Last login: Thu Oct 24 20:53:42 on ttys000 Macintosh:~ bismillah786786\$ sudo port -v install kmymoney

WARNING: Improper use of the sudo command could lead to data loss or the deletion of important system files. Please double-check your typing when using sudo. Type "man sudo" for more information.

To proceed, enter your password, or type Ctrl-C to abort.

Password: Macintosh:~ bismillah786786\$ sudo port -v install kmymoney

WARNING: Improper use of the sudo command could lead to data loss or the deletion of important system files. Please double-check your typing when using sudo. Type "man sudo" for more information.

To proceed, enter your password, or type Ctrl-C to abort.

Password: bismillah1786 ---> Computing dependencies for kmymoney....................................... ...........................................

---> Dependencies to be installed: kdelibs3 aspell gettext expat libiconv ncurs es texinfo autoconf263 help2man p5.12-locale-gettext perl5.12 gdbm m4 perl5 auto make17 bzip2 dejavu-fonts fontconfig freetype libpng zlib flex glib2 libffi hico lor-icon-theme jasper jpeg libart\_lgpl libidn libxml2 xz libxslt mesa xorg-dri2p roto xorg-glproto xorg-libXfixes xorg-fixesproto xorg-xextproto xorg-libX11 xorg -kbproto xorg-libXau xorg-xproto xorg-libXdmcp xorg-libxcb python27 db46 db\_sele ct libedit openssl python\_select sqlite3 xorg-libpthread-stubs xorg-xcb-proto xo rg-libXi xorg-inputproto xorg-libXext xorg-libXmu xorg-libXt xorg-libsm xorg-lib ice openexr ilmbase pcre pkgconfig qt3 Xft2 xrender xorg-renderproto xorg-libXcu rsor xorg-util-macros xorg-libXinerama xorg-xineramaproto xorg-libXrandr xorg-ra ndrproto tiff unsermake python26 libofx opensp libtool makeicns

---> Fetching archive for expat

---> expat-2.1.0\_0.darwin\_10.x86\_64.tbz2 doesn't seem to exist in /opt/local/va r/macports/incoming/verified

---> Attempting to fetch expat-2.1.0\_0.darwin\_10.x86\_64.tbz2 from http://packag es.macports.org/expat

 % Total % Received % Xferd Average Speed Time Time Time Current Dload Upload Total Spent Left Speed 100 144k 100 144k 0 0 88100 0 0:00:01 0:00:01 --:--:-- 99420 ---> Attempting to fetch expat-2.1.0\_0.darwin\_10.x86\_64.tbz2.rmd160 from http:/ /packages.macports.org/expat

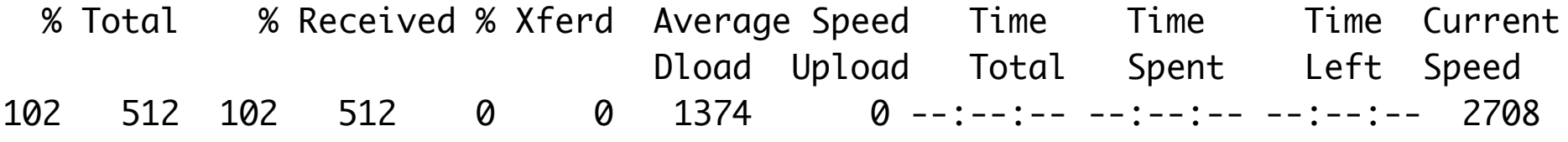

---> Installing expat @2.1.0\_0

---> Activating expat @2.1.0\_0

 $x /$ 

- x ./+COMMENT
- x ./+CONTENTS
- $x$  ./+DESC
- x ./+PORTFILE
- $x$   $/$ +STATE
- x ./opt/
- x ./opt/local/
- x ./opt/local/bin/
- x ./opt/local/include/
- x ./opt/local/lib/
- x ./opt/local/share/
- x ./opt/local/share/doc/
- x ./opt/local/share/examples/
- x ./opt/local/share/man/
- x ./opt/local/share/man/man1/
- x ./opt/local/share/man/man1/xmlwf.1.gz
- x ./opt/local/share/examples/expat/
- x ./opt/local/share/examples/expat/elements.c
- x ./opt/local/share/examples/expat/outline.c
- x ./opt/local/share/doc/expat/
- x ./opt/local/share/doc/expat/COPYING
- x ./opt/local/share/doc/expat/Changes
- x ./opt/local/share/doc/expat/README
- x ./opt/local/share/doc/expat/html/
- x ./opt/local/share/doc/expat/html/expat.png
- x ./opt/local/share/doc/expat/html/reference.html
- x ./opt/local/share/doc/expat/html/style.css
- x ./opt/local/share/doc/expat/html/valid-xhtml10.png
- x ./opt/local/share/doc/expat/html/xmlwf.1
- x ./opt/local/share/doc/expat/html/xmlwf.sgml
- x ./opt/local/lib/libexpat.1.dylib
- x ./opt/local/lib/libexpat.a
- x ./opt/local/lib/libexpat.dylib
- x ./opt/local/lib/libexpat.la
- x ./opt/local/lib/pkgconfig/
- x ./opt/local/lib/pkgconfig/expat.pc
- x ./opt/local/include/expat.h
- x ./opt/local/include/expat\_external.h
- x ./opt/local/bin/xmlwf
- ---> Cleaning expat
- ---> Removing work directory for expat
- ---> Fetching archive for libiconv

---> libiconv-1.14\_0.darwin\_10.x86\_64.tbz2 doesn't seem to exist in /opt/local/ var/macports/incoming/verified

---> Attempting to fetch libiconv-1.14\_0.darwin\_10.x86\_64.tbz2 from http://pack ages.macports.org/libiconv

% Total % Received % Xferd Average Speed Time Time Time Current

 Dload Upload Total Spent Left Speed 100 1486k 100 1486k 0 0 368k 0 0:00:04 0:00:04 --:--:-- 386k ---> Attempting to fetch libiconv-1.14\_0.darwin\_10.x86\_64.tbz2.rmd160 from http ://packages.macports.org/libiconv % Total % Received % Xferd Average Speed Time Time Time Current Dload Upload Total Spent Left Speed 102 512 102 512 0 0 1331 0 --:--:-- --:--:-- --:--:-- 2652 ---> Installing libiconv @1.14\_0 ---> Activating libiconv @1.14\_0  $x \sqrt{ }$ x ./+COMMENT x ./+CONTENTS  $x$   $/ +$ DESC x ./+PORTFILE  $x$   $/$ +STATE x ./opt/ x ./opt/local/ x ./opt/local/bin/ x ./opt/local/include/ x ./opt/local/lib/ x ./opt/local/share/ x ./opt/local/share/doc/ x ./opt/local/share/man/ x ./opt/local/share/man/man1/

- x ./opt/local/share/man/man3/
- x ./opt/local/share/man/man3/iconv.3.gz
- x ./opt/local/share/man/man3/iconv\_close.3.gz
- x ./opt/local/share/man/man3/iconv\_open.3.gz
- x ./opt/local/share/man/man3/iconv\_open\_into.3.gz
- x ./opt/local/share/man/man3/iconvctl.3.gz
- x ./opt/local/share/man/man1/iconv.1.gz
- x ./opt/local/share/doc/libiconv/
- x ./opt/local/share/doc/libiconv/iconv.1.html
- x ./opt/local/share/doc/libiconv/iconv.3.html
- x ./opt/local/share/doc/libiconv/iconv\_close.3.html
- x ./opt/local/share/doc/libiconv/iconv\_open.3.html
- x ./opt/local/share/doc/libiconv/iconv\_open\_into.3.html
- x ./opt/local/share/doc/libiconv/iconvctl.3.html
- x ./opt/local/lib/libcharset.1.dylib
- x ./opt/local/lib/libcharset.a
- x ./opt/local/lib/libcharset.dylib
- x ./opt/local/lib/libcharset.la
- x ./opt/local/lib/libiconv.2.dylib
- x ./opt/local/lib/libiconv.a
- x ./opt/local/lib/libiconv.dylib
- x ./opt/local/lib/libiconv.la
- x ./opt/local/include/iconv.h
- x ./opt/local/include/libcharset.h

x ./opt/local/include/localcharset.h x ./opt/local/bin/iconv ---> Cleaning libiconv ---> Removing work directory for libiconv ---> Fetching archive for ncurses ---> ncurses-5.9\_2.darwin\_10.x86\_64.tbz2 doesn't seem to exist in /opt/local/va r/macports/incoming/verified ---> Attempting to fetch ncurses-5.9\_2.darwin\_10.x86\_64.tbz2 from http://packag es.macports.org/ncurses % Total % Received % Xferd Average Speed Time Time Time Current Dload Upload Total Spent Left Speed 100 1113k 100 1113k 0 0 336k 0 0:00:03 0:00:03 --:--:-- 355k ---> Attempting to fetch ncurses-5.9\_2.darwin\_10.x86\_64.tbz2.rmd160 from http:/ /packages.macports.org/ncurses % Total % Received % Xferd Average Speed Time Time Time Current Dload Upload Total Spent Left Speed 102 512 102 512 0 0 1324 0 --:--:-- --:--:-- --:--:-- 2625 ---> Installing ncurses @5.9\_2 ---> Activating ncurses @5.9\_2  $x /$ x ./+COMMENT x ./+CONTENTS  $x$  ./+DESC x ./+PORTFILE

- $x$   $/$ +STATE
- x ./opt/
- x ./opt/local/
- x ./opt/local/bin/
- x ./opt/local/include/
- x ./opt/local/lib/
- x ./opt/local/share/
- x ./opt/local/share/man/
- x ./opt/local/share/tabset/
- x ./opt/local/share/terminfo/
- x ./opt/local/share/terminfo/31/
- x ./opt/local/share/terminfo/32/
- x ./opt/local/share/terminfo/33/
- x ./opt/local/share/terminfo/34/
- x ./opt/local/share/terminfo/35/
- x ./opt/local/share/terminfo/36/
- x ./opt/local/share/terminfo/37/
- x ./opt/local/share/terminfo/38/
- x ./opt/local/share/terminfo/39/
- x ./opt/local/share/terminfo/41/
- x ./opt/local/share/terminfo/45/
- x ./opt/local/share/terminfo/4c/
- x ./opt/local/share/terminfo/4d/
- x ./opt/local/share/terminfo/4e/

x ./opt/local/share/terminfo/50/ x ./opt/local/share/terminfo/51/ x ./opt/local/share/terminfo/58/ x ./opt/local/share/terminfo/61/ x ./opt/local/share/terminfo/62/ x ./opt/local/share/terminfo/63/ x ./opt/local/share/terminfo/64/ x ./opt/local/share/terminfo/65/ x ./opt/local/share/terminfo/66/ x ./opt/local/share/terminfo/67/ x ./opt/local/share/terminfo/68/ x ./opt/local/share/terminfo/69/ x ./opt/local/share/terminfo/6a/ x ./opt/local/share/terminfo/6b/ x ./opt/local/share/terminfo/6c/ x ./opt/local/share/terminfo/6d/ x ./opt/local/share/terminfo/6e/ x ./opt/local/share/terminfo/6f/ x ./opt/local/share/terminfo/70/ x ./opt/local/share/terminfo/71/ x ./opt/local/share/terminfo/72/ x ./opt/local/share/terminfo/73/ x ./opt/local/share/terminfo/74/ x ./opt/local/share/terminfo/75/ x ./opt/local/share/terminfo/76/ x ./opt/local/share/terminfo/77/ x ./opt/local/share/terminfo/78/ x ./opt/local/share/terminfo/7a/ x ./opt/local/share/terminfo/7a/z-100 x ./opt/local/share/terminfo/7a/z-100bw x ./opt/local/share/terminfo/7a/z100 x ./opt/local/share/terminfo/7a/z100bw x ./opt/local/share/terminfo/7a/z110 x ./opt/local/share/terminfo/7a/z110bw x ./opt/local/share/terminfo/7a/z19 x ./opt/local/share/terminfo/7a/z29 x ./opt/local/share/terminfo/7a/z29a x ./opt/local/share/terminfo/7a/z29a-kc-bc x ./opt/local/share/terminfo/7a/z29a-kc-uc x ./opt/local/share/terminfo/7a/z29a-nkc-bc x ./opt/local/share/terminfo/7a/z29a-nkc-uc x ./opt/local/share/terminfo/7a/z29b x ./opt/local/share/terminfo/7a/z30 x ./opt/local/share/terminfo/7a/z340 x ./opt/local/share/terminfo/7a/z340-nam x ./opt/local/share/terminfo/7a/z39-a x ./opt/local/share/terminfo/7a/z39a x ./opt/local/share/terminfo/7a/z50

x ./opt/local/share/terminfo/7a/z8001 x ./opt/local/share/terminfo/7a/zen30 x ./opt/local/share/terminfo/7a/zen50 x ./opt/local/share/terminfo/7a/zen8001 x ./opt/local/share/terminfo/7a/zenith x ./opt/local/share/terminfo/7a/zenith29 x ./opt/local/share/terminfo/7a/zenith39-a x ./opt/local/share/terminfo/7a/zenith39-ansi x ./opt/local/share/terminfo/7a/zt-1 x ./opt/local/share/terminfo/7a/ztx x ./opt/local/share/terminfo/7a/ztx-1-a x ./opt/local/share/terminfo/7a/ztx11 x ./opt/local/share/terminfo/78/x10term x ./opt/local/share/terminfo/78/x1700 x ./opt/local/share/terminfo/78/x1700-lm x ./opt/local/share/terminfo/78/x1720 x ./opt/local/share/terminfo/78/x1750 x ./opt/local/share/terminfo/78/x68k x ./opt/local/share/terminfo/78/x68k-ite x ./opt/local/share/terminfo/78/x820 x ./opt/local/share/terminfo/78/xdku x ./opt/local/share/terminfo/78/xenix x ./opt/local/share/terminfo/78/xerox x ./opt/local/share/terminfo/78/xerox-lm

x ./opt/local/share/terminfo/78/xerox1720 x ./opt/local/share/terminfo/78/xerox820 x ./opt/local/share/terminfo/78/xfce x ./opt/local/share/terminfo/78/xiterm x ./opt/local/share/terminfo/78/xl83 x ./opt/local/share/terminfo/78/xnuppc x ./opt/local/share/terminfo/78/xnuppc+100x37 x ./opt/local/share/terminfo/78/xnuppc+112x37 x ./opt/local/share/terminfo/78/xnuppc+128x40 x ./opt/local/share/terminfo/78/xnuppc+128x48 x ./opt/local/share/terminfo/78/xnuppc+144x48 x ./opt/local/share/terminfo/78/xnuppc+160x64 x ./opt/local/share/terminfo/78/xnuppc+200x64 x ./opt/local/share/terminfo/78/xnuppc+200x75 x ./opt/local/share/terminfo/78/xnuppc+256x96 x ./opt/local/share/terminfo/78/xnuppc+80x25 x ./opt/local/share/terminfo/78/xnuppc+80x30 x ./opt/local/share/terminfo/78/xnuppc+90x30 x ./opt/local/share/terminfo/78/xnuppc+b x ./opt/local/share/terminfo/78/xnuppc+basic x ./opt/local/share/terminfo/78/xnuppc+c x ./opt/local/share/terminfo/78/xnuppc+f x ./opt/local/share/terminfo/78/xnuppc+f2 x ./opt/local/share/terminfo/78/xnuppc-100x37 x ./opt/local/share/terminfo/78/xnuppc-100x37-m x ./opt/local/share/terminfo/78/xnuppc-112x37 x ./opt/local/share/terminfo/78/xnuppc-112x37-m x ./opt/local/share/terminfo/78/xnuppc-128x40 x ./opt/local/share/terminfo/78/xnuppc-128x40-m x ./opt/local/share/terminfo/78/xnuppc-128x48 x ./opt/local/share/terminfo/78/xnuppc-128x48-m x ./opt/local/share/terminfo/78/xnuppc-144x48 x ./opt/local/share/terminfo/78/xnuppc-144x48-m x ./opt/local/share/terminfo/78/xnuppc-160x64 x ./opt/local/share/terminfo/78/xnuppc-160x64-m x ./opt/local/share/terminfo/78/xnuppc-200x64 x ./opt/local/share/terminfo/78/xnuppc-200x64-m x ./opt/local/share/terminfo/78/xnuppc-200x75 x ./opt/local/share/terminfo/78/xnuppc-200x75-m x ./opt/local/share/terminfo/78/xnuppc-256x96 x ./opt/local/share/terminfo/78/xnuppc-256x96-m x ./opt/local/share/terminfo/78/xnuppc-80x25 x ./opt/local/share/terminfo/78/xnuppc-80x25-m x ./opt/local/share/terminfo/78/xnuppc-80x30 x ./opt/local/share/terminfo/78/xnuppc-80x30-m x ./opt/local/share/terminfo/78/xnuppc-90x30 x ./opt/local/share/terminfo/78/xnuppc-90x30-m x ./opt/local/share/terminfo/78/xnuppc-b

x ./opt/local/share/terminfo/78/xnuppc-f x ./opt/local/share/terminfo/78/xnuppc-f2 x ./opt/local/share/terminfo/78/xnuppc-m x ./opt/local/share/terminfo/78/xnuppc-m-b x ./opt/local/share/terminfo/78/xnuppc-m-f x ./opt/local/share/terminfo/78/xnuppc-m-f2 x ./opt/local/share/terminfo/78/xtalk x ./opt/local/share/terminfo/78/xterm x ./opt/local/share/terminfo/78/xterm+256color x ./opt/local/share/terminfo/78/xterm+88color x ./opt/local/share/terminfo/78/xterm+app x ./opt/local/share/terminfo/78/xterm+edit x ./opt/local/share/terminfo/78/xterm+noapp x ./opt/local/share/terminfo/78/xterm+pc+edit x ./opt/local/share/terminfo/78/xterm+pcc0 x ./opt/local/share/terminfo/78/xterm+pcc1 x ./opt/local/share/terminfo/78/xterm+pcc2 x ./opt/local/share/terminfo/78/xterm+pcc3 x ./opt/local/share/terminfo/78/xterm+pce2 x ./opt/local/share/terminfo/78/xterm+pcf0 x ./opt/local/share/terminfo/78/xterm+pcf2 x ./opt/local/share/terminfo/78/xterm+pcfkeys x ./opt/local/share/terminfo/78/xterm+r6f2 x ./opt/local/share/terminfo/78/xterm+sl

x ./opt/local/share/terminfo/78/xterm+sl-twm x ./opt/local/share/terminfo/78/xterm+vt+edit x ./opt/local/share/terminfo/78/xterm-1002 x ./opt/local/share/terminfo/78/xterm-1003 x ./opt/local/share/terminfo/78/xterm-16color x ./opt/local/share/terminfo/78/xterm-24 x ./opt/local/share/terminfo/78/xterm-256color x ./opt/local/share/terminfo/78/xterm-88color x ./opt/local/share/terminfo/78/xterm-8bit x ./opt/local/share/terminfo/78/xterm-basic x ./opt/local/share/terminfo/78/xterm-bold x ./opt/local/share/terminfo/78/xterm-color x ./opt/local/share/terminfo/78/xterm-hp x ./opt/local/share/terminfo/78/xterm-new x ./opt/local/share/terminfo/78/xterm-nic x ./opt/local/share/terminfo/78/xterm-noapp x ./opt/local/share/terminfo/78/xterm-old x ./opt/local/share/terminfo/78/xterm-pcolor x ./opt/local/share/terminfo/78/xterm-r5 x ./opt/local/share/terminfo/78/xterm-r6 x ./opt/local/share/terminfo/78/xterm-sco x ./opt/local/share/terminfo/78/xterm-sun x ./opt/local/share/terminfo/78/xterm-utf8 x ./opt/local/share/terminfo/78/xterm-vt220

x ./opt/local/share/terminfo/78/xterm-vt52 x ./opt/local/share/terminfo/78/xterm-xf86-v32 x ./opt/local/share/terminfo/78/xterm-xf86-v33 x ./opt/local/share/terminfo/78/xterm-xf86-v333 x ./opt/local/share/terminfo/78/xterm-xf86-v40 x ./opt/local/share/terminfo/78/xterm-xf86-v43 x ./opt/local/share/terminfo/78/xterm-xf86-v44 x ./opt/local/share/terminfo/78/xterm-xfree86 x ./opt/local/share/terminfo/78/xterm-xi x ./opt/local/share/terminfo/78/xterm1 x ./opt/local/share/terminfo/78/xtermc x ./opt/local/share/terminfo/78/xtermm x ./opt/local/share/terminfo/78/xterms x ./opt/local/share/terminfo/78/xterms-sun x ./opt/local/share/terminfo/78/xwsh x ./opt/local/share/terminfo/77/wren x ./opt/local/share/terminfo/77/wrenw x ./opt/local/share/terminfo/77/wsiris x ./opt/local/share/terminfo/77/wsvt25 x ./opt/local/share/terminfo/77/wsvt25m x ./opt/local/share/terminfo/77/wy-75ap x ./opt/local/share/terminfo/77/wy-99fgt x ./opt/local/share/terminfo/77/wy-99fgta x ./opt/local/share/terminfo/77/wy100

x ./opt/local/share/terminfo/77/wy100q x ./opt/local/share/terminfo/77/wy120 x ./opt/local/share/terminfo/77/wy120-25 x ./opt/local/share/terminfo/77/wy120-25-w x ./opt/local/share/terminfo/77/wy120-vb x ./opt/local/share/terminfo/77/wy120-w x ./opt/local/share/terminfo/77/wy120-w-vb x ./opt/local/share/terminfo/77/wy120-wvb x ./opt/local/share/terminfo/77/wy150 x ./opt/local/share/terminfo/77/wy150-25 x ./opt/local/share/terminfo/77/wy150-25-w x ./opt/local/share/terminfo/77/wy150-vb x ./opt/local/share/terminfo/77/wy150-w x ./opt/local/share/terminfo/77/wy150-w-vb x ./opt/local/share/terminfo/77/wy160 x ./opt/local/share/terminfo/77/wy160-25 x ./opt/local/share/terminfo/77/wy160-25-w x ./opt/local/share/terminfo/77/wy160-42 x ./opt/local/share/terminfo/77/wy160-42-w x ./opt/local/share/terminfo/77/wy160-43 x ./opt/local/share/terminfo/77/wy160-43-w x ./opt/local/share/terminfo/77/wy160-tek x ./opt/local/share/terminfo/77/wy160-vb x ./opt/local/share/terminfo/77/wy160-w

x ./opt/local/share/terminfo/77/wy160-w-vb x ./opt/local/share/terminfo/77/wy160-wvb x ./opt/local/share/terminfo/77/wy185 x ./opt/local/share/terminfo/77/wy185-24 x ./opt/local/share/terminfo/77/wy185-vb x ./opt/local/share/terminfo/77/wy185-w x ./opt/local/share/terminfo/77/wy185-wvb x ./opt/local/share/terminfo/77/wy30 x ./opt/local/share/terminfo/77/wy30-mc x ./opt/local/share/terminfo/77/wy30-vb x ./opt/local/share/terminfo/77/wy325 x ./opt/local/share/terminfo/77/wy325-25 x ./opt/local/share/terminfo/77/wy325-25w x ./opt/local/share/terminfo/77/wy325-42 x ./opt/local/share/terminfo/77/wy325-42w x ./opt/local/share/terminfo/77/wy325-42w-vb x ./opt/local/share/terminfo/77/wy325-42wvb x ./opt/local/share/terminfo/77/wy325-43 x ./opt/local/share/terminfo/77/wy325-43w x ./opt/local/share/terminfo/77/wy325-43w-vb x ./opt/local/share/terminfo/77/wy325-43wvb x ./opt/local/share/terminfo/77/wy325-80 x ./opt/local/share/terminfo/77/wy325-vb x ./opt/local/share/terminfo/77/wy325-w

x ./opt/local/share/terminfo/77/wy325-w-vb x ./opt/local/share/terminfo/77/wy325-wvb x ./opt/local/share/terminfo/77/wy325w-24 x ./opt/local/share/terminfo/77/wy350 x ./opt/local/share/terminfo/77/wy350-vb x ./opt/local/share/terminfo/77/wy350-w x ./opt/local/share/terminfo/77/wy350-wvb x ./opt/local/share/terminfo/77/wy370 x ./opt/local/share/terminfo/77/wy370-101k x ./opt/local/share/terminfo/77/wy370-105k x ./opt/local/share/terminfo/77/wy370-EPC x ./opt/local/share/terminfo/77/wy370-nk x ./opt/local/share/terminfo/77/wy370-rv x ./opt/local/share/terminfo/77/wy370-tek x ./opt/local/share/terminfo/77/wy370-vb x ./opt/local/share/terminfo/77/wy370-w x ./opt/local/share/terminfo/77/wy370-wvb x ./opt/local/share/terminfo/77/wy50 x ./opt/local/share/terminfo/77/wy50-mc x ./opt/local/share/terminfo/77/wy50-vb x ./opt/local/share/terminfo/77/wy50-w x ./opt/local/share/terminfo/77/wy50-wvb x ./opt/local/share/terminfo/77/wy520 x ./opt/local/share/terminfo/77/wy520-24

x ./opt/local/share/terminfo/77/wy520-36 x ./opt/local/share/terminfo/77/wy520-36pc x ./opt/local/share/terminfo/77/wy520-36w x ./opt/local/share/terminfo/77/wy520-36wpc x ./opt/local/share/terminfo/77/wy520-48 x ./opt/local/share/terminfo/77/wy520-48pc x ./opt/local/share/terminfo/77/wy520-48w x ./opt/local/share/terminfo/77/wy520-48wpc x ./opt/local/share/terminfo/77/wy520-epc x ./opt/local/share/terminfo/77/wy520-epc-24 x ./opt/local/share/terminfo/77/wy520-epc-vb x ./opt/local/share/terminfo/77/wy520-epc-w x ./opt/local/share/terminfo/77/wy520-epc-wvb x ./opt/local/share/terminfo/77/wy520-vb x ./opt/local/share/terminfo/77/wy520-w x ./opt/local/share/terminfo/77/wy520-wvb x ./opt/local/share/terminfo/77/wy60 x ./opt/local/share/terminfo/77/wy60-25 x ./opt/local/share/terminfo/77/wy60-25-w x ./opt/local/share/terminfo/77/wy60-316X x ./opt/local/share/terminfo/77/wy60-42 x ./opt/local/share/terminfo/77/wy60-42-w x ./opt/local/share/terminfo/77/wy60-43 x ./opt/local/share/terminfo/77/wy60-43-w

x ./opt/local/share/terminfo/77/wy60-AT x ./opt/local/share/terminfo/77/wy60-PC x ./opt/local/share/terminfo/77/wy60-vb x ./opt/local/share/terminfo/77/wy60-w x ./opt/local/share/terminfo/77/wy60-w-vb x ./opt/local/share/terminfo/77/wy60-wvb x ./opt/local/share/terminfo/77/wy75 x ./opt/local/share/terminfo/77/wy75-mc x ./opt/local/share/terminfo/77/wy75-vb x ./opt/local/share/terminfo/77/wy75-w x ./opt/local/share/terminfo/77/wy75-wvb x ./opt/local/share/terminfo/77/wy75ap x ./opt/local/share/terminfo/77/wy85 x ./opt/local/share/terminfo/77/wy85-8bit x ./opt/local/share/terminfo/77/wy85-vb x ./opt/local/share/terminfo/77/wy85-w x ./opt/local/share/terminfo/77/wy85-wvb x ./opt/local/share/terminfo/77/wy99-ansi x ./opt/local/share/terminfo/77/wy99a-ansi x ./opt/local/share/terminfo/77/wy99f x ./opt/local/share/terminfo/77/wy99fa x ./opt/local/share/terminfo/77/wy99fgt x ./opt/local/share/terminfo/77/wy99fgta x ./opt/local/share/terminfo/77/wy99gt

x ./opt/local/share/terminfo/77/wy99gt-25 x ./opt/local/share/terminfo/77/wy99gt-25-w x ./opt/local/share/terminfo/77/wy99gt-tek x ./opt/local/share/terminfo/77/wy99gt-vb x ./opt/local/share/terminfo/77/wy99gt-w x ./opt/local/share/terminfo/77/wy99gt-w-vb x ./opt/local/share/terminfo/77/wy99gt-wvb x ./opt/local/share/terminfo/77/wyse-325 x ./opt/local/share/terminfo/77/wyse-75ap x ./opt/local/share/terminfo/77/wyse-vp x ./opt/local/share/terminfo/77/wyse120 x ./opt/local/share/terminfo/77/wyse120-25 x ./opt/local/share/terminfo/77/wyse120-25-w x ./opt/local/share/terminfo/77/wyse120-vb x ./opt/local/share/terminfo/77/wyse120-w x ./opt/local/share/terminfo/77/wyse120-wvb x ./opt/local/share/terminfo/77/wyse150 x ./opt/local/share/terminfo/77/wyse150-25 x ./opt/local/share/terminfo/77/wyse150-25-w x ./opt/local/share/terminfo/77/wyse150-vb x ./opt/local/share/terminfo/77/wyse150-w x ./opt/local/share/terminfo/77/wyse150-w-vb x ./opt/local/share/terminfo/77/wyse160 x ./opt/local/share/terminfo/77/wyse160-25

x ./opt/local/share/terminfo/77/wyse160-25-w x ./opt/local/share/terminfo/77/wyse160-42 x ./opt/local/share/terminfo/77/wyse160-42-w x ./opt/local/share/terminfo/77/wyse160-43 x ./opt/local/share/terminfo/77/wyse160-43-w x ./opt/local/share/terminfo/77/wyse160-vb x ./opt/local/share/terminfo/77/wyse160-w x ./opt/local/share/terminfo/77/wyse160-wvb x ./opt/local/share/terminfo/77/wyse185 x ./opt/local/share/terminfo/77/wyse185-24 x ./opt/local/share/terminfo/77/wyse185-vb x ./opt/local/share/terminfo/77/wyse185-w x ./opt/local/share/terminfo/77/wyse185-wvb x ./opt/local/share/terminfo/77/wyse30 x ./opt/local/share/terminfo/77/wyse30-mc x ./opt/local/share/terminfo/77/wyse30-vb x ./opt/local/share/terminfo/77/wyse325 x ./opt/local/share/terminfo/77/wyse325-25 x ./opt/local/share/terminfo/77/wyse325-25w x ./opt/local/share/terminfo/77/wyse325-42 x ./opt/local/share/terminfo/77/wyse325-42w x ./opt/local/share/terminfo/77/wyse325-43 x ./opt/local/share/terminfo/77/wyse325-43w x ./opt/local/share/terminfo/77/wyse325-vb

x ./opt/local/share/terminfo/77/wyse325-w x ./opt/local/share/terminfo/77/wyse325-wvb x ./opt/local/share/terminfo/77/wyse350 x ./opt/local/share/terminfo/77/wyse350-vb x ./opt/local/share/terminfo/77/wyse350-w x ./opt/local/share/terminfo/77/wyse350-wvb x ./opt/local/share/terminfo/77/wyse370 x ./opt/local/share/terminfo/77/wyse50 x ./opt/local/share/terminfo/77/wyse50-mc x ./opt/local/share/terminfo/77/wyse50-vb x ./opt/local/share/terminfo/77/wyse50-w x ./opt/local/share/terminfo/77/wyse50-wvb x ./opt/local/share/terminfo/77/wyse520 x ./opt/local/share/terminfo/77/wyse520-24 x ./opt/local/share/terminfo/77/wyse520-36 x ./opt/local/share/terminfo/77/wyse520-36pc x ./opt/local/share/terminfo/77/wyse520-36w x ./opt/local/share/terminfo/77/wyse520-36wpc x ./opt/local/share/terminfo/77/wyse520-48 x ./opt/local/share/terminfo/77/wyse520-48pc x ./opt/local/share/terminfo/77/wyse520-48w x ./opt/local/share/terminfo/77/wyse520-48wpc x ./opt/local/share/terminfo/77/wyse520-epc x ./opt/local/share/terminfo/77/wyse520-epc-w x ./opt/local/share/terminfo/77/wyse520-p-wvb x ./opt/local/share/terminfo/77/wyse520-pc-24 x ./opt/local/share/terminfo/77/wyse520-pc-vb x ./opt/local/share/terminfo/77/wyse520-vb x ./opt/local/share/terminfo/77/wyse520-w x ./opt/local/share/terminfo/77/wyse520-wvb x ./opt/local/share/terminfo/77/wyse60 x ./opt/local/share/terminfo/77/wyse60-25 x ./opt/local/share/terminfo/77/wyse60-25-w x ./opt/local/share/terminfo/77/wyse60-316X x ./opt/local/share/terminfo/77/wyse60-42 x ./opt/local/share/terminfo/77/wyse60-42-w x ./opt/local/share/terminfo/77/wyse60-43 x ./opt/local/share/terminfo/77/wyse60-43-w x ./opt/local/share/terminfo/77/wyse60-AT x ./opt/local/share/terminfo/77/wyse60-PC x ./opt/local/share/terminfo/77/wyse60-vb x ./opt/local/share/terminfo/77/wyse60-w x ./opt/local/share/terminfo/77/wyse60-wvb x ./opt/local/share/terminfo/77/wyse75 x ./opt/local/share/terminfo/77/wyse75-mc x ./opt/local/share/terminfo/77/wyse75-vb x ./opt/local/share/terminfo/77/wyse75-w x ./opt/local/share/terminfo/77/wyse75-wvb

x ./opt/local/share/terminfo/77/wyse75ap x ./opt/local/share/terminfo/77/wyse85 x ./opt/local/share/terminfo/77/wyse85-8bit x ./opt/local/share/terminfo/77/wyse85-vb x ./opt/local/share/terminfo/77/wyse85-w x ./opt/local/share/terminfo/77/wyse85-wvb x ./opt/local/share/terminfo/77/wyse99gt x ./opt/local/share/terminfo/77/wyse99gt-25 x ./opt/local/share/terminfo/77/wyse99gt-25-w x ./opt/local/share/terminfo/77/wyse99gt-vb x ./opt/local/share/terminfo/77/wyse99gt-w x ./opt/local/share/terminfo/77/wyse99gt-wvb x ./opt/local/share/terminfo/76/v200-nam x ./opt/local/share/terminfo/76/v320n x ./opt/local/share/terminfo/76/v3220 x ./opt/local/share/terminfo/76/v5410 x ./opt/local/share/terminfo/76/vanilla x ./opt/local/share/terminfo/76/vapple x ./opt/local/share/terminfo/76/vc103 x ./opt/local/share/terminfo/76/vc203 x ./opt/local/share/terminfo/76/vc303 x ./opt/local/share/terminfo/76/vc303a x ./opt/local/share/terminfo/76/vc403a x ./opt/local/share/terminfo/76/vc404

x ./opt/local/share/terminfo/76/vc404-s x ./opt/local/share/terminfo/76/vc414 x ./opt/local/share/terminfo/76/vc414h x ./opt/local/share/terminfo/76/vc415 x ./opt/local/share/terminfo/76/venix x ./opt/local/share/terminfo/76/versaterm x ./opt/local/share/terminfo/76/vi200 x ./opt/local/share/terminfo/76/vi200-f x ./opt/local/share/terminfo/76/vi200-rv x ./opt/local/share/terminfo/76/vi300 x ./opt/local/share/terminfo/76/vi300-old x ./opt/local/share/terminfo/76/vi50 x ./opt/local/share/terminfo/76/vi500 x ./opt/local/share/terminfo/76/vi50adm x ./opt/local/share/terminfo/76/vi55 x ./opt/local/share/terminfo/76/vi550 x ./opt/local/share/terminfo/76/vi603 x ./opt/local/share/terminfo/76/viewpoint x ./opt/local/share/terminfo/76/viewpoint3a+ x ./opt/local/share/terminfo/76/viewpoint60 x ./opt/local/share/terminfo/76/viewpoint90 x ./opt/local/share/terminfo/76/vip x ./opt/local/share/terminfo/76/vip-H x ./opt/local/share/terminfo/76/vip-Hw

x ./opt/local/share/terminfo/76/vip-w x ./opt/local/share/terminfo/76/vip7800-H x ./opt/local/share/terminfo/76/vip7800-Hw x ./opt/local/share/terminfo/76/vip7800-w x ./opt/local/share/terminfo/76/visa50 x ./opt/local/share/terminfo/76/visual603 x ./opt/local/share/terminfo/76/vitty x ./opt/local/share/terminfo/76/vk100 x ./opt/local/share/terminfo/76/vp3a+ x ./opt/local/share/terminfo/76/vp60 x ./opt/local/share/terminfo/76/vp90 x ./opt/local/share/terminfo/76/vremote x ./opt/local/share/terminfo/76/vs100 x ./opt/local/share/terminfo/76/vs100-x10 x ./opt/local/share/terminfo/76/vsc x ./opt/local/share/terminfo/76/vt-61 x ./opt/local/share/terminfo/76/vt-utf8 x ./opt/local/share/terminfo/76/vt100 x ./opt/local/share/terminfo/76/vt100+ x ./opt/local/share/terminfo/76/vt100+enq x ./opt/local/share/terminfo/76/vt100+fnkeys x ./opt/local/share/terminfo/76/vt100+keypad x ./opt/local/share/terminfo/76/vt100+pfkeys x ./opt/local/share/terminfo/76/vt100-am

x ./opt/local/share/terminfo/76/vt100-bm x ./opt/local/share/terminfo/76/vt100-bm-o x ./opt/local/share/terminfo/76/vt100-bot-s x ./opt/local/share/terminfo/76/vt100-nam x ./opt/local/share/terminfo/76/vt100-nam-w x ./opt/local/share/terminfo/76/vt100-nav x ./opt/local/share/terminfo/76/vt100-nav-w x ./opt/local/share/terminfo/76/vt100-putty x ./opt/local/share/terminfo/76/vt100-s x ./opt/local/share/terminfo/76/vt100-s-bot x ./opt/local/share/terminfo/76/vt100-s-top x ./opt/local/share/terminfo/76/vt100-top-s x ./opt/local/share/terminfo/76/vt100-vb x ./opt/local/share/terminfo/76/vt100-w x ./opt/local/share/terminfo/76/vt100-w-am x ./opt/local/share/terminfo/76/vt100-w-nam x ./opt/local/share/terminfo/76/vt100-w-nav x ./opt/local/share/terminfo/76/vt100nam x ./opt/local/share/terminfo/76/vt102 x ./opt/local/share/terminfo/76/vt102+enq x ./opt/local/share/terminfo/76/vt102-nsgr x ./opt/local/share/terminfo/76/vt102-w x ./opt/local/share/terminfo/76/vt125 x ./opt/local/share/terminfo/76/vt131

x ./opt/local/share/terminfo/76/vt132 x ./opt/local/share/terminfo/76/vt200 x ./opt/local/share/terminfo/76/vt200-8 x ./opt/local/share/terminfo/76/vt200-8bit x ./opt/local/share/terminfo/76/vt200-js x ./opt/local/share/terminfo/76/vt200-old x ./opt/local/share/terminfo/76/vt200-w x ./opt/local/share/terminfo/76/vt220 x ./opt/local/share/terminfo/76/vt220+keypad x ./opt/local/share/terminfo/76/vt220-8 x ./opt/local/share/terminfo/76/vt220-8bit x ./opt/local/share/terminfo/76/vt220-js x ./opt/local/share/terminfo/76/vt220-nam x ./opt/local/share/terminfo/76/vt220-old x ./opt/local/share/terminfo/76/vt220-w x ./opt/local/share/terminfo/76/vt220d x ./opt/local/share/terminfo/76/vt300 x ./opt/local/share/terminfo/76/vt300-nam x ./opt/local/share/terminfo/76/vt300-w x ./opt/local/share/terminfo/76/vt300-w-nam x ./opt/local/share/terminfo/76/vt320 x ./opt/local/share/terminfo/76/vt320-k3 x ./opt/local/share/terminfo/76/vt320-k311 x ./opt/local/share/terminfo/76/vt320-nam

x ./opt/local/share/terminfo/76/vt320-w x ./opt/local/share/terminfo/76/vt320-w-nam x ./opt/local/share/terminfo/76/vt320nam x ./opt/local/share/terminfo/76/vt330 x ./opt/local/share/terminfo/76/vt340 x ./opt/local/share/terminfo/76/vt400 x ./opt/local/share/terminfo/76/vt400-24 x ./opt/local/share/terminfo/76/vt420 x ./opt/local/share/terminfo/76/vt420f x ./opt/local/share/terminfo/76/vt420pc x ./opt/local/share/terminfo/76/vt420pcdos x ./opt/local/share/terminfo/76/vt50 x ./opt/local/share/terminfo/76/vt50h x ./opt/local/share/terminfo/76/vt510 x ./opt/local/share/terminfo/76/vt510pc x ./opt/local/share/terminfo/76/vt510pcdos x ./opt/local/share/terminfo/76/vt52 x ./opt/local/share/terminfo/76/vt520 x ./opt/local/share/terminfo/76/vt525 x ./opt/local/share/terminfo/76/vt61 x ./opt/local/share/terminfo/76/vt61.5 x ./opt/local/share/terminfo/76/vte x ./opt/local/share/terminfo/76/vte+pcfkeys x ./opt/local/share/terminfo/76/vte-2007

x ./opt/local/share/terminfo/76/vte-2008 x ./opt/local/share/terminfo/76/vte-256color x ./opt/local/share/terminfo/76/vtnt x ./opt/local/share/terminfo/76/vv100 x ./opt/local/share/terminfo/76/vwmterm x ./opt/local/share/terminfo/75/ultima2 x ./opt/local/share/terminfo/75/ultimaII x ./opt/local/share/terminfo/75/uniterm x ./opt/local/share/terminfo/75/uniterm49 x ./opt/local/share/terminfo/75/unixpc x ./opt/local/share/terminfo/75/unknown x ./opt/local/share/terminfo/75/uts30 x ./opt/local/share/terminfo/75/uwin x ./opt/local/share/terminfo/74/t10 x ./opt/local/share/terminfo/74/t1061 x ./opt/local/share/terminfo/74/t1061f x ./opt/local/share/terminfo/74/t16 x ./opt/local/share/terminfo/74/t3700 x ./opt/local/share/terminfo/74/t3800 x ./opt/local/share/terminfo/74/t653x x ./opt/local/share/terminfo/74/tab x ./opt/local/share/terminfo/74/tab132 x ./opt/local/share/terminfo/74/tab132-15 x ./opt/local/share/terminfo/74/tab132-rv

x ./opt/local/share/terminfo/74/tab132-w x ./opt/local/share/terminfo/74/tab132-w-rv x ./opt/local/share/terminfo/74/tandem6510 x ./opt/local/share/terminfo/74/tandem653 x ./opt/local/share/terminfo/74/tek x ./opt/local/share/terminfo/74/tek4012 x ./opt/local/share/terminfo/74/tek4013 x ./opt/local/share/terminfo/74/tek4014 x ./opt/local/share/terminfo/74/tek4014-sm x ./opt/local/share/terminfo/74/tek4015 x ./opt/local/share/terminfo/74/tek4015-sm x ./opt/local/share/terminfo/74/tek4023 x ./opt/local/share/terminfo/74/tek4024 x ./opt/local/share/terminfo/74/tek4025 x ./opt/local/share/terminfo/74/tek4025-17 x ./opt/local/share/terminfo/74/tek4025-17-ws x ./opt/local/share/terminfo/74/tek4025-cr x ./opt/local/share/terminfo/74/tek4025-ex x ./opt/local/share/terminfo/74/tek4025a x ./opt/local/share/terminfo/74/tek4025ex x ./opt/local/share/terminfo/74/tek4027 x ./opt/local/share/terminfo/74/tek4027-ex x ./opt/local/share/terminfo/74/tek4105 x ./opt/local/share/terminfo/74/tek4105-30

x ./opt/local/share/terminfo/74/tek4105a x ./opt/local/share/terminfo/74/tek4106brl x ./opt/local/share/terminfo/74/tek4107 x ./opt/local/share/terminfo/74/tek4107brl x ./opt/local/share/terminfo/74/tek4109 x ./opt/local/share/terminfo/74/tek4109brl x ./opt/local/share/terminfo/74/tek4112 x ./opt/local/share/terminfo/74/tek4112-5 x ./opt/local/share/terminfo/74/tek4112-nd x ./opt/local/share/terminfo/74/tek4113 x ./opt/local/share/terminfo/74/tek4113-34 x ./opt/local/share/terminfo/74/tek4113-nd x ./opt/local/share/terminfo/74/tek4114 x ./opt/local/share/terminfo/74/tek4115 x ./opt/local/share/terminfo/74/tek4125 x ./opt/local/share/terminfo/74/tek4205 x ./opt/local/share/terminfo/74/tek4207 x ./opt/local/share/terminfo/74/tek4207-s x ./opt/local/share/terminfo/74/tek4404 x ./opt/local/share/terminfo/74/teleray x ./opt/local/share/terminfo/74/teletec x ./opt/local/share/terminfo/74/teraterm x ./opt/local/share/terminfo/74/teraterm2.3 x ./opt/local/share/terminfo/74/teraterm4.59 x ./opt/local/share/terminfo/74/terminet x ./opt/local/share/terminfo/74/terminet1200 x ./opt/local/share/terminfo/74/terminet300 x ./opt/local/share/terminfo/74/tgtelnet x ./opt/local/share/terminfo/74/ti700 x ./opt/local/share/terminfo/74/ti733 x ./opt/local/share/terminfo/74/ti735 x ./opt/local/share/terminfo/74/ti745 x ./opt/local/share/terminfo/74/ti800 x ./opt/local/share/terminfo/74/ti916 x ./opt/local/share/terminfo/74/ti916-132 x ./opt/local/share/terminfo/74/ti916-220-7 x ./opt/local/share/terminfo/74/ti916-220-8 x ./opt/local/share/terminfo/74/ti916-8 x ./opt/local/share/terminfo/74/ti916-8-132 x ./opt/local/share/terminfo/74/ti924 x ./opt/local/share/terminfo/74/ti924-8 x ./opt/local/share/terminfo/74/ti924-8w x ./opt/local/share/terminfo/74/ti924w x ./opt/local/share/terminfo/74/ti926 x ./opt/local/share/terminfo/74/ti926-8 x ./opt/local/share/terminfo/74/ti928 x ./opt/local/share/terminfo/74/ti928-8 x ./opt/local/share/terminfo/74/ti931

x ./opt/local/share/terminfo/74/ti\_ansi x ./opt/local/share/terminfo/74/tkterm x ./opt/local/share/terminfo/74/tn1200 x ./opt/local/share/terminfo/74/tn300 x ./opt/local/share/terminfo/74/trs16 x ./opt/local/share/terminfo/74/trs2 x ./opt/local/share/terminfo/74/trs80II x ./opt/local/share/terminfo/74/trsII x ./opt/local/share/terminfo/74/ts-1 x ./opt/local/share/terminfo/74/ts-1p x ./opt/local/share/terminfo/74/ts1 x ./opt/local/share/terminfo/74/ts100 x ./opt/local/share/terminfo/74/ts100-ctxt x ./opt/local/share/terminfo/74/ts100-sp x ./opt/local/share/terminfo/74/ts1p x ./opt/local/share/terminfo/74/tt x ./opt/local/share/terminfo/74/tt505-22 x ./opt/local/share/terminfo/74/tt52 x ./opt/local/share/terminfo/74/tty33 x ./opt/local/share/terminfo/74/tty35 x ./opt/local/share/terminfo/74/tty37 x ./opt/local/share/terminfo/74/tty40 x ./opt/local/share/terminfo/74/tty43 x ./opt/local/share/terminfo/74/tty4420
x ./opt/local/share/terminfo/74/tty4424 x ./opt/local/share/terminfo/74/tty4424-1 x ./opt/local/share/terminfo/74/tty4424m x ./opt/local/share/terminfo/74/tty4426 x ./opt/local/share/terminfo/74/tty5410 x ./opt/local/share/terminfo/74/tty5410-w x ./opt/local/share/terminfo/74/tty5410v1 x ./opt/local/share/terminfo/74/tty5410v1-w x ./opt/local/share/terminfo/74/tty5420 x ./opt/local/share/terminfo/74/tty5420+nl x ./opt/local/share/terminfo/74/tty5420-nl x ./opt/local/share/terminfo/74/tty5420-rv x ./opt/local/share/terminfo/74/tty5420-rv-nl x ./opt/local/share/terminfo/74/tty5420-w x ./opt/local/share/terminfo/74/tty5420-w-nl x ./opt/local/share/terminfo/74/tty5420-w-rv x ./opt/local/share/terminfo/74/tty5420-w-rv-n x ./opt/local/share/terminfo/74/tty5425 x ./opt/local/share/terminfo/74/tty5425-nl x ./opt/local/share/terminfo/74/tty5425-w x ./opt/local/share/terminfo/74/tty5620 x ./opt/local/share/terminfo/74/tty5620-1 x ./opt/local/share/terminfo/74/tty5620-24 x ./opt/local/share/terminfo/74/tty5620-34

x ./opt/local/share/terminfo/74/tty5620-s x ./opt/local/share/terminfo/74/ttydmd x ./opt/local/share/terminfo/74/tvi803 x ./opt/local/share/terminfo/74/tvi9065 x ./opt/local/share/terminfo/74/tvi910 x ./opt/local/share/terminfo/74/tvi910+ x ./opt/local/share/terminfo/74/tvi912 x ./opt/local/share/terminfo/74/tvi912b x ./opt/local/share/terminfo/74/tvi912b+2p x ./opt/local/share/terminfo/74/tvi912b+dim x ./opt/local/share/terminfo/74/tvi912b+mc x ./opt/local/share/terminfo/74/tvi912b+printer x ./opt/local/share/terminfo/74/tvi912b+vb x ./opt/local/share/terminfo/74/tvi912b-2p x ./opt/local/share/terminfo/74/tvi912b-2p-mc x ./opt/local/share/terminfo/74/tvi912b-2p-p x ./opt/local/share/terminfo/74/tvi912b-2p-unk x ./opt/local/share/terminfo/74/tvi912b-mc x ./opt/local/share/terminfo/74/tvi912b-mc-2p x ./opt/local/share/terminfo/74/tvi912b-mc-vb x ./opt/local/share/terminfo/74/tvi912b-p x ./opt/local/share/terminfo/74/tvi912b-p-2p x ./opt/local/share/terminfo/74/tvi912b-p-vb x ./opt/local/share/terminfo/74/tvi912b-unk

x ./opt/local/share/terminfo/74/tvi912b-unk-2p x ./opt/local/share/terminfo/74/tvi912b-unk-vb x ./opt/local/share/terminfo/74/tvi912b-vb x ./opt/local/share/terminfo/74/tvi912b-vb-mc x ./opt/local/share/terminfo/74/tvi912b-vb-p x ./opt/local/share/terminfo/74/tvi912b-vb-unk x ./opt/local/share/terminfo/74/tvi912c x ./opt/local/share/terminfo/74/tvi912c-2p x ./opt/local/share/terminfo/74/tvi912c-2p-mc x ./opt/local/share/terminfo/74/tvi912c-2p-p x ./opt/local/share/terminfo/74/tvi912c-2p-unk x ./opt/local/share/terminfo/74/tvi912c-mc x ./opt/local/share/terminfo/74/tvi912c-mc-2p x ./opt/local/share/terminfo/74/tvi912c-mc-vb x ./opt/local/share/terminfo/74/tvi912c-p x ./opt/local/share/terminfo/74/tvi912c-p-2p x ./opt/local/share/terminfo/74/tvi912c-p-vb x ./opt/local/share/terminfo/74/tvi912c-unk x ./opt/local/share/terminfo/74/tvi912c-unk-2p x ./opt/local/share/terminfo/74/tvi912c-unk-vb x ./opt/local/share/terminfo/74/tvi912c-vb x ./opt/local/share/terminfo/74/tvi912c-vb-mc x ./opt/local/share/terminfo/74/tvi912c-vb-p x ./opt/local/share/terminfo/74/tvi912c-vb-unk x ./opt/local/share/terminfo/74/tvi912cc x ./opt/local/share/terminfo/74/tvi914 x ./opt/local/share/terminfo/74/tvi920 x ./opt/local/share/terminfo/74/tvi920b x ./opt/local/share/terminfo/74/tvi920b+fn x ./opt/local/share/terminfo/74/tvi920b-2p x ./opt/local/share/terminfo/74/tvi920b-2p-mc x ./opt/local/share/terminfo/74/tvi920b-2p-p x ./opt/local/share/terminfo/74/tvi920b-2p-unk x ./opt/local/share/terminfo/74/tvi920b-mc x ./opt/local/share/terminfo/74/tvi920b-mc-2p x ./opt/local/share/terminfo/74/tvi920b-mc-vb x ./opt/local/share/terminfo/74/tvi920b-p x ./opt/local/share/terminfo/74/tvi920b-p-2p x ./opt/local/share/terminfo/74/tvi920b-p-vb x ./opt/local/share/terminfo/74/tvi920b-unk x ./opt/local/share/terminfo/74/tvi920b-unk-2p x ./opt/local/share/terminfo/74/tvi920b-unk-vb x ./opt/local/share/terminfo/74/tvi920b-vb x ./opt/local/share/terminfo/74/tvi920b-vb-mc x ./opt/local/share/terminfo/74/tvi920b-vb-p x ./opt/local/share/terminfo/74/tvi920b-vb-unk x ./opt/local/share/terminfo/74/tvi920c x ./opt/local/share/terminfo/74/tvi920c-2p

x ./opt/local/share/terminfo/74/tvi920c-2p-mc x ./opt/local/share/terminfo/74/tvi920c-2p-p x ./opt/local/share/terminfo/74/tvi920c-2p-unk x ./opt/local/share/terminfo/74/tvi920c-mc x ./opt/local/share/terminfo/74/tvi920c-mc-2p x ./opt/local/share/terminfo/74/tvi920c-mc-vb x ./opt/local/share/terminfo/74/tvi920c-p x ./opt/local/share/terminfo/74/tvi920c-p-2p x ./opt/local/share/terminfo/74/tvi920c-p-vb x ./opt/local/share/terminfo/74/tvi920c-unk x ./opt/local/share/terminfo/74/tvi920c-unk-2p x ./opt/local/share/terminfo/74/tvi920c-unk-vb x ./opt/local/share/terminfo/74/tvi920c-vb x ./opt/local/share/terminfo/74/tvi920c-vb-mc x ./opt/local/share/terminfo/74/tvi920c-vb-p x ./opt/local/share/terminfo/74/tvi920c-vb-unk x ./opt/local/share/terminfo/74/tvi921 x ./opt/local/share/terminfo/74/tvi924 x ./opt/local/share/terminfo/74/tvi925 x ./opt/local/share/terminfo/74/tvi925-hi x ./opt/local/share/terminfo/74/tvi92B x ./opt/local/share/terminfo/74/tvi92D x ./opt/local/share/terminfo/74/tvi950 x ./opt/local/share/terminfo/74/tvi950-2p

x ./opt/local/share/terminfo/74/tvi950-4p x ./opt/local/share/terminfo/74/tvi950-rv x ./opt/local/share/terminfo/74/tvi950-rv-2p x ./opt/local/share/terminfo/74/tvi950-rv-4p x ./opt/local/share/terminfo/74/tvi955 x ./opt/local/share/terminfo/74/tvi955-hb x ./opt/local/share/terminfo/74/tvi955-w x ./opt/local/share/terminfo/74/tvi970 x ./opt/local/share/terminfo/74/tvi970-2p x ./opt/local/share/terminfo/74/tvi970-vb x ./opt/local/share/terminfo/74/tvipt x ./opt/local/share/terminfo/74/tw100 x ./opt/local/share/terminfo/74/tw52 x ./opt/local/share/terminfo/74/tw52-color x ./opt/local/share/terminfo/74/tw52-m x ./opt/local/share/terminfo/74/tws-generic x ./opt/local/share/terminfo/74/tws2102-sna x ./opt/local/share/terminfo/74/tws2103 x ./opt/local/share/terminfo/74/tws2103-sna x ./opt/local/share/terminfo/73/s4 x ./opt/local/share/terminfo/73/sb1 x ./opt/local/share/terminfo/73/sb2 x ./opt/local/share/terminfo/73/sb3 x ./opt/local/share/terminfo/73/sbi

- x ./opt/local/share/terminfo/73/sbobcat
- x ./opt/local/share/terminfo/73/sc410
- x ./opt/local/share/terminfo/73/sc415
- x ./opt/local/share/terminfo/73/scanset
- x ./opt/local/share/terminfo/73/scoansi
- x ./opt/local/share/terminfo/73/scoansi-new
- x ./opt/local/share/terminfo/73/scoansi-old
- x ./opt/local/share/terminfo/73/screen
- x ./opt/local/share/terminfo/73/screen+fkeys
- x ./opt/local/share/terminfo/73/screen-16color
- x ./opt/local/share/terminfo/73/screen-16color-bce
- x ./opt/local/share/terminfo/73/screen-16color-bce-s
- x ./opt/local/share/terminfo/73/screen-16color-s
- x ./opt/local/share/terminfo/73/screen-256color
- x ./opt/local/share/terminfo/73/screen-256color-bce
- x ./opt/local/share/terminfo/73/screen-256color-bce-s
- x ./opt/local/share/terminfo/73/screen-256color-s
- x ./opt/local/share/terminfo/73/screen-bce
- x ./opt/local/share/terminfo/73/screen-bce.Eterm
- x ./opt/local/share/terminfo/73/screen-bce.gnome
- x ./opt/local/share/terminfo/73/screen-bce.konsole
- x ./opt/local/share/terminfo/73/screen-bce.linux
- x ./opt/local/share/terminfo/73/screen-bce.mlterm
- x ./opt/local/share/terminfo/73/screen-bce.mrxvt
- x ./opt/local/share/terminfo/73/screen-bce.rxvt
- x ./opt/local/share/terminfo/73/screen-bce.xterm-new
- x ./opt/local/share/terminfo/73/screen-s
- x ./opt/local/share/terminfo/73/screen-w
- x ./opt/local/share/terminfo/73/screen.Eterm
- x ./opt/local/share/terminfo/73/screen.gnome
- x ./opt/local/share/terminfo/73/screen.konsole
- x ./opt/local/share/terminfo/73/screen.linux
- x ./opt/local/share/terminfo/73/screen.mlterm
- x ./opt/local/share/terminfo/73/screen.mrxvt
- x ./opt/local/share/terminfo/73/screen.rxvt
- x ./opt/local/share/terminfo/73/screen.teraterm
- x ./opt/local/share/terminfo/73/screen.vte
- x ./opt/local/share/terminfo/73/screen.xterm-new
- x ./opt/local/share/terminfo/73/screen.xterm-r6
- x ./opt/local/share/terminfo/73/screen.xterm-xfree86
- x ./opt/local/share/terminfo/73/screen2
- x ./opt/local/share/terminfo/73/screen3
- x ./opt/local/share/terminfo/73/screwpoint
- x ./opt/local/share/terminfo/73/scrhp
- x ./opt/local/share/terminfo/73/sibo
- x ./opt/local/share/terminfo/73/simterm
- x ./opt/local/share/terminfo/73/soroc
- x ./opt/local/share/terminfo/73/soroc120

x ./opt/local/share/terminfo/73/soroc140 x ./opt/local/share/terminfo/73/spinwriter x ./opt/local/share/terminfo/73/st52 x ./opt/local/share/terminfo/73/st52-color x ./opt/local/share/terminfo/73/st52-m x ./opt/local/share/terminfo/73/st52-old x ./opt/local/share/terminfo/73/stv52 x ./opt/local/share/terminfo/73/stv52pc x ./opt/local/share/terminfo/73/sun x ./opt/local/share/terminfo/73/sun-1 x ./opt/local/share/terminfo/73/sun-12 x ./opt/local/share/terminfo/73/sun-17 x ./opt/local/share/terminfo/73/sun-24 x ./opt/local/share/terminfo/73/sun-34 x ./opt/local/share/terminfo/73/sun-48 x ./opt/local/share/terminfo/73/sun-c x ./opt/local/share/terminfo/73/sun-cgsix x ./opt/local/share/terminfo/73/sun-cmd x ./opt/local/share/terminfo/73/sun-color x ./opt/local/share/terminfo/73/sun-e x ./opt/local/share/terminfo/73/sun-e-s x ./opt/local/share/terminfo/73/sun-il x ./opt/local/share/terminfo/73/sun-nic x ./opt/local/share/terminfo/73/sun-s

- x ./opt/local/share/terminfo/73/sun-s-e
- x ./opt/local/share/terminfo/73/sun-ss5
- x ./opt/local/share/terminfo/73/sun-type4
- x ./opt/local/share/terminfo/73/sun1
- x ./opt/local/share/terminfo/73/sun2
- x ./opt/local/share/terminfo/73/sune
- x ./opt/local/share/terminfo/73/superbee
- x ./opt/local/share/terminfo/73/superbee-xsb
- x ./opt/local/share/terminfo/73/superbeeic
- x ./opt/local/share/terminfo/73/superbrain
- x ./opt/local/share/terminfo/73/sv80
- x ./opt/local/share/terminfo/73/swtp
- x ./opt/local/share/terminfo/73/synertek
- x ./opt/local/share/terminfo/73/synertek380
- x ./opt/local/share/terminfo/73/system1
- x ./opt/local/share/terminfo/72/rbcomm
- x ./opt/local/share/terminfo/72/rbcomm-nam
- x ./opt/local/share/terminfo/72/rbcomm-w
- x ./opt/local/share/terminfo/72/rca
- x ./opt/local/share/terminfo/72/rcons
- x ./opt/local/share/terminfo/72/rcons-color
- x ./opt/local/share/terminfo/72/rebus3180
- x ./opt/local/share/terminfo/72/regent
- x ./opt/local/share/terminfo/72/regent100
- x ./opt/local/share/terminfo/72/regent20 x ./opt/local/share/terminfo/72/regent200 x ./opt/local/share/terminfo/72/regent25 x ./opt/local/share/terminfo/72/regent40 x ./opt/local/share/terminfo/72/regent40+ x ./opt/local/share/terminfo/72/regent60 x ./opt/local/share/terminfo/72/rt6221 x ./opt/local/share/terminfo/72/rt6221-w x ./opt/local/share/terminfo/72/rtpc x ./opt/local/share/terminfo/72/rxvt x ./opt/local/share/terminfo/72/rxvt+pcfkeys x ./opt/local/share/terminfo/72/rxvt-16color x ./opt/local/share/terminfo/72/rxvt-256color x ./opt/local/share/terminfo/72/rxvt-88color x ./opt/local/share/terminfo/72/rxvt-basic x ./opt/local/share/terminfo/72/rxvt-color x ./opt/local/share/terminfo/72/rxvt-cygwin x ./opt/local/share/terminfo/72/rxvt-cygwin-native x ./opt/local/share/terminfo/72/rxvt-xpm x ./opt/local/share/terminfo/71/qansi x ./opt/local/share/terminfo/71/qansi-g x ./opt/local/share/terminfo/71/qansi-m x ./opt/local/share/terminfo/71/qansi-t
- x ./opt/local/share/terminfo/71/qansi-w

x ./opt/local/share/terminfo/71/qdcons x ./opt/local/share/terminfo/71/qdss x ./opt/local/share/terminfo/71/qnx x ./opt/local/share/terminfo/71/qnx4 x ./opt/local/share/terminfo/71/qnxm x ./opt/local/share/terminfo/71/qnxt x ./opt/local/share/terminfo/71/qnxt2 x ./opt/local/share/terminfo/71/qnxt4 x ./opt/local/share/terminfo/71/qnxtmono x ./opt/local/share/terminfo/71/qnxw x ./opt/local/share/terminfo/71/qume x ./opt/local/share/terminfo/71/qume5 x ./opt/local/share/terminfo/71/qvt101 x ./opt/local/share/terminfo/71/qvt101+ x ./opt/local/share/terminfo/71/qvt101p x ./opt/local/share/terminfo/71/qvt102 x ./opt/local/share/terminfo/71/qvt103 x ./opt/local/share/terminfo/71/qvt103-w x ./opt/local/share/terminfo/71/qvt108 x ./opt/local/share/terminfo/71/qvt119 x ./opt/local/share/terminfo/71/qvt119+ x ./opt/local/share/terminfo/71/qvt119+-25 x ./opt/local/share/terminfo/71/qvt119+-25-w x ./opt/local/share/terminfo/71/qvt119+-w

x ./opt/local/share/terminfo/71/qvt119-25-w x ./opt/local/share/terminfo/71/qvt119-w x ./opt/local/share/terminfo/71/qvt119p x ./opt/local/share/terminfo/71/qvt119p-25 x ./opt/local/share/terminfo/71/qvt119p-25-w x ./opt/local/share/terminfo/71/qvt119p-w x ./opt/local/share/terminfo/71/qvt203 x ./opt/local/share/terminfo/71/qvt203+ x ./opt/local/share/terminfo/71/qvt203-25 x ./opt/local/share/terminfo/71/qvt203-25-w x ./opt/local/share/terminfo/71/qvt203-w x ./opt/local/share/terminfo/71/qvt203-w-am x ./opt/local/share/terminfo/70/p12 x ./opt/local/share/terminfo/70/p12-m x ./opt/local/share/terminfo/70/p12-m-w x ./opt/local/share/terminfo/70/p12-w x ./opt/local/share/terminfo/70/p14 x ./opt/local/share/terminfo/70/p14-m x ./opt/local/share/terminfo/70/p14-m-w x ./opt/local/share/terminfo/70/p14-w x ./opt/local/share/terminfo/70/p19 x ./opt/local/share/terminfo/70/p4 x ./opt/local/share/terminfo/70/p5 x ./opt/local/share/terminfo/70/p7

x ./opt/local/share/terminfo/70/p8 x ./opt/local/share/terminfo/70/p8-w x ./opt/local/share/terminfo/70/p8gl x ./opt/local/share/terminfo/70/p9 x ./opt/local/share/terminfo/70/p9-8 x ./opt/local/share/terminfo/70/p9-8-w x ./opt/local/share/terminfo/70/p9-w x ./opt/local/share/terminfo/70/pc-coherent x ./opt/local/share/terminfo/70/pc-minix x ./opt/local/share/terminfo/70/pc-venix x ./opt/local/share/terminfo/70/pc3 x ./opt/local/share/terminfo/70/pc3-bold x ./opt/local/share/terminfo/70/pc3r x ./opt/local/share/terminfo/70/pc3r-m x ./opt/local/share/terminfo/70/pc6300plus x ./opt/local/share/terminfo/70/pc7300 x ./opt/local/share/terminfo/70/pcansi x ./opt/local/share/terminfo/70/pcansi-25 x ./opt/local/share/terminfo/70/pcansi-25-m x ./opt/local/share/terminfo/70/pcansi-33 x ./opt/local/share/terminfo/70/pcansi-33-m x ./opt/local/share/terminfo/70/pcansi-43 x ./opt/local/share/terminfo/70/pcansi-43-m x ./opt/local/share/terminfo/70/pcansi-m

x ./opt/local/share/terminfo/70/pcansi-mono x ./opt/local/share/terminfo/70/pcansi25 x ./opt/local/share/terminfo/70/pcansi25m x ./opt/local/share/terminfo/70/pcansi33 x ./opt/local/share/terminfo/70/pcansi33m x ./opt/local/share/terminfo/70/pcansi43 x ./opt/local/share/terminfo/70/pccons x ./opt/local/share/terminfo/70/pcconsole x ./opt/local/share/terminfo/70/pcix x ./opt/local/share/terminfo/70/pckermit x ./opt/local/share/terminfo/70/pckermit12 x ./opt/local/share/terminfo/70/pckermit120 x ./opt/local/share/terminfo/70/pcmw x ./opt/local/share/terminfo/70/pcplot x ./opt/local/share/terminfo/70/pcvt25 x ./opt/local/share/terminfo/70/pcvt25-color x ./opt/local/share/terminfo/70/pcvt25w x ./opt/local/share/terminfo/70/pcvt28 x ./opt/local/share/terminfo/70/pcvt28w x ./opt/local/share/terminfo/70/pcvt35 x ./opt/local/share/terminfo/70/pcvt35w x ./opt/local/share/terminfo/70/pcvt40 x ./opt/local/share/terminfo/70/pcvt40w x ./opt/local/share/terminfo/70/pcvt43

x ./opt/local/share/terminfo/70/pcvt43w x ./opt/local/share/terminfo/70/pcvt50 x ./opt/local/share/terminfo/70/pcvt50w x ./opt/local/share/terminfo/70/pcvtXX x ./opt/local/share/terminfo/70/pcz19 x ./opt/local/share/terminfo/70/pe1100 x ./opt/local/share/terminfo/70/pe1200 x ./opt/local/share/terminfo/70/pe1251 x ./opt/local/share/terminfo/70/pe550 x ./opt/local/share/terminfo/70/pe6100 x ./opt/local/share/terminfo/70/pe6300 x ./opt/local/share/terminfo/70/pe6312 x ./opt/local/share/terminfo/70/pe7000c x ./opt/local/share/terminfo/70/pe7000m x ./opt/local/share/terminfo/70/pilot x ./opt/local/share/terminfo/70/pmcons x ./opt/local/share/terminfo/70/pmconsole x ./opt/local/share/terminfo/70/printer x ./opt/local/share/terminfo/70/prism12 x ./opt/local/share/terminfo/70/prism12-m x ./opt/local/share/terminfo/70/prism12-m-w x ./opt/local/share/terminfo/70/prism12-w x ./opt/local/share/terminfo/70/prism14 x ./opt/local/share/terminfo/70/prism14-m

x ./opt/local/share/terminfo/70/prism14-m-w x ./opt/local/share/terminfo/70/prism14-w x ./opt/local/share/terminfo/70/prism2 x ./opt/local/share/terminfo/70/prism4 x ./opt/local/share/terminfo/70/prism5 x ./opt/local/share/terminfo/70/prism7 x ./opt/local/share/terminfo/70/prism8 x ./opt/local/share/terminfo/70/prism8-w x ./opt/local/share/terminfo/70/prism8gl x ./opt/local/share/terminfo/70/prism9 x ./opt/local/share/terminfo/70/prism9-8 x ./opt/local/share/terminfo/70/prism9-8-w x ./opt/local/share/terminfo/70/prism9-w x ./opt/local/share/terminfo/70/pro350 x ./opt/local/share/terminfo/70/ps300 x ./opt/local/share/terminfo/70/psterm x ./opt/local/share/terminfo/70/psterm-80x24 x ./opt/local/share/terminfo/70/psterm-90x28 x ./opt/local/share/terminfo/70/psterm-96x48 x ./opt/local/share/terminfo/70/psterm-basic x ./opt/local/share/terminfo/70/psterm-fast x ./opt/local/share/terminfo/70/psx\_ansi x ./opt/local/share/terminfo/70/pt100 x ./opt/local/share/terminfo/70/pt100w

x ./opt/local/share/terminfo/70/pt200 x ./opt/local/share/terminfo/70/pt200w x ./opt/local/share/terminfo/70/pt210 x ./opt/local/share/terminfo/70/pt250 x ./opt/local/share/terminfo/70/pt250w x ./opt/local/share/terminfo/70/pt505 x ./opt/local/share/terminfo/70/pt505-22 x ./opt/local/share/terminfo/70/pt505-24 x ./opt/local/share/terminfo/70/pty x ./opt/local/share/terminfo/70/putty x ./opt/local/share/terminfo/70/putty-256color x ./opt/local/share/terminfo/70/putty-vt100 x ./opt/local/share/terminfo/6f/o31 x ./opt/local/share/terminfo/6f/o4112-nd x ./opt/local/share/terminfo/6f/o85h x ./opt/local/share/terminfo/6f/oabm85h x ./opt/local/share/terminfo/6f/oblit x ./opt/local/share/terminfo/6f/oc100 x ./opt/local/share/terminfo/6f/oconcept x ./opt/local/share/terminfo/6f/ofcons x ./opt/local/share/terminfo/6f/ojerq x ./opt/local/share/terminfo/6f/oldibmpc3 x ./opt/local/share/terminfo/6f/oldpc3 x ./opt/local/share/terminfo/6f/oldsun

- x ./opt/local/share/terminfo/6f/omron
- x ./opt/local/share/terminfo/6f/opennt
- x ./opt/local/share/terminfo/6f/opennt-100
- x ./opt/local/share/terminfo/6f/opennt-100-nti
- x ./opt/local/share/terminfo/6f/opennt-25
- x ./opt/local/share/terminfo/6f/opennt-25-nti
- x ./opt/local/share/terminfo/6f/opennt-25-w
- x ./opt/local/share/terminfo/6f/opennt-25-w-vt
- x ./opt/local/share/terminfo/6f/opennt-35
- x ./opt/local/share/terminfo/6f/opennt-35-nti
- x ./opt/local/share/terminfo/6f/opennt-35-w
- x ./opt/local/share/terminfo/6f/opennt-50
- x ./opt/local/share/terminfo/6f/opennt-50-nti
- x ./opt/local/share/terminfo/6f/opennt-50-w
- x ./opt/local/share/terminfo/6f/opennt-60
- x ./opt/local/share/terminfo/6f/opennt-60-nti
- x ./opt/local/share/terminfo/6f/opennt-60-w
- x ./opt/local/share/terminfo/6f/opennt-nti
- x ./opt/local/share/terminfo/6f/opennt-w
- x ./opt/local/share/terminfo/6f/opennt-w-vt
- x ./opt/local/share/terminfo/6f/opus3n1+
- x ./opt/local/share/terminfo/6f/origibmpc3
- x ./opt/local/share/terminfo/6f/origpc3
- x ./opt/local/share/terminfo/6f/os9LII

x ./opt/local/share/terminfo/6f/osborne x ./opt/local/share/terminfo/6f/osborne-w x ./opt/local/share/terminfo/6f/osborne1 x ./opt/local/share/terminfo/6f/osborne1-w x ./opt/local/share/terminfo/6f/osexec x ./opt/local/share/terminfo/6f/otek4112 x ./opt/local/share/terminfo/6f/otek4113 x ./opt/local/share/terminfo/6f/otek4114 x ./opt/local/share/terminfo/6f/otek4115 x ./opt/local/share/terminfo/6f/owl x ./opt/local/share/terminfo/6e/nansi.sys x ./opt/local/share/terminfo/6e/nansi.sysk x ./opt/local/share/terminfo/6e/nansisys x ./opt/local/share/terminfo/6e/nansisysk x ./opt/local/share/terminfo/6e/ncr160vppp x ./opt/local/share/terminfo/6e/ncr160vpwpp x ./opt/local/share/terminfo/6e/ncr160vt100an x ./opt/local/share/terminfo/6e/ncr160vt100pp x ./opt/local/share/terminfo/6e/ncr160vt100wan x ./opt/local/share/terminfo/6e/ncr160vt100wpp x ./opt/local/share/terminfo/6e/ncr160vt200an x ./opt/local/share/terminfo/6e/ncr160vt200pp x ./opt/local/share/terminfo/6e/ncr160vt200wan x ./opt/local/share/terminfo/6e/ncr160vt200wpp

x ./opt/local/share/terminfo/6e/ncr160vt300an x ./opt/local/share/terminfo/6e/ncr160vt300pp x ./opt/local/share/terminfo/6e/ncr160vt300wan x ./opt/local/share/terminfo/6e/ncr160vt300wpp x ./opt/local/share/terminfo/6e/ncr160wy50+pp x ./opt/local/share/terminfo/6e/ncr160wy50+wpp x ./opt/local/share/terminfo/6e/ncr160wy60pp x ./opt/local/share/terminfo/6e/ncr160wy60wpp x ./opt/local/share/terminfo/6e/ncr260intan x ./opt/local/share/terminfo/6e/ncr260intpp x ./opt/local/share/terminfo/6e/ncr260intwan x ./opt/local/share/terminfo/6e/ncr260intwpp x ./opt/local/share/terminfo/6e/ncr260vppp x ./opt/local/share/terminfo/6e/ncr260vpwpp x ./opt/local/share/terminfo/6e/ncr260vt100an x ./opt/local/share/terminfo/6e/ncr260vt100pp x ./opt/local/share/terminfo/6e/ncr260vt100wan x ./opt/local/share/terminfo/6e/ncr260vt100wpp x ./opt/local/share/terminfo/6e/ncr260vt200an x ./opt/local/share/terminfo/6e/ncr260vt200pp x ./opt/local/share/terminfo/6e/ncr260vt200wan x ./opt/local/share/terminfo/6e/ncr260vt200wpp x ./opt/local/share/terminfo/6e/ncr260vt300an x ./opt/local/share/terminfo/6e/ncr260vt300pp

x ./opt/local/share/terminfo/6e/ncr260vt300wan x ./opt/local/share/terminfo/6e/ncr260vt300wpp x ./opt/local/share/terminfo/6e/ncr260wy325pp x ./opt/local/share/terminfo/6e/ncr260wy325wpp x ./opt/local/share/terminfo/6e/ncr260wy350pp x ./opt/local/share/terminfo/6e/ncr260wy350wpp x ./opt/local/share/terminfo/6e/ncr260wy50+pp x ./opt/local/share/terminfo/6e/ncr260wy50+wpp x ./opt/local/share/terminfo/6e/ncr260wy60pp x ./opt/local/share/terminfo/6e/ncr260wy60wpp x ./opt/local/share/terminfo/6e/ncr7900 x ./opt/local/share/terminfo/6e/ncr7900i x ./opt/local/share/terminfo/6e/ncr7900iv x ./opt/local/share/terminfo/6e/ncr7901 x ./opt/local/share/terminfo/6e/ncrvt100an x ./opt/local/share/terminfo/6e/ncrvt100pp x ./opt/local/share/terminfo/6e/ncrvt100wan x ./opt/local/share/terminfo/6e/ncrvt100wpp x ./opt/local/share/terminfo/6e/ncsa x ./opt/local/share/terminfo/6e/ncsa-m x ./opt/local/share/terminfo/6e/ncsa-m-ns x ./opt/local/share/terminfo/6e/ncsa-ns x ./opt/local/share/terminfo/6e/ncsa-vt220 x ./opt/local/share/terminfo/6e/ncsa-vt220-8

- x ./opt/local/share/terminfo/6e/nd9500
- x ./opt/local/share/terminfo/6e/ndr9500
- x ./opt/local/share/terminfo/6e/ndr9500-25
- x ./opt/local/share/terminfo/6e/ndr9500-25-mc
- x ./opt/local/share/terminfo/6e/ndr9500-25-mc-nl
- x ./opt/local/share/terminfo/6e/ndr9500-25-nl
- x ./opt/local/share/terminfo/6e/ndr9500-mc
- x ./opt/local/share/terminfo/6e/ndr9500-mc-nl
- x ./opt/local/share/terminfo/6e/ndr9500-nl
- x ./opt/local/share/terminfo/6e/nec
- x ./opt/local/share/terminfo/6e/nec5520
- x ./opt/local/share/terminfo/6e/newhp
- x ./opt/local/share/terminfo/6e/newhpkeyboard
- x ./opt/local/share/terminfo/6e/news
- x ./opt/local/share/terminfo/6e/news-29
- x ./opt/local/share/terminfo/6e/news-29-euc
- x ./opt/local/share/terminfo/6e/news-29-sjis
- x ./opt/local/share/terminfo/6e/news-33
- x ./opt/local/share/terminfo/6e/news-33-euc
- x ./opt/local/share/terminfo/6e/news-33-sjis
- x ./opt/local/share/terminfo/6e/news-42
- x ./opt/local/share/terminfo/6e/news-42-euc
- x ./opt/local/share/terminfo/6e/news-42-sjis
- x ./opt/local/share/terminfo/6e/news-a
- x ./opt/local/share/terminfo/6e/news-o
- x ./opt/local/share/terminfo/6e/news-old-unk
- x ./opt/local/share/terminfo/6e/news-unk
- x ./opt/local/share/terminfo/6e/news28
- x ./opt/local/share/terminfo/6e/news28-a
- x ./opt/local/share/terminfo/6e/news29
- x ./opt/local/share/terminfo/6e/news31
- x ./opt/local/share/terminfo/6e/news31-a
- x ./opt/local/share/terminfo/6e/news31-o
- x ./opt/local/share/terminfo/6e/news33
- x ./opt/local/share/terminfo/6e/news40
- x ./opt/local/share/terminfo/6e/news40-a
- x ./opt/local/share/terminfo/6e/news40-o
- x ./opt/local/share/terminfo/6e/news42
- x ./opt/local/share/terminfo/6e/newscbm
- x ./opt/local/share/terminfo/6e/newscbm-a
- x ./opt/local/share/terminfo/6e/newscbm-o
- x ./opt/local/share/terminfo/6e/newscbm33
- x ./opt/local/share/terminfo/6e/next
- x ./opt/local/share/terminfo/6e/nextshell
- x ./opt/local/share/terminfo/6e/northstar
- x ./opt/local/share/terminfo/6e/nsterm
- x ./opt/local/share/terminfo/6e/nsterm+7
- x ./opt/local/share/terminfo/6e/nsterm+acs
- x ./opt/local/share/terminfo/6e/nsterm+c
- x ./opt/local/share/terminfo/6e/nsterm+c41
- x ./opt/local/share/terminfo/6e/nsterm+mac
- x ./opt/local/share/terminfo/6e/nsterm+s
- x ./opt/local/share/terminfo/6e/nsterm-16color
- x ./opt/local/share/terminfo/6e/nsterm-7
- x ./opt/local/share/terminfo/6e/nsterm-7-c
- x ./opt/local/share/terminfo/6e/nsterm-7-c-s
- x ./opt/local/share/terminfo/6e/nsterm-7-m
- x ./opt/local/share/terminfo/6e/nsterm-7-m-s
- x ./opt/local/share/terminfo/6e/nsterm-7-s
- x ./opt/local/share/terminfo/6e/nsterm-acs
- x ./opt/local/share/terminfo/6e/nsterm-acs-c
- x ./opt/local/share/terminfo/6e/nsterm-acs-c-s
- x ./opt/local/share/terminfo/6e/nsterm-acs-m
- x ./opt/local/share/terminfo/6e/nsterm-acs-m-s
- x ./opt/local/share/terminfo/6e/nsterm-acs-s
- x ./opt/local/share/terminfo/6e/nsterm-bce
- x ./opt/local/share/terminfo/6e/nsterm-c
- x ./opt/local/share/terminfo/6e/nsterm-c-7
- x ./opt/local/share/terminfo/6e/nsterm-c-acs
- x ./opt/local/share/terminfo/6e/nsterm-c-s
- x ./opt/local/share/terminfo/6e/nsterm-c-s-7
- x ./opt/local/share/terminfo/6e/nsterm-c-s-acs
- x ./opt/local/share/terminfo/6e/nsterm-m
- x ./opt/local/share/terminfo/6e/nsterm-m-7
- x ./opt/local/share/terminfo/6e/nsterm-m-acs
- x ./opt/local/share/terminfo/6e/nsterm-m-s
- x ./opt/local/share/terminfo/6e/nsterm-m-s-7
- x ./opt/local/share/terminfo/6e/nsterm-m-s-acs
- x ./opt/local/share/terminfo/6e/nsterm-old
- x ./opt/local/share/terminfo/6e/nsterm-s
- x ./opt/local/share/terminfo/6e/nsterm-s-7
- x ./opt/local/share/terminfo/6e/nsterm-s-acs
- x ./opt/local/share/terminfo/6e/ntconsole
- x ./opt/local/share/terminfo/6e/ntconsole-100
- x ./opt/local/share/terminfo/6e/ntconsole-100-nti
- x ./opt/local/share/terminfo/6e/ntconsole-25
- x ./opt/local/share/terminfo/6e/ntconsole-25-nti
- x ./opt/local/share/terminfo/6e/ntconsole-25-w
- x ./opt/local/share/terminfo/6e/ntconsole-25-w-vt
- x ./opt/local/share/terminfo/6e/ntconsole-35
- x ./opt/local/share/terminfo/6e/ntconsole-35-nti
- x ./opt/local/share/terminfo/6e/ntconsole-35-w
- x ./opt/local/share/terminfo/6e/ntconsole-50
- x ./opt/local/share/terminfo/6e/ntconsole-50-nti
- x ./opt/local/share/terminfo/6e/ntconsole-50-w
- x ./opt/local/share/terminfo/6e/ntconsole-60
- x ./opt/local/share/terminfo/6e/ntconsole-60-nti
- x ./opt/local/share/terminfo/6e/ntconsole-60-w
- x ./opt/local/share/terminfo/6e/ntconsole-w
- x ./opt/local/share/terminfo/6e/ntconsole-w-vt
- x ./opt/local/share/terminfo/6e/nwe501
- x ./opt/local/share/terminfo/6e/nwe501-a
- x ./opt/local/share/terminfo/6e/nwe501-o
- x ./opt/local/share/terminfo/6e/nwp-511
- x ./opt/local/share/terminfo/6e/nwp-517
- x ./opt/local/share/terminfo/6e/nwp-517-w
- x ./opt/local/share/terminfo/6e/nwp251-a
- x ./opt/local/share/terminfo/6e/nwp251-o
- x ./opt/local/share/terminfo/6e/nwp511
- x ./opt/local/share/terminfo/6e/nwp512
- x ./opt/local/share/terminfo/6e/nwp512-a
- x ./opt/local/share/terminfo/6e/nwp512-o
- x ./opt/local/share/terminfo/6e/nwp513
- x ./opt/local/share/terminfo/6e/nwp513-a
- x ./opt/local/share/terminfo/6e/nwp513-o
- x ./opt/local/share/terminfo/6e/nwp514
- x ./opt/local/share/terminfo/6e/nwp514-a
- x ./opt/local/share/terminfo/6e/nwp514-o
- x ./opt/local/share/terminfo/6e/nwp517
- x ./opt/local/share/terminfo/6e/nwp517-w

x ./opt/local/share/terminfo/6e/nwp518 x ./opt/local/share/terminfo/6e/nwp518-a x ./opt/local/share/terminfo/6e/nwp518-o x ./opt/local/share/terminfo/6e/nxterm x ./opt/local/share/terminfo/6d/m2-nam x ./opt/local/share/terminfo/6d/mac x ./opt/local/share/terminfo/6d/mac-w x ./opt/local/share/terminfo/6d/mach x ./opt/local/share/terminfo/6d/mach-bold x ./opt/local/share/terminfo/6d/mach-color x ./opt/local/share/terminfo/6d/macintosh x ./opt/local/share/terminfo/6d/macterminal-w x ./opt/local/share/terminfo/6d/mai x ./opt/local/share/terminfo/6d/masscomp x ./opt/local/share/terminfo/6d/masscomp1 x ./opt/local/share/terminfo/6d/masscomp2 x ./opt/local/share/terminfo/6d/mdl110 x ./opt/local/share/terminfo/6d/megatek x ./opt/local/share/terminfo/6d/memhp x ./opt/local/share/terminfo/6d/mgr x ./opt/local/share/terminfo/6d/mgr-linux x ./opt/local/share/terminfo/6d/mgr-sun x ./opt/local/share/terminfo/6d/mgt x ./opt/local/share/terminfo/6d/mgterm

x ./opt/local/share/terminfo/6d/microb x ./opt/local/share/terminfo/6d/microbee x ./opt/local/share/terminfo/6d/microterm x ./opt/local/share/terminfo/6d/microterm5 x ./opt/local/share/terminfo/6d/mime x ./opt/local/share/terminfo/6d/mime-3ax x ./opt/local/share/terminfo/6d/mime-fb x ./opt/local/share/terminfo/6d/mime-hb x ./opt/local/share/terminfo/6d/mime1 x ./opt/local/share/terminfo/6d/mime2 x ./opt/local/share/terminfo/6d/mime2a x ./opt/local/share/terminfo/6d/mime2a-s x ./opt/local/share/terminfo/6d/mime2a-v x ./opt/local/share/terminfo/6d/mime314 x ./opt/local/share/terminfo/6d/mime340 x ./opt/local/share/terminfo/6d/mime3a x ./opt/local/share/terminfo/6d/mime3ax x ./opt/local/share/terminfo/6d/mimei x ./opt/local/share/terminfo/6d/mimeii x ./opt/local/share/terminfo/6d/minitel x ./opt/local/share/terminfo/6d/minitel-2 x ./opt/local/share/terminfo/6d/minitel-2-nam x ./opt/local/share/terminfo/6d/minitel1 x ./opt/local/share/terminfo/6d/minitel1b

- x ./opt/local/share/terminfo/6d/minitel1b-80
- x ./opt/local/share/terminfo/6d/minix
- x ./opt/local/share/terminfo/6d/minix-1.5
- x ./opt/local/share/terminfo/6d/minix-1.7
- x ./opt/local/share/terminfo/6d/minix-old
- x ./opt/local/share/terminfo/6d/minix-old-am
- x ./opt/local/share/terminfo/6d/mlterm
- x ./opt/local/share/terminfo/6d/mlterm+pcfkeys
- x ./opt/local/share/terminfo/6d/mlterm-256color
- x ./opt/local/share/terminfo/6d/mm314
- x ./opt/local/share/terminfo/6d/mm340
- x ./opt/local/share/terminfo/6d/mod
- x ./opt/local/share/terminfo/6d/mod24
- x ./opt/local/share/terminfo/6d/modgraph
- x ./opt/local/share/terminfo/6d/modgraph2
- x ./opt/local/share/terminfo/6d/modgraph48
- x ./opt/local/share/terminfo/6d/mono-emx
- x ./opt/local/share/terminfo/6d/morphos
- x ./opt/local/share/terminfo/6d/mouse-sun
- x ./opt/local/share/terminfo/6d/mrxvt
- x ./opt/local/share/terminfo/6d/mrxvt-256color
- x ./opt/local/share/terminfo/6d/ms-vt-utf8
- x ./opt/local/share/terminfo/6d/ms-vt100
- x ./opt/local/share/terminfo/6d/ms-vt100+
- x ./opt/local/share/terminfo/6d/ms-vt100-color
- x ./opt/local/share/terminfo/6d/msk227
- x ./opt/local/share/terminfo/6d/msk22714
- x ./opt/local/share/terminfo/6d/msk227am
- x ./opt/local/share/terminfo/6d/mskermit227
- x ./opt/local/share/terminfo/6d/mskermit22714
- x ./opt/local/share/terminfo/6d/mskermit227am
- x ./opt/local/share/terminfo/6d/mt-70
- x ./opt/local/share/terminfo/6d/mt4520-rv
- x ./opt/local/share/terminfo/6d/mt70
- x ./opt/local/share/terminfo/6d/mterm
- x ./opt/local/share/terminfo/6d/mterm-ansi
- x ./opt/local/share/terminfo/6d/mvterm
- x ./opt/local/share/terminfo/6c/la120
- x ./opt/local/share/terminfo/6c/layer
- x ./opt/local/share/terminfo/6c/lft
- x ./opt/local/share/terminfo/6c/lft-pc850
- x ./opt/local/share/terminfo/6c/linux
- x ./opt/local/share/terminfo/6c/linux-16color
- x ./opt/local/share/terminfo/6c/linux-basic
- x ./opt/local/share/terminfo/6c/linux-c
- x ./opt/local/share/terminfo/6c/linux-c-nc
- x ./opt/local/share/terminfo/6c/linux-koi8
- x ./opt/local/share/terminfo/6c/linux-koi8r

x ./opt/local/share/terminfo/6c/linux-lat x ./opt/local/share/terminfo/6c/linux-m x ./opt/local/share/terminfo/6c/linux-nic x ./opt/local/share/terminfo/6c/linux-vt x ./opt/local/share/terminfo/6c/linux2.6.26 x ./opt/local/share/terminfo/6c/lisa x ./opt/local/share/terminfo/6c/lisaterm x ./opt/local/share/terminfo/6c/lisaterm-w x ./opt/local/share/terminfo/6c/liswb x ./opt/local/share/terminfo/6c/ln03 x ./opt/local/share/terminfo/6c/ln03-w x ./opt/local/share/terminfo/6c/lpr x ./opt/local/share/terminfo/6c/luna x ./opt/local/share/terminfo/6c/luna68k x ./opt/local/share/terminfo/6b/k45 x ./opt/local/share/terminfo/6b/kaypro x ./opt/local/share/terminfo/6b/kaypro2 x ./opt/local/share/terminfo/6b/kds6402 x ./opt/local/share/terminfo/6b/kds7372 x ./opt/local/share/terminfo/6b/kds7372-w x ./opt/local/share/terminfo/6b/kermit x ./opt/local/share/terminfo/6b/kermit-am x ./opt/local/share/terminfo/6b/klone+acs x ./opt/local/share/terminfo/6b/klone+color

- x ./opt/local/share/terminfo/6b/klone+koi8acs
- x ./opt/local/share/terminfo/6b/klone+sgr
- x ./opt/local/share/terminfo/6b/klone+sgr-dumb
- x ./opt/local/share/terminfo/6b/klone+sgr8
- x ./opt/local/share/terminfo/6b/kon
- x ./opt/local/share/terminfo/6b/kon2
- x ./opt/local/share/terminfo/6b/konsole
- x ./opt/local/share/terminfo/6b/konsole+pcfkeys
- x ./opt/local/share/terminfo/6b/konsole-16color
- x ./opt/local/share/terminfo/6b/konsole-256color
- x ./opt/local/share/terminfo/6b/konsole-base
- x ./opt/local/share/terminfo/6b/konsole-linux
- x ./opt/local/share/terminfo/6b/konsole-solaris
- x ./opt/local/share/terminfo/6b/konsole-vt100
- x ./opt/local/share/terminfo/6b/konsole-vt420pc
- x ./opt/local/share/terminfo/6b/konsole-xf3x
- x ./opt/local/share/terminfo/6b/konsole-xf4x
- x ./opt/local/share/terminfo/6b/kt7
- x ./opt/local/share/terminfo/6b/kt7ix
- x ./opt/local/share/terminfo/6b/kterm
- x ./opt/local/share/terminfo/6b/kterm-co
- x ./opt/local/share/terminfo/6b/kterm-color
- x ./opt/local/share/terminfo/6b/ktm
- x ./opt/local/share/terminfo/6b/kvt

x ./opt/local/share/terminfo/6a/jaixterm x ./opt/local/share/terminfo/6a/jaixterm-m x ./opt/local/share/terminfo/6a/jerq x ./opt/local/share/terminfo/6a/jfbterm x ./opt/local/share/terminfo/69/i100 x ./opt/local/share/terminfo/69/i3101 x ./opt/local/share/terminfo/69/i3164 x ./opt/local/share/terminfo/69/i400 x ./opt/local/share/terminfo/69/ibcs2 x ./opt/local/share/terminfo/69/ibm+16color x ./opt/local/share/terminfo/69/ibm+color x ./opt/local/share/terminfo/69/ibm-apl x ./opt/local/share/terminfo/69/ibm-pc x ./opt/local/share/terminfo/69/ibm-system1 x ./opt/local/share/terminfo/69/ibm3101 x ./opt/local/share/terminfo/69/ibm3151 x ./opt/local/share/terminfo/69/ibm3161 x ./opt/local/share/terminfo/69/ibm3161-C x ./opt/local/share/terminfo/69/ibm3162 x ./opt/local/share/terminfo/69/ibm3163 x ./opt/local/share/terminfo/69/ibm3164 x ./opt/local/share/terminfo/69/ibm327x x ./opt/local/share/terminfo/69/ibm5051 x ./opt/local/share/terminfo/69/ibm5081

x ./opt/local/share/terminfo/69/ibm5081-c x ./opt/local/share/terminfo/69/ibm5151 x ./opt/local/share/terminfo/69/ibm5154 x ./opt/local/share/terminfo/69/ibm5154-c x ./opt/local/share/terminfo/69/ibm6153 x ./opt/local/share/terminfo/69/ibm6153-40 x ./opt/local/share/terminfo/69/ibm6153-90 x ./opt/local/share/terminfo/69/ibm6154 x ./opt/local/share/terminfo/69/ibm6154-c x ./opt/local/share/terminfo/69/ibm6155 x ./opt/local/share/terminfo/69/ibm8503 x ./opt/local/share/terminfo/69/ibm8507 x ./opt/local/share/terminfo/69/ibm8512 x ./opt/local/share/terminfo/69/ibm8513 x ./opt/local/share/terminfo/69/ibm8514 x ./opt/local/share/terminfo/69/ibm8514-c x ./opt/local/share/terminfo/69/ibm8604 x ./opt/local/share/terminfo/69/ibmaed x ./opt/local/share/terminfo/69/ibmapa16 x ./opt/local/share/terminfo/69/ibmapa8 x ./opt/local/share/terminfo/69/ibmapa8c x ./opt/local/share/terminfo/69/ibmapa8c-c x ./opt/local/share/terminfo/69/ibmega x ./opt/local/share/terminfo/69/ibmega-c

x ./opt/local/share/terminfo/69/ibmmono x ./opt/local/share/terminfo/69/ibmmpel-c x ./opt/local/share/terminfo/69/ibmpc x ./opt/local/share/terminfo/69/ibmpc3 x ./opt/local/share/terminfo/69/ibmpc3r x ./opt/local/share/terminfo/69/ibmpc3r-mono x ./opt/local/share/terminfo/69/ibmpcx x ./opt/local/share/terminfo/69/ibmvga x ./opt/local/share/terminfo/69/ibmvga-c x ./opt/local/share/terminfo/69/ibmx x ./opt/local/share/terminfo/69/icl6402 x ./opt/local/share/terminfo/69/icl6404 x ./opt/local/share/terminfo/69/icl6404-w x ./opt/local/share/terminfo/69/ifmr x ./opt/local/share/terminfo/69/ims-ansi x ./opt/local/share/terminfo/69/ims950 x ./opt/local/share/terminfo/69/ims950-b x ./opt/local/share/terminfo/69/ims950-rv x ./opt/local/share/terminfo/69/infoton x ./opt/local/share/terminfo/69/interix x ./opt/local/share/terminfo/69/interix-nti x ./opt/local/share/terminfo/69/intertec x ./opt/local/share/terminfo/69/intertube x ./opt/local/share/terminfo/69/intertube2
x ./opt/local/share/terminfo/69/intext x ./opt/local/share/terminfo/69/intext2 x ./opt/local/share/terminfo/69/intextii x ./opt/local/share/terminfo/69/ips x ./opt/local/share/terminfo/69/ipsi x ./opt/local/share/terminfo/69/iq120 x ./opt/local/share/terminfo/69/iq140 x ./opt/local/share/terminfo/69/iris-ansi x ./opt/local/share/terminfo/69/iris-ansi-ap x ./opt/local/share/terminfo/69/iris-ansi-net x ./opt/local/share/terminfo/69/iris-color x ./opt/local/share/terminfo/69/iris40 x ./opt/local/share/terminfo/69/iTerm.app x ./opt/local/share/terminfo/68/h-100 x ./opt/local/share/terminfo/68/h-100bw x ./opt/local/share/terminfo/68/h100 x ./opt/local/share/terminfo/68/h100bw x ./opt/local/share/terminfo/68/h19 x ./opt/local/share/terminfo/68/h19-a x ./opt/local/share/terminfo/68/h19-b x ./opt/local/share/terminfo/68/h19-bs x ./opt/local/share/terminfo/68/h19-g x ./opt/local/share/terminfo/68/h19-smul x ./opt/local/share/terminfo/68/h19-u

x ./opt/local/share/terminfo/68/h19-us x ./opt/local/share/terminfo/68/h19a x ./opt/local/share/terminfo/68/h19g x ./opt/local/share/terminfo/68/h19k x ./opt/local/share/terminfo/68/h19kermit x ./opt/local/share/terminfo/68/h19us x ./opt/local/share/terminfo/68/h29a-kc-bc x ./opt/local/share/terminfo/68/h29a-kc-uc x ./opt/local/share/terminfo/68/h29a-nkc-bc x ./opt/local/share/terminfo/68/h29a-nkc-uc x ./opt/local/share/terminfo/68/h80 x ./opt/local/share/terminfo/68/ha8675 x ./opt/local/share/terminfo/68/ha8686 x ./opt/local/share/terminfo/68/hazel x ./opt/local/share/terminfo/68/hds200 x ./opt/local/share/terminfo/68/he80 x ./opt/local/share/terminfo/68/heath x ./opt/local/share/terminfo/68/heath-19 x ./opt/local/share/terminfo/68/heath-ansi x ./opt/local/share/terminfo/68/heathkit x ./opt/local/share/terminfo/68/heathkit-a x ./opt/local/share/terminfo/68/hft x ./opt/local/share/terminfo/68/hft-c x ./opt/local/share/terminfo/68/hft-c-old

- x ./opt/local/share/terminfo/68/hft-old
- x ./opt/local/share/terminfo/68/hirez100
- x ./opt/local/share/terminfo/68/hirez100-w
- x ./opt/local/share/terminfo/68/hmod1
- x ./opt/local/share/terminfo/68/hp
- x ./opt/local/share/terminfo/68/hp+arrows
- x ./opt/local/share/terminfo/68/hp+color
- x ./opt/local/share/terminfo/68/hp+labels
- x ./opt/local/share/terminfo/68/hp+pfk+arrows
- x ./opt/local/share/terminfo/68/hp+pfk+cr
- x ./opt/local/share/terminfo/68/hp+pfk-cr
- x ./opt/local/share/terminfo/68/hp+printer
- x ./opt/local/share/terminfo/68/hp110
- x ./opt/local/share/terminfo/68/hp150
- x ./opt/local/share/terminfo/68/hp2
- x ./opt/local/share/terminfo/68/hp236
- x ./opt/local/share/terminfo/68/hp2382
- x ./opt/local/share/terminfo/68/hp2382a
- x ./opt/local/share/terminfo/68/hp2392
- x ./opt/local/share/terminfo/68/hp2397
- x ./opt/local/share/terminfo/68/hp2397a
- x ./opt/local/share/terminfo/68/hp2621
- x ./opt/local/share/terminfo/68/hp2621-48
- x ./opt/local/share/terminfo/68/hp2621-a

x ./opt/local/share/terminfo/68/hp2621-ba x ./opt/local/share/terminfo/68/hp2621-fl x ./opt/local/share/terminfo/68/hp2621-k45 x ./opt/local/share/terminfo/68/hp2621-nl x ./opt/local/share/terminfo/68/hp2621-nt x ./opt/local/share/terminfo/68/hp2621-wl x ./opt/local/share/terminfo/68/hp2621a x ./opt/local/share/terminfo/68/hp2621a-a x ./opt/local/share/terminfo/68/hp2621b x ./opt/local/share/terminfo/68/hp2621b-kx x ./opt/local/share/terminfo/68/hp2621b-kx-p x ./opt/local/share/terminfo/68/hp2621b-p x ./opt/local/share/terminfo/68/hp2621k45 x ./opt/local/share/terminfo/68/hp2621p x ./opt/local/share/terminfo/68/hp2621p-a x ./opt/local/share/terminfo/68/hp2622 x ./opt/local/share/terminfo/68/hp2622a x ./opt/local/share/terminfo/68/hp2623 x ./opt/local/share/terminfo/68/hp2623a x ./opt/local/share/terminfo/68/hp2624 x ./opt/local/share/terminfo/68/hp2624-10p x ./opt/local/share/terminfo/68/hp2624a x ./opt/local/share/terminfo/68/hp2624a-10p x ./opt/local/share/terminfo/68/hp2624b

x ./opt/local/share/terminfo/68/hp2624b-10p x ./opt/local/share/terminfo/68/hp2624b-10p-p x ./opt/local/share/terminfo/68/hp2624b-4p x ./opt/local/share/terminfo/68/hp2624b-4p-p x ./opt/local/share/terminfo/68/hp2624b-p x ./opt/local/share/terminfo/68/hp2626 x ./opt/local/share/terminfo/68/hp2626-12 x ./opt/local/share/terminfo/68/hp2626-12-s x ./opt/local/share/terminfo/68/hp2626-12x40 x ./opt/local/share/terminfo/68/hp2626-ns x ./opt/local/share/terminfo/68/hp2626-s x ./opt/local/share/terminfo/68/hp2626-x40 x ./opt/local/share/terminfo/68/hp2626a x ./opt/local/share/terminfo/68/hp2626p x ./opt/local/share/terminfo/68/hp2627a x ./opt/local/share/terminfo/68/hp2627a-rev x ./opt/local/share/terminfo/68/hp2627c x ./opt/local/share/terminfo/68/hp262x x ./opt/local/share/terminfo/68/hp2640a x ./opt/local/share/terminfo/68/hp2640b x ./opt/local/share/terminfo/68/hp2641a x ./opt/local/share/terminfo/68/hp2644a x ./opt/local/share/terminfo/68/hp2645 x ./opt/local/share/terminfo/68/hp2645a

x ./opt/local/share/terminfo/68/hp2647a x ./opt/local/share/terminfo/68/hp2648 x ./opt/local/share/terminfo/68/hp2648a x ./opt/local/share/terminfo/68/hp300h x ./opt/local/share/terminfo/68/hp45 x ./opt/local/share/terminfo/68/hp700 x ./opt/local/share/terminfo/68/hp700-wy x ./opt/local/share/terminfo/68/hp70092 x ./opt/local/share/terminfo/68/hp70092a x ./opt/local/share/terminfo/68/hp9837 x ./opt/local/share/terminfo/68/hp9845 x ./opt/local/share/terminfo/68/hp98550 x ./opt/local/share/terminfo/68/hp98550a x ./opt/local/share/terminfo/68/hp98720 x ./opt/local/share/terminfo/68/hp98721 x ./opt/local/share/terminfo/68/hpansi x ./opt/local/share/terminfo/68/hpex x ./opt/local/share/terminfo/68/hpex2 x ./opt/local/share/terminfo/68/hpgeneric x ./opt/local/share/terminfo/68/hpsub x ./opt/local/share/terminfo/68/hpterm x ./opt/local/share/terminfo/68/hpterm-color x ./opt/local/share/terminfo/68/htx11 x ./opt/local/share/terminfo/68/hurd

x ./opt/local/share/terminfo/68/hz1000 x ./opt/local/share/terminfo/68/hz1420 x ./opt/local/share/terminfo/68/hz1500 x ./opt/local/share/terminfo/68/hz1510 x ./opt/local/share/terminfo/68/hz1520 x ./opt/local/share/terminfo/68/hz1520-noesc x ./opt/local/share/terminfo/68/hz1552 x ./opt/local/share/terminfo/68/hz1552-rv x ./opt/local/share/terminfo/68/hz2000 x ./opt/local/share/terminfo/67/gator x ./opt/local/share/terminfo/67/gator-52 x ./opt/local/share/terminfo/67/gator-52t x ./opt/local/share/terminfo/67/gator-t x ./opt/local/share/terminfo/67/gigi x ./opt/local/share/terminfo/67/glasstty x ./opt/local/share/terminfo/67/gnome x ./opt/local/share/terminfo/67/gnome+pcfkeys x ./opt/local/share/terminfo/67/gnome-2007 x ./opt/local/share/terminfo/67/gnome-2008 x ./opt/local/share/terminfo/67/gnome-256color x ./opt/local/share/terminfo/67/gnome-fc5 x ./opt/local/share/terminfo/67/gnome-rh62 x ./opt/local/share/terminfo/67/gnome-rh72 x ./opt/local/share/terminfo/67/gnome-rh80

x ./opt/local/share/terminfo/67/gnome-rh90 x ./opt/local/share/terminfo/67/go-225 x ./opt/local/share/terminfo/67/go140 x ./opt/local/share/terminfo/67/go140w x ./opt/local/share/terminfo/67/go225 x ./opt/local/share/terminfo/67/graphos x ./opt/local/share/terminfo/67/graphos-30 x ./opt/local/share/terminfo/67/gs5430 x ./opt/local/share/terminfo/67/gs5430-22 x ./opt/local/share/terminfo/67/gs5430-24 x ./opt/local/share/terminfo/67/gs6300 x ./opt/local/share/terminfo/67/gsi x ./opt/local/share/terminfo/67/gt100 x ./opt/local/share/terminfo/67/gt100a x ./opt/local/share/terminfo/67/gt40 x ./opt/local/share/terminfo/67/gt42 x ./opt/local/share/terminfo/67/guru x ./opt/local/share/terminfo/67/guru+rv x ./opt/local/share/terminfo/67/guru+s x ./opt/local/share/terminfo/67/guru+unk x ./opt/local/share/terminfo/67/guru-24 x ./opt/local/share/terminfo/67/guru-33 x ./opt/local/share/terminfo/67/guru-33-rv x ./opt/local/share/terminfo/67/guru-33-s

x ./opt/local/share/terminfo/67/guru-44 x ./opt/local/share/terminfo/67/guru-44-s x ./opt/local/share/terminfo/67/guru-76 x ./opt/local/share/terminfo/67/guru-76-lp x ./opt/local/share/terminfo/67/guru-76-s x ./opt/local/share/terminfo/67/guru-76-w x ./opt/local/share/terminfo/67/guru-76-w-s x ./opt/local/share/terminfo/67/guru-76-wm x ./opt/local/share/terminfo/67/guru-lp x ./opt/local/share/terminfo/67/guru-nctxt x ./opt/local/share/terminfo/67/guru-rv x ./opt/local/share/terminfo/67/guru-s x ./opt/local/share/terminfo/66/f100 x ./opt/local/share/terminfo/66/f100-rv x ./opt/local/share/terminfo/66/f110 x ./opt/local/share/terminfo/66/f110-14 x ./opt/local/share/terminfo/66/f110-14w x ./opt/local/share/terminfo/66/f110-w x ./opt/local/share/terminfo/66/f1720 x ./opt/local/share/terminfo/66/f1720a x ./opt/local/share/terminfo/66/f200 x ./opt/local/share/terminfo/66/f200-w x ./opt/local/share/terminfo/66/f200vi x ./opt/local/share/terminfo/66/f200vi-w

x ./opt/local/share/terminfo/66/falco x ./opt/local/share/terminfo/66/falco-p x ./opt/local/share/terminfo/66/fenix x ./opt/local/share/terminfo/66/fenixw x ./opt/local/share/terminfo/66/fixterm x ./opt/local/share/terminfo/66/fortune x ./opt/local/share/terminfo/66/fos x ./opt/local/share/terminfo/66/fox x ./opt/local/share/terminfo/66/freedom x ./opt/local/share/terminfo/66/freedom-rv x ./opt/local/share/terminfo/66/freedom100 x ./opt/local/share/terminfo/66/freedom110 x ./opt/local/share/terminfo/66/freedom200 x ./opt/local/share/terminfo/65/ecma+color x ./opt/local/share/terminfo/65/ecma+sgr x ./opt/local/share/terminfo/65/elks x ./opt/local/share/terminfo/65/elks-ansi x ./opt/local/share/terminfo/65/elks-glasstty x ./opt/local/share/terminfo/65/elks-vt52 x ./opt/local/share/terminfo/65/emots x ./opt/local/share/terminfo/65/emu x ./opt/local/share/terminfo/65/emu-220 x ./opt/local/share/terminfo/65/emx-base x ./opt/local/share/terminfo/65/env230

x ./opt/local/share/terminfo/65/envision230 x ./opt/local/share/terminfo/65/ep40 x ./opt/local/share/terminfo/65/ep4000 x ./opt/local/share/terminfo/65/ep4080 x ./opt/local/share/terminfo/65/ep48 x ./opt/local/share/terminfo/65/ergo4000 x ./opt/local/share/terminfo/65/esprit x ./opt/local/share/terminfo/65/esprit-am x ./opt/local/share/terminfo/65/eterm x ./opt/local/share/terminfo/65/eterm-color x ./opt/local/share/terminfo/65/ex155 x ./opt/local/share/terminfo/65/excel62 x ./opt/local/share/terminfo/65/excel62-rv x ./opt/local/share/terminfo/65/excel62-w x ./opt/local/share/terminfo/65/excel64 x ./opt/local/share/terminfo/65/excel64-rv x ./opt/local/share/terminfo/65/excel64-w x ./opt/local/share/terminfo/65/exec80 x ./opt/local/share/terminfo/64/d132 x ./opt/local/share/terminfo/64/d2 x ./opt/local/share/terminfo/64/d2-dg x ./opt/local/share/terminfo/64/d200 x ./opt/local/share/terminfo/64/d200-dg x ./opt/local/share/terminfo/64/d210

x ./opt/local/share/terminfo/64/d210-dg x ./opt/local/share/terminfo/64/d211 x ./opt/local/share/terminfo/64/d211-7b x ./opt/local/share/terminfo/64/d211-dg x ./opt/local/share/terminfo/64/d214 x ./opt/local/share/terminfo/64/d214-dg x ./opt/local/share/terminfo/64/d215 x ./opt/local/share/terminfo/64/d215-7b x ./opt/local/share/terminfo/64/d215-dg x ./opt/local/share/terminfo/64/d216+ x ./opt/local/share/terminfo/64/d216+25 x ./opt/local/share/terminfo/64/d216+dg x ./opt/local/share/terminfo/64/d216-dg x ./opt/local/share/terminfo/64/d216-unix x ./opt/local/share/terminfo/64/d216-unix-25 x ./opt/local/share/terminfo/64/d216e+ x ./opt/local/share/terminfo/64/d216e+dg x ./opt/local/share/terminfo/64/d216e-dg x ./opt/local/share/terminfo/64/d216e-unix x ./opt/local/share/terminfo/64/d217-dg x ./opt/local/share/terminfo/64/d217-unix x ./opt/local/share/terminfo/64/d217-unix-25 x ./opt/local/share/terminfo/64/d220 x ./opt/local/share/terminfo/64/d220-7b

x ./opt/local/share/terminfo/64/d220-dg x ./opt/local/share/terminfo/64/d230 x ./opt/local/share/terminfo/64/d230-dg x ./opt/local/share/terminfo/64/d230c x ./opt/local/share/terminfo/64/d230c-dg x ./opt/local/share/terminfo/64/d400 x ./opt/local/share/terminfo/64/d400-dg x ./opt/local/share/terminfo/64/d410 x ./opt/local/share/terminfo/64/d410-7b x ./opt/local/share/terminfo/64/d410-7b-w x ./opt/local/share/terminfo/64/d410-dg x ./opt/local/share/terminfo/64/d410-w x ./opt/local/share/terminfo/64/d411 x ./opt/local/share/terminfo/64/d411-7b x ./opt/local/share/terminfo/64/d411-7b-w x ./opt/local/share/terminfo/64/d411-dg x ./opt/local/share/terminfo/64/d411-w x ./opt/local/share/terminfo/64/d412+ x ./opt/local/share/terminfo/64/d412+25 x ./opt/local/share/terminfo/64/d412+dg x ./opt/local/share/terminfo/64/d412+s x ./opt/local/share/terminfo/64/d412+sr x ./opt/local/share/terminfo/64/d412+w x ./opt/local/share/terminfo/64/d412-dg

x ./opt/local/share/terminfo/64/d412-unix x ./opt/local/share/terminfo/64/d412-unix-25 x ./opt/local/share/terminfo/64/d412-unix-s x ./opt/local/share/terminfo/64/d412-unix-sr x ./opt/local/share/terminfo/64/d412-unix-w x ./opt/local/share/terminfo/64/d413-dg x ./opt/local/share/terminfo/64/d413-unix x ./opt/local/share/terminfo/64/d413-unix-25 x ./opt/local/share/terminfo/64/d413-unix-s x ./opt/local/share/terminfo/64/d413-unix-sr x ./opt/local/share/terminfo/64/d413-unix-w x ./opt/local/share/terminfo/64/d414-unix x ./opt/local/share/terminfo/64/d414-unix-25 x ./opt/local/share/terminfo/64/d414-unix-s x ./opt/local/share/terminfo/64/d414-unix-sr x ./opt/local/share/terminfo/64/d414-unix-w x ./opt/local/share/terminfo/64/d430-dg x ./opt/local/share/terminfo/64/d430-dg-ccc x ./opt/local/share/terminfo/64/d430-unix x ./opt/local/share/terminfo/64/d430-unix-25 x ./opt/local/share/terminfo/64/d430-unix-25-ccc x ./opt/local/share/terminfo/64/d430-unix-ccc x ./opt/local/share/terminfo/64/d430-unix-s x ./opt/local/share/terminfo/64/d430-unix-s-ccc

- x ./opt/local/share/terminfo/64/d430-unix-sr
- x ./opt/local/share/terminfo/64/d430-unix-sr-ccc
- x ./opt/local/share/terminfo/64/d430-unix-w
- x ./opt/local/share/terminfo/64/d430-unix-w-ccc
- x ./opt/local/share/terminfo/64/d430c-dg
- x ./opt/local/share/terminfo/64/d430c-dg-ccc
- x ./opt/local/share/terminfo/64/d430c-unix
- x ./opt/local/share/terminfo/64/d430c-unix-25
- x ./opt/local/share/terminfo/64/d430c-unix-25-ccc
- x ./opt/local/share/terminfo/64/d430c-unix-ccc
- x ./opt/local/share/terminfo/64/d430c-unix-s
- x ./opt/local/share/terminfo/64/d430c-unix-s-ccc
- x ./opt/local/share/terminfo/64/d430c-unix-sr
- x ./opt/local/share/terminfo/64/d430c-unix-sr-ccc
- x ./opt/local/share/terminfo/64/d430c-unix-w
- x ./opt/local/share/terminfo/64/d430c-unix-w-ccc
- x ./opt/local/share/terminfo/64/d450
- x ./opt/local/share/terminfo/64/d450-dg
- x ./opt/local/share/terminfo/64/d460
- x ./opt/local/share/terminfo/64/d460-7b
- x ./opt/local/share/terminfo/64/d460-7b-w
- x ./opt/local/share/terminfo/64/d460-dg
- x ./opt/local/share/terminfo/64/d460-w
- x ./opt/local/share/terminfo/64/d461

x ./opt/local/share/terminfo/64/d461-7b x ./opt/local/share/terminfo/64/d461-7b-w x ./opt/local/share/terminfo/64/d461-dg x ./opt/local/share/terminfo/64/d461-w x ./opt/local/share/terminfo/64/d462+ x ./opt/local/share/terminfo/64/d462+25 x ./opt/local/share/terminfo/64/d462+dg x ./opt/local/share/terminfo/64/d462+s x ./opt/local/share/terminfo/64/d462+sr x ./opt/local/share/terminfo/64/d462+w x ./opt/local/share/terminfo/64/d462-dg x ./opt/local/share/terminfo/64/d462-unix x ./opt/local/share/terminfo/64/d462-unix-25 x ./opt/local/share/terminfo/64/d462-unix-s x ./opt/local/share/terminfo/64/d462-unix-sr x ./opt/local/share/terminfo/64/d462-unix-w x ./opt/local/share/terminfo/64/d462e-dg x ./opt/local/share/terminfo/64/d463-dg x ./opt/local/share/terminfo/64/d463-unix x ./opt/local/share/terminfo/64/d463-unix-25 x ./opt/local/share/terminfo/64/d463-unix-s x ./opt/local/share/terminfo/64/d463-unix-sr x ./opt/local/share/terminfo/64/d463-unix-w x ./opt/local/share/terminfo/64/d464-unix

x ./opt/local/share/terminfo/64/d464-unix-25 x ./opt/local/share/terminfo/64/d464-unix-s x ./opt/local/share/terminfo/64/d464-unix-sr x ./opt/local/share/terminfo/64/d464-unix-w x ./opt/local/share/terminfo/64/d470 x ./opt/local/share/terminfo/64/d470-7b x ./opt/local/share/terminfo/64/d470-dg x ./opt/local/share/terminfo/64/d470c x ./opt/local/share/terminfo/64/d470c-7b x ./opt/local/share/terminfo/64/d470c-dg x ./opt/local/share/terminfo/64/d555 x ./opt/local/share/terminfo/64/d555-7b x ./opt/local/share/terminfo/64/d555-7b-w x ./opt/local/share/terminfo/64/d555-dg x ./opt/local/share/terminfo/64/d555-w x ./opt/local/share/terminfo/64/d577 x ./opt/local/share/terminfo/64/d577-7b x ./opt/local/share/terminfo/64/d577-7b-w x ./opt/local/share/terminfo/64/d577-dg x ./opt/local/share/terminfo/64/d577-w x ./opt/local/share/terminfo/64/d578 x ./opt/local/share/terminfo/64/d578-7b x ./opt/local/share/terminfo/64/d578-dg x ./opt/local/share/terminfo/64/d80

x ./opt/local/share/terminfo/64/d800 x ./opt/local/share/terminfo/64/darwin x ./opt/local/share/terminfo/64/darwin-100x37 x ./opt/local/share/terminfo/64/darwin-100x37-m x ./opt/local/share/terminfo/64/darwin-112x37 x ./opt/local/share/terminfo/64/darwin-112x37-m x ./opt/local/share/terminfo/64/darwin-128x40 x ./opt/local/share/terminfo/64/darwin-128x40-m x ./opt/local/share/terminfo/64/darwin-128x48 x ./opt/local/share/terminfo/64/darwin-128x48-m x ./opt/local/share/terminfo/64/darwin-144x48 x ./opt/local/share/terminfo/64/darwin-144x48-m x ./opt/local/share/terminfo/64/darwin-160x64 x ./opt/local/share/terminfo/64/darwin-160x64-m x ./opt/local/share/terminfo/64/darwin-200x64 x ./opt/local/share/terminfo/64/darwin-200x64-m x ./opt/local/share/terminfo/64/darwin-200x75 x ./opt/local/share/terminfo/64/darwin-200x75-m x ./opt/local/share/terminfo/64/darwin-256x96 x ./opt/local/share/terminfo/64/darwin-256x96-m x ./opt/local/share/terminfo/64/darwin-80x25 x ./opt/local/share/terminfo/64/darwin-80x25-m x ./opt/local/share/terminfo/64/darwin-80x30 x ./opt/local/share/terminfo/64/darwin-80x30-m

- x ./opt/local/share/terminfo/64/darwin-90x30
- x ./opt/local/share/terminfo/64/darwin-90x30-m
- x ./opt/local/share/terminfo/64/darwin-b
- x ./opt/local/share/terminfo/64/darwin-f
- x ./opt/local/share/terminfo/64/darwin-f2
- x ./opt/local/share/terminfo/64/darwin-m
- x ./opt/local/share/terminfo/64/darwin-m-b
- x ./opt/local/share/terminfo/64/darwin-m-f
- x ./opt/local/share/terminfo/64/darwin-m-f2
- x ./opt/local/share/terminfo/64/datagraphix
- x ./opt/local/share/terminfo/64/datamedia2500
- x ./opt/local/share/terminfo/64/datapoint
- x ./opt/local/share/terminfo/64/dataspeed40
- x ./opt/local/share/terminfo/64/dd5000
- x ./opt/local/share/terminfo/64/ddr
- x ./opt/local/share/terminfo/64/ddr3180
- x ./opt/local/share/terminfo/64/dec-vt100
- x ./opt/local/share/terminfo/64/dec-vt220
- x ./opt/local/share/terminfo/64/dec-vt330
- x ./opt/local/share/terminfo/64/dec-vt340
- x ./opt/local/share/terminfo/64/dec-vt400
- x ./opt/local/share/terminfo/64/decansi
- x ./opt/local/share/terminfo/64/decpro
- x ./opt/local/share/terminfo/64/decwriter

x ./opt/local/share/terminfo/64/delta x ./opt/local/share/terminfo/64/dg+ccc x ./opt/local/share/terminfo/64/dg+color x ./opt/local/share/terminfo/64/dg+color8 x ./opt/local/share/terminfo/64/dg+fixed x ./opt/local/share/terminfo/64/dg-ansi x ./opt/local/share/terminfo/64/dg-generic x ./opt/local/share/terminfo/64/dg100 x ./opt/local/share/terminfo/64/dg200 x ./opt/local/share/terminfo/64/dg210 x ./opt/local/share/terminfo/64/dg211 x ./opt/local/share/terminfo/64/dg450 x ./opt/local/share/terminfo/64/dg460-ansi x ./opt/local/share/terminfo/64/dg6053 x ./opt/local/share/terminfo/64/dg6053-old x ./opt/local/share/terminfo/64/dg605x x ./opt/local/share/terminfo/64/dg6134 x ./opt/local/share/terminfo/64/dgkeys+11 x ./opt/local/share/terminfo/64/dgkeys+15 x ./opt/local/share/terminfo/64/dgkeys+7b x ./opt/local/share/terminfo/64/dgkeys+8b x ./opt/local/share/terminfo/64/dgmode+color x ./opt/local/share/terminfo/64/dgmode+color8 x ./opt/local/share/terminfo/64/dgunix+ccc

x ./opt/local/share/terminfo/64/dgunix+fixed x ./opt/local/share/terminfo/64/diablo x ./opt/local/share/terminfo/64/diablo-lm x ./opt/local/share/terminfo/64/diablo1620 x ./opt/local/share/terminfo/64/diablo1620-m8 x ./opt/local/share/terminfo/64/diablo1640 x ./opt/local/share/terminfo/64/diablo1640-lm x ./opt/local/share/terminfo/64/diablo1640-m8 x ./opt/local/share/terminfo/64/diablo1720 x ./opt/local/share/terminfo/64/diablo1730 x ./opt/local/share/terminfo/64/diablo1740 x ./opt/local/share/terminfo/64/diablo1740-lm x ./opt/local/share/terminfo/64/diablo450 x ./opt/local/share/terminfo/64/diablo630 x ./opt/local/share/terminfo/64/dialogue x ./opt/local/share/terminfo/64/dialogue80 x ./opt/local/share/terminfo/64/digilog x ./opt/local/share/terminfo/64/djgpp x ./opt/local/share/terminfo/64/djgpp203 x ./opt/local/share/terminfo/64/djgpp204 x ./opt/local/share/terminfo/64/dku7003 x ./opt/local/share/terminfo/64/dku7003-dumb x ./opt/local/share/terminfo/64/dku7102 x ./opt/local/share/terminfo/64/dku7102-old

x ./opt/local/share/terminfo/64/dku7102-sna x ./opt/local/share/terminfo/64/dku7103-sna x ./opt/local/share/terminfo/64/dku7202 x ./opt/local/share/terminfo/64/dm1520 x ./opt/local/share/terminfo/64/dm1521 x ./opt/local/share/terminfo/64/dm2500 x ./opt/local/share/terminfo/64/dm3025 x ./opt/local/share/terminfo/64/dm3045 x ./opt/local/share/terminfo/64/dm80 x ./opt/local/share/terminfo/64/dm80w x ./opt/local/share/terminfo/64/dmchat x ./opt/local/share/terminfo/64/dmd x ./opt/local/share/terminfo/64/dmd-24 x ./opt/local/share/terminfo/64/dmd-34 x ./opt/local/share/terminfo/64/dmd1 x ./opt/local/share/terminfo/64/dmdt80 x ./opt/local/share/terminfo/64/dmdt80w x ./opt/local/share/terminfo/64/dmterm x ./opt/local/share/terminfo/64/dp3360 x ./opt/local/share/terminfo/64/dp8242 x ./opt/local/share/terminfo/64/ds40 x ./opt/local/share/terminfo/64/ds40-2 x ./opt/local/share/terminfo/64/dt-100 x ./opt/local/share/terminfo/64/dt-100w

x ./opt/local/share/terminfo/64/dt100 x ./opt/local/share/terminfo/64/dt100w x ./opt/local/share/terminfo/64/dt110 x ./opt/local/share/terminfo/64/dt80 x ./opt/local/share/terminfo/64/dt80-sas x ./opt/local/share/terminfo/64/dt80w x ./opt/local/share/terminfo/64/dtc300s x ./opt/local/share/terminfo/64/dtc382 x ./opt/local/share/terminfo/64/dtterm x ./opt/local/share/terminfo/64/dumb x ./opt/local/share/terminfo/64/dw x ./opt/local/share/terminfo/64/dw1 x ./opt/local/share/terminfo/64/dw2 x ./opt/local/share/terminfo/64/dw3 x ./opt/local/share/terminfo/64/dw4 x ./opt/local/share/terminfo/64/dwk x ./opt/local/share/terminfo/64/dwk-vt x ./opt/local/share/terminfo/63/c100 x ./opt/local/share/terminfo/63/c100-1p x ./opt/local/share/terminfo/63/c100-4p x ./opt/local/share/terminfo/63/c100-rv x ./opt/local/share/terminfo/63/c100-rv-4p x ./opt/local/share/terminfo/63/c104 x ./opt/local/share/terminfo/63/c108

x ./opt/local/share/terminfo/63/c108-4p x ./opt/local/share/terminfo/63/c108-8p x ./opt/local/share/terminfo/63/c108-rv x ./opt/local/share/terminfo/63/c108-rv-4p x ./opt/local/share/terminfo/63/c108-rv-8p x ./opt/local/share/terminfo/63/c108-w x ./opt/local/share/terminfo/63/c108-w-8p x ./opt/local/share/terminfo/63/c300 x ./opt/local/share/terminfo/63/c301 x ./opt/local/share/terminfo/63/c321 x ./opt/local/share/terminfo/63/ca22851 x ./opt/local/share/terminfo/63/cad68-2 x ./opt/local/share/terminfo/63/cad68-3 x ./opt/local/share/terminfo/63/cbblit x ./opt/local/share/terminfo/63/cbunix x ./opt/local/share/terminfo/63/cci x ./opt/local/share/terminfo/63/cci1 x ./opt/local/share/terminfo/63/cdc456 x ./opt/local/share/terminfo/63/cdc721 x ./opt/local/share/terminfo/63/cdc721-esc x ./opt/local/share/terminfo/63/cdc721ll x ./opt/local/share/terminfo/63/cdc752 x ./opt/local/share/terminfo/63/cdc756 x ./opt/local/share/terminfo/63/cg7900

x ./opt/local/share/terminfo/63/cgc2 x ./opt/local/share/terminfo/63/cgc3 x ./opt/local/share/terminfo/63/chromatics x ./opt/local/share/terminfo/63/ci8510 x ./opt/local/share/terminfo/63/cit-80 x ./opt/local/share/terminfo/63/cit101 x ./opt/local/share/terminfo/63/cit101e x ./opt/local/share/terminfo/63/cit101e-132 x ./opt/local/share/terminfo/63/cit101e-n x ./opt/local/share/terminfo/63/cit101e-n132 x ./opt/local/share/terminfo/63/cit101e-rv x ./opt/local/share/terminfo/63/cit500 x ./opt/local/share/terminfo/63/cit80 x ./opt/local/share/terminfo/63/citc x ./opt/local/share/terminfo/63/citoh x ./opt/local/share/terminfo/63/citoh-6lpi x ./opt/local/share/terminfo/63/citoh-8lpi x ./opt/local/share/terminfo/63/citoh-comp x ./opt/local/share/terminfo/63/citoh-elite x ./opt/local/share/terminfo/63/citoh-pica x ./opt/local/share/terminfo/63/citoh-prop x ./opt/local/share/terminfo/63/citoh-ps x ./opt/local/share/terminfo/63/coco3 x ./opt/local/share/terminfo/63/coherent

x ./opt/local/share/terminfo/63/color\_xterm x ./opt/local/share/terminfo/63/colorscan x ./opt/local/share/terminfo/63/commodore x ./opt/local/share/terminfo/63/concept x ./opt/local/share/terminfo/63/concept-avt x ./opt/local/share/terminfo/63/concept100 x ./opt/local/share/terminfo/63/concept100-rv x ./opt/local/share/terminfo/63/concept108 x ./opt/local/share/terminfo/63/concept108-4p x ./opt/local/share/terminfo/63/concept108-8p x ./opt/local/share/terminfo/63/concept108-w-8 x ./opt/local/share/terminfo/63/concept108-w8p x ./opt/local/share/terminfo/63/concept108rv4p x ./opt/local/share/terminfo/63/cons25 x ./opt/local/share/terminfo/63/cons25-debian x ./opt/local/share/terminfo/63/cons25-iso-m x ./opt/local/share/terminfo/63/cons25-iso8859 x ./opt/local/share/terminfo/63/cons25-koi8-r x ./opt/local/share/terminfo/63/cons25-koi8r-m x ./opt/local/share/terminfo/63/cons25-m x ./opt/local/share/terminfo/63/cons25l1 x ./opt/local/share/terminfo/63/cons25l1-m x ./opt/local/share/terminfo/63/cons25r x ./opt/local/share/terminfo/63/cons25r-m

x ./opt/local/share/terminfo/63/cons25w x ./opt/local/share/terminfo/63/cons30 x ./opt/local/share/terminfo/63/cons30-m x ./opt/local/share/terminfo/63/cons43 x ./opt/local/share/terminfo/63/cons43-m x ./opt/local/share/terminfo/63/cons50 x ./opt/local/share/terminfo/63/cons50-iso-m x ./opt/local/share/terminfo/63/cons50-iso8859 x ./opt/local/share/terminfo/63/cons50-koi8r x ./opt/local/share/terminfo/63/cons50-koi8r-m x ./opt/local/share/terminfo/63/cons50-m x ./opt/local/share/terminfo/63/cons50l1 x ./opt/local/share/terminfo/63/cons50l1-m x ./opt/local/share/terminfo/63/cons50r x ./opt/local/share/terminfo/63/cons50r-m x ./opt/local/share/terminfo/63/cons60 x ./opt/local/share/terminfo/63/cons60-iso x ./opt/local/share/terminfo/63/cons60-iso-m x ./opt/local/share/terminfo/63/cons60-koi8r x ./opt/local/share/terminfo/63/cons60-koi8r-m x ./opt/local/share/terminfo/63/cons60-m x ./opt/local/share/terminfo/63/cons60l1 x ./opt/local/share/terminfo/63/cons60l1-m x ./opt/local/share/terminfo/63/cons60r

x ./opt/local/share/terminfo/63/cons60r-m x ./opt/local/share/terminfo/63/contel300 x ./opt/local/share/terminfo/63/contel301 x ./opt/local/share/terminfo/63/contel320 x ./opt/local/share/terminfo/63/contel321 x ./opt/local/share/terminfo/63/cops x ./opt/local/share/terminfo/63/cops-10 x ./opt/local/share/terminfo/63/cops10 x ./opt/local/share/terminfo/63/crt x ./opt/local/share/terminfo/63/crt-vt220 x ./opt/local/share/terminfo/63/cs10 x ./opt/local/share/terminfo/63/cs10-w x ./opt/local/share/terminfo/63/ct82 x ./opt/local/share/terminfo/63/ct8500 x ./opt/local/share/terminfo/63/ctrm x ./opt/local/share/terminfo/63/cx x ./opt/local/share/terminfo/63/cx100 x ./opt/local/share/terminfo/63/cyb110 x ./opt/local/share/terminfo/63/cyb83 x ./opt/local/share/terminfo/63/cygwin x ./opt/local/share/terminfo/63/cygwinB19 x ./opt/local/share/terminfo/63/cygwinDBG x ./opt/local/share/terminfo/62/b-128 x ./opt/local/share/terminfo/62/bantam

x ./opt/local/share/terminfo/62/basic4 x ./opt/local/share/terminfo/62/basis x ./opt/local/share/terminfo/62/bct510a x ./opt/local/share/terminfo/62/bct510d x ./opt/local/share/terminfo/62/beacon x ./opt/local/share/terminfo/62/bee x ./opt/local/share/terminfo/62/beehive x ./opt/local/share/terminfo/62/beehive3 x ./opt/local/share/terminfo/62/beehive4 x ./opt/local/share/terminfo/62/beehiveIIIm x ./opt/local/share/terminfo/62/beterm x ./opt/local/share/terminfo/62/bg1.25 x ./opt/local/share/terminfo/62/bg1.25nv x ./opt/local/share/terminfo/62/bg1.25rv x ./opt/local/share/terminfo/62/bg2.0 x ./opt/local/share/terminfo/62/bg2.0nv x ./opt/local/share/terminfo/62/bg2.0rv x ./opt/local/share/terminfo/62/bg3.10 x ./opt/local/share/terminfo/62/bg3.10nv x ./opt/local/share/terminfo/62/bg3.10rv x ./opt/local/share/terminfo/62/bh3m x ./opt/local/share/terminfo/62/bh4 x ./opt/local/share/terminfo/62/bitgraph x ./opt/local/share/terminfo/62/blit

- x ./opt/local/share/terminfo/62/bobcat x ./opt/local/share/terminfo/62/bq300 x ./opt/local/share/terminfo/62/bq300-8
- x ./opt/local/share/terminfo/62/bq300-8-pc
- x ./opt/local/share/terminfo/62/bq300-8-pc-rv
- x ./opt/local/share/terminfo/62/bq300-8-pc-w
- x ./opt/local/share/terminfo/62/bq300-8-pc-w-rv
- x ./opt/local/share/terminfo/62/bq300-8rv
- x ./opt/local/share/terminfo/62/bq300-8w
- x ./opt/local/share/terminfo/62/bq300-pc
- x ./opt/local/share/terminfo/62/bq300-pc-rv
- x ./opt/local/share/terminfo/62/bq300-pc-w
- x ./opt/local/share/terminfo/62/bq300-pc-w-rv
- x ./opt/local/share/terminfo/62/bq300-rv
- x ./opt/local/share/terminfo/62/bq300-w
- x ./opt/local/share/terminfo/62/bq300-w-8rv
- x ./opt/local/share/terminfo/62/bq300-w-rv
- x ./opt/local/share/terminfo/62/bsdos-pc
- x ./opt/local/share/terminfo/62/bsdos-pc-m
- x ./opt/local/share/terminfo/62/bsdos-pc-mono
- x ./opt/local/share/terminfo/62/bsdos-pc-nobold
- x ./opt/local/share/terminfo/62/bsdos-ppc
- x ./opt/local/share/terminfo/62/bsdos-sparc
- x ./opt/local/share/terminfo/62/bterm

x ./opt/local/share/terminfo/61/a210 x ./opt/local/share/terminfo/61/a80 x ./opt/local/share/terminfo/61/a980 x ./opt/local/share/terminfo/61/aa4080 x ./opt/local/share/terminfo/61/aaa x ./opt/local/share/terminfo/61/aaa+dec x ./opt/local/share/terminfo/61/aaa+rv x ./opt/local/share/terminfo/61/aaa+unk x ./opt/local/share/terminfo/61/aaa-18 x ./opt/local/share/terminfo/61/aaa-18-rv x ./opt/local/share/terminfo/61/aaa-20 x ./opt/local/share/terminfo/61/aaa-22 x ./opt/local/share/terminfo/61/aaa-24 x ./opt/local/share/terminfo/61/aaa-24-rv x ./opt/local/share/terminfo/61/aaa-26 x ./opt/local/share/terminfo/61/aaa-28 x ./opt/local/share/terminfo/61/aaa-30 x ./opt/local/share/terminfo/61/aaa-30-ctxt x ./opt/local/share/terminfo/61/aaa-30-rv x ./opt/local/share/terminfo/61/aaa-30-rv-ctxt x ./opt/local/share/terminfo/61/aaa-30-s x ./opt/local/share/terminfo/61/aaa-30-s-ctxt x ./opt/local/share/terminfo/61/aaa-30-s-rv x ./opt/local/share/terminfo/61/aaa-30-s-rv-ct

- x ./opt/local/share/terminfo/61/aaa-36 x ./opt/local/share/terminfo/61/aaa-36-rv x ./opt/local/share/terminfo/61/aaa-40 x ./opt/local/share/terminfo/61/aaa-40-rv x ./opt/local/share/terminfo/61/aaa-48 x ./opt/local/share/terminfo/61/aaa-48-rv x ./opt/local/share/terminfo/61/aaa-60 x ./opt/local/share/terminfo/61/aaa-60-dec-rv x ./opt/local/share/terminfo/61/aaa-60-rv x ./opt/local/share/terminfo/61/aaa-60-s x ./opt/local/share/terminfo/61/aaa-60-s-rv x ./opt/local/share/terminfo/61/aaa-ctxt x ./opt/local/share/terminfo/61/aaa-db x ./opt/local/share/terminfo/61/aaa-rv x ./opt/local/share/terminfo/61/aaa-rv-ctxt x ./opt/local/share/terminfo/61/aaa-rv-unk x ./opt/local/share/terminfo/61/aaa-s x ./opt/local/share/terminfo/61/aaa-s-ctxt x ./opt/local/share/terminfo/61/aaa-s-rv x ./opt/local/share/terminfo/61/aaa-s-rv-ctxt x ./opt/local/share/terminfo/61/aaa-unk x ./opt/local/share/terminfo/61/aas1901 x ./opt/local/share/terminfo/61/abm80
- x ./opt/local/share/terminfo/61/abm85

x ./opt/local/share/terminfo/61/abm85e x ./opt/local/share/terminfo/61/abm85h x ./opt/local/share/terminfo/61/abm85h-old x ./opt/local/share/terminfo/61/act4 x ./opt/local/share/terminfo/61/act5 x ./opt/local/share/terminfo/61/addrinfo x ./opt/local/share/terminfo/61/adds980 x ./opt/local/share/terminfo/61/addsviewpoint x ./opt/local/share/terminfo/61/addsvp60 x ./opt/local/share/terminfo/61/adm+sgr x ./opt/local/share/terminfo/61/adm1 x ./opt/local/share/terminfo/61/adm11 x ./opt/local/share/terminfo/61/adm1178 x ./opt/local/share/terminfo/61/adm12 x ./opt/local/share/terminfo/61/adm1a x ./opt/local/share/terminfo/61/adm2 x ./opt/local/share/terminfo/61/adm20 x ./opt/local/share/terminfo/61/adm21 x ./opt/local/share/terminfo/61/adm22 x ./opt/local/share/terminfo/61/adm3 x ./opt/local/share/terminfo/61/adm31 x ./opt/local/share/terminfo/61/adm31-old x ./opt/local/share/terminfo/61/adm36 x ./opt/local/share/terminfo/61/adm3a

- x ./opt/local/share/terminfo/61/adm3a+
- x ./opt/local/share/terminfo/61/adm42
- x ./opt/local/share/terminfo/61/adm42-ns
- x ./opt/local/share/terminfo/61/adm5
- x ./opt/local/share/terminfo/61/aepro
- x ./opt/local/share/terminfo/61/aixterm
- x ./opt/local/share/terminfo/61/aixterm-16color
- x ./opt/local/share/terminfo/61/aixterm-m
- x ./opt/local/share/terminfo/61/aixterm-m-old
- x ./opt/local/share/terminfo/61/aj
- x ./opt/local/share/terminfo/61/aj510
- x ./opt/local/share/terminfo/61/aj830
- x ./opt/local/share/terminfo/61/aj832
- x ./opt/local/share/terminfo/61/alt2
- x ./opt/local/share/terminfo/61/alt3
- x ./opt/local/share/terminfo/61/alt4
- x ./opt/local/share/terminfo/61/alt5
- x ./opt/local/share/terminfo/61/alt7
- x ./opt/local/share/terminfo/61/alt7pc
- x ./opt/local/share/terminfo/61/alto-h19
- x ./opt/local/share/terminfo/61/alto-heath
- x ./opt/local/share/terminfo/61/altoh19
- x ./opt/local/share/terminfo/61/altoheath
- x ./opt/local/share/terminfo/61/altos-2

x ./opt/local/share/terminfo/61/altos-3 x ./opt/local/share/terminfo/61/altos-4 x ./opt/local/share/terminfo/61/altos-5 x ./opt/local/share/terminfo/61/altos2 x ./opt/local/share/terminfo/61/altos3 x ./opt/local/share/terminfo/61/altos4 x ./opt/local/share/terminfo/61/altos5 x ./opt/local/share/terminfo/61/altos7 x ./opt/local/share/terminfo/61/altos7pc x ./opt/local/share/terminfo/61/ambas x ./opt/local/share/terminfo/61/ambassador x ./opt/local/share/terminfo/61/amiga x ./opt/local/share/terminfo/61/amiga-8bit x ./opt/local/share/terminfo/61/amiga-h x ./opt/local/share/terminfo/61/amiga-vnc x ./opt/local/share/terminfo/61/amp219 x ./opt/local/share/terminfo/61/amp219w x ./opt/local/share/terminfo/61/ampex-219 x ./opt/local/share/terminfo/61/ampex-219w x ./opt/local/share/terminfo/61/ampex-232 x ./opt/local/share/terminfo/61/ampex175 x ./opt/local/share/terminfo/61/ampex175-b x ./opt/local/share/terminfo/61/ampex210 x ./opt/local/share/terminfo/61/ampex219

- x ./opt/local/share/terminfo/61/ampex219w
- x ./opt/local/share/terminfo/61/ampex232
- x ./opt/local/share/terminfo/61/ampex232w
- x ./opt/local/share/terminfo/61/ampex80
- x ./opt/local/share/terminfo/61/annarbor4080
- x ./opt/local/share/terminfo/61/ansi
- x ./opt/local/share/terminfo/61/ansi+arrows
- x ./opt/local/share/terminfo/61/ansi+csr
- x ./opt/local/share/terminfo/61/ansi+cup
- x ./opt/local/share/terminfo/61/ansi+enq
- x ./opt/local/share/terminfo/61/ansi+erase
- x ./opt/local/share/terminfo/61/ansi+idc
- x ./opt/local/share/terminfo/61/ansi+idl
- x ./opt/local/share/terminfo/61/ansi+idl1
- x ./opt/local/share/terminfo/61/ansi+inittabs
- x ./opt/local/share/terminfo/61/ansi+local
- x ./opt/local/share/terminfo/61/ansi+local1
- x ./opt/local/share/terminfo/61/ansi+pp
- x ./opt/local/share/terminfo/61/ansi+rca
- x ./opt/local/share/terminfo/61/ansi+rep
- x ./opt/local/share/terminfo/61/ansi+sgr
- x ./opt/local/share/terminfo/61/ansi+sgrbold
- x ./opt/local/share/terminfo/61/ansi+sgrdim
- x ./opt/local/share/terminfo/61/ansi+sgrso
- x ./opt/local/share/terminfo/61/ansi+sgrul
- x ./opt/local/share/terminfo/61/ansi+tabs
- x ./opt/local/share/terminfo/61/ansi-color-2-emx
- x ./opt/local/share/terminfo/61/ansi-color-3-emx
- x ./opt/local/share/terminfo/61/ansi-emx
- x ./opt/local/share/terminfo/61/ansi-generic
- x ./opt/local/share/terminfo/61/ansi-m
- x ./opt/local/share/terminfo/61/ansi-mini
- x ./opt/local/share/terminfo/61/ansi-mono
- x ./opt/local/share/terminfo/61/ansi-mr
- x ./opt/local/share/terminfo/61/ansi-mtabs
- x ./opt/local/share/terminfo/61/ansi-nt
- x ./opt/local/share/terminfo/61/ansi.sys
- x ./opt/local/share/terminfo/61/ansi.sys-old
- x ./opt/local/share/terminfo/61/ansi.sysk
- x ./opt/local/share/terminfo/61/ansi43m
- x ./opt/local/share/terminfo/61/ansi77
- x ./opt/local/share/terminfo/61/ansi80x25
- x ./opt/local/share/terminfo/61/ansi80x25-mono
- x ./opt/local/share/terminfo/61/ansi80x25-raw
- x ./opt/local/share/terminfo/61/ansi80x30
- x ./opt/local/share/terminfo/61/ansi80x30-mono
- x ./opt/local/share/terminfo/61/ansi80x43
- x ./opt/local/share/terminfo/61/ansi80x43-mono
- x ./opt/local/share/terminfo/61/ansi80x50
- x ./opt/local/share/terminfo/61/ansi80x50-mono
- x ./opt/local/share/terminfo/61/ansi80x60
- x ./opt/local/share/terminfo/61/ansi80x60-mono
- x ./opt/local/share/terminfo/61/ansil
- x ./opt/local/share/terminfo/61/ansil-mono
- x ./opt/local/share/terminfo/61/ansis
- x ./opt/local/share/terminfo/61/ansis-mono
- x ./opt/local/share/terminfo/61/ansisysk
- x ./opt/local/share/terminfo/61/ansiw
- x ./opt/local/share/terminfo/61/ap-vm80
- x ./opt/local/share/terminfo/61/apl
- x ./opt/local/share/terminfo/61/apollo
- x ./opt/local/share/terminfo/61/apollo\_15P
- x ./opt/local/share/terminfo/61/apollo\_19L
- x ./opt/local/share/terminfo/61/apollo\_color
- x ./opt/local/share/terminfo/61/apple-80
- x ./opt/local/share/terminfo/61/apple-ae
- x ./opt/local/share/terminfo/61/apple-soroc
- x ./opt/local/share/terminfo/61/apple-uterm
- x ./opt/local/share/terminfo/61/apple-uterm-vb
- x ./opt/local/share/terminfo/61/apple-videx
- x ./opt/local/share/terminfo/61/apple-videx2
- x ./opt/local/share/terminfo/61/apple-videx3

x ./opt/local/share/terminfo/61/apple-vm80 x ./opt/local/share/terminfo/61/apple2e x ./opt/local/share/terminfo/61/apple2e-p x ./opt/local/share/terminfo/61/apple80p x ./opt/local/share/terminfo/61/appleII x ./opt/local/share/terminfo/61/appleIIc x ./opt/local/share/terminfo/61/appleIIe x ./opt/local/share/terminfo/61/appleIIgs x ./opt/local/share/terminfo/61/arm100 x ./opt/local/share/terminfo/61/arm100-am x ./opt/local/share/terminfo/61/arm100-w x ./opt/local/share/terminfo/61/arm100-wam x ./opt/local/share/terminfo/61/at x ./opt/local/share/terminfo/61/at-color x ./opt/local/share/terminfo/61/at-m x ./opt/local/share/terminfo/61/at386 x ./opt/local/share/terminfo/61/atari x ./opt/local/share/terminfo/61/atari-color x ./opt/local/share/terminfo/61/atari-m x ./opt/local/share/terminfo/61/atari-old x ./opt/local/share/terminfo/61/atari\_st x ./opt/local/share/terminfo/61/atari\_st-color x ./opt/local/share/terminfo/61/atarist-m x ./opt/local/share/terminfo/61/aterm

x ./opt/local/share/terminfo/61/att2300 x ./opt/local/share/terminfo/61/att2350 x ./opt/local/share/terminfo/61/att4410 x ./opt/local/share/terminfo/61/att4410-w x ./opt/local/share/terminfo/61/att4410v1 x ./opt/local/share/terminfo/61/att4410v1-w x ./opt/local/share/terminfo/61/att4415 x ./opt/local/share/terminfo/61/att4415+nl x ./opt/local/share/terminfo/61/att4415-nl x ./opt/local/share/terminfo/61/att4415-rv x ./opt/local/share/terminfo/61/att4415-rv-nl x ./opt/local/share/terminfo/61/att4415-w x ./opt/local/share/terminfo/61/att4415-w-nl x ./opt/local/share/terminfo/61/att4415-w-rv x ./opt/local/share/terminfo/61/att4415-w-rv-n x ./opt/local/share/terminfo/61/att4418 x ./opt/local/share/terminfo/61/att4418-w x ./opt/local/share/terminfo/61/att4420 x ./opt/local/share/terminfo/61/att4424 x ./opt/local/share/terminfo/61/att4424-1 x ./opt/local/share/terminfo/61/att4424m x ./opt/local/share/terminfo/61/att4425 x ./opt/local/share/terminfo/61/att4425-nl x ./opt/local/share/terminfo/61/att4425-w

x ./opt/local/share/terminfo/61/att4426 x ./opt/local/share/terminfo/61/att500 x ./opt/local/share/terminfo/61/att505 x ./opt/local/share/terminfo/61/att505-24 x ./opt/local/share/terminfo/61/att510a x ./opt/local/share/terminfo/61/att510d x ./opt/local/share/terminfo/61/att513 x ./opt/local/share/terminfo/61/att5310 x ./opt/local/share/terminfo/61/att5320 x ./opt/local/share/terminfo/61/att5410 x ./opt/local/share/terminfo/61/att5410-w x ./opt/local/share/terminfo/61/att5410v1 x ./opt/local/share/terminfo/61/att5410v1-w x ./opt/local/share/terminfo/61/att5418 x ./opt/local/share/terminfo/61/att5418-w x ./opt/local/share/terminfo/61/att5420 x ./opt/local/share/terminfo/61/att5420+nl x ./opt/local/share/terminfo/61/att5420-nl x ./opt/local/share/terminfo/61/att5420-rv x ./opt/local/share/terminfo/61/att5420-rv-nl x ./opt/local/share/terminfo/61/att5420-w x ./opt/local/share/terminfo/61/att5420-w-nl x ./opt/local/share/terminfo/61/att5420-w-rv x ./opt/local/share/terminfo/61/att5420-w-rv-n x ./opt/local/share/terminfo/61/att5420\_2 x ./opt/local/share/terminfo/61/att5420\_2-w x ./opt/local/share/terminfo/61/att5425 x ./opt/local/share/terminfo/61/att5425-nl x ./opt/local/share/terminfo/61/att5425-w x ./opt/local/share/terminfo/61/att5430 x ./opt/local/share/terminfo/61/att5620 x ./opt/local/share/terminfo/61/att5620-1 x ./opt/local/share/terminfo/61/att5620-24 x ./opt/local/share/terminfo/61/att5620-34 x ./opt/local/share/terminfo/61/att5620-s x ./opt/local/share/terminfo/61/att605 x ./opt/local/share/terminfo/61/att605-pc x ./opt/local/share/terminfo/61/att605-w x ./opt/local/share/terminfo/61/att610 x ./opt/local/share/terminfo/61/att610-103k x ./opt/local/share/terminfo/61/att610-103k-w x ./opt/local/share/terminfo/61/att610-w x ./opt/local/share/terminfo/61/att615 x ./opt/local/share/terminfo/61/att615-103k x ./opt/local/share/terminfo/61/att615-103k-w x ./opt/local/share/terminfo/61/att615-w x ./opt/local/share/terminfo/61/att620 x ./opt/local/share/terminfo/61/att620-103k

x ./opt/local/share/terminfo/61/att620-103k-w x ./opt/local/share/terminfo/61/att620-w x ./opt/local/share/terminfo/61/att630 x ./opt/local/share/terminfo/61/att630-24 x ./opt/local/share/terminfo/61/att6386 x ./opt/local/share/terminfo/61/att700 x ./opt/local/share/terminfo/61/att730 x ./opt/local/share/terminfo/61/att730-24 x ./opt/local/share/terminfo/61/att730-41 x ./opt/local/share/terminfo/61/att7300 x ./opt/local/share/terminfo/61/att730r x ./opt/local/share/terminfo/61/att730r-24 x ./opt/local/share/terminfo/61/att730r-41 x ./opt/local/share/terminfo/61/avatar x ./opt/local/share/terminfo/61/avatar0 x ./opt/local/share/terminfo/61/avatar0+ x ./opt/local/share/terminfo/61/avatar1 x ./opt/local/share/terminfo/61/avt x ./opt/local/share/terminfo/61/avt+s x ./opt/local/share/terminfo/61/avt-ns x ./opt/local/share/terminfo/61/avt-rv x ./opt/local/share/terminfo/61/avt-rv-ns x ./opt/local/share/terminfo/61/avt-rv-s x ./opt/local/share/terminfo/61/avt-s

x ./opt/local/share/terminfo/61/avt-w x ./opt/local/share/terminfo/61/avt-w-ns x ./opt/local/share/terminfo/61/avt-w-rv x ./opt/local/share/terminfo/61/avt-w-rv-ns x ./opt/local/share/terminfo/61/avt-w-rv-s x ./opt/local/share/terminfo/61/avt-w-s x ./opt/local/share/terminfo/61/aws x ./opt/local/share/terminfo/61/awsc x ./opt/local/share/terminfo/58/X-hpterm x ./opt/local/share/terminfo/51/Q306-8-pc x ./opt/local/share/terminfo/51/Q310-vip-H x ./opt/local/share/terminfo/51/Q310-vip-H-am x ./opt/local/share/terminfo/51/Q310-vip-Hw x ./opt/local/share/terminfo/51/Q310-vip-w x ./opt/local/share/terminfo/51/Q310-vip-w-am x ./opt/local/share/terminfo/50/P12 x ./opt/local/share/terminfo/50/P12-M x ./opt/local/share/terminfo/50/P12-M-W x ./opt/local/share/terminfo/50/P12-W x ./opt/local/share/terminfo/50/P14 x ./opt/local/share/terminfo/50/P14-M x ./opt/local/share/terminfo/50/P14-M-W x ./opt/local/share/terminfo/50/P14-W x ./opt/local/share/terminfo/50/P4

- x ./opt/local/share/terminfo/50/P5
- x ./opt/local/share/terminfo/50/P7
- x ./opt/local/share/terminfo/50/P8
- x ./opt/local/share/terminfo/50/P8-W
- x ./opt/local/share/terminfo/50/P9
- x ./opt/local/share/terminfo/50/P9-8
- x ./opt/local/share/terminfo/50/P9-8-W
- x ./opt/local/share/terminfo/50/P9-W
- x ./opt/local/share/terminfo/4e/NCR260VT300WPP
- x ./opt/local/share/terminfo/4e/NCRVT100WPP
- x ./opt/local/share/terminfo/4d/MtxOrb
- x ./opt/local/share/terminfo/4d/MtxOrb162
- x ./opt/local/share/terminfo/4d/MtxOrb204
- x ./opt/local/share/terminfo/4c/LFT-PC850
- x ./opt/local/share/terminfo/45/Eterm
- x ./opt/local/share/terminfo/45/Eterm-256color
- x ./opt/local/share/terminfo/45/Eterm-88color
- x ./opt/local/share/terminfo/45/Eterm-color
- x ./opt/local/share/terminfo/41/Apple\_Terminal
- x ./opt/local/share/terminfo/39/955-hb
- x ./opt/local/share/terminfo/39/955-w
- x ./opt/local/share/terminfo/39/9term
- x ./opt/local/share/terminfo/38/8510
- x ./opt/local/share/terminfo/37/730MTG-24

x ./opt/local/share/terminfo/37/730MTG-41 x ./opt/local/share/terminfo/37/730MTG-41r x ./opt/local/share/terminfo/37/730MTGr x ./opt/local/share/terminfo/37/730MTGr-24 x ./opt/local/share/terminfo/36/6053 x ./opt/local/share/terminfo/36/6053-dg x ./opt/local/share/terminfo/36/605x x ./opt/local/share/terminfo/36/605x-dg x ./opt/local/share/terminfo/36/630-lm x ./opt/local/share/terminfo/36/630MTG-24 x ./opt/local/share/terminfo/35/5051 x ./opt/local/share/terminfo/35/5410-w x ./opt/local/share/terminfo/35/5620 x ./opt/local/share/terminfo/35/5630-24 x ./opt/local/share/terminfo/35/5630DMD-24 x ./opt/local/share/terminfo/34/4025ex x ./opt/local/share/terminfo/34/4027ex x ./opt/local/share/terminfo/34/4410-w x ./opt/local/share/terminfo/33/386at x ./opt/local/share/terminfo/33/3b1 x ./opt/local/share/terminfo/32/2621 x ./opt/local/share/terminfo/32/2621-wl x ./opt/local/share/terminfo/32/2621a x ./opt/local/share/terminfo/31/1178

- x ./opt/local/share/terminfo/31/1730-lm
- x ./opt/local/share/tabset/std
- x ./opt/local/share/tabset/stdcrt
- x ./opt/local/share/tabset/vt100
- x ./opt/local/share/tabset/vt300
- x ./opt/local/share/man/man1/
- x ./opt/local/share/man/man3/
- x ./opt/local/share/man/man5/
- x ./opt/local/share/man/man7/
- x ./opt/local/share/man/man7/term.7.gz
- x ./opt/local/share/man/man5/term.5.gz
- x ./opt/local/share/man/man5/terminfo.5.gz
- x ./opt/local/share/man/man3/\_nc\_free\_and\_exit.3x.gz
- x ./opt/local/share/man/man3/\_nc\_freeall.3x.gz
- x ./opt/local/share/man/man3/\_nc\_tracebits.3x.gz
- x ./opt/local/share/man/man3/\_traceattr.3x.gz
- x ./opt/local/share/man/man3/\_traceattr2.3x.gz
- x ./opt/local/share/man/man3/\_tracecchar\_t.3x.gz
- x ./opt/local/share/man/man3/\_tracecchar\_t2.3x.gz
- x ./opt/local/share/man/man3/\_tracechar.3x.gz
- x ./opt/local/share/man/man3/\_tracechtype.3x.gz
- x ./opt/local/share/man/man3/\_tracechtype2.3x.gz
- x ./opt/local/share/man/man3/\_tracedump.3x.gz
- x ./opt/local/share/man/man3/\_tracef.3x.gz
- x ./opt/local/share/man/man3/\_tracemouse.3x.gz
- x ./opt/local/share/man/man3/acs\_map.3x.gz
- x ./opt/local/share/man/man3/add\_wch.3x.gz
- x ./opt/local/share/man/man3/add\_wchnstr.3x.gz
- x ./opt/local/share/man/man3/add\_wchstr.3x.gz
- x ./opt/local/share/man/man3/addch.3x.gz
- x ./opt/local/share/man/man3/addchnstr.3x.gz
- x ./opt/local/share/man/man3/addchstr.3x.gz
- x ./opt/local/share/man/man3/addnstr.3x.gz
- x ./opt/local/share/man/man3/addnwstr.3x.gz
- x ./opt/local/share/man/man3/addstr.3x.gz
- x ./opt/local/share/man/man3/addwstr.3x.gz
- x ./opt/local/share/man/man3/assume\_default\_colors.3x.gz
- x ./opt/local/share/man/man3/assume\_default\_colors\_sp.3x.gz
- x ./opt/local/share/man/man3/attr\_get.3x.gz
- x ./opt/local/share/man/man3/attr\_off.3x.gz
- x ./opt/local/share/man/man3/attr\_on.3x.gz
- x ./opt/local/share/man/man3/attr\_set.3x.gz
- x ./opt/local/share/man/man3/attroff.3x.gz
- x ./opt/local/share/man/man3/attron.3x.gz
- x ./opt/local/share/man/man3/attrset.3x.gz
- x ./opt/local/share/man/man3/baudrate.3x.gz
- x ./opt/local/share/man/man3/baudrate\_sp.3x.gz
- x ./opt/local/share/man/man3/BC.3x.gz
- x ./opt/local/share/man/man3/beep.3x.gz
- x ./opt/local/share/man/man3/beep\_sp.3x.gz
- x ./opt/local/share/man/man3/bkgd.3x.gz
- x ./opt/local/share/man/man3/bkgdset.3x.gz
- x ./opt/local/share/man/man3/bkgrnd.3x.gz
- x ./opt/local/share/man/man3/bkgrndset.3x.gz
- x ./opt/local/share/man/man3/boolcodes.3x.gz
- x ./opt/local/share/man/man3/boolfnames.3x.gz
- x ./opt/local/share/man/man3/boolnames.3x.gz
- x ./opt/local/share/man/man3/border.3x.gz
- x ./opt/local/share/man/man3/border\_set.3x.gz
- x ./opt/local/share/man/man3/bottom\_panel.3x.gz
- x ./opt/local/share/man/man3/box.3x.gz
- x ./opt/local/share/man/man3/box\_set.3x.gz
- x ./opt/local/share/man/man3/can\_change\_color.3x.gz
- x ./opt/local/share/man/man3/can\_change\_color\_sp.3x.gz
- x ./opt/local/share/man/man3/cbreak.3x.gz
- x ./opt/local/share/man/man3/cbreak\_sp.3x.gz
- x ./opt/local/share/man/man3/ceiling\_panel.3x.gz
- x ./opt/local/share/man/man3/chgat.3x.gz
- x ./opt/local/share/man/man3/clear.3x.gz
- x ./opt/local/share/man/man3/clearok.3x.gz
- x ./opt/local/share/man/man3/clrtobot.3x.gz
- x ./opt/local/share/man/man3/clrtoeol.3x.gz
- x ./opt/local/share/man/man3/color\_content.3x.gz
- x ./opt/local/share/man/man3/color\_content\_sp.3x.gz
- x ./opt/local/share/man/man3/COLOR\_PAIR.3x.gz
- x ./opt/local/share/man/man3/COLOR\_PAIRS.3x.gz
- x ./opt/local/share/man/man3/color\_set.3x.gz
- x ./opt/local/share/man/man3/COLORS.3x.gz
- x ./opt/local/share/man/man3/COLS.3x.gz
- x ./opt/local/share/man/man3/copywin.3x.gz
- x ./opt/local/share/man/man3/cur\_term.3x.gz
- x ./opt/local/share/man/man3/current\_field.3x.gz
- x ./opt/local/share/man/man3/current\_item.3x.gz
- x ./opt/local/share/man/man3/curs\_add\_wch.3x.gz
- x ./opt/local/share/man/man3/curs\_add\_wchstr.3x.gz
- x ./opt/local/share/man/man3/curs\_addch.3x.gz
- x ./opt/local/share/man/man3/curs\_addchstr.3x.gz
- x ./opt/local/share/man/man3/curs\_addstr.3x.gz
- x ./opt/local/share/man/man3/curs\_addwstr.3x.gz
- x ./opt/local/share/man/man3/curs\_attr.3x.gz
- x ./opt/local/share/man/man3/curs\_beep.3x.gz
- x ./opt/local/share/man/man3/curs\_bkgd.3x.gz
- x ./opt/local/share/man/man3/curs\_bkgrnd.3x.gz
- x ./opt/local/share/man/man3/curs\_border.3x.gz
- x ./opt/local/share/man/man3/curs\_border\_set.3x.gz
- x ./opt/local/share/man/man3/curs\_clear.3x.gz

x ./opt/local/share/man/man3/curs\_color.3x.gz x ./opt/local/share/man/man3/curs\_delch.3x.gz x ./opt/local/share/man/man3/curs\_deleteln.3x.gz x ./opt/local/share/man/man3/curs\_extend.3x.gz x ./opt/local/share/man/man3/curs\_get\_wch.3x.gz x ./opt/local/share/man/man3/curs\_get\_wstr.3x.gz x ./opt/local/share/man/man3/curs\_getcchar.3x.gz x ./opt/local/share/man/man3/curs\_getch.3x.gz x ./opt/local/share/man/man3/curs\_getstr.3x.gz x ./opt/local/share/man/man3/curs\_getyx.3x.gz x ./opt/local/share/man/man3/curs\_in\_wch.3x.gz x ./opt/local/share/man/man3/curs\_in\_wchstr.3x.gz x ./opt/local/share/man/man3/curs\_inch.3x.gz x ./opt/local/share/man/man3/curs\_inchstr.3x.gz x ./opt/local/share/man/man3/curs\_initscr.3x.gz x ./opt/local/share/man/man3/curs\_inopts.3x.gz x ./opt/local/share/man/man3/curs\_ins\_wch.3x.gz x ./opt/local/share/man/man3/curs\_ins\_wstr.3x.gz x ./opt/local/share/man/man3/curs\_insch.3x.gz x ./opt/local/share/man/man3/curs\_insstr.3x.gz x ./opt/local/share/man/man3/curs\_instr.3x.gz x ./opt/local/share/man/man3/curs\_inwstr.3x.gz x ./opt/local/share/man/man3/curs\_kernel.3x.gz x ./opt/local/share/man/man3/curs\_legacy.3x.gz

x ./opt/local/share/man/man3/curs\_memleaks.3x.gz x ./opt/local/share/man/man3/curs\_mouse.3x.gz x ./opt/local/share/man/man3/curs\_move.3x.gz x ./opt/local/share/man/man3/curs\_opaque.3x.gz x ./opt/local/share/man/man3/curs\_outopts.3x.gz x ./opt/local/share/man/man3/curs\_overlay.3x.gz x ./opt/local/share/man/man3/curs\_pad.3x.gz x ./opt/local/share/man/man3/curs\_print.3x.gz x ./opt/local/share/man/man3/curs\_printw.3x.gz x ./opt/local/share/man/man3/curs\_refresh.3x.gz x ./opt/local/share/man/man3/curs\_scanw.3x.gz x ./opt/local/share/man/man3/curs\_scr\_dump.3x.gz x ./opt/local/share/man/man3/curs\_scroll.3x.gz x ./opt/local/share/man/man3/curs\_set.3x.gz x ./opt/local/share/man/man3/curs\_set\_sp.3x.gz x ./opt/local/share/man/man3/curs\_slk.3x.gz x ./opt/local/share/man/man3/curs\_sp\_funcs.3x.gz x ./opt/local/share/man/man3/curs\_termattrs.3x.gz x ./opt/local/share/man/man3/curs\_termcap.3x.gz x ./opt/local/share/man/man3/curs\_terminfo.3x.gz x ./opt/local/share/man/man3/curs\_threads.3x.gz x ./opt/local/share/man/man3/curs\_touch.3x.gz x ./opt/local/share/man/man3/curs\_trace.3x.gz x ./opt/local/share/man/man3/curs\_util.3x.gz

- x ./opt/local/share/man/man3/curs\_variables.3x.gz
- x ./opt/local/share/man/man3/curs\_window.3x.gz
- x ./opt/local/share/man/man3/curscr.3x.gz
- x ./opt/local/share/man/man3/curses\_version.3x.gz
- x ./opt/local/share/man/man3/data\_ahead.3x.gz
- x ./opt/local/share/man/man3/data\_behind.3x.gz
- x ./opt/local/share/man/man3/def\_prog\_mode.3x.gz
- x ./opt/local/share/man/man3/def\_prog\_mode\_sp.3x.gz
- x ./opt/local/share/man/man3/def\_shell\_mode.3x.gz
- x ./opt/local/share/man/man3/def\_shell\_mode\_sp.3x.gz
- x ./opt/local/share/man/man3/default\_colors.3x.gz
- x ./opt/local/share/man/man3/define\_key.3x.gz
- x ./opt/local/share/man/man3/define\_key\_sp.3x.gz
- x ./opt/local/share/man/man3/del\_curterm.3x.gz
- x ./opt/local/share/man/man3/del\_curterm\_sp.3x.gz
- x ./opt/local/share/man/man3/del\_panel.3x.gz
- x ./opt/local/share/man/man3/delay\_output.3x.gz
- x ./opt/local/share/man/man3/delay\_output\_sp.3x.gz
- x ./opt/local/share/man/man3/delch.3x.gz
- x ./opt/local/share/man/man3/deleteln.3x.gz
- x ./opt/local/share/man/man3/delscreen.3x.gz
- x ./opt/local/share/man/man3/delwin.3x.gz
- x ./opt/local/share/man/man3/derwin.3x.gz
- x ./opt/local/share/man/man3/doupdate.3x.gz
- x ./opt/local/share/man/man3/doupdate\_sp.3x.gz
- x ./opt/local/share/man/man3/dup\_field.3x.gz
- x ./opt/local/share/man/man3/dupwin.3x.gz
- x ./opt/local/share/man/man3/dynamic\_field\_info.3x.gz
- x ./opt/local/share/man/man3/echo.3x.gz
- x ./opt/local/share/man/man3/echo\_sp.3x.gz
- x ./opt/local/share/man/man3/echo\_wchar.3x.gz
- x ./opt/local/share/man/man3/echochar.3x.gz
- x ./opt/local/share/man/man3/endwin.3x.gz
- x ./opt/local/share/man/man3/endwin\_sp.3x.gz
- x ./opt/local/share/man/man3/erase.3x.gz
- x ./opt/local/share/man/man3/erasechar.3x.gz
- x ./opt/local/share/man/man3/erasechar\_sp.3x.gz
- x ./opt/local/share/man/man3/erasewchar.3x.gz
- x ./opt/local/share/man/man3/ESCDELAY.3x.gz
- x ./opt/local/share/man/man3/field\_arg.3x.gz
- x ./opt/local/share/man/man3/field\_back.3x.gz
- x ./opt/local/share/man/man3/field\_buffer.3x.gz
- x ./opt/local/share/man/man3/field\_count.3x.gz
- x ./opt/local/share/man/man3/field\_fore.3x.gz
- x ./opt/local/share/man/man3/field\_index.3x.gz
- x ./opt/local/share/man/man3/field\_info.3x.gz
- x ./opt/local/share/man/man3/field\_init.3x.gz
- x ./opt/local/share/man/man3/field\_just.3x.gz
- x ./opt/local/share/man/man3/field\_opts.3x.gz
- x ./opt/local/share/man/man3/field\_opts\_off.3x.gz
- x ./opt/local/share/man/man3/field\_opts\_on.3x.gz
- x ./opt/local/share/man/man3/field\_pad.3x.gz
- x ./opt/local/share/man/man3/field\_status.3x.gz
- x ./opt/local/share/man/man3/field\_term.3x.gz
- x ./opt/local/share/man/man3/field\_type.3x.gz
- x ./opt/local/share/man/man3/field\_userptr.3x.gz
- x ./opt/local/share/man/man3/filter.3x.gz
- x ./opt/local/share/man/man3/filter\_sp.3x.gz
- x ./opt/local/share/man/man3/flash.3x.gz
- x ./opt/local/share/man/man3/flash\_sp.3x.gz
- x ./opt/local/share/man/man3/flushinp.3x.gz
- x ./opt/local/share/man/man3/flushinp\_sp.3x.gz
- x ./opt/local/share/man/man3/form.3x.gz
- x ./opt/local/share/man/man3/form\_cursor.3x.gz
- x ./opt/local/share/man/man3/form\_data.3x.gz
- x ./opt/local/share/man/man3/form\_driver.3x.gz
- x ./opt/local/share/man/man3/form\_field.3x.gz
- x ./opt/local/share/man/man3/form\_field\_attributes.3x.gz
- x ./opt/local/share/man/man3/form\_field\_buffer.3x.gz
- x ./opt/local/share/man/man3/form\_field\_info.3x.gz
- x ./opt/local/share/man/man3/form\_field\_just.3x.gz
- x ./opt/local/share/man/man3/form\_field\_new.3x.gz
- x ./opt/local/share/man/man3/form\_field\_opts.3x.gz
- x ./opt/local/share/man/man3/form\_field\_userptr.3x.gz
- x ./opt/local/share/man/man3/form\_field\_validation.3x.gz
- x ./opt/local/share/man/man3/form\_fields.3x.gz
- x ./opt/local/share/man/man3/form\_fieldtype.3x.gz
- x ./opt/local/share/man/man3/form\_hook.3x.gz
- x ./opt/local/share/man/man3/form\_init.3x.gz
- x ./opt/local/share/man/man3/form\_new.3x.gz
- x ./opt/local/share/man/man3/form\_new\_page.3x.gz
- x ./opt/local/share/man/man3/form\_opts.3x.gz
- x ./opt/local/share/man/man3/form\_opts\_off.3x.gz
- x ./opt/local/share/man/man3/form\_opts\_on.3x.gz
- x ./opt/local/share/man/man3/form\_page.3x.gz
- x ./opt/local/share/man/man3/form\_post.3x.gz
- x ./opt/local/share/man/man3/form\_request\_by\_name.3x.gz
- x ./opt/local/share/man/man3/form\_request\_name.3x.gz
- x ./opt/local/share/man/man3/form\_requestname.3x.gz
- x ./opt/local/share/man/man3/form\_sub.3x.gz
- x ./opt/local/share/man/man3/form\_term.3x.gz
- x ./opt/local/share/man/man3/form\_userptr.3x.gz
- x ./opt/local/share/man/man3/form\_variables.3x.gz
- x ./opt/local/share/man/man3/form\_win.3x.gz
- x ./opt/local/share/man/man3/free\_field.3x.gz
- x ./opt/local/share/man/man3/free\_fieldtype.3x.gz

x ./opt/local/share/man/man3/free\_form.3x.gz x ./opt/local/share/man/man3/free\_item.3x.gz x ./opt/local/share/man/man3/free\_menu.3x.gz x ./opt/local/share/man/man3/get\_escdelay.3x.gz x ./opt/local/share/man/man3/get\_escdelay\_sp.3x.gz x ./opt/local/share/man/man3/get\_wch.3x.gz x ./opt/local/share/man/man3/get\_wstr.3x.gz x ./opt/local/share/man/man3/getattrs.3x.gz x ./opt/local/share/man/man3/getbegx.3x.gz x ./opt/local/share/man/man3/getbegy.3x.gz x ./opt/local/share/man/man3/getbegyx.3x.gz x ./opt/local/share/man/man3/getbkgd.3x.gz x ./opt/local/share/man/man3/getbkgrnd.3x.gz x ./opt/local/share/man/man3/getcchar.3x.gz x ./opt/local/share/man/man3/getch.3x.gz x ./opt/local/share/man/man3/getcurx.3x.gz x ./opt/local/share/man/man3/getcury.3x.gz x ./opt/local/share/man/man3/getmaxx.3x.gz x ./opt/local/share/man/man3/getmaxy.3x.gz x ./opt/local/share/man/man3/getmaxyx.3x.gz x ./opt/local/share/man/man3/getmouse.3x.gz x ./opt/local/share/man/man3/getmouse\_sp.3x.gz x ./opt/local/share/man/man3/getn\_wstr.3x.gz x ./opt/local/share/man/man3/getnstr.3x.gz

- x ./opt/local/share/man/man3/getparx.3x.gz
- x ./opt/local/share/man/man3/getpary.3x.gz
- x ./opt/local/share/man/man3/getparyx.3x.gz
- x ./opt/local/share/man/man3/getstr.3x.gz
- x ./opt/local/share/man/man3/getsyx.3x.gz
- x ./opt/local/share/man/man3/getwin.3x.gz
- x ./opt/local/share/man/man3/getwin\_sp.3x.gz
- x ./opt/local/share/man/man3/getyx.3x.gz
- x ./opt/local/share/man/man3/ground\_panel.3x.gz
- x ./opt/local/share/man/man3/halfdelay.3x.gz
- x ./opt/local/share/man/man3/halfdelay\_sp.3x.gz
- x ./opt/local/share/man/man3/has\_colors.3x.gz
- x ./opt/local/share/man/man3/has\_colors\_sp.3x.gz
- x ./opt/local/share/man/man3/has\_ic.3x.gz
- x ./opt/local/share/man/man3/has\_ic\_sp.3x.gz
- x ./opt/local/share/man/man3/has\_il.3x.gz
- x ./opt/local/share/man/man3/has\_il\_sp.3x.gz
- x ./opt/local/share/man/man3/has\_key.3x.gz
- x ./opt/local/share/man/man3/has\_key\_sp.3x.gz
- x ./opt/local/share/man/man3/has\_mouse.3x.gz
- x ./opt/local/share/man/man3/has\_mouse\_sp.3x.gz
- x ./opt/local/share/man/man3/hide\_panel.3x.gz
- x ./opt/local/share/man/man3/hline.3x.gz
- x ./opt/local/share/man/man3/hline\_set.3x.gz

x ./opt/local/share/man/man3/idcok.3x.gz x ./opt/local/share/man/man3/idlok.3x.gz x ./opt/local/share/man/man3/immedok.3x.gz x ./opt/local/share/man/man3/in\_wch.3x.gz x ./opt/local/share/man/man3/in\_wchnstr.3x.gz x ./opt/local/share/man/man3/in\_wchstr.3x.gz x ./opt/local/share/man/man3/inch.3x.gz x ./opt/local/share/man/man3/inchnstr.3x.gz x ./opt/local/share/man/man3/inchstr.3x.gz x ./opt/local/share/man/man3/init\_color.3x.gz x ./opt/local/share/man/man3/init\_color\_sp.3x.gz x ./opt/local/share/man/man3/init\_pair.3x.gz x ./opt/local/share/man/man3/init\_pair\_sp.3x.gz x ./opt/local/share/man/man3/initscr.3x.gz x ./opt/local/share/man/man3/innstr.3x.gz x ./opt/local/share/man/man3/innwstr.3x.gz x ./opt/local/share/man/man3/ins\_nwstr.3x.gz x ./opt/local/share/man/man3/ins\_wch.3x.gz x ./opt/local/share/man/man3/ins\_wstr.3x.gz x ./opt/local/share/man/man3/insch.3x.gz x ./opt/local/share/man/man3/insdelln.3x.gz x ./opt/local/share/man/man3/insertln.3x.gz x ./opt/local/share/man/man3/insnstr.3x.gz x ./opt/local/share/man/man3/insstr.3x.gz

- x ./opt/local/share/man/man3/instr.3x.gz
- x ./opt/local/share/man/man3/intrflush.3x.gz
- x ./opt/local/share/man/man3/intrflush\_sp.3x.gz
- x ./opt/local/share/man/man3/inwstr.3x.gz
- x ./opt/local/share/man/man3/is\_cleared.3x.gz
- x ./opt/local/share/man/man3/is\_idcok.3x.gz
- x ./opt/local/share/man/man3/is\_idlok.3x.gz
- x ./opt/local/share/man/man3/is\_immedok.3x.gz
- x ./opt/local/share/man/man3/is\_keypad.3x.gz
- x ./opt/local/share/man/man3/is\_leaveok.3x.gz
- x ./opt/local/share/man/man3/is\_linetouched.3x.gz
- x ./opt/local/share/man/man3/is\_nodelay.3x.gz
- x ./opt/local/share/man/man3/is\_notimeout.3x.gz
- x ./opt/local/share/man/man3/is\_pad.3x.gz
- x ./opt/local/share/man/man3/is\_scrollok.3x.gz
- x ./opt/local/share/man/man3/is\_subwin.3x.gz
- x ./opt/local/share/man/man3/is\_syncok.3x.gz
- x ./opt/local/share/man/man3/is\_term\_resized.3x.gz
- x ./opt/local/share/man/man3/is\_term\_resized\_sp.3x.gz
- x ./opt/local/share/man/man3/is\_wintouched.3x.gz
- x ./opt/local/share/man/man3/isendwin.3x.gz
- x ./opt/local/share/man/man3/isendwin\_sp.3x.gz
- x ./opt/local/share/man/man3/item\_count.3x.gz
- x ./opt/local/share/man/man3/item\_description.3x.gz

x ./opt/local/share/man/man3/item\_index.3x.gz x ./opt/local/share/man/man3/item\_init.3x.gz x ./opt/local/share/man/man3/item\_name.3x.gz x ./opt/local/share/man/man3/item\_opts.3x.gz x ./opt/local/share/man/man3/item\_opts\_off.3x.gz x ./opt/local/share/man/man3/item\_opts\_on.3x.gz x ./opt/local/share/man/man3/item\_term.3x.gz x ./opt/local/share/man/man3/item\_userptr.3x.gz x ./opt/local/share/man/man3/item\_value.3x.gz x ./opt/local/share/man/man3/item\_visible.3x.gz x ./opt/local/share/man/man3/key\_defined.3x.gz x ./opt/local/share/man/man3/key\_defined\_sp.3x.gz x ./opt/local/share/man/man3/key\_name.3x.gz x ./opt/local/share/man/man3/keybound.3x.gz x ./opt/local/share/man/man3/keybound\_sp.3x.gz x ./opt/local/share/man/man3/keyname.3x.gz x ./opt/local/share/man/man3/keyname\_sp.3x.gz x ./opt/local/share/man/man3/keyok.3x.gz x ./opt/local/share/man/man3/keyok\_sp.3x.gz x ./opt/local/share/man/man3/keypad.3x.gz x ./opt/local/share/man/man3/killchar.3x.gz x ./opt/local/share/man/man3/killchar\_sp.3x.gz x ./opt/local/share/man/man3/killwchar.3x.gz x ./opt/local/share/man/man3/leaveok.3x.gz

- x ./opt/local/share/man/man3/legacy\_coding.3x.gz
- x ./opt/local/share/man/man3/LINES.3x.gz
- x ./opt/local/share/man/man3/link\_field.3x.gz
- x ./opt/local/share/man/man3/link\_fieldtype.3x.gz
- x ./opt/local/share/man/man3/longname.3x.gz
- x ./opt/local/share/man/man3/mcprint.3x.gz
- x ./opt/local/share/man/man3/mcprint\_sp.3x.gz
- x ./opt/local/share/man/man3/menu.3x.gz
- x ./opt/local/share/man/man3/menu\_attributes.3x.gz
- x ./opt/local/share/man/man3/menu\_back.3x.gz
- x ./opt/local/share/man/man3/menu\_cursor.3x.gz
- x ./opt/local/share/man/man3/menu\_driver.3x.gz
- x ./opt/local/share/man/man3/menu\_fore.3x.gz
- x ./opt/local/share/man/man3/menu\_format.3x.gz
- x ./opt/local/share/man/man3/menu\_grey.3x.gz
- x ./opt/local/share/man/man3/menu\_hook.3x.gz
- x ./opt/local/share/man/man3/menu\_init.3x.gz
- x ./opt/local/share/man/man3/menu\_items.3x.gz
- x ./opt/local/share/man/man3/menu\_mark.3x.gz
- x ./opt/local/share/man/man3/menu\_new.3x.gz
- x ./opt/local/share/man/man3/menu\_opts.3x.gz
- x ./opt/local/share/man/man3/menu\_opts\_off.3x.gz
- x ./opt/local/share/man/man3/menu\_opts\_on.3x.gz
- x ./opt/local/share/man/man3/menu\_pad.3x.gz
- x ./opt/local/share/man/man3/menu\_pattern.3x.gz
- x ./opt/local/share/man/man3/menu\_post.3x.gz
- x ./opt/local/share/man/man3/menu\_request\_by\_name.3x.gz
- x ./opt/local/share/man/man3/menu\_request\_name.3x.gz
- x ./opt/local/share/man/man3/menu\_requestname.3x.gz
- x ./opt/local/share/man/man3/menu\_spacing.3x.gz
- x ./opt/local/share/man/man3/menu\_sub.3x.gz
- x ./opt/local/share/man/man3/menu\_term.3x.gz
- x ./opt/local/share/man/man3/menu\_userptr.3x.gz
- x ./opt/local/share/man/man3/menu\_win.3x.gz
- x ./opt/local/share/man/man3/meta.3x.gz
- x ./opt/local/share/man/man3/mitem\_current.3x.gz
- x ./opt/local/share/man/man3/mitem\_name.3x.gz
- x ./opt/local/share/man/man3/mitem\_new.3x.gz
- x ./opt/local/share/man/man3/mitem\_opts.3x.gz
- x ./opt/local/share/man/man3/mitem\_userptr.3x.gz
- x ./opt/local/share/man/man3/mitem\_value.3x.gz
- x ./opt/local/share/man/man3/mitem\_visible.3x.gz
- x ./opt/local/share/man/man3/mouse\_trafo.3x.gz
- x ./opt/local/share/man/man3/mouseinterval.3x.gz
- x ./opt/local/share/man/man3/mouseinterval\_sp.3x.gz
- x ./opt/local/share/man/man3/mousemask.3x.gz
- x ./opt/local/share/man/man3/mousemask\_sp.3x.gz
- x ./opt/local/share/man/man3/move.3x.gz
- x ./opt/local/share/man/man3/move\_field.3x.gz
- x ./opt/local/share/man/man3/move\_panel.3x.gz
- x ./opt/local/share/man/man3/mvadd\_wch.3x.gz
- x ./opt/local/share/man/man3/mvadd\_wchnstr.3x.gz
- x ./opt/local/share/man/man3/mvadd\_wchstr.3x.gz
- x ./opt/local/share/man/man3/mvaddch.3x.gz
- x ./opt/local/share/man/man3/mvaddchnstr.3x.gz
- x ./opt/local/share/man/man3/mvaddchstr.3x.gz
- x ./opt/local/share/man/man3/mvaddnstr.3x.gz
- x ./opt/local/share/man/man3/mvaddnwstr.3x.gz
- x ./opt/local/share/man/man3/mvaddstr.3x.gz
- x ./opt/local/share/man/man3/mvaddwstr.3x.gz
- x ./opt/local/share/man/man3/mvchgat.3x.gz
- x ./opt/local/share/man/man3/mvcur.3x.gz
- x ./opt/local/share/man/man3/mvcur\_sp.3x.gz
- x ./opt/local/share/man/man3/mvdelch.3x.gz
- x ./opt/local/share/man/man3/mvderwin.3x.gz
- x ./opt/local/share/man/man3/mvget\_wch.3x.gz
- x ./opt/local/share/man/man3/mvget\_wstr.3x.gz
- x ./opt/local/share/man/man3/mvgetch.3x.gz
- x ./opt/local/share/man/man3/mvgetn\_wstr.3x.gz
- x ./opt/local/share/man/man3/mvgetnstr.3x.gz
- x ./opt/local/share/man/man3/mvgetstr.3x.gz
- x ./opt/local/share/man/man3/mvhline.3x.gz
- x ./opt/local/share/man/man3/mvhline\_set.3x.gz
- x ./opt/local/share/man/man3/mvin\_wch.3x.gz
- x ./opt/local/share/man/man3/mvin\_wchnstr.3x.gz
- x ./opt/local/share/man/man3/mvin\_wchstr.3x.gz
- x ./opt/local/share/man/man3/mvinch.3x.gz
- x ./opt/local/share/man/man3/mvinchnstr.3x.gz
- x ./opt/local/share/man/man3/mvinchstr.3x.gz
- x ./opt/local/share/man/man3/mvinnstr.3x.gz
- x ./opt/local/share/man/man3/mvinnwstr.3x.gz
- x ./opt/local/share/man/man3/mvins\_nwstr.3x.gz
- x ./opt/local/share/man/man3/mvins\_wch.3x.gz
- x ./opt/local/share/man/man3/mvins\_wstr.3x.gz
- x ./opt/local/share/man/man3/mvinsch.3x.gz
- x ./opt/local/share/man/man3/mvinsnstr.3x.gz
- x ./opt/local/share/man/man3/mvinsstr.3x.gz
- x ./opt/local/share/man/man3/mvinstr.3x.gz
- x ./opt/local/share/man/man3/mvinwstr.3x.gz
- x ./opt/local/share/man/man3/mvprintw.3x.gz
- x ./opt/local/share/man/man3/mvscanw.3x.gz
- x ./opt/local/share/man/man3/mvvline.3x.gz
- x ./opt/local/share/man/man3/mvvline\_set.3x.gz
- x ./opt/local/share/man/man3/mvwadd\_wch.3x.gz
- x ./opt/local/share/man/man3/mvwadd\_wchnstr.3x.gz
- x ./opt/local/share/man/man3/mvwadd\_wchstr.3x.gz
- x ./opt/local/share/man/man3/mvwaddch.3x.gz
- x ./opt/local/share/man/man3/mvwaddchnstr.3x.gz
- x ./opt/local/share/man/man3/mvwaddchstr.3x.gz
- x ./opt/local/share/man/man3/mvwaddnstr.3x.gz
- x ./opt/local/share/man/man3/mvwaddnwstr.3x.gz
- x ./opt/local/share/man/man3/mvwaddstr.3x.gz
- x ./opt/local/share/man/man3/mvwaddwstr.3x.gz
- x ./opt/local/share/man/man3/mvwchgat.3x.gz
- x ./opt/local/share/man/man3/mvwdelch.3x.gz
- x ./opt/local/share/man/man3/mvwget\_wch.3x.gz
- x ./opt/local/share/man/man3/mvwget\_wstr.3x.gz
- x ./opt/local/share/man/man3/mvwgetch.3x.gz
- x ./opt/local/share/man/man3/mvwgetn\_wstr.3x.gz
- x ./opt/local/share/man/man3/mvwgetnstr.3x.gz
- x ./opt/local/share/man/man3/mvwgetstr.3x.gz
- x ./opt/local/share/man/man3/mvwhline.3x.gz
- x ./opt/local/share/man/man3/mvwhline\_set.3x.gz
- x ./opt/local/share/man/man3/mvwin.3x.gz
- x ./opt/local/share/man/man3/mvwin\_wch.3x.gz
- x ./opt/local/share/man/man3/mvwin\_wchnstr.3x.gz
- x ./opt/local/share/man/man3/mvwin\_wchstr.3x.gz
- x ./opt/local/share/man/man3/mvwinch.3x.gz
- x ./opt/local/share/man/man3/mvwinchnstr.3x.gz
- x ./opt/local/share/man/man3/mvwinchstr.3x.gz
- x ./opt/local/share/man/man3/mvwinnstr.3x.gz
- x ./opt/local/share/man/man3/mvwinnwstr.3x.gz
- x ./opt/local/share/man/man3/mvwins\_nwstr.3x.gz
- x ./opt/local/share/man/man3/mvwins\_wch.3x.gz
- x ./opt/local/share/man/man3/mvwins\_wstr.3x.gz
- x ./opt/local/share/man/man3/mvwinsch.3x.gz
- x ./opt/local/share/man/man3/mvwinsnstr.3x.gz
- x ./opt/local/share/man/man3/mvwinsstr.3x.gz
- x ./opt/local/share/man/man3/mvwinstr.3x.gz
- x ./opt/local/share/man/man3/mvwinwstr.3x.gz
- x ./opt/local/share/man/man3/mvwprintw.3x.gz
- x ./opt/local/share/man/man3/mvwscanw.3x.gz
- x ./opt/local/share/man/man3/mvwvline.3x.gz
- x ./opt/local/share/man/man3/mvwvline\_set.3x.gz
- x ./opt/local/share/man/man3/napms.3x.gz
- x ./opt/local/share/man/man3/napms\_sp.3x.gz
- x ./opt/local/share/man/man3/ncurses.3x.gz
- x ./opt/local/share/man/man3/new\_field.3x.gz
- x ./opt/local/share/man/man3/new\_fieldtype.3x.gz
- x ./opt/local/share/man/man3/new\_form.3x.gz
- x ./opt/local/share/man/man3/new\_form\_sp.3x.gz
- x ./opt/local/share/man/man3/new\_item.3x.gz
- x ./opt/local/share/man/man3/new\_menu.3x.gz
- x ./opt/local/share/man/man3/new\_menu\_sp.3x.gz
- x ./opt/local/share/man/man3/new\_page.3x.gz
- x ./opt/local/share/man/man3/new\_panel.3x.gz
- x ./opt/local/share/man/man3/new\_prescr.3x.gz
- x ./opt/local/share/man/man3/newpad.3x.gz
- x ./opt/local/share/man/man3/newpad\_sp.3x.gz
- x ./opt/local/share/man/man3/newscr.3x.gz
- x ./opt/local/share/man/man3/newterm.3x.gz
- x ./opt/local/share/man/man3/newterm\_sp.3x.gz
- x ./opt/local/share/man/man3/newwin.3x.gz
- x ./opt/local/share/man/man3/newwin\_sp.3x.gz
- x ./opt/local/share/man/man3/nl.3x.gz
- x ./opt/local/share/man/man3/nl\_sp.3x.gz
- x ./opt/local/share/man/man3/nocbreak.3x.gz
- x ./opt/local/share/man/man3/nocbreak\_sp.3x.gz
- x ./opt/local/share/man/man3/nodelay.3x.gz
- x ./opt/local/share/man/man3/noecho.3x.gz
- x ./opt/local/share/man/man3/noecho\_sp.3x.gz
- x ./opt/local/share/man/man3/nofilter.3x.gz
- x ./opt/local/share/man/man3/nofilter\_sp.3x.gz
- x ./opt/local/share/man/man3/nonl.3x.gz
- x ./opt/local/share/man/man3/nonl\_sp.3x.gz
- x ./opt/local/share/man/man3/noqiflush.3x.gz
- x ./opt/local/share/man/man3/noqiflush\_sp.3x.gz
- x ./opt/local/share/man/man3/noraw.3x.gz
- x ./opt/local/share/man/man3/noraw\_sp.3x.gz
- x ./opt/local/share/man/man3/notimeout.3x.gz
- x ./opt/local/share/man/man3/numcodes.3x.gz
- x ./opt/local/share/man/man3/numfnames.3x.gz
- x ./opt/local/share/man/man3/numnames.3x.gz
- x ./opt/local/share/man/man3/ospeed.3x.gz
- x ./opt/local/share/man/man3/overlay.3x.gz
- x ./opt/local/share/man/man3/overwrite.3x.gz
- x ./opt/local/share/man/man3/pair\_content.3x.gz
- x ./opt/local/share/man/man3/pair\_content\_sp.3x.gz
- x ./opt/local/share/man/man3/PAIR\_NUMBER.3x.gz
- x ./opt/local/share/man/man3/panel.3x.gz
- x ./opt/local/share/man/man3/panel\_above.3x.gz
- x ./opt/local/share/man/man3/panel\_below.3x.gz
- x ./opt/local/share/man/man3/panel\_hidden.3x.gz
- x ./opt/local/share/man/man3/panel\_userptr.3x.gz
- x ./opt/local/share/man/man3/panel\_window.3x.gz
- x ./opt/local/share/man/man3/PC.3x.gz
- x ./opt/local/share/man/man3/pecho\_wchar.3x.gz
- x ./opt/local/share/man/man3/pechochar.3x.gz
- x ./opt/local/share/man/man3/pnoutrefresh.3x.gz
- x ./opt/local/share/man/man3/pos\_form\_cursor.3x.gz
- x ./opt/local/share/man/man3/pos\_menu\_cursor.3x.gz
- x ./opt/local/share/man/man3/post\_form.3x.gz
- x ./opt/local/share/man/man3/post\_menu.3x.gz
- x ./opt/local/share/man/man3/prefresh.3x.gz
- x ./opt/local/share/man/man3/printw.3x.gz
- x ./opt/local/share/man/man3/putp.3x.gz
- x ./opt/local/share/man/man3/putp\_sp.3x.gz
- x ./opt/local/share/man/man3/putwin.3x.gz
- x ./opt/local/share/man/man3/qiflush.3x.gz
- x ./opt/local/share/man/man3/qiflush\_sp.3x.gz
- x ./opt/local/share/man/man3/raw.3x.gz
- x ./opt/local/share/man/man3/raw\_sp.3x.gz
- x ./opt/local/share/man/man3/redrawwin.3x.gz
- x ./opt/local/share/man/man3/refresh.3x.gz
- x ./opt/local/share/man/man3/replace\_panel.3x.gz
- x ./opt/local/share/man/man3/reset\_prog\_mode.3x.gz
- x ./opt/local/share/man/man3/reset\_prog\_mode\_sp.3x.gz
- x ./opt/local/share/man/man3/reset\_shell\_mode.3x.gz
- x ./opt/local/share/man/man3/reset\_shell\_mode\_sp.3x.gz
- x ./opt/local/share/man/man3/resetty.3x.gz
- x ./opt/local/share/man/man3/resetty\_sp.3x.gz
- x ./opt/local/share/man/man3/resize\_term.3x.gz
- x ./opt/local/share/man/man3/resize\_term\_sp.3x.gz
- x ./opt/local/share/man/man3/resizeterm.3x.gz
- x ./opt/local/share/man/man3/resizeterm\_sp.3x.gz
- x ./opt/local/share/man/man3/restartterm.3x.gz
- x ./opt/local/share/man/man3/restartterm\_sp.3x.gz
- x ./opt/local/share/man/man3/ripoffline.3x.gz
- x ./opt/local/share/man/man3/ripoffline\_sp.3x.gz
- x ./opt/local/share/man/man3/savetty.3x.gz
- x ./opt/local/share/man/man3/savetty\_sp.3x.gz
- x ./opt/local/share/man/man3/scale\_form.3x.gz
- x ./opt/local/share/man/man3/scale\_menu.3x.gz
- x ./opt/local/share/man/man3/scanw.3x.gz
- x ./opt/local/share/man/man3/scr\_dump.3x.gz
- x ./opt/local/share/man/man3/scr\_init.3x.gz
- x ./opt/local/share/man/man3/scr\_init\_sp.3x.gz
- x ./opt/local/share/man/man3/scr\_restore.3x.gz
- x ./opt/local/share/man/man3/scr\_restore\_sp.3x.gz
- x ./opt/local/share/man/man3/scr\_set.3x.gz
- x ./opt/local/share/man/man3/scr\_set\_sp.3x.gz
- x ./opt/local/share/man/man3/scrl.3x.gz
- x ./opt/local/share/man/man3/scroll.3x.gz
- x ./opt/local/share/man/man3/scrollok.3x.gz
- x ./opt/local/share/man/man3/set\_current\_field.3x.gz
- x ./opt/local/share/man/man3/set\_current\_item.3x.gz
- x ./opt/local/share/man/man3/set\_curterm.3x.gz
- x ./opt/local/share/man/man3/set\_curterm\_sp.3x.gz
- x ./opt/local/share/man/man3/set\_escdelay.3x.gz
- x ./opt/local/share/man/man3/set\_escdelay\_sp.3x.gz

x ./opt/local/share/man/man3/set\_field\_back.3x.gz x ./opt/local/share/man/man3/set\_field\_buffer.3x.gz x ./opt/local/share/man/man3/set\_field\_fore.3x.gz x ./opt/local/share/man/man3/set\_field\_init.3x.gz x ./opt/local/share/man/man3/set\_field\_just.3x.gz x ./opt/local/share/man/man3/set\_field\_opts.3x.gz x ./opt/local/share/man/man3/set\_field\_pad.3x.gz x ./opt/local/share/man/man3/set\_field\_status.3x.gz x ./opt/local/share/man/man3/set\_field\_term.3x.gz x ./opt/local/share/man/man3/set\_field\_type.3x.gz x ./opt/local/share/man/man3/set\_field\_userptr.3x.gz x ./opt/local/share/man/man3/set\_fieldtype\_arg.3x.gz x ./opt/local/share/man/man3/set\_fieldtype\_choice.3x.gz x ./opt/local/share/man/man3/set\_form\_fields.3x.gz x ./opt/local/share/man/man3/set\_form\_init.3x.gz x ./opt/local/share/man/man3/set\_form\_opts.3x.gz x ./opt/local/share/man/man3/set\_form\_page.3x.gz x ./opt/local/share/man/man3/set\_form\_sub.3x.gz x ./opt/local/share/man/man3/set\_form\_term.3x.gz x ./opt/local/share/man/man3/set\_form\_userptr.3x.gz x ./opt/local/share/man/man3/set\_form\_win.3x.gz x ./opt/local/share/man/man3/set\_item\_init.3x.gz x ./opt/local/share/man/man3/set\_item\_opts.3x.gz x ./opt/local/share/man/man3/set\_item\_term.3x.gz
x ./opt/local/share/man/man3/set\_item\_userptr.3x.gz x ./opt/local/share/man/man3/set\_item\_value.3x.gz x ./opt/local/share/man/man3/set\_max\_field.3x.gz x ./opt/local/share/man/man3/set\_menu\_back.3x.gz x ./opt/local/share/man/man3/set\_menu\_fore.3x.gz x ./opt/local/share/man/man3/set\_menu\_format.3x.gz x ./opt/local/share/man/man3/set\_menu\_grey.3x.gz x ./opt/local/share/man/man3/set\_menu\_init.3x.gz x ./opt/local/share/man/man3/set\_menu\_items.3x.gz x ./opt/local/share/man/man3/set\_menu\_mark.3x.gz x ./opt/local/share/man/man3/set\_menu\_opts.3x.gz x ./opt/local/share/man/man3/set\_menu\_pad.3x.gz x ./opt/local/share/man/man3/set\_menu\_pattern.3x.gz x ./opt/local/share/man/man3/set\_menu\_spacing.3x.gz x ./opt/local/share/man/man3/set\_menu\_sub.3x.gz x ./opt/local/share/man/man3/set\_menu\_term.3x.gz x ./opt/local/share/man/man3/set\_menu\_userptr.3x.gz x ./opt/local/share/man/man3/set\_menu\_win.3x.gz x ./opt/local/share/man/man3/set\_new\_page.3x.gz x ./opt/local/share/man/man3/set\_panel\_userptr.3x.gz x ./opt/local/share/man/man3/set\_tabsize.3x.gz x ./opt/local/share/man/man3/set\_tabsize\_sp.3x.gz x ./opt/local/share/man/man3/set\_term.3x.gz x ./opt/local/share/man/man3/set\_top\_row.3x.gz

x ./opt/local/share/man/man3/setcchar.3x.gz x ./opt/local/share/man/man3/setscrreg.3x.gz x ./opt/local/share/man/man3/setsyx.3x.gz x ./opt/local/share/man/man3/setterm.3x.gz x ./opt/local/share/man/man3/setupterm.3x.gz x ./opt/local/share/man/man3/show\_panel.3x.gz x ./opt/local/share/man/man3/slk\_attr.3x.gz x ./opt/local/share/man/man3/slk\_attr\_off.3x.gz x ./opt/local/share/man/man3/slk\_attr\_on.3x.gz x ./opt/local/share/man/man3/slk\_attr\_set.3x.gz x ./opt/local/share/man/man3/slk\_attr\_set\_sp.3x.gz x ./opt/local/share/man/man3/slk\_attr\_sp.3x.gz x ./opt/local/share/man/man3/slk\_attroff.3x.gz x ./opt/local/share/man/man3/slk\_attroff\_sp.3x.gz x ./opt/local/share/man/man3/slk\_attron.3x.gz x ./opt/local/share/man/man3/slk\_attron\_sp.3x.gz x ./opt/local/share/man/man3/slk\_attrset.3x.gz x ./opt/local/share/man/man3/slk\_attrset\_sp.3x.gz x ./opt/local/share/man/man3/slk\_clear.3x.gz x ./opt/local/share/man/man3/slk\_clear\_sp.3x.gz x ./opt/local/share/man/man3/slk\_color.3x.gz x ./opt/local/share/man/man3/slk\_color\_sp.3x.gz x ./opt/local/share/man/man3/slk\_init.3x.gz x ./opt/local/share/man/man3/slk\_init\_sp.3x.gz

- x ./opt/local/share/man/man3/slk\_label.3x.gz
- x ./opt/local/share/man/man3/slk\_label\_sp.3x.gz
- x ./opt/local/share/man/man3/slk\_noutrefresh.3x.gz
- x ./opt/local/share/man/man3/slk\_noutrefresh\_sp.3x.gz
- x ./opt/local/share/man/man3/slk\_refresh.3x.gz
- x ./opt/local/share/man/man3/slk\_refresh\_sp.3x.gz
- x ./opt/local/share/man/man3/slk\_restore.3x.gz
- x ./opt/local/share/man/man3/slk\_restore\_sp.3x.gz
- x ./opt/local/share/man/man3/slk\_set.3x.gz
- x ./opt/local/share/man/man3/slk\_set\_sp.3x.gz
- x ./opt/local/share/man/man3/slk\_touch.3x.gz
- x ./opt/local/share/man/man3/slk\_touch\_sp.3x.gz
- x ./opt/local/share/man/man3/slk\_wset.3x.gz
- x ./opt/local/share/man/man3/SP.3x.gz
- x ./opt/local/share/man/man3/standend.3x.gz
- x ./opt/local/share/man/man3/standout.3x.gz
- x ./opt/local/share/man/man3/start\_color.3x.gz
- x ./opt/local/share/man/man3/start\_color\_sp.3x.gz
- x ./opt/local/share/man/man3/stdscr.3x.gz
- x ./opt/local/share/man/man3/strcodes.3x.gz
- x ./opt/local/share/man/man3/strfnames.3x.gz
- x ./opt/local/share/man/man3/strnames.3x.gz
- x ./opt/local/share/man/man3/subpad.3x.gz
- x ./opt/local/share/man/man3/subwin.3x.gz
- x ./opt/local/share/man/man3/syncok.3x.gz
- x ./opt/local/share/man/man3/TABSIZE.3x.gz
- x ./opt/local/share/man/man3/term\_attrs.3x.gz
- x ./opt/local/share/man/man3/term\_attrs\_sp.3x.gz
- x ./opt/local/share/man/man3/term\_variables.3x.gz
- x ./opt/local/share/man/man3/termattrs.3x.gz
- x ./opt/local/share/man/man3/termattrs\_sp.3x.gz
- x ./opt/local/share/man/man3/termname.3x.gz
- x ./opt/local/share/man/man3/termname\_sp.3x.gz
- x ./opt/local/share/man/man3/tgetent.3x.gz
- x ./opt/local/share/man/man3/tgetent\_sp.3x.gz
- x ./opt/local/share/man/man3/tgetflag.3x.gz
- x ./opt/local/share/man/man3/tgetflag\_sp.3x.gz
- x ./opt/local/share/man/man3/tgetnum.3x.gz
- x ./opt/local/share/man/man3/tgetnum\_sp.3x.gz
- x ./opt/local/share/man/man3/tgetstr.3x.gz
- x ./opt/local/share/man/man3/tgetstr\_sp.3x.gz
- x ./opt/local/share/man/man3/tgoto.3x.gz
- x ./opt/local/share/man/man3/tigetflag.3x.gz
- x ./opt/local/share/man/man3/tigetflag\_sp.3x.gz
- x ./opt/local/share/man/man3/tigetnum.3x.gz
- x ./opt/local/share/man/man3/tigetnum\_sp.3x.gz
- x ./opt/local/share/man/man3/tigetstr.3x.gz
- x ./opt/local/share/man/man3/tigetstr\_sp.3x.gz

x ./opt/local/share/man/man3/timeout.3x.gz x ./opt/local/share/man/man3/tiparm.3x.gz x ./opt/local/share/man/man3/top\_panel.3x.gz x ./opt/local/share/man/man3/top\_row.3x.gz x ./opt/local/share/man/man3/touchline.3x.gz x ./opt/local/share/man/man3/touchwin.3x.gz x ./opt/local/share/man/man3/tparm.3x.gz x ./opt/local/share/man/man3/tputs.3x.gz x ./opt/local/share/man/man3/tputs\_sp.3x.gz x ./opt/local/share/man/man3/trace.3x.gz x ./opt/local/share/man/man3/ttytype.3x.gz x ./opt/local/share/man/man3/TYPE\_ALNUM.3x.gz x ./opt/local/share/man/man3/TYPE\_ALPHA.3x.gz x ./opt/local/share/man/man3/TYPE\_ENUM.3x.gz x ./opt/local/share/man/man3/TYPE\_INTEGER.3x.gz x ./opt/local/share/man/man3/TYPE\_IPV4.3x.gz x ./opt/local/share/man/man3/TYPE\_NUMERIC.3x.gz x ./opt/local/share/man/man3/TYPE\_REGEXP.3x.gz x ./opt/local/share/man/man3/typeahead.3x.gz x ./opt/local/share/man/man3/typeahead\_sp.3x.gz x ./opt/local/share/man/man3/unctrl.3x.gz x ./opt/local/share/man/man3/unctrl\_sp.3x.gz x ./opt/local/share/man/man3/unget\_wch.3x.gz x ./opt/local/share/man/man3/unget\_wch\_sp.3x.gz

- x ./opt/local/share/man/man3/ungetch.3x.gz
- x ./opt/local/share/man/man3/ungetch\_sp.3x.gz
- x ./opt/local/share/man/man3/ungetmouse.3x.gz
- x ./opt/local/share/man/man3/ungetmouse\_sp.3x.gz
- x ./opt/local/share/man/man3/unpost\_form.3x.gz
- x ./opt/local/share/man/man3/unpost\_menu.3x.gz
- x ./opt/local/share/man/man3/untouchwin.3x.gz
- x ./opt/local/share/man/man3/UP.3x.gz
- x ./opt/local/share/man/man3/update\_panels.3x.gz
- x ./opt/local/share/man/man3/update\_panels\_sp.3x.gz
- x ./opt/local/share/man/man3/use\_default\_colors.3x.gz
- x ./opt/local/share/man/man3/use\_default\_colors\_sp.3x.gz
- x ./opt/local/share/man/man3/use\_env.3x.gz
- x ./opt/local/share/man/man3/use\_env\_sp.3x.gz
- x ./opt/local/share/man/man3/use\_extended\_names.3x.gz
- x ./opt/local/share/man/man3/use\_legacy\_coding.3x.gz
- x ./opt/local/share/man/man3/use\_legacy\_coding\_sp.3x.gz
- x ./opt/local/share/man/man3/use\_screen.3x.gz
- x ./opt/local/share/man/man3/use\_window.3x.gz
- x ./opt/local/share/man/man3/vid\_attr.3x.gz
- x ./opt/local/share/man/man3/vid\_attr\_sp.3x.gz
- x ./opt/local/share/man/man3/vid\_puts.3x.gz
- x ./opt/local/share/man/man3/vid\_puts\_sp.3x.gz
- x ./opt/local/share/man/man3/vidattr.3x.gz
- x ./opt/local/share/man/man3/vidattr\_sp.3x.gz
- x ./opt/local/share/man/man3/vidputs.3x.gz
- x ./opt/local/share/man/man3/vidputs\_sp.3x.gz
- x ./opt/local/share/man/man3/vline.3x.gz
- x ./opt/local/share/man/man3/vline\_set.3x.gz
- x ./opt/local/share/man/man3/vw\_printw.3x.gz
- x ./opt/local/share/man/man3/vw\_scanw.3x.gz
- x ./opt/local/share/man/man3/vwprintw.3x.gz
- x ./opt/local/share/man/man3/vwscanw.3x.gz
- x ./opt/local/share/man/man3/wadd\_wch.3x.gz
- x ./opt/local/share/man/man3/wadd\_wchnstr.3x.gz
- x ./opt/local/share/man/man3/wadd\_wchstr.3x.gz
- x ./opt/local/share/man/man3/waddch.3x.gz
- x ./opt/local/share/man/man3/waddchnstr.3x.gz
- x ./opt/local/share/man/man3/waddchstr.3x.gz
- x ./opt/local/share/man/man3/waddnstr.3x.gz
- x ./opt/local/share/man/man3/waddnwstr.3x.gz
- x ./opt/local/share/man/man3/waddstr.3x.gz
- x ./opt/local/share/man/man3/waddwstr.3x.gz
- x ./opt/local/share/man/man3/wattr\_get.3x.gz
- x ./opt/local/share/man/man3/wattr\_off.3x.gz
- x ./opt/local/share/man/man3/wattr\_on.3x.gz
- x ./opt/local/share/man/man3/wattr\_set.3x.gz
- x ./opt/local/share/man/man3/wattroff.3x.gz
- x ./opt/local/share/man/man3/wattron.3x.gz
- x ./opt/local/share/man/man3/wattrset.3x.gz
- x ./opt/local/share/man/man3/wbkgd.3x.gz
- x ./opt/local/share/man/man3/wbkgdset.3x.gz
- x ./opt/local/share/man/man3/wbkgrnd.3x.gz
- x ./opt/local/share/man/man3/wbkgrndset.3x.gz
- x ./opt/local/share/man/man3/wborder.3x.gz
- x ./opt/local/share/man/man3/wborder\_set.3x.gz
- x ./opt/local/share/man/man3/wchgat.3x.gz
- x ./opt/local/share/man/man3/wclear.3x.gz
- x ./opt/local/share/man/man3/wclrtobot.3x.gz
- x ./opt/local/share/man/man3/wclrtoeol.3x.gz
- x ./opt/local/share/man/man3/wcolor\_set.3x.gz
- x ./opt/local/share/man/man3/wcursyncup.3x.gz
- x ./opt/local/share/man/man3/wdelch.3x.gz
- x ./opt/local/share/man/man3/wdeleteln.3x.gz
- x ./opt/local/share/man/man3/wecho\_wchar.3x.gz
- x ./opt/local/share/man/man3/wechochar.3x.gz
- x ./opt/local/share/man/man3/wenclose.3x.gz
- x ./opt/local/share/man/man3/werase.3x.gz
- x ./opt/local/share/man/man3/wget\_wch.3x.gz
- x ./opt/local/share/man/man3/wget\_wstr.3x.gz
- x ./opt/local/share/man/man3/wgetbkgrnd.3x.gz
- x ./opt/local/share/man/man3/wgetch.3x.gz
- x ./opt/local/share/man/man3/wgetn\_wstr.3x.gz
- x ./opt/local/share/man/man3/wgetnstr.3x.gz
- x ./opt/local/share/man/man3/wgetparent.3x.gz
- x ./opt/local/share/man/man3/wgetscrreg.3x.gz
- x ./opt/local/share/man/man3/wgetstr.3x.gz
- x ./opt/local/share/man/man3/whline.3x.gz
- x ./opt/local/share/man/man3/whline\_set.3x.gz
- x ./opt/local/share/man/man3/win\_wch.3x.gz
- x ./opt/local/share/man/man3/win\_wchnstr.3x.gz
- x ./opt/local/share/man/man3/win\_wchstr.3x.gz
- x ./opt/local/share/man/man3/winch.3x.gz
- x ./opt/local/share/man/man3/winchnstr.3x.gz
- x ./opt/local/share/man/man3/winchstr.3x.gz
- x ./opt/local/share/man/man3/winnstr.3x.gz
- x ./opt/local/share/man/man3/winnwstr.3x.gz
- x ./opt/local/share/man/man3/wins\_nwstr.3x.gz
- x ./opt/local/share/man/man3/wins\_wch.3x.gz
- x ./opt/local/share/man/man3/wins\_wstr.3x.gz
- x ./opt/local/share/man/man3/winsch.3x.gz
- x ./opt/local/share/man/man3/winsdelln.3x.gz
- x ./opt/local/share/man/man3/winsertln.3x.gz
- x ./opt/local/share/man/man3/winsnstr.3x.gz
- x ./opt/local/share/man/man3/winsstr.3x.gz
- x ./opt/local/share/man/man3/winstr.3x.gz
- x ./opt/local/share/man/man3/winwstr.3x.gz
- x ./opt/local/share/man/man3/wmouse\_trafo.3x.gz
- x ./opt/local/share/man/man3/wmove.3x.gz
- x ./opt/local/share/man/man3/wnoutrefresh.3x.gz
- x ./opt/local/share/man/man3/wprintw.3x.gz
- x ./opt/local/share/man/man3/wredrawln.3x.gz
- x ./opt/local/share/man/man3/wrefresh.3x.gz
- x ./opt/local/share/man/man3/wresize.3x.gz
- x ./opt/local/share/man/man3/wscanw.3x.gz
- x ./opt/local/share/man/man3/wscrl.3x.gz
- x ./opt/local/share/man/man3/wsetscrreg.3x.gz
- x ./opt/local/share/man/man3/wstandend.3x.gz
- x ./opt/local/share/man/man3/wstandout.3x.gz
- x ./opt/local/share/man/man3/wsyncdown.3x.gz
- x ./opt/local/share/man/man3/wsyncup.3x.gz
- x ./opt/local/share/man/man3/wtimeout.3x.gz
- x ./opt/local/share/man/man3/wtouchln.3x.gz
- x ./opt/local/share/man/man3/wunctrl.3x.gz
- x ./opt/local/share/man/man3/wunctrl\_sp.3x.gz
- x ./opt/local/share/man/man3/wvline.3x.gz
- x ./opt/local/share/man/man3/wvline\_set.3x.gz
- x ./opt/local/share/man/man1/captoinfo.1m.gz
- x ./opt/local/share/man/man1/clear.1.gz
- x ./opt/local/share/man/man1/infocmp.1m.gz
- x ./opt/local/share/man/man1/infotocap.1m.gz
- x ./opt/local/share/man/man1/ncurses5-config.1.gz
- x ./opt/local/share/man/man1/reset.1.gz
- x ./opt/local/share/man/man1/tabs.1.gz
- x ./opt/local/share/man/man1/tic.1m.gz
- x ./opt/local/share/man/man1/toe.1m.gz
- x ./opt/local/share/man/man1/tput.1.gz
- x ./opt/local/share/man/man1/tset.1.gz
- x ./opt/local/lib/libcurses.a
- x ./opt/local/lib/libcurses.dylib
- x ./opt/local/lib/libform.5.dylib
- x ./opt/local/lib/libform.a
- x ./opt/local/lib/libform.dylib
- x ./opt/local/lib/libformw.5.dylib
- x ./opt/local/lib/libformw.a
- x ./opt/local/lib/libformw.dylib
- x ./opt/local/lib/libmenu.5.dylib
- x ./opt/local/lib/libmenu.a
- x ./opt/local/lib/libmenu.dylib
- x ./opt/local/lib/libmenuw.5.dylib
- x ./opt/local/lib/libmenuw.a
- x ./opt/local/lib/libmenuw.dylib
- x ./opt/local/lib/libncurses++.a
- x ./opt/local/lib/libncurses++w.a

x ./opt/local/lib/libncurses.5.dylib x ./opt/local/lib/libncurses.a x ./opt/local/lib/libncurses.dylib x ./opt/local/lib/libncursesw.5.dylib x ./opt/local/lib/libncursesw.a x ./opt/local/lib/libncursesw.dylib x ./opt/local/lib/libpanel.5.dylib x ./opt/local/lib/libpanel.a x ./opt/local/lib/libpanel.dylib x ./opt/local/lib/libpanelw.5.dylib x ./opt/local/lib/libpanelw.a x ./opt/local/lib/libpanelw.dylib x ./opt/local/lib/libtermcap.dylib x ./opt/local/lib/pkgconfig/ x ./opt/local/lib/terminfo x ./opt/local/lib/pkgconfig/form.pc x ./opt/local/lib/pkgconfig/formw.pc x ./opt/local/lib/pkgconfig/menu.pc x ./opt/local/lib/pkgconfig/menuw.pc x ./opt/local/lib/pkgconfig/ncurses++.pc x ./opt/local/lib/pkgconfig/ncurses++w.pc x ./opt/local/lib/pkgconfig/ncurses.pc x ./opt/local/lib/pkgconfig/ncursesw.pc x ./opt/local/lib/pkgconfig/panel.pc

- x ./opt/local/lib/pkgconfig/panelw.pc
- x ./opt/local/include/curses.h
- x ./opt/local/include/cursesapp.h
- x ./opt/local/include/cursesf.h
- x ./opt/local/include/cursesm.h
- x ./opt/local/include/cursesp.h
- x ./opt/local/include/cursesw.h
- x ./opt/local/include/cursslk.h
- x ./opt/local/include/eti.h
- x ./opt/local/include/etip.h
- x ./opt/local/include/form.h
- x ./opt/local/include/menu.h
- x ./opt/local/include/nc\_tparm.h
- x ./opt/local/include/ncurses.h
- x ./opt/local/include/ncurses\_dll.h
- x ./opt/local/include/panel.h
- x ./opt/local/include/term.h
- x ./opt/local/include/term\_entry.h
- x ./opt/local/include/termcap.h
- x ./opt/local/include/tic.h
- x ./opt/local/include/unctrl.h
- x ./opt/local/bin/captoinfo
- x ./opt/local/bin/clear
- x ./opt/local/bin/infocmp
- x ./opt/local/bin/infotocap
- x ./opt/local/bin/ncurses5-config
- x ./opt/local/bin/ncursesw5-config
- x ./opt/local/bin/reset
- x ./opt/local/bin/tabs
- x ./opt/local/bin/tic
- x ./opt/local/bin/toe
- x ./opt/local/bin/tput
- x ./opt/local/bin/tset
- ---> Cleaning ncurses
- ---> Removing work directory for ncurses
- ---> Fetching archive for gettext

---> gettext-0.18.3.1\_1.darwin\_10.x86\_64.tbz2 doesn't seem to exist in /opt/loc al/var/macports/incoming/verified

---> Attempting to fetch gettext-0.18.3.1\_1.darwin\_10.x86\_64.tbz2 from http://p ackages.macports.org/gettext

 % Total % Received % Xferd Average Speed Time Time Time Current Dload Upload Total Spent Left Speed 100 5160k 100 5160k 0 0 315k 0 0:00:16 0:00:16 --:--:-- 474k ---> Attempting to fetch gettext-0.18.3.1\_1.darwin\_10.x86\_64.tbz2.rmd160 from h ttp://packages.macports.org/gettext

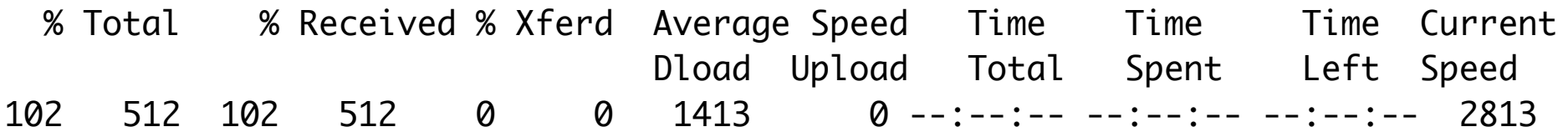

- ---> Installing gettext @0.18.3.1\_1 ---> Activating gettext @0.18.3.1\_1  $x \sqrt{ }$ x ./+COMMENT x ./+CONTENTS
- $x$   $/ +$ DESC
- x ./+PORTFILE
- $x$   $/$ +STATE
- x ./opt/
- x ./opt/local/
- x ./opt/local/bin/
- x ./opt/local/include/
- x ./opt/local/lib/
- x ./opt/local/share/
- x ./opt/local/share/aclocal/
- x ./opt/local/share/doc/
- x ./opt/local/share/gettext/
- x ./opt/local/share/info/
- x ./opt/local/share/locale/
- x ./opt/local/share/man/
- x ./opt/local/share/man/man1/
- x ./opt/local/share/man/man3/
- x ./opt/local/share/man/man3/bind\_textdomain\_codeset.3.gz
- x ./opt/local/share/man/man3/bindtextdomain.3.gz
- x ./opt/local/share/man/man3/dcgettext.3.gz
- x ./opt/local/share/man/man3/dcngettext.3.gz
- x ./opt/local/share/man/man3/dgettext.3.gz
- x ./opt/local/share/man/man3/dngettext.3.gz
- x ./opt/local/share/man/man3/gettext.3.gz
- x ./opt/local/share/man/man3/ngettext.3.gz
- x ./opt/local/share/man/man3/textdomain.3.gz
- x ./opt/local/share/man/man1/autopoint.1.gz
- x ./opt/local/share/man/man1/envsubst.1.gz
- x ./opt/local/share/man/man1/gettext.1.gz
- x ./opt/local/share/man/man1/gettextize.1.gz
- x ./opt/local/share/man/man1/msgattrib.1.gz
- x ./opt/local/share/man/man1/msgcat.1.gz
- x ./opt/local/share/man/man1/msgcmp.1.gz
- x ./opt/local/share/man/man1/msgcomm.1.gz
- x ./opt/local/share/man/man1/msgconv.1.gz
- x ./opt/local/share/man/man1/msgen.1.gz
- x ./opt/local/share/man/man1/msgexec.1.gz
- x ./opt/local/share/man/man1/msgfilter.1.gz
- x ./opt/local/share/man/man1/msgfmt.1.gz
- x ./opt/local/share/man/man1/msggrep.1.gz
- x ./opt/local/share/man/man1/msginit.1.gz
- x ./opt/local/share/man/man1/msgmerge.1.gz
- x ./opt/local/share/man/man1/msgunfmt.1.gz
- x ./opt/local/share/man/man1/msguniq.1.gz
- x ./opt/local/share/man/man1/ngettext.1.gz
- x ./opt/local/share/man/man1/recode-sr-latin.1.gz
- x ./opt/local/share/man/man1/xgettext.1.gz
- x ./opt/local/share/locale/be/
- x ./opt/local/share/locale/bg/
- x ./opt/local/share/locale/ca/
- x ./opt/local/share/locale/cs/
- x ./opt/local/share/locale/da/
- x ./opt/local/share/locale/de/
- x ./opt/local/share/locale/el/
- x ./opt/local/share/locale/en@boldquot/
- x ./opt/local/share/locale/en@quot/
- x ./opt/local/share/locale/eo/
- x ./opt/local/share/locale/es/
- x ./opt/local/share/locale/et/
- x ./opt/local/share/locale/eu/
- x ./opt/local/share/locale/fi/
- x ./opt/local/share/locale/fr/
- x ./opt/local/share/locale/ga/
- x ./opt/local/share/locale/gl/
- x ./opt/local/share/locale/hr/
- x ./opt/local/share/locale/id/
- x ./opt/local/share/locale/it/
- x ./opt/local/share/locale/ja/
- x ./opt/local/share/locale/ko/
- x ./opt/local/share/locale/nb/
- x ./opt/local/share/locale/nl/
- x ./opt/local/share/locale/nn/
- x ./opt/local/share/locale/pa/
- x ./opt/local/share/locale/pl/
- x ./opt/local/share/locale/pt/
- x ./opt/local/share/locale/pt\_BR/
- x ./opt/local/share/locale/ro/
- x ./opt/local/share/locale/ru/
- x ./opt/local/share/locale/sk/
- x ./opt/local/share/locale/sl/
- x ./opt/local/share/locale/sr/
- x ./opt/local/share/locale/sv/
- x ./opt/local/share/locale/tr/
- x ./opt/local/share/locale/uk/
- x ./opt/local/share/locale/vi/
- x ./opt/local/share/locale/zh\_CN/
- x ./opt/local/share/locale/zh\_HK/
- x ./opt/local/share/locale/zh\_TW/
- x ./opt/local/share/locale/zh\_TW/LC\_MESSAGES/
- x ./opt/local/share/locale/zh\_TW/LC\_MESSAGES/gettext-runtime.mo
- x ./opt/local/share/locale/zh\_TW/LC\_MESSAGES/gettext-tools.mo
- x ./opt/local/share/locale/zh\_HK/LC\_MESSAGES/
- x ./opt/local/share/locale/zh\_HK/LC\_MESSAGES/gettext-runtime.mo
- x ./opt/local/share/locale/zh\_CN/LC\_MESSAGES/
- x ./opt/local/share/locale/zh\_CN/LC\_MESSAGES/gettext-runtime.mo
- x ./opt/local/share/locale/zh\_CN/LC\_MESSAGES/gettext-tools.mo
- x ./opt/local/share/locale/vi/LC\_MESSAGES/
- x ./opt/local/share/locale/vi/LC\_MESSAGES/gettext-runtime.mo
- x ./opt/local/share/locale/vi/LC\_MESSAGES/gettext-tools.mo
- x ./opt/local/share/locale/uk/LC\_MESSAGES/
- x ./opt/local/share/locale/uk/LC\_MESSAGES/gettext-runtime.mo
- x ./opt/local/share/locale/uk/LC\_MESSAGES/gettext-tools.mo
- x ./opt/local/share/locale/tr/LC\_MESSAGES/
- x ./opt/local/share/locale/tr/LC\_MESSAGES/gettext-runtime.mo
- x ./opt/local/share/locale/tr/LC\_MESSAGES/gettext-tools.mo
- x ./opt/local/share/locale/sv/LC\_MESSAGES/
- x ./opt/local/share/locale/sv/LC\_MESSAGES/gettext-runtime.mo
- x ./opt/local/share/locale/sv/LC\_MESSAGES/gettext-tools.mo
- x ./opt/local/share/locale/sr/LC\_MESSAGES/
- x ./opt/local/share/locale/sr/LC\_MESSAGES/gettext-runtime.mo
- x ./opt/local/share/locale/sr/LC\_MESSAGES/gettext-tools.mo
- x ./opt/local/share/locale/sl/LC\_MESSAGES/
- x ./opt/local/share/locale/sl/LC\_MESSAGES/gettext-runtime.mo
- x ./opt/local/share/locale/sl/LC\_MESSAGES/gettext-tools.mo
- x ./opt/local/share/locale/sk/LC\_MESSAGES/
- x ./opt/local/share/locale/sk/LC\_MESSAGES/gettext-runtime.mo
- x ./opt/local/share/locale/sk/LC\_MESSAGES/gettext-tools.mo
- x ./opt/local/share/locale/ru/LC\_MESSAGES/
- x ./opt/local/share/locale/ru/LC\_MESSAGES/gettext-runtime.mo
- x ./opt/local/share/locale/ru/LC\_MESSAGES/gettext-tools.mo
- x ./opt/local/share/locale/ro/LC\_MESSAGES/
- x ./opt/local/share/locale/ro/LC\_MESSAGES/gettext-runtime.mo
- x ./opt/local/share/locale/ro/LC\_MESSAGES/gettext-tools.mo
- x ./opt/local/share/locale/pt\_BR/LC\_MESSAGES/
- x ./opt/local/share/locale/pt\_BR/LC\_MESSAGES/gettext-runtime.mo
- x ./opt/local/share/locale/pt\_BR/LC\_MESSAGES/gettext-tools.mo
- x ./opt/local/share/locale/pt/LC\_MESSAGES/
- x ./opt/local/share/locale/pt/LC\_MESSAGES/gettext-runtime.mo
- x ./opt/local/share/locale/pt/LC\_MESSAGES/gettext-tools.mo
- x ./opt/local/share/locale/pl/LC\_MESSAGES/
- x ./opt/local/share/locale/pl/LC\_MESSAGES/gettext-runtime.mo
- x ./opt/local/share/locale/pl/LC\_MESSAGES/gettext-tools.mo
- x ./opt/local/share/locale/pa/LC\_MESSAGES/
- x ./opt/local/share/locale/pa/LC\_MESSAGES/gettext-tools.mo
- x ./opt/local/share/locale/nn/LC\_MESSAGES/
- x ./opt/local/share/locale/nn/LC\_MESSAGES/gettext-runtime.mo
- x ./opt/local/share/locale/nn/LC\_MESSAGES/gettext-tools.mo
- x ./opt/local/share/locale/nl/LC\_MESSAGES/
- x ./opt/local/share/locale/nl/LC\_MESSAGES/gettext-runtime.mo
- x ./opt/local/share/locale/nl/LC\_MESSAGES/gettext-tools.mo
- x ./opt/local/share/locale/nb/LC\_MESSAGES/
- x ./opt/local/share/locale/nb/LC\_MESSAGES/gettext-runtime.mo
- x ./opt/local/share/locale/nb/LC\_MESSAGES/gettext-tools.mo
- x ./opt/local/share/locale/ko/LC\_MESSAGES/
- x ./opt/local/share/locale/ko/LC\_MESSAGES/gettext-runtime.mo
- x ./opt/local/share/locale/ko/LC\_MESSAGES/gettext-tools.mo
- x ./opt/local/share/locale/ja/LC\_MESSAGES/
- x ./opt/local/share/locale/ja/LC\_MESSAGES/gettext-runtime.mo
- x ./opt/local/share/locale/ja/LC\_MESSAGES/gettext-tools.mo
- x ./opt/local/share/locale/it/LC\_MESSAGES/
- x ./opt/local/share/locale/it/LC\_MESSAGES/gettext-runtime.mo
- x ./opt/local/share/locale/it/LC\_MESSAGES/gettext-tools.mo
- x ./opt/local/share/locale/id/LC\_MESSAGES/
- x ./opt/local/share/locale/id/LC\_MESSAGES/gettext-runtime.mo
- x ./opt/local/share/locale/id/LC\_MESSAGES/gettext-tools.mo
- x ./opt/local/share/locale/hr/LC\_MESSAGES/
- x ./opt/local/share/locale/hr/LC\_MESSAGES/gettext-runtime.mo
- x ./opt/local/share/locale/gl/LC\_MESSAGES/
- x ./opt/local/share/locale/gl/LC\_MESSAGES/gettext-runtime.mo
- x ./opt/local/share/locale/gl/LC\_MESSAGES/gettext-tools.mo
- x ./opt/local/share/locale/ga/LC\_MESSAGES/
- x ./opt/local/share/locale/ga/LC\_MESSAGES/gettext-runtime.mo
- x ./opt/local/share/locale/fr/LC\_MESSAGES/
- x ./opt/local/share/locale/fr/LC\_MESSAGES/gettext-runtime.mo
- x ./opt/local/share/locale/fr/LC\_MESSAGES/gettext-tools.mo
- x ./opt/local/share/locale/fi/LC\_MESSAGES/
- x ./opt/local/share/locale/fi/LC\_MESSAGES/gettext-runtime.mo
- x ./opt/local/share/locale/fi/LC\_MESSAGES/gettext-tools.mo
- x ./opt/local/share/locale/eu/LC\_MESSAGES/
- x ./opt/local/share/locale/eu/LC\_MESSAGES/gettext-tools.mo
- x ./opt/local/share/locale/et/LC\_MESSAGES/
- x ./opt/local/share/locale/et/LC\_MESSAGES/gettext-runtime.mo
- x ./opt/local/share/locale/et/LC\_MESSAGES/gettext-tools.mo
- x ./opt/local/share/locale/es/LC\_MESSAGES/
- x ./opt/local/share/locale/es/LC\_MESSAGES/gettext-runtime.mo
- x ./opt/local/share/locale/es/LC\_MESSAGES/gettext-tools.mo
- x ./opt/local/share/locale/eo/LC\_MESSAGES/
- x ./opt/local/share/locale/eo/LC\_MESSAGES/gettext-runtime.mo
- x ./opt/local/share/locale/en@quot/LC\_MESSAGES/
- x ./opt/local/share/locale/en@quot/LC\_MESSAGES/gettext-runtime.mo
- x ./opt/local/share/locale/en@quot/LC\_MESSAGES/gettext-tools.mo
- x ./opt/local/share/locale/en@boldquot/LC\_MESSAGES/
- x ./opt/local/share/locale/en@boldquot/LC\_MESSAGES/gettext-runtime.mo
- x ./opt/local/share/locale/en@boldquot/LC\_MESSAGES/gettext-tools.mo
- x ./opt/local/share/locale/el/LC\_MESSAGES/
- x ./opt/local/share/locale/el/LC\_MESSAGES/gettext-runtime.mo
- x ./opt/local/share/locale/el/LC\_MESSAGES/gettext-tools.mo
- x ./opt/local/share/locale/de/LC\_MESSAGES/
- x ./opt/local/share/locale/de/LC\_MESSAGES/gettext-runtime.mo
- x ./opt/local/share/locale/de/LC\_MESSAGES/gettext-tools.mo
- x ./opt/local/share/locale/da/LC\_MESSAGES/
- x ./opt/local/share/locale/da/LC\_MESSAGES/gettext-runtime.mo
- x ./opt/local/share/locale/da/LC\_MESSAGES/gettext-tools.mo
- x ./opt/local/share/locale/cs/LC\_MESSAGES/
- x ./opt/local/share/locale/cs/LC\_MESSAGES/gettext-runtime.mo
- x ./opt/local/share/locale/cs/LC\_MESSAGES/gettext-tools.mo
- x ./opt/local/share/locale/ca/LC\_MESSAGES/
- x ./opt/local/share/locale/ca/LC\_MESSAGES/gettext-runtime.mo
- x ./opt/local/share/locale/ca/LC\_MESSAGES/gettext-tools.mo
- x ./opt/local/share/locale/bg/LC\_MESSAGES/
- x ./opt/local/share/locale/bg/LC\_MESSAGES/gettext-runtime.mo
- x ./opt/local/share/locale/bg/LC\_MESSAGES/gettext-tools.mo
- x ./opt/local/share/locale/be/LC\_MESSAGES/
- x ./opt/local/share/locale/be/LC\_MESSAGES/gettext-runtime.mo
- x ./opt/local/share/locale/be/LC\_MESSAGES/gettext-tools.mo
- x ./opt/local/share/info/autosprintf.info
- x ./opt/local/share/info/gettext.info
- x ./opt/local/share/gettext/ABOUT-NLS
- x ./opt/local/share/gettext/archive.dir.tar.bz2
- x ./opt/local/share/gettext/config.rpath
- x ./opt/local/share/gettext/gettext.h
- x ./opt/local/share/gettext/gettext.jar
- x ./opt/local/share/gettext/intl/
- x ./opt/local/share/gettext/javaversion.class
- x ./opt/local/share/gettext/libintl.jar
- x ./opt/local/share/gettext/msgunfmt.tcl
- x ./opt/local/share/gettext/po/
- x ./opt/local/share/gettext/projects/
- x ./opt/local/share/gettext/styles/
- x ./opt/local/share/gettext/styles/po-default.css
- x ./opt/local/share/gettext/styles/po-emacs-x.css
- x ./opt/local/share/gettext/styles/po-emacs-xterm.css
- x ./opt/local/share/gettext/styles/po-emacs-xterm16.css
- x ./opt/local/share/gettext/styles/po-emacs-xterm256.css
- x ./opt/local/share/gettext/styles/po-vim.css
- x ./opt/local/share/gettext/projects/GNOME/
- x ./opt/local/share/gettext/projects/index
- x ./opt/local/share/gettext/projects/KDE/
- x ./opt/local/share/gettext/projects/team-address
- x ./opt/local/share/gettext/projects/TP/
- x ./opt/local/share/gettext/projects/TP/team-address
- x ./opt/local/share/gettext/projects/TP/teams.html
- x ./opt/local/share/gettext/projects/TP/teams.url
- x ./opt/local/share/gettext/projects/TP/trigger
- x ./opt/local/share/gettext/projects/KDE/team-address
- x ./opt/local/share/gettext/projects/KDE/teams.html
- x ./opt/local/share/gettext/projects/KDE/teams.url
- x ./opt/local/share/gettext/projects/KDE/trigger
- x ./opt/local/share/gettext/projects/GNOME/team-address
- x ./opt/local/share/gettext/projects/GNOME/teams.html
- x ./opt/local/share/gettext/projects/GNOME/teams.url
- x ./opt/local/share/gettext/projects/GNOME/trigger
- x ./opt/local/share/gettext/po/boldquot.sed
- x ./opt/local/share/gettext/po/en@boldquot.header
- x ./opt/local/share/gettext/po/en@quot.header
- x ./opt/local/share/gettext/po/insert-header.sin
- x ./opt/local/share/gettext/po/Makefile.in.in
- x ./opt/local/share/gettext/po/Makevars.template
- x ./opt/local/share/gettext/po/quot.sed
- x ./opt/local/share/gettext/po/remove-potcdate.sin
- x ./opt/local/share/gettext/po/Rules-quot
- x ./opt/local/share/gettext/intl/bindtextdom.c
- x ./opt/local/share/gettext/intl/ChangeLog
- x ./opt/local/share/gettext/intl/config.charset
- x ./opt/local/share/gettext/intl/COPYING.LIB
- x ./opt/local/share/gettext/intl/dcgettext.c
- x ./opt/local/share/gettext/intl/dcigettext.c
- x ./opt/local/share/gettext/intl/dcngettext.c
- x ./opt/local/share/gettext/intl/dgettext.c
- x ./opt/local/share/gettext/intl/dngettext.c
- x ./opt/local/share/gettext/intl/eval-plural.h
- x ./opt/local/share/gettext/intl/explodename.c
- x ./opt/local/share/gettext/intl/export.h
- x ./opt/local/share/gettext/intl/finddomain.c
- x ./opt/local/share/gettext/intl/gettext.c
- x ./opt/local/share/gettext/intl/gettextP.h
- x ./opt/local/share/gettext/intl/gmo.h
- x ./opt/local/share/gettext/intl/hash-string.c
- x ./opt/local/share/gettext/intl/hash-string.h
- x ./opt/local/share/gettext/intl/intl-compat.c
- x ./opt/local/share/gettext/intl/intl-exports.c
- x ./opt/local/share/gettext/intl/l10nflist.c
- x ./opt/local/share/gettext/intl/langprefs.c
- x ./opt/local/share/gettext/intl/libgnuintl.in.h
- x ./opt/local/share/gettext/intl/libintl.rc
- x ./opt/local/share/gettext/intl/loadinfo.h
- x ./opt/local/share/gettext/intl/loadmsgcat.c
- x ./opt/local/share/gettext/intl/localcharset.c
- x ./opt/local/share/gettext/intl/localcharset.h
- x ./opt/local/share/gettext/intl/locale.alias
- x ./opt/local/share/gettext/intl/localealias.c
- x ./opt/local/share/gettext/intl/localename.c
- x ./opt/local/share/gettext/intl/lock.c

x ./opt/local/share/gettext/intl/lock.h x ./opt/local/share/gettext/intl/log.c x ./opt/local/share/gettext/intl/Makefile.in x ./opt/local/share/gettext/intl/ngettext.c x ./opt/local/share/gettext/intl/os2compat.c x ./opt/local/share/gettext/intl/os2compat.h x ./opt/local/share/gettext/intl/osdep.c x ./opt/local/share/gettext/intl/plural-exp.c x ./opt/local/share/gettext/intl/plural-exp.h x ./opt/local/share/gettext/intl/plural.c x ./opt/local/share/gettext/intl/plural.y x ./opt/local/share/gettext/intl/printf-args.c x ./opt/local/share/gettext/intl/printf-args.h x ./opt/local/share/gettext/intl/printf-parse.c x ./opt/local/share/gettext/intl/printf-parse.h x ./opt/local/share/gettext/intl/printf.c x ./opt/local/share/gettext/intl/ref-add.sin x ./opt/local/share/gettext/intl/ref-del.sin x ./opt/local/share/gettext/intl/relocatable.c x ./opt/local/share/gettext/intl/relocatable.h x ./opt/local/share/gettext/intl/setlocale.c x ./opt/local/share/gettext/intl/textdomain.c x ./opt/local/share/gettext/intl/threadlib.c x ./opt/local/share/gettext/intl/tsearch.c

- x ./opt/local/share/gettext/intl/tsearch.h
- x ./opt/local/share/gettext/intl/vasnprintf.c
- x ./opt/local/share/gettext/intl/vasnprintf.h
- x ./opt/local/share/gettext/intl/vasnwprintf.h
- x ./opt/local/share/gettext/intl/verify.h
- x ./opt/local/share/gettext/intl/VERSION
- x ./opt/local/share/gettext/intl/version.c
- x ./opt/local/share/gettext/intl/wprintf-parse.h
- x ./opt/local/share/gettext/intl/xsize.c
- x ./opt/local/share/gettext/intl/xsize.h
- x ./opt/local/share/doc/gettext/
- x ./opt/local/share/doc/libasprintf/
- x ./opt/local/share/doc/libasprintf/autosprintf\_all.html
- x ./opt/local/share/doc/gettext/AUTHORS
- x ./opt/local/share/doc/gettext/autopoint.1.html
- x ./opt/local/share/doc/gettext/bind\_textdomain\_codeset.3.html
- x ./opt/local/share/doc/gettext/bindtextdomain.3.html
- x ./opt/local/share/doc/gettext/ChangeLog
- x ./opt/local/share/doc/gettext/ChangeLog.0
- x ./opt/local/share/doc/gettext/COPYING
- x ./opt/local/share/doc/gettext/csharpdoc/
- x ./opt/local/share/doc/gettext/DEPENDENCIES
- x ./opt/local/share/doc/gettext/envsubst.1.html
- x ./opt/local/share/doc/gettext/examples/

x ./opt/local/share/doc/gettext/FAQ.html x ./opt/local/share/doc/gettext/gettext.1.html x ./opt/local/share/doc/gettext/gettext.3.html x ./opt/local/share/doc/gettext/gettext\_1.html x ./opt/local/share/doc/gettext/gettext\_10.html x ./opt/local/share/doc/gettext/gettext\_11.html x ./opt/local/share/doc/gettext/gettext\_12.html x ./opt/local/share/doc/gettext/gettext\_13.html x ./opt/local/share/doc/gettext/gettext\_14.html x ./opt/local/share/doc/gettext/gettext\_15.html x ./opt/local/share/doc/gettext/gettext\_16.html x ./opt/local/share/doc/gettext/gettext\_17.html x ./opt/local/share/doc/gettext/gettext\_18.html x ./opt/local/share/doc/gettext/gettext\_19.html x ./opt/local/share/doc/gettext/gettext\_2.html x ./opt/local/share/doc/gettext/gettext\_20.html x ./opt/local/share/doc/gettext/gettext\_21.html x ./opt/local/share/doc/gettext/gettext\_22.html x ./opt/local/share/doc/gettext/gettext\_23.html x ./opt/local/share/doc/gettext/gettext\_24.html x ./opt/local/share/doc/gettext/gettext\_25.html x ./opt/local/share/doc/gettext/gettext\_3.html x ./opt/local/share/doc/gettext/gettext\_4.html x ./opt/local/share/doc/gettext/gettext\_5.html

- x ./opt/local/share/doc/gettext/gettext\_6.html
- x ./opt/local/share/doc/gettext/gettext\_7.html
- x ./opt/local/share/doc/gettext/gettext\_8.html
- x ./opt/local/share/doc/gettext/gettext\_9.html
- x ./opt/local/share/doc/gettext/gettext\_foot.html
- x ./opt/local/share/doc/gettext/gettext\_toc.html
- x ./opt/local/share/doc/gettext/gettextize.1.html
- x ./opt/local/share/doc/gettext/HACKING
- x ./opt/local/share/doc/gettext/javadoc2/
- x ./opt/local/share/doc/gettext/msgattrib.1.html
- x ./opt/local/share/doc/gettext/msgcat.1.html
- x ./opt/local/share/doc/gettext/msgcmp.1.html
- x ./opt/local/share/doc/gettext/msgcomm.1.html
- x ./opt/local/share/doc/gettext/msgconv.1.html
- x ./opt/local/share/doc/gettext/msgen.1.html
- x ./opt/local/share/doc/gettext/msgexec.1.html
- x ./opt/local/share/doc/gettext/msgfilter.1.html
- x ./opt/local/share/doc/gettext/msgfmt.1.html
- x ./opt/local/share/doc/gettext/msggrep.1.html
- x ./opt/local/share/doc/gettext/msginit.1.html
- x ./opt/local/share/doc/gettext/msgmerge.1.html
- x ./opt/local/share/doc/gettext/msgunfmt.1.html
- x ./opt/local/share/doc/gettext/msguniq.1.html
- x ./opt/local/share/doc/gettext/NEWS
- x ./opt/local/share/doc/gettext/ngettext.1.html
- x ./opt/local/share/doc/gettext/ngettext.3.html
- x ./opt/local/share/doc/gettext/README
- x ./opt/local/share/doc/gettext/recode-sr-latin.1.html
- x ./opt/local/share/doc/gettext/textdomain.3.html
- x ./opt/local/share/doc/gettext/THANKS
- x ./opt/local/share/doc/gettext/tutorial.html
- x ./opt/local/share/doc/gettext/xgettext.1.html
- x ./opt/local/share/doc/gettext/javadoc2/allclasses-frame.html
- x ./opt/local/share/doc/gettext/javadoc2/deprecated-list.html
- x ./opt/local/share/doc/gettext/javadoc2/gnu/
- x ./opt/local/share/doc/gettext/javadoc2/help-doc.html
- x ./opt/local/share/doc/gettext/javadoc2/index-all.html
- x ./opt/local/share/doc/gettext/javadoc2/index.html
- x ./opt/local/share/doc/gettext/javadoc2/overview-tree.html
- x ./opt/local/share/doc/gettext/javadoc2/package-list
- x ./opt/local/share/doc/gettext/javadoc2/packages.html
- x ./opt/local/share/doc/gettext/javadoc2/serialized-form.html
- x ./opt/local/share/doc/gettext/javadoc2/stylesheet.css
- x ./opt/local/share/doc/gettext/javadoc2/gnu/gettext/
- x ./opt/local/share/doc/gettext/javadoc2/gnu/gettext/GettextResource.html
- x ./opt/local/share/doc/gettext/javadoc2/gnu/gettext/package-frame.html
- x ./opt/local/share/doc/gettext/javadoc2/gnu/gettext/package-summary.html
- x ./opt/local/share/doc/gettext/javadoc2/gnu/gettext/package-tree.html
- x ./opt/local/share/doc/gettext/examples/build-aux/
- x ./opt/local/share/doc/gettext/examples/hello-c/
- x ./opt/local/share/doc/gettext/examples/hello-c++/
- x ./opt/local/share/doc/gettext/examples/hello-c++-gnome/
- x ./opt/local/share/doc/gettext/examples/hello-c++-kde/
- x ./opt/local/share/doc/gettext/examples/hello-c++-qt/
- x ./opt/local/share/doc/gettext/examples/hello-c++-wxwidgets/
- x ./opt/local/share/doc/gettext/examples/hello-c-gnome/
- x ./opt/local/share/doc/gettext/examples/hello-clisp/
- x ./opt/local/share/doc/gettext/examples/hello-csharp/
- x ./opt/local/share/doc/gettext/examples/hello-csharp-forms/
- x ./opt/local/share/doc/gettext/examples/hello-gawk/
- x ./opt/local/share/doc/gettext/examples/hello-guile/
- x ./opt/local/share/doc/gettext/examples/hello-java/
- x ./opt/local/share/doc/gettext/examples/hello-java-awt/
- x ./opt/local/share/doc/gettext/examples/hello-java-qtjambi/
- x ./opt/local/share/doc/gettext/examples/hello-java-swing/
- x ./opt/local/share/doc/gettext/examples/hello-librep/
- x ./opt/local/share/doc/gettext/examples/hello-objc/
- x ./opt/local/share/doc/gettext/examples/hello-objc-gnome/
- x ./opt/local/share/doc/gettext/examples/hello-objc-gnustep/
- x ./opt/local/share/doc/gettext/examples/hello-pascal/
- x ./opt/local/share/doc/gettext/examples/hello-perl/
- x ./opt/local/share/doc/gettext/examples/hello-php/
- x ./opt/local/share/doc/gettext/examples/hello-python/
- x ./opt/local/share/doc/gettext/examples/hello-sh/
- x ./opt/local/share/doc/gettext/examples/hello-smalltalk/
- x ./opt/local/share/doc/gettext/examples/hello-tcl/
- x ./opt/local/share/doc/gettext/examples/hello-tcl-tk/
- x ./opt/local/share/doc/gettext/examples/hello-ycp/
- x ./opt/local/share/doc/gettext/examples/installpaths
- x ./opt/local/share/doc/gettext/examples/README
- x ./opt/local/share/doc/gettext/examples/hello-ycp/autoclean.sh
- x ./opt/local/share/doc/gettext/examples/hello-ycp/autogen.sh
- x ./opt/local/share/doc/gettext/examples/hello-ycp/configure.ac
- x ./opt/local/share/doc/gettext/examples/hello-ycp/hello.ycp
- x ./opt/local/share/doc/gettext/examples/hello-ycp/INSTALL
- x ./opt/local/share/doc/gettext/examples/hello-ycp/m4/
- x ./opt/local/share/doc/gettext/examples/hello-ycp/Makefile.am
- x ./opt/local/share/doc/gettext/examples/hello-ycp/po/
- x ./opt/local/share/doc/gettext/examples/hello-ycp/po/af.po
- x ./opt/local/share/doc/gettext/examples/hello-ycp/po/ast.po
- x ./opt/local/share/doc/gettext/examples/hello-ycp/po/bg.po
- x ./opt/local/share/doc/gettext/examples/hello-ycp/po/ca.po
- x ./opt/local/share/doc/gettext/examples/hello-ycp/po/cs.po
- x ./opt/local/share/doc/gettext/examples/hello-ycp/po/da.po
- x ./opt/local/share/doc/gettext/examples/hello-ycp/po/de.po
- x ./opt/local/share/doc/gettext/examples/hello-ycp/po/el.po

x ./opt/local/share/doc/gettext/examples/hello-ycp/po/eo.po x ./opt/local/share/doc/gettext/examples/hello-ycp/po/es.po x ./opt/local/share/doc/gettext/examples/hello-ycp/po/fi.po x ./opt/local/share/doc/gettext/examples/hello-ycp/po/fr.po x ./opt/local/share/doc/gettext/examples/hello-ycp/po/ga.po x ./opt/local/share/doc/gettext/examples/hello-ycp/po/gl.po x ./opt/local/share/doc/gettext/examples/hello-ycp/po/hr.po x ./opt/local/share/doc/gettext/examples/hello-ycp/po/hu.po x ./opt/local/share/doc/gettext/examples/hello-ycp/po/id.po x ./opt/local/share/doc/gettext/examples/hello-ycp/po/it.po x ./opt/local/share/doc/gettext/examples/hello-ycp/po/ja.po x ./opt/local/share/doc/gettext/examples/hello-ycp/po/ky.po x ./opt/local/share/doc/gettext/examples/hello-ycp/po/LINGUAS x ./opt/local/share/doc/gettext/examples/hello-ycp/po/lv.po x ./opt/local/share/doc/gettext/examples/hello-ycp/po/Makefile.am x ./opt/local/share/doc/gettext/examples/hello-ycp/po/ms.po x ./opt/local/share/doc/gettext/examples/hello-ycp/po/mt.po x ./opt/local/share/doc/gettext/examples/hello-ycp/po/nb.po x ./opt/local/share/doc/gettext/examples/hello-ycp/po/nl.po x ./opt/local/share/doc/gettext/examples/hello-ycp/po/pl.po x ./opt/local/share/doc/gettext/examples/hello-ycp/po/pt.po x ./opt/local/share/doc/gettext/examples/hello-ycp/po/ro.po x ./opt/local/share/doc/gettext/examples/hello-ycp/po/ru.po x ./opt/local/share/doc/gettext/examples/hello-ycp/po/sk.po

x ./opt/local/share/doc/gettext/examples/hello-ycp/po/sl.po x ./opt/local/share/doc/gettext/examples/hello-ycp/po/sr.po x ./opt/local/share/doc/gettext/examples/hello-ycp/po/sv.po x ./opt/local/share/doc/gettext/examples/hello-ycp/po/tr.po x ./opt/local/share/doc/gettext/examples/hello-ycp/po/uk.po x ./opt/local/share/doc/gettext/examples/hello-ycp/po/vi.po x ./opt/local/share/doc/gettext/examples/hello-ycp/po/zh\_CN.po x ./opt/local/share/doc/gettext/examples/hello-ycp/po/zh\_HK.po x ./opt/local/share/doc/gettext/examples/hello-ycp/po/zh\_TW.po x ./opt/local/share/doc/gettext/examples/hello-ycp/m4/Makefile.am x ./opt/local/share/doc/gettext/examples/hello-tcl-tk/autoclean.sh x ./opt/local/share/doc/gettext/examples/hello-tcl-tk/autogen.sh x ./opt/local/share/doc/gettext/examples/hello-tcl-tk/configure.ac x ./opt/local/share/doc/gettext/examples/hello-tcl-tk/hello.tcl x ./opt/local/share/doc/gettext/examples/hello-tcl-tk/INSTALL x ./opt/local/share/doc/gettext/examples/hello-tcl-tk/m4/ x ./opt/local/share/doc/gettext/examples/hello-tcl-tk/Makefile.am x ./opt/local/share/doc/gettext/examples/hello-tcl-tk/po/ x ./opt/local/share/doc/gettext/examples/hello-tcl-tk/po/af.po x ./opt/local/share/doc/gettext/examples/hello-tcl-tk/po/ast.po x ./opt/local/share/doc/gettext/examples/hello-tcl-tk/po/bg.po x ./opt/local/share/doc/gettext/examples/hello-tcl-tk/po/ca.po x ./opt/local/share/doc/gettext/examples/hello-tcl-tk/po/cs.po x ./opt/local/share/doc/gettext/examples/hello-tcl-tk/po/da.po

x ./opt/local/share/doc/gettext/examples/hello-tcl-tk/po/de.po x ./opt/local/share/doc/gettext/examples/hello-tcl-tk/po/el.po x ./opt/local/share/doc/gettext/examples/hello-tcl-tk/po/eo.po x ./opt/local/share/doc/gettext/examples/hello-tcl-tk/po/es.po x ./opt/local/share/doc/gettext/examples/hello-tcl-tk/po/fi.po x ./opt/local/share/doc/gettext/examples/hello-tcl-tk/po/fr.po x ./opt/local/share/doc/gettext/examples/hello-tcl-tk/po/ga.po x ./opt/local/share/doc/gettext/examples/hello-tcl-tk/po/gl.po x ./opt/local/share/doc/gettext/examples/hello-tcl-tk/po/hr.po x ./opt/local/share/doc/gettext/examples/hello-tcl-tk/po/hu.po x ./opt/local/share/doc/gettext/examples/hello-tcl-tk/po/id.po x ./opt/local/share/doc/gettext/examples/hello-tcl-tk/po/it.po x ./opt/local/share/doc/gettext/examples/hello-tcl-tk/po/ja.po x ./opt/local/share/doc/gettext/examples/hello-tcl-tk/po/ky.po x ./opt/local/share/doc/gettext/examples/hello-tcl-tk/po/LINGUAS x ./opt/local/share/doc/gettext/examples/hello-tcl-tk/po/lv.po x ./opt/local/share/doc/gettext/examples/hello-tcl-tk/po/Makefile.am x ./opt/local/share/doc/gettext/examples/hello-tcl-tk/po/ms.po x ./opt/local/share/doc/gettext/examples/hello-tcl-tk/po/mt.po x ./opt/local/share/doc/gettext/examples/hello-tcl-tk/po/nb.po x ./opt/local/share/doc/gettext/examples/hello-tcl-tk/po/nl.po x ./opt/local/share/doc/gettext/examples/hello-tcl-tk/po/pl.po x ./opt/local/share/doc/gettext/examples/hello-tcl-tk/po/pt.po x ./opt/local/share/doc/gettext/examples/hello-tcl-tk/po/ro.po
x ./opt/local/share/doc/gettext/examples/hello-tcl-tk/po/ru.po x ./opt/local/share/doc/gettext/examples/hello-tcl-tk/po/sk.po x ./opt/local/share/doc/gettext/examples/hello-tcl-tk/po/sl.po x ./opt/local/share/doc/gettext/examples/hello-tcl-tk/po/sr.po x ./opt/local/share/doc/gettext/examples/hello-tcl-tk/po/sv.po x ./opt/local/share/doc/gettext/examples/hello-tcl-tk/po/tr.po x ./opt/local/share/doc/gettext/examples/hello-tcl-tk/po/uk.po x ./opt/local/share/doc/gettext/examples/hello-tcl-tk/po/vi.po x ./opt/local/share/doc/gettext/examples/hello-tcl-tk/po/zh\_CN.po x ./opt/local/share/doc/gettext/examples/hello-tcl-tk/po/zh\_HK.po x ./opt/local/share/doc/gettext/examples/hello-tcl-tk/po/zh\_TW.po x ./opt/local/share/doc/gettext/examples/hello-tcl-tk/m4/Makefile.am x ./opt/local/share/doc/gettext/examples/hello-tcl/autoclean.sh x ./opt/local/share/doc/gettext/examples/hello-tcl/autogen.sh x ./opt/local/share/doc/gettext/examples/hello-tcl/configure.ac x ./opt/local/share/doc/gettext/examples/hello-tcl/hello.tcl x ./opt/local/share/doc/gettext/examples/hello-tcl/INSTALL x ./opt/local/share/doc/gettext/examples/hello-tcl/m4/ x ./opt/local/share/doc/gettext/examples/hello-tcl/Makefile.am x ./opt/local/share/doc/gettext/examples/hello-tcl/po/ x ./opt/local/share/doc/gettext/examples/hello-tcl/po/af.po x ./opt/local/share/doc/gettext/examples/hello-tcl/po/ast.po x ./opt/local/share/doc/gettext/examples/hello-tcl/po/bg.po x ./opt/local/share/doc/gettext/examples/hello-tcl/po/ca.po

x ./opt/local/share/doc/gettext/examples/hello-tcl/po/cs.po x ./opt/local/share/doc/gettext/examples/hello-tcl/po/da.po x ./opt/local/share/doc/gettext/examples/hello-tcl/po/de.po x ./opt/local/share/doc/gettext/examples/hello-tcl/po/el.po x ./opt/local/share/doc/gettext/examples/hello-tcl/po/eo.po x ./opt/local/share/doc/gettext/examples/hello-tcl/po/es.po x ./opt/local/share/doc/gettext/examples/hello-tcl/po/fi.po x ./opt/local/share/doc/gettext/examples/hello-tcl/po/fr.po x ./opt/local/share/doc/gettext/examples/hello-tcl/po/ga.po x ./opt/local/share/doc/gettext/examples/hello-tcl/po/gl.po x ./opt/local/share/doc/gettext/examples/hello-tcl/po/hr.po x ./opt/local/share/doc/gettext/examples/hello-tcl/po/hu.po x ./opt/local/share/doc/gettext/examples/hello-tcl/po/id.po x ./opt/local/share/doc/gettext/examples/hello-tcl/po/it.po x ./opt/local/share/doc/gettext/examples/hello-tcl/po/ja.po x ./opt/local/share/doc/gettext/examples/hello-tcl/po/ky.po x ./opt/local/share/doc/gettext/examples/hello-tcl/po/LINGUAS x ./opt/local/share/doc/gettext/examples/hello-tcl/po/lv.po x ./opt/local/share/doc/gettext/examples/hello-tcl/po/Makefile.am x ./opt/local/share/doc/gettext/examples/hello-tcl/po/ms.po x ./opt/local/share/doc/gettext/examples/hello-tcl/po/mt.po x ./opt/local/share/doc/gettext/examples/hello-tcl/po/nb.po x ./opt/local/share/doc/gettext/examples/hello-tcl/po/nl.po x ./opt/local/share/doc/gettext/examples/hello-tcl/po/pl.po

x ./opt/local/share/doc/gettext/examples/hello-tcl/po/pt.po x ./opt/local/share/doc/gettext/examples/hello-tcl/po/ro.po x ./opt/local/share/doc/gettext/examples/hello-tcl/po/ru.po x ./opt/local/share/doc/gettext/examples/hello-tcl/po/sk.po x ./opt/local/share/doc/gettext/examples/hello-tcl/po/sl.po x ./opt/local/share/doc/gettext/examples/hello-tcl/po/sr.po x ./opt/local/share/doc/gettext/examples/hello-tcl/po/sv.po x ./opt/local/share/doc/gettext/examples/hello-tcl/po/tr.po x ./opt/local/share/doc/gettext/examples/hello-tcl/po/uk.po x ./opt/local/share/doc/gettext/examples/hello-tcl/po/vi.po x ./opt/local/share/doc/gettext/examples/hello-tcl/po/zh\_CN.po x ./opt/local/share/doc/gettext/examples/hello-tcl/po/zh\_HK.po x ./opt/local/share/doc/gettext/examples/hello-tcl/po/zh\_TW.po x ./opt/local/share/doc/gettext/examples/hello-tcl/m4/Makefile.am x ./opt/local/share/doc/gettext/examples/hello-smalltalk/autoclean.sh x ./opt/local/share/doc/gettext/examples/hello-smalltalk/autogen.sh x ./opt/local/share/doc/gettext/examples/hello-smalltalk/configure.ac x ./opt/local/share/doc/gettext/examples/hello-smalltalk/hello.st.in x ./opt/local/share/doc/gettext/examples/hello-smalltalk/INSTALL x ./opt/local/share/doc/gettext/examples/hello-smalltalk/m4/ x ./opt/local/share/doc/gettext/examples/hello-smalltalk/Makefile.am x ./opt/local/share/doc/gettext/examples/hello-smalltalk/po/ x ./opt/local/share/doc/gettext/examples/hello-smalltalk/po/af.po x ./opt/local/share/doc/gettext/examples/hello-smalltalk/po/ast.po

x ./opt/local/share/doc/gettext/examples/hello-smalltalk/po/bg.po x ./opt/local/share/doc/gettext/examples/hello-smalltalk/po/ca.po x ./opt/local/share/doc/gettext/examples/hello-smalltalk/po/cs.po x ./opt/local/share/doc/gettext/examples/hello-smalltalk/po/da.po x ./opt/local/share/doc/gettext/examples/hello-smalltalk/po/de.po x ./opt/local/share/doc/gettext/examples/hello-smalltalk/po/el.po x ./opt/local/share/doc/gettext/examples/hello-smalltalk/po/eo.po x ./opt/local/share/doc/gettext/examples/hello-smalltalk/po/es.po x ./opt/local/share/doc/gettext/examples/hello-smalltalk/po/fi.po x ./opt/local/share/doc/gettext/examples/hello-smalltalk/po/fr.po x ./opt/local/share/doc/gettext/examples/hello-smalltalk/po/ga.po x ./opt/local/share/doc/gettext/examples/hello-smalltalk/po/gl.po x ./opt/local/share/doc/gettext/examples/hello-smalltalk/po/hr.po x ./opt/local/share/doc/gettext/examples/hello-smalltalk/po/hu.po x ./opt/local/share/doc/gettext/examples/hello-smalltalk/po/id.po x ./opt/local/share/doc/gettext/examples/hello-smalltalk/po/it.po x ./opt/local/share/doc/gettext/examples/hello-smalltalk/po/ja.po x ./opt/local/share/doc/gettext/examples/hello-smalltalk/po/ky.po x ./opt/local/share/doc/gettext/examples/hello-smalltalk/po/LINGUAS x ./opt/local/share/doc/gettext/examples/hello-smalltalk/po/lv.po x ./opt/local/share/doc/gettext/examples/hello-smalltalk/po/Makefile.am x ./opt/local/share/doc/gettext/examples/hello-smalltalk/po/ms.po x ./opt/local/share/doc/gettext/examples/hello-smalltalk/po/mt.po x ./opt/local/share/doc/gettext/examples/hello-smalltalk/po/nb.po

x ./opt/local/share/doc/gettext/examples/hello-smalltalk/po/nl.po x ./opt/local/share/doc/gettext/examples/hello-smalltalk/po/pl.po x ./opt/local/share/doc/gettext/examples/hello-smalltalk/po/pt.po x ./opt/local/share/doc/gettext/examples/hello-smalltalk/po/ro.po x ./opt/local/share/doc/gettext/examples/hello-smalltalk/po/ru.po x ./opt/local/share/doc/gettext/examples/hello-smalltalk/po/sk.po x ./opt/local/share/doc/gettext/examples/hello-smalltalk/po/sl.po x ./opt/local/share/doc/gettext/examples/hello-smalltalk/po/sr.po x ./opt/local/share/doc/gettext/examples/hello-smalltalk/po/sv.po x ./opt/local/share/doc/gettext/examples/hello-smalltalk/po/tr.po x ./opt/local/share/doc/gettext/examples/hello-smalltalk/po/uk.po x ./opt/local/share/doc/gettext/examples/hello-smalltalk/po/vi.po x ./opt/local/share/doc/gettext/examples/hello-smalltalk/po/zh\_CN.po x ./opt/local/share/doc/gettext/examples/hello-smalltalk/po/zh\_HK.po x ./opt/local/share/doc/gettext/examples/hello-smalltalk/po/zh\_TW.po x ./opt/local/share/doc/gettext/examples/hello-smalltalk/m4/Makefile.am x ./opt/local/share/doc/gettext/examples/hello-sh/autoclean.sh x ./opt/local/share/doc/gettext/examples/hello-sh/autogen.sh x ./opt/local/share/doc/gettext/examples/hello-sh/configure.ac x ./opt/local/share/doc/gettext/examples/hello-sh/hello.sh x ./opt/local/share/doc/gettext/examples/hello-sh/INSTALL x ./opt/local/share/doc/gettext/examples/hello-sh/m4/ x ./opt/local/share/doc/gettext/examples/hello-sh/Makefile.am x ./opt/local/share/doc/gettext/examples/hello-sh/po/

x ./opt/local/share/doc/gettext/examples/hello-sh/po/af.po x ./opt/local/share/doc/gettext/examples/hello-sh/po/ast.po x ./opt/local/share/doc/gettext/examples/hello-sh/po/bg.po x ./opt/local/share/doc/gettext/examples/hello-sh/po/ca.po x ./opt/local/share/doc/gettext/examples/hello-sh/po/cs.po x ./opt/local/share/doc/gettext/examples/hello-sh/po/da.po x ./opt/local/share/doc/gettext/examples/hello-sh/po/de.po x ./opt/local/share/doc/gettext/examples/hello-sh/po/el.po x ./opt/local/share/doc/gettext/examples/hello-sh/po/eo.po x ./opt/local/share/doc/gettext/examples/hello-sh/po/es.po x ./opt/local/share/doc/gettext/examples/hello-sh/po/fi.po x ./opt/local/share/doc/gettext/examples/hello-sh/po/fr.po x ./opt/local/share/doc/gettext/examples/hello-sh/po/ga.po x ./opt/local/share/doc/gettext/examples/hello-sh/po/gl.po x ./opt/local/share/doc/gettext/examples/hello-sh/po/hr.po x ./opt/local/share/doc/gettext/examples/hello-sh/po/hu.po x ./opt/local/share/doc/gettext/examples/hello-sh/po/id.po x ./opt/local/share/doc/gettext/examples/hello-sh/po/it.po x ./opt/local/share/doc/gettext/examples/hello-sh/po/ja.po x ./opt/local/share/doc/gettext/examples/hello-sh/po/ky.po x ./opt/local/share/doc/gettext/examples/hello-sh/po/LINGUAS x ./opt/local/share/doc/gettext/examples/hello-sh/po/lv.po x ./opt/local/share/doc/gettext/examples/hello-sh/po/Makefile.am x ./opt/local/share/doc/gettext/examples/hello-sh/po/ms.po

x ./opt/local/share/doc/gettext/examples/hello-sh/po/mt.po x ./opt/local/share/doc/gettext/examples/hello-sh/po/nb.po x ./opt/local/share/doc/gettext/examples/hello-sh/po/nl.po x ./opt/local/share/doc/gettext/examples/hello-sh/po/pl.po x ./opt/local/share/doc/gettext/examples/hello-sh/po/pt.po x ./opt/local/share/doc/gettext/examples/hello-sh/po/ro.po x ./opt/local/share/doc/gettext/examples/hello-sh/po/ru.po x ./opt/local/share/doc/gettext/examples/hello-sh/po/sk.po x ./opt/local/share/doc/gettext/examples/hello-sh/po/sl.po x ./opt/local/share/doc/gettext/examples/hello-sh/po/sr.po x ./opt/local/share/doc/gettext/examples/hello-sh/po/sv.po x ./opt/local/share/doc/gettext/examples/hello-sh/po/tr.po x ./opt/local/share/doc/gettext/examples/hello-sh/po/uk.po x ./opt/local/share/doc/gettext/examples/hello-sh/po/vi.po x ./opt/local/share/doc/gettext/examples/hello-sh/po/zh\_CN.po x ./opt/local/share/doc/gettext/examples/hello-sh/po/zh\_HK.po x ./opt/local/share/doc/gettext/examples/hello-sh/po/zh\_TW.po x ./opt/local/share/doc/gettext/examples/hello-sh/m4/Makefile.am x ./opt/local/share/doc/gettext/examples/hello-python/autoclean.sh x ./opt/local/share/doc/gettext/examples/hello-python/autogen.sh x ./opt/local/share/doc/gettext/examples/hello-python/configure.ac x ./opt/local/share/doc/gettext/examples/hello-python/hello.py.in x ./opt/local/share/doc/gettext/examples/hello-python/INSTALL x ./opt/local/share/doc/gettext/examples/hello-python/m4/

x ./opt/local/share/doc/gettext/examples/hello-python/Makefile.am x ./opt/local/share/doc/gettext/examples/hello-python/po/ x ./opt/local/share/doc/gettext/examples/hello-python/po/af.po x ./opt/local/share/doc/gettext/examples/hello-python/po/ast.po x ./opt/local/share/doc/gettext/examples/hello-python/po/bg.po x ./opt/local/share/doc/gettext/examples/hello-python/po/ca.po x ./opt/local/share/doc/gettext/examples/hello-python/po/cs.po x ./opt/local/share/doc/gettext/examples/hello-python/po/da.po x ./opt/local/share/doc/gettext/examples/hello-python/po/de.po x ./opt/local/share/doc/gettext/examples/hello-python/po/el.po x ./opt/local/share/doc/gettext/examples/hello-python/po/eo.po x ./opt/local/share/doc/gettext/examples/hello-python/po/es.po x ./opt/local/share/doc/gettext/examples/hello-python/po/fi.po x ./opt/local/share/doc/gettext/examples/hello-python/po/fr.po x ./opt/local/share/doc/gettext/examples/hello-python/po/ga.po x ./opt/local/share/doc/gettext/examples/hello-python/po/gl.po x ./opt/local/share/doc/gettext/examples/hello-python/po/hr.po x ./opt/local/share/doc/gettext/examples/hello-python/po/hu.po x ./opt/local/share/doc/gettext/examples/hello-python/po/id.po x ./opt/local/share/doc/gettext/examples/hello-python/po/it.po x ./opt/local/share/doc/gettext/examples/hello-python/po/ja.po x ./opt/local/share/doc/gettext/examples/hello-python/po/ky.po x ./opt/local/share/doc/gettext/examples/hello-python/po/LINGUAS x ./opt/local/share/doc/gettext/examples/hello-python/po/lv.po

x ./opt/local/share/doc/gettext/examples/hello-python/po/Makefile.am x ./opt/local/share/doc/gettext/examples/hello-python/po/ms.po x ./opt/local/share/doc/gettext/examples/hello-python/po/mt.po x ./opt/local/share/doc/gettext/examples/hello-python/po/nb.po x ./opt/local/share/doc/gettext/examples/hello-python/po/nl.po x ./opt/local/share/doc/gettext/examples/hello-python/po/pl.po x ./opt/local/share/doc/gettext/examples/hello-python/po/pt.po x ./opt/local/share/doc/gettext/examples/hello-python/po/ro.po x ./opt/local/share/doc/gettext/examples/hello-python/po/ru.po x ./opt/local/share/doc/gettext/examples/hello-python/po/sk.po x ./opt/local/share/doc/gettext/examples/hello-python/po/sl.po x ./opt/local/share/doc/gettext/examples/hello-python/po/sr.po x ./opt/local/share/doc/gettext/examples/hello-python/po/sv.po x ./opt/local/share/doc/gettext/examples/hello-python/po/tr.po x ./opt/local/share/doc/gettext/examples/hello-python/po/uk.po x ./opt/local/share/doc/gettext/examples/hello-python/po/vi.po x ./opt/local/share/doc/gettext/examples/hello-python/po/zh\_CN.po x ./opt/local/share/doc/gettext/examples/hello-python/po/zh\_HK.po x ./opt/local/share/doc/gettext/examples/hello-python/po/zh\_TW.po x ./opt/local/share/doc/gettext/examples/hello-python/m4/Makefile.am x ./opt/local/share/doc/gettext/examples/hello-php/autoclean.sh x ./opt/local/share/doc/gettext/examples/hello-php/autogen.sh x ./opt/local/share/doc/gettext/examples/hello-php/configure.ac x ./opt/local/share/doc/gettext/examples/hello-php/hello.php

x ./opt/local/share/doc/gettext/examples/hello-php/INSTALL x ./opt/local/share/doc/gettext/examples/hello-php/m4/ x ./opt/local/share/doc/gettext/examples/hello-php/Makefile.am x ./opt/local/share/doc/gettext/examples/hello-php/po/ x ./opt/local/share/doc/gettext/examples/hello-php/README x ./opt/local/share/doc/gettext/examples/hello-php/po/af.po x ./opt/local/share/doc/gettext/examples/hello-php/po/ast.po x ./opt/local/share/doc/gettext/examples/hello-php/po/bg.po x ./opt/local/share/doc/gettext/examples/hello-php/po/ca.po x ./opt/local/share/doc/gettext/examples/hello-php/po/cs.po x ./opt/local/share/doc/gettext/examples/hello-php/po/da.po x ./opt/local/share/doc/gettext/examples/hello-php/po/de.po x ./opt/local/share/doc/gettext/examples/hello-php/po/el.po x ./opt/local/share/doc/gettext/examples/hello-php/po/eo.po x ./opt/local/share/doc/gettext/examples/hello-php/po/es.po x ./opt/local/share/doc/gettext/examples/hello-php/po/fi.po x ./opt/local/share/doc/gettext/examples/hello-php/po/fr.po x ./opt/local/share/doc/gettext/examples/hello-php/po/ga.po x ./opt/local/share/doc/gettext/examples/hello-php/po/gl.po x ./opt/local/share/doc/gettext/examples/hello-php/po/hr.po x ./opt/local/share/doc/gettext/examples/hello-php/po/hu.po x ./opt/local/share/doc/gettext/examples/hello-php/po/id.po x ./opt/local/share/doc/gettext/examples/hello-php/po/it.po x ./opt/local/share/doc/gettext/examples/hello-php/po/ja.po

x ./opt/local/share/doc/gettext/examples/hello-php/po/ky.po x ./opt/local/share/doc/gettext/examples/hello-php/po/LINGUAS x ./opt/local/share/doc/gettext/examples/hello-php/po/lv.po x ./opt/local/share/doc/gettext/examples/hello-php/po/Makefile.am x ./opt/local/share/doc/gettext/examples/hello-php/po/ms.po x ./opt/local/share/doc/gettext/examples/hello-php/po/mt.po x ./opt/local/share/doc/gettext/examples/hello-php/po/nb.po x ./opt/local/share/doc/gettext/examples/hello-php/po/nl.po x ./opt/local/share/doc/gettext/examples/hello-php/po/pl.po x ./opt/local/share/doc/gettext/examples/hello-php/po/pt.po x ./opt/local/share/doc/gettext/examples/hello-php/po/ro.po x ./opt/local/share/doc/gettext/examples/hello-php/po/ru.po x ./opt/local/share/doc/gettext/examples/hello-php/po/sk.po x ./opt/local/share/doc/gettext/examples/hello-php/po/sl.po x ./opt/local/share/doc/gettext/examples/hello-php/po/sr.po x ./opt/local/share/doc/gettext/examples/hello-php/po/sv.po x ./opt/local/share/doc/gettext/examples/hello-php/po/tr.po x ./opt/local/share/doc/gettext/examples/hello-php/po/uk.po x ./opt/local/share/doc/gettext/examples/hello-php/po/vi.po x ./opt/local/share/doc/gettext/examples/hello-php/po/zh\_CN.po x ./opt/local/share/doc/gettext/examples/hello-php/po/zh\_HK.po x ./opt/local/share/doc/gettext/examples/hello-php/po/zh\_TW.po x ./opt/local/share/doc/gettext/examples/hello-php/m4/Makefile.am x ./opt/local/share/doc/gettext/examples/hello-perl/autoclean.sh

x ./opt/local/share/doc/gettext/examples/hello-perl/autogen.sh x ./opt/local/share/doc/gettext/examples/hello-perl/configure.ac x ./opt/local/share/doc/gettext/examples/hello-perl/hello-1.pl.in x ./opt/local/share/doc/gettext/examples/hello-perl/hello-2.pl.in x ./opt/local/share/doc/gettext/examples/hello-perl/INSTALL x ./opt/local/share/doc/gettext/examples/hello-perl/m4/ x ./opt/local/share/doc/gettext/examples/hello-perl/Makefile.am x ./opt/local/share/doc/gettext/examples/hello-perl/po/ x ./opt/local/share/doc/gettext/examples/hello-perl/po/af.po x ./opt/local/share/doc/gettext/examples/hello-perl/po/ast.po x ./opt/local/share/doc/gettext/examples/hello-perl/po/bg.po x ./opt/local/share/doc/gettext/examples/hello-perl/po/ca.po x ./opt/local/share/doc/gettext/examples/hello-perl/po/cs.po x ./opt/local/share/doc/gettext/examples/hello-perl/po/da.po x ./opt/local/share/doc/gettext/examples/hello-perl/po/de.po x ./opt/local/share/doc/gettext/examples/hello-perl/po/el.po x ./opt/local/share/doc/gettext/examples/hello-perl/po/eo.po x ./opt/local/share/doc/gettext/examples/hello-perl/po/es.po x ./opt/local/share/doc/gettext/examples/hello-perl/po/fi.po x ./opt/local/share/doc/gettext/examples/hello-perl/po/fr.po x ./opt/local/share/doc/gettext/examples/hello-perl/po/ga.po x ./opt/local/share/doc/gettext/examples/hello-perl/po/gl.po x ./opt/local/share/doc/gettext/examples/hello-perl/po/hr.po x ./opt/local/share/doc/gettext/examples/hello-perl/po/hu.po

x ./opt/local/share/doc/gettext/examples/hello-perl/po/id.po x ./opt/local/share/doc/gettext/examples/hello-perl/po/it.po x ./opt/local/share/doc/gettext/examples/hello-perl/po/ja.po x ./opt/local/share/doc/gettext/examples/hello-perl/po/ky.po x ./opt/local/share/doc/gettext/examples/hello-perl/po/LINGUAS x ./opt/local/share/doc/gettext/examples/hello-perl/po/lv.po x ./opt/local/share/doc/gettext/examples/hello-perl/po/Makefile.am x ./opt/local/share/doc/gettext/examples/hello-perl/po/ms.po x ./opt/local/share/doc/gettext/examples/hello-perl/po/mt.po x ./opt/local/share/doc/gettext/examples/hello-perl/po/nb.po x ./opt/local/share/doc/gettext/examples/hello-perl/po/nl.po x ./opt/local/share/doc/gettext/examples/hello-perl/po/pl.po x ./opt/local/share/doc/gettext/examples/hello-perl/po/pt.po x ./opt/local/share/doc/gettext/examples/hello-perl/po/ro.po x ./opt/local/share/doc/gettext/examples/hello-perl/po/ru.po x ./opt/local/share/doc/gettext/examples/hello-perl/po/sk.po x ./opt/local/share/doc/gettext/examples/hello-perl/po/sl.po x ./opt/local/share/doc/gettext/examples/hello-perl/po/sr.po x ./opt/local/share/doc/gettext/examples/hello-perl/po/sv.po x ./opt/local/share/doc/gettext/examples/hello-perl/po/tr.po x ./opt/local/share/doc/gettext/examples/hello-perl/po/uk.po x ./opt/local/share/doc/gettext/examples/hello-perl/po/vi.po x ./opt/local/share/doc/gettext/examples/hello-perl/po/zh\_CN.po x ./opt/local/share/doc/gettext/examples/hello-perl/po/zh\_HK.po

x ./opt/local/share/doc/gettext/examples/hello-perl/po/zh\_TW.po x ./opt/local/share/doc/gettext/examples/hello-perl/m4/Makefile.am x ./opt/local/share/doc/gettext/examples/hello-pascal/autoclean.sh x ./opt/local/share/doc/gettext/examples/hello-pascal/autogen.sh x ./opt/local/share/doc/gettext/examples/hello-pascal/configure.ac x ./opt/local/share/doc/gettext/examples/hello-pascal/hello.pas x ./opt/local/share/doc/gettext/examples/hello-pascal/hello.rst x ./opt/local/share/doc/gettext/examples/hello-pascal/INSTALL x ./opt/local/share/doc/gettext/examples/hello-pascal/m4/ x ./opt/local/share/doc/gettext/examples/hello-pascal/Makefile.am x ./opt/local/share/doc/gettext/examples/hello-pascal/po/ x ./opt/local/share/doc/gettext/examples/hello-pascal/po/af.po x ./opt/local/share/doc/gettext/examples/hello-pascal/po/ast.po x ./opt/local/share/doc/gettext/examples/hello-pascal/po/bg.po x ./opt/local/share/doc/gettext/examples/hello-pascal/po/ca.po x ./opt/local/share/doc/gettext/examples/hello-pascal/po/cs.po x ./opt/local/share/doc/gettext/examples/hello-pascal/po/da.po x ./opt/local/share/doc/gettext/examples/hello-pascal/po/de.po x ./opt/local/share/doc/gettext/examples/hello-pascal/po/el.po x ./opt/local/share/doc/gettext/examples/hello-pascal/po/eo.po x ./opt/local/share/doc/gettext/examples/hello-pascal/po/es.po x ./opt/local/share/doc/gettext/examples/hello-pascal/po/fi.po x ./opt/local/share/doc/gettext/examples/hello-pascal/po/fr.po x ./opt/local/share/doc/gettext/examples/hello-pascal/po/ga.po

x ./opt/local/share/doc/gettext/examples/hello-pascal/po/gl.po x ./opt/local/share/doc/gettext/examples/hello-pascal/po/hr.po x ./opt/local/share/doc/gettext/examples/hello-pascal/po/hu.po x ./opt/local/share/doc/gettext/examples/hello-pascal/po/id.po x ./opt/local/share/doc/gettext/examples/hello-pascal/po/it.po x ./opt/local/share/doc/gettext/examples/hello-pascal/po/ja.po x ./opt/local/share/doc/gettext/examples/hello-pascal/po/ky.po x ./opt/local/share/doc/gettext/examples/hello-pascal/po/LINGUAS x ./opt/local/share/doc/gettext/examples/hello-pascal/po/lv.po x ./opt/local/share/doc/gettext/examples/hello-pascal/po/Makefile.am x ./opt/local/share/doc/gettext/examples/hello-pascal/po/ms.po x ./opt/local/share/doc/gettext/examples/hello-pascal/po/mt.po x ./opt/local/share/doc/gettext/examples/hello-pascal/po/nb.po x ./opt/local/share/doc/gettext/examples/hello-pascal/po/nl.po x ./opt/local/share/doc/gettext/examples/hello-pascal/po/pl.po x ./opt/local/share/doc/gettext/examples/hello-pascal/po/pt.po x ./opt/local/share/doc/gettext/examples/hello-pascal/po/ro.po x ./opt/local/share/doc/gettext/examples/hello-pascal/po/ru.po x ./opt/local/share/doc/gettext/examples/hello-pascal/po/sk.po x ./opt/local/share/doc/gettext/examples/hello-pascal/po/sl.po x ./opt/local/share/doc/gettext/examples/hello-pascal/po/sr.po x ./opt/local/share/doc/gettext/examples/hello-pascal/po/sv.po x ./opt/local/share/doc/gettext/examples/hello-pascal/po/tr.po x ./opt/local/share/doc/gettext/examples/hello-pascal/po/uk.po

x ./opt/local/share/doc/gettext/examples/hello-pascal/po/vi.po x ./opt/local/share/doc/gettext/examples/hello-pascal/po/zh\_CN.po x ./opt/local/share/doc/gettext/examples/hello-pascal/po/zh\_HK.po x ./opt/local/share/doc/gettext/examples/hello-pascal/po/zh\_TW.po x ./opt/local/share/doc/gettext/examples/hello-pascal/m4/Makefile.am x ./opt/local/share/doc/gettext/examples/hello-objc-gnustep/AppController.h x ./opt/local/share/doc/gettext/examples/hello-objc-gnustep/AppController.m x ./opt/local/share/doc/gettext/examples/hello-objc-gnustep/autoclean.sh x ./opt/local/share/doc/gettext/examples/hello-objc-gnustep/autogen.sh x ./opt/local/share/doc/gettext/examples/hello-objc-gnustep/BUGS x ./opt/local/share/doc/gettext/examples/hello-objc-gnustep/GNUmakefile x ./opt/local/share/doc/gettext/examples/hello-objc-gnustep/Hello.h x ./opt/local/share/doc/gettext/examples/hello-objc-gnustep/Hello.m x ./opt/local/share/doc/gettext/examples/hello-objc-gnustep/INSTALL x ./opt/local/share/doc/gettext/examples/hello-objc-gnustep/main.m x ./opt/local/share/doc/gettext/examples/hello-objc-gnustep/po/ x ./opt/local/share/doc/gettext/examples/hello-objc-gnustep/po/af.po x ./opt/local/share/doc/gettext/examples/hello-objc-gnustep/po/ast.po x ./opt/local/share/doc/gettext/examples/hello-objc-gnustep/po/bg.po x ./opt/local/share/doc/gettext/examples/hello-objc-gnustep/po/ca.po x ./opt/local/share/doc/gettext/examples/hello-objc-gnustep/po/cs.po x ./opt/local/share/doc/gettext/examples/hello-objc-gnustep/po/da.po x ./opt/local/share/doc/gettext/examples/hello-objc-gnustep/po/de.po x ./opt/local/share/doc/gettext/examples/hello-objc-gnustep/po/el.po

x ./opt/local/share/doc/gettext/examples/hello-objc-gnustep/po/eo.po x ./opt/local/share/doc/gettext/examples/hello-objc-gnustep/po/es.po x ./opt/local/share/doc/gettext/examples/hello-objc-gnustep/po/fi.po x ./opt/local/share/doc/gettext/examples/hello-objc-gnustep/po/fr.po x ./opt/local/share/doc/gettext/examples/hello-objc-gnustep/po/ga.po x ./opt/local/share/doc/gettext/examples/hello-objc-gnustep/po/gl.po x ./opt/local/share/doc/gettext/examples/hello-objc-gnustep/po/GNUmakefile x ./opt/local/share/doc/gettext/examples/hello-objc-gnustep/po/hr.po x ./opt/local/share/doc/gettext/examples/hello-objc-gnustep/po/hu.po x ./opt/local/share/doc/gettext/examples/hello-objc-gnustep/po/id.po x ./opt/local/share/doc/gettext/examples/hello-objc-gnustep/po/it.po x ./opt/local/share/doc/gettext/examples/hello-objc-gnustep/po/ja.po x ./opt/local/share/doc/gettext/examples/hello-objc-gnustep/po/ky.po x ./opt/local/share/doc/gettext/examples/hello-objc-gnustep/po/LINGUAS x ./opt/local/share/doc/gettext/examples/hello-objc-gnustep/po/LocaleAliases x ./opt/local/share/doc/gettext/examples/hello-objc-gnustep/po/lv.po x ./opt/local/share/doc/gettext/examples/hello-objc-gnustep/po/ms.po x ./opt/local/share/doc/gettext/examples/hello-objc-gnustep/po/mt.po x ./opt/local/share/doc/gettext/examples/hello-objc-gnustep/po/nb.po x ./opt/local/share/doc/gettext/examples/hello-objc-gnustep/po/nl.po x ./opt/local/share/doc/gettext/examples/hello-objc-gnustep/po/pl.po x ./opt/local/share/doc/gettext/examples/hello-objc-gnustep/po/pt.po x ./opt/local/share/doc/gettext/examples/hello-objc-gnustep/po/ro.po x ./opt/local/share/doc/gettext/examples/hello-objc-gnustep/po/ru.po

x ./opt/local/share/doc/gettext/examples/hello-objc-gnustep/po/sk.po x ./opt/local/share/doc/gettext/examples/hello-objc-gnustep/po/sl.po x ./opt/local/share/doc/gettext/examples/hello-objc-gnustep/po/sr.po x ./opt/local/share/doc/gettext/examples/hello-objc-gnustep/po/sv.po x ./opt/local/share/doc/gettext/examples/hello-objc-gnustep/po/tr.po x ./opt/local/share/doc/gettext/examples/hello-objc-gnustep/po/uk.po x ./opt/local/share/doc/gettext/examples/hello-objc-gnustep/po/vi.po x ./opt/local/share/doc/gettext/examples/hello-objc-gnustep/po/zh\_CN.po x ./opt/local/share/doc/gettext/examples/hello-objc-gnustep/po/zh\_HK.po x ./opt/local/share/doc/gettext/examples/hello-objc-gnustep/po/zh\_TW.po x ./opt/local/share/doc/gettext/examples/hello-objc-gnome/autoclean.sh x ./opt/local/share/doc/gettext/examples/hello-objc-gnome/autogen.sh x ./opt/local/share/doc/gettext/examples/hello-objc-gnome/configure.ac x ./opt/local/share/doc/gettext/examples/hello-objc-gnome/hello.m x ./opt/local/share/doc/gettext/examples/hello-objc-gnome/INSTALL x ./opt/local/share/doc/gettext/examples/hello-objc-gnome/m4/ x ./opt/local/share/doc/gettext/examples/hello-objc-gnome/Makefile.am x ./opt/local/share/doc/gettext/examples/hello-objc-gnome/po/ x ./opt/local/share/doc/gettext/examples/hello-objc-gnome/po/af.po x ./opt/local/share/doc/gettext/examples/hello-objc-gnome/po/ast.po x ./opt/local/share/doc/gettext/examples/hello-objc-gnome/po/bg.po x ./opt/local/share/doc/gettext/examples/hello-objc-gnome/po/ca.po x ./opt/local/share/doc/gettext/examples/hello-objc-gnome/po/cs.po x ./opt/local/share/doc/gettext/examples/hello-objc-gnome/po/da.po

x ./opt/local/share/doc/gettext/examples/hello-objc-gnome/po/de.po x ./opt/local/share/doc/gettext/examples/hello-objc-gnome/po/el.po x ./opt/local/share/doc/gettext/examples/hello-objc-gnome/po/eo.po x ./opt/local/share/doc/gettext/examples/hello-objc-gnome/po/es.po x ./opt/local/share/doc/gettext/examples/hello-objc-gnome/po/fi.po x ./opt/local/share/doc/gettext/examples/hello-objc-gnome/po/fr.po x ./opt/local/share/doc/gettext/examples/hello-objc-gnome/po/ga.po x ./opt/local/share/doc/gettext/examples/hello-objc-gnome/po/gl.po x ./opt/local/share/doc/gettext/examples/hello-objc-gnome/po/hr.po x ./opt/local/share/doc/gettext/examples/hello-objc-gnome/po/hu.po x ./opt/local/share/doc/gettext/examples/hello-objc-gnome/po/id.po x ./opt/local/share/doc/gettext/examples/hello-objc-gnome/po/it.po x ./opt/local/share/doc/gettext/examples/hello-objc-gnome/po/ja.po x ./opt/local/share/doc/gettext/examples/hello-objc-gnome/po/ky.po x ./opt/local/share/doc/gettext/examples/hello-objc-gnome/po/LINGUAS x ./opt/local/share/doc/gettext/examples/hello-objc-gnome/po/lv.po x ./opt/local/share/doc/gettext/examples/hello-objc-gnome/po/Makevars x ./opt/local/share/doc/gettext/examples/hello-objc-gnome/po/ms.po x ./opt/local/share/doc/gettext/examples/hello-objc-gnome/po/mt.po x ./opt/local/share/doc/gettext/examples/hello-objc-gnome/po/nb.po x ./opt/local/share/doc/gettext/examples/hello-objc-gnome/po/nl.po x ./opt/local/share/doc/gettext/examples/hello-objc-gnome/po/pl.po x ./opt/local/share/doc/gettext/examples/hello-objc-gnome/po/POTFILES.in x ./opt/local/share/doc/gettext/examples/hello-objc-gnome/po/pt.po

x ./opt/local/share/doc/gettext/examples/hello-objc-gnome/po/ro.po x ./opt/local/share/doc/gettext/examples/hello-objc-gnome/po/ru.po x ./opt/local/share/doc/gettext/examples/hello-objc-gnome/po/sk.po x ./opt/local/share/doc/gettext/examples/hello-objc-gnome/po/sl.po x ./opt/local/share/doc/gettext/examples/hello-objc-gnome/po/sr.po x ./opt/local/share/doc/gettext/examples/hello-objc-gnome/po/sv.po x ./opt/local/share/doc/gettext/examples/hello-objc-gnome/po/tr.po x ./opt/local/share/doc/gettext/examples/hello-objc-gnome/po/uk.po x ./opt/local/share/doc/gettext/examples/hello-objc-gnome/po/vi.po x ./opt/local/share/doc/gettext/examples/hello-objc-gnome/po/zh\_CN.po x ./opt/local/share/doc/gettext/examples/hello-objc-gnome/po/zh\_HK.po x ./opt/local/share/doc/gettext/examples/hello-objc-gnome/po/zh\_TW.po x ./opt/local/share/doc/gettext/examples/hello-objc-gnome/m4/gnome-gnorba-check. m4 x ./opt/local/share/doc/gettext/examples/hello-objc-gnome/m4/gnome-orbit-check.m 4

- x ./opt/local/share/doc/gettext/examples/hello-objc-gnome/m4/gnome.m4
- x ./opt/local/share/doc/gettext/examples/hello-objc-gnome/m4/Makefile.am
- x ./opt/local/share/doc/gettext/examples/hello-objc/autoclean.sh
- x ./opt/local/share/doc/gettext/examples/hello-objc/autogen.sh
- x ./opt/local/share/doc/gettext/examples/hello-objc/configure.ac
- x ./opt/local/share/doc/gettext/examples/hello-objc/hello.m
- x ./opt/local/share/doc/gettext/examples/hello-objc/INSTALL
- x ./opt/local/share/doc/gettext/examples/hello-objc/m4/

x ./opt/local/share/doc/gettext/examples/hello-objc/Makefile.am x ./opt/local/share/doc/gettext/examples/hello-objc/po/ x ./opt/local/share/doc/gettext/examples/hello-objc/po/af.po x ./opt/local/share/doc/gettext/examples/hello-objc/po/ast.po x ./opt/local/share/doc/gettext/examples/hello-objc/po/bg.po x ./opt/local/share/doc/gettext/examples/hello-objc/po/ca.po x ./opt/local/share/doc/gettext/examples/hello-objc/po/cs.po x ./opt/local/share/doc/gettext/examples/hello-objc/po/da.po x ./opt/local/share/doc/gettext/examples/hello-objc/po/de.po x ./opt/local/share/doc/gettext/examples/hello-objc/po/el.po x ./opt/local/share/doc/gettext/examples/hello-objc/po/eo.po x ./opt/local/share/doc/gettext/examples/hello-objc/po/es.po x ./opt/local/share/doc/gettext/examples/hello-objc/po/fi.po x ./opt/local/share/doc/gettext/examples/hello-objc/po/fr.po x ./opt/local/share/doc/gettext/examples/hello-objc/po/ga.po x ./opt/local/share/doc/gettext/examples/hello-objc/po/gl.po x ./opt/local/share/doc/gettext/examples/hello-objc/po/hr.po x ./opt/local/share/doc/gettext/examples/hello-objc/po/hu.po x ./opt/local/share/doc/gettext/examples/hello-objc/po/id.po x ./opt/local/share/doc/gettext/examples/hello-objc/po/it.po x ./opt/local/share/doc/gettext/examples/hello-objc/po/ja.po x ./opt/local/share/doc/gettext/examples/hello-objc/po/ky.po x ./opt/local/share/doc/gettext/examples/hello-objc/po/LINGUAS x ./opt/local/share/doc/gettext/examples/hello-objc/po/lv.po

x ./opt/local/share/doc/gettext/examples/hello-objc/po/Makevars x ./opt/local/share/doc/gettext/examples/hello-objc/po/ms.po x ./opt/local/share/doc/gettext/examples/hello-objc/po/mt.po x ./opt/local/share/doc/gettext/examples/hello-objc/po/nb.po x ./opt/local/share/doc/gettext/examples/hello-objc/po/nl.po x ./opt/local/share/doc/gettext/examples/hello-objc/po/pl.po x ./opt/local/share/doc/gettext/examples/hello-objc/po/POTFILES.in x ./opt/local/share/doc/gettext/examples/hello-objc/po/pt.po x ./opt/local/share/doc/gettext/examples/hello-objc/po/ro.po x ./opt/local/share/doc/gettext/examples/hello-objc/po/ru.po x ./opt/local/share/doc/gettext/examples/hello-objc/po/sk.po x ./opt/local/share/doc/gettext/examples/hello-objc/po/sl.po x ./opt/local/share/doc/gettext/examples/hello-objc/po/sr.po x ./opt/local/share/doc/gettext/examples/hello-objc/po/sv.po x ./opt/local/share/doc/gettext/examples/hello-objc/po/tr.po x ./opt/local/share/doc/gettext/examples/hello-objc/po/uk.po x ./opt/local/share/doc/gettext/examples/hello-objc/po/vi.po x ./opt/local/share/doc/gettext/examples/hello-objc/po/zh\_CN.po x ./opt/local/share/doc/gettext/examples/hello-objc/po/zh\_HK.po x ./opt/local/share/doc/gettext/examples/hello-objc/po/zh\_TW.po x ./opt/local/share/doc/gettext/examples/hello-objc/m4/Makefile.am x ./opt/local/share/doc/gettext/examples/hello-librep/autoclean.sh x ./opt/local/share/doc/gettext/examples/hello-librep/autogen.sh x ./opt/local/share/doc/gettext/examples/hello-librep/configure.ac

x ./opt/local/share/doc/gettext/examples/hello-librep/hello.jl.in x ./opt/local/share/doc/gettext/examples/hello-librep/INSTALL x ./opt/local/share/doc/gettext/examples/hello-librep/m4/ x ./opt/local/share/doc/gettext/examples/hello-librep/Makefile.am x ./opt/local/share/doc/gettext/examples/hello-librep/po/ x ./opt/local/share/doc/gettext/examples/hello-librep/po/af.po x ./opt/local/share/doc/gettext/examples/hello-librep/po/ast.po x ./opt/local/share/doc/gettext/examples/hello-librep/po/bg.po x ./opt/local/share/doc/gettext/examples/hello-librep/po/ca.po x ./opt/local/share/doc/gettext/examples/hello-librep/po/cs.po x ./opt/local/share/doc/gettext/examples/hello-librep/po/da.po x ./opt/local/share/doc/gettext/examples/hello-librep/po/de.po x ./opt/local/share/doc/gettext/examples/hello-librep/po/el.po x ./opt/local/share/doc/gettext/examples/hello-librep/po/eo.po x ./opt/local/share/doc/gettext/examples/hello-librep/po/es.po x ./opt/local/share/doc/gettext/examples/hello-librep/po/fi.po x ./opt/local/share/doc/gettext/examples/hello-librep/po/fr.po x ./opt/local/share/doc/gettext/examples/hello-librep/po/ga.po x ./opt/local/share/doc/gettext/examples/hello-librep/po/gl.po x ./opt/local/share/doc/gettext/examples/hello-librep/po/hr.po x ./opt/local/share/doc/gettext/examples/hello-librep/po/hu.po x ./opt/local/share/doc/gettext/examples/hello-librep/po/id.po x ./opt/local/share/doc/gettext/examples/hello-librep/po/it.po x ./opt/local/share/doc/gettext/examples/hello-librep/po/ja.po

x ./opt/local/share/doc/gettext/examples/hello-librep/po/ky.po x ./opt/local/share/doc/gettext/examples/hello-librep/po/LINGUAS x ./opt/local/share/doc/gettext/examples/hello-librep/po/lv.po x ./opt/local/share/doc/gettext/examples/hello-librep/po/Makefile.am x ./opt/local/share/doc/gettext/examples/hello-librep/po/ms.po x ./opt/local/share/doc/gettext/examples/hello-librep/po/mt.po x ./opt/local/share/doc/gettext/examples/hello-librep/po/nb.po x ./opt/local/share/doc/gettext/examples/hello-librep/po/nl.po x ./opt/local/share/doc/gettext/examples/hello-librep/po/pl.po x ./opt/local/share/doc/gettext/examples/hello-librep/po/pt.po x ./opt/local/share/doc/gettext/examples/hello-librep/po/ro.po x ./opt/local/share/doc/gettext/examples/hello-librep/po/ru.po x ./opt/local/share/doc/gettext/examples/hello-librep/po/sk.po x ./opt/local/share/doc/gettext/examples/hello-librep/po/sl.po x ./opt/local/share/doc/gettext/examples/hello-librep/po/sr.po x ./opt/local/share/doc/gettext/examples/hello-librep/po/sv.po x ./opt/local/share/doc/gettext/examples/hello-librep/po/tr.po x ./opt/local/share/doc/gettext/examples/hello-librep/po/uk.po x ./opt/local/share/doc/gettext/examples/hello-librep/po/vi.po x ./opt/local/share/doc/gettext/examples/hello-librep/po/zh\_CN.po x ./opt/local/share/doc/gettext/examples/hello-librep/po/zh\_HK.po x ./opt/local/share/doc/gettext/examples/hello-librep/po/zh\_TW.po x ./opt/local/share/doc/gettext/examples/hello-librep/m4/Makefile.am x ./opt/local/share/doc/gettext/examples/hello-java-swing/autoclean.sh x ./opt/local/share/doc/gettext/examples/hello-java-swing/autogen.sh x ./opt/local/share/doc/gettext/examples/hello-java-swing/BUGS x ./opt/local/share/doc/gettext/examples/hello-java-swing/configure.ac x ./opt/local/share/doc/gettext/examples/hello-java-swing/Hello.java x ./opt/local/share/doc/gettext/examples/hello-java-swing/INSTALL x ./opt/local/share/doc/gettext/examples/hello-java-swing/m4/ x ./opt/local/share/doc/gettext/examples/hello-java-swing/Makefile.am x ./opt/local/share/doc/gettext/examples/hello-java-swing/po/ x ./opt/local/share/doc/gettext/examples/hello-java-swing/po/af.po x ./opt/local/share/doc/gettext/examples/hello-java-swing/po/ast.po x ./opt/local/share/doc/gettext/examples/hello-java-swing/po/bg.po x ./opt/local/share/doc/gettext/examples/hello-java-swing/po/ca.po x ./opt/local/share/doc/gettext/examples/hello-java-swing/po/cs.po x ./opt/local/share/doc/gettext/examples/hello-java-swing/po/da.po x ./opt/local/share/doc/gettext/examples/hello-java-swing/po/de.po x ./opt/local/share/doc/gettext/examples/hello-java-swing/po/el.po x ./opt/local/share/doc/gettext/examples/hello-java-swing/po/eo.po x ./opt/local/share/doc/gettext/examples/hello-java-swing/po/es.po x ./opt/local/share/doc/gettext/examples/hello-java-swing/po/fi.po x ./opt/local/share/doc/gettext/examples/hello-java-swing/po/fr.po x ./opt/local/share/doc/gettext/examples/hello-java-swing/po/ga.po x ./opt/local/share/doc/gettext/examples/hello-java-swing/po/gl.po x ./opt/local/share/doc/gettext/examples/hello-java-swing/po/hr.po x ./opt/local/share/doc/gettext/examples/hello-java-swing/po/hu.po

x ./opt/local/share/doc/gettext/examples/hello-java-swing/po/id.po x ./opt/local/share/doc/gettext/examples/hello-java-swing/po/it.po x ./opt/local/share/doc/gettext/examples/hello-java-swing/po/ja.po x ./opt/local/share/doc/gettext/examples/hello-java-swing/po/ky.po x ./opt/local/share/doc/gettext/examples/hello-java-swing/po/LINGUAS x ./opt/local/share/doc/gettext/examples/hello-java-swing/po/lv.po x ./opt/local/share/doc/gettext/examples/hello-java-swing/po/Makefile.am x ./opt/local/share/doc/gettext/examples/hello-java-swing/po/ms.po x ./opt/local/share/doc/gettext/examples/hello-java-swing/po/mt.po x ./opt/local/share/doc/gettext/examples/hello-java-swing/po/nb.po x ./opt/local/share/doc/gettext/examples/hello-java-swing/po/nl.po x ./opt/local/share/doc/gettext/examples/hello-java-swing/po/pl.po x ./opt/local/share/doc/gettext/examples/hello-java-swing/po/pt.po x ./opt/local/share/doc/gettext/examples/hello-java-swing/po/ro.po x ./opt/local/share/doc/gettext/examples/hello-java-swing/po/ru.po x ./opt/local/share/doc/gettext/examples/hello-java-swing/po/sk.po x ./opt/local/share/doc/gettext/examples/hello-java-swing/po/sl.po x ./opt/local/share/doc/gettext/examples/hello-java-swing/po/sr.po x ./opt/local/share/doc/gettext/examples/hello-java-swing/po/sv.po x ./opt/local/share/doc/gettext/examples/hello-java-swing/po/tr.po x ./opt/local/share/doc/gettext/examples/hello-java-swing/po/uk.po x ./opt/local/share/doc/gettext/examples/hello-java-swing/po/vi.po x ./opt/local/share/doc/gettext/examples/hello-java-swing/po/zh\_CN.po x ./opt/local/share/doc/gettext/examples/hello-java-swing/po/zh\_HK.po

x ./opt/local/share/doc/gettext/examples/hello-java-swing/po/zh\_TW.po x ./opt/local/share/doc/gettext/examples/hello-java-swing/m4/Makefile.am x ./opt/local/share/doc/gettext/examples/hello-java-swing/m4/TestAWT.class x ./opt/local/share/doc/gettext/examples/hello-java-swing/m4/TestAWT.java x ./opt/local/share/doc/gettext/examples/hello-java-qtjambi/autoclean.sh x ./opt/local/share/doc/gettext/examples/hello-java-qtjambi/autogen.sh x ./opt/local/share/doc/gettext/examples/hello-java-qtjambi/BUGS x ./opt/local/share/doc/gettext/examples/hello-java-qtjambi/configure.ac x ./opt/local/share/doc/gettext/examples/hello-java-qtjambi/Hello.java x ./opt/local/share/doc/gettext/examples/hello-java-qtjambi/INSTALL x ./opt/local/share/doc/gettext/examples/hello-java-qtjambi/m4/ x ./opt/local/share/doc/gettext/examples/hello-java-qtjambi/Makefile.am x ./opt/local/share/doc/gettext/examples/hello-java-qtjambi/po/ x ./opt/local/share/doc/gettext/examples/hello-java-qtjambi/po/af.po x ./opt/local/share/doc/gettext/examples/hello-java-qtjambi/po/ast.po x ./opt/local/share/doc/gettext/examples/hello-java-qtjambi/po/bg.po x ./opt/local/share/doc/gettext/examples/hello-java-qtjambi/po/ca.po x ./opt/local/share/doc/gettext/examples/hello-java-qtjambi/po/cs.po x ./opt/local/share/doc/gettext/examples/hello-java-qtjambi/po/da.po x ./opt/local/share/doc/gettext/examples/hello-java-qtjambi/po/de.po x ./opt/local/share/doc/gettext/examples/hello-java-qtjambi/po/el.po x ./opt/local/share/doc/gettext/examples/hello-java-qtjambi/po/eo.po x ./opt/local/share/doc/gettext/examples/hello-java-qtjambi/po/es.po x ./opt/local/share/doc/gettext/examples/hello-java-qtjambi/po/fi.po

x ./opt/local/share/doc/gettext/examples/hello-java-qtjambi/po/fr.po x ./opt/local/share/doc/gettext/examples/hello-java-qtjambi/po/ga.po x ./opt/local/share/doc/gettext/examples/hello-java-qtjambi/po/gl.po x ./opt/local/share/doc/gettext/examples/hello-java-qtjambi/po/hr.po x ./opt/local/share/doc/gettext/examples/hello-java-qtjambi/po/hu.po x ./opt/local/share/doc/gettext/examples/hello-java-qtjambi/po/id.po x ./opt/local/share/doc/gettext/examples/hello-java-qtjambi/po/it.po x ./opt/local/share/doc/gettext/examples/hello-java-qtjambi/po/ja.po x ./opt/local/share/doc/gettext/examples/hello-java-qtjambi/po/ky.po x ./opt/local/share/doc/gettext/examples/hello-java-qtjambi/po/LINGUAS x ./opt/local/share/doc/gettext/examples/hello-java-qtjambi/po/lv.po x ./opt/local/share/doc/gettext/examples/hello-java-qtjambi/po/Makefile.am x ./opt/local/share/doc/gettext/examples/hello-java-qtjambi/po/ms.po x ./opt/local/share/doc/gettext/examples/hello-java-qtjambi/po/mt.po x ./opt/local/share/doc/gettext/examples/hello-java-qtjambi/po/nb.po x ./opt/local/share/doc/gettext/examples/hello-java-qtjambi/po/nl.po x ./opt/local/share/doc/gettext/examples/hello-java-qtjambi/po/pl.po x ./opt/local/share/doc/gettext/examples/hello-java-qtjambi/po/pt.po x ./opt/local/share/doc/gettext/examples/hello-java-qtjambi/po/ro.po x ./opt/local/share/doc/gettext/examples/hello-java-qtjambi/po/ru.po x ./opt/local/share/doc/gettext/examples/hello-java-qtjambi/po/sk.po x ./opt/local/share/doc/gettext/examples/hello-java-qtjambi/po/sl.po x ./opt/local/share/doc/gettext/examples/hello-java-qtjambi/po/sr.po x ./opt/local/share/doc/gettext/examples/hello-java-qtjambi/po/sv.po

x ./opt/local/share/doc/gettext/examples/hello-java-qtjambi/po/tr.po x ./opt/local/share/doc/gettext/examples/hello-java-qtjambi/po/uk.po x ./opt/local/share/doc/gettext/examples/hello-java-qtjambi/po/vi.po x ./opt/local/share/doc/gettext/examples/hello-java-qtjambi/po/zh\_CN.po x ./opt/local/share/doc/gettext/examples/hello-java-qtjambi/po/zh\_HK.po x ./opt/local/share/doc/gettext/examples/hello-java-qtjambi/po/zh\_TW.po x ./opt/local/share/doc/gettext/examples/hello-java-qtjambi/m4/Makefile.am x ./opt/local/share/doc/gettext/examples/hello-java-qtjambi/m4/Test15.class x ./opt/local/share/doc/gettext/examples/hello-java-qtjambi/m4/Test15.java x ./opt/local/share/doc/gettext/examples/hello-java-awt/autoclean.sh x ./opt/local/share/doc/gettext/examples/hello-java-awt/autogen.sh x ./opt/local/share/doc/gettext/examples/hello-java-awt/BUGS x ./opt/local/share/doc/gettext/examples/hello-java-awt/configure.ac x ./opt/local/share/doc/gettext/examples/hello-java-awt/Hello.java x ./opt/local/share/doc/gettext/examples/hello-java-awt/INSTALL x ./opt/local/share/doc/gettext/examples/hello-java-awt/m4/ x ./opt/local/share/doc/gettext/examples/hello-java-awt/Makefile.am x ./opt/local/share/doc/gettext/examples/hello-java-awt/po/ x ./opt/local/share/doc/gettext/examples/hello-java-awt/po/af.po x ./opt/local/share/doc/gettext/examples/hello-java-awt/po/ast.po x ./opt/local/share/doc/gettext/examples/hello-java-awt/po/bg.po x ./opt/local/share/doc/gettext/examples/hello-java-awt/po/ca.po x ./opt/local/share/doc/gettext/examples/hello-java-awt/po/cs.po x ./opt/local/share/doc/gettext/examples/hello-java-awt/po/da.po

x ./opt/local/share/doc/gettext/examples/hello-java-awt/po/de.po x ./opt/local/share/doc/gettext/examples/hello-java-awt/po/el.po x ./opt/local/share/doc/gettext/examples/hello-java-awt/po/eo.po x ./opt/local/share/doc/gettext/examples/hello-java-awt/po/es.po x ./opt/local/share/doc/gettext/examples/hello-java-awt/po/fi.po x ./opt/local/share/doc/gettext/examples/hello-java-awt/po/fr.po x ./opt/local/share/doc/gettext/examples/hello-java-awt/po/ga.po x ./opt/local/share/doc/gettext/examples/hello-java-awt/po/gl.po x ./opt/local/share/doc/gettext/examples/hello-java-awt/po/hr.po x ./opt/local/share/doc/gettext/examples/hello-java-awt/po/hu.po x ./opt/local/share/doc/gettext/examples/hello-java-awt/po/id.po x ./opt/local/share/doc/gettext/examples/hello-java-awt/po/it.po x ./opt/local/share/doc/gettext/examples/hello-java-awt/po/ja.po x ./opt/local/share/doc/gettext/examples/hello-java-awt/po/ky.po x ./opt/local/share/doc/gettext/examples/hello-java-awt/po/LINGUAS x ./opt/local/share/doc/gettext/examples/hello-java-awt/po/lv.po x ./opt/local/share/doc/gettext/examples/hello-java-awt/po/Makefile.am x ./opt/local/share/doc/gettext/examples/hello-java-awt/po/ms.po x ./opt/local/share/doc/gettext/examples/hello-java-awt/po/mt.po x ./opt/local/share/doc/gettext/examples/hello-java-awt/po/nb.po x ./opt/local/share/doc/gettext/examples/hello-java-awt/po/nl.po x ./opt/local/share/doc/gettext/examples/hello-java-awt/po/pl.po x ./opt/local/share/doc/gettext/examples/hello-java-awt/po/pt.po x ./opt/local/share/doc/gettext/examples/hello-java-awt/po/ro.po

x ./opt/local/share/doc/gettext/examples/hello-java-awt/po/ru.po x ./opt/local/share/doc/gettext/examples/hello-java-awt/po/sk.po x ./opt/local/share/doc/gettext/examples/hello-java-awt/po/sl.po x ./opt/local/share/doc/gettext/examples/hello-java-awt/po/sr.po x ./opt/local/share/doc/gettext/examples/hello-java-awt/po/sv.po x ./opt/local/share/doc/gettext/examples/hello-java-awt/po/tr.po x ./opt/local/share/doc/gettext/examples/hello-java-awt/po/uk.po x ./opt/local/share/doc/gettext/examples/hello-java-awt/po/vi.po x ./opt/local/share/doc/gettext/examples/hello-java-awt/po/zh\_CN.po x ./opt/local/share/doc/gettext/examples/hello-java-awt/po/zh\_HK.po x ./opt/local/share/doc/gettext/examples/hello-java-awt/po/zh\_TW.po x ./opt/local/share/doc/gettext/examples/hello-java-awt/m4/Makefile.am x ./opt/local/share/doc/gettext/examples/hello-java-awt/m4/TestAWT.class x ./opt/local/share/doc/gettext/examples/hello-java-awt/m4/TestAWT.java x ./opt/local/share/doc/gettext/examples/hello-java/autoclean.sh x ./opt/local/share/doc/gettext/examples/hello-java/autogen.sh x ./opt/local/share/doc/gettext/examples/hello-java/configure.ac x ./opt/local/share/doc/gettext/examples/hello-java/Hello.java x ./opt/local/share/doc/gettext/examples/hello-java/INSTALL x ./opt/local/share/doc/gettext/examples/hello-java/m4/ x ./opt/local/share/doc/gettext/examples/hello-java/Makefile.am x ./opt/local/share/doc/gettext/examples/hello-java/po/ x ./opt/local/share/doc/gettext/examples/hello-java/po/af.po x ./opt/local/share/doc/gettext/examples/hello-java/po/ast.po

x ./opt/local/share/doc/gettext/examples/hello-java/po/bg.po x ./opt/local/share/doc/gettext/examples/hello-java/po/ca.po x ./opt/local/share/doc/gettext/examples/hello-java/po/cs.po x ./opt/local/share/doc/gettext/examples/hello-java/po/da.po x ./opt/local/share/doc/gettext/examples/hello-java/po/de.po x ./opt/local/share/doc/gettext/examples/hello-java/po/el.po x ./opt/local/share/doc/gettext/examples/hello-java/po/eo.po x ./opt/local/share/doc/gettext/examples/hello-java/po/es.po x ./opt/local/share/doc/gettext/examples/hello-java/po/fi.po x ./opt/local/share/doc/gettext/examples/hello-java/po/fr.po x ./opt/local/share/doc/gettext/examples/hello-java/po/ga.po x ./opt/local/share/doc/gettext/examples/hello-java/po/gl.po x ./opt/local/share/doc/gettext/examples/hello-java/po/hr.po x ./opt/local/share/doc/gettext/examples/hello-java/po/hu.po x ./opt/local/share/doc/gettext/examples/hello-java/po/id.po x ./opt/local/share/doc/gettext/examples/hello-java/po/it.po x ./opt/local/share/doc/gettext/examples/hello-java/po/ja.po x ./opt/local/share/doc/gettext/examples/hello-java/po/ky.po x ./opt/local/share/doc/gettext/examples/hello-java/po/LINGUAS x ./opt/local/share/doc/gettext/examples/hello-java/po/lv.po x ./opt/local/share/doc/gettext/examples/hello-java/po/Makefile.am x ./opt/local/share/doc/gettext/examples/hello-java/po/ms.po x ./opt/local/share/doc/gettext/examples/hello-java/po/mt.po x ./opt/local/share/doc/gettext/examples/hello-java/po/nb.po

x ./opt/local/share/doc/gettext/examples/hello-java/po/nl.po x ./opt/local/share/doc/gettext/examples/hello-java/po/pl.po x ./opt/local/share/doc/gettext/examples/hello-java/po/pt.po x ./opt/local/share/doc/gettext/examples/hello-java/po/ro.po x ./opt/local/share/doc/gettext/examples/hello-java/po/ru.po x ./opt/local/share/doc/gettext/examples/hello-java/po/sk.po x ./opt/local/share/doc/gettext/examples/hello-java/po/sl.po x ./opt/local/share/doc/gettext/examples/hello-java/po/sr.po x ./opt/local/share/doc/gettext/examples/hello-java/po/sv.po x ./opt/local/share/doc/gettext/examples/hello-java/po/tr.po x ./opt/local/share/doc/gettext/examples/hello-java/po/uk.po x ./opt/local/share/doc/gettext/examples/hello-java/po/vi.po x ./opt/local/share/doc/gettext/examples/hello-java/po/zh\_CN.po x ./opt/local/share/doc/gettext/examples/hello-java/po/zh\_HK.po x ./opt/local/share/doc/gettext/examples/hello-java/po/zh\_TW.po x ./opt/local/share/doc/gettext/examples/hello-java/m4/Makefile.am x ./opt/local/share/doc/gettext/examples/hello-guile/autoclean.sh x ./opt/local/share/doc/gettext/examples/hello-guile/autogen.sh x ./opt/local/share/doc/gettext/examples/hello-guile/configure.ac x ./opt/local/share/doc/gettext/examples/hello-guile/hello.scm x ./opt/local/share/doc/gettext/examples/hello-guile/INSTALL x ./opt/local/share/doc/gettext/examples/hello-guile/m4/ x ./opt/local/share/doc/gettext/examples/hello-guile/Makefile.am x ./opt/local/share/doc/gettext/examples/hello-guile/po/

x ./opt/local/share/doc/gettext/examples/hello-guile/po/af.po x ./opt/local/share/doc/gettext/examples/hello-guile/po/ast.po x ./opt/local/share/doc/gettext/examples/hello-guile/po/bg.po x ./opt/local/share/doc/gettext/examples/hello-guile/po/ca.po x ./opt/local/share/doc/gettext/examples/hello-guile/po/cs.po x ./opt/local/share/doc/gettext/examples/hello-guile/po/da.po x ./opt/local/share/doc/gettext/examples/hello-guile/po/de.po x ./opt/local/share/doc/gettext/examples/hello-guile/po/el.po x ./opt/local/share/doc/gettext/examples/hello-guile/po/eo.po x ./opt/local/share/doc/gettext/examples/hello-guile/po/es.po x ./opt/local/share/doc/gettext/examples/hello-guile/po/fi.po x ./opt/local/share/doc/gettext/examples/hello-guile/po/fr.po x ./opt/local/share/doc/gettext/examples/hello-guile/po/ga.po x ./opt/local/share/doc/gettext/examples/hello-guile/po/gl.po x ./opt/local/share/doc/gettext/examples/hello-guile/po/hr.po x ./opt/local/share/doc/gettext/examples/hello-guile/po/hu.po x ./opt/local/share/doc/gettext/examples/hello-guile/po/id.po x ./opt/local/share/doc/gettext/examples/hello-guile/po/it.po x ./opt/local/share/doc/gettext/examples/hello-guile/po/ja.po x ./opt/local/share/doc/gettext/examples/hello-guile/po/ky.po x ./opt/local/share/doc/gettext/examples/hello-guile/po/LINGUAS x ./opt/local/share/doc/gettext/examples/hello-guile/po/lv.po x ./opt/local/share/doc/gettext/examples/hello-guile/po/Makefile.am x ./opt/local/share/doc/gettext/examples/hello-guile/po/ms.po

x ./opt/local/share/doc/gettext/examples/hello-guile/po/mt.po x ./opt/local/share/doc/gettext/examples/hello-guile/po/nb.po x ./opt/local/share/doc/gettext/examples/hello-guile/po/nl.po x ./opt/local/share/doc/gettext/examples/hello-guile/po/pl.po x ./opt/local/share/doc/gettext/examples/hello-guile/po/pt.po x ./opt/local/share/doc/gettext/examples/hello-guile/po/ro.po x ./opt/local/share/doc/gettext/examples/hello-guile/po/ru.po x ./opt/local/share/doc/gettext/examples/hello-guile/po/sk.po x ./opt/local/share/doc/gettext/examples/hello-guile/po/sl.po x ./opt/local/share/doc/gettext/examples/hello-guile/po/sr.po x ./opt/local/share/doc/gettext/examples/hello-guile/po/sv.po x ./opt/local/share/doc/gettext/examples/hello-guile/po/tr.po x ./opt/local/share/doc/gettext/examples/hello-guile/po/uk.po x ./opt/local/share/doc/gettext/examples/hello-guile/po/vi.po x ./opt/local/share/doc/gettext/examples/hello-guile/po/zh\_CN.po x ./opt/local/share/doc/gettext/examples/hello-guile/po/zh\_HK.po x ./opt/local/share/doc/gettext/examples/hello-guile/po/zh\_TW.po x ./opt/local/share/doc/gettext/examples/hello-guile/m4/Makefile.am x ./opt/local/share/doc/gettext/examples/hello-gawk/autoclean.sh x ./opt/local/share/doc/gettext/examples/hello-gawk/autogen.sh x ./opt/local/share/doc/gettext/examples/hello-gawk/configure.ac x ./opt/local/share/doc/gettext/examples/hello-gawk/hello.awk x ./opt/local/share/doc/gettext/examples/hello-gawk/INSTALL x ./opt/local/share/doc/gettext/examples/hello-gawk/m4/

x ./opt/local/share/doc/gettext/examples/hello-gawk/Makefile.am x ./opt/local/share/doc/gettext/examples/hello-gawk/po/ x ./opt/local/share/doc/gettext/examples/hello-gawk/po/af.po x ./opt/local/share/doc/gettext/examples/hello-gawk/po/ast.po x ./opt/local/share/doc/gettext/examples/hello-gawk/po/bg.po x ./opt/local/share/doc/gettext/examples/hello-gawk/po/ca.po x ./opt/local/share/doc/gettext/examples/hello-gawk/po/cs.po x ./opt/local/share/doc/gettext/examples/hello-gawk/po/da.po x ./opt/local/share/doc/gettext/examples/hello-gawk/po/de.po x ./opt/local/share/doc/gettext/examples/hello-gawk/po/el.po x ./opt/local/share/doc/gettext/examples/hello-gawk/po/eo.po x ./opt/local/share/doc/gettext/examples/hello-gawk/po/es.po x ./opt/local/share/doc/gettext/examples/hello-gawk/po/fi.po x ./opt/local/share/doc/gettext/examples/hello-gawk/po/fr.po x ./opt/local/share/doc/gettext/examples/hello-gawk/po/ga.po x ./opt/local/share/doc/gettext/examples/hello-gawk/po/gl.po x ./opt/local/share/doc/gettext/examples/hello-gawk/po/hr.po x ./opt/local/share/doc/gettext/examples/hello-gawk/po/hu.po x ./opt/local/share/doc/gettext/examples/hello-gawk/po/id.po x ./opt/local/share/doc/gettext/examples/hello-gawk/po/it.po x ./opt/local/share/doc/gettext/examples/hello-gawk/po/ja.po x ./opt/local/share/doc/gettext/examples/hello-gawk/po/ky.po x ./opt/local/share/doc/gettext/examples/hello-gawk/po/LINGUAS x ./opt/local/share/doc/gettext/examples/hello-gawk/po/lv.po
x ./opt/local/share/doc/gettext/examples/hello-gawk/po/Makefile.am x ./opt/local/share/doc/gettext/examples/hello-gawk/po/ms.po x ./opt/local/share/doc/gettext/examples/hello-gawk/po/mt.po x ./opt/local/share/doc/gettext/examples/hello-gawk/po/nb.po x ./opt/local/share/doc/gettext/examples/hello-gawk/po/nl.po x ./opt/local/share/doc/gettext/examples/hello-gawk/po/pl.po x ./opt/local/share/doc/gettext/examples/hello-gawk/po/pt.po x ./opt/local/share/doc/gettext/examples/hello-gawk/po/ro.po x ./opt/local/share/doc/gettext/examples/hello-gawk/po/ru.po x ./opt/local/share/doc/gettext/examples/hello-gawk/po/sk.po x ./opt/local/share/doc/gettext/examples/hello-gawk/po/sl.po x ./opt/local/share/doc/gettext/examples/hello-gawk/po/sr.po x ./opt/local/share/doc/gettext/examples/hello-gawk/po/sv.po x ./opt/local/share/doc/gettext/examples/hello-gawk/po/tr.po x ./opt/local/share/doc/gettext/examples/hello-gawk/po/uk.po x ./opt/local/share/doc/gettext/examples/hello-gawk/po/vi.po x ./opt/local/share/doc/gettext/examples/hello-gawk/po/zh\_CN.po x ./opt/local/share/doc/gettext/examples/hello-gawk/po/zh\_HK.po x ./opt/local/share/doc/gettext/examples/hello-gawk/po/zh\_TW.po x ./opt/local/share/doc/gettext/examples/hello-gawk/m4/Makefile.am x ./opt/local/share/doc/gettext/examples/hello-csharp-forms/autoclean.sh x ./opt/local/share/doc/gettext/examples/hello-csharp-forms/autogen.sh x ./opt/local/share/doc/gettext/examples/hello-csharp-forms/BUGS x ./opt/local/share/doc/gettext/examples/hello-csharp-forms/configure.ac

x ./opt/local/share/doc/gettext/examples/hello-csharp-forms/hello.cs x ./opt/local/share/doc/gettext/examples/hello-csharp-forms/INSTALL x ./opt/local/share/doc/gettext/examples/hello-csharp-forms/m4/ x ./opt/local/share/doc/gettext/examples/hello-csharp-forms/Makefile.am x ./opt/local/share/doc/gettext/examples/hello-csharp-forms/po/ x ./opt/local/share/doc/gettext/examples/hello-csharp-forms/README x ./opt/local/share/doc/gettext/examples/hello-csharp-forms/po/af.po x ./opt/local/share/doc/gettext/examples/hello-csharp-forms/po/ast.po x ./opt/local/share/doc/gettext/examples/hello-csharp-forms/po/bg.po x ./opt/local/share/doc/gettext/examples/hello-csharp-forms/po/ca.po x ./opt/local/share/doc/gettext/examples/hello-csharp-forms/po/cs.po x ./opt/local/share/doc/gettext/examples/hello-csharp-forms/po/da.po x ./opt/local/share/doc/gettext/examples/hello-csharp-forms/po/de.po x ./opt/local/share/doc/gettext/examples/hello-csharp-forms/po/el.po x ./opt/local/share/doc/gettext/examples/hello-csharp-forms/po/eo.po x ./opt/local/share/doc/gettext/examples/hello-csharp-forms/po/es.po x ./opt/local/share/doc/gettext/examples/hello-csharp-forms/po/fi.po x ./opt/local/share/doc/gettext/examples/hello-csharp-forms/po/fr.po x ./opt/local/share/doc/gettext/examples/hello-csharp-forms/po/ga.po x ./opt/local/share/doc/gettext/examples/hello-csharp-forms/po/gl.po x ./opt/local/share/doc/gettext/examples/hello-csharp-forms/po/hr.po x ./opt/local/share/doc/gettext/examples/hello-csharp-forms/po/hu.po x ./opt/local/share/doc/gettext/examples/hello-csharp-forms/po/id.po x ./opt/local/share/doc/gettext/examples/hello-csharp-forms/po/it.po

x ./opt/local/share/doc/gettext/examples/hello-csharp-forms/po/ja.po x ./opt/local/share/doc/gettext/examples/hello-csharp-forms/po/ky.po x ./opt/local/share/doc/gettext/examples/hello-csharp-forms/po/LINGUAS x ./opt/local/share/doc/gettext/examples/hello-csharp-forms/po/lv.po x ./opt/local/share/doc/gettext/examples/hello-csharp-forms/po/Makefile.am x ./opt/local/share/doc/gettext/examples/hello-csharp-forms/po/ms.po x ./opt/local/share/doc/gettext/examples/hello-csharp-forms/po/mt.po x ./opt/local/share/doc/gettext/examples/hello-csharp-forms/po/nb.po x ./opt/local/share/doc/gettext/examples/hello-csharp-forms/po/nl.po x ./opt/local/share/doc/gettext/examples/hello-csharp-forms/po/pl.po x ./opt/local/share/doc/gettext/examples/hello-csharp-forms/po/pt.po x ./opt/local/share/doc/gettext/examples/hello-csharp-forms/po/ro.po x ./opt/local/share/doc/gettext/examples/hello-csharp-forms/po/ru.po x ./opt/local/share/doc/gettext/examples/hello-csharp-forms/po/sk.po x ./opt/local/share/doc/gettext/examples/hello-csharp-forms/po/sl.po x ./opt/local/share/doc/gettext/examples/hello-csharp-forms/po/sr.po x ./opt/local/share/doc/gettext/examples/hello-csharp-forms/po/sv.po x ./opt/local/share/doc/gettext/examples/hello-csharp-forms/po/tr.po x ./opt/local/share/doc/gettext/examples/hello-csharp-forms/po/uk.po x ./opt/local/share/doc/gettext/examples/hello-csharp-forms/po/vi.po x ./opt/local/share/doc/gettext/examples/hello-csharp-forms/po/zh\_CN.po x ./opt/local/share/doc/gettext/examples/hello-csharp-forms/po/zh\_HK.po x ./opt/local/share/doc/gettext/examples/hello-csharp-forms/po/zh\_TW.po x ./opt/local/share/doc/gettext/examples/hello-csharp-forms/m4/Makefile.am x ./opt/local/share/doc/gettext/examples/hello-csharp/autoclean.sh x ./opt/local/share/doc/gettext/examples/hello-csharp/autogen.sh x ./opt/local/share/doc/gettext/examples/hello-csharp/configure.ac x ./opt/local/share/doc/gettext/examples/hello-csharp/hello.cs x ./opt/local/share/doc/gettext/examples/hello-csharp/INSTALL x ./opt/local/share/doc/gettext/examples/hello-csharp/m4/ x ./opt/local/share/doc/gettext/examples/hello-csharp/Makefile.am x ./opt/local/share/doc/gettext/examples/hello-csharp/po/ x ./opt/local/share/doc/gettext/examples/hello-csharp/po/af.po x ./opt/local/share/doc/gettext/examples/hello-csharp/po/ast.po x ./opt/local/share/doc/gettext/examples/hello-csharp/po/bg.po x ./opt/local/share/doc/gettext/examples/hello-csharp/po/ca.po x ./opt/local/share/doc/gettext/examples/hello-csharp/po/cs.po x ./opt/local/share/doc/gettext/examples/hello-csharp/po/da.po x ./opt/local/share/doc/gettext/examples/hello-csharp/po/de.po x ./opt/local/share/doc/gettext/examples/hello-csharp/po/el.po x ./opt/local/share/doc/gettext/examples/hello-csharp/po/eo.po x ./opt/local/share/doc/gettext/examples/hello-csharp/po/es.po x ./opt/local/share/doc/gettext/examples/hello-csharp/po/fi.po x ./opt/local/share/doc/gettext/examples/hello-csharp/po/fr.po x ./opt/local/share/doc/gettext/examples/hello-csharp/po/ga.po x ./opt/local/share/doc/gettext/examples/hello-csharp/po/gl.po x ./opt/local/share/doc/gettext/examples/hello-csharp/po/hr.po x ./opt/local/share/doc/gettext/examples/hello-csharp/po/hu.po

x ./opt/local/share/doc/gettext/examples/hello-csharp/po/id.po x ./opt/local/share/doc/gettext/examples/hello-csharp/po/it.po x ./opt/local/share/doc/gettext/examples/hello-csharp/po/ja.po x ./opt/local/share/doc/gettext/examples/hello-csharp/po/ky.po x ./opt/local/share/doc/gettext/examples/hello-csharp/po/LINGUAS x ./opt/local/share/doc/gettext/examples/hello-csharp/po/lv.po x ./opt/local/share/doc/gettext/examples/hello-csharp/po/Makefile.am x ./opt/local/share/doc/gettext/examples/hello-csharp/po/ms.po x ./opt/local/share/doc/gettext/examples/hello-csharp/po/mt.po x ./opt/local/share/doc/gettext/examples/hello-csharp/po/nb.po x ./opt/local/share/doc/gettext/examples/hello-csharp/po/nl.po x ./opt/local/share/doc/gettext/examples/hello-csharp/po/pl.po x ./opt/local/share/doc/gettext/examples/hello-csharp/po/pt.po x ./opt/local/share/doc/gettext/examples/hello-csharp/po/ro.po x ./opt/local/share/doc/gettext/examples/hello-csharp/po/ru.po x ./opt/local/share/doc/gettext/examples/hello-csharp/po/sk.po x ./opt/local/share/doc/gettext/examples/hello-csharp/po/sl.po x ./opt/local/share/doc/gettext/examples/hello-csharp/po/sr.po x ./opt/local/share/doc/gettext/examples/hello-csharp/po/sv.po x ./opt/local/share/doc/gettext/examples/hello-csharp/po/tr.po x ./opt/local/share/doc/gettext/examples/hello-csharp/po/uk.po x ./opt/local/share/doc/gettext/examples/hello-csharp/po/vi.po x ./opt/local/share/doc/gettext/examples/hello-csharp/po/zh\_CN.po x ./opt/local/share/doc/gettext/examples/hello-csharp/po/zh\_HK.po

x ./opt/local/share/doc/gettext/examples/hello-csharp/po/zh\_TW.po x ./opt/local/share/doc/gettext/examples/hello-csharp/m4/Makefile.am x ./opt/local/share/doc/gettext/examples/hello-clisp/autoclean.sh x ./opt/local/share/doc/gettext/examples/hello-clisp/autogen.sh x ./opt/local/share/doc/gettext/examples/hello-clisp/configure.ac x ./opt/local/share/doc/gettext/examples/hello-clisp/hello.lisp.in x ./opt/local/share/doc/gettext/examples/hello-clisp/INSTALL x ./opt/local/share/doc/gettext/examples/hello-clisp/m4/ x ./opt/local/share/doc/gettext/examples/hello-clisp/Makefile.am x ./opt/local/share/doc/gettext/examples/hello-clisp/po/ x ./opt/local/share/doc/gettext/examples/hello-clisp/po/af.po x ./opt/local/share/doc/gettext/examples/hello-clisp/po/ast.po x ./opt/local/share/doc/gettext/examples/hello-clisp/po/bg.po x ./opt/local/share/doc/gettext/examples/hello-clisp/po/ca.po x ./opt/local/share/doc/gettext/examples/hello-clisp/po/cs.po x ./opt/local/share/doc/gettext/examples/hello-clisp/po/da.po x ./opt/local/share/doc/gettext/examples/hello-clisp/po/de.po x ./opt/local/share/doc/gettext/examples/hello-clisp/po/el.po x ./opt/local/share/doc/gettext/examples/hello-clisp/po/eo.po x ./opt/local/share/doc/gettext/examples/hello-clisp/po/es.po x ./opt/local/share/doc/gettext/examples/hello-clisp/po/fi.po x ./opt/local/share/doc/gettext/examples/hello-clisp/po/fr.po x ./opt/local/share/doc/gettext/examples/hello-clisp/po/ga.po x ./opt/local/share/doc/gettext/examples/hello-clisp/po/gl.po

x ./opt/local/share/doc/gettext/examples/hello-clisp/po/hr.po x ./opt/local/share/doc/gettext/examples/hello-clisp/po/hu.po x ./opt/local/share/doc/gettext/examples/hello-clisp/po/id.po x ./opt/local/share/doc/gettext/examples/hello-clisp/po/it.po x ./opt/local/share/doc/gettext/examples/hello-clisp/po/ja.po x ./opt/local/share/doc/gettext/examples/hello-clisp/po/ky.po x ./opt/local/share/doc/gettext/examples/hello-clisp/po/LINGUAS x ./opt/local/share/doc/gettext/examples/hello-clisp/po/lv.po x ./opt/local/share/doc/gettext/examples/hello-clisp/po/Makefile.am x ./opt/local/share/doc/gettext/examples/hello-clisp/po/ms.po x ./opt/local/share/doc/gettext/examples/hello-clisp/po/mt.po x ./opt/local/share/doc/gettext/examples/hello-clisp/po/nb.po x ./opt/local/share/doc/gettext/examples/hello-clisp/po/nl.po x ./opt/local/share/doc/gettext/examples/hello-clisp/po/pl.po x ./opt/local/share/doc/gettext/examples/hello-clisp/po/pt.po x ./opt/local/share/doc/gettext/examples/hello-clisp/po/ro.po x ./opt/local/share/doc/gettext/examples/hello-clisp/po/ru.po x ./opt/local/share/doc/gettext/examples/hello-clisp/po/sk.po x ./opt/local/share/doc/gettext/examples/hello-clisp/po/sl.po x ./opt/local/share/doc/gettext/examples/hello-clisp/po/sr.po x ./opt/local/share/doc/gettext/examples/hello-clisp/po/sv.po x ./opt/local/share/doc/gettext/examples/hello-clisp/po/tr.po x ./opt/local/share/doc/gettext/examples/hello-clisp/po/uk.po x ./opt/local/share/doc/gettext/examples/hello-clisp/po/vi.po

x ./opt/local/share/doc/gettext/examples/hello-clisp/po/zh\_CN.po x ./opt/local/share/doc/gettext/examples/hello-clisp/po/zh\_HK.po x ./opt/local/share/doc/gettext/examples/hello-clisp/po/zh\_TW.po x ./opt/local/share/doc/gettext/examples/hello-clisp/m4/Makefile.am x ./opt/local/share/doc/gettext/examples/hello-c-gnome/autoclean.sh x ./opt/local/share/doc/gettext/examples/hello-c-gnome/autogen.sh x ./opt/local/share/doc/gettext/examples/hello-c-gnome/configure.ac x ./opt/local/share/doc/gettext/examples/hello-c-gnome/hello.c x ./opt/local/share/doc/gettext/examples/hello-c-gnome/INSTALL x ./opt/local/share/doc/gettext/examples/hello-c-gnome/m4/ x ./opt/local/share/doc/gettext/examples/hello-c-gnome/Makefile.am x ./opt/local/share/doc/gettext/examples/hello-c-gnome/po/ x ./opt/local/share/doc/gettext/examples/hello-c-gnome/po/af.po x ./opt/local/share/doc/gettext/examples/hello-c-gnome/po/ast.po x ./opt/local/share/doc/gettext/examples/hello-c-gnome/po/bg.po x ./opt/local/share/doc/gettext/examples/hello-c-gnome/po/ca.po x ./opt/local/share/doc/gettext/examples/hello-c-gnome/po/cs.po x ./opt/local/share/doc/gettext/examples/hello-c-gnome/po/da.po x ./opt/local/share/doc/gettext/examples/hello-c-gnome/po/de.po x ./opt/local/share/doc/gettext/examples/hello-c-gnome/po/el.po x ./opt/local/share/doc/gettext/examples/hello-c-gnome/po/eo.po x ./opt/local/share/doc/gettext/examples/hello-c-gnome/po/es.po x ./opt/local/share/doc/gettext/examples/hello-c-gnome/po/fi.po x ./opt/local/share/doc/gettext/examples/hello-c-gnome/po/fr.po

x ./opt/local/share/doc/gettext/examples/hello-c-gnome/po/ga.po x ./opt/local/share/doc/gettext/examples/hello-c-gnome/po/gl.po x ./opt/local/share/doc/gettext/examples/hello-c-gnome/po/hr.po x ./opt/local/share/doc/gettext/examples/hello-c-gnome/po/hu.po x ./opt/local/share/doc/gettext/examples/hello-c-gnome/po/id.po x ./opt/local/share/doc/gettext/examples/hello-c-gnome/po/it.po x ./opt/local/share/doc/gettext/examples/hello-c-gnome/po/ja.po x ./opt/local/share/doc/gettext/examples/hello-c-gnome/po/ky.po x ./opt/local/share/doc/gettext/examples/hello-c-gnome/po/LINGUAS x ./opt/local/share/doc/gettext/examples/hello-c-gnome/po/lv.po x ./opt/local/share/doc/gettext/examples/hello-c-gnome/po/Makevars x ./opt/local/share/doc/gettext/examples/hello-c-gnome/po/ms.po x ./opt/local/share/doc/gettext/examples/hello-c-gnome/po/mt.po x ./opt/local/share/doc/gettext/examples/hello-c-gnome/po/nb.po x ./opt/local/share/doc/gettext/examples/hello-c-gnome/po/nl.po x ./opt/local/share/doc/gettext/examples/hello-c-gnome/po/pl.po x ./opt/local/share/doc/gettext/examples/hello-c-gnome/po/POTFILES.in x ./opt/local/share/doc/gettext/examples/hello-c-gnome/po/pt.po x ./opt/local/share/doc/gettext/examples/hello-c-gnome/po/ro.po x ./opt/local/share/doc/gettext/examples/hello-c-gnome/po/ru.po x ./opt/local/share/doc/gettext/examples/hello-c-gnome/po/sk.po x ./opt/local/share/doc/gettext/examples/hello-c-gnome/po/sl.po x ./opt/local/share/doc/gettext/examples/hello-c-gnome/po/sr.po x ./opt/local/share/doc/gettext/examples/hello-c-gnome/po/sv.po

x ./opt/local/share/doc/gettext/examples/hello-c-gnome/po/tr.po x ./opt/local/share/doc/gettext/examples/hello-c-gnome/po/uk.po x ./opt/local/share/doc/gettext/examples/hello-c-gnome/po/vi.po x ./opt/local/share/doc/gettext/examples/hello-c-gnome/po/zh\_CN.po x ./opt/local/share/doc/gettext/examples/hello-c-gnome/po/zh\_HK.po x ./opt/local/share/doc/gettext/examples/hello-c-gnome/po/zh\_TW.po x ./opt/local/share/doc/gettext/examples/hello-c-gnome/m4/gnome-gnorba-check.m4 x ./opt/local/share/doc/gettext/examples/hello-c-gnome/m4/gnome-orbit-check.m4 x ./opt/local/share/doc/gettext/examples/hello-c-gnome/m4/gnome.m4 x ./opt/local/share/doc/gettext/examples/hello-c-gnome/m4/Makefile.am x ./opt/local/share/doc/gettext/examples/hello-c++-wxwidgets/autoclean.sh x ./opt/local/share/doc/gettext/examples/hello-c++-wxwidgets/autogen.sh x ./opt/local/share/doc/gettext/examples/hello-c++-wxwidgets/configure.ac x ./opt/local/share/doc/gettext/examples/hello-c++-wxwidgets/hello.cc x ./opt/local/share/doc/gettext/examples/hello-c++-wxwidgets/INSTALL x ./opt/local/share/doc/gettext/examples/hello-c++-wxwidgets/m4/ x ./opt/local/share/doc/gettext/examples/hello-c++-wxwidgets/Makefile.am x ./opt/local/share/doc/gettext/examples/hello-c++-wxwidgets/po/ x ./opt/local/share/doc/gettext/examples/hello-c++-wxwidgets/po/af.po x ./opt/local/share/doc/gettext/examples/hello-c++-wxwidgets/po/ast.po x ./opt/local/share/doc/gettext/examples/hello-c++-wxwidgets/po/bg.po x ./opt/local/share/doc/gettext/examples/hello-c++-wxwidgets/po/ca.po x ./opt/local/share/doc/gettext/examples/hello-c++-wxwidgets/po/cs.po x ./opt/local/share/doc/gettext/examples/hello-c++-wxwidgets/po/da.po

x ./opt/local/share/doc/gettext/examples/hello-c++-wxwidgets/po/de.po x ./opt/local/share/doc/gettext/examples/hello-c++-wxwidgets/po/el.po x ./opt/local/share/doc/gettext/examples/hello-c++-wxwidgets/po/eo.po x ./opt/local/share/doc/gettext/examples/hello-c++-wxwidgets/po/es.po x ./opt/local/share/doc/gettext/examples/hello-c++-wxwidgets/po/fi.po x ./opt/local/share/doc/gettext/examples/hello-c++-wxwidgets/po/fr.po x ./opt/local/share/doc/gettext/examples/hello-c++-wxwidgets/po/ga.po x ./opt/local/share/doc/gettext/examples/hello-c++-wxwidgets/po/gl.po x ./opt/local/share/doc/gettext/examples/hello-c++-wxwidgets/po/hr.po x ./opt/local/share/doc/gettext/examples/hello-c++-wxwidgets/po/hu.po x ./opt/local/share/doc/gettext/examples/hello-c++-wxwidgets/po/id.po x ./opt/local/share/doc/gettext/examples/hello-c++-wxwidgets/po/it.po x ./opt/local/share/doc/gettext/examples/hello-c++-wxwidgets/po/ja.po x ./opt/local/share/doc/gettext/examples/hello-c++-wxwidgets/po/ky.po x ./opt/local/share/doc/gettext/examples/hello-c++-wxwidgets/po/LINGUAS x ./opt/local/share/doc/gettext/examples/hello-c++-wxwidgets/po/lv.po x ./opt/local/share/doc/gettext/examples/hello-c++-wxwidgets/po/Makefile.am x ./opt/local/share/doc/gettext/examples/hello-c++-wxwidgets/po/ms.po x ./opt/local/share/doc/gettext/examples/hello-c++-wxwidgets/po/mt.po x ./opt/local/share/doc/gettext/examples/hello-c++-wxwidgets/po/nb.po x ./opt/local/share/doc/gettext/examples/hello-c++-wxwidgets/po/nl.po x ./opt/local/share/doc/gettext/examples/hello-c++-wxwidgets/po/pl.po x ./opt/local/share/doc/gettext/examples/hello-c++-wxwidgets/po/pt.po x ./opt/local/share/doc/gettext/examples/hello-c++-wxwidgets/po/ro.po

x ./opt/local/share/doc/gettext/examples/hello-c++-wxwidgets/po/ru.po x ./opt/local/share/doc/gettext/examples/hello-c++-wxwidgets/po/sk.po x ./opt/local/share/doc/gettext/examples/hello-c++-wxwidgets/po/sl.po x ./opt/local/share/doc/gettext/examples/hello-c++-wxwidgets/po/sr.po x ./opt/local/share/doc/gettext/examples/hello-c++-wxwidgets/po/sv.po x ./opt/local/share/doc/gettext/examples/hello-c++-wxwidgets/po/tr.po x ./opt/local/share/doc/gettext/examples/hello-c++-wxwidgets/po/uk.po x ./opt/local/share/doc/gettext/examples/hello-c++-wxwidgets/po/vi.po x ./opt/local/share/doc/gettext/examples/hello-c++-wxwidgets/po/zh\_CN.po x ./opt/local/share/doc/gettext/examples/hello-c++-wxwidgets/po/zh\_HK.po x ./opt/local/share/doc/gettext/examples/hello-c++-wxwidgets/po/zh\_TW.po x ./opt/local/share/doc/gettext/examples/hello-c++-wxwidgets/m4/Makefile.am x ./opt/local/share/doc/gettext/examples/hello-c++-wxwidgets/m4/wxwidgets.m4 x ./opt/local/share/doc/gettext/examples/hello-c++-qt/autoclean.sh x ./opt/local/share/doc/gettext/examples/hello-c++-qt/autogen.sh x ./opt/local/share/doc/gettext/examples/hello-c++-qt/BUGS x ./opt/local/share/doc/gettext/examples/hello-c++-qt/configure.ac x ./opt/local/share/doc/gettext/examples/hello-c++-qt/hello.cc x ./opt/local/share/doc/gettext/examples/hello-c++-qt/INSTALL x ./opt/local/share/doc/gettext/examples/hello-c++-qt/m4/ x ./opt/local/share/doc/gettext/examples/hello-c++-qt/Makefile.am x ./opt/local/share/doc/gettext/examples/hello-c++-qt/po/ x ./opt/local/share/doc/gettext/examples/hello-c++-qt/po/af.po x ./opt/local/share/doc/gettext/examples/hello-c++-qt/po/ast.po

x ./opt/local/share/doc/gettext/examples/hello-c++-qt/po/bg.po x ./opt/local/share/doc/gettext/examples/hello-c++-qt/po/ca.po x ./opt/local/share/doc/gettext/examples/hello-c++-qt/po/cs.po x ./opt/local/share/doc/gettext/examples/hello-c++-qt/po/da.po x ./opt/local/share/doc/gettext/examples/hello-c++-qt/po/de.po x ./opt/local/share/doc/gettext/examples/hello-c++-qt/po/el.po x ./opt/local/share/doc/gettext/examples/hello-c++-qt/po/eo.po x ./opt/local/share/doc/gettext/examples/hello-c++-qt/po/es.po x ./opt/local/share/doc/gettext/examples/hello-c++-qt/po/fi.po x ./opt/local/share/doc/gettext/examples/hello-c++-qt/po/fr.po x ./opt/local/share/doc/gettext/examples/hello-c++-qt/po/ga.po x ./opt/local/share/doc/gettext/examples/hello-c++-qt/po/gl.po x ./opt/local/share/doc/gettext/examples/hello-c++-qt/po/hr.po x ./opt/local/share/doc/gettext/examples/hello-c++-qt/po/hu.po x ./opt/local/share/doc/gettext/examples/hello-c++-qt/po/id.po x ./opt/local/share/doc/gettext/examples/hello-c++-qt/po/it.po x ./opt/local/share/doc/gettext/examples/hello-c++-qt/po/ja.po x ./opt/local/share/doc/gettext/examples/hello-c++-qt/po/ky.po x ./opt/local/share/doc/gettext/examples/hello-c++-qt/po/LINGUAS x ./opt/local/share/doc/gettext/examples/hello-c++-qt/po/lv.po x ./opt/local/share/doc/gettext/examples/hello-c++-qt/po/Makefile.am x ./opt/local/share/doc/gettext/examples/hello-c++-qt/po/ms.po x ./opt/local/share/doc/gettext/examples/hello-c++-qt/po/mt.po x ./opt/local/share/doc/gettext/examples/hello-c++-qt/po/nb.po

x ./opt/local/share/doc/gettext/examples/hello-c++-qt/po/nl.po x ./opt/local/share/doc/gettext/examples/hello-c++-qt/po/pl.po x ./opt/local/share/doc/gettext/examples/hello-c++-qt/po/pt.po x ./opt/local/share/doc/gettext/examples/hello-c++-qt/po/ro.po x ./opt/local/share/doc/gettext/examples/hello-c++-qt/po/ru.po x ./opt/local/share/doc/gettext/examples/hello-c++-qt/po/sk.po x ./opt/local/share/doc/gettext/examples/hello-c++-qt/po/sl.po x ./opt/local/share/doc/gettext/examples/hello-c++-qt/po/sr.po x ./opt/local/share/doc/gettext/examples/hello-c++-qt/po/sv.po x ./opt/local/share/doc/gettext/examples/hello-c++-qt/po/tr.po x ./opt/local/share/doc/gettext/examples/hello-c++-qt/po/uk.po x ./opt/local/share/doc/gettext/examples/hello-c++-qt/po/vi.po x ./opt/local/share/doc/gettext/examples/hello-c++-qt/po/zh\_CN.po x ./opt/local/share/doc/gettext/examples/hello-c++-qt/po/zh\_HK.po x ./opt/local/share/doc/gettext/examples/hello-c++-qt/po/zh\_TW.po x ./opt/local/share/doc/gettext/examples/hello-c++-qt/m4/Makefile.am x ./opt/local/share/doc/gettext/examples/hello-c++-qt/m4/qt.m4 x ./opt/local/share/doc/gettext/examples/hello-c++-kde/admin/ x ./opt/local/share/doc/gettext/examples/hello-c++-kde/autoclean.sh x ./opt/local/share/doc/gettext/examples/hello-c++-kde/autogen.sh x ./opt/local/share/doc/gettext/examples/hello-c++-kde/BUGS x ./opt/local/share/doc/gettext/examples/hello-c++-kde/configure.in.in x ./opt/local/share/doc/gettext/examples/hello-c++-kde/hello.cc x ./opt/local/share/doc/gettext/examples/hello-c++-kde/hellowindow.cc

x ./opt/local/share/doc/gettext/examples/hello-c++-kde/hellowindow.h x ./opt/local/share/doc/gettext/examples/hello-c++-kde/INSTALL x ./opt/local/share/doc/gettext/examples/hello-c++-kde/m4/ x ./opt/local/share/doc/gettext/examples/hello-c++-kde/Makefile.am x ./opt/local/share/doc/gettext/examples/hello-c++-kde/po/ x ./opt/local/share/doc/gettext/examples/hello-c++-kde/po/af.po x ./opt/local/share/doc/gettext/examples/hello-c++-kde/po/ast.po x ./opt/local/share/doc/gettext/examples/hello-c++-kde/po/bg.po x ./opt/local/share/doc/gettext/examples/hello-c++-kde/po/ca.po x ./opt/local/share/doc/gettext/examples/hello-c++-kde/po/cs.po x ./opt/local/share/doc/gettext/examples/hello-c++-kde/po/da.po x ./opt/local/share/doc/gettext/examples/hello-c++-kde/po/de.po x ./opt/local/share/doc/gettext/examples/hello-c++-kde/po/el.po x ./opt/local/share/doc/gettext/examples/hello-c++-kde/po/eo.po x ./opt/local/share/doc/gettext/examples/hello-c++-kde/po/es.po x ./opt/local/share/doc/gettext/examples/hello-c++-kde/po/fi.po x ./opt/local/share/doc/gettext/examples/hello-c++-kde/po/fr.po x ./opt/local/share/doc/gettext/examples/hello-c++-kde/po/ga.po x ./opt/local/share/doc/gettext/examples/hello-c++-kde/po/gl.po x ./opt/local/share/doc/gettext/examples/hello-c++-kde/po/hr.po x ./opt/local/share/doc/gettext/examples/hello-c++-kde/po/hu.po x ./opt/local/share/doc/gettext/examples/hello-c++-kde/po/id.po x ./opt/local/share/doc/gettext/examples/hello-c++-kde/po/it.po x ./opt/local/share/doc/gettext/examples/hello-c++-kde/po/ja.po

x ./opt/local/share/doc/gettext/examples/hello-c++-kde/po/ky.po x ./opt/local/share/doc/gettext/examples/hello-c++-kde/po/LINGUAS x ./opt/local/share/doc/gettext/examples/hello-c++-kde/po/lv.po x ./opt/local/share/doc/gettext/examples/hello-c++-kde/po/Makevars x ./opt/local/share/doc/gettext/examples/hello-c++-kde/po/ms.po x ./opt/local/share/doc/gettext/examples/hello-c++-kde/po/mt.po x ./opt/local/share/doc/gettext/examples/hello-c++-kde/po/nb.po x ./opt/local/share/doc/gettext/examples/hello-c++-kde/po/nl.po x ./opt/local/share/doc/gettext/examples/hello-c++-kde/po/pl.po x ./opt/local/share/doc/gettext/examples/hello-c++-kde/po/POTFILES.in x ./opt/local/share/doc/gettext/examples/hello-c++-kde/po/pt.po x ./opt/local/share/doc/gettext/examples/hello-c++-kde/po/ro.po x ./opt/local/share/doc/gettext/examples/hello-c++-kde/po/ru.po x ./opt/local/share/doc/gettext/examples/hello-c++-kde/po/sk.po x ./opt/local/share/doc/gettext/examples/hello-c++-kde/po/sl.po x ./opt/local/share/doc/gettext/examples/hello-c++-kde/po/sr.po x ./opt/local/share/doc/gettext/examples/hello-c++-kde/po/sv.po x ./opt/local/share/doc/gettext/examples/hello-c++-kde/po/tr.po x ./opt/local/share/doc/gettext/examples/hello-c++-kde/po/uk.po x ./opt/local/share/doc/gettext/examples/hello-c++-kde/po/vi.po x ./opt/local/share/doc/gettext/examples/hello-c++-kde/po/zh\_CN.po x ./opt/local/share/doc/gettext/examples/hello-c++-kde/po/zh\_HK.po x ./opt/local/share/doc/gettext/examples/hello-c++-kde/po/zh\_TW.po x ./opt/local/share/doc/gettext/examples/hello-c++-kde/m4/Makefile.am x ./opt/local/share/doc/gettext/examples/hello-c++-kde/admin/acinclude.m4.in x ./opt/local/share/doc/gettext/examples/hello-c++-kde/admin/am\_edit x ./opt/local/share/doc/gettext/examples/hello-c++-kde/admin/ChangeLog x ./opt/local/share/doc/gettext/examples/hello-c++-kde/admin/compile x ./opt/local/share/doc/gettext/examples/hello-c++-kde/admin/conf.change.pl x ./opt/local/share/doc/gettext/examples/hello-c++-kde/admin/config.guess x ./opt/local/share/doc/gettext/examples/hello-c++-kde/admin/config.pl x ./opt/local/share/doc/gettext/examples/hello-c++-kde/admin/config.sub x ./opt/local/share/doc/gettext/examples/hello-c++-kde/admin/configure.in.bot.en d x ./opt/local/share/doc/gettext/examples/hello-c++-kde/admin/configure.in.min x ./opt/local/share/doc/gettext/examples/hello-c++-kde/admin/cvs-clean.pl x ./opt/local/share/doc/gettext/examples/hello-c++-kde/admin/cvs.sh x ./opt/local/share/doc/gettext/examples/hello-c++-kde/admin/debianrules x ./opt/local/share/doc/gettext/examples/hello-c++-kde/admin/depcomp x ./opt/local/share/doc/gettext/examples/hello-c++-kde/admin/detect-autoconf.sh x ./opt/local/share/doc/gettext/examples/hello-c++-kde/admin/Doxyfile.am x ./opt/local/share/doc/gettext/examples/hello-c++-kde/admin/Doxyfile.global x ./opt/local/share/doc/gettext/examples/hello-c++-kde/admin/install-sh x ./opt/local/share/doc/gettext/examples/hello-c++-kde/admin/libtool.m4.in x ./opt/local/share/doc/gettext/examples/hello-c++-kde/admin/ltmain.sh x ./opt/local/share/doc/gettext/examples/hello-c++-kde/admin/Makefile.common x ./opt/local/share/doc/gettext/examples/hello-c++-kde/admin/missing x ./opt/local/share/doc/gettext/examples/hello-c++-kde/admin/mkinstalldirs

x ./opt/local/share/doc/gettext/examples/hello-c++-kde/admin/ylwrap x ./opt/local/share/doc/gettext/examples/hello-c++-gnome/autoclean.sh x ./opt/local/share/doc/gettext/examples/hello-c++-gnome/autogen.sh x ./opt/local/share/doc/gettext/examples/hello-c++-gnome/configure.ac x ./opt/local/share/doc/gettext/examples/hello-c++-gnome/hello.cc x ./opt/local/share/doc/gettext/examples/hello-c++-gnome/INSTALL x ./opt/local/share/doc/gettext/examples/hello-c++-gnome/m4/ x ./opt/local/share/doc/gettext/examples/hello-c++-gnome/Makefile.am x ./opt/local/share/doc/gettext/examples/hello-c++-gnome/po/ x ./opt/local/share/doc/gettext/examples/hello-c++-gnome/po/af.po x ./opt/local/share/doc/gettext/examples/hello-c++-gnome/po/ast.po x ./opt/local/share/doc/gettext/examples/hello-c++-gnome/po/bg.po x ./opt/local/share/doc/gettext/examples/hello-c++-gnome/po/ca.po x ./opt/local/share/doc/gettext/examples/hello-c++-gnome/po/cs.po x ./opt/local/share/doc/gettext/examples/hello-c++-gnome/po/da.po x ./opt/local/share/doc/gettext/examples/hello-c++-gnome/po/de.po x ./opt/local/share/doc/gettext/examples/hello-c++-gnome/po/el.po x ./opt/local/share/doc/gettext/examples/hello-c++-gnome/po/eo.po x ./opt/local/share/doc/gettext/examples/hello-c++-gnome/po/es.po x ./opt/local/share/doc/gettext/examples/hello-c++-gnome/po/fi.po x ./opt/local/share/doc/gettext/examples/hello-c++-gnome/po/fr.po x ./opt/local/share/doc/gettext/examples/hello-c++-gnome/po/ga.po x ./opt/local/share/doc/gettext/examples/hello-c++-gnome/po/gl.po x ./opt/local/share/doc/gettext/examples/hello-c++-gnome/po/hr.po

x ./opt/local/share/doc/gettext/examples/hello-c++-gnome/po/hu.po x ./opt/local/share/doc/gettext/examples/hello-c++-gnome/po/id.po x ./opt/local/share/doc/gettext/examples/hello-c++-gnome/po/it.po x ./opt/local/share/doc/gettext/examples/hello-c++-gnome/po/ja.po x ./opt/local/share/doc/gettext/examples/hello-c++-gnome/po/ky.po x ./opt/local/share/doc/gettext/examples/hello-c++-gnome/po/LINGUAS x ./opt/local/share/doc/gettext/examples/hello-c++-gnome/po/lv.po x ./opt/local/share/doc/gettext/examples/hello-c++-gnome/po/Makevars x ./opt/local/share/doc/gettext/examples/hello-c++-gnome/po/ms.po x ./opt/local/share/doc/gettext/examples/hello-c++-gnome/po/mt.po x ./opt/local/share/doc/gettext/examples/hello-c++-gnome/po/nb.po x ./opt/local/share/doc/gettext/examples/hello-c++-gnome/po/nl.po x ./opt/local/share/doc/gettext/examples/hello-c++-gnome/po/pl.po x ./opt/local/share/doc/gettext/examples/hello-c++-gnome/po/POTFILES.in x ./opt/local/share/doc/gettext/examples/hello-c++-gnome/po/pt.po x ./opt/local/share/doc/gettext/examples/hello-c++-gnome/po/ro.po x ./opt/local/share/doc/gettext/examples/hello-c++-gnome/po/ru.po x ./opt/local/share/doc/gettext/examples/hello-c++-gnome/po/sk.po x ./opt/local/share/doc/gettext/examples/hello-c++-gnome/po/sl.po x ./opt/local/share/doc/gettext/examples/hello-c++-gnome/po/sr.po x ./opt/local/share/doc/gettext/examples/hello-c++-gnome/po/sv.po x ./opt/local/share/doc/gettext/examples/hello-c++-gnome/po/tr.po x ./opt/local/share/doc/gettext/examples/hello-c++-gnome/po/uk.po x ./opt/local/share/doc/gettext/examples/hello-c++-gnome/po/vi.po

- x ./opt/local/share/doc/gettext/examples/hello-c++-gnome/po/zh\_CN.po
- x ./opt/local/share/doc/gettext/examples/hello-c++-gnome/po/zh\_HK.po
- x ./opt/local/share/doc/gettext/examples/hello-c++-gnome/po/zh\_TW.po
- x ./opt/local/share/doc/gettext/examples/hello-c++-gnome/m4/gnome-gnorba-check.m 4
- x ./opt/local/share/doc/gettext/examples/hello-c++-gnome/m4/gnome-orbit-check.m4
- x ./opt/local/share/doc/gettext/examples/hello-c++-gnome/m4/gnome.m4
- x ./opt/local/share/doc/gettext/examples/hello-c++-gnome/m4/gtk--.m4
- x ./opt/local/share/doc/gettext/examples/hello-c++-gnome/m4/gtk.m4
- x ./opt/local/share/doc/gettext/examples/hello-c++-gnome/m4/Makefile.am
- x ./opt/local/share/doc/gettext/examples/hello-c++/autoclean.sh
- x ./opt/local/share/doc/gettext/examples/hello-c++/autogen.sh
- x ./opt/local/share/doc/gettext/examples/hello-c++/configure.ac
- x ./opt/local/share/doc/gettext/examples/hello-c++/hello.cc
- x ./opt/local/share/doc/gettext/examples/hello-c++/INSTALL
- x ./opt/local/share/doc/gettext/examples/hello-c++/m4/
- x ./opt/local/share/doc/gettext/examples/hello-c++/Makefile.am
- x ./opt/local/share/doc/gettext/examples/hello-c++/po/
- x ./opt/local/share/doc/gettext/examples/hello-c++/po/af.po
- x ./opt/local/share/doc/gettext/examples/hello-c++/po/ast.po
- x ./opt/local/share/doc/gettext/examples/hello-c++/po/bg.po
- x ./opt/local/share/doc/gettext/examples/hello-c++/po/ca.po
- x ./opt/local/share/doc/gettext/examples/hello-c++/po/cs.po
- x ./opt/local/share/doc/gettext/examples/hello-c++/po/da.po

x ./opt/local/share/doc/gettext/examples/hello-c++/po/de.po x ./opt/local/share/doc/gettext/examples/hello-c++/po/el.po x ./opt/local/share/doc/gettext/examples/hello-c++/po/eo.po x ./opt/local/share/doc/gettext/examples/hello-c++/po/es.po x ./opt/local/share/doc/gettext/examples/hello-c++/po/fi.po x ./opt/local/share/doc/gettext/examples/hello-c++/po/fr.po x ./opt/local/share/doc/gettext/examples/hello-c++/po/ga.po x ./opt/local/share/doc/gettext/examples/hello-c++/po/gl.po x ./opt/local/share/doc/gettext/examples/hello-c++/po/hr.po x ./opt/local/share/doc/gettext/examples/hello-c++/po/hu.po x ./opt/local/share/doc/gettext/examples/hello-c++/po/id.po x ./opt/local/share/doc/gettext/examples/hello-c++/po/it.po x ./opt/local/share/doc/gettext/examples/hello-c++/po/ja.po x ./opt/local/share/doc/gettext/examples/hello-c++/po/ky.po x ./opt/local/share/doc/gettext/examples/hello-c++/po/LINGUAS x ./opt/local/share/doc/gettext/examples/hello-c++/po/lv.po x ./opt/local/share/doc/gettext/examples/hello-c++/po/Makevars x ./opt/local/share/doc/gettext/examples/hello-c++/po/ms.po x ./opt/local/share/doc/gettext/examples/hello-c++/po/mt.po x ./opt/local/share/doc/gettext/examples/hello-c++/po/nb.po x ./opt/local/share/doc/gettext/examples/hello-c++/po/nl.po x ./opt/local/share/doc/gettext/examples/hello-c++/po/pl.po x ./opt/local/share/doc/gettext/examples/hello-c++/po/POTFILES.in x ./opt/local/share/doc/gettext/examples/hello-c++/po/pt.po

x ./opt/local/share/doc/gettext/examples/hello-c++/po/ro.po x ./opt/local/share/doc/gettext/examples/hello-c++/po/ru.po x ./opt/local/share/doc/gettext/examples/hello-c++/po/sk.po x ./opt/local/share/doc/gettext/examples/hello-c++/po/sl.po x ./opt/local/share/doc/gettext/examples/hello-c++/po/sr.po x ./opt/local/share/doc/gettext/examples/hello-c++/po/sv.po x ./opt/local/share/doc/gettext/examples/hello-c++/po/tr.po x ./opt/local/share/doc/gettext/examples/hello-c++/po/uk.po x ./opt/local/share/doc/gettext/examples/hello-c++/po/vi.po x ./opt/local/share/doc/gettext/examples/hello-c++/po/zh\_CN.po x ./opt/local/share/doc/gettext/examples/hello-c++/po/zh\_HK.po x ./opt/local/share/doc/gettext/examples/hello-c++/po/zh\_TW.po x ./opt/local/share/doc/gettext/examples/hello-c++/m4/Makefile.am x ./opt/local/share/doc/gettext/examples/hello-c/autoclean.sh x ./opt/local/share/doc/gettext/examples/hello-c/autogen.sh x ./opt/local/share/doc/gettext/examples/hello-c/configure.ac x ./opt/local/share/doc/gettext/examples/hello-c/hello.c x ./opt/local/share/doc/gettext/examples/hello-c/INSTALL x ./opt/local/share/doc/gettext/examples/hello-c/m4/ x ./opt/local/share/doc/gettext/examples/hello-c/Makefile.am x ./opt/local/share/doc/gettext/examples/hello-c/po/ x ./opt/local/share/doc/gettext/examples/hello-c/po/af.po x ./opt/local/share/doc/gettext/examples/hello-c/po/ast.po x ./opt/local/share/doc/gettext/examples/hello-c/po/bg.po

x ./opt/local/share/doc/gettext/examples/hello-c/po/ca.po x ./opt/local/share/doc/gettext/examples/hello-c/po/cs.po x ./opt/local/share/doc/gettext/examples/hello-c/po/da.po x ./opt/local/share/doc/gettext/examples/hello-c/po/de.po x ./opt/local/share/doc/gettext/examples/hello-c/po/el.po x ./opt/local/share/doc/gettext/examples/hello-c/po/eo.po x ./opt/local/share/doc/gettext/examples/hello-c/po/es.po x ./opt/local/share/doc/gettext/examples/hello-c/po/fi.po x ./opt/local/share/doc/gettext/examples/hello-c/po/fr.po x ./opt/local/share/doc/gettext/examples/hello-c/po/ga.po x ./opt/local/share/doc/gettext/examples/hello-c/po/gl.po x ./opt/local/share/doc/gettext/examples/hello-c/po/hr.po x ./opt/local/share/doc/gettext/examples/hello-c/po/hu.po x ./opt/local/share/doc/gettext/examples/hello-c/po/id.po x ./opt/local/share/doc/gettext/examples/hello-c/po/it.po x ./opt/local/share/doc/gettext/examples/hello-c/po/ja.po x ./opt/local/share/doc/gettext/examples/hello-c/po/ky.po x ./opt/local/share/doc/gettext/examples/hello-c/po/LINGUAS x ./opt/local/share/doc/gettext/examples/hello-c/po/lv.po x ./opt/local/share/doc/gettext/examples/hello-c/po/Makevars x ./opt/local/share/doc/gettext/examples/hello-c/po/ms.po x ./opt/local/share/doc/gettext/examples/hello-c/po/mt.po x ./opt/local/share/doc/gettext/examples/hello-c/po/nb.po x ./opt/local/share/doc/gettext/examples/hello-c/po/nl.po

x ./opt/local/share/doc/gettext/examples/hello-c/po/pl.po x ./opt/local/share/doc/gettext/examples/hello-c/po/POTFILES.in x ./opt/local/share/doc/gettext/examples/hello-c/po/pt.po x ./opt/local/share/doc/gettext/examples/hello-c/po/ro.po x ./opt/local/share/doc/gettext/examples/hello-c/po/ru.po x ./opt/local/share/doc/gettext/examples/hello-c/po/sk.po x ./opt/local/share/doc/gettext/examples/hello-c/po/sl.po x ./opt/local/share/doc/gettext/examples/hello-c/po/sr.po x ./opt/local/share/doc/gettext/examples/hello-c/po/sv.po x ./opt/local/share/doc/gettext/examples/hello-c/po/tr.po x ./opt/local/share/doc/gettext/examples/hello-c/po/uk.po x ./opt/local/share/doc/gettext/examples/hello-c/po/vi.po x ./opt/local/share/doc/gettext/examples/hello-c/po/zh\_CN.po x ./opt/local/share/doc/gettext/examples/hello-c/po/zh\_HK.po x ./opt/local/share/doc/gettext/examples/hello-c/po/zh\_TW.po x ./opt/local/share/doc/gettext/examples/hello-c/m4/Makefile.am x ./opt/local/share/doc/gettext/examples/build-aux/csharpcomp.m4 x ./opt/local/share/doc/gettext/examples/build-aux/csharpcomp.sh.in x ./opt/local/share/doc/gettext/examples/build-aux/csharpexec-test.exe x ./opt/local/share/doc/gettext/examples/build-aux/csharpexec.m4 x ./opt/local/share/doc/gettext/examples/build-aux/csharpexec.sh.in x ./opt/local/share/doc/gettext/examples/build-aux/gcj.m4 x ./opt/local/share/doc/gettext/examples/build-aux/javacomp.m4 x ./opt/local/share/doc/gettext/examples/build-aux/javacomp.sh.in

- x ./opt/local/share/doc/gettext/examples/build-aux/javaexec.m4
- x ./opt/local/share/doc/gettext/examples/build-aux/javaexec.sh.in
- x ./opt/local/share/doc/gettext/csharpdoc/begin.html
- x ./opt/local/share/doc/gettext/csharpdoc/GNU\_Gettext.html
- x ./opt/local/share/doc/gettext/csharpdoc/GNU\_Gettext\_GettextResourceManager.htm l
- x ./opt/local/share/doc/gettext/csharpdoc/GNU\_Gettext\_GettextResourceSet.html
- x ./opt/local/share/doc/gettext/csharpdoc/index.html
- x ./opt/local/share/doc/gettext/csharpdoc/namespaces.html
- x ./opt/local/share/aclocal/codeset.m4
- x ./opt/local/share/aclocal/fcntl-o.m4
- x ./opt/local/share/aclocal/gettext.m4
- x ./opt/local/share/aclocal/glibc2.m4
- x ./opt/local/share/aclocal/glibc21.m4
- x ./opt/local/share/aclocal/iconv.m4
- x ./opt/local/share/aclocal/intdiv0.m4
- x ./opt/local/share/aclocal/intl.m4
- x ./opt/local/share/aclocal/intldir.m4
- x ./opt/local/share/aclocal/intlmacosx.m4
- x ./opt/local/share/aclocal/intmax.m4
- x ./opt/local/share/aclocal/inttypes-pri.m4
- x ./opt/local/share/aclocal/inttypes\_h.m4
- x ./opt/local/share/aclocal/lcmessage.m4
- x ./opt/local/share/aclocal/lib-ld.m4
- x ./opt/local/share/aclocal/lib-link.m4
- x ./opt/local/share/aclocal/lib-prefix.m4
- x ./opt/local/share/aclocal/lock.m4
- x ./opt/local/share/aclocal/longlong.m4
- x ./opt/local/share/aclocal/nls.m4
- x ./opt/local/share/aclocal/po.m4
- x ./opt/local/share/aclocal/printf-posix.m4
- x ./opt/local/share/aclocal/progtest.m4
- x ./opt/local/share/aclocal/size\_max.m4
- x ./opt/local/share/aclocal/stdint\_h.m4
- x ./opt/local/share/aclocal/threadlib.m4
- x ./opt/local/share/aclocal/uintmax\_t.m4
- x ./opt/local/share/aclocal/visibility.m4
- x ./opt/local/share/aclocal/wchar\_t.m4
- x ./opt/local/share/aclocal/wint\_t.m4
- x ./opt/local/share/aclocal/xsize.m4
- x ./opt/local/lib/gettext/
- x ./opt/local/lib/libasprintf.0.dylib
- x ./opt/local/lib/libasprintf.a
- x ./opt/local/lib/libasprintf.dylib
- x ./opt/local/lib/libasprintf.la
- x ./opt/local/lib/libgettextlib-0.18.3.dylib
- x ./opt/local/lib/libgettextlib.dylib
- x ./opt/local/lib/libgettextlib.la

x ./opt/local/lib/libgettextpo.0.dylib x ./opt/local/lib/libgettextpo.a x ./opt/local/lib/libgettextpo.dylib x ./opt/local/lib/libgettextpo.la x ./opt/local/lib/libgettextsrc-0.18.3.dylib x ./opt/local/lib/libgettextsrc.dylib x ./opt/local/lib/libgettextsrc.la x ./opt/local/lib/libintl.8.dylib x ./opt/local/lib/libintl.a x ./opt/local/lib/libintl.dylib x ./opt/local/lib/libintl.la x ./opt/local/lib/gettext/hostname x ./opt/local/lib/gettext/project-id x ./opt/local/lib/gettext/urlget x ./opt/local/lib/gettext/user-email x ./opt/local/include/autosprintf.h x ./opt/local/include/gettext-po.h x ./opt/local/include/libintl.h x ./opt/local/bin/autopoint x ./opt/local/bin/envsubst x ./opt/local/bin/gettext x ./opt/local/bin/gettext.sh x ./opt/local/bin/gettextize x ./opt/local/bin/msgattrib

- x ./opt/local/bin/msgcat
- x ./opt/local/bin/msgcmp
- x ./opt/local/bin/msgcomm
- x ./opt/local/bin/msgconv
- x ./opt/local/bin/msgen
- x ./opt/local/bin/msgexec
- x ./opt/local/bin/msgfilter
- x ./opt/local/bin/msgfmt
- x ./opt/local/bin/msggrep
- x ./opt/local/bin/msginit
- x ./opt/local/bin/msgmerge
- x ./opt/local/bin/msgunfmt
- x ./opt/local/bin/msguniq
- x ./opt/local/bin/ngettext
- x ./opt/local/bin/recode-sr-latin
- x ./opt/local/bin/xgettext
- ---> Cleaning gettext
- ---> Removing work directory for gettext
- ---> Fetching archive for texinfo

---> texinfo-4.13\_2.darwin\_10.x86\_64.tbz2 doesn't seem to exist in /opt/local/v ar/macports/incoming/verified

---> Attempting to fetch texinfo-4.13\_2.darwin\_10.x86\_64.tbz2 from http://packa ges.macports.org/texinfo

% Total % Received % Xferd Average Speed Time Time Time Current

 Dload Upload Total Spent Left Speed 100 971k 100 971k 0 0 220k 0 0:00:04 0:00:04 --:--:-- 240k ---> Attempting to fetch texinfo-4.13\_2.darwin\_10.x86\_64.tbz2.rmd160 from http: //packages.macports.org/texinfo % Total % Received % Xferd Average Speed Time Time Time Current Dload Upload Total Spent Left Speed 102 512 102 512 0 0 1380 0 --:--:-- --:--:-- --:--:-- 2737 ---> Installing texinfo @4.13\_2 ---> Activating texinfo @4.13\_2  $x \sqrt{ }$ x ./+COMMENT x ./+CONTENTS  $x$   $/ +$ DESC x ./+PORTFILE  $x$   $/$ +STATE x ./opt/ x ./opt/local/ x ./opt/local/bin/ x ./opt/local/share/ x ./opt/local/share/doc/ x ./opt/local/share/info/ x ./opt/local/share/locale/ x ./opt/local/share/man/ x ./opt/local/share/texinfo/

- x ./opt/local/share/texmf/
- x ./opt/local/share/texmf/tex/
- x ./opt/local/share/texmf/tex/generic/
- x ./opt/local/share/texmf/tex/texinfo/
- x ./opt/local/share/texmf/tex/texinfo/texinfo.tex
- x ./opt/local/share/texmf/tex/texinfo/txi-cs.tex
- x ./opt/local/share/texmf/tex/texinfo/txi-de.tex
- x ./opt/local/share/texmf/tex/texinfo/txi-en.tex
- x ./opt/local/share/texmf/tex/texinfo/txi-es.tex
- x ./opt/local/share/texmf/tex/texinfo/txi-fr.tex
- x ./opt/local/share/texmf/tex/texinfo/txi-it.tex
- x ./opt/local/share/texmf/tex/texinfo/txi-nb.tex
- x ./opt/local/share/texmf/tex/texinfo/txi-nl.tex
- x ./opt/local/share/texmf/tex/texinfo/txi-pl.tex
- x ./opt/local/share/texmf/tex/texinfo/txi-pt.tex
- x ./opt/local/share/texmf/tex/texinfo/txi-ru.tex
- x ./opt/local/share/texmf/tex/texinfo/txi-sr.tex
- x ./opt/local/share/texmf/tex/texinfo/txi-tr.tex
- x ./opt/local/share/texmf/tex/texinfo/txi-uk.tex
- x ./opt/local/share/texmf/tex/generic/epsf/
- x ./opt/local/share/texmf/tex/generic/epsf/epsf.tex
- x ./opt/local/share/texinfo/texinfo.cat
- x ./opt/local/share/texinfo/texinfo.dtd
- x ./opt/local/share/texinfo/texinfo.xsl
- x ./opt/local/share/man/man1/
- x ./opt/local/share/man/man5/
- x ./opt/local/share/man/man5/info.5.gz
- x ./opt/local/share/man/man5/texinfo.5.gz
- x ./opt/local/share/man/man1/info.1.gz
- x ./opt/local/share/man/man1/infokey.1.gz
- x ./opt/local/share/man/man1/install-info.1.gz
- x ./opt/local/share/man/man1/makeinfo.1.gz
- x ./opt/local/share/man/man1/pdftexi2dvi.1.gz
- x ./opt/local/share/man/man1/texi2dvi.1.gz
- x ./opt/local/share/man/man1/texi2pdf.1.gz
- x ./opt/local/share/man/man1/texindex.1.gz
- x ./opt/local/share/locale/cs/
- x ./opt/local/share/locale/da/
- x ./opt/local/share/locale/de/
- x ./opt/local/share/locale/de\_AT/
- x ./opt/local/share/locale/eo/
- x ./opt/local/share/locale/es/
- x ./opt/local/share/locale/fr/
- x ./opt/local/share/locale/he/
- x ./opt/local/share/locale/hr/
- x ./opt/local/share/locale/hu/
- x ./opt/local/share/locale/ja/
- x ./opt/local/share/locale/nb/
- x ./opt/local/share/locale/nl/
- x ./opt/local/share/locale/pl/
- x ./opt/local/share/locale/ro/
- x ./opt/local/share/locale/ru/
- x ./opt/local/share/locale/rw/
- x ./opt/local/share/locale/sv/
- x ./opt/local/share/locale/tr/
- x ./opt/local/share/locale/vi/
- x ./opt/local/share/locale/zh\_CN/
- x ./opt/local/share/locale/zh\_TW/
- x ./opt/local/share/locale/zh\_TW/LC\_MESSAGES/
- x ./opt/local/share/locale/zh\_TW/LC\_MESSAGES/texinfo.mo
- x ./opt/local/share/locale/zh\_CN/LC\_MESSAGES/
- x ./opt/local/share/locale/zh\_CN/LC\_MESSAGES/texinfo.mo
- x ./opt/local/share/locale/vi/LC\_MESSAGES/
- x ./opt/local/share/locale/vi/LC\_MESSAGES/texinfo.mo
- x ./opt/local/share/locale/tr/LC\_MESSAGES/
- x ./opt/local/share/locale/tr/LC\_MESSAGES/texinfo.mo
- x ./opt/local/share/locale/sv/LC\_MESSAGES/
- x ./opt/local/share/locale/sv/LC\_MESSAGES/texinfo.mo
- x ./opt/local/share/locale/rw/LC\_MESSAGES/
- x ./opt/local/share/locale/rw/LC\_MESSAGES/texinfo.mo
- x ./opt/local/share/locale/ru/LC\_MESSAGES/
- x ./opt/local/share/locale/ru/LC\_MESSAGES/texinfo.mo
- x ./opt/local/share/locale/ro/LC\_MESSAGES/
- x ./opt/local/share/locale/ro/LC\_MESSAGES/texinfo.mo
- x ./opt/local/share/locale/pl/LC\_MESSAGES/
- x ./opt/local/share/locale/pl/LC\_MESSAGES/texinfo.mo
- x ./opt/local/share/locale/nl/LC\_MESSAGES/
- x ./opt/local/share/locale/nl/LC\_MESSAGES/texinfo.mo
- x ./opt/local/share/locale/nb/LC\_MESSAGES/
- x ./opt/local/share/locale/nb/LC\_MESSAGES/texinfo.mo
- x ./opt/local/share/locale/ja/LC\_MESSAGES/
- x ./opt/local/share/locale/ja/LC\_MESSAGES/texinfo.mo
- x ./opt/local/share/locale/hu/LC\_MESSAGES/
- x ./opt/local/share/locale/hu/LC\_MESSAGES/texinfo.mo
- x ./opt/local/share/locale/hr/LC\_MESSAGES/
- x ./opt/local/share/locale/hr/LC\_MESSAGES/texinfo.mo
- x ./opt/local/share/locale/he/LC\_MESSAGES/
- x ./opt/local/share/locale/he/LC\_MESSAGES/texinfo.mo
- x ./opt/local/share/locale/fr/LC\_MESSAGES/
- x ./opt/local/share/locale/fr/LC\_MESSAGES/texinfo.mo
- x ./opt/local/share/locale/es/LC\_MESSAGES/
- x ./opt/local/share/locale/es/LC\_MESSAGES/texinfo.mo
- x ./opt/local/share/locale/eo/LC\_MESSAGES/
- x ./opt/local/share/locale/eo/LC\_MESSAGES/texinfo.mo
- x ./opt/local/share/locale/de\_AT/LC\_MESSAGES/
- x ./opt/local/share/locale/de\_AT/LC\_MESSAGES/texinfo.mo
- x ./opt/local/share/locale/de/LC\_MESSAGES/
- x ./opt/local/share/locale/de/LC\_MESSAGES/texinfo.mo
- x ./opt/local/share/locale/da/LC\_MESSAGES/
- x ./opt/local/share/locale/da/LC\_MESSAGES/texinfo.mo
- x ./opt/local/share/locale/cs/LC\_MESSAGES/
- x ./opt/local/share/locale/cs/LC\_MESSAGES/texinfo.mo
- x ./opt/local/share/info/info-stnd.info
- x ./opt/local/share/info/info.info
- x ./opt/local/share/info/texinfo
- x ./opt/local/share/info/texinfo-1
- x ./opt/local/share/info/texinfo-2
- x ./opt/local/share/info/texinfo-3
- x ./opt/local/share/doc/texinfo/
- x ./opt/local/share/doc/texinfo/AUTHORS
- x ./opt/local/share/doc/texinfo/INTRODUCTION
- x ./opt/local/share/doc/texinfo/NEWS
- x ./opt/local/share/doc/texinfo/TODO
- x ./opt/local/share/doc/texinfo/txirefcard.pdf
- x ./opt/local/bin/info
- x ./opt/local/bin/infokey
- x ./opt/local/bin/install-info
- x ./opt/local/bin/makeinfo
- x ./opt/local/bin/pdftexi2dvi
- x ./opt/local/bin/texi2dvi

x ./opt/local/bin/texi2pdf x ./opt/local/bin/texindex ---> Cleaning texinfo ---> Removing work directory for texinfo ---> Fetching archive for aspell ---> aspell-0.60.6.1\_0.darwin\_10.x86\_64.tbz2 doesn't seem to exist in /opt/loca l/var/macports/incoming/verified ---> Attempting to fetch aspell-0.60.6.1\_0.darwin\_10.x86\_64.tbz2 from http://pa ckages.macports.org/aspell % Total % Received % Xferd Average Speed Time Time Time Current Dload Upload Total Spent Left Speed 100 599k 100 599k 0 0 194k 0 0:00:03 0:00:03 --:--:-- 206k ---> Attempting to fetch aspell-0.60.6.1\_0.darwin\_10.x86\_64.tbz2.rmd160 from ht tp://packages.macports.org/aspell % Total % Received % Xferd Average Speed Time Time Time Current Dload Upload Total Spent Left Speed 102 512 102 512 0 0 1424 0 --:--:-- --:--:-- --:--:-- 2813 ---> Installing aspell @0.60.6.1\_0 ---> Activating aspell @0.60.6.1\_0  $x \sqrt{ }$ x ./+COMMENT x ./+CONTENTS  $x$  ./+DESC x ./+PORTFILE

- $x$   $/$ +STATE
- x ./opt/
- x ./opt/local/
- x ./opt/local/bin/
- x ./opt/local/include/
- x ./opt/local/lib/
- x ./opt/local/share/
- x ./opt/local/share/aspell/
- x ./opt/local/share/info/
- x ./opt/local/share/man/
- x ./opt/local/share/man/man1/
- x ./opt/local/share/man/man1/aspell-import.1.gz
- x ./opt/local/share/man/man1/aspell.1.gz
- x ./opt/local/share/man/man1/prezip-bin.1.gz
- x ./opt/local/share/man/man1/pspell-config.1.gz
- x ./opt/local/share/man/man1/run-with-aspell.1.gz
- x ./opt/local/share/man/man1/word-list-compress.1.gz
- x ./opt/local/share/info/aspell-dev.info
- x ./opt/local/share/info/aspell.info
- x ./opt/local/share/aspell/ccpp.amf
- x ./opt/local/share/aspell/comment.amf
- x ./opt/local/share/aspell/email.amf
- x ./opt/local/share/aspell/html.amf
- x ./opt/local/share/aspell/none.amf
x ./opt/local/share/aspell/nroff.amf x ./opt/local/share/aspell/perl.amf x ./opt/local/share/aspell/sgml.amf x ./opt/local/share/aspell/tex.amf x ./opt/local/share/aspell/texinfo.amf x ./opt/local/share/aspell/url.amf x ./opt/local/lib/aspell-0.60/ x ./opt/local/lib/libaspell.15.dylib x ./opt/local/lib/libaspell.dylib x ./opt/local/lib/libaspell.la x ./opt/local/lib/libpspell.15.dylib x ./opt/local/lib/libpspell.dylib x ./opt/local/lib/libpspell.la x ./opt/local/lib/aspell-0.60/cp1250.cmap x ./opt/local/lib/aspell-0.60/cp1250.cset x ./opt/local/lib/aspell-0.60/cp1251.cmap x ./opt/local/lib/aspell-0.60/cp1251.cset x ./opt/local/lib/aspell-0.60/cp1252.cmap x ./opt/local/lib/aspell-0.60/cp1252.cset x ./opt/local/lib/aspell-0.60/cp1253.cmap x ./opt/local/lib/aspell-0.60/cp1253.cset x ./opt/local/lib/aspell-0.60/cp1254.cmap x ./opt/local/lib/aspell-0.60/cp1254.cset x ./opt/local/lib/aspell-0.60/cp1255.cmap

x ./opt/local/lib/aspell-0.60/cp1255.cset x ./opt/local/lib/aspell-0.60/cp1256.cmap x ./opt/local/lib/aspell-0.60/cp1256.cset x ./opt/local/lib/aspell-0.60/cp1257.cmap x ./opt/local/lib/aspell-0.60/cp1257.cset x ./opt/local/lib/aspell-0.60/cp1258.cmap x ./opt/local/lib/aspell-0.60/cp1258.cset x ./opt/local/lib/aspell-0.60/dvorak.kbd x ./opt/local/lib/aspell-0.60/iso-8859-1.cmap x ./opt/local/lib/aspell-0.60/iso-8859-1.cset x ./opt/local/lib/aspell-0.60/iso-8859-10.cmap x ./opt/local/lib/aspell-0.60/iso-8859-10.cset x ./opt/local/lib/aspell-0.60/iso-8859-11.cmap x ./opt/local/lib/aspell-0.60/iso-8859-11.cset x ./opt/local/lib/aspell-0.60/iso-8859-13.cmap x ./opt/local/lib/aspell-0.60/iso-8859-13.cset x ./opt/local/lib/aspell-0.60/iso-8859-14.cmap x ./opt/local/lib/aspell-0.60/iso-8859-14.cset x ./opt/local/lib/aspell-0.60/iso-8859-15.cmap x ./opt/local/lib/aspell-0.60/iso-8859-15.cset x ./opt/local/lib/aspell-0.60/iso-8859-16.cmap x ./opt/local/lib/aspell-0.60/iso-8859-16.cset x ./opt/local/lib/aspell-0.60/iso-8859-2.cmap x ./opt/local/lib/aspell-0.60/iso-8859-2.cset

x ./opt/local/lib/aspell-0.60/iso-8859-3.cmap x ./opt/local/lib/aspell-0.60/iso-8859-3.cset x ./opt/local/lib/aspell-0.60/iso-8859-4.cmap x ./opt/local/lib/aspell-0.60/iso-8859-4.cset x ./opt/local/lib/aspell-0.60/iso-8859-5.cmap x ./opt/local/lib/aspell-0.60/iso-8859-5.cset x ./opt/local/lib/aspell-0.60/iso-8859-6.cmap x ./opt/local/lib/aspell-0.60/iso-8859-6.cset x ./opt/local/lib/aspell-0.60/iso-8859-7.cmap x ./opt/local/lib/aspell-0.60/iso-8859-7.cset x ./opt/local/lib/aspell-0.60/iso-8859-8.cmap x ./opt/local/lib/aspell-0.60/iso-8859-8.cset x ./opt/local/lib/aspell-0.60/iso-8859-9.cmap x ./opt/local/lib/aspell-0.60/iso-8859-9.cset x ./opt/local/lib/aspell-0.60/ispell x ./opt/local/lib/aspell-0.60/koi8-r.cmap x ./opt/local/lib/aspell-0.60/koi8-r.cset x ./opt/local/lib/aspell-0.60/koi8-u.cmap x ./opt/local/lib/aspell-0.60/koi8-u.cset x ./opt/local/lib/aspell-0.60/spell x ./opt/local/lib/aspell-0.60/split.kbd x ./opt/local/lib/aspell-0.60/standard.kbd x ./opt/local/lib/aspell-0.60/u-deva.cmap x ./opt/local/lib/aspell-0.60/u-deva.cset

- x ./opt/local/include/aspell.h
- x ./opt/local/include/pspell/
- x ./opt/local/include/pspell/pspell.h
- x ./opt/local/bin/aspell
- x ./opt/local/bin/aspell-import
- x ./opt/local/bin/ispell
- x ./opt/local/bin/precat
- x ./opt/local/bin/preunzip
- x ./opt/local/bin/prezip
- x ./opt/local/bin/prezip-bin
- x ./opt/local/bin/pspell-config
- x ./opt/local/bin/run-with-aspell
- x ./opt/local/bin/word-list-compress

You must install (at least) one of the language dictionaries after installing this port in order for it to work.

- ---> Cleaning aspell
- ---> Removing work directory for aspell
- ---> Fetching archive for gdbm

---> gdbm-1.10\_2.darwin\_10.x86\_64.tbz2 doesn't seem to exist in /opt/local/var/ macports/incoming/verified

---> Attempting to fetch gdbm-1.10\_2.darwin\_10.x86\_64.tbz2 from http://packages .macports.org/gdbm

 % Total % Received % Xferd Average Speed Time Time Time Current Dload Upload Total Spent Left Speed 100 86389 100 86389 0 0 62633 0 0:00:01 0:00:01 --:--:-- 72413 ---> Attempting to fetch gdbm-1.10\_2.darwin\_10.x86\_64.tbz2.rmd160 from http://p ackages.macports.org/gdbm % Total % Received % Xferd Average Speed Time Time Time Current Dload Upload Total Spent Left Speed 102 512 102 512 0 0 1451 0 --:--:-- --:--:-- --:--:-- 2892 ---> Installing gdbm @1.10\_2 ---> Activating gdbm @1.10\_2  $x \sqrt{ }$  $x / +$ COMMENT x ./+CONTENTS  $x$   $/ +$ DESC  $x / +$ PORTFILE  $x$   $/$ +STATE x ./opt/ x ./opt/local/ x ./opt/local/bin/ x ./opt/local/include/ x ./opt/local/lib/ x ./opt/local/share/ x ./opt/local/share/info/ x ./opt/local/share/locale/

- x ./opt/local/share/man/
- x ./opt/local/share/man/man3/
- x ./opt/local/share/man/man3/gdbm.3.gz
- x ./opt/local/share/locale/de/
- x ./opt/local/share/locale/fi/
- x ./opt/local/share/locale/ja/
- x ./opt/local/share/locale/pl/
- x ./opt/local/share/locale/uk/
- x ./opt/local/share/locale/uk/LC\_MESSAGES/
- x ./opt/local/share/locale/uk/LC\_MESSAGES/gdbm.mo
- x ./opt/local/share/locale/pl/LC\_MESSAGES/
- x ./opt/local/share/locale/pl/LC\_MESSAGES/gdbm.mo
- x ./opt/local/share/locale/ja/LC\_MESSAGES/
- x ./opt/local/share/locale/ja/LC\_MESSAGES/gdbm.mo
- x ./opt/local/share/locale/fi/LC\_MESSAGES/
- x ./opt/local/share/locale/fi/LC\_MESSAGES/gdbm.mo
- x ./opt/local/share/locale/de/LC\_MESSAGES/
- x ./opt/local/share/locale/de/LC\_MESSAGES/gdbm.mo
- x ./opt/local/share/info/gdbm.info
- x ./opt/local/lib/libgdbm.4.dylib
- x ./opt/local/lib/libgdbm.a
- x ./opt/local/lib/libgdbm.dylib
- x ./opt/local/lib/libgdbm.la
- x ./opt/local/include/gdbm.h

x ./opt/local/bin/testgdbm ---> Cleaning gdbm ---> Removing work directory for gdbm ---> Fetching archive for perl5.12 ---> perl5.12-5.12.4\_2.darwin\_10.x86\_64.tbz2 doesn't seem to exist in /opt/loca l/var/macports/incoming/verified ---> Attempting to fetch perl5.12-5.12.4\_2.darwin\_10.x86\_64.tbz2 from http://pa ckages.macports.org/perl5.12 % Total % Received % Xferd Average Speed Time Time Time Current Dload Upload Total Spent Left Speed 100 11.8M 100 11.8M 0 0 357k 0 0:00:33 0:00:33 --:--:-- 429k ---> Attempting to fetch perl5.12-5.12.4\_2.darwin\_10.x86\_64.tbz2.rmd160 from ht tp://packages.macports.org/perl5.12 % Total % Received % Xferd Average Speed Time Time Time Current Dload Upload Total Spent Left Speed 102 512 102 512 0 0 1359 0 --:--:-- --:--:-- --:--:-- 2708 ---> Installing perl5.12 @5.12.4\_2 ---> Activating perl5.12 @5.12.4\_2  $x \sqrt{ }$ x ./+COMMENT x ./+CONTENTS  $x$   $/ +$ DESC x ./+PORTFILE  $x$   $/$ +STATE

- x ./opt/
- x ./opt/local/
- x ./opt/local/bin/
- x ./opt/local/lib/
- x ./opt/local/share/
- x ./opt/local/share/man/
- x ./opt/local/share/man/man1p/
- x ./opt/local/share/man/man3p/
- x ./opt/local/share/man/man3p/AnyDBM\_File-5.12.3pm
- x ./opt/local/share/man/man3p/App::Cpan-5.12.3pm
- x ./opt/local/share/man/man3p/App::Prove-5.12.3pm
- x ./opt/local/share/man/man3p/App::Prove::State-5.12.3pm
- x ./opt/local/share/man/man3p/App::Prove::State::Result-5.12.3pm
- x ./opt/local/share/man/man3p/App::Prove::State::Result::Test-5.12.3pm
- x ./opt/local/share/man/man3p/Archive::Extract-5.12.3pm
- x ./opt/local/share/man/man3p/Archive::Tar-5.12.3pm
- x ./opt/local/share/man/man3p/Archive::Tar::File-5.12.3pm
- x ./opt/local/share/man/man3p/Attribute::Handlers-5.12.3pm
- x ./opt/local/share/man/man3p/attributes-5.12.3pm
- x ./opt/local/share/man/man3p/autodie-5.12.3pm
- x ./opt/local/share/man/man3p/autodie::exception-5.12.3pm
- x ./opt/local/share/man/man3p/autodie::exception::system-5.12.3pm
- x ./opt/local/share/man/man3p/autodie::hints-5.12.3pm
- x ./opt/local/share/man/man3p/AutoLoader-5.12.3pm
- x ./opt/local/share/man/man3p/AutoSplit-5.12.3pm
- x ./opt/local/share/man/man3p/autouse-5.12.3pm
- x ./opt/local/share/man/man3p/B-5.12.3pm
- x ./opt/local/share/man/man3p/B::Concise-5.12.3pm
- x ./opt/local/share/man/man3p/B::Debug-5.12.3pm
- x ./opt/local/share/man/man3p/B::Deparse-5.12.3pm
- x ./opt/local/share/man/man3p/B::Lint-5.12.3pm
- x ./opt/local/share/man/man3p/B::Lint::Debug-5.12.3pm
- x ./opt/local/share/man/man3p/B::Showlex-5.12.3pm
- x ./opt/local/share/man/man3p/B::Terse-5.12.3pm
- x ./opt/local/share/man/man3p/B::Xref-5.12.3pm
- x ./opt/local/share/man/man3p/base-5.12.3pm
- x ./opt/local/share/man/man3p/Benchmark-5.12.3pm
- x ./opt/local/share/man/man3p/bigint-5.12.3pm
- x ./opt/local/share/man/man3p/bignum-5.12.3pm
- x ./opt/local/share/man/man3p/bigrat-5.12.3pm
- x ./opt/local/share/man/man3p/blib-5.12.3pm
- x ./opt/local/share/man/man3p/bytes-5.12.3pm
- x ./opt/local/share/man/man3p/Carp-5.12.3pm
- x ./opt/local/share/man/man3p/CGI-5.12.3pm
- x ./opt/local/share/man/man3p/CGI::Apache-5.12.3pm
- x ./opt/local/share/man/man3p/CGI::Carp-5.12.3pm
- x ./opt/local/share/man/man3p/CGI::Cookie-5.12.3pm
- x ./opt/local/share/man/man3p/CGI::Fast-5.12.3pm
- x ./opt/local/share/man/man3p/CGI::Pretty-5.12.3pm
- x ./opt/local/share/man/man3p/CGI::Push-5.12.3pm
- x ./opt/local/share/man/man3p/CGI::Switch-5.12.3pm
- x ./opt/local/share/man/man3p/CGI::Util-5.12.3pm
- x ./opt/local/share/man/man3p/charnames-5.12.3pm
- x ./opt/local/share/man/man3p/Class::ISA-5.12.3pm
- x ./opt/local/share/man/man3p/Class::Struct-5.12.3pm
- x ./opt/local/share/man/man3p/Compress::Raw::Bzip2-5.12.3pm
- x ./opt/local/share/man/man3p/Compress::Raw::Zlib-5.12.3pm
- x ./opt/local/share/man/man3p/Compress::Zlib-5.12.3pm
- x ./opt/local/share/man/man3p/Config-5.12.3pm
- x ./opt/local/share/man/man3p/Config::Extensions-5.12.3pm
- x ./opt/local/share/man/man3p/constant-5.12.3pm
- x ./opt/local/share/man/man3p/CORE-5.12.3pm
- x ./opt/local/share/man/man3p/CPAN-5.12.3pm
- x ./opt/local/share/man/man3p/CPAN::API::HOWTO-5.12.3pm
- x ./opt/local/share/man/man3p/CPAN::Debug-5.12.3pm
- x ./opt/local/share/man/man3p/CPAN::Distroprefs-5.12.3pm
- x ./opt/local/share/man/man3p/CPAN::FirstTime-5.12.3pm
- x ./opt/local/share/man/man3p/CPAN::HandleConfig-5.12.3pm
- x ./opt/local/share/man/man3p/CPAN::Kwalify-5.12.3pm
- x ./opt/local/share/man/man3p/CPAN::Nox-5.12.3pm
- x ./opt/local/share/man/man3p/CPAN::Queue-5.12.3pm
- x ./opt/local/share/man/man3p/CPAN::Tarzip-5.12.3pm
- x ./opt/local/share/man/man3p/CPAN::Version-5.12.3pm
- x ./opt/local/share/man/man3p/CPANPLUS-5.12.3pm
- x ./opt/local/share/man/man3p/CPANPLUS::Backend-5.12.3pm
- x ./opt/local/share/man/man3p/CPANPLUS::Backend::RV-5.12.3pm
- x ./opt/local/share/man/man3p/CPANPLUS::Config-5.12.3pm
- x ./opt/local/share/man/man3p/CPANPLUS::Configure-5.12.3pm
- x ./opt/local/share/man/man3p/CPANPLUS::Dist-5.12.3pm
- x ./opt/local/share/man/man3p/CPANPLUS::Dist::Autobundle-5.12.3pm
- x ./opt/local/share/man/man3p/CPANPLUS::Dist::Base-5.12.3pm
- x ./opt/local/share/man/man3p/CPANPLUS::Dist::Build-5.12.3pm
- x ./opt/local/share/man/man3p/CPANPLUS::Dist::Build::Constants-5.12.3pm
- x ./opt/local/share/man/man3p/CPANPLUS::Dist::MM-5.12.3pm
- x ./opt/local/share/man/man3p/CPANPLUS::Dist::Sample-5.12.3pm
- x ./opt/local/share/man/man3p/CPANPLUS::Error-5.12.3pm
- x ./opt/local/share/man/man3p/CPANPLUS::FAQ-5.12.3pm
- x ./opt/local/share/man/man3p/CPANPLUS::Hacking-5.12.3pm
- x ./opt/local/share/man/man3p/CPANPLUS::Internals-5.12.3pm
- x ./opt/local/share/man/man3p/CPANPLUS::Internals::Extract-5.12.3pm
- x ./opt/local/share/man/man3p/CPANPLUS::Internals::Fetch-5.12.3pm
- x ./opt/local/share/man/man3p/CPANPLUS::Internals::Report-5.12.3pm
- x ./opt/local/share/man/man3p/CPANPLUS::Internals::Search-5.12.3pm
- x ./opt/local/share/man/man3p/CPANPLUS::Internals::Source-5.12.3pm
- x ./opt/local/share/man/man3p/CPANPLUS::Internals::Source::Memory-5.12.3pm
- x ./opt/local/share/man/man3p/CPANPLUS::Internals::Source::SQLite-5.12.3pm
- x ./opt/local/share/man/man3p/CPANPLUS::Internals::Utils-5.12.3pm
- x ./opt/local/share/man/man3p/CPANPLUS::Module-5.12.3pm
- x ./opt/local/share/man/man3p/CPANPLUS::Module::Author-5.12.3pm
- x ./opt/local/share/man/man3p/CPANPLUS::Module::Author::Fake-5.12.3pm
- x ./opt/local/share/man/man3p/CPANPLUS::Module::Checksums-5.12.3pm
- x ./opt/local/share/man/man3p/CPANPLUS::Module::Fake-5.12.3pm
- x ./opt/local/share/man/man3p/CPANPLUS::Selfupdate-5.12.3pm
- x ./opt/local/share/man/man3p/CPANPLUS::Shell-5.12.3pm
- x ./opt/local/share/man/man3p/CPANPLUS::Shell::Classic-5.12.3pm
- x ./opt/local/share/man/man3p/CPANPLUS::Shell::Default-5.12.3pm
- x ./opt/local/share/man/man3p/CPANPLUS::Shell::Default::Plugins::CustomSource-5. 12.3pm
- x ./opt/local/share/man/man3p/CPANPLUS::Shell::Default::Plugins::HOWTO-5.12.3pm
- x ./opt/local/share/man/man3p/CPANPLUS::Shell::Default::Plugins::Remote-5.12.3pm
- x ./opt/local/share/man/man3p/CPANPLUS::Shell::Default::Plugins::Source-5.12.3pm
- x ./opt/local/share/man/man3p/Cwd-5.12.3pm
- x ./opt/local/share/man/man3p/Data::Dumper-5.12.3pm
- x ./opt/local/share/man/man3p/DB-5.12.3pm
- x ./opt/local/share/man/man3p/DB\_File-5.12.3pm
- x ./opt/local/share/man/man3p/DBM\_Filter-5.12.3pm
- x ./opt/local/share/man/man3p/DBM\_Filter::compress-5.12.3pm
- x ./opt/local/share/man/man3p/DBM\_Filter::encode-5.12.3pm
- x ./opt/local/share/man/man3p/DBM\_Filter::int32-5.12.3pm
- x ./opt/local/share/man/man3p/DBM\_Filter::null-5.12.3pm
- x ./opt/local/share/man/man3p/DBM\_Filter::utf8-5.12.3pm
- x ./opt/local/share/man/man3p/deprecate-5.12.3pm
- x ./opt/local/share/man/man3p/Devel::DProf-5.12.3pm
- x ./opt/local/share/man/man3p/Devel::InnerPackage-5.12.3pm
- x ./opt/local/share/man/man3p/Devel::Peek-5.12.3pm
- x ./opt/local/share/man/man3p/Devel::PPPort-5.12.3pm
- x ./opt/local/share/man/man3p/Devel::SelfStubber-5.12.3pm
- x ./opt/local/share/man/man3p/diagnostics-5.12.3pm
- x ./opt/local/share/man/man3p/Digest-5.12.3pm
- x ./opt/local/share/man/man3p/Digest::base-5.12.3pm
- x ./opt/local/share/man/man3p/Digest::file-5.12.3pm
- x ./opt/local/share/man/man3p/Digest::MD5-5.12.3pm
- x ./opt/local/share/man/man3p/Digest::SHA-5.12.3pm
- x ./opt/local/share/man/man3p/DirHandle-5.12.3pm
- x ./opt/local/share/man/man3p/Dumpvalue-5.12.3pm
- x ./opt/local/share/man/man3p/DynaLoader-5.12.3pm
- x ./opt/local/share/man/man3p/Encode-5.12.3pm
- x ./opt/local/share/man/man3p/Encode::Alias-5.12.3pm
- x ./opt/local/share/man/man3p/Encode::Byte-5.12.3pm
- x ./opt/local/share/man/man3p/Encode::CJKConstants-5.12.3pm
- x ./opt/local/share/man/man3p/Encode::CN-5.12.3pm
- x ./opt/local/share/man/man3p/Encode::CN::HZ-5.12.3pm
- x ./opt/local/share/man/man3p/Encode::Config-5.12.3pm
- x ./opt/local/share/man/man3p/Encode::EBCDIC-5.12.3pm
- x ./opt/local/share/man/man3p/Encode::Encoder-5.12.3pm
- x ./opt/local/share/man/man3p/Encode::Encoding-5.12.3pm
- x ./opt/local/share/man/man3p/Encode::GSM0338-5.12.3pm
- x ./opt/local/share/man/man3p/Encode::Guess-5.12.3pm
- x ./opt/local/share/man/man3p/Encode::JP-5.12.3pm
- x ./opt/local/share/man/man3p/Encode::JP::H2Z-5.12.3pm
- x ./opt/local/share/man/man3p/Encode::JP::JIS7-5.12.3pm
- x ./opt/local/share/man/man3p/Encode::KR-5.12.3pm
- x ./opt/local/share/man/man3p/Encode::KR::2022\_KR-5.12.3pm
- x ./opt/local/share/man/man3p/Encode::MIME::Header-5.12.3pm
- x ./opt/local/share/man/man3p/Encode::MIME::Name-5.12.3pm
- x ./opt/local/share/man/man3p/Encode::PerlIO-5.12.3pm
- x ./opt/local/share/man/man3p/Encode::Supported-5.12.3pm
- x ./opt/local/share/man/man3p/Encode::Symbol-5.12.3pm
- x ./opt/local/share/man/man3p/Encode::TW-5.12.3pm
- x ./opt/local/share/man/man3p/Encode::Unicode-5.12.3pm
- x ./opt/local/share/man/man3p/Encode::Unicode::UTF7-5.12.3pm
- x ./opt/local/share/man/man3p/encoding-5.12.3pm
- x ./opt/local/share/man/man3p/encoding::warnings-5.12.3pm
- x ./opt/local/share/man/man3p/English-5.12.3pm
- x ./opt/local/share/man/man3p/Env-5.12.3pm
- x ./opt/local/share/man/man3p/Errno-5.12.3pm
- x ./opt/local/share/man/man3p/Exporter-5.12.3pm
- x ./opt/local/share/man/man3p/Exporter::Heavy-5.12.3pm
- x ./opt/local/share/man/man3p/ExtUtils::CBuilder-5.12.3pm
- x ./opt/local/share/man/man3p/ExtUtils::CBuilder::Platform::Windows-5.12.3pm
- x ./opt/local/share/man/man3p/ExtUtils::Command-5.12.3pm
- x ./opt/local/share/man/man3p/ExtUtils::Command::MM-5.12.3pm
- x ./opt/local/share/man/man3p/ExtUtils::Constant-5.12.3pm
- x ./opt/local/share/man/man3p/ExtUtils::Constant::Base-5.12.3pm
- x ./opt/local/share/man/man3p/ExtUtils::Constant::Utils-5.12.3pm
- x ./opt/local/share/man/man3p/ExtUtils::Constant::XS-5.12.3pm
- x ./opt/local/share/man/man3p/ExtUtils::Embed-5.12.3pm
- x ./opt/local/share/man/man3p/ExtUtils::Install-5.12.3pm
- x ./opt/local/share/man/man3p/ExtUtils::Installed-5.12.3pm
- x ./opt/local/share/man/man3p/ExtUtils::Liblist-5.12.3pm
- x ./opt/local/share/man/man3p/ExtUtils::MakeMaker-5.12.3pm
- x ./opt/local/share/man/man3p/ExtUtils::MakeMaker::Config-5.12.3pm
- x ./opt/local/share/man/man3p/ExtUtils::MakeMaker::FAQ-5.12.3pm
- x ./opt/local/share/man/man3p/ExtUtils::MakeMaker::Tutorial-5.12.3pm
- x ./opt/local/share/man/man3p/ExtUtils::Manifest-5.12.3pm
- x ./opt/local/share/man/man3p/ExtUtils::Miniperl-5.12.3pm
- x ./opt/local/share/man/man3p/ExtUtils::Mkbootstrap-5.12.3pm
- x ./opt/local/share/man/man3p/ExtUtils::Mksymlists-5.12.3pm
- x ./opt/local/share/man/man3p/ExtUtils::MM-5.12.3pm
- x ./opt/local/share/man/man3p/ExtUtils::MM\_AIX-5.12.3pm
- x ./opt/local/share/man/man3p/ExtUtils::MM\_Any-5.12.3pm
- x ./opt/local/share/man/man3p/ExtUtils::MM\_BeOS-5.12.3pm

x ./opt/local/share/man/man3p/ExtUtils::MM\_Cygwin-5.12.3pm x ./opt/local/share/man/man3p/ExtUtils::MM\_Darwin-5.12.3pm x ./opt/local/share/man/man3p/ExtUtils::MM\_DOS-5.12.3pm x ./opt/local/share/man/man3p/ExtUtils::MM\_MacOS-5.12.3pm x ./opt/local/share/man/man3p/ExtUtils::MM\_NW5-5.12.3pm x ./opt/local/share/man/man3p/ExtUtils::MM\_OS2-5.12.3pm x ./opt/local/share/man/man3p/ExtUtils::MM\_QNX-5.12.3pm x ./opt/local/share/man/man3p/ExtUtils::MM\_Unix-5.12.3pm x ./opt/local/share/man/man3p/ExtUtils::MM\_UWIN-5.12.3pm x ./opt/local/share/man/man3p/ExtUtils::MM\_VMS-5.12.3pm x ./opt/local/share/man/man3p/ExtUtils::MM\_VOS-5.12.3pm x ./opt/local/share/man/man3p/ExtUtils::MM\_Win32-5.12.3pm x ./opt/local/share/man/man3p/ExtUtils::MM\_Win95-5.12.3pm x ./opt/local/share/man/man3p/ExtUtils::MY-5.12.3pm x ./opt/local/share/man/man3p/ExtUtils::Packlist-5.12.3pm x ./opt/local/share/man/man3p/ExtUtils::ParseXS-5.12.3pm x ./opt/local/share/man/man3p/ExtUtils::testlib-5.12.3pm x ./opt/local/share/man/man3p/ExtUtils::XSSymSet-5.12.3pm x ./opt/local/share/man/man3p/Fatal-5.12.3pm x ./opt/local/share/man/man3p/Fcntl-5.12.3pm x ./opt/local/share/man/man3p/feature-5.12.3pm x ./opt/local/share/man/man3p/fields-5.12.3pm x ./opt/local/share/man/man3p/File::Basename-5.12.3pm x ./opt/local/share/man/man3p/File::CheckTree-5.12.3pm

- x ./opt/local/share/man/man3p/File::Compare-5.12.3pm
- x ./opt/local/share/man/man3p/File::Copy-5.12.3pm
- x ./opt/local/share/man/man3p/File::DosGlob-5.12.3pm
- x ./opt/local/share/man/man3p/File::Fetch-5.12.3pm
- x ./opt/local/share/man/man3p/File::Find-5.12.3pm
- x ./opt/local/share/man/man3p/File::Glob-5.12.3pm
- x ./opt/local/share/man/man3p/File::GlobMapper-5.12.3pm
- x ./opt/local/share/man/man3p/File::Path-5.12.3pm
- x ./opt/local/share/man/man3p/File::Spec-5.12.3pm
- x ./opt/local/share/man/man3p/File::Spec::Cygwin-5.12.3pm
- x ./opt/local/share/man/man3p/File::Spec::Epoc-5.12.3pm
- x ./opt/local/share/man/man3p/File::Spec::Functions-5.12.3pm
- x ./opt/local/share/man/man3p/File::Spec::Mac-5.12.3pm
- x ./opt/local/share/man/man3p/File::Spec::OS2-5.12.3pm
- x ./opt/local/share/man/man3p/File::Spec::Unix-5.12.3pm
- x ./opt/local/share/man/man3p/File::Spec::VMS-5.12.3pm
- x ./opt/local/share/man/man3p/File::Spec::Win32-5.12.3pm
- x ./opt/local/share/man/man3p/File::stat-5.12.3pm
- x ./opt/local/share/man/man3p/File::Temp-5.12.3pm
- x ./opt/local/share/man/man3p/FileCache-5.12.3pm
- x ./opt/local/share/man/man3p/FileHandle-5.12.3pm
- x ./opt/local/share/man/man3p/filetest-5.12.3pm
- x ./opt/local/share/man/man3p/Filter::Simple-5.12.3pm
- x ./opt/local/share/man/man3p/Filter::Util::Call-5.12.3pm
- x ./opt/local/share/man/man3p/FindBin-5.12.3pm
- x ./opt/local/share/man/man3p/GDBM\_File-5.12.3pm
- x ./opt/local/share/man/man3p/Getopt::Long-5.12.3pm
- x ./opt/local/share/man/man3p/Getopt::Std-5.12.3pm
- x ./opt/local/share/man/man3p/Hash::Util-5.12.3pm
- x ./opt/local/share/man/man3p/Hash::Util::FieldHash-5.12.3pm
- x ./opt/local/share/man/man3p/I18N::Collate-5.12.3pm
- x ./opt/local/share/man/man3p/I18N::Langinfo-5.12.3pm
- x ./opt/local/share/man/man3p/I18N::LangTags-5.12.3pm
- x ./opt/local/share/man/man3p/I18N::LangTags::Detect-5.12.3pm
- x ./opt/local/share/man/man3p/I18N::LangTags::List-5.12.3pm
- x ./opt/local/share/man/man3p/if-5.12.3pm
- x ./opt/local/share/man/man3p/inc::latest-5.12.3pm
- x ./opt/local/share/man/man3p/integer-5.12.3pm
- x ./opt/local/share/man/man3p/IO-5.12.3pm
- x ./opt/local/share/man/man3p/IO::Compress::Base-5.12.3pm
- x ./opt/local/share/man/man3p/IO::Compress::Bzip2-5.12.3pm
- x ./opt/local/share/man/man3p/IO::Compress::Deflate-5.12.3pm
- x ./opt/local/share/man/man3p/IO::Compress::Gzip-5.12.3pm
- x ./opt/local/share/man/man3p/IO::Compress::RawDeflate-5.12.3pm
- x ./opt/local/share/man/man3p/IO::Compress::Zip-5.12.3pm
- x ./opt/local/share/man/man3p/IO::Dir-5.12.3pm
- x ./opt/local/share/man/man3p/IO::File-5.12.3pm
- x ./opt/local/share/man/man3p/IO::Handle-5.12.3pm
- x ./opt/local/share/man/man3p/IO::Pipe-5.12.3pm
- x ./opt/local/share/man/man3p/IO::Poll-5.12.3pm
- x ./opt/local/share/man/man3p/IO::Seekable-5.12.3pm
- x ./opt/local/share/man/man3p/IO::Select-5.12.3pm
- x ./opt/local/share/man/man3p/IO::Socket-5.12.3pm
- x ./opt/local/share/man/man3p/IO::Socket::INET-5.12.3pm
- x ./opt/local/share/man/man3p/IO::Socket::UNIX-5.12.3pm
- x ./opt/local/share/man/man3p/IO::Uncompress::AnyInflate-5.12.3pm
- x ./opt/local/share/man/man3p/IO::Uncompress::AnyUncompress-5.12.3pm
- x ./opt/local/share/man/man3p/IO::Uncompress::Base-5.12.3pm
- x ./opt/local/share/man/man3p/IO::Uncompress::Bunzip2-5.12.3pm
- x ./opt/local/share/man/man3p/IO::Uncompress::Gunzip-5.12.3pm
- x ./opt/local/share/man/man3p/IO::Uncompress::Inflate-5.12.3pm
- x ./opt/local/share/man/man3p/IO::Uncompress::RawInflate-5.12.3pm
- x ./opt/local/share/man/man3p/IO::Uncompress::Unzip-5.12.3pm
- x ./opt/local/share/man/man3p/IO::Zlib-5.12.3pm
- x ./opt/local/share/man/man3p/IPC::Cmd-5.12.3pm
- x ./opt/local/share/man/man3p/IPC::Msg-5.12.3pm
- x ./opt/local/share/man/man3p/IPC::Open2-5.12.3pm
- x ./opt/local/share/man/man3p/IPC::Open3-5.12.3pm
- x ./opt/local/share/man/man3p/IPC::Semaphore-5.12.3pm
- x ./opt/local/share/man/man3p/IPC::SharedMem-5.12.3pm
- x ./opt/local/share/man/man3p/IPC::SysV-5.12.3pm
- x ./opt/local/share/man/man3p/less-5.12.3pm
- x ./opt/local/share/man/man3p/lib-5.12.3pm
- x ./opt/local/share/man/man3p/List::Util-5.12.3pm
- x ./opt/local/share/man/man3p/List::Util::XS-5.12.3pm
- x ./opt/local/share/man/man3p/locale-5.12.3pm
- x ./opt/local/share/man/man3p/Locale::Constants-5.12.3pm
- x ./opt/local/share/man/man3p/Locale::Country-5.12.3pm
- x ./opt/local/share/man/man3p/Locale::Currency-5.12.3pm
- x ./opt/local/share/man/man3p/Locale::Language-5.12.3pm
- x ./opt/local/share/man/man3p/Locale::Maketext-5.12.3pm
- x ./opt/local/share/man/man3p/Locale::Maketext::Simple-5.12.3pm
- x ./opt/local/share/man/man3p/Locale::Maketext::TPJ13-5.12.3pm
- x ./opt/local/share/man/man3p/Locale::Script-5.12.3pm
- x ./opt/local/share/man/man3p/Log::Message-5.12.3pm
- x ./opt/local/share/man/man3p/Log::Message::Config-5.12.3pm
- x ./opt/local/share/man/man3p/Log::Message::Handlers-5.12.3pm
- x ./opt/local/share/man/man3p/Log::Message::Item-5.12.3pm
- x ./opt/local/share/man/man3p/Log::Message::Simple-5.12.3pm
- x ./opt/local/share/man/man3p/Math::BigFloat-5.12.3pm
- x ./opt/local/share/man/man3p/Math::BigInt-5.12.3pm
- x ./opt/local/share/man/man3p/Math::BigInt::Calc-5.12.3pm
- x ./opt/local/share/man/man3p/Math::BigInt::CalcEmu-5.12.3pm
- x ./opt/local/share/man/man3p/Math::BigInt::FastCalc-5.12.3pm
- x ./opt/local/share/man/man3p/Math::BigRat-5.12.3pm
- x ./opt/local/share/man/man3p/Math::Complex-5.12.3pm
- x ./opt/local/share/man/man3p/Math::Trig-5.12.3pm
- x ./opt/local/share/man/man3p/Memoize-5.12.3pm
- x ./opt/local/share/man/man3p/Memoize::AnyDBM\_File-5.12.3pm
- x ./opt/local/share/man/man3p/Memoize::Expire-5.12.3pm
- x ./opt/local/share/man/man3p/Memoize::ExpireFile-5.12.3pm
- x ./opt/local/share/man/man3p/Memoize::ExpireTest-5.12.3pm
- x ./opt/local/share/man/man3p/Memoize::NDBM\_File-5.12.3pm
- x ./opt/local/share/man/man3p/Memoize::SDBM\_File-5.12.3pm
- x ./opt/local/share/man/man3p/Memoize::Storable-5.12.3pm
- x ./opt/local/share/man/man3p/MIME::Base64-5.12.3pm
- x ./opt/local/share/man/man3p/MIME::QuotedPrint-5.12.3pm
- x ./opt/local/share/man/man3p/Module::Build-5.12.3pm
- x ./opt/local/share/man/man3p/Module::Build::API-5.12.3pm
- x ./opt/local/share/man/man3p/Module::Build::Authoring-5.12.3pm
- x ./opt/local/share/man/man3p/Module::Build::Base-5.12.3pm
- x ./opt/local/share/man/man3p/Module::Build::Bundling-5.12.3pm
- x ./opt/local/share/man/man3p/Module::Build::Compat-5.12.3pm
- x ./opt/local/share/man/man3p/Module::Build::ConfigData-5.12.3pm
- x ./opt/local/share/man/man3p/Module::Build::Cookbook-5.12.3pm
- x ./opt/local/share/man/man3p/Module::Build::ModuleInfo-5.12.3pm
- x ./opt/local/share/man/man3p/Module::Build::Notes-5.12.3pm
- x ./opt/local/share/man/man3p/Module::Build::Platform::aix-5.12.3pm
- x ./opt/local/share/man/man3p/Module::Build::Platform::Amiga-5.12.3pm
- x ./opt/local/share/man/man3p/Module::Build::Platform::cygwin-5.12.3pm
- x ./opt/local/share/man/man3p/Module::Build::Platform::darwin-5.12.3pm x ./opt/local/share/man/man3p/Module::Build::Platform::Default-5.12.3pm x ./opt/local/share/man/man3p/Module::Build::Platform::EBCDIC-5.12.3pm x ./opt/local/share/man/man3p/Module::Build::Platform::MacOS-5.12.3pm x ./opt/local/share/man/man3p/Module::Build::Platform::MPEiX-5.12.3pm x ./opt/local/share/man/man3p/Module::Build::Platform::os2-5.12.3pm x ./opt/local/share/man/man3p/Module::Build::Platform::RiscOS-5.12.3pm x ./opt/local/share/man/man3p/Module::Build::Platform::Unix-5.12.3pm x ./opt/local/share/man/man3p/Module::Build::Platform::VMS-5.12.3pm x ./opt/local/share/man/man3p/Module::Build::Platform::VOS-5.12.3pm x ./opt/local/share/man/man3p/Module::Build::Platform::Windows-5.12.3pm x ./opt/local/share/man/man3p/Module::Build::PPMMaker-5.12.3pm x ./opt/local/share/man/man3p/Module::CoreList-5.12.3pm x ./opt/local/share/man/man3p/Module::Load-5.12.3pm x ./opt/local/share/man/man3p/Module::Load::Conditional-5.12.3pm x ./opt/local/share/man/man3p/Module::Loaded-5.12.3pm x ./opt/local/share/man/man3p/Module::Pluggable-5.12.3pm x ./opt/local/share/man/man3p/Module::Pluggable::Object-5.12.3pm x ./opt/local/share/man/man3p/mro-5.12.3pm x ./opt/local/share/man/man3p/NDBM\_File-5.12.3pm x ./opt/local/share/man/man3p/Net::Cmd-5.12.3pm x ./opt/local/share/man/man3p/Net::Config-5.12.3pm x ./opt/local/share/man/man3p/Net::Domain-5.12.3pm
- x ./opt/local/share/man/man3p/Net::FTP-5.12.3pm
- x ./opt/local/share/man/man3p/Net::hostent-5.12.3pm
- x ./opt/local/share/man/man3p/Net::libnetFAQ-5.12.3pm
- x ./opt/local/share/man/man3p/Net::netent-5.12.3pm
- x ./opt/local/share/man/man3p/Net::Netrc-5.12.3pm
- x ./opt/local/share/man/man3p/Net::NNTP-5.12.3pm
- x ./opt/local/share/man/man3p/Net::Ping-5.12.3pm
- x ./opt/local/share/man/man3p/Net::POP3-5.12.3pm
- x ./opt/local/share/man/man3p/Net::protoent-5.12.3pm
- x ./opt/local/share/man/man3p/Net::servent-5.12.3pm
- x ./opt/local/share/man/man3p/Net::SMTP-5.12.3pm
- x ./opt/local/share/man/man3p/Net::Time-5.12.3pm
- x ./opt/local/share/man/man3p/NEXT-5.12.3pm
- x ./opt/local/share/man/man3p/O-5.12.3pm
- x ./opt/local/share/man/man3p/Object::Accessor-5.12.3pm
- x ./opt/local/share/man/man3p/Opcode-5.12.3pm
- x ./opt/local/share/man/man3p/open-5.12.3pm
- x ./opt/local/share/man/man3p/ops-5.12.3pm
- x ./opt/local/share/man/man3p/overload-5.12.3pm
- x ./opt/local/share/man/man3p/overloading-5.12.3pm
- x ./opt/local/share/man/man3p/Package::Constants-5.12.3pm
- x ./opt/local/share/man/man3p/Params::Check-5.12.3pm
- x ./opt/local/share/man/man3p/parent-5.12.3pm
- x ./opt/local/share/man/man3p/Parse::CPAN::Meta-5.12.3pm
- x ./opt/local/share/man/man3p/PerlIO-5.12.3pm
- x ./opt/local/share/man/man3p/PerlIO::encoding-5.12.3pm
- x ./opt/local/share/man/man3p/PerlIO::scalar-5.12.3pm
- x ./opt/local/share/man/man3p/PerlIO::via-5.12.3pm
- x ./opt/local/share/man/man3p/PerlIO::via::QuotedPrint-5.12.3pm
- x ./opt/local/share/man/man3p/Pod::Checker-5.12.3pm
- x ./opt/local/share/man/man3p/Pod::Escapes-5.12.3pm
- x ./opt/local/share/man/man3p/Pod::Find-5.12.3pm
- x ./opt/local/share/man/man3p/Pod::Html-5.12.3pm
- x ./opt/local/share/man/man3p/Pod::InputObjects-5.12.3pm
- x ./opt/local/share/man/man3p/Pod::LaTeX-5.12.3pm
- x ./opt/local/share/man/man3p/Pod::Man-5.12.3pm
- x ./opt/local/share/man/man3p/Pod::ParseLink-5.12.3pm
- x ./opt/local/share/man/man3p/Pod::Parser-5.12.3pm
- x ./opt/local/share/man/man3p/Pod::ParseUtils-5.12.3pm
- x ./opt/local/share/man/man3p/Pod::Perldoc-5.12.3pm
- x ./opt/local/share/man/man3p/Pod::Perldoc::BaseTo-5.12.3pm
- x ./opt/local/share/man/man3p/Pod::Perldoc::GetOptsOO-5.12.3pm
- x ./opt/local/share/man/man3p/Pod::Perldoc::ToChecker-5.12.3pm
- x ./opt/local/share/man/man3p/Pod::Perldoc::ToMan-5.12.3pm
- x ./opt/local/share/man/man3p/Pod::Perldoc::ToNroff-5.12.3pm
- x ./opt/local/share/man/man3p/Pod::Perldoc::ToPod-5.12.3pm
- x ./opt/local/share/man/man3p/Pod::Perldoc::ToRtf-5.12.3pm
- x ./opt/local/share/man/man3p/Pod::Perldoc::ToText-5.12.3pm
- x ./opt/local/share/man/man3p/Pod::Perldoc::ToTk-5.12.3pm
- x ./opt/local/share/man/man3p/Pod::Perldoc::ToXml-5.12.3pm
- x ./opt/local/share/man/man3p/Pod::Plainer-5.12.3pm
- x ./opt/local/share/man/man3p/Pod::PlainText-5.12.3pm
- x ./opt/local/share/man/man3p/Pod::Select-5.12.3pm
- x ./opt/local/share/man/man3p/Pod::Simple-5.12.3pm
- x ./opt/local/share/man/man3p/Pod::Simple::Checker-5.12.3pm
- x ./opt/local/share/man/man3p/Pod::Simple::Debug-5.12.3pm
- x ./opt/local/share/man/man3p/Pod::Simple::DumpAsText-5.12.3pm
- x ./opt/local/share/man/man3p/Pod::Simple::DumpAsXML-5.12.3pm
- x ./opt/local/share/man/man3p/Pod::Simple::HTML-5.12.3pm
- x ./opt/local/share/man/man3p/Pod::Simple::HTMLBatch-5.12.3pm
- x ./opt/local/share/man/man3p/Pod::Simple::LinkSection-5.12.3pm
- x ./opt/local/share/man/man3p/Pod::Simple::Methody-5.12.3pm
- x ./opt/local/share/man/man3p/Pod::Simple::PullParser-5.12.3pm
- x ./opt/local/share/man/man3p/Pod::Simple::PullParserEndToken-5.12.3pm
- x ./opt/local/share/man/man3p/Pod::Simple::PullParserStartToken-5.12.3pm
- x ./opt/local/share/man/man3p/Pod::Simple::PullParserTextToken-5.12.3pm
- x ./opt/local/share/man/man3p/Pod::Simple::PullParserToken-5.12.3pm
- x ./opt/local/share/man/man3p/Pod::Simple::RTF-5.12.3pm
- x ./opt/local/share/man/man3p/Pod::Simple::Search-5.12.3pm
- x ./opt/local/share/man/man3p/Pod::Simple::SimpleTree-5.12.3pm
- x ./opt/local/share/man/man3p/Pod::Simple::Subclassing-5.12.3pm
- x ./opt/local/share/man/man3p/Pod::Simple::Text-5.12.3pm
- x ./opt/local/share/man/man3p/Pod::Simple::TextContent-5.12.3pm
- x ./opt/local/share/man/man3p/Pod::Simple::XHTML-5.12.3pm
- x ./opt/local/share/man/man3p/Pod::Simple::XMLOutStream-5.12.3pm
- x ./opt/local/share/man/man3p/Pod::Text-5.12.3pm
- x ./opt/local/share/man/man3p/Pod::Text::Color-5.12.3pm
- x ./opt/local/share/man/man3p/Pod::Text::Overstrike-5.12.3pm
- x ./opt/local/share/man/man3p/Pod::Text::Termcap-5.12.3pm
- x ./opt/local/share/man/man3p/Pod::Usage-5.12.3pm
- x ./opt/local/share/man/man3p/POSIX-5.12.3pm
- x ./opt/local/share/man/man3p/re-5.12.3pm
- x ./opt/local/share/man/man3p/Safe-5.12.3pm
- x ./opt/local/share/man/man3p/Scalar::Util-5.12.3pm
- x ./opt/local/share/man/man3p/SDBM\_File-5.12.3pm
- x ./opt/local/share/man/man3p/Search::Dict-5.12.3pm
- x ./opt/local/share/man/man3p/SelectSaver-5.12.3pm
- x ./opt/local/share/man/man3p/SelfLoader-5.12.3pm
- x ./opt/local/share/man/man3p/Shell-5.12.3pm
- x ./opt/local/share/man/man3p/sigtrap-5.12.3pm
- x ./opt/local/share/man/man3p/Socket-5.12.3pm
- x ./opt/local/share/man/man3p/sort-5.12.3pm
- x ./opt/local/share/man/man3p/Storable-5.12.3pm
- x ./opt/local/share/man/man3p/strict-5.12.3pm
- x ./opt/local/share/man/man3p/subs-5.12.3pm
- x ./opt/local/share/man/man3p/Switch-5.12.3pm
- x ./opt/local/share/man/man3p/Symbol-5.12.3pm
- x ./opt/local/share/man/man3p/Sys::Hostname-5.12.3pm
- x ./opt/local/share/man/man3p/Sys::Syslog-5.12.3pm
- x ./opt/local/share/man/man3p/TAP::Base-5.12.3pm
- x ./opt/local/share/man/man3p/TAP::Formatter::Base-5.12.3pm
- x ./opt/local/share/man/man3p/TAP::Formatter::Color-5.12.3pm
- x ./opt/local/share/man/man3p/TAP::Formatter::Console-5.12.3pm
- x ./opt/local/share/man/man3p/TAP::Formatter::Console::ParallelSession-5.12.3pm
- x ./opt/local/share/man/man3p/TAP::Formatter::Console::Session-5.12.3pm
- x ./opt/local/share/man/man3p/TAP::Formatter::File-5.12.3pm
- x ./opt/local/share/man/man3p/TAP::Formatter::File::Session-5.12.3pm
- x ./opt/local/share/man/man3p/TAP::Formatter::Session-5.12.3pm
- x ./opt/local/share/man/man3p/TAP::Harness-5.12.3pm
- x ./opt/local/share/man/man3p/TAP::Object-5.12.3pm
- x ./opt/local/share/man/man3p/TAP::Parser-5.12.3pm
- x ./opt/local/share/man/man3p/TAP::Parser::Aggregator-5.12.3pm
- x ./opt/local/share/man/man3p/TAP::Parser::Grammar-5.12.3pm
- x ./opt/local/share/man/man3p/TAP::Parser::Iterator-5.12.3pm
- x ./opt/local/share/man/man3p/TAP::Parser::Iterator::Array-5.12.3pm
- x ./opt/local/share/man/man3p/TAP::Parser::Iterator::Process-5.12.3pm
- x ./opt/local/share/man/man3p/TAP::Parser::Iterator::Stream-5.12.3pm
- x ./opt/local/share/man/man3p/TAP::Parser::IteratorFactory-5.12.3pm
- x ./opt/local/share/man/man3p/TAP::Parser::Multiplexer-5.12.3pm
- x ./opt/local/share/man/man3p/TAP::Parser::Result-5.12.3pm
- x ./opt/local/share/man/man3p/TAP::Parser::Result::Bailout-5.12.3pm
- x ./opt/local/share/man/man3p/TAP::Parser::Result::Comment-5.12.3pm x ./opt/local/share/man/man3p/TAP::Parser::Result::Plan-5.12.3pm x ./opt/local/share/man/man3p/TAP::Parser::Result::Pragma-5.12.3pm x ./opt/local/share/man/man3p/TAP::Parser::Result::Test-5.12.3pm x ./opt/local/share/man/man3p/TAP::Parser::Result::Unknown-5.12.3pm x ./opt/local/share/man/man3p/TAP::Parser::Result::Version-5.12.3pm x ./opt/local/share/man/man3p/TAP::Parser::Result::YAML-5.12.3pm x ./opt/local/share/man/man3p/TAP::Parser::ResultFactory-5.12.3pm x ./opt/local/share/man/man3p/TAP::Parser::Scheduler-5.12.3pm x ./opt/local/share/man/man3p/TAP::Parser::Scheduler::Job-5.12.3pm x ./opt/local/share/man/man3p/TAP::Parser::Scheduler::Spinner-5.12.3pm x ./opt/local/share/man/man3p/TAP::Parser::Source-5.12.3pm x ./opt/local/share/man/man3p/TAP::Parser::Source::Perl-5.12.3pm x ./opt/local/share/man/man3p/TAP::Parser::Utils-5.12.3pm x ./opt/local/share/man/man3p/TAP::Parser::YAMLish::Reader-5.12.3pm x ./opt/local/share/man/man3p/TAP::Parser::YAMLish::Writer-5.12.3pm x ./opt/local/share/man/man3p/Term::ANSIColor-5.12.3pm x ./opt/local/share/man/man3p/Term::Cap-5.12.3pm x ./opt/local/share/man/man3p/Term::Complete-5.12.3pm x ./opt/local/share/man/man3p/Term::ReadLine-5.12.3pm x ./opt/local/share/man/man3p/Term::UI-5.12.3pm x ./opt/local/share/man/man3p/Term::UI::History-5.12.3pm x ./opt/local/share/man/man3p/Test-5.12.3pm
	- x ./opt/local/share/man/man3p/Test::Builder-5.12.3pm
- x ./opt/local/share/man/man3p/Test::Builder::Module-5.12.3pm
- x ./opt/local/share/man/man3p/Test::Builder::Tester-5.12.3pm
- x ./opt/local/share/man/man3p/Test::Builder::Tester::Color-5.12.3pm
- x ./opt/local/share/man/man3p/Test::Harness-5.12.3pm
- x ./opt/local/share/man/man3p/Test::More-5.12.3pm
- x ./opt/local/share/man/man3p/Test::Simple-5.12.3pm
- x ./opt/local/share/man/man3p/Test::Tutorial-5.12.3pm
- x ./opt/local/share/man/man3p/Text::Abbrev-5.12.3pm
- x ./opt/local/share/man/man3p/Text::Balanced-5.12.3pm
- x ./opt/local/share/man/man3p/Text::ParseWords-5.12.3pm
- x ./opt/local/share/man/man3p/Text::Soundex-5.12.3pm
- x ./opt/local/share/man/man3p/Text::Tabs-5.12.3pm
- x ./opt/local/share/man/man3p/Text::Wrap-5.12.3pm
- x ./opt/local/share/man/man3p/Thread-5.12.3pm
- x ./opt/local/share/man/man3p/Thread::Queue-5.12.3pm
- x ./opt/local/share/man/man3p/Thread::Semaphore-5.12.3pm
- x ./opt/local/share/man/man3p/threads-5.12.3pm
- x ./opt/local/share/man/man3p/threads::shared-5.12.3pm
- x ./opt/local/share/man/man3p/Tie::Array-5.12.3pm
- x ./opt/local/share/man/man3p/Tie::File-5.12.3pm
- x ./opt/local/share/man/man3p/Tie::Handle-5.12.3pm
- x ./opt/local/share/man/man3p/Tie::Hash-5.12.3pm
- x ./opt/local/share/man/man3p/Tie::Hash::NamedCapture-5.12.3pm
- x ./opt/local/share/man/man3p/Tie::Memoize-5.12.3pm
- x ./opt/local/share/man/man3p/Tie::RefHash-5.12.3pm
- x ./opt/local/share/man/man3p/Tie::Scalar-5.12.3pm
- x ./opt/local/share/man/man3p/Tie::StdHandle-5.12.3pm
- x ./opt/local/share/man/man3p/Tie::SubstrHash-5.12.3pm
- x ./opt/local/share/man/man3p/Time::gmtime-5.12.3pm
- x ./opt/local/share/man/man3p/Time::HiRes-5.12.3pm
- x ./opt/local/share/man/man3p/Time::Local-5.12.3pm
- x ./opt/local/share/man/man3p/Time::localtime-5.12.3pm
- x ./opt/local/share/man/man3p/Time::Piece-5.12.3pm
- x ./opt/local/share/man/man3p/Time::Seconds-5.12.3pm
- x ./opt/local/share/man/man3p/Time::tm-5.12.3pm
- x ./opt/local/share/man/man3p/Unicode::Collate-5.12.3pm
- x ./opt/local/share/man/man3p/Unicode::Normalize-5.12.3pm
- x ./opt/local/share/man/man3p/Unicode::UCD-5.12.3pm
- x ./opt/local/share/man/man3p/UNIVERSAL-5.12.3pm
- x ./opt/local/share/man/man3p/User::grent-5.12.3pm
- x ./opt/local/share/man/man3p/User::pwent-5.12.3pm
- x ./opt/local/share/man/man3p/utf8-5.12.3pm
- x ./opt/local/share/man/man3p/vars-5.12.3pm
- x ./opt/local/share/man/man3p/version-5.12.3pm
- x ./opt/local/share/man/man3p/version::Internals-5.12.3pm
- x ./opt/local/share/man/man3p/vmsish-5.12.3pm
- x ./opt/local/share/man/man3p/warnings-5.12.3pm
- x ./opt/local/share/man/man3p/warnings::register-5.12.3pm
- x ./opt/local/share/man/man3p/XS::APItest-5.12.3pm
- x ./opt/local/share/man/man3p/XS::APItest::KeywordRPN-5.12.3pm
- x ./opt/local/share/man/man3p/XS::Typemap-5.12.3pm
- x ./opt/local/share/man/man3p/XSLoader-5.12.3pm
- x ./opt/local/share/man/man1p/a2p-5.12.1pm
- x ./opt/local/share/man/man1p/c2ph-5.12.1pm
- x ./opt/local/share/man/man1p/config\_data-5.12.1pm
- x ./opt/local/share/man/man1p/corelist-5.12.1pm
- x ./opt/local/share/man/man1p/cpan-5.12.1pm
- x ./opt/local/share/man/man1p/cpan2dist-5.12.1pm
- x ./opt/local/share/man/man1p/cpanp-5.12.1pm
- x ./opt/local/share/man/man1p/dprofpp-5.12.1pm
- x ./opt/local/share/man/man1p/enc2xs-5.12.1pm
- x ./opt/local/share/man/man1p/find2perl-5.12.1pm
- x ./opt/local/share/man/man1p/h2ph-5.12.1pm
- x ./opt/local/share/man/man1p/h2xs-5.12.1pm
- x ./opt/local/share/man/man1p/instmodsh-5.12.1pm
- x ./opt/local/share/man/man1p/libnetcfg-5.12.1pm
- x ./opt/local/share/man/man1p/perl-5.12.1pm
- x ./opt/local/share/man/man1p/perl5004delta-5.12.1pm
- x ./opt/local/share/man/man1p/perl5005delta-5.12.1pm
- x ./opt/local/share/man/man1p/perl5100delta-5.12.1pm
- x ./opt/local/share/man/man1p/perl5101delta-5.12.1pm
- x ./opt/local/share/man/man1p/perl5110delta-5.12.1pm

x ./opt/local/share/man/man1p/perl5111delta-5.12.1pm x ./opt/local/share/man/man1p/perl5112delta-5.12.1pm x ./opt/local/share/man/man1p/perl5113delta-5.12.1pm x ./opt/local/share/man/man1p/perl5114delta-5.12.1pm x ./opt/local/share/man/man1p/perl5115delta-5.12.1pm x ./opt/local/share/man/man1p/perl5120delta-5.12.1pm x ./opt/local/share/man/man1p/perl5121delta-5.12.1pm x ./opt/local/share/man/man1p/perl5122delta-5.12.1pm x ./opt/local/share/man/man1p/perl5123delta-5.12.1pm x ./opt/local/share/man/man1p/perl5124delta-5.12.1pm x ./opt/local/share/man/man1p/perl561delta-5.12.1pm x ./opt/local/share/man/man1p/perl56delta-5.12.1pm x ./opt/local/share/man/man1p/perl570delta-5.12.1pm x ./opt/local/share/man/man1p/perl571delta-5.12.1pm x ./opt/local/share/man/man1p/perl572delta-5.12.1pm x ./opt/local/share/man/man1p/perl573delta-5.12.1pm x ./opt/local/share/man/man1p/perl581delta-5.12.1pm x ./opt/local/share/man/man1p/perl582delta-5.12.1pm x ./opt/local/share/man/man1p/perl583delta-5.12.1pm x ./opt/local/share/man/man1p/perl584delta-5.12.1pm x ./opt/local/share/man/man1p/perl585delta-5.12.1pm x ./opt/local/share/man/man1p/perl586delta-5.12.1pm x ./opt/local/share/man/man1p/perl587delta-5.12.1pm x ./opt/local/share/man/man1p/perl588delta-5.12.1pm

x ./opt/local/share/man/man1p/perl589delta-5.12.1pm x ./opt/local/share/man/man1p/perl58delta-5.12.1pm x ./opt/local/share/man/man1p/perl590delta-5.12.1pm x ./opt/local/share/man/man1p/perl591delta-5.12.1pm x ./opt/local/share/man/man1p/perl592delta-5.12.1pm x ./opt/local/share/man/man1p/perl593delta-5.12.1pm x ./opt/local/share/man/man1p/perl594delta-5.12.1pm x ./opt/local/share/man/man1p/perl595delta-5.12.1pm x ./opt/local/share/man/man1p/perlaix-5.12.1pm x ./opt/local/share/man/man1p/perlamiga-5.12.1pm x ./opt/local/share/man/man1p/perlapi-5.12.1pm x ./opt/local/share/man/man1p/perlapio-5.12.1pm x ./opt/local/share/man/man1p/perlapollo-5.12.1pm x ./opt/local/share/man/man1p/perlartistic-5.12.1pm x ./opt/local/share/man/man1p/perlbeos-5.12.1pm x ./opt/local/share/man/man1p/perlbook-5.12.1pm x ./opt/local/share/man/man1p/perlboot-5.12.1pm x ./opt/local/share/man/man1p/perlbot-5.12.1pm x ./opt/local/share/man/man1p/perlbs2000-5.12.1pm x ./opt/local/share/man/man1p/perlbug-5.12.1pm x ./opt/local/share/man/man1p/perlcall-5.12.1pm x ./opt/local/share/man/man1p/perlce-5.12.1pm x ./opt/local/share/man/man1p/perlcheat-5.12.1pm x ./opt/local/share/man/man1p/perlclib-5.12.1pm

- x ./opt/local/share/man/man1p/perlcn-5.12.1pm
- x ./opt/local/share/man/man1p/perlcommunity-5.12.1pm
- x ./opt/local/share/man/man1p/perlcompile-5.12.1pm
- x ./opt/local/share/man/man1p/perlcygwin-5.12.1pm
- x ./opt/local/share/man/man1p/perldata-5.12.1pm
- x ./opt/local/share/man/man1p/perldbmfilter-5.12.1pm
- x ./opt/local/share/man/man1p/perldebguts-5.12.1pm
- x ./opt/local/share/man/man1p/perldebtut-5.12.1pm
- x ./opt/local/share/man/man1p/perldebug-5.12.1pm
- x ./opt/local/share/man/man1p/perldelta-5.12.1pm
- x ./opt/local/share/man/man1p/perldgux-5.12.1pm
- x ./opt/local/share/man/man1p/perldiag-5.12.1pm
- x ./opt/local/share/man/man1p/perldoc-5.12.1pm
- x ./opt/local/share/man/man1p/perldos-5.12.1pm
- x ./opt/local/share/man/man1p/perldsc-5.12.1pm
- x ./opt/local/share/man/man1p/perlebcdic-5.12.1pm
- x ./opt/local/share/man/man1p/perlembed-5.12.1pm
- x ./opt/local/share/man/man1p/perlepoc-5.12.1pm
- x ./opt/local/share/man/man1p/perlfaq-5.12.1pm
- x ./opt/local/share/man/man1p/perlfaq1-5.12.1pm
- x ./opt/local/share/man/man1p/perlfaq2-5.12.1pm
- x ./opt/local/share/man/man1p/perlfaq3-5.12.1pm
- x ./opt/local/share/man/man1p/perlfaq4-5.12.1pm
- x ./opt/local/share/man/man1p/perlfaq5-5.12.1pm

x ./opt/local/share/man/man1p/perlfaq6-5.12.1pm x ./opt/local/share/man/man1p/perlfaq7-5.12.1pm x ./opt/local/share/man/man1p/perlfaq8-5.12.1pm x ./opt/local/share/man/man1p/perlfaq9-5.12.1pm x ./opt/local/share/man/man1p/perlfilter-5.12.1pm x ./opt/local/share/man/man1p/perlfork-5.12.1pm x ./opt/local/share/man/man1p/perlform-5.12.1pm x ./opt/local/share/man/man1p/perlfreebsd-5.12.1pm x ./opt/local/share/man/man1p/perlfunc-5.12.1pm x ./opt/local/share/man/man1p/perlglossary-5.12.1pm x ./opt/local/share/man/man1p/perlgpl-5.12.1pm x ./opt/local/share/man/man1p/perlguts-5.12.1pm x ./opt/local/share/man/man1p/perlhack-5.12.1pm x ./opt/local/share/man/man1p/perlhaiku-5.12.1pm x ./opt/local/share/man/man1p/perlhist-5.12.1pm x ./opt/local/share/man/man1p/perlhpux-5.12.1pm x ./opt/local/share/man/man1p/perlhurd-5.12.1pm x ./opt/local/share/man/man1p/perlintern-5.12.1pm x ./opt/local/share/man/man1p/perlintro-5.12.1pm x ./opt/local/share/man/man1p/perliol-5.12.1pm x ./opt/local/share/man/man1p/perlipc-5.12.1pm x ./opt/local/share/man/man1p/perlirix-5.12.1pm x ./opt/local/share/man/man1p/perlivp-5.12.1pm x ./opt/local/share/man/man1p/perljp-5.12.1pm

- x ./opt/local/share/man/man1p/perlko-5.12.1pm
- x ./opt/local/share/man/man1p/perllexwarn-5.12.1pm
- x ./opt/local/share/man/man1p/perllinux-5.12.1pm
- x ./opt/local/share/man/man1p/perllocale-5.12.1pm
- x ./opt/local/share/man/man1p/perllol-5.12.1pm
- x ./opt/local/share/man/man1p/perlmacos-5.12.1pm
- x ./opt/local/share/man/man1p/perlmacosx-5.12.1pm
- x ./opt/local/share/man/man1p/perlmod-5.12.1pm
- x ./opt/local/share/man/man1p/perlmodinstall-5.12.1pm
- x ./opt/local/share/man/man1p/perlmodlib-5.12.1pm
- x ./opt/local/share/man/man1p/perlmodstyle-5.12.1pm
- x ./opt/local/share/man/man1p/perlmpeix-5.12.1pm
- x ./opt/local/share/man/man1p/perlmroapi-5.12.1pm
- x ./opt/local/share/man/man1p/perlnetware-5.12.1pm
- x ./opt/local/share/man/man1p/perlnewmod-5.12.1pm
- x ./opt/local/share/man/man1p/perlnumber-5.12.1pm
- x ./opt/local/share/man/man1p/perlobj-5.12.1pm
- x ./opt/local/share/man/man1p/perlop-5.12.1pm
- x ./opt/local/share/man/man1p/perlopenbsd-5.12.1pm
- x ./opt/local/share/man/man1p/perlopentut-5.12.1pm
- x ./opt/local/share/man/man1p/perlos2-5.12.1pm
- x ./opt/local/share/man/man1p/perlos390-5.12.1pm
- x ./opt/local/share/man/man1p/perlos400-5.12.1pm
- x ./opt/local/share/man/man1p/perlpacktut-5.12.1pm
- x ./opt/local/share/man/man1p/perlperf-5.12.1pm
- x ./opt/local/share/man/man1p/perlplan9-5.12.1pm
- x ./opt/local/share/man/man1p/perlpod-5.12.1pm
- x ./opt/local/share/man/man1p/perlpodspec-5.12.1pm
- x ./opt/local/share/man/man1p/perlpolicy-5.12.1pm
- x ./opt/local/share/man/man1p/perlport-5.12.1pm
- x ./opt/local/share/man/man1p/perlpragma-5.12.1pm
- x ./opt/local/share/man/man1p/perlqnx-5.12.1pm
- x ./opt/local/share/man/man1p/perlre-5.12.1pm
- x ./opt/local/share/man/man1p/perlreapi-5.12.1pm
- x ./opt/local/share/man/man1p/perlrebackslash-5.12.1pm
- x ./opt/local/share/man/man1p/perlrecharclass-5.12.1pm
- x ./opt/local/share/man/man1p/perlref-5.12.1pm
- x ./opt/local/share/man/man1p/perlreftut-5.12.1pm
- x ./opt/local/share/man/man1p/perlreguts-5.12.1pm
- x ./opt/local/share/man/man1p/perlrepository-5.12.1pm
- x ./opt/local/share/man/man1p/perlrequick-5.12.1pm
- x ./opt/local/share/man/man1p/perlreref-5.12.1pm
- x ./opt/local/share/man/man1p/perlretut-5.12.1pm
- x ./opt/local/share/man/man1p/perlriscos-5.12.1pm
- x ./opt/local/share/man/man1p/perlrun-5.12.1pm
- x ./opt/local/share/man/man1p/perlsec-5.12.1pm
- x ./opt/local/share/man/man1p/perlsolaris-5.12.1pm
- x ./opt/local/share/man/man1p/perlstyle-5.12.1pm
- x ./opt/local/share/man/man1p/perlsub-5.12.1pm
- x ./opt/local/share/man/man1p/perlsymbian-5.12.1pm
- x ./opt/local/share/man/man1p/perlsyn-5.12.1pm
- x ./opt/local/share/man/man1p/perlthanks-5.12.1pm
- x ./opt/local/share/man/man1p/perlthrtut-5.12.1pm
- x ./opt/local/share/man/man1p/perltie-5.12.1pm
- x ./opt/local/share/man/man1p/perltoc-5.12.1pm
- x ./opt/local/share/man/man1p/perltodo-5.12.1pm
- x ./opt/local/share/man/man1p/perltooc-5.12.1pm
- x ./opt/local/share/man/man1p/perltoot-5.12.1pm
- x ./opt/local/share/man/man1p/perltrap-5.12.1pm
- x ./opt/local/share/man/man1p/perltru64-5.12.1pm
- x ./opt/local/share/man/man1p/perltw-5.12.1pm
- x ./opt/local/share/man/man1p/perlunicode-5.12.1pm
- x ./opt/local/share/man/man1p/perlunifaq-5.12.1pm
- x ./opt/local/share/man/man1p/perluniintro-5.12.1pm
- x ./opt/local/share/man/man1p/perluniprops-5.12.1pm
- x ./opt/local/share/man/man1p/perlunitut-5.12.1pm
- x ./opt/local/share/man/man1p/perlutil-5.12.1pm
- x ./opt/local/share/man/man1p/perluts-5.12.1pm
- x ./opt/local/share/man/man1p/perlvar-5.12.1pm
- x ./opt/local/share/man/man1p/perlvmesa-5.12.1pm
- x ./opt/local/share/man/man1p/perlvms-5.12.1pm
- x ./opt/local/share/man/man1p/perlvos-5.12.1pm
- x ./opt/local/share/man/man1p/perlwin32-5.12.1pm
- x ./opt/local/share/man/man1p/perlxs-5.12.1pm
- x ./opt/local/share/man/man1p/perlxstut-5.12.1pm
- x ./opt/local/share/man/man1p/piconv-5.12.1pm
- x ./opt/local/share/man/man1p/pl2pm-5.12.1pm
- x ./opt/local/share/man/man1p/pod2html-5.12.1pm
- x ./opt/local/share/man/man1p/pod2latex-5.12.1pm
- x ./opt/local/share/man/man1p/pod2man-5.12.1pm
- x ./opt/local/share/man/man1p/pod2text-5.12.1pm
- x ./opt/local/share/man/man1p/pod2usage-5.12.1pm
- x ./opt/local/share/man/man1p/podchecker-5.12.1pm
- x ./opt/local/share/man/man1p/podselect-5.12.1pm
- x ./opt/local/share/man/man1p/prove-5.12.1pm
- x ./opt/local/share/man/man1p/psed-5.12.1pm
- x ./opt/local/share/man/man1p/pstruct-5.12.1pm
- x ./opt/local/share/man/man1p/ptar-5.12.1pm
- x ./opt/local/share/man/man1p/ptardiff-5.12.1pm
- x ./opt/local/share/man/man1p/s2p-5.12.1pm
- x ./opt/local/share/man/man1p/shasum-5.12.1pm
- x ./opt/local/share/man/man1p/splain-5.12.1pm
- x ./opt/local/share/man/man1p/xsubpp-5.12.1pm
- x ./opt/local/lib/perl5/
- x ./opt/local/lib/perl5/5.12.4/
- x ./opt/local/lib/perl5/5.12.4/abbrev.pl

x ./opt/local/lib/perl5/5.12.4/AnyDBM\_File.pm x ./opt/local/lib/perl5/5.12.4/App/ x ./opt/local/lib/perl5/5.12.4/Archive/ x ./opt/local/lib/perl5/5.12.4/assert.pl x ./opt/local/lib/perl5/5.12.4/Attribute/ x ./opt/local/lib/perl5/5.12.4/autodie/ x ./opt/local/lib/perl5/5.12.4/autodie.pm x ./opt/local/lib/perl5/5.12.4/AutoLoader.pm x ./opt/local/lib/perl5/5.12.4/AutoSplit.pm x ./opt/local/lib/perl5/5.12.4/autouse.pm x ./opt/local/lib/perl5/5.12.4/B/ x ./opt/local/lib/perl5/5.12.4/base.pm x ./opt/local/lib/perl5/5.12.4/Benchmark.pm x ./opt/local/lib/perl5/5.12.4/bigfloat.pl x ./opt/local/lib/perl5/5.12.4/bigint.pl x ./opt/local/lib/perl5/5.12.4/bigint.pm x ./opt/local/lib/perl5/5.12.4/bignum.pm x ./opt/local/lib/perl5/5.12.4/bigrat.pl x ./opt/local/lib/perl5/5.12.4/bigrat.pm x ./opt/local/lib/perl5/5.12.4/blib.pm x ./opt/local/lib/perl5/5.12.4/bytes.pm x ./opt/local/lib/perl5/5.12.4/bytes\_heavy.pl x ./opt/local/lib/perl5/5.12.4/cacheout.pl x ./opt/local/lib/perl5/5.12.4/Carp/

x ./opt/local/lib/perl5/5.12.4/Carp.pm x ./opt/local/lib/perl5/5.12.4/CGI/ x ./opt/local/lib/perl5/5.12.4/CGI.pm x ./opt/local/lib/perl5/5.12.4/charnames.pm x ./opt/local/lib/perl5/5.12.4/Class/ x ./opt/local/lib/perl5/5.12.4/complete.pl x ./opt/local/lib/perl5/5.12.4/Compress/ x ./opt/local/lib/perl5/5.12.4/Config/ x ./opt/local/lib/perl5/5.12.4/constant.pm x ./opt/local/lib/perl5/5.12.4/CORE.pod x ./opt/local/lib/perl5/5.12.4/CPAN/ x ./opt/local/lib/perl5/5.12.4/CPAN.pm x ./opt/local/lib/perl5/5.12.4/CPANPLUS/ x ./opt/local/lib/perl5/5.12.4/CPANPLUS.pm x ./opt/local/lib/perl5/5.12.4/ctime.pl x ./opt/local/lib/perl5/5.12.4/darwin-thread-multi-2level/ x ./opt/local/lib/perl5/5.12.4/DB.pm x ./opt/local/lib/perl5/5.12.4/DBM\_Filter/ x ./opt/local/lib/perl5/5.12.4/DBM\_Filter.pm x ./opt/local/lib/perl5/5.12.4/deprecate.pm x ./opt/local/lib/perl5/5.12.4/Devel/ x ./opt/local/lib/perl5/5.12.4/diagnostics.pm x ./opt/local/lib/perl5/5.12.4/Digest/ x ./opt/local/lib/perl5/5.12.4/Digest.pm

x ./opt/local/lib/perl5/5.12.4/DirHandle.pm x ./opt/local/lib/perl5/5.12.4/dotsh.pl x ./opt/local/lib/perl5/5.12.4/Dumpvalue.pm x ./opt/local/lib/perl5/5.12.4/dumpvar.pl x ./opt/local/lib/perl5/5.12.4/Encode/ x ./opt/local/lib/perl5/5.12.4/encoding/ x ./opt/local/lib/perl5/5.12.4/English.pm x ./opt/local/lib/perl5/5.12.4/Env.pm x ./opt/local/lib/perl5/5.12.4/exceptions.pl x ./opt/local/lib/perl5/5.12.4/Exporter/ x ./opt/local/lib/perl5/5.12.4/Exporter.pm x ./opt/local/lib/perl5/5.12.4/ExtUtils/ x ./opt/local/lib/perl5/5.12.4/fastcwd.pl x ./opt/local/lib/perl5/5.12.4/Fatal.pm x ./opt/local/lib/perl5/5.12.4/feature.pm x ./opt/local/lib/perl5/5.12.4/fields.pm x ./opt/local/lib/perl5/5.12.4/File/ x ./opt/local/lib/perl5/5.12.4/FileCache.pm x ./opt/local/lib/perl5/5.12.4/FileHandle.pm x ./opt/local/lib/perl5/5.12.4/filetest.pm x ./opt/local/lib/perl5/5.12.4/Filter/ x ./opt/local/lib/perl5/5.12.4/find.pl x ./opt/local/lib/perl5/5.12.4/FindBin.pm x ./opt/local/lib/perl5/5.12.4/finddepth.pl

x ./opt/local/lib/perl5/5.12.4/flush.pl x ./opt/local/lib/perl5/5.12.4/getcwd.pl x ./opt/local/lib/perl5/5.12.4/Getopt/ x ./opt/local/lib/perl5/5.12.4/getopt.pl x ./opt/local/lib/perl5/5.12.4/getopts.pl x ./opt/local/lib/perl5/5.12.4/hostname.pl x ./opt/local/lib/perl5/5.12.4/I18N/ x ./opt/local/lib/perl5/5.12.4/if.pm x ./opt/local/lib/perl5/5.12.4/importenv.pl x ./opt/local/lib/perl5/5.12.4/inc/ x ./opt/local/lib/perl5/5.12.4/integer.pm x ./opt/local/lib/perl5/5.12.4/IO/ x ./opt/local/lib/perl5/5.12.4/IPC/ x ./opt/local/lib/perl5/5.12.4/less.pm x ./opt/local/lib/perl5/5.12.4/Locale/ x ./opt/local/lib/perl5/5.12.4/locale.pm x ./opt/local/lib/perl5/5.12.4/Log/ x ./opt/local/lib/perl5/5.12.4/look.pl x ./opt/local/lib/perl5/5.12.4/Math/ x ./opt/local/lib/perl5/5.12.4/Memoize/ x ./opt/local/lib/perl5/5.12.4/Memoize.pm x ./opt/local/lib/perl5/5.12.4/Module/ x ./opt/local/lib/perl5/5.12.4/Net/ x ./opt/local/lib/perl5/5.12.4/newgetopt.pl x ./opt/local/lib/perl5/5.12.4/NEXT.pm x ./opt/local/lib/perl5/5.12.4/Object/ x ./opt/local/lib/perl5/5.12.4/open.pm x ./opt/local/lib/perl5/5.12.4/open2.pl x ./opt/local/lib/perl5/5.12.4/open3.pl x ./opt/local/lib/perl5/5.12.4/overload/ x ./opt/local/lib/perl5/5.12.4/overload.pm x ./opt/local/lib/perl5/5.12.4/overloading.pm x ./opt/local/lib/perl5/5.12.4/Package/ x ./opt/local/lib/perl5/5.12.4/Params/ x ./opt/local/lib/perl5/5.12.4/parent.pm x ./opt/local/lib/perl5/5.12.4/Parse/ x ./opt/local/lib/perl5/5.12.4/perl5db.pl x ./opt/local/lib/perl5/5.12.4/PerlIO/ x ./opt/local/lib/perl5/5.12.4/PerlIO.pm x ./opt/local/lib/perl5/5.12.4/Pod/ x ./opt/local/lib/perl5/5.12.4/pods/ x ./opt/local/lib/perl5/5.12.4/pwd.pl x ./opt/local/lib/perl5/5.12.4/Safe.pm x ./opt/local/lib/perl5/5.12.4/Search/ x ./opt/local/lib/perl5/5.12.4/SelectSaver.pm x ./opt/local/lib/perl5/5.12.4/SelfLoader.pm x ./opt/local/lib/perl5/5.12.4/Shell.pm x ./opt/local/lib/perl5/5.12.4/shellwords.pl

x ./opt/local/lib/perl5/5.12.4/sigtrap.pm x ./opt/local/lib/perl5/5.12.4/sort.pm x ./opt/local/lib/perl5/5.12.4/stat.pl x ./opt/local/lib/perl5/5.12.4/strict.pm x ./opt/local/lib/perl5/5.12.4/subs.pm x ./opt/local/lib/perl5/5.12.4/Switch.pm x ./opt/local/lib/perl5/5.12.4/Symbol.pm x ./opt/local/lib/perl5/5.12.4/syslog.pl x ./opt/local/lib/perl5/5.12.4/tainted.pl x ./opt/local/lib/perl5/5.12.4/TAP/ x ./opt/local/lib/perl5/5.12.4/Term/ x ./opt/local/lib/perl5/5.12.4/termcap.pl x ./opt/local/lib/perl5/5.12.4/Test/ x ./opt/local/lib/perl5/5.12.4/Test.pm x ./opt/local/lib/perl5/5.12.4/Text/ x ./opt/local/lib/perl5/5.12.4/Thread/ x ./opt/local/lib/perl5/5.12.4/Thread.pm x ./opt/local/lib/perl5/5.12.4/Tie/ x ./opt/local/lib/perl5/5.12.4/Time/ x ./opt/local/lib/perl5/5.12.4/timelocal.pl x ./opt/local/lib/perl5/5.12.4/Unicode/ x ./opt/local/lib/perl5/5.12.4/unicore/ x ./opt/local/lib/perl5/5.12.4/UNIVERSAL.pm x ./opt/local/lib/perl5/5.12.4/User/

- x ./opt/local/lib/perl5/5.12.4/utf8.pm
- x ./opt/local/lib/perl5/5.12.4/utf8\_heavy.pl
- x ./opt/local/lib/perl5/5.12.4/validate.pl
- x ./opt/local/lib/perl5/5.12.4/vars.pm
- x ./opt/local/lib/perl5/5.12.4/version/
- x ./opt/local/lib/perl5/5.12.4/version.pm
- x ./opt/local/lib/perl5/5.12.4/version.pod
- x ./opt/local/lib/perl5/5.12.4/vmsish.pm
- x ./opt/local/lib/perl5/5.12.4/warnings/
- x ./opt/local/lib/perl5/5.12.4/warnings.pm
- x ./opt/local/lib/perl5/5.12.4/XSLoader.pm
- x ./opt/local/lib/perl5/5.12.4/warnings/register.pm
- x ./opt/local/lib/perl5/5.12.4/version/Internals.pod
- x ./opt/local/lib/perl5/5.12.4/User/grent.pm
- x ./opt/local/lib/perl5/5.12.4/User/pwent.pm
- x ./opt/local/lib/perl5/5.12.4/unicore/ArabicShaping.txt
- x ./opt/local/lib/perl5/5.12.4/unicore/auxiliary/
- x ./opt/local/lib/perl5/5.12.4/unicore/BidiMirroring.txt
- x ./opt/local/lib/perl5/5.12.4/unicore/Blocks.txt
- x ./opt/local/lib/perl5/5.12.4/unicore/CaseFolding.txt
- x ./opt/local/lib/perl5/5.12.4/unicore/CJKRadicals.txt
- x ./opt/local/lib/perl5/5.12.4/unicore/CombiningClass.pl
- x ./opt/local/lib/perl5/5.12.4/unicore/CompositionExclusions.txt
- x ./opt/local/lib/perl5/5.12.4/unicore/DAge.txt
- x ./opt/local/lib/perl5/5.12.4/unicore/DCoreProperties.txt
- x ./opt/local/lib/perl5/5.12.4/unicore/Decomposition.pl
- x ./opt/local/lib/perl5/5.12.4/unicore/DNormalizationProps.txt
- x ./opt/local/lib/perl5/5.12.4/unicore/EastAsianWidth.txt
- x ./opt/local/lib/perl5/5.12.4/unicore/extracted/
- x ./opt/local/lib/perl5/5.12.4/unicore/HangulSyllableType.txt
- x ./opt/local/lib/perl5/5.12.4/unicore/Heavy.pl
- x ./opt/local/lib/perl5/5.12.4/unicore/Index.txt
- x ./opt/local/lib/perl5/5.12.4/unicore/Jamo.txt
- x ./opt/local/lib/perl5/5.12.4/unicore/lib/
- x ./opt/local/lib/perl5/5.12.4/unicore/LineBreak.txt
- x ./opt/local/lib/perl5/5.12.4/unicore/mktables
- x ./opt/local/lib/perl5/5.12.4/unicore/mktables.lst
- x ./opt/local/lib/perl5/5.12.4/unicore/Name.pl
- x ./opt/local/lib/perl5/5.12.4/unicore/NameAliases.txt
- x ./opt/local/lib/perl5/5.12.4/unicore/NamedSequences.txt
- x ./opt/local/lib/perl5/5.12.4/unicore/NamedSqProv.txt
- x ./opt/local/lib/perl5/5.12.4/unicore/NamesList.txt
- x ./opt/local/lib/perl5/5.12.4/unicore/NormalizationCorrections.txt
- x ./opt/local/lib/perl5/5.12.4/unicore/PropertyAliases.txt
- x ./opt/local/lib/perl5/5.12.4/unicore/PropList.txt
- x ./opt/local/lib/perl5/5.12.4/unicore/PropValueAliases.txt
- x ./opt/local/lib/perl5/5.12.4/unicore/ReadMe.txt
- x ./opt/local/lib/perl5/5.12.4/unicore/Scripts.txt

x ./opt/local/lib/perl5/5.12.4/unicore/SpecialCasing.txt x ./opt/local/lib/perl5/5.12.4/unicore/StandardizedVariants.txt x ./opt/local/lib/perl5/5.12.4/unicore/TestProp.pl x ./opt/local/lib/perl5/5.12.4/unicore/To/ x ./opt/local/lib/perl5/5.12.4/unicore/UnicodeData.txt x ./opt/local/lib/perl5/5.12.4/unicore/version x ./opt/local/lib/perl5/5.12.4/unicore/To/Bmg.pl x ./opt/local/lib/perl5/5.12.4/unicore/To/Digit.pl x ./opt/local/lib/perl5/5.12.4/unicore/To/Fold.pl x ./opt/local/lib/perl5/5.12.4/unicore/To/Lower.pl x ./opt/local/lib/perl5/5.12.4/unicore/To/NFKCCF.pl x ./opt/local/lib/perl5/5.12.4/unicore/To/Title.pl x ./opt/local/lib/perl5/5.12.4/unicore/To/Upper.pl x ./opt/local/lib/perl5/5.12.4/unicore/lib/Age/ x ./opt/local/lib/perl5/5.12.4/unicore/lib/AHex/ x ./opt/local/lib/perl5/5.12.4/unicore/lib/Alpha/ x ./opt/local/lib/perl5/5.12.4/unicore/lib/Bc/ x ./opt/local/lib/perl5/5.12.4/unicore/lib/BidiC/ x ./opt/local/lib/perl5/5.12.4/unicore/lib/BidiM/ x ./opt/local/lib/perl5/5.12.4/unicore/lib/Blk/ x ./opt/local/lib/perl5/5.12.4/unicore/lib/Cased/ x ./opt/local/lib/perl5/5.12.4/unicore/lib/Ccc/ x ./opt/local/lib/perl5/5.12.4/unicore/lib/CE/ x ./opt/local/lib/perl5/5.12.4/unicore/lib/CI/

x ./opt/local/lib/perl5/5.12.4/unicore/lib/CompEx/ x ./opt/local/lib/perl5/5.12.4/unicore/lib/CWCF/ x ./opt/local/lib/perl5/5.12.4/unicore/lib/CWCM/ x ./opt/local/lib/perl5/5.12.4/unicore/lib/CWKCF/ x ./opt/local/lib/perl5/5.12.4/unicore/lib/CWL/ x ./opt/local/lib/perl5/5.12.4/unicore/lib/CWT/ x ./opt/local/lib/perl5/5.12.4/unicore/lib/CWU/ x ./opt/local/lib/perl5/5.12.4/unicore/lib/Dash/ x ./opt/local/lib/perl5/5.12.4/unicore/lib/Dep/ x ./opt/local/lib/perl5/5.12.4/unicore/lib/DI/ x ./opt/local/lib/perl5/5.12.4/unicore/lib/Dia/ x ./opt/local/lib/perl5/5.12.4/unicore/lib/Dt/ x ./opt/local/lib/perl5/5.12.4/unicore/lib/Ea/ x ./opt/local/lib/perl5/5.12.4/unicore/lib/Ext/ x ./opt/local/lib/perl5/5.12.4/unicore/lib/Gc/ x ./opt/local/lib/perl5/5.12.4/unicore/lib/GCB/ x ./opt/local/lib/perl5/5.12.4/unicore/lib/GrBase/ x ./opt/local/lib/perl5/5.12.4/unicore/lib/GrExt/ x ./opt/local/lib/perl5/5.12.4/unicore/lib/Hex/ x ./opt/local/lib/perl5/5.12.4/unicore/lib/Hst/ x ./opt/local/lib/perl5/5.12.4/unicore/lib/Hyphen/ x ./opt/local/lib/perl5/5.12.4/unicore/lib/IDC/ x ./opt/local/lib/perl5/5.12.4/unicore/lib/Ideo/ x ./opt/local/lib/perl5/5.12.4/unicore/lib/IDS/

x ./opt/local/lib/perl5/5.12.4/unicore/lib/IDSB/ x ./opt/local/lib/perl5/5.12.4/unicore/lib/IDST/ x ./opt/local/lib/perl5/5.12.4/unicore/lib/In/ x ./opt/local/lib/perl5/5.12.4/unicore/lib/Jg/ x ./opt/local/lib/perl5/5.12.4/unicore/lib/JoinC/ x ./opt/local/lib/perl5/5.12.4/unicore/lib/Jt/ x ./opt/local/lib/perl5/5.12.4/unicore/lib/Lb/ x ./opt/local/lib/perl5/5.12.4/unicore/lib/LOE/ x ./opt/local/lib/perl5/5.12.4/unicore/lib/Lower/ x ./opt/local/lib/perl5/5.12.4/unicore/lib/Math/ x ./opt/local/lib/perl5/5.12.4/unicore/lib/NChar/ x ./opt/local/lib/perl5/5.12.4/unicore/lib/NFCQC/ x ./opt/local/lib/perl5/5.12.4/unicore/lib/NFDQC/ x ./opt/local/lib/perl5/5.12.4/unicore/lib/NFKCQC/ x ./opt/local/lib/perl5/5.12.4/unicore/lib/NFKDQC/ x ./opt/local/lib/perl5/5.12.4/unicore/lib/Nt/ x ./opt/local/lib/perl5/5.12.4/unicore/lib/Nv/ x ./opt/local/lib/perl5/5.12.4/unicore/lib/OAlpha/ x ./opt/local/lib/perl5/5.12.4/unicore/lib/ODI/ x ./opt/local/lib/perl5/5.12.4/unicore/lib/OGrExt/ x ./opt/local/lib/perl5/5.12.4/unicore/lib/OIDC/ x ./opt/local/lib/perl5/5.12.4/unicore/lib/OIDS/ x ./opt/local/lib/perl5/5.12.4/unicore/lib/OLower/ x ./opt/local/lib/perl5/5.12.4/unicore/lib/OMath/

x ./opt/local/lib/perl5/5.12.4/unicore/lib/OUpper/ x ./opt/local/lib/perl5/5.12.4/unicore/lib/PatSyn/ x ./opt/local/lib/perl5/5.12.4/unicore/lib/PatWS/ x ./opt/local/lib/perl5/5.12.4/unicore/lib/Perl/ x ./opt/local/lib/perl5/5.12.4/unicore/lib/QMark/ x ./opt/local/lib/perl5/5.12.4/unicore/lib/Radical/ x ./opt/local/lib/perl5/5.12.4/unicore/lib/SB/ x ./opt/local/lib/perl5/5.12.4/unicore/lib/Sc/ x ./opt/local/lib/perl5/5.12.4/unicore/lib/SD/ x ./opt/local/lib/perl5/5.12.4/unicore/lib/Space/ x ./opt/local/lib/perl5/5.12.4/unicore/lib/STerm/ x ./opt/local/lib/perl5/5.12.4/unicore/lib/Term/ x ./opt/local/lib/perl5/5.12.4/unicore/lib/UIdeo/ x ./opt/local/lib/perl5/5.12.4/unicore/lib/Upper/ x ./opt/local/lib/perl5/5.12.4/unicore/lib/VS/ x ./opt/local/lib/perl5/5.12.4/unicore/lib/WB/ x ./opt/local/lib/perl5/5.12.4/unicore/lib/XIDC/ x ./opt/local/lib/perl5/5.12.4/unicore/lib/XIDS/ x ./opt/local/lib/perl5/5.12.4/unicore/lib/XIDS/N.pl x ./opt/local/lib/perl5/5.12.4/unicore/lib/XIDS/Y.pl x ./opt/local/lib/perl5/5.12.4/unicore/lib/XIDC/N.pl x ./opt/local/lib/perl5/5.12.4/unicore/lib/XIDC/Y.pl x ./opt/local/lib/perl5/5.12.4/unicore/lib/WB/EX.pl x ./opt/local/lib/perl5/5.12.4/unicore/lib/WB/FO.pl

x ./opt/local/lib/perl5/5.12.4/unicore/lib/WB/KA.pl x ./opt/local/lib/perl5/5.12.4/unicore/lib/WB/LE.pl x ./opt/local/lib/perl5/5.12.4/unicore/lib/WB/MB.pl x ./opt/local/lib/perl5/5.12.4/unicore/lib/WB/ML.pl x ./opt/local/lib/perl5/5.12.4/unicore/lib/WB/MN.pl x ./opt/local/lib/perl5/5.12.4/unicore/lib/WB/NL.pl x ./opt/local/lib/perl5/5.12.4/unicore/lib/WB/NU.pl x ./opt/local/lib/perl5/5.12.4/unicore/lib/WB/XX.pl x ./opt/local/lib/perl5/5.12.4/unicore/lib/VS/N.pl x ./opt/local/lib/perl5/5.12.4/unicore/lib/VS/Y.pl x ./opt/local/lib/perl5/5.12.4/unicore/lib/Upper/N.pl x ./opt/local/lib/perl5/5.12.4/unicore/lib/Upper/Y.pl x ./opt/local/lib/perl5/5.12.4/unicore/lib/UIdeo/N.pl x ./opt/local/lib/perl5/5.12.4/unicore/lib/UIdeo/Y.pl x ./opt/local/lib/perl5/5.12.4/unicore/lib/Term/N.pl x ./opt/local/lib/perl5/5.12.4/unicore/lib/Term/Y.pl x ./opt/local/lib/perl5/5.12.4/unicore/lib/STerm/N.pl x ./opt/local/lib/perl5/5.12.4/unicore/lib/STerm/Y.pl x ./opt/local/lib/perl5/5.12.4/unicore/lib/Space/N.pl x ./opt/local/lib/perl5/5.12.4/unicore/lib/Space/Y.pl x ./opt/local/lib/perl5/5.12.4/unicore/lib/SD/N.pl x ./opt/local/lib/perl5/5.12.4/unicore/lib/SD/Y.pl x ./opt/local/lib/perl5/5.12.4/unicore/lib/Sc/Arab.pl x ./opt/local/lib/perl5/5.12.4/unicore/lib/Sc/Armi.pl

x ./opt/local/lib/perl5/5.12.4/unicore/lib/Sc/Armn.pl x ./opt/local/lib/perl5/5.12.4/unicore/lib/Sc/Avst.pl x ./opt/local/lib/perl5/5.12.4/unicore/lib/Sc/Bali.pl x ./opt/local/lib/perl5/5.12.4/unicore/lib/Sc/Bamu.pl x ./opt/local/lib/perl5/5.12.4/unicore/lib/Sc/Beng.pl x ./opt/local/lib/perl5/5.12.4/unicore/lib/Sc/Bopo.pl x ./opt/local/lib/perl5/5.12.4/unicore/lib/Sc/Bugi.pl x ./opt/local/lib/perl5/5.12.4/unicore/lib/Sc/Buhd.pl x ./opt/local/lib/perl5/5.12.4/unicore/lib/Sc/Cans.pl x ./opt/local/lib/perl5/5.12.4/unicore/lib/Sc/Cari.pl x ./opt/local/lib/perl5/5.12.4/unicore/lib/Sc/Cham.pl x ./opt/local/lib/perl5/5.12.4/unicore/lib/Sc/Cher.pl x ./opt/local/lib/perl5/5.12.4/unicore/lib/Sc/Copt.pl x ./opt/local/lib/perl5/5.12.4/unicore/lib/Sc/Cprt.pl x ./opt/local/lib/perl5/5.12.4/unicore/lib/Sc/Cyrl.pl x ./opt/local/lib/perl5/5.12.4/unicore/lib/Sc/Deva.pl x ./opt/local/lib/perl5/5.12.4/unicore/lib/Sc/Egyp.pl x ./opt/local/lib/perl5/5.12.4/unicore/lib/Sc/Ethi.pl x ./opt/local/lib/perl5/5.12.4/unicore/lib/Sc/Geor.pl x ./opt/local/lib/perl5/5.12.4/unicore/lib/Sc/Glag.pl x ./opt/local/lib/perl5/5.12.4/unicore/lib/Sc/Goth.pl x ./opt/local/lib/perl5/5.12.4/unicore/lib/Sc/Grek.pl x ./opt/local/lib/perl5/5.12.4/unicore/lib/Sc/Gujr.pl x ./opt/local/lib/perl5/5.12.4/unicore/lib/Sc/Guru.pl

x ./opt/local/lib/perl5/5.12.4/unicore/lib/Sc/Han.pl x ./opt/local/lib/perl5/5.12.4/unicore/lib/Sc/Hang.pl x ./opt/local/lib/perl5/5.12.4/unicore/lib/Sc/Hano.pl x ./opt/local/lib/perl5/5.12.4/unicore/lib/Sc/Hebr.pl x ./opt/local/lib/perl5/5.12.4/unicore/lib/Sc/Hira.pl x ./opt/local/lib/perl5/5.12.4/unicore/lib/Sc/Ital.pl x ./opt/local/lib/perl5/5.12.4/unicore/lib/Sc/Java.pl x ./opt/local/lib/perl5/5.12.4/unicore/lib/Sc/Kana.pl x ./opt/local/lib/perl5/5.12.4/unicore/lib/Sc/Khar.pl x ./opt/local/lib/perl5/5.12.4/unicore/lib/Sc/Khmr.pl x ./opt/local/lib/perl5/5.12.4/unicore/lib/Sc/Knda.pl x ./opt/local/lib/perl5/5.12.4/unicore/lib/Sc/Kthi.pl x ./opt/local/lib/perl5/5.12.4/unicore/lib/Sc/Lana.pl x ./opt/local/lib/perl5/5.12.4/unicore/lib/Sc/Lao.pl x ./opt/local/lib/perl5/5.12.4/unicore/lib/Sc/Latn.pl x ./opt/local/lib/perl5/5.12.4/unicore/lib/Sc/Lepc.pl x ./opt/local/lib/perl5/5.12.4/unicore/lib/Sc/Limb.pl x ./opt/local/lib/perl5/5.12.4/unicore/lib/Sc/Linb.pl x ./opt/local/lib/perl5/5.12.4/unicore/lib/Sc/Lyci.pl x ./opt/local/lib/perl5/5.12.4/unicore/lib/Sc/Lydi.pl x ./opt/local/lib/perl5/5.12.4/unicore/lib/Sc/Mlym.pl x ./opt/local/lib/perl5/5.12.4/unicore/lib/Sc/Mong.pl x ./opt/local/lib/perl5/5.12.4/unicore/lib/Sc/Mtei.pl x ./opt/local/lib/perl5/5.12.4/unicore/lib/Sc/Mymr.pl

x ./opt/local/lib/perl5/5.12.4/unicore/lib/Sc/Nko.pl x ./opt/local/lib/perl5/5.12.4/unicore/lib/Sc/Ogam.pl x ./opt/local/lib/perl5/5.12.4/unicore/lib/Sc/Orkh.pl x ./opt/local/lib/perl5/5.12.4/unicore/lib/Sc/Orya.pl x ./opt/local/lib/perl5/5.12.4/unicore/lib/Sc/Osma.pl x ./opt/local/lib/perl5/5.12.4/unicore/lib/Sc/Phag.pl x ./opt/local/lib/perl5/5.12.4/unicore/lib/Sc/Phli.pl x ./opt/local/lib/perl5/5.12.4/unicore/lib/Sc/Phnx.pl x ./opt/local/lib/perl5/5.12.4/unicore/lib/Sc/Prti.pl x ./opt/local/lib/perl5/5.12.4/unicore/lib/Sc/Rjng.pl x ./opt/local/lib/perl5/5.12.4/unicore/lib/Sc/Runr.pl x ./opt/local/lib/perl5/5.12.4/unicore/lib/Sc/Samr.pl x ./opt/local/lib/perl5/5.12.4/unicore/lib/Sc/Saur.pl x ./opt/local/lib/perl5/5.12.4/unicore/lib/Sc/Sinh.pl x ./opt/local/lib/perl5/5.12.4/unicore/lib/Sc/Sund.pl x ./opt/local/lib/perl5/5.12.4/unicore/lib/Sc/Sylo.pl x ./opt/local/lib/perl5/5.12.4/unicore/lib/Sc/Syrc.pl x ./opt/local/lib/perl5/5.12.4/unicore/lib/Sc/Tagb.pl x ./opt/local/lib/perl5/5.12.4/unicore/lib/Sc/Tale.pl x ./opt/local/lib/perl5/5.12.4/unicore/lib/Sc/Talu.pl x ./opt/local/lib/perl5/5.12.4/unicore/lib/Sc/Taml.pl x ./opt/local/lib/perl5/5.12.4/unicore/lib/Sc/Tavt.pl x ./opt/local/lib/perl5/5.12.4/unicore/lib/Sc/Telu.pl x ./opt/local/lib/perl5/5.12.4/unicore/lib/Sc/Tfng.pl

x ./opt/local/lib/perl5/5.12.4/unicore/lib/Sc/Tglg.pl x ./opt/local/lib/perl5/5.12.4/unicore/lib/Sc/Thaa.pl x ./opt/local/lib/perl5/5.12.4/unicore/lib/Sc/Thai.pl x ./opt/local/lib/perl5/5.12.4/unicore/lib/Sc/Tibt.pl x ./opt/local/lib/perl5/5.12.4/unicore/lib/Sc/Ugar.pl x ./opt/local/lib/perl5/5.12.4/unicore/lib/Sc/Vai.pl x ./opt/local/lib/perl5/5.12.4/unicore/lib/Sc/Xpeo.pl x ./opt/local/lib/perl5/5.12.4/unicore/lib/Sc/Xsux.pl x ./opt/local/lib/perl5/5.12.4/unicore/lib/Sc/Yi.pl x ./opt/local/lib/perl5/5.12.4/unicore/lib/Sc/Zinh.pl x ./opt/local/lib/perl5/5.12.4/unicore/lib/Sc/Zyyy.pl x ./opt/local/lib/perl5/5.12.4/unicore/lib/Sc/Zzzz.pl x ./opt/local/lib/perl5/5.12.4/unicore/lib/SB/AT.pl x ./opt/local/lib/perl5/5.12.4/unicore/lib/SB/CL.pl x ./opt/local/lib/perl5/5.12.4/unicore/lib/SB/EX.pl x ./opt/local/lib/perl5/5.12.4/unicore/lib/SB/FO.pl x ./opt/local/lib/perl5/5.12.4/unicore/lib/SB/LE.pl x ./opt/local/lib/perl5/5.12.4/unicore/lib/SB/LO.pl x ./opt/local/lib/perl5/5.12.4/unicore/lib/SB/SC.pl x ./opt/local/lib/perl5/5.12.4/unicore/lib/SB/SE.pl x ./opt/local/lib/perl5/5.12.4/unicore/lib/SB/Sp.pl x ./opt/local/lib/perl5/5.12.4/unicore/lib/SB/ST.pl x ./opt/local/lib/perl5/5.12.4/unicore/lib/SB/UP.pl x ./opt/local/lib/perl5/5.12.4/unicore/lib/SB/XX.pl

x ./opt/local/lib/perl5/5.12.4/unicore/lib/Radical/N.pl x ./opt/local/lib/perl5/5.12.4/unicore/lib/Radical/Y.pl x ./opt/local/lib/perl5/5.12.4/unicore/lib/QMark/N.pl x ./opt/local/lib/perl5/5.12.4/unicore/lib/QMark/Y.pl x ./opt/local/lib/perl5/5.12.4/unicore/lib/Perl/\_XBegin.pl x ./opt/local/lib/perl5/5.12.4/unicore/lib/Perl/\_XExtend.pl x ./opt/local/lib/perl5/5.12.4/unicore/lib/Perl/\_XLVLVTV.pl x ./opt/local/lib/perl5/5.12.4/unicore/lib/Perl/Alnum.pl x ./opt/local/lib/perl5/5.12.4/unicore/lib/Perl/Any.pl x ./opt/local/lib/perl5/5.12.4/unicore/lib/Perl/Assigned.pl x ./opt/local/lib/perl5/5.12.4/unicore/lib/Perl/Blank.pl x ./opt/local/lib/perl5/5.12.4/unicore/lib/Perl/Graph.pl x ./opt/local/lib/perl5/5.12.4/unicore/lib/Perl/PerlSpac.pl x ./opt/local/lib/perl5/5.12.4/unicore/lib/Perl/PerlWord.pl x ./opt/local/lib/perl5/5.12.4/unicore/lib/Perl/PosixAln.pl x ./opt/local/lib/perl5/5.12.4/unicore/lib/Perl/PosixAlp.pl x ./opt/local/lib/perl5/5.12.4/unicore/lib/Perl/PosixBla.pl x ./opt/local/lib/perl5/5.12.4/unicore/lib/Perl/PosixCnt.pl x ./opt/local/lib/perl5/5.12.4/unicore/lib/Perl/PosixDig.pl x ./opt/local/lib/perl5/5.12.4/unicore/lib/Perl/PosixGra.pl x ./opt/local/lib/perl5/5.12.4/unicore/lib/Perl/PosixLow.pl x ./opt/local/lib/perl5/5.12.4/unicore/lib/Perl/PosixPri.pl x ./opt/local/lib/perl5/5.12.4/unicore/lib/Perl/PosixPun.pl x ./opt/local/lib/perl5/5.12.4/unicore/lib/Perl/PosixSpa.pl x ./opt/local/lib/perl5/5.12.4/unicore/lib/Perl/PosixUpp.pl x ./opt/local/lib/perl5/5.12.4/unicore/lib/Perl/Print.pl x ./opt/local/lib/perl5/5.12.4/unicore/lib/Perl/SpacePer.pl x ./opt/local/lib/perl5/5.12.4/unicore/lib/Perl/VertSpac.pl x ./opt/local/lib/perl5/5.12.4/unicore/lib/Perl/Word.pl x ./opt/local/lib/perl5/5.12.4/unicore/lib/PatWS/N.pl x ./opt/local/lib/perl5/5.12.4/unicore/lib/PatWS/Y.pl x ./opt/local/lib/perl5/5.12.4/unicore/lib/PatSyn/N.pl x ./opt/local/lib/perl5/5.12.4/unicore/lib/PatSyn/Y.pl x ./opt/local/lib/perl5/5.12.4/unicore/lib/OUpper/N.pl x ./opt/local/lib/perl5/5.12.4/unicore/lib/OUpper/Y.pl x ./opt/local/lib/perl5/5.12.4/unicore/lib/OMath/N.pl x ./opt/local/lib/perl5/5.12.4/unicore/lib/OMath/Y.pl x ./opt/local/lib/perl5/5.12.4/unicore/lib/OLower/N.pl x ./opt/local/lib/perl5/5.12.4/unicore/lib/OLower/Y.pl x ./opt/local/lib/perl5/5.12.4/unicore/lib/OIDS/N.pl x ./opt/local/lib/perl5/5.12.4/unicore/lib/OIDS/Y.pl x ./opt/local/lib/perl5/5.12.4/unicore/lib/OIDC/N.pl x ./opt/local/lib/perl5/5.12.4/unicore/lib/OIDC/Y.pl x ./opt/local/lib/perl5/5.12.4/unicore/lib/OGrExt/N.pl x ./opt/local/lib/perl5/5.12.4/unicore/lib/OGrExt/Y.pl x ./opt/local/lib/perl5/5.12.4/unicore/lib/ODI/N.pl x ./opt/local/lib/perl5/5.12.4/unicore/lib/ODI/Y.pl x ./opt/local/lib/perl5/5.12.4/unicore/lib/OAlpha/N.pl

x ./opt/local/lib/perl5/5.12.4/unicore/lib/OAlpha/Y.pl x ./opt/local/lib/perl5/5.12.4/unicore/lib/Nv/0.pl x ./opt/local/lib/perl5/5.12.4/unicore/lib/Nv/1.pl x ./opt/local/lib/perl5/5.12.4/unicore/lib/Nv/10.pl x ./opt/local/lib/perl5/5.12.4/unicore/lib/Nv/100.pl x ./opt/local/lib/perl5/5.12.4/unicore/lib/Nv/1000.pl x ./opt/local/lib/perl5/5.12.4/unicore/lib/Nv/10000.pl x ./opt/local/lib/perl5/5.12.4/unicore/lib/Nv/100000.pl x ./opt/local/lib/perl5/5.12.4/unicore/lib/Nv/10000000.pl x ./opt/local/lib/perl5/5.12.4/unicore/lib/Nv/10000002.pl x ./opt/local/lib/perl5/5.12.4/unicore/lib/Nv/11.pl x ./opt/local/lib/perl5/5.12.4/unicore/lib/Nv/11\_2.pl x ./opt/local/lib/perl5/5.12.4/unicore/lib/Nv/12.pl x ./opt/local/lib/perl5/5.12.4/unicore/lib/Nv/13.pl x ./opt/local/lib/perl5/5.12.4/unicore/lib/Nv/13\_2.pl x ./opt/local/lib/perl5/5.12.4/unicore/lib/Nv/14.pl x ./opt/local/lib/perl5/5.12.4/unicore/lib/Nv/15.pl x ./opt/local/lib/perl5/5.12.4/unicore/lib/Nv/15\_2.pl x ./opt/local/lib/perl5/5.12.4/unicore/lib/Nv/16.pl x ./opt/local/lib/perl5/5.12.4/unicore/lib/Nv/17.pl x ./opt/local/lib/perl5/5.12.4/unicore/lib/Nv/17\_2.pl x ./opt/local/lib/perl5/5.12.4/unicore/lib/Nv/18.pl x ./opt/local/lib/perl5/5.12.4/unicore/lib/Nv/19.pl x ./opt/local/lib/perl5/5.12.4/unicore/lib/Nv/1\_10.pl

x ./opt/local/lib/perl5/5.12.4/unicore/lib/Nv/1\_16.pl x ./opt/local/lib/perl5/5.12.4/unicore/lib/Nv/1\_2.pl x ./opt/local/lib/perl5/5.12.4/unicore/lib/Nv/1\_3.pl x ./opt/local/lib/perl5/5.12.4/unicore/lib/Nv/1\_4.pl x ./opt/local/lib/perl5/5.12.4/unicore/lib/Nv/1\_5.pl x ./opt/local/lib/perl5/5.12.4/unicore/lib/Nv/1\_6.pl x ./opt/local/lib/perl5/5.12.4/unicore/lib/Nv/1\_7.pl x ./opt/local/lib/perl5/5.12.4/unicore/lib/Nv/1\_8.pl x ./opt/local/lib/perl5/5.12.4/unicore/lib/Nv/1\_9.pl x ./opt/local/lib/perl5/5.12.4/unicore/lib/Nv/2.pl x ./opt/local/lib/perl5/5.12.4/unicore/lib/Nv/20.pl x ./opt/local/lib/perl5/5.12.4/unicore/lib/Nv/200.pl x ./opt/local/lib/perl5/5.12.4/unicore/lib/Nv/2000.pl x ./opt/local/lib/perl5/5.12.4/unicore/lib/Nv/20000.pl x ./opt/local/lib/perl5/5.12.4/unicore/lib/Nv/21.pl x ./opt/local/lib/perl5/5.12.4/unicore/lib/Nv/22.pl x ./opt/local/lib/perl5/5.12.4/unicore/lib/Nv/23.pl x ./opt/local/lib/perl5/5.12.4/unicore/lib/Nv/24.pl x ./opt/local/lib/perl5/5.12.4/unicore/lib/Nv/25.pl x ./opt/local/lib/perl5/5.12.4/unicore/lib/Nv/26.pl x ./opt/local/lib/perl5/5.12.4/unicore/lib/Nv/27.pl x ./opt/local/lib/perl5/5.12.4/unicore/lib/Nv/28.pl x ./opt/local/lib/perl5/5.12.4/unicore/lib/Nv/29.pl x ./opt/local/lib/perl5/5.12.4/unicore/lib/Nv/2\_3.pl

x ./opt/local/lib/perl5/5.12.4/unicore/lib/Nv/2\_5.pl x ./opt/local/lib/perl5/5.12.4/unicore/lib/Nv/3.pl x ./opt/local/lib/perl5/5.12.4/unicore/lib/Nv/30.pl x ./opt/local/lib/perl5/5.12.4/unicore/lib/Nv/300.pl x ./opt/local/lib/perl5/5.12.4/unicore/lib/Nv/3000.pl x ./opt/local/lib/perl5/5.12.4/unicore/lib/Nv/30000.pl x ./opt/local/lib/perl5/5.12.4/unicore/lib/Nv/31.pl x ./opt/local/lib/perl5/5.12.4/unicore/lib/Nv/32.pl x ./opt/local/lib/perl5/5.12.4/unicore/lib/Nv/33.pl x ./opt/local/lib/perl5/5.12.4/unicore/lib/Nv/34.pl x ./opt/local/lib/perl5/5.12.4/unicore/lib/Nv/35.pl x ./opt/local/lib/perl5/5.12.4/unicore/lib/Nv/36.pl x ./opt/local/lib/perl5/5.12.4/unicore/lib/Nv/37.pl x ./opt/local/lib/perl5/5.12.4/unicore/lib/Nv/38.pl x ./opt/local/lib/perl5/5.12.4/unicore/lib/Nv/39.pl x ./opt/local/lib/perl5/5.12.4/unicore/lib/Nv/3\_16.pl x ./opt/local/lib/perl5/5.12.4/unicore/lib/Nv/3\_2.pl x ./opt/local/lib/perl5/5.12.4/unicore/lib/Nv/3\_4.pl x ./opt/local/lib/perl5/5.12.4/unicore/lib/Nv/3\_5.pl x ./opt/local/lib/perl5/5.12.4/unicore/lib/Nv/3\_8.pl x ./opt/local/lib/perl5/5.12.4/unicore/lib/Nv/4.pl x ./opt/local/lib/perl5/5.12.4/unicore/lib/Nv/40.pl x ./opt/local/lib/perl5/5.12.4/unicore/lib/Nv/400.pl x ./opt/local/lib/perl5/5.12.4/unicore/lib/Nv/4000.pl

x ./opt/local/lib/perl5/5.12.4/unicore/lib/Nv/40000.pl x ./opt/local/lib/perl5/5.12.4/unicore/lib/Nv/41.pl x ./opt/local/lib/perl5/5.12.4/unicore/lib/Nv/42.pl x ./opt/local/lib/perl5/5.12.4/unicore/lib/Nv/43.pl x ./opt/local/lib/perl5/5.12.4/unicore/lib/Nv/44.pl x ./opt/local/lib/perl5/5.12.4/unicore/lib/Nv/45.pl x ./opt/local/lib/perl5/5.12.4/unicore/lib/Nv/46.pl x ./opt/local/lib/perl5/5.12.4/unicore/lib/Nv/47.pl x ./opt/local/lib/perl5/5.12.4/unicore/lib/Nv/48.pl x ./opt/local/lib/perl5/5.12.4/unicore/lib/Nv/49.pl x ./opt/local/lib/perl5/5.12.4/unicore/lib/Nv/4\_5.pl x ./opt/local/lib/perl5/5.12.4/unicore/lib/Nv/5.pl x ./opt/local/lib/perl5/5.12.4/unicore/lib/Nv/50.pl x ./opt/local/lib/perl5/5.12.4/unicore/lib/Nv/500.pl x ./opt/local/lib/perl5/5.12.4/unicore/lib/Nv/5000.pl x ./opt/local/lib/perl5/5.12.4/unicore/lib/Nv/50000.pl x ./opt/local/lib/perl5/5.12.4/unicore/lib/Nv/5\_2.pl x ./opt/local/lib/perl5/5.12.4/unicore/lib/Nv/5\_6.pl x ./opt/local/lib/perl5/5.12.4/unicore/lib/Nv/5\_8.pl x ./opt/local/lib/perl5/5.12.4/unicore/lib/Nv/6.pl x ./opt/local/lib/perl5/5.12.4/unicore/lib/Nv/60.pl x ./opt/local/lib/perl5/5.12.4/unicore/lib/Nv/600.pl x ./opt/local/lib/perl5/5.12.4/unicore/lib/Nv/6000.pl x ./opt/local/lib/perl5/5.12.4/unicore/lib/Nv/60000.pl x ./opt/local/lib/perl5/5.12.4/unicore/lib/Nv/7.pl x ./opt/local/lib/perl5/5.12.4/unicore/lib/Nv/70.pl x ./opt/local/lib/perl5/5.12.4/unicore/lib/Nv/700.pl x ./opt/local/lib/perl5/5.12.4/unicore/lib/Nv/7000.pl x ./opt/local/lib/perl5/5.12.4/unicore/lib/Nv/70000.pl x ./opt/local/lib/perl5/5.12.4/unicore/lib/Nv/7\_2.pl x ./opt/local/lib/perl5/5.12.4/unicore/lib/Nv/7\_8.pl x ./opt/local/lib/perl5/5.12.4/unicore/lib/Nv/8.pl x ./opt/local/lib/perl5/5.12.4/unicore/lib/Nv/80.pl x ./opt/local/lib/perl5/5.12.4/unicore/lib/Nv/800.pl x ./opt/local/lib/perl5/5.12.4/unicore/lib/Nv/8000.pl x ./opt/local/lib/perl5/5.12.4/unicore/lib/Nv/80000.pl x ./opt/local/lib/perl5/5.12.4/unicore/lib/Nv/9.pl x ./opt/local/lib/perl5/5.12.4/unicore/lib/Nv/90.pl x ./opt/local/lib/perl5/5.12.4/unicore/lib/Nv/900.pl x ./opt/local/lib/perl5/5.12.4/unicore/lib/Nv/9000.pl x ./opt/local/lib/perl5/5.12.4/unicore/lib/Nv/90000.pl x ./opt/local/lib/perl5/5.12.4/unicore/lib/Nv/9\_2.pl x ./opt/local/lib/perl5/5.12.4/unicore/lib/Nv/\_1\_2.pl x ./opt/local/lib/perl5/5.12.4/unicore/lib/Nv/NaN.pl x ./opt/local/lib/perl5/5.12.4/unicore/lib/Nt/De.pl x ./opt/local/lib/perl5/5.12.4/unicore/lib/Nt/Di.pl x ./opt/local/lib/perl5/5.12.4/unicore/lib/Nt/Nu.pl x ./opt/local/lib/perl5/5.12.4/unicore/lib/NFKDQC/N.pl x ./opt/local/lib/perl5/5.12.4/unicore/lib/NFKCQC/M.pl x ./opt/local/lib/perl5/5.12.4/unicore/lib/NFKCQC/N.pl x ./opt/local/lib/perl5/5.12.4/unicore/lib/NFKCQC/Y.pl x ./opt/local/lib/perl5/5.12.4/unicore/lib/NFDQC/N.pl x ./opt/local/lib/perl5/5.12.4/unicore/lib/NFDQC/Y.pl x ./opt/local/lib/perl5/5.12.4/unicore/lib/NFCQC/Y.pl x ./opt/local/lib/perl5/5.12.4/unicore/lib/NChar/N.pl x ./opt/local/lib/perl5/5.12.4/unicore/lib/NChar/Y.pl x ./opt/local/lib/perl5/5.12.4/unicore/lib/Math/N.pl x ./opt/local/lib/perl5/5.12.4/unicore/lib/Math/Y.pl x ./opt/local/lib/perl5/5.12.4/unicore/lib/Lower/N.pl x ./opt/local/lib/perl5/5.12.4/unicore/lib/Lower/Y.pl x ./opt/local/lib/perl5/5.12.4/unicore/lib/LOE/N.pl x ./opt/local/lib/perl5/5.12.4/unicore/lib/Lb/AI.pl x ./opt/local/lib/perl5/5.12.4/unicore/lib/Lb/AL.pl x ./opt/local/lib/perl5/5.12.4/unicore/lib/Lb/B2.pl x ./opt/local/lib/perl5/5.12.4/unicore/lib/Lb/BA.pl x ./opt/local/lib/perl5/5.12.4/unicore/lib/Lb/BB.pl x ./opt/local/lib/perl5/5.12.4/unicore/lib/Lb/BK.pl x ./opt/local/lib/perl5/5.12.4/unicore/lib/Lb/CB.pl x ./opt/local/lib/perl5/5.12.4/unicore/lib/Lb/CL.pl x ./opt/local/lib/perl5/5.12.4/unicore/lib/Lb/CM.pl x ./opt/local/lib/perl5/5.12.4/unicore/lib/Lb/CP.pl x ./opt/local/lib/perl5/5.12.4/unicore/lib/Lb/EX.pl

x ./opt/local/lib/perl5/5.12.4/unicore/lib/Lb/GL.pl x ./opt/local/lib/perl5/5.12.4/unicore/lib/Lb/HY.pl x ./opt/local/lib/perl5/5.12.4/unicore/lib/Lb/ID.pl x ./opt/local/lib/perl5/5.12.4/unicore/lib/Lb/IN.pl x ./opt/local/lib/perl5/5.12.4/unicore/lib/Lb/IS.pl x ./opt/local/lib/perl5/5.12.4/unicore/lib/Lb/NL.pl x ./opt/local/lib/perl5/5.12.4/unicore/lib/Lb/NS.pl x ./opt/local/lib/perl5/5.12.4/unicore/lib/Lb/NU.pl x ./opt/local/lib/perl5/5.12.4/unicore/lib/Lb/OP.pl x ./opt/local/lib/perl5/5.12.4/unicore/lib/Lb/PO.pl x ./opt/local/lib/perl5/5.12.4/unicore/lib/Lb/PR.pl x ./opt/local/lib/perl5/5.12.4/unicore/lib/Lb/QU.pl x ./opt/local/lib/perl5/5.12.4/unicore/lib/Lb/SA.pl x ./opt/local/lib/perl5/5.12.4/unicore/lib/Lb/SG.pl x ./opt/local/lib/perl5/5.12.4/unicore/lib/Lb/SP.pl x ./opt/local/lib/perl5/5.12.4/unicore/lib/Lb/SY.pl x ./opt/local/lib/perl5/5.12.4/unicore/lib/Lb/WJ.pl x ./opt/local/lib/perl5/5.12.4/unicore/lib/Lb/XX.pl x ./opt/local/lib/perl5/5.12.4/unicore/lib/Lb/ZW.pl x ./opt/local/lib/perl5/5.12.4/unicore/lib/Jt/C.pl x ./opt/local/lib/perl5/5.12.4/unicore/lib/Jt/D.pl x ./opt/local/lib/perl5/5.12.4/unicore/lib/Jt/R.pl x ./opt/local/lib/perl5/5.12.4/unicore/lib/Jt/T.pl x ./opt/local/lib/perl5/5.12.4/unicore/lib/Jt/U.pl

x ./opt/local/lib/perl5/5.12.4/unicore/lib/JoinC/N.pl x ./opt/local/lib/perl5/5.12.4/unicore/lib/JoinC/Y.pl x ./opt/local/lib/perl5/5.12.4/unicore/lib/Jg/Ain.pl x ./opt/local/lib/perl5/5.12.4/unicore/lib/Jg/Alaph.pl x ./opt/local/lib/perl5/5.12.4/unicore/lib/Jg/Alef.pl x ./opt/local/lib/perl5/5.12.4/unicore/lib/Jg/Beh.pl x ./opt/local/lib/perl5/5.12.4/unicore/lib/Jg/Beth.pl x ./opt/local/lib/perl5/5.12.4/unicore/lib/Jg/Burushas.pl x ./opt/local/lib/perl5/5.12.4/unicore/lib/Jg/Dal.pl x ./opt/local/lib/perl5/5.12.4/unicore/lib/Jg/DalathRi.pl x ./opt/local/lib/perl5/5.12.4/unicore/lib/Jg/E.pl x ./opt/local/lib/perl5/5.12.4/unicore/lib/Jg/FarsiYeh.pl x ./opt/local/lib/perl5/5.12.4/unicore/lib/Jg/Fe.pl x ./opt/local/lib/perl5/5.12.4/unicore/lib/Jg/Feh.pl x ./opt/local/lib/perl5/5.12.4/unicore/lib/Jg/FinalSem.pl x ./opt/local/lib/perl5/5.12.4/unicore/lib/Jg/Gaf.pl x ./opt/local/lib/perl5/5.12.4/unicore/lib/Jg/Gamal.pl x ./opt/local/lib/perl5/5.12.4/unicore/lib/Jg/Hah.pl x ./opt/local/lib/perl5/5.12.4/unicore/lib/Jg/HamzaOnH.pl x ./opt/local/lib/perl5/5.12.4/unicore/lib/Jg/He.pl x ./opt/local/lib/perl5/5.12.4/unicore/lib/Jg/Heh.pl x ./opt/local/lib/perl5/5.12.4/unicore/lib/Jg/HehGoal.pl x ./opt/local/lib/perl5/5.12.4/unicore/lib/Jg/Heth.pl x ./opt/local/lib/perl5/5.12.4/unicore/lib/Jg/Kaf.pl

x ./opt/local/lib/perl5/5.12.4/unicore/lib/Jg/Kaph.pl x ./opt/local/lib/perl5/5.12.4/unicore/lib/Jg/Khaph.pl x ./opt/local/lib/perl5/5.12.4/unicore/lib/Jg/KnottedH.pl x ./opt/local/lib/perl5/5.12.4/unicore/lib/Jg/Lam.pl x ./opt/local/lib/perl5/5.12.4/unicore/lib/Jg/Lamadh.pl x ./opt/local/lib/perl5/5.12.4/unicore/lib/Jg/Meem.pl x ./opt/local/lib/perl5/5.12.4/unicore/lib/Jg/Mim.pl x ./opt/local/lib/perl5/5.12.4/unicore/lib/Jg/NoJoinin.pl x ./opt/local/lib/perl5/5.12.4/unicore/lib/Jg/Noon.pl x ./opt/local/lib/perl5/5.12.4/unicore/lib/Jg/Nun.pl x ./opt/local/lib/perl5/5.12.4/unicore/lib/Jg/Nya.pl x ./opt/local/lib/perl5/5.12.4/unicore/lib/Jg/Pe.pl x ./opt/local/lib/perl5/5.12.4/unicore/lib/Jg/Qaf.pl x ./opt/local/lib/perl5/5.12.4/unicore/lib/Jg/Qaph.pl x ./opt/local/lib/perl5/5.12.4/unicore/lib/Jg/Reh.pl x ./opt/local/lib/perl5/5.12.4/unicore/lib/Jg/Reversed.pl x ./opt/local/lib/perl5/5.12.4/unicore/lib/Jg/Sad.pl x ./opt/local/lib/perl5/5.12.4/unicore/lib/Jg/Sadhe.pl x ./opt/local/lib/perl5/5.12.4/unicore/lib/Jg/Seen.pl x ./opt/local/lib/perl5/5.12.4/unicore/lib/Jg/Semkath.pl x ./opt/local/lib/perl5/5.12.4/unicore/lib/Jg/Shin.pl x ./opt/local/lib/perl5/5.12.4/unicore/lib/Jg/SwashKaf.pl x ./opt/local/lib/perl5/5.12.4/unicore/lib/Jg/SyriacWa.pl x ./opt/local/lib/perl5/5.12.4/unicore/lib/Jg/Tah.pl

x ./opt/local/lib/perl5/5.12.4/unicore/lib/Jg/Taw.pl x ./opt/local/lib/perl5/5.12.4/unicore/lib/Jg/TehMarbu.pl x ./opt/local/lib/perl5/5.12.4/unicore/lib/Jg/Teth.pl x ./opt/local/lib/perl5/5.12.4/unicore/lib/Jg/Waw.pl x ./opt/local/lib/perl5/5.12.4/unicore/lib/Jg/Yeh.pl x ./opt/local/lib/perl5/5.12.4/unicore/lib/Jg/YehBarre.pl x ./opt/local/lib/perl5/5.12.4/unicore/lib/Jg/YehWithT.pl x ./opt/local/lib/perl5/5.12.4/unicore/lib/Jg/Yudh.pl x ./opt/local/lib/perl5/5.12.4/unicore/lib/Jg/YudhHe.pl x ./opt/local/lib/perl5/5.12.4/unicore/lib/Jg/Zain.pl x ./opt/local/lib/perl5/5.12.4/unicore/lib/Jg/Zhain.pl x ./opt/local/lib/perl5/5.12.4/unicore/lib/In/2\_0.pl x ./opt/local/lib/perl5/5.12.4/unicore/lib/In/2\_1.pl x ./opt/local/lib/perl5/5.12.4/unicore/lib/In/3\_0.pl x ./opt/local/lib/perl5/5.12.4/unicore/lib/In/3\_1.pl x ./opt/local/lib/perl5/5.12.4/unicore/lib/In/3\_2.pl x ./opt/local/lib/perl5/5.12.4/unicore/lib/In/4\_0.pl x ./opt/local/lib/perl5/5.12.4/unicore/lib/In/4\_1.pl x ./opt/local/lib/perl5/5.12.4/unicore/lib/In/5\_0.pl x ./opt/local/lib/perl5/5.12.4/unicore/lib/In/5\_1.pl x ./opt/local/lib/perl5/5.12.4/unicore/lib/In/5\_2.pl x ./opt/local/lib/perl5/5.12.4/unicore/lib/IDST/N.pl x ./opt/local/lib/perl5/5.12.4/unicore/lib/IDST/Y.pl x ./opt/local/lib/perl5/5.12.4/unicore/lib/IDSB/N.pl

x ./opt/local/lib/perl5/5.12.4/unicore/lib/IDSB/Y.pl x ./opt/local/lib/perl5/5.12.4/unicore/lib/IDS/N.pl x ./opt/local/lib/perl5/5.12.4/unicore/lib/IDS/Y.pl x ./opt/local/lib/perl5/5.12.4/unicore/lib/Ideo/N.pl x ./opt/local/lib/perl5/5.12.4/unicore/lib/Ideo/Y.pl x ./opt/local/lib/perl5/5.12.4/unicore/lib/IDC/N.pl x ./opt/local/lib/perl5/5.12.4/unicore/lib/IDC/Y.pl x ./opt/local/lib/perl5/5.12.4/unicore/lib/Hyphen/N.pl x ./opt/local/lib/perl5/5.12.4/unicore/lib/Hyphen/Y.pl x ./opt/local/lib/perl5/5.12.4/unicore/lib/Hst/NA.pl x ./opt/local/lib/perl5/5.12.4/unicore/lib/Hex/N.pl x ./opt/local/lib/perl5/5.12.4/unicore/lib/Hex/Y.pl x ./opt/local/lib/perl5/5.12.4/unicore/lib/GrExt/N.pl x ./opt/local/lib/perl5/5.12.4/unicore/lib/GrExt/Y.pl x ./opt/local/lib/perl5/5.12.4/unicore/lib/GrBase/N.pl x ./opt/local/lib/perl5/5.12.4/unicore/lib/GrBase/Y.pl x ./opt/local/lib/perl5/5.12.4/unicore/lib/GCB/CN.pl x ./opt/local/lib/perl5/5.12.4/unicore/lib/GCB/CR.pl x ./opt/local/lib/perl5/5.12.4/unicore/lib/GCB/EX.pl x ./opt/local/lib/perl5/5.12.4/unicore/lib/GCB/L.pl x ./opt/local/lib/perl5/5.12.4/unicore/lib/GCB/LF.pl x ./opt/local/lib/perl5/5.12.4/unicore/lib/GCB/LV.pl x ./opt/local/lib/perl5/5.12.4/unicore/lib/GCB/LVT.pl x ./opt/local/lib/perl5/5.12.4/unicore/lib/GCB/PP.pl

x ./opt/local/lib/perl5/5.12.4/unicore/lib/GCB/SM.pl x ./opt/local/lib/perl5/5.12.4/unicore/lib/GCB/T.pl x ./opt/local/lib/perl5/5.12.4/unicore/lib/GCB/V.pl x ./opt/local/lib/perl5/5.12.4/unicore/lib/GCB/XX.pl x ./opt/local/lib/perl5/5.12.4/unicore/lib/Gc/C.pl x ./opt/local/lib/perl5/5.12.4/unicore/lib/Gc/Cc.pl x ./opt/local/lib/perl5/5.12.4/unicore/lib/Gc/Cf.pl x ./opt/local/lib/perl5/5.12.4/unicore/lib/Gc/Cn.pl x ./opt/local/lib/perl5/5.12.4/unicore/lib/Gc/Co.pl x ./opt/local/lib/perl5/5.12.4/unicore/lib/Gc/Cs.pl x ./opt/local/lib/perl5/5.12.4/unicore/lib/Gc/L.pl x ./opt/local/lib/perl5/5.12.4/unicore/lib/Gc/LC.pl x ./opt/local/lib/perl5/5.12.4/unicore/lib/Gc/Ll.pl x ./opt/local/lib/perl5/5.12.4/unicore/lib/Gc/Lm.pl x ./opt/local/lib/perl5/5.12.4/unicore/lib/Gc/Lo.pl x ./opt/local/lib/perl5/5.12.4/unicore/lib/Gc/Lt.pl x ./opt/local/lib/perl5/5.12.4/unicore/lib/Gc/Lu.pl x ./opt/local/lib/perl5/5.12.4/unicore/lib/Gc/M.pl x ./opt/local/lib/perl5/5.12.4/unicore/lib/Gc/Mc.pl x ./opt/local/lib/perl5/5.12.4/unicore/lib/Gc/Me.pl x ./opt/local/lib/perl5/5.12.4/unicore/lib/Gc/Mn.pl x ./opt/local/lib/perl5/5.12.4/unicore/lib/Gc/N.pl x ./opt/local/lib/perl5/5.12.4/unicore/lib/Gc/Nl.pl x ./opt/local/lib/perl5/5.12.4/unicore/lib/Gc/No.pl

x ./opt/local/lib/perl5/5.12.4/unicore/lib/Gc/P.pl x ./opt/local/lib/perl5/5.12.4/unicore/lib/Gc/Pd.pl x ./opt/local/lib/perl5/5.12.4/unicore/lib/Gc/Pe.pl x ./opt/local/lib/perl5/5.12.4/unicore/lib/Gc/Pf.pl x ./opt/local/lib/perl5/5.12.4/unicore/lib/Gc/Pi.pl x ./opt/local/lib/perl5/5.12.4/unicore/lib/Gc/Po.pl x ./opt/local/lib/perl5/5.12.4/unicore/lib/Gc/Ps.pl x ./opt/local/lib/perl5/5.12.4/unicore/lib/Gc/S.pl x ./opt/local/lib/perl5/5.12.4/unicore/lib/Gc/Sc.pl x ./opt/local/lib/perl5/5.12.4/unicore/lib/Gc/Sk.pl x ./opt/local/lib/perl5/5.12.4/unicore/lib/Gc/Sm.pl x ./opt/local/lib/perl5/5.12.4/unicore/lib/Gc/So.pl x ./opt/local/lib/perl5/5.12.4/unicore/lib/Gc/Z.pl x ./opt/local/lib/perl5/5.12.4/unicore/lib/Gc/Zl.pl x ./opt/local/lib/perl5/5.12.4/unicore/lib/Gc/Zp.pl x ./opt/local/lib/perl5/5.12.4/unicore/lib/Gc/Zs.pl x ./opt/local/lib/perl5/5.12.4/unicore/lib/Ext/N.pl x ./opt/local/lib/perl5/5.12.4/unicore/lib/Ext/Y.pl x ./opt/local/lib/perl5/5.12.4/unicore/lib/Ea/A.pl x ./opt/local/lib/perl5/5.12.4/unicore/lib/Ea/F.pl x ./opt/local/lib/perl5/5.12.4/unicore/lib/Ea/H.pl x ./opt/local/lib/perl5/5.12.4/unicore/lib/Ea/N.pl x ./opt/local/lib/perl5/5.12.4/unicore/lib/Ea/Na.pl x ./opt/local/lib/perl5/5.12.4/unicore/lib/Ea/W.pl

x ./opt/local/lib/perl5/5.12.4/unicore/lib/Dt/Com.pl x ./opt/local/lib/perl5/5.12.4/unicore/lib/Dt/Enc.pl x ./opt/local/lib/perl5/5.12.4/unicore/lib/Dt/Fin.pl x ./opt/local/lib/perl5/5.12.4/unicore/lib/Dt/Font.pl x ./opt/local/lib/perl5/5.12.4/unicore/lib/Dt/Fra.pl x ./opt/local/lib/perl5/5.12.4/unicore/lib/Dt/Init.pl x ./opt/local/lib/perl5/5.12.4/unicore/lib/Dt/Iso.pl x ./opt/local/lib/perl5/5.12.4/unicore/lib/Dt/Med.pl x ./opt/local/lib/perl5/5.12.4/unicore/lib/Dt/Nar.pl x ./opt/local/lib/perl5/5.12.4/unicore/lib/Dt/Nb.pl x ./opt/local/lib/perl5/5.12.4/unicore/lib/Dt/NonCanon.pl x ./opt/local/lib/perl5/5.12.4/unicore/lib/Dt/None.pl x ./opt/local/lib/perl5/5.12.4/unicore/lib/Dt/Sml.pl x ./opt/local/lib/perl5/5.12.4/unicore/lib/Dt/Sqr.pl x ./opt/local/lib/perl5/5.12.4/unicore/lib/Dt/Sub.pl x ./opt/local/lib/perl5/5.12.4/unicore/lib/Dt/Sup.pl x ./opt/local/lib/perl5/5.12.4/unicore/lib/Dt/Vert.pl x ./opt/local/lib/perl5/5.12.4/unicore/lib/Dia/N.pl x ./opt/local/lib/perl5/5.12.4/unicore/lib/Dia/Y.pl x ./opt/local/lib/perl5/5.12.4/unicore/lib/DI/N.pl x ./opt/local/lib/perl5/5.12.4/unicore/lib/DI/Y.pl x ./opt/local/lib/perl5/5.12.4/unicore/lib/Dep/N.pl x ./opt/local/lib/perl5/5.12.4/unicore/lib/Dep/Y.pl x ./opt/local/lib/perl5/5.12.4/unicore/lib/Dash/N.pl
x ./opt/local/lib/perl5/5.12.4/unicore/lib/Dash/Y.pl x ./opt/local/lib/perl5/5.12.4/unicore/lib/CWU/N.pl x ./opt/local/lib/perl5/5.12.4/unicore/lib/CWU/Y.pl x ./opt/local/lib/perl5/5.12.4/unicore/lib/CWT/N.pl x ./opt/local/lib/perl5/5.12.4/unicore/lib/CWT/Y.pl x ./opt/local/lib/perl5/5.12.4/unicore/lib/CWL/N.pl x ./opt/local/lib/perl5/5.12.4/unicore/lib/CWL/Y.pl x ./opt/local/lib/perl5/5.12.4/unicore/lib/CWKCF/N.pl x ./opt/local/lib/perl5/5.12.4/unicore/lib/CWKCF/Y.pl x ./opt/local/lib/perl5/5.12.4/unicore/lib/CWCM/N.pl x ./opt/local/lib/perl5/5.12.4/unicore/lib/CWCM/Y.pl x ./opt/local/lib/perl5/5.12.4/unicore/lib/CWCF/N.pl x ./opt/local/lib/perl5/5.12.4/unicore/lib/CWCF/Y.pl x ./opt/local/lib/perl5/5.12.4/unicore/lib/CompEx/N.pl x ./opt/local/lib/perl5/5.12.4/unicore/lib/CompEx/Y.pl x ./opt/local/lib/perl5/5.12.4/unicore/lib/CI/N.pl x ./opt/local/lib/perl5/5.12.4/unicore/lib/CI/Y.pl x ./opt/local/lib/perl5/5.12.4/unicore/lib/CE/N.pl x ./opt/local/lib/perl5/5.12.4/unicore/lib/CE/Y.pl x ./opt/local/lib/perl5/5.12.4/unicore/lib/Ccc/10.pl x ./opt/local/lib/perl5/5.12.4/unicore/lib/Ccc/103.pl x ./opt/local/lib/perl5/5.12.4/unicore/lib/Ccc/107.pl x ./opt/local/lib/perl5/5.12.4/unicore/lib/Ccc/11.pl x ./opt/local/lib/perl5/5.12.4/unicore/lib/Ccc/118.pl

x ./opt/local/lib/perl5/5.12.4/unicore/lib/Ccc/12.pl x ./opt/local/lib/perl5/5.12.4/unicore/lib/Ccc/122.pl x ./opt/local/lib/perl5/5.12.4/unicore/lib/Ccc/129.pl x ./opt/local/lib/perl5/5.12.4/unicore/lib/Ccc/13.pl x ./opt/local/lib/perl5/5.12.4/unicore/lib/Ccc/130.pl x ./opt/local/lib/perl5/5.12.4/unicore/lib/Ccc/132.pl x ./opt/local/lib/perl5/5.12.4/unicore/lib/Ccc/14.pl x ./opt/local/lib/perl5/5.12.4/unicore/lib/Ccc/15.pl x ./opt/local/lib/perl5/5.12.4/unicore/lib/Ccc/16.pl x ./opt/local/lib/perl5/5.12.4/unicore/lib/Ccc/17.pl x ./opt/local/lib/perl5/5.12.4/unicore/lib/Ccc/18.pl x ./opt/local/lib/perl5/5.12.4/unicore/lib/Ccc/19.pl x ./opt/local/lib/perl5/5.12.4/unicore/lib/Ccc/20.pl x ./opt/local/lib/perl5/5.12.4/unicore/lib/Ccc/21.pl x ./opt/local/lib/perl5/5.12.4/unicore/lib/Ccc/22.pl x ./opt/local/lib/perl5/5.12.4/unicore/lib/Ccc/23.pl x ./opt/local/lib/perl5/5.12.4/unicore/lib/Ccc/24.pl x ./opt/local/lib/perl5/5.12.4/unicore/lib/Ccc/25.pl x ./opt/local/lib/perl5/5.12.4/unicore/lib/Ccc/26.pl x ./opt/local/lib/perl5/5.12.4/unicore/lib/Ccc/27.pl x ./opt/local/lib/perl5/5.12.4/unicore/lib/Ccc/28.pl x ./opt/local/lib/perl5/5.12.4/unicore/lib/Ccc/29.pl x ./opt/local/lib/perl5/5.12.4/unicore/lib/Ccc/30.pl x ./opt/local/lib/perl5/5.12.4/unicore/lib/Ccc/31.pl

x ./opt/local/lib/perl5/5.12.4/unicore/lib/Ccc/32.pl x ./opt/local/lib/perl5/5.12.4/unicore/lib/Ccc/33.pl x ./opt/local/lib/perl5/5.12.4/unicore/lib/Ccc/34.pl x ./opt/local/lib/perl5/5.12.4/unicore/lib/Ccc/35.pl x ./opt/local/lib/perl5/5.12.4/unicore/lib/Ccc/36.pl x ./opt/local/lib/perl5/5.12.4/unicore/lib/Ccc/84.pl x ./opt/local/lib/perl5/5.12.4/unicore/lib/Ccc/91.pl x ./opt/local/lib/perl5/5.12.4/unicore/lib/Ccc/A.pl x ./opt/local/lib/perl5/5.12.4/unicore/lib/Ccc/AL.pl x ./opt/local/lib/perl5/5.12.4/unicore/lib/Ccc/AR.pl x ./opt/local/lib/perl5/5.12.4/unicore/lib/Ccc/ATA.pl x ./opt/local/lib/perl5/5.12.4/unicore/lib/Ccc/ATAR.pl x ./opt/local/lib/perl5/5.12.4/unicore/lib/Ccc/ATB.pl x ./opt/local/lib/perl5/5.12.4/unicore/lib/Ccc/ATBL.pl x ./opt/local/lib/perl5/5.12.4/unicore/lib/Ccc/B.pl x ./opt/local/lib/perl5/5.12.4/unicore/lib/Ccc/BL.pl x ./opt/local/lib/perl5/5.12.4/unicore/lib/Ccc/BR.pl x ./opt/local/lib/perl5/5.12.4/unicore/lib/Ccc/DA.pl x ./opt/local/lib/perl5/5.12.4/unicore/lib/Ccc/DB.pl x ./opt/local/lib/perl5/5.12.4/unicore/lib/Ccc/IS.pl x ./opt/local/lib/perl5/5.12.4/unicore/lib/Ccc/KV.pl x ./opt/local/lib/perl5/5.12.4/unicore/lib/Ccc/L.pl x ./opt/local/lib/perl5/5.12.4/unicore/lib/Ccc/NK.pl x ./opt/local/lib/perl5/5.12.4/unicore/lib/Ccc/NR.pl

x ./opt/local/lib/perl5/5.12.4/unicore/lib/Ccc/OV.pl x ./opt/local/lib/perl5/5.12.4/unicore/lib/Ccc/R.pl x ./opt/local/lib/perl5/5.12.4/unicore/lib/Ccc/VR.pl x ./opt/local/lib/perl5/5.12.4/unicore/lib/Cased/N.pl x ./opt/local/lib/perl5/5.12.4/unicore/lib/Cased/Y.pl x ./opt/local/lib/perl5/5.12.4/unicore/lib/Blk/AegeanNu.pl x ./opt/local/lib/perl5/5.12.4/unicore/lib/Blk/Alphabet.pl x ./opt/local/lib/perl5/5.12.4/unicore/lib/Blk/Ancient2.pl x ./opt/local/lib/perl5/5.12.4/unicore/lib/Blk/AncientG.pl x ./opt/local/lib/perl5/5.12.4/unicore/lib/Blk/AncientS.pl x ./opt/local/lib/perl5/5.12.4/unicore/lib/Blk/Arabic.pl x ./opt/local/lib/perl5/5.12.4/unicore/lib/Blk/ArabicP2.pl x ./opt/local/lib/perl5/5.12.4/unicore/lib/Blk/ArabicPr.pl x ./opt/local/lib/perl5/5.12.4/unicore/lib/Blk/ArabicSu.pl x ./opt/local/lib/perl5/5.12.4/unicore/lib/Blk/Armenian.pl x ./opt/local/lib/perl5/5.12.4/unicore/lib/Blk/Arrows.pl x ./opt/local/lib/perl5/5.12.4/unicore/lib/Blk/ASCII.pl x ./opt/local/lib/perl5/5.12.4/unicore/lib/Blk/Avestan.pl x ./opt/local/lib/perl5/5.12.4/unicore/lib/Blk/Balinese.pl x ./opt/local/lib/perl5/5.12.4/unicore/lib/Blk/Bamum.pl x ./opt/local/lib/perl5/5.12.4/unicore/lib/Blk/Bengali.pl x ./opt/local/lib/perl5/5.12.4/unicore/lib/Blk/BlockEle.pl x ./opt/local/lib/perl5/5.12.4/unicore/lib/Blk/Bopomof2.pl x ./opt/local/lib/perl5/5.12.4/unicore/lib/Blk/Bopomofo.pl

x ./opt/local/lib/perl5/5.12.4/unicore/lib/Blk/BoxDrawi.pl x ./opt/local/lib/perl5/5.12.4/unicore/lib/Blk/BrailleP.pl x ./opt/local/lib/perl5/5.12.4/unicore/lib/Blk/Buginese.pl x ./opt/local/lib/perl5/5.12.4/unicore/lib/Blk/Buhid.pl x ./opt/local/lib/perl5/5.12.4/unicore/lib/Blk/Byzantin.pl x ./opt/local/lib/perl5/5.12.4/unicore/lib/Blk/Canadian.pl x ./opt/local/lib/perl5/5.12.4/unicore/lib/Blk/Carian.pl x ./opt/local/lib/perl5/5.12.4/unicore/lib/Blk/Cham.pl x ./opt/local/lib/perl5/5.12.4/unicore/lib/Blk/Cherokee.pl x ./opt/local/lib/perl5/5.12.4/unicore/lib/Blk/CJKComp2.pl x ./opt/local/lib/perl5/5.12.4/unicore/lib/Blk/CJKComp3.pl x ./opt/local/lib/perl5/5.12.4/unicore/lib/Blk/CJKComp4.pl x ./opt/local/lib/perl5/5.12.4/unicore/lib/Blk/CJKCompa.pl x ./opt/local/lib/perl5/5.12.4/unicore/lib/Blk/CJKRadic.pl x ./opt/local/lib/perl5/5.12.4/unicore/lib/Blk/CJKStrok.pl x ./opt/local/lib/perl5/5.12.4/unicore/lib/Blk/CJKSymbo.pl x ./opt/local/lib/perl5/5.12.4/unicore/lib/Blk/CJKUnif2.pl x ./opt/local/lib/perl5/5.12.4/unicore/lib/Blk/CJKUnif3.pl x ./opt/local/lib/perl5/5.12.4/unicore/lib/Blk/CJKUnif4.pl x ./opt/local/lib/perl5/5.12.4/unicore/lib/Blk/CJKUnifi.pl x ./opt/local/lib/perl5/5.12.4/unicore/lib/Blk/Combini2.pl x ./opt/local/lib/perl5/5.12.4/unicore/lib/Blk/Combini3.pl x ./opt/local/lib/perl5/5.12.4/unicore/lib/Blk/Combini4.pl x ./opt/local/lib/perl5/5.12.4/unicore/lib/Blk/Combinin.pl

x ./opt/local/lib/perl5/5.12.4/unicore/lib/Blk/CommonIn.pl x ./opt/local/lib/perl5/5.12.4/unicore/lib/Blk/ControlP.pl x ./opt/local/lib/perl5/5.12.4/unicore/lib/Blk/Coptic.pl x ./opt/local/lib/perl5/5.12.4/unicore/lib/Blk/Counting.pl x ./opt/local/lib/perl5/5.12.4/unicore/lib/Blk/Cuneifo2.pl x ./opt/local/lib/perl5/5.12.4/unicore/lib/Blk/Cuneifor.pl x ./opt/local/lib/perl5/5.12.4/unicore/lib/Blk/Currency.pl x ./opt/local/lib/perl5/5.12.4/unicore/lib/Blk/CypriotS.pl x ./opt/local/lib/perl5/5.12.4/unicore/lib/Blk/Cyrilli2.pl x ./opt/local/lib/perl5/5.12.4/unicore/lib/Blk/Cyrilli3.pl x ./opt/local/lib/perl5/5.12.4/unicore/lib/Blk/Cyrilli4.pl x ./opt/local/lib/perl5/5.12.4/unicore/lib/Blk/Cyrillic.pl x ./opt/local/lib/perl5/5.12.4/unicore/lib/Blk/Deseret.pl x ./opt/local/lib/perl5/5.12.4/unicore/lib/Blk/Devanag2.pl x ./opt/local/lib/perl5/5.12.4/unicore/lib/Blk/Devanaga.pl x ./opt/local/lib/perl5/5.12.4/unicore/lib/Blk/Dingbats.pl x ./opt/local/lib/perl5/5.12.4/unicore/lib/Blk/DominoTi.pl x ./opt/local/lib/perl5/5.12.4/unicore/lib/Blk/Egyptian.pl x ./opt/local/lib/perl5/5.12.4/unicore/lib/Blk/Enclose2.pl x ./opt/local/lib/perl5/5.12.4/unicore/lib/Blk/Enclose3.pl x ./opt/local/lib/perl5/5.12.4/unicore/lib/Blk/Enclose4.pl x ./opt/local/lib/perl5/5.12.4/unicore/lib/Blk/Enclosed.pl x ./opt/local/lib/perl5/5.12.4/unicore/lib/Blk/Ethiopi2.pl x ./opt/local/lib/perl5/5.12.4/unicore/lib/Blk/Ethiopi3.pl

x ./opt/local/lib/perl5/5.12.4/unicore/lib/Blk/Ethiopic.pl x ./opt/local/lib/perl5/5.12.4/unicore/lib/Blk/GeneralP.pl x ./opt/local/lib/perl5/5.12.4/unicore/lib/Blk/Geometri.pl x ./opt/local/lib/perl5/5.12.4/unicore/lib/Blk/Georgia2.pl x ./opt/local/lib/perl5/5.12.4/unicore/lib/Blk/Georgian.pl x ./opt/local/lib/perl5/5.12.4/unicore/lib/Blk/Glagolit.pl x ./opt/local/lib/perl5/5.12.4/unicore/lib/Blk/Gothic.pl x ./opt/local/lib/perl5/5.12.4/unicore/lib/Blk/Greek.pl x ./opt/local/lib/perl5/5.12.4/unicore/lib/Blk/GreekExt.pl x ./opt/local/lib/perl5/5.12.4/unicore/lib/Blk/Gujarati.pl x ./opt/local/lib/perl5/5.12.4/unicore/lib/Blk/Gurmukhi.pl x ./opt/local/lib/perl5/5.12.4/unicore/lib/Blk/Halfwidt.pl x ./opt/local/lib/perl5/5.12.4/unicore/lib/Blk/HangulCo.pl x ./opt/local/lib/perl5/5.12.4/unicore/lib/Blk/HangulJ2.pl x ./opt/local/lib/perl5/5.12.4/unicore/lib/Blk/HangulJ3.pl x ./opt/local/lib/perl5/5.12.4/unicore/lib/Blk/HangulJa.pl x ./opt/local/lib/perl5/5.12.4/unicore/lib/Blk/HangulSy.pl x ./opt/local/lib/perl5/5.12.4/unicore/lib/Blk/Hanunoo.pl x ./opt/local/lib/perl5/5.12.4/unicore/lib/Blk/Hebrew.pl x ./opt/local/lib/perl5/5.12.4/unicore/lib/Blk/HighPriv.pl x ./opt/local/lib/perl5/5.12.4/unicore/lib/Blk/HighSurr.pl x ./opt/local/lib/perl5/5.12.4/unicore/lib/Blk/Hiragana.pl x ./opt/local/lib/perl5/5.12.4/unicore/lib/Blk/Ideograp.pl x ./opt/local/lib/perl5/5.12.4/unicore/lib/Blk/Imperial.pl

x ./opt/local/lib/perl5/5.12.4/unicore/lib/Blk/Inscrip2.pl x ./opt/local/lib/perl5/5.12.4/unicore/lib/Blk/Inscript.pl x ./opt/local/lib/perl5/5.12.4/unicore/lib/Blk/IPAExten.pl x ./opt/local/lib/perl5/5.12.4/unicore/lib/Blk/Javanese.pl x ./opt/local/lib/perl5/5.12.4/unicore/lib/Blk/Kaithi.pl x ./opt/local/lib/perl5/5.12.4/unicore/lib/Blk/Kanbun.pl x ./opt/local/lib/perl5/5.12.4/unicore/lib/Blk/KangxiRa.pl x ./opt/local/lib/perl5/5.12.4/unicore/lib/Blk/Kannada.pl x ./opt/local/lib/perl5/5.12.4/unicore/lib/Blk/Katakan2.pl x ./opt/local/lib/perl5/5.12.4/unicore/lib/Blk/Katakana.pl x ./opt/local/lib/perl5/5.12.4/unicore/lib/Blk/KayahLi.pl x ./opt/local/lib/perl5/5.12.4/unicore/lib/Blk/Kharosht.pl x ./opt/local/lib/perl5/5.12.4/unicore/lib/Blk/Khmer.pl x ./opt/local/lib/perl5/5.12.4/unicore/lib/Blk/KhmerSym.pl x ./opt/local/lib/perl5/5.12.4/unicore/lib/Blk/Lao.pl x ./opt/local/lib/perl5/5.12.4/unicore/lib/Blk/Latin1.pl x ./opt/local/lib/perl5/5.12.4/unicore/lib/Blk/LatinEx2.pl x ./opt/local/lib/perl5/5.12.4/unicore/lib/Blk/LatinEx3.pl x ./opt/local/lib/perl5/5.12.4/unicore/lib/Blk/LatinEx4.pl x ./opt/local/lib/perl5/5.12.4/unicore/lib/Blk/LatinEx5.pl x ./opt/local/lib/perl5/5.12.4/unicore/lib/Blk/LatinExt.pl x ./opt/local/lib/perl5/5.12.4/unicore/lib/Blk/Lepcha.pl x ./opt/local/lib/perl5/5.12.4/unicore/lib/Blk/Letterli.pl x ./opt/local/lib/perl5/5.12.4/unicore/lib/Blk/Limbu.pl

x ./opt/local/lib/perl5/5.12.4/unicore/lib/Blk/LinearBI.pl x ./opt/local/lib/perl5/5.12.4/unicore/lib/Blk/LinearBS.pl x ./opt/local/lib/perl5/5.12.4/unicore/lib/Blk/Lisu.pl x ./opt/local/lib/perl5/5.12.4/unicore/lib/Blk/LowSurro.pl x ./opt/local/lib/perl5/5.12.4/unicore/lib/Blk/Lycian.pl x ./opt/local/lib/perl5/5.12.4/unicore/lib/Blk/Lydian.pl x ./opt/local/lib/perl5/5.12.4/unicore/lib/Blk/MahjongT.pl x ./opt/local/lib/perl5/5.12.4/unicore/lib/Blk/Malayala.pl x ./opt/local/lib/perl5/5.12.4/unicore/lib/Blk/Mathema2.pl x ./opt/local/lib/perl5/5.12.4/unicore/lib/Blk/Mathemat.pl x ./opt/local/lib/perl5/5.12.4/unicore/lib/Blk/MeeteiMa.pl x ./opt/local/lib/perl5/5.12.4/unicore/lib/Blk/Miscell2.pl x ./opt/local/lib/perl5/5.12.4/unicore/lib/Blk/Miscell3.pl x ./opt/local/lib/perl5/5.12.4/unicore/lib/Blk/Miscell4.pl x ./opt/local/lib/perl5/5.12.4/unicore/lib/Blk/Miscell5.pl x ./opt/local/lib/perl5/5.12.4/unicore/lib/Blk/Miscella.pl x ./opt/local/lib/perl5/5.12.4/unicore/lib/Blk/Modifier.pl x ./opt/local/lib/perl5/5.12.4/unicore/lib/Blk/Mongolia.pl x ./opt/local/lib/perl5/5.12.4/unicore/lib/Blk/MusicalS.pl x ./opt/local/lib/perl5/5.12.4/unicore/lib/Blk/Myanmar.pl x ./opt/local/lib/perl5/5.12.4/unicore/lib/Blk/MyanmarE.pl x ./opt/local/lib/perl5/5.12.4/unicore/lib/Blk/NewTaiLu.pl x ./opt/local/lib/perl5/5.12.4/unicore/lib/Blk/NKo.pl x ./opt/local/lib/perl5/5.12.4/unicore/lib/Blk/NoBlock.pl

x ./opt/local/lib/perl5/5.12.4/unicore/lib/Blk/NumberFo.pl x ./opt/local/lib/perl5/5.12.4/unicore/lib/Blk/Ogham.pl x ./opt/local/lib/perl5/5.12.4/unicore/lib/Blk/OlChiki.pl x ./opt/local/lib/perl5/5.12.4/unicore/lib/Blk/OldItali.pl x ./opt/local/lib/perl5/5.12.4/unicore/lib/Blk/OldPersi.pl x ./opt/local/lib/perl5/5.12.4/unicore/lib/Blk/OldSouth.pl x ./opt/local/lib/perl5/5.12.4/unicore/lib/Blk/OldTurki.pl x ./opt/local/lib/perl5/5.12.4/unicore/lib/Blk/OpticalC.pl x ./opt/local/lib/perl5/5.12.4/unicore/lib/Blk/Oriya.pl x ./opt/local/lib/perl5/5.12.4/unicore/lib/Blk/Osmanya.pl x ./opt/local/lib/perl5/5.12.4/unicore/lib/Blk/PhagsPa.pl x ./opt/local/lib/perl5/5.12.4/unicore/lib/Blk/Phaistos.pl x ./opt/local/lib/perl5/5.12.4/unicore/lib/Blk/Phoenici.pl x ./opt/local/lib/perl5/5.12.4/unicore/lib/Blk/Phoneti2.pl x ./opt/local/lib/perl5/5.12.4/unicore/lib/Blk/Phonetic.pl x ./opt/local/lib/perl5/5.12.4/unicore/lib/Blk/PrivateU.pl x ./opt/local/lib/perl5/5.12.4/unicore/lib/Blk/Rejang.pl x ./opt/local/lib/perl5/5.12.4/unicore/lib/Blk/RumiNume.pl x ./opt/local/lib/perl5/5.12.4/unicore/lib/Blk/Runic.pl x ./opt/local/lib/perl5/5.12.4/unicore/lib/Blk/Samarita.pl x ./opt/local/lib/perl5/5.12.4/unicore/lib/Blk/Saurasht.pl x ./opt/local/lib/perl5/5.12.4/unicore/lib/Blk/Shavian.pl x ./opt/local/lib/perl5/5.12.4/unicore/lib/Blk/Sinhala.pl x ./opt/local/lib/perl5/5.12.4/unicore/lib/Blk/SmallFor.pl

x ./opt/local/lib/perl5/5.12.4/unicore/lib/Blk/SpacingM.pl x ./opt/local/lib/perl5/5.12.4/unicore/lib/Blk/Specials.pl x ./opt/local/lib/perl5/5.12.4/unicore/lib/Blk/Sundanes.pl x ./opt/local/lib/perl5/5.12.4/unicore/lib/Blk/Superscr.pl x ./opt/local/lib/perl5/5.12.4/unicore/lib/Blk/Supplem2.pl x ./opt/local/lib/perl5/5.12.4/unicore/lib/Blk/Supplem3.pl x ./opt/local/lib/perl5/5.12.4/unicore/lib/Blk/Supplem4.pl x ./opt/local/lib/perl5/5.12.4/unicore/lib/Blk/Supplem5.pl x ./opt/local/lib/perl5/5.12.4/unicore/lib/Blk/Supplem6.pl x ./opt/local/lib/perl5/5.12.4/unicore/lib/Blk/Suppleme.pl x ./opt/local/lib/perl5/5.12.4/unicore/lib/Blk/SylotiNa.pl x ./opt/local/lib/perl5/5.12.4/unicore/lib/Blk/Syriac.pl x ./opt/local/lib/perl5/5.12.4/unicore/lib/Blk/Tagalog.pl x ./opt/local/lib/perl5/5.12.4/unicore/lib/Blk/Tagbanwa.pl x ./opt/local/lib/perl5/5.12.4/unicore/lib/Blk/Tags.pl x ./opt/local/lib/perl5/5.12.4/unicore/lib/Blk/TaiLe.pl x ./opt/local/lib/perl5/5.12.4/unicore/lib/Blk/TaiTham.pl x ./opt/local/lib/perl5/5.12.4/unicore/lib/Blk/TaiViet.pl x ./opt/local/lib/perl5/5.12.4/unicore/lib/Blk/TaiXuanJ.pl x ./opt/local/lib/perl5/5.12.4/unicore/lib/Blk/Tamil.pl x ./opt/local/lib/perl5/5.12.4/unicore/lib/Blk/Telugu.pl x ./opt/local/lib/perl5/5.12.4/unicore/lib/Blk/Thaana.pl x ./opt/local/lib/perl5/5.12.4/unicore/lib/Blk/Thai.pl x ./opt/local/lib/perl5/5.12.4/unicore/lib/Blk/Tibetan.pl

x ./opt/local/lib/perl5/5.12.4/unicore/lib/Blk/Tifinagh.pl x ./opt/local/lib/perl5/5.12.4/unicore/lib/Blk/Ugaritic.pl x ./opt/local/lib/perl5/5.12.4/unicore/lib/Blk/UnifiedC.pl x ./opt/local/lib/perl5/5.12.4/unicore/lib/Blk/Vai.pl x ./opt/local/lib/perl5/5.12.4/unicore/lib/Blk/Variati2.pl x ./opt/local/lib/perl5/5.12.4/unicore/lib/Blk/Variatio.pl x ./opt/local/lib/perl5/5.12.4/unicore/lib/Blk/VedicExt.pl x ./opt/local/lib/perl5/5.12.4/unicore/lib/Blk/Vertical.pl x ./opt/local/lib/perl5/5.12.4/unicore/lib/Blk/YijingHe.pl x ./opt/local/lib/perl5/5.12.4/unicore/lib/Blk/YiRadica.pl x ./opt/local/lib/perl5/5.12.4/unicore/lib/Blk/YiSyllab.pl x ./opt/local/lib/perl5/5.12.4/unicore/lib/BidiM/N.pl x ./opt/local/lib/perl5/5.12.4/unicore/lib/BidiM/Y.pl x ./opt/local/lib/perl5/5.12.4/unicore/lib/BidiC/N.pl x ./opt/local/lib/perl5/5.12.4/unicore/lib/BidiC/Y.pl x ./opt/local/lib/perl5/5.12.4/unicore/lib/Bc/AL.pl x ./opt/local/lib/perl5/5.12.4/unicore/lib/Bc/AN.pl x ./opt/local/lib/perl5/5.12.4/unicore/lib/Bc/B.pl x ./opt/local/lib/perl5/5.12.4/unicore/lib/Bc/BN.pl x ./opt/local/lib/perl5/5.12.4/unicore/lib/Bc/CS.pl x ./opt/local/lib/perl5/5.12.4/unicore/lib/Bc/EN.pl x ./opt/local/lib/perl5/5.12.4/unicore/lib/Bc/ES.pl x ./opt/local/lib/perl5/5.12.4/unicore/lib/Bc/ET.pl x ./opt/local/lib/perl5/5.12.4/unicore/lib/Bc/L.pl

x ./opt/local/lib/perl5/5.12.4/unicore/lib/Bc/LRE.pl x ./opt/local/lib/perl5/5.12.4/unicore/lib/Bc/LRO.pl x ./opt/local/lib/perl5/5.12.4/unicore/lib/Bc/NSM.pl x ./opt/local/lib/perl5/5.12.4/unicore/lib/Bc/ON.pl x ./opt/local/lib/perl5/5.12.4/unicore/lib/Bc/PDF.pl x ./opt/local/lib/perl5/5.12.4/unicore/lib/Bc/R.pl x ./opt/local/lib/perl5/5.12.4/unicore/lib/Bc/RLE.pl x ./opt/local/lib/perl5/5.12.4/unicore/lib/Bc/RLO.pl x ./opt/local/lib/perl5/5.12.4/unicore/lib/Bc/S.pl x ./opt/local/lib/perl5/5.12.4/unicore/lib/Bc/WS.pl x ./opt/local/lib/perl5/5.12.4/unicore/lib/Alpha/N.pl x ./opt/local/lib/perl5/5.12.4/unicore/lib/Alpha/Y.pl x ./opt/local/lib/perl5/5.12.4/unicore/lib/AHex/N.pl x ./opt/local/lib/perl5/5.12.4/unicore/lib/AHex/Y.pl x ./opt/local/lib/perl5/5.12.4/unicore/lib/Age/1\_1.pl x ./opt/local/lib/perl5/5.12.4/unicore/lib/Age/2\_0.pl x ./opt/local/lib/perl5/5.12.4/unicore/lib/Age/2\_1.pl x ./opt/local/lib/perl5/5.12.4/unicore/lib/Age/3\_0.pl x ./opt/local/lib/perl5/5.12.4/unicore/lib/Age/3\_1.pl x ./opt/local/lib/perl5/5.12.4/unicore/lib/Age/3\_2.pl x ./opt/local/lib/perl5/5.12.4/unicore/lib/Age/4\_0.pl x ./opt/local/lib/perl5/5.12.4/unicore/lib/Age/4\_1.pl x ./opt/local/lib/perl5/5.12.4/unicore/lib/Age/5\_0.pl x ./opt/local/lib/perl5/5.12.4/unicore/lib/Age/5\_1.pl

x ./opt/local/lib/perl5/5.12.4/unicore/lib/Age/5\_2.pl x ./opt/local/lib/perl5/5.12.4/unicore/lib/Age/Unassign.pl x ./opt/local/lib/perl5/5.12.4/unicore/extracted/DBidiClass.txt x ./opt/local/lib/perl5/5.12.4/unicore/extracted/DBinaryProperties.txt x ./opt/local/lib/perl5/5.12.4/unicore/extracted/DCombiningClass.txt x ./opt/local/lib/perl5/5.12.4/unicore/extracted/DDecompositionType.txt x ./opt/local/lib/perl5/5.12.4/unicore/extracted/DEastAsianWidth.txt x ./opt/local/lib/perl5/5.12.4/unicore/extracted/DGeneralCategory.txt x ./opt/local/lib/perl5/5.12.4/unicore/extracted/DJoinGroup.txt x ./opt/local/lib/perl5/5.12.4/unicore/extracted/DJoinType.txt x ./opt/local/lib/perl5/5.12.4/unicore/extracted/DLineBreak.txt x ./opt/local/lib/perl5/5.12.4/unicore/extracted/DNumType.txt x ./opt/local/lib/perl5/5.12.4/unicore/extracted/DNumValues.txt x ./opt/local/lib/perl5/5.12.4/unicore/auxiliary/GCBTest.txt x ./opt/local/lib/perl5/5.12.4/unicore/auxiliary/GraphemeBreakProperty.txt x ./opt/local/lib/perl5/5.12.4/unicore/auxiliary/SentenceBreakProperty.txt x ./opt/local/lib/perl5/5.12.4/unicore/auxiliary/WordBreakProperty.txt x ./opt/local/lib/perl5/5.12.4/Unicode/Collate/ x ./opt/local/lib/perl5/5.12.4/Unicode/Collate.pm x ./opt/local/lib/perl5/5.12.4/Unicode/UCD.pm x ./opt/local/lib/perl5/5.12.4/Unicode/Collate/allkeys.txt x ./opt/local/lib/perl5/5.12.4/Unicode/Collate/keys.txt x ./opt/local/lib/perl5/5.12.4/Time/gmtime.pm x ./opt/local/lib/perl5/5.12.4/Time/Local.pm

x ./opt/local/lib/perl5/5.12.4/Time/localtime.pm x ./opt/local/lib/perl5/5.12.4/Time/tm.pm x ./opt/local/lib/perl5/5.12.4/Tie/Array.pm x ./opt/local/lib/perl5/5.12.4/Tie/File.pm x ./opt/local/lib/perl5/5.12.4/Tie/Handle.pm x ./opt/local/lib/perl5/5.12.4/Tie/Hash/ x ./opt/local/lib/perl5/5.12.4/Tie/Hash.pm x ./opt/local/lib/perl5/5.12.4/Tie/Memoize.pm x ./opt/local/lib/perl5/5.12.4/Tie/RefHash.pm x ./opt/local/lib/perl5/5.12.4/Tie/Scalar.pm x ./opt/local/lib/perl5/5.12.4/Tie/StdHandle.pm x ./opt/local/lib/perl5/5.12.4/Tie/SubstrHash.pm x ./opt/local/lib/perl5/5.12.4/Tie/Hash/NamedCapture.pm x ./opt/local/lib/perl5/5.12.4/Thread/Queue.pm x ./opt/local/lib/perl5/5.12.4/Thread/Semaphore.pm x ./opt/local/lib/perl5/5.12.4/Text/Abbrev.pm x ./opt/local/lib/perl5/5.12.4/Text/Balanced.pm x ./opt/local/lib/perl5/5.12.4/Text/ParseWords.pm x ./opt/local/lib/perl5/5.12.4/Text/Tabs.pm x ./opt/local/lib/perl5/5.12.4/Text/Wrap.pm x ./opt/local/lib/perl5/5.12.4/Test/Builder/ x ./opt/local/lib/perl5/5.12.4/Test/Builder.pm x ./opt/local/lib/perl5/5.12.4/Test/Harness.pm x ./opt/local/lib/perl5/5.12.4/Test/More.pm

- x ./opt/local/lib/perl5/5.12.4/Test/Simple.pm
- x ./opt/local/lib/perl5/5.12.4/Test/Tutorial.pod
- x ./opt/local/lib/perl5/5.12.4/Test/Builder/Module.pm
- x ./opt/local/lib/perl5/5.12.4/Test/Builder/Tester/
- x ./opt/local/lib/perl5/5.12.4/Test/Builder/Tester.pm
- x ./opt/local/lib/perl5/5.12.4/Test/Builder/Tester/Color.pm
- x ./opt/local/lib/perl5/5.12.4/Term/ANSIColor.pm
- x ./opt/local/lib/perl5/5.12.4/Term/Cap.pm
- x ./opt/local/lib/perl5/5.12.4/Term/Complete.pm
- x ./opt/local/lib/perl5/5.12.4/Term/ReadLine.pm
- x ./opt/local/lib/perl5/5.12.4/Term/UI/
- x ./opt/local/lib/perl5/5.12.4/Term/UI.pm
- x ./opt/local/lib/perl5/5.12.4/Term/UI/History.pm
- x ./opt/local/lib/perl5/5.12.4/TAP/Base.pm
- x ./opt/local/lib/perl5/5.12.4/TAP/Formatter/
- x ./opt/local/lib/perl5/5.12.4/TAP/Harness.pm
- x ./opt/local/lib/perl5/5.12.4/TAP/Object.pm
- x ./opt/local/lib/perl5/5.12.4/TAP/Parser/
- x ./opt/local/lib/perl5/5.12.4/TAP/Parser.pm
- x ./opt/local/lib/perl5/5.12.4/TAP/Parser/Aggregator.pm
- x ./opt/local/lib/perl5/5.12.4/TAP/Parser/Grammar.pm
- x ./opt/local/lib/perl5/5.12.4/TAP/Parser/Iterator/
- x ./opt/local/lib/perl5/5.12.4/TAP/Parser/Iterator.pm
- x ./opt/local/lib/perl5/5.12.4/TAP/Parser/IteratorFactory.pm

x ./opt/local/lib/perl5/5.12.4/TAP/Parser/Multiplexer.pm x ./opt/local/lib/perl5/5.12.4/TAP/Parser/Result/ x ./opt/local/lib/perl5/5.12.4/TAP/Parser/Result.pm x ./opt/local/lib/perl5/5.12.4/TAP/Parser/ResultFactory.pm x ./opt/local/lib/perl5/5.12.4/TAP/Parser/Scheduler/ x ./opt/local/lib/perl5/5.12.4/TAP/Parser/Scheduler.pm x ./opt/local/lib/perl5/5.12.4/TAP/Parser/Source/ x ./opt/local/lib/perl5/5.12.4/TAP/Parser/Source.pm x ./opt/local/lib/perl5/5.12.4/TAP/Parser/Utils.pm x ./opt/local/lib/perl5/5.12.4/TAP/Parser/YAMLish/ x ./opt/local/lib/perl5/5.12.4/TAP/Parser/YAMLish/Reader.pm x ./opt/local/lib/perl5/5.12.4/TAP/Parser/YAMLish/Writer.pm x ./opt/local/lib/perl5/5.12.4/TAP/Parser/Source/Perl.pm x ./opt/local/lib/perl5/5.12.4/TAP/Parser/Scheduler/Job.pm x ./opt/local/lib/perl5/5.12.4/TAP/Parser/Scheduler/Spinner.pm x ./opt/local/lib/perl5/5.12.4/TAP/Parser/Result/Bailout.pm x ./opt/local/lib/perl5/5.12.4/TAP/Parser/Result/Comment.pm x ./opt/local/lib/perl5/5.12.4/TAP/Parser/Result/Plan.pm x ./opt/local/lib/perl5/5.12.4/TAP/Parser/Result/Pragma.pm x ./opt/local/lib/perl5/5.12.4/TAP/Parser/Result/Test.pm x ./opt/local/lib/perl5/5.12.4/TAP/Parser/Result/Unknown.pm x ./opt/local/lib/perl5/5.12.4/TAP/Parser/Result/Version.pm x ./opt/local/lib/perl5/5.12.4/TAP/Parser/Result/YAML.pm x ./opt/local/lib/perl5/5.12.4/TAP/Parser/Iterator/Array.pm

- x ./opt/local/lib/perl5/5.12.4/TAP/Parser/Iterator/Process.pm
- x ./opt/local/lib/perl5/5.12.4/TAP/Parser/Iterator/Stream.pm
- x ./opt/local/lib/perl5/5.12.4/TAP/Formatter/Base.pm
- x ./opt/local/lib/perl5/5.12.4/TAP/Formatter/Color.pm
- x ./opt/local/lib/perl5/5.12.4/TAP/Formatter/Console/
- x ./opt/local/lib/perl5/5.12.4/TAP/Formatter/Console.pm
- x ./opt/local/lib/perl5/5.12.4/TAP/Formatter/File/
- x ./opt/local/lib/perl5/5.12.4/TAP/Formatter/File.pm
- x ./opt/local/lib/perl5/5.12.4/TAP/Formatter/Session.pm
- x ./opt/local/lib/perl5/5.12.4/TAP/Formatter/File/Session.pm
- x ./opt/local/lib/perl5/5.12.4/TAP/Formatter/Console/ParallelSession.pm
- x ./opt/local/lib/perl5/5.12.4/TAP/Formatter/Console/Session.pm
- x ./opt/local/lib/perl5/5.12.4/Search/Dict.pm
- x ./opt/local/lib/perl5/5.12.4/pods/a2p.pod
- x ./opt/local/lib/perl5/5.12.4/pods/perl.pod
- x ./opt/local/lib/perl5/5.12.4/pods/perl5004delta.pod
- x ./opt/local/lib/perl5/5.12.4/pods/perl5005delta.pod
- x ./opt/local/lib/perl5/5.12.4/pods/perl5100delta.pod
- x ./opt/local/lib/perl5/5.12.4/pods/perl5101delta.pod
- x ./opt/local/lib/perl5/5.12.4/pods/perl5110delta.pod
- x ./opt/local/lib/perl5/5.12.4/pods/perl5111delta.pod
- x ./opt/local/lib/perl5/5.12.4/pods/perl5112delta.pod
- x ./opt/local/lib/perl5/5.12.4/pods/perl5113delta.pod
- x ./opt/local/lib/perl5/5.12.4/pods/perl5114delta.pod

x ./opt/local/lib/perl5/5.12.4/pods/perl5115delta.pod x ./opt/local/lib/perl5/5.12.4/pods/perl5120delta.pod x ./opt/local/lib/perl5/5.12.4/pods/perl5121delta.pod x ./opt/local/lib/perl5/5.12.4/pods/perl5122delta.pod x ./opt/local/lib/perl5/5.12.4/pods/perl5123delta.pod x ./opt/local/lib/perl5/5.12.4/pods/perl5124delta.pod x ./opt/local/lib/perl5/5.12.4/pods/perl561delta.pod x ./opt/local/lib/perl5/5.12.4/pods/perl56delta.pod x ./opt/local/lib/perl5/5.12.4/pods/perl570delta.pod x ./opt/local/lib/perl5/5.12.4/pods/perl571delta.pod x ./opt/local/lib/perl5/5.12.4/pods/perl572delta.pod x ./opt/local/lib/perl5/5.12.4/pods/perl573delta.pod x ./opt/local/lib/perl5/5.12.4/pods/perl581delta.pod x ./opt/local/lib/perl5/5.12.4/pods/perl582delta.pod x ./opt/local/lib/perl5/5.12.4/pods/perl583delta.pod x ./opt/local/lib/perl5/5.12.4/pods/perl584delta.pod x ./opt/local/lib/perl5/5.12.4/pods/perl585delta.pod x ./opt/local/lib/perl5/5.12.4/pods/perl586delta.pod x ./opt/local/lib/perl5/5.12.4/pods/perl587delta.pod x ./opt/local/lib/perl5/5.12.4/pods/perl588delta.pod x ./opt/local/lib/perl5/5.12.4/pods/perl589delta.pod x ./opt/local/lib/perl5/5.12.4/pods/perl58delta.pod x ./opt/local/lib/perl5/5.12.4/pods/perl590delta.pod x ./opt/local/lib/perl5/5.12.4/pods/perl591delta.pod

x ./opt/local/lib/perl5/5.12.4/pods/perl592delta.pod x ./opt/local/lib/perl5/5.12.4/pods/perl593delta.pod x ./opt/local/lib/perl5/5.12.4/pods/perl594delta.pod x ./opt/local/lib/perl5/5.12.4/pods/perl595delta.pod x ./opt/local/lib/perl5/5.12.4/pods/perlaix.pod x ./opt/local/lib/perl5/5.12.4/pods/perlamiga.pod x ./opt/local/lib/perl5/5.12.4/pods/perlapi.pod x ./opt/local/lib/perl5/5.12.4/pods/perlapio.pod x ./opt/local/lib/perl5/5.12.4/pods/perlapollo.pod x ./opt/local/lib/perl5/5.12.4/pods/perlartistic.pod x ./opt/local/lib/perl5/5.12.4/pods/perlbeos.pod x ./opt/local/lib/perl5/5.12.4/pods/perlbook.pod x ./opt/local/lib/perl5/5.12.4/pods/perlboot.pod x ./opt/local/lib/perl5/5.12.4/pods/perlbot.pod x ./opt/local/lib/perl5/5.12.4/pods/perlbs2000.pod x ./opt/local/lib/perl5/5.12.4/pods/perlcall.pod x ./opt/local/lib/perl5/5.12.4/pods/perlce.pod x ./opt/local/lib/perl5/5.12.4/pods/perlcheat.pod x ./opt/local/lib/perl5/5.12.4/pods/perlclib.pod x ./opt/local/lib/perl5/5.12.4/pods/perlcn.pod x ./opt/local/lib/perl5/5.12.4/pods/perlcommunity.pod x ./opt/local/lib/perl5/5.12.4/pods/perlcompile.pod x ./opt/local/lib/perl5/5.12.4/pods/perlcygwin.pod x ./opt/local/lib/perl5/5.12.4/pods/perldata.pod

x ./opt/local/lib/perl5/5.12.4/pods/perldbmfilter.pod x ./opt/local/lib/perl5/5.12.4/pods/perldebguts.pod x ./opt/local/lib/perl5/5.12.4/pods/perldebtut.pod x ./opt/local/lib/perl5/5.12.4/pods/perldebug.pod x ./opt/local/lib/perl5/5.12.4/pods/perldelta.pod x ./opt/local/lib/perl5/5.12.4/pods/perldgux.pod x ./opt/local/lib/perl5/5.12.4/pods/perldiag.pod x ./opt/local/lib/perl5/5.12.4/pods/perldoc.pod x ./opt/local/lib/perl5/5.12.4/pods/perldos.pod x ./opt/local/lib/perl5/5.12.4/pods/perldsc.pod x ./opt/local/lib/perl5/5.12.4/pods/perlebcdic.pod x ./opt/local/lib/perl5/5.12.4/pods/perlembed.pod x ./opt/local/lib/perl5/5.12.4/pods/perlepoc.pod x ./opt/local/lib/perl5/5.12.4/pods/perlfaq.pod x ./opt/local/lib/perl5/5.12.4/pods/perlfaq1.pod x ./opt/local/lib/perl5/5.12.4/pods/perlfaq2.pod x ./opt/local/lib/perl5/5.12.4/pods/perlfaq3.pod x ./opt/local/lib/perl5/5.12.4/pods/perlfaq4.pod x ./opt/local/lib/perl5/5.12.4/pods/perlfaq5.pod x ./opt/local/lib/perl5/5.12.4/pods/perlfaq6.pod x ./opt/local/lib/perl5/5.12.4/pods/perlfaq7.pod x ./opt/local/lib/perl5/5.12.4/pods/perlfaq8.pod x ./opt/local/lib/perl5/5.12.4/pods/perlfaq9.pod x ./opt/local/lib/perl5/5.12.4/pods/perlfilter.pod

x ./opt/local/lib/perl5/5.12.4/pods/perlfork.pod x ./opt/local/lib/perl5/5.12.4/pods/perlform.pod x ./opt/local/lib/perl5/5.12.4/pods/perlfreebsd.pod x ./opt/local/lib/perl5/5.12.4/pods/perlfunc.pod x ./opt/local/lib/perl5/5.12.4/pods/perlglossary.pod x ./opt/local/lib/perl5/5.12.4/pods/perlgpl.pod x ./opt/local/lib/perl5/5.12.4/pods/perlguts.pod x ./opt/local/lib/perl5/5.12.4/pods/perlhack.pod x ./opt/local/lib/perl5/5.12.4/pods/perlhaiku.pod x ./opt/local/lib/perl5/5.12.4/pods/perlhist.pod x ./opt/local/lib/perl5/5.12.4/pods/perlhpux.pod x ./opt/local/lib/perl5/5.12.4/pods/perlhurd.pod x ./opt/local/lib/perl5/5.12.4/pods/perlintern.pod x ./opt/local/lib/perl5/5.12.4/pods/perlintro.pod x ./opt/local/lib/perl5/5.12.4/pods/perliol.pod x ./opt/local/lib/perl5/5.12.4/pods/perlipc.pod x ./opt/local/lib/perl5/5.12.4/pods/perlirix.pod x ./opt/local/lib/perl5/5.12.4/pods/perljp.pod x ./opt/local/lib/perl5/5.12.4/pods/perlko.pod x ./opt/local/lib/perl5/5.12.4/pods/perllexwarn.pod x ./opt/local/lib/perl5/5.12.4/pods/perllinux.pod x ./opt/local/lib/perl5/5.12.4/pods/perllocale.pod x ./opt/local/lib/perl5/5.12.4/pods/perllol.pod x ./opt/local/lib/perl5/5.12.4/pods/perlmacos.pod

x ./opt/local/lib/perl5/5.12.4/pods/perlmacosx.pod x ./opt/local/lib/perl5/5.12.4/pods/perlmod.pod x ./opt/local/lib/perl5/5.12.4/pods/perlmodinstall.pod x ./opt/local/lib/perl5/5.12.4/pods/perlmodlib.pod x ./opt/local/lib/perl5/5.12.4/pods/perlmodstyle.pod x ./opt/local/lib/perl5/5.12.4/pods/perlmpeix.pod x ./opt/local/lib/perl5/5.12.4/pods/perlmroapi.pod x ./opt/local/lib/perl5/5.12.4/pods/perlnetware.pod x ./opt/local/lib/perl5/5.12.4/pods/perlnewmod.pod x ./opt/local/lib/perl5/5.12.4/pods/perlnumber.pod x ./opt/local/lib/perl5/5.12.4/pods/perlobj.pod x ./opt/local/lib/perl5/5.12.4/pods/perlop.pod x ./opt/local/lib/perl5/5.12.4/pods/perlopenbsd.pod x ./opt/local/lib/perl5/5.12.4/pods/perlopentut.pod x ./opt/local/lib/perl5/5.12.4/pods/perlos2.pod x ./opt/local/lib/perl5/5.12.4/pods/perlos390.pod x ./opt/local/lib/perl5/5.12.4/pods/perlos400.pod x ./opt/local/lib/perl5/5.12.4/pods/perlpacktut.pod x ./opt/local/lib/perl5/5.12.4/pods/perlperf.pod x ./opt/local/lib/perl5/5.12.4/pods/perlplan9.pod x ./opt/local/lib/perl5/5.12.4/pods/perlpod.pod x ./opt/local/lib/perl5/5.12.4/pods/perlpodspec.pod x ./opt/local/lib/perl5/5.12.4/pods/perlpolicy.pod x ./opt/local/lib/perl5/5.12.4/pods/perlport.pod

x ./opt/local/lib/perl5/5.12.4/pods/perlpragma.pod x ./opt/local/lib/perl5/5.12.4/pods/perlqnx.pod x ./opt/local/lib/perl5/5.12.4/pods/perlre.pod x ./opt/local/lib/perl5/5.12.4/pods/perlreapi.pod x ./opt/local/lib/perl5/5.12.4/pods/perlrebackslash.pod x ./opt/local/lib/perl5/5.12.4/pods/perlrecharclass.pod x ./opt/local/lib/perl5/5.12.4/pods/perlref.pod x ./opt/local/lib/perl5/5.12.4/pods/perlreftut.pod x ./opt/local/lib/perl5/5.12.4/pods/perlreguts.pod x ./opt/local/lib/perl5/5.12.4/pods/perlrepository.pod x ./opt/local/lib/perl5/5.12.4/pods/perlrequick.pod x ./opt/local/lib/perl5/5.12.4/pods/perlreref.pod x ./opt/local/lib/perl5/5.12.4/pods/perlretut.pod x ./opt/local/lib/perl5/5.12.4/pods/perlriscos.pod x ./opt/local/lib/perl5/5.12.4/pods/perlrun.pod x ./opt/local/lib/perl5/5.12.4/pods/perlsec.pod x ./opt/local/lib/perl5/5.12.4/pods/perlsolaris.pod x ./opt/local/lib/perl5/5.12.4/pods/perlstyle.pod x ./opt/local/lib/perl5/5.12.4/pods/perlsub.pod x ./opt/local/lib/perl5/5.12.4/pods/perlsymbian.pod x ./opt/local/lib/perl5/5.12.4/pods/perlsyn.pod x ./opt/local/lib/perl5/5.12.4/pods/perlthrtut.pod x ./opt/local/lib/perl5/5.12.4/pods/perltie.pod x ./opt/local/lib/perl5/5.12.4/pods/perltoc.pod

x ./opt/local/lib/perl5/5.12.4/pods/perltodo.pod x ./opt/local/lib/perl5/5.12.4/pods/perltooc.pod x ./opt/local/lib/perl5/5.12.4/pods/perltoot.pod x ./opt/local/lib/perl5/5.12.4/pods/perltrap.pod x ./opt/local/lib/perl5/5.12.4/pods/perltru64.pod x ./opt/local/lib/perl5/5.12.4/pods/perltw.pod x ./opt/local/lib/perl5/5.12.4/pods/perlunicode.pod x ./opt/local/lib/perl5/5.12.4/pods/perlunifaq.pod x ./opt/local/lib/perl5/5.12.4/pods/perluniintro.pod x ./opt/local/lib/perl5/5.12.4/pods/perluniprops.pod x ./opt/local/lib/perl5/5.12.4/pods/perlunitut.pod x ./opt/local/lib/perl5/5.12.4/pods/perlutil.pod x ./opt/local/lib/perl5/5.12.4/pods/perluts.pod x ./opt/local/lib/perl5/5.12.4/pods/perlvar.pod x ./opt/local/lib/perl5/5.12.4/pods/perlvmesa.pod x ./opt/local/lib/perl5/5.12.4/pods/perlvms.pod x ./opt/local/lib/perl5/5.12.4/pods/perlvos.pod x ./opt/local/lib/perl5/5.12.4/pods/perlwin32.pod x ./opt/local/lib/perl5/5.12.4/pods/perlxs.pod x ./opt/local/lib/perl5/5.12.4/pods/perlxstut.pod x ./opt/local/lib/perl5/5.12.4/Pod/Checker.pm x ./opt/local/lib/perl5/5.12.4/Pod/Escapes.pm x ./opt/local/lib/perl5/5.12.4/Pod/Find.pm x ./opt/local/lib/perl5/5.12.4/Pod/Functions.pm

x ./opt/local/lib/perl5/5.12.4/Pod/Html.pm x ./opt/local/lib/perl5/5.12.4/Pod/InputObjects.pm x ./opt/local/lib/perl5/5.12.4/Pod/LaTeX.pm x ./opt/local/lib/perl5/5.12.4/Pod/Man.pm x ./opt/local/lib/perl5/5.12.4/Pod/ParseLink.pm x ./opt/local/lib/perl5/5.12.4/Pod/Parser.pm x ./opt/local/lib/perl5/5.12.4/Pod/ParseUtils.pm x ./opt/local/lib/perl5/5.12.4/Pod/Perldoc/ x ./opt/local/lib/perl5/5.12.4/Pod/Perldoc.pm x ./opt/local/lib/perl5/5.12.4/Pod/Plainer.pm x ./opt/local/lib/perl5/5.12.4/Pod/PlainText.pm x ./opt/local/lib/perl5/5.12.4/Pod/Select.pm x ./opt/local/lib/perl5/5.12.4/Pod/Simple/ x ./opt/local/lib/perl5/5.12.4/Pod/Simple.pm x ./opt/local/lib/perl5/5.12.4/Pod/Simple.pod x ./opt/local/lib/perl5/5.12.4/Pod/Text/ x ./opt/local/lib/perl5/5.12.4/Pod/Text.pm x ./opt/local/lib/perl5/5.12.4/Pod/Usage.pm x ./opt/local/lib/perl5/5.12.4/Pod/Text/Color.pm x ./opt/local/lib/perl5/5.12.4/Pod/Text/Overstrike.pm x ./opt/local/lib/perl5/5.12.4/Pod/Text/Termcap.pm x ./opt/local/lib/perl5/5.12.4/Pod/Simple/BlackBox.pm x ./opt/local/lib/perl5/5.12.4/Pod/Simple/Checker.pm x ./opt/local/lib/perl5/5.12.4/Pod/Simple/Debug.pm

x ./opt/local/lib/perl5/5.12.4/Pod/Simple/DumpAsText.pm x ./opt/local/lib/perl5/5.12.4/Pod/Simple/DumpAsXML.pm x ./opt/local/lib/perl5/5.12.4/Pod/Simple/HTML.pm x ./opt/local/lib/perl5/5.12.4/Pod/Simple/HTMLBatch.pm x ./opt/local/lib/perl5/5.12.4/Pod/Simple/HTMLLegacy.pm x ./opt/local/lib/perl5/5.12.4/Pod/Simple/LinkSection.pm x ./opt/local/lib/perl5/5.12.4/Pod/Simple/Methody.pm x ./opt/local/lib/perl5/5.12.4/Pod/Simple/Progress.pm x ./opt/local/lib/perl5/5.12.4/Pod/Simple/PullParser.pm x ./opt/local/lib/perl5/5.12.4/Pod/Simple/PullParserEndToken.pm x ./opt/local/lib/perl5/5.12.4/Pod/Simple/PullParserStartToken.pm x ./opt/local/lib/perl5/5.12.4/Pod/Simple/PullParserTextToken.pm x ./opt/local/lib/perl5/5.12.4/Pod/Simple/PullParserToken.pm x ./opt/local/lib/perl5/5.12.4/Pod/Simple/RTF.pm x ./opt/local/lib/perl5/5.12.4/Pod/Simple/Search.pm x ./opt/local/lib/perl5/5.12.4/Pod/Simple/SimpleTree.pm x ./opt/local/lib/perl5/5.12.4/Pod/Simple/Subclassing.pod x ./opt/local/lib/perl5/5.12.4/Pod/Simple/Text.pm x ./opt/local/lib/perl5/5.12.4/Pod/Simple/TextContent.pm x ./opt/local/lib/perl5/5.12.4/Pod/Simple/TiedOutFH.pm x ./opt/local/lib/perl5/5.12.4/Pod/Simple/Transcode.pm x ./opt/local/lib/perl5/5.12.4/Pod/Simple/TranscodeDumb.pm x ./opt/local/lib/perl5/5.12.4/Pod/Simple/TranscodeSmart.pm x ./opt/local/lib/perl5/5.12.4/Pod/Simple/XHTML.pm

x ./opt/local/lib/perl5/5.12.4/Pod/Simple/XMLOutStream.pm x ./opt/local/lib/perl5/5.12.4/Pod/Perldoc/BaseTo.pm x ./opt/local/lib/perl5/5.12.4/Pod/Perldoc/GetOptsOO.pm x ./opt/local/lib/perl5/5.12.4/Pod/Perldoc/ToChecker.pm x ./opt/local/lib/perl5/5.12.4/Pod/Perldoc/ToMan.pm x ./opt/local/lib/perl5/5.12.4/Pod/Perldoc/ToNroff.pm x ./opt/local/lib/perl5/5.12.4/Pod/Perldoc/ToPod.pm x ./opt/local/lib/perl5/5.12.4/Pod/Perldoc/ToRtf.pm x ./opt/local/lib/perl5/5.12.4/Pod/Perldoc/ToText.pm x ./opt/local/lib/perl5/5.12.4/Pod/Perldoc/ToTk.pm x ./opt/local/lib/perl5/5.12.4/Pod/Perldoc/ToXml.pm x ./opt/local/lib/perl5/5.12.4/PerlIO/via/ x ./opt/local/lib/perl5/5.12.4/PerlIO/via/QuotedPrint.pm x ./opt/local/lib/perl5/5.12.4/Parse/CPAN/ x ./opt/local/lib/perl5/5.12.4/Parse/CPAN/Meta.pm x ./opt/local/lib/perl5/5.12.4/Params/Check.pm x ./opt/local/lib/perl5/5.12.4/Package/Constants.pm x ./opt/local/lib/perl5/5.12.4/overload/numbers.pm x ./opt/local/lib/perl5/5.12.4/Object/Accessor.pm x ./opt/local/lib/perl5/5.12.4/Net/Cmd.pm x ./opt/local/lib/perl5/5.12.4/Net/Config.pm x ./opt/local/lib/perl5/5.12.4/Net/Domain.pm x ./opt/local/lib/perl5/5.12.4/Net/FTP/ x ./opt/local/lib/perl5/5.12.4/Net/FTP.pm

x ./opt/local/lib/perl5/5.12.4/Net/hostent.pm x ./opt/local/lib/perl5/5.12.4/Net/libnetFAQ.pod x ./opt/local/lib/perl5/5.12.4/Net/netent.pm x ./opt/local/lib/perl5/5.12.4/Net/Netrc.pm x ./opt/local/lib/perl5/5.12.4/Net/NNTP.pm x ./opt/local/lib/perl5/5.12.4/Net/Ping.pm x ./opt/local/lib/perl5/5.12.4/Net/POP3.pm x ./opt/local/lib/perl5/5.12.4/Net/protoent.pm x ./opt/local/lib/perl5/5.12.4/Net/servent.pm x ./opt/local/lib/perl5/5.12.4/Net/SMTP.pm x ./opt/local/lib/perl5/5.12.4/Net/Time.pm x ./opt/local/lib/perl5/5.12.4/Net/FTP/A.pm x ./opt/local/lib/perl5/5.12.4/Net/FTP/dataconn.pm x ./opt/local/lib/perl5/5.12.4/Net/FTP/E.pm x ./opt/local/lib/perl5/5.12.4/Net/FTP/I.pm x ./opt/local/lib/perl5/5.12.4/Net/FTP/L.pm x ./opt/local/lib/perl5/5.12.4/Module/Build/ x ./opt/local/lib/perl5/5.12.4/Module/Build.pm x ./opt/local/lib/perl5/5.12.4/Module/CoreList.pm x ./opt/local/lib/perl5/5.12.4/Module/Load/ x ./opt/local/lib/perl5/5.12.4/Module/Load.pm x ./opt/local/lib/perl5/5.12.4/Module/Loaded.pm x ./opt/local/lib/perl5/5.12.4/Module/Pluggable/ x ./opt/local/lib/perl5/5.12.4/Module/Pluggable.pm x ./opt/local/lib/perl5/5.12.4/Module/Pluggable/Object.pm x ./opt/local/lib/perl5/5.12.4/Module/Load/Conditional.pm x ./opt/local/lib/perl5/5.12.4/Module/Build/API.pod x ./opt/local/lib/perl5/5.12.4/Module/Build/Authoring.pod x ./opt/local/lib/perl5/5.12.4/Module/Build/Base.pm x ./opt/local/lib/perl5/5.12.4/Module/Build/Bundling.pod x ./opt/local/lib/perl5/5.12.4/Module/Build/Compat.pm x ./opt/local/lib/perl5/5.12.4/Module/Build/Config.pm x ./opt/local/lib/perl5/5.12.4/Module/Build/ConfigData.pm x ./opt/local/lib/perl5/5.12.4/Module/Build/Cookbook.pm x ./opt/local/lib/perl5/5.12.4/Module/Build/Dumper.pm x ./opt/local/lib/perl5/5.12.4/Module/Build/ModuleInfo.pm x ./opt/local/lib/perl5/5.12.4/Module/Build/Notes.pm x ./opt/local/lib/perl5/5.12.4/Module/Build/Platform/ x ./opt/local/lib/perl5/5.12.4/Module/Build/PodParser.pm x ./opt/local/lib/perl5/5.12.4/Module/Build/PPMMaker.pm x ./opt/local/lib/perl5/5.12.4/Module/Build/Version.pm x ./opt/local/lib/perl5/5.12.4/Module/Build/YAML.pm x ./opt/local/lib/perl5/5.12.4/Module/Build/Platform/aix.pm x ./opt/local/lib/perl5/5.12.4/Module/Build/Platform/Amiga.pm x ./opt/local/lib/perl5/5.12.4/Module/Build/Platform/cygwin.pm x ./opt/local/lib/perl5/5.12.4/Module/Build/Platform/darwin.pm x ./opt/local/lib/perl5/5.12.4/Module/Build/Platform/Default.pm x ./opt/local/lib/perl5/5.12.4/Module/Build/Platform/EBCDIC.pm

x ./opt/local/lib/perl5/5.12.4/Module/Build/Platform/MacOS.pm x ./opt/local/lib/perl5/5.12.4/Module/Build/Platform/MPEiX.pm x ./opt/local/lib/perl5/5.12.4/Module/Build/Platform/os2.pm x ./opt/local/lib/perl5/5.12.4/Module/Build/Platform/RiscOS.pm x ./opt/local/lib/perl5/5.12.4/Module/Build/Platform/Unix.pm x ./opt/local/lib/perl5/5.12.4/Module/Build/Platform/VMS.pm x ./opt/local/lib/perl5/5.12.4/Module/Build/Platform/VOS.pm x ./opt/local/lib/perl5/5.12.4/Module/Build/Platform/Windows.pm x ./opt/local/lib/perl5/5.12.4/Memoize/AnyDBM\_File.pm x ./opt/local/lib/perl5/5.12.4/Memoize/Expire.pm x ./opt/local/lib/perl5/5.12.4/Memoize/ExpireFile.pm x ./opt/local/lib/perl5/5.12.4/Memoize/ExpireTest.pm x ./opt/local/lib/perl5/5.12.4/Memoize/NDBM\_File.pm x ./opt/local/lib/perl5/5.12.4/Memoize/SDBM\_File.pm x ./opt/local/lib/perl5/5.12.4/Memoize/Storable.pm x ./opt/local/lib/perl5/5.12.4/Math/BigFloat/ x ./opt/local/lib/perl5/5.12.4/Math/BigFloat.pm x ./opt/local/lib/perl5/5.12.4/Math/BigInt/ x ./opt/local/lib/perl5/5.12.4/Math/BigInt.pm x ./opt/local/lib/perl5/5.12.4/Math/BigRat.pm x ./opt/local/lib/perl5/5.12.4/Math/Complex.pm x ./opt/local/lib/perl5/5.12.4/Math/Trig.pm x ./opt/local/lib/perl5/5.12.4/Math/BigInt/Calc.pm x ./opt/local/lib/perl5/5.12.4/Math/BigInt/CalcEmu.pm

x ./opt/local/lib/perl5/5.12.4/Math/BigInt/Trace.pm x ./opt/local/lib/perl5/5.12.4/Math/BigFloat/Trace.pm x ./opt/local/lib/perl5/5.12.4/Log/Message/ x ./opt/local/lib/perl5/5.12.4/Log/Message.pm x ./opt/local/lib/perl5/5.12.4/Log/Message/Config.pm x ./opt/local/lib/perl5/5.12.4/Log/Message/Handlers.pm x ./opt/local/lib/perl5/5.12.4/Log/Message/Item.pm x ./opt/local/lib/perl5/5.12.4/Log/Message/Simple.pm x ./opt/local/lib/perl5/5.12.4/Locale/Constants.pm x ./opt/local/lib/perl5/5.12.4/Locale/Constants.pod x ./opt/local/lib/perl5/5.12.4/Locale/Country.pm x ./opt/local/lib/perl5/5.12.4/Locale/Country.pod x ./opt/local/lib/perl5/5.12.4/Locale/Currency.pm x ./opt/local/lib/perl5/5.12.4/Locale/Currency.pod x ./opt/local/lib/perl5/5.12.4/Locale/Language.pm x ./opt/local/lib/perl5/5.12.4/Locale/Language.pod x ./opt/local/lib/perl5/5.12.4/Locale/Maketext/ x ./opt/local/lib/perl5/5.12.4/Locale/Maketext.pm x ./opt/local/lib/perl5/5.12.4/Locale/Maketext.pod x ./opt/local/lib/perl5/5.12.4/Locale/Script.pm x ./opt/local/lib/perl5/5.12.4/Locale/Script.pod x ./opt/local/lib/perl5/5.12.4/Locale/Maketext/Guts.pm x ./opt/local/lib/perl5/5.12.4/Locale/Maketext/GutsLoader.pm x ./opt/local/lib/perl5/5.12.4/Locale/Maketext/Simple.pm

- x ./opt/local/lib/perl5/5.12.4/Locale/Maketext/TPJ13.pod
- x ./opt/local/lib/perl5/5.12.4/IPC/Cmd.pm
- x ./opt/local/lib/perl5/5.12.4/IPC/Open2.pm
- x ./opt/local/lib/perl5/5.12.4/IPC/Open3.pm
- x ./opt/local/lib/perl5/5.12.4/IO/Compress/
- x ./opt/local/lib/perl5/5.12.4/IO/Uncompress/
- x ./opt/local/lib/perl5/5.12.4/IO/Zlib.pm
- x ./opt/local/lib/perl5/5.12.4/IO/Uncompress/Adapter/
- x ./opt/local/lib/perl5/5.12.4/IO/Uncompress/AnyInflate.pm
- x ./opt/local/lib/perl5/5.12.4/IO/Uncompress/AnyUncompress.pm
- x ./opt/local/lib/perl5/5.12.4/IO/Uncompress/Base.pm
- x ./opt/local/lib/perl5/5.12.4/IO/Uncompress/Bunzip2.pm
- x ./opt/local/lib/perl5/5.12.4/IO/Uncompress/Gunzip.pm
- x ./opt/local/lib/perl5/5.12.4/IO/Uncompress/Inflate.pm
- x ./opt/local/lib/perl5/5.12.4/IO/Uncompress/RawInflate.pm
- x ./opt/local/lib/perl5/5.12.4/IO/Uncompress/Unzip.pm
- x ./opt/local/lib/perl5/5.12.4/IO/Uncompress/Adapter/Bunzip2.pm
- x ./opt/local/lib/perl5/5.12.4/IO/Uncompress/Adapter/Identity.pm
- x ./opt/local/lib/perl5/5.12.4/IO/Uncompress/Adapter/Inflate.pm
- x ./opt/local/lib/perl5/5.12.4/IO/Compress/Adapter/
- x ./opt/local/lib/perl5/5.12.4/IO/Compress/Base/
- x ./opt/local/lib/perl5/5.12.4/IO/Compress/Base.pm
- x ./opt/local/lib/perl5/5.12.4/IO/Compress/Bzip2.pm
- x ./opt/local/lib/perl5/5.12.4/IO/Compress/Deflate.pm
- x ./opt/local/lib/perl5/5.12.4/IO/Compress/Gzip/
- x ./opt/local/lib/perl5/5.12.4/IO/Compress/Gzip.pm
- x ./opt/local/lib/perl5/5.12.4/IO/Compress/RawDeflate.pm
- x ./opt/local/lib/perl5/5.12.4/IO/Compress/Zip/
- x ./opt/local/lib/perl5/5.12.4/IO/Compress/Zip.pm
- x ./opt/local/lib/perl5/5.12.4/IO/Compress/Zlib/
- x ./opt/local/lib/perl5/5.12.4/IO/Compress/Zlib/Constants.pm
- x ./opt/local/lib/perl5/5.12.4/IO/Compress/Zlib/Extra.pm
- x ./opt/local/lib/perl5/5.12.4/IO/Compress/Zip/Constants.pm
- x ./opt/local/lib/perl5/5.12.4/IO/Compress/Gzip/Constants.pm
- x ./opt/local/lib/perl5/5.12.4/IO/Compress/Base/Common.pm
- x ./opt/local/lib/perl5/5.12.4/IO/Compress/Adapter/Bzip2.pm
- x ./opt/local/lib/perl5/5.12.4/IO/Compress/Adapter/Deflate.pm
- x ./opt/local/lib/perl5/5.12.4/IO/Compress/Adapter/Identity.pm
- x ./opt/local/lib/perl5/5.12.4/inc/latest/
- x ./opt/local/lib/perl5/5.12.4/inc/latest.pm
- x ./opt/local/lib/perl5/5.12.4/inc/latest/private.pm
- x ./opt/local/lib/perl5/5.12.4/I18N/Collate.pm
- x ./opt/local/lib/perl5/5.12.4/I18N/LangTags/
- x ./opt/local/lib/perl5/5.12.4/I18N/LangTags.pm
- x ./opt/local/lib/perl5/5.12.4/I18N/LangTags/Detect.pm
- x ./opt/local/lib/perl5/5.12.4/I18N/LangTags/List.pm
- x ./opt/local/lib/perl5/5.12.4/Getopt/Long.pm
- x ./opt/local/lib/perl5/5.12.4/Getopt/Std.pm

x ./opt/local/lib/perl5/5.12.4/Filter/Simple.pm x ./opt/local/lib/perl5/5.12.4/File/Basename.pm x ./opt/local/lib/perl5/5.12.4/File/CheckTree.pm x ./opt/local/lib/perl5/5.12.4/File/Compare.pm x ./opt/local/lib/perl5/5.12.4/File/Copy.pm x ./opt/local/lib/perl5/5.12.4/File/DosGlob.pm x ./opt/local/lib/perl5/5.12.4/File/Fetch.pm x ./opt/local/lib/perl5/5.12.4/File/Find.pm x ./opt/local/lib/perl5/5.12.4/File/GlobMapper.pm x ./opt/local/lib/perl5/5.12.4/File/Path.pm x ./opt/local/lib/perl5/5.12.4/File/stat.pm x ./opt/local/lib/perl5/5.12.4/File/Temp.pm x ./opt/local/lib/perl5/5.12.4/ExtUtils/CBuilder/ x ./opt/local/lib/perl5/5.12.4/ExtUtils/CBuilder.pm x ./opt/local/lib/perl5/5.12.4/ExtUtils/Command/ x ./opt/local/lib/perl5/5.12.4/ExtUtils/Command.pm x ./opt/local/lib/perl5/5.12.4/ExtUtils/Constant/ x ./opt/local/lib/perl5/5.12.4/ExtUtils/Constant.pm x ./opt/local/lib/perl5/5.12.4/ExtUtils/Embed.pm x ./opt/local/lib/perl5/5.12.4/ExtUtils/Install.pm x ./opt/local/lib/perl5/5.12.4/ExtUtils/Installed.pm x ./opt/local/lib/perl5/5.12.4/ExtUtils/Liblist/ x ./opt/local/lib/perl5/5.12.4/ExtUtils/Liblist.pm x ./opt/local/lib/perl5/5.12.4/ExtUtils/MakeMaker/

x ./opt/local/lib/perl5/5.12.4/ExtUtils/MakeMaker.pm x ./opt/local/lib/perl5/5.12.4/ExtUtils/Manifest.pm x ./opt/local/lib/perl5/5.12.4/ExtUtils/MANIFEST.SKIP x ./opt/local/lib/perl5/5.12.4/ExtUtils/Miniperl.pm x ./opt/local/lib/perl5/5.12.4/ExtUtils/Mkbootstrap.pm x ./opt/local/lib/perl5/5.12.4/ExtUtils/Mksymlists.pm x ./opt/local/lib/perl5/5.12.4/ExtUtils/MM.pm x ./opt/local/lib/perl5/5.12.4/ExtUtils/MM\_AIX.pm x ./opt/local/lib/perl5/5.12.4/ExtUtils/MM\_Any.pm x ./opt/local/lib/perl5/5.12.4/ExtUtils/MM\_BeOS.pm x ./opt/local/lib/perl5/5.12.4/ExtUtils/MM\_Cygwin.pm x ./opt/local/lib/perl5/5.12.4/ExtUtils/MM\_Darwin.pm x ./opt/local/lib/perl5/5.12.4/ExtUtils/MM\_DOS.pm x ./opt/local/lib/perl5/5.12.4/ExtUtils/MM\_MacOS.pm x ./opt/local/lib/perl5/5.12.4/ExtUtils/MM\_NW5.pm x ./opt/local/lib/perl5/5.12.4/ExtUtils/MM\_OS2.pm x ./opt/local/lib/perl5/5.12.4/ExtUtils/MM\_QNX.pm x ./opt/local/lib/perl5/5.12.4/ExtUtils/MM\_Unix.pm x ./opt/local/lib/perl5/5.12.4/ExtUtils/MM\_UWIN.pm x ./opt/local/lib/perl5/5.12.4/ExtUtils/MM\_VMS.pm x ./opt/local/lib/perl5/5.12.4/ExtUtils/MM\_VOS.pm x ./opt/local/lib/perl5/5.12.4/ExtUtils/MM\_Win32.pm x ./opt/local/lib/perl5/5.12.4/ExtUtils/MM\_Win95.pm x ./opt/local/lib/perl5/5.12.4/ExtUtils/MY.pm
- x ./opt/local/lib/perl5/5.12.4/ExtUtils/Packlist.pm
- x ./opt/local/lib/perl5/5.12.4/ExtUtils/ParseXS.pm
- x ./opt/local/lib/perl5/5.12.4/ExtUtils/testlib.pm
- x ./opt/local/lib/perl5/5.12.4/ExtUtils/typemap
- x ./opt/local/lib/perl5/5.12.4/ExtUtils/xsubpp
- x ./opt/local/lib/perl5/5.12.4/ExtUtils/MakeMaker/Config.pm
- x ./opt/local/lib/perl5/5.12.4/ExtUtils/MakeMaker/FAQ.pod
- x ./opt/local/lib/perl5/5.12.4/ExtUtils/MakeMaker/Tutorial.pod
- x ./opt/local/lib/perl5/5.12.4/ExtUtils/Liblist/Kid.pm
- x ./opt/local/lib/perl5/5.12.4/ExtUtils/Constant/Base.pm
- x ./opt/local/lib/perl5/5.12.4/ExtUtils/Constant/ProxySubs.pm
- x ./opt/local/lib/perl5/5.12.4/ExtUtils/Constant/Utils.pm
- x ./opt/local/lib/perl5/5.12.4/ExtUtils/Constant/XS.pm
- x ./opt/local/lib/perl5/5.12.4/ExtUtils/Command/MM.pm
- x ./opt/local/lib/perl5/5.12.4/ExtUtils/CBuilder/Base.pm
- x ./opt/local/lib/perl5/5.12.4/ExtUtils/CBuilder/Platform/
- x ./opt/local/lib/perl5/5.12.4/ExtUtils/CBuilder/Platform/aix.pm
- x ./opt/local/lib/perl5/5.12.4/ExtUtils/CBuilder/Platform/cygwin.pm
- x ./opt/local/lib/perl5/5.12.4/ExtUtils/CBuilder/Platform/darwin.pm
- x ./opt/local/lib/perl5/5.12.4/ExtUtils/CBuilder/Platform/dec\_osf.pm
- x ./opt/local/lib/perl5/5.12.4/ExtUtils/CBuilder/Platform/os2.pm
- x ./opt/local/lib/perl5/5.12.4/ExtUtils/CBuilder/Platform/Unix.pm
- x ./opt/local/lib/perl5/5.12.4/ExtUtils/CBuilder/Platform/VMS.pm
- x ./opt/local/lib/perl5/5.12.4/ExtUtils/CBuilder/Platform/Windows/
- x ./opt/local/lib/perl5/5.12.4/ExtUtils/CBuilder/Platform/Windows.pm
- x ./opt/local/lib/perl5/5.12.4/ExtUtils/CBuilder/Platform/Windows/BCC.pm
- x ./opt/local/lib/perl5/5.12.4/ExtUtils/CBuilder/Platform/Windows/GCC.pm
- x ./opt/local/lib/perl5/5.12.4/ExtUtils/CBuilder/Platform/Windows/MSVC.pm
- x ./opt/local/lib/perl5/5.12.4/Exporter/Heavy.pm
- x ./opt/local/lib/perl5/5.12.4/encoding/warnings.pm
- x ./opt/local/lib/perl5/5.12.4/Encode/\_PM.e2x
- x ./opt/local/lib/perl5/5.12.4/Encode/\_T.e2x
- x ./opt/local/lib/perl5/5.12.4/Encode/Changes.e2x
- x ./opt/local/lib/perl5/5.12.4/Encode/ConfigLocal\_PM.e2x
- x ./opt/local/lib/perl5/5.12.4/Encode/encode.h
- x ./opt/local/lib/perl5/5.12.4/Encode/Makefile\_PL.e2x
- x ./opt/local/lib/perl5/5.12.4/Encode/PerlIO.pod
- x ./opt/local/lib/perl5/5.12.4/Encode/README.e2x
- x ./opt/local/lib/perl5/5.12.4/Encode/Supported.pod
- x ./opt/local/lib/perl5/5.12.4/Digest/base.pm
- x ./opt/local/lib/perl5/5.12.4/Digest/file.pm
- x ./opt/local/lib/perl5/5.12.4/Devel/DProf/
- x ./opt/local/lib/perl5/5.12.4/Devel/InnerPackage.pm
- x ./opt/local/lib/perl5/5.12.4/Devel/SelfStubber.pm
- x ./opt/local/lib/perl5/5.12.4/Devel/DProf/test1\_t
- x ./opt/local/lib/perl5/5.12.4/Devel/DProf/test1\_v
- x ./opt/local/lib/perl5/5.12.4/Devel/DProf/test2\_t
- x ./opt/local/lib/perl5/5.12.4/Devel/DProf/test2\_v

x ./opt/local/lib/perl5/5.12.4/Devel/DProf/test3\_t x ./opt/local/lib/perl5/5.12.4/Devel/DProf/test3\_v x ./opt/local/lib/perl5/5.12.4/Devel/DProf/test4\_t x ./opt/local/lib/perl5/5.12.4/Devel/DProf/test4\_v x ./opt/local/lib/perl5/5.12.4/Devel/DProf/test5\_t x ./opt/local/lib/perl5/5.12.4/Devel/DProf/test5\_v x ./opt/local/lib/perl5/5.12.4/Devel/DProf/test6\_t x ./opt/local/lib/perl5/5.12.4/Devel/DProf/test6\_v x ./opt/local/lib/perl5/5.12.4/Devel/DProf/test7\_t x ./opt/local/lib/perl5/5.12.4/Devel/DProf/test7\_v x ./opt/local/lib/perl5/5.12.4/Devel/DProf/test8\_t x ./opt/local/lib/perl5/5.12.4/Devel/DProf/test8\_v x ./opt/local/lib/perl5/5.12.4/DBM\_Filter/compress.pm x ./opt/local/lib/perl5/5.12.4/DBM\_Filter/encode.pm x ./opt/local/lib/perl5/5.12.4/DBM\_Filter/int32.pm x ./opt/local/lib/perl5/5.12.4/DBM\_Filter/null.pm x ./opt/local/lib/perl5/5.12.4/DBM\_Filter/utf8.pm x ./opt/local/lib/perl5/5.12.4/darwin-thread-multi-2level/.packlist x ./opt/local/lib/perl5/5.12.4/darwin-thread-multi-2level/attributes.pm x ./opt/local/lib/perl5/5.12.4/darwin-thread-multi-2level/auto/ x ./opt/local/lib/perl5/5.12.4/darwin-thread-multi-2level/B/ x ./opt/local/lib/perl5/5.12.4/darwin-thread-multi-2level/B.pm x ./opt/local/lib/perl5/5.12.4/darwin-thread-multi-2level/Compress/ x ./opt/local/lib/perl5/5.12.4/darwin-thread-multi-2level/Config.pm

x ./opt/local/lib/perl5/5.12.4/darwin-thread-multi-2level/Config.pod x ./opt/local/lib/perl5/5.12.4/darwin-thread-multi-2level/Config\_git.pl x ./opt/local/lib/perl5/5.12.4/darwin-thread-multi-2level/Config\_heavy.pl x ./opt/local/lib/perl5/5.12.4/darwin-thread-multi-2level/CORE/ x ./opt/local/lib/perl5/5.12.4/darwin-thread-multi-2level/Cwd.pm x ./opt/local/lib/perl5/5.12.4/darwin-thread-multi-2level/Data/ x ./opt/local/lib/perl5/5.12.4/darwin-thread-multi-2level/DB\_File.pm x ./opt/local/lib/perl5/5.12.4/darwin-thread-multi-2level/Devel/ x ./opt/local/lib/perl5/5.12.4/darwin-thread-multi-2level/Digest/ x ./opt/local/lib/perl5/5.12.4/darwin-thread-multi-2level/DynaLoader.pm x ./opt/local/lib/perl5/5.12.4/darwin-thread-multi-2level/Encode/ x ./opt/local/lib/perl5/5.12.4/darwin-thread-multi-2level/Encode.pm x ./opt/local/lib/perl5/5.12.4/darwin-thread-multi-2level/encoding.pm x ./opt/local/lib/perl5/5.12.4/darwin-thread-multi-2level/Errno.pm x ./opt/local/lib/perl5/5.12.4/darwin-thread-multi-2level/Fcntl.pm x ./opt/local/lib/perl5/5.12.4/darwin-thread-multi-2level/File/ x ./opt/local/lib/perl5/5.12.4/darwin-thread-multi-2level/Filter/ x ./opt/local/lib/perl5/5.12.4/darwin-thread-multi-2level/GDBM\_File.pm x ./opt/local/lib/perl5/5.12.4/darwin-thread-multi-2level/Hash/ x ./opt/local/lib/perl5/5.12.4/darwin-thread-multi-2level/I18N/ x ./opt/local/lib/perl5/5.12.4/darwin-thread-multi-2level/IO/ x ./opt/local/lib/perl5/5.12.4/darwin-thread-multi-2level/IO.pm x ./opt/local/lib/perl5/5.12.4/darwin-thread-multi-2level/IPC/ x ./opt/local/lib/perl5/5.12.4/darwin-thread-multi-2level/lib.pm

x ./opt/local/lib/perl5/5.12.4/darwin-thread-multi-2level/List/ x ./opt/local/lib/perl5/5.12.4/darwin-thread-multi-2level/Math/ x ./opt/local/lib/perl5/5.12.4/darwin-thread-multi-2level/MIME/ x ./opt/local/lib/perl5/5.12.4/darwin-thread-multi-2level/mro.pm x ./opt/local/lib/perl5/5.12.4/darwin-thread-multi-2level/NDBM\_File.pm x ./opt/local/lib/perl5/5.12.4/darwin-thread-multi-2level/O.pm x ./opt/local/lib/perl5/5.12.4/darwin-thread-multi-2level/Opcode.pm x ./opt/local/lib/perl5/5.12.4/darwin-thread-multi-2level/ops.pm x ./opt/local/lib/perl5/5.12.4/darwin-thread-multi-2level/PerlIO/ x ./opt/local/lib/perl5/5.12.4/darwin-thread-multi-2level/POSIX.pm x ./opt/local/lib/perl5/5.12.4/darwin-thread-multi-2level/POSIX.pod x ./opt/local/lib/perl5/5.12.4/darwin-thread-multi-2level/re.pm x ./opt/local/lib/perl5/5.12.4/darwin-thread-multi-2level/Scalar/ x ./opt/local/lib/perl5/5.12.4/darwin-thread-multi-2level/SDBM\_File.pm x ./opt/local/lib/perl5/5.12.4/darwin-thread-multi-2level/Socket.pm x ./opt/local/lib/perl5/5.12.4/darwin-thread-multi-2level/Storable.pm x ./opt/local/lib/perl5/5.12.4/darwin-thread-multi-2level/Sys/ x ./opt/local/lib/perl5/5.12.4/darwin-thread-multi-2level/Text/ x ./opt/local/lib/perl5/5.12.4/darwin-thread-multi-2level/threads/ x ./opt/local/lib/perl5/5.12.4/darwin-thread-multi-2level/threads.pm x ./opt/local/lib/perl5/5.12.4/darwin-thread-multi-2level/Time/ x ./opt/local/lib/perl5/5.12.4/darwin-thread-multi-2level/Unicode/ x ./opt/local/lib/perl5/5.12.4/darwin-thread-multi-2level/Unicode/Normalize.pm x ./opt/local/lib/perl5/5.12.4/darwin-thread-multi-2level/Time/HiRes.pm

x ./opt/local/lib/perl5/5.12.4/darwin-thread-multi-2level/Time/Piece.pm x ./opt/local/lib/perl5/5.12.4/darwin-thread-multi-2level/Time/Seconds.pm x ./opt/local/lib/perl5/5.12.4/darwin-thread-multi-2level/threads/shared.pm x ./opt/local/lib/perl5/5.12.4/darwin-thread-multi-2level/Text/Soundex.pm x ./opt/local/lib/perl5/5.12.4/darwin-thread-multi-2level/Sys/Hostname.pm x ./opt/local/lib/perl5/5.12.4/darwin-thread-multi-2level/Sys/Syslog.pm x ./opt/local/lib/perl5/5.12.4/darwin-thread-multi-2level/Scalar/Util/ x ./opt/local/lib/perl5/5.12.4/darwin-thread-multi-2level/Scalar/Util.pm x ./opt/local/lib/perl5/5.12.4/darwin-thread-multi-2level/Scalar/Util/PP.pm x ./opt/local/lib/perl5/5.12.4/darwin-thread-multi-2level/PerlIO/encoding.pm x ./opt/local/lib/perl5/5.12.4/darwin-thread-multi-2level/PerlIO/scalar.pm x ./opt/local/lib/perl5/5.12.4/darwin-thread-multi-2level/PerlIO/via.pm x ./opt/local/lib/perl5/5.12.4/darwin-thread-multi-2level/MIME/Base64.pm x ./opt/local/lib/perl5/5.12.4/darwin-thread-multi-2level/MIME/QuotedPrint.pm x ./opt/local/lib/perl5/5.12.4/darwin-thread-multi-2level/Math/BigInt/ x ./opt/local/lib/perl5/5.12.4/darwin-thread-multi-2level/Math/BigInt/FastCalc.p m

x ./opt/local/lib/perl5/5.12.4/darwin-thread-multi-2level/List/Util/

x ./opt/local/lib/perl5/5.12.4/darwin-thread-multi-2level/List/Util.pm

- x ./opt/local/lib/perl5/5.12.4/darwin-thread-multi-2level/List/Util/PP.pm
- x ./opt/local/lib/perl5/5.12.4/darwin-thread-multi-2level/List/Util/XS.pm
- x ./opt/local/lib/perl5/5.12.4/darwin-thread-multi-2level/IPC/Msg.pm
- x ./opt/local/lib/perl5/5.12.4/darwin-thread-multi-2level/IPC/Semaphore.pm
- x ./opt/local/lib/perl5/5.12.4/darwin-thread-multi-2level/IPC/SharedMem.pm

x ./opt/local/lib/perl5/5.12.4/darwin-thread-multi-2level/IPC/SysV.pm x ./opt/local/lib/perl5/5.12.4/darwin-thread-multi-2level/IO/Dir.pm x ./opt/local/lib/perl5/5.12.4/darwin-thread-multi-2level/IO/File.pm x ./opt/local/lib/perl5/5.12.4/darwin-thread-multi-2level/IO/Handle.pm x ./opt/local/lib/perl5/5.12.4/darwin-thread-multi-2level/IO/Pipe.pm x ./opt/local/lib/perl5/5.12.4/darwin-thread-multi-2level/IO/Poll.pm x ./opt/local/lib/perl5/5.12.4/darwin-thread-multi-2level/IO/Seekable.pm x ./opt/local/lib/perl5/5.12.4/darwin-thread-multi-2level/IO/Select.pm x ./opt/local/lib/perl5/5.12.4/darwin-thread-multi-2level/IO/Socket/ x ./opt/local/lib/perl5/5.12.4/darwin-thread-multi-2level/IO/Socket.pm x ./opt/local/lib/perl5/5.12.4/darwin-thread-multi-2level/IO/Socket/INET.pm x ./opt/local/lib/perl5/5.12.4/darwin-thread-multi-2level/IO/Socket/UNIX.pm x ./opt/local/lib/perl5/5.12.4/darwin-thread-multi-2level/I18N/Langinfo.pm x ./opt/local/lib/perl5/5.12.4/darwin-thread-multi-2level/Hash/Util/ x ./opt/local/lib/perl5/5.12.4/darwin-thread-multi-2level/Hash/Util.pm x ./opt/local/lib/perl5/5.12.4/darwin-thread-multi-2level/Hash/Util/FieldHash.pm x ./opt/local/lib/perl5/5.12.4/darwin-thread-multi-2level/Filter/Util/ x ./opt/local/lib/perl5/5.12.4/darwin-thread-multi-2level/Filter/Util/Call.pm x ./opt/local/lib/perl5/5.12.4/darwin-thread-multi-2level/File/Glob.pm x ./opt/local/lib/perl5/5.12.4/darwin-thread-multi-2level/File/Spec/ x ./opt/local/lib/perl5/5.12.4/darwin-thread-multi-2level/File/Spec.pm x ./opt/local/lib/perl5/5.12.4/darwin-thread-multi-2level/File/Spec/Cygwin.pm x ./opt/local/lib/perl5/5.12.4/darwin-thread-multi-2level/File/Spec/Epoc.pm x ./opt/local/lib/perl5/5.12.4/darwin-thread-multi-2level/File/Spec/Functions.pm x ./opt/local/lib/perl5/5.12.4/darwin-thread-multi-2level/File/Spec/Mac.pm x ./opt/local/lib/perl5/5.12.4/darwin-thread-multi-2level/File/Spec/OS2.pm x ./opt/local/lib/perl5/5.12.4/darwin-thread-multi-2level/File/Spec/Unix.pm x ./opt/local/lib/perl5/5.12.4/darwin-thread-multi-2level/File/Spec/VMS.pm x ./opt/local/lib/perl5/5.12.4/darwin-thread-multi-2level/File/Spec/Win32.pm x ./opt/local/lib/perl5/5.12.4/darwin-thread-multi-2level/Encode/Alias.pm x ./opt/local/lib/perl5/5.12.4/darwin-thread-multi-2level/Encode/Byte.pm x ./opt/local/lib/perl5/5.12.4/darwin-thread-multi-2level/Encode/CJKConstants.pm x ./opt/local/lib/perl5/5.12.4/darwin-thread-multi-2level/Encode/CN/ x ./opt/local/lib/perl5/5.12.4/darwin-thread-multi-2level/Encode/CN.pm x ./opt/local/lib/perl5/5.12.4/darwin-thread-multi-2level/Encode/Config.pm x ./opt/local/lib/perl5/5.12.4/darwin-thread-multi-2level/Encode/EBCDIC.pm x ./opt/local/lib/perl5/5.12.4/darwin-thread-multi-2level/Encode/Encoder.pm x ./opt/local/lib/perl5/5.12.4/darwin-thread-multi-2level/Encode/Encoding.pm x ./opt/local/lib/perl5/5.12.4/darwin-thread-multi-2level/Encode/GSM0338.pm x ./opt/local/lib/perl5/5.12.4/darwin-thread-multi-2level/Encode/Guess.pm x ./opt/local/lib/perl5/5.12.4/darwin-thread-multi-2level/Encode/JP/ x ./opt/local/lib/perl5/5.12.4/darwin-thread-multi-2level/Encode/JP.pm x ./opt/local/lib/perl5/5.12.4/darwin-thread-multi-2level/Encode/KR/ x ./opt/local/lib/perl5/5.12.4/darwin-thread-multi-2level/Encode/KR.pm x ./opt/local/lib/perl5/5.12.4/darwin-thread-multi-2level/Encode/MIME/ x ./opt/local/lib/perl5/5.12.4/darwin-thread-multi-2level/Encode/Symbol.pm x ./opt/local/lib/perl5/5.12.4/darwin-thread-multi-2level/Encode/TW.pm x ./opt/local/lib/perl5/5.12.4/darwin-thread-multi-2level/Encode/Unicode/

x ./opt/local/lib/perl5/5.12.4/darwin-thread-multi-2level/Encode/Unicode.pm x ./opt/local/lib/perl5/5.12.4/darwin-thread-multi-2level/Encode/Unicode/UTF7.pm x ./opt/local/lib/perl5/5.12.4/darwin-thread-multi-2level/Encode/MIME/Header/ x ./opt/local/lib/perl5/5.12.4/darwin-thread-multi-2level/Encode/MIME/Header.pm x ./opt/local/lib/perl5/5.12.4/darwin-thread-multi-2level/Encode/MIME/Name.pm x ./opt/local/lib/perl5/5.12.4/darwin-thread-multi-2level/Encode/MIME/Header/ISO \_2022\_JP.pm

x ./opt/local/lib/perl5/5.12.4/darwin-thread-multi-2level/Encode/KR/2022\_KR.pm x ./opt/local/lib/perl5/5.12.4/darwin-thread-multi-2level/Encode/JP/H2Z.pm x ./opt/local/lib/perl5/5.12.4/darwin-thread-multi-2level/Encode/JP/JIS7.pm x ./opt/local/lib/perl5/5.12.4/darwin-thread-multi-2level/Encode/CN/HZ.pm x ./opt/local/lib/perl5/5.12.4/darwin-thread-multi-2level/Digest/MD5.pm x ./opt/local/lib/perl5/5.12.4/darwin-thread-multi-2level/Digest/SHA.pm x ./opt/local/lib/perl5/5.12.4/darwin-thread-multi-2level/Devel/DProf/ x ./opt/local/lib/perl5/5.12.4/darwin-thread-multi-2level/Devel/DProf.pm x ./opt/local/lib/perl5/5.12.4/darwin-thread-multi-2level/Devel/Peek.pm x ./opt/local/lib/perl5/5.12.4/darwin-thread-multi-2level/Devel/PPPort.pm x ./opt/local/lib/perl5/5.12.4/darwin-thread-multi-2level/Devel/DProf/V.pm x ./opt/local/lib/perl5/5.12.4/darwin-thread-multi-2level/Data/Dumper.pm x ./opt/local/lib/perl5/5.12.4/darwin-thread-multi-2level/CORE/av.h x ./opt/local/lib/perl5/5.12.4/darwin-thread-multi-2level/CORE/bitcount.h x ./opt/local/lib/perl5/5.12.4/darwin-thread-multi-2level/CORE/cc\_runtime.h x ./opt/local/lib/perl5/5.12.4/darwin-thread-multi-2level/CORE/config.h x ./opt/local/lib/perl5/5.12.4/darwin-thread-multi-2level/CORE/cop.h

x ./opt/local/lib/perl5/5.12.4/darwin-thread-multi-2level/CORE/cv.h x ./opt/local/lib/perl5/5.12.4/darwin-thread-multi-2level/CORE/dosish.h x ./opt/local/lib/perl5/5.12.4/darwin-thread-multi-2level/CORE/embed.h x ./opt/local/lib/perl5/5.12.4/darwin-thread-multi-2level/CORE/embedvar.h x ./opt/local/lib/perl5/5.12.4/darwin-thread-multi-2level/CORE/EXTERN.h x ./opt/local/lib/perl5/5.12.4/darwin-thread-multi-2level/CORE/fakesdio.h x ./opt/local/lib/perl5/5.12.4/darwin-thread-multi-2level/CORE/fakethr.h x ./opt/local/lib/perl5/5.12.4/darwin-thread-multi-2level/CORE/form.h x ./opt/local/lib/perl5/5.12.4/darwin-thread-multi-2level/CORE/git\_version.h x ./opt/local/lib/perl5/5.12.4/darwin-thread-multi-2level/CORE/gv.h x ./opt/local/lib/perl5/5.12.4/darwin-thread-multi-2level/CORE/handy.h x ./opt/local/lib/perl5/5.12.4/darwin-thread-multi-2level/CORE/hv.h x ./opt/local/lib/perl5/5.12.4/darwin-thread-multi-2level/CORE/INTERN.h x ./opt/local/lib/perl5/5.12.4/darwin-thread-multi-2level/CORE/intrpvar.h x ./opt/local/lib/perl5/5.12.4/darwin-thread-multi-2level/CORE/iperlsys.h x ./opt/local/lib/perl5/5.12.4/darwin-thread-multi-2level/CORE/keywords.h x ./opt/local/lib/perl5/5.12.4/darwin-thread-multi-2level/CORE/libperl.dylib x ./opt/local/lib/perl5/5.12.4/darwin-thread-multi-2level/CORE/malloc\_ctl.h x ./opt/local/lib/perl5/5.12.4/darwin-thread-multi-2level/CORE/mg.h x ./opt/local/lib/perl5/5.12.4/darwin-thread-multi-2level/CORE/mydtrace.h x ./opt/local/lib/perl5/5.12.4/darwin-thread-multi-2level/CORE/nostdio.h x ./opt/local/lib/perl5/5.12.4/darwin-thread-multi-2level/CORE/op.h x ./opt/local/lib/perl5/5.12.4/darwin-thread-multi-2level/CORE/opcode.h x ./opt/local/lib/perl5/5.12.4/darwin-thread-multi-2level/CORE/opnames.h

x ./opt/local/lib/perl5/5.12.4/darwin-thread-multi-2level/CORE/overload.h x ./opt/local/lib/perl5/5.12.4/darwin-thread-multi-2level/CORE/pad.h x ./opt/local/lib/perl5/5.12.4/darwin-thread-multi-2level/CORE/parser.h x ./opt/local/lib/perl5/5.12.4/darwin-thread-multi-2level/CORE/patchlevel.h x ./opt/local/lib/perl5/5.12.4/darwin-thread-multi-2level/CORE/perl.h x ./opt/local/lib/perl5/5.12.4/darwin-thread-multi-2level/CORE/perlapi.h x ./opt/local/lib/perl5/5.12.4/darwin-thread-multi-2level/CORE/perlio.h x ./opt/local/lib/perl5/5.12.4/darwin-thread-multi-2level/CORE/perliol.h x ./opt/local/lib/perl5/5.12.4/darwin-thread-multi-2level/CORE/perlsdio.h x ./opt/local/lib/perl5/5.12.4/darwin-thread-multi-2level/CORE/perlsfio.h x ./opt/local/lib/perl5/5.12.4/darwin-thread-multi-2level/CORE/perlvars.h x ./opt/local/lib/perl5/5.12.4/darwin-thread-multi-2level/CORE/perly.h x ./opt/local/lib/perl5/5.12.4/darwin-thread-multi-2level/CORE/pp.h x ./opt/local/lib/perl5/5.12.4/darwin-thread-multi-2level/CORE/pp\_proto.h x ./opt/local/lib/perl5/5.12.4/darwin-thread-multi-2level/CORE/proto.h x ./opt/local/lib/perl5/5.12.4/darwin-thread-multi-2level/CORE/reentr.h x ./opt/local/lib/perl5/5.12.4/darwin-thread-multi-2level/CORE/regcharclass.h x ./opt/local/lib/perl5/5.12.4/darwin-thread-multi-2level/CORE/regcomp.h x ./opt/local/lib/perl5/5.12.4/darwin-thread-multi-2level/CORE/regexp.h x ./opt/local/lib/perl5/5.12.4/darwin-thread-multi-2level/CORE/regnodes.h x ./opt/local/lib/perl5/5.12.4/darwin-thread-multi-2level/CORE/scope.h x ./opt/local/lib/perl5/5.12.4/darwin-thread-multi-2level/CORE/sv.h x ./opt/local/lib/perl5/5.12.4/darwin-thread-multi-2level/CORE/thread.h x ./opt/local/lib/perl5/5.12.4/darwin-thread-multi-2level/CORE/time64.h

x ./opt/local/lib/perl5/5.12.4/darwin-thread-multi-2level/CORE/time64\_config.h x ./opt/local/lib/perl5/5.12.4/darwin-thread-multi-2level/CORE/uconfig.h x ./opt/local/lib/perl5/5.12.4/darwin-thread-multi-2level/CORE/unixish.h x ./opt/local/lib/perl5/5.12.4/darwin-thread-multi-2level/CORE/utf8.h x ./opt/local/lib/perl5/5.12.4/darwin-thread-multi-2level/CORE/utfebcdic.h x ./opt/local/lib/perl5/5.12.4/darwin-thread-multi-2level/CORE/util.h x ./opt/local/lib/perl5/5.12.4/darwin-thread-multi-2level/CORE/uudmap.h x ./opt/local/lib/perl5/5.12.4/darwin-thread-multi-2level/CORE/warnings.h x ./opt/local/lib/perl5/5.12.4/darwin-thread-multi-2level/CORE/XSUB.h x ./opt/local/lib/perl5/5.12.4/darwin-thread-multi-2level/Compress/Raw/ x ./opt/local/lib/perl5/5.12.4/darwin-thread-multi-2level/Compress/Raw/Bzip2.pm x ./opt/local/lib/perl5/5.12.4/darwin-thread-multi-2level/Compress/Raw/Zlib.pm x ./opt/local/lib/perl5/5.12.4/darwin-thread-multi-2level/B/Concise.pm x ./opt/local/lib/perl5/5.12.4/darwin-thread-multi-2level/B/Showlex.pm x ./opt/local/lib/perl5/5.12.4/darwin-thread-multi-2level/B/Terse.pm x ./opt/local/lib/perl5/5.12.4/darwin-thread-multi-2level/B/Xref.pm x ./opt/local/lib/perl5/5.12.4/darwin-thread-multi-2level/auto/attributes/ x ./opt/local/lib/perl5/5.12.4/darwin-thread-multi-2level/auto/B/ x ./opt/local/lib/perl5/5.12.4/darwin-thread-multi-2level/auto/Compress/ x ./opt/local/lib/perl5/5.12.4/darwin-thread-multi-2level/auto/Cwd/ x ./opt/local/lib/perl5/5.12.4/darwin-thread-multi-2level/auto/Data/ x ./opt/local/lib/perl5/5.12.4/darwin-thread-multi-2level/auto/DB\_File/ x ./opt/local/lib/perl5/5.12.4/darwin-thread-multi-2level/auto/Devel/ x ./opt/local/lib/perl5/5.12.4/darwin-thread-multi-2level/auto/Digest/

x ./opt/local/lib/perl5/5.12.4/darwin-thread-multi-2level/auto/DynaLoader/ x ./opt/local/lib/perl5/5.12.4/darwin-thread-multi-2level/auto/Encode/ x ./opt/local/lib/perl5/5.12.4/darwin-thread-multi-2level/auto/Fcntl/ x ./opt/local/lib/perl5/5.12.4/darwin-thread-multi-2level/auto/File/ x ./opt/local/lib/perl5/5.12.4/darwin-thread-multi-2level/auto/Filter/ x ./opt/local/lib/perl5/5.12.4/darwin-thread-multi-2level/auto/GDBM\_File/ x ./opt/local/lib/perl5/5.12.4/darwin-thread-multi-2level/auto/Hash/ x ./opt/local/lib/perl5/5.12.4/darwin-thread-multi-2level/auto/I18N/ x ./opt/local/lib/perl5/5.12.4/darwin-thread-multi-2level/auto/IO/ x ./opt/local/lib/perl5/5.12.4/darwin-thread-multi-2level/auto/IPC/ x ./opt/local/lib/perl5/5.12.4/darwin-thread-multi-2level/auto/List/ x ./opt/local/lib/perl5/5.12.4/darwin-thread-multi-2level/auto/Math/ x ./opt/local/lib/perl5/5.12.4/darwin-thread-multi-2level/auto/MIME/ x ./opt/local/lib/perl5/5.12.4/darwin-thread-multi-2level/auto/mro/ x ./opt/local/lib/perl5/5.12.4/darwin-thread-multi-2level/auto/NDBM\_File/ x ./opt/local/lib/perl5/5.12.4/darwin-thread-multi-2level/auto/Opcode/ x ./opt/local/lib/perl5/5.12.4/darwin-thread-multi-2level/auto/PerlIO/ x ./opt/local/lib/perl5/5.12.4/darwin-thread-multi-2level/auto/POSIX/ x ./opt/local/lib/perl5/5.12.4/darwin-thread-multi-2level/auto/re/ x ./opt/local/lib/perl5/5.12.4/darwin-thread-multi-2level/auto/sdbm/ x ./opt/local/lib/perl5/5.12.4/darwin-thread-multi-2level/auto/SDBM\_File/ x ./opt/local/lib/perl5/5.12.4/darwin-thread-multi-2level/auto/Socket/ x ./opt/local/lib/perl5/5.12.4/darwin-thread-multi-2level/auto/Storable/ x ./opt/local/lib/perl5/5.12.4/darwin-thread-multi-2level/auto/Sys/

x ./opt/local/lib/perl5/5.12.4/darwin-thread-multi-2level/auto/Text/

- x ./opt/local/lib/perl5/5.12.4/darwin-thread-multi-2level/auto/threads/
- x ./opt/local/lib/perl5/5.12.4/darwin-thread-multi-2level/auto/Time/
- x ./opt/local/lib/perl5/5.12.4/darwin-thread-multi-2level/auto/Unicode/
- x ./opt/local/lib/perl5/5.12.4/darwin-thread-multi-2level/auto/Unicode/Normalize /
- x ./opt/local/lib/perl5/5.12.4/darwin-thread-multi-2level/auto/Unicode/Normalize /Normalize.bundle
- x ./opt/local/lib/perl5/5.12.4/darwin-thread-multi-2level/auto/Time/HiRes/
- x ./opt/local/lib/perl5/5.12.4/darwin-thread-multi-2level/auto/Time/Piece/
- x ./opt/local/lib/perl5/5.12.4/darwin-thread-multi-2level/auto/Time/Piece/Piece. bundle
- x ./opt/local/lib/perl5/5.12.4/darwin-thread-multi-2level/auto/Time/HiRes/HiRes. bundle
- x ./opt/local/lib/perl5/5.12.4/darwin-thread-multi-2level/auto/threads/shared/ x ./opt/local/lib/perl5/5.12.4/darwin-thread-multi-2level/auto/threads/threads.b
- undle
- x ./opt/local/lib/perl5/5.12.4/darwin-thread-multi-2level/auto/threads/shared/sh ared.bundle
- x ./opt/local/lib/perl5/5.12.4/darwin-thread-multi-2level/auto/Text/Soundex/
- x ./opt/local/lib/perl5/5.12.4/darwin-thread-multi-2level/auto/Text/Soundex/Soun dex.bundle
- x ./opt/local/lib/perl5/5.12.4/darwin-thread-multi-2level/auto/Sys/Hostname/
- x ./opt/local/lib/perl5/5.12.4/darwin-thread-multi-2level/auto/Sys/Syslog/

x ./opt/local/lib/perl5/5.12.4/darwin-thread-multi-2level/auto/Sys/Syslog/Syslog .bundle

x ./opt/local/lib/perl5/5.12.4/darwin-thread-multi-2level/auto/Sys/Hostname/auto split.ix

x ./opt/local/lib/perl5/5.12.4/darwin-thread-multi-2level/auto/Sys/Hostname/Host name.bundle

x ./opt/local/lib/perl5/5.12.4/darwin-thread-multi-2level/auto/Storable/\_freeze. al

x ./opt/local/lib/perl5/5.12.4/darwin-thread-multi-2level/auto/Storable/\_retriev e.al

x ./opt/local/lib/perl5/5.12.4/darwin-thread-multi-2level/auto/Storable/\_store.a  $\mathbf{1}$ 

x ./opt/local/lib/perl5/5.12.4/darwin-thread-multi-2level/auto/Storable/\_store\_f d.al

x ./opt/local/lib/perl5/5.12.4/darwin-thread-multi-2level/auto/Storable/autospli t.ix

x ./opt/local/lib/perl5/5.12.4/darwin-thread-multi-2level/auto/Storable/BIN\_VERS ION\_NV.al

x ./opt/local/lib/perl5/5.12.4/darwin-thread-multi-2level/auto/Storable/BIN\_WRIT E\_VERSION\_NV.al

x ./opt/local/lib/perl5/5.12.4/darwin-thread-multi-2level/auto/Storable/CAN\_FLOC K.al

x ./opt/local/lib/perl5/5.12.4/darwin-thread-multi-2level/auto/Storable/fd\_retri eve.al

x ./opt/local/lib/perl5/5.12.4/darwin-thread-multi-2level/auto/Storable/file\_mag ic.al

x ./opt/local/lib/perl5/5.12.4/darwin-thread-multi-2level/auto/Storable/freeze.a l

x ./opt/local/lib/perl5/5.12.4/darwin-thread-multi-2level/auto/Storable/lock\_nst ore.al

x ./opt/local/lib/perl5/5.12.4/darwin-thread-multi-2level/auto/Storable/lock\_ret rieve.al

x ./opt/local/lib/perl5/5.12.4/darwin-thread-multi-2level/auto/Storable/lock\_sto re.al

x ./opt/local/lib/perl5/5.12.4/darwin-thread-multi-2level/auto/Storable/logcarp. al

x ./opt/local/lib/perl5/5.12.4/darwin-thread-multi-2level/auto/Storable/logcroak .al

x ./opt/local/lib/perl5/5.12.4/darwin-thread-multi-2level/auto/Storable/nfreeze. al

x ./opt/local/lib/perl5/5.12.4/darwin-thread-multi-2level/auto/Storable/nstore.a l

x ./opt/local/lib/perl5/5.12.4/darwin-thread-multi-2level/auto/Storable/nstore\_f d.al

x ./opt/local/lib/perl5/5.12.4/darwin-thread-multi-2level/auto/Storable/read\_mag ic.al

x ./opt/local/lib/perl5/5.12.4/darwin-thread-multi-2level/auto/Storable/retrieve .al

x ./opt/local/lib/perl5/5.12.4/darwin-thread-multi-2level/auto/Storable/show\_fil e\_magic.al

x ./opt/local/lib/perl5/5.12.4/darwin-thread-multi-2level/auto/Storable/Storable .bundle

x ./opt/local/lib/perl5/5.12.4/darwin-thread-multi-2level/auto/Storable/store.al x ./opt/local/lib/perl5/5.12.4/darwin-thread-multi-2level/auto/Storable/store\_fd .al

x ./opt/local/lib/perl5/5.12.4/darwin-thread-multi-2level/auto/Storable/thaw.al x ./opt/local/lib/perl5/5.12.4/darwin-thread-multi-2level/auto/Socket/Socket.bun dle

x ./opt/local/lib/perl5/5.12.4/darwin-thread-multi-2level/auto/SDBM\_File/SDBM\_Fi le.bundle

x ./opt/local/lib/perl5/5.12.4/darwin-thread-multi-2level/auto/sdbm/extralibs.ld x ./opt/local/lib/perl5/5.12.4/darwin-thread-multi-2level/auto/re/re.bundle x ./opt/local/lib/perl5/5.12.4/darwin-thread-multi-2level/auto/POSIX/abs.al x ./opt/local/lib/perl5/5.12.4/darwin-thread-multi-2level/auto/POSIX/alarm.al x ./opt/local/lib/perl5/5.12.4/darwin-thread-multi-2level/auto/POSIX/assert.al x ./opt/local/lib/perl5/5.12.4/darwin-thread-multi-2level/auto/POSIX/atan2.al x ./opt/local/lib/perl5/5.12.4/darwin-thread-multi-2level/auto/POSIX/atexit.al x ./opt/local/lib/perl5/5.12.4/darwin-thread-multi-2level/auto/POSIX/atof.al x ./opt/local/lib/perl5/5.12.4/darwin-thread-multi-2level/auto/POSIX/atoi.al x ./opt/local/lib/perl5/5.12.4/darwin-thread-multi-2level/auto/POSIX/atol.al x ./opt/local/lib/perl5/5.12.4/darwin-thread-multi-2level/auto/POSIX/autosplit.i x

x ./opt/local/lib/perl5/5.12.4/darwin-thread-multi-2level/auto/POSIX/bsearch.al x ./opt/local/lib/perl5/5.12.4/darwin-thread-multi-2level/auto/POSIX/calloc.al x ./opt/local/lib/perl5/5.12.4/darwin-thread-multi-2level/auto/POSIX/chdir.al x ./opt/local/lib/perl5/5.12.4/darwin-thread-multi-2level/auto/POSIX/chmod.al x ./opt/local/lib/perl5/5.12.4/darwin-thread-multi-2level/auto/POSIX/chown.al x ./opt/local/lib/perl5/5.12.4/darwin-thread-multi-2level/auto/POSIX/clearerr.al x ./opt/local/lib/perl5/5.12.4/darwin-thread-multi-2level/auto/POSIX/closedir.al x ./opt/local/lib/perl5/5.12.4/darwin-thread-multi-2level/auto/POSIX/cos.al x ./opt/local/lib/perl5/5.12.4/darwin-thread-multi-2level/auto/POSIX/creat.al x ./opt/local/lib/perl5/5.12.4/darwin-thread-multi-2level/auto/POSIX/div.al x ./opt/local/lib/perl5/5.12.4/darwin-thread-multi-2level/auto/POSIX/errno.al x ./opt/local/lib/perl5/5.12.4/darwin-thread-multi-2level/auto/POSIX/execl.al x ./opt/local/lib/perl5/5.12.4/darwin-thread-multi-2level/auto/POSIX/execle.al x ./opt/local/lib/perl5/5.12.4/darwin-thread-multi-2level/auto/POSIX/execlp.al x ./opt/local/lib/perl5/5.12.4/darwin-thread-multi-2level/auto/POSIX/execv.al x ./opt/local/lib/perl5/5.12.4/darwin-thread-multi-2level/auto/POSIX/execve.al x ./opt/local/lib/perl5/5.12.4/darwin-thread-multi-2level/auto/POSIX/execvp.al x ./opt/local/lib/perl5/5.12.4/darwin-thread-multi-2level/auto/POSIX/exit.al x ./opt/local/lib/perl5/5.12.4/darwin-thread-multi-2level/auto/POSIX/exp.al x ./opt/local/lib/perl5/5.12.4/darwin-thread-multi-2level/auto/POSIX/fabs.al x ./opt/local/lib/perl5/5.12.4/darwin-thread-multi-2level/auto/POSIX/fclose.al x ./opt/local/lib/perl5/5.12.4/darwin-thread-multi-2level/auto/POSIX/fcntl.al x ./opt/local/lib/perl5/5.12.4/darwin-thread-multi-2level/auto/POSIX/fdopen.al x ./opt/local/lib/perl5/5.12.4/darwin-thread-multi-2level/auto/POSIX/feof.al

x ./opt/local/lib/perl5/5.12.4/darwin-thread-multi-2level/auto/POSIX/ferror.al x ./opt/local/lib/perl5/5.12.4/darwin-thread-multi-2level/auto/POSIX/fflush.al x ./opt/local/lib/perl5/5.12.4/darwin-thread-multi-2level/auto/POSIX/fgetc.al x ./opt/local/lib/perl5/5.12.4/darwin-thread-multi-2level/auto/POSIX/fgetpos.al x ./opt/local/lib/perl5/5.12.4/darwin-thread-multi-2level/auto/POSIX/fgets.al x ./opt/local/lib/perl5/5.12.4/darwin-thread-multi-2level/auto/POSIX/fileno.al x ./opt/local/lib/perl5/5.12.4/darwin-thread-multi-2level/auto/POSIX/fopen.al x ./opt/local/lib/perl5/5.12.4/darwin-thread-multi-2level/auto/POSIX/fork.al x ./opt/local/lib/perl5/5.12.4/darwin-thread-multi-2level/auto/POSIX/fprintf.al x ./opt/local/lib/perl5/5.12.4/darwin-thread-multi-2level/auto/POSIX/fputc.al x ./opt/local/lib/perl5/5.12.4/darwin-thread-multi-2level/auto/POSIX/fputs.al x ./opt/local/lib/perl5/5.12.4/darwin-thread-multi-2level/auto/POSIX/fread.al x ./opt/local/lib/perl5/5.12.4/darwin-thread-multi-2level/auto/POSIX/free.al x ./opt/local/lib/perl5/5.12.4/darwin-thread-multi-2level/auto/POSIX/freopen.al x ./opt/local/lib/perl5/5.12.4/darwin-thread-multi-2level/auto/POSIX/fscanf.al x ./opt/local/lib/perl5/5.12.4/darwin-thread-multi-2level/auto/POSIX/fseek.al x ./opt/local/lib/perl5/5.12.4/darwin-thread-multi-2level/auto/POSIX/fsetpos.al x ./opt/local/lib/perl5/5.12.4/darwin-thread-multi-2level/auto/POSIX/fstat.al x ./opt/local/lib/perl5/5.12.4/darwin-thread-multi-2level/auto/POSIX/fsync.al x ./opt/local/lib/perl5/5.12.4/darwin-thread-multi-2level/auto/POSIX/ftell.al x ./opt/local/lib/perl5/5.12.4/darwin-thread-multi-2level/auto/POSIX/fwrite.al x ./opt/local/lib/perl5/5.12.4/darwin-thread-multi-2level/auto/POSIX/getc.al x ./opt/local/lib/perl5/5.12.4/darwin-thread-multi-2level/auto/POSIX/getchar.al x ./opt/local/lib/perl5/5.12.4/darwin-thread-multi-2level/auto/POSIX/getegid.al

x ./opt/local/lib/perl5/5.12.4/darwin-thread-multi-2level/auto/POSIX/getenv.al x ./opt/local/lib/perl5/5.12.4/darwin-thread-multi-2level/auto/POSIX/geteuid.al x ./opt/local/lib/perl5/5.12.4/darwin-thread-multi-2level/auto/POSIX/getgid.al x ./opt/local/lib/perl5/5.12.4/darwin-thread-multi-2level/auto/POSIX/getgrgid.al x ./opt/local/lib/perl5/5.12.4/darwin-thread-multi-2level/auto/POSIX/getgrnam.al x ./opt/local/lib/perl5/5.12.4/darwin-thread-multi-2level/auto/POSIX/getgroups.a l

x ./opt/local/lib/perl5/5.12.4/darwin-thread-multi-2level/auto/POSIX/getlogin.al x ./opt/local/lib/perl5/5.12.4/darwin-thread-multi-2level/auto/POSIX/getpgrp.al x ./opt/local/lib/perl5/5.12.4/darwin-thread-multi-2level/auto/POSIX/getpid.al x ./opt/local/lib/perl5/5.12.4/darwin-thread-multi-2level/auto/POSIX/getppid.al x ./opt/local/lib/perl5/5.12.4/darwin-thread-multi-2level/auto/POSIX/getpwnam.al x ./opt/local/lib/perl5/5.12.4/darwin-thread-multi-2level/auto/POSIX/getpwuid.al x ./opt/local/lib/perl5/5.12.4/darwin-thread-multi-2level/auto/POSIX/gets.al x ./opt/local/lib/perl5/5.12.4/darwin-thread-multi-2level/auto/POSIX/getuid.al x ./opt/local/lib/perl5/5.12.4/darwin-thread-multi-2level/auto/POSIX/gmtime.al x ./opt/local/lib/perl5/5.12.4/darwin-thread-multi-2level/auto/POSIX/isatty.al x ./opt/local/lib/perl5/5.12.4/darwin-thread-multi-2level/auto/POSIX/kill.al x ./opt/local/lib/perl5/5.12.4/darwin-thread-multi-2level/auto/POSIX/labs.al x ./opt/local/lib/perl5/5.12.4/darwin-thread-multi-2level/auto/POSIX/ldiv.al x ./opt/local/lib/perl5/5.12.4/darwin-thread-multi-2level/auto/POSIX/link.al x ./opt/local/lib/perl5/5.12.4/darwin-thread-multi-2level/auto/POSIX/load\_import s.al

x ./opt/local/lib/perl5/5.12.4/darwin-thread-multi-2level/auto/POSIX/localtime.a

## $\mathbf{1}$

x ./opt/local/lib/perl5/5.12.4/darwin-thread-multi-2level/auto/POSIX/log.al x ./opt/local/lib/perl5/5.12.4/darwin-thread-multi-2level/auto/POSIX/longjmp.al x ./opt/local/lib/perl5/5.12.4/darwin-thread-multi-2level/auto/POSIX/malloc.al x ./opt/local/lib/perl5/5.12.4/darwin-thread-multi-2level/auto/POSIX/memchr.al x ./opt/local/lib/perl5/5.12.4/darwin-thread-multi-2level/auto/POSIX/memcmp.al x ./opt/local/lib/perl5/5.12.4/darwin-thread-multi-2level/auto/POSIX/memcpy.al x ./opt/local/lib/perl5/5.12.4/darwin-thread-multi-2level/auto/POSIX/memmove.al x ./opt/local/lib/perl5/5.12.4/darwin-thread-multi-2level/auto/POSIX/memset.al x ./opt/local/lib/perl5/5.12.4/darwin-thread-multi-2level/auto/POSIX/mkdir.al x ./opt/local/lib/perl5/5.12.4/darwin-thread-multi-2level/auto/POSIX/offsetof.al x ./opt/local/lib/perl5/5.12.4/darwin-thread-multi-2level/auto/POSIX/opendir.al x ./opt/local/lib/perl5/5.12.4/darwin-thread-multi-2level/auto/POSIX/perror.al x ./opt/local/lib/perl5/5.12.4/darwin-thread-multi-2level/auto/POSIX/POSIX.bundl e

x ./opt/local/lib/perl5/5.12.4/darwin-thread-multi-2level/auto/POSIX/pow.al x ./opt/local/lib/perl5/5.12.4/darwin-thread-multi-2level/auto/POSIX/printf.al x ./opt/local/lib/perl5/5.12.4/darwin-thread-multi-2level/auto/POSIX/putc.al x ./opt/local/lib/perl5/5.12.4/darwin-thread-multi-2level/auto/POSIX/putchar.al x ./opt/local/lib/perl5/5.12.4/darwin-thread-multi-2level/auto/POSIX/puts.al x ./opt/local/lib/perl5/5.12.4/darwin-thread-multi-2level/auto/POSIX/qsort.al x ./opt/local/lib/perl5/5.12.4/darwin-thread-multi-2level/auto/POSIX/raise.al x ./opt/local/lib/perl5/5.12.4/darwin-thread-multi-2level/auto/POSIX/rand.al x ./opt/local/lib/perl5/5.12.4/darwin-thread-multi-2level/auto/POSIX/readdir.al

x ./opt/local/lib/perl5/5.12.4/darwin-thread-multi-2level/auto/POSIX/realloc.al x ./opt/local/lib/perl5/5.12.4/darwin-thread-multi-2level/auto/POSIX/redef.al x ./opt/local/lib/perl5/5.12.4/darwin-thread-multi-2level/auto/POSIX/remove.al x ./opt/local/lib/perl5/5.12.4/darwin-thread-multi-2level/auto/POSIX/rename.al x ./opt/local/lib/perl5/5.12.4/darwin-thread-multi-2level/auto/POSIX/rewind.al x ./opt/local/lib/perl5/5.12.4/darwin-thread-multi-2level/auto/POSIX/rewinddir.a l

x ./opt/local/lib/perl5/5.12.4/darwin-thread-multi-2level/auto/POSIX/rmdir.al x ./opt/local/lib/perl5/5.12.4/darwin-thread-multi-2level/auto/POSIX/scanf.al x ./opt/local/lib/perl5/5.12.4/darwin-thread-multi-2level/auto/POSIX/setbuf.al x ./opt/local/lib/perl5/5.12.4/darwin-thread-multi-2level/auto/POSIX/setjmp.al x ./opt/local/lib/perl5/5.12.4/darwin-thread-multi-2level/auto/POSIX/setvbuf.al x ./opt/local/lib/perl5/5.12.4/darwin-thread-multi-2level/auto/POSIX/SigAction/ x ./opt/local/lib/perl5/5.12.4/darwin-thread-multi-2level/auto/POSIX/siglongjmp. al

x ./opt/local/lib/perl5/5.12.4/darwin-thread-multi-2level/auto/POSIX/SigRt/ x ./opt/local/lib/perl5/5.12.4/darwin-thread-multi-2level/auto/POSIX/sigsetjmp.a l

x ./opt/local/lib/perl5/5.12.4/darwin-thread-multi-2level/auto/POSIX/sin.al x ./opt/local/lib/perl5/5.12.4/darwin-thread-multi-2level/auto/POSIX/sleep.al x ./opt/local/lib/perl5/5.12.4/darwin-thread-multi-2level/auto/POSIX/sprintf.al x ./opt/local/lib/perl5/5.12.4/darwin-thread-multi-2level/auto/POSIX/sqrt.al x ./opt/local/lib/perl5/5.12.4/darwin-thread-multi-2level/auto/POSIX/srand.al x ./opt/local/lib/perl5/5.12.4/darwin-thread-multi-2level/auto/POSIX/sscanf.al

x ./opt/local/lib/perl5/5.12.4/darwin-thread-multi-2level/auto/POSIX/stat.al x ./opt/local/lib/perl5/5.12.4/darwin-thread-multi-2level/auto/POSIX/strcat.al x ./opt/local/lib/perl5/5.12.4/darwin-thread-multi-2level/auto/POSIX/strchr.al x ./opt/local/lib/perl5/5.12.4/darwin-thread-multi-2level/auto/POSIX/strcmp.al x ./opt/local/lib/perl5/5.12.4/darwin-thread-multi-2level/auto/POSIX/strcpy.al x ./opt/local/lib/perl5/5.12.4/darwin-thread-multi-2level/auto/POSIX/strcspn.al x ./opt/local/lib/perl5/5.12.4/darwin-thread-multi-2level/auto/POSIX/strerror.al x ./opt/local/lib/perl5/5.12.4/darwin-thread-multi-2level/auto/POSIX/strlen.al x ./opt/local/lib/perl5/5.12.4/darwin-thread-multi-2level/auto/POSIX/strncat.al x ./opt/local/lib/perl5/5.12.4/darwin-thread-multi-2level/auto/POSIX/strncmp.al x ./opt/local/lib/perl5/5.12.4/darwin-thread-multi-2level/auto/POSIX/strncpy.al x ./opt/local/lib/perl5/5.12.4/darwin-thread-multi-2level/auto/POSIX/strpbrk.al x ./opt/local/lib/perl5/5.12.4/darwin-thread-multi-2level/auto/POSIX/strrchr.al x ./opt/local/lib/perl5/5.12.4/darwin-thread-multi-2level/auto/POSIX/strspn.al x ./opt/local/lib/perl5/5.12.4/darwin-thread-multi-2level/auto/POSIX/strstr.al x ./opt/local/lib/perl5/5.12.4/darwin-thread-multi-2level/auto/POSIX/strtok.al x ./opt/local/lib/perl5/5.12.4/darwin-thread-multi-2level/auto/POSIX/system.al x ./opt/local/lib/perl5/5.12.4/darwin-thread-multi-2level/auto/POSIX/time.al x ./opt/local/lib/perl5/5.12.4/darwin-thread-multi-2level/auto/POSIX/tmpfile.al x ./opt/local/lib/perl5/5.12.4/darwin-thread-multi-2level/auto/POSIX/tolower.al x ./opt/local/lib/perl5/5.12.4/darwin-thread-multi-2level/auto/POSIX/toupper.al x ./opt/local/lib/perl5/5.12.4/darwin-thread-multi-2level/auto/POSIX/umask.al x ./opt/local/lib/perl5/5.12.4/darwin-thread-multi-2level/auto/POSIX/ungetc.al x ./opt/local/lib/perl5/5.12.4/darwin-thread-multi-2level/auto/POSIX/unimpl.al

x ./opt/local/lib/perl5/5.12.4/darwin-thread-multi-2level/auto/POSIX/unlink.al x ./opt/local/lib/perl5/5.12.4/darwin-thread-multi-2level/auto/POSIX/usage.al x ./opt/local/lib/perl5/5.12.4/darwin-thread-multi-2level/auto/POSIX/utime.al x ./opt/local/lib/perl5/5.12.4/darwin-thread-multi-2level/auto/POSIX/vfprintf.al x ./opt/local/lib/perl5/5.12.4/darwin-thread-multi-2level/auto/POSIX/vprintf.al x ./opt/local/lib/perl5/5.12.4/darwin-thread-multi-2level/auto/POSIX/vsprintf.al x ./opt/local/lib/perl5/5.12.4/darwin-thread-multi-2level/auto/POSIX/wait.al x ./opt/local/lib/perl5/5.12.4/darwin-thread-multi-2level/auto/POSIX/waitpid.al x ./opt/local/lib/perl5/5.12.4/darwin-thread-multi-2level/auto/POSIX/SigRt/\_chec k.al

x ./opt/local/lib/perl5/5.12.4/darwin-thread-multi-2level/auto/POSIX/SigRt/\_croa k.al

x ./opt/local/lib/perl5/5.12.4/darwin-thread-multi-2level/auto/POSIX/SigRt/\_exis t.al

x ./opt/local/lib/perl5/5.12.4/darwin-thread-multi-2level/auto/POSIX/SigRt/\_gets ig.al

x ./opt/local/lib/perl5/5.12.4/darwin-thread-multi-2level/auto/POSIX/SigRt/\_init .al

x ./opt/local/lib/perl5/5.12.4/darwin-thread-multi-2level/auto/POSIX/SigRt/CLEAR .al

x ./opt/local/lib/perl5/5.12.4/darwin-thread-multi-2level/auto/POSIX/SigRt/DELET E.al

x ./opt/local/lib/perl5/5.12.4/darwin-thread-multi-2level/auto/POSIX/SigRt/EXIST S.al

x ./opt/local/lib/perl5/5.12.4/darwin-thread-multi-2level/auto/POSIX/SigRt/FETCH .al

x ./opt/local/lib/perl5/5.12.4/darwin-thread-multi-2level/auto/POSIX/SigRt/new.a l

x ./opt/local/lib/perl5/5.12.4/darwin-thread-multi-2level/auto/POSIX/SigRt/SCALA R.al

x ./opt/local/lib/perl5/5.12.4/darwin-thread-multi-2level/auto/POSIX/SigRt/STORE .al

x ./opt/local/lib/perl5/5.12.4/darwin-thread-multi-2level/auto/POSIX/SigAction/f lags.al

x ./opt/local/lib/perl5/5.12.4/darwin-thread-multi-2level/auto/POSIX/SigAction/h andler.al

x ./opt/local/lib/perl5/5.12.4/darwin-thread-multi-2level/auto/POSIX/SigAction/m ask.al

x ./opt/local/lib/perl5/5.12.4/darwin-thread-multi-2level/auto/POSIX/SigAction/n ew.al

x ./opt/local/lib/perl5/5.12.4/darwin-thread-multi-2level/auto/POSIX/SigAction/s afe.al

x ./opt/local/lib/perl5/5.12.4/darwin-thread-multi-2level/auto/PerlIO/encoding/ x ./opt/local/lib/perl5/5.12.4/darwin-thread-multi-2level/auto/PerlIO/scalar/

x ./opt/local/lib/perl5/5.12.4/darwin-thread-multi-2level/auto/PerlIO/via/ x ./opt/local/lib/perl5/5.12.4/darwin-thread-multi-2level/auto/PerlIO/via/via.bu ndle

x ./opt/local/lib/perl5/5.12.4/darwin-thread-multi-2level/auto/PerlIO/scalar/sca

lar.bundle

x ./opt/local/lib/perl5/5.12.4/darwin-thread-multi-2level/auto/PerlIO/encoding/e ncoding.bundle

x ./opt/local/lib/perl5/5.12.4/darwin-thread-multi-2level/auto/Opcode/Opcode.bun dle

x ./opt/local/lib/perl5/5.12.4/darwin-thread-multi-2level/auto/NDBM\_File/NDBM\_Fi le.bundle

x ./opt/local/lib/perl5/5.12.4/darwin-thread-multi-2level/auto/mro/mro.bundle

x ./opt/local/lib/perl5/5.12.4/darwin-thread-multi-2level/auto/MIME/Base64/ x ./opt/local/lib/perl5/5.12.4/darwin-thread-multi-2level/auto/MIME/Base64/Base6

4.bundle

x ./opt/local/lib/perl5/5.12.4/darwin-thread-multi-2level/auto/Math/BigInt/

x ./opt/local/lib/perl5/5.12.4/darwin-thread-multi-2level/auto/Math/BigInt/FastC alc/

x ./opt/local/lib/perl5/5.12.4/darwin-thread-multi-2level/auto/Math/BigInt/FastC alc/FastCalc.bundle

x ./opt/local/lib/perl5/5.12.4/darwin-thread-multi-2level/auto/List/Util/

x ./opt/local/lib/perl5/5.12.4/darwin-thread-multi-2level/auto/List/Util/Util.bu ndle

x ./opt/local/lib/perl5/5.12.4/darwin-thread-multi-2level/auto/IPC/SysV/

x ./opt/local/lib/perl5/5.12.4/darwin-thread-multi-2level/auto/IPC/SysV/SysV.bun dle

x ./opt/local/lib/perl5/5.12.4/darwin-thread-multi-2level/auto/IO/IO.bundle

x ./opt/local/lib/perl5/5.12.4/darwin-thread-multi-2level/auto/I18N/Langinfo/

x ./opt/local/lib/perl5/5.12.4/darwin-thread-multi-2level/auto/I18N/Langinfo/aut osplit.ix

x ./opt/local/lib/perl5/5.12.4/darwin-thread-multi-2level/auto/I18N/Langinfo/Lan ginfo.bundle

x ./opt/local/lib/perl5/5.12.4/darwin-thread-multi-2level/auto/Hash/Util/

x ./opt/local/lib/perl5/5.12.4/darwin-thread-multi-2level/auto/Hash/Util/FieldHa sh/

x ./opt/local/lib/perl5/5.12.4/darwin-thread-multi-2level/auto/Hash/Util/Util.bu ndle

x ./opt/local/lib/perl5/5.12.4/darwin-thread-multi-2level/auto/Hash/Util/FieldHa sh/FieldHash.bundle

x ./opt/local/lib/perl5/5.12.4/darwin-thread-multi-2level/auto/GDBM\_File/GDBM\_Fi le.bundle

x ./opt/local/lib/perl5/5.12.4/darwin-thread-multi-2level/auto/Filter/Util/

x ./opt/local/lib/perl5/5.12.4/darwin-thread-multi-2level/auto/Filter/Util/Call/

x ./opt/local/lib/perl5/5.12.4/darwin-thread-multi-2level/auto/Filter/Util/Call/ Call.bundle

x ./opt/local/lib/perl5/5.12.4/darwin-thread-multi-2level/auto/File/Glob/ x ./opt/local/lib/perl5/5.12.4/darwin-thread-multi-2level/auto/File/Glob/Glob.bu

ndle x ./opt/local/lib/perl5/5.12.4/darwin-thread-multi-2level/auto/Fcntl/Fcntl.bundl

e

x ./opt/local/lib/perl5/5.12.4/darwin-thread-multi-2level/auto/Encode/Byte/

x ./opt/local/lib/perl5/5.12.4/darwin-thread-multi-2level/auto/Encode/CN/

x ./opt/local/lib/perl5/5.12.4/darwin-thread-multi-2level/auto/Encode/EBCDIC/ x ./opt/local/lib/perl5/5.12.4/darwin-thread-multi-2level/auto/Encode/Encode.bun dle

x ./opt/local/lib/perl5/5.12.4/darwin-thread-multi-2level/auto/Encode/JP/

x ./opt/local/lib/perl5/5.12.4/darwin-thread-multi-2level/auto/Encode/KR/

x ./opt/local/lib/perl5/5.12.4/darwin-thread-multi-2level/auto/Encode/Symbol/

x ./opt/local/lib/perl5/5.12.4/darwin-thread-multi-2level/auto/Encode/TW/

x ./opt/local/lib/perl5/5.12.4/darwin-thread-multi-2level/auto/Encode/Unicode/

x ./opt/local/lib/perl5/5.12.4/darwin-thread-multi-2level/auto/Encode/Unicode/Un icode.bundle

x ./opt/local/lib/perl5/5.12.4/darwin-thread-multi-2level/auto/Encode/TW/TW.bund le

x ./opt/local/lib/perl5/5.12.4/darwin-thread-multi-2level/auto/Encode/Symbol/Sym bol.bundle

x ./opt/local/lib/perl5/5.12.4/darwin-thread-multi-2level/auto/Encode/KR/KR.bund le

x ./opt/local/lib/perl5/5.12.4/darwin-thread-multi-2level/auto/Encode/JP/JP.bund le

x ./opt/local/lib/perl5/5.12.4/darwin-thread-multi-2level/auto/Encode/EBCDIC/EBC DIC.bundle

x ./opt/local/lib/perl5/5.12.4/darwin-thread-multi-2level/auto/Encode/CN/CN.bund le

x ./opt/local/lib/perl5/5.12.4/darwin-thread-multi-2level/auto/Encode/Byte/Byte. bundle

x ./opt/local/lib/perl5/5.12.4/darwin-thread-multi-2level/auto/DynaLoader/autosp lit.ix

x ./opt/local/lib/perl5/5.12.4/darwin-thread-multi-2level/auto/DynaLoader/dl\_exp andspec.al

x ./opt/local/lib/perl5/5.12.4/darwin-thread-multi-2level/auto/DynaLoader/dl\_fin d\_symbol\_anywhere.al

x ./opt/local/lib/perl5/5.12.4/darwin-thread-multi-2level/auto/DynaLoader/dl\_fin dfile.al

x ./opt/local/lib/perl5/5.12.4/darwin-thread-multi-2level/auto/Digest/MD5/

x ./opt/local/lib/perl5/5.12.4/darwin-thread-multi-2level/auto/Digest/SHA/

x ./opt/local/lib/perl5/5.12.4/darwin-thread-multi-2level/auto/Digest/SHA/SHA.bu ndle

x ./opt/local/lib/perl5/5.12.4/darwin-thread-multi-2level/auto/Digest/MD5/MD5.bu ndle

x ./opt/local/lib/perl5/5.12.4/darwin-thread-multi-2level/auto/Devel/DProf/

x ./opt/local/lib/perl5/5.12.4/darwin-thread-multi-2level/auto/Devel/Peek/

x ./opt/local/lib/perl5/5.12.4/darwin-thread-multi-2level/auto/Devel/PPPort/

x ./opt/local/lib/perl5/5.12.4/darwin-thread-multi-2level/auto/Devel/PPPort/PPPo rt.bundle

x ./opt/local/lib/perl5/5.12.4/darwin-thread-multi-2level/auto/Devel/Peek/Peek.b undle

x ./opt/local/lib/perl5/5.12.4/darwin-thread-multi-2level/auto/Devel/DProf/DProf .bundle

x ./opt/local/lib/perl5/5.12.4/darwin-thread-multi-2level/auto/DB\_File/autosplit

.ix

x ./opt/local/lib/perl5/5.12.4/darwin-thread-multi-2level/auto/DB\_File/DB\_File.b undle

x ./opt/local/lib/perl5/5.12.4/darwin-thread-multi-2level/auto/Data/Dumper/

x ./opt/local/lib/perl5/5.12.4/darwin-thread-multi-2level/auto/Data/Dumper/Dumpe r.bundle

x ./opt/local/lib/perl5/5.12.4/darwin-thread-multi-2level/auto/Cwd/Cwd.bundle

x ./opt/local/lib/perl5/5.12.4/darwin-thread-multi-2level/auto/Compress/Raw/

x ./opt/local/lib/perl5/5.12.4/darwin-thread-multi-2level/auto/Compress/Zlib/

x ./opt/local/lib/perl5/5.12.4/darwin-thread-multi-2level/auto/Compress/Zlib/aut osplit.ix

x ./opt/local/lib/perl5/5.12.4/darwin-thread-multi-2level/auto/Compress/Raw/Bzip 2/

x ./opt/local/lib/perl5/5.12.4/darwin-thread-multi-2level/auto/Compress/Raw/Zlib /

x ./opt/local/lib/perl5/5.12.4/darwin-thread-multi-2level/auto/Compress/Raw/Zlib /autosplit.ix

x ./opt/local/lib/perl5/5.12.4/darwin-thread-multi-2level/auto/Compress/Raw/Zlib /Zlib.bundle

x ./opt/local/lib/perl5/5.12.4/darwin-thread-multi-2level/auto/Compress/Raw/Bzip 2/autosplit.ix

x ./opt/local/lib/perl5/5.12.4/darwin-thread-multi-2level/auto/Compress/Raw/Bzip 2/Bzip2.bundle

x ./opt/local/lib/perl5/5.12.4/darwin-thread-multi-2level/auto/B/B.bundle

x ./opt/local/lib/perl5/5.12.4/darwin-thread-multi-2level/auto/attributes/attrib utes.bundle

- x ./opt/local/lib/perl5/5.12.4/CPANPLUS/Backend/
- x ./opt/local/lib/perl5/5.12.4/CPANPLUS/Backend.pm
- x ./opt/local/lib/perl5/5.12.4/CPANPLUS/Config.pm
- x ./opt/local/lib/perl5/5.12.4/CPANPLUS/Configure/
- x ./opt/local/lib/perl5/5.12.4/CPANPLUS/Configure.pm
- x ./opt/local/lib/perl5/5.12.4/CPANPLUS/Dist/
- x ./opt/local/lib/perl5/5.12.4/CPANPLUS/Dist.pm
- x ./opt/local/lib/perl5/5.12.4/CPANPLUS/Error.pm
- x ./opt/local/lib/perl5/5.12.4/CPANPLUS/FAQ.pod
- x ./opt/local/lib/perl5/5.12.4/CPANPLUS/Hacking.pod
- x ./opt/local/lib/perl5/5.12.4/CPANPLUS/Internals/
- x ./opt/local/lib/perl5/5.12.4/CPANPLUS/Internals.pm
- x ./opt/local/lib/perl5/5.12.4/CPANPLUS/Module/
- x ./opt/local/lib/perl5/5.12.4/CPANPLUS/Module.pm
- x ./opt/local/lib/perl5/5.12.4/CPANPLUS/Selfupdate.pm
- x ./opt/local/lib/perl5/5.12.4/CPANPLUS/Shell/
- x ./opt/local/lib/perl5/5.12.4/CPANPLUS/Shell.pm
- x ./opt/local/lib/perl5/5.12.4/CPANPLUS/Shell/Classic.pm
- x ./opt/local/lib/perl5/5.12.4/CPANPLUS/Shell/Default/
- x ./opt/local/lib/perl5/5.12.4/CPANPLUS/Shell/Default.pm
- x ./opt/local/lib/perl5/5.12.4/CPANPLUS/Shell/Default/Plugins/
- x ./opt/local/lib/perl5/5.12.4/CPANPLUS/Shell/Default/Plugins/CustomSource.pm

x ./opt/local/lib/perl5/5.12.4/CPANPLUS/Shell/Default/Plugins/HOWTO.pod x ./opt/local/lib/perl5/5.12.4/CPANPLUS/Shell/Default/Plugins/Remote.pm x ./opt/local/lib/perl5/5.12.4/CPANPLUS/Shell/Default/Plugins/Source.pm x ./opt/local/lib/perl5/5.12.4/CPANPLUS/Module/Author/ x ./opt/local/lib/perl5/5.12.4/CPANPLUS/Module/Author.pm x ./opt/local/lib/perl5/5.12.4/CPANPLUS/Module/Checksums.pm x ./opt/local/lib/perl5/5.12.4/CPANPLUS/Module/Fake.pm x ./opt/local/lib/perl5/5.12.4/CPANPLUS/Module/Signature.pm x ./opt/local/lib/perl5/5.12.4/CPANPLUS/Module/Author/Fake.pm x ./opt/local/lib/perl5/5.12.4/CPANPLUS/Internals/Constants/ x ./opt/local/lib/perl5/5.12.4/CPANPLUS/Internals/Constants.pm x ./opt/local/lib/perl5/5.12.4/CPANPLUS/Internals/Extract.pm x ./opt/local/lib/perl5/5.12.4/CPANPLUS/Internals/Fetch.pm x ./opt/local/lib/perl5/5.12.4/CPANPLUS/Internals/Report.pm x ./opt/local/lib/perl5/5.12.4/CPANPLUS/Internals/Search.pm x ./opt/local/lib/perl5/5.12.4/CPANPLUS/Internals/Source/ x ./opt/local/lib/perl5/5.12.4/CPANPLUS/Internals/Source.pm x ./opt/local/lib/perl5/5.12.4/CPANPLUS/Internals/Utils/ x ./opt/local/lib/perl5/5.12.4/CPANPLUS/Internals/Utils.pm x ./opt/local/lib/perl5/5.12.4/CPANPLUS/Internals/Utils/Autoflush.pm x ./opt/local/lib/perl5/5.12.4/CPANPLUS/Internals/Source/Memory.pm x ./opt/local/lib/perl5/5.12.4/CPANPLUS/Internals/Source/SQLite/ x ./opt/local/lib/perl5/5.12.4/CPANPLUS/Internals/Source/SQLite.pm x ./opt/local/lib/perl5/5.12.4/CPANPLUS/Internals/Source/SQLite/Tie.pm

- x ./opt/local/lib/perl5/5.12.4/CPANPLUS/Internals/Constants/Report.pm
- x ./opt/local/lib/perl5/5.12.4/CPANPLUS/Dist/Autobundle.pm
- x ./opt/local/lib/perl5/5.12.4/CPANPLUS/Dist/Base.pm
- x ./opt/local/lib/perl5/5.12.4/CPANPLUS/Dist/Build/
- x ./opt/local/lib/perl5/5.12.4/CPANPLUS/Dist/Build.pm
- x ./opt/local/lib/perl5/5.12.4/CPANPLUS/Dist/MM.pm
- x ./opt/local/lib/perl5/5.12.4/CPANPLUS/Dist/Sample.pm
- x ./opt/local/lib/perl5/5.12.4/CPANPLUS/Dist/Build/Constants.pm
- x ./opt/local/lib/perl5/5.12.4/CPANPLUS/Configure/Setup.pm
- x ./opt/local/lib/perl5/5.12.4/CPANPLUS/Backend/RV.pm
- x ./opt/local/lib/perl5/5.12.4/CPAN/API/
- x ./opt/local/lib/perl5/5.12.4/CPAN/Author.pm
- x ./opt/local/lib/perl5/5.12.4/CPAN/Bundle.pm
- x ./opt/local/lib/perl5/5.12.4/CPAN/CacheMgr.pm
- x ./opt/local/lib/perl5/5.12.4/CPAN/Complete.pm
- x ./opt/local/lib/perl5/5.12.4/CPAN/Debug.pm
- x ./opt/local/lib/perl5/5.12.4/CPAN/DeferredCode.pm
- x ./opt/local/lib/perl5/5.12.4/CPAN/Distribution.pm
- x ./opt/local/lib/perl5/5.12.4/CPAN/Distroprefs.pm
- x ./opt/local/lib/perl5/5.12.4/CPAN/Distrostatus.pm
- x ./opt/local/lib/perl5/5.12.4/CPAN/Exception/
- x ./opt/local/lib/perl5/5.12.4/CPAN/FirstTime.pm
- x ./opt/local/lib/perl5/5.12.4/CPAN/FTP/
- x ./opt/local/lib/perl5/5.12.4/CPAN/FTP.pm
- x ./opt/local/lib/perl5/5.12.4/CPAN/HandleConfig.pm
- x ./opt/local/lib/perl5/5.12.4/CPAN/Index.pm
- x ./opt/local/lib/perl5/5.12.4/CPAN/InfoObj.pm
- x ./opt/local/lib/perl5/5.12.4/CPAN/Kwalify/
- x ./opt/local/lib/perl5/5.12.4/CPAN/Kwalify.pm
- x ./opt/local/lib/perl5/5.12.4/CPAN/LWP/
- x ./opt/local/lib/perl5/5.12.4/CPAN/Mirrors.pm
- x ./opt/local/lib/perl5/5.12.4/CPAN/Module.pm
- x ./opt/local/lib/perl5/5.12.4/CPAN/Nox.pm
- x ./opt/local/lib/perl5/5.12.4/CPAN/Prompt.pm
- x ./opt/local/lib/perl5/5.12.4/CPAN/Queue.pm
- x ./opt/local/lib/perl5/5.12.4/CPAN/Shell.pm
- x ./opt/local/lib/perl5/5.12.4/CPAN/Tarzip.pm
- x ./opt/local/lib/perl5/5.12.4/CPAN/URL.pm
- x ./opt/local/lib/perl5/5.12.4/CPAN/Version.pm
- x ./opt/local/lib/perl5/5.12.4/CPAN/LWP/UserAgent.pm
- x ./opt/local/lib/perl5/5.12.4/CPAN/Kwalify/distroprefs.dd
- x ./opt/local/lib/perl5/5.12.4/CPAN/Kwalify/distroprefs.yml
- x ./opt/local/lib/perl5/5.12.4/CPAN/FTP/netrc.pm
- x ./opt/local/lib/perl5/5.12.4/CPAN/Exception/blocked\_urllist.pm
- x ./opt/local/lib/perl5/5.12.4/CPAN/Exception/RecursiveDependency.pm
- x ./opt/local/lib/perl5/5.12.4/CPAN/Exception/yaml\_not\_installed.pm
- x ./opt/local/lib/perl5/5.12.4/CPAN/API/HOWTO.pod
- x ./opt/local/lib/perl5/5.12.4/Config/Extensions.pm

x ./opt/local/lib/perl5/5.12.4/Compress/Zlib.pm x ./opt/local/lib/perl5/5.12.4/Class/ISA.pm x ./opt/local/lib/perl5/5.12.4/Class/Struct.pm x ./opt/local/lib/perl5/5.12.4/CGI/Apache.pm x ./opt/local/lib/perl5/5.12.4/CGI/Carp.pm x ./opt/local/lib/perl5/5.12.4/CGI/Cookie.pm x ./opt/local/lib/perl5/5.12.4/CGI/Fast.pm x ./opt/local/lib/perl5/5.12.4/CGI/Pretty.pm x ./opt/local/lib/perl5/5.12.4/CGI/Push.pm x ./opt/local/lib/perl5/5.12.4/CGI/Switch.pm x ./opt/local/lib/perl5/5.12.4/CGI/Util.pm x ./opt/local/lib/perl5/5.12.4/Carp/Heavy.pm x ./opt/local/lib/perl5/5.12.4/B/Debug.pm x ./opt/local/lib/perl5/5.12.4/B/Deparse.pm x ./opt/local/lib/perl5/5.12.4/B/Lint/ x ./opt/local/lib/perl5/5.12.4/B/Lint.pm x ./opt/local/lib/perl5/5.12.4/B/Lint/Debug.pm x ./opt/local/lib/perl5/5.12.4/autodie/exception/ x ./opt/local/lib/perl5/5.12.4/autodie/exception.pm x ./opt/local/lib/perl5/5.12.4/autodie/hints.pm x ./opt/local/lib/perl5/5.12.4/autodie/exception/system.pm x ./opt/local/lib/perl5/5.12.4/Attribute/Handlers.pm x ./opt/local/lib/perl5/5.12.4/Archive/Extract.pm x ./opt/local/lib/perl5/5.12.4/Archive/Tar/

- x ./opt/local/lib/perl5/5.12.4/Archive/Tar.pm
- x ./opt/local/lib/perl5/5.12.4/Archive/Tar/Constant.pm
- x ./opt/local/lib/perl5/5.12.4/Archive/Tar/File.pm
- x ./opt/local/lib/perl5/5.12.4/App/Cpan.pm
- x ./opt/local/lib/perl5/5.12.4/App/Prove/
- x ./opt/local/lib/perl5/5.12.4/App/Prove.pm
- x ./opt/local/lib/perl5/5.12.4/App/Prove/State/
- x ./opt/local/lib/perl5/5.12.4/App/Prove/State.pm
- x ./opt/local/lib/perl5/5.12.4/App/Prove/State/Result/
- x ./opt/local/lib/perl5/5.12.4/App/Prove/State/Result.pm
- x ./opt/local/lib/perl5/5.12.4/App/Prove/State/Result/Test.pm
- x ./opt/local/bin/a2p-5.12
- x ./opt/local/bin/c2ph-5.12
- x ./opt/local/bin/config\_data-5.12
- x ./opt/local/bin/corelist-5.12
- x ./opt/local/bin/cpan-5.12
- x ./opt/local/bin/cpan2dist-5.12
- x ./opt/local/bin/cpanp-5.12
- x ./opt/local/bin/cpanp-run-perl-5.12
- x ./opt/local/bin/dprofpp-5.12
- x ./opt/local/bin/enc2xs-5.12
- x ./opt/local/bin/find2perl-5.12
- x ./opt/local/bin/h2ph-5.12
- x ./opt/local/bin/h2xs-5.12
x ./opt/local/bin/instmodsh-5.12 x ./opt/local/bin/libnetcfg-5.12 x ./opt/local/bin/perl5.12 x ./opt/local/bin/perl5.12.4 x ./opt/local/bin/perlbug-5.12 x ./opt/local/bin/perldoc-5.12 x ./opt/local/bin/perlivp-5.12 x ./opt/local/bin/perlthanks-5.12 x ./opt/local/bin/piconv-5.12 x ./opt/local/bin/pl2pm-5.12 x ./opt/local/bin/pod2html-5.12 x ./opt/local/bin/pod2latex-5.12 x ./opt/local/bin/pod2man-5.12 x ./opt/local/bin/pod2text-5.12 x ./opt/local/bin/pod2usage-5.12 x ./opt/local/bin/podchecker-5.12 x ./opt/local/bin/podselect-5.12 x ./opt/local/bin/prove-5.12 x ./opt/local/bin/psed-5.12 x ./opt/local/bin/pstruct-5.12 x ./opt/local/bin/ptar-5.12 x ./opt/local/bin/ptardiff-5.12 x ./opt/local/bin/s2p-5.12 x ./opt/local/bin/shasum-5.12

x ./opt/local/bin/splain-5.12 x ./opt/local/bin/xsubpp-5.12 ---> Cleaning perl5.12 ---> Removing work directory for perl5.12 ---> Fetching archive for p5.12-locale-gettext ---> p5.12-locale-gettext-1.50.0\_7.darwin\_10.x86\_64.tbz2 doesn't seem to exist in /opt/local/var/macports/incoming/verified ---> Attempting to fetch p5.12-locale-gettext-1.50.0\_7.darwin\_10.x86\_64.tbz2 fr om http://packages.macports.org/p5.12-locale-gettext % Total % Received % Xferd Average Speed Time Time Time Current Dload Upload Total Spent Left Speed 100 14289 100 14289 0 0 19461 0 --:--:-- --:--:-- --:--: 25839 ---> Attempting to fetch p5.12-locale-gettext-1.50.0\_7.darwin\_10.x86\_64.tbz2.rm d160 from http://packages.macports.org/p5.12-locale-gettext % Total % Received % Xferd Average Speed Time Time Time Current Dload Upload Total Spent Left Speed 102 512 102 512 0 0 1387 0 --:--:-- --:--:-- --:--:-- 2752 ---> Installing p5.12-locale-gettext @1.50.0\_7 ---> Activating p5.12-locale-gettext @1.50.0\_7  $x \sqrt{ }$ x ./+COMMENT x ./+CONTENTS  $x$  ./+DESC x ./+PORTFILE

- $x / +$ STATF
- x ./opt/
- x ./opt/local/
- x ./opt/local/lib/
- x ./opt/local/share/
- x ./opt/local/share/perl5.12/
- x ./opt/local/share/perl5.12/man/
- x ./opt/local/share/perl5.12/man/man3/
- x ./opt/local/share/perl5.12/man/man3/Locale::gettext.3pm
- x ./opt/local/lib/perl5/
- x ./opt/local/lib/perl5/vendor\_perl/
- x ./opt/local/lib/perl5/vendor\_perl/5.12.4/
- x ./opt/local/lib/perl5/vendor\_perl/5.12.4/darwin-thread-multi-2level/
- x ./opt/local/lib/perl5/vendor\_perl/5.12.4/darwin-thread-multi-2level/Locale/
- x ./opt/local/lib/perl5/vendor\_perl/5.12.4/darwin-thread-multi-2level/auto/
- x ./opt/local/lib/perl5/vendor\_perl/5.12.4/darwin-thread-multi-2level/auto/Local e/
- x ./opt/local/lib/perl5/vendor\_perl/5.12.4/darwin-thread-multi-2level/auto/Local e/gettext/
- x ./opt/local/lib/perl5/vendor\_perl/5.12.4/darwin-thread-multi-2level/auto/Local e/gettext/.packlist
- x ./opt/local/lib/perl5/vendor\_perl/5.12.4/darwin-thread-multi-2level/auto/Local e/gettext/gettext.bs
- x ./opt/local/lib/perl5/vendor\_perl/5.12.4/darwin-thread-multi-2level/auto/Local

e/gettext/gettext.bundle

x ./opt/local/lib/perl5/vendor\_perl/5.12.4/darwin-thread-multi-2level/Locale/get text.pm

- ---> Cleaning p5.12-locale-gettext
- ---> Removing work directory for p5.12-locale-gettext
- ---> Fetching archive for help2man

---> help2man-1.43.3\_0.darwin\_10.x86\_64.tbz2 doesn't seem to exist in /opt/loca l/var/macports/incoming/verified

---> Attempting to fetch help2man-1.43.3\_0.darwin\_10.x86\_64.tbz2 from http://pa ckages.macports.org/help2man

 % Total % Received % Xferd Average Speed Time Time Time Current Dload Upload Total Spent Left Speed 100 80626 100 80626 0 0 43265 0 0:00:01 0:00:01 --:--:-- 48864 ---> Attempting to fetch help2man-1.43.3\_0.darwin\_10.x86\_64.tbz2.rmd160 from ht tp://packages.macports.org/help2man

 % Total % Received % Xferd Average Speed Time Time Time Current Dload Upload Total Spent Left Speed 102 512 102 512 0 0 1371 0 --:--:-- --:--:-- --:--:-- 2723 ---> Installing help2man @1.43.3\_0 ---> Activating help2man @1.43.3\_0  $x \cdot \overline{1}$ 

x ./+COMMENT

x ./+CONTENTS

 $x$  .  $/ +$ DESC

- x ./+PORTFILE
- $x$   $. /+$ STATE
- x ./opt/
- x ./opt/local/
- x ./opt/local/bin/
- x ./opt/local/lib/
- x ./opt/local/share/
- x ./opt/local/share/doc/
- x ./opt/local/share/info/
- x ./opt/local/share/locale/
- x ./opt/local/share/man/
- x ./opt/local/share/man/de/
- x ./opt/local/share/man/el/
- x ./opt/local/share/man/eo/
- x ./opt/local/share/man/fi/
- x ./opt/local/share/man/fr/
- x ./opt/local/share/man/hr/
- x ./opt/local/share/man/it/
- x ./opt/local/share/man/ja/
- x ./opt/local/share/man/man1/
- x ./opt/local/share/man/pl/
- x ./opt/local/share/man/pt\_BR/
- x ./opt/local/share/man/ru/
- x ./opt/local/share/man/sr/
- x ./opt/local/share/man/sv/
- x ./opt/local/share/man/uk/
- x ./opt/local/share/man/vi/
- x ./opt/local/share/man/vi/man1/
- x ./opt/local/share/man/vi/man1/help2man.1
- x ./opt/local/share/man/uk/man1/
- x ./opt/local/share/man/uk/man1/help2man.1
- x ./opt/local/share/man/sv/man1/
- x ./opt/local/share/man/sv/man1/help2man.1
- x ./opt/local/share/man/sr/man1/
- x ./opt/local/share/man/sr/man1/help2man.1
- x ./opt/local/share/man/ru/man1/
- x ./opt/local/share/man/ru/man1/help2man.1
- x ./opt/local/share/man/pt\_BR/man1/
- x ./opt/local/share/man/pt\_BR/man1/help2man.1
- x ./opt/local/share/man/pl/man1/
- x ./opt/local/share/man/pl/man1/help2man.1
- x ./opt/local/share/man/man1/help2man.1.gz
- x ./opt/local/share/man/ja/man1/
- x ./opt/local/share/man/ja/man1/help2man.1
- x ./opt/local/share/man/it/man1/
- x ./opt/local/share/man/it/man1/help2man.1
- x ./opt/local/share/man/hr/man1/
- x ./opt/local/share/man/hr/man1/help2man.1
- x ./opt/local/share/man/fr/man1/
- x ./opt/local/share/man/fr/man1/help2man.1
- x ./opt/local/share/man/fi/man1/
- x ./opt/local/share/man/fi/man1/help2man.1
- x ./opt/local/share/man/eo/man1/
- x ./opt/local/share/man/eo/man1/help2man.1
- x ./opt/local/share/man/el/man1/
- x ./opt/local/share/man/el/man1/help2man.1
- x ./opt/local/share/man/de/man1/
- x ./opt/local/share/man/de/man1/help2man.1
- x ./opt/local/share/locale/de/
- x ./opt/local/share/locale/el/
- x ./opt/local/share/locale/eo/
- x ./opt/local/share/locale/fi/
- x ./opt/local/share/locale/fr/
- x ./opt/local/share/locale/hr/
- x ./opt/local/share/locale/it/
- x ./opt/local/share/locale/ja/
- x ./opt/local/share/locale/pl/
- x ./opt/local/share/locale/pt\_BR/
- x ./opt/local/share/locale/ru/
- x ./opt/local/share/locale/sr/
- x ./opt/local/share/locale/sv/
- x ./opt/local/share/locale/uk/
- x ./opt/local/share/locale/vi/
- x ./opt/local/share/locale/vi/LC\_MESSAGES/
- x ./opt/local/share/locale/vi/LC\_MESSAGES/help2man.mo
- x ./opt/local/share/locale/uk/LC\_MESSAGES/
- x ./opt/local/share/locale/uk/LC\_MESSAGES/help2man.mo
- x ./opt/local/share/locale/sv/LC\_MESSAGES/
- x ./opt/local/share/locale/sv/LC\_MESSAGES/help2man.mo
- x ./opt/local/share/locale/sr/LC\_MESSAGES/
- x ./opt/local/share/locale/sr/LC\_MESSAGES/help2man.mo
- x ./opt/local/share/locale/ru/LC\_MESSAGES/
- x ./opt/local/share/locale/ru/LC\_MESSAGES/help2man.mo
- x ./opt/local/share/locale/pt\_BR/LC\_MESSAGES/
- x ./opt/local/share/locale/pt\_BR/LC\_MESSAGES/help2man.mo
- x ./opt/local/share/locale/pl/LC\_MESSAGES/
- x ./opt/local/share/locale/pl/LC\_MESSAGES/help2man.mo
- x ./opt/local/share/locale/ja/LC\_MESSAGES/
- x ./opt/local/share/locale/ja/LC\_MESSAGES/help2man.mo
- x ./opt/local/share/locale/it/LC\_MESSAGES/
- x ./opt/local/share/locale/it/LC\_MESSAGES/help2man.mo
- x ./opt/local/share/locale/hr/LC\_MESSAGES/
- x ./opt/local/share/locale/hr/LC\_MESSAGES/help2man.mo
- x ./opt/local/share/locale/fr/LC\_MESSAGES/
- x ./opt/local/share/locale/fr/LC\_MESSAGES/help2man.mo
- x ./opt/local/share/locale/fi/LC\_MESSAGES/
- x ./opt/local/share/locale/fi/LC\_MESSAGES/help2man.mo
- x ./opt/local/share/locale/eo/LC\_MESSAGES/
- x ./opt/local/share/locale/eo/LC\_MESSAGES/help2man.mo
- x ./opt/local/share/locale/el/LC\_MESSAGES/
- x ./opt/local/share/locale/el/LC\_MESSAGES/help2man.mo
- x ./opt/local/share/locale/de/LC\_MESSAGES/
- x ./opt/local/share/locale/de/LC\_MESSAGES/help2man.mo
- x ./opt/local/share/info/help2man.info
- x ./opt/local/share/doc/help2man/
- x ./opt/local/share/doc/help2man/changelog
- x ./opt/local/share/doc/help2man/COPYING
- x ./opt/local/share/doc/help2man/NEWS
- x ./opt/local/share/doc/help2man/README
- x ./opt/local/share/doc/help2man/THANKS
- x ./opt/local/lib/help2man/
- x ./opt/local/lib/help2man/bindtextdomain.so
- x ./opt/local/bin/help2man
- ---> Cleaning help2man
- ---> Removing work directory for help2man
- ---> Fetching archive for m4

---> m4-1.4.16\_0.darwin\_10.x86\_64.tbz2 doesn't seem to exist in /opt/local/var/ macports/incoming/verified

---> Attempting to fetch m4-1.4.16\_0.darwin\_10.x86\_64.tbz2 from http://packages .macports.org/m4

 % Total % Received % Xferd Average Speed Time Time Time Current Dload Upload Total Spent Left Speed 100 255k 100 255k 0 0 115k 0 0:00:02 0:00:02 --:--:-- 127k ---> Attempting to fetch m4-1.4.16\_0.darwin\_10.x86\_64.tbz2.rmd160 from http://p ackages.macports.org/m4 % Total % Received % Xferd Average Speed Time Time Time Current Dload Upload Total Spent Left Speed 102 512 102 512 0 0 1364 0 --:--:-- --:--:-- --:--:-- 2723 ---> Installing m4 @1.4.16\_0 ---> Activating m4 @1.4.16\_0  $x \sqrt{ }$  $x / +$ COMMENT x ./+CONTENTS  $x$  .  $/ +$ DESC  $x / +$ PORTFILE  $x$   $/$  + STATE x ./opt/ x ./opt/local/ x ./opt/local/bin/ x ./opt/local/libexec/ x ./opt/local/share/ x ./opt/local/share/doc/ x ./opt/local/share/info/ x ./opt/local/share/man/

- x ./opt/local/share/man/man1/
- x ./opt/local/share/man/man1/gm4.1.gz
- x ./opt/local/share/info/gm4.info
- x ./opt/local/share/info/m4.info-1
- x ./opt/local/share/info/m4.info-2
- x ./opt/local/share/doc/m4-1.4.16/
- x ./opt/local/share/doc/m4-1.4.16/AUTHORS
- x ./opt/local/share/doc/m4-1.4.16/COPYING
- x ./opt/local/share/doc/m4-1.4.16/ChangeLog
- x ./opt/local/share/doc/m4-1.4.16/NEWS
- x ./opt/local/share/doc/m4-1.4.16/README
- x ./opt/local/share/doc/m4-1.4.16/THANKS
- x ./opt/local/share/doc/m4-1.4.16/TODO
- x ./opt/local/libexec/gnubin/
- x ./opt/local/libexec/gnubin/m4
- x ./opt/local/libexec/gnubin/man/
- x ./opt/local/libexec/gnubin/man/man1/
- x ./opt/local/libexec/gnubin/man/man1/m4.1.gz
- x ./opt/local/bin/gm4
- ---> Cleaning m4
- ---> Removing work directory for m4
- ---> Fetching archive for perl5

---> perl5-5.12.4\_0+perl5\_12.darwin\_10.noarch.tbz2 doesn't seem to exist in /op t/local/var/macports/incoming/verified

---> Attempting to fetch perl5-5.12.4\_0+perl5\_12.darwin\_10.noarch.tbz2 from htt p://packages.macports.org/perl5

 % Total % Received % Xferd Average Speed Time Time Time Current Dload Upload Total Spent Left Speed 100 12854 100 12854 0 0 16892 0 --:--:-- --:--:-- --:--:- 22315 ---> Attempting to fetch perl5-5.12.4\_0+perl5\_12.darwin\_10.noarch.tbz2.rmd160 f rom http://packages.macports.org/perl5 % Total % Received % Xferd Average Speed Time Time Time Current Dload Upload Total Spent Left Speed 102 512 102 512 0 0 1321 0 --:--:-- --:--:-- --:--:-- 2639 ---> Installing perl5 @5.12.4\_0+perl5\_12 ---> Activating perl5 @5.12.4\_0+perl5\_12  $x /$ x ./+COMMENT x ./+CONTENTS  $x$  ./+DESC  $x / +$ PORTFILE  $x$  .  $/$ +STATE x ./opt/ x ./opt/local/ x ./opt/local/bin/ x ./opt/local/share/ x ./opt/local/share/man/ x ./opt/local/share/man/man1p/

- x ./opt/local/share/man/man3p/
- x ./opt/local/share/man/man3p/AnyDBM\_File.3pm
- x ./opt/local/share/man/man3p/App::Cpan.3pm
- x ./opt/local/share/man/man3p/App::Prove.3pm
- x ./opt/local/share/man/man3p/App::Prove::State.3pm
- x ./opt/local/share/man/man3p/App::Prove::State::Result.3pm
- x ./opt/local/share/man/man3p/App::Prove::State::Result::Test.3pm
- x ./opt/local/share/man/man3p/Archive::Extract.3pm
- x ./opt/local/share/man/man3p/Archive::Tar.3pm
- x ./opt/local/share/man/man3p/Archive::Tar::File.3pm
- x ./opt/local/share/man/man3p/Attribute::Handlers.3pm
- x ./opt/local/share/man/man3p/AutoLoader.3pm
- x ./opt/local/share/man/man3p/AutoSplit.3pm
- x ./opt/local/share/man/man3p/B.3pm
- x ./opt/local/share/man/man3p/B::Concise.3pm
- x ./opt/local/share/man/man3p/B::Debug.3pm
- x ./opt/local/share/man/man3p/B::Deparse.3pm
- x ./opt/local/share/man/man3p/B::Lint.3pm
- x ./opt/local/share/man/man3p/B::Lint::Debug.3pm
- x ./opt/local/share/man/man3p/B::Showlex.3pm
- x ./opt/local/share/man/man3p/B::Terse.3pm
- x ./opt/local/share/man/man3p/B::Xref.3pm
- x ./opt/local/share/man/man3p/Benchmark.3pm
- x ./opt/local/share/man/man3p/CGI.3pm
- x ./opt/local/share/man/man3p/CGI::Apache.3pm
- x ./opt/local/share/man/man3p/CGI::Carp.3pm
- x ./opt/local/share/man/man3p/CGI::Cookie.3pm
- x ./opt/local/share/man/man3p/CGI::Fast.3pm
- x ./opt/local/share/man/man3p/CGI::Pretty.3pm
- x ./opt/local/share/man/man3p/CGI::Push.3pm
- x ./opt/local/share/man/man3p/CGI::Switch.3pm
- x ./opt/local/share/man/man3p/CGI::Util.3pm
- x ./opt/local/share/man/man3p/CORE.3pm
- x ./opt/local/share/man/man3p/CPAN.3pm
- x ./opt/local/share/man/man3p/CPAN::API::HOWTO.3pm
- x ./opt/local/share/man/man3p/CPAN::Debug.3pm
- x ./opt/local/share/man/man3p/CPAN::Distroprefs.3pm
- x ./opt/local/share/man/man3p/CPAN::FirstTime.3pm
- x ./opt/local/share/man/man3p/CPAN::HandleConfig.3pm
- x ./opt/local/share/man/man3p/CPAN::Kwalify.3pm
- x ./opt/local/share/man/man3p/CPAN::Nox.3pm
- x ./opt/local/share/man/man3p/CPAN::Queue.3pm
- x ./opt/local/share/man/man3p/CPAN::Tarzip.3pm
- x ./opt/local/share/man/man3p/CPAN::Version.3pm
- x ./opt/local/share/man/man3p/CPANPLUS.3pm
- x ./opt/local/share/man/man3p/CPANPLUS::Backend.3pm
- x ./opt/local/share/man/man3p/CPANPLUS::Backend::RV.3pm
- x ./opt/local/share/man/man3p/CPANPLUS::Config.3pm
- x ./opt/local/share/man/man3p/CPANPLUS::Configure.3pm
- x ./opt/local/share/man/man3p/CPANPLUS::Dist.3pm
- x ./opt/local/share/man/man3p/CPANPLUS::Dist::Autobundle.3pm
- x ./opt/local/share/man/man3p/CPANPLUS::Dist::Base.3pm
- x ./opt/local/share/man/man3p/CPANPLUS::Dist::Build.3pm
- x ./opt/local/share/man/man3p/CPANPLUS::Dist::Build::Constants.3pm
- x ./opt/local/share/man/man3p/CPANPLUS::Dist::MM.3pm
- x ./opt/local/share/man/man3p/CPANPLUS::Dist::Sample.3pm
- x ./opt/local/share/man/man3p/CPANPLUS::Error.3pm
- x ./opt/local/share/man/man3p/CPANPLUS::FAQ.3pm
- x ./opt/local/share/man/man3p/CPANPLUS::Hacking.3pm
- x ./opt/local/share/man/man3p/CPANPLUS::Internals.3pm
- x ./opt/local/share/man/man3p/CPANPLUS::Internals::Extract.3pm
- x ./opt/local/share/man/man3p/CPANPLUS::Internals::Fetch.3pm
- x ./opt/local/share/man/man3p/CPANPLUS::Internals::Report.3pm
- x ./opt/local/share/man/man3p/CPANPLUS::Internals::Search.3pm
- x ./opt/local/share/man/man3p/CPANPLUS::Internals::Source.3pm
- x ./opt/local/share/man/man3p/CPANPLUS::Internals::Source::Memory.3pm
- x ./opt/local/share/man/man3p/CPANPLUS::Internals::Source::SQLite.3pm
- x ./opt/local/share/man/man3p/CPANPLUS::Internals::Utils.3pm
- x ./opt/local/share/man/man3p/CPANPLUS::Module.3pm
- x ./opt/local/share/man/man3p/CPANPLUS::Module::Author.3pm
- x ./opt/local/share/man/man3p/CPANPLUS::Module::Author::Fake.3pm
- x ./opt/local/share/man/man3p/CPANPLUS::Module::Checksums.3pm
- x ./opt/local/share/man/man3p/CPANPLUS::Module::Fake.3pm
- x ./opt/local/share/man/man3p/CPANPLUS::Selfupdate.3pm
- x ./opt/local/share/man/man3p/CPANPLUS::Shell.3pm
- x ./opt/local/share/man/man3p/CPANPLUS::Shell::Classic.3pm
- x ./opt/local/share/man/man3p/CPANPLUS::Shell::Default.3pm
- x ./opt/local/share/man/man3p/CPANPLUS::Shell::Default::Plugins::CustomSource.3p m
- x ./opt/local/share/man/man3p/CPANPLUS::Shell::Default::Plugins::HOWTO.3pm
- x ./opt/local/share/man/man3p/CPANPLUS::Shell::Default::Plugins::Remote.3pm
- x ./opt/local/share/man/man3p/CPANPLUS::Shell::Default::Plugins::Source.3pm
- x ./opt/local/share/man/man3p/Carp.3pm
- x ./opt/local/share/man/man3p/Class::ISA.3pm
- x ./opt/local/share/man/man3p/Class::Struct.3pm
- x ./opt/local/share/man/man3p/Compress::Raw::Bzip2.3pm
- x ./opt/local/share/man/man3p/Compress::Raw::Zlib.3pm
- x ./opt/local/share/man/man3p/Compress::Zlib.3pm
- x ./opt/local/share/man/man3p/Config.3pm
- x ./opt/local/share/man/man3p/Config::Extensions.3pm
- x ./opt/local/share/man/man3p/Cwd.3pm
- x ./opt/local/share/man/man3p/DB.3pm
- x ./opt/local/share/man/man3p/DBM\_Filter.3pm
- x ./opt/local/share/man/man3p/DBM\_Filter::compress.3pm
- x ./opt/local/share/man/man3p/DBM\_Filter::encode.3pm
- x ./opt/local/share/man/man3p/DBM\_Filter::int32.3pm
- x ./opt/local/share/man/man3p/DBM\_Filter::null.3pm
- x ./opt/local/share/man/man3p/DBM\_Filter::utf8.3pm
- x ./opt/local/share/man/man3p/DB\_File.3pm
- x ./opt/local/share/man/man3p/Data::Dumper.3pm
- x ./opt/local/share/man/man3p/Devel::DProf.3pm
- x ./opt/local/share/man/man3p/Devel::InnerPackage.3pm
- x ./opt/local/share/man/man3p/Devel::PPPort.3pm
- x ./opt/local/share/man/man3p/Devel::Peek.3pm
- x ./opt/local/share/man/man3p/Devel::SelfStubber.3pm
- x ./opt/local/share/man/man3p/Digest.3pm
- x ./opt/local/share/man/man3p/Digest::MD5.3pm
- x ./opt/local/share/man/man3p/Digest::SHA.3pm
- x ./opt/local/share/man/man3p/Digest::base.3pm
- x ./opt/local/share/man/man3p/Digest::file.3pm
- x ./opt/local/share/man/man3p/DirHandle.3pm
- x ./opt/local/share/man/man3p/Dumpvalue.3pm
- x ./opt/local/share/man/man3p/DynaLoader.3pm
- x ./opt/local/share/man/man3p/Encode.3pm
- x ./opt/local/share/man/man3p/Encode::Alias.3pm
- x ./opt/local/share/man/man3p/Encode::Byte.3pm
- x ./opt/local/share/man/man3p/Encode::CJKConstants.3pm
- x ./opt/local/share/man/man3p/Encode::CN.3pm
- x ./opt/local/share/man/man3p/Encode::CN::HZ.3pm
- x ./opt/local/share/man/man3p/Encode::Config.3pm
- x ./opt/local/share/man/man3p/Encode::EBCDIC.3pm
- x ./opt/local/share/man/man3p/Encode::Encoder.3pm
- x ./opt/local/share/man/man3p/Encode::Encoding.3pm
- x ./opt/local/share/man/man3p/Encode::GSM0338.3pm
- x ./opt/local/share/man/man3p/Encode::Guess.3pm
- x ./opt/local/share/man/man3p/Encode::JP.3pm
- x ./opt/local/share/man/man3p/Encode::JP::H2Z.3pm
- x ./opt/local/share/man/man3p/Encode::JP::JIS7.3pm
- x ./opt/local/share/man/man3p/Encode::KR.3pm
- x ./opt/local/share/man/man3p/Encode::KR::2022\_KR.3pm
- x ./opt/local/share/man/man3p/Encode::MIME::Header.3pm
- x ./opt/local/share/man/man3p/Encode::MIME::Name.3pm
- x ./opt/local/share/man/man3p/Encode::PerlIO.3pm
- x ./opt/local/share/man/man3p/Encode::Supported.3pm
- x ./opt/local/share/man/man3p/Encode::Symbol.3pm
- x ./opt/local/share/man/man3p/Encode::TW.3pm
- x ./opt/local/share/man/man3p/Encode::Unicode.3pm
- x ./opt/local/share/man/man3p/Encode::Unicode::UTF7.3pm
- x ./opt/local/share/man/man3p/English.3pm
- x ./opt/local/share/man/man3p/Env.3pm
- x ./opt/local/share/man/man3p/Errno.3pm
- x ./opt/local/share/man/man3p/Exporter.3pm
- x ./opt/local/share/man/man3p/Exporter::Heavy.3pm
- x ./opt/local/share/man/man3p/ExtUtils::CBuilder.3pm
- x ./opt/local/share/man/man3p/ExtUtils::CBuilder::Platform::Windows.3pm
- x ./opt/local/share/man/man3p/ExtUtils::Command.3pm
- x ./opt/local/share/man/man3p/ExtUtils::Command::MM.3pm
- x ./opt/local/share/man/man3p/ExtUtils::Constant.3pm
- x ./opt/local/share/man/man3p/ExtUtils::Constant::Base.3pm
- x ./opt/local/share/man/man3p/ExtUtils::Constant::Utils.3pm
- x ./opt/local/share/man/man3p/ExtUtils::Constant::XS.3pm
- x ./opt/local/share/man/man3p/ExtUtils::Embed.3pm
- x ./opt/local/share/man/man3p/ExtUtils::Install.3pm
- x ./opt/local/share/man/man3p/ExtUtils::Installed.3pm
- x ./opt/local/share/man/man3p/ExtUtils::Liblist.3pm
- x ./opt/local/share/man/man3p/ExtUtils::MM.3pm
- x ./opt/local/share/man/man3p/ExtUtils::MM\_AIX.3pm
- x ./opt/local/share/man/man3p/ExtUtils::MM\_Any.3pm
- x ./opt/local/share/man/man3p/ExtUtils::MM\_BeOS.3pm
- x ./opt/local/share/man/man3p/ExtUtils::MM\_Cygwin.3pm
- x ./opt/local/share/man/man3p/ExtUtils::MM\_DOS.3pm
- x ./opt/local/share/man/man3p/ExtUtils::MM\_Darwin.3pm
- x ./opt/local/share/man/man3p/ExtUtils::MM\_MacOS.3pm
- x ./opt/local/share/man/man3p/ExtUtils::MM\_NW5.3pm
- x ./opt/local/share/man/man3p/ExtUtils::MM\_OS2.3pm
- x ./opt/local/share/man/man3p/ExtUtils::MM\_QNX.3pm
- x ./opt/local/share/man/man3p/ExtUtils::MM\_UWIN.3pm
- x ./opt/local/share/man/man3p/ExtUtils::MM\_Unix.3pm
- x ./opt/local/share/man/man3p/ExtUtils::MM\_VMS.3pm
- x ./opt/local/share/man/man3p/ExtUtils::MM\_VOS.3pm
- x ./opt/local/share/man/man3p/ExtUtils::MM\_Win32.3pm
- x ./opt/local/share/man/man3p/ExtUtils::MM\_Win95.3pm
- x ./opt/local/share/man/man3p/ExtUtils::MY.3pm
- x ./opt/local/share/man/man3p/ExtUtils::MakeMaker.3pm
- x ./opt/local/share/man/man3p/ExtUtils::MakeMaker::Config.3pm
- x ./opt/local/share/man/man3p/ExtUtils::MakeMaker::FAQ.3pm
- x ./opt/local/share/man/man3p/ExtUtils::MakeMaker::Tutorial.3pm
- x ./opt/local/share/man/man3p/ExtUtils::Manifest.3pm
- x ./opt/local/share/man/man3p/ExtUtils::Miniperl.3pm
- x ./opt/local/share/man/man3p/ExtUtils::Mkbootstrap.3pm
- x ./opt/local/share/man/man3p/ExtUtils::Mksymlists.3pm
- x ./opt/local/share/man/man3p/ExtUtils::Packlist.3pm
- x ./opt/local/share/man/man3p/ExtUtils::ParseXS.3pm
- x ./opt/local/share/man/man3p/ExtUtils::XSSymSet.3pm
- x ./opt/local/share/man/man3p/ExtUtils::testlib.3pm
- x ./opt/local/share/man/man3p/Fatal.3pm
- x ./opt/local/share/man/man3p/Fcntl.3pm
- x ./opt/local/share/man/man3p/File::Basename.3pm
- x ./opt/local/share/man/man3p/File::CheckTree.3pm
- x ./opt/local/share/man/man3p/File::Compare.3pm
- x ./opt/local/share/man/man3p/File::Copy.3pm
- x ./opt/local/share/man/man3p/File::DosGlob.3pm
- x ./opt/local/share/man/man3p/File::Fetch.3pm
- x ./opt/local/share/man/man3p/File::Find.3pm
- x ./opt/local/share/man/man3p/File::Glob.3pm
- x ./opt/local/share/man/man3p/File::GlobMapper.3pm
- x ./opt/local/share/man/man3p/File::Path.3pm
- x ./opt/local/share/man/man3p/File::Spec.3pm
- x ./opt/local/share/man/man3p/File::Spec::Cygwin.3pm
- x ./opt/local/share/man/man3p/File::Spec::Epoc.3pm
- x ./opt/local/share/man/man3p/File::Spec::Functions.3pm
- x ./opt/local/share/man/man3p/File::Spec::Mac.3pm
- x ./opt/local/share/man/man3p/File::Spec::OS2.3pm
- x ./opt/local/share/man/man3p/File::Spec::Unix.3pm
- x ./opt/local/share/man/man3p/File::Spec::VMS.3pm
- x ./opt/local/share/man/man3p/File::Spec::Win32.3pm
- x ./opt/local/share/man/man3p/File::Temp.3pm
- x ./opt/local/share/man/man3p/File::stat.3pm
- x ./opt/local/share/man/man3p/FileCache.3pm
- x ./opt/local/share/man/man3p/FileHandle.3pm
- x ./opt/local/share/man/man3p/Filter::Simple.3pm
- x ./opt/local/share/man/man3p/Filter::Util::Call.3pm
- x ./opt/local/share/man/man3p/FindBin.3pm
- x ./opt/local/share/man/man3p/GDBM\_File.3pm
- x ./opt/local/share/man/man3p/Getopt::Long.3pm
- x ./opt/local/share/man/man3p/Getopt::Std.3pm
- x ./opt/local/share/man/man3p/Hash::Util.3pm
- x ./opt/local/share/man/man3p/Hash::Util::FieldHash.3pm
- x ./opt/local/share/man/man3p/I18N::Collate.3pm
- x ./opt/local/share/man/man3p/I18N::LangTags.3pm
- x ./opt/local/share/man/man3p/I18N::LangTags::Detect.3pm
- x ./opt/local/share/man/man3p/I18N::LangTags::List.3pm
- x ./opt/local/share/man/man3p/I18N::Langinfo.3pm
- x ./opt/local/share/man/man3p/IO.3pm
- x ./opt/local/share/man/man3p/IO::Compress::Base.3pm
- x ./opt/local/share/man/man3p/IO::Compress::Bzip2.3pm
- x ./opt/local/share/man/man3p/IO::Compress::Deflate.3pm
- x ./opt/local/share/man/man3p/IO::Compress::Gzip.3pm
- x ./opt/local/share/man/man3p/IO::Compress::RawDeflate.3pm
- x ./opt/local/share/man/man3p/IO::Compress::Zip.3pm
- x ./opt/local/share/man/man3p/IO::Dir.3pm
- x ./opt/local/share/man/man3p/IO::File.3pm
- x ./opt/local/share/man/man3p/IO::Handle.3pm
- x ./opt/local/share/man/man3p/IO::Pipe.3pm
- x ./opt/local/share/man/man3p/IO::Poll.3pm
- x ./opt/local/share/man/man3p/IO::Seekable.3pm
- x ./opt/local/share/man/man3p/IO::Select.3pm
- x ./opt/local/share/man/man3p/IO::Socket.3pm
- x ./opt/local/share/man/man3p/IO::Socket::INET.3pm
- x ./opt/local/share/man/man3p/IO::Socket::UNIX.3pm
- x ./opt/local/share/man/man3p/IO::Uncompress::AnyInflate.3pm
- x ./opt/local/share/man/man3p/IO::Uncompress::AnyUncompress.3pm
- x ./opt/local/share/man/man3p/IO::Uncompress::Base.3pm
- x ./opt/local/share/man/man3p/IO::Uncompress::Bunzip2.3pm
- x ./opt/local/share/man/man3p/IO::Uncompress::Gunzip.3pm
- x ./opt/local/share/man/man3p/IO::Uncompress::Inflate.3pm
- x ./opt/local/share/man/man3p/IO::Uncompress::RawInflate.3pm
- x ./opt/local/share/man/man3p/IO::Uncompress::Unzip.3pm
- x ./opt/local/share/man/man3p/IO::Zlib.3pm
- x ./opt/local/share/man/man3p/IPC::Cmd.3pm
- x ./opt/local/share/man/man3p/IPC::Msg.3pm
- x ./opt/local/share/man/man3p/IPC::Open2.3pm
- x ./opt/local/share/man/man3p/IPC::Open3.3pm
- x ./opt/local/share/man/man3p/IPC::Semaphore.3pm
- x ./opt/local/share/man/man3p/IPC::SharedMem.3pm
- x ./opt/local/share/man/man3p/IPC::SysV.3pm
- x ./opt/local/share/man/man3p/List::Util.3pm
- x ./opt/local/share/man/man3p/List::Util::XS.3pm
- x ./opt/local/share/man/man3p/Locale::Constants.3pm
- x ./opt/local/share/man/man3p/Locale::Country.3pm
- x ./opt/local/share/man/man3p/Locale::Currency.3pm
- x ./opt/local/share/man/man3p/Locale::Language.3pm
- x ./opt/local/share/man/man3p/Locale::Maketext.3pm
- x ./opt/local/share/man/man3p/Locale::Maketext::Simple.3pm
- x ./opt/local/share/man/man3p/Locale::Maketext::TPJ13.3pm
- x ./opt/local/share/man/man3p/Locale::Script.3pm
- x ./opt/local/share/man/man3p/Log::Message.3pm
- x ./opt/local/share/man/man3p/Log::Message::Config.3pm
- x ./opt/local/share/man/man3p/Log::Message::Handlers.3pm
- x ./opt/local/share/man/man3p/Log::Message::Item.3pm
- x ./opt/local/share/man/man3p/Log::Message::Simple.3pm
- x ./opt/local/share/man/man3p/MIME::Base64.3pm
- x ./opt/local/share/man/man3p/MIME::QuotedPrint.3pm
- x ./opt/local/share/man/man3p/Math::BigFloat.3pm
- x ./opt/local/share/man/man3p/Math::BigInt.3pm
- x ./opt/local/share/man/man3p/Math::BigInt::Calc.3pm
- x ./opt/local/share/man/man3p/Math::BigInt::CalcEmu.3pm
- x ./opt/local/share/man/man3p/Math::BigInt::FastCalc.3pm
- x ./opt/local/share/man/man3p/Math::BigRat.3pm
- x ./opt/local/share/man/man3p/Math::Complex.3pm
- x ./opt/local/share/man/man3p/Math::Trig.3pm
- x ./opt/local/share/man/man3p/Memoize.3pm
- x ./opt/local/share/man/man3p/Memoize::AnyDBM\_File.3pm
- x ./opt/local/share/man/man3p/Memoize::Expire.3pm
- x ./opt/local/share/man/man3p/Memoize::ExpireFile.3pm
- x ./opt/local/share/man/man3p/Memoize::ExpireTest.3pm
- x ./opt/local/share/man/man3p/Memoize::NDBM\_File.3pm
- x ./opt/local/share/man/man3p/Memoize::SDBM\_File.3pm
- x ./opt/local/share/man/man3p/Memoize::Storable.3pm
- x ./opt/local/share/man/man3p/Module::Build.3pm
- x ./opt/local/share/man/man3p/Module::Build::API.3pm
- x ./opt/local/share/man/man3p/Module::Build::Authoring.3pm
- x ./opt/local/share/man/man3p/Module::Build::Base.3pm
- x ./opt/local/share/man/man3p/Module::Build::Bundling.3pm
- x ./opt/local/share/man/man3p/Module::Build::Compat.3pm
- x ./opt/local/share/man/man3p/Module::Build::ConfigData.3pm
- x ./opt/local/share/man/man3p/Module::Build::Cookbook.3pm
- x ./opt/local/share/man/man3p/Module::Build::ModuleInfo.3pm
- x ./opt/local/share/man/man3p/Module::Build::Notes.3pm
- x ./opt/local/share/man/man3p/Module::Build::PPMMaker.3pm
- x ./opt/local/share/man/man3p/Module::Build::Platform::Amiga.3pm
- x ./opt/local/share/man/man3p/Module::Build::Platform::Default.3pm
- x ./opt/local/share/man/man3p/Module::Build::Platform::EBCDIC.3pm
- x ./opt/local/share/man/man3p/Module::Build::Platform::MPEiX.3pm
- x ./opt/local/share/man/man3p/Module::Build::Platform::MacOS.3pm
- x ./opt/local/share/man/man3p/Module::Build::Platform::RiscOS.3pm
- x ./opt/local/share/man/man3p/Module::Build::Platform::Unix.3pm
- x ./opt/local/share/man/man3p/Module::Build::Platform::VMS.3pm
- x ./opt/local/share/man/man3p/Module::Build::Platform::VOS.3pm
- x ./opt/local/share/man/man3p/Module::Build::Platform::Windows.3pm
- x ./opt/local/share/man/man3p/Module::Build::Platform::aix.3pm
- x ./opt/local/share/man/man3p/Module::Build::Platform::cygwin.3pm
- x ./opt/local/share/man/man3p/Module::Build::Platform::darwin.3pm
- x ./opt/local/share/man/man3p/Module::Build::Platform::os2.3pm
- x ./opt/local/share/man/man3p/Module::CoreList.3pm
- x ./opt/local/share/man/man3p/Module::Load.3pm
- x ./opt/local/share/man/man3p/Module::Load::Conditional.3pm
- x ./opt/local/share/man/man3p/Module::Loaded.3pm
- x ./opt/local/share/man/man3p/Module::Pluggable.3pm
- x ./opt/local/share/man/man3p/Module::Pluggable::Object.3pm
- x ./opt/local/share/man/man3p/NDBM\_File.3pm
- x ./opt/local/share/man/man3p/NEXT.3pm
- x ./opt/local/share/man/man3p/Net::Cmd.3pm
- x ./opt/local/share/man/man3p/Net::Config.3pm
- x ./opt/local/share/man/man3p/Net::Domain.3pm
- x ./opt/local/share/man/man3p/Net::FTP.3pm
- x ./opt/local/share/man/man3p/Net::NNTP.3pm
- x ./opt/local/share/man/man3p/Net::Netrc.3pm
- x ./opt/local/share/man/man3p/Net::POP3.3pm
- x ./opt/local/share/man/man3p/Net::Ping.3pm
- x ./opt/local/share/man/man3p/Net::SMTP.3pm
- x ./opt/local/share/man/man3p/Net::Time.3pm
- x ./opt/local/share/man/man3p/Net::hostent.3pm
- x ./opt/local/share/man/man3p/Net::libnetFAQ.3pm
- x ./opt/local/share/man/man3p/Net::netent.3pm
- x ./opt/local/share/man/man3p/Net::protoent.3pm
- x ./opt/local/share/man/man3p/Net::servent.3pm
- x ./opt/local/share/man/man3p/O.3pm
- x ./opt/local/share/man/man3p/Object::Accessor.3pm
- x ./opt/local/share/man/man3p/Opcode.3pm
- x ./opt/local/share/man/man3p/POSIX.3pm
- x ./opt/local/share/man/man3p/Package::Constants.3pm
- x ./opt/local/share/man/man3p/Params::Check.3pm
- x ./opt/local/share/man/man3p/Parse::CPAN::Meta.3pm
- x ./opt/local/share/man/man3p/PerlIO.3pm
- x ./opt/local/share/man/man3p/PerlIO::encoding.3pm
- x ./opt/local/share/man/man3p/PerlIO::scalar.3pm
- x ./opt/local/share/man/man3p/PerlIO::via.3pm
- x ./opt/local/share/man/man3p/PerlIO::via::QuotedPrint.3pm
- x ./opt/local/share/man/man3p/Pod::Checker.3pm
- x ./opt/local/share/man/man3p/Pod::Escapes.3pm
- x ./opt/local/share/man/man3p/Pod::Find.3pm
- x ./opt/local/share/man/man3p/Pod::Html.3pm
- x ./opt/local/share/man/man3p/Pod::InputObjects.3pm
- x ./opt/local/share/man/man3p/Pod::LaTeX.3pm
- x ./opt/local/share/man/man3p/Pod::Man.3pm
- x ./opt/local/share/man/man3p/Pod::ParseLink.3pm
- x ./opt/local/share/man/man3p/Pod::ParseUtils.3pm
- x ./opt/local/share/man/man3p/Pod::Parser.3pm
- x ./opt/local/share/man/man3p/Pod::Perldoc.3pm
- x ./opt/local/share/man/man3p/Pod::Perldoc::BaseTo.3pm x ./opt/local/share/man/man3p/Pod::Perldoc::GetOptsOO.3pm x ./opt/local/share/man/man3p/Pod::Perldoc::ToChecker.3pm x ./opt/local/share/man/man3p/Pod::Perldoc::ToMan.3pm x ./opt/local/share/man/man3p/Pod::Perldoc::ToNroff.3pm x ./opt/local/share/man/man3p/Pod::Perldoc::ToPod.3pm x ./opt/local/share/man/man3p/Pod::Perldoc::ToRtf.3pm x ./opt/local/share/man/man3p/Pod::Perldoc::ToText.3pm x ./opt/local/share/man/man3p/Pod::Perldoc::ToTk.3pm x ./opt/local/share/man/man3p/Pod::Perldoc::ToXml.3pm x ./opt/local/share/man/man3p/Pod::PlainText.3pm x ./opt/local/share/man/man3p/Pod::Plainer.3pm x ./opt/local/share/man/man3p/Pod::Select.3pm x ./opt/local/share/man/man3p/Pod::Simple.3pm x ./opt/local/share/man/man3p/Pod::Simple::Checker.3pm x ./opt/local/share/man/man3p/Pod::Simple::Debug.3pm x ./opt/local/share/man/man3p/Pod::Simple::DumpAsText.3pm x ./opt/local/share/man/man3p/Pod::Simple::DumpAsXML.3pm x ./opt/local/share/man/man3p/Pod::Simple::HTML.3pm x ./opt/local/share/man/man3p/Pod::Simple::HTMLBatch.3pm x ./opt/local/share/man/man3p/Pod::Simple::LinkSection.3pm x ./opt/local/share/man/man3p/Pod::Simple::Methody.3pm
	- x ./opt/local/share/man/man3p/Pod::Simple::PullParser.3pm
	- x ./opt/local/share/man/man3p/Pod::Simple::PullParserEndToken.3pm
- x ./opt/local/share/man/man3p/Pod::Simple::PullParserStartToken.3pm
- x ./opt/local/share/man/man3p/Pod::Simple::PullParserTextToken.3pm
- x ./opt/local/share/man/man3p/Pod::Simple::PullParserToken.3pm
- x ./opt/local/share/man/man3p/Pod::Simple::RTF.3pm
- x ./opt/local/share/man/man3p/Pod::Simple::Search.3pm
- x ./opt/local/share/man/man3p/Pod::Simple::SimpleTree.3pm
- x ./opt/local/share/man/man3p/Pod::Simple::Subclassing.3pm
- x ./opt/local/share/man/man3p/Pod::Simple::Text.3pm
- x ./opt/local/share/man/man3p/Pod::Simple::TextContent.3pm
- x ./opt/local/share/man/man3p/Pod::Simple::XHTML.3pm
- x ./opt/local/share/man/man3p/Pod::Simple::XMLOutStream.3pm
- x ./opt/local/share/man/man3p/Pod::Text.3pm
- x ./opt/local/share/man/man3p/Pod::Text::Color.3pm
- x ./opt/local/share/man/man3p/Pod::Text::Overstrike.3pm
- x ./opt/local/share/man/man3p/Pod::Text::Termcap.3pm
- x ./opt/local/share/man/man3p/Pod::Usage.3pm
- x ./opt/local/share/man/man3p/SDBM\_File.3pm
- x ./opt/local/share/man/man3p/Safe.3pm
- x ./opt/local/share/man/man3p/Scalar::Util.3pm
- x ./opt/local/share/man/man3p/Search::Dict.3pm
- x ./opt/local/share/man/man3p/SelectSaver.3pm
- x ./opt/local/share/man/man3p/SelfLoader.3pm
- x ./opt/local/share/man/man3p/Shell.3pm
- x ./opt/local/share/man/man3p/Socket.3pm
- x ./opt/local/share/man/man3p/Storable.3pm
- x ./opt/local/share/man/man3p/Switch.3pm
- x ./opt/local/share/man/man3p/Symbol.3pm
- x ./opt/local/share/man/man3p/Sys::Hostname.3pm
- x ./opt/local/share/man/man3p/Sys::Syslog.3pm
- x ./opt/local/share/man/man3p/TAP::Base.3pm
- x ./opt/local/share/man/man3p/TAP::Formatter::Base.3pm
- x ./opt/local/share/man/man3p/TAP::Formatter::Color.3pm
- x ./opt/local/share/man/man3p/TAP::Formatter::Console.3pm
- x ./opt/local/share/man/man3p/TAP::Formatter::Console::ParallelSession.3pm
- x ./opt/local/share/man/man3p/TAP::Formatter::Console::Session.3pm
- x ./opt/local/share/man/man3p/TAP::Formatter::File.3pm
- x ./opt/local/share/man/man3p/TAP::Formatter::File::Session.3pm
- x ./opt/local/share/man/man3p/TAP::Formatter::Session.3pm
- x ./opt/local/share/man/man3p/TAP::Harness.3pm
- x ./opt/local/share/man/man3p/TAP::Object.3pm
- x ./opt/local/share/man/man3p/TAP::Parser.3pm
- x ./opt/local/share/man/man3p/TAP::Parser::Aggregator.3pm
- x ./opt/local/share/man/man3p/TAP::Parser::Grammar.3pm
- x ./opt/local/share/man/man3p/TAP::Parser::Iterator.3pm
- x ./opt/local/share/man/man3p/TAP::Parser::Iterator::Array.3pm
- x ./opt/local/share/man/man3p/TAP::Parser::Iterator::Process.3pm
- x ./opt/local/share/man/man3p/TAP::Parser::Iterator::Stream.3pm
- x ./opt/local/share/man/man3p/TAP::Parser::IteratorFactory.3pm

x ./opt/local/share/man/man3p/TAP::Parser::Multiplexer.3pm x ./opt/local/share/man/man3p/TAP::Parser::Result.3pm x ./opt/local/share/man/man3p/TAP::Parser::Result::Bailout.3pm x ./opt/local/share/man/man3p/TAP::Parser::Result::Comment.3pm x ./opt/local/share/man/man3p/TAP::Parser::Result::Plan.3pm x ./opt/local/share/man/man3p/TAP::Parser::Result::Pragma.3pm x ./opt/local/share/man/man3p/TAP::Parser::Result::Test.3pm x ./opt/local/share/man/man3p/TAP::Parser::Result::Unknown.3pm x ./opt/local/share/man/man3p/TAP::Parser::Result::Version.3pm x ./opt/local/share/man/man3p/TAP::Parser::Result::YAML.3pm x ./opt/local/share/man/man3p/TAP::Parser::ResultFactory.3pm x ./opt/local/share/man/man3p/TAP::Parser::Scheduler.3pm x ./opt/local/share/man/man3p/TAP::Parser::Scheduler::Job.3pm x ./opt/local/share/man/man3p/TAP::Parser::Scheduler::Spinner.3pm x ./opt/local/share/man/man3p/TAP::Parser::Source.3pm x ./opt/local/share/man/man3p/TAP::Parser::Source::Perl.3pm x ./opt/local/share/man/man3p/TAP::Parser::Utils.3pm x ./opt/local/share/man/man3p/TAP::Parser::YAMLish::Reader.3pm x ./opt/local/share/man/man3p/TAP::Parser::YAMLish::Writer.3pm x ./opt/local/share/man/man3p/Term::ANSIColor.3pm x ./opt/local/share/man/man3p/Term::Cap.3pm x ./opt/local/share/man/man3p/Term::Complete.3pm x ./opt/local/share/man/man3p/Term::ReadLine.3pm x ./opt/local/share/man/man3p/Term::UI.3pm

- x ./opt/local/share/man/man3p/Term::UI::History.3pm
- x ./opt/local/share/man/man3p/Test.3pm
- x ./opt/local/share/man/man3p/Test::Builder.3pm
- x ./opt/local/share/man/man3p/Test::Builder::Module.3pm
- x ./opt/local/share/man/man3p/Test::Builder::Tester.3pm
- x ./opt/local/share/man/man3p/Test::Builder::Tester::Color.3pm
- x ./opt/local/share/man/man3p/Test::Harness.3pm
- x ./opt/local/share/man/man3p/Test::More.3pm
- x ./opt/local/share/man/man3p/Test::Simple.3pm
- x ./opt/local/share/man/man3p/Test::Tutorial.3pm
- x ./opt/local/share/man/man3p/Text::Abbrev.3pm
- x ./opt/local/share/man/man3p/Text::Balanced.3pm
- x ./opt/local/share/man/man3p/Text::ParseWords.3pm
- x ./opt/local/share/man/man3p/Text::Soundex.3pm
- x ./opt/local/share/man/man3p/Text::Tabs.3pm
- x ./opt/local/share/man/man3p/Text::Wrap.3pm
- x ./opt/local/share/man/man3p/Thread.3pm
- x ./opt/local/share/man/man3p/Thread::Queue.3pm
- x ./opt/local/share/man/man3p/Thread::Semaphore.3pm
- x ./opt/local/share/man/man3p/Tie::Array.3pm
- x ./opt/local/share/man/man3p/Tie::File.3pm
- x ./opt/local/share/man/man3p/Tie::Handle.3pm
- x ./opt/local/share/man/man3p/Tie::Hash.3pm
- x ./opt/local/share/man/man3p/Tie::Hash::NamedCapture.3pm
- x ./opt/local/share/man/man3p/Tie::Memoize.3pm
- x ./opt/local/share/man/man3p/Tie::RefHash.3pm
- x ./opt/local/share/man/man3p/Tie::Scalar.3pm
- x ./opt/local/share/man/man3p/Tie::StdHandle.3pm
- x ./opt/local/share/man/man3p/Tie::SubstrHash.3pm
- x ./opt/local/share/man/man3p/Time::HiRes.3pm
- x ./opt/local/share/man/man3p/Time::Local.3pm
- x ./opt/local/share/man/man3p/Time::Piece.3pm
- x ./opt/local/share/man/man3p/Time::Seconds.3pm
- x ./opt/local/share/man/man3p/Time::gmtime.3pm
- x ./opt/local/share/man/man3p/Time::localtime.3pm
- x ./opt/local/share/man/man3p/Time::tm.3pm
- x ./opt/local/share/man/man3p/UNIVERSAL.3pm
- x ./opt/local/share/man/man3p/Unicode::Collate.3pm
- x ./opt/local/share/man/man3p/Unicode::Normalize.3pm
- x ./opt/local/share/man/man3p/Unicode::UCD.3pm
- x ./opt/local/share/man/man3p/User::grent.3pm
- x ./opt/local/share/man/man3p/User::pwent.3pm
- x ./opt/local/share/man/man3p/XS::APItest.3pm
- x ./opt/local/share/man/man3p/XS::APItest::KeywordRPN.3pm
- x ./opt/local/share/man/man3p/XS::Typemap.3pm
- x ./opt/local/share/man/man3p/XSLoader.3pm
- x ./opt/local/share/man/man3p/attributes.3pm
- x ./opt/local/share/man/man3p/autodie.3pm
- x ./opt/local/share/man/man3p/autodie::exception.3pm
- x ./opt/local/share/man/man3p/autodie::exception::system.3pm
- x ./opt/local/share/man/man3p/autodie::hints.3pm
- x ./opt/local/share/man/man3p/autouse.3pm
- x ./opt/local/share/man/man3p/base.3pm
- x ./opt/local/share/man/man3p/bigint.3pm
- x ./opt/local/share/man/man3p/bignum.3pm
- x ./opt/local/share/man/man3p/bigrat.3pm
- x ./opt/local/share/man/man3p/blib.3pm
- x ./opt/local/share/man/man3p/bytes.3pm
- x ./opt/local/share/man/man3p/charnames.3pm
- x ./opt/local/share/man/man3p/constant.3pm
- x ./opt/local/share/man/man3p/deprecate.3pm
- x ./opt/local/share/man/man3p/diagnostics.3pm
- x ./opt/local/share/man/man3p/encoding.3pm
- x ./opt/local/share/man/man3p/encoding::warnings.3pm
- x ./opt/local/share/man/man3p/feature.3pm
- x ./opt/local/share/man/man3p/fields.3pm
- x ./opt/local/share/man/man3p/filetest.3pm
- x ./opt/local/share/man/man3p/if.3pm
- x ./opt/local/share/man/man3p/inc::latest.3pm
- x ./opt/local/share/man/man3p/integer.3pm
- x ./opt/local/share/man/man3p/less.3pm
- x ./opt/local/share/man/man3p/lib.3pm
- x ./opt/local/share/man/man3p/locale.3pm
- x ./opt/local/share/man/man3p/mro.3pm
- x ./opt/local/share/man/man3p/open.3pm
- x ./opt/local/share/man/man3p/ops.3pm
- x ./opt/local/share/man/man3p/overload.3pm
- x ./opt/local/share/man/man3p/overloading.3pm
- x ./opt/local/share/man/man3p/parent.3pm
- x ./opt/local/share/man/man3p/re.3pm
- x ./opt/local/share/man/man3p/sigtrap.3pm
- x ./opt/local/share/man/man3p/sort.3pm
- x ./opt/local/share/man/man3p/strict.3pm
- x ./opt/local/share/man/man3p/subs.3pm
- x ./opt/local/share/man/man3p/threads.3pm
- x ./opt/local/share/man/man3p/threads::shared.3pm
- x ./opt/local/share/man/man3p/utf8.3pm
- x ./opt/local/share/man/man3p/vars.3pm
- x ./opt/local/share/man/man3p/version.3pm
- x ./opt/local/share/man/man3p/version::Internals.3pm
- x ./opt/local/share/man/man3p/vmsish.3pm
- x ./opt/local/share/man/man3p/warnings.3pm
- x ./opt/local/share/man/man3p/warnings::register.3pm
- x ./opt/local/share/man/man1p/a2p.1pm
- x ./opt/local/share/man/man1p/c2ph.1pm
- x ./opt/local/share/man/man1p/corelist.1pm
- x ./opt/local/share/man/man1p/cpan.1pm
- x ./opt/local/share/man/man1p/cpan2dist.1pm
- x ./opt/local/share/man/man1p/cpanp.1pm
- x ./opt/local/share/man/man1p/dprofpp.1pm
- x ./opt/local/share/man/man1p/enc2xs.1pm
- x ./opt/local/share/man/man1p/find2perl.1pm
- x ./opt/local/share/man/man1p/h2ph.1pm
- x ./opt/local/share/man/man1p/h2xs.1pm
- x ./opt/local/share/man/man1p/instmodsh.1pm
- x ./opt/local/share/man/man1p/libnetcfg.1pm
- x ./opt/local/share/man/man1p/perl.1pm
- x ./opt/local/share/man/man1p/perl5004delta.1pm
- x ./opt/local/share/man/man1p/perl5005delta.1pm
- x ./opt/local/share/man/man1p/perl5100delta.1pm
- x ./opt/local/share/man/man1p/perl5101delta.1pm
- x ./opt/local/share/man/man1p/perl5110delta.1pm
- x ./opt/local/share/man/man1p/perl5111delta.1pm
- x ./opt/local/share/man/man1p/perl5112delta.1pm
- x ./opt/local/share/man/man1p/perl5113delta.1pm
- x ./opt/local/share/man/man1p/perl5114delta.1pm
- x ./opt/local/share/man/man1p/perl5115delta.1pm
- x ./opt/local/share/man/man1p/perl5120delta.1pm
- x ./opt/local/share/man/man1p/perl5121delta.1pm
- x ./opt/local/share/man/man1p/perl5122delta.1pm
x ./opt/local/share/man/man1p/perl561delta.1pm x ./opt/local/share/man/man1p/perl56delta.1pm x ./opt/local/share/man/man1p/perl570delta.1pm x ./opt/local/share/man/man1p/perl571delta.1pm x ./opt/local/share/man/man1p/perl572delta.1pm x ./opt/local/share/man/man1p/perl573delta.1pm x ./opt/local/share/man/man1p/perl581delta.1pm x ./opt/local/share/man/man1p/perl582delta.1pm x ./opt/local/share/man/man1p/perl583delta.1pm x ./opt/local/share/man/man1p/perl584delta.1pm x ./opt/local/share/man/man1p/perl585delta.1pm x ./opt/local/share/man/man1p/perl586delta.1pm x ./opt/local/share/man/man1p/perl587delta.1pm x ./opt/local/share/man/man1p/perl588delta.1pm x ./opt/local/share/man/man1p/perl589delta.1pm x ./opt/local/share/man/man1p/perl58delta.1pm x ./opt/local/share/man/man1p/perl590delta.1pm x ./opt/local/share/man/man1p/perl591delta.1pm x ./opt/local/share/man/man1p/perl592delta.1pm x ./opt/local/share/man/man1p/perl593delta.1pm x ./opt/local/share/man/man1p/perl594delta.1pm x ./opt/local/share/man/man1p/perl595delta.1pm x ./opt/local/share/man/man1p/perlaix.1pm x ./opt/local/share/man/man1p/perlamiga.1pm

- x ./opt/local/share/man/man1p/perlapi.1pm
- x ./opt/local/share/man/man1p/perlapio.1pm
- x ./opt/local/share/man/man1p/perlapollo.1pm
- x ./opt/local/share/man/man1p/perlartistic.1pm
- x ./opt/local/share/man/man1p/perlbeos.1pm
- x ./opt/local/share/man/man1p/perlbook.1pm
- x ./opt/local/share/man/man1p/perlboot.1pm
- x ./opt/local/share/man/man1p/perlbot.1pm
- x ./opt/local/share/man/man1p/perlbs2000.1pm
- x ./opt/local/share/man/man1p/perlbug.1pm
- x ./opt/local/share/man/man1p/perlcall.1pm
- x ./opt/local/share/man/man1p/perlce.1pm
- x ./opt/local/share/man/man1p/perlcheat.1pm
- x ./opt/local/share/man/man1p/perlclib.1pm
- x ./opt/local/share/man/man1p/perlcn.1pm
- x ./opt/local/share/man/man1p/perlcommunity.1pm
- x ./opt/local/share/man/man1p/perlcompile.1pm
- x ./opt/local/share/man/man1p/perlcygwin.1pm
- x ./opt/local/share/man/man1p/perldata.1pm
- x ./opt/local/share/man/man1p/perldbmfilter.1pm
- x ./opt/local/share/man/man1p/perldebguts.1pm
- x ./opt/local/share/man/man1p/perldebtut.1pm
- x ./opt/local/share/man/man1p/perldebug.1pm
- x ./opt/local/share/man/man1p/perldelta.1pm

x ./opt/local/share/man/man1p/perldgux.1pm x ./opt/local/share/man/man1p/perldiag.1pm x ./opt/local/share/man/man1p/perldoc.1pm x ./opt/local/share/man/man1p/perldos.1pm x ./opt/local/share/man/man1p/perldsc.1pm x ./opt/local/share/man/man1p/perlebcdic.1pm x ./opt/local/share/man/man1p/perlembed.1pm x ./opt/local/share/man/man1p/perlepoc.1pm x ./opt/local/share/man/man1p/perlfaq.1pm x ./opt/local/share/man/man1p/perlfaq1.1pm x ./opt/local/share/man/man1p/perlfaq2.1pm x ./opt/local/share/man/man1p/perlfaq3.1pm x ./opt/local/share/man/man1p/perlfaq4.1pm x ./opt/local/share/man/man1p/perlfaq5.1pm x ./opt/local/share/man/man1p/perlfaq6.1pm x ./opt/local/share/man/man1p/perlfaq7.1pm x ./opt/local/share/man/man1p/perlfaq8.1pm x ./opt/local/share/man/man1p/perlfaq9.1pm x ./opt/local/share/man/man1p/perlfilter.1pm x ./opt/local/share/man/man1p/perlfork.1pm x ./opt/local/share/man/man1p/perlform.1pm x ./opt/local/share/man/man1p/perlfreebsd.1pm x ./opt/local/share/man/man1p/perlfunc.1pm x ./opt/local/share/man/man1p/perlglossary.1pm x ./opt/local/share/man/man1p/perlgpl.1pm x ./opt/local/share/man/man1p/perlguts.1pm x ./opt/local/share/man/man1p/perlhack.1pm x ./opt/local/share/man/man1p/perlhaiku.1pm x ./opt/local/share/man/man1p/perlhist.1pm x ./opt/local/share/man/man1p/perlhpux.1pm x ./opt/local/share/man/man1p/perlhurd.1pm x ./opt/local/share/man/man1p/perlintern.1pm x ./opt/local/share/man/man1p/perlintro.1pm x ./opt/local/share/man/man1p/perliol.1pm x ./opt/local/share/man/man1p/perlipc.1pm x ./opt/local/share/man/man1p/perlirix.1pm x ./opt/local/share/man/man1p/perlivp.1pm x ./opt/local/share/man/man1p/perljp.1pm x ./opt/local/share/man/man1p/perlko.1pm x ./opt/local/share/man/man1p/perllexwarn.1pm x ./opt/local/share/man/man1p/perllinux.1pm x ./opt/local/share/man/man1p/perllocale.1pm x ./opt/local/share/man/man1p/perllol.1pm x ./opt/local/share/man/man1p/perlmacos.1pm x ./opt/local/share/man/man1p/perlmacosx.1pm x ./opt/local/share/man/man1p/perlmod.1pm x ./opt/local/share/man/man1p/perlmodinstall.1pm x ./opt/local/share/man/man1p/perlmodlib.1pm

- x ./opt/local/share/man/man1p/perlmodstyle.1pm
- x ./opt/local/share/man/man1p/perlmpeix.1pm
- x ./opt/local/share/man/man1p/perlmroapi.1pm
- x ./opt/local/share/man/man1p/perlnetware.1pm
- x ./opt/local/share/man/man1p/perlnewmod.1pm
- x ./opt/local/share/man/man1p/perlnumber.1pm
- x ./opt/local/share/man/man1p/perlobj.1pm
- x ./opt/local/share/man/man1p/perlop.1pm
- x ./opt/local/share/man/man1p/perlopenbsd.1pm
- x ./opt/local/share/man/man1p/perlopentut.1pm
- x ./opt/local/share/man/man1p/perlos2.1pm
- x ./opt/local/share/man/man1p/perlos390.1pm
- x ./opt/local/share/man/man1p/perlos400.1pm
- x ./opt/local/share/man/man1p/perlpacktut.1pm
- x ./opt/local/share/man/man1p/perlperf.1pm
- x ./opt/local/share/man/man1p/perlplan9.1pm
- x ./opt/local/share/man/man1p/perlpod.1pm
- x ./opt/local/share/man/man1p/perlpodspec.1pm
- x ./opt/local/share/man/man1p/perlpolicy.1pm
- x ./opt/local/share/man/man1p/perlport.1pm
- x ./opt/local/share/man/man1p/perlpragma.1pm
- x ./opt/local/share/man/man1p/perlqnx.1pm
- x ./opt/local/share/man/man1p/perlre.1pm
- x ./opt/local/share/man/man1p/perlreapi.1pm
- x ./opt/local/share/man/man1p/perlrebackslash.1pm
- x ./opt/local/share/man/man1p/perlrecharclass.1pm
- x ./opt/local/share/man/man1p/perlref.1pm
- x ./opt/local/share/man/man1p/perlreftut.1pm
- x ./opt/local/share/man/man1p/perlreguts.1pm
- x ./opt/local/share/man/man1p/perlrepository.1pm
- x ./opt/local/share/man/man1p/perlrequick.1pm
- x ./opt/local/share/man/man1p/perlreref.1pm
- x ./opt/local/share/man/man1p/perlretut.1pm
- x ./opt/local/share/man/man1p/perlriscos.1pm
- x ./opt/local/share/man/man1p/perlrun.1pm
- x ./opt/local/share/man/man1p/perlsec.1pm
- x ./opt/local/share/man/man1p/perlsolaris.1pm
- x ./opt/local/share/man/man1p/perlstyle.1pm
- x ./opt/local/share/man/man1p/perlsub.1pm
- x ./opt/local/share/man/man1p/perlsymbian.1pm
- x ./opt/local/share/man/man1p/perlsyn.1pm
- x ./opt/local/share/man/man1p/perlthanks.1pm
- x ./opt/local/share/man/man1p/perlthrtut.1pm
- x ./opt/local/share/man/man1p/perltie.1pm
- x ./opt/local/share/man/man1p/perltoc.1pm
- x ./opt/local/share/man/man1p/perltodo.1pm
- x ./opt/local/share/man/man1p/perltooc.1pm
- x ./opt/local/share/man/man1p/perltoot.1pm
- x ./opt/local/share/man/man1p/perltrap.1pm
- x ./opt/local/share/man/man1p/perltru64.1pm
- x ./opt/local/share/man/man1p/perltw.1pm
- x ./opt/local/share/man/man1p/perlunicode.1pm
- x ./opt/local/share/man/man1p/perlunifaq.1pm
- x ./opt/local/share/man/man1p/perluniintro.1pm
- x ./opt/local/share/man/man1p/perluniprops.1pm
- x ./opt/local/share/man/man1p/perlunitut.1pm
- x ./opt/local/share/man/man1p/perlutil.1pm
- x ./opt/local/share/man/man1p/perluts.1pm
- x ./opt/local/share/man/man1p/perlvar.1pm
- x ./opt/local/share/man/man1p/perlvmesa.1pm
- x ./opt/local/share/man/man1p/perlvms.1pm
- x ./opt/local/share/man/man1p/perlvos.1pm
- x ./opt/local/share/man/man1p/perlwin32.1pm
- x ./opt/local/share/man/man1p/perlxs.1pm
- x ./opt/local/share/man/man1p/perlxstut.1pm
- x ./opt/local/share/man/man1p/piconv.1pm
- x ./opt/local/share/man/man1p/pl2pm.1pm
- x ./opt/local/share/man/man1p/pod2html.1pm
- x ./opt/local/share/man/man1p/pod2latex.1pm
- x ./opt/local/share/man/man1p/pod2man.1pm
- x ./opt/local/share/man/man1p/pod2text.1pm
- x ./opt/local/share/man/man1p/pod2usage.1pm
- x ./opt/local/share/man/man1p/podchecker.1pm
- x ./opt/local/share/man/man1p/podselect.1pm
- x ./opt/local/share/man/man1p/prove.1pm
- x ./opt/local/share/man/man1p/psed.1pm
- x ./opt/local/share/man/man1p/pstruct.1pm
- x ./opt/local/share/man/man1p/ptar.1pm
- x ./opt/local/share/man/man1p/ptardiff.1pm
- x ./opt/local/share/man/man1p/s2p.1pm
- x ./opt/local/share/man/man1p/shasum.1pm
- x ./opt/local/share/man/man1p/splain.1pm
- x ./opt/local/share/man/man1p/xsubpp.1pm
- x ./opt/local/bin/a2p
- x ./opt/local/bin/c2ph
- x ./opt/local/bin/cpan
- x ./opt/local/bin/cpan2dist
- x ./opt/local/bin/cpanp
- x ./opt/local/bin/cpanp-run-perl
- x ./opt/local/bin/dprofpp
- x ./opt/local/bin/enc2xs
- x ./opt/local/bin/find2perl
- x ./opt/local/bin/h2ph
- x ./opt/local/bin/h2xs
- x ./opt/local/bin/libnetcfg
- x ./opt/local/bin/perl
- x ./opt/local/bin/perl5
- x ./opt/local/bin/perlbug
- x ./opt/local/bin/perldoc
- x ./opt/local/bin/perlivp
- x ./opt/local/bin/perlthanks
- x ./opt/local/bin/piconv
- x ./opt/local/bin/pl2pm
- x ./opt/local/bin/pod2html
- x ./opt/local/bin/pod2latex
- x ./opt/local/bin/pod2man
- x ./opt/local/bin/pod2text
- x ./opt/local/bin/pod2usage
- x ./opt/local/bin/podchecker
- x ./opt/local/bin/podselect
- x ./opt/local/bin/prove
- x ./opt/local/bin/psed
- x ./opt/local/bin/pstruct
- x ./opt/local/bin/s2p
- x ./opt/local/bin/splain
- x ./opt/local/bin/xsubpp
- ---> Cleaning perl5
- ---> Removing work directory for perl5
- ---> Fetching archive for autoconf263
- ---> autoconf263-2.63\_0.darwin\_10.noarch.tbz2 doesn't seem to exist in /opt/loc

al/var/macports/incoming/verified

---> Attempting to fetch autoconf263-2.63\_0.darwin\_10.noarch.tbz2 from http://p ackages.macports.org/autoconf263

 % Total % Received % Xferd Average Speed Time Time Time Current Dload Upload Total Spent Left Speed  $\begin{matrix} 0 & 0 & 0 & 0 & 0 & 0 & 0 & 0 & 0 & -: & -: & -: & -: & -: & -: & -: & -: & 0 \end{matrix}$ ---> Attempting to fetch autoconf263-2.63\_0.darwin\_10.noarch.tbz2 from http://m se.uk.packages.macports.org/sites/packages.macports.org/autoconf263 % Total % Received % Xferd Average Speed Time Time Time Current Dload Upload Total Spent Left Speed 0 0 0 0 0 0 0 0 --:--:-- --:--:-- --:--:-- 0 ---> Attempting to fetch autoconf263-2.63\_0.darwin\_10.noarch.tbz2 from http://l il.fr.packages.macports.org/autoconf263 % Total % Received % Xferd Average Speed Time Time Time Current Dload Upload Total Spent Left Speed 0 0 0 0 0 0 0 0 --:--:-- 0:00:01 --:--:-- 0 ---> Fetching distfiles for autoconf263 ---> autoconf-2.63.tar.bz2 doesn't seem to exist in /opt/local/var/macports/dis tfiles/autoconf ---> Attempting to fetch autoconf-2.63.tar.bz2 from http://mirrors.ibiblio.org/ gnu/ftp/gnu/autoconf % Total % Received % Xferd Average Speed Time Time Time Current Dload Upload Total Spent Left Speed 100 1167k 100 1167k 0 0 60587 0 0:00:19 0:00:19 --:--:-- 68722

---> Verifying checksums for autoconf263 ---> Checksumming autoconf-2.63.tar.bz2 ---> Extracting autoconf263 ---> Extracting autoconf-2.63.tar.bz2 ---> Configuring autoconf263 checking for a BSD-compatible install... /usr/bin/install -c checking whether build environment is sane... yes checking for a thread-safe mkdir -p... build-aux/install-sh -c -d checking for gawk... no checking for mawk... no checking for nawk... no checking for awk... awk checking whether make sets \$(MAKE)... yes checking whether /bin/sh -n is known to work... yes checking for expr... /bin/expr checking for GNU M4 that supports accurate traces... /opt/local/bin/gm4 checking how m4 supports trace files... --debugfile checking for perl... /opt/local/bin/perl checking for emacs... emacs checking whether emacs is sufficiently recent... yes checking for emacs... emacs checking where .elc files should go... \${datarootdir}/emacs/site-lisp checking for grep that handles long lines and -e... /usr/bin/grep checking for egrep... /usr/bin/grep -E

checking for a sed that does not truncate output... /usr/bin/sed checking whether make is case sensitive... yes configure: creating ./config.status config.status: creating tests/Makefile config.status: creating tests/atlocal config.status: creating man/Makefile config.status: creating lib/emacs/Makefile config.status: creating Makefile config.status: creating doc/Makefile config.status: creating lib/Makefile config.status: creating lib/Autom4te/Makefile config.status: creating lib/autoscan/Makefile config.status: creating lib/m4sugar/Makefile config.status: creating lib/autoconf/Makefile config.status: creating lib/autotest/Makefile config.status: creating bin/Makefile config.status: executing tests/atconfig commands ---> Building autoconf263 make: Entering directory `/opt/local/var/macports/build/\_opt\_local\_var\_macports\_ sources\_rsync.macports.org\_release\_tarballs\_ports\_devel\_autoconf263/autoconf263/ work/autoconf-2.63' /usr/bin/make all-recursive make[1]: Entering directory `/opt/local/var/macports/build/\_opt\_local\_var\_macpor ts\_sources\_rsync.macports.org\_release\_tarballs\_ports\_devel\_autoconf263/autoconf2

```
63/work/autoconf-2.63'
```
Making all in bin

make[2]: Entering directory `/opt/local/var/macports/build/\_opt\_local\_var\_macpor ts\_sources\_rsync.macports.org\_release\_tarballs\_ports\_devel\_autoconf263/autoconf2 63/work/autoconf-2.63/bin'

rm -f autom4te autom4te.tmp

```
cd ../lib && /usr/bin/make autom4te.cfg
srcdir='': \setminus
```

```
test -f ./autom4te.in || srcdir=./; \setminus
```
 sed -e 's|@SHELL[@]|/bin/sh|g' -e 's|@PERL[@]|/opt/local/bin/perl|g' e 's|@bindir[@]|/opt/local/bin|g' -e 's|@datadir[@]|/opt/local/share/autoconf263 /autoconf|g' -e 's|@prefix[@]|/opt/local|g' -e 's|@autoconf-name[@]|'`echo autoc onf | sed 's&\$&263&'`'|g' -e 's|@autoheader-name[@]|'`echo autoheader | sed 's&\$ &263&'`'|g' -e 's|@autom4te-name[@]|'`echo autom4te | sed 's&\$&263&'`'|g' -e 's| @M4[@]|/opt/local/bin/gm4|g' -e 's|@M4\_DEBUGFILE[@]|--debugfile|g' -e 's|@AWK[@] |awk|g' -e 's|@RELEASE\_YEAR[@]|'`sed 's/^\([0-9][0-9][0-9][0-9]\).\*/\1/;q' ../Ch angeLog`'|g' -e 's|@VERSION[@]|2.63|g' -e 's|@PACKAGE\_NAME[@]|GNU Autoconf|g' -e 's|@configure\_input[@]|Generated from autom4te.in; do not edit by hand.|g' \${sr cdir}autom4te.in >autom4te.tmp

make[3]: Entering directory `/opt/local/var/macports/build/\_opt\_local\_var\_macpor ts\_sources\_rsync.macports.org\_release\_tarballs\_ports\_devel\_autoconf263/autoconf2 63/work/autoconf-2.63/lib'

rm -f autom4te.cfg autom4te.tmp

sed -e 's|@SHELL[@]|/bin/sh|g' -e 's|@PERL[@]|/opt/local/bin/perl|g' -e 's|@bind

```
ir[@]|/opt/local/bin|g' -e 's|@datadir[@]|/opt/local/share/autoconf263/autoconf|
g' -e 's|@prefix[@]|/opt/local|g' -e 's|@autoconf-name[@]|'`echo autoconf | sed 
's&$&263&'`'|g' -e 's|@autoheader-name[@]|'`echo autoheader | sed 's&$&263&'`'|g
' -e 's|@autom4te-name[@]|'`echo autom4te | sed 's&$&263&'`'|g' -e 's|@M4[@]|/op
t/local/bin/gm4|g' -e 's|@AWK[@]|awk|g' -e 's|@VERSION[@]|2.63|g' -e 's|@PACKAGE
_NAME[@]|GNU Autoconf|g' ./autom4te.in >autom4te.tmp
chmod a-w autom4te.tmp
mv autom4te.tmp autom4te.cfg
chmod +x autom4te.tmp
chmod a-w autom4te.tmp
make[3]: Leaving directory `/opt/local/var/macports/build/_opt_local_var_macport
s_sources_rsync.macports.org_release_tarballs_ports_devel_autoconf263/autoconf26
3/work/autoconf-2.63/lib'
cd ../lib/m4sugar && /usr/bin/make version.m4
mv autom4te.tmp autom4te
rm -f autoheader autoheader.tmp
make[3]: Entering directory `/opt/local/var/macports/build/_opt_local_var_macpor
ts_sources_rsync.macports.org_release_tarballs_ports_devel_autoconf263/autoconf2
63/work/autoconf-2.63/lib/m4sugar'
:;\{\ \setminus\ \}echo '# This file is part of -*- Autoconf -*-.' && \
           echo '# Version of Autoconf.' && \
           echo '# Copyright (C) 1999, 2000, 2001, 2002, 2006, 2007' && \
           echo '# Free Software Foundation, Inc.' && \
```
echo &&\

echo 'm4\_define([m4\_PACKAGE\_NAME], [GNU Autoconf])' && \

echo 'm4\_define([m4\_PACKAGE\_TARNAME], [autoconf])' && \

echo 'm4\_define([m4\_PACKAGE\_VERSION], [2.63])' && \

echo 'm4\_define([m4\_PACKAGE\_STRING], [GNU Autoconf 2.63])' && \

echo 'm4\_define([m4\_PACKAGE\_BUGREPORT], [bug-autoconf@gnu.org])'; \

```
\} > version.m4-t
```
srcdir='':  $\setminus$ 

test -f  $./a$ utoheader.in  $||$  srcdir=./; \

 sed -e 's|@SHELL[@]|/bin/sh|g' -e 's|@PERL[@]|/opt/local/bin/perl|g' e 's|@bindir[@]|/opt/local/bin|g' -e 's|@datadir[@]|/opt/local/share/autoconf263 /autoconf|g' -e 's|@prefix[@]|/opt/local|g' -e 's|@autoconf-name[@]|'`echo autoc onf | sed 's&\$&263&'`'|g' -e 's|@autoheader-name[@]|'`echo autoheader | sed 's&\$ &263&'`'|g' -e 's|@autom4te-name[@]|'`echo autom4te | sed 's&\$&263&'`'|g' -e 's| @M4[@]|/opt/local/bin/gm4|g' -e 's|@M4\_DEBUGFILE[@]|--debugfile|g' -e 's|@AWK[@] |awk|g' -e 's|@RELEASE\_YEAR[@]|'`sed 's/^\([0-9][0-9][0-9][0-9]\).\*/\1/;q' ../Ch angeLog`'|g' -e 's|@VERSION[@]|2.63|g' -e 's|@PACKAGE\_NAME[@]|GNU Autoconf|g' -e 's|@configure\_input[@]|Generated from autoheader.in; do not edit by hand.|g' \${ srcdir}autoheader.in >autoheader.tmp

mv version.m4-t version.m4

make[3]: Leaving directory `/opt/local/var/macports/build/\_opt\_local\_var\_macport s\_sources\_rsync.macports.org\_release\_tarballs\_ports\_devel\_autoconf263/autoconf26 3/work/autoconf-2.63/lib/m4sugar'

rm -f autoreconf autoreconf.tmp

srcdir='':  $\setminus$ 

```
test -f ./autoreconf.in || srcdir=./; \setminus
```
 sed -e 's|@SHELL[@]|/bin/sh|g' -e 's|@PERL[@]|/opt/local/bin/perl|g' e 's|@bindir[@]|/opt/local/bin|g' -e 's|@datadir[@]|/opt/local/share/autoconf263 /autoconf|g' -e 's|@prefix[@]|/opt/local|g' -e 's|@autoconf-name[@]|'`echo autoc onf | sed 's&\$&263&'`'|g' -e 's|@autoheader-name[@]|'`echo autoheader | sed 's&\$ &263&'`'|g' -e 's|@autom4te-name[@]|'`echo autom4te | sed 's&\$&263&'`'|g' -e 's| @M4[@]|/opt/local/bin/gm4|g' -e 's|@M4\_DEBUGFILE[@]|--debugfile|g' -e 's|@AWK[@] |awk|g' -e 's|@RELEASE\_YEAR[@]|'`sed 's/^\([0-9][0-9][0-9][0-9]\).\*/\1/;q' ../Ch angeLog`'|g' -e 's|@VERSION[@]|2.63|g' -e 's|@PACKAGE\_NAME[@]|GNU Autoconf|g' -e 's|@configure\_input[@]|Generated from autoreconf.in; do not edit by hand.|g' \${ srcdir}autoreconf.in >autoreconf.tmp chmod +x autoheader.tmp

chmod a-w autoheader.tmp

mv autoheader.tmp autoheader

rm -f ifnames ifnames.tmp

srcdir='';  $\setminus$ 

```
test -f ./ifnames.in || srcdir=./; \setminus
```
 sed -e 's|@SHELL[@]|/bin/sh|g' -e 's|@PERL[@]|/opt/local/bin/perl|g' e 's|@bindir[@]|/opt/local/bin|g' -e 's|@datadir[@]|/opt/local/share/autoconf263 /autoconf|g' -e 's|@prefix[@]|/opt/local|g' -e 's|@autoconf-name[@]|'`echo autoc onf | sed 's&\$&263&'`'|g' -e 's|@autoheader-name[@]|'`echo autoheader | sed 's&\$ &263&'`'|g' -e 's|@autom4te-name[@]|'`echo autom4te | sed 's&\$&263&'`'|g' -e 's| @M4[@]|/opt/local/bin/gm4|g' -e 's|@M4\_DEBUGFILE[@]|--debugfile|g' -e 's|@AWK[@]

|awk|g' -e 's|@RELEASE\_YEAR[@]|'`sed 's/^\([0-9][0-9][0-9][0-9]\).\*/\1/;q' ../Ch angeLog`'|g' -e 's|@VERSION[@]|2.63|g' -e 's|@PACKAGE\_NAME[@]|GNU Autoconf|g' -e 's|@configure\_input[@]|Generated from ifnames.in; do not edit by hand.|g' \${src dir}ifnames.in >ifnames.tmp chmod +x autoreconf.tmp chmod a-w autoreconf.tmp mv autoreconf.tmp autoreconf rm -f autoscan autoscan.tmp chmod +x ifnames.tmp srcdir='';  $\setminus$ test -f  $./autoscan.in$  || srcdir= $./; \setminus$ 

 sed -e 's|@SHELL[@]|/bin/sh|g' -e 's|@PERL[@]|/opt/local/bin/perl|g' e 's|@bindir[@]|/opt/local/bin|g' -e 's|@datadir[@]|/opt/local/share/autoconf263 /autoconf|g' -e 's|@prefix[@]|/opt/local|g' -e 's|@autoconf-name[@]|'`echo autoc onf | sed 's&\$&263&'`'|g' -e 's|@autoheader-name[@]|'`echo autoheader | sed 's&\$ &263&'`'|g' -e 's|@autom4te-name[@]|'`echo autom4te | sed 's&\$&263&'`'|g' -e 's| @M4[@]|/opt/local/bin/gm4|g' -e 's|@M4\_DEBUGFILE[@]|--debugfile|g' -e 's|@AWK[@] |awk|g' -e 's|@RELEASE\_YEAR[@]|'`sed 's/^\([0-9][0-9][0-9][0-9]\).\*/\1/;q' ../Ch angeLog`'|g' -e 's|@VERSION[@]|2.63|g' -e 's|@PACKAGE\_NAME[@]|GNU Autoconf|g' -e 's|@configure\_input[@]|Generated from autoscan.in; do not edit by hand.|g' \${sr cdir}autoscan.in >autoscan.tmp

chmod a-w ifnames.tmp

mv ifnames.tmp ifnames

rm -f autoupdate autoupdate.tmp

srcdir='':  $\setminus$ 

```
test -f ./autoupdate.in || srcdir=./; \setminus
```
 sed -e 's|@SHELL[@]|/bin/sh|g' -e 's|@PERL[@]|/opt/local/bin/perl|g' e 's|@bindir[@]|/opt/local/bin|g' -e 's|@datadir[@]|/opt/local/share/autoconf263 /autoconf|g' -e 's|@prefix[@]|/opt/local|g' -e 's|@autoconf-name[@]|'`echo autoc onf | sed 's&\$&263&'`'|g' -e 's|@autoheader-name[@]|'`echo autoheader | sed 's&\$ &263&'`'|g' -e 's|@autom4te-name[@]|'`echo autom4te | sed 's&\$&263&'`'|g' -e 's| @M4[@]|/opt/local/bin/gm4|g' -e 's|@M4\_DEBUGFILE[@]|--debugfile|g' -e 's|@AWK[@] |awk|g' -e 's|@RELEASE\_YEAR[@]|'`sed 's/^\([0-9][0-9][0-9][0-9]\).\*/\1/;q' ../Ch angeLog`'|g' -e 's|@VERSION[@]|2.63|g' -e 's|@PACKAGE\_NAME[@]|GNU Autoconf|g' -e 's|@configure\_input[@]|Generated from autoupdate.in; do not edit by hand.|g' \${ srcdir}autoupdate.in >autoupdate.tmp chmod +x autoscan.tmp chmod a-w autoscan.tmp mv autoscan.tmp autoscan autom4te\_perllibdir='..'/lib AUTOM4TE\_CFG='../lib/autom4te.cfg' ../bin/a utom4te -B '..'/lib -B '..'/lib - - - - - language M4sh --cache '' --melt ./auto conf.as -o autoconf.in chmod +x autoupdate.tmp chmod a-w autoupdate.tmp mv autoupdate.tmp autoupdate rm -f autoconf autoconf.tmp srcdir='':  $\setminus$ test -f  $./autoconf.in$  || srcdir= $./; \setminus$ 

 sed -e 's|@SHELL[@]|/bin/sh|g' -e 's|@PERL[@]|/opt/local/bin/perl|g' e 's|@bindir[@]|/opt/local/bin|g' -e 's|@datadir[@]|/opt/local/share/autoconf263 /autoconf|g' -e 's|@prefix[@]|/opt/local|g' -e 's|@autoconf-name[@]|'`echo autoc onf | sed 's&\$&263&'`'|g' -e 's|@autoheader-name[@]|'`echo autoheader | sed 's&\$ &263&'`'|g' -e 's|@autom4te-name[@]|'`echo autom4te | sed 's&\$&263&'`'|g' -e 's| @M4[@]|/opt/local/bin/gm4|g' -e 's|@M4\_DEBUGFILE[@]|--debugfile|g' -e 's|@AWK[@] |awk|g' -e 's|@RELEASE\_YEAR[@]|'`sed 's/^\([0-9][0-9][0-9][0-9]\).\*/\1/;q' ../Ch angeLog`'|g' -e 's|@VERSION[@]|2.63|g' -e 's|@PACKAGE\_NAME[@]|GNU Autoconf|g' -e 's|@configure\_input[@]|Generated from autoconf.in; do not edit by hand.|g' \${sr

cdir}autoconf.in >autoconf.tmp

chmod +x autoconf.tmp

chmod a-w autoconf.tmp

mv autoconf.tmp autoconf

make[2]: Leaving directory `/opt/local/var/macports/build/\_opt\_local\_var\_macport s\_sources\_rsync.macports.org\_release\_tarballs\_ports\_devel\_autoconf263/autoconf26 3/work/autoconf-2.63/bin'

Making all in .

make[2]: Entering directory `/opt/local/var/macports/build/\_opt\_local\_var\_macpor ts\_sources\_rsync.macports.org\_release\_tarballs\_ports\_devel\_autoconf263/autoconf2 63/work/autoconf-2.63'

make[2]: Nothing to be done for `all-am'.

make[2]: Leaving directory `/opt/local/var/macports/build/\_opt\_local\_var\_macport s\_sources\_rsync.macports.org\_release\_tarballs\_ports\_devel\_autoconf263/autoconf26 3/work/autoconf-2.63'

Making all in lib

make[2]: Entering directory `/opt/local/var/macports/build/\_opt\_local\_var\_macpor ts\_sources\_rsync.macports.org\_release\_tarballs\_ports\_devel\_autoconf263/autoconf2 63/work/autoconf-2.63/lib'

Making all in Autom4te

make[3]: Entering directory `/opt/local/var/macports/build/\_opt\_local\_var\_macpor ts\_sources\_rsync.macports.org\_release\_tarballs\_ports\_devel\_autoconf263/autoconf2 63/work/autoconf-2.63/lib/Autom4te'

make[3]: Nothing to be done for `all'.

make[3]: Leaving directory `/opt/local/var/macports/build/\_opt\_local\_var\_macport s\_sources\_rsync.macports.org\_release\_tarballs\_ports\_devel\_autoconf263/autoconf26 3/work/autoconf-2.63/lib/Autom4te'

Making all in m4sugar

make[3]: Entering directory `/opt/local/var/macports/build/\_opt\_local\_var\_macpor ts\_sources\_rsync.macports.org\_release\_tarballs\_ports\_devel\_autoconf263/autoconf2 63/work/autoconf-2.63/lib/m4sugar'

```
autom4te_perllibdir='../..'/lib AUTOM4TE_CFG='../../lib/autom4te.cfg' ...
/../bin/autom4te -B '../..'/lib -B '../..'/lib \
             --language=m4sugar \
            -freeze \setminus --output=m4sugar.m4f
autom4te_perllibdir='../..'/lib AUTOM4TE_CFG='../../lib/autom4te.cfg'
/../bin/autom4te -B '../..'/lib -B '../..'/lib \
             --language=m4sh \
```

```
-freeze \setminus
```
--output=m4sh.m4f

make[3]: Leaving directory `/opt/local/var/macports/build/\_opt\_local\_var\_macport s\_sources\_rsync.macports.org\_release\_tarballs\_ports\_devel\_autoconf263/autoconf26 3/work/autoconf-2.63/lib/m4sugar'

Making all in autoconf

make[3]: Entering directory `/opt/local/var/macports/build/\_opt\_local\_var\_macpor ts\_sources\_rsync.macports.org\_release\_tarballs\_ports\_devel\_autoconf263/autoconf2 63/work/autoconf-2.63/lib/autoconf'

```
autom4te_perllibdir='../..'/lib AUTOM4TE_CFG='../../lib/autom4te.cfg' ...
/../bin/autom4te -B '../..'/lib -B '../..'/lib \
```

```
 --language=autoconf \
```
 $-$ freeze

```
 --output=autoconf.m4f
```
make[3]: Leaving directory `/opt/local/var/macports/build/\_opt\_local\_var\_macport s\_sources\_rsync.macports.org\_release\_tarballs\_ports\_devel\_autoconf263/autoconf26 3/work/autoconf-2.63/lib/autoconf'

Making all in autotest

make[3]: Entering directory `/opt/local/var/macports/build/\_opt\_local\_var\_macpor ts\_sources\_rsync.macports.org\_release\_tarballs\_ports\_devel\_autoconf263/autoconf2 63/work/autoconf-2.63/lib/autotest'

```
autom4te_perllibdir='../..'/lib AUTOM4TE_CFG='../../lib/autom4te.cfg' ...
```

```
/../bin/autom4te -B '../..'/lib -B '../..'/lib \
```

```
 --language=autotest \
```
 $-$ freeze  $\setminus$ 

--output=autotest.m4f

make[3]: Leaving directory `/opt/local/var/macports/build/\_opt\_local\_var\_macport s\_sources\_rsync.macports.org\_release\_tarballs\_ports\_devel\_autoconf263/autoconf26 3/work/autoconf-2.63/lib/autotest'

Making all in autoscan

make[3]: Entering directory `/opt/local/var/macports/build/\_opt\_local\_var\_macpor ts\_sources\_rsync.macports.org\_release\_tarballs\_ports\_devel\_autoconf263/autoconf2 63/work/autoconf-2.63/lib/autoscan'

echo '# Automatically Generated: do not edit this file' >autoscan.list sed '/^[#]/!q' ./autoscan.pre >>autoscan.list

 $( \ \ \backslash$ 

sed -n  $\sqrt{\frac{\frac{1}{2} \cdot \frac{1}{\sqrt{2}}}{2}}$  ./autoscan.pre; \

 autom4te\_perllibdir='../..'/lib AUTOM4TE\_CFG='../../lib/autom4te.cfg' ../../bin/autom4te -B '../..'/lib -B '../..'/lib -- cache '' -M l autoconf -t'AN\_OUTPUT:\$1: \$2  $$3' \setminus$ 

```
 ) | LC_ALL=C sort >>autoscan.list
make[3]: Leaving directory `/opt/local/var/macports/build/_opt_local_var_macport
s_sources_rsync.macports.org_release_tarballs_ports_devel_autoconf263/autoconf26
3/work/autoconf-2.63/lib/autoscan'
```
Making all in emacs

make[3]: Entering directory `/opt/local/var/macports/build/\_opt\_local\_var\_macpor ts\_sources\_rsync.macports.org\_release\_tarballs\_ports\_devel\_autoconf263/autoconf2 63/work/autoconf-2.63/lib/emacs'

```
WARNING: Warnings can be ignored. :-)
if test "emacs" != no; then \setminusset x: \setminuslist='autoconf-mode.el autotest-mode.el'; for p in $list; do \
             if test -f "$p"; then d=; else d="./"; fi; \
             set x "$@" "$d$p"; shift; \
           done; \
           shift; \setminusEMACS="emacs" /bin/sh \ldots/../build-aux/elisp-comp "$@" || exit 1; \
         else : ; fi
```
Wrote /opt/local/var/macports/build/\_opt\_local\_var\_macports\_sources\_rsync.macpor ts.org\_release\_tarballs\_ports\_devel\_autoconf263/autoconf263/work/autoconf-2.63/l ib/emacs/elc.3563/autoconf-mode.elc

Wrote /opt/local/var/macports/build/\_opt\_local\_var\_macports\_sources\_rsync.macpor ts.org\_release\_tarballs\_ports\_devel\_autoconf263/autoconf263/work/autoconf-2.63/l ib/emacs/elc.3563/autotest-mode.elc

make[3]: Leaving directory `/opt/local/var/macports/build/\_opt\_local\_var\_macport s\_sources\_rsync.macports.org\_release\_tarballs\_ports\_devel\_autoconf263/autoconf26 3/work/autoconf-2.63/lib/emacs'

make[3]: Entering directory `/opt/local/var/macports/build/\_opt\_local\_var\_macpor ts\_sources\_rsync.macports.org\_release\_tarballs\_ports\_devel\_autoconf263/autoconf2 63/work/autoconf-2.63/lib'

make[3]: Nothing to be done for `all-am'.

make[3]: Leaving directory `/opt/local/var/macports/build/\_opt\_local\_var\_macport

s\_sources\_rsync.macports.org\_release\_tarballs\_ports\_devel\_autoconf263/autoconf26 3/work/autoconf-2.63/lib'

make[2]: Leaving directory `/opt/local/var/macports/build/\_opt\_local\_var\_macport s\_sources\_rsync.macports.org\_release\_tarballs\_ports\_devel\_autoconf263/autoconf26 3/work/autoconf-2.63/lib'

Making all in doc

```
make[2]: Entering directory `/opt/local/var/macports/build/_opt_local_var_macpor
ts_sources_rsync.macports.org_release_tarballs_ports_devel_autoconf263/autoconf2
63/work/autoconf-2.63/doc'
```
make[2]: Nothing to be done for `all'.

```
make[2]: Leaving directory `/opt/local/var/macports/build/_opt_local_var_macport
s_sources_rsync.macports.org_release_tarballs_ports_devel_autoconf263/autoconf26
3/work/autoconf-2.63/doc'
```
Making all in tests

```
make[2]: Entering directory `/opt/local/var/macports/build/_opt_local_var_macpor
ts_sources_rsync.macports.org_release_tarballs_ports_devel_autoconf263/autoconf2
63/work/autoconf-2.63/tests'
```

```
autom4te_perllibdir='..'/lib AUTOM4TE_CFG='../lib/autom4te.cfg' ../bin/a
utom4te -B \cdot..\cdot/lib -B \cdot..\cdot/lib \cdot - \cdot --language=M4sh ./wrapper.as \cdoto wrapper.
in
```
rm -f autoconf autoconf.tmp

rm -f autoheader autoheader.tmp

input=wrapper.in;  $\setminus$ 

sed -e 's|@wrap\_program[@]|autoheader|g' -e 's|@abs\_top\_srcdir[@]|/opt/l

ocal/var/macports/build/\_opt\_local\_var\_macports\_sources\_rsync.macports.org\_relea se\_tarballs\_ports\_devel\_autoconf263/autoconf263/work/autoconf-2.63|g' -e 's|@abs \_top\_builddir[@]|/opt/local/var/macports/build/\_opt\_local\_var\_macports\_sources\_r sync.macports.org\_release\_tarballs\_ports\_devel\_autoconf263/autoconf263/work/auto conf-2.63|g' -e "s|@configure\_input[@]|Generated from \$input.|g" wrapper.in >aut oheader.tmp

input=wrapper.in;  $\setminus$ 

 sed -e 's|@wrap\_program[@]|autoconf|g' -e 's|@abs\_top\_srcdir[@]|/opt/loc al/var/macports/build/\_opt\_local\_var\_macports\_sources\_rsync.macports.org\_release \_tarballs\_ports\_devel\_autoconf263/autoconf263/work/autoconf-2.63|g' -e 's|@abs\_t op\_builddir[@]|/opt/local/var/macports/build/\_opt\_local\_var\_macports\_sources\_rsy nc.macports.org\_release\_tarballs\_ports\_devel\_autoconf263/autoconf263/work/autoco nf-2.63|g' -e "s|@configure\_input[@]|Generated from \$input.|g" wrapper.in >autoc onf.tmp

chmod +x autoheader.tmp

chmod a-w autoheader.tmp

chmod +x autoconf.tmp

mv -f autoheader.tmp autoheader

chmod a-w autoconf.tmp

rm -f autom4te autom4te.tmp

mv -f autoconf.tmp autoconf

 $input=wrapper.in; \ \ \ \ \$ 

 sed -e 's|@wrap\_program[@]|autom4te|g' -e 's|@abs\_top\_srcdir[@]|/opt/loc al/var/macports/build/\_opt\_local\_var\_macports\_sources\_rsync.macports.org\_release \_tarballs\_ports\_devel\_autoconf263/autoconf263/work/autoconf-2.63|g' -e 's|@abs\_t op\_builddir[@]|/opt/local/var/macports/build/\_opt\_local\_var\_macports\_sources\_rsy nc.macports.org\_release\_tarballs\_ports\_devel\_autoconf263/autoconf263/work/autoco nf-2.63|g' -e "s|@configure\_input[@]|Generated from \$input.|g" wrapper.in >autom 4te.tmp

```
rm -f autoreconf autoreconf.tmp
```

```
input=wrapper.in; \setminus
```
 sed -e 's|@wrap\_program[@]|autoreconf|g' -e 's|@abs\_top\_srcdir[@]|/opt/l ocal/var/macports/build/\_opt\_local\_var\_macports\_sources\_rsync.macports.org\_relea se\_tarballs\_ports\_devel\_autoconf263/autoconf263/work/autoconf-2.63|g' -e 's|@abs \_top\_builddir[@]|/opt/local/var/macports/build/\_opt\_local\_var\_macports\_sources\_r sync.macports.org\_release\_tarballs\_ports\_devel\_autoconf263/autoconf263/work/auto conf-2.63|g' -e "s|@configure\_input[@]|Generated from \$input.|g" wrapper.in >aut oreconf.tmp

chmod +x autom4te.tmp

chmod +x autoreconf.tmp

chmod a-w autom4te.tmp

chmod a-w autoreconf.tmp

mv -f autom4te.tmp autom4te

mv -f autoreconf.tmp autoreconf

rm -f autoscan autoscan.tmp

rm -f autoupdate autoupdate.tmp

input=wrapper.in;  $\setminus$ 

sed -e 's|@wrap\_program[@]|autoscan|g' -e 's|@abs\_top\_srcdir[@]|/opt/loc

al/var/macports/build/\_opt\_local\_var\_macports\_sources\_rsync.macports.org\_release \_tarballs\_ports\_devel\_autoconf263/autoconf263/work/autoconf-2.63|g' -e 's|@abs\_t op\_builddir[@]|/opt/local/var/macports/build/\_opt\_local\_var\_macports\_sources\_rsy nc.macports.org\_release\_tarballs\_ports\_devel\_autoconf263/autoconf263/work/autoco nf-2.63|g' -e "s|@configure\_input[@]|Generated from \$input.|g" wrapper.in >autos can.tmp

input=wrapper.in;  $\setminus$ 

 sed -e 's|@wrap\_program[@]|autoupdate|g' -e 's|@abs\_top\_srcdir[@]|/opt/l ocal/var/macports/build/\_opt\_local\_var\_macports\_sources\_rsync.macports.org\_relea se\_tarballs\_ports\_devel\_autoconf263/autoconf263/work/autoconf-2.63|g' -e 's|@abs \_top\_builddir[@]|/opt/local/var/macports/build/\_opt\_local\_var\_macports\_sources\_r sync.macports.org\_release\_tarballs\_ports\_devel\_autoconf263/autoconf263/work/auto conf-2.63|g' -e "s|@configure\_input[@]|Generated from \$input.|g" wrapper.in >aut oupdate.tmp

chmod +x autoscan.tmp

chmod +x autoupdate.tmp

chmod a-w autoscan.tmp

chmod a-w autoupdate.tmp

mv -f autoscan.tmp autoscan

mv -f autoupdate.tmp autoupdate

rm -f ifnames ifnames.tmp

 $input=wrapper.in; \ \ \ \ \$ 

 sed -e 's|@wrap\_program[@]|ifnames|g' -e 's|@abs\_top\_srcdir[@]|/opt/loca l/var/macports/build/\_opt\_local\_var\_macports\_sources\_rsync.macports.org\_release\_

tarballs\_ports\_devel\_autoconf263/autoconf263/work/autoconf-2.63|g' -e 's|@abs\_to p\_builddir[@]|/opt/local/var/macports/build/\_opt\_local\_var\_macports\_sources\_rsyn c.macports.org\_release\_tarballs\_ports\_devel\_autoconf263/autoconf263/work/autocon f-2.63|g' -e "s|@configure\_input[@]|Generated from \$input.|g" wrapper.in >ifname s.tmp chmod +x ifnames.tmp chmod a-w ifnames.tmp mv -f ifnames.tmp ifnames make[2]: Leaving directory `/opt/local/var/macports/build/\_opt\_local\_var\_macport s\_sources\_rsync.macports.org\_release\_tarballs\_ports\_devel\_autoconf263/autoconf26 3/work/autoconf-2.63/tests' Making all in man make[2]: Entering directory `/opt/local/var/macports/build/\_opt\_local\_var\_macpor ts\_sources\_rsync.macports.org\_release\_tarballs\_ports\_devel\_autoconf263/autoconf2 63/work/autoconf-2.63/man' Updating man page autoreconf.1 PATH="../tests:../build-aux:\$PATH"; \ export PATH;  $\setminus$  /bin/sh /opt/local/var/macports/build/\_opt\_local\_var\_macports\_sources\_rs ync.macports.org\_release\_tarballs\_ports\_devel\_autoconf263/autoconf263/work/autoc onf-2.63/build-aux/missing --run help2man \  $-$ include=autoreconf.x \

- $-$ include=./common.x \
- --source='GNU Autoconf 2.63' \

```
 --output=autoreconf.1.t `echo 'autoreconf' | sed 's,.*/,,'`
```
if sed 's/^\(\.TH[^"]\*"[^"]\*"[^"]\*\)"[^"]\*"/\1/' autoreconf.1 >autoreconf.1a.t 2  $>$ /dev/null && \

```
 sed 's/^\(\.TH[^"]*"[^"]*"[^"]*\)"[^"]*"/\1/' autoreconf.1.t | cmp au
toreconf.1a.t - >/dev/null 2>&1; then \
                 touch autoreconf.1; \
```
else \

```
 mv autoreconf.1.t autoreconf.1; \
```
fi

rm -f autoreconf.1\*.t

make[2]: Leaving directory `/opt/local/var/macports/build/\_opt\_local\_var\_macport s\_sources\_rsync.macports.org\_release\_tarballs\_ports\_devel\_autoconf263/autoconf26 3/work/autoconf-2.63/man'

make[1]: Leaving directory `/opt/local/var/macports/build/\_opt\_local\_var\_macport s\_sources\_rsync.macports.org\_release\_tarballs\_ports\_devel\_autoconf263/autoconf26 3/work/autoconf-2.63'

make: Leaving directory `/opt/local/var/macports/build/\_opt\_local\_var\_macports\_s ources\_rsync.macports.org\_release\_tarballs\_ports\_devel\_autoconf263/autoconf263/w ork/autoconf-2.63'

---> Staging autoconf263 into destroot

. changed

gid expected 0 found 80 modified

./usr missing (created)

. missing (directory not created: File exists)

./Applications missing (created) ./Developer missing (created) ./Library missing (created) . changed gid expected 80 found 0 modified ./bin missing (created) ./etc missing (created) ./include missing (created) ./lib missing (created) ./lib/pkgconfig missing (created) ./libexec missing (created) ./sbin missing (created) ./share missing (created) ./share/info missing (created) ./share/man missing (created) ./share/man/cat1 missing (created) ./share/man/cat2 missing (created) ./share/man/cat3 missing (created) ./share/man/cat4 missing (created) ./share/man/cat5 missing (created) ./share/man/cat6 missing (created) ./share/man/cat7 missing (created) ./share/man/cat8 missing (created) ./share/man/cat9 missing (created)

./share/man/catl missing (created) ./share/man/catn missing (created) ./share/man/man1 missing (created) ./share/man/man2 missing (created) ./share/man/man3 missing (created) ./share/man/man4 missing (created) ./share/man/man5 missing (created) ./share/man/man6 missing (created) ./share/man/man7 missing (created) ./share/man/man8 missing (created) ./share/man/man9 missing (created) ./share/man/manl missing (created) ./share/man/mann missing (created) ./share/nls missing (created) ./share/nls/C missing (created) ./share/nls/af\_ZA.ISO8859-1 missing (created) ./share/nls/af\_ZA.ISO8859-15 missing (created) ./share/nls/bg\_BG.CP1251 missing (created) ./share/nls/cs\_CZ.ISO8859-2 missing (created) ./share/nls/da\_DK.ISO8859-1 missing (created) ./share/nls/da\_DK.ISO8859-15 missing (created) ./share/nls/de\_AT.ISO8859-1 missing (created) ./share/nls/de\_AT.ISO8859-15 missing (created) ./share/nls/de\_CH.ISO8859-1 missing (created)

./share/nls/de\_CH.ISO8859-15 missing (created) ./share/nls/de\_DE.ISO8859-1 missing (created) ./share/nls/de\_DE.ISO8859-15 missing (created) ./share/nls/el\_GR.ISO8859-7 missing (created) ./share/nls/en\_AU.ISO8859-1 missing (created) ./share/nls/en\_AU.ISO8859-15 missing (created) ./share/nls/en\_AU.US-ASCII missing (created) ./share/nls/en\_CA.ISO8859-1 missing (created) ./share/nls/en\_CA.ISO8859-15 missing (created) ./share/nls/en\_CA.US-ASCII missing (created) ./share/nls/en\_GB.ISO8859-1 missing (created) ./share/nls/en\_GB.ISO8859-15 missing (created) ./share/nls/en\_GB.US-ASCII missing (created) ./share/nls/en\_NZ.ISO8859-1 missing (created) ./share/nls/en\_NZ.ISO8859-15 missing (created) ./share/nls/en\_NZ.US-ASCII missing (created) ./share/nls/en\_US.ISO8859-1 missing (created) ./share/nls/en\_US.ISO8859-15 missing (created) ./share/nls/es\_ES.ISO8859-1 missing (created) ./share/nls/es\_ES.ISO8859-15 missing (created) ./share/nls/et\_EE.ISO8859-15 missing (created) ./share/nls/fi\_FI.ISO8859-1 missing (created) ./share/nls/fi\_FI.ISO8859-15 missing (created) ./share/nls/fr\_BE.ISO8859-1 missing (created)

./share/nls/fr\_BE.ISO8859-15 missing (created) ./share/nls/fr\_CA.ISO8859-1 missing (created) ./share/nls/fr\_CA.ISO8859-15 missing (created) ./share/nls/fr\_CH.ISO8859-1 missing (created) ./share/nls/fr\_CH.ISO8859-15 missing (created) ./share/nls/fr\_FR.ISO8859-1 missing (created) ./share/nls/fr\_FR.ISO8859-15 missing (created) ./share/nls/hi\_IN.ISCII-DEV missing (created) ./share/nls/hr\_HR.ISO8859-2 missing (created) ./share/nls/hu\_HU.ISO8859-2 missing (created) ./share/nls/is\_IS.ISO8859-1 missing (created) ./share/nls/is\_IS.ISO8859-15 missing (created) ./share/nls/it\_CH.ISO8859-1 missing (created) ./share/nls/it\_CH.ISO8859-15 missing (created) ./share/nls/it\_IT.ISO8859-1 missing (created) ./share/nls/it\_IT.ISO8859-15 missing (created) ./share/nls/ja\_JP.SJIS missing (created) ./share/nls/ja\_JP.eucJP missing (created) ./share/nls/ko\_KR.eucKR missing (created) ./share/nls/la\_LN.ISO8859-1 missing (created) ./share/nls/la\_LN.ISO8859-15 missing (created) ./share/nls/la\_LN.ISO8859-2 missing (created) ./share/nls/la\_LN.ISO8859-4 missing (created) ./share/nls/la\_LN.US-ASCII missing (created)

./share/nls/lt\_LT.ISO8859-4 missing (created) ./share/nls/nl\_BE.ISO8859-1 missing (created) ./share/nls/nl\_BE.ISO8859-15 missing (created) ./share/nls/nl\_NL.ISO8859-1 missing (created) ./share/nls/nl\_NL.ISO8859-15 missing (created) ./share/nls/no\_NO.ISO8859-1 missing (created) ./share/nls/no\_NO.ISO8859-15 missing (created) ./share/nls/pl\_PL.ISO8859-2 missing (created) ./share/nls/pt\_BR.ISO8859-1 missing (created) ./share/nls/pt\_PT.ISO8859-1 missing (created) ./share/nls/pt\_PT.ISO8859-15 missing (created) ./share/nls/ro\_RO.ISO8859-2 missing (created) ./share/nls/ru\_RU.CP866 missing (created) ./share/nls/ru\_RU.ISO8859-5 missing (created) ./share/nls/ru\_RU.KOI8-R missing (created) ./share/nls/sk\_SK.ISO8859-2 missing (created) ./share/nls/sl\_SI.ISO8859-2 missing (created) ./share/nls/sv\_SE.ISO8859-1 missing (created) ./share/nls/sv\_SE.ISO8859-15 missing (created) ./share/nls/tr\_TR.ISO8859-9 missing (created) ./share/nls/uk\_UA.ISO8859-5 missing (created) ./share/nls/uk\_UA.KOI8-U missing (created) ./share/nls/zh\_CN.eucCN missing (created) ./share/nls/zh\_TW.Big5 missing (created)

./share/skel missing (created) ./src missing (created) ./var missing (created) ./www missing (created) make: Entering directory `/opt/local/var/macports/build/\_opt\_local\_var\_macports\_ sources\_rsync.macports.org\_release\_tarballs\_ports\_devel\_autoconf263/autoconf263/ work/autoconf-2.63' /usr/bin/make install-recursive make[1]: Entering directory `/opt/local/var/macports/build/\_opt\_local\_var\_macpor ts\_sources\_rsync.macports.org\_release\_tarballs\_ports\_devel\_autoconf263/autoconf2 63/work/autoconf-2.63' Making install in bin make[2]: Entering directory `/opt/local/var/macports/build/\_opt\_local\_var\_macpor ts\_sources\_rsync.macports.org\_release\_tarballs\_ports\_devel\_autoconf263/autoconf2 63/work/autoconf-2.63/bin' make[3]: Entering directory `/opt/local/var/macports/build/\_opt\_local\_var\_macpor ts\_sources\_rsync.macports.org\_release\_tarballs\_ports\_devel\_autoconf263/autoconf2 63/work/autoconf-2.63/bin' test -z "/opt/local/bin" || ../build-aux/install-sh -c -d "/opt/local/var/macpor ts/build/\_opt\_local\_var\_macports\_sources\_rsync.macports.org\_release\_tarballs\_por ts\_devel\_autoconf263/autoconf263/work/destroot/opt/local/bin" /usr/bin/install -c 'autom4te' '/opt/local/var/macports/build/\_opt\_local\_var\_ma cports\_sources\_rsync.macports.org\_release\_tarballs\_ports\_devel\_autoconf263/autoc

onf263/work/destroot/opt/local/bin/autom4te263'

 /usr/bin/install -c 'autoconf' '/opt/local/var/macports/build/\_opt\_local\_var\_ma cports\_sources\_rsync.macports.org\_release\_tarballs\_ports\_devel\_autoconf263/autoc onf263/work/destroot/opt/local/bin/autoconf263'

 /usr/bin/install -c 'autoheader' '/opt/local/var/macports/build/\_opt\_local\_var\_ macports\_sources\_rsync.macports.org\_release\_tarballs\_ports\_devel\_autoconf263/aut oconf263/work/destroot/opt/local/bin/autoheader263'

 /usr/bin/install -c 'autoreconf' '/opt/local/var/macports/build/\_opt\_local\_var\_ macports\_sources\_rsync.macports.org\_release\_tarballs\_ports\_devel\_autoconf263/aut oconf263/work/destroot/opt/local/bin/autoreconf263'

 /usr/bin/install -c 'ifnames' '/opt/local/var/macports/build/\_opt\_local\_var\_mac ports\_sources\_rsync.macports.org\_release\_tarballs\_ports\_devel\_autoconf263/autoco nf263/work/destroot/opt/local/bin/ifnames263'

 /usr/bin/install -c 'autoscan' '/opt/local/var/macports/build/\_opt\_local\_var\_ma cports\_sources\_rsync.macports.org\_release\_tarballs\_ports\_devel\_autoconf263/autoc onf263/work/destroot/opt/local/bin/autoscan263'

 /usr/bin/install -c 'autoupdate' '/opt/local/var/macports/build/\_opt\_local\_var\_ macports\_sources\_rsync.macports.org\_release\_tarballs\_ports\_devel\_autoconf263/aut oconf263/work/destroot/opt/local/bin/autoupdate263'

make[3]: Nothing to be done for `install-data-am'.

make[3]: Leaving directory `/opt/local/var/macports/build/\_opt\_local\_var\_macport s\_sources\_rsync.macports.org\_release\_tarballs\_ports\_devel\_autoconf263/autoconf26 3/work/autoconf-2.63/bin'

make[2]: Leaving directory `/opt/local/var/macports/build/\_opt\_local\_var\_macport s\_sources\_rsync.macports.org\_release\_tarballs\_ports\_devel\_autoconf263/autoconf26
3/work/autoconf-2.63/bin'

Making install in .

make[2]: Entering directory `/opt/local/var/macports/build/\_opt\_local\_var\_macpor ts\_sources\_rsync.macports.org\_release\_tarballs\_ports\_devel\_autoconf263/autoconf2 63/work/autoconf-2.63'

make[3]: Entering directory `/opt/local/var/macports/build/\_opt\_local\_var\_macpor ts\_sources\_rsync.macports.org\_release\_tarballs\_ports\_devel\_autoconf263/autoconf2 63/work/autoconf-2.63'

make[3]: Nothing to be done for `install-exec-am'.

test -z "/opt/local/share/autoconf263/autoconf" || build-aux/install-sh -c -d "/ opt/local/var/macports/build/\_opt\_local\_var\_macports\_sources\_rsync.macports.org\_ release\_tarballs\_ports\_devel\_autoconf263/autoconf263/work/destroot/opt/local/sha re/autoconf263/autoconf"

 /usr/bin/install -c -m 644 './INSTALL' '/opt/local/var/macports/build/\_opt\_loca l\_var\_macports\_sources\_rsync.macports.org\_release\_tarballs\_ports\_devel\_autoconf2 63/autoconf263/work/destroot/opt/local/share/autoconf263/autoconf/INSTALL'

make[3]: Leaving directory `/opt/local/var/macports/build/\_opt\_local\_var\_macport s\_sources\_rsync.macports.org\_release\_tarballs\_ports\_devel\_autoconf263/autoconf26 3/work/autoconf-2.63'

make[2]: Leaving directory `/opt/local/var/macports/build/\_opt\_local\_var\_macport s\_sources\_rsync.macports.org\_release\_tarballs\_ports\_devel\_autoconf263/autoconf26 3/work/autoconf-2.63'

Making install in lib

make[2]: Entering directory `/opt/local/var/macports/build/\_opt\_local\_var\_macpor

ts\_sources\_rsync.macports.org\_release\_tarballs\_ports\_devel\_autoconf263/autoconf2 63/work/autoconf-2.63/lib'

Making install in Autom4te

make[3]: Entering directory `/opt/local/var/macports/build/\_opt\_local\_var\_macpor ts\_sources\_rsync.macports.org\_release\_tarballs\_ports\_devel\_autoconf263/autoconf2 63/work/autoconf-2.63/lib/Autom4te'

make[4]: Entering directory `/opt/local/var/macports/build/\_opt\_local\_var\_macpor ts\_sources\_rsync.macports.org\_release\_tarballs\_ports\_devel\_autoconf263/autoconf2 63/work/autoconf-2.63/lib/Autom4te'

make[4]: Nothing to be done for `install-exec-am'.

test -z "/opt/local/share/autoconf263/autoconf/Autom4te" || ../../build-aux/inst all-sh -c -d "/opt/local/var/macports/build/\_opt\_local\_var\_macports\_sources\_rsyn c.macports.org\_release\_tarballs\_ports\_devel\_autoconf263/autoconf263/work/destroo t/opt/local/share/autoconf263/autoconf/Autom4te"

 /usr/bin/install -c -m 644 'C4che.pm' '/opt/local/var/macports/build/\_opt\_local \_var\_macports\_sources\_rsync.macports.org\_release\_tarballs\_ports\_devel\_autoconf26 3/autoconf263/work/destroot/opt/local/share/autoconf263/autoconf/Autom4te/C4che. pm'

 /usr/bin/install -c -m 644 'ChannelDefs.pm' '/opt/local/var/macports/build/\_opt \_local\_var\_macports\_sources\_rsync.macports.org\_release\_tarballs\_ports\_devel\_auto conf263/autoconf263/work/destroot/opt/local/share/autoconf263/autoconf/Autom4te/ ChannelDefs.pm'

 /usr/bin/install -c -m 644 'Channels.pm' '/opt/local/var/macports/build/\_opt\_lo cal\_var\_macports\_sources\_rsync.macports.org\_release\_tarballs\_ports\_devel\_autocon f263/autoconf263/work/destroot/opt/local/share/autoconf263/autoconf/Autom4te/Cha nnels.pm'

 /usr/bin/install -c -m 644 'Configure\_ac.pm' '/opt/local/var/macports/build/\_op t\_local\_var\_macports\_sources\_rsync.macports.org\_release\_tarballs\_ports\_devel\_aut oconf263/autoconf263/work/destroot/opt/local/share/autoconf263/autoconf/Autom4te /Configure\_ac.pm'

 /usr/bin/install -c -m 644 'FileUtils.pm' '/opt/local/var/macports/build/\_opt\_l ocal\_var\_macports\_sources\_rsync.macports.org\_release\_tarballs\_ports\_devel\_autoco nf263/autoconf263/work/destroot/opt/local/share/autoconf263/autoconf/Autom4te/Fi leUtils.pm'

 /usr/bin/install -c -m 644 'General.pm' '/opt/local/var/macports/build/\_opt\_loc al\_var\_macports\_sources\_rsync.macports.org\_release\_tarballs\_ports\_devel\_autoconf 263/autoconf263/work/destroot/opt/local/share/autoconf263/autoconf/Autom4te/Gene ral.pm'

 /usr/bin/install -c -m 644 'Request.pm' '/opt/local/var/macports/build/\_opt\_loc al\_var\_macports\_sources\_rsync.macports.org\_release\_tarballs\_ports\_devel\_autoconf 263/autoconf263/work/destroot/opt/local/share/autoconf263/autoconf/Autom4te/Requ est.pm'

 /usr/bin/install -c -m 644 'Struct.pm' '/opt/local/var/macports/build/\_opt\_loca l\_var\_macports\_sources\_rsync.macports.org\_release\_tarballs\_ports\_devel\_autoconf2 63/autoconf263/work/destroot/opt/local/share/autoconf263/autoconf/Autom4te/Struc t.pm'

 /usr/bin/install -c -m 644 'XFile.pm' '/opt/local/var/macports/build/\_opt\_local \_var\_macports\_sources\_rsync.macports.org\_release\_tarballs\_ports\_devel\_autoconf26

3/autoconf263/work/destroot/opt/local/share/autoconf263/autoconf/Autom4te/XFile. pm'

make[4]: Leaving directory `/opt/local/var/macports/build/\_opt\_local\_var\_macport s\_sources\_rsync.macports.org\_release\_tarballs\_ports\_devel\_autoconf263/autoconf26 3/work/autoconf-2.63/lib/Autom4te'

make[3]: Leaving directory `/opt/local/var/macports/build/\_opt\_local\_var\_macport s\_sources\_rsync.macports.org\_release\_tarballs\_ports\_devel\_autoconf263/autoconf26 3/work/autoconf-2.63/lib/Autom4te'

Making install in m4sugar

make[3]: Entering directory `/opt/local/var/macports/build/\_opt\_local\_var\_macpor ts\_sources\_rsync.macports.org\_release\_tarballs\_ports\_devel\_autoconf263/autoconf2 63/work/autoconf-2.63/lib/m4sugar'

make[4]: Entering directory `/opt/local/var/macports/build/\_opt\_local\_var\_macpor ts\_sources\_rsync.macports.org\_release\_tarballs\_ports\_devel\_autoconf263/autoconf2 63/work/autoconf-2.63/lib/m4sugar'

make[4]: Nothing to be done for `install-exec-am'.

test -z "/opt/local/share/autoconf263/autoconf/m4sugar" || ../../build-aux/insta ll-sh -c -d "/opt/local/var/macports/build/\_opt\_local\_var\_macports\_sources\_rsync .macports.org\_release\_tarballs\_ports\_devel\_autoconf263/autoconf263/work/destroot /opt/local/share/autoconf263/autoconf/m4sugar"

 /usr/bin/install -c -m 644 'm4sugar.m4' '/opt/local/var/macports/build/\_opt\_loc al\_var\_macports\_sources\_rsync.macports.org\_release\_tarballs\_ports\_devel\_autoconf 263/autoconf263/work/destroot/opt/local/share/autoconf263/autoconf/m4sugar/m4sug ar.m4'

 /usr/bin/install -c -m 644 'foreach.m4' '/opt/local/var/macports/build/\_opt\_loc al\_var\_macports\_sources\_rsync.macports.org\_release\_tarballs\_ports\_devel\_autoconf 263/autoconf263/work/destroot/opt/local/share/autoconf263/autoconf/m4sugar/forea ch.m4'

 /usr/bin/install -c -m 644 'm4sh.m4' '/opt/local/var/macports/build/\_opt\_local\_ var\_macports\_sources\_rsync.macports.org\_release\_tarballs\_ports\_devel\_autoconf263 /autoconf263/work/destroot/opt/local/share/autoconf263/autoconf/m4sugar/m4sh.m4' test -z "/opt/local/share/autoconf263/autoconf/m4sugar" || ../../build-aux/insta ll-sh -c -d "/opt/local/var/macports/build/\_opt\_local\_var\_macports\_sources\_rsync .macports.org\_release\_tarballs\_ports\_devel\_autoconf263/autoconf263/work/destroot /opt/local/share/autoconf263/autoconf/m4sugar"

 /usr/bin/install -c -m 644 'version.m4' '/opt/local/var/macports/build/\_opt\_loc al\_var\_macports\_sources\_rsync.macports.org\_release\_tarballs\_ports\_devel\_autoconf 263/autoconf263/work/destroot/opt/local/share/autoconf263/autoconf/m4sugar/versi on.m4'

 /usr/bin/install -c -m 644 'm4sugar.m4f' '/opt/local/var/macports/build/\_opt\_lo cal\_var\_macports\_sources\_rsync.macports.org\_release\_tarballs\_ports\_devel\_autocon f263/autoconf263/work/destroot/opt/local/share/autoconf263/autoconf/m4sugar/m4su gar.m4f'

 /usr/bin/install -c -m 644 'm4sh.m4f' '/opt/local/var/macports/build/\_opt\_local \_var\_macports\_sources\_rsync.macports.org\_release\_tarballs\_ports\_devel\_autoconf26 3/autoconf263/work/destroot/opt/local/share/autoconf263/autoconf/m4sugar/m4sh.m4 f'

make[4]: Leaving directory `/opt/local/var/macports/build/\_opt\_local\_var\_macport

s\_sources\_rsync.macports.org\_release\_tarballs\_ports\_devel\_autoconf263/autoconf26 3/work/autoconf-2.63/lib/m4sugar'

make[3]: Leaving directory `/opt/local/var/macports/build/\_opt\_local\_var\_macport s\_sources\_rsync.macports.org\_release\_tarballs\_ports\_devel\_autoconf263/autoconf26 3/work/autoconf-2.63/lib/m4sugar'

Making install in autoconf

make[3]: Entering directory `/opt/local/var/macports/build/\_opt\_local\_var\_macpor ts\_sources\_rsync.macports.org\_release\_tarballs\_ports\_devel\_autoconf263/autoconf2 63/work/autoconf-2.63/lib/autoconf'

make[4]: Entering directory `/opt/local/var/macports/build/\_opt\_local\_var\_macpor ts\_sources\_rsync.macports.org\_release\_tarballs\_ports\_devel\_autoconf263/autoconf2 63/work/autoconf-2.63/lib/autoconf'

make[4]: Nothing to be done for `install-exec-am'.

test -z "/opt/local/share/autoconf263/autoconf/autoconf" || ../../build-aux/inst all-sh -c -d "/opt/local/var/macports/build/\_opt\_local\_var\_macports\_sources\_rsyn c.macports.org\_release\_tarballs\_ports\_devel\_autoconf263/autoconf263/work/destroo t/opt/local/share/autoconf263/autoconf/autoconf"

 /usr/bin/install -c -m 644 'autoconf.m4' '/opt/local/var/macports/build/\_opt\_lo cal\_var\_macports\_sources\_rsync.macports.org\_release\_tarballs\_ports\_devel\_autocon f263/autoconf263/work/destroot/opt/local/share/autoconf263/autoconf/autoconf/aut oconf.m4'

 /usr/bin/install -c -m 644 'general.m4' '/opt/local/var/macports/build/\_opt\_loc al\_var\_macports\_sources\_rsync.macports.org\_release\_tarballs\_ports\_devel\_autoconf 263/autoconf263/work/destroot/opt/local/share/autoconf263/autoconf/autoconf/gene

ral.m4'

 /usr/bin/install -c -m 644 'status.m4' '/opt/local/var/macports/build/\_opt\_loca l\_var\_macports\_sources\_rsync.macports.org\_release\_tarballs\_ports\_devel\_autoconf2 63/autoconf263/work/destroot/opt/local/share/autoconf263/autoconf/autoconf/statu s.m4'

 /usr/bin/install -c -m 644 'oldnames.m4' '/opt/local/var/macports/build/\_opt\_lo cal\_var\_macports\_sources\_rsync.macports.org\_release\_tarballs\_ports\_devel\_autocon f263/autoconf263/work/destroot/opt/local/share/autoconf263/autoconf/autoconf/old names.m4'

 /usr/bin/install -c -m 644 'specific.m4' '/opt/local/var/macports/build/\_opt\_lo cal\_var\_macports\_sources\_rsync.macports.org\_release\_tarballs\_ports\_devel\_autocon f263/autoconf263/work/destroot/opt/local/share/autoconf263/autoconf/autoconf/spe cific.m4'

 /usr/bin/install -c -m 644 'autoheader.m4' '/opt/local/var/macports/build/\_opt\_ local\_var\_macports\_sources\_rsync.macports.org\_release\_tarballs\_ports\_devel\_autoc onf263/autoconf263/work/destroot/opt/local/share/autoconf263/autoconf/autoconf/a utoheader.m4'

 /usr/bin/install -c -m 644 'autoupdate.m4' '/opt/local/var/macports/build/\_opt\_ local\_var\_macports\_sources\_rsync.macports.org\_release\_tarballs\_ports\_devel\_autoc onf263/autoconf263/work/destroot/opt/local/share/autoconf263/autoconf/autoconf/a utoupdate.m4'

 /usr/bin/install -c -m 644 'autotest.m4' '/opt/local/var/macports/build/\_opt\_lo cal\_var\_macports\_sources\_rsync.macports.org\_release\_tarballs\_ports\_devel\_autocon f263/autoconf263/work/destroot/opt/local/share/autoconf263/autoconf/autoconf/aut

otest.m4'

 /usr/bin/install -c -m 644 'autoscan.m4' '/opt/local/var/macports/build/\_opt\_lo cal\_var\_macports\_sources\_rsync.macports.org\_release\_tarballs\_ports\_devel\_autocon f263/autoconf263/work/destroot/opt/local/share/autoconf263/autoconf/autoconf/aut oscan.m4'

 /usr/bin/install -c -m 644 'lang.m4' '/opt/local/var/macports/build/\_opt\_local\_ var\_macports\_sources\_rsync.macports.org\_release\_tarballs\_ports\_devel\_autoconf263 /autoconf263/work/destroot/opt/local/share/autoconf263/autoconf/autoconf/lang.m4 '

 /usr/bin/install -c -m 644 'c.m4' '/opt/local/var/macports/build/\_opt\_local\_var \_macports\_sources\_rsync.macports.org\_release\_tarballs\_ports\_devel\_autoconf263/au toconf263/work/destroot/opt/local/share/autoconf263/autoconf/autoconf/c.m4'

 /usr/bin/install -c -m 644 'erlang.m4' '/opt/local/var/macports/build/\_opt\_loca l\_var\_macports\_sources\_rsync.macports.org\_release\_tarballs\_ports\_devel\_autoconf2 63/autoconf263/work/destroot/opt/local/share/autoconf263/autoconf/autoconf/erlan g.m4'

 /usr/bin/install -c -m 644 'fortran.m4' '/opt/local/var/macports/build/\_opt\_loc al\_var\_macports\_sources\_rsync.macports.org\_release\_tarballs\_ports\_devel\_autoconf 263/autoconf263/work/destroot/opt/local/share/autoconf263/autoconf/autoconf/fort ran.m4'

 /usr/bin/install -c -m 644 'functions.m4' '/opt/local/var/macports/build/\_opt\_l ocal\_var\_macports\_sources\_rsync.macports.org\_release\_tarballs\_ports\_devel\_autoco nf263/autoconf263/work/destroot/opt/local/share/autoconf263/autoconf/autoconf/fu nctions.m4'

 /usr/bin/install -c -m 644 'headers.m4' '/opt/local/var/macports/build/\_opt\_loc al\_var\_macports\_sources\_rsync.macports.org\_release\_tarballs\_ports\_devel\_autoconf 263/autoconf263/work/destroot/opt/local/share/autoconf263/autoconf/autoconf/head ers.m4'

 /usr/bin/install -c -m 644 'types.m4' '/opt/local/var/macports/build/\_opt\_local \_var\_macports\_sources\_rsync.macports.org\_release\_tarballs\_ports\_devel\_autoconf26 3/autoconf263/work/destroot/opt/local/share/autoconf263/autoconf/autoconf/types. m4'

 /usr/bin/install -c -m 644 'libs.m4' '/opt/local/var/macports/build/\_opt\_local\_ var\_macports\_sources\_rsync.macports.org\_release\_tarballs\_ports\_devel\_autoconf263 /autoconf263/work/destroot/opt/local/share/autoconf263/autoconf/autoconf/libs.m4 '

 /usr/bin/install -c -m 644 'programs.m4' '/opt/local/var/macports/build/\_opt\_lo cal\_var\_macports\_sources\_rsync.macports.org\_release\_tarballs\_ports\_devel\_autocon f263/autoconf263/work/destroot/opt/local/share/autoconf263/autoconf/autoconf/pro grams.m4'

test -z "/opt/local/share/autoconf263/autoconf/autoconf" || ../../build-aux/inst all-sh -c -d "/opt/local/var/macports/build/\_opt\_local\_var\_macports\_sources\_rsyn c.macports.org\_release\_tarballs\_ports\_devel\_autoconf263/autoconf263/work/destroo t/opt/local/share/autoconf263/autoconf/autoconf"

 /usr/bin/install -c -m 644 'autoconf.m4f' '/opt/local/var/macports/build/\_opt\_l ocal\_var\_macports\_sources\_rsync.macports.org\_release\_tarballs\_ports\_devel\_autoco nf263/autoconf263/work/destroot/opt/local/share/autoconf263/autoconf/autoconf/au toconf.m4f'

make[4]: Leaving directory `/opt/local/var/macports/build/\_opt\_local\_var\_macport s\_sources\_rsync.macports.org\_release\_tarballs\_ports\_devel\_autoconf263/autoconf26 3/work/autoconf-2.63/lib/autoconf'

make[3]: Leaving directory `/opt/local/var/macports/build/\_opt\_local\_var\_macport s\_sources\_rsync.macports.org\_release\_tarballs\_ports\_devel\_autoconf263/autoconf26 3/work/autoconf-2.63/lib/autoconf'

Making install in autotest

make[3]: Entering directory `/opt/local/var/macports/build/\_opt\_local\_var\_macpor ts\_sources\_rsync.macports.org\_release\_tarballs\_ports\_devel\_autoconf263/autoconf2 63/work/autoconf-2.63/lib/autotest'

make[4]: Entering directory `/opt/local/var/macports/build/\_opt\_local\_var\_macpor ts\_sources\_rsync.macports.org\_release\_tarballs\_ports\_devel\_autoconf263/autoconf2 63/work/autoconf-2.63/lib/autotest'

make[4]: Nothing to be done for `install-exec-am'.

test -z "/opt/local/share/autoconf263/autoconf/autotest" || ../../build-aux/inst all-sh -c -d "/opt/local/var/macports/build/\_opt\_local\_var\_macports\_sources\_rsyn c.macports.org\_release\_tarballs\_ports\_devel\_autoconf263/autoconf263/work/destroo t/opt/local/share/autoconf263/autoconf/autotest"

 /usr/bin/install -c -m 644 'autotest.m4' '/opt/local/var/macports/build/\_opt\_lo cal\_var\_macports\_sources\_rsync.macports.org\_release\_tarballs\_ports\_devel\_autocon f263/autoconf263/work/destroot/opt/local/share/autoconf263/autoconf/autotest/aut otest.m4'

 /usr/bin/install -c -m 644 'general.m4' '/opt/local/var/macports/build/\_opt\_loc al\_var\_macports\_sources\_rsync.macports.org\_release\_tarballs\_ports\_devel\_autoconf

263/autoconf263/work/destroot/opt/local/share/autoconf263/autoconf/autotest/gene ral.m4'

test -z "/opt/local/share/autoconf263/autoconf/autotest" || ../../build-aux/inst all-sh -c -d "/opt/local/var/macports/build/\_opt\_local\_var\_macports\_sources\_rsyn c.macports.org\_release\_tarballs\_ports\_devel\_autoconf263/autoconf263/work/destroo t/opt/local/share/autoconf263/autoconf/autotest"

 /usr/bin/install -c -m 644 'autotest.m4f' '/opt/local/var/macports/build/\_opt\_l ocal\_var\_macports\_sources\_rsync.macports.org\_release\_tarballs\_ports\_devel\_autoco nf263/autoconf263/work/destroot/opt/local/share/autoconf263/autoconf/autotest/au totest.m4f'

make[4]: Leaving directory `/opt/local/var/macports/build/\_opt\_local\_var\_macport s\_sources\_rsync.macports.org\_release\_tarballs\_ports\_devel\_autoconf263/autoconf26 3/work/autoconf-2.63/lib/autotest'

make[3]: Leaving directory `/opt/local/var/macports/build/\_opt\_local\_var\_macport s\_sources\_rsync.macports.org\_release\_tarballs\_ports\_devel\_autoconf263/autoconf26 3/work/autoconf-2.63/lib/autotest'

Making install in autoscan

make[3]: Entering directory `/opt/local/var/macports/build/\_opt\_local\_var\_macpor ts\_sources\_rsync.macports.org\_release\_tarballs\_ports\_devel\_autoconf263/autoconf2 63/work/autoconf-2.63/lib/autoscan'

make[4]: Entering directory `/opt/local/var/macports/build/\_opt\_local\_var\_macpor ts\_sources\_rsync.macports.org\_release\_tarballs\_ports\_devel\_autoconf263/autoconf2 63/work/autoconf-2.63/lib/autoscan'

make[4]: Nothing to be done for `install-exec-am'.

test -z "/opt/local/share/autoconf263/autoconf/autoscan" || ../../build-aux/inst all-sh -c -d "/opt/local/var/macports/build/\_opt\_local\_var\_macports\_sources\_rsyn c.macports.org\_release\_tarballs\_ports\_devel\_autoconf263/autoconf263/work/destroo t/opt/local/share/autoconf263/autoconf/autoscan"

 /usr/bin/install -c -m 644 'autoscan.list' '/opt/local/var/macports/build/\_opt\_ local\_var\_macports\_sources\_rsync.macports.org\_release\_tarballs\_ports\_devel\_autoc onf263/autoconf263/work/destroot/opt/local/share/autoconf263/autoconf/autoscan/a utoscan.list'

make[4]: Leaving directory `/opt/local/var/macports/build/\_opt\_local\_var\_macport s\_sources\_rsync.macports.org\_release\_tarballs\_ports\_devel\_autoconf263/autoconf26 3/work/autoconf-2.63/lib/autoscan'

make[3]: Leaving directory `/opt/local/var/macports/build/\_opt\_local\_var\_macport s\_sources\_rsync.macports.org\_release\_tarballs\_ports\_devel\_autoconf263/autoconf26 3/work/autoconf-2.63/lib/autoscan'

Making install in emacs

make[3]: Entering directory `/opt/local/var/macports/build/\_opt\_local\_var\_macpor ts\_sources\_rsync.macports.org\_release\_tarballs\_ports\_devel\_autoconf263/autoconf2 63/work/autoconf-2.63/lib/emacs'

make[4]: Entering directory `/opt/local/var/macports/build/\_opt\_local\_var\_macpor ts\_sources\_rsync.macports.org\_release\_tarballs\_ports\_devel\_autoconf263/autoconf2 63/work/autoconf-2.63/lib/emacs'

make[4]: Nothing to be done for `install-exec-am'.

 /usr/bin/install -c -m 644 'autoconf-mode.el' '/opt/local/var/macports/build/\_o pt\_local\_var\_macports\_sources\_rsync.macports.org\_release\_tarballs\_ports\_devel\_au toconf263/autoconf263/work/destroot/opt/local/share/emacs/site-lisp/autoconf-mod e.el'

 /usr/bin/install -c -m 644 'autoconf-mode.elc' '/opt/local/var/macports/build/\_ opt\_local\_var\_macports\_sources\_rsync.macports.org\_release\_tarballs\_ports\_devel\_a utoconf263/autoconf263/work/destroot/opt/local/share/emacs/site-lisp/autoconf-mo  $de$  $e$  $c'$ 

 /usr/bin/install -c -m 644 'autotest-mode.el' '/opt/local/var/macports/build/\_o pt\_local\_var\_macports\_sources\_rsync.macports.org\_release\_tarballs\_ports\_devel\_au toconf263/autoconf263/work/destroot/opt/local/share/emacs/site-lisp/autotest-mod e.el'

 /usr/bin/install -c -m 644 'autotest-mode.elc' '/opt/local/var/macports/build/\_ opt\_local\_var\_macports\_sources\_rsync.macports.org\_release\_tarballs\_ports\_devel\_a utoconf263/autoconf263/work/destroot/opt/local/share/emacs/site-lisp/autotest-mo de.elc'

make[4]: Leaving directory `/opt/local/var/macports/build/\_opt\_local\_var\_macport s\_sources\_rsync.macports.org\_release\_tarballs\_ports\_devel\_autoconf263/autoconf26 3/work/autoconf-2.63/lib/emacs'

make[3]: Leaving directory `/opt/local/var/macports/build/\_opt\_local\_var\_macport s\_sources\_rsync.macports.org\_release\_tarballs\_ports\_devel\_autoconf263/autoconf26 3/work/autoconf-2.63/lib/emacs'

make[3]: Entering directory `/opt/local/var/macports/build/\_opt\_local\_var\_macpor ts\_sources\_rsync.macports.org\_release\_tarballs\_ports\_devel\_autoconf263/autoconf2 63/work/autoconf-2.63/lib'

make[4]: Entering directory `/opt/local/var/macports/build/\_opt\_local\_var\_macpor

ts\_sources\_rsync.macports.org\_release\_tarballs\_ports\_devel\_autoconf263/autoconf2 63/work/autoconf-2.63/lib'

make[4]: Nothing to be done for `install-exec-am'.

test -z "/opt/local/share/autoconf263/autoconf" || ../build-aux/install-sh -c -d "/opt/local/var/macports/build/\_opt\_local\_var\_macports\_sources\_rsync.macports.o rg\_release\_tarballs\_ports\_devel\_autoconf263/autoconf263/work/destroot/opt/local/ share/autoconf263/autoconf"

 /usr/bin/install -c -m 644 'autom4te.cfg' '/opt/local/var/macports/build/\_opt\_l ocal\_var\_macports\_sources\_rsync.macports.org\_release\_tarballs\_ports\_devel\_autoco nf263/autoconf263/work/destroot/opt/local/share/autoconf263/autoconf/autom4te.cf  $\mathfrak{g}'$ 

make[4]: Leaving directory `/opt/local/var/macports/build/\_opt\_local\_var\_macport s\_sources\_rsync.macports.org\_release\_tarballs\_ports\_devel\_autoconf263/autoconf26 3/work/autoconf-2.63/lib'

make[3]: Leaving directory `/opt/local/var/macports/build/\_opt\_local\_var\_macport s\_sources\_rsync.macports.org\_release\_tarballs\_ports\_devel\_autoconf263/autoconf26 3/work/autoconf-2.63/lib'

make[2]: Leaving directory `/opt/local/var/macports/build/\_opt\_local\_var\_macport s\_sources\_rsync.macports.org\_release\_tarballs\_ports\_devel\_autoconf263/autoconf26 3/work/autoconf-2.63/lib'

Making install in doc

make[2]: Entering directory `/opt/local/var/macports/build/\_opt\_local\_var\_macpor ts\_sources\_rsync.macports.org\_release\_tarballs\_ports\_devel\_autoconf263/autoconf2 63/work/autoconf-2.63/doc'

make[3]: Entering directory `/opt/local/var/macports/build/\_opt\_local\_var\_macpor ts\_sources\_rsync.macports.org\_release\_tarballs\_ports\_devel\_autoconf263/autoconf2 63/work/autoconf-2.63/doc'

make[3]: Nothing to be done for `install-exec-am'.

test -z "/opt/local/share/info" || ../build-aux/install-sh -c -d "/opt/local/var /macports/build/\_opt\_local\_var\_macports\_sources\_rsync.macports.org\_release\_tarba lls\_ports\_devel\_autoconf263/autoconf263/work/destroot/opt/local/share/info"

 /usr/bin/install -c -m 644 './autoconf.info' '/opt/local/var/macports/build/\_op t\_local\_var\_macports\_sources\_rsync.macports.org\_release\_tarballs\_ports\_devel\_aut oconf263/autoconf263/work/destroot/opt/local/share/info/autoconf.info'

 /usr/bin/install -c -m 644 './standards.info' '/opt/local/var/macports/build/\_o pt\_local\_var\_macports\_sources\_rsync.macports.org\_release\_tarballs\_ports\_devel\_au toconf263/autoconf263/work/destroot/opt/local/share/info/standards.info'

 install-info --info-dir='/opt/local/var/macports/build/\_opt\_local\_var\_macports\_ sources\_rsync.macports.org\_release\_tarballs\_ports\_devel\_autoconf263/autoconf263/ work/destroot/opt/local/share/info' '/opt/local/var/macports/build/\_opt\_local\_va r\_macports\_sources\_rsync.macports.org\_release\_tarballs\_ports\_devel\_autoconf263/a utoconf263/work/destroot/opt/local/share/info/autoconf.info'

 install-info --info-dir='/opt/local/var/macports/build/\_opt\_local\_var\_macports\_ sources\_rsync.macports.org\_release\_tarballs\_ports\_devel\_autoconf263/autoconf263/ work/destroot/opt/local/share/info' '/opt/local/var/macports/build/\_opt\_local\_va r\_macports\_sources\_rsync.macports.org\_release\_tarballs\_ports\_devel\_autoconf263/a utoconf263/work/destroot/opt/local/share/info/standards.info'

make[3]: Leaving directory `/opt/local/var/macports/build/\_opt\_local\_var\_macport

s\_sources\_rsync.macports.org\_release\_tarballs\_ports\_devel\_autoconf263/autoconf26 3/work/autoconf-2.63/doc'

make[2]: Leaving directory `/opt/local/var/macports/build/\_opt\_local\_var\_macport s\_sources\_rsync.macports.org\_release\_tarballs\_ports\_devel\_autoconf263/autoconf26 3/work/autoconf-2.63/doc'

Making install in tests

make[2]: Entering directory `/opt/local/var/macports/build/\_opt\_local\_var\_macpor ts\_sources\_rsync.macports.org\_release\_tarballs\_ports\_devel\_autoconf263/autoconf2 63/work/autoconf-2.63/tests'

make[3]: Entering directory `/opt/local/var/macports/build/\_opt\_local\_var\_macpor ts\_sources\_rsync.macports.org\_release\_tarballs\_ports\_devel\_autoconf263/autoconf2 63/work/autoconf-2.63/tests'

make[3]: Nothing to be done for `install-exec-am'.

make[3]: Nothing to be done for `install-data-am'.

make[3]: Leaving directory `/opt/local/var/macports/build/\_opt\_local\_var\_macport s\_sources\_rsync.macports.org\_release\_tarballs\_ports\_devel\_autoconf263/autoconf26 3/work/autoconf-2.63/tests'

make[2]: Leaving directory `/opt/local/var/macports/build/\_opt\_local\_var\_macport s\_sources\_rsync.macports.org\_release\_tarballs\_ports\_devel\_autoconf263/autoconf26 3/work/autoconf-2.63/tests'

Making install in man

make[2]: Entering directory `/opt/local/var/macports/build/\_opt\_local\_var\_macpor ts\_sources\_rsync.macports.org\_release\_tarballs\_ports\_devel\_autoconf263/autoconf2 63/work/autoconf-2.63/man'

make[3]: Entering directory `/opt/local/var/macports/build/\_opt\_local\_var\_macpor ts\_sources\_rsync.macports.org\_release\_tarballs\_ports\_devel\_autoconf263/autoconf2 63/work/autoconf-2.63/man'

make[3]: Nothing to be done for `install-exec-am'.

test -z "/opt/local/share/man/man1" || ../build-aux/install-sh -c -d "/opt/local /var/macports/build/\_opt\_local\_var\_macports\_sources\_rsync.macports.org\_release\_t arballs\_ports\_devel\_autoconf263/autoconf263/work/destroot/opt/local/share/man/ma n1"

 /usr/bin/install -c -m 644 '././autoconf.1' '/opt/local/var/macports/build/\_opt \_local\_var\_macports\_sources\_rsync.macports.org\_release\_tarballs\_ports\_devel\_auto conf263/autoconf263/work/destroot/opt/local/share/man/man1/autoconf263.1'

 /usr/bin/install -c -m 644 '././autoheader.1' '/opt/local/var/macports/build/\_o pt\_local\_var\_macports\_sources\_rsync.macports.org\_release\_tarballs\_ports\_devel\_au toconf263/autoconf263/work/destroot/opt/local/share/man/man1/autoheader263.1' /usr/bin/install -c -m 644 '././autom4te.1' '/opt/local/var/macports/build/\_opt \_local\_var\_macports\_sources\_rsync.macports.org\_release\_tarballs\_ports\_devel\_auto conf263/autoconf263/work/destroot/opt/local/share/man/man1/autom4te263.1'

 /usr/bin/install -c -m 644 '././autoreconf.1' '/opt/local/var/macports/build/\_o pt\_local\_var\_macports\_sources\_rsync.macports.org\_release\_tarballs\_ports\_devel\_au toconf263/autoconf263/work/destroot/opt/local/share/man/man1/autoreconf263.1'

 /usr/bin/install -c -m 644 '././autoscan.1' '/opt/local/var/macports/build/\_opt \_local\_var\_macports\_sources\_rsync.macports.org\_release\_tarballs\_ports\_devel\_auto conf263/autoconf263/work/destroot/opt/local/share/man/man1/autoscan263.1' /usr/bin/install -c -m 644 '././autoupdate.1' '/opt/local/var/macports/build/\_o

pt\_local\_var\_macports\_sources\_rsync.macports.org\_release\_tarballs\_ports\_devel\_au toconf263/autoconf263/work/destroot/opt/local/share/man/man1/autoupdate263.1' /usr/bin/install -c -m 644 '././ifnames.1' '/opt/local/var/macports/build/\_opt\_ local\_var\_macports\_sources\_rsync.macports.org\_release\_tarballs\_ports\_devel\_autoc onf263/autoconf263/work/destroot/opt/local/share/man/man1/ifnames263.1' /usr/bin/install -c -m 644 '././config.guess.1' '/opt/local/var/macports/build/ \_opt\_local\_var\_macports\_sources\_rsync.macports.org\_release\_tarballs\_ports\_devel\_ autoconf263/autoconf263/work/destroot/opt/local/share/man/man1/config.guess263.1 '

 /usr/bin/install -c -m 644 '././config.sub.1' '/opt/local/var/macports/build/\_o pt\_local\_var\_macports\_sources\_rsync.macports.org\_release\_tarballs\_ports\_devel\_au toconf263/autoconf263/work/destroot/opt/local/share/man/man1/config.sub263.1' make[3]: Leaving directory `/opt/local/var/macports/build/\_opt\_local\_var\_macport s\_sources\_rsync.macports.org\_release\_tarballs\_ports\_devel\_autoconf263/autoconf26 3/work/autoconf-2.63/man'

make[2]: Leaving directory `/opt/local/var/macports/build/\_opt\_local\_var\_macport s\_sources\_rsync.macports.org\_release\_tarballs\_ports\_devel\_autoconf263/autoconf26 3/work/autoconf-2.63/man'

make[1]: Leaving directory `/opt/local/var/macports/build/\_opt\_local\_var\_macport s\_sources\_rsync.macports.org\_release\_tarballs\_ports\_devel\_autoconf263/autoconf26 3/work/autoconf-2.63'

make: Leaving directory `/opt/local/var/macports/build/\_opt\_local\_var\_macports\_s ources\_rsync.macports.org\_release\_tarballs\_ports\_devel\_autoconf263/autoconf263/w ork/autoconf-2.63'

## ---> Compressing man pages for autoconf263

man1/autoconf263.1: 51.4% -- replaced with man1/autoconf263.1.gz man1/autoconf263.1.gz: changing permissions from 00644 to 00444 man1/autoheader263.1: 51.1% -- replaced with man1/autoheader263.1.gz man1/autoheader263.1.gz: changing permissions from 00644 to 00444 man1/autom4te263.1: 54.7% -- replaced with man1/autom4te263.1.gz man1/autom4te263.1.gz: changing permissions from 00644 to 00444 man1/autoreconf263.1: 51.8% -- replaced with man1/autoreconf263.1.gz man1/autoreconf263.1.gz: changing permissions from 00644 to 00444 man1/autoscan263.1: 47.6% -- replaced with man1/autoscan263.1.gz man1/autoscan263.1.gz: changing permissions from 00644 to 00444 man1/autoupdate263.1: 48.0% -- replaced with man1/autoupdate263.1.gz man1/autoupdate263.1.gz: changing permissions from 00644 to 00444 man1/config.guess263.1: 49.8% -- replaced with man1/config.guess263.1.gz man1/config.guess263.1.gz: changing permissions from 00644 to 00444 man1/config.sub263.1: 44.6% -- replaced with man1/config.sub263.1.gz man1/config.sub263.1.gz: changing permissions from 00644 to 00444 man1/ifnames263.1: 43.9% -- replaced with man1/ifnames263.1.gz man1/ifnames263.1.gz: changing permissions from 00644 to 00444 ---> Installing autoconf263 @2.63\_0

a .

a ./+COMMENT

a ./+CONTENTS

a  $./+DESC$ 

- a ./+PORTFILE
- a  $./+STATE$
- a ./opt
- a ./opt/local
- a ./opt/local/bin
- a ./opt/local/share
- a ./opt/local/share/autoconf263
- a ./opt/local/share/man
- a ./opt/local/share/man/man1
- a ./opt/local/share/man/man1/autoconf263.1.gz
- a ./opt/local/share/man/man1/autoheader263.1.gz
- a ./opt/local/share/man/man1/autom4te263.1.gz
- a ./opt/local/share/man/man1/autoreconf263.1.gz
- a ./opt/local/share/man/man1/autoscan263.1.gz
- a ./opt/local/share/man/man1/autoupdate263.1.gz
- a ./opt/local/share/man/man1/config.guess263.1.gz
- a ./opt/local/share/man/man1/config.sub263.1.gz
- a ./opt/local/share/man/man1/ifnames263.1.gz
- a ./opt/local/share/autoconf263/autoconf
- a ./opt/local/share/autoconf263/autoconf/autoconf
- a ./opt/local/share/autoconf263/autoconf/Autom4te
- a ./opt/local/share/autoconf263/autoconf/autom4te.cfg
- a ./opt/local/share/autoconf263/autoconf/autoscan
- a ./opt/local/share/autoconf263/autoconf/autotest
- a ./opt/local/share/autoconf263/autoconf/INSTALL
- a ./opt/local/share/autoconf263/autoconf/m4sugar
- a ./opt/local/share/autoconf263/autoconf/m4sugar/foreach.m4
- a ./opt/local/share/autoconf263/autoconf/m4sugar/m4sh.m4
- a ./opt/local/share/autoconf263/autoconf/m4sugar/m4sh.m4f
- a ./opt/local/share/autoconf263/autoconf/m4sugar/m4sugar.m4
- a ./opt/local/share/autoconf263/autoconf/m4sugar/m4sugar.m4f
- a ./opt/local/share/autoconf263/autoconf/m4sugar/version.m4
- a ./opt/local/share/autoconf263/autoconf/autotest/autotest.m4
- a ./opt/local/share/autoconf263/autoconf/autotest/autotest.m4f
- a ./opt/local/share/autoconf263/autoconf/autotest/general.m4
- a ./opt/local/share/autoconf263/autoconf/autoscan/autoscan.list
- a ./opt/local/share/autoconf263/autoconf/Autom4te/C4che.pm
- a ./opt/local/share/autoconf263/autoconf/Autom4te/ChannelDefs.pm
- a ./opt/local/share/autoconf263/autoconf/Autom4te/Channels.pm
- a ./opt/local/share/autoconf263/autoconf/Autom4te/Configure\_ac.pm
- a ./opt/local/share/autoconf263/autoconf/Autom4te/FileUtils.pm
- a ./opt/local/share/autoconf263/autoconf/Autom4te/General.pm
- a ./opt/local/share/autoconf263/autoconf/Autom4te/Request.pm
- a ./opt/local/share/autoconf263/autoconf/Autom4te/Struct.pm
- a ./opt/local/share/autoconf263/autoconf/Autom4te/XFile.pm
- a ./opt/local/share/autoconf263/autoconf/autoconf/autoconf.m4
- a ./opt/local/share/autoconf263/autoconf/autoconf/autoconf.m4f
- a ./opt/local/share/autoconf263/autoconf/autoconf/autoheader.m4

a ./opt/local/share/autoconf263/autoconf/autoconf/autoscan.m4 a ./opt/local/share/autoconf263/autoconf/autoconf/autotest.m4 a ./opt/local/share/autoconf263/autoconf/autoconf/autoupdate.m4 a ./opt/local/share/autoconf263/autoconf/autoconf/c.m4 a ./opt/local/share/autoconf263/autoconf/autoconf/erlang.m4 a ./opt/local/share/autoconf263/autoconf/autoconf/fortran.m4 a ./opt/local/share/autoconf263/autoconf/autoconf/functions.m4 a ./opt/local/share/autoconf263/autoconf/autoconf/general.m4 a ./opt/local/share/autoconf263/autoconf/autoconf/headers.m4 a ./opt/local/share/autoconf263/autoconf/autoconf/lang.m4 a ./opt/local/share/autoconf263/autoconf/autoconf/libs.m4 a ./opt/local/share/autoconf263/autoconf/autoconf/oldnames.m4 a ./opt/local/share/autoconf263/autoconf/autoconf/programs.m4 a ./opt/local/share/autoconf263/autoconf/autoconf/specific.m4 a ./opt/local/share/autoconf263/autoconf/autoconf/status.m4 a ./opt/local/share/autoconf263/autoconf/autoconf/types.m4 a ./opt/local/bin/autoconf263 a ./opt/local/bin/autoheader263 a ./opt/local/bin/autom4te263 a ./opt/local/bin/autoreconf263 a ./opt/local/bin/autoscan263 a ./opt/local/bin/autoupdate263 a ./opt/local/bin/ifnames263 ---> Activating autoconf263 @2.63\_0

 $x /$ 

- x ./+COMMENT
- x ./+CONTENTS
- $x$  .  $/ +$ DESC
- x ./+PORTFILE
- $x$   $/$ +STATE
- x ./opt/
- x ./opt/local/
- x ./opt/local/bin/
- x ./opt/local/share/
- x ./opt/local/share/autoconf263/
- x ./opt/local/share/man/
- x ./opt/local/share/man/man1/
- x ./opt/local/share/man/man1/autoconf263.1.gz
- x ./opt/local/share/man/man1/autoheader263.1.gz
- x ./opt/local/share/man/man1/autom4te263.1.gz
- x ./opt/local/share/man/man1/autoreconf263.1.gz
- x ./opt/local/share/man/man1/autoscan263.1.gz
- x ./opt/local/share/man/man1/autoupdate263.1.gz
- x ./opt/local/share/man/man1/config.guess263.1.gz
- x ./opt/local/share/man/man1/config.sub263.1.gz
- x ./opt/local/share/man/man1/ifnames263.1.gz
- x ./opt/local/share/autoconf263/autoconf/
- x ./opt/local/share/autoconf263/autoconf/autoconf/
- x ./opt/local/share/autoconf263/autoconf/Autom4te/
- x ./opt/local/share/autoconf263/autoconf/autom4te.cfg
- x ./opt/local/share/autoconf263/autoconf/autoscan/
- x ./opt/local/share/autoconf263/autoconf/autotest/
- x ./opt/local/share/autoconf263/autoconf/INSTALL
- x ./opt/local/share/autoconf263/autoconf/m4sugar/
- x ./opt/local/share/autoconf263/autoconf/m4sugar/foreach.m4
- x ./opt/local/share/autoconf263/autoconf/m4sugar/m4sh.m4
- x ./opt/local/share/autoconf263/autoconf/m4sugar/m4sh.m4f
- x ./opt/local/share/autoconf263/autoconf/m4sugar/m4sugar.m4
- x ./opt/local/share/autoconf263/autoconf/m4sugar/m4sugar.m4f
- x ./opt/local/share/autoconf263/autoconf/m4sugar/version.m4
- x ./opt/local/share/autoconf263/autoconf/autotest/autotest.m4
- x ./opt/local/share/autoconf263/autoconf/autotest/autotest.m4f
- x ./opt/local/share/autoconf263/autoconf/autotest/general.m4
- x ./opt/local/share/autoconf263/autoconf/autoscan/autoscan.list
- x ./opt/local/share/autoconf263/autoconf/Autom4te/C4che.pm
- x ./opt/local/share/autoconf263/autoconf/Autom4te/ChannelDefs.pm
- x ./opt/local/share/autoconf263/autoconf/Autom4te/Channels.pm
- x ./opt/local/share/autoconf263/autoconf/Autom4te/Configure\_ac.pm
- x ./opt/local/share/autoconf263/autoconf/Autom4te/FileUtils.pm
- x ./opt/local/share/autoconf263/autoconf/Autom4te/General.pm
- x ./opt/local/share/autoconf263/autoconf/Autom4te/Request.pm
- x ./opt/local/share/autoconf263/autoconf/Autom4te/Struct.pm

x ./opt/local/share/autoconf263/autoconf/Autom4te/XFile.pm x ./opt/local/share/autoconf263/autoconf/autoconf/autoconf.m4 x ./opt/local/share/autoconf263/autoconf/autoconf/autoconf.m4f x ./opt/local/share/autoconf263/autoconf/autoconf/autoheader.m4 x ./opt/local/share/autoconf263/autoconf/autoconf/autoscan.m4 x ./opt/local/share/autoconf263/autoconf/autoconf/autotest.m4 x ./opt/local/share/autoconf263/autoconf/autoconf/autoupdate.m4 x ./opt/local/share/autoconf263/autoconf/autoconf/c.m4 x ./opt/local/share/autoconf263/autoconf/autoconf/erlang.m4 x ./opt/local/share/autoconf263/autoconf/autoconf/fortran.m4 x ./opt/local/share/autoconf263/autoconf/autoconf/functions.m4 x ./opt/local/share/autoconf263/autoconf/autoconf/general.m4 x ./opt/local/share/autoconf263/autoconf/autoconf/headers.m4 x ./opt/local/share/autoconf263/autoconf/autoconf/lang.m4 x ./opt/local/share/autoconf263/autoconf/autoconf/libs.m4 x ./opt/local/share/autoconf263/autoconf/autoconf/oldnames.m4 x ./opt/local/share/autoconf263/autoconf/autoconf/programs.m4 x ./opt/local/share/autoconf263/autoconf/autoconf/specific.m4 x ./opt/local/share/autoconf263/autoconf/autoconf/status.m4 x ./opt/local/share/autoconf263/autoconf/autoconf/types.m4 x ./opt/local/bin/autoconf263 x ./opt/local/bin/autoheader263 x ./opt/local/bin/autom4te263 x ./opt/local/bin/autoreconf263

x ./opt/local/bin/autoscan263 x ./opt/local/bin/autoupdate263 x ./opt/local/bin/ifnames263 ---> Cleaning autoconf263 ---> Removing work directory for autoconf263 ---> Fetching archive for automake17 ---> automake17-1.7.9\_2.darwin\_10.noarch.tbz2 doesn't seem to exist in /opt/loc al/var/macports/incoming/verified ---> Attempting to fetch automake17-1.7.9\_2.darwin\_10.noarch.tbz2 from http://p ackages.macports.org/automake17 % Total % Received % Xferd Average Speed Time Time Time Current Dload Upload Total Spent Left Speed 100 402k 100 402k 0 0 152k 0 0:00:02 0:00:02 --:--:-- 163k ---> Attempting to fetch automake17-1.7.9\_2.darwin\_10.noarch.tbz2.rmd160 from h ttp://packages.macports.org/automake17 % Total % Received % Xferd Average Speed Time Time Time Current Dload Upload Total Spent Left Speed 102 512 102 512 0 0 1402 0 --:--:-- --:--:-- --:--:-- 2797 ---> Installing automake17 @1.7.9\_2 ---> Activating automake17 @1.7.9\_2  $x \sqrt{ }$ x ./+COMMENT x ./+CONTENTS  $x$   $/ +$ DESC

- x ./+PORTFILE
- $x$   $. /+$ STATE
- x ./opt/
- x ./opt/local/
- x ./opt/local/bin/
- x ./opt/local/share/
- x ./opt/local/share/aclocal-1.7/
- x ./opt/local/share/automake-1.7/
- x ./opt/local/share/doc/
- x ./opt/local/share/info/
- x ./opt/local/share/info/automake-1.7.info
- x ./opt/local/share/doc/automake17/
- x ./opt/local/share/doc/automake17/AUTHORS
- x ./opt/local/share/doc/automake17/ChangeLog
- x ./opt/local/share/doc/automake17/ChangeLog.00
- x ./opt/local/share/doc/automake17/ChangeLog.01
- x ./opt/local/share/doc/automake17/ChangeLog.96
- x ./opt/local/share/doc/automake17/ChangeLog.98
- x ./opt/local/share/doc/automake17/COPYING
- x ./opt/local/share/doc/automake17/INSTALL
- x ./opt/local/share/doc/automake17/NEWS
- x ./opt/local/share/doc/automake17/README
- x ./opt/local/share/doc/automake17/THANKS
- x ./opt/local/share/doc/automake17/TODO
- x ./opt/local/share/automake-1.7/acinstall x ./opt/local/share/automake-1.7/am/ x ./opt/local/share/automake-1.7/ansi2knr.1 x ./opt/local/share/automake-1.7/ansi2knr.c x ./opt/local/share/automake-1.7/Automake/ x ./opt/local/share/automake-1.7/compile x ./opt/local/share/automake-1.7/config-ml.in x ./opt/local/share/automake-1.7/config.guess x ./opt/local/share/automake-1.7/config.sub x ./opt/local/share/automake-1.7/COPYING x ./opt/local/share/automake-1.7/depcomp x ./opt/local/share/automake-1.7/elisp-comp x ./opt/local/share/automake-1.7/INSTALL x ./opt/local/share/automake-1.7/install-sh x ./opt/local/share/automake-1.7/mdate-sh x ./opt/local/share/automake-1.7/missing x ./opt/local/share/automake-1.7/mkinstalldirs x ./opt/local/share/automake-1.7/py-compile x ./opt/local/share/automake-1.7/symlink-tree x ./opt/local/share/automake-1.7/texinfo.tex x ./opt/local/share/automake-1.7/ylwrap
- x ./opt/local/share/automake-1.7/Automake/Channels.pm
- x ./opt/local/share/automake-1.7/Automake/General.pm
- x ./opt/local/share/automake-1.7/Automake/Struct.pm
- x ./opt/local/share/automake-1.7/Automake/XFile.pm x ./opt/local/share/automake-1.7/am/ansi2knr.am x ./opt/local/share/automake-1.7/am/check.am x ./opt/local/share/automake-1.7/am/clean-hdr.am x ./opt/local/share/automake-1.7/am/clean.am x ./opt/local/share/automake-1.7/am/compile.am x ./opt/local/share/automake-1.7/am/configure.am x ./opt/local/share/automake-1.7/am/data.am x ./opt/local/share/automake-1.7/am/dejagnu.am x ./opt/local/share/automake-1.7/am/depend.am x ./opt/local/share/automake-1.7/am/depend2.am x ./opt/local/share/automake-1.7/am/distdir.am x ./opt/local/share/automake-1.7/am/footer.am x ./opt/local/share/automake-1.7/am/header-vars.am x ./opt/local/share/automake-1.7/am/header.am x ./opt/local/share/automake-1.7/am/install.am x ./opt/local/share/automake-1.7/am/java.am
	- x ./opt/local/share/automake-1.7/am/lang-compile.am
	- x ./opt/local/share/automake-1.7/am/lex.am
	- x ./opt/local/share/automake-1.7/am/library.am
	- x ./opt/local/share/automake-1.7/am/libs.am
	- x ./opt/local/share/automake-1.7/am/libtool.am
	- x ./opt/local/share/automake-1.7/am/lisp.am
	- x ./opt/local/share/automake-1.7/am/ltlib.am

x ./opt/local/share/automake-1.7/am/ltlibrary.am x ./opt/local/share/automake-1.7/am/mans-vars.am x ./opt/local/share/automake-1.7/am/mans.am x ./opt/local/share/automake-1.7/am/multilib.am x ./opt/local/share/automake-1.7/am/program.am x ./opt/local/share/automake-1.7/am/progs.am x ./opt/local/share/automake-1.7/am/python.am x ./opt/local/share/automake-1.7/am/remake-hdr.am x ./opt/local/share/automake-1.7/am/scripts.am x ./opt/local/share/automake-1.7/am/subdirs.am x ./opt/local/share/automake-1.7/am/tags.am x ./opt/local/share/automake-1.7/am/texi-vers.am x ./opt/local/share/automake-1.7/am/texibuild.am x ./opt/local/share/automake-1.7/am/texinfos.am x ./opt/local/share/automake-1.7/am/yacc.am x ./opt/local/share/aclocal-1.7/amversion.m4 x ./opt/local/share/aclocal-1.7/as.m4 x ./opt/local/share/aclocal-1.7/auxdir.m4 x ./opt/local/share/aclocal-1.7/ccstdc.m4 x ./opt/local/share/aclocal-1.7/cond.m4 x ./opt/local/share/aclocal-1.7/depend.m4 x ./opt/local/share/aclocal-1.7/depout.m4 x ./opt/local/share/aclocal-1.7/dmalloc.m4 x ./opt/local/share/aclocal-1.7/gcj.m4

x ./opt/local/share/aclocal-1.7/header.m4 x ./opt/local/share/aclocal-1.7/init.m4 x ./opt/local/share/aclocal-1.7/install-sh.m4 x ./opt/local/share/aclocal-1.7/lead-dot.m4 x ./opt/local/share/aclocal-1.7/lex.m4 x ./opt/local/share/aclocal-1.7/lispdir.m4 x ./opt/local/share/aclocal-1.7/maintainer.m4 x ./opt/local/share/aclocal-1.7/make.m4 x ./opt/local/share/aclocal-1.7/minuso.m4 x ./opt/local/share/aclocal-1.7/missing.m4 x ./opt/local/share/aclocal-1.7/multi.m4 x ./opt/local/share/aclocal-1.7/obsol-gt.m4 x ./opt/local/share/aclocal-1.7/obsol-lt.m4 x ./opt/local/share/aclocal-1.7/obsolete.m4 x ./opt/local/share/aclocal-1.7/options.m4 x ./opt/local/share/aclocal-1.7/protos.m4 x ./opt/local/share/aclocal-1.7/python.m4 x ./opt/local/share/aclocal-1.7/regex.m4 x ./opt/local/share/aclocal-1.7/runlog.m4 x ./opt/local/share/aclocal-1.7/sanity.m4 x ./opt/local/share/aclocal-1.7/strip.m4 x ./opt/local/bin/aclocal-17 x ./opt/local/bin/automake-17 ---> Cleaning automake17

---> Removing work directory for automake17 ---> Fetching archive for bzip2 ---> bzip2-1.0.6\_0.darwin\_10.x86\_64.tbz2 doesn't seem to exist in /opt/local/va r/macports/incoming/verified ---> Attempting to fetch bzip2-1.0.6\_0.darwin\_10.x86\_64.tbz2 from http://packag es.macports.org/bzip2 % Total % Received % Xferd Average Speed Time Time Time Current Dload Upload Total Spent Left Speed 100 122k 100 122k 0 0 76450 0 0:00:01 0:00:01 --:--:-- 87122 ---> Attempting to fetch bzip2-1.0.6\_0.darwin\_10.x86\_64.tbz2.rmd160 from http:/ /packages.macports.org/bzip2 % Total % Received % Xferd Average Speed Time Time Time Current Dload Upload Total Spent Left Speed 102 512 102 512 0 0 1315 0 --:--:-- --:--:-- --:--:-- 2639 ---> Installing bzip2 @1.0.6\_0 ---> Activating bzip2 @1.0.6\_0  $x \sqrt{ }$ x ./+COMMENT x ./+CONTENTS  $x$   $/ +$ DESC x ./+PORTFILE  $x$   $/$ +STATE x ./opt/ x ./opt/local/

- x ./opt/local/bin/
- x ./opt/local/include/
- x ./opt/local/lib/
- x ./opt/local/share/
- x ./opt/local/share/man/
- x ./opt/local/share/man/man1/
- x ./opt/local/share/man/man1/bzcmp.1.gz
- x ./opt/local/share/man/man1/bzdiff.1.gz
- x ./opt/local/share/man/man1/bzegrep.1.gz
- x ./opt/local/share/man/man1/bzfgrep.1.gz
- x ./opt/local/share/man/man1/bzgrep.1.gz
- x ./opt/local/share/man/man1/bzip2.1.gz
- x ./opt/local/share/man/man1/bzless.1.gz
- x ./opt/local/share/man/man1/bzmore.1.gz
- x ./opt/local/lib/libbz2.1.0.6.dylib
- x ./opt/local/lib/libbz2.1.0.dylib
- x ./opt/local/lib/libbz2.1.dylib
- x ./opt/local/lib/libbz2.a
- x ./opt/local/lib/libbz2.dylib
- x ./opt/local/include/bzlib.h
- x ./opt/local/bin/bunzip2
- x ./opt/local/bin/bzcat
- x ./opt/local/bin/bzcmp
- x ./opt/local/bin/bzdiff

x ./opt/local/bin/bzegrep x ./opt/local/bin/bzfgrep x ./opt/local/bin/bzgrep x ./opt/local/bin/bzip2 x ./opt/local/bin/bzip2recover x ./opt/local/bin/bzless x ./opt/local/bin/bzmore ---> Cleaning bzip2 ---> Removing work directory for bzip2 ---> Fetching archive for zlib ---> zlib-1.2.8\_0.darwin\_10.x86\_64.tbz2 doesn't seem to exist in /opt/local/var /macports/incoming/verified ---> Attempting to fetch zlib-1.2.8\_0.darwin\_10.x86\_64.tbz2 from http://package s.macports.org/zlib % Total % Received % Xferd Average Speed Time Time Time Current Dload Upload Total Spent Left Speed 100 166k 100 166k 0 0 91342 0 0:00:01 0:00:01 --:--:-- 99k ---> Attempting to fetch zlib-1.2.8\_0.darwin\_10.x86\_64.tbz2.rmd160 from http:// packages.macports.org/zlib % Total % Received % Xferd Average Speed Time Time Time Current Dload Upload Total Spent Left Speed  $102$  512 102 512 0 0 1359 0 --:--:-- --:--:-- --:--:- 2694 ---> Installing zlib @1.2.8\_0 ---> Activating zlib @1.2.8\_0

 $x /$ 

- x ./+COMMENT
- x ./+CONTENTS
- $x$  .  $/ +$ DESC
- x ./+PORTFILE
- $x$   $/$ +STATE
- x ./opt/
- x ./opt/local/
- x ./opt/local/include/
- x ./opt/local/lib/
- x ./opt/local/share/
- x ./opt/local/share/doc/
- x ./opt/local/share/examples/
- x ./opt/local/share/man/
- x ./opt/local/share/man/man3/
- x ./opt/local/share/man/man3/zlib.3.gz
- x ./opt/local/share/examples/zlib/
- x ./opt/local/share/examples/zlib/enough.c
- x ./opt/local/share/examples/zlib/fitblk.c
- x ./opt/local/share/examples/zlib/gun.c
- x ./opt/local/share/examples/zlib/gzappend.c
- x ./opt/local/share/examples/zlib/gzjoin.c
- x ./opt/local/share/examples/zlib/gzlog.c
- x ./opt/local/share/examples/zlib/gzlog.h
- x ./opt/local/share/examples/zlib/README.examples
- x ./opt/local/share/examples/zlib/zlib\_how.html
- x ./opt/local/share/examples/zlib/zpipe.c
- x ./opt/local/share/examples/zlib/zran.c
- x ./opt/local/share/doc/zlib/
- x ./opt/local/share/doc/zlib/ChangeLog
- x ./opt/local/share/doc/zlib/FAQ
- x ./opt/local/share/doc/zlib/README
- x ./opt/local/share/doc/zlib/zlib.3.pdf
- x ./opt/local/lib/libz.1.2.8.dylib
- x ./opt/local/lib/libz.1.dylib
- x ./opt/local/lib/libz.a
- x ./opt/local/lib/libz.dylib
- x ./opt/local/lib/pkgconfig/
- x ./opt/local/lib/pkgconfig/zlib.pc
- x ./opt/local/include/zconf.h
- x ./opt/local/include/zlib.h
- ---> Cleaning zlib
- ---> Removing work directory for zlib
- ---> Fetching archive for libpng
- ---> libpng-1.5.17\_0.darwin\_10.x86\_64.tbz2 doesn't seem to exist in /opt/local/ var/macports/incoming/verified
- ---> Attempting to fetch libpng-1.5.17\_0.darwin\_10.x86\_64.tbz2 from http://pack ages.macports.org/libpng
% Total % Received % Xferd Average Speed Time Time Time Current Dload Upload Total Spent Left Speed 100 300k 100 300k 0 0 121k 0 0:00:02 0:00:02 --:--:-- 131k ---> Attempting to fetch libpng-1.5.17\_0.darwin\_10.x86\_64.tbz2.rmd160 from http ://packages.macports.org/libpng % Total % Received % Xferd Average Speed Time Time Time Current Dload Upload Total Spent Left Speed 102 512 102 512 0 0 1346 0 --:--:-- --:--:-- --:--:-- 2666 ---> Installing libpng @1.5.17\_0 ---> Activating libpng @1.5.17\_0  $x \sqrt{ }$  $x / +$ COMMENT x ./+CONTENTS  $x$   $/ +$ DESC  $x / +$ PORTFILE  $x$   $/$ +STATE x ./opt/ x ./opt/local/ x ./opt/local/bin/ x ./opt/local/include/ x ./opt/local/lib/ x ./opt/local/share/ x ./opt/local/share/doc/ x ./opt/local/share/man/

- x ./opt/local/share/man/man3/
- x ./opt/local/share/man/man5/
- x ./opt/local/share/man/man5/png.5.gz
- x ./opt/local/share/man/man3/libpng.3.gz
- x ./opt/local/share/man/man3/libpngpf.3.gz
- x ./opt/local/share/doc/libpng/
- x ./opt/local/share/doc/libpng/ANNOUNCE
- x ./opt/local/share/doc/libpng/CHANGES
- x ./opt/local/share/doc/libpng/examples/
- x ./opt/local/share/doc/libpng/LICENSE
- x ./opt/local/share/doc/libpng/README
- x ./opt/local/share/doc/libpng/TODO
- x ./opt/local/share/doc/libpng/examples/example.c
- x ./opt/local/lib/libpng.a
- x ./opt/local/lib/libpng.dylib
- x ./opt/local/lib/libpng.la
- x ./opt/local/lib/libpng15.15.dylib
- x ./opt/local/lib/libpng15.a
- x ./opt/local/lib/libpng15.dylib
- x ./opt/local/lib/libpng15.la
- x ./opt/local/lib/pkgconfig/
- x ./opt/local/lib/pkgconfig/libpng.pc
- x ./opt/local/lib/pkgconfig/libpng15.pc
- x ./opt/local/include/libpng15/
- x ./opt/local/include/png.h
- x ./opt/local/include/pngconf.h
- x ./opt/local/include/pnglibconf.h
- x ./opt/local/include/libpng15/png.h
- x ./opt/local/include/libpng15/pngconf.h
- x ./opt/local/include/libpng15/pnglibconf.h
- x ./opt/local/bin/libpng-config
- x ./opt/local/bin/libpng15-config
- ---> Cleaning libpng
- ---> Removing work directory for libpng
- ---> Fetching archive for freetype
- ---> freetype-2.5.0\_1.darwin\_10.x86\_64.tbz2 doesn't seem to exist in /opt/local /var/macports/incoming/verified
- ---> Attempting to fetch freetype-2.5.0\_1.darwin\_10.x86\_64.tbz2 from http://pac kages.macports.org/freetype
- % Total % Received % Xferd Average Speed Time Time Time Current Dload Upload Total Spent Left Speed 100 1014k 100 1014k 0 0 195k 0 0:00:05 0:00:05 --:--:-- 219k ---> Attempting to fetch freetype-2.5.0\_1.darwin\_10.x86\_64.tbz2.rmd160 from htt p://packages.macports.org/freetype
- % Total % Received % Xferd Average Speed Time Time Time Current Dload Upload Total Spent Left Speed 102 512 102 512 0 0 1384 0 --:--:-- --:--:-- --:--:-- 2723 ---> Installing freetype @2.5.0\_1
- ---> Activating freetype @2.5.0\_1
- $x \sqrt{ }$
- x ./+COMMENT
- x ./+CONTENTS
- $x$  .  $/ +$ DESC
- x ./+PORTFILE
- $x / +$ STATF
- x ./opt/
- x ./opt/local/
- x ./opt/local/bin/
- x ./opt/local/include/
- x ./opt/local/lib/
- x ./opt/local/share/
- x ./opt/local/share/aclocal/
- x ./opt/local/share/doc/
- x ./opt/local/share/doc/freetype/
- x ./opt/local/share/doc/freetype/ChangeLog
- x ./opt/local/share/doc/freetype/CHANGES
- x ./opt/local/share/doc/freetype/formats.txt
- x ./opt/local/share/doc/freetype/FTL.TXT
- x ./opt/local/share/doc/freetype/GPLv2.TXT
- x ./opt/local/share/doc/freetype/html/
- x ./opt/local/share/doc/freetype/LICENSE.TXT
- x ./opt/local/share/doc/freetype/PROBLEMS
- x ./opt/local/share/doc/freetype/raster.txt
- x ./opt/local/share/doc/freetype/README
- x ./opt/local/share/doc/freetype/TODO
- x ./opt/local/share/doc/freetype/html/design/
- x ./opt/local/share/doc/freetype/html/ft2faq.html
- x ./opt/local/share/doc/freetype/html/glyphs/
- x ./opt/local/share/doc/freetype/html/reference/
- x ./opt/local/share/doc/freetype/html/tutorial/
- x ./opt/local/share/doc/freetype/html/tutorial/example1.c
- x ./opt/local/share/doc/freetype/html/tutorial/example2.cpp
- x ./opt/local/share/doc/freetype/html/tutorial/example3.cpp
- x ./opt/local/share/doc/freetype/html/tutorial/example4.cpp
- x ./opt/local/share/doc/freetype/html/tutorial/example4.pro
- x ./opt/local/share/doc/freetype/html/tutorial/metrics.png
- x ./opt/local/share/doc/freetype/html/tutorial/metrics2.png
- x ./opt/local/share/doc/freetype/html/tutorial/step1.html
- x ./opt/local/share/doc/freetype/html/tutorial/step2.html
- x ./opt/local/share/doc/freetype/html/tutorial/step3.html
- x ./opt/local/share/doc/freetype/html/reference/ft2-auto\_hinter.html
- x ./opt/local/share/doc/freetype/html/reference/ft2-base\_interface.html
- x ./opt/local/share/doc/freetype/html/reference/ft2-basic\_types.html
- x ./opt/local/share/doc/freetype/html/reference/ft2-bdf\_fonts.html
- x ./opt/local/share/doc/freetype/html/reference/ft2-bitmap\_handling.html
- x ./opt/local/share/doc/freetype/html/reference/ft2-bzip2.html

x ./opt/local/share/doc/freetype/html/reference/ft2-cache\_subsystem.html x ./opt/local/share/doc/freetype/html/reference/ft2-cff\_driver.html x ./opt/local/share/doc/freetype/html/reference/ft2-cid\_fonts.html x ./opt/local/share/doc/freetype/html/reference/ft2-computations.html x ./opt/local/share/doc/freetype/html/reference/ft2-font\_formats.html x ./opt/local/share/doc/freetype/html/reference/ft2-gasp\_table.html x ./opt/local/share/doc/freetype/html/reference/ft2-glyph\_management.html x ./opt/local/share/doc/freetype/html/reference/ft2-glyph\_stroker.html x ./opt/local/share/doc/freetype/html/reference/ft2-glyph\_variants.html x ./opt/local/share/doc/freetype/html/reference/ft2-gx\_validation.html x ./opt/local/share/doc/freetype/html/reference/ft2-gzip.html x ./opt/local/share/doc/freetype/html/reference/ft2-header\_file\_macros.html x ./opt/local/share/doc/freetype/html/reference/ft2-incremental.html x ./opt/local/share/doc/freetype/html/reference/ft2-index.html x ./opt/local/share/doc/freetype/html/reference/ft2-lcd\_filtering.html x ./opt/local/share/doc/freetype/html/reference/ft2-list\_processing.html x ./opt/local/share/doc/freetype/html/reference/ft2-lzw.html x ./opt/local/share/doc/freetype/html/reference/ft2-mac\_specific.html x ./opt/local/share/doc/freetype/html/reference/ft2-module\_management.html x ./opt/local/share/doc/freetype/html/reference/ft2-multiple\_masters.html x ./opt/local/share/doc/freetype/html/reference/ft2-ot\_validation.html x ./opt/local/share/doc/freetype/html/reference/ft2-outline\_processing.html x ./opt/local/share/doc/freetype/html/reference/ft2-pfr\_fonts.html x ./opt/local/share/doc/freetype/html/reference/ft2-quick\_advance.html

- x ./opt/local/share/doc/freetype/html/reference/ft2-raster.html
- x ./opt/local/share/doc/freetype/html/reference/ft2-sfnt\_names.html
- x ./opt/local/share/doc/freetype/html/reference/ft2-sizes\_management.html
- x ./opt/local/share/doc/freetype/html/reference/ft2-system\_interface.html
- x ./opt/local/share/doc/freetype/html/reference/ft2-toc.html
- x ./opt/local/share/doc/freetype/html/reference/ft2-truetype\_engine.html
- x ./opt/local/share/doc/freetype/html/reference/ft2-truetype\_tables.html
- x ./opt/local/share/doc/freetype/html/reference/ft2-tt\_driver.html
- x ./opt/local/share/doc/freetype/html/reference/ft2-type1\_tables.html
- x ./opt/local/share/doc/freetype/html/reference/ft2-user\_allocation.html
- x ./opt/local/share/doc/freetype/html/reference/ft2-version.html
- x ./opt/local/share/doc/freetype/html/reference/ft2-winfnt\_fonts.html
- x ./opt/local/share/doc/freetype/html/reference/README
- x ./opt/local/share/doc/freetype/html/glyphs/bbox1.png
- x ./opt/local/share/doc/freetype/html/glyphs/bbox2.png
- x ./opt/local/share/doc/freetype/html/glyphs/body\_comparison.png
- x ./opt/local/share/doc/freetype/html/glyphs/bravo\_kerned.png
- x ./opt/local/share/doc/freetype/html/glyphs/bravo\_unkerned.png
- x ./opt/local/share/doc/freetype/html/glyphs/clipping.png
- x ./opt/local/share/doc/freetype/html/glyphs/down\_flow.png
- x ./opt/local/share/doc/freetype/html/glyphs/glyphs-1.html
- x ./opt/local/share/doc/freetype/html/glyphs/glyphs-2.html
- x ./opt/local/share/doc/freetype/html/glyphs/glyphs-3.html
- x ./opt/local/share/doc/freetype/html/glyphs/glyphs-4.html

x ./opt/local/share/doc/freetype/html/glyphs/glyphs-5.html x ./opt/local/share/doc/freetype/html/glyphs/glyphs-6.html x ./opt/local/share/doc/freetype/html/glyphs/glyphs-7.html x ./opt/local/share/doc/freetype/html/glyphs/grid\_1.png x ./opt/local/share/doc/freetype/html/glyphs/Image1.png x ./opt/local/share/doc/freetype/html/glyphs/Image2.png x ./opt/local/share/doc/freetype/html/glyphs/Image3.png x ./opt/local/share/doc/freetype/html/glyphs/Image4.png x ./opt/local/share/doc/freetype/html/glyphs/index.html x ./opt/local/share/doc/freetype/html/glyphs/points\_conic.png x ./opt/local/share/doc/freetype/html/glyphs/points\_conic2.png x ./opt/local/share/doc/freetype/html/glyphs/points\_cubic.png x ./opt/local/share/doc/freetype/html/glyphs/points\_segment.png x ./opt/local/share/doc/freetype/html/glyphs/twlewis1.png x ./opt/local/share/doc/freetype/html/glyphs/twlewis2.png x ./opt/local/share/doc/freetype/html/glyphs/up\_flow.png x ./opt/local/share/doc/freetype/html/design/basic-design.png x ./opt/local/share/doc/freetype/html/design/design-1.html x ./opt/local/share/doc/freetype/html/design/design-2.html x ./opt/local/share/doc/freetype/html/design/design-3.html x ./opt/local/share/doc/freetype/html/design/design-4.html x ./opt/local/share/doc/freetype/html/design/design-5.html x ./opt/local/share/doc/freetype/html/design/design-6.html x ./opt/local/share/doc/freetype/html/design/detailed-design.png

- x ./opt/local/share/doc/freetype/html/design/index.html
- x ./opt/local/share/doc/freetype/html/design/library-model.png
- x ./opt/local/share/doc/freetype/html/design/simple-model.png
- x ./opt/local/share/aclocal/freetype2.m4
- x ./opt/local/lib/libfreetype.6.dylib
- x ./opt/local/lib/libfreetype.a
- x ./opt/local/lib/libfreetype.dylib
- x ./opt/local/lib/libfreetype.la
- x ./opt/local/lib/pkgconfig/
- x ./opt/local/lib/pkgconfig/freetype2.pc
- x ./opt/local/include/freetype2/
- x ./opt/local/include/ft2build.h
- x ./opt/local/include/freetype2/freetype/
- x ./opt/local/include/freetype2/freetype/config/
- x ./opt/local/include/freetype2/freetype/freetype.h
- x ./opt/local/include/freetype2/freetype/ftadvanc.h
- x ./opt/local/include/freetype2/freetype/ftautoh.h
- x ./opt/local/include/freetype2/freetype/ftbbox.h
- x ./opt/local/include/freetype2/freetype/ftbdf.h
- x ./opt/local/include/freetype2/freetype/ftbitmap.h
- x ./opt/local/include/freetype2/freetype/ftbzip2.h
- x ./opt/local/include/freetype2/freetype/ftcache.h
- x ./opt/local/include/freetype2/freetype/ftcffdrv.h
- x ./opt/local/include/freetype2/freetype/ftchapters.h

x ./opt/local/include/freetype2/freetype/ftcid.h x ./opt/local/include/freetype2/freetype/fterrdef.h x ./opt/local/include/freetype2/freetype/fterrors.h x ./opt/local/include/freetype2/freetype/ftgasp.h x ./opt/local/include/freetype2/freetype/ftglyph.h x ./opt/local/include/freetype2/freetype/ftgxval.h x ./opt/local/include/freetype2/freetype/ftgzip.h x ./opt/local/include/freetype2/freetype/ftimage.h x ./opt/local/include/freetype2/freetype/ftincrem.h x ./opt/local/include/freetype2/freetype/ftlcdfil.h x ./opt/local/include/freetype2/freetype/ftlist.h x ./opt/local/include/freetype2/freetype/ftlzw.h x ./opt/local/include/freetype2/freetype/ftmac.h x ./opt/local/include/freetype2/freetype/ftmm.h x ./opt/local/include/freetype2/freetype/ftmodapi.h x ./opt/local/include/freetype2/freetype/ftmoderr.h x ./opt/local/include/freetype2/freetype/ftotval.h x ./opt/local/include/freetype2/freetype/ftoutln.h x ./opt/local/include/freetype2/freetype/ftpfr.h x ./opt/local/include/freetype2/freetype/ftrender.h x ./opt/local/include/freetype2/freetype/ftsizes.h x ./opt/local/include/freetype2/freetype/ftsnames.h x ./opt/local/include/freetype2/freetype/ftstroke.h x ./opt/local/include/freetype2/freetype/ftsynth.h

- x ./opt/local/include/freetype2/freetype/ftsystem.h
- x ./opt/local/include/freetype2/freetype/fttrigon.h
- x ./opt/local/include/freetype2/freetype/ftttdrv.h
- x ./opt/local/include/freetype2/freetype/fttypes.h
- x ./opt/local/include/freetype2/freetype/ftwinfnt.h
- x ./opt/local/include/freetype2/freetype/ftxf86.h
- x ./opt/local/include/freetype2/freetype/t1tables.h
- x ./opt/local/include/freetype2/freetype/ttnameid.h
- x ./opt/local/include/freetype2/freetype/tttables.h
- x ./opt/local/include/freetype2/freetype/tttags.h
- x ./opt/local/include/freetype2/freetype/ttunpat.h
- x ./opt/local/include/freetype2/freetype/config/ftconfig.h
- x ./opt/local/include/freetype2/freetype/config/ftheader.h
- x ./opt/local/include/freetype2/freetype/config/ftmodule.h
- x ./opt/local/include/freetype2/freetype/config/ftoption.h
- x ./opt/local/include/freetype2/freetype/config/ftstdlib.h
- x ./opt/local/bin/freetype-config
- ---> Cleaning freetype
- ---> Removing work directory for freetype
- ---> Fetching archive for fontconfig
- ---> fontconfig-2.11.0\_0.darwin\_10.x86\_64.tbz2 doesn't seem to exist in /opt/lo cal/var/macports/incoming/verified

---> Attempting to fetch fontconfig-2.11.0\_0.darwin\_10.x86\_64.tbz2 from http:// packages.macports.org/fontconfig

 % Total % Received % Xferd Average Speed Time Time Time Current Dload Upload Total Spent Left Speed 100 1108k 100 1108k 0 0 198k 0 0:00:05 0:00:05 --:--:-- 225k ---> Attempting to fetch fontconfig-2.11.0\_0.darwin\_10.x86\_64.tbz2.rmd160 from http://packages.macports.org/fontconfig % Total % Received % Xferd Average Speed Time Time Time Current Dload Upload Total Spent Left Speed 102 512 102 512 0 0 1352 0 --:--:-- --:--:-- --:--:-- 2680 ---> Installing fontconfig @2.11.0\_0 ---> Activating fontconfig @2.11.0\_0  $x \sqrt{ }$  $x / +$ COMMENT x ./+CONTENTS  $x$   $/ +$ DESC  $x / +$ PORTFILE  $x$   $/$ +STATE x ./opt/ x ./opt/local/ x ./opt/local/bin/ x ./opt/local/etc/ x ./opt/local/include/ x ./opt/local/lib/ x ./opt/local/share/ x ./opt/local/share/doc/

- x ./opt/local/share/fontconfig/
- x ./opt/local/share/man/
- x ./opt/local/share/xml/
- x ./opt/local/share/xml/fontconfig/
- x ./opt/local/share/xml/fontconfig/fonts.dtd
- x ./opt/local/share/man/man1/
- x ./opt/local/share/man/man3/
- x ./opt/local/share/man/man5/
- x ./opt/local/share/man/man5/fonts-conf.5.gz
- x ./opt/local/share/man/man3/FcAtomicCreate.3.gz
- x ./opt/local/share/man/man3/FcAtomicDeleteNew.3.gz
- x ./opt/local/share/man/man3/FcAtomicDestroy.3.gz
- x ./opt/local/share/man/man3/FcAtomicLock.3.gz
- x ./opt/local/share/man/man3/FcAtomicNewFile.3.gz
- x ./opt/local/share/man/man3/FcAtomicOrigFile.3.gz
- x ./opt/local/share/man/man3/FcAtomicReplaceOrig.3.gz
- x ./opt/local/share/man/man3/FcAtomicUnlock.3.gz
- x ./opt/local/share/man/man3/FcBlanksAdd.3.gz
- x ./opt/local/share/man/man3/FcBlanksCreate.3.gz
- x ./opt/local/share/man/man3/FcBlanksDestroy.3.gz
- x ./opt/local/share/man/man3/FcBlanksIsMember.3.gz
- x ./opt/local/share/man/man3/FcCacheCopySet.3.gz
- x ./opt/local/share/man/man3/FcCacheCreateTagFile.3.gz
- x ./opt/local/share/man/man3/FcCacheDir.3.gz
- x ./opt/local/share/man/man3/FcCacheNumFont.3.gz
- x ./opt/local/share/man/man3/FcCacheNumSubdir.3.gz
- x ./opt/local/share/man/man3/FcCacheSubdir.3.gz
- x ./opt/local/share/man/man3/FcCharSetAddChar.3.gz
- x ./opt/local/share/man/man3/FcCharSetCopy.3.gz
- x ./opt/local/share/man/man3/FcCharSetCount.3.gz
- x ./opt/local/share/man/man3/FcCharSetCoverage.3.gz
- x ./opt/local/share/man/man3/FcCharSetCreate.3.gz
- x ./opt/local/share/man/man3/FcCharSetDelChar.3.gz
- x ./opt/local/share/man/man3/FcCharSetDestroy.3.gz
- x ./opt/local/share/man/man3/FcCharSetEqual.3.gz
- x ./opt/local/share/man/man3/FcCharSetFirstPage.3.gz
- x ./opt/local/share/man/man3/FcCharSetHasChar.3.gz
- x ./opt/local/share/man/man3/FcCharSetIntersect.3.gz
- x ./opt/local/share/man/man3/FcCharSetIntersectCount.3.gz
- x ./opt/local/share/man/man3/FcCharSetIsSubset.3.gz
- x ./opt/local/share/man/man3/FcCharSetMerge.3.gz
- x ./opt/local/share/man/man3/FcCharSetNew.3.gz
- x ./opt/local/share/man/man3/FcCharSetNextPage.3.gz
- x ./opt/local/share/man/man3/FcCharSetSubtract.3.gz
- x ./opt/local/share/man/man3/FcCharSetSubtractCount.3.gz
- x ./opt/local/share/man/man3/FcCharSetUnion.3.gz
- x ./opt/local/share/man/man3/FcConfigAppFontAddDir.3.gz
- x ./opt/local/share/man/man3/FcConfigAppFontAddFile.3.gz
- x ./opt/local/share/man/man3/FcConfigAppFontClear.3.gz
- x ./opt/local/share/man/man3/FcConfigBuildFonts.3.gz
- x ./opt/local/share/man/man3/FcConfigCreate.3.gz
- x ./opt/local/share/man/man3/FcConfigDestroy.3.gz
- x ./opt/local/share/man/man3/FcConfigEnableHome.3.gz
- x ./opt/local/share/man/man3/FcConfigFilename.3.gz
- x ./opt/local/share/man/man3/FcConfigGetBlanks.3.gz
- x ./opt/local/share/man/man3/FcConfigGetCache.3.gz
- x ./opt/local/share/man/man3/FcConfigGetCacheDirs.3.gz
- x ./opt/local/share/man/man3/FcConfigGetConfigDirs.3.gz
- x ./opt/local/share/man/man3/FcConfigGetConfigFiles.3.gz
- x ./opt/local/share/man/man3/FcConfigGetCurrent.3.gz
- x ./opt/local/share/man/man3/FcConfigGetFontDirs.3.gz
- x ./opt/local/share/man/man3/FcConfigGetFonts.3.gz
- x ./opt/local/share/man/man3/FcConfigGetRescanInterval.3.gz
- x ./opt/local/share/man/man3/FcConfigGetSysRoot.3.gz
- x ./opt/local/share/man/man3/FcConfigHome.3.gz
- x ./opt/local/share/man/man3/FcConfigParseAndLoad.3.gz
- x ./opt/local/share/man/man3/FcConfigReference.3.gz
- x ./opt/local/share/man/man3/FcConfigSetCurrent.3.gz
- x ./opt/local/share/man/man3/FcConfigSetRescanInterval.3.gz
- x ./opt/local/share/man/man3/FcConfigSetSysRoot.3.gz
- x ./opt/local/share/man/man3/FcConfigSubstitute.3.gz
- x ./opt/local/share/man/man3/FcConfigSubstituteWithPat.3.gz
- x ./opt/local/share/man/man3/FcConfigUptoDate.3.gz
- x ./opt/local/share/man/man3/FcDefaultSubstitute.3.gz
- x ./opt/local/share/man/man3/FcDirCacheClean.3.gz
- x ./opt/local/share/man/man3/FcDirCacheLoad.3.gz
- x ./opt/local/share/man/man3/FcDirCacheLoadFile.3.gz
- x ./opt/local/share/man/man3/FcDirCacheRead.3.gz
- x ./opt/local/share/man/man3/FcDirCacheUnlink.3.gz
- x ./opt/local/share/man/man3/FcDirCacheUnload.3.gz
- x ./opt/local/share/man/man3/FcDirCacheValid.3.gz
- x ./opt/local/share/man/man3/FcDirSave.3.gz
- x ./opt/local/share/man/man3/FcDirScan.3.gz
- x ./opt/local/share/man/man3/FcFileIsDir.3.gz
- x ./opt/local/share/man/man3/FcFileScan.3.gz
- x ./opt/local/share/man/man3/FcFini.3.gz
- x ./opt/local/share/man/man3/FcFontList.3.gz
- x ./opt/local/share/man/man3/FcFontMatch.3.gz
- x ./opt/local/share/man/man3/FcFontRenderPrepare.3.gz
- x ./opt/local/share/man/man3/FcFontSetAdd.3.gz
- x ./opt/local/share/man/man3/FcFontSetCreate.3.gz
- x ./opt/local/share/man/man3/FcFontSetDestroy.3.gz
- x ./opt/local/share/man/man3/FcFontSetList.3.gz
- x ./opt/local/share/man/man3/FcFontSetMatch.3.gz
- x ./opt/local/share/man/man3/FcFontSetPrint.3.gz
- x ./opt/local/share/man/man3/FcFontSetSort.3.gz
- x ./opt/local/share/man/man3/FcFontSetSortDestroy.3.gz
- x ./opt/local/share/man/man3/FcFontSort.3.gz
- x ./opt/local/share/man/man3/FcFreeTypeCharIndex.3.gz
- x ./opt/local/share/man/man3/FcFreeTypeCharSet.3.gz
- x ./opt/local/share/man/man3/FcFreeTypeCharSetAndSpacing.3.gz
- x ./opt/local/share/man/man3/FcFreeTypeQuery.3.gz
- x ./opt/local/share/man/man3/FcFreeTypeQueryFace.3.gz
- x ./opt/local/share/man/man3/FcGetDefaultLangs.3.gz
- x ./opt/local/share/man/man3/FcGetLangs.3.gz
- x ./opt/local/share/man/man3/FcGetVersion.3.gz
- x ./opt/local/share/man/man3/FcInit.3.gz
- x ./opt/local/share/man/man3/FcInitBringUptoDate.3.gz
- x ./opt/local/share/man/man3/FcInitLoadConfig.3.gz
- x ./opt/local/share/man/man3/FcInitLoadConfigAndFonts.3.gz
- x ./opt/local/share/man/man3/FcInitReinitialize.3.gz
- x ./opt/local/share/man/man3/FcIsLower.3.gz
- x ./opt/local/share/man/man3/FcIsUpper.3.gz
- x ./opt/local/share/man/man3/FcLangGetCharSet.3.gz
- x ./opt/local/share/man/man3/FcLangNormalize.3.gz
- x ./opt/local/share/man/man3/FcLangSetAdd.3.gz
- x ./opt/local/share/man/man3/FcLangSetCompare.3.gz
- x ./opt/local/share/man/man3/FcLangSetContains.3.gz
- x ./opt/local/share/man/man3/FcLangSetCopy.3.gz
- x ./opt/local/share/man/man3/FcLangSetCreate.3.gz
- x ./opt/local/share/man/man3/FcLangSetDel.3.gz
- x ./opt/local/share/man/man3/FcLangSetDestroy.3.gz
- x ./opt/local/share/man/man3/FcLangSetEqual.3.gz
- x ./opt/local/share/man/man3/FcLangSetHash.3.gz
- x ./opt/local/share/man/man3/FcLangSetHasLang.3.gz
- x ./opt/local/share/man/man3/FcLangSetSubtract.3.gz
- x ./opt/local/share/man/man3/FcLangSetUnion.3.gz
- x ./opt/local/share/man/man3/FcMatrixCopy.3.gz
- x ./opt/local/share/man/man3/FcMatrixEqual.3.gz
- x ./opt/local/share/man/man3/FcMatrixInit.3.gz
- x ./opt/local/share/man/man3/FcMatrixMultiply.3.gz
- x ./opt/local/share/man/man3/FcMatrixRotate.3.gz
- x ./opt/local/share/man/man3/FcMatrixScale.3.gz
- x ./opt/local/share/man/man3/FcMatrixShear.3.gz
- x ./opt/local/share/man/man3/FcNameConstant.3.gz
- x ./opt/local/share/man/man3/FcNameGetConstant.3.gz
- x ./opt/local/share/man/man3/FcNameGetObjectType.3.gz
- x ./opt/local/share/man/man3/FcNameParse.3.gz
- x ./opt/local/share/man/man3/FcNameRegisterConstants.3.gz
- x ./opt/local/share/man/man3/FcNameRegisterObjectTypes.3.gz
- x ./opt/local/share/man/man3/FcNameUnparse.3.gz
- x ./opt/local/share/man/man3/FcNameUnregisterConstants.3.gz
- x ./opt/local/share/man/man3/FcNameUnregisterObjectTypes.3.gz
- x ./opt/local/share/man/man3/FcObjectSetAdd.3.gz
- x ./opt/local/share/man/man3/FcObjectSetBuild.3.gz
- x ./opt/local/share/man/man3/FcObjectSetCreate.3.gz
- x ./opt/local/share/man/man3/FcObjectSetDestroy.3.gz
- x ./opt/local/share/man/man3/FcPatternAdd-Type.3.gz
- x ./opt/local/share/man/man3/FcPatternAdd.3.gz
- x ./opt/local/share/man/man3/FcPatternAddWeak.3.gz
- x ./opt/local/share/man/man3/FcPatternBuild.3.gz
- x ./opt/local/share/man/man3/FcPatternCreate.3.gz
- x ./opt/local/share/man/man3/FcPatternDel.3.gz
- x ./opt/local/share/man/man3/FcPatternDestroy.3.gz
- x ./opt/local/share/man/man3/FcPatternDuplicate.3.gz
- x ./opt/local/share/man/man3/FcPatternEqual.3.gz
- x ./opt/local/share/man/man3/FcPatternEqualSubset.3.gz
- x ./opt/local/share/man/man3/FcPatternFilter.3.gz
- x ./opt/local/share/man/man3/FcPatternFormat.3.gz
- x ./opt/local/share/man/man3/FcPatternGet-Type.3.gz
- x ./opt/local/share/man/man3/FcPatternGet.3.gz
- x ./opt/local/share/man/man3/FcPatternHash.3.gz
- x ./opt/local/share/man/man3/FcPatternPrint.3.gz
- x ./opt/local/share/man/man3/FcPatternReference.3.gz
- x ./opt/local/share/man/man3/FcPatternRemove.3.gz
- x ./opt/local/share/man/man3/FcStrBasename.3.gz
- x ./opt/local/share/man/man3/FcStrCmp.3.gz
- x ./opt/local/share/man/man3/FcStrCmpIgnoreCase.3.gz
- x ./opt/local/share/man/man3/FcStrCopy.3.gz
- x ./opt/local/share/man/man3/FcStrCopyFilename.3.gz
- x ./opt/local/share/man/man3/FcStrDirname.3.gz
- x ./opt/local/share/man/man3/FcStrDowncase.3.gz
- x ./opt/local/share/man/man3/FcStrFree.3.gz
- x ./opt/local/share/man/man3/FcStrListCreate.3.gz
- x ./opt/local/share/man/man3/FcStrListDone.3.gz
- x ./opt/local/share/man/man3/FcStrListFirst.3.gz
- x ./opt/local/share/man/man3/FcStrListNext.3.gz
- x ./opt/local/share/man/man3/FcStrPlus.3.gz
- x ./opt/local/share/man/man3/FcStrSetAdd.3.gz
- x ./opt/local/share/man/man3/FcStrSetAddFilename.3.gz
- x ./opt/local/share/man/man3/FcStrSetCreate.3.gz
- x ./opt/local/share/man/man3/FcStrSetDel.3.gz
- x ./opt/local/share/man/man3/FcStrSetDestroy.3.gz
- x ./opt/local/share/man/man3/FcStrSetEqual.3.gz
- x ./opt/local/share/man/man3/FcStrSetMember.3.gz
- x ./opt/local/share/man/man3/FcStrStr.3.gz
- x ./opt/local/share/man/man3/FcStrStrIgnoreCase.3.gz
- x ./opt/local/share/man/man3/FcToLower.3.gz
- x ./opt/local/share/man/man3/FcUcs4ToUtf8.3.gz
- x ./opt/local/share/man/man3/FcUtf16Len.3.gz
- x ./opt/local/share/man/man3/FcUtf16ToUcs4.3.gz
- x ./opt/local/share/man/man3/FcUtf8Len.3.gz
- x ./opt/local/share/man/man3/FcUtf8ToUcs4.3.gz
- x ./opt/local/share/man/man3/FcValueDestroy.3.gz
- x ./opt/local/share/man/man3/FcValueEqual.3.gz
- x ./opt/local/share/man/man3/FcValuePrint.3.gz
- x ./opt/local/share/man/man3/FcValueSave.3.gz
- x ./opt/local/share/man/man1/fc-cache.1.gz
- x ./opt/local/share/man/man1/fc-cat.1.gz
- x ./opt/local/share/man/man1/fc-list.1.gz
- x ./opt/local/share/man/man1/fc-match.1.gz
- x ./opt/local/share/man/man1/fc-pattern.1.gz
- x ./opt/local/share/man/man1/fc-query.1.gz
- x ./opt/local/share/man/man1/fc-scan.1.gz
- x ./opt/local/share/man/man1/fc-validate.1.gz
- x ./opt/local/share/fontconfig/conf.avail/
- x ./opt/local/share/fontconfig/conf.avail/10-autohint.conf
- x ./opt/local/share/fontconfig/conf.avail/10-no-sub-pixel.conf
- x ./opt/local/share/fontconfig/conf.avail/10-scale-bitmap-fonts.conf
- x ./opt/local/share/fontconfig/conf.avail/10-sub-pixel-bgr.conf
- x ./opt/local/share/fontconfig/conf.avail/10-sub-pixel-rgb.conf
- x ./opt/local/share/fontconfig/conf.avail/10-sub-pixel-vbgr.conf
- x ./opt/local/share/fontconfig/conf.avail/10-sub-pixel-vrgb.conf
- x ./opt/local/share/fontconfig/conf.avail/10-unhinted.conf
- x ./opt/local/share/fontconfig/conf.avail/11-lcdfilter-default.conf
- x ./opt/local/share/fontconfig/conf.avail/11-lcdfilter-legacy.conf
- x ./opt/local/share/fontconfig/conf.avail/11-lcdfilter-light.conf x ./opt/local/share/fontconfig/conf.avail/20-unhint-small-vera.conf x ./opt/local/share/fontconfig/conf.avail/25-unhint-nonlatin.conf x ./opt/local/share/fontconfig/conf.avail/30-metric-aliases.conf x ./opt/local/share/fontconfig/conf.avail/30-urw-aliases.conf x ./opt/local/share/fontconfig/conf.avail/40-nonlatin.conf x ./opt/local/share/fontconfig/conf.avail/45-latin.conf x ./opt/local/share/fontconfig/conf.avail/49-sansserif.conf x ./opt/local/share/fontconfig/conf.avail/50-user.conf x ./opt/local/share/fontconfig/conf.avail/51-local.conf
	- x ./opt/local/share/fontconfig/conf.avail/60-latin.conf
	- x ./opt/local/share/fontconfig/conf.avail/65-fonts-persian.conf
	- x ./opt/local/share/fontconfig/conf.avail/65-khmer.conf
	- x ./opt/local/share/fontconfig/conf.avail/65-nonlatin.conf
	- x ./opt/local/share/fontconfig/conf.avail/69-unifont.conf
	- x ./opt/local/share/fontconfig/conf.avail/70-no-bitmaps.conf
	- x ./opt/local/share/fontconfig/conf.avail/70-yes-bitmaps.conf
	- x ./opt/local/share/fontconfig/conf.avail/80-delicious.conf
	- x ./opt/local/share/fontconfig/conf.avail/90-synthetic.conf
	- x ./opt/local/share/doc/fontconfig/
	- x ./opt/local/share/doc/fontconfig/AUTHORS
	- x ./opt/local/share/doc/fontconfig/ChangeLog
	- x ./opt/local/share/doc/fontconfig/COPYING
	- x ./opt/local/share/doc/fontconfig/fontconfig-devel/
- x ./opt/local/share/doc/fontconfig/fontconfig-devel.pdf
- x ./opt/local/share/doc/fontconfig/fontconfig-devel.txt
- x ./opt/local/share/doc/fontconfig/fontconfig-user.html
- x ./opt/local/share/doc/fontconfig/fontconfig-user.pdf
- x ./opt/local/share/doc/fontconfig/fontconfig-user.txt
- x ./opt/local/share/doc/fontconfig/NEWS
- x ./opt/local/share/doc/fontconfig/README
- x ./opt/local/share/doc/fontconfig/fontconfig-devel/fcatomiccreate.html
- x ./opt/local/share/doc/fontconfig/fontconfig-devel/fcatomicdeletenew.html
- x ./opt/local/share/doc/fontconfig/fontconfig-devel/fcatomicdestroy.html
- x ./opt/local/share/doc/fontconfig/fontconfig-devel/fcatomiclock.html
- x ./opt/local/share/doc/fontconfig/fontconfig-devel/fcatomicnewfile.html
- x ./opt/local/share/doc/fontconfig/fontconfig-devel/fcatomicorigfile.html
- x ./opt/local/share/doc/fontconfig/fontconfig-devel/fcatomicreplaceorig.html
- x ./opt/local/share/doc/fontconfig/fontconfig-devel/fcatomicunlock.html
- x ./opt/local/share/doc/fontconfig/fontconfig-devel/fcblanksadd.html
- x ./opt/local/share/doc/fontconfig/fontconfig-devel/fcblankscreate.html
- x ./opt/local/share/doc/fontconfig/fontconfig-devel/fcblanksdestroy.html
- x ./opt/local/share/doc/fontconfig/fontconfig-devel/fcblanksismember.html
- x ./opt/local/share/doc/fontconfig/fontconfig-devel/fccachecopyset.html
- x ./opt/local/share/doc/fontconfig/fontconfig-devel/fccachecreatetagfile.html
- x ./opt/local/share/doc/fontconfig/fontconfig-devel/fccachedir.html
- x ./opt/local/share/doc/fontconfig/fontconfig-devel/fccachenumfont.html
- x ./opt/local/share/doc/fontconfig/fontconfig-devel/fccachenumsubdir.html

x ./opt/local/share/doc/fontconfig/fontconfig-devel/fccachesubdir.html x ./opt/local/share/doc/fontconfig/fontconfig-devel/fccharsetaddchar.html x ./opt/local/share/doc/fontconfig/fontconfig-devel/fccharsetcopy.html x ./opt/local/share/doc/fontconfig/fontconfig-devel/fccharsetcount.html x ./opt/local/share/doc/fontconfig/fontconfig-devel/fccharsetcoverage.html x ./opt/local/share/doc/fontconfig/fontconfig-devel/fccharsetcreate.html x ./opt/local/share/doc/fontconfig/fontconfig-devel/fccharsetdelchar.html x ./opt/local/share/doc/fontconfig/fontconfig-devel/fccharsetdestroy.html x ./opt/local/share/doc/fontconfig/fontconfig-devel/fccharsetequal.html x ./opt/local/share/doc/fontconfig/fontconfig-devel/fccharsetfirstpage.html x ./opt/local/share/doc/fontconfig/fontconfig-devel/fccharsethaschar.html x ./opt/local/share/doc/fontconfig/fontconfig-devel/fccharsetintersect.html x ./opt/local/share/doc/fontconfig/fontconfig-devel/fccharsetintersectcount.html x ./opt/local/share/doc/fontconfig/fontconfig-devel/fccharsetissubset.html x ./opt/local/share/doc/fontconfig/fontconfig-devel/fccharsetmerge.html x ./opt/local/share/doc/fontconfig/fontconfig-devel/fccharsetnew.html x ./opt/local/share/doc/fontconfig/fontconfig-devel/fccharsetnextpage.html x ./opt/local/share/doc/fontconfig/fontconfig-devel/fccharsetsubtract.html x ./opt/local/share/doc/fontconfig/fontconfig-devel/fccharsetsubtractcount.html x ./opt/local/share/doc/fontconfig/fontconfig-devel/fccharsetunion.html x ./opt/local/share/doc/fontconfig/fontconfig-devel/fcconfigappfontadddir.html x ./opt/local/share/doc/fontconfig/fontconfig-devel/fcconfigappfontaddfile.html x ./opt/local/share/doc/fontconfig/fontconfig-devel/fcconfigappfontclear.html x ./opt/local/share/doc/fontconfig/fontconfig-devel/fcconfigbuildfonts.html

x ./opt/local/share/doc/fontconfig/fontconfig-devel/fcconfigcreate.html x ./opt/local/share/doc/fontconfig/fontconfig-devel/fcconfigdestroy.html x ./opt/local/share/doc/fontconfig/fontconfig-devel/fcconfigenablehome.html x ./opt/local/share/doc/fontconfig/fontconfig-devel/fcconfigfilename.html x ./opt/local/share/doc/fontconfig/fontconfig-devel/fcconfiggetblanks.html x ./opt/local/share/doc/fontconfig/fontconfig-devel/fcconfiggetcache.html x ./opt/local/share/doc/fontconfig/fontconfig-devel/fcconfiggetcachedirs.html x ./opt/local/share/doc/fontconfig/fontconfig-devel/fcconfiggetconfigdirs.html x ./opt/local/share/doc/fontconfig/fontconfig-devel/fcconfiggetconfigfiles.html x ./opt/local/share/doc/fontconfig/fontconfig-devel/fcconfiggetcurrent.html x ./opt/local/share/doc/fontconfig/fontconfig-devel/fcconfiggetfontdirs.html x ./opt/local/share/doc/fontconfig/fontconfig-devel/fcconfiggetfonts.html x ./opt/local/share/doc/fontconfig/fontconfig-devel/fcconfiggetrescaninterval.ht ml x ./opt/local/share/doc/fontconfig/fontconfig-devel/fcconfiggetsysroot.html

- x ./opt/local/share/doc/fontconfig/fontconfig-devel/fcconfighome.html
- x ./opt/local/share/doc/fontconfig/fontconfig-devel/fcconfigparseandload.html
- x ./opt/local/share/doc/fontconfig/fontconfig-devel/fcconfigreference.html
- x ./opt/local/share/doc/fontconfig/fontconfig-devel/fcconfigsetcurrent.html
- x ./opt/local/share/doc/fontconfig/fontconfig-devel/fcconfigsetrescaninterval.ht ml
- x ./opt/local/share/doc/fontconfig/fontconfig-devel/fcconfigsetsysroot.html
- x ./opt/local/share/doc/fontconfig/fontconfig-devel/fcconfigsubstitute.html
- x ./opt/local/share/doc/fontconfig/fontconfig-devel/fcconfigsubstitutewithpat.ht

ml

x ./opt/local/share/doc/fontconfig/fontconfig-devel/fcconfiguptodate.html x ./opt/local/share/doc/fontconfig/fontconfig-devel/fcdefaultsubstitute.html x ./opt/local/share/doc/fontconfig/fontconfig-devel/fcdircacheclean.html x ./opt/local/share/doc/fontconfig/fontconfig-devel/fcdircacheload.html x ./opt/local/share/doc/fontconfig/fontconfig-devel/fcdircacheloadfile.html x ./opt/local/share/doc/fontconfig/fontconfig-devel/fcdircacheread.html x ./opt/local/share/doc/fontconfig/fontconfig-devel/fcdircacheunlink.html x ./opt/local/share/doc/fontconfig/fontconfig-devel/fcdircacheunload.html x ./opt/local/share/doc/fontconfig/fontconfig-devel/fcdircachevalid.html x ./opt/local/share/doc/fontconfig/fontconfig-devel/fcdirsave.html x ./opt/local/share/doc/fontconfig/fontconfig-devel/fcdirscan.html x ./opt/local/share/doc/fontconfig/fontconfig-devel/fcfileisdir.html x ./opt/local/share/doc/fontconfig/fontconfig-devel/fcfilescan.html x ./opt/local/share/doc/fontconfig/fontconfig-devel/fcfini.html x ./opt/local/share/doc/fontconfig/fontconfig-devel/fcfontlist.html x ./opt/local/share/doc/fontconfig/fontconfig-devel/fcfontmatch.html x ./opt/local/share/doc/fontconfig/fontconfig-devel/fcfontrenderprepare.html x ./opt/local/share/doc/fontconfig/fontconfig-devel/fcfontsetadd.html x ./opt/local/share/doc/fontconfig/fontconfig-devel/fcfontsetcreate.html x ./opt/local/share/doc/fontconfig/fontconfig-devel/fcfontsetdestroy.html x ./opt/local/share/doc/fontconfig/fontconfig-devel/fcfontsetlist.html x ./opt/local/share/doc/fontconfig/fontconfig-devel/fcfontsetmatch.html x ./opt/local/share/doc/fontconfig/fontconfig-devel/fcfontsetprint.html

- x ./opt/local/share/doc/fontconfig/fontconfig-devel/fcfontsetsort.html x ./opt/local/share/doc/fontconfig/fontconfig-devel/fcfontsetsortdestroy.html x ./opt/local/share/doc/fontconfig/fontconfig-devel/fcfontsort.html
- x ./opt/local/share/doc/fontconfig/fontconfig-devel/fcfreetypecharindex.html
- x ./opt/local/share/doc/fontconfig/fontconfig-devel/fcfreetypecharset.html
- x ./opt/local/share/doc/fontconfig/fontconfig-devel/fcfreetypecharsetandspacing. html
- x ./opt/local/share/doc/fontconfig/fontconfig-devel/fcfreetypequery.html
- x ./opt/local/share/doc/fontconfig/fontconfig-devel/fcfreetypequeryface.html
- x ./opt/local/share/doc/fontconfig/fontconfig-devel/fcgetdefaultlangs.html
- x ./opt/local/share/doc/fontconfig/fontconfig-devel/fcgetlangs.html
- x ./opt/local/share/doc/fontconfig/fontconfig-devel/fcgetversion.html
- x ./opt/local/share/doc/fontconfig/fontconfig-devel/fcinit.html
- x ./opt/local/share/doc/fontconfig/fontconfig-devel/fcinitbringuptodate.html
- x ./opt/local/share/doc/fontconfig/fontconfig-devel/fcinitloadconfig.html
- x ./opt/local/share/doc/fontconfig/fontconfig-devel/fcinitloadconfigandfonts.htm  $\mathbf{1}$
- x ./opt/local/share/doc/fontconfig/fontconfig-devel/fcinitreinitialize.html
- x ./opt/local/share/doc/fontconfig/fontconfig-devel/fcislower.html
- x ./opt/local/share/doc/fontconfig/fontconfig-devel/fcisupper.html
- x ./opt/local/share/doc/fontconfig/fontconfig-devel/fclanggetcharset.html
- x ./opt/local/share/doc/fontconfig/fontconfig-devel/fclangnormalize.html
- x ./opt/local/share/doc/fontconfig/fontconfig-devel/fclangsetadd.html
- x ./opt/local/share/doc/fontconfig/fontconfig-devel/fclangsetcompare.html

x ./opt/local/share/doc/fontconfig/fontconfig-devel/fclangsetcontains.html x ./opt/local/share/doc/fontconfig/fontconfig-devel/fclangsetcopy.html x ./opt/local/share/doc/fontconfig/fontconfig-devel/fclangsetcreate.html x ./opt/local/share/doc/fontconfig/fontconfig-devel/fclangsetdel.html x ./opt/local/share/doc/fontconfig/fontconfig-devel/fclangsetdestroy.html x ./opt/local/share/doc/fontconfig/fontconfig-devel/fclangsetequal.html x ./opt/local/share/doc/fontconfig/fontconfig-devel/fclangsethash.html x ./opt/local/share/doc/fontconfig/fontconfig-devel/fclangsethaslang.html x ./opt/local/share/doc/fontconfig/fontconfig-devel/fclangsetsubtract.html x ./opt/local/share/doc/fontconfig/fontconfig-devel/fclangsetunion.html x ./opt/local/share/doc/fontconfig/fontconfig-devel/fcmatrixcopy.html x ./opt/local/share/doc/fontconfig/fontconfig-devel/fcmatrixequal.html x ./opt/local/share/doc/fontconfig/fontconfig-devel/fcmatrixinit.html x ./opt/local/share/doc/fontconfig/fontconfig-devel/fcmatrixmultiply.html x ./opt/local/share/doc/fontconfig/fontconfig-devel/fcmatrixrotate.html x ./opt/local/share/doc/fontconfig/fontconfig-devel/fcmatrixscale.html x ./opt/local/share/doc/fontconfig/fontconfig-devel/fcmatrixshear.html x ./opt/local/share/doc/fontconfig/fontconfig-devel/fcnameconstant.html x ./opt/local/share/doc/fontconfig/fontconfig-devel/fcnamegetconstant.html x ./opt/local/share/doc/fontconfig/fontconfig-devel/fcnamegetobjecttype.html x ./opt/local/share/doc/fontconfig/fontconfig-devel/fcnameparse.html x ./opt/local/share/doc/fontconfig/fontconfig-devel/fcnameregisterconstants.html x ./opt/local/share/doc/fontconfig/fontconfig-devel/fcnameregisterobjecttypes.ht ml

- x ./opt/local/share/doc/fontconfig/fontconfig-devel/fcnameunparse.html
- x ./opt/local/share/doc/fontconfig/fontconfig-devel/fcnameunregisterconstants.ht ml
- x ./opt/local/share/doc/fontconfig/fontconfig-devel/fcnameunregisterobjecttypes. html
- x ./opt/local/share/doc/fontconfig/fontconfig-devel/fcobjectsetadd.html
- x ./opt/local/share/doc/fontconfig/fontconfig-devel/fcobjectsetbuild.html
- x ./opt/local/share/doc/fontconfig/fontconfig-devel/fcobjectsetcreate.html
- x ./opt/local/share/doc/fontconfig/fontconfig-devel/fcobjectsetdestroy.html
- x ./opt/local/share/doc/fontconfig/fontconfig-devel/fcpatternadd-type.html
- x ./opt/local/share/doc/fontconfig/fontconfig-devel/fcpatternadd.html
- x ./opt/local/share/doc/fontconfig/fontconfig-devel/fcpatternaddweak.html
- x ./opt/local/share/doc/fontconfig/fontconfig-devel/fcpatternbuild.html
- x ./opt/local/share/doc/fontconfig/fontconfig-devel/fcpatterncreate.html
- x ./opt/local/share/doc/fontconfig/fontconfig-devel/fcpatterndel.html
- x ./opt/local/share/doc/fontconfig/fontconfig-devel/fcpatterndestroy.html
- x ./opt/local/share/doc/fontconfig/fontconfig-devel/fcpatternduplicate.html
- x ./opt/local/share/doc/fontconfig/fontconfig-devel/fcpatternequal.html
- x ./opt/local/share/doc/fontconfig/fontconfig-devel/fcpatternequalsubset.html
- x ./opt/local/share/doc/fontconfig/fontconfig-devel/fcpatternfilter.html
- x ./opt/local/share/doc/fontconfig/fontconfig-devel/fcpatternformat.html
- x ./opt/local/share/doc/fontconfig/fontconfig-devel/fcpatternget-type.html
- x ./opt/local/share/doc/fontconfig/fontconfig-devel/fcpatternget.html
- x ./opt/local/share/doc/fontconfig/fontconfig-devel/fcpatternhash.html

x ./opt/local/share/doc/fontconfig/fontconfig-devel/fcpatternprint.html x ./opt/local/share/doc/fontconfig/fontconfig-devel/fcpatternreference.html x ./opt/local/share/doc/fontconfig/fontconfig-devel/fcpatternremove.html x ./opt/local/share/doc/fontconfig/fontconfig-devel/fcstrbasename.html x ./opt/local/share/doc/fontconfig/fontconfig-devel/fcstrcmp.html x ./opt/local/share/doc/fontconfig/fontconfig-devel/fcstrcmpignorecase.html x ./opt/local/share/doc/fontconfig/fontconfig-devel/fcstrcopy.html x ./opt/local/share/doc/fontconfig/fontconfig-devel/fcstrcopyfilename.html x ./opt/local/share/doc/fontconfig/fontconfig-devel/fcstrdirname.html x ./opt/local/share/doc/fontconfig/fontconfig-devel/fcstrdowncase.html x ./opt/local/share/doc/fontconfig/fontconfig-devel/fcstrfree.html x ./opt/local/share/doc/fontconfig/fontconfig-devel/fcstrlistcreate.html x ./opt/local/share/doc/fontconfig/fontconfig-devel/fcstrlistdone.html x ./opt/local/share/doc/fontconfig/fontconfig-devel/fcstrlistfirst.html x ./opt/local/share/doc/fontconfig/fontconfig-devel/fcstrlistnext.html x ./opt/local/share/doc/fontconfig/fontconfig-devel/fcstrplus.html x ./opt/local/share/doc/fontconfig/fontconfig-devel/fcstrsetadd.html x ./opt/local/share/doc/fontconfig/fontconfig-devel/fcstrsetaddfilename.html x ./opt/local/share/doc/fontconfig/fontconfig-devel/fcstrsetcreate.html x ./opt/local/share/doc/fontconfig/fontconfig-devel/fcstrsetdel.html x ./opt/local/share/doc/fontconfig/fontconfig-devel/fcstrsetdestroy.html x ./opt/local/share/doc/fontconfig/fontconfig-devel/fcstrsetequal.html x ./opt/local/share/doc/fontconfig/fontconfig-devel/fcstrsetmember.html x ./opt/local/share/doc/fontconfig/fontconfig-devel/fcstrstr.html

- x ./opt/local/share/doc/fontconfig/fontconfig-devel/fcstrstrignorecase.html x ./opt/local/share/doc/fontconfig/fontconfig-devel/fctolower.html x ./opt/local/share/doc/fontconfig/fontconfig-devel/fcucs4toutf8.html x ./opt/local/share/doc/fontconfig/fontconfig-devel/fcutf16len.html x ./opt/local/share/doc/fontconfig/fontconfig-devel/fcutf16toucs4.html x ./opt/local/share/doc/fontconfig/fontconfig-devel/fcutf8len.html x ./opt/local/share/doc/fontconfig/fontconfig-devel/fcutf8toucs4.html x ./opt/local/share/doc/fontconfig/fontconfig-devel/fcvaluedestroy.html x ./opt/local/share/doc/fontconfig/fontconfig-devel/fcvalueequal.html x ./opt/local/share/doc/fontconfig/fontconfig-devel/fcvalueprint.html x ./opt/local/share/doc/fontconfig/fontconfig-devel/fcvaluesave.html x ./opt/local/share/doc/fontconfig/fontconfig-devel/ln12.html x ./opt/local/share/doc/fontconfig/fontconfig-devel/t1.html x ./opt/local/share/doc/fontconfig/fontconfig-devel/x102.html x ./opt/local/share/doc/fontconfig/fontconfig-devel/x19.html x ./opt/local/share/doc/fontconfig/fontconfig-devel/x31.html x ./opt/local/lib/libfontconfig.1.dylib x ./opt/local/lib/libfontconfig.a x ./opt/local/lib/libfontconfig.dylib x ./opt/local/lib/libfontconfig.la x ./opt/local/lib/pkgconfig/ x ./opt/local/lib/pkgconfig/fontconfig.pc x ./opt/local/include/fontconfig/
	- x ./opt/local/include/fontconfig/fcfreetype.h
- x ./opt/local/include/fontconfig/fcprivate.h
- x ./opt/local/include/fontconfig/fontconfig.h
- x ./opt/local/etc/fonts/
- x ./opt/local/etc/fonts/conf.d/
- x ./opt/local/etc/fonts/fonts.conf
- x ./opt/local/etc/fonts/conf.d/10-scale-bitmap-fonts.conf
- x ./opt/local/etc/fonts/conf.d/20-unhint-small-vera.conf
- x ./opt/local/etc/fonts/conf.d/30-metric-aliases.conf
- x ./opt/local/etc/fonts/conf.d/30-urw-aliases.conf
- x ./opt/local/etc/fonts/conf.d/40-nonlatin.conf
- x ./opt/local/etc/fonts/conf.d/45-latin.conf
- x ./opt/local/etc/fonts/conf.d/49-sansserif.conf
- x ./opt/local/etc/fonts/conf.d/50-user.conf
- x ./opt/local/etc/fonts/conf.d/51-local.conf
- x ./opt/local/etc/fonts/conf.d/60-latin.conf
- x ./opt/local/etc/fonts/conf.d/65-fonts-persian.conf
- x ./opt/local/etc/fonts/conf.d/65-nonlatin.conf
- x ./opt/local/etc/fonts/conf.d/69-unifont.conf
- x ./opt/local/etc/fonts/conf.d/80-delicious.conf
- x ./opt/local/etc/fonts/conf.d/90-synthetic.conf
- x ./opt/local/etc/fonts/conf.d/README
- x ./opt/local/bin/fc-cache
- x ./opt/local/bin/fc-cat
- x ./opt/local/bin/fc-list
- x ./opt/local/bin/fc-match
- x ./opt/local/bin/fc-pattern
- x ./opt/local/bin/fc-query
- x ./opt/local/bin/fc-scan
- x ./opt/local/bin/fc-validate
- /usr/share/fonts: skipping, no such directory

/usr/X11/lib/X11/fonts: caching, new cache contents: 0 fonts, 10 dirs /usr/X11/lib/X11/fonts/100dpi: caching, new cache contents: 398 fonts, 0 dirs /usr/X11/lib/X11/fonts/75dpi: caching, new cache contents: 398 fonts, 0 dirs /usr/X11/lib/X11/fonts/OTF: caching, new cache contents: 23 fonts, 0 dirs /usr/X11/lib/X11/fonts/Speedo: caching, new cache contents: 0 fonts, 0 dirs /usr/X11/lib/X11/fonts/TTF: caching, new cache contents: 23 fonts, 0 dirs /usr/X11/lib/X11/fonts/Type1: caching, new cache contents: 29 fonts, 0 dirs /usr/X11/lib/X11/fonts/cyrillic: caching, new cache contents: 0 fonts, 0 dirs /usr/X11/lib/X11/fonts/encodings: caching, new cache contents: 0 fonts, 1 dirs /usr/X11/lib/X11/fonts/encodings/large: caching, new cache contents: 0 fonts, 0 dirs

/usr/X11/lib/X11/fonts/misc: caching, new cache contents: 59 fonts, 0 dirs /usr/X11/lib/X11/fonts/util: caching, new cache contents: 0 fonts, 0 dirs /opt/local/share/fonts: skipping, no such directory /Library/Fonts: caching, new cache contents: 215 fonts, 1 dirs /Library/Fonts/Microsoft: caching, new cache contents: 206 fonts, 0 dirs

/Network/Library/Fonts: skipping, no such directory

/System/Library/Fonts: caching, new cache contents: 61 fonts, 0 dirs

/.local/share/fonts: skipping, no such directory /usr/share/fonts: skipping, no such directory /usr/X11/lib/X11/fonts: caching, new cache contents: 0 fonts, 10 dirs /opt/local/share/fonts: skipping, no such directory /Library/Fonts: caching, new cache contents: 215 fonts, 1 dirs /Network/Library/Fonts: skipping, no such directory /System/Library/Fonts: caching, new cache contents: 61 fonts, 0 dirs /.local/share/fonts: skipping, no such directory /opt/local/var/cache/fontconfig: cleaning cache directory /.cache/fontconfig: not cleaning non-existent cache directory /opt/local/bin/fc-cache: succeeded /usr/share/fonts: skipping, no such directory /usr/X11/lib/X11/fonts: caching, new cache contents: 0 fonts, 10 dirs /usr/X11/lib/X11/fonts/100dpi: caching, new cache contents: 398 fonts, 0 dirs /usr/X11/lib/X11/fonts/75dpi: caching, new cache contents: 398 fonts, 0 dirs /usr/X11/lib/X11/fonts/OTF: caching, new cache contents: 23 fonts, 0 dirs /usr/X11/lib/X11/fonts/Speedo: caching, new cache contents: 0 fonts, 0 dirs /usr/X11/lib/X11/fonts/TTF: caching, new cache contents: 23 fonts, 0 dirs /usr/X11/lib/X11/fonts/Type1: caching, new cache contents: 29 fonts, 0 dirs /usr/X11/lib/X11/fonts/cyrillic: caching, new cache contents: 0 fonts, 0 dirs /usr/X11/lib/X11/fonts/encodings: caching, new cache contents: 0 fonts, 1 dirs /usr/X11/lib/X11/fonts/encodings/large: caching, new cache contents: 0 fonts, 0 dirs

/usr/X11/lib/X11/fonts/misc: caching, new cache contents: 59 fonts, 0 dirs

/usr/X11/lib/X11/fonts/util: caching, new cache contents: 0 fonts, 0 dirs /opt/local/share/fonts: skipping, no such directory /Library/Fonts: caching, new cache contents: 215 fonts, 1 dirs /Library/Fonts/Microsoft: caching, new cache contents: 206 fonts, 0 dirs /Network/Library/Fonts: skipping, no such directory /System/Library/Fonts: caching, new cache contents: 61 fonts, 0 dirs /opt/local/var/macports/build/\_opt\_local\_var\_macports\_sources\_rsync.macports.org \_release\_tarballs\_ports\_graphics\_fontconfig/fontconfig/work/.home/.local/share/f onts: skipping, no such directory /opt/local/var/macports/build/\_opt\_local\_var\_macports\_sources\_rsync.macports.org \_release\_tarballs\_ports\_graphics\_fontconfig/fontconfig/work/.home/.fonts: skippi ng, no such directory /usr/share/fonts: skipping, no such directory /usr/X11/lib/X11/fonts: caching, new cache contents: 0 fonts, 10 dirs /opt/local/share/fonts: skipping, no such directory /Library/Fonts: caching, new cache contents: 215 fonts, 1 dirs /Network/Library/Fonts: skipping, no such directory /System/Library/Fonts: caching, new cache contents: 61 fonts, 0 dirs /opt/local/var/macports/build/\_opt\_local\_var\_macports\_sources\_rsync.macports.org \_release\_tarballs\_ports\_graphics\_fontconfig/fontconfig/work/.home/.local/share/f onts: skipping, no such directory /opt/local/var/macports/build/\_opt\_local\_var\_macports\_sources\_rsync.macports.org \_release\_tarballs\_ports\_graphics\_fontconfig/fontconfig/work/.home/.fonts: skippi ng, no such directory

/opt/local/var/cache/fontconfig: cleaning cache directory

/opt/local/var/macports/build/\_opt\_local\_var\_macports\_sources\_rsync.macports.org \_release\_tarballs\_ports\_graphics\_fontconfig/fontconfig/work/.home/.cache/fontcon fig: not cleaning non-existent cache directory

/opt/local/var/macports/build/\_opt\_local\_var\_macports\_sources\_rsync.macports.org \_release\_tarballs\_ports\_graphics\_fontconfig/fontconfig/work/.home/.fontconfig: n ot cleaning non-existent cache directory

/opt/local/bin/fc-cache: succeeded

---> Cleaning fontconfig

---> Removing work directory for fontconfig

---> Fetching archive for dejavu-fonts

---> dejavu-fonts-2.34\_0.darwin\_10.noarch.tbz2 doesn't seem to exist in /opt/lo cal/var/macports/incoming/verified

---> Attempting to fetch dejavu-fonts-2.34\_0.darwin\_10.noarch.tbz2 from http:// packages.macports.org/dejavu-fonts

 % Total % Received % Xferd Average Speed Time Time Time Current Dload Upload Total Spent Left Speed 100 4671k 100 4671k 0 0 351k 0 0:00:13 0:00:13 --:--:-- 459k ---> Attempting to fetch dejavu-fonts-2.34\_0.darwin\_10.noarch.tbz2.rmd160 from http://packages.macports.org/dejavu-fonts

 % Total % Received % Xferd Average Speed Time Time Time Current Dload Upload Total Spent Left Speed 102 512 102 512 0 0 1378 0 --:--:-- --:--:-- --:--:-- 2666 ---> Installing dejavu-fonts @2.34\_0
- ---> Activating dejavu-fonts @2.34\_0
- $x \sqrt{ }$
- x ./+COMMENT
- x ./+CONTENTS
- $x$   $/+\text{DFSC}$
- x ./+PORTFILE
- $x / +$ STATF
- x ./opt/
- x ./opt/local/
- x ./opt/local/etc/
- x ./opt/local/share/
- x ./opt/local/share/doc/
- x ./opt/local/share/fonts/
- x ./opt/local/share/fonts/dejavu-fonts/
- x ./opt/local/share/fonts/dejavu-fonts/DejaVuSans-Bold.ttf
- x ./opt/local/share/fonts/dejavu-fonts/DejaVuSans-BoldOblique.ttf
- x ./opt/local/share/fonts/dejavu-fonts/DejaVuSans-ExtraLight.ttf
- x ./opt/local/share/fonts/dejavu-fonts/DejaVuSans-Oblique.ttf
- x ./opt/local/share/fonts/dejavu-fonts/DejaVuSans.ttf
- x ./opt/local/share/fonts/dejavu-fonts/DejaVuSansCondensed-Bold.ttf
- x ./opt/local/share/fonts/dejavu-fonts/DejaVuSansCondensed-BoldOblique.ttf
- x ./opt/local/share/fonts/dejavu-fonts/DejaVuSansCondensed-Oblique.ttf
- x ./opt/local/share/fonts/dejavu-fonts/DejaVuSansCondensed.ttf
- x ./opt/local/share/fonts/dejavu-fonts/DejaVuSansMono-Bold.ttf
- x ./opt/local/share/fonts/dejavu-fonts/DejaVuSansMono-BoldOblique.ttf
- x ./opt/local/share/fonts/dejavu-fonts/DejaVuSansMono-Oblique.ttf
- x ./opt/local/share/fonts/dejavu-fonts/DejaVuSansMono.ttf
- x ./opt/local/share/fonts/dejavu-fonts/DejaVuSerif-Bold.ttf
- x ./opt/local/share/fonts/dejavu-fonts/DejaVuSerif-BoldItalic.ttf
- x ./opt/local/share/fonts/dejavu-fonts/DejaVuSerif-Italic.ttf
- x ./opt/local/share/fonts/dejavu-fonts/DejaVuSerif.ttf
- x ./opt/local/share/fonts/dejavu-fonts/DejaVuSerifCondensed-Bold.ttf
- x ./opt/local/share/fonts/dejavu-fonts/DejaVuSerifCondensed-BoldItalic.ttf
- x ./opt/local/share/fonts/dejavu-fonts/DejaVuSerifCondensed-Italic.ttf
- x ./opt/local/share/fonts/dejavu-fonts/DejaVuSerifCondensed.ttf
- x ./opt/local/share/doc/dejavu-fonts/
- x ./opt/local/share/doc/dejavu-fonts/AUTHORS
- x ./opt/local/share/doc/dejavu-fonts/BUGS
- x ./opt/local/share/doc/dejavu-fonts/langcover.txt
- x ./opt/local/share/doc/dejavu-fonts/LICENSE
- x ./opt/local/share/doc/dejavu-fonts/NEWS
- x ./opt/local/share/doc/dejavu-fonts/README
- x ./opt/local/share/doc/dejavu-fonts/status.txt
- x ./opt/local/share/doc/dejavu-fonts/unicover.txt
- x ./opt/local/etc/fonts/
- x ./opt/local/etc/fonts/conf.avail/
- x ./opt/local/etc/fonts/conf.d/
- x ./opt/local/etc/fonts/conf.d/20-unhint-small-dejavu-sans-mono.conf
- x ./opt/local/etc/fonts/conf.d/20-unhint-small-dejavu-sans.conf
- x ./opt/local/etc/fonts/conf.d/20-unhint-small-dejavu-serif.conf
- x ./opt/local/etc/fonts/conf.d/57-dejavu-sans-mono.conf
- x ./opt/local/etc/fonts/conf.d/57-dejavu-sans.conf
- x ./opt/local/etc/fonts/conf.d/57-dejavu-serif.conf
- x ./opt/local/etc/fonts/conf.avail/20-unhint-small-dejavu-sans-mono.conf
- x ./opt/local/etc/fonts/conf.avail/20-unhint-small-dejavu-sans.conf
- x ./opt/local/etc/fonts/conf.avail/20-unhint-small-dejavu-serif.conf
- x ./opt/local/etc/fonts/conf.avail/57-dejavu-sans-mono.conf
- x ./opt/local/etc/fonts/conf.avail/57-dejavu-sans.conf
- x ./opt/local/etc/fonts/conf.avail/57-dejavu-serif.conf
- /opt/local/share/fonts: caching, new cache contents: 0 fonts, 1 dirs

/opt/local/share/fonts/dejavu-fonts: caching, new cache contents: 21 fonts, 0 di rs

/opt/local/share/fonts: caching, new cache contents: 0 fonts, 1 dirs

/opt/local/var/cache/fontconfig: cleaning cache directory

/opt/local/var/macports/build/\_opt\_local\_var\_macports\_sources\_rsync.macports.org \_release\_tarballs\_ports\_x11\_dejavu-fonts/dejavu-fonts/work/.home/.cache/fontconf ig: not cleaning non-existent cache directory

/opt/local/var/macports/build/\_opt\_local\_var\_macports\_sources\_rsync.macports.org \_release\_tarballs\_ports\_x11\_dejavu-fonts/dejavu-fonts/work/.home/.fontconfig: no t cleaning non-existent cache directory

/opt/local/bin/fc-cache: succeeded

---> Cleaning dejavu-fonts

---> Removing work directory for dejavu-fonts ---> Fetching archive for flex ---> flex-2.5.37\_1.darwin\_10.x86\_64.tbz2 doesn't seem to exist in /opt/local/va r/macports/incoming/verified ---> Attempting to fetch flex-2.5.37\_1.darwin\_10.x86\_64.tbz2 from http://packag es.macports.org/flex % Total % Received % Xferd Average Speed Time Time Time Current Dload Upload Total Spent Left Speed 100 848k 100 848k 0 0 225k 0 0:00:03 0:00:03 --:--:-- 237k ---> Attempting to fetch flex-2.5.37\_1.darwin\_10.x86\_64.tbz2.rmd160 from http:/ /packages.macports.org/flex % Total % Received % Xferd Average Speed Time Time Time Current Dload Upload Total Spent Left Speed 102 512 102 512 0 0 1346 0 --:--:-- --:--:-- --:--:-- 2666 ---> Installing flex @2.5.37\_1 ---> Activating flex @2.5.37\_1  $x \sqrt{ }$ x ./+COMMENT x ./+CONTENTS  $x$   $/ +$ DESC x ./+PORTFILE  $x$   $/$ +STATE x ./opt/ x ./opt/local/

- x ./opt/local/bin/
- x ./opt/local/include/
- x ./opt/local/lib/
- x ./opt/local/share/
- x ./opt/local/share/doc/
- x ./opt/local/share/info/
- x ./opt/local/share/locale/
- x ./opt/local/share/man/
- x ./opt/local/share/man/man1/
- x ./opt/local/share/man/man1/flex.1.gz
- x ./opt/local/share/locale/ca/
- x ./opt/local/share/locale/da/
- x ./opt/local/share/locale/de/
- x ./opt/local/share/locale/es/
- x ./opt/local/share/locale/fi/
- x ./opt/local/share/locale/fr/
- x ./opt/local/share/locale/ga/
- x ./opt/local/share/locale/ko/
- x ./opt/local/share/locale/nl/
- x ./opt/local/share/locale/pl/
- x ./opt/local/share/locale/pt\_BR/
- x ./opt/local/share/locale/ro/
- x ./opt/local/share/locale/ru/
- x ./opt/local/share/locale/sv/
- x ./opt/local/share/locale/tr/
- x ./opt/local/share/locale/vi/
- x ./opt/local/share/locale/zh\_CN/
- x ./opt/local/share/locale/zh\_CN/LC\_MESSAGES/
- x ./opt/local/share/locale/zh\_CN/LC\_MESSAGES/flex.mo
- x ./opt/local/share/locale/vi/LC\_MESSAGES/
- x ./opt/local/share/locale/vi/LC\_MESSAGES/flex.mo
- x ./opt/local/share/locale/tr/LC\_MESSAGES/
- x ./opt/local/share/locale/tr/LC\_MESSAGES/flex.mo
- x ./opt/local/share/locale/sv/LC\_MESSAGES/
- x ./opt/local/share/locale/sv/LC\_MESSAGES/flex.mo
- x ./opt/local/share/locale/ru/LC\_MESSAGES/
- x ./opt/local/share/locale/ru/LC\_MESSAGES/flex.mo
- x ./opt/local/share/locale/ro/LC\_MESSAGES/
- x ./opt/local/share/locale/ro/LC\_MESSAGES/flex.mo
- x ./opt/local/share/locale/pt\_BR/LC\_MESSAGES/
- x ./opt/local/share/locale/pt\_BR/LC\_MESSAGES/flex.mo
- x ./opt/local/share/locale/pl/LC\_MESSAGES/
- x ./opt/local/share/locale/pl/LC\_MESSAGES/flex.mo
- x ./opt/local/share/locale/nl/LC\_MESSAGES/
- x ./opt/local/share/locale/nl/LC\_MESSAGES/flex.mo
- x ./opt/local/share/locale/ko/LC\_MESSAGES/
- x ./opt/local/share/locale/ko/LC\_MESSAGES/flex.mo
- x ./opt/local/share/locale/ga/LC\_MESSAGES/
- x ./opt/local/share/locale/ga/LC\_MESSAGES/flex.mo
- x ./opt/local/share/locale/fr/LC\_MESSAGES/
- x ./opt/local/share/locale/fr/LC\_MESSAGES/flex.mo
- x ./opt/local/share/locale/fi/LC\_MESSAGES/
- x ./opt/local/share/locale/fi/LC\_MESSAGES/flex.mo
- x ./opt/local/share/locale/es/LC\_MESSAGES/
- x ./opt/local/share/locale/es/LC\_MESSAGES/flex.mo
- x ./opt/local/share/locale/de/LC\_MESSAGES/
- x ./opt/local/share/locale/de/LC\_MESSAGES/flex.mo
- x ./opt/local/share/locale/da/LC\_MESSAGES/
- x ./opt/local/share/locale/da/LC\_MESSAGES/flex.mo
- x ./opt/local/share/locale/ca/LC\_MESSAGES/
- x ./opt/local/share/locale/ca/LC\_MESSAGES/flex.mo
- x ./opt/local/share/info/flex.info
- x ./opt/local/share/info/flex.info-1
- x ./opt/local/share/info/flex.info-2
- x ./opt/local/share/doc/flex/
- x ./opt/local/share/doc/flex/AUTHORS
- x ./opt/local/share/doc/flex/COPYING
- x ./opt/local/share/doc/flex/NEWS
- x ./opt/local/share/doc/flex/ONEWS
- x ./opt/local/share/doc/flex/README
- x ./opt/local/share/doc/flex/README.cvs
- x ./opt/local/share/doc/flex/TODO

x ./opt/local/share/doc/flex/flex.pdf x ./opt/local/lib/libfl.a x ./opt/local/lib/libfl\_pic.a x ./opt/local/include/FlexLexer.h x ./opt/local/bin/flex x ./opt/local/bin/flex++ ---> Cleaning flex ---> Removing work directory for flex ---> Fetching archive for libffi ---> libffi-3.0.13\_0.darwin\_10.x86\_64.tbz2 doesn't seem to exist in /opt/local/ var/macports/incoming/verified ---> Attempting to fetch libffi-3.0.13\_0.darwin\_10.x86\_64.tbz2 from http://pack ages.macports.org/libffi % Total % Received % Xferd Average Speed Time Time Time Current Dload Upload Total Spent Left Speed 100 37328 100 37328 0 0 32781 0 0:00:01 0:00:01 --:--:-- 39210 ---> Attempting to fetch libffi-3.0.13\_0.darwin\_10.x86\_64.tbz2.rmd160 from http ://packages.macports.org/libffi % Total % Received % Xferd Average Speed Time Time Time Current Dload Upload Total Spent Left Speed 102 512 102 512 0 0 1370 0 --:--:-- --:--:-- --:--:-- 2694 ---> Installing libffi @3.0.13\_0 ---> Activating libffi @3.0.13\_0  $x \sqrt{ }$ 

- x ./+COMMENT
- x ./+CONTENTS
- $x$  .  $/ +$ DESC
- x ./+PORTFILE
- $x$   $/$ +STATE
- x ./opt/
- x ./opt/local/
- x ./opt/local/lib/
- x ./opt/local/share/
- x ./opt/local/share/info/
- x ./opt/local/share/man/
- x ./opt/local/share/man/man3/
- x ./opt/local/share/man/man3/ffi.3.gz
- x ./opt/local/share/man/man3/ffi\_call.3.gz
- x ./opt/local/share/man/man3/ffi\_prep\_cif.3.gz
- x ./opt/local/share/man/man3/ffi\_prep\_cif\_var.3.gz
- x ./opt/local/share/info/libffi.info
- x ./opt/local/lib/libffi-3.0.13/
- x ./opt/local/lib/libffi.6.dylib
- x ./opt/local/lib/libffi.a
- x ./opt/local/lib/libffi.dylib
- x ./opt/local/lib/libffi.la
- x ./opt/local/lib/pkgconfig/
- x ./opt/local/lib/pkgconfig/libffi.pc

x ./opt/local/lib/libffi-3.0.13/include/ x ./opt/local/lib/libffi-3.0.13/include/ffi.h x ./opt/local/lib/libffi-3.0.13/include/ffitarget.h ---> Cleaning libffi ---> Removing work directory for libffi ---> Fetching archive for glib2 ---> glib2-2.38.1\_0.darwin\_10.x86\_64.tbz2 doesn't seem to exist in /opt/local/v ar/macports/incoming/verified ---> Attempting to fetch glib2-2.38.1\_0.darwin\_10.x86\_64.tbz2 from http://packa ges.macports.org/glib2 % Total % Received % Xferd Average Speed Time Time Time Current Dload Upload Total Spent Left Speed 100 5958k 100 5958k 0 0 356k 0 0:00:16 0:00:16 --:--:-- 525k ---> Attempting to fetch glib2-2.38.1\_0.darwin\_10.x86\_64.tbz2.rmd160 from http: //packages.macports.org/glib2 % Total % Received % Xferd Average Speed Time Time Time Current Dload Upload Total Spent Left Speed 102 512 102 512 0 0 1387 0 --:--:-- --:--:-- --:--:-- 2767 ---> Installing glib2 @2.38.1\_0 ---> Activating glib2 @2.38.1\_0  $x \sqrt{ }$ x ./+COMMENT x ./+CONTENTS  $x$   $/ +$ DESC

- x ./+PORTFILE
- $x$   $. /+$ STATE
- x ./opt/
- x ./opt/local/
- x ./opt/local/bin/
- x ./opt/local/include/
- x ./opt/local/lib/
- x ./opt/local/share/
- x ./opt/local/share/aclocal/
- x ./opt/local/share/bash-completion/
- x ./opt/local/share/doc/
- x ./opt/local/share/gdb/
- x ./opt/local/share/glib-2.0/
- x ./opt/local/share/gtk-doc/
- x ./opt/local/share/locale/
- x ./opt/local/share/locale/af/
- x ./opt/local/share/locale/am/
- x ./opt/local/share/locale/an/
- x ./opt/local/share/locale/ar/
- x ./opt/local/share/locale/as/
- x ./opt/local/share/locale/ast/
- x ./opt/local/share/locale/az/
- x ./opt/local/share/locale/be/
- x ./opt/local/share/locale/be@latin/
- x ./opt/local/share/locale/bg/
- x ./opt/local/share/locale/bn/
- x ./opt/local/share/locale/bn\_IN/
- x ./opt/local/share/locale/bs/
- x ./opt/local/share/locale/ca/
- x ./opt/local/share/locale/ca@valencia/
- x ./opt/local/share/locale/cs/
- x ./opt/local/share/locale/cy/
- x ./opt/local/share/locale/da/
- x ./opt/local/share/locale/de/
- x ./opt/local/share/locale/dz/
- x ./opt/local/share/locale/el/
- x ./opt/local/share/locale/en@shaw/
- x ./opt/local/share/locale/en\_CA/
- x ./opt/local/share/locale/en\_GB/
- x ./opt/local/share/locale/eo/
- x ./opt/local/share/locale/es/
- x ./opt/local/share/locale/et/
- x ./opt/local/share/locale/eu/
- x ./opt/local/share/locale/fa/
- x ./opt/local/share/locale/fi/
- x ./opt/local/share/locale/fr/
- x ./opt/local/share/locale/ga/
- x ./opt/local/share/locale/gl/

x ./opt/local/share/locale/gu/ x ./opt/local/share/locale/he/ x ./opt/local/share/locale/hi/ x ./opt/local/share/locale/hr/ x ./opt/local/share/locale/hu/ x ./opt/local/share/locale/hy/ x ./opt/local/share/locale/id/ x ./opt/local/share/locale/is/ x ./opt/local/share/locale/it/ x ./opt/local/share/locale/ja/ x ./opt/local/share/locale/ka/ x ./opt/local/share/locale/kk/ x ./opt/local/share/locale/kn/ x ./opt/local/share/locale/ko/ x ./opt/local/share/locale/ku/ x ./opt/local/share/locale/lt/ x ./opt/local/share/locale/lv/ x ./opt/local/share/locale/mai/ x ./opt/local/share/locale/mg/ x ./opt/local/share/locale/mk/ x ./opt/local/share/locale/ml/ x ./opt/local/share/locale/mn/ x ./opt/local/share/locale/mr/ x ./opt/local/share/locale/ms/

- x ./opt/local/share/locale/nb/
- x ./opt/local/share/locale/nds/
- x ./opt/local/share/locale/ne/
- x ./opt/local/share/locale/nl/
- x ./opt/local/share/locale/nn/
- x ./opt/local/share/locale/oc/
- x ./opt/local/share/locale/or/
- x ./opt/local/share/locale/pa/
- x ./opt/local/share/locale/pl/
- x ./opt/local/share/locale/ps/
- x ./opt/local/share/locale/pt/
- x ./opt/local/share/locale/pt\_BR/
- x ./opt/local/share/locale/ro/
- x ./opt/local/share/locale/ru/
- x ./opt/local/share/locale/rw/
- x ./opt/local/share/locale/si/
- x ./opt/local/share/locale/sk/
- x ./opt/local/share/locale/sl/
- x ./opt/local/share/locale/sq/
- x ./opt/local/share/locale/sr/
- x ./opt/local/share/locale/sr@ije/
- x ./opt/local/share/locale/sr@latin/
- x ./opt/local/share/locale/sv/
- x ./opt/local/share/locale/ta/
- x ./opt/local/share/locale/te/
- x ./opt/local/share/locale/tg/
- x ./opt/local/share/locale/th/
- x ./opt/local/share/locale/tl/
- x ./opt/local/share/locale/tr/
- x ./opt/local/share/locale/tt/
- x ./opt/local/share/locale/ug/
- x ./opt/local/share/locale/uk/
- x ./opt/local/share/locale/vi/
- x ./opt/local/share/locale/wa/
- x ./opt/local/share/locale/xh/
- x ./opt/local/share/locale/yi/
- x ./opt/local/share/locale/zh\_CN/
- x ./opt/local/share/locale/zh\_HK/
- x ./opt/local/share/locale/zh\_TW/
- x ./opt/local/share/locale/zh\_TW/LC\_MESSAGES/
- x ./opt/local/share/locale/zh\_TW/LC\_MESSAGES/glib20.mo
- x ./opt/local/share/locale/zh\_HK/LC\_MESSAGES/
- x ./opt/local/share/locale/zh\_HK/LC\_MESSAGES/glib20.mo
- x ./opt/local/share/locale/zh\_CN/LC\_MESSAGES/
- x ./opt/local/share/locale/zh\_CN/LC\_MESSAGES/glib20.mo
- x ./opt/local/share/locale/yi/LC\_MESSAGES/
- x ./opt/local/share/locale/yi/LC\_MESSAGES/glib20.mo
- x ./opt/local/share/locale/xh/LC\_MESSAGES/
- x ./opt/local/share/locale/xh/LC\_MESSAGES/glib20.mo
- x ./opt/local/share/locale/wa/LC\_MESSAGES/
- x ./opt/local/share/locale/wa/LC\_MESSAGES/glib20.mo
- x ./opt/local/share/locale/vi/LC\_MESSAGES/
- x ./opt/local/share/locale/vi/LC\_MESSAGES/glib20.mo
- x ./opt/local/share/locale/uk/LC\_MESSAGES/
- x ./opt/local/share/locale/uk/LC\_MESSAGES/glib20.mo
- x ./opt/local/share/locale/ug/LC\_MESSAGES/
- x ./opt/local/share/locale/ug/LC\_MESSAGES/glib20.mo
- x ./opt/local/share/locale/tt/LC\_MESSAGES/
- x ./opt/local/share/locale/tt/LC\_MESSAGES/glib20.mo
- x ./opt/local/share/locale/tr/LC\_MESSAGES/
- x ./opt/local/share/locale/tr/LC\_MESSAGES/glib20.mo
- x ./opt/local/share/locale/tl/LC\_MESSAGES/
- x ./opt/local/share/locale/tl/LC\_MESSAGES/glib20.mo
- x ./opt/local/share/locale/th/LC\_MESSAGES/
- x ./opt/local/share/locale/th/LC\_MESSAGES/glib20.mo
- x ./opt/local/share/locale/tg/LC\_MESSAGES/
- x ./opt/local/share/locale/tg/LC\_MESSAGES/glib20.mo
- x ./opt/local/share/locale/te/LC\_MESSAGES/
- x ./opt/local/share/locale/te/LC\_MESSAGES/glib20.mo
- x ./opt/local/share/locale/ta/LC\_MESSAGES/
- x ./opt/local/share/locale/ta/LC\_MESSAGES/glib20.mo
- x ./opt/local/share/locale/sv/LC\_MESSAGES/
- x ./opt/local/share/locale/sv/LC\_MESSAGES/glib20.mo
- x ./opt/local/share/locale/sr@latin/LC\_MESSAGES/
- x ./opt/local/share/locale/sr@latin/LC\_MESSAGES/glib20.mo
- x ./opt/local/share/locale/sr@ije/LC\_MESSAGES/
- x ./opt/local/share/locale/sr@ije/LC\_MESSAGES/glib20.mo
- x ./opt/local/share/locale/sr/LC\_MESSAGES/
- x ./opt/local/share/locale/sr/LC\_MESSAGES/glib20.mo
- x ./opt/local/share/locale/sq/LC\_MESSAGES/
- x ./opt/local/share/locale/sq/LC\_MESSAGES/glib20.mo
- x ./opt/local/share/locale/sl/LC\_MESSAGES/
- x ./opt/local/share/locale/sl/LC\_MESSAGES/glib20.mo
- x ./opt/local/share/locale/sk/LC\_MESSAGES/
- x ./opt/local/share/locale/sk/LC\_MESSAGES/glib20.mo
- x ./opt/local/share/locale/si/LC\_MESSAGES/
- x ./opt/local/share/locale/si/LC\_MESSAGES/glib20.mo
- x ./opt/local/share/locale/rw/LC\_MESSAGES/
- x ./opt/local/share/locale/rw/LC\_MESSAGES/glib20.mo
- x ./opt/local/share/locale/ru/LC\_MESSAGES/
- x ./opt/local/share/locale/ru/LC\_MESSAGES/glib20.mo
- x ./opt/local/share/locale/ro/LC\_MESSAGES/
- x ./opt/local/share/locale/ro/LC\_MESSAGES/glib20.mo
- x ./opt/local/share/locale/pt\_BR/LC\_MESSAGES/
- x ./opt/local/share/locale/pt\_BR/LC\_MESSAGES/glib20.mo
- x ./opt/local/share/locale/pt/LC\_MESSAGES/
- x ./opt/local/share/locale/pt/LC\_MESSAGES/glib20.mo
- x ./opt/local/share/locale/ps/LC\_MESSAGES/
- x ./opt/local/share/locale/ps/LC\_MESSAGES/glib20.mo
- x ./opt/local/share/locale/pl/LC\_MESSAGES/
- x ./opt/local/share/locale/pl/LC\_MESSAGES/glib20.mo
- x ./opt/local/share/locale/pa/LC\_MESSAGES/
- x ./opt/local/share/locale/pa/LC\_MESSAGES/glib20.mo
- x ./opt/local/share/locale/or/LC\_MESSAGES/
- x ./opt/local/share/locale/or/LC\_MESSAGES/glib20.mo
- x ./opt/local/share/locale/oc/LC\_MESSAGES/
- x ./opt/local/share/locale/oc/LC\_MESSAGES/glib20.mo
- x ./opt/local/share/locale/nn/LC\_MESSAGES/
- x ./opt/local/share/locale/nn/LC\_MESSAGES/glib20.mo
- x ./opt/local/share/locale/nl/LC\_MESSAGES/
- x ./opt/local/share/locale/nl/LC\_MESSAGES/glib20.mo
- x ./opt/local/share/locale/ne/LC\_MESSAGES/
- x ./opt/local/share/locale/ne/LC\_MESSAGES/glib20.mo
- x ./opt/local/share/locale/nds/LC\_MESSAGES/
- x ./opt/local/share/locale/nds/LC\_MESSAGES/glib20.mo
- x ./opt/local/share/locale/nb/LC\_MESSAGES/
- x ./opt/local/share/locale/nb/LC\_MESSAGES/glib20.mo
- x ./opt/local/share/locale/ms/LC\_MESSAGES/
- x ./opt/local/share/locale/ms/LC\_MESSAGES/glib20.mo
- x ./opt/local/share/locale/mr/LC\_MESSAGES/
- x ./opt/local/share/locale/mr/LC\_MESSAGES/glib20.mo
- x ./opt/local/share/locale/mn/LC\_MESSAGES/
- x ./opt/local/share/locale/mn/LC\_MESSAGES/glib20.mo
- x ./opt/local/share/locale/ml/LC\_MESSAGES/
- x ./opt/local/share/locale/ml/LC\_MESSAGES/glib20.mo
- x ./opt/local/share/locale/mk/LC\_MESSAGES/
- x ./opt/local/share/locale/mk/LC\_MESSAGES/glib20.mo
- x ./opt/local/share/locale/mg/LC\_MESSAGES/
- x ./opt/local/share/locale/mg/LC\_MESSAGES/glib20.mo
- x ./opt/local/share/locale/mai/LC\_MESSAGES/
- x ./opt/local/share/locale/mai/LC\_MESSAGES/glib20.mo
- x ./opt/local/share/locale/lv/LC\_MESSAGES/
- x ./opt/local/share/locale/lv/LC\_MESSAGES/glib20.mo
- x ./opt/local/share/locale/lt/LC\_MESSAGES/
- x ./opt/local/share/locale/lt/LC\_MESSAGES/glib20.mo
- x ./opt/local/share/locale/ku/LC\_MESSAGES/
- x ./opt/local/share/locale/ku/LC\_MESSAGES/glib20.mo
- x ./opt/local/share/locale/ko/LC\_MESSAGES/
- x ./opt/local/share/locale/ko/LC\_MESSAGES/glib20.mo
- x ./opt/local/share/locale/kn/LC\_MESSAGES/
- x ./opt/local/share/locale/kn/LC\_MESSAGES/glib20.mo
- x ./opt/local/share/locale/kk/LC\_MESSAGES/
- x ./opt/local/share/locale/kk/LC\_MESSAGES/glib20.mo
- x ./opt/local/share/locale/ka/LC\_MESSAGES/
- x ./opt/local/share/locale/ka/LC\_MESSAGES/glib20.mo
- x ./opt/local/share/locale/ja/LC\_MESSAGES/
- x ./opt/local/share/locale/ja/LC\_MESSAGES/glib20.mo
- x ./opt/local/share/locale/it/LC\_MESSAGES/
- x ./opt/local/share/locale/it/LC\_MESSAGES/glib20.mo
- x ./opt/local/share/locale/is/LC\_MESSAGES/
- x ./opt/local/share/locale/is/LC\_MESSAGES/glib20.mo
- x ./opt/local/share/locale/id/LC\_MESSAGES/
- x ./opt/local/share/locale/id/LC\_MESSAGES/glib20.mo
- x ./opt/local/share/locale/hy/LC\_MESSAGES/
- x ./opt/local/share/locale/hy/LC\_MESSAGES/glib20.mo
- x ./opt/local/share/locale/hu/LC\_MESSAGES/
- x ./opt/local/share/locale/hu/LC\_MESSAGES/glib20.mo
- x ./opt/local/share/locale/hr/LC\_MESSAGES/
- x ./opt/local/share/locale/hr/LC\_MESSAGES/glib20.mo
- x ./opt/local/share/locale/hi/LC\_MESSAGES/
- x ./opt/local/share/locale/hi/LC\_MESSAGES/glib20.mo
- x ./opt/local/share/locale/he/LC\_MESSAGES/
- x ./opt/local/share/locale/he/LC\_MESSAGES/glib20.mo
- x ./opt/local/share/locale/gu/LC\_MESSAGES/
- x ./opt/local/share/locale/gu/LC\_MESSAGES/glib20.mo
- x ./opt/local/share/locale/gl/LC\_MESSAGES/
- x ./opt/local/share/locale/gl/LC\_MESSAGES/glib20.mo
- x ./opt/local/share/locale/ga/LC\_MESSAGES/
- x ./opt/local/share/locale/ga/LC\_MESSAGES/glib20.mo
- x ./opt/local/share/locale/fr/LC\_MESSAGES/
- x ./opt/local/share/locale/fr/LC\_MESSAGES/glib20.mo
- x ./opt/local/share/locale/fi/LC\_MESSAGES/
- x ./opt/local/share/locale/fi/LC\_MESSAGES/glib20.mo
- x ./opt/local/share/locale/fa/LC\_MESSAGES/
- x ./opt/local/share/locale/fa/LC\_MESSAGES/glib20.mo
- x ./opt/local/share/locale/eu/LC\_MESSAGES/
- x ./opt/local/share/locale/eu/LC\_MESSAGES/glib20.mo
- x ./opt/local/share/locale/et/LC\_MESSAGES/
- x ./opt/local/share/locale/et/LC\_MESSAGES/glib20.mo
- x ./opt/local/share/locale/es/LC\_MESSAGES/
- x ./opt/local/share/locale/es/LC\_MESSAGES/glib20.mo
- x ./opt/local/share/locale/eo/LC\_MESSAGES/
- x ./opt/local/share/locale/eo/LC\_MESSAGES/glib20.mo
- x ./opt/local/share/locale/en\_GB/LC\_MESSAGES/
- x ./opt/local/share/locale/en\_GB/LC\_MESSAGES/glib20.mo
- x ./opt/local/share/locale/en\_CA/LC\_MESSAGES/
- x ./opt/local/share/locale/en\_CA/LC\_MESSAGES/glib20.mo
- x ./opt/local/share/locale/en@shaw/LC\_MESSAGES/
- x ./opt/local/share/locale/en@shaw/LC\_MESSAGES/glib20.mo
- x ./opt/local/share/locale/el/LC\_MESSAGES/
- x ./opt/local/share/locale/el/LC\_MESSAGES/glib20.mo
- x ./opt/local/share/locale/dz/LC\_MESSAGES/
- x ./opt/local/share/locale/dz/LC\_MESSAGES/glib20.mo
- x ./opt/local/share/locale/de/LC\_MESSAGES/
- x ./opt/local/share/locale/de/LC\_MESSAGES/glib20.mo
- x ./opt/local/share/locale/da/LC\_MESSAGES/
- x ./opt/local/share/locale/da/LC\_MESSAGES/glib20.mo
- x ./opt/local/share/locale/cy/LC\_MESSAGES/
- x ./opt/local/share/locale/cy/LC\_MESSAGES/glib20.mo
- x ./opt/local/share/locale/cs/LC\_MESSAGES/
- x ./opt/local/share/locale/cs/LC\_MESSAGES/glib20.mo
- x ./opt/local/share/locale/ca@valencia/LC\_MESSAGES/
- x ./opt/local/share/locale/ca@valencia/LC\_MESSAGES/glib20.mo
- x ./opt/local/share/locale/ca/LC\_MESSAGES/
- x ./opt/local/share/locale/ca/LC\_MESSAGES/glib20.mo
- x ./opt/local/share/locale/bs/LC\_MESSAGES/
- x ./opt/local/share/locale/bs/LC\_MESSAGES/glib20.mo
- x ./opt/local/share/locale/bn\_IN/LC\_MESSAGES/
- x ./opt/local/share/locale/bn\_IN/LC\_MESSAGES/glib20.mo
- x ./opt/local/share/locale/bn/LC\_MESSAGES/
- x ./opt/local/share/locale/bn/LC\_MESSAGES/glib20.mo
- x ./opt/local/share/locale/bg/LC\_MESSAGES/
- x ./opt/local/share/locale/bg/LC\_MESSAGES/glib20.mo
- x ./opt/local/share/locale/be@latin/LC\_MESSAGES/
- x ./opt/local/share/locale/be@latin/LC\_MESSAGES/glib20.mo
- x ./opt/local/share/locale/be/LC\_MESSAGES/
- x ./opt/local/share/locale/be/LC\_MESSAGES/glib20.mo
- x ./opt/local/share/locale/az/LC\_MESSAGES/
- x ./opt/local/share/locale/az/LC\_MESSAGES/glib20.mo
- x ./opt/local/share/locale/ast/LC\_MESSAGES/
- x ./opt/local/share/locale/ast/LC\_MESSAGES/glib20.mo
- x ./opt/local/share/locale/as/LC\_MESSAGES/
- x ./opt/local/share/locale/as/LC\_MESSAGES/glib20.mo
- x ./opt/local/share/locale/ar/LC\_MESSAGES/
- x ./opt/local/share/locale/ar/LC\_MESSAGES/glib20.mo
- x ./opt/local/share/locale/an/LC\_MESSAGES/
- x ./opt/local/share/locale/an/LC\_MESSAGES/glib20.mo
- x ./opt/local/share/locale/am/LC\_MESSAGES/
- x ./opt/local/share/locale/am/LC\_MESSAGES/glib20.mo
- x ./opt/local/share/locale/af/LC\_MESSAGES/
- x ./opt/local/share/locale/af/LC\_MESSAGES/glib20.mo
- x ./opt/local/share/gtk-doc/html/
- x ./opt/local/share/gtk-doc/html/gio/
- x ./opt/local/share/gtk-doc/html/glib/
- x ./opt/local/share/gtk-doc/html/gobject/
- x ./opt/local/share/gtk-doc/html/gobject/annotation-glossary.html
- x ./opt/local/share/gtk-doc/html/gobject/api-index-2-10.html
- x ./opt/local/share/gtk-doc/html/gobject/api-index-2-12.html
- x ./opt/local/share/gtk-doc/html/gobject/api-index-2-14.html
- x ./opt/local/share/gtk-doc/html/gobject/api-index-2-18.html

x ./opt/local/share/gtk-doc/html/gobject/api-index-2-2.html x ./opt/local/share/gtk-doc/html/gobject/api-index-2-22.html x ./opt/local/share/gtk-doc/html/gobject/api-index-2-24.html x ./opt/local/share/gtk-doc/html/gobject/api-index-2-26.html x ./opt/local/share/gtk-doc/html/gobject/api-index-2-28.html x ./opt/local/share/gtk-doc/html/gobject/api-index-2-30.html x ./opt/local/share/gtk-doc/html/gobject/api-index-2-32.html x ./opt/local/share/gtk-doc/html/gobject/api-index-2-34.html x ./opt/local/share/gtk-doc/html/gobject/api-index-2-36.html x ./opt/local/share/gtk-doc/html/gobject/api-index-2-38.html x ./opt/local/share/gtk-doc/html/gobject/api-index-2-4.html x ./opt/local/share/gtk-doc/html/gobject/api-index-2-6.html x ./opt/local/share/gtk-doc/html/gobject/api-index-2-8.html x ./opt/local/share/gtk-doc/html/gobject/api-index-deprecated.html x ./opt/local/share/gtk-doc/html/gobject/api-index-full.html x ./opt/local/share/gtk-doc/html/gobject/ch01s02.html x ./opt/local/share/gtk-doc/html/gobject/chapter-gobject.html x ./opt/local/share/gtk-doc/html/gobject/chapter-gtype.html x ./opt/local/share/gtk-doc/html/gobject/chapter-intro.html x ./opt/local/share/gtk-doc/html/gobject/chapter-signal.html x ./opt/local/share/gtk-doc/html/gobject/GBinding.html x ./opt/local/share/gtk-doc/html/gobject/glib-genmarshal.html x ./opt/local/share/gtk-doc/html/gobject/glib-mkenums.html x ./opt/local/share/gtk-doc/html/gobject/glue.png

- x ./opt/local/share/gtk-doc/html/gobject/gobject-Boxed-Types.html
- x ./opt/local/share/gtk-doc/html/gobject/gobject-Closures.html
- x ./opt/local/share/gtk-doc/html/gobject/gobject-Enumeration-and-Flag-Types.html
- x ./opt/local/share/gtk-doc/html/gobject/gobject-Generic-values.html
- x ./opt/local/share/gtk-doc/html/gobject/gobject-GParamSpec.html
- x ./opt/local/share/gtk-doc/html/gobject/gobject-memory.html
- x ./opt/local/share/gtk-doc/html/gobject/gobject-properties.html
- x ./opt/local/share/gtk-doc/html/gobject/gobject-query.html
- x ./opt/local/share/gtk-doc/html/gobject/gobject-Signals.html
- x ./opt/local/share/gtk-doc/html/gobject/gobject-Standard-Parameter-and-Value-Ty pes.html
- x ./opt/local/share/gtk-doc/html/gobject/gobject-The-Base-Object-Type.html
- x ./opt/local/share/gtk-doc/html/gobject/gobject-Type-Information.html
- x ./opt/local/share/gtk-doc/html/gobject/gobject-Value-arrays.html
- x ./opt/local/share/gtk-doc/html/gobject/gobject-Varargs-Value-Collection.html
- x ./opt/local/share/gtk-doc/html/gobject/gobject.devhelp2
- x ./opt/local/share/gtk-doc/html/gobject/gtype-conventions.html
- x ./opt/local/share/gtk-doc/html/gobject/gtype-instantiable-classed.html
- x ./opt/local/share/gtk-doc/html/gobject/gtype-non-instantiable-classed.html
- x ./opt/local/share/gtk-doc/html/gobject/gtype-non-instantiable.html
- x ./opt/local/share/gtk-doc/html/gobject/GTypeModule.html
- x ./opt/local/share/gtk-doc/html/gobject/GTypePlugin.html
- x ./opt/local/share/gtk-doc/html/gobject/home.png
- x ./opt/local/share/gtk-doc/html/gobject/howto-gobject-chainup.html

x ./opt/local/share/gtk-doc/html/gobject/howto-gobject-code.html x ./opt/local/share/gtk-doc/html/gobject/howto-gobject-construction.html x ./opt/local/share/gtk-doc/html/gobject/howto-gobject-destruction.html x ./opt/local/share/gtk-doc/html/gobject/howto-gobject-methods.html x ./opt/local/share/gtk-doc/html/gobject/howto-gobject.html x ./opt/local/share/gtk-doc/html/gobject/howto-interface-implement.html x ./opt/local/share/gtk-doc/html/gobject/howto-interface-override.html x ./opt/local/share/gtk-doc/html/gobject/howto-interface-prerequisite.html x ./opt/local/share/gtk-doc/html/gobject/howto-interface-properties.html x ./opt/local/share/gtk-doc/html/gobject/howto-interface.html x ./opt/local/share/gtk-doc/html/gobject/howto-signals.html x ./opt/local/share/gtk-doc/html/gobject/index.html x ./opt/local/share/gtk-doc/html/gobject/index.sgml x ./opt/local/share/gtk-doc/html/gobject/left.png x ./opt/local/share/gtk-doc/html/gobject/pr01.html x ./opt/local/share/gtk-doc/html/gobject/pt01.html x ./opt/local/share/gtk-doc/html/gobject/pt02.html x ./opt/local/share/gtk-doc/html/gobject/pt03.html x ./opt/local/share/gtk-doc/html/gobject/right.png x ./opt/local/share/gtk-doc/html/gobject/rn01.html x ./opt/local/share/gtk-doc/html/gobject/rn02.html x ./opt/local/share/gtk-doc/html/gobject/signal.html x ./opt/local/share/gtk-doc/html/gobject/style.css x ./opt/local/share/gtk-doc/html/gobject/tools-ginspector.html

x ./opt/local/share/gtk-doc/html/gobject/tools-gob.html x ./opt/local/share/gtk-doc/html/gobject/tools-gtkdoc.html x ./opt/local/share/gtk-doc/html/gobject/tools-refdb.html x ./opt/local/share/gtk-doc/html/gobject/tools-vala.html x ./opt/local/share/gtk-doc/html/gobject/up.png x ./opt/local/share/gtk-doc/html/glib/annotation-glossary.html x ./opt/local/share/gtk-doc/html/glib/api-index-2-10.html x ./opt/local/share/gtk-doc/html/glib/api-index-2-12.html x ./opt/local/share/gtk-doc/html/glib/api-index-2-14.html x ./opt/local/share/gtk-doc/html/glib/api-index-2-16.html x ./opt/local/share/gtk-doc/html/glib/api-index-2-18.html x ./opt/local/share/gtk-doc/html/glib/api-index-2-2.html x ./opt/local/share/gtk-doc/html/glib/api-index-2-20.html x ./opt/local/share/gtk-doc/html/glib/api-index-2-22.html x ./opt/local/share/gtk-doc/html/glib/api-index-2-24.html x ./opt/local/share/gtk-doc/html/glib/api-index-2-26.html x ./opt/local/share/gtk-doc/html/glib/api-index-2-28.html x ./opt/local/share/gtk-doc/html/glib/api-index-2-30.html x ./opt/local/share/gtk-doc/html/glib/api-index-2-32.html x ./opt/local/share/gtk-doc/html/glib/api-index-2-34.html x ./opt/local/share/gtk-doc/html/glib/api-index-2-36.html x ./opt/local/share/gtk-doc/html/glib/api-index-2-38.html x ./opt/local/share/gtk-doc/html/glib/api-index-2-4.html x ./opt/local/share/gtk-doc/html/glib/api-index-2-6.html

- x ./opt/local/share/gtk-doc/html/glib/api-index-2-8.html
- x ./opt/local/share/gtk-doc/html/glib/api-index-deprecated.html
- x ./opt/local/share/gtk-doc/html/glib/api-index-full.html
- x ./opt/local/share/gtk-doc/html/glib/deprecated.html
- x ./opt/local/share/gtk-doc/html/glib/file-name-encodings.png
- x ./opt/local/share/gtk-doc/html/glib/glib-Arrays.html
- x ./opt/local/share/gtk-doc/html/glib/glib-Asynchronous-Queues.html
- x ./opt/local/share/gtk-doc/html/glib/glib-Atomic-Operations.html
- x ./opt/local/share/gtk-doc/html/glib/glib-Automatic-String-Completion.html
- x ./opt/local/share/gtk-doc/html/glib/glib-Balanced-Binary-Trees.html
- x ./opt/local/share/gtk-doc/html/glib/glib-Base64-Encoding.html
- x ./opt/local/share/gtk-doc/html/glib/glib-Basic-Types.html
- x ./opt/local/share/gtk-doc/html/glib/glib-Bookmark-file-parser.html
- x ./opt/local/share/gtk-doc/html/glib/glib-building.html
- x ./opt/local/share/gtk-doc/html/glib/glib-Byte-Arrays.html
- x ./opt/local/share/gtk-doc/html/glib/glib-Byte-Order-Macros.html
- x ./opt/local/share/gtk-doc/html/glib/glib-Caches.html
- x ./opt/local/share/gtk-doc/html/glib/glib-changes.html
- x ./opt/local/share/gtk-doc/html/glib/glib-Character-Set-Conversion.html
- x ./opt/local/share/gtk-doc/html/glib/glib-Commandline-option-parser.html
- x ./opt/local/share/gtk-doc/html/glib/glib-compiling.html
- x ./opt/local/share/gtk-doc/html/glib/glib-core.html
- x ./opt/local/share/gtk-doc/html/glib/glib-cross-compiling.html
- x ./opt/local/share/gtk-doc/html/glib/glib-Data-Checksums.html
- x ./opt/local/share/gtk-doc/html/glib/glib-Data-HMACs.html
- x ./opt/local/share/gtk-doc/html/glib/glib-data-types.html
- x ./opt/local/share/gtk-doc/html/glib/glib-Datasets.html
- x ./opt/local/share/gtk-doc/html/glib/glib-Date-and-Time-Functions.html
- x ./opt/local/share/gtk-doc/html/glib/glib-Deprecated-Thread-APIs.html
- x ./opt/local/share/gtk-doc/html/glib/glib-Double-ended-Queues.html
- x ./opt/local/share/gtk-doc/html/glib/glib-Doubly-Linked-Lists.html
- x ./opt/local/share/gtk-doc/html/glib/glib-Dynamic-Loading-of-Modules.html
- x ./opt/local/share/gtk-doc/html/glib/glib-Error-Reporting.html
- x ./opt/local/share/gtk-doc/html/glib/glib-File-Utilities.html
- x ./opt/local/share/gtk-doc/html/glib/glib-fundamentals.html
- x ./opt/local/share/gtk-doc/html/glib/glib-GDateTime.html
- x ./opt/local/share/gtk-doc/html/glib/glib-gettextize.html
- x ./opt/local/share/gtk-doc/html/glib/glib-Glob-style-pattern-matching.html
- x ./opt/local/share/gtk-doc/html/glib/glib-GTimeZone.html
- x ./opt/local/share/gtk-doc/html/glib/glib-GVariant.html
- x ./opt/local/share/gtk-doc/html/glib/glib-GVariantType.html
- x ./opt/local/share/gtk-doc/html/glib/glib-Hash-Tables.html
- x ./opt/local/share/gtk-doc/html/glib/glib-Hook-Functions.html
- x ./opt/local/share/gtk-doc/html/glib/glib-Hostname-Utilities.html
- x ./opt/local/share/gtk-doc/html/glib/glib-I18N.html
- x ./opt/local/share/gtk-doc/html/glib/glib-IO-Channels.html
- x ./opt/local/share/gtk-doc/html/glib/glib-Key-value-file-parser.html
- x ./opt/local/share/gtk-doc/html/glib/glib-Keyed-Data-Lists.html
- x ./opt/local/share/gtk-doc/html/glib/glib-Lexical-Scanner.html
- x ./opt/local/share/gtk-doc/html/glib/glib-Memory-Allocation.html
- x ./opt/local/share/gtk-doc/html/glib/glib-Memory-Slices.html
- x ./opt/local/share/gtk-doc/html/glib/glib-Message-Logging.html
- x ./opt/local/share/gtk-doc/html/glib/glib-Miscellaneous-Macros.html
- x ./opt/local/share/gtk-doc/html/glib/glib-Miscellaneous-Utility-Functions.html
- x ./opt/local/share/gtk-doc/html/glib/glib-N-ary-Trees.html
- x ./opt/local/share/gtk-doc/html/glib/glib-Numerical-Definitions.html

x ./opt/local/share/gtk-doc/html/glib/glib-Perl-compatible-regular-expressions.h tml

- x ./opt/local/share/gtk-doc/html/glib/glib-Pointer-Arrays.html
- x ./opt/local/share/gtk-doc/html/glib/glib-programming.html
- x ./opt/local/share/gtk-doc/html/glib/glib-Quarks.html
- x ./opt/local/share/gtk-doc/html/glib/glib-Random-Numbers.html
- x ./opt/local/share/gtk-doc/html/glib/glib-regex-syntax.html
- x ./opt/local/share/gtk-doc/html/glib/glib-Relations-and-Tuples.html
- x ./opt/local/share/gtk-doc/html/glib/glib-resources.html
- x ./opt/local/share/gtk-doc/html/glib/glib-running.html
- x ./opt/local/share/gtk-doc/html/glib/glib-Sequences.html
- x ./opt/local/share/gtk-doc/html/glib/glib-Shell-related-Utilities.html
- x ./opt/local/share/gtk-doc/html/glib/glib-Simple-XML-Subset-Parser.html
- x ./opt/local/share/gtk-doc/html/glib/glib-Singly-Linked-Lists.html
- x ./opt/local/share/gtk-doc/html/glib/glib-Spawning-Processes.html
- x ./opt/local/share/gtk-doc/html/glib/glib-Standard-Macros.html
- x ./opt/local/share/gtk-doc/html/glib/glib-String-Chunks.html
- x ./opt/local/share/gtk-doc/html/glib/glib-String-Utility-Functions.html
- x ./opt/local/share/gtk-doc/html/glib/glib-Strings.html
- x ./opt/local/share/gtk-doc/html/glib/glib-Testing.html
- x ./opt/local/share/gtk-doc/html/glib/glib-The-Main-Event-Loop.html
- x ./opt/local/share/gtk-doc/html/glib/glib-Thread-Pools.html
- x ./opt/local/share/gtk-doc/html/glib/glib-Threads.html
- x ./opt/local/share/gtk-doc/html/glib/glib-Timers.html
- x ./opt/local/share/gtk-doc/html/glib/glib-Trash-Stacks.html
- x ./opt/local/share/gtk-doc/html/glib/glib-Type-Conversion-Macros.html
- x ./opt/local/share/gtk-doc/html/glib/glib-Unicode-Manipulation.html
- x ./opt/local/share/gtk-doc/html/glib/glib-UNIX-specific-utilities-and-integrati on.html
- x ./opt/local/share/gtk-doc/html/glib/glib-URI-Functions.html
- x ./opt/local/share/gtk-doc/html/glib/glib-utilities.html
- x ./opt/local/share/gtk-doc/html/glib/glib-Version-Information.html
- x ./opt/local/share/gtk-doc/html/glib/glib-Warnings-and-Assertions.html
- x ./opt/local/share/gtk-doc/html/glib/glib-Windows-Compatibility-Functions.html
- x ./opt/local/share/gtk-doc/html/glib/glib.devhelp2
- x ./opt/local/share/gtk-doc/html/glib/glib.html
- x ./opt/local/share/gtk-doc/html/glib/gtester-report.html
- x ./opt/local/share/gtk-doc/html/glib/gtester.html
- x ./opt/local/share/gtk-doc/html/glib/gvariant-format-strings.html
- x ./opt/local/share/gtk-doc/html/glib/gvariant-text.html
- x ./opt/local/share/gtk-doc/html/glib/home.png
- x ./opt/local/share/gtk-doc/html/glib/index.html
- x ./opt/local/share/gtk-doc/html/glib/index.sgml
- x ./opt/local/share/gtk-doc/html/glib/left.png
- x ./opt/local/share/gtk-doc/html/glib/mainloop-states.gif
- x ./opt/local/share/gtk-doc/html/glib/right.png
- x ./opt/local/share/gtk-doc/html/glib/style.css
- x ./opt/local/share/gtk-doc/html/glib/tools.html
- x ./opt/local/share/gtk-doc/html/glib/up.png
- x ./opt/local/share/gtk-doc/html/gio/annotation-glossary.html
- x ./opt/local/share/gtk-doc/html/gio/api-index-2-18.html
- x ./opt/local/share/gtk-doc/html/gio/api-index-2-20.html
- x ./opt/local/share/gtk-doc/html/gio/api-index-2-22.html
- x ./opt/local/share/gtk-doc/html/gio/api-index-2-24.html
- x ./opt/local/share/gtk-doc/html/gio/api-index-2-26.html
- x ./opt/local/share/gtk-doc/html/gio/api-index-2-28.html
- x ./opt/local/share/gtk-doc/html/gio/api-index-2-30.html
- x ./opt/local/share/gtk-doc/html/gio/api-index-2-32.html
- x ./opt/local/share/gtk-doc/html/gio/api-index-2-34.html
- x ./opt/local/share/gtk-doc/html/gio/api-index-2-36.html
- x ./opt/local/share/gtk-doc/html/gio/api-index-2-38.html
- x ./opt/local/share/gtk-doc/html/gio/api-index-deprecated.html
- x ./opt/local/share/gtk-doc/html/gio/api-index-full.html
- x ./opt/local/share/gtk-doc/html/gio/application.html

x ./opt/local/share/gtk-doc/html/gio/async.html x ./opt/local/share/gtk-doc/html/gio/ch01.html x ./opt/local/share/gtk-doc/html/gio/ch02.html x ./opt/local/share/gtk-doc/html/gio/ch03.html x ./opt/local/share/gtk-doc/html/gio/ch29.html x ./opt/local/share/gtk-doc/html/gio/ch30.html x ./opt/local/share/gtk-doc/html/gio/ch30s02.html x ./opt/local/share/gtk-doc/html/gio/ch30s03.html x ./opt/local/share/gtk-doc/html/gio/ch31.html x ./opt/local/share/gtk-doc/html/gio/ch31s02.html x ./opt/local/share/gtk-doc/html/gio/ch31s03.html x ./opt/local/share/gtk-doc/html/gio/ch31s04.html x ./opt/local/share/gtk-doc/html/gio/ch31s05.html x ./opt/local/share/gtk-doc/html/gio/ch31s06.html x ./opt/local/share/gtk-doc/html/gio/ch31s07.html x ./opt/local/share/gtk-doc/html/gio/ch32.html x ./opt/local/share/gtk-doc/html/gio/ch32s02.html x ./opt/local/share/gtk-doc/html/gio/ch32s03.html x ./opt/local/share/gtk-doc/html/gio/ch32s04.html x ./opt/local/share/gtk-doc/html/gio/ch32s05.html x ./opt/local/share/gtk-doc/html/gio/conversion.html x ./opt/local/share/gtk-doc/html/gio/ExampleAnimal.html x ./opt/local/share/gtk-doc/html/gio/ExampleCat.html x ./opt/local/share/gtk-doc/html/gio/ExampleObject.html

- x ./opt/local/share/gtk-doc/html/gio/ExampleObjectManagerClient.html
- x ./opt/local/share/gtk-doc/html/gio/extending-gio.html
- x ./opt/local/share/gtk-doc/html/gio/extending.html
- x ./opt/local/share/gtk-doc/html/gio/failable\_initialization.html
- x ./opt/local/share/gtk-doc/html/gio/file\_mon.html
- x ./opt/local/share/gtk-doc/html/gio/file\_ops.html
- x ./opt/local/share/gtk-doc/html/gio/GAction.html
- x ./opt/local/share/gtk-doc/html/gio/GActionGroup.html
- x ./opt/local/share/gtk-doc/html/gio/GActionMap.html
- x ./opt/local/share/gtk-doc/html/gio/GAppInfo.html
- x ./opt/local/share/gtk-doc/html/gio/GApplication.html
- x ./opt/local/share/gtk-doc/html/gio/GApplicationCommandLine.html
- x ./opt/local/share/gtk-doc/html/gio/GAsyncInitable.html
- x ./opt/local/share/gtk-doc/html/gio/GAsyncResult.html
- x ./opt/local/share/gtk-doc/html/gio/GBufferedInputStream.html
- x ./opt/local/share/gtk-doc/html/gio/GBufferedOutputStream.html
- x ./opt/local/share/gtk-doc/html/gio/GCancellable.html
- x ./opt/local/share/gtk-doc/html/gio/GCharsetConverter.html
- x ./opt/local/share/gtk-doc/html/gio/GConverter.html
- x ./opt/local/share/gtk-doc/html/gio/GCredentials.html
- x ./opt/local/share/gtk-doc/html/gio/GDataInputStream.html
- x ./opt/local/share/gtk-doc/html/gio/GDataOutputStream.html
- x ./opt/local/share/gtk-doc/html/gio/gdbus-codegen.html
- x ./opt/local/share/gtk-doc/html/gio/gdbus-convenience.html
- x ./opt/local/share/gtk-doc/html/gio/gdbus-lowlevel.html
- x ./opt/local/share/gtk-doc/html/gio/gdbus-org.gtk.GDBus.Example.ObjectManager.A nimal.html
- x ./opt/local/share/gtk-doc/html/gio/gdbus-org.gtk.GDBus.Example.ObjectManager.C at.html
- x ./opt/local/share/gtk-doc/html/gio/gdbus.html
- x ./opt/local/share/gtk-doc/html/gio/GDBusActionGroup.html
- x ./opt/local/share/gtk-doc/html/gio/GDBusAuthObserver.html
- x ./opt/local/share/gtk-doc/html/gio/GDBusConnection.html
- x ./opt/local/share/gtk-doc/html/gio/GDBusInterface.html
- x ./opt/local/share/gtk-doc/html/gio/GDBusInterfaceSkeleton.html
- x ./opt/local/share/gtk-doc/html/gio/GDBusMenuModel.html
- x ./opt/local/share/gtk-doc/html/gio/GDBusMessage.html
- x ./opt/local/share/gtk-doc/html/gio/GDBusMethodInvocation.html
- x ./opt/local/share/gtk-doc/html/gio/GDBusObject.html
- x ./opt/local/share/gtk-doc/html/gio/GDBusObjectManager.html
- x ./opt/local/share/gtk-doc/html/gio/GDBusObjectManagerClient.html
- x ./opt/local/share/gtk-doc/html/gio/GDBusObjectManagerServer.html
- x ./opt/local/share/gtk-doc/html/gio/GDBusObjectProxy.html
- x ./opt/local/share/gtk-doc/html/gio/GDBusObjectSkeleton.html
- x ./opt/local/share/gtk-doc/html/gio/GDBusProxy.html
- x ./opt/local/share/gtk-doc/html/gio/GDBusServer.html
- x ./opt/local/share/gtk-doc/html/gio/GDrive.html
- x ./opt/local/share/gtk-doc/html/gio/GEmblem.html
- x ./opt/local/share/gtk-doc/html/gio/GEmblemedIcon.html
- x ./opt/local/share/gtk-doc/html/gio/GFile.html
- x ./opt/local/share/gtk-doc/html/gio/GFileDescriptorBased.html
- x ./opt/local/share/gtk-doc/html/gio/GFileEnumerator.html
- x ./opt/local/share/gtk-doc/html/gio/GFileIcon.html
- x ./opt/local/share/gtk-doc/html/gio/GFileInfo.html
- x ./opt/local/share/gtk-doc/html/gio/GFileInputStream.html
- x ./opt/local/share/gtk-doc/html/gio/GFileIOStream.html
- x ./opt/local/share/gtk-doc/html/gio/GFileMonitor.html
- x ./opt/local/share/gtk-doc/html/gio/GFilenameCompleter.html
- x ./opt/local/share/gtk-doc/html/gio/GFileOutputStream.html
- x ./opt/local/share/gtk-doc/html/gio/GFilterInputStream.html
- x ./opt/local/share/gtk-doc/html/gio/GFilterOutputStream.html
- x ./opt/local/share/gtk-doc/html/gio/GIcon.html
- x ./opt/local/share/gtk-doc/html/gio/GInetAddress.html
- x ./opt/local/share/gtk-doc/html/gio/GInetSocketAddress.html
- x ./opt/local/share/gtk-doc/html/gio/GInitable.html
- x ./opt/local/share/gtk-doc/html/gio/GInputStream.html
- x ./opt/local/share/gtk-doc/html/gio/gio-D-Bus-Addresses.html
- x ./opt/local/share/gtk-doc/html/gio/gio-D-Bus-Introspection-Data.html
- x ./opt/local/share/gtk-doc/html/gio/gio-D-Bus-Utilities.html
- x ./opt/local/share/gtk-doc/html/gio/gio-Desktop-file-based-GAppInfo.html
- x ./opt/local/share/gtk-doc/html/gio/gio-Extension-Points.html
- x ./opt/local/share/gtk-doc/html/gio/gio-GActionGroup-exporter.html
- x ./opt/local/share/gtk-doc/html/gio/gio-GBytesIcon.html
- x ./opt/local/share/gtk-doc/html/gio/gio-GContentType.html
- x ./opt/local/share/gtk-doc/html/gio/gio-GConverterInputstream.html
- x ./opt/local/share/gtk-doc/html/gio/gio-GConverterOutputstream.html
- x ./opt/local/share/gtk-doc/html/gio/gio-GDBusError.html
- x ./opt/local/share/gtk-doc/html/gio/gio-GFileAttribute.html
- x ./opt/local/share/gtk-doc/html/gio/gio-GInetAddressMask.html
- x ./opt/local/share/gtk-doc/html/gio/gio-GIOError.html
- x ./opt/local/share/gtk-doc/html/gio/gio-GIOScheduler.html
- x ./opt/local/share/gtk-doc/html/gio/gio-GMenuModel-exporter.html
- x ./opt/local/share/gtk-doc/html/gio/gio-gnetworking.h.html
- x ./opt/local/share/gtk-doc/html/gio/gio-gpollableutils.html
- x ./opt/local/share/gtk-doc/html/gio/gio-GPropertyAction.html
- x ./opt/local/share/gtk-doc/html/gio/gio-GResource.html
- x ./opt/local/share/gtk-doc/html/gio/gio-GSettingsSchema-GSettingsSchemaSource.h tml
- x ./opt/local/share/gtk-doc/html/gio/gio-GWin32InputStream.html
- x ./opt/local/share/gtk-doc/html/gio/gio-GWin32OutputStream.html
- x ./opt/local/share/gtk-doc/html/gio/gio-hierarchy.html
- x ./opt/local/share/gtk-doc/html/gio/gio-Owning-Bus-Names.html
- x ./opt/local/share/gtk-doc/html/gio/gio-querymodules.html
- x ./opt/local/share/gtk-doc/html/gio/gio-TLS-Overview.html
- x ./opt/local/share/gtk-doc/html/gio/gio-Unix-Mounts.html
- x ./opt/local/share/gtk-doc/html/gio/gio-Watching-Bus-Names.html
- x ./opt/local/share/gtk-doc/html/gio/gio.devhelp2
- x ./opt/local/share/gtk-doc/html/gio/GIOModule.html
- x ./opt/local/share/gtk-doc/html/gio/GIOStream.html
- x ./opt/local/share/gtk-doc/html/gio/glib-compile-resources.html
- x ./opt/local/share/gtk-doc/html/gio/glib-compile-schemas.html
- x ./opt/local/share/gtk-doc/html/gio/GLoadableIcon.html
- x ./opt/local/share/gtk-doc/html/gio/GMemoryInputStream.html
- x ./opt/local/share/gtk-doc/html/gio/GMemoryOutputStream.html
- x ./opt/local/share/gtk-doc/html/gio/GMenu.html
- x ./opt/local/share/gtk-doc/html/gio/GMenuModel.html
- x ./opt/local/share/gtk-doc/html/gio/GMount.html
- x ./opt/local/share/gtk-doc/html/gio/GMountOperation.html
- x ./opt/local/share/gtk-doc/html/gio/GNetworkAddress.html
- x ./opt/local/share/gtk-doc/html/gio/GNetworkMonitor.html
- x ./opt/local/share/gtk-doc/html/gio/GNetworkService.html
- x ./opt/local/share/gtk-doc/html/gio/GOutputStream.html
- x ./opt/local/share/gtk-doc/html/gio/GPermission.html
- x ./opt/local/share/gtk-doc/html/gio/GPollableInputStream.html
- x ./opt/local/share/gtk-doc/html/gio/GPollableOutputStream.html
- x ./opt/local/share/gtk-doc/html/gio/GProxy.html
- x ./opt/local/share/gtk-doc/html/gio/GProxyAddress.html
- x ./opt/local/share/gtk-doc/html/gio/GProxyResolver.html
- x ./opt/local/share/gtk-doc/html/gio/GRemoteActionGroup.html
- x ./opt/local/share/gtk-doc/html/gio/GResolver.html
- x ./opt/local/share/gtk-doc/html/gio/gresource-tool.html
- x ./opt/local/share/gtk-doc/html/gio/GSeekable.html
- x ./opt/local/share/gtk-doc/html/gio/gsettings-tool.html
- x ./opt/local/share/gtk-doc/html/gio/GSettings.html
- x ./opt/local/share/gtk-doc/html/gio/GSettingsBackend.html
- x ./opt/local/share/gtk-doc/html/gio/GSimpleAction.html
- x ./opt/local/share/gtk-doc/html/gio/GSimpleActionGroup.html
- x ./opt/local/share/gtk-doc/html/gio/GSimpleAsyncResult.html
- x ./opt/local/share/gtk-doc/html/gio/GSimplePermission.html
- x ./opt/local/share/gtk-doc/html/gio/GSimpleProxyResolver.html
- x ./opt/local/share/gtk-doc/html/gio/GSocket.html
- x ./opt/local/share/gtk-doc/html/gio/GSocketAddress.html
- x ./opt/local/share/gtk-doc/html/gio/GSocketClient.html
- x ./opt/local/share/gtk-doc/html/gio/GSocketConnectable.html
- x ./opt/local/share/gtk-doc/html/gio/GSocketConnection.html
- x ./opt/local/share/gtk-doc/html/gio/GSocketControlMessage.html
- x ./opt/local/share/gtk-doc/html/gio/GSocketListener.html
- x ./opt/local/share/gtk-doc/html/gio/GSocketService.html
- x ./opt/local/share/gtk-doc/html/gio/GSrvTarget.html
- x ./opt/local/share/gtk-doc/html/gio/GTask.html
- x ./opt/local/share/gtk-doc/html/gio/GTcpConnection.html
- x ./opt/local/share/gtk-doc/html/gio/GTcpWrapperConnection.html
- x ./opt/local/share/gtk-doc/html/gio/GTestDBus.html
- x ./opt/local/share/gtk-doc/html/gio/GThemedIcon.html
- x ./opt/local/share/gtk-doc/html/gio/GThreadedSocketService.html
- x ./opt/local/share/gtk-doc/html/gio/GTlsBackend.html
- x ./opt/local/share/gtk-doc/html/gio/GTlsCertificate.html
- x ./opt/local/share/gtk-doc/html/gio/GTlsClientConnection.html
- x ./opt/local/share/gtk-doc/html/gio/GTlsConnection.html
- x ./opt/local/share/gtk-doc/html/gio/GTlsDatabase.html
- x ./opt/local/share/gtk-doc/html/gio/GTlsFileDatabase.html
- x ./opt/local/share/gtk-doc/html/gio/GTlsInteraction.html
- x ./opt/local/share/gtk-doc/html/gio/GTlsPassword.html
- x ./opt/local/share/gtk-doc/html/gio/GTlsServerConnection.html
- x ./opt/local/share/gtk-doc/html/gio/GUnixConnection.html
- x ./opt/local/share/gtk-doc/html/gio/GUnixCredentialsMessage.html
- x ./opt/local/share/gtk-doc/html/gio/GUnixFDList.html
- x ./opt/local/share/gtk-doc/html/gio/GUnixFDMessage.html
- x ./opt/local/share/gtk-doc/html/gio/GUnixInputStream.html
- x ./opt/local/share/gtk-doc/html/gio/GUnixOutputStream.html
- x ./opt/local/share/gtk-doc/html/gio/GUnixSocketAddress.html
- x ./opt/local/share/gtk-doc/html/gio/gvfs-overview.png
- x ./opt/local/share/gtk-doc/html/gio/GVfs.html
- x ./opt/local/share/gtk-doc/html/gio/GVolume.html
- x ./opt/local/share/gtk-doc/html/gio/GVolumeMonitor.html
- x ./opt/local/share/gtk-doc/html/gio/GZlibCompressor.html
- x ./opt/local/share/gtk-doc/html/gio/GZlibDecompressor.html
- x ./opt/local/share/gtk-doc/html/gio/highlevel-socket.html

x ./opt/local/share/gtk-doc/html/gio/home.png x ./opt/local/share/gtk-doc/html/gio/icons.html x ./opt/local/share/gtk-doc/html/gio/index.html x ./opt/local/share/gtk-doc/html/gio/index.sgml x ./opt/local/share/gtk-doc/html/gio/left.png x ./opt/local/share/gtk-doc/html/gio/menu-example.png x ./opt/local/share/gtk-doc/html/gio/menu-model.png x ./opt/local/share/gtk-doc/html/gio/migrating.html x ./opt/local/share/gtk-doc/html/gio/networking.html x ./opt/local/share/gtk-doc/html/gio/permissions.html x ./opt/local/share/gtk-doc/html/gio/pt01.html x ./opt/local/share/gtk-doc/html/gio/pt02.html x ./opt/local/share/gtk-doc/html/gio/resolver.html x ./opt/local/share/gtk-doc/html/gio/resources.html x ./opt/local/share/gtk-doc/html/gio/right.png x ./opt/local/share/gtk-doc/html/gio/running-gio-apps.html x ./opt/local/share/gtk-doc/html/gio/settings.html x ./opt/local/share/gtk-doc/html/gio/streaming.html x ./opt/local/share/gtk-doc/html/gio/style.css x ./opt/local/share/gtk-doc/html/gio/testing.html x ./opt/local/share/gtk-doc/html/gio/tls.html x ./opt/local/share/gtk-doc/html/gio/tools.html x ./opt/local/share/gtk-doc/html/gio/types.html x ./opt/local/share/gtk-doc/html/gio/up.png

- x ./opt/local/share/gtk-doc/html/gio/utils.html
- x ./opt/local/share/gtk-doc/html/gio/volume\_mon.html
- x ./opt/local/share/glib-2.0/codegen/
- x ./opt/local/share/glib-2.0/gdb/
- x ./opt/local/share/glib-2.0/gettext/
- x ./opt/local/share/glib-2.0/schemas/
- x ./opt/local/share/glib-2.0/schemas/gschema.dtd
- x ./opt/local/share/glib-2.0/gettext/po/
- x ./opt/local/share/glib-2.0/gettext/po/Makefile.in.in
- x ./opt/local/share/glib-2.0/gdb/glib.py
- x ./opt/local/share/glib-2.0/gdb/gobject.py
- x ./opt/local/share/glib-2.0/codegen/\_\_init\_\_.py
- x ./opt/local/share/glib-2.0/codegen/\_\_init\_\_.pyc
- x ./opt/local/share/glib-2.0/codegen/\_\_init\_\_.pyo
- x ./opt/local/share/glib-2.0/codegen/codegen.py
- x ./opt/local/share/glib-2.0/codegen/codegen.pyc
- x ./opt/local/share/glib-2.0/codegen/codegen.pyo
- x ./opt/local/share/glib-2.0/codegen/codegen\_docbook.py
- x ./opt/local/share/glib-2.0/codegen/codegen\_docbook.pyc
- x ./opt/local/share/glib-2.0/codegen/codegen\_docbook.pyo
- x ./opt/local/share/glib-2.0/codegen/codegen\_main.py
- x ./opt/local/share/glib-2.0/codegen/codegen\_main.pyc
- x ./opt/local/share/glib-2.0/codegen/codegen\_main.pyo
- x ./opt/local/share/glib-2.0/codegen/config.py
- x ./opt/local/share/glib-2.0/codegen/config.pyc
- x ./opt/local/share/glib-2.0/codegen/config.pyo
- x ./opt/local/share/glib-2.0/codegen/dbustypes.py
- x ./opt/local/share/glib-2.0/codegen/dbustypes.pyc
- x ./opt/local/share/glib-2.0/codegen/dbustypes.pyo
- x ./opt/local/share/glib-2.0/codegen/parser.py
- x ./opt/local/share/glib-2.0/codegen/parser.pyc
- x ./opt/local/share/glib-2.0/codegen/parser.pyo
- x ./opt/local/share/glib-2.0/codegen/utils.py
- x ./opt/local/share/glib-2.0/codegen/utils.pyc
- x ./opt/local/share/glib-2.0/codegen/utils.pyo
- x ./opt/local/share/gdb/auto-load/
- x ./opt/local/share/gdb/auto-load/libglib-2.0.so.0.3800.1-gdb.py
- x ./opt/local/share/gdb/auto-load/libgobject-2.0.so.0.3800.1-gdb.py
- x ./opt/local/share/doc/glib2/
- x ./opt/local/share/doc/glib2/AUTHORS
- x ./opt/local/share/doc/glib2/ChangeLog
- x ./opt/local/share/doc/glib2/COPYING
- x ./opt/local/share/doc/glib2/HACKING
- x ./opt/local/share/doc/glib2/NEWS
- x ./opt/local/share/doc/glib2/README
- x ./opt/local/share/bash-completion/completions/
- x ./opt/local/share/bash-completion/completions/gdbus
- x ./opt/local/share/bash-completion/completions/gresource
- x ./opt/local/share/bash-completion/completions/gsettings
- x ./opt/local/share/aclocal/glib-2.0.m4
- x ./opt/local/share/aclocal/glib-gettext.m4
- x ./opt/local/share/aclocal/gsettings.m4
- x ./opt/local/lib/glib-2.0/
- x ./opt/local/lib/libgio-2.0.0.dylib
- x ./opt/local/lib/libgio-2.0.a
- x ./opt/local/lib/libgio-2.0.dylib
- x ./opt/local/lib/libgio-2.0.la
- x ./opt/local/lib/libglib-2.0.0.dylib
- x ./opt/local/lib/libglib-2.0.a
- x ./opt/local/lib/libglib-2.0.dylib
- x ./opt/local/lib/libglib-2.0.la
- x ./opt/local/lib/libgmodule-2.0.0.dylib
- x ./opt/local/lib/libgmodule-2.0.a
- x ./opt/local/lib/libgmodule-2.0.dylib
- x ./opt/local/lib/libgmodule-2.0.la
- x ./opt/local/lib/libgobject-2.0.0.dylib
- x ./opt/local/lib/libgobject-2.0.a
- x ./opt/local/lib/libgobject-2.0.dylib
- x ./opt/local/lib/libgobject-2.0.la
- x ./opt/local/lib/libgthread-2.0.0.dylib
- x ./opt/local/lib/libgthread-2.0.a
- x ./opt/local/lib/libgthread-2.0.dylib
- x ./opt/local/lib/libgthread-2.0.la
- x ./opt/local/lib/pkgconfig/
- x ./opt/local/lib/pkgconfig/gio-2.0.pc
- x ./opt/local/lib/pkgconfig/gio-unix-2.0.pc
- x ./opt/local/lib/pkgconfig/glib-2.0.pc
- x ./opt/local/lib/pkgconfig/gmodule-2.0.pc
- x ./opt/local/lib/pkgconfig/gmodule-export-2.0.pc
- x ./opt/local/lib/pkgconfig/gmodule-no-export-2.0.pc
- x ./opt/local/lib/pkgconfig/gobject-2.0.pc
- x ./opt/local/lib/pkgconfig/gthread-2.0.pc
- x ./opt/local/lib/glib-2.0/include/
- x ./opt/local/lib/glib-2.0/include/glibconfig.h
- x ./opt/local/include/gio-unix-2.0/
- x ./opt/local/include/glib-2.0/
- x ./opt/local/include/glib-2.0/gio/
- x ./opt/local/include/glib-2.0/glib/
- x ./opt/local/include/glib-2.0/glib-object.h
- x ./opt/local/include/glib-2.0/glib-unix.h
- x ./opt/local/include/glib-2.0/glib.h
- x ./opt/local/include/glib-2.0/gmodule.h
- x ./opt/local/include/glib-2.0/gobject/
- x ./opt/local/include/glib-2.0/gobject/gbinding.h
- x ./opt/local/include/glib-2.0/gobject/gboxed.h
- x ./opt/local/include/glib-2.0/gobject/gclosure.h
- x ./opt/local/include/glib-2.0/gobject/genums.h
- x ./opt/local/include/glib-2.0/gobject/glib-types.h
- x ./opt/local/include/glib-2.0/gobject/gmarshal.h
- x ./opt/local/include/glib-2.0/gobject/gobject.h
- x ./opt/local/include/glib-2.0/gobject/gobjectnotifyqueue.c
- x ./opt/local/include/glib-2.0/gobject/gparam.h
- x ./opt/local/include/glib-2.0/gobject/gparamspecs.h
- x ./opt/local/include/glib-2.0/gobject/gsignal.h
- x ./opt/local/include/glib-2.0/gobject/gsourceclosure.h
- x ./opt/local/include/glib-2.0/gobject/gtype.h
- x ./opt/local/include/glib-2.0/gobject/gtypemodule.h
- x ./opt/local/include/glib-2.0/gobject/gtypeplugin.h
- x ./opt/local/include/glib-2.0/gobject/gvalue.h
- x ./opt/local/include/glib-2.0/gobject/gvaluearray.h
- x ./opt/local/include/glib-2.0/gobject/gvaluecollector.h
- x ./opt/local/include/glib-2.0/gobject/gvaluetypes.h
- x ./opt/local/include/glib-2.0/glib/deprecated/
- x ./opt/local/include/glib-2.0/glib/galloca.h
- x ./opt/local/include/glib-2.0/glib/garray.h
- x ./opt/local/include/glib-2.0/glib/gasyncqueue.h
- x ./opt/local/include/glib-2.0/glib/gatomic.h
- x ./opt/local/include/glib-2.0/glib/gbacktrace.h
- x ./opt/local/include/glib-2.0/glib/gbase64.h
- x ./opt/local/include/glib-2.0/glib/gbitlock.h

x ./opt/local/include/glib-2.0/glib/gbookmarkfile.h x ./opt/local/include/glib-2.0/glib/gbytes.h x ./opt/local/include/glib-2.0/glib/gcharset.h x ./opt/local/include/glib-2.0/glib/gchecksum.h x ./opt/local/include/glib-2.0/glib/gconvert.h x ./opt/local/include/glib-2.0/glib/gdataset.h x ./opt/local/include/glib-2.0/glib/gdate.h x ./opt/local/include/glib-2.0/glib/gdatetime.h x ./opt/local/include/glib-2.0/glib/gdir.h x ./opt/local/include/glib-2.0/glib/genviron.h x ./opt/local/include/glib-2.0/glib/gerror.h x ./opt/local/include/glib-2.0/glib/gfileutils.h x ./opt/local/include/glib-2.0/glib/ggettext.h x ./opt/local/include/glib-2.0/glib/ghash.h x ./opt/local/include/glib-2.0/glib/ghmac.h x ./opt/local/include/glib-2.0/glib/ghook.h x ./opt/local/include/glib-2.0/glib/ghostutils.h x ./opt/local/include/glib-2.0/glib/gi18n-lib.h x ./opt/local/include/glib-2.0/glib/gi18n.h x ./opt/local/include/glib-2.0/glib/giochannel.h x ./opt/local/include/glib-2.0/glib/gkeyfile.h x ./opt/local/include/glib-2.0/glib/glist.h x ./opt/local/include/glib-2.0/glib/gmacros.h x ./opt/local/include/glib-2.0/glib/gmain.h

x ./opt/local/include/glib-2.0/glib/gmappedfile.h x ./opt/local/include/glib-2.0/glib/gmarkup.h x ./opt/local/include/glib-2.0/glib/gmem.h x ./opt/local/include/glib-2.0/glib/gmessages.h x ./opt/local/include/glib-2.0/glib/gnode.h x ./opt/local/include/glib-2.0/glib/goption.h x ./opt/local/include/glib-2.0/glib/gpattern.h x ./opt/local/include/glib-2.0/glib/gpoll.h x ./opt/local/include/glib-2.0/glib/gprimes.h x ./opt/local/include/glib-2.0/glib/gprintf.h x ./opt/local/include/glib-2.0/glib/gqsort.h x ./opt/local/include/glib-2.0/glib/gquark.h x ./opt/local/include/glib-2.0/glib/gqueue.h x ./opt/local/include/glib-2.0/glib/grand.h x ./opt/local/include/glib-2.0/glib/gregex.h x ./opt/local/include/glib-2.0/glib/gscanner.h x ./opt/local/include/glib-2.0/glib/gsequence.h x ./opt/local/include/glib-2.0/glib/gshell.h x ./opt/local/include/glib-2.0/glib/gslice.h x ./opt/local/include/glib-2.0/glib/gslist.h x ./opt/local/include/glib-2.0/glib/gspawn.h x ./opt/local/include/glib-2.0/glib/gstdio.h x ./opt/local/include/glib-2.0/glib/gstrfuncs.h x ./opt/local/include/glib-2.0/glib/gstring.h

x ./opt/local/include/glib-2.0/glib/gstringchunk.h x ./opt/local/include/glib-2.0/glib/gtestutils.h x ./opt/local/include/glib-2.0/glib/gthread.h x ./opt/local/include/glib-2.0/glib/gthreadpool.h x ./opt/local/include/glib-2.0/glib/gtimer.h x ./opt/local/include/glib-2.0/glib/gtimezone.h x ./opt/local/include/glib-2.0/glib/gtrashstack.h x ./opt/local/include/glib-2.0/glib/gtree.h x ./opt/local/include/glib-2.0/glib/gtypes.h x ./opt/local/include/glib-2.0/glib/gunicode.h x ./opt/local/include/glib-2.0/glib/gurifuncs.h x ./opt/local/include/glib-2.0/glib/gutils.h x ./opt/local/include/glib-2.0/glib/gvariant.h x ./opt/local/include/glib-2.0/glib/gvarianttype.h x ./opt/local/include/glib-2.0/glib/gversion.h x ./opt/local/include/glib-2.0/glib/gversionmacros.h x ./opt/local/include/glib-2.0/glib/gwin32.h x ./opt/local/include/glib-2.0/glib/deprecated/gallocator.h x ./opt/local/include/glib-2.0/glib/deprecated/gcache.h x ./opt/local/include/glib-2.0/glib/deprecated/gcompletion.h x ./opt/local/include/glib-2.0/glib/deprecated/gmain.h x ./opt/local/include/glib-2.0/glib/deprecated/grel.h x ./opt/local/include/glib-2.0/glib/deprecated/gthread.h x ./opt/local/include/glib-2.0/gio/gaction.h

- x ./opt/local/include/glib-2.0/gio/gactiongroup.h
- x ./opt/local/include/glib-2.0/gio/gactiongroupexporter.h
- x ./opt/local/include/glib-2.0/gio/gactionmap.h
- x ./opt/local/include/glib-2.0/gio/gappinfo.h
- x ./opt/local/include/glib-2.0/gio/gapplication.h
- x ./opt/local/include/glib-2.0/gio/gapplicationcommandline.h
- x ./opt/local/include/glib-2.0/gio/gasyncinitable.h
- x ./opt/local/include/glib-2.0/gio/gasyncresult.h
- x ./opt/local/include/glib-2.0/gio/gbufferedinputstream.h
- x ./opt/local/include/glib-2.0/gio/gbufferedoutputstream.h
- x ./opt/local/include/glib-2.0/gio/gbytesicon.h
- x ./opt/local/include/glib-2.0/gio/gcancellable.h
- x ./opt/local/include/glib-2.0/gio/gcharsetconverter.h
- x ./opt/local/include/glib-2.0/gio/gcontenttype.h
- x ./opt/local/include/glib-2.0/gio/gconverter.h
- x ./opt/local/include/glib-2.0/gio/gconverterinputstream.h
- x ./opt/local/include/glib-2.0/gio/gconverteroutputstream.h
- x ./opt/local/include/glib-2.0/gio/gcredentials.h
- x ./opt/local/include/glib-2.0/gio/gdatainputstream.h
- x ./opt/local/include/glib-2.0/gio/gdataoutputstream.h
- x ./opt/local/include/glib-2.0/gio/gdbusactiongroup.h
- x ./opt/local/include/glib-2.0/gio/gdbusaddress.h
- x ./opt/local/include/glib-2.0/gio/gdbusauthobserver.h
- x ./opt/local/include/glib-2.0/gio/gdbusconnection.h
- x ./opt/local/include/glib-2.0/gio/gdbuserror.h
- x ./opt/local/include/glib-2.0/gio/gdbusinterface.h
- x ./opt/local/include/glib-2.0/gio/gdbusinterfaceskeleton.h
- x ./opt/local/include/glib-2.0/gio/gdbusintrospection.h
- x ./opt/local/include/glib-2.0/gio/gdbusmenumodel.h
- x ./opt/local/include/glib-2.0/gio/gdbusmessage.h
- x ./opt/local/include/glib-2.0/gio/gdbusmethodinvocation.h
- x ./opt/local/include/glib-2.0/gio/gdbusnameowning.h
- x ./opt/local/include/glib-2.0/gio/gdbusnamewatching.h
- x ./opt/local/include/glib-2.0/gio/gdbusobject.h
- x ./opt/local/include/glib-2.0/gio/gdbusobjectmanager.h
- x ./opt/local/include/glib-2.0/gio/gdbusobjectmanagerclient.h
- x ./opt/local/include/glib-2.0/gio/gdbusobjectmanagerserver.h
- x ./opt/local/include/glib-2.0/gio/gdbusobjectproxy.h
- x ./opt/local/include/glib-2.0/gio/gdbusobjectskeleton.h
- x ./opt/local/include/glib-2.0/gio/gdbusproxy.h
- x ./opt/local/include/glib-2.0/gio/gdbusserver.h
- x ./opt/local/include/glib-2.0/gio/gdbusutils.h
- x ./opt/local/include/glib-2.0/gio/gdrive.h
- x ./opt/local/include/glib-2.0/gio/gemblem.h
- x ./opt/local/include/glib-2.0/gio/gemblemedicon.h
- x ./opt/local/include/glib-2.0/gio/gfile.h
- x ./opt/local/include/glib-2.0/gio/gfileattribute.h
- x ./opt/local/include/glib-2.0/gio/gfileenumerator.h
- x ./opt/local/include/glib-2.0/gio/gfileicon.h
- x ./opt/local/include/glib-2.0/gio/gfileinfo.h
- x ./opt/local/include/glib-2.0/gio/gfileinputstream.h
- x ./opt/local/include/glib-2.0/gio/gfileiostream.h
- x ./opt/local/include/glib-2.0/gio/gfilemonitor.h
- x ./opt/local/include/glib-2.0/gio/gfilenamecompleter.h
- x ./opt/local/include/glib-2.0/gio/gfileoutputstream.h
- x ./opt/local/include/glib-2.0/gio/gfilterinputstream.h
- x ./opt/local/include/glib-2.0/gio/gfilteroutputstream.h
- x ./opt/local/include/glib-2.0/gio/gicon.h
- x ./opt/local/include/glib-2.0/gio/ginetaddress.h
- x ./opt/local/include/glib-2.0/gio/ginetaddressmask.h
- x ./opt/local/include/glib-2.0/gio/ginetsocketaddress.h
- x ./opt/local/include/glib-2.0/gio/ginitable.h
- x ./opt/local/include/glib-2.0/gio/ginputstream.h
- x ./opt/local/include/glib-2.0/gio/gio.h
- x ./opt/local/include/glib-2.0/gio/gioenums.h
- x ./opt/local/include/glib-2.0/gio/gioenumtypes.h
- x ./opt/local/include/glib-2.0/gio/gioerror.h
- x ./opt/local/include/glib-2.0/gio/giomodule.h
- x ./opt/local/include/glib-2.0/gio/gioscheduler.h
- x ./opt/local/include/glib-2.0/gio/giostream.h
- x ./opt/local/include/glib-2.0/gio/giotypes.h
- x ./opt/local/include/glib-2.0/gio/gloadableicon.h
- x ./opt/local/include/glib-2.0/gio/gmemoryinputstream.h
- x ./opt/local/include/glib-2.0/gio/gmemoryoutputstream.h
- x ./opt/local/include/glib-2.0/gio/gmenu.h
- x ./opt/local/include/glib-2.0/gio/gmenuexporter.h
- x ./opt/local/include/glib-2.0/gio/gmenumodel.h
- x ./opt/local/include/glib-2.0/gio/gmount.h
- x ./opt/local/include/glib-2.0/gio/gmountoperation.h
- x ./opt/local/include/glib-2.0/gio/gnativevolumemonitor.h
- x ./opt/local/include/glib-2.0/gio/gnetworkaddress.h
- x ./opt/local/include/glib-2.0/gio/gnetworking.h
- x ./opt/local/include/glib-2.0/gio/gnetworkmonitor.h
- x ./opt/local/include/glib-2.0/gio/gnetworkservice.h
- x ./opt/local/include/glib-2.0/gio/goutputstream.h
- x ./opt/local/include/glib-2.0/gio/gpermission.h
- x ./opt/local/include/glib-2.0/gio/gpollableinputstream.h
- x ./opt/local/include/glib-2.0/gio/gpollableoutputstream.h
- x ./opt/local/include/glib-2.0/gio/gpollableutils.h
- x ./opt/local/include/glib-2.0/gio/gpropertyaction.h
- x ./opt/local/include/glib-2.0/gio/gproxy.h
- x ./opt/local/include/glib-2.0/gio/gproxyaddress.h
- x ./opt/local/include/glib-2.0/gio/gproxyaddressenumerator.h
- x ./opt/local/include/glib-2.0/gio/gproxyresolver.h
- x ./opt/local/include/glib-2.0/gio/gremoteactiongroup.h
- x ./opt/local/include/glib-2.0/gio/gresolver.h
- x ./opt/local/include/glib-2.0/gio/gresource.h
- x ./opt/local/include/glib-2.0/gio/gseekable.h
- x ./opt/local/include/glib-2.0/gio/gsettings.h
- x ./opt/local/include/glib-2.0/gio/gsettingsbackend.h
- x ./opt/local/include/glib-2.0/gio/gsettingsschema.h
- x ./opt/local/include/glib-2.0/gio/gsimpleaction.h
- x ./opt/local/include/glib-2.0/gio/gsimpleactiongroup.h
- x ./opt/local/include/glib-2.0/gio/gsimpleasyncresult.h
- x ./opt/local/include/glib-2.0/gio/gsimplepermission.h
- x ./opt/local/include/glib-2.0/gio/gsimpleproxyresolver.h
- x ./opt/local/include/glib-2.0/gio/gsocket.h
- x ./opt/local/include/glib-2.0/gio/gsocketaddress.h
- x ./opt/local/include/glib-2.0/gio/gsocketaddressenumerator.h
- x ./opt/local/include/glib-2.0/gio/gsocketclient.h
- x ./opt/local/include/glib-2.0/gio/gsocketconnectable.h
- x ./opt/local/include/glib-2.0/gio/gsocketconnection.h
- x ./opt/local/include/glib-2.0/gio/gsocketcontrolmessage.h
- x ./opt/local/include/glib-2.0/gio/gsocketlistener.h
- x ./opt/local/include/glib-2.0/gio/gsocketservice.h
- x ./opt/local/include/glib-2.0/gio/gsrvtarget.h
- x ./opt/local/include/glib-2.0/gio/gtask.h
- x ./opt/local/include/glib-2.0/gio/gtcpconnection.h
- x ./opt/local/include/glib-2.0/gio/gtcpwrapperconnection.h
- x ./opt/local/include/glib-2.0/gio/gtestdbus.h
- x ./opt/local/include/glib-2.0/gio/gthemedicon.h
- x ./opt/local/include/glib-2.0/gio/gthreadedsocketservice.h
- x ./opt/local/include/glib-2.0/gio/gtlsbackend.h
- x ./opt/local/include/glib-2.0/gio/gtlscertificate.h
- x ./opt/local/include/glib-2.0/gio/gtlsclientconnection.h
- x ./opt/local/include/glib-2.0/gio/gtlsconnection.h
- x ./opt/local/include/glib-2.0/gio/gtlsdatabase.h
- x ./opt/local/include/glib-2.0/gio/gtlsfiledatabase.h
- x ./opt/local/include/glib-2.0/gio/gtlsinteraction.h
- x ./opt/local/include/glib-2.0/gio/gtlspassword.h
- x ./opt/local/include/glib-2.0/gio/gtlsserverconnection.h
- x ./opt/local/include/glib-2.0/gio/gvfs.h
- x ./opt/local/include/glib-2.0/gio/gvolume.h
- x ./opt/local/include/glib-2.0/gio/gvolumemonitor.h
- x ./opt/local/include/glib-2.0/gio/gzlibcompressor.h
- x ./opt/local/include/glib-2.0/gio/gzlibdecompressor.h
- x ./opt/local/include/gio-unix-2.0/gio/
- x ./opt/local/include/gio-unix-2.0/gio/gdesktopappinfo.h
- x ./opt/local/include/gio-unix-2.0/gio/gfiledescriptorbased.h
- x ./opt/local/include/gio-unix-2.0/gio/gunixconnection.h
- x ./opt/local/include/gio-unix-2.0/gio/gunixcredentialsmessage.h
- x ./opt/local/include/gio-unix-2.0/gio/gunixfdlist.h
- x ./opt/local/include/gio-unix-2.0/gio/gunixfdmessage.h
- x ./opt/local/include/gio-unix-2.0/gio/gunixinputstream.h
- x ./opt/local/include/gio-unix-2.0/gio/gunixmounts.h
- x ./opt/local/include/gio-unix-2.0/gio/gunixoutputstream.h
- x ./opt/local/include/gio-unix-2.0/gio/gunixsocketaddress.h
- x ./opt/local/bin/gdbus
- x ./opt/local/bin/gdbus-codegen
- x ./opt/local/bin/gio-querymodules
- x ./opt/local/bin/glib-compile-resources
- x ./opt/local/bin/glib-compile-schemas
- x ./opt/local/bin/glib-genmarshal
- x ./opt/local/bin/glib-gettextize
- x ./opt/local/bin/glib-mkenums
- x ./opt/local/bin/gobject-query
- x ./opt/local/bin/gresource
- x ./opt/local/bin/gsettings
- x ./opt/local/bin/gtester
- x ./opt/local/bin/gtester-report
- ---> Cleaning glib2
- ---> Removing work directory for glib2
- ---> Fetching archive for hicolor-icon-theme
- ---> hicolor-icon-theme-0.12 0.darwin 10.noarch.tbz2 doesn't seem to exist in / opt/local/var/macports/incoming/verified
- ---> Attempting to fetch hicolor-icon-theme-0.12\_0.darwin\_10.noarch.tbz2 from h ttp://packages.macports.org/hicolor-icon-theme
	- % Total % Received % Xferd Average Speed Time Time Time Current

```
 Dload Upload Total Spent Left Speed
102 3271 102 3271 0 0 9395 0 --:--:-- --:--:-- --:--:-- 18376
---> Attempting to fetch hicolor-icon-theme-0.12_0.darwin_10.noarch.tbz2.rmd160
  from http://packages.macports.org/hicolor-icon-theme
  % Total % Received % Xferd Average Speed Time Time Time Current
                               Dload Upload Total Spent Left Speed
102 512 102 512 0 0 1473 0 --:--:-- --:--:-- --:--:-- 2925
---> Installing hicolor-icon-theme @0.12_0
---> Activating hicolor-icon-theme @0.12_0
x \sqrt{ }x ./+COMMENT
x ./+CONTENTS
x / +DESC
x ./+PORTFILE
x / +STATF
x ./opt/
x ./opt/local/
x ./opt/local/share/
x ./opt/local/share/icons/
x ./opt/local/share/icons/hicolor/
x ./opt/local/share/icons/hicolor/index.theme
---> Cleaning hicolor-icon-theme
---> Removing work directory for hicolor-icon-theme
---> Fetching archive for jpeg
```
---> jpeg-9\_1.darwin\_10.x86\_64.tbz2 doesn't seem to exist in /opt/local/var/mac ports/incoming/verified

---> Attempting to fetch jpeg-9\_1.darwin\_10.x86\_64.tbz2 from http://packages.ma cports.org/jpeg

 % Total % Received % Xferd Average Speed Time Time Time Current Dload Upload Total Spent Left Speed 100 293k 100 293k 0 0 139k 0 0:00:02 0:00:02 --:--:-- 152k ---> Attempting to fetch jpeg-9\_1.darwin\_10.x86\_64.tbz2.rmd160 from http://pack ages.macports.org/jpeg

 % Total % Received % Xferd Average Speed Time Time Time Current Dload Upload Total Spent Left Speed  $102$  512 102 512 0 0 1420 0 --:--:-- --:--:-- --:--:-- 2782

---> Installing jpeg @9\_1

- ---> Activating jpeg @9\_1
- $x /$
- x ./+COMMENT

x ./+CONTENTS

- $x$  ./+DESC
- $x / +$ PORTFILE
- $x$   $/$ +STATE
- x ./opt/
- x ./opt/local/
- x ./opt/local/bin/
- x ./opt/local/include/
- x ./opt/local/lib/
- x ./opt/local/share/
- x ./opt/local/share/doc/
- x ./opt/local/share/man/
- x ./opt/local/share/man/man1/
- x ./opt/local/share/man/man1/cjpeg.1.gz
- x ./opt/local/share/man/man1/djpeg.1.gz
- x ./opt/local/share/man/man1/jpegtran.1.gz
- x ./opt/local/share/man/man1/rdjpgcom.1.gz
- x ./opt/local/share/man/man1/wrjpgcom.1.gz
- x ./opt/local/share/doc/jpeg/
- x ./opt/local/share/doc/jpeg/change.log
- x ./opt/local/share/doc/jpeg/libjpeg.txt
- x ./opt/local/share/doc/jpeg/README
- x ./opt/local/share/doc/jpeg/structure.txt
- x ./opt/local/share/doc/jpeg/usage.txt
- x ./opt/local/share/doc/jpeg/wizard.txt
- x ./opt/local/lib/libjpeg.9.dylib
- x ./opt/local/lib/libjpeg.a
- x ./opt/local/lib/libjpeg.dylib
- x ./opt/local/lib/libjpeg.la
- x ./opt/local/include/jconfig.h
- x ./opt/local/include/jerror.h
- x ./opt/local/include/jmorecfg.h

x ./opt/local/include/jpeglib.h x ./opt/local/bin/cjpeg x ./opt/local/bin/djpeg x ./opt/local/bin/jpegtran x ./opt/local/bin/rdjpgcom x ./opt/local/bin/wrjpgcom ---> Cleaning jpeg ---> Removing work directory for jpeg ---> Fetching archive for jasper ---> jasper-1.900.1\_10.darwin\_10.x86\_64.tbz2 doesn't seem to exist in /opt/loca l/var/macports/incoming/verified ---> Attempting to fetch jasper-1.900.1\_10.darwin\_10.x86\_64.tbz2 from http://pa ckages.macports.org/jasper % Total % Received % Xferd Average Speed Time Time Time Current Dload Upload Total Spent Left Speed 100 678k 100 678k 0 0 232k 0 0:00:02 0:00:02 --:--:-- 247k ---> Attempting to fetch jasper-1.900.1\_10.darwin\_10.x86\_64.tbz2.rmd160 from ht tp://packages.macports.org/jasper % Total % Received % Xferd Average Speed Time Time Time Current Dload Upload Total Spent Left Speed 102 512 102 512 0 0 1391 0 --:--:-- --:--:-- --:--:-- 2752 ---> Installing jasper @1.900.1\_10 ---> Activating jasper @1.900.1\_10  $x \sqrt{ }$ 

- x ./+COMMENT
- x ./+CONTENTS
- $x$  .  $/ +$ DESC
- x ./+PORTFILE
- $x$   $/$ +STATE
- x ./opt/
- x ./opt/local/
- x ./opt/local/bin/
- x ./opt/local/include/
- x ./opt/local/lib/
- x ./opt/local/share/
- x ./opt/local/share/doc/
- x ./opt/local/share/man/
- x ./opt/local/share/man/man1/
- x ./opt/local/share/man/man1/.\_imgcmp.1.gz
- x ./opt/local/share/man/man1/imgcmp.1.gz
- x ./opt/local/share/man/man1/.\_imginfo.1.gz
- x ./opt/local/share/man/man1/imginfo.1.gz
- x ./opt/local/share/man/man1/.\_jasper.1.gz
- x ./opt/local/share/man/man1/jasper.1.gz
- x ./opt/local/share/man/man1/.\_jiv.1.gz
- x ./opt/local/share/man/man1/jiv.1.gz
- x ./opt/local/share/doc/jasper/
- x ./opt/local/share/doc/jasper/.\_jasper.pdf

x ./opt/local/share/doc/jasper/jasper.pdf x ./opt/local/share/doc/jasper/.\_jpeg2000.pdf x ./opt/local/share/doc/jasper/jpeg2000.pdf x ./opt/local/share/doc/jasper/.\_README x ./opt/local/share/doc/jasper/README x ./opt/local/lib/libjasper.1.0.0.dylib x ./opt/local/lib/libjasper.1.dylib x ./opt/local/lib/libjasper.a x ./opt/local/lib/libjasper.dylib x ./opt/local/lib/libjasper.la x ./opt/local/include/jasper/ x ./opt/local/include/jasper/.\_jas\_cm.h x ./opt/local/include/jasper/jas\_cm.h x ./opt/local/include/jasper/jas\_config.h x ./opt/local/include/jasper/.\_jas\_config2.h x ./opt/local/include/jasper/jas\_config2.h x ./opt/local/include/jasper/.\_jas\_debug.h x ./opt/local/include/jasper/jas\_debug.h x ./opt/local/include/jasper/.\_jas\_fix.h x ./opt/local/include/jasper/jas\_fix.h x ./opt/local/include/jasper/.\_jas\_getopt.h x ./opt/local/include/jasper/jas\_getopt.h x ./opt/local/include/jasper/.\_jas\_icc.h x ./opt/local/include/jasper/jas\_icc.h

x ./opt/local/include/jasper/.\_jas\_image.h x ./opt/local/include/jasper/jas\_image.h x ./opt/local/include/jasper/.\_jas\_init.h x ./opt/local/include/jasper/jas\_init.h x ./opt/local/include/jasper/.\_jas\_malloc.h x ./opt/local/include/jasper/jas\_malloc.h x ./opt/local/include/jasper/.\_jas\_math.h x ./opt/local/include/jasper/jas\_math.h x ./opt/local/include/jasper/.\_jas\_seq.h x ./opt/local/include/jasper/jas\_seq.h x ./opt/local/include/jasper/.\_jas\_stream.h x ./opt/local/include/jasper/jas\_stream.h x ./opt/local/include/jasper/.\_jas\_string.h x ./opt/local/include/jasper/jas\_string.h x ./opt/local/include/jasper/.\_jas\_tmr.h x ./opt/local/include/jasper/jas\_tmr.h x ./opt/local/include/jasper/.\_jas\_tvp.h x ./opt/local/include/jasper/jas\_tvp.h x ./opt/local/include/jasper/.\_jas\_types.h x ./opt/local/include/jasper/jas\_types.h x ./opt/local/include/jasper/.\_jas\_version.h x ./opt/local/include/jasper/jas\_version.h x ./opt/local/include/jasper/.\_jasper.h x ./opt/local/include/jasper/jasper.h

- x ./opt/local/bin/imgcmp
- x ./opt/local/bin/imginfo
- x ./opt/local/bin/jasper
- x ./opt/local/bin/tmrdemo
- ---> Cleaning jasper
- ---> Removing work directory for jasper
- ---> Fetching archive for libart\_lgpl

---> libart\_lgpl-2.3.21\_0.darwin\_10.x86\_64.tbz2 doesn't seem to exist in /opt/l ocal/var/macports/incoming/verified

---> Attempting to fetch libart\_lgpl-2.3.21\_0.darwin\_10.x86\_64.tbz2 from http:/ /packages.macports.org/libart\_lgpl

- % Total % Received % Xferd Average Speed Time Time Time Current Dload Upload Total Spent Left Speed 100 81343 100 81343 0 0 60756 0 0:00:01 0:00:01 --:--:-- 70062 ---> Attempting to fetch libart\_lgpl-2.3.21\_0.darwin\_10.x86\_64.tbz2.rmd160 from http://packages.macports.org/libart\_lgpl
- % Total % Received % Xferd Average Speed Time Time Time Current Dload Upload Total Spent Left Speed 102 512 102 512 0 0 1385 0 --:--:-- --:--- --:--:-- 2598 ---> Installing libart\_lgpl @2.3.21\_0
- ---> Activating libart\_lgpl @2.3.21\_0
- $x /$
- x ./+COMMENT
- x ./+CONTENTS
- $x$   $/ +$ DESC
- x ./+PORTFILE
- $x$   $/$ +STATE
- x ./opt/
- x ./opt/local/
- x ./opt/local/bin/
- x ./opt/local/include/
- x ./opt/local/lib/
- x ./opt/local/lib/libart\_lgpl\_2.2.dylib
- x ./opt/local/lib/libart\_lgpl\_2.a
- x ./opt/local/lib/libart\_lgpl\_2.dylib
- x ./opt/local/lib/libart\_lgpl\_2.la
- x ./opt/local/lib/pkgconfig/
- x ./opt/local/lib/pkgconfig/libart-2.0.pc
- x ./opt/local/include/libart-2.0/
- x ./opt/local/include/libart-2.0/libart\_lgpl/
- x ./opt/local/include/libart-2.0/libart\_lgpl/art\_affine.h
- x ./opt/local/include/libart-2.0/libart\_lgpl/art\_alphagamma.h
- x ./opt/local/include/libart-2.0/libart\_lgpl/art\_bpath.h
- x ./opt/local/include/libart-2.0/libart\_lgpl/art\_config.h
- x ./opt/local/include/libart-2.0/libart\_lgpl/art\_filterlevel.h
- x ./opt/local/include/libart-2.0/libart\_lgpl/art\_gray\_svp.h
- x ./opt/local/include/libart-2.0/libart\_lgpl/art\_misc.h
- x ./opt/local/include/libart-2.0/libart\_lgpl/art\_pathcode.h
- x ./opt/local/include/libart-2.0/libart\_lgpl/art\_pixbuf.h x ./opt/local/include/libart-2.0/libart\_lgpl/art\_point.h x ./opt/local/include/libart-2.0/libart\_lgpl/art\_rect.h x ./opt/local/include/libart-2.0/libart\_lgpl/art\_rect\_svp.h x ./opt/local/include/libart-2.0/libart\_lgpl/art\_rect\_uta.h x ./opt/local/include/libart-2.0/libart\_lgpl/art\_render.h x ./opt/local/include/libart-2.0/libart\_lgpl/art\_render\_gradient.h x ./opt/local/include/libart-2.0/libart\_lgpl/art\_render\_mask.h x ./opt/local/include/libart-2.0/libart\_lgpl/art\_render\_svp.h x ./opt/local/include/libart-2.0/libart\_lgpl/art\_rgb.h x ./opt/local/include/libart-2.0/libart\_lgpl/art\_rgb\_a\_affine.h x ./opt/local/include/libart-2.0/libart\_lgpl/art\_rgb\_affine.h x ./opt/local/include/libart-2.0/libart\_lgpl/art\_rgb\_bitmap\_affine.h x ./opt/local/include/libart-2.0/libart\_lgpl/art\_rgb\_pixbuf\_affine.h x ./opt/local/include/libart-2.0/libart\_lgpl/art\_rgb\_rgba\_affine.h x ./opt/local/include/libart-2.0/libart\_lgpl/art\_rgb\_svp.h x ./opt/local/include/libart-2.0/libart\_lgpl/art\_rgba.h x ./opt/local/include/libart-2.0/libart\_lgpl/art\_svp.h x ./opt/local/include/libart-2.0/libart\_lgpl/art\_svp\_intersect.h x ./opt/local/include/libart-2.0/libart\_lgpl/art\_svp\_ops.h x ./opt/local/include/libart-2.0/libart\_lgpl/art\_svp\_point.h x ./opt/local/include/libart-2.0/libart\_lgpl/art\_svp\_render\_aa.h
	- x ./opt/local/include/libart-2.0/libart\_lgpl/art\_svp\_vpath.h
	- x ./opt/local/include/libart-2.0/libart\_lgpl/art\_svp\_vpath\_stroke.h
- x ./opt/local/include/libart-2.0/libart\_lgpl/art\_svp\_wind.h
- x ./opt/local/include/libart-2.0/libart\_lgpl/art\_uta.h
- x ./opt/local/include/libart-2.0/libart\_lgpl/art\_uta\_ops.h
- x ./opt/local/include/libart-2.0/libart\_lgpl/art\_uta\_rect.h
- x ./opt/local/include/libart-2.0/libart\_lgpl/art\_uta\_svp.h
- x ./opt/local/include/libart-2.0/libart\_lgpl/art\_uta\_vpath.h
- x ./opt/local/include/libart-2.0/libart\_lgpl/art\_vpath.h
- x ./opt/local/include/libart-2.0/libart\_lgpl/art\_vpath\_bpath.h
- x ./opt/local/include/libart-2.0/libart\_lgpl/art\_vpath\_dash.h
- x ./opt/local/include/libart-2.0/libart\_lgpl/art\_vpath\_svp.h
- x ./opt/local/include/libart-2.0/libart\_lgpl/libart-features.h
- x ./opt/local/include/libart-2.0/libart\_lgpl/libart.h
- x ./opt/local/bin/libart2-config
- ---> Cleaning libart\_lgpl
- ---> Removing work directory for libart\_lgpl
- ---> Fetching archive for libidn
- ---> libidn-1.26\_0.darwin\_10.x86\_64.tbz2 doesn't seem to exist in /opt/local/va r/macports/incoming/verified
- ---> Attempting to fetch libidn-1.26\_0.darwin\_10.x86\_64.tbz2 from http://packag es.macports.org/libidn
- % Total % Received % Xferd Average Speed Time Time Time Current Dload Upload Total Spent Left Speed 100 256k 100 256k 0 0 138k 0 0:00:01 0:00:01 --:--:-- 153k ---> Attempting to fetch libidn-1.26\_0.darwin\_10.x86\_64.tbz2.rmd160 from http:/

/packages.macports.org/libidn

 % Total % Received % Xferd Average Speed Time Time Time Current Dload Upload Total Spent Left Speed 102 512 102 512 0 0 1485 0 --:--:-- --:--:-- --:--:-- 2959 ---> Installing libidn @1.26\_0 ---> Activating libidn @1.26\_0  $x \sqrt{ }$ x ./+COMMENT x ./+CONTENTS  $x$  .  $/ +$ DESC x ./+PORTFILE  $x$   $. /+$ STATE x ./opt/ x ./opt/local/ x ./opt/local/bin/ x ./opt/local/include/ x ./opt/local/lib/ x ./opt/local/share/ x ./opt/local/share/emacs/ x ./opt/local/share/info/ x ./opt/local/share/locale/ x ./opt/local/share/man/ x ./opt/local/share/man/man1/ x ./opt/local/share/man/man3/

- x ./opt/local/share/man/man3/idn\_free.3.gz
- x ./opt/local/share/man/man3/idna\_strerror.3.gz
- x ./opt/local/share/man/man3/idna\_to\_ascii\_4i.3.gz
- x ./opt/local/share/man/man3/idna\_to\_ascii\_4z.3.gz
- x ./opt/local/share/man/man3/idna\_to\_ascii\_8z.3.gz
- x ./opt/local/share/man/man3/idna\_to\_ascii\_lz.3.gz
- x ./opt/local/share/man/man3/idna\_to\_unicode\_44i.3.gz
- x ./opt/local/share/man/man3/idna\_to\_unicode\_4z4z.3.gz
- x ./opt/local/share/man/man3/idna\_to\_unicode\_8z4z.3.gz
- x ./opt/local/share/man/man3/idna\_to\_unicode\_8z8z.3.gz
- x ./opt/local/share/man/man3/idna\_to\_unicode\_8zlz.3.gz
- x ./opt/local/share/man/man3/idna\_to\_unicode\_lzlz.3.gz
- x ./opt/local/share/man/man3/pr29\_4.3.gz
- x ./opt/local/share/man/man3/pr29\_4z.3.gz
- x ./opt/local/share/man/man3/pr29\_8z.3.gz
- x ./opt/local/share/man/man3/pr29\_strerror.3.gz
- x ./opt/local/share/man/man3/punycode\_decode.3.gz
- x ./opt/local/share/man/man3/punycode\_encode.3.gz
- x ./opt/local/share/man/man3/punycode\_strerror.3.gz
- x ./opt/local/share/man/man3/stringprep.3.gz
- x ./opt/local/share/man/man3/stringprep\_4i.3.gz
- x ./opt/local/share/man/man3/stringprep\_4zi.3.gz
- x ./opt/local/share/man/man3/stringprep\_check\_version.3.gz
- x ./opt/local/share/man/man3/stringprep\_convert.3.gz
- x ./opt/local/share/man/man3/stringprep\_locale\_charset.3.gz
- x ./opt/local/share/man/man3/stringprep\_locale\_to\_utf8.3.gz
- x ./opt/local/share/man/man3/stringprep\_profile.3.gz
- x ./opt/local/share/man/man3/stringprep\_strerror.3.gz
- x ./opt/local/share/man/man3/stringprep\_ucs4\_nfkc\_normalize.3.gz
- x ./opt/local/share/man/man3/stringprep\_ucs4\_to\_utf8.3.gz
- x ./opt/local/share/man/man3/stringprep\_unichar\_to\_utf8.3.gz
- x ./opt/local/share/man/man3/stringprep\_utf8\_nfkc\_normalize.3.gz
- x ./opt/local/share/man/man3/stringprep\_utf8\_to\_locale.3.gz
- x ./opt/local/share/man/man3/stringprep\_utf8\_to\_ucs4.3.gz
- x ./opt/local/share/man/man3/stringprep\_utf8\_to\_unichar.3.gz
- x ./opt/local/share/man/man3/tld\_check\_4.3.gz
- x ./opt/local/share/man/man3/tld\_check\_4t.3.gz
- x ./opt/local/share/man/man3/tld\_check\_4tz.3.gz
- x ./opt/local/share/man/man3/tld\_check\_4z.3.gz
- x ./opt/local/share/man/man3/tld\_check\_8z.3.gz
- x ./opt/local/share/man/man3/tld\_check\_lz.3.gz
- x ./opt/local/share/man/man3/tld\_default\_table.3.gz
- x ./opt/local/share/man/man3/tld\_get\_4.3.gz
- x ./opt/local/share/man/man3/tld\_get\_4z.3.gz
- x ./opt/local/share/man/man3/tld\_get\_table.3.gz
- x ./opt/local/share/man/man3/tld\_get\_z.3.gz
- x ./opt/local/share/man/man3/tld\_strerror.3.gz
- x ./opt/local/share/man/man1/idn.1.gz
- x ./opt/local/share/locale/cs/
- x ./opt/local/share/locale/da/
- x ./opt/local/share/locale/de/
- x ./opt/local/share/locale/en@boldquot/
- x ./opt/local/share/locale/en@quot/
- x ./opt/local/share/locale/eo/
- x ./opt/local/share/locale/fi/
- x ./opt/local/share/locale/fr/
- x ./opt/local/share/locale/hr/
- x ./opt/local/share/locale/id/
- x ./opt/local/share/locale/it/
- x ./opt/local/share/locale/ja/
- x ./opt/local/share/locale/nl/
- x ./opt/local/share/locale/pl/
- x ./opt/local/share/locale/ro/
- x ./opt/local/share/locale/sr/
- x ./opt/local/share/locale/uk/
- x ./opt/local/share/locale/vi/
- x ./opt/local/share/locale/zh\_CN/
- x ./opt/local/share/locale/zh\_CN/LC\_MESSAGES/
- x ./opt/local/share/locale/zh\_CN/LC\_MESSAGES/libidn.mo
- x ./opt/local/share/locale/vi/LC\_MESSAGES/
- x ./opt/local/share/locale/vi/LC\_MESSAGES/libidn.mo
- x ./opt/local/share/locale/uk/LC\_MESSAGES/
- x ./opt/local/share/locale/uk/LC\_MESSAGES/libidn.mo
- x ./opt/local/share/locale/sr/LC\_MESSAGES/
- x ./opt/local/share/locale/sr/LC\_MESSAGES/libidn.mo
- x ./opt/local/share/locale/ro/LC\_MESSAGES/
- x ./opt/local/share/locale/ro/LC\_MESSAGES/libidn.mo
- x ./opt/local/share/locale/pl/LC\_MESSAGES/
- x ./opt/local/share/locale/pl/LC\_MESSAGES/libidn.mo
- x ./opt/local/share/locale/nl/LC\_MESSAGES/
- x ./opt/local/share/locale/nl/LC\_MESSAGES/libidn.mo
- x ./opt/local/share/locale/ja/LC\_MESSAGES/
- x ./opt/local/share/locale/ja/LC\_MESSAGES/libidn.mo
- x ./opt/local/share/locale/it/LC\_MESSAGES/
- x ./opt/local/share/locale/it/LC\_MESSAGES/libidn.mo
- x ./opt/local/share/locale/id/LC\_MESSAGES/
- x ./opt/local/share/locale/id/LC\_MESSAGES/libidn.mo
- x ./opt/local/share/locale/hr/LC\_MESSAGES/
- x ./opt/local/share/locale/hr/LC\_MESSAGES/libidn.mo
- x ./opt/local/share/locale/fr/LC\_MESSAGES/
- x ./opt/local/share/locale/fr/LC\_MESSAGES/libidn.mo
- x ./opt/local/share/locale/fi/LC\_MESSAGES/
- x ./opt/local/share/locale/fi/LC\_MESSAGES/libidn.mo
- x ./opt/local/share/locale/eo/LC\_MESSAGES/
- x ./opt/local/share/locale/eo/LC\_MESSAGES/libidn.mo
- x ./opt/local/share/locale/en@quot/LC\_MESSAGES/
- x ./opt/local/share/locale/en@quot/LC\_MESSAGES/libidn.mo
- x ./opt/local/share/locale/en@boldquot/LC\_MESSAGES/
- x ./opt/local/share/locale/en@boldquot/LC\_MESSAGES/libidn.mo
- x ./opt/local/share/locale/de/LC\_MESSAGES/
- x ./opt/local/share/locale/de/LC\_MESSAGES/libidn.mo
- x ./opt/local/share/locale/da/LC\_MESSAGES/
- x ./opt/local/share/locale/da/LC\_MESSAGES/libidn.mo
- x ./opt/local/share/locale/cs/LC\_MESSAGES/
- x ./opt/local/share/locale/cs/LC\_MESSAGES/libidn.mo
- x ./opt/local/share/info/libidn-components.png
- x ./opt/local/share/info/libidn.info
- x ./opt/local/share/emacs/site-lisp/
- x ./opt/local/share/emacs/site-lisp/idna.el
- x ./opt/local/share/emacs/site-lisp/punycode.el
- x ./opt/local/lib/libidn.11.dylib
- x ./opt/local/lib/libidn.a
- x ./opt/local/lib/libidn.dylib
- x ./opt/local/lib/libidn.la
- x ./opt/local/lib/pkgconfig/
- x ./opt/local/lib/pkgconfig/libidn.pc
- x ./opt/local/include/idn-free.h
- x ./opt/local/include/idn-int.h
- x ./opt/local/include/idna.h
- x ./opt/local/include/pr29.h

x ./opt/local/include/punycode.h x ./opt/local/include/stringprep.h x ./opt/local/include/tld.h x ./opt/local/bin/idn ---> Cleaning libidn ---> Removing work directory for libidn ---> Fetching archive for xz ---> xz-5.0.5\_0.darwin\_10.x86\_64.tbz2 doesn't seem to exist in /opt/local/var/m acports/incoming/verified ---> Attempting to fetch xz-5.0.5\_0.darwin\_10.x86\_64.tbz2 from http://packages. macports.org/xz % Total % Received % Xferd Average Speed Time Time Time Current Dload Upload Total Spent Left Speed 100 257k 100 257k 0 0 132k 0 0:00:01 0:00:01 --:--:-- 145k ---> Attempting to fetch xz-5.0.5\_0.darwin\_10.x86\_64.tbz2.rmd160 from http://pa ckages.macports.org/xz % Total % Received % Xferd Average Speed Time Time Time Current Dload Upload Total Spent Left Speed 102 512 102 512 0 0 1487 0 --:--:-- --:--:-- --:--:-- 2994 ---> Installing xz @5.0.5\_0 ---> Activating xz @5.0.5\_0  $x /$ x ./+COMMENT x ./+CONTENTS

- $x$   $/ +$ DESC
- x ./+PORTFILE
- $x$   $/$ +STATE
- x ./opt/
- x ./opt/local/
- x ./opt/local/bin/
- x ./opt/local/include/
- x ./opt/local/lib/
- x ./opt/local/share/
- x ./opt/local/share/doc/
- x ./opt/local/share/locale/
- x ./opt/local/share/man/
- x ./opt/local/share/man/man1/
- x ./opt/local/share/man/man1/lzcat.1.gz
- x ./opt/local/share/man/man1/lzcmp.1.gz
- x ./opt/local/share/man/man1/lzdiff.1.gz
- x ./opt/local/share/man/man1/lzegrep.1.gz
- x ./opt/local/share/man/man1/lzfgrep.1.gz
- x ./opt/local/share/man/man1/lzgrep.1.gz
- x ./opt/local/share/man/man1/lzless.1.gz
- x ./opt/local/share/man/man1/lzma.1.gz
- x ./opt/local/share/man/man1/lzmadec.1.gz
- x ./opt/local/share/man/man1/lzmainfo.1.gz
- x ./opt/local/share/man/man1/lzmore.1.gz
- x ./opt/local/share/man/man1/unlzma.1.gz
- x ./opt/local/share/man/man1/unxz.1.gz
- x ./opt/local/share/man/man1/xz.1.gz
- x ./opt/local/share/man/man1/xzcat.1.gz
- x ./opt/local/share/man/man1/xzcmp.1.gz
- x ./opt/local/share/man/man1/xzdec.1.gz
- x ./opt/local/share/man/man1/xzdiff.1.gz
- x ./opt/local/share/man/man1/xzegrep.1.gz
- x ./opt/local/share/man/man1/xzfgrep.1.gz
- x ./opt/local/share/man/man1/xzgrep.1.gz
- x ./opt/local/share/man/man1/xzless.1.gz
- x ./opt/local/share/man/man1/xzmore.1.gz
- x ./opt/local/share/locale/cs/
- x ./opt/local/share/locale/de/
- x ./opt/local/share/locale/fr/
- x ./opt/local/share/locale/it/
- x ./opt/local/share/locale/pl/
- x ./opt/local/share/locale/pl/LC\_MESSAGES/
- x ./opt/local/share/locale/pl/LC\_MESSAGES/xz.mo
- x ./opt/local/share/locale/it/LC\_MESSAGES/
- x ./opt/local/share/locale/it/LC\_MESSAGES/xz.mo
- x ./opt/local/share/locale/fr/LC\_MESSAGES/
- x ./opt/local/share/locale/fr/LC\_MESSAGES/xz.mo
- x ./opt/local/share/locale/de/LC\_MESSAGES/
- x ./opt/local/share/locale/de/LC\_MESSAGES/xz.mo
- x ./opt/local/share/locale/cs/LC\_MESSAGES/
- x ./opt/local/share/locale/cs/LC\_MESSAGES/xz.mo
- x ./opt/local/share/doc/xz/
- x ./opt/local/share/doc/xz/AUTHORS
- x ./opt/local/share/doc/xz/COPYING
- x ./opt/local/share/doc/xz/COPYING.GPLv2
- x ./opt/local/share/doc/xz/examples/
- x ./opt/local/share/doc/xz/examples\_old/
- x ./opt/local/share/doc/xz/faq.txt
- x ./opt/local/share/doc/xz/history.txt
- x ./opt/local/share/doc/xz/lzma-file-format.txt
- x ./opt/local/share/doc/xz/NEWS
- x ./opt/local/share/doc/xz/README
- x ./opt/local/share/doc/xz/THANKS
- x ./opt/local/share/doc/xz/TODO
- x ./opt/local/share/doc/xz/xz-file-format.txt
- x ./opt/local/share/doc/xz/examples\_old/xz\_pipe\_comp.c
- x ./opt/local/share/doc/xz/examples\_old/xz\_pipe\_decomp.c
- x ./opt/local/share/doc/xz/examples/00\_README.txt
- x ./opt/local/share/doc/xz/examples/01\_compress\_easy.c
- x ./opt/local/share/doc/xz/examples/02\_decompress.c
- x ./opt/local/share/doc/xz/examples/03\_compress\_custom.c
- x ./opt/local/share/doc/xz/examples/Makefile
- x ./opt/local/lib/liblzma.5.dylib
- x ./opt/local/lib/liblzma.a
- x ./opt/local/lib/liblzma.dylib
- x ./opt/local/lib/liblzma.la
- x ./opt/local/lib/pkgconfig/
- x ./opt/local/lib/pkgconfig/liblzma.pc
- x ./opt/local/include/lzma/
- x ./opt/local/include/lzma.h
- x ./opt/local/include/lzma/base.h
- x ./opt/local/include/lzma/bcj.h
- x ./opt/local/include/lzma/block.h
- x ./opt/local/include/lzma/check.h
- x ./opt/local/include/lzma/container.h
- x ./opt/local/include/lzma/delta.h
- x ./opt/local/include/lzma/filter.h
- x ./opt/local/include/lzma/hardware.h
- x ./opt/local/include/lzma/index.h
- x ./opt/local/include/lzma/index\_hash.h
- x ./opt/local/include/lzma/lzma.h
- x ./opt/local/include/lzma/stream\_flags.h
- x ./opt/local/include/lzma/version.h
- x ./opt/local/include/lzma/vli.h
- x ./opt/local/bin/lzcat
- x ./opt/local/bin/lzcmp
- x ./opt/local/bin/lzdiff
- x ./opt/local/bin/lzegrep
- x ./opt/local/bin/lzfgrep
- x ./opt/local/bin/lzgrep
- x ./opt/local/bin/lzless
- x ./opt/local/bin/lzma
- x ./opt/local/bin/lzmadec
- x ./opt/local/bin/lzmainfo
- x ./opt/local/bin/lzmore
- x ./opt/local/bin/unlzma
- x ./opt/local/bin/unxz
- x ./opt/local/bin/xz
- x ./opt/local/bin/xzcat
- x ./opt/local/bin/xzcmp
- x ./opt/local/bin/xzdec
- x ./opt/local/bin/xzdiff
- x ./opt/local/bin/xzegrep
- x ./opt/local/bin/xzfgrep
- x ./opt/local/bin/xzgrep
- x ./opt/local/bin/xzless
- x ./opt/local/bin/xzmore
- ---> Cleaning xz
- ---> Removing work directory for xz
- ---> Fetching archive for libxml2

```
---> libxml2-2.9.1_0.darwin_10.x86_64.tbz2 doesn't seem to exist in /opt/local/
var/macports/incoming/verified
---> Attempting to fetch libxml2-2.9.1_0.darwin_10.x86_64.tbz2 from http://pack
ages.macports.org/libxml2
  % Total % Received % Xferd Average Speed Time Time Time Current
                               Dload Upload Total Spent Left Speed
100 1882k 100 1882k 0 0 338k 0 0:00:05 0:00:05 --:--:-- 383k
---> Attempting to fetch libxml2-2.9.1_0.darwin_10.x86_64.tbz2.rmd160 from http
://packages.macports.org/libxml2
  % Total % Received % Xferd Average Speed Time Time Time Current
                               Dload Upload Total Spent Left Speed
102 512 102 512 0 0 1546 0 --:--:-- --:--:-- --:--:-- 3084
---> Installing libxml2 @2.9.1_0
---> Activating libxml2 @2.9.1_0
x /x ./+COMMENT
x ./+CONTENTS
x ./+DESC
x / +PORTFILE
x /+STATE
x ./opt/
x ./opt/local/
x ./opt/local/bin/
x ./opt/local/etc/
```
- x ./opt/local/include/
- x ./opt/local/lib/
- x ./opt/local/share/
- x ./opt/local/share/aclocal/
- x ./opt/local/share/doc/
- x ./opt/local/share/gtk-doc/
- x ./opt/local/share/man/
- x ./opt/local/share/man/man1/
- x ./opt/local/share/man/man3/
- x ./opt/local/share/man/man3/libxml.3.gz
- x ./opt/local/share/man/man1/xml2-config.1.gz
- x ./opt/local/share/man/man1/xmlcatalog.1.gz
- x ./opt/local/share/man/man1/xmllint.1.gz
- x ./opt/local/share/gtk-doc/html/
- x ./opt/local/share/gtk-doc/html/libxml2/
- x ./opt/local/share/gtk-doc/html/libxml2/general.html
- x ./opt/local/share/gtk-doc/html/libxml2/home.png
- x ./opt/local/share/gtk-doc/html/libxml2/index.html
- x ./opt/local/share/gtk-doc/html/libxml2/left.png
- x ./opt/local/share/gtk-doc/html/libxml2/libxml2-c14n.html
- x ./opt/local/share/gtk-doc/html/libxml2/libxml2-catalog.html
- x ./opt/local/share/gtk-doc/html/libxml2/libxml2-chvalid.html
- x ./opt/local/share/gtk-doc/html/libxml2/libxml2-debugXML.html
- x ./opt/local/share/gtk-doc/html/libxml2/libxml2-dict.html

x ./opt/local/share/gtk-doc/html/libxml2/libxml2-DOCBparser.html x ./opt/local/share/gtk-doc/html/libxml2/libxml2-encoding.html x ./opt/local/share/gtk-doc/html/libxml2/libxml2-entities.html x ./opt/local/share/gtk-doc/html/libxml2/libxml2-globals.html x ./opt/local/share/gtk-doc/html/libxml2/libxml2-hash.html x ./opt/local/share/gtk-doc/html/libxml2/libxml2-HTMLparser.html x ./opt/local/share/gtk-doc/html/libxml2/libxml2-HTMLtree.html x ./opt/local/share/gtk-doc/html/libxml2/libxml2-list.html x ./opt/local/share/gtk-doc/html/libxml2/libxml2-nanoftp.html x ./opt/local/share/gtk-doc/html/libxml2/libxml2-nanohttp.html x ./opt/local/share/gtk-doc/html/libxml2/libxml2-parser.html x ./opt/local/share/gtk-doc/html/libxml2/libxml2-parserInternals.html x ./opt/local/share/gtk-doc/html/libxml2/libxml2-pattern.html x ./opt/local/share/gtk-doc/html/libxml2/libxml2-relaxng.html x ./opt/local/share/gtk-doc/html/libxml2/libxml2-SAX.html x ./opt/local/share/gtk-doc/html/libxml2/libxml2-SAX2.html x ./opt/local/share/gtk-doc/html/libxml2/libxml2-schemasInternals.html x ./opt/local/share/gtk-doc/html/libxml2/libxml2-schematron.html x ./opt/local/share/gtk-doc/html/libxml2/libxml2-threads.html x ./opt/local/share/gtk-doc/html/libxml2/libxml2-tree.html x ./opt/local/share/gtk-doc/html/libxml2/libxml2-uri.html x ./opt/local/share/gtk-doc/html/libxml2/libxml2-valid.html x ./opt/local/share/gtk-doc/html/libxml2/libxml2-xinclude.html x ./opt/local/share/gtk-doc/html/libxml2/libxml2-xlink.html

x ./opt/local/share/gtk-doc/html/libxml2/libxml2-xmlautomata.html x ./opt/local/share/gtk-doc/html/libxml2/libxml2-xmlerror.html x ./opt/local/share/gtk-doc/html/libxml2/libxml2-xmlexports.html x ./opt/local/share/gtk-doc/html/libxml2/libxml2-xmlIO.html x ./opt/local/share/gtk-doc/html/libxml2/libxml2-xmlmemory.html x ./opt/local/share/gtk-doc/html/libxml2/libxml2-xmlmodule.html x ./opt/local/share/gtk-doc/html/libxml2/libxml2-xmlreader.html x ./opt/local/share/gtk-doc/html/libxml2/libxml2-xmlregexp.html x ./opt/local/share/gtk-doc/html/libxml2/libxml2-xmlsave.html x ./opt/local/share/gtk-doc/html/libxml2/libxml2-xmlschemas.html x ./opt/local/share/gtk-doc/html/libxml2/libxml2-xmlschemastypes.html x ./opt/local/share/gtk-doc/html/libxml2/libxml2-xmlstring.html x ./opt/local/share/gtk-doc/html/libxml2/libxml2-xmlunicode.html x ./opt/local/share/gtk-doc/html/libxml2/libxml2-xmlversion.html x ./opt/local/share/gtk-doc/html/libxml2/libxml2-xmlwriter.html x ./opt/local/share/gtk-doc/html/libxml2/libxml2-xpath.html x ./opt/local/share/gtk-doc/html/libxml2/libxml2-xpathInternals.html x ./opt/local/share/gtk-doc/html/libxml2/libxml2-xpointer.html x ./opt/local/share/gtk-doc/html/libxml2/libxml2.devhelp x ./opt/local/share/gtk-doc/html/libxml2/right.png x ./opt/local/share/gtk-doc/html/libxml2/style.css x ./opt/local/share/gtk-doc/html/libxml2/up.png x ./opt/local/share/doc/libxml2-2.9.1/ x ./opt/local/share/doc/libxml2-2.9.1/Copyright

- x ./opt/local/share/doc/libxml2-2.9.1/examples/
- x ./opt/local/share/doc/libxml2-2.9.1/html/
- x ./opt/local/share/doc/libxml2-2.9.1/html/DOM.gif
- x ./opt/local/share/doc/libxml2-2.9.1/html/encoding.html
- x ./opt/local/share/doc/libxml2-2.9.1/html/examples.xml
- x ./opt/local/share/doc/libxml2-2.9.1/html/examples.xsl
- x ./opt/local/share/doc/libxml2-2.9.1/html/FAQ.html
- x ./opt/local/share/doc/libxml2-2.9.1/html/html/
- x ./opt/local/share/doc/libxml2-2.9.1/html/index.html
- x ./opt/local/share/doc/libxml2-2.9.1/html/io1.c
- x ./opt/local/share/doc/libxml2-2.9.1/html/io1.res
- x ./opt/local/share/doc/libxml2-2.9.1/html/io2.c
- x ./opt/local/share/doc/libxml2-2.9.1/html/io2.res
- x ./opt/local/share/doc/libxml2-2.9.1/html/libxml.gif
- x ./opt/local/share/doc/libxml2-2.9.1/html/Libxml2-Logo-180x168.gif
- x ./opt/local/share/doc/libxml2-2.9.1/html/Libxml2-Logo-90x34.gif
- x ./opt/local/share/doc/libxml2-2.9.1/html/parse1.c
- x ./opt/local/share/doc/libxml2-2.9.1/html/parse2.c
- x ./opt/local/share/doc/libxml2-2.9.1/html/parse3.c
- x ./opt/local/share/doc/libxml2-2.9.1/html/parse4.c
- x ./opt/local/share/doc/libxml2-2.9.1/html/reader1.c
- x ./opt/local/share/doc/libxml2-2.9.1/html/reader1.res
- x ./opt/local/share/doc/libxml2-2.9.1/html/reader2.c
- x ./opt/local/share/doc/libxml2-2.9.1/html/reader3.c

x ./opt/local/share/doc/libxml2-2.9.1/html/reader3.res x ./opt/local/share/doc/libxml2-2.9.1/html/reader4.c x ./opt/local/share/doc/libxml2-2.9.1/html/reader4.res x ./opt/local/share/doc/libxml2-2.9.1/html/redhat.gif x ./opt/local/share/doc/libxml2-2.9.1/html/smallfootonly.gif x ./opt/local/share/doc/libxml2-2.9.1/html/structure.gif x ./opt/local/share/doc/libxml2-2.9.1/html/test1.xml x ./opt/local/share/doc/libxml2-2.9.1/html/test2.xml x ./opt/local/share/doc/libxml2-2.9.1/html/test3.xml x ./opt/local/share/doc/libxml2-2.9.1/html/testWriter.c x ./opt/local/share/doc/libxml2-2.9.1/html/tree1.c x ./opt/local/share/doc/libxml2-2.9.1/html/tree1.res x ./opt/local/share/doc/libxml2-2.9.1/html/tree2.c x ./opt/local/share/doc/libxml2-2.9.1/html/tree2.res x ./opt/local/share/doc/libxml2-2.9.1/html/tst.xml x ./opt/local/share/doc/libxml2-2.9.1/html/tutorial/ x ./opt/local/share/doc/libxml2-2.9.1/html/w3c.png x ./opt/local/share/doc/libxml2-2.9.1/html/writer.xml x ./opt/local/share/doc/libxml2-2.9.1/html/xml.html x ./opt/local/share/doc/libxml2-2.9.1/html/xpath1.c x ./opt/local/share/doc/libxml2-2.9.1/html/xpath1.res x ./opt/local/share/doc/libxml2-2.9.1/html/xpath2.c x ./opt/local/share/doc/libxml2-2.9.1/html/xpath2.res x ./opt/local/share/doc/libxml2-2.9.1/html/tutorial/apa.html

x ./opt/local/share/doc/libxml2-2.9.1/html/tutorial/apb.html x ./opt/local/share/doc/libxml2-2.9.1/html/tutorial/apc.html x ./opt/local/share/doc/libxml2-2.9.1/html/tutorial/apd.html x ./opt/local/share/doc/libxml2-2.9.1/html/tutorial/ape.html x ./opt/local/share/doc/libxml2-2.9.1/html/tutorial/apf.html x ./opt/local/share/doc/libxml2-2.9.1/html/tutorial/apg.html x ./opt/local/share/doc/libxml2-2.9.1/html/tutorial/aph.html x ./opt/local/share/doc/libxml2-2.9.1/html/tutorial/api.html x ./opt/local/share/doc/libxml2-2.9.1/html/tutorial/ar01s02.html x ./opt/local/share/doc/libxml2-2.9.1/html/tutorial/ar01s03.html x ./opt/local/share/doc/libxml2-2.9.1/html/tutorial/ar01s04.html x ./opt/local/share/doc/libxml2-2.9.1/html/tutorial/ar01s05.html x ./opt/local/share/doc/libxml2-2.9.1/html/tutorial/ar01s06.html x ./opt/local/share/doc/libxml2-2.9.1/html/tutorial/ar01s07.html x ./opt/local/share/doc/libxml2-2.9.1/html/tutorial/ar01s08.html x ./opt/local/share/doc/libxml2-2.9.1/html/tutorial/ar01s09.html x ./opt/local/share/doc/libxml2-2.9.1/html/tutorial/images/ x ./opt/local/share/doc/libxml2-2.9.1/html/tutorial/includeaddattribute.c x ./opt/local/share/doc/libxml2-2.9.1/html/tutorial/includeaddkeyword.c x ./opt/local/share/doc/libxml2-2.9.1/html/tutorial/includeconvert.c x ./opt/local/share/doc/libxml2-2.9.1/html/tutorial/includegetattribute.c x ./opt/local/share/doc/libxml2-2.9.1/html/tutorial/includekeyword.c x ./opt/local/share/doc/libxml2-2.9.1/html/tutorial/includexpath.c x ./opt/local/share/doc/libxml2-2.9.1/html/tutorial/index.html

x ./opt/local/share/doc/libxml2-2.9.1/html/tutorial/ix01.html x ./opt/local/share/doc/libxml2-2.9.1/html/tutorial/xmltutorial.pdf x ./opt/local/share/doc/libxml2-2.9.1/html/tutorial/images/blank.png x ./opt/local/share/doc/libxml2-2.9.1/html/tutorial/images/callouts/ x ./opt/local/share/doc/libxml2-2.9.1/html/tutorial/images/caution.png x ./opt/local/share/doc/libxml2-2.9.1/html/tutorial/images/draft.png x ./opt/local/share/doc/libxml2-2.9.1/html/tutorial/images/home.png x ./opt/local/share/doc/libxml2-2.9.1/html/tutorial/images/important.png x ./opt/local/share/doc/libxml2-2.9.1/html/tutorial/images/next.png x ./opt/local/share/doc/libxml2-2.9.1/html/tutorial/images/note.png x ./opt/local/share/doc/libxml2-2.9.1/html/tutorial/images/prev.png x ./opt/local/share/doc/libxml2-2.9.1/html/tutorial/images/tip.png x ./opt/local/share/doc/libxml2-2.9.1/html/tutorial/images/toc-blank.png x ./opt/local/share/doc/libxml2-2.9.1/html/tutorial/images/toc-minus.png x ./opt/local/share/doc/libxml2-2.9.1/html/tutorial/images/toc-plus.png x ./opt/local/share/doc/libxml2-2.9.1/html/tutorial/images/up.png x ./opt/local/share/doc/libxml2-2.9.1/html/tutorial/images/warning.png x ./opt/local/share/doc/libxml2-2.9.1/html/tutorial/images/callouts/1.png x ./opt/local/share/doc/libxml2-2.9.1/html/tutorial/images/callouts/10.png x ./opt/local/share/doc/libxml2-2.9.1/html/tutorial/images/callouts/2.png x ./opt/local/share/doc/libxml2-2.9.1/html/tutorial/images/callouts/3.png x ./opt/local/share/doc/libxml2-2.9.1/html/tutorial/images/callouts/4.png x ./opt/local/share/doc/libxml2-2.9.1/html/tutorial/images/callouts/5.png x ./opt/local/share/doc/libxml2-2.9.1/html/tutorial/images/callouts/6.png

x ./opt/local/share/doc/libxml2-2.9.1/html/tutorial/images/callouts/7.png x ./opt/local/share/doc/libxml2-2.9.1/html/tutorial/images/callouts/8.png x ./opt/local/share/doc/libxml2-2.9.1/html/tutorial/images/callouts/9.png x ./opt/local/share/doc/libxml2-2.9.1/html/html/book1.html x ./opt/local/share/doc/libxml2-2.9.1/html/html/home.png x ./opt/local/share/doc/libxml2-2.9.1/html/html/index.html x ./opt/local/share/doc/libxml2-2.9.1/html/html/left.png x ./opt/local/share/doc/libxml2-2.9.1/html/html/libxml-c14n.html x ./opt/local/share/doc/libxml2-2.9.1/html/html/libxml-catalog.html x ./opt/local/share/doc/libxml2-2.9.1/html/html/libxml-chvalid.html x ./opt/local/share/doc/libxml2-2.9.1/html/html/libxml-debugXML.html x ./opt/local/share/doc/libxml2-2.9.1/html/html/libxml-dict.html x ./opt/local/share/doc/libxml2-2.9.1/html/html/libxml-DOCBparser.html x ./opt/local/share/doc/libxml2-2.9.1/html/html/libxml-encoding.html x ./opt/local/share/doc/libxml2-2.9.1/html/html/libxml-entities.html x ./opt/local/share/doc/libxml2-2.9.1/html/html/libxml-globals.html x ./opt/local/share/doc/libxml2-2.9.1/html/html/libxml-hash.html x ./opt/local/share/doc/libxml2-2.9.1/html/html/libxml-HTMLparser.html x ./opt/local/share/doc/libxml2-2.9.1/html/html/libxml-HTMLtree.html x ./opt/local/share/doc/libxml2-2.9.1/html/html/libxml-lib.html x ./opt/local/share/doc/libxml2-2.9.1/html/html/libxml-list.html x ./opt/local/share/doc/libxml2-2.9.1/html/html/libxml-nanoftp.html x ./opt/local/share/doc/libxml2-2.9.1/html/html/libxml-nanohttp.html x ./opt/local/share/doc/libxml2-2.9.1/html/html/libxml-parser.html

x ./opt/local/share/doc/libxml2-2.9.1/html/html/libxml-parserInternals.html x ./opt/local/share/doc/libxml2-2.9.1/html/html/libxml-pattern.html x ./opt/local/share/doc/libxml2-2.9.1/html/html/libxml-relaxng.html x ./opt/local/share/doc/libxml2-2.9.1/html/html/libxml-SAX.html x ./opt/local/share/doc/libxml2-2.9.1/html/html/libxml-SAX2.html x ./opt/local/share/doc/libxml2-2.9.1/html/html/libxml-schemasInternals.html x ./opt/local/share/doc/libxml2-2.9.1/html/html/libxml-schematron.html x ./opt/local/share/doc/libxml2-2.9.1/html/html/libxml-threads.html x ./opt/local/share/doc/libxml2-2.9.1/html/html/libxml-tree.html x ./opt/local/share/doc/libxml2-2.9.1/html/html/libxml-uri.html x ./opt/local/share/doc/libxml2-2.9.1/html/html/libxml-valid.html x ./opt/local/share/doc/libxml2-2.9.1/html/html/libxml-xinclude.html x ./opt/local/share/doc/libxml2-2.9.1/html/html/libxml-xlink.html x ./opt/local/share/doc/libxml2-2.9.1/html/html/libxml-xmlautomata.html x ./opt/local/share/doc/libxml2-2.9.1/html/html/libxml-xmlerror.html x ./opt/local/share/doc/libxml2-2.9.1/html/html/libxml-xmlexports.html x ./opt/local/share/doc/libxml2-2.9.1/html/html/libxml-xmlIO.html x ./opt/local/share/doc/libxml2-2.9.1/html/html/libxml-xmlmemory.html x ./opt/local/share/doc/libxml2-2.9.1/html/html/libxml-xmlmodule.html x ./opt/local/share/doc/libxml2-2.9.1/html/html/libxml-xmlreader.html x ./opt/local/share/doc/libxml2-2.9.1/html/html/libxml-xmlregexp.html x ./opt/local/share/doc/libxml2-2.9.1/html/html/libxml-xmlsave.html x ./opt/local/share/doc/libxml2-2.9.1/html/html/libxml-xmlschemas.html x ./opt/local/share/doc/libxml2-2.9.1/html/html/libxml-xmlschemastypes.html

- x ./opt/local/share/doc/libxml2-2.9.1/html/html/libxml-xmlstring.html
- x ./opt/local/share/doc/libxml2-2.9.1/html/html/libxml-xmlunicode.html
- x ./opt/local/share/doc/libxml2-2.9.1/html/html/libxml-xmlversion.html
- x ./opt/local/share/doc/libxml2-2.9.1/html/html/libxml-xmlwriter.html
- x ./opt/local/share/doc/libxml2-2.9.1/html/html/libxml-xpath.html
- x ./opt/local/share/doc/libxml2-2.9.1/html/html/libxml-xpathInternals.html
- x ./opt/local/share/doc/libxml2-2.9.1/html/html/libxml-xpointer.html
- x ./opt/local/share/doc/libxml2-2.9.1/html/html/libxml-xzlib.html
- x ./opt/local/share/doc/libxml2-2.9.1/html/html/right.png
- x ./opt/local/share/doc/libxml2-2.9.1/html/html/up.png
- x ./opt/local/share/doc/libxml2-2.9.1/examples/testHTML.c
- x ./opt/local/share/doc/libxml2-2.9.1/examples/testSAX.c
- x ./opt/local/share/doc/libxml2-2.9.1/examples/testXPath.c
- x ./opt/local/share/doc/libxml2-2.9.1/examples/xmllint.c
- x ./opt/local/share/aclocal/libxml.m4
- x ./opt/local/lib/libxml2.2.dylib
- x ./opt/local/lib/libxml2.a
- x ./opt/local/lib/libxml2.dylib
- x ./opt/local/lib/libxml2.la
- x ./opt/local/lib/pkgconfig/
- x ./opt/local/lib/xml2Conf.sh
- x ./opt/local/lib/pkgconfig/libxml-2.0.pc
- x ./opt/local/include/libxml2/
- x ./opt/local/include/libxml2/libxml/
- x ./opt/local/include/libxml2/libxml/c14n.h
- x ./opt/local/include/libxml2/libxml/catalog.h
- x ./opt/local/include/libxml2/libxml/chvalid.h
- x ./opt/local/include/libxml2/libxml/debugXML.h
- x ./opt/local/include/libxml2/libxml/dict.h
- x ./opt/local/include/libxml2/libxml/DOCBparser.h
- x ./opt/local/include/libxml2/libxml/encoding.h
- x ./opt/local/include/libxml2/libxml/entities.h
- x ./opt/local/include/libxml2/libxml/globals.h
- x ./opt/local/include/libxml2/libxml/hash.h
- x ./opt/local/include/libxml2/libxml/HTMLparser.h
- x ./opt/local/include/libxml2/libxml/HTMLtree.h
- x ./opt/local/include/libxml2/libxml/list.h
- x ./opt/local/include/libxml2/libxml/nanoftp.h
- x ./opt/local/include/libxml2/libxml/nanohttp.h
- x ./opt/local/include/libxml2/libxml/parser.h
- x ./opt/local/include/libxml2/libxml/parserInternals.h
- x ./opt/local/include/libxml2/libxml/pattern.h
- x ./opt/local/include/libxml2/libxml/relaxng.h
- x ./opt/local/include/libxml2/libxml/SAX.h
- x ./opt/local/include/libxml2/libxml/SAX2.h
- x ./opt/local/include/libxml2/libxml/schemasInternals.h
- x ./opt/local/include/libxml2/libxml/schematron.h
- x ./opt/local/include/libxml2/libxml/threads.h
- x ./opt/local/include/libxml2/libxml/tree.h
- x ./opt/local/include/libxml2/libxml/uri.h
- x ./opt/local/include/libxml2/libxml/valid.h
- x ./opt/local/include/libxml2/libxml/xinclude.h
- x ./opt/local/include/libxml2/libxml/xlink.h
- x ./opt/local/include/libxml2/libxml/xmlautomata.h
- x ./opt/local/include/libxml2/libxml/xmlerror.h
- x ./opt/local/include/libxml2/libxml/xmlexports.h
- x ./opt/local/include/libxml2/libxml/xmlIO.h
- x ./opt/local/include/libxml2/libxml/xmlmemory.h
- x ./opt/local/include/libxml2/libxml/xmlmodule.h
- x ./opt/local/include/libxml2/libxml/xmlreader.h
- x ./opt/local/include/libxml2/libxml/xmlregexp.h
- x ./opt/local/include/libxml2/libxml/xmlsave.h
- x ./opt/local/include/libxml2/libxml/xmlschemas.h
- x ./opt/local/include/libxml2/libxml/xmlschemastypes.h
- x ./opt/local/include/libxml2/libxml/xmlstring.h
- x ./opt/local/include/libxml2/libxml/xmlunicode.h
- x ./opt/local/include/libxml2/libxml/xmlversion.h
- x ./opt/local/include/libxml2/libxml/xmlwriter.h
- x ./opt/local/include/libxml2/libxml/xpath.h
- x ./opt/local/include/libxml2/libxml/xpathInternals.h
- x ./opt/local/include/libxml2/libxml/xpointer.h
- x ./opt/local/etc/xml/

x ./opt/local/etc/xml/.turd\_libxml2

x ./opt/local/bin/xml2-config

x ./opt/local/bin/xmlcatalog

x ./opt/local/bin/xmllint

---> Cleaning libxml2

---> Removing work directory for libxml2

---> Fetching archive for libxslt

---> libxslt-1.1.28\_0.darwin\_10.x86\_64.tbz2 doesn't seem to exist in /opt/local /var/macports/incoming/verified

---> Attempting to fetch libxslt-1.1.28\_0.darwin\_10.x86\_64.tbz2 from http://pac kages.macports.org/libxslt

 % Total % Received % Xferd Average Speed Time Time Time Current Dload Upload Total Spent Left Speed 100 347k 100 347k 0 0 175k 0 0:00:01 0:00:01 --:--:-- 191k ---> Attempting to fetch libxslt-1.1.28\_0.darwin\_10.x86\_64.tbz2.rmd160 from htt p://packages.macports.org/libxslt

 % Total % Received % Xferd Average Speed Time Time Time Current Dload Upload Total Spent Left Speed 102 512 102 512 0 0 1626 0 --:--:-- --:--:-- --:--:-- 3200 ---> Installing libxslt @1.1.28\_0 ---> Activating libxslt @1.1.28\_0

 $x /$ 

x ./+COMMENT

x ./+CONTENTS

- $x$   $/ +$ DESC
- x ./+PORTFILE
- $x$   $/$ +STATE
- x ./opt/
- x ./opt/local/
- x ./opt/local/bin/
- x ./opt/local/include/
- x ./opt/local/lib/
- x ./opt/local/share/
- x ./opt/local/share/aclocal/
- x ./opt/local/share/doc/
- x ./opt/local/share/man/
- x ./opt/local/share/man/man1/
- x ./opt/local/share/man/man3/
- x ./opt/local/share/man/man3/libexslt.3.gz
- x ./opt/local/share/man/man3/libxslt.3.gz
- x ./opt/local/share/man/man1/xsltproc.1.gz
- x ./opt/local/share/doc/libxslt-1.1.28/
- x ./opt/local/share/doc/libxslt-1.1.28/AUTHORS
- x ./opt/local/share/doc/libxslt-1.1.28/ChangeLog
- x ./opt/local/share/doc/libxslt-1.1.28/COPYING
- x ./opt/local/share/doc/libxslt-1.1.28/Copyright
- x ./opt/local/share/doc/libxslt-1.1.28/FEATURES
- x ./opt/local/share/doc/libxslt-1.1.28/NEWS
- x ./opt/local/share/doc/libxslt-1.1.28/README x ./opt/local/share/doc/libxslt-1.1.28/TODO x ./opt/local/share/aclocal/libxslt.m4 x ./opt/local/lib/libexslt.0.dylib x ./opt/local/lib/libexslt.a x ./opt/local/lib/libexslt.dylib x ./opt/local/lib/libexslt.la x ./opt/local/lib/libxslt.1.dylib x ./opt/local/lib/libxslt.a x ./opt/local/lib/libxslt.dylib x ./opt/local/lib/libxslt.la x ./opt/local/lib/pkgconfig/ x ./opt/local/lib/xsltConf.sh x ./opt/local/lib/pkgconfig/libexslt.pc x ./opt/local/lib/pkgconfig/libxslt.pc x ./opt/local/include/libexslt/ x ./opt/local/include/libxslt/ x ./opt/local/include/libxslt/attributes.h x ./opt/local/include/libxslt/documents.h x ./opt/local/include/libxslt/extensions.h x ./opt/local/include/libxslt/extra.h x ./opt/local/include/libxslt/functions.h x ./opt/local/include/libxslt/imports.h
- x ./opt/local/include/libxslt/keys.h
- x ./opt/local/include/libxslt/namespaces.h
- x ./opt/local/include/libxslt/numbersInternals.h
- x ./opt/local/include/libxslt/pattern.h
- x ./opt/local/include/libxslt/preproc.h
- x ./opt/local/include/libxslt/security.h
- x ./opt/local/include/libxslt/templates.h
- x ./opt/local/include/libxslt/transform.h
- x ./opt/local/include/libxslt/variables.h
- x ./opt/local/include/libxslt/xslt.h
- x ./opt/local/include/libxslt/xsltconfig.h
- x ./opt/local/include/libxslt/xsltexports.h
- x ./opt/local/include/libxslt/xsltInternals.h
- x ./opt/local/include/libxslt/xsltlocale.h
- x ./opt/local/include/libxslt/xsltutils.h
- x ./opt/local/include/libexslt/exslt.h
- x ./opt/local/include/libexslt/exsltconfig.h
- x ./opt/local/include/libexslt/exsltexports.h
- x ./opt/local/bin/xslt-config
- x ./opt/local/bin/xsltproc
- ---> Cleaning libxslt
- ---> Removing work directory for libxslt
- ---> Fetching archive for xorg-dri2proto

---> xorg-dri2proto-2.8\_0.darwin\_10.noarch.tbz2 doesn't seem to exist in /opt/l ocal/var/macports/incoming/verified

---> Attempting to fetch xorg-dri2proto-2.8\_0.darwin\_10.noarch.tbz2 from http:/ /packages.macports.org/xorg-dri2proto

 % Total % Received % Xferd Average Speed Time Time Time Current Dload Upload Total Spent Left Speed 100 10039 100 10039 0 0 19599 0 --:--:-- --:--:-- --:--:-- 29701 ---> Attempting to fetch xorg-dri2proto-2.8\_0.darwin\_10.noarch.tbz2.rmd160 from http://packages.macports.org/xorg-dri2proto % Total % Received % Xferd Average Speed Time Time Time Current Dload Upload Total Spent Left Speed 102 512 102 512 0 0 1630 0 --:--:-- --:--:-- --:--:-- 3240 ---> Installing xorg-dri2proto @2.8\_0 ---> Activating xorg-dri2proto @2.8\_0  $x /$ x ./+COMMENT x ./+CONTENTS  $x$  ./+DESC  $x / +$ PORTFILE  $x$   $/$ +STATE x ./opt/ x ./opt/local/ x ./opt/local/include/ x ./opt/local/lib/ x ./opt/local/share/ x ./opt/local/share/doc/

- x ./opt/local/share/doc/dri2proto/
- x ./opt/local/share/doc/dri2proto/dri2proto.txt
- x ./opt/local/lib/pkgconfig/
- x ./opt/local/lib/pkgconfig/dri2proto.pc
- x ./opt/local/include/X11/
- x ./opt/local/include/X11/extensions/
- x ./opt/local/include/X11/extensions/dri2proto.h
- x ./opt/local/include/X11/extensions/dri2tokens.h
- ---> Cleaning xorg-dri2proto
- ---> Removing work directory for xorg-dri2proto
- ---> Fetching archive for xorg-glproto
- ---> xorg-glproto-1.4.16\_0.darwin\_10.noarch.tbz2 doesn't seem to exist in /opt/ local/var/macports/incoming/verified

---> Attempting to fetch xorg-glproto-1.4.16\_0.darwin\_10.noarch.tbz2 from http: //packages.macports.org/xorg-glproto

 % Total % Received % Xferd Average Speed Time Time Time Current Dload Upload Total Spent Left Speed 100 17282 100 17282 0 0 18233 0 --:--:-- --:--:-- --:--:-- 21848 ---> Attempting to fetch xorg-glproto-1.4.16\_0.darwin\_10.noarch.tbz2.rmd160 fro m http://packages.macports.org/xorg-glproto

 % Total % Received % Xferd Average Speed Time Time Time Current Dload Upload Total Spent Left Speed 102 512 102 512 0 0 1672 0 --:--:-- --:--:-- --:--:-- 3303 ---> Installing xorg-glproto @1.4.16\_0

- ---> Activating xorg-glproto @1.4.16\_0
- $x \sqrt{ }$
- x ./+COMMENT
- x ./+CONTENTS
- $x$   $/+\text{DFSC}$
- x ./+PORTFILE
- $x / +$ STATF
- x ./opt/
- x ./opt/local/
- x ./opt/local/include/
- x ./opt/local/lib/
- x ./opt/local/lib/pkgconfig/
- x ./opt/local/lib/pkgconfig/glproto.pc
- x ./opt/local/include/GL/
- x ./opt/local/include/GL/glxint.h
- x ./opt/local/include/GL/glxmd.h
- x ./opt/local/include/GL/glxproto.h
- x ./opt/local/include/GL/glxtokens.h
- x ./opt/local/include/GL/internal/
- x ./opt/local/include/GL/internal/glcore.h
- ---> Cleaning xorg-glproto
- ---> Removing work directory for xorg-glproto
- ---> Fetching archive for xorg-xextproto
- ---> xorg-xextproto-7.2.1\_0.darwin\_10.noarch.tbz2 doesn't seem to exist in /opt

/local/var/macports/incoming/verified

---> Attempting to fetch xorg-xextproto-7.2.1\_0.darwin\_10.noarch.tbz2 from http ://packages.macports.org/xorg-xextproto

 % Total % Received % Xferd Average Speed Time Time Time Current Dload Upload Total Spent Left Speed 100 22822 100 22822 0 0 28594 0 --:--:-- --:--:-- --:--:-- 35328 ---> Attempting to fetch xorg-xextproto-7.2.1\_0.darwin\_10.noarch.tbz2.rmd160 fr om http://packages.macports.org/xorg-xextproto % Total % Received % Xferd Average Speed Time Time Time Current Dload Upload Total Spent Left Speed 102 512 102 512 0 0 1581 0 --:--:-- --:--:-- --:--:-- 3141 ---> Installing xorg-xextproto @7.2.1\_0 ---> Activating xorg-xextproto @7.2.1\_0  $x \sqrt{ }$  $x / +$ COMMENT x ./+CONTENTS  $x$   $/+\text{DFSC}$ x ./+PORTFILE  $x / +$ STATF x ./opt/ x ./opt/local/ x ./opt/local/include/ x ./opt/local/lib/ x ./opt/local/lib/pkgconfig/

- x ./opt/local/lib/pkgconfig/xextproto.pc
- x ./opt/local/include/X11/
- x ./opt/local/include/X11/extensions/
- x ./opt/local/include/X11/extensions/EVI.h
- x ./opt/local/include/X11/extensions/EVIproto.h
- x ./opt/local/include/X11/extensions/ag.h
- x ./opt/local/include/X11/extensions/agproto.h
- x ./opt/local/include/X11/extensions/cup.h
- x ./opt/local/include/X11/extensions/cupproto.h
- x ./opt/local/include/X11/extensions/dbe.h
- x ./opt/local/include/X11/extensions/dbeproto.h
- x ./opt/local/include/X11/extensions/dpmsconst.h
- x ./opt/local/include/X11/extensions/dpmsproto.h
- x ./opt/local/include/X11/extensions/ge.h
- x ./opt/local/include/X11/extensions/geproto.h
- x ./opt/local/include/X11/extensions/lbx.h
- x ./opt/local/include/X11/extensions/lbxproto.h
- x ./opt/local/include/X11/extensions/mitmiscconst.h
- x ./opt/local/include/X11/extensions/mitmiscproto.h
- x ./opt/local/include/X11/extensions/multibufconst.h
- x ./opt/local/include/X11/extensions/multibufproto.h
- x ./opt/local/include/X11/extensions/secur.h
- x ./opt/local/include/X11/extensions/securproto.h
- x ./opt/local/include/X11/extensions/shapeconst.h
- x ./opt/local/include/X11/extensions/shapeproto.h
- x ./opt/local/include/X11/extensions/shapestr.h
- x ./opt/local/include/X11/extensions/shm.h
- x ./opt/local/include/X11/extensions/shmproto.h
- x ./opt/local/include/X11/extensions/shmstr.h
- x ./opt/local/include/X11/extensions/syncconst.h
- x ./opt/local/include/X11/extensions/syncproto.h
- x ./opt/local/include/X11/extensions/syncstr.h
- x ./opt/local/include/X11/extensions/xtestconst.h
- x ./opt/local/include/X11/extensions/xtestext1const.h
- x ./opt/local/include/X11/extensions/xtestext1proto.h
- x ./opt/local/include/X11/extensions/xtestproto.h
- ---> Cleaning xorg-xextproto
- ---> Removing work directory for xorg-xextproto
- ---> Fetching archive for xorg-fixesproto
- ---> xorg-fixesproto-5.0\_0.darwin\_10.noarch.tbz2 doesn't seem to exist in /opt/ local/var/macports/incoming/verified

---> Attempting to fetch xorg-fixesproto-5.0\_0.darwin\_10.noarch.tbz2 from http: //packages.macports.org/xorg-fixesproto

 % Total % Received % Xferd Average Speed Time Time Time Current Dload Upload Total Spent Left Speed 100 11050 100 11050 0 0 17531 0 --:--:-- --:--:-- --:--:-- 23411 ---> Attempting to fetch xorg-fixesproto-5.0\_0.darwin\_10.noarch.tbz2.rmd160 fro m http://packages.macports.org/xorg-fixesproto

```
 % Total % Received % Xferd Average Speed Time Time Time Current
                                Dload Upload Total Spent Left Speed
102 512 102 512 0 0 1676 0 --:--:-- --:--:-- --:--:-- 3324
---> Installing xorg-fixesproto @5.0_0
---> Activating xorg-fixesproto @5.0_0
x /x ./+COMMENT
x ./+CONTENTS
x / +DESC
x ./+PORTFILE
x . /+STATE
x ./opt/
x ./opt/local/
x ./opt/local/include/
x ./opt/local/lib/
x ./opt/local/share/
x ./opt/local/share/doc/
x ./opt/local/share/doc/fixesproto/
x ./opt/local/share/doc/fixesproto/fixesproto.txt
x ./opt/local/lib/pkgconfig/
x ./opt/local/lib/pkgconfig/fixesproto.pc
x ./opt/local/include/X11/
x ./opt/local/include/X11/extensions/
x ./opt/local/include/X11/extensions/xfixesproto.h
```
x ./opt/local/include/X11/extensions/xfixeswire.h

---> Cleaning xorg-fixesproto

---> Removing work directory for xorg-fixesproto

---> Fetching archive for xorg-kbproto

---> xorg-kbproto-1.0.6\_0.darwin\_10.noarch.tbz2 doesn't seem to exist in /opt/l ocal/var/macports/incoming/verified

---> Attempting to fetch xorg-kbproto-1.0.6\_0.darwin\_10.noarch.tbz2 from http:/ /packages.macports.org/xorg-kbproto

 % Total % Received % Xferd Average Speed Time Time Time Current Dload Upload Total Spent Left Speed 100 121k 100 121k 0 0 97833 0 0:00:01 0:00:01 --:--:-- 108k ---> Attempting to fetch xorg-kbproto-1.0.6\_0.darwin\_10.noarch.tbz2.rmd160 from http://packages.macports.org/xorg-kbproto

 % Total % Received % Xferd Average Speed Time Time Time Current Dload Upload Total Spent Left Speed 102 512 102 512 0 0 1689 0 --:--:-- --:--:-- --:--:-- 3346 ---> Installing xorg-kbproto @1.0.6\_0

---> Activating xorg-kbproto @1.0.6\_0

 $x \sqrt{ }$ 

x ./+COMMENT

x ./+CONTENTS

 $x$   $/ +$ DESC

x ./+PORTFILE

 $x$   $/$ +STATE

- x ./opt/
- x ./opt/local/
- x ./opt/local/include/
- x ./opt/local/lib/
- x ./opt/local/share/
- x ./opt/local/share/doc/
- x ./opt/local/share/doc/kbproto/
- x ./opt/local/share/doc/kbproto/XKBproto-1.svg
- x ./opt/local/share/doc/kbproto/XKBproto-10.svg
- x ./opt/local/share/doc/kbproto/XKBproto-11.svg
- x ./opt/local/share/doc/kbproto/XKBproto-2.svg
- x ./opt/local/share/doc/kbproto/XKBproto-3.svg
- x ./opt/local/share/doc/kbproto/XKBproto-4.svg
- x ./opt/local/share/doc/kbproto/XKBproto-5.svg
- x ./opt/local/share/doc/kbproto/XKBproto-6.svg
- x ./opt/local/share/doc/kbproto/XKBproto-7.svg
- x ./opt/local/share/doc/kbproto/XKBproto-8.svg
- x ./opt/local/share/doc/kbproto/XKBproto-9.svg
- x ./opt/local/share/doc/kbproto/acknowledgements.xml
- x ./opt/local/share/doc/kbproto/appA.xml
- x ./opt/local/share/doc/kbproto/appB.xml
- x ./opt/local/share/doc/kbproto/appC.xml
- x ./opt/local/share/doc/kbproto/appD.xml
- x ./opt/local/share/doc/kbproto/ch01.xml
- x ./opt/local/share/doc/kbproto/ch02.xml x ./opt/local/share/doc/kbproto/ch03.xml x ./opt/local/share/doc/kbproto/ch04.xml x ./opt/local/share/doc/kbproto/ch05.xml x ./opt/local/share/doc/kbproto/ch06.xml x ./opt/local/share/doc/kbproto/ch07.xml x ./opt/local/share/doc/kbproto/ch08.xml x ./opt/local/share/doc/kbproto/ch09.xml x ./opt/local/share/doc/kbproto/ch10.xml x ./opt/local/share/doc/kbproto/ch11.xml x ./opt/local/share/doc/kbproto/ch12.xml x ./opt/local/share/doc/kbproto/ch13.xml x ./opt/local/share/doc/kbproto/ch14.xml x ./opt/local/share/doc/kbproto/ch15.xml x ./opt/local/share/doc/kbproto/ch16.xml x ./opt/local/share/doc/kbproto/xkbproto.xml x ./opt/local/lib/pkgconfig/ x ./opt/local/lib/pkgconfig/kbproto.pc x ./opt/local/include/X11/ x ./opt/local/include/X11/extensions/ x ./opt/local/include/X11/extensions/XKB.h x ./opt/local/include/X11/extensions/XKBgeom.h x ./opt/local/include/X11/extensions/XKBproto.h
- x ./opt/local/include/X11/extensions/XKBsrv.h

x ./opt/local/include/X11/extensions/XKBstr.h ---> Cleaning xorg-kbproto ---> Removing work directory for xorg-kbproto ---> Fetching archive for xorg-xproto ---> xorg-xproto-7.0.24\_0.darwin\_10.noarch.tbz2 doesn't seem to exist in /opt/l ocal/var/macports/incoming/verified ---> Attempting to fetch xorg-xproto-7.0.24\_0.darwin\_10.noarch.tbz2 from http:/ /packages.macports.org/xorg-xproto % Total % Received % Xferd Average Speed Time Time Time Current Dload Upload Total Spent Left Speed 100 92503 100 92503 0 0 82036 0 0:00:01 0:00:01 --:--:-- 94487 ---> Attempting to fetch xorg-xproto-7.0.24\_0.darwin\_10.noarch.tbz2.rmd160 from http://packages.macports.org/xorg-xproto % Total % Received % Xferd Average Speed Time Time Time Current Dload Upload Total Spent Left Speed 102 512 102 512 0 0 1704 0 --:--:-- --:--:-- --:--:-- 3390 ---> Installing xorg-xproto @7.0.24\_0 ---> Activating xorg-xproto @7.0.24\_0  $x \sqrt{ }$ x ./+COMMENT x ./+CONTENTS  $x$   $/ +$ DESC x ./+PORTFILE  $x$   $/$ +STATE

- x ./opt/
- x ./opt/local/
- x ./opt/local/include/
- x ./opt/local/lib/
- x ./opt/local/share/
- x ./opt/local/share/doc/
- x ./opt/local/share/doc/xorg-xproto-7.0.24/
- x ./opt/local/share/doc/xorg-xproto-7.0.24/AUTHORS
- x ./opt/local/share/doc/xorg-xproto-7.0.24/ChangeLog
- x ./opt/local/share/doc/xorg-xproto-7.0.24/COPYING
- x ./opt/local/lib/pkgconfig/
- x ./opt/local/lib/pkgconfig/xproto.pc
- x ./opt/local/include/X11/
- x ./opt/local/include/X11/ap\_keysym.h
- x ./opt/local/include/X11/DECkeysym.h
- x ./opt/local/include/X11/HPkeysym.h
- x ./opt/local/include/X11/keysym.h
- x ./opt/local/include/X11/keysymdef.h
- x ./opt/local/include/X11/Sunkeysym.h
- x ./opt/local/include/X11/X.h
- x ./opt/local/include/X11/Xalloca.h
- x ./opt/local/include/X11/Xarch.h
- x ./opt/local/include/X11/Xatom.h
- x ./opt/local/include/X11/Xdefs.h
x ./opt/local/include/X11/XF86keysym.h x ./opt/local/include/X11/Xfuncproto.h x ./opt/local/include/X11/Xfuncs.h x ./opt/local/include/X11/Xmd.h x ./opt/local/include/X11/Xos.h x ./opt/local/include/X11/Xos\_r.h x ./opt/local/include/X11/Xosdefs.h x ./opt/local/include/X11/Xpoll.h x ./opt/local/include/X11/Xproto.h x ./opt/local/include/X11/Xprotostr.h x ./opt/local/include/X11/Xthreads.h x ./opt/local/include/X11/Xw32defs.h x ./opt/local/include/X11/XWDFile.h x ./opt/local/include/X11/Xwindows.h x ./opt/local/include/X11/Xwinsock.h ---> Cleaning xorg-xproto ---> Removing work directory for xorg-xproto ---> Fetching archive for xorg-libXau ---> xorg-libXau-1.0.8\_0.darwin\_10.x86\_64.tbz2 doesn't seem to exist in /opt/lo cal/var/macports/incoming/verified ---> Attempting to fetch xorg-libXau-1.0.8\_0.darwin\_10.x86\_64.tbz2 from http:// packages.macports.org/xorg-libXau

 % Total % Received % Xferd Average Speed Time Time Time Current Dload Upload Total Spent Left Speed

 $100$   $13694$   $100$   $13694$   $0$   $0$   $27622$   $0$   $-:-:---:---:---30096$ ---> Attempting to fetch xorg-libXau-1.0.8\_0.darwin\_10.x86\_64.tbz2.rmd160 from http://packages.macports.org/xorg-libXau % Total % Received % Xferd Average Speed Time Time Time Current Dload Upload Total Spent Left Speed 102 512 102 512 0 0 1668 0 --:--:-- --:--:-- --:--:-- 3346 ---> Installing xorg-libXau @1.0.8\_0 ---> Activating xorg-libXau @1.0.8\_0  $x \sqrt{ }$ x ./+COMMENT x ./+CONTENTS  $x$  .  $/ +$ DESC x ./+PORTFILE  $x$   $/$ +STATE x ./opt/ x ./opt/local/ x ./opt/local/include/ x ./opt/local/lib/ x ./opt/local/share/ x ./opt/local/share/man/ x ./opt/local/share/man/man3/ x ./opt/local/share/man/man3/Xau.3.gz x ./opt/local/share/man/man3/XauDisposeAuth.3.gz x ./opt/local/share/man/man3/XauFileName.3.gz

- x ./opt/local/share/man/man3/XauGetAuthByAddr.3.gz
- x ./opt/local/share/man/man3/XauGetBestAuthByAddr.3.gz
- x ./opt/local/share/man/man3/XauLockAuth.3.gz
- x ./opt/local/share/man/man3/XauReadAuth.3.gz
- x ./opt/local/share/man/man3/XauUnlockAuth.3.gz
- x ./opt/local/share/man/man3/XauWriteAuth.3.gz
- x ./opt/local/lib/libXau.6.dylib
- x ./opt/local/lib/libXau.a
- x ./opt/local/lib/libXau.dylib
- x ./opt/local/lib/libXau.la
- x ./opt/local/lib/pkgconfig/
- x ./opt/local/lib/pkgconfig/xau.pc
- x ./opt/local/include/X11/
- x ./opt/local/include/X11/Xauth.h
- ---> Cleaning xorg-libXau
- ---> Removing work directory for xorg-libXau
- ---> Fetching archive for xorg-libXdmcp
- ---> xorg-libXdmcp-1.1.1\_0.darwin\_10.x86\_64.tbz2 doesn't seem to exist in /opt/ local/var/macports/incoming/verified

---> Attempting to fetch xorg-libXdmcp-1.1.1\_0.darwin\_10.x86\_64.tbz2 from http: //packages.macports.org/xorg-libXdmcp

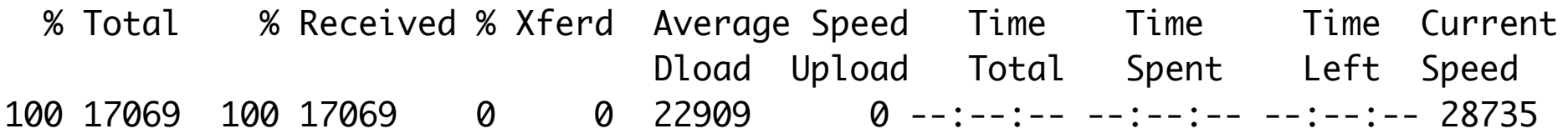

---> Attempting to fetch xorg-libXdmcp-1.1.1\_0.darwin\_10.x86\_64.tbz2.rmd160 fro m http://packages.macports.org/xorg-libXdmcp

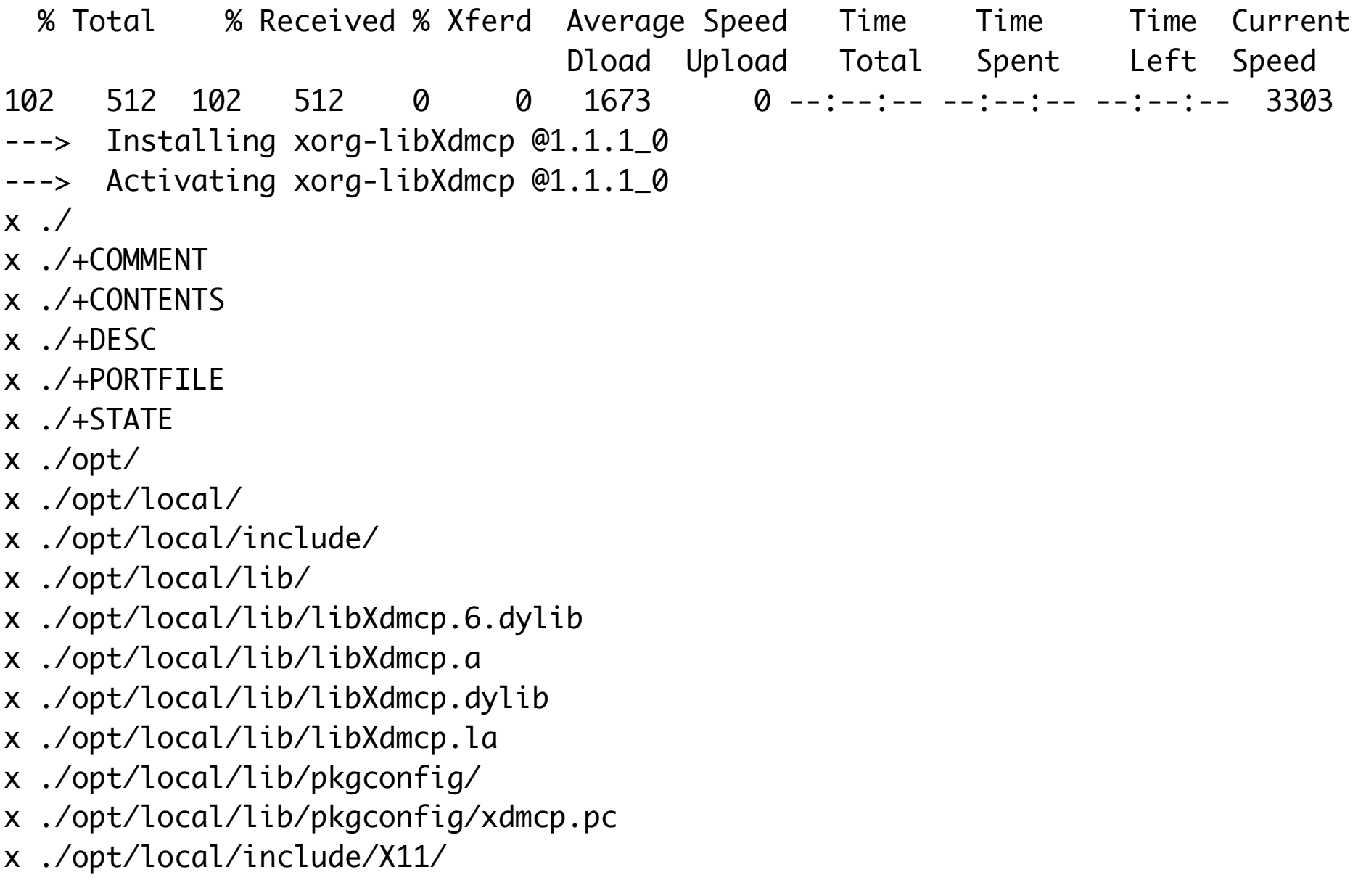

x ./opt/local/include/X11/Xdmcp.h

---> Cleaning xorg-libXdmcp

---> Removing work directory for xorg-libXdmcp

---> Fetching archive for db\_select

---> db\_select-0.1\_2.darwin\_10.noarch.tbz2 doesn't seem to exist in /opt/local/ var/macports/incoming/verified

---> Attempting to fetch db\_select-0.1\_2.darwin\_10.noarch.tbz2 from http://pack ages.macports.org/db\_select

 % Total % Received % Xferd Average Speed Time Time Time Current Dload Upload Total Spent Left Speed 106 1283 106 1283 0 0 4096 0 --:--:-- --:--:-- --:--:-- 8018 ---> Attempting to fetch db\_select-0.1\_2.darwin\_10.noarch.tbz2.rmd160 from http ://packages.macports.org/db\_select

 % Total % Received % Xferd Average Speed Time Time Time Current Dload Upload Total Spent Left Speed 102 512 102 512 0 0 1652 0 --:--:-- --:--:-- --:--:-- 3261 ---> Installing db\_select @0.1\_2 ---> Activating db\_select @0.1\_2  $x \cdot \ell$ x ./+COMMENT x ./+CONTENTS  $x$   $/ +$ DESC

x ./+PORTFILE

 $x$   $/$ +STATE

x ./opt/

x ./opt/local/

x ./opt/local/etc/

- x ./opt/local/etc/select/
- x ./opt/local/etc/select/db/
- x ./opt/local/etc/select/db/base
- x ./opt/local/etc/select/db/none
- ---> Cleaning db\_select
- ---> Removing work directory for db\_select
- ---> Fetching archive for db46

---> db46-4.6.21\_8.darwin\_10.x86\_64.tbz2 doesn't seem to exist in /opt/local/va r/macports/incoming/verified

---> Attempting to fetch db46-4.6.21\_8.darwin\_10.x86\_64.tbz2 from http://packag es.macports.org/db46

 % Total % Received % Xferd Average Speed Time Time Time Current Dload Upload Total Spent Left Speed 100 8192k 100 8192k 0 0 483k 0 0:00:16 0:00:16 --:--:-- 594k ---> Attempting to fetch db46-4.6.21\_8.darwin\_10.x86\_64.tbz2.rmd160 from http:/ /packages.macports.org/db46

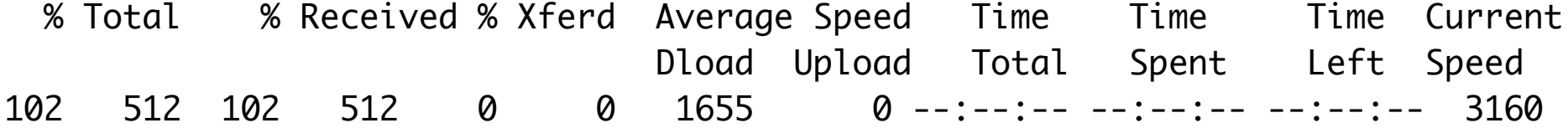

---> Installing db46 @4.6.21\_8

---> Activating db46 @4.6.21\_8

 $x /$ 

- x ./+COMMENT
- x ./+CONTENTS
- $x$  ./+DESC
- x ./+PORTFILE
- $x$   $/$ +STATE
- x ./opt/
- x ./opt/local/
- x ./opt/local/bin/
- x ./opt/local/etc/
- x ./opt/local/include/
- x ./opt/local/lib/
- x ./opt/local/share/
- x ./opt/local/share/doc/
- x ./opt/local/share/doc/db46/
- x ./opt/local/share/doc/db46/api\_c/
- x ./opt/local/share/doc/db46/api\_cxx/
- x ./opt/local/share/doc/db46/api\_tcl/
- x ./opt/local/share/doc/db46/articles/
- x ./opt/local/share/doc/db46/collections/
- x ./opt/local/share/doc/db46/gsg/
- x ./opt/local/share/doc/db46/gsg\_db\_rep/
- x ./opt/local/share/doc/db46/gsg\_txn/
- x ./opt/local/share/doc/db46/images/
- x ./opt/local/share/doc/db46/index.html
- x ./opt/local/share/doc/db46/license/
- x ./opt/local/share/doc/db46/ref/
- x ./opt/local/share/doc/db46/utility/
- x ./opt/local/share/doc/db46/utility/berkeley\_db\_svc.html
- x ./opt/local/share/doc/db46/utility/db\_archive.html
- x ./opt/local/share/doc/db46/utility/db\_checkpoint.html
- x ./opt/local/share/doc/db46/utility/db\_codegen.html
- x ./opt/local/share/doc/db46/utility/db\_deadlock.html
- x ./opt/local/share/doc/db46/utility/db\_dump.html
- x ./opt/local/share/doc/db46/utility/db\_hotbackup.html
- x ./opt/local/share/doc/db46/utility/db\_load.html
- x ./opt/local/share/doc/db46/utility/db\_printlog.html
- x ./opt/local/share/doc/db46/utility/db\_recover.html
- x ./opt/local/share/doc/db46/utility/db\_stat.html
- x ./opt/local/share/doc/db46/utility/db\_upgrade.html
- x ./opt/local/share/doc/db46/utility/db\_verify.html
- x ./opt/local/share/doc/db46/utility/index.html
- x ./opt/local/share/doc/db46/ref/am/
- x ./opt/local/share/doc/db46/ref/am\_conf/
- x ./opt/local/share/doc/db46/ref/am\_misc/
- x ./opt/local/share/doc/db46/ref/apprec/
- x ./opt/local/share/doc/db46/ref/arch/
- x ./opt/local/share/doc/db46/ref/build\_brew/
- x ./opt/local/share/doc/db46/ref/build\_s60/
- x ./opt/local/share/doc/db46/ref/build\_unix/
- x ./opt/local/share/doc/db46/ref/build\_vxworks/
- x ./opt/local/share/doc/db46/ref/build\_win/
- x ./opt/local/share/doc/db46/ref/build\_wince/
- x ./opt/local/share/doc/db46/ref/cam/
- x ./opt/local/share/doc/db46/ref/changelog/
- x ./opt/local/share/doc/db46/ref/debug/
- x ./opt/local/share/doc/db46/ref/distrib/
- x ./opt/local/share/doc/db46/ref/dumpload/
- x ./opt/local/share/doc/db46/ref/env/
- x ./opt/local/share/doc/db46/ref/ext/
- x ./opt/local/share/doc/db46/ref/install/
- x ./opt/local/share/doc/db46/ref/intro/
- x ./opt/local/share/doc/db46/ref/java/
- x ./opt/local/share/doc/db46/ref/lock/
- x ./opt/local/share/doc/db46/ref/log/
- x ./opt/local/share/doc/db46/ref/mp/
- x ./opt/local/share/doc/db46/ref/pindex.src
- x ./opt/local/share/doc/db46/ref/program/
- x ./opt/local/share/doc/db46/ref/refs/
- x ./opt/local/share/doc/db46/ref/rep/
- x ./opt/local/share/doc/db46/ref/rpc/
- x ./opt/local/share/doc/db46/ref/sequence/
- x ./opt/local/share/doc/db46/ref/tcl/
- x ./opt/local/share/doc/db46/ref/test/
- x ./opt/local/share/doc/db46/ref/toc.html
- x ./opt/local/share/doc/db46/ref/transapp/
- x ./opt/local/share/doc/db46/ref/txn/
- x ./opt/local/share/doc/db46/ref/upgrade/
- x ./opt/local/share/doc/db46/ref/upgrade.2.0/
- x ./opt/local/share/doc/db46/ref/upgrade.3.0/
- x ./opt/local/share/doc/db46/ref/upgrade.3.1/
- x ./opt/local/share/doc/db46/ref/upgrade.3.2/
- x ./opt/local/share/doc/db46/ref/upgrade.3.3/
- x ./opt/local/share/doc/db46/ref/upgrade.4.0/
- x ./opt/local/share/doc/db46/ref/upgrade.4.1/
- x ./opt/local/share/doc/db46/ref/upgrade.4.2/
- x ./opt/local/share/doc/db46/ref/upgrade.4.3/
- x ./opt/local/share/doc/db46/ref/upgrade.4.4/
- x ./opt/local/share/doc/db46/ref/upgrade.4.5/
- x ./opt/local/share/doc/db46/ref/upgrade.4.6/
- x ./opt/local/share/doc/db46/ref/xa/
- x ./opt/local/share/doc/db46/ref/xa/build.html
- x ./opt/local/share/doc/db46/ref/xa/faq.html
- x ./opt/local/share/doc/db46/ref/xa/intro.html
- x ./opt/local/share/doc/db46/ref/xa/xa\_config.html
- x ./opt/local/share/doc/db46/ref/xa/xa\_intro.html
- x ./opt/local/share/doc/db46/ref/upgrade.4.6/cursor.html
- x ./opt/local/share/doc/db46/ref/upgrade.4.6/disk.html
- x ./opt/local/share/doc/db46/ref/upgrade.4.6/event.html
- x ./opt/local/share/doc/db46/ref/upgrade.4.6/full\_election.html
- x ./opt/local/share/doc/db46/ref/upgrade.4.6/intro.html
- x ./opt/local/share/doc/db46/ref/upgrade.4.6/memp\_fput.html
- x ./opt/local/share/doc/db46/ref/upgrade.4.6/memp\_fset.html
- x ./opt/local/share/doc/db46/ref/upgrade.4.6/toc.html
- x ./opt/local/share/doc/db46/ref/upgrade.4.6/verb.html
- x ./opt/local/share/doc/db46/ref/upgrade.4.6/verbose.html
- x ./opt/local/share/doc/db46/ref/upgrade.4.6/win.html
- x ./opt/local/share/doc/db46/ref/upgrade.4.5/alive.html
- x ./opt/local/share/doc/db46/ref/upgrade.4.5/applog.html
- x ./opt/local/share/doc/db46/ref/upgrade.4.5/collect.html
- x ./opt/local/share/doc/db46/ref/upgrade.4.5/config.html
- x ./opt/local/share/doc/db46/ref/upgrade.4.5/deprecate.html
- x ./opt/local/share/doc/db46/ref/upgrade.4.5/disk.html
- x ./opt/local/share/doc/db46/ref/upgrade.4.5/elect.html
- x ./opt/local/share/doc/db46/ref/upgrade.4.5/intro.html
- x ./opt/local/share/doc/db46/ref/upgrade.4.5/memp.html
- x ./opt/local/share/doc/db46/ref/upgrade.4.5/pagesize.html
- x ./opt/local/share/doc/db46/ref/upgrade.4.5/paniccall.html
- x ./opt/local/share/doc/db46/ref/upgrade.4.5/rep\_event.html
- x ./opt/local/share/doc/db46/ref/upgrade.4.5/rep\_set.html
- x ./opt/local/share/doc/db46/ref/upgrade.4.5/source.html
- x ./opt/local/share/doc/db46/ref/upgrade.4.5/toc.html
- x ./opt/local/share/doc/db46/ref/upgrade.4.4/autocommit.html
- x ./opt/local/share/doc/db46/ref/upgrade.4.4/clear.html
- x ./opt/local/share/doc/db46/ref/upgrade.4.4/disk.html
- x ./opt/local/share/doc/db46/ref/upgrade.4.4/intro.html
- x ./opt/local/share/doc/db46/ref/upgrade.4.4/isolation.html
- x ./opt/local/share/doc/db46/ref/upgrade.4.4/joinenv.html
- x ./opt/local/share/doc/db46/ref/upgrade.4.4/lockstat.html
- x ./opt/local/share/doc/db46/ref/upgrade.4.4/mutex.html
- x ./opt/local/share/doc/db46/ref/upgrade.4.4/toc.html
- x ./opt/local/share/doc/db46/ref/upgrade.4.3/cput.html
- x ./opt/local/share/doc/db46/ref/upgrade.4.3/disk.html
- x ./opt/local/share/doc/db46/ref/upgrade.4.3/enomem.html
- x ./opt/local/share/doc/db46/ref/upgrade.4.3/err.html
- x ./opt/local/share/doc/db46/ref/upgrade.4.3/fileopen.html
- x ./opt/local/share/doc/db46/ref/upgrade.4.3/intro.html
- x ./opt/local/share/doc/db46/ref/upgrade.4.3/java.html
- x ./opt/local/share/doc/db46/ref/upgrade.4.3/log.html
- x ./opt/local/share/doc/db46/ref/upgrade.4.3/repl.html
- x ./opt/local/share/doc/db46/ref/upgrade.4.3/rtc.html
- x ./opt/local/share/doc/db46/ref/upgrade.4.3/stat.html
- x ./opt/local/share/doc/db46/ref/upgrade.4.3/toc.html
- x ./opt/local/share/doc/db46/ref/upgrade.4.3/verb.html
- x ./opt/local/share/doc/db46/ref/upgrade.4.2/cksum.html x ./opt/local/share/doc/db46/ref/upgrade.4.2/client.html x ./opt/local/share/doc/db46/ref/upgrade.4.2/del.html x ./opt/local/share/doc/db46/ref/upgrade.4.2/disk.html x ./opt/local/share/doc/db46/ref/upgrade.4.2/intro.html x ./opt/local/share/doc/db46/ref/upgrade.4.2/java.html x ./opt/local/share/doc/db46/ref/upgrade.4.2/lockng.html x ./opt/local/share/doc/db46/ref/upgrade.4.2/nosync.html x ./opt/local/share/doc/db46/ref/upgrade.4.2/priority.html x ./opt/local/share/doc/db46/ref/upgrade.4.2/queue.html x ./opt/local/share/doc/db46/ref/upgrade.4.2/repinit.html x ./opt/local/share/doc/db46/ref/upgrade.4.2/tcl.html x ./opt/local/share/doc/db46/ref/upgrade.4.2/toc.html x ./opt/local/share/doc/db46/ref/upgrade.4.2/verify.html x ./opt/local/share/doc/db46/ref/upgrade.4.1/app\_dispatch.html x ./opt/local/share/doc/db46/ref/upgrade.4.1/checkpoint.html x ./opt/local/share/doc/db46/ref/upgrade.4.1/cxx.html x ./opt/local/share/doc/db46/ref/upgrade.4.1/disk.html x ./opt/local/share/doc/db46/ref/upgrade.4.1/excl.html x ./opt/local/share/doc/db46/ref/upgrade.4.1/fop.html x ./opt/local/share/doc/db46/ref/upgrade.4.1/hash\_nelem.html x ./opt/local/share/doc/db46/ref/upgrade.4.1/incomplete.html
	- x ./opt/local/share/doc/db46/ref/upgrade.4.1/intro.html
	- x ./opt/local/share/doc/db46/ref/upgrade.4.1/java.html
- x ./opt/local/share/doc/db46/ref/upgrade.4.1/log\_register.html
- x ./opt/local/share/doc/db46/ref/upgrade.4.1/log\_stat.html
- x ./opt/local/share/doc/db46/ref/upgrade.4.1/memp\_sync.html
- x ./opt/local/share/doc/db46/ref/upgrade.4.1/toc.html
- x ./opt/local/share/doc/db46/ref/upgrade.4.0/asr.html
- x ./opt/local/share/doc/db46/ref/upgrade.4.0/cxx.html
- x ./opt/local/share/doc/db46/ref/upgrade.4.0/deadlock.html
- x ./opt/local/share/doc/db46/ref/upgrade.4.0/disk.html
- x ./opt/local/share/doc/db46/ref/upgrade.4.0/env.html
- x ./opt/local/share/doc/db46/ref/upgrade.4.0/intro.html
- x ./opt/local/share/doc/db46/ref/upgrade.4.0/java.html
- x ./opt/local/share/doc/db46/ref/upgrade.4.0/lock.html
- x ./opt/local/share/doc/db46/ref/upgrade.4.0/lock\_id\_free.html
- x ./opt/local/share/doc/db46/ref/upgrade.4.0/log.html
- x ./opt/local/share/doc/db46/ref/upgrade.4.0/mp.html
- x ./opt/local/share/doc/db46/ref/upgrade.4.0/rpc.html
- x ./opt/local/share/doc/db46/ref/upgrade.4.0/set\_lk\_max.html
- x ./opt/local/share/doc/db46/ref/upgrade.4.0/toc.html
- x ./opt/local/share/doc/db46/ref/upgrade.4.0/txn.html
- x ./opt/local/share/doc/db46/ref/upgrade.3.3/alloc.html
- x ./opt/local/share/doc/db46/ref/upgrade.3.3/bigfile.html
- x ./opt/local/share/doc/db46/ref/upgrade.3.3/conflict.html
- x ./opt/local/share/doc/db46/ref/upgrade.3.3/disk.html
- x ./opt/local/share/doc/db46/ref/upgrade.3.3/getswap.html
- x ./opt/local/share/doc/db46/ref/upgrade.3.3/gettype.html
- x ./opt/local/share/doc/db46/ref/upgrade.3.3/intro.html
- x ./opt/local/share/doc/db46/ref/upgrade.3.3/memp\_fget.html
- x ./opt/local/share/doc/db46/ref/upgrade.3.3/rpc.html
- x ./opt/local/share/doc/db46/ref/upgrade.3.3/shared.html
- x ./opt/local/share/doc/db46/ref/upgrade.3.3/toc.html
- x ./opt/local/share/doc/db46/ref/upgrade.3.3/txn\_prepare.html
- x ./opt/local/share/doc/db46/ref/upgrade.3.2/callback.html
- x ./opt/local/share/doc/db46/ref/upgrade.3.2/db\_dump.html
- x ./opt/local/share/doc/db46/ref/upgrade.3.2/disk.html
- x ./opt/local/share/doc/db46/ref/upgrade.3.2/handle.html
- x ./opt/local/share/doc/db46/ref/upgrade.3.2/incomplete.html
- x ./opt/local/share/doc/db46/ref/upgrade.3.2/intro.html
- x ./opt/local/share/doc/db46/ref/upgrade.3.2/mutexlock.html
- x ./opt/local/share/doc/db46/ref/upgrade.3.2/notfound.html
- x ./opt/local/share/doc/db46/ref/upgrade.3.2/renumber.html
- x ./opt/local/share/doc/db46/ref/upgrade.3.2/set\_flags.html
- x ./opt/local/share/doc/db46/ref/upgrade.3.2/toc.html
- x ./opt/local/share/doc/db46/ref/upgrade.3.2/tx\_recover.html
- x ./opt/local/share/doc/db46/ref/upgrade.3.1/btstat.html
- x ./opt/local/share/doc/db46/ref/upgrade.3.1/config.html
- x ./opt/local/share/doc/db46/ref/upgrade.3.1/disk.html
- x ./opt/local/share/doc/db46/ref/upgrade.3.1/dup.html
- x ./opt/local/share/doc/db46/ref/upgrade.3.1/env.html
- x ./opt/local/share/doc/db46/ref/upgrade.3.1/intro.html
- x ./opt/local/share/doc/db46/ref/upgrade.3.1/log\_register.html
- x ./opt/local/share/doc/db46/ref/upgrade.3.1/logalloc.html
- x ./opt/local/share/doc/db46/ref/upgrade.3.1/memp\_register.html
- x ./opt/local/share/doc/db46/ref/upgrade.3.1/put.html
- x ./opt/local/share/doc/db46/ref/upgrade.3.1/set\_feedback.html
- x ./opt/local/share/doc/db46/ref/upgrade.3.1/set\_paniccall.html
- x ./opt/local/share/doc/db46/ref/upgrade.3.1/set\_tx\_recover.html
- x ./opt/local/share/doc/db46/ref/upgrade.3.1/sysmem.html
- x ./opt/local/share/doc/db46/ref/upgrade.3.1/tcl.html
- x ./opt/local/share/doc/db46/ref/upgrade.3.1/tmp.html
- x ./opt/local/share/doc/db46/ref/upgrade.3.1/toc.html
- x ./opt/local/share/doc/db46/ref/upgrade.3.1/txn\_check.html
- x ./opt/local/share/doc/db46/ref/upgrade.3.0/close.html
- x ./opt/local/share/doc/db46/ref/upgrade.3.0/cxx.html
- x ./opt/local/share/doc/db46/ref/upgrade.3.0/db.html
- x ./opt/local/share/doc/db46/ref/upgrade.3.0/db\_cxx.html
- x ./opt/local/share/doc/db46/ref/upgrade.3.0/dbenv.html
- x ./opt/local/share/doc/db46/ref/upgrade.3.0/dbenv\_cxx.html
- x ./opt/local/share/doc/db46/ref/upgrade.3.0/dbinfo.html
- x ./opt/local/share/doc/db46/ref/upgrade.3.0/disk.html
- x ./opt/local/share/doc/db46/ref/upgrade.3.0/eacces.html
- x ./opt/local/share/doc/db46/ref/upgrade.3.0/eagain.html
- x ./opt/local/share/doc/db46/ref/upgrade.3.0/envopen.html
- x ./opt/local/share/doc/db46/ref/upgrade.3.0/func.html
- x ./opt/local/share/doc/db46/ref/upgrade.3.0/intro.html
- x ./opt/local/share/doc/db46/ref/upgrade.3.0/java.html
- x ./opt/local/share/doc/db46/ref/upgrade.3.0/join.html
- x ./opt/local/share/doc/db46/ref/upgrade.3.0/jump\_set.html
- x ./opt/local/share/doc/db46/ref/upgrade.3.0/lock\_detect.html
- x ./opt/local/share/doc/db46/ref/upgrade.3.0/lock\_notheld.html
- x ./opt/local/share/doc/db46/ref/upgrade.3.0/lock\_put.html
- x ./opt/local/share/doc/db46/ref/upgrade.3.0/lock\_stat.html
- x ./opt/local/share/doc/db46/ref/upgrade.3.0/log\_register.html
- x ./opt/local/share/doc/db46/ref/upgrade.3.0/log\_stat.html
- x ./opt/local/share/doc/db46/ref/upgrade.3.0/memp\_stat.html
- x ./opt/local/share/doc/db46/ref/upgrade.3.0/open.html
- x ./opt/local/share/doc/db46/ref/upgrade.3.0/rmw.html
- x ./opt/local/share/doc/db46/ref/upgrade.3.0/stat.html
- x ./opt/local/share/doc/db46/ref/upgrade.3.0/toc.html
- x ./opt/local/share/doc/db46/ref/upgrade.3.0/txn\_begin.html
- x ./opt/local/share/doc/db46/ref/upgrade.3.0/txn\_commit.html
- x ./opt/local/share/doc/db46/ref/upgrade.3.0/txn\_stat.html
- x ./opt/local/share/doc/db46/ref/upgrade.3.0/value\_set.html
- x ./opt/local/share/doc/db46/ref/upgrade.3.0/xa.html
- x ./opt/local/share/doc/db46/ref/upgrade.2.0/convert.html
- x ./opt/local/share/doc/db46/ref/upgrade.2.0/disk.html
- x ./opt/local/share/doc/db46/ref/upgrade.2.0/intro.html
- x ./opt/local/share/doc/db46/ref/upgrade.2.0/system.html
- x ./opt/local/share/doc/db46/ref/upgrade.2.0/toc.html
- x ./opt/local/share/doc/db46/ref/upgrade/process.html
- x ./opt/local/share/doc/db46/ref/upgrade/version.html
- x ./opt/local/share/doc/db46/ref/txn/config.html
- x ./opt/local/share/doc/db46/ref/txn/intro.html
- x ./opt/local/share/doc/db46/ref/txn/limits.html
- x ./opt/local/share/doc/db46/ref/transapp/admin.html
- x ./opt/local/share/doc/db46/ref/transapp/app.html
- x ./opt/local/share/doc/db46/ref/transapp/archival.html
- x ./opt/local/share/doc/db46/ref/transapp/atomicity.html
- x ./opt/local/share/doc/db46/ref/transapp/checkpoint.html
- x ./opt/local/share/doc/db46/ref/transapp/cursor.html
- x ./opt/local/share/doc/db46/ref/transapp/data\_open.html
- x ./opt/local/share/doc/db46/ref/transapp/deadlock.html
- x ./opt/local/share/doc/db46/ref/transapp/env\_open.html
- x ./opt/local/share/doc/db46/ref/transapp/fail.html
- x ./opt/local/share/doc/db46/ref/transapp/faq.html
- x ./opt/local/share/doc/db46/ref/transapp/filesys.html
- x ./opt/local/share/doc/db46/ref/transapp/hotfail.html
- x ./opt/local/share/doc/db46/ref/transapp/inc.html
- x ./opt/local/share/doc/db46/ref/transapp/intro.html
- x ./opt/local/share/doc/db46/ref/transapp/logfile.html
- x ./opt/local/share/doc/db46/ref/transapp/nested.html
- x ./opt/local/share/doc/db46/ref/transapp/put.html
- x ./opt/local/share/doc/db46/ref/transapp/read.html
- x ./opt/local/share/doc/db46/ref/transapp/reclimit.html
- x ./opt/local/share/doc/db46/ref/transapp/recovery.html
- x ./opt/local/share/doc/db46/ref/transapp/term.html
- x ./opt/local/share/doc/db46/ref/transapp/throughput.html
- x ./opt/local/share/doc/db46/ref/transapp/transapp.cs
- x ./opt/local/share/doc/db46/ref/transapp/tune.html
- x ./opt/local/share/doc/db46/ref/transapp/why.html
- x ./opt/local/share/doc/db46/ref/transapp/writetest.cs
- x ./opt/local/share/doc/db46/ref/test/faq.html
- x ./opt/local/share/doc/db46/ref/test/run.html
- x ./opt/local/share/doc/db46/ref/tcl/error.html
- x ./opt/local/share/doc/db46/ref/tcl/faq.html
- x ./opt/local/share/doc/db46/ref/tcl/intro.html
- x ./opt/local/share/doc/db46/ref/tcl/program.html
- x ./opt/local/share/doc/db46/ref/tcl/using.html
- x ./opt/local/share/doc/db46/ref/sequence/intro.html
- x ./opt/local/share/doc/db46/ref/rpc/client.html
- x ./opt/local/share/doc/db46/ref/rpc/faq.html
- x ./opt/local/share/doc/db46/ref/rpc/intro.html
- x ./opt/local/share/doc/db46/ref/rpc/server.html
- x ./opt/local/share/doc/db46/ref/rep/app.html
- x ./opt/local/share/doc/db46/ref/rep/base\_meth.html
- x ./opt/local/share/doc/db46/ref/rep/bulk.html
- x ./opt/local/share/doc/db46/ref/rep/comm.html
- x ./opt/local/share/doc/db46/ref/rep/elect.html
- x ./opt/local/share/doc/db46/ref/rep/ex.html
- x ./opt/local/share/doc/db46/ref/rep/ex\_comm.html
- x ./opt/local/share/doc/db46/ref/rep/ex\_rq.html
- x ./opt/local/share/doc/db46/ref/rep/faq.html
- x ./opt/local/share/doc/db46/ref/rep/id.html
- x ./opt/local/share/doc/db46/ref/rep/init.html
- x ./opt/local/share/doc/db46/ref/rep/intro.html
- x ./opt/local/share/doc/db46/ref/rep/mastersync.html
- x ./opt/local/share/doc/db46/ref/rep/mgr\_meth.html
- x ./opt/local/share/doc/db46/ref/rep/newsite.html
- x ./opt/local/share/doc/db46/ref/rep/partition.html
- x ./opt/local/share/doc/db46/ref/rep/pri.html
- x ./opt/local/share/doc/db46/ref/rep/trans.html
- x ./opt/local/share/doc/db46/ref/refs/bdb\_usenix.ps
- x ./opt/local/share/doc/db46/ref/refs/embedded.html
- x ./opt/local/share/doc/db46/ref/refs/hash\_usenix.ps
- x ./opt/local/share/doc/db46/ref/refs/libtp\_usenix.ps
- x ./opt/local/share/doc/db46/ref/refs/refs.html
- x ./opt/local/share/doc/db46/ref/refs/witold.html
- x ./opt/local/share/doc/db46/ref/program/appsignals.html
- x ./opt/local/share/doc/db46/ref/program/cache.html
- x ./opt/local/share/doc/db46/ref/program/compatible.html
- x ./opt/local/share/doc/db46/ref/program/copy.html
- x ./opt/local/share/doc/db46/ref/program/environ.html
- x ./opt/local/share/doc/db46/ref/program/errorret.html
- x ./opt/local/share/doc/db46/ref/program/faq.html
- x ./opt/local/share/doc/db46/ref/program/mt.html
- x ./opt/local/share/doc/db46/ref/program/namespace.html
- x ./opt/local/share/doc/db46/ref/program/ram.html
- x ./opt/local/share/doc/db46/ref/program/runtime.html
- x ./opt/local/share/doc/db46/ref/program/scope.html
- x ./opt/local/share/doc/db46/ref/program/solaris.txt
- x ./opt/local/share/doc/db46/ref/mp/config.html
- x ./opt/local/share/doc/db46/ref/mp/intro.html
- x ./opt/local/share/doc/db46/ref/log/config.html
- x ./opt/local/share/doc/db46/ref/log/intro.html
- x ./opt/local/share/doc/db46/ref/log/limits.html
- x ./opt/local/share/doc/db46/ref/lock/am\_conv.html
- x ./opt/local/share/doc/db46/ref/lock/cam\_conv.html
- x ./opt/local/share/doc/db46/ref/lock/config.html
- x ./opt/local/share/doc/db46/ref/lock/dead.html
- x ./opt/local/share/doc/db46/ref/lock/deaddbg.html
- x ./opt/local/share/doc/db46/ref/lock/intro.html
- x ./opt/local/share/doc/db46/ref/lock/max.html
- x ./opt/local/share/doc/db46/ref/lock/nondb.html

x ./opt/local/share/doc/db46/ref/lock/notxn.html x ./opt/local/share/doc/db46/ref/lock/page.html x ./opt/local/share/doc/db46/ref/lock/stdmode.html x ./opt/local/share/doc/db46/ref/lock/timeout.html x ./opt/local/share/doc/db46/ref/lock/twopl.html x ./opt/local/share/doc/db46/ref/java/compat.html x ./opt/local/share/doc/db46/ref/java/conf.html x ./opt/local/share/doc/db46/ref/java/faq.html x ./opt/local/share/doc/db46/ref/java/program.html x ./opt/local/share/doc/db46/ref/intro/data.html x ./opt/local/share/doc/db46/ref/intro/dbis.html x ./opt/local/share/doc/db46/ref/intro/dbisnot.html x ./opt/local/share/doc/db46/ref/intro/distrib.html x ./opt/local/share/doc/db46/ref/intro/need.html x ./opt/local/share/doc/db46/ref/intro/products.html x ./opt/local/share/doc/db46/ref/intro/terrain.html x ./opt/local/share/doc/db46/ref/intro/what.html x ./opt/local/share/doc/db46/ref/intro/where.html x ./opt/local/share/doc/db46/ref/install/file.html x ./opt/local/share/doc/db46/ref/install/magic.s5.be.txt x ./opt/local/share/doc/db46/ref/install/magic.s5.le.txt x ./opt/local/share/doc/db46/ref/install/magic.txt x ./opt/local/share/doc/db46/ref/install/multiple.html x ./opt/local/share/doc/db46/ref/ext/mod.html

- x ./opt/local/share/doc/db46/ref/ext/perl.html
- x ./opt/local/share/doc/db46/ref/ext/php.html
- x ./opt/local/share/doc/db46/ref/env/create.html
- x ./opt/local/share/doc/db46/ref/env/db\_config.html
- x ./opt/local/share/doc/db46/ref/env/encrypt.html
- x ./opt/local/share/doc/db46/ref/env/error.html
- x ./opt/local/share/doc/db46/ref/env/faq.html
- x ./opt/local/share/doc/db46/ref/env/intro.html
- x ./opt/local/share/doc/db46/ref/env/naming.html
- x ./opt/local/share/doc/db46/ref/env/open.html
- x ./opt/local/share/doc/db46/ref/env/region.html
- x ./opt/local/share/doc/db46/ref/env/remote.html
- x ./opt/local/share/doc/db46/ref/env/security.html
- x ./opt/local/share/doc/db46/ref/dumpload/format.html
- x ./opt/local/share/doc/db46/ref/dumpload/text.html
- x ./opt/local/share/doc/db46/ref/dumpload/utility.html
- x ./opt/local/share/doc/db46/ref/distrib/layout.html
- x ./opt/local/share/doc/db46/ref/distrib/port.html
- x ./opt/local/share/doc/db46/ref/debug/compile.html
- x ./opt/local/share/doc/db46/ref/debug/intro.html
- x ./opt/local/share/doc/db46/ref/debug/printlog.html
- x ./opt/local/share/doc/db46/ref/debug/runtime.html
- x ./opt/local/share/doc/db46/ref/changelog/2.1.html
- x ./opt/local/share/doc/db46/ref/changelog/2.2.html

x ./opt/local/share/doc/db46/ref/changelog/2.3.10.html x ./opt/local/share/doc/db46/ref/changelog/2.3.11.html x ./opt/local/share/doc/db46/ref/changelog/2.3.12.html x ./opt/local/share/doc/db46/ref/changelog/2.3.14.html x ./opt/local/share/doc/db46/ref/changelog/2.3.16.html x ./opt/local/share/doc/db46/ref/changelog/2.3.5.html x ./opt/local/share/doc/db46/ref/changelog/2.3.html x ./opt/local/share/doc/db46/ref/changelog/2.4.10.html x ./opt/local/share/doc/db46/ref/changelog/2.4.14.html x ./opt/local/share/doc/db46/ref/changelog/2.5.9.html x ./opt/local/share/doc/db46/ref/changelog/2.6.4.html x ./opt/local/share/doc/db46/ref/changelog/2.6.5.html x ./opt/local/share/doc/db46/ref/changelog/2.6.6.html x ./opt/local/share/doc/db46/ref/changelog/2.6.7.html x ./opt/local/share/doc/db46/ref/changelog/2.7.1.html x ./opt/local/share/doc/db46/ref/changelog/2.7.3.html x ./opt/local/share/doc/db46/ref/changelog/2.7.4.html x ./opt/local/share/doc/db46/ref/changelog/2.7.5.html x ./opt/local/share/doc/db46/ref/changelog/2.7.7.html x ./opt/local/share/doc/db46/ref/changelog/3.0.55.html x ./opt/local/share/doc/db46/ref/changelog/3.1.14.html x ./opt/local/share/doc/db46/ref/changelog/3.1.17.html x ./opt/local/share/doc/db46/ref/changelog/3.2.9.html x ./opt/local/share/doc/db46/ref/changelog/3.3.11.html x ./opt/local/share/doc/db46/ref/changelog/4.0.14.html x ./opt/local/share/doc/db46/ref/changelog/4.1.24.html x ./opt/local/share/doc/db46/ref/changelog/4.1.25.html x ./opt/local/share/doc/db46/ref/changelog/4.2.52.html x ./opt/local/share/doc/db46/ref/changelog/4.3.29.html x ./opt/local/share/doc/db46/ref/changelog/4.4.16.html x ./opt/local/share/doc/db46/ref/changelog/4.4.20.html x ./opt/local/share/doc/db46/ref/changelog/4.5.20.html x ./opt/local/share/doc/db46/ref/changelog/4.6.html x ./opt/local/share/doc/db46/ref/changelog/toc.html x ./opt/local/share/doc/db46/ref/cam/app.html x ./opt/local/share/doc/db46/ref/cam/fail.html x ./opt/local/share/doc/db46/ref/cam/intro.html x ./opt/local/share/doc/db46/ref/build\_wince/faq.html x ./opt/local/share/doc/db46/ref/build\_wince/intro.html x ./opt/local/share/doc/db46/ref/build\_wince/notes.html x ./opt/local/share/doc/db46/ref/build\_win/faq.html x ./opt/local/share/doc/db46/ref/build\_win/intro.html x ./opt/local/share/doc/db46/ref/build\_win/notes.html x ./opt/local/share/doc/db46/ref/build\_win/small.html x ./opt/local/share/doc/db46/ref/build\_win/test.html x ./opt/local/share/doc/db46/ref/build\_vxworks/faq.html x ./opt/local/share/doc/db46/ref/build\_vxworks/intro.html x ./opt/local/share/doc/db46/ref/build\_vxworks/introae.html x ./opt/local/share/doc/db46/ref/build\_vxworks/notes.html x ./opt/local/share/doc/db46/ref/build\_unix/aix.html x ./opt/local/share/doc/db46/ref/build\_unix/conf.html x ./opt/local/share/doc/db46/ref/build\_unix/flags.html x ./opt/local/share/doc/db46/ref/build\_unix/freebsd.html x ./opt/local/share/doc/db46/ref/build\_unix/hpux.html x ./opt/local/share/doc/db46/ref/build\_unix/install.html x ./opt/local/share/doc/db46/ref/build\_unix/intro.html x ./opt/local/share/doc/db46/ref/build\_unix/irix.html x ./opt/local/share/doc/db46/ref/build\_unix/linux.html x ./opt/local/share/doc/db46/ref/build\_unix/macosx.html x ./opt/local/share/doc/db46/ref/build\_unix/notes.html x ./opt/local/share/doc/db46/ref/build\_unix/osf1.html x ./opt/local/share/doc/db46/ref/build\_unix/qnx.html x ./opt/local/share/doc/db46/ref/build\_unix/sco.html x ./opt/local/share/doc/db46/ref/build\_unix/shlib.html x ./opt/local/share/doc/db46/ref/build\_unix/small.html x ./opt/local/share/doc/db46/ref/build\_unix/solaris.html x ./opt/local/share/doc/db46/ref/build\_unix/sunos.html x ./opt/local/share/doc/db46/ref/build\_unix/test.html x ./opt/local/share/doc/db46/ref/build\_unix/ultrix.html x ./opt/local/share/doc/db46/ref/build\_s60/intro.html x ./opt/local/share/doc/db46/ref/build\_brew/intro.html x ./opt/local/share/doc/db46/ref/arch/apis.html

x ./opt/local/share/doc/db46/ref/arch/bigpic.gif x ./opt/local/share/doc/db46/ref/arch/bigpic.html x ./opt/local/share/doc/db46/ref/arch/progmodel.html x ./opt/local/share/doc/db46/ref/arch/script.html x ./opt/local/share/doc/db46/ref/arch/smallpic.gif x ./opt/local/share/doc/db46/ref/arch/utilities.html x ./opt/local/share/doc/db46/ref/apprec/auto.html x ./opt/local/share/doc/db46/ref/apprec/config.html x ./opt/local/share/doc/db46/ref/apprec/def.html x ./opt/local/share/doc/db46/ref/apprec/intro.html x ./opt/local/share/doc/db46/ref/am\_misc/align.html x ./opt/local/share/doc/db46/ref/am\_misc/dbsizes.html x ./opt/local/share/doc/db46/ref/am\_misc/diskspace.html x ./opt/local/share/doc/db46/ref/am\_misc/error.html x ./opt/local/share/doc/db46/ref/am\_misc/faq.html x ./opt/local/share/doc/db46/ref/am\_misc/get\_bulk.html x ./opt/local/share/doc/db46/ref/am\_misc/partial.html x ./opt/local/share/doc/db46/ref/am\_misc/perm.html x ./opt/local/share/doc/db46/ref/am\_misc/stability.html x ./opt/local/share/doc/db46/ref/am\_misc/struct.html x ./opt/local/share/doc/db46/ref/am\_misc/tune.html x ./opt/local/share/doc/db46/ref/am\_conf/bt\_compare.html x ./opt/local/share/doc/db46/ref/am\_conf/bt\_minkey.html x ./opt/local/share/doc/db46/ref/am\_conf/bt\_prefix.html

x ./opt/local/share/doc/db46/ref/am\_conf/bt\_recnum.html x ./opt/local/share/doc/db46/ref/am\_conf/byteorder.html x ./opt/local/share/doc/db46/ref/am\_conf/cachesize.html x ./opt/local/share/doc/db46/ref/am\_conf/dup.html x ./opt/local/share/doc/db46/ref/am\_conf/extentsize.html x ./opt/local/share/doc/db46/ref/am\_conf/h\_ffactor.html x ./opt/local/share/doc/db46/ref/am\_conf/h\_hash.html x ./opt/local/share/doc/db46/ref/am\_conf/h\_nelem.html x ./opt/local/share/doc/db46/ref/am\_conf/intro.html x ./opt/local/share/doc/db46/ref/am\_conf/logrec.html x ./opt/local/share/doc/db46/ref/am\_conf/malloc.html x ./opt/local/share/doc/db46/ref/am\_conf/pagesize.html x ./opt/local/share/doc/db46/ref/am\_conf/re\_source.html x ./opt/local/share/doc/db46/ref/am\_conf/recno.html x ./opt/local/share/doc/db46/ref/am\_conf/renumber.html x ./opt/local/share/doc/db46/ref/am\_conf/select.html x ./opt/local/share/doc/db46/ref/am/close.html x ./opt/local/share/doc/db46/ref/am/count.html x ./opt/local/share/doc/db46/ref/am/curclose.html x ./opt/local/share/doc/db46/ref/am/curdel.html x ./opt/local/share/doc/db46/ref/am/curdup.html x ./opt/local/share/doc/db46/ref/am/curget.html x ./opt/local/share/doc/db46/ref/am/curput.html x ./opt/local/share/doc/db46/ref/am/cursor.html

- x ./opt/local/share/doc/db46/ref/am/delete.html
- x ./opt/local/share/doc/db46/ref/am/get.html
- x ./opt/local/share/doc/db46/ref/am/join.html
- x ./opt/local/share/doc/db46/ref/am/open.html
- x ./opt/local/share/doc/db46/ref/am/opensub.html
- x ./opt/local/share/doc/db46/ref/am/ops.html
- x ./opt/local/share/doc/db46/ref/am/put.html
- x ./opt/local/share/doc/db46/ref/am/second.html
- x ./opt/local/share/doc/db46/ref/am/second.javas
- x ./opt/local/share/doc/db46/ref/am/stat.html
- x ./opt/local/share/doc/db46/ref/am/sync.html
- x ./opt/local/share/doc/db46/ref/am/truncate.html
- x ./opt/local/share/doc/db46/ref/am/upgrade.html
- x ./opt/local/share/doc/db46/ref/am/verify.html
- x ./opt/local/share/doc/db46/license/license\_db.html
- x ./opt/local/share/doc/db46/images/api.gif
- x ./opt/local/share/doc/db46/images/next.gif
- x ./opt/local/share/doc/db46/images/prev.gif
- x ./opt/local/share/doc/db46/images/ps.gif
- x ./opt/local/share/doc/db46/images/ref.gif
- x ./opt/local/share/doc/db46/gsg\_txn/C/
- x ./opt/local/share/doc/db46/gsg\_txn/CXX/
- x ./opt/local/share/doc/db46/gsg\_txn/JAVA/
- x ./opt/local/share/doc/db46/gsg\_txn/JAVA/abortresults.html
- x ./opt/local/share/doc/db46/gsg\_txn/JAVA/architectrecovery.html
- x ./opt/local/share/doc/db46/gsg\_txn/JAVA/autocommit.html
- x ./opt/local/share/doc/db46/gsg\_txn/JAVA/backuprestore.html
- x ./opt/local/share/doc/db46/gsg\_txn/JAVA/BerkeleyDB-Core-JAVA-Txn.pdf
- x ./opt/local/share/doc/db46/gsg\_txn/JAVA/blocking\_deadlocks.html
- x ./opt/local/share/doc/db46/gsg\_txn/JAVA/deadlock.jpg
- x ./opt/local/share/doc/db46/gsg\_txn/JAVA/enabletxn.html
- x ./opt/local/share/doc/db46/gsg\_txn/JAVA/envopen.html
- x ./opt/local/share/doc/db46/gsg\_txn/JAVA/filemanagement.html
- x ./opt/local/share/doc/db46/gsg\_txn/JAVA/gettingStarted.css
- x ./opt/local/share/doc/db46/gsg\_txn/JAVA/hotfailover.html
- x ./opt/local/share/doc/db46/gsg\_txn/JAVA/index.html
- x ./opt/local/share/doc/db46/gsg\_txn/JAVA/inmem\_txnexample\_java.html
- x ./opt/local/share/doc/db46/gsg\_txn/JAVA/introduction.html
- x ./opt/local/share/doc/db46/gsg\_txn/JAVA/isolation.html
- x ./opt/local/share/doc/db46/gsg\_txn/JAVA/lockingsubsystem.html
- x ./opt/local/share/doc/db46/gsg\_txn/JAVA/logconfig.html
- x ./opt/local/share/doc/db46/gsg\_txn/JAVA/logfileremoval.html
- x ./opt/local/share/doc/db46/gsg\_txn/JAVA/maxtxns.html
- x ./opt/local/share/doc/db46/gsg\_txn/JAVA/nestedtxn.html
- x ./opt/local/share/doc/db46/gsg\_txn/JAVA/perftune-intro.html
- x ./opt/local/share/doc/db46/gsg\_txn/JAVA/preface.html
- x ./opt/local/share/doc/db46/gsg\_txn/JAVA/readblock.jpg
- x ./opt/local/share/doc/db46/gsg\_txn/JAVA/readmodifywrite.html
- x ./opt/local/share/doc/db46/gsg\_txn/JAVA/recovery-intro.html
- x ./opt/local/share/doc/db46/gsg\_txn/JAVA/recovery.html
- x ./opt/local/share/doc/db46/gsg\_txn/JAVA/reversesplit.html
- x ./opt/local/share/doc/db46/gsg\_txn/JAVA/rwlocks1.jpg
- x ./opt/local/share/doc/db46/gsg\_txn/JAVA/simplelock.jpg
- x ./opt/local/share/doc/db46/gsg\_txn/JAVA/txn\_ccursor.html
- x ./opt/local/share/doc/db46/gsg\_txn/JAVA/txnconcurrency.html
- x ./opt/local/share/doc/db46/gsg\_txn/JAVA/txncursor.html
- x ./opt/local/share/doc/db46/gsg\_txn/JAVA/txnexample\_java.html
- x ./opt/local/share/doc/db46/gsg\_txn/JAVA/txnindices.html
- x ./opt/local/share/doc/db46/gsg\_txn/JAVA/txnnowait.html
- x ./opt/local/share/doc/db46/gsg\_txn/JAVA/usingtxns.html
- x ./opt/local/share/doc/db46/gsg\_txn/JAVA/wrapup.html
- x ./opt/local/share/doc/db46/gsg\_txn/JAVA/writeblock.jpg
- x ./opt/local/share/doc/db46/gsg\_txn/CXX/abortresults.html
- x ./opt/local/share/doc/db46/gsg\_txn/CXX/architectrecovery.html
- x ./opt/local/share/doc/db46/gsg\_txn/CXX/autocommit.html
- x ./opt/local/share/doc/db46/gsg\_txn/CXX/backuprestore.html
- x ./opt/local/share/doc/db46/gsg\_txn/CXX/BerkeleyDB-Core-Cxx-Txn.pdf
- x ./opt/local/share/doc/db46/gsg\_txn/CXX/blocking\_deadlocks.html
- x ./opt/local/share/doc/db46/gsg\_txn/CXX/deadlock.jpg
- x ./opt/local/share/doc/db46/gsg\_txn/CXX/enabletxn.html
- x ./opt/local/share/doc/db46/gsg\_txn/CXX/envopen.html
- x ./opt/local/share/doc/db46/gsg\_txn/CXX/filemanagement.html
- x ./opt/local/share/doc/db46/gsg\_txn/CXX/gettingStarted.css
- x ./opt/local/share/doc/db46/gsg\_txn/CXX/hotfailover.html
- x ./opt/local/share/doc/db46/gsg\_txn/CXX/index.html
- x ./opt/local/share/doc/db46/gsg\_txn/CXX/inmem\_txnexample\_c.html
- x ./opt/local/share/doc/db46/gsg\_txn/CXX/introduction.html
- x ./opt/local/share/doc/db46/gsg\_txn/CXX/isolation.html
- x ./opt/local/share/doc/db46/gsg\_txn/CXX/lockingsubsystem.html
- x ./opt/local/share/doc/db46/gsg\_txn/CXX/logconfig.html
- x ./opt/local/share/doc/db46/gsg\_txn/CXX/logfileremoval.html
- x ./opt/local/share/doc/db46/gsg\_txn/CXX/maxtxns.html
- x ./opt/local/share/doc/db46/gsg\_txn/CXX/nestedtxn.html
- x ./opt/local/share/doc/db46/gsg\_txn/CXX/perftune-intro.html
- x ./opt/local/share/doc/db46/gsg\_txn/CXX/preface.html
- x ./opt/local/share/doc/db46/gsg\_txn/CXX/readblock.jpg
- x ./opt/local/share/doc/db46/gsg\_txn/CXX/readmodifywrite.html
- x ./opt/local/share/doc/db46/gsg\_txn/CXX/recovery-intro.html
- x ./opt/local/share/doc/db46/gsg\_txn/CXX/recovery.html
- x ./opt/local/share/doc/db46/gsg\_txn/CXX/reversesplit.html
- x ./opt/local/share/doc/db46/gsg\_txn/CXX/rwlocks1.jpg
- x ./opt/local/share/doc/db46/gsg\_txn/CXX/simplelock.jpg
- x ./opt/local/share/doc/db46/gsg\_txn/CXX/txn\_ccursor.html
- x ./opt/local/share/doc/db46/gsg\_txn/CXX/txnconcurrency.html
- x ./opt/local/share/doc/db46/gsg\_txn/CXX/txncursor.html
- x ./opt/local/share/doc/db46/gsg\_txn/CXX/txnexample\_c.html
- x ./opt/local/share/doc/db46/gsg\_txn/CXX/txnindices.html
- x ./opt/local/share/doc/db46/gsg\_txn/CXX/txnnowait.html
- x ./opt/local/share/doc/db46/gsg\_txn/CXX/usingtxns.html
- x ./opt/local/share/doc/db46/gsg\_txn/CXX/wrapup.html
- x ./opt/local/share/doc/db46/gsg\_txn/CXX/writeblock.jpg
- x ./opt/local/share/doc/db46/gsg\_txn/C/abortresults.html
- x ./opt/local/share/doc/db46/gsg\_txn/C/architectrecovery.html
- x ./opt/local/share/doc/db46/gsg\_txn/C/autocommit.html
- x ./opt/local/share/doc/db46/gsg\_txn/C/backuprestore.html
- x ./opt/local/share/doc/db46/gsg\_txn/C/BerkeleyDB-Core-C-Txn.pdf
- x ./opt/local/share/doc/db46/gsg\_txn/C/blocking\_deadlocks.html
- x ./opt/local/share/doc/db46/gsg\_txn/C/deadlock.jpg
- x ./opt/local/share/doc/db46/gsg\_txn/C/enabletxn.html
- x ./opt/local/share/doc/db46/gsg\_txn/C/envopen.html
- x ./opt/local/share/doc/db46/gsg\_txn/C/filemanagement.html
- x ./opt/local/share/doc/db46/gsg\_txn/C/gettingStarted.css
- x ./opt/local/share/doc/db46/gsg\_txn/C/hotfailover.html
- x ./opt/local/share/doc/db46/gsg\_txn/C/index.html
- x ./opt/local/share/doc/db46/gsg\_txn/C/inmem\_txnexample\_c.html
- x ./opt/local/share/doc/db46/gsg\_txn/C/introduction.html
- x ./opt/local/share/doc/db46/gsg\_txn/C/isolation.html
- x ./opt/local/share/doc/db46/gsg\_txn/C/lockingsubsystem.html
- x ./opt/local/share/doc/db46/gsg\_txn/C/logconfig.html
- x ./opt/local/share/doc/db46/gsg\_txn/C/logfileremoval.html
- x ./opt/local/share/doc/db46/gsg\_txn/C/maxtxns.html
- x ./opt/local/share/doc/db46/gsg\_txn/C/nestedtxn.html
- x ./opt/local/share/doc/db46/gsg\_txn/C/perftune-intro.html
- x ./opt/local/share/doc/db46/gsg\_txn/C/preface.html
- x ./opt/local/share/doc/db46/gsg\_txn/C/readblock.jpg
- x ./opt/local/share/doc/db46/gsg\_txn/C/readmodifywrite.html
- x ./opt/local/share/doc/db46/gsg\_txn/C/recovery-intro.html
- x ./opt/local/share/doc/db46/gsg\_txn/C/recovery.html
- x ./opt/local/share/doc/db46/gsg\_txn/C/reversesplit.html
- x ./opt/local/share/doc/db46/gsg\_txn/C/rwlocks1.jpg
- x ./opt/local/share/doc/db46/gsg\_txn/C/simplelock.jpg
- x ./opt/local/share/doc/db46/gsg\_txn/C/txn\_ccursor.html
- x ./opt/local/share/doc/db46/gsg\_txn/C/txnconcurrency.html
- x ./opt/local/share/doc/db46/gsg\_txn/C/txncursor.html
- x ./opt/local/share/doc/db46/gsg\_txn/C/txnexample\_c.html
- x ./opt/local/share/doc/db46/gsg\_txn/C/txnindices.html
- x ./opt/local/share/doc/db46/gsg\_txn/C/txnnowait.html
- x ./opt/local/share/doc/db46/gsg\_txn/C/usingtxns.html
- x ./opt/local/share/doc/db46/gsg\_txn/C/wrapup.html
- x ./opt/local/share/doc/db46/gsg\_txn/C/writeblock.jpg
- x ./opt/local/share/doc/db46/gsg\_db\_rep/C/
- x ./opt/local/share/doc/db46/gsg\_db\_rep/CXX/
- x ./opt/local/share/doc/db46/gsg\_db\_rep/JAVA/
- x ./opt/local/share/doc/db46/gsg\_db\_rep/JAVA/addfeatures.html

x ./opt/local/share/doc/db46/gsg\_db\_rep/JAVA/apioverview.html x ./opt/local/share/doc/db46/gsg\_db\_rep/JAVA/bulk.html x ./opt/local/share/doc/db46/gsg\_db\_rep/JAVA/c2ctransfer.html x ./opt/local/share/doc/db46/gsg\_db\_rep/JAVA/elections.html x ./opt/local/share/doc/db46/gsg\_db\_rep/JAVA/electiontimes.html x ./opt/local/share/doc/db46/gsg\_db\_rep/JAVA/exampledoloop.html x ./opt/local/share/doc/db46/gsg\_db\_rep/JAVA/fmwrkconnectretry.html x ./opt/local/share/doc/db46/gsg\_db\_rep/JAVA/fwrkmasterreplica.html x ./opt/local/share/doc/db46/gsg\_db\_rep/JAVA/fwrkpermmessage.html x ./opt/local/share/doc/db46/gsg\_db\_rep/JAVA/gettingStarted.css x ./opt/local/share/doc/db46/gsg\_db\_rep/JAVA/index.html x ./opt/local/share/doc/db46/gsg\_db\_rep/JAVA/introduction.html x ./opt/local/share/doc/db46/gsg\_db\_rep/JAVA/manageblock.html x ./opt/local/share/doc/db46/gsg\_db\_rep/JAVA/noautoinit.html x ./opt/local/share/doc/db46/gsg\_db\_rep/JAVA/permmessages.html x ./opt/local/share/doc/db46/gsg\_db\_rep/JAVA/preface.html x ./opt/local/share/doc/db46/gsg\_db\_rep/JAVA/processingloop.html x ./opt/local/share/doc/db46/gsg\_db\_rep/JAVA/repadvantage.html x ./opt/local/share/doc/db46/gsg\_db\_rep/JAVA/repapp.html x ./opt/local/share/doc/db46/gsg\_db\_rep/JAVA/Replication-JAVA-GSG.pdf x ./opt/local/share/doc/db46/gsg\_db\_rep/JAVA/repmgr\_init\_example\_c.html x ./opt/local/share/doc/db46/gsg\_db\_rep/JAVA/simpleprogramlisting.html x ./opt/local/share/doc/db46/gsg\_db\_rep/JAVA/txnapp.html x ./opt/local/share/doc/db46/gsg\_db\_rep/CXX/addfeatures.html

- x ./opt/local/share/doc/db46/gsg\_db\_rep/CXX/apioverview.html
- x ./opt/local/share/doc/db46/gsg\_db\_rep/CXX/bulk.html
- x ./opt/local/share/doc/db46/gsg\_db\_rep/CXX/c2ctransfer.html
- x ./opt/local/share/doc/db46/gsg\_db\_rep/CXX/elections.html
- x ./opt/local/share/doc/db46/gsg\_db\_rep/CXX/electiontimes.html
- x ./opt/local/share/doc/db46/gsg\_db\_rep/CXX/exampledoloop.html
- x ./opt/local/share/doc/db46/gsg\_db\_rep/CXX/fmwrkconnectretry.html
- x ./opt/local/share/doc/db46/gsg\_db\_rep/CXX/fwrkmasterreplica.html
- x ./opt/local/share/doc/db46/gsg\_db\_rep/CXX/fwrkpermmessage.html
- x ./opt/local/share/doc/db46/gsg\_db\_rep/CXX/gettingStarted.css
- x ./opt/local/share/doc/db46/gsg\_db\_rep/CXX/index.html
- x ./opt/local/share/doc/db46/gsg\_db\_rep/CXX/introduction.html
- x ./opt/local/share/doc/db46/gsg\_db\_rep/CXX/manageblock.html
- x ./opt/local/share/doc/db46/gsg\_db\_rep/CXX/noautoinit.html
- x ./opt/local/share/doc/db46/gsg\_db\_rep/CXX/permmessages.html
- x ./opt/local/share/doc/db46/gsg\_db\_rep/CXX/preface.html
- x ./opt/local/share/doc/db46/gsg\_db\_rep/CXX/processingloop.html
- x ./opt/local/share/doc/db46/gsg\_db\_rep/CXX/repadvantage.html
- x ./opt/local/share/doc/db46/gsg\_db\_rep/CXX/repapp.html
- x ./opt/local/share/doc/db46/gsg\_db\_rep/CXX/Replication-CXX-GSG.pdf
- x ./opt/local/share/doc/db46/gsg\_db\_rep/CXX/repmgr\_init\_example\_c.html
- x ./opt/local/share/doc/db46/gsg\_db\_rep/CXX/simpleprogramlisting.html
- x ./opt/local/share/doc/db46/gsg\_db\_rep/CXX/txnapp.html
- x ./opt/local/share/doc/db46/gsg\_db\_rep/C/addfeatures.html
- x ./opt/local/share/doc/db46/gsg\_db\_rep/C/apioverview.html
- x ./opt/local/share/doc/db46/gsg\_db\_rep/C/bulk.html
- x ./opt/local/share/doc/db46/gsg\_db\_rep/C/c2ctransfer.html
- x ./opt/local/share/doc/db46/gsg\_db\_rep/C/elections.html
- x ./opt/local/share/doc/db46/gsg\_db\_rep/C/electiontimes.html
- x ./opt/local/share/doc/db46/gsg\_db\_rep/C/exampledoloop.html
- x ./opt/local/share/doc/db46/gsg\_db\_rep/C/fmwrkconnectretry.html
- x ./opt/local/share/doc/db46/gsg\_db\_rep/C/fwrkmasterreplica.html
- x ./opt/local/share/doc/db46/gsg\_db\_rep/C/fwrkpermmessage.html
- x ./opt/local/share/doc/db46/gsg\_db\_rep/C/gettingStarted.css
- x ./opt/local/share/doc/db46/gsg\_db\_rep/C/index.html
- x ./opt/local/share/doc/db46/gsg\_db\_rep/C/introduction.html
- x ./opt/local/share/doc/db46/gsg\_db\_rep/C/manageblock.html
- x ./opt/local/share/doc/db46/gsg\_db\_rep/C/noautoinit.html
- x ./opt/local/share/doc/db46/gsg\_db\_rep/C/permmessages.html
- x ./opt/local/share/doc/db46/gsg\_db\_rep/C/preface.html
- x ./opt/local/share/doc/db46/gsg\_db\_rep/C/processingloop.html
- x ./opt/local/share/doc/db46/gsg\_db\_rep/C/repadvantage.html
- x ./opt/local/share/doc/db46/gsg\_db\_rep/C/repapp.html
- x ./opt/local/share/doc/db46/gsg\_db\_rep/C/Replication-C-GSG.pdf
- x ./opt/local/share/doc/db46/gsg\_db\_rep/C/repmgr\_init\_example\_c.html
- x ./opt/local/share/doc/db46/gsg\_db\_rep/C/simpleprogramlisting.html
- x ./opt/local/share/doc/db46/gsg\_db\_rep/C/txnapp.html
- x ./opt/local/share/doc/db46/gsg/C/
- x ./opt/local/share/doc/db46/gsg/CXX/
- x ./opt/local/share/doc/db46/gsg/JAVA/
- x ./opt/local/share/doc/db46/gsg/JAVA/accessmethods.html
- x ./opt/local/share/doc/db46/gsg/JAVA/BerkeleyDB-Core-JAVA-GSG.pdf
- x ./opt/local/share/doc/db46/gsg/JAVA/bindAPI.html
- x ./opt/local/share/doc/db46/gsg/JAVA/btree.html
- x ./opt/local/share/doc/db46/gsg/JAVA/cachesize.html
- x ./opt/local/share/doc/db46/gsg/JAVA/concepts.html
- x ./opt/local/share/doc/db46/gsg/JAVA/coredbclose.html
- x ./opt/local/share/doc/db46/gsg/JAVA/CoreEnvUsage.html
- x ./opt/local/share/doc/db46/gsg/JAVA/coreExceptions.html
- x ./opt/local/share/doc/db46/gsg/JAVA/CoreJavaUsage.html
- x ./opt/local/share/doc/db46/gsg/JAVA/cursorJavaUsage.html
- x ./opt/local/share/doc/db46/gsg/JAVA/Cursors.html
- x ./opt/local/share/doc/db46/gsg/JAVA/databaseLimits.html
- x ./opt/local/share/doc/db46/gsg/JAVA/DB.html
- x ./opt/local/share/doc/db46/gsg/JAVA/db\_config.html
- x ./opt/local/share/doc/db46/gsg/JAVA/DBAdmin.html
- x ./opt/local/share/doc/db46/gsg/JAVA/dbconfig.html
- x ./opt/local/share/doc/db46/gsg/JAVA/DBEntry.html
- x ./opt/local/share/doc/db46/gsg/JAVA/dbErrorReporting.html
- x ./opt/local/share/doc/db46/gsg/JAVA/dbtJavaUsage.html
- x ./opt/local/share/doc/db46/gsg/JAVA/DeleteEntryWCursor.html
- x ./opt/local/share/doc/db46/gsg/JAVA/environments.html
- x ./opt/local/share/doc/db46/gsg/JAVA/gettingit.html
- x ./opt/local/share/doc/db46/gsg/JAVA/gettingStarted.css
- x ./opt/local/share/doc/db46/gsg/JAVA/index.html
- x ./opt/local/share/doc/db46/gsg/JAVA/indexes.html
- x ./opt/local/share/doc/db46/gsg/JAVA/introduction.html
- x ./opt/local/share/doc/db46/gsg/JAVA/javaindexusage.html
- x ./opt/local/share/doc/db46/gsg/JAVA/joins.html
- x ./opt/local/share/doc/db46/gsg/JAVA/keyCreator.html
- x ./opt/local/share/doc/db46/gsg/JAVA/Positioning.html
- x ./opt/local/share/doc/db46/gsg/JAVA/preface.html
- x ./opt/local/share/doc/db46/gsg/JAVA/PutEntryWCursor.html
- x ./opt/local/share/doc/db46/gsg/JAVA/readSecondary.html
- x ./opt/local/share/doc/db46/gsg/JAVA/ReplacingEntryWCursor.html
- x ./opt/local/share/doc/db46/gsg/JAVA/returns.html
- x ./opt/local/share/doc/db46/gsg/JAVA/secondaryCursor.html
- x ./opt/local/share/doc/db46/gsg/JAVA/secondaryDelete.html
- x ./opt/local/share/doc/db46/gsg/JAVA/secondaryProps.html
- x ./opt/local/share/doc/db46/gsg/JAVA/usingDbt.html
- x ./opt/local/share/doc/db46/gsg/CXX/accessmethods.html
- x ./opt/local/share/doc/db46/gsg/CXX/BerkeleyDB-Core-Cxx-GSG.pdf
- x ./opt/local/share/doc/db46/gsg/CXX/btree.html
- x ./opt/local/share/doc/db46/gsg/CXX/cachesize.html
- x ./opt/local/share/doc/db46/gsg/CXX/concepts.html
- x ./opt/local/share/doc/db46/gsg/CXX/CoreCursorUsage.html
- x ./opt/local/share/doc/db46/gsg/CXX/CoreDBAdmin.html
- x ./opt/local/share/doc/db46/gsg/CXX/coredbclose.html
- x ./opt/local/share/doc/db46/gsg/CXX/CoreDbCXXUsage.html
- x ./opt/local/share/doc/db46/gsg/CXX/CoreEnvUsage.html
- x ./opt/local/share/doc/db46/gsg/CXX/coreExceptions.html
- x ./opt/local/share/doc/db46/gsg/CXX/coreindexusage.html
- x ./opt/local/share/doc/db46/gsg/CXX/Cursors.html
- x ./opt/local/share/doc/db46/gsg/CXX/databaseLimits.html
- x ./opt/local/share/doc/db46/gsg/CXX/DB.html
- x ./opt/local/share/doc/db46/gsg/CXX/dbconfig.html
- x ./opt/local/share/doc/db46/gsg/CXX/DbCXXUsage.html
- x ./opt/local/share/doc/db46/gsg/CXX/DBEntry.html
- x ./opt/local/share/doc/db46/gsg/CXX/dbErrorReporting.html
- x ./opt/local/share/doc/db46/gsg/CXX/DBOpenFlags.html
- x ./opt/local/share/doc/db46/gsg/CXX/DeleteEntryWCursor.html
- x ./opt/local/share/doc/db46/gsg/CXX/environments.html
- x ./opt/local/share/doc/db46/gsg/CXX/gettingit.html
- x ./opt/local/share/doc/db46/gsg/CXX/gettingStarted.css
- x ./opt/local/share/doc/db46/gsg/CXX/index.html
- x ./opt/local/share/doc/db46/gsg/CXX/indexes.html
- x ./opt/local/share/doc/db46/gsg/CXX/introduction.html
- x ./opt/local/share/doc/db46/gsg/CXX/joins.html
- x ./opt/local/share/doc/db46/gsg/CXX/keyCreator.html
- x ./opt/local/share/doc/db46/gsg/CXX/Positioning.html
- x ./opt/local/share/doc/db46/gsg/CXX/preface.html
- x ./opt/local/share/doc/db46/gsg/CXX/PutEntryWCursor.html
- x ./opt/local/share/doc/db46/gsg/CXX/readSecondary.html
- x ./opt/local/share/doc/db46/gsg/CXX/ReplacingEntryWCursor.html
- x ./opt/local/share/doc/db46/gsg/CXX/returns.html
- x ./opt/local/share/doc/db46/gsg/CXX/secondaryCursor.html
- x ./opt/local/share/doc/db46/gsg/CXX/secondaryDelete.html
- x ./opt/local/share/doc/db46/gsg/CXX/usingDbt.html
- x ./opt/local/share/doc/db46/gsg/C/accessmethods.html
- x ./opt/local/share/doc/db46/gsg/C/BerkeleyDB-Core-C-GSG.pdf
- x ./opt/local/share/doc/db46/gsg/C/btree.html
- x ./opt/local/share/doc/db46/gsg/C/cachesize.html
- x ./opt/local/share/doc/db46/gsg/C/concepts.html
- x ./opt/local/share/doc/db46/gsg/C/CoreCursorUsage.html
- x ./opt/local/share/doc/db46/gsg/C/CoreDBAdmin.html
- x ./opt/local/share/doc/db46/gsg/C/coredbclose.html
- x ./opt/local/share/doc/db46/gsg/C/CoreDbUsage.html
- x ./opt/local/share/doc/db46/gsg/C/CoreEnvUsage.html
- x ./opt/local/share/doc/db46/gsg/C/coreindexusage.html
- x ./opt/local/share/doc/db46/gsg/C/cstructs.html
- x ./opt/local/share/doc/db46/gsg/C/Cursors.html
- x ./opt/local/share/doc/db46/gsg/C/databaseLimits.html
- x ./opt/local/share/doc/db46/gsg/C/DB.html
- x ./opt/local/share/doc/db46/gsg/C/dbconfig.html
- x ./opt/local/share/doc/db46/gsg/C/DBEntry.html
- x ./opt/local/share/doc/db46/gsg/C/dbErrorReporting.html
- x ./opt/local/share/doc/db46/gsg/C/DBOpenFlags.html
- x ./opt/local/share/doc/db46/gsg/C/DbUsage.html
- x ./opt/local/share/doc/db46/gsg/C/DeleteEntryWCursor.html
- x ./opt/local/share/doc/db46/gsg/C/environments.html
- x ./opt/local/share/doc/db46/gsg/C/gettingit.html
- x ./opt/local/share/doc/db46/gsg/C/gettingStarted.css
- x ./opt/local/share/doc/db46/gsg/C/index.html
- x ./opt/local/share/doc/db46/gsg/C/indexes.html
- x ./opt/local/share/doc/db46/gsg/C/introduction.html
- x ./opt/local/share/doc/db46/gsg/C/joins.html
- x ./opt/local/share/doc/db46/gsg/C/keyCreator.html
- x ./opt/local/share/doc/db46/gsg/C/Positioning.html
- x ./opt/local/share/doc/db46/gsg/C/preface.html
- x ./opt/local/share/doc/db46/gsg/C/PutEntryWCursor.html
- x ./opt/local/share/doc/db46/gsg/C/readSecondary.html
- x ./opt/local/share/doc/db46/gsg/C/ReplacingEntryWCursor.html
- x ./opt/local/share/doc/db46/gsg/C/returns.html
- x ./opt/local/share/doc/db46/gsg/C/secondaryCursor.html
- x ./opt/local/share/doc/db46/gsg/C/secondaryDelete.html
- x ./opt/local/share/doc/db46/gsg/C/usingDbt.html
- x ./opt/local/share/doc/db46/collections/tutorial/
- x ./opt/local/share/doc/db46/collections/tutorial/addingdatabaseitems.html
- x ./opt/local/share/doc/db46/collections/tutorial/BasicProgram.html x ./opt/local/share/doc/db46/collections/tutorial/BerkeleyDB-Java-Collections.pd f
- x ./opt/local/share/doc/db46/collections/tutorial/collectionOverview.html
- x ./opt/local/share/doc/db46/collections/tutorial/collectionswithentities.html
- x ./opt/local/share/doc/db46/collections/tutorial/createbindingscollections.html
- x ./opt/local/share/doc/db46/collections/tutorial/creatingentitybindings.html
- x ./opt/local/share/doc/db46/collections/tutorial/developing.html
- x ./opt/local/share/doc/db46/collections/tutorial/entitieswithcollections.html
- x ./opt/local/share/doc/db46/collections/tutorial/Entity.html
- x ./opt/local/share/doc/db46/collections/tutorial/gettingStarted.css
- x ./opt/local/share/doc/db46/collections/tutorial/handlingexceptions.html
- x ./opt/local/share/doc/db46/collections/tutorial/implementingmain.html
- x ./opt/local/share/doc/db46/collections/tutorial/index.html
- x ./opt/local/share/doc/db46/collections/tutorial/indexedcollections.html
- x ./opt/local/share/doc/db46/collections/tutorial/intro.html
- x ./opt/local/share/doc/db46/collections/tutorial/moreinfo.html
- x ./opt/local/share/doc/db46/collections/tutorial/openclasscatalog.html
- x ./opt/local/share/doc/db46/collections/tutorial/opendatabases.html
- x ./opt/local/share/doc/db46/collections/tutorial/opendbenvironment.html
- x ./opt/local/share/doc/db46/collections/tutorial/openingforeignkeys.html
- x ./opt/local/share/doc/db46/collections/tutorial/preface.html

x ./opt/local/share/doc/db46/collections/tutorial/removingredundantvalueclasses. html

x ./opt/local/share/doc/db46/collections/tutorial/retrievingbyindexkey.html

- x ./opt/local/share/doc/db46/collections/tutorial/retrievingdatabaseitems.html
- x ./opt/local/share/doc/db46/collections/tutorial/SerializableEntity.html
- x ./opt/local/share/doc/db46/collections/tutorial/SerializedObjectStorage.html
- x ./opt/local/share/doc/db46/collections/tutorial/sortedcollections.html
- x ./opt/local/share/doc/db46/collections/tutorial/Summary.html
- x ./opt/local/share/doc/db46/collections/tutorial/transientfieldsinbinding.html
- x ./opt/local/share/doc/db46/collections/tutorial/tuple-serialentitybindings.htm  $\mathbf{1}$
- x ./opt/local/share/doc/db46/collections/tutorial/Tuple.html
- x ./opt/local/share/doc/db46/collections/tutorial/tuplekeybindings.html
- x ./opt/local/share/doc/db46/collections/tutorial/tupleswithkeycreators.html
- x ./opt/local/share/doc/db46/collections/tutorial/tutorialintroduction.html
- x ./opt/local/share/doc/db46/collections/tutorial/UsingCollectionsAPI.html
- x ./opt/local/share/doc/db46/collections/tutorial/UsingSecondaries.html
- x ./opt/local/share/doc/db46/collections/tutorial/UsingStoredCollections.html
- x ./opt/local/share/doc/db46/collections/tutorial/usingtransactions.html
- x ./opt/local/share/doc/db46/articles/inmemory/
- x ./opt/local/share/doc/db46/articles/inmemory/C/
- x ./opt/local/share/doc/db46/articles/inmemory/C/gettingStarted.css
- x ./opt/local/share/doc/db46/articles/inmemory/C/index.html
- x ./opt/local/share/doc/db46/articles/inmemory/C/InMemoryDBApplication.pdf
- x ./opt/local/share/doc/db46/api\_tcl/api\_tcl.html
- x ./opt/local/share/doc/db46/api\_tcl/db\_close.html
- x ./opt/local/share/doc/db46/api\_tcl/db\_count.html
- x ./opt/local/share/doc/db46/api\_tcl/db\_cursor.html
- x ./opt/local/share/doc/db46/api\_tcl/db\_del.html
- x ./opt/local/share/doc/db46/api\_tcl/db\_get.html
- x ./opt/local/share/doc/db46/api\_tcl/db\_get\_join.html
- x ./opt/local/share/doc/db46/api\_tcl/db\_get\_type.html
- x ./opt/local/share/doc/db46/api\_tcl/db\_is\_byteswapped.html
- x ./opt/local/share/doc/db46/api\_tcl/db\_join.html
- x ./opt/local/share/doc/db46/api\_tcl/db\_open.html
- x ./opt/local/share/doc/db46/api\_tcl/db\_put.html
- x ./opt/local/share/doc/db46/api\_tcl/db\_remove.html
- x ./opt/local/share/doc/db46/api\_tcl/db\_rename.html
- x ./opt/local/share/doc/db46/api\_tcl/db\_stat.html
- x ./opt/local/share/doc/db46/api\_tcl/db\_sync.html
- x ./opt/local/share/doc/db46/api\_tcl/db\_truncate.html
- x ./opt/local/share/doc/db46/api\_tcl/dbc\_close.html
- x ./opt/local/share/doc/db46/api\_tcl/dbc\_del.html
- x ./opt/local/share/doc/db46/api\_tcl/dbc\_dup.html
- x ./opt/local/share/doc/db46/api\_tcl/dbc\_get.html
- x ./opt/local/share/doc/db46/api\_tcl/dbc\_put.html
- x ./opt/local/share/doc/db46/api\_tcl/env\_close.html
- x ./opt/local/share/doc/db46/api\_tcl/env\_dbremove.html
- x ./opt/local/share/doc/db46/api\_tcl/env\_dbrename.html
- x ./opt/local/share/doc/db46/api\_tcl/env\_open.html
- x ./opt/local/share/doc/db46/api\_tcl/env\_remove.html
- x ./opt/local/share/doc/db46/api\_tcl/txn.html
- x ./opt/local/share/doc/db46/api\_tcl/txn\_abort.html
- x ./opt/local/share/doc/db46/api\_tcl/txn\_checkpoint.html
- x ./opt/local/share/doc/db46/api\_tcl/txn\_commit.html
- x ./opt/local/share/doc/db46/api\_tcl/version.html
- x ./opt/local/share/doc/db46/api\_cxx/api\_core.html
- x ./opt/local/share/doc/db46/api\_cxx/cxx\_pindex.html
- x ./opt/local/share/doc/db46/api\_cxx/db\_associate.html
- x ./opt/local/share/doc/db46/api\_cxx/db\_class.html
- x ./opt/local/share/doc/db46/api\_cxx/db\_close.html
- x ./opt/local/share/doc/db46/api\_cxx/db\_compact.html
- x ./opt/local/share/doc/db46/api\_cxx/db\_cursor.html
- x ./opt/local/share/doc/db46/api\_cxx/db\_del.html
- x ./opt/local/share/doc/db46/api\_cxx/db\_err.html
- x ./opt/local/share/doc/db46/api\_cxx/db\_exists.html
- x ./opt/local/share/doc/db46/api\_cxx/db\_fd.html
- x ./opt/local/share/doc/db46/api\_cxx/db\_get.html
- x ./opt/local/share/doc/db46/api\_cxx/db\_get\_byteswapped.html
- x ./opt/local/share/doc/db46/api\_cxx/db\_get\_mpf.html
- x ./opt/local/share/doc/db46/api\_cxx/db\_get\_type.html
- x ./opt/local/share/doc/db46/api\_cxx/db\_getenv.html
- x ./opt/local/share/doc/db46/api\_cxx/db\_join.html
- x ./opt/local/share/doc/db46/api\_cxx/db\_key\_range.html

x ./opt/local/share/doc/db46/api\_cxx/db\_list.html x ./opt/local/share/doc/db46/api\_cxx/db\_open.html x ./opt/local/share/doc/db46/api\_cxx/db\_put.html x ./opt/local/share/doc/db46/api\_cxx/db\_remove.html x ./opt/local/share/doc/db46/api\_cxx/db\_rename.html x ./opt/local/share/doc/db46/api\_cxx/db\_set\_alloc.html x ./opt/local/share/doc/db46/api\_cxx/db\_set\_append\_recno.html x ./opt/local/share/doc/db46/api\_cxx/db\_set\_bt\_compare.html x ./opt/local/share/doc/db46/api\_cxx/db\_set\_bt\_minkey.html x ./opt/local/share/doc/db46/api\_cxx/db\_set\_bt\_prefix.html x ./opt/local/share/doc/db46/api\_cxx/db\_set\_cachesize.html x ./opt/local/share/doc/db46/api\_cxx/db\_set\_dup\_compare.html x ./opt/local/share/doc/db46/api\_cxx/db\_set\_encrypt.html x ./opt/local/share/doc/db46/api\_cxx/db\_set\_errcall.html x ./opt/local/share/doc/db46/api\_cxx/db\_set\_errfile.html x ./opt/local/share/doc/db46/api\_cxx/db\_set\_error\_stream.html x ./opt/local/share/doc/db46/api\_cxx/db\_set\_errpfx.html x ./opt/local/share/doc/db46/api\_cxx/db\_set\_feedback.html x ./opt/local/share/doc/db46/api\_cxx/db\_set\_flags.html x ./opt/local/share/doc/db46/api\_cxx/db\_set\_h\_compare.html x ./opt/local/share/doc/db46/api\_cxx/db\_set\_h\_ffactor.html x ./opt/local/share/doc/db46/api\_cxx/db\_set\_h\_hash.html x ./opt/local/share/doc/db46/api\_cxx/db\_set\_h\_nelem.html x ./opt/local/share/doc/db46/api\_cxx/db\_set\_lorder.html

x ./opt/local/share/doc/db46/api\_cxx/db\_set\_msg\_stream.html x ./opt/local/share/doc/db46/api\_cxx/db\_set\_msgcall.html x ./opt/local/share/doc/db46/api\_cxx/db\_set\_msgfile.html x ./opt/local/share/doc/db46/api\_cxx/db\_set\_pagesize.html x ./opt/local/share/doc/db46/api\_cxx/db\_set\_priority.html x ./opt/local/share/doc/db46/api\_cxx/db\_set\_q\_extentsize.html x ./opt/local/share/doc/db46/api\_cxx/db\_set\_re\_delim.html x ./opt/local/share/doc/db46/api\_cxx/db\_set\_re\_len.html x ./opt/local/share/doc/db46/api\_cxx/db\_set\_re\_pad.html x ./opt/local/share/doc/db46/api\_cxx/db\_set\_re\_source.html x ./opt/local/share/doc/db46/api\_cxx/db\_stat.html x ./opt/local/share/doc/db46/api\_cxx/db\_sync.html x ./opt/local/share/doc/db46/api\_cxx/db\_truncate.html x ./opt/local/share/doc/db46/api\_cxx/db\_upgrade.html x ./opt/local/share/doc/db46/api\_cxx/db\_verify.html x ./opt/local/share/doc/db46/api\_cxx/dbc\_class.html x ./opt/local/share/doc/db46/api\_cxx/dbc\_close.html x ./opt/local/share/doc/db46/api\_cxx/dbc\_count.html x ./opt/local/share/doc/db46/api\_cxx/dbc\_del.html x ./opt/local/share/doc/db46/api\_cxx/dbc\_dup.html x ./opt/local/share/doc/db46/api\_cxx/dbc\_get.html x ./opt/local/share/doc/db46/api\_cxx/dbc\_list.html x ./opt/local/share/doc/db46/api\_cxx/dbc\_put.html x ./opt/local/share/doc/db46/api\_cxx/dbc\_set\_priority.html

- x ./opt/local/share/doc/db46/api\_cxx/dbt\_bulk\_class.html
- x ./opt/local/share/doc/db46/api\_cxx/dbt\_class.html
- x ./opt/local/share/doc/db46/api\_cxx/dbt\_package.html
- x ./opt/local/share/doc/db46/api\_cxx/deadlock\_class.html
- x ./opt/local/share/doc/db46/api\_cxx/env\_cdsgroup\_begin.html
- x ./opt/local/share/doc/db46/api\_cxx/env\_class.html
- x ./opt/local/share/doc/db46/api\_cxx/env\_close.html
- x ./opt/local/share/doc/db46/api\_cxx/env\_dbremove.html
- x ./opt/local/share/doc/db46/api\_cxx/env\_dbrename.html
- x ./opt/local/share/doc/db46/api\_cxx/env\_err.html
- x ./opt/local/share/doc/db46/api\_cxx/env\_event\_notify.html
- x ./opt/local/share/doc/db46/api\_cxx/env\_failchk.html
- x ./opt/local/share/doc/db46/api\_cxx/env\_fileid\_reset.html
- x ./opt/local/share/doc/db46/api\_cxx/env\_list.html
- x ./opt/local/share/doc/db46/api\_cxx/env\_lsn\_reset.html
- x ./opt/local/share/doc/db46/api\_cxx/env\_open.html
- x ./opt/local/share/doc/db46/api\_cxx/env\_remove.html
- x ./opt/local/share/doc/db46/api\_cxx/env\_set\_alloc.html
- x ./opt/local/share/doc/db46/api\_cxx/env\_set\_app\_dispatch.html
- x ./opt/local/share/doc/db46/api\_cxx/env\_set\_cache\_max.html
- x ./opt/local/share/doc/db46/api\_cxx/env\_set\_cachesize.html
- x ./opt/local/share/doc/db46/api\_cxx/env\_set\_data\_dir.html
- x ./opt/local/share/doc/db46/api\_cxx/env\_set\_encrypt.html
- x ./opt/local/share/doc/db46/api\_cxx/env\_set\_errcall.html

x ./opt/local/share/doc/db46/api\_cxx/env\_set\_errfile.html x ./opt/local/share/doc/db46/api\_cxx/env\_set\_error\_stream.html x ./opt/local/share/doc/db46/api\_cxx/env\_set\_errpfx.html x ./opt/local/share/doc/db46/api\_cxx/env\_set\_feedback.html x ./opt/local/share/doc/db46/api\_cxx/env\_set\_flags.html x ./opt/local/share/doc/db46/api\_cxx/env\_set\_isalive.html x ./opt/local/share/doc/db46/api\_cxx/env\_set\_lg\_bsize.html x ./opt/local/share/doc/db46/api\_cxx/env\_set\_lg\_dir.html x ./opt/local/share/doc/db46/api\_cxx/env\_set\_lg\_max.html x ./opt/local/share/doc/db46/api\_cxx/env\_set\_lg\_mode.html x ./opt/local/share/doc/db46/api\_cxx/env\_set\_lg\_regionmax.html x ./opt/local/share/doc/db46/api\_cxx/env\_set\_lk\_conflicts.html x ./opt/local/share/doc/db46/api\_cxx/env\_set\_lk\_detect.html x ./opt/local/share/doc/db46/api\_cxx/env\_set\_lk\_max\_lockers.html x ./opt/local/share/doc/db46/api\_cxx/env\_set\_lk\_max\_locks.html x ./opt/local/share/doc/db46/api\_cxx/env\_set\_lk\_max\_objects.html x ./opt/local/share/doc/db46/api\_cxx/env\_set\_mp\_mmapsize.html x ./opt/local/share/doc/db46/api\_cxx/env\_set\_msg\_stream.html x ./opt/local/share/doc/db46/api\_cxx/env\_set\_msgcall.html x ./opt/local/share/doc/db46/api\_cxx/env\_set\_msgfile.html x ./opt/local/share/doc/db46/api\_cxx/env\_set\_rpc\_server.html x ./opt/local/share/doc/db46/api\_cxx/env\_set\_shm\_key.html x ./opt/local/share/doc/db46/api\_cxx/env\_set\_thread\_count.html x ./opt/local/share/doc/db46/api\_cxx/env\_set\_thread\_id.html

x ./opt/local/share/doc/db46/api\_cxx/env\_set\_thread\_id\_string.html x ./opt/local/share/doc/db46/api\_cxx/env\_set\_timeout.html x ./opt/local/share/doc/db46/api\_cxx/env\_set\_tmp\_dir.html x ./opt/local/share/doc/db46/api\_cxx/env\_set\_tx\_max.html x ./opt/local/share/doc/db46/api\_cxx/env\_set\_tx\_timestamp.html x ./opt/local/share/doc/db46/api\_cxx/env\_set\_verbose.html x ./opt/local/share/doc/db46/api\_cxx/env\_stat.html x ./opt/local/share/doc/db46/api\_cxx/env\_strerror.html x ./opt/local/share/doc/db46/api\_cxx/env\_version.html x ./opt/local/share/doc/db46/api\_cxx/exc\_package.html x ./opt/local/share/doc/db46/api\_cxx/except\_class.html x ./opt/local/share/doc/db46/api\_cxx/frame.html x ./opt/local/share/doc/db46/api\_cxx/lock\_class.html x ./opt/local/share/doc/db46/api\_cxx/lock\_detect.html x ./opt/local/share/doc/db46/api\_cxx/lock\_get.html x ./opt/local/share/doc/db46/api\_cxx/lock\_id.html x ./opt/local/share/doc/db46/api\_cxx/lock\_id\_free.html x ./opt/local/share/doc/db46/api\_cxx/lock\_list.html x ./opt/local/share/doc/db46/api\_cxx/lock\_put.html x ./opt/local/share/doc/db46/api\_cxx/lock\_stat.html x ./opt/local/share/doc/db46/api\_cxx/lock\_vec.html x ./opt/local/share/doc/db46/api\_cxx/lockng\_class.html x ./opt/local/share/doc/db46/api\_cxx/log\_archive.html x ./opt/local/share/doc/db46/api\_cxx/log\_compare.html

x ./opt/local/share/doc/db46/api\_cxx/log\_cursor.html x ./opt/local/share/doc/db46/api\_cxx/log\_file.html x ./opt/local/share/doc/db46/api\_cxx/log\_flush.html x ./opt/local/share/doc/db46/api\_cxx/log\_list.html x ./opt/local/share/doc/db46/api\_cxx/log\_printf.html x ./opt/local/share/doc/db46/api\_cxx/log\_put.html x ./opt/local/share/doc/db46/api\_cxx/log\_stat.html x ./opt/local/share/doc/db46/api\_cxx/logc\_class.html x ./opt/local/share/doc/db46/api\_cxx/logc\_close.html x ./opt/local/share/doc/db46/api\_cxx/logc\_get.html x ./opt/local/share/doc/db46/api\_cxx/lsn\_class.html x ./opt/local/share/doc/db46/api\_cxx/memp\_class.html x ./opt/local/share/doc/db46/api\_cxx/memp\_fclose.html x ./opt/local/share/doc/db46/api\_cxx/memp\_fcreate.html x ./opt/local/share/doc/db46/api\_cxx/memp\_fget.html x ./opt/local/share/doc/db46/api\_cxx/memp\_fopen.html x ./opt/local/share/doc/db46/api\_cxx/memp\_fput.html x ./opt/local/share/doc/db46/api\_cxx/memp\_fsync.html x ./opt/local/share/doc/db46/api\_cxx/memp\_list.html x ./opt/local/share/doc/db46/api\_cxx/memp\_maxwrite.html x ./opt/local/share/doc/db46/api\_cxx/memp\_openfd.html x ./opt/local/share/doc/db46/api\_cxx/memp\_register.html x ./opt/local/share/doc/db46/api\_cxx/memp\_set\_clear\_len.html x ./opt/local/share/doc/db46/api\_cxx/memp\_set\_fileid.html

x ./opt/local/share/doc/db46/api\_cxx/memp\_set\_flags.html x ./opt/local/share/doc/db46/api\_cxx/memp\_set\_ftype.html x ./opt/local/share/doc/db46/api\_cxx/memp\_set\_lsn\_offset.html x ./opt/local/share/doc/db46/api\_cxx/memp\_set\_maxsize.html x ./opt/local/share/doc/db46/api\_cxx/memp\_set\_pgcookie.html x ./opt/local/share/doc/db46/api\_cxx/memp\_set\_priority.html x ./opt/local/share/doc/db46/api\_cxx/memp\_stat.html x ./opt/local/share/doc/db46/api\_cxx/memp\_sync.html x ./opt/local/share/doc/db46/api\_cxx/memp\_trickle.html x ./opt/local/share/doc/db46/api\_cxx/mempfile\_class.html x ./opt/local/share/doc/db46/api\_cxx/mutex\_alloc.html x ./opt/local/share/doc/db46/api\_cxx/mutex\_free.html x ./opt/local/share/doc/db46/api\_cxx/mutex\_list.html x ./opt/local/share/doc/db46/api\_cxx/mutex\_lock.html x ./opt/local/share/doc/db46/api\_cxx/mutex\_set\_align.html x ./opt/local/share/doc/db46/api\_cxx/mutex\_set\_max.html x ./opt/local/share/doc/db46/api\_cxx/mutex\_set\_tas\_spins.html x ./opt/local/share/doc/db46/api\_cxx/mutex\_stat.html x ./opt/local/share/doc/db46/api\_cxx/mutex\_unlock.html x ./opt/local/share/doc/db46/api\_cxx/object.html x ./opt/local/share/doc/db46/api\_cxx/pindex.src x ./opt/local/share/doc/db46/api\_cxx/rep\_config.html x ./opt/local/share/doc/db46/api\_cxx/rep\_elect.html x ./opt/local/share/doc/db46/api\_cxx/rep\_limit.html

x ./opt/local/share/doc/db46/api\_cxx/rep\_list.html x ./opt/local/share/doc/db46/api\_cxx/rep\_message.html x ./opt/local/share/doc/db46/api\_cxx/rep\_nsites.html x ./opt/local/share/doc/db46/api\_cxx/rep\_priority.html x ./opt/local/share/doc/db46/api\_cxx/rep\_request.html x ./opt/local/share/doc/db46/api\_cxx/rep\_start.html x ./opt/local/share/doc/db46/api\_cxx/rep\_stat.html x ./opt/local/share/doc/db46/api\_cxx/rep\_sync.html x ./opt/local/share/doc/db46/api\_cxx/rep\_timeout.html x ./opt/local/share/doc/db46/api\_cxx/rep\_transport.html x ./opt/local/share/doc/db46/api\_cxx/repmgr\_ack\_policy.html x ./opt/local/share/doc/db46/api\_cxx/repmgr\_local\_site.html x ./opt/local/share/doc/db46/api\_cxx/repmgr\_remote\_site.html x ./opt/local/share/doc/db46/api\_cxx/repmgr\_site\_list.html x ./opt/local/share/doc/db46/api\_cxx/repmgr\_start.html x ./opt/local/share/doc/db46/api\_cxx/repmgr\_stat.html x ./opt/local/share/doc/db46/api\_cxx/runrec\_class.html x ./opt/local/share/doc/db46/api\_cxx/seq\_class.html x ./opt/local/share/doc/db46/api\_cxx/seq\_close.html x ./opt/local/share/doc/db46/api\_cxx/seq\_get.html x ./opt/local/share/doc/db46/api\_cxx/seq\_initial\_value.html x ./opt/local/share/doc/db46/api\_cxx/seq\_list.html x ./opt/local/share/doc/db46/api\_cxx/seq\_open.html x ./opt/local/share/doc/db46/api\_cxx/seq\_remove.html

x ./opt/local/share/doc/db46/api\_cxx/seq\_set\_cachesize.html x ./opt/local/share/doc/db46/api\_cxx/seq\_set\_flags.html x ./opt/local/share/doc/db46/api\_cxx/seq\_set\_range.html x ./opt/local/share/doc/db46/api\_cxx/seq\_stat.html x ./opt/local/share/doc/db46/api\_cxx/txn\_abort.html x ./opt/local/share/doc/db46/api\_cxx/txn\_begin.html x ./opt/local/share/doc/db46/api\_cxx/txn\_checkpoint.html x ./opt/local/share/doc/db46/api\_cxx/txn\_class.html x ./opt/local/share/doc/db46/api\_cxx/txn\_commit.html x ./opt/local/share/doc/db46/api\_cxx/txn\_discard.html x ./opt/local/share/doc/db46/api\_cxx/txn\_id.html x ./opt/local/share/doc/db46/api\_cxx/txn\_list.html x ./opt/local/share/doc/db46/api\_cxx/txn\_prepare.html x ./opt/local/share/doc/db46/api\_cxx/txn\_recover.html x ./opt/local/share/doc/db46/api\_cxx/txn\_set\_name.html x ./opt/local/share/doc/db46/api\_cxx/txn\_set\_timeout.html x ./opt/local/share/doc/db46/api\_cxx/txn\_stat.html x ./opt/local/share/doc/db46/api\_c/api\_core.html x ./opt/local/share/doc/db46/api\_c/c\_pindex.html x ./opt/local/share/doc/db46/api\_c/db\_associate.html x ./opt/local/share/doc/db46/api\_c/db\_class.html x ./opt/local/share/doc/db46/api\_c/db\_close.html x ./opt/local/share/doc/db46/api\_c/db\_compact.html x ./opt/local/share/doc/db46/api\_c/db\_cursor.html

- x ./opt/local/share/doc/db46/api\_c/db\_del.html
- x ./opt/local/share/doc/db46/api\_c/db\_err.html
- x ./opt/local/share/doc/db46/api\_c/db\_exists.html
- x ./opt/local/share/doc/db46/api\_c/db\_fd.html
- x ./opt/local/share/doc/db46/api\_c/db\_get.html
- x ./opt/local/share/doc/db46/api\_c/db\_get\_byteswapped.html
- x ./opt/local/share/doc/db46/api\_c/db\_get\_mpf.html
- x ./opt/local/share/doc/db46/api\_c/db\_get\_type.html
- x ./opt/local/share/doc/db46/api\_c/db\_getenv.html
- x ./opt/local/share/doc/db46/api\_c/db\_join.html
- x ./opt/local/share/doc/db46/api\_c/db\_key\_range.html
- x ./opt/local/share/doc/db46/api\_c/db\_list.html
- x ./opt/local/share/doc/db46/api\_c/db\_open.html
- x ./opt/local/share/doc/db46/api\_c/db\_put.html
- x ./opt/local/share/doc/db46/api\_c/db\_remove.html
- x ./opt/local/share/doc/db46/api\_c/db\_rename.html
- x ./opt/local/share/doc/db46/api\_c/db\_set\_alloc.html
- x ./opt/local/share/doc/db46/api\_c/db\_set\_append\_recno.html
- x ./opt/local/share/doc/db46/api\_c/db\_set\_bt\_compare.html
- x ./opt/local/share/doc/db46/api\_c/db\_set\_bt\_minkey.html
- x ./opt/local/share/doc/db46/api\_c/db\_set\_bt\_prefix.html
- x ./opt/local/share/doc/db46/api\_c/db\_set\_cachesize.html
- x ./opt/local/share/doc/db46/api\_c/db\_set\_dup\_compare.html
- x ./opt/local/share/doc/db46/api\_c/db\_set\_encrypt.html

x ./opt/local/share/doc/db46/api\_c/db\_set\_errcall.html x ./opt/local/share/doc/db46/api\_c/db\_set\_errfile.html x ./opt/local/share/doc/db46/api\_c/db\_set\_errpfx.html x ./opt/local/share/doc/db46/api\_c/db\_set\_feedback.html x ./opt/local/share/doc/db46/api\_c/db\_set\_flags.html x ./opt/local/share/doc/db46/api\_c/db\_set\_h\_compare.html x ./opt/local/share/doc/db46/api\_c/db\_set\_h\_ffactor.html x ./opt/local/share/doc/db46/api\_c/db\_set\_h\_hash.html x ./opt/local/share/doc/db46/api\_c/db\_set\_h\_nelem.html x ./opt/local/share/doc/db46/api\_c/db\_set\_lorder.html x ./opt/local/share/doc/db46/api\_c/db\_set\_msgcall.html x ./opt/local/share/doc/db46/api\_c/db\_set\_msgfile.html x ./opt/local/share/doc/db46/api\_c/db\_set\_pagesize.html x ./opt/local/share/doc/db46/api\_c/db\_set\_priority.html x ./opt/local/share/doc/db46/api\_c/db\_set\_q\_extentsize.html x ./opt/local/share/doc/db46/api\_c/db\_set\_re\_delim.html x ./opt/local/share/doc/db46/api\_c/db\_set\_re\_len.html x ./opt/local/share/doc/db46/api\_c/db\_set\_re\_pad.html x ./opt/local/share/doc/db46/api\_c/db\_set\_re\_source.html x ./opt/local/share/doc/db46/api\_c/db\_stat.html x ./opt/local/share/doc/db46/api\_c/db\_sync.html x ./opt/local/share/doc/db46/api\_c/db\_truncate.html x ./opt/local/share/doc/db46/api\_c/db\_upgrade.html x ./opt/local/share/doc/db46/api\_c/db\_verify.html

- x ./opt/local/share/doc/db46/api\_c/dbc\_class.html
- x ./opt/local/share/doc/db46/api\_c/dbc\_close.html
- x ./opt/local/share/doc/db46/api\_c/dbc\_count.html
- x ./opt/local/share/doc/db46/api\_c/dbc\_del.html
- x ./opt/local/share/doc/db46/api\_c/dbc\_dup.html
- x ./opt/local/share/doc/db46/api\_c/dbc\_get.html
- x ./opt/local/share/doc/db46/api\_c/dbc\_list.html
- x ./opt/local/share/doc/db46/api\_c/dbc\_put.html
- x ./opt/local/share/doc/db46/api\_c/dbc\_set\_priority.html
- x ./opt/local/share/doc/db46/api\_c/dbm.html
- x ./opt/local/share/doc/db46/api\_c/dbt\_bulk.html
- x ./opt/local/share/doc/db46/api\_c/dbt\_class.html
- x ./opt/local/share/doc/db46/api\_c/dbt\_package.html
- x ./opt/local/share/doc/db46/api\_c/env\_cdsgroup\_begin.html
- x ./opt/local/share/doc/db46/api\_c/env\_class.html
- x ./opt/local/share/doc/db46/api\_c/env\_close.html
- x ./opt/local/share/doc/db46/api\_c/env\_dbremove.html
- x ./opt/local/share/doc/db46/api\_c/env\_dbrename.html
- x ./opt/local/share/doc/db46/api\_c/env\_err.html
- x ./opt/local/share/doc/db46/api\_c/env\_event\_notify.html
- x ./opt/local/share/doc/db46/api\_c/env\_failchk.html
- x ./opt/local/share/doc/db46/api\_c/env\_fileid\_reset.html
- x ./opt/local/share/doc/db46/api\_c/env\_list.html
- x ./opt/local/share/doc/db46/api\_c/env\_lsn\_reset.html

x ./opt/local/share/doc/db46/api\_c/env\_open.html x ./opt/local/share/doc/db46/api\_c/env\_remove.html x ./opt/local/share/doc/db46/api\_c/env\_set\_alloc.html x ./opt/local/share/doc/db46/api\_c/env\_set\_app\_dispatch.html x ./opt/local/share/doc/db46/api\_c/env\_set\_cache\_max.html x ./opt/local/share/doc/db46/api\_c/env\_set\_cachesize.html x ./opt/local/share/doc/db46/api\_c/env\_set\_data\_dir.html x ./opt/local/share/doc/db46/api\_c/env\_set\_encrypt.html x ./opt/local/share/doc/db46/api\_c/env\_set\_errcall.html x ./opt/local/share/doc/db46/api\_c/env\_set\_errfile.html x ./opt/local/share/doc/db46/api\_c/env\_set\_errpfx.html x ./opt/local/share/doc/db46/api\_c/env\_set\_feedback.html x ./opt/local/share/doc/db46/api\_c/env\_set\_flags.html x ./opt/local/share/doc/db46/api\_c/env\_set\_isalive.html x ./opt/local/share/doc/db46/api\_c/env\_set\_lg\_bsize.html x ./opt/local/share/doc/db46/api\_c/env\_set\_lg\_dir.html x ./opt/local/share/doc/db46/api\_c/env\_set\_lg\_max.html x ./opt/local/share/doc/db46/api\_c/env\_set\_lg\_mode.html x ./opt/local/share/doc/db46/api\_c/env\_set\_lg\_regionmax.html x ./opt/local/share/doc/db46/api\_c/env\_set\_lk\_conflicts.html x ./opt/local/share/doc/db46/api\_c/env\_set\_lk\_detect.html x ./opt/local/share/doc/db46/api\_c/env\_set\_lk\_max\_lockers.html x ./opt/local/share/doc/db46/api\_c/env\_set\_lk\_max\_locks.html x ./opt/local/share/doc/db46/api\_c/env\_set\_lk\_max\_objects.html

- x ./opt/local/share/doc/db46/api\_c/env\_set\_mp\_mmapsize.html
- x ./opt/local/share/doc/db46/api\_c/env\_set\_msgcall.html
- x ./opt/local/share/doc/db46/api\_c/env\_set\_msgfile.html
- x ./opt/local/share/doc/db46/api\_c/env\_set\_rpc\_server.html
- x ./opt/local/share/doc/db46/api\_c/env\_set\_shm\_key.html
- x ./opt/local/share/doc/db46/api\_c/env\_set\_thread\_count.html
- x ./opt/local/share/doc/db46/api\_c/env\_set\_thread\_id.html
- x ./opt/local/share/doc/db46/api\_c/env\_set\_thread\_id\_string.html
- x ./opt/local/share/doc/db46/api\_c/env\_set\_timeout.html
- x ./opt/local/share/doc/db46/api\_c/env\_set\_tmp\_dir.html
- x ./opt/local/share/doc/db46/api\_c/env\_set\_tx\_max.html
- x ./opt/local/share/doc/db46/api\_c/env\_set\_tx\_timestamp.html
- x ./opt/local/share/doc/db46/api\_c/env\_set\_verbose.html
- x ./opt/local/share/doc/db46/api\_c/env\_stat.html
- x ./opt/local/share/doc/db46/api\_c/env\_strerror.html
- x ./opt/local/share/doc/db46/api\_c/env\_version.html
- x ./opt/local/share/doc/db46/api\_c/frame.html
- x ./opt/local/share/doc/db46/api\_c/hsearch.html
- x ./opt/local/share/doc/db46/api\_c/lock\_class.html
- x ./opt/local/share/doc/db46/api\_c/lock\_detect.html
- x ./opt/local/share/doc/db46/api\_c/lock\_get.html
- x ./opt/local/share/doc/db46/api\_c/lock\_id.html
- x ./opt/local/share/doc/db46/api\_c/lock\_id\_free.html
- x ./opt/local/share/doc/db46/api\_c/lock\_list.html

x ./opt/local/share/doc/db46/api\_c/lock\_put.html x ./opt/local/share/doc/db46/api\_c/lock\_stat.html x ./opt/local/share/doc/db46/api\_c/lock\_vec.html x ./opt/local/share/doc/db46/api\_c/log\_archive.html x ./opt/local/share/doc/db46/api\_c/log\_compare.html x ./opt/local/share/doc/db46/api\_c/log\_cursor.html x ./opt/local/share/doc/db46/api\_c/log\_file.html x ./opt/local/share/doc/db46/api\_c/log\_flush.html x ./opt/local/share/doc/db46/api\_c/log\_list.html x ./opt/local/share/doc/db46/api\_c/log\_printf.html x ./opt/local/share/doc/db46/api\_c/log\_put.html x ./opt/local/share/doc/db46/api\_c/log\_stat.html x ./opt/local/share/doc/db46/api\_c/logc\_class.html x ./opt/local/share/doc/db46/api\_c/logc\_close.html x ./opt/local/share/doc/db46/api\_c/logc\_get.html x ./opt/local/share/doc/db46/api\_c/lsn\_class.html x ./opt/local/share/doc/db46/api\_c/memp\_fclose.html x ./opt/local/share/doc/db46/api\_c/memp\_fcreate.html x ./opt/local/share/doc/db46/api\_c/memp\_fget.html x ./opt/local/share/doc/db46/api\_c/memp\_fopen.html x ./opt/local/share/doc/db46/api\_c/memp\_fput.html x ./opt/local/share/doc/db46/api\_c/memp\_fsync.html x ./opt/local/share/doc/db46/api\_c/memp\_list.html x ./opt/local/share/doc/db46/api\_c/memp\_maxwrite.html x ./opt/local/share/doc/db46/api\_c/memp\_openfd.html x ./opt/local/share/doc/db46/api\_c/memp\_register.html x ./opt/local/share/doc/db46/api\_c/memp\_set\_clear\_len.html x ./opt/local/share/doc/db46/api\_c/memp\_set\_fileid.html x ./opt/local/share/doc/db46/api\_c/memp\_set\_flags.html x ./opt/local/share/doc/db46/api\_c/memp\_set\_ftype.html x ./opt/local/share/doc/db46/api\_c/memp\_set\_lsn\_offset.html x ./opt/local/share/doc/db46/api\_c/memp\_set\_maxsize.html x ./opt/local/share/doc/db46/api\_c/memp\_set\_pgcookie.html x ./opt/local/share/doc/db46/api\_c/memp\_set\_priority.html x ./opt/local/share/doc/db46/api\_c/memp\_stat.html x ./opt/local/share/doc/db46/api\_c/memp\_sync.html x ./opt/local/share/doc/db46/api\_c/memp\_trickle.html x ./opt/local/share/doc/db46/api\_c/mempfile\_class.html x ./opt/local/share/doc/db46/api\_c/mutex\_alloc.html x ./opt/local/share/doc/db46/api\_c/mutex\_free.html x ./opt/local/share/doc/db46/api\_c/mutex\_list.html x ./opt/local/share/doc/db46/api\_c/mutex\_lock.html x ./opt/local/share/doc/db46/api\_c/mutex\_set\_align.html x ./opt/local/share/doc/db46/api\_c/mutex\_set\_max.html x ./opt/local/share/doc/db46/api\_c/mutex\_set\_tas\_spins.html x ./opt/local/share/doc/db46/api\_c/mutex\_stat.html x ./opt/local/share/doc/db46/api\_c/mutex\_unlock.html x ./opt/local/share/doc/db46/api\_c/object.html

x ./opt/local/share/doc/db46/api\_c/pindex.src x ./opt/local/share/doc/db46/api\_c/rep\_config.html x ./opt/local/share/doc/db46/api\_c/rep\_elect.html x ./opt/local/share/doc/db46/api\_c/rep\_limit.html x ./opt/local/share/doc/db46/api\_c/rep\_list.html x ./opt/local/share/doc/db46/api\_c/rep\_message.html x ./opt/local/share/doc/db46/api\_c/rep\_nsites.html x ./opt/local/share/doc/db46/api\_c/rep\_priority.html x ./opt/local/share/doc/db46/api\_c/rep\_request.html x ./opt/local/share/doc/db46/api\_c/rep\_start.html x ./opt/local/share/doc/db46/api\_c/rep\_stat.html x ./opt/local/share/doc/db46/api\_c/rep\_sync.html x ./opt/local/share/doc/db46/api\_c/rep\_timeout.html x ./opt/local/share/doc/db46/api\_c/rep\_transport.html x ./opt/local/share/doc/db46/api\_c/repmgr\_ack\_policy.html x ./opt/local/share/doc/db46/api\_c/repmgr\_local\_site.html x ./opt/local/share/doc/db46/api\_c/repmgr\_remote\_site.html x ./opt/local/share/doc/db46/api\_c/repmgr\_site\_list.html x ./opt/local/share/doc/db46/api\_c/repmgr\_start.html x ./opt/local/share/doc/db46/api\_c/repmgr\_stat.html x ./opt/local/share/doc/db46/api\_c/seq\_class.html x ./opt/local/share/doc/db46/api\_c/seq\_close.html x ./opt/local/share/doc/db46/api\_c/seq\_get.html x ./opt/local/share/doc/db46/api\_c/seq\_initial\_value.html

x ./opt/local/share/doc/db46/api\_c/seq\_list.html x ./opt/local/share/doc/db46/api\_c/seq\_open.html x ./opt/local/share/doc/db46/api\_c/seq\_remove.html x ./opt/local/share/doc/db46/api\_c/seq\_set\_cachesize.html x ./opt/local/share/doc/db46/api\_c/seq\_set\_flags.html x ./opt/local/share/doc/db46/api\_c/seq\_set\_range.html x ./opt/local/share/doc/db46/api\_c/seq\_stat.html x ./opt/local/share/doc/db46/api\_c/set\_func\_close.html x ./opt/local/share/doc/db46/api\_c/set\_func\_dirfree.html x ./opt/local/share/doc/db46/api\_c/set\_func\_dirlist.html x ./opt/local/share/doc/db46/api\_c/set\_func\_exists.html x ./opt/local/share/doc/db46/api\_c/set\_func\_free.html x ./opt/local/share/doc/db46/api\_c/set\_func\_fsync.html x ./opt/local/share/doc/db46/api\_c/set\_func\_ftruncate.html x ./opt/local/share/doc/db46/api\_c/set\_func\_ioinfo.html x ./opt/local/share/doc/db46/api\_c/set\_func\_malloc.html x ./opt/local/share/doc/db46/api\_c/set\_func\_map.html x ./opt/local/share/doc/db46/api\_c/set\_func\_open.html x ./opt/local/share/doc/db46/api\_c/set\_func\_pread.html x ./opt/local/share/doc/db46/api\_c/set\_func\_pwrite.html x ./opt/local/share/doc/db46/api\_c/set\_func\_read.html x ./opt/local/share/doc/db46/api\_c/set\_func\_realloc.html x ./opt/local/share/doc/db46/api\_c/set\_func\_rename.html x ./opt/local/share/doc/db46/api\_c/set\_func\_seek.html

- x ./opt/local/share/doc/db46/api\_c/set\_func\_sleep.html x ./opt/local/share/doc/db46/api\_c/set\_func\_unlink.html x ./opt/local/share/doc/db46/api\_c/set\_func\_unmap.html x ./opt/local/share/doc/db46/api\_c/set\_func\_write.html x ./opt/local/share/doc/db46/api\_c/set\_func\_yield.html x ./opt/local/share/doc/db46/api\_c/txn\_abort.html x ./opt/local/share/doc/db46/api\_c/txn\_begin.html x ./opt/local/share/doc/db46/api\_c/txn\_checkpoint.html x ./opt/local/share/doc/db46/api\_c/txn\_class.html x ./opt/local/share/doc/db46/api\_c/txn\_commit.html x ./opt/local/share/doc/db46/api\_c/txn\_discard.html x ./opt/local/share/doc/db46/api\_c/txn\_id.html x ./opt/local/share/doc/db46/api\_c/txn\_list.html x ./opt/local/share/doc/db46/api\_c/txn\_prepare.html x ./opt/local/share/doc/db46/api\_c/txn\_recover.html x ./opt/local/share/doc/db46/api\_c/txn\_set\_name.html x ./opt/local/share/doc/db46/api\_c/txn\_set\_timeout.html x ./opt/local/share/doc/db46/api\_c/txn\_stat.html x ./opt/local/lib/db46/ x ./opt/local/lib/db46/libdb-4.6.a x ./opt/local/lib/db46/libdb-4.6.dylib x ./opt/local/lib/db46/libdb-4.6.la x ./opt/local/lib/db46/libdb-4.dylib
	- x ./opt/local/lib/db46/libdb.a

x ./opt/local/lib/db46/libdb.dylib x ./opt/local/lib/db46/libdb\_cxx-4.6.a x ./opt/local/lib/db46/libdb\_cxx-4.6.dylib x ./opt/local/lib/db46/libdb\_cxx-4.6.la x ./opt/local/lib/db46/libdb\_cxx-4.dylib x ./opt/local/lib/db46/libdb\_cxx.a x ./opt/local/lib/db46/libdb\_cxx.dylib x ./opt/local/include/db46/ x ./opt/local/include/db46/db.h x ./opt/local/include/db46/db\_cxx.h x ./opt/local/etc/select/ x ./opt/local/etc/select/db/ x ./opt/local/etc/select/db/db46 x ./opt/local/bin/db46\_archive x ./opt/local/bin/db46\_checkpoint x ./opt/local/bin/db46\_codegen x ./opt/local/bin/db46\_deadlock x ./opt/local/bin/db46\_dump x ./opt/local/bin/db46\_dump185 x ./opt/local/bin/db46\_hotbackup x ./opt/local/bin/db46\_load x ./opt/local/bin/db46\_printlog x ./opt/local/bin/db46\_recover x ./opt/local/bin/db46\_stat

x ./opt/local/bin/db46\_upgrade x ./opt/local/bin/db46\_verify ---> Cleaning db46 ---> Removing work directory for db46 ---> Fetching archive for libedit ---> libedit-20121213-3.0\_0.darwin\_10.x86\_64.tbz2 doesn't seem to exist in /opt /local/var/macports/incoming/verified ---> Attempting to fetch libedit-20121213-3.0\_0.darwin\_10.x86\_64.tbz2 from http ://packages.macports.org/libedit % Total % Received % Xferd Average Speed Time Time Time Current Dload Upload Total Spent Left Speed 100 152k 100 152k 0 0 109k 0 0:00:01 0:00:01 --:--:-- 122k ---> Attempting to fetch libedit-20121213-3.0\_0.darwin\_10.x86\_64.tbz2.rmd160 fr om http://packages.macports.org/libedit % Total % Received % Xferd Average Speed Time Time Time Current Dload Upload Total Spent Left Speed 102 512 102 512 0 0 1623 0 --:--:-- --:--:-- --:--:-- 3261 ---> Installing libedit @20121213-3.0\_0 ---> Activating libedit @20121213-3.0\_0  $x \sqrt{ }$ x ./+COMMENT x ./+CONTENTS  $x$  ./+DESC x ./+PORTFILE

- $x$   $/$ +STATE
- x ./opt/
- x ./opt/local/
- x ./opt/local/include/
- x ./opt/local/lib/
- x ./opt/local/share/
- x ./opt/local/share/man/
- x ./opt/local/share/man/man3/
- x ./opt/local/share/man/man5/
- x ./opt/local/share/man/man5/editrc.5.gz
- x ./opt/local/share/man/man3/editline.3.gz
- x ./opt/local/share/man/man3/el\_deletestr.3.gz
- x ./opt/local/share/man/man3/el\_end.3.gz
- x ./opt/local/share/man/man3/el\_get.3.gz
- x ./opt/local/share/man/man3/el\_getc.3.gz
- x ./opt/local/share/man/man3/el\_gets.3.gz
- x ./opt/local/share/man/man3/el\_history.3.gz
- x ./opt/local/share/man/man3/el\_history\_end.3.gz
- x ./opt/local/share/man/man3/el\_history\_init.3.gz
- x ./opt/local/share/man/man3/el\_init.3.gz
- x ./opt/local/share/man/man3/el\_insertstr.3.gz
- x ./opt/local/share/man/man3/el\_line.3.gz
- x ./opt/local/share/man/man3/el\_parse.3.gz
- x ./opt/local/share/man/man3/el\_push.3.gz
- x ./opt/local/share/man/man3/el\_reset.3.gz
- x ./opt/local/share/man/man3/el\_resize.3.gz
- x ./opt/local/share/man/man3/el\_set.3.gz
- x ./opt/local/share/man/man3/el\_source.3.gz
- x ./opt/local/share/man/man3/el\_tok\_end.3.gz
- x ./opt/local/share/man/man3/el\_tok\_init.3.gz
- x ./opt/local/share/man/man3/el\_tok\_line.3.gz
- x ./opt/local/share/man/man3/el\_tok\_reset.3.gz
- x ./opt/local/share/man/man3/el\_tok\_str.3.gz
- x ./opt/local/lib/libedit.0.dylib
- x ./opt/local/lib/libedit.a
- x ./opt/local/lib/libedit.dylib
- x ./opt/local/lib/libedit.la
- x ./opt/local/lib/pkgconfig/
- x ./opt/local/lib/pkgconfig/libedit.pc
- x ./opt/local/include/editline/
- x ./opt/local/include/histedit.h
- x ./opt/local/include/editline/readline.h
- ---> Cleaning libedit
- ---> Removing work directory for libedit
- ---> Fetching archive for openssl
- ---> openssl-1.0.1e\_1.darwin\_10.x86\_64.tbz2 doesn't seem to exist in /opt/local /var/macports/incoming/verified
- ---> Attempting to fetch openssl-1.0.1e\_1.darwin\_10.x86\_64.tbz2 from http://pac

kages.macports.org/openssl % Total % Received % Xferd Average Speed Time Time Time Current Dload Upload Total Spent Left Speed 100 3436k 100 3436k 0 0 474k 0 0:00:07 0:00:07 --:--:-- 582k ---> Attempting to fetch openssl-1.0.1e\_1.darwin\_10.x86\_64.tbz2.rmd160 from htt p://packages.macports.org/openssl % Total % Received % Xferd Average Speed Time Time Time Current Dload Upload Total Spent Left Speed 102 512 102 512 0 0 1555 0 --:--:-- --:--:-- --:--:-- 3084 ---> Installing openssl @1.0.1e\_1 ---> Activating openssl @1.0.1e\_1  $x \sqrt{ }$  $x / +$ COMMENT x ./+CONTENTS  $x / +$ DESC x ./+PORTFILE  $x$   $/$  + STATF x ./opt/ x ./opt/local/ x ./opt/local/bin/ x ./opt/local/etc/ x ./opt/local/include/ x ./opt/local/lib/ x ./opt/local/share/

- x ./opt/local/share/man/
- x ./opt/local/share/man/man1/
- x ./opt/local/share/man/man3/
- x ./opt/local/share/man/man5/
- x ./opt/local/share/man/man7/
- x ./opt/local/share/man/man7/des\_modes.7ssl.gz
- x ./opt/local/share/man/man5/config.5ssl.gz
- x ./opt/local/share/man/man5/x509v3\_config.5ssl.gz
- x ./opt/local/share/man/man3/ASN1\_generate\_nconf.3ssl.gz
- x ./opt/local/share/man/man3/ASN1\_generate\_v3.3ssl.gz
- x ./opt/local/share/man/man3/ASN1\_OBJECT\_free.3ssl.gz
- x ./opt/local/share/man/man3/ASN1\_OBJECT\_new.3ssl.gz
- x ./opt/local/share/man/man3/ASN1\_STRING\_cmp.3ssl.gz
- x ./opt/local/share/man/man3/ASN1\_STRING\_data.3ssl.gz
- x ./opt/local/share/man/man3/ASN1\_STRING\_dup.3ssl.gz
- x ./opt/local/share/man/man3/ASN1\_STRING\_free.3ssl.gz
- x ./opt/local/share/man/man3/ASN1\_STRING\_length.3ssl.gz
- x ./opt/local/share/man/man3/ASN1\_STRING\_length\_set.3ssl.gz
- x ./opt/local/share/man/man3/ASN1\_STRING\_new.3ssl.gz
- x ./opt/local/share/man/man3/ASN1\_STRING\_print\_ex.3ssl.gz
- x ./opt/local/share/man/man3/ASN1\_STRING\_print\_ex\_fp.3ssl.gz
- x ./opt/local/share/man/man3/ASN1\_STRING\_set.3ssl.gz
- x ./opt/local/share/man/man3/ASN1\_STRING\_type.3ssl.gz
- x ./opt/local/share/man/man3/ASN1\_STRING\_type\_new.3ssl.gz
- x ./opt/local/share/man/man3/BF\_cbc\_encrypt.3ssl.gz
- x ./opt/local/share/man/man3/BF\_cfb64\_encrypt.3ssl.gz
- x ./opt/local/share/man/man3/BF\_decrypt.3ssl.gz
- x ./opt/local/share/man/man3/BF\_ecb\_encrypt.3ssl.gz
- x ./opt/local/share/man/man3/BF\_encrypt.3ssl.gz
- x ./opt/local/share/man/man3/BF\_ofb64\_encrypt.3ssl.gz
- x ./opt/local/share/man/man3/BF\_options.3ssl.gz
- x ./opt/local/share/man/man3/BF\_set\_key.3ssl.gz
- x ./opt/local/share/man/man3/bio.3ssl.gz
- x ./opt/local/share/man/man3/BIO\_append\_filename.3ssl.gz
- x ./opt/local/share/man/man3/BIO\_callback\_ctrl.3ssl.gz
- x ./opt/local/share/man/man3/BIO\_ctrl.3ssl.gz
- x ./opt/local/share/man/man3/BIO\_ctrl\_get\_read\_request.3ssl.gz
- x ./opt/local/share/man/man3/BIO\_ctrl\_get\_write\_guarantee.3ssl.gz
- x ./opt/local/share/man/man3/BIO\_ctrl\_pending.3ssl.gz
- x ./opt/local/share/man/man3/BIO\_ctrl\_reset\_read\_request.3ssl.gz
- x ./opt/local/share/man/man3/BIO\_ctrl\_wpending.3ssl.gz
- x ./opt/local/share/man/man3/BIO\_debug\_callback.3ssl.gz
- x ./opt/local/share/man/man3/BIO\_destroy\_bio\_pair.3ssl.gz
- x ./opt/local/share/man/man3/BIO\_do\_accept.3ssl.gz
- x ./opt/local/share/man/man3/BIO\_do\_connect.3ssl.gz
- x ./opt/local/share/man/man3/BIO\_eof.3ssl.gz
- x ./opt/local/share/man/man3/BIO\_f\_base64.3ssl.gz
- x ./opt/local/share/man/man3/BIO\_f\_buffer.3ssl.gz
- x ./opt/local/share/man/man3/BIO\_f\_cipher.3ssl.gz
- x ./opt/local/share/man/man3/BIO\_f\_md.3ssl.gz
- x ./opt/local/share/man/man3/BIO\_f\_null.3ssl.gz
- x ./opt/local/share/man/man3/BIO\_f\_ssl.3ssl.gz
- x ./opt/local/share/man/man3/BIO\_find\_type.3ssl.gz
- x ./opt/local/share/man/man3/BIO\_flush.3ssl.gz
- x ./opt/local/share/man/man3/BIO\_free.3ssl.gz
- x ./opt/local/share/man/man3/BIO\_free\_all.3ssl.gz
- x ./opt/local/share/man/man3/BIO\_get\_accept\_port.3ssl.gz
- x ./opt/local/share/man/man3/BIO\_get\_bind\_mode.3ssl.gz
- x ./opt/local/share/man/man3/BIO\_get\_callback.3ssl.gz
- x ./opt/local/share/man/man3/BIO\_get\_callback\_arg.3ssl.gz
- x ./opt/local/share/man/man3/BIO\_get\_cipher\_ctx.3ssl.gz
- x ./opt/local/share/man/man3/BIO\_get\_cipher\_status.3ssl.gz
- x ./opt/local/share/man/man3/BIO\_get\_close.3ssl.gz
- x ./opt/local/share/man/man3/BIO\_get\_conn\_hostname.3ssl.gz
- x ./opt/local/share/man/man3/BIO\_get\_conn\_int\_port.3ssl.gz
- x ./opt/local/share/man/man3/BIO\_get\_conn\_ip.3ssl.gz
- x ./opt/local/share/man/man3/BIO\_get\_conn\_port.3ssl.gz
- x ./opt/local/share/man/man3/BIO\_get\_fd.3ssl.gz
- x ./opt/local/share/man/man3/BIO\_get\_fp.3ssl.gz
- x ./opt/local/share/man/man3/BIO\_get\_info\_callback.3ssl.gz
- x ./opt/local/share/man/man3/BIO\_get\_md.3ssl.gz
- x ./opt/local/share/man/man3/BIO\_get\_md\_ctx.3ssl.gz
- x ./opt/local/share/man/man3/BIO\_get\_mem\_data.3ssl.gz
- x ./opt/local/share/man/man3/BIO\_get\_mem\_ptr.3ssl.gz
- x ./opt/local/share/man/man3/BIO\_get\_num\_renegotiates.3ssl.gz
- x ./opt/local/share/man/man3/BIO\_get\_read\_request.3ssl.gz
- x ./opt/local/share/man/man3/BIO\_get\_retry\_BIO.3ssl.gz
- x ./opt/local/share/man/man3/BIO\_get\_retry\_reason.3ssl.gz
- x ./opt/local/share/man/man3/BIO\_get\_ssl.3ssl.gz
- x ./opt/local/share/man/man3/BIO\_get\_write\_buf\_size.3ssl.gz
- x ./opt/local/share/man/man3/BIO\_get\_write\_guarantee.3ssl.gz
- x ./opt/local/share/man/man3/BIO\_gets.3ssl.gz
- x ./opt/local/share/man/man3/BIO\_int\_ctrl.3ssl.gz
- x ./opt/local/share/man/man3/BIO\_make\_bio\_pair.3ssl.gz
- x ./opt/local/share/man/man3/BIO\_new.3ssl.gz
- x ./opt/local/share/man/man3/BIO\_new\_bio\_pair.3ssl.gz
- x ./opt/local/share/man/man3/BIO\_new\_buffer\_ssl\_connect.3ssl.gz
- x ./opt/local/share/man/man3/BIO\_new\_CMS.3ssl.gz
- x ./opt/local/share/man/man3/BIO\_new\_fd.3ssl.gz
- x ./opt/local/share/man/man3/BIO\_new\_file.3ssl.gz
- x ./opt/local/share/man/man3/BIO\_new\_fp.3ssl.gz
- x ./opt/local/share/man/man3/BIO\_new\_mem\_buf.3ssl.gz
- x ./opt/local/share/man/man3/BIO\_new\_socket.3ssl.gz
- x ./opt/local/share/man/man3/BIO\_new\_ssl.3ssl.gz
- x ./opt/local/share/man/man3/BIO\_new\_ssl\_connect.3ssl.gz
- x ./opt/local/share/man/man3/BIO\_next.3ssl.gz
- x ./opt/local/share/man/man3/BIO\_pending.3ssl.gz
- x ./opt/local/share/man/man3/BIO\_pop.3ssl.gz
- x ./opt/local/share/man/man3/BIO\_ptr\_ctrl.3ssl.gz
- x ./opt/local/share/man/man3/BIO\_push.3ssl.gz
- x ./opt/local/share/man/man3/BIO\_puts.3ssl.gz
- x ./opt/local/share/man/man3/BIO\_read.3ssl.gz
- x ./opt/local/share/man/man3/BIO\_read\_filename.3ssl.gz
- x ./opt/local/share/man/man3/BIO\_reset.3ssl.gz
- x ./opt/local/share/man/man3/BIO\_retry\_type.3ssl.gz
- x ./opt/local/share/man/man3/BIO\_rw\_filename.3ssl.gz
- x ./opt/local/share/man/man3/BIO\_s\_accept.3ssl.gz
- x ./opt/local/share/man/man3/BIO\_s\_bio.3ssl.gz
- x ./opt/local/share/man/man3/BIO\_s\_connect.3ssl.gz
- x ./opt/local/share/man/man3/BIO\_s\_fd.3ssl.gz
- x ./opt/local/share/man/man3/BIO\_s\_file.3ssl.gz
- x ./opt/local/share/man/man3/BIO\_s\_mem.3ssl.gz
- x ./opt/local/share/man/man3/BIO\_s\_null.3ssl.gz
- x ./opt/local/share/man/man3/BIO\_s\_socket.3ssl.gz
- x ./opt/local/share/man/man3/BIO\_seek.3ssl.gz
- x ./opt/local/share/man/man3/BIO\_set.3ssl.gz
- x ./opt/local/share/man/man3/BIO\_set\_accept\_bios.3ssl.gz
- x ./opt/local/share/man/man3/BIO\_set\_accept\_port.3ssl.gz
- x ./opt/local/share/man/man3/BIO\_set\_bind\_mode.3ssl.gz
- x ./opt/local/share/man/man3/BIO\_set\_callback.3ssl.gz
- x ./opt/local/share/man/man3/BIO\_set\_callback\_arg.3ssl.gz
- x ./opt/local/share/man/man3/BIO\_set\_cipher.3ssl.gz
- x ./opt/local/share/man/man3/BIO\_set\_close.3ssl.gz
- x ./opt/local/share/man/man3/BIO\_set\_conn\_hostname.3ssl.gz
- x ./opt/local/share/man/man3/BIO\_set\_conn\_int\_port.3ssl.gz
- x ./opt/local/share/man/man3/BIO\_set\_conn\_ip.3ssl.gz
- x ./opt/local/share/man/man3/BIO\_set\_conn\_port.3ssl.gz
- x ./opt/local/share/man/man3/BIO\_set\_fd.3ssl.gz
- x ./opt/local/share/man/man3/BIO\_set\_fp.3ssl.gz
- x ./opt/local/share/man/man3/BIO\_set\_info\_callback.3ssl.gz
- x ./opt/local/share/man/man3/BIO\_set\_md.3ssl.gz
- x ./opt/local/share/man/man3/BIO\_set\_mem\_buf.3ssl.gz
- x ./opt/local/share/man/man3/BIO\_set\_mem\_eof\_return.3ssl.gz
- x ./opt/local/share/man/man3/BIO\_set\_nbio.3ssl.gz
- x ./opt/local/share/man/man3/BIO\_set\_nbio\_accept.3ssl.gz
- x ./opt/local/share/man/man3/BIO\_set\_ssl.3ssl.gz
- x ./opt/local/share/man/man3/BIO\_set\_ssl\_mode.3ssl.gz
- x ./opt/local/share/man/man3/BIO\_set\_ssl\_renegotiate\_bytes.3ssl.gz
- x ./opt/local/share/man/man3/BIO\_set\_ssl\_renegotiate\_timeout.3ssl.gz
- x ./opt/local/share/man/man3/BIO\_set\_write\_buf\_size.3ssl.gz
- x ./opt/local/share/man/man3/BIO\_should\_io\_special.3ssl.gz
- x ./opt/local/share/man/man3/BIO\_should\_read.3ssl.gz
- x ./opt/local/share/man/man3/BIO\_should\_retry.3ssl.gz
- x ./opt/local/share/man/man3/BIO\_should\_write.3ssl.gz
- x ./opt/local/share/man/man3/BIO\_shutdown\_wr.3ssl.gz
- x ./opt/local/share/man/man3/BIO\_ssl\_copy\_session\_id.3ssl.gz
- x ./opt/local/share/man/man3/BIO\_ssl\_shutdown.3ssl.gz
- x ./opt/local/share/man/man3/BIO\_tell.3ssl.gz
- x ./opt/local/share/man/man3/BIO\_vfree.3ssl.gz
- x ./opt/local/share/man/man3/BIO\_wpending.3ssl.gz
- x ./opt/local/share/man/man3/BIO\_write.3ssl.gz
- x ./opt/local/share/man/man3/BIO\_write\_filename.3ssl.gz
- x ./opt/local/share/man/man3/blowfish.3ssl.gz
- x ./opt/local/share/man/man3/bn.3ssl.gz
- x ./opt/local/share/man/man3/BN\_add.3ssl.gz
- x ./opt/local/share/man/man3/BN\_add\_word.3ssl.gz
- x ./opt/local/share/man/man3/bn\_add\_words.3ssl.gz
- x ./opt/local/share/man/man3/BN\_bin2bn.3ssl.gz
- x ./opt/local/share/man/man3/BN\_BLINDING\_convert.3ssl.gz
- x ./opt/local/share/man/man3/BN\_BLINDING\_convert\_ex.3ssl.gz
- x ./opt/local/share/man/man3/BN\_BLINDING\_create\_param.3ssl.gz
- x ./opt/local/share/man/man3/BN\_BLINDING\_free.3ssl.gz
- x ./opt/local/share/man/man3/BN\_BLINDING\_get\_flags.3ssl.gz
- x ./opt/local/share/man/man3/BN\_BLINDING\_get\_thread\_id.3ssl.gz
- x ./opt/local/share/man/man3/BN\_BLINDING\_invert.3ssl.gz
- x ./opt/local/share/man/man3/BN\_BLINDING\_invert\_ex.3ssl.gz
- x ./opt/local/share/man/man3/BN\_BLINDING\_new.3ssl.gz
- x ./opt/local/share/man/man3/BN\_BLINDING\_set\_flags.3ssl.gz
- x ./opt/local/share/man/man3/BN\_BLINDING\_set\_thread\_id.3ssl.gz
- x ./opt/local/share/man/man3/BN\_BLINDING\_update.3ssl.gz
- x ./opt/local/share/man/man3/BN\_bn2bin.3ssl.gz
- x ./opt/local/share/man/man3/BN\_bn2dec.3ssl.gz
- x ./opt/local/share/man/man3/BN\_bn2hex.3ssl.gz
- x ./opt/local/share/man/man3/BN\_bn2mpi.3ssl.gz
- x ./opt/local/share/man/man3/bn\_check\_top.3ssl.gz
- x ./opt/local/share/man/man3/BN\_clear.3ssl.gz
- x ./opt/local/share/man/man3/BN\_clear\_bit.3ssl.gz
- x ./opt/local/share/man/man3/BN\_clear\_free.3ssl.gz
- x ./opt/local/share/man/man3/BN\_cmp.3ssl.gz
- x ./opt/local/share/man/man3/bn\_cmp\_words.3ssl.gz
- x ./opt/local/share/man/man3/BN\_copy.3ssl.gz
- x ./opt/local/share/man/man3/BN\_CTX\_end.3ssl.gz
- x ./opt/local/share/man/man3/BN\_CTX\_free.3ssl.gz
- x ./opt/local/share/man/man3/BN\_CTX\_get.3ssl.gz
- x ./opt/local/share/man/man3/BN\_CTX\_init.3ssl.gz
- x ./opt/local/share/man/man3/BN\_CTX\_new.3ssl.gz
- x ./opt/local/share/man/man3/BN\_CTX\_start.3ssl.gz
- x ./opt/local/share/man/man3/BN\_dec2bn.3ssl.gz
- x ./opt/local/share/man/man3/BN\_div.3ssl.gz
- x ./opt/local/share/man/man3/BN\_div\_recp.3ssl.gz
- x ./opt/local/share/man/man3/BN\_div\_word.3ssl.gz
- x ./opt/local/share/man/man3/bn\_div\_words.3ssl.gz
- x ./opt/local/share/man/man3/bn\_dump.3ssl.gz
- x ./opt/local/share/man/man3/BN\_dup.3ssl.gz
- x ./opt/local/share/man/man3/BN\_exp.3ssl.gz
- x ./opt/local/share/man/man3/bn\_expand.3ssl.gz
- x ./opt/local/share/man/man3/bn\_expand2.3ssl.gz
- x ./opt/local/share/man/man3/bn\_fix\_top.3ssl.gz
- x ./opt/local/share/man/man3/BN\_free.3ssl.gz
- x ./opt/local/share/man/man3/BN\_from\_montgomery.3ssl.gz
- x ./opt/local/share/man/man3/BN\_gcd.3ssl.gz
- x ./opt/local/share/man/man3/BN\_generate\_prime.3ssl.gz
- x ./opt/local/share/man/man3/BN\_get\_word.3ssl.gz
- x ./opt/local/share/man/man3/BN\_hex2bn.3ssl.gz
- x ./opt/local/share/man/man3/BN\_init.3ssl.gz
- x ./opt/local/share/man/man3/bn\_internal.3ssl.gz
- x ./opt/local/share/man/man3/BN\_is\_bit\_set.3ssl.gz
- x ./opt/local/share/man/man3/BN\_is\_odd.3ssl.gz
- x ./opt/local/share/man/man3/BN\_is\_one.3ssl.gz
- x ./opt/local/share/man/man3/BN\_is\_prime.3ssl.gz
- x ./opt/local/share/man/man3/BN\_is\_prime\_fasttest.3ssl.gz
- x ./opt/local/share/man/man3/BN\_is\_word.3ssl.gz
- x ./opt/local/share/man/man3/BN\_is\_zero.3ssl.gz
- x ./opt/local/share/man/man3/BN\_lshift.3ssl.gz
- x ./opt/local/share/man/man3/BN\_lshift1.3ssl.gz
- x ./opt/local/share/man/man3/BN\_mask\_bits.3ssl.gz
- x ./opt/local/share/man/man3/BN\_mod.3ssl.gz
- x ./opt/local/share/man/man3/BN\_mod\_add.3ssl.gz
- x ./opt/local/share/man/man3/BN\_mod\_exp.3ssl.gz
- x ./opt/local/share/man/man3/BN\_mod\_inverse.3ssl.gz
- x ./opt/local/share/man/man3/BN\_mod\_mul.3ssl.gz
- x ./opt/local/share/man/man3/BN\_mod\_mul\_montgomery.3ssl.gz
- x ./opt/local/share/man/man3/BN\_mod\_mul\_reciprocal.3ssl.gz
- x ./opt/local/share/man/man3/BN\_mod\_sqr.3ssl.gz
- x ./opt/local/share/man/man3/BN\_mod\_sub.3ssl.gz
- x ./opt/local/share/man/man3/BN\_mod\_word.3ssl.gz
- x ./opt/local/share/man/man3/BN\_MONT\_CTX\_copy.3ssl.gz
- x ./opt/local/share/man/man3/BN\_MONT\_CTX\_free.3ssl.gz
- x ./opt/local/share/man/man3/BN\_MONT\_CTX\_init.3ssl.gz
- x ./opt/local/share/man/man3/BN\_MONT\_CTX\_new.3ssl.gz
- x ./opt/local/share/man/man3/BN\_MONT\_CTX\_set.3ssl.gz
- x ./opt/local/share/man/man3/BN\_mpi2bn.3ssl.gz
- x ./opt/local/share/man/man3/BN\_mul.3ssl.gz
- x ./opt/local/share/man/man3/bn\_mul\_add\_words.3ssl.gz
- x ./opt/local/share/man/man3/bn\_mul\_comba4.3ssl.gz
- x ./opt/local/share/man/man3/bn\_mul\_comba8.3ssl.gz
- x ./opt/local/share/man/man3/bn\_mul\_high.3ssl.gz
- x ./opt/local/share/man/man3/bn\_mul\_low\_normal.3ssl.gz
- x ./opt/local/share/man/man3/bn\_mul\_low\_recursive.3ssl.gz
- x ./opt/local/share/man/man3/bn\_mul\_normal.3ssl.gz
- x ./opt/local/share/man/man3/bn\_mul\_part\_recursive.3ssl.gz
- x ./opt/local/share/man/man3/bn\_mul\_recursive.3ssl.gz
- x ./opt/local/share/man/man3/BN\_mul\_word.3ssl.gz
- x ./opt/local/share/man/man3/bn\_mul\_words.3ssl.gz
- x ./opt/local/share/man/man3/BN\_new.3ssl.gz
- x ./opt/local/share/man/man3/BN\_nnmod.3ssl.gz
- x ./opt/local/share/man/man3/BN\_num\_bits.3ssl.gz
- x ./opt/local/share/man/man3/BN\_num\_bits\_word.3ssl.gz
- x ./opt/local/share/man/man3/BN\_num\_bytes.3ssl.gz
- x ./opt/local/share/man/man3/BN\_one.3ssl.gz
- x ./opt/local/share/man/man3/BN\_print.3ssl.gz
- x ./opt/local/share/man/man3/BN\_print\_fp.3ssl.gz
- x ./opt/local/share/man/man3/BN\_pseudo\_rand.3ssl.gz
- x ./opt/local/share/man/man3/BN\_rand.3ssl.gz
- x ./opt/local/share/man/man3/BN\_RECP\_CTX\_free.3ssl.gz
- x ./opt/local/share/man/man3/BN\_RECP\_CTX\_init.3ssl.gz
- x ./opt/local/share/man/man3/BN\_RECP\_CTX\_new.3ssl.gz
- x ./opt/local/share/man/man3/BN\_RECP\_CTX\_set.3ssl.gz
- x ./opt/local/share/man/man3/BN\_rshift.3ssl.gz
- x ./opt/local/share/man/man3/BN\_rshift1.3ssl.gz
- x ./opt/local/share/man/man3/BN\_set\_bit.3ssl.gz
- x ./opt/local/share/man/man3/bn\_set\_high.3ssl.gz
- x ./opt/local/share/man/man3/bn\_set\_low.3ssl.gz
- x ./opt/local/share/man/man3/bn\_set\_max.3ssl.gz
- x ./opt/local/share/man/man3/BN\_set\_word.3ssl.gz
- x ./opt/local/share/man/man3/BN\_sqr.3ssl.gz
- x ./opt/local/share/man/man3/bn\_sqr\_comba4.3ssl.gz
- x ./opt/local/share/man/man3/bn\_sqr\_comba8.3ssl.gz
- x ./opt/local/share/man/man3/bn\_sqr\_normal.3ssl.gz
- x ./opt/local/share/man/man3/bn\_sqr\_recursive.3ssl.gz
- x ./opt/local/share/man/man3/bn\_sqr\_words.3ssl.gz
- x ./opt/local/share/man/man3/BN\_sub.3ssl.gz
- x ./opt/local/share/man/man3/BN\_sub\_word.3ssl.gz
- x ./opt/local/share/man/man3/bn\_sub\_words.3ssl.gz
- x ./opt/local/share/man/man3/BN\_swap.3ssl.gz
- x ./opt/local/share/man/man3/BN\_to\_montgomery.3ssl.gz
- x ./opt/local/share/man/man3/BN\_ucmp.3ssl.gz
- x ./opt/local/share/man/man3/BN\_value\_one.3ssl.gz
- x ./opt/local/share/man/man3/bn\_wexpand.3ssl.gz
- x ./opt/local/share/man/man3/BN\_zero.3ssl.gz
- x ./opt/local/share/man/man3/BUF\_MEM\_free.3ssl.gz
- x ./opt/local/share/man/man3/BUF\_MEM\_grow.3ssl.gz
- x ./opt/local/share/man/man3/BUF\_MEM\_new.3ssl.gz
- x ./opt/local/share/man/man3/BUF\_strdup.3ssl.gz
- x ./opt/local/share/man/man3/buffer.3ssl.gz
- x ./opt/local/share/man/man3/CMS\_add0\_cert.3ssl.gz
- x ./opt/local/share/man/man3/CMS\_add0\_crl.3ssl.gz
- x ./opt/local/share/man/man3/CMS\_add0\_recipient\_key.3ssl.gz
- x ./opt/local/share/man/man3/CMS\_add1\_cert.3ssl.gz
- x ./opt/local/share/man/man3/CMS\_add1\_ReceiptRequest.3ssl.gz
- x ./opt/local/share/man/man3/CMS\_add1\_recipient\_cert.3ssl.gz
- x ./opt/local/share/man/man3/CMS\_compress.3ssl.gz
- x ./opt/local/share/man/man3/CMS\_decrypt.3ssl.gz
- x ./opt/local/share/man/man3/CMS\_encrypt.3ssl.gz
- x ./opt/local/share/man/man3/CMS\_final.3ssl.gz
- x ./opt/local/share/man/man3/CMS\_get0\_eContentType.3ssl.gz
- x ./opt/local/share/man/man3/CMS\_get0\_RecipientInfos.3ssl.gz
- x ./opt/local/share/man/man3/CMS\_get0\_SignerInfos.3ssl.gz
- x ./opt/local/share/man/man3/CMS\_get0\_type.3ssl.gz
- x ./opt/local/share/man/man3/CMS\_get1\_certs.3ssl.gz
- x ./opt/local/share/man/man3/CMS\_get1\_crls.3ssl.gz
- x ./opt/local/share/man/man3/CMS\_get1\_ReceiptRequest.3ssl.gz
- x ./opt/local/share/man/man3/CMS\_ReceiptRequest\_create0.3ssl.gz
- x ./opt/local/share/man/man3/CMS\_ReceiptRequest\_get0\_values.3ssl.gz
- x ./opt/local/share/man/man3/CMS\_RecipientInfo\_decrypt.3ssl.gz
- x ./opt/local/share/man/man3/CMS\_RecipientInfo\_kekri\_get0\_id.3ssl.gz
- x ./opt/local/share/man/man3/CMS\_RecipientInfo\_kekri\_id\_cmp.3ssl.gz
- x ./opt/local/share/man/man3/CMS\_RecipientInfo\_ktri\_cert\_cmp.3ssl.gz
- x ./opt/local/share/man/man3/CMS\_RecipientInfo\_ktri\_get0\_signer\_id.3ssl.gz
- x ./opt/local/share/man/man3/CMS\_RecipientInfo\_set0\_key.3ssl.gz
- x ./opt/local/share/man/man3/CMS\_RecipientInfo\_set0\_pkey.3ssl.gz
- x ./opt/local/share/man/man3/CMS\_RecipientInfo\_type.3ssl.gz
- x ./opt/local/share/man/man3/CMS\_set1\_eContentType.3ssl.gz
- x ./opt/local/share/man/man3/CMS\_set1\_signer\_certs.3ssl.gz
- x ./opt/local/share/man/man3/CMS\_sign.3ssl.gz
- x ./opt/local/share/man/man3/CMS\_sign\_add1\_signer.3ssl.gz
- x ./opt/local/share/man/man3/CMS\_sign\_receipt.3ssl.gz
- x ./opt/local/share/man/man3/CMS\_SignerInfo\_cert\_cmp.3ssl.gz
- x ./opt/local/share/man/man3/CMS\_SignerInfo\_get0\_signer\_id.3ssl.gz
- x ./opt/local/share/man/man3/CMS\_SignerInfo\_sign.3ssl.gz
- x ./opt/local/share/man/man3/CMS\_uncompress.3ssl.gz
- x ./opt/local/share/man/man3/CMS\_verify.3ssl.gz
- x ./opt/local/share/man/man3/CMS\_verify\_receipt.3ssl.gz
- x ./opt/local/share/man/man3/CONF\_modules\_finish.3ssl.gz
- x ./opt/local/share/man/man3/CONF\_modules\_free.3ssl.gz
- x ./opt/local/share/man/man3/CONF\_modules\_load.3ssl.gz
- x ./opt/local/share/man/man3/CONF\_modules\_load\_file.3ssl.gz
- x ./opt/local/share/man/man3/CONF\_modules\_unload.3ssl.gz
- x ./opt/local/share/man/man3/crypto.3ssl.gz
- x ./opt/local/share/man/man3/CRYPTO\_destroy\_dynlockid.3ssl.gz
- x ./opt/local/share/man/man3/CRYPTO\_get\_ex\_data.3ssl.gz
- x ./opt/local/share/man/man3/CRYPTO\_get\_new\_dynlockid.3ssl.gz
- x ./opt/local/share/man/man3/CRYPTO\_lock.3ssl.gz
- x ./opt/local/share/man/man3/CRYPTO\_num\_locks.3ssl.gz
- x ./opt/local/share/man/man3/CRYPTO\_set\_dynlock\_create\_callback.3ssl.gz
- x ./opt/local/share/man/man3/CRYPTO\_set\_dynlock\_destroy\_callback.3ssl.gz
- x ./opt/local/share/man/man3/CRYPTO\_set\_dynlock\_lock\_callback.3ssl.gz
- x ./opt/local/share/man/man3/CRYPTO\_set\_ex\_data.3ssl.gz
- x ./opt/local/share/man/man3/CRYPTO\_set\_locking\_callback.3ssl.gz
- x ./opt/local/share/man/man3/CRYPTO\_THREADID\_cmp.3ssl.gz
- x ./opt/local/share/man/man3/CRYPTO\_THREADID\_cpy.3ssl.gz
- x ./opt/local/share/man/man3/CRYPTO\_THREADID\_current.3ssl.gz
- x ./opt/local/share/man/man3/CRYPTO\_THREADID\_get\_callback.3ssl.gz
- x ./opt/local/share/man/man3/CRYPTO\_THREADID\_hash.3ssl.gz
- x ./opt/local/share/man/man3/CRYPTO\_THREADID\_set\_callback.3ssl.gz
- x ./opt/local/share/man/man3/d2i\_509\_CRL\_fp.3ssl.gz
- x ./opt/local/share/man/man3/d2i\_ASN1\_OBJECT.3ssl.gz
- x ./opt/local/share/man/man3/d2i\_DHparams.3ssl.gz
- x ./opt/local/share/man/man3/d2i\_DSA\_PUBKEY.3ssl.gz
- x ./opt/local/share/man/man3/d2i\_DSA\_SIG.3ssl.gz
- x ./opt/local/share/man/man3/d2i\_DSAPrivateKey.3ssl.gz
- x ./opt/local/share/man/man3/d2i\_DSAPublicKey.3ssl.gz
- x ./opt/local/share/man/man3/d2i\_Netscape\_RSA.3ssl.gz
- x ./opt/local/share/man/man3/d2i\_PKCS8PrivateKey.3ssl.gz
- x ./opt/local/share/man/man3/d2i\_PKCS8PrivateKey\_bio.3ssl.gz
- x ./opt/local/share/man/man3/d2i\_PKCS8PrivateKey\_fp.3ssl.gz
- x ./opt/local/share/man/man3/d2i\_RSA\_PUBKEY.3ssl.gz
- x ./opt/local/share/man/man3/d2i\_RSAPrivateKey.3ssl.gz
- x ./opt/local/share/man/man3/d2i\_RSAPublicKey.3ssl.gz
- x ./opt/local/share/man/man3/d2i\_SSL\_SESSION.3ssl.gz

x ./opt/local/share/man/man3/d2i\_X509.3ssl.gz x ./opt/local/share/man/man3/d2i\_X509\_ALGOR.3ssl.gz x ./opt/local/share/man/man3/d2i\_X509\_bio.3ssl.gz x ./opt/local/share/man/man3/d2i\_X509\_CRL.3ssl.gz x ./opt/local/share/man/man3/d2i\_X509\_CRL\_bio.3ssl.gz x ./opt/local/share/man/man3/d2i\_X509\_fp.3ssl.gz x ./opt/local/share/man/man3/d2i\_X509\_NAME.3ssl.gz x ./opt/local/share/man/man3/d2i\_X509\_REQ.3ssl.gz x ./opt/local/share/man/man3/d2i\_X509\_REQ\_bio.3ssl.gz x ./opt/local/share/man/man3/d2i\_X509\_REQ\_fp.3ssl.gz x ./opt/local/share/man/man3/d2i\_X509\_SIG.3ssl.gz x ./opt/local/share/man/man3/des.3ssl.gz x ./opt/local/share/man/man3/DES\_cbc\_cksum.3ssl.gz x ./opt/local/share/man/man3/DES\_cfb64\_encrypt.3ssl.gz x ./opt/local/share/man/man3/DES\_cfb\_encrypt.3ssl.gz x ./opt/local/share/man/man3/DES\_crypt.3ssl.gz x ./opt/local/share/man/man3/DES\_ecb2\_encrypt.3ssl.gz x ./opt/local/share/man/man3/DES\_ecb3\_encrypt.3ssl.gz x ./opt/local/share/man/man3/DES\_ecb\_encrypt.3ssl.gz x ./opt/local/share/man/man3/DES\_ede2\_cbc\_encrypt.3ssl.gz x ./opt/local/share/man/man3/DES\_ede2\_cfb64\_encrypt.3ssl.gz x ./opt/local/share/man/man3/DES\_ede2\_ofb64\_encrypt.3ssl.gz x ./opt/local/share/man/man3/DES\_ede3\_cbc\_encrypt.3ssl.gz x ./opt/local/share/man/man3/DES\_ede3\_cbcm\_encrypt.3ssl.gz

x ./opt/local/share/man/man3/DES\_ede3\_cfb64\_encrypt.3ssl.gz x ./opt/local/share/man/man3/DES\_ede3\_ofb64\_encrypt.3ssl.gz x ./opt/local/share/man/man3/DES\_enc\_read.3ssl.gz x ./opt/local/share/man/man3/DES\_enc\_write.3ssl.gz x ./opt/local/share/man/man3/DES\_fcrypt.3ssl.gz x ./opt/local/share/man/man3/DES\_is\_weak\_key.3ssl.gz x ./opt/local/share/man/man3/DES\_key\_sched.3ssl.gz x ./opt/local/share/man/man3/DES\_ncbc\_encrypt.3ssl.gz x ./opt/local/share/man/man3/DES\_ofb64\_encrypt.3ssl.gz x ./opt/local/share/man/man3/DES\_ofb\_encrypt.3ssl.gz x ./opt/local/share/man/man3/DES\_pcbc\_encrypt.3ssl.gz x ./opt/local/share/man/man3/DES\_quad\_cksum.3ssl.gz x ./opt/local/share/man/man3/DES\_random\_key.3ssl.gz x ./opt/local/share/man/man3/des\_read\_2passwords.3ssl.gz x ./opt/local/share/man/man3/des\_read\_password.3ssl.gz x ./opt/local/share/man/man3/des\_read\_pw.3ssl.gz x ./opt/local/share/man/man3/des\_read\_pw\_string.3ssl.gz x ./opt/local/share/man/man3/DES\_set\_key.3ssl.gz x ./opt/local/share/man/man3/DES\_set\_key\_checked.3ssl.gz x ./opt/local/share/man/man3/DES\_set\_key\_unchecked.3ssl.gz x ./opt/local/share/man/man3/DES\_set\_odd\_parity.3ssl.gz x ./opt/local/share/man/man3/DES\_string\_to\_2keys.3ssl.gz x ./opt/local/share/man/man3/DES\_string\_to\_key.3ssl.gz x ./opt/local/share/man/man3/DES\_xcbc\_encrypt.3ssl.gz

- x ./opt/local/share/man/man3/dh.3ssl.gz
- x ./opt/local/share/man/man3/DH\_check.3ssl.gz
- x ./opt/local/share/man/man3/DH\_compute\_key.3ssl.gz
- x ./opt/local/share/man/man3/DH\_free.3ssl.gz
- x ./opt/local/share/man/man3/DH\_generate\_key.3ssl.gz
- x ./opt/local/share/man/man3/DH\_generate\_parameters.3ssl.gz
- x ./opt/local/share/man/man3/DH\_get\_default\_method.3ssl.gz
- x ./opt/local/share/man/man3/DH\_get\_ex\_data.3ssl.gz
- x ./opt/local/share/man/man3/DH\_get\_ex\_new\_index.3ssl.gz
- x ./opt/local/share/man/man3/DH\_new.3ssl.gz
- x ./opt/local/share/man/man3/DH\_new\_method.3ssl.gz
- x ./opt/local/share/man/man3/DH\_OpenSSL.3ssl.gz
- x ./opt/local/share/man/man3/DH\_set\_default\_method.3ssl.gz
- x ./opt/local/share/man/man3/DH\_set\_ex\_data.3ssl.gz
- x ./opt/local/share/man/man3/DH\_set\_method.3ssl.gz
- x ./opt/local/share/man/man3/DH\_size.3ssl.gz
- x ./opt/local/share/man/man3/DHparams\_print.3ssl.gz
- x ./opt/local/share/man/man3/DHparams\_print\_fp.3ssl.gz
- x ./opt/local/share/man/man3/dsa.3ssl.gz
- x ./opt/local/share/man/man3/DSA\_do\_sign.3ssl.gz
- x ./opt/local/share/man/man3/DSA\_do\_verify.3ssl.gz
- x ./opt/local/share/man/man3/DSA\_dup\_DH.3ssl.gz
- x ./opt/local/share/man/man3/DSA\_free.3ssl.gz
- x ./opt/local/share/man/man3/DSA\_generate\_key.3ssl.gz
- x ./opt/local/share/man/man3/DSA\_generate\_parameters.3ssl.gz
- x ./opt/local/share/man/man3/DSA\_get\_default\_method.3ssl.gz
- x ./opt/local/share/man/man3/DSA\_get\_ex\_data.3ssl.gz
- x ./opt/local/share/man/man3/DSA\_get\_ex\_new\_index.3ssl.gz
- x ./opt/local/share/man/man3/DSA\_new.3ssl.gz
- x ./opt/local/share/man/man3/DSA\_new\_method.3ssl.gz
- x ./opt/local/share/man/man3/DSA\_OpenSSL.3ssl.gz
- x ./opt/local/share/man/man3/DSA\_print.3ssl.gz
- x ./opt/local/share/man/man3/DSA\_print\_fp.3ssl.gz
- x ./opt/local/share/man/man3/DSA\_set\_default\_method.3ssl.gz
- x ./opt/local/share/man/man3/DSA\_set\_ex\_data.3ssl.gz
- x ./opt/local/share/man/man3/DSA\_set\_method.3ssl.gz
- x ./opt/local/share/man/man3/DSA\_SIG\_free.3ssl.gz
- x ./opt/local/share/man/man3/DSA\_SIG\_new.3ssl.gz
- x ./opt/local/share/man/man3/DSA\_sign.3ssl.gz
- x ./opt/local/share/man/man3/DSA\_sign\_setup.3ssl.gz
- x ./opt/local/share/man/man3/DSA\_size.3ssl.gz
- x ./opt/local/share/man/man3/DSA\_verify.3ssl.gz
- x ./opt/local/share/man/man3/DSAparams\_print.3ssl.gz
- x ./opt/local/share/man/man3/DSAparams\_print\_fp.3ssl.gz
- x ./opt/local/share/man/man3/ecdsa.3ssl.gz
- x ./opt/local/share/man/man3/engine.3ssl.gz
- x ./opt/local/share/man/man3/err.3ssl.gz
- x ./opt/local/share/man/man3/ERR\_add\_error\_data.3ssl.gz
- x ./opt/local/share/man/man3/ERR\_clear\_error.3ssl.gz
- x ./opt/local/share/man/man3/ERR\_error\_string.3ssl.gz
- x ./opt/local/share/man/man3/ERR\_error\_string\_n.3ssl.gz
- x ./opt/local/share/man/man3/ERR\_free\_strings.3ssl.gz
- x ./opt/local/share/man/man3/ERR\_func\_error\_string.3ssl.gz
- x ./opt/local/share/man/man3/ERR\_get\_error.3ssl.gz
- x ./opt/local/share/man/man3/ERR\_get\_error\_line.3ssl.gz
- x ./opt/local/share/man/man3/ERR\_get\_error\_line\_data.3ssl.gz
- x ./opt/local/share/man/man3/ERR\_GET\_FUNC.3ssl.gz
- x ./opt/local/share/man/man3/ERR\_GET\_LIB.3ssl.gz
- x ./opt/local/share/man/man3/ERR\_get\_next\_error\_library.3ssl.gz
- x ./opt/local/share/man/man3/ERR\_GET\_REASON.3ssl.gz
- x ./opt/local/share/man/man3/ERR\_lib\_error\_string.3ssl.gz
- x ./opt/local/share/man/man3/ERR\_load\_crypto\_strings.3ssl.gz
- x ./opt/local/share/man/man3/ERR\_load\_strings.3ssl.gz
- x ./opt/local/share/man/man3/ERR\_load\_UI\_strings.3ssl.gz
- x ./opt/local/share/man/man3/ERR\_PACK.3ssl.gz
- x ./opt/local/share/man/man3/ERR\_peek\_error.3ssl.gz
- x ./opt/local/share/man/man3/ERR\_peek\_error\_line.3ssl.gz
- x ./opt/local/share/man/man3/ERR\_peek\_error\_line\_data.3ssl.gz
- x ./opt/local/share/man/man3/ERR\_peek\_last\_error.3ssl.gz
- x ./opt/local/share/man/man3/ERR\_peek\_last\_error\_line.3ssl.gz
- x ./opt/local/share/man/man3/ERR\_peek\_last\_error\_line\_data.3ssl.gz
- x ./opt/local/share/man/man3/ERR\_pop\_to\_mark.3ssl.gz
- x ./opt/local/share/man/man3/ERR\_print\_errors.3ssl.gz
- x ./opt/local/share/man/man3/ERR\_print\_errors\_fp.3ssl.gz
- x ./opt/local/share/man/man3/ERR\_put\_error.3ssl.gz
- x ./opt/local/share/man/man3/ERR\_reason\_error\_string.3ssl.gz
- x ./opt/local/share/man/man3/ERR\_remove\_state.3ssl.gz
- x ./opt/local/share/man/man3/ERR\_set\_mark.3ssl.gz
- x ./opt/local/share/man/man3/evp.3ssl.gz
- x ./opt/local/share/man/man3/EVP\_BytesToKey.3ssl.gz
- x ./opt/local/share/man/man3/EVP\_CIPHER\_asn1\_to\_param.3ssl.gz
- x ./opt/local/share/man/man3/EVP\_CIPHER\_block\_size.3ssl.gz
- x ./opt/local/share/man/man3/EVP\_CIPHER\_CTX\_block\_size.3ssl.gz
- x ./opt/local/share/man/man3/EVP\_CIPHER\_CTX\_cipher.3ssl.gz
- x ./opt/local/share/man/man3/EVP\_CIPHER\_CTX\_cleanup.3ssl.gz
- x ./opt/local/share/man/man3/EVP\_CIPHER\_CTX\_ctrl.3ssl.gz
- x ./opt/local/share/man/man3/EVP\_CIPHER\_CTX\_flags.3ssl.gz
- x ./opt/local/share/man/man3/EVP\_CIPHER\_CTX\_get\_app\_data.3ssl.gz
- x ./opt/local/share/man/man3/EVP\_CIPHER\_CTX\_init.3ssl.gz
- x ./opt/local/share/man/man3/EVP\_CIPHER\_CTX\_iv\_length.3ssl.gz
- x ./opt/local/share/man/man3/EVP\_CIPHER\_CTX\_key\_length.3ssl.gz
- x ./opt/local/share/man/man3/EVP\_CIPHER\_CTX\_mode.3ssl.gz
- x ./opt/local/share/man/man3/EVP\_CIPHER\_CTX\_nid.3ssl.gz
- x ./opt/local/share/man/man3/EVP\_CIPHER\_CTX\_set\_app\_data.3ssl.gz
- x ./opt/local/share/man/man3/EVP\_CIPHER\_CTX\_set\_key\_length.3ssl.gz
- x ./opt/local/share/man/man3/EVP\_CIPHER\_CTX\_set\_padding.3ssl.gz

x ./opt/local/share/man/man3/EVP\_CIPHER\_CTX\_type.3ssl.gz x ./opt/local/share/man/man3/EVP\_CIPHER\_flags.3ssl.gz x ./opt/local/share/man/man3/EVP\_CIPHER\_iv\_length.3ssl.gz x ./opt/local/share/man/man3/EVP\_CIPHER\_key\_length.3ssl.gz x ./opt/local/share/man/man3/EVP\_CIPHER\_mode.3ssl.gz x ./opt/local/share/man/man3/EVP\_CIPHER\_nid.3ssl.gz x ./opt/local/share/man/man3/EVP\_CIPHER\_param\_to\_asn1.3ssl.gz x ./opt/local/share/man/man3/EVP\_CIPHER\_type.3ssl.gz x ./opt/local/share/man/man3/EVP\_CipherFinal.3ssl.gz x ./opt/local/share/man/man3/EVP\_CipherFinal\_ex.3ssl.gz x ./opt/local/share/man/man3/EVP\_CipherInit.3ssl.gz x ./opt/local/share/man/man3/EVP\_CipherInit\_ex.3ssl.gz x ./opt/local/share/man/man3/EVP\_CipherUpdate.3ssl.gz x ./opt/local/share/man/man3/EVP\_DecryptFinal.3ssl.gz x ./opt/local/share/man/man3/EVP\_DecryptFinal\_ex.3ssl.gz x ./opt/local/share/man/man3/EVP\_DecryptInit.3ssl.gz x ./opt/local/share/man/man3/EVP\_DecryptInit\_ex.3ssl.gz x ./opt/local/share/man/man3/EVP\_DecryptUpdate.3ssl.gz x ./opt/local/share/man/man3/EVP\_DigestFinal\_ex.3ssl.gz x ./opt/local/share/man/man3/EVP\_DigestInit.3ssl.gz x ./opt/local/share/man/man3/EVP\_DigestInit\_ex.3ssl.gz x ./opt/local/share/man/man3/EVP\_DigestSignFinal.3ssl.gz x ./opt/local/share/man/man3/EVP\_DigestSignInit.3ssl.gz x ./opt/local/share/man/man3/EVP\_DigestSignUpdate.3ssl.gz

- x ./opt/local/share/man/man3/EVP\_DigestUpdate.3ssl.gz
- x ./opt/local/share/man/man3/EVP\_DigestVerifyFinal.3ssl.gz
- x ./opt/local/share/man/man3/EVP\_DigestVerifyInit.3ssl.gz
- x ./opt/local/share/man/man3/EVP\_DigestVerifyUpdate.3ssl.gz
- x ./opt/local/share/man/man3/EVP\_dss.3ssl.gz
- x ./opt/local/share/man/man3/EVP\_dss1.3ssl.gz
- x ./opt/local/share/man/man3/EVP\_EncryptFinal.3ssl.gz
- x ./opt/local/share/man/man3/EVP\_EncryptFinal\_ex.3ssl.gz
- x ./opt/local/share/man/man3/EVP\_EncryptInit.3ssl.gz
- x ./opt/local/share/man/man3/EVP\_EncryptInit\_ex.3ssl.gz
- x ./opt/local/share/man/man3/EVP\_EncryptUpdate.3ssl.gz
- x ./opt/local/share/man/man3/EVP\_get\_cipherbyname.3ssl.gz
- x ./opt/local/share/man/man3/EVP\_get\_cipherbynid.3ssl.gz
- x ./opt/local/share/man/man3/EVP\_get\_cipherbyobj.3ssl.gz
- x ./opt/local/share/man/man3/EVP\_get\_digestbyname.3ssl.gz
- x ./opt/local/share/man/man3/EVP\_get\_digestbynid.3ssl.gz
- x ./opt/local/share/man/man3/EVP\_get\_digestbyobj.3ssl.gz
- x ./opt/local/share/man/man3/EVP\_MAX\_MD\_SIZE.3ssl.gz
- x ./opt/local/share/man/man3/EVP\_md2.3ssl.gz
- x ./opt/local/share/man/man3/EVP\_md5.3ssl.gz
- x ./opt/local/share/man/man3/EVP\_MD\_block\_size.3ssl.gz
- x ./opt/local/share/man/man3/EVP\_MD\_CTX\_block\_size.3ssl.gz
- x ./opt/local/share/man/man3/EVP\_MD\_CTX\_cleanup.3ssl.gz
- x ./opt/local/share/man/man3/EVP\_MD\_CTX\_copy.3ssl.gz
- x ./opt/local/share/man/man3/EVP\_MD\_CTX\_copy\_ex.3ssl.gz x ./opt/local/share/man/man3/EVP\_MD\_CTX\_create.3ssl.gz x ./opt/local/share/man/man3/EVP\_MD\_CTX\_destroy.3ssl.gz x ./opt/local/share/man/man3/EVP\_MD\_CTX\_init.3ssl.gz x ./opt/local/share/man/man3/EVP\_MD\_CTX\_md.3ssl.gz x ./opt/local/share/man/man3/EVP\_MD\_CTX\_size.3ssl.gz x ./opt/local/share/man/man3/EVP\_MD\_CTX\_type.3ssl.gz x ./opt/local/share/man/man3/EVP\_md\_null.3ssl.gz x ./opt/local/share/man/man3/EVP\_MD\_pkey\_type.3ssl.gz x ./opt/local/share/man/man3/EVP\_MD\_size.3ssl.gz x ./opt/local/share/man/man3/EVP\_MD\_type.3ssl.gz x ./opt/local/share/man/man3/EVP\_mdc2.3ssl.gz x ./opt/local/share/man/man3/EVP\_OpenFinal.3ssl.gz x ./opt/local/share/man/man3/EVP\_OpenInit.3ssl.gz x ./opt/local/share/man/man3/EVP\_OpenUpdate.3ssl.gz x ./opt/local/share/man/man3/EVP\_PKEVP\_PKEY\_CTX\_set\_app\_data.3ssl.gz x ./opt/local/share/man/man3/EVP\_PKEY\_assign\_DH.3ssl.gz x ./opt/local/share/man/man3/EVP\_PKEY\_assign\_DSA.3ssl.gz x ./opt/local/share/man/man3/EVP\_PKEY\_assign\_EC\_KEY.3ssl.gz x ./opt/local/share/man/man3/EVP\_PKEY\_assign\_RSA.3ssl.gz
	- x ./opt/local/share/man/man3/EVP\_PKEY\_cmp.3ssl.gz
	- x ./opt/local/share/man/man3/EVP\_PKEY\_cmp\_parameters.3ssl.gz
	- x ./opt/local/share/man/man3/EVP\_PKEY\_copy\_parameters.3ssl.gz
	- x ./opt/local/share/man/man3/EVP\_PKEY\_ctrl.3ssl.gz
- x ./opt/local/share/man/man3/EVP\_PKEY\_ctrl\_str.3ssl.gz
- x ./opt/local/share/man/man3/EVP\_PKEY\_CTX\_ctrl.3ssl.gz
- x ./opt/local/share/man/man3/EVP\_PKEY\_CTX\_dup.3ssl.gz
- x ./opt/local/share/man/man3/EVP\_PKEY\_CTX\_free.3ssl.gz
- x ./opt/local/share/man/man3/EVP\_PKEY\_CTX\_get\_app\_data.3ssl.gz
- x ./opt/local/share/man/man3/EVP\_PKEY\_CTX\_get\_cb.3ssl.gz
- x ./opt/local/share/man/man3/EVP\_PKEY\_CTX\_get\_keygen\_info.3ssl.gz
- x ./opt/local/share/man/man3/EVP\_PKEY\_CTX\_new.3ssl.gz
- x ./opt/local/share/man/man3/EVP\_PKEY\_CTX\_new\_id.3ssl.gz
- x ./opt/local/share/man/man3/EVP\_PKEY\_CTX\_set\_cb.3ssl.gz
- x ./opt/local/share/man/man3/EVP\_PKEY\_decrypt.3ssl.gz
- x ./opt/local/share/man/man3/EVP\_PKEY\_decrypt\_init.3ssl.gz
- x ./opt/local/share/man/man3/EVP\_PKEY\_derive.3ssl.gz
- x ./opt/local/share/man/man3/EVP\_PKEY\_derive\_init.3ssl.gz
- x ./opt/local/share/man/man3/EVP\_PKEY\_derive\_set\_peer.3ssl.gz
- x ./opt/local/share/man/man3/EVP\_PKEY\_encrypt.3ssl.gz
- x ./opt/local/share/man/man3/EVP\_PKEY\_encrypt\_init.3ssl.gz
- x ./opt/local/share/man/man3/EVP\_PKEY\_free.3ssl.gz
- x ./opt/local/share/man/man3/EVP\_PKEY\_get1\_DH.3ssl.gz
- x ./opt/local/share/man/man3/EVP\_PKEY\_get1\_DSA.3ssl.gz
- x ./opt/local/share/man/man3/EVP\_PKEY\_get1\_EC\_KEY.3ssl.gz
- x ./opt/local/share/man/man3/EVP\_PKEY\_get1\_RSA.3ssl.gz
- x ./opt/local/share/man/man3/EVP\_PKEY\_get\_default\_digest.3ssl.gz
- x ./opt/local/share/man/man3/EVP\_PKEY\_get\_default\_digest\_nid.3ssl.gz
- x ./opt/local/share/man/man3/EVP\_PKEY\_keygen.3ssl.gz
- x ./opt/local/share/man/man3/EVP\_PKEY\_keygen\_init.3ssl.gz
- x ./opt/local/share/man/man3/EVP\_PKEY\_missing\_parameters.3ssl.gz
- x ./opt/local/share/man/man3/EVP\_PKEY\_new.3ssl.gz
- x ./opt/local/share/man/man3/EVP\_PKEY\_paramgen.3ssl.gz
- x ./opt/local/share/man/man3/EVP\_PKEY\_paramgen\_init.3ssl.gz
- x ./opt/local/share/man/man3/EVP\_PKEY\_print\_params.3ssl.gz
- x ./opt/local/share/man/man3/EVP\_PKEY\_print\_private.3ssl.gz
- x ./opt/local/share/man/man3/EVP\_PKEY\_print\_public.3ssl.gz
- x ./opt/local/share/man/man3/EVP\_PKEY\_set1\_DH.3ssl.gz
- x ./opt/local/share/man/man3/EVP\_PKEY\_set1\_DSA.3ssl.gz
- x ./opt/local/share/man/man3/EVP\_PKEY\_set1\_EC\_KEY.3ssl.gz
- x ./opt/local/share/man/man3/EVP\_PKEY\_set1\_RSA.3ssl.gz
- x ./opt/local/share/man/man3/EVP\_PKEY\_sign.3ssl.gz
- x ./opt/local/share/man/man3/EVP\_PKEY\_sign\_init.3ssl.gz
- x ./opt/local/share/man/man3/EVP\_PKEY\_type.3ssl.gz
- x ./opt/local/share/man/man3/EVP\_PKEY\_verify.3ssl.gz
- x ./opt/local/share/man/man3/EVP\_PKEY\_verify\_init.3ssl.gz
- x ./opt/local/share/man/man3/EVP\_PKEY\_verify\_recover.3ssl.gz
- x ./opt/local/share/man/man3/EVP\_PKEY\_verify\_recover\_init.3ssl.gz
- x ./opt/local/share/man/man3/EVP\_ripemd160.3ssl.gz
- x ./opt/local/share/man/man3/EVP\_SealFinal.3ssl.gz
- x ./opt/local/share/man/man3/EVP\_SealInit.3ssl.gz
- x ./opt/local/share/man/man3/EVP\_SealUpdate.3ssl.gz

x ./opt/local/share/man/man3/EVP\_sha.3ssl.gz x ./opt/local/share/man/man3/EVP\_sha1.3ssl.gz x ./opt/local/share/man/man3/EVP\_sha224.3ssl.gz x ./opt/local/share/man/man3/EVP\_sha256.3ssl.gz x ./opt/local/share/man/man3/EVP\_sha384.3ssl.gz x ./opt/local/share/man/man3/EVP\_sha512.3ssl.gz x ./opt/local/share/man/man3/EVP\_SignFinal.3ssl.gz x ./opt/local/share/man/man3/EVP\_SignInit.3ssl.gz x ./opt/local/share/man/man3/EVP\_SignUpdate.3ssl.gz x ./opt/local/share/man/man3/EVP\_VerifyFinal.3ssl.gz x ./opt/local/share/man/man3/EVP\_VerifyInit.3ssl.gz x ./opt/local/share/man/man3/EVP\_VerifyUpdate.3ssl.gz x ./opt/local/share/man/man3/hmac.3ssl.gz x ./opt/local/share/man/man3/HMAC\_cleanup.3ssl.gz x ./opt/local/share/man/man3/HMAC\_Final.3ssl.gz x ./opt/local/share/man/man3/HMAC\_Init.3ssl.gz x ./opt/local/share/man/man3/HMAC\_Update.3ssl.gz x ./opt/local/share/man/man3/i2d\_ASN1\_OBJECT.3ssl.gz x ./opt/local/share/man/man3/i2d\_CMS\_bio\_stream.3ssl.gz x ./opt/local/share/man/man3/i2d\_DHparams.3ssl.gz x ./opt/local/share/man/man3/i2d\_DSA\_PUBKEY.3ssl.gz x ./opt/local/share/man/man3/i2d\_DSA\_SIG.3ssl.gz x ./opt/local/share/man/man3/i2d\_DSAPrivateKey.3ssl.gz x ./opt/local/share/man/man3/i2d\_DSAPublicKey.3ssl.gz

x ./opt/local/share/man/man3/i2d\_Netscape\_RSA.3ssl.gz x ./opt/local/share/man/man3/i2d\_PKCS7\_bio\_stream.3ssl.gz x ./opt/local/share/man/man3/i2d\_PKCS8PrivateKey\_bio.3ssl.gz x ./opt/local/share/man/man3/i2d\_PKCS8PrivateKey\_fp.3ssl.gz x ./opt/local/share/man/man3/i2d\_PKCS8PrivateKey\_nid\_bio.3ssl.gz x ./opt/local/share/man/man3/i2d\_PKCS8PrivateKey\_nid\_fp.3ssl.gz x ./opt/local/share/man/man3/i2d\_RSA\_PUBKEY.3ssl.gz x ./opt/local/share/man/man3/i2d\_RSAPrivateKey.3ssl.gz x ./opt/local/share/man/man3/i2d\_RSAPublicKey.3ssl.gz x ./opt/local/share/man/man3/i2d\_SSL\_SESSION.3ssl.gz x ./opt/local/share/man/man3/i2d\_X509.3ssl.gz x ./opt/local/share/man/man3/i2d\_X509\_ALGOR.3ssl.gz x ./opt/local/share/man/man3/i2d\_X509\_bio.3ssl.gz x ./opt/local/share/man/man3/i2d\_X509\_CRL.3ssl.gz x ./opt/local/share/man/man3/i2d\_X509\_CRL\_bio.3ssl.gz x ./opt/local/share/man/man3/i2d\_X509\_CRL\_fp.3ssl.gz x ./opt/local/share/man/man3/i2d\_X509\_fp.3ssl.gz x ./opt/local/share/man/man3/i2d\_X509\_NAME.3ssl.gz x ./opt/local/share/man/man3/i2d\_X509\_REQ.3ssl.gz x ./opt/local/share/man/man3/i2d\_X509\_REQ\_bio.3ssl.gz x ./opt/local/share/man/man3/i2d\_X509\_REQ\_fp.3ssl.gz x ./opt/local/share/man/man3/i2d\_X509\_SIG.3ssl.gz x ./opt/local/share/man/man3/lh\_delete.3ssl.gz x ./opt/local/share/man/man3/lh\_doall.3ssl.gz

- x ./opt/local/share/man/man3/lh\_doall\_arg.3ssl.gz
- x ./opt/local/share/man/man3/lh\_error.3ssl.gz
- x ./opt/local/share/man/man3/lh\_free.3ssl.gz
- x ./opt/local/share/man/man3/lh\_insert.3ssl.gz
- x ./opt/local/share/man/man3/lh\_new.3ssl.gz
- x ./opt/local/share/man/man3/lh\_node\_stats.3ssl.gz
- x ./opt/local/share/man/man3/lh\_node\_stats\_bio.3ssl.gz
- x ./opt/local/share/man/man3/lh\_node\_usage\_stats.3ssl.gz
- x ./opt/local/share/man/man3/lh\_node\_usage\_stats\_bio.3ssl.gz
- x ./opt/local/share/man/man3/lh\_retrieve.3ssl.gz
- x ./opt/local/share/man/man3/lh\_stats.3ssl.gz
- x ./opt/local/share/man/man3/lh\_stats\_bio.3ssl.gz
- x ./opt/local/share/man/man3/lhash.3ssl.gz
- x ./opt/local/share/man/man3/MD2.3ssl.gz
- x ./opt/local/share/man/man3/MD2\_Final.3ssl.gz
- x ./opt/local/share/man/man3/MD2\_Init.3ssl.gz
- x ./opt/local/share/man/man3/MD2\_Update.3ssl.gz
- x ./opt/local/share/man/man3/MD4.3ssl.gz
- x ./opt/local/share/man/man3/MD4\_Final.3ssl.gz
- x ./opt/local/share/man/man3/MD4\_Init.3ssl.gz
- x ./opt/local/share/man/man3/MD4\_Update.3ssl.gz
- x ./opt/local/share/man/man3/md5.3ssl.gz
- x ./opt/local/share/man/man3/MD5\_Final.3ssl.gz
- x ./opt/local/share/man/man3/MD5\_Init.3ssl.gz

x ./opt/local/share/man/man3/MD5\_Update.3ssl.gz x ./opt/local/share/man/man3/mdc2.3ssl.gz x ./opt/local/share/man/man3/MDC2\_Final.3ssl.gz x ./opt/local/share/man/man3/MDC2\_Init.3ssl.gz x ./opt/local/share/man/man3/MDC2\_Update.3ssl.gz x ./opt/local/share/man/man3/OBJ\_cleanup.3ssl.gz x ./opt/local/share/man/man3/OBJ\_cmp.3ssl.gz x ./opt/local/share/man/man3/OBJ\_create.3ssl.gz x ./opt/local/share/man/man3/OBJ\_dup.3ssl.gz x ./opt/local/share/man/man3/OBJ\_ln2nid.3ssl.gz x ./opt/local/share/man/man3/OBJ\_nid2ln.3ssl.gz x ./opt/local/share/man/man3/OBJ\_nid2obj.3ssl.gz x ./opt/local/share/man/man3/OBJ\_nid2sn.3ssl.gz x ./opt/local/share/man/man3/OBJ\_obj2nid.3ssl.gz x ./opt/local/share/man/man3/OBJ\_obj2txt.3ssl.gz x ./opt/local/share/man/man3/OBJ\_sn2nid.3ssl.gz x ./opt/local/share/man/man3/OBJ\_txt2nid.3ssl.gz x ./opt/local/share/man/man3/OBJ\_txt2obj.3ssl.gz x ./opt/local/share/man/man3/OpenSSL\_add\_all\_algorithms.3ssl.gz x ./opt/local/share/man/man3/OpenSSL\_add\_all\_ciphers.3ssl.gz x ./opt/local/share/man/man3/OpenSSL\_add\_all\_digests.3ssl.gz x ./opt/local/share/man/man3/OpenSSL\_add\_ssl\_algorithms.3ssl.gz x ./opt/local/share/man/man3/OPENSSL\_Applink.3ssl.gz x ./opt/local/share/man/man3/OPENSSL\_config.3ssl.gz

- x ./opt/local/share/man/man3/OPENSSL\_ia32cap.3ssl.gz
- x ./opt/local/share/man/man3/OPENSSL\_load\_builtin\_modules.3ssl.gz
- x ./opt/local/share/man/man3/OPENSSL\_no\_config.3ssl.gz
- x ./opt/local/share/man/man3/OPENSSL\_VERSION\_NUMBER.3ssl.gz
- x ./opt/local/share/man/man3/pem.3ssl.gz
- x ./opt/local/share/man/man3/PEM\_read\_bio\_DHparams.3ssl.gz
- x ./opt/local/share/man/man3/PEM\_read\_bio\_DSA\_PUBKEY.3ssl.gz
- x ./opt/local/share/man/man3/PEM\_read\_bio\_DSAparams.3ssl.gz
- x ./opt/local/share/man/man3/PEM\_read\_bio\_DSAPrivateKey.3ssl.gz
- x ./opt/local/share/man/man3/PEM\_read\_bio\_NETSCAPE\_CERT\_SEQUENCE.3ssl.gz
- x ./opt/local/share/man/man3/PEM\_read\_bio\_PKCS7.3ssl.gz
- x ./opt/local/share/man/man3/PEM\_read\_bio\_PrivateKey.3ssl.gz
- x ./opt/local/share/man/man3/PEM\_read\_bio\_PUBKEY.3ssl.gz
- x ./opt/local/share/man/man3/PEM\_read\_bio\_RSA\_PUBKEY.3ssl.gz
- x ./opt/local/share/man/man3/PEM\_read\_bio\_RSAPrivateKey.3ssl.gz
- x ./opt/local/share/man/man3/PEM\_read\_bio\_RSAPublicKey.3ssl.gz
- x ./opt/local/share/man/man3/PEM\_read\_bio\_X509.3ssl.gz
- x ./opt/local/share/man/man3/PEM\_read\_bio\_X509\_AUX.3ssl.gz
- x ./opt/local/share/man/man3/PEM\_read\_bio\_X509\_CRL.3ssl.gz
- x ./opt/local/share/man/man3/PEM\_read\_bio\_X509\_REQ.3ssl.gz
- x ./opt/local/share/man/man3/PEM\_read\_DHparams.3ssl.gz
- x ./opt/local/share/man/man3/PEM\_read\_DSA\_PUBKEY.3ssl.gz
- x ./opt/local/share/man/man3/PEM\_read\_DSAparams.3ssl.gz
- x ./opt/local/share/man/man3/PEM\_read\_DSAPrivateKey.3ssl.gz
- x ./opt/local/share/man/man3/PEM\_read\_NETSCAPE\_CERT\_SEQUENCE.3ssl.gz
- x ./opt/local/share/man/man3/PEM\_read\_PKCS7.3ssl.gz
- x ./opt/local/share/man/man3/PEM\_read\_PrivateKey.3ssl.gz
- x ./opt/local/share/man/man3/PEM\_read\_PUBKEY.3ssl.gz
- x ./opt/local/share/man/man3/PEM\_read\_RSA\_PUBKEY.3ssl.gz
- x ./opt/local/share/man/man3/PEM\_read\_RSAPrivateKey.3ssl.gz
- x ./opt/local/share/man/man3/PEM\_read\_RSAPublicKey.3ssl.gz
- x ./opt/local/share/man/man3/PEM\_read\_X509.3ssl.gz
- x ./opt/local/share/man/man3/PEM\_read\_X509\_AUX.3ssl.gz
- x ./opt/local/share/man/man3/PEM\_read\_X509\_CRL.3ssl.gz
- x ./opt/local/share/man/man3/PEM\_read\_X509\_REQ.3ssl.gz
- x ./opt/local/share/man/man3/PEM\_write\_bio\_CMS\_stream.3ssl.gz
- x ./opt/local/share/man/man3/PEM\_write\_bio\_DHparams.3ssl.gz
- x ./opt/local/share/man/man3/PEM\_write\_bio\_DSA\_PUBKEY.3ssl.gz
- x ./opt/local/share/man/man3/PEM\_write\_bio\_DSAparams.3ssl.gz
- x ./opt/local/share/man/man3/PEM\_write\_bio\_DSAPrivateKey.3ssl.gz
- x ./opt/local/share/man/man3/PEM\_write\_bio\_NETSCAPE\_CERT\_SEQUENCE.3ssl.gz
- x ./opt/local/share/man/man3/PEM\_write\_bio\_PKCS7.3ssl.gz
- x ./opt/local/share/man/man3/PEM\_write\_bio\_PKCS7\_stream.3ssl.gz
- x ./opt/local/share/man/man3/PEM\_write\_bio\_PKCS8PrivateKey.3ssl.gz
- x ./opt/local/share/man/man3/PEM\_write\_bio\_PKCS8PrivateKey\_nid.3ssl.gz
- x ./opt/local/share/man/man3/PEM\_write\_bio\_PrivateKey.3ssl.gz
- x ./opt/local/share/man/man3/PEM\_write\_bio\_PUBKEY.3ssl.gz
- x ./opt/local/share/man/man3/PEM\_write\_bio\_RSA\_PUBKEY.3ssl.gz
- x ./opt/local/share/man/man3/PEM\_write\_bio\_RSAPrivateKey.3ssl.gz
- x ./opt/local/share/man/man3/PEM\_write\_bio\_RSAPublicKey.3ssl.gz
- x ./opt/local/share/man/man3/PEM\_write\_bio\_X509.3ssl.gz
- x ./opt/local/share/man/man3/PEM\_write\_bio\_X509\_AUX.3ssl.gz
- x ./opt/local/share/man/man3/PEM\_write\_bio\_X509\_CRL.3ssl.gz
- x ./opt/local/share/man/man3/PEM\_write\_bio\_X509\_REQ.3ssl.gz
- x ./opt/local/share/man/man3/PEM\_write\_bio\_X509\_REQ\_NEW.3ssl.gz
- x ./opt/local/share/man/man3/PEM\_write\_DHparams.3ssl.gz
- x ./opt/local/share/man/man3/PEM\_write\_DSA\_PUBKEY.3ssl.gz
- x ./opt/local/share/man/man3/PEM\_write\_DSAparams.3ssl.gz
- x ./opt/local/share/man/man3/PEM\_write\_DSAPrivateKey.3ssl.gz
- x ./opt/local/share/man/man3/PEM\_write\_NETSCAPE\_CERT\_SEQUENCE.3ssl.gz
- x ./opt/local/share/man/man3/PEM\_write\_PKCS7.3ssl.gz
- x ./opt/local/share/man/man3/PEM\_write\_PKCS8PrivateKey.3ssl.gz
- x ./opt/local/share/man/man3/PEM\_write\_PKCS8PrivateKey\_nid.3ssl.gz
- x ./opt/local/share/man/man3/PEM\_write\_PrivateKey.3ssl.gz
- x ./opt/local/share/man/man3/PEM\_write\_PUBKEY.3ssl.gz
- x ./opt/local/share/man/man3/PEM\_write\_RSA\_PUBKEY.3ssl.gz
- x ./opt/local/share/man/man3/PEM\_write\_RSAPrivateKey.3ssl.gz
- x ./opt/local/share/man/man3/PEM\_write\_RSAPublicKey.3ssl.gz
- x ./opt/local/share/man/man3/PEM\_write\_X509.3ssl.gz
- x ./opt/local/share/man/man3/PEM\_write\_X509\_AUX.3ssl.gz
- x ./opt/local/share/man/man3/PEM\_write\_X509\_CRL.3ssl.gz
- x ./opt/local/share/man/man3/PEM\_write\_X509\_REQ.3ssl.gz
- x ./opt/local/share/man/man3/PEM\_write\_X509\_REQ\_NEW.3ssl.gz
- x ./opt/local/share/man/man3/PKCS12\_create.3ssl.gz
- x ./opt/local/share/man/man3/PKCS12\_parse.3ssl.gz
- x ./opt/local/share/man/man3/PKCS7\_decrypt.3ssl.gz
- x ./opt/local/share/man/man3/PKCS7\_encrypt.3ssl.gz
- x ./opt/local/share/man/man3/PKCS7\_sign.3ssl.gz
- x ./opt/local/share/man/man3/PKCS7\_sign\_add\_signer.3ssl.gz
- x ./opt/local/share/man/man3/PKCS7\_verify.3ssl.gz
- x ./opt/local/share/man/man3/rand.3ssl.gz
- x ./opt/local/share/man/man3/RAND\_add.3ssl.gz
- x ./opt/local/share/man/man3/RAND\_bytes.3ssl.gz
- x ./opt/local/share/man/man3/RAND\_cleanup.3ssl.gz
- x ./opt/local/share/man/man3/RAND\_egd.3ssl.gz
- x ./opt/local/share/man/man3/RAND\_event.3ssl.gz
- x ./opt/local/share/man/man3/RAND\_file\_name.3ssl.gz
- x ./opt/local/share/man/man3/RAND\_get\_rand\_method.3ssl.gz
- x ./opt/local/share/man/man3/RAND\_load\_file.3ssl.gz
- x ./opt/local/share/man/man3/RAND\_pseudo\_bytes.3ssl.gz
- x ./opt/local/share/man/man3/RAND\_screen.3ssl.gz
- x ./opt/local/share/man/man3/RAND\_seed.3ssl.gz
- x ./opt/local/share/man/man3/RAND\_set\_rand\_method.3ssl.gz
- x ./opt/local/share/man/man3/RAND\_SSLeay.3ssl.gz
- x ./opt/local/share/man/man3/RAND\_status.3ssl.gz
- x ./opt/local/share/man/man3/RAND\_write\_file.3ssl.gz
- x ./opt/local/share/man/man3/rc4.3ssl.gz
- x ./opt/local/share/man/man3/RC4\_set\_key.3ssl.gz
- x ./opt/local/share/man/man3/ripemd.3ssl.gz
- x ./opt/local/share/man/man3/RIPEMD160.3ssl.gz
- x ./opt/local/share/man/man3/RIPEMD160\_Final.3ssl.gz
- x ./opt/local/share/man/man3/RIPEMD160\_Init.3ssl.gz
- x ./opt/local/share/man/man3/RIPEMD160\_Update.3ssl.gz
- x ./opt/local/share/man/man3/rsa.3ssl.gz
- x ./opt/local/share/man/man3/RSA\_blinding\_off.3ssl.gz
- x ./opt/local/share/man/man3/RSA\_blinding\_on.3ssl.gz
- x ./opt/local/share/man/man3/RSA\_check\_key.3ssl.gz
- x ./opt/local/share/man/man3/RSA\_flags.3ssl.gz
- x ./opt/local/share/man/man3/RSA\_free.3ssl.gz
- x ./opt/local/share/man/man3/RSA\_generate\_key.3ssl.gz
- x ./opt/local/share/man/man3/RSA\_get\_default\_method.3ssl.gz
- x ./opt/local/share/man/man3/RSA\_get\_ex\_data.3ssl.gz
- x ./opt/local/share/man/man3/RSA\_get\_ex\_new\_index.3ssl.gz
- x ./opt/local/share/man/man3/RSA\_get\_method.3ssl.gz
- x ./opt/local/share/man/man3/RSA\_new.3ssl.gz
- x ./opt/local/share/man/man3/RSA\_new\_method.3ssl.gz
- x ./opt/local/share/man/man3/RSA\_null\_method.3ssl.gz
- x ./opt/local/share/man/man3/RSA\_padding\_add\_none.3ssl.gz
- x ./opt/local/share/man/man3/RSA\_padding\_add\_PKCS1\_OAEP.3ssl.gz
- x ./opt/local/share/man/man3/RSA\_padding\_add\_PKCS1\_type\_1.3ssl.gz
- x ./opt/local/share/man/man3/RSA\_padding\_add\_PKCS1\_type\_2.3ssl.gz
- x ./opt/local/share/man/man3/RSA\_padding\_add\_SSLv23.3ssl.gz
- x ./opt/local/share/man/man3/RSA\_padding\_check\_none.3ssl.gz
- x ./opt/local/share/man/man3/RSA\_padding\_check\_PKCS1\_OAEP.3ssl.gz
- x ./opt/local/share/man/man3/RSA\_padding\_check\_PKCS1\_type\_1.3ssl.gz
- x ./opt/local/share/man/man3/RSA\_padding\_check\_PKCS1\_type\_2.3ssl.gz
- x ./opt/local/share/man/man3/RSA\_padding\_check\_SSLv23.3ssl.gz
- x ./opt/local/share/man/man3/RSA\_PKCS1\_SSLeay.3ssl.gz
- x ./opt/local/share/man/man3/RSA\_print.3ssl.gz
- x ./opt/local/share/man/man3/RSA\_print\_fp.3ssl.gz
- x ./opt/local/share/man/man3/RSA\_private\_decrypt.3ssl.gz
- x ./opt/local/share/man/man3/RSA\_private\_encrypt.3ssl.gz
- x ./opt/local/share/man/man3/RSA\_public\_decrypt.3ssl.gz
- x ./opt/local/share/man/man3/RSA\_public\_encrypt.3ssl.gz
- x ./opt/local/share/man/man3/RSA\_set\_default\_method.3ssl.gz
- x ./opt/local/share/man/man3/RSA\_set\_ex\_data.3ssl.gz
- x ./opt/local/share/man/man3/RSA\_set\_method.3ssl.gz
- x ./opt/local/share/man/man3/RSA\_sign.3ssl.gz
- x ./opt/local/share/man/man3/RSA\_sign\_ASN1\_OCTET\_STRING.3ssl.gz
- x ./opt/local/share/man/man3/RSA\_size.3ssl.gz
- x ./opt/local/share/man/man3/RSA\_verify.3ssl.gz
- x ./opt/local/share/man/man3/RSA\_verify\_ASN1\_OCTET\_STRING.3ssl.gz
- x ./opt/local/share/man/man3/sha.3ssl.gz
- x ./opt/local/share/man/man3/SHA1.3ssl.gz
- x ./opt/local/share/man/man3/SHA1\_Final.3ssl.gz
- x ./opt/local/share/man/man3/SHA1\_Init.3ssl.gz
- x ./opt/local/share/man/man3/SHA1\_Update.3ssl.gz
- x ./opt/local/share/man/man3/SMIME\_read\_CMS.3ssl.gz
- x ./opt/local/share/man/man3/SMIME\_read\_PKCS7.3ssl.gz
- x ./opt/local/share/man/man3/SMIME\_write\_CMS.3ssl.gz
- x ./opt/local/share/man/man3/SMIME\_write\_PKCS7.3ssl.gz
- x ./opt/local/share/man/man3/ssl.3ssl.gz
- x ./opt/local/share/man/man3/SSL\_accept.3ssl.gz
- x ./opt/local/share/man/man3/SSL\_add\_client\_CA.3ssl.gz
- x ./opt/local/share/man/man3/SSL\_add\_session.3ssl.gz
- x ./opt/local/share/man/man3/SSL\_alert\_desc\_string.3ssl.gz
- x ./opt/local/share/man/man3/SSL\_alert\_desc\_string\_long.3ssl.gz
- x ./opt/local/share/man/man3/SSL\_alert\_type\_string.3ssl.gz
- x ./opt/local/share/man/man3/SSL\_alert\_type\_string\_long.3ssl.gz
- x ./opt/local/share/man/man3/SSL\_callback\_ctrl.3ssl.gz
- x ./opt/local/share/man/man3/SSL\_check\_private\_key.3ssl.gz
- x ./opt/local/share/man/man3/SSL\_CIPHER\_description.3ssl.gz
- x ./opt/local/share/man/man3/SSL\_CIPHER\_get\_bits.3ssl.gz
- x ./opt/local/share/man/man3/SSL\_CIPHER\_get\_name.3ssl.gz
- x ./opt/local/share/man/man3/SSL\_CIPHER\_get\_version.3ssl.gz
- x ./opt/local/share/man/man3/SSL\_clear.3ssl.gz
- x ./opt/local/share/man/man3/SSL\_clear\_options.3ssl.gz
- x ./opt/local/share/man/man3/SSL\_COMP\_add\_compression\_method.3ssl.gz
- x ./opt/local/share/man/man3/SSL\_connect.3ssl.gz
- x ./opt/local/share/man/man3/SSL\_ctrl.3ssl.gz
- x ./opt/local/share/man/man3/SSL\_CTX\_add\_client\_CA.3ssl.gz
- x ./opt/local/share/man/man3/SSL\_CTX\_add\_extra\_chain\_cert.3ssl.gz
- x ./opt/local/share/man/man3/SSL\_CTX\_add\_session.3ssl.gz
- x ./opt/local/share/man/man3/SSL\_CTX\_callback\_ctrl.3ssl.gz
- x ./opt/local/share/man/man3/SSL\_CTX\_check\_private\_key.3ssl.gz
- x ./opt/local/share/man/man3/SSL\_CTX\_clear\_options.3ssl.gz
- x ./opt/local/share/man/man3/SSL\_CTX\_ctrl.3ssl.gz
- x ./opt/local/share/man/man3/SSL\_CTX\_flush\_sessions.3ssl.gz
- x ./opt/local/share/man/man3/SSL\_CTX\_free.3ssl.gz
- x ./opt/local/share/man/man3/SSL\_CTX\_get\_cert\_store.3ssl.gz
- x ./opt/local/share/man/man3/SSL\_CTX\_get\_client\_CA\_list.3ssl.gz
- x ./opt/local/share/man/man3/SSL\_CTX\_get\_client\_cert\_cb.3ssl.gz
- x ./opt/local/share/man/man3/SSL\_CTX\_get\_ex\_data.3ssl.gz
- x ./opt/local/share/man/man3/SSL\_CTX\_get\_ex\_new\_index.3ssl.gz
- x ./opt/local/share/man/man3/SSL\_CTX\_get\_info\_callback.3ssl.gz
- x ./opt/local/share/man/man3/SSL\_CTX\_get\_max\_cert\_list.3ssl.gz
- x ./opt/local/share/man/man3/SSL\_CTX\_get\_mode.3ssl.gz
- x ./opt/local/share/man/man3/SSL\_CTX\_get\_options.3ssl.gz
- x ./opt/local/share/man/man3/SSL\_CTX\_get\_quiet\_shutdown.3ssl.gz
- x ./opt/local/share/man/man3/SSL\_CTX\_get\_session\_cache\_mode.3ssl.gz
- x ./opt/local/share/man/man3/SSL\_CTX\_get\_timeout.3ssl.gz
- x ./opt/local/share/man/man3/SSL\_CTX\_get\_verify\_callback.3ssl.gz
- x ./opt/local/share/man/man3/SSL\_CTX\_get\_verify\_depth.3ssl.gz
- x ./opt/local/share/man/man3/SSL\_CTX\_get\_verify\_mode.3ssl.gz
- x ./opt/local/share/man/man3/SSL\_CTX\_load\_verify\_locations.3ssl.gz
- x ./opt/local/share/man/man3/SSL\_CTX\_need\_tmp\_rsa.3ssl.gz
- x ./opt/local/share/man/man3/SSL\_CTX\_new.3ssl.gz
- x ./opt/local/share/man/man3/SSL\_CTX\_remove\_session.3ssl.gz
- x ./opt/local/share/man/man3/SSL\_CTX\_sess\_accept.3ssl.gz
- x ./opt/local/share/man/man3/SSL\_CTX\_sess\_accept\_good.3ssl.gz
- x ./opt/local/share/man/man3/SSL\_CTX\_sess\_accept\_renegotiate.3ssl.gz
- x ./opt/local/share/man/man3/SSL\_CTX\_sess\_cache\_full.3ssl.gz
- x ./opt/local/share/man/man3/SSL\_CTX\_sess\_cb\_hits.3ssl.gz
- x ./opt/local/share/man/man3/SSL\_CTX\_sess\_connect.3ssl.gz
- x ./opt/local/share/man/man3/SSL\_CTX\_sess\_connect\_good.3ssl.gz
- x ./opt/local/share/man/man3/SSL\_CTX\_sess\_connect\_renegotiate.3ssl.gz
- x ./opt/local/share/man/man3/SSL\_CTX\_sess\_get\_cache\_size.3ssl.gz
- x ./opt/local/share/man/man3/SSL\_CTX\_sess\_get\_get\_cb.3ssl.gz
- x ./opt/local/share/man/man3/SSL\_CTX\_sess\_get\_new\_cb.3ssl.gz
- x ./opt/local/share/man/man3/SSL\_CTX\_sess\_get\_remove\_cb.3ssl.gz
- x ./opt/local/share/man/man3/SSL\_CTX\_sess\_hits.3ssl.gz
- x ./opt/local/share/man/man3/SSL\_CTX\_sess\_misses.3ssl.gz
- x ./opt/local/share/man/man3/SSL\_CTX\_sess\_number.3ssl.gz
- x ./opt/local/share/man/man3/SSL\_CTX\_sess\_set\_cache\_size.3ssl.gz
- x ./opt/local/share/man/man3/SSL\_CTX\_sess\_set\_get\_cb.3ssl.gz
- x ./opt/local/share/man/man3/SSL\_CTX\_sess\_set\_new\_cb.3ssl.gz
- x ./opt/local/share/man/man3/SSL\_CTX\_sess\_set\_remove\_cb.3ssl.gz
- x ./opt/local/share/man/man3/SSL\_CTX\_sess\_timeouts.3ssl.gz
- x ./opt/local/share/man/man3/SSL\_CTX\_sessions.3ssl.gz
- x ./opt/local/share/man/man3/SSL\_CTX\_set\_cert\_store.3ssl.gz
- x ./opt/local/share/man/man3/SSL\_CTX\_set\_cert\_verify\_callback.3ssl.gz
- x ./opt/local/share/man/man3/SSL\_CTX\_set\_cipher\_list.3ssl.gz
- x ./opt/local/share/man/man3/SSL\_CTX\_set\_client\_CA\_list.3ssl.gz
- x ./opt/local/share/man/man3/SSL\_CTX\_set\_client\_cert\_cb.3ssl.gz
- x ./opt/local/share/man/man3/SSL\_CTX\_set\_default\_passwd\_cb.3ssl.gz
- x ./opt/local/share/man/man3/SSL\_CTX\_set\_default\_passwd\_cb\_userdata.3ssl.gz
- x ./opt/local/share/man/man3/SSL\_CTX\_set\_ex\_data.3ssl.gz
- x ./opt/local/share/man/man3/SSL\_CTX\_set\_generate\_session\_id.3ssl.gz
- x ./opt/local/share/man/man3/SSL\_CTX\_set\_info\_callback.3ssl.gz
- x ./opt/local/share/man/man3/SSL\_CTX\_set\_max\_cert\_list.3ssl.gz
- x ./opt/local/share/man/man3/SSL\_CTX\_set\_mode.3ssl.gz
- x ./opt/local/share/man/man3/SSL\_CTX\_set\_msg\_callback.3ssl.gz
- x ./opt/local/share/man/man3/SSL\_CTX\_set\_msg\_callback\_arg.3ssl.gz
- x ./opt/local/share/man/man3/SSL\_CTX\_set\_options.3ssl.gz
- x ./opt/local/share/man/man3/SSL\_CTX\_set\_psk\_client\_callback.3ssl.gz
- x ./opt/local/share/man/man3/SSL\_CTX\_set\_psk\_server\_callback.3ssl.gz
- x ./opt/local/share/man/man3/SSL\_CTX\_set\_quiet\_shutdown.3ssl.gz
- x ./opt/local/share/man/man3/SSL\_CTX\_set\_session\_cache\_mode.3ssl.gz
- x ./opt/local/share/man/man3/SSL\_CTX\_set\_session\_id\_context.3ssl.gz
- x ./opt/local/share/man/man3/SSL\_CTX\_set\_ssl\_version.3ssl.gz

x ./opt/local/share/man/man3/SSL\_CTX\_set\_timeout.3ssl.gz x ./opt/local/share/man/man3/SSL\_CTX\_set\_tmp\_dh.3ssl.gz x ./opt/local/share/man/man3/SSL\_CTX\_set\_tmp\_dh\_callback.3ssl.gz x ./opt/local/share/man/man3/SSL\_CTX\_set\_tmp\_rsa.3ssl.gz x ./opt/local/share/man/man3/SSL\_CTX\_set\_tmp\_rsa\_callback.3ssl.gz x ./opt/local/share/man/man3/SSL\_CTX\_set\_verify.3ssl.gz x ./opt/local/share/man/man3/SSL\_CTX\_set\_verify\_depth.3ssl.gz x ./opt/local/share/man/man3/SSL\_CTX\_use\_certificate.3ssl.gz x ./opt/local/share/man/man3/SSL\_CTX\_use\_certificate\_ASN1.3ssl.gz x ./opt/local/share/man/man3/SSL\_CTX\_use\_certificate\_chain\_file.3ssl.gz x ./opt/local/share/man/man3/SSL\_CTX\_use\_certificate\_file.3ssl.gz x ./opt/local/share/man/man3/SSL\_CTX\_use\_PrivateKey.3ssl.gz x ./opt/local/share/man/man3/SSL\_CTX\_use\_PrivateKey\_ASN1.3ssl.gz x ./opt/local/share/man/man3/SSL\_CTX\_use\_PrivateKey\_file.3ssl.gz x ./opt/local/share/man/man3/SSL\_CTX\_use\_psk\_identity\_hint.3ssl.gz x ./opt/local/share/man/man3/SSL\_CTX\_use\_RSAPrivateKey.3ssl.gz x ./opt/local/share/man/man3/SSL\_CTX\_use\_RSAPrivateKey\_ASN1.3ssl.gz x ./opt/local/share/man/man3/SSL\_CTX\_use\_RSAPrivateKey\_file.3ssl.gz x ./opt/local/share/man/man3/SSL\_do\_handshake.3ssl.gz x ./opt/local/share/man/man3/SSL\_flush\_sessions.3ssl.gz x ./opt/local/share/man/man3/SSL\_free.3ssl.gz x ./opt/local/share/man/man3/SSL\_get\_accept\_state.3ssl.gz x ./opt/local/share/man/man3/SSL\_get\_cipher.3ssl.gz x ./opt/local/share/man/man3/SSL\_get\_cipher\_bits.3ssl.gz

- x ./opt/local/share/man/man3/SSL\_get\_cipher\_list.3ssl.gz
- x ./opt/local/share/man/man3/SSL\_get\_cipher\_name.3ssl.gz
- x ./opt/local/share/man/man3/SSL\_get\_cipher\_version.3ssl.gz
- x ./opt/local/share/man/man3/SSL\_get\_ciphers.3ssl.gz
- x ./opt/local/share/man/man3/SSL\_get\_client\_CA\_list.3ssl.gz
- x ./opt/local/share/man/man3/SSL\_get\_current\_cipher.3ssl.gz
- x ./opt/local/share/man/man3/SSL\_get\_default\_timeout.3ssl.gz
- x ./opt/local/share/man/man3/SSL\_get\_error.3ssl.gz
- x ./opt/local/share/man/man3/SSL\_get\_ex\_data.3ssl.gz
- x ./opt/local/share/man/man3/SSL\_get\_ex\_data\_X509\_STORE\_CTX\_idx.3ssl.gz
- x ./opt/local/share/man/man3/SSL\_get\_ex\_new\_index.3ssl.gz
- x ./opt/local/share/man/man3/SSL\_get\_fd.3ssl.gz
- x ./opt/local/share/man/man3/SSL\_get\_info\_callback.3ssl.gz
- x ./opt/local/share/man/man3/SSL\_get\_max\_cert\_list.3ssl.gz
- x ./opt/local/share/man/man3/SSL\_get\_mode.3ssl.gz
- x ./opt/local/share/man/man3/SSL\_get\_msg\_callback\_arg.3ssl.gz
- x ./opt/local/share/man/man3/SSL\_get\_options.3ssl.gz
- x ./opt/local/share/man/man3/SSL\_get\_peer\_cert\_chain.3ssl.gz
- x ./opt/local/share/man/man3/SSL\_get\_peer\_certificate.3ssl.gz
- x ./opt/local/share/man/man3/SSL\_get\_psk\_identity.3ssl.gz
- x ./opt/local/share/man/man3/SSL\_get\_psk\_identity\_hint.3ssl.gz
- x ./opt/local/share/man/man3/SSL\_get\_quiet\_shutdown.3ssl.gz
- x ./opt/local/share/man/man3/SSL\_get\_rbio.3ssl.gz
- x ./opt/local/share/man/man3/SSL\_get\_secure\_renegotiation\_support.3ssl.gz
- x ./opt/local/share/man/man3/SSL\_get\_session.3ssl.gz
- x ./opt/local/share/man/man3/SSL\_get\_shutdown.3ssl.gz
- x ./opt/local/share/man/man3/SSL\_get\_SSL\_CTX.3ssl.gz
- x ./opt/local/share/man/man3/SSL\_get\_ssl\_method.3ssl.gz
- x ./opt/local/share/man/man3/SSL\_get\_verify\_callback.3ssl.gz
- x ./opt/local/share/man/man3/SSL\_get\_verify\_depth.3ssl.gz
- x ./opt/local/share/man/man3/SSL\_get\_verify\_mode.3ssl.gz
- x ./opt/local/share/man/man3/SSL\_get\_verify\_result.3ssl.gz
- x ./opt/local/share/man/man3/SSL\_get\_version.3ssl.gz
- x ./opt/local/share/man/man3/SSL\_has\_matching\_session\_id.3ssl.gz
- x ./opt/local/share/man/man3/SSL\_library\_init.3ssl.gz
- x ./opt/local/share/man/man3/SSL\_load\_client\_CA\_file.3ssl.gz
- x ./opt/local/share/man/man3/SSL\_load\_error\_strings.3ssl.gz
- x ./opt/local/share/man/man3/SSL\_need\_tmp\_rsa.3ssl.gz
- x ./opt/local/share/man/man3/SSL\_new.3ssl.gz
- x ./opt/local/share/man/man3/SSL\_pending.3ssl.gz
- x ./opt/local/share/man/man3/SSL\_read.3ssl.gz
- x ./opt/local/share/man/man3/SSL\_remove\_session.3ssl.gz
- x ./opt/local/share/man/man3/SSL\_rstate\_string.3ssl.gz
- x ./opt/local/share/man/man3/SSL\_rstate\_string\_long.3ssl.gz
- x ./opt/local/share/man/man3/SSL\_SESSION\_free.3ssl.gz
- x ./opt/local/share/man/man3/SSL\_SESSION\_get\_ex\_data.3ssl.gz
- x ./opt/local/share/man/man3/SSL\_SESSION\_get\_ex\_new\_index.3ssl.gz
- x ./opt/local/share/man/man3/SSL\_SESSION\_get\_time.3ssl.gz
- x ./opt/local/share/man/man3/SSL\_SESSION\_get\_timeout.3ssl.gz x ./opt/local/share/man/man3/SSL\_session\_reused.3ssl.gz x ./opt/local/share/man/man3/SSL\_SESSION\_set\_ex\_data.3ssl.gz x ./opt/local/share/man/man3/SSL\_SESSION\_set\_time.3ssl.gz x ./opt/local/share/man/man3/SSL\_SESSION\_set\_timeout.3ssl.gz x ./opt/local/share/man/man3/SSL\_set\_bio.3ssl.gz x ./opt/local/share/man/man3/SSL\_set\_cipher\_list.3ssl.gz x ./opt/local/share/man/man3/SSL\_set\_client\_CA\_list.3ssl.gz x ./opt/local/share/man/man3/SSL\_set\_connect\_state.3ssl.gz x ./opt/local/share/man/man3/SSL\_set\_ex\_data.3ssl.gz x ./opt/local/share/man/man3/SSL\_set\_fd.3ssl.gz x ./opt/local/share/man/man3/SSL\_set\_generate\_session\_id.3ssl.gz x ./opt/local/share/man/man3/SSL\_set\_info\_callback.3ssl.gz x ./opt/local/share/man/man3/SSL\_set\_max\_cert\_list.3ssl.gz x ./opt/local/share/man/man3/SSL\_set\_mode.3ssl.gz x ./opt/local/share/man/man3/SSL\_set\_msg\_callback.3ssl.gz x ./opt/local/share/man/man3/SSL\_set\_options.3ssl.gz x ./opt/local/share/man/man3/SSL\_set\_psk\_client\_callback.3ssl.gz x ./opt/local/share/man/man3/SSL\_set\_psk\_server\_callback.3ssl.gz x ./opt/local/share/man/man3/SSL\_set\_quiet\_shutdown.3ssl.gz x ./opt/local/share/man/man3/SSL\_set\_session.3ssl.gz
	- x ./opt/local/share/man/man3/SSL\_set\_session\_id\_context.3ssl.gz
	- x ./opt/local/share/man/man3/SSL\_set\_shutdown.3ssl.gz
	- x ./opt/local/share/man/man3/SSL\_set\_ssl\_method.3ssl.gz

x ./opt/local/share/man/man3/SSL\_set\_tmp\_dh.3ssl.gz x ./opt/local/share/man/man3/SSL\_set\_tmp\_dh\_callback.3ssl.gz x ./opt/local/share/man/man3/SSL\_set\_tmp\_rsa.3ssl.gz x ./opt/local/share/man/man3/SSL\_set\_tmp\_rsa\_callback.3ssl.gz x ./opt/local/share/man/man3/SSL\_set\_verify.3ssl.gz x ./opt/local/share/man/man3/SSL\_set\_verify\_depth.3ssl.gz x ./opt/local/share/man/man3/SSL\_set\_verify\_result.3ssl.gz x ./opt/local/share/man/man3/SSL\_shutdown.3ssl.gz x ./opt/local/share/man/man3/SSL\_state\_string.3ssl.gz x ./opt/local/share/man/man3/SSL\_state\_string\_long.3ssl.gz x ./opt/local/share/man/man3/SSL\_use\_certificate.3ssl.gz x ./opt/local/share/man/man3/SSL\_use\_certificate\_ASN1.3ssl.gz x ./opt/local/share/man/man3/SSL\_use\_certificate\_file.3ssl.gz x ./opt/local/share/man/man3/SSL\_use\_PrivateKey.3ssl.gz x ./opt/local/share/man/man3/SSL\_use\_PrivateKey\_ASN1.3ssl.gz x ./opt/local/share/man/man3/SSL\_use\_PrivateKey\_file.3ssl.gz x ./opt/local/share/man/man3/SSL\_use\_psk\_identity\_hint.3ssl.gz x ./opt/local/share/man/man3/SSL\_use\_RSAPrivateKey.3ssl.gz x ./opt/local/share/man/man3/SSL\_use\_RSAPrivateKey\_ASN1.3ssl.gz x ./opt/local/share/man/man3/SSL\_use\_RSAPrivateKey\_file.3ssl.gz x ./opt/local/share/man/man3/SSL\_want.3ssl.gz x ./opt/local/share/man/man3/SSL\_want\_nothing.3ssl.gz x ./opt/local/share/man/man3/SSL\_want\_read.3ssl.gz x ./opt/local/share/man/man3/SSL\_want\_write.3ssl.gz

- x ./opt/local/share/man/man3/SSL\_want\_x509\_lookup.3ssl.gz
- x ./opt/local/share/man/man3/SSL\_write.3ssl.gz
- x ./opt/local/share/man/man3/SSLeay.3ssl.gz
- x ./opt/local/share/man/man3/SSLeay\_add\_ssl\_algorithms.3ssl.gz
- x ./opt/local/share/man/man3/SSLeay\_version.3ssl.gz
- x ./opt/local/share/man/man3/threads.3ssl.gz
- x ./opt/local/share/man/man3/ui.3ssl.gz
- x ./opt/local/share/man/man3/UI\_add\_error\_string.3ssl.gz
- x ./opt/local/share/man/man3/UI\_add\_info\_string.3ssl.gz
- x ./opt/local/share/man/man3/UI\_add\_input\_boolean.3ssl.gz
- x ./opt/local/share/man/man3/UI\_add\_input\_string.3ssl.gz
- x ./opt/local/share/man/man3/UI\_add\_user\_data.3ssl.gz
- x ./opt/local/share/man/man3/UI\_add\_verify\_string.3ssl.gz
- x ./opt/local/share/man/man3/ui\_compat.3ssl.gz
- x ./opt/local/share/man/man3/UI\_construct\_prompt.3ssl.gz
- x ./opt/local/share/man/man3/UI\_ctrl.3ssl.gz
- x ./opt/local/share/man/man3/UI\_dup\_error\_string.3ssl.gz
- x ./opt/local/share/man/man3/UI\_dup\_info\_string.3ssl.gz
- x ./opt/local/share/man/man3/UI\_dup\_input\_boolean.3ssl.gz
- x ./opt/local/share/man/man3/UI\_dup\_input\_string.3ssl.gz
- x ./opt/local/share/man/man3/UI\_dup\_verify\_string.3ssl.gz
- x ./opt/local/share/man/man3/UI\_free.3ssl.gz
- x ./opt/local/share/man/man3/UI\_get0\_result.3ssl.gz
- x ./opt/local/share/man/man3/UI\_get0\_user\_data.3ssl.gz
- x ./opt/local/share/man/man3/UI\_get\_default\_method.3ssl.gz
- x ./opt/local/share/man/man3/UI\_get\_method.3ssl.gz
- x ./opt/local/share/man/man3/UI\_new.3ssl.gz
- x ./opt/local/share/man/man3/UI\_new\_method.3ssl.gz
- x ./opt/local/share/man/man3/UI\_OpenSSL.3ssl.gz
- x ./opt/local/share/man/man3/UI\_process.3ssl.gz
- x ./opt/local/share/man/man3/UI\_set\_default\_method.3ssl.gz
- x ./opt/local/share/man/man3/UI\_set\_method.3ssl.gz
- x ./opt/local/share/man/man3/x509.3ssl.gz
- x ./opt/local/share/man/man3/X509\_free.3ssl.gz
- x ./opt/local/share/man/man3/X509\_NAME\_add\_entry.3ssl.gz
- x ./opt/local/share/man/man3/X509\_NAME\_add\_entry\_by\_NID.3ssl.gz
- x ./opt/local/share/man/man3/X509\_NAME\_add\_entry\_by\_OBJ.3ssl.gz
- x ./opt/local/share/man/man3/X509\_NAME\_add\_entry\_by\_txt.3ssl.gz
- x ./opt/local/share/man/man3/X509\_NAME\_delete\_entry.3ssl.gz
- x ./opt/local/share/man/man3/X509\_NAME\_entry\_count.3ssl.gz
- x ./opt/local/share/man/man3/X509\_NAME\_ENTRY\_create\_by\_NID.3ssl.gz
- x ./opt/local/share/man/man3/X509\_NAME\_ENTRY\_create\_by\_OBJ.3ssl.gz
- x ./opt/local/share/man/man3/X509\_NAME\_ENTRY\_create\_by\_txt.3ssl.gz
- x ./opt/local/share/man/man3/X509\_NAME\_ENTRY\_get\_data.3ssl.gz
- x ./opt/local/share/man/man3/X509\_NAME\_ENTRY\_get\_object.3ssl.gz
- x ./opt/local/share/man/man3/X509\_NAME\_ENTRY\_set\_data.3ssl.gz
- x ./opt/local/share/man/man3/X509\_NAME\_ENTRY\_set\_object.3ssl.gz
- x ./opt/local/share/man/man3/X509\_NAME\_get\_entry.3ssl.gz
- x ./opt/local/share/man/man3/X509\_NAME\_get\_index\_by\_NID.3ssl.gz
- x ./opt/local/share/man/man3/X509\_NAME\_get\_index\_by\_OBJ.3ssl.gz
- x ./opt/local/share/man/man3/X509\_NAME\_get\_text\_by\_NID.3ssl.gz
- x ./opt/local/share/man/man3/X509\_NAME\_get\_text\_by\_OBJ.3ssl.gz
- x ./opt/local/share/man/man3/X509\_NAME\_oneline.3ssl.gz
- x ./opt/local/share/man/man3/X509\_NAME\_print.3ssl.gz
- x ./opt/local/share/man/man3/X509\_NAME\_print\_ex.3ssl.gz
- x ./opt/local/share/man/man3/X509\_NAME\_print\_ex\_fp.3ssl.gz
- x ./opt/local/share/man/man3/X509\_new.3ssl.gz
- x ./opt/local/share/man/man3/X509\_STORE\_CTX\_cleanup.3ssl.gz
- x ./opt/local/share/man/man3/X509\_STORE\_CTX\_free.3ssl.gz
- x ./opt/local/share/man/man3/X509\_STORE\_CTX\_get0\_param.3ssl.gz
- x ./opt/local/share/man/man3/X509\_STORE\_CTX\_get1\_chain.3ssl.gz
- x ./opt/local/share/man/man3/X509\_STORE\_CTX\_get\_current\_cert.3ssl.gz
- x ./opt/local/share/man/man3/X509\_STORE\_CTX\_get\_error.3ssl.gz
- x ./opt/local/share/man/man3/X509\_STORE\_CTX\_get\_error\_depth.3ssl.gz
- x ./opt/local/share/man/man3/X509\_STORE\_CTX\_get\_ex\_data.3ssl.gz
- x ./opt/local/share/man/man3/X509\_STORE\_CTX\_get\_ex\_new\_index.3ssl.gz
- x ./opt/local/share/man/man3/X509\_STORE\_CTX\_init.3ssl.gz
- x ./opt/local/share/man/man3/X509\_STORE\_CTX\_new.3ssl.gz
- x ./opt/local/share/man/man3/X509\_STORE\_CTX\_set0\_crls.3ssl.gz
- x ./opt/local/share/man/man3/X509\_STORE\_CTX\_set0\_param.3ssl.gz
- x ./opt/local/share/man/man3/X509\_STORE\_CTX\_set\_cert.3ssl.gz
- x ./opt/local/share/man/man3/X509\_STORE\_CTX\_set\_chain.3ssl.gz

x ./opt/local/share/man/man3/X509\_STORE\_CTX\_set\_default.3ssl.gz x ./opt/local/share/man/man3/X509\_STORE\_CTX\_set\_error.3ssl.gz x ./opt/local/share/man/man3/X509\_STORE\_CTX\_set\_ex\_data.3ssl.gz x ./opt/local/share/man/man3/X509\_STORE\_CTX\_set\_verify\_cb.3ssl.gz x ./opt/local/share/man/man3/X509\_STORE\_CTX\_trusted\_stack.3ssl.gz x ./opt/local/share/man/man3/X509\_STORE\_set\_verify\_cb.3ssl.gz x ./opt/local/share/man/man3/X509\_STORE\_set\_verify\_cb\_func.3ssl.gz x ./opt/local/share/man/man3/X509\_verify\_cert.3ssl.gz x ./opt/local/share/man/man3/X509\_verify\_cert\_error\_string.3ssl.gz x ./opt/local/share/man/man3/X509\_VERIFY\_PARAM\_add0\_policy.3ssl.gz x ./opt/local/share/man/man3/X509\_VERIFY\_PARAM\_clear\_flags.3ssl.gz x ./opt/local/share/man/man3/X509\_VERIFY\_PARAM\_get\_depth.3ssl.gz x ./opt/local/share/man/man3/X509\_VERIFY\_PARAM\_get\_flags.3ssl.gz x ./opt/local/share/man/man3/X509\_VERIFY\_PARAM\_set1\_policies.3ssl.gz x ./opt/local/share/man/man3/X509\_VERIFY\_PARAM\_set\_depth.3ssl.gz x ./opt/local/share/man/man3/X509\_VERIFY\_PARAM\_set\_flags.3ssl.gz x ./opt/local/share/man/man3/X509\_VERIFY\_PARAM\_set\_purpose.3ssl.gz x ./opt/local/share/man/man3/X509\_VERIFY\_PARAM\_set\_time.3ssl.gz x ./opt/local/share/man/man3/X509\_VERIFY\_PARAM\_set\_trust.3ssl.gz x ./opt/local/share/man/man1/asn1parse.1ssl.gz x ./opt/local/share/man/man1/ca.1ssl.gz x ./opt/local/share/man/man1/CA.pl.1ssl.gz x ./opt/local/share/man/man1/ciphers.1ssl.gz x ./opt/local/share/man/man1/cms.1ssl.gz

- x ./opt/local/share/man/man1/crl.1ssl.gz
- x ./opt/local/share/man/man1/crl2pkcs7.1ssl.gz
- x ./opt/local/share/man/man1/dgst.1ssl.gz
- x ./opt/local/share/man/man1/dhparam.1ssl.gz
- x ./opt/local/share/man/man1/dsa.1ssl.gz
- x ./opt/local/share/man/man1/dsaparam.1ssl.gz
- x ./opt/local/share/man/man1/ec.1ssl.gz
- x ./opt/local/share/man/man1/ecparam.1ssl.gz
- x ./opt/local/share/man/man1/enc.1ssl.gz
- x ./opt/local/share/man/man1/errstr.1ssl.gz
- x ./opt/local/share/man/man1/gendsa.1ssl.gz
- x ./opt/local/share/man/man1/genpkey.1ssl.gz
- x ./opt/local/share/man/man1/genrsa.1ssl.gz
- x ./opt/local/share/man/man1/md2.1ssl.gz
- x ./opt/local/share/man/man1/md4.1ssl.gz
- x ./opt/local/share/man/man1/md5.1ssl.gz
- x ./opt/local/share/man/man1/mdc2.1ssl.gz
- x ./opt/local/share/man/man1/nseq.1ssl.gz
- x ./opt/local/share/man/man1/ocsp.1ssl.gz
- x ./opt/local/share/man/man1/openssl.1ssl.gz
- x ./opt/local/share/man/man1/passwd.1ssl.gz
- x ./opt/local/share/man/man1/pkcs12.1ssl.gz
- x ./opt/local/share/man/man1/pkcs7.1ssl.gz
- x ./opt/local/share/man/man1/pkcs8.1ssl.gz
- x ./opt/local/share/man/man1/pkey.1ssl.gz
- x ./opt/local/share/man/man1/pkeyparam.1ssl.gz
- x ./opt/local/share/man/man1/pkeyutl.1ssl.gz
- x ./opt/local/share/man/man1/rand.1ssl.gz
- x ./opt/local/share/man/man1/req.1ssl.gz
- x ./opt/local/share/man/man1/ripemd160.1ssl.gz
- x ./opt/local/share/man/man1/rsa.1ssl.gz
- x ./opt/local/share/man/man1/rsautl.1ssl.gz
- x ./opt/local/share/man/man1/s\_client.1ssl.gz
- x ./opt/local/share/man/man1/s\_server.1ssl.gz
- x ./opt/local/share/man/man1/s\_time.1ssl.gz
- x ./opt/local/share/man/man1/sess\_id.1ssl.gz
- x ./opt/local/share/man/man1/sha.1ssl.gz
- x ./opt/local/share/man/man1/sha1.1ssl.gz
- x ./opt/local/share/man/man1/smime.1ssl.gz
- x ./opt/local/share/man/man1/speed.1ssl.gz
- x ./opt/local/share/man/man1/spkac.1ssl.gz
- x ./opt/local/share/man/man1/ts.1ssl.gz
- x ./opt/local/share/man/man1/tsget.1ssl.gz
- x ./opt/local/share/man/man1/verify.1ssl.gz
- x ./opt/local/share/man/man1/version.1ssl.gz
- x ./opt/local/share/man/man1/x509.1ssl.gz
- x ./opt/local/lib/engines/
- x ./opt/local/lib/libcrypto.1.0.0.dylib

x ./opt/local/lib/libcrypto.a x ./opt/local/lib/libcrypto.dylib x ./opt/local/lib/libssl.1.0.0.dylib x ./opt/local/lib/libssl.a x ./opt/local/lib/libssl.dylib x ./opt/local/lib/pkgconfig/ x ./opt/local/lib/pkgconfig/libcrypto.pc x ./opt/local/lib/pkgconfig/libssl.pc x ./opt/local/lib/pkgconfig/openssl.pc x ./opt/local/lib/engines/lib4758cca.dylib x ./opt/local/lib/engines/libaep.dylib x ./opt/local/lib/engines/libatalla.dylib x ./opt/local/lib/engines/libcapi.dylib x ./opt/local/lib/engines/libchil.dylib x ./opt/local/lib/engines/libcswift.dylib x ./opt/local/lib/engines/libgmp.dylib x ./opt/local/lib/engines/libgost.dylib x ./opt/local/lib/engines/libnuron.dylib x ./opt/local/lib/engines/libpadlock.dylib x ./opt/local/lib/engines/libsureware.dylib x ./opt/local/lib/engines/libubsec.dylib x ./opt/local/include/openssl/ x ./opt/local/include/openssl/aes.h x ./opt/local/include/openssl/asn1.h

x ./opt/local/include/openssl/asn1\_mac.h x ./opt/local/include/openssl/asn1t.h x ./opt/local/include/openssl/bio.h x ./opt/local/include/openssl/blowfish.h x ./opt/local/include/openssl/bn.h x ./opt/local/include/openssl/buffer.h x ./opt/local/include/openssl/camellia.h x ./opt/local/include/openssl/cast.h x ./opt/local/include/openssl/cmac.h x ./opt/local/include/openssl/cms.h x ./opt/local/include/openssl/comp.h x ./opt/local/include/openssl/conf.h x ./opt/local/include/openssl/conf\_api.h x ./opt/local/include/openssl/crypto.h x ./opt/local/include/openssl/des.h x ./opt/local/include/openssl/des\_old.h x ./opt/local/include/openssl/dh.h x ./opt/local/include/openssl/dsa.h x ./opt/local/include/openssl/dso.h x ./opt/local/include/openssl/dtls1.h x ./opt/local/include/openssl/e\_os2.h x ./opt/local/include/openssl/ebcdic.h x ./opt/local/include/openssl/ec.h x ./opt/local/include/openssl/ecdh.h

x ./opt/local/include/openssl/ecdsa.h x ./opt/local/include/openssl/engine.h x ./opt/local/include/openssl/err.h x ./opt/local/include/openssl/evp.h x ./opt/local/include/openssl/hmac.h x ./opt/local/include/openssl/idea.h x ./opt/local/include/openssl/krb5\_asn.h x ./opt/local/include/openssl/kssl.h x ./opt/local/include/openssl/lhash.h x ./opt/local/include/openssl/md4.h x ./opt/local/include/openssl/md5.h x ./opt/local/include/openssl/mdc2.h x ./opt/local/include/openssl/modes.h x ./opt/local/include/openssl/obj\_mac.h x ./opt/local/include/openssl/objects.h x ./opt/local/include/openssl/ocsp.h x ./opt/local/include/openssl/opensslconf.h x ./opt/local/include/openssl/opensslv.h x ./opt/local/include/openssl/ossl\_typ.h x ./opt/local/include/openssl/pem.h x ./opt/local/include/openssl/pem2.h x ./opt/local/include/openssl/pkcs12.h x ./opt/local/include/openssl/pkcs7.h x ./opt/local/include/openssl/pqueue.h

x ./opt/local/include/openssl/rand.h x ./opt/local/include/openssl/rc2.h x ./opt/local/include/openssl/rc4.h x ./opt/local/include/openssl/ripemd.h x ./opt/local/include/openssl/rsa.h x ./opt/local/include/openssl/safestack.h x ./opt/local/include/openssl/seed.h x ./opt/local/include/openssl/sha.h x ./opt/local/include/openssl/srp.h x ./opt/local/include/openssl/srtp.h x ./opt/local/include/openssl/ssl.h x ./opt/local/include/openssl/ssl2.h x ./opt/local/include/openssl/ssl23.h x ./opt/local/include/openssl/ssl3.h x ./opt/local/include/openssl/stack.h x ./opt/local/include/openssl/symhacks.h x ./opt/local/include/openssl/tls1.h x ./opt/local/include/openssl/ts.h x ./opt/local/include/openssl/txt\_db.h x ./opt/local/include/openssl/ui.h x ./opt/local/include/openssl/ui\_compat.h x ./opt/local/include/openssl/whrlpool.h x ./opt/local/include/openssl/x509.h x ./opt/local/include/openssl/x509\_vfy.h

- x ./opt/local/include/openssl/x509v3.h
- x ./opt/local/etc/openssl/
- x ./opt/local/etc/openssl/misc/
- x ./opt/local/etc/openssl/openssl.cnf
- x ./opt/local/etc/openssl/misc/c\_hash
- x ./opt/local/etc/openssl/misc/c\_info
- x ./opt/local/etc/openssl/misc/c\_issuer
- x ./opt/local/etc/openssl/misc/c\_name
- x ./opt/local/etc/openssl/misc/CA.pl
- x ./opt/local/etc/openssl/misc/CA.sh
- x ./opt/local/etc/openssl/misc/tsget
- x ./opt/local/bin/c\_rehash
- x ./opt/local/bin/openssl
- ---> Cleaning openssl
- ---> Removing work directory for openssl
- ---> Fetching archive for python\_select
- ---> python\_select-0.3\_2.darwin\_10.noarch.tbz2 doesn't seem to exist in /opt/lo cal/var/macports/incoming/verified

---> Attempting to fetch python\_select-0.3\_2.darwin\_10.noarch.tbz2 from http:// packages.macports.org/python\_select

 % Total % Received % Xferd Average Speed Time Time Time Current Dload Upload Total Spent Left Speed 103 1654 103 1654 0 0 4832 0 --:--:-- --:--:-- --:--:-- 9560 ---> Attempting to fetch python\_select-0.3\_2.darwin\_10.noarch.tbz2.rmd160 from http://packages.macports.org/python\_select % Total % Received % Xferd Average Speed Time Time Time Current Dload Upload Total Spent Left Speed 102 512 102 512 0 0 1489 0 --:--:-- --:--:-- --:--:-- 2942 ---> Installing python\_select @0.3\_2 ---> Activating python\_select @0.3\_2  $x \sqrt{ }$ x ./+COMMENT x ./+CONTENTS  $x$  .  $/ +$ DESC x ./+PORTFILE  $x$   $/$ +STATE x ./opt/ x ./opt/local/ x ./opt/local/etc/ x ./opt/local/etc/select/ x ./opt/local/etc/select/python/ x ./opt/local/etc/select/python/base x ./opt/local/etc/select/python/none x ./opt/local/etc/select/python/python25-apple x ./opt/local/etc/select/python/python26-apple ---> Cleaning python\_select ---> Removing work directory for python\_select ---> Fetching archive for sqlite3

```
---> sqlite3-3.8.0.2_0.darwin_10.x86_64.tbz2 doesn't seem to exist in /opt/loca
l/var/macports/incoming/verified
---> Attempting to fetch sqlite3-3.8.0.2_0.darwin_10.x86_64.tbz2 from http://pa
ckages.macports.org/sqlite3
  % Total % Received % Xferd Average Speed Time Time Time Current
                               Dload Upload Total Spent Left Speed
100 753k 100 753k 0 0 282k 0 0:00:02 0:00:02 --:--:-- 301k
---> Attempting to fetch sqlite3-3.8.0.2_0.darwin_10.x86_64.tbz2.rmd160 from ht
tp://packages.macports.org/sqlite3
  % Total % Received % Xferd Average Speed Time Time Time Current
                               Dload Upload Total Spent Left Speed
102 512 102 512 0 0 1525 0 --:--:-- --:--:-- --:--:-- 2925
---> Installing sqlite3 @3.8.0.2_0
---> Activating sqlite3 @3.8.0.2_0
x /x ./+COMMENT
x ./+CONTENTS
x ./+DESC
x / +PORTFILE
x /+STATE
x ./opt/
x ./opt/local/
x ./opt/local/bin/
x ./opt/local/include/
```
- x ./opt/local/lib/
- x ./opt/local/share/
- x ./opt/local/share/man/
- x ./opt/local/share/man/man1/
- x ./opt/local/share/man/man1/sqlite3.1.gz
- x ./opt/local/lib/libsqlite3.0.dylib
- x ./opt/local/lib/libsqlite3.a
- x ./opt/local/lib/libsqlite3.dylib
- x ./opt/local/lib/libsqlite3.la
- x ./opt/local/lib/pkgconfig/
- x ./opt/local/lib/pkgconfig/sqlite3.pc
- x ./opt/local/include/sqlite3.h
- x ./opt/local/include/sqlite3ext.h
- x ./opt/local/bin/sqlite3
- ---> Cleaning sqlite3
- ---> Removing work directory for sqlite3
- ---> Fetching archive for python27

---> python27-2.7.5\_1.darwin\_10.x86\_64.tbz2 doesn't seem to exist in /opt/local /var/macports/incoming/verified

---> Attempting to fetch python27-2.7.5\_1.darwin\_10.x86\_64.tbz2 from http://pac kages.macports.org/python27

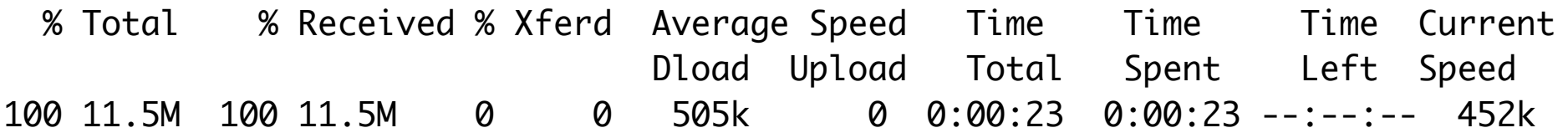

---> Attempting to fetch python27-2.7.5\_1.darwin\_10.x86\_64.tbz2.rmd160 from htt p://packages.macports.org/python27

 % Total % Received % Xferd Average Speed Time Time Time Current Dload Upload Total Spent Left Speed 102 512 102 512 0 0 1611 0 --:--:-- --:--:-- --:--:-- 3180 ---> Installing python27 @2.7.5\_1 ---> Activating python27 @2.7.5\_1  $x /$ x ./+COMMENT x ./+CONTENTS  $x$  ./+DESC x ./+PORTFILE  $x$   $/$ +STATE x ./Applications/ x ./opt/ x ./opt/local/ x ./opt/local/bin/ x ./opt/local/etc/ x ./opt/local/lib/ x ./opt/local/Library/ x ./opt/local/share/ x ./opt/local/share/man/ x ./opt/local/share/man/man1/ x ./opt/local/share/man/man1/python2.7.1

- x ./opt/local/Library/Frameworks/
- x ./opt/local/Library/Frameworks/Python.framework/
- x ./opt/local/Library/Frameworks/Python.framework/Versions/
- x ./opt/local/Library/Frameworks/Python.framework/Versions/2.7/
- x ./opt/local/Library/Frameworks/Python.framework/Versions/2.7/bin/
- x ./opt/local/Library/Frameworks/Python.framework/Versions/2.7/Headers
- x ./opt/local/Library/Frameworks/Python.framework/Versions/2.7/include/
- x ./opt/local/Library/Frameworks/Python.framework/Versions/2.7/lib/
- x ./opt/local/Library/Frameworks/Python.framework/Versions/2.7/Python
- x ./opt/local/Library/Frameworks/Python.framework/Versions/2.7/Resources/
- x ./opt/local/Library/Frameworks/Python.framework/Versions/2.7/share/
- x ./opt/local/Library/Frameworks/Python.framework/Versions/2.7/share/man/
- x ./opt/local/Library/Frameworks/Python.framework/Versions/2.7/share/man/man1/

x ./opt/local/Library/Frameworks/Python.framework/Versions/2.7/share/man/man1/py thon.1

x ./opt/local/Library/Frameworks/Python.framework/Versions/2.7/share/man/man1/py thon2.1

x ./opt/local/Library/Frameworks/Python.framework/Versions/2.7/share/man/man1/py thon2.7.1

x ./opt/local/Library/Frameworks/Python.framework/Versions/2.7/Resources/Info.pl ist

x ./opt/local/Library/Frameworks/Python.framework/Versions/2.7/Resources/Python. app/

x ./opt/local/Library/Frameworks/Python.framework/Versions/2.7/Resources/Python.

app/Contents/

x ./opt/local/Library/Frameworks/Python.framework/Versions/2.7/Resources/Python. app/Contents/Info.plist

x ./opt/local/Library/Frameworks/Python.framework/Versions/2.7/Resources/Python. app/Contents/MacOS/

x ./opt/local/Library/Frameworks/Python.framework/Versions/2.7/Resources/Python. app/Contents/PkgInfo

x ./opt/local/Library/Frameworks/Python.framework/Versions/2.7/Resources/Python. app/Contents/Resources/

x ./opt/local/Library/Frameworks/Python.framework/Versions/2.7/Resources/Python. app/Contents/Resources/PythonApplet.icns

x ./opt/local/Library/Frameworks/Python.framework/Versions/2.7/Resources/Python. app/Contents/Resources/PythonInterpreter.icns

x ./opt/local/Library/Frameworks/Python.framework/Versions/2.7/Resources/Python. app/Contents/MacOS/Python

x ./opt/local/Library/Frameworks/Python.framework/Versions/2.7/lib/libpython2.7. dylib

x ./opt/local/Library/Frameworks/Python.framework/Versions/2.7/lib/pkgconfig/

x ./opt/local/Library/Frameworks/Python.framework/Versions/2.7/lib/python2.7/

x ./opt/local/Library/Frameworks/Python.framework/Versions/2.7/lib/python2.7/\_\_f uture\_\_.py

x ./opt/local/Library/Frameworks/Python.framework/Versions/2.7/lib/python2.7/\_\_f uture\_\_.pyc

x ./opt/local/Library/Frameworks/Python.framework/Versions/2.7/lib/python2.7/\_\_f

uture\_\_.pyo

x ./opt/local/Library/Frameworks/Python.framework/Versions/2.7/lib/python2.7/\_\_p hello\_\_.foo.py

x ./opt/local/Library/Frameworks/Python.framework/Versions/2.7/lib/python2.7/\_\_p hello\_\_.foo.pyc

x ./opt/local/Library/Frameworks/Python.framework/Versions/2.7/lib/python2.7/\_\_p hello\_\_.foo.pyo

x ./opt/local/Library/Frameworks/Python.framework/Versions/2.7/lib/python2.7/\_ab coll.py

x ./opt/local/Library/Frameworks/Python.framework/Versions/2.7/lib/python2.7/\_ab coll.pyc

x ./opt/local/Library/Frameworks/Python.framework/Versions/2.7/lib/python2.7/\_ab coll.pyo

x ./opt/local/Library/Frameworks/Python.framework/Versions/2.7/lib/python2.7/\_LW PCookieJar.py

x ./opt/local/Library/Frameworks/Python.framework/Versions/2.7/lib/python2.7/\_LW PCookieJar.pyc

x ./opt/local/Library/Frameworks/Python.framework/Versions/2.7/lib/python2.7/\_LW PCookieJar.pyo

x ./opt/local/Library/Frameworks/Python.framework/Versions/2.7/lib/python2.7/\_Mo zillaCookieJar.py

x ./opt/local/Library/Frameworks/Python.framework/Versions/2.7/lib/python2.7/\_Mo zillaCookieJar.pyc

x ./opt/local/Library/Frameworks/Python.framework/Versions/2.7/lib/python2.7/\_Mo

zillaCookieJar.pyo

x ./opt/local/Library/Frameworks/Python.framework/Versions/2.7/lib/python2.7/\_os x\_support.py

x ./opt/local/Library/Frameworks/Python.framework/Versions/2.7/lib/python2.7/\_os x\_support.pyc

x ./opt/local/Library/Frameworks/Python.framework/Versions/2.7/lib/python2.7/\_os x\_support.pyo

x ./opt/local/Library/Frameworks/Python.framework/Versions/2.7/lib/python2.7/\_py io.py

x ./opt/local/Library/Frameworks/Python.framework/Versions/2.7/lib/python2.7/\_py io.pyc

x ./opt/local/Library/Frameworks/Python.framework/Versions/2.7/lib/python2.7/\_py io.pyo

x ./opt/local/Library/Frameworks/Python.framework/Versions/2.7/lib/python2.7/\_st rptime.py

x ./opt/local/Library/Frameworks/Python.framework/Versions/2.7/lib/python2.7/\_st rptime.pyc

x ./opt/local/Library/Frameworks/Python.framework/Versions/2.7/lib/python2.7/\_st rptime.pyo

x ./opt/local/Library/Frameworks/Python.framework/Versions/2.7/lib/python2.7/\_sy sconfigdata.py

x ./opt/local/Library/Frameworks/Python.framework/Versions/2.7/lib/python2.7/\_sy sconfigdata.pyc

x ./opt/local/Library/Frameworks/Python.framework/Versions/2.7/lib/python2.7/\_sy

sconfigdata.pyo

x ./opt/local/Library/Frameworks/Python.framework/Versions/2.7/lib/python2.7/\_th reading\_local.py

x ./opt/local/Library/Frameworks/Python.framework/Versions/2.7/lib/python2.7/\_th reading\_local.pyc

x ./opt/local/Library/Frameworks/Python.framework/Versions/2.7/lib/python2.7/\_th reading\_local.pyo

x ./opt/local/Library/Frameworks/Python.framework/Versions/2.7/lib/python2.7/\_we akrefset.py

x ./opt/local/Library/Frameworks/Python.framework/Versions/2.7/lib/python2.7/\_we akrefset.pyc

x ./opt/local/Library/Frameworks/Python.framework/Versions/2.7/lib/python2.7/\_we akrefset.pyo

x ./opt/local/Library/Frameworks/Python.framework/Versions/2.7/lib/python2.7/abc .py

x ./opt/local/Library/Frameworks/Python.framework/Versions/2.7/lib/python2.7/abc .pyc

x ./opt/local/Library/Frameworks/Python.framework/Versions/2.7/lib/python2.7/abc .pyo

x ./opt/local/Library/Frameworks/Python.framework/Versions/2.7/lib/python2.7/aif c.py

x ./opt/local/Library/Frameworks/Python.framework/Versions/2.7/lib/python2.7/aif c.pyc

x ./opt/local/Library/Frameworks/Python.framework/Versions/2.7/lib/python2.7/aif

c.pyo

x ./opt/local/Library/Frameworks/Python.framework/Versions/2.7/lib/python2.7/ant igravity.py

x ./opt/local/Library/Frameworks/Python.framework/Versions/2.7/lib/python2.7/ant igravity.pyc

x ./opt/local/Library/Frameworks/Python.framework/Versions/2.7/lib/python2.7/ant igravity.pyo

x ./opt/local/Library/Frameworks/Python.framework/Versions/2.7/lib/python2.7/any dbm.py

x ./opt/local/Library/Frameworks/Python.framework/Versions/2.7/lib/python2.7/any dbm.pyc

x ./opt/local/Library/Frameworks/Python.framework/Versions/2.7/lib/python2.7/any dbm.pyo

x ./opt/local/Library/Frameworks/Python.framework/Versions/2.7/lib/python2.7/arg parse.py

x ./opt/local/Library/Frameworks/Python.framework/Versions/2.7/lib/python2.7/arg parse.pyc

x ./opt/local/Library/Frameworks/Python.framework/Versions/2.7/lib/python2.7/arg parse.pyo

x ./opt/local/Library/Frameworks/Python.framework/Versions/2.7/lib/python2.7/ast .py

x ./opt/local/Library/Frameworks/Python.framework/Versions/2.7/lib/python2.7/ast .pyc

x ./opt/local/Library/Frameworks/Python.framework/Versions/2.7/lib/python2.7/ast

.pyo

x ./opt/local/Library/Frameworks/Python.framework/Versions/2.7/lib/python2.7/asy nchat.py

x ./opt/local/Library/Frameworks/Python.framework/Versions/2.7/lib/python2.7/asy nchat.pyc

x ./opt/local/Library/Frameworks/Python.framework/Versions/2.7/lib/python2.7/asy nchat.pyo

x ./opt/local/Library/Frameworks/Python.framework/Versions/2.7/lib/python2.7/asy ncore.py

x ./opt/local/Library/Frameworks/Python.framework/Versions/2.7/lib/python2.7/asy ncore.pyc

x ./opt/local/Library/Frameworks/Python.framework/Versions/2.7/lib/python2.7/asy ncore.pyo

x ./opt/local/Library/Frameworks/Python.framework/Versions/2.7/lib/python2.7/ate xit.py

x ./opt/local/Library/Frameworks/Python.framework/Versions/2.7/lib/python2.7/ate xit.pyc

x ./opt/local/Library/Frameworks/Python.framework/Versions/2.7/lib/python2.7/ate xit.pyo

x ./opt/local/Library/Frameworks/Python.framework/Versions/2.7/lib/python2.7/aud iodev.py

x ./opt/local/Library/Frameworks/Python.framework/Versions/2.7/lib/python2.7/aud iodev.pyc

x ./opt/local/Library/Frameworks/Python.framework/Versions/2.7/lib/python2.7/aud

iodev.pyo

x ./opt/local/Library/Frameworks/Python.framework/Versions/2.7/lib/python2.7/bas e64.py

x ./opt/local/Library/Frameworks/Python.framework/Versions/2.7/lib/python2.7/bas e64.pyc

x ./opt/local/Library/Frameworks/Python.framework/Versions/2.7/lib/python2.7/bas e64.pyo

x ./opt/local/Library/Frameworks/Python.framework/Versions/2.7/lib/python2.7/Bas eHTTPServer.py

x ./opt/local/Library/Frameworks/Python.framework/Versions/2.7/lib/python2.7/Bas eHTTPServer.pyc

x ./opt/local/Library/Frameworks/Python.framework/Versions/2.7/lib/python2.7/Bas eHTTPServer.pyo

x ./opt/local/Library/Frameworks/Python.framework/Versions/2.7/lib/python2.7/Bas tion.py

x ./opt/local/Library/Frameworks/Python.framework/Versions/2.7/lib/python2.7/Bas tion.pyc

x ./opt/local/Library/Frameworks/Python.framework/Versions/2.7/lib/python2.7/Bas tion.pyo

x ./opt/local/Library/Frameworks/Python.framework/Versions/2.7/lib/python2.7/bdb .py

x ./opt/local/Library/Frameworks/Python.framework/Versions/2.7/lib/python2.7/bdb .pyc

x ./opt/local/Library/Frameworks/Python.framework/Versions/2.7/lib/python2.7/bdb

.pyo

x ./opt/local/Library/Frameworks/Python.framework/Versions/2.7/lib/python2.7/bin hex.py

x ./opt/local/Library/Frameworks/Python.framework/Versions/2.7/lib/python2.7/bin hex.pyc

x ./opt/local/Library/Frameworks/Python.framework/Versions/2.7/lib/python2.7/bin hex.pyo

x ./opt/local/Library/Frameworks/Python.framework/Versions/2.7/lib/python2.7/bis ect.py

x ./opt/local/Library/Frameworks/Python.framework/Versions/2.7/lib/python2.7/bis ect.pyc

x ./opt/local/Library/Frameworks/Python.framework/Versions/2.7/lib/python2.7/bis ect.pyo

x ./opt/local/Library/Frameworks/Python.framework/Versions/2.7/lib/python2.7/bsd db/

x ./opt/local/Library/Frameworks/Python.framework/Versions/2.7/lib/python2.7/cal endar.py

x ./opt/local/Library/Frameworks/Python.framework/Versions/2.7/lib/python2.7/cal endar.pyc

x ./opt/local/Library/Frameworks/Python.framework/Versions/2.7/lib/python2.7/cal endar.pyo

x ./opt/local/Library/Frameworks/Python.framework/Versions/2.7/lib/python2.7/cgi .py

x ./opt/local/Library/Frameworks/Python.framework/Versions/2.7/lib/python2.7/cgi

.pyc

x ./opt/local/Library/Frameworks/Python.framework/Versions/2.7/lib/python2.7/cgi .pyo

x ./opt/local/Library/Frameworks/Python.framework/Versions/2.7/lib/python2.7/CGI HTTPServer.py

x ./opt/local/Library/Frameworks/Python.framework/Versions/2.7/lib/python2.7/CGI HTTPServer.pyc

x ./opt/local/Library/Frameworks/Python.framework/Versions/2.7/lib/python2.7/CGI HTTPServer.pyo

x ./opt/local/Library/Frameworks/Python.framework/Versions/2.7/lib/python2.7/cgi tb.py

x ./opt/local/Library/Frameworks/Python.framework/Versions/2.7/lib/python2.7/cgi tb.pyc

x ./opt/local/Library/Frameworks/Python.framework/Versions/2.7/lib/python2.7/cgi tb.pyo

x ./opt/local/Library/Frameworks/Python.framework/Versions/2.7/lib/python2.7/chu nk.py

x ./opt/local/Library/Frameworks/Python.framework/Versions/2.7/lib/python2.7/chu nk.pyc

x ./opt/local/Library/Frameworks/Python.framework/Versions/2.7/lib/python2.7/chu nk.pyo

x ./opt/local/Library/Frameworks/Python.framework/Versions/2.7/lib/python2.7/cmd .py

x ./opt/local/Library/Frameworks/Python.framework/Versions/2.7/lib/python2.7/cmd

.pyc

x ./opt/local/Library/Frameworks/Python.framework/Versions/2.7/lib/python2.7/cmd .pyo

x ./opt/local/Library/Frameworks/Python.framework/Versions/2.7/lib/python2.7/cod e.py

x ./opt/local/Library/Frameworks/Python.framework/Versions/2.7/lib/python2.7/cod e.pyc

x ./opt/local/Library/Frameworks/Python.framework/Versions/2.7/lib/python2.7/cod e.pyo

x ./opt/local/Library/Frameworks/Python.framework/Versions/2.7/lib/python2.7/cod ecs.py

x ./opt/local/Library/Frameworks/Python.framework/Versions/2.7/lib/python2.7/cod ecs.pyc

x ./opt/local/Library/Frameworks/Python.framework/Versions/2.7/lib/python2.7/cod ecs.pyo

x ./opt/local/Library/Frameworks/Python.framework/Versions/2.7/lib/python2.7/cod eop.py

x ./opt/local/Library/Frameworks/Python.framework/Versions/2.7/lib/python2.7/cod eop.pyc

x ./opt/local/Library/Frameworks/Python.framework/Versions/2.7/lib/python2.7/cod eop.pyo

x ./opt/local/Library/Frameworks/Python.framework/Versions/2.7/lib/python2.7/col lections.py

x ./opt/local/Library/Frameworks/Python.framework/Versions/2.7/lib/python2.7/col

lections.pyc

x ./opt/local/Library/Frameworks/Python.framework/Versions/2.7/lib/python2.7/col lections.pyo

x ./opt/local/Library/Frameworks/Python.framework/Versions/2.7/lib/python2.7/col orsys.py

x ./opt/local/Library/Frameworks/Python.framework/Versions/2.7/lib/python2.7/col orsys.pyc

x ./opt/local/Library/Frameworks/Python.framework/Versions/2.7/lib/python2.7/col orsys.pyo

x ./opt/local/Library/Frameworks/Python.framework/Versions/2.7/lib/python2.7/com mands.py

x ./opt/local/Library/Frameworks/Python.framework/Versions/2.7/lib/python2.7/com mands.pyc

x ./opt/local/Library/Frameworks/Python.framework/Versions/2.7/lib/python2.7/com mands.pyo

x ./opt/local/Library/Frameworks/Python.framework/Versions/2.7/lib/python2.7/com pileall.py

x ./opt/local/Library/Frameworks/Python.framework/Versions/2.7/lib/python2.7/com pileall.pyc

x ./opt/local/Library/Frameworks/Python.framework/Versions/2.7/lib/python2.7/com pileall.pyo

x ./opt/local/Library/Frameworks/Python.framework/Versions/2.7/lib/python2.7/com piler/

x ./opt/local/Library/Frameworks/Python.framework/Versions/2.7/lib/python2.7/con

fig/

x ./opt/local/Library/Frameworks/Python.framework/Versions/2.7/lib/python2.7/Con figParser.py

x ./opt/local/Library/Frameworks/Python.framework/Versions/2.7/lib/python2.7/Con figParser.pyc

x ./opt/local/Library/Frameworks/Python.framework/Versions/2.7/lib/python2.7/Con figParser.pyo

x ./opt/local/Library/Frameworks/Python.framework/Versions/2.7/lib/python2.7/con textlib.py

x ./opt/local/Library/Frameworks/Python.framework/Versions/2.7/lib/python2.7/con textlib.pyc

x ./opt/local/Library/Frameworks/Python.framework/Versions/2.7/lib/python2.7/con textlib.pyo

x ./opt/local/Library/Frameworks/Python.framework/Versions/2.7/lib/python2.7/Coo kie.py

x ./opt/local/Library/Frameworks/Python.framework/Versions/2.7/lib/python2.7/Coo kie.pyc

x ./opt/local/Library/Frameworks/Python.framework/Versions/2.7/lib/python2.7/Coo kie.pyo

x ./opt/local/Library/Frameworks/Python.framework/Versions/2.7/lib/python2.7/coo kielib.py

x ./opt/local/Library/Frameworks/Python.framework/Versions/2.7/lib/python2.7/coo kielib.pyc

x ./opt/local/Library/Frameworks/Python.framework/Versions/2.7/lib/python2.7/coo

kielib.pyo

x ./opt/local/Library/Frameworks/Python.framework/Versions/2.7/lib/python2.7/cop y.py

x ./opt/local/Library/Frameworks/Python.framework/Versions/2.7/lib/python2.7/cop y.pyc

x ./opt/local/Library/Frameworks/Python.framework/Versions/2.7/lib/python2.7/cop y.pyo

x ./opt/local/Library/Frameworks/Python.framework/Versions/2.7/lib/python2.7/cop y\_reg.py

x ./opt/local/Library/Frameworks/Python.framework/Versions/2.7/lib/python2.7/cop y\_reg.pyc

x ./opt/local/Library/Frameworks/Python.framework/Versions/2.7/lib/python2.7/cop y\_reg.pyo

x ./opt/local/Library/Frameworks/Python.framework/Versions/2.7/lib/python2.7/cPr ofile.py

x ./opt/local/Library/Frameworks/Python.framework/Versions/2.7/lib/python2.7/cPr ofile.pyc

x ./opt/local/Library/Frameworks/Python.framework/Versions/2.7/lib/python2.7/cPr ofile.pyo

x ./opt/local/Library/Frameworks/Python.framework/Versions/2.7/lib/python2.7/csv .py

x ./opt/local/Library/Frameworks/Python.framework/Versions/2.7/lib/python2.7/csv .pyc

x ./opt/local/Library/Frameworks/Python.framework/Versions/2.7/lib/python2.7/csv
.pyo

x ./opt/local/Library/Frameworks/Python.framework/Versions/2.7/lib/python2.7/cty pes/

x ./opt/local/Library/Frameworks/Python.framework/Versions/2.7/lib/python2.7/cur ses/

x ./opt/local/Library/Frameworks/Python.framework/Versions/2.7/lib/python2.7/dbh ash.py

x ./opt/local/Library/Frameworks/Python.framework/Versions/2.7/lib/python2.7/dbh ash.pyc

x ./opt/local/Library/Frameworks/Python.framework/Versions/2.7/lib/python2.7/dbh ash.pyo

x ./opt/local/Library/Frameworks/Python.framework/Versions/2.7/lib/python2.7/dec imal.py

x ./opt/local/Library/Frameworks/Python.framework/Versions/2.7/lib/python2.7/dec imal.pyc

x ./opt/local/Library/Frameworks/Python.framework/Versions/2.7/lib/python2.7/dec imal.pyo

x ./opt/local/Library/Frameworks/Python.framework/Versions/2.7/lib/python2.7/dif flib.py

x ./opt/local/Library/Frameworks/Python.framework/Versions/2.7/lib/python2.7/dif flib.pyc

x ./opt/local/Library/Frameworks/Python.framework/Versions/2.7/lib/python2.7/dif flib.pyo

x ./opt/local/Library/Frameworks/Python.framework/Versions/2.7/lib/python2.7/dir

cache.py

x ./opt/local/Library/Frameworks/Python.framework/Versions/2.7/lib/python2.7/dir cache.pyc

x ./opt/local/Library/Frameworks/Python.framework/Versions/2.7/lib/python2.7/dir cache.pyo

x ./opt/local/Library/Frameworks/Python.framework/Versions/2.7/lib/python2.7/dis .py

x ./opt/local/Library/Frameworks/Python.framework/Versions/2.7/lib/python2.7/dis .pyc

x ./opt/local/Library/Frameworks/Python.framework/Versions/2.7/lib/python2.7/dis .pyo

x ./opt/local/Library/Frameworks/Python.framework/Versions/2.7/lib/python2.7/dis tutils/

x ./opt/local/Library/Frameworks/Python.framework/Versions/2.7/lib/python2.7/doc test.py

x ./opt/local/Library/Frameworks/Python.framework/Versions/2.7/lib/python2.7/doc test.pyc

x ./opt/local/Library/Frameworks/Python.framework/Versions/2.7/lib/python2.7/doc test.pyo

x ./opt/local/Library/Frameworks/Python.framework/Versions/2.7/lib/python2.7/Doc XMLRPCServer.py

x ./opt/local/Library/Frameworks/Python.framework/Versions/2.7/lib/python2.7/Doc XMLRPCServer.pyc

x ./opt/local/Library/Frameworks/Python.framework/Versions/2.7/lib/python2.7/Doc

XMLRPCServer.pyo

x ./opt/local/Library/Frameworks/Python.framework/Versions/2.7/lib/python2.7/dum bdbm.py

x ./opt/local/Library/Frameworks/Python.framework/Versions/2.7/lib/python2.7/dum bdbm.pyc

x ./opt/local/Library/Frameworks/Python.framework/Versions/2.7/lib/python2.7/dum bdbm.pyo

x ./opt/local/Library/Frameworks/Python.framework/Versions/2.7/lib/python2.7/dum my\_thread.py

x ./opt/local/Library/Frameworks/Python.framework/Versions/2.7/lib/python2.7/dum my\_thread.pyc

x ./opt/local/Library/Frameworks/Python.framework/Versions/2.7/lib/python2.7/dum my\_thread.pyo

x ./opt/local/Library/Frameworks/Python.framework/Versions/2.7/lib/python2.7/dum my\_threading.py

x ./opt/local/Library/Frameworks/Python.framework/Versions/2.7/lib/python2.7/dum my\_threading.pyc

x ./opt/local/Library/Frameworks/Python.framework/Versions/2.7/lib/python2.7/dum my\_threading.pyo

x ./opt/local/Library/Frameworks/Python.framework/Versions/2.7/lib/python2.7/ema il/

x ./opt/local/Library/Frameworks/Python.framework/Versions/2.7/lib/python2.7/enc odings/

x ./opt/local/Library/Frameworks/Python.framework/Versions/2.7/lib/python2.7/fil

ecmp.py

x ./opt/local/Library/Frameworks/Python.framework/Versions/2.7/lib/python2.7/fil ecmp.pyc

x ./opt/local/Library/Frameworks/Python.framework/Versions/2.7/lib/python2.7/fil ecmp.pyo

x ./opt/local/Library/Frameworks/Python.framework/Versions/2.7/lib/python2.7/fil einput.py

x ./opt/local/Library/Frameworks/Python.framework/Versions/2.7/lib/python2.7/fil einput.pyc

x ./opt/local/Library/Frameworks/Python.framework/Versions/2.7/lib/python2.7/fil einput.pyo

x ./opt/local/Library/Frameworks/Python.framework/Versions/2.7/lib/python2.7/fnm atch.py

x ./opt/local/Library/Frameworks/Python.framework/Versions/2.7/lib/python2.7/fnm atch.pyc

x ./opt/local/Library/Frameworks/Python.framework/Versions/2.7/lib/python2.7/fnm atch.pyo

x ./opt/local/Library/Frameworks/Python.framework/Versions/2.7/lib/python2.7/for matter.py

x ./opt/local/Library/Frameworks/Python.framework/Versions/2.7/lib/python2.7/for matter.pyc

x ./opt/local/Library/Frameworks/Python.framework/Versions/2.7/lib/python2.7/for matter.pyo

x ./opt/local/Library/Frameworks/Python.framework/Versions/2.7/lib/python2.7/fpf

ormat.py

x ./opt/local/Library/Frameworks/Python.framework/Versions/2.7/lib/python2.7/fpf ormat.pyc

x ./opt/local/Library/Frameworks/Python.framework/Versions/2.7/lib/python2.7/fpf ormat.pyo

x ./opt/local/Library/Frameworks/Python.framework/Versions/2.7/lib/python2.7/fra ctions.py

x ./opt/local/Library/Frameworks/Python.framework/Versions/2.7/lib/python2.7/fra ctions.pyc

x ./opt/local/Library/Frameworks/Python.framework/Versions/2.7/lib/python2.7/fra ctions.pyo

x ./opt/local/Library/Frameworks/Python.framework/Versions/2.7/lib/python2.7/ftp lib.py

x ./opt/local/Library/Frameworks/Python.framework/Versions/2.7/lib/python2.7/ftp lib.pyc

x ./opt/local/Library/Frameworks/Python.framework/Versions/2.7/lib/python2.7/ftp lib.pyo

x ./opt/local/Library/Frameworks/Python.framework/Versions/2.7/lib/python2.7/fun ctools.py

x ./opt/local/Library/Frameworks/Python.framework/Versions/2.7/lib/python2.7/fun ctools.pyc

x ./opt/local/Library/Frameworks/Python.framework/Versions/2.7/lib/python2.7/fun ctools.pyo

x ./opt/local/Library/Frameworks/Python.framework/Versions/2.7/lib/python2.7/gen

ericpath.py

x ./opt/local/Library/Frameworks/Python.framework/Versions/2.7/lib/python2.7/gen ericpath.pyc

x ./opt/local/Library/Frameworks/Python.framework/Versions/2.7/lib/python2.7/gen ericpath.pyo

x ./opt/local/Library/Frameworks/Python.framework/Versions/2.7/lib/python2.7/get opt.py

x ./opt/local/Library/Frameworks/Python.framework/Versions/2.7/lib/python2.7/get opt.pyc

x ./opt/local/Library/Frameworks/Python.framework/Versions/2.7/lib/python2.7/get opt.pyo

x ./opt/local/Library/Frameworks/Python.framework/Versions/2.7/lib/python2.7/get pass.py

x ./opt/local/Library/Frameworks/Python.framework/Versions/2.7/lib/python2.7/get pass.pyc

x ./opt/local/Library/Frameworks/Python.framework/Versions/2.7/lib/python2.7/get pass.pyo

x ./opt/local/Library/Frameworks/Python.framework/Versions/2.7/lib/python2.7/get text.py

x ./opt/local/Library/Frameworks/Python.framework/Versions/2.7/lib/python2.7/get text.pyc

x ./opt/local/Library/Frameworks/Python.framework/Versions/2.7/lib/python2.7/get text.pyo

x ./opt/local/Library/Frameworks/Python.framework/Versions/2.7/lib/python2.7/glo

b.py

x ./opt/local/Library/Frameworks/Python.framework/Versions/2.7/lib/python2.7/glo b.pyc

x ./opt/local/Library/Frameworks/Python.framework/Versions/2.7/lib/python2.7/glo b.pyo

x ./opt/local/Library/Frameworks/Python.framework/Versions/2.7/lib/python2.7/gzi p.py

x ./opt/local/Library/Frameworks/Python.framework/Versions/2.7/lib/python2.7/gzi p.pyc

x ./opt/local/Library/Frameworks/Python.framework/Versions/2.7/lib/python2.7/gzi p.pyo

x ./opt/local/Library/Frameworks/Python.framework/Versions/2.7/lib/python2.7/has hlib.py

x ./opt/local/Library/Frameworks/Python.framework/Versions/2.7/lib/python2.7/has hlib.pyc

x ./opt/local/Library/Frameworks/Python.framework/Versions/2.7/lib/python2.7/has hlib.pyo

x ./opt/local/Library/Frameworks/Python.framework/Versions/2.7/lib/python2.7/hea pq.py

x ./opt/local/Library/Frameworks/Python.framework/Versions/2.7/lib/python2.7/hea pq.pyc

x ./opt/local/Library/Frameworks/Python.framework/Versions/2.7/lib/python2.7/hea pq.pyo

x ./opt/local/Library/Frameworks/Python.framework/Versions/2.7/lib/python2.7/hma

c.py

x ./opt/local/Library/Frameworks/Python.framework/Versions/2.7/lib/python2.7/hma c.pyc

x ./opt/local/Library/Frameworks/Python.framework/Versions/2.7/lib/python2.7/hma c.pyo

x ./opt/local/Library/Frameworks/Python.framework/Versions/2.7/lib/python2.7/hot shot/

x ./opt/local/Library/Frameworks/Python.framework/Versions/2.7/lib/python2.7/htm lentitydefs.py

x ./opt/local/Library/Frameworks/Python.framework/Versions/2.7/lib/python2.7/htm lentitydefs.pyc

x ./opt/local/Library/Frameworks/Python.framework/Versions/2.7/lib/python2.7/htm lentitydefs.pyo

x ./opt/local/Library/Frameworks/Python.framework/Versions/2.7/lib/python2.7/htm llib.py

x ./opt/local/Library/Frameworks/Python.framework/Versions/2.7/lib/python2.7/htm llib.pyc

x ./opt/local/Library/Frameworks/Python.framework/Versions/2.7/lib/python2.7/htm llib.pyo

x ./opt/local/Library/Frameworks/Python.framework/Versions/2.7/lib/python2.7/HTM LParser.py

x ./opt/local/Library/Frameworks/Python.framework/Versions/2.7/lib/python2.7/HTM LParser.pyc

x ./opt/local/Library/Frameworks/Python.framework/Versions/2.7/lib/python2.7/HTM

LParser.pyo

x ./opt/local/Library/Frameworks/Python.framework/Versions/2.7/lib/python2.7/htt plib.py

x ./opt/local/Library/Frameworks/Python.framework/Versions/2.7/lib/python2.7/htt plib.pyc

x ./opt/local/Library/Frameworks/Python.framework/Versions/2.7/lib/python2.7/htt plib.pyo

x ./opt/local/Library/Frameworks/Python.framework/Versions/2.7/lib/python2.7/idl elib/

x ./opt/local/Library/Frameworks/Python.framework/Versions/2.7/lib/python2.7/iho oks.py

x ./opt/local/Library/Frameworks/Python.framework/Versions/2.7/lib/python2.7/iho oks.pyc

x ./opt/local/Library/Frameworks/Python.framework/Versions/2.7/lib/python2.7/iho oks.pyo

x ./opt/local/Library/Frameworks/Python.framework/Versions/2.7/lib/python2.7/ima plib.py

x ./opt/local/Library/Frameworks/Python.framework/Versions/2.7/lib/python2.7/ima plib.pyc

x ./opt/local/Library/Frameworks/Python.framework/Versions/2.7/lib/python2.7/ima plib.pyo

x ./opt/local/Library/Frameworks/Python.framework/Versions/2.7/lib/python2.7/img hdr.py

x ./opt/local/Library/Frameworks/Python.framework/Versions/2.7/lib/python2.7/img

hdr.pyc

x ./opt/local/Library/Frameworks/Python.framework/Versions/2.7/lib/python2.7/img hdr.pyo

x ./opt/local/Library/Frameworks/Python.framework/Versions/2.7/lib/python2.7/imp ortlib/

x ./opt/local/Library/Frameworks/Python.framework/Versions/2.7/lib/python2.7/imp util.py

x ./opt/local/Library/Frameworks/Python.framework/Versions/2.7/lib/python2.7/imp util.pyc

x ./opt/local/Library/Frameworks/Python.framework/Versions/2.7/lib/python2.7/imp util.pyo

x ./opt/local/Library/Frameworks/Python.framework/Versions/2.7/lib/python2.7/ins pect.py

x ./opt/local/Library/Frameworks/Python.framework/Versions/2.7/lib/python2.7/ins pect.pyc

x ./opt/local/Library/Frameworks/Python.framework/Versions/2.7/lib/python2.7/ins pect.pyo

x ./opt/local/Library/Frameworks/Python.framework/Versions/2.7/lib/python2.7/io. py

x ./opt/local/Library/Frameworks/Python.framework/Versions/2.7/lib/python2.7/io. pyc

x ./opt/local/Library/Frameworks/Python.framework/Versions/2.7/lib/python2.7/io. pyo

x ./opt/local/Library/Frameworks/Python.framework/Versions/2.7/lib/python2.7/jso

n/

x ./opt/local/Library/Frameworks/Python.framework/Versions/2.7/lib/python2.7/key word.py

x ./opt/local/Library/Frameworks/Python.framework/Versions/2.7/lib/python2.7/key word.pyc

x ./opt/local/Library/Frameworks/Python.framework/Versions/2.7/lib/python2.7/key word.pyo

x ./opt/local/Library/Frameworks/Python.framework/Versions/2.7/lib/python2.7/lib -dynload/

x ./opt/local/Library/Frameworks/Python.framework/Versions/2.7/lib/python2.7/lib -tk/

x ./opt/local/Library/Frameworks/Python.framework/Versions/2.7/lib/python2.7/lib 2to3/

x ./opt/local/Library/Frameworks/Python.framework/Versions/2.7/lib/python2.7/LIC ENSE.txt

x ./opt/local/Library/Frameworks/Python.framework/Versions/2.7/lib/python2.7/lin ecache.py

x ./opt/local/Library/Frameworks/Python.framework/Versions/2.7/lib/python2.7/lin ecache.pyc

x ./opt/local/Library/Frameworks/Python.framework/Versions/2.7/lib/python2.7/lin ecache.pyo

x ./opt/local/Library/Frameworks/Python.framework/Versions/2.7/lib/python2.7/loc ale.py

x ./opt/local/Library/Frameworks/Python.framework/Versions/2.7/lib/python2.7/loc

ale.pyc

x ./opt/local/Library/Frameworks/Python.framework/Versions/2.7/lib/python2.7/loc ale.pyo

x ./opt/local/Library/Frameworks/Python.framework/Versions/2.7/lib/python2.7/log ging/

x ./opt/local/Library/Frameworks/Python.framework/Versions/2.7/lib/python2.7/mac path.py

x ./opt/local/Library/Frameworks/Python.framework/Versions/2.7/lib/python2.7/mac path.pyc

x ./opt/local/Library/Frameworks/Python.framework/Versions/2.7/lib/python2.7/mac path.pyo

x ./opt/local/Library/Frameworks/Python.framework/Versions/2.7/lib/python2.7/mac url2path.py

x ./opt/local/Library/Frameworks/Python.framework/Versions/2.7/lib/python2.7/mac url2path.pyc

x ./opt/local/Library/Frameworks/Python.framework/Versions/2.7/lib/python2.7/mac url2path.pyo

x ./opt/local/Library/Frameworks/Python.framework/Versions/2.7/lib/python2.7/mai lbox.py

x ./opt/local/Library/Frameworks/Python.framework/Versions/2.7/lib/python2.7/mai lbox.pyc

x ./opt/local/Library/Frameworks/Python.framework/Versions/2.7/lib/python2.7/mai lbox.pyo

x ./opt/local/Library/Frameworks/Python.framework/Versions/2.7/lib/python2.7/mai

lcap.py

x ./opt/local/Library/Frameworks/Python.framework/Versions/2.7/lib/python2.7/mai lcap.pyc

x ./opt/local/Library/Frameworks/Python.framework/Versions/2.7/lib/python2.7/mai lcap.pyo

x ./opt/local/Library/Frameworks/Python.framework/Versions/2.7/lib/python2.7/mar kupbase.py

x ./opt/local/Library/Frameworks/Python.framework/Versions/2.7/lib/python2.7/mar kupbase.pyc

x ./opt/local/Library/Frameworks/Python.framework/Versions/2.7/lib/python2.7/mar kupbase.pyo

x ./opt/local/Library/Frameworks/Python.framework/Versions/2.7/lib/python2.7/md5 .py

x ./opt/local/Library/Frameworks/Python.framework/Versions/2.7/lib/python2.7/md5 .pyc

x ./opt/local/Library/Frameworks/Python.framework/Versions/2.7/lib/python2.7/md5 .pyo

x ./opt/local/Library/Frameworks/Python.framework/Versions/2.7/lib/python2.7/mhl ib.py

x ./opt/local/Library/Frameworks/Python.framework/Versions/2.7/lib/python2.7/mhl ib.pyc

x ./opt/local/Library/Frameworks/Python.framework/Versions/2.7/lib/python2.7/mhl ib.pyo

x ./opt/local/Library/Frameworks/Python.framework/Versions/2.7/lib/python2.7/mim

etools.py

x ./opt/local/Library/Frameworks/Python.framework/Versions/2.7/lib/python2.7/mim etools.pyc

x ./opt/local/Library/Frameworks/Python.framework/Versions/2.7/lib/python2.7/mim etools.pyo

x ./opt/local/Library/Frameworks/Python.framework/Versions/2.7/lib/python2.7/mim etypes.py

x ./opt/local/Library/Frameworks/Python.framework/Versions/2.7/lib/python2.7/mim etypes.pyc

x ./opt/local/Library/Frameworks/Python.framework/Versions/2.7/lib/python2.7/mim etypes.pyo

x ./opt/local/Library/Frameworks/Python.framework/Versions/2.7/lib/python2.7/Mim eWriter.py

x ./opt/local/Library/Frameworks/Python.framework/Versions/2.7/lib/python2.7/Mim eWriter.pyc

x ./opt/local/Library/Frameworks/Python.framework/Versions/2.7/lib/python2.7/Mim eWriter.pyo

x ./opt/local/Library/Frameworks/Python.framework/Versions/2.7/lib/python2.7/mim ify.py

x ./opt/local/Library/Frameworks/Python.framework/Versions/2.7/lib/python2.7/mim ify.pyc

x ./opt/local/Library/Frameworks/Python.framework/Versions/2.7/lib/python2.7/mim ify.pyo

x ./opt/local/Library/Frameworks/Python.framework/Versions/2.7/lib/python2.7/mod

ulefinder.py

x ./opt/local/Library/Frameworks/Python.framework/Versions/2.7/lib/python2.7/mod ulefinder.pyc

x ./opt/local/Library/Frameworks/Python.framework/Versions/2.7/lib/python2.7/mod ulefinder.pyo

x ./opt/local/Library/Frameworks/Python.framework/Versions/2.7/lib/python2.7/mul tifile.py

x ./opt/local/Library/Frameworks/Python.framework/Versions/2.7/lib/python2.7/mul tifile.pyc

x ./opt/local/Library/Frameworks/Python.framework/Versions/2.7/lib/python2.7/mul tifile.pyo

x ./opt/local/Library/Frameworks/Python.framework/Versions/2.7/lib/python2.7/mul tiprocessing/

x ./opt/local/Library/Frameworks/Python.framework/Versions/2.7/lib/python2.7/mut ex.py

x ./opt/local/Library/Frameworks/Python.framework/Versions/2.7/lib/python2.7/mut ex.pyc

x ./opt/local/Library/Frameworks/Python.framework/Versions/2.7/lib/python2.7/mut ex.pyo

x ./opt/local/Library/Frameworks/Python.framework/Versions/2.7/lib/python2.7/net rc.py

x ./opt/local/Library/Frameworks/Python.framework/Versions/2.7/lib/python2.7/net rc.pyc

x ./opt/local/Library/Frameworks/Python.framework/Versions/2.7/lib/python2.7/net

rc.pyo

x ./opt/local/Library/Frameworks/Python.framework/Versions/2.7/lib/python2.7/new .py

x ./opt/local/Library/Frameworks/Python.framework/Versions/2.7/lib/python2.7/new .pyc

x ./opt/local/Library/Frameworks/Python.framework/Versions/2.7/lib/python2.7/new .pyo

x ./opt/local/Library/Frameworks/Python.framework/Versions/2.7/lib/python2.7/nnt plib.py

x ./opt/local/Library/Frameworks/Python.framework/Versions/2.7/lib/python2.7/nnt plib.pyc

x ./opt/local/Library/Frameworks/Python.framework/Versions/2.7/lib/python2.7/nnt plib.pyo

x ./opt/local/Library/Frameworks/Python.framework/Versions/2.7/lib/python2.7/ntp ath.py

x ./opt/local/Library/Frameworks/Python.framework/Versions/2.7/lib/python2.7/ntp ath.pyc

x ./opt/local/Library/Frameworks/Python.framework/Versions/2.7/lib/python2.7/ntp ath.pyo

x ./opt/local/Library/Frameworks/Python.framework/Versions/2.7/lib/python2.7/ntu rl2path.py

x ./opt/local/Library/Frameworks/Python.framework/Versions/2.7/lib/python2.7/ntu rl2path.pyc

x ./opt/local/Library/Frameworks/Python.framework/Versions/2.7/lib/python2.7/ntu

rl2path.pyo

x ./opt/local/Library/Frameworks/Python.framework/Versions/2.7/lib/python2.7/num bers.py

x ./opt/local/Library/Frameworks/Python.framework/Versions/2.7/lib/python2.7/num bers.pyc

x ./opt/local/Library/Frameworks/Python.framework/Versions/2.7/lib/python2.7/num bers.pyo

x ./opt/local/Library/Frameworks/Python.framework/Versions/2.7/lib/python2.7/opc ode.py

x ./opt/local/Library/Frameworks/Python.framework/Versions/2.7/lib/python2.7/opc ode.pyc

x ./opt/local/Library/Frameworks/Python.framework/Versions/2.7/lib/python2.7/opc ode.pyo

x ./opt/local/Library/Frameworks/Python.framework/Versions/2.7/lib/python2.7/opt parse.py

x ./opt/local/Library/Frameworks/Python.framework/Versions/2.7/lib/python2.7/opt parse.pyc

x ./opt/local/Library/Frameworks/Python.framework/Versions/2.7/lib/python2.7/opt parse.pyo

x ./opt/local/Library/Frameworks/Python.framework/Versions/2.7/lib/python2.7/os. py

x ./opt/local/Library/Frameworks/Python.framework/Versions/2.7/lib/python2.7/os. pyc

x ./opt/local/Library/Frameworks/Python.framework/Versions/2.7/lib/python2.7/os.

pyo

x ./opt/local/Library/Frameworks/Python.framework/Versions/2.7/lib/python2.7/os2 emxpath.py

x ./opt/local/Library/Frameworks/Python.framework/Versions/2.7/lib/python2.7/os2 emxpath.pyc

x ./opt/local/Library/Frameworks/Python.framework/Versions/2.7/lib/python2.7/os2 emxpath.pyo

x ./opt/local/Library/Frameworks/Python.framework/Versions/2.7/lib/python2.7/pdb .doc

x ./opt/local/Library/Frameworks/Python.framework/Versions/2.7/lib/python2.7/pdb .py

x ./opt/local/Library/Frameworks/Python.framework/Versions/2.7/lib/python2.7/pdb .pyc

x ./opt/local/Library/Frameworks/Python.framework/Versions/2.7/lib/python2.7/pdb .pyo

x ./opt/local/Library/Frameworks/Python.framework/Versions/2.7/lib/python2.7/pic kle.py

x ./opt/local/Library/Frameworks/Python.framework/Versions/2.7/lib/python2.7/pic kle.pyc

x ./opt/local/Library/Frameworks/Python.framework/Versions/2.7/lib/python2.7/pic kle.pyo

x ./opt/local/Library/Frameworks/Python.framework/Versions/2.7/lib/python2.7/pic kletools.py

x ./opt/local/Library/Frameworks/Python.framework/Versions/2.7/lib/python2.7/pic

kletools.pyc

x ./opt/local/Library/Frameworks/Python.framework/Versions/2.7/lib/python2.7/pic kletools.pyo

x ./opt/local/Library/Frameworks/Python.framework/Versions/2.7/lib/python2.7/pip es.py

x ./opt/local/Library/Frameworks/Python.framework/Versions/2.7/lib/python2.7/pip es.pyc

x ./opt/local/Library/Frameworks/Python.framework/Versions/2.7/lib/python2.7/pip es.pyo

x ./opt/local/Library/Frameworks/Python.framework/Versions/2.7/lib/python2.7/pkg util.py

x ./opt/local/Library/Frameworks/Python.framework/Versions/2.7/lib/python2.7/pkg util.pyc

x ./opt/local/Library/Frameworks/Python.framework/Versions/2.7/lib/python2.7/pkg util.pyo

x ./opt/local/Library/Frameworks/Python.framework/Versions/2.7/lib/python2.7/pla t-darwin/

x ./opt/local/Library/Frameworks/Python.framework/Versions/2.7/lib/python2.7/pla t-mac/

x ./opt/local/Library/Frameworks/Python.framework/Versions/2.7/lib/python2.7/pla tform.py

x ./opt/local/Library/Frameworks/Python.framework/Versions/2.7/lib/python2.7/pla tform.pyc

x ./opt/local/Library/Frameworks/Python.framework/Versions/2.7/lib/python2.7/pla

tform.pyo

x ./opt/local/Library/Frameworks/Python.framework/Versions/2.7/lib/python2.7/pli stlib.py

x ./opt/local/Library/Frameworks/Python.framework/Versions/2.7/lib/python2.7/pli stlib.pyc

x ./opt/local/Library/Frameworks/Python.framework/Versions/2.7/lib/python2.7/pli stlib.pyo

x ./opt/local/Library/Frameworks/Python.framework/Versions/2.7/lib/python2.7/pop en2.py

x ./opt/local/Library/Frameworks/Python.framework/Versions/2.7/lib/python2.7/pop en2.pyc

x ./opt/local/Library/Frameworks/Python.framework/Versions/2.7/lib/python2.7/pop en2.pyo

x ./opt/local/Library/Frameworks/Python.framework/Versions/2.7/lib/python2.7/pop lib.py

x ./opt/local/Library/Frameworks/Python.framework/Versions/2.7/lib/python2.7/pop lib.pyc

x ./opt/local/Library/Frameworks/Python.framework/Versions/2.7/lib/python2.7/pop lib.pyo

x ./opt/local/Library/Frameworks/Python.framework/Versions/2.7/lib/python2.7/pos ixfile.py

x ./opt/local/Library/Frameworks/Python.framework/Versions/2.7/lib/python2.7/pos ixfile.pyc

x ./opt/local/Library/Frameworks/Python.framework/Versions/2.7/lib/python2.7/pos

ixfile.pyo

x ./opt/local/Library/Frameworks/Python.framework/Versions/2.7/lib/python2.7/pos ixpath.py

x ./opt/local/Library/Frameworks/Python.framework/Versions/2.7/lib/python2.7/pos ixpath.pyc

x ./opt/local/Library/Frameworks/Python.framework/Versions/2.7/lib/python2.7/pos ixpath.pyo

x ./opt/local/Library/Frameworks/Python.framework/Versions/2.7/lib/python2.7/ppr int.py

x ./opt/local/Library/Frameworks/Python.framework/Versions/2.7/lib/python2.7/ppr int.pyc

x ./opt/local/Library/Frameworks/Python.framework/Versions/2.7/lib/python2.7/ppr int.pyo

x ./opt/local/Library/Frameworks/Python.framework/Versions/2.7/lib/python2.7/pro file.py

x ./opt/local/Library/Frameworks/Python.framework/Versions/2.7/lib/python2.7/pro file.pyc

x ./opt/local/Library/Frameworks/Python.framework/Versions/2.7/lib/python2.7/pro file.pyo

x ./opt/local/Library/Frameworks/Python.framework/Versions/2.7/lib/python2.7/pst ats.py

x ./opt/local/Library/Frameworks/Python.framework/Versions/2.7/lib/python2.7/pst ats.pyc

x ./opt/local/Library/Frameworks/Python.framework/Versions/2.7/lib/python2.7/pst

ats.pyo

x ./opt/local/Library/Frameworks/Python.framework/Versions/2.7/lib/python2.7/pty .py

x ./opt/local/Library/Frameworks/Python.framework/Versions/2.7/lib/python2.7/pty .pyc

x ./opt/local/Library/Frameworks/Python.framework/Versions/2.7/lib/python2.7/pty .pyo

x ./opt/local/Library/Frameworks/Python.framework/Versions/2.7/lib/python2.7/py\_ compile.py

x ./opt/local/Library/Frameworks/Python.framework/Versions/2.7/lib/python2.7/py\_ compile.pyc

x ./opt/local/Library/Frameworks/Python.framework/Versions/2.7/lib/python2.7/py\_ compile.pyo

x ./opt/local/Library/Frameworks/Python.framework/Versions/2.7/lib/python2.7/pyc lbr.py

x ./opt/local/Library/Frameworks/Python.framework/Versions/2.7/lib/python2.7/pyc lbr.pyc

x ./opt/local/Library/Frameworks/Python.framework/Versions/2.7/lib/python2.7/pyc lbr.pyo

x ./opt/local/Library/Frameworks/Python.framework/Versions/2.7/lib/python2.7/pyd oc.py

x ./opt/local/Library/Frameworks/Python.framework/Versions/2.7/lib/python2.7/pyd oc.pyc

x ./opt/local/Library/Frameworks/Python.framework/Versions/2.7/lib/python2.7/pyd

oc.pyo

x ./opt/local/Library/Frameworks/Python.framework/Versions/2.7/lib/python2.7/pyd oc\_data/

x ./opt/local/Library/Frameworks/Python.framework/Versions/2.7/lib/python2.7/Que ue.py

x ./opt/local/Library/Frameworks/Python.framework/Versions/2.7/lib/python2.7/Que ue.pyc

x ./opt/local/Library/Frameworks/Python.framework/Versions/2.7/lib/python2.7/Que ue.pyo

x ./opt/local/Library/Frameworks/Python.framework/Versions/2.7/lib/python2.7/quo pri.py

x ./opt/local/Library/Frameworks/Python.framework/Versions/2.7/lib/python2.7/quo pri.pyc

x ./opt/local/Library/Frameworks/Python.framework/Versions/2.7/lib/python2.7/quo pri.pyo

x ./opt/local/Library/Frameworks/Python.framework/Versions/2.7/lib/python2.7/ran dom.py

x ./opt/local/Library/Frameworks/Python.framework/Versions/2.7/lib/python2.7/ran dom.pyc

x ./opt/local/Library/Frameworks/Python.framework/Versions/2.7/lib/python2.7/ran dom.pyo

x ./opt/local/Library/Frameworks/Python.framework/Versions/2.7/lib/python2.7/re. py

x ./opt/local/Library/Frameworks/Python.framework/Versions/2.7/lib/python2.7/re.

pyc

x ./opt/local/Library/Frameworks/Python.framework/Versions/2.7/lib/python2.7/re. pyo

x ./opt/local/Library/Frameworks/Python.framework/Versions/2.7/lib/python2.7/rep r.py

x ./opt/local/Library/Frameworks/Python.framework/Versions/2.7/lib/python2.7/rep r.pyc

x ./opt/local/Library/Frameworks/Python.framework/Versions/2.7/lib/python2.7/rep r.pyo

x ./opt/local/Library/Frameworks/Python.framework/Versions/2.7/lib/python2.7/rex ec.py

x ./opt/local/Library/Frameworks/Python.framework/Versions/2.7/lib/python2.7/rex ec.pyc

x ./opt/local/Library/Frameworks/Python.framework/Versions/2.7/lib/python2.7/rex ec.pyo

x ./opt/local/Library/Frameworks/Python.framework/Versions/2.7/lib/python2.7/rfc 822.py

x ./opt/local/Library/Frameworks/Python.framework/Versions/2.7/lib/python2.7/rfc 822.pyc

x ./opt/local/Library/Frameworks/Python.framework/Versions/2.7/lib/python2.7/rfc 822.pyo

x ./opt/local/Library/Frameworks/Python.framework/Versions/2.7/lib/python2.7/rlc ompleter.py

x ./opt/local/Library/Frameworks/Python.framework/Versions/2.7/lib/python2.7/rlc

ompleter.pyc

x ./opt/local/Library/Frameworks/Python.framework/Versions/2.7/lib/python2.7/rlc ompleter.pyo

x ./opt/local/Library/Frameworks/Python.framework/Versions/2.7/lib/python2.7/rob otparser.py

x ./opt/local/Library/Frameworks/Python.framework/Versions/2.7/lib/python2.7/rob otparser.pyc

x ./opt/local/Library/Frameworks/Python.framework/Versions/2.7/lib/python2.7/rob otparser.pyo

x ./opt/local/Library/Frameworks/Python.framework/Versions/2.7/lib/python2.7/run py.py

x ./opt/local/Library/Frameworks/Python.framework/Versions/2.7/lib/python2.7/run py.pyc

x ./opt/local/Library/Frameworks/Python.framework/Versions/2.7/lib/python2.7/run py.pyo

x ./opt/local/Library/Frameworks/Python.framework/Versions/2.7/lib/python2.7/sch ed.py

x ./opt/local/Library/Frameworks/Python.framework/Versions/2.7/lib/python2.7/sch ed.pyc

x ./opt/local/Library/Frameworks/Python.framework/Versions/2.7/lib/python2.7/sch ed.pyo

x ./opt/local/Library/Frameworks/Python.framework/Versions/2.7/lib/python2.7/set s.py

x ./opt/local/Library/Frameworks/Python.framework/Versions/2.7/lib/python2.7/set

s.pyc

x ./opt/local/Library/Frameworks/Python.framework/Versions/2.7/lib/python2.7/set s.pyo

x ./opt/local/Library/Frameworks/Python.framework/Versions/2.7/lib/python2.7/sgm llib.py

x ./opt/local/Library/Frameworks/Python.framework/Versions/2.7/lib/python2.7/sgm llib.pyc

x ./opt/local/Library/Frameworks/Python.framework/Versions/2.7/lib/python2.7/sgm llib.pyo

x ./opt/local/Library/Frameworks/Python.framework/Versions/2.7/lib/python2.7/sha .py

x ./opt/local/Library/Frameworks/Python.framework/Versions/2.7/lib/python2.7/sha .pyc

x ./opt/local/Library/Frameworks/Python.framework/Versions/2.7/lib/python2.7/sha .pyo

x ./opt/local/Library/Frameworks/Python.framework/Versions/2.7/lib/python2.7/she lve.py

x ./opt/local/Library/Frameworks/Python.framework/Versions/2.7/lib/python2.7/she lve.pyc

x ./opt/local/Library/Frameworks/Python.framework/Versions/2.7/lib/python2.7/she lve.pyo

x ./opt/local/Library/Frameworks/Python.framework/Versions/2.7/lib/python2.7/shl ex.py

x ./opt/local/Library/Frameworks/Python.framework/Versions/2.7/lib/python2.7/shl

ex.pyc

x ./opt/local/Library/Frameworks/Python.framework/Versions/2.7/lib/python2.7/shl ex.pyo

x ./opt/local/Library/Frameworks/Python.framework/Versions/2.7/lib/python2.7/shu til.py

x ./opt/local/Library/Frameworks/Python.framework/Versions/2.7/lib/python2.7/shu til.pyc

x ./opt/local/Library/Frameworks/Python.framework/Versions/2.7/lib/python2.7/shu til.pyo

x ./opt/local/Library/Frameworks/Python.framework/Versions/2.7/lib/python2.7/Sim pleHTTPServer.py

x ./opt/local/Library/Frameworks/Python.framework/Versions/2.7/lib/python2.7/Sim pleHTTPServer.pyc

x ./opt/local/Library/Frameworks/Python.framework/Versions/2.7/lib/python2.7/Sim pleHTTPServer.pyo

x ./opt/local/Library/Frameworks/Python.framework/Versions/2.7/lib/python2.7/Sim pleXMLRPCServer.py

x ./opt/local/Library/Frameworks/Python.framework/Versions/2.7/lib/python2.7/Sim pleXMLRPCServer.pyc

x ./opt/local/Library/Frameworks/Python.framework/Versions/2.7/lib/python2.7/Sim pleXMLRPCServer.pyo

x ./opt/local/Library/Frameworks/Python.framework/Versions/2.7/lib/python2.7/sit e-packages/

x ./opt/local/Library/Frameworks/Python.framework/Versions/2.7/lib/python2.7/sit

e.py

x ./opt/local/Library/Frameworks/Python.framework/Versions/2.7/lib/python2.7/sit e.pyc

x ./opt/local/Library/Frameworks/Python.framework/Versions/2.7/lib/python2.7/sit e.pyo

x ./opt/local/Library/Frameworks/Python.framework/Versions/2.7/lib/python2.7/smt pd.py

x ./opt/local/Library/Frameworks/Python.framework/Versions/2.7/lib/python2.7/smt pd.pyc

x ./opt/local/Library/Frameworks/Python.framework/Versions/2.7/lib/python2.7/smt pd.pyo

x ./opt/local/Library/Frameworks/Python.framework/Versions/2.7/lib/python2.7/smt plib.py

x ./opt/local/Library/Frameworks/Python.framework/Versions/2.7/lib/python2.7/smt plib.pyc

x ./opt/local/Library/Frameworks/Python.framework/Versions/2.7/lib/python2.7/smt plib.pyo

x ./opt/local/Library/Frameworks/Python.framework/Versions/2.7/lib/python2.7/snd hdr.py

x ./opt/local/Library/Frameworks/Python.framework/Versions/2.7/lib/python2.7/snd hdr.pyc

x ./opt/local/Library/Frameworks/Python.framework/Versions/2.7/lib/python2.7/snd hdr.pyo

x ./opt/local/Library/Frameworks/Python.framework/Versions/2.7/lib/python2.7/soc

ket.py

x ./opt/local/Library/Frameworks/Python.framework/Versions/2.7/lib/python2.7/soc ket.pyc

x ./opt/local/Library/Frameworks/Python.framework/Versions/2.7/lib/python2.7/soc ket.pyo

x ./opt/local/Library/Frameworks/Python.framework/Versions/2.7/lib/python2.7/Soc ketServer.py

x ./opt/local/Library/Frameworks/Python.framework/Versions/2.7/lib/python2.7/Soc ketServer.pyc

x ./opt/local/Library/Frameworks/Python.framework/Versions/2.7/lib/python2.7/Soc ketServer.pyo

x ./opt/local/Library/Frameworks/Python.framework/Versions/2.7/lib/python2.7/sql ite3/

x ./opt/local/Library/Frameworks/Python.framework/Versions/2.7/lib/python2.7/sre .py

x ./opt/local/Library/Frameworks/Python.framework/Versions/2.7/lib/python2.7/sre .pyc

x ./opt/local/Library/Frameworks/Python.framework/Versions/2.7/lib/python2.7/sre .pyo

x ./opt/local/Library/Frameworks/Python.framework/Versions/2.7/lib/python2.7/sre \_compile.py

x ./opt/local/Library/Frameworks/Python.framework/Versions/2.7/lib/python2.7/sre \_compile.pyc

x ./opt/local/Library/Frameworks/Python.framework/Versions/2.7/lib/python2.7/sre

\_compile.pyo

- x ./opt/local/Library/Frameworks/Python.framework/Versions/2.7/lib/python2.7/sre \_constants.py
- x ./opt/local/Library/Frameworks/Python.framework/Versions/2.7/lib/python2.7/sre \_constants.pyc
- x ./opt/local/Library/Frameworks/Python.framework/Versions/2.7/lib/python2.7/sre \_constants.pyo
- x ./opt/local/Library/Frameworks/Python.framework/Versions/2.7/lib/python2.7/sre \_parse.py
- x ./opt/local/Library/Frameworks/Python.framework/Versions/2.7/lib/python2.7/sre \_parse.pyc
- x ./opt/local/Library/Frameworks/Python.framework/Versions/2.7/lib/python2.7/sre \_parse.pyo
- x ./opt/local/Library/Frameworks/Python.framework/Versions/2.7/lib/python2.7/ssl .py
- x ./opt/local/Library/Frameworks/Python.framework/Versions/2.7/lib/python2.7/ssl .pyc
- x ./opt/local/Library/Frameworks/Python.framework/Versions/2.7/lib/python2.7/ssl .pyo
- x ./opt/local/Library/Frameworks/Python.framework/Versions/2.7/lib/python2.7/sta t.py
- x ./opt/local/Library/Frameworks/Python.framework/Versions/2.7/lib/python2.7/sta t.pyc
- x ./opt/local/Library/Frameworks/Python.framework/Versions/2.7/lib/python2.7/sta

t.pyo

x ./opt/local/Library/Frameworks/Python.framework/Versions/2.7/lib/python2.7/sta tvfs.py

x ./opt/local/Library/Frameworks/Python.framework/Versions/2.7/lib/python2.7/sta tvfs.pyc

x ./opt/local/Library/Frameworks/Python.framework/Versions/2.7/lib/python2.7/sta tvfs.pyo

x ./opt/local/Library/Frameworks/Python.framework/Versions/2.7/lib/python2.7/str ing.py

x ./opt/local/Library/Frameworks/Python.framework/Versions/2.7/lib/python2.7/str ing.pyc

x ./opt/local/Library/Frameworks/Python.framework/Versions/2.7/lib/python2.7/str ing.pyo

x ./opt/local/Library/Frameworks/Python.framework/Versions/2.7/lib/python2.7/Str ingIO.py

x ./opt/local/Library/Frameworks/Python.framework/Versions/2.7/lib/python2.7/Str ingIO.pyc

x ./opt/local/Library/Frameworks/Python.framework/Versions/2.7/lib/python2.7/Str ingIO.pyo

x ./opt/local/Library/Frameworks/Python.framework/Versions/2.7/lib/python2.7/str ingold.py

x ./opt/local/Library/Frameworks/Python.framework/Versions/2.7/lib/python2.7/str ingold.pyc

x ./opt/local/Library/Frameworks/Python.framework/Versions/2.7/lib/python2.7/str

ingold.pyo

x ./opt/local/Library/Frameworks/Python.framework/Versions/2.7/lib/python2.7/str ingprep.py

x ./opt/local/Library/Frameworks/Python.framework/Versions/2.7/lib/python2.7/str ingprep.pyc

x ./opt/local/Library/Frameworks/Python.framework/Versions/2.7/lib/python2.7/str ingprep.pyo

x ./opt/local/Library/Frameworks/Python.framework/Versions/2.7/lib/python2.7/str uct.py

x ./opt/local/Library/Frameworks/Python.framework/Versions/2.7/lib/python2.7/str uct.pyc

x ./opt/local/Library/Frameworks/Python.framework/Versions/2.7/lib/python2.7/str uct.pyo

x ./opt/local/Library/Frameworks/Python.framework/Versions/2.7/lib/python2.7/sub process.py

x ./opt/local/Library/Frameworks/Python.framework/Versions/2.7/lib/python2.7/sub process.pyc

x ./opt/local/Library/Frameworks/Python.framework/Versions/2.7/lib/python2.7/sub process.pyo

x ./opt/local/Library/Frameworks/Python.framework/Versions/2.7/lib/python2.7/sun au.py

x ./opt/local/Library/Frameworks/Python.framework/Versions/2.7/lib/python2.7/sun au.pyc

x ./opt/local/Library/Frameworks/Python.framework/Versions/2.7/lib/python2.7/sun

au.pyo

x ./opt/local/Library/Frameworks/Python.framework/Versions/2.7/lib/python2.7/sun audio.py

x ./opt/local/Library/Frameworks/Python.framework/Versions/2.7/lib/python2.7/sun audio.pyc

x ./opt/local/Library/Frameworks/Python.framework/Versions/2.7/lib/python2.7/sun audio.pyo

x ./opt/local/Library/Frameworks/Python.framework/Versions/2.7/lib/python2.7/sym bol.py

x ./opt/local/Library/Frameworks/Python.framework/Versions/2.7/lib/python2.7/sym bol.pyc

x ./opt/local/Library/Frameworks/Python.framework/Versions/2.7/lib/python2.7/sym bol.pyo

x ./opt/local/Library/Frameworks/Python.framework/Versions/2.7/lib/python2.7/sym table.py

x ./opt/local/Library/Frameworks/Python.framework/Versions/2.7/lib/python2.7/sym table.pyc

x ./opt/local/Library/Frameworks/Python.framework/Versions/2.7/lib/python2.7/sym table.pyo

x ./opt/local/Library/Frameworks/Python.framework/Versions/2.7/lib/python2.7/sys config.py

x ./opt/local/Library/Frameworks/Python.framework/Versions/2.7/lib/python2.7/sys config.pyc

x ./opt/local/Library/Frameworks/Python.framework/Versions/2.7/lib/python2.7/sys

config.pyo

x ./opt/local/Library/Frameworks/Python.framework/Versions/2.7/lib/python2.7/tab nanny.py

x ./opt/local/Library/Frameworks/Python.framework/Versions/2.7/lib/python2.7/tab nanny.pyc

x ./opt/local/Library/Frameworks/Python.framework/Versions/2.7/lib/python2.7/tab nanny.pyo

x ./opt/local/Library/Frameworks/Python.framework/Versions/2.7/lib/python2.7/tar file.py

x ./opt/local/Library/Frameworks/Python.framework/Versions/2.7/lib/python2.7/tar file.pyc

x ./opt/local/Library/Frameworks/Python.framework/Versions/2.7/lib/python2.7/tar file.pyo

x ./opt/local/Library/Frameworks/Python.framework/Versions/2.7/lib/python2.7/tel netlib.py

x ./opt/local/Library/Frameworks/Python.framework/Versions/2.7/lib/python2.7/tel netlib.pyc

x ./opt/local/Library/Frameworks/Python.framework/Versions/2.7/lib/python2.7/tel netlib.pyo

x ./opt/local/Library/Frameworks/Python.framework/Versions/2.7/lib/python2.7/tem pfile.py

x ./opt/local/Library/Frameworks/Python.framework/Versions/2.7/lib/python2.7/tem pfile.pyc

x ./opt/local/Library/Frameworks/Python.framework/Versions/2.7/lib/python2.7/tem

pfile.pyo

x ./opt/local/Library/Frameworks/Python.framework/Versions/2.7/lib/python2.7/tes t/

x ./opt/local/Library/Frameworks/Python.framework/Versions/2.7/lib/python2.7/tex twrap.py

x ./opt/local/Library/Frameworks/Python.framework/Versions/2.7/lib/python2.7/tex twrap.pyc

x ./opt/local/Library/Frameworks/Python.framework/Versions/2.7/lib/python2.7/tex twrap.pyo

x ./opt/local/Library/Frameworks/Python.framework/Versions/2.7/lib/python2.7/thi s.py

x ./opt/local/Library/Frameworks/Python.framework/Versions/2.7/lib/python2.7/thi s.pyc

x ./opt/local/Library/Frameworks/Python.framework/Versions/2.7/lib/python2.7/thi s.pyo

x ./opt/local/Library/Frameworks/Python.framework/Versions/2.7/lib/python2.7/thr eading.py

x ./opt/local/Library/Frameworks/Python.framework/Versions/2.7/lib/python2.7/thr eading.pyc

x ./opt/local/Library/Frameworks/Python.framework/Versions/2.7/lib/python2.7/thr eading.pyo

x ./opt/local/Library/Frameworks/Python.framework/Versions/2.7/lib/python2.7/tim eit.py

x ./opt/local/Library/Frameworks/Python.framework/Versions/2.7/lib/python2.7/tim

eit.pyc

x ./opt/local/Library/Frameworks/Python.framework/Versions/2.7/lib/python2.7/tim eit.pyo

x ./opt/local/Library/Frameworks/Python.framework/Versions/2.7/lib/python2.7/toa iff.py

x ./opt/local/Library/Frameworks/Python.framework/Versions/2.7/lib/python2.7/toa iff.pyc

x ./opt/local/Library/Frameworks/Python.framework/Versions/2.7/lib/python2.7/toa iff.pyo

x ./opt/local/Library/Frameworks/Python.framework/Versions/2.7/lib/python2.7/tok en.py

x ./opt/local/Library/Frameworks/Python.framework/Versions/2.7/lib/python2.7/tok en.pyc

x ./opt/local/Library/Frameworks/Python.framework/Versions/2.7/lib/python2.7/tok en.pyo

x ./opt/local/Library/Frameworks/Python.framework/Versions/2.7/lib/python2.7/tok enize.py

x ./opt/local/Library/Frameworks/Python.framework/Versions/2.7/lib/python2.7/tok enize.pyc

x ./opt/local/Library/Frameworks/Python.framework/Versions/2.7/lib/python2.7/tok enize.pyo

x ./opt/local/Library/Frameworks/Python.framework/Versions/2.7/lib/python2.7/tra ce.py

x ./opt/local/Library/Frameworks/Python.framework/Versions/2.7/lib/python2.7/tra
ce.pyc

x ./opt/local/Library/Frameworks/Python.framework/Versions/2.7/lib/python2.7/tra ce.pyo

x ./opt/local/Library/Frameworks/Python.framework/Versions/2.7/lib/python2.7/tra ceback.py

x ./opt/local/Library/Frameworks/Python.framework/Versions/2.7/lib/python2.7/tra ceback.pyc

x ./opt/local/Library/Frameworks/Python.framework/Versions/2.7/lib/python2.7/tra ceback.pyo

x ./opt/local/Library/Frameworks/Python.framework/Versions/2.7/lib/python2.7/tty .py

x ./opt/local/Library/Frameworks/Python.framework/Versions/2.7/lib/python2.7/tty .pyc

x ./opt/local/Library/Frameworks/Python.framework/Versions/2.7/lib/python2.7/tty .pyo

x ./opt/local/Library/Frameworks/Python.framework/Versions/2.7/lib/python2.7/typ es.py

x ./opt/local/Library/Frameworks/Python.framework/Versions/2.7/lib/python2.7/typ es.pyc

x ./opt/local/Library/Frameworks/Python.framework/Versions/2.7/lib/python2.7/typ es.pyo

x ./opt/local/Library/Frameworks/Python.framework/Versions/2.7/lib/python2.7/uni ttest/

lib.py

x ./opt/local/Library/Frameworks/Python.framework/Versions/2.7/lib/python2.7/url lib.pyc

x ./opt/local/Library/Frameworks/Python.framework/Versions/2.7/lib/python2.7/url lib.pyo

x ./opt/local/Library/Frameworks/Python.framework/Versions/2.7/lib/python2.7/url lib2.py

x ./opt/local/Library/Frameworks/Python.framework/Versions/2.7/lib/python2.7/url lib2.pyc

x ./opt/local/Library/Frameworks/Python.framework/Versions/2.7/lib/python2.7/url lib2.pyo

x ./opt/local/Library/Frameworks/Python.framework/Versions/2.7/lib/python2.7/url parse.py

x ./opt/local/Library/Frameworks/Python.framework/Versions/2.7/lib/python2.7/url parse.pyc

x ./opt/local/Library/Frameworks/Python.framework/Versions/2.7/lib/python2.7/url parse.pyo

x ./opt/local/Library/Frameworks/Python.framework/Versions/2.7/lib/python2.7/use r.py

x ./opt/local/Library/Frameworks/Python.framework/Versions/2.7/lib/python2.7/use r.pyc

x ./opt/local/Library/Frameworks/Python.framework/Versions/2.7/lib/python2.7/use r.pyo

rDict.py

x ./opt/local/Library/Frameworks/Python.framework/Versions/2.7/lib/python2.7/Use rDict.pyc

x ./opt/local/Library/Frameworks/Python.framework/Versions/2.7/lib/python2.7/Use rDict.pyo

x ./opt/local/Library/Frameworks/Python.framework/Versions/2.7/lib/python2.7/Use rList.py

x ./opt/local/Library/Frameworks/Python.framework/Versions/2.7/lib/python2.7/Use rList.pyc

x ./opt/local/Library/Frameworks/Python.framework/Versions/2.7/lib/python2.7/Use rList.pyo

x ./opt/local/Library/Frameworks/Python.framework/Versions/2.7/lib/python2.7/Use rString.py

x ./opt/local/Library/Frameworks/Python.framework/Versions/2.7/lib/python2.7/Use rString.pyc

x ./opt/local/Library/Frameworks/Python.framework/Versions/2.7/lib/python2.7/Use rString.pyo

x ./opt/local/Library/Frameworks/Python.framework/Versions/2.7/lib/python2.7/uu. py

x ./opt/local/Library/Frameworks/Python.framework/Versions/2.7/lib/python2.7/uu. pyc

x ./opt/local/Library/Frameworks/Python.framework/Versions/2.7/lib/python2.7/uu. pyo

d.py

x ./opt/local/Library/Frameworks/Python.framework/Versions/2.7/lib/python2.7/uui d.pyc

x ./opt/local/Library/Frameworks/Python.framework/Versions/2.7/lib/python2.7/uui d.pyo

x ./opt/local/Library/Frameworks/Python.framework/Versions/2.7/lib/python2.7/war nings.py

x ./opt/local/Library/Frameworks/Python.framework/Versions/2.7/lib/python2.7/war nings.pyc

x ./opt/local/Library/Frameworks/Python.framework/Versions/2.7/lib/python2.7/war nings.pyo

x ./opt/local/Library/Frameworks/Python.framework/Versions/2.7/lib/python2.7/wav e.py

x ./opt/local/Library/Frameworks/Python.framework/Versions/2.7/lib/python2.7/wav e.pyc

x ./opt/local/Library/Frameworks/Python.framework/Versions/2.7/lib/python2.7/wav e.pyo

x ./opt/local/Library/Frameworks/Python.framework/Versions/2.7/lib/python2.7/wea kref.py

x ./opt/local/Library/Frameworks/Python.framework/Versions/2.7/lib/python2.7/wea kref.pyc

x ./opt/local/Library/Frameworks/Python.framework/Versions/2.7/lib/python2.7/wea kref.pyo

browser.py

x ./opt/local/Library/Frameworks/Python.framework/Versions/2.7/lib/python2.7/web browser.pyc

x ./opt/local/Library/Frameworks/Python.framework/Versions/2.7/lib/python2.7/web browser.pyo

x ./opt/local/Library/Frameworks/Python.framework/Versions/2.7/lib/python2.7/whi chdb.py

x ./opt/local/Library/Frameworks/Python.framework/Versions/2.7/lib/python2.7/whi chdb.pyc

x ./opt/local/Library/Frameworks/Python.framework/Versions/2.7/lib/python2.7/whi chdb.pyo

x ./opt/local/Library/Frameworks/Python.framework/Versions/2.7/lib/python2.7/wsg iref/

x ./opt/local/Library/Frameworks/Python.framework/Versions/2.7/lib/python2.7/wsg iref.egg-info

x ./opt/local/Library/Frameworks/Python.framework/Versions/2.7/lib/python2.7/xdr lib.py

x ./opt/local/Library/Frameworks/Python.framework/Versions/2.7/lib/python2.7/xdr lib.pyc

x ./opt/local/Library/Frameworks/Python.framework/Versions/2.7/lib/python2.7/xdr lib.pyo

x ./opt/local/Library/Frameworks/Python.framework/Versions/2.7/lib/python2.7/xml /

lib.py

x ./opt/local/Library/Frameworks/Python.framework/Versions/2.7/lib/python2.7/xml lib.pyc

x ./opt/local/Library/Frameworks/Python.framework/Versions/2.7/lib/python2.7/xml lib.pyo

x ./opt/local/Library/Frameworks/Python.framework/Versions/2.7/lib/python2.7/xml rpclib.py

x ./opt/local/Library/Frameworks/Python.framework/Versions/2.7/lib/python2.7/xml rpclib.pyc

x ./opt/local/Library/Frameworks/Python.framework/Versions/2.7/lib/python2.7/xml rpclib.pyo

x ./opt/local/Library/Frameworks/Python.framework/Versions/2.7/lib/python2.7/zip file.py

x ./opt/local/Library/Frameworks/Python.framework/Versions/2.7/lib/python2.7/zip file.pyc

x ./opt/local/Library/Frameworks/Python.framework/Versions/2.7/lib/python2.7/zip file.pyo

x ./opt/local/Library/Frameworks/Python.framework/Versions/2.7/lib/python2.7/xml  $/$ \_\_init\_\_.py

x ./opt/local/Library/Frameworks/Python.framework/Versions/2.7/lib/python2.7/xml /\_\_init\_\_.pyc

x ./opt/local/Library/Frameworks/Python.framework/Versions/2.7/lib/python2.7/xml /\_\_init\_\_.pyo

/dom/

x ./opt/local/Library/Frameworks/Python.framework/Versions/2.7/lib/python2.7/xml /etree/

x ./opt/local/Library/Frameworks/Python.framework/Versions/2.7/lib/python2.7/xml /parsers/

x ./opt/local/Library/Frameworks/Python.framework/Versions/2.7/lib/python2.7/xml /sax/

x ./opt/local/Library/Frameworks/Python.framework/Versions/2.7/lib/python2.7/xml /sax/\_\_init\_\_.py

x ./opt/local/Library/Frameworks/Python.framework/Versions/2.7/lib/python2.7/xml /sax/\_\_init\_\_.pyc

x ./opt/local/Library/Frameworks/Python.framework/Versions/2.7/lib/python2.7/xml /sax/\_\_init\_\_.pyo

x ./opt/local/Library/Frameworks/Python.framework/Versions/2.7/lib/python2.7/xml /sax/\_exceptions.py

x ./opt/local/Library/Frameworks/Python.framework/Versions/2.7/lib/python2.7/xml /sax/\_exceptions.pyc

x ./opt/local/Library/Frameworks/Python.framework/Versions/2.7/lib/python2.7/xml /sax/\_exceptions.pyo

x ./opt/local/Library/Frameworks/Python.framework/Versions/2.7/lib/python2.7/xml /sax/expatreader.py

x ./opt/local/Library/Frameworks/Python.framework/Versions/2.7/lib/python2.7/xml /sax/expatreader.pyc

/sax/expatreader.pyo

x ./opt/local/Library/Frameworks/Python.framework/Versions/2.7/lib/python2.7/xml /sax/handler.py

x ./opt/local/Library/Frameworks/Python.framework/Versions/2.7/lib/python2.7/xml /sax/handler.pyc

x ./opt/local/Library/Frameworks/Python.framework/Versions/2.7/lib/python2.7/xml /sax/handler.pyo

x ./opt/local/Library/Frameworks/Python.framework/Versions/2.7/lib/python2.7/xml /sax/saxutils.py

x ./opt/local/Library/Frameworks/Python.framework/Versions/2.7/lib/python2.7/xml /sax/saxutils.pyc

x ./opt/local/Library/Frameworks/Python.framework/Versions/2.7/lib/python2.7/xml /sax/saxutils.pyo

x ./opt/local/Library/Frameworks/Python.framework/Versions/2.7/lib/python2.7/xml /sax/xmlreader.py

x ./opt/local/Library/Frameworks/Python.framework/Versions/2.7/lib/python2.7/xml /sax/xmlreader.pyc

x ./opt/local/Library/Frameworks/Python.framework/Versions/2.7/lib/python2.7/xml /sax/xmlreader.pyo

x ./opt/local/Library/Frameworks/Python.framework/Versions/2.7/lib/python2.7/xml /parsers/\_\_init\_\_.py

x ./opt/local/Library/Frameworks/Python.framework/Versions/2.7/lib/python2.7/xml /parsers/\_\_init\_\_.pyc

/parsers/\_\_init\_\_.pyo

x ./opt/local/Library/Frameworks/Python.framework/Versions/2.7/lib/python2.7/xml /parsers/expat.py

x ./opt/local/Library/Frameworks/Python.framework/Versions/2.7/lib/python2.7/xml /parsers/expat.pyc

x ./opt/local/Library/Frameworks/Python.framework/Versions/2.7/lib/python2.7/xml /parsers/expat.pyo

x ./opt/local/Library/Frameworks/Python.framework/Versions/2.7/lib/python2.7/xml /etree/\_\_init\_\_.py

x ./opt/local/Library/Frameworks/Python.framework/Versions/2.7/lib/python2.7/xml /etree/\_\_init\_\_.pyc

x ./opt/local/Library/Frameworks/Python.framework/Versions/2.7/lib/python2.7/xml /etree/\_\_init\_\_.pyo

x ./opt/local/Library/Frameworks/Python.framework/Versions/2.7/lib/python2.7/xml /etree/cElementTree.py

x ./opt/local/Library/Frameworks/Python.framework/Versions/2.7/lib/python2.7/xml /etree/cElementTree.pyc

x ./opt/local/Library/Frameworks/Python.framework/Versions/2.7/lib/python2.7/xml /etree/cElementTree.pyo

x ./opt/local/Library/Frameworks/Python.framework/Versions/2.7/lib/python2.7/xml /etree/ElementInclude.py

x ./opt/local/Library/Frameworks/Python.framework/Versions/2.7/lib/python2.7/xml /etree/ElementInclude.pyc

/etree/ElementInclude.pyo

x ./opt/local/Library/Frameworks/Python.framework/Versions/2.7/lib/python2.7/xml /etree/ElementPath.py

x ./opt/local/Library/Frameworks/Python.framework/Versions/2.7/lib/python2.7/xml /etree/ElementPath.pyc

x ./opt/local/Library/Frameworks/Python.framework/Versions/2.7/lib/python2.7/xml /etree/ElementPath.pyo

x ./opt/local/Library/Frameworks/Python.framework/Versions/2.7/lib/python2.7/xml /etree/ElementTree.py

x ./opt/local/Library/Frameworks/Python.framework/Versions/2.7/lib/python2.7/xml /etree/ElementTree.pyc

x ./opt/local/Library/Frameworks/Python.framework/Versions/2.7/lib/python2.7/xml /etree/ElementTree.pyo

x ./opt/local/Library/Frameworks/Python.framework/Versions/2.7/lib/python2.7/xml /dom/\_\_init\_\_.py

x ./opt/local/Library/Frameworks/Python.framework/Versions/2.7/lib/python2.7/xml /dom/\_\_init\_\_.pyc

x ./opt/local/Library/Frameworks/Python.framework/Versions/2.7/lib/python2.7/xml /dom/\_\_init\_\_.pyo

x ./opt/local/Library/Frameworks/Python.framework/Versions/2.7/lib/python2.7/xml /dom/domreg.py

x ./opt/local/Library/Frameworks/Python.framework/Versions/2.7/lib/python2.7/xml /dom/domreg.pyc

/dom/domreg.pyo

x ./opt/local/Library/Frameworks/Python.framework/Versions/2.7/lib/python2.7/xml /dom/expatbuilder.py

x ./opt/local/Library/Frameworks/Python.framework/Versions/2.7/lib/python2.7/xml /dom/expatbuilder.pyc

x ./opt/local/Library/Frameworks/Python.framework/Versions/2.7/lib/python2.7/xml /dom/expatbuilder.pyo

x ./opt/local/Library/Frameworks/Python.framework/Versions/2.7/lib/python2.7/xml /dom/minicompat.py

x ./opt/local/Library/Frameworks/Python.framework/Versions/2.7/lib/python2.7/xml /dom/minicompat.pyc

x ./opt/local/Library/Frameworks/Python.framework/Versions/2.7/lib/python2.7/xml /dom/minicompat.pyo

x ./opt/local/Library/Frameworks/Python.framework/Versions/2.7/lib/python2.7/xml /dom/minidom.py

x ./opt/local/Library/Frameworks/Python.framework/Versions/2.7/lib/python2.7/xml /dom/minidom.pyc

x ./opt/local/Library/Frameworks/Python.framework/Versions/2.7/lib/python2.7/xml /dom/minidom.pyo

x ./opt/local/Library/Frameworks/Python.framework/Versions/2.7/lib/python2.7/xml /dom/NodeFilter.py

x ./opt/local/Library/Frameworks/Python.framework/Versions/2.7/lib/python2.7/xml /dom/NodeFilter.pyc

/dom/NodeFilter.pyo

x ./opt/local/Library/Frameworks/Python.framework/Versions/2.7/lib/python2.7/xml /dom/pulldom.py

x ./opt/local/Library/Frameworks/Python.framework/Versions/2.7/lib/python2.7/xml /dom/pulldom.pyc

x ./opt/local/Library/Frameworks/Python.framework/Versions/2.7/lib/python2.7/xml /dom/pulldom.pyo

x ./opt/local/Library/Frameworks/Python.framework/Versions/2.7/lib/python2.7/xml /dom/xmlbuilder.py

x ./opt/local/Library/Frameworks/Python.framework/Versions/2.7/lib/python2.7/xml /dom/xmlbuilder.pyc

x ./opt/local/Library/Frameworks/Python.framework/Versions/2.7/lib/python2.7/xml /dom/xmlbuilder.pyo

x ./opt/local/Library/Frameworks/Python.framework/Versions/2.7/lib/python2.7/wsg iref/\_\_init\_\_.py

x ./opt/local/Library/Frameworks/Python.framework/Versions/2.7/lib/python2.7/wsg iref/\_\_init\_\_.pyc

x ./opt/local/Library/Frameworks/Python.framework/Versions/2.7/lib/python2.7/wsg iref/\_\_init\_\_.pyo

x ./opt/local/Library/Frameworks/Python.framework/Versions/2.7/lib/python2.7/wsg iref/handlers.py

x ./opt/local/Library/Frameworks/Python.framework/Versions/2.7/lib/python2.7/wsg iref/handlers.pyc

iref/handlers.pyo

x ./opt/local/Library/Frameworks/Python.framework/Versions/2.7/lib/python2.7/wsg iref/headers.py

x ./opt/local/Library/Frameworks/Python.framework/Versions/2.7/lib/python2.7/wsg iref/headers.pyc

x ./opt/local/Library/Frameworks/Python.framework/Versions/2.7/lib/python2.7/wsg iref/headers.pyo

x ./opt/local/Library/Frameworks/Python.framework/Versions/2.7/lib/python2.7/wsg iref/simple\_server.py

x ./opt/local/Library/Frameworks/Python.framework/Versions/2.7/lib/python2.7/wsg iref/simple\_server.pyc

x ./opt/local/Library/Frameworks/Python.framework/Versions/2.7/lib/python2.7/wsg iref/simple\_server.pyo

x ./opt/local/Library/Frameworks/Python.framework/Versions/2.7/lib/python2.7/wsg iref/util.py

x ./opt/local/Library/Frameworks/Python.framework/Versions/2.7/lib/python2.7/wsg iref/util.pyc

x ./opt/local/Library/Frameworks/Python.framework/Versions/2.7/lib/python2.7/wsg iref/util.pyo

x ./opt/local/Library/Frameworks/Python.framework/Versions/2.7/lib/python2.7/wsg iref/validate.py

x ./opt/local/Library/Frameworks/Python.framework/Versions/2.7/lib/python2.7/wsg iref/validate.pyc

iref/validate.pyo

x ./opt/local/Library/Frameworks/Python.framework/Versions/2.7/lib/python2.7/uni ttest/\_\_init\_\_.py

x ./opt/local/Library/Frameworks/Python.framework/Versions/2.7/lib/python2.7/uni ttest/\_\_init\_\_.pyc

x ./opt/local/Library/Frameworks/Python.framework/Versions/2.7/lib/python2.7/uni ttest/\_\_init\_\_.pyo

x ./opt/local/Library/Frameworks/Python.framework/Versions/2.7/lib/python2.7/uni ttest/\_\_main\_\_.py

x ./opt/local/Library/Frameworks/Python.framework/Versions/2.7/lib/python2.7/uni ttest/\_\_main\_\_.pyc

x ./opt/local/Library/Frameworks/Python.framework/Versions/2.7/lib/python2.7/uni ttest/\_\_main\_\_.pyo

x ./opt/local/Library/Frameworks/Python.framework/Versions/2.7/lib/python2.7/uni ttest/case.py

x ./opt/local/Library/Frameworks/Python.framework/Versions/2.7/lib/python2.7/uni ttest/case.pyc

x ./opt/local/Library/Frameworks/Python.framework/Versions/2.7/lib/python2.7/uni ttest/case.pyo

x ./opt/local/Library/Frameworks/Python.framework/Versions/2.7/lib/python2.7/uni ttest/loader.py

x ./opt/local/Library/Frameworks/Python.framework/Versions/2.7/lib/python2.7/uni ttest/loader.pyc

ttest/loader.pyo

x ./opt/local/Library/Frameworks/Python.framework/Versions/2.7/lib/python2.7/uni ttest/main.py

x ./opt/local/Library/Frameworks/Python.framework/Versions/2.7/lib/python2.7/uni ttest/main.pyc

x ./opt/local/Library/Frameworks/Python.framework/Versions/2.7/lib/python2.7/uni ttest/main.pyo

x ./opt/local/Library/Frameworks/Python.framework/Versions/2.7/lib/python2.7/uni ttest/result.py

x ./opt/local/Library/Frameworks/Python.framework/Versions/2.7/lib/python2.7/uni ttest/result.pyc

x ./opt/local/Library/Frameworks/Python.framework/Versions/2.7/lib/python2.7/uni ttest/result.pyo

x ./opt/local/Library/Frameworks/Python.framework/Versions/2.7/lib/python2.7/uni ttest/runner.py

x ./opt/local/Library/Frameworks/Python.framework/Versions/2.7/lib/python2.7/uni ttest/runner.pyc

x ./opt/local/Library/Frameworks/Python.framework/Versions/2.7/lib/python2.7/uni ttest/runner.pyo

x ./opt/local/Library/Frameworks/Python.framework/Versions/2.7/lib/python2.7/uni ttest/signals.py

x ./opt/local/Library/Frameworks/Python.framework/Versions/2.7/lib/python2.7/uni ttest/signals.pyc

ttest/signals.pyo

x ./opt/local/Library/Frameworks/Python.framework/Versions/2.7/lib/python2.7/uni ttest/suite.py

x ./opt/local/Library/Frameworks/Python.framework/Versions/2.7/lib/python2.7/uni ttest/suite.pyc

x ./opt/local/Library/Frameworks/Python.framework/Versions/2.7/lib/python2.7/uni ttest/suite.pyo

x ./opt/local/Library/Frameworks/Python.framework/Versions/2.7/lib/python2.7/uni ttest/test/

x ./opt/local/Library/Frameworks/Python.framework/Versions/2.7/lib/python2.7/uni ttest/util.py

x ./opt/local/Library/Frameworks/Python.framework/Versions/2.7/lib/python2.7/uni ttest/util.pyc

x ./opt/local/Library/Frameworks/Python.framework/Versions/2.7/lib/python2.7/uni ttest/util.pyo

x ./opt/local/Library/Frameworks/Python.framework/Versions/2.7/lib/python2.7/uni ttest/test/\_\_init\_\_.py

x ./opt/local/Library/Frameworks/Python.framework/Versions/2.7/lib/python2.7/uni ttest/test/\_\_init\_\_.pyc

x ./opt/local/Library/Frameworks/Python.framework/Versions/2.7/lib/python2.7/uni ttest/test/\_\_init\_\_.pyo

x ./opt/local/Library/Frameworks/Python.framework/Versions/2.7/lib/python2.7/uni ttest/test/dummy.py

ttest/test/dummy.pyc

x ./opt/local/Library/Frameworks/Python.framework/Versions/2.7/lib/python2.7/uni ttest/test/dummy.pyo

x ./opt/local/Library/Frameworks/Python.framework/Versions/2.7/lib/python2.7/uni ttest/test/support.py

x ./opt/local/Library/Frameworks/Python.framework/Versions/2.7/lib/python2.7/uni ttest/test/support.pyc

x ./opt/local/Library/Frameworks/Python.framework/Versions/2.7/lib/python2.7/uni ttest/test/support.pyo

x ./opt/local/Library/Frameworks/Python.framework/Versions/2.7/lib/python2.7/uni ttest/test/test\_assertions.py

x ./opt/local/Library/Frameworks/Python.framework/Versions/2.7/lib/python2.7/uni ttest/test/test\_assertions.pyc

x ./opt/local/Library/Frameworks/Python.framework/Versions/2.7/lib/python2.7/uni ttest/test/test\_assertions.pyo

x ./opt/local/Library/Frameworks/Python.framework/Versions/2.7/lib/python2.7/uni ttest/test/test\_break.py

x ./opt/local/Library/Frameworks/Python.framework/Versions/2.7/lib/python2.7/uni ttest/test/test\_break.pyc

x ./opt/local/Library/Frameworks/Python.framework/Versions/2.7/lib/python2.7/uni ttest/test/test\_break.pyo

x ./opt/local/Library/Frameworks/Python.framework/Versions/2.7/lib/python2.7/uni ttest/test/test\_case.py

ttest/test/test\_case.pyc

x ./opt/local/Library/Frameworks/Python.framework/Versions/2.7/lib/python2.7/uni ttest/test/test\_case.pyo

x ./opt/local/Library/Frameworks/Python.framework/Versions/2.7/lib/python2.7/uni ttest/test/test\_discovery.py

x ./opt/local/Library/Frameworks/Python.framework/Versions/2.7/lib/python2.7/uni ttest/test/test\_discovery.pyc

x ./opt/local/Library/Frameworks/Python.framework/Versions/2.7/lib/python2.7/uni ttest/test/test\_discovery.pyo

x ./opt/local/Library/Frameworks/Python.framework/Versions/2.7/lib/python2.7/uni ttest/test/test\_functiontestcase.py

x ./opt/local/Library/Frameworks/Python.framework/Versions/2.7/lib/python2.7/uni ttest/test/test\_functiontestcase.pyc

x ./opt/local/Library/Frameworks/Python.framework/Versions/2.7/lib/python2.7/uni ttest/test/test\_functiontestcase.pyo

x ./opt/local/Library/Frameworks/Python.framework/Versions/2.7/lib/python2.7/uni ttest/test/test\_loader.py

x ./opt/local/Library/Frameworks/Python.framework/Versions/2.7/lib/python2.7/uni ttest/test/test\_loader.pyc

x ./opt/local/Library/Frameworks/Python.framework/Versions/2.7/lib/python2.7/uni ttest/test/test\_loader.pyo

x ./opt/local/Library/Frameworks/Python.framework/Versions/2.7/lib/python2.7/uni ttest/test/test\_program.py

ttest/test/test\_program.pyc

x ./opt/local/Library/Frameworks/Python.framework/Versions/2.7/lib/python2.7/uni ttest/test/test\_program.pyo

x ./opt/local/Library/Frameworks/Python.framework/Versions/2.7/lib/python2.7/uni ttest/test/test\_result.py

x ./opt/local/Library/Frameworks/Python.framework/Versions/2.7/lib/python2.7/uni ttest/test/test\_result.pyc

x ./opt/local/Library/Frameworks/Python.framework/Versions/2.7/lib/python2.7/uni ttest/test/test\_result.pyo

x ./opt/local/Library/Frameworks/Python.framework/Versions/2.7/lib/python2.7/uni ttest/test/test\_runner.py

x ./opt/local/Library/Frameworks/Python.framework/Versions/2.7/lib/python2.7/uni ttest/test/test\_runner.pyc

x ./opt/local/Library/Frameworks/Python.framework/Versions/2.7/lib/python2.7/uni ttest/test/test\_runner.pyo

x ./opt/local/Library/Frameworks/Python.framework/Versions/2.7/lib/python2.7/uni ttest/test/test\_setups.py

x ./opt/local/Library/Frameworks/Python.framework/Versions/2.7/lib/python2.7/uni ttest/test/test\_setups.pyc

x ./opt/local/Library/Frameworks/Python.framework/Versions/2.7/lib/python2.7/uni ttest/test/test\_setups.pyo

x ./opt/local/Library/Frameworks/Python.framework/Versions/2.7/lib/python2.7/uni ttest/test/test\_skipping.py

ttest/test/test\_skipping.pyc

x ./opt/local/Library/Frameworks/Python.framework/Versions/2.7/lib/python2.7/uni ttest/test/test\_skipping.pyo

x ./opt/local/Library/Frameworks/Python.framework/Versions/2.7/lib/python2.7/uni ttest/test/test\_suite.py

x ./opt/local/Library/Frameworks/Python.framework/Versions/2.7/lib/python2.7/uni ttest/test/test\_suite.pyc

x ./opt/local/Library/Frameworks/Python.framework/Versions/2.7/lib/python2.7/uni ttest/test/test\_suite.pyo

x ./opt/local/Library/Frameworks/Python.framework/Versions/2.7/lib/python2.7/tes t/185test.db

x ./opt/local/Library/Frameworks/Python.framework/Versions/2.7/lib/python2.7/tes t/\_\_init\_\_.py

x ./opt/local/Library/Frameworks/Python.framework/Versions/2.7/lib/python2.7/tes t/\_\_init\_\_.pyc

x ./opt/local/Library/Frameworks/Python.framework/Versions/2.7/lib/python2.7/tes t/\_\_init\_\_.pyo

x ./opt/local/Library/Frameworks/Python.framework/Versions/2.7/lib/python2.7/tes t/audiotest.au

x ./opt/local/Library/Frameworks/Python.framework/Versions/2.7/lib/python2.7/tes t/autotest.py

x ./opt/local/Library/Frameworks/Python.framework/Versions/2.7/lib/python2.7/tes t/autotest.pyc

t/autotest.pyo

x ./opt/local/Library/Frameworks/Python.framework/Versions/2.7/lib/python2.7/tes t/bad\_coding.py

x ./opt/local/Library/Frameworks/Python.framework/Versions/2.7/lib/python2.7/tes t/bad\_coding2.py

x ./opt/local/Library/Frameworks/Python.framework/Versions/2.7/lib/python2.7/tes t/badcert.pem

x ./opt/local/Library/Frameworks/Python.framework/Versions/2.7/lib/python2.7/tes t/badkey.pem

x ./opt/local/Library/Frameworks/Python.framework/Versions/2.7/lib/python2.7/tes t/badsyntax\_future3.py

x ./opt/local/Library/Frameworks/Python.framework/Versions/2.7/lib/python2.7/tes t/badsyntax\_future4.py

x ./opt/local/Library/Frameworks/Python.framework/Versions/2.7/lib/python2.7/tes t/badsyntax\_future5.py

x ./opt/local/Library/Frameworks/Python.framework/Versions/2.7/lib/python2.7/tes t/badsyntax\_future6.py

x ./opt/local/Library/Frameworks/Python.framework/Versions/2.7/lib/python2.7/tes t/badsyntax\_future7.py

x ./opt/local/Library/Frameworks/Python.framework/Versions/2.7/lib/python2.7/tes t/badsyntax\_future8.py

x ./opt/local/Library/Frameworks/Python.framework/Versions/2.7/lib/python2.7/tes t/badsyntax\_future9.py

t/badsyntax\_nocaret.py

x ./opt/local/Library/Frameworks/Python.framework/Versions/2.7/lib/python2.7/tes t/buffer\_tests.py

x ./opt/local/Library/Frameworks/Python.framework/Versions/2.7/lib/python2.7/tes t/buffer\_tests.pyc

x ./opt/local/Library/Frameworks/Python.framework/Versions/2.7/lib/python2.7/tes t/buffer\_tests.pyo

x ./opt/local/Library/Frameworks/Python.framework/Versions/2.7/lib/python2.7/tes t/cfgparser.1

x ./opt/local/Library/Frameworks/Python.framework/Versions/2.7/lib/python2.7/tes t/check\_soundcard.vbs

x ./opt/local/Library/Frameworks/Python.framework/Versions/2.7/lib/python2.7/tes t/cjkencodings/

x ./opt/local/Library/Frameworks/Python.framework/Versions/2.7/lib/python2.7/tes t/cmath\_testcases.txt

x ./opt/local/Library/Frameworks/Python.framework/Versions/2.7/lib/python2.7/tes t/curses\_tests.py

x ./opt/local/Library/Frameworks/Python.framework/Versions/2.7/lib/python2.7/tes t/curses\_tests.pyc

x ./opt/local/Library/Frameworks/Python.framework/Versions/2.7/lib/python2.7/tes t/curses\_tests.pyo

x ./opt/local/Library/Frameworks/Python.framework/Versions/2.7/lib/python2.7/tes t/data/

t/decimaltestdata/

x ./opt/local/Library/Frameworks/Python.framework/Versions/2.7/lib/python2.7/tes t/doctest\_aliases.py

x ./opt/local/Library/Frameworks/Python.framework/Versions/2.7/lib/python2.7/tes t/doctest\_aliases.pyc

x ./opt/local/Library/Frameworks/Python.framework/Versions/2.7/lib/python2.7/tes t/doctest\_aliases.pyo

x ./opt/local/Library/Frameworks/Python.framework/Versions/2.7/lib/python2.7/tes t/double\_const.py

x ./opt/local/Library/Frameworks/Python.framework/Versions/2.7/lib/python2.7/tes t/double\_const.pyc

x ./opt/local/Library/Frameworks/Python.framework/Versions/2.7/lib/python2.7/tes t/double\_const.pyo

x ./opt/local/Library/Frameworks/Python.framework/Versions/2.7/lib/python2.7/tes t/empty.vbs

x ./opt/local/Library/Frameworks/Python.framework/Versions/2.7/lib/python2.7/tes t/exception\_hierarchy.txt

x ./opt/local/Library/Frameworks/Python.framework/Versions/2.7/lib/python2.7/tes t/floating\_points.txt

x ./opt/local/Library/Frameworks/Python.framework/Versions/2.7/lib/python2.7/tes t/fork\_wait.py

x ./opt/local/Library/Frameworks/Python.framework/Versions/2.7/lib/python2.7/tes t/fork\_wait.pyc

t/fork\_wait.pyo

x ./opt/local/Library/Frameworks/Python.framework/Versions/2.7/lib/python2.7/tes t/formatfloat\_testcases.txt

x ./opt/local/Library/Frameworks/Python.framework/Versions/2.7/lib/python2.7/tes t/gdb\_sample.py

x ./opt/local/Library/Frameworks/Python.framework/Versions/2.7/lib/python2.7/tes t/gdb\_sample.pyc

x ./opt/local/Library/Frameworks/Python.framework/Versions/2.7/lib/python2.7/tes t/gdb\_sample.pyo

x ./opt/local/Library/Frameworks/Python.framework/Versions/2.7/lib/python2.7/tes t/greyrgb.uue

x ./opt/local/Library/Frameworks/Python.framework/Versions/2.7/lib/python2.7/tes t/https\_svn\_python\_org\_root.pem

x ./opt/local/Library/Frameworks/Python.framework/Versions/2.7/lib/python2.7/tes t/ieee754.txt

x ./opt/local/Library/Frameworks/Python.framework/Versions/2.7/lib/python2.7/tes t/infinite\_reload.py

x ./opt/local/Library/Frameworks/Python.framework/Versions/2.7/lib/python2.7/tes t/infinite\_reload.pyc

x ./opt/local/Library/Frameworks/Python.framework/Versions/2.7/lib/python2.7/tes t/infinite\_reload.pyo

x ./opt/local/Library/Frameworks/Python.framework/Versions/2.7/lib/python2.7/tes t/inspect\_fodder.py

t/inspect\_fodder.pyc

x ./opt/local/Library/Frameworks/Python.framework/Versions/2.7/lib/python2.7/tes t/inspect\_fodder.pyo

x ./opt/local/Library/Frameworks/Python.framework/Versions/2.7/lib/python2.7/tes t/inspect\_fodder2.py

x ./opt/local/Library/Frameworks/Python.framework/Versions/2.7/lib/python2.7/tes t/inspect\_fodder2.pyc

x ./opt/local/Library/Frameworks/Python.framework/Versions/2.7/lib/python2.7/tes t/inspect\_fodder2.pyo

x ./opt/local/Library/Frameworks/Python.framework/Versions/2.7/lib/python2.7/tes t/keycert.pem

x ./opt/local/Library/Frameworks/Python.framework/Versions/2.7/lib/python2.7/tes t/list\_tests.py

x ./opt/local/Library/Frameworks/Python.framework/Versions/2.7/lib/python2.7/tes t/list\_tests.pyc

x ./opt/local/Library/Frameworks/Python.framework/Versions/2.7/lib/python2.7/tes t/list\_tests.pyo

x ./opt/local/Library/Frameworks/Python.framework/Versions/2.7/lib/python2.7/tes t/lock\_tests.py

x ./opt/local/Library/Frameworks/Python.framework/Versions/2.7/lib/python2.7/tes t/lock\_tests.pyc

x ./opt/local/Library/Frameworks/Python.framework/Versions/2.7/lib/python2.7/tes t/lock\_tests.pyo

t/mapping\_tests.py

x ./opt/local/Library/Frameworks/Python.framework/Versions/2.7/lib/python2.7/tes t/mapping\_tests.pyc

x ./opt/local/Library/Frameworks/Python.framework/Versions/2.7/lib/python2.7/tes t/mapping\_tests.pyo

x ./opt/local/Library/Frameworks/Python.framework/Versions/2.7/lib/python2.7/tes t/math\_testcases.txt

x ./opt/local/Library/Frameworks/Python.framework/Versions/2.7/lib/python2.7/tes t/mp\_fork\_bomb.py

x ./opt/local/Library/Frameworks/Python.framework/Versions/2.7/lib/python2.7/tes t/mp\_fork\_bomb.pyc

x ./opt/local/Library/Frameworks/Python.framework/Versions/2.7/lib/python2.7/tes t/mp\_fork\_bomb.pyo

x ./opt/local/Library/Frameworks/Python.framework/Versions/2.7/lib/python2.7/tes t/nokia.pem

x ./opt/local/Library/Frameworks/Python.framework/Versions/2.7/lib/python2.7/tes t/nullcert.pem

x ./opt/local/Library/Frameworks/Python.framework/Versions/2.7/lib/python2.7/tes t/outstanding\_bugs.py

x ./opt/local/Library/Frameworks/Python.framework/Versions/2.7/lib/python2.7/tes t/outstanding\_bugs.pyc

x ./opt/local/Library/Frameworks/Python.framework/Versions/2.7/lib/python2.7/tes t/outstanding\_bugs.pyo

t/pickletester.py

x ./opt/local/Library/Frameworks/Python.framework/Versions/2.7/lib/python2.7/tes t/pickletester.pyc

x ./opt/local/Library/Frameworks/Python.framework/Versions/2.7/lib/python2.7/tes t/pickletester.pyo

x ./opt/local/Library/Frameworks/Python.framework/Versions/2.7/lib/python2.7/tes t/profilee.py

x ./opt/local/Library/Frameworks/Python.framework/Versions/2.7/lib/python2.7/tes t/profilee.pyc

x ./opt/local/Library/Frameworks/Python.framework/Versions/2.7/lib/python2.7/tes t/profilee.pyo

x ./opt/local/Library/Frameworks/Python.framework/Versions/2.7/lib/python2.7/tes t/pyclbr\_input.py

x ./opt/local/Library/Frameworks/Python.framework/Versions/2.7/lib/python2.7/tes t/pyclbr\_input.pyc

x ./opt/local/Library/Frameworks/Python.framework/Versions/2.7/lib/python2.7/tes t/pyclbr\_input.pyo

x ./opt/local/Library/Frameworks/Python.framework/Versions/2.7/lib/python2.7/tes t/pydoc\_mod.py

x ./opt/local/Library/Frameworks/Python.framework/Versions/2.7/lib/python2.7/tes t/pydoc\_mod.pyc

x ./opt/local/Library/Frameworks/Python.framework/Versions/2.7/lib/python2.7/tes t/pydoc\_mod.pyo

t/pydocfodder.py

x ./opt/local/Library/Frameworks/Python.framework/Versions/2.7/lib/python2.7/tes t/pydocfodder.pyc

x ./opt/local/Library/Frameworks/Python.framework/Versions/2.7/lib/python2.7/tes t/pydocfodder.pyo

x ./opt/local/Library/Frameworks/Python.framework/Versions/2.7/lib/python2.7/tes t/pystone.py

x ./opt/local/Library/Frameworks/Python.framework/Versions/2.7/lib/python2.7/tes t/pystone.pyc

x ./opt/local/Library/Frameworks/Python.framework/Versions/2.7/lib/python2.7/tes t/pystone.pyo

x ./opt/local/Library/Frameworks/Python.framework/Versions/2.7/lib/python2.7/tes t/randv2\_32.pck

x ./opt/local/Library/Frameworks/Python.framework/Versions/2.7/lib/python2.7/tes t/randv2\_64.pck

x ./opt/local/Library/Frameworks/Python.framework/Versions/2.7/lib/python2.7/tes t/randv3.pck

x ./opt/local/Library/Frameworks/Python.framework/Versions/2.7/lib/python2.7/tes t/re\_tests.py

x ./opt/local/Library/Frameworks/Python.framework/Versions/2.7/lib/python2.7/tes t/re\_tests.pyc

x ./opt/local/Library/Frameworks/Python.framework/Versions/2.7/lib/python2.7/tes t/re\_tests.pyo

t/regrtest.py

x ./opt/local/Library/Frameworks/Python.framework/Versions/2.7/lib/python2.7/tes t/regrtest.pyc

x ./opt/local/Library/Frameworks/Python.framework/Versions/2.7/lib/python2.7/tes t/regrtest.pyo

x ./opt/local/Library/Frameworks/Python.framework/Versions/2.7/lib/python2.7/tes t/relimport.py

x ./opt/local/Library/Frameworks/Python.framework/Versions/2.7/lib/python2.7/tes t/relimport.pyc

x ./opt/local/Library/Frameworks/Python.framework/Versions/2.7/lib/python2.7/tes t/relimport.pyo

x ./opt/local/Library/Frameworks/Python.framework/Versions/2.7/lib/python2.7/tes t/reperf.py

x ./opt/local/Library/Frameworks/Python.framework/Versions/2.7/lib/python2.7/tes t/reperf.pyc

x ./opt/local/Library/Frameworks/Python.framework/Versions/2.7/lib/python2.7/tes t/reperf.pyo

x ./opt/local/Library/Frameworks/Python.framework/Versions/2.7/lib/python2.7/tes t/sample\_doctest.py

x ./opt/local/Library/Frameworks/Python.framework/Versions/2.7/lib/python2.7/tes t/sample\_doctest.pyc

x ./opt/local/Library/Frameworks/Python.framework/Versions/2.7/lib/python2.7/tes t/sample\_doctest.pyo

t/sample\_doctest\_no\_docstrings.py

x ./opt/local/Library/Frameworks/Python.framework/Versions/2.7/lib/python2.7/tes t/sample\_doctest\_no\_docstrings.pyc

x ./opt/local/Library/Frameworks/Python.framework/Versions/2.7/lib/python2.7/tes t/sample\_doctest\_no\_docstrings.pyo

x ./opt/local/Library/Frameworks/Python.framework/Versions/2.7/lib/python2.7/tes t/sample\_doctest\_no\_doctests.py

x ./opt/local/Library/Frameworks/Python.framework/Versions/2.7/lib/python2.7/tes t/sample\_doctest\_no\_doctests.pyc

x ./opt/local/Library/Frameworks/Python.framework/Versions/2.7/lib/python2.7/tes t/sample\_doctest\_no\_doctests.pyo

x ./opt/local/Library/Frameworks/Python.framework/Versions/2.7/lib/python2.7/tes t/script\_helper.py

x ./opt/local/Library/Frameworks/Python.framework/Versions/2.7/lib/python2.7/tes t/script\_helper.pyc

x ./opt/local/Library/Frameworks/Python.framework/Versions/2.7/lib/python2.7/tes t/script\_helper.pyo

x ./opt/local/Library/Frameworks/Python.framework/Versions/2.7/lib/python2.7/tes t/seq\_tests.py

x ./opt/local/Library/Frameworks/Python.framework/Versions/2.7/lib/python2.7/tes t/seq\_tests.pyc

x ./opt/local/Library/Frameworks/Python.framework/Versions/2.7/lib/python2.7/tes t/seq\_tests.pyo

t/sgml\_input.html

x ./opt/local/Library/Frameworks/Python.framework/Versions/2.7/lib/python2.7/tes t/sha256.pem

x ./opt/local/Library/Frameworks/Python.framework/Versions/2.7/lib/python2.7/tes t/Sine-1000Hz-300ms.aif

x ./opt/local/Library/Frameworks/Python.framework/Versions/2.7/lib/python2.7/tes t/sortperf.py

x ./opt/local/Library/Frameworks/Python.framework/Versions/2.7/lib/python2.7/tes t/sortperf.pyc

x ./opt/local/Library/Frameworks/Python.framework/Versions/2.7/lib/python2.7/tes t/sortperf.pyo

x ./opt/local/Library/Frameworks/Python.framework/Versions/2.7/lib/python2.7/tes t/string\_tests.py

x ./opt/local/Library/Frameworks/Python.framework/Versions/2.7/lib/python2.7/tes t/string\_tests.pyc

x ./opt/local/Library/Frameworks/Python.framework/Versions/2.7/lib/python2.7/tes t/string\_tests.pyo

x ./opt/local/Library/Frameworks/Python.framework/Versions/2.7/lib/python2.7/tes t/subprocessdata/

x ./opt/local/Library/Frameworks/Python.framework/Versions/2.7/lib/python2.7/tes t/symlink\_support.py

x ./opt/local/Library/Frameworks/Python.framework/Versions/2.7/lib/python2.7/tes t/symlink\_support.pyc

t/symlink\_support.pyo

x ./opt/local/Library/Frameworks/Python.framework/Versions/2.7/lib/python2.7/tes t/test\_\_\_all\_\_.py

x ./opt/local/Library/Frameworks/Python.framework/Versions/2.7/lib/python2.7/tes t/test\_\_\_all\_\_.pyc

x ./opt/local/Library/Frameworks/Python.framework/Versions/2.7/lib/python2.7/tes t/test\_\_\_all\_\_.pyo

x ./opt/local/Library/Frameworks/Python.framework/Versions/2.7/lib/python2.7/tes t/test\_\_\_future\_\_.py

x ./opt/local/Library/Frameworks/Python.framework/Versions/2.7/lib/python2.7/tes t/test\_\_\_future\_\_.pyc

x ./opt/local/Library/Frameworks/Python.framework/Versions/2.7/lib/python2.7/tes t/test\_\_\_future\_\_.pyo

x ./opt/local/Library/Frameworks/Python.framework/Versions/2.7/lib/python2.7/tes t/test\_\_locale.py

x ./opt/local/Library/Frameworks/Python.framework/Versions/2.7/lib/python2.7/tes t/test\_\_locale.pyc

x ./opt/local/Library/Frameworks/Python.framework/Versions/2.7/lib/python2.7/tes t/test\_\_locale.pyo

x ./opt/local/Library/Frameworks/Python.framework/Versions/2.7/lib/python2.7/tes t/test\_\_osx\_support.py

x ./opt/local/Library/Frameworks/Python.framework/Versions/2.7/lib/python2.7/tes t/test\_\_osx\_support.pyc

t/test\_\_osx\_support.pyo

x ./opt/local/Library/Frameworks/Python.framework/Versions/2.7/lib/python2.7/tes t/test\_abc.py

x ./opt/local/Library/Frameworks/Python.framework/Versions/2.7/lib/python2.7/tes t/test\_abc.pyc

x ./opt/local/Library/Frameworks/Python.framework/Versions/2.7/lib/python2.7/tes t/test\_abc.pyo

x ./opt/local/Library/Frameworks/Python.framework/Versions/2.7/lib/python2.7/tes t/test\_abstract\_numbers.py

x ./opt/local/Library/Frameworks/Python.framework/Versions/2.7/lib/python2.7/tes t/test\_abstract\_numbers.pyc

x ./opt/local/Library/Frameworks/Python.framework/Versions/2.7/lib/python2.7/tes t/test\_abstract\_numbers.pyo

x ./opt/local/Library/Frameworks/Python.framework/Versions/2.7/lib/python2.7/tes t/test\_aepack.py

x ./opt/local/Library/Frameworks/Python.framework/Versions/2.7/lib/python2.7/tes t/test\_aepack.pyc

x ./opt/local/Library/Frameworks/Python.framework/Versions/2.7/lib/python2.7/tes t/test\_aepack.pyo

x ./opt/local/Library/Frameworks/Python.framework/Versions/2.7/lib/python2.7/tes t/test\_aifc.py

x ./opt/local/Library/Frameworks/Python.framework/Versions/2.7/lib/python2.7/tes t/test\_aifc.pyc

t/test\_aifc.pyo

x ./opt/local/Library/Frameworks/Python.framework/Versions/2.7/lib/python2.7/tes t/test\_al.py

x ./opt/local/Library/Frameworks/Python.framework/Versions/2.7/lib/python2.7/tes t/test\_al.pyc

x ./opt/local/Library/Frameworks/Python.framework/Versions/2.7/lib/python2.7/tes t/test\_al.pyo

x ./opt/local/Library/Frameworks/Python.framework/Versions/2.7/lib/python2.7/tes t/test\_anydbm.py

x ./opt/local/Library/Frameworks/Python.framework/Versions/2.7/lib/python2.7/tes t/test\_anydbm.pyc

x ./opt/local/Library/Frameworks/Python.framework/Versions/2.7/lib/python2.7/tes t/test\_anydbm.pyo

x ./opt/local/Library/Frameworks/Python.framework/Versions/2.7/lib/python2.7/tes t/test\_applesingle.py

x ./opt/local/Library/Frameworks/Python.framework/Versions/2.7/lib/python2.7/tes t/test\_applesingle.pyc

x ./opt/local/Library/Frameworks/Python.framework/Versions/2.7/lib/python2.7/tes t/test\_applesingle.pyo

x ./opt/local/Library/Frameworks/Python.framework/Versions/2.7/lib/python2.7/tes t/test\_argparse.py

x ./opt/local/Library/Frameworks/Python.framework/Versions/2.7/lib/python2.7/tes t/test\_argparse.pyc

t/test\_argparse.pyo

x ./opt/local/Library/Frameworks/Python.framework/Versions/2.7/lib/python2.7/tes t/test\_array.py

x ./opt/local/Library/Frameworks/Python.framework/Versions/2.7/lib/python2.7/tes t/test\_array.pyc

x ./opt/local/Library/Frameworks/Python.framework/Versions/2.7/lib/python2.7/tes t/test\_array.pyo

x ./opt/local/Library/Frameworks/Python.framework/Versions/2.7/lib/python2.7/tes t/test\_ascii\_formatd.py

x ./opt/local/Library/Frameworks/Python.framework/Versions/2.7/lib/python2.7/tes t/test\_ascii\_formatd.pyc

x ./opt/local/Library/Frameworks/Python.framework/Versions/2.7/lib/python2.7/tes t/test\_ascii\_formatd.pyo

x ./opt/local/Library/Frameworks/Python.framework/Versions/2.7/lib/python2.7/tes t/test\_ast.py

x ./opt/local/Library/Frameworks/Python.framework/Versions/2.7/lib/python2.7/tes t/test\_ast.pyc

x ./opt/local/Library/Frameworks/Python.framework/Versions/2.7/lib/python2.7/tes t/test\_ast.pyo

x ./opt/local/Library/Frameworks/Python.framework/Versions/2.7/lib/python2.7/tes t/test\_asynchat.py

x ./opt/local/Library/Frameworks/Python.framework/Versions/2.7/lib/python2.7/tes t/test\_asynchat.pyc

t/test\_asynchat.pyo

x ./opt/local/Library/Frameworks/Python.framework/Versions/2.7/lib/python2.7/tes t/test\_asyncore.py

x ./opt/local/Library/Frameworks/Python.framework/Versions/2.7/lib/python2.7/tes t/test\_asyncore.pyc

x ./opt/local/Library/Frameworks/Python.framework/Versions/2.7/lib/python2.7/tes t/test\_asyncore.pyo

x ./opt/local/Library/Frameworks/Python.framework/Versions/2.7/lib/python2.7/tes t/test\_atexit.py

x ./opt/local/Library/Frameworks/Python.framework/Versions/2.7/lib/python2.7/tes t/test\_atexit.pyc

x ./opt/local/Library/Frameworks/Python.framework/Versions/2.7/lib/python2.7/tes t/test\_atexit.pyo

x ./opt/local/Library/Frameworks/Python.framework/Versions/2.7/lib/python2.7/tes t/test\_audioop.py

x ./opt/local/Library/Frameworks/Python.framework/Versions/2.7/lib/python2.7/tes t/test\_audioop.pyc

x ./opt/local/Library/Frameworks/Python.framework/Versions/2.7/lib/python2.7/tes t/test\_audioop.pyo

x ./opt/local/Library/Frameworks/Python.framework/Versions/2.7/lib/python2.7/tes t/test\_augassign.py

x ./opt/local/Library/Frameworks/Python.framework/Versions/2.7/lib/python2.7/tes t/test\_augassign.pyc
t/test\_augassign.pyo

x ./opt/local/Library/Frameworks/Python.framework/Versions/2.7/lib/python2.7/tes t/test\_base64.py

x ./opt/local/Library/Frameworks/Python.framework/Versions/2.7/lib/python2.7/tes t/test\_base64.pyc

x ./opt/local/Library/Frameworks/Python.framework/Versions/2.7/lib/python2.7/tes t/test\_base64.pyo

x ./opt/local/Library/Frameworks/Python.framework/Versions/2.7/lib/python2.7/tes t/test\_bastion.py

x ./opt/local/Library/Frameworks/Python.framework/Versions/2.7/lib/python2.7/tes t/test\_bastion.pyc

x ./opt/local/Library/Frameworks/Python.framework/Versions/2.7/lib/python2.7/tes t/test\_bastion.pyo

x ./opt/local/Library/Frameworks/Python.framework/Versions/2.7/lib/python2.7/tes t/test\_bigaddrspace.py

x ./opt/local/Library/Frameworks/Python.framework/Versions/2.7/lib/python2.7/tes t/test\_bigaddrspace.pyc

x ./opt/local/Library/Frameworks/Python.framework/Versions/2.7/lib/python2.7/tes t/test\_bigaddrspace.pyo

x ./opt/local/Library/Frameworks/Python.framework/Versions/2.7/lib/python2.7/tes t/test\_bigmem.py

x ./opt/local/Library/Frameworks/Python.framework/Versions/2.7/lib/python2.7/tes t/test\_bigmem.pyc

t/test\_bigmem.pyo

x ./opt/local/Library/Frameworks/Python.framework/Versions/2.7/lib/python2.7/tes t/test\_binascii.py

x ./opt/local/Library/Frameworks/Python.framework/Versions/2.7/lib/python2.7/tes t/test\_binascii.pyc

x ./opt/local/Library/Frameworks/Python.framework/Versions/2.7/lib/python2.7/tes t/test\_binascii.pyo

x ./opt/local/Library/Frameworks/Python.framework/Versions/2.7/lib/python2.7/tes t/test\_binhex.py

x ./opt/local/Library/Frameworks/Python.framework/Versions/2.7/lib/python2.7/tes t/test\_binhex.pyc

x ./opt/local/Library/Frameworks/Python.framework/Versions/2.7/lib/python2.7/tes t/test\_binhex.pyo

x ./opt/local/Library/Frameworks/Python.framework/Versions/2.7/lib/python2.7/tes t/test\_binop.py

x ./opt/local/Library/Frameworks/Python.framework/Versions/2.7/lib/python2.7/tes t/test\_binop.pyc

x ./opt/local/Library/Frameworks/Python.framework/Versions/2.7/lib/python2.7/tes t/test\_binop.pyo

x ./opt/local/Library/Frameworks/Python.framework/Versions/2.7/lib/python2.7/tes t/test\_bisect.py

x ./opt/local/Library/Frameworks/Python.framework/Versions/2.7/lib/python2.7/tes t/test\_bisect.pyc

t/test\_bisect.pyo

x ./opt/local/Library/Frameworks/Python.framework/Versions/2.7/lib/python2.7/tes t/test\_bool.py

x ./opt/local/Library/Frameworks/Python.framework/Versions/2.7/lib/python2.7/tes t/test\_bool.pyc

x ./opt/local/Library/Frameworks/Python.framework/Versions/2.7/lib/python2.7/tes t/test\_bool.pyo

x ./opt/local/Library/Frameworks/Python.framework/Versions/2.7/lib/python2.7/tes t/test\_bsddb.py

x ./opt/local/Library/Frameworks/Python.framework/Versions/2.7/lib/python2.7/tes t/test\_bsddb.pyc

x ./opt/local/Library/Frameworks/Python.framework/Versions/2.7/lib/python2.7/tes t/test\_bsddb.pyo

x ./opt/local/Library/Frameworks/Python.framework/Versions/2.7/lib/python2.7/tes t/test\_bsddb185.py

x ./opt/local/Library/Frameworks/Python.framework/Versions/2.7/lib/python2.7/tes t/test\_bsddb185.pyc

x ./opt/local/Library/Frameworks/Python.framework/Versions/2.7/lib/python2.7/tes t/test\_bsddb185.pyo

x ./opt/local/Library/Frameworks/Python.framework/Versions/2.7/lib/python2.7/tes t/test\_bsddb3.py

x ./opt/local/Library/Frameworks/Python.framework/Versions/2.7/lib/python2.7/tes t/test\_bsddb3.pyc

t/test\_bsddb3.pyo

x ./opt/local/Library/Frameworks/Python.framework/Versions/2.7/lib/python2.7/tes t/test\_buffer.py

x ./opt/local/Library/Frameworks/Python.framework/Versions/2.7/lib/python2.7/tes t/test\_buffer.pyc

x ./opt/local/Library/Frameworks/Python.framework/Versions/2.7/lib/python2.7/tes t/test\_buffer.pyo

x ./opt/local/Library/Frameworks/Python.framework/Versions/2.7/lib/python2.7/tes t/test\_bufio.py

x ./opt/local/Library/Frameworks/Python.framework/Versions/2.7/lib/python2.7/tes t/test\_bufio.pyc

x ./opt/local/Library/Frameworks/Python.framework/Versions/2.7/lib/python2.7/tes t/test\_bufio.pyo

x ./opt/local/Library/Frameworks/Python.framework/Versions/2.7/lib/python2.7/tes t/test\_builtin.py

x ./opt/local/Library/Frameworks/Python.framework/Versions/2.7/lib/python2.7/tes t/test\_builtin.pyc

x ./opt/local/Library/Frameworks/Python.framework/Versions/2.7/lib/python2.7/tes t/test\_builtin.pyo

x ./opt/local/Library/Frameworks/Python.framework/Versions/2.7/lib/python2.7/tes t/test\_bytes.py

x ./opt/local/Library/Frameworks/Python.framework/Versions/2.7/lib/python2.7/tes t/test\_bytes.pyc

t/test\_bytes.pyo

x ./opt/local/Library/Frameworks/Python.framework/Versions/2.7/lib/python2.7/tes t/test\_bz2.py

x ./opt/local/Library/Frameworks/Python.framework/Versions/2.7/lib/python2.7/tes t/test\_bz2.pyc

x ./opt/local/Library/Frameworks/Python.framework/Versions/2.7/lib/python2.7/tes t/test\_bz2.pyo

x ./opt/local/Library/Frameworks/Python.framework/Versions/2.7/lib/python2.7/tes t/test\_calendar.py

x ./opt/local/Library/Frameworks/Python.framework/Versions/2.7/lib/python2.7/tes t/test\_calendar.pyc

x ./opt/local/Library/Frameworks/Python.framework/Versions/2.7/lib/python2.7/tes t/test\_calendar.pyo

x ./opt/local/Library/Frameworks/Python.framework/Versions/2.7/lib/python2.7/tes t/test\_call.py

x ./opt/local/Library/Frameworks/Python.framework/Versions/2.7/lib/python2.7/tes t/test\_call.pyc

x ./opt/local/Library/Frameworks/Python.framework/Versions/2.7/lib/python2.7/tes t/test\_call.pyo

x ./opt/local/Library/Frameworks/Python.framework/Versions/2.7/lib/python2.7/tes t/test\_capi.py

x ./opt/local/Library/Frameworks/Python.framework/Versions/2.7/lib/python2.7/tes t/test\_capi.pyc

t/test\_capi.pyo

x ./opt/local/Library/Frameworks/Python.framework/Versions/2.7/lib/python2.7/tes t/test\_cd.py

x ./opt/local/Library/Frameworks/Python.framework/Versions/2.7/lib/python2.7/tes t/test\_cd.pyc

x ./opt/local/Library/Frameworks/Python.framework/Versions/2.7/lib/python2.7/tes t/test\_cd.pyo

x ./opt/local/Library/Frameworks/Python.framework/Versions/2.7/lib/python2.7/tes t/test\_cfgparser.py

x ./opt/local/Library/Frameworks/Python.framework/Versions/2.7/lib/python2.7/tes t/test\_cfgparser.pyc

x ./opt/local/Library/Frameworks/Python.framework/Versions/2.7/lib/python2.7/tes t/test\_cfgparser.pyo

x ./opt/local/Library/Frameworks/Python.framework/Versions/2.7/lib/python2.7/tes t/test\_cgi.py

x ./opt/local/Library/Frameworks/Python.framework/Versions/2.7/lib/python2.7/tes t/test\_cgi.pyc

x ./opt/local/Library/Frameworks/Python.framework/Versions/2.7/lib/python2.7/tes t/test\_cgi.pyo

x ./opt/local/Library/Frameworks/Python.framework/Versions/2.7/lib/python2.7/tes t/test\_charmapcodec.py

x ./opt/local/Library/Frameworks/Python.framework/Versions/2.7/lib/python2.7/tes t/test\_charmapcodec.pyc

t/test\_charmapcodec.pyo

x ./opt/local/Library/Frameworks/Python.framework/Versions/2.7/lib/python2.7/tes t/test\_cl.py

x ./opt/local/Library/Frameworks/Python.framework/Versions/2.7/lib/python2.7/tes t/test\_cl.pyc

x ./opt/local/Library/Frameworks/Python.framework/Versions/2.7/lib/python2.7/tes t/test\_cl.pyo

x ./opt/local/Library/Frameworks/Python.framework/Versions/2.7/lib/python2.7/tes t/test\_class.py

x ./opt/local/Library/Frameworks/Python.framework/Versions/2.7/lib/python2.7/tes t/test\_class.pyc

x ./opt/local/Library/Frameworks/Python.framework/Versions/2.7/lib/python2.7/tes t/test\_class.pyo

x ./opt/local/Library/Frameworks/Python.framework/Versions/2.7/lib/python2.7/tes t/test\_cmath.py

x ./opt/local/Library/Frameworks/Python.framework/Versions/2.7/lib/python2.7/tes t/test\_cmath.pyc

x ./opt/local/Library/Frameworks/Python.framework/Versions/2.7/lib/python2.7/tes t/test\_cmath.pyo

x ./opt/local/Library/Frameworks/Python.framework/Versions/2.7/lib/python2.7/tes t/test\_cmd.py

x ./opt/local/Library/Frameworks/Python.framework/Versions/2.7/lib/python2.7/tes t/test\_cmd.pyc

t/test\_cmd.pyo

x ./opt/local/Library/Frameworks/Python.framework/Versions/2.7/lib/python2.7/tes t/test\_cmd\_line.py

x ./opt/local/Library/Frameworks/Python.framework/Versions/2.7/lib/python2.7/tes t/test\_cmd\_line.pyc

x ./opt/local/Library/Frameworks/Python.framework/Versions/2.7/lib/python2.7/tes t/test\_cmd\_line.pyo

x ./opt/local/Library/Frameworks/Python.framework/Versions/2.7/lib/python2.7/tes t/test\_cmd\_line\_script.py

x ./opt/local/Library/Frameworks/Python.framework/Versions/2.7/lib/python2.7/tes t/test\_cmd\_line\_script.pyc

x ./opt/local/Library/Frameworks/Python.framework/Versions/2.7/lib/python2.7/tes t/test\_cmd\_line\_script.pyo

x ./opt/local/Library/Frameworks/Python.framework/Versions/2.7/lib/python2.7/tes t/test\_code.py

x ./opt/local/Library/Frameworks/Python.framework/Versions/2.7/lib/python2.7/tes t/test\_code.pyc

x ./opt/local/Library/Frameworks/Python.framework/Versions/2.7/lib/python2.7/tes t/test\_code.pyo

x ./opt/local/Library/Frameworks/Python.framework/Versions/2.7/lib/python2.7/tes t/test\_codeccallbacks.py

x ./opt/local/Library/Frameworks/Python.framework/Versions/2.7/lib/python2.7/tes t/test\_codeccallbacks.pyc

t/test\_codeccallbacks.pyo

x ./opt/local/Library/Frameworks/Python.framework/Versions/2.7/lib/python2.7/tes t/test\_codecencodings\_cn.py

x ./opt/local/Library/Frameworks/Python.framework/Versions/2.7/lib/python2.7/tes t/test\_codecencodings\_cn.pyc

x ./opt/local/Library/Frameworks/Python.framework/Versions/2.7/lib/python2.7/tes t/test\_codecencodings\_cn.pyo

x ./opt/local/Library/Frameworks/Python.framework/Versions/2.7/lib/python2.7/tes t/test\_codecencodings\_hk.py

x ./opt/local/Library/Frameworks/Python.framework/Versions/2.7/lib/python2.7/tes t/test\_codecencodings\_hk.pyc

x ./opt/local/Library/Frameworks/Python.framework/Versions/2.7/lib/python2.7/tes t/test\_codecencodings\_hk.pyo

x ./opt/local/Library/Frameworks/Python.framework/Versions/2.7/lib/python2.7/tes t/test\_codecencodings\_iso2022.py

x ./opt/local/Library/Frameworks/Python.framework/Versions/2.7/lib/python2.7/tes t/test\_codecencodings\_iso2022.pyc

x ./opt/local/Library/Frameworks/Python.framework/Versions/2.7/lib/python2.7/tes t/test\_codecencodings\_iso2022.pyo

x ./opt/local/Library/Frameworks/Python.framework/Versions/2.7/lib/python2.7/tes t/test\_codecencodings\_jp.py

x ./opt/local/Library/Frameworks/Python.framework/Versions/2.7/lib/python2.7/tes t/test\_codecencodings\_jp.pyc

t/test\_codecencodings\_jp.pyo

x ./opt/local/Library/Frameworks/Python.framework/Versions/2.7/lib/python2.7/tes t/test\_codecencodings\_kr.py

x ./opt/local/Library/Frameworks/Python.framework/Versions/2.7/lib/python2.7/tes t/test\_codecencodings\_kr.pyc

x ./opt/local/Library/Frameworks/Python.framework/Versions/2.7/lib/python2.7/tes t/test\_codecencodings\_kr.pyo

x ./opt/local/Library/Frameworks/Python.framework/Versions/2.7/lib/python2.7/tes t/test\_codecencodings\_tw.py

x ./opt/local/Library/Frameworks/Python.framework/Versions/2.7/lib/python2.7/tes t/test\_codecencodings\_tw.pyc

x ./opt/local/Library/Frameworks/Python.framework/Versions/2.7/lib/python2.7/tes t/test\_codecencodings\_tw.pyo

x ./opt/local/Library/Frameworks/Python.framework/Versions/2.7/lib/python2.7/tes t/test\_codecmaps\_cn.py

x ./opt/local/Library/Frameworks/Python.framework/Versions/2.7/lib/python2.7/tes t/test\_codecmaps\_cn.pyc

x ./opt/local/Library/Frameworks/Python.framework/Versions/2.7/lib/python2.7/tes t/test\_codecmaps\_cn.pyo

x ./opt/local/Library/Frameworks/Python.framework/Versions/2.7/lib/python2.7/tes t/test\_codecmaps\_hk.py

x ./opt/local/Library/Frameworks/Python.framework/Versions/2.7/lib/python2.7/tes t/test\_codecmaps\_hk.pyc

t/test\_codecmaps\_hk.pyo

x ./opt/local/Library/Frameworks/Python.framework/Versions/2.7/lib/python2.7/tes t/test\_codecmaps\_jp.py

x ./opt/local/Library/Frameworks/Python.framework/Versions/2.7/lib/python2.7/tes t/test\_codecmaps\_jp.pyc

x ./opt/local/Library/Frameworks/Python.framework/Versions/2.7/lib/python2.7/tes t/test\_codecmaps\_jp.pyo

x ./opt/local/Library/Frameworks/Python.framework/Versions/2.7/lib/python2.7/tes t/test\_codecmaps\_kr.py

x ./opt/local/Library/Frameworks/Python.framework/Versions/2.7/lib/python2.7/tes t/test\_codecmaps\_kr.pyc

x ./opt/local/Library/Frameworks/Python.framework/Versions/2.7/lib/python2.7/tes t/test\_codecmaps\_kr.pyo

x ./opt/local/Library/Frameworks/Python.framework/Versions/2.7/lib/python2.7/tes t/test\_codecmaps\_tw.py

x ./opt/local/Library/Frameworks/Python.framework/Versions/2.7/lib/python2.7/tes t/test\_codecmaps\_tw.pyc

x ./opt/local/Library/Frameworks/Python.framework/Versions/2.7/lib/python2.7/tes t/test\_codecmaps\_tw.pyo

x ./opt/local/Library/Frameworks/Python.framework/Versions/2.7/lib/python2.7/tes t/test\_codecs.py

x ./opt/local/Library/Frameworks/Python.framework/Versions/2.7/lib/python2.7/tes t/test\_codecs.pyc

t/test\_codecs.pyo

x ./opt/local/Library/Frameworks/Python.framework/Versions/2.7/lib/python2.7/tes t/test\_codeop.py

x ./opt/local/Library/Frameworks/Python.framework/Versions/2.7/lib/python2.7/tes t/test\_codeop.pyc

x ./opt/local/Library/Frameworks/Python.framework/Versions/2.7/lib/python2.7/tes t/test\_codeop.pyo

x ./opt/local/Library/Frameworks/Python.framework/Versions/2.7/lib/python2.7/tes t/test\_coding.py

x ./opt/local/Library/Frameworks/Python.framework/Versions/2.7/lib/python2.7/tes t/test\_coding.pyc

x ./opt/local/Library/Frameworks/Python.framework/Versions/2.7/lib/python2.7/tes t/test\_coding.pyo

x ./opt/local/Library/Frameworks/Python.framework/Versions/2.7/lib/python2.7/tes t/test\_coercion.py

x ./opt/local/Library/Frameworks/Python.framework/Versions/2.7/lib/python2.7/tes t/test\_coercion.pyc

x ./opt/local/Library/Frameworks/Python.framework/Versions/2.7/lib/python2.7/tes t/test\_coercion.pyo

x ./opt/local/Library/Frameworks/Python.framework/Versions/2.7/lib/python2.7/tes t/test\_collections.py

x ./opt/local/Library/Frameworks/Python.framework/Versions/2.7/lib/python2.7/tes t/test\_collections.pyc

t/test\_collections.pyo

x ./opt/local/Library/Frameworks/Python.framework/Versions/2.7/lib/python2.7/tes t/test\_colorsys.py

x ./opt/local/Library/Frameworks/Python.framework/Versions/2.7/lib/python2.7/tes t/test\_colorsys.pyc

x ./opt/local/Library/Frameworks/Python.framework/Versions/2.7/lib/python2.7/tes t/test\_colorsys.pyo

x ./opt/local/Library/Frameworks/Python.framework/Versions/2.7/lib/python2.7/tes t/test\_commands.py

x ./opt/local/Library/Frameworks/Python.framework/Versions/2.7/lib/python2.7/tes t/test\_commands.pyc

x ./opt/local/Library/Frameworks/Python.framework/Versions/2.7/lib/python2.7/tes t/test\_commands.pyo

x ./opt/local/Library/Frameworks/Python.framework/Versions/2.7/lib/python2.7/tes t/test\_compare.py

x ./opt/local/Library/Frameworks/Python.framework/Versions/2.7/lib/python2.7/tes t/test\_compare.pyc

x ./opt/local/Library/Frameworks/Python.framework/Versions/2.7/lib/python2.7/tes t/test\_compare.pyo

x ./opt/local/Library/Frameworks/Python.framework/Versions/2.7/lib/python2.7/tes t/test\_compile.py

x ./opt/local/Library/Frameworks/Python.framework/Versions/2.7/lib/python2.7/tes t/test\_compile.pyc

t/test\_compile.pyo

x ./opt/local/Library/Frameworks/Python.framework/Versions/2.7/lib/python2.7/tes t/test\_compileall.py

x ./opt/local/Library/Frameworks/Python.framework/Versions/2.7/lib/python2.7/tes t/test\_compileall.pyc

x ./opt/local/Library/Frameworks/Python.framework/Versions/2.7/lib/python2.7/tes t/test\_compileall.pyo

x ./opt/local/Library/Frameworks/Python.framework/Versions/2.7/lib/python2.7/tes t/test\_compiler.py

x ./opt/local/Library/Frameworks/Python.framework/Versions/2.7/lib/python2.7/tes t/test\_compiler.pyc

x ./opt/local/Library/Frameworks/Python.framework/Versions/2.7/lib/python2.7/tes t/test\_compiler.pyo

x ./opt/local/Library/Frameworks/Python.framework/Versions/2.7/lib/python2.7/tes t/test\_complex.py

x ./opt/local/Library/Frameworks/Python.framework/Versions/2.7/lib/python2.7/tes t/test\_complex.pyc

x ./opt/local/Library/Frameworks/Python.framework/Versions/2.7/lib/python2.7/tes t/test\_complex.pyo

x ./opt/local/Library/Frameworks/Python.framework/Versions/2.7/lib/python2.7/tes t/test\_complex\_args.py

x ./opt/local/Library/Frameworks/Python.framework/Versions/2.7/lib/python2.7/tes t/test\_complex\_args.pyc

t/test\_complex\_args.pyo

x ./opt/local/Library/Frameworks/Python.framework/Versions/2.7/lib/python2.7/tes t/test\_contains.py

x ./opt/local/Library/Frameworks/Python.framework/Versions/2.7/lib/python2.7/tes t/test\_contains.pyc

x ./opt/local/Library/Frameworks/Python.framework/Versions/2.7/lib/python2.7/tes t/test\_contains.pyo

x ./opt/local/Library/Frameworks/Python.framework/Versions/2.7/lib/python2.7/tes t/test\_contextlib.py

x ./opt/local/Library/Frameworks/Python.framework/Versions/2.7/lib/python2.7/tes t/test\_contextlib.pyc

x ./opt/local/Library/Frameworks/Python.framework/Versions/2.7/lib/python2.7/tes t/test\_contextlib.pyo

x ./opt/local/Library/Frameworks/Python.framework/Versions/2.7/lib/python2.7/tes t/test\_cookie.py

x ./opt/local/Library/Frameworks/Python.framework/Versions/2.7/lib/python2.7/tes t/test\_cookie.pyc

x ./opt/local/Library/Frameworks/Python.framework/Versions/2.7/lib/python2.7/tes t/test\_cookie.pyo

x ./opt/local/Library/Frameworks/Python.framework/Versions/2.7/lib/python2.7/tes t/test\_cookielib.py

x ./opt/local/Library/Frameworks/Python.framework/Versions/2.7/lib/python2.7/tes t/test\_cookielib.pyc

t/test\_cookielib.pyo

x ./opt/local/Library/Frameworks/Python.framework/Versions/2.7/lib/python2.7/tes t/test\_copy.py

x ./opt/local/Library/Frameworks/Python.framework/Versions/2.7/lib/python2.7/tes t/test\_copy.pyc

x ./opt/local/Library/Frameworks/Python.framework/Versions/2.7/lib/python2.7/tes t/test\_copy.pyo

x ./opt/local/Library/Frameworks/Python.framework/Versions/2.7/lib/python2.7/tes t/test\_copy\_reg.py

x ./opt/local/Library/Frameworks/Python.framework/Versions/2.7/lib/python2.7/tes t/test\_copy\_reg.pyc

x ./opt/local/Library/Frameworks/Python.framework/Versions/2.7/lib/python2.7/tes t/test\_copy\_reg.pyo

x ./opt/local/Library/Frameworks/Python.framework/Versions/2.7/lib/python2.7/tes t/test\_cpickle.py

x ./opt/local/Library/Frameworks/Python.framework/Versions/2.7/lib/python2.7/tes t/test\_cpickle.pyc

x ./opt/local/Library/Frameworks/Python.framework/Versions/2.7/lib/python2.7/tes t/test\_cpickle.pyo

x ./opt/local/Library/Frameworks/Python.framework/Versions/2.7/lib/python2.7/tes t/test\_cprofile.py

x ./opt/local/Library/Frameworks/Python.framework/Versions/2.7/lib/python2.7/tes t/test\_cprofile.pyc

t/test\_cprofile.pyo

x ./opt/local/Library/Frameworks/Python.framework/Versions/2.7/lib/python2.7/tes t/test\_crypt.py

x ./opt/local/Library/Frameworks/Python.framework/Versions/2.7/lib/python2.7/tes t/test\_crypt.pyc

x ./opt/local/Library/Frameworks/Python.framework/Versions/2.7/lib/python2.7/tes t/test\_crypt.pyo

x ./opt/local/Library/Frameworks/Python.framework/Versions/2.7/lib/python2.7/tes t/test\_csv.py

x ./opt/local/Library/Frameworks/Python.framework/Versions/2.7/lib/python2.7/tes t/test\_csv.pyc

x ./opt/local/Library/Frameworks/Python.framework/Versions/2.7/lib/python2.7/tes t/test\_csv.pyo

x ./opt/local/Library/Frameworks/Python.framework/Versions/2.7/lib/python2.7/tes t/test\_ctypes.py

x ./opt/local/Library/Frameworks/Python.framework/Versions/2.7/lib/python2.7/tes t/test\_ctypes.pyc

x ./opt/local/Library/Frameworks/Python.framework/Versions/2.7/lib/python2.7/tes t/test\_ctypes.pyo

x ./opt/local/Library/Frameworks/Python.framework/Versions/2.7/lib/python2.7/tes t/test\_curses.py

x ./opt/local/Library/Frameworks/Python.framework/Versions/2.7/lib/python2.7/tes t/test\_curses.pyc

t/test\_curses.pyo

x ./opt/local/Library/Frameworks/Python.framework/Versions/2.7/lib/python2.7/tes t/test\_datetime.py

x ./opt/local/Library/Frameworks/Python.framework/Versions/2.7/lib/python2.7/tes t/test\_datetime.pyc

x ./opt/local/Library/Frameworks/Python.framework/Versions/2.7/lib/python2.7/tes t/test\_datetime.pyo

x ./opt/local/Library/Frameworks/Python.framework/Versions/2.7/lib/python2.7/tes t/test\_dbm.py

x ./opt/local/Library/Frameworks/Python.framework/Versions/2.7/lib/python2.7/tes t/test\_dbm.pyc

x ./opt/local/Library/Frameworks/Python.framework/Versions/2.7/lib/python2.7/tes t/test\_dbm.pyo

x ./opt/local/Library/Frameworks/Python.framework/Versions/2.7/lib/python2.7/tes t/test\_decimal.py

x ./opt/local/Library/Frameworks/Python.framework/Versions/2.7/lib/python2.7/tes t/test\_decimal.pyc

x ./opt/local/Library/Frameworks/Python.framework/Versions/2.7/lib/python2.7/tes t/test\_decimal.pyo

x ./opt/local/Library/Frameworks/Python.framework/Versions/2.7/lib/python2.7/tes t/test\_decorators.py

x ./opt/local/Library/Frameworks/Python.framework/Versions/2.7/lib/python2.7/tes t/test\_decorators.pyc

t/test\_decorators.pyo

x ./opt/local/Library/Frameworks/Python.framework/Versions/2.7/lib/python2.7/tes t/test\_defaultdict.py

x ./opt/local/Library/Frameworks/Python.framework/Versions/2.7/lib/python2.7/tes t/test\_defaultdict.pyc

x ./opt/local/Library/Frameworks/Python.framework/Versions/2.7/lib/python2.7/tes t/test\_defaultdict.pyo

x ./opt/local/Library/Frameworks/Python.framework/Versions/2.7/lib/python2.7/tes t/test\_deque.py

x ./opt/local/Library/Frameworks/Python.framework/Versions/2.7/lib/python2.7/tes t/test\_deque.pyc

x ./opt/local/Library/Frameworks/Python.framework/Versions/2.7/lib/python2.7/tes t/test\_deque.pyo

x ./opt/local/Library/Frameworks/Python.framework/Versions/2.7/lib/python2.7/tes t/test\_descr.py

x ./opt/local/Library/Frameworks/Python.framework/Versions/2.7/lib/python2.7/tes t/test\_descr.pyc

x ./opt/local/Library/Frameworks/Python.framework/Versions/2.7/lib/python2.7/tes t/test\_descr.pyo

x ./opt/local/Library/Frameworks/Python.framework/Versions/2.7/lib/python2.7/tes t/test\_descrtut.py

x ./opt/local/Library/Frameworks/Python.framework/Versions/2.7/lib/python2.7/tes t/test\_descrtut.pyc

t/test\_descrtut.pyo

x ./opt/local/Library/Frameworks/Python.framework/Versions/2.7/lib/python2.7/tes t/test\_dict.py

x ./opt/local/Library/Frameworks/Python.framework/Versions/2.7/lib/python2.7/tes t/test\_dict.pyc

x ./opt/local/Library/Frameworks/Python.framework/Versions/2.7/lib/python2.7/tes t/test\_dict.pyo

x ./opt/local/Library/Frameworks/Python.framework/Versions/2.7/lib/python2.7/tes t/test\_dictcomps.py

x ./opt/local/Library/Frameworks/Python.framework/Versions/2.7/lib/python2.7/tes t/test\_dictcomps.pyc

x ./opt/local/Library/Frameworks/Python.framework/Versions/2.7/lib/python2.7/tes t/test\_dictcomps.pyo

x ./opt/local/Library/Frameworks/Python.framework/Versions/2.7/lib/python2.7/tes t/test\_dictviews.py

x ./opt/local/Library/Frameworks/Python.framework/Versions/2.7/lib/python2.7/tes t/test\_dictviews.pyc

x ./opt/local/Library/Frameworks/Python.framework/Versions/2.7/lib/python2.7/tes t/test\_dictviews.pyo

x ./opt/local/Library/Frameworks/Python.framework/Versions/2.7/lib/python2.7/tes t/test\_difflib.py

x ./opt/local/Library/Frameworks/Python.framework/Versions/2.7/lib/python2.7/tes t/test\_difflib.pyc

t/test\_difflib.pyo

x ./opt/local/Library/Frameworks/Python.framework/Versions/2.7/lib/python2.7/tes t/test\_difflib\_expect.html

x ./opt/local/Library/Frameworks/Python.framework/Versions/2.7/lib/python2.7/tes t/test\_dircache.py

x ./opt/local/Library/Frameworks/Python.framework/Versions/2.7/lib/python2.7/tes t/test\_dircache.pyc

x ./opt/local/Library/Frameworks/Python.framework/Versions/2.7/lib/python2.7/tes t/test\_dircache.pyo

x ./opt/local/Library/Frameworks/Python.framework/Versions/2.7/lib/python2.7/tes t/test\_dis.py

x ./opt/local/Library/Frameworks/Python.framework/Versions/2.7/lib/python2.7/tes t/test\_dis.pyc

x ./opt/local/Library/Frameworks/Python.framework/Versions/2.7/lib/python2.7/tes t/test\_dis.pyo

x ./opt/local/Library/Frameworks/Python.framework/Versions/2.7/lib/python2.7/tes t/test\_distutils.py

x ./opt/local/Library/Frameworks/Python.framework/Versions/2.7/lib/python2.7/tes t/test\_distutils.pyc

x ./opt/local/Library/Frameworks/Python.framework/Versions/2.7/lib/python2.7/tes t/test\_distutils.pyo

x ./opt/local/Library/Frameworks/Python.framework/Versions/2.7/lib/python2.7/tes t/test\_dl.py

t/test\_dl.pyc

x ./opt/local/Library/Frameworks/Python.framework/Versions/2.7/lib/python2.7/tes t/test\_dl.pyo

x ./opt/local/Library/Frameworks/Python.framework/Versions/2.7/lib/python2.7/tes t/test\_doctest.py

x ./opt/local/Library/Frameworks/Python.framework/Versions/2.7/lib/python2.7/tes t/test\_doctest.pyc

x ./opt/local/Library/Frameworks/Python.framework/Versions/2.7/lib/python2.7/tes t/test\_doctest.pyo

x ./opt/local/Library/Frameworks/Python.framework/Versions/2.7/lib/python2.7/tes t/test\_doctest.txt

x ./opt/local/Library/Frameworks/Python.framework/Versions/2.7/lib/python2.7/tes t/test\_doctest2.py

x ./opt/local/Library/Frameworks/Python.framework/Versions/2.7/lib/python2.7/tes t/test\_doctest2.pyc

x ./opt/local/Library/Frameworks/Python.framework/Versions/2.7/lib/python2.7/tes t/test\_doctest2.pyo

x ./opt/local/Library/Frameworks/Python.framework/Versions/2.7/lib/python2.7/tes t/test\_doctest2.txt

x ./opt/local/Library/Frameworks/Python.framework/Versions/2.7/lib/python2.7/tes t/test\_doctest3.txt

x ./opt/local/Library/Frameworks/Python.framework/Versions/2.7/lib/python2.7/tes t/test\_doctest4.txt

t/test\_docxmlrpc.py

x ./opt/local/Library/Frameworks/Python.framework/Versions/2.7/lib/python2.7/tes t/test\_docxmlrpc.pyc

x ./opt/local/Library/Frameworks/Python.framework/Versions/2.7/lib/python2.7/tes t/test\_docxmlrpc.pyo

x ./opt/local/Library/Frameworks/Python.framework/Versions/2.7/lib/python2.7/tes t/test\_dumbdbm.py

x ./opt/local/Library/Frameworks/Python.framework/Versions/2.7/lib/python2.7/tes t/test\_dumbdbm.pyc

x ./opt/local/Library/Frameworks/Python.framework/Versions/2.7/lib/python2.7/tes t/test\_dumbdbm.pyo

x ./opt/local/Library/Frameworks/Python.framework/Versions/2.7/lib/python2.7/tes t/test\_dummy\_thread.py

x ./opt/local/Library/Frameworks/Python.framework/Versions/2.7/lib/python2.7/tes t/test\_dummy\_thread.pyc

x ./opt/local/Library/Frameworks/Python.framework/Versions/2.7/lib/python2.7/tes t/test\_dummy\_thread.pyo

x ./opt/local/Library/Frameworks/Python.framework/Versions/2.7/lib/python2.7/tes t/test\_dummy\_threading.py

x ./opt/local/Library/Frameworks/Python.framework/Versions/2.7/lib/python2.7/tes t/test\_dummy\_threading.pyc

x ./opt/local/Library/Frameworks/Python.framework/Versions/2.7/lib/python2.7/tes t/test\_dummy\_threading.pyo

t/test\_email.py

x ./opt/local/Library/Frameworks/Python.framework/Versions/2.7/lib/python2.7/tes t/test\_email.pyc

x ./opt/local/Library/Frameworks/Python.framework/Versions/2.7/lib/python2.7/tes t/test\_email.pyo

x ./opt/local/Library/Frameworks/Python.framework/Versions/2.7/lib/python2.7/tes t/test\_email\_codecs.py

x ./opt/local/Library/Frameworks/Python.framework/Versions/2.7/lib/python2.7/tes t/test\_email\_codecs.pyc

x ./opt/local/Library/Frameworks/Python.framework/Versions/2.7/lib/python2.7/tes t/test\_email\_codecs.pyo

x ./opt/local/Library/Frameworks/Python.framework/Versions/2.7/lib/python2.7/tes t/test\_email\_renamed.py

x ./opt/local/Library/Frameworks/Python.framework/Versions/2.7/lib/python2.7/tes t/test\_email\_renamed.pyc

x ./opt/local/Library/Frameworks/Python.framework/Versions/2.7/lib/python2.7/tes t/test\_email\_renamed.pyo

x ./opt/local/Library/Frameworks/Python.framework/Versions/2.7/lib/python2.7/tes t/test\_enumerate.py

x ./opt/local/Library/Frameworks/Python.framework/Versions/2.7/lib/python2.7/tes t/test\_enumerate.pyc

x ./opt/local/Library/Frameworks/Python.framework/Versions/2.7/lib/python2.7/tes t/test\_enumerate.pyo

t/test\_eof.py

x ./opt/local/Library/Frameworks/Python.framework/Versions/2.7/lib/python2.7/tes t/test\_eof.pyc

x ./opt/local/Library/Frameworks/Python.framework/Versions/2.7/lib/python2.7/tes t/test\_eof.pyo

x ./opt/local/Library/Frameworks/Python.framework/Versions/2.7/lib/python2.7/tes t/test\_epoll.py

x ./opt/local/Library/Frameworks/Python.framework/Versions/2.7/lib/python2.7/tes t/test\_epoll.pyc

x ./opt/local/Library/Frameworks/Python.framework/Versions/2.7/lib/python2.7/tes t/test\_epoll.pyo

x ./opt/local/Library/Frameworks/Python.framework/Versions/2.7/lib/python2.7/tes t/test\_errno.py

x ./opt/local/Library/Frameworks/Python.framework/Versions/2.7/lib/python2.7/tes t/test\_errno.pyc

x ./opt/local/Library/Frameworks/Python.framework/Versions/2.7/lib/python2.7/tes t/test\_errno.pyo

x ./opt/local/Library/Frameworks/Python.framework/Versions/2.7/lib/python2.7/tes t/test\_exception\_variations.py

x ./opt/local/Library/Frameworks/Python.framework/Versions/2.7/lib/python2.7/tes t/test\_exception\_variations.pyc

x ./opt/local/Library/Frameworks/Python.framework/Versions/2.7/lib/python2.7/tes t/test\_exception\_variations.pyo

t/test\_exceptions.py

x ./opt/local/Library/Frameworks/Python.framework/Versions/2.7/lib/python2.7/tes t/test\_exceptions.pyc

x ./opt/local/Library/Frameworks/Python.framework/Versions/2.7/lib/python2.7/tes t/test\_exceptions.pyo

x ./opt/local/Library/Frameworks/Python.framework/Versions/2.7/lib/python2.7/tes t/test\_extcall.py

x ./opt/local/Library/Frameworks/Python.framework/Versions/2.7/lib/python2.7/tes t/test\_extcall.pyc

x ./opt/local/Library/Frameworks/Python.framework/Versions/2.7/lib/python2.7/tes t/test\_extcall.pyo

x ./opt/local/Library/Frameworks/Python.framework/Versions/2.7/lib/python2.7/tes t/test\_fcntl.py

x ./opt/local/Library/Frameworks/Python.framework/Versions/2.7/lib/python2.7/tes t/test\_fcntl.pyc

x ./opt/local/Library/Frameworks/Python.framework/Versions/2.7/lib/python2.7/tes t/test\_fcntl.pyo

x ./opt/local/Library/Frameworks/Python.framework/Versions/2.7/lib/python2.7/tes t/test\_file.py

x ./opt/local/Library/Frameworks/Python.framework/Versions/2.7/lib/python2.7/tes t/test\_file.pyc

x ./opt/local/Library/Frameworks/Python.framework/Versions/2.7/lib/python2.7/tes t/test\_file.pyo

t/test\_file2k.py

x ./opt/local/Library/Frameworks/Python.framework/Versions/2.7/lib/python2.7/tes t/test\_file2k.pyc

x ./opt/local/Library/Frameworks/Python.framework/Versions/2.7/lib/python2.7/tes t/test\_file2k.pyo

x ./opt/local/Library/Frameworks/Python.framework/Versions/2.7/lib/python2.7/tes t/test\_file\_eintr.py

x ./opt/local/Library/Frameworks/Python.framework/Versions/2.7/lib/python2.7/tes t/test\_file\_eintr.pyc

x ./opt/local/Library/Frameworks/Python.framework/Versions/2.7/lib/python2.7/tes t/test\_file\_eintr.pyo

x ./opt/local/Library/Frameworks/Python.framework/Versions/2.7/lib/python2.7/tes t/test\_filecmp.py

x ./opt/local/Library/Frameworks/Python.framework/Versions/2.7/lib/python2.7/tes t/test\_filecmp.pyc

x ./opt/local/Library/Frameworks/Python.framework/Versions/2.7/lib/python2.7/tes t/test\_filecmp.pyo

x ./opt/local/Library/Frameworks/Python.framework/Versions/2.7/lib/python2.7/tes t/test\_fileinput.py

x ./opt/local/Library/Frameworks/Python.framework/Versions/2.7/lib/python2.7/tes t/test\_fileinput.pyc

x ./opt/local/Library/Frameworks/Python.framework/Versions/2.7/lib/python2.7/tes t/test\_fileinput.pyo

t/test\_fileio.py

x ./opt/local/Library/Frameworks/Python.framework/Versions/2.7/lib/python2.7/tes t/test\_fileio.pyc

x ./opt/local/Library/Frameworks/Python.framework/Versions/2.7/lib/python2.7/tes t/test\_fileio.pyo

x ./opt/local/Library/Frameworks/Python.framework/Versions/2.7/lib/python2.7/tes t/test\_float.py

x ./opt/local/Library/Frameworks/Python.framework/Versions/2.7/lib/python2.7/tes t/test\_float.pyc

x ./opt/local/Library/Frameworks/Python.framework/Versions/2.7/lib/python2.7/tes t/test\_float.pyo

x ./opt/local/Library/Frameworks/Python.framework/Versions/2.7/lib/python2.7/tes t/test\_fnmatch.py

x ./opt/local/Library/Frameworks/Python.framework/Versions/2.7/lib/python2.7/tes t/test\_fnmatch.pyc

x ./opt/local/Library/Frameworks/Python.framework/Versions/2.7/lib/python2.7/tes t/test\_fnmatch.pyo

x ./opt/local/Library/Frameworks/Python.framework/Versions/2.7/lib/python2.7/tes t/test\_fork1.py

x ./opt/local/Library/Frameworks/Python.framework/Versions/2.7/lib/python2.7/tes t/test\_fork1.pyc

x ./opt/local/Library/Frameworks/Python.framework/Versions/2.7/lib/python2.7/tes t/test\_fork1.pyo

t/test\_format.py

x ./opt/local/Library/Frameworks/Python.framework/Versions/2.7/lib/python2.7/tes t/test\_format.pyc

x ./opt/local/Library/Frameworks/Python.framework/Versions/2.7/lib/python2.7/tes t/test\_format.pyo

x ./opt/local/Library/Frameworks/Python.framework/Versions/2.7/lib/python2.7/tes t/test\_fpformat.py

x ./opt/local/Library/Frameworks/Python.framework/Versions/2.7/lib/python2.7/tes t/test\_fpformat.pyc

x ./opt/local/Library/Frameworks/Python.framework/Versions/2.7/lib/python2.7/tes t/test\_fpformat.pyo

x ./opt/local/Library/Frameworks/Python.framework/Versions/2.7/lib/python2.7/tes t/test\_fractions.py

x ./opt/local/Library/Frameworks/Python.framework/Versions/2.7/lib/python2.7/tes t/test\_fractions.pyc

x ./opt/local/Library/Frameworks/Python.framework/Versions/2.7/lib/python2.7/tes t/test\_fractions.pyo

x ./opt/local/Library/Frameworks/Python.framework/Versions/2.7/lib/python2.7/tes t/test\_frozen.py

x ./opt/local/Library/Frameworks/Python.framework/Versions/2.7/lib/python2.7/tes t/test\_frozen.pyc

x ./opt/local/Library/Frameworks/Python.framework/Versions/2.7/lib/python2.7/tes t/test\_frozen.pyo

t/test\_ftplib.py

x ./opt/local/Library/Frameworks/Python.framework/Versions/2.7/lib/python2.7/tes t/test\_ftplib.pyc

x ./opt/local/Library/Frameworks/Python.framework/Versions/2.7/lib/python2.7/tes t/test\_ftplib.pyo

x ./opt/local/Library/Frameworks/Python.framework/Versions/2.7/lib/python2.7/tes t/test\_funcattrs.py

x ./opt/local/Library/Frameworks/Python.framework/Versions/2.7/lib/python2.7/tes t/test\_funcattrs.pyc

x ./opt/local/Library/Frameworks/Python.framework/Versions/2.7/lib/python2.7/tes t/test\_funcattrs.pyo

x ./opt/local/Library/Frameworks/Python.framework/Versions/2.7/lib/python2.7/tes t/test\_functools.py

x ./opt/local/Library/Frameworks/Python.framework/Versions/2.7/lib/python2.7/tes t/test\_functools.pyc

x ./opt/local/Library/Frameworks/Python.framework/Versions/2.7/lib/python2.7/tes t/test\_functools.pyo

x ./opt/local/Library/Frameworks/Python.framework/Versions/2.7/lib/python2.7/tes t/test\_future.py

x ./opt/local/Library/Frameworks/Python.framework/Versions/2.7/lib/python2.7/tes t/test\_future.pyc

x ./opt/local/Library/Frameworks/Python.framework/Versions/2.7/lib/python2.7/tes t/test\_future.pyo

t/test\_future1.py

x ./opt/local/Library/Frameworks/Python.framework/Versions/2.7/lib/python2.7/tes t/test\_future1.pyc

x ./opt/local/Library/Frameworks/Python.framework/Versions/2.7/lib/python2.7/tes t/test\_future1.pyo

x ./opt/local/Library/Frameworks/Python.framework/Versions/2.7/lib/python2.7/tes t/test\_future2.py

x ./opt/local/Library/Frameworks/Python.framework/Versions/2.7/lib/python2.7/tes t/test\_future2.pyc

x ./opt/local/Library/Frameworks/Python.framework/Versions/2.7/lib/python2.7/tes t/test\_future2.pyo

x ./opt/local/Library/Frameworks/Python.framework/Versions/2.7/lib/python2.7/tes t/test\_future3.py

x ./opt/local/Library/Frameworks/Python.framework/Versions/2.7/lib/python2.7/tes t/test\_future3.pyc

x ./opt/local/Library/Frameworks/Python.framework/Versions/2.7/lib/python2.7/tes t/test\_future3.pyo

x ./opt/local/Library/Frameworks/Python.framework/Versions/2.7/lib/python2.7/tes t/test\_future4.py

x ./opt/local/Library/Frameworks/Python.framework/Versions/2.7/lib/python2.7/tes t/test\_future4.pyc

x ./opt/local/Library/Frameworks/Python.framework/Versions/2.7/lib/python2.7/tes t/test\_future4.pyo

t/test\_future5.py

x ./opt/local/Library/Frameworks/Python.framework/Versions/2.7/lib/python2.7/tes t/test\_future5.pyc

x ./opt/local/Library/Frameworks/Python.framework/Versions/2.7/lib/python2.7/tes t/test\_future5.pyo

x ./opt/local/Library/Frameworks/Python.framework/Versions/2.7/lib/python2.7/tes t/test\_future\_builtins.py

x ./opt/local/Library/Frameworks/Python.framework/Versions/2.7/lib/python2.7/tes t/test\_future\_builtins.pyc

x ./opt/local/Library/Frameworks/Python.framework/Versions/2.7/lib/python2.7/tes t/test\_future\_builtins.pyo

x ./opt/local/Library/Frameworks/Python.framework/Versions/2.7/lib/python2.7/tes t/test\_gc.py

x ./opt/local/Library/Frameworks/Python.framework/Versions/2.7/lib/python2.7/tes t/test\_gc.pyc

x ./opt/local/Library/Frameworks/Python.framework/Versions/2.7/lib/python2.7/tes t/test\_gc.pyo

x ./opt/local/Library/Frameworks/Python.framework/Versions/2.7/lib/python2.7/tes t/test\_gdb.py

x ./opt/local/Library/Frameworks/Python.framework/Versions/2.7/lib/python2.7/tes t/test\_gdb.pyc

x ./opt/local/Library/Frameworks/Python.framework/Versions/2.7/lib/python2.7/tes t/test\_gdb.pyo

t/test\_gdbm.py

x ./opt/local/Library/Frameworks/Python.framework/Versions/2.7/lib/python2.7/tes t/test\_gdbm.pyc

x ./opt/local/Library/Frameworks/Python.framework/Versions/2.7/lib/python2.7/tes t/test\_gdbm.pyo

x ./opt/local/Library/Frameworks/Python.framework/Versions/2.7/lib/python2.7/tes t/test\_generators.py

x ./opt/local/Library/Frameworks/Python.framework/Versions/2.7/lib/python2.7/tes t/test\_generators.pyc

x ./opt/local/Library/Frameworks/Python.framework/Versions/2.7/lib/python2.7/tes t/test\_generators.pyo

x ./opt/local/Library/Frameworks/Python.framework/Versions/2.7/lib/python2.7/tes t/test\_genericpath.py

x ./opt/local/Library/Frameworks/Python.framework/Versions/2.7/lib/python2.7/tes t/test\_genericpath.pyc

x ./opt/local/Library/Frameworks/Python.framework/Versions/2.7/lib/python2.7/tes t/test\_genericpath.pyo

x ./opt/local/Library/Frameworks/Python.framework/Versions/2.7/lib/python2.7/tes t/test\_genexps.py

x ./opt/local/Library/Frameworks/Python.framework/Versions/2.7/lib/python2.7/tes t/test\_genexps.pyc

x ./opt/local/Library/Frameworks/Python.framework/Versions/2.7/lib/python2.7/tes t/test\_genexps.pyo

t/test\_getargs.py

x ./opt/local/Library/Frameworks/Python.framework/Versions/2.7/lib/python2.7/tes t/test\_getargs.pyc

x ./opt/local/Library/Frameworks/Python.framework/Versions/2.7/lib/python2.7/tes t/test\_getargs.pyo

x ./opt/local/Library/Frameworks/Python.framework/Versions/2.7/lib/python2.7/tes t/test\_getargs2.py

x ./opt/local/Library/Frameworks/Python.framework/Versions/2.7/lib/python2.7/tes t/test\_getargs2.pyc

x ./opt/local/Library/Frameworks/Python.framework/Versions/2.7/lib/python2.7/tes t/test\_getargs2.pyo

x ./opt/local/Library/Frameworks/Python.framework/Versions/2.7/lib/python2.7/tes t/test\_getopt.py

x ./opt/local/Library/Frameworks/Python.framework/Versions/2.7/lib/python2.7/tes t/test\_getopt.pyc

x ./opt/local/Library/Frameworks/Python.framework/Versions/2.7/lib/python2.7/tes t/test\_getopt.pyo

x ./opt/local/Library/Frameworks/Python.framework/Versions/2.7/lib/python2.7/tes t/test\_gettext.py

x ./opt/local/Library/Frameworks/Python.framework/Versions/2.7/lib/python2.7/tes t/test\_gettext.pyc

x ./opt/local/Library/Frameworks/Python.framework/Versions/2.7/lib/python2.7/tes t/test\_gettext.pyo

t/test\_gl.py

x ./opt/local/Library/Frameworks/Python.framework/Versions/2.7/lib/python2.7/tes t/test\_gl.pyc

x ./opt/local/Library/Frameworks/Python.framework/Versions/2.7/lib/python2.7/tes t/test\_gl.pyo

x ./opt/local/Library/Frameworks/Python.framework/Versions/2.7/lib/python2.7/tes t/test\_glob.py

x ./opt/local/Library/Frameworks/Python.framework/Versions/2.7/lib/python2.7/tes t/test\_glob.pyc

x ./opt/local/Library/Frameworks/Python.framework/Versions/2.7/lib/python2.7/tes t/test\_glob.pyo

x ./opt/local/Library/Frameworks/Python.framework/Versions/2.7/lib/python2.7/tes t/test\_global.py

x ./opt/local/Library/Frameworks/Python.framework/Versions/2.7/lib/python2.7/tes t/test\_global.pyc

x ./opt/local/Library/Frameworks/Python.framework/Versions/2.7/lib/python2.7/tes t/test\_global.pyo

x ./opt/local/Library/Frameworks/Python.framework/Versions/2.7/lib/python2.7/tes t/test\_grammar.py

x ./opt/local/Library/Frameworks/Python.framework/Versions/2.7/lib/python2.7/tes t/test\_grammar.pyc

x ./opt/local/Library/Frameworks/Python.framework/Versions/2.7/lib/python2.7/tes t/test\_grammar.pyo

t/test\_grp.py

x ./opt/local/Library/Frameworks/Python.framework/Versions/2.7/lib/python2.7/tes t/test\_grp.pyc

x ./opt/local/Library/Frameworks/Python.framework/Versions/2.7/lib/python2.7/tes t/test\_grp.pyo

x ./opt/local/Library/Frameworks/Python.framework/Versions/2.7/lib/python2.7/tes t/test\_gzip.py

x ./opt/local/Library/Frameworks/Python.framework/Versions/2.7/lib/python2.7/tes t/test\_gzip.pyc

x ./opt/local/Library/Frameworks/Python.framework/Versions/2.7/lib/python2.7/tes t/test\_gzip.pyo

x ./opt/local/Library/Frameworks/Python.framework/Versions/2.7/lib/python2.7/tes t/test\_hash.py

x ./opt/local/Library/Frameworks/Python.framework/Versions/2.7/lib/python2.7/tes t/test\_hash.pyc

x ./opt/local/Library/Frameworks/Python.framework/Versions/2.7/lib/python2.7/tes t/test\_hash.pyo

x ./opt/local/Library/Frameworks/Python.framework/Versions/2.7/lib/python2.7/tes t/test\_hashlib.py

x ./opt/local/Library/Frameworks/Python.framework/Versions/2.7/lib/python2.7/tes t/test\_hashlib.pyc

x ./opt/local/Library/Frameworks/Python.framework/Versions/2.7/lib/python2.7/tes t/test\_hashlib.pyo
t/test\_heapq.py

x ./opt/local/Library/Frameworks/Python.framework/Versions/2.7/lib/python2.7/tes t/test\_heapq.pyc

x ./opt/local/Library/Frameworks/Python.framework/Versions/2.7/lib/python2.7/tes t/test\_heapq.pyo

x ./opt/local/Library/Frameworks/Python.framework/Versions/2.7/lib/python2.7/tes t/test\_hmac.py

x ./opt/local/Library/Frameworks/Python.framework/Versions/2.7/lib/python2.7/tes t/test\_hmac.pyc

x ./opt/local/Library/Frameworks/Python.framework/Versions/2.7/lib/python2.7/tes t/test\_hmac.pyo

x ./opt/local/Library/Frameworks/Python.framework/Versions/2.7/lib/python2.7/tes t/test\_hotshot.py

x ./opt/local/Library/Frameworks/Python.framework/Versions/2.7/lib/python2.7/tes t/test\_hotshot.pyc

x ./opt/local/Library/Frameworks/Python.framework/Versions/2.7/lib/python2.7/tes t/test\_hotshot.pyo

x ./opt/local/Library/Frameworks/Python.framework/Versions/2.7/lib/python2.7/tes t/test\_htmllib.py

x ./opt/local/Library/Frameworks/Python.framework/Versions/2.7/lib/python2.7/tes t/test\_htmllib.pyc

x ./opt/local/Library/Frameworks/Python.framework/Versions/2.7/lib/python2.7/tes t/test\_htmllib.pyo

t/test\_htmlparser.py

x ./opt/local/Library/Frameworks/Python.framework/Versions/2.7/lib/python2.7/tes t/test\_htmlparser.pyc

x ./opt/local/Library/Frameworks/Python.framework/Versions/2.7/lib/python2.7/tes t/test\_htmlparser.pyo

x ./opt/local/Library/Frameworks/Python.framework/Versions/2.7/lib/python2.7/tes t/test\_httplib.py

x ./opt/local/Library/Frameworks/Python.framework/Versions/2.7/lib/python2.7/tes t/test\_httplib.pyc

x ./opt/local/Library/Frameworks/Python.framework/Versions/2.7/lib/python2.7/tes t/test\_httplib.pyo

x ./opt/local/Library/Frameworks/Python.framework/Versions/2.7/lib/python2.7/tes t/test\_httpservers.py

x ./opt/local/Library/Frameworks/Python.framework/Versions/2.7/lib/python2.7/tes t/test\_httpservers.pyc

x ./opt/local/Library/Frameworks/Python.framework/Versions/2.7/lib/python2.7/tes t/test\_httpservers.pyo

x ./opt/local/Library/Frameworks/Python.framework/Versions/2.7/lib/python2.7/tes t/test\_imageop.py

x ./opt/local/Library/Frameworks/Python.framework/Versions/2.7/lib/python2.7/tes t/test\_imageop.pyc

x ./opt/local/Library/Frameworks/Python.framework/Versions/2.7/lib/python2.7/tes t/test\_imageop.pyo

t/test\_imaplib.py

x ./opt/local/Library/Frameworks/Python.framework/Versions/2.7/lib/python2.7/tes t/test\_imaplib.pyc

x ./opt/local/Library/Frameworks/Python.framework/Versions/2.7/lib/python2.7/tes t/test\_imaplib.pyo

x ./opt/local/Library/Frameworks/Python.framework/Versions/2.7/lib/python2.7/tes t/test\_imgfile.py

x ./opt/local/Library/Frameworks/Python.framework/Versions/2.7/lib/python2.7/tes t/test\_imgfile.pyc

x ./opt/local/Library/Frameworks/Python.framework/Versions/2.7/lib/python2.7/tes t/test\_imgfile.pyo

x ./opt/local/Library/Frameworks/Python.framework/Versions/2.7/lib/python2.7/tes t/test\_imp.py

x ./opt/local/Library/Frameworks/Python.framework/Versions/2.7/lib/python2.7/tes t/test\_imp.pyc

x ./opt/local/Library/Frameworks/Python.framework/Versions/2.7/lib/python2.7/tes t/test\_imp.pyo

x ./opt/local/Library/Frameworks/Python.framework/Versions/2.7/lib/python2.7/tes t/test\_import.py

x ./opt/local/Library/Frameworks/Python.framework/Versions/2.7/lib/python2.7/tes t/test\_import.pyc

x ./opt/local/Library/Frameworks/Python.framework/Versions/2.7/lib/python2.7/tes t/test\_import.pyo

t/test\_importhooks.py

x ./opt/local/Library/Frameworks/Python.framework/Versions/2.7/lib/python2.7/tes t/test\_importhooks.pyc

x ./opt/local/Library/Frameworks/Python.framework/Versions/2.7/lib/python2.7/tes t/test\_importhooks.pyo

x ./opt/local/Library/Frameworks/Python.framework/Versions/2.7/lib/python2.7/tes t/test\_importlib.py

x ./opt/local/Library/Frameworks/Python.framework/Versions/2.7/lib/python2.7/tes t/test\_importlib.pyc

x ./opt/local/Library/Frameworks/Python.framework/Versions/2.7/lib/python2.7/tes t/test\_importlib.pyo

x ./opt/local/Library/Frameworks/Python.framework/Versions/2.7/lib/python2.7/tes t/test\_index.py

x ./opt/local/Library/Frameworks/Python.framework/Versions/2.7/lib/python2.7/tes t/test\_index.pyc

x ./opt/local/Library/Frameworks/Python.framework/Versions/2.7/lib/python2.7/tes t/test\_index.pyo

x ./opt/local/Library/Frameworks/Python.framework/Versions/2.7/lib/python2.7/tes t/test\_inspect.py

x ./opt/local/Library/Frameworks/Python.framework/Versions/2.7/lib/python2.7/tes t/test\_inspect.pyc

x ./opt/local/Library/Frameworks/Python.framework/Versions/2.7/lib/python2.7/tes t/test\_inspect.pyo

t/test\_int.py

x ./opt/local/Library/Frameworks/Python.framework/Versions/2.7/lib/python2.7/tes t/test\_int.pyc

x ./opt/local/Library/Frameworks/Python.framework/Versions/2.7/lib/python2.7/tes t/test\_int.pyo

x ./opt/local/Library/Frameworks/Python.framework/Versions/2.7/lib/python2.7/tes t/test\_int\_literal.py

x ./opt/local/Library/Frameworks/Python.framework/Versions/2.7/lib/python2.7/tes t/test\_int\_literal.pyc

x ./opt/local/Library/Frameworks/Python.framework/Versions/2.7/lib/python2.7/tes t/test\_int\_literal.pyo

x ./opt/local/Library/Frameworks/Python.framework/Versions/2.7/lib/python2.7/tes t/test\_io.py

x ./opt/local/Library/Frameworks/Python.framework/Versions/2.7/lib/python2.7/tes t/test\_io.pyc

x ./opt/local/Library/Frameworks/Python.framework/Versions/2.7/lib/python2.7/tes t/test\_io.pyo

x ./opt/local/Library/Frameworks/Python.framework/Versions/2.7/lib/python2.7/tes t/test\_ioctl.py

x ./opt/local/Library/Frameworks/Python.framework/Versions/2.7/lib/python2.7/tes t/test\_ioctl.pyc

x ./opt/local/Library/Frameworks/Python.framework/Versions/2.7/lib/python2.7/tes t/test\_ioctl.pyo

t/test\_isinstance.py

x ./opt/local/Library/Frameworks/Python.framework/Versions/2.7/lib/python2.7/tes t/test\_isinstance.pyc

x ./opt/local/Library/Frameworks/Python.framework/Versions/2.7/lib/python2.7/tes t/test\_isinstance.pyo

x ./opt/local/Library/Frameworks/Python.framework/Versions/2.7/lib/python2.7/tes t/test\_iter.py

x ./opt/local/Library/Frameworks/Python.framework/Versions/2.7/lib/python2.7/tes t/test\_iter.pyc

x ./opt/local/Library/Frameworks/Python.framework/Versions/2.7/lib/python2.7/tes t/test\_iter.pyo

x ./opt/local/Library/Frameworks/Python.framework/Versions/2.7/lib/python2.7/tes t/test\_iterlen.py

x ./opt/local/Library/Frameworks/Python.framework/Versions/2.7/lib/python2.7/tes t/test\_iterlen.pyc

x ./opt/local/Library/Frameworks/Python.framework/Versions/2.7/lib/python2.7/tes t/test\_iterlen.pyo

x ./opt/local/Library/Frameworks/Python.framework/Versions/2.7/lib/python2.7/tes t/test\_itertools.py

x ./opt/local/Library/Frameworks/Python.framework/Versions/2.7/lib/python2.7/tes t/test\_itertools.pyc

x ./opt/local/Library/Frameworks/Python.framework/Versions/2.7/lib/python2.7/tes t/test\_itertools.pyo

t/test\_json.py

x ./opt/local/Library/Frameworks/Python.framework/Versions/2.7/lib/python2.7/tes t/test\_json.pyc

x ./opt/local/Library/Frameworks/Python.framework/Versions/2.7/lib/python2.7/tes t/test\_json.pyo

x ./opt/local/Library/Frameworks/Python.framework/Versions/2.7/lib/python2.7/tes t/test\_kqueue.py

x ./opt/local/Library/Frameworks/Python.framework/Versions/2.7/lib/python2.7/tes t/test\_kqueue.pyc

x ./opt/local/Library/Frameworks/Python.framework/Versions/2.7/lib/python2.7/tes t/test\_kqueue.pyo

x ./opt/local/Library/Frameworks/Python.framework/Versions/2.7/lib/python2.7/tes t/test\_largefile.py

x ./opt/local/Library/Frameworks/Python.framework/Versions/2.7/lib/python2.7/tes t/test\_largefile.pyc

x ./opt/local/Library/Frameworks/Python.framework/Versions/2.7/lib/python2.7/tes t/test\_largefile.pyo

x ./opt/local/Library/Frameworks/Python.framework/Versions/2.7/lib/python2.7/tes t/test\_lib2to3.py

x ./opt/local/Library/Frameworks/Python.framework/Versions/2.7/lib/python2.7/tes t/test\_lib2to3.pyc

x ./opt/local/Library/Frameworks/Python.framework/Versions/2.7/lib/python2.7/tes t/test\_lib2to3.pyo

t/test\_linecache.py

x ./opt/local/Library/Frameworks/Python.framework/Versions/2.7/lib/python2.7/tes t/test\_linecache.pyc

x ./opt/local/Library/Frameworks/Python.framework/Versions/2.7/lib/python2.7/tes t/test\_linecache.pyo

x ./opt/local/Library/Frameworks/Python.framework/Versions/2.7/lib/python2.7/tes t/test\_linuxaudiodev.py

x ./opt/local/Library/Frameworks/Python.framework/Versions/2.7/lib/python2.7/tes t/test\_linuxaudiodev.pyc

x ./opt/local/Library/Frameworks/Python.framework/Versions/2.7/lib/python2.7/tes t/test\_linuxaudiodev.pyo

x ./opt/local/Library/Frameworks/Python.framework/Versions/2.7/lib/python2.7/tes t/test\_list.py

x ./opt/local/Library/Frameworks/Python.framework/Versions/2.7/lib/python2.7/tes t/test\_list.pyc

x ./opt/local/Library/Frameworks/Python.framework/Versions/2.7/lib/python2.7/tes t/test\_list.pyo

x ./opt/local/Library/Frameworks/Python.framework/Versions/2.7/lib/python2.7/tes t/test\_locale.py

x ./opt/local/Library/Frameworks/Python.framework/Versions/2.7/lib/python2.7/tes t/test\_locale.pyc

x ./opt/local/Library/Frameworks/Python.framework/Versions/2.7/lib/python2.7/tes t/test\_locale.pyo

t/test\_logging.py

x ./opt/local/Library/Frameworks/Python.framework/Versions/2.7/lib/python2.7/tes t/test\_logging.pyc

x ./opt/local/Library/Frameworks/Python.framework/Versions/2.7/lib/python2.7/tes t/test\_logging.pyo

x ./opt/local/Library/Frameworks/Python.framework/Versions/2.7/lib/python2.7/tes t/test\_long.py

x ./opt/local/Library/Frameworks/Python.framework/Versions/2.7/lib/python2.7/tes t/test\_long.pyc

x ./opt/local/Library/Frameworks/Python.framework/Versions/2.7/lib/python2.7/tes t/test\_long.pyo

x ./opt/local/Library/Frameworks/Python.framework/Versions/2.7/lib/python2.7/tes t/test\_long\_future.py

x ./opt/local/Library/Frameworks/Python.framework/Versions/2.7/lib/python2.7/tes t/test\_long\_future.pyc

x ./opt/local/Library/Frameworks/Python.framework/Versions/2.7/lib/python2.7/tes t/test\_long\_future.pyo

x ./opt/local/Library/Frameworks/Python.framework/Versions/2.7/lib/python2.7/tes t/test\_longexp.py

x ./opt/local/Library/Frameworks/Python.framework/Versions/2.7/lib/python2.7/tes t/test\_longexp.pyc

x ./opt/local/Library/Frameworks/Python.framework/Versions/2.7/lib/python2.7/tes t/test\_longexp.pyo

t/test\_macos.py

x ./opt/local/Library/Frameworks/Python.framework/Versions/2.7/lib/python2.7/tes t/test\_macos.pyc

x ./opt/local/Library/Frameworks/Python.framework/Versions/2.7/lib/python2.7/tes t/test\_macos.pyo

x ./opt/local/Library/Frameworks/Python.framework/Versions/2.7/lib/python2.7/tes t/test\_macostools.py

x ./opt/local/Library/Frameworks/Python.framework/Versions/2.7/lib/python2.7/tes t/test\_macostools.pyc

x ./opt/local/Library/Frameworks/Python.framework/Versions/2.7/lib/python2.7/tes t/test\_macostools.pyo

x ./opt/local/Library/Frameworks/Python.framework/Versions/2.7/lib/python2.7/tes t/test\_macpath.py

x ./opt/local/Library/Frameworks/Python.framework/Versions/2.7/lib/python2.7/tes t/test\_macpath.pyc

x ./opt/local/Library/Frameworks/Python.framework/Versions/2.7/lib/python2.7/tes t/test\_macpath.pyo

x ./opt/local/Library/Frameworks/Python.framework/Versions/2.7/lib/python2.7/tes t/test\_mailbox.py

x ./opt/local/Library/Frameworks/Python.framework/Versions/2.7/lib/python2.7/tes t/test\_mailbox.pyc

x ./opt/local/Library/Frameworks/Python.framework/Versions/2.7/lib/python2.7/tes t/test\_mailbox.pyo

t/test\_marshal.py

x ./opt/local/Library/Frameworks/Python.framework/Versions/2.7/lib/python2.7/tes t/test\_marshal.pyc

x ./opt/local/Library/Frameworks/Python.framework/Versions/2.7/lib/python2.7/tes t/test\_marshal.pyo

x ./opt/local/Library/Frameworks/Python.framework/Versions/2.7/lib/python2.7/tes t/test\_math.py

x ./opt/local/Library/Frameworks/Python.framework/Versions/2.7/lib/python2.7/tes t/test\_math.pyc

x ./opt/local/Library/Frameworks/Python.framework/Versions/2.7/lib/python2.7/tes t/test\_math.pyo

x ./opt/local/Library/Frameworks/Python.framework/Versions/2.7/lib/python2.7/tes t/test\_md5.py

x ./opt/local/Library/Frameworks/Python.framework/Versions/2.7/lib/python2.7/tes t/test\_md5.pyc

x ./opt/local/Library/Frameworks/Python.framework/Versions/2.7/lib/python2.7/tes t/test\_md5.pyo

x ./opt/local/Library/Frameworks/Python.framework/Versions/2.7/lib/python2.7/tes t/test\_memoryio.py

x ./opt/local/Library/Frameworks/Python.framework/Versions/2.7/lib/python2.7/tes t/test\_memoryio.pyc

x ./opt/local/Library/Frameworks/Python.framework/Versions/2.7/lib/python2.7/tes t/test\_memoryio.pyo

t/test\_memoryview.py

x ./opt/local/Library/Frameworks/Python.framework/Versions/2.7/lib/python2.7/tes t/test\_memoryview.pyc

x ./opt/local/Library/Frameworks/Python.framework/Versions/2.7/lib/python2.7/tes t/test\_memoryview.pyo

x ./opt/local/Library/Frameworks/Python.framework/Versions/2.7/lib/python2.7/tes t/test\_mhlib.py

x ./opt/local/Library/Frameworks/Python.framework/Versions/2.7/lib/python2.7/tes t/test\_mhlib.pyc

x ./opt/local/Library/Frameworks/Python.framework/Versions/2.7/lib/python2.7/tes t/test\_mhlib.pyo

x ./opt/local/Library/Frameworks/Python.framework/Versions/2.7/lib/python2.7/tes t/test\_mimetools.py

x ./opt/local/Library/Frameworks/Python.framework/Versions/2.7/lib/python2.7/tes t/test\_mimetools.pyc

x ./opt/local/Library/Frameworks/Python.framework/Versions/2.7/lib/python2.7/tes t/test\_mimetools.pyo

x ./opt/local/Library/Frameworks/Python.framework/Versions/2.7/lib/python2.7/tes t/test\_mimetypes.py

x ./opt/local/Library/Frameworks/Python.framework/Versions/2.7/lib/python2.7/tes t/test\_mimetypes.pyc

x ./opt/local/Library/Frameworks/Python.framework/Versions/2.7/lib/python2.7/tes t/test\_mimetypes.pyo

t/test\_MimeWriter.py

x ./opt/local/Library/Frameworks/Python.framework/Versions/2.7/lib/python2.7/tes t/test\_MimeWriter.pyc

x ./opt/local/Library/Frameworks/Python.framework/Versions/2.7/lib/python2.7/tes t/test\_MimeWriter.pyo

x ./opt/local/Library/Frameworks/Python.framework/Versions/2.7/lib/python2.7/tes t/test\_minidom.py

x ./opt/local/Library/Frameworks/Python.framework/Versions/2.7/lib/python2.7/tes t/test\_minidom.pyc

x ./opt/local/Library/Frameworks/Python.framework/Versions/2.7/lib/python2.7/tes t/test\_minidom.pyo

x ./opt/local/Library/Frameworks/Python.framework/Versions/2.7/lib/python2.7/tes t/test\_mmap.py

x ./opt/local/Library/Frameworks/Python.framework/Versions/2.7/lib/python2.7/tes t/test\_mmap.pyc

x ./opt/local/Library/Frameworks/Python.framework/Versions/2.7/lib/python2.7/tes t/test\_mmap.pyo

x ./opt/local/Library/Frameworks/Python.framework/Versions/2.7/lib/python2.7/tes t/test\_module.py

x ./opt/local/Library/Frameworks/Python.framework/Versions/2.7/lib/python2.7/tes t/test\_module.pyc

x ./opt/local/Library/Frameworks/Python.framework/Versions/2.7/lib/python2.7/tes t/test\_module.pyo

t/test\_modulefinder.py

x ./opt/local/Library/Frameworks/Python.framework/Versions/2.7/lib/python2.7/tes t/test\_modulefinder.pyc

x ./opt/local/Library/Frameworks/Python.framework/Versions/2.7/lib/python2.7/tes t/test\_modulefinder.pyo

x ./opt/local/Library/Frameworks/Python.framework/Versions/2.7/lib/python2.7/tes t/test\_msilib.py

x ./opt/local/Library/Frameworks/Python.framework/Versions/2.7/lib/python2.7/tes t/test\_msilib.pyc

x ./opt/local/Library/Frameworks/Python.framework/Versions/2.7/lib/python2.7/tes t/test\_msilib.pyo

x ./opt/local/Library/Frameworks/Python.framework/Versions/2.7/lib/python2.7/tes t/test\_multibytecodec.py

x ./opt/local/Library/Frameworks/Python.framework/Versions/2.7/lib/python2.7/tes t/test\_multibytecodec.pyc

x ./opt/local/Library/Frameworks/Python.framework/Versions/2.7/lib/python2.7/tes t/test\_multibytecodec.pyo

x ./opt/local/Library/Frameworks/Python.framework/Versions/2.7/lib/python2.7/tes t/test\_multibytecodec\_support.py

x ./opt/local/Library/Frameworks/Python.framework/Versions/2.7/lib/python2.7/tes t/test\_multibytecodec\_support.pyc

x ./opt/local/Library/Frameworks/Python.framework/Versions/2.7/lib/python2.7/tes t/test\_multibytecodec\_support.pyo

t/test\_multifile.py

x ./opt/local/Library/Frameworks/Python.framework/Versions/2.7/lib/python2.7/tes t/test\_multifile.pyc

x ./opt/local/Library/Frameworks/Python.framework/Versions/2.7/lib/python2.7/tes t/test\_multifile.pyo

x ./opt/local/Library/Frameworks/Python.framework/Versions/2.7/lib/python2.7/tes t/test\_multiprocessing.py

x ./opt/local/Library/Frameworks/Python.framework/Versions/2.7/lib/python2.7/tes t/test\_multiprocessing.pyc

x ./opt/local/Library/Frameworks/Python.framework/Versions/2.7/lib/python2.7/tes t/test\_multiprocessing.pyo

x ./opt/local/Library/Frameworks/Python.framework/Versions/2.7/lib/python2.7/tes t/test\_mutants.py

x ./opt/local/Library/Frameworks/Python.framework/Versions/2.7/lib/python2.7/tes t/test\_mutants.pyc

x ./opt/local/Library/Frameworks/Python.framework/Versions/2.7/lib/python2.7/tes t/test\_mutants.pyo

x ./opt/local/Library/Frameworks/Python.framework/Versions/2.7/lib/python2.7/tes t/test\_mutex.py

x ./opt/local/Library/Frameworks/Python.framework/Versions/2.7/lib/python2.7/tes t/test\_mutex.pyc

x ./opt/local/Library/Frameworks/Python.framework/Versions/2.7/lib/python2.7/tes t/test\_mutex.pyo

t/test\_netrc.py

x ./opt/local/Library/Frameworks/Python.framework/Versions/2.7/lib/python2.7/tes t/test\_netrc.pyc

x ./opt/local/Library/Frameworks/Python.framework/Versions/2.7/lib/python2.7/tes t/test\_netrc.pyo

x ./opt/local/Library/Frameworks/Python.framework/Versions/2.7/lib/python2.7/tes t/test\_new.py

x ./opt/local/Library/Frameworks/Python.framework/Versions/2.7/lib/python2.7/tes t/test\_new.pyc

x ./opt/local/Library/Frameworks/Python.framework/Versions/2.7/lib/python2.7/tes t/test\_new.pyo

x ./opt/local/Library/Frameworks/Python.framework/Versions/2.7/lib/python2.7/tes t/test\_nis.py

x ./opt/local/Library/Frameworks/Python.framework/Versions/2.7/lib/python2.7/tes t/test\_nis.pyc

x ./opt/local/Library/Frameworks/Python.framework/Versions/2.7/lib/python2.7/tes t/test\_nis.pyo

x ./opt/local/Library/Frameworks/Python.framework/Versions/2.7/lib/python2.7/tes t/test\_normalization.py

x ./opt/local/Library/Frameworks/Python.framework/Versions/2.7/lib/python2.7/tes t/test\_normalization.pyc

x ./opt/local/Library/Frameworks/Python.framework/Versions/2.7/lib/python2.7/tes t/test\_normalization.pyo

t/test\_ntpath.py

x ./opt/local/Library/Frameworks/Python.framework/Versions/2.7/lib/python2.7/tes t/test\_ntpath.pyc

x ./opt/local/Library/Frameworks/Python.framework/Versions/2.7/lib/python2.7/tes t/test\_ntpath.pyo

x ./opt/local/Library/Frameworks/Python.framework/Versions/2.7/lib/python2.7/tes t/test\_old\_mailbox.py

x ./opt/local/Library/Frameworks/Python.framework/Versions/2.7/lib/python2.7/tes t/test\_old\_mailbox.pyc

x ./opt/local/Library/Frameworks/Python.framework/Versions/2.7/lib/python2.7/tes t/test\_old\_mailbox.pyo

x ./opt/local/Library/Frameworks/Python.framework/Versions/2.7/lib/python2.7/tes t/test\_opcodes.py

x ./opt/local/Library/Frameworks/Python.framework/Versions/2.7/lib/python2.7/tes t/test\_opcodes.pyc

x ./opt/local/Library/Frameworks/Python.framework/Versions/2.7/lib/python2.7/tes t/test\_opcodes.pyo

x ./opt/local/Library/Frameworks/Python.framework/Versions/2.7/lib/python2.7/tes t/test\_openpty.py

x ./opt/local/Library/Frameworks/Python.framework/Versions/2.7/lib/python2.7/tes t/test\_openpty.pyc

x ./opt/local/Library/Frameworks/Python.framework/Versions/2.7/lib/python2.7/tes t/test\_openpty.pyo

t/test\_operator.py

x ./opt/local/Library/Frameworks/Python.framework/Versions/2.7/lib/python2.7/tes t/test\_operator.pyc

x ./opt/local/Library/Frameworks/Python.framework/Versions/2.7/lib/python2.7/tes t/test\_operator.pyo

x ./opt/local/Library/Frameworks/Python.framework/Versions/2.7/lib/python2.7/tes t/test\_optparse.py

x ./opt/local/Library/Frameworks/Python.framework/Versions/2.7/lib/python2.7/tes t/test\_optparse.pyc

x ./opt/local/Library/Frameworks/Python.framework/Versions/2.7/lib/python2.7/tes t/test\_optparse.pyo

x ./opt/local/Library/Frameworks/Python.framework/Versions/2.7/lib/python2.7/tes t/test\_os.py

x ./opt/local/Library/Frameworks/Python.framework/Versions/2.7/lib/python2.7/tes t/test\_os.pyc

x ./opt/local/Library/Frameworks/Python.framework/Versions/2.7/lib/python2.7/tes t/test\_os.pyo

x ./opt/local/Library/Frameworks/Python.framework/Versions/2.7/lib/python2.7/tes t/test\_ossaudiodev.py

x ./opt/local/Library/Frameworks/Python.framework/Versions/2.7/lib/python2.7/tes t/test\_ossaudiodev.pyc

x ./opt/local/Library/Frameworks/Python.framework/Versions/2.7/lib/python2.7/tes t/test\_ossaudiodev.pyo

t/test\_parser.py

x ./opt/local/Library/Frameworks/Python.framework/Versions/2.7/lib/python2.7/tes t/test\_parser.pyc

x ./opt/local/Library/Frameworks/Python.framework/Versions/2.7/lib/python2.7/tes t/test\_parser.pyo

x ./opt/local/Library/Frameworks/Python.framework/Versions/2.7/lib/python2.7/tes t/test\_pdb.py

x ./opt/local/Library/Frameworks/Python.framework/Versions/2.7/lib/python2.7/tes t/test\_pdb.pyc

x ./opt/local/Library/Frameworks/Python.framework/Versions/2.7/lib/python2.7/tes t/test\_pdb.pyo

x ./opt/local/Library/Frameworks/Python.framework/Versions/2.7/lib/python2.7/tes t/test\_peepholer.py

x ./opt/local/Library/Frameworks/Python.framework/Versions/2.7/lib/python2.7/tes t/test\_peepholer.pyc

x ./opt/local/Library/Frameworks/Python.framework/Versions/2.7/lib/python2.7/tes t/test\_peepholer.pyo

x ./opt/local/Library/Frameworks/Python.framework/Versions/2.7/lib/python2.7/tes t/test\_pep247.py

x ./opt/local/Library/Frameworks/Python.framework/Versions/2.7/lib/python2.7/tes t/test\_pep247.pyc

x ./opt/local/Library/Frameworks/Python.framework/Versions/2.7/lib/python2.7/tes t/test\_pep247.pyo

t/test\_pep263.py

x ./opt/local/Library/Frameworks/Python.framework/Versions/2.7/lib/python2.7/tes t/test\_pep263.pyc

x ./opt/local/Library/Frameworks/Python.framework/Versions/2.7/lib/python2.7/tes t/test\_pep263.pyo

x ./opt/local/Library/Frameworks/Python.framework/Versions/2.7/lib/python2.7/tes t/test\_pep277.py

x ./opt/local/Library/Frameworks/Python.framework/Versions/2.7/lib/python2.7/tes t/test\_pep277.pyc

x ./opt/local/Library/Frameworks/Python.framework/Versions/2.7/lib/python2.7/tes t/test\_pep277.pyo

x ./opt/local/Library/Frameworks/Python.framework/Versions/2.7/lib/python2.7/tes t/test\_pep292.py

x ./opt/local/Library/Frameworks/Python.framework/Versions/2.7/lib/python2.7/tes t/test\_pep292.pyc

x ./opt/local/Library/Frameworks/Python.framework/Versions/2.7/lib/python2.7/tes t/test\_pep292.pyo

x ./opt/local/Library/Frameworks/Python.framework/Versions/2.7/lib/python2.7/tes t/test\_pep352.py

x ./opt/local/Library/Frameworks/Python.framework/Versions/2.7/lib/python2.7/tes t/test\_pep352.pyc

x ./opt/local/Library/Frameworks/Python.framework/Versions/2.7/lib/python2.7/tes t/test\_pep352.pyo

t/test\_pickle.py

x ./opt/local/Library/Frameworks/Python.framework/Versions/2.7/lib/python2.7/tes t/test\_pickle.pyc

x ./opt/local/Library/Frameworks/Python.framework/Versions/2.7/lib/python2.7/tes t/test\_pickle.pyo

x ./opt/local/Library/Frameworks/Python.framework/Versions/2.7/lib/python2.7/tes t/test\_pickletools.py

x ./opt/local/Library/Frameworks/Python.framework/Versions/2.7/lib/python2.7/tes t/test\_pickletools.pyc

x ./opt/local/Library/Frameworks/Python.framework/Versions/2.7/lib/python2.7/tes t/test\_pickletools.pyo

x ./opt/local/Library/Frameworks/Python.framework/Versions/2.7/lib/python2.7/tes t/test\_pipes.py

x ./opt/local/Library/Frameworks/Python.framework/Versions/2.7/lib/python2.7/tes t/test\_pipes.pyc

x ./opt/local/Library/Frameworks/Python.framework/Versions/2.7/lib/python2.7/tes t/test\_pipes.pyo

x ./opt/local/Library/Frameworks/Python.framework/Versions/2.7/lib/python2.7/tes t/test\_pkg.py

x ./opt/local/Library/Frameworks/Python.framework/Versions/2.7/lib/python2.7/tes t/test\_pkg.pyc

x ./opt/local/Library/Frameworks/Python.framework/Versions/2.7/lib/python2.7/tes t/test\_pkg.pyo

t/test\_pkgimport.py

x ./opt/local/Library/Frameworks/Python.framework/Versions/2.7/lib/python2.7/tes t/test\_pkgimport.pyc

x ./opt/local/Library/Frameworks/Python.framework/Versions/2.7/lib/python2.7/tes t/test\_pkgimport.pyo

x ./opt/local/Library/Frameworks/Python.framework/Versions/2.7/lib/python2.7/tes t/test\_pkgutil.py

x ./opt/local/Library/Frameworks/Python.framework/Versions/2.7/lib/python2.7/tes t/test\_pkgutil.pyc

x ./opt/local/Library/Frameworks/Python.framework/Versions/2.7/lib/python2.7/tes t/test\_pkgutil.pyo

x ./opt/local/Library/Frameworks/Python.framework/Versions/2.7/lib/python2.7/tes t/test\_platform.py

x ./opt/local/Library/Frameworks/Python.framework/Versions/2.7/lib/python2.7/tes t/test\_platform.pyc

x ./opt/local/Library/Frameworks/Python.framework/Versions/2.7/lib/python2.7/tes t/test\_platform.pyo

x ./opt/local/Library/Frameworks/Python.framework/Versions/2.7/lib/python2.7/tes t/test\_plistlib.py

x ./opt/local/Library/Frameworks/Python.framework/Versions/2.7/lib/python2.7/tes t/test\_plistlib.pyc

x ./opt/local/Library/Frameworks/Python.framework/Versions/2.7/lib/python2.7/tes t/test\_plistlib.pyo

t/test\_poll.py

x ./opt/local/Library/Frameworks/Python.framework/Versions/2.7/lib/python2.7/tes t/test\_poll.pyc

x ./opt/local/Library/Frameworks/Python.framework/Versions/2.7/lib/python2.7/tes t/test\_poll.pyo

x ./opt/local/Library/Frameworks/Python.framework/Versions/2.7/lib/python2.7/tes t/test\_popen.py

x ./opt/local/Library/Frameworks/Python.framework/Versions/2.7/lib/python2.7/tes t/test\_popen.pyc

x ./opt/local/Library/Frameworks/Python.framework/Versions/2.7/lib/python2.7/tes t/test\_popen.pyo

x ./opt/local/Library/Frameworks/Python.framework/Versions/2.7/lib/python2.7/tes t/test\_popen2.py

x ./opt/local/Library/Frameworks/Python.framework/Versions/2.7/lib/python2.7/tes t/test\_popen2.pyc

x ./opt/local/Library/Frameworks/Python.framework/Versions/2.7/lib/python2.7/tes t/test\_popen2.pyo

x ./opt/local/Library/Frameworks/Python.framework/Versions/2.7/lib/python2.7/tes t/test\_poplib.py

x ./opt/local/Library/Frameworks/Python.framework/Versions/2.7/lib/python2.7/tes t/test\_poplib.pyc

x ./opt/local/Library/Frameworks/Python.framework/Versions/2.7/lib/python2.7/tes t/test\_poplib.pyo

t/test\_posix.py

x ./opt/local/Library/Frameworks/Python.framework/Versions/2.7/lib/python2.7/tes t/test\_posix.pyc

x ./opt/local/Library/Frameworks/Python.framework/Versions/2.7/lib/python2.7/tes t/test\_posix.pyo

x ./opt/local/Library/Frameworks/Python.framework/Versions/2.7/lib/python2.7/tes t/test\_posixpath.py

x ./opt/local/Library/Frameworks/Python.framework/Versions/2.7/lib/python2.7/tes t/test\_posixpath.pyc

x ./opt/local/Library/Frameworks/Python.framework/Versions/2.7/lib/python2.7/tes t/test\_posixpath.pyo

x ./opt/local/Library/Frameworks/Python.framework/Versions/2.7/lib/python2.7/tes t/test\_pow.py

x ./opt/local/Library/Frameworks/Python.framework/Versions/2.7/lib/python2.7/tes t/test\_pow.pyc

x ./opt/local/Library/Frameworks/Python.framework/Versions/2.7/lib/python2.7/tes t/test\_pow.pyo

x ./opt/local/Library/Frameworks/Python.framework/Versions/2.7/lib/python2.7/tes t/test\_pprint.py

x ./opt/local/Library/Frameworks/Python.framework/Versions/2.7/lib/python2.7/tes t/test\_pprint.pyc

x ./opt/local/Library/Frameworks/Python.framework/Versions/2.7/lib/python2.7/tes t/test\_pprint.pyo

t/test\_print.py

x ./opt/local/Library/Frameworks/Python.framework/Versions/2.7/lib/python2.7/tes t/test\_print.pyc

x ./opt/local/Library/Frameworks/Python.framework/Versions/2.7/lib/python2.7/tes t/test\_print.pyo

x ./opt/local/Library/Frameworks/Python.framework/Versions/2.7/lib/python2.7/tes t/test\_profile.py

x ./opt/local/Library/Frameworks/Python.framework/Versions/2.7/lib/python2.7/tes t/test\_profile.pyc

x ./opt/local/Library/Frameworks/Python.framework/Versions/2.7/lib/python2.7/tes t/test\_profile.pyo

x ./opt/local/Library/Frameworks/Python.framework/Versions/2.7/lib/python2.7/tes t/test\_property.py

x ./opt/local/Library/Frameworks/Python.framework/Versions/2.7/lib/python2.7/tes t/test\_property.pyc

x ./opt/local/Library/Frameworks/Python.framework/Versions/2.7/lib/python2.7/tes t/test\_property.pyo

x ./opt/local/Library/Frameworks/Python.framework/Versions/2.7/lib/python2.7/tes t/test\_pstats.py

x ./opt/local/Library/Frameworks/Python.framework/Versions/2.7/lib/python2.7/tes t/test\_pstats.pyc

x ./opt/local/Library/Frameworks/Python.framework/Versions/2.7/lib/python2.7/tes t/test\_pstats.pyo

t/test\_pty.py

x ./opt/local/Library/Frameworks/Python.framework/Versions/2.7/lib/python2.7/tes t/test\_pty.pyc

x ./opt/local/Library/Frameworks/Python.framework/Versions/2.7/lib/python2.7/tes t/test\_pty.pyo

x ./opt/local/Library/Frameworks/Python.framework/Versions/2.7/lib/python2.7/tes t/test\_pwd.py

x ./opt/local/Library/Frameworks/Python.framework/Versions/2.7/lib/python2.7/tes t/test\_pwd.pyc

x ./opt/local/Library/Frameworks/Python.framework/Versions/2.7/lib/python2.7/tes t/test\_pwd.pyo

x ./opt/local/Library/Frameworks/Python.framework/Versions/2.7/lib/python2.7/tes t/test\_py3kwarn.py

x ./opt/local/Library/Frameworks/Python.framework/Versions/2.7/lib/python2.7/tes t/test\_py3kwarn.pyc

x ./opt/local/Library/Frameworks/Python.framework/Versions/2.7/lib/python2.7/tes t/test\_py3kwarn.pyo

x ./opt/local/Library/Frameworks/Python.framework/Versions/2.7/lib/python2.7/tes t/test\_py\_compile.py

x ./opt/local/Library/Frameworks/Python.framework/Versions/2.7/lib/python2.7/tes t/test\_py\_compile.pyc

x ./opt/local/Library/Frameworks/Python.framework/Versions/2.7/lib/python2.7/tes t/test\_py\_compile.pyo

t/test\_pyclbr.py

x ./opt/local/Library/Frameworks/Python.framework/Versions/2.7/lib/python2.7/tes t/test\_pyclbr.pyc

x ./opt/local/Library/Frameworks/Python.framework/Versions/2.7/lib/python2.7/tes t/test\_pyclbr.pyo

x ./opt/local/Library/Frameworks/Python.framework/Versions/2.7/lib/python2.7/tes t/test\_pydoc.py

x ./opt/local/Library/Frameworks/Python.framework/Versions/2.7/lib/python2.7/tes t/test\_pydoc.pyc

x ./opt/local/Library/Frameworks/Python.framework/Versions/2.7/lib/python2.7/tes t/test\_pydoc.pyo

x ./opt/local/Library/Frameworks/Python.framework/Versions/2.7/lib/python2.7/tes t/test\_pyexpat.py

x ./opt/local/Library/Frameworks/Python.framework/Versions/2.7/lib/python2.7/tes t/test\_pyexpat.pyc

x ./opt/local/Library/Frameworks/Python.framework/Versions/2.7/lib/python2.7/tes t/test\_pyexpat.pyo

x ./opt/local/Library/Frameworks/Python.framework/Versions/2.7/lib/python2.7/tes t/test\_queue.py

x ./opt/local/Library/Frameworks/Python.framework/Versions/2.7/lib/python2.7/tes t/test\_queue.pyc

x ./opt/local/Library/Frameworks/Python.framework/Versions/2.7/lib/python2.7/tes t/test\_queue.pyo

t/test\_quopri.py

x ./opt/local/Library/Frameworks/Python.framework/Versions/2.7/lib/python2.7/tes t/test\_quopri.pyc

x ./opt/local/Library/Frameworks/Python.framework/Versions/2.7/lib/python2.7/tes t/test\_quopri.pyo

x ./opt/local/Library/Frameworks/Python.framework/Versions/2.7/lib/python2.7/tes t/test\_random.py

x ./opt/local/Library/Frameworks/Python.framework/Versions/2.7/lib/python2.7/tes t/test\_random.pyc

x ./opt/local/Library/Frameworks/Python.framework/Versions/2.7/lib/python2.7/tes t/test\_random.pyo

x ./opt/local/Library/Frameworks/Python.framework/Versions/2.7/lib/python2.7/tes t/test\_re.py

x ./opt/local/Library/Frameworks/Python.framework/Versions/2.7/lib/python2.7/tes t/test\_re.pyc

x ./opt/local/Library/Frameworks/Python.framework/Versions/2.7/lib/python2.7/tes t/test\_re.pyo

x ./opt/local/Library/Frameworks/Python.framework/Versions/2.7/lib/python2.7/tes t/test\_readline.py

x ./opt/local/Library/Frameworks/Python.framework/Versions/2.7/lib/python2.7/tes t/test\_readline.pyc

x ./opt/local/Library/Frameworks/Python.framework/Versions/2.7/lib/python2.7/tes t/test\_readline.pyo

t/test\_repr.py

x ./opt/local/Library/Frameworks/Python.framework/Versions/2.7/lib/python2.7/tes t/test\_repr.pyc

x ./opt/local/Library/Frameworks/Python.framework/Versions/2.7/lib/python2.7/tes t/test\_repr.pyo

x ./opt/local/Library/Frameworks/Python.framework/Versions/2.7/lib/python2.7/tes t/test\_resource.py

x ./opt/local/Library/Frameworks/Python.framework/Versions/2.7/lib/python2.7/tes t/test\_resource.pyc

x ./opt/local/Library/Frameworks/Python.framework/Versions/2.7/lib/python2.7/tes t/test\_resource.pyo

x ./opt/local/Library/Frameworks/Python.framework/Versions/2.7/lib/python2.7/tes t/test\_rfc822.py

x ./opt/local/Library/Frameworks/Python.framework/Versions/2.7/lib/python2.7/tes t/test\_rfc822.pyc

x ./opt/local/Library/Frameworks/Python.framework/Versions/2.7/lib/python2.7/tes t/test\_rfc822.pyo

x ./opt/local/Library/Frameworks/Python.framework/Versions/2.7/lib/python2.7/tes t/test\_richcmp.py

x ./opt/local/Library/Frameworks/Python.framework/Versions/2.7/lib/python2.7/tes t/test\_richcmp.pyc

x ./opt/local/Library/Frameworks/Python.framework/Versions/2.7/lib/python2.7/tes t/test\_richcmp.pyo

t/test\_rlcompleter.py

x ./opt/local/Library/Frameworks/Python.framework/Versions/2.7/lib/python2.7/tes t/test\_rlcompleter.pyc

x ./opt/local/Library/Frameworks/Python.framework/Versions/2.7/lib/python2.7/tes t/test\_rlcompleter.pyo

x ./opt/local/Library/Frameworks/Python.framework/Versions/2.7/lib/python2.7/tes t/test\_robotparser.py

x ./opt/local/Library/Frameworks/Python.framework/Versions/2.7/lib/python2.7/tes t/test\_robotparser.pyc

x ./opt/local/Library/Frameworks/Python.framework/Versions/2.7/lib/python2.7/tes t/test\_robotparser.pyo

x ./opt/local/Library/Frameworks/Python.framework/Versions/2.7/lib/python2.7/tes t/test\_runpy.py

x ./opt/local/Library/Frameworks/Python.framework/Versions/2.7/lib/python2.7/tes t/test\_runpy.pyc

x ./opt/local/Library/Frameworks/Python.framework/Versions/2.7/lib/python2.7/tes t/test\_runpy.pyo

x ./opt/local/Library/Frameworks/Python.framework/Versions/2.7/lib/python2.7/tes t/test\_sax.py

x ./opt/local/Library/Frameworks/Python.framework/Versions/2.7/lib/python2.7/tes t/test\_sax.pyc

x ./opt/local/Library/Frameworks/Python.framework/Versions/2.7/lib/python2.7/tes t/test\_sax.pyo

t/test\_scope.py

x ./opt/local/Library/Frameworks/Python.framework/Versions/2.7/lib/python2.7/tes t/test\_scope.pyc

x ./opt/local/Library/Frameworks/Python.framework/Versions/2.7/lib/python2.7/tes t/test\_scope.pyo

x ./opt/local/Library/Frameworks/Python.framework/Versions/2.7/lib/python2.7/tes t/test\_scriptpackages.py

x ./opt/local/Library/Frameworks/Python.framework/Versions/2.7/lib/python2.7/tes t/test\_scriptpackages.pyc

x ./opt/local/Library/Frameworks/Python.framework/Versions/2.7/lib/python2.7/tes t/test\_scriptpackages.pyo

x ./opt/local/Library/Frameworks/Python.framework/Versions/2.7/lib/python2.7/tes t/test\_select.py

x ./opt/local/Library/Frameworks/Python.framework/Versions/2.7/lib/python2.7/tes t/test\_select.pyc

x ./opt/local/Library/Frameworks/Python.framework/Versions/2.7/lib/python2.7/tes t/test\_select.pyo

x ./opt/local/Library/Frameworks/Python.framework/Versions/2.7/lib/python2.7/tes t/test\_set.py

x ./opt/local/Library/Frameworks/Python.framework/Versions/2.7/lib/python2.7/tes t/test\_set.pyc

x ./opt/local/Library/Frameworks/Python.framework/Versions/2.7/lib/python2.7/tes t/test\_set.pyo

t/test\_setcomps.py

x ./opt/local/Library/Frameworks/Python.framework/Versions/2.7/lib/python2.7/tes t/test\_setcomps.pyc

x ./opt/local/Library/Frameworks/Python.framework/Versions/2.7/lib/python2.7/tes t/test\_setcomps.pyo

x ./opt/local/Library/Frameworks/Python.framework/Versions/2.7/lib/python2.7/tes t/test\_sets.py

x ./opt/local/Library/Frameworks/Python.framework/Versions/2.7/lib/python2.7/tes t/test\_sets.pyc

x ./opt/local/Library/Frameworks/Python.framework/Versions/2.7/lib/python2.7/tes t/test\_sets.pyo

x ./opt/local/Library/Frameworks/Python.framework/Versions/2.7/lib/python2.7/tes t/test\_sgmllib.py

x ./opt/local/Library/Frameworks/Python.framework/Versions/2.7/lib/python2.7/tes t/test\_sgmllib.pyc

x ./opt/local/Library/Frameworks/Python.framework/Versions/2.7/lib/python2.7/tes t/test\_sgmllib.pyo

x ./opt/local/Library/Frameworks/Python.framework/Versions/2.7/lib/python2.7/tes t/test\_sha.py

x ./opt/local/Library/Frameworks/Python.framework/Versions/2.7/lib/python2.7/tes t/test\_sha.pyc

x ./opt/local/Library/Frameworks/Python.framework/Versions/2.7/lib/python2.7/tes t/test\_sha.pyo

t/test\_shelve.py

x ./opt/local/Library/Frameworks/Python.framework/Versions/2.7/lib/python2.7/tes t/test\_shelve.pyc

x ./opt/local/Library/Frameworks/Python.framework/Versions/2.7/lib/python2.7/tes t/test\_shelve.pyo

x ./opt/local/Library/Frameworks/Python.framework/Versions/2.7/lib/python2.7/tes t/test\_shlex.py

x ./opt/local/Library/Frameworks/Python.framework/Versions/2.7/lib/python2.7/tes t/test\_shlex.pyc

x ./opt/local/Library/Frameworks/Python.framework/Versions/2.7/lib/python2.7/tes t/test\_shlex.pyo

x ./opt/local/Library/Frameworks/Python.framework/Versions/2.7/lib/python2.7/tes t/test\_shutil.py

x ./opt/local/Library/Frameworks/Python.framework/Versions/2.7/lib/python2.7/tes t/test\_shutil.pyc

x ./opt/local/Library/Frameworks/Python.framework/Versions/2.7/lib/python2.7/tes t/test\_shutil.pyo

x ./opt/local/Library/Frameworks/Python.framework/Versions/2.7/lib/python2.7/tes t/test\_signal.py

x ./opt/local/Library/Frameworks/Python.framework/Versions/2.7/lib/python2.7/tes t/test\_signal.pyc

x ./opt/local/Library/Frameworks/Python.framework/Versions/2.7/lib/python2.7/tes t/test\_signal.pyo

t/test\_SimpleHTTPServer.py

x ./opt/local/Library/Frameworks/Python.framework/Versions/2.7/lib/python2.7/tes t/test\_SimpleHTTPServer.pyc

x ./opt/local/Library/Frameworks/Python.framework/Versions/2.7/lib/python2.7/tes t/test\_SimpleHTTPServer.pyo

x ./opt/local/Library/Frameworks/Python.framework/Versions/2.7/lib/python2.7/tes t/test\_site.py

x ./opt/local/Library/Frameworks/Python.framework/Versions/2.7/lib/python2.7/tes t/test\_site.pyc

x ./opt/local/Library/Frameworks/Python.framework/Versions/2.7/lib/python2.7/tes t/test\_site.pyo

x ./opt/local/Library/Frameworks/Python.framework/Versions/2.7/lib/python2.7/tes t/test\_slice.py

x ./opt/local/Library/Frameworks/Python.framework/Versions/2.7/lib/python2.7/tes t/test\_slice.pyc

x ./opt/local/Library/Frameworks/Python.framework/Versions/2.7/lib/python2.7/tes t/test\_slice.pyo

x ./opt/local/Library/Frameworks/Python.framework/Versions/2.7/lib/python2.7/tes t/test\_smtplib.py

x ./opt/local/Library/Frameworks/Python.framework/Versions/2.7/lib/python2.7/tes t/test\_smtplib.pyc

x ./opt/local/Library/Frameworks/Python.framework/Versions/2.7/lib/python2.7/tes t/test\_smtplib.pyo

t/test\_smtpnet.py

x ./opt/local/Library/Frameworks/Python.framework/Versions/2.7/lib/python2.7/tes t/test\_smtpnet.pyc

x ./opt/local/Library/Frameworks/Python.framework/Versions/2.7/lib/python2.7/tes t/test\_smtpnet.pyo

x ./opt/local/Library/Frameworks/Python.framework/Versions/2.7/lib/python2.7/tes t/test\_socket.py

x ./opt/local/Library/Frameworks/Python.framework/Versions/2.7/lib/python2.7/tes t/test\_socket.pyc

x ./opt/local/Library/Frameworks/Python.framework/Versions/2.7/lib/python2.7/tes t/test\_socket.pyo

x ./opt/local/Library/Frameworks/Python.framework/Versions/2.7/lib/python2.7/tes t/test\_socketserver.py

x ./opt/local/Library/Frameworks/Python.framework/Versions/2.7/lib/python2.7/tes t/test\_socketserver.pyc

x ./opt/local/Library/Frameworks/Python.framework/Versions/2.7/lib/python2.7/tes t/test\_socketserver.pyo

x ./opt/local/Library/Frameworks/Python.framework/Versions/2.7/lib/python2.7/tes t/test\_softspace.py

x ./opt/local/Library/Frameworks/Python.framework/Versions/2.7/lib/python2.7/tes t/test\_softspace.pyc

x ./opt/local/Library/Frameworks/Python.framework/Versions/2.7/lib/python2.7/tes t/test\_softspace.pyo

t/test\_sort.py

x ./opt/local/Library/Frameworks/Python.framework/Versions/2.7/lib/python2.7/tes t/test\_sort.pyc

x ./opt/local/Library/Frameworks/Python.framework/Versions/2.7/lib/python2.7/tes t/test\_sort.pyo

x ./opt/local/Library/Frameworks/Python.framework/Versions/2.7/lib/python2.7/tes t/test\_sqlite.py

x ./opt/local/Library/Frameworks/Python.framework/Versions/2.7/lib/python2.7/tes t/test\_sqlite.pyc

x ./opt/local/Library/Frameworks/Python.framework/Versions/2.7/lib/python2.7/tes t/test\_sqlite.pyo

x ./opt/local/Library/Frameworks/Python.framework/Versions/2.7/lib/python2.7/tes t/test\_ssl.py

x ./opt/local/Library/Frameworks/Python.framework/Versions/2.7/lib/python2.7/tes t/test\_ssl.pyc

x ./opt/local/Library/Frameworks/Python.framework/Versions/2.7/lib/python2.7/tes t/test\_ssl.pyo

x ./opt/local/Library/Frameworks/Python.framework/Versions/2.7/lib/python2.7/tes t/test\_startfile.py

x ./opt/local/Library/Frameworks/Python.framework/Versions/2.7/lib/python2.7/tes t/test\_startfile.pyc

x ./opt/local/Library/Frameworks/Python.framework/Versions/2.7/lib/python2.7/tes t/test\_startfile.pyo
t/test\_str.py

x ./opt/local/Library/Frameworks/Python.framework/Versions/2.7/lib/python2.7/tes t/test\_str.pyc

x ./opt/local/Library/Frameworks/Python.framework/Versions/2.7/lib/python2.7/tes t/test\_str.pyo

x ./opt/local/Library/Frameworks/Python.framework/Versions/2.7/lib/python2.7/tes t/test\_strftime.py

x ./opt/local/Library/Frameworks/Python.framework/Versions/2.7/lib/python2.7/tes t/test\_strftime.pyc

x ./opt/local/Library/Frameworks/Python.framework/Versions/2.7/lib/python2.7/tes t/test\_strftime.pyo

x ./opt/local/Library/Frameworks/Python.framework/Versions/2.7/lib/python2.7/tes t/test\_string.py

x ./opt/local/Library/Frameworks/Python.framework/Versions/2.7/lib/python2.7/tes t/test\_string.pyc

x ./opt/local/Library/Frameworks/Python.framework/Versions/2.7/lib/python2.7/tes t/test\_string.pyo

x ./opt/local/Library/Frameworks/Python.framework/Versions/2.7/lib/python2.7/tes t/test\_StringIO.py

x ./opt/local/Library/Frameworks/Python.framework/Versions/2.7/lib/python2.7/tes t/test\_StringIO.pyc

x ./opt/local/Library/Frameworks/Python.framework/Versions/2.7/lib/python2.7/tes t/test\_StringIO.pyo

t/test\_stringprep.py

x ./opt/local/Library/Frameworks/Python.framework/Versions/2.7/lib/python2.7/tes t/test\_stringprep.pyc

x ./opt/local/Library/Frameworks/Python.framework/Versions/2.7/lib/python2.7/tes t/test\_stringprep.pyo

x ./opt/local/Library/Frameworks/Python.framework/Versions/2.7/lib/python2.7/tes t/test\_strop.py

x ./opt/local/Library/Frameworks/Python.framework/Versions/2.7/lib/python2.7/tes t/test\_strop.pyc

x ./opt/local/Library/Frameworks/Python.framework/Versions/2.7/lib/python2.7/tes t/test\_strop.pyo

x ./opt/local/Library/Frameworks/Python.framework/Versions/2.7/lib/python2.7/tes t/test\_strptime.py

x ./opt/local/Library/Frameworks/Python.framework/Versions/2.7/lib/python2.7/tes t/test\_strptime.pyc

x ./opt/local/Library/Frameworks/Python.framework/Versions/2.7/lib/python2.7/tes t/test\_strptime.pyo

x ./opt/local/Library/Frameworks/Python.framework/Versions/2.7/lib/python2.7/tes t/test\_strtod.py

x ./opt/local/Library/Frameworks/Python.framework/Versions/2.7/lib/python2.7/tes t/test\_strtod.pyc

x ./opt/local/Library/Frameworks/Python.framework/Versions/2.7/lib/python2.7/tes t/test\_strtod.pyo

t/test\_struct.py

x ./opt/local/Library/Frameworks/Python.framework/Versions/2.7/lib/python2.7/tes t/test\_struct.pyc

x ./opt/local/Library/Frameworks/Python.framework/Versions/2.7/lib/python2.7/tes t/test\_struct.pyo

x ./opt/local/Library/Frameworks/Python.framework/Versions/2.7/lib/python2.7/tes t/test\_structmembers.py

x ./opt/local/Library/Frameworks/Python.framework/Versions/2.7/lib/python2.7/tes t/test\_structmembers.pyc

x ./opt/local/Library/Frameworks/Python.framework/Versions/2.7/lib/python2.7/tes t/test\_structmembers.pyo

x ./opt/local/Library/Frameworks/Python.framework/Versions/2.7/lib/python2.7/tes t/test\_structseq.py

x ./opt/local/Library/Frameworks/Python.framework/Versions/2.7/lib/python2.7/tes t/test\_structseq.pyc

x ./opt/local/Library/Frameworks/Python.framework/Versions/2.7/lib/python2.7/tes t/test\_structseq.pyo

x ./opt/local/Library/Frameworks/Python.framework/Versions/2.7/lib/python2.7/tes t/test\_subprocess.py

x ./opt/local/Library/Frameworks/Python.framework/Versions/2.7/lib/python2.7/tes t/test\_subprocess.pyc

x ./opt/local/Library/Frameworks/Python.framework/Versions/2.7/lib/python2.7/tes t/test\_subprocess.pyo

t/test\_sunaudiodev.py

x ./opt/local/Library/Frameworks/Python.framework/Versions/2.7/lib/python2.7/tes t/test\_sunaudiodev.pyc

x ./opt/local/Library/Frameworks/Python.framework/Versions/2.7/lib/python2.7/tes t/test\_sunaudiodev.pyo

x ./opt/local/Library/Frameworks/Python.framework/Versions/2.7/lib/python2.7/tes t/test\_sundry.py

x ./opt/local/Library/Frameworks/Python.framework/Versions/2.7/lib/python2.7/tes t/test\_sundry.pyc

x ./opt/local/Library/Frameworks/Python.framework/Versions/2.7/lib/python2.7/tes t/test\_sundry.pyo

x ./opt/local/Library/Frameworks/Python.framework/Versions/2.7/lib/python2.7/tes t/test\_support.py

x ./opt/local/Library/Frameworks/Python.framework/Versions/2.7/lib/python2.7/tes t/test\_support.pyc

x ./opt/local/Library/Frameworks/Python.framework/Versions/2.7/lib/python2.7/tes t/test\_support.pyo

x ./opt/local/Library/Frameworks/Python.framework/Versions/2.7/lib/python2.7/tes t/test\_symtable.py

x ./opt/local/Library/Frameworks/Python.framework/Versions/2.7/lib/python2.7/tes t/test\_symtable.pyc

x ./opt/local/Library/Frameworks/Python.framework/Versions/2.7/lib/python2.7/tes t/test\_symtable.pyo

t/test\_syntax.py

x ./opt/local/Library/Frameworks/Python.framework/Versions/2.7/lib/python2.7/tes t/test\_syntax.pyc

x ./opt/local/Library/Frameworks/Python.framework/Versions/2.7/lib/python2.7/tes t/test\_syntax.pyo

x ./opt/local/Library/Frameworks/Python.framework/Versions/2.7/lib/python2.7/tes t/test\_sys.py

x ./opt/local/Library/Frameworks/Python.framework/Versions/2.7/lib/python2.7/tes t/test\_sys.pyc

x ./opt/local/Library/Frameworks/Python.framework/Versions/2.7/lib/python2.7/tes t/test\_sys.pyo

x ./opt/local/Library/Frameworks/Python.framework/Versions/2.7/lib/python2.7/tes t/test\_sys\_setprofile.py

x ./opt/local/Library/Frameworks/Python.framework/Versions/2.7/lib/python2.7/tes t/test\_sys\_setprofile.pyc

x ./opt/local/Library/Frameworks/Python.framework/Versions/2.7/lib/python2.7/tes t/test\_sys\_setprofile.pyo

x ./opt/local/Library/Frameworks/Python.framework/Versions/2.7/lib/python2.7/tes t/test\_sys\_settrace.py

x ./opt/local/Library/Frameworks/Python.framework/Versions/2.7/lib/python2.7/tes t/test\_sys\_settrace.pyc

x ./opt/local/Library/Frameworks/Python.framework/Versions/2.7/lib/python2.7/tes t/test\_sys\_settrace.pyo

t/test\_sysconfig.py

x ./opt/local/Library/Frameworks/Python.framework/Versions/2.7/lib/python2.7/tes t/test\_sysconfig.pyc

x ./opt/local/Library/Frameworks/Python.framework/Versions/2.7/lib/python2.7/tes t/test\_sysconfig.pyo

x ./opt/local/Library/Frameworks/Python.framework/Versions/2.7/lib/python2.7/tes t/test\_tarfile.py

x ./opt/local/Library/Frameworks/Python.framework/Versions/2.7/lib/python2.7/tes t/test\_tarfile.pyc

x ./opt/local/Library/Frameworks/Python.framework/Versions/2.7/lib/python2.7/tes t/test\_tarfile.pyo

x ./opt/local/Library/Frameworks/Python.framework/Versions/2.7/lib/python2.7/tes t/test\_tcl.py

x ./opt/local/Library/Frameworks/Python.framework/Versions/2.7/lib/python2.7/tes t/test\_tcl.pyc

x ./opt/local/Library/Frameworks/Python.framework/Versions/2.7/lib/python2.7/tes t/test\_tcl.pyo

x ./opt/local/Library/Frameworks/Python.framework/Versions/2.7/lib/python2.7/tes t/test\_telnetlib.py

x ./opt/local/Library/Frameworks/Python.framework/Versions/2.7/lib/python2.7/tes t/test\_telnetlib.pyc

x ./opt/local/Library/Frameworks/Python.framework/Versions/2.7/lib/python2.7/tes t/test\_telnetlib.pyo

t/test\_tempfile.py

x ./opt/local/Library/Frameworks/Python.framework/Versions/2.7/lib/python2.7/tes t/test\_tempfile.pyc

x ./opt/local/Library/Frameworks/Python.framework/Versions/2.7/lib/python2.7/tes t/test\_tempfile.pyo

x ./opt/local/Library/Frameworks/Python.framework/Versions/2.7/lib/python2.7/tes t/test\_textwrap.py

x ./opt/local/Library/Frameworks/Python.framework/Versions/2.7/lib/python2.7/tes t/test\_textwrap.pyc

x ./opt/local/Library/Frameworks/Python.framework/Versions/2.7/lib/python2.7/tes t/test\_textwrap.pyo

x ./opt/local/Library/Frameworks/Python.framework/Versions/2.7/lib/python2.7/tes t/test\_thread.py

x ./opt/local/Library/Frameworks/Python.framework/Versions/2.7/lib/python2.7/tes t/test\_thread.pyc

x ./opt/local/Library/Frameworks/Python.framework/Versions/2.7/lib/python2.7/tes t/test\_thread.pyo

x ./opt/local/Library/Frameworks/Python.framework/Versions/2.7/lib/python2.7/tes t/test\_threaded\_import.py

x ./opt/local/Library/Frameworks/Python.framework/Versions/2.7/lib/python2.7/tes t/test\_threaded\_import.pyc

x ./opt/local/Library/Frameworks/Python.framework/Versions/2.7/lib/python2.7/tes t/test\_threaded\_import.pyo

t/test\_threadedtempfile.py

x ./opt/local/Library/Frameworks/Python.framework/Versions/2.7/lib/python2.7/tes t/test\_threadedtempfile.pyc

x ./opt/local/Library/Frameworks/Python.framework/Versions/2.7/lib/python2.7/tes t/test\_threadedtempfile.pyo

x ./opt/local/Library/Frameworks/Python.framework/Versions/2.7/lib/python2.7/tes t/test\_threading.py

x ./opt/local/Library/Frameworks/Python.framework/Versions/2.7/lib/python2.7/tes t/test\_threading.pyc

x ./opt/local/Library/Frameworks/Python.framework/Versions/2.7/lib/python2.7/tes t/test\_threading.pyo

x ./opt/local/Library/Frameworks/Python.framework/Versions/2.7/lib/python2.7/tes t/test\_threading\_local.py

x ./opt/local/Library/Frameworks/Python.framework/Versions/2.7/lib/python2.7/tes t/test\_threading\_local.pyc

x ./opt/local/Library/Frameworks/Python.framework/Versions/2.7/lib/python2.7/tes t/test\_threading\_local.pyo

x ./opt/local/Library/Frameworks/Python.framework/Versions/2.7/lib/python2.7/tes t/test\_threadsignals.py

x ./opt/local/Library/Frameworks/Python.framework/Versions/2.7/lib/python2.7/tes t/test\_threadsignals.pyc

x ./opt/local/Library/Frameworks/Python.framework/Versions/2.7/lib/python2.7/tes t/test\_threadsignals.pyo

t/test\_time.py

x ./opt/local/Library/Frameworks/Python.framework/Versions/2.7/lib/python2.7/tes t/test\_time.pyc

x ./opt/local/Library/Frameworks/Python.framework/Versions/2.7/lib/python2.7/tes t/test\_time.pyo

x ./opt/local/Library/Frameworks/Python.framework/Versions/2.7/lib/python2.7/tes t/test\_timeout.py

x ./opt/local/Library/Frameworks/Python.framework/Versions/2.7/lib/python2.7/tes t/test\_timeout.pyc

x ./opt/local/Library/Frameworks/Python.framework/Versions/2.7/lib/python2.7/tes t/test\_timeout.pyo

x ./opt/local/Library/Frameworks/Python.framework/Versions/2.7/lib/python2.7/tes t/test\_tk.py

x ./opt/local/Library/Frameworks/Python.framework/Versions/2.7/lib/python2.7/tes t/test\_tk.pyc

x ./opt/local/Library/Frameworks/Python.framework/Versions/2.7/lib/python2.7/tes t/test\_tk.pyo

x ./opt/local/Library/Frameworks/Python.framework/Versions/2.7/lib/python2.7/tes t/test\_tokenize.py

x ./opt/local/Library/Frameworks/Python.framework/Versions/2.7/lib/python2.7/tes t/test\_tokenize.pyc

x ./opt/local/Library/Frameworks/Python.framework/Versions/2.7/lib/python2.7/tes t/test\_tokenize.pyo

t/test\_tools.py

x ./opt/local/Library/Frameworks/Python.framework/Versions/2.7/lib/python2.7/tes t/test\_tools.pyc

x ./opt/local/Library/Frameworks/Python.framework/Versions/2.7/lib/python2.7/tes t/test\_tools.pyo

x ./opt/local/Library/Frameworks/Python.framework/Versions/2.7/lib/python2.7/tes t/test\_trace.py

x ./opt/local/Library/Frameworks/Python.framework/Versions/2.7/lib/python2.7/tes t/test\_trace.pyc

x ./opt/local/Library/Frameworks/Python.framework/Versions/2.7/lib/python2.7/tes t/test\_trace.pyo

x ./opt/local/Library/Frameworks/Python.framework/Versions/2.7/lib/python2.7/tes t/test\_traceback.py

x ./opt/local/Library/Frameworks/Python.framework/Versions/2.7/lib/python2.7/tes t/test\_traceback.pyc

x ./opt/local/Library/Frameworks/Python.framework/Versions/2.7/lib/python2.7/tes t/test\_traceback.pyo

x ./opt/local/Library/Frameworks/Python.framework/Versions/2.7/lib/python2.7/tes t/test\_transformer.py

x ./opt/local/Library/Frameworks/Python.framework/Versions/2.7/lib/python2.7/tes t/test\_transformer.pyc

x ./opt/local/Library/Frameworks/Python.framework/Versions/2.7/lib/python2.7/tes t/test\_transformer.pyo

t/test\_ttk\_guionly.py

x ./opt/local/Library/Frameworks/Python.framework/Versions/2.7/lib/python2.7/tes t/test\_ttk\_guionly.pyc

x ./opt/local/Library/Frameworks/Python.framework/Versions/2.7/lib/python2.7/tes t/test\_ttk\_guionly.pyo

x ./opt/local/Library/Frameworks/Python.framework/Versions/2.7/lib/python2.7/tes t/test\_ttk\_textonly.py

x ./opt/local/Library/Frameworks/Python.framework/Versions/2.7/lib/python2.7/tes t/test\_ttk\_textonly.pyc

x ./opt/local/Library/Frameworks/Python.framework/Versions/2.7/lib/python2.7/tes t/test\_ttk\_textonly.pyo

x ./opt/local/Library/Frameworks/Python.framework/Versions/2.7/lib/python2.7/tes t/test\_tuple.py

x ./opt/local/Library/Frameworks/Python.framework/Versions/2.7/lib/python2.7/tes t/test\_tuple.pyc

x ./opt/local/Library/Frameworks/Python.framework/Versions/2.7/lib/python2.7/tes t/test\_tuple.pyo

x ./opt/local/Library/Frameworks/Python.framework/Versions/2.7/lib/python2.7/tes t/test\_typechecks.py

x ./opt/local/Library/Frameworks/Python.framework/Versions/2.7/lib/python2.7/tes t/test\_typechecks.pyc

x ./opt/local/Library/Frameworks/Python.framework/Versions/2.7/lib/python2.7/tes t/test\_typechecks.pyo

t/test\_types.py

x ./opt/local/Library/Frameworks/Python.framework/Versions/2.7/lib/python2.7/tes t/test\_types.pyc

x ./opt/local/Library/Frameworks/Python.framework/Versions/2.7/lib/python2.7/tes t/test\_types.pyo

x ./opt/local/Library/Frameworks/Python.framework/Versions/2.7/lib/python2.7/tes t/test\_ucn.py

x ./opt/local/Library/Frameworks/Python.framework/Versions/2.7/lib/python2.7/tes t/test\_ucn.pyc

x ./opt/local/Library/Frameworks/Python.framework/Versions/2.7/lib/python2.7/tes t/test\_ucn.pyo

x ./opt/local/Library/Frameworks/Python.framework/Versions/2.7/lib/python2.7/tes t/test\_unary.py

x ./opt/local/Library/Frameworks/Python.framework/Versions/2.7/lib/python2.7/tes t/test\_unary.pyc

x ./opt/local/Library/Frameworks/Python.framework/Versions/2.7/lib/python2.7/tes t/test\_unary.pyo

x ./opt/local/Library/Frameworks/Python.framework/Versions/2.7/lib/python2.7/tes t/test\_undocumented\_details.py

x ./opt/local/Library/Frameworks/Python.framework/Versions/2.7/lib/python2.7/tes t/test\_undocumented\_details.pyc

x ./opt/local/Library/Frameworks/Python.framework/Versions/2.7/lib/python2.7/tes t/test\_undocumented\_details.pyo

t/test\_unicode.py

x ./opt/local/Library/Frameworks/Python.framework/Versions/2.7/lib/python2.7/tes t/test\_unicode.pyc

x ./opt/local/Library/Frameworks/Python.framework/Versions/2.7/lib/python2.7/tes t/test\_unicode.pyo

x ./opt/local/Library/Frameworks/Python.framework/Versions/2.7/lib/python2.7/tes t/test\_unicode\_file.py

x ./opt/local/Library/Frameworks/Python.framework/Versions/2.7/lib/python2.7/tes t/test\_unicode\_file.pyc

x ./opt/local/Library/Frameworks/Python.framework/Versions/2.7/lib/python2.7/tes t/test\_unicode\_file.pyo

x ./opt/local/Library/Frameworks/Python.framework/Versions/2.7/lib/python2.7/tes t/test\_unicodedata.py

x ./opt/local/Library/Frameworks/Python.framework/Versions/2.7/lib/python2.7/tes t/test\_unicodedata.pyc

x ./opt/local/Library/Frameworks/Python.framework/Versions/2.7/lib/python2.7/tes t/test\_unicodedata.pyo

x ./opt/local/Library/Frameworks/Python.framework/Versions/2.7/lib/python2.7/tes t/test\_unittest.py

x ./opt/local/Library/Frameworks/Python.framework/Versions/2.7/lib/python2.7/tes t/test\_unittest.pyc

x ./opt/local/Library/Frameworks/Python.framework/Versions/2.7/lib/python2.7/tes t/test\_unittest.pyo

t/test\_univnewlines.py

x ./opt/local/Library/Frameworks/Python.framework/Versions/2.7/lib/python2.7/tes t/test\_univnewlines.pyc

x ./opt/local/Library/Frameworks/Python.framework/Versions/2.7/lib/python2.7/tes t/test\_univnewlines.pyo

x ./opt/local/Library/Frameworks/Python.framework/Versions/2.7/lib/python2.7/tes t/test\_univnewlines2k.py

x ./opt/local/Library/Frameworks/Python.framework/Versions/2.7/lib/python2.7/tes t/test\_univnewlines2k.pyc

x ./opt/local/Library/Frameworks/Python.framework/Versions/2.7/lib/python2.7/tes t/test\_univnewlines2k.pyo

x ./opt/local/Library/Frameworks/Python.framework/Versions/2.7/lib/python2.7/tes t/test\_unpack.py

x ./opt/local/Library/Frameworks/Python.framework/Versions/2.7/lib/python2.7/tes t/test\_unpack.pyc

x ./opt/local/Library/Frameworks/Python.framework/Versions/2.7/lib/python2.7/tes t/test\_unpack.pyo

x ./opt/local/Library/Frameworks/Python.framework/Versions/2.7/lib/python2.7/tes t/test\_urllib.py

x ./opt/local/Library/Frameworks/Python.framework/Versions/2.7/lib/python2.7/tes t/test\_urllib.pyc

x ./opt/local/Library/Frameworks/Python.framework/Versions/2.7/lib/python2.7/tes t/test\_urllib.pyo

t/test\_urllib2.py

x ./opt/local/Library/Frameworks/Python.framework/Versions/2.7/lib/python2.7/tes t/test\_urllib2.pyc

x ./opt/local/Library/Frameworks/Python.framework/Versions/2.7/lib/python2.7/tes t/test\_urllib2.pyo

x ./opt/local/Library/Frameworks/Python.framework/Versions/2.7/lib/python2.7/tes t/test\_urllib2\_localnet.py

x ./opt/local/Library/Frameworks/Python.framework/Versions/2.7/lib/python2.7/tes t/test\_urllib2\_localnet.pyc

x ./opt/local/Library/Frameworks/Python.framework/Versions/2.7/lib/python2.7/tes t/test\_urllib2\_localnet.pyo

x ./opt/local/Library/Frameworks/Python.framework/Versions/2.7/lib/python2.7/tes t/test\_urllib2net.py

x ./opt/local/Library/Frameworks/Python.framework/Versions/2.7/lib/python2.7/tes t/test\_urllib2net.pyc

x ./opt/local/Library/Frameworks/Python.framework/Versions/2.7/lib/python2.7/tes t/test\_urllib2net.pyo

x ./opt/local/Library/Frameworks/Python.framework/Versions/2.7/lib/python2.7/tes t/test\_urllibnet.py

x ./opt/local/Library/Frameworks/Python.framework/Versions/2.7/lib/python2.7/tes t/test\_urllibnet.pyc

x ./opt/local/Library/Frameworks/Python.framework/Versions/2.7/lib/python2.7/tes t/test\_urllibnet.pyo

t/test\_urlparse.py

x ./opt/local/Library/Frameworks/Python.framework/Versions/2.7/lib/python2.7/tes t/test\_urlparse.pyc

x ./opt/local/Library/Frameworks/Python.framework/Versions/2.7/lib/python2.7/tes t/test\_urlparse.pyo

x ./opt/local/Library/Frameworks/Python.framework/Versions/2.7/lib/python2.7/tes t/test\_userdict.py

x ./opt/local/Library/Frameworks/Python.framework/Versions/2.7/lib/python2.7/tes t/test\_userdict.pyc

x ./opt/local/Library/Frameworks/Python.framework/Versions/2.7/lib/python2.7/tes t/test\_userdict.pyo

x ./opt/local/Library/Frameworks/Python.framework/Versions/2.7/lib/python2.7/tes t/test\_userlist.py

x ./opt/local/Library/Frameworks/Python.framework/Versions/2.7/lib/python2.7/tes t/test\_userlist.pyc

x ./opt/local/Library/Frameworks/Python.framework/Versions/2.7/lib/python2.7/tes t/test\_userlist.pyo

x ./opt/local/Library/Frameworks/Python.framework/Versions/2.7/lib/python2.7/tes t/test\_userstring.py

x ./opt/local/Library/Frameworks/Python.framework/Versions/2.7/lib/python2.7/tes t/test\_userstring.pyc

x ./opt/local/Library/Frameworks/Python.framework/Versions/2.7/lib/python2.7/tes t/test\_userstring.pyo

t/test\_uu.py

x ./opt/local/Library/Frameworks/Python.framework/Versions/2.7/lib/python2.7/tes t/test\_uu.pyc

x ./opt/local/Library/Frameworks/Python.framework/Versions/2.7/lib/python2.7/tes t/test\_uu.pyo

x ./opt/local/Library/Frameworks/Python.framework/Versions/2.7/lib/python2.7/tes t/test\_uuid.py

x ./opt/local/Library/Frameworks/Python.framework/Versions/2.7/lib/python2.7/tes t/test\_uuid.pyc

x ./opt/local/Library/Frameworks/Python.framework/Versions/2.7/lib/python2.7/tes t/test\_uuid.pyo

x ./opt/local/Library/Frameworks/Python.framework/Versions/2.7/lib/python2.7/tes t/test\_wait3.py

x ./opt/local/Library/Frameworks/Python.framework/Versions/2.7/lib/python2.7/tes t/test\_wait3.pyc

x ./opt/local/Library/Frameworks/Python.framework/Versions/2.7/lib/python2.7/tes t/test\_wait3.pyo

x ./opt/local/Library/Frameworks/Python.framework/Versions/2.7/lib/python2.7/tes t/test\_wait4.py

x ./opt/local/Library/Frameworks/Python.framework/Versions/2.7/lib/python2.7/tes t/test\_wait4.pyc

x ./opt/local/Library/Frameworks/Python.framework/Versions/2.7/lib/python2.7/tes t/test\_wait4.pyo

t/test\_warnings.py

x ./opt/local/Library/Frameworks/Python.framework/Versions/2.7/lib/python2.7/tes t/test\_warnings.pyc

x ./opt/local/Library/Frameworks/Python.framework/Versions/2.7/lib/python2.7/tes t/test\_warnings.pyo

x ./opt/local/Library/Frameworks/Python.framework/Versions/2.7/lib/python2.7/tes t/test\_wave.py

x ./opt/local/Library/Frameworks/Python.framework/Versions/2.7/lib/python2.7/tes t/test\_wave.pyc

x ./opt/local/Library/Frameworks/Python.framework/Versions/2.7/lib/python2.7/tes t/test\_wave.pyo

x ./opt/local/Library/Frameworks/Python.framework/Versions/2.7/lib/python2.7/tes t/test\_weakref.py

x ./opt/local/Library/Frameworks/Python.framework/Versions/2.7/lib/python2.7/tes t/test\_weakref.pyc

x ./opt/local/Library/Frameworks/Python.framework/Versions/2.7/lib/python2.7/tes t/test\_weakref.pyo

x ./opt/local/Library/Frameworks/Python.framework/Versions/2.7/lib/python2.7/tes t/test\_weakset.py

x ./opt/local/Library/Frameworks/Python.framework/Versions/2.7/lib/python2.7/tes t/test\_weakset.pyc

x ./opt/local/Library/Frameworks/Python.framework/Versions/2.7/lib/python2.7/tes t/test\_weakset.pyo

t/test\_whichdb.py

x ./opt/local/Library/Frameworks/Python.framework/Versions/2.7/lib/python2.7/tes t/test\_whichdb.pyc

x ./opt/local/Library/Frameworks/Python.framework/Versions/2.7/lib/python2.7/tes t/test\_whichdb.pyo

x ./opt/local/Library/Frameworks/Python.framework/Versions/2.7/lib/python2.7/tes t/test\_winreg.py

x ./opt/local/Library/Frameworks/Python.framework/Versions/2.7/lib/python2.7/tes t/test\_winreg.pyc

x ./opt/local/Library/Frameworks/Python.framework/Versions/2.7/lib/python2.7/tes t/test\_winreg.pyo

x ./opt/local/Library/Frameworks/Python.framework/Versions/2.7/lib/python2.7/tes t/test\_winsound.py

x ./opt/local/Library/Frameworks/Python.framework/Versions/2.7/lib/python2.7/tes t/test\_winsound.pyc

x ./opt/local/Library/Frameworks/Python.framework/Versions/2.7/lib/python2.7/tes t/test\_winsound.pyo

x ./opt/local/Library/Frameworks/Python.framework/Versions/2.7/lib/python2.7/tes t/test\_with.py

x ./opt/local/Library/Frameworks/Python.framework/Versions/2.7/lib/python2.7/tes t/test\_with.pyc

x ./opt/local/Library/Frameworks/Python.framework/Versions/2.7/lib/python2.7/tes t/test\_with.pyo

t/test\_wsgiref.py

x ./opt/local/Library/Frameworks/Python.framework/Versions/2.7/lib/python2.7/tes t/test\_wsgiref.pyc

x ./opt/local/Library/Frameworks/Python.framework/Versions/2.7/lib/python2.7/tes t/test\_wsgiref.pyo

x ./opt/local/Library/Frameworks/Python.framework/Versions/2.7/lib/python2.7/tes t/test\_xdrlib.py

x ./opt/local/Library/Frameworks/Python.framework/Versions/2.7/lib/python2.7/tes t/test\_xdrlib.pyc

x ./opt/local/Library/Frameworks/Python.framework/Versions/2.7/lib/python2.7/tes t/test\_xdrlib.pyo

x ./opt/local/Library/Frameworks/Python.framework/Versions/2.7/lib/python2.7/tes t/test\_xml\_etree.py

x ./opt/local/Library/Frameworks/Python.framework/Versions/2.7/lib/python2.7/tes t/test\_xml\_etree.pyc

x ./opt/local/Library/Frameworks/Python.framework/Versions/2.7/lib/python2.7/tes t/test\_xml\_etree.pyo

x ./opt/local/Library/Frameworks/Python.framework/Versions/2.7/lib/python2.7/tes t/test\_xml\_etree\_c.py

x ./opt/local/Library/Frameworks/Python.framework/Versions/2.7/lib/python2.7/tes t/test\_xml\_etree\_c.pyc

x ./opt/local/Library/Frameworks/Python.framework/Versions/2.7/lib/python2.7/tes t/test\_xml\_etree\_c.pyo

t/test\_xmllib.py

x ./opt/local/Library/Frameworks/Python.framework/Versions/2.7/lib/python2.7/tes t/test\_xmllib.pyc

x ./opt/local/Library/Frameworks/Python.framework/Versions/2.7/lib/python2.7/tes t/test\_xmllib.pyo

x ./opt/local/Library/Frameworks/Python.framework/Versions/2.7/lib/python2.7/tes t/test\_xmlrpc.py

x ./opt/local/Library/Frameworks/Python.framework/Versions/2.7/lib/python2.7/tes t/test\_xmlrpc.pyc

x ./opt/local/Library/Frameworks/Python.framework/Versions/2.7/lib/python2.7/tes t/test\_xmlrpc.pyo

x ./opt/local/Library/Frameworks/Python.framework/Versions/2.7/lib/python2.7/tes t/test\_xpickle.py

x ./opt/local/Library/Frameworks/Python.framework/Versions/2.7/lib/python2.7/tes t/test\_xpickle.pyc

x ./opt/local/Library/Frameworks/Python.framework/Versions/2.7/lib/python2.7/tes t/test\_xpickle.pyo

x ./opt/local/Library/Frameworks/Python.framework/Versions/2.7/lib/python2.7/tes t/test\_xrange.py

x ./opt/local/Library/Frameworks/Python.framework/Versions/2.7/lib/python2.7/tes t/test\_xrange.pyc

x ./opt/local/Library/Frameworks/Python.framework/Versions/2.7/lib/python2.7/tes t/test\_xrange.pyo

t/test\_zipfile.py

x ./opt/local/Library/Frameworks/Python.framework/Versions/2.7/lib/python2.7/tes t/test\_zipfile.pyc

x ./opt/local/Library/Frameworks/Python.framework/Versions/2.7/lib/python2.7/tes t/test\_zipfile.pyo

x ./opt/local/Library/Frameworks/Python.framework/Versions/2.7/lib/python2.7/tes t/test\_zipfile64.py

x ./opt/local/Library/Frameworks/Python.framework/Versions/2.7/lib/python2.7/tes t/test\_zipfile64.pyc

x ./opt/local/Library/Frameworks/Python.framework/Versions/2.7/lib/python2.7/tes t/test\_zipfile64.pyo

x ./opt/local/Library/Frameworks/Python.framework/Versions/2.7/lib/python2.7/tes t/test\_zipimport.py

x ./opt/local/Library/Frameworks/Python.framework/Versions/2.7/lib/python2.7/tes t/test\_zipimport.pyc

x ./opt/local/Library/Frameworks/Python.framework/Versions/2.7/lib/python2.7/tes t/test\_zipimport.pyo

x ./opt/local/Library/Frameworks/Python.framework/Versions/2.7/lib/python2.7/tes t/test\_zipimport\_support.py

x ./opt/local/Library/Frameworks/Python.framework/Versions/2.7/lib/python2.7/tes t/test\_zipimport\_support.pyc

x ./opt/local/Library/Frameworks/Python.framework/Versions/2.7/lib/python2.7/tes t/test\_zipimport\_support.pyo

t/test\_zlib.py

x ./opt/local/Library/Frameworks/Python.framework/Versions/2.7/lib/python2.7/tes t/test\_zlib.pyc

x ./opt/local/Library/Frameworks/Python.framework/Versions/2.7/lib/python2.7/tes t/test\_zlib.pyo

x ./opt/local/Library/Frameworks/Python.framework/Versions/2.7/lib/python2.7/tes t/testall.py

x ./opt/local/Library/Frameworks/Python.framework/Versions/2.7/lib/python2.7/tes t/testall.pyc

x ./opt/local/Library/Frameworks/Python.framework/Versions/2.7/lib/python2.7/tes t/testall.pyo

x ./opt/local/Library/Frameworks/Python.framework/Versions/2.7/lib/python2.7/tes t/testcodec.py

x ./opt/local/Library/Frameworks/Python.framework/Versions/2.7/lib/python2.7/tes t/testcodec.pyc

x ./opt/local/Library/Frameworks/Python.framework/Versions/2.7/lib/python2.7/tes t/testcodec.pyo

x ./opt/local/Library/Frameworks/Python.framework/Versions/2.7/lib/python2.7/tes t/testimg.uue

x ./opt/local/Library/Frameworks/Python.framework/Versions/2.7/lib/python2.7/tes t/testimgr.uue

x ./opt/local/Library/Frameworks/Python.framework/Versions/2.7/lib/python2.7/tes t/testrgb.uue

t/testtar.tar

x ./opt/local/Library/Frameworks/Python.framework/Versions/2.7/lib/python2.7/tes t/tf\_inherit\_check.py

x ./opt/local/Library/Frameworks/Python.framework/Versions/2.7/lib/python2.7/tes t/tf\_inherit\_check.pyc

x ./opt/local/Library/Frameworks/Python.framework/Versions/2.7/lib/python2.7/tes t/tf\_inherit\_check.pyo

x ./opt/local/Library/Frameworks/Python.framework/Versions/2.7/lib/python2.7/tes t/threaded\_import\_hangers.py

x ./opt/local/Library/Frameworks/Python.framework/Versions/2.7/lib/python2.7/tes t/threaded\_import\_hangers.pyc

x ./opt/local/Library/Frameworks/Python.framework/Versions/2.7/lib/python2.7/tes t/threaded\_import\_hangers.pyo

x ./opt/local/Library/Frameworks/Python.framework/Versions/2.7/lib/python2.7/tes t/time\_hashlib.py

x ./opt/local/Library/Frameworks/Python.framework/Versions/2.7/lib/python2.7/tes t/time\_hashlib.pyc

x ./opt/local/Library/Frameworks/Python.framework/Versions/2.7/lib/python2.7/tes t/time\_hashlib.pyo

x ./opt/local/Library/Frameworks/Python.framework/Versions/2.7/lib/python2.7/tes t/tokenize\_tests.txt

x ./opt/local/Library/Frameworks/Python.framework/Versions/2.7/lib/python2.7/tes t/tracedmodules/

t/warning\_tests.py

x ./opt/local/Library/Frameworks/Python.framework/Versions/2.7/lib/python2.7/tes t/warning\_tests.pyc

x ./opt/local/Library/Frameworks/Python.framework/Versions/2.7/lib/python2.7/tes t/warning\_tests.pyo

x ./opt/local/Library/Frameworks/Python.framework/Versions/2.7/lib/python2.7/tes t/win\_console\_handler.py

x ./opt/local/Library/Frameworks/Python.framework/Versions/2.7/lib/python2.7/tes t/win\_console\_handler.pyc

x ./opt/local/Library/Frameworks/Python.framework/Versions/2.7/lib/python2.7/tes t/win\_console\_handler.pyo

x ./opt/local/Library/Frameworks/Python.framework/Versions/2.7/lib/python2.7/tes t/wrongcert.pem

x ./opt/local/Library/Frameworks/Python.framework/Versions/2.7/lib/python2.7/tes t/xmltestdata/

x ./opt/local/Library/Frameworks/Python.framework/Versions/2.7/lib/python2.7/tes t/xmltests.py

x ./opt/local/Library/Frameworks/Python.framework/Versions/2.7/lib/python2.7/tes t/xmltests.pyc

x ./opt/local/Library/Frameworks/Python.framework/Versions/2.7/lib/python2.7/tes t/xmltests.pyo

x ./opt/local/Library/Frameworks/Python.framework/Versions/2.7/lib/python2.7/tes t/zipdir.zip

t/xmltestdata/simple-ns.xml

x ./opt/local/Library/Frameworks/Python.framework/Versions/2.7/lib/python2.7/tes t/xmltestdata/simple.xml

x ./opt/local/Library/Frameworks/Python.framework/Versions/2.7/lib/python2.7/tes t/xmltestdata/test.xml

x ./opt/local/Library/Frameworks/Python.framework/Versions/2.7/lib/python2.7/tes t/xmltestdata/test.xml.out

x ./opt/local/Library/Frameworks/Python.framework/Versions/2.7/lib/python2.7/tes t/tracedmodules/\_\_init\_\_.py

x ./opt/local/Library/Frameworks/Python.framework/Versions/2.7/lib/python2.7/tes t/tracedmodules/\_\_init\_\_.pyc

x ./opt/local/Library/Frameworks/Python.framework/Versions/2.7/lib/python2.7/tes t/tracedmodules/\_\_init\_\_.pyo

x ./opt/local/Library/Frameworks/Python.framework/Versions/2.7/lib/python2.7/tes t/tracedmodules/testmod.py

x ./opt/local/Library/Frameworks/Python.framework/Versions/2.7/lib/python2.7/tes t/tracedmodules/testmod.pyc

x ./opt/local/Library/Frameworks/Python.framework/Versions/2.7/lib/python2.7/tes t/tracedmodules/testmod.pyo

x ./opt/local/Library/Frameworks/Python.framework/Versions/2.7/lib/python2.7/tes t/subprocessdata/sigchild\_ignore.py

x ./opt/local/Library/Frameworks/Python.framework/Versions/2.7/lib/python2.7/tes t/subprocessdata/sigchild\_ignore.pyc

t/subprocessdata/sigchild\_ignore.pyo

x ./opt/local/Library/Frameworks/Python.framework/Versions/2.7/lib/python2.7/tes t/decimaltestdata/abs.decTest

x ./opt/local/Library/Frameworks/Python.framework/Versions/2.7/lib/python2.7/tes t/decimaltestdata/add.decTest

x ./opt/local/Library/Frameworks/Python.framework/Versions/2.7/lib/python2.7/tes t/decimaltestdata/and.decTest

x ./opt/local/Library/Frameworks/Python.framework/Versions/2.7/lib/python2.7/tes t/decimaltestdata/base.decTest

x ./opt/local/Library/Frameworks/Python.framework/Versions/2.7/lib/python2.7/tes t/decimaltestdata/clamp.decTest

x ./opt/local/Library/Frameworks/Python.framework/Versions/2.7/lib/python2.7/tes t/decimaltestdata/class.decTest

x ./opt/local/Library/Frameworks/Python.framework/Versions/2.7/lib/python2.7/tes t/decimaltestdata/compare.decTest

x ./opt/local/Library/Frameworks/Python.framework/Versions/2.7/lib/python2.7/tes t/decimaltestdata/comparetotal.decTest

x ./opt/local/Library/Frameworks/Python.framework/Versions/2.7/lib/python2.7/tes t/decimaltestdata/comparetotmag.decTest

x ./opt/local/Library/Frameworks/Python.framework/Versions/2.7/lib/python2.7/tes t/decimaltestdata/copy.decTest

x ./opt/local/Library/Frameworks/Python.framework/Versions/2.7/lib/python2.7/tes t/decimaltestdata/copyabs.decTest

t/decimaltestdata/copynegate.decTest

x ./opt/local/Library/Frameworks/Python.framework/Versions/2.7/lib/python2.7/tes t/decimaltestdata/copysign.decTest

x ./opt/local/Library/Frameworks/Python.framework/Versions/2.7/lib/python2.7/tes t/decimaltestdata/ddAbs.decTest

x ./opt/local/Library/Frameworks/Python.framework/Versions/2.7/lib/python2.7/tes t/decimaltestdata/ddAdd.decTest

x ./opt/local/Library/Frameworks/Python.framework/Versions/2.7/lib/python2.7/tes t/decimaltestdata/ddAnd.decTest

x ./opt/local/Library/Frameworks/Python.framework/Versions/2.7/lib/python2.7/tes t/decimaltestdata/ddBase.decTest

x ./opt/local/Library/Frameworks/Python.framework/Versions/2.7/lib/python2.7/tes t/decimaltestdata/ddCanonical.decTest

x ./opt/local/Library/Frameworks/Python.framework/Versions/2.7/lib/python2.7/tes t/decimaltestdata/ddClass.decTest

x ./opt/local/Library/Frameworks/Python.framework/Versions/2.7/lib/python2.7/tes t/decimaltestdata/ddCompare.decTest

x ./opt/local/Library/Frameworks/Python.framework/Versions/2.7/lib/python2.7/tes t/decimaltestdata/ddCompareSig.decTest

x ./opt/local/Library/Frameworks/Python.framework/Versions/2.7/lib/python2.7/tes t/decimaltestdata/ddCompareTotal.decTest

x ./opt/local/Library/Frameworks/Python.framework/Versions/2.7/lib/python2.7/tes t/decimaltestdata/ddCompareTotalMag.decTest

t/decimaltestdata/ddCopy.decTest

x ./opt/local/Library/Frameworks/Python.framework/Versions/2.7/lib/python2.7/tes t/decimaltestdata/ddCopyAbs.decTest

x ./opt/local/Library/Frameworks/Python.framework/Versions/2.7/lib/python2.7/tes t/decimaltestdata/ddCopyNegate.decTest

x ./opt/local/Library/Frameworks/Python.framework/Versions/2.7/lib/python2.7/tes t/decimaltestdata/ddCopySign.decTest

x ./opt/local/Library/Frameworks/Python.framework/Versions/2.7/lib/python2.7/tes t/decimaltestdata/ddDivide.decTest

x ./opt/local/Library/Frameworks/Python.framework/Versions/2.7/lib/python2.7/tes t/decimaltestdata/ddDivideInt.decTest

x ./opt/local/Library/Frameworks/Python.framework/Versions/2.7/lib/python2.7/tes t/decimaltestdata/ddEncode.decTest

x ./opt/local/Library/Frameworks/Python.framework/Versions/2.7/lib/python2.7/tes t/decimaltestdata/ddFMA.decTest

x ./opt/local/Library/Frameworks/Python.framework/Versions/2.7/lib/python2.7/tes t/decimaltestdata/ddInvert.decTest

x ./opt/local/Library/Frameworks/Python.framework/Versions/2.7/lib/python2.7/tes t/decimaltestdata/ddLogB.decTest

x ./opt/local/Library/Frameworks/Python.framework/Versions/2.7/lib/python2.7/tes t/decimaltestdata/ddMax.decTest

x ./opt/local/Library/Frameworks/Python.framework/Versions/2.7/lib/python2.7/tes t/decimaltestdata/ddMaxMag.decTest

t/decimaltestdata/ddMin.decTest

x ./opt/local/Library/Frameworks/Python.framework/Versions/2.7/lib/python2.7/tes t/decimaltestdata/ddMinMag.decTest

x ./opt/local/Library/Frameworks/Python.framework/Versions/2.7/lib/python2.7/tes t/decimaltestdata/ddMinus.decTest

x ./opt/local/Library/Frameworks/Python.framework/Versions/2.7/lib/python2.7/tes t/decimaltestdata/ddMultiply.decTest

x ./opt/local/Library/Frameworks/Python.framework/Versions/2.7/lib/python2.7/tes t/decimaltestdata/ddNextMinus.decTest

x ./opt/local/Library/Frameworks/Python.framework/Versions/2.7/lib/python2.7/tes t/decimaltestdata/ddNextPlus.decTest

x ./opt/local/Library/Frameworks/Python.framework/Versions/2.7/lib/python2.7/tes t/decimaltestdata/ddNextToward.decTest

x ./opt/local/Library/Frameworks/Python.framework/Versions/2.7/lib/python2.7/tes t/decimaltestdata/ddOr.decTest

x ./opt/local/Library/Frameworks/Python.framework/Versions/2.7/lib/python2.7/tes t/decimaltestdata/ddPlus.decTest

x ./opt/local/Library/Frameworks/Python.framework/Versions/2.7/lib/python2.7/tes t/decimaltestdata/ddQuantize.decTest

x ./opt/local/Library/Frameworks/Python.framework/Versions/2.7/lib/python2.7/tes t/decimaltestdata/ddReduce.decTest

x ./opt/local/Library/Frameworks/Python.framework/Versions/2.7/lib/python2.7/tes t/decimaltestdata/ddRemainder.decTest

t/decimaltestdata/ddRemainderNear.decTest

x ./opt/local/Library/Frameworks/Python.framework/Versions/2.7/lib/python2.7/tes t/decimaltestdata/ddRotate.decTest

x ./opt/local/Library/Frameworks/Python.framework/Versions/2.7/lib/python2.7/tes t/decimaltestdata/ddSameQuantum.decTest

x ./opt/local/Library/Frameworks/Python.framework/Versions/2.7/lib/python2.7/tes t/decimaltestdata/ddScaleB.decTest

x ./opt/local/Library/Frameworks/Python.framework/Versions/2.7/lib/python2.7/tes t/decimaltestdata/ddShift.decTest

x ./opt/local/Library/Frameworks/Python.framework/Versions/2.7/lib/python2.7/tes t/decimaltestdata/ddSubtract.decTest

x ./opt/local/Library/Frameworks/Python.framework/Versions/2.7/lib/python2.7/tes t/decimaltestdata/ddToIntegral.decTest

x ./opt/local/Library/Frameworks/Python.framework/Versions/2.7/lib/python2.7/tes t/decimaltestdata/ddXor.decTest

x ./opt/local/Library/Frameworks/Python.framework/Versions/2.7/lib/python2.7/tes t/decimaltestdata/decDouble.decTest

x ./opt/local/Library/Frameworks/Python.framework/Versions/2.7/lib/python2.7/tes t/decimaltestdata/decQuad.decTest

x ./opt/local/Library/Frameworks/Python.framework/Versions/2.7/lib/python2.7/tes t/decimaltestdata/decSingle.decTest

x ./opt/local/Library/Frameworks/Python.framework/Versions/2.7/lib/python2.7/tes t/decimaltestdata/divide.decTest

t/decimaltestdata/divideint.decTest

x ./opt/local/Library/Frameworks/Python.framework/Versions/2.7/lib/python2.7/tes t/decimaltestdata/dqAbs.decTest

x ./opt/local/Library/Frameworks/Python.framework/Versions/2.7/lib/python2.7/tes t/decimaltestdata/dqAdd.decTest

x ./opt/local/Library/Frameworks/Python.framework/Versions/2.7/lib/python2.7/tes t/decimaltestdata/dqAnd.decTest

x ./opt/local/Library/Frameworks/Python.framework/Versions/2.7/lib/python2.7/tes t/decimaltestdata/dqBase.decTest

x ./opt/local/Library/Frameworks/Python.framework/Versions/2.7/lib/python2.7/tes t/decimaltestdata/dqCanonical.decTest

x ./opt/local/Library/Frameworks/Python.framework/Versions/2.7/lib/python2.7/tes t/decimaltestdata/dqClass.decTest

x ./opt/local/Library/Frameworks/Python.framework/Versions/2.7/lib/python2.7/tes t/decimaltestdata/dqCompare.decTest

x ./opt/local/Library/Frameworks/Python.framework/Versions/2.7/lib/python2.7/tes t/decimaltestdata/dqCompareSig.decTest

x ./opt/local/Library/Frameworks/Python.framework/Versions/2.7/lib/python2.7/tes t/decimaltestdata/dqCompareTotal.decTest

x ./opt/local/Library/Frameworks/Python.framework/Versions/2.7/lib/python2.7/tes t/decimaltestdata/dqCompareTotalMag.decTest

x ./opt/local/Library/Frameworks/Python.framework/Versions/2.7/lib/python2.7/tes t/decimaltestdata/dqCopy.decTest

t/decimaltestdata/dqCopyAbs.decTest

x ./opt/local/Library/Frameworks/Python.framework/Versions/2.7/lib/python2.7/tes t/decimaltestdata/dqCopyNegate.decTest

x ./opt/local/Library/Frameworks/Python.framework/Versions/2.7/lib/python2.7/tes t/decimaltestdata/dqCopySign.decTest

x ./opt/local/Library/Frameworks/Python.framework/Versions/2.7/lib/python2.7/tes t/decimaltestdata/dqDivide.decTest

x ./opt/local/Library/Frameworks/Python.framework/Versions/2.7/lib/python2.7/tes t/decimaltestdata/dqDivideInt.decTest

x ./opt/local/Library/Frameworks/Python.framework/Versions/2.7/lib/python2.7/tes t/decimaltestdata/dqEncode.decTest

x ./opt/local/Library/Frameworks/Python.framework/Versions/2.7/lib/python2.7/tes t/decimaltestdata/dqFMA.decTest

x ./opt/local/Library/Frameworks/Python.framework/Versions/2.7/lib/python2.7/tes t/decimaltestdata/dqInvert.decTest

x ./opt/local/Library/Frameworks/Python.framework/Versions/2.7/lib/python2.7/tes t/decimaltestdata/dqLogB.decTest

x ./opt/local/Library/Frameworks/Python.framework/Versions/2.7/lib/python2.7/tes t/decimaltestdata/dqMax.decTest

x ./opt/local/Library/Frameworks/Python.framework/Versions/2.7/lib/python2.7/tes t/decimaltestdata/dqMaxMag.decTest

x ./opt/local/Library/Frameworks/Python.framework/Versions/2.7/lib/python2.7/tes t/decimaltestdata/dqMin.decTest

t/decimaltestdata/dqMinMag.decTest

x ./opt/local/Library/Frameworks/Python.framework/Versions/2.7/lib/python2.7/tes t/decimaltestdata/dqMinus.decTest

x ./opt/local/Library/Frameworks/Python.framework/Versions/2.7/lib/python2.7/tes t/decimaltestdata/dqMultiply.decTest

x ./opt/local/Library/Frameworks/Python.framework/Versions/2.7/lib/python2.7/tes t/decimaltestdata/dqNextMinus.decTest

x ./opt/local/Library/Frameworks/Python.framework/Versions/2.7/lib/python2.7/tes t/decimaltestdata/dqNextPlus.decTest

x ./opt/local/Library/Frameworks/Python.framework/Versions/2.7/lib/python2.7/tes t/decimaltestdata/dqNextToward.decTest

x ./opt/local/Library/Frameworks/Python.framework/Versions/2.7/lib/python2.7/tes t/decimaltestdata/dqOr.decTest

x ./opt/local/Library/Frameworks/Python.framework/Versions/2.7/lib/python2.7/tes t/decimaltestdata/dqPlus.decTest

x ./opt/local/Library/Frameworks/Python.framework/Versions/2.7/lib/python2.7/tes t/decimaltestdata/dqQuantize.decTest

x ./opt/local/Library/Frameworks/Python.framework/Versions/2.7/lib/python2.7/tes t/decimaltestdata/dqReduce.decTest

x ./opt/local/Library/Frameworks/Python.framework/Versions/2.7/lib/python2.7/tes t/decimaltestdata/dqRemainder.decTest

x ./opt/local/Library/Frameworks/Python.framework/Versions/2.7/lib/python2.7/tes t/decimaltestdata/dqRemainderNear.decTest

t/decimaltestdata/dqRotate.decTest

x ./opt/local/Library/Frameworks/Python.framework/Versions/2.7/lib/python2.7/tes t/decimaltestdata/dqSameQuantum.decTest

x ./opt/local/Library/Frameworks/Python.framework/Versions/2.7/lib/python2.7/tes t/decimaltestdata/dqScaleB.decTest

x ./opt/local/Library/Frameworks/Python.framework/Versions/2.7/lib/python2.7/tes t/decimaltestdata/dqShift.decTest

x ./opt/local/Library/Frameworks/Python.framework/Versions/2.7/lib/python2.7/tes t/decimaltestdata/dqSubtract.decTest

x ./opt/local/Library/Frameworks/Python.framework/Versions/2.7/lib/python2.7/tes t/decimaltestdata/dqToIntegral.decTest

x ./opt/local/Library/Frameworks/Python.framework/Versions/2.7/lib/python2.7/tes t/decimaltestdata/dqXor.decTest

x ./opt/local/Library/Frameworks/Python.framework/Versions/2.7/lib/python2.7/tes t/decimaltestdata/dsBase.decTest

x ./opt/local/Library/Frameworks/Python.framework/Versions/2.7/lib/python2.7/tes t/decimaltestdata/dsEncode.decTest

x ./opt/local/Library/Frameworks/Python.framework/Versions/2.7/lib/python2.7/tes t/decimaltestdata/exp.decTest

x ./opt/local/Library/Frameworks/Python.framework/Versions/2.7/lib/python2.7/tes t/decimaltestdata/extra.decTest

x ./opt/local/Library/Frameworks/Python.framework/Versions/2.7/lib/python2.7/tes t/decimaltestdata/fma.decTest

t/decimaltestdata/inexact.decTest

x ./opt/local/Library/Frameworks/Python.framework/Versions/2.7/lib/python2.7/tes t/decimaltestdata/invert.decTest

x ./opt/local/Library/Frameworks/Python.framework/Versions/2.7/lib/python2.7/tes t/decimaltestdata/ln.decTest

x ./opt/local/Library/Frameworks/Python.framework/Versions/2.7/lib/python2.7/tes t/decimaltestdata/log10.decTest

x ./opt/local/Library/Frameworks/Python.framework/Versions/2.7/lib/python2.7/tes t/decimaltestdata/logb.decTest

x ./opt/local/Library/Frameworks/Python.framework/Versions/2.7/lib/python2.7/tes t/decimaltestdata/max.decTest

x ./opt/local/Library/Frameworks/Python.framework/Versions/2.7/lib/python2.7/tes t/decimaltestdata/maxmag.decTest

x ./opt/local/Library/Frameworks/Python.framework/Versions/2.7/lib/python2.7/tes t/decimaltestdata/min.decTest

x ./opt/local/Library/Frameworks/Python.framework/Versions/2.7/lib/python2.7/tes t/decimaltestdata/minmag.decTest

x ./opt/local/Library/Frameworks/Python.framework/Versions/2.7/lib/python2.7/tes t/decimaltestdata/minus.decTest

x ./opt/local/Library/Frameworks/Python.framework/Versions/2.7/lib/python2.7/tes t/decimaltestdata/multiply.decTest

x ./opt/local/Library/Frameworks/Python.framework/Versions/2.7/lib/python2.7/tes t/decimaltestdata/nextminus.decTest
t/decimaltestdata/nextplus.decTest

x ./opt/local/Library/Frameworks/Python.framework/Versions/2.7/lib/python2.7/tes t/decimaltestdata/nexttoward.decTest

x ./opt/local/Library/Frameworks/Python.framework/Versions/2.7/lib/python2.7/tes t/decimaltestdata/or.decTest

x ./opt/local/Library/Frameworks/Python.framework/Versions/2.7/lib/python2.7/tes t/decimaltestdata/plus.decTest

x ./opt/local/Library/Frameworks/Python.framework/Versions/2.7/lib/python2.7/tes t/decimaltestdata/power.decTest

x ./opt/local/Library/Frameworks/Python.framework/Versions/2.7/lib/python2.7/tes t/decimaltestdata/powersqrt.decTest

x ./opt/local/Library/Frameworks/Python.framework/Versions/2.7/lib/python2.7/tes t/decimaltestdata/quantize.decTest

x ./opt/local/Library/Frameworks/Python.framework/Versions/2.7/lib/python2.7/tes t/decimaltestdata/randomBound32.decTest

x ./opt/local/Library/Frameworks/Python.framework/Versions/2.7/lib/python2.7/tes t/decimaltestdata/randoms.decTest

x ./opt/local/Library/Frameworks/Python.framework/Versions/2.7/lib/python2.7/tes t/decimaltestdata/reduce.decTest

x ./opt/local/Library/Frameworks/Python.framework/Versions/2.7/lib/python2.7/tes t/decimaltestdata/remainder.decTest

x ./opt/local/Library/Frameworks/Python.framework/Versions/2.7/lib/python2.7/tes t/decimaltestdata/remainderNear.decTest

t/decimaltestdata/rescale.decTest

x ./opt/local/Library/Frameworks/Python.framework/Versions/2.7/lib/python2.7/tes t/decimaltestdata/rotate.decTest

x ./opt/local/Library/Frameworks/Python.framework/Versions/2.7/lib/python2.7/tes t/decimaltestdata/rounding.decTest

x ./opt/local/Library/Frameworks/Python.framework/Versions/2.7/lib/python2.7/tes t/decimaltestdata/samequantum.decTest

x ./opt/local/Library/Frameworks/Python.framework/Versions/2.7/lib/python2.7/tes t/decimaltestdata/scaleb.decTest

x ./opt/local/Library/Frameworks/Python.framework/Versions/2.7/lib/python2.7/tes t/decimaltestdata/shift.decTest

x ./opt/local/Library/Frameworks/Python.framework/Versions/2.7/lib/python2.7/tes t/decimaltestdata/squareroot.decTest

x ./opt/local/Library/Frameworks/Python.framework/Versions/2.7/lib/python2.7/tes t/decimaltestdata/subtract.decTest

x ./opt/local/Library/Frameworks/Python.framework/Versions/2.7/lib/python2.7/tes t/decimaltestdata/testall.decTest

x ./opt/local/Library/Frameworks/Python.framework/Versions/2.7/lib/python2.7/tes t/decimaltestdata/tointegral.decTest

x ./opt/local/Library/Frameworks/Python.framework/Versions/2.7/lib/python2.7/tes t/decimaltestdata/tointegralx.decTest

x ./opt/local/Library/Frameworks/Python.framework/Versions/2.7/lib/python2.7/tes t/decimaltestdata/xor.decTest

t/data/README

x ./opt/local/Library/Frameworks/Python.framework/Versions/2.7/lib/python2.7/tes t/cjkencodings/big5-utf8.txt

x ./opt/local/Library/Frameworks/Python.framework/Versions/2.7/lib/python2.7/tes t/cjkencodings/big5.txt

x ./opt/local/Library/Frameworks/Python.framework/Versions/2.7/lib/python2.7/tes t/cjkencodings/big5hkscs-utf8.txt

x ./opt/local/Library/Frameworks/Python.framework/Versions/2.7/lib/python2.7/tes t/cjkencodings/big5hkscs.txt

x ./opt/local/Library/Frameworks/Python.framework/Versions/2.7/lib/python2.7/tes t/cjkencodings/cp949-utf8.txt

x ./opt/local/Library/Frameworks/Python.framework/Versions/2.7/lib/python2.7/tes t/cjkencodings/cp949.txt

x ./opt/local/Library/Frameworks/Python.framework/Versions/2.7/lib/python2.7/tes t/cjkencodings/euc\_jisx0213-utf8.txt

x ./opt/local/Library/Frameworks/Python.framework/Versions/2.7/lib/python2.7/tes t/cjkencodings/euc\_jisx0213.txt

x ./opt/local/Library/Frameworks/Python.framework/Versions/2.7/lib/python2.7/tes t/cjkencodings/euc\_jp-utf8.txt

x ./opt/local/Library/Frameworks/Python.framework/Versions/2.7/lib/python2.7/tes t/cjkencodings/euc\_jp.txt

x ./opt/local/Library/Frameworks/Python.framework/Versions/2.7/lib/python2.7/tes t/cjkencodings/euc\_kr-utf8.txt

t/cjkencodings/euc\_kr.txt

x ./opt/local/Library/Frameworks/Python.framework/Versions/2.7/lib/python2.7/tes t/cjkencodings/gb18030-utf8.txt

x ./opt/local/Library/Frameworks/Python.framework/Versions/2.7/lib/python2.7/tes t/cjkencodings/gb18030.txt

x ./opt/local/Library/Frameworks/Python.framework/Versions/2.7/lib/python2.7/tes t/cjkencodings/gb2312-utf8.txt

x ./opt/local/Library/Frameworks/Python.framework/Versions/2.7/lib/python2.7/tes t/cjkencodings/gb2312.txt

x ./opt/local/Library/Frameworks/Python.framework/Versions/2.7/lib/python2.7/tes t/cjkencodings/gbk-utf8.txt

x ./opt/local/Library/Frameworks/Python.framework/Versions/2.7/lib/python2.7/tes t/cjkencodings/gbk.txt

x ./opt/local/Library/Frameworks/Python.framework/Versions/2.7/lib/python2.7/tes t/cjkencodings/hz-utf8.txt

x ./opt/local/Library/Frameworks/Python.framework/Versions/2.7/lib/python2.7/tes t/cjkencodings/hz.txt

x ./opt/local/Library/Frameworks/Python.framework/Versions/2.7/lib/python2.7/tes t/cjkencodings/iso2022\_jp-utf8.txt

x ./opt/local/Library/Frameworks/Python.framework/Versions/2.7/lib/python2.7/tes t/cjkencodings/iso2022\_jp.txt

x ./opt/local/Library/Frameworks/Python.framework/Versions/2.7/lib/python2.7/tes t/cjkencodings/iso2022\_kr-utf8.txt

t/cjkencodings/iso2022\_kr.txt

x ./opt/local/Library/Frameworks/Python.framework/Versions/2.7/lib/python2.7/tes t/cjkencodings/johab-utf8.txt

x ./opt/local/Library/Frameworks/Python.framework/Versions/2.7/lib/python2.7/tes t/cjkencodings/johab.txt

x ./opt/local/Library/Frameworks/Python.framework/Versions/2.7/lib/python2.7/tes t/cjkencodings/shift\_jis-utf8.txt

x ./opt/local/Library/Frameworks/Python.framework/Versions/2.7/lib/python2.7/tes t/cjkencodings/shift\_jis.txt

x ./opt/local/Library/Frameworks/Python.framework/Versions/2.7/lib/python2.7/tes t/cjkencodings/shift\_jisx0213-utf8.txt

x ./opt/local/Library/Frameworks/Python.framework/Versions/2.7/lib/python2.7/tes t/cjkencodings/shift\_jisx0213.txt

x ./opt/local/Library/Frameworks/Python.framework/Versions/2.7/lib/python2.7/sql ite3/\_\_init\_\_.py

x ./opt/local/Library/Frameworks/Python.framework/Versions/2.7/lib/python2.7/sql ite3/\_\_init\_\_.pyc

x ./opt/local/Library/Frameworks/Python.framework/Versions/2.7/lib/python2.7/sql ite3/\_\_init\_\_.pyo

x ./opt/local/Library/Frameworks/Python.framework/Versions/2.7/lib/python2.7/sql ite3/dbapi2.py

x ./opt/local/Library/Frameworks/Python.framework/Versions/2.7/lib/python2.7/sql ite3/dbapi2.pyc

ite3/dbapi2.pyo

x ./opt/local/Library/Frameworks/Python.framework/Versions/2.7/lib/python2.7/sql ite3/dump.py

x ./opt/local/Library/Frameworks/Python.framework/Versions/2.7/lib/python2.7/sql ite3/dump.pyc

x ./opt/local/Library/Frameworks/Python.framework/Versions/2.7/lib/python2.7/sql ite3/dump.pyo

x ./opt/local/Library/Frameworks/Python.framework/Versions/2.7/lib/python2.7/sql ite3/test/

x ./opt/local/Library/Frameworks/Python.framework/Versions/2.7/lib/python2.7/sql ite3/test/\_\_init\_\_.py

x ./opt/local/Library/Frameworks/Python.framework/Versions/2.7/lib/python2.7/sql ite3/test/\_\_init\_\_.pyc

x ./opt/local/Library/Frameworks/Python.framework/Versions/2.7/lib/python2.7/sql ite3/test/\_\_init\_\_.pyo

x ./opt/local/Library/Frameworks/Python.framework/Versions/2.7/lib/python2.7/sql ite3/test/dbapi.py

x ./opt/local/Library/Frameworks/Python.framework/Versions/2.7/lib/python2.7/sql ite3/test/dbapi.pyc

x ./opt/local/Library/Frameworks/Python.framework/Versions/2.7/lib/python2.7/sql ite3/test/dbapi.pyo

x ./opt/local/Library/Frameworks/Python.framework/Versions/2.7/lib/python2.7/sql ite3/test/dump.py

ite3/test/dump.pyc

x ./opt/local/Library/Frameworks/Python.framework/Versions/2.7/lib/python2.7/sql ite3/test/dump.pyo

x ./opt/local/Library/Frameworks/Python.framework/Versions/2.7/lib/python2.7/sql ite3/test/factory.py

x ./opt/local/Library/Frameworks/Python.framework/Versions/2.7/lib/python2.7/sql ite3/test/factory.pyc

x ./opt/local/Library/Frameworks/Python.framework/Versions/2.7/lib/python2.7/sql ite3/test/factory.pyo

x ./opt/local/Library/Frameworks/Python.framework/Versions/2.7/lib/python2.7/sql ite3/test/hooks.py

x ./opt/local/Library/Frameworks/Python.framework/Versions/2.7/lib/python2.7/sql ite3/test/hooks.pyc

x ./opt/local/Library/Frameworks/Python.framework/Versions/2.7/lib/python2.7/sql ite3/test/hooks.pyo

x ./opt/local/Library/Frameworks/Python.framework/Versions/2.7/lib/python2.7/sql ite3/test/py25tests.py

x ./opt/local/Library/Frameworks/Python.framework/Versions/2.7/lib/python2.7/sql ite3/test/py25tests.pyc

x ./opt/local/Library/Frameworks/Python.framework/Versions/2.7/lib/python2.7/sql ite3/test/py25tests.pyo

x ./opt/local/Library/Frameworks/Python.framework/Versions/2.7/lib/python2.7/sql ite3/test/regression.py

ite3/test/regression.pyc

x ./opt/local/Library/Frameworks/Python.framework/Versions/2.7/lib/python2.7/sql ite3/test/regression.pyo

x ./opt/local/Library/Frameworks/Python.framework/Versions/2.7/lib/python2.7/sql ite3/test/transactions.py

x ./opt/local/Library/Frameworks/Python.framework/Versions/2.7/lib/python2.7/sql ite3/test/transactions.pyc

x ./opt/local/Library/Frameworks/Python.framework/Versions/2.7/lib/python2.7/sql ite3/test/transactions.pyo

x ./opt/local/Library/Frameworks/Python.framework/Versions/2.7/lib/python2.7/sql ite3/test/types.py

x ./opt/local/Library/Frameworks/Python.framework/Versions/2.7/lib/python2.7/sql ite3/test/types.pyc

x ./opt/local/Library/Frameworks/Python.framework/Versions/2.7/lib/python2.7/sql ite3/test/types.pyo

x ./opt/local/Library/Frameworks/Python.framework/Versions/2.7/lib/python2.7/sql ite3/test/userfunctions.py

x ./opt/local/Library/Frameworks/Python.framework/Versions/2.7/lib/python2.7/sql ite3/test/userfunctions.pyc

x ./opt/local/Library/Frameworks/Python.framework/Versions/2.7/lib/python2.7/sql ite3/test/userfunctions.pyo

x ./opt/local/Library/Frameworks/Python.framework/Versions/2.7/lib/python2.7/sit e-packages/README

oc\_data/\_\_init\_\_.py

x ./opt/local/Library/Frameworks/Python.framework/Versions/2.7/lib/python2.7/pyd oc\_data/\_\_init\_\_.pyc

x ./opt/local/Library/Frameworks/Python.framework/Versions/2.7/lib/python2.7/pyd oc\_data/\_\_init\_\_.pyo

x ./opt/local/Library/Frameworks/Python.framework/Versions/2.7/lib/python2.7/pyd oc\_data/topics.py

x ./opt/local/Library/Frameworks/Python.framework/Versions/2.7/lib/python2.7/pyd oc\_data/topics.pyc

x ./opt/local/Library/Frameworks/Python.framework/Versions/2.7/lib/python2.7/pyd oc\_data/topics.pyo

x ./opt/local/Library/Frameworks/Python.framework/Versions/2.7/lib/python2.7/pla t-mac/aepack.py

x ./opt/local/Library/Frameworks/Python.framework/Versions/2.7/lib/python2.7/pla t-mac/aepack.pyc

x ./opt/local/Library/Frameworks/Python.framework/Versions/2.7/lib/python2.7/pla t-mac/aepack.pyo

x ./opt/local/Library/Frameworks/Python.framework/Versions/2.7/lib/python2.7/pla t-mac/aetools.py

x ./opt/local/Library/Frameworks/Python.framework/Versions/2.7/lib/python2.7/pla t-mac/aetools.pyc

x ./opt/local/Library/Frameworks/Python.framework/Versions/2.7/lib/python2.7/pla t-mac/aetools.pyo

t-mac/aetypes.py

x ./opt/local/Library/Frameworks/Python.framework/Versions/2.7/lib/python2.7/pla t-mac/aetypes.pyc

x ./opt/local/Library/Frameworks/Python.framework/Versions/2.7/lib/python2.7/pla t-mac/aetypes.pyo

x ./opt/local/Library/Frameworks/Python.framework/Versions/2.7/lib/python2.7/pla t-mac/applesingle.py

x ./opt/local/Library/Frameworks/Python.framework/Versions/2.7/lib/python2.7/pla t-mac/applesingle.pyc

x ./opt/local/Library/Frameworks/Python.framework/Versions/2.7/lib/python2.7/pla t-mac/applesingle.pyo

x ./opt/local/Library/Frameworks/Python.framework/Versions/2.7/lib/python2.7/pla t-mac/appletrawmain.py

x ./opt/local/Library/Frameworks/Python.framework/Versions/2.7/lib/python2.7/pla t-mac/appletrawmain.pyc

x ./opt/local/Library/Frameworks/Python.framework/Versions/2.7/lib/python2.7/pla t-mac/appletrawmain.pyo

x ./opt/local/Library/Frameworks/Python.framework/Versions/2.7/lib/python2.7/pla t-mac/appletrunner.py

x ./opt/local/Library/Frameworks/Python.framework/Versions/2.7/lib/python2.7/pla t-mac/appletrunner.pyc

x ./opt/local/Library/Frameworks/Python.framework/Versions/2.7/lib/python2.7/pla t-mac/appletrunner.pyo

t-mac/argvemulator.py

x ./opt/local/Library/Frameworks/Python.framework/Versions/2.7/lib/python2.7/pla t-mac/argvemulator.pyc

x ./opt/local/Library/Frameworks/Python.framework/Versions/2.7/lib/python2.7/pla t-mac/argvemulator.pyo

x ./opt/local/Library/Frameworks/Python.framework/Versions/2.7/lib/python2.7/pla t-mac/Audio\_mac.py

x ./opt/local/Library/Frameworks/Python.framework/Versions/2.7/lib/python2.7/pla t-mac/Audio\_mac.pyc

x ./opt/local/Library/Frameworks/Python.framework/Versions/2.7/lib/python2.7/pla t-mac/Audio\_mac.pyo

x ./opt/local/Library/Frameworks/Python.framework/Versions/2.7/lib/python2.7/pla t-mac/bgenlocations.py

x ./opt/local/Library/Frameworks/Python.framework/Versions/2.7/lib/python2.7/pla t-mac/bgenlocations.pyc

x ./opt/local/Library/Frameworks/Python.framework/Versions/2.7/lib/python2.7/pla t-mac/bgenlocations.pyo

x ./opt/local/Library/Frameworks/Python.framework/Versions/2.7/lib/python2.7/pla t-mac/buildtools.py

x ./opt/local/Library/Frameworks/Python.framework/Versions/2.7/lib/python2.7/pla t-mac/buildtools.pyc

x ./opt/local/Library/Frameworks/Python.framework/Versions/2.7/lib/python2.7/pla t-mac/buildtools.pyo

t-mac/bundlebuilder.py

x ./opt/local/Library/Frameworks/Python.framework/Versions/2.7/lib/python2.7/pla t-mac/bundlebuilder.pyc

x ./opt/local/Library/Frameworks/Python.framework/Versions/2.7/lib/python2.7/pla t-mac/bundlebuilder.pyo

x ./opt/local/Library/Frameworks/Python.framework/Versions/2.7/lib/python2.7/pla t-mac/Carbon/

x ./opt/local/Library/Frameworks/Python.framework/Versions/2.7/lib/python2.7/pla t-mac/cfmfile.py

x ./opt/local/Library/Frameworks/Python.framework/Versions/2.7/lib/python2.7/pla t-mac/cfmfile.pyc

x ./opt/local/Library/Frameworks/Python.framework/Versions/2.7/lib/python2.7/pla t-mac/cfmfile.pyo

x ./opt/local/Library/Frameworks/Python.framework/Versions/2.7/lib/python2.7/pla t-mac/dialogs.rsrc

x ./opt/local/Library/Frameworks/Python.framework/Versions/2.7/lib/python2.7/pla t-mac/dialogs.rsrc.df.rsrc

x ./opt/local/Library/Frameworks/Python.framework/Versions/2.7/lib/python2.7/pla t-mac/EasyDialogs.py

x ./opt/local/Library/Frameworks/Python.framework/Versions/2.7/lib/python2.7/pla t-mac/EasyDialogs.pyc

x ./opt/local/Library/Frameworks/Python.framework/Versions/2.7/lib/python2.7/pla t-mac/EasyDialogs.pyo

t-mac/errors.rsrc

x ./opt/local/Library/Frameworks/Python.framework/Versions/2.7/lib/python2.7/pla t-mac/errors.rsrc.df.rsrc

x ./opt/local/Library/Frameworks/Python.framework/Versions/2.7/lib/python2.7/pla t-mac/findertools.py

x ./opt/local/Library/Frameworks/Python.framework/Versions/2.7/lib/python2.7/pla t-mac/findertools.pyc

x ./opt/local/Library/Frameworks/Python.framework/Versions/2.7/lib/python2.7/pla t-mac/findertools.pyo

x ./opt/local/Library/Frameworks/Python.framework/Versions/2.7/lib/python2.7/pla t-mac/FrameWork.py

x ./opt/local/Library/Frameworks/Python.framework/Versions/2.7/lib/python2.7/pla t-mac/FrameWork.pyc

x ./opt/local/Library/Frameworks/Python.framework/Versions/2.7/lib/python2.7/pla t-mac/FrameWork.pyo

x ./opt/local/Library/Frameworks/Python.framework/Versions/2.7/lib/python2.7/pla t-mac/gensuitemodule.py

x ./opt/local/Library/Frameworks/Python.framework/Versions/2.7/lib/python2.7/pla t-mac/gensuitemodule.pyc

x ./opt/local/Library/Frameworks/Python.framework/Versions/2.7/lib/python2.7/pla t-mac/gensuitemodule.pyo

x ./opt/local/Library/Frameworks/Python.framework/Versions/2.7/lib/python2.7/pla t-mac/ic.py

t-mac/ic.pyc

x ./opt/local/Library/Frameworks/Python.framework/Versions/2.7/lib/python2.7/pla t-mac/ic.pyo

x ./opt/local/Library/Frameworks/Python.framework/Versions/2.7/lib/python2.7/pla t-mac/icopen.py

x ./opt/local/Library/Frameworks/Python.framework/Versions/2.7/lib/python2.7/pla t-mac/icopen.pyc

x ./opt/local/Library/Frameworks/Python.framework/Versions/2.7/lib/python2.7/pla t-mac/icopen.pyo

x ./opt/local/Library/Frameworks/Python.framework/Versions/2.7/lib/python2.7/pla t-mac/lib-scriptpackages/

x ./opt/local/Library/Frameworks/Python.framework/Versions/2.7/lib/python2.7/pla t-mac/macerrors.py

x ./opt/local/Library/Frameworks/Python.framework/Versions/2.7/lib/python2.7/pla t-mac/macerrors.pyc

x ./opt/local/Library/Frameworks/Python.framework/Versions/2.7/lib/python2.7/pla t-mac/macerrors.pyo

x ./opt/local/Library/Frameworks/Python.framework/Versions/2.7/lib/python2.7/pla t-mac/macostools.py

x ./opt/local/Library/Frameworks/Python.framework/Versions/2.7/lib/python2.7/pla t-mac/macostools.pyc

x ./opt/local/Library/Frameworks/Python.framework/Versions/2.7/lib/python2.7/pla t-mac/macostools.pyo

t-mac/macresource.py

x ./opt/local/Library/Frameworks/Python.framework/Versions/2.7/lib/python2.7/pla t-mac/macresource.pyc

x ./opt/local/Library/Frameworks/Python.framework/Versions/2.7/lib/python2.7/pla t-mac/macresource.pyo

x ./opt/local/Library/Frameworks/Python.framework/Versions/2.7/lib/python2.7/pla t-mac/MiniAEFrame.py

x ./opt/local/Library/Frameworks/Python.framework/Versions/2.7/lib/python2.7/pla t-mac/MiniAEFrame.pyc

x ./opt/local/Library/Frameworks/Python.framework/Versions/2.7/lib/python2.7/pla t-mac/MiniAEFrame.pyo

x ./opt/local/Library/Frameworks/Python.framework/Versions/2.7/lib/python2.7/pla t-mac/pimp.py

x ./opt/local/Library/Frameworks/Python.framework/Versions/2.7/lib/python2.7/pla t-mac/pimp.pyc

x ./opt/local/Library/Frameworks/Python.framework/Versions/2.7/lib/python2.7/pla t-mac/pimp.pyo

x ./opt/local/Library/Frameworks/Python.framework/Versions/2.7/lib/python2.7/pla t-mac/PixMapWrapper.py

x ./opt/local/Library/Frameworks/Python.framework/Versions/2.7/lib/python2.7/pla t-mac/PixMapWrapper.pyc

x ./opt/local/Library/Frameworks/Python.framework/Versions/2.7/lib/python2.7/pla t-mac/PixMapWrapper.pyo

t-mac/terminalcommand.py

x ./opt/local/Library/Frameworks/Python.framework/Versions/2.7/lib/python2.7/pla t-mac/terminalcommand.pyc

x ./opt/local/Library/Frameworks/Python.framework/Versions/2.7/lib/python2.7/pla t-mac/terminalcommand.pyo

x ./opt/local/Library/Frameworks/Python.framework/Versions/2.7/lib/python2.7/pla t-mac/videoreader.py

x ./opt/local/Library/Frameworks/Python.framework/Versions/2.7/lib/python2.7/pla t-mac/videoreader.pyc

x ./opt/local/Library/Frameworks/Python.framework/Versions/2.7/lib/python2.7/pla t-mac/videoreader.pyo

x ./opt/local/Library/Frameworks/Python.framework/Versions/2.7/lib/python2.7/pla t-mac/lib-scriptpackages/\_builtinSuites/

x ./opt/local/Library/Frameworks/Python.framework/Versions/2.7/lib/python2.7/pla t-mac/lib-scriptpackages/CodeWarrior/

x ./opt/local/Library/Frameworks/Python.framework/Versions/2.7/lib/python2.7/pla t-mac/lib-scriptpackages/Explorer/

x ./opt/local/Library/Frameworks/Python.framework/Versions/2.7/lib/python2.7/pla t-mac/lib-scriptpackages/Finder/

x ./opt/local/Library/Frameworks/Python.framework/Versions/2.7/lib/python2.7/pla t-mac/lib-scriptpackages/Netscape/

x ./opt/local/Library/Frameworks/Python.framework/Versions/2.7/lib/python2.7/pla t-mac/lib-scriptpackages/StdSuites/

t-mac/lib-scriptpackages/SystemEvents/

- x ./opt/local/Library/Frameworks/Python.framework/Versions/2.7/lib/python2.7/pla t-mac/lib-scriptpackages/Terminal/
- x ./opt/local/Library/Frameworks/Python.framework/Versions/2.7/lib/python2.7/pla t-mac/lib-scriptpackages/Terminal/\_\_init\_\_.py
- x ./opt/local/Library/Frameworks/Python.framework/Versions/2.7/lib/python2.7/pla t-mac/lib-scriptpackages/Terminal/\_\_init\_\_.pyc
- x ./opt/local/Library/Frameworks/Python.framework/Versions/2.7/lib/python2.7/pla t-mac/lib-scriptpackages/Terminal/\_\_init\_\_.pyo
- x ./opt/local/Library/Frameworks/Python.framework/Versions/2.7/lib/python2.7/pla t-mac/lib-scriptpackages/Terminal/Standard\_Suite.py
- x ./opt/local/Library/Frameworks/Python.framework/Versions/2.7/lib/python2.7/pla t-mac/lib-scriptpackages/Terminal/Standard\_Suite.pyc
- x ./opt/local/Library/Frameworks/Python.framework/Versions/2.7/lib/python2.7/pla t-mac/lib-scriptpackages/Terminal/Standard\_Suite.pyo
- x ./opt/local/Library/Frameworks/Python.framework/Versions/2.7/lib/python2.7/pla t-mac/lib-scriptpackages/Terminal/Terminal\_Suite.py
- x ./opt/local/Library/Frameworks/Python.framework/Versions/2.7/lib/python2.7/pla t-mac/lib-scriptpackages/Terminal/Terminal\_Suite.pyc
- x ./opt/local/Library/Frameworks/Python.framework/Versions/2.7/lib/python2.7/pla t-mac/lib-scriptpackages/Terminal/Terminal\_Suite.pyo
- x ./opt/local/Library/Frameworks/Python.framework/Versions/2.7/lib/python2.7/pla t-mac/lib-scriptpackages/Terminal/Text\_Suite.py
- x ./opt/local/Library/Frameworks/Python.framework/Versions/2.7/lib/python2.7/pla

t-mac/lib-scriptpackages/Terminal/Text\_Suite.pyc

- x ./opt/local/Library/Frameworks/Python.framework/Versions/2.7/lib/python2.7/pla t-mac/lib-scriptpackages/Terminal/Text\_Suite.pyo
- x ./opt/local/Library/Frameworks/Python.framework/Versions/2.7/lib/python2.7/pla t-mac/lib-scriptpackages/SystemEvents/\_\_init\_\_.py
- x ./opt/local/Library/Frameworks/Python.framework/Versions/2.7/lib/python2.7/pla t-mac/lib-scriptpackages/SystemEvents/\_\_init\_\_.pyc
- x ./opt/local/Library/Frameworks/Python.framework/Versions/2.7/lib/python2.7/pla t-mac/lib-scriptpackages/SystemEvents/\_\_init\_\_.pyo
- x ./opt/local/Library/Frameworks/Python.framework/Versions/2.7/lib/python2.7/pla t-mac/lib-scriptpackages/SystemEvents/Disk\_Folder\_File\_Suite.py
- x ./opt/local/Library/Frameworks/Python.framework/Versions/2.7/lib/python2.7/pla t-mac/lib-scriptpackages/SystemEvents/Disk\_Folder\_File\_Suite.pyc
- x ./opt/local/Library/Frameworks/Python.framework/Versions/2.7/lib/python2.7/pla t-mac/lib-scriptpackages/SystemEvents/Disk\_Folder\_File\_Suite.pyo
- x ./opt/local/Library/Frameworks/Python.framework/Versions/2.7/lib/python2.7/pla t-mac/lib-scriptpackages/SystemEvents/Folder\_Actions\_Suite.py
- x ./opt/local/Library/Frameworks/Python.framework/Versions/2.7/lib/python2.7/pla t-mac/lib-scriptpackages/SystemEvents/Folder\_Actions\_Suite.pyc
- x ./opt/local/Library/Frameworks/Python.framework/Versions/2.7/lib/python2.7/pla t-mac/lib-scriptpackages/SystemEvents/Folder\_Actions\_Suite.pyo
- x ./opt/local/Library/Frameworks/Python.framework/Versions/2.7/lib/python2.7/pla t-mac/lib-scriptpackages/SystemEvents/Hidden\_Suite.py
- x ./opt/local/Library/Frameworks/Python.framework/Versions/2.7/lib/python2.7/pla

t-mac/lib-scriptpackages/SystemEvents/Hidden\_Suite.pyc

- x ./opt/local/Library/Frameworks/Python.framework/Versions/2.7/lib/python2.7/pla t-mac/lib-scriptpackages/SystemEvents/Hidden\_Suite.pyo
- x ./opt/local/Library/Frameworks/Python.framework/Versions/2.7/lib/python2.7/pla t-mac/lib-scriptpackages/SystemEvents/Login\_Items\_Suite.py
- x ./opt/local/Library/Frameworks/Python.framework/Versions/2.7/lib/python2.7/pla t-mac/lib-scriptpackages/SystemEvents/Login\_Items\_Suite.pyc
- x ./opt/local/Library/Frameworks/Python.framework/Versions/2.7/lib/python2.7/pla t-mac/lib-scriptpackages/SystemEvents/Login\_Items\_Suite.pyo
- x ./opt/local/Library/Frameworks/Python.framework/Versions/2.7/lib/python2.7/pla t-mac/lib-scriptpackages/SystemEvents/Power\_Suite.py
- x ./opt/local/Library/Frameworks/Python.framework/Versions/2.7/lib/python2.7/pla t-mac/lib-scriptpackages/SystemEvents/Power\_Suite.pyc
- x ./opt/local/Library/Frameworks/Python.framework/Versions/2.7/lib/python2.7/pla t-mac/lib-scriptpackages/SystemEvents/Power\_Suite.pyo
- x ./opt/local/Library/Frameworks/Python.framework/Versions/2.7/lib/python2.7/pla t-mac/lib-scriptpackages/SystemEvents/Processes\_Suite.py
- x ./opt/local/Library/Frameworks/Python.framework/Versions/2.7/lib/python2.7/pla t-mac/lib-scriptpackages/SystemEvents/Processes\_Suite.pyc
- x ./opt/local/Library/Frameworks/Python.framework/Versions/2.7/lib/python2.7/pla t-mac/lib-scriptpackages/SystemEvents/Processes\_Suite.pyo
- x ./opt/local/Library/Frameworks/Python.framework/Versions/2.7/lib/python2.7/pla t-mac/lib-scriptpackages/SystemEvents/Standard\_Suite.py
- x ./opt/local/Library/Frameworks/Python.framework/Versions/2.7/lib/python2.7/pla

t-mac/lib-scriptpackages/SystemEvents/Standard\_Suite.pyc

- x ./opt/local/Library/Frameworks/Python.framework/Versions/2.7/lib/python2.7/pla t-mac/lib-scriptpackages/SystemEvents/Standard\_Suite.pyo
- x ./opt/local/Library/Frameworks/Python.framework/Versions/2.7/lib/python2.7/pla t-mac/lib-scriptpackages/SystemEvents/System\_Events\_Suite.py
- x ./opt/local/Library/Frameworks/Python.framework/Versions/2.7/lib/python2.7/pla t-mac/lib-scriptpackages/SystemEvents/System\_Events\_Suite.pyc
- x ./opt/local/Library/Frameworks/Python.framework/Versions/2.7/lib/python2.7/pla t-mac/lib-scriptpackages/SystemEvents/System\_Events\_Suite.pyo
- x ./opt/local/Library/Frameworks/Python.framework/Versions/2.7/lib/python2.7/pla t-mac/lib-scriptpackages/SystemEvents/Text\_Suite.py
- x ./opt/local/Library/Frameworks/Python.framework/Versions/2.7/lib/python2.7/pla t-mac/lib-scriptpackages/SystemEvents/Text\_Suite.pyc
- x ./opt/local/Library/Frameworks/Python.framework/Versions/2.7/lib/python2.7/pla t-mac/lib-scriptpackages/SystemEvents/Text\_Suite.pyo
- x ./opt/local/Library/Frameworks/Python.framework/Versions/2.7/lib/python2.7/pla t-mac/lib-scriptpackages/StdSuites/\_\_init\_\_.py
- x ./opt/local/Library/Frameworks/Python.framework/Versions/2.7/lib/python2.7/pla t-mac/lib-scriptpackages/StdSuites/\_\_init\_\_.pyc
- x ./opt/local/Library/Frameworks/Python.framework/Versions/2.7/lib/python2.7/pla t-mac/lib-scriptpackages/StdSuites/\_\_init\_\_.pyo
- x ./opt/local/Library/Frameworks/Python.framework/Versions/2.7/lib/python2.7/pla t-mac/lib-scriptpackages/StdSuites/AppleScript\_Suite.py
- x ./opt/local/Library/Frameworks/Python.framework/Versions/2.7/lib/python2.7/pla

t-mac/lib-scriptpackages/StdSuites/AppleScript\_Suite.pyc x ./opt/local/Library/Frameworks/Python.framework/Versions/2.7/lib/python2.7/pla t-mac/lib-scriptpackages/StdSuites/AppleScript\_Suite.pyo x ./opt/local/Library/Frameworks/Python.framework/Versions/2.7/lib/python2.7/pla t-mac/lib-scriptpackages/StdSuites/Macintosh\_Connectivity\_Clas.py x ./opt/local/Library/Frameworks/Python.framework/Versions/2.7/lib/python2.7/pla t-mac/lib-scriptpackages/StdSuites/Macintosh\_Connectivity\_Clas.pyc x ./opt/local/Library/Frameworks/Python.framework/Versions/2.7/lib/python2.7/pla t-mac/lib-scriptpackages/StdSuites/Macintosh\_Connectivity\_Clas.pyo x ./opt/local/Library/Frameworks/Python.framework/Versions/2.7/lib/python2.7/pla t-mac/lib-scriptpackages/StdSuites/QuickDraw\_Graphics\_Suite.py x ./opt/local/Library/Frameworks/Python.framework/Versions/2.7/lib/python2.7/pla t-mac/lib-scriptpackages/StdSuites/QuickDraw\_Graphics\_Suite.pyc x ./opt/local/Library/Frameworks/Python.framework/Versions/2.7/lib/python2.7/pla t-mac/lib-scriptpackages/StdSuites/QuickDraw\_Graphics\_Suite.pyo x ./opt/local/Library/Frameworks/Python.framework/Versions/2.7/lib/python2.7/pla t-mac/lib-scriptpackages/StdSuites/QuickDraw\_Graphics\_Suppleme.py x ./opt/local/Library/Frameworks/Python.framework/Versions/2.7/lib/python2.7/pla t-mac/lib-scriptpackages/StdSuites/QuickDraw\_Graphics\_Suppleme.pyc x ./opt/local/Library/Frameworks/Python.framework/Versions/2.7/lib/python2.7/pla t-mac/lib-scriptpackages/StdSuites/QuickDraw\_Graphics\_Suppleme.pyo x ./opt/local/Library/Frameworks/Python.framework/Versions/2.7/lib/python2.7/pla t-mac/lib-scriptpackages/StdSuites/Required\_Suite.py x ./opt/local/Library/Frameworks/Python.framework/Versions/2.7/lib/python2.7/pla

t-mac/lib-scriptpackages/StdSuites/Required\_Suite.pyc

- x ./opt/local/Library/Frameworks/Python.framework/Versions/2.7/lib/python2.7/pla t-mac/lib-scriptpackages/StdSuites/Required\_Suite.pyo
- x ./opt/local/Library/Frameworks/Python.framework/Versions/2.7/lib/python2.7/pla t-mac/lib-scriptpackages/StdSuites/Standard\_Suite.py
- x ./opt/local/Library/Frameworks/Python.framework/Versions/2.7/lib/python2.7/pla t-mac/lib-scriptpackages/StdSuites/Standard\_Suite.pyc
- x ./opt/local/Library/Frameworks/Python.framework/Versions/2.7/lib/python2.7/pla t-mac/lib-scriptpackages/StdSuites/Standard\_Suite.pyo
- x ./opt/local/Library/Frameworks/Python.framework/Versions/2.7/lib/python2.7/pla t-mac/lib-scriptpackages/StdSuites/Table\_Suite.py
- x ./opt/local/Library/Frameworks/Python.framework/Versions/2.7/lib/python2.7/pla t-mac/lib-scriptpackages/StdSuites/Table\_Suite.pyc
- x ./opt/local/Library/Frameworks/Python.framework/Versions/2.7/lib/python2.7/pla t-mac/lib-scriptpackages/StdSuites/Table\_Suite.pyo
- x ./opt/local/Library/Frameworks/Python.framework/Versions/2.7/lib/python2.7/pla t-mac/lib-scriptpackages/StdSuites/Text\_Suite.py
- x ./opt/local/Library/Frameworks/Python.framework/Versions/2.7/lib/python2.7/pla t-mac/lib-scriptpackages/StdSuites/Text\_Suite.pyc
- x ./opt/local/Library/Frameworks/Python.framework/Versions/2.7/lib/python2.7/pla t-mac/lib-scriptpackages/StdSuites/Text\_Suite.pyo
- x ./opt/local/Library/Frameworks/Python.framework/Versions/2.7/lib/python2.7/pla t-mac/lib-scriptpackages/StdSuites/Type\_Names\_Suite.py
- x ./opt/local/Library/Frameworks/Python.framework/Versions/2.7/lib/python2.7/pla

t-mac/lib-scriptpackages/StdSuites/Type\_Names\_Suite.pyc

- x ./opt/local/Library/Frameworks/Python.framework/Versions/2.7/lib/python2.7/pla t-mac/lib-scriptpackages/StdSuites/Type\_Names\_Suite.pyo
- x ./opt/local/Library/Frameworks/Python.framework/Versions/2.7/lib/python2.7/pla t-mac/lib-scriptpackages/Netscape/\_\_init\_\_.py
- x ./opt/local/Library/Frameworks/Python.framework/Versions/2.7/lib/python2.7/pla t-mac/lib-scriptpackages/Netscape/\_\_init\_\_.pyc
- x ./opt/local/Library/Frameworks/Python.framework/Versions/2.7/lib/python2.7/pla t-mac/lib-scriptpackages/Netscape/\_\_init\_\_.pyo
- x ./opt/local/Library/Frameworks/Python.framework/Versions/2.7/lib/python2.7/pla t-mac/lib-scriptpackages/Netscape/Mozilla\_suite.py
- x ./opt/local/Library/Frameworks/Python.framework/Versions/2.7/lib/python2.7/pla t-mac/lib-scriptpackages/Netscape/Mozilla\_suite.pyc
- x ./opt/local/Library/Frameworks/Python.framework/Versions/2.7/lib/python2.7/pla t-mac/lib-scriptpackages/Netscape/Mozilla\_suite.pyo
- x ./opt/local/Library/Frameworks/Python.framework/Versions/2.7/lib/python2.7/pla t-mac/lib-scriptpackages/Netscape/PowerPlant.py
- x ./opt/local/Library/Frameworks/Python.framework/Versions/2.7/lib/python2.7/pla t-mac/lib-scriptpackages/Netscape/PowerPlant.pyc
- x ./opt/local/Library/Frameworks/Python.framework/Versions/2.7/lib/python2.7/pla t-mac/lib-scriptpackages/Netscape/PowerPlant.pyo
- x ./opt/local/Library/Frameworks/Python.framework/Versions/2.7/lib/python2.7/pla t-mac/lib-scriptpackages/Netscape/Required\_suite.py
- x ./opt/local/Library/Frameworks/Python.framework/Versions/2.7/lib/python2.7/pla

t-mac/lib-scriptpackages/Netscape/Required\_suite.pyc

- x ./opt/local/Library/Frameworks/Python.framework/Versions/2.7/lib/python2.7/pla t-mac/lib-scriptpackages/Netscape/Required\_suite.pyo
- x ./opt/local/Library/Frameworks/Python.framework/Versions/2.7/lib/python2.7/pla t-mac/lib-scriptpackages/Netscape/Standard\_Suite.py
- x ./opt/local/Library/Frameworks/Python.framework/Versions/2.7/lib/python2.7/pla t-mac/lib-scriptpackages/Netscape/Standard\_Suite.pyc
- x ./opt/local/Library/Frameworks/Python.framework/Versions/2.7/lib/python2.7/pla t-mac/lib-scriptpackages/Netscape/Standard\_Suite.pyo
- x ./opt/local/Library/Frameworks/Python.framework/Versions/2.7/lib/python2.7/pla t-mac/lib-scriptpackages/Netscape/Standard\_URL\_suite.py
- x ./opt/local/Library/Frameworks/Python.framework/Versions/2.7/lib/python2.7/pla t-mac/lib-scriptpackages/Netscape/Standard\_URL\_suite.pyc
- x ./opt/local/Library/Frameworks/Python.framework/Versions/2.7/lib/python2.7/pla t-mac/lib-scriptpackages/Netscape/Standard\_URL\_suite.pyo
- x ./opt/local/Library/Frameworks/Python.framework/Versions/2.7/lib/python2.7/pla t-mac/lib-scriptpackages/Netscape/Text.py
- x ./opt/local/Library/Frameworks/Python.framework/Versions/2.7/lib/python2.7/pla t-mac/lib-scriptpackages/Netscape/Text.pyc
- x ./opt/local/Library/Frameworks/Python.framework/Versions/2.7/lib/python2.7/pla t-mac/lib-scriptpackages/Netscape/Text.pyo
- x ./opt/local/Library/Frameworks/Python.framework/Versions/2.7/lib/python2.7/pla t-mac/lib-scriptpackages/Netscape/WorldWideWeb\_suite.py
- x ./opt/local/Library/Frameworks/Python.framework/Versions/2.7/lib/python2.7/pla

t-mac/lib-scriptpackages/Netscape/WorldWideWeb\_suite.pyc

- x ./opt/local/Library/Frameworks/Python.framework/Versions/2.7/lib/python2.7/pla t-mac/lib-scriptpackages/Netscape/WorldWideWeb\_suite.pyo
- x ./opt/local/Library/Frameworks/Python.framework/Versions/2.7/lib/python2.7/pla t-mac/lib-scriptpackages/Finder/\_\_init\_\_.py
- x ./opt/local/Library/Frameworks/Python.framework/Versions/2.7/lib/python2.7/pla t-mac/lib-scriptpackages/Finder/\_\_init\_\_.pyc
- x ./opt/local/Library/Frameworks/Python.framework/Versions/2.7/lib/python2.7/pla t-mac/lib-scriptpackages/Finder/\_\_init\_\_.pyo
- x ./opt/local/Library/Frameworks/Python.framework/Versions/2.7/lib/python2.7/pla t-mac/lib-scriptpackages/Finder/Containers\_and\_folders.py
- x ./opt/local/Library/Frameworks/Python.framework/Versions/2.7/lib/python2.7/pla t-mac/lib-scriptpackages/Finder/Containers\_and\_folders.pyc
- x ./opt/local/Library/Frameworks/Python.framework/Versions/2.7/lib/python2.7/pla t-mac/lib-scriptpackages/Finder/Containers\_and\_folders.pyo
- x ./opt/local/Library/Frameworks/Python.framework/Versions/2.7/lib/python2.7/pla t-mac/lib-scriptpackages/Finder/Enumerations.py
- x ./opt/local/Library/Frameworks/Python.framework/Versions/2.7/lib/python2.7/pla t-mac/lib-scriptpackages/Finder/Enumerations.pyc
- x ./opt/local/Library/Frameworks/Python.framework/Versions/2.7/lib/python2.7/pla t-mac/lib-scriptpackages/Finder/Enumerations.pyo
- x ./opt/local/Library/Frameworks/Python.framework/Versions/2.7/lib/python2.7/pla t-mac/lib-scriptpackages/Finder/Files.py
- x ./opt/local/Library/Frameworks/Python.framework/Versions/2.7/lib/python2.7/pla

t-mac/lib-scriptpackages/Finder/Files.pyc

- x ./opt/local/Library/Frameworks/Python.framework/Versions/2.7/lib/python2.7/pla t-mac/lib-scriptpackages/Finder/Files.pyo
- x ./opt/local/Library/Frameworks/Python.framework/Versions/2.7/lib/python2.7/pla t-mac/lib-scriptpackages/Finder/Finder\_Basics.py
- x ./opt/local/Library/Frameworks/Python.framework/Versions/2.7/lib/python2.7/pla t-mac/lib-scriptpackages/Finder/Finder\_Basics.pyc
- x ./opt/local/Library/Frameworks/Python.framework/Versions/2.7/lib/python2.7/pla t-mac/lib-scriptpackages/Finder/Finder\_Basics.pyo
- x ./opt/local/Library/Frameworks/Python.framework/Versions/2.7/lib/python2.7/pla t-mac/lib-scriptpackages/Finder/Finder\_items.py
- x ./opt/local/Library/Frameworks/Python.framework/Versions/2.7/lib/python2.7/pla t-mac/lib-scriptpackages/Finder/Finder\_items.pyc
- x ./opt/local/Library/Frameworks/Python.framework/Versions/2.7/lib/python2.7/pla t-mac/lib-scriptpackages/Finder/Finder\_items.pyo
- x ./opt/local/Library/Frameworks/Python.framework/Versions/2.7/lib/python2.7/pla t-mac/lib-scriptpackages/Finder/Legacy\_suite.py
- x ./opt/local/Library/Frameworks/Python.framework/Versions/2.7/lib/python2.7/pla t-mac/lib-scriptpackages/Finder/Legacy\_suite.pyc
- x ./opt/local/Library/Frameworks/Python.framework/Versions/2.7/lib/python2.7/pla t-mac/lib-scriptpackages/Finder/Legacy\_suite.pyo
- x ./opt/local/Library/Frameworks/Python.framework/Versions/2.7/lib/python2.7/pla t-mac/lib-scriptpackages/Finder/Standard\_Suite.py
- x ./opt/local/Library/Frameworks/Python.framework/Versions/2.7/lib/python2.7/pla

t-mac/lib-scriptpackages/Finder/Standard\_Suite.pyc

- x ./opt/local/Library/Frameworks/Python.framework/Versions/2.7/lib/python2.7/pla t-mac/lib-scriptpackages/Finder/Standard\_Suite.pyo
- x ./opt/local/Library/Frameworks/Python.framework/Versions/2.7/lib/python2.7/pla t-mac/lib-scriptpackages/Finder/Type\_Definitions.py
- x ./opt/local/Library/Frameworks/Python.framework/Versions/2.7/lib/python2.7/pla t-mac/lib-scriptpackages/Finder/Type\_Definitions.pyc
- x ./opt/local/Library/Frameworks/Python.framework/Versions/2.7/lib/python2.7/pla t-mac/lib-scriptpackages/Finder/Type\_Definitions.pyo
- x ./opt/local/Library/Frameworks/Python.framework/Versions/2.7/lib/python2.7/pla t-mac/lib-scriptpackages/Finder/Window\_classes.py
- x ./opt/local/Library/Frameworks/Python.framework/Versions/2.7/lib/python2.7/pla t-mac/lib-scriptpackages/Finder/Window\_classes.pyc
- x ./opt/local/Library/Frameworks/Python.framework/Versions/2.7/lib/python2.7/pla t-mac/lib-scriptpackages/Finder/Window\_classes.pyo
- x ./opt/local/Library/Frameworks/Python.framework/Versions/2.7/lib/python2.7/pla t-mac/lib-scriptpackages/Explorer/\_\_init\_\_.py
- x ./opt/local/Library/Frameworks/Python.framework/Versions/2.7/lib/python2.7/pla t-mac/lib-scriptpackages/Explorer/\_\_init\_\_.pyc
- x ./opt/local/Library/Frameworks/Python.framework/Versions/2.7/lib/python2.7/pla t-mac/lib-scriptpackages/Explorer/\_\_init\_\_.pyo
- x ./opt/local/Library/Frameworks/Python.framework/Versions/2.7/lib/python2.7/pla t-mac/lib-scriptpackages/Explorer/Microsoft\_Internet\_Explorer.py
- x ./opt/local/Library/Frameworks/Python.framework/Versions/2.7/lib/python2.7/pla

t-mac/lib-scriptpackages/Explorer/Microsoft\_Internet\_Explorer.pyc

- x ./opt/local/Library/Frameworks/Python.framework/Versions/2.7/lib/python2.7/pla t-mac/lib-scriptpackages/Explorer/Microsoft\_Internet\_Explorer.pyo
- x ./opt/local/Library/Frameworks/Python.framework/Versions/2.7/lib/python2.7/pla t-mac/lib-scriptpackages/Explorer/Netscape\_Suite.py
- x ./opt/local/Library/Frameworks/Python.framework/Versions/2.7/lib/python2.7/pla t-mac/lib-scriptpackages/Explorer/Netscape\_Suite.pyc
- x ./opt/local/Library/Frameworks/Python.framework/Versions/2.7/lib/python2.7/pla t-mac/lib-scriptpackages/Explorer/Netscape\_Suite.pyo
- x ./opt/local/Library/Frameworks/Python.framework/Versions/2.7/lib/python2.7/pla t-mac/lib-scriptpackages/Explorer/Required\_Suite.py
- x ./opt/local/Library/Frameworks/Python.framework/Versions/2.7/lib/python2.7/pla t-mac/lib-scriptpackages/Explorer/Required\_Suite.pyc
- x ./opt/local/Library/Frameworks/Python.framework/Versions/2.7/lib/python2.7/pla t-mac/lib-scriptpackages/Explorer/Required\_Suite.pyo
- x ./opt/local/Library/Frameworks/Python.framework/Versions/2.7/lib/python2.7/pla t-mac/lib-scriptpackages/Explorer/Standard\_Suite.py
- x ./opt/local/Library/Frameworks/Python.framework/Versions/2.7/lib/python2.7/pla t-mac/lib-scriptpackages/Explorer/Standard\_Suite.pyc
- x ./opt/local/Library/Frameworks/Python.framework/Versions/2.7/lib/python2.7/pla t-mac/lib-scriptpackages/Explorer/Standard\_Suite.pyo
- x ./opt/local/Library/Frameworks/Python.framework/Versions/2.7/lib/python2.7/pla t-mac/lib-scriptpackages/Explorer/URL\_Suite.py
- x ./opt/local/Library/Frameworks/Python.framework/Versions/2.7/lib/python2.7/pla

t-mac/lib-scriptpackages/Explorer/URL\_Suite.pyc

- x ./opt/local/Library/Frameworks/Python.framework/Versions/2.7/lib/python2.7/pla t-mac/lib-scriptpackages/Explorer/URL\_Suite.pyo
- x ./opt/local/Library/Frameworks/Python.framework/Versions/2.7/lib/python2.7/pla t-mac/lib-scriptpackages/Explorer/Web\_Browser\_Suite.py
- x ./opt/local/Library/Frameworks/Python.framework/Versions/2.7/lib/python2.7/pla t-mac/lib-scriptpackages/Explorer/Web\_Browser\_Suite.pyc
- x ./opt/local/Library/Frameworks/Python.framework/Versions/2.7/lib/python2.7/pla t-mac/lib-scriptpackages/Explorer/Web\_Browser\_Suite.pyo
- x ./opt/local/Library/Frameworks/Python.framework/Versions/2.7/lib/python2.7/pla t-mac/lib-scriptpackages/CodeWarrior/\_\_init\_\_.py
- x ./opt/local/Library/Frameworks/Python.framework/Versions/2.7/lib/python2.7/pla t-mac/lib-scriptpackages/CodeWarrior/\_\_init\_\_.pyc
- x ./opt/local/Library/Frameworks/Python.framework/Versions/2.7/lib/python2.7/pla t-mac/lib-scriptpackages/CodeWarrior/\_\_init\_\_.pyo
- x ./opt/local/Library/Frameworks/Python.framework/Versions/2.7/lib/python2.7/pla t-mac/lib-scriptpackages/CodeWarrior/CodeWarrior\_suite.py
- x ./opt/local/Library/Frameworks/Python.framework/Versions/2.7/lib/python2.7/pla t-mac/lib-scriptpackages/CodeWarrior/CodeWarrior\_suite.pyc
- x ./opt/local/Library/Frameworks/Python.framework/Versions/2.7/lib/python2.7/pla t-mac/lib-scriptpackages/CodeWarrior/CodeWarrior\_suite.pyo
- x ./opt/local/Library/Frameworks/Python.framework/Versions/2.7/lib/python2.7/pla t-mac/lib-scriptpackages/CodeWarrior/Metrowerks\_Shell\_Suite.py
- x ./opt/local/Library/Frameworks/Python.framework/Versions/2.7/lib/python2.7/pla

t-mac/lib-scriptpackages/CodeWarrior/Metrowerks\_Shell\_Suite.pyc

- x ./opt/local/Library/Frameworks/Python.framework/Versions/2.7/lib/python2.7/pla t-mac/lib-scriptpackages/CodeWarrior/Metrowerks\_Shell\_Suite.pyo
- x ./opt/local/Library/Frameworks/Python.framework/Versions/2.7/lib/python2.7/pla t-mac/lib-scriptpackages/CodeWarrior/Required.py
- x ./opt/local/Library/Frameworks/Python.framework/Versions/2.7/lib/python2.7/pla t-mac/lib-scriptpackages/CodeWarrior/Required.pyc
- x ./opt/local/Library/Frameworks/Python.framework/Versions/2.7/lib/python2.7/pla t-mac/lib-scriptpackages/CodeWarrior/Required.pyo
- x ./opt/local/Library/Frameworks/Python.framework/Versions/2.7/lib/python2.7/pla t-mac/lib-scriptpackages/CodeWarrior/Standard\_Suite.py
- x ./opt/local/Library/Frameworks/Python.framework/Versions/2.7/lib/python2.7/pla t-mac/lib-scriptpackages/CodeWarrior/Standard\_Suite.pyc
- x ./opt/local/Library/Frameworks/Python.framework/Versions/2.7/lib/python2.7/pla t-mac/lib-scriptpackages/CodeWarrior/Standard\_Suite.pyo
- x ./opt/local/Library/Frameworks/Python.framework/Versions/2.7/lib/python2.7/pla t-mac/lib-scriptpackages/\_builtinSuites/\_\_init\_\_.py
- x ./opt/local/Library/Frameworks/Python.framework/Versions/2.7/lib/python2.7/pla t-mac/lib-scriptpackages/\_builtinSuites/\_\_init\_\_.pyc
- x ./opt/local/Library/Frameworks/Python.framework/Versions/2.7/lib/python2.7/pla t-mac/lib-scriptpackages/\_builtinSuites/\_\_init\_\_.pyo
- x ./opt/local/Library/Frameworks/Python.framework/Versions/2.7/lib/python2.7/pla t-mac/lib-scriptpackages/\_builtinSuites/builtin\_Suite.py
- x ./opt/local/Library/Frameworks/Python.framework/Versions/2.7/lib/python2.7/pla

t-mac/lib-scriptpackages/\_builtinSuites/builtin\_Suite.pyc

x ./opt/local/Library/Frameworks/Python.framework/Versions/2.7/lib/python2.7/pla t-mac/lib-scriptpackages/\_builtinSuites/builtin\_Suite.pyo

x ./opt/local/Library/Frameworks/Python.framework/Versions/2.7/lib/python2.7/pla t-mac/Carbon/\_\_init\_\_.py

x ./opt/local/Library/Frameworks/Python.framework/Versions/2.7/lib/python2.7/pla t-mac/Carbon/\_\_init\_\_.pyc

x ./opt/local/Library/Frameworks/Python.framework/Versions/2.7/lib/python2.7/pla t-mac/Carbon/\_\_init\_\_.pyo

x ./opt/local/Library/Frameworks/Python.framework/Versions/2.7/lib/python2.7/pla t-mac/Carbon/AE.py

x ./opt/local/Library/Frameworks/Python.framework/Versions/2.7/lib/python2.7/pla t-mac/Carbon/AE.pyc

x ./opt/local/Library/Frameworks/Python.framework/Versions/2.7/lib/python2.7/pla t-mac/Carbon/AE.pyo

x ./opt/local/Library/Frameworks/Python.framework/Versions/2.7/lib/python2.7/pla t-mac/Carbon/AH.py

x ./opt/local/Library/Frameworks/Python.framework/Versions/2.7/lib/python2.7/pla t-mac/Carbon/AH.pyc

x ./opt/local/Library/Frameworks/Python.framework/Versions/2.7/lib/python2.7/pla t-mac/Carbon/AH.pyo

x ./opt/local/Library/Frameworks/Python.framework/Versions/2.7/lib/python2.7/pla t-mac/Carbon/Alias.py

t-mac/Carbon/Alias.pyc

x ./opt/local/Library/Frameworks/Python.framework/Versions/2.7/lib/python2.7/pla t-mac/Carbon/Alias.pyo

x ./opt/local/Library/Frameworks/Python.framework/Versions/2.7/lib/python2.7/pla t-mac/Carbon/Aliases.py

x ./opt/local/Library/Frameworks/Python.framework/Versions/2.7/lib/python2.7/pla t-mac/Carbon/Aliases.pyc

x ./opt/local/Library/Frameworks/Python.framework/Versions/2.7/lib/python2.7/pla t-mac/Carbon/Aliases.pyo

x ./opt/local/Library/Frameworks/Python.framework/Versions/2.7/lib/python2.7/pla t-mac/Carbon/App.py

x ./opt/local/Library/Frameworks/Python.framework/Versions/2.7/lib/python2.7/pla t-mac/Carbon/App.pyc

x ./opt/local/Library/Frameworks/Python.framework/Versions/2.7/lib/python2.7/pla t-mac/Carbon/App.pyo

x ./opt/local/Library/Frameworks/Python.framework/Versions/2.7/lib/python2.7/pla t-mac/Carbon/Appearance.py

x ./opt/local/Library/Frameworks/Python.framework/Versions/2.7/lib/python2.7/pla t-mac/Carbon/Appearance.pyc

x ./opt/local/Library/Frameworks/Python.framework/Versions/2.7/lib/python2.7/pla t-mac/Carbon/Appearance.pyo

x ./opt/local/Library/Frameworks/Python.framework/Versions/2.7/lib/python2.7/pla t-mac/Carbon/AppleEvents.py

t-mac/Carbon/AppleEvents.pyc

x ./opt/local/Library/Frameworks/Python.framework/Versions/2.7/lib/python2.7/pla t-mac/Carbon/AppleEvents.pyo

x ./opt/local/Library/Frameworks/Python.framework/Versions/2.7/lib/python2.7/pla t-mac/Carbon/AppleHelp.py

x ./opt/local/Library/Frameworks/Python.framework/Versions/2.7/lib/python2.7/pla t-mac/Carbon/AppleHelp.pyc

x ./opt/local/Library/Frameworks/Python.framework/Versions/2.7/lib/python2.7/pla t-mac/Carbon/AppleHelp.pyo

x ./opt/local/Library/Frameworks/Python.framework/Versions/2.7/lib/python2.7/pla t-mac/Carbon/CarbonEvents.py

x ./opt/local/Library/Frameworks/Python.framework/Versions/2.7/lib/python2.7/pla t-mac/Carbon/CarbonEvents.pyc

x ./opt/local/Library/Frameworks/Python.framework/Versions/2.7/lib/python2.7/pla t-mac/Carbon/CarbonEvents.pyo

x ./opt/local/Library/Frameworks/Python.framework/Versions/2.7/lib/python2.7/pla t-mac/Carbon/CarbonEvt.py

x ./opt/local/Library/Frameworks/Python.framework/Versions/2.7/lib/python2.7/pla t-mac/Carbon/CarbonEvt.pyc

x ./opt/local/Library/Frameworks/Python.framework/Versions/2.7/lib/python2.7/pla t-mac/Carbon/CarbonEvt.pyo

x ./opt/local/Library/Frameworks/Python.framework/Versions/2.7/lib/python2.7/pla t-mac/Carbon/CF.py

t-mac/Carbon/CF.pyc

x ./opt/local/Library/Frameworks/Python.framework/Versions/2.7/lib/python2.7/pla t-mac/Carbon/CF.pyo

x ./opt/local/Library/Frameworks/Python.framework/Versions/2.7/lib/python2.7/pla t-mac/Carbon/CG.py

x ./opt/local/Library/Frameworks/Python.framework/Versions/2.7/lib/python2.7/pla t-mac/Carbon/CG.pyc

x ./opt/local/Library/Frameworks/Python.framework/Versions/2.7/lib/python2.7/pla t-mac/Carbon/CG.pyo

x ./opt/local/Library/Frameworks/Python.framework/Versions/2.7/lib/python2.7/pla t-mac/Carbon/Cm.py

x ./opt/local/Library/Frameworks/Python.framework/Versions/2.7/lib/python2.7/pla t-mac/Carbon/Cm.pyc

x ./opt/local/Library/Frameworks/Python.framework/Versions/2.7/lib/python2.7/pla t-mac/Carbon/Cm.pyo

x ./opt/local/Library/Frameworks/Python.framework/Versions/2.7/lib/python2.7/pla t-mac/Carbon/Components.py

x ./opt/local/Library/Frameworks/Python.framework/Versions/2.7/lib/python2.7/pla t-mac/Carbon/Components.pyc

x ./opt/local/Library/Frameworks/Python.framework/Versions/2.7/lib/python2.7/pla t-mac/Carbon/Components.pyo

x ./opt/local/Library/Frameworks/Python.framework/Versions/2.7/lib/python2.7/pla t-mac/Carbon/ControlAccessor.py

t-mac/Carbon/ControlAccessor.pyc

x ./opt/local/Library/Frameworks/Python.framework/Versions/2.7/lib/python2.7/pla t-mac/Carbon/ControlAccessor.pyo

x ./opt/local/Library/Frameworks/Python.framework/Versions/2.7/lib/python2.7/pla t-mac/Carbon/Controls.py

x ./opt/local/Library/Frameworks/Python.framework/Versions/2.7/lib/python2.7/pla t-mac/Carbon/Controls.pyc

x ./opt/local/Library/Frameworks/Python.framework/Versions/2.7/lib/python2.7/pla t-mac/Carbon/Controls.pyo

x ./opt/local/Library/Frameworks/Python.framework/Versions/2.7/lib/python2.7/pla t-mac/Carbon/CoreFoundation.py

x ./opt/local/Library/Frameworks/Python.framework/Versions/2.7/lib/python2.7/pla t-mac/Carbon/CoreFoundation.pyc

x ./opt/local/Library/Frameworks/Python.framework/Versions/2.7/lib/python2.7/pla t-mac/Carbon/CoreFoundation.pyo

x ./opt/local/Library/Frameworks/Python.framework/Versions/2.7/lib/python2.7/pla t-mac/Carbon/CoreGraphics.py

x ./opt/local/Library/Frameworks/Python.framework/Versions/2.7/lib/python2.7/pla t-mac/Carbon/CoreGraphics.pyc

x ./opt/local/Library/Frameworks/Python.framework/Versions/2.7/lib/python2.7/pla t-mac/Carbon/CoreGraphics.pyo

x ./opt/local/Library/Frameworks/Python.framework/Versions/2.7/lib/python2.7/pla t-mac/Carbon/Ctl.py

t-mac/Carbon/Ctl.pyc

x ./opt/local/Library/Frameworks/Python.framework/Versions/2.7/lib/python2.7/pla t-mac/Carbon/Ctl.pyo

x ./opt/local/Library/Frameworks/Python.framework/Versions/2.7/lib/python2.7/pla t-mac/Carbon/Dialogs.py

x ./opt/local/Library/Frameworks/Python.framework/Versions/2.7/lib/python2.7/pla t-mac/Carbon/Dialogs.pyc

x ./opt/local/Library/Frameworks/Python.framework/Versions/2.7/lib/python2.7/pla t-mac/Carbon/Dialogs.pyo

x ./opt/local/Library/Frameworks/Python.framework/Versions/2.7/lib/python2.7/pla t-mac/Carbon/Dlg.py

x ./opt/local/Library/Frameworks/Python.framework/Versions/2.7/lib/python2.7/pla t-mac/Carbon/Dlg.pyc

x ./opt/local/Library/Frameworks/Python.framework/Versions/2.7/lib/python2.7/pla t-mac/Carbon/Dlg.pyo

x ./opt/local/Library/Frameworks/Python.framework/Versions/2.7/lib/python2.7/pla t-mac/Carbon/Drag.py

x ./opt/local/Library/Frameworks/Python.framework/Versions/2.7/lib/python2.7/pla t-mac/Carbon/Drag.pyc

x ./opt/local/Library/Frameworks/Python.framework/Versions/2.7/lib/python2.7/pla t-mac/Carbon/Drag.pyo

x ./opt/local/Library/Frameworks/Python.framework/Versions/2.7/lib/python2.7/pla t-mac/Carbon/Dragconst.py
t-mac/Carbon/Dragconst.pyc

x ./opt/local/Library/Frameworks/Python.framework/Versions/2.7/lib/python2.7/pla t-mac/Carbon/Dragconst.pyo

x ./opt/local/Library/Frameworks/Python.framework/Versions/2.7/lib/python2.7/pla t-mac/Carbon/Events.py

x ./opt/local/Library/Frameworks/Python.framework/Versions/2.7/lib/python2.7/pla t-mac/Carbon/Events.pyc

x ./opt/local/Library/Frameworks/Python.framework/Versions/2.7/lib/python2.7/pla t-mac/Carbon/Events.pyo

x ./opt/local/Library/Frameworks/Python.framework/Versions/2.7/lib/python2.7/pla t-mac/Carbon/Evt.py

x ./opt/local/Library/Frameworks/Python.framework/Versions/2.7/lib/python2.7/pla t-mac/Carbon/Evt.pyc

x ./opt/local/Library/Frameworks/Python.framework/Versions/2.7/lib/python2.7/pla t-mac/Carbon/Evt.pyo

x ./opt/local/Library/Frameworks/Python.framework/Versions/2.7/lib/python2.7/pla t-mac/Carbon/File.py

x ./opt/local/Library/Frameworks/Python.framework/Versions/2.7/lib/python2.7/pla t-mac/Carbon/File.pyc

x ./opt/local/Library/Frameworks/Python.framework/Versions/2.7/lib/python2.7/pla t-mac/Carbon/File.pyo

x ./opt/local/Library/Frameworks/Python.framework/Versions/2.7/lib/python2.7/pla t-mac/Carbon/Files.py

t-mac/Carbon/Files.pyc

x ./opt/local/Library/Frameworks/Python.framework/Versions/2.7/lib/python2.7/pla t-mac/Carbon/Files.pyo

x ./opt/local/Library/Frameworks/Python.framework/Versions/2.7/lib/python2.7/pla t-mac/Carbon/Fm.py

x ./opt/local/Library/Frameworks/Python.framework/Versions/2.7/lib/python2.7/pla t-mac/Carbon/Fm.pyc

x ./opt/local/Library/Frameworks/Python.framework/Versions/2.7/lib/python2.7/pla t-mac/Carbon/Fm.pyo

x ./opt/local/Library/Frameworks/Python.framework/Versions/2.7/lib/python2.7/pla t-mac/Carbon/Folder.py

x ./opt/local/Library/Frameworks/Python.framework/Versions/2.7/lib/python2.7/pla t-mac/Carbon/Folder.pyc

x ./opt/local/Library/Frameworks/Python.framework/Versions/2.7/lib/python2.7/pla t-mac/Carbon/Folder.pyo

x ./opt/local/Library/Frameworks/Python.framework/Versions/2.7/lib/python2.7/pla t-mac/Carbon/Folders.py

x ./opt/local/Library/Frameworks/Python.framework/Versions/2.7/lib/python2.7/pla t-mac/Carbon/Folders.pyc

x ./opt/local/Library/Frameworks/Python.framework/Versions/2.7/lib/python2.7/pla t-mac/Carbon/Folders.pyo

x ./opt/local/Library/Frameworks/Python.framework/Versions/2.7/lib/python2.7/pla t-mac/Carbon/Fonts.py

t-mac/Carbon/Fonts.pyc

x ./opt/local/Library/Frameworks/Python.framework/Versions/2.7/lib/python2.7/pla t-mac/Carbon/Fonts.pyo

x ./opt/local/Library/Frameworks/Python.framework/Versions/2.7/lib/python2.7/pla t-mac/Carbon/Help.py

x ./opt/local/Library/Frameworks/Python.framework/Versions/2.7/lib/python2.7/pla t-mac/Carbon/Help.pyc

x ./opt/local/Library/Frameworks/Python.framework/Versions/2.7/lib/python2.7/pla t-mac/Carbon/Help.pyo

x ./opt/local/Library/Frameworks/Python.framework/Versions/2.7/lib/python2.7/pla t-mac/Carbon/IBCarbon.py

x ./opt/local/Library/Frameworks/Python.framework/Versions/2.7/lib/python2.7/pla t-mac/Carbon/IBCarbon.pyc

x ./opt/local/Library/Frameworks/Python.framework/Versions/2.7/lib/python2.7/pla t-mac/Carbon/IBCarbon.pyo

x ./opt/local/Library/Frameworks/Python.framework/Versions/2.7/lib/python2.7/pla t-mac/Carbon/IBCarbonRuntime.py

x ./opt/local/Library/Frameworks/Python.framework/Versions/2.7/lib/python2.7/pla t-mac/Carbon/IBCarbonRuntime.pyc

x ./opt/local/Library/Frameworks/Python.framework/Versions/2.7/lib/python2.7/pla t-mac/Carbon/IBCarbonRuntime.pyo

x ./opt/local/Library/Frameworks/Python.framework/Versions/2.7/lib/python2.7/pla t-mac/Carbon/Icn.py

t-mac/Carbon/Icn.pyc

x ./opt/local/Library/Frameworks/Python.framework/Versions/2.7/lib/python2.7/pla t-mac/Carbon/Icn.pyo

x ./opt/local/Library/Frameworks/Python.framework/Versions/2.7/lib/python2.7/pla t-mac/Carbon/Icons.py

x ./opt/local/Library/Frameworks/Python.framework/Versions/2.7/lib/python2.7/pla t-mac/Carbon/Icons.pyc

x ./opt/local/Library/Frameworks/Python.framework/Versions/2.7/lib/python2.7/pla t-mac/Carbon/Icons.pyo

x ./opt/local/Library/Frameworks/Python.framework/Versions/2.7/lib/python2.7/pla t-mac/Carbon/Launch.py

x ./opt/local/Library/Frameworks/Python.framework/Versions/2.7/lib/python2.7/pla t-mac/Carbon/Launch.pyc

x ./opt/local/Library/Frameworks/Python.framework/Versions/2.7/lib/python2.7/pla t-mac/Carbon/Launch.pyo

x ./opt/local/Library/Frameworks/Python.framework/Versions/2.7/lib/python2.7/pla t-mac/Carbon/LaunchServices.py

x ./opt/local/Library/Frameworks/Python.framework/Versions/2.7/lib/python2.7/pla t-mac/Carbon/LaunchServices.pyc

x ./opt/local/Library/Frameworks/Python.framework/Versions/2.7/lib/python2.7/pla t-mac/Carbon/LaunchServices.pyo

x ./opt/local/Library/Frameworks/Python.framework/Versions/2.7/lib/python2.7/pla t-mac/Carbon/List.py

t-mac/Carbon/List.pyc

x ./opt/local/Library/Frameworks/Python.framework/Versions/2.7/lib/python2.7/pla t-mac/Carbon/List.pyo

x ./opt/local/Library/Frameworks/Python.framework/Versions/2.7/lib/python2.7/pla t-mac/Carbon/Lists.py

x ./opt/local/Library/Frameworks/Python.framework/Versions/2.7/lib/python2.7/pla t-mac/Carbon/Lists.pyc

x ./opt/local/Library/Frameworks/Python.framework/Versions/2.7/lib/python2.7/pla t-mac/Carbon/Lists.pyo

x ./opt/local/Library/Frameworks/Python.framework/Versions/2.7/lib/python2.7/pla t-mac/Carbon/MacHelp.py

x ./opt/local/Library/Frameworks/Python.framework/Versions/2.7/lib/python2.7/pla t-mac/Carbon/MacHelp.pyc

x ./opt/local/Library/Frameworks/Python.framework/Versions/2.7/lib/python2.7/pla t-mac/Carbon/MacHelp.pyo

x ./opt/local/Library/Frameworks/Python.framework/Versions/2.7/lib/python2.7/pla t-mac/Carbon/MacTextEditor.py

x ./opt/local/Library/Frameworks/Python.framework/Versions/2.7/lib/python2.7/pla t-mac/Carbon/MacTextEditor.pyc

x ./opt/local/Library/Frameworks/Python.framework/Versions/2.7/lib/python2.7/pla t-mac/Carbon/MacTextEditor.pyo

x ./opt/local/Library/Frameworks/Python.framework/Versions/2.7/lib/python2.7/pla t-mac/Carbon/MediaDescr.py

t-mac/Carbon/MediaDescr.pyc

x ./opt/local/Library/Frameworks/Python.framework/Versions/2.7/lib/python2.7/pla t-mac/Carbon/MediaDescr.pyo

x ./opt/local/Library/Frameworks/Python.framework/Versions/2.7/lib/python2.7/pla t-mac/Carbon/Menu.py

x ./opt/local/Library/Frameworks/Python.framework/Versions/2.7/lib/python2.7/pla t-mac/Carbon/Menu.pyc

x ./opt/local/Library/Frameworks/Python.framework/Versions/2.7/lib/python2.7/pla t-mac/Carbon/Menu.pyo

x ./opt/local/Library/Frameworks/Python.framework/Versions/2.7/lib/python2.7/pla t-mac/Carbon/Menus.py

x ./opt/local/Library/Frameworks/Python.framework/Versions/2.7/lib/python2.7/pla t-mac/Carbon/Menus.pyc

x ./opt/local/Library/Frameworks/Python.framework/Versions/2.7/lib/python2.7/pla t-mac/Carbon/Menus.pyo

x ./opt/local/Library/Frameworks/Python.framework/Versions/2.7/lib/python2.7/pla t-mac/Carbon/Mlte.py

x ./opt/local/Library/Frameworks/Python.framework/Versions/2.7/lib/python2.7/pla t-mac/Carbon/Mlte.pyc

x ./opt/local/Library/Frameworks/Python.framework/Versions/2.7/lib/python2.7/pla t-mac/Carbon/Mlte.pyo

x ./opt/local/Library/Frameworks/Python.framework/Versions/2.7/lib/python2.7/pla t-mac/Carbon/OSA.py

t-mac/Carbon/OSA.pyc

x ./opt/local/Library/Frameworks/Python.framework/Versions/2.7/lib/python2.7/pla t-mac/Carbon/OSA.pyo

x ./opt/local/Library/Frameworks/Python.framework/Versions/2.7/lib/python2.7/pla t-mac/Carbon/OSAconst.py

x ./opt/local/Library/Frameworks/Python.framework/Versions/2.7/lib/python2.7/pla t-mac/Carbon/OSAconst.pyc

x ./opt/local/Library/Frameworks/Python.framework/Versions/2.7/lib/python2.7/pla t-mac/Carbon/OSAconst.pyo

x ./opt/local/Library/Frameworks/Python.framework/Versions/2.7/lib/python2.7/pla t-mac/Carbon/Qd.py

x ./opt/local/Library/Frameworks/Python.framework/Versions/2.7/lib/python2.7/pla t-mac/Carbon/Qd.pyc

x ./opt/local/Library/Frameworks/Python.framework/Versions/2.7/lib/python2.7/pla t-mac/Carbon/Qd.pyo

x ./opt/local/Library/Frameworks/Python.framework/Versions/2.7/lib/python2.7/pla t-mac/Carbon/Qdoffs.py

x ./opt/local/Library/Frameworks/Python.framework/Versions/2.7/lib/python2.7/pla t-mac/Carbon/Qdoffs.pyc

x ./opt/local/Library/Frameworks/Python.framework/Versions/2.7/lib/python2.7/pla t-mac/Carbon/Qdoffs.pyo

x ./opt/local/Library/Frameworks/Python.framework/Versions/2.7/lib/python2.7/pla t-mac/Carbon/QDOffscreen.py

t-mac/Carbon/QDOffscreen.pyc

x ./opt/local/Library/Frameworks/Python.framework/Versions/2.7/lib/python2.7/pla t-mac/Carbon/QDOffscreen.pyo

x ./opt/local/Library/Frameworks/Python.framework/Versions/2.7/lib/python2.7/pla t-mac/Carbon/Qt.py

x ./opt/local/Library/Frameworks/Python.framework/Versions/2.7/lib/python2.7/pla t-mac/Carbon/Qt.pyc

x ./opt/local/Library/Frameworks/Python.framework/Versions/2.7/lib/python2.7/pla t-mac/Carbon/Qt.pyo

x ./opt/local/Library/Frameworks/Python.framework/Versions/2.7/lib/python2.7/pla t-mac/Carbon/QuickDraw.py

x ./opt/local/Library/Frameworks/Python.framework/Versions/2.7/lib/python2.7/pla t-mac/Carbon/QuickDraw.pyc

x ./opt/local/Library/Frameworks/Python.framework/Versions/2.7/lib/python2.7/pla t-mac/Carbon/QuickDraw.pyo

x ./opt/local/Library/Frameworks/Python.framework/Versions/2.7/lib/python2.7/pla t-mac/Carbon/QuickTime.py

x ./opt/local/Library/Frameworks/Python.framework/Versions/2.7/lib/python2.7/pla t-mac/Carbon/QuickTime.pyc

x ./opt/local/Library/Frameworks/Python.framework/Versions/2.7/lib/python2.7/pla t-mac/Carbon/QuickTime.pyo

x ./opt/local/Library/Frameworks/Python.framework/Versions/2.7/lib/python2.7/pla t-mac/Carbon/Res.py

t-mac/Carbon/Res.pyc

x ./opt/local/Library/Frameworks/Python.framework/Versions/2.7/lib/python2.7/pla t-mac/Carbon/Res.pyo

x ./opt/local/Library/Frameworks/Python.framework/Versions/2.7/lib/python2.7/pla t-mac/Carbon/Resources.py

x ./opt/local/Library/Frameworks/Python.framework/Versions/2.7/lib/python2.7/pla t-mac/Carbon/Resources.pyc

x ./opt/local/Library/Frameworks/Python.framework/Versions/2.7/lib/python2.7/pla t-mac/Carbon/Resources.pyo

x ./opt/local/Library/Frameworks/Python.framework/Versions/2.7/lib/python2.7/pla t-mac/Carbon/Scrap.py

x ./opt/local/Library/Frameworks/Python.framework/Versions/2.7/lib/python2.7/pla t-mac/Carbon/Scrap.pyc

x ./opt/local/Library/Frameworks/Python.framework/Versions/2.7/lib/python2.7/pla t-mac/Carbon/Scrap.pyo

x ./opt/local/Library/Frameworks/Python.framework/Versions/2.7/lib/python2.7/pla t-mac/Carbon/Snd.py

x ./opt/local/Library/Frameworks/Python.framework/Versions/2.7/lib/python2.7/pla t-mac/Carbon/Snd.pyc

x ./opt/local/Library/Frameworks/Python.framework/Versions/2.7/lib/python2.7/pla t-mac/Carbon/Snd.pyo

x ./opt/local/Library/Frameworks/Python.framework/Versions/2.7/lib/python2.7/pla t-mac/Carbon/Sndihooks.py

t-mac/Carbon/Sndihooks.pyc

x ./opt/local/Library/Frameworks/Python.framework/Versions/2.7/lib/python2.7/pla t-mac/Carbon/Sndihooks.pyo

x ./opt/local/Library/Frameworks/Python.framework/Versions/2.7/lib/python2.7/pla t-mac/Carbon/Sound.py

x ./opt/local/Library/Frameworks/Python.framework/Versions/2.7/lib/python2.7/pla t-mac/Carbon/Sound.pyc

x ./opt/local/Library/Frameworks/Python.framework/Versions/2.7/lib/python2.7/pla t-mac/Carbon/Sound.pyo

x ./opt/local/Library/Frameworks/Python.framework/Versions/2.7/lib/python2.7/pla t-mac/Carbon/TE.py

x ./opt/local/Library/Frameworks/Python.framework/Versions/2.7/lib/python2.7/pla t-mac/Carbon/TE.pyc

x ./opt/local/Library/Frameworks/Python.framework/Versions/2.7/lib/python2.7/pla t-mac/Carbon/TE.pyo

x ./opt/local/Library/Frameworks/Python.framework/Versions/2.7/lib/python2.7/pla t-mac/Carbon/TextEdit.py

x ./opt/local/Library/Frameworks/Python.framework/Versions/2.7/lib/python2.7/pla t-mac/Carbon/TextEdit.pyc

x ./opt/local/Library/Frameworks/Python.framework/Versions/2.7/lib/python2.7/pla t-mac/Carbon/TextEdit.pyo

x ./opt/local/Library/Frameworks/Python.framework/Versions/2.7/lib/python2.7/pla t-mac/Carbon/Win.py

t-mac/Carbon/Win.pyc

x ./opt/local/Library/Frameworks/Python.framework/Versions/2.7/lib/python2.7/pla t-mac/Carbon/Win.pyo

x ./opt/local/Library/Frameworks/Python.framework/Versions/2.7/lib/python2.7/pla t-mac/Carbon/Windows.py

x ./opt/local/Library/Frameworks/Python.framework/Versions/2.7/lib/python2.7/pla t-mac/Carbon/Windows.pyc

x ./opt/local/Library/Frameworks/Python.framework/Versions/2.7/lib/python2.7/pla t-mac/Carbon/Windows.pyo

x ./opt/local/Library/Frameworks/Python.framework/Versions/2.7/lib/python2.7/pla t-darwin/IN.py

x ./opt/local/Library/Frameworks/Python.framework/Versions/2.7/lib/python2.7/pla t-darwin/IN.pyc

x ./opt/local/Library/Frameworks/Python.framework/Versions/2.7/lib/python2.7/pla t-darwin/IN.pyo

x ./opt/local/Library/Frameworks/Python.framework/Versions/2.7/lib/python2.7/pla t-darwin/regen

x ./opt/local/Library/Frameworks/Python.framework/Versions/2.7/lib/python2.7/mul tiprocessing/\_\_init\_\_.py

x ./opt/local/Library/Frameworks/Python.framework/Versions/2.7/lib/python2.7/mul tiprocessing/\_\_init\_\_.pyc

x ./opt/local/Library/Frameworks/Python.framework/Versions/2.7/lib/python2.7/mul tiprocessing/\_\_init\_\_.pyo

tiprocessing/connection.py

x ./opt/local/Library/Frameworks/Python.framework/Versions/2.7/lib/python2.7/mul tiprocessing/connection.pyc

x ./opt/local/Library/Frameworks/Python.framework/Versions/2.7/lib/python2.7/mul tiprocessing/connection.pyo

x ./opt/local/Library/Frameworks/Python.framework/Versions/2.7/lib/python2.7/mul tiprocessing/dummy/

x ./opt/local/Library/Frameworks/Python.framework/Versions/2.7/lib/python2.7/mul tiprocessing/forking.py

x ./opt/local/Library/Frameworks/Python.framework/Versions/2.7/lib/python2.7/mul tiprocessing/forking.pyc

x ./opt/local/Library/Frameworks/Python.framework/Versions/2.7/lib/python2.7/mul tiprocessing/forking.pyo

x ./opt/local/Library/Frameworks/Python.framework/Versions/2.7/lib/python2.7/mul tiprocessing/heap.py

x ./opt/local/Library/Frameworks/Python.framework/Versions/2.7/lib/python2.7/mul tiprocessing/heap.pyc

x ./opt/local/Library/Frameworks/Python.framework/Versions/2.7/lib/python2.7/mul tiprocessing/heap.pyo

x ./opt/local/Library/Frameworks/Python.framework/Versions/2.7/lib/python2.7/mul tiprocessing/managers.py

x ./opt/local/Library/Frameworks/Python.framework/Versions/2.7/lib/python2.7/mul tiprocessing/managers.pyc

tiprocessing/managers.pyo

x ./opt/local/Library/Frameworks/Python.framework/Versions/2.7/lib/python2.7/mul tiprocessing/pool.py

x ./opt/local/Library/Frameworks/Python.framework/Versions/2.7/lib/python2.7/mul tiprocessing/pool.pyc

x ./opt/local/Library/Frameworks/Python.framework/Versions/2.7/lib/python2.7/mul tiprocessing/pool.pyo

x ./opt/local/Library/Frameworks/Python.framework/Versions/2.7/lib/python2.7/mul tiprocessing/process.py

x ./opt/local/Library/Frameworks/Python.framework/Versions/2.7/lib/python2.7/mul tiprocessing/process.pyc

x ./opt/local/Library/Frameworks/Python.framework/Versions/2.7/lib/python2.7/mul tiprocessing/process.pyo

x ./opt/local/Library/Frameworks/Python.framework/Versions/2.7/lib/python2.7/mul tiprocessing/queues.py

x ./opt/local/Library/Frameworks/Python.framework/Versions/2.7/lib/python2.7/mul tiprocessing/queues.pyc

x ./opt/local/Library/Frameworks/Python.framework/Versions/2.7/lib/python2.7/mul tiprocessing/queues.pyo

x ./opt/local/Library/Frameworks/Python.framework/Versions/2.7/lib/python2.7/mul tiprocessing/reduction.py

x ./opt/local/Library/Frameworks/Python.framework/Versions/2.7/lib/python2.7/mul tiprocessing/reduction.pyc

tiprocessing/reduction.pyo

x ./opt/local/Library/Frameworks/Python.framework/Versions/2.7/lib/python2.7/mul tiprocessing/sharedctypes.py

x ./opt/local/Library/Frameworks/Python.framework/Versions/2.7/lib/python2.7/mul tiprocessing/sharedctypes.pyc

x ./opt/local/Library/Frameworks/Python.framework/Versions/2.7/lib/python2.7/mul tiprocessing/sharedctypes.pyo

x ./opt/local/Library/Frameworks/Python.framework/Versions/2.7/lib/python2.7/mul tiprocessing/synchronize.py

x ./opt/local/Library/Frameworks/Python.framework/Versions/2.7/lib/python2.7/mul tiprocessing/synchronize.pyc

x ./opt/local/Library/Frameworks/Python.framework/Versions/2.7/lib/python2.7/mul tiprocessing/synchronize.pyo

x ./opt/local/Library/Frameworks/Python.framework/Versions/2.7/lib/python2.7/mul tiprocessing/util.py

x ./opt/local/Library/Frameworks/Python.framework/Versions/2.7/lib/python2.7/mul tiprocessing/util.pyc

x ./opt/local/Library/Frameworks/Python.framework/Versions/2.7/lib/python2.7/mul tiprocessing/util.pyo

x ./opt/local/Library/Frameworks/Python.framework/Versions/2.7/lib/python2.7/mul tiprocessing/dummy/\_\_init\_\_.py

x ./opt/local/Library/Frameworks/Python.framework/Versions/2.7/lib/python2.7/mul tiprocessing/dummy/\_\_init\_\_.pyc

tiprocessing/dummy/\_\_init\_\_.pyo

x ./opt/local/Library/Frameworks/Python.framework/Versions/2.7/lib/python2.7/mul tiprocessing/dummy/connection.py

x ./opt/local/Library/Frameworks/Python.framework/Versions/2.7/lib/python2.7/mul tiprocessing/dummy/connection.pyc

x ./opt/local/Library/Frameworks/Python.framework/Versions/2.7/lib/python2.7/mul tiprocessing/dummy/connection.pyo

x ./opt/local/Library/Frameworks/Python.framework/Versions/2.7/lib/python2.7/log ging/\_\_init\_\_.py

x ./opt/local/Library/Frameworks/Python.framework/Versions/2.7/lib/python2.7/log ging/\_\_init\_\_.pyc

x ./opt/local/Library/Frameworks/Python.framework/Versions/2.7/lib/python2.7/log ging/\_\_init\_\_.pyo

x ./opt/local/Library/Frameworks/Python.framework/Versions/2.7/lib/python2.7/log ging/config.py

x ./opt/local/Library/Frameworks/Python.framework/Versions/2.7/lib/python2.7/log ging/config.pyc

x ./opt/local/Library/Frameworks/Python.framework/Versions/2.7/lib/python2.7/log ging/config.pyo

x ./opt/local/Library/Frameworks/Python.framework/Versions/2.7/lib/python2.7/log ging/handlers.py

x ./opt/local/Library/Frameworks/Python.framework/Versions/2.7/lib/python2.7/log ging/handlers.pyc

ging/handlers.pyo

x ./opt/local/Library/Frameworks/Python.framework/Versions/2.7/lib/python2.7/lib 2to3/\_\_init\_\_.py

x ./opt/local/Library/Frameworks/Python.framework/Versions/2.7/lib/python2.7/lib 2to3/\_\_init\_\_.pyc

x ./opt/local/Library/Frameworks/Python.framework/Versions/2.7/lib/python2.7/lib 2to3/\_\_init\_\_.pyo

x ./opt/local/Library/Frameworks/Python.framework/Versions/2.7/lib/python2.7/lib 2to3/\_\_main\_\_.py

x ./opt/local/Library/Frameworks/Python.framework/Versions/2.7/lib/python2.7/lib 2to3/\_\_main\_\_.pyc

x ./opt/local/Library/Frameworks/Python.framework/Versions/2.7/lib/python2.7/lib 2to3/\_\_main\_\_.pyo

x ./opt/local/Library/Frameworks/Python.framework/Versions/2.7/lib/python2.7/lib 2to3/btm\_matcher.py

x ./opt/local/Library/Frameworks/Python.framework/Versions/2.7/lib/python2.7/lib 2to3/btm\_matcher.pyc

x ./opt/local/Library/Frameworks/Python.framework/Versions/2.7/lib/python2.7/lib 2to3/btm\_matcher.pyo

x ./opt/local/Library/Frameworks/Python.framework/Versions/2.7/lib/python2.7/lib 2to3/btm\_utils.py

x ./opt/local/Library/Frameworks/Python.framework/Versions/2.7/lib/python2.7/lib 2to3/btm\_utils.pyc

2to3/btm\_utils.pyo

x ./opt/local/Library/Frameworks/Python.framework/Versions/2.7/lib/python2.7/lib 2to3/fixer\_base.py

x ./opt/local/Library/Frameworks/Python.framework/Versions/2.7/lib/python2.7/lib 2to3/fixer\_base.pyc

x ./opt/local/Library/Frameworks/Python.framework/Versions/2.7/lib/python2.7/lib 2to3/fixer\_base.pyo

x ./opt/local/Library/Frameworks/Python.framework/Versions/2.7/lib/python2.7/lib 2to3/fixer\_util.py

x ./opt/local/Library/Frameworks/Python.framework/Versions/2.7/lib/python2.7/lib 2to3/fixer\_util.pyc

x ./opt/local/Library/Frameworks/Python.framework/Versions/2.7/lib/python2.7/lib 2to3/fixer\_util.pyo

x ./opt/local/Library/Frameworks/Python.framework/Versions/2.7/lib/python2.7/lib 2to3/fixes/

x ./opt/local/Library/Frameworks/Python.framework/Versions/2.7/lib/python2.7/lib 2to3/Grammar.txt

x ./opt/local/Library/Frameworks/Python.framework/Versions/2.7/lib/python2.7/lib 2to3/Grammar2.7.5.final.0.pickle

x ./opt/local/Library/Frameworks/Python.framework/Versions/2.7/lib/python2.7/lib 2to3/main.py

x ./opt/local/Library/Frameworks/Python.framework/Versions/2.7/lib/python2.7/lib 2to3/main.pyc

2to3/main.pyo

x ./opt/local/Library/Frameworks/Python.framework/Versions/2.7/lib/python2.7/lib 2to3/patcomp.py

x ./opt/local/Library/Frameworks/Python.framework/Versions/2.7/lib/python2.7/lib 2to3/patcomp.pyc

x ./opt/local/Library/Frameworks/Python.framework/Versions/2.7/lib/python2.7/lib 2to3/patcomp.pyo

x ./opt/local/Library/Frameworks/Python.framework/Versions/2.7/lib/python2.7/lib 2to3/PatternGrammar.txt

x ./opt/local/Library/Frameworks/Python.framework/Versions/2.7/lib/python2.7/lib 2to3/PatternGrammar2.7.5.final.0.pickle

x ./opt/local/Library/Frameworks/Python.framework/Versions/2.7/lib/python2.7/lib 2to3/pgen2/

x ./opt/local/Library/Frameworks/Python.framework/Versions/2.7/lib/python2.7/lib 2to3/pygram.py

x ./opt/local/Library/Frameworks/Python.framework/Versions/2.7/lib/python2.7/lib 2to3/pygram.pyc

x ./opt/local/Library/Frameworks/Python.framework/Versions/2.7/lib/python2.7/lib 2to3/pygram.pyo

x ./opt/local/Library/Frameworks/Python.framework/Versions/2.7/lib/python2.7/lib 2to3/pytree.py

x ./opt/local/Library/Frameworks/Python.framework/Versions/2.7/lib/python2.7/lib 2to3/pytree.pyc

2to3/pytree.pyo

x ./opt/local/Library/Frameworks/Python.framework/Versions/2.7/lib/python2.7/lib 2to3/refactor.py

x ./opt/local/Library/Frameworks/Python.framework/Versions/2.7/lib/python2.7/lib 2to3/refactor.pyc

x ./opt/local/Library/Frameworks/Python.framework/Versions/2.7/lib/python2.7/lib 2to3/refactor.pyo

x ./opt/local/Library/Frameworks/Python.framework/Versions/2.7/lib/python2.7/lib 2to3/tests/

x ./opt/local/Library/Frameworks/Python.framework/Versions/2.7/lib/python2.7/lib 2to3/tests/\_\_init\_\_.py

x ./opt/local/Library/Frameworks/Python.framework/Versions/2.7/lib/python2.7/lib 2to3/tests/\_\_init\_\_.pyc

x ./opt/local/Library/Frameworks/Python.framework/Versions/2.7/lib/python2.7/lib 2to3/tests/\_\_init\_\_.pyo

x ./opt/local/Library/Frameworks/Python.framework/Versions/2.7/lib/python2.7/lib 2to3/tests/data/

x ./opt/local/Library/Frameworks/Python.framework/Versions/2.7/lib/python2.7/lib 2to3/tests/pytree\_idempotency.py

x ./opt/local/Library/Frameworks/Python.framework/Versions/2.7/lib/python2.7/lib 2to3/tests/pytree\_idempotency.pyc

x ./opt/local/Library/Frameworks/Python.framework/Versions/2.7/lib/python2.7/lib 2to3/tests/pytree\_idempotency.pyo

2to3/tests/support.py

x ./opt/local/Library/Frameworks/Python.framework/Versions/2.7/lib/python2.7/lib 2to3/tests/support.pyc

x ./opt/local/Library/Frameworks/Python.framework/Versions/2.7/lib/python2.7/lib 2to3/tests/support.pyo

x ./opt/local/Library/Frameworks/Python.framework/Versions/2.7/lib/python2.7/lib 2to3/tests/test\_all\_fixers.py

x ./opt/local/Library/Frameworks/Python.framework/Versions/2.7/lib/python2.7/lib 2to3/tests/test\_all\_fixers.pyc

x ./opt/local/Library/Frameworks/Python.framework/Versions/2.7/lib/python2.7/lib 2to3/tests/test\_all\_fixers.pyo

x ./opt/local/Library/Frameworks/Python.framework/Versions/2.7/lib/python2.7/lib 2to3/tests/test\_fixers.py

x ./opt/local/Library/Frameworks/Python.framework/Versions/2.7/lib/python2.7/lib 2to3/tests/test\_fixers.pyc

x ./opt/local/Library/Frameworks/Python.framework/Versions/2.7/lib/python2.7/lib 2to3/tests/test\_fixers.pyo

x ./opt/local/Library/Frameworks/Python.framework/Versions/2.7/lib/python2.7/lib 2to3/tests/test\_main.py

x ./opt/local/Library/Frameworks/Python.framework/Versions/2.7/lib/python2.7/lib 2to3/tests/test\_main.pyc

x ./opt/local/Library/Frameworks/Python.framework/Versions/2.7/lib/python2.7/lib 2to3/tests/test\_main.pyo

2to3/tests/test\_parser.py

x ./opt/local/Library/Frameworks/Python.framework/Versions/2.7/lib/python2.7/lib 2to3/tests/test\_parser.pyc

x ./opt/local/Library/Frameworks/Python.framework/Versions/2.7/lib/python2.7/lib 2to3/tests/test\_parser.pyo

x ./opt/local/Library/Frameworks/Python.framework/Versions/2.7/lib/python2.7/lib 2to3/tests/test\_pytree.py

x ./opt/local/Library/Frameworks/Python.framework/Versions/2.7/lib/python2.7/lib 2to3/tests/test\_pytree.pyc

x ./opt/local/Library/Frameworks/Python.framework/Versions/2.7/lib/python2.7/lib 2to3/tests/test\_pytree.pyo

x ./opt/local/Library/Frameworks/Python.framework/Versions/2.7/lib/python2.7/lib 2to3/tests/test\_refactor.py

x ./opt/local/Library/Frameworks/Python.framework/Versions/2.7/lib/python2.7/lib 2to3/tests/test\_refactor.pyc

x ./opt/local/Library/Frameworks/Python.framework/Versions/2.7/lib/python2.7/lib 2to3/tests/test\_refactor.pyo

x ./opt/local/Library/Frameworks/Python.framework/Versions/2.7/lib/python2.7/lib 2to3/tests/test\_util.py

x ./opt/local/Library/Frameworks/Python.framework/Versions/2.7/lib/python2.7/lib 2to3/tests/test\_util.pyc

x ./opt/local/Library/Frameworks/Python.framework/Versions/2.7/lib/python2.7/lib 2to3/tests/test\_util.pyo

2to3/tests/data/bom.py

x ./opt/local/Library/Frameworks/Python.framework/Versions/2.7/lib/python2.7/lib 2to3/tests/data/crlf.py

x ./opt/local/Library/Frameworks/Python.framework/Versions/2.7/lib/python2.7/lib 2to3/tests/data/different\_encoding.py

x ./opt/local/Library/Frameworks/Python.framework/Versions/2.7/lib/python2.7/lib 2to3/tests/data/fixers/

x ./opt/local/Library/Frameworks/Python.framework/Versions/2.7/lib/python2.7/lib 2to3/tests/data/infinite\_recursion.py

x ./opt/local/Library/Frameworks/Python.framework/Versions/2.7/lib/python2.7/lib 2to3/tests/data/py2\_test\_grammar.py

x ./opt/local/Library/Frameworks/Python.framework/Versions/2.7/lib/python2.7/lib 2to3/tests/data/py3\_test\_grammar.py

x ./opt/local/Library/Frameworks/Python.framework/Versions/2.7/lib/python2.7/lib 2to3/tests/data/README

x ./opt/local/Library/Frameworks/Python.framework/Versions/2.7/lib/python2.7/lib 2to3/tests/data/fixers/bad\_order.py

x ./opt/local/Library/Frameworks/Python.framework/Versions/2.7/lib/python2.7/lib 2to3/tests/data/fixers/myfixes/

x ./opt/local/Library/Frameworks/Python.framework/Versions/2.7/lib/python2.7/lib 2to3/tests/data/fixers/no\_fixer\_cls.py

x ./opt/local/Library/Frameworks/Python.framework/Versions/2.7/lib/python2.7/lib 2to3/tests/data/fixers/parrot\_example.py

2to3/tests/data/fixers/myfixes/\_\_init\_\_.py

x ./opt/local/Library/Frameworks/Python.framework/Versions/2.7/lib/python2.7/lib 2to3/tests/data/fixers/myfixes/fix\_explicit.py

x ./opt/local/Library/Frameworks/Python.framework/Versions/2.7/lib/python2.7/lib 2to3/tests/data/fixers/myfixes/fix\_first.py

x ./opt/local/Library/Frameworks/Python.framework/Versions/2.7/lib/python2.7/lib 2to3/tests/data/fixers/myfixes/fix\_last.py

x ./opt/local/Library/Frameworks/Python.framework/Versions/2.7/lib/python2.7/lib 2to3/tests/data/fixers/myfixes/fix\_parrot.py

x ./opt/local/Library/Frameworks/Python.framework/Versions/2.7/lib/python2.7/lib 2to3/tests/data/fixers/myfixes/fix\_preorder.py

x ./opt/local/Library/Frameworks/Python.framework/Versions/2.7/lib/python2.7/lib 2to3/pgen2/\_\_init\_\_.py

x ./opt/local/Library/Frameworks/Python.framework/Versions/2.7/lib/python2.7/lib 2to3/pgen2/\_\_init\_\_.pyc

x ./opt/local/Library/Frameworks/Python.framework/Versions/2.7/lib/python2.7/lib 2to3/pgen2/\_\_init\_\_.pyo

x ./opt/local/Library/Frameworks/Python.framework/Versions/2.7/lib/python2.7/lib 2to3/pgen2/conv.py

x ./opt/local/Library/Frameworks/Python.framework/Versions/2.7/lib/python2.7/lib 2to3/pgen2/conv.pyc

x ./opt/local/Library/Frameworks/Python.framework/Versions/2.7/lib/python2.7/lib 2to3/pgen2/conv.pyo

2to3/pgen2/driver.py

x ./opt/local/Library/Frameworks/Python.framework/Versions/2.7/lib/python2.7/lib 2to3/pgen2/driver.pyc

x ./opt/local/Library/Frameworks/Python.framework/Versions/2.7/lib/python2.7/lib 2to3/pgen2/driver.pyo

x ./opt/local/Library/Frameworks/Python.framework/Versions/2.7/lib/python2.7/lib 2to3/pgen2/grammar.py

x ./opt/local/Library/Frameworks/Python.framework/Versions/2.7/lib/python2.7/lib 2to3/pgen2/grammar.pyc

x ./opt/local/Library/Frameworks/Python.framework/Versions/2.7/lib/python2.7/lib 2to3/pgen2/grammar.pyo

x ./opt/local/Library/Frameworks/Python.framework/Versions/2.7/lib/python2.7/lib 2to3/pgen2/literals.py

x ./opt/local/Library/Frameworks/Python.framework/Versions/2.7/lib/python2.7/lib 2to3/pgen2/literals.pyc

x ./opt/local/Library/Frameworks/Python.framework/Versions/2.7/lib/python2.7/lib 2to3/pgen2/literals.pyo

x ./opt/local/Library/Frameworks/Python.framework/Versions/2.7/lib/python2.7/lib 2to3/pgen2/parse.py

x ./opt/local/Library/Frameworks/Python.framework/Versions/2.7/lib/python2.7/lib 2to3/pgen2/parse.pyc

x ./opt/local/Library/Frameworks/Python.framework/Versions/2.7/lib/python2.7/lib 2to3/pgen2/parse.pyo

2to3/pgen2/pgen.py

x ./opt/local/Library/Frameworks/Python.framework/Versions/2.7/lib/python2.7/lib 2to3/pgen2/pgen.pyc

x ./opt/local/Library/Frameworks/Python.framework/Versions/2.7/lib/python2.7/lib 2to3/pgen2/pgen.pyo

x ./opt/local/Library/Frameworks/Python.framework/Versions/2.7/lib/python2.7/lib 2to3/pgen2/token.py

x ./opt/local/Library/Frameworks/Python.framework/Versions/2.7/lib/python2.7/lib 2to3/pgen2/token.pyc

x ./opt/local/Library/Frameworks/Python.framework/Versions/2.7/lib/python2.7/lib 2to3/pgen2/token.pyo

x ./opt/local/Library/Frameworks/Python.framework/Versions/2.7/lib/python2.7/lib 2to3/pgen2/tokenize.py

x ./opt/local/Library/Frameworks/Python.framework/Versions/2.7/lib/python2.7/lib 2to3/pgen2/tokenize.pyc

x ./opt/local/Library/Frameworks/Python.framework/Versions/2.7/lib/python2.7/lib 2to3/pgen2/tokenize.pyo

x ./opt/local/Library/Frameworks/Python.framework/Versions/2.7/lib/python2.7/lib 2to3/fixes/\_\_init\_\_.py

x ./opt/local/Library/Frameworks/Python.framework/Versions/2.7/lib/python2.7/lib 2to3/fixes/\_\_init\_\_.pyc

x ./opt/local/Library/Frameworks/Python.framework/Versions/2.7/lib/python2.7/lib 2to3/fixes/\_\_init\_\_.pyo

2to3/fixes/fix\_apply.py

x ./opt/local/Library/Frameworks/Python.framework/Versions/2.7/lib/python2.7/lib 2to3/fixes/fix\_apply.pyc

x ./opt/local/Library/Frameworks/Python.framework/Versions/2.7/lib/python2.7/lib 2to3/fixes/fix\_apply.pyo

x ./opt/local/Library/Frameworks/Python.framework/Versions/2.7/lib/python2.7/lib 2to3/fixes/fix\_basestring.py

x ./opt/local/Library/Frameworks/Python.framework/Versions/2.7/lib/python2.7/lib 2to3/fixes/fix\_basestring.pyc

x ./opt/local/Library/Frameworks/Python.framework/Versions/2.7/lib/python2.7/lib 2to3/fixes/fix\_basestring.pyo

x ./opt/local/Library/Frameworks/Python.framework/Versions/2.7/lib/python2.7/lib 2to3/fixes/fix\_buffer.py

x ./opt/local/Library/Frameworks/Python.framework/Versions/2.7/lib/python2.7/lib 2to3/fixes/fix\_buffer.pyc

x ./opt/local/Library/Frameworks/Python.framework/Versions/2.7/lib/python2.7/lib 2to3/fixes/fix\_buffer.pyo

x ./opt/local/Library/Frameworks/Python.framework/Versions/2.7/lib/python2.7/lib 2to3/fixes/fix\_callable.py

x ./opt/local/Library/Frameworks/Python.framework/Versions/2.7/lib/python2.7/lib 2to3/fixes/fix\_callable.pyc

x ./opt/local/Library/Frameworks/Python.framework/Versions/2.7/lib/python2.7/lib 2to3/fixes/fix\_callable.pyo

2to3/fixes/fix\_dict.py

x ./opt/local/Library/Frameworks/Python.framework/Versions/2.7/lib/python2.7/lib 2to3/fixes/fix\_dict.pyc

x ./opt/local/Library/Frameworks/Python.framework/Versions/2.7/lib/python2.7/lib 2to3/fixes/fix\_dict.pyo

x ./opt/local/Library/Frameworks/Python.framework/Versions/2.7/lib/python2.7/lib 2to3/fixes/fix\_except.py

x ./opt/local/Library/Frameworks/Python.framework/Versions/2.7/lib/python2.7/lib 2to3/fixes/fix\_except.pyc

x ./opt/local/Library/Frameworks/Python.framework/Versions/2.7/lib/python2.7/lib 2to3/fixes/fix\_except.pyo

x ./opt/local/Library/Frameworks/Python.framework/Versions/2.7/lib/python2.7/lib 2to3/fixes/fix\_exec.py

x ./opt/local/Library/Frameworks/Python.framework/Versions/2.7/lib/python2.7/lib 2to3/fixes/fix\_exec.pyc

x ./opt/local/Library/Frameworks/Python.framework/Versions/2.7/lib/python2.7/lib 2to3/fixes/fix\_exec.pyo

x ./opt/local/Library/Frameworks/Python.framework/Versions/2.7/lib/python2.7/lib 2to3/fixes/fix\_execfile.py

x ./opt/local/Library/Frameworks/Python.framework/Versions/2.7/lib/python2.7/lib 2to3/fixes/fix\_execfile.pyc

x ./opt/local/Library/Frameworks/Python.framework/Versions/2.7/lib/python2.7/lib 2to3/fixes/fix\_execfile.pyo

2to3/fixes/fix\_exitfunc.py

x ./opt/local/Library/Frameworks/Python.framework/Versions/2.7/lib/python2.7/lib 2to3/fixes/fix\_exitfunc.pyc

x ./opt/local/Library/Frameworks/Python.framework/Versions/2.7/lib/python2.7/lib 2to3/fixes/fix\_exitfunc.pyo

x ./opt/local/Library/Frameworks/Python.framework/Versions/2.7/lib/python2.7/lib 2to3/fixes/fix\_filter.py

x ./opt/local/Library/Frameworks/Python.framework/Versions/2.7/lib/python2.7/lib 2to3/fixes/fix\_filter.pyc

x ./opt/local/Library/Frameworks/Python.framework/Versions/2.7/lib/python2.7/lib 2to3/fixes/fix\_filter.pyo

x ./opt/local/Library/Frameworks/Python.framework/Versions/2.7/lib/python2.7/lib 2to3/fixes/fix\_funcattrs.py

x ./opt/local/Library/Frameworks/Python.framework/Versions/2.7/lib/python2.7/lib 2to3/fixes/fix\_funcattrs.pyc

x ./opt/local/Library/Frameworks/Python.framework/Versions/2.7/lib/python2.7/lib 2to3/fixes/fix\_funcattrs.pyo

x ./opt/local/Library/Frameworks/Python.framework/Versions/2.7/lib/python2.7/lib 2to3/fixes/fix\_future.py

x ./opt/local/Library/Frameworks/Python.framework/Versions/2.7/lib/python2.7/lib 2to3/fixes/fix\_future.pyc

x ./opt/local/Library/Frameworks/Python.framework/Versions/2.7/lib/python2.7/lib 2to3/fixes/fix\_future.pyo

2to3/fixes/fix\_getcwdu.py

x ./opt/local/Library/Frameworks/Python.framework/Versions/2.7/lib/python2.7/lib 2to3/fixes/fix\_getcwdu.pyc

x ./opt/local/Library/Frameworks/Python.framework/Versions/2.7/lib/python2.7/lib 2to3/fixes/fix\_getcwdu.pyo

x ./opt/local/Library/Frameworks/Python.framework/Versions/2.7/lib/python2.7/lib 2to3/fixes/fix\_has\_key.py

x ./opt/local/Library/Frameworks/Python.framework/Versions/2.7/lib/python2.7/lib 2to3/fixes/fix\_has\_key.pyc

x ./opt/local/Library/Frameworks/Python.framework/Versions/2.7/lib/python2.7/lib 2to3/fixes/fix\_has\_key.pyo

x ./opt/local/Library/Frameworks/Python.framework/Versions/2.7/lib/python2.7/lib 2to3/fixes/fix\_idioms.py

x ./opt/local/Library/Frameworks/Python.framework/Versions/2.7/lib/python2.7/lib 2to3/fixes/fix\_idioms.pyc

x ./opt/local/Library/Frameworks/Python.framework/Versions/2.7/lib/python2.7/lib 2to3/fixes/fix\_idioms.pyo

x ./opt/local/Library/Frameworks/Python.framework/Versions/2.7/lib/python2.7/lib 2to3/fixes/fix\_import.py

x ./opt/local/Library/Frameworks/Python.framework/Versions/2.7/lib/python2.7/lib 2to3/fixes/fix\_import.pyc

x ./opt/local/Library/Frameworks/Python.framework/Versions/2.7/lib/python2.7/lib 2to3/fixes/fix\_import.pyo

2to3/fixes/fix\_imports.py

x ./opt/local/Library/Frameworks/Python.framework/Versions/2.7/lib/python2.7/lib 2to3/fixes/fix\_imports.pyc

x ./opt/local/Library/Frameworks/Python.framework/Versions/2.7/lib/python2.7/lib 2to3/fixes/fix\_imports.pyo

x ./opt/local/Library/Frameworks/Python.framework/Versions/2.7/lib/python2.7/lib 2to3/fixes/fix\_imports2.py

x ./opt/local/Library/Frameworks/Python.framework/Versions/2.7/lib/python2.7/lib 2to3/fixes/fix\_imports2.pyc

x ./opt/local/Library/Frameworks/Python.framework/Versions/2.7/lib/python2.7/lib 2to3/fixes/fix\_imports2.pyo

x ./opt/local/Library/Frameworks/Python.framework/Versions/2.7/lib/python2.7/lib 2to3/fixes/fix\_input.py

x ./opt/local/Library/Frameworks/Python.framework/Versions/2.7/lib/python2.7/lib 2to3/fixes/fix\_input.pyc

x ./opt/local/Library/Frameworks/Python.framework/Versions/2.7/lib/python2.7/lib 2to3/fixes/fix\_input.pyo

x ./opt/local/Library/Frameworks/Python.framework/Versions/2.7/lib/python2.7/lib 2to3/fixes/fix\_intern.py

x ./opt/local/Library/Frameworks/Python.framework/Versions/2.7/lib/python2.7/lib 2to3/fixes/fix\_intern.pyc

x ./opt/local/Library/Frameworks/Python.framework/Versions/2.7/lib/python2.7/lib 2to3/fixes/fix\_intern.pyo

2to3/fixes/fix\_isinstance.py

x ./opt/local/Library/Frameworks/Python.framework/Versions/2.7/lib/python2.7/lib 2to3/fixes/fix\_isinstance.pyc

x ./opt/local/Library/Frameworks/Python.framework/Versions/2.7/lib/python2.7/lib 2to3/fixes/fix\_isinstance.pyo

x ./opt/local/Library/Frameworks/Python.framework/Versions/2.7/lib/python2.7/lib 2to3/fixes/fix\_itertools.py

x ./opt/local/Library/Frameworks/Python.framework/Versions/2.7/lib/python2.7/lib 2to3/fixes/fix\_itertools.pyc

x ./opt/local/Library/Frameworks/Python.framework/Versions/2.7/lib/python2.7/lib 2to3/fixes/fix\_itertools.pyo

x ./opt/local/Library/Frameworks/Python.framework/Versions/2.7/lib/python2.7/lib 2to3/fixes/fix\_itertools\_imports.py

x ./opt/local/Library/Frameworks/Python.framework/Versions/2.7/lib/python2.7/lib 2to3/fixes/fix\_itertools\_imports.pyc

x ./opt/local/Library/Frameworks/Python.framework/Versions/2.7/lib/python2.7/lib 2to3/fixes/fix\_itertools\_imports.pyo

x ./opt/local/Library/Frameworks/Python.framework/Versions/2.7/lib/python2.7/lib 2to3/fixes/fix\_long.py

x ./opt/local/Library/Frameworks/Python.framework/Versions/2.7/lib/python2.7/lib 2to3/fixes/fix\_long.pyc

x ./opt/local/Library/Frameworks/Python.framework/Versions/2.7/lib/python2.7/lib 2to3/fixes/fix\_long.pyo

2to3/fixes/fix\_map.py

x ./opt/local/Library/Frameworks/Python.framework/Versions/2.7/lib/python2.7/lib 2to3/fixes/fix\_map.pyc

x ./opt/local/Library/Frameworks/Python.framework/Versions/2.7/lib/python2.7/lib 2to3/fixes/fix\_map.pyo

x ./opt/local/Library/Frameworks/Python.framework/Versions/2.7/lib/python2.7/lib 2to3/fixes/fix\_metaclass.py

x ./opt/local/Library/Frameworks/Python.framework/Versions/2.7/lib/python2.7/lib 2to3/fixes/fix\_metaclass.pyc

x ./opt/local/Library/Frameworks/Python.framework/Versions/2.7/lib/python2.7/lib 2to3/fixes/fix\_metaclass.pyo

x ./opt/local/Library/Frameworks/Python.framework/Versions/2.7/lib/python2.7/lib 2to3/fixes/fix\_methodattrs.py

x ./opt/local/Library/Frameworks/Python.framework/Versions/2.7/lib/python2.7/lib 2to3/fixes/fix\_methodattrs.pyc

x ./opt/local/Library/Frameworks/Python.framework/Versions/2.7/lib/python2.7/lib 2to3/fixes/fix\_methodattrs.pyo

x ./opt/local/Library/Frameworks/Python.framework/Versions/2.7/lib/python2.7/lib 2to3/fixes/fix\_ne.py

x ./opt/local/Library/Frameworks/Python.framework/Versions/2.7/lib/python2.7/lib 2to3/fixes/fix\_ne.pyc

x ./opt/local/Library/Frameworks/Python.framework/Versions/2.7/lib/python2.7/lib 2to3/fixes/fix\_ne.pyo

2to3/fixes/fix\_next.py

x ./opt/local/Library/Frameworks/Python.framework/Versions/2.7/lib/python2.7/lib 2to3/fixes/fix\_next.pyc

x ./opt/local/Library/Frameworks/Python.framework/Versions/2.7/lib/python2.7/lib 2to3/fixes/fix\_next.pyo

x ./opt/local/Library/Frameworks/Python.framework/Versions/2.7/lib/python2.7/lib 2to3/fixes/fix\_nonzero.py

x ./opt/local/Library/Frameworks/Python.framework/Versions/2.7/lib/python2.7/lib 2to3/fixes/fix\_nonzero.pyc

x ./opt/local/Library/Frameworks/Python.framework/Versions/2.7/lib/python2.7/lib 2to3/fixes/fix\_nonzero.pyo

x ./opt/local/Library/Frameworks/Python.framework/Versions/2.7/lib/python2.7/lib 2to3/fixes/fix\_numliterals.py

x ./opt/local/Library/Frameworks/Python.framework/Versions/2.7/lib/python2.7/lib 2to3/fixes/fix\_numliterals.pyc

x ./opt/local/Library/Frameworks/Python.framework/Versions/2.7/lib/python2.7/lib 2to3/fixes/fix\_numliterals.pyo

x ./opt/local/Library/Frameworks/Python.framework/Versions/2.7/lib/python2.7/lib 2to3/fixes/fix\_operator.py

x ./opt/local/Library/Frameworks/Python.framework/Versions/2.7/lib/python2.7/lib 2to3/fixes/fix\_operator.pyc

x ./opt/local/Library/Frameworks/Python.framework/Versions/2.7/lib/python2.7/lib 2to3/fixes/fix\_operator.pyo

2to3/fixes/fix\_paren.py

x ./opt/local/Library/Frameworks/Python.framework/Versions/2.7/lib/python2.7/lib 2to3/fixes/fix\_paren.pyc

x ./opt/local/Library/Frameworks/Python.framework/Versions/2.7/lib/python2.7/lib 2to3/fixes/fix\_paren.pyo

x ./opt/local/Library/Frameworks/Python.framework/Versions/2.7/lib/python2.7/lib 2to3/fixes/fix\_print.py

x ./opt/local/Library/Frameworks/Python.framework/Versions/2.7/lib/python2.7/lib 2to3/fixes/fix\_print.pyc

x ./opt/local/Library/Frameworks/Python.framework/Versions/2.7/lib/python2.7/lib 2to3/fixes/fix\_print.pyo

x ./opt/local/Library/Frameworks/Python.framework/Versions/2.7/lib/python2.7/lib 2to3/fixes/fix\_raise.py

x ./opt/local/Library/Frameworks/Python.framework/Versions/2.7/lib/python2.7/lib 2to3/fixes/fix\_raise.pyc

x ./opt/local/Library/Frameworks/Python.framework/Versions/2.7/lib/python2.7/lib 2to3/fixes/fix\_raise.pyo

x ./opt/local/Library/Frameworks/Python.framework/Versions/2.7/lib/python2.7/lib 2to3/fixes/fix\_raw\_input.py

x ./opt/local/Library/Frameworks/Python.framework/Versions/2.7/lib/python2.7/lib 2to3/fixes/fix\_raw\_input.pyc

x ./opt/local/Library/Frameworks/Python.framework/Versions/2.7/lib/python2.7/lib 2to3/fixes/fix\_raw\_input.pyo

2to3/fixes/fix\_reduce.py

x ./opt/local/Library/Frameworks/Python.framework/Versions/2.7/lib/python2.7/lib 2to3/fixes/fix\_reduce.pyc

x ./opt/local/Library/Frameworks/Python.framework/Versions/2.7/lib/python2.7/lib 2to3/fixes/fix\_reduce.pyo

x ./opt/local/Library/Frameworks/Python.framework/Versions/2.7/lib/python2.7/lib 2to3/fixes/fix\_renames.py

x ./opt/local/Library/Frameworks/Python.framework/Versions/2.7/lib/python2.7/lib 2to3/fixes/fix\_renames.pyc

x ./opt/local/Library/Frameworks/Python.framework/Versions/2.7/lib/python2.7/lib 2to3/fixes/fix\_renames.pyo

x ./opt/local/Library/Frameworks/Python.framework/Versions/2.7/lib/python2.7/lib 2to3/fixes/fix\_repr.py

x ./opt/local/Library/Frameworks/Python.framework/Versions/2.7/lib/python2.7/lib 2to3/fixes/fix\_repr.pyc

x ./opt/local/Library/Frameworks/Python.framework/Versions/2.7/lib/python2.7/lib 2to3/fixes/fix\_repr.pyo

x ./opt/local/Library/Frameworks/Python.framework/Versions/2.7/lib/python2.7/lib 2to3/fixes/fix\_set\_literal.py

x ./opt/local/Library/Frameworks/Python.framework/Versions/2.7/lib/python2.7/lib 2to3/fixes/fix\_set\_literal.pyc

x ./opt/local/Library/Frameworks/Python.framework/Versions/2.7/lib/python2.7/lib 2to3/fixes/fix\_set\_literal.pyo

2to3/fixes/fix\_standarderror.py

x ./opt/local/Library/Frameworks/Python.framework/Versions/2.7/lib/python2.7/lib 2to3/fixes/fix\_standarderror.pyc

x ./opt/local/Library/Frameworks/Python.framework/Versions/2.7/lib/python2.7/lib 2to3/fixes/fix\_standarderror.pyo

x ./opt/local/Library/Frameworks/Python.framework/Versions/2.7/lib/python2.7/lib 2to3/fixes/fix\_sys\_exc.py

x ./opt/local/Library/Frameworks/Python.framework/Versions/2.7/lib/python2.7/lib 2to3/fixes/fix\_sys\_exc.pyc

x ./opt/local/Library/Frameworks/Python.framework/Versions/2.7/lib/python2.7/lib 2to3/fixes/fix\_sys\_exc.pyo

x ./opt/local/Library/Frameworks/Python.framework/Versions/2.7/lib/python2.7/lib 2to3/fixes/fix\_throw.py

x ./opt/local/Library/Frameworks/Python.framework/Versions/2.7/lib/python2.7/lib 2to3/fixes/fix\_throw.pyc

x ./opt/local/Library/Frameworks/Python.framework/Versions/2.7/lib/python2.7/lib 2to3/fixes/fix\_throw.pyo

x ./opt/local/Library/Frameworks/Python.framework/Versions/2.7/lib/python2.7/lib 2to3/fixes/fix\_tuple\_params.py

x ./opt/local/Library/Frameworks/Python.framework/Versions/2.7/lib/python2.7/lib 2to3/fixes/fix\_tuple\_params.pyc

x ./opt/local/Library/Frameworks/Python.framework/Versions/2.7/lib/python2.7/lib 2to3/fixes/fix\_tuple\_params.pyo
2to3/fixes/fix\_types.py

x ./opt/local/Library/Frameworks/Python.framework/Versions/2.7/lib/python2.7/lib 2to3/fixes/fix\_types.pyc

x ./opt/local/Library/Frameworks/Python.framework/Versions/2.7/lib/python2.7/lib 2to3/fixes/fix\_types.pyo

x ./opt/local/Library/Frameworks/Python.framework/Versions/2.7/lib/python2.7/lib 2to3/fixes/fix\_unicode.py

x ./opt/local/Library/Frameworks/Python.framework/Versions/2.7/lib/python2.7/lib 2to3/fixes/fix\_unicode.pyc

x ./opt/local/Library/Frameworks/Python.framework/Versions/2.7/lib/python2.7/lib 2to3/fixes/fix\_unicode.pyo

x ./opt/local/Library/Frameworks/Python.framework/Versions/2.7/lib/python2.7/lib 2to3/fixes/fix\_urllib.py

x ./opt/local/Library/Frameworks/Python.framework/Versions/2.7/lib/python2.7/lib 2to3/fixes/fix\_urllib.pyc

x ./opt/local/Library/Frameworks/Python.framework/Versions/2.7/lib/python2.7/lib 2to3/fixes/fix\_urllib.pyo

x ./opt/local/Library/Frameworks/Python.framework/Versions/2.7/lib/python2.7/lib 2to3/fixes/fix\_ws\_comma.py

x ./opt/local/Library/Frameworks/Python.framework/Versions/2.7/lib/python2.7/lib 2to3/fixes/fix\_ws\_comma.pyc

x ./opt/local/Library/Frameworks/Python.framework/Versions/2.7/lib/python2.7/lib 2to3/fixes/fix\_ws\_comma.pyo

2to3/fixes/fix\_xrange.py

x ./opt/local/Library/Frameworks/Python.framework/Versions/2.7/lib/python2.7/lib 2to3/fixes/fix\_xrange.pyc

x ./opt/local/Library/Frameworks/Python.framework/Versions/2.7/lib/python2.7/lib 2to3/fixes/fix\_xrange.pyo

x ./opt/local/Library/Frameworks/Python.framework/Versions/2.7/lib/python2.7/lib 2to3/fixes/fix\_xreadlines.py

x ./opt/local/Library/Frameworks/Python.framework/Versions/2.7/lib/python2.7/lib 2to3/fixes/fix\_xreadlines.pyc

x ./opt/local/Library/Frameworks/Python.framework/Versions/2.7/lib/python2.7/lib 2to3/fixes/fix\_xreadlines.pyo

x ./opt/local/Library/Frameworks/Python.framework/Versions/2.7/lib/python2.7/lib 2to3/fixes/fix\_zip.py

x ./opt/local/Library/Frameworks/Python.framework/Versions/2.7/lib/python2.7/lib 2to3/fixes/fix\_zip.pyc

x ./opt/local/Library/Frameworks/Python.framework/Versions/2.7/lib/python2.7/lib 2to3/fixes/fix\_zip.pyo

x ./opt/local/Library/Frameworks/Python.framework/Versions/2.7/lib/python2.7/lib -tk/Canvas.py

x ./opt/local/Library/Frameworks/Python.framework/Versions/2.7/lib/python2.7/lib -tk/Canvas.pyc

x ./opt/local/Library/Frameworks/Python.framework/Versions/2.7/lib/python2.7/lib -tk/Canvas.pyo

-tk/Dialog.py

x ./opt/local/Library/Frameworks/Python.framework/Versions/2.7/lib/python2.7/lib -tk/Dialog.pyc

x ./opt/local/Library/Frameworks/Python.framework/Versions/2.7/lib/python2.7/lib -tk/Dialog.pyo

x ./opt/local/Library/Frameworks/Python.framework/Versions/2.7/lib/python2.7/lib -tk/FileDialog.py

x ./opt/local/Library/Frameworks/Python.framework/Versions/2.7/lib/python2.7/lib -tk/FileDialog.pyc

x ./opt/local/Library/Frameworks/Python.framework/Versions/2.7/lib/python2.7/lib -tk/FileDialog.pyo

x ./opt/local/Library/Frameworks/Python.framework/Versions/2.7/lib/python2.7/lib -tk/FixTk.py

x ./opt/local/Library/Frameworks/Python.framework/Versions/2.7/lib/python2.7/lib -tk/FixTk.pyc

x ./opt/local/Library/Frameworks/Python.framework/Versions/2.7/lib/python2.7/lib -tk/FixTk.pyo

x ./opt/local/Library/Frameworks/Python.framework/Versions/2.7/lib/python2.7/lib -tk/ScrolledText.py

x ./opt/local/Library/Frameworks/Python.framework/Versions/2.7/lib/python2.7/lib -tk/ScrolledText.pyc

x ./opt/local/Library/Frameworks/Python.framework/Versions/2.7/lib/python2.7/lib -tk/ScrolledText.pyo

-tk/SimpleDialog.py

x ./opt/local/Library/Frameworks/Python.framework/Versions/2.7/lib/python2.7/lib -tk/SimpleDialog.pyc

x ./opt/local/Library/Frameworks/Python.framework/Versions/2.7/lib/python2.7/lib -tk/SimpleDialog.pyo

x ./opt/local/Library/Frameworks/Python.framework/Versions/2.7/lib/python2.7/lib -tk/test/

x ./opt/local/Library/Frameworks/Python.framework/Versions/2.7/lib/python2.7/lib -tk/Tix.py

x ./opt/local/Library/Frameworks/Python.framework/Versions/2.7/lib/python2.7/lib -tk/Tix.pyc

x ./opt/local/Library/Frameworks/Python.framework/Versions/2.7/lib/python2.7/lib -tk/Tix.pyo

x ./opt/local/Library/Frameworks/Python.framework/Versions/2.7/lib/python2.7/lib -tk/tkColorChooser.py

x ./opt/local/Library/Frameworks/Python.framework/Versions/2.7/lib/python2.7/lib -tk/tkColorChooser.pyc

x ./opt/local/Library/Frameworks/Python.framework/Versions/2.7/lib/python2.7/lib -tk/tkColorChooser.pyo

x ./opt/local/Library/Frameworks/Python.framework/Versions/2.7/lib/python2.7/lib -tk/tkCommonDialog.py

x ./opt/local/Library/Frameworks/Python.framework/Versions/2.7/lib/python2.7/lib -tk/tkCommonDialog.pyc

-tk/tkCommonDialog.pyo

x ./opt/local/Library/Frameworks/Python.framework/Versions/2.7/lib/python2.7/lib -tk/Tkconstants.py

x ./opt/local/Library/Frameworks/Python.framework/Versions/2.7/lib/python2.7/lib -tk/Tkconstants.pyc

x ./opt/local/Library/Frameworks/Python.framework/Versions/2.7/lib/python2.7/lib -tk/Tkconstants.pyo

x ./opt/local/Library/Frameworks/Python.framework/Versions/2.7/lib/python2.7/lib -tk/Tkdnd.py

x ./opt/local/Library/Frameworks/Python.framework/Versions/2.7/lib/python2.7/lib -tk/Tkdnd.pyc

x ./opt/local/Library/Frameworks/Python.framework/Versions/2.7/lib/python2.7/lib -tk/Tkdnd.pyo

x ./opt/local/Library/Frameworks/Python.framework/Versions/2.7/lib/python2.7/lib -tk/tkFileDialog.py

x ./opt/local/Library/Frameworks/Python.framework/Versions/2.7/lib/python2.7/lib -tk/tkFileDialog.pyc

x ./opt/local/Library/Frameworks/Python.framework/Versions/2.7/lib/python2.7/lib -tk/tkFileDialog.pyo

x ./opt/local/Library/Frameworks/Python.framework/Versions/2.7/lib/python2.7/lib -tk/tkFont.py

x ./opt/local/Library/Frameworks/Python.framework/Versions/2.7/lib/python2.7/lib -tk/tkFont.pyc

-tk/tkFont.pyo

x ./opt/local/Library/Frameworks/Python.framework/Versions/2.7/lib/python2.7/lib -tk/Tkinter.py

x ./opt/local/Library/Frameworks/Python.framework/Versions/2.7/lib/python2.7/lib -tk/Tkinter.pyc

x ./opt/local/Library/Frameworks/Python.framework/Versions/2.7/lib/python2.7/lib -tk/Tkinter.pyo

x ./opt/local/Library/Frameworks/Python.framework/Versions/2.7/lib/python2.7/lib -tk/tkMessageBox.py

x ./opt/local/Library/Frameworks/Python.framework/Versions/2.7/lib/python2.7/lib -tk/tkMessageBox.pyc

x ./opt/local/Library/Frameworks/Python.framework/Versions/2.7/lib/python2.7/lib -tk/tkMessageBox.pyo

x ./opt/local/Library/Frameworks/Python.framework/Versions/2.7/lib/python2.7/lib -tk/tkSimpleDialog.py

x ./opt/local/Library/Frameworks/Python.framework/Versions/2.7/lib/python2.7/lib -tk/tkSimpleDialog.pyc

x ./opt/local/Library/Frameworks/Python.framework/Versions/2.7/lib/python2.7/lib -tk/tkSimpleDialog.pyo

x ./opt/local/Library/Frameworks/Python.framework/Versions/2.7/lib/python2.7/lib -tk/ttk.py

x ./opt/local/Library/Frameworks/Python.framework/Versions/2.7/lib/python2.7/lib -tk/ttk.pyc

-tk/ttk.pyo

x ./opt/local/Library/Frameworks/Python.framework/Versions/2.7/lib/python2.7/lib -tk/turtle.py

x ./opt/local/Library/Frameworks/Python.framework/Versions/2.7/lib/python2.7/lib -tk/turtle.pyc

x ./opt/local/Library/Frameworks/Python.framework/Versions/2.7/lib/python2.7/lib -tk/turtle.pyo

x ./opt/local/Library/Frameworks/Python.framework/Versions/2.7/lib/python2.7/lib -tk/test/README

x ./opt/local/Library/Frameworks/Python.framework/Versions/2.7/lib/python2.7/lib -tk/test/runtktests.py

- x ./opt/local/Library/Frameworks/Python.framework/Versions/2.7/lib/python2.7/lib -tk/test/runtktests.pyc
- x ./opt/local/Library/Frameworks/Python.framework/Versions/2.7/lib/python2.7/lib -tk/test/runtktests.pyo

x ./opt/local/Library/Frameworks/Python.framework/Versions/2.7/lib/python2.7/lib -tk/test/test\_tkinter/

x ./opt/local/Library/Frameworks/Python.framework/Versions/2.7/lib/python2.7/lib -tk/test/test\_ttk/

x ./opt/local/Library/Frameworks/Python.framework/Versions/2.7/lib/python2.7/lib -tk/test/test\_ttk/\_\_init\_\_.py

x ./opt/local/Library/Frameworks/Python.framework/Versions/2.7/lib/python2.7/lib -tk/test/test\_ttk/\_\_init\_\_.pyc

-tk/test/test\_ttk/\_\_init\_\_.pyo

- x ./opt/local/Library/Frameworks/Python.framework/Versions/2.7/lib/python2.7/lib -tk/test/test\_ttk/support.py
- x ./opt/local/Library/Frameworks/Python.framework/Versions/2.7/lib/python2.7/lib -tk/test/test\_ttk/support.pyc
- x ./opt/local/Library/Frameworks/Python.framework/Versions/2.7/lib/python2.7/lib -tk/test/test\_ttk/support.pyo
- x ./opt/local/Library/Frameworks/Python.framework/Versions/2.7/lib/python2.7/lib -tk/test/test\_ttk/test\_extensions.py
- x ./opt/local/Library/Frameworks/Python.framework/Versions/2.7/lib/python2.7/lib -tk/test/test\_ttk/test\_extensions.pyc
- x ./opt/local/Library/Frameworks/Python.framework/Versions/2.7/lib/python2.7/lib -tk/test/test\_ttk/test\_extensions.pyo
- x ./opt/local/Library/Frameworks/Python.framework/Versions/2.7/lib/python2.7/lib -tk/test/test\_ttk/test\_functions.py
- x ./opt/local/Library/Frameworks/Python.framework/Versions/2.7/lib/python2.7/lib -tk/test/test\_ttk/test\_functions.pyc
- x ./opt/local/Library/Frameworks/Python.framework/Versions/2.7/lib/python2.7/lib -tk/test/test\_ttk/test\_functions.pyo
- x ./opt/local/Library/Frameworks/Python.framework/Versions/2.7/lib/python2.7/lib -tk/test/test\_ttk/test\_style.py
- x ./opt/local/Library/Frameworks/Python.framework/Versions/2.7/lib/python2.7/lib -tk/test/test\_ttk/test\_style.pyc
- x ./opt/local/Library/Frameworks/Python.framework/Versions/2.7/lib/python2.7/lib

-tk/test/test\_ttk/test\_style.pyo

- x ./opt/local/Library/Frameworks/Python.framework/Versions/2.7/lib/python2.7/lib -tk/test/test\_ttk/test\_widgets.py
- x ./opt/local/Library/Frameworks/Python.framework/Versions/2.7/lib/python2.7/lib -tk/test/test\_ttk/test\_widgets.pyc
- x ./opt/local/Library/Frameworks/Python.framework/Versions/2.7/lib/python2.7/lib -tk/test/test\_ttk/test\_widgets.pyo
- x ./opt/local/Library/Frameworks/Python.framework/Versions/2.7/lib/python2.7/lib -tk/test/test\_tkinter/\_\_init\_\_.py
- x ./opt/local/Library/Frameworks/Python.framework/Versions/2.7/lib/python2.7/lib -tk/test/test\_tkinter/\_\_init\_\_.pyc
- x ./opt/local/Library/Frameworks/Python.framework/Versions/2.7/lib/python2.7/lib -tk/test/test\_tkinter/\_\_init\_\_.pyo
- x ./opt/local/Library/Frameworks/Python.framework/Versions/2.7/lib/python2.7/lib -tk/test/test\_tkinter/test\_loadtk.py
- x ./opt/local/Library/Frameworks/Python.framework/Versions/2.7/lib/python2.7/lib -tk/test/test\_tkinter/test\_loadtk.pyc
- x ./opt/local/Library/Frameworks/Python.framework/Versions/2.7/lib/python2.7/lib -tk/test/test\_tkinter/test\_loadtk.pyo
- x ./opt/local/Library/Frameworks/Python.framework/Versions/2.7/lib/python2.7/lib -tk/test/test\_tkinter/test\_text.py
- x ./opt/local/Library/Frameworks/Python.framework/Versions/2.7/lib/python2.7/lib -tk/test/test\_tkinter/test\_text.pyc
- x ./opt/local/Library/Frameworks/Python.framework/Versions/2.7/lib/python2.7/lib

-tk/test/test\_tkinter/test\_text.pyo

x ./opt/local/Library/Frameworks/Python.framework/Versions/2.7/lib/python2.7/lib -dynload/\_AE.so

x ./opt/local/Library/Frameworks/Python.framework/Versions/2.7/lib/python2.7/lib -dynload/\_AH.so

x ./opt/local/Library/Frameworks/Python.framework/Versions/2.7/lib/python2.7/lib -dynload/\_App.so

x ./opt/local/Library/Frameworks/Python.framework/Versions/2.7/lib/python2.7/lib -dynload/\_bisect.so

x ./opt/local/Library/Frameworks/Python.framework/Versions/2.7/lib/python2.7/lib -dynload/\_bsddb.so

x ./opt/local/Library/Frameworks/Python.framework/Versions/2.7/lib/python2.7/lib -dynload/\_CarbonEvt.so

x ./opt/local/Library/Frameworks/Python.framework/Versions/2.7/lib/python2.7/lib -dynload/\_CF.so

x ./opt/local/Library/Frameworks/Python.framework/Versions/2.7/lib/python2.7/lib -dynload/\_CG.so

x ./opt/local/Library/Frameworks/Python.framework/Versions/2.7/lib/python2.7/lib -dynload/\_Cm.so

x ./opt/local/Library/Frameworks/Python.framework/Versions/2.7/lib/python2.7/lib -dynload/\_codecs\_cn.so

x ./opt/local/Library/Frameworks/Python.framework/Versions/2.7/lib/python2.7/lib -dynload/\_codecs\_hk.so

-dynload/\_codecs\_iso2022.so

x ./opt/local/Library/Frameworks/Python.framework/Versions/2.7/lib/python2.7/lib -dynload/\_codecs\_jp.so

x ./opt/local/Library/Frameworks/Python.framework/Versions/2.7/lib/python2.7/lib -dynload/\_codecs\_kr.so

x ./opt/local/Library/Frameworks/Python.framework/Versions/2.7/lib/python2.7/lib -dynload/\_codecs\_tw.so

x ./opt/local/Library/Frameworks/Python.framework/Versions/2.7/lib/python2.7/lib -dynload/\_collections.so

x ./opt/local/Library/Frameworks/Python.framework/Versions/2.7/lib/python2.7/lib -dynload/\_csv.so

x ./opt/local/Library/Frameworks/Python.framework/Versions/2.7/lib/python2.7/lib -dynload/\_Ctl.so

x ./opt/local/Library/Frameworks/Python.framework/Versions/2.7/lib/python2.7/lib -dynload/\_ctypes.so

x ./opt/local/Library/Frameworks/Python.framework/Versions/2.7/lib/python2.7/lib -dynload/\_ctypes\_test.so

x ./opt/local/Library/Frameworks/Python.framework/Versions/2.7/lib/python2.7/lib -dynload/\_curses.so

x ./opt/local/Library/Frameworks/Python.framework/Versions/2.7/lib/python2.7/lib -dynload/\_curses\_panel.so

x ./opt/local/Library/Frameworks/Python.framework/Versions/2.7/lib/python2.7/lib -dynload/\_Dlg.so

-dynload/\_Drag.so

x ./opt/local/Library/Frameworks/Python.framework/Versions/2.7/lib/python2.7/lib -dynload/\_elementtree.so

x ./opt/local/Library/Frameworks/Python.framework/Versions/2.7/lib/python2.7/lib -dynload/\_Evt.so

x ./opt/local/Library/Frameworks/Python.framework/Versions/2.7/lib/python2.7/lib -dynload/\_File.so

x ./opt/local/Library/Frameworks/Python.framework/Versions/2.7/lib/python2.7/lib -dynload/\_Fm.so

x ./opt/local/Library/Frameworks/Python.framework/Versions/2.7/lib/python2.7/lib -dynload/\_Folder.so

x ./opt/local/Library/Frameworks/Python.framework/Versions/2.7/lib/python2.7/lib -dynload/\_functools.so

x ./opt/local/Library/Frameworks/Python.framework/Versions/2.7/lib/python2.7/lib -dynload/\_hashlib.so

x ./opt/local/Library/Frameworks/Python.framework/Versions/2.7/lib/python2.7/lib -dynload/\_heapq.so

x ./opt/local/Library/Frameworks/Python.framework/Versions/2.7/lib/python2.7/lib -dynload/\_Help.so

x ./opt/local/Library/Frameworks/Python.framework/Versions/2.7/lib/python2.7/lib -dynload/\_hotshot.so

x ./opt/local/Library/Frameworks/Python.framework/Versions/2.7/lib/python2.7/lib -dynload/\_IBCarbon.so

-dynload/\_Icn.so

- x ./opt/local/Library/Frameworks/Python.framework/Versions/2.7/lib/python2.7/lib -dynload/\_io.so
- x ./opt/local/Library/Frameworks/Python.framework/Versions/2.7/lib/python2.7/lib -dynload/\_json.so
- x ./opt/local/Library/Frameworks/Python.framework/Versions/2.7/lib/python2.7/lib -dynload/\_Launch.so
- x ./opt/local/Library/Frameworks/Python.framework/Versions/2.7/lib/python2.7/lib -dynload/\_List.so
- x ./opt/local/Library/Frameworks/Python.framework/Versions/2.7/lib/python2.7/lib -dynload/\_locale.so
- x ./opt/local/Library/Frameworks/Python.framework/Versions/2.7/lib/python2.7/lib -dynload/\_lsprof.so
- x ./opt/local/Library/Frameworks/Python.framework/Versions/2.7/lib/python2.7/lib -dynload/\_Menu.so
- x ./opt/local/Library/Frameworks/Python.framework/Versions/2.7/lib/python2.7/lib -dynload/\_Mlte.so
- x ./opt/local/Library/Frameworks/Python.framework/Versions/2.7/lib/python2.7/lib -dynload/\_multibytecodec.so
- x ./opt/local/Library/Frameworks/Python.framework/Versions/2.7/lib/python2.7/lib -dynload/\_multiprocessing.so
- x ./opt/local/Library/Frameworks/Python.framework/Versions/2.7/lib/python2.7/lib -dynload/\_OSA.so
- x ./opt/local/Library/Frameworks/Python.framework/Versions/2.7/lib/python2.7/lib

-dynload/\_Qd.so

x ./opt/local/Library/Frameworks/Python.framework/Versions/2.7/lib/python2.7/lib -dynload/\_Qdoffs.so

x ./opt/local/Library/Frameworks/Python.framework/Versions/2.7/lib/python2.7/lib -dynload/\_Qt.so

x ./opt/local/Library/Frameworks/Python.framework/Versions/2.7/lib/python2.7/lib -dynload/\_random.so

x ./opt/local/Library/Frameworks/Python.framework/Versions/2.7/lib/python2.7/lib -dynload/\_Res.so

x ./opt/local/Library/Frameworks/Python.framework/Versions/2.7/lib/python2.7/lib -dynload/\_scproxy.so

- x ./opt/local/Library/Frameworks/Python.framework/Versions/2.7/lib/python2.7/lib -dynload/\_Scrap.so
- x ./opt/local/Library/Frameworks/Python.framework/Versions/2.7/lib/python2.7/lib -dynload/\_Snd.so
- x ./opt/local/Library/Frameworks/Python.framework/Versions/2.7/lib/python2.7/lib -dynload/\_socket.so
- x ./opt/local/Library/Frameworks/Python.framework/Versions/2.7/lib/python2.7/lib -dynload/\_sqlite3.so
- x ./opt/local/Library/Frameworks/Python.framework/Versions/2.7/lib/python2.7/lib -dynload/\_ssl.so
- x ./opt/local/Library/Frameworks/Python.framework/Versions/2.7/lib/python2.7/lib -dynload/\_struct.so
- x ./opt/local/Library/Frameworks/Python.framework/Versions/2.7/lib/python2.7/lib

-dynload/\_TE.so

x ./opt/local/Library/Frameworks/Python.framework/Versions/2.7/lib/python2.7/lib -dynload/\_testcapi.so

x ./opt/local/Library/Frameworks/Python.framework/Versions/2.7/lib/python2.7/lib -dynload/\_Win.so

x ./opt/local/Library/Frameworks/Python.framework/Versions/2.7/lib/python2.7/lib -dynload/array.so

x ./opt/local/Library/Frameworks/Python.framework/Versions/2.7/lib/python2.7/lib -dynload/audioop.so

x ./opt/local/Library/Frameworks/Python.framework/Versions/2.7/lib/python2.7/lib -dynload/autoGIL.so

x ./opt/local/Library/Frameworks/Python.framework/Versions/2.7/lib/python2.7/lib -dynload/binascii.so

x ./opt/local/Library/Frameworks/Python.framework/Versions/2.7/lib/python2.7/lib -dynload/bz2.so

x ./opt/local/Library/Frameworks/Python.framework/Versions/2.7/lib/python2.7/lib -dynload/cmath.so

x ./opt/local/Library/Frameworks/Python.framework/Versions/2.7/lib/python2.7/lib -dynload/ColorPicker.so

x ./opt/local/Library/Frameworks/Python.framework/Versions/2.7/lib/python2.7/lib -dynload/cPickle.so

x ./opt/local/Library/Frameworks/Python.framework/Versions/2.7/lib/python2.7/lib -dynload/crypt.so

-dynload/cStringIO.so

x ./opt/local/Library/Frameworks/Python.framework/Versions/2.7/lib/python2.7/lib -dynload/datetime.so

x ./opt/local/Library/Frameworks/Python.framework/Versions/2.7/lib/python2.7/lib -dynload/dbm.so

x ./opt/local/Library/Frameworks/Python.framework/Versions/2.7/lib/python2.7/lib -dynload/fcntl.so

x ./opt/local/Library/Frameworks/Python.framework/Versions/2.7/lib/python2.7/lib -dynload/future\_builtins.so

x ./opt/local/Library/Frameworks/Python.framework/Versions/2.7/lib/python2.7/lib -dynload/gestalt.so

x ./opt/local/Library/Frameworks/Python.framework/Versions/2.7/lib/python2.7/lib -dynload/grp.so

x ./opt/local/Library/Frameworks/Python.framework/Versions/2.7/lib/python2.7/lib -dynload/icglue.so

x ./opt/local/Library/Frameworks/Python.framework/Versions/2.7/lib/python2.7/lib -dynload/itertools.so

x ./opt/local/Library/Frameworks/Python.framework/Versions/2.7/lib/python2.7/lib -dynload/MacOS.so

x ./opt/local/Library/Frameworks/Python.framework/Versions/2.7/lib/python2.7/lib -dynload/math.so

x ./opt/local/Library/Frameworks/Python.framework/Versions/2.7/lib/python2.7/lib -dynload/mmap.so

-dynload/Nav.so

- x ./opt/local/Library/Frameworks/Python.framework/Versions/2.7/lib/python2.7/lib -dynload/nis.so
- x ./opt/local/Library/Frameworks/Python.framework/Versions/2.7/lib/python2.7/lib -dynload/operator.so
- x ./opt/local/Library/Frameworks/Python.framework/Versions/2.7/lib/python2.7/lib -dynload/OSATerminology.so
- x ./opt/local/Library/Frameworks/Python.framework/Versions/2.7/lib/python2.7/lib -dynload/parser.so
- x ./opt/local/Library/Frameworks/Python.framework/Versions/2.7/lib/python2.7/lib -dynload/pyexpat.so
- x ./opt/local/Library/Frameworks/Python.framework/Versions/2.7/lib/python2.7/lib -dynload/Python-2.7.5-py2.7.egg-info
- x ./opt/local/Library/Frameworks/Python.framework/Versions/2.7/lib/python2.7/lib -dynload/readline.so
- x ./opt/local/Library/Frameworks/Python.framework/Versions/2.7/lib/python2.7/lib -dynload/resource.so
- x ./opt/local/Library/Frameworks/Python.framework/Versions/2.7/lib/python2.7/lib -dynload/select.so
- x ./opt/local/Library/Frameworks/Python.framework/Versions/2.7/lib/python2.7/lib -dynload/strop.so
- x ./opt/local/Library/Frameworks/Python.framework/Versions/2.7/lib/python2.7/lib -dynload/syslog.so
- x ./opt/local/Library/Frameworks/Python.framework/Versions/2.7/lib/python2.7/lib

-dynload/termios.so

x ./opt/local/Library/Frameworks/Python.framework/Versions/2.7/lib/python2.7/lib -dynload/time.so

x ./opt/local/Library/Frameworks/Python.framework/Versions/2.7/lib/python2.7/lib -dynload/unicodedata.so

x ./opt/local/Library/Frameworks/Python.framework/Versions/2.7/lib/python2.7/lib -dynload/zlib.so

x ./opt/local/Library/Frameworks/Python.framework/Versions/2.7/lib/python2.7/jso n/\_\_init\_\_.py

x ./opt/local/Library/Frameworks/Python.framework/Versions/2.7/lib/python2.7/jso n/\_\_init\_\_.pyc

x ./opt/local/Library/Frameworks/Python.framework/Versions/2.7/lib/python2.7/jso n/\_\_init\_\_.pyo

x ./opt/local/Library/Frameworks/Python.framework/Versions/2.7/lib/python2.7/jso n/decoder.py

x ./opt/local/Library/Frameworks/Python.framework/Versions/2.7/lib/python2.7/jso n/decoder.pyc

x ./opt/local/Library/Frameworks/Python.framework/Versions/2.7/lib/python2.7/jso n/decoder.pyo

x ./opt/local/Library/Frameworks/Python.framework/Versions/2.7/lib/python2.7/jso n/encoder.py

x ./opt/local/Library/Frameworks/Python.framework/Versions/2.7/lib/python2.7/jso n/encoder.pyc

n/encoder.pyo

x ./opt/local/Library/Frameworks/Python.framework/Versions/2.7/lib/python2.7/jso n/scanner.py

x ./opt/local/Library/Frameworks/Python.framework/Versions/2.7/lib/python2.7/jso n/scanner.pyc

x ./opt/local/Library/Frameworks/Python.framework/Versions/2.7/lib/python2.7/jso n/scanner.pyo

x ./opt/local/Library/Frameworks/Python.framework/Versions/2.7/lib/python2.7/jso n/tests/

x ./opt/local/Library/Frameworks/Python.framework/Versions/2.7/lib/python2.7/jso n/tool.py

x ./opt/local/Library/Frameworks/Python.framework/Versions/2.7/lib/python2.7/jso n/tool.pyc

x ./opt/local/Library/Frameworks/Python.framework/Versions/2.7/lib/python2.7/jso n/tool.pyo

x ./opt/local/Library/Frameworks/Python.framework/Versions/2.7/lib/python2.7/jso n/tests/\_\_init\_\_.py

x ./opt/local/Library/Frameworks/Python.framework/Versions/2.7/lib/python2.7/jso n/tests/\_\_init\_\_.pyc

x ./opt/local/Library/Frameworks/Python.framework/Versions/2.7/lib/python2.7/jso n/tests/\_\_init\_\_.pyo

x ./opt/local/Library/Frameworks/Python.framework/Versions/2.7/lib/python2.7/jso n/tests/test\_check\_circular.py

n/tests/test\_check\_circular.pyc

x ./opt/local/Library/Frameworks/Python.framework/Versions/2.7/lib/python2.7/jso n/tests/test\_check\_circular.pyo

x ./opt/local/Library/Frameworks/Python.framework/Versions/2.7/lib/python2.7/jso n/tests/test\_decode.py

x ./opt/local/Library/Frameworks/Python.framework/Versions/2.7/lib/python2.7/jso n/tests/test\_decode.pyc

x ./opt/local/Library/Frameworks/Python.framework/Versions/2.7/lib/python2.7/jso n/tests/test\_decode.pyo

x ./opt/local/Library/Frameworks/Python.framework/Versions/2.7/lib/python2.7/jso n/tests/test\_default.py

x ./opt/local/Library/Frameworks/Python.framework/Versions/2.7/lib/python2.7/jso n/tests/test\_default.pyc

x ./opt/local/Library/Frameworks/Python.framework/Versions/2.7/lib/python2.7/jso n/tests/test\_default.pyo

x ./opt/local/Library/Frameworks/Python.framework/Versions/2.7/lib/python2.7/jso n/tests/test\_dump.py

x ./opt/local/Library/Frameworks/Python.framework/Versions/2.7/lib/python2.7/jso n/tests/test\_dump.pyc

x ./opt/local/Library/Frameworks/Python.framework/Versions/2.7/lib/python2.7/jso n/tests/test\_dump.pyo

x ./opt/local/Library/Frameworks/Python.framework/Versions/2.7/lib/python2.7/jso n/tests/test\_encode\_basestring\_ascii.py

n/tests/test\_encode\_basestring\_ascii.pyc

x ./opt/local/Library/Frameworks/Python.framework/Versions/2.7/lib/python2.7/jso n/tests/test\_encode\_basestring\_ascii.pyo

x ./opt/local/Library/Frameworks/Python.framework/Versions/2.7/lib/python2.7/jso n/tests/test\_fail.py

x ./opt/local/Library/Frameworks/Python.framework/Versions/2.7/lib/python2.7/jso n/tests/test\_fail.pyc

x ./opt/local/Library/Frameworks/Python.framework/Versions/2.7/lib/python2.7/jso n/tests/test\_fail.pyo

x ./opt/local/Library/Frameworks/Python.framework/Versions/2.7/lib/python2.7/jso n/tests/test\_float.py

x ./opt/local/Library/Frameworks/Python.framework/Versions/2.7/lib/python2.7/jso n/tests/test\_float.pyc

x ./opt/local/Library/Frameworks/Python.framework/Versions/2.7/lib/python2.7/jso n/tests/test\_float.pyo

x ./opt/local/Library/Frameworks/Python.framework/Versions/2.7/lib/python2.7/jso n/tests/test\_indent.py

x ./opt/local/Library/Frameworks/Python.framework/Versions/2.7/lib/python2.7/jso n/tests/test\_indent.pyc

x ./opt/local/Library/Frameworks/Python.framework/Versions/2.7/lib/python2.7/jso n/tests/test\_indent.pyo

x ./opt/local/Library/Frameworks/Python.framework/Versions/2.7/lib/python2.7/jso n/tests/test\_pass1.py

n/tests/test\_pass1.pyc

x ./opt/local/Library/Frameworks/Python.framework/Versions/2.7/lib/python2.7/jso n/tests/test\_pass1.pyo

x ./opt/local/Library/Frameworks/Python.framework/Versions/2.7/lib/python2.7/jso n/tests/test\_pass2.py

x ./opt/local/Library/Frameworks/Python.framework/Versions/2.7/lib/python2.7/jso n/tests/test\_pass2.pyc

x ./opt/local/Library/Frameworks/Python.framework/Versions/2.7/lib/python2.7/jso n/tests/test\_pass2.pyo

x ./opt/local/Library/Frameworks/Python.framework/Versions/2.7/lib/python2.7/jso n/tests/test\_pass3.py

x ./opt/local/Library/Frameworks/Python.framework/Versions/2.7/lib/python2.7/jso n/tests/test\_pass3.pyc

x ./opt/local/Library/Frameworks/Python.framework/Versions/2.7/lib/python2.7/jso n/tests/test\_pass3.pyo

x ./opt/local/Library/Frameworks/Python.framework/Versions/2.7/lib/python2.7/jso n/tests/test\_recursion.py

x ./opt/local/Library/Frameworks/Python.framework/Versions/2.7/lib/python2.7/jso n/tests/test\_recursion.pyc

x ./opt/local/Library/Frameworks/Python.framework/Versions/2.7/lib/python2.7/jso n/tests/test\_recursion.pyo

x ./opt/local/Library/Frameworks/Python.framework/Versions/2.7/lib/python2.7/jso n/tests/test\_scanstring.py

n/tests/test\_scanstring.pyc

x ./opt/local/Library/Frameworks/Python.framework/Versions/2.7/lib/python2.7/jso n/tests/test\_scanstring.pyo

x ./opt/local/Library/Frameworks/Python.framework/Versions/2.7/lib/python2.7/jso n/tests/test\_separators.py

x ./opt/local/Library/Frameworks/Python.framework/Versions/2.7/lib/python2.7/jso n/tests/test\_separators.pyc

x ./opt/local/Library/Frameworks/Python.framework/Versions/2.7/lib/python2.7/jso n/tests/test\_separators.pyo

x ./opt/local/Library/Frameworks/Python.framework/Versions/2.7/lib/python2.7/jso n/tests/test\_speedups.py

x ./opt/local/Library/Frameworks/Python.framework/Versions/2.7/lib/python2.7/jso n/tests/test\_speedups.pyc

x ./opt/local/Library/Frameworks/Python.framework/Versions/2.7/lib/python2.7/jso n/tests/test\_speedups.pyo

x ./opt/local/Library/Frameworks/Python.framework/Versions/2.7/lib/python2.7/jso n/tests/test\_tool.py

x ./opt/local/Library/Frameworks/Python.framework/Versions/2.7/lib/python2.7/jso n/tests/test\_tool.pyc

x ./opt/local/Library/Frameworks/Python.framework/Versions/2.7/lib/python2.7/jso n/tests/test\_tool.pyo

x ./opt/local/Library/Frameworks/Python.framework/Versions/2.7/lib/python2.7/jso n/tests/test\_unicode.py

n/tests/test\_unicode.pyc

x ./opt/local/Library/Frameworks/Python.framework/Versions/2.7/lib/python2.7/jso n/tests/test\_unicode.pyo

x ./opt/local/Library/Frameworks/Python.framework/Versions/2.7/lib/python2.7/imp ortlib/\_\_init\_\_.py

x ./opt/local/Library/Frameworks/Python.framework/Versions/2.7/lib/python2.7/imp ortlib/\_\_init\_\_.pyc

x ./opt/local/Library/Frameworks/Python.framework/Versions/2.7/lib/python2.7/imp ortlib/\_\_init\_\_.pyo

x ./opt/local/Library/Frameworks/Python.framework/Versions/2.7/lib/python2.7/idl elib/\_\_init\_\_.py

x ./opt/local/Library/Frameworks/Python.framework/Versions/2.7/lib/python2.7/idl elib/\_\_init\_\_.pyc

x ./opt/local/Library/Frameworks/Python.framework/Versions/2.7/lib/python2.7/idl elib/\_\_init\_\_.pyo

x ./opt/local/Library/Frameworks/Python.framework/Versions/2.7/lib/python2.7/idl elib/aboutDialog.py

x ./opt/local/Library/Frameworks/Python.framework/Versions/2.7/lib/python2.7/idl elib/aboutDialog.pyc

x ./opt/local/Library/Frameworks/Python.framework/Versions/2.7/lib/python2.7/idl elib/aboutDialog.pyo

x ./opt/local/Library/Frameworks/Python.framework/Versions/2.7/lib/python2.7/idl elib/AutoComplete.py

elib/AutoComplete.pyc

x ./opt/local/Library/Frameworks/Python.framework/Versions/2.7/lib/python2.7/idl elib/AutoComplete.pyo

x ./opt/local/Library/Frameworks/Python.framework/Versions/2.7/lib/python2.7/idl elib/AutoCompleteWindow.py

x ./opt/local/Library/Frameworks/Python.framework/Versions/2.7/lib/python2.7/idl elib/AutoCompleteWindow.pyc

x ./opt/local/Library/Frameworks/Python.framework/Versions/2.7/lib/python2.7/idl elib/AutoCompleteWindow.pyo

x ./opt/local/Library/Frameworks/Python.framework/Versions/2.7/lib/python2.7/idl elib/AutoExpand.py

x ./opt/local/Library/Frameworks/Python.framework/Versions/2.7/lib/python2.7/idl elib/AutoExpand.pyc

x ./opt/local/Library/Frameworks/Python.framework/Versions/2.7/lib/python2.7/idl elib/AutoExpand.pyo

x ./opt/local/Library/Frameworks/Python.framework/Versions/2.7/lib/python2.7/idl elib/Bindings.py

x ./opt/local/Library/Frameworks/Python.framework/Versions/2.7/lib/python2.7/idl elib/Bindings.pyc

x ./opt/local/Library/Frameworks/Python.framework/Versions/2.7/lib/python2.7/idl elib/Bindings.pyo

x ./opt/local/Library/Frameworks/Python.framework/Versions/2.7/lib/python2.7/idl elib/CallTips.py

elib/CallTips.pyc

x ./opt/local/Library/Frameworks/Python.framework/Versions/2.7/lib/python2.7/idl elib/CallTips.pyo

x ./opt/local/Library/Frameworks/Python.framework/Versions/2.7/lib/python2.7/idl elib/CallTipWindow.py

x ./opt/local/Library/Frameworks/Python.framework/Versions/2.7/lib/python2.7/idl elib/CallTipWindow.pyc

x ./opt/local/Library/Frameworks/Python.framework/Versions/2.7/lib/python2.7/idl elib/CallTipWindow.pyo

x ./opt/local/Library/Frameworks/Python.framework/Versions/2.7/lib/python2.7/idl elib/ChangeLog

x ./opt/local/Library/Frameworks/Python.framework/Versions/2.7/lib/python2.7/idl elib/ClassBrowser.py

x ./opt/local/Library/Frameworks/Python.framework/Versions/2.7/lib/python2.7/idl elib/ClassBrowser.pyc

x ./opt/local/Library/Frameworks/Python.framework/Versions/2.7/lib/python2.7/idl elib/ClassBrowser.pyo

x ./opt/local/Library/Frameworks/Python.framework/Versions/2.7/lib/python2.7/idl elib/CodeContext.py

x ./opt/local/Library/Frameworks/Python.framework/Versions/2.7/lib/python2.7/idl elib/CodeContext.pyc

x ./opt/local/Library/Frameworks/Python.framework/Versions/2.7/lib/python2.7/idl elib/CodeContext.pyo

elib/ColorDelegator.py

x ./opt/local/Library/Frameworks/Python.framework/Versions/2.7/lib/python2.7/idl elib/ColorDelegator.pyc

x ./opt/local/Library/Frameworks/Python.framework/Versions/2.7/lib/python2.7/idl elib/ColorDelegator.pyo

x ./opt/local/Library/Frameworks/Python.framework/Versions/2.7/lib/python2.7/idl elib/config-extensions.def

x ./opt/local/Library/Frameworks/Python.framework/Versions/2.7/lib/python2.7/idl elib/config-highlight.def

x ./opt/local/Library/Frameworks/Python.framework/Versions/2.7/lib/python2.7/idl elib/config-keys.def

x ./opt/local/Library/Frameworks/Python.framework/Versions/2.7/lib/python2.7/idl elib/config-main.def

x ./opt/local/Library/Frameworks/Python.framework/Versions/2.7/lib/python2.7/idl elib/configDialog.py

x ./opt/local/Library/Frameworks/Python.framework/Versions/2.7/lib/python2.7/idl elib/configDialog.pyc

x ./opt/local/Library/Frameworks/Python.framework/Versions/2.7/lib/python2.7/idl elib/configDialog.pyo

x ./opt/local/Library/Frameworks/Python.framework/Versions/2.7/lib/python2.7/idl elib/configHandler.py

x ./opt/local/Library/Frameworks/Python.framework/Versions/2.7/lib/python2.7/idl elib/configHandler.pyc

elib/configHandler.pyo

x ./opt/local/Library/Frameworks/Python.framework/Versions/2.7/lib/python2.7/idl elib/configHelpSourceEdit.py

x ./opt/local/Library/Frameworks/Python.framework/Versions/2.7/lib/python2.7/idl elib/configHelpSourceEdit.pyc

x ./opt/local/Library/Frameworks/Python.framework/Versions/2.7/lib/python2.7/idl elib/configHelpSourceEdit.pyo

x ./opt/local/Library/Frameworks/Python.framework/Versions/2.7/lib/python2.7/idl elib/configSectionNameDialog.py

x ./opt/local/Library/Frameworks/Python.framework/Versions/2.7/lib/python2.7/idl elib/configSectionNameDialog.pyc

x ./opt/local/Library/Frameworks/Python.framework/Versions/2.7/lib/python2.7/idl elib/configSectionNameDialog.pyo

x ./opt/local/Library/Frameworks/Python.framework/Versions/2.7/lib/python2.7/idl elib/CREDITS.txt

x ./opt/local/Library/Frameworks/Python.framework/Versions/2.7/lib/python2.7/idl elib/Debugger.py

x ./opt/local/Library/Frameworks/Python.framework/Versions/2.7/lib/python2.7/idl elib/Debugger.pyc

x ./opt/local/Library/Frameworks/Python.framework/Versions/2.7/lib/python2.7/idl elib/Debugger.pyo

x ./opt/local/Library/Frameworks/Python.framework/Versions/2.7/lib/python2.7/idl elib/Delegator.py

elib/Delegator.pyc

x ./opt/local/Library/Frameworks/Python.framework/Versions/2.7/lib/python2.7/idl elib/Delegator.pyo

x ./opt/local/Library/Frameworks/Python.framework/Versions/2.7/lib/python2.7/idl elib/dynOptionMenuWidget.py

x ./opt/local/Library/Frameworks/Python.framework/Versions/2.7/lib/python2.7/idl elib/dynOptionMenuWidget.pyc

x ./opt/local/Library/Frameworks/Python.framework/Versions/2.7/lib/python2.7/idl elib/dynOptionMenuWidget.pyo

x ./opt/local/Library/Frameworks/Python.framework/Versions/2.7/lib/python2.7/idl elib/EditorWindow.py

x ./opt/local/Library/Frameworks/Python.framework/Versions/2.7/lib/python2.7/idl elib/EditorWindow.pyc

x ./opt/local/Library/Frameworks/Python.framework/Versions/2.7/lib/python2.7/idl elib/EditorWindow.pyo

x ./opt/local/Library/Frameworks/Python.framework/Versions/2.7/lib/python2.7/idl elib/extend.txt

x ./opt/local/Library/Frameworks/Python.framework/Versions/2.7/lib/python2.7/idl elib/FileList.py

x ./opt/local/Library/Frameworks/Python.framework/Versions/2.7/lib/python2.7/idl elib/FileList.pyc

x ./opt/local/Library/Frameworks/Python.framework/Versions/2.7/lib/python2.7/idl elib/FileList.pyo

elib/FormatParagraph.py

x ./opt/local/Library/Frameworks/Python.framework/Versions/2.7/lib/python2.7/idl elib/FormatParagraph.pyc

x ./opt/local/Library/Frameworks/Python.framework/Versions/2.7/lib/python2.7/idl elib/FormatParagraph.pyo

x ./opt/local/Library/Frameworks/Python.framework/Versions/2.7/lib/python2.7/idl elib/GrepDialog.py

x ./opt/local/Library/Frameworks/Python.framework/Versions/2.7/lib/python2.7/idl elib/GrepDialog.pyc

x ./opt/local/Library/Frameworks/Python.framework/Versions/2.7/lib/python2.7/idl elib/GrepDialog.pyo

x ./opt/local/Library/Frameworks/Python.framework/Versions/2.7/lib/python2.7/idl elib/help.txt

x ./opt/local/Library/Frameworks/Python.framework/Versions/2.7/lib/python2.7/idl elib/HISTORY.txt

x ./opt/local/Library/Frameworks/Python.framework/Versions/2.7/lib/python2.7/idl elib/HyperParser.py

x ./opt/local/Library/Frameworks/Python.framework/Versions/2.7/lib/python2.7/idl elib/HyperParser.pyc

x ./opt/local/Library/Frameworks/Python.framework/Versions/2.7/lib/python2.7/idl elib/HyperParser.pyo

x ./opt/local/Library/Frameworks/Python.framework/Versions/2.7/lib/python2.7/idl elib/Icons/

elib/idle.bat

x ./opt/local/Library/Frameworks/Python.framework/Versions/2.7/lib/python2.7/idl elib/idle.py

x ./opt/local/Library/Frameworks/Python.framework/Versions/2.7/lib/python2.7/idl elib/idle.pyc

x ./opt/local/Library/Frameworks/Python.framework/Versions/2.7/lib/python2.7/idl elib/idle.pyo

x ./opt/local/Library/Frameworks/Python.framework/Versions/2.7/lib/python2.7/idl elib/idle.pyw

x ./opt/local/Library/Frameworks/Python.framework/Versions/2.7/lib/python2.7/idl elib/IdleHistory.py

x ./opt/local/Library/Frameworks/Python.framework/Versions/2.7/lib/python2.7/idl elib/IdleHistory.pyc

x ./opt/local/Library/Frameworks/Python.framework/Versions/2.7/lib/python2.7/idl elib/IdleHistory.pyo

x ./opt/local/Library/Frameworks/Python.framework/Versions/2.7/lib/python2.7/idl elib/idlever.py

x ./opt/local/Library/Frameworks/Python.framework/Versions/2.7/lib/python2.7/idl elib/idlever.pyc

x ./opt/local/Library/Frameworks/Python.framework/Versions/2.7/lib/python2.7/idl elib/idlever.pyo

x ./opt/local/Library/Frameworks/Python.framework/Versions/2.7/lib/python2.7/idl elib/IOBinding.py

elib/IOBinding.pyc

x ./opt/local/Library/Frameworks/Python.framework/Versions/2.7/lib/python2.7/idl elib/IOBinding.pyo

x ./opt/local/Library/Frameworks/Python.framework/Versions/2.7/lib/python2.7/idl elib/keybindingDialog.py

x ./opt/local/Library/Frameworks/Python.framework/Versions/2.7/lib/python2.7/idl elib/keybindingDialog.pyc

x ./opt/local/Library/Frameworks/Python.framework/Versions/2.7/lib/python2.7/idl elib/keybindingDialog.pyo

x ./opt/local/Library/Frameworks/Python.framework/Versions/2.7/lib/python2.7/idl elib/macosxSupport.py

x ./opt/local/Library/Frameworks/Python.framework/Versions/2.7/lib/python2.7/idl elib/macosxSupport.pyc

x ./opt/local/Library/Frameworks/Python.framework/Versions/2.7/lib/python2.7/idl elib/macosxSupport.pyo

x ./opt/local/Library/Frameworks/Python.framework/Versions/2.7/lib/python2.7/idl elib/MultiCall.py

x ./opt/local/Library/Frameworks/Python.framework/Versions/2.7/lib/python2.7/idl elib/MultiCall.pyc

x ./opt/local/Library/Frameworks/Python.framework/Versions/2.7/lib/python2.7/idl elib/MultiCall.pyo

x ./opt/local/Library/Frameworks/Python.framework/Versions/2.7/lib/python2.7/idl elib/MultiStatusBar.py

elib/MultiStatusBar.pyc

x ./opt/local/Library/Frameworks/Python.framework/Versions/2.7/lib/python2.7/idl elib/MultiStatusBar.pyo

x ./opt/local/Library/Frameworks/Python.framework/Versions/2.7/lib/python2.7/idl elib/NEWS.txt

x ./opt/local/Library/Frameworks/Python.framework/Versions/2.7/lib/python2.7/idl elib/ObjectBrowser.py

x ./opt/local/Library/Frameworks/Python.framework/Versions/2.7/lib/python2.7/idl elib/ObjectBrowser.pyc

x ./opt/local/Library/Frameworks/Python.framework/Versions/2.7/lib/python2.7/idl elib/ObjectBrowser.pyo

x ./opt/local/Library/Frameworks/Python.framework/Versions/2.7/lib/python2.7/idl elib/OutputWindow.py

x ./opt/local/Library/Frameworks/Python.framework/Versions/2.7/lib/python2.7/idl elib/OutputWindow.pyc

x ./opt/local/Library/Frameworks/Python.framework/Versions/2.7/lib/python2.7/idl elib/OutputWindow.pyo

x ./opt/local/Library/Frameworks/Python.framework/Versions/2.7/lib/python2.7/idl elib/ParenMatch.py

x ./opt/local/Library/Frameworks/Python.framework/Versions/2.7/lib/python2.7/idl elib/ParenMatch.pyc

x ./opt/local/Library/Frameworks/Python.framework/Versions/2.7/lib/python2.7/idl elib/ParenMatch.pyo

elib/PathBrowser.py

x ./opt/local/Library/Frameworks/Python.framework/Versions/2.7/lib/python2.7/idl elib/PathBrowser.pyc

x ./opt/local/Library/Frameworks/Python.framework/Versions/2.7/lib/python2.7/idl elib/PathBrowser.pyo

x ./opt/local/Library/Frameworks/Python.framework/Versions/2.7/lib/python2.7/idl elib/Percolator.py

x ./opt/local/Library/Frameworks/Python.framework/Versions/2.7/lib/python2.7/idl elib/Percolator.pyc

x ./opt/local/Library/Frameworks/Python.framework/Versions/2.7/lib/python2.7/idl elib/Percolator.pyo

x ./opt/local/Library/Frameworks/Python.framework/Versions/2.7/lib/python2.7/idl elib/PyParse.py

x ./opt/local/Library/Frameworks/Python.framework/Versions/2.7/lib/python2.7/idl elib/PyParse.pyc

x ./opt/local/Library/Frameworks/Python.framework/Versions/2.7/lib/python2.7/idl elib/PyParse.pyo

x ./opt/local/Library/Frameworks/Python.framework/Versions/2.7/lib/python2.7/idl elib/PyShell.py

x ./opt/local/Library/Frameworks/Python.framework/Versions/2.7/lib/python2.7/idl elib/PyShell.pyc

x ./opt/local/Library/Frameworks/Python.framework/Versions/2.7/lib/python2.7/idl elib/PyShell.pyo

elib/README.txt

x ./opt/local/Library/Frameworks/Python.framework/Versions/2.7/lib/python2.7/idl elib/RemoteDebugger.py

x ./opt/local/Library/Frameworks/Python.framework/Versions/2.7/lib/python2.7/idl elib/RemoteDebugger.pyc

x ./opt/local/Library/Frameworks/Python.framework/Versions/2.7/lib/python2.7/idl elib/RemoteDebugger.pyo

x ./opt/local/Library/Frameworks/Python.framework/Versions/2.7/lib/python2.7/idl elib/RemoteObjectBrowser.py

x ./opt/local/Library/Frameworks/Python.framework/Versions/2.7/lib/python2.7/idl elib/RemoteObjectBrowser.pyc

x ./opt/local/Library/Frameworks/Python.framework/Versions/2.7/lib/python2.7/idl elib/RemoteObjectBrowser.pyo

x ./opt/local/Library/Frameworks/Python.framework/Versions/2.7/lib/python2.7/idl elib/ReplaceDialog.py

x ./opt/local/Library/Frameworks/Python.framework/Versions/2.7/lib/python2.7/idl elib/ReplaceDialog.pyc

x ./opt/local/Library/Frameworks/Python.framework/Versions/2.7/lib/python2.7/idl elib/ReplaceDialog.pyo

x ./opt/local/Library/Frameworks/Python.framework/Versions/2.7/lib/python2.7/idl elib/rpc.py

x ./opt/local/Library/Frameworks/Python.framework/Versions/2.7/lib/python2.7/idl elib/rpc.pyc

elib/rpc.pyo

x ./opt/local/Library/Frameworks/Python.framework/Versions/2.7/lib/python2.7/idl elib/RstripExtension.py

x ./opt/local/Library/Frameworks/Python.framework/Versions/2.7/lib/python2.7/idl elib/RstripExtension.pyc

x ./opt/local/Library/Frameworks/Python.framework/Versions/2.7/lib/python2.7/idl elib/RstripExtension.pyo

x ./opt/local/Library/Frameworks/Python.framework/Versions/2.7/lib/python2.7/idl elib/run.py

x ./opt/local/Library/Frameworks/Python.framework/Versions/2.7/lib/python2.7/idl elib/run.pyc

x ./opt/local/Library/Frameworks/Python.framework/Versions/2.7/lib/python2.7/idl elib/run.pyo

x ./opt/local/Library/Frameworks/Python.framework/Versions/2.7/lib/python2.7/idl elib/ScriptBinding.py

x ./opt/local/Library/Frameworks/Python.framework/Versions/2.7/lib/python2.7/idl elib/ScriptBinding.pyc

x ./opt/local/Library/Frameworks/Python.framework/Versions/2.7/lib/python2.7/idl elib/ScriptBinding.pyo

x ./opt/local/Library/Frameworks/Python.framework/Versions/2.7/lib/python2.7/idl elib/ScrolledList.py

x ./opt/local/Library/Frameworks/Python.framework/Versions/2.7/lib/python2.7/idl elib/ScrolledList.pyc
elib/ScrolledList.pyo

x ./opt/local/Library/Frameworks/Python.framework/Versions/2.7/lib/python2.7/idl elib/SearchDialog.py

x ./opt/local/Library/Frameworks/Python.framework/Versions/2.7/lib/python2.7/idl elib/SearchDialog.pyc

x ./opt/local/Library/Frameworks/Python.framework/Versions/2.7/lib/python2.7/idl elib/SearchDialog.pyo

x ./opt/local/Library/Frameworks/Python.framework/Versions/2.7/lib/python2.7/idl elib/SearchDialogBase.py

x ./opt/local/Library/Frameworks/Python.framework/Versions/2.7/lib/python2.7/idl elib/SearchDialogBase.pyc

x ./opt/local/Library/Frameworks/Python.framework/Versions/2.7/lib/python2.7/idl elib/SearchDialogBase.pyo

x ./opt/local/Library/Frameworks/Python.framework/Versions/2.7/lib/python2.7/idl elib/SearchEngine.py

x ./opt/local/Library/Frameworks/Python.framework/Versions/2.7/lib/python2.7/idl elib/SearchEngine.pyc

x ./opt/local/Library/Frameworks/Python.framework/Versions/2.7/lib/python2.7/idl elib/SearchEngine.pyo

x ./opt/local/Library/Frameworks/Python.framework/Versions/2.7/lib/python2.7/idl elib/StackViewer.py

x ./opt/local/Library/Frameworks/Python.framework/Versions/2.7/lib/python2.7/idl elib/StackViewer.pyc

elib/StackViewer.pyo

x ./opt/local/Library/Frameworks/Python.framework/Versions/2.7/lib/python2.7/idl elib/tabbedpages.py

x ./opt/local/Library/Frameworks/Python.framework/Versions/2.7/lib/python2.7/idl elib/tabbedpages.pyc

x ./opt/local/Library/Frameworks/Python.framework/Versions/2.7/lib/python2.7/idl elib/tabbedpages.pyo

x ./opt/local/Library/Frameworks/Python.framework/Versions/2.7/lib/python2.7/idl elib/testcode.py

x ./opt/local/Library/Frameworks/Python.framework/Versions/2.7/lib/python2.7/idl elib/testcode.pyc

x ./opt/local/Library/Frameworks/Python.framework/Versions/2.7/lib/python2.7/idl elib/testcode.pyo

x ./opt/local/Library/Frameworks/Python.framework/Versions/2.7/lib/python2.7/idl elib/textView.py

x ./opt/local/Library/Frameworks/Python.framework/Versions/2.7/lib/python2.7/idl elib/textView.pyc

x ./opt/local/Library/Frameworks/Python.framework/Versions/2.7/lib/python2.7/idl elib/textView.pyo

x ./opt/local/Library/Frameworks/Python.framework/Versions/2.7/lib/python2.7/idl elib/TODO.txt

x ./opt/local/Library/Frameworks/Python.framework/Versions/2.7/lib/python2.7/idl elib/ToolTip.py

elib/ToolTip.pyc

x ./opt/local/Library/Frameworks/Python.framework/Versions/2.7/lib/python2.7/idl elib/ToolTip.pyo

x ./opt/local/Library/Frameworks/Python.framework/Versions/2.7/lib/python2.7/idl elib/TreeWidget.py

x ./opt/local/Library/Frameworks/Python.framework/Versions/2.7/lib/python2.7/idl elib/TreeWidget.pyc

x ./opt/local/Library/Frameworks/Python.framework/Versions/2.7/lib/python2.7/idl elib/TreeWidget.pyo

x ./opt/local/Library/Frameworks/Python.framework/Versions/2.7/lib/python2.7/idl elib/UndoDelegator.py

x ./opt/local/Library/Frameworks/Python.framework/Versions/2.7/lib/python2.7/idl elib/UndoDelegator.pyc

x ./opt/local/Library/Frameworks/Python.framework/Versions/2.7/lib/python2.7/idl elib/UndoDelegator.pyo

x ./opt/local/Library/Frameworks/Python.framework/Versions/2.7/lib/python2.7/idl elib/WidgetRedirector.py

x ./opt/local/Library/Frameworks/Python.framework/Versions/2.7/lib/python2.7/idl elib/WidgetRedirector.pyc

x ./opt/local/Library/Frameworks/Python.framework/Versions/2.7/lib/python2.7/idl elib/WidgetRedirector.pyo

x ./opt/local/Library/Frameworks/Python.framework/Versions/2.7/lib/python2.7/idl elib/WindowList.py

elib/WindowList.pyc

x ./opt/local/Library/Frameworks/Python.framework/Versions/2.7/lib/python2.7/idl elib/WindowList.pyo

x ./opt/local/Library/Frameworks/Python.framework/Versions/2.7/lib/python2.7/idl elib/ZoomHeight.py

x ./opt/local/Library/Frameworks/Python.framework/Versions/2.7/lib/python2.7/idl elib/ZoomHeight.pyc

x ./opt/local/Library/Frameworks/Python.framework/Versions/2.7/lib/python2.7/idl elib/ZoomHeight.pyo

x ./opt/local/Library/Frameworks/Python.framework/Versions/2.7/lib/python2.7/idl elib/Icons/folder.gif

x ./opt/local/Library/Frameworks/Python.framework/Versions/2.7/lib/python2.7/idl elib/Icons/idle.icns

x ./opt/local/Library/Frameworks/Python.framework/Versions/2.7/lib/python2.7/idl elib/Icons/minusnode.gif

x ./opt/local/Library/Frameworks/Python.framework/Versions/2.7/lib/python2.7/idl elib/Icons/openfolder.gif

x ./opt/local/Library/Frameworks/Python.framework/Versions/2.7/lib/python2.7/idl elib/Icons/plusnode.gif

x ./opt/local/Library/Frameworks/Python.framework/Versions/2.7/lib/python2.7/idl elib/Icons/python.gif

x ./opt/local/Library/Frameworks/Python.framework/Versions/2.7/lib/python2.7/idl elib/Icons/tk.gif

shot/\_\_init\_\_.py

x ./opt/local/Library/Frameworks/Python.framework/Versions/2.7/lib/python2.7/hot shot/\_\_init\_\_.pyc

x ./opt/local/Library/Frameworks/Python.framework/Versions/2.7/lib/python2.7/hot shot/\_\_init\_\_.pyo

x ./opt/local/Library/Frameworks/Python.framework/Versions/2.7/lib/python2.7/hot shot/log.py

x ./opt/local/Library/Frameworks/Python.framework/Versions/2.7/lib/python2.7/hot shot/log.pyc

x ./opt/local/Library/Frameworks/Python.framework/Versions/2.7/lib/python2.7/hot shot/log.pyo

x ./opt/local/Library/Frameworks/Python.framework/Versions/2.7/lib/python2.7/hot shot/stats.py

x ./opt/local/Library/Frameworks/Python.framework/Versions/2.7/lib/python2.7/hot shot/stats.pyc

x ./opt/local/Library/Frameworks/Python.framework/Versions/2.7/lib/python2.7/hot shot/stats.pyo

x ./opt/local/Library/Frameworks/Python.framework/Versions/2.7/lib/python2.7/hot shot/stones.py

x ./opt/local/Library/Frameworks/Python.framework/Versions/2.7/lib/python2.7/hot shot/stones.pyc

x ./opt/local/Library/Frameworks/Python.framework/Versions/2.7/lib/python2.7/hot shot/stones.pyo

odings/\_\_init\_\_.py

x ./opt/local/Library/Frameworks/Python.framework/Versions/2.7/lib/python2.7/enc odings/\_\_init\_\_.pyc

x ./opt/local/Library/Frameworks/Python.framework/Versions/2.7/lib/python2.7/enc odings/\_\_init\_\_.pyo

x ./opt/local/Library/Frameworks/Python.framework/Versions/2.7/lib/python2.7/enc odings/aliases.py

x ./opt/local/Library/Frameworks/Python.framework/Versions/2.7/lib/python2.7/enc odings/aliases.pyc

x ./opt/local/Library/Frameworks/Python.framework/Versions/2.7/lib/python2.7/enc odings/aliases.pyo

x ./opt/local/Library/Frameworks/Python.framework/Versions/2.7/lib/python2.7/enc odings/ascii.py

x ./opt/local/Library/Frameworks/Python.framework/Versions/2.7/lib/python2.7/enc odings/ascii.pyc

x ./opt/local/Library/Frameworks/Python.framework/Versions/2.7/lib/python2.7/enc odings/ascii.pyo

x ./opt/local/Library/Frameworks/Python.framework/Versions/2.7/lib/python2.7/enc odings/base64\_codec.py

x ./opt/local/Library/Frameworks/Python.framework/Versions/2.7/lib/python2.7/enc odings/base64\_codec.pyc

x ./opt/local/Library/Frameworks/Python.framework/Versions/2.7/lib/python2.7/enc odings/base64\_codec.pyo

odings/big5.py

x ./opt/local/Library/Frameworks/Python.framework/Versions/2.7/lib/python2.7/enc odings/big5.pyc

x ./opt/local/Library/Frameworks/Python.framework/Versions/2.7/lib/python2.7/enc odings/big5.pyo

x ./opt/local/Library/Frameworks/Python.framework/Versions/2.7/lib/python2.7/enc odings/big5hkscs.py

x ./opt/local/Library/Frameworks/Python.framework/Versions/2.7/lib/python2.7/enc odings/big5hkscs.pyc

x ./opt/local/Library/Frameworks/Python.framework/Versions/2.7/lib/python2.7/enc odings/big5hkscs.pyo

x ./opt/local/Library/Frameworks/Python.framework/Versions/2.7/lib/python2.7/enc odings/bz2\_codec.py

x ./opt/local/Library/Frameworks/Python.framework/Versions/2.7/lib/python2.7/enc odings/bz2\_codec.pyc

x ./opt/local/Library/Frameworks/Python.framework/Versions/2.7/lib/python2.7/enc odings/bz2\_codec.pyo

x ./opt/local/Library/Frameworks/Python.framework/Versions/2.7/lib/python2.7/enc odings/charmap.py

x ./opt/local/Library/Frameworks/Python.framework/Versions/2.7/lib/python2.7/enc odings/charmap.pyc

x ./opt/local/Library/Frameworks/Python.framework/Versions/2.7/lib/python2.7/enc odings/charmap.pyo

odings/cp037.py

x ./opt/local/Library/Frameworks/Python.framework/Versions/2.7/lib/python2.7/enc odings/cp037.pyc

x ./opt/local/Library/Frameworks/Python.framework/Versions/2.7/lib/python2.7/enc odings/cp037.pyo

x ./opt/local/Library/Frameworks/Python.framework/Versions/2.7/lib/python2.7/enc odings/cp1006.py

x ./opt/local/Library/Frameworks/Python.framework/Versions/2.7/lib/python2.7/enc odings/cp1006.pyc

x ./opt/local/Library/Frameworks/Python.framework/Versions/2.7/lib/python2.7/enc odings/cp1006.pyo

x ./opt/local/Library/Frameworks/Python.framework/Versions/2.7/lib/python2.7/enc odings/cp1026.py

x ./opt/local/Library/Frameworks/Python.framework/Versions/2.7/lib/python2.7/enc odings/cp1026.pyc

x ./opt/local/Library/Frameworks/Python.framework/Versions/2.7/lib/python2.7/enc odings/cp1026.pyo

x ./opt/local/Library/Frameworks/Python.framework/Versions/2.7/lib/python2.7/enc odings/cp1140.py

x ./opt/local/Library/Frameworks/Python.framework/Versions/2.7/lib/python2.7/enc odings/cp1140.pyc

x ./opt/local/Library/Frameworks/Python.framework/Versions/2.7/lib/python2.7/enc odings/cp1140.pyo

odings/cp1250.py

x ./opt/local/Library/Frameworks/Python.framework/Versions/2.7/lib/python2.7/enc odings/cp1250.pyc

x ./opt/local/Library/Frameworks/Python.framework/Versions/2.7/lib/python2.7/enc odings/cp1250.pyo

x ./opt/local/Library/Frameworks/Python.framework/Versions/2.7/lib/python2.7/enc odings/cp1251.py

x ./opt/local/Library/Frameworks/Python.framework/Versions/2.7/lib/python2.7/enc odings/cp1251.pyc

x ./opt/local/Library/Frameworks/Python.framework/Versions/2.7/lib/python2.7/enc odings/cp1251.pyo

x ./opt/local/Library/Frameworks/Python.framework/Versions/2.7/lib/python2.7/enc odings/cp1252.py

x ./opt/local/Library/Frameworks/Python.framework/Versions/2.7/lib/python2.7/enc odings/cp1252.pyc

x ./opt/local/Library/Frameworks/Python.framework/Versions/2.7/lib/python2.7/enc odings/cp1252.pyo

x ./opt/local/Library/Frameworks/Python.framework/Versions/2.7/lib/python2.7/enc odings/cp1253.py

x ./opt/local/Library/Frameworks/Python.framework/Versions/2.7/lib/python2.7/enc odings/cp1253.pyc

x ./opt/local/Library/Frameworks/Python.framework/Versions/2.7/lib/python2.7/enc odings/cp1253.pyo

odings/cp1254.py

x ./opt/local/Library/Frameworks/Python.framework/Versions/2.7/lib/python2.7/enc odings/cp1254.pyc

x ./opt/local/Library/Frameworks/Python.framework/Versions/2.7/lib/python2.7/enc odings/cp1254.pyo

x ./opt/local/Library/Frameworks/Python.framework/Versions/2.7/lib/python2.7/enc odings/cp1255.py

x ./opt/local/Library/Frameworks/Python.framework/Versions/2.7/lib/python2.7/enc odings/cp1255.pyc

x ./opt/local/Library/Frameworks/Python.framework/Versions/2.7/lib/python2.7/enc odings/cp1255.pyo

x ./opt/local/Library/Frameworks/Python.framework/Versions/2.7/lib/python2.7/enc odings/cp1256.py

x ./opt/local/Library/Frameworks/Python.framework/Versions/2.7/lib/python2.7/enc odings/cp1256.pyc

x ./opt/local/Library/Frameworks/Python.framework/Versions/2.7/lib/python2.7/enc odings/cp1256.pyo

x ./opt/local/Library/Frameworks/Python.framework/Versions/2.7/lib/python2.7/enc odings/cp1257.py

x ./opt/local/Library/Frameworks/Python.framework/Versions/2.7/lib/python2.7/enc odings/cp1257.pyc

x ./opt/local/Library/Frameworks/Python.framework/Versions/2.7/lib/python2.7/enc odings/cp1257.pyo

odings/cp1258.py

x ./opt/local/Library/Frameworks/Python.framework/Versions/2.7/lib/python2.7/enc odings/cp1258.pyc

x ./opt/local/Library/Frameworks/Python.framework/Versions/2.7/lib/python2.7/enc odings/cp1258.pyo

x ./opt/local/Library/Frameworks/Python.framework/Versions/2.7/lib/python2.7/enc odings/cp424.py

x ./opt/local/Library/Frameworks/Python.framework/Versions/2.7/lib/python2.7/enc odings/cp424.pyc

x ./opt/local/Library/Frameworks/Python.framework/Versions/2.7/lib/python2.7/enc odings/cp424.pyo

x ./opt/local/Library/Frameworks/Python.framework/Versions/2.7/lib/python2.7/enc odings/cp437.py

x ./opt/local/Library/Frameworks/Python.framework/Versions/2.7/lib/python2.7/enc odings/cp437.pyc

x ./opt/local/Library/Frameworks/Python.framework/Versions/2.7/lib/python2.7/enc odings/cp437.pyo

x ./opt/local/Library/Frameworks/Python.framework/Versions/2.7/lib/python2.7/enc odings/cp500.py

x ./opt/local/Library/Frameworks/Python.framework/Versions/2.7/lib/python2.7/enc odings/cp500.pyc

x ./opt/local/Library/Frameworks/Python.framework/Versions/2.7/lib/python2.7/enc odings/cp500.pyo

odings/cp720.py

x ./opt/local/Library/Frameworks/Python.framework/Versions/2.7/lib/python2.7/enc odings/cp720.pyc

x ./opt/local/Library/Frameworks/Python.framework/Versions/2.7/lib/python2.7/enc odings/cp720.pyo

x ./opt/local/Library/Frameworks/Python.framework/Versions/2.7/lib/python2.7/enc odings/cp737.py

x ./opt/local/Library/Frameworks/Python.framework/Versions/2.7/lib/python2.7/enc odings/cp737.pyc

x ./opt/local/Library/Frameworks/Python.framework/Versions/2.7/lib/python2.7/enc odings/cp737.pyo

x ./opt/local/Library/Frameworks/Python.framework/Versions/2.7/lib/python2.7/enc odings/cp775.py

x ./opt/local/Library/Frameworks/Python.framework/Versions/2.7/lib/python2.7/enc odings/cp775.pyc

x ./opt/local/Library/Frameworks/Python.framework/Versions/2.7/lib/python2.7/enc odings/cp775.pyo

x ./opt/local/Library/Frameworks/Python.framework/Versions/2.7/lib/python2.7/enc odings/cp850.py

x ./opt/local/Library/Frameworks/Python.framework/Versions/2.7/lib/python2.7/enc odings/cp850.pyc

x ./opt/local/Library/Frameworks/Python.framework/Versions/2.7/lib/python2.7/enc odings/cp850.pyo

odings/cp852.py

x ./opt/local/Library/Frameworks/Python.framework/Versions/2.7/lib/python2.7/enc odings/cp852.pyc

x ./opt/local/Library/Frameworks/Python.framework/Versions/2.7/lib/python2.7/enc odings/cp852.pyo

x ./opt/local/Library/Frameworks/Python.framework/Versions/2.7/lib/python2.7/enc odings/cp855.py

x ./opt/local/Library/Frameworks/Python.framework/Versions/2.7/lib/python2.7/enc odings/cp855.pyc

x ./opt/local/Library/Frameworks/Python.framework/Versions/2.7/lib/python2.7/enc odings/cp855.pyo

x ./opt/local/Library/Frameworks/Python.framework/Versions/2.7/lib/python2.7/enc odings/cp856.py

x ./opt/local/Library/Frameworks/Python.framework/Versions/2.7/lib/python2.7/enc odings/cp856.pyc

x ./opt/local/Library/Frameworks/Python.framework/Versions/2.7/lib/python2.7/enc odings/cp856.pyo

x ./opt/local/Library/Frameworks/Python.framework/Versions/2.7/lib/python2.7/enc odings/cp857.py

x ./opt/local/Library/Frameworks/Python.framework/Versions/2.7/lib/python2.7/enc odings/cp857.pyc

x ./opt/local/Library/Frameworks/Python.framework/Versions/2.7/lib/python2.7/enc odings/cp857.pyo

odings/cp858.py

x ./opt/local/Library/Frameworks/Python.framework/Versions/2.7/lib/python2.7/enc odings/cp858.pyc

x ./opt/local/Library/Frameworks/Python.framework/Versions/2.7/lib/python2.7/enc odings/cp858.pyo

x ./opt/local/Library/Frameworks/Python.framework/Versions/2.7/lib/python2.7/enc odings/cp860.py

x ./opt/local/Library/Frameworks/Python.framework/Versions/2.7/lib/python2.7/enc odings/cp860.pyc

x ./opt/local/Library/Frameworks/Python.framework/Versions/2.7/lib/python2.7/enc odings/cp860.pyo

x ./opt/local/Library/Frameworks/Python.framework/Versions/2.7/lib/python2.7/enc odings/cp861.py

x ./opt/local/Library/Frameworks/Python.framework/Versions/2.7/lib/python2.7/enc odings/cp861.pyc

x ./opt/local/Library/Frameworks/Python.framework/Versions/2.7/lib/python2.7/enc odings/cp861.pyo

x ./opt/local/Library/Frameworks/Python.framework/Versions/2.7/lib/python2.7/enc odings/cp862.py

x ./opt/local/Library/Frameworks/Python.framework/Versions/2.7/lib/python2.7/enc odings/cp862.pyc

x ./opt/local/Library/Frameworks/Python.framework/Versions/2.7/lib/python2.7/enc odings/cp862.pyo

odings/cp863.py

x ./opt/local/Library/Frameworks/Python.framework/Versions/2.7/lib/python2.7/enc odings/cp863.pyc

x ./opt/local/Library/Frameworks/Python.framework/Versions/2.7/lib/python2.7/enc odings/cp863.pyo

x ./opt/local/Library/Frameworks/Python.framework/Versions/2.7/lib/python2.7/enc odings/cp864.py

x ./opt/local/Library/Frameworks/Python.framework/Versions/2.7/lib/python2.7/enc odings/cp864.pyc

x ./opt/local/Library/Frameworks/Python.framework/Versions/2.7/lib/python2.7/enc odings/cp864.pyo

x ./opt/local/Library/Frameworks/Python.framework/Versions/2.7/lib/python2.7/enc odings/cp865.py

x ./opt/local/Library/Frameworks/Python.framework/Versions/2.7/lib/python2.7/enc odings/cp865.pyc

x ./opt/local/Library/Frameworks/Python.framework/Versions/2.7/lib/python2.7/enc odings/cp865.pyo

x ./opt/local/Library/Frameworks/Python.framework/Versions/2.7/lib/python2.7/enc odings/cp866.py

x ./opt/local/Library/Frameworks/Python.framework/Versions/2.7/lib/python2.7/enc odings/cp866.pyc

x ./opt/local/Library/Frameworks/Python.framework/Versions/2.7/lib/python2.7/enc odings/cp866.pyo

odings/cp869.py

x ./opt/local/Library/Frameworks/Python.framework/Versions/2.7/lib/python2.7/enc odings/cp869.pyc

x ./opt/local/Library/Frameworks/Python.framework/Versions/2.7/lib/python2.7/enc odings/cp869.pyo

x ./opt/local/Library/Frameworks/Python.framework/Versions/2.7/lib/python2.7/enc odings/cp874.py

x ./opt/local/Library/Frameworks/Python.framework/Versions/2.7/lib/python2.7/enc odings/cp874.pyc

x ./opt/local/Library/Frameworks/Python.framework/Versions/2.7/lib/python2.7/enc odings/cp874.pyo

x ./opt/local/Library/Frameworks/Python.framework/Versions/2.7/lib/python2.7/enc odings/cp875.py

x ./opt/local/Library/Frameworks/Python.framework/Versions/2.7/lib/python2.7/enc odings/cp875.pyc

x ./opt/local/Library/Frameworks/Python.framework/Versions/2.7/lib/python2.7/enc odings/cp875.pyo

x ./opt/local/Library/Frameworks/Python.framework/Versions/2.7/lib/python2.7/enc odings/cp932.py

x ./opt/local/Library/Frameworks/Python.framework/Versions/2.7/lib/python2.7/enc odings/cp932.pyc

x ./opt/local/Library/Frameworks/Python.framework/Versions/2.7/lib/python2.7/enc odings/cp932.pyo

odings/cp949.py

x ./opt/local/Library/Frameworks/Python.framework/Versions/2.7/lib/python2.7/enc odings/cp949.pyc

x ./opt/local/Library/Frameworks/Python.framework/Versions/2.7/lib/python2.7/enc odings/cp949.pyo

x ./opt/local/Library/Frameworks/Python.framework/Versions/2.7/lib/python2.7/enc odings/cp950.py

x ./opt/local/Library/Frameworks/Python.framework/Versions/2.7/lib/python2.7/enc odings/cp950.pyc

x ./opt/local/Library/Frameworks/Python.framework/Versions/2.7/lib/python2.7/enc odings/cp950.pyo

x ./opt/local/Library/Frameworks/Python.framework/Versions/2.7/lib/python2.7/enc odings/euc\_jis\_2004.py

x ./opt/local/Library/Frameworks/Python.framework/Versions/2.7/lib/python2.7/enc odings/euc\_jis\_2004.pyc

x ./opt/local/Library/Frameworks/Python.framework/Versions/2.7/lib/python2.7/enc odings/euc\_jis\_2004.pyo

x ./opt/local/Library/Frameworks/Python.framework/Versions/2.7/lib/python2.7/enc odings/euc\_jisx0213.py

x ./opt/local/Library/Frameworks/Python.framework/Versions/2.7/lib/python2.7/enc odings/euc\_jisx0213.pyc

x ./opt/local/Library/Frameworks/Python.framework/Versions/2.7/lib/python2.7/enc odings/euc\_jisx0213.pyo

odings/euc\_jp.py

x ./opt/local/Library/Frameworks/Python.framework/Versions/2.7/lib/python2.7/enc odings/euc\_jp.pyc

x ./opt/local/Library/Frameworks/Python.framework/Versions/2.7/lib/python2.7/enc odings/euc\_jp.pyo

x ./opt/local/Library/Frameworks/Python.framework/Versions/2.7/lib/python2.7/enc odings/euc\_kr.py

x ./opt/local/Library/Frameworks/Python.framework/Versions/2.7/lib/python2.7/enc odings/euc\_kr.pyc

x ./opt/local/Library/Frameworks/Python.framework/Versions/2.7/lib/python2.7/enc odings/euc\_kr.pyo

x ./opt/local/Library/Frameworks/Python.framework/Versions/2.7/lib/python2.7/enc odings/gb18030.py

x ./opt/local/Library/Frameworks/Python.framework/Versions/2.7/lib/python2.7/enc odings/gb18030.pyc

x ./opt/local/Library/Frameworks/Python.framework/Versions/2.7/lib/python2.7/enc odings/gb18030.pyo

x ./opt/local/Library/Frameworks/Python.framework/Versions/2.7/lib/python2.7/enc odings/gb2312.py

x ./opt/local/Library/Frameworks/Python.framework/Versions/2.7/lib/python2.7/enc odings/gb2312.pyc

x ./opt/local/Library/Frameworks/Python.framework/Versions/2.7/lib/python2.7/enc odings/gb2312.pyo

odings/gbk.py

x ./opt/local/Library/Frameworks/Python.framework/Versions/2.7/lib/python2.7/enc odings/gbk.pyc

x ./opt/local/Library/Frameworks/Python.framework/Versions/2.7/lib/python2.7/enc odings/gbk.pyo

x ./opt/local/Library/Frameworks/Python.framework/Versions/2.7/lib/python2.7/enc odings/hex\_codec.py

x ./opt/local/Library/Frameworks/Python.framework/Versions/2.7/lib/python2.7/enc odings/hex\_codec.pyc

x ./opt/local/Library/Frameworks/Python.framework/Versions/2.7/lib/python2.7/enc odings/hex\_codec.pyo

x ./opt/local/Library/Frameworks/Python.framework/Versions/2.7/lib/python2.7/enc odings/hp\_roman8.py

x ./opt/local/Library/Frameworks/Python.framework/Versions/2.7/lib/python2.7/enc odings/hp\_roman8.pyc

x ./opt/local/Library/Frameworks/Python.framework/Versions/2.7/lib/python2.7/enc odings/hp\_roman8.pyo

x ./opt/local/Library/Frameworks/Python.framework/Versions/2.7/lib/python2.7/enc odings/hz.py

x ./opt/local/Library/Frameworks/Python.framework/Versions/2.7/lib/python2.7/enc odings/hz.pyc

x ./opt/local/Library/Frameworks/Python.framework/Versions/2.7/lib/python2.7/enc odings/hz.pyo

odings/idna.py

x ./opt/local/Library/Frameworks/Python.framework/Versions/2.7/lib/python2.7/enc odings/idna.pyc

x ./opt/local/Library/Frameworks/Python.framework/Versions/2.7/lib/python2.7/enc odings/idna.pyo

x ./opt/local/Library/Frameworks/Python.framework/Versions/2.7/lib/python2.7/enc odings/iso2022\_jp.py

x ./opt/local/Library/Frameworks/Python.framework/Versions/2.7/lib/python2.7/enc odings/iso2022\_jp.pyc

x ./opt/local/Library/Frameworks/Python.framework/Versions/2.7/lib/python2.7/enc odings/iso2022\_jp.pyo

x ./opt/local/Library/Frameworks/Python.framework/Versions/2.7/lib/python2.7/enc odings/iso2022\_jp\_1.py

x ./opt/local/Library/Frameworks/Python.framework/Versions/2.7/lib/python2.7/enc odings/iso2022\_jp\_1.pyc

x ./opt/local/Library/Frameworks/Python.framework/Versions/2.7/lib/python2.7/enc odings/iso2022\_jp\_1.pyo

x ./opt/local/Library/Frameworks/Python.framework/Versions/2.7/lib/python2.7/enc odings/iso2022\_jp\_2.py

x ./opt/local/Library/Frameworks/Python.framework/Versions/2.7/lib/python2.7/enc odings/iso2022\_jp\_2.pyc

x ./opt/local/Library/Frameworks/Python.framework/Versions/2.7/lib/python2.7/enc odings/iso2022\_jp\_2.pyo

odings/iso2022\_jp\_2004.py

x ./opt/local/Library/Frameworks/Python.framework/Versions/2.7/lib/python2.7/enc odings/iso2022\_jp\_2004.pyc

x ./opt/local/Library/Frameworks/Python.framework/Versions/2.7/lib/python2.7/enc odings/iso2022\_jp\_2004.pyo

x ./opt/local/Library/Frameworks/Python.framework/Versions/2.7/lib/python2.7/enc odings/iso2022\_jp\_3.py

x ./opt/local/Library/Frameworks/Python.framework/Versions/2.7/lib/python2.7/enc odings/iso2022\_jp\_3.pyc

x ./opt/local/Library/Frameworks/Python.framework/Versions/2.7/lib/python2.7/enc odings/iso2022\_jp\_3.pyo

x ./opt/local/Library/Frameworks/Python.framework/Versions/2.7/lib/python2.7/enc odings/iso2022\_jp\_ext.py

x ./opt/local/Library/Frameworks/Python.framework/Versions/2.7/lib/python2.7/enc odings/iso2022\_jp\_ext.pyc

x ./opt/local/Library/Frameworks/Python.framework/Versions/2.7/lib/python2.7/enc odings/iso2022\_jp\_ext.pyo

x ./opt/local/Library/Frameworks/Python.framework/Versions/2.7/lib/python2.7/enc odings/iso2022\_kr.py

x ./opt/local/Library/Frameworks/Python.framework/Versions/2.7/lib/python2.7/enc odings/iso2022\_kr.pyc

x ./opt/local/Library/Frameworks/Python.framework/Versions/2.7/lib/python2.7/enc odings/iso2022\_kr.pyo

odings/iso8859\_1.py

x ./opt/local/Library/Frameworks/Python.framework/Versions/2.7/lib/python2.7/enc odings/iso8859\_1.pyc

x ./opt/local/Library/Frameworks/Python.framework/Versions/2.7/lib/python2.7/enc odings/iso8859\_1.pyo

x ./opt/local/Library/Frameworks/Python.framework/Versions/2.7/lib/python2.7/enc odings/iso8859\_10.py

x ./opt/local/Library/Frameworks/Python.framework/Versions/2.7/lib/python2.7/enc odings/iso8859\_10.pyc

x ./opt/local/Library/Frameworks/Python.framework/Versions/2.7/lib/python2.7/enc odings/iso8859\_10.pyo

x ./opt/local/Library/Frameworks/Python.framework/Versions/2.7/lib/python2.7/enc odings/iso8859\_11.py

x ./opt/local/Library/Frameworks/Python.framework/Versions/2.7/lib/python2.7/enc odings/iso8859\_11.pyc

x ./opt/local/Library/Frameworks/Python.framework/Versions/2.7/lib/python2.7/enc odings/iso8859\_11.pyo

x ./opt/local/Library/Frameworks/Python.framework/Versions/2.7/lib/python2.7/enc odings/iso8859\_13.py

x ./opt/local/Library/Frameworks/Python.framework/Versions/2.7/lib/python2.7/enc odings/iso8859\_13.pyc

x ./opt/local/Library/Frameworks/Python.framework/Versions/2.7/lib/python2.7/enc odings/iso8859\_13.pyo

odings/iso8859\_14.py

x ./opt/local/Library/Frameworks/Python.framework/Versions/2.7/lib/python2.7/enc odings/iso8859\_14.pyc

x ./opt/local/Library/Frameworks/Python.framework/Versions/2.7/lib/python2.7/enc odings/iso8859\_14.pyo

x ./opt/local/Library/Frameworks/Python.framework/Versions/2.7/lib/python2.7/enc odings/iso8859\_15.py

x ./opt/local/Library/Frameworks/Python.framework/Versions/2.7/lib/python2.7/enc odings/iso8859\_15.pyc

x ./opt/local/Library/Frameworks/Python.framework/Versions/2.7/lib/python2.7/enc odings/iso8859\_15.pyo

x ./opt/local/Library/Frameworks/Python.framework/Versions/2.7/lib/python2.7/enc odings/iso8859\_16.py

x ./opt/local/Library/Frameworks/Python.framework/Versions/2.7/lib/python2.7/enc odings/iso8859\_16.pyc

x ./opt/local/Library/Frameworks/Python.framework/Versions/2.7/lib/python2.7/enc odings/iso8859\_16.pyo

x ./opt/local/Library/Frameworks/Python.framework/Versions/2.7/lib/python2.7/enc odings/iso8859\_2.py

x ./opt/local/Library/Frameworks/Python.framework/Versions/2.7/lib/python2.7/enc odings/iso8859\_2.pyc

x ./opt/local/Library/Frameworks/Python.framework/Versions/2.7/lib/python2.7/enc odings/iso8859\_2.pyo

odings/iso8859\_3.py

x ./opt/local/Library/Frameworks/Python.framework/Versions/2.7/lib/python2.7/enc odings/iso8859\_3.pyc

x ./opt/local/Library/Frameworks/Python.framework/Versions/2.7/lib/python2.7/enc odings/iso8859\_3.pyo

x ./opt/local/Library/Frameworks/Python.framework/Versions/2.7/lib/python2.7/enc odings/iso8859\_4.py

x ./opt/local/Library/Frameworks/Python.framework/Versions/2.7/lib/python2.7/enc odings/iso8859\_4.pyc

x ./opt/local/Library/Frameworks/Python.framework/Versions/2.7/lib/python2.7/enc odings/iso8859\_4.pyo

x ./opt/local/Library/Frameworks/Python.framework/Versions/2.7/lib/python2.7/enc odings/iso8859\_5.py

x ./opt/local/Library/Frameworks/Python.framework/Versions/2.7/lib/python2.7/enc odings/iso8859\_5.pyc

x ./opt/local/Library/Frameworks/Python.framework/Versions/2.7/lib/python2.7/enc odings/iso8859\_5.pyo

x ./opt/local/Library/Frameworks/Python.framework/Versions/2.7/lib/python2.7/enc odings/iso8859\_6.py

x ./opt/local/Library/Frameworks/Python.framework/Versions/2.7/lib/python2.7/enc odings/iso8859\_6.pyc

x ./opt/local/Library/Frameworks/Python.framework/Versions/2.7/lib/python2.7/enc odings/iso8859\_6.pyo

odings/iso8859\_7.py

x ./opt/local/Library/Frameworks/Python.framework/Versions/2.7/lib/python2.7/enc odings/iso8859\_7.pyc

x ./opt/local/Library/Frameworks/Python.framework/Versions/2.7/lib/python2.7/enc odings/iso8859\_7.pyo

x ./opt/local/Library/Frameworks/Python.framework/Versions/2.7/lib/python2.7/enc odings/iso8859\_8.py

x ./opt/local/Library/Frameworks/Python.framework/Versions/2.7/lib/python2.7/enc odings/iso8859\_8.pyc

x ./opt/local/Library/Frameworks/Python.framework/Versions/2.7/lib/python2.7/enc odings/iso8859\_8.pyo

x ./opt/local/Library/Frameworks/Python.framework/Versions/2.7/lib/python2.7/enc odings/iso8859\_9.py

x ./opt/local/Library/Frameworks/Python.framework/Versions/2.7/lib/python2.7/enc odings/iso8859\_9.pyc

x ./opt/local/Library/Frameworks/Python.framework/Versions/2.7/lib/python2.7/enc odings/iso8859\_9.pyo

x ./opt/local/Library/Frameworks/Python.framework/Versions/2.7/lib/python2.7/enc odings/johab.py

x ./opt/local/Library/Frameworks/Python.framework/Versions/2.7/lib/python2.7/enc odings/johab.pyc

x ./opt/local/Library/Frameworks/Python.framework/Versions/2.7/lib/python2.7/enc odings/johab.pyo

odings/koi8\_r.py

x ./opt/local/Library/Frameworks/Python.framework/Versions/2.7/lib/python2.7/enc odings/koi8\_r.pyc

x ./opt/local/Library/Frameworks/Python.framework/Versions/2.7/lib/python2.7/enc odings/koi8\_r.pyo

x ./opt/local/Library/Frameworks/Python.framework/Versions/2.7/lib/python2.7/enc odings/koi8\_u.py

x ./opt/local/Library/Frameworks/Python.framework/Versions/2.7/lib/python2.7/enc odings/koi8\_u.pyc

x ./opt/local/Library/Frameworks/Python.framework/Versions/2.7/lib/python2.7/enc odings/koi8\_u.pyo

x ./opt/local/Library/Frameworks/Python.framework/Versions/2.7/lib/python2.7/enc odings/latin\_1.py

x ./opt/local/Library/Frameworks/Python.framework/Versions/2.7/lib/python2.7/enc odings/latin\_1.pyc

x ./opt/local/Library/Frameworks/Python.framework/Versions/2.7/lib/python2.7/enc odings/latin\_1.pyo

x ./opt/local/Library/Frameworks/Python.framework/Versions/2.7/lib/python2.7/enc odings/mac\_arabic.py

x ./opt/local/Library/Frameworks/Python.framework/Versions/2.7/lib/python2.7/enc odings/mac\_arabic.pyc

x ./opt/local/Library/Frameworks/Python.framework/Versions/2.7/lib/python2.7/enc odings/mac\_arabic.pyo

odings/mac\_centeuro.py

x ./opt/local/Library/Frameworks/Python.framework/Versions/2.7/lib/python2.7/enc odings/mac\_centeuro.pyc

x ./opt/local/Library/Frameworks/Python.framework/Versions/2.7/lib/python2.7/enc odings/mac\_centeuro.pyo

x ./opt/local/Library/Frameworks/Python.framework/Versions/2.7/lib/python2.7/enc odings/mac\_croatian.py

x ./opt/local/Library/Frameworks/Python.framework/Versions/2.7/lib/python2.7/enc odings/mac\_croatian.pyc

x ./opt/local/Library/Frameworks/Python.framework/Versions/2.7/lib/python2.7/enc odings/mac\_croatian.pyo

x ./opt/local/Library/Frameworks/Python.framework/Versions/2.7/lib/python2.7/enc odings/mac\_cyrillic.py

x ./opt/local/Library/Frameworks/Python.framework/Versions/2.7/lib/python2.7/enc odings/mac\_cyrillic.pyc

x ./opt/local/Library/Frameworks/Python.framework/Versions/2.7/lib/python2.7/enc odings/mac\_cyrillic.pyo

x ./opt/local/Library/Frameworks/Python.framework/Versions/2.7/lib/python2.7/enc odings/mac\_farsi.py

x ./opt/local/Library/Frameworks/Python.framework/Versions/2.7/lib/python2.7/enc odings/mac\_farsi.pyc

x ./opt/local/Library/Frameworks/Python.framework/Versions/2.7/lib/python2.7/enc odings/mac\_farsi.pyo

odings/mac\_greek.py

x ./opt/local/Library/Frameworks/Python.framework/Versions/2.7/lib/python2.7/enc odings/mac\_greek.pyc

x ./opt/local/Library/Frameworks/Python.framework/Versions/2.7/lib/python2.7/enc odings/mac\_greek.pyo

x ./opt/local/Library/Frameworks/Python.framework/Versions/2.7/lib/python2.7/enc odings/mac\_iceland.py

x ./opt/local/Library/Frameworks/Python.framework/Versions/2.7/lib/python2.7/enc odings/mac\_iceland.pyc

x ./opt/local/Library/Frameworks/Python.framework/Versions/2.7/lib/python2.7/enc odings/mac\_iceland.pyo

x ./opt/local/Library/Frameworks/Python.framework/Versions/2.7/lib/python2.7/enc odings/mac\_latin2.py

x ./opt/local/Library/Frameworks/Python.framework/Versions/2.7/lib/python2.7/enc odings/mac\_latin2.pyc

x ./opt/local/Library/Frameworks/Python.framework/Versions/2.7/lib/python2.7/enc odings/mac\_latin2.pyo

x ./opt/local/Library/Frameworks/Python.framework/Versions/2.7/lib/python2.7/enc odings/mac\_roman.py

x ./opt/local/Library/Frameworks/Python.framework/Versions/2.7/lib/python2.7/enc odings/mac\_roman.pyc

x ./opt/local/Library/Frameworks/Python.framework/Versions/2.7/lib/python2.7/enc odings/mac\_roman.pyo

odings/mac\_romanian.py

x ./opt/local/Library/Frameworks/Python.framework/Versions/2.7/lib/python2.7/enc odings/mac\_romanian.pyc

x ./opt/local/Library/Frameworks/Python.framework/Versions/2.7/lib/python2.7/enc odings/mac\_romanian.pyo

x ./opt/local/Library/Frameworks/Python.framework/Versions/2.7/lib/python2.7/enc odings/mac\_turkish.py

x ./opt/local/Library/Frameworks/Python.framework/Versions/2.7/lib/python2.7/enc odings/mac\_turkish.pyc

x ./opt/local/Library/Frameworks/Python.framework/Versions/2.7/lib/python2.7/enc odings/mac\_turkish.pyo

x ./opt/local/Library/Frameworks/Python.framework/Versions/2.7/lib/python2.7/enc odings/mbcs.py

x ./opt/local/Library/Frameworks/Python.framework/Versions/2.7/lib/python2.7/enc odings/mbcs.pyc

x ./opt/local/Library/Frameworks/Python.framework/Versions/2.7/lib/python2.7/enc odings/mbcs.pyo

x ./opt/local/Library/Frameworks/Python.framework/Versions/2.7/lib/python2.7/enc odings/palmos.py

x ./opt/local/Library/Frameworks/Python.framework/Versions/2.7/lib/python2.7/enc odings/palmos.pyc

x ./opt/local/Library/Frameworks/Python.framework/Versions/2.7/lib/python2.7/enc odings/palmos.pyo

odings/ptcp154.py

x ./opt/local/Library/Frameworks/Python.framework/Versions/2.7/lib/python2.7/enc odings/ptcp154.pyc

x ./opt/local/Library/Frameworks/Python.framework/Versions/2.7/lib/python2.7/enc odings/ptcp154.pyo

x ./opt/local/Library/Frameworks/Python.framework/Versions/2.7/lib/python2.7/enc odings/punycode.py

x ./opt/local/Library/Frameworks/Python.framework/Versions/2.7/lib/python2.7/enc odings/punycode.pyc

x ./opt/local/Library/Frameworks/Python.framework/Versions/2.7/lib/python2.7/enc odings/punycode.pyo

x ./opt/local/Library/Frameworks/Python.framework/Versions/2.7/lib/python2.7/enc odings/quopri\_codec.py

x ./opt/local/Library/Frameworks/Python.framework/Versions/2.7/lib/python2.7/enc odings/quopri\_codec.pyc

x ./opt/local/Library/Frameworks/Python.framework/Versions/2.7/lib/python2.7/enc odings/quopri\_codec.pyo

x ./opt/local/Library/Frameworks/Python.framework/Versions/2.7/lib/python2.7/enc odings/raw\_unicode\_escape.py

x ./opt/local/Library/Frameworks/Python.framework/Versions/2.7/lib/python2.7/enc odings/raw\_unicode\_escape.pyc

x ./opt/local/Library/Frameworks/Python.framework/Versions/2.7/lib/python2.7/enc odings/raw\_unicode\_escape.pyo

odings/rot\_13.py

x ./opt/local/Library/Frameworks/Python.framework/Versions/2.7/lib/python2.7/enc odings/rot\_13.pyc

x ./opt/local/Library/Frameworks/Python.framework/Versions/2.7/lib/python2.7/enc odings/rot\_13.pyo

x ./opt/local/Library/Frameworks/Python.framework/Versions/2.7/lib/python2.7/enc odings/shift\_jis.py

x ./opt/local/Library/Frameworks/Python.framework/Versions/2.7/lib/python2.7/enc odings/shift\_jis.pyc

x ./opt/local/Library/Frameworks/Python.framework/Versions/2.7/lib/python2.7/enc odings/shift\_jis.pyo

x ./opt/local/Library/Frameworks/Python.framework/Versions/2.7/lib/python2.7/enc odings/shift\_jis\_2004.py

x ./opt/local/Library/Frameworks/Python.framework/Versions/2.7/lib/python2.7/enc odings/shift\_jis\_2004.pyc

x ./opt/local/Library/Frameworks/Python.framework/Versions/2.7/lib/python2.7/enc odings/shift\_jis\_2004.pyo

x ./opt/local/Library/Frameworks/Python.framework/Versions/2.7/lib/python2.7/enc odings/shift\_jisx0213.py

x ./opt/local/Library/Frameworks/Python.framework/Versions/2.7/lib/python2.7/enc odings/shift\_jisx0213.pyc

x ./opt/local/Library/Frameworks/Python.framework/Versions/2.7/lib/python2.7/enc odings/shift\_jisx0213.pyo

odings/string\_escape.py

x ./opt/local/Library/Frameworks/Python.framework/Versions/2.7/lib/python2.7/enc odings/string\_escape.pyc

x ./opt/local/Library/Frameworks/Python.framework/Versions/2.7/lib/python2.7/enc odings/string\_escape.pyo

x ./opt/local/Library/Frameworks/Python.framework/Versions/2.7/lib/python2.7/enc odings/tis\_620.py

x ./opt/local/Library/Frameworks/Python.framework/Versions/2.7/lib/python2.7/enc odings/tis\_620.pyc

x ./opt/local/Library/Frameworks/Python.framework/Versions/2.7/lib/python2.7/enc odings/tis\_620.pyo

x ./opt/local/Library/Frameworks/Python.framework/Versions/2.7/lib/python2.7/enc odings/undefined.py

x ./opt/local/Library/Frameworks/Python.framework/Versions/2.7/lib/python2.7/enc odings/undefined.pyc

x ./opt/local/Library/Frameworks/Python.framework/Versions/2.7/lib/python2.7/enc odings/undefined.pyo

x ./opt/local/Library/Frameworks/Python.framework/Versions/2.7/lib/python2.7/enc odings/unicode\_escape.py

x ./opt/local/Library/Frameworks/Python.framework/Versions/2.7/lib/python2.7/enc odings/unicode\_escape.pyc

x ./opt/local/Library/Frameworks/Python.framework/Versions/2.7/lib/python2.7/enc odings/unicode\_escape.pyo

odings/unicode\_internal.py

x ./opt/local/Library/Frameworks/Python.framework/Versions/2.7/lib/python2.7/enc odings/unicode\_internal.pyc

x ./opt/local/Library/Frameworks/Python.framework/Versions/2.7/lib/python2.7/enc odings/unicode\_internal.pyo

x ./opt/local/Library/Frameworks/Python.framework/Versions/2.7/lib/python2.7/enc odings/utf\_16.py

x ./opt/local/Library/Frameworks/Python.framework/Versions/2.7/lib/python2.7/enc odings/utf\_16.pyc

x ./opt/local/Library/Frameworks/Python.framework/Versions/2.7/lib/python2.7/enc odings/utf\_16.pyo

x ./opt/local/Library/Frameworks/Python.framework/Versions/2.7/lib/python2.7/enc odings/utf\_16\_be.py

x ./opt/local/Library/Frameworks/Python.framework/Versions/2.7/lib/python2.7/enc odings/utf\_16\_be.pyc

x ./opt/local/Library/Frameworks/Python.framework/Versions/2.7/lib/python2.7/enc odings/utf\_16\_be.pyo

x ./opt/local/Library/Frameworks/Python.framework/Versions/2.7/lib/python2.7/enc odings/utf\_16\_le.py

x ./opt/local/Library/Frameworks/Python.framework/Versions/2.7/lib/python2.7/enc odings/utf\_16\_le.pyc

x ./opt/local/Library/Frameworks/Python.framework/Versions/2.7/lib/python2.7/enc odings/utf\_16\_le.pyo

odings/utf\_32.py

x ./opt/local/Library/Frameworks/Python.framework/Versions/2.7/lib/python2.7/enc odings/utf\_32.pyc

x ./opt/local/Library/Frameworks/Python.framework/Versions/2.7/lib/python2.7/enc odings/utf\_32.pyo

x ./opt/local/Library/Frameworks/Python.framework/Versions/2.7/lib/python2.7/enc odings/utf\_32\_be.py

x ./opt/local/Library/Frameworks/Python.framework/Versions/2.7/lib/python2.7/enc odings/utf\_32\_be.pyc

x ./opt/local/Library/Frameworks/Python.framework/Versions/2.7/lib/python2.7/enc odings/utf\_32\_be.pyo

x ./opt/local/Library/Frameworks/Python.framework/Versions/2.7/lib/python2.7/enc odings/utf\_32\_le.py

x ./opt/local/Library/Frameworks/Python.framework/Versions/2.7/lib/python2.7/enc odings/utf\_32\_le.pyc

x ./opt/local/Library/Frameworks/Python.framework/Versions/2.7/lib/python2.7/enc odings/utf\_32\_le.pyo

x ./opt/local/Library/Frameworks/Python.framework/Versions/2.7/lib/python2.7/enc odings/utf\_7.py

x ./opt/local/Library/Frameworks/Python.framework/Versions/2.7/lib/python2.7/enc odings/utf\_7.pyc

x ./opt/local/Library/Frameworks/Python.framework/Versions/2.7/lib/python2.7/enc odings/utf\_7.pyo

odings/utf\_8.py

x ./opt/local/Library/Frameworks/Python.framework/Versions/2.7/lib/python2.7/enc odings/utf\_8.pyc

x ./opt/local/Library/Frameworks/Python.framework/Versions/2.7/lib/python2.7/enc odings/utf\_8.pyo

x ./opt/local/Library/Frameworks/Python.framework/Versions/2.7/lib/python2.7/enc odings/utf\_8\_sig.py

x ./opt/local/Library/Frameworks/Python.framework/Versions/2.7/lib/python2.7/enc odings/utf\_8\_sig.pyc

x ./opt/local/Library/Frameworks/Python.framework/Versions/2.7/lib/python2.7/enc odings/utf\_8\_sig.pyo

x ./opt/local/Library/Frameworks/Python.framework/Versions/2.7/lib/python2.7/enc odings/uu\_codec.py

x ./opt/local/Library/Frameworks/Python.framework/Versions/2.7/lib/python2.7/enc odings/uu\_codec.pyc

x ./opt/local/Library/Frameworks/Python.framework/Versions/2.7/lib/python2.7/enc odings/uu\_codec.pyo

x ./opt/local/Library/Frameworks/Python.framework/Versions/2.7/lib/python2.7/enc odings/zlib\_codec.py

x ./opt/local/Library/Frameworks/Python.framework/Versions/2.7/lib/python2.7/enc odings/zlib\_codec.pyc

x ./opt/local/Library/Frameworks/Python.framework/Versions/2.7/lib/python2.7/enc odings/zlib\_codec.pyo

il/\_\_init\_\_.py

x ./opt/local/Library/Frameworks/Python.framework/Versions/2.7/lib/python2.7/ema il/\_\_init\_\_.pyc

x ./opt/local/Library/Frameworks/Python.framework/Versions/2.7/lib/python2.7/ema il/\_\_init\_\_.pyo

x ./opt/local/Library/Frameworks/Python.framework/Versions/2.7/lib/python2.7/ema il/\_parseaddr.py

x ./opt/local/Library/Frameworks/Python.framework/Versions/2.7/lib/python2.7/ema il/\_parseaddr.pyc

x ./opt/local/Library/Frameworks/Python.framework/Versions/2.7/lib/python2.7/ema il/\_parseaddr.pyo

x ./opt/local/Library/Frameworks/Python.framework/Versions/2.7/lib/python2.7/ema il/base64mime.py

x ./opt/local/Library/Frameworks/Python.framework/Versions/2.7/lib/python2.7/ema il/base64mime.pyc

x ./opt/local/Library/Frameworks/Python.framework/Versions/2.7/lib/python2.7/ema il/base64mime.pyo

x ./opt/local/Library/Frameworks/Python.framework/Versions/2.7/lib/python2.7/ema il/charset.py

x ./opt/local/Library/Frameworks/Python.framework/Versions/2.7/lib/python2.7/ema il/charset.pyc

x ./opt/local/Library/Frameworks/Python.framework/Versions/2.7/lib/python2.7/ema il/charset.pyo
il/encoders.py

x ./opt/local/Library/Frameworks/Python.framework/Versions/2.7/lib/python2.7/ema il/encoders.pyc

x ./opt/local/Library/Frameworks/Python.framework/Versions/2.7/lib/python2.7/ema il/encoders.pyo

x ./opt/local/Library/Frameworks/Python.framework/Versions/2.7/lib/python2.7/ema il/errors.py

x ./opt/local/Library/Frameworks/Python.framework/Versions/2.7/lib/python2.7/ema il/errors.pyc

x ./opt/local/Library/Frameworks/Python.framework/Versions/2.7/lib/python2.7/ema il/errors.pyo

x ./opt/local/Library/Frameworks/Python.framework/Versions/2.7/lib/python2.7/ema il/feedparser.py

x ./opt/local/Library/Frameworks/Python.framework/Versions/2.7/lib/python2.7/ema il/feedparser.pyc

x ./opt/local/Library/Frameworks/Python.framework/Versions/2.7/lib/python2.7/ema il/feedparser.pyo

x ./opt/local/Library/Frameworks/Python.framework/Versions/2.7/lib/python2.7/ema il/generator.py

x ./opt/local/Library/Frameworks/Python.framework/Versions/2.7/lib/python2.7/ema il/generator.pyc

x ./opt/local/Library/Frameworks/Python.framework/Versions/2.7/lib/python2.7/ema il/generator.pyo

il/header.py

x ./opt/local/Library/Frameworks/Python.framework/Versions/2.7/lib/python2.7/ema il/header.pyc

x ./opt/local/Library/Frameworks/Python.framework/Versions/2.7/lib/python2.7/ema il/header.pyo

x ./opt/local/Library/Frameworks/Python.framework/Versions/2.7/lib/python2.7/ema il/iterators.py

x ./opt/local/Library/Frameworks/Python.framework/Versions/2.7/lib/python2.7/ema il/iterators.pyc

x ./opt/local/Library/Frameworks/Python.framework/Versions/2.7/lib/python2.7/ema il/iterators.pyo

x ./opt/local/Library/Frameworks/Python.framework/Versions/2.7/lib/python2.7/ema il/message.py

x ./opt/local/Library/Frameworks/Python.framework/Versions/2.7/lib/python2.7/ema il/message.pyc

x ./opt/local/Library/Frameworks/Python.framework/Versions/2.7/lib/python2.7/ema il/message.pyo

x ./opt/local/Library/Frameworks/Python.framework/Versions/2.7/lib/python2.7/ema il/mime/

x ./opt/local/Library/Frameworks/Python.framework/Versions/2.7/lib/python2.7/ema il/parser.py

x ./opt/local/Library/Frameworks/Python.framework/Versions/2.7/lib/python2.7/ema il/parser.pyc

il/parser.pyo

x ./opt/local/Library/Frameworks/Python.framework/Versions/2.7/lib/python2.7/ema il/quoprimime.py

x ./opt/local/Library/Frameworks/Python.framework/Versions/2.7/lib/python2.7/ema il/quoprimime.pyc

x ./opt/local/Library/Frameworks/Python.framework/Versions/2.7/lib/python2.7/ema il/quoprimime.pyo

x ./opt/local/Library/Frameworks/Python.framework/Versions/2.7/lib/python2.7/ema il/test/

x ./opt/local/Library/Frameworks/Python.framework/Versions/2.7/lib/python2.7/ema il/utils.py

x ./opt/local/Library/Frameworks/Python.framework/Versions/2.7/lib/python2.7/ema il/utils.pyc

x ./opt/local/Library/Frameworks/Python.framework/Versions/2.7/lib/python2.7/ema il/utils.pyo

x ./opt/local/Library/Frameworks/Python.framework/Versions/2.7/lib/python2.7/ema il/test/\_\_init\_\_.py

x ./opt/local/Library/Frameworks/Python.framework/Versions/2.7/lib/python2.7/ema il/test/\_\_init\_\_.pyc

x ./opt/local/Library/Frameworks/Python.framework/Versions/2.7/lib/python2.7/ema il/test/\_\_init\_\_.pyo

x ./opt/local/Library/Frameworks/Python.framework/Versions/2.7/lib/python2.7/ema il/test/data/

il/test/test\_email.py

x ./opt/local/Library/Frameworks/Python.framework/Versions/2.7/lib/python2.7/ema il/test/test\_email.pyc

x ./opt/local/Library/Frameworks/Python.framework/Versions/2.7/lib/python2.7/ema il/test/test\_email.pyo

x ./opt/local/Library/Frameworks/Python.framework/Versions/2.7/lib/python2.7/ema il/test/test\_email\_codecs.py

x ./opt/local/Library/Frameworks/Python.framework/Versions/2.7/lib/python2.7/ema il/test/test\_email\_codecs.pyc

x ./opt/local/Library/Frameworks/Python.framework/Versions/2.7/lib/python2.7/ema il/test/test\_email\_codecs.pyo

x ./opt/local/Library/Frameworks/Python.framework/Versions/2.7/lib/python2.7/ema il/test/test\_email\_codecs\_renamed.py

x ./opt/local/Library/Frameworks/Python.framework/Versions/2.7/lib/python2.7/ema il/test/test\_email\_codecs\_renamed.pyc

x ./opt/local/Library/Frameworks/Python.framework/Versions/2.7/lib/python2.7/ema il/test/test\_email\_codecs\_renamed.pyo

x ./opt/local/Library/Frameworks/Python.framework/Versions/2.7/lib/python2.7/ema il/test/test\_email\_renamed.py

x ./opt/local/Library/Frameworks/Python.framework/Versions/2.7/lib/python2.7/ema il/test/test\_email\_renamed.pyc

x ./opt/local/Library/Frameworks/Python.framework/Versions/2.7/lib/python2.7/ema il/test/test\_email\_renamed.pyo

il/test/test\_email\_torture.py

x ./opt/local/Library/Frameworks/Python.framework/Versions/2.7/lib/python2.7/ema il/test/test\_email\_torture.pyc

x ./opt/local/Library/Frameworks/Python.framework/Versions/2.7/lib/python2.7/ema il/test/test\_email\_torture.pyo

x ./opt/local/Library/Frameworks/Python.framework/Versions/2.7/lib/python2.7/ema il/test/data/audiotest.au

x ./opt/local/Library/Frameworks/Python.framework/Versions/2.7/lib/python2.7/ema il/test/data/msg\_01.txt

x ./opt/local/Library/Frameworks/Python.framework/Versions/2.7/lib/python2.7/ema il/test/data/msg\_02.txt

x ./opt/local/Library/Frameworks/Python.framework/Versions/2.7/lib/python2.7/ema il/test/data/msg\_03.txt

x ./opt/local/Library/Frameworks/Python.framework/Versions/2.7/lib/python2.7/ema il/test/data/msg\_04.txt

x ./opt/local/Library/Frameworks/Python.framework/Versions/2.7/lib/python2.7/ema il/test/data/msg\_05.txt

x ./opt/local/Library/Frameworks/Python.framework/Versions/2.7/lib/python2.7/ema il/test/data/msg\_06.txt

x ./opt/local/Library/Frameworks/Python.framework/Versions/2.7/lib/python2.7/ema il/test/data/msg\_07.txt

x ./opt/local/Library/Frameworks/Python.framework/Versions/2.7/lib/python2.7/ema il/test/data/msg\_08.txt

il/test/data/msg\_09.txt

x ./opt/local/Library/Frameworks/Python.framework/Versions/2.7/lib/python2.7/ema il/test/data/msg\_10.txt

x ./opt/local/Library/Frameworks/Python.framework/Versions/2.7/lib/python2.7/ema il/test/data/msg\_11.txt

x ./opt/local/Library/Frameworks/Python.framework/Versions/2.7/lib/python2.7/ema il/test/data/msg\_12.txt

x ./opt/local/Library/Frameworks/Python.framework/Versions/2.7/lib/python2.7/ema il/test/data/msg\_12a.txt

x ./opt/local/Library/Frameworks/Python.framework/Versions/2.7/lib/python2.7/ema il/test/data/msg\_13.txt

x ./opt/local/Library/Frameworks/Python.framework/Versions/2.7/lib/python2.7/ema il/test/data/msg\_14.txt

x ./opt/local/Library/Frameworks/Python.framework/Versions/2.7/lib/python2.7/ema il/test/data/msg\_15.txt

x ./opt/local/Library/Frameworks/Python.framework/Versions/2.7/lib/python2.7/ema il/test/data/msg\_16.txt

x ./opt/local/Library/Frameworks/Python.framework/Versions/2.7/lib/python2.7/ema il/test/data/msg\_17.txt

x ./opt/local/Library/Frameworks/Python.framework/Versions/2.7/lib/python2.7/ema il/test/data/msg\_18.txt

x ./opt/local/Library/Frameworks/Python.framework/Versions/2.7/lib/python2.7/ema il/test/data/msg\_19.txt

il/test/data/msg\_20.txt

x ./opt/local/Library/Frameworks/Python.framework/Versions/2.7/lib/python2.7/ema il/test/data/msg\_21.txt

x ./opt/local/Library/Frameworks/Python.framework/Versions/2.7/lib/python2.7/ema il/test/data/msg\_22.txt

x ./opt/local/Library/Frameworks/Python.framework/Versions/2.7/lib/python2.7/ema il/test/data/msg\_23.txt

x ./opt/local/Library/Frameworks/Python.framework/Versions/2.7/lib/python2.7/ema il/test/data/msg\_24.txt

x ./opt/local/Library/Frameworks/Python.framework/Versions/2.7/lib/python2.7/ema il/test/data/msg\_25.txt

x ./opt/local/Library/Frameworks/Python.framework/Versions/2.7/lib/python2.7/ema il/test/data/msg\_26.txt

x ./opt/local/Library/Frameworks/Python.framework/Versions/2.7/lib/python2.7/ema il/test/data/msg\_27.txt

x ./opt/local/Library/Frameworks/Python.framework/Versions/2.7/lib/python2.7/ema il/test/data/msg\_28.txt

x ./opt/local/Library/Frameworks/Python.framework/Versions/2.7/lib/python2.7/ema il/test/data/msg\_29.txt

x ./opt/local/Library/Frameworks/Python.framework/Versions/2.7/lib/python2.7/ema il/test/data/msg\_30.txt

x ./opt/local/Library/Frameworks/Python.framework/Versions/2.7/lib/python2.7/ema il/test/data/msg\_31.txt

il/test/data/msg\_32.txt

x ./opt/local/Library/Frameworks/Python.framework/Versions/2.7/lib/python2.7/ema il/test/data/msg\_33.txt

x ./opt/local/Library/Frameworks/Python.framework/Versions/2.7/lib/python2.7/ema il/test/data/msg\_34.txt

x ./opt/local/Library/Frameworks/Python.framework/Versions/2.7/lib/python2.7/ema il/test/data/msg\_35.txt

x ./opt/local/Library/Frameworks/Python.framework/Versions/2.7/lib/python2.7/ema il/test/data/msg\_36.txt

x ./opt/local/Library/Frameworks/Python.framework/Versions/2.7/lib/python2.7/ema il/test/data/msg\_37.txt

x ./opt/local/Library/Frameworks/Python.framework/Versions/2.7/lib/python2.7/ema il/test/data/msg\_38.txt

x ./opt/local/Library/Frameworks/Python.framework/Versions/2.7/lib/python2.7/ema il/test/data/msg\_39.txt

x ./opt/local/Library/Frameworks/Python.framework/Versions/2.7/lib/python2.7/ema il/test/data/msg\_40.txt

x ./opt/local/Library/Frameworks/Python.framework/Versions/2.7/lib/python2.7/ema il/test/data/msg\_41.txt

x ./opt/local/Library/Frameworks/Python.framework/Versions/2.7/lib/python2.7/ema il/test/data/msg\_42.txt

x ./opt/local/Library/Frameworks/Python.framework/Versions/2.7/lib/python2.7/ema il/test/data/msg\_43.txt

il/test/data/msg\_44.txt

x ./opt/local/Library/Frameworks/Python.framework/Versions/2.7/lib/python2.7/ema il/test/data/msg\_45.txt

x ./opt/local/Library/Frameworks/Python.framework/Versions/2.7/lib/python2.7/ema il/test/data/msg\_46.txt

x ./opt/local/Library/Frameworks/Python.framework/Versions/2.7/lib/python2.7/ema il/test/data/PyBanner048.gif

x ./opt/local/Library/Frameworks/Python.framework/Versions/2.7/lib/python2.7/ema il/mime/\_\_init\_\_.py

x ./opt/local/Library/Frameworks/Python.framework/Versions/2.7/lib/python2.7/ema il/mime/\_\_init\_\_.pyc

x ./opt/local/Library/Frameworks/Python.framework/Versions/2.7/lib/python2.7/ema il/mime/\_\_init\_\_.pyo

x ./opt/local/Library/Frameworks/Python.framework/Versions/2.7/lib/python2.7/ema il/mime/application.py

x ./opt/local/Library/Frameworks/Python.framework/Versions/2.7/lib/python2.7/ema il/mime/application.pyc

x ./opt/local/Library/Frameworks/Python.framework/Versions/2.7/lib/python2.7/ema il/mime/application.pyo

x ./opt/local/Library/Frameworks/Python.framework/Versions/2.7/lib/python2.7/ema il/mime/audio.py

x ./opt/local/Library/Frameworks/Python.framework/Versions/2.7/lib/python2.7/ema il/mime/audio.pyc

il/mime/audio.pyo

x ./opt/local/Library/Frameworks/Python.framework/Versions/2.7/lib/python2.7/ema il/mime/base.py

x ./opt/local/Library/Frameworks/Python.framework/Versions/2.7/lib/python2.7/ema il/mime/base.pyc

x ./opt/local/Library/Frameworks/Python.framework/Versions/2.7/lib/python2.7/ema il/mime/base.pyo

x ./opt/local/Library/Frameworks/Python.framework/Versions/2.7/lib/python2.7/ema il/mime/image.py

x ./opt/local/Library/Frameworks/Python.framework/Versions/2.7/lib/python2.7/ema il/mime/image.pyc

x ./opt/local/Library/Frameworks/Python.framework/Versions/2.7/lib/python2.7/ema il/mime/image.pyo

x ./opt/local/Library/Frameworks/Python.framework/Versions/2.7/lib/python2.7/ema il/mime/message.py

x ./opt/local/Library/Frameworks/Python.framework/Versions/2.7/lib/python2.7/ema il/mime/message.pyc

x ./opt/local/Library/Frameworks/Python.framework/Versions/2.7/lib/python2.7/ema il/mime/message.pyo

x ./opt/local/Library/Frameworks/Python.framework/Versions/2.7/lib/python2.7/ema il/mime/multipart.py

x ./opt/local/Library/Frameworks/Python.framework/Versions/2.7/lib/python2.7/ema il/mime/multipart.pyc

il/mime/multipart.pyo

x ./opt/local/Library/Frameworks/Python.framework/Versions/2.7/lib/python2.7/ema il/mime/nonmultipart.py

x ./opt/local/Library/Frameworks/Python.framework/Versions/2.7/lib/python2.7/ema il/mime/nonmultipart.pyc

x ./opt/local/Library/Frameworks/Python.framework/Versions/2.7/lib/python2.7/ema il/mime/nonmultipart.pyo

x ./opt/local/Library/Frameworks/Python.framework/Versions/2.7/lib/python2.7/ema il/mime/text.py

x ./opt/local/Library/Frameworks/Python.framework/Versions/2.7/lib/python2.7/ema il/mime/text.pyc

x ./opt/local/Library/Frameworks/Python.framework/Versions/2.7/lib/python2.7/ema il/mime/text.pyo

x ./opt/local/Library/Frameworks/Python.framework/Versions/2.7/lib/python2.7/dis tutils/\_\_init\_\_.py

x ./opt/local/Library/Frameworks/Python.framework/Versions/2.7/lib/python2.7/dis tutils/\_\_init\_\_.pyc

x ./opt/local/Library/Frameworks/Python.framework/Versions/2.7/lib/python2.7/dis tutils/\_\_init\_\_.pyo

x ./opt/local/Library/Frameworks/Python.framework/Versions/2.7/lib/python2.7/dis tutils/archive\_util.py

x ./opt/local/Library/Frameworks/Python.framework/Versions/2.7/lib/python2.7/dis tutils/archive\_util.pyc

tutils/archive\_util.pyo

x ./opt/local/Library/Frameworks/Python.framework/Versions/2.7/lib/python2.7/dis tutils/bcppcompiler.py

x ./opt/local/Library/Frameworks/Python.framework/Versions/2.7/lib/python2.7/dis tutils/bcppcompiler.pyc

x ./opt/local/Library/Frameworks/Python.framework/Versions/2.7/lib/python2.7/dis tutils/bcppcompiler.pyo

x ./opt/local/Library/Frameworks/Python.framework/Versions/2.7/lib/python2.7/dis tutils/ccompiler.py

x ./opt/local/Library/Frameworks/Python.framework/Versions/2.7/lib/python2.7/dis tutils/ccompiler.pyc

x ./opt/local/Library/Frameworks/Python.framework/Versions/2.7/lib/python2.7/dis tutils/ccompiler.pyo

x ./opt/local/Library/Frameworks/Python.framework/Versions/2.7/lib/python2.7/dis tutils/cmd.py

x ./opt/local/Library/Frameworks/Python.framework/Versions/2.7/lib/python2.7/dis tutils/cmd.pyc

x ./opt/local/Library/Frameworks/Python.framework/Versions/2.7/lib/python2.7/dis tutils/cmd.pyo

x ./opt/local/Library/Frameworks/Python.framework/Versions/2.7/lib/python2.7/dis tutils/command/

x ./opt/local/Library/Frameworks/Python.framework/Versions/2.7/lib/python2.7/dis tutils/config.py

tutils/config.pyc

x ./opt/local/Library/Frameworks/Python.framework/Versions/2.7/lib/python2.7/dis tutils/config.pyo

x ./opt/local/Library/Frameworks/Python.framework/Versions/2.7/lib/python2.7/dis tutils/core.py

x ./opt/local/Library/Frameworks/Python.framework/Versions/2.7/lib/python2.7/dis tutils/core.pyc

x ./opt/local/Library/Frameworks/Python.framework/Versions/2.7/lib/python2.7/dis tutils/core.pyo

x ./opt/local/Library/Frameworks/Python.framework/Versions/2.7/lib/python2.7/dis tutils/cygwinccompiler.py

x ./opt/local/Library/Frameworks/Python.framework/Versions/2.7/lib/python2.7/dis tutils/cygwinccompiler.pyc

x ./opt/local/Library/Frameworks/Python.framework/Versions/2.7/lib/python2.7/dis tutils/cygwinccompiler.pyo

x ./opt/local/Library/Frameworks/Python.framework/Versions/2.7/lib/python2.7/dis tutils/debug.py

x ./opt/local/Library/Frameworks/Python.framework/Versions/2.7/lib/python2.7/dis tutils/debug.pyc

x ./opt/local/Library/Frameworks/Python.framework/Versions/2.7/lib/python2.7/dis tutils/debug.pyo

x ./opt/local/Library/Frameworks/Python.framework/Versions/2.7/lib/python2.7/dis tutils/dep\_util.py

tutils/dep\_util.pyc

x ./opt/local/Library/Frameworks/Python.framework/Versions/2.7/lib/python2.7/dis tutils/dep\_util.pyo

x ./opt/local/Library/Frameworks/Python.framework/Versions/2.7/lib/python2.7/dis tutils/dir\_util.py

x ./opt/local/Library/Frameworks/Python.framework/Versions/2.7/lib/python2.7/dis tutils/dir\_util.pyc

x ./opt/local/Library/Frameworks/Python.framework/Versions/2.7/lib/python2.7/dis tutils/dir\_util.pyo

x ./opt/local/Library/Frameworks/Python.framework/Versions/2.7/lib/python2.7/dis tutils/dist.py

x ./opt/local/Library/Frameworks/Python.framework/Versions/2.7/lib/python2.7/dis tutils/dist.pyc

x ./opt/local/Library/Frameworks/Python.framework/Versions/2.7/lib/python2.7/dis tutils/dist.pyo

x ./opt/local/Library/Frameworks/Python.framework/Versions/2.7/lib/python2.7/dis tutils/emxccompiler.py

x ./opt/local/Library/Frameworks/Python.framework/Versions/2.7/lib/python2.7/dis tutils/emxccompiler.pyc

x ./opt/local/Library/Frameworks/Python.framework/Versions/2.7/lib/python2.7/dis tutils/emxccompiler.pyo

x ./opt/local/Library/Frameworks/Python.framework/Versions/2.7/lib/python2.7/dis tutils/errors.py

tutils/errors.pyc

x ./opt/local/Library/Frameworks/Python.framework/Versions/2.7/lib/python2.7/dis tutils/errors.pyo

x ./opt/local/Library/Frameworks/Python.framework/Versions/2.7/lib/python2.7/dis tutils/extension.py

x ./opt/local/Library/Frameworks/Python.framework/Versions/2.7/lib/python2.7/dis tutils/extension.pyc

x ./opt/local/Library/Frameworks/Python.framework/Versions/2.7/lib/python2.7/dis tutils/extension.pyo

x ./opt/local/Library/Frameworks/Python.framework/Versions/2.7/lib/python2.7/dis tutils/fancy\_getopt.py

x ./opt/local/Library/Frameworks/Python.framework/Versions/2.7/lib/python2.7/dis tutils/fancy\_getopt.pyc

x ./opt/local/Library/Frameworks/Python.framework/Versions/2.7/lib/python2.7/dis tutils/fancy\_getopt.pyo

x ./opt/local/Library/Frameworks/Python.framework/Versions/2.7/lib/python2.7/dis tutils/file\_util.py

x ./opt/local/Library/Frameworks/Python.framework/Versions/2.7/lib/python2.7/dis tutils/file\_util.pyc

x ./opt/local/Library/Frameworks/Python.framework/Versions/2.7/lib/python2.7/dis tutils/file\_util.pyo

x ./opt/local/Library/Frameworks/Python.framework/Versions/2.7/lib/python2.7/dis tutils/filelist.py

tutils/filelist.pyc

x ./opt/local/Library/Frameworks/Python.framework/Versions/2.7/lib/python2.7/dis tutils/filelist.pyo

x ./opt/local/Library/Frameworks/Python.framework/Versions/2.7/lib/python2.7/dis tutils/log.py

x ./opt/local/Library/Frameworks/Python.framework/Versions/2.7/lib/python2.7/dis tutils/log.pyc

x ./opt/local/Library/Frameworks/Python.framework/Versions/2.7/lib/python2.7/dis tutils/log.pyo

x ./opt/local/Library/Frameworks/Python.framework/Versions/2.7/lib/python2.7/dis tutils/msvc9compiler.py

x ./opt/local/Library/Frameworks/Python.framework/Versions/2.7/lib/python2.7/dis tutils/msvc9compiler.pyc

x ./opt/local/Library/Frameworks/Python.framework/Versions/2.7/lib/python2.7/dis tutils/msvc9compiler.pyo

x ./opt/local/Library/Frameworks/Python.framework/Versions/2.7/lib/python2.7/dis tutils/msvccompiler.py

x ./opt/local/Library/Frameworks/Python.framework/Versions/2.7/lib/python2.7/dis tutils/msvccompiler.pyc

x ./opt/local/Library/Frameworks/Python.framework/Versions/2.7/lib/python2.7/dis tutils/msvccompiler.pyo

x ./opt/local/Library/Frameworks/Python.framework/Versions/2.7/lib/python2.7/dis tutils/README

tutils/spawn.py

x ./opt/local/Library/Frameworks/Python.framework/Versions/2.7/lib/python2.7/dis tutils/spawn.pyc

x ./opt/local/Library/Frameworks/Python.framework/Versions/2.7/lib/python2.7/dis tutils/spawn.pyo

x ./opt/local/Library/Frameworks/Python.framework/Versions/2.7/lib/python2.7/dis tutils/sysconfig.py

x ./opt/local/Library/Frameworks/Python.framework/Versions/2.7/lib/python2.7/dis tutils/sysconfig.pyc

x ./opt/local/Library/Frameworks/Python.framework/Versions/2.7/lib/python2.7/dis tutils/sysconfig.pyo

x ./opt/local/Library/Frameworks/Python.framework/Versions/2.7/lib/python2.7/dis tutils/tests/

x ./opt/local/Library/Frameworks/Python.framework/Versions/2.7/lib/python2.7/dis tutils/text\_file.py

x ./opt/local/Library/Frameworks/Python.framework/Versions/2.7/lib/python2.7/dis tutils/text\_file.pyc

x ./opt/local/Library/Frameworks/Python.framework/Versions/2.7/lib/python2.7/dis tutils/text\_file.pyo

x ./opt/local/Library/Frameworks/Python.framework/Versions/2.7/lib/python2.7/dis tutils/unixccompiler.py

x ./opt/local/Library/Frameworks/Python.framework/Versions/2.7/lib/python2.7/dis tutils/unixccompiler.pyc

tutils/unixccompiler.pyo

x ./opt/local/Library/Frameworks/Python.framework/Versions/2.7/lib/python2.7/dis tutils/util.py

x ./opt/local/Library/Frameworks/Python.framework/Versions/2.7/lib/python2.7/dis tutils/util.pyc

x ./opt/local/Library/Frameworks/Python.framework/Versions/2.7/lib/python2.7/dis tutils/util.pyo

x ./opt/local/Library/Frameworks/Python.framework/Versions/2.7/lib/python2.7/dis tutils/version.py

x ./opt/local/Library/Frameworks/Python.framework/Versions/2.7/lib/python2.7/dis tutils/version.pyc

x ./opt/local/Library/Frameworks/Python.framework/Versions/2.7/lib/python2.7/dis tutils/version.pyo

x ./opt/local/Library/Frameworks/Python.framework/Versions/2.7/lib/python2.7/dis tutils/versionpredicate.py

x ./opt/local/Library/Frameworks/Python.framework/Versions/2.7/lib/python2.7/dis tutils/versionpredicate.pyc

x ./opt/local/Library/Frameworks/Python.framework/Versions/2.7/lib/python2.7/dis tutils/versionpredicate.pyo

x ./opt/local/Library/Frameworks/Python.framework/Versions/2.7/lib/python2.7/dis tutils/tests/\_\_init\_\_.py

x ./opt/local/Library/Frameworks/Python.framework/Versions/2.7/lib/python2.7/dis tutils/tests/\_\_init\_\_.pyc

tutils/tests/\_\_init\_\_.pyo

- x ./opt/local/Library/Frameworks/Python.framework/Versions/2.7/lib/python2.7/dis tutils/tests/Setup.sample
- x ./opt/local/Library/Frameworks/Python.framework/Versions/2.7/lib/python2.7/dis tutils/tests/setuptools\_build\_ext.py
- x ./opt/local/Library/Frameworks/Python.framework/Versions/2.7/lib/python2.7/dis tutils/tests/setuptools\_build\_ext.pyc
- x ./opt/local/Library/Frameworks/Python.framework/Versions/2.7/lib/python2.7/dis tutils/tests/setuptools\_build\_ext.pyo
- x ./opt/local/Library/Frameworks/Python.framework/Versions/2.7/lib/python2.7/dis tutils/tests/setuptools\_extension.py
- x ./opt/local/Library/Frameworks/Python.framework/Versions/2.7/lib/python2.7/dis tutils/tests/setuptools\_extension.pyc
- x ./opt/local/Library/Frameworks/Python.framework/Versions/2.7/lib/python2.7/dis tutils/tests/setuptools\_extension.pyo
- x ./opt/local/Library/Frameworks/Python.framework/Versions/2.7/lib/python2.7/dis tutils/tests/support.py
- x ./opt/local/Library/Frameworks/Python.framework/Versions/2.7/lib/python2.7/dis tutils/tests/support.pyc
- x ./opt/local/Library/Frameworks/Python.framework/Versions/2.7/lib/python2.7/dis tutils/tests/support.pyo
- x ./opt/local/Library/Frameworks/Python.framework/Versions/2.7/lib/python2.7/dis tutils/tests/test\_archive\_util.py
- x ./opt/local/Library/Frameworks/Python.framework/Versions/2.7/lib/python2.7/dis

tutils/tests/test\_archive\_util.pyc

x ./opt/local/Library/Frameworks/Python.framework/Versions/2.7/lib/python2.7/dis tutils/tests/test\_archive\_util.pyo

x ./opt/local/Library/Frameworks/Python.framework/Versions/2.7/lib/python2.7/dis tutils/tests/test\_bdist.py

x ./opt/local/Library/Frameworks/Python.framework/Versions/2.7/lib/python2.7/dis tutils/tests/test\_bdist.pyc

x ./opt/local/Library/Frameworks/Python.framework/Versions/2.7/lib/python2.7/dis tutils/tests/test\_bdist.pyo

x ./opt/local/Library/Frameworks/Python.framework/Versions/2.7/lib/python2.7/dis tutils/tests/test\_bdist\_dumb.py

x ./opt/local/Library/Frameworks/Python.framework/Versions/2.7/lib/python2.7/dis tutils/tests/test\_bdist\_dumb.pyc

x ./opt/local/Library/Frameworks/Python.framework/Versions/2.7/lib/python2.7/dis tutils/tests/test\_bdist\_dumb.pyo

x ./opt/local/Library/Frameworks/Python.framework/Versions/2.7/lib/python2.7/dis tutils/tests/test\_bdist\_msi.py

x ./opt/local/Library/Frameworks/Python.framework/Versions/2.7/lib/python2.7/dis tutils/tests/test\_bdist\_msi.pyc

x ./opt/local/Library/Frameworks/Python.framework/Versions/2.7/lib/python2.7/dis tutils/tests/test\_bdist\_msi.pyo

x ./opt/local/Library/Frameworks/Python.framework/Versions/2.7/lib/python2.7/dis tutils/tests/test\_bdist\_rpm.py

tutils/tests/test\_bdist\_rpm.pyc

x ./opt/local/Library/Frameworks/Python.framework/Versions/2.7/lib/python2.7/dis tutils/tests/test\_bdist\_rpm.pyo

x ./opt/local/Library/Frameworks/Python.framework/Versions/2.7/lib/python2.7/dis tutils/tests/test\_bdist\_wininst.py

x ./opt/local/Library/Frameworks/Python.framework/Versions/2.7/lib/python2.7/dis tutils/tests/test\_bdist\_wininst.pyc

x ./opt/local/Library/Frameworks/Python.framework/Versions/2.7/lib/python2.7/dis tutils/tests/test\_bdist\_wininst.pyo

x ./opt/local/Library/Frameworks/Python.framework/Versions/2.7/lib/python2.7/dis tutils/tests/test\_build.py

x ./opt/local/Library/Frameworks/Python.framework/Versions/2.7/lib/python2.7/dis tutils/tests/test\_build.pyc

x ./opt/local/Library/Frameworks/Python.framework/Versions/2.7/lib/python2.7/dis tutils/tests/test\_build.pyo

x ./opt/local/Library/Frameworks/Python.framework/Versions/2.7/lib/python2.7/dis tutils/tests/test\_build\_clib.py

x ./opt/local/Library/Frameworks/Python.framework/Versions/2.7/lib/python2.7/dis tutils/tests/test\_build\_clib.pyc

x ./opt/local/Library/Frameworks/Python.framework/Versions/2.7/lib/python2.7/dis tutils/tests/test\_build\_clib.pyo

x ./opt/local/Library/Frameworks/Python.framework/Versions/2.7/lib/python2.7/dis tutils/tests/test\_build\_ext.py

tutils/tests/test\_build\_ext.pyc

x ./opt/local/Library/Frameworks/Python.framework/Versions/2.7/lib/python2.7/dis tutils/tests/test\_build\_ext.pyo

x ./opt/local/Library/Frameworks/Python.framework/Versions/2.7/lib/python2.7/dis tutils/tests/test\_build\_py.py

x ./opt/local/Library/Frameworks/Python.framework/Versions/2.7/lib/python2.7/dis tutils/tests/test\_build\_py.pyc

x ./opt/local/Library/Frameworks/Python.framework/Versions/2.7/lib/python2.7/dis tutils/tests/test\_build\_py.pyo

x ./opt/local/Library/Frameworks/Python.framework/Versions/2.7/lib/python2.7/dis tutils/tests/test\_build\_scripts.py

x ./opt/local/Library/Frameworks/Python.framework/Versions/2.7/lib/python2.7/dis tutils/tests/test\_build\_scripts.pyc

x ./opt/local/Library/Frameworks/Python.framework/Versions/2.7/lib/python2.7/dis tutils/tests/test\_build\_scripts.pyo

x ./opt/local/Library/Frameworks/Python.framework/Versions/2.7/lib/python2.7/dis tutils/tests/test\_ccompiler.py

x ./opt/local/Library/Frameworks/Python.framework/Versions/2.7/lib/python2.7/dis tutils/tests/test\_ccompiler.pyc

x ./opt/local/Library/Frameworks/Python.framework/Versions/2.7/lib/python2.7/dis tutils/tests/test\_ccompiler.pyo

x ./opt/local/Library/Frameworks/Python.framework/Versions/2.7/lib/python2.7/dis tutils/tests/test\_check.py

tutils/tests/test\_check.pyc

x ./opt/local/Library/Frameworks/Python.framework/Versions/2.7/lib/python2.7/dis tutils/tests/test\_check.pyo

x ./opt/local/Library/Frameworks/Python.framework/Versions/2.7/lib/python2.7/dis tutils/tests/test\_clean.py

x ./opt/local/Library/Frameworks/Python.framework/Versions/2.7/lib/python2.7/dis tutils/tests/test\_clean.pyc

x ./opt/local/Library/Frameworks/Python.framework/Versions/2.7/lib/python2.7/dis tutils/tests/test\_clean.pyo

x ./opt/local/Library/Frameworks/Python.framework/Versions/2.7/lib/python2.7/dis tutils/tests/test\_cmd.py

x ./opt/local/Library/Frameworks/Python.framework/Versions/2.7/lib/python2.7/dis tutils/tests/test\_cmd.pyc

x ./opt/local/Library/Frameworks/Python.framework/Versions/2.7/lib/python2.7/dis tutils/tests/test\_cmd.pyo

x ./opt/local/Library/Frameworks/Python.framework/Versions/2.7/lib/python2.7/dis tutils/tests/test\_config.py

x ./opt/local/Library/Frameworks/Python.framework/Versions/2.7/lib/python2.7/dis tutils/tests/test\_config.pyc

x ./opt/local/Library/Frameworks/Python.framework/Versions/2.7/lib/python2.7/dis tutils/tests/test\_config.pyo

x ./opt/local/Library/Frameworks/Python.framework/Versions/2.7/lib/python2.7/dis tutils/tests/test\_config\_cmd.py

tutils/tests/test\_config\_cmd.pyc

x ./opt/local/Library/Frameworks/Python.framework/Versions/2.7/lib/python2.7/dis tutils/tests/test\_config\_cmd.pyo

x ./opt/local/Library/Frameworks/Python.framework/Versions/2.7/lib/python2.7/dis tutils/tests/test\_core.py

x ./opt/local/Library/Frameworks/Python.framework/Versions/2.7/lib/python2.7/dis tutils/tests/test\_core.pyc

x ./opt/local/Library/Frameworks/Python.framework/Versions/2.7/lib/python2.7/dis tutils/tests/test\_core.pyo

x ./opt/local/Library/Frameworks/Python.framework/Versions/2.7/lib/python2.7/dis tutils/tests/test\_dep\_util.py

x ./opt/local/Library/Frameworks/Python.framework/Versions/2.7/lib/python2.7/dis tutils/tests/test\_dep\_util.pyc

x ./opt/local/Library/Frameworks/Python.framework/Versions/2.7/lib/python2.7/dis tutils/tests/test\_dep\_util.pyo

x ./opt/local/Library/Frameworks/Python.framework/Versions/2.7/lib/python2.7/dis tutils/tests/test\_dir\_util.py

x ./opt/local/Library/Frameworks/Python.framework/Versions/2.7/lib/python2.7/dis tutils/tests/test\_dir\_util.pyc

x ./opt/local/Library/Frameworks/Python.framework/Versions/2.7/lib/python2.7/dis tutils/tests/test\_dir\_util.pyo

x ./opt/local/Library/Frameworks/Python.framework/Versions/2.7/lib/python2.7/dis tutils/tests/test\_dist.py

tutils/tests/test\_dist.pyc

x ./opt/local/Library/Frameworks/Python.framework/Versions/2.7/lib/python2.7/dis tutils/tests/test\_dist.pyo

x ./opt/local/Library/Frameworks/Python.framework/Versions/2.7/lib/python2.7/dis tutils/tests/test\_file\_util.py

x ./opt/local/Library/Frameworks/Python.framework/Versions/2.7/lib/python2.7/dis tutils/tests/test\_file\_util.pyc

x ./opt/local/Library/Frameworks/Python.framework/Versions/2.7/lib/python2.7/dis tutils/tests/test\_file\_util.pyo

x ./opt/local/Library/Frameworks/Python.framework/Versions/2.7/lib/python2.7/dis tutils/tests/test\_filelist.py

x ./opt/local/Library/Frameworks/Python.framework/Versions/2.7/lib/python2.7/dis tutils/tests/test\_filelist.pyc

x ./opt/local/Library/Frameworks/Python.framework/Versions/2.7/lib/python2.7/dis tutils/tests/test\_filelist.pyo

x ./opt/local/Library/Frameworks/Python.framework/Versions/2.7/lib/python2.7/dis tutils/tests/test\_install.py

x ./opt/local/Library/Frameworks/Python.framework/Versions/2.7/lib/python2.7/dis tutils/tests/test\_install.pyc

x ./opt/local/Library/Frameworks/Python.framework/Versions/2.7/lib/python2.7/dis tutils/tests/test\_install.pyo

x ./opt/local/Library/Frameworks/Python.framework/Versions/2.7/lib/python2.7/dis tutils/tests/test\_install\_data.py

tutils/tests/test\_install\_data.pyc

- x ./opt/local/Library/Frameworks/Python.framework/Versions/2.7/lib/python2.7/dis tutils/tests/test\_install\_data.pyo
- x ./opt/local/Library/Frameworks/Python.framework/Versions/2.7/lib/python2.7/dis tutils/tests/test\_install\_headers.py
- x ./opt/local/Library/Frameworks/Python.framework/Versions/2.7/lib/python2.7/dis tutils/tests/test\_install\_headers.pyc
- x ./opt/local/Library/Frameworks/Python.framework/Versions/2.7/lib/python2.7/dis tutils/tests/test\_install\_headers.pyo
- x ./opt/local/Library/Frameworks/Python.framework/Versions/2.7/lib/python2.7/dis tutils/tests/test\_install\_lib.py
- x ./opt/local/Library/Frameworks/Python.framework/Versions/2.7/lib/python2.7/dis tutils/tests/test\_install\_lib.pyc
- x ./opt/local/Library/Frameworks/Python.framework/Versions/2.7/lib/python2.7/dis tutils/tests/test\_install\_lib.pyo
- x ./opt/local/Library/Frameworks/Python.framework/Versions/2.7/lib/python2.7/dis tutils/tests/test\_install\_scripts.py
- x ./opt/local/Library/Frameworks/Python.framework/Versions/2.7/lib/python2.7/dis tutils/tests/test\_install\_scripts.pyc
- x ./opt/local/Library/Frameworks/Python.framework/Versions/2.7/lib/python2.7/dis tutils/tests/test\_install\_scripts.pyo
- x ./opt/local/Library/Frameworks/Python.framework/Versions/2.7/lib/python2.7/dis tutils/tests/test\_msvc9compiler.py
- x ./opt/local/Library/Frameworks/Python.framework/Versions/2.7/lib/python2.7/dis

tutils/tests/test\_msvc9compiler.pyc

x ./opt/local/Library/Frameworks/Python.framework/Versions/2.7/lib/python2.7/dis tutils/tests/test\_msvc9compiler.pyo

x ./opt/local/Library/Frameworks/Python.framework/Versions/2.7/lib/python2.7/dis tutils/tests/test\_register.py

x ./opt/local/Library/Frameworks/Python.framework/Versions/2.7/lib/python2.7/dis tutils/tests/test\_register.pyc

x ./opt/local/Library/Frameworks/Python.framework/Versions/2.7/lib/python2.7/dis tutils/tests/test\_register.pyo

x ./opt/local/Library/Frameworks/Python.framework/Versions/2.7/lib/python2.7/dis tutils/tests/test\_sdist.py

x ./opt/local/Library/Frameworks/Python.framework/Versions/2.7/lib/python2.7/dis tutils/tests/test\_sdist.pyc

x ./opt/local/Library/Frameworks/Python.framework/Versions/2.7/lib/python2.7/dis tutils/tests/test\_sdist.pyo

x ./opt/local/Library/Frameworks/Python.framework/Versions/2.7/lib/python2.7/dis tutils/tests/test\_spawn.py

x ./opt/local/Library/Frameworks/Python.framework/Versions/2.7/lib/python2.7/dis tutils/tests/test\_spawn.pyc

x ./opt/local/Library/Frameworks/Python.framework/Versions/2.7/lib/python2.7/dis tutils/tests/test\_spawn.pyo

x ./opt/local/Library/Frameworks/Python.framework/Versions/2.7/lib/python2.7/dis tutils/tests/test\_sysconfig.py

tutils/tests/test\_sysconfig.pyc

x ./opt/local/Library/Frameworks/Python.framework/Versions/2.7/lib/python2.7/dis tutils/tests/test\_sysconfig.pyo

x ./opt/local/Library/Frameworks/Python.framework/Versions/2.7/lib/python2.7/dis tutils/tests/test\_text\_file.py

x ./opt/local/Library/Frameworks/Python.framework/Versions/2.7/lib/python2.7/dis tutils/tests/test\_text\_file.pyc

x ./opt/local/Library/Frameworks/Python.framework/Versions/2.7/lib/python2.7/dis tutils/tests/test\_text\_file.pyo

x ./opt/local/Library/Frameworks/Python.framework/Versions/2.7/lib/python2.7/dis tutils/tests/test\_unixccompiler.py

x ./opt/local/Library/Frameworks/Python.framework/Versions/2.7/lib/python2.7/dis tutils/tests/test\_unixccompiler.pyc

x ./opt/local/Library/Frameworks/Python.framework/Versions/2.7/lib/python2.7/dis tutils/tests/test\_unixccompiler.pyo

x ./opt/local/Library/Frameworks/Python.framework/Versions/2.7/lib/python2.7/dis tutils/tests/test\_upload.py

x ./opt/local/Library/Frameworks/Python.framework/Versions/2.7/lib/python2.7/dis tutils/tests/test\_upload.pyc

x ./opt/local/Library/Frameworks/Python.framework/Versions/2.7/lib/python2.7/dis tutils/tests/test\_upload.pyo

x ./opt/local/Library/Frameworks/Python.framework/Versions/2.7/lib/python2.7/dis tutils/tests/test\_util.py

tutils/tests/test\_util.pyc

x ./opt/local/Library/Frameworks/Python.framework/Versions/2.7/lib/python2.7/dis tutils/tests/test\_util.pyo

x ./opt/local/Library/Frameworks/Python.framework/Versions/2.7/lib/python2.7/dis tutils/tests/test\_version.py

x ./opt/local/Library/Frameworks/Python.framework/Versions/2.7/lib/python2.7/dis tutils/tests/test\_version.pyc

x ./opt/local/Library/Frameworks/Python.framework/Versions/2.7/lib/python2.7/dis tutils/tests/test\_version.pyo

x ./opt/local/Library/Frameworks/Python.framework/Versions/2.7/lib/python2.7/dis tutils/tests/test\_versionpredicate.py

x ./opt/local/Library/Frameworks/Python.framework/Versions/2.7/lib/python2.7/dis tutils/tests/test\_versionpredicate.pyc

x ./opt/local/Library/Frameworks/Python.framework/Versions/2.7/lib/python2.7/dis tutils/tests/test\_versionpredicate.pyo

x ./opt/local/Library/Frameworks/Python.framework/Versions/2.7/lib/python2.7/dis tutils/tests/xxmodule.c

x ./opt/local/Library/Frameworks/Python.framework/Versions/2.7/lib/python2.7/dis tutils/command/\_\_init\_\_.py

x ./opt/local/Library/Frameworks/Python.framework/Versions/2.7/lib/python2.7/dis tutils/command/\_\_init\_\_.pyc

x ./opt/local/Library/Frameworks/Python.framework/Versions/2.7/lib/python2.7/dis tutils/command/\_\_init\_\_.pyo

tutils/command/bdist.py

x ./opt/local/Library/Frameworks/Python.framework/Versions/2.7/lib/python2.7/dis tutils/command/bdist.pyc

x ./opt/local/Library/Frameworks/Python.framework/Versions/2.7/lib/python2.7/dis tutils/command/bdist.pyo

x ./opt/local/Library/Frameworks/Python.framework/Versions/2.7/lib/python2.7/dis tutils/command/bdist\_dumb.py

x ./opt/local/Library/Frameworks/Python.framework/Versions/2.7/lib/python2.7/dis tutils/command/bdist\_dumb.pyc

x ./opt/local/Library/Frameworks/Python.framework/Versions/2.7/lib/python2.7/dis tutils/command/bdist\_dumb.pyo

x ./opt/local/Library/Frameworks/Python.framework/Versions/2.7/lib/python2.7/dis tutils/command/bdist\_msi.py

x ./opt/local/Library/Frameworks/Python.framework/Versions/2.7/lib/python2.7/dis tutils/command/bdist\_msi.pyc

x ./opt/local/Library/Frameworks/Python.framework/Versions/2.7/lib/python2.7/dis tutils/command/bdist\_msi.pyo

x ./opt/local/Library/Frameworks/Python.framework/Versions/2.7/lib/python2.7/dis tutils/command/bdist\_rpm.py

x ./opt/local/Library/Frameworks/Python.framework/Versions/2.7/lib/python2.7/dis tutils/command/bdist\_rpm.pyc

x ./opt/local/Library/Frameworks/Python.framework/Versions/2.7/lib/python2.7/dis tutils/command/bdist\_rpm.pyo

tutils/command/bdist\_wininst.py

x ./opt/local/Library/Frameworks/Python.framework/Versions/2.7/lib/python2.7/dis tutils/command/bdist\_wininst.pyc

x ./opt/local/Library/Frameworks/Python.framework/Versions/2.7/lib/python2.7/dis tutils/command/bdist\_wininst.pyo

x ./opt/local/Library/Frameworks/Python.framework/Versions/2.7/lib/python2.7/dis tutils/command/build.py

x ./opt/local/Library/Frameworks/Python.framework/Versions/2.7/lib/python2.7/dis tutils/command/build.pyc

x ./opt/local/Library/Frameworks/Python.framework/Versions/2.7/lib/python2.7/dis tutils/command/build.pyo

x ./opt/local/Library/Frameworks/Python.framework/Versions/2.7/lib/python2.7/dis tutils/command/build\_clib.py

x ./opt/local/Library/Frameworks/Python.framework/Versions/2.7/lib/python2.7/dis tutils/command/build\_clib.pyc

x ./opt/local/Library/Frameworks/Python.framework/Versions/2.7/lib/python2.7/dis tutils/command/build\_clib.pyo

x ./opt/local/Library/Frameworks/Python.framework/Versions/2.7/lib/python2.7/dis tutils/command/build\_ext.py

x ./opt/local/Library/Frameworks/Python.framework/Versions/2.7/lib/python2.7/dis tutils/command/build\_ext.pyc

x ./opt/local/Library/Frameworks/Python.framework/Versions/2.7/lib/python2.7/dis tutils/command/build\_ext.pyo

tutils/command/build\_py.py

x ./opt/local/Library/Frameworks/Python.framework/Versions/2.7/lib/python2.7/dis tutils/command/build\_py.pyc

x ./opt/local/Library/Frameworks/Python.framework/Versions/2.7/lib/python2.7/dis tutils/command/build\_py.pyo

x ./opt/local/Library/Frameworks/Python.framework/Versions/2.7/lib/python2.7/dis tutils/command/build\_scripts.py

x ./opt/local/Library/Frameworks/Python.framework/Versions/2.7/lib/python2.7/dis tutils/command/build\_scripts.pyc

x ./opt/local/Library/Frameworks/Python.framework/Versions/2.7/lib/python2.7/dis tutils/command/build\_scripts.pyo

x ./opt/local/Library/Frameworks/Python.framework/Versions/2.7/lib/python2.7/dis tutils/command/check.py

x ./opt/local/Library/Frameworks/Python.framework/Versions/2.7/lib/python2.7/dis tutils/command/check.pyc

x ./opt/local/Library/Frameworks/Python.framework/Versions/2.7/lib/python2.7/dis tutils/command/check.pyo

x ./opt/local/Library/Frameworks/Python.framework/Versions/2.7/lib/python2.7/dis tutils/command/clean.py

x ./opt/local/Library/Frameworks/Python.framework/Versions/2.7/lib/python2.7/dis tutils/command/clean.pyc

x ./opt/local/Library/Frameworks/Python.framework/Versions/2.7/lib/python2.7/dis tutils/command/clean.pyo

tutils/command/command\_template

x ./opt/local/Library/Frameworks/Python.framework/Versions/2.7/lib/python2.7/dis tutils/command/config.py

x ./opt/local/Library/Frameworks/Python.framework/Versions/2.7/lib/python2.7/dis tutils/command/config.pyc

x ./opt/local/Library/Frameworks/Python.framework/Versions/2.7/lib/python2.7/dis tutils/command/config.pyo

x ./opt/local/Library/Frameworks/Python.framework/Versions/2.7/lib/python2.7/dis tutils/command/install.py

x ./opt/local/Library/Frameworks/Python.framework/Versions/2.7/lib/python2.7/dis tutils/command/install.pyc

x ./opt/local/Library/Frameworks/Python.framework/Versions/2.7/lib/python2.7/dis tutils/command/install.pyo

x ./opt/local/Library/Frameworks/Python.framework/Versions/2.7/lib/python2.7/dis tutils/command/install\_data.py

x ./opt/local/Library/Frameworks/Python.framework/Versions/2.7/lib/python2.7/dis tutils/command/install\_data.pyc

x ./opt/local/Library/Frameworks/Python.framework/Versions/2.7/lib/python2.7/dis tutils/command/install\_data.pyo

x ./opt/local/Library/Frameworks/Python.framework/Versions/2.7/lib/python2.7/dis tutils/command/install\_egg\_info.py

x ./opt/local/Library/Frameworks/Python.framework/Versions/2.7/lib/python2.7/dis tutils/command/install\_egg\_info.pyc

tutils/command/install\_egg\_info.pyo

x ./opt/local/Library/Frameworks/Python.framework/Versions/2.7/lib/python2.7/dis tutils/command/install\_headers.py

x ./opt/local/Library/Frameworks/Python.framework/Versions/2.7/lib/python2.7/dis tutils/command/install\_headers.pyc

x ./opt/local/Library/Frameworks/Python.framework/Versions/2.7/lib/python2.7/dis tutils/command/install\_headers.pyo

x ./opt/local/Library/Frameworks/Python.framework/Versions/2.7/lib/python2.7/dis tutils/command/install\_lib.py

x ./opt/local/Library/Frameworks/Python.framework/Versions/2.7/lib/python2.7/dis tutils/command/install\_lib.pyc

x ./opt/local/Library/Frameworks/Python.framework/Versions/2.7/lib/python2.7/dis tutils/command/install\_lib.pyo

x ./opt/local/Library/Frameworks/Python.framework/Versions/2.7/lib/python2.7/dis tutils/command/install\_scripts.py

x ./opt/local/Library/Frameworks/Python.framework/Versions/2.7/lib/python2.7/dis tutils/command/install\_scripts.pyc

x ./opt/local/Library/Frameworks/Python.framework/Versions/2.7/lib/python2.7/dis tutils/command/install\_scripts.pyo

x ./opt/local/Library/Frameworks/Python.framework/Versions/2.7/lib/python2.7/dis tutils/command/register.py

x ./opt/local/Library/Frameworks/Python.framework/Versions/2.7/lib/python2.7/dis tutils/command/register.pyc

tutils/command/register.pyo

x ./opt/local/Library/Frameworks/Python.framework/Versions/2.7/lib/python2.7/dis tutils/command/sdist.py

x ./opt/local/Library/Frameworks/Python.framework/Versions/2.7/lib/python2.7/dis tutils/command/sdist.pyc

x ./opt/local/Library/Frameworks/Python.framework/Versions/2.7/lib/python2.7/dis tutils/command/sdist.pyo

x ./opt/local/Library/Frameworks/Python.framework/Versions/2.7/lib/python2.7/dis tutils/command/upload.py

x ./opt/local/Library/Frameworks/Python.framework/Versions/2.7/lib/python2.7/dis tutils/command/upload.pyc

x ./opt/local/Library/Frameworks/Python.framework/Versions/2.7/lib/python2.7/dis tutils/command/upload.pyo

x ./opt/local/Library/Frameworks/Python.framework/Versions/2.7/lib/python2.7/dis tutils/command/wininst-6.0.exe

x ./opt/local/Library/Frameworks/Python.framework/Versions/2.7/lib/python2.7/dis tutils/command/wininst-7.1.exe

x ./opt/local/Library/Frameworks/Python.framework/Versions/2.7/lib/python2.7/dis tutils/command/wininst-8.0.exe

x ./opt/local/Library/Frameworks/Python.framework/Versions/2.7/lib/python2.7/dis tutils/command/wininst-9.0-amd64.exe

x ./opt/local/Library/Frameworks/Python.framework/Versions/2.7/lib/python2.7/dis tutils/command/wininst-9.0.exe

ses/\_\_init\_\_.py

x ./opt/local/Library/Frameworks/Python.framework/Versions/2.7/lib/python2.7/cur ses/\_\_init\_\_.pyc

x ./opt/local/Library/Frameworks/Python.framework/Versions/2.7/lib/python2.7/cur ses/\_\_init\_\_.pyo

x ./opt/local/Library/Frameworks/Python.framework/Versions/2.7/lib/python2.7/cur ses/ascii.py

x ./opt/local/Library/Frameworks/Python.framework/Versions/2.7/lib/python2.7/cur ses/ascii.pyc

x ./opt/local/Library/Frameworks/Python.framework/Versions/2.7/lib/python2.7/cur ses/ascii.pyo

x ./opt/local/Library/Frameworks/Python.framework/Versions/2.7/lib/python2.7/cur ses/has\_key.py

x ./opt/local/Library/Frameworks/Python.framework/Versions/2.7/lib/python2.7/cur ses/has\_key.pyc

x ./opt/local/Library/Frameworks/Python.framework/Versions/2.7/lib/python2.7/cur ses/has\_key.pyo

x ./opt/local/Library/Frameworks/Python.framework/Versions/2.7/lib/python2.7/cur ses/panel.py

x ./opt/local/Library/Frameworks/Python.framework/Versions/2.7/lib/python2.7/cur ses/panel.pyc

x ./opt/local/Library/Frameworks/Python.framework/Versions/2.7/lib/python2.7/cur ses/panel.pyo
ses/textpad.py

x ./opt/local/Library/Frameworks/Python.framework/Versions/2.7/lib/python2.7/cur ses/textpad.pyc

x ./opt/local/Library/Frameworks/Python.framework/Versions/2.7/lib/python2.7/cur ses/textpad.pyo

x ./opt/local/Library/Frameworks/Python.framework/Versions/2.7/lib/python2.7/cur ses/wrapper.py

x ./opt/local/Library/Frameworks/Python.framework/Versions/2.7/lib/python2.7/cur ses/wrapper.pyc

x ./opt/local/Library/Frameworks/Python.framework/Versions/2.7/lib/python2.7/cur ses/wrapper.pyo

x ./opt/local/Library/Frameworks/Python.framework/Versions/2.7/lib/python2.7/cty pes/\_\_init\_\_.py

x ./opt/local/Library/Frameworks/Python.framework/Versions/2.7/lib/python2.7/cty pes/\_\_init\_\_.pyc

x ./opt/local/Library/Frameworks/Python.framework/Versions/2.7/lib/python2.7/cty pes/\_\_init\_\_.pyo

x ./opt/local/Library/Frameworks/Python.framework/Versions/2.7/lib/python2.7/cty pes/\_endian.py

x ./opt/local/Library/Frameworks/Python.framework/Versions/2.7/lib/python2.7/cty pes/\_endian.pyc

x ./opt/local/Library/Frameworks/Python.framework/Versions/2.7/lib/python2.7/cty pes/\_endian.pyo

pes/macholib/

x ./opt/local/Library/Frameworks/Python.framework/Versions/2.7/lib/python2.7/cty pes/test/

x ./opt/local/Library/Frameworks/Python.framework/Versions/2.7/lib/python2.7/cty pes/util.py

x ./opt/local/Library/Frameworks/Python.framework/Versions/2.7/lib/python2.7/cty pes/util.pyc

x ./opt/local/Library/Frameworks/Python.framework/Versions/2.7/lib/python2.7/cty pes/util.pyo

x ./opt/local/Library/Frameworks/Python.framework/Versions/2.7/lib/python2.7/cty pes/wintypes.py

x ./opt/local/Library/Frameworks/Python.framework/Versions/2.7/lib/python2.7/cty pes/wintypes.pyc

x ./opt/local/Library/Frameworks/Python.framework/Versions/2.7/lib/python2.7/cty pes/wintypes.pyo

x ./opt/local/Library/Frameworks/Python.framework/Versions/2.7/lib/python2.7/cty pes/test/\_\_init\_\_.py

x ./opt/local/Library/Frameworks/Python.framework/Versions/2.7/lib/python2.7/cty pes/test/\_\_init\_\_.pyc

x ./opt/local/Library/Frameworks/Python.framework/Versions/2.7/lib/python2.7/cty pes/test/\_\_init\_\_.pyo

x ./opt/local/Library/Frameworks/Python.framework/Versions/2.7/lib/python2.7/cty pes/test/runtests.py

pes/test/runtests.pyc

x ./opt/local/Library/Frameworks/Python.framework/Versions/2.7/lib/python2.7/cty pes/test/runtests.pyo

x ./opt/local/Library/Frameworks/Python.framework/Versions/2.7/lib/python2.7/cty pes/test/test\_anon.py

x ./opt/local/Library/Frameworks/Python.framework/Versions/2.7/lib/python2.7/cty pes/test/test\_anon.pyc

x ./opt/local/Library/Frameworks/Python.framework/Versions/2.7/lib/python2.7/cty pes/test/test\_anon.pyo

x ./opt/local/Library/Frameworks/Python.framework/Versions/2.7/lib/python2.7/cty pes/test/test\_array\_in\_pointer.py

x ./opt/local/Library/Frameworks/Python.framework/Versions/2.7/lib/python2.7/cty pes/test/test\_array\_in\_pointer.pyc

x ./opt/local/Library/Frameworks/Python.framework/Versions/2.7/lib/python2.7/cty pes/test/test\_array\_in\_pointer.pyo

x ./opt/local/Library/Frameworks/Python.framework/Versions/2.7/lib/python2.7/cty pes/test/test\_arrays.py

x ./opt/local/Library/Frameworks/Python.framework/Versions/2.7/lib/python2.7/cty pes/test/test\_arrays.pyc

x ./opt/local/Library/Frameworks/Python.framework/Versions/2.7/lib/python2.7/cty pes/test/test\_arrays.pyo

x ./opt/local/Library/Frameworks/Python.framework/Versions/2.7/lib/python2.7/cty pes/test/test\_as\_parameter.py

pes/test/test\_as\_parameter.pyc

x ./opt/local/Library/Frameworks/Python.framework/Versions/2.7/lib/python2.7/cty pes/test/test\_as\_parameter.pyo

x ./opt/local/Library/Frameworks/Python.framework/Versions/2.7/lib/python2.7/cty pes/test/test\_bitfields.py

x ./opt/local/Library/Frameworks/Python.framework/Versions/2.7/lib/python2.7/cty pes/test/test\_bitfields.pyc

x ./opt/local/Library/Frameworks/Python.framework/Versions/2.7/lib/python2.7/cty pes/test/test\_bitfields.pyo

x ./opt/local/Library/Frameworks/Python.framework/Versions/2.7/lib/python2.7/cty pes/test/test\_buffers.py

x ./opt/local/Library/Frameworks/Python.framework/Versions/2.7/lib/python2.7/cty pes/test/test\_buffers.pyc

x ./opt/local/Library/Frameworks/Python.framework/Versions/2.7/lib/python2.7/cty pes/test/test\_buffers.pyo

x ./opt/local/Library/Frameworks/Python.framework/Versions/2.7/lib/python2.7/cty pes/test/test\_byteswap.py

x ./opt/local/Library/Frameworks/Python.framework/Versions/2.7/lib/python2.7/cty pes/test/test\_byteswap.pyc

x ./opt/local/Library/Frameworks/Python.framework/Versions/2.7/lib/python2.7/cty pes/test/test\_byteswap.pyo

x ./opt/local/Library/Frameworks/Python.framework/Versions/2.7/lib/python2.7/cty pes/test/test\_callbacks.py

pes/test/test\_callbacks.pyc

x ./opt/local/Library/Frameworks/Python.framework/Versions/2.7/lib/python2.7/cty pes/test/test\_callbacks.pyo

x ./opt/local/Library/Frameworks/Python.framework/Versions/2.7/lib/python2.7/cty pes/test/test\_cast.py

x ./opt/local/Library/Frameworks/Python.framework/Versions/2.7/lib/python2.7/cty pes/test/test\_cast.pyc

x ./opt/local/Library/Frameworks/Python.framework/Versions/2.7/lib/python2.7/cty pes/test/test\_cast.pyo

x ./opt/local/Library/Frameworks/Python.framework/Versions/2.7/lib/python2.7/cty pes/test/test\_cfuncs.py

x ./opt/local/Library/Frameworks/Python.framework/Versions/2.7/lib/python2.7/cty pes/test/test\_cfuncs.pyc

x ./opt/local/Library/Frameworks/Python.framework/Versions/2.7/lib/python2.7/cty pes/test/test\_cfuncs.pyo

x ./opt/local/Library/Frameworks/Python.framework/Versions/2.7/lib/python2.7/cty pes/test/test\_checkretval.py

x ./opt/local/Library/Frameworks/Python.framework/Versions/2.7/lib/python2.7/cty pes/test/test\_checkretval.pyc

x ./opt/local/Library/Frameworks/Python.framework/Versions/2.7/lib/python2.7/cty pes/test/test\_checkretval.pyo

x ./opt/local/Library/Frameworks/Python.framework/Versions/2.7/lib/python2.7/cty pes/test/test\_delattr.py

pes/test/test\_delattr.pyc

x ./opt/local/Library/Frameworks/Python.framework/Versions/2.7/lib/python2.7/cty pes/test/test\_delattr.pyo

x ./opt/local/Library/Frameworks/Python.framework/Versions/2.7/lib/python2.7/cty pes/test/test\_errcheck.py

x ./opt/local/Library/Frameworks/Python.framework/Versions/2.7/lib/python2.7/cty pes/test/test\_errcheck.pyc

x ./opt/local/Library/Frameworks/Python.framework/Versions/2.7/lib/python2.7/cty pes/test/test\_errcheck.pyo

x ./opt/local/Library/Frameworks/Python.framework/Versions/2.7/lib/python2.7/cty pes/test/test\_errno.py

x ./opt/local/Library/Frameworks/Python.framework/Versions/2.7/lib/python2.7/cty pes/test/test\_errno.pyc

x ./opt/local/Library/Frameworks/Python.framework/Versions/2.7/lib/python2.7/cty pes/test/test\_errno.pyo

x ./opt/local/Library/Frameworks/Python.framework/Versions/2.7/lib/python2.7/cty pes/test/test\_find.py

x ./opt/local/Library/Frameworks/Python.framework/Versions/2.7/lib/python2.7/cty pes/test/test\_find.pyc

x ./opt/local/Library/Frameworks/Python.framework/Versions/2.7/lib/python2.7/cty pes/test/test\_find.pyo

x ./opt/local/Library/Frameworks/Python.framework/Versions/2.7/lib/python2.7/cty pes/test/test\_frombuffer.py

pes/test/test\_frombuffer.pyc

x ./opt/local/Library/Frameworks/Python.framework/Versions/2.7/lib/python2.7/cty pes/test/test\_frombuffer.pyo

x ./opt/local/Library/Frameworks/Python.framework/Versions/2.7/lib/python2.7/cty pes/test/test\_funcptr.py

x ./opt/local/Library/Frameworks/Python.framework/Versions/2.7/lib/python2.7/cty pes/test/test\_funcptr.pyc

x ./opt/local/Library/Frameworks/Python.framework/Versions/2.7/lib/python2.7/cty pes/test/test\_funcptr.pyo

x ./opt/local/Library/Frameworks/Python.framework/Versions/2.7/lib/python2.7/cty pes/test/test\_functions.py

x ./opt/local/Library/Frameworks/Python.framework/Versions/2.7/lib/python2.7/cty pes/test/test\_functions.pyc

x ./opt/local/Library/Frameworks/Python.framework/Versions/2.7/lib/python2.7/cty pes/test/test\_functions.pyo

x ./opt/local/Library/Frameworks/Python.framework/Versions/2.7/lib/python2.7/cty pes/test/test\_incomplete.py

x ./opt/local/Library/Frameworks/Python.framework/Versions/2.7/lib/python2.7/cty pes/test/test\_incomplete.pyc

x ./opt/local/Library/Frameworks/Python.framework/Versions/2.7/lib/python2.7/cty pes/test/test\_incomplete.pyo

x ./opt/local/Library/Frameworks/Python.framework/Versions/2.7/lib/python2.7/cty pes/test/test\_init.py

pes/test/test\_init.pyc

x ./opt/local/Library/Frameworks/Python.framework/Versions/2.7/lib/python2.7/cty pes/test/test\_init.pyo

x ./opt/local/Library/Frameworks/Python.framework/Versions/2.7/lib/python2.7/cty pes/test/test\_integers.py

x ./opt/local/Library/Frameworks/Python.framework/Versions/2.7/lib/python2.7/cty pes/test/test\_integers.pyc

x ./opt/local/Library/Frameworks/Python.framework/Versions/2.7/lib/python2.7/cty pes/test/test\_integers.pyo

x ./opt/local/Library/Frameworks/Python.framework/Versions/2.7/lib/python2.7/cty pes/test/test\_internals.py

x ./opt/local/Library/Frameworks/Python.framework/Versions/2.7/lib/python2.7/cty pes/test/test\_internals.pyc

x ./opt/local/Library/Frameworks/Python.framework/Versions/2.7/lib/python2.7/cty pes/test/test\_internals.pyo

x ./opt/local/Library/Frameworks/Python.framework/Versions/2.7/lib/python2.7/cty pes/test/test\_keeprefs.py

x ./opt/local/Library/Frameworks/Python.framework/Versions/2.7/lib/python2.7/cty pes/test/test\_keeprefs.pyc

x ./opt/local/Library/Frameworks/Python.framework/Versions/2.7/lib/python2.7/cty pes/test/test\_keeprefs.pyo

x ./opt/local/Library/Frameworks/Python.framework/Versions/2.7/lib/python2.7/cty pes/test/test\_libc.py

pes/test/test\_libc.pyc

x ./opt/local/Library/Frameworks/Python.framework/Versions/2.7/lib/python2.7/cty pes/test/test\_libc.pyo

x ./opt/local/Library/Frameworks/Python.framework/Versions/2.7/lib/python2.7/cty pes/test/test\_loading.py

x ./opt/local/Library/Frameworks/Python.framework/Versions/2.7/lib/python2.7/cty pes/test/test\_loading.pyc

x ./opt/local/Library/Frameworks/Python.framework/Versions/2.7/lib/python2.7/cty pes/test/test\_loading.pyo

x ./opt/local/Library/Frameworks/Python.framework/Versions/2.7/lib/python2.7/cty pes/test/test\_macholib.py

x ./opt/local/Library/Frameworks/Python.framework/Versions/2.7/lib/python2.7/cty pes/test/test\_macholib.pyc

x ./opt/local/Library/Frameworks/Python.framework/Versions/2.7/lib/python2.7/cty pes/test/test\_macholib.pyo

x ./opt/local/Library/Frameworks/Python.framework/Versions/2.7/lib/python2.7/cty pes/test/test\_memfunctions.py

x ./opt/local/Library/Frameworks/Python.framework/Versions/2.7/lib/python2.7/cty pes/test/test\_memfunctions.pyc

x ./opt/local/Library/Frameworks/Python.framework/Versions/2.7/lib/python2.7/cty pes/test/test\_memfunctions.pyo

x ./opt/local/Library/Frameworks/Python.framework/Versions/2.7/lib/python2.7/cty pes/test/test\_numbers.py

pes/test/test\_numbers.pyc

x ./opt/local/Library/Frameworks/Python.framework/Versions/2.7/lib/python2.7/cty pes/test/test\_numbers.pyo

x ./opt/local/Library/Frameworks/Python.framework/Versions/2.7/lib/python2.7/cty pes/test/test\_objects.py

x ./opt/local/Library/Frameworks/Python.framework/Versions/2.7/lib/python2.7/cty pes/test/test\_objects.pyc

x ./opt/local/Library/Frameworks/Python.framework/Versions/2.7/lib/python2.7/cty pes/test/test\_objects.pyo

x ./opt/local/Library/Frameworks/Python.framework/Versions/2.7/lib/python2.7/cty pes/test/test\_parameters.py

x ./opt/local/Library/Frameworks/Python.framework/Versions/2.7/lib/python2.7/cty pes/test/test\_parameters.pyc

x ./opt/local/Library/Frameworks/Python.framework/Versions/2.7/lib/python2.7/cty pes/test/test\_parameters.pyo

x ./opt/local/Library/Frameworks/Python.framework/Versions/2.7/lib/python2.7/cty pes/test/test\_pep3118.py

x ./opt/local/Library/Frameworks/Python.framework/Versions/2.7/lib/python2.7/cty pes/test/test\_pep3118.pyc

x ./opt/local/Library/Frameworks/Python.framework/Versions/2.7/lib/python2.7/cty pes/test/test\_pep3118.pyo

x ./opt/local/Library/Frameworks/Python.framework/Versions/2.7/lib/python2.7/cty pes/test/test\_pickling.py

pes/test/test\_pickling.pyc

x ./opt/local/Library/Frameworks/Python.framework/Versions/2.7/lib/python2.7/cty pes/test/test\_pickling.pyo

x ./opt/local/Library/Frameworks/Python.framework/Versions/2.7/lib/python2.7/cty pes/test/test\_pointers.py

x ./opt/local/Library/Frameworks/Python.framework/Versions/2.7/lib/python2.7/cty pes/test/test\_pointers.pyc

x ./opt/local/Library/Frameworks/Python.framework/Versions/2.7/lib/python2.7/cty pes/test/test\_pointers.pyo

x ./opt/local/Library/Frameworks/Python.framework/Versions/2.7/lib/python2.7/cty pes/test/test\_prototypes.py

x ./opt/local/Library/Frameworks/Python.framework/Versions/2.7/lib/python2.7/cty pes/test/test\_prototypes.pyc

x ./opt/local/Library/Frameworks/Python.framework/Versions/2.7/lib/python2.7/cty pes/test/test\_prototypes.pyo

x ./opt/local/Library/Frameworks/Python.framework/Versions/2.7/lib/python2.7/cty pes/test/test\_python\_api.py

x ./opt/local/Library/Frameworks/Python.framework/Versions/2.7/lib/python2.7/cty pes/test/test\_python\_api.pyc

x ./opt/local/Library/Frameworks/Python.framework/Versions/2.7/lib/python2.7/cty pes/test/test\_python\_api.pyo

x ./opt/local/Library/Frameworks/Python.framework/Versions/2.7/lib/python2.7/cty pes/test/test\_random\_things.py

pes/test/test\_random\_things.pyc

x ./opt/local/Library/Frameworks/Python.framework/Versions/2.7/lib/python2.7/cty pes/test/test\_random\_things.pyo

x ./opt/local/Library/Frameworks/Python.framework/Versions/2.7/lib/python2.7/cty pes/test/test\_refcounts.py

x ./opt/local/Library/Frameworks/Python.framework/Versions/2.7/lib/python2.7/cty pes/test/test\_refcounts.pyc

x ./opt/local/Library/Frameworks/Python.framework/Versions/2.7/lib/python2.7/cty pes/test/test\_refcounts.pyo

x ./opt/local/Library/Frameworks/Python.framework/Versions/2.7/lib/python2.7/cty pes/test/test\_repr.py

x ./opt/local/Library/Frameworks/Python.framework/Versions/2.7/lib/python2.7/cty pes/test/test\_repr.pyc

x ./opt/local/Library/Frameworks/Python.framework/Versions/2.7/lib/python2.7/cty pes/test/test\_repr.pyo

x ./opt/local/Library/Frameworks/Python.framework/Versions/2.7/lib/python2.7/cty pes/test/test\_returnfuncptrs.py

x ./opt/local/Library/Frameworks/Python.framework/Versions/2.7/lib/python2.7/cty pes/test/test\_returnfuncptrs.pyc

x ./opt/local/Library/Frameworks/Python.framework/Versions/2.7/lib/python2.7/cty pes/test/test\_returnfuncptrs.pyo

x ./opt/local/Library/Frameworks/Python.framework/Versions/2.7/lib/python2.7/cty pes/test/test\_simplesubclasses.py

pes/test/test\_simplesubclasses.pyc

x ./opt/local/Library/Frameworks/Python.framework/Versions/2.7/lib/python2.7/cty pes/test/test\_simplesubclasses.pyo

x ./opt/local/Library/Frameworks/Python.framework/Versions/2.7/lib/python2.7/cty pes/test/test\_sizes.py

x ./opt/local/Library/Frameworks/Python.framework/Versions/2.7/lib/python2.7/cty pes/test/test\_sizes.pyc

x ./opt/local/Library/Frameworks/Python.framework/Versions/2.7/lib/python2.7/cty pes/test/test\_sizes.pyo

x ./opt/local/Library/Frameworks/Python.framework/Versions/2.7/lib/python2.7/cty pes/test/test\_slicing.py

x ./opt/local/Library/Frameworks/Python.framework/Versions/2.7/lib/python2.7/cty pes/test/test\_slicing.pyc

x ./opt/local/Library/Frameworks/Python.framework/Versions/2.7/lib/python2.7/cty pes/test/test\_slicing.pyo

x ./opt/local/Library/Frameworks/Python.framework/Versions/2.7/lib/python2.7/cty pes/test/test\_stringptr.py

x ./opt/local/Library/Frameworks/Python.framework/Versions/2.7/lib/python2.7/cty pes/test/test\_stringptr.pyc

x ./opt/local/Library/Frameworks/Python.framework/Versions/2.7/lib/python2.7/cty pes/test/test\_stringptr.pyo

x ./opt/local/Library/Frameworks/Python.framework/Versions/2.7/lib/python2.7/cty pes/test/test\_strings.py

pes/test/test\_strings.pyc

x ./opt/local/Library/Frameworks/Python.framework/Versions/2.7/lib/python2.7/cty pes/test/test\_strings.pyo

x ./opt/local/Library/Frameworks/Python.framework/Versions/2.7/lib/python2.7/cty pes/test/test\_struct\_fields.py

x ./opt/local/Library/Frameworks/Python.framework/Versions/2.7/lib/python2.7/cty pes/test/test\_struct\_fields.pyc

x ./opt/local/Library/Frameworks/Python.framework/Versions/2.7/lib/python2.7/cty pes/test/test\_struct\_fields.pyo

x ./opt/local/Library/Frameworks/Python.framework/Versions/2.7/lib/python2.7/cty pes/test/test\_structures.py

x ./opt/local/Library/Frameworks/Python.framework/Versions/2.7/lib/python2.7/cty pes/test/test\_structures.pyc

x ./opt/local/Library/Frameworks/Python.framework/Versions/2.7/lib/python2.7/cty pes/test/test\_structures.pyo

x ./opt/local/Library/Frameworks/Python.framework/Versions/2.7/lib/python2.7/cty pes/test/test\_unaligned\_structures.py

x ./opt/local/Library/Frameworks/Python.framework/Versions/2.7/lib/python2.7/cty pes/test/test\_unaligned\_structures.pyc

x ./opt/local/Library/Frameworks/Python.framework/Versions/2.7/lib/python2.7/cty pes/test/test\_unaligned\_structures.pyo

x ./opt/local/Library/Frameworks/Python.framework/Versions/2.7/lib/python2.7/cty pes/test/test\_unicode.py

pes/test/test\_unicode.pyc

x ./opt/local/Library/Frameworks/Python.framework/Versions/2.7/lib/python2.7/cty pes/test/test\_unicode.pyo

x ./opt/local/Library/Frameworks/Python.framework/Versions/2.7/lib/python2.7/cty pes/test/test\_values.py

x ./opt/local/Library/Frameworks/Python.framework/Versions/2.7/lib/python2.7/cty pes/test/test\_values.pyc

x ./opt/local/Library/Frameworks/Python.framework/Versions/2.7/lib/python2.7/cty pes/test/test\_values.pyo

x ./opt/local/Library/Frameworks/Python.framework/Versions/2.7/lib/python2.7/cty pes/test/test\_varsize\_struct.py

x ./opt/local/Library/Frameworks/Python.framework/Versions/2.7/lib/python2.7/cty pes/test/test\_varsize\_struct.pyc

x ./opt/local/Library/Frameworks/Python.framework/Versions/2.7/lib/python2.7/cty pes/test/test\_varsize\_struct.pyo

x ./opt/local/Library/Frameworks/Python.framework/Versions/2.7/lib/python2.7/cty pes/test/test\_win32.py

x ./opt/local/Library/Frameworks/Python.framework/Versions/2.7/lib/python2.7/cty pes/test/test\_win32.pyc

x ./opt/local/Library/Frameworks/Python.framework/Versions/2.7/lib/python2.7/cty pes/test/test\_win32.pyo

x ./opt/local/Library/Frameworks/Python.framework/Versions/2.7/lib/python2.7/cty pes/test/test\_wintypes.py

pes/test/test\_wintypes.pyc

x ./opt/local/Library/Frameworks/Python.framework/Versions/2.7/lib/python2.7/cty pes/test/test\_wintypes.pyo

x ./opt/local/Library/Frameworks/Python.framework/Versions/2.7/lib/python2.7/cty pes/macholib/\_\_init\_\_.py

x ./opt/local/Library/Frameworks/Python.framework/Versions/2.7/lib/python2.7/cty pes/macholib/\_\_init\_\_.pyc

x ./opt/local/Library/Frameworks/Python.framework/Versions/2.7/lib/python2.7/cty pes/macholib/\_\_init\_\_.pyo

x ./opt/local/Library/Frameworks/Python.framework/Versions/2.7/lib/python2.7/cty pes/macholib/dyld.py

x ./opt/local/Library/Frameworks/Python.framework/Versions/2.7/lib/python2.7/cty pes/macholib/dyld.pyc

x ./opt/local/Library/Frameworks/Python.framework/Versions/2.7/lib/python2.7/cty pes/macholib/dyld.pyo

x ./opt/local/Library/Frameworks/Python.framework/Versions/2.7/lib/python2.7/cty pes/macholib/dylib.py

x ./opt/local/Library/Frameworks/Python.framework/Versions/2.7/lib/python2.7/cty pes/macholib/dylib.pyc

x ./opt/local/Library/Frameworks/Python.framework/Versions/2.7/lib/python2.7/cty pes/macholib/dylib.pyo

x ./opt/local/Library/Frameworks/Python.framework/Versions/2.7/lib/python2.7/cty pes/macholib/fetch\_macholib

pes/macholib/fetch\_macholib.bat

x ./opt/local/Library/Frameworks/Python.framework/Versions/2.7/lib/python2.7/cty pes/macholib/framework.py

x ./opt/local/Library/Frameworks/Python.framework/Versions/2.7/lib/python2.7/cty pes/macholib/framework.pyc

x ./opt/local/Library/Frameworks/Python.framework/Versions/2.7/lib/python2.7/cty pes/macholib/framework.pyo

x ./opt/local/Library/Frameworks/Python.framework/Versions/2.7/lib/python2.7/cty pes/macholib/README.ctypes

x ./opt/local/Library/Frameworks/Python.framework/Versions/2.7/lib/python2.7/con fig/config.c

x ./opt/local/Library/Frameworks/Python.framework/Versions/2.7/lib/python2.7/con fig/config.c.in

x ./opt/local/Library/Frameworks/Python.framework/Versions/2.7/lib/python2.7/con fig/install-sh

x ./opt/local/Library/Frameworks/Python.framework/Versions/2.7/lib/python2.7/con fig/libpython2.7.a

x ./opt/local/Library/Frameworks/Python.framework/Versions/2.7/lib/python2.7/con fig/libpython2.7.dylib

x ./opt/local/Library/Frameworks/Python.framework/Versions/2.7/lib/python2.7/con fig/Makefile

x ./opt/local/Library/Frameworks/Python.framework/Versions/2.7/lib/python2.7/con fig/makesetup

fig/python.o

x ./opt/local/Library/Frameworks/Python.framework/Versions/2.7/lib/python2.7/con fig/Setup

x ./opt/local/Library/Frameworks/Python.framework/Versions/2.7/lib/python2.7/con fig/Setup.config

x ./opt/local/Library/Frameworks/Python.framework/Versions/2.7/lib/python2.7/con fig/Setup.local

x ./opt/local/Library/Frameworks/Python.framework/Versions/2.7/lib/python2.7/com piler/\_\_init\_\_.py

x ./opt/local/Library/Frameworks/Python.framework/Versions/2.7/lib/python2.7/com piler/\_\_init\_\_.pyc

x ./opt/local/Library/Frameworks/Python.framework/Versions/2.7/lib/python2.7/com piler/\_\_init\_\_.pyo

x ./opt/local/Library/Frameworks/Python.framework/Versions/2.7/lib/python2.7/com piler/ast.py

x ./opt/local/Library/Frameworks/Python.framework/Versions/2.7/lib/python2.7/com piler/ast.pyc

x ./opt/local/Library/Frameworks/Python.framework/Versions/2.7/lib/python2.7/com piler/ast.pyo

x ./opt/local/Library/Frameworks/Python.framework/Versions/2.7/lib/python2.7/com piler/consts.py

x ./opt/local/Library/Frameworks/Python.framework/Versions/2.7/lib/python2.7/com piler/consts.pyc

piler/consts.pyo

x ./opt/local/Library/Frameworks/Python.framework/Versions/2.7/lib/python2.7/com piler/future.py

x ./opt/local/Library/Frameworks/Python.framework/Versions/2.7/lib/python2.7/com piler/future.pyc

x ./opt/local/Library/Frameworks/Python.framework/Versions/2.7/lib/python2.7/com piler/future.pyo

x ./opt/local/Library/Frameworks/Python.framework/Versions/2.7/lib/python2.7/com piler/misc.py

x ./opt/local/Library/Frameworks/Python.framework/Versions/2.7/lib/python2.7/com piler/misc.pyc

x ./opt/local/Library/Frameworks/Python.framework/Versions/2.7/lib/python2.7/com piler/misc.pyo

x ./opt/local/Library/Frameworks/Python.framework/Versions/2.7/lib/python2.7/com piler/pyassem.py

x ./opt/local/Library/Frameworks/Python.framework/Versions/2.7/lib/python2.7/com piler/pyassem.pyc

x ./opt/local/Library/Frameworks/Python.framework/Versions/2.7/lib/python2.7/com piler/pyassem.pyo

x ./opt/local/Library/Frameworks/Python.framework/Versions/2.7/lib/python2.7/com piler/pycodegen.py

x ./opt/local/Library/Frameworks/Python.framework/Versions/2.7/lib/python2.7/com piler/pycodegen.pyc

piler/pycodegen.pyo

x ./opt/local/Library/Frameworks/Python.framework/Versions/2.7/lib/python2.7/com piler/symbols.py

x ./opt/local/Library/Frameworks/Python.framework/Versions/2.7/lib/python2.7/com piler/symbols.pyc

x ./opt/local/Library/Frameworks/Python.framework/Versions/2.7/lib/python2.7/com piler/symbols.pyo

x ./opt/local/Library/Frameworks/Python.framework/Versions/2.7/lib/python2.7/com piler/syntax.py

x ./opt/local/Library/Frameworks/Python.framework/Versions/2.7/lib/python2.7/com piler/syntax.pyc

x ./opt/local/Library/Frameworks/Python.framework/Versions/2.7/lib/python2.7/com piler/syntax.pyo

x ./opt/local/Library/Frameworks/Python.framework/Versions/2.7/lib/python2.7/com piler/transformer.py

x ./opt/local/Library/Frameworks/Python.framework/Versions/2.7/lib/python2.7/com piler/transformer.pyc

x ./opt/local/Library/Frameworks/Python.framework/Versions/2.7/lib/python2.7/com piler/transformer.pyo

x ./opt/local/Library/Frameworks/Python.framework/Versions/2.7/lib/python2.7/com piler/visitor.py

x ./opt/local/Library/Frameworks/Python.framework/Versions/2.7/lib/python2.7/com piler/visitor.pyc

piler/visitor.pyo

x ./opt/local/Library/Frameworks/Python.framework/Versions/2.7/lib/python2.7/bsd  $db/$ \_\_init\_\_.py

x ./opt/local/Library/Frameworks/Python.framework/Versions/2.7/lib/python2.7/bsd db/\_\_init\_\_.pyc

x ./opt/local/Library/Frameworks/Python.framework/Versions/2.7/lib/python2.7/bsd  $db/$ \_\_init\_\_.pyo

x ./opt/local/Library/Frameworks/Python.framework/Versions/2.7/lib/python2.7/bsd db/db.py

x ./opt/local/Library/Frameworks/Python.framework/Versions/2.7/lib/python2.7/bsd db/db.pyc

x ./opt/local/Library/Frameworks/Python.framework/Versions/2.7/lib/python2.7/bsd db/db.pyo

x ./opt/local/Library/Frameworks/Python.framework/Versions/2.7/lib/python2.7/bsd db/dbobj.py

x ./opt/local/Library/Frameworks/Python.framework/Versions/2.7/lib/python2.7/bsd db/dbobj.pyc

x ./opt/local/Library/Frameworks/Python.framework/Versions/2.7/lib/python2.7/bsd db/dbobj.pyo

x ./opt/local/Library/Frameworks/Python.framework/Versions/2.7/lib/python2.7/bsd db/dbrecio.py

x ./opt/local/Library/Frameworks/Python.framework/Versions/2.7/lib/python2.7/bsd db/dbrecio.pyc

db/dbrecio.pyo

x ./opt/local/Library/Frameworks/Python.framework/Versions/2.7/lib/python2.7/bsd db/dbshelve.py

x ./opt/local/Library/Frameworks/Python.framework/Versions/2.7/lib/python2.7/bsd db/dbshelve.pyc

x ./opt/local/Library/Frameworks/Python.framework/Versions/2.7/lib/python2.7/bsd db/dbshelve.pyo

x ./opt/local/Library/Frameworks/Python.framework/Versions/2.7/lib/python2.7/bsd db/dbtables.py

x ./opt/local/Library/Frameworks/Python.framework/Versions/2.7/lib/python2.7/bsd db/dbtables.pyc

x ./opt/local/Library/Frameworks/Python.framework/Versions/2.7/lib/python2.7/bsd db/dbtables.pyo

x ./opt/local/Library/Frameworks/Python.framework/Versions/2.7/lib/python2.7/bsd db/dbutils.py

x ./opt/local/Library/Frameworks/Python.framework/Versions/2.7/lib/python2.7/bsd db/dbutils.pyc

x ./opt/local/Library/Frameworks/Python.framework/Versions/2.7/lib/python2.7/bsd db/dbutils.pyo

x ./opt/local/Library/Frameworks/Python.framework/Versions/2.7/lib/python2.7/bsd db/test/

x ./opt/local/Library/Frameworks/Python.framework/Versions/2.7/lib/python2.7/bsd db/test/\_\_init\_\_.py

db/test/\_\_init\_\_.pyc

x ./opt/local/Library/Frameworks/Python.framework/Versions/2.7/lib/python2.7/bsd db/test/\_\_init\_\_.pyo

x ./opt/local/Library/Frameworks/Python.framework/Versions/2.7/lib/python2.7/bsd db/test/test\_all.py

x ./opt/local/Library/Frameworks/Python.framework/Versions/2.7/lib/python2.7/bsd db/test/test\_all.pyc

x ./opt/local/Library/Frameworks/Python.framework/Versions/2.7/lib/python2.7/bsd db/test/test\_all.pyo

x ./opt/local/Library/Frameworks/Python.framework/Versions/2.7/lib/python2.7/bsd db/test/test\_associate.py

x ./opt/local/Library/Frameworks/Python.framework/Versions/2.7/lib/python2.7/bsd db/test/test\_associate.pyc

x ./opt/local/Library/Frameworks/Python.framework/Versions/2.7/lib/python2.7/bsd db/test/test\_associate.pyo

x ./opt/local/Library/Frameworks/Python.framework/Versions/2.7/lib/python2.7/bsd db/test/test\_basics.py

x ./opt/local/Library/Frameworks/Python.framework/Versions/2.7/lib/python2.7/bsd db/test/test\_basics.pyc

x ./opt/local/Library/Frameworks/Python.framework/Versions/2.7/lib/python2.7/bsd db/test/test\_basics.pyo

x ./opt/local/Library/Frameworks/Python.framework/Versions/2.7/lib/python2.7/bsd db/test/test\_compare.py

db/test/test\_compare.pyc

x ./opt/local/Library/Frameworks/Python.framework/Versions/2.7/lib/python2.7/bsd db/test/test\_compare.pyo

x ./opt/local/Library/Frameworks/Python.framework/Versions/2.7/lib/python2.7/bsd db/test/test\_compat.py

x ./opt/local/Library/Frameworks/Python.framework/Versions/2.7/lib/python2.7/bsd db/test/test\_compat.pyc

x ./opt/local/Library/Frameworks/Python.framework/Versions/2.7/lib/python2.7/bsd db/test/test\_compat.pyo

x ./opt/local/Library/Frameworks/Python.framework/Versions/2.7/lib/python2.7/bsd db/test/test\_cursor\_pget\_bug.py

x ./opt/local/Library/Frameworks/Python.framework/Versions/2.7/lib/python2.7/bsd db/test/test\_cursor\_pget\_bug.pyc

x ./opt/local/Library/Frameworks/Python.framework/Versions/2.7/lib/python2.7/bsd db/test/test\_cursor\_pget\_bug.pyo

x ./opt/local/Library/Frameworks/Python.framework/Versions/2.7/lib/python2.7/bsd db/test/test\_db.py

x ./opt/local/Library/Frameworks/Python.framework/Versions/2.7/lib/python2.7/bsd db/test/test\_db.pyc

x ./opt/local/Library/Frameworks/Python.framework/Versions/2.7/lib/python2.7/bsd db/test/test\_db.pyo

x ./opt/local/Library/Frameworks/Python.framework/Versions/2.7/lib/python2.7/bsd db/test/test\_dbenv.py

db/test/test\_dbenv.pyc

x ./opt/local/Library/Frameworks/Python.framework/Versions/2.7/lib/python2.7/bsd db/test/test\_dbenv.pyo

x ./opt/local/Library/Frameworks/Python.framework/Versions/2.7/lib/python2.7/bsd db/test/test\_dbobj.py

x ./opt/local/Library/Frameworks/Python.framework/Versions/2.7/lib/python2.7/bsd db/test/test\_dbobj.pyc

x ./opt/local/Library/Frameworks/Python.framework/Versions/2.7/lib/python2.7/bsd db/test/test\_dbobj.pyo

x ./opt/local/Library/Frameworks/Python.framework/Versions/2.7/lib/python2.7/bsd db/test/test\_dbshelve.py

x ./opt/local/Library/Frameworks/Python.framework/Versions/2.7/lib/python2.7/bsd db/test/test\_dbshelve.pyc

x ./opt/local/Library/Frameworks/Python.framework/Versions/2.7/lib/python2.7/bsd db/test/test\_dbshelve.pyo

x ./opt/local/Library/Frameworks/Python.framework/Versions/2.7/lib/python2.7/bsd db/test/test\_dbtables.py

x ./opt/local/Library/Frameworks/Python.framework/Versions/2.7/lib/python2.7/bsd db/test/test\_dbtables.pyc

x ./opt/local/Library/Frameworks/Python.framework/Versions/2.7/lib/python2.7/bsd db/test/test\_dbtables.pyo

x ./opt/local/Library/Frameworks/Python.framework/Versions/2.7/lib/python2.7/bsd db/test/test\_distributed\_transactions.py

db/test/test\_distributed\_transactions.pyc

x ./opt/local/Library/Frameworks/Python.framework/Versions/2.7/lib/python2.7/bsd db/test/test\_distributed\_transactions.pyo

x ./opt/local/Library/Frameworks/Python.framework/Versions/2.7/lib/python2.7/bsd db/test/test\_early\_close.py

x ./opt/local/Library/Frameworks/Python.framework/Versions/2.7/lib/python2.7/bsd db/test/test\_early\_close.pyc

x ./opt/local/Library/Frameworks/Python.framework/Versions/2.7/lib/python2.7/bsd db/test/test\_early\_close.pyo

x ./opt/local/Library/Frameworks/Python.framework/Versions/2.7/lib/python2.7/bsd db/test/test\_fileid.py

x ./opt/local/Library/Frameworks/Python.framework/Versions/2.7/lib/python2.7/bsd db/test/test\_fileid.pyc

x ./opt/local/Library/Frameworks/Python.framework/Versions/2.7/lib/python2.7/bsd db/test/test\_fileid.pyo

x ./opt/local/Library/Frameworks/Python.framework/Versions/2.7/lib/python2.7/bsd db/test/test\_get\_none.py

x ./opt/local/Library/Frameworks/Python.framework/Versions/2.7/lib/python2.7/bsd db/test/test\_get\_none.pyc

x ./opt/local/Library/Frameworks/Python.framework/Versions/2.7/lib/python2.7/bsd db/test/test\_get\_none.pyo

x ./opt/local/Library/Frameworks/Python.framework/Versions/2.7/lib/python2.7/bsd db/test/test\_join.py

db/test/test\_join.pyc

x ./opt/local/Library/Frameworks/Python.framework/Versions/2.7/lib/python2.7/bsd db/test/test\_join.pyo

x ./opt/local/Library/Frameworks/Python.framework/Versions/2.7/lib/python2.7/bsd db/test/test\_lock.py

x ./opt/local/Library/Frameworks/Python.framework/Versions/2.7/lib/python2.7/bsd db/test/test\_lock.pyc

x ./opt/local/Library/Frameworks/Python.framework/Versions/2.7/lib/python2.7/bsd db/test/test\_lock.pyo

x ./opt/local/Library/Frameworks/Python.framework/Versions/2.7/lib/python2.7/bsd db/test/test\_misc.py

x ./opt/local/Library/Frameworks/Python.framework/Versions/2.7/lib/python2.7/bsd db/test/test\_misc.pyc

x ./opt/local/Library/Frameworks/Python.framework/Versions/2.7/lib/python2.7/bsd db/test/test\_misc.pyo

x ./opt/local/Library/Frameworks/Python.framework/Versions/2.7/lib/python2.7/bsd db/test/test\_pickle.py

x ./opt/local/Library/Frameworks/Python.framework/Versions/2.7/lib/python2.7/bsd db/test/test\_pickle.pyc

x ./opt/local/Library/Frameworks/Python.framework/Versions/2.7/lib/python2.7/bsd db/test/test\_pickle.pyo

x ./opt/local/Library/Frameworks/Python.framework/Versions/2.7/lib/python2.7/bsd db/test/test\_queue.py

db/test/test\_queue.pyc

x ./opt/local/Library/Frameworks/Python.framework/Versions/2.7/lib/python2.7/bsd db/test/test\_queue.pyo

x ./opt/local/Library/Frameworks/Python.framework/Versions/2.7/lib/python2.7/bsd db/test/test\_recno.py

x ./opt/local/Library/Frameworks/Python.framework/Versions/2.7/lib/python2.7/bsd db/test/test\_recno.pyc

x ./opt/local/Library/Frameworks/Python.framework/Versions/2.7/lib/python2.7/bsd db/test/test\_recno.pyo

x ./opt/local/Library/Frameworks/Python.framework/Versions/2.7/lib/python2.7/bsd db/test/test\_replication.py

x ./opt/local/Library/Frameworks/Python.framework/Versions/2.7/lib/python2.7/bsd db/test/test\_replication.pyc

x ./opt/local/Library/Frameworks/Python.framework/Versions/2.7/lib/python2.7/bsd db/test/test\_replication.pyo

x ./opt/local/Library/Frameworks/Python.framework/Versions/2.7/lib/python2.7/bsd db/test/test\_sequence.py

x ./opt/local/Library/Frameworks/Python.framework/Versions/2.7/lib/python2.7/bsd db/test/test\_sequence.pyc

x ./opt/local/Library/Frameworks/Python.framework/Versions/2.7/lib/python2.7/bsd db/test/test\_sequence.pyo

x ./opt/local/Library/Frameworks/Python.framework/Versions/2.7/lib/python2.7/bsd db/test/test\_thread.py

db/test/test\_thread.pyc

x ./opt/local/Library/Frameworks/Python.framework/Versions/2.7/lib/python2.7/bsd db/test/test\_thread.pyo

x ./opt/local/Library/Frameworks/Python.framework/Versions/2.7/lib/pkgconfig/pyt hon-2.7.pc

x ./opt/local/Library/Frameworks/Python.framework/Versions/2.7/lib/pkgconfig/pyt hon.pc

x ./opt/local/Library/Frameworks/Python.framework/Versions/2.7/lib/pkgconfig/pyt hon2.pc

x ./opt/local/Library/Frameworks/Python.framework/Versions/2.7/include/python2.7 /

x ./opt/local/Library/Frameworks/Python.framework/Versions/2.7/include/python2.7 /abstract.h

x ./opt/local/Library/Frameworks/Python.framework/Versions/2.7/include/python2.7 /asdl.h

x ./opt/local/Library/Frameworks/Python.framework/Versions/2.7/include/python2.7 /ast.h

x ./opt/local/Library/Frameworks/Python.framework/Versions/2.7/include/python2.7 /bitset.h

x ./opt/local/Library/Frameworks/Python.framework/Versions/2.7/include/python2.7 /boolobject.h

x ./opt/local/Library/Frameworks/Python.framework/Versions/2.7/include/python2.7 /bufferobject.h

/bytearrayobject.h

x ./opt/local/Library/Frameworks/Python.framework/Versions/2.7/include/python2.7 /bytes\_methods.h

x ./opt/local/Library/Frameworks/Python.framework/Versions/2.7/include/python2.7 /bytesobject.h

x ./opt/local/Library/Frameworks/Python.framework/Versions/2.7/include/python2.7 /cellobject.h

x ./opt/local/Library/Frameworks/Python.framework/Versions/2.7/include/python2.7 /ceval.h

x ./opt/local/Library/Frameworks/Python.framework/Versions/2.7/include/python2.7 /classobject.h

x ./opt/local/Library/Frameworks/Python.framework/Versions/2.7/include/python2.7 /cobject.h

x ./opt/local/Library/Frameworks/Python.framework/Versions/2.7/include/python2.7 /code.h

x ./opt/local/Library/Frameworks/Python.framework/Versions/2.7/include/python2.7 /codecs.h

x ./opt/local/Library/Frameworks/Python.framework/Versions/2.7/include/python2.7 /compile.h

x ./opt/local/Library/Frameworks/Python.framework/Versions/2.7/include/python2.7 /complexobject.h

x ./opt/local/Library/Frameworks/Python.framework/Versions/2.7/include/python2.7 /cStringIO.h

/datetime.h

x ./opt/local/Library/Frameworks/Python.framework/Versions/2.7/include/python2.7 /descrobject.h

x ./opt/local/Library/Frameworks/Python.framework/Versions/2.7/include/python2.7 /dictobject.h

x ./opt/local/Library/Frameworks/Python.framework/Versions/2.7/include/python2.7 /dtoa.h

x ./opt/local/Library/Frameworks/Python.framework/Versions/2.7/include/python2.7 /enumobject.h

x ./opt/local/Library/Frameworks/Python.framework/Versions/2.7/include/python2.7 /errcode.h

x ./opt/local/Library/Frameworks/Python.framework/Versions/2.7/include/python2.7 /eval.h

x ./opt/local/Library/Frameworks/Python.framework/Versions/2.7/include/python2.7 /fileobject.h

x ./opt/local/Library/Frameworks/Python.framework/Versions/2.7/include/python2.7 /floatobject.h

x ./opt/local/Library/Frameworks/Python.framework/Versions/2.7/include/python2.7 /frameobject.h

x ./opt/local/Library/Frameworks/Python.framework/Versions/2.7/include/python2.7 /funcobject.h

x ./opt/local/Library/Frameworks/Python.framework/Versions/2.7/include/python2.7 /genobject.h

/graminit.h

x ./opt/local/Library/Frameworks/Python.framework/Versions/2.7/include/python2.7 /grammar.h

x ./opt/local/Library/Frameworks/Python.framework/Versions/2.7/include/python2.7 /import.h

x ./opt/local/Library/Frameworks/Python.framework/Versions/2.7/include/python2.7 /intobject.h

x ./opt/local/Library/Frameworks/Python.framework/Versions/2.7/include/python2.7 /intrcheck.h

x ./opt/local/Library/Frameworks/Python.framework/Versions/2.7/include/python2.7 /iterobject.h

x ./opt/local/Library/Frameworks/Python.framework/Versions/2.7/include/python2.7 /listobject.h

x ./opt/local/Library/Frameworks/Python.framework/Versions/2.7/include/python2.7 /longintrepr.h

x ./opt/local/Library/Frameworks/Python.framework/Versions/2.7/include/python2.7 /longobject.h

x ./opt/local/Library/Frameworks/Python.framework/Versions/2.7/include/python2.7 /marshal.h

x ./opt/local/Library/Frameworks/Python.framework/Versions/2.7/include/python2.7 /memoryobject.h

x ./opt/local/Library/Frameworks/Python.framework/Versions/2.7/include/python2.7 /metagrammar.h

/methodobject.h

x ./opt/local/Library/Frameworks/Python.framework/Versions/2.7/include/python2.7 /modsupport.h

x ./opt/local/Library/Frameworks/Python.framework/Versions/2.7/include/python2.7 /moduleobject.h

x ./opt/local/Library/Frameworks/Python.framework/Versions/2.7/include/python2.7 /node.h

x ./opt/local/Library/Frameworks/Python.framework/Versions/2.7/include/python2.7 /object.h

x ./opt/local/Library/Frameworks/Python.framework/Versions/2.7/include/python2.7 /objimpl.h

x ./opt/local/Library/Frameworks/Python.framework/Versions/2.7/include/python2.7 /opcode.h

x ./opt/local/Library/Frameworks/Python.framework/Versions/2.7/include/python2.7 /osdefs.h

x ./opt/local/Library/Frameworks/Python.framework/Versions/2.7/include/python2.7 /parsetok.h

x ./opt/local/Library/Frameworks/Python.framework/Versions/2.7/include/python2.7 /patchlevel.h

x ./opt/local/Library/Frameworks/Python.framework/Versions/2.7/include/python2.7 /pgen.h

x ./opt/local/Library/Frameworks/Python.framework/Versions/2.7/include/python2.7 /pgenheaders.h

/py\_curses.h

x ./opt/local/Library/Frameworks/Python.framework/Versions/2.7/include/python2.7 /pyarena.h

x ./opt/local/Library/Frameworks/Python.framework/Versions/2.7/include/python2.7 /pycapsule.h

x ./opt/local/Library/Frameworks/Python.framework/Versions/2.7/include/python2.7 /pyconfig.h

x ./opt/local/Library/Frameworks/Python.framework/Versions/2.7/include/python2.7 /pyctype.h

x ./opt/local/Library/Frameworks/Python.framework/Versions/2.7/include/python2.7 /pydebug.h

x ./opt/local/Library/Frameworks/Python.framework/Versions/2.7/include/python2.7 /pyerrors.h

x ./opt/local/Library/Frameworks/Python.framework/Versions/2.7/include/python2.7 /pyexpat.h

x ./opt/local/Library/Frameworks/Python.framework/Versions/2.7/include/python2.7 /pyfpe.h

x ./opt/local/Library/Frameworks/Python.framework/Versions/2.7/include/python2.7 /pygetopt.h

x ./opt/local/Library/Frameworks/Python.framework/Versions/2.7/include/python2.7 /pymacconfig.h

x ./opt/local/Library/Frameworks/Python.framework/Versions/2.7/include/python2.7 /pymactoolbox.h

/pymath.h

x ./opt/local/Library/Frameworks/Python.framework/Versions/2.7/include/python2.7 /pymem.h

x ./opt/local/Library/Frameworks/Python.framework/Versions/2.7/include/python2.7 /pyport.h

x ./opt/local/Library/Frameworks/Python.framework/Versions/2.7/include/python2.7 /pystate.h

x ./opt/local/Library/Frameworks/Python.framework/Versions/2.7/include/python2.7 /pystrcmp.h

x ./opt/local/Library/Frameworks/Python.framework/Versions/2.7/include/python2.7 /pystrtod.h

x ./opt/local/Library/Frameworks/Python.framework/Versions/2.7/include/python2.7 /Python-ast.h

x ./opt/local/Library/Frameworks/Python.framework/Versions/2.7/include/python2.7 /Python.h

x ./opt/local/Library/Frameworks/Python.framework/Versions/2.7/include/python2.7 /pythonrun.h

x ./opt/local/Library/Frameworks/Python.framework/Versions/2.7/include/python2.7 /pythread.h

x ./opt/local/Library/Frameworks/Python.framework/Versions/2.7/include/python2.7 /rangeobject.h

x ./opt/local/Library/Frameworks/Python.framework/Versions/2.7/include/python2.7 /setobject.h

/sliceobject.h

x ./opt/local/Library/Frameworks/Python.framework/Versions/2.7/include/python2.7 /stringobject.h

x ./opt/local/Library/Frameworks/Python.framework/Versions/2.7/include/python2.7 /structmember.h

x ./opt/local/Library/Frameworks/Python.framework/Versions/2.7/include/python2.7 /structseq.h

x ./opt/local/Library/Frameworks/Python.framework/Versions/2.7/include/python2.7 /symtable.h

x ./opt/local/Library/Frameworks/Python.framework/Versions/2.7/include/python2.7 /sysmodule.h

x ./opt/local/Library/Frameworks/Python.framework/Versions/2.7/include/python2.7 /timefuncs.h

x ./opt/local/Library/Frameworks/Python.framework/Versions/2.7/include/python2.7 /token.h

x ./opt/local/Library/Frameworks/Python.framework/Versions/2.7/include/python2.7 /traceback.h

x ./opt/local/Library/Frameworks/Python.framework/Versions/2.7/include/python2.7 /tupleobject.h

x ./opt/local/Library/Frameworks/Python.framework/Versions/2.7/include/python2.7 /ucnhash.h

x ./opt/local/Library/Frameworks/Python.framework/Versions/2.7/include/python2.7 /unicodeobject.h
/warnings.h

- x ./opt/local/Library/Frameworks/Python.framework/Versions/2.7/include/python2.7 /weakrefobject.h
- x ./opt/local/Library/Frameworks/Python.framework/Versions/2.7/bin/2to3
- x ./opt/local/Library/Frameworks/Python.framework/Versions/2.7/bin/2to3-2
- x ./opt/local/Library/Frameworks/Python.framework/Versions/2.7/bin/2to3-2.7
- x ./opt/local/Library/Frameworks/Python.framework/Versions/2.7/bin/idle
- x ./opt/local/Library/Frameworks/Python.framework/Versions/2.7/bin/idle2
- x ./opt/local/Library/Frameworks/Python.framework/Versions/2.7/bin/idle2.7
- x ./opt/local/Library/Frameworks/Python.framework/Versions/2.7/bin/pydoc
- x ./opt/local/Library/Frameworks/Python.framework/Versions/2.7/bin/pydoc2
- x ./opt/local/Library/Frameworks/Python.framework/Versions/2.7/bin/pydoc2.7
- x ./opt/local/Library/Frameworks/Python.framework/Versions/2.7/bin/python
- x ./opt/local/Library/Frameworks/Python.framework/Versions/2.7/bin/python-config
- x ./opt/local/Library/Frameworks/Python.framework/Versions/2.7/bin/python2
- x ./opt/local/Library/Frameworks/Python.framework/Versions/2.7/bin/python2-confi
- g

x ./opt/local/Library/Frameworks/Python.framework/Versions/2.7/bin/python2.7 x ./opt/local/Library/Frameworks/Python.framework/Versions/2.7/bin/python2.7-con

fig

- x ./opt/local/Library/Frameworks/Python.framework/Versions/2.7/bin/pythonw
- x ./opt/local/Library/Frameworks/Python.framework/Versions/2.7/bin/pythonw2
- x ./opt/local/Library/Frameworks/Python.framework/Versions/2.7/bin/pythonw2.7
- x ./opt/local/Library/Frameworks/Python.framework/Versions/2.7/bin/smtpd.py
- x ./opt/local/Library/Frameworks/Python.framework/Versions/2.7/bin/smtpd2.7.py
- x ./opt/local/Library/Frameworks/Python.framework/Versions/2.7/bin/smtpd2.py
- x ./opt/local/lib/libpython2.7.dylib
- x ./opt/local/etc/select/
- x ./opt/local/etc/select/python/
- x ./opt/local/etc/select/python/python27
- x ./opt/local/bin/2to3-2.7
- x ./opt/local/bin/idle2.7
- x ./opt/local/bin/pydoc2.7
- x ./opt/local/bin/python2.7
- x ./opt/local/bin/python2.7-config
- x ./opt/local/bin/pythonw2.7
- x ./opt/local/bin/smtpd2.7.py
- x ./Applications/MacPorts/
- x ./Applications/MacPorts/Python 2.7/
- x ./Applications/MacPorts/Python 2.7/Build Applet.app/
- x ./Applications/MacPorts/Python 2.7/IDLE.app/
- x ./Applications/MacPorts/Python 2.7/Python Launcher.app/
- x ./Applications/MacPorts/Python 2.7/Python Launcher.app/Contents/
- x ./Applications/MacPorts/Python 2.7/Python Launcher.app/Contents/Info.plist
- x ./Applications/MacPorts/Python 2.7/Python Launcher.app/Contents/MacOS/
- x ./Applications/MacPorts/Python 2.7/Python Launcher.app/Contents/PkgInfo
- x ./Applications/MacPorts/Python 2.7/Python Launcher.app/Contents/Resources/
- x ./Applications/MacPorts/Python 2.7/Python Launcher.app/Contents/Resources/Engl

ish.lproj/

x ./Applications/MacPorts/Python 2.7/Python Launcher.app/Contents/Resources/fact orySettings.plist

x ./Applications/MacPorts/Python 2.7/Python Launcher.app/Contents/Resources/Pyth onCompiled.icns

x ./Applications/MacPorts/Python 2.7/Python Launcher.app/Contents/Resources/Pyth onLauncher.icns

x ./Applications/MacPorts/Python 2.7/Python Launcher.app/Contents/Resources/Pyth onSource.icns

x ./Applications/MacPorts/Python 2.7/Python Launcher.app/Contents/Resources/Engl ish.lproj/Credits.rtf

x ./Applications/MacPorts/Python 2.7/Python Launcher.app/Contents/Resources/Engl ish.lproj/MainMenu.nib/

x ./Applications/MacPorts/Python 2.7/Python Launcher.app/Contents/Resources/Engl ish.lproj/MyDocument.nib/

x ./Applications/MacPorts/Python 2.7/Python Launcher.app/Contents/Resources/Engl ish.lproj/PreferenceWindow.nib/

x ./Applications/MacPorts/Python 2.7/Python Launcher.app/Contents/Resources/Engl ish.lproj/PreferenceWindow.nib/classes.nib

x ./Applications/MacPorts/Python 2.7/Python Launcher.app/Contents/Resources/Engl ish.lproj/PreferenceWindow.nib/info.nib

x ./Applications/MacPorts/Python 2.7/Python Launcher.app/Contents/Resources/Engl ish.lproj/PreferenceWindow.nib/objects.nib

x ./Applications/MacPorts/Python 2.7/Python Launcher.app/Contents/Resources/Engl

ish.lproj/MyDocument.nib/classes.nib

x ./Applications/MacPorts/Python 2.7/Python Launcher.app/Contents/Resources/Engl ish.lproj/MyDocument.nib/info.nib

x ./Applications/MacPorts/Python 2.7/Python Launcher.app/Contents/Resources/Engl ish.lproj/MyDocument.nib/objects.nib

x ./Applications/MacPorts/Python 2.7/Python Launcher.app/Contents/Resources/Engl ish.lproj/MainMenu.nib/classes.nib

x ./Applications/MacPorts/Python 2.7/Python Launcher.app/Contents/Resources/Engl ish.lproj/MainMenu.nib/info.nib

x ./Applications/MacPorts/Python 2.7/Python Launcher.app/Contents/Resources/Engl ish.lproj/MainMenu.nib/objects.nib

x ./Applications/MacPorts/Python 2.7/Python Launcher.app/Contents/MacOS/Python L auncher

x ./Applications/MacPorts/Python 2.7/IDLE.app/Contents/

- x ./Applications/MacPorts/Python 2.7/IDLE.app/Contents/Info.plist
- x ./Applications/MacPorts/Python 2.7/IDLE.app/Contents/MacOS/
- x ./Applications/MacPorts/Python 2.7/IDLE.app/Contents/PkgInfo
- x ./Applications/MacPorts/Python 2.7/IDLE.app/Contents/Resources/
- x ./Applications/MacPorts/Python 2.7/IDLE.app/Contents/Resources/IDLE.icns
- x ./Applications/MacPorts/Python 2.7/IDLE.app/Contents/Resources/idlemain.py
- x ./Applications/MacPorts/Python 2.7/IDLE.app/Contents/Resources/PythonCompiled. icns

x ./Applications/MacPorts/Python 2.7/IDLE.app/Contents/Resources/PythonSource.ic ns

- x ./Applications/MacPorts/Python 2.7/IDLE.app/Contents/MacOS/IDLE
- x ./Applications/MacPorts/Python 2.7/IDLE.app/Contents/MacOS/Python
- x ./Applications/MacPorts/Python 2.7/Build Applet.app/Contents/
- x ./Applications/MacPorts/Python 2.7/Build Applet.app/Contents/Info.plist
- x ./Applications/MacPorts/Python 2.7/Build Applet.app/Contents/MacOS/
- x ./Applications/MacPorts/Python 2.7/Build Applet.app/Contents/PkgInfo
- x ./Applications/MacPorts/Python 2.7/Build Applet.app/Contents/Resources/
- x ./Applications/MacPorts/Python 2.7/Build Applet.app/Contents/Resources/\_\_argve mulator\_BuildApplet.py

x ./Applications/MacPorts/Python 2.7/Build Applet.app/Contents/Resources/BuildAp plet.icns

x ./Applications/MacPorts/Python 2.7/Build Applet.app/Contents/Resources/BuildAp plet.py

x ./Applications/MacPorts/Python 2.7/Build Applet.app/Contents/Resources/BuildAp plet.rsrc

x ./Applications/MacPorts/Python 2.7/Build Applet.app/Contents/MacOS/Build Apple t

x ./Applications/MacPorts/Python 2.7/Build Applet.app/Contents/MacOS/Python

To make python 2.7 the default (i.e. the version you get when you run 'python'), please run:

sudo port select --set python python27

---> Cleaning python27 ---> Removing work directory for python27 ---> Fetching archive for xorg-libpthread-stubs ---> xorg-libpthread-stubs-0.3\_0.darwin\_10.noarch.tbz2 doesn't seem to exist in /opt/local/var/macports/incoming/verified ---> Attempting to fetch xorg-libpthread-stubs-0.3\_0.darwin\_10.noarch.tbz2 from http://packages.macports.org/xorg-libpthread-stubs % Total % Received % Xferd Average Speed Time Time Time Current Dload Upload Total Spent Left Speed 107 1292 107 1292 0 0 3748 0 --:--:-- --:--:-- --:--:-- 6835 ---> Attempting to fetch xorg-libpthread-stubs-0.3\_0.darwin\_10.noarch.tbz2.rmd1 60 from http://packages.macports.org/xorg-libpthread-stubs % Total % Received % Xferd Average Speed Time Time Time Current Dload Upload Total Spent Left Speed 102 512 102 512 0 0 1679 0 --:--:-- --:--:-- --:--:-- 3346 ---> Installing xorg-libpthread-stubs @0.3\_0 ---> Activating xorg-libpthread-stubs @0.3\_0  $x \sqrt{ }$  $x / +$ COMMENT x ./+CONTENTS  $x$   $/ +$ DESC x ./+PORTFILE  $x$   $. /+$ STATE x ./opt/

x ./opt/local/

x ./opt/local/lib/

x ./opt/local/lib/pkgconfig/

x ./opt/local/lib/pkgconfig/pthread-stubs.pc

---> Cleaning xorg-libpthread-stubs

---> Removing work directory for xorg-libpthread-stubs

---> Fetching archive for xorg-xcb-proto

---> xorg-xcb-proto-1.8\_0+python27.darwin\_10.noarch.tbz2 doesn't seem to exist in /opt/local/var/macports/incoming/verified

---> Attempting to fetch xorg-xcb-proto-1.8\_0+python27.darwin\_10.noarch.tbz2 fr om http://packages.macports.org/xorg-xcb-proto

 % Total % Received % Xferd Average Speed Time Time Time Current Dload Upload Total Spent Left Speed 100 79595 100 79595 0 0 64674 0 0:00:01 0:00:01 --:--:-- 73973 ---> Attempting to fetch xorg-xcb-proto-1.8\_0+python27.darwin\_10.noarch.tbz2.rm d160 from http://packages.macports.org/xorg-xcb-proto

 % Total % Received % Xferd Average Speed Time Time Time Current Dload Upload Total Spent Left Speed 102 512 102 512 0 0 1721 0 --:--:-- --:--:-- --:--:-- 3390 ---> Installing xorg-xcb-proto @1.8\_0+python27 ---> Activating xorg-xcb-proto @1.8\_0+python27  $x /$ x ./+COMMENT

x ./+CONTENTS

- $x$   $/ +$ DESC
- x ./+PORTFILE
- $x$   $/$ +STATE
- x ./opt/
- x ./opt/local/
- x ./opt/local/lib/
- x ./opt/local/share/
- x ./opt/local/share/xcb/
- x ./opt/local/share/xcb/bigreq.xml
- x ./opt/local/share/xcb/composite.xml
- x ./opt/local/share/xcb/damage.xml
- x ./opt/local/share/xcb/dpms.xml
- x ./opt/local/share/xcb/dri2.xml
- x ./opt/local/share/xcb/ge.xml
- x ./opt/local/share/xcb/glx.xml
- x ./opt/local/share/xcb/randr.xml
- x ./opt/local/share/xcb/record.xml
- x ./opt/local/share/xcb/render.xml
- x ./opt/local/share/xcb/res.xml
- x ./opt/local/share/xcb/screensaver.xml
- x ./opt/local/share/xcb/shape.xml
- x ./opt/local/share/xcb/shm.xml
- x ./opt/local/share/xcb/sync.xml
- x ./opt/local/share/xcb/xc\_misc.xml
- x ./opt/local/share/xcb/xcb.xsd
- x ./opt/local/share/xcb/xevie.xml
- x ./opt/local/share/xcb/xf86dri.xml
- x ./opt/local/share/xcb/xf86vidmode.xml
- x ./opt/local/share/xcb/xfixes.xml
- x ./opt/local/share/xcb/xinerama.xml
- x ./opt/local/share/xcb/xinput.xml
- x ./opt/local/share/xcb/xkb.xml
- x ./opt/local/share/xcb/xprint.xml
- x ./opt/local/share/xcb/xproto.xml
- x ./opt/local/share/xcb/xselinux.xml
- x ./opt/local/share/xcb/xtest.xml
- x ./opt/local/share/xcb/xv.xml
- x ./opt/local/share/xcb/xvmc.xml
- x ./opt/local/lib/pkgconfig/
- x ./opt/local/lib/python2.7/
- x ./opt/local/lib/python2.7/site-packages/
- x ./opt/local/lib/python2.7/site-packages/xcbgen/
- x ./opt/local/lib/python2.7/site-packages/xcbgen/\_\_init\_\_.py
- x ./opt/local/lib/python2.7/site-packages/xcbgen/\_\_init\_\_.pyc
- x ./opt/local/lib/python2.7/site-packages/xcbgen/\_\_init\_\_.pyo
- x ./opt/local/lib/python2.7/site-packages/xcbgen/error.py
- x ./opt/local/lib/python2.7/site-packages/xcbgen/error.pyc
- x ./opt/local/lib/python2.7/site-packages/xcbgen/error.pyo
- x ./opt/local/lib/python2.7/site-packages/xcbgen/expr.py
- x ./opt/local/lib/python2.7/site-packages/xcbgen/expr.pyc
- x ./opt/local/lib/python2.7/site-packages/xcbgen/expr.pyo
- x ./opt/local/lib/python2.7/site-packages/xcbgen/matcher.py
- x ./opt/local/lib/python2.7/site-packages/xcbgen/matcher.pyc
- x ./opt/local/lib/python2.7/site-packages/xcbgen/matcher.pyo
- x ./opt/local/lib/python2.7/site-packages/xcbgen/state.py
- x ./opt/local/lib/python2.7/site-packages/xcbgen/state.pyc
- x ./opt/local/lib/python2.7/site-packages/xcbgen/state.pyo
- x ./opt/local/lib/python2.7/site-packages/xcbgen/xtypes.py
- x ./opt/local/lib/python2.7/site-packages/xcbgen/xtypes.pyc
- x ./opt/local/lib/python2.7/site-packages/xcbgen/xtypes.pyo
- x ./opt/local/lib/pkgconfig/xcb-proto.pc
- ---> Cleaning xorg-xcb-proto
- ---> Removing work directory for xorg-xcb-proto
- ---> Fetching archive for xorg-libxcb
- ---> xorg-libxcb-1.9.1\_0+python27.darwin\_10.x86\_64.tbz2 doesn't seem to exist i
- n /opt/local/var/macports/incoming/verified

---> Attempting to fetch xorg-libxcb-1.9.1\_0+python27.darwin\_10.x86\_64.tbz2 fro m http://packages.macports.org/xorg-libxcb

 % Total % Received % Xferd Average Speed Time Time Time Current Dload Upload Total Spent Left Speed 100 948k 100 948k 0 0 238k 0 0:00:03 0:00:03 --:--:-- 247k ---> Attempting to fetch xorg-libxcb-1.9.1\_0+python27.darwin\_10.x86\_64.tbz2.rmd

160 from http://packages.macports.org/xorg-libxcb % Total % Received % Xferd Average Speed Time Time Time Current Dload Upload Total Spent Left Speed 102 512 102 512 0 0 1614 0 --:--:-- --:--:-- --:--:-- 3200 ---> Installing xorg-libxcb @1.9.1\_0+python27 ---> Activating xorg-libxcb @1.9.1\_0+python27  $x \sqrt{ }$ x ./+COMMENT x ./+CONTENTS  $x$  .  $/ +$ DESC x ./+PORTFILE  $x$   $/$ +STATE x ./opt/ x ./opt/local/ x ./opt/local/include/ x ./opt/local/lib/ x ./opt/local/share/ x ./opt/local/share/doc/ x ./opt/local/share/man/ x ./opt/local/share/man/man3/ x ./opt/local/share/man/man3/xcb-examples.3.gz x ./opt/local/share/man/man3/xcb-requests.3.gz x ./opt/local/share/man/man3/xcb\_alloc\_color.3.gz x ./opt/local/share/man/man3/xcb\_alloc\_color\_cells.3.gz

x ./opt/local/share/man/man3/xcb\_alloc\_color\_cells\_masks.3.gz x ./opt/local/share/man/man3/xcb\_alloc\_color\_cells\_masks\_end.3.gz x ./opt/local/share/man/man3/xcb\_alloc\_color\_cells\_masks\_length.3.gz x ./opt/local/share/man/man3/xcb\_alloc\_color\_cells\_pixels.3.gz x ./opt/local/share/man/man3/xcb\_alloc\_color\_cells\_pixels\_end.3.gz x ./opt/local/share/man/man3/xcb\_alloc\_color\_cells\_pixels\_length.3.gz x ./opt/local/share/man/man3/xcb\_alloc\_color\_cells\_reply.3.gz x ./opt/local/share/man/man3/xcb\_alloc\_color\_cells\_unchecked.3.gz x ./opt/local/share/man/man3/xcb\_alloc\_color\_planes.3.gz x ./opt/local/share/man/man3/xcb\_alloc\_color\_planes\_pixels.3.gz x ./opt/local/share/man/man3/xcb\_alloc\_color\_planes\_pixels\_end.3.gz x ./opt/local/share/man/man3/xcb\_alloc\_color\_planes\_pixels\_length.3.gz x ./opt/local/share/man/man3/xcb\_alloc\_color\_planes\_reply.3.gz x ./opt/local/share/man/man3/xcb\_alloc\_color\_planes\_unchecked.3.gz x ./opt/local/share/man/man3/xcb\_alloc\_color\_reply.3.gz x ./opt/local/share/man/man3/xcb\_alloc\_color\_unchecked.3.gz x ./opt/local/share/man/man3/xcb\_alloc\_named\_color.3.gz x ./opt/local/share/man/man3/xcb\_alloc\_named\_color\_reply.3.gz x ./opt/local/share/man/man3/xcb\_alloc\_named\_color\_unchecked.3.gz x ./opt/local/share/man/man3/xcb\_allow\_events.3.gz x ./opt/local/share/man/man3/xcb\_allow\_events\_checked.3.gz x ./opt/local/share/man/man3/xcb\_bell.3.gz x ./opt/local/share/man/man3/xcb\_bell\_checked.3.gz x ./opt/local/share/man/man3/xcb\_big\_requests\_enable.3.gz

- x ./opt/local/share/man/man3/xcb\_big\_requests\_enable\_reply.3.gz
- x ./opt/local/share/man/man3/xcb\_big\_requests\_enable\_unchecked.3.gz
- x ./opt/local/share/man/man3/xcb\_button\_press\_event\_t.3.gz
- x ./opt/local/share/man/man3/xcb\_button\_release\_event\_t.3.gz
- x ./opt/local/share/man/man3/xcb\_change\_active\_pointer\_grab.3.gz
- x ./opt/local/share/man/man3/xcb\_change\_active\_pointer\_grab\_checked.3.gz
- x ./opt/local/share/man/man3/xcb\_change\_gc.3.gz
- x ./opt/local/share/man/man3/xcb\_change\_gc\_checked.3.gz
- x ./opt/local/share/man/man3/xcb\_change\_hosts.3.gz
- x ./opt/local/share/man/man3/xcb\_change\_hosts\_checked.3.gz
- x ./opt/local/share/man/man3/xcb\_change\_keyboard\_control.3.gz
- x ./opt/local/share/man/man3/xcb\_change\_keyboard\_control\_checked.3.gz
- x ./opt/local/share/man/man3/xcb\_change\_keyboard\_mapping.3.gz
- x ./opt/local/share/man/man3/xcb\_change\_keyboard\_mapping\_checked.3.gz
- x ./opt/local/share/man/man3/xcb\_change\_pointer\_control.3.gz
- x ./opt/local/share/man/man3/xcb\_change\_pointer\_control\_checked.3.gz
- x ./opt/local/share/man/man3/xcb\_change\_property.3.gz
- x ./opt/local/share/man/man3/xcb\_change\_property\_checked.3.gz
- x ./opt/local/share/man/man3/xcb\_change\_save\_set.3.gz
- x ./opt/local/share/man/man3/xcb\_change\_save\_set\_checked.3.gz
- x ./opt/local/share/man/man3/xcb\_change\_window\_attributes.3.gz
- x ./opt/local/share/man/man3/xcb\_change\_window\_attributes\_checked.3.gz
- x ./opt/local/share/man/man3/xcb\_circulate\_notify\_event\_t.3.gz
- x ./opt/local/share/man/man3/xcb\_circulate\_request\_event\_t.3.gz
- x ./opt/local/share/man/man3/xcb\_circulate\_window.3.gz
- x ./opt/local/share/man/man3/xcb\_circulate\_window\_checked.3.gz
- x ./opt/local/share/man/man3/xcb\_clear\_area.3.gz
- x ./opt/local/share/man/man3/xcb\_clear\_area\_checked.3.gz
- x ./opt/local/share/man/man3/xcb\_client\_message\_event\_t.3.gz
- x ./opt/local/share/man/man3/xcb\_close\_font.3.gz
- x ./opt/local/share/man/man3/xcb\_close\_font\_checked.3.gz
- x ./opt/local/share/man/man3/xcb\_colormap\_notify\_event\_t.3.gz
- x ./opt/local/share/man/man3/xcb\_composite\_create\_region\_from\_border\_clip.3.gz
- x ./opt/local/share/man/man3/xcb\_composite\_create\_region\_from\_border\_clip\_checke d.3.gz
- x ./opt/local/share/man/man3/xcb\_composite\_get\_overlay\_window.3.gz
- x ./opt/local/share/man/man3/xcb\_composite\_get\_overlay\_window\_reply.3.gz
- x ./opt/local/share/man/man3/xcb\_composite\_get\_overlay\_window\_unchecked.3.gz
- x ./opt/local/share/man/man3/xcb\_composite\_name\_window\_pixmap.3.gz
- x ./opt/local/share/man/man3/xcb\_composite\_name\_window\_pixmap\_checked.3.gz
- x ./opt/local/share/man/man3/xcb\_composite\_query\_version.3.gz
- x ./opt/local/share/man/man3/xcb\_composite\_query\_version\_reply.3.gz
- x ./opt/local/share/man/man3/xcb\_composite\_query\_version\_unchecked.3.gz
- x ./opt/local/share/man/man3/xcb\_composite\_redirect\_subwindows.3.gz
- x ./opt/local/share/man/man3/xcb\_composite\_redirect\_subwindows\_checked.3.gz
- x ./opt/local/share/man/man3/xcb\_composite\_redirect\_window.3.gz
- x ./opt/local/share/man/man3/xcb\_composite\_redirect\_window\_checked.3.gz
- x ./opt/local/share/man/man3/xcb\_composite\_release\_overlay\_window.3.gz
- x ./opt/local/share/man/man3/xcb\_composite\_release\_overlay\_window\_checked.3.gz
- x ./opt/local/share/man/man3/xcb\_composite\_unredirect\_subwindows.3.gz
- x ./opt/local/share/man/man3/xcb\_composite\_unredirect\_subwindows\_checked.3.gz
- x ./opt/local/share/man/man3/xcb\_composite\_unredirect\_window.3.gz
- x ./opt/local/share/man/man3/xcb\_composite\_unredirect\_window\_checked.3.gz
- x ./opt/local/share/man/man3/xcb\_configure\_notify\_event\_t.3.gz
- x ./opt/local/share/man/man3/xcb\_configure\_request\_event\_t.3.gz
- x ./opt/local/share/man/man3/xcb\_configure\_window.3.gz
- x ./opt/local/share/man/man3/xcb\_configure\_window\_checked.3.gz
- x ./opt/local/share/man/man3/xcb\_convert\_selection.3.gz
- x ./opt/local/share/man/man3/xcb\_convert\_selection\_checked.3.gz
- x ./opt/local/share/man/man3/xcb\_copy\_area.3.gz
- x ./opt/local/share/man/man3/xcb\_copy\_area\_checked.3.gz
- x ./opt/local/share/man/man3/xcb\_copy\_colormap\_and\_free.3.gz
- x ./opt/local/share/man/man3/xcb\_copy\_colormap\_and\_free\_checked.3.gz
- x ./opt/local/share/man/man3/xcb\_copy\_gc.3.gz
- x ./opt/local/share/man/man3/xcb\_copy\_gc\_checked.3.gz
- x ./opt/local/share/man/man3/xcb\_copy\_plane.3.gz
- x ./opt/local/share/man/man3/xcb\_copy\_plane\_checked.3.gz
- x ./opt/local/share/man/man3/xcb\_create\_colormap.3.gz
- x ./opt/local/share/man/man3/xcb\_create\_colormap\_checked.3.gz
- x ./opt/local/share/man/man3/xcb\_create\_cursor.3.gz
- x ./opt/local/share/man/man3/xcb\_create\_cursor\_checked.3.gz
- x ./opt/local/share/man/man3/xcb\_create\_gc.3.gz
- x ./opt/local/share/man/man3/xcb\_create\_gc\_checked.3.gz
- x ./opt/local/share/man/man3/xcb\_create\_glyph\_cursor.3.gz
- x ./opt/local/share/man/man3/xcb\_create\_glyph\_cursor\_checked.3.gz
- x ./opt/local/share/man/man3/xcb\_create\_notify\_event\_t.3.gz
- x ./opt/local/share/man/man3/xcb\_create\_pixmap.3.gz
- x ./opt/local/share/man/man3/xcb\_create\_pixmap\_checked.3.gz
- x ./opt/local/share/man/man3/xcb\_create\_window.3.gz
- x ./opt/local/share/man/man3/xcb\_create\_window\_checked.3.gz
- x ./opt/local/share/man/man3/xcb\_damage\_add.3.gz
- x ./opt/local/share/man/man3/xcb\_damage\_add\_checked.3.gz
- x ./opt/local/share/man/man3/xcb\_damage\_create.3.gz
- x ./opt/local/share/man/man3/xcb\_damage\_create\_checked.3.gz
- x ./opt/local/share/man/man3/xcb\_damage\_destroy.3.gz
- x ./opt/local/share/man/man3/xcb\_damage\_destroy\_checked.3.gz
- x ./opt/local/share/man/man3/xcb\_damage\_notify\_event\_t.3.gz
- x ./opt/local/share/man/man3/xcb\_damage\_query\_version.3.gz
- x ./opt/local/share/man/man3/xcb\_damage\_query\_version\_reply.3.gz
- x ./opt/local/share/man/man3/xcb\_damage\_query\_version\_unchecked.3.gz
- x ./opt/local/share/man/man3/xcb\_damage\_subtract.3.gz
- x ./opt/local/share/man/man3/xcb\_damage\_subtract\_checked.3.gz
- x ./opt/local/share/man/man3/xcb\_delete\_property.3.gz
- x ./opt/local/share/man/man3/xcb\_delete\_property\_checked.3.gz
- x ./opt/local/share/man/man3/xcb\_destroy\_notify\_event\_t.3.gz
- x ./opt/local/share/man/man3/xcb\_destroy\_subwindows.3.gz
- x ./opt/local/share/man/man3/xcb\_destroy\_subwindows\_checked.3.gz
- x ./opt/local/share/man/man3/xcb\_destroy\_window.3.gz
- x ./opt/local/share/man/man3/xcb\_destroy\_window\_checked.3.gz
- x ./opt/local/share/man/man3/xcb\_dpms\_capable.3.gz
- x ./opt/local/share/man/man3/xcb\_dpms\_capable\_reply.3.gz
- x ./opt/local/share/man/man3/xcb\_dpms\_capable\_unchecked.3.gz
- x ./opt/local/share/man/man3/xcb\_dpms\_disable.3.gz
- x ./opt/local/share/man/man3/xcb\_dpms\_disable\_checked.3.gz
- x ./opt/local/share/man/man3/xcb\_dpms\_enable.3.gz
- x ./opt/local/share/man/man3/xcb\_dpms\_enable\_checked.3.gz
- x ./opt/local/share/man/man3/xcb\_dpms\_force\_level.3.gz
- x ./opt/local/share/man/man3/xcb\_dpms\_force\_level\_checked.3.gz
- x ./opt/local/share/man/man3/xcb\_dpms\_get\_timeouts.3.gz
- x ./opt/local/share/man/man3/xcb\_dpms\_get\_timeouts\_reply.3.gz
- x ./opt/local/share/man/man3/xcb\_dpms\_get\_timeouts\_unchecked.3.gz
- x ./opt/local/share/man/man3/xcb\_dpms\_get\_version.3.gz
- x ./opt/local/share/man/man3/xcb\_dpms\_get\_version\_reply.3.gz
- x ./opt/local/share/man/man3/xcb\_dpms\_get\_version\_unchecked.3.gz
- x ./opt/local/share/man/man3/xcb\_dpms\_info.3.gz
- x ./opt/local/share/man/man3/xcb\_dpms\_info\_reply.3.gz
- x ./opt/local/share/man/man3/xcb\_dpms\_info\_unchecked.3.gz
- x ./opt/local/share/man/man3/xcb\_dpms\_set\_timeouts.3.gz
- x ./opt/local/share/man/man3/xcb\_dpms\_set\_timeouts\_checked.3.gz
- x ./opt/local/share/man/man3/xcb\_dri2\_authenticate.3.gz
- x ./opt/local/share/man/man3/xcb\_dri2\_authenticate\_reply.3.gz x ./opt/local/share/man/man3/xcb\_dri2\_authenticate\_unchecked.3.gz x ./opt/local/share/man/man3/xcb\_dri2\_buffer\_swap\_complete\_event\_t.3.gz x ./opt/local/share/man/man3/xcb\_dri2\_connect.3.gz x ./opt/local/share/man/man3/xcb\_dri2\_connect\_alignment\_pad.3.gz x ./opt/local/share/man/man3/xcb\_dri2\_connect\_alignment\_pad\_end.3.gz x ./opt/local/share/man/man3/xcb\_dri2\_connect\_alignment\_pad\_length.3.gz x ./opt/local/share/man/man3/xcb\_dri2\_connect\_device\_name.3.gz x ./opt/local/share/man/man3/xcb\_dri2\_connect\_device\_name\_end.3.gz x ./opt/local/share/man/man3/xcb\_dri2\_connect\_device\_name\_length.3.gz x ./opt/local/share/man/man3/xcb\_dri2\_connect\_driver\_name.3.gz x ./opt/local/share/man/man3/xcb\_dri2\_connect\_driver\_name\_end.3.gz x ./opt/local/share/man/man3/xcb\_dri2\_connect\_driver\_name\_length.3.gz x ./opt/local/share/man/man3/xcb\_dri2\_connect\_reply.3.gz x ./opt/local/share/man/man3/xcb\_dri2\_connect\_unchecked.3.gz x ./opt/local/share/man/man3/xcb\_dri2\_copy\_region.3.gz x ./opt/local/share/man/man3/xcb\_dri2\_copy\_region\_reply.3.gz x ./opt/local/share/man/man3/xcb\_dri2\_copy\_region\_unchecked.3.gz x ./opt/local/share/man/man3/xcb\_dri2\_create\_drawable.3.gz x ./opt/local/share/man/man3/xcb\_dri2\_create\_drawable\_checked.3.gz x ./opt/local/share/man/man3/xcb\_dri2\_destroy\_drawable.3.gz x ./opt/local/share/man/man3/xcb\_dri2\_destroy\_drawable\_checked.3.gz x ./opt/local/share/man/man3/xcb\_dri2\_get\_buffers.3.gz
	- x ./opt/local/share/man/man3/xcb\_dri2\_get\_buffers\_buffers.3.gz
- x ./opt/local/share/man/man3/xcb\_dri2\_get\_buffers\_buffers\_iterator.3.gz
- x ./opt/local/share/man/man3/xcb\_dri2\_get\_buffers\_buffers\_length.3.gz
- x ./opt/local/share/man/man3/xcb\_dri2\_get\_buffers\_reply.3.gz
- x ./opt/local/share/man/man3/xcb\_dri2\_get\_buffers\_unchecked.3.gz
- x ./opt/local/share/man/man3/xcb\_dri2\_get\_buffers\_with\_format.3.gz
- x ./opt/local/share/man/man3/xcb\_dri2\_get\_buffers\_with\_format\_buffers.3.gz
- x ./opt/local/share/man/man3/xcb\_dri2\_get\_buffers\_with\_format\_buffers\_iterator.3 .gz
- x ./opt/local/share/man/man3/xcb\_dri2\_get\_buffers\_with\_format\_buffers\_length.3.g z
- x ./opt/local/share/man/man3/xcb\_dri2\_get\_buffers\_with\_format\_reply.3.gz
- x ./opt/local/share/man/man3/xcb\_dri2\_get\_buffers\_with\_format\_unchecked.3.gz
- x ./opt/local/share/man/man3/xcb\_dri2\_get\_msc.3.gz
- x ./opt/local/share/man/man3/xcb\_dri2\_get\_msc\_reply.3.gz
- x ./opt/local/share/man/man3/xcb\_dri2\_get\_msc\_unchecked.3.gz
- x ./opt/local/share/man/man3/xcb\_dri2\_get\_param.3.gz
- x ./opt/local/share/man/man3/xcb\_dri2\_get\_param\_reply.3.gz
- x ./opt/local/share/man/man3/xcb\_dri2\_get\_param\_unchecked.3.gz
- x ./opt/local/share/man/man3/xcb\_dri2\_invalidate\_buffers\_event\_t.3.gz
- x ./opt/local/share/man/man3/xcb\_dri2\_query\_version.3.gz
- x ./opt/local/share/man/man3/xcb\_dri2\_query\_version\_reply.3.gz
- x ./opt/local/share/man/man3/xcb\_dri2\_query\_version\_unchecked.3.gz
- x ./opt/local/share/man/man3/xcb\_dri2\_swap\_buffers.3.gz
- x ./opt/local/share/man/man3/xcb\_dri2\_swap\_buffers\_reply.3.gz
- x ./opt/local/share/man/man3/xcb\_dri2\_swap\_buffers\_unchecked.3.gz
- x ./opt/local/share/man/man3/xcb\_dri2\_swap\_interval.3.gz
- x ./opt/local/share/man/man3/xcb\_dri2\_swap\_interval\_checked.3.gz
- x ./opt/local/share/man/man3/xcb\_dri2\_wait\_msc.3.gz
- x ./opt/local/share/man/man3/xcb\_dri2\_wait\_msc\_reply.3.gz
- x ./opt/local/share/man/man3/xcb\_dri2\_wait\_msc\_unchecked.3.gz
- x ./opt/local/share/man/man3/xcb\_dri2\_wait\_sbc.3.gz
- x ./opt/local/share/man/man3/xcb\_dri2\_wait\_sbc\_reply.3.gz
- x ./opt/local/share/man/man3/xcb\_dri2\_wait\_sbc\_unchecked.3.gz
- x ./opt/local/share/man/man3/xcb\_enter\_notify\_event\_t.3.gz
- x ./opt/local/share/man/man3/xcb\_expose\_event\_t.3.gz
- x ./opt/local/share/man/man3/xcb\_fill\_poly.3.gz
- x ./opt/local/share/man/man3/xcb\_fill\_poly\_checked.3.gz
- x ./opt/local/share/man/man3/xcb\_focus\_in\_event\_t.3.gz
- x ./opt/local/share/man/man3/xcb\_focus\_out\_event\_t.3.gz
- x ./opt/local/share/man/man3/xcb\_force\_screen\_saver.3.gz
- x ./opt/local/share/man/man3/xcb\_force\_screen\_saver\_checked.3.gz
- x ./opt/local/share/man/man3/xcb\_free\_colormap.3.gz
- x ./opt/local/share/man/man3/xcb\_free\_colormap\_checked.3.gz
- x ./opt/local/share/man/man3/xcb\_free\_colors.3.gz
- x ./opt/local/share/man/man3/xcb\_free\_colors\_checked.3.gz
- x ./opt/local/share/man/man3/xcb\_free\_cursor.3.gz
- x ./opt/local/share/man/man3/xcb\_free\_cursor\_checked.3.gz
- x ./opt/local/share/man/man3/xcb\_free\_gc.3.gz
- x ./opt/local/share/man/man3/xcb\_free\_gc\_checked.3.gz
- x ./opt/local/share/man/man3/xcb\_free\_pixmap.3.gz
- x ./opt/local/share/man/man3/xcb\_free\_pixmap\_checked.3.gz
- x ./opt/local/share/man/man3/xcb\_get\_atom\_name.3.gz
- x ./opt/local/share/man/man3/xcb\_get\_atom\_name\_name.3.gz
- x ./opt/local/share/man/man3/xcb\_get\_atom\_name\_name\_end.3.gz
- x ./opt/local/share/man/man3/xcb\_get\_atom\_name\_name\_length.3.gz
- x ./opt/local/share/man/man3/xcb\_get\_atom\_name\_reply.3.gz
- x ./opt/local/share/man/man3/xcb\_get\_atom\_name\_unchecked.3.gz
- x ./opt/local/share/man/man3/xcb\_get\_font\_path.3.gz
- x ./opt/local/share/man/man3/xcb\_get\_font\_path\_path\_iterator.3.gz
- x ./opt/local/share/man/man3/xcb\_get\_font\_path\_path\_length.3.gz
- x ./opt/local/share/man/man3/xcb\_get\_font\_path\_reply.3.gz
- x ./opt/local/share/man/man3/xcb\_get\_font\_path\_unchecked.3.gz
- x ./opt/local/share/man/man3/xcb\_get\_geometry.3.gz
- x ./opt/local/share/man/man3/xcb\_get\_geometry\_reply.3.gz
- x ./opt/local/share/man/man3/xcb\_get\_geometry\_unchecked.3.gz
- x ./opt/local/share/man/man3/xcb\_get\_image.3.gz
- x ./opt/local/share/man/man3/xcb\_get\_image\_data.3.gz
- x ./opt/local/share/man/man3/xcb\_get\_image\_data\_end.3.gz
- x ./opt/local/share/man/man3/xcb\_get\_image\_data\_length.3.gz
- x ./opt/local/share/man/man3/xcb\_get\_image\_reply.3.gz
- x ./opt/local/share/man/man3/xcb\_get\_image\_unchecked.3.gz
- x ./opt/local/share/man/man3/xcb\_get\_input\_focus.3.gz
- x ./opt/local/share/man/man3/xcb\_get\_input\_focus\_reply.3.gz
- x ./opt/local/share/man/man3/xcb\_get\_input\_focus\_unchecked.3.gz
- x ./opt/local/share/man/man3/xcb\_get\_keyboard\_control.3.gz
- x ./opt/local/share/man/man3/xcb\_get\_keyboard\_control\_reply.3.gz
- x ./opt/local/share/man/man3/xcb\_get\_keyboard\_control\_unchecked.3.gz
- x ./opt/local/share/man/man3/xcb\_get\_keyboard\_mapping.3.gz
- x ./opt/local/share/man/man3/xcb\_get\_keyboard\_mapping\_keysyms.3.gz
- x ./opt/local/share/man/man3/xcb\_get\_keyboard\_mapping\_keysyms\_end.3.gz
- x ./opt/local/share/man/man3/xcb\_get\_keyboard\_mapping\_keysyms\_length.3.gz
- x ./opt/local/share/man/man3/xcb\_get\_keyboard\_mapping\_reply.3.gz
- x ./opt/local/share/man/man3/xcb\_get\_keyboard\_mapping\_unchecked.3.gz
- x ./opt/local/share/man/man3/xcb\_get\_modifier\_mapping.3.gz
- x ./opt/local/share/man/man3/xcb\_get\_modifier\_mapping\_keycodes.3.gz
- x ./opt/local/share/man/man3/xcb\_get\_modifier\_mapping\_keycodes\_end.3.gz
- x ./opt/local/share/man/man3/xcb\_get\_modifier\_mapping\_keycodes\_length.3.gz
- x ./opt/local/share/man/man3/xcb\_get\_modifier\_mapping\_reply.3.gz
- x ./opt/local/share/man/man3/xcb\_get\_modifier\_mapping\_unchecked.3.gz
- x ./opt/local/share/man/man3/xcb\_get\_motion\_events.3.gz
- x ./opt/local/share/man/man3/xcb\_get\_motion\_events\_events.3.gz
- x ./opt/local/share/man/man3/xcb\_get\_motion\_events\_events\_iterator.3.gz
- x ./opt/local/share/man/man3/xcb\_get\_motion\_events\_events\_length.3.gz
- x ./opt/local/share/man/man3/xcb\_get\_motion\_events\_reply.3.gz
- x ./opt/local/share/man/man3/xcb\_get\_motion\_events\_unchecked.3.gz
- x ./opt/local/share/man/man3/xcb\_get\_pointer\_control.3.gz
- x ./opt/local/share/man/man3/xcb\_get\_pointer\_control\_reply.3.gz
- x ./opt/local/share/man/man3/xcb\_get\_pointer\_control\_unchecked.3.gz
- x ./opt/local/share/man/man3/xcb\_get\_pointer\_mapping.3.gz
- x ./opt/local/share/man/man3/xcb\_get\_pointer\_mapping\_map.3.gz
- x ./opt/local/share/man/man3/xcb\_get\_pointer\_mapping\_map\_end.3.gz
- x ./opt/local/share/man/man3/xcb\_get\_pointer\_mapping\_map\_length.3.gz
- x ./opt/local/share/man/man3/xcb\_get\_pointer\_mapping\_reply.3.gz
- x ./opt/local/share/man/man3/xcb\_get\_pointer\_mapping\_unchecked.3.gz
- x ./opt/local/share/man/man3/xcb\_get\_property.3.gz
- x ./opt/local/share/man/man3/xcb\_get\_property\_reply.3.gz
- x ./opt/local/share/man/man3/xcb\_get\_property\_unchecked.3.gz
- x ./opt/local/share/man/man3/xcb\_get\_property\_value.3.gz
- x ./opt/local/share/man/man3/xcb\_get\_property\_value\_end.3.gz
- x ./opt/local/share/man/man3/xcb\_get\_property\_value\_length.3.gz
- x ./opt/local/share/man/man3/xcb\_get\_screen\_saver.3.gz
- x ./opt/local/share/man/man3/xcb\_get\_screen\_saver\_reply.3.gz
- x ./opt/local/share/man/man3/xcb\_get\_screen\_saver\_unchecked.3.gz
- x ./opt/local/share/man/man3/xcb\_get\_selection\_owner.3.gz
- x ./opt/local/share/man/man3/xcb\_get\_selection\_owner\_reply.3.gz
- x ./opt/local/share/man/man3/xcb\_get\_selection\_owner\_unchecked.3.gz
- x ./opt/local/share/man/man3/xcb\_get\_window\_attributes.3.gz
- x ./opt/local/share/man/man3/xcb\_get\_window\_attributes\_reply.3.gz
- x ./opt/local/share/man/man3/xcb\_get\_window\_attributes\_unchecked.3.gz
- x ./opt/local/share/man/man3/xcb\_glx\_are\_textures\_resident.3.gz
- x ./opt/local/share/man/man3/xcb\_glx\_are\_textures\_resident\_data.3.gz
- x ./opt/local/share/man/man3/xcb\_glx\_are\_textures\_resident\_data\_end.3.gz
- x ./opt/local/share/man/man3/xcb\_glx\_are\_textures\_resident\_data\_length.3.gz
- x ./opt/local/share/man/man3/xcb\_glx\_are\_textures\_resident\_reply.3.gz
- x ./opt/local/share/man/man3/xcb\_glx\_are\_textures\_resident\_unchecked.3.gz
- x ./opt/local/share/man/man3/xcb\_glx\_change\_drawable\_attributes.3.gz
- x ./opt/local/share/man/man3/xcb\_glx\_change\_drawable\_attributes\_checked.3.gz
- x ./opt/local/share/man/man3/xcb\_glx\_client\_info.3.gz
- x ./opt/local/share/man/man3/xcb\_glx\_client\_info\_checked.3.gz
- x ./opt/local/share/man/man3/xcb\_glx\_copy\_context.3.gz
- x ./opt/local/share/man/man3/xcb\_glx\_copy\_context\_checked.3.gz
- x ./opt/local/share/man/man3/xcb\_glx\_create\_context.3.gz
- x ./opt/local/share/man/man3/xcb\_glx\_create\_context\_attribs\_arb.3.gz
- x ./opt/local/share/man/man3/xcb\_glx\_create\_context\_attribs\_arb\_checked.3.gz
- x ./opt/local/share/man/man3/xcb\_glx\_create\_context\_checked.3.gz
- x ./opt/local/share/man/man3/xcb\_glx\_create\_glx\_pixmap.3.gz
- x ./opt/local/share/man/man3/xcb\_glx\_create\_glx\_pixmap\_checked.3.gz
- x ./opt/local/share/man/man3/xcb\_glx\_create\_new\_context.3.gz
- x ./opt/local/share/man/man3/xcb\_glx\_create\_new\_context\_checked.3.gz
- x ./opt/local/share/man/man3/xcb\_glx\_create\_pbuffer.3.gz
- x ./opt/local/share/man/man3/xcb\_glx\_create\_pbuffer\_checked.3.gz
- x ./opt/local/share/man/man3/xcb\_glx\_create\_pixmap.3.gz
- x ./opt/local/share/man/man3/xcb\_glx\_create\_pixmap\_checked.3.gz
- x ./opt/local/share/man/man3/xcb\_glx\_create\_window.3.gz
- x ./opt/local/share/man/man3/xcb\_glx\_create\_window\_checked.3.gz
- x ./opt/local/share/man/man3/xcb\_glx\_delete\_lists.3.gz
- x ./opt/local/share/man/man3/xcb\_glx\_delete\_lists\_checked.3.gz
- x ./opt/local/share/man/man3/xcb\_glx\_delete\_queries\_arb.3.gz
- x ./opt/local/share/man/man3/xcb\_glx\_delete\_queries\_arb\_checked.3.gz
- x ./opt/local/share/man/man3/xcb\_glx\_delete\_textures.3.gz
- x ./opt/local/share/man/man3/xcb\_glx\_delete\_textures\_checked.3.gz
- x ./opt/local/share/man/man3/xcb\_glx\_delete\_window.3.gz
- x ./opt/local/share/man/man3/xcb\_glx\_delete\_window\_checked.3.gz
- x ./opt/local/share/man/man3/xcb\_glx\_destroy\_context.3.gz
- x ./opt/local/share/man/man3/xcb\_glx\_destroy\_context\_checked.3.gz
- x ./opt/local/share/man/man3/xcb\_glx\_destroy\_glx\_pixmap.3.gz
- x ./opt/local/share/man/man3/xcb\_glx\_destroy\_glx\_pixmap\_checked.3.gz
- x ./opt/local/share/man/man3/xcb\_glx\_destroy\_pbuffer.3.gz
- x ./opt/local/share/man/man3/xcb\_glx\_destroy\_pbuffer\_checked.3.gz
- x ./opt/local/share/man/man3/xcb\_glx\_destroy\_pixmap.3.gz
- x ./opt/local/share/man/man3/xcb\_glx\_destroy\_pixmap\_checked.3.gz
- x ./opt/local/share/man/man3/xcb\_glx\_end\_list.3.gz
- x ./opt/local/share/man/man3/xcb\_glx\_end\_list\_checked.3.gz
- x ./opt/local/share/man/man3/xcb\_glx\_feedback\_buffer.3.gz
- x ./opt/local/share/man/man3/xcb\_glx\_feedback\_buffer\_checked.3.gz
- x ./opt/local/share/man/man3/xcb\_glx\_finish.3.gz
- x ./opt/local/share/man/man3/xcb\_glx\_finish\_reply.3.gz
- x ./opt/local/share/man/man3/xcb\_glx\_finish\_unchecked.3.gz
- x ./opt/local/share/man/man3/xcb\_glx\_flush.3.gz
- x ./opt/local/share/man/man3/xcb\_glx\_flush\_checked.3.gz
- x ./opt/local/share/man/man3/xcb\_glx\_gen\_lists.3.gz
- x ./opt/local/share/man/man3/xcb\_glx\_gen\_lists\_reply.3.gz
- x ./opt/local/share/man/man3/xcb\_glx\_gen\_lists\_unchecked.3.gz
- x ./opt/local/share/man/man3/xcb\_glx\_gen\_queries\_arb.3.gz
- x ./opt/local/share/man/man3/xcb\_glx\_gen\_queries\_arb\_data.3.gz
- x ./opt/local/share/man/man3/xcb\_glx\_gen\_queries\_arb\_data\_end.3.gz
- x ./opt/local/share/man/man3/xcb\_glx\_gen\_queries\_arb\_data\_length.3.gz
- x ./opt/local/share/man/man3/xcb\_glx\_gen\_queries\_arb\_reply.3.gz
- x ./opt/local/share/man/man3/xcb\_glx\_gen\_queries\_arb\_unchecked.3.gz
- x ./opt/local/share/man/man3/xcb\_glx\_gen\_textures.3.gz
- x ./opt/local/share/man/man3/xcb\_glx\_gen\_textures\_data.3.gz
- x ./opt/local/share/man/man3/xcb\_glx\_gen\_textures\_data\_end.3.gz
- x ./opt/local/share/man/man3/xcb\_glx\_gen\_textures\_data\_length.3.gz
- x ./opt/local/share/man/man3/xcb\_glx\_gen\_textures\_reply.3.gz
- x ./opt/local/share/man/man3/xcb\_glx\_gen\_textures\_unchecked.3.gz
- x ./opt/local/share/man/man3/xcb\_glx\_get\_booleanv.3.gz
- x ./opt/local/share/man/man3/xcb\_glx\_get\_booleanv\_data.3.gz
- x ./opt/local/share/man/man3/xcb\_glx\_get\_booleanv\_data\_end.3.gz
- x ./opt/local/share/man/man3/xcb\_glx\_get\_booleanv\_data\_length.3.gz
- x ./opt/local/share/man/man3/xcb\_glx\_get\_booleanv\_reply.3.gz
- x ./opt/local/share/man/man3/xcb\_glx\_get\_booleanv\_unchecked.3.gz
- x ./opt/local/share/man/man3/xcb\_glx\_get\_clip\_plane.3.gz
- x ./opt/local/share/man/man3/xcb\_glx\_get\_clip\_plane\_data.3.gz
- x ./opt/local/share/man/man3/xcb\_glx\_get\_clip\_plane\_data\_end.3.gz
- x ./opt/local/share/man/man3/xcb\_glx\_get\_clip\_plane\_data\_length.3.gz
- x ./opt/local/share/man/man3/xcb\_glx\_get\_clip\_plane\_reply.3.gz
- x ./opt/local/share/man/man3/xcb\_glx\_get\_clip\_plane\_unchecked.3.gz
- x ./opt/local/share/man/man3/xcb\_glx\_get\_color\_table.3.gz
- x ./opt/local/share/man/man3/xcb\_glx\_get\_color\_table\_data.3.gz
- x ./opt/local/share/man/man3/xcb\_glx\_get\_color\_table\_data\_end.3.gz
- x ./opt/local/share/man/man3/xcb\_glx\_get\_color\_table\_data\_length.3.gz
- x ./opt/local/share/man/man3/xcb\_glx\_get\_color\_table\_parameterfv.3.gz
- x ./opt/local/share/man/man3/xcb\_glx\_get\_color\_table\_parameterfv\_data.3.gz
- x ./opt/local/share/man/man3/xcb\_glx\_get\_color\_table\_parameterfv\_data\_end.3.gz
- x ./opt/local/share/man/man3/xcb\_glx\_get\_color\_table\_parameterfv\_data\_length.3.g z
- x ./opt/local/share/man/man3/xcb\_glx\_get\_color\_table\_parameterfv\_reply.3.gz
- x ./opt/local/share/man/man3/xcb\_glx\_get\_color\_table\_parameterfv\_unchecked.3.gz
- x ./opt/local/share/man/man3/xcb\_glx\_get\_color\_table\_parameteriv.3.gz
- x ./opt/local/share/man/man3/xcb\_glx\_get\_color\_table\_parameteriv\_data.3.gz
- x ./opt/local/share/man/man3/xcb\_glx\_get\_color\_table\_parameteriv\_data\_end.3.gz
- x ./opt/local/share/man/man3/xcb\_glx\_get\_color\_table\_parameteriv\_data\_length.3.g
- z
- x ./opt/local/share/man/man3/xcb\_glx\_get\_color\_table\_parameteriv\_reply.3.gz
- x ./opt/local/share/man/man3/xcb\_glx\_get\_color\_table\_parameteriv\_unchecked.3.gz
- x ./opt/local/share/man/man3/xcb\_glx\_get\_color\_table\_reply.3.gz
- x ./opt/local/share/man/man3/xcb\_glx\_get\_color\_table\_unchecked.3.gz
- x ./opt/local/share/man/man3/xcb\_glx\_get\_compressed\_tex\_image\_arb.3.gz
- x ./opt/local/share/man/man3/xcb\_glx\_get\_compressed\_tex\_image\_arb\_data.3.gz
- x ./opt/local/share/man/man3/xcb\_glx\_get\_compressed\_tex\_image\_arb\_data\_end.3.gz
- x ./opt/local/share/man/man3/xcb\_glx\_get\_compressed\_tex\_image\_arb\_data\_length.3.
- gz
- x ./opt/local/share/man/man3/xcb\_glx\_get\_compressed\_tex\_image\_arb\_reply.3.gz
- x ./opt/local/share/man/man3/xcb\_glx\_get\_compressed\_tex\_image\_arb\_unchecked.3.gz
- x ./opt/local/share/man/man3/xcb\_glx\_get\_convolution\_filter.3.gz
- x ./opt/local/share/man/man3/xcb\_glx\_get\_convolution\_filter\_data.3.gz
- x ./opt/local/share/man/man3/xcb\_glx\_get\_convolution\_filter\_data\_end.3.gz
- x ./opt/local/share/man/man3/xcb\_glx\_get\_convolution\_filter\_data\_length.3.gz
- x ./opt/local/share/man/man3/xcb\_glx\_get\_convolution\_filter\_reply.3.gz
- x ./opt/local/share/man/man3/xcb\_glx\_get\_convolution\_filter\_unchecked.3.gz
- x ./opt/local/share/man/man3/xcb\_glx\_get\_convolution\_parameterfv.3.gz
- x ./opt/local/share/man/man3/xcb\_glx\_get\_convolution\_parameterfv\_data.3.gz
- x ./opt/local/share/man/man3/xcb\_glx\_get\_convolution\_parameterfv\_data\_end.3.gz
- x ./opt/local/share/man/man3/xcb\_glx\_get\_convolution\_parameterfv\_data\_length.3.g
- z
- x ./opt/local/share/man/man3/xcb\_glx\_get\_convolution\_parameterfv\_reply.3.gz
- x ./opt/local/share/man/man3/xcb\_glx\_get\_convolution\_parameterfv\_unchecked.3.gz
- x ./opt/local/share/man/man3/xcb\_glx\_get\_convolution\_parameteriv.3.gz
- x ./opt/local/share/man/man3/xcb\_glx\_get\_convolution\_parameteriv\_data.3.gz
- x ./opt/local/share/man/man3/xcb\_glx\_get\_convolution\_parameteriv\_data\_end.3.gz
- x ./opt/local/share/man/man3/xcb\_glx\_get\_convolution\_parameteriv\_data\_length.3.g
- z
- x ./opt/local/share/man/man3/xcb\_glx\_get\_convolution\_parameteriv\_reply.3.gz
- x ./opt/local/share/man/man3/xcb\_glx\_get\_convolution\_parameteriv\_unchecked.3.gz
- x ./opt/local/share/man/man3/xcb\_glx\_get\_doublev.3.gz
- x ./opt/local/share/man/man3/xcb\_glx\_get\_doublev\_data.3.gz
- x ./opt/local/share/man/man3/xcb\_glx\_get\_doublev\_data\_end.3.gz
- x ./opt/local/share/man/man3/xcb\_glx\_get\_doublev\_data\_length.3.gz
- x ./opt/local/share/man/man3/xcb\_glx\_get\_doublev\_reply.3.gz
- x ./opt/local/share/man/man3/xcb\_glx\_get\_doublev\_unchecked.3.gz
- x ./opt/local/share/man/man3/xcb\_glx\_get\_drawable\_attributes.3.gz
- x ./opt/local/share/man/man3/xcb\_glx\_get\_drawable\_attributes\_attribs.3.gz
- x ./opt/local/share/man/man3/xcb\_glx\_get\_drawable\_attributes\_attribs\_end.3.gz
- x ./opt/local/share/man/man3/xcb\_glx\_get\_drawable\_attributes\_attribs\_length.3.gz
- x ./opt/local/share/man/man3/xcb\_glx\_get\_drawable\_attributes\_reply.3.gz
- x ./opt/local/share/man/man3/xcb\_glx\_get\_drawable\_attributes\_unchecked.3.gz
- x ./opt/local/share/man/man3/xcb\_glx\_get\_error.3.gz
- x ./opt/local/share/man/man3/xcb\_glx\_get\_error\_reply.3.gz
- x ./opt/local/share/man/man3/xcb\_glx\_get\_error\_unchecked.3.gz
- x ./opt/local/share/man/man3/xcb\_glx\_get\_fb\_configs.3.gz
- x ./opt/local/share/man/man3/xcb\_glx\_get\_fb\_configs\_property\_list.3.gz
- x ./opt/local/share/man/man3/xcb\_glx\_get\_fb\_configs\_property\_list\_end.3.gz
- x ./opt/local/share/man/man3/xcb\_glx\_get\_fb\_configs\_property\_list\_length.3.gz
- x ./opt/local/share/man/man3/xcb\_glx\_get\_fb\_configs\_reply.3.gz
- x ./opt/local/share/man/man3/xcb\_glx\_get\_fb\_configs\_unchecked.3.gz
- x ./opt/local/share/man/man3/xcb\_glx\_get\_floatv.3.gz
- x ./opt/local/share/man/man3/xcb\_glx\_get\_floatv\_data.3.gz
- x ./opt/local/share/man/man3/xcb\_glx\_get\_floatv\_data\_end.3.gz
- x ./opt/local/share/man/man3/xcb\_glx\_get\_floatv\_data\_length.3.gz
- x ./opt/local/share/man/man3/xcb\_glx\_get\_floatv\_reply.3.gz
- x ./opt/local/share/man/man3/xcb\_glx\_get\_floatv\_unchecked.3.gz
- x ./opt/local/share/man/man3/xcb\_glx\_get\_histogram.3.gz
- x ./opt/local/share/man/man3/xcb\_glx\_get\_histogram\_data.3.gz
- x ./opt/local/share/man/man3/xcb\_glx\_get\_histogram\_data\_end.3.gz
- x ./opt/local/share/man/man3/xcb\_glx\_get\_histogram\_data\_length.3.gz
- x ./opt/local/share/man/man3/xcb\_glx\_get\_histogram\_parameterfv.3.gz
- x ./opt/local/share/man/man3/xcb\_glx\_get\_histogram\_parameterfv\_data.3.gz
- x ./opt/local/share/man/man3/xcb\_glx\_get\_histogram\_parameterfv\_data\_end.3.gz
- x ./opt/local/share/man/man3/xcb\_glx\_get\_histogram\_parameterfv\_data\_length.3.gz
- x ./opt/local/share/man/man3/xcb\_glx\_get\_histogram\_parameterfv\_reply.3.gz
- x ./opt/local/share/man/man3/xcb\_glx\_get\_histogram\_parameterfv\_unchecked.3.gz
- x ./opt/local/share/man/man3/xcb\_glx\_get\_histogram\_parameteriv.3.gz
- x ./opt/local/share/man/man3/xcb\_glx\_get\_histogram\_parameteriv\_data.3.gz
- x ./opt/local/share/man/man3/xcb\_glx\_get\_histogram\_parameteriv\_data\_end.3.gz
- x ./opt/local/share/man/man3/xcb\_glx\_get\_histogram\_parameteriv\_data\_length.3.gz
- x ./opt/local/share/man/man3/xcb\_glx\_get\_histogram\_parameteriv\_reply.3.gz
- x ./opt/local/share/man/man3/xcb\_glx\_get\_histogram\_parameteriv\_unchecked.3.gz
- x ./opt/local/share/man/man3/xcb\_glx\_get\_histogram\_reply.3.gz
- x ./opt/local/share/man/man3/xcb\_glx\_get\_histogram\_unchecked.3.gz
- x ./opt/local/share/man/man3/xcb\_glx\_get\_integerv.3.gz
- x ./opt/local/share/man/man3/xcb\_glx\_get\_integerv\_data.3.gz
- x ./opt/local/share/man/man3/xcb\_glx\_get\_integerv\_data\_end.3.gz
- x ./opt/local/share/man/man3/xcb\_glx\_get\_integerv\_data\_length.3.gz
- x ./opt/local/share/man/man3/xcb\_glx\_get\_integerv\_reply.3.gz
- x ./opt/local/share/man/man3/xcb\_glx\_get\_integerv\_unchecked.3.gz
- x ./opt/local/share/man/man3/xcb\_glx\_get\_lightfv.3.gz
- x ./opt/local/share/man/man3/xcb\_glx\_get\_lightfv\_data.3.gz
- x ./opt/local/share/man/man3/xcb\_glx\_get\_lightfv\_data\_end.3.gz
- x ./opt/local/share/man/man3/xcb\_glx\_get\_lightfv\_data\_length.3.gz
- x ./opt/local/share/man/man3/xcb\_glx\_get\_lightfv\_reply.3.gz
- x ./opt/local/share/man/man3/xcb\_glx\_get\_lightfv\_unchecked.3.gz
- x ./opt/local/share/man/man3/xcb\_glx\_get\_lightiv.3.gz
- x ./opt/local/share/man/man3/xcb\_glx\_get\_lightiv\_data.3.gz
- x ./opt/local/share/man/man3/xcb\_glx\_get\_lightiv\_data\_end.3.gz
- x ./opt/local/share/man/man3/xcb\_glx\_get\_lightiv\_data\_length.3.gz
- x ./opt/local/share/man/man3/xcb\_glx\_get\_lightiv\_reply.3.gz
- x ./opt/local/share/man/man3/xcb\_glx\_get\_lightiv\_unchecked.3.gz
- x ./opt/local/share/man/man3/xcb\_glx\_get\_mapdv.3.gz
- x ./opt/local/share/man/man3/xcb\_glx\_get\_mapdv\_data.3.gz
- x ./opt/local/share/man/man3/xcb\_glx\_get\_mapdv\_data\_end.3.gz
- x ./opt/local/share/man/man3/xcb\_glx\_get\_mapdv\_data\_length.3.gz
- x ./opt/local/share/man/man3/xcb\_glx\_get\_mapdv\_reply.3.gz
- x ./opt/local/share/man/man3/xcb\_glx\_get\_mapdv\_unchecked.3.gz
- x ./opt/local/share/man/man3/xcb\_glx\_get\_mapfv.3.gz
- x ./opt/local/share/man/man3/xcb\_glx\_get\_mapfv\_data.3.gz
- x ./opt/local/share/man/man3/xcb\_glx\_get\_mapfv\_data\_end.3.gz
- x ./opt/local/share/man/man3/xcb\_glx\_get\_mapfv\_data\_length.3.gz
- x ./opt/local/share/man/man3/xcb\_glx\_get\_mapfv\_reply.3.gz
- x ./opt/local/share/man/man3/xcb\_glx\_get\_mapfv\_unchecked.3.gz
- x ./opt/local/share/man/man3/xcb\_glx\_get\_mapiv.3.gz
- x ./opt/local/share/man/man3/xcb\_glx\_get\_mapiv\_data.3.gz
- x ./opt/local/share/man/man3/xcb\_glx\_get\_mapiv\_data\_end.3.gz
- x ./opt/local/share/man/man3/xcb\_glx\_get\_mapiv\_data\_length.3.gz
- x ./opt/local/share/man/man3/xcb\_glx\_get\_mapiv\_reply.3.gz
- x ./opt/local/share/man/man3/xcb\_glx\_get\_mapiv\_unchecked.3.gz
- x ./opt/local/share/man/man3/xcb\_glx\_get\_materialfv.3.gz
- x ./opt/local/share/man/man3/xcb\_glx\_get\_materialfv\_data.3.gz
- x ./opt/local/share/man/man3/xcb\_glx\_get\_materialfv\_data\_end.3.gz
- x ./opt/local/share/man/man3/xcb\_glx\_get\_materialfv\_data\_length.3.gz
- x ./opt/local/share/man/man3/xcb\_glx\_get\_materialfv\_reply.3.gz
- x ./opt/local/share/man/man3/xcb\_glx\_get\_materialfv\_unchecked.3.gz
- x ./opt/local/share/man/man3/xcb\_glx\_get\_materialiv.3.gz
- x ./opt/local/share/man/man3/xcb\_glx\_get\_materialiv\_data.3.gz
- x ./opt/local/share/man/man3/xcb\_glx\_get\_materialiv\_data\_end.3.gz
- x ./opt/local/share/man/man3/xcb\_glx\_get\_materialiv\_data\_length.3.gz
- x ./opt/local/share/man/man3/xcb\_glx\_get\_materialiv\_reply.3.gz
- x ./opt/local/share/man/man3/xcb\_glx\_get\_materialiv\_unchecked.3.gz
- x ./opt/local/share/man/man3/xcb\_glx\_get\_minmax.3.gz
- x ./opt/local/share/man/man3/xcb\_glx\_get\_minmax\_data.3.gz
- x ./opt/local/share/man/man3/xcb\_glx\_get\_minmax\_data\_end.3.gz
- x ./opt/local/share/man/man3/xcb\_glx\_get\_minmax\_data\_length.3.gz
- x ./opt/local/share/man/man3/xcb\_glx\_get\_minmax\_parameterfv.3.gz
- x ./opt/local/share/man/man3/xcb\_glx\_get\_minmax\_parameterfv\_data.3.gz
- x ./opt/local/share/man/man3/xcb\_glx\_get\_minmax\_parameterfv\_data\_end.3.gz
- x ./opt/local/share/man/man3/xcb\_glx\_get\_minmax\_parameterfv\_data\_length.3.gz
- x ./opt/local/share/man/man3/xcb\_glx\_get\_minmax\_parameterfv\_reply.3.gz
- x ./opt/local/share/man/man3/xcb\_glx\_get\_minmax\_parameterfv\_unchecked.3.gz
- x ./opt/local/share/man/man3/xcb\_glx\_get\_minmax\_parameteriv.3.gz
- x ./opt/local/share/man/man3/xcb\_glx\_get\_minmax\_parameteriv\_data.3.gz
- x ./opt/local/share/man/man3/xcb\_glx\_get\_minmax\_parameteriv\_data\_end.3.gz
- x ./opt/local/share/man/man3/xcb\_glx\_get\_minmax\_parameteriv\_data\_length.3.gz
- x ./opt/local/share/man/man3/xcb\_glx\_get\_minmax\_parameteriv\_reply.3.gz
- x ./opt/local/share/man/man3/xcb\_glx\_get\_minmax\_parameteriv\_unchecked.3.gz
- x ./opt/local/share/man/man3/xcb\_glx\_get\_minmax\_reply.3.gz
- x ./opt/local/share/man/man3/xcb\_glx\_get\_minmax\_unchecked.3.gz
- x ./opt/local/share/man/man3/xcb\_glx\_get\_pixel\_mapfv.3.gz
- x ./opt/local/share/man/man3/xcb\_glx\_get\_pixel\_mapfv\_data.3.gz
- x ./opt/local/share/man/man3/xcb\_glx\_get\_pixel\_mapfv\_data\_end.3.gz
- x ./opt/local/share/man/man3/xcb\_glx\_get\_pixel\_mapfv\_data\_length.3.gz
- x ./opt/local/share/man/man3/xcb\_glx\_get\_pixel\_mapfv\_reply.3.gz

x ./opt/local/share/man/man3/xcb\_glx\_get\_pixel\_mapfv\_unchecked.3.gz x ./opt/local/share/man/man3/xcb\_glx\_get\_pixel\_mapuiv.3.gz x ./opt/local/share/man/man3/xcb\_glx\_get\_pixel\_mapuiv\_data.3.gz x ./opt/local/share/man/man3/xcb\_glx\_get\_pixel\_mapuiv\_data\_end.3.gz x ./opt/local/share/man/man3/xcb\_glx\_get\_pixel\_mapuiv\_data\_length.3.gz x ./opt/local/share/man/man3/xcb\_glx\_get\_pixel\_mapuiv\_reply.3.gz x ./opt/local/share/man/man3/xcb\_glx\_get\_pixel\_mapuiv\_unchecked.3.gz x ./opt/local/share/man/man3/xcb\_glx\_get\_pixel\_mapusv.3.gz x ./opt/local/share/man/man3/xcb\_glx\_get\_pixel\_mapusv\_data.3.gz x ./opt/local/share/man/man3/xcb\_glx\_get\_pixel\_mapusv\_data\_end.3.gz x ./opt/local/share/man/man3/xcb\_glx\_get\_pixel\_mapusv\_data\_length.3.gz x ./opt/local/share/man/man3/xcb\_glx\_get\_pixel\_mapusv\_reply.3.gz x ./opt/local/share/man/man3/xcb\_glx\_get\_pixel\_mapusv\_unchecked.3.gz x ./opt/local/share/man/man3/xcb\_glx\_get\_polygon\_stipple.3.gz x ./opt/local/share/man/man3/xcb\_glx\_get\_polygon\_stipple\_data.3.gz x ./opt/local/share/man/man3/xcb\_glx\_get\_polygon\_stipple\_data\_end.3.gz x ./opt/local/share/man/man3/xcb\_glx\_get\_polygon\_stipple\_data\_length.3.gz x ./opt/local/share/man/man3/xcb\_glx\_get\_polygon\_stipple\_reply.3.gz x ./opt/local/share/man/man3/xcb\_glx\_get\_polygon\_stipple\_unchecked.3.gz x ./opt/local/share/man/man3/xcb\_glx\_get\_query\_objectiv\_arb.3.gz x ./opt/local/share/man/man3/xcb\_glx\_get\_query\_objectiv\_arb\_data.3.gz x ./opt/local/share/man/man3/xcb\_glx\_get\_query\_objectiv\_arb\_data\_end.3.gz x ./opt/local/share/man/man3/xcb\_glx\_get\_query\_objectiv\_arb\_data\_length.3.gz x ./opt/local/share/man/man3/xcb\_glx\_get\_query\_objectiv\_arb\_reply.3.gz

- x ./opt/local/share/man/man3/xcb\_glx\_get\_query\_objectiv\_arb\_unchecked.3.gz
- x ./opt/local/share/man/man3/xcb\_glx\_get\_query\_objectuiv\_arb.3.gz
- x ./opt/local/share/man/man3/xcb\_glx\_get\_query\_objectuiv\_arb\_data.3.gz
- x ./opt/local/share/man/man3/xcb\_glx\_get\_query\_objectuiv\_arb\_data\_end.3.gz
- x ./opt/local/share/man/man3/xcb\_glx\_get\_query\_objectuiv\_arb\_data\_length.3.gz
- x ./opt/local/share/man/man3/xcb\_glx\_get\_query\_objectuiv\_arb\_reply.3.gz
- x ./opt/local/share/man/man3/xcb\_glx\_get\_query\_objectuiv\_arb\_unchecked.3.gz
- x ./opt/local/share/man/man3/xcb\_glx\_get\_queryiv\_arb.3.gz
- x ./opt/local/share/man/man3/xcb\_glx\_get\_queryiv\_arb\_data.3.gz
- x ./opt/local/share/man/man3/xcb\_glx\_get\_queryiv\_arb\_data\_end.3.gz
- x ./opt/local/share/man/man3/xcb\_glx\_get\_queryiv\_arb\_data\_length.3.gz
- x ./opt/local/share/man/man3/xcb\_glx\_get\_queryiv\_arb\_reply.3.gz
- x ./opt/local/share/man/man3/xcb\_glx\_get\_queryiv\_arb\_unchecked.3.gz
- x ./opt/local/share/man/man3/xcb\_glx\_get\_separable\_filter.3.gz
- x ./opt/local/share/man/man3/xcb\_glx\_get\_separable\_filter\_reply.3.gz
- x ./opt/local/share/man/man3/xcb\_glx\_get\_separable\_filter\_rows\_and\_cols.3.gz
- x ./opt/local/share/man/man3/xcb\_glx\_get\_separable\_filter\_rows\_and\_cols\_end.3.gz
- x ./opt/local/share/man/man3/xcb\_glx\_get\_separable\_filter\_rows\_and\_cols\_length.3 .gz
- x ./opt/local/share/man/man3/xcb\_glx\_get\_separable\_filter\_unchecked.3.gz
- x ./opt/local/share/man/man3/xcb\_glx\_get\_string.3.gz
- x ./opt/local/share/man/man3/xcb\_glx\_get\_string\_reply.3.gz
- x ./opt/local/share/man/man3/xcb\_glx\_get\_string\_string.3.gz
- x ./opt/local/share/man/man3/xcb\_glx\_get\_string\_string\_end.3.gz

x ./opt/local/share/man/man3/xcb\_glx\_get\_string\_string\_length.3.gz x ./opt/local/share/man/man3/xcb\_glx\_get\_string\_unchecked.3.gz x ./opt/local/share/man/man3/xcb\_glx\_get\_tex\_envfv.3.gz x ./opt/local/share/man/man3/xcb\_glx\_get\_tex\_envfv\_data.3.gz x ./opt/local/share/man/man3/xcb\_glx\_get\_tex\_envfv\_data\_end.3.gz x ./opt/local/share/man/man3/xcb\_glx\_get\_tex\_envfv\_data\_length.3.gz x ./opt/local/share/man/man3/xcb\_glx\_get\_tex\_envfv\_reply.3.gz x ./opt/local/share/man/man3/xcb\_glx\_get\_tex\_envfv\_unchecked.3.gz x ./opt/local/share/man/man3/xcb\_glx\_get\_tex\_enviv.3.gz x ./opt/local/share/man/man3/xcb\_glx\_get\_tex\_enviv\_data.3.gz x ./opt/local/share/man/man3/xcb\_glx\_get\_tex\_enviv\_data\_end.3.gz x ./opt/local/share/man/man3/xcb\_glx\_get\_tex\_enviv\_data\_length.3.gz x ./opt/local/share/man/man3/xcb\_glx\_get\_tex\_enviv\_reply.3.gz x ./opt/local/share/man/man3/xcb\_glx\_get\_tex\_enviv\_unchecked.3.gz x ./opt/local/share/man/man3/xcb\_glx\_get\_tex\_gendv.3.gz x ./opt/local/share/man/man3/xcb\_glx\_get\_tex\_gendv\_data.3.gz x ./opt/local/share/man/man3/xcb\_glx\_get\_tex\_gendv\_data\_end.3.gz x ./opt/local/share/man/man3/xcb\_glx\_get\_tex\_gendv\_data\_length.3.gz x ./opt/local/share/man/man3/xcb\_glx\_get\_tex\_gendv\_reply.3.gz x ./opt/local/share/man/man3/xcb\_glx\_get\_tex\_gendv\_unchecked.3.gz x ./opt/local/share/man/man3/xcb\_glx\_get\_tex\_genfv.3.gz x ./opt/local/share/man/man3/xcb\_glx\_get\_tex\_genfv\_data.3.gz x ./opt/local/share/man/man3/xcb\_glx\_get\_tex\_genfv\_data\_end.3.gz x ./opt/local/share/man/man3/xcb\_glx\_get\_tex\_genfv\_data\_length.3.gz
x ./opt/local/share/man/man3/xcb\_glx\_get\_tex\_genfv\_reply.3.gz x ./opt/local/share/man/man3/xcb\_glx\_get\_tex\_genfv\_unchecked.3.gz x ./opt/local/share/man/man3/xcb\_glx\_get\_tex\_geniv.3.gz x ./opt/local/share/man/man3/xcb\_glx\_get\_tex\_geniv\_data.3.gz x ./opt/local/share/man/man3/xcb\_glx\_get\_tex\_geniv\_data\_end.3.gz x ./opt/local/share/man/man3/xcb\_glx\_get\_tex\_geniv\_data\_length.3.gz x ./opt/local/share/man/man3/xcb\_glx\_get\_tex\_geniv\_reply.3.gz x ./opt/local/share/man/man3/xcb\_glx\_get\_tex\_geniv\_unchecked.3.gz x ./opt/local/share/man/man3/xcb\_glx\_get\_tex\_image.3.gz x ./opt/local/share/man/man3/xcb\_glx\_get\_tex\_image\_data.3.gz x ./opt/local/share/man/man3/xcb\_glx\_get\_tex\_image\_data\_end.3.gz x ./opt/local/share/man/man3/xcb\_glx\_get\_tex\_image\_data\_length.3.gz x ./opt/local/share/man/man3/xcb\_glx\_get\_tex\_image\_reply.3.gz x ./opt/local/share/man/man3/xcb\_glx\_get\_tex\_image\_unchecked.3.gz x ./opt/local/share/man/man3/xcb\_glx\_get\_tex\_level\_parameterfv.3.gz x ./opt/local/share/man/man3/xcb\_glx\_get\_tex\_level\_parameterfv\_data.3.gz x ./opt/local/share/man/man3/xcb\_glx\_get\_tex\_level\_parameterfv\_data\_end.3.gz x ./opt/local/share/man/man3/xcb\_glx\_get\_tex\_level\_parameterfv\_data\_length.3.gz x ./opt/local/share/man/man3/xcb\_glx\_get\_tex\_level\_parameterfv\_reply.3.gz x ./opt/local/share/man/man3/xcb\_glx\_get\_tex\_level\_parameterfv\_unchecked.3.gz x ./opt/local/share/man/man3/xcb\_glx\_get\_tex\_level\_parameteriv.3.gz x ./opt/local/share/man/man3/xcb\_glx\_get\_tex\_level\_parameteriv\_data.3.gz x ./opt/local/share/man/man3/xcb\_glx\_get\_tex\_level\_parameteriv\_data\_end.3.gz x ./opt/local/share/man/man3/xcb\_glx\_get\_tex\_level\_parameteriv\_data\_length.3.gz

- x ./opt/local/share/man/man3/xcb\_glx\_get\_tex\_level\_parameteriv\_reply.3.gz
- x ./opt/local/share/man/man3/xcb\_glx\_get\_tex\_level\_parameteriv\_unchecked.3.gz
- x ./opt/local/share/man/man3/xcb\_glx\_get\_tex\_parameterfv.3.gz
- x ./opt/local/share/man/man3/xcb\_glx\_get\_tex\_parameterfv\_data.3.gz
- x ./opt/local/share/man/man3/xcb\_glx\_get\_tex\_parameterfv\_data\_end.3.gz
- x ./opt/local/share/man/man3/xcb\_glx\_get\_tex\_parameterfv\_data\_length.3.gz
- x ./opt/local/share/man/man3/xcb\_glx\_get\_tex\_parameterfv\_reply.3.gz
- x ./opt/local/share/man/man3/xcb\_glx\_get\_tex\_parameterfv\_unchecked.3.gz
- x ./opt/local/share/man/man3/xcb\_glx\_get\_tex\_parameteriv.3.gz
- x ./opt/local/share/man/man3/xcb\_glx\_get\_tex\_parameteriv\_data.3.gz
- x ./opt/local/share/man/man3/xcb\_glx\_get\_tex\_parameteriv\_data\_end.3.gz
- x ./opt/local/share/man/man3/xcb\_glx\_get\_tex\_parameteriv\_data\_length.3.gz
- x ./opt/local/share/man/man3/xcb\_glx\_get\_tex\_parameteriv\_reply.3.gz
- x ./opt/local/share/man/man3/xcb\_glx\_get\_tex\_parameteriv\_unchecked.3.gz
- x ./opt/local/share/man/man3/xcb\_glx\_get\_visual\_configs.3.gz
- x ./opt/local/share/man/man3/xcb\_glx\_get\_visual\_configs\_property\_list.3.gz
- x ./opt/local/share/man/man3/xcb\_glx\_get\_visual\_configs\_property\_list\_end.3.gz
- x ./opt/local/share/man/man3/xcb\_glx\_get\_visual\_configs\_property\_list\_length.3.g
- z
- x ./opt/local/share/man/man3/xcb\_glx\_get\_visual\_configs\_reply.3.gz
- x ./opt/local/share/man/man3/xcb\_glx\_get\_visual\_configs\_unchecked.3.gz
- x ./opt/local/share/man/man3/xcb\_glx\_is\_direct.3.gz
- x ./opt/local/share/man/man3/xcb\_glx\_is\_direct\_reply.3.gz
- x ./opt/local/share/man/man3/xcb\_glx\_is\_direct\_unchecked.3.gz
- x ./opt/local/share/man/man3/xcb\_glx\_is\_list.3.gz
- x ./opt/local/share/man/man3/xcb\_glx\_is\_list\_reply.3.gz
- x ./opt/local/share/man/man3/xcb\_glx\_is\_list\_unchecked.3.gz
- x ./opt/local/share/man/man3/xcb\_glx\_is\_query\_arb.3.gz
- x ./opt/local/share/man/man3/xcb\_glx\_is\_query\_arb\_reply.3.gz
- x ./opt/local/share/man/man3/xcb\_glx\_is\_query\_arb\_unchecked.3.gz
- x ./opt/local/share/man/man3/xcb\_glx\_is\_texture.3.gz
- x ./opt/local/share/man/man3/xcb\_glx\_is\_texture\_reply.3.gz
- x ./opt/local/share/man/man3/xcb\_glx\_is\_texture\_unchecked.3.gz
- x ./opt/local/share/man/man3/xcb\_glx\_make\_context\_current.3.gz
- x ./opt/local/share/man/man3/xcb\_glx\_make\_context\_current\_reply.3.gz
- x ./opt/local/share/man/man3/xcb\_glx\_make\_context\_current\_unchecked.3.gz
- x ./opt/local/share/man/man3/xcb\_glx\_make\_current.3.gz
- x ./opt/local/share/man/man3/xcb\_glx\_make\_current\_reply.3.gz
- x ./opt/local/share/man/man3/xcb\_glx\_make\_current\_unchecked.3.gz
- x ./opt/local/share/man/man3/xcb\_glx\_new\_list.3.gz
- x ./opt/local/share/man/man3/xcb\_glx\_new\_list\_checked.3.gz
- x ./opt/local/share/man/man3/xcb\_glx\_pbuffer\_clobber\_event\_t.3.gz
- x ./opt/local/share/man/man3/xcb\_glx\_pixel\_storef.3.gz
- x ./opt/local/share/man/man3/xcb\_glx\_pixel\_storef\_checked.3.gz
- x ./opt/local/share/man/man3/xcb\_glx\_pixel\_storei.3.gz
- x ./opt/local/share/man/man3/xcb\_glx\_pixel\_storei\_checked.3.gz
- x ./opt/local/share/man/man3/xcb\_glx\_query\_context.3.gz
- x ./opt/local/share/man/man3/xcb\_glx\_query\_context\_attribs.3.gz
- x ./opt/local/share/man/man3/xcb\_glx\_query\_context\_attribs\_end.3.gz
- x ./opt/local/share/man/man3/xcb\_glx\_query\_context\_attribs\_length.3.gz
- x ./opt/local/share/man/man3/xcb\_glx\_query\_context\_reply.3.gz
- x ./opt/local/share/man/man3/xcb\_glx\_query\_context\_unchecked.3.gz
- x ./opt/local/share/man/man3/xcb\_glx\_query\_extensions\_string.3.gz
- x ./opt/local/share/man/man3/xcb\_glx\_query\_extensions\_string\_reply.3.gz
- x ./opt/local/share/man/man3/xcb\_glx\_query\_extensions\_string\_unchecked.3.gz
- x ./opt/local/share/man/man3/xcb\_glx\_query\_server\_string.3.gz
- x ./opt/local/share/man/man3/xcb\_glx\_query\_server\_string\_reply.3.gz
- x ./opt/local/share/man/man3/xcb\_glx\_query\_server\_string\_string.3.gz
- x ./opt/local/share/man/man3/xcb\_glx\_query\_server\_string\_string\_end.3.gz
- x ./opt/local/share/man/man3/xcb\_glx\_query\_server\_string\_string\_length.3.gz
- x ./opt/local/share/man/man3/xcb\_glx\_query\_server\_string\_unchecked.3.gz
- x ./opt/local/share/man/man3/xcb\_glx\_query\_version.3.gz
- x ./opt/local/share/man/man3/xcb\_glx\_query\_version\_reply.3.gz
- x ./opt/local/share/man/man3/xcb\_glx\_query\_version\_unchecked.3.gz
- x ./opt/local/share/man/man3/xcb\_glx\_read\_pixels.3.gz
- x ./opt/local/share/man/man3/xcb\_glx\_read\_pixels\_data.3.gz
- x ./opt/local/share/man/man3/xcb\_glx\_read\_pixels\_data\_end.3.gz
- x ./opt/local/share/man/man3/xcb\_glx\_read\_pixels\_data\_length.3.gz
- x ./opt/local/share/man/man3/xcb\_glx\_read\_pixels\_reply.3.gz
- x ./opt/local/share/man/man3/xcb\_glx\_read\_pixels\_unchecked.3.gz
- x ./opt/local/share/man/man3/xcb\_glx\_render.3.gz
- x ./opt/local/share/man/man3/xcb\_glx\_render\_checked.3.gz
- x ./opt/local/share/man/man3/xcb\_glx\_render\_large.3.gz
- x ./opt/local/share/man/man3/xcb\_glx\_render\_large\_checked.3.gz
- x ./opt/local/share/man/man3/xcb\_glx\_render\_mode.3.gz
- x ./opt/local/share/man/man3/xcb\_glx\_render\_mode\_data.3.gz
- x ./opt/local/share/man/man3/xcb\_glx\_render\_mode\_data\_end.3.gz
- x ./opt/local/share/man/man3/xcb\_glx\_render\_mode\_data\_length.3.gz
- x ./opt/local/share/man/man3/xcb\_glx\_render\_mode\_reply.3.gz
- x ./opt/local/share/man/man3/xcb\_glx\_render\_mode\_unchecked.3.gz
- x ./opt/local/share/man/man3/xcb\_glx\_select\_buffer.3.gz
- x ./opt/local/share/man/man3/xcb\_glx\_select\_buffer\_checked.3.gz
- x ./opt/local/share/man/man3/xcb\_glx\_set\_client\_info\_2arb.3.gz
- x ./opt/local/share/man/man3/xcb\_glx\_set\_client\_info\_2arb\_checked.3.gz
- x ./opt/local/share/man/man3/xcb\_glx\_set\_client\_info\_arb.3.gz
- x ./opt/local/share/man/man3/xcb\_glx\_set\_client\_info\_arb\_checked.3.gz
- x ./opt/local/share/man/man3/xcb\_glx\_swap\_buffers.3.gz
- x ./opt/local/share/man/man3/xcb\_glx\_swap\_buffers\_checked.3.gz
- x ./opt/local/share/man/man3/xcb\_glx\_use\_x\_font.3.gz
- x ./opt/local/share/man/man3/xcb\_glx\_use\_x\_font\_checked.3.gz
- x ./opt/local/share/man/man3/xcb\_glx\_vendor\_private.3.gz
- x ./opt/local/share/man/man3/xcb\_glx\_vendor\_private\_checked.3.gz
- x ./opt/local/share/man/man3/xcb\_glx\_vendor\_private\_with\_reply.3.gz
- x ./opt/local/share/man/man3/xcb\_glx\_vendor\_private\_with\_reply\_data\_2.3.gz
- x ./opt/local/share/man/man3/xcb\_glx\_vendor\_private\_with\_reply\_data\_2\_end.3.gz
- x ./opt/local/share/man/man3/xcb\_glx\_vendor\_private\_with\_reply\_data\_2\_length.3.g

- x ./opt/local/share/man/man3/xcb\_glx\_vendor\_private\_with\_reply\_reply.3.gz
- x ./opt/local/share/man/man3/xcb\_glx\_vendor\_private\_with\_reply\_unchecked.3.gz
- x ./opt/local/share/man/man3/xcb\_glx\_wait\_gl.3.gz
- x ./opt/local/share/man/man3/xcb\_glx\_wait\_gl\_checked.3.gz
- x ./opt/local/share/man/man3/xcb\_glx\_wait\_x.3.gz
- x ./opt/local/share/man/man3/xcb\_glx\_wait\_x\_checked.3.gz
- x ./opt/local/share/man/man3/xcb\_grab\_button.3.gz
- x ./opt/local/share/man/man3/xcb\_grab\_button\_checked.3.gz
- x ./opt/local/share/man/man3/xcb\_grab\_key.3.gz
- x ./opt/local/share/man/man3/xcb\_grab\_key\_checked.3.gz
- x ./opt/local/share/man/man3/xcb\_grab\_keyboard.3.gz
- x ./opt/local/share/man/man3/xcb\_grab\_keyboard\_reply.3.gz
- x ./opt/local/share/man/man3/xcb\_grab\_keyboard\_unchecked.3.gz
- x ./opt/local/share/man/man3/xcb\_grab\_pointer.3.gz
- x ./opt/local/share/man/man3/xcb\_grab\_pointer\_reply.3.gz
- x ./opt/local/share/man/man3/xcb\_grab\_pointer\_unchecked.3.gz
- x ./opt/local/share/man/man3/xcb\_grab\_server.3.gz
- x ./opt/local/share/man/man3/xcb\_grab\_server\_checked.3.gz
- x ./opt/local/share/man/man3/xcb\_graphics\_exposure\_event\_t.3.gz
- x ./opt/local/share/man/man3/xcb\_gravity\_notify\_event\_t.3.gz
- x ./opt/local/share/man/man3/xcb\_image\_text\_16.3.gz
- x ./opt/local/share/man/man3/xcb\_image\_text\_16\_checked.3.gz
- x ./opt/local/share/man/man3/xcb\_image\_text\_8.3.gz
- x ./opt/local/share/man/man3/xcb\_image\_text\_8\_checked.3.gz
- x ./opt/local/share/man/man3/xcb\_input\_allow\_device\_events.3.gz
- x ./opt/local/share/man/man3/xcb\_input\_allow\_device\_events\_checked.3.gz
- x ./opt/local/share/man/man3/xcb\_input\_change\_device\_dont\_propagate\_list.3.gz
- x ./opt/local/share/man/man3/xcb\_input\_change\_device\_dont\_propagate\_list\_checked .3.gz
- x ./opt/local/share/man/man3/xcb\_input\_change\_device\_key\_mapping.3.gz
- x ./opt/local/share/man/man3/xcb\_input\_change\_device\_key\_mapping\_checked.3.gz
- x ./opt/local/share/man/man3/xcb\_input\_change\_device\_notify\_event\_t.3.gz
- x ./opt/local/share/man/man3/xcb\_input\_change\_keyboard\_device.3.gz
- x ./opt/local/share/man/man3/xcb\_input\_change\_keyboard\_device\_reply.3.gz
- x ./opt/local/share/man/man3/xcb\_input\_change\_keyboard\_device\_unchecked.3.gz
- x ./opt/local/share/man/man3/xcb\_input\_change\_pointer\_device.3.gz
- x ./opt/local/share/man/man3/xcb\_input\_change\_pointer\_device\_reply.3.gz
- x ./opt/local/share/man/man3/xcb\_input\_change\_pointer\_device\_unchecked.3.gz
- x ./opt/local/share/man/man3/xcb\_input\_close\_device.3.gz
- x ./opt/local/share/man/man3/xcb\_input\_close\_device\_checked.3.gz
- x ./opt/local/share/man/man3/xcb\_input\_device\_bell.3.gz
- x ./opt/local/share/man/man3/xcb\_input\_device\_bell\_checked.3.gz
- x ./opt/local/share/man/man3/xcb\_input\_device\_button\_press\_event\_t.3.gz
- x ./opt/local/share/man/man3/xcb\_input\_device\_button\_release\_event\_t.3.gz
- x ./opt/local/share/man/man3/xcb\_input\_device\_button\_state\_notify\_event\_t.3.gz
- x ./opt/local/share/man/man3/xcb\_input\_device\_key\_press\_event\_t.3.gz
- x ./opt/local/share/man/man3/xcb\_input\_device\_key\_release\_event\_t.3.gz
- x ./opt/local/share/man/man3/xcb\_input\_device\_key\_state\_notify\_event\_t.3.gz
- x ./opt/local/share/man/man3/xcb\_input\_device\_mapping\_notify\_event\_t.3.gz
- x ./opt/local/share/man/man3/xcb\_input\_device\_motion\_notify\_event\_t.3.gz
- x ./opt/local/share/man/man3/xcb\_input\_device\_presence\_notify\_event\_t.3.gz
- x ./opt/local/share/man/man3/xcb\_input\_device\_state\_notify\_event\_t.3.gz
- x ./opt/local/share/man/man3/xcb\_input\_device\_valuator\_event\_t.3.gz
- x ./opt/local/share/man/man3/xcb\_input\_focus\_in\_event\_t.3.gz
- x ./opt/local/share/man/man3/xcb\_input\_focus\_out\_event\_t.3.gz
- x ./opt/local/share/man/man3/xcb\_input\_get\_device\_button\_mapping.3.gz
- x ./opt/local/share/man/man3/xcb\_input\_get\_device\_button\_mapping\_map.3.gz
- x ./opt/local/share/man/man3/xcb\_input\_get\_device\_button\_mapping\_map\_end.3.gz
- x ./opt/local/share/man/man3/xcb\_input\_get\_device\_button\_mapping\_map\_length.3.gz
- x ./opt/local/share/man/man3/xcb\_input\_get\_device\_button\_mapping\_reply.3.gz
- x ./opt/local/share/man/man3/xcb\_input\_get\_device\_button\_mapping\_unchecked.3.gz
- x ./opt/local/share/man/man3/xcb\_input\_get\_device\_control.3.gz
- x ./opt/local/share/man/man3/xcb\_input\_get\_device\_control\_reply.3.gz
- x ./opt/local/share/man/man3/xcb\_input\_get\_device\_control\_unchecked.3.gz
- x ./opt/local/share/man/man3/xcb\_input\_get\_device\_dont\_propagate\_list.3.gz
- x ./opt/local/share/man/man3/xcb\_input\_get\_device\_dont\_propagate\_list\_classes.3. gz
- x ./opt/local/share/man/man3/xcb\_input\_get\_device\_dont\_propagate\_list\_classes\_en d.3.gz

x ./opt/local/share/man/man3/xcb\_input\_get\_device\_dont\_propagate\_list\_classes\_le ngth.3.gz

- x ./opt/local/share/man/man3/xcb\_input\_get\_device\_dont\_propagate\_list\_reply.3.gz x ./opt/local/share/man/man3/xcb\_input\_get\_device\_dont\_propagate\_list\_unchecked. 3.gz
- x ./opt/local/share/man/man3/xcb\_input\_get\_device\_focus.3.gz
- x ./opt/local/share/man/man3/xcb\_input\_get\_device\_focus\_reply.3.gz
- x ./opt/local/share/man/man3/xcb\_input\_get\_device\_focus\_unchecked.3.gz
- x ./opt/local/share/man/man3/xcb\_input\_get\_device\_key\_mapping.3.gz
- x ./opt/local/share/man/man3/xcb\_input\_get\_device\_key\_mapping\_keysyms.3.gz
- x ./opt/local/share/man/man3/xcb\_input\_get\_device\_key\_mapping\_keysyms\_end.3.gz
- x ./opt/local/share/man/man3/xcb\_input\_get\_device\_key\_mapping\_keysyms\_length.3.g

- x ./opt/local/share/man/man3/xcb\_input\_get\_device\_key\_mapping\_reply.3.gz
- x ./opt/local/share/man/man3/xcb\_input\_get\_device\_key\_mapping\_unchecked.3.gz
- x ./opt/local/share/man/man3/xcb\_input\_get\_device\_modifier\_mapping.3.gz
- x ./opt/local/share/man/man3/xcb\_input\_get\_device\_modifier\_mapping\_keymaps.3.gz
- x ./opt/local/share/man/man3/xcb\_input\_get\_device\_modifier\_mapping\_keymaps\_end.3 .gz
- x ./opt/local/share/man/man3/xcb\_input\_get\_device\_modifier\_mapping\_keymaps\_lengt h.3.gz
- x ./opt/local/share/man/man3/xcb\_input\_get\_device\_modifier\_mapping\_reply.3.gz
- x ./opt/local/share/man/man3/xcb\_input\_get\_device\_modifier\_mapping\_unchecked.3.g z
- x ./opt/local/share/man/man3/xcb\_input\_get\_device\_motion\_events.3.gz
- x ./opt/local/share/man/man3/xcb\_input\_get\_device\_motion\_events\_reply.3.gz
- x ./opt/local/share/man/man3/xcb\_input\_get\_device\_motion\_events\_unchecked.3.gz
- x ./opt/local/share/man/man3/xcb\_input\_get\_extension\_version.3.gz
- x ./opt/local/share/man/man3/xcb\_input\_get\_extension\_version\_reply.3.gz
- x ./opt/local/share/man/man3/xcb\_input\_get\_extension\_version\_unchecked.3.gz
- x ./opt/local/share/man/man3/xcb\_input\_get\_feedback\_control.3.gz
- x ./opt/local/share/man/man3/xcb\_input\_get\_feedback\_control\_reply.3.gz
- x ./opt/local/share/man/man3/xcb\_input\_get\_feedback\_control\_unchecked.3.gz
- x ./opt/local/share/man/man3/xcb\_input\_get\_selected\_extension\_events.3.gz
- x ./opt/local/share/man/man3/xcb\_input\_get\_selected\_extension\_events\_all\_classes .3.gz
- x ./opt/local/share/man/man3/xcb\_input\_get\_selected\_extension\_events\_all\_classes \_end.3.gz
- x ./opt/local/share/man/man3/xcb\_input\_get\_selected\_extension\_events\_all\_classes \_length.3.gz
- x ./opt/local/share/man/man3/xcb\_input\_get\_selected\_extension\_events\_reply.3.gz
- x ./opt/local/share/man/man3/xcb\_input\_get\_selected\_extension\_events\_this\_classe s.3.gz
- x ./opt/local/share/man/man3/xcb\_input\_get\_selected\_extension\_events\_this\_classe s\_end.3.gz
- x ./opt/local/share/man/man3/xcb\_input\_get\_selected\_extension\_events\_this\_classe s\_length.3.gz
- x ./opt/local/share/man/man3/xcb\_input\_get\_selected\_extension\_events\_unchecked.3 .gz
- x ./opt/local/share/man/man3/xcb\_input\_grab\_device.3.gz

x ./opt/local/share/man/man3/xcb\_input\_grab\_device\_button.3.gz x ./opt/local/share/man/man3/xcb\_input\_grab\_device\_button\_checked.3.gz x ./opt/local/share/man/man3/xcb\_input\_grab\_device\_key.3.gz x ./opt/local/share/man/man3/xcb\_input\_grab\_device\_key\_checked.3.gz x ./opt/local/share/man/man3/xcb\_input\_grab\_device\_reply.3.gz x ./opt/local/share/man/man3/xcb\_input\_grab\_device\_unchecked.3.gz x ./opt/local/share/man/man3/xcb\_input\_list\_input\_devices.3.gz x ./opt/local/share/man/man3/xcb\_input\_list\_input\_devices\_devices.3.gz x ./opt/local/share/man/man3/xcb\_input\_list\_input\_devices\_devices\_iterator.3.gz x ./opt/local/share/man/man3/xcb\_input\_list\_input\_devices\_devices\_length.3.gz x ./opt/local/share/man/man3/xcb\_input\_list\_input\_devices\_reply.3.gz x ./opt/local/share/man/man3/xcb\_input\_list\_input\_devices\_unchecked.3.gz x ./opt/local/share/man/man3/xcb\_input\_open\_device.3.gz x ./opt/local/share/man/man3/xcb\_input\_open\_device\_class\_info.3.gz x ./opt/local/share/man/man3/xcb\_input\_open\_device\_class\_info\_iterator.3.gz x ./opt/local/share/man/man3/xcb\_input\_open\_device\_class\_info\_length.3.gz x ./opt/local/share/man/man3/xcb\_input\_open\_device\_reply.3.gz x ./opt/local/share/man/man3/xcb\_input\_open\_device\_unchecked.3.gz x ./opt/local/share/man/man3/xcb\_input\_proximity\_in\_event\_t.3.gz x ./opt/local/share/man/man3/xcb\_input\_proximity\_out\_event\_t.3.gz x ./opt/local/share/man/man3/xcb\_input\_query\_device\_state.3.gz x ./opt/local/share/man/man3/xcb\_input\_query\_device\_state\_reply.3.gz x ./opt/local/share/man/man3/xcb\_input\_query\_device\_state\_unchecked.3.gz x ./opt/local/share/man/man3/xcb\_input\_select\_extension\_event.3.gz

- x ./opt/local/share/man/man3/xcb\_input\_select\_extension\_event\_checked.3.gz
- x ./opt/local/share/man/man3/xcb\_input\_send\_extension\_event.3.gz
- x ./opt/local/share/man/man3/xcb\_input\_send\_extension\_event\_checked.3.gz
- x ./opt/local/share/man/man3/xcb\_input\_set\_device\_button\_mapping.3.gz
- x ./opt/local/share/man/man3/xcb\_input\_set\_device\_button\_mapping\_reply.3.gz
- x ./opt/local/share/man/man3/xcb\_input\_set\_device\_button\_mapping\_unchecked.3.gz
- x ./opt/local/share/man/man3/xcb\_input\_set\_device\_focus.3.gz
- x ./opt/local/share/man/man3/xcb\_input\_set\_device\_focus\_checked.3.gz
- x ./opt/local/share/man/man3/xcb\_input\_set\_device\_mode.3.gz
- x ./opt/local/share/man/man3/xcb\_input\_set\_device\_mode\_reply.3.gz
- x ./opt/local/share/man/man3/xcb\_input\_set\_device\_mode\_unchecked.3.gz
- x ./opt/local/share/man/man3/xcb\_input\_set\_device\_modifier\_mapping.3.gz
- x ./opt/local/share/man/man3/xcb\_input\_set\_device\_modifier\_mapping\_reply.3.gz
- x ./opt/local/share/man/man3/xcb\_input\_set\_device\_modifier\_mapping\_unchecked.3.g

- x ./opt/local/share/man/man3/xcb\_input\_set\_device\_valuators.3.gz
- x ./opt/local/share/man/man3/xcb\_input\_set\_device\_valuators\_reply.3.gz
- x ./opt/local/share/man/man3/xcb\_input\_set\_device\_valuators\_unchecked.3.gz
- x ./opt/local/share/man/man3/xcb\_input\_ungrab\_device.3.gz
- x ./opt/local/share/man/man3/xcb\_input\_ungrab\_device\_button.3.gz
- x ./opt/local/share/man/man3/xcb\_input\_ungrab\_device\_button\_checked.3.gz
- x ./opt/local/share/man/man3/xcb\_input\_ungrab\_device\_checked.3.gz
- x ./opt/local/share/man/man3/xcb\_input\_ungrab\_device\_key.3.gz
- x ./opt/local/share/man/man3/xcb\_input\_ungrab\_device\_key\_checked.3.gz
- x ./opt/local/share/man/man3/xcb\_install\_colormap.3.gz
- x ./opt/local/share/man/man3/xcb\_install\_colormap\_checked.3.gz
- x ./opt/local/share/man/man3/xcb\_intern\_atom.3.gz
- x ./opt/local/share/man/man3/xcb\_intern\_atom\_reply.3.gz
- x ./opt/local/share/man/man3/xcb\_intern\_atom\_unchecked.3.gz
- x ./opt/local/share/man/man3/xcb\_key\_press\_event\_t.3.gz
- x ./opt/local/share/man/man3/xcb\_key\_release\_event\_t.3.gz
- x ./opt/local/share/man/man3/xcb\_keymap\_notify\_event\_t.3.gz
- x ./opt/local/share/man/man3/xcb\_kill\_client.3.gz
- x ./opt/local/share/man/man3/xcb\_kill\_client\_checked.3.gz
- x ./opt/local/share/man/man3/xcb\_leave\_notify\_event\_t.3.gz
- x ./opt/local/share/man/man3/xcb\_list\_extensions.3.gz
- x ./opt/local/share/man/man3/xcb\_list\_extensions\_names\_iterator.3.gz
- x ./opt/local/share/man/man3/xcb\_list\_extensions\_names\_length.3.gz
- x ./opt/local/share/man/man3/xcb\_list\_extensions\_reply.3.gz
- x ./opt/local/share/man/man3/xcb\_list\_extensions\_unchecked.3.gz
- x ./opt/local/share/man/man3/xcb\_list\_fonts.3.gz
- x ./opt/local/share/man/man3/xcb\_list\_fonts\_names\_iterator.3.gz
- x ./opt/local/share/man/man3/xcb\_list\_fonts\_names\_length.3.gz
- x ./opt/local/share/man/man3/xcb\_list\_fonts\_reply.3.gz
- x ./opt/local/share/man/man3/xcb\_list\_fonts\_unchecked.3.gz
- x ./opt/local/share/man/man3/xcb\_list\_fonts\_with\_info.3.gz
- x ./opt/local/share/man/man3/xcb\_list\_fonts\_with\_info\_name.3.gz
- x ./opt/local/share/man/man3/xcb\_list\_fonts\_with\_info\_name\_end.3.gz
- x ./opt/local/share/man/man3/xcb\_list\_fonts\_with\_info\_name\_length.3.gz
- x ./opt/local/share/man/man3/xcb\_list\_fonts\_with\_info\_properties.3.gz
- x ./opt/local/share/man/man3/xcb\_list\_fonts\_with\_info\_properties\_iterator.3.gz
- x ./opt/local/share/man/man3/xcb\_list\_fonts\_with\_info\_properties\_length.3.gz
- x ./opt/local/share/man/man3/xcb\_list\_fonts\_with\_info\_reply.3.gz
- x ./opt/local/share/man/man3/xcb\_list\_fonts\_with\_info\_unchecked.3.gz
- x ./opt/local/share/man/man3/xcb\_list\_hosts.3.gz
- x ./opt/local/share/man/man3/xcb\_list\_hosts\_hosts\_iterator.3.gz
- x ./opt/local/share/man/man3/xcb\_list\_hosts\_hosts\_length.3.gz
- x ./opt/local/share/man/man3/xcb\_list\_hosts\_reply.3.gz
- x ./opt/local/share/man/man3/xcb\_list\_hosts\_unchecked.3.gz
- x ./opt/local/share/man/man3/xcb\_list\_installed\_colormaps.3.gz
- x ./opt/local/share/man/man3/xcb\_list\_installed\_colormaps\_cmaps.3.gz
- x ./opt/local/share/man/man3/xcb\_list\_installed\_colormaps\_cmaps\_end.3.gz
- x ./opt/local/share/man/man3/xcb\_list\_installed\_colormaps\_cmaps\_length.3.gz
- x ./opt/local/share/man/man3/xcb\_list\_installed\_colormaps\_reply.3.gz
- x ./opt/local/share/man/man3/xcb\_list\_installed\_colormaps\_unchecked.3.gz
- x ./opt/local/share/man/man3/xcb\_list\_properties.3.gz
- x ./opt/local/share/man/man3/xcb\_list\_properties\_atoms.3.gz
- x ./opt/local/share/man/man3/xcb\_list\_properties\_atoms\_end.3.gz
- x ./opt/local/share/man/man3/xcb\_list\_properties\_atoms\_length.3.gz
- x ./opt/local/share/man/man3/xcb\_list\_properties\_reply.3.gz
- x ./opt/local/share/man/man3/xcb\_list\_properties\_unchecked.3.gz
- x ./opt/local/share/man/man3/xcb\_lookup\_color.3.gz
- x ./opt/local/share/man/man3/xcb\_lookup\_color\_reply.3.gz
- x ./opt/local/share/man/man3/xcb\_lookup\_color\_unchecked.3.gz
- x ./opt/local/share/man/man3/xcb\_map\_notify\_event\_t.3.gz
- x ./opt/local/share/man/man3/xcb\_map\_request\_event\_t.3.gz
- x ./opt/local/share/man/man3/xcb\_map\_subwindows.3.gz
- x ./opt/local/share/man/man3/xcb\_map\_subwindows\_checked.3.gz
- x ./opt/local/share/man/man3/xcb\_map\_window.3.gz
- x ./opt/local/share/man/man3/xcb\_map\_window\_checked.3.gz
- x ./opt/local/share/man/man3/xcb\_mapping\_notify\_event\_t.3.gz
- x ./opt/local/share/man/man3/xcb\_motion\_notify\_event\_t.3.gz
- x ./opt/local/share/man/man3/xcb\_no\_exposure\_event\_t.3.gz
- x ./opt/local/share/man/man3/xcb\_no\_operation.3.gz
- x ./opt/local/share/man/man3/xcb\_no\_operation\_checked.3.gz
- x ./opt/local/share/man/man3/xcb\_open\_font.3.gz
- x ./opt/local/share/man/man3/xcb\_open\_font\_checked.3.gz
- x ./opt/local/share/man/man3/xcb\_poly\_arc.3.gz
- x ./opt/local/share/man/man3/xcb\_poly\_arc\_checked.3.gz
- x ./opt/local/share/man/man3/xcb\_poly\_fill\_arc.3.gz
- x ./opt/local/share/man/man3/xcb\_poly\_fill\_arc\_checked.3.gz
- x ./opt/local/share/man/man3/xcb\_poly\_fill\_rectangle.3.gz
- x ./opt/local/share/man/man3/xcb\_poly\_fill\_rectangle\_checked.3.gz
- x ./opt/local/share/man/man3/xcb\_poly\_line.3.gz
- x ./opt/local/share/man/man3/xcb\_poly\_line\_checked.3.gz
- x ./opt/local/share/man/man3/xcb\_poly\_point.3.gz
- x ./opt/local/share/man/man3/xcb\_poly\_point\_checked.3.gz
- x ./opt/local/share/man/man3/xcb\_poly\_rectangle.3.gz
- x ./opt/local/share/man/man3/xcb\_poly\_rectangle\_checked.3.gz
- x ./opt/local/share/man/man3/xcb\_poly\_segment.3.gz
- x ./opt/local/share/man/man3/xcb\_poly\_segment\_checked.3.gz
- x ./opt/local/share/man/man3/xcb\_poly\_text\_16.3.gz
- x ./opt/local/share/man/man3/xcb\_poly\_text\_16\_checked.3.gz
- x ./opt/local/share/man/man3/xcb\_poly\_text\_8.3.gz
- x ./opt/local/share/man/man3/xcb\_poly\_text\_8\_checked.3.gz
- x ./opt/local/share/man/man3/xcb\_property\_notify\_event\_t.3.gz
- x ./opt/local/share/man/man3/xcb\_put\_image.3.gz
- x ./opt/local/share/man/man3/xcb\_put\_image\_checked.3.gz
- x ./opt/local/share/man/man3/xcb\_query\_best\_size.3.gz
- x ./opt/local/share/man/man3/xcb\_query\_best\_size\_reply.3.gz
- x ./opt/local/share/man/man3/xcb\_query\_best\_size\_unchecked.3.gz
- x ./opt/local/share/man/man3/xcb\_query\_colors.3.gz
- x ./opt/local/share/man/man3/xcb\_query\_colors\_colors.3.gz
- x ./opt/local/share/man/man3/xcb\_query\_colors\_colors\_iterator.3.gz
- x ./opt/local/share/man/man3/xcb\_query\_colors\_colors\_length.3.gz
- x ./opt/local/share/man/man3/xcb\_query\_colors\_reply.3.gz
- x ./opt/local/share/man/man3/xcb\_query\_colors\_unchecked.3.gz
- x ./opt/local/share/man/man3/xcb\_query\_extension.3.gz
- x ./opt/local/share/man/man3/xcb\_query\_extension\_reply.3.gz
- x ./opt/local/share/man/man3/xcb\_query\_extension\_unchecked.3.gz
- x ./opt/local/share/man/man3/xcb\_query\_font.3.gz
- x ./opt/local/share/man/man3/xcb\_query\_font\_char\_infos.3.gz
- x ./opt/local/share/man/man3/xcb\_query\_font\_char\_infos\_iterator.3.gz
- x ./opt/local/share/man/man3/xcb\_query\_font\_char\_infos\_length.3.gz
- x ./opt/local/share/man/man3/xcb\_query\_font\_properties.3.gz
- x ./opt/local/share/man/man3/xcb\_query\_font\_properties\_iterator.3.gz
- x ./opt/local/share/man/man3/xcb\_query\_font\_properties\_length.3.gz
- x ./opt/local/share/man/man3/xcb\_query\_font\_reply.3.gz
- x ./opt/local/share/man/man3/xcb\_query\_font\_unchecked.3.gz
- x ./opt/local/share/man/man3/xcb\_query\_keymap.3.gz
- x ./opt/local/share/man/man3/xcb\_query\_keymap\_reply.3.gz
- x ./opt/local/share/man/man3/xcb\_query\_keymap\_unchecked.3.gz
- x ./opt/local/share/man/man3/xcb\_query\_pointer.3.gz
- x ./opt/local/share/man/man3/xcb\_query\_pointer\_reply.3.gz
- x ./opt/local/share/man/man3/xcb\_query\_pointer\_unchecked.3.gz
- x ./opt/local/share/man/man3/xcb\_query\_text\_extents.3.gz
- x ./opt/local/share/man/man3/xcb\_query\_text\_extents\_reply.3.gz
- x ./opt/local/share/man/man3/xcb\_query\_text\_extents\_unchecked.3.gz
- x ./opt/local/share/man/man3/xcb\_query\_tree.3.gz
- x ./opt/local/share/man/man3/xcb\_query\_tree\_children.3.gz
- x ./opt/local/share/man/man3/xcb\_query\_tree\_children\_end.3.gz
- x ./opt/local/share/man/man3/xcb\_query\_tree\_children\_length.3.gz
- x ./opt/local/share/man/man3/xcb\_query\_tree\_reply.3.gz
- x ./opt/local/share/man/man3/xcb\_query\_tree\_unchecked.3.gz
- x ./opt/local/share/man/man3/xcb\_randr\_add\_output\_mode.3.gz
- x ./opt/local/share/man/man3/xcb\_randr\_add\_output\_mode\_checked.3.gz
- x ./opt/local/share/man/man3/xcb\_randr\_change\_output\_property.3.gz
- x ./opt/local/share/man/man3/xcb\_randr\_change\_output\_property\_checked.3.gz
- x ./opt/local/share/man/man3/xcb\_randr\_configure\_output\_property.3.gz
- x ./opt/local/share/man/man3/xcb\_randr\_configure\_output\_property\_checked.3.gz
- x ./opt/local/share/man/man3/xcb\_randr\_create\_mode.3.gz
- x ./opt/local/share/man/man3/xcb\_randr\_create\_mode\_reply.3.gz
- x ./opt/local/share/man/man3/xcb\_randr\_create\_mode\_unchecked.3.gz
- x ./opt/local/share/man/man3/xcb\_randr\_delete\_output\_mode.3.gz
- x ./opt/local/share/man/man3/xcb\_randr\_delete\_output\_mode\_checked.3.gz
- x ./opt/local/share/man/man3/xcb\_randr\_delete\_output\_property.3.gz
- x ./opt/local/share/man/man3/xcb\_randr\_delete\_output\_property\_checked.3.gz
- x ./opt/local/share/man/man3/xcb\_randr\_destroy\_mode.3.gz
- x ./opt/local/share/man/man3/xcb\_randr\_destroy\_mode\_checked.3.gz
- x ./opt/local/share/man/man3/xcb\_randr\_get\_crtc\_gamma.3.gz
- x ./opt/local/share/man/man3/xcb\_randr\_get\_crtc\_gamma\_blue.3.gz
- x ./opt/local/share/man/man3/xcb\_randr\_get\_crtc\_gamma\_blue\_end.3.gz
- x ./opt/local/share/man/man3/xcb\_randr\_get\_crtc\_gamma\_blue\_length.3.gz
- x ./opt/local/share/man/man3/xcb\_randr\_get\_crtc\_gamma\_green.3.gz
- x ./opt/local/share/man/man3/xcb\_randr\_get\_crtc\_gamma\_green\_end.3.gz
- x ./opt/local/share/man/man3/xcb\_randr\_get\_crtc\_gamma\_green\_length.3.gz
- x ./opt/local/share/man/man3/xcb\_randr\_get\_crtc\_gamma\_red.3.gz
- x ./opt/local/share/man/man3/xcb\_randr\_get\_crtc\_gamma\_red\_end.3.gz
- x ./opt/local/share/man/man3/xcb\_randr\_get\_crtc\_gamma\_red\_length.3.gz x ./opt/local/share/man/man3/xcb\_randr\_get\_crtc\_gamma\_reply.3.gz
- x ./opt/local/share/man/man3/xcb\_randr\_get\_crtc\_gamma\_size.3.gz
- x ./opt/local/share/man/man3/xcb\_randr\_get\_crtc\_gamma\_size\_reply.3.gz
- x ./opt/local/share/man/man3/xcb\_randr\_get\_crtc\_gamma\_size\_unchecked.3.gz
- x ./opt/local/share/man/man3/xcb\_randr\_get\_crtc\_gamma\_unchecked.3.gz
- x ./opt/local/share/man/man3/xcb\_randr\_get\_crtc\_info.3.gz
- x ./opt/local/share/man/man3/xcb\_randr\_get\_crtc\_info\_outputs.3.gz
- x ./opt/local/share/man/man3/xcb\_randr\_get\_crtc\_info\_outputs\_end.3.gz
- x ./opt/local/share/man/man3/xcb\_randr\_get\_crtc\_info\_outputs\_length.3.gz
- x ./opt/local/share/man/man3/xcb\_randr\_get\_crtc\_info\_possible.3.gz
- x ./opt/local/share/man/man3/xcb\_randr\_get\_crtc\_info\_possible\_end.3.gz
- x ./opt/local/share/man/man3/xcb\_randr\_get\_crtc\_info\_possible\_length.3.gz
- x ./opt/local/share/man/man3/xcb\_randr\_get\_crtc\_info\_reply.3.gz
- x ./opt/local/share/man/man3/xcb\_randr\_get\_crtc\_info\_unchecked.3.gz
- x ./opt/local/share/man/man3/xcb\_randr\_get\_crtc\_transform.3.gz
- x ./opt/local/share/man/man3/xcb\_randr\_get\_crtc\_transform\_current\_filter\_name.3. gz
- x ./opt/local/share/man/man3/xcb\_randr\_get\_crtc\_transform\_current\_filter\_name\_en d.3.gz
- x ./opt/local/share/man/man3/xcb\_randr\_get\_crtc\_transform\_current\_filter\_name\_le ngth.3.gz
- x ./opt/local/share/man/man3/xcb\_randr\_get\_crtc\_transform\_current\_params.3.gz
- x ./opt/local/share/man/man3/xcb\_randr\_get\_crtc\_transform\_current\_params\_end.3.g

- x ./opt/local/share/man/man3/xcb\_randr\_get\_crtc\_transform\_current\_params\_length. 3.gz
- x ./opt/local/share/man/man3/xcb\_randr\_get\_crtc\_transform\_pending\_filter\_name.3. gz
- x ./opt/local/share/man/man3/xcb\_randr\_get\_crtc\_transform\_pending\_filter\_name\_en d.3.gz
- x ./opt/local/share/man/man3/xcb\_randr\_get\_crtc\_transform\_pending\_filter\_name\_le ngth.3.gz
- x ./opt/local/share/man/man3/xcb\_randr\_get\_crtc\_transform\_pending\_params.3.gz
- x ./opt/local/share/man/man3/xcb\_randr\_get\_crtc\_transform\_pending\_params\_end.3.g z
- x ./opt/local/share/man/man3/xcb\_randr\_get\_crtc\_transform\_pending\_params\_length. 3.gz
- x ./opt/local/share/man/man3/xcb\_randr\_get\_crtc\_transform\_reply.3.gz
- x ./opt/local/share/man/man3/xcb\_randr\_get\_crtc\_transform\_unchecked.3.gz
- x ./opt/local/share/man/man3/xcb\_randr\_get\_output\_info.3.gz
- x ./opt/local/share/man/man3/xcb\_randr\_get\_output\_info\_clones.3.gz
- x ./opt/local/share/man/man3/xcb\_randr\_get\_output\_info\_clones\_end.3.gz
- x ./opt/local/share/man/man3/xcb\_randr\_get\_output\_info\_clones\_length.3.gz
- x ./opt/local/share/man/man3/xcb\_randr\_get\_output\_info\_crtcs.3.gz
- x ./opt/local/share/man/man3/xcb\_randr\_get\_output\_info\_crtcs\_end.3.gz
- x ./opt/local/share/man/man3/xcb\_randr\_get\_output\_info\_crtcs\_length.3.gz
- x ./opt/local/share/man/man3/xcb\_randr\_get\_output\_info\_modes.3.gz

x ./opt/local/share/man/man3/xcb\_randr\_get\_output\_info\_modes\_end.3.gz x ./opt/local/share/man/man3/xcb\_randr\_get\_output\_info\_modes\_length.3.gz x ./opt/local/share/man/man3/xcb\_randr\_get\_output\_info\_name.3.gz x ./opt/local/share/man/man3/xcb\_randr\_get\_output\_info\_name\_end.3.gz x ./opt/local/share/man/man3/xcb\_randr\_get\_output\_info\_name\_length.3.gz x ./opt/local/share/man/man3/xcb\_randr\_get\_output\_info\_reply.3.gz x ./opt/local/share/man/man3/xcb\_randr\_get\_output\_info\_unchecked.3.gz x ./opt/local/share/man/man3/xcb\_randr\_get\_output\_primary.3.gz x ./opt/local/share/man/man3/xcb\_randr\_get\_output\_primary\_reply.3.gz x ./opt/local/share/man/man3/xcb\_randr\_get\_output\_primary\_unchecked.3.gz x ./opt/local/share/man/man3/xcb\_randr\_get\_output\_property.3.gz x ./opt/local/share/man/man3/xcb\_randr\_get\_output\_property\_data.3.gz x ./opt/local/share/man/man3/xcb\_randr\_get\_output\_property\_data\_end.3.gz x ./opt/local/share/man/man3/xcb\_randr\_get\_output\_property\_data\_length.3.gz x ./opt/local/share/man/man3/xcb\_randr\_get\_output\_property\_reply.3.gz x ./opt/local/share/man/man3/xcb\_randr\_get\_output\_property\_unchecked.3.gz x ./opt/local/share/man/man3/xcb\_randr\_get\_panning.3.gz x ./opt/local/share/man/man3/xcb\_randr\_get\_panning\_reply.3.gz x ./opt/local/share/man/man3/xcb\_randr\_get\_panning\_unchecked.3.gz x ./opt/local/share/man/man3/xcb\_randr\_get\_screen\_info.3.gz x ./opt/local/share/man/man3/xcb\_randr\_get\_screen\_info\_rates\_iterator.3.gz x ./opt/local/share/man/man3/xcb\_randr\_get\_screen\_info\_rates\_length.3.gz x ./opt/local/share/man/man3/xcb\_randr\_get\_screen\_info\_reply.3.gz x ./opt/local/share/man/man3/xcb\_randr\_get\_screen\_info\_sizes.3.gz

- x ./opt/local/share/man/man3/xcb\_randr\_get\_screen\_info\_sizes\_iterator.3.gz x ./opt/local/share/man/man3/xcb\_randr\_get\_screen\_info\_sizes\_length.3.gz x ./opt/local/share/man/man3/xcb\_randr\_get\_screen\_info\_unchecked.3.gz x ./opt/local/share/man/man3/xcb\_randr\_get\_screen\_resources.3.gz x ./opt/local/share/man/man3/xcb\_randr\_get\_screen\_resources\_crtcs.3.gz x ./opt/local/share/man/man3/xcb\_randr\_get\_screen\_resources\_crtcs\_end.3.gz x ./opt/local/share/man/man3/xcb\_randr\_get\_screen\_resources\_crtcs\_length.3.gz x ./opt/local/share/man/man3/xcb\_randr\_get\_screen\_resources\_current.3.gz x ./opt/local/share/man/man3/xcb\_randr\_get\_screen\_resources\_current\_crtcs.3.gz x ./opt/local/share/man/man3/xcb\_randr\_get\_screen\_resources\_current\_crtcs\_end.3. gz x ./opt/local/share/man/man3/xcb\_randr\_get\_screen\_resources\_current\_crtcs\_length .3.gz
- x ./opt/local/share/man/man3/xcb\_randr\_get\_screen\_resources\_current\_modes.3.gz x ./opt/local/share/man/man3/xcb\_randr\_get\_screen\_resources\_current\_modes\_iterat or.3.gz
- x ./opt/local/share/man/man3/xcb\_randr\_get\_screen\_resources\_current\_modes\_length .3.gz
- x ./opt/local/share/man/man3/xcb\_randr\_get\_screen\_resources\_current\_names.3.gz x ./opt/local/share/man/man3/xcb\_randr\_get\_screen\_resources\_current\_names\_end.3. gz
- x ./opt/local/share/man/man3/xcb\_randr\_get\_screen\_resources\_current\_names\_length .3.gz
- x ./opt/local/share/man/man3/xcb\_randr\_get\_screen\_resources\_current\_outputs.3.gz
- x ./opt/local/share/man/man3/xcb\_randr\_get\_screen\_resources\_current\_outputs\_end. 3.gz
- x ./opt/local/share/man/man3/xcb\_randr\_get\_screen\_resources\_current\_outputs\_leng th.3.gz
- x ./opt/local/share/man/man3/xcb\_randr\_get\_screen\_resources\_current\_reply.3.gz x ./opt/local/share/man/man3/xcb\_randr\_get\_screen\_resources\_current\_unchecked.3. gz
- x ./opt/local/share/man/man3/xcb\_randr\_get\_screen\_resources\_modes.3.gz
- x ./opt/local/share/man/man3/xcb\_randr\_get\_screen\_resources\_modes\_iterator.3.gz
- x ./opt/local/share/man/man3/xcb\_randr\_get\_screen\_resources\_modes\_length.3.gz
- x ./opt/local/share/man/man3/xcb\_randr\_get\_screen\_resources\_names.3.gz
- x ./opt/local/share/man/man3/xcb\_randr\_get\_screen\_resources\_names\_end.3.gz
- x ./opt/local/share/man/man3/xcb\_randr\_get\_screen\_resources\_names\_length.3.gz
- x ./opt/local/share/man/man3/xcb\_randr\_get\_screen\_resources\_outputs.3.gz
- x ./opt/local/share/man/man3/xcb\_randr\_get\_screen\_resources\_outputs\_end.3.gz
- x ./opt/local/share/man/man3/xcb\_randr\_get\_screen\_resources\_outputs\_length.3.gz
- x ./opt/local/share/man/man3/xcb\_randr\_get\_screen\_resources\_reply.3.gz
- x ./opt/local/share/man/man3/xcb\_randr\_get\_screen\_resources\_unchecked.3.gz
- x ./opt/local/share/man/man3/xcb\_randr\_get\_screen\_size\_range.3.gz
- x ./opt/local/share/man/man3/xcb\_randr\_get\_screen\_size\_range\_reply.3.gz
- x ./opt/local/share/man/man3/xcb\_randr\_get\_screen\_size\_range\_unchecked.3.gz
- x ./opt/local/share/man/man3/xcb\_randr\_list\_output\_properties.3.gz
- x ./opt/local/share/man/man3/xcb\_randr\_list\_output\_properties\_atoms.3.gz
- x ./opt/local/share/man/man3/xcb\_randr\_list\_output\_properties\_atoms\_end.3.gz
- x ./opt/local/share/man/man3/xcb\_randr\_list\_output\_properties\_atoms\_length.3.gz
- x ./opt/local/share/man/man3/xcb\_randr\_list\_output\_properties\_reply.3.gz
- x ./opt/local/share/man/man3/xcb\_randr\_list\_output\_properties\_unchecked.3.gz
- x ./opt/local/share/man/man3/xcb\_randr\_notify\_event\_t.3.gz
- x ./opt/local/share/man/man3/xcb\_randr\_query\_output\_property.3.gz
- x ./opt/local/share/man/man3/xcb\_randr\_query\_output\_property\_reply.3.gz
- x ./opt/local/share/man/man3/xcb\_randr\_query\_output\_property\_unchecked.3.gz
- x ./opt/local/share/man/man3/xcb\_randr\_query\_output\_property\_valid\_values.3.gz
- x ./opt/local/share/man/man3/xcb\_randr\_query\_output\_property\_valid\_values\_end.3. gz
- x ./opt/local/share/man/man3/xcb\_randr\_query\_output\_property\_valid\_values\_length .3.gz
- x ./opt/local/share/man/man3/xcb\_randr\_query\_version.3.gz
- x ./opt/local/share/man/man3/xcb\_randr\_query\_version\_reply.3.gz
- x ./opt/local/share/man/man3/xcb\_randr\_query\_version\_unchecked.3.gz
- x ./opt/local/share/man/man3/xcb\_randr\_screen\_change\_notify\_event\_t.3.gz
- x ./opt/local/share/man/man3/xcb\_randr\_select\_input.3.gz
- x ./opt/local/share/man/man3/xcb\_randr\_select\_input\_checked.3.gz
- x ./opt/local/share/man/man3/xcb\_randr\_set\_crtc\_config.3.gz
- x ./opt/local/share/man/man3/xcb\_randr\_set\_crtc\_config\_reply.3.gz
- x ./opt/local/share/man/man3/xcb\_randr\_set\_crtc\_config\_unchecked.3.gz
- x ./opt/local/share/man/man3/xcb\_randr\_set\_crtc\_gamma.3.gz
- x ./opt/local/share/man/man3/xcb\_randr\_set\_crtc\_gamma\_checked.3.gz
- x ./opt/local/share/man/man3/xcb\_randr\_set\_crtc\_transform.3.gz
- x ./opt/local/share/man/man3/xcb\_randr\_set\_crtc\_transform\_checked.3.gz
- x ./opt/local/share/man/man3/xcb\_randr\_set\_output\_primary.3.gz
- x ./opt/local/share/man/man3/xcb\_randr\_set\_output\_primary\_checked.3.gz
- x ./opt/local/share/man/man3/xcb\_randr\_set\_panning.3.gz
- x ./opt/local/share/man/man3/xcb\_randr\_set\_panning\_reply.3.gz
- x ./opt/local/share/man/man3/xcb\_randr\_set\_panning\_unchecked.3.gz
- x ./opt/local/share/man/man3/xcb\_randr\_set\_screen\_config.3.gz
- x ./opt/local/share/man/man3/xcb\_randr\_set\_screen\_config\_reply.3.gz
- x ./opt/local/share/man/man3/xcb\_randr\_set\_screen\_config\_unchecked.3.gz
- x ./opt/local/share/man/man3/xcb\_randr\_set\_screen\_size.3.gz
- x ./opt/local/share/man/man3/xcb\_randr\_set\_screen\_size\_checked.3.gz
- x ./opt/local/share/man/man3/xcb\_recolor\_cursor.3.gz
- x ./opt/local/share/man/man3/xcb\_recolor\_cursor\_checked.3.gz
- x ./opt/local/share/man/man3/xcb\_record\_create\_context.3.gz
- x ./opt/local/share/man/man3/xcb\_record\_create\_context\_checked.3.gz
- x ./opt/local/share/man/man3/xcb\_record\_disable\_context.3.gz
- x ./opt/local/share/man/man3/xcb\_record\_disable\_context\_checked.3.gz
- x ./opt/local/share/man/man3/xcb\_record\_enable\_context.3.gz
- x ./opt/local/share/man/man3/xcb\_record\_enable\_context\_data.3.gz
- x ./opt/local/share/man/man3/xcb\_record\_enable\_context\_data\_end.3.gz
- x ./opt/local/share/man/man3/xcb\_record\_enable\_context\_data\_length.3.gz
- x ./opt/local/share/man/man3/xcb\_record\_enable\_context\_reply.3.gz
- x ./opt/local/share/man/man3/xcb\_record\_enable\_context\_unchecked.3.gz
- x ./opt/local/share/man/man3/xcb\_record\_free\_context.3.gz
- x ./opt/local/share/man/man3/xcb\_record\_free\_context\_checked.3.gz
- x ./opt/local/share/man/man3/xcb\_record\_get\_context.3.gz
- x ./opt/local/share/man/man3/xcb\_record\_get\_context\_intercepted\_clients\_iterator .3.gz
- x ./opt/local/share/man/man3/xcb\_record\_get\_context\_intercepted\_clients\_length.3 .gz
- x ./opt/local/share/man/man3/xcb\_record\_get\_context\_reply.3.gz
- x ./opt/local/share/man/man3/xcb\_record\_get\_context\_unchecked.3.gz
- x ./opt/local/share/man/man3/xcb\_record\_query\_version.3.gz
- x ./opt/local/share/man/man3/xcb\_record\_query\_version\_reply.3.gz
- x ./opt/local/share/man/man3/xcb\_record\_query\_version\_unchecked.3.gz
- x ./opt/local/share/man/man3/xcb\_record\_register\_clients.3.gz
- x ./opt/local/share/man/man3/xcb\_record\_register\_clients\_checked.3.gz
- x ./opt/local/share/man/man3/xcb\_record\_unregister\_clients.3.gz
- x ./opt/local/share/man/man3/xcb\_record\_unregister\_clients\_checked.3.gz
- x ./opt/local/share/man/man3/xcb\_render\_add\_glyphs.3.gz
- x ./opt/local/share/man/man3/xcb\_render\_add\_glyphs\_checked.3.gz
- x ./opt/local/share/man/man3/xcb\_render\_add\_traps.3.gz
- x ./opt/local/share/man/man3/xcb\_render\_add\_traps\_checked.3.gz
- x ./opt/local/share/man/man3/xcb\_render\_change\_picture.3.gz
- x ./opt/local/share/man/man3/xcb\_render\_change\_picture\_checked.3.gz
- x ./opt/local/share/man/man3/xcb\_render\_composite.3.gz
- x ./opt/local/share/man/man3/xcb\_render\_composite\_checked.3.gz
- x ./opt/local/share/man/man3/xcb\_render\_composite\_glyphs\_16.3.gz

x ./opt/local/share/man/man3/xcb\_render\_composite\_glyphs\_16\_checked.3.gz x ./opt/local/share/man/man3/xcb\_render\_composite\_glyphs\_32.3.gz x ./opt/local/share/man/man3/xcb\_render\_composite\_glyphs\_32\_checked.3.gz x ./opt/local/share/man/man3/xcb\_render\_composite\_glyphs\_8.3.gz x ./opt/local/share/man/man3/xcb\_render\_composite\_glyphs\_8\_checked.3.gz x ./opt/local/share/man/man3/xcb\_render\_create\_anim\_cursor.3.gz x ./opt/local/share/man/man3/xcb\_render\_create\_anim\_cursor\_checked.3.gz x ./opt/local/share/man/man3/xcb\_render\_create\_conical\_gradient.3.gz x ./opt/local/share/man/man3/xcb\_render\_create\_conical\_gradient\_checked.3.gz x ./opt/local/share/man/man3/xcb\_render\_create\_cursor.3.gz x ./opt/local/share/man/man3/xcb\_render\_create\_cursor\_checked.3.gz x ./opt/local/share/man/man3/xcb\_render\_create\_glyph\_set.3.gz x ./opt/local/share/man/man3/xcb\_render\_create\_glyph\_set\_checked.3.gz x ./opt/local/share/man/man3/xcb\_render\_create\_linear\_gradient.3.gz x ./opt/local/share/man/man3/xcb\_render\_create\_linear\_gradient\_checked.3.gz x ./opt/local/share/man/man3/xcb\_render\_create\_picture.3.gz x ./opt/local/share/man/man3/xcb\_render\_create\_picture\_checked.3.gz x ./opt/local/share/man/man3/xcb\_render\_create\_radial\_gradient.3.gz x ./opt/local/share/man/man3/xcb\_render\_create\_radial\_gradient\_checked.3.gz x ./opt/local/share/man/man3/xcb\_render\_create\_solid\_fill.3.gz x ./opt/local/share/man/man3/xcb\_render\_create\_solid\_fill\_checked.3.gz x ./opt/local/share/man/man3/xcb\_render\_fill\_rectangles.3.gz x ./opt/local/share/man/man3/xcb\_render\_fill\_rectangles\_checked.3.gz x ./opt/local/share/man/man3/xcb\_render\_free\_glyph\_set.3.gz

x ./opt/local/share/man/man3/xcb\_render\_free\_glyph\_set\_checked.3.gz x ./opt/local/share/man/man3/xcb\_render\_free\_glyphs.3.gz x ./opt/local/share/man/man3/xcb\_render\_free\_glyphs\_checked.3.gz x ./opt/local/share/man/man3/xcb\_render\_free\_picture.3.gz x ./opt/local/share/man/man3/xcb\_render\_free\_picture\_checked.3.gz x ./opt/local/share/man/man3/xcb\_render\_query\_filters.3.gz x ./opt/local/share/man/man3/xcb\_render\_query\_filters\_aliases.3.gz x ./opt/local/share/man/man3/xcb\_render\_query\_filters\_aliases\_end.3.gz x ./opt/local/share/man/man3/xcb\_render\_query\_filters\_aliases\_length.3.gz x ./opt/local/share/man/man3/xcb\_render\_query\_filters\_filters\_iterator.3.gz x ./opt/local/share/man/man3/xcb\_render\_query\_filters\_filters\_length.3.gz x ./opt/local/share/man/man3/xcb\_render\_query\_filters\_reply.3.gz x ./opt/local/share/man/man3/xcb\_render\_query\_filters\_unchecked.3.gz x ./opt/local/share/man/man3/xcb\_render\_query\_pict\_formats.3.gz x ./opt/local/share/man/man3/xcb\_render\_query\_pict\_formats\_formats.3.gz x ./opt/local/share/man/man3/xcb\_render\_query\_pict\_formats\_formats\_iterator.3.gz x ./opt/local/share/man/man3/xcb\_render\_query\_pict\_formats\_formats\_length.3.gz x ./opt/local/share/man/man3/xcb\_render\_query\_pict\_formats\_reply.3.gz x ./opt/local/share/man/man3/xcb\_render\_query\_pict\_formats\_screens\_iterator.3.gz x ./opt/local/share/man/man3/xcb\_render\_query\_pict\_formats\_screens\_length.3.gz x ./opt/local/share/man/man3/xcb\_render\_query\_pict\_formats\_subpixels.3.gz x ./opt/local/share/man/man3/xcb\_render\_query\_pict\_formats\_subpixels\_end.3.gz x ./opt/local/share/man/man3/xcb\_render\_query\_pict\_formats\_subpixels\_length.3.gz x ./opt/local/share/man/man3/xcb\_render\_query\_pict\_formats\_unchecked.3.gz

- x ./opt/local/share/man/man3/xcb\_render\_query\_pict\_index\_values.3.gz
- x ./opt/local/share/man/man3/xcb\_render\_query\_pict\_index\_values\_reply.3.gz
- x ./opt/local/share/man/man3/xcb\_render\_query\_pict\_index\_values\_unchecked.3.gz
- x ./opt/local/share/man/man3/xcb\_render\_query\_pict\_index\_values\_values.3.gz
- x ./opt/local/share/man/man3/xcb\_render\_query\_pict\_index\_values\_values\_iterator. 3.gz
- x ./opt/local/share/man/man3/xcb\_render\_query\_pict\_index\_values\_values\_length.3. gz
- x ./opt/local/share/man/man3/xcb\_render\_query\_version.3.gz
- x ./opt/local/share/man/man3/xcb\_render\_query\_version\_reply.3.gz
- x ./opt/local/share/man/man3/xcb\_render\_query\_version\_unchecked.3.gz
- x ./opt/local/share/man/man3/xcb\_render\_reference\_glyph\_set.3.gz
- x ./opt/local/share/man/man3/xcb\_render\_reference\_glyph\_set\_checked.3.gz
- x ./opt/local/share/man/man3/xcb\_render\_set\_picture\_clip\_rectangles.3.gz
- x ./opt/local/share/man/man3/xcb\_render\_set\_picture\_clip\_rectangles\_checked.3.gz
- x ./opt/local/share/man/man3/xcb\_render\_set\_picture\_filter.3.gz
- x ./opt/local/share/man/man3/xcb\_render\_set\_picture\_filter\_checked.3.gz
- x ./opt/local/share/man/man3/xcb\_render\_set\_picture\_transform.3.gz
- x ./opt/local/share/man/man3/xcb\_render\_set\_picture\_transform\_checked.3.gz
- x ./opt/local/share/man/man3/xcb\_render\_trapezoids.3.gz
- x ./opt/local/share/man/man3/xcb\_render\_trapezoids\_checked.3.gz
- x ./opt/local/share/man/man3/xcb\_render\_tri\_fan.3.gz
- x ./opt/local/share/man/man3/xcb\_render\_tri\_fan\_checked.3.gz
- x ./opt/local/share/man/man3/xcb\_render\_tri\_strip.3.gz
- x ./opt/local/share/man/man3/xcb\_render\_tri\_strip\_checked.3.gz
- x ./opt/local/share/man/man3/xcb\_render\_triangles.3.gz
- x ./opt/local/share/man/man3/xcb\_render\_triangles\_checked.3.gz
- x ./opt/local/share/man/man3/xcb\_reparent\_notify\_event\_t.3.gz
- x ./opt/local/share/man/man3/xcb\_reparent\_window.3.gz
- x ./opt/local/share/man/man3/xcb\_reparent\_window\_checked.3.gz
- x ./opt/local/share/man/man3/xcb\_res\_query\_client\_pixmap\_bytes.3.gz
- x ./opt/local/share/man/man3/xcb\_res\_query\_client\_pixmap\_bytes\_reply.3.gz
- x ./opt/local/share/man/man3/xcb\_res\_query\_client\_pixmap\_bytes\_unchecked.3.gz
- x ./opt/local/share/man/man3/xcb\_res\_query\_client\_resources.3.gz
- x ./opt/local/share/man/man3/xcb\_res\_query\_client\_resources\_reply.3.gz
- x ./opt/local/share/man/man3/xcb\_res\_query\_client\_resources\_types.3.gz
- x ./opt/local/share/man/man3/xcb\_res\_query\_client\_resources\_types\_iterator.3.gz
- x ./opt/local/share/man/man3/xcb\_res\_query\_client\_resources\_types\_length.3.gz
- x ./opt/local/share/man/man3/xcb\_res\_query\_client\_resources\_unchecked.3.gz
- x ./opt/local/share/man/man3/xcb\_res\_query\_clients.3.gz
- x ./opt/local/share/man/man3/xcb\_res\_query\_clients\_clients.3.gz
- x ./opt/local/share/man/man3/xcb\_res\_query\_clients\_clients\_iterator.3.gz
- x ./opt/local/share/man/man3/xcb\_res\_query\_clients\_clients\_length.3.gz
- x ./opt/local/share/man/man3/xcb\_res\_query\_clients\_reply.3.gz
- x ./opt/local/share/man/man3/xcb\_res\_query\_clients\_unchecked.3.gz
- x ./opt/local/share/man/man3/xcb\_res\_query\_version.3.gz
- x ./opt/local/share/man/man3/xcb\_res\_query\_version\_reply.3.gz
- x ./opt/local/share/man/man3/xcb\_res\_query\_version\_unchecked.3.gz
- x ./opt/local/share/man/man3/xcb\_resize\_request\_event\_t.3.gz
- x ./opt/local/share/man/man3/xcb\_rotate\_properties.3.gz
- x ./opt/local/share/man/man3/xcb\_rotate\_properties\_checked.3.gz
- x ./opt/local/share/man/man3/xcb\_screensaver\_notify\_event\_t.3.gz
- x ./opt/local/share/man/man3/xcb\_screensaver\_query\_info.3.gz
- x ./opt/local/share/man/man3/xcb\_screensaver\_query\_info\_reply.3.gz
- x ./opt/local/share/man/man3/xcb\_screensaver\_query\_info\_unchecked.3.gz
- x ./opt/local/share/man/man3/xcb\_screensaver\_query\_version.3.gz
- x ./opt/local/share/man/man3/xcb\_screensaver\_query\_version\_reply.3.gz
- x ./opt/local/share/man/man3/xcb\_screensaver\_query\_version\_unchecked.3.gz
- x ./opt/local/share/man/man3/xcb\_screensaver\_select\_input.3.gz
- x ./opt/local/share/man/man3/xcb\_screensaver\_select\_input\_checked.3.gz
- x ./opt/local/share/man/man3/xcb\_screensaver\_set\_attributes.3.gz
- x ./opt/local/share/man/man3/xcb\_screensaver\_set\_attributes\_checked.3.gz
- x ./opt/local/share/man/man3/xcb\_screensaver\_suspend.3.gz
- x ./opt/local/share/man/man3/xcb\_screensaver\_suspend\_checked.3.gz
- x ./opt/local/share/man/man3/xcb\_screensaver\_unset\_attributes.3.gz
- x ./opt/local/share/man/man3/xcb\_screensaver\_unset\_attributes\_checked.3.gz
- x ./opt/local/share/man/man3/xcb\_selection\_clear\_event\_t.3.gz
- x ./opt/local/share/man/man3/xcb\_selection\_notify\_event\_t.3.gz
- x ./opt/local/share/man/man3/xcb\_selection\_request\_event\_t.3.gz
- x ./opt/local/share/man/man3/xcb\_selinux\_get\_client\_context.3.gz
- x ./opt/local/share/man/man3/xcb\_selinux\_get\_client\_context\_context.3.gz
- x ./opt/local/share/man/man3/xcb\_selinux\_get\_client\_context\_context\_end.3.gz
- x ./opt/local/share/man/man3/xcb\_selinux\_get\_client\_context\_context\_length.3.gz x ./opt/local/share/man/man3/xcb\_selinux\_get\_client\_context\_reply.3.gz x ./opt/local/share/man/man3/xcb\_selinux\_get\_client\_context\_unchecked.3.gz x ./opt/local/share/man/man3/xcb\_selinux\_get\_device\_context.3.gz x ./opt/local/share/man/man3/xcb\_selinux\_get\_device\_context\_context.3.gz x ./opt/local/share/man/man3/xcb\_selinux\_get\_device\_context\_context\_end.3.gz x ./opt/local/share/man/man3/xcb\_selinux\_get\_device\_context\_context\_length.3.gz x ./opt/local/share/man/man3/xcb\_selinux\_get\_device\_context\_reply.3.gz x ./opt/local/share/man/man3/xcb\_selinux\_get\_device\_context\_unchecked.3.gz x ./opt/local/share/man/man3/xcb\_selinux\_get\_device\_create\_context.3.gz x ./opt/local/share/man/man3/xcb\_selinux\_get\_device\_create\_context\_context.3.gz x ./opt/local/share/man/man3/xcb\_selinux\_get\_device\_create\_context\_context\_end.3
- .gz
- x ./opt/local/share/man/man3/xcb\_selinux\_get\_device\_create\_context\_context\_lengt h.3.gz
- x ./opt/local/share/man/man3/xcb\_selinux\_get\_device\_create\_context\_reply.3.gz x ./opt/local/share/man/man3/xcb\_selinux\_get\_device\_create\_context\_unchecked.3.g z
- x ./opt/local/share/man/man3/xcb\_selinux\_get\_property\_context.3.gz
- x ./opt/local/share/man/man3/xcb\_selinux\_get\_property\_context\_context.3.gz
- x ./opt/local/share/man/man3/xcb\_selinux\_get\_property\_context\_context\_end.3.gz
- x ./opt/local/share/man/man3/xcb\_selinux\_get\_property\_context\_context\_length.3.g
- z
- x ./opt/local/share/man/man3/xcb\_selinux\_get\_property\_context\_reply.3.gz

x ./opt/local/share/man/man3/xcb\_selinux\_get\_property\_context\_unchecked.3.gz

- x ./opt/local/share/man/man3/xcb\_selinux\_get\_property\_create\_context.3.gz
- x ./opt/local/share/man/man3/xcb\_selinux\_get\_property\_create\_context\_context.3.g z
- x ./opt/local/share/man/man3/xcb\_selinux\_get\_property\_create\_context\_context\_end .3.gz
- x ./opt/local/share/man/man3/xcb\_selinux\_get\_property\_create\_context\_context\_len gth.3.gz
- x ./opt/local/share/man/man3/xcb\_selinux\_get\_property\_create\_context\_reply.3.gz x ./opt/local/share/man/man3/xcb\_selinux\_get\_property\_create\_context\_unchecked.3 .gz
- x ./opt/local/share/man/man3/xcb\_selinux\_get\_property\_data\_context.3.gz
- x ./opt/local/share/man/man3/xcb\_selinux\_get\_property\_data\_context\_context.3.gz x ./opt/local/share/man/man3/xcb\_selinux\_get\_property\_data\_context\_context\_end.3 .gz

x ./opt/local/share/man/man3/xcb\_selinux\_get\_property\_data\_context\_context\_lengt h.3.gz

x ./opt/local/share/man/man3/xcb\_selinux\_get\_property\_data\_context\_reply.3.gz

x ./opt/local/share/man/man3/xcb\_selinux\_get\_property\_data\_context\_unchecked.3.g z

- x ./opt/local/share/man/man3/xcb\_selinux\_get\_property\_use\_context.3.gz
- x ./opt/local/share/man/man3/xcb\_selinux\_get\_property\_use\_context\_context.3.gz
- x ./opt/local/share/man/man3/xcb\_selinux\_get\_property\_use\_context\_context\_end.3. gz
- x ./opt/local/share/man/man3/xcb\_selinux\_get\_property\_use\_context\_context\_length .3.gz
- x ./opt/local/share/man/man3/xcb\_selinux\_get\_property\_use\_context\_reply.3.gz
- x ./opt/local/share/man/man3/xcb\_selinux\_get\_property\_use\_context\_unchecked.3.gz
- x ./opt/local/share/man/man3/xcb\_selinux\_get\_selection\_context.3.gz
- x ./opt/local/share/man/man3/xcb\_selinux\_get\_selection\_context\_context.3.gz
- x ./opt/local/share/man/man3/xcb\_selinux\_get\_selection\_context\_context\_end.3.gz
- x ./opt/local/share/man/man3/xcb\_selinux\_get\_selection\_context\_context\_length.3. gz
- x ./opt/local/share/man/man3/xcb\_selinux\_get\_selection\_context\_reply.3.gz
- x ./opt/local/share/man/man3/xcb\_selinux\_get\_selection\_context\_unchecked.3.gz
- x ./opt/local/share/man/man3/xcb\_selinux\_get\_selection\_create\_context.3.gz
- x ./opt/local/share/man/man3/xcb\_selinux\_get\_selection\_create\_context\_context.3. gz
- x ./opt/local/share/man/man3/xcb\_selinux\_get\_selection\_create\_context\_context\_en d.3.gz
- x ./opt/local/share/man/man3/xcb\_selinux\_get\_selection\_create\_context\_context\_le ngth.3.gz
- x ./opt/local/share/man/man3/xcb\_selinux\_get\_selection\_create\_context\_reply.3.gz x ./opt/local/share/man/man3/xcb\_selinux\_get\_selection\_create\_context\_unchecked. 3.gz
- x ./opt/local/share/man/man3/xcb\_selinux\_get\_selection\_data\_context.3.gz
- x ./opt/local/share/man/man3/xcb\_selinux\_get\_selection\_data\_context\_context.3.gz
- x ./opt/local/share/man/man3/xcb\_selinux\_get\_selection\_data\_context\_context\_end.

3.gz

x ./opt/local/share/man/man3/xcb\_selinux\_get\_selection\_data\_context\_context\_leng th.3.gz

x ./opt/local/share/man/man3/xcb\_selinux\_get\_selection\_data\_context\_reply.3.gz x ./opt/local/share/man/man3/xcb\_selinux\_get\_selection\_data\_context\_unchecked.3.

gz

x ./opt/local/share/man/man3/xcb\_selinux\_get\_selection\_use\_context.3.gz

x ./opt/local/share/man/man3/xcb\_selinux\_get\_selection\_use\_context\_context.3.gz

x ./opt/local/share/man/man3/xcb\_selinux\_get\_selection\_use\_context\_context\_end.3 .gz

x ./opt/local/share/man/man3/xcb\_selinux\_get\_selection\_use\_context\_context\_lengt h.3.gz

x ./opt/local/share/man/man3/xcb\_selinux\_get\_selection\_use\_context\_reply.3.gz

x ./opt/local/share/man/man3/xcb\_selinux\_get\_selection\_use\_context\_unchecked.3.g z

x ./opt/local/share/man/man3/xcb\_selinux\_get\_window\_context.3.gz

x ./opt/local/share/man/man3/xcb\_selinux\_get\_window\_context\_context.3.gz

x ./opt/local/share/man/man3/xcb\_selinux\_get\_window\_context\_context\_end.3.gz

x ./opt/local/share/man/man3/xcb\_selinux\_get\_window\_context\_context\_length.3.gz

x ./opt/local/share/man/man3/xcb\_selinux\_get\_window\_context\_reply.3.gz

x ./opt/local/share/man/man3/xcb\_selinux\_get\_window\_context\_unchecked.3.gz

x ./opt/local/share/man/man3/xcb\_selinux\_get\_window\_create\_context.3.gz

x ./opt/local/share/man/man3/xcb\_selinux\_get\_window\_create\_context\_context.3.gz

x ./opt/local/share/man/man3/xcb\_selinux\_get\_window\_create\_context\_context\_end.3

.gz

- x ./opt/local/share/man/man3/xcb\_selinux\_get\_window\_create\_context\_context\_lengt h.3.gz
- x ./opt/local/share/man/man3/xcb\_selinux\_get\_window\_create\_context\_reply.3.gz
- x ./opt/local/share/man/man3/xcb\_selinux\_get\_window\_create\_context\_unchecked.3.g
- z
- x ./opt/local/share/man/man3/xcb\_selinux\_list\_properties.3.gz
- x ./opt/local/share/man/man3/xcb\_selinux\_list\_properties\_properties\_iterator.3.g z
- x ./opt/local/share/man/man3/xcb\_selinux\_list\_properties\_properties\_length.3.gz
- x ./opt/local/share/man/man3/xcb\_selinux\_list\_properties\_reply.3.gz
- x ./opt/local/share/man/man3/xcb\_selinux\_list\_properties\_unchecked.3.gz
- x ./opt/local/share/man/man3/xcb\_selinux\_list\_selections.3.gz
- x ./opt/local/share/man/man3/xcb\_selinux\_list\_selections\_reply.3.gz
- x ./opt/local/share/man/man3/xcb\_selinux\_list\_selections\_selections\_iterator.3.g
- z
- x ./opt/local/share/man/man3/xcb\_selinux\_list\_selections\_selections\_length.3.gz
- x ./opt/local/share/man/man3/xcb\_selinux\_list\_selections\_unchecked.3.gz
- x ./opt/local/share/man/man3/xcb\_selinux\_query\_version.3.gz
- x ./opt/local/share/man/man3/xcb\_selinux\_query\_version\_reply.3.gz
- x ./opt/local/share/man/man3/xcb\_selinux\_query\_version\_unchecked.3.gz
- x ./opt/local/share/man/man3/xcb\_selinux\_set\_device\_context.3.gz
- x ./opt/local/share/man/man3/xcb\_selinux\_set\_device\_context\_checked.3.gz
- x ./opt/local/share/man/man3/xcb\_selinux\_set\_device\_create\_context.3.gz
- x ./opt/local/share/man/man3/xcb\_selinux\_set\_device\_create\_context\_checked.3.gz
- x ./opt/local/share/man/man3/xcb\_selinux\_set\_property\_create\_context.3.gz
- x ./opt/local/share/man/man3/xcb\_selinux\_set\_property\_create\_context\_checked.3.g
- z
- x ./opt/local/share/man/man3/xcb\_selinux\_set\_property\_use\_context.3.gz
- x ./opt/local/share/man/man3/xcb\_selinux\_set\_property\_use\_context\_checked.3.gz
- x ./opt/local/share/man/man3/xcb\_selinux\_set\_selection\_create\_context.3.gz
- x ./opt/local/share/man/man3/xcb\_selinux\_set\_selection\_create\_context\_checked.3. gz
- x ./opt/local/share/man/man3/xcb\_selinux\_set\_selection\_use\_context.3.gz
- x ./opt/local/share/man/man3/xcb\_selinux\_set\_selection\_use\_context\_checked.3.gz
- x ./opt/local/share/man/man3/xcb\_selinux\_set\_window\_create\_context.3.gz
- x ./opt/local/share/man/man3/xcb\_selinux\_set\_window\_create\_context\_checked.3.gz
- x ./opt/local/share/man/man3/xcb\_send\_event.3.gz
- x ./opt/local/share/man/man3/xcb\_send\_event\_checked.3.gz
- x ./opt/local/share/man/man3/xcb\_set\_access\_control.3.gz
- x ./opt/local/share/man/man3/xcb\_set\_access\_control\_checked.3.gz
- x ./opt/local/share/man/man3/xcb\_set\_clip\_rectangles.3.gz
- x ./opt/local/share/man/man3/xcb\_set\_clip\_rectangles\_checked.3.gz
- x ./opt/local/share/man/man3/xcb\_set\_close\_down\_mode.3.gz
- x ./opt/local/share/man/man3/xcb\_set\_close\_down\_mode\_checked.3.gz
- x ./opt/local/share/man/man3/xcb\_set\_dashes.3.gz
- x ./opt/local/share/man/man3/xcb\_set\_dashes\_checked.3.gz
- x ./opt/local/share/man/man3/xcb\_set\_font\_path.3.gz
- x ./opt/local/share/man/man3/xcb\_set\_font\_path\_checked.3.gz
- x ./opt/local/share/man/man3/xcb\_set\_input\_focus.3.gz
- x ./opt/local/share/man/man3/xcb\_set\_input\_focus\_checked.3.gz
- x ./opt/local/share/man/man3/xcb\_set\_modifier\_mapping.3.gz
- x ./opt/local/share/man/man3/xcb\_set\_modifier\_mapping\_reply.3.gz
- x ./opt/local/share/man/man3/xcb\_set\_modifier\_mapping\_unchecked.3.gz
- x ./opt/local/share/man/man3/xcb\_set\_pointer\_mapping.3.gz
- x ./opt/local/share/man/man3/xcb\_set\_pointer\_mapping\_reply.3.gz
- x ./opt/local/share/man/man3/xcb\_set\_pointer\_mapping\_unchecked.3.gz
- x ./opt/local/share/man/man3/xcb\_set\_screen\_saver.3.gz
- x ./opt/local/share/man/man3/xcb\_set\_screen\_saver\_checked.3.gz
- x ./opt/local/share/man/man3/xcb\_set\_selection\_owner.3.gz
- x ./opt/local/share/man/man3/xcb\_set\_selection\_owner\_checked.3.gz
- x ./opt/local/share/man/man3/xcb\_shape\_combine.3.gz
- x ./opt/local/share/man/man3/xcb\_shape\_combine\_checked.3.gz
- x ./opt/local/share/man/man3/xcb\_shape\_get\_rectangles.3.gz
- x ./opt/local/share/man/man3/xcb\_shape\_get\_rectangles\_rectangles.3.gz
- x ./opt/local/share/man/man3/xcb\_shape\_get\_rectangles\_rectangles\_iterator.3.gz
- x ./opt/local/share/man/man3/xcb\_shape\_get\_rectangles\_rectangles\_length.3.gz
- x ./opt/local/share/man/man3/xcb\_shape\_get\_rectangles\_reply.3.gz
- x ./opt/local/share/man/man3/xcb\_shape\_get\_rectangles\_unchecked.3.gz
- x ./opt/local/share/man/man3/xcb\_shape\_input\_selected.3.gz
- x ./opt/local/share/man/man3/xcb\_shape\_input\_selected\_reply.3.gz
- x ./opt/local/share/man/man3/xcb\_shape\_input\_selected\_unchecked.3.gz
- x ./opt/local/share/man/man3/xcb\_shape\_mask.3.gz
- x ./opt/local/share/man/man3/xcb\_shape\_mask\_checked.3.gz
- x ./opt/local/share/man/man3/xcb\_shape\_notify\_event\_t.3.gz
- x ./opt/local/share/man/man3/xcb\_shape\_offset.3.gz
- x ./opt/local/share/man/man3/xcb\_shape\_offset\_checked.3.gz
- x ./opt/local/share/man/man3/xcb\_shape\_query\_extents.3.gz
- x ./opt/local/share/man/man3/xcb\_shape\_query\_extents\_reply.3.gz
- x ./opt/local/share/man/man3/xcb\_shape\_query\_extents\_unchecked.3.gz
- x ./opt/local/share/man/man3/xcb\_shape\_query\_version.3.gz
- x ./opt/local/share/man/man3/xcb\_shape\_query\_version\_reply.3.gz
- x ./opt/local/share/man/man3/xcb\_shape\_query\_version\_unchecked.3.gz
- x ./opt/local/share/man/man3/xcb\_shape\_rectangles.3.gz
- x ./opt/local/share/man/man3/xcb\_shape\_rectangles\_checked.3.gz
- x ./opt/local/share/man/man3/xcb\_shape\_select\_input.3.gz
- x ./opt/local/share/man/man3/xcb\_shape\_select\_input\_checked.3.gz
- x ./opt/local/share/man/man3/xcb\_shm\_attach.3.gz
- x ./opt/local/share/man/man3/xcb\_shm\_attach\_checked.3.gz
- x ./opt/local/share/man/man3/xcb\_shm\_completion\_event\_t.3.gz
- x ./opt/local/share/man/man3/xcb\_shm\_create\_pixmap.3.gz
- x ./opt/local/share/man/man3/xcb\_shm\_create\_pixmap\_checked.3.gz
- x ./opt/local/share/man/man3/xcb\_shm\_detach.3.gz
- x ./opt/local/share/man/man3/xcb\_shm\_detach\_checked.3.gz
- x ./opt/local/share/man/man3/xcb\_shm\_get\_image.3.gz
- x ./opt/local/share/man/man3/xcb\_shm\_get\_image\_reply.3.gz
- x ./opt/local/share/man/man3/xcb\_shm\_get\_image\_unchecked.3.gz
- x ./opt/local/share/man/man3/xcb\_shm\_put\_image.3.gz
- x ./opt/local/share/man/man3/xcb\_shm\_put\_image\_checked.3.gz
- x ./opt/local/share/man/man3/xcb\_shm\_query\_version.3.gz
- x ./opt/local/share/man/man3/xcb\_shm\_query\_version\_reply.3.gz
- x ./opt/local/share/man/man3/xcb\_shm\_query\_version\_unchecked.3.gz
- x ./opt/local/share/man/man3/xcb\_store\_colors.3.gz
- x ./opt/local/share/man/man3/xcb\_store\_colors\_checked.3.gz
- x ./opt/local/share/man/man3/xcb\_store\_named\_color.3.gz
- x ./opt/local/share/man/man3/xcb\_store\_named\_color\_checked.3.gz
- x ./opt/local/share/man/man3/xcb\_sync\_alarm\_notify\_event\_t.3.gz
- x ./opt/local/share/man/man3/xcb\_sync\_await.3.gz
- x ./opt/local/share/man/man3/xcb\_sync\_await\_checked.3.gz
- x ./opt/local/share/man/man3/xcb\_sync\_await\_fence.3.gz
- x ./opt/local/share/man/man3/xcb\_sync\_await\_fence\_checked.3.gz
- x ./opt/local/share/man/man3/xcb\_sync\_change\_alarm.3.gz
- x ./opt/local/share/man/man3/xcb\_sync\_change\_alarm\_checked.3.gz
- x ./opt/local/share/man/man3/xcb\_sync\_change\_counter.3.gz
- x ./opt/local/share/man/man3/xcb\_sync\_change\_counter\_checked.3.gz
- x ./opt/local/share/man/man3/xcb\_sync\_counter\_notify\_event\_t.3.gz
- x ./opt/local/share/man/man3/xcb\_sync\_create\_alarm.3.gz
- x ./opt/local/share/man/man3/xcb\_sync\_create\_alarm\_checked.3.gz
- x ./opt/local/share/man/man3/xcb\_sync\_create\_counter.3.gz
- x ./opt/local/share/man/man3/xcb\_sync\_create\_counter\_checked.3.gz
- x ./opt/local/share/man/man3/xcb\_sync\_create\_fence.3.gz
- x ./opt/local/share/man/man3/xcb\_sync\_create\_fence\_checked.3.gz
- x ./opt/local/share/man/man3/xcb\_sync\_destroy\_alarm.3.gz
- x ./opt/local/share/man/man3/xcb\_sync\_destroy\_alarm\_checked.3.gz
- x ./opt/local/share/man/man3/xcb\_sync\_destroy\_counter.3.gz
- x ./opt/local/share/man/man3/xcb\_sync\_destroy\_counter\_checked.3.gz
- x ./opt/local/share/man/man3/xcb\_sync\_destroy\_fence.3.gz
- x ./opt/local/share/man/man3/xcb\_sync\_destroy\_fence\_checked.3.gz
- x ./opt/local/share/man/man3/xcb\_sync\_get\_priority.3.gz
- x ./opt/local/share/man/man3/xcb\_sync\_get\_priority\_reply.3.gz
- x ./opt/local/share/man/man3/xcb\_sync\_get\_priority\_unchecked.3.gz
- x ./opt/local/share/man/man3/xcb\_sync\_initialize.3.gz
- x ./opt/local/share/man/man3/xcb\_sync\_initialize\_reply.3.gz
- x ./opt/local/share/man/man3/xcb\_sync\_initialize\_unchecked.3.gz
- x ./opt/local/share/man/man3/xcb\_sync\_list\_system\_counters.3.gz
- x ./opt/local/share/man/man3/xcb\_sync\_list\_system\_counters\_counters\_iterator.3.g z
- x ./opt/local/share/man/man3/xcb\_sync\_list\_system\_counters\_counters\_length.3.gz
- x ./opt/local/share/man/man3/xcb\_sync\_list\_system\_counters\_reply.3.gz
- x ./opt/local/share/man/man3/xcb\_sync\_list\_system\_counters\_unchecked.3.gz
- x ./opt/local/share/man/man3/xcb\_sync\_query\_alarm.3.gz
- x ./opt/local/share/man/man3/xcb\_sync\_query\_alarm\_reply.3.gz
- x ./opt/local/share/man/man3/xcb\_sync\_query\_alarm\_unchecked.3.gz
- x ./opt/local/share/man/man3/xcb\_sync\_query\_counter.3.gz
- x ./opt/local/share/man/man3/xcb\_sync\_query\_counter\_reply.3.gz
- x ./opt/local/share/man/man3/xcb\_sync\_query\_counter\_unchecked.3.gz
- x ./opt/local/share/man/man3/xcb\_sync\_query\_fence.3.gz
- x ./opt/local/share/man/man3/xcb\_sync\_query\_fence\_reply.3.gz
- x ./opt/local/share/man/man3/xcb\_sync\_query\_fence\_unchecked.3.gz
- x ./opt/local/share/man/man3/xcb\_sync\_reset\_fence.3.gz
- x ./opt/local/share/man/man3/xcb\_sync\_reset\_fence\_checked.3.gz
- x ./opt/local/share/man/man3/xcb\_sync\_set\_counter.3.gz
- x ./opt/local/share/man/man3/xcb\_sync\_set\_counter\_checked.3.gz
- x ./opt/local/share/man/man3/xcb\_sync\_set\_priority.3.gz
- x ./opt/local/share/man/man3/xcb\_sync\_set\_priority\_checked.3.gz
- x ./opt/local/share/man/man3/xcb\_sync\_trigger\_fence.3.gz
- x ./opt/local/share/man/man3/xcb\_sync\_trigger\_fence\_checked.3.gz
- x ./opt/local/share/man/man3/xcb\_test\_compare\_cursor.3.gz
- x ./opt/local/share/man/man3/xcb\_test\_compare\_cursor\_reply.3.gz
- x ./opt/local/share/man/man3/xcb\_test\_compare\_cursor\_unchecked.3.gz
- x ./opt/local/share/man/man3/xcb\_test\_fake\_input.3.gz
- x ./opt/local/share/man/man3/xcb\_test\_fake\_input\_checked.3.gz
- x ./opt/local/share/man/man3/xcb\_test\_get\_version.3.gz
- x ./opt/local/share/man/man3/xcb\_test\_get\_version\_reply.3.gz
- x ./opt/local/share/man/man3/xcb\_test\_get\_version\_unchecked.3.gz
- x ./opt/local/share/man/man3/xcb\_test\_grab\_control.3.gz
- x ./opt/local/share/man/man3/xcb\_test\_grab\_control\_checked.3.gz
- x ./opt/local/share/man/man3/xcb\_translate\_coordinates.3.gz
- x ./opt/local/share/man/man3/xcb\_translate\_coordinates\_reply.3.gz
- x ./opt/local/share/man/man3/xcb\_translate\_coordinates\_unchecked.3.gz
- x ./opt/local/share/man/man3/xcb\_ungrab\_button.3.gz
- x ./opt/local/share/man/man3/xcb\_ungrab\_button\_checked.3.gz
- x ./opt/local/share/man/man3/xcb\_ungrab\_key.3.gz
- x ./opt/local/share/man/man3/xcb\_ungrab\_key\_checked.3.gz
- x ./opt/local/share/man/man3/xcb\_ungrab\_keyboard.3.gz
- x ./opt/local/share/man/man3/xcb\_ungrab\_keyboard\_checked.3.gz
- x ./opt/local/share/man/man3/xcb\_ungrab\_pointer.3.gz
- x ./opt/local/share/man/man3/xcb\_ungrab\_pointer\_checked.3.gz
- x ./opt/local/share/man/man3/xcb\_ungrab\_server.3.gz
- x ./opt/local/share/man/man3/xcb\_ungrab\_server\_checked.3.gz
- x ./opt/local/share/man/man3/xcb\_uninstall\_colormap.3.gz
- x ./opt/local/share/man/man3/xcb\_uninstall\_colormap\_checked.3.gz
- x ./opt/local/share/man/man3/xcb\_unmap\_notify\_event\_t.3.gz
- x ./opt/local/share/man/man3/xcb\_unmap\_subwindows.3.gz
- x ./opt/local/share/man/man3/xcb\_unmap\_subwindows\_checked.3.gz
- x ./opt/local/share/man/man3/xcb\_unmap\_window.3.gz
- x ./opt/local/share/man/man3/xcb\_unmap\_window\_checked.3.gz
- x ./opt/local/share/man/man3/xcb\_visibility\_notify\_event\_t.3.gz
- x ./opt/local/share/man/man3/xcb\_warp\_pointer.3.gz
- x ./opt/local/share/man/man3/xcb\_warp\_pointer\_checked.3.gz
- x ./opt/local/share/man/man3/xcb\_x\_print\_attribut\_notify\_event\_t.3.gz
- x ./opt/local/share/man/man3/xcb\_x\_print\_create\_context.3.gz
- x ./opt/local/share/man/man3/xcb\_x\_print\_create\_context\_checked.3.gz
- x ./opt/local/share/man/man3/xcb\_x\_print\_notify\_event\_t.3.gz
- x ./opt/local/share/man/man3/xcb\_x\_print\_print\_destroy\_context.3.gz
- x ./opt/local/share/man/man3/xcb\_x\_print\_print\_destroy\_context\_checked.3.gz
- x ./opt/local/share/man/man3/xcb\_x\_print\_print\_end\_doc.3.gz
- x ./opt/local/share/man/man3/xcb\_x\_print\_print\_end\_doc\_checked.3.gz
- x ./opt/local/share/man/man3/xcb\_x\_print\_print\_end\_job.3.gz
- x ./opt/local/share/man/man3/xcb\_x\_print\_print\_end\_job\_checked.3.gz
- x ./opt/local/share/man/man3/xcb\_x\_print\_print\_end\_page.3.gz
- x ./opt/local/share/man/man3/xcb\_x\_print\_print\_end\_page\_checked.3.gz
- x ./opt/local/share/man/man3/xcb\_x\_print\_print\_get\_attributes.3.gz
- x ./opt/local/share/man/man3/xcb\_x\_print\_print\_get\_attributes\_reply.3.gz
- x ./opt/local/share/man/man3/xcb\_x\_print\_print\_get\_attributes\_unchecked.3.gz
- x ./opt/local/share/man/man3/xcb\_x\_print\_print\_get\_context.3.gz
- x ./opt/local/share/man/man3/xcb\_x\_print\_print\_get\_context\_reply.3.gz
- x ./opt/local/share/man/man3/xcb\_x\_print\_print\_get\_context\_unchecked.3.gz
- x ./opt/local/share/man/man3/xcb\_x\_print\_print\_get\_document\_data.3.gz
- x ./opt/local/share/man/man3/xcb\_x\_print\_print\_get\_document\_data\_data.3.gz
- x ./opt/local/share/man/man3/xcb\_x\_print\_print\_get\_document\_data\_data\_end.3.gz
- x ./opt/local/share/man/man3/xcb\_x\_print\_print\_get\_document\_data\_data\_length.3.g
- z
- x ./opt/local/share/man/man3/xcb\_x\_print\_print\_get\_document\_data\_reply.3.gz
- x ./opt/local/share/man/man3/xcb\_x\_print\_print\_get\_document\_data\_unchecked.3.gz
- x ./opt/local/share/man/man3/xcb\_x\_print\_print\_get\_image\_resolution.3.gz

x ./opt/local/share/man/man3/xcb\_x\_print\_print\_get\_image\_resolution\_reply.3.gz x ./opt/local/share/man/man3/xcb\_x\_print\_print\_get\_image\_resolution\_unchecked.3. gz

- x ./opt/local/share/man/man3/xcb\_x\_print\_print\_get\_one\_attributes.3.gz
- x ./opt/local/share/man/man3/xcb\_x\_print\_print\_get\_one\_attributes\_reply.3.gz
- x ./opt/local/share/man/man3/xcb\_x\_print\_print\_get\_one\_attributes\_unchecked.3.gz
- x ./opt/local/share/man/man3/xcb\_x\_print\_print\_get\_one\_attributes\_value.3.gz
- x ./opt/local/share/man/man3/xcb\_x\_print\_print\_get\_one\_attributes\_value\_end.3.gz
- x ./opt/local/share/man/man3/xcb\_x\_print\_print\_get\_one\_attributes\_value\_length.3 .gz
- x ./opt/local/share/man/man3/xcb\_x\_print\_print\_get\_page\_dimensions.3.gz
- x ./opt/local/share/man/man3/xcb\_x\_print\_print\_get\_page\_dimensions\_reply.3.gz
- x ./opt/local/share/man/man3/xcb\_x\_print\_print\_get\_page\_dimensions\_unchecked.3.g z
- x ./opt/local/share/man/man3/xcb\_x\_print\_print\_get\_printer\_list.3.gz
- x ./opt/local/share/man/man3/xcb\_x\_print\_print\_get\_printer\_list\_printers\_iterato r.3.gz
- x ./opt/local/share/man/man3/xcb\_x\_print\_print\_get\_printer\_list\_printers\_length. 3.gz
- x ./opt/local/share/man/man3/xcb\_x\_print\_print\_get\_printer\_list\_reply.3.gz
- x ./opt/local/share/man/man3/xcb\_x\_print\_print\_get\_printer\_list\_unchecked.3.gz
- x ./opt/local/share/man/man3/xcb\_x\_print\_print\_get\_screen\_of\_context.3.gz
- x ./opt/local/share/man/man3/xcb\_x\_print\_print\_get\_screen\_of\_context\_reply.3.gz
- x ./opt/local/share/man/man3/xcb\_x\_print\_print\_get\_screen\_of\_context\_unchecked.3

.gz

- x ./opt/local/share/man/man3/xcb\_x\_print\_print\_input\_selected.3.gz
- x ./opt/local/share/man/man3/xcb\_x\_print\_print\_input\_selected\_all\_events\_list.3. gz
- x ./opt/local/share/man/man3/xcb\_x\_print\_print\_input\_selected\_all\_events\_list\_en d.3.gz
- x ./opt/local/share/man/man3/xcb\_x\_print\_print\_input\_selected\_all\_events\_list\_le ngth.3.gz
- x ./opt/local/share/man/man3/xcb\_x\_print\_print\_input\_selected\_event\_list.3.gz
- x ./opt/local/share/man/man3/xcb\_x\_print\_print\_input\_selected\_event\_list\_end.3.g
- z
- x ./opt/local/share/man/man3/xcb\_x\_print\_print\_input\_selected\_event\_list\_length. 3.gz
- x ./opt/local/share/man/man3/xcb\_x\_print\_print\_input\_selected\_reply.3.gz
- x ./opt/local/share/man/man3/xcb\_x\_print\_print\_input\_selected\_unchecked.3.gz
- x ./opt/local/share/man/man3/xcb\_x\_print\_print\_put\_document\_data.3.gz
- x ./opt/local/share/man/man3/xcb\_x\_print\_print\_put\_document\_data\_checked.3.gz
- x ./opt/local/share/man/man3/xcb\_x\_print\_print\_query\_screens.3.gz
- x ./opt/local/share/man/man3/xcb\_x\_print\_print\_query\_screens\_reply.3.gz
- x ./opt/local/share/man/man3/xcb\_x\_print\_print\_query\_screens\_roots.3.gz
- x ./opt/local/share/man/man3/xcb\_x\_print\_print\_query\_screens\_roots\_end.3.gz
- x ./opt/local/share/man/man3/xcb\_x\_print\_print\_query\_screens\_roots\_length.3.gz
- x ./opt/local/share/man/man3/xcb\_x\_print\_print\_query\_screens\_unchecked.3.gz
- x ./opt/local/share/man/man3/xcb\_x\_print\_print\_query\_version.3.gz
- x ./opt/local/share/man/man3/xcb\_x\_print\_print\_query\_version\_reply.3.gz
- x ./opt/local/share/man/man3/xcb\_x\_print\_print\_query\_version\_unchecked.3.gz
- x ./opt/local/share/man/man3/xcb\_x\_print\_print\_rehash\_printer\_list.3.gz
- x ./opt/local/share/man/man3/xcb\_x\_print\_print\_rehash\_printer\_list\_checked.3.gz
- x ./opt/local/share/man/man3/xcb\_x\_print\_print\_select\_input.3.gz
- x ./opt/local/share/man/man3/xcb\_x\_print\_print\_select\_input\_checked.3.gz
- x ./opt/local/share/man/man3/xcb\_x\_print\_print\_set\_attributes.3.gz
- x ./opt/local/share/man/man3/xcb\_x\_print\_print\_set\_attributes\_checked.3.gz
- x ./opt/local/share/man/man3/xcb\_x\_print\_print\_set\_context.3.gz
- x ./opt/local/share/man/man3/xcb\_x\_print\_print\_set\_context\_checked.3.gz
- x ./opt/local/share/man/man3/xcb\_x\_print\_print\_set\_image\_resolution.3.gz
- x ./opt/local/share/man/man3/xcb\_x\_print\_print\_set\_image\_resolution\_reply.3.gz
- x ./opt/local/share/man/man3/xcb\_x\_print\_print\_set\_image\_resolution\_unchecked.3. gz
- x ./opt/local/share/man/man3/xcb\_x\_print\_print\_start\_doc.3.gz
- x ./opt/local/share/man/man3/xcb\_x\_print\_print\_start\_doc\_checked.3.gz
- x ./opt/local/share/man/man3/xcb\_x\_print\_print\_start\_job.3.gz
- x ./opt/local/share/man/man3/xcb\_x\_print\_print\_start\_job\_checked.3.gz
- x ./opt/local/share/man/man3/xcb\_x\_print\_print\_start\_page.3.gz
- x ./opt/local/share/man/man3/xcb\_x\_print\_print\_start\_page\_checked.3.gz
- x ./opt/local/share/man/man3/xcb\_xc\_misc\_get\_version.3.gz
- x ./opt/local/share/man/man3/xcb\_xc\_misc\_get\_version\_reply.3.gz
- x ./opt/local/share/man/man3/xcb\_xc\_misc\_get\_version\_unchecked.3.gz
- x ./opt/local/share/man/man3/xcb\_xc\_misc\_get\_xid\_list.3.gz
- x ./opt/local/share/man/man3/xcb\_xc\_misc\_get\_xid\_list\_ids.3.gz
- x ./opt/local/share/man/man3/xcb\_xc\_misc\_get\_xid\_list\_ids\_end.3.gz
- x ./opt/local/share/man/man3/xcb\_xc\_misc\_get\_xid\_list\_ids\_length.3.gz
- x ./opt/local/share/man/man3/xcb\_xc\_misc\_get\_xid\_list\_reply.3.gz
- x ./opt/local/share/man/man3/xcb\_xc\_misc\_get\_xid\_list\_unchecked.3.gz
- x ./opt/local/share/man/man3/xcb\_xc\_misc\_get\_xid\_range.3.gz
- x ./opt/local/share/man/man3/xcb\_xc\_misc\_get\_xid\_range\_reply.3.gz
- x ./opt/local/share/man/man3/xcb\_xc\_misc\_get\_xid\_range\_unchecked.3.gz
- x ./opt/local/share/man/man3/xcb\_xevie\_end.3.gz
- x ./opt/local/share/man/man3/xcb\_xevie\_end\_reply.3.gz
- x ./opt/local/share/man/man3/xcb\_xevie\_end\_unchecked.3.gz
- x ./opt/local/share/man/man3/xcb\_xevie\_query\_version.3.gz
- x ./opt/local/share/man/man3/xcb\_xevie\_query\_version\_reply.3.gz
- x ./opt/local/share/man/man3/xcb\_xevie\_query\_version\_unchecked.3.gz
- x ./opt/local/share/man/man3/xcb\_xevie\_select\_input.3.gz
- x ./opt/local/share/man/man3/xcb\_xevie\_select\_input\_reply.3.gz
- x ./opt/local/share/man/man3/xcb\_xevie\_select\_input\_unchecked.3.gz
- x ./opt/local/share/man/man3/xcb\_xevie\_send.3.gz
- x ./opt/local/share/man/man3/xcb\_xevie\_send\_reply.3.gz
- x ./opt/local/share/man/man3/xcb\_xevie\_send\_unchecked.3.gz
- x ./opt/local/share/man/man3/xcb\_xevie\_start.3.gz
- x ./opt/local/share/man/man3/xcb\_xevie\_start\_reply.3.gz
- x ./opt/local/share/man/man3/xcb\_xevie\_start\_unchecked.3.gz
- x ./opt/local/share/man/man3/xcb\_xf86dri\_auth\_connection.3.gz
- x ./opt/local/share/man/man3/xcb\_xf86dri\_auth\_connection\_reply.3.gz
- x ./opt/local/share/man/man3/xcb\_xf86dri\_auth\_connection\_unchecked.3.gz
- x ./opt/local/share/man/man3/xcb\_xf86dri\_close\_connection.3.gz
- x ./opt/local/share/man/man3/xcb\_xf86dri\_close\_connection\_checked.3.gz
- x ./opt/local/share/man/man3/xcb\_xf86dri\_create\_context.3.gz
- x ./opt/local/share/man/man3/xcb\_xf86dri\_create\_context\_reply.3.gz
- x ./opt/local/share/man/man3/xcb\_xf86dri\_create\_context\_unchecked.3.gz
- x ./opt/local/share/man/man3/xcb\_xf86dri\_create\_drawable.3.gz
- x ./opt/local/share/man/man3/xcb\_xf86dri\_create\_drawable\_reply.3.gz
- x ./opt/local/share/man/man3/xcb\_xf86dri\_create\_drawable\_unchecked.3.gz
- x ./opt/local/share/man/man3/xcb\_xf86dri\_destroy\_context.3.gz
- x ./opt/local/share/man/man3/xcb\_xf86dri\_destroy\_context\_checked.3.gz
- x ./opt/local/share/man/man3/xcb\_xf86dri\_destroy\_drawable.3.gz
- x ./opt/local/share/man/man3/xcb\_xf86dri\_destroy\_drawable\_checked.3.gz
- x ./opt/local/share/man/man3/xcb\_xf86dri\_get\_client\_driver\_name.3.gz
- x ./opt/local/share/man/man3/xcb\_xf86dri\_get\_client\_driver\_name\_client\_driver\_na me.3.gz
- x ./opt/local/share/man/man3/xcb\_xf86dri\_get\_client\_driver\_name\_client\_driver\_na me\_end.3.gz
- x ./opt/local/share/man/man3/xcb\_xf86dri\_get\_client\_driver\_name\_client\_driver\_na me\_length.3.gz
- x ./opt/local/share/man/man3/xcb\_xf86dri\_get\_client\_driver\_name\_reply.3.gz
- x ./opt/local/share/man/man3/xcb\_xf86dri\_get\_client\_driver\_name\_unchecked.3.gz
- x ./opt/local/share/man/man3/xcb\_xf86dri\_get\_device\_info.3.gz
- x ./opt/local/share/man/man3/xcb\_xf86dri\_get\_device\_info\_device\_private.3.gz x ./opt/local/share/man/man3/xcb\_xf86dri\_get\_device\_info\_device\_private\_end.3.gz x ./opt/local/share/man/man3/xcb\_xf86dri\_get\_device\_info\_device\_private\_length.3 .gz
- x ./opt/local/share/man/man3/xcb\_xf86dri\_get\_device\_info\_reply.3.gz
- x ./opt/local/share/man/man3/xcb\_xf86dri\_get\_device\_info\_unchecked.3.gz
- x ./opt/local/share/man/man3/xcb\_xf86dri\_get\_drawable\_info.3.gz
- x ./opt/local/share/man/man3/xcb\_xf86dri\_get\_drawable\_info\_back\_clip\_rects.3.gz
- x ./opt/local/share/man/man3/xcb\_xf86dri\_get\_drawable\_info\_back\_clip\_rects\_itera tor.3.gz
- x ./opt/local/share/man/man3/xcb\_xf86dri\_get\_drawable\_info\_back\_clip\_rects\_lengt h.3.gz
- x ./opt/local/share/man/man3/xcb\_xf86dri\_get\_drawable\_info\_clip\_rects.3.gz
- x ./opt/local/share/man/man3/xcb\_xf86dri\_get\_drawable\_info\_clip\_rects\_iterator.3 .gz
- x ./opt/local/share/man/man3/xcb\_xf86dri\_get\_drawable\_info\_clip\_rects\_length.3.g z
- x ./opt/local/share/man/man3/xcb\_xf86dri\_get\_drawable\_info\_reply.3.gz
- x ./opt/local/share/man/man3/xcb\_xf86dri\_get\_drawable\_info\_unchecked.3.gz
- x ./opt/local/share/man/man3/xcb\_xf86dri\_open\_connection.3.gz
- x ./opt/local/share/man/man3/xcb\_xf86dri\_open\_connection\_bus\_id.3.gz
- x ./opt/local/share/man/man3/xcb\_xf86dri\_open\_connection\_bus\_id\_end.3.gz
- x ./opt/local/share/man/man3/xcb\_xf86dri\_open\_connection\_bus\_id\_length.3.gz
- x ./opt/local/share/man/man3/xcb\_xf86dri\_open\_connection\_reply.3.gz
- x ./opt/local/share/man/man3/xcb\_xf86dri\_open\_connection\_unchecked.3.gz
- x ./opt/local/share/man/man3/xcb\_xf86dri\_query\_direct\_rendering\_capable.3.gz
- x ./opt/local/share/man/man3/xcb\_xf86dri\_query\_direct\_rendering\_capable\_reply.3. gz
- x ./opt/local/share/man/man3/xcb\_xf86dri\_query\_direct\_rendering\_capable\_unchecke d.3.gz
- x ./opt/local/share/man/man3/xcb\_xf86dri\_query\_version.3.gz
- x ./opt/local/share/man/man3/xcb\_xf86dri\_query\_version\_reply.3.gz
- x ./opt/local/share/man/man3/xcb\_xf86dri\_query\_version\_unchecked.3.gz
- x ./opt/local/share/man/man3/xcb\_xfixes\_change\_cursor.3.gz
- x ./opt/local/share/man/man3/xcb\_xfixes\_change\_cursor\_by\_name.3.gz
- x ./opt/local/share/man/man3/xcb\_xfixes\_change\_cursor\_by\_name\_checked.3.gz
- x ./opt/local/share/man/man3/xcb\_xfixes\_change\_cursor\_checked.3.gz
- x ./opt/local/share/man/man3/xcb\_xfixes\_change\_save\_set.3.gz
- x ./opt/local/share/man/man3/xcb\_xfixes\_change\_save\_set\_checked.3.gz
- x ./opt/local/share/man/man3/xcb\_xfixes\_copy\_region.3.gz
- x ./opt/local/share/man/man3/xcb\_xfixes\_copy\_region\_checked.3.gz
- x ./opt/local/share/man/man3/xcb\_xfixes\_create\_region.3.gz
- x ./opt/local/share/man/man3/xcb\_xfixes\_create\_region\_checked.3.gz
- x ./opt/local/share/man/man3/xcb\_xfixes\_create\_region\_from\_bitmap.3.gz
- x ./opt/local/share/man/man3/xcb\_xfixes\_create\_region\_from\_bitmap\_checked.3.gz
- x ./opt/local/share/man/man3/xcb\_xfixes\_create\_region\_from\_gc.3.gz
- x ./opt/local/share/man/man3/xcb\_xfixes\_create\_region\_from\_gc\_checked.3.gz
- x ./opt/local/share/man/man3/xcb\_xfixes\_create\_region\_from\_picture.3.gz
- x ./opt/local/share/man/man3/xcb\_xfixes\_create\_region\_from\_picture\_checked.3.gz
- x ./opt/local/share/man/man3/xcb\_xfixes\_create\_region\_from\_window.3.gz
- x ./opt/local/share/man/man3/xcb\_xfixes\_create\_region\_from\_window\_checked.3.gz
- x ./opt/local/share/man/man3/xcb\_xfixes\_cursor\_notify\_event\_t.3.gz
- x ./opt/local/share/man/man3/xcb\_xfixes\_destroy\_region.3.gz
- x ./opt/local/share/man/man3/xcb\_xfixes\_destroy\_region\_checked.3.gz
- x ./opt/local/share/man/man3/xcb\_xfixes\_expand\_region.3.gz
- x ./opt/local/share/man/man3/xcb\_xfixes\_expand\_region\_checked.3.gz
- x ./opt/local/share/man/man3/xcb\_xfixes\_fetch\_region.3.gz
- x ./opt/local/share/man/man3/xcb\_xfixes\_fetch\_region\_rectangles.3.gz
- x ./opt/local/share/man/man3/xcb\_xfixes\_fetch\_region\_rectangles\_iterator.3.gz
- x ./opt/local/share/man/man3/xcb\_xfixes\_fetch\_region\_rectangles\_length.3.gz
- x ./opt/local/share/man/man3/xcb\_xfixes\_fetch\_region\_reply.3.gz
- x ./opt/local/share/man/man3/xcb\_xfixes\_fetch\_region\_unchecked.3.gz
- x ./opt/local/share/man/man3/xcb\_xfixes\_get\_cursor\_image.3.gz
- x ./opt/local/share/man/man3/xcb\_xfixes\_get\_cursor\_image\_and\_name.3.gz
- x ./opt/local/share/man/man3/xcb\_xfixes\_get\_cursor\_image\_and\_name\_cursor\_image.3 .gz
- x ./opt/local/share/man/man3/xcb\_xfixes\_get\_cursor\_image\_and\_name\_cursor\_image\_e nd.3.gz
- x ./opt/local/share/man/man3/xcb\_xfixes\_get\_cursor\_image\_and\_name\_cursor\_image\_l ength.3.gz
- x ./opt/local/share/man/man3/xcb\_xfixes\_get\_cursor\_image\_and\_name\_name.3.gz
- x ./opt/local/share/man/man3/xcb\_xfixes\_get\_cursor\_image\_and\_name\_name\_end.3.gz
- x ./opt/local/share/man/man3/xcb\_xfixes\_get\_cursor\_image\_and\_name\_name\_length.3. gz
- x ./opt/local/share/man/man3/xcb\_xfixes\_get\_cursor\_image\_and\_name\_reply.3.gz x ./opt/local/share/man/man3/xcb\_xfixes\_get\_cursor\_image\_and\_name\_unchecked.3.gz x ./opt/local/share/man/man3/xcb\_xfixes\_get\_cursor\_image\_cursor\_image.3.gz x ./opt/local/share/man/man3/xcb\_xfixes\_get\_cursor\_image\_cursor\_image\_end.3.gz
- x ./opt/local/share/man/man3/xcb\_xfixes\_get\_cursor\_image\_cursor\_image\_length.3.g
- z
- x ./opt/local/share/man/man3/xcb\_xfixes\_get\_cursor\_image\_reply.3.gz
- x ./opt/local/share/man/man3/xcb\_xfixes\_get\_cursor\_image\_unchecked.3.gz
- x ./opt/local/share/man/man3/xcb\_xfixes\_get\_cursor\_name.3.gz
- x ./opt/local/share/man/man3/xcb\_xfixes\_get\_cursor\_name\_name.3.gz
- x ./opt/local/share/man/man3/xcb\_xfixes\_get\_cursor\_name\_name\_end.3.gz
- x ./opt/local/share/man/man3/xcb\_xfixes\_get\_cursor\_name\_name\_length.3.gz
- x ./opt/local/share/man/man3/xcb\_xfixes\_get\_cursor\_name\_reply.3.gz
- x ./opt/local/share/man/man3/xcb\_xfixes\_get\_cursor\_name\_unchecked.3.gz
- x ./opt/local/share/man/man3/xcb\_xfixes\_hide\_cursor.3.gz
- x ./opt/local/share/man/man3/xcb\_xfixes\_hide\_cursor\_checked.3.gz
- x ./opt/local/share/man/man3/xcb\_xfixes\_intersect\_region.3.gz
- x ./opt/local/share/man/man3/xcb\_xfixes\_intersect\_region\_checked.3.gz
- x ./opt/local/share/man/man3/xcb\_xfixes\_invert\_region.3.gz
- x ./opt/local/share/man/man3/xcb\_xfixes\_invert\_region\_checked.3.gz
- x ./opt/local/share/man/man3/xcb\_xfixes\_query\_version.3.gz
- x ./opt/local/share/man/man3/xcb\_xfixes\_query\_version\_reply.3.gz
- x ./opt/local/share/man/man3/xcb\_xfixes\_query\_version\_unchecked.3.gz
- x ./opt/local/share/man/man3/xcb\_xfixes\_region\_extents.3.gz
- x ./opt/local/share/man/man3/xcb\_xfixes\_region\_extents\_checked.3.gz
- x ./opt/local/share/man/man3/xcb\_xfixes\_select\_cursor\_input.3.gz
- x ./opt/local/share/man/man3/xcb\_xfixes\_select\_cursor\_input\_checked.3.gz
- x ./opt/local/share/man/man3/xcb\_xfixes\_select\_selection\_input.3.gz
- x ./opt/local/share/man/man3/xcb\_xfixes\_select\_selection\_input\_checked.3.gz
- x ./opt/local/share/man/man3/xcb\_xfixes\_selection\_notify\_event\_t.3.gz
- x ./opt/local/share/man/man3/xcb\_xfixes\_set\_cursor\_name.3.gz
- x ./opt/local/share/man/man3/xcb\_xfixes\_set\_cursor\_name\_checked.3.gz
- x ./opt/local/share/man/man3/xcb\_xfixes\_set\_gc\_clip\_region.3.gz
- x ./opt/local/share/man/man3/xcb\_xfixes\_set\_gc\_clip\_region\_checked.3.gz
- x ./opt/local/share/man/man3/xcb\_xfixes\_set\_picture\_clip\_region.3.gz
- x ./opt/local/share/man/man3/xcb\_xfixes\_set\_picture\_clip\_region\_checked.3.gz
- x ./opt/local/share/man/man3/xcb\_xfixes\_set\_region.3.gz
- x ./opt/local/share/man/man3/xcb\_xfixes\_set\_region\_checked.3.gz
- x ./opt/local/share/man/man3/xcb\_xfixes\_set\_window\_shape\_region.3.gz
- x ./opt/local/share/man/man3/xcb\_xfixes\_set\_window\_shape\_region\_checked.3.gz
- x ./opt/local/share/man/man3/xcb\_xfixes\_show\_cursor.3.gz
- x ./opt/local/share/man/man3/xcb\_xfixes\_show\_cursor\_checked.3.gz
- x ./opt/local/share/man/man3/xcb\_xfixes\_subtract\_region.3.gz
- x ./opt/local/share/man/man3/xcb\_xfixes\_subtract\_region\_checked.3.gz
- x ./opt/local/share/man/man3/xcb\_xfixes\_translate\_region.3.gz
- x ./opt/local/share/man/man3/xcb\_xfixes\_translate\_region\_checked.3.gz
- x ./opt/local/share/man/man3/xcb\_xfixes\_union\_region.3.gz
- x ./opt/local/share/man/man3/xcb\_xfixes\_union\_region\_checked.3.gz
- x ./opt/local/share/man/man3/xcb\_xinerama\_get\_screen\_count.3.gz
- x ./opt/local/share/man/man3/xcb\_xinerama\_get\_screen\_count\_reply.3.gz
- x ./opt/local/share/man/man3/xcb\_xinerama\_get\_screen\_count\_unchecked.3.gz
- x ./opt/local/share/man/man3/xcb\_xinerama\_get\_screen\_size.3.gz
- x ./opt/local/share/man/man3/xcb\_xinerama\_get\_screen\_size\_reply.3.gz
- x ./opt/local/share/man/man3/xcb\_xinerama\_get\_screen\_size\_unchecked.3.gz
- x ./opt/local/share/man/man3/xcb\_xinerama\_get\_state.3.gz
- x ./opt/local/share/man/man3/xcb\_xinerama\_get\_state\_reply.3.gz
- x ./opt/local/share/man/man3/xcb\_xinerama\_get\_state\_unchecked.3.gz
- x ./opt/local/share/man/man3/xcb\_xinerama\_is\_active.3.gz
- x ./opt/local/share/man/man3/xcb\_xinerama\_is\_active\_reply.3.gz
- x ./opt/local/share/man/man3/xcb\_xinerama\_is\_active\_unchecked.3.gz
- x ./opt/local/share/man/man3/xcb\_xinerama\_query\_screens.3.gz
- x ./opt/local/share/man/man3/xcb\_xinerama\_query\_screens\_reply.3.gz
- x ./opt/local/share/man/man3/xcb\_xinerama\_query\_screens\_screen\_info.3.gz
- x ./opt/local/share/man/man3/xcb\_xinerama\_query\_screens\_screen\_info\_iterator.3.g z
- x ./opt/local/share/man/man3/xcb\_xinerama\_query\_screens\_screen\_info\_length.3.gz
- x ./opt/local/share/man/man3/xcb\_xinerama\_query\_screens\_unchecked.3.gz
- x ./opt/local/share/man/man3/xcb\_xinerama\_query\_version.3.gz
- x ./opt/local/share/man/man3/xcb\_xinerama\_query\_version\_reply.3.gz
- x ./opt/local/share/man/man3/xcb\_xinerama\_query\_version\_unchecked.3.gz
- x ./opt/local/share/man/man3/xcb\_xkb\_access\_x\_notify\_event\_t.3.gz
- x ./opt/local/share/man/man3/xcb\_xkb\_action\_message\_event\_t.3.gz
- x ./opt/local/share/man/man3/xcb\_xkb\_bell.3.gz
- x ./opt/local/share/man/man3/xcb\_xkb\_bell\_checked.3.gz
- x ./opt/local/share/man/man3/xcb\_xkb\_bell\_notify\_event\_t.3.gz
- x ./opt/local/share/man/man3/xcb\_xkb\_compat\_map\_notify\_event\_t.3.gz
- x ./opt/local/share/man/man3/xcb\_xkb\_controls\_notify\_event\_t.3.gz
- x ./opt/local/share/man/man3/xcb\_xkb\_extension\_device\_notify\_event\_t.3.gz
- x ./opt/local/share/man/man3/xcb\_xkb\_get\_compat\_map.3.gz
- x ./opt/local/share/man/man3/xcb\_xkb\_get\_compat\_map\_group\_rtrn.3.gz
- x ./opt/local/share/man/man3/xcb\_xkb\_get\_compat\_map\_group\_rtrn\_iterator.3.gz
- x ./opt/local/share/man/man3/xcb\_xkb\_get\_compat\_map\_group\_rtrn\_length.3.gz
- x ./opt/local/share/man/man3/xcb\_xkb\_get\_compat\_map\_reply.3.gz
- x ./opt/local/share/man/man3/xcb\_xkb\_get\_compat\_map\_si\_rtrn.3.gz
- x ./opt/local/share/man/man3/xcb\_xkb\_get\_compat\_map\_si\_rtrn\_end.3.gz
- x ./opt/local/share/man/man3/xcb\_xkb\_get\_compat\_map\_si\_rtrn\_length.3.gz
- x ./opt/local/share/man/man3/xcb\_xkb\_get\_compat\_map\_unchecked.3.gz
- x ./opt/local/share/man/man3/xcb\_xkb\_get\_controls.3.gz
- x ./opt/local/share/man/man3/xcb\_xkb\_get\_controls\_reply.3.gz
- x ./opt/local/share/man/man3/xcb\_xkb\_get\_controls\_unchecked.3.gz
- x ./opt/local/share/man/man3/xcb\_xkb\_get\_device\_info.3.gz
- x ./opt/local/share/man/man3/xcb\_xkb\_get\_device\_info\_btn\_actions.3.gz
- x ./opt/local/share/man/man3/xcb\_xkb\_get\_device\_info\_btn\_actions\_iterator.3.gz
- x ./opt/local/share/man/man3/xcb\_xkb\_get\_device\_info\_btn\_actions\_length.3.gz

x ./opt/local/share/man/man3/xcb\_xkb\_get\_device\_info\_leds\_iterator.3.gz x ./opt/local/share/man/man3/xcb\_xkb\_get\_device\_info\_leds\_length.3.gz x ./opt/local/share/man/man3/xcb\_xkb\_get\_device\_info\_name.3.gz x ./opt/local/share/man/man3/xcb\_xkb\_get\_device\_info\_name\_end.3.gz x ./opt/local/share/man/man3/xcb\_xkb\_get\_device\_info\_name\_length.3.gz x ./opt/local/share/man/man3/xcb\_xkb\_get\_device\_info\_reply.3.gz x ./opt/local/share/man/man3/xcb\_xkb\_get\_device\_info\_unchecked.3.gz x ./opt/local/share/man/man3/xcb\_xkb\_get\_geometry.3.gz x ./opt/local/share/man/man3/xcb\_xkb\_get\_geometry\_colors\_iterator.3.gz x ./opt/local/share/man/man3/xcb\_xkb\_get\_geometry\_colors\_length.3.gz x ./opt/local/share/man/man3/xcb\_xkb\_get\_geometry\_doodads\_iterator.3.gz x ./opt/local/share/man/man3/xcb\_xkb\_get\_geometry\_doodads\_length.3.gz x ./opt/local/share/man/man3/xcb\_xkb\_get\_geometry\_key\_aliases.3.gz x ./opt/local/share/man/man3/xcb\_xkb\_get\_geometry\_key\_aliases\_iterator.3.gz x ./opt/local/share/man/man3/xcb\_xkb\_get\_geometry\_key\_aliases\_length.3.gz x ./opt/local/share/man/man3/xcb\_xkb\_get\_geometry\_label\_font.3.gz x ./opt/local/share/man/man3/xcb\_xkb\_get\_geometry\_properties\_iterator.3.gz x ./opt/local/share/man/man3/xcb\_xkb\_get\_geometry\_properties\_length.3.gz x ./opt/local/share/man/man3/xcb\_xkb\_get\_geometry\_reply.3.gz x ./opt/local/share/man/man3/xcb\_xkb\_get\_geometry\_sections\_iterator.3.gz x ./opt/local/share/man/man3/xcb\_xkb\_get\_geometry\_sections\_length.3.gz x ./opt/local/share/man/man3/xcb\_xkb\_get\_geometry\_shapes\_iterator.3.gz x ./opt/local/share/man/man3/xcb\_xkb\_get\_geometry\_shapes\_length.3.gz x ./opt/local/share/man/man3/xcb\_xkb\_get\_geometry\_unchecked.3.gz

- x ./opt/local/share/man/man3/xcb\_xkb\_get\_indicator\_map.3.gz
- x ./opt/local/share/man/man3/xcb\_xkb\_get\_indicator\_map\_maps.3.gz
- x ./opt/local/share/man/man3/xcb\_xkb\_get\_indicator\_map\_maps\_iterator.3.gz
- x ./opt/local/share/man/man3/xcb\_xkb\_get\_indicator\_map\_maps\_length.3.gz
- x ./opt/local/share/man/man3/xcb\_xkb\_get\_indicator\_map\_reply.3.gz
- x ./opt/local/share/man/man3/xcb\_xkb\_get\_indicator\_map\_unchecked.3.gz
- x ./opt/local/share/man/man3/xcb\_xkb\_get\_indicator\_state.3.gz
- x ./opt/local/share/man/man3/xcb\_xkb\_get\_indicator\_state\_reply.3.gz
- x ./opt/local/share/man/man3/xcb\_xkb\_get\_indicator\_state\_unchecked.3.gz
- x ./opt/local/share/man/man3/xcb\_xkb\_get\_kbd\_by\_name.3.gz
- x ./opt/local/share/man/man3/xcb\_xkb\_get\_kbd\_by\_name\_replies.3.gz
- x ./opt/local/share/man/man3/xcb\_xkb\_get\_kbd\_by\_name\_reply.3.gz
- x ./opt/local/share/man/man3/xcb\_xkb\_get\_kbd\_by\_name\_unchecked.3.gz
- x ./opt/local/share/man/man3/xcb\_xkb\_get\_map.3.gz
- x ./opt/local/share/man/man3/xcb\_xkb\_get\_map\_map.3.gz
- x ./opt/local/share/man/man3/xcb\_xkb\_get\_map\_reply.3.gz
- x ./opt/local/share/man/man3/xcb\_xkb\_get\_map\_unchecked.3.gz
- x ./opt/local/share/man/man3/xcb\_xkb\_get\_named\_indicator.3.gz
- x ./opt/local/share/man/man3/xcb\_xkb\_get\_named\_indicator\_reply.3.gz
- x ./opt/local/share/man/man3/xcb\_xkb\_get\_named\_indicator\_unchecked.3.gz
- x ./opt/local/share/man/man3/xcb\_xkb\_get\_names.3.gz
- x ./opt/local/share/man/man3/xcb\_xkb\_get\_names\_reply.3.gz
- x ./opt/local/share/man/man3/xcb\_xkb\_get\_names\_unchecked.3.gz
- x ./opt/local/share/man/man3/xcb\_xkb\_get\_names\_value\_list.3.gz
- x ./opt/local/share/man/man3/xcb\_xkb\_get\_state.3.gz
- x ./opt/local/share/man/man3/xcb\_xkb\_get\_state\_reply.3.gz
- x ./opt/local/share/man/man3/xcb\_xkb\_get\_state\_unchecked.3.gz
- x ./opt/local/share/man/man3/xcb\_xkb\_indicator\_map\_notify\_event\_t.3.gz
- x ./opt/local/share/man/man3/xcb\_xkb\_indicator\_state\_notify\_event\_t.3.gz
- x ./opt/local/share/man/man3/xcb\_xkb\_latch\_lock\_state.3.gz
- x ./opt/local/share/man/man3/xcb\_xkb\_latch\_lock\_state\_checked.3.gz
- x ./opt/local/share/man/man3/xcb\_xkb\_list\_components.3.gz
- x ./opt/local/share/man/man3/xcb\_xkb\_list\_components\_compat\_maps\_iterator.3.gz
- x ./opt/local/share/man/man3/xcb\_xkb\_list\_components\_compat\_maps\_length.3.gz
- x ./opt/local/share/man/man3/xcb\_xkb\_list\_components\_geometries\_iterator.3.gz
- x ./opt/local/share/man/man3/xcb\_xkb\_list\_components\_geometries\_length.3.gz
- x ./opt/local/share/man/man3/xcb\_xkb\_list\_components\_keycodes\_iterator.3.gz
- x ./opt/local/share/man/man3/xcb\_xkb\_list\_components\_keycodes\_length.3.gz
- x ./opt/local/share/man/man3/xcb\_xkb\_list\_components\_keymaps\_iterator.3.gz
- x ./opt/local/share/man/man3/xcb\_xkb\_list\_components\_keymaps\_length.3.gz
- x ./opt/local/share/man/man3/xcb\_xkb\_list\_components\_reply.3.gz
- x ./opt/local/share/man/man3/xcb\_xkb\_list\_components\_symbols\_iterator.3.gz
- x ./opt/local/share/man/man3/xcb\_xkb\_list\_components\_symbols\_length.3.gz
- x ./opt/local/share/man/man3/xcb\_xkb\_list\_components\_types\_iterator.3.gz
- x ./opt/local/share/man/man3/xcb\_xkb\_list\_components\_types\_length.3.gz
- x ./opt/local/share/man/man3/xcb\_xkb\_list\_components\_unchecked.3.gz
- x ./opt/local/share/man/man3/xcb\_xkb\_map\_notify\_event\_t.3.gz
- x ./opt/local/share/man/man3/xcb\_xkb\_names\_notify\_event\_t.3.gz
- x ./opt/local/share/man/man3/xcb\_xkb\_new\_keyboard\_notify\_event\_t.3.gz
- x ./opt/local/share/man/man3/xcb\_xkb\_per\_client\_flags.3.gz
- x ./opt/local/share/man/man3/xcb\_xkb\_per\_client\_flags\_reply.3.gz
- x ./opt/local/share/man/man3/xcb\_xkb\_per\_client\_flags\_unchecked.3.gz
- x ./opt/local/share/man/man3/xcb\_xkb\_select\_events.3.gz
- x ./opt/local/share/man/man3/xcb\_xkb\_select\_events\_checked.3.gz
- x ./opt/local/share/man/man3/xcb\_xkb\_set\_compat\_map.3.gz
- x ./opt/local/share/man/man3/xcb\_xkb\_set\_compat\_map\_checked.3.gz
- x ./opt/local/share/man/man3/xcb\_xkb\_set\_controls.3.gz
- x ./opt/local/share/man/man3/xcb\_xkb\_set\_controls\_checked.3.gz
- x ./opt/local/share/man/man3/xcb\_xkb\_set\_debugging\_flags.3.gz
- x ./opt/local/share/man/man3/xcb\_xkb\_set\_debugging\_flags\_reply.3.gz
- x ./opt/local/share/man/man3/xcb\_xkb\_set\_debugging\_flags\_unchecked.3.gz
- x ./opt/local/share/man/man3/xcb\_xkb\_set\_device\_info.3.gz
- x ./opt/local/share/man/man3/xcb\_xkb\_set\_device\_info\_checked.3.gz
- x ./opt/local/share/man/man3/xcb\_xkb\_set\_geometry.3.gz
- x ./opt/local/share/man/man3/xcb\_xkb\_set\_geometry\_checked.3.gz
- x ./opt/local/share/man/man3/xcb\_xkb\_set\_indicator\_map.3.gz
- x ./opt/local/share/man/man3/xcb\_xkb\_set\_indicator\_map\_checked.3.gz
- x ./opt/local/share/man/man3/xcb\_xkb\_set\_map.3.gz
- x ./opt/local/share/man/man3/xcb\_xkb\_set\_map\_checked.3.gz
- x ./opt/local/share/man/man3/xcb\_xkb\_set\_named\_indicator.3.gz
- x ./opt/local/share/man/man3/xcb\_xkb\_set\_named\_indicator\_checked.3.gz
- x ./opt/local/share/man/man3/xcb\_xkb\_set\_names.3.gz
- x ./opt/local/share/man/man3/xcb\_xkb\_set\_names\_checked.3.gz
- x ./opt/local/share/man/man3/xcb\_xkb\_state\_notify\_event\_t.3.gz
- x ./opt/local/share/man/man3/xcb\_xkb\_use\_extension.3.gz
- x ./opt/local/share/man/man3/xcb\_xkb\_use\_extension\_reply.3.gz
- x ./opt/local/share/man/man3/xcb\_xkb\_use\_extension\_unchecked.3.gz
- x ./opt/local/share/man/man3/xcb\_xv\_get\_port\_attribute.3.gz
- x ./opt/local/share/man/man3/xcb\_xv\_get\_port\_attribute\_reply.3.gz
- x ./opt/local/share/man/man3/xcb\_xv\_get\_port\_attribute\_unchecked.3.gz
- x ./opt/local/share/man/man3/xcb\_xv\_get\_still.3.gz
- x ./opt/local/share/man/man3/xcb\_xv\_get\_still\_checked.3.gz
- x ./opt/local/share/man/man3/xcb\_xv\_get\_video.3.gz
- x ./opt/local/share/man/man3/xcb\_xv\_get\_video\_checked.3.gz
- x ./opt/local/share/man/man3/xcb\_xv\_grab\_port.3.gz
- x ./opt/local/share/man/man3/xcb\_xv\_grab\_port\_reply.3.gz
- x ./opt/local/share/man/man3/xcb\_xv\_grab\_port\_unchecked.3.gz
- x ./opt/local/share/man/man3/xcb\_xv\_list\_image\_formats.3.gz
- x ./opt/local/share/man/man3/xcb\_xv\_list\_image\_formats\_format.3.gz
- x ./opt/local/share/man/man3/xcb\_xv\_list\_image\_formats\_format\_iterator.3.gz
- x ./opt/local/share/man/man3/xcb\_xv\_list\_image\_formats\_format\_length.3.gz
- x ./opt/local/share/man/man3/xcb\_xv\_list\_image\_formats\_reply.3.gz
- x ./opt/local/share/man/man3/xcb\_xv\_list\_image\_formats\_unchecked.3.gz
- x ./opt/local/share/man/man3/xcb\_xv\_port\_notify\_event\_t.3.gz
- x ./opt/local/share/man/man3/xcb\_xv\_put\_image.3.gz
- x ./opt/local/share/man/man3/xcb\_xv\_put\_image\_checked.3.gz
- x ./opt/local/share/man/man3/xcb\_xv\_put\_still.3.gz
- x ./opt/local/share/man/man3/xcb\_xv\_put\_still\_checked.3.gz
- x ./opt/local/share/man/man3/xcb\_xv\_put\_video.3.gz
- x ./opt/local/share/man/man3/xcb\_xv\_put\_video\_checked.3.gz
- x ./opt/local/share/man/man3/xcb\_xv\_query\_adaptors.3.gz
- x ./opt/local/share/man/man3/xcb\_xv\_query\_adaptors\_info\_iterator.3.gz
- x ./opt/local/share/man/man3/xcb\_xv\_query\_adaptors\_info\_length.3.gz
- x ./opt/local/share/man/man3/xcb\_xv\_query\_adaptors\_reply.3.gz
- x ./opt/local/share/man/man3/xcb\_xv\_query\_adaptors\_unchecked.3.gz
- x ./opt/local/share/man/man3/xcb\_xv\_query\_best\_size.3.gz
- x ./opt/local/share/man/man3/xcb\_xv\_query\_best\_size\_reply.3.gz
- x ./opt/local/share/man/man3/xcb\_xv\_query\_best\_size\_unchecked.3.gz
- x ./opt/local/share/man/man3/xcb\_xv\_query\_encodings.3.gz
- x ./opt/local/share/man/man3/xcb\_xv\_query\_encodings\_info\_iterator.3.gz
- x ./opt/local/share/man/man3/xcb\_xv\_query\_encodings\_info\_length.3.gz
- x ./opt/local/share/man/man3/xcb\_xv\_query\_encodings\_reply.3.gz
- x ./opt/local/share/man/man3/xcb\_xv\_query\_encodings\_unchecked.3.gz
- x ./opt/local/share/man/man3/xcb\_xv\_query\_extension.3.gz
- x ./opt/local/share/man/man3/xcb\_xv\_query\_extension\_reply.3.gz
- x ./opt/local/share/man/man3/xcb\_xv\_query\_extension\_unchecked.3.gz
- x ./opt/local/share/man/man3/xcb\_xv\_query\_image\_attributes.3.gz
- x ./opt/local/share/man/man3/xcb\_xv\_query\_image\_attributes\_offsets.3.gz
- x ./opt/local/share/man/man3/xcb\_xv\_query\_image\_attributes\_offsets\_end.3.gz
- x ./opt/local/share/man/man3/xcb\_xv\_query\_image\_attributes\_offsets\_length.3.gz
- x ./opt/local/share/man/man3/xcb\_xv\_query\_image\_attributes\_pitches.3.gz
- x ./opt/local/share/man/man3/xcb\_xv\_query\_image\_attributes\_pitches\_end.3.gz
- x ./opt/local/share/man/man3/xcb\_xv\_query\_image\_attributes\_pitches\_length.3.gz
- x ./opt/local/share/man/man3/xcb\_xv\_query\_image\_attributes\_reply.3.gz
- x ./opt/local/share/man/man3/xcb\_xv\_query\_image\_attributes\_unchecked.3.gz
- x ./opt/local/share/man/man3/xcb\_xv\_query\_port\_attributes.3.gz
- x ./opt/local/share/man/man3/xcb\_xv\_query\_port\_attributes\_attributes\_iterator.3. gz
- x ./opt/local/share/man/man3/xcb\_xv\_query\_port\_attributes\_attributes\_length.3.gz
- x ./opt/local/share/man/man3/xcb\_xv\_query\_port\_attributes\_reply.3.gz
- x ./opt/local/share/man/man3/xcb\_xv\_query\_port\_attributes\_unchecked.3.gz
- x ./opt/local/share/man/man3/xcb\_xv\_select\_port\_notify.3.gz
- x ./opt/local/share/man/man3/xcb\_xv\_select\_port\_notify\_checked.3.gz
- x ./opt/local/share/man/man3/xcb\_xv\_select\_video\_notify.3.gz
- x ./opt/local/share/man/man3/xcb\_xv\_select\_video\_notify\_checked.3.gz
- x ./opt/local/share/man/man3/xcb\_xv\_set\_port\_attribute.3.gz
- x ./opt/local/share/man/man3/xcb\_xv\_set\_port\_attribute\_checked.3.gz
- x ./opt/local/share/man/man3/xcb\_xv\_shm\_put\_image.3.gz
- x ./opt/local/share/man/man3/xcb\_xv\_shm\_put\_image\_checked.3.gz
- x ./opt/local/share/man/man3/xcb\_xv\_stop\_video.3.gz
- x ./opt/local/share/man/man3/xcb\_xv\_stop\_video\_checked.3.gz
- x ./opt/local/share/man/man3/xcb\_xv\_ungrab\_port.3.gz
- x ./opt/local/share/man/man3/xcb\_xv\_ungrab\_port\_checked.3.gz
- x ./opt/local/share/man/man3/xcb\_xv\_video\_notify\_event\_t.3.gz
- x ./opt/local/share/man/man3/xcb\_xvmc\_create\_context.3.gz
- x ./opt/local/share/man/man3/xcb\_xvmc\_create\_context\_priv\_data.3.gz
- x ./opt/local/share/man/man3/xcb\_xvmc\_create\_context\_priv\_data\_end.3.gz
- x ./opt/local/share/man/man3/xcb\_xvmc\_create\_context\_priv\_data\_length.3.gz
- x ./opt/local/share/man/man3/xcb\_xvmc\_create\_context\_reply.3.gz
- x ./opt/local/share/man/man3/xcb\_xvmc\_create\_context\_unchecked.3.gz
- x ./opt/local/share/man/man3/xcb\_xvmc\_create\_subpicture.3.gz
- x ./opt/local/share/man/man3/xcb\_xvmc\_create\_subpicture\_priv\_data.3.gz
- x ./opt/local/share/man/man3/xcb\_xvmc\_create\_subpicture\_priv\_data\_end.3.gz
- x ./opt/local/share/man/man3/xcb\_xvmc\_create\_subpicture\_priv\_data\_length.3.gz
- x ./opt/local/share/man/man3/xcb\_xvmc\_create\_subpicture\_reply.3.gz
- x ./opt/local/share/man/man3/xcb\_xvmc\_create\_subpicture\_unchecked.3.gz
- x ./opt/local/share/man/man3/xcb\_xvmc\_create\_surface.3.gz
- x ./opt/local/share/man/man3/xcb\_xvmc\_create\_surface\_priv\_data.3.gz
- x ./opt/local/share/man/man3/xcb\_xvmc\_create\_surface\_priv\_data\_end.3.gz
- x ./opt/local/share/man/man3/xcb\_xvmc\_create\_surface\_priv\_data\_length.3.gz
- x ./opt/local/share/man/man3/xcb\_xvmc\_create\_surface\_reply.3.gz
- x ./opt/local/share/man/man3/xcb\_xvmc\_create\_surface\_unchecked.3.gz
- x ./opt/local/share/man/man3/xcb\_xvmc\_destroy\_context.3.gz
- x ./opt/local/share/man/man3/xcb\_xvmc\_destroy\_context\_checked.3.gz
- x ./opt/local/share/man/man3/xcb\_xvmc\_destroy\_subpicture.3.gz
- x ./opt/local/share/man/man3/xcb\_xvmc\_destroy\_subpicture\_checked.3.gz
- x ./opt/local/share/man/man3/xcb\_xvmc\_destroy\_surface.3.gz
- x ./opt/local/share/man/man3/xcb\_xvmc\_destroy\_surface\_checked.3.gz
- x ./opt/local/share/man/man3/xcb\_xvmc\_list\_subpicture\_types.3.gz
- x ./opt/local/share/man/man3/xcb\_xvmc\_list\_subpicture\_types\_reply.3.gz
- x ./opt/local/share/man/man3/xcb\_xvmc\_list\_subpicture\_types\_types.3.gz
- x ./opt/local/share/man/man3/xcb\_xvmc\_list\_subpicture\_types\_types\_iterator.3.gz
- x ./opt/local/share/man/man3/xcb\_xvmc\_list\_subpicture\_types\_types\_length.3.gz
- x ./opt/local/share/man/man3/xcb\_xvmc\_list\_subpicture\_types\_unchecked.3.gz
- x ./opt/local/share/man/man3/xcb\_xvmc\_list\_surface\_types.3.gz
- x ./opt/local/share/man/man3/xcb\_xvmc\_list\_surface\_types\_reply.3.gz
- x ./opt/local/share/man/man3/xcb\_xvmc\_list\_surface\_types\_surfaces.3.gz
- x ./opt/local/share/man/man3/xcb\_xvmc\_list\_surface\_types\_surfaces\_iterator.3.gz
- x ./opt/local/share/man/man3/xcb\_xvmc\_list\_surface\_types\_surfaces\_length.3.gz
- x ./opt/local/share/man/man3/xcb\_xvmc\_list\_surface\_types\_unchecked.3.gz
- x ./opt/local/share/man/man3/xcb\_xvmc\_query\_version.3.gz
- x ./opt/local/share/man/man3/xcb\_xvmc\_query\_version\_reply.3.gz
- x ./opt/local/share/man/man3/xcb\_xvmc\_query\_version\_unchecked.3.gz
- x ./opt/local/share/doc/libxcb/
- x ./opt/local/share/doc/libxcb/tutorial/
- x ./opt/local/share/doc/libxcb/tutorial/index.html
- x ./opt/local/share/doc/libxcb/tutorial/xcb.css
- x ./opt/local/lib/libxcb-composite.0.dylib
- x ./opt/local/lib/libxcb-composite.a
- x ./opt/local/lib/libxcb-composite.dylib
- x ./opt/local/lib/libxcb-composite.la
- x ./opt/local/lib/libxcb-damage.0.dylib

x ./opt/local/lib/libxcb-damage.a x ./opt/local/lib/libxcb-damage.dylib x ./opt/local/lib/libxcb-damage.la x ./opt/local/lib/libxcb-dpms.0.dylib x ./opt/local/lib/libxcb-dpms.a x ./opt/local/lib/libxcb-dpms.dylib x ./opt/local/lib/libxcb-dpms.la x ./opt/local/lib/libxcb-dri2.0.dylib x ./opt/local/lib/libxcb-dri2.a x ./opt/local/lib/libxcb-dri2.dylib x ./opt/local/lib/libxcb-dri2.la x ./opt/local/lib/libxcb-glx.0.dylib x ./opt/local/lib/libxcb-glx.a x ./opt/local/lib/libxcb-glx.dylib x ./opt/local/lib/libxcb-glx.la x ./opt/local/lib/libxcb-randr.0.dylib x ./opt/local/lib/libxcb-randr.a x ./opt/local/lib/libxcb-randr.dylib x ./opt/local/lib/libxcb-randr.la x ./opt/local/lib/libxcb-record.0.dylib x ./opt/local/lib/libxcb-record.a x ./opt/local/lib/libxcb-record.dylib x ./opt/local/lib/libxcb-record.la x ./opt/local/lib/libxcb-render.0.dylib x ./opt/local/lib/libxcb-render.a x ./opt/local/lib/libxcb-render.dylib x ./opt/local/lib/libxcb-render.la x ./opt/local/lib/libxcb-res.0.dylib x ./opt/local/lib/libxcb-res.a x ./opt/local/lib/libxcb-res.dylib x ./opt/local/lib/libxcb-res.la x ./opt/local/lib/libxcb-screensaver.0.dylib x ./opt/local/lib/libxcb-screensaver.a x ./opt/local/lib/libxcb-screensaver.dylib x ./opt/local/lib/libxcb-screensaver.la x ./opt/local/lib/libxcb-shape.0.dylib x ./opt/local/lib/libxcb-shape.a x ./opt/local/lib/libxcb-shape.dylib x ./opt/local/lib/libxcb-shape.la x ./opt/local/lib/libxcb-shm.0.dylib x ./opt/local/lib/libxcb-shm.a x ./opt/local/lib/libxcb-shm.dylib x ./opt/local/lib/libxcb-shm.la x ./opt/local/lib/libxcb-sync.0.dylib x ./opt/local/lib/libxcb-sync.a x ./opt/local/lib/libxcb-sync.dylib x ./opt/local/lib/libxcb-sync.la x ./opt/local/lib/libxcb-xevie.0.dylib

x ./opt/local/lib/libxcb-xevie.a x ./opt/local/lib/libxcb-xevie.dylib x ./opt/local/lib/libxcb-xevie.la x ./opt/local/lib/libxcb-xf86dri.0.dylib x ./opt/local/lib/libxcb-xf86dri.a x ./opt/local/lib/libxcb-xf86dri.dylib x ./opt/local/lib/libxcb-xf86dri.la x ./opt/local/lib/libxcb-xfixes.0.dylib x ./opt/local/lib/libxcb-xfixes.a x ./opt/local/lib/libxcb-xfixes.dylib x ./opt/local/lib/libxcb-xfixes.la x ./opt/local/lib/libxcb-xinerama.0.dylib x ./opt/local/lib/libxcb-xinerama.a x ./opt/local/lib/libxcb-xinerama.dylib x ./opt/local/lib/libxcb-xinerama.la x ./opt/local/lib/libxcb-xprint.0.dylib x ./opt/local/lib/libxcb-xprint.a x ./opt/local/lib/libxcb-xprint.dylib x ./opt/local/lib/libxcb-xprint.la x ./opt/local/lib/libxcb-xtest.0.dylib x ./opt/local/lib/libxcb-xtest.a x ./opt/local/lib/libxcb-xtest.dylib x ./opt/local/lib/libxcb-xtest.la x ./opt/local/lib/libxcb-xv.0.dylib

x ./opt/local/lib/libxcb-xv.a

- x ./opt/local/lib/libxcb-xv.dylib
- x ./opt/local/lib/libxcb-xv.la
- x ./opt/local/lib/libxcb-xvmc.0.dylib
- x ./opt/local/lib/libxcb-xvmc.a
- x ./opt/local/lib/libxcb-xvmc.dylib
- x ./opt/local/lib/libxcb-xvmc.la
- x ./opt/local/lib/libxcb.1.dylib
- x ./opt/local/lib/libxcb.a
- x ./opt/local/lib/libxcb.dylib
- x ./opt/local/lib/libxcb.la
- x ./opt/local/lib/pkgconfig/
- x ./opt/local/lib/pkgconfig/xcb-composite.pc
- x ./opt/local/lib/pkgconfig/xcb-damage.pc
- x ./opt/local/lib/pkgconfig/xcb-dpms.pc
- x ./opt/local/lib/pkgconfig/xcb-dri2.pc
- x ./opt/local/lib/pkgconfig/xcb-glx.pc
- x ./opt/local/lib/pkgconfig/xcb-randr.pc
- x ./opt/local/lib/pkgconfig/xcb-record.pc
- x ./opt/local/lib/pkgconfig/xcb-render.pc
- x ./opt/local/lib/pkgconfig/xcb-res.pc
- x ./opt/local/lib/pkgconfig/xcb-screensaver.pc
- x ./opt/local/lib/pkgconfig/xcb-shape.pc
- x ./opt/local/lib/pkgconfig/xcb-shm.pc

x ./opt/local/lib/pkgconfig/xcb-sync.pc x ./opt/local/lib/pkgconfig/xcb-xevie.pc x ./opt/local/lib/pkgconfig/xcb-xf86dri.pc x ./opt/local/lib/pkgconfig/xcb-xfixes.pc x ./opt/local/lib/pkgconfig/xcb-xinerama.pc x ./opt/local/lib/pkgconfig/xcb-xprint.pc x ./opt/local/lib/pkgconfig/xcb-xtest.pc x ./opt/local/lib/pkgconfig/xcb-xv.pc x ./opt/local/lib/pkgconfig/xcb-xvmc.pc x ./opt/local/lib/pkgconfig/xcb.pc x ./opt/local/include/xcb/ x ./opt/local/include/xcb/bigreq.h x ./opt/local/include/xcb/composite.h x ./opt/local/include/xcb/damage.h x ./opt/local/include/xcb/dpms.h x ./opt/local/include/xcb/dri2.h x ./opt/local/include/xcb/glx.h x ./opt/local/include/xcb/randr.h x ./opt/local/include/xcb/record.h x ./opt/local/include/xcb/render.h x ./opt/local/include/xcb/res.h x ./opt/local/include/xcb/screensaver.h x ./opt/local/include/xcb/shape.h x ./opt/local/include/xcb/shm.h

x ./opt/local/include/xcb/sync.h x ./opt/local/include/xcb/xc\_misc.h x ./opt/local/include/xcb/xcb.h x ./opt/local/include/xcb/xcbext.h x ./opt/local/include/xcb/xevie.h x ./opt/local/include/xcb/xf86dri.h x ./opt/local/include/xcb/xfixes.h x ./opt/local/include/xcb/xinerama.h x ./opt/local/include/xcb/xinput.h x ./opt/local/include/xcb/xkb.h x ./opt/local/include/xcb/xprint.h x ./opt/local/include/xcb/xproto.h x ./opt/local/include/xcb/xselinux.h x ./opt/local/include/xcb/xtest.h x ./opt/local/include/xcb/xv.h x ./opt/local/include/xcb/xvmc.h ---> Cleaning xorg-libxcb ---> Removing work directory for xorg-libxcb ---> Fetching archive for xorg-libX11 ---> xorg-libX11-1.6.2\_0.darwin\_10.x86\_64.tbz2 doesn't seem to exist in /opt/lo cal/var/macports/incoming/verified ---> Attempting to fetch xorg-libX11-1.6.2\_0.darwin\_10.x86\_64.tbz2 from http:// packages.macports.org/xorg-libX11

% Total % Received % Xferd Average Speed Time Time Time Current

```
 Dload Upload Total Spent Left Speed
100 2404k 100 2404k 0 0 299k 0 0:00:08 0:00:08 --:--:-- 359k
---> Attempting to fetch xorg-libX11-1.6.2_0.darwin_10.x86_64.tbz2.rmd160 from
http://packages.macports.org/xorg-libX11
  % Total % Received % Xferd Average Speed Time Time Time Current
                               Dload Upload Total Spent Left Speed
102 512 102 512 0 0 1580 0 --:--:-- --:--:-- --:--:-- 3065
---> Installing xorg-libX11 @1.6.2_0
---> Activating xorg-libX11 @1.6.2_0
x \sqrt{ }x ./+COMMENT
x ./+CONTENTS
x / +DESC
x ./+PORTFILE
x /+STATE
x ./opt/
x ./opt/local/
x ./opt/local/include/
x ./opt/local/lib/
x ./opt/local/share/
x ./opt/local/share/man/
x ./opt/local/share/X11/
x ./opt/local/share/X11/locale/
x ./opt/local/share/X11/Xcms.txt
```
- x ./opt/local/share/X11/XErrorDB
- x ./opt/local/share/X11/locale/am\_ET.UTF-8/
- x ./opt/local/share/X11/locale/armscii-8/
- x ./opt/local/share/X11/locale/C/
- x ./opt/local/share/X11/locale/compose.dir
- x ./opt/local/share/X11/locale/el\_GR.UTF-8/
- x ./opt/local/share/X11/locale/en\_US.UTF-8/
- x ./opt/local/share/X11/locale/fi\_FI.UTF-8/
- x ./opt/local/share/X11/locale/georgian-academy/
- x ./opt/local/share/X11/locale/georgian-ps/
- x ./opt/local/share/X11/locale/ibm-cp1133/
- x ./opt/local/share/X11/locale/iscii-dev/
- x ./opt/local/share/X11/locale/isiri-3342/
- x ./opt/local/share/X11/locale/iso8859-1/
- x ./opt/local/share/X11/locale/iso8859-10/
- x ./opt/local/share/X11/locale/iso8859-11/
- x ./opt/local/share/X11/locale/iso8859-13/
- x ./opt/local/share/X11/locale/iso8859-14/
- x ./opt/local/share/X11/locale/iso8859-15/
- x ./opt/local/share/X11/locale/iso8859-2/
- x ./opt/local/share/X11/locale/iso8859-3/
- x ./opt/local/share/X11/locale/iso8859-4/
- x ./opt/local/share/X11/locale/iso8859-5/
- x ./opt/local/share/X11/locale/iso8859-6/
- x ./opt/local/share/X11/locale/iso8859-7/ x ./opt/local/share/X11/locale/iso8859-8/ x ./opt/local/share/X11/locale/iso8859-9/ x ./opt/local/share/X11/locale/iso8859-9e/ x ./opt/local/share/X11/locale/ja/ x ./opt/local/share/X11/locale/ja.JIS/ x ./opt/local/share/X11/locale/ja.SJIS/ x ./opt/local/share/X11/locale/ja\_JP.UTF-8/ x ./opt/local/share/X11/locale/km\_KH.UTF-8/ x ./opt/local/share/X11/locale/ko/ x ./opt/local/share/X11/locale/ko\_KR.UTF-8/ x ./opt/local/share/X11/locale/koi8-c/ x ./opt/local/share/X11/locale/koi8-r/ x ./opt/local/share/X11/locale/koi8-u/ x ./opt/local/share/X11/locale/locale.alias x ./opt/local/share/X11/locale/locale.dir x ./opt/local/share/X11/locale/microsoft-cp1251/ x ./opt/local/share/X11/locale/microsoft-cp1255/ x ./opt/local/share/X11/locale/microsoft-cp1256/ x ./opt/local/share/X11/locale/mulelao-1/ x ./opt/local/share/X11/locale/nokhchi-1/ x ./opt/local/share/X11/locale/pt\_BR.UTF-8/ x ./opt/local/share/X11/locale/ru\_RU.UTF-8/
- x ./opt/local/share/X11/locale/sr\_CS.UTF-8/
- x ./opt/local/share/X11/locale/tatar-cyr/
- x ./opt/local/share/X11/locale/th\_TH/
- x ./opt/local/share/X11/locale/th\_TH.UTF-8/
- x ./opt/local/share/X11/locale/tscii-0/
- x ./opt/local/share/X11/locale/vi\_VN.tcvn/
- x ./opt/local/share/X11/locale/vi\_VN.viscii/
- x ./opt/local/share/X11/locale/zh\_CN/
- x ./opt/local/share/X11/locale/zh\_CN.gb18030/
- x ./opt/local/share/X11/locale/zh\_CN.gbk/
- x ./opt/local/share/X11/locale/zh\_CN.UTF-8/
- x ./opt/local/share/X11/locale/zh\_HK.big5/
- x ./opt/local/share/X11/locale/zh\_HK.big5hkscs/
- x ./opt/local/share/X11/locale/zh\_HK.UTF-8/
- x ./opt/local/share/X11/locale/zh\_TW/
- x ./opt/local/share/X11/locale/zh\_TW.big5/
- x ./opt/local/share/X11/locale/zh\_TW.UTF-8/
- x ./opt/local/share/X11/locale/zh\_TW.UTF-8/Compose
- x ./opt/local/share/X11/locale/zh\_TW.UTF-8/XI18N\_OBJS
- x ./opt/local/share/X11/locale/zh\_TW.UTF-8/XLC\_LOCALE
- x ./opt/local/share/X11/locale/zh\_TW.big5/Compose
- x ./opt/local/share/X11/locale/zh\_TW.big5/XI18N\_OBJS
- x ./opt/local/share/X11/locale/zh\_TW.big5/XLC\_LOCALE
- x ./opt/local/share/X11/locale/zh\_TW/Compose
- x ./opt/local/share/X11/locale/zh\_TW/XI18N\_OBJS

x ./opt/local/share/X11/locale/zh\_TW/XLC\_LOCALE x ./opt/local/share/X11/locale/zh\_HK.UTF-8/Compose x ./opt/local/share/X11/locale/zh\_HK.UTF-8/XI18N\_OBJS x ./opt/local/share/X11/locale/zh\_HK.UTF-8/XLC\_LOCALE x ./opt/local/share/X11/locale/zh\_HK.big5hkscs/Compose x ./opt/local/share/X11/locale/zh\_HK.big5hkscs/XI18N\_OBJS x ./opt/local/share/X11/locale/zh\_HK.big5hkscs/XLC\_LOCALE x ./opt/local/share/X11/locale/zh\_HK.big5/Compose x ./opt/local/share/X11/locale/zh\_HK.big5/XI18N\_OBJS x ./opt/local/share/X11/locale/zh\_HK.big5/XLC\_LOCALE x ./opt/local/share/X11/locale/zh\_CN.UTF-8/Compose x ./opt/local/share/X11/locale/zh\_CN.UTF-8/XI18N\_OBJS x ./opt/local/share/X11/locale/zh\_CN.UTF-8/XLC\_LOCALE x ./opt/local/share/X11/locale/zh\_CN.gbk/Compose x ./opt/local/share/X11/locale/zh\_CN.gbk/XI18N\_OBJS x ./opt/local/share/X11/locale/zh\_CN.gbk/XLC\_LOCALE x ./opt/local/share/X11/locale/zh\_CN.gb18030/Compose x ./opt/local/share/X11/locale/zh\_CN.gb18030/XI18N\_OBJS x ./opt/local/share/X11/locale/zh\_CN.gb18030/XLC\_LOCALE x ./opt/local/share/X11/locale/zh\_CN/Compose x ./opt/local/share/X11/locale/zh\_CN/XI18N\_OBJS x ./opt/local/share/X11/locale/zh\_CN/XLC\_LOCALE x ./opt/local/share/X11/locale/vi\_VN.viscii/Compose x ./opt/local/share/X11/locale/vi\_VN.viscii/XI18N\_OBJS

x ./opt/local/share/X11/locale/vi\_VN.viscii/XLC\_LOCALE x ./opt/local/share/X11/locale/vi\_VN.tcvn/Compose x ./opt/local/share/X11/locale/vi\_VN.tcvn/XI18N\_OBJS x ./opt/local/share/X11/locale/vi\_VN.tcvn/XLC\_LOCALE x ./opt/local/share/X11/locale/tscii-0/Compose x ./opt/local/share/X11/locale/tscii-0/XI18N\_OBJS x ./opt/local/share/X11/locale/tscii-0/XLC\_LOCALE x ./opt/local/share/X11/locale/th\_TH.UTF-8/Compose x ./opt/local/share/X11/locale/th\_TH.UTF-8/XI18N\_OBJS x ./opt/local/share/X11/locale/th\_TH.UTF-8/XLC\_LOCALE x ./opt/local/share/X11/locale/th\_TH/Compose x ./opt/local/share/X11/locale/th\_TH/XI18N\_OBJS x ./opt/local/share/X11/locale/th\_TH/XLC\_LOCALE x ./opt/local/share/X11/locale/tatar-cyr/Compose x ./opt/local/share/X11/locale/tatar-cyr/XI18N\_OBJS x ./opt/local/share/X11/locale/tatar-cyr/XLC\_LOCALE x ./opt/local/share/X11/locale/sr\_CS.UTF-8/Compose x ./opt/local/share/X11/locale/sr\_CS.UTF-8/XI18N\_OBJS x ./opt/local/share/X11/locale/sr\_CS.UTF-8/XLC\_LOCALE x ./opt/local/share/X11/locale/ru\_RU.UTF-8/Compose x ./opt/local/share/X11/locale/ru\_RU.UTF-8/XI18N\_OBJS x ./opt/local/share/X11/locale/ru\_RU.UTF-8/XLC\_LOCALE x ./opt/local/share/X11/locale/pt\_BR.UTF-8/Compose x ./opt/local/share/X11/locale/pt\_BR.UTF-8/XI18N\_OBJS

x ./opt/local/share/X11/locale/pt\_BR.UTF-8/XLC\_LOCALE x ./opt/local/share/X11/locale/nokhchi-1/Compose x ./opt/local/share/X11/locale/nokhchi-1/XI18N\_OBJS x ./opt/local/share/X11/locale/nokhchi-1/XLC\_LOCALE x ./opt/local/share/X11/locale/mulelao-1/Compose x ./opt/local/share/X11/locale/mulelao-1/XI18N\_OBJS x ./opt/local/share/X11/locale/mulelao-1/XLC\_LOCALE x ./opt/local/share/X11/locale/microsoft-cp1256/Compose x ./opt/local/share/X11/locale/microsoft-cp1256/XI18N\_OBJS x ./opt/local/share/X11/locale/microsoft-cp1256/XLC\_LOCALE x ./opt/local/share/X11/locale/microsoft-cp1255/Compose x ./opt/local/share/X11/locale/microsoft-cp1255/XI18N\_OBJS x ./opt/local/share/X11/locale/microsoft-cp1255/XLC\_LOCALE x ./opt/local/share/X11/locale/microsoft-cp1251/Compose x ./opt/local/share/X11/locale/microsoft-cp1251/XI18N\_OBJS x ./opt/local/share/X11/locale/microsoft-cp1251/XLC\_LOCALE x ./opt/local/share/X11/locale/koi8-u/Compose x ./opt/local/share/X11/locale/koi8-u/XI18N\_OBJS x ./opt/local/share/X11/locale/koi8-u/XLC\_LOCALE x ./opt/local/share/X11/locale/koi8-r/Compose x ./opt/local/share/X11/locale/koi8-r/XI18N\_OBJS x ./opt/local/share/X11/locale/koi8-r/XLC\_LOCALE x ./opt/local/share/X11/locale/koi8-c/Compose x ./opt/local/share/X11/locale/koi8-c/XI18N\_OBJS

- x ./opt/local/share/X11/locale/koi8-c/XLC\_LOCALE
- x ./opt/local/share/X11/locale/ko\_KR.UTF-8/Compose
- x ./opt/local/share/X11/locale/ko\_KR.UTF-8/XI18N\_OBJS
- x ./opt/local/share/X11/locale/ko\_KR.UTF-8/XLC\_LOCALE
- x ./opt/local/share/X11/locale/ko/Compose
- x ./opt/local/share/X11/locale/ko/XI18N\_OBJS
- x ./opt/local/share/X11/locale/ko/XLC\_LOCALE
- x ./opt/local/share/X11/locale/km\_KH.UTF-8/Compose
- x ./opt/local/share/X11/locale/km\_KH.UTF-8/XI18N\_OBJS
- x ./opt/local/share/X11/locale/km\_KH.UTF-8/XLC\_LOCALE
- x ./opt/local/share/X11/locale/ja\_JP.UTF-8/Compose
- x ./opt/local/share/X11/locale/ja\_JP.UTF-8/XI18N\_OBJS
- x ./opt/local/share/X11/locale/ja\_JP.UTF-8/XLC\_LOCALE
- x ./opt/local/share/X11/locale/ja.SJIS/Compose
- x ./opt/local/share/X11/locale/ja.SJIS/XI18N\_OBJS
- x ./opt/local/share/X11/locale/ja.SJIS/XLC\_LOCALE
- x ./opt/local/share/X11/locale/ja.JIS/Compose
- x ./opt/local/share/X11/locale/ja.JIS/XI18N\_OBJS
- x ./opt/local/share/X11/locale/ja.JIS/XLC\_LOCALE
- x ./opt/local/share/X11/locale/ja/Compose
- x ./opt/local/share/X11/locale/ja/XI18N\_OBJS
- x ./opt/local/share/X11/locale/ja/XLC\_LOCALE
- x ./opt/local/share/X11/locale/iso8859-9e/Compose
- x ./opt/local/share/X11/locale/iso8859-9e/XI18N\_OBJS

x ./opt/local/share/X11/locale/iso8859-9e/XLC\_LOCALE x ./opt/local/share/X11/locale/iso8859-9/Compose x ./opt/local/share/X11/locale/iso8859-9/XI18N\_OBJS x ./opt/local/share/X11/locale/iso8859-9/XLC\_LOCALE x ./opt/local/share/X11/locale/iso8859-8/Compose x ./opt/local/share/X11/locale/iso8859-8/XI18N\_OBJS x ./opt/local/share/X11/locale/iso8859-8/XLC\_LOCALE x ./opt/local/share/X11/locale/iso8859-7/Compose x ./opt/local/share/X11/locale/iso8859-7/XI18N\_OBJS x ./opt/local/share/X11/locale/iso8859-7/XLC\_LOCALE x ./opt/local/share/X11/locale/iso8859-6/Compose x ./opt/local/share/X11/locale/iso8859-6/XI18N\_OBJS x ./opt/local/share/X11/locale/iso8859-6/XLC\_LOCALE x ./opt/local/share/X11/locale/iso8859-5/Compose x ./opt/local/share/X11/locale/iso8859-5/XI18N\_OBJS x ./opt/local/share/X11/locale/iso8859-5/XLC\_LOCALE x ./opt/local/share/X11/locale/iso8859-4/Compose x ./opt/local/share/X11/locale/iso8859-4/XI18N\_OBJS x ./opt/local/share/X11/locale/iso8859-4/XLC\_LOCALE x ./opt/local/share/X11/locale/iso8859-3/Compose x ./opt/local/share/X11/locale/iso8859-3/XI18N\_OBJS x ./opt/local/share/X11/locale/iso8859-3/XLC\_LOCALE x ./opt/local/share/X11/locale/iso8859-2/Compose x ./opt/local/share/X11/locale/iso8859-2/XI18N\_OBJS

x ./opt/local/share/X11/locale/iso8859-2/XLC\_LOCALE x ./opt/local/share/X11/locale/iso8859-15/Compose x ./opt/local/share/X11/locale/iso8859-15/XI18N\_OBJS x ./opt/local/share/X11/locale/iso8859-15/XLC\_LOCALE x ./opt/local/share/X11/locale/iso8859-14/Compose x ./opt/local/share/X11/locale/iso8859-14/XI18N\_OBJS x ./opt/local/share/X11/locale/iso8859-14/XLC\_LOCALE x ./opt/local/share/X11/locale/iso8859-13/Compose x ./opt/local/share/X11/locale/iso8859-13/XI18N\_OBJS x ./opt/local/share/X11/locale/iso8859-13/XLC\_LOCALE x ./opt/local/share/X11/locale/iso8859-11/Compose x ./opt/local/share/X11/locale/iso8859-11/XI18N\_OBJS x ./opt/local/share/X11/locale/iso8859-11/XLC\_LOCALE x ./opt/local/share/X11/locale/iso8859-10/Compose x ./opt/local/share/X11/locale/iso8859-10/XI18N\_OBJS x ./opt/local/share/X11/locale/iso8859-10/XLC\_LOCALE x ./opt/local/share/X11/locale/iso8859-1/Compose x ./opt/local/share/X11/locale/iso8859-1/XI18N\_OBJS x ./opt/local/share/X11/locale/iso8859-1/XLC\_LOCALE x ./opt/local/share/X11/locale/isiri-3342/Compose x ./opt/local/share/X11/locale/isiri-3342/XI18N\_OBJS x ./opt/local/share/X11/locale/isiri-3342/XLC\_LOCALE x ./opt/local/share/X11/locale/iscii-dev/Compose x ./opt/local/share/X11/locale/iscii-dev/XI18N\_OBJS

- x ./opt/local/share/X11/locale/iscii-dev/XLC\_LOCALE x ./opt/local/share/X11/locale/ibm-cp1133/Compose x ./opt/local/share/X11/locale/ibm-cp1133/XI18N\_OBJS x ./opt/local/share/X11/locale/ibm-cp1133/XLC\_LOCALE x ./opt/local/share/X11/locale/georgian-ps/Compose x ./opt/local/share/X11/locale/georgian-ps/XI18N\_OBJS x ./opt/local/share/X11/locale/georgian-ps/XLC\_LOCALE x ./opt/local/share/X11/locale/georgian-academy/Compose x ./opt/local/share/X11/locale/georgian-academy/XI18N\_OBJS x ./opt/local/share/X11/locale/georgian-academy/XLC\_LOCALE x ./opt/local/share/X11/locale/fi\_FI.UTF-8/Compose x ./opt/local/share/X11/locale/fi\_FI.UTF-8/XI18N\_OBJS x ./opt/local/share/X11/locale/fi\_FI.UTF-8/XLC\_LOCALE x ./opt/local/share/X11/locale/en\_US.UTF-8/Compose x ./opt/local/share/X11/locale/en\_US.UTF-8/XI18N\_OBJS x ./opt/local/share/X11/locale/en\_US.UTF-8/XLC\_LOCALE x ./opt/local/share/X11/locale/el\_GR.UTF-8/Compose x ./opt/local/share/X11/locale/el\_GR.UTF-8/XI18N\_OBJS x ./opt/local/share/X11/locale/el\_GR.UTF-8/XLC\_LOCALE x ./opt/local/share/X11/locale/C/Compose x ./opt/local/share/X11/locale/C/XI18N\_OBJS x ./opt/local/share/X11/locale/C/XLC\_LOCALE x ./opt/local/share/X11/locale/armscii-8/Compose
	- x ./opt/local/share/X11/locale/armscii-8/XI18N\_OBJS
- x ./opt/local/share/X11/locale/armscii-8/XLC\_LOCALE
- x ./opt/local/share/X11/locale/am\_ET.UTF-8/Compose
- x ./opt/local/share/X11/locale/am\_ET.UTF-8/XI18N\_OBJS
- x ./opt/local/share/X11/locale/am\_ET.UTF-8/XLC\_LOCALE
- x ./opt/local/share/man/man3/
- x ./opt/local/share/man/man5/
- x ./opt/local/share/man/man5/Compose.5.gz
- x ./opt/local/share/man/man5/XCompose.5.gz
- x ./opt/local/share/man/man3/AllPlanes.3.gz
- x ./opt/local/share/man/man3/BitmapBitOrder.3.gz
- x ./opt/local/share/man/man3/BitmapPad.3.gz
- x ./opt/local/share/man/man3/BitmapUnit.3.gz
- x ./opt/local/share/man/man3/BlackPixel.3.gz
- x ./opt/local/share/man/man3/BlackPixelOfScreen.3.gz
- x ./opt/local/share/man/man3/CellsOfScreen.3.gz
- x ./opt/local/share/man/man3/ClientWhitePointOfCCC.3.gz
- x ./opt/local/share/man/man3/ConnectionNumber.3.gz
- x ./opt/local/share/man/man3/DefaultColormap.3.gz
- x ./opt/local/share/man/man3/DefaultColormapOfScreen.3.gz
- x ./opt/local/share/man/man3/DefaultDepth.3.gz
- x ./opt/local/share/man/man3/DefaultDepthOfScreen.3.gz
- x ./opt/local/share/man/man3/DefaultGC.3.gz
- x ./opt/local/share/man/man3/DefaultGCOfScreen.3.gz
- x ./opt/local/share/man/man3/DefaultRootWindow.3.gz
- x ./opt/local/share/man/man3/DefaultScreen.3.gz
- x ./opt/local/share/man/man3/DefaultScreenOfDisplay.3.gz
- x ./opt/local/share/man/man3/DefaultVisual.3.gz
- x ./opt/local/share/man/man3/DefaultVisualOfScreen.3.gz
- x ./opt/local/share/man/man3/DisplayCells.3.gz
- x ./opt/local/share/man/man3/DisplayHeight.3.gz
- x ./opt/local/share/man/man3/DisplayHeightMM.3.gz
- x ./opt/local/share/man/man3/DisplayOfCCC.3.gz
- x ./opt/local/share/man/man3/DisplayOfScreen.3.gz
- x ./opt/local/share/man/man3/DisplayPlanes.3.gz
- x ./opt/local/share/man/man3/DisplayString.3.gz
- x ./opt/local/share/man/man3/DisplayWidth.3.gz
- x ./opt/local/share/man/man3/DisplayWidthMM.3.gz
- x ./opt/local/share/man/man3/DoesBackingStore.3.gz
- x ./opt/local/share/man/man3/DoesSaveUnders.3.gz
- x ./opt/local/share/man/man3/EventMaskOfScreen.3.gz
- x ./opt/local/share/man/man3/HeightMMOfScreen.3.gz
- x ./opt/local/share/man/man3/HeightOfScreen.3.gz
- x ./opt/local/share/man/man3/ImageByteOrder.3.gz
- x ./opt/local/share/man/man3/IsCursorKey.3.gz
- x ./opt/local/share/man/man3/IsFunctionKey.3.gz
- x ./opt/local/share/man/man3/IsKeypadKey.3.gz
- x ./opt/local/share/man/man3/IsMiscFunctionKey.3.gz
- x ./opt/local/share/man/man3/IsModifierKey.3.gz
- x ./opt/local/share/man/man3/IsPFKey.3.gz
- x ./opt/local/share/man/man3/IsPrivateKeypadKey.3.gz
- x ./opt/local/share/man/man3/LastKnownRequestProcessed.3.gz
- x ./opt/local/share/man/man3/MaxCmapsOfScreen.3.gz
- x ./opt/local/share/man/man3/MinCmapsOfScreen.3.gz
- x ./opt/local/share/man/man3/NextRequest.3.gz
- x ./opt/local/share/man/man3/PlanesOfScreen.3.gz
- x ./opt/local/share/man/man3/ProtocolRevision.3.gz
- x ./opt/local/share/man/man3/ProtocolVersion.3.gz
- x ./opt/local/share/man/man3/QLength.3.gz
- x ./opt/local/share/man/man3/RootWindow.3.gz
- x ./opt/local/share/man/man3/RootWindowOfScreen.3.gz
- x ./opt/local/share/man/man3/ScreenCount.3.gz
- x ./opt/local/share/man/man3/ScreenNumberOfCCC.3.gz
- x ./opt/local/share/man/man3/ScreenOfDisplay.3.gz
- x ./opt/local/share/man/man3/ScreenWhitePointOfCCC.3.gz
- x ./opt/local/share/man/man3/ServerVendor.3.gz
- x ./opt/local/share/man/man3/VendorRelease.3.gz
- x ./opt/local/share/man/man3/VisualOfCCC.3.gz
- x ./opt/local/share/man/man3/WhitePixel.3.gz
- x ./opt/local/share/man/man3/WhitePixelOfScreen.3.gz
- x ./opt/local/share/man/man3/WidthMMOfScreen.3.gz
- x ./opt/local/share/man/man3/WidthOfScreen.3.gz
- x ./opt/local/share/man/man3/XActivateScreenSaver.3.gz
- x ./opt/local/share/man/man3/XAddConnectionWatch.3.gz
- x ./opt/local/share/man/man3/XAddHost.3.gz
- x ./opt/local/share/man/man3/XAddHosts.3.gz
- x ./opt/local/share/man/man3/XAddPixel.3.gz
- x ./opt/local/share/man/man3/XAddToSaveSet.3.gz
- x ./opt/local/share/man/man3/XAllocClassHint.3.gz
- x ./opt/local/share/man/man3/XAllocColor.3.gz
- x ./opt/local/share/man/man3/XAllocColorCells.3.gz
- x ./opt/local/share/man/man3/XAllocColorPlanes.3.gz
- x ./opt/local/share/man/man3/XAllocIconSize.3.gz
- x ./opt/local/share/man/man3/XAllocNamedColor.3.gz
- x ./opt/local/share/man/man3/XAllocSizeHints.3.gz
- x ./opt/local/share/man/man3/XAllocStandardColormap.3.gz
- x ./opt/local/share/man/man3/XAllocWMHints.3.gz
- x ./opt/local/share/man/man3/XAllowEvents.3.gz
- x ./opt/local/share/man/man3/XAnyEvent.3.gz
- x ./opt/local/share/man/man3/XArc.3.gz
- x ./opt/local/share/man/man3/XAutoRepeatOff.3.gz
- x ./opt/local/share/man/man3/XAutoRepeatOn.3.gz
- x ./opt/local/share/man/man3/XBaseFontNameListOfFontSet.3.gz
- x ./opt/local/share/man/man3/XBell.3.gz
- x ./opt/local/share/man/man3/XButtonEvent.3.gz
- x ./opt/local/share/man/man3/XChangeActivePointerGrab.3.gz
- x ./opt/local/share/man/man3/XChangeGC.3.gz
- x ./opt/local/share/man/man3/XChangeKeyboardControl.3.gz
- x ./opt/local/share/man/man3/XChangeKeyboardMapping.3.gz
- x ./opt/local/share/man/man3/XChangePointerControl.3.gz
- x ./opt/local/share/man/man3/XChangeProperty.3.gz
- x ./opt/local/share/man/man3/XChangeSaveSet.3.gz
- x ./opt/local/share/man/man3/XChangeWindowAttributes.3.gz
- x ./opt/local/share/man/man3/XChar2b.3.gz
- x ./opt/local/share/man/man3/XCharStruct.3.gz
- x ./opt/local/share/man/man3/XCheckIfEvent.3.gz
- x ./opt/local/share/man/man3/XCheckMaskEvent.3.gz
- x ./opt/local/share/man/man3/XCheckTypedEvent.3.gz
- x ./opt/local/share/man/man3/XCheckTypedWindowEvent.3.gz
- x ./opt/local/share/man/man3/XCheckWindowEvent.3.gz
- x ./opt/local/share/man/man3/XCirculateEvent.3.gz
- x ./opt/local/share/man/man3/XCirculateRequestEvent.3.gz
- x ./opt/local/share/man/man3/XCirculateSubwindows.3.gz
- x ./opt/local/share/man/man3/XCirculateSubwindowsDown.3.gz
- x ./opt/local/share/man/man3/XCirculateSubwindowsUp.3.gz
- x ./opt/local/share/man/man3/XClassHint.3.gz
- x ./opt/local/share/man/man3/XClearArea.3.gz
- x ./opt/local/share/man/man3/XClearWindow.3.gz
- x ./opt/local/share/man/man3/XClientMessageEvent.3.gz
- x ./opt/local/share/man/man3/XClipBox.3.gz
- x ./opt/local/share/man/man3/XCloseDisplay.3.gz
- x ./opt/local/share/man/man3/XCloseIM.3.gz
- x ./opt/local/share/man/man3/XCloseOM.3.gz
- x ./opt/local/share/man/man3/XcmsAllocColor.3.gz
- x ./opt/local/share/man/man3/XcmsAllocNamedColor.3.gz
- x ./opt/local/share/man/man3/XcmsCCCOfColormap.3.gz
- x ./opt/local/share/man/man3/XcmsCIELab.3.gz
- x ./opt/local/share/man/man3/XcmsCIELabQueryMaxC.3.gz
- x ./opt/local/share/man/man3/XcmsCIELabQueryMaxL.3.gz
- x ./opt/local/share/man/man3/XcmsCIELabQueryMaxLC.3.gz
- x ./opt/local/share/man/man3/XcmsCIELabQueryMinL.3.gz
- x ./opt/local/share/man/man3/XcmsCIELuv.3.gz
- x ./opt/local/share/man/man3/XcmsCIELuvQueryMaxC.3.gz
- x ./opt/local/share/man/man3/XcmsCIELuvQueryMaxL.3.gz
- x ./opt/local/share/man/man3/XcmsCIELuvQueryMaxLC.3.gz
- x ./opt/local/share/man/man3/XcmsCIELuvQueryMinL.3.gz
- x ./opt/local/share/man/man3/XcmsCIEuvY.3.gz
- x ./opt/local/share/man/man3/XcmsCIExyY.3.gz
- x ./opt/local/share/man/man3/XcmsCIEXYZ.3.gz
- x ./opt/local/share/man/man3/XcmsColor.3.gz
- x ./opt/local/share/man/man3/XcmsConvertColors.3.gz
- x ./opt/local/share/man/man3/XcmsCreateCCC.3.gz
- x ./opt/local/share/man/man3/XcmsDefaultCCC.3.gz
- x ./opt/local/share/man/man3/XcmsFreeCCC.3.gz
- x ./opt/local/share/man/man3/XcmsLookupColor.3.gz
- x ./opt/local/share/man/man3/XcmsPad.3.gz
- x ./opt/local/share/man/man3/XcmsQueryBlack.3.gz
- x ./opt/local/share/man/man3/XcmsQueryBlue.3.gz
- x ./opt/local/share/man/man3/XcmsQueryColor.3.gz
- x ./opt/local/share/man/man3/XcmsQueryColors.3.gz
- x ./opt/local/share/man/man3/XcmsQueryGreen.3.gz
- x ./opt/local/share/man/man3/XcmsQueryRed.3.gz
- x ./opt/local/share/man/man3/XcmsQueryWhite.3.gz
- x ./opt/local/share/man/man3/XcmsRGB.3.gz
- x ./opt/local/share/man/man3/XcmsRGBi.3.gz
- x ./opt/local/share/man/man3/XcmsSetCCCOfColormap.3.gz
- x ./opt/local/share/man/man3/XcmsSetWhiteAdjustProc.3.gz
- x ./opt/local/share/man/man3/XcmsSetWhitePoint.3.gz
- x ./opt/local/share/man/man3/XcmsStoreColor.3.gz
- x ./opt/local/share/man/man3/XcmsStoreColors.3.gz
- x ./opt/local/share/man/man3/XcmsTekHVC.3.gz
- x ./opt/local/share/man/man3/XcmsTekHVCQueryMaxC.3.gz
- x ./opt/local/share/man/man3/XcmsTekHVCQueryMaxV.3.gz
- x ./opt/local/share/man/man3/XcmsTekHVCQueryMaxVC.3.gz
- x ./opt/local/share/man/man3/XcmsTekHVCQueryMaxVSamples.3.gz
- x ./opt/local/share/man/man3/XcmsTekHVCQueryMinV.3.gz
- x ./opt/local/share/man/man3/XColor.3.gz
- x ./opt/local/share/man/man3/XColormapEvent.3.gz
- x ./opt/local/share/man/man3/XCompose.3.gz
- x ./opt/local/share/man/man3/XConfigureEvent.3.gz
- x ./opt/local/share/man/man3/XConfigureRequestEvent.3.gz
- x ./opt/local/share/man/man3/XConfigureWindow.3.gz
- x ./opt/local/share/man/man3/XContextDependentDrawing.3.gz
- x ./opt/local/share/man/man3/XContextualDrawing.3.gz
- x ./opt/local/share/man/man3/XConvertCase.3.gz
- x ./opt/local/share/man/man3/XConvertSelection.3.gz
- x ./opt/local/share/man/man3/XCopyArea.3.gz
- x ./opt/local/share/man/man3/XCopyColormapAndFree.3.gz
- x ./opt/local/share/man/man3/XCopyGC.3.gz
- x ./opt/local/share/man/man3/XCopyPlane.3.gz
- x ./opt/local/share/man/man3/XCreateBitmapFromData.3.gz
- x ./opt/local/share/man/man3/XCreateColormap.3.gz
- x ./opt/local/share/man/man3/XCreateFontCursor.3.gz
- x ./opt/local/share/man/man3/XCreateFontSet.3.gz
- x ./opt/local/share/man/man3/XCreateGC.3.gz
- x ./opt/local/share/man/man3/XCreateGlyphCursor.3.gz
- x ./opt/local/share/man/man3/XCreateIC.3.gz
- x ./opt/local/share/man/man3/XCreateImage.3.gz
- x ./opt/local/share/man/man3/XCreateOC.3.gz
- x ./opt/local/share/man/man3/XCreatePixmap.3.gz
- x ./opt/local/share/man/man3/XCreatePixmapCursor.3.gz
- x ./opt/local/share/man/man3/XCreatePixmapFromBitmapData.3.gz
- x ./opt/local/share/man/man3/XCreateRegion.3.gz
- x ./opt/local/share/man/man3/XCreateSimpleWindow.3.gz
- x ./opt/local/share/man/man3/XCreateWindow.3.gz
- x ./opt/local/share/man/man3/XCreateWindowEvent.3.gz
- x ./opt/local/share/man/man3/XCrossingEvent.3.gz
- x ./opt/local/share/man/man3/XDefaultString.3.gz
- x ./opt/local/share/man/man3/XDefineCursor.3.gz
- x ./opt/local/share/man/man3/XDeleteContext.3.gz
- x ./opt/local/share/man/man3/XDeleteModifiermapEntry.3.gz
- x ./opt/local/share/man/man3/XDeleteProperty.3.gz
- x ./opt/local/share/man/man3/XDestroyIC.3.gz
- x ./opt/local/share/man/man3/XDestroyImage.3.gz
- x ./opt/local/share/man/man3/XDestroyOC.3.gz
- x ./opt/local/share/man/man3/XDestroyRegion.3.gz
- x ./opt/local/share/man/man3/XDestroySubwindows.3.gz
- x ./opt/local/share/man/man3/XDestroyWindow.3.gz
- x ./opt/local/share/man/man3/XDestroyWindowEvent.3.gz
- x ./opt/local/share/man/man3/XDirectionalDependentDrawing.3.gz
- x ./opt/local/share/man/man3/XDisableAccessControl.3.gz
- x ./opt/local/share/man/man3/XDisplayKeycodes.3.gz
- x ./opt/local/share/man/man3/XDisplayMotionBufferSize.3.gz
- x ./opt/local/share/man/man3/XDisplayName.3.gz
- x ./opt/local/share/man/man3/XDisplayOfIM.3.gz
- x ./opt/local/share/man/man3/XDisplayOfOM.3.gz
- x ./opt/local/share/man/man3/XDrawArc.3.gz
- x ./opt/local/share/man/man3/XDrawArcs.3.gz
- x ./opt/local/share/man/man3/XDrawImageString.3.gz
- x ./opt/local/share/man/man3/XDrawImageString16.3.gz
- x ./opt/local/share/man/man3/XDrawLine.3.gz
- x ./opt/local/share/man/man3/XDrawLines.3.gz
- x ./opt/local/share/man/man3/XDrawPoint.3.gz
- x ./opt/local/share/man/man3/XDrawPoints.3.gz
- x ./opt/local/share/man/man3/XDrawRectangle.3.gz
- x ./opt/local/share/man/man3/XDrawRectangles.3.gz
- x ./opt/local/share/man/man3/XDrawSegments.3.gz
- x ./opt/local/share/man/man3/XDrawString.3.gz
- x ./opt/local/share/man/man3/XDrawString16.3.gz
- x ./opt/local/share/man/man3/XDrawText.3.gz
- x ./opt/local/share/man/man3/XDrawText16.3.gz
- x ./opt/local/share/man/man3/XEmptyRegion.3.gz
- x ./opt/local/share/man/man3/XEnableAccessControl.3.gz
- x ./opt/local/share/man/man3/XEqualRegion.3.gz
- x ./opt/local/share/man/man3/XErrorEvent.3.gz
- x ./opt/local/share/man/man3/XEvent.3.gz
- x ./opt/local/share/man/man3/XEventsQueued.3.gz
- x ./opt/local/share/man/man3/XExposeEvent.3.gz
- x ./opt/local/share/man/man3/XExtendedMaxRequestSize.3.gz
- x ./opt/local/share/man/man3/XExtentsOfFontSet.3.gz
- x ./opt/local/share/man/man3/XFetchBuffer.3.gz
- x ./opt/local/share/man/man3/XFetchBytes.3.gz
- x ./opt/local/share/man/man3/XFetchName.3.gz
- x ./opt/local/share/man/man3/XFillArc.3.gz
- x ./opt/local/share/man/man3/XFillArcs.3.gz
- x ./opt/local/share/man/man3/XFillPolygon.3.gz
- x ./opt/local/share/man/man3/XFillRectangle.3.gz
- x ./opt/local/share/man/man3/XFillRectangles.3.gz
- x ./opt/local/share/man/man3/XFilterEvent.3.gz
- x ./opt/local/share/man/man3/XFindContext.3.gz
- x ./opt/local/share/man/man3/XFlush.3.gz
- x ./opt/local/share/man/man3/XFocusChangeEvent.3.gz
- x ./opt/local/share/man/man3/XFontProp.3.gz
- x ./opt/local/share/man/man3/XFontSetExtents.3.gz
- x ./opt/local/share/man/man3/XFontsOfFontSet.3.gz
- x ./opt/local/share/man/man3/XFontStruct.3.gz
- x ./opt/local/share/man/man3/XForceScreenSaver.3.gz
- x ./opt/local/share/man/man3/XFree.3.gz
- x ./opt/local/share/man/man3/XFreeColormap.3.gz
- x ./opt/local/share/man/man3/XFreeColors.3.gz
- x ./opt/local/share/man/man3/XFreeCursor.3.gz
- x ./opt/local/share/man/man3/XFreeEventData.3.gz
- x ./opt/local/share/man/man3/XFreeExtensionList.3.gz
- x ./opt/local/share/man/man3/XFreeFont.3.gz
- x ./opt/local/share/man/man3/XFreeFontInfo.3.gz
- x ./opt/local/share/man/man3/XFreeFontNames.3.gz
- x ./opt/local/share/man/man3/XFreeFontPath.3.gz
- x ./opt/local/share/man/man3/XFreeFontSet.3.gz
- x ./opt/local/share/man/man3/XFreeGC.3.gz
- x ./opt/local/share/man/man3/XFreeModifiermap.3.gz
- x ./opt/local/share/man/man3/XFreePixmap.3.gz
- x ./opt/local/share/man/man3/XFreeStringList.3.gz
- x ./opt/local/share/man/man3/XGContextFromGC.3.gz
- x ./opt/local/share/man/man3/XGCValues.3.gz
- x ./opt/local/share/man/man3/XGenericEventCookie.3.gz
- x ./opt/local/share/man/man3/XGetAtomName.3.gz
- x ./opt/local/share/man/man3/XGetAtomNames.3.gz
- x ./opt/local/share/man/man3/XGetClassHint.3.gz
- x ./opt/local/share/man/man3/XGetCommand.3.gz
- x ./opt/local/share/man/man3/XGetErrorDatabaseText.3.gz
- x ./opt/local/share/man/man3/XGetErrorText.3.gz
- x ./opt/local/share/man/man3/XGetEventData.3.gz
- x ./opt/local/share/man/man3/XGetFontPath.3.gz
- x ./opt/local/share/man/man3/XGetFontProperty.3.gz
- x ./opt/local/share/man/man3/XGetGCValues.3.gz
- x ./opt/local/share/man/man3/XGetGeometry.3.gz
- x ./opt/local/share/man/man3/XGetIconName.3.gz
- x ./opt/local/share/man/man3/XGetIconSizes.3.gz
- x ./opt/local/share/man/man3/XGetICValues.3.gz
- x ./opt/local/share/man/man3/XGetImage.3.gz
- x ./opt/local/share/man/man3/XGetIMValues.3.gz
- x ./opt/local/share/man/man3/XGetInputFocus.3.gz
- x ./opt/local/share/man/man3/XGetKeyboardControl.3.gz
- x ./opt/local/share/man/man3/XGetKeyboardMapping.3.gz
- x ./opt/local/share/man/man3/XGetModifierMapping.3.gz
- x ./opt/local/share/man/man3/XGetMotionEvents.3.gz
- x ./opt/local/share/man/man3/XGetOCValues.3.gz
- x ./opt/local/share/man/man3/XGetOMValues.3.gz
- x ./opt/local/share/man/man3/XGetPixel.3.gz
- x ./opt/local/share/man/man3/XGetPointerControl.3.gz
- x ./opt/local/share/man/man3/XGetPointerMapping.3.gz
- x ./opt/local/share/man/man3/XGetRGBColormaps.3.gz
- x ./opt/local/share/man/man3/XGetScreenSaver.3.gz
- x ./opt/local/share/man/man3/XGetSelectionOwner.3.gz
- x ./opt/local/share/man/man3/XGetSubImage.3.gz
- x ./opt/local/share/man/man3/XGetTextProperty.3.gz
- x ./opt/local/share/man/man3/XGetTransientForHint.3.gz
- x ./opt/local/share/man/man3/XGetVisualInfo.3.gz
- x ./opt/local/share/man/man3/XGetWindowAttributes.3.gz
- x ./opt/local/share/man/man3/XGetWindowProperty.3.gz
- x ./opt/local/share/man/man3/XGetWMClientMachine.3.gz
- x ./opt/local/share/man/man3/XGetWMColormapWindows.3.gz
- x ./opt/local/share/man/man3/XGetWMHints.3.gz
- x ./opt/local/share/man/man3/XGetWMIconName.3.gz
- x ./opt/local/share/man/man3/XGetWMName.3.gz
- x ./opt/local/share/man/man3/XGetWMNormalHints.3.gz
- x ./opt/local/share/man/man3/XGetWMProtocols.3.gz
- x ./opt/local/share/man/man3/XGetWMSizeHints.3.gz
- x ./opt/local/share/man/man3/XGetXCBConnection.3.gz
- x ./opt/local/share/man/man3/XGrabButton.3.gz
- x ./opt/local/share/man/man3/XGrabKey.3.gz
- x ./opt/local/share/man/man3/XGrabKeyboard.3.gz
- x ./opt/local/share/man/man3/XGrabPointer.3.gz
- x ./opt/local/share/man/man3/XGrabServer.3.gz
- x ./opt/local/share/man/man3/XGraphicsExposeEvent.3.gz
- x ./opt/local/share/man/man3/XGravityEvent.3.gz
- x ./opt/local/share/man/man3/XHostAddress.3.gz
- x ./opt/local/share/man/man3/XIconifyWindow.3.gz
- x ./opt/local/share/man/man3/XIconSize.3.gz
- x ./opt/local/share/man/man3/XIfEvent.3.gz
- x ./opt/local/share/man/man3/XIMOfIC.3.gz
- x ./opt/local/share/man/man3/XInitImage.3.gz
- x ./opt/local/share/man/man3/XInitThreads.3.gz
- x ./opt/local/share/man/man3/XInsertModifiermapEntry.3.gz
- x ./opt/local/share/man/man3/XInstallColormap.3.gz
- x ./opt/local/share/man/man3/XInternalConnectionNumbers.3.gz
- x ./opt/local/share/man/man3/XInternAtom.3.gz
- x ./opt/local/share/man/man3/XInternAtoms.3.gz
- x ./opt/local/share/man/man3/XIntersectRegion.3.gz
- x ./opt/local/share/man/man3/XkbActionCtrls.3.gz
- x ./opt/local/share/man/man3/XkbAddDeviceLedInfo.3.gz
- x ./opt/local/share/man/man3/XkbAddGeomColor.3.gz
- x ./opt/local/share/man/man3/XkbAddGeomDoodad.3.gz
- x ./opt/local/share/man/man3/XkbAddGeomKey.3.gz
- x ./opt/local/share/man/man3/XkbAddGeomKeyAlias.3.gz
- x ./opt/local/share/man/man3/XkbAddGeomOutline.3.gz
- x ./opt/local/share/man/man3/XkbAddGeomOverlay.3.gz
- x ./opt/local/share/man/man3/XkbAddGeomOverlayKey.3.gz
- x ./opt/local/share/man/man3/XkbAddGeomOverlayRow.3.gz
- x ./opt/local/share/man/man3/XkbAddGeomProperty.3.gz
- x ./opt/local/share/man/man3/XkbAddGeomRow.3.gz
- x ./opt/local/share/man/man3/XkbAddGeomSection.3.gz
- x ./opt/local/share/man/man3/XkbAddGeomShape.3.gz
- x ./opt/local/share/man/man3/XkbAddSymInterpret.3.gz
- x ./opt/local/share/man/man3/XkbAllocClientMap.3.gz
- x ./opt/local/share/man/man3/XkbAllocCompatMap.3.gz
- x ./opt/local/share/man/man3/XkbAllocControls.3.gz
- x ./opt/local/share/man/man3/XkbAllocDeviceInfo.3.gz
- x ./opt/local/share/man/man3/XkbAllocDeviceLedInfo.3.gz
- x ./opt/local/share/man/man3/XkbAllocGeomColors.3.gz
- x ./opt/local/share/man/man3/XkbAllocGeomDoodads.3.gz
- x ./opt/local/share/man/man3/XkbAllocGeometry.3.gz
- x ./opt/local/share/man/man3/XkbAllocGeomKeyAliases.3.gz
- x ./opt/local/share/man/man3/XkbAllocGeomKeys.3.gz
- x ./opt/local/share/man/man3/XkbAllocGeomOutlines.3.gz
- x ./opt/local/share/man/man3/XkbAllocGeomOverlayKey.3.gz
- x ./opt/local/share/man/man3/XkbAllocGeomOverlayRows.3.gz
- x ./opt/local/share/man/man3/XkbAllocGeomOverlays.3.gz
- x ./opt/local/share/man/man3/XkbAllocGeomPoints.3.gz
- x ./opt/local/share/man/man3/XkbAllocGeomProps.3.gz
- x ./opt/local/share/man/man3/XkbAllocGeomRows.3.gz
- x ./opt/local/share/man/man3/XkbAllocGeomSectionDoodads.3.gz
- x ./opt/local/share/man/man3/XkbAllocGeomSections.3.gz
- x ./opt/local/share/man/man3/XkbAllocGeomShapes.3.gz
- x ./opt/local/share/man/man3/XkbAllocIndicatorMaps.3.gz
- x ./opt/local/share/man/man3/XkbAllocKeyboard.3.gz
- x ./opt/local/share/man/man3/XkbAllocNames.3.gz
- x ./opt/local/share/man/man3/XkbAllocServerMap.3.gz
- x ./opt/local/share/man/man3/XkbApplyCompatMapToKey.3.gz
- x ./opt/local/share/man/man3/XkbBell.3.gz
- x ./opt/local/share/man/man3/XkbBellEvent.3.gz
- x ./opt/local/share/man/man3/XkbChangeControls.3.gz
- x ./opt/local/share/man/man3/XkbChangeDeviceInfo.3.gz
- x ./opt/local/share/man/man3/XkbChangeEnabledControls.3.gz
- x ./opt/local/share/man/man3/XkbChangeIndicators.3.gz
- x ./opt/local/share/man/man3/XkbChangeMap.3.gz
- x ./opt/local/share/man/man3/XkbChangeNames.3.gz
- x ./opt/local/share/man/man3/XkbChangeTypesOfKey.3.gz
- x ./opt/local/share/man/man3/XkbComputeRowBounds.3.gz
- x ./opt/local/share/man/man3/XkbComputeSectionBounds.3.gz
- x ./opt/local/share/man/man3/XkbComputeShapeBounds.3.gz
- x ./opt/local/share/man/man3/XkbComputeShapeTop.3.gz
- x ./opt/local/share/man/man3/XkbCopyKeyType.3.gz
- x ./opt/local/share/man/man3/XkbCopyKeyTypes.3.gz
- x ./opt/local/share/man/man3/XkbDeviceBell.3.gz
- x ./opt/local/share/man/man3/XkbDeviceBellEvent.3.gz
- x ./opt/local/share/man/man3/XkbFindOverlayForKey.3.gz
- x ./opt/local/share/man/man3/XkbForceBell.3.gz
- x ./opt/local/share/man/man3/XkbForceDeviceBell.3.gz
- x ./opt/local/share/man/man3/XkbFreeClientMap.3.gz
- x ./opt/local/share/man/man3/XkbFreeCompatMap.3.gz
- x ./opt/local/share/man/man3/XkbFreeComponentList.3.gz
- x ./opt/local/share/man/man3/XkbFreeControls.3.gz
- x ./opt/local/share/man/man3/XkbFreeDeviceInfo.3.gz
- x ./opt/local/share/man/man3/XkbFreeGeomColors.3.gz
- x ./opt/local/share/man/man3/XkbFreeGeomDoodads.3.gz
- x ./opt/local/share/man/man3/XkbFreeGeometry.3.gz
- x ./opt/local/share/man/man3/XkbFreeGeomKeyAliases.3.gz
- x ./opt/local/share/man/man3/XkbFreeGeomKeys.3.gz
- x ./opt/local/share/man/man3/XkbFreeGeomOutlines.3.gz
- x ./opt/local/share/man/man3/XkbFreeGeomOverlayKeys.3.gz
- x ./opt/local/share/man/man3/XkbFreeGeomOverlayRows.3.gz
- x ./opt/local/share/man/man3/XkbFreeGeomOverlays.3.gz
- x ./opt/local/share/man/man3/XkbFreeGeomPoints.3.gz
- x ./opt/local/share/man/man3/XkbFreeGeomProperties.3.gz
- x ./opt/local/share/man/man3/XkbFreeGeomRows.3.gz
- x ./opt/local/share/man/man3/XkbFreeGeomSections.3.gz
- x ./opt/local/share/man/man3/XkbFreeGeomShapes.3.gz
- x ./opt/local/share/man/man3/XkbFreeIndicatorMaps.3.gz
- x ./opt/local/share/man/man3/XkbFreeKeyboard.3.gz
- x ./opt/local/share/man/man3/XkbFreeNames.3.gz
- x ./opt/local/share/man/man3/XkbFreeServerMap.3.gz
- x ./opt/local/share/man/man3/XkbGetAccessXTimeout.3.gz
- x ./opt/local/share/man/man3/XkbGetAutoRepeatRate.3.gz
- x ./opt/local/share/man/man3/XkbGetAutoResetControls.3.gz
- x ./opt/local/share/man/man3/XkbGetBounceKeysDelay.3.gz
- x ./opt/local/share/man/man3/XkbGetCompatMap.3.gz
- x ./opt/local/share/man/man3/XkbGetControls.3.gz
- x ./opt/local/share/man/man3/XkbGetControlsChanges.3.gz
- x ./opt/local/share/man/man3/XkbGetDetectableAutoRepeat.3.gz
- x ./opt/local/share/man/man3/XkbGetDeviceButtonActions.3.gz
- x ./opt/local/share/man/man3/XkbGetDeviceInfo.3.gz
- x ./opt/local/share/man/man3/XkbGetDeviceInfoChanges.3.gz
- x ./opt/local/share/man/man3/XkbGetDeviceLedInfo.3.gz
- x ./opt/local/share/man/man3/XkbGetGeometry.3.gz
- x ./opt/local/share/man/man3/XkbGetIndicatorChanges.3.gz
- x ./opt/local/share/man/man3/XkbGetIndicatorMap.3.gz
- x ./opt/local/share/man/man3/XkbGetIndicatorState.3.gz
- x ./opt/local/share/man/man3/XkbGetKeyActions.3.gz
- x ./opt/local/share/man/man3/XkbGetKeyBehaviors.3.gz
- x ./opt/local/share/man/man3/XkbGetKeyboard.3.gz
- x ./opt/local/share/man/man3/XkbGetKeyboardByName.3.gz
- x ./opt/local/share/man/man3/XkbGetKeyExplicitComponents.3.gz
- x ./opt/local/share/man/man3/XkbGetKeyModifierMap.3.gz
- x ./opt/local/share/man/man3/XkbGetKeySyms.3.gz
- x ./opt/local/share/man/man3/XkbGetKeyTypes.3.gz
- x ./opt/local/share/man/man3/XkbGetKeyVirtualModMap.3.gz
- x ./opt/local/share/man/man3/XkbGetMap.3.gz
- x ./opt/local/share/man/man3/XkbGetNameChanges.3.gz
- x ./opt/local/share/man/man3/XkbGetNamedGeometry.3.gz
- x ./opt/local/share/man/man3/XkbGetNamedIndicator.3.gz
- x ./opt/local/share/man/man3/XkbGetNames.3.gz
- x ./opt/local/share/man/man3/XkbGetSlowKeysDelay.3.gz
- x ./opt/local/share/man/man3/XkbGetState.3.gz
- x ./opt/local/share/man/man3/XkbGetStickyKeysOptions.3.gz
- x ./opt/local/share/man/man3/XkbGetUpdatedMap.3.gz
- x ./opt/local/share/man/man3/XkbGetVirtualMods.3.gz
- x ./opt/local/share/man/man3/XkbGetXlibControls.3.gz
- x ./opt/local/share/man/man3/XkbIgnoreExtension.3.gz
- x ./opt/local/share/man/man3/XkbInitCanonicalKeyTypes.3.gz
- x ./opt/local/share/man/man3/XkbKeyAction.3.gz
- x ./opt/local/share/man/man3/XkbKeyActionEntry.3.gz
- x ./opt/local/share/man/man3/XkbKeyActionsPtr.3.gz
- x ./opt/local/share/man/man3/XkbKeycodeToKeysym.3.gz
- x ./opt/local/share/man/man3/XkbKeyGroupInfo.3.gz
- x ./opt/local/share/man/man3/XkbKeyGroupsWidth.3.gz
- x ./opt/local/share/man/man3/XkbKeyGroupWidth.3.gz
- x ./opt/local/share/man/man3/XkbKeyHasActions.3.gz
- x ./opt/local/share/man/man3/XkbKeyNumActions.3.gz
- x ./opt/local/share/man/man3/XkbKeyNumGroups.3.gz
- x ./opt/local/share/man/man3/XkbKeyNumSyms.3.gz
- x ./opt/local/share/man/man3/XkbKeySymEntry.3.gz
- x ./opt/local/share/man/man3/XkbKeySymsOffset.3.gz
- x ./opt/local/share/man/man3/XkbKeySymsPtr.3.gz
- x ./opt/local/share/man/man3/XkbKeysymToModifiers.3.gz
- x ./opt/local/share/man/man3/XkbKeyType.3.gz
- x ./opt/local/share/man/man3/XkbKeyTypeIndex.3.gz
- x ./opt/local/share/man/man3/XkbKeyTypesForCoreSymbols.3.gz
- x ./opt/local/share/man/man3/XkbLatchGroup.3.gz
- x ./opt/local/share/man/man3/XkbLatchModifiers.3.gz
- x ./opt/local/share/man/man3/XkbLibraryVersion.3.gz
- x ./opt/local/share/man/man3/XkbListComponents.3.gz
- x ./opt/local/share/man/man3/XkbLockGroup.3.gz
- x ./opt/local/share/man/man3/XkbLockModifiers.3.gz
- x ./opt/local/share/man/man3/XkbLookupKeyBinding.3.gz
- x ./opt/local/share/man/man3/XkbLookupKeySym.3.gz
- x ./opt/local/share/man/man3/XkbModActionVMods.3.gz
- x ./opt/local/share/man/man3/XkbNoteControlsChanges.3.gz
- x ./opt/local/share/man/man3/XkbNoteDeviceChanges.3.gz
- x ./opt/local/share/man/man3/XkbNoteIndicatorChanges.3.gz
- x ./opt/local/share/man/man3/XkbNoteNameChanges.3.gz
- x ./opt/local/share/man/man3/XkbOpenDisplay.3.gz
- x ./opt/local/share/man/man3/XkbOutOfRangeGroupInfo.3.gz
- x ./opt/local/share/man/man3/XkbOutOfRangeGroupNumber.3.gz
- x ./opt/local/share/man/man3/XkbPtrActionX.3.gz
- x ./opt/local/share/man/man3/XkbPtrActionY.3.gz
- x ./opt/local/share/man/man3/XkbQueryExtension.3.gz
- x ./opt/local/share/man/man3/XkbRefreshKeyboardMapping.3.gz
- x ./opt/local/share/man/man3/XkbResizeDeviceButtonActions.3.gz
- x ./opt/local/share/man/man3/XkbResizeKeyActions.3.gz
- x ./opt/local/share/man/man3/XkbResizeKeySyms.3.gz
- x ./opt/local/share/man/man3/XkbResizeKeyType.3.gz
- x ./opt/local/share/man/man3/XkbSAActionSetCtrls.3.gz
- x ./opt/local/share/man/man3/XkbSAGroup.3.gz
- x ./opt/local/share/man/man3/XkbSAPtrDfltValue.3.gz
- x ./opt/local/share/man/man3/XkbSARedirectSetVMods.3.gz
- x ./opt/local/share/man/man3/XkbSARedirectSetVModsMask.3.gz
- x ./opt/local/share/man/man3/XkbSARedirectVMods.3.gz
- x ./opt/local/share/man/man3/XkbSARedirectVModsMask.3.gz
- x ./opt/local/share/man/man3/XkbSAScreen.3.gz
- x ./opt/local/share/man/man3/XkbSASetGroup.3.gz
- x ./opt/local/share/man/man3/XkbSASetPtrDfltValue.3.gz
- x ./opt/local/share/man/man3/XkbSASetScreen.3.gz
- x ./opt/local/share/man/man3/XkbSelectEventDetails.3.gz
- x ./opt/local/share/man/man3/XkbSelectEvents.3.gz
- x ./opt/local/share/man/man3/XkbSetAccessXTimeout.3.gz
- x ./opt/local/share/man/man3/XkbSetAutoRepeatRate.3.gz
- x ./opt/local/share/man/man3/XkbSetAutoResetControls.3.gz
- x ./opt/local/share/man/man3/XkbSetBounceKeysDelay.3.gz
- x ./opt/local/share/man/man3/XkbSetCompatMap.3.gz
- x ./opt/local/share/man/man3/XkbSetControls.3.gz
- x ./opt/local/share/man/man3/XkbSetDebuggingFlags.3.gz
- x ./opt/local/share/man/man3/XkbSetDetectableAutoRepeat.3.gz
- x ./opt/local/share/man/man3/XkbSetDeviceButtonActions.3.gz
- x ./opt/local/share/man/man3/XkbSetDeviceInfo.3.gz
- x ./opt/local/share/man/man3/XkbSetIgnoreLockMods.3.gz
- x ./opt/local/share/man/man3/XkbSetIndicatorMap.3.gz
- x ./opt/local/share/man/man3/XkbSetMap.3.gz
- x ./opt/local/share/man/man3/XkbSetModActionVMods.3.gz
- x ./opt/local/share/man/man3/XkbSetNamedIndicator.3.gz
- x ./opt/local/share/man/man3/XkbSetNames.3.gz
- x ./opt/local/share/man/man3/XkbSetPtrActionX.3.gz
- x ./opt/local/share/man/man3/XkbSetPtrActionY.3.gz
- x ./opt/local/share/man/man3/XkbSetServerInternalMods.3.gz
- x ./opt/local/share/man/man3/XkbSetXlibControls.3.gz
- x ./opt/local/share/man/man3/XkbTranslateKeyCode.3.gz
- x ./opt/local/share/man/man3/XkbTranslateKeySym.3.gz
- x ./opt/local/share/man/man3/XkbUpdateMapFromCore.3.gz
- x ./opt/local/share/man/man3/XkbVirtualModsToReal.3.gz
- x ./opt/local/share/man/man3/XKeyboardControl.3.gz
- x ./opt/local/share/man/man3/XKeycodeToKeysym.3.gz
- x ./opt/local/share/man/man3/XKeyEvent.3.gz
- x ./opt/local/share/man/man3/XKeymapEvent.3.gz
- x ./opt/local/share/man/man3/XKeysymToKeycode.3.gz
- x ./opt/local/share/man/man3/XKeysymToString.3.gz
- x ./opt/local/share/man/man3/XKillClient.3.gz
- x ./opt/local/share/man/man3/XListDepths.3.gz
- x ./opt/local/share/man/man3/XListExtensions.3.gz
- x ./opt/local/share/man/man3/XListFonts.3.gz
- x ./opt/local/share/man/man3/XListFontsWithInfo.3.gz
- x ./opt/local/share/man/man3/XListHosts.3.gz
- x ./opt/local/share/man/man3/XListInstalledColormaps.3.gz
- x ./opt/local/share/man/man3/XListPixmapFormats.3.gz
- x ./opt/local/share/man/man3/XListProperties.3.gz
- x ./opt/local/share/man/man3/XLoadFont.3.gz
- x ./opt/local/share/man/man3/XLoadQueryFont.3.gz
- x ./opt/local/share/man/man3/XLocaleOfFontSet.3.gz
- x ./opt/local/share/man/man3/XLocaleOfIM.3.gz
- x ./opt/local/share/man/man3/XLocaleOfOM.3.gz
- x ./opt/local/share/man/man3/XLockDisplay.3.gz
- x ./opt/local/share/man/man3/XLookupColor.3.gz
- x ./opt/local/share/man/man3/XLookupKeysym.3.gz
- x ./opt/local/share/man/man3/XLookupString.3.gz
- x ./opt/local/share/man/man3/XLowerWindow.3.gz
- x ./opt/local/share/man/man3/XMapEvent.3.gz
- x ./opt/local/share/man/man3/XMappingEvent.3.gz
- x ./opt/local/share/man/man3/XMapRaised.3.gz
- x ./opt/local/share/man/man3/XMapRequestEvent.3.gz
- x ./opt/local/share/man/man3/XMapSubwindows.3.gz
- x ./opt/local/share/man/man3/XMapWindow.3.gz
- x ./opt/local/share/man/man3/XMaskEvent.3.gz
- x ./opt/local/share/man/man3/XMatchVisualInfo.3.gz
- x ./opt/local/share/man/man3/XMaxRequestSize.3.gz
- x ./opt/local/share/man/man3/XmbDrawImageString.3.gz
- x ./opt/local/share/man/man3/XmbDrawString.3.gz
- x ./opt/local/share/man/man3/XmbDrawText.3.gz
- x ./opt/local/share/man/man3/XmbLookupString.3.gz
- x ./opt/local/share/man/man3/XmbResetIC.3.gz
- x ./opt/local/share/man/man3/XmbSetWMProperties.3.gz
- x ./opt/local/share/man/man3/XmbTextEscapement.3.gz
- x ./opt/local/share/man/man3/XmbTextExtents.3.gz
- x ./opt/local/share/man/man3/XmbTextListToTextProperty.3.gz
- x ./opt/local/share/man/man3/XmbTextPerCharExtents.3.gz
- x ./opt/local/share/man/man3/XmbTextPropertyToTextList.3.gz
- x ./opt/local/share/man/man3/XModifierKeymap.3.gz
- x ./opt/local/share/man/man3/XMotionEvent.3.gz
- x ./opt/local/share/man/man3/XMoveResizeWindow.3.gz
- x ./opt/local/share/man/man3/XMoveWindow.3.gz
- x ./opt/local/share/man/man3/XNewModifiermap.3.gz
- x ./opt/local/share/man/man3/XNextEvent.3.gz
- x ./opt/local/share/man/man3/XNoExposeEvent.3.gz
- x ./opt/local/share/man/man3/XNoOp.3.gz
- x ./opt/local/share/man/man3/XOffsetRegion.3.gz
- x ./opt/local/share/man/man3/XOMOfOC.3.gz
- x ./opt/local/share/man/man3/XOpenDisplay.3.gz
- x ./opt/local/share/man/man3/XOpenIM.3.gz
- x ./opt/local/share/man/man3/XOpenOM.3.gz
- x ./opt/local/share/man/man3/XParseColor.3.gz
- x ./opt/local/share/man/man3/XParseGeometry.3.gz
- x ./opt/local/share/man/man3/XPeekEvent.3.gz
- x ./opt/local/share/man/man3/XPeekIfEvent.3.gz
- x ./opt/local/share/man/man3/XPending.3.gz
- x ./opt/local/share/man/man3/XPixmapFormatValues.3.gz
- x ./opt/local/share/man/man3/XPoint.3.gz
- x ./opt/local/share/man/man3/XPointInRegion.3.gz
- x ./opt/local/share/man/man3/XPolygonRegion.3.gz
- x ./opt/local/share/man/man3/XProcessInternalConnection.3.gz
- x ./opt/local/share/man/man3/XPropertyEvent.3.gz
- x ./opt/local/share/man/man3/XPutBackEvent.3.gz
- x ./opt/local/share/man/man3/XPutImage.3.gz
- x ./opt/local/share/man/man3/XPutPixel.3.gz
- x ./opt/local/share/man/man3/XQueryBestCursor.3.gz
- x ./opt/local/share/man/man3/XQueryBestSize.3.gz
- x ./opt/local/share/man/man3/XQueryBestStipple.3.gz
- x ./opt/local/share/man/man3/XQueryBestTile.3.gz
- x ./opt/local/share/man/man3/XQueryColor.3.gz
- x ./opt/local/share/man/man3/XQueryColors.3.gz
- x ./opt/local/share/man/man3/XQueryExtension.3.gz
- x ./opt/local/share/man/man3/XQueryFont.3.gz
- x ./opt/local/share/man/man3/XQueryKeymap.3.gz
- x ./opt/local/share/man/man3/XQueryPointer.3.gz
- x ./opt/local/share/man/man3/XQueryTextExtents.3.gz
- x ./opt/local/share/man/man3/XQueryTextExtents16.3.gz
- x ./opt/local/share/man/man3/XQueryTree.3.gz
- x ./opt/local/share/man/man3/XRaiseWindow.3.gz
- x ./opt/local/share/man/man3/XReadBitmapFile.3.gz
- x ./opt/local/share/man/man3/XReadBitmapFileData.3.gz
- x ./opt/local/share/man/man3/XRebindKeysym.3.gz
- x ./opt/local/share/man/man3/XRecolorCursor.3.gz
- x ./opt/local/share/man/man3/XReconfigureWMWindow.3.gz
- x ./opt/local/share/man/man3/XRectangle.3.gz
- x ./opt/local/share/man/man3/XRectInRegion.3.gz
- x ./opt/local/share/man/man3/XRefreshKeyboardMapping.3.gz
- x ./opt/local/share/man/man3/XRegisterIMInstantiateCallback.3.gz
- x ./opt/local/share/man/man3/XRemoveConnectionWatch.3.gz
- x ./opt/local/share/man/man3/XRemoveFromSaveSet.3.gz
- x ./opt/local/share/man/man3/XRemoveHost.3.gz
- x ./opt/local/share/man/man3/XRemoveHosts.3.gz
- x ./opt/local/share/man/man3/XReparentEvent.3.gz
- x ./opt/local/share/man/man3/XReparentWindow.3.gz
- x ./opt/local/share/man/man3/XResetScreenSaver.3.gz
- x ./opt/local/share/man/man3/XResizeRequestEvent.3.gz
- x ./opt/local/share/man/man3/XResizeWindow.3.gz
- x ./opt/local/share/man/man3/XResourceManagerString.3.gz
- x ./opt/local/share/man/man3/XRestackWindows.3.gz
- x ./opt/local/share/man/man3/XrmCombineDatabase.3.gz
- x ./opt/local/share/man/man3/XrmCombineFileDatabase.3.gz
- x ./opt/local/share/man/man3/XrmDestroyDatabase.3.gz
- x ./opt/local/share/man/man3/XrmEnumerateDatabase.3.gz
- x ./opt/local/share/man/man3/XrmGetDatabase.3.gz
- x ./opt/local/share/man/man3/XrmGetFileDatabase.3.gz
- x ./opt/local/share/man/man3/XrmGetResource.3.gz
- x ./opt/local/share/man/man3/XrmGetStringDatabase.3.gz
- x ./opt/local/share/man/man3/XrmInitialize.3.gz
- x ./opt/local/share/man/man3/XrmLocaleOfDatabase.3.gz
- x ./opt/local/share/man/man3/XrmMergeDatabases.3.gz
- x ./opt/local/share/man/man3/XrmOptionDescRec.3.gz
- x ./opt/local/share/man/man3/XrmOptionKind.3.gz
- x ./opt/local/share/man/man3/XrmParseCommand.3.gz
- x ./opt/local/share/man/man3/XrmPermStringToQuark.3.gz
- x ./opt/local/share/man/man3/XrmPutFileDatabase.3.gz
- x ./opt/local/share/man/man3/XrmPutLineResource.3.gz
- x ./opt/local/share/man/man3/XrmPutResource.3.gz
- x ./opt/local/share/man/man3/XrmPutStringResource.3.gz
- x ./opt/local/share/man/man3/XrmQGetResource.3.gz
- x ./opt/local/share/man/man3/XrmQGetSearchList.3.gz
- x ./opt/local/share/man/man3/XrmQGetSearchResource.3.gz
- x ./opt/local/share/man/man3/XrmQPutResource.3.gz
- x ./opt/local/share/man/man3/XrmQPutStringResource.3.gz
- x ./opt/local/share/man/man3/XrmQuarkToString.3.gz
- x ./opt/local/share/man/man3/XrmSetDatabase.3.gz
- x ./opt/local/share/man/man3/XrmStringToBindingQuarkList.3.gz
- x ./opt/local/share/man/man3/XrmStringToQuark.3.gz
- x ./opt/local/share/man/man3/XrmStringToQuarkList.3.gz
- x ./opt/local/share/man/man3/XrmUniqueQuark.3.gz
- x ./opt/local/share/man/man3/XrmValue.3.gz
- x ./opt/local/share/man/man3/XRotateBuffers.3.gz
- x ./opt/local/share/man/man3/XRotateWindowProperties.3.gz
- x ./opt/local/share/man/man3/XSaveContext.3.gz
- x ./opt/local/share/man/man3/XScreenNumberOfScreen.3.gz
- x ./opt/local/share/man/man3/XScreenResourceString.3.gz
- x ./opt/local/share/man/man3/XSegment.3.gz
- x ./opt/local/share/man/man3/XSelectInput.3.gz
- x ./opt/local/share/man/man3/XSelectionClearEvent.3.gz
- x ./opt/local/share/man/man3/XSelectionEvent.3.gz
- x ./opt/local/share/man/man3/XSelectionRequestEvent.3.gz
- x ./opt/local/share/man/man3/XSendEvent.3.gz
- x ./opt/local/share/man/man3/XSetAccessControl.3.gz
- x ./opt/local/share/man/man3/XSetAfterFunction.3.gz
- x ./opt/local/share/man/man3/XSetArcMode.3.gz
- x ./opt/local/share/man/man3/XSetBackground.3.gz
- x ./opt/local/share/man/man3/XSetClassHint.3.gz
- x ./opt/local/share/man/man3/XSetClipMask.3.gz
- x ./opt/local/share/man/man3/XSetClipOrigin.3.gz
- x ./opt/local/share/man/man3/XSetClipRectangles.3.gz
- x ./opt/local/share/man/man3/XSetCloseDownMode.3.gz
- x ./opt/local/share/man/man3/XSetCommand.3.gz
- x ./opt/local/share/man/man3/XSetDashes.3.gz
- x ./opt/local/share/man/man3/XSetErrorHandler.3.gz
- x ./opt/local/share/man/man3/XSetEventQueueOwner.3.gz
- x ./opt/local/share/man/man3/XSetFillRule.3.gz
- x ./opt/local/share/man/man3/XSetFillStyle.3.gz
- x ./opt/local/share/man/man3/XSetFont.3.gz
- x ./opt/local/share/man/man3/XSetFontPath.3.gz
- x ./opt/local/share/man/man3/XSetForeground.3.gz
- x ./opt/local/share/man/man3/XSetFunction.3.gz
- x ./opt/local/share/man/man3/XSetGraphicsExposure.3.gz
- x ./opt/local/share/man/man3/XSetICFocus.3.gz
- x ./opt/local/share/man/man3/XSetIconName.3.gz
- x ./opt/local/share/man/man3/XSetIconSizes.3.gz
- x ./opt/local/share/man/man3/XSetICValues.3.gz
- x ./opt/local/share/man/man3/XSetIMValues.3.gz
- x ./opt/local/share/man/man3/XSetInputFocus.3.gz
- x ./opt/local/share/man/man3/XSetIOErrorHandler.3.gz
- x ./opt/local/share/man/man3/XSetLineAttributes.3.gz
- x ./opt/local/share/man/man3/XSetLocaleModifiers.3.gz
- x ./opt/local/share/man/man3/XSetModifierMapping.3.gz
- x ./opt/local/share/man/man3/XSetOCValues.3.gz
- x ./opt/local/share/man/man3/XSetOMValues.3.gz
- x ./opt/local/share/man/man3/XSetPlaneMask.3.gz
- x ./opt/local/share/man/man3/XSetPointerMapping.3.gz
- x ./opt/local/share/man/man3/XSetRegion.3.gz
- x ./opt/local/share/man/man3/XSetRGBColormaps.3.gz
- x ./opt/local/share/man/man3/XSetScreenSaver.3.gz
- x ./opt/local/share/man/man3/XSetSelectionOwner.3.gz
- x ./opt/local/share/man/man3/XSetState.3.gz
- x ./opt/local/share/man/man3/XSetStipple.3.gz
- x ./opt/local/share/man/man3/XSetSubwindowMode.3.gz
- x ./opt/local/share/man/man3/XSetTextProperty.3.gz
- x ./opt/local/share/man/man3/XSetTile.3.gz
- x ./opt/local/share/man/man3/XSetTransientForHint.3.gz
- x ./opt/local/share/man/man3/XSetTSOrigin.3.gz
- x ./opt/local/share/man/man3/XSetWindowAttributes.3.gz
- x ./opt/local/share/man/man3/XSetWindowBackground.3.gz
- x ./opt/local/share/man/man3/XSetWindowBackgroundPixmap.3.gz
- x ./opt/local/share/man/man3/XSetWindowBorder.3.gz
- x ./opt/local/share/man/man3/XSetWindowBorderPixmap.3.gz
- x ./opt/local/share/man/man3/XSetWindowBorderWidth.3.gz
- x ./opt/local/share/man/man3/XSetWindowColormap.3.gz
- x ./opt/local/share/man/man3/XSetWMClientMachine.3.gz
- x ./opt/local/share/man/man3/XSetWMColormapWindows.3.gz
- x ./opt/local/share/man/man3/XSetWMHints.3.gz
- x ./opt/local/share/man/man3/XSetWMIconName.3.gz
- x ./opt/local/share/man/man3/XSetWMName.3.gz
- x ./opt/local/share/man/man3/XSetWMNormalHints.3.gz
- x ./opt/local/share/man/man3/XSetWMProperties.3.gz
- x ./opt/local/share/man/man3/XSetWMProtocols.3.gz
- x ./opt/local/share/man/man3/XSetWMSizeHints.3.gz
- x ./opt/local/share/man/man3/XShrinkRegion.3.gz
- x ./opt/local/share/man/man3/XSizeHints.3.gz
- x ./opt/local/share/man/man3/XStandardColormap.3.gz
- x ./opt/local/share/man/man3/XStoreBuffer.3.gz
- x ./opt/local/share/man/man3/XStoreBytes.3.gz
- x ./opt/local/share/man/man3/XStoreColor.3.gz
- x ./opt/local/share/man/man3/XStoreColors.3.gz
- x ./opt/local/share/man/man3/XStoreName.3.gz
- x ./opt/local/share/man/man3/XStoreNamedColor.3.gz
- x ./opt/local/share/man/man3/XStringListToTextProperty.3.gz
- x ./opt/local/share/man/man3/XStringToKeysym.3.gz
- x ./opt/local/share/man/man3/XSubImage.3.gz
- x ./opt/local/share/man/man3/XSubtractRegion.3.gz
- x ./opt/local/share/man/man3/XSupportsLocale.3.gz
- x ./opt/local/share/man/man3/XSync.3.gz
- x ./opt/local/share/man/man3/XSynchronize.3.gz
- x ./opt/local/share/man/man3/XTextExtents.3.gz
- x ./opt/local/share/man/man3/XTextExtents16.3.gz
- x ./opt/local/share/man/man3/XTextItem.3.gz
- x ./opt/local/share/man/man3/XTextItem16.3.gz
- x ./opt/local/share/man/man3/XTextProperty.3.gz
- x ./opt/local/share/man/man3/XTextPropertyToStringList.3.gz
- x ./opt/local/share/man/man3/XTextWidth.3.gz
- x ./opt/local/share/man/man3/XTextWidth16.3.gz
- x ./opt/local/share/man/man3/XTimeCoord.3.gz
- x ./opt/local/share/man/man3/XTranslateCoordinates.3.gz
- x ./opt/local/share/man/man3/XUndefineCursor.3.gz
- x ./opt/local/share/man/man3/XUngrabButton.3.gz
- x ./opt/local/share/man/man3/XUngrabKey.3.gz
- x ./opt/local/share/man/man3/XUngrabKeyboard.3.gz
- x ./opt/local/share/man/man3/XUngrabPointer.3.gz
- x ./opt/local/share/man/man3/XUngrabServer.3.gz
- x ./opt/local/share/man/man3/XUninstallColormap.3.gz
- x ./opt/local/share/man/man3/XUnionRectWithRegion.3.gz
- x ./opt/local/share/man/man3/XUnionRegion.3.gz
- x ./opt/local/share/man/man3/XUniqueContext.3.gz
- x ./opt/local/share/man/man3/XUnloadFont.3.gz
- x ./opt/local/share/man/man3/XUnlockDisplay.3.gz
- x ./opt/local/share/man/man3/XUnmapEvent.3.gz
- x ./opt/local/share/man/man3/XUnmapSubwindows.3.gz
- x ./opt/local/share/man/man3/XUnmapWindow.3.gz
- x ./opt/local/share/man/man3/XUnregisterIMInstantiateCallback.3.gz
- x ./opt/local/share/man/man3/XUnsetICFocus.3.gz
- x ./opt/local/share/man/man3/Xutf8DrawImageString.3.gz
- x ./opt/local/share/man/man3/Xutf8DrawString.3.gz
- x ./opt/local/share/man/man3/Xutf8DrawText.3.gz
- x ./opt/local/share/man/man3/Xutf8LookupString.3.gz
- x ./opt/local/share/man/man3/Xutf8ResetIC.3.gz
- x ./opt/local/share/man/man3/Xutf8SetWMProperties.3.gz
- x ./opt/local/share/man/man3/Xutf8TextEscapement.3.gz
- x ./opt/local/share/man/man3/Xutf8TextExtents.3.gz
- x ./opt/local/share/man/man3/Xutf8TextListToTextProperty.3.gz
- x ./opt/local/share/man/man3/Xutf8TextPerCharExtents.3.gz
- x ./opt/local/share/man/man3/Xutf8TextPropertyToTextList.3.gz
- x ./opt/local/share/man/man3/XVaCreateNestedList.3.gz
- x ./opt/local/share/man/man3/XVisibilityEvent.3.gz
- x ./opt/local/share/man/man3/XVisualIDFromVisual.3.gz
- x ./opt/local/share/man/man3/XVisualInfo.3.gz
- x ./opt/local/share/man/man3/XWarpPointer.3.gz
- x ./opt/local/share/man/man3/XwcDrawImageString.3.gz
- x ./opt/local/share/man/man3/XwcDrawString.3.gz
- x ./opt/local/share/man/man3/XwcDrawText.3.gz
- x ./opt/local/share/man/man3/XwcFreeStringList.3.gz
- x ./opt/local/share/man/man3/XwcLookupString.3.gz
- x ./opt/local/share/man/man3/XwcResetIC.3.gz
- x ./opt/local/share/man/man3/XwcTextEscapement.3.gz
- x ./opt/local/share/man/man3/XwcTextExtents.3.gz
- x ./opt/local/share/man/man3/XwcTextListToTextProperty.3.gz
- x ./opt/local/share/man/man3/XwcTextPerCharExtents.3.gz
- x ./opt/local/share/man/man3/XwcTextPropertyToTextList.3.gz
- x ./opt/local/share/man/man3/XWindowAttributes.3.gz
- x ./opt/local/share/man/man3/XWindowChanges.3.gz
- x ./opt/local/share/man/man3/XWindowEvent.3.gz
- x ./opt/local/share/man/man3/XWithdrawWindow.3.gz
- x ./opt/local/share/man/man3/XWMGeometry.3.gz
- x ./opt/local/share/man/man3/XWMHints.3.gz
- x ./opt/local/share/man/man3/XWriteBitmapFile.3.gz
- x ./opt/local/share/man/man3/XXorRegion.3.gz
- x ./opt/local/lib/libX11-xcb.1.dylib
- x ./opt/local/lib/libX11-xcb.a
- x ./opt/local/lib/libX11-xcb.dylib
- x ./opt/local/lib/libX11-xcb.la
- x ./opt/local/lib/libX11.6.dylib
- x ./opt/local/lib/libX11.a
- x ./opt/local/lib/libX11.dylib
- x ./opt/local/lib/libX11.la
- x ./opt/local/lib/pkgconfig/
- x ./opt/local/lib/pkgconfig/x11-xcb.pc
- x ./opt/local/lib/pkgconfig/x11.pc
- x ./opt/local/include/X11/
- x ./opt/local/include/X11/cursorfont.h
- x ./opt/local/include/X11/ImUtil.h
- x ./opt/local/include/X11/Xcms.h
- x ./opt/local/include/X11/XKBlib.h
- x ./opt/local/include/X11/Xlib-xcb.h
- x ./opt/local/include/X11/Xlib.h
- x ./opt/local/include/X11/XlibConf.h
- x ./opt/local/include/X11/Xlibint.h
- x ./opt/local/include/X11/Xlocale.h
- x ./opt/local/include/X11/Xregion.h
- x ./opt/local/include/X11/Xresource.h
- x ./opt/local/include/X11/Xutil.h
- ---> Cleaning xorg-libX11
- ---> Removing work directory for xorg-libX11
- ---> Fetching archive for xorg-libXfixes
- ---> xorg-libXfixes-5.0.1\_0.darwin\_10.x86\_64.tbz2 doesn't seem to exist in /opt /local/var/macports/incoming/verified

---> Attempting to fetch xorg-libXfixes-5.0.1\_0.darwin\_10.x86\_64.tbz2 from http ://packages.macports.org/xorg-libXfixes

 % Total % Received % Xferd Average Speed Time Time Time Current Dload Upload Total Spent Left Speed 100 17019 100 17019 0 0 20968 0 --:--:-- --:--:-- --:--:-- 26142 ---> Attempting to fetch xorg-libXfixes-5.0.1\_0.darwin\_10.x86\_64.tbz2.rmd160 fr om http://packages.macports.org/xorg-libXfixes % Total % Received % Xferd Average Speed Time Time Time Current

 Dload Upload Total Spent Left Speed 102 512 102 512 0 0 1569 0 --:--:-- --:--:-- --:--:-- 3103

- ---> Installing xorg-libXfixes @5.0.1\_0 ---> Activating xorg-libXfixes @5.0.1\_0  $x \sqrt{ }$
- x ./+COMMENT
- x ./+CONTENTS
- $x$   $/ +$ DESC
- x ./+PORTFILE
- $x$   $/$ +STATE
- x ./opt/
- x ./opt/local/
- x ./opt/local/include/
- x ./opt/local/lib/
- x ./opt/local/share/
- x ./opt/local/share/man/
- x ./opt/local/share/man/man3/
- x ./opt/local/share/man/man3/Xfixes.3.gz
- x ./opt/local/lib/libXfixes.3.dylib
- x ./opt/local/lib/libXfixes.a
- x ./opt/local/lib/libXfixes.dylib
- x ./opt/local/lib/libXfixes.la
- x ./opt/local/lib/pkgconfig/
- x ./opt/local/lib/pkgconfig/xfixes.pc
- x ./opt/local/include/X11/
- x ./opt/local/include/X11/extensions/

```
x ./opt/local/include/X11/extensions/Xfixes.h
---> Cleaning xorg-libXfixes
---> Removing work directory for xorg-libXfixes
---> Fetching archive for xorg-inputproto
---> xorg-inputproto-2.3_0.darwin_10.noarch.tbz2 doesn't seem to exist in /opt/
local/var/macports/incoming/verified
---> Attempting to fetch xorg-inputproto-2.3_0.darwin_10.noarch.tbz2 from http:
//packages.macports.org/xorg-inputproto
  % Total % Received % Xferd Average Speed Time Time Time Current
                                Dload Upload Total Spent Left Speed
100 15322 100 15322 0 0 23220 0 --:--:-- --:--:-- --:--:-- 30705
---> Attempting to fetch xorg-inputproto-2.3_0.darwin_10.noarch.tbz2.rmd160 fro
m http://packages.macports.org/xorg-inputproto
  % Total % Received % Xferd Average Speed Time Time Time Current
                                Dload Upload Total Spent Left Speed
102 512 102 512 0 0 1596 0 --:--:-- --:--:-- --:--:-- 3180
---> Installing xorg-inputproto @2.3_0
---> Activating xorg-inputproto @2.3_0
x \sqrt{ }x ./+COMMENT
x ./+CONTENTS
x ./+DESC
x ./+PORTFILE
x /+STATE
```
- x ./opt/
- x ./opt/local/
- x ./opt/local/include/
- x ./opt/local/lib/
- x ./opt/local/lib/pkgconfig/
- x ./opt/local/lib/pkgconfig/inputproto.pc
- x ./opt/local/include/X11/
- x ./opt/local/include/X11/extensions/
- x ./opt/local/include/X11/extensions/XI.h
- x ./opt/local/include/X11/extensions/XI2.h
- x ./opt/local/include/X11/extensions/XI2proto.h
- x ./opt/local/include/X11/extensions/XIproto.h
- ---> Cleaning xorg-inputproto
- ---> Removing work directory for xorg-inputproto
- ---> Fetching archive for xorg-libXext
- ---> xorg-libXext-1.3.2\_0.darwin\_10.x86\_64.tbz2 doesn't seem to exist in /opt/l ocal/var/macports/incoming/verified
- ---> Attempting to fetch xorg-libXext-1.3.2\_0.darwin\_10.x86\_64.tbz2 from http:/ /packages.macports.org/xorg-libXext

 % Total % Received % Xferd Average Speed Time Time Time Current Dload Upload Total Spent Left Speed 100 106k 100 106k 0 0 84389 0 0:00:01 0:00:01 --:--:-- 96051 ---> Attempting to fetch xorg-libXext-1.3.2\_0.darwin\_10.x86\_64.tbz2.rmd160 from http://packages.macports.org/xorg-libXext

```
 % Total % Received % Xferd Average Speed Time Time Time Current
                                Dload Upload Total Spent Left Speed
102 512 102 512 0 0 1558 0 --:--:-- --:--:-- --:--:-- 2994
---> Installing xorg-libXext @1.3.2_0
---> Activating xorg-libXext @1.3.2_0
x /x ./+COMMENT
x ./+CONTENTS
x / +DESC
x ./+PORTFILE
x . /+STATE
x ./opt/
x ./opt/local/
x ./opt/local/include/
x ./opt/local/lib/
x ./opt/local/share/
x ./opt/local/share/man/
x ./opt/local/share/man/man3/
x ./opt/local/share/man/man3/DBE.3.gz
x ./opt/local/share/man/man3/DPMSCapable.3.gz
x ./opt/local/share/man/man3/DPMSDisable.3.gz
x ./opt/local/share/man/man3/DPMSEnable.3.gz
x ./opt/local/share/man/man3/DPMSForceLevel.3.gz
x ./opt/local/share/man/man3/DPMSGetTimeouts.3.gz
```
- x ./opt/local/share/man/man3/DPMSGetVersion.3.gz
- x ./opt/local/share/man/man3/DPMSInfo.3.gz
- x ./opt/local/share/man/man3/DPMSQueryExtension.3.gz
- x ./opt/local/share/man/man3/DPMSSetTimeouts.3.gz
- x ./opt/local/share/man/man3/XcupGetReservedColormapEntries.3.gz
- x ./opt/local/share/man/man3/XcupQueryVersion.3.gz
- x ./opt/local/share/man/man3/XcupStoreColors.3.gz
- x ./opt/local/share/man/man3/XdbeAllocateBackBufferName.3.gz
- x ./opt/local/share/man/man3/XdbeBeginIdiom.3.gz
- x ./opt/local/share/man/man3/XdbeDeallocateBackBufferName.3.gz
- x ./opt/local/share/man/man3/XdbeEndIdiom.3.gz
- x ./opt/local/share/man/man3/XdbeFreeVisualInfo.3.gz
- x ./opt/local/share/man/man3/XdbeGetBackBufferAttributes.3.gz
- x ./opt/local/share/man/man3/XdbeGetVisualInfo.3.gz
- x ./opt/local/share/man/man3/XdbeQueryExtension.3.gz
- x ./opt/local/share/man/man3/XdbeSwapBuffers.3.gz
- x ./opt/local/share/man/man3/Xevi.3.gz
- x ./opt/local/share/man/man3/XeviGetVisualInfo.3.gz
- x ./opt/local/share/man/man3/XeviQueryExtension.3.gz
- x ./opt/local/share/man/man3/XeviQueryVersion.3.gz
- x ./opt/local/share/man/man3/Xmbuf.3.gz
- x ./opt/local/share/man/man3/XmbufChangeBufferAttributes.3.gz
- x ./opt/local/share/man/man3/XmbufChangeWindowAttributes.3.gz
- x ./opt/local/share/man/man3/XmbufCreateBuffers.3.gz
- x ./opt/local/share/man/man3/XmbufCreateStereoWindow.3.gz
- x ./opt/local/share/man/man3/XmbufDestroyBuffers.3.gz
- x ./opt/local/share/man/man3/XmbufDisplayBuffers.3.gz
- x ./opt/local/share/man/man3/XmbufGetBufferAttributes.3.gz
- x ./opt/local/share/man/man3/XmbufGetScreenInfo.3.gz
- x ./opt/local/share/man/man3/XmbufGetVersion.3.gz
- x ./opt/local/share/man/man3/XmbufGetWindowAttributes.3.gz
- x ./opt/local/share/man/man3/XmbufQueryExtension.3.gz
- x ./opt/local/share/man/man3/XShape.3.gz
- x ./opt/local/share/man/man3/XShapeCombineMask.3.gz
- x ./opt/local/share/man/man3/XShapeCombineRectangles.3.gz
- x ./opt/local/share/man/man3/XShapeCombineRegion.3.gz
- x ./opt/local/share/man/man3/XShapeCombineShape.3.gz
- x ./opt/local/share/man/man3/XShapeGetRectangles.3.gz
- x ./opt/local/share/man/man3/XShapeInputSelected.3.gz
- x ./opt/local/share/man/man3/XShapeOffsetShape.3.gz
- x ./opt/local/share/man/man3/XShapeQueryExtension.3.gz
- x ./opt/local/share/man/man3/XShapeQueryExtents.3.gz
- x ./opt/local/share/man/man3/XShapeQueryVersion.3.gz
- x ./opt/local/share/man/man3/XShapeSelectInput.3.gz
- x ./opt/local/share/man/man3/XShm.3.gz
- x ./opt/local/share/man/man3/XShmAttach.3.gz
- x ./opt/local/share/man/man3/XShmCreateImage.3.gz
- x ./opt/local/share/man/man3/XShmCreatePixmap.3.gz
- x ./opt/local/share/man/man3/XShmDetach.3.gz
- x ./opt/local/share/man/man3/XShmGetEventBase.3.gz
- x ./opt/local/share/man/man3/XShmGetImage.3.gz
- x ./opt/local/share/man/man3/XShmPixmapFormat.3.gz
- x ./opt/local/share/man/man3/XShmPutImage.3.gz
- x ./opt/local/share/man/man3/XShmQueryExtension.3.gz
- x ./opt/local/share/man/man3/XShmQueryVersion.3.gz
- x ./opt/local/lib/libXext.6.dylib
- x ./opt/local/lib/libXext.a
- x ./opt/local/lib/libXext.dylib
- x ./opt/local/lib/libXext.la
- x ./opt/local/lib/pkgconfig/
- x ./opt/local/lib/pkgconfig/xext.pc
- x ./opt/local/include/X11/
- x ./opt/local/include/X11/extensions/
- x ./opt/local/include/X11/extensions/dpms.h
- x ./opt/local/include/X11/extensions/extutil.h
- x ./opt/local/include/X11/extensions/MITMisc.h
- x ./opt/local/include/X11/extensions/multibuf.h
- x ./opt/local/include/X11/extensions/security.h
- x ./opt/local/include/X11/extensions/shape.h
- x ./opt/local/include/X11/extensions/sync.h
- x ./opt/local/include/X11/extensions/Xag.h
- x ./opt/local/include/X11/extensions/Xcup.h
- x ./opt/local/include/X11/extensions/Xdbe.h
- x ./opt/local/include/X11/extensions/XEVI.h
- x ./opt/local/include/X11/extensions/Xext.h
- x ./opt/local/include/X11/extensions/Xge.h
- x ./opt/local/include/X11/extensions/XLbx.h
- x ./opt/local/include/X11/extensions/XShm.h
- x ./opt/local/include/X11/extensions/xtestext1.h
- ---> Cleaning xorg-libXext
- ---> Removing work directory for xorg-libXext
- ---> Fetching archive for xorg-libXi
- ---> xorg-libXi-1.7.2\_0.darwin\_10.x86\_64.tbz2 doesn't seem to exist in /opt/loc al/var/macports/incoming/verified
- ---> Attempting to fetch xorg-libXi-1.7.2\_0.darwin\_10.x86\_64.tbz2 from http://p ackages.macports.org/xorg-libXi
- % Total % Received % Xferd Average Speed Time Time Time Current Dload Upload Total Spent Left Speed 100 131k 100 131k 0 0 93744 0 0:00:01 0:00:01 --:--:-- 102k ---> Attempting to fetch xorg-libXi-1.7.2\_0.darwin\_10.x86\_64.tbz2.rmd160 from h ttp://packages.macports.org/xorg-libXi
- % Total % Received % Xferd Average Speed Time Time Time Current Dload Upload Total Spent Left Speed 102 512 102 512 0 0 1556 0 --:--:-- --:--:-- --:--:-- 3065
- ---> Installing xorg-libXi @1.7.2\_0
- ---> Activating xorg-libXi @1.7.2\_0

 $x /$ 

- x ./+COMMENT
- x ./+CONTENTS
- $x$  .  $/ +$ DESC
- x ./+PORTFILE
- $x$   $/$ +STATE
- x ./opt/
- x ./opt/local/
- x ./opt/local/include/
- x ./opt/local/lib/
- x ./opt/local/share/
- x ./opt/local/share/man/
- x ./opt/local/share/man/man3/
- x ./opt/local/share/man/man3/XAllowDeviceEvents.3.gz
- x ./opt/local/share/man/man3/XChangeDeviceControl.3.gz
- x ./opt/local/share/man/man3/XChangeDeviceDontPropagateList.3.gz
- x ./opt/local/share/man/man3/XChangeDeviceKeyMapping.3.gz
- x ./opt/local/share/man/man3/XChangeDeviceProperty.3.gz
- x ./opt/local/share/man/man3/XChangeFeedbackControl.3.gz
- x ./opt/local/share/man/man3/XChangeKeyboardDevice.3.gz
- x ./opt/local/share/man/man3/XChangePointerDevice.3.gz
- x ./opt/local/share/man/man3/XCloseDevice.3.gz
- x ./opt/local/share/man/man3/XDeleteDeviceProperty.3.gz
- x ./opt/local/share/man/man3/XDeviceBell.3.gz
- x ./opt/local/share/man/man3/XDeviceTimeCoord.3.gz
- x ./opt/local/share/man/man3/XFreeDeviceList.3.gz
- x ./opt/local/share/man/man3/XGetDeviceButtonMapping.3.gz
- x ./opt/local/share/man/man3/XGetDeviceControl.3.gz
- x ./opt/local/share/man/man3/XGetDeviceDontPropagateList.3.gz
- x ./opt/local/share/man/man3/XGetDeviceFocus.3.gz
- x ./opt/local/share/man/man3/XGetDeviceKeyMapping.3.gz
- x ./opt/local/share/man/man3/XGetDeviceModifierMapping.3.gz
- x ./opt/local/share/man/man3/XGetDeviceMotionEvents.3.gz
- x ./opt/local/share/man/man3/XGetDeviceProperty.3.gz
- x ./opt/local/share/man/man3/XGetExtensionVersion.3.gz
- x ./opt/local/share/man/man3/XGetFeedbackControl.3.gz
- x ./opt/local/share/man/man3/XGetSelectedExtensionEvents.3.gz
- x ./opt/local/share/man/man3/XGrabDevice.3.gz
- x ./opt/local/share/man/man3/XGrabDeviceButton.3.gz
- x ./opt/local/share/man/man3/XGrabDeviceKey.3.gz
- x ./opt/local/share/man/man3/XIBarrierReleasePointer.3.gz
- x ./opt/local/share/man/man3/XIBarrierReleasePointers.3.gz
- x ./opt/local/share/man/man3/XIChangeHierarchy.3.gz
- x ./opt/local/share/man/man3/XIChangeProperty.3.gz
- x ./opt/local/share/man/man3/XIDefineCursor.3.gz
- x ./opt/local/share/man/man3/XIDeleteProperty.3.gz
- x ./opt/local/share/man/man3/XIFreeDeviceInfo.3.gz
- x ./opt/local/share/man/man3/XIGetClientPointer.3.gz
- x ./opt/local/share/man/man3/XIGetFocus.3.gz
- x ./opt/local/share/man/man3/XIGetProperty.3.gz
- x ./opt/local/share/man/man3/XIGetSelectedEvents.3.gz
- x ./opt/local/share/man/man3/XIGrabButton.3.gz
- x ./opt/local/share/man/man3/XIGrabDevice.3.gz
- x ./opt/local/share/man/man3/XIGrabEnter.3.gz
- x ./opt/local/share/man/man3/XIGrabFocusIn.3.gz
- x ./opt/local/share/man/man3/XIGrabKeycode.3.gz
- x ./opt/local/share/man/man3/XIGrabTouchBegin.3.gz
- x ./opt/local/share/man/man3/XIListProperties.3.gz
- x ./opt/local/share/man/man3/XIQueryDevice.3.gz
- x ./opt/local/share/man/man3/XIQueryPointer.3.gz
- x ./opt/local/share/man/man3/XIQueryVersion.3.gz
- x ./opt/local/share/man/man3/XISelectEvents.3.gz
- x ./opt/local/share/man/man3/XISetClientPointer.3.gz
- x ./opt/local/share/man/man3/XISetFocus.3.gz
- x ./opt/local/share/man/man3/XIUndefineCursor.3.gz
- x ./opt/local/share/man/man3/XIUngrabButton.3.gz
- x ./opt/local/share/man/man3/XIUngrabDevice.3.gz
- x ./opt/local/share/man/man3/XIUngrabEnter.3.gz
- x ./opt/local/share/man/man3/XIUngrabFocusIn.3.gz
- x ./opt/local/share/man/man3/XIUngrabKeycode.3.gz
- x ./opt/local/share/man/man3/XIUngrabTouchBegin.3.gz
- x ./opt/local/share/man/man3/XIWarpPointer.3.gz
- x ./opt/local/share/man/man3/XListDeviceProperties.3.gz
- x ./opt/local/share/man/man3/XListInputDevices.3.gz
- x ./opt/local/share/man/man3/XOpenDevice.3.gz
- x ./opt/local/share/man/man3/XQueryDeviceState.3.gz
- x ./opt/local/share/man/man3/XSelectExtensionEvent.3.gz
- x ./opt/local/share/man/man3/XSendExtensionEvent.3.gz
- x ./opt/local/share/man/man3/XSetDeviceButtonMapping.3.gz
- x ./opt/local/share/man/man3/XSetDeviceFocus.3.gz
- x ./opt/local/share/man/man3/XSetDeviceMode.3.gz
- x ./opt/local/share/man/man3/XSetDeviceModifierMapping.3.gz
- x ./opt/local/share/man/man3/XSetDeviceValuators.3.gz
- x ./opt/local/share/man/man3/XUngrabDevice.3.gz
- x ./opt/local/share/man/man3/XUngrabDeviceButton.3.gz
- x ./opt/local/share/man/man3/XUngrabDeviceKey.3.gz
- x ./opt/local/lib/libXi.6.dylib
- x ./opt/local/lib/libXi.a
- x ./opt/local/lib/libXi.dylib
- x ./opt/local/lib/libXi.la
- x ./opt/local/lib/pkgconfig/
- x ./opt/local/lib/pkgconfig/xi.pc
- x ./opt/local/include/X11/
- x ./opt/local/include/X11/extensions/
- x ./opt/local/include/X11/extensions/XInput.h
- x ./opt/local/include/X11/extensions/XInput2.h

---> Cleaning xorg-libXi ---> Removing work directory for xorg-libXi ---> Fetching archive for xorg-libice ---> xorg-libice-1.0.8\_0.darwin\_10.x86\_64.tbz2 doesn't seem to exist in /opt/lo cal/var/macports/incoming/verified ---> Attempting to fetch xorg-libice-1.0.8\_0.darwin\_10.x86\_64.tbz2 from http:// packages.macports.org/xorg-libice % Total % Received % Xferd Average Speed Time Time Time Current Dload Upload Total Spent Left Speed 100 75472 100 75472 0 0 65209 0 0:00:01 0:00:01 --:--:-- 75623 ---> Attempting to fetch xorg-libice-1.0.8\_0.darwin\_10.x86\_64.tbz2.rmd160 from http://packages.macports.org/xorg-libice % Total % Received % Xferd Average Speed Time Time Time Current Dload Upload Total Spent Left Speed 102 512 102 512 0 0 1392 0 --:--:-- --:--:-- --:--:-- 3303 ---> Installing xorg-libice @1.0.8\_0 ---> Activating xorg-libice @1.0.8\_0  $x \sqrt{ }$  $x / +$ COMMENT x ./+CONTENTS  $x$   $/ +$ DESC x ./+PORTFILE  $x$   $. /+$ STATE x ./opt/

- x ./opt/local/
- x ./opt/local/include/
- x ./opt/local/lib/
- x ./opt/local/lib/libICE.6.dylib
- x ./opt/local/lib/libICE.a
- x ./opt/local/lib/libICE.dylib
- x ./opt/local/lib/libICE.la
- x ./opt/local/lib/pkgconfig/
- x ./opt/local/lib/pkgconfig/ice.pc
- x ./opt/local/include/X11/
- x ./opt/local/include/X11/ICE/
- x ./opt/local/include/X11/ICE/ICE.h
- x ./opt/local/include/X11/ICE/ICEconn.h
- x ./opt/local/include/X11/ICE/ICElib.h
- x ./opt/local/include/X11/ICE/ICEmsg.h
- x ./opt/local/include/X11/ICE/ICEproto.h
- x ./opt/local/include/X11/ICE/ICEutil.h
- ---> Cleaning xorg-libice
- ---> Removing work directory for xorg-libice
- ---> Fetching archive for xorg-libsm
- ---> xorg-libsm-1.2.1\_0.darwin\_10.x86\_64.tbz2 doesn't seem to exist in /opt/loc al/var/macports/incoming/verified
- ---> Attempting to fetch xorg-libsm-1.2.1\_0.darwin\_10.x86\_64.tbz2 from http://p ackages.macports.org/xorg-libsm

 % Total % Received % Xferd Average Speed Time Time Time Current Dload Upload Total Spent Left Speed 100 27037 100 27037 0 0 33832 0 --:--:-- --:--:-- --:--:-- 42377 ---> Attempting to fetch xorg-libsm-1.2.1\_0.darwin\_10.x86\_64.tbz2.rmd160 from h ttp://packages.macports.org/xorg-libsm % Total % Received % Xferd Average Speed Time Time Time Current Dload Upload Total Spent Left Speed 102 512 102 512 0 0 1631 0 --:--:-- --:--:-- --:--:-- 3261 ---> Installing xorg-libsm @1.2.1\_0 ---> Activating xorg-libsm @1.2.1\_0  $x \sqrt{ }$  $x / +$ COMMENT x ./+CONTENTS  $x$   $/ +$ DESC  $x / +$ PORTFILE  $x$   $/$ +STATE x ./opt/ x ./opt/local/ x ./opt/local/include/ x ./opt/local/lib/ x ./opt/local/lib/libSM.6.dylib x ./opt/local/lib/libSM.a x ./opt/local/lib/libSM.dylib x ./opt/local/lib/libSM.la

x ./opt/local/lib/pkgconfig/ x ./opt/local/lib/pkgconfig/sm.pc x ./opt/local/include/X11/ x ./opt/local/include/X11/SM/ x ./opt/local/include/X11/SM/SM.h x ./opt/local/include/X11/SM/SMlib.h x ./opt/local/include/X11/SM/SMproto.h ---> Cleaning xorg-libsm ---> Removing work directory for xorg-libsm ---> Fetching archive for xorg-libXt ---> xorg-libXt-1.1.4\_0.darwin\_10.x86\_64.tbz2 doesn't seem to exist in /opt/loc al/var/macports/incoming/verified ---> Attempting to fetch xorg-libXt-1.1.4\_0.darwin\_10.x86\_64.tbz2 from http://p ackages.macports.org/xorg-libXt % Total % Received % Xferd Average Speed Time Time Time Current Dload Upload Total Spent Left Speed 100 705k 100 705k 0 0 219k 0 0:00:03 0:00:03 --:--:-- 231k ---> Attempting to fetch xorg-libXt-1.1.4\_0.darwin\_10.x86\_64.tbz2.rmd160 from h ttp://packages.macports.org/xorg-libXt % Total % Received % Xferd Average Speed Time Time Time Current Dload Upload Total Spent Left Speed  $102$  512 102 512 0 0 1613 0 --:--:-- --:--:-- --:--:- 3220 ---> Installing xorg-libXt @1.1.4\_0 ---> Activating xorg-libXt @1.1.4\_0

 $x /$ 

- x ./+COMMENT
- x ./+CONTENTS
- $x$  .  $/ +$ DESC
- x ./+PORTFILE
- $x$   $/$  + STATE
- x ./opt/
- x ./opt/local/
- x ./opt/local/include/
- x ./opt/local/lib/
- x ./opt/local/share/
- x ./opt/local/share/doc/
- x ./opt/local/share/man/
- x ./opt/local/share/man/man3/
- x ./opt/local/share/man/man3/MenuPopdown.3.gz
- x ./opt/local/share/man/man3/MenuPopup.3.gz
- x ./opt/local/share/man/man3/XtAddActions.3.gz
- x ./opt/local/share/man/man3/XtAddCallback.3.gz
- x ./opt/local/share/man/man3/XtAddCallbacks.3.gz
- x ./opt/local/share/man/man3/XtAddConverter.3.gz
- x ./opt/local/share/man/man3/XtAddEventHandler.3.gz
- x ./opt/local/share/man/man3/XtAddExposureToRegion.3.gz
- x ./opt/local/share/man/man3/XtAddGrab.3.gz
- x ./opt/local/share/man/man3/XtAddInput.3.gz
- x ./opt/local/share/man/man3/XtAddRawEventHandler.3.gz
- x ./opt/local/share/man/man3/XtAddTimeOut.3.gz
- x ./opt/local/share/man/man3/XtAddWorkProc.3.gz
- x ./opt/local/share/man/man3/XtAllocateGC.3.gz
- x ./opt/local/share/man/man3/XtAppAddActionHook.3.gz
- x ./opt/local/share/man/man3/XtAppAddActions.3.gz
- x ./opt/local/share/man/man3/XtAppAddBlockHook.3.gz
- x ./opt/local/share/man/man3/XtAppAddConverter.3.gz
- x ./opt/local/share/man/man3/XtAppAddInput.3.gz
- x ./opt/local/share/man/man3/XtAppAddSignal.3.gz
- x ./opt/local/share/man/man3/XtAppAddTimeOut.3.gz
- x ./opt/local/share/man/man3/XtAppAddWorkProc.3.gz
- x ./opt/local/share/man/man3/XtAppCreateShell.3.gz
- x ./opt/local/share/man/man3/XtAppError.3.gz
- x ./opt/local/share/man/man3/XtAppErrorMsg.3.gz
- x ./opt/local/share/man/man3/XtAppGetErrorDatabase.3.gz
- x ./opt/local/share/man/man3/XtAppGetErrorDatabaseText.3.gz
- x ./opt/local/share/man/man3/XtAppGetExitFlag.3.gz
- x ./opt/local/share/man/man3/XtAppGetSelectionTimeout.3.gz
- x ./opt/local/share/man/man3/XtAppInitialize.3.gz
- x ./opt/local/share/man/man3/XtAppLock.3.gz
- x ./opt/local/share/man/man3/XtAppMainLoop.3.gz
- x ./opt/local/share/man/man3/XtAppNextEvent.3.gz
- x ./opt/local/share/man/man3/XtAppPeekEvent.3.gz
- x ./opt/local/share/man/man3/XtAppPending.3.gz
- x ./opt/local/share/man/man3/XtAppProcessEvent.3.gz
- x ./opt/local/share/man/man3/XtAppReleaseCacheRefs.3.gz
- x ./opt/local/share/man/man3/XtAppSetErrorHandler.3.gz
- x ./opt/local/share/man/man3/XtAppSetErrorMsgHandler.3.gz
- x ./opt/local/share/man/man3/XtAppSetExitFlag.3.gz
- x ./opt/local/share/man/man3/XtAppSetFallbackResources.3.gz
- x ./opt/local/share/man/man3/XtAppSetSelectionTimeout.3.gz
- x ./opt/local/share/man/man3/XtAppSetTypeConverter.3.gz
- x ./opt/local/share/man/man3/XtAppSetWarningHandler.3.gz
- x ./opt/local/share/man/man3/XtAppSetWarningMsgHandler.3.gz
- x ./opt/local/share/man/man3/XtAppUnlock.3.gz
- x ./opt/local/share/man/man3/XtAppWarning.3.gz
- x ./opt/local/share/man/man3/XtAppWarningMsg.3.gz
- x ./opt/local/share/man/man3/XtAsprintf.3.gz
- x ./opt/local/share/man/man3/XtAugmentTranslations.3.gz
- x ./opt/local/share/man/man3/XtBuildEventMask.3.gz
- x ./opt/local/share/man/man3/XtCallAcceptFocus.3.gz
- x ./opt/local/share/man/man3/XtCallActionProc.3.gz
- x ./opt/local/share/man/man3/XtCallbackExclusive.3.gz
- x ./opt/local/share/man/man3/XtCallbackNone.3.gz
- x ./opt/local/share/man/man3/XtCallbackNonexclusive.3.gz
- x ./opt/local/share/man/man3/XtCallbackPopdown.3.gz
- x ./opt/local/share/man/man3/XtCallCallbackList.3.gz
- x ./opt/local/share/man/man3/XtCallCallbacks.3.gz
- x ./opt/local/share/man/man3/XtCallConverter.3.gz
- x ./opt/local/share/man/man3/XtCalloc.3.gz
- x ./opt/local/share/man/man3/XtCancelSelectionRequest.3.gz
- x ./opt/local/share/man/man3/XtChangeManagedSet.3.gz
- x ./opt/local/share/man/man3/XtCheckSubclass.3.gz
- x ./opt/local/share/man/man3/XtClass.3.gz
- x ./opt/local/share/man/man3/XtCloseDisplay.3.gz
- x ./opt/local/share/man/man3/XtConfigureWidget.3.gz
- x ./opt/local/share/man/man3/XtConvert.3.gz
- x ./opt/local/share/man/man3/XtConvertAndStore.3.gz
- x ./opt/local/share/man/man3/XtConvertCase.3.gz
- x ./opt/local/share/man/man3/XtCreateApplicationContext.3.gz
- x ./opt/local/share/man/man3/XtCreateApplicationShell.3.gz
- x ./opt/local/share/man/man3/XtCreateManagedWidget.3.gz
- x ./opt/local/share/man/man3/XtCreatePopupShell.3.gz
- x ./opt/local/share/man/man3/XtCreateSelectionRequest.3.gz
- x ./opt/local/share/man/man3/XtCreateWidget.3.gz
- x ./opt/local/share/man/man3/XtCreateWindow.3.gz
- x ./opt/local/share/man/man3/XtDatabase.3.gz
- x ./opt/local/share/man/man3/XtDestroyApplicationContext.3.gz
- x ./opt/local/share/man/man3/XtDestroyWidget.3.gz
- x ./opt/local/share/man/man3/XtDirectConvert.3.gz
- x ./opt/local/share/man/man3/XtDisownSelection.3.gz
- x ./opt/local/share/man/man3/XtDispatchEvent.3.gz
- x ./opt/local/share/man/man3/XtDispatchEventToWidget.3.gz
- x ./opt/local/share/man/man3/XtDisplay.3.gz
- x ./opt/local/share/man/man3/XtDisplayInitialize.3.gz
- x ./opt/local/share/man/man3/XtDisplayOfObject.3.gz
- x ./opt/local/share/man/man3/XtDisplayStringConversionWarning.3.gz
- x ./opt/local/share/man/man3/XtDisplayToApplicationContext.3.gz
- x ./opt/local/share/man/man3/XtError.3.gz
- x ./opt/local/share/man/man3/XtErrorMsg.3.gz
- x ./opt/local/share/man/man3/XtFindFile.3.gz
- x ./opt/local/share/man/man3/XtFree.3.gz
- x ./opt/local/share/man/man3/XtGetActionKeysym.3.gz
- x ./opt/local/share/man/man3/XtGetActionList.3.gz
- x ./opt/local/share/man/man3/XtGetApplicationNameAndClass.3.gz
- x ./opt/local/share/man/man3/XtGetApplicationResources.3.gz
- x ./opt/local/share/man/man3/XtGetClassExtension.3.gz
- x ./opt/local/share/man/man3/XtGetConstraintResourceList.3.gz
- x ./opt/local/share/man/man3/XtGetDisplays.3.gz
- x ./opt/local/share/man/man3/XtGetErrorDatabase.3.gz
- x ./opt/local/share/man/man3/XtGetErrorDatabaseText.3.gz
- x ./opt/local/share/man/man3/XtGetGC.3.gz
- x ./opt/local/share/man/man3/XtGetKeyboardFocusWidget.3.gz
- x ./opt/local/share/man/man3/XtGetKeysymTable.3.gz
- x ./opt/local/share/man/man3/XtGetMultiClickTime.3.gz
- x ./opt/local/share/man/man3/XtGetResourceList.3.gz
- x ./opt/local/share/man/man3/XtGetSelectionParameters.3.gz
- x ./opt/local/share/man/man3/XtGetSelectionRequest.3.gz
- x ./opt/local/share/man/man3/XtGetSelectionTimeout.3.gz
- x ./opt/local/share/man/man3/XtGetSelectionValue.3.gz
- x ./opt/local/share/man/man3/XtGetSelectionValueIncremental.3.gz
- x ./opt/local/share/man/man3/XtGetSelectionValues.3.gz
- x ./opt/local/share/man/man3/XtGetSelectionValuesIncremental.3.gz
- x ./opt/local/share/man/man3/XtGetSubresources.3.gz
- x ./opt/local/share/man/man3/XtGetSubvalues.3.gz
- x ./opt/local/share/man/man3/XtGetValues.3.gz
- x ./opt/local/share/man/man3/XtGrabButton.3.gz
- x ./opt/local/share/man/man3/XtGrabKey.3.gz
- x ./opt/local/share/man/man3/XtGrabKeyboard.3.gz
- x ./opt/local/share/man/man3/XtGrabPointer.3.gz
- x ./opt/local/share/man/man3/XtHasCallbacks.3.gz
- x ./opt/local/share/man/man3/XtHooksOfDisplay.3.gz
- x ./opt/local/share/man/man3/XtInitialize.3.gz
- x ./opt/local/share/man/man3/XtInitializeWidgetClass.3.gz
- x ./opt/local/share/man/man3/XtInsertEventHandler.3.gz
- x ./opt/local/share/man/man3/XtInsertEventTypeHandler.3.gz
- x ./opt/local/share/man/man3/XtInsertRawEventHandler.3.gz
- x ./opt/local/share/man/man3/XtInstallAccelerators.3.gz
- x ./opt/local/share/man/man3/XtInstallAllAccelerators.3.gz
- x ./opt/local/share/man/man3/XtIsApplicationShell.3.gz
- x ./opt/local/share/man/man3/XtIsComposite.3.gz
- x ./opt/local/share/man/man3/XtIsConstraint.3.gz
- x ./opt/local/share/man/man3/XtIsManaged.3.gz
- x ./opt/local/share/man/man3/XtIsObject.3.gz
- x ./opt/local/share/man/man3/XtIsOverrideShell.3.gz
- x ./opt/local/share/man/man3/XtIsRealized.3.gz
- x ./opt/local/share/man/man3/XtIsRectObj.3.gz
- x ./opt/local/share/man/man3/XtIsSensitive.3.gz
- x ./opt/local/share/man/man3/XtIsSessionShell.3.gz
- x ./opt/local/share/man/man3/XtIsShell.3.gz
- x ./opt/local/share/man/man3/XtIsSubclass.3.gz
- x ./opt/local/share/man/man3/XtIsTopLevelShell.3.gz
- x ./opt/local/share/man/man3/XtIsTransientShell.3.gz
- x ./opt/local/share/man/man3/XtIsVendorShell.3.gz
- x ./opt/local/share/man/man3/XtIsWidget.3.gz
- x ./opt/local/share/man/man3/XtIsWMShell.3.gz
- x ./opt/local/share/man/man3/XtKeysymToKeycodeList.3.gz
- x ./opt/local/share/man/man3/XtLastEventProcessed.3.gz
- x ./opt/local/share/man/man3/XtLastTimestampProcessed.3.gz
- x ./opt/local/share/man/man3/XtMainLoop.3.gz
- x ./opt/local/share/man/man3/XtMakeGeometryRequest.3.gz
- x ./opt/local/share/man/man3/XtMakeResizeRequest.3.gz
- x ./opt/local/share/man/man3/XtMalloc.3.gz
- x ./opt/local/share/man/man3/XtManageChild.3.gz
- x ./opt/local/share/man/man3/XtManageChildren.3.gz
- x ./opt/local/share/man/man3/XtMapWidget.3.gz
- x ./opt/local/share/man/man3/XtMergeArgLists.3.gz
- x ./opt/local/share/man/man3/XtMoveWidget.3.gz
- x ./opt/local/share/man/man3/XtName.3.gz
- x ./opt/local/share/man/man3/XtNameToWidget.3.gz
- x ./opt/local/share/man/man3/XtNew.3.gz
- x ./opt/local/share/man/man3/XtNewString.3.gz
- x ./opt/local/share/man/man3/XtNextEvent.3.gz
- x ./opt/local/share/man/man3/XtNoticeSignal.3.gz
- x ./opt/local/share/man/man3/XtNumber.3.gz
- x ./opt/local/share/man/man3/XtOffset.3.gz
- x ./opt/local/share/man/man3/XtOffsetOf.3.gz
- x ./opt/local/share/man/man3/XtOpenApplication.3.gz
- x ./opt/local/share/man/man3/XtOpenDisplay.3.gz
- x ./opt/local/share/man/man3/XtOverrideTranslations.3.gz
- x ./opt/local/share/man/man3/XtOwnSelection.3.gz
- x ./opt/local/share/man/man3/XtOwnSelectionIncremental.3.gz
- x ./opt/local/share/man/man3/XtParent.3.gz
- x ./opt/local/share/man/man3/XtParseAcceleratorTable.3.gz
- x ./opt/local/share/man/man3/XtParseTranslationTable.3.gz
- x ./opt/local/share/man/man3/XtPeekEvent.3.gz
- x ./opt/local/share/man/man3/XtPending.3.gz
- x ./opt/local/share/man/man3/XtPopdown.3.gz
- x ./opt/local/share/man/man3/XtPopup.3.gz
- x ./opt/local/share/man/man3/XtPopupSpringLoaded.3.gz
- x ./opt/local/share/man/man3/XtProcessEvent.3.gz
- x ./opt/local/share/man/man3/XtProcessLock.3.gz
- x ./opt/local/share/man/man3/XtProcessUnlock.3.gz
- x ./opt/local/share/man/man3/XtQueryGeometry.3.gz
- x ./opt/local/share/man/man3/XtRealizeWidget.3.gz
- x ./opt/local/share/man/man3/XtRealloc.3.gz
- x ./opt/local/share/man/man3/XtRegisterCaseConverter.3.gz
- x ./opt/local/share/man/man3/XtRegisterDrawable.3.gz
- x ./opt/local/share/man/man3/XtRegisterExtensionSelector.3.gz
- x ./opt/local/share/man/man3/XtRegisterGrabAction.3.gz
- x ./opt/local/share/man/man3/XtReleaseGC.3.gz
- x ./opt/local/share/man/man3/XtReleasePropertyAtom.3.gz
- x ./opt/local/share/man/man3/XtRemoveActionHook.3.gz
- x ./opt/local/share/man/man3/XtRemoveAllCallbacks.3.gz
- x ./opt/local/share/man/man3/XtRemoveBlockHook.3.gz
- x ./opt/local/share/man/man3/XtRemoveCallback.3.gz
- x ./opt/local/share/man/man3/XtRemoveCallbacks.3.gz
- x ./opt/local/share/man/man3/XtRemoveEventHandler.3.gz
- x ./opt/local/share/man/man3/XtRemoveEventTypeHandler.3.gz
- x ./opt/local/share/man/man3/XtRemoveGrab.3.gz
- x ./opt/local/share/man/man3/XtRemoveInput.3.gz
- x ./opt/local/share/man/man3/XtRemoveRawEventHandler.3.gz
- x ./opt/local/share/man/man3/XtRemoveSignal.3.gz
- x ./opt/local/share/man/man3/XtRemoveTimeOut.3.gz
- x ./opt/local/share/man/man3/XtRemoveWorkProc.3.gz
- x ./opt/local/share/man/man3/XtReservePropertyAtom.3.gz
- x ./opt/local/share/man/man3/XtResizeWidget.3.gz
- x ./opt/local/share/man/man3/XtResolvePathname.3.gz
- x ./opt/local/share/man/man3/XtScreen.3.gz
- x ./opt/local/share/man/man3/XtScreenDatabase.3.gz
- x ./opt/local/share/man/man3/XtScreenOfObject.3.gz
- x ./opt/local/share/man/man3/XtSendSelectionRequest.3.gz
- x ./opt/local/share/man/man3/XtSessionGetToken.3.gz
- x ./opt/local/share/man/man3/XtSessionReturnToken.3.gz
- x ./opt/local/share/man/man3/XtSetArg.3.gz
- x ./opt/local/share/man/man3/XtSetErrorHandler.3.gz
- x ./opt/local/share/man/man3/XtSetErrorMsgHandler.3.gz
- x ./opt/local/share/man/man3/XtSetEventDispatcher.3.gz
- x ./opt/local/share/man/man3/XtSetKeyboardFocus.3.gz
- x ./opt/local/share/man/man3/XtSetKeyTranslator.3.gz
- x ./opt/local/share/man/man3/XtSetLanguageProc.3.gz
- x ./opt/local/share/man/man3/XtSetMappedWhenManaged.3.gz
- x ./opt/local/share/man/man3/XtSetMultiClickTime.3.gz
- x ./opt/local/share/man/man3/XtSetSelectionParameters.3.gz
- x ./opt/local/share/man/man3/XtSetSelectionTimeout.3.gz
- x ./opt/local/share/man/man3/XtSetSensitive.3.gz
- x ./opt/local/share/man/man3/XtSetSubvalues.3.gz
- x ./opt/local/share/man/man3/XtSetTypeConverter.3.gz
- x ./opt/local/share/man/man3/XtSetValues.3.gz
- x ./opt/local/share/man/man3/XtSetWarningHandler.3.gz
- x ./opt/local/share/man/man3/XtSetWarningMsgHandler.3.gz
- x ./opt/local/share/man/man3/XtSetWMColormapWindows.3.gz
- x ./opt/local/share/man/man3/XtStringConversionWarning.3.gz
- x ./opt/local/share/man/man3/XtSuperclass.3.gz
- x ./opt/local/share/man/man3/XtToolkitInitialize.3.gz
- x ./opt/local/share/man/man3/XtToolkitThreadInitialize.3.gz
- x ./opt/local/share/man/man3/XtTranslateCoords.3.gz
- x ./opt/local/share/man/man3/XtTranslateKeycode.3.gz
- x ./opt/local/share/man/man3/XtUngrabButton.3.gz
- x ./opt/local/share/man/man3/XtUngrabKey.3.gz
- x ./opt/local/share/man/man3/XtUngrabKeyboard.3.gz
- x ./opt/local/share/man/man3/XtUngrabPointer.3.gz
- x ./opt/local/share/man/man3/XtUninstallTranslations.3.gz
- x ./opt/local/share/man/man3/XtUnmanageChild.3.gz
- x ./opt/local/share/man/man3/XtUnmanageChildren.3.gz
- x ./opt/local/share/man/man3/XtUnmapWidget.3.gz
- x ./opt/local/share/man/man3/XtUnrealizeWidget.3.gz
- x ./opt/local/share/man/man3/XtUnregisterDrawable.3.gz
- x ./opt/local/share/man/man3/XtVaAppCreateShell.3.gz
- x ./opt/local/share/man/man3/XtVaAppInitialize.3.gz
- x ./opt/local/share/man/man3/XtVaCreateArgsList.3.gz
- x ./opt/local/share/man/man3/XtVaCreateManagedWidget.3.gz
- x ./opt/local/share/man/man3/XtVaCreatePopupShell.3.gz
- x ./opt/local/share/man/man3/XtVaCreateWidget.3.gz
- x ./opt/local/share/man/man3/XtVaGetApplicationResources.3.gz
- x ./opt/local/share/man/man3/XtVaGetSubresources.3.gz
- x ./opt/local/share/man/man3/XtVaGetSubvalues.3.gz
- x ./opt/local/share/man/man3/XtVaGetValues.3.gz
- x ./opt/local/share/man/man3/XtVaOpenApplication.3.gz
- x ./opt/local/share/man/man3/XtVaSetSubvalues.3.gz
- x ./opt/local/share/man/man3/XtVaSetValues.3.gz
- x ./opt/local/share/man/man3/XtWarning.3.gz
- x ./opt/local/share/man/man3/XtWarningMsg.3.gz
- x ./opt/local/share/man/man3/XtWidgetToApplicationContext.3.gz
- x ./opt/local/share/man/man3/XtWindow.3.gz
- x ./opt/local/share/man/man3/XtWindowOfObject.3.gz
- x ./opt/local/share/man/man3/XtWindowToWidget.3.gz
- x ./opt/local/share/doc/libXt/
- x ./opt/local/share/doc/libXt/acknowledgement.xml
- x ./opt/local/share/doc/libXt/appA.xml
- x ./opt/local/share/doc/libXt/appB.xml
- x ./opt/local/share/doc/libXt/appC.xml
- x ./opt/local/share/doc/libXt/appD.xml

x ./opt/local/share/doc/libXt/appE.xml x ./opt/local/share/doc/libXt/appF.xml x ./opt/local/share/doc/libXt/CH01.xml x ./opt/local/share/doc/libXt/CH02.xml x ./opt/local/share/doc/libXt/CH03.xml x ./opt/local/share/doc/libXt/CH04.xml x ./opt/local/share/doc/libXt/CH05.xml x ./opt/local/share/doc/libXt/CH06.xml x ./opt/local/share/doc/libXt/CH07.xml x ./opt/local/share/doc/libXt/CH08.xml x ./opt/local/share/doc/libXt/CH09.xml x ./opt/local/share/doc/libXt/CH10.xml x ./opt/local/share/doc/libXt/CH11.xml x ./opt/local/share/doc/libXt/CH12.xml x ./opt/local/share/doc/libXt/CH13.xml x ./opt/local/share/doc/libXt/intrinsics.xml x ./opt/local/share/doc/libXt/preface.xml x ./opt/local/lib/libXt.6.dylib x ./opt/local/lib/libXt.a x ./opt/local/lib/libXt.dylib x ./opt/local/lib/libXt.la x ./opt/local/lib/pkgconfig/ x ./opt/local/lib/pkgconfig/xt.pc x ./opt/local/include/X11/

x ./opt/local/include/X11/CallbackI.h x ./opt/local/include/X11/Composite.h x ./opt/local/include/X11/CompositeP.h x ./opt/local/include/X11/ConstrainP.h x ./opt/local/include/X11/Constraint.h x ./opt/local/include/X11/ConvertI.h x ./opt/local/include/X11/Core.h x ./opt/local/include/X11/CoreP.h x ./opt/local/include/X11/CreateI.h x ./opt/local/include/X11/EventI.h x ./opt/local/include/X11/HookObjI.h x ./opt/local/include/X11/InitialI.h x ./opt/local/include/X11/Intrinsic.h x ./opt/local/include/X11/IntrinsicI.h x ./opt/local/include/X11/IntrinsicP.h x ./opt/local/include/X11/Object.h x ./opt/local/include/X11/ObjectP.h x ./opt/local/include/X11/PassivGraI.h x ./opt/local/include/X11/RectObj.h x ./opt/local/include/X11/RectObjP.h x ./opt/local/include/X11/ResConfigP.h x ./opt/local/include/X11/ResourceI.h x ./opt/local/include/X11/SelectionI.h x ./opt/local/include/X11/Shell.h

x ./opt/local/include/X11/ShellI.h

- x ./opt/local/include/X11/ShellP.h
- x ./opt/local/include/X11/StringDefs.h
- x ./opt/local/include/X11/ThreadsI.h
- x ./opt/local/include/X11/TranslateI.h
- x ./opt/local/include/X11/VarargsI.h
- x ./opt/local/include/X11/Vendor.h
- x ./opt/local/include/X11/VendorP.h
- x ./opt/local/include/X11/Xtos.h
- ---> Cleaning xorg-libXt
- ---> Removing work directory for xorg-libXt
- ---> Fetching archive for xorg-libXmu

---> xorg-libXmu-1.1.2\_0.darwin\_10.x86\_64.tbz2 doesn't seem to exist in /opt/lo cal/var/macports/incoming/verified

---> Attempting to fetch xorg-libXmu-1.1.2\_0.darwin\_10.x86\_64.tbz2 from http:// packages.macports.org/xorg-libXmu

 % Total % Received % Xferd Average Speed Time Time Time Current Dload Upload Total Spent Left Speed 100 90014 100 90014 0 0 69709 0 0:00:01 0:00:01 --:--:-- 80226 ---> Attempting to fetch xorg-libXmu-1.1.2\_0.darwin\_10.x86\_64.tbz2.rmd160 from http://packages.macports.org/xorg-libXmu

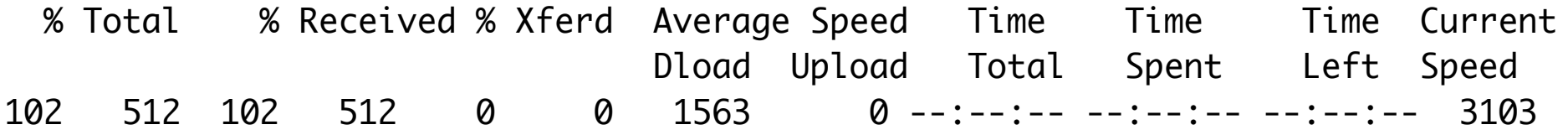

- ---> Installing xorg-libXmu @1.1.2\_0 ---> Activating xorg-libXmu @1.1.2\_0  $x \sqrt{ }$ x ./+COMMENT x ./+CONTENTS
- $x$   $/ +$ DESC
- x ./+PORTFILE
- $x$   $/$ +STATE
- x ./opt/
- x ./opt/local/
- x ./opt/local/include/
- x ./opt/local/lib/
- x ./opt/local/lib/libXmu.6.dylib
- x ./opt/local/lib/libXmu.a
- x ./opt/local/lib/libXmu.dylib
- x ./opt/local/lib/libXmu.la
- x ./opt/local/lib/libXmuu.1.dylib
- x ./opt/local/lib/libXmuu.a
- x ./opt/local/lib/libXmuu.dylib
- x ./opt/local/lib/libXmuu.la
- x ./opt/local/lib/pkgconfig/
- x ./opt/local/lib/pkgconfig/xmu.pc
- x ./opt/local/lib/pkgconfig/xmuu.pc
- x ./opt/local/include/X11/

x ./opt/local/include/X11/Xmu/ x ./opt/local/include/X11/Xmu/Atoms.h x ./opt/local/include/X11/Xmu/CharSet.h x ./opt/local/include/X11/Xmu/CloseHook.h x ./opt/local/include/X11/Xmu/Converters.h x ./opt/local/include/X11/Xmu/CurUtil.h x ./opt/local/include/X11/Xmu/CvtCache.h x ./opt/local/include/X11/Xmu/DisplayQue.h x ./opt/local/include/X11/Xmu/Drawing.h x ./opt/local/include/X11/Xmu/Editres.h x ./opt/local/include/X11/Xmu/EditresP.h x ./opt/local/include/X11/Xmu/Error.h x ./opt/local/include/X11/Xmu/ExtAgent.h x ./opt/local/include/X11/Xmu/Initer.h x ./opt/local/include/X11/Xmu/Lookup.h x ./opt/local/include/X11/Xmu/Misc.h x ./opt/local/include/X11/Xmu/StdCmap.h x ./opt/local/include/X11/Xmu/StdSel.h x ./opt/local/include/X11/Xmu/SysUtil.h x ./opt/local/include/X11/Xmu/WhitePoint.h x ./opt/local/include/X11/Xmu/WidgetNode.h x ./opt/local/include/X11/Xmu/WinUtil.h x ./opt/local/include/X11/Xmu/Xct.h x ./opt/local/include/X11/Xmu/Xmu.h

---> Cleaning xorg-libXmu ---> Removing work directory for xorg-libXmu ---> Fetching archive for mesa ---> mesa-8.0.4\_2+python27.darwin\_10.x86\_64.tbz2 doesn't seem to exist in /opt/ local/var/macports/incoming/verified ---> Attempting to fetch mesa-8.0.4\_2+python27.darwin\_10.x86\_64.tbz2 from http: //packages.macports.org/mesa % Total % Received % Xferd Average Speed Time Time Time Current Dload Upload Total Spent Left Speed 100 1530k 100 1530k 0 0 274k 0 0:00:05 0:00:05 --:--:-- 328k ---> Attempting to fetch mesa-8.0.4\_2+python27.darwin\_10.x86\_64.tbz2.rmd160 fro m http://packages.macports.org/mesa % Total % Received % Xferd Average Speed Time Time Time Current Dload Upload Total Spent Left Speed 102 512 102 512 0 0 1632 0 --:--:-- --:--:-- --:--:-- 3200 ---> Installing mesa @8.0.4\_2+python27 ---> Activating mesa @8.0.4\_2+python27  $x \sqrt{ }$  $x / +$ COMMENT x ./+CONTENTS  $x$  .  $/ +$ DESC x ./+PORTFILE  $x$   $. /+$ STATE x ./opt/

- x ./opt/local/
- x ./opt/local/include/
- x ./opt/local/lib/
- x ./opt/local/lib/libGL.1.dylib
- x ./opt/local/lib/libGL.dylib
- x ./opt/local/lib/libGLU.1.dylib
- x ./opt/local/lib/libGLU.dylib
- x ./opt/local/lib/libOpenVG.1.dylib
- x ./opt/local/lib/libOpenVG.dylib
- x ./opt/local/lib/libOSMesa.8.dylib
- x ./opt/local/lib/libOSMesa.dylib
- x ./opt/local/lib/pkgconfig/
- x ./opt/local/lib/pkgconfig/gl.pc
- x ./opt/local/lib/pkgconfig/glu.pc
- x ./opt/local/lib/pkgconfig/osmesa.pc
- x ./opt/local/lib/pkgconfig/vg.pc
- x ./opt/local/include/GL/
- x ./opt/local/include/KHR/
- x ./opt/local/include/VG/
- x ./opt/local/include/VG/openvg.h
- x ./opt/local/include/VG/vgext.h
- x ./opt/local/include/VG/vgplatform.h
- x ./opt/local/include/VG/vgu.h
- x ./opt/local/include/KHR/khrplatform.h

x ./opt/local/include/GL/gl.h x ./opt/local/include/GL/gl\_mangle.h x ./opt/local/include/GL/glext.h x ./opt/local/include/GL/glu.h x ./opt/local/include/GL/glu\_mangle.h x ./opt/local/include/GL/glx.h x ./opt/local/include/GL/glx\_mangle.h x ./opt/local/include/GL/glxext.h x ./opt/local/include/GL/osmesa.h x ./opt/local/include/GL/vms\_x\_fix.h x ./opt/local/include/GL/wglext.h x ./opt/local/include/GL/wmesa.h ---> Cleaning mesa ---> Removing work directory for mesa ---> Fetching archive for ilmbase ---> ilmbase-1.0.2\_0.darwin\_10.x86\_64.tbz2 doesn't seem to exist in /opt/local/ var/macports/incoming/verified ---> Attempting to fetch ilmbase-1.0.2\_0.darwin\_10.x86\_64.tbz2 from http://pack ages.macports.org/ilmbase % Total % Received % Xferd Average Speed Time Time Time Current Dload Upload Total Spent Left Speed 100 251k 100 251k 0 0 113k 0 0:00:02 0:00:02 --:--:-- 122k ---> Attempting to fetch ilmbase-1.0.2\_0.darwin\_10.x86\_64.tbz2.rmd160 from http ://packages.macports.org/ilmbase

 % Total % Received % Xferd Average Speed Time Time Time Current Dload Upload Total Spent Left Speed 102 512 102 512 0 0 1536 0 --:--:-- --:--:-- --:--:-- 2942 ---> Installing ilmbase @1.0.2\_0 ---> Activating ilmbase @1.0.2\_0  $x /$ x ./+COMMENT x ./+CONTENTS  $x$   $/ +$ DESC x ./+PORTFILE  $x$   $. /+$ STATE x ./opt/ x ./opt/local/ x ./opt/local/include/ x ./opt/local/lib/ x ./opt/local/lib/libHalf.6.dylib x ./opt/local/lib/libHalf.a x ./opt/local/lib/libHalf.dylib x ./opt/local/lib/libHalf.la x ./opt/local/lib/libIex.6.dylib x ./opt/local/lib/libIex.a x ./opt/local/lib/libIex.dylib x ./opt/local/lib/libIex.la x ./opt/local/lib/libIlmThread.6.dylib

- x ./opt/local/lib/libIlmThread.a
- x ./opt/local/lib/libIlmThread.dylib
- x ./opt/local/lib/libIlmThread.la
- x ./opt/local/lib/libImath.6.dylib
- x ./opt/local/lib/libImath.a
- x ./opt/local/lib/libImath.dylib
- x ./opt/local/lib/libImath.la
- x ./opt/local/lib/pkgconfig/
- x ./opt/local/lib/pkgconfig/IlmBase.pc
- x ./opt/local/include/OpenEXR/
- x ./opt/local/include/OpenEXR/Iex.h
- x ./opt/local/include/OpenEXR/IexBaseExc.h
- x ./opt/local/include/OpenEXR/IexErrnoExc.h
- x ./opt/local/include/OpenEXR/IexMacros.h
- x ./opt/local/include/OpenEXR/IexMathExc.h
- x ./opt/local/include/OpenEXR/IexThrowErrnoExc.h
- x ./opt/local/include/OpenEXR/IlmBaseConfig.h
- x ./opt/local/include/OpenEXR/IlmThread.h
- x ./opt/local/include/OpenEXR/IlmThreadMutex.h
- x ./opt/local/include/OpenEXR/IlmThreadPool.h
- x ./opt/local/include/OpenEXR/IlmThreadSemaphore.h
- x ./opt/local/include/OpenEXR/ImathBox.h
- x ./opt/local/include/OpenEXR/ImathBoxAlgo.h
- x ./opt/local/include/OpenEXR/ImathColor.h
- x ./opt/local/include/OpenEXR/ImathColorAlgo.h
- x ./opt/local/include/OpenEXR/ImathEuler.h
- x ./opt/local/include/OpenEXR/ImathExc.h
- x ./opt/local/include/OpenEXR/ImathFrame.h
- x ./opt/local/include/OpenEXR/ImathFrustum.h
- x ./opt/local/include/OpenEXR/ImathFun.h
- x ./opt/local/include/OpenEXR/ImathGL.h
- x ./opt/local/include/OpenEXR/ImathGLU.h
- x ./opt/local/include/OpenEXR/ImathHalfLimits.h
- x ./opt/local/include/OpenEXR/ImathInt64.h
- x ./opt/local/include/OpenEXR/ImathInterval.h
- x ./opt/local/include/OpenEXR/ImathLimits.h
- x ./opt/local/include/OpenEXR/ImathLine.h
- x ./opt/local/include/OpenEXR/ImathLineAlgo.h
- x ./opt/local/include/OpenEXR/ImathMath.h
- x ./opt/local/include/OpenEXR/ImathMatrix.h
- x ./opt/local/include/OpenEXR/ImathMatrixAlgo.h
- x ./opt/local/include/OpenEXR/ImathPlane.h
- x ./opt/local/include/OpenEXR/ImathPlatform.h
- x ./opt/local/include/OpenEXR/ImathQuat.h
- x ./opt/local/include/OpenEXR/ImathRandom.h
- x ./opt/local/include/OpenEXR/ImathRoots.h
- x ./opt/local/include/OpenEXR/ImathShear.h
- x ./opt/local/include/OpenEXR/ImathSphere.h
- x ./opt/local/include/OpenEXR/ImathVec.h
- x ./opt/local/include/OpenEXR/ImathVecAlgo.h
- x ./opt/local/include/OpenEXR/half.h
- x ./opt/local/include/OpenEXR/halfFunction.h
- x ./opt/local/include/OpenEXR/halfLimits.h

---> Cleaning ilmbase

- ---> Removing work directory for ilmbase
- ---> Fetching archive for openexr

---> openexr-1.7.0\_0.darwin\_10.x86\_64.tbz2 doesn't seem to exist in /opt/local/ var/macports/incoming/verified

---> Attempting to fetch openexr-1.7.0\_0.darwin\_10.x86\_64.tbz2 from http://pack ages.macports.org/openexr

 % Total % Received % Xferd Average Speed Time Time Time Current Dload Upload Total Spent Left Speed 100 3465k 100 3465k 0 0 364k 0 0:00:09 0:00:09 --:--:-- 540k ---> Attempting to fetch openexr-1.7.0\_0.darwin\_10.x86\_64.tbz2.rmd160 from http ://packages.macports.org/openexr

```
 % Total % Received % Xferd Average Speed Time Time Time Current
                             Dload Upload Total Spent Left Speed
102 512 102 512 0 0 1612 0 --:--:-- --:--:-- --:--:- 3160
---> Installing openexr @1.7.0_0
---> Activating openexr @1.7.0_0
x \sqrt{ }x ./+COMMENT
```
- $x / + \text{CONTENTS}$
- $x$  ./+DESC
- x ./+PORTFILE
- $x$   $/$ +STATE
- x ./opt/
- x ./opt/local/
- x ./opt/local/bin/
- x ./opt/local/include/
- x ./opt/local/lib/
- x ./opt/local/share/
- x ./opt/local/share/aclocal/
- x ./opt/local/share/doc/
- x ./opt/local/share/doc/OpenEXR-1.7.0/
- x ./opt/local/share/doc/OpenEXR-1.7.0/MultiViewOpenEXR.pdf
- x ./opt/local/share/doc/OpenEXR-1.7.0/OpenEXRFileLayout.pdf
- x ./opt/local/share/doc/OpenEXR-1.7.0/ReadingAndWritingImageFiles.pdf
- x ./opt/local/share/doc/OpenEXR-1.7.0/TechnicalIntroduction.pdf
- x ./opt/local/share/doc/OpenEXR-1.7.0/examples/
- x ./opt/local/share/doc/OpenEXR-1.7.0/examples/drawImage.cpp
- x ./opt/local/share/doc/OpenEXR-1.7.0/examples/drawImage.h
- x ./opt/local/share/doc/OpenEXR-1.7.0/examples/generalInterfaceExamples.cpp
- x ./opt/local/share/doc/OpenEXR-1.7.0/examples/generalInterfaceExamples.h
- x ./opt/local/share/doc/OpenEXR-1.7.0/examples/generalInterfaceTiledExamples.cpp
- x ./opt/local/share/doc/OpenEXR-1.7.0/examples/generalInterfaceTiledExamples.h
- x ./opt/local/share/doc/OpenEXR-1.7.0/examples/lowLevelIoExamples.cpp
- x ./opt/local/share/doc/OpenEXR-1.7.0/examples/lowLevelIoExamples.h
- x ./opt/local/share/doc/OpenEXR-1.7.0/examples/main.cpp
- x ./opt/local/share/doc/OpenEXR-1.7.0/examples/previewImageExamples.cpp
- x ./opt/local/share/doc/OpenEXR-1.7.0/examples/previewImageExamples.h
- x ./opt/local/share/doc/OpenEXR-1.7.0/examples/rgbaInterfaceExamples.cpp
- x ./opt/local/share/doc/OpenEXR-1.7.0/examples/rgbaInterfaceExamples.h
- x ./opt/local/share/doc/OpenEXR-1.7.0/examples/rgbaInterfaceTiledExamples.cpp
- x ./opt/local/share/doc/OpenEXR-1.7.0/examples/rgbaInterfaceTiledExamples.h
- x ./opt/local/share/aclocal/openexr.m4
- x ./opt/local/lib/libIlmImf.6.dylib
- x ./opt/local/lib/libIlmImf.a
- x ./opt/local/lib/libIlmImf.dylib
- x ./opt/local/lib/libIlmImf.la
- x ./opt/local/lib/pkgconfig/
- x ./opt/local/lib/pkgconfig/OpenEXR.pc
- x ./opt/local/include/OpenEXR/
- x ./opt/local/include/OpenEXR/ImfAcesFile.h
- x ./opt/local/include/OpenEXR/ImfArray.h
- x ./opt/local/include/OpenEXR/ImfAttribute.h
- x ./opt/local/include/OpenEXR/ImfB44Compressor.h
- x ./opt/local/include/OpenEXR/ImfBoxAttribute.h
- x ./opt/local/include/OpenEXR/ImfCRgbaFile.h
- x ./opt/local/include/OpenEXR/ImfChannelList.h
- x ./opt/local/include/OpenEXR/ImfChannelListAttribute.h
- x ./opt/local/include/OpenEXR/ImfChromaticities.h
- x ./opt/local/include/OpenEXR/ImfChromaticitiesAttribute.h
- x ./opt/local/include/OpenEXR/ImfCompression.h
- x ./opt/local/include/OpenEXR/ImfCompressionAttribute.h
- x ./opt/local/include/OpenEXR/ImfConvert.h
- x ./opt/local/include/OpenEXR/ImfDoubleAttribute.h
- x ./opt/local/include/OpenEXR/ImfEnvmap.h
- x ./opt/local/include/OpenEXR/ImfEnvmapAttribute.h
- x ./opt/local/include/OpenEXR/ImfFloatAttribute.h
- x ./opt/local/include/OpenEXR/ImfFrameBuffer.h
- x ./opt/local/include/OpenEXR/ImfFramesPerSecond.h
- x ./opt/local/include/OpenEXR/ImfHeader.h
- x ./opt/local/include/OpenEXR/ImfHuf.h
- x ./opt/local/include/OpenEXR/ImfIO.h
- x ./opt/local/include/OpenEXR/ImfInputFile.h
- x ./opt/local/include/OpenEXR/ImfInt64.h
- x ./opt/local/include/OpenEXR/ImfIntAttribute.h
- x ./opt/local/include/OpenEXR/ImfKeyCode.h
- x ./opt/local/include/OpenEXR/ImfKeyCodeAttribute.h
- x ./opt/local/include/OpenEXR/ImfLineOrder.h
- x ./opt/local/include/OpenEXR/ImfLineOrderAttribute.h
- x ./opt/local/include/OpenEXR/ImfLut.h
- x ./opt/local/include/OpenEXR/ImfMatrixAttribute.h
- x ./opt/local/include/OpenEXR/ImfMultiView.h
- x ./opt/local/include/OpenEXR/ImfName.h
- x ./opt/local/include/OpenEXR/ImfOpaqueAttribute.h
- x ./opt/local/include/OpenEXR/ImfOutputFile.h
- x ./opt/local/include/OpenEXR/ImfPixelType.h
- x ./opt/local/include/OpenEXR/ImfPreviewImage.h
- x ./opt/local/include/OpenEXR/ImfPreviewImageAttribute.h
- x ./opt/local/include/OpenEXR/ImfRational.h
- x ./opt/local/include/OpenEXR/ImfRationalAttribute.h
- x ./opt/local/include/OpenEXR/ImfRgba.h
- x ./opt/local/include/OpenEXR/ImfRgbaFile.h
- x ./opt/local/include/OpenEXR/ImfRgbaYca.h
- x ./opt/local/include/OpenEXR/ImfStandardAttributes.h
- x ./opt/local/include/OpenEXR/ImfStringAttribute.h
- x ./opt/local/include/OpenEXR/ImfStringVectorAttribute.h
- x ./opt/local/include/OpenEXR/ImfTestFile.h
- x ./opt/local/include/OpenEXR/ImfThreading.h
- x ./opt/local/include/OpenEXR/ImfTileDescription.h
- x ./opt/local/include/OpenEXR/ImfTileDescriptionAttribute.h
- x ./opt/local/include/OpenEXR/ImfTiledInputFile.h
- x ./opt/local/include/OpenEXR/ImfTiledOutputFile.h
- x ./opt/local/include/OpenEXR/ImfTiledRgbaFile.h
- x ./opt/local/include/OpenEXR/ImfTimeCode.h
- x ./opt/local/include/OpenEXR/ImfTimeCodeAttribute.h
- x ./opt/local/include/OpenEXR/ImfVecAttribute.h
- x ./opt/local/include/OpenEXR/ImfVersion.h
- x ./opt/local/include/OpenEXR/ImfWav.h
- x ./opt/local/include/OpenEXR/ImfXdr.h
- x ./opt/local/include/OpenEXR/OpenEXRConfig.h
- x ./opt/local/bin/exr2aces
- x ./opt/local/bin/exrenvmap
- x ./opt/local/bin/exrheader
- x ./opt/local/bin/exrmakepreview
- x ./opt/local/bin/exrmaketiled
- x ./opt/local/bin/exrmultiview
- x ./opt/local/bin/exrstdattr
- ---> Cleaning openexr
- ---> Removing work directory for openexr
- ---> Fetching archive for pcre

---> pcre-8.33\_0.darwin\_10.x86\_64.tbz2 doesn't seem to exist in /opt/local/var/ macports/incoming/verified

---> Attempting to fetch pcre-8.33\_0.darwin\_10.x86\_64.tbz2 from http://packages .macports.org/pcre

 % Total % Received % Xferd Average Speed Time Time Time Current Dload Upload Total Spent Left Speed 100 1239k 100 1239k 0 0 230k 0 0:00:05 0:00:05 --:--:-- 267k ---> Attempting to fetch pcre-8.33\_0.darwin\_10.x86\_64.tbz2.rmd160 from http://p ackages.macports.org/pcre

 % Total % Received % Xferd Average Speed Time Time Time Current Dload Upload Total Spent Left Speed 102 512 102 512 0 0 1584 0 --:--:-- --:--:-- --:--:-- 3200 ---> Installing pcre @8.33\_0 ---> Activating pcre @8.33\_0  $x /$ x ./+COMMENT x ./+CONTENTS  $x$   $/ +$ DESC x ./+PORTFILE  $x$   $. /+$ STATE x ./opt/ x ./opt/local/ x ./opt/local/bin/ x ./opt/local/include/ x ./opt/local/lib/ x ./opt/local/share/ x ./opt/local/share/doc/ x ./opt/local/share/man/ x ./opt/local/share/man/man1/ x ./opt/local/share/man/man3/ x ./opt/local/share/man/man3/pcre.3.gz x ./opt/local/share/man/man3/pcre16.3.gz x ./opt/local/share/man/man3/pcre16\_assign\_jit\_stack.3.gz

- x ./opt/local/share/man/man3/pcre16\_compile.3.gz
- x ./opt/local/share/man/man3/pcre16\_compile2.3.gz
- x ./opt/local/share/man/man3/pcre16\_config.3.gz
- x ./opt/local/share/man/man3/pcre16\_copy\_named\_substring.3.gz
- x ./opt/local/share/man/man3/pcre16\_copy\_substring.3.gz
- x ./opt/local/share/man/man3/pcre16\_dfa\_exec.3.gz
- x ./opt/local/share/man/man3/pcre16\_exec.3.gz
- x ./opt/local/share/man/man3/pcre16\_free\_study.3.gz
- x ./opt/local/share/man/man3/pcre16\_free\_substring.3.gz
- x ./opt/local/share/man/man3/pcre16\_free\_substring\_list.3.gz
- x ./opt/local/share/man/man3/pcre16\_fullinfo.3.gz
- x ./opt/local/share/man/man3/pcre16\_get\_named\_substring.3.gz
- x ./opt/local/share/man/man3/pcre16\_get\_stringnumber.3.gz
- x ./opt/local/share/man/man3/pcre16\_get\_stringtable\_entries.3.gz
- x ./opt/local/share/man/man3/pcre16\_get\_substring.3.gz
- x ./opt/local/share/man/man3/pcre16\_get\_substring\_list.3.gz
- x ./opt/local/share/man/man3/pcre16\_jit\_exec.3.gz
- x ./opt/local/share/man/man3/pcre16\_jit\_stack\_alloc.3.gz
- x ./opt/local/share/man/man3/pcre16\_jit\_stack\_free.3.gz
- x ./opt/local/share/man/man3/pcre16\_maketables.3.gz
- x ./opt/local/share/man/man3/pcre16\_pattern\_to\_host\_byte\_order.3.gz
- x ./opt/local/share/man/man3/pcre16\_refcount.3.gz
- x ./opt/local/share/man/man3/pcre16\_study.3.gz
- x ./opt/local/share/man/man3/pcre16\_utf16\_to\_host\_byte\_order.3.gz
- x ./opt/local/share/man/man3/pcre16\_version.3.gz
- x ./opt/local/share/man/man3/pcre32.3.gz
- x ./opt/local/share/man/man3/pcre32\_assign\_jit\_stack.3.gz
- x ./opt/local/share/man/man3/pcre32\_compile.3.gz
- x ./opt/local/share/man/man3/pcre32\_compile2.3.gz
- x ./opt/local/share/man/man3/pcre32\_config.3.gz
- x ./opt/local/share/man/man3/pcre32\_copy\_named\_substring.3.gz
- x ./opt/local/share/man/man3/pcre32\_copy\_substring.3.gz
- x ./opt/local/share/man/man3/pcre32\_dfa\_exec.3.gz
- x ./opt/local/share/man/man3/pcre32\_exec.3.gz
- x ./opt/local/share/man/man3/pcre32\_free\_study.3.gz
- x ./opt/local/share/man/man3/pcre32\_free\_substring.3.gz
- x ./opt/local/share/man/man3/pcre32\_free\_substring\_list.3.gz
- x ./opt/local/share/man/man3/pcre32\_fullinfo.3.gz
- x ./opt/local/share/man/man3/pcre32\_get\_named\_substring.3.gz
- x ./opt/local/share/man/man3/pcre32\_get\_stringnumber.3.gz
- x ./opt/local/share/man/man3/pcre32\_get\_stringtable\_entries.3.gz
- x ./opt/local/share/man/man3/pcre32\_get\_substring.3.gz
- x ./opt/local/share/man/man3/pcre32\_get\_substring\_list.3.gz
- x ./opt/local/share/man/man3/pcre32\_jit\_exec.3.gz
- x ./opt/local/share/man/man3/pcre32\_jit\_stack\_alloc.3.gz
- x ./opt/local/share/man/man3/pcre32\_jit\_stack\_free.3.gz
- x ./opt/local/share/man/man3/pcre32\_maketables.3.gz
- x ./opt/local/share/man/man3/pcre32\_pattern\_to\_host\_byte\_order.3.gz
- x ./opt/local/share/man/man3/pcre32\_refcount.3.gz
- x ./opt/local/share/man/man3/pcre32\_study.3.gz
- x ./opt/local/share/man/man3/pcre32\_utf32\_to\_host\_byte\_order.3.gz
- x ./opt/local/share/man/man3/pcre32\_version.3.gz
- x ./opt/local/share/man/man3/pcre\_assign\_jit\_stack.3.gz
- x ./opt/local/share/man/man3/pcre\_compile.3.gz
- x ./opt/local/share/man/man3/pcre\_compile2.3.gz
- x ./opt/local/share/man/man3/pcre\_config.3.gz
- x ./opt/local/share/man/man3/pcre\_copy\_named\_substring.3.gz
- x ./opt/local/share/man/man3/pcre\_copy\_substring.3.gz
- x ./opt/local/share/man/man3/pcre\_dfa\_exec.3.gz
- x ./opt/local/share/man/man3/pcre\_exec.3.gz
- x ./opt/local/share/man/man3/pcre\_free\_study.3.gz
- x ./opt/local/share/man/man3/pcre\_free\_substring.3.gz
- x ./opt/local/share/man/man3/pcre\_free\_substring\_list.3.gz
- x ./opt/local/share/man/man3/pcre\_fullinfo.3.gz
- x ./opt/local/share/man/man3/pcre\_get\_named\_substring.3.gz
- x ./opt/local/share/man/man3/pcre\_get\_stringnumber.3.gz
- x ./opt/local/share/man/man3/pcre\_get\_stringtable\_entries.3.gz
- x ./opt/local/share/man/man3/pcre\_get\_substring.3.gz
- x ./opt/local/share/man/man3/pcre\_get\_substring\_list.3.gz
- x ./opt/local/share/man/man3/pcre\_jit\_exec.3.gz
- x ./opt/local/share/man/man3/pcre\_jit\_stack\_alloc.3.gz
- x ./opt/local/share/man/man3/pcre\_jit\_stack\_free.3.gz
- x ./opt/local/share/man/man3/pcre\_maketables.3.gz
- x ./opt/local/share/man/man3/pcre\_pattern\_to\_host\_byte\_order.3.gz
- x ./opt/local/share/man/man3/pcre\_refcount.3.gz
- x ./opt/local/share/man/man3/pcre\_study.3.gz
- x ./opt/local/share/man/man3/pcre\_utf16\_to\_host\_byte\_order.3.gz
- x ./opt/local/share/man/man3/pcre\_utf32\_to\_host\_byte\_order.3.gz
- x ./opt/local/share/man/man3/pcre\_version.3.gz
- x ./opt/local/share/man/man3/pcreapi.3.gz
- x ./opt/local/share/man/man3/pcrebuild.3.gz
- x ./opt/local/share/man/man3/pcrecallout.3.gz
- x ./opt/local/share/man/man3/pcrecompat.3.gz
- x ./opt/local/share/man/man3/pcrecpp.3.gz
- x ./opt/local/share/man/man3/pcredemo.3.gz
- x ./opt/local/share/man/man3/pcrejit.3.gz
- x ./opt/local/share/man/man3/pcrelimits.3.gz
- x ./opt/local/share/man/man3/pcrematching.3.gz
- x ./opt/local/share/man/man3/pcrepartial.3.gz
- x ./opt/local/share/man/man3/pcrepattern.3.gz
- x ./opt/local/share/man/man3/pcreperform.3.gz
- x ./opt/local/share/man/man3/pcreposix.3.gz
- x ./opt/local/share/man/man3/pcreprecompile.3.gz
- x ./opt/local/share/man/man3/pcresample.3.gz
- x ./opt/local/share/man/man3/pcrestack.3.gz
- x ./opt/local/share/man/man3/pcresyntax.3.gz
- x ./opt/local/share/man/man3/pcreunicode.3.gz
- x ./opt/local/share/man/man1/pcre-config.1.gz
- x ./opt/local/share/man/man1/pcregrep.1.gz
- x ./opt/local/share/man/man1/pcretest.1.gz
- x ./opt/local/share/doc/pcre/
- x ./opt/local/share/doc/pcre/AUTHORS
- x ./opt/local/share/doc/pcre/ChangeLog
- x ./opt/local/share/doc/pcre/COPYING
- x ./opt/local/share/doc/pcre/html/
- x ./opt/local/share/doc/pcre/LICENCE
- x ./opt/local/share/doc/pcre/NEWS
- x ./opt/local/share/doc/pcre/pcre-config.txt
- x ./opt/local/share/doc/pcre/pcre.txt
- x ./opt/local/share/doc/pcre/pcregrep.txt
- x ./opt/local/share/doc/pcre/pcretest.txt
- x ./opt/local/share/doc/pcre/README
- x ./opt/local/share/doc/pcre/html/index.html
- x ./opt/local/share/doc/pcre/html/NON-AUTOTOOLS-BUILD.txt
- x ./opt/local/share/doc/pcre/html/pcre-config.html
- x ./opt/local/share/doc/pcre/html/pcre.html
- x ./opt/local/share/doc/pcre/html/pcre16.html
- x ./opt/local/share/doc/pcre/html/pcre32.html
- x ./opt/local/share/doc/pcre/html/pcre\_assign\_jit\_stack.html
- x ./opt/local/share/doc/pcre/html/pcre\_compile.html
- x ./opt/local/share/doc/pcre/html/pcre\_compile2.html
- x ./opt/local/share/doc/pcre/html/pcre\_config.html
- x ./opt/local/share/doc/pcre/html/pcre\_copy\_named\_substring.html
- x ./opt/local/share/doc/pcre/html/pcre\_copy\_substring.html
- x ./opt/local/share/doc/pcre/html/pcre\_dfa\_exec.html
- x ./opt/local/share/doc/pcre/html/pcre\_exec.html
- x ./opt/local/share/doc/pcre/html/pcre\_free\_study.html
- x ./opt/local/share/doc/pcre/html/pcre\_free\_substring.html
- x ./opt/local/share/doc/pcre/html/pcre\_free\_substring\_list.html
- x ./opt/local/share/doc/pcre/html/pcre\_fullinfo.html
- x ./opt/local/share/doc/pcre/html/pcre\_get\_named\_substring.html
- x ./opt/local/share/doc/pcre/html/pcre\_get\_stringnumber.html
- x ./opt/local/share/doc/pcre/html/pcre\_get\_stringtable\_entries.html
- x ./opt/local/share/doc/pcre/html/pcre\_get\_substring.html
- x ./opt/local/share/doc/pcre/html/pcre\_get\_substring\_list.html
- x ./opt/local/share/doc/pcre/html/pcre\_jit\_exec.html
- x ./opt/local/share/doc/pcre/html/pcre\_jit\_stack\_alloc.html
- x ./opt/local/share/doc/pcre/html/pcre\_jit\_stack\_free.html
- x ./opt/local/share/doc/pcre/html/pcre\_maketables.html
- x ./opt/local/share/doc/pcre/html/pcre\_pattern\_to\_host\_byte\_order.html
- x ./opt/local/share/doc/pcre/html/pcre\_refcount.html
- x ./opt/local/share/doc/pcre/html/pcre\_study.html
- x ./opt/local/share/doc/pcre/html/pcre\_utf16\_to\_host\_byte\_order.html
- x ./opt/local/share/doc/pcre/html/pcre\_utf32\_to\_host\_byte\_order.html

x ./opt/local/share/doc/pcre/html/pcre\_version.html x ./opt/local/share/doc/pcre/html/pcreapi.html x ./opt/local/share/doc/pcre/html/pcrebuild.html x ./opt/local/share/doc/pcre/html/pcrecallout.html x ./opt/local/share/doc/pcre/html/pcrecompat.html x ./opt/local/share/doc/pcre/html/pcrecpp.html x ./opt/local/share/doc/pcre/html/pcredemo.html x ./opt/local/share/doc/pcre/html/pcregrep.html x ./opt/local/share/doc/pcre/html/pcrejit.html x ./opt/local/share/doc/pcre/html/pcrelimits.html x ./opt/local/share/doc/pcre/html/pcrematching.html x ./opt/local/share/doc/pcre/html/pcrepartial.html x ./opt/local/share/doc/pcre/html/pcrepattern.html x ./opt/local/share/doc/pcre/html/pcreperform.html x ./opt/local/share/doc/pcre/html/pcreposix.html x ./opt/local/share/doc/pcre/html/pcreprecompile.html x ./opt/local/share/doc/pcre/html/pcresample.html x ./opt/local/share/doc/pcre/html/pcrestack.html x ./opt/local/share/doc/pcre/html/pcresyntax.html x ./opt/local/share/doc/pcre/html/pcretest.html x ./opt/local/share/doc/pcre/html/pcreunicode.html x ./opt/local/share/doc/pcre/html/README.txt x ./opt/local/lib/libpcre.1.dylib x ./opt/local/lib/libpcre.a

x ./opt/local/lib/libpcre.dylib x ./opt/local/lib/libpcre.la x ./opt/local/lib/libpcre16.0.dylib x ./opt/local/lib/libpcre16.a x ./opt/local/lib/libpcre16.dylib x ./opt/local/lib/libpcre16.la x ./opt/local/lib/libpcre32.0.dylib x ./opt/local/lib/libpcre32.a x ./opt/local/lib/libpcre32.dylib x ./opt/local/lib/libpcre32.la x ./opt/local/lib/libpcrecpp.0.dylib x ./opt/local/lib/libpcrecpp.a x ./opt/local/lib/libpcrecpp.dylib x ./opt/local/lib/libpcrecpp.la x ./opt/local/lib/libpcreposix.0.dylib x ./opt/local/lib/libpcreposix.a x ./opt/local/lib/libpcreposix.dylib x ./opt/local/lib/libpcreposix.la x ./opt/local/lib/pkgconfig/ x ./opt/local/lib/pkgconfig/libpcre.pc x ./opt/local/lib/pkgconfig/libpcre16.pc x ./opt/local/lib/pkgconfig/libpcre32.pc x ./opt/local/lib/pkgconfig/libpcrecpp.pc x ./opt/local/lib/pkgconfig/libpcreposix.pc x ./opt/local/include/pcre.h

- x ./opt/local/include/pcre\_scanner.h
- x ./opt/local/include/pcre\_stringpiece.h
- x ./opt/local/include/pcrecpp.h
- x ./opt/local/include/pcrecpparg.h
- x ./opt/local/include/pcreposix.h
- x ./opt/local/bin/pcre-config
- x ./opt/local/bin/pcregrep
- x ./opt/local/bin/pcretest
- ---> Cleaning pcre
- ---> Removing work directory for pcre
- ---> Fetching archive for pkgconfig

---> pkgconfig-0.28\_0.darwin\_10.x86\_64.tbz2 doesn't seem to exist in /opt/local /var/macports/incoming/verified

---> Attempting to fetch pkgconfig-0.28\_0.darwin\_10.x86\_64.tbz2 from http://pac kages.macports.org/pkgconfig

 % Total % Received % Xferd Average Speed Time Time Time Current Dload Upload Total Spent Left Speed 100 245k 100 245k 0 0 131k 0 0:00:01 0:00:01 --:--:-- 143k ---> Attempting to fetch pkgconfig-0.28\_0.darwin\_10.x86\_64.tbz2.rmd160 from htt p://packages.macports.org/pkgconfig

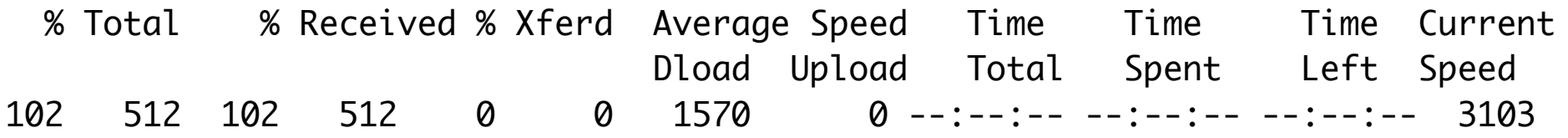

- ---> Installing pkgconfig @0.28\_0 ---> Activating pkgconfig @0.28\_0  $x \sqrt{ }$
- x ./+COMMENT
- x ./+CONTENTS
- $x$   $/ +$ DESC
- x ./+PORTFILE
- $x$   $/$ +STATE
- x ./opt/
- x ./opt/local/
- x ./opt/local/bin/
- x ./opt/local/lib/
- x ./opt/local/share/
- x ./opt/local/share/aclocal/
- x ./opt/local/share/doc/
- x ./opt/local/share/man/
- x ./opt/local/share/pkgconfig/
- x ./opt/local/share/pkgconfig/.turd\_pkgconfig
- x ./opt/local/share/man/man1/
- x ./opt/local/share/man/man1/pkg-config.1.gz
- x ./opt/local/share/doc/pkgconfig/
- x ./opt/local/share/doc/pkgconfig/AUTHORS
- x ./opt/local/share/doc/pkgconfig/COPYING
- x ./opt/local/share/doc/pkgconfig/NEWS

x ./opt/local/share/doc/pkgconfig/pkg-config-guide.html

- x ./opt/local/share/doc/pkgconfig/README
- x ./opt/local/share/aclocal/pkg.m4
- x ./opt/local/lib/pkgconfig/
- x ./opt/local/lib/pkgconfig/.turd\_pkgconfig
- x ./opt/local/bin/pkg-config
- ---> Cleaning pkgconfig
- ---> Removing work directory for pkgconfig
- ---> Fetching archive for xorg-renderproto

---> xorg-renderproto-0.11.1\_0.darwin\_10.noarch.tbz2 doesn't seem to exist in / opt/local/var/macports/incoming/verified

---> Attempting to fetch xorg-renderproto-0.11.1\_0.darwin\_10.noarch.tbz2 from h ttp://packages.macports.org/xorg-renderproto

 % Total % Received % Xferd Average Speed Time Time Time Current Dload Upload Total Spent Left Speed 100 16241 100 16241 0 0 21806 0 --:--:-- --:--:-- --:--:-- 27857 ---> Attempting to fetch xorg-renderproto-0.11.1\_0.darwin\_10.noarch.tbz2.rmd160 from http://packages.macports.org/xorg-renderproto % Total % Received % Xferd Average Speed Time Time Time Current Dload Upload Total Spent Left Speed 102 512 102 512 0 0 1496 0 --:--:-- --:--:-- --:--:-- 2959 ---> Installing xorg-renderproto @0.11.1\_0 ---> Activating xorg-renderproto @0.11.1\_0  $x \sqrt{ }$ 

- x ./+COMMENT
- x ./+CONTENTS
- $x$   $/ +$ DESC
- x ./+PORTFILE
- $x / +$ STATF
- x ./opt/
- x ./opt/local/
- x ./opt/local/include/
- x ./opt/local/lib/
- x ./opt/local/share/
- x ./opt/local/share/doc/
- x ./opt/local/share/doc/renderproto/
- x ./opt/local/share/doc/renderproto/renderproto.txt
- x ./opt/local/lib/pkgconfig/
- x ./opt/local/lib/pkgconfig/renderproto.pc
- x ./opt/local/include/X11/
- x ./opt/local/include/X11/extensions/
- x ./opt/local/include/X11/extensions/render.h
- x ./opt/local/include/X11/extensions/renderproto.h
- ---> Cleaning xorg-renderproto
- ---> Removing work directory for xorg-renderproto
- ---> Fetching archive for xrender

---> xrender-0.9.8\_0.darwin\_10.x86\_64.tbz2 doesn't seem to exist in /opt/local/ var/macports/incoming/verified

---> Attempting to fetch xrender-0.9.8\_0.darwin\_10.x86\_64.tbz2 from http://pack ages.macports.org/xrender

 % Total % Received % Xferd Average Speed Time Time Time Current Dload Upload Total Spent Left Speed 100 39709 100 39709 0 0 37276 0 0:00:01 0:00:01 --:--:-- 44268 ---> Attempting to fetch xrender-0.9.8\_0.darwin\_10.x86\_64.tbz2.rmd160 from http ://packages.macports.org/xrender % Total % Received % Xferd Average Speed Time Time Time Current Dload Upload Total Spent Left Speed 102 512 102 512 0 0 1437 0 --:--:-- --:--:-- --:--:-- 2892 ---> Installing xrender @0.9.8\_0 ---> Activating xrender @0.9.8\_0  $x /$ x ./+COMMENT x ./+CONTENTS  $x$  ./+DESC  $x / +$ PORTFILE  $x$   $/$ +STATE x ./opt/ x ./opt/local/ x ./opt/local/include/ x ./opt/local/lib/ x ./opt/local/share/ x ./opt/local/share/doc/

- x ./opt/local/share/doc/libXrender/
- x ./opt/local/share/doc/xrender/
- x ./opt/local/share/doc/xrender/AUTHORS
- x ./opt/local/share/doc/xrender/ChangeLog
- x ./opt/local/share/doc/xrender/COPYING
- x ./opt/local/share/doc/xrender/README
- x ./opt/local/share/doc/libXrender/libXrender.txt
- x ./opt/local/lib/libXrender.1.dylib
- x ./opt/local/lib/libXrender.a
- x ./opt/local/lib/libXrender.dylib
- x ./opt/local/lib/libXrender.la
- x ./opt/local/lib/pkgconfig/
- x ./opt/local/lib/pkgconfig/xrender.pc
- x ./opt/local/include/X11/
- x ./opt/local/include/X11/extensions/
- x ./opt/local/include/X11/extensions/Xrender.h
- ---> Cleaning xrender
- ---> Removing work directory for xrender
- ---> Fetching archive for Xft2

---> Xft2-2.3.1\_0.darwin\_10.x86\_64.tbz2 doesn't seem to exist in /opt/local/var /macports/incoming/verified

---> Attempting to fetch Xft2-2.3.1\_0.darwin\_10.x86\_64.tbz2 from http://package s.macports.org/Xft2

% Total % Received % Xferd Average Speed Time Time Time Current

 Dload Upload Total Spent Left Speed 100 70867 100 70867 0 0 54235 0 0:00:01 0:00:01 --:--:-- 62437 ---> Attempting to fetch Xft2-2.3.1\_0.darwin\_10.x86\_64.tbz2.rmd160 from http:// packages.macports.org/Xft2 % Total % Received % Xferd Average Speed Time Time Time Current Dload Upload Total Spent Left Speed 102 512 102 512 0 0 1593 0 --:--:-- --:--:-- --:--:-- 3141 ---> Installing Xft2 @2.3.1\_0 ---> Activating Xft2 @2.3.1\_0  $x \sqrt{ }$ x ./+COMMENT x ./+CONTENTS  $x$   $/ +$ DESC x ./+PORTFILE  $x$   $/$ +STATE x ./opt/ x ./opt/local/ x ./opt/local/include/ x ./opt/local/lib/ x ./opt/local/share/ x ./opt/local/share/man/ x ./opt/local/share/man/man3/ x ./opt/local/share/man/man3/Xft.3.gz x ./opt/local/lib/libXft.2.dylib

- x ./opt/local/lib/libXft.a
- x ./opt/local/lib/libXft.dylib
- x ./opt/local/lib/libXft.la
- x ./opt/local/lib/pkgconfig/
- x ./opt/local/lib/pkgconfig/xft.pc
- x ./opt/local/include/X11/
- x ./opt/local/include/X11/Xft/
- x ./opt/local/include/X11/Xft/Xft.h
- x ./opt/local/include/X11/Xft/XftCompat.h
- ---> Cleaning Xft2
- ---> Removing work directory for Xft2
- ---> Fetching archive for xorg-util-macros

---> xorg-util-macros-1.17.1\_0.darwin\_10.noarch.tbz2 doesn't seem to exist in / opt/local/var/macports/incoming/verified

---> Attempting to fetch xorg-util-macros-1.17.1\_0.darwin\_10.noarch.tbz2 from h ttp://packages.macports.org/xorg-util-macros

 % Total % Received % Xferd Average Speed Time Time Time Current Dload Upload Total Spent Left Speed 100 20298 100 20298 0 0 24444 0 --:--:-- --:--:-- --:--:-- 30615 ---> Attempting to fetch xorg-util-macros-1.17.1\_0.darwin\_10.noarch.tbz2.rmd160 from http://packages.macports.org/xorg-util-macros % Total % Received % Xferd Average Speed Time Time Time Current

 Dload Upload Total Spent Left Speed 102 512 102 512 0 0 1581 0 --:--:-- --:--:-- --:--:-- 3103
- ---> Installing xorg-util-macros @1.17.1\_0 ---> Activating xorg-util-macros @1.17.1\_0  $x \cdot \ell$
- x ./+COMMENT
- x ./+CONTENTS
- $x / +$ DESC
- $x / +$ PORTFILE
- $x$   $/$ +STATE
- x ./opt/
- x ./opt/local/
- x ./opt/local/share/
- x ./opt/local/share/aclocal/
- x ./opt/local/share/pkgconfig/
- x ./opt/local/share/util-macros/
- x ./opt/local/share/util-macros/INSTALL
- x ./opt/local/share/pkgconfig/xorg-macros.pc
- x ./opt/local/share/aclocal/xorg-macros.m4
- ---> Cleaning xorg-util-macros
- ---> Removing work directory for xorg-util-macros
- ---> Fetching archive for xorg-libXcursor
- ---> xorg-libXcursor-1.1.14\_0.darwin\_10.x86\_64.tbz2 doesn't seem to exist in /o pt/local/var/macports/incoming/verified

---> Attempting to fetch xorg-libXcursor-1.1.14\_0.darwin\_10.x86\_64.tbz2 from ht tp://packages.macports.org/xorg-libXcursor

 % Total % Received % Xferd Average Speed Time Time Time Current Dload Upload Total Spent Left Speed 0 0 0 0 0 0 0 --:--:-- --:--- --:--:-- 0 ---> Attempting to fetch xorg-libXcursor-1.1.14\_0.darwin\_10.x86\_64.tbz2 from ht tp://mse.uk.packages.macports.org/sites/packages.macports.org/xorg-libXcursor % Total % Received % Xferd Average Speed Time Time Time Current Dload Upload Total Spent Left Speed 0 0 0 0 0 0 0 0 --:--:-- --:--:-- --:--:-- 0 ---> Attempting to fetch xorg-libXcursor-1.1.14\_0.darwin\_10.x86\_64.tbz2 from ht tp://lil.fr.packages.macports.org/xorg-libXcursor % Total % Received % Xferd Average Speed Time Time Time Current Dload Upload Total Spent Left Speed 0 0 0 0 0 0 0 0 --:--:-- --:--:-- --:--:-- 0 ---> Fetching distfiles for xorg-libXcursor ---> libXcursor-1.1.14.tar.bz2 doesn't seem to exist in /opt/local/var/macports /distfiles/xorg-libXcursor ---> Attempting to fetch libXcursor-1.1.14.tar.bz2 from ftp://ftp.x.org/pub/ind ividual/lib/ % Total % Received % Xferd Average Speed Time Time Time Current Dload Upload Total Spent Left Speed 100 304k 100 304k 0 0 21610 0 0:00:14 0:00:14 --:--:-- 172k ---> Verifying checksums for xorg-libXcursor ---> Checksumming libXcursor-1.1.14.tar.bz2 ---> Extracting xorg-libXcursor

---> Extracting libXcursor-1.1.14.tar.bz2 ---> Configuring xorg-libXcursor checking for a BSD-compatible install... /usr/bin/install -c checking whether build environment is sane... yes checking for a thread-safe mkdir -p... ./install-sh -c -d checking for gawk... no checking for mawk... no checking for nawk... no checking for awk... awk checking whether make sets \$(MAKE)... yes checking whether make supports nested variables... yes checking whether to enable maintainer-specific portions of Makefiles... no checking build system type... x86\_64-apple-darwin10.8.0 checking host system type... x86\_64-apple-darwin10.8.0 checking how to print strings... printf checking for style of include used by make... GNU checking for gcc... /usr/bin/gcc-4.2 checking whether the C compiler works... yes checking for C compiler default output file name... a.out checking for suffix of executables... checking whether we are cross compiling... no checking for suffix of object files... o checking whether we are using the GNU C compiler... yes checking whether /usr/bin/gcc-4.2 accepts -g... yes

checking for /usr/bin/gcc-4.2 option to accept ISO C89... none needed checking dependency style of /usr/bin/gcc-4.2... gcc3 checking for a sed that does not truncate output... /usr/bin/sed checking for grep that handles long lines and -e... /usr/bin/grep checking for egrep... /usr/bin/grep -E checking for fgrep... /usr/bin/grep -F checking for ld used by /usr/bin/gcc-4.2... /usr/libexec/gcc/i686-apple-darwin10 /4.2.1/ld checking if the linker (/usr/libexec/gcc/i686-apple-darwin10/4.2.1/ld) is GNU ld ... no checking for BSD- or MS-compatible name lister (nm)... /usr/bin/nm checking the name lister (/usr/bin/nm) interface... BSD nm checking whether ln -s works... yes checking the maximum length of command line arguments... 196608 checking whether the shell understands some XSI constructs... yes checking whether the shell understands "+="... yes checking how to convert x86\_64-apple-darwin10.8.0 file names to x86\_64-apple-dar win10.8.0 format... func\_convert\_file\_noop checking how to convert x86\_64-apple-darwin10.8.0 file names to toolchain format ... func\_convert\_file\_noop checking for /usr/libexec/gcc/i686-apple-darwin10/4.2.1/ld option to reload obje ct files... -r checking for objdump... no checking how to recognize dependent libraries... pass\_all

checking for dlltool... no checking how to associate runtime and link libraries... printf %s\n checking for ar... ar checking for archiver @FILE support... no checking for strip... strip checking for ranlib... ranlib checking command to parse /usr/bin/nm output from /usr/bin/gcc-4.2 object... ok checking for sysroot... no checking for mt... no checking if : is a manifest tool... no checking for dsymutil... dsymutil checking for nmedit... nmedit checking for lipo... lipo checking for otool... otool checking for otool64... no checking for -single\_module linker flag... yes checking for -exported\_symbols\_list linker flag... yes checking for -force\_load linker flag... yes checking how to run the C preprocessor... /usr/bin/gcc-4.2 -E checking for ANSI C header files... yes checking for sys/types.h... yes checking for sys/stat.h... yes checking for stdlib.h... yes checking for string.h... yes

checking for memory.h... yes checking for strings.h... yes checking for inttypes.h... yes checking for stdint.h... yes checking for unistd.h... yes checking for dlfcn.h... yes checking for objdir... .libs checking if /usr/bin/gcc-4.2 supports -fno-rtti -fno-exceptions... no checking for /usr/bin/gcc-4.2 option to produce PIC... -fno-common -DPIC checking if /usr/bin/gcc-4.2 PIC flag -fno-common -DPIC works... yes checking if /usr/bin/gcc-4.2 static flag -static works... no checking if /usr/bin/gcc-4.2 supports -c -o file.o... yes checking if /usr/bin/gcc-4.2 supports -c -o file.o... (cached) yes checking whether the /usr/bin/gcc-4.2 linker (/usr/libexec/gcc/i686-apple-darwin 10/4.2.1/ld) supports shared libraries... yes checking dynamic linker characteristics... darwin10.8.0 dyld checking how to hardcode library paths into programs... immediate checking whether stripping libraries is possible... yes checking if libtool supports shared libraries... yes checking whether to build shared libraries... yes checking whether to build static libraries... yes checking for /usr/bin/gcc-4.2 option to accept ISO C99... -std=gnu99 checking whether \_\_clang\_\_ is declared... no checking whether \_\_INTEL\_COMPILER is declared... no

checking whether \_\_SUNPRO\_C is declared... no checking for pkg-config... /opt/local/bin/pkg-config checking pkg-config is at least version 0.9.0... yes checking if /usr/bin/gcc-4.2 -std=gnu99 supports -Werror=unknown-warning-option. .. no checking if /usr/bin/gcc-4.2 -std=gnu99 supports -Werror=unused-command-line-arg ument... no checking if /usr/bin/gcc-4.2 -std=gnu99 supports -Wall... yes checking if /usr/bin/gcc-4.2 -std=gnu99 supports -Wpointer-arith... yes checking if /usr/bin/gcc-4.2 -std=gnu99 supports -Wmissing-declarations... yes checking if /usr/bin/gcc-4.2 -std=gnu99 supports -Wformat=2... yes checking if /usr/bin/gcc-4.2 -std=gnu99 supports -Wstrict-prototypes... yes checking if /usr/bin/gcc-4.2 -std=gnu99 supports -Wmissing-prototypes... yes checking if /usr/bin/gcc-4.2 -std=gnu99 supports -Wnested-externs... yes checking if /usr/bin/gcc-4.2 -std=gnu99 supports -Wbad-function-cast... yes checking if /usr/bin/gcc-4.2 -std=gnu99 supports -Wold-style-definition... yes checking if /usr/bin/gcc-4.2 -std=gnu99 supports -Wdeclaration-after-statement.. . yes checking if /usr/bin/gcc-4.2 -std=gnu99 supports -Wunused... yes checking if /usr/bin/gcc-4.2 -std=gnu99 supports -Wuninitialized... yes checking if /usr/bin/gcc-4.2 -std=gnu99 supports -Wshadow... yes checking if /usr/bin/gcc-4.2 -std=gnu99 supports -Wcast-qual... yes checking if /usr/bin/gcc-4.2 -std=gnu99 supports -Wmissing-noreturn... yes checking if /usr/bin/gcc-4.2 -std=gnu99 supports -Wmissing-format-attribute... y

checking if /usr/bin/gcc-4.2 -std=gnu99 supports -Wredundant-decls... yes checking if /usr/bin/gcc-4.2 -std=gnu99 supports -Werror=implicit... yes checking if /usr/bin/gcc-4.2 -std=gnu99 supports -Werror=nonnull... yes checking if /usr/bin/gcc-4.2 -std=gnu99 supports -Werror=init-self... yes checking if /usr/bin/gcc-4.2 -std=gnu99 supports -Werror=main... yes checking if /usr/bin/gcc-4.2 -std=gnu99 supports -Werror=missing-braces... yes checking if /usr/bin/gcc-4.2 -std=gnu99 supports -Werror=sequence-point... yes checking if /usr/bin/gcc-4.2 -std=gnu99 supports -Werror=return-type... yes checking if /usr/bin/gcc-4.2 -std=gnu99 supports -Werror=trigraphs... yes checking if /usr/bin/gcc-4.2 -std=gnu99 supports -Werror=array-bounds... no checking if /usr/bin/gcc-4.2 -std=gnu99 supports -Werror=write-strings... yes checking if /usr/bin/gcc-4.2 -std=gnu99 supports -Werror=address... yes checking if /usr/bin/gcc-4.2 -std=gnu99 supports -Werror=int-to-pointer-cast... yes checking if /usr/bin/gcc-4.2 -std=gnu99 supports -Werror=pointer-to-int-cast... yes checking if /usr/bin/gcc-4.2 -std=gnu99 supports -pedantic... yes checking if /usr/bin/gcc-4.2 -std=gnu99 supports -Werror... yes checking if /usr/bin/gcc-4.2 -std=gnu99 supports -Werror=attributes... yes checking whether make supports nested variables... (cached) yes checking for XCURSOR... yes checking that generated files are newer than configure... done configure: creating ./config.status

config.status: creating Makefile config.status: creating src/Makefile config.status: creating man/Makefile config.status: creating xcursor.pc config.status: creating config.h config.status: creating include/X11/Xcursor/Xcursor.h config.status: include/X11/Xcursor/Xcursor.h is unchanged config.status: executing depfiles commands config.status: executing libtool commands ---> Building xorg-libXcursor make: Entering directory `/opt/local/var/macports/build/\_opt\_local\_var\_macports\_ sources\_rsync.macports.org\_release\_tarballs\_ports\_x11\_xorg-libXcursor/xorg-libXc ursor/work/libXcursor-1.1.14' /usr/bin/make all-recursive make[1]: Entering directory `/opt/local/var/macports/build/\_opt\_local\_var\_macpor ts\_sources\_rsync.macports.org\_release\_tarballs\_ports\_x11\_xorg-libXcursor/xorg-li bXcursor/work/libXcursor-1.1.14' Making all in src make[2]: Entering directory `/opt/local/var/macports/build/\_opt\_local\_var\_macpor ts\_sources\_rsync.macports.org\_release\_tarballs\_ports\_x11\_xorg-libXcursor/xorg-li bXcursor/work/libXcursor-1.1.14/src' CC cursor.lo

- CC display.lo
- CC file.lo
- CC library.lo
- CC xlib.lo
- CCLD libXcursor.la

make[2]: Leaving directory `/opt/local/var/macports/build/\_opt\_local\_var\_macport s\_sources\_rsync.macports.org\_release\_tarballs\_ports\_x11\_xorg-libXcursor/xorg-lib Xcursor/work/libXcursor-1.1.14/src'

Making all in man

make[2]: Entering directory `/opt/local/var/macports/build/\_opt\_local\_var\_macpor ts\_sources\_rsync.macports.org\_release\_tarballs\_ports\_x11\_xorg-libXcursor/xorg-li bXcursor/work/libXcursor-1.1.14/man'

GEN Xcursor.3

- GEN XcursorImageCreate.3
- GEN XcursorImageDestroy.3
- GEN XcursorImagesCreate.3
- GEN XcursorImagesDestroy.3
- GEN XcursorCursorsCreate.3
- GEN XcursorCursorsDestroy.3
- GEN XcursorXcFileLoadImage.3
- GEN XcursorXcFileLoadImages.3
- GEN XcursorXcFileLoadAllImages.3
- GEN XcursorXcFileLoad.3
- GEN XcursorXcFileSave.3
- GEN XcursorFilenameLoadImage.3
- GEN XcursorFilenameLoadImages.3
- GEN XcursorFilenameLoadAllImages.3
- GEN XcursorFilenameLoad.3
- GEN XcursorFilenameSaveImages.3
- GEN XcursorFilenameSave.3
- GEN XcursorLibraryLoadImage.3
- GEN XcursorLibraryLoadImages.3
- GEN XcursorFilenameLoadCursor.3
- GEN XcursorLibraryLoadCursor.3
- GEN XcursorLibraryLoadCursors.3
- GEN XcursorShapeLoadImage.3
- GEN XcursorShapeLoadImages.3
- GEN XcursorShapeLoadCursor.3
- GEN XcursorShapeLoadCursors.3
- GEN XcursorSupportsARGB.3
- GEN XcursorSetDefaultSize.3
- GEN XcursorGetDefaultSize.3
- GEN XcursorSetTheme.3
- GEN XcursorGetTheme.3

make[2]: Leaving directory `/opt/local/var/macports/build/\_opt\_local\_var\_macport s\_sources\_rsync.macports.org\_release\_tarballs\_ports\_x11\_xorg-libXcursor/xorg-lib Xcursor/work/libXcursor-1.1.14/man'

make[2]: Entering directory `/opt/local/var/macports/build/\_opt\_local\_var\_macpor ts\_sources\_rsync.macports.org\_release\_tarballs\_ports\_x11\_xorg-libXcursor/xorg-li bXcursor/work/libXcursor-1.1.14'

make[2]: Nothing to be done for `all-am'.

make[2]: Leaving directory `/opt/local/var/macports/build/\_opt\_local\_var\_macport s\_sources\_rsync.macports.org\_release\_tarballs\_ports\_x11\_xorg-libXcursor/xorg-lib Xcursor/work/libXcursor-1.1.14'

make[1]: Leaving directory `/opt/local/var/macports/build/\_opt\_local\_var\_macport s\_sources\_rsync.macports.org\_release\_tarballs\_ports\_x11\_xorg-libXcursor/xorg-lib Xcursor/work/libXcursor-1.1.14'

make: Leaving directory `/opt/local/var/macports/build/\_opt\_local\_var\_macports\_s ources\_rsync.macports.org\_release\_tarballs\_ports\_x11\_xorg-libXcursor/xorg-libXcu rsor/work/libXcursor-1.1.14'

---> Staging xorg-libXcursor into destroot

. changed

gid expected 0 found 80 modified

./usr missing (created)

. missing (directory not created: File exists)

./Applications missing (created)

./Developer missing (created)

./Library missing (created)

. changed

gid expected 80 found 0 modified

./bin missing (created)

./etc missing (created)

./include missing (created)

./lib missing (created)

./lib/pkgconfig missing (created) ./libexec missing (created) ./sbin missing (created) ./share missing (created) ./share/info missing (created) ./share/man missing (created) ./share/man/cat1 missing (created) ./share/man/cat2 missing (created) ./share/man/cat3 missing (created) ./share/man/cat4 missing (created) ./share/man/cat5 missing (created) ./share/man/cat6 missing (created) ./share/man/cat7 missing (created) ./share/man/cat8 missing (created) ./share/man/cat9 missing (created) ./share/man/catl missing (created) ./share/man/catn missing (created) ./share/man/man1 missing (created) ./share/man/man2 missing (created) ./share/man/man3 missing (created) ./share/man/man4 missing (created) ./share/man/man5 missing (created) ./share/man/man6 missing (created) ./share/man/man7 missing (created) ./share/man/man8 missing (created) ./share/man/man9 missing (created) ./share/man/manl missing (created) ./share/man/mann missing (created) ./share/nls missing (created) ./share/nls/C missing (created) ./share/nls/af\_ZA.ISO8859-1 missing (created) ./share/nls/af\_ZA.ISO8859-15 missing (created) ./share/nls/bg\_BG.CP1251 missing (created) ./share/nls/cs\_CZ.ISO8859-2 missing (created) ./share/nls/da\_DK.ISO8859-1 missing (created) ./share/nls/da\_DK.ISO8859-15 missing (created) ./share/nls/de\_AT.ISO8859-1 missing (created) ./share/nls/de\_AT.ISO8859-15 missing (created) ./share/nls/de\_CH.ISO8859-1 missing (created) ./share/nls/de\_CH.ISO8859-15 missing (created) ./share/nls/de\_DE.ISO8859-1 missing (created) ./share/nls/de\_DE.ISO8859-15 missing (created) ./share/nls/el\_GR.ISO8859-7 missing (created) ./share/nls/en\_AU.ISO8859-1 missing (created) ./share/nls/en\_AU.ISO8859-15 missing (created) ./share/nls/en\_AU.US-ASCII missing (created) ./share/nls/en\_CA.ISO8859-1 missing (created) ./share/nls/en\_CA.ISO8859-15 missing (created)

./share/nls/en\_CA.US-ASCII missing (created) ./share/nls/en\_GB.ISO8859-1 missing (created) ./share/nls/en\_GB.ISO8859-15 missing (created) ./share/nls/en\_GB.US-ASCII missing (created) ./share/nls/en\_NZ.ISO8859-1 missing (created) ./share/nls/en\_NZ.ISO8859-15 missing (created) ./share/nls/en\_NZ.US-ASCII missing (created) ./share/nls/en\_US.ISO8859-1 missing (created) ./share/nls/en\_US.ISO8859-15 missing (created) ./share/nls/es\_ES.ISO8859-1 missing (created) ./share/nls/es\_ES.ISO8859-15 missing (created) ./share/nls/et\_EE.ISO8859-15 missing (created) ./share/nls/fi\_FI.ISO8859-1 missing (created) ./share/nls/fi\_FI.ISO8859-15 missing (created) ./share/nls/fr\_BE.ISO8859-1 missing (created) ./share/nls/fr\_BE.ISO8859-15 missing (created) ./share/nls/fr\_CA.ISO8859-1 missing (created) ./share/nls/fr\_CA.ISO8859-15 missing (created) ./share/nls/fr\_CH.ISO8859-1 missing (created) ./share/nls/fr\_CH.ISO8859-15 missing (created) ./share/nls/fr\_FR.ISO8859-1 missing (created) ./share/nls/fr\_FR.ISO8859-15 missing (created) ./share/nls/hi\_IN.ISCII-DEV missing (created) ./share/nls/hr\_HR.ISO8859-2 missing (created)

./share/nls/hu\_HU.ISO8859-2 missing (created) ./share/nls/is\_IS.ISO8859-1 missing (created) ./share/nls/is\_IS.ISO8859-15 missing (created) ./share/nls/it\_CH.ISO8859-1 missing (created) ./share/nls/it\_CH.ISO8859-15 missing (created) ./share/nls/it\_IT.ISO8859-1 missing (created) ./share/nls/it\_IT.ISO8859-15 missing (created) ./share/nls/ja\_JP.SJIS missing (created) ./share/nls/ja\_JP.eucJP missing (created) ./share/nls/ko\_KR.eucKR missing (created) ./share/nls/la\_LN.ISO8859-1 missing (created) ./share/nls/la\_LN.ISO8859-15 missing (created) ./share/nls/la\_LN.ISO8859-2 missing (created) ./share/nls/la\_LN.ISO8859-4 missing (created) ./share/nls/la\_LN.US-ASCII missing (created) ./share/nls/lt\_LT.ISO8859-4 missing (created) ./share/nls/nl\_BE.ISO8859-1 missing (created) ./share/nls/nl\_BE.ISO8859-15 missing (created) ./share/nls/nl\_NL.ISO8859-1 missing (created) ./share/nls/nl\_NL.ISO8859-15 missing (created) ./share/nls/no\_NO.ISO8859-1 missing (created) ./share/nls/no\_NO.ISO8859-15 missing (created) ./share/nls/pl\_PL.ISO8859-2 missing (created) ./share/nls/pt\_BR.ISO8859-1 missing (created)

./share/nls/pt\_PT.ISO8859-1 missing (created) ./share/nls/pt\_PT.ISO8859-15 missing (created) ./share/nls/ro\_RO.ISO8859-2 missing (created) ./share/nls/ru\_RU.CP866 missing (created) ./share/nls/ru\_RU.ISO8859-5 missing (created) ./share/nls/ru\_RU.KOI8-R missing (created) ./share/nls/sk\_SK.ISO8859-2 missing (created) ./share/nls/sl\_SI.ISO8859-2 missing (created) ./share/nls/sv\_SE.ISO8859-1 missing (created) ./share/nls/sv\_SE.ISO8859-15 missing (created) ./share/nls/tr\_TR.ISO8859-9 missing (created) ./share/nls/uk\_UA.ISO8859-5 missing (created) ./share/nls/uk\_UA.KOI8-U missing (created) ./share/nls/zh\_CN.eucCN missing (created) ./share/nls/zh\_TW.Big5 missing (created) ./share/skel missing (created) ./src missing (created) ./var missing (created) ./www missing (created) make: Entering directory `/opt/local/var/macports/build/\_opt\_local\_var\_macports\_ sources\_rsync.macports.org\_release\_tarballs\_ports\_x11\_xorg-libXcursor/xorg-libXc ursor/work/libXcursor-1.1.14' Making install in src make[1]: Entering directory `/opt/local/var/macports/build/\_opt\_local\_var\_macpor

ts\_sources\_rsync.macports.org\_release\_tarballs\_ports\_x11\_xorg-libXcursor/xorg-li bXcursor/work/libXcursor-1.1.14/src'

make[2]: Entering directory `/opt/local/var/macports/build/\_opt\_local\_var\_macpor ts\_sources\_rsync.macports.org\_release\_tarballs\_ports\_x11\_xorg-libXcursor/xorg-li bXcursor/work/libXcursor-1.1.14/src'

 .././install-sh -c -d '/opt/local/var/macports/build/\_opt\_local\_var\_macports\_so urces\_rsync.macports.org\_release\_tarballs\_ports\_x11\_xorg-libXcursor/xorg-libXcur sor/work/destroot/opt/local/lib'

 /bin/sh ../libtool --mode=install /usr/bin/install -c libXcursor.la '/opt/l ocal/var/macports/build/\_opt\_local\_var\_macports\_sources\_rsync.macports.org\_relea se\_tarballs\_ports\_x11\_xorg-libXcursor/xorg-libXcursor/work/destroot/opt/local/li  $h'$ 

libtool: install: /usr/bin/install -c .libs/libXcursor.1.dylib /opt/local/var/ma cports/build/\_opt\_local\_var\_macports\_sources\_rsync.macports.org\_release\_tarballs \_ports\_x11\_xorg-libXcursor/xorg-libXcursor/work/destroot/opt/local/lib/libXcurso r.1.dylib

libtool: install: (cd /opt/local/var/macports/build/\_opt\_local\_var\_macports\_sour ces\_rsync.macports.org\_release\_tarballs\_ports\_x11\_xorg-libXcursor/xorg-libXcurso r/work/destroot/opt/local/lib && { ln -s -f libXcursor.1.dylib libXcursor.dylib || { rm -f libXcursor.dylib && ln -s libXcursor.1.dylib libXcursor.dylib; }; }) libtool: install: /usr/bin/install -c .libs/libXcursor.lai /opt/local/var/macpor ts/build/\_opt\_local\_var\_macports\_sources\_rsync.macports.org\_release\_tarballs\_por ts\_x11\_xorg-libXcursor/xorg-libXcursor/work/destroot/opt/local/lib/libXcursor.la libtool: install: /usr/bin/install -c .libs/libXcursor.a /opt/local/var/macports

/build/\_opt\_local\_var\_macports\_sources\_rsync.macports.org\_release\_tarballs\_ports \_x11\_xorg-libXcursor/xorg-libXcursor/work/destroot/opt/local/lib/libXcursor.a libtool: install: chmod 644 /opt/local/var/macports/build/\_opt\_local\_var\_macport s\_sources\_rsync.macports.org\_release\_tarballs\_ports\_x11\_xorg-libXcursor/xorg-lib Xcursor/work/destroot/opt/local/lib/libXcursor.a

libtool: install: ranlib /opt/local/var/macports/build/\_opt\_local\_var\_macports\_s ources\_rsync.macports.org\_release\_tarballs\_ports\_x11\_xorg-libXcursor/xorg-libXcu rsor/work/destroot/opt/local/lib/libXcursor.a

libtool: install: warning: remember to run `libtool --finish /opt/local/lib'

 .././install-sh -c -d '/opt/local/var/macports/build/\_opt\_local\_var\_macports\_so urces\_rsync.macports.org\_release\_tarballs\_ports\_x11\_xorg-libXcursor/xorg-libXcur sor/work/destroot/opt/local/include/X11/Xcursor'

 /usr/bin/install -c -m 644 ../include/X11/Xcursor/Xcursor.h '/opt/local/var/mac ports/build/\_opt\_local\_var\_macports\_sources\_rsync.macports.org\_release\_tarballs\_ ports\_x11\_xorg-libXcursor/xorg-libXcursor/work/destroot/opt/local/include/X11/Xc ursor'

make[2]: Leaving directory `/opt/local/var/macports/build/\_opt\_local\_var\_macport s\_sources\_rsync.macports.org\_release\_tarballs\_ports\_x11\_xorg-libXcursor/xorg-lib Xcursor/work/libXcursor-1.1.14/src'

make[1]: Leaving directory `/opt/local/var/macports/build/\_opt\_local\_var\_macport s\_sources\_rsync.macports.org\_release\_tarballs\_ports\_x11\_xorg-libXcursor/xorg-lib Xcursor/work/libXcursor-1.1.14/src'

Making install in man

make[1]: Entering directory `/opt/local/var/macports/build/\_opt\_local\_var\_macpor

ts\_sources\_rsync.macports.org\_release\_tarballs\_ports\_x11\_xorg-libXcursor/xorg-li bXcursor/work/libXcursor-1.1.14/man'

make[2]: Entering directory `/opt/local/var/macports/build/\_opt\_local\_var\_macpor ts\_sources\_rsync.macports.org\_release\_tarballs\_ports\_x11\_xorg-libXcursor/xorg-li bXcursor/work/libXcursor-1.1.14/man'

make<sup>[2]</sup>: Nothing to be done for `install-exec-am'.

 .././install-sh -c -d '/opt/local/var/macports/build/\_opt\_local\_var\_macports\_so urces\_rsync.macports.org\_release\_tarballs\_ports\_x11\_xorg-libXcursor/xorg-libXcur sor/work/destroot/opt/local/share/man/man3'

 /usr/bin/install -c -m 644 Xcursor.3 XcursorImageCreate.3 XcursorImageDestroy.3 XcursorImagesCreate.3 XcursorImagesDestroy.3 XcursorCursorsCreate.3 XcursorCurs orsDestroy.3 XcursorXcFileLoadImage.3 XcursorXcFileLoadImages.3 XcursorXcFileLoa dAllImages.3 XcursorXcFileLoad.3 XcursorXcFileSave.3 XcursorFilenameLoadImage.3 XcursorFilenameLoadImages.3 XcursorFilenameLoadAllImages.3 XcursorFilenameLoad.3

 XcursorFilenameSaveImages.3 XcursorFilenameSave.3 XcursorLibraryLoadImage.3 Xcu rsorLibraryLoadImages.3 XcursorFilenameLoadCursor.3 XcursorLibraryLoadCursor.3 X cursorLibraryLoadCursors.3 XcursorShapeLoadImage.3 XcursorShapeLoadImages.3 Xcur sorShapeLoadCursor.3 XcursorShapeLoadCursors.3 XcursorSupportsARGB.3 XcursorSetD efaultSize.3 XcursorGetDefaultSize.3 XcursorSetTheme.3 XcursorGetTheme.3 '/opt/l ocal/var/macports/build/\_opt\_local\_var\_macports\_sources\_rsync.macports.org\_relea se\_tarballs\_ports\_x11\_xorg-libXcursor/xorg-libXcursor/work/destroot/opt/local/sh are/man/man3'

make[2]: Leaving directory `/opt/local/var/macports/build/\_opt\_local\_var\_macport s\_sources\_rsync.macports.org\_release\_tarballs\_ports\_x11\_xorg-libXcursor/xorg-lib

Xcursor/work/libXcursor-1.1.14/man'

make[1]: Leaving directory `/opt/local/var/macports/build/\_opt\_local\_var\_macport s\_sources\_rsync.macports.org\_release\_tarballs\_ports\_x11\_xorg-libXcursor/xorg-lib Xcursor/work/libXcursor-1.1.14/man'

make[1]: Entering directory `/opt/local/var/macports/build/\_opt\_local\_var\_macpor ts\_sources\_rsync.macports.org\_release\_tarballs\_ports\_x11\_xorg-libXcursor/xorg-li bXcursor/work/libXcursor-1.1.14'

make[2]: Entering directory `/opt/local/var/macports/build/\_opt\_local\_var\_macpor ts\_sources\_rsync.macports.org\_release\_tarballs\_ports\_x11\_xorg-libXcursor/xorg-li bXcursor/work/libXcursor-1.1.14'

make[2]: Nothing to be done for `install-exec-am'.

 ./install-sh -c -d '/opt/local/var/macports/build/\_opt\_local\_var\_macports\_sourc es\_rsync.macports.org\_release\_tarballs\_ports\_x11\_xorg-libXcursor/xorg-libXcursor /work/destroot/opt/local/lib/pkgconfig'

 /usr/bin/install -c -m 644 xcursor.pc '/opt/local/var/macports/build/\_opt\_local \_var\_macports\_sources\_rsync.macports.org\_release\_tarballs\_ports\_x11\_xorg-libXcur sor/xorg-libXcursor/work/destroot/opt/local/lib/pkgconfig'

make[2]: Leaving directory `/opt/local/var/macports/build/\_opt\_local\_var\_macport s\_sources\_rsync.macports.org\_release\_tarballs\_ports\_x11\_xorg-libXcursor/xorg-lib Xcursor/work/libXcursor-1.1.14'

make[1]: Leaving directory `/opt/local/var/macports/build/\_opt\_local\_var\_macport s\_sources\_rsync.macports.org\_release\_tarballs\_ports\_x11\_xorg-libXcursor/xorg-lib Xcursor/work/libXcursor-1.1.14'

make: Leaving directory `/opt/local/var/macports/build/\_opt\_local\_var\_macports\_s

ources\_rsync.macports.org\_release\_tarballs\_ports\_x11\_xorg-libXcursor/xorg-libXcu rsor/work/libXcursor-1.1.14'

---> Compressing man pages for xorg-libXcursor man3/Xcursor.3: 67.3% -- replaced with man3/Xcursor.3.gz man3/Xcursor.3.gz: changing permissions from 00644 to 00444 man3/XcursorCursorsCreate.3: 31.6% -- replaced with man3/XcursorCursorsCreat e.3.gz man3/XcursorCursorsCreate.3.gz: changing permissions from 00644 to 00444 man3/XcursorCursorsDestroy.3: 31.6% -- replaced with man3/XcursorCursorsDestr oy.3.gz man3/XcursorCursorsDestroy.3.gz: changing permissions from 00644 to 00444 man3/XcursorFilenameLoad.3: 31.6% -- replaced with man3/XcursorFilenameLoad .3.gz man3/XcursorFilenameLoad.3.gz: changing permissions from 00644 to 00444 man3/XcursorFilenameLoadAllImages.3: 31.6% -- replaced with man3/XcursorFile nameLoadAllImages.3.gz man3/XcursorFilenameLoadAllImages.3.gz: changing permissions from 00644 to 00444 man3/XcursorFilenameLoadCursor.3: 31.6% -- replaced with man3/XcursorFile nameLoadCursor.3.gz man3/XcursorFilenameLoadCursor.3.gz: changing permissions from 00644 to 00444 man3/XcursorFilenameLoadImage.3: 31.6% -- replaced with man3/XcursorFile nameLoadImage.3.gz man3/XcursorFilenameLoadImage.3.gz: changing permissions from 00644 to 00444 man3/XcursorFilenameLoadImages.3: 31.6% -- replaced with man3/XcursorFile

nameLoadImages.3.gz man3/XcursorFilenameLoadImages.3.gz: changing permissions from 00644 to 00444 man3/XcursorFilenameSave.3: 31.6% -- replaced with man3/XcursorFilenameSave .3.gz man3/XcursorFilenameSave.3.gz: changing permissions from 00644 to 00444 man3/XcursorFilenameSaveImages.3: 31.6% -- replaced with man3/XcursorFile nameSaveImages.3.gz man3/XcursorFilenameSaveImages.3.gz: changing permissions from 00644 to 00444 man3/XcursorGetDefaultSize.3: 31.6% -- replaced with man3/XcursorGetDefaultSi ze.3.gz man3/XcursorGetDefaultSize.3.gz: changing permissions from 00644 to 00444 man3/XcursorGetTheme.3: 31.6% -- replaced with man3/XcursorGetTheme.3.gz man3/XcursorGetTheme.3.gz: changing permissions from 00644 to 00444 man3/XcursorImageCreate.3: 31.6% -- replaced with man3/XcursorImageCreate. 3.gz man3/XcursorImageCreate.3.gz: changing permissions from 00644 to 00444 man3/XcursorImageDestroy.3: 31.6% -- replaced with man3/XcursorImageDestroy .3.gz man3/XcursorImageDestroy.3.gz: changing permissions from 00644 to 00444 man3/XcursorImagesCreate.3: 31.6% -- replaced with man3/XcursorImagesCreate .3.gz man3/XcursorImagesCreate.3.gz: changing permissions from 00644 to 00444 man3/XcursorImagesDestroy.3: 31.6% -- replaced with man3/XcursorImagesDestro y.3.gz

man3/XcursorImagesDestroy.3.gz: changing permissions from 00644 to 00444 man3/XcursorLibraryLoadCursor.3: 31.6% -- replaced with man3/XcursorLibr aryLoadCursor.3.gz

man3/XcursorLibraryLoadCursor.3.gz: changing permissions from 00644 to 00444 man3/XcursorLibraryLoadCursors.3: 31.6% -- replaced with man3/XcursorLibr aryLoadCursors.3.gz

man3/XcursorLibraryLoadCursors.3.gz: changing permissions from 00644 to 00444 man3/XcursorLibraryLoadImage.3: 31.6% -- replaced with man3/XcursorLibraryLoadI mage.3.gz

man3/XcursorLibraryLoadImage.3.gz: changing permissions from 00644 to 00444 man3/XcursorLibraryLoadImages.3: 31.6% -- replaced with man3/XcursorLibr aryLoadImages.3.gz

man3/XcursorLibraryLoadImages.3.gz: changing permissions from 00644 to 00444 man3/XcursorSetDefaultSize.3: 31.6% -- replaced with man3/XcursorSetDefaultSi ze.3.gz

man3/XcursorSetDefaultSize.3.gz: changing permissions from 00644 to 00444 man3/XcursorSetTheme.3: 31.6% -- replaced with man3/XcursorSetTheme.3.gz man3/XcursorSetTheme.3.gz: changing permissions from 00644 to 00444 man3/XcursorShapeLoadCursor.3: 31.6% -- replaced with man3/XcursorShapeLoadCur sor.3.gz

man3/XcursorShapeLoadCursor.3.gz: changing permissions from 00644 to 00444 man3/XcursorShapeLoadCursors.3: 31.6% -- replaced with man3/XcursorShapeLoadCur sors.3.gz

man3/XcursorShapeLoadCursors.3.gz: changing permissions from 00644 to 00444

man3/XcursorShapeLoadImage.3: 31.6% -- replaced with man3/XcursorShapeLoadIma ge.3.gz man3/XcursorShapeLoadImage.3.gz: changing permissions from 00644 to 00444 man3/XcursorShapeLoadImages.3: 31.6% -- replaced with man3/XcursorShapeLoadIma ges.3.gz man3/XcursorShapeLoadImages.3.gz: changing permissions from 00644 to 00444 man3/XcursorSupportsARGB.3: 31.6% -- replaced with man3/XcursorSupportsARGB .3.gz man3/XcursorSupportsARGB.3.gz: changing permissions from 00644 to 00444 man3/XcursorXcFileLoad.3: 31.6% -- replaced with man3/XcursorXcFileLoad.3 .gz man3/XcursorXcFileLoad.3.gz: changing permissions from 00644 to 00444 man3/XcursorXcFileLoadAllImages.3: 31.6% -- replaced with man3/XcursorXcFi leLoadAllImages.3.gz man3/XcursorXcFileLoadAllImages.3.gz: changing permissions from 00644 to 00444 man3/XcursorXcFileLoadImage.3: 31.6% -- replaced with man3/XcursorXcFileLoadIm age.3.gz man3/XcursorXcFileLoadImage.3.gz: changing permissions from 00644 to 00444 man3/XcursorXcFileLoadImages.3: 31.6% -- replaced with man3/XcursorXcFileLoadIm ages.3.gz man3/XcursorXcFileLoadImages.3.gz: changing permissions from 00644 to 00444 man3/XcursorXcFileSave.3: 31.6% -- replaced with man3/XcursorXcFileSave.3 .gz

man3/XcursorXcFileSave.3.gz: changing permissions from 00644 to 00444

- ---> Installing xorg-libXcursor @1.1.14\_0
- a .
- a ./+COMMENT
- a ./+CONTENTS
- a ./+DESC
- a ./+PORTFILE
- $a$   $/$ +STATF
- a ./opt
- a ./opt/local
- a ./opt/local/include
- a ./opt/local/lib
- a ./opt/local/share
- a ./opt/local/share/man
- a ./opt/local/share/man/man3
- a ./opt/local/share/man/man3/Xcursor.3.gz
- a ./opt/local/share/man/man3/XcursorCursorsCreate.3.gz
- a ./opt/local/share/man/man3/XcursorCursorsDestroy.3.gz
- a ./opt/local/share/man/man3/XcursorFilenameLoad.3.gz
- a ./opt/local/share/man/man3/XcursorFilenameLoadAllImages.3.gz
- a ./opt/local/share/man/man3/XcursorFilenameLoadCursor.3.gz
- a ./opt/local/share/man/man3/XcursorFilenameLoadImage.3.gz
- a ./opt/local/share/man/man3/XcursorFilenameLoadImages.3.gz
- a ./opt/local/share/man/man3/XcursorFilenameSave.3.gz
- a ./opt/local/share/man/man3/XcursorFilenameSaveImages.3.gz
- a ./opt/local/share/man/man3/XcursorGetDefaultSize.3.gz
- a ./opt/local/share/man/man3/XcursorGetTheme.3.gz
- a ./opt/local/share/man/man3/XcursorImageCreate.3.gz
- a ./opt/local/share/man/man3/XcursorImageDestroy.3.gz
- a ./opt/local/share/man/man3/XcursorImagesCreate.3.gz
- a ./opt/local/share/man/man3/XcursorImagesDestroy.3.gz
- a ./opt/local/share/man/man3/XcursorLibraryLoadCursor.3.gz
- a ./opt/local/share/man/man3/XcursorLibraryLoadCursors.3.gz
- a ./opt/local/share/man/man3/XcursorLibraryLoadImage.3.gz
- a ./opt/local/share/man/man3/XcursorLibraryLoadImages.3.gz
- a ./opt/local/share/man/man3/XcursorSetDefaultSize.3.gz
- a ./opt/local/share/man/man3/XcursorSetTheme.3.gz
- a ./opt/local/share/man/man3/XcursorShapeLoadCursor.3.gz
- a ./opt/local/share/man/man3/XcursorShapeLoadCursors.3.gz
- a ./opt/local/share/man/man3/XcursorShapeLoadImage.3.gz
- a ./opt/local/share/man/man3/XcursorShapeLoadImages.3.gz
- a ./opt/local/share/man/man3/XcursorSupportsARGB.3.gz
- a ./opt/local/share/man/man3/XcursorXcFileLoad.3.gz
- a ./opt/local/share/man/man3/XcursorXcFileLoadAllImages.3.gz
- a ./opt/local/share/man/man3/XcursorXcFileLoadImage.3.gz
- a ./opt/local/share/man/man3/XcursorXcFileLoadImages.3.gz
- a ./opt/local/share/man/man3/XcursorXcFileSave.3.gz
- a ./opt/local/lib/libXcursor.1.dylib
- a ./opt/local/lib/libXcursor.a
- a ./opt/local/lib/libXcursor.dylib
- a ./opt/local/lib/libXcursor.la
- a ./opt/local/lib/pkgconfig
- a ./opt/local/lib/pkgconfig/xcursor.pc
- a ./opt/local/include/X11
- a ./opt/local/include/X11/Xcursor
- a ./opt/local/include/X11/Xcursor/Xcursor.h
- ---> Activating xorg-libXcursor @1.1.14\_0
- $x \sqrt{ }$
- x ./+COMMENT
- x ./+CONTENTS
- $x$  .  $/ +$ DESC
- x ./+PORTFILE
- $x$   $/$ +STATE
- x ./opt/
- x ./opt/local/
- x ./opt/local/include/
- x ./opt/local/lib/
- x ./opt/local/share/
- x ./opt/local/share/man/
- x ./opt/local/share/man/man3/
- x ./opt/local/share/man/man3/Xcursor.3.gz
- x ./opt/local/share/man/man3/XcursorCursorsCreate.3.gz
- x ./opt/local/share/man/man3/XcursorCursorsDestroy.3.gz
- x ./opt/local/share/man/man3/XcursorFilenameLoad.3.gz
- x ./opt/local/share/man/man3/XcursorFilenameLoadAllImages.3.gz
- x ./opt/local/share/man/man3/XcursorFilenameLoadCursor.3.gz
- x ./opt/local/share/man/man3/XcursorFilenameLoadImage.3.gz
- x ./opt/local/share/man/man3/XcursorFilenameLoadImages.3.gz
- x ./opt/local/share/man/man3/XcursorFilenameSave.3.gz
- x ./opt/local/share/man/man3/XcursorFilenameSaveImages.3.gz
- x ./opt/local/share/man/man3/XcursorGetDefaultSize.3.gz
- x ./opt/local/share/man/man3/XcursorGetTheme.3.gz
- x ./opt/local/share/man/man3/XcursorImageCreate.3.gz
- x ./opt/local/share/man/man3/XcursorImageDestroy.3.gz
- x ./opt/local/share/man/man3/XcursorImagesCreate.3.gz
- x ./opt/local/share/man/man3/XcursorImagesDestroy.3.gz
- x ./opt/local/share/man/man3/XcursorLibraryLoadCursor.3.gz
- x ./opt/local/share/man/man3/XcursorLibraryLoadCursors.3.gz
- x ./opt/local/share/man/man3/XcursorLibraryLoadImage.3.gz
- x ./opt/local/share/man/man3/XcursorLibraryLoadImages.3.gz
- x ./opt/local/share/man/man3/XcursorSetDefaultSize.3.gz
- x ./opt/local/share/man/man3/XcursorSetTheme.3.gz
- x ./opt/local/share/man/man3/XcursorShapeLoadCursor.3.gz
- x ./opt/local/share/man/man3/XcursorShapeLoadCursors.3.gz
- x ./opt/local/share/man/man3/XcursorShapeLoadImage.3.gz
- x ./opt/local/share/man/man3/XcursorShapeLoadImages.3.gz
- x ./opt/local/share/man/man3/XcursorSupportsARGB.3.gz
- x ./opt/local/share/man/man3/XcursorXcFileLoad.3.gz
- x ./opt/local/share/man/man3/XcursorXcFileLoadAllImages.3.gz
- x ./opt/local/share/man/man3/XcursorXcFileLoadImage.3.gz
- x ./opt/local/share/man/man3/XcursorXcFileLoadImages.3.gz
- x ./opt/local/share/man/man3/XcursorXcFileSave.3.gz
- x ./opt/local/lib/libXcursor.1.dylib
- x ./opt/local/lib/libXcursor.a
- x ./opt/local/lib/libXcursor.dylib
- x ./opt/local/lib/libXcursor.la
- x ./opt/local/lib/pkgconfig/
- x ./opt/local/lib/pkgconfig/xcursor.pc
- x ./opt/local/include/X11/
- x ./opt/local/include/X11/Xcursor/
- x ./opt/local/include/X11/Xcursor/Xcursor.h
- ---> Cleaning xorg-libXcursor
- ---> Removing work directory for xorg-libXcursor
- ---> Fetching archive for xorg-xineramaproto
- ---> xorg-xineramaproto-1.2.1\_0.darwin\_10.noarch.tbz2 doesn't seem to exist in /opt/local/var/macports/incoming/verified

---> Attempting to fetch xorg-xineramaproto-1.2.1\_0.darwin\_10.noarch.tbz2 from http://packages.macports.org/xorg-xineramaproto

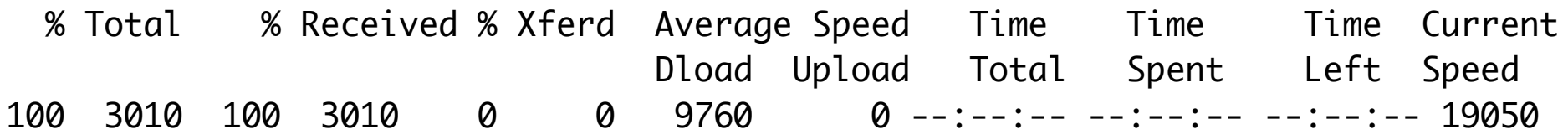

---> Attempting to fetch xorg-xineramaproto-1.2.1\_0.darwin\_10.noarch.tbz2.rmd16 0 from http://packages.macports.org/xorg-xineramaproto

 % Total % Received % Xferd Average Speed Time Time Time Current Dload Upload Total Spent Left Speed 102 512 102 512 0 0 1667 0 --:--:-- --:--:-- --:--:-- 3261 ---> Installing xorg-xineramaproto @1.2.1\_0 ---> Activating xorg-xineramaproto @1.2.1\_0  $x /$ x ./+COMMENT x ./+CONTENTS  $x$  .  $/ +$ DESC x ./+PORTFILE  $x / +$ STATF x ./opt/ x ./opt/local/ x ./opt/local/include/ x ./opt/local/lib/ x ./opt/local/lib/pkgconfig/ x ./opt/local/lib/pkgconfig/xineramaproto.pc x ./opt/local/include/X11/ x ./opt/local/include/X11/extensions/ x ./opt/local/include/X11/extensions/panoramiXproto.h ---> Cleaning xorg-xineramaproto ---> Removing work directory for xorg-xineramaproto

---> Fetching archive for xorg-libXinerama ---> xorg-libXinerama-1.1.3\_0.darwin\_10.x86\_64.tbz2 doesn't seem to exist in /o pt/local/var/macports/incoming/verified ---> Attempting to fetch xorg-libXinerama-1.1.3\_0.darwin\_10.x86\_64.tbz2 from ht tp://packages.macports.org/xorg-libXinerama % Total % Received % Xferd Average Speed Time Time Time Current Dload Upload Total Spent Left Speed 100 11270 100 11270 0 0 18204 0 --:--:-- --:--:-- --:--:-- 24236 ---> Attempting to fetch xorg-libXinerama-1.1.3\_0.darwin\_10.x86\_64.tbz2.rmd160 from http://packages.macports.org/xorg-libXinerama % Total % Received % Xferd Average Speed Time Time Time Current Dload Upload Total Spent Left Speed 102 512 102 512 0 0 1714 0 --:--:-- --:--:-- --:--:-- 3413 ---> Installing xorg-libXinerama @1.1.3\_0 ---> Activating xorg-libXinerama @1.1.3\_0  $x \sqrt{ }$ x ./+COMMENT x ./+CONTENTS  $x$   $/+\text{DFSC}$ x ./+PORTFILE  $x$   $/$ +STATE x ./opt/ x ./opt/local/ x ./opt/local/include/

- x ./opt/local/lib/
- x ./opt/local/share/
- x ./opt/local/share/man/
- x ./opt/local/share/man/man3/
- x ./opt/local/share/man/man3/Xinerama.3.gz
- x ./opt/local/share/man/man3/XineramaIsActive.3.gz
- x ./opt/local/share/man/man3/XineramaQueryExtension.3.gz
- x ./opt/local/share/man/man3/XineramaQueryScreens.3.gz
- x ./opt/local/share/man/man3/XineramaQueryVersion.3.gz
- x ./opt/local/lib/libXinerama.1.dylib
- x ./opt/local/lib/libXinerama.a
- x ./opt/local/lib/libXinerama.dylib
- x ./opt/local/lib/libXinerama.la
- x ./opt/local/lib/pkgconfig/
- x ./opt/local/lib/pkgconfig/xinerama.pc
- x ./opt/local/include/X11/
- x ./opt/local/include/X11/extensions/
- x ./opt/local/include/X11/extensions/panoramiXext.h
- x ./opt/local/include/X11/extensions/Xinerama.h
- ---> Cleaning xorg-libXinerama
- ---> Removing work directory for xorg-libXinerama
- ---> Fetching archive for xorg-randrproto
- ---> xorg-randrproto-1.4.0\_0.darwin\_10.noarch.tbz2 doesn't seem to exist in /op t/local/var/macports/incoming/verified

---> Attempting to fetch xorg-randrproto-1.4.0\_0.darwin\_10.noarch.tbz2 from htt p://packages.macports.org/xorg-randrproto

 % Total % Received % Xferd Average Speed Time Time Time Current Dload Upload Total Spent Left Speed 100 27440 100 27440 0 0 34860 0 --:--:-- --:--:-- --:--:-- 43212 ---> Attempting to fetch xorg-randrproto-1.4.0\_0.darwin\_10.noarch.tbz2.rmd160 f rom http://packages.macports.org/xorg-randrproto % Total % Received % Xferd Average Speed Time Time Time Current Dload Upload Total Spent Left Speed 102 512 102 512 0 0 1671 0 --:--:-- --:--:-- --:--:-- 3282 ---> Installing xorg-randrproto @1.4.0\_0 ---> Activating xorg-randrproto @1.4.0\_0  $x /$ x ./+COMMENT x ./+CONTENTS  $x$  ./+DESC  $x / +$ PORTFILE  $x$   $/$ +STATE x ./opt/ x ./opt/local/ x ./opt/local/include/ x ./opt/local/lib/ x ./opt/local/share/ x ./opt/local/share/doc/

- x ./opt/local/share/doc/randrproto/
- x ./opt/local/share/doc/randrproto/randrproto.txt
- x ./opt/local/lib/pkgconfig/
- x ./opt/local/lib/pkgconfig/randrproto.pc
- x ./opt/local/include/X11/
- x ./opt/local/include/X11/extensions/
- x ./opt/local/include/X11/extensions/randr.h
- x ./opt/local/include/X11/extensions/randrproto.h
- ---> Cleaning xorg-randrproto
- ---> Removing work directory for xorg-randrproto
- ---> Fetching archive for xorg-libXrandr
- ---> xorg-libXrandr-1.4.2\_0.darwin\_10.x86\_64.tbz2 doesn't seem to exist in /opt /local/var/macports/incoming/verified
- ---> Attempting to fetch xorg-libXrandr-1.4.2\_0.darwin\_10.x86\_64.tbz2 from http ://packages.macports.org/xorg-libXrandr
- % Total % Received % Xferd Average Speed Time Time Time Current Dload Upload Total Spent Left Speed 100 33110 100 33110 0 0 36937 0 --:--:-- --:--:-- --:--:-- 44743 ---> Attempting to fetch xorg-libXrandr-1.4.2\_0.darwin\_10.x86\_64.tbz2.rmd160 fr om http://packages.macports.org/xorg-libXrandr
- % Total % Received % Xferd Average Speed Time Time Time Current Dload Upload Total Spent Left Speed 102 512 102 512 0 0 1615 0 --:--:-- --:--:-- --:--:-- 3200 ---> Installing xorg-libXrandr @1.4.2\_0
- ---> Activating xorg-libXrandr @1.4.2\_0
- $x \sqrt{ }$
- x ./+COMMENT
- x ./+CONTENTS
- $x$  .  $/ +$ DESC
- x ./+PORTFILE
- $x / +$ STATF
- x ./opt/
- x ./opt/local/
- x ./opt/local/include/
- x ./opt/local/lib/
- x ./opt/local/share/
- x ./opt/local/share/man/
- x ./opt/local/share/man/man3/
- x ./opt/local/share/man/man3/Xrandr.3.gz
- x ./opt/local/share/man/man3/XRRConfigCurrentConfiguration.3.gz
- x ./opt/local/share/man/man3/XRRConfigCurrentRate.3.gz
- x ./opt/local/share/man/man3/XRRConfigRates.3.gz
- x ./opt/local/share/man/man3/XRRConfigRotations.3.gz
- x ./opt/local/share/man/man3/XRRConfigSizes.3.gz
- x ./opt/local/share/man/man3/XRRConfigTimes.3.gz
- x ./opt/local/share/man/man3/XRRFreeScreenConfigInfo.3.gz
- x ./opt/local/share/man/man3/XRRGetScreenInfo.3.gz
- x ./opt/local/share/man/man3/XRRQueryExtension.3.gz
- x ./opt/local/share/man/man3/XRRQueryVersion.3.gz
- x ./opt/local/share/man/man3/XRRRootToScreen.3.gz
- x ./opt/local/share/man/man3/XRRSelectInput.3.gz
- x ./opt/local/share/man/man3/XRRSetScreenConfig.3.gz
- x ./opt/local/share/man/man3/XRRSetScreenConfigAndRate.3.gz
- x ./opt/local/lib/libXrandr.2.dylib
- x ./opt/local/lib/libXrandr.a
- x ./opt/local/lib/libXrandr.dylib
- x ./opt/local/lib/libXrandr.la
- x ./opt/local/lib/pkgconfig/
- x ./opt/local/lib/pkgconfig/xrandr.pc
- x ./opt/local/include/X11/
- x ./opt/local/include/X11/extensions/
- x ./opt/local/include/X11/extensions/Xrandr.h
- ---> Cleaning xorg-libXrandr
- ---> Removing work directory for xorg-libXrandr
- ---> Fetching archive for qt3

---> qt3-3.3.8\_13.darwin\_10.x86\_64.tbz2 doesn't seem to exist in /opt/local/var /macports/incoming/verified

---> Attempting to fetch qt3-3.3.8\_13.darwin\_10.x86\_64.tbz2 from http://package s.macports.org/qt3

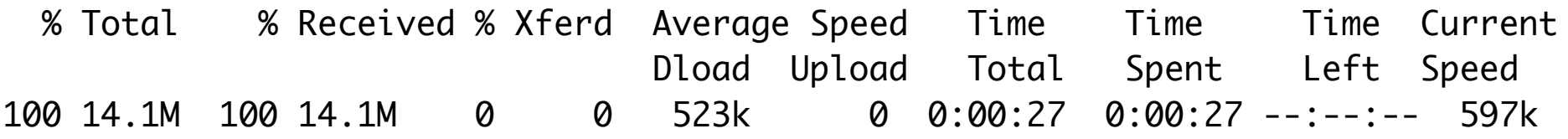

---> Attempting to fetch qt3-3.3.8\_13.darwin\_10.x86\_64.tbz2.rmd160 from http:// packages.macports.org/qt3

 % Total % Received % Xferd Average Speed Time Time Time Current Dload Upload Total Spent Left Speed 102 512 102 512 0 0 1614 0 --:--:-- --:--:-- --:--:-- 3180 ---> Installing qt3 @3.3.8\_13 ---> Activating qt3 @3.3.8\_13  $x /$ x ./+COMMENT x ./+CONTENTS  $x$  ./+DESC x ./+PORTFILE  $x$   $/$ +STATE x ./opt/ x ./opt/local/ x ./opt/local/bin/ x ./opt/local/include/ x ./opt/local/lib/ x ./opt/local/share/ x ./opt/local/share/applnk/ x ./opt/local/share/doc/ x ./opt/local/share/man/ x ./opt/local/share/man/man1/ x ./opt/local/share/man/man3/

- x ./opt/local/share/man/man3/qaccel.3qt.gz
- x ./opt/local/share/man/man3/qaccessible.3qt.gz
- x ./opt/local/share/man/man3/qaccessibleinterface.3qt.gz
- x ./opt/local/share/man/man3/QAccessibleObject.3qt.gz
- x ./opt/local/share/man/man3/qaction.3qt.gz
- x ./opt/local/share/man/man3/QActionGroup.3qt.gz
- x ./opt/local/share/man/man3/qapplication.3qt.gz
- x ./opt/local/share/man/man3/qasciicache.3qt.gz
- x ./opt/local/share/man/man3/QAsciiCacheIterator.3qt.gz
- x ./opt/local/share/man/man3/QAsciiDict.3qt.gz
- x ./opt/local/share/man/man3/qasciidictiterator.3qt.gz
- x ./opt/local/share/man/man3/qassistantclient.3qt.gz
- x ./opt/local/share/man/man3/qaxaggregated.3qt.gz
- x ./opt/local/share/man/man3/QAxBase.3qt.gz
- x ./opt/local/share/man/man3/QAxBindable.3qt.gz
- x ./opt/local/share/man/man3/QAxFactory.3qt.gz
- x ./opt/local/share/man/man3/QAxObject.3qt.gz
- x ./opt/local/share/man/man3/QAxScript.3qt.gz
- x ./opt/local/share/man/man3/QAxScriptEngine.3qt.gz
- x ./opt/local/share/man/man3/qaxscriptmanager.3qt.gz
- x ./opt/local/share/man/man3/qaxwidget.3qt.gz
- x ./opt/local/share/man/man3/QBig5Codec.3qt.gz
- x ./opt/local/share/man/man3/QBig5hkscsCodec.3qt.gz
- x ./opt/local/share/man/man3/qbitarray.3qt.gz
- x ./opt/local/share/man/man3/qbitmap.3qt.gz
- x ./opt/local/share/man/man3/QBitVal.3qt.gz
- x ./opt/local/share/man/man3/qboxlayout.3qt.gz
- x ./opt/local/share/man/man3/QBrush.3qt.gz
- x ./opt/local/share/man/man3/QBuffer.3qt.gz
- x ./opt/local/share/man/man3/qbutton.3qt.gz
- x ./opt/local/share/man/man3/QButtonGroup.3qt.gz
- x ./opt/local/share/man/man3/qbytearray.3qt.gz
- x ./opt/local/share/man/man3/qcache.3qt.gz
- x ./opt/local/share/man/man3/qcacheiterator.3qt.gz
- x ./opt/local/share/man/man3/QCanvas.3qt.gz
- x ./opt/local/share/man/man3/qcanvasellipse.3qt.gz
- x ./opt/local/share/man/man3/qcanvasitem.3qt.gz
- x ./opt/local/share/man/man3/qcanvasitemlist.3qt.gz
- x ./opt/local/share/man/man3/qcanvasline.3qt.gz
- x ./opt/local/share/man/man3/QCanvasPixmap.3qt.gz
- x ./opt/local/share/man/man3/qcanvaspixmaparray.3qt.gz
- x ./opt/local/share/man/man3/qcanvaspolygon.3qt.gz
- x ./opt/local/share/man/man3/QCanvasPolygonalItem.3qt.gz
- x ./opt/local/share/man/man3/QCanvasRectangle.3qt.gz
- x ./opt/local/share/man/man3/QCanvasSpline.3qt.gz
- x ./opt/local/share/man/man3/QCanvasSprite.3qt.gz
- x ./opt/local/share/man/man3/qcanvastext.3qt.gz
- x ./opt/local/share/man/man3/qcanvasview.3qt.gz
- x ./opt/local/share/man/man3/qcdestyle.3qt.gz
- x ./opt/local/share/man/man3/QChar.3qt.gz
- x ./opt/local/share/man/man3/QCharRef.3qt.gz
- x ./opt/local/share/man/man3/qcheckbox.3qt.gz
- x ./opt/local/share/man/man3/QCheckListItem.3qt.gz
- x ./opt/local/share/man/man3/qchecktableitem.3qt.gz
- x ./opt/local/share/man/man3/QChildEvent.3qt.gz
- x ./opt/local/share/man/man3/qclipboard.3qt.gz
- x ./opt/local/share/man/man3/qcloseevent.3qt.gz
- x ./opt/local/share/man/man3/qcolor.3qt.gz
- x ./opt/local/share/man/man3/QColorDialog.3qt.gz
- x ./opt/local/share/man/man3/QColorDrag.3qt.gz
- x ./opt/local/share/man/man3/QColorGroup.3qt.gz
- x ./opt/local/share/man/man3/qcombobox.3qt.gz
- x ./opt/local/share/man/man3/qcombotableitem.3qt.gz
- x ./opt/local/share/man/man3/qcommonstyle.3qt.gz
- x ./opt/local/share/man/man3/QConstString.3qt.gz
- x ./opt/local/share/man/man3/QContextMenuEvent.3qt.gz
- x ./opt/local/share/man/man3/qcopchannel.3qt.gz
- x ./opt/local/share/man/man3/QCString.3qt.gz
- x ./opt/local/share/man/man3/qcursor.3qt.gz
- x ./opt/local/share/man/man3/QCustomEvent.3qt.gz
- x ./opt/local/share/man/man3/qcustommenuitem.3qt.gz
- x ./opt/local/share/man/man3/qdatabrowser.3qt.gz
- x ./opt/local/share/man/man3/qdatastream.3qt.gz
- x ./opt/local/share/man/man3/qdatatable.3qt.gz
- x ./opt/local/share/man/man3/QDataView.3qt.gz
- x ./opt/local/share/man/man3/qdate.3qt.gz
- x ./opt/local/share/man/man3/QDateEdit.3qt.gz
- x ./opt/local/share/man/man3/QDateTime.3qt.gz
- x ./opt/local/share/man/man3/QDateTimeEdit.3qt.gz
- x ./opt/local/share/man/man3/qdatetimeeditbase.3qt.gz
- x ./opt/local/share/man/man3/QDeepCopy.3qt.gz
- x ./opt/local/share/man/man3/QDesktopWidget.3qt.gz
- x ./opt/local/share/man/man3/qdial.3qt.gz
- x ./opt/local/share/man/man3/qdialog.3qt.gz
- x ./opt/local/share/man/man3/qdict.3qt.gz
- x ./opt/local/share/man/man3/qdictiterator.3qt.gz
- x ./opt/local/share/man/man3/QDir.3qt.gz
- x ./opt/local/share/man/man3/qdirectpainter.3qt.gz
- x ./opt/local/share/man/man3/QDns.3qt.gz
- x ./opt/local/share/man/man3/QDockArea.3qt.gz
- x ./opt/local/share/man/man3/qdockwindow.3qt.gz
- x ./opt/local/share/man/man3/qdomattr.3qt.gz
- x ./opt/local/share/man/man3/qdomcdatasection.3qt.gz
- x ./opt/local/share/man/man3/QDomCharacterData.3qt.gz
- x ./opt/local/share/man/man3/QDomComment.3qt.gz
- x ./opt/local/share/man/man3/qdomdocument.3qt.gz
- x ./opt/local/share/man/man3/qdomdocumentfragment.3qt.gz
- x ./opt/local/share/man/man3/qdomdocumenttype.3qt.gz
- x ./opt/local/share/man/man3/qdomelement.3qt.gz
- x ./opt/local/share/man/man3/QDomEntity.3qt.gz
- x ./opt/local/share/man/man3/QDomEntityReference.3qt.gz
- x ./opt/local/share/man/man3/qdomimplementation.3qt.gz
- x ./opt/local/share/man/man3/QDomNamedNodeMap.3qt.gz
- x ./opt/local/share/man/man3/qdomnode.3qt.gz
- x ./opt/local/share/man/man3/qdomnodelist.3qt.gz
- x ./opt/local/share/man/man3/qdomnotation.3qt.gz
- x ./opt/local/share/man/man3/QDomProcessingInstruction.3qt.gz
- x ./opt/local/share/man/man3/qdomtext.3qt.gz
- x ./opt/local/share/man/man3/QDoubleValidator.3qt.gz
- x ./opt/local/share/man/man3/QDragEnterEvent.3qt.gz
- x ./opt/local/share/man/man3/qdragleaveevent.3qt.gz
- x ./opt/local/share/man/man3/QDragMoveEvent.3qt.gz
- x ./opt/local/share/man/man3/qdragobject.3qt.gz
- x ./opt/local/share/man/man3/qdropevent.3qt.gz
- x ./opt/local/share/man/man3/qeditorfactory.3qt.gz
- x ./opt/local/share/man/man3/QErrorMessage.3qt.gz
- x ./opt/local/share/man/man3/qeucjpcodec.3qt.gz
- x ./opt/local/share/man/man3/QEucKrCodec.3qt.gz
- x ./opt/local/share/man/man3/QEvent.3qt.gz
- x ./opt/local/share/man/man3/QEventLoop.3qt.gz
- x ./opt/local/share/man/man3/QFile.3qt.gz
- x ./opt/local/share/man/man3/qfiledialog.3qt.gz
- x ./opt/local/share/man/man3/qfileiconprovider.3qt.gz
- x ./opt/local/share/man/man3/QFileInfo.3qt.gz
- x ./opt/local/share/man/man3/QFilePreview.3qt.gz
- x ./opt/local/share/man/man3/qfocusdata.3qt.gz
- x ./opt/local/share/man/man3/qfocusevent.3qt.gz
- x ./opt/local/share/man/man3/QFont.3qt.gz
- x ./opt/local/share/man/man3/qfontdatabase.3qt.gz
- x ./opt/local/share/man/man3/qfontdialog.3qt.gz
- x ./opt/local/share/man/man3/qfontinfo.3qt.gz
- x ./opt/local/share/man/man3/QFontManager.3qt.gz
- x ./opt/local/share/man/man3/QFontMetrics.3qt.gz
- x ./opt/local/share/man/man3/qframe.3qt.gz
- x ./opt/local/share/man/man3/QFtp.3qt.gz
- x ./opt/local/share/man/man3/qgb18030codec.3qt.gz
- x ./opt/local/share/man/man3/QGb2312Codec.3qt.gz
- x ./opt/local/share/man/man3/QGbkCodec.3qt.gz
- x ./opt/local/share/man/man3/QGfxDriverFactory.3qt.gz
- x ./opt/local/share/man/man3/QGfxDriverPlugin.3qt.gz
- x ./opt/local/share/man/man3/qgl.3qt.gz
- x ./opt/local/share/man/man3/qglayoutiterator.3qt.gz
- x ./opt/local/share/man/man3/qglcolormap.3qt.gz
- x ./opt/local/share/man/man3/QGLContext.3qt.gz
- x ./opt/local/share/man/man3/QGLFormat.3qt.gz
- x ./opt/local/share/man/man3/qglwidget.3qt.gz
- x ./opt/local/share/man/man3/QGrid.3qt.gz
- x ./opt/local/share/man/man3/qgridlayout.3qt.gz
- x ./opt/local/share/man/man3/qgridview.3qt.gz
- x ./opt/local/share/man/man3/QGroupBox.3qt.gz
- x ./opt/local/share/man/man3/QGuardedPtr.3qt.gz
- x ./opt/local/share/man/man3/qhbox.3qt.gz
- x ./opt/local/share/man/man3/QHBoxLayout.3qt.gz
- x ./opt/local/share/man/man3/QHButtonGroup.3qt.gz
- x ./opt/local/share/man/man3/QHeader.3qt.gz
- x ./opt/local/share/man/man3/QHebrewCodec.3qt.gz
- x ./opt/local/share/man/man3/qhgroupbox.3qt.gz
- x ./opt/local/share/man/man3/QHideEvent.3qt.gz
- x ./opt/local/share/man/man3/qhostaddress.3qt.gz
- x ./opt/local/share/man/man3/QHttp.3qt.gz
- x ./opt/local/share/man/man3/qhttpheader.3qt.gz
- x ./opt/local/share/man/man3/qhttprequestheader.3qt.gz
- x ./opt/local/share/man/man3/QHttpResponseHeader.3qt.gz
- x ./opt/local/share/man/man3/qicondrag.3qt.gz
- x ./opt/local/share/man/man3/QIconDragEvent.3qt.gz
- x ./opt/local/share/man/man3/qicondragitem.3qt.gz
- x ./opt/local/share/man/man3/QIconFactory.3qt.gz
- x ./opt/local/share/man/man3/qiconset.3qt.gz
- x ./opt/local/share/man/man3/QIconView.3qt.gz
- x ./opt/local/share/man/man3/QIconViewItem.3qt.gz
- x ./opt/local/share/man/man3/QImage.3qt.gz
- x ./opt/local/share/man/man3/qimageconsumer.3qt.gz
- x ./opt/local/share/man/man3/qimagedecoder.3qt.gz
- x ./opt/local/share/man/man3/QImageDrag.3qt.gz
- x ./opt/local/share/man/man3/qimageformat.3qt.gz
- x ./opt/local/share/man/man3/qimageformatplugin.3qt.gz
- x ./opt/local/share/man/man3/QImageFormatType.3qt.gz
- x ./opt/local/share/man/man3/QImageIO.3qt.gz
- x ./opt/local/share/man/man3/qimevent.3qt.gz
- x ./opt/local/share/man/man3/QInputDialog.3qt.gz
- x ./opt/local/share/man/man3/qintcache.3qt.gz
- x ./opt/local/share/man/man3/qintcacheiterator.3qt.gz
- x ./opt/local/share/man/man3/QIntDict.3qt.gz
- x ./opt/local/share/man/man3/QIntDictIterator.3qt.gz
- x ./opt/local/share/man/man3/QIntValidator.3qt.gz
- x ./opt/local/share/man/man3/QIODevice.3qt.gz
- x ./opt/local/share/man/man3/QJisCodec.3qt.gz
- x ./opt/local/share/man/man3/QKbdDriverFactory.3qt.gz
- x ./opt/local/share/man/man3/QKbdDriverPlugin.3qt.gz
- x ./opt/local/share/man/man3/qkeyevent.3qt.gz
- x ./opt/local/share/man/man3/qkeysequence.3qt.gz
- x ./opt/local/share/man/man3/qlabel.3qt.gz
- x ./opt/local/share/man/man3/QLayout.3qt.gz
- x ./opt/local/share/man/man3/qlayoutitem.3qt.gz
- x ./opt/local/share/man/man3/qlayoutiterator.3qt.gz
- x ./opt/local/share/man/man3/qlcdnumber.3qt.gz
- x ./opt/local/share/man/man3/QLibrary.3qt.gz
- x ./opt/local/share/man/man3/qlineedit.3qt.gz
- x ./opt/local/share/man/man3/QListBox.3qt.gz
- x ./opt/local/share/man/man3/qlistboxitem.3qt.gz
- x ./opt/local/share/man/man3/QListBoxPixmap.3qt.gz
- x ./opt/local/share/man/man3/qlistboxtext.3qt.gz
- x ./opt/local/share/man/man3/qlistview.3qt.gz
- x ./opt/local/share/man/man3/QListViewItem.3qt.gz
- x ./opt/local/share/man/man3/qlistviewitemiterator.3qt.gz
- x ./opt/local/share/man/man3/qlocale.3qt.gz
- x ./opt/local/share/man/man3/qlocalfs.3qt.gz
- x ./opt/local/share/man/man3/qmacmime.3qt.gz
- x ./opt/local/share/man/man3/QMacStyle.3qt.gz
- x ./opt/local/share/man/man3/qmainwindow.3qt.gz
- x ./opt/local/share/man/man3/QMap.3qt.gz
- x ./opt/local/share/man/man3/qmapconstiterator.3qt.gz
- x ./opt/local/share/man/man3/qmapiterator.3qt.gz
- x ./opt/local/share/man/man3/QMemArray.3qt.gz
- x ./opt/local/share/man/man3/QMenuBar.3qt.gz
- x ./opt/local/share/man/man3/QMenuData.3qt.gz
- x ./opt/local/share/man/man3/QMessageBox.3qt.gz
- x ./opt/local/share/man/man3/qmetaobject.3qt.gz
- x ./opt/local/share/man/man3/qmetaproperty.3qt.gz
- x ./opt/local/share/man/man3/qmimesource.3qt.gz
- x ./opt/local/share/man/man3/QMimeSourceFactory.3qt.gz
- x ./opt/local/share/man/man3/QMotif.3qt.gz
- x ./opt/local/share/man/man3/QMotifDialog.3qt.gz
- x ./opt/local/share/man/man3/QMotifPlusStyle.3qt.gz
- x ./opt/local/share/man/man3/qmotifstyle.3qt.gz
- x ./opt/local/share/man/man3/QMotifWidget.3qt.gz
- x ./opt/local/share/man/man3/QMouseDriverFactory.3qt.gz
- x ./opt/local/share/man/man3/qmousedriverplugin.3qt.gz
- x ./opt/local/share/man/man3/QMouseEvent.3qt.gz
- x ./opt/local/share/man/man3/QMoveEvent.3qt.gz
- x ./opt/local/share/man/man3/qmovie.3qt.gz
- x ./opt/local/share/man/man3/QMutex.3qt.gz
- x ./opt/local/share/man/man3/qmutexlocker.3qt.gz
- x ./opt/local/share/man/man3/QNetworkOperation.3qt.gz
- x ./opt/local/share/man/man3/QNetworkProtocol.3qt.gz
- x ./opt/local/share/man/man3/qnpinstance.3qt.gz
- x ./opt/local/share/man/man3/QNPlugin.3qt.gz
- x ./opt/local/share/man/man3/qnpstream.3qt.gz
- x ./opt/local/share/man/man3/QNPWidget.3qt.gz
- x ./opt/local/share/man/man3/qobject.3qt.gz
- x ./opt/local/share/man/man3/QObjectCleanupHandler.3qt.gz
- x ./opt/local/share/man/man3/qobjectlist.3qt.gz
- x ./opt/local/share/man/man3/qobjectlistiterator.3qt.gz
- x ./opt/local/share/man/man3/QPaintDevice.3qt.gz
- x ./opt/local/share/man/man3/QPaintDeviceMetrics.3qt.gz
- x ./opt/local/share/man/man3/QPainter.3qt.gz
- x ./opt/local/share/man/man3/QPaintEvent.3qt.gz
- x ./opt/local/share/man/man3/QPair.3qt.gz
- x ./opt/local/share/man/man3/QPalette.3qt.gz
- x ./opt/local/share/man/man3/qpen.3qt.gz
- x ./opt/local/share/man/man3/QPicture.3qt.gz
- x ./opt/local/share/man/man3/qpixmap.3qt.gz
- x ./opt/local/share/man/man3/QPixmapCache.3qt.gz
- x ./opt/local/share/man/man3/QPlatinumStyle.3qt.gz
- x ./opt/local/share/man/man3/qpngimagepacker.3qt.gz
- x ./opt/local/share/man/man3/qpoint.3qt.gz
- x ./opt/local/share/man/man3/qpointarray.3qt.gz
- x ./opt/local/share/man/man3/qpopupmenu.3qt.gz
- x ./opt/local/share/man/man3/QPrinter.3qt.gz
- x ./opt/local/share/man/man3/QProcess.3qt.gz
- x ./opt/local/share/man/man3/qprogressbar.3qt.gz
- x ./opt/local/share/man/man3/QProgressDialog.3qt.gz
- x ./opt/local/share/man/man3/qptrcollection.3qt.gz
- x ./opt/local/share/man/man3/qptrdict.3qt.gz
- x ./opt/local/share/man/man3/qptrdictiterator.3qt.gz
- x ./opt/local/share/man/man3/qptrlist.3qt.gz
- x ./opt/local/share/man/man3/QPtrListIterator.3qt.gz
- x ./opt/local/share/man/man3/QPtrQueue.3qt.gz
- x ./opt/local/share/man/man3/QPtrStack.3qt.gz
- x ./opt/local/share/man/man3/QPtrVector.3qt.gz
- x ./opt/local/share/man/man3/qpushbutton.3qt.gz
- x ./opt/local/share/man/man3/QRadioButton.3qt.gz
- x ./opt/local/share/man/man3/qrangecontrol.3qt.gz
- x ./opt/local/share/man/man3/qrect.3qt.gz
- x ./opt/local/share/man/man3/qregexp.3qt.gz
- x ./opt/local/share/man/man3/QRegExpValidator.3qt.gz
- x ./opt/local/share/man/man3/QRegion.3qt.gz
- x ./opt/local/share/man/man3/QResizeEvent.3qt.gz
- x ./opt/local/share/man/man3/QScreen.3qt.gz
- x ./opt/local/share/man/man3/QScrollBar.3qt.gz
- x ./opt/local/share/man/man3/qscrollview.3qt.gz
- x ./opt/local/share/man/man3/qsemaphore.3qt.gz
- x ./opt/local/share/man/man3/QServerSocket.3qt.gz
- x ./opt/local/share/man/man3/QSessionManager.3qt.gz
- x ./opt/local/share/man/man3/QSettings.3qt.gz
- x ./opt/local/share/man/man3/qsgistyle.3qt.gz
- x ./opt/local/share/man/man3/QShowEvent.3qt.gz
- x ./opt/local/share/man/man3/QSignal.3qt.gz
- x ./opt/local/share/man/man3/QSignalMapper.3qt.gz
- x ./opt/local/share/man/man3/qsimplerichtext.3qt.gz
- x ./opt/local/share/man/man3/QSize.3qt.gz
- x ./opt/local/share/man/man3/QSizeGrip.3qt.gz
- x ./opt/local/share/man/man3/qsizepolicy.3qt.gz
- x ./opt/local/share/man/man3/qsjiscodec.3qt.gz
- x ./opt/local/share/man/man3/qslider.3qt.gz
- x ./opt/local/share/man/man3/qsocket.3qt.gz
- x ./opt/local/share/man/man3/QSocketDevice.3qt.gz
- x ./opt/local/share/man/man3/qsocketnotifier.3qt.gz
- x ./opt/local/share/man/man3/QSound.3qt.gz
- x ./opt/local/share/man/man3/qspaceritem.3qt.gz
- x ./opt/local/share/man/man3/qspinbox.3qt.gz
- x ./opt/local/share/man/man3/QSplashScreen.3qt.gz
- x ./opt/local/share/man/man3/QSplitter.3qt.gz
- x ./opt/local/share/man/man3/QSql.3qt.gz
- x ./opt/local/share/man/man3/qsqlcursor.3qt.gz
- x ./opt/local/share/man/man3/qsqldatabase.3qt.gz
- x ./opt/local/share/man/man3/qsqldriver.3qt.gz
- x ./opt/local/share/man/man3/QSqlDriverPlugin.3qt.gz
- x ./opt/local/share/man/man3/QSqlEditorFactory.3qt.gz
- x ./opt/local/share/man/man3/QSqlError.3qt.gz
- x ./opt/local/share/man/man3/QSqlField.3qt.gz
- x ./opt/local/share/man/man3/qsqlfieldinfo.3qt.gz
- x ./opt/local/share/man/man3/qsqlform.3qt.gz
- x ./opt/local/share/man/man3/qsqlindex.3qt.gz
- x ./opt/local/share/man/man3/QSqlPropertyMap.3qt.gz
- x ./opt/local/share/man/man3/QSqlQuery.3qt.gz
- x ./opt/local/share/man/man3/qsqlrecord.3qt.gz
- x ./opt/local/share/man/man3/QSqlRecordInfo.3qt.gz
- x ./opt/local/share/man/man3/qsqlresult.3qt.gz
- x ./opt/local/share/man/man3/QSqlSelectCursor.3qt.gz
- x ./opt/local/share/man/man3/qstatusbar.3qt.gz
- x ./opt/local/share/man/man3/QStoredDrag.3qt.gz
- x ./opt/local/share/man/man3/QStrIList.3qt.gz
- x ./opt/local/share/man/man3/qstring.3qt.gz
- x ./opt/local/share/man/man3/QStringList.3qt.gz
- x ./opt/local/share/man/man3/qstrlist.3qt.gz
- x ./opt/local/share/man/man3/qstrlistiterator.3qt.gz
- x ./opt/local/share/man/man3/qstyle.3qt.gz
- x ./opt/local/share/man/man3/qstylefactory.3qt.gz
- x ./opt/local/share/man/man3/QStyleOption.3qt.gz
- x ./opt/local/share/man/man3/QStylePlugin.3qt.gz
- x ./opt/local/share/man/man3/qstylesheet.3qt.gz
- x ./opt/local/share/man/man3/QStyleSheetItem.3qt.gz
- x ./opt/local/share/man/man3/QSyntaxHighlighter.3qt.gz
- x ./opt/local/share/man/man3/qt.3qt.gz
- x ./opt/local/share/man/man3/QTab.3qt.gz
- x ./opt/local/share/man/man3/qtabbar.3qt.gz
- x ./opt/local/share/man/man3/QTabDialog.3qt.gz
- x ./opt/local/share/man/man3/qtable.3qt.gz
- x ./opt/local/share/man/man3/qtableitem.3qt.gz
- x ./opt/local/share/man/man3/qtableselection.3qt.gz
- x ./opt/local/share/man/man3/QTabletEvent.3qt.gz
- x ./opt/local/share/man/man3/qtabwidget.3qt.gz
- x ./opt/local/share/man/man3/QTextBrowser.3qt.gz
- x ./opt/local/share/man/man3/QTextCodec.3qt.gz
- x ./opt/local/share/man/man3/QTextCodecPlugin.3qt.gz
- x ./opt/local/share/man/man3/QTextDecoder.3qt.gz
- x ./opt/local/share/man/man3/qtextdrag.3qt.gz
- x ./opt/local/share/man/man3/QTextEdit.3qt.gz
- x ./opt/local/share/man/man3/QTextEncoder.3qt.gz
- x ./opt/local/share/man/man3/QTextIStream.3qt.gz
- x ./opt/local/share/man/man3/QTextOStream.3qt.gz
- x ./opt/local/share/man/man3/qtextstream.3qt.gz
- x ./opt/local/share/man/man3/QThread.3qt.gz
- x ./opt/local/share/man/man3/qthreadstorage.3qt.gz
- x ./opt/local/share/man/man3/qtime.3qt.gz
- x ./opt/local/share/man/man3/qtimeedit.3qt.gz
- x ./opt/local/share/man/man3/qtimer.3qt.gz
- x ./opt/local/share/man/man3/qtimerevent.3qt.gz
- x ./opt/local/share/man/man3/QToolBar.3qt.gz
- x ./opt/local/share/man/man3/QToolBox.3qt.gz
- x ./opt/local/share/man/man3/qtoolbutton.3qt.gz
- x ./opt/local/share/man/man3/qtooltip.3qt.gz
- x ./opt/local/share/man/man3/QToolTipGroup.3qt.gz
- x ./opt/local/share/man/man3/QTranslator.3qt.gz
- x ./opt/local/share/man/man3/QTranslatorMessage.3qt.gz
- x ./opt/local/share/man/man3/qtsciicodec.3qt.gz
- x ./opt/local/share/man/man3/quridrag.3qt.gz
- x ./opt/local/share/man/man3/QUrl.3qt.gz
- x ./opt/local/share/man/man3/qurlinfo.3qt.gz
- x ./opt/local/share/man/man3/qurloperator.3qt.gz
- x ./opt/local/share/man/man3/QUuid.3qt.gz
- x ./opt/local/share/man/man3/qvalidator.3qt.gz
- x ./opt/local/share/man/man3/QValueList.3qt.gz
- x ./opt/local/share/man/man3/qvaluelistconstiterator.3qt.gz
- x ./opt/local/share/man/man3/QValueListIterator.3qt.gz
- x ./opt/local/share/man/man3/qvaluestack.3qt.gz
- x ./opt/local/share/man/man3/QValueVector.3qt.gz
- x ./opt/local/share/man/man3/QVariant.3qt.gz
- x ./opt/local/share/man/man3/qvbox.3qt.gz
- x ./opt/local/share/man/man3/qvboxlayout.3qt.gz
- x ./opt/local/share/man/man3/qvbuttongroup.3qt.gz
- x ./opt/local/share/man/man3/QVGroupBox.3qt.gz
- x ./opt/local/share/man/man3/QWaitCondition.3qt.gz
- x ./opt/local/share/man/man3/qwhatsthis.3qt.gz
- x ./opt/local/share/man/man3/QWheelEvent.3qt.gz
- x ./opt/local/share/man/man3/qwidget.3qt.gz
- x ./opt/local/share/man/man3/qwidgetfactory.3qt.gz
- x ./opt/local/share/man/man3/qwidgetitem.3qt.gz
- x ./opt/local/share/man/man3/QWidgetPlugin.3qt.gz
- x ./opt/local/share/man/man3/QWidgetStack.3qt.gz
- x ./opt/local/share/man/man3/QWindowsMime.3qt.gz
- x ./opt/local/share/man/man3/qwindowsstyle.3qt.gz
- x ./opt/local/share/man/man3/QWizard.3qt.gz
- x ./opt/local/share/man/man3/QWMatrix.3qt.gz
- x ./opt/local/share/man/man3/qworkspace.3qt.gz
- x ./opt/local/share/man/man3/QWSDecoration.3qt.gz
- x ./opt/local/share/man/man3/qwsinputmethod.3qt.gz
- x ./opt/local/share/man/man3/QWSKeyboardHandler.3qt.gz
- x ./opt/local/share/man/man3/qwsmousehandler.3qt.gz
- x ./opt/local/share/man/man3/QWSServer.3qt.gz
- x ./opt/local/share/man/man3/qwswindow.3qt.gz
- x ./opt/local/share/man/man3/qxmlattributes.3qt.gz
- x ./opt/local/share/man/man3/qxmlcontenthandler.3qt.gz
- x ./opt/local/share/man/man3/QXmlDeclHandler.3qt.gz
- x ./opt/local/share/man/man3/QXmlDefaultHandler.3qt.gz
- x ./opt/local/share/man/man3/qxmldtdhandler.3qt.gz
- x ./opt/local/share/man/man3/QXmlEntityResolver.3qt.gz
- x ./opt/local/share/man/man3/qxmlerrorhandler.3qt.gz
- x ./opt/local/share/man/man3/QXmlInputSource.3qt.gz
- x ./opt/local/share/man/man3/qxmllexicalhandler.3qt.gz
- x ./opt/local/share/man/man3/QXmlLocator.3qt.gz
- x ./opt/local/share/man/man3/QXmlNamespaceSupport.3qt.gz
- x ./opt/local/share/man/man3/qxmlparseexception.3qt.gz
- x ./opt/local/share/man/man3/qxmlreader.3qt.gz
- x ./opt/local/share/man/man3/QXmlSimpleReader.3qt.gz
- x ./opt/local/share/man/man1/lrelease.1.gz
- x ./opt/local/share/man/man1/lupdate.1.gz
- x ./opt/local/share/man/man1/moc.1.gz
- x ./opt/local/share/man/man1/uic.1.gz
- x ./opt/local/share/doc/installed-packages/
- x ./opt/local/share/doc/qt3/
- x ./opt/local/share/doc/qt3/changes-3.3.8
- x ./opt/local/share/doc/qt3/examples/
- x ./opt/local/share/doc/qt3/FAQ
- x ./opt/local/share/doc/qt3/findtr
- x ./opt/local/share/doc/qt3/html/
- x ./opt/local/share/doc/qt3/INSTALL
- x ./opt/local/share/doc/qt3/LICENSE.GPL
- x ./opt/local/share/doc/qt3/LICENSE.QPL
- x ./opt/local/share/doc/qt3/MANIFEST
- x ./opt/local/share/doc/qt3/PLATFORMS

x ./opt/local/share/doc/qt3/qt20fix x ./opt/local/share/doc/qt3/qtrename140 x ./opt/local/share/doc/qt3/README x ./opt/local/share/doc/qt3/README-QT.TXT x ./opt/local/share/doc/qt3/tutorial/ x ./opt/local/share/doc/qt3/tutorial/README x ./opt/local/share/doc/qt3/tutorial/t1/ x ./opt/local/share/doc/qt3/tutorial/t10/ x ./opt/local/share/doc/qt3/tutorial/t11/ x ./opt/local/share/doc/qt3/tutorial/t12/ x ./opt/local/share/doc/qt3/tutorial/t13/ x ./opt/local/share/doc/qt3/tutorial/t14/ x ./opt/local/share/doc/qt3/tutorial/t2/ x ./opt/local/share/doc/qt3/tutorial/t3/ x ./opt/local/share/doc/qt3/tutorial/t4/ x ./opt/local/share/doc/qt3/tutorial/t5/ x ./opt/local/share/doc/qt3/tutorial/t6/ x ./opt/local/share/doc/qt3/tutorial/t7/ x ./opt/local/share/doc/qt3/tutorial/t8/ x ./opt/local/share/doc/qt3/tutorial/t9/ x ./opt/local/share/doc/qt3/tutorial/tutorial.pro x ./opt/local/share/doc/qt3/tutorial/t9/cannon.cpp x ./opt/local/share/doc/qt3/tutorial/t9/cannon.h x ./opt/local/share/doc/qt3/tutorial/t9/lcdrange.cpp x ./opt/local/share/doc/qt3/tutorial/t9/lcdrange.h x ./opt/local/share/doc/qt3/tutorial/t9/main.cpp x ./opt/local/share/doc/qt3/tutorial/t9/t9.pro x ./opt/local/share/doc/qt3/tutorial/t8/cannon.cpp x ./opt/local/share/doc/qt3/tutorial/t8/cannon.h x ./opt/local/share/doc/qt3/tutorial/t8/lcdrange.cpp x ./opt/local/share/doc/qt3/tutorial/t8/lcdrange.h x ./opt/local/share/doc/qt3/tutorial/t8/main.cpp x ./opt/local/share/doc/qt3/tutorial/t8/t8.pro x ./opt/local/share/doc/qt3/tutorial/t7/lcdrange.cpp x ./opt/local/share/doc/qt3/tutorial/t7/lcdrange.h x ./opt/local/share/doc/qt3/tutorial/t7/main.cpp x ./opt/local/share/doc/qt3/tutorial/t7/t7.pro x ./opt/local/share/doc/qt3/tutorial/t6/main.cpp x ./opt/local/share/doc/qt3/tutorial/t6/t6.pro x ./opt/local/share/doc/qt3/tutorial/t5/main.cpp x ./opt/local/share/doc/qt3/tutorial/t5/t5.pro x ./opt/local/share/doc/qt3/tutorial/t4/main.cpp x ./opt/local/share/doc/qt3/tutorial/t4/t4.pro x ./opt/local/share/doc/qt3/tutorial/t3/main.cpp x ./opt/local/share/doc/qt3/tutorial/t3/t3.pro x ./opt/local/share/doc/qt3/tutorial/t2/main.cpp x ./opt/local/share/doc/qt3/tutorial/t2/t2.pro x ./opt/local/share/doc/qt3/tutorial/t14/cannon.cpp

- x ./opt/local/share/doc/qt3/tutorial/t14/cannon.h
- x ./opt/local/share/doc/qt3/tutorial/t14/gamebrd.cpp
- x ./opt/local/share/doc/qt3/tutorial/t14/gamebrd.h
- x ./opt/local/share/doc/qt3/tutorial/t14/lcdrange.cpp
- x ./opt/local/share/doc/qt3/tutorial/t14/lcdrange.h
- x ./opt/local/share/doc/qt3/tutorial/t14/main.cpp
- x ./opt/local/share/doc/qt3/tutorial/t14/t14.pro
- x ./opt/local/share/doc/qt3/tutorial/t13/cannon.cpp
- x ./opt/local/share/doc/qt3/tutorial/t13/cannon.h
- x ./opt/local/share/doc/qt3/tutorial/t13/gamebrd.cpp
- x ./opt/local/share/doc/qt3/tutorial/t13/gamebrd.h
- x ./opt/local/share/doc/qt3/tutorial/t13/lcdrange.cpp
- x ./opt/local/share/doc/qt3/tutorial/t13/lcdrange.h
- x ./opt/local/share/doc/qt3/tutorial/t13/main.cpp
- x ./opt/local/share/doc/qt3/tutorial/t13/t13.pro
- x ./opt/local/share/doc/qt3/tutorial/t12/cannon.cpp
- x ./opt/local/share/doc/qt3/tutorial/t12/cannon.h
- x ./opt/local/share/doc/qt3/tutorial/t12/lcdrange.cpp
- x ./opt/local/share/doc/qt3/tutorial/t12/lcdrange.h
- x ./opt/local/share/doc/qt3/tutorial/t12/main.cpp
- x ./opt/local/share/doc/qt3/tutorial/t12/t12.pro
- x ./opt/local/share/doc/qt3/tutorial/t11/cannon.cpp
- x ./opt/local/share/doc/qt3/tutorial/t11/cannon.h
- x ./opt/local/share/doc/qt3/tutorial/t11/lcdrange.cpp
- x ./opt/local/share/doc/qt3/tutorial/t11/lcdrange.h
- x ./opt/local/share/doc/qt3/tutorial/t11/main.cpp
- x ./opt/local/share/doc/qt3/tutorial/t11/t11.pro
- x ./opt/local/share/doc/qt3/tutorial/t10/cannon.cpp
- x ./opt/local/share/doc/qt3/tutorial/t10/cannon.h
- x ./opt/local/share/doc/qt3/tutorial/t10/lcdrange.cpp
- x ./opt/local/share/doc/qt3/tutorial/t10/lcdrange.h
- x ./opt/local/share/doc/qt3/tutorial/t10/main.cpp
- x ./opt/local/share/doc/qt3/tutorial/t10/t10.pro
- x ./opt/local/share/doc/qt3/tutorial/t1/main.cpp
- x ./opt/local/share/doc/qt3/tutorial/t1/t1.pro
- x ./opt/local/share/doc/qt3/html/3rdparty.html
- x ./opt/local/share/doc/qt3/html/aboutqt.html
- x ./opt/local/share/doc/qt3/html/abstract-connections.png
- x ./opt/local/share/doc/qt3/html/abstractwidgets.html
- x ./opt/local/share/doc/qt3/html/accelerators.html
- x ./opt/local/share/doc/qt3/html/aclock-example.html
- x ./opt/local/share/doc/qt3/html/activeqt-dotnet.html
- x ./opt/local/share/doc/qt3/html/activeqt-examples.html
- x ./opt/local/share/doc/qt3/html/activeqt-tools-dumpdoc.html
- x ./opt/local/share/doc/qt3/html/activeqt-tools-idc.html
- x ./opt/local/share/doc/qt3/html/activeqt-tools-testcon.html
- x ./opt/local/share/doc/qt3/html/activeqt-tools.html
- x ./opt/local/share/doc/qt3/html/activeqt.html
- x ./opt/local/share/doc/qt3/html/addressbook-example.html
- x ./opt/local/share/doc/qt3/html/advanced.html
- x ./opt/local/share/doc/qt3/html/annotated.html
- x ./opt/local/share/doc/qt3/html/appearance.html
- x ./opt/local/share/doc/qt3/html/appicon.html
- x ./opt/local/share/doc/qt3/html/application.html
- x ./opt/local/share/doc/qt3/html/archivesearch-example.html
- x ./opt/local/share/doc/qt3/html/assistant-1.html
- x ./opt/local/share/doc/qt3/html/assistant-2.html
- x ./opt/local/share/doc/qt3/html/assistant-3.html
- x ./opt/local/share/doc/qt3/html/assistant-4.html
- x ./opt/local/share/doc/qt3/html/assistant-5.html
- x ./opt/local/share/doc/qt3/html/assistant-6.html
- x ./opt/local/share/doc/qt3/html/assistant.dcf
- x ./opt/local/share/doc/qt3/html/assistant.html
- x ./opt/local/share/doc/qt3/html/assistant.png
- x ./opt/local/share/doc/qt3/html/basic.html
- x ./opt/local/share/doc/qt3/html/bearings.png
- x ./opt/local/share/doc/qt3/html/biff-example.html
- x ./opt/local/share/doc/qt3/html/bigtable-example.html
- x ./opt/local/share/doc/qt3/html/book-dialog.png
- x ./opt/local/share/doc/qt3/html/book-main.png
- x ./opt/local/share/doc/qt3/html/brush-styles.png
- x ./opt/local/share/doc/qt3/html/bughowto.html
- x ./opt/local/share/doc/qt3/html/buttongroup-w.png
- x ./opt/local/share/doc/qt3/html/buttongroups-example.html
- x ./opt/local/share/doc/qt3/html/canvas-chart-example.html
- x ./opt/local/share/doc/qt3/html/canvas-example.html
- x ./opt/local/share/doc/qt3/html/canvas.html
- x ./opt/local/share/doc/qt3/html/chart-canvastext-h.html
- x ./opt/local/share/doc/qt3/html/chart-canvasview-cpp.html
- x ./opt/local/share/doc/qt3/html/chart-canvasview-h.html
- x ./opt/local/share/doc/qt3/html/chart-chart-pro.html
- x ./opt/local/share/doc/qt3/html/chart-chartform-cpp.html
- x ./opt/local/share/doc/qt3/html/chart-chartform-h.html
- x ./opt/local/share/doc/qt3/html/chart-chartform\_canvas-cpp.html
- x ./opt/local/share/doc/qt3/html/chart-chartform\_files-cpp.html
- x ./opt/local/share/doc/qt3/html/chart-element-cpp.html
- x ./opt/local/share/doc/qt3/html/chart-element-h.html
- x ./opt/local/share/doc/qt3/html/chart-forms.png
- x ./opt/local/share/doc/qt3/html/chart-main-cpp.html
- x ./opt/local/share/doc/qt3/html/chart-main.png
- x ./opt/local/share/doc/qt3/html/chart-main2.png
- x ./opt/local/share/doc/qt3/html/chart-options.png
- x ./opt/local/share/doc/qt3/html/chart-optionsform-cpp.html
- x ./opt/local/share/doc/qt3/html/chart-optionsform-h.html
- x ./opt/local/share/doc/qt3/html/chart-setdata.png
- x ./opt/local/share/doc/qt3/html/chart-setdataform-cpp.html
- x ./opt/local/share/doc/qt3/html/chart-setdataform-h.html
- x ./opt/local/share/doc/qt3/html/checklists-example.html
- x ./opt/local/share/doc/qt3/html/classchart.html
- x ./opt/local/share/doc/qt3/html/classes.html
- x ./opt/local/share/doc/qt3/html/clientserver-example.html
- x ./opt/local/share/doc/qt3/html/collection.html
- x ./opt/local/share/doc/qt3/html/commercialeditions.html
- x ./opt/local/share/doc/qt3/html/commonproblems.html
- x ./opt/local/share/doc/qt3/html/concrete-connections.png
- x ./opt/local/share/doc/qt3/html/coordsys.html
- x ./opt/local/share/doc/qt3/html/coordsys.png
- x ./opt/local/share/doc/qt3/html/credits.html
- x ./opt/local/share/doc/qt3/html/cursor-example.html
- x ./opt/local/share/doc/qt3/html/cursors.png
- x ./opt/local/share/doc/qt3/html/customlayout-example.html
- x ./opt/local/share/doc/qt3/html/customlayout.html
- x ./opt/local/share/doc/qt3/html/customstyles.html
- x ./opt/local/share/doc/qt3/html/database.html
- x ./opt/local/share/doc/qt3/html/databaseconnections.png
- x ./opt/local/share/doc/qt3/html/datastreamformat.html
- x ./opt/local/share/doc/qt3/html/datetimewidgets.png
- x ./opt/local/share/doc/qt3/html/dclock-example.html
- x ./opt/local/share/doc/qt3/html/debug.html
- x ./opt/local/share/doc/qt3/html/demo-example.html

x ./opt/local/share/doc/qt3/html/dependencies.png x ./opt/local/share/doc/qt3/html/designer-manual-1.html x ./opt/local/share/doc/qt3/html/designer-manual-10.html x ./opt/local/share/doc/qt3/html/designer-manual-11.html x ./opt/local/share/doc/qt3/html/designer-manual-12.html x ./opt/local/share/doc/qt3/html/designer-manual-13.html x ./opt/local/share/doc/qt3/html/designer-manual-14.html x ./opt/local/share/doc/qt3/html/designer-manual-15.html x ./opt/local/share/doc/qt3/html/designer-manual-16.html x ./opt/local/share/doc/qt3/html/designer-manual-2.html x ./opt/local/share/doc/qt3/html/designer-manual-3.html x ./opt/local/share/doc/qt3/html/designer-manual-4.html x ./opt/local/share/doc/qt3/html/designer-manual-5.html x ./opt/local/share/doc/qt3/html/designer-manual-6.html x ./opt/local/share/doc/qt3/html/designer-manual-7.html x ./opt/local/share/doc/qt3/html/designer-manual-8.html x ./opt/local/share/doc/qt3/html/designer-manual-9.html x ./opt/local/share/doc/qt3/html/designer-manual.html x ./opt/local/share/doc/qt3/html/designer.dcf x ./opt/local/share/doc/qt3/html/designer1.jpg x ./opt/local/share/doc/qt3/html/designer2.jpg x ./opt/local/share/doc/qt3/html/designer3.jpg x ./opt/local/share/doc/qt3/html/desktop-example.html x ./opt/local/share/doc/qt3/html/dialog1addwidg.png

x ./opt/local/share/doc/qt3/html/dialog1layout1.png x ./opt/local/share/doc/qt3/html/dialog1layout2.png x ./opt/local/share/doc/qt3/html/dialog1selewidg.png x ./opt/local/share/doc/qt3/html/dialog1selewidg1.png x ./opt/local/share/doc/qt3/html/dialog1tab.png x ./opt/local/share/doc/qt3/html/dialog2laywidg.png x ./opt/local/share/doc/qt3/html/dialog2sample.png x ./opt/local/share/doc/qt3/html/dialog2setwidg.png x ./opt/local/share/doc/qt3/html/dialog3buttons.png x ./opt/local/share/doc/qt3/html/dialog3clipgrp.png x ./opt/local/share/doc/qt3/html/dialog3grpbox.png x ./opt/local/share/doc/qt3/html/dialog3layclip.png x ./opt/local/share/doc/qt3/html/dialog3layout.png x ./opt/local/share/doc/qt3/html/dialog3sample.png x ./opt/local/share/doc/qt3/html/dialogs.html x ./opt/local/share/doc/qt3/html/dirview-example.html x ./opt/local/share/doc/qt3/html/distributingqt.html x ./opt/local/share/doc/qt3/html/distributor-example.html x ./opt/local/share/doc/qt3/html/dnd.html x ./opt/local/share/doc/qt3/html/docwindow.png x ./opt/local/share/doc/qt3/html/doneandnext.png x ./opt/local/share/doc/qt3/html/draganddrop.html x ./opt/local/share/doc/qt3/html/dragdrop-example.html x ./opt/local/share/doc/qt3/html/drawdemo-example.html

- x ./opt/local/share/doc/qt3/html/drawlines-example.html
- x ./opt/local/share/doc/qt3/html/edit-dbtable-dialog.png
- x ./opt/local/share/doc/qt3/html/editcopy.png
- x ./opt/local/share/doc/qt3/html/editcut.png
- x ./opt/local/share/doc/qt3/html/editfind.png
- x ./opt/local/share/doc/qt3/html/editions.html
- x ./opt/local/share/doc/qt3/html/editpaste.png
- x ./opt/local/share/doc/qt3/html/editredo.png
- x ./opt/local/share/doc/qt3/html/editundo.png
- x ./opt/local/share/doc/qt3/html/emb-accel.html
- x ./opt/local/share/doc/qt3/html/emb-charinput.html
- x ./opt/local/share/doc/qt3/html/emb-classes.html
- x ./opt/local/share/doc/qt3/html/emb-envvars.html
- x ./opt/local/share/doc/qt3/html/emb-features.html
- x ./opt/local/share/doc/qt3/html/emb-fonts.html
- x ./opt/local/share/doc/qt3/html/emb-framebuffer-howto.html
- x ./opt/local/share/doc/qt3/html/emb-install.html
- x ./opt/local/share/doc/qt3/html/emb-performance.html
- x ./opt/local/share/doc/qt3/html/emb-pointer.html
- x ./opt/local/share/doc/qt3/html/emb-porting.html
- x ./opt/local/share/doc/qt3/html/emb-qvfb.html
- x ./opt/local/share/doc/qt3/html/emb-running.html
- x ./opt/local/share/doc/qt3/html/emb-vnc.html
- x ./opt/local/share/doc/qt3/html/embedporting.html
- x ./opt/local/share/doc/qt3/html/environment.html
- x ./opt/local/share/doc/qt3/html/events.html
- x ./opt/local/share/doc/qt3/html/eventsandfilters.html
- x ./opt/local/share/doc/qt3/html/examples.html
- x ./opt/local/share/doc/qt3/html/extension-dialog-example.html
- x ./opt/local/share/doc/qt3/html/faq.html
- x ./opt/local/share/doc/qt3/html/filechooser.png
- x ./opt/local/share/doc/qt3/html/fileiconview-example.html
- x ./opt/local/share/doc/qt3/html/fileopen.png
- x ./opt/local/share/doc/qt3/html/fileprint.png
- x ./opt/local/share/doc/qt3/html/filesave.png
- x ./opt/local/share/doc/qt3/html/finddialog.png
- x ./opt/local/share/doc/qt3/html/focus.html
- x ./opt/local/share/doc/qt3/html/forever-example.html
- x ./opt/local/share/doc/qt3/html/frames.png
- x ./opt/local/share/doc/qt3/html/ftpclient-example.html
- x ./opt/local/share/doc/qt3/html/functions.html
- x ./opt/local/share/doc/qt3/html/general.png
- x ./opt/local/share/doc/qt3/html/geomanagement.html
- x ./opt/local/share/doc/qt3/html/geometry.html
- x ./opt/local/share/doc/qt3/html/geometry.png
- x ./opt/local/share/doc/qt3/html/gpl.html
- x ./opt/local/share/doc/qt3/html/graph.g1n
- x ./opt/local/share/doc/qt3/html/grapher-nsplugin-example.html
- x ./opt/local/share/doc/qt3/html/graphics.html
- x ./opt/local/share/doc/qt3/html/gridlayout.png
- x ./opt/local/share/doc/qt3/html/groupbox-w.png
- x ./opt/local/share/doc/qt3/html/groups.html
- x ./opt/local/share/doc/qt3/html/guibooks.html
- x ./opt/local/share/doc/qt3/html/headerfilesynonyms
- x ./opt/local/share/doc/qt3/html/headers.html
- x ./opt/local/share/doc/qt3/html/hello-example.html
- x ./opt/local/share/doc/qt3/html/helpsystem-example.html
- x ./opt/local/share/doc/qt3/html/helpsystem.html
- x ./opt/local/share/doc/qt3/html/helpviewer-example.html
- x ./opt/local/share/doc/qt3/html/hierarchy.html
- x ./opt/local/share/doc/qt3/html/how-to-learn-qt.html
- x ./opt/local/share/doc/qt3/html/httpd-example.html
- x ./opt/local/share/doc/qt3/html/i18n-example.html
- x ./opt/local/share/doc/qt3/html/i18n.html
- x ./opt/local/share/doc/qt3/html/iconset.png
- x ./opt/local/share/doc/qt3/html/iconview-example.html
- x ./opt/local/share/doc/qt3/html/iconview-simple\_dd-main-cpp.html
- x ./opt/local/share/doc/qt3/html/iconview-simple\_dd-main-h.html
- x ./opt/local/share/doc/qt3/html/iconview.html
- x ./opt/local/share/doc/qt3/html/images.html
- x ./opt/local/share/doc/qt3/html/index
- x ./opt/local/share/doc/qt3/html/index.html
- x ./opt/local/share/doc/qt3/html/inputdialogs.png
- x ./opt/local/share/doc/qt3/html/install-mac.html
- x ./opt/local/share/doc/qt3/html/install-win.html
- x ./opt/local/share/doc/qt3/html/install-x11.html
- x ./opt/local/share/doc/qt3/html/installation.html
- x ./opt/local/share/doc/qt3/html/integration.html
- x ./opt/local/share/doc/qt3/html/io.html
- x ./opt/local/share/doc/qt3/html/keyfeatures30.html
- x ./opt/local/share/doc/qt3/html/layout-example.html
- x ./opt/local/share/doc/qt3/html/layout.html
- x ./opt/local/share/doc/qt3/html/layout1.png
- x ./opt/local/share/doc/qt3/html/layout2.png
- x ./opt/local/share/doc/qt3/html/license.html
- x ./opt/local/share/doc/qt3/html/licenses.html
- x ./opt/local/share/doc/qt3/html/life-example.html
- x ./opt/local/share/doc/qt3/html/lineedits-example.html
- x ./opt/local/share/doc/qt3/html/linguist-manual-1.html
- x ./opt/local/share/doc/qt3/html/linguist-manual-2.html
- x ./opt/local/share/doc/qt3/html/linguist-manual-3.html
- x ./opt/local/share/doc/qt3/html/linguist-manual-4.html
- x ./opt/local/share/doc/qt3/html/linguist-manual.html
- x ./opt/local/share/doc/qt3/html/linguist.dcf
- x ./opt/local/share/doc/qt3/html/linguist.png
- x ./opt/local/share/doc/qt3/html/listbox-example.html
- x ./opt/local/share/doc/qt3/html/listboxcombo-example.html
- x ./opt/local/share/doc/qt3/html/listviews-example.html
- x ./opt/local/share/doc/qt3/html/logo32.png
- x ./opt/local/share/doc/qt3/html/mac-differences.html
- x ./opt/local/share/doc/qt3/html/mail-example.html
- x ./opt/local/share/doc/qt3/html/mainclasses.html
- x ./opt/local/share/doc/qt3/html/mainwindow-w.png
- x ./opt/local/share/doc/qt3/html/makeqpf.html
- x ./opt/local/share/doc/qt3/html/mdi-example.html
- x ./opt/local/share/doc/qt3/html/menu-example.html
- x ./opt/local/share/doc/qt3/html/menubar.png
- x ./opt/local/share/doc/qt3/html/metaobjects.html
- x ./opt/local/share/doc/qt3/html/misc.html
- x ./opt/local/share/doc/qt3/html/moc.html
- x ./opt/local/share/doc/qt3/html/modules.html
- x ./opt/local/share/doc/qt3/html/motif-customwidget-example.html
- x ./opt/local/share/doc/qt3/html/motif-dialog-example.html
- x ./opt/local/share/doc/qt3/html/motif-examples.html
- x ./opt/local/share/doc/qt3/html/motif-extension.html
- x ./opt/local/share/doc/qt3/html/motif-todo.png
- x ./opt/local/share/doc/qt3/html/motif-walkthrough-1.html
- x ./opt/local/share/doc/qt3/html/motif-walkthrough-10.html
- x ./opt/local/share/doc/qt3/html/motif-walkthrough-2.html
- x ./opt/local/share/doc/qt3/html/motif-walkthrough-3.html

x ./opt/local/share/doc/qt3/html/motif-walkthrough-4.html x ./opt/local/share/doc/qt3/html/motif-walkthrough-5.html x ./opt/local/share/doc/qt3/html/motif-walkthrough-6.html x ./opt/local/share/doc/qt3/html/motif-walkthrough-7.html x ./opt/local/share/doc/qt3/html/motif-walkthrough-8.html x ./opt/local/share/doc/qt3/html/motif-walkthrough-9.html x ./opt/local/share/doc/qt3/html/motif-walkthrough.html x ./opt/local/share/doc/qt3/html/movies-example.html x ./opt/local/share/doc/qt3/html/multimedia.html x ./opt/local/share/doc/qt3/html/mw-addmainwidg.png x ./opt/local/share/doc/qt3/html/mw-coloriconv.png x ./opt/local/share/doc/qt3/html/mw-colortable.png x ./opt/local/share/doc/qt3/html/mw-colortool1.png x ./opt/local/share/doc/qt3/html/mw-colortool2.png x ./opt/local/share/doc/qt3/html/mw-conn1.png x ./opt/local/share/doc/qt3/html/mw-conn2.png x ./opt/local/share/doc/qt3/html/mw-conn3.png x ./opt/local/share/doc/qt3/html/mw-conn4.png x ./opt/local/share/doc/qt3/html/mw-dragaction.png x ./opt/local/share/doc/qt3/html/mw-dragviewitem.png x ./opt/local/share/doc/qt3/html/mw-editforw.png x ./opt/local/share/doc/qt3/html/mw-editfunc.png x ./opt/local/share/doc/qt3/html/mw-editincimp.png x ./opt/local/share/doc/qt3/html/mw-editvar.png

- x ./opt/local/share/doc/qt3/html/mw-laycoloriconv.png
- x ./opt/local/share/doc/qt3/html/mw-laycolortable.png
- x ./opt/local/share/doc/qt3/html/mw-laymainwidg.png
- x ./opt/local/share/doc/qt3/html/mw-menuwiz.png
- x ./opt/local/share/doc/qt3/html/mw-newfile.png
- x ./opt/local/share/doc/qt3/html/mw-newmenuitem.png
- x ./opt/local/share/doc/qt3/html/mw-objexplor.png
- x ./opt/local/share/doc/qt3/html/mw-previewform.png
- x ./opt/local/share/doc/qt3/html/mw-projset.png
- x ./opt/local/share/doc/qt3/html/mw-propedit.png
- x ./opt/local/share/doc/qt3/html/mw-separator.png
- x ./opt/local/share/doc/qt3/html/mw-settoolwiz.png
- x ./opt/local/share/doc/qt3/html/mw-startdesign.png
- x ./opt/local/share/doc/qt3/html/mw-toolbarpits.png
- x ./opt/local/share/doc/qt3/html/netscape-plugin.html
- x ./opt/local/share/doc/qt3/html/network-examples.html
- x ./opt/local/share/doc/qt3/html/network.html
- x ./opt/local/share/doc/qt3/html/networkprotocol-example.html
- x ./opt/local/share/doc/qt3/html/next.png
- x ./opt/local/share/doc/qt3/html/nextunfinished.png
- x ./opt/local/share/doc/qt3/html/nsplugin-examples.html
- x ./opt/local/share/doc/qt3/html/object.html
- x ./opt/local/share/doc/qt3/html/objectmodel.html
- x ./opt/local/share/doc/qt3/html/objecttrees.html
- x ./opt/local/share/doc/qt3/html/opengl-box-example.html
- x ./opt/local/share/doc/qt3/html/opengl-examples.html
- x ./opt/local/share/doc/qt3/html/opengl-gear-example.html
- x ./opt/local/share/doc/qt3/html/opengl-overlay-example.html
- x ./opt/local/share/doc/qt3/html/opengl-overlay-x11-example.html
- x ./opt/local/share/doc/qt3/html/opengl-pixmap-example.html
- x ./opt/local/share/doc/qt3/html/opengl-sharedbox-example.html
- x ./opt/local/share/doc/qt3/html/opengl-texture-example.html
- x ./opt/local/share/doc/qt3/html/opengl-x11-overlays.html
- x ./opt/local/share/doc/qt3/html/opengl.html
- x ./opt/local/share/doc/qt3/html/opensourceedition.html
- x ./opt/local/share/doc/qt3/html/organizers.html
- x ./opt/local/share/doc/qt3/html/outliner-example.html
- x ./opt/local/share/doc/qt3/html/overviews-list.html
- x ./opt/local/share/doc/qt3/html/palette.png
- x ./opt/local/share/doc/qt3/html/pdf1.png
- x ./opt/local/share/doc/qt3/html/pen-cap-styles.png
- x ./opt/local/share/doc/qt3/html/pen-join-styles.png
- x ./opt/local/share/doc/qt3/html/pen-styles.png
- x ./opt/local/share/doc/qt3/html/penstyles.png
- x ./opt/local/share/doc/qt3/html/phrasebookdialog.png
- x ./opt/local/share/doc/qt3/html/phrasebookopen.png
- x ./opt/local/share/doc/qt3/html/picture-example.html
- x ./opt/local/share/doc/qt3/html/pictures.html
- x ./opt/local/share/doc/qt3/html/plugins-howto.html
- x ./opt/local/share/doc/qt3/html/plugins.html
- x ./opt/local/share/doc/qt3/html/popup-example.html
- x ./opt/local/share/doc/qt3/html/porting.html
- x ./opt/local/share/doc/qt3/html/porting2.html
- x ./opt/local/share/doc/qt3/html/prev.png
- x ./opt/local/share/doc/qt3/html/prevunfinished.png
- x ./opt/local/share/doc/qt3/html/primes.html
- x ./opt/local/share/doc/qt3/html/process-example.html
- x ./opt/local/share/doc/qt3/html/progress-example.html
- x ./opt/local/share/doc/qt3/html/progressbar-example.html
- x ./opt/local/share/doc/qt3/html/properties.html
- x ./opt/local/share/doc/qt3/html/propertydocs
- x ./opt/local/share/doc/qt3/html/propertyindex
- x ./opt/local/share/doc/qt3/html/qaccel-h.html
- x ./opt/local/share/doc/qt3/html/qaccel-members.html
- x ./opt/local/share/doc/qt3/html/qaccel.html
- x ./opt/local/share/doc/qt3/html/qaccessible-h.html
- x ./opt/local/share/doc/qt3/html/qaccessible-members.html
- x ./opt/local/share/doc/qt3/html/qaccessible.html
- x ./opt/local/share/doc/qt3/html/qaccessibleinterface-members.html
- x ./opt/local/share/doc/qt3/html/qaccessibleinterface.html
- x ./opt/local/share/doc/qt3/html/qaccessibleobject-members.html
- x ./opt/local/share/doc/qt3/html/qaccessibleobject.html
- x ./opt/local/share/doc/qt3/html/qaction-application-example.html
- x ./opt/local/share/doc/qt3/html/qaction-examples.html
- x ./opt/local/share/doc/qt3/html/qaction-h.html
- x ./opt/local/share/doc/qt3/html/qaction-members.html
- x ./opt/local/share/doc/qt3/html/qaction.html
- x ./opt/local/share/doc/qt3/html/qactiongroup-members.html
- x ./opt/local/share/doc/qt3/html/qactiongroup.html
- x ./opt/local/share/doc/qt3/html/qactiongroup\_menu.png
- x ./opt/local/share/doc/qt3/html/qactiongroup\_menu\_subwidget.png
- x ./opt/local/share/doc/qt3/html/qactiongroup\_toolbar.png
- x ./opt/local/share/doc/qt3/html/qactiongroup\_toolbar\_exclusive\_subwidget.png
- x ./opt/local/share/doc/qt3/html/qactiongroup\_toolbar\_nonexclusive\_subwidget.png
- x ./opt/local/share/doc/qt3/html/qapplication-h.html
- x ./opt/local/share/doc/qt3/html/qapplication-members.html
- x ./opt/local/share/doc/qt3/html/qapplication.html
- x ./opt/local/share/doc/qt3/html/qarray.html
- x ./opt/local/share/doc/qt3/html/qasciicache-h.html
- x ./opt/local/share/doc/qt3/html/qasciicache-members.html
- x ./opt/local/share/doc/qt3/html/qasciicache.html
- x ./opt/local/share/doc/qt3/html/qasciicacheiterator-members.html
- x ./opt/local/share/doc/qt3/html/qasciicacheiterator.html
- x ./opt/local/share/doc/qt3/html/qasciidict-h.html
- x ./opt/local/share/doc/qt3/html/qasciidict-members.html
- x ./opt/local/share/doc/qt3/html/qasciidict.html
- x ./opt/local/share/doc/qt3/html/qasciidictiterator-members.html
- x ./opt/local/share/doc/qt3/html/qasciidictiterator.html
- x ./opt/local/share/doc/qt3/html/qassistantclient-h.html
- x ./opt/local/share/doc/qt3/html/qassistantclient-members.html
- x ./opt/local/share/doc/qt3/html/qassistantclient.html
- x ./opt/local/share/doc/qt3/html/qasyncimageio-h.html
- x ./opt/local/share/doc/qt3/html/qasyncio-h.html
- x ./opt/local/share/doc/qt3/html/qasyncio-members.html
- x ./opt/local/share/doc/qt3/html/qasyncio.html
- x ./opt/local/share/doc/qt3/html/qaxaggregated-members.html
- x ./opt/local/share/doc/qt3/html/qaxaggregated.html
- x ./opt/local/share/doc/qt3/html/qaxbase-h.html
- x ./opt/local/share/doc/qt3/html/qaxbase-members.html
- x ./opt/local/share/doc/qt3/html/qaxbase.html
- x ./opt/local/share/doc/qt3/html/qaxbindable-h.html
- x ./opt/local/share/doc/qt3/html/qaxbindable-members.html
- x ./opt/local/share/doc/qt3/html/qaxbindable.html
- x ./opt/local/share/doc/qt3/html/qaxcontainer-example-qutlook.html
- x ./opt/local/share/doc/qt3/html/qaxcontainer-example-webbrowser.html
- x ./opt/local/share/doc/qt3/html/qaxcontainer-examples.html
- x ./opt/local/share/doc/qt3/html/qaxcontainer.html
- x ./opt/local/share/doc/qt3/html/qaxfactory-h.html
- x ./opt/local/share/doc/qt3/html/qaxfactory-members.html
- x ./opt/local/share/doc/qt3/html/qaxfactory.html
- x ./opt/local/share/doc/qt3/html/qaxobject-h.html
- x ./opt/local/share/doc/qt3/html/qaxobject-members.html
- x ./opt/local/share/doc/qt3/html/qaxobject.html
- x ./opt/local/share/doc/qt3/html/qaxscript-h.html
- x ./opt/local/share/doc/qt3/html/qaxscript-members.html
- x ./opt/local/share/doc/qt3/html/qaxscript.html
- x ./opt/local/share/doc/qt3/html/qaxscriptengine-members.html
- x ./opt/local/share/doc/qt3/html/qaxscriptengine.html
- x ./opt/local/share/doc/qt3/html/qaxscriptmanager-members.html
- x ./opt/local/share/doc/qt3/html/qaxscriptmanager.html
- x ./opt/local/share/doc/qt3/html/qaxserver-demo-hierarchy.html
- x ./opt/local/share/doc/qt3/html/qaxserver-demo-menus.html
- x ./opt/local/share/doc/qt3/html/qaxserver-demo-multiple.html
- x ./opt/local/share/doc/qt3/html/qaxserver-demo-opengl.html
- x ./opt/local/share/doc/qt3/html/qaxserver-demo-simple.html
- x ./opt/local/share/doc/qt3/html/qaxserver-demo-tetrax.html
- x ./opt/local/share/doc/qt3/html/qaxserver-demo-wrapper.html
- x ./opt/local/share/doc/qt3/html/qaxserver-example-hierarchy.html
- x ./opt/local/share/doc/qt3/html/qaxserver-example-menus.html
- x ./opt/local/share/doc/qt3/html/qaxserver-example-multiple.html
- x ./opt/local/share/doc/qt3/html/qaxserver-example-opengl.html
- x ./opt/local/share/doc/qt3/html/qaxserver-example-simple.html
- x ./opt/local/share/doc/qt3/html/qaxserver-example-tetrax.html
- x ./opt/local/share/doc/qt3/html/qaxserver-example-wrapper.html
- x ./opt/local/share/doc/qt3/html/qaxserver-examples.html
- x ./opt/local/share/doc/qt3/html/qaxserver.html
- x ./opt/local/share/doc/qt3/html/qaxwidget-h.html
- x ./opt/local/share/doc/qt3/html/qaxwidget-members.html
- x ./opt/local/share/doc/qt3/html/qaxwidget.html
- x ./opt/local/share/doc/qt3/html/qbig5codec-h.html
- x ./opt/local/share/doc/qt3/html/qbig5codec-members.html
- x ./opt/local/share/doc/qt3/html/qbig5codec.html
- x ./opt/local/share/doc/qt3/html/qbig5hkscscodec-members.html
- x ./opt/local/share/doc/qt3/html/qbig5hkscscodec.html
- x ./opt/local/share/doc/qt3/html/qbitarray-h.html
- x ./opt/local/share/doc/qt3/html/qbitarray-members.html
- x ./opt/local/share/doc/qt3/html/qbitarray.html
- x ./opt/local/share/doc/qt3/html/qbitmap-h.html
- x ./opt/local/share/doc/qt3/html/qbitmap-members.html
- x ./opt/local/share/doc/qt3/html/qbitmap.html
- x ./opt/local/share/doc/qt3/html/qbitval-members.html
- x ./opt/local/share/doc/qt3/html/qbitval.html
- x ./opt/local/share/doc/qt3/html/qboxlayout-members.html
- x ./opt/local/share/doc/qt3/html/qboxlayout.html
- x ./opt/local/share/doc/qt3/html/qbrush-h.html
- x ./opt/local/share/doc/qt3/html/qbrush-members.html
- x ./opt/local/share/doc/qt3/html/qbrush.html
- x ./opt/local/share/doc/qt3/html/qbttngrp-m.png
- x ./opt/local/share/doc/qt3/html/qbttngrp-w.png
- x ./opt/local/share/doc/qt3/html/qbuffer-h.html
- x ./opt/local/share/doc/qt3/html/qbuffer-members.html
- x ./opt/local/share/doc/qt3/html/qbuffer.html
- x ./opt/local/share/doc/qt3/html/qbutton-h.html
- x ./opt/local/share/doc/qt3/html/qbutton-members.html
- x ./opt/local/share/doc/qt3/html/qbutton.html
- x ./opt/local/share/doc/qt3/html/qbuttongroup-h.html
- x ./opt/local/share/doc/qt3/html/qbuttongroup-h.png
- x ./opt/local/share/doc/qt3/html/qbuttongroup-members.html
- x ./opt/local/share/doc/qt3/html/qbuttongroup-v.png
- x ./opt/local/share/doc/qt3/html/qbuttongroup.html
- x ./opt/local/share/doc/qt3/html/qbytearray-members.html
- x ./opt/local/share/doc/qt3/html/qbytearray.html
- x ./opt/local/share/doc/qt3/html/qcache-h.html
- x ./opt/local/share/doc/qt3/html/qcache-members.html
- x ./opt/local/share/doc/qt3/html/qcache.html
- x ./opt/local/share/doc/qt3/html/qcacheiterator-members.html
- x ./opt/local/share/doc/qt3/html/qcacheiterator.html
- x ./opt/local/share/doc/qt3/html/qcanvas-h.html
- x ./opt/local/share/doc/qt3/html/qcanvas-members.html
- x ./opt/local/share/doc/qt3/html/qcanvas.html
- x ./opt/local/share/doc/qt3/html/qcanvas.png
- x ./opt/local/share/doc/qt3/html/qcanvasellipse-members.html
- x ./opt/local/share/doc/qt3/html/qcanvasellipse.html
- x ./opt/local/share/doc/qt3/html/qcanvasellipse.png
- x ./opt/local/share/doc/qt3/html/qcanvasitem-members.html
- x ./opt/local/share/doc/qt3/html/qcanvasitem.html
- x ./opt/local/share/doc/qt3/html/qcanvasitemlist-members.html
- x ./opt/local/share/doc/qt3/html/qcanvasitemlist.html
- x ./opt/local/share/doc/qt3/html/qcanvasline-members.html
- x ./opt/local/share/doc/qt3/html/qcanvasline.html
- x ./opt/local/share/doc/qt3/html/qcanvaspixmap-members.html
- x ./opt/local/share/doc/qt3/html/qcanvaspixmap.html
- x ./opt/local/share/doc/qt3/html/qcanvaspixmaparray-members.html
- x ./opt/local/share/doc/qt3/html/qcanvaspixmaparray.html
- x ./opt/local/share/doc/qt3/html/qcanvaspolygon-members.html
- x ./opt/local/share/doc/qt3/html/qcanvaspolygon.html
- x ./opt/local/share/doc/qt3/html/qcanvaspolygonalitem-members.html
- x ./opt/local/share/doc/qt3/html/qcanvaspolygonalitem.html
- x ./opt/local/share/doc/qt3/html/qcanvasrectangle-members.html
- x ./opt/local/share/doc/qt3/html/qcanvasrectangle.html
- x ./opt/local/share/doc/qt3/html/qcanvasspline-members.html
- x ./opt/local/share/doc/qt3/html/qcanvasspline.html
- x ./opt/local/share/doc/qt3/html/qcanvassprite-members.html
- x ./opt/local/share/doc/qt3/html/qcanvassprite.html
- x ./opt/local/share/doc/qt3/html/qcanvastext-members.html
- x ./opt/local/share/doc/qt3/html/qcanvastext.html
- x ./opt/local/share/doc/qt3/html/qcanvasview-members.html
- x ./opt/local/share/doc/qt3/html/qcanvasview.html
- x ./opt/local/share/doc/qt3/html/qcdestyle-h.html
- x ./opt/local/share/doc/qt3/html/qcdestyle-members.html
- x ./opt/local/share/doc/qt3/html/qcdestyle.html
- x ./opt/local/share/doc/qt3/html/qchar-members.html
- x ./opt/local/share/doc/qt3/html/qchar.html
- x ./opt/local/share/doc/qt3/html/qcharref-members.html
- x ./opt/local/share/doc/qt3/html/qcharref.html
- x ./opt/local/share/doc/qt3/html/qcheckbox-h.html
- x ./opt/local/share/doc/qt3/html/qcheckbox-members.html
- x ./opt/local/share/doc/qt3/html/qcheckbox.html
- x ./opt/local/share/doc/qt3/html/qchecklistitem-members.html
- x ./opt/local/share/doc/qt3/html/qchecklistitem.html
- x ./opt/local/share/doc/qt3/html/qchecktableitem-members.html
- x ./opt/local/share/doc/qt3/html/qchecktableitem.html
- x ./opt/local/share/doc/qt3/html/qchildevent-members.html
- x ./opt/local/share/doc/qt3/html/qchildevent.html
- x ./opt/local/share/doc/qt3/html/qchkbox-m.png
- x ./opt/local/share/doc/qt3/html/qchkbox-w.png
- x ./opt/local/share/doc/qt3/html/qclipboard-h.html
- x ./opt/local/share/doc/qt3/html/qclipboard-members.html
- x ./opt/local/share/doc/qt3/html/qclipboard.html
- x ./opt/local/share/doc/qt3/html/qcloseevent-members.html
- x ./opt/local/share/doc/qt3/html/qcloseevent.html
- x ./opt/local/share/doc/qt3/html/qcollection.html
- x ./opt/local/share/doc/qt3/html/qcolor-h.html
- x ./opt/local/share/doc/qt3/html/qcolor-members.html
- x ./opt/local/share/doc/qt3/html/qcolor.html
- x ./opt/local/share/doc/qt3/html/qcolordialog-h.html
- x ./opt/local/share/doc/qt3/html/qcolordialog-members.html
- x ./opt/local/share/doc/qt3/html/qcolordialog.html
- x ./opt/local/share/doc/qt3/html/qcolordlg-w.png
- x ./opt/local/share/doc/qt3/html/qcolordrag-members.html
- x ./opt/local/share/doc/qt3/html/qcolordrag.html
- x ./opt/local/share/doc/qt3/html/qcolorgroup-members.html
- x ./opt/local/share/doc/qt3/html/qcolorgroup.html
- x ./opt/local/share/doc/qt3/html/qcombo1-m.png
- x ./opt/local/share/doc/qt3/html/qcombo1-w.png
- x ./opt/local/share/doc/qt3/html/qcombo2-m.png
- x ./opt/local/share/doc/qt3/html/qcombo3-m.png
- x ./opt/local/share/doc/qt3/html/qcombobox-h.html
- x ./opt/local/share/doc/qt3/html/qcombobox-members.html
- x ./opt/local/share/doc/qt3/html/qcombobox.html
- x ./opt/local/share/doc/qt3/html/qcombotableitem-members.html
- x ./opt/local/share/doc/qt3/html/qcombotableitem.html
- x ./opt/local/share/doc/qt3/html/qcommonstyle-h.html
- x ./opt/local/share/doc/qt3/html/qcommonstyle-members.html
- x ./opt/local/share/doc/qt3/html/qcommonstyle.html
- x ./opt/local/share/doc/qt3/html/qconststring-members.html
- x ./opt/local/share/doc/qt3/html/qconststring.html
- x ./opt/local/share/doc/qt3/html/qcontextmenuevent-members.html
- x ./opt/local/share/doc/qt3/html/qcontextmenuevent.html
- x ./opt/local/share/doc/qt3/html/qcopchannel-members.html
- x ./opt/local/share/doc/qt3/html/qcopchannel.html
- x ./opt/local/share/doc/qt3/html/qcopchannel\_qws-h.html
- x ./opt/local/share/doc/qt3/html/qcstring-h.html
- x ./opt/local/share/doc/qt3/html/qcstring-members.html
- x ./opt/local/share/doc/qt3/html/qcstring.html
- x ./opt/local/share/doc/qt3/html/qcursor-h.html
- x ./opt/local/share/doc/qt3/html/qcursor-members.html
- x ./opt/local/share/doc/qt3/html/qcursor.html
- x ./opt/local/share/doc/qt3/html/qcustomevent-members.html
- x ./opt/local/share/doc/qt3/html/qcustomevent.html
- x ./opt/local/share/doc/qt3/html/qcustommenuitem-members.html
- x ./opt/local/share/doc/qt3/html/qcustommenuitem.html
- x ./opt/local/share/doc/qt3/html/qd-actioneditor.png
- x ./opt/local/share/doc/qt3/html/qd-colortool-name.png
- x ./opt/local/share/doc/qt3/html/qd-databrowserwzd.png
- x ./opt/local/share/doc/qt3/html/qd-databrowserwzdpage2.png
- x ./opt/local/share/doc/qt3/html/qd-databrowserwzdpage3.png
- x ./opt/local/share/doc/qt3/html/qd-databrowserwzdpage4.png

x ./opt/local/share/doc/qt3/html/qd-databrowserwzdpage5.png x ./opt/local/share/doc/qt3/html/qd-databrowserwzdpage6.png x ./opt/local/share/doc/qt3/html/qd-datatablewzd.png x ./opt/local/share/doc/qt3/html/qd-datatablewzdpage2.png x ./opt/local/share/doc/qt3/html/qd-datatablewzdpage3.png x ./opt/local/share/doc/qt3/html/qd-datatablewzdpage4.png x ./opt/local/share/doc/qt3/html/qd-datatablewzdpage5.png x ./opt/local/share/doc/qt3/html/qd-dataviewwzd.png x ./opt/local/share/doc/qt3/html/qd-dataviewwzdpage2.png x ./opt/local/share/doc/qt3/html/qd-dataviewwzdpage3.png x ./opt/local/share/doc/qt3/html/qd-dataviewwzdpage4.png x ./opt/local/share/doc/qt3/html/qd-helptoolbuttons3.png x ./opt/local/share/doc/qt3/html/qd-mainwinwzd.png x ./opt/local/share/doc/qt3/html/qd-mainwinwzdpage2.png x ./opt/local/share/doc/qt3/html/qd-preface.png x ./opt/local/share/doc/qt3/html/qd-preferences-dlg.png x ./opt/local/share/doc/qt3/html/qdatabrowser-h.html x ./opt/local/share/doc/qt3/html/qdatabrowser-members.html x ./opt/local/share/doc/qt3/html/qdatabrowser.html x ./opt/local/share/doc/qt3/html/qdatapump-members.html x ./opt/local/share/doc/qt3/html/qdatapump.html x ./opt/local/share/doc/qt3/html/qdatasink-members.html x ./opt/local/share/doc/qt3/html/qdatasink.html x ./opt/local/share/doc/qt3/html/qdatasource-members.html

- x ./opt/local/share/doc/qt3/html/qdatasource.html
- x ./opt/local/share/doc/qt3/html/qdatastream-h.html
- x ./opt/local/share/doc/qt3/html/qdatastream-members.html
- x ./opt/local/share/doc/qt3/html/qdatastream.html
- x ./opt/local/share/doc/qt3/html/qdatatable-h.html
- x ./opt/local/share/doc/qt3/html/qdatatable-members.html
- x ./opt/local/share/doc/qt3/html/qdatatable.html
- x ./opt/local/share/doc/qt3/html/qdataview-h.html
- x ./opt/local/share/doc/qt3/html/qdataview-members.html
- x ./opt/local/share/doc/qt3/html/qdataview.html
- x ./opt/local/share/doc/qt3/html/qdate-members.html
- x ./opt/local/share/doc/qt3/html/qdate.html
- x ./opt/local/share/doc/qt3/html/qdateedit-members.html
- x ./opt/local/share/doc/qt3/html/qdateedit.html
- x ./opt/local/share/doc/qt3/html/qdatetime-h.html
- x ./opt/local/share/doc/qt3/html/qdatetime-members.html
- x ./opt/local/share/doc/qt3/html/qdatetime.html
- x ./opt/local/share/doc/qt3/html/qdatetimeedit-h.html
- x ./opt/local/share/doc/qt3/html/qdatetimeedit-members.html
- x ./opt/local/share/doc/qt3/html/qdatetimeedit.html
- x ./opt/local/share/doc/qt3/html/qdatetimeeditbase-members.html
- x ./opt/local/share/doc/qt3/html/qdatetimeeditbase.html
- x ./opt/local/share/doc/qt3/html/qdeepcopy-h.html
- x ./opt/local/share/doc/qt3/html/qdeepcopy-members.html
- x ./opt/local/share/doc/qt3/html/qdeepcopy.html
- x ./opt/local/share/doc/qt3/html/qdesktopwidget-h.html
- x ./opt/local/share/doc/qt3/html/qdesktopwidget-members.html
- x ./opt/local/share/doc/qt3/html/qdesktopwidget.html
- x ./opt/local/share/doc/qt3/html/qdesktopwidget.png
- x ./opt/local/share/doc/qt3/html/qdial-h.html
- x ./opt/local/share/doc/qt3/html/qdial-m.png
- x ./opt/local/share/doc/qt3/html/qdial-members.html
- x ./opt/local/share/doc/qt3/html/qdial-w.png
- x ./opt/local/share/doc/qt3/html/qdial.html
- x ./opt/local/share/doc/qt3/html/qdialog-h.html
- x ./opt/local/share/doc/qt3/html/qdialog-members.html
- x ./opt/local/share/doc/qt3/html/qdialog.html
- x ./opt/local/share/doc/qt3/html/qdict-h.html
- x ./opt/local/share/doc/qt3/html/qdict-members.html
- x ./opt/local/share/doc/qt3/html/qdict.html
- x ./opt/local/share/doc/qt3/html/qdictiterator-members.html
- x ./opt/local/share/doc/qt3/html/qdictiterator.html
- x ./opt/local/share/doc/qt3/html/qdir-example.html
- x ./opt/local/share/doc/qt3/html/qdir-h.html
- x ./opt/local/share/doc/qt3/html/qdir-members.html
- x ./opt/local/share/doc/qt3/html/qdir.html
- x ./opt/local/share/doc/qt3/html/qdirectpainter-members.html
- x ./opt/local/share/doc/qt3/html/qdirectpainter.html
- x ./opt/local/share/doc/qt3/html/qdirectpainter\_qws-h.html
- x ./opt/local/share/doc/qt3/html/qdns-h.html
- x ./opt/local/share/doc/qt3/html/qdns-members.html
- x ./opt/local/share/doc/qt3/html/qdns.html
- x ./opt/local/share/doc/qt3/html/qdockarea-h.html
- x ./opt/local/share/doc/qt3/html/qdockarea-members.html
- x ./opt/local/share/doc/qt3/html/qdockarea.html
- x ./opt/local/share/doc/qt3/html/qdockwindow-h.html
- x ./opt/local/share/doc/qt3/html/qdockwindow-members.html
- x ./opt/local/share/doc/qt3/html/qdockwindow.html
- x ./opt/local/share/doc/qt3/html/qdockwindow.png
- x ./opt/local/share/doc/qt3/html/qdom-h.html
- x ./opt/local/share/doc/qt3/html/qdomattr-members.html
- x ./opt/local/share/doc/qt3/html/qdomattr.html
- x ./opt/local/share/doc/qt3/html/qdomcdatasection-members.html
- x ./opt/local/share/doc/qt3/html/qdomcdatasection.html
- x ./opt/local/share/doc/qt3/html/qdomcharacterdata-members.html
- x ./opt/local/share/doc/qt3/html/qdomcharacterdata.html
- x ./opt/local/share/doc/qt3/html/qdomcomment-members.html
- x ./opt/local/share/doc/qt3/html/qdomcomment.html
- x ./opt/local/share/doc/qt3/html/qdomdocument-members.html
- x ./opt/local/share/doc/qt3/html/qdomdocument.html
- x ./opt/local/share/doc/qt3/html/qdomdocumentfragment-members.html
- x ./opt/local/share/doc/qt3/html/qdomdocumentfragment.html
- x ./opt/local/share/doc/qt3/html/qdomdocumenttype-members.html
- x ./opt/local/share/doc/qt3/html/qdomdocumenttype.html
- x ./opt/local/share/doc/qt3/html/qdomelement-members.html
- x ./opt/local/share/doc/qt3/html/qdomelement.html
- x ./opt/local/share/doc/qt3/html/qdomentity-members.html
- x ./opt/local/share/doc/qt3/html/qdomentity.html
- x ./opt/local/share/doc/qt3/html/qdomentityreference-members.html
- x ./opt/local/share/doc/qt3/html/qdomentityreference.html
- x ./opt/local/share/doc/qt3/html/qdomimplementation-members.html
- x ./opt/local/share/doc/qt3/html/qdomimplementation.html
- x ./opt/local/share/doc/qt3/html/qdomnamednodemap-members.html
- x ./opt/local/share/doc/qt3/html/qdomnamednodemap.html
- x ./opt/local/share/doc/qt3/html/qdomnode-members.html
- x ./opt/local/share/doc/qt3/html/qdomnode.html
- x ./opt/local/share/doc/qt3/html/qdomnodelist-members.html
- x ./opt/local/share/doc/qt3/html/qdomnodelist.html
- x ./opt/local/share/doc/qt3/html/qdomnotation-members.html
- x ./opt/local/share/doc/qt3/html/qdomnotation.html
- x ./opt/local/share/doc/qt3/html/qdomprocessinginstruction-members.html
- x ./opt/local/share/doc/qt3/html/qdomprocessinginstruction.html
- x ./opt/local/share/doc/qt3/html/qdomtext-members.html
- x ./opt/local/share/doc/qt3/html/qdomtext.html
- x ./opt/local/share/doc/qt3/html/qdoublevalidator-members.html
- x ./opt/local/share/doc/qt3/html/qdoublevalidator.html
- x ./opt/local/share/doc/qt3/html/qdragenterevent-members.html
- x ./opt/local/share/doc/qt3/html/qdragenterevent.html
- x ./opt/local/share/doc/qt3/html/qdragleaveevent-members.html
- x ./opt/local/share/doc/qt3/html/qdragleaveevent.html
- x ./opt/local/share/doc/qt3/html/qdragmoveevent-members.html
- x ./opt/local/share/doc/qt3/html/qdragmoveevent.html
- x ./opt/local/share/doc/qt3/html/qdragobject-h.html
- x ./opt/local/share/doc/qt3/html/qdragobject-members.html
- x ./opt/local/share/doc/qt3/html/qdragobject.html
- x ./opt/local/share/doc/qt3/html/qdrawutil-h.html
- x ./opt/local/share/doc/qt3/html/qdropevent-members.html
- x ./opt/local/share/doc/qt3/html/qdropevent.html
- x ./opt/local/share/doc/qt3/html/qdropsite-h.html
- x ./opt/local/share/doc/qt3/html/qdropsite-members.html
- x ./opt/local/share/doc/qt3/html/qdropsite.html
- x ./opt/local/share/doc/qt3/html/qeditorfactory-h.html
- x ./opt/local/share/doc/qt3/html/qeditorfactory-members.html
- x ./opt/local/share/doc/qt3/html/qeditorfactory.html
- x ./opt/local/share/doc/qt3/html/qembed.html
- x ./opt/local/share/doc/qt3/html/qerrormessage-h.html
- x ./opt/local/share/doc/qt3/html/qerrormessage-members.html
- x ./opt/local/share/doc/qt3/html/qerrormessage.html
- x ./opt/local/share/doc/qt3/html/qerrormessage.png
- x ./opt/local/share/doc/qt3/html/qeucjpcodec-h.html
- x ./opt/local/share/doc/qt3/html/qeucjpcodec-members.html
- x ./opt/local/share/doc/qt3/html/qeucjpcodec.html
- x ./opt/local/share/doc/qt3/html/qeuckrcodec-h.html
- x ./opt/local/share/doc/qt3/html/qeuckrcodec-members.html
- x ./opt/local/share/doc/qt3/html/qeuckrcodec.html
- x ./opt/local/share/doc/qt3/html/qevent-h.html
- x ./opt/local/share/doc/qt3/html/qevent-members.html
- x ./opt/local/share/doc/qt3/html/qevent.html
- x ./opt/local/share/doc/qt3/html/qeventloop-h.html
- x ./opt/local/share/doc/qt3/html/qeventloop-members.html
- x ./opt/local/share/doc/qt3/html/qeventloop.html
- x ./opt/local/share/doc/qt3/html/qfd-example.html
- x ./opt/local/share/doc/qt3/html/qfile-h.html
- x ./opt/local/share/doc/qt3/html/qfile-members.html
- x ./opt/local/share/doc/qt3/html/qfile.html
- x ./opt/local/share/doc/qt3/html/qfiledialog-h.html
- x ./opt/local/share/doc/qt3/html/qfiledialog-members.html
- x ./opt/local/share/doc/qt3/html/qfiledialog.html
- x ./opt/local/share/doc/qt3/html/qfiledlg-m.png
- x ./opt/local/share/doc/qt3/html/qfiledlg-w.png
- x ./opt/local/share/doc/qt3/html/qfileiconprovider-members.html
- x ./opt/local/share/doc/qt3/html/qfileiconprovider.html
- x ./opt/local/share/doc/qt3/html/qfileinfo-h.html
- x ./opt/local/share/doc/qt3/html/qfileinfo-members.html
- x ./opt/local/share/doc/qt3/html/qfileinfo.html
- x ./opt/local/share/doc/qt3/html/qfilepreview-members.html
- x ./opt/local/share/doc/qt3/html/qfilepreview.html
- x ./opt/local/share/doc/qt3/html/qfocusdata-h.html
- x ./opt/local/share/doc/qt3/html/qfocusdata-members.html
- x ./opt/local/share/doc/qt3/html/qfocusdata.html
- x ./opt/local/share/doc/qt3/html/qfocusevent-members.html
- x ./opt/local/share/doc/qt3/html/qfocusevent.html
- x ./opt/local/share/doc/qt3/html/qfont-examples.html
- x ./opt/local/share/doc/qt3/html/qfont-h.html
- x ./opt/local/share/doc/qt3/html/qfont-members.html
- x ./opt/local/share/doc/qt3/html/qfont.html
- x ./opt/local/share/doc/qt3/html/qfontdatabase-h.html
- x ./opt/local/share/doc/qt3/html/qfontdatabase-members.html
- x ./opt/local/share/doc/qt3/html/qfontdatabase.html
- x ./opt/local/share/doc/qt3/html/qfontdialog-h.html
- x ./opt/local/share/doc/qt3/html/qfontdialog-members.html
- x ./opt/local/share/doc/qt3/html/qfontdialog.html
- x ./opt/local/share/doc/qt3/html/qfontdlg-w.png
- x ./opt/local/share/doc/qt3/html/qfontinfo-h.html
- x ./opt/local/share/doc/qt3/html/qfontinfo-members.html
- x ./opt/local/share/doc/qt3/html/qfontinfo.html
- x ./opt/local/share/doc/qt3/html/qfontmanager-members.html
- x ./opt/local/share/doc/qt3/html/qfontmanager.html
- x ./opt/local/share/doc/qt3/html/qfontmanager\_qws-h.html
- x ./opt/local/share/doc/qt3/html/qfontmetrics-h.html
- x ./opt/local/share/doc/qt3/html/qfontmetrics-members.html
- x ./opt/local/share/doc/qt3/html/qfontmetrics.html
- x ./opt/local/share/doc/qt3/html/qframe-h.html
- x ./opt/local/share/doc/qt3/html/qframe-members.html
- x ./opt/local/share/doc/qt3/html/qframe.html
- x ./opt/local/share/doc/qt3/html/qftp-h.html
- x ./opt/local/share/doc/qt3/html/qftp-members.html
- x ./opt/local/share/doc/qt3/html/qftp.html
- x ./opt/local/share/doc/qt3/html/qgb18030codec-h.html
- x ./opt/local/share/doc/qt3/html/qgb18030codec-members.html
- x ./opt/local/share/doc/qt3/html/qgb18030codec.html
- x ./opt/local/share/doc/qt3/html/qgb2312codec-members.html
- x ./opt/local/share/doc/qt3/html/qgb2312codec.html
- x ./opt/local/share/doc/qt3/html/qgbkcodec-members.html
- x ./opt/local/share/doc/qt3/html/qgbkcodec.html
- x ./opt/local/share/doc/qt3/html/qgfx\_qws-h.html
- x ./opt/local/share/doc/qt3/html/qgfxdriverfactory-members.html
- x ./opt/local/share/doc/qt3/html/qgfxdriverfactory.html
- x ./opt/local/share/doc/qt3/html/qgfxdriverfactory\_qws-h.html
- x ./opt/local/share/doc/qt3/html/qgfxdriverplugin-members.html
- x ./opt/local/share/doc/qt3/html/qgfxdriverplugin.html
- x ./opt/local/share/doc/qt3/html/qgfxdriverplugin\_qws-h.html
- x ./opt/local/share/doc/qt3/html/qgl-h.html
- x ./opt/local/share/doc/qt3/html/qgl-members.html
- x ./opt/local/share/doc/qt3/html/qgl.html
- x ./opt/local/share/doc/qt3/html/qglayoutiterator-members.html
- x ./opt/local/share/doc/qt3/html/qglayoutiterator.html
- x ./opt/local/share/doc/qt3/html/qglcolormap-h.html
- x ./opt/local/share/doc/qt3/html/qglcolormap-members.html
- x ./opt/local/share/doc/qt3/html/qglcolormap.html
- x ./opt/local/share/doc/qt3/html/qglcontext-members.html
- x ./opt/local/share/doc/qt3/html/qglcontext.html
- x ./opt/local/share/doc/qt3/html/qglformat-members.html
- x ./opt/local/share/doc/qt3/html/qglformat.html
- x ./opt/local/share/doc/qt3/html/qglobal-h.html
- x ./opt/local/share/doc/qt3/html/qglwidget-members.html
- x ./opt/local/share/doc/qt3/html/qglwidget.html
- x ./opt/local/share/doc/qt3/html/qgrid-h.html
- x ./opt/local/share/doc/qt3/html/qgrid-m.png
- x ./opt/local/share/doc/qt3/html/qgrid-members.html
- x ./opt/local/share/doc/qt3/html/qgrid.html
- x ./opt/local/share/doc/qt3/html/qgridlayout-members.html
- x ./opt/local/share/doc/qt3/html/qgridlayout.html
- x ./opt/local/share/doc/qt3/html/qgridview-h.html
- x ./opt/local/share/doc/qt3/html/qgridview-members.html
- x ./opt/local/share/doc/qt3/html/qgridview.html
- x ./opt/local/share/doc/qt3/html/qgroupbox-h.html
- x ./opt/local/share/doc/qt3/html/qgroupbox-members.html
- x ./opt/local/share/doc/qt3/html/qgroupbox.html
- x ./opt/local/share/doc/qt3/html/qgroupboxes.png
- x ./opt/local/share/doc/qt3/html/qgrpbox-w.png
- x ./opt/local/share/doc/qt3/html/qguardedptr-h.html
- x ./opt/local/share/doc/qt3/html/qguardedptr-members.html
- x ./opt/local/share/doc/qt3/html/qguardedptr.html
- x ./opt/local/share/doc/qt3/html/qhbox-h.html
- x ./opt/local/share/doc/qt3/html/qhbox-m.png
- x ./opt/local/share/doc/qt3/html/qhbox-members.html
- x ./opt/local/share/doc/qt3/html/qhbox.html
- x ./opt/local/share/doc/qt3/html/qhboxlayout-members.html
- x ./opt/local/share/doc/qt3/html/qhboxlayout.html
- x ./opt/local/share/doc/qt3/html/qhboxlayout.png
- x ./opt/local/share/doc/qt3/html/qhbuttongroup-h.html
- x ./opt/local/share/doc/qt3/html/qhbuttongroup-members.html
- x ./opt/local/share/doc/qt3/html/qhbuttongroup.html
- x ./opt/local/share/doc/qt3/html/qheader-h.html
- x ./opt/local/share/doc/qt3/html/qheader-m.png
- x ./opt/local/share/doc/qt3/html/qheader-members.html
- x ./opt/local/share/doc/qt3/html/qheader-w.png
- x ./opt/local/share/doc/qt3/html/qheader.html
- x ./opt/local/share/doc/qt3/html/qhebrewcodec-members.html
- x ./opt/local/share/doc/qt3/html/qhebrewcodec.html
- x ./opt/local/share/doc/qt3/html/qhgroupbox-h.html
- x ./opt/local/share/doc/qt3/html/qhgroupbox-members.html
- x ./opt/local/share/doc/qt3/html/qhgroupbox.html
- x ./opt/local/share/doc/qt3/html/qhideevent-members.html
- x ./opt/local/share/doc/qt3/html/qhideevent.html
- x ./opt/local/share/doc/qt3/html/qhostaddress-h.html
- x ./opt/local/share/doc/qt3/html/qhostaddress-members.html
- x ./opt/local/share/doc/qt3/html/qhostaddress.html
- x ./opt/local/share/doc/qt3/html/qhttp-h.html
- x ./opt/local/share/doc/qt3/html/qhttp-members.html
- x ./opt/local/share/doc/qt3/html/qhttp.html
- x ./opt/local/share/doc/qt3/html/qhttpheader-members.html
- x ./opt/local/share/doc/qt3/html/qhttpheader.html
- x ./opt/local/share/doc/qt3/html/qhttprequestheader-members.html
- x ./opt/local/share/doc/qt3/html/qhttprequestheader.html
- x ./opt/local/share/doc/qt3/html/qhttpresponseheader-members.html
- x ./opt/local/share/doc/qt3/html/qhttpresponseheader.html
- x ./opt/local/share/doc/qt3/html/qicondrag-members.html
- x ./opt/local/share/doc/qt3/html/qicondrag.html
- x ./opt/local/share/doc/qt3/html/qicondragevent-members.html
- x ./opt/local/share/doc/qt3/html/qicondragevent.html
- x ./opt/local/share/doc/qt3/html/qicondragitem-members.html
- x ./opt/local/share/doc/qt3/html/qicondragitem.html
- x ./opt/local/share/doc/qt3/html/qiconfactory-members.html
- x ./opt/local/share/doc/qt3/html/qiconfactory.html
- x ./opt/local/share/doc/qt3/html/qiconset-h.html
- x ./opt/local/share/doc/qt3/html/qiconset-members.html
- x ./opt/local/share/doc/qt3/html/qiconset.html
- x ./opt/local/share/doc/qt3/html/qiconview-h.html
- x ./opt/local/share/doc/qt3/html/qiconview-m.png
- x ./opt/local/share/doc/qt3/html/qiconview-members.html
- x ./opt/local/share/doc/qt3/html/qiconview-w.png
- x ./opt/local/share/doc/qt3/html/qiconview.html
- x ./opt/local/share/doc/qt3/html/qiconviewitem-members.html
- x ./opt/local/share/doc/qt3/html/qiconviewitem.html
- x ./opt/local/share/doc/qt3/html/qimage-h.html
- x ./opt/local/share/doc/qt3/html/qimage-members.html
- x ./opt/local/share/doc/qt3/html/qimage.html
- x ./opt/local/share/doc/qt3/html/qimageconsumer-members.html
- x ./opt/local/share/doc/qt3/html/qimageconsumer.html
- x ./opt/local/share/doc/qt3/html/qimagedecoder-members.html
- x ./opt/local/share/doc/qt3/html/qimagedecoder.html
- x ./opt/local/share/doc/qt3/html/qimagedrag-members.html
- x ./opt/local/share/doc/qt3/html/qimagedrag.html
- x ./opt/local/share/doc/qt3/html/qimageformat-members.html
- x ./opt/local/share/doc/qt3/html/qimageformat.html
- x ./opt/local/share/doc/qt3/html/qimageformatplugin-h.html
- x ./opt/local/share/doc/qt3/html/qimageformatplugin-members.html
- x ./opt/local/share/doc/qt3/html/qimageformatplugin.html
- x ./opt/local/share/doc/qt3/html/qimageformattype-members.html
- x ./opt/local/share/doc/qt3/html/qimageformattype.html
- x ./opt/local/share/doc/qt3/html/qimageio-members.html
- x ./opt/local/share/doc/qt3/html/qimageio.html
- x ./opt/local/share/doc/qt3/html/qimevent-members.html
- x ./opt/local/share/doc/qt3/html/qimevent.html
- x ./opt/local/share/doc/qt3/html/qinputdialog-h.html
- x ./opt/local/share/doc/qt3/html/qinputdialog-members.html
- x ./opt/local/share/doc/qt3/html/qinputdialog.html
- x ./opt/local/share/doc/qt3/html/qintcache-h.html
- x ./opt/local/share/doc/qt3/html/qintcache-members.html
- x ./opt/local/share/doc/qt3/html/qintcache.html
- x ./opt/local/share/doc/qt3/html/qintcacheiterator-members.html
- x ./opt/local/share/doc/qt3/html/qintcacheiterator.html
- x ./opt/local/share/doc/qt3/html/qintdict-h.html
- x ./opt/local/share/doc/qt3/html/qintdict-members.html
- x ./opt/local/share/doc/qt3/html/qintdict.html
- x ./opt/local/share/doc/qt3/html/qintdictiterator-members.html
- x ./opt/local/share/doc/qt3/html/qintdictiterator.html
- x ./opt/local/share/doc/qt3/html/qintvalidator-members.html
- x ./opt/local/share/doc/qt3/html/qintvalidator.html
- x ./opt/local/share/doc/qt3/html/qiodevice-h.html
- x ./opt/local/share/doc/qt3/html/qiodevice-members.html
- x ./opt/local/share/doc/qt3/html/qiodevice.html
- x ./opt/local/share/doc/qt3/html/qiodevicesource-members.html
- x ./opt/local/share/doc/qt3/html/qiodevicesource.html
- x ./opt/local/share/doc/qt3/html/qjiscodec-h.html
- x ./opt/local/share/doc/qt3/html/qjiscodec-members.html
- x ./opt/local/share/doc/qt3/html/qjiscodec.html
- x ./opt/local/share/doc/qt3/html/qkbddriverfactory-members.html
- x ./opt/local/share/doc/qt3/html/qkbddriverfactory.html
- x ./opt/local/share/doc/qt3/html/qkbddriverfactory\_qws-h.html
- x ./opt/local/share/doc/qt3/html/qkbddriverplugin-members.html
- x ./opt/local/share/doc/qt3/html/qkbddriverplugin.html
- x ./opt/local/share/doc/qt3/html/qkbddriverplugin\_qws-h.html
- x ./opt/local/share/doc/qt3/html/qkeyboard\_qws-h.html
- x ./opt/local/share/doc/qt3/html/qkeyevent-members.html
- x ./opt/local/share/doc/qt3/html/qkeyevent.html
- x ./opt/local/share/doc/qt3/html/qkeysequence-h.html
- x ./opt/local/share/doc/qt3/html/qkeysequence-members.html
- x ./opt/local/share/doc/qt3/html/qkeysequence.html
- x ./opt/local/share/doc/qt3/html/qlabel-h.html
- x ./opt/local/share/doc/qt3/html/qlabel-m.png
- x ./opt/local/share/doc/qt3/html/qlabel-members.html
- x ./opt/local/share/doc/qt3/html/qlabel-w.png
- x ./opt/local/share/doc/qt3/html/qlabel.html
- x ./opt/local/share/doc/qt3/html/qlayout-h.html
- x ./opt/local/share/doc/qt3/html/qlayout-members.html
- x ./opt/local/share/doc/qt3/html/qlayout.html
- x ./opt/local/share/doc/qt3/html/qlayoutitem-members.html
- x ./opt/local/share/doc/qt3/html/qlayoutitem.html
- x ./opt/local/share/doc/qt3/html/qlayoutiterator-members.html
- x ./opt/local/share/doc/qt3/html/qlayoutiterator.html
- x ./opt/local/share/doc/qt3/html/qlcdnum-m.png
- x ./opt/local/share/doc/qt3/html/qlcdnum-w.png
- x ./opt/local/share/doc/qt3/html/qlcdnumber-h.html
- x ./opt/local/share/doc/qt3/html/qlcdnumber-members.html
- x ./opt/local/share/doc/qt3/html/qlcdnumber.html
- x ./opt/local/share/doc/qt3/html/qlibrary-h.html
- x ./opt/local/share/doc/qt3/html/qlibrary-members.html
- x ./opt/local/share/doc/qt3/html/qlibrary.html
- x ./opt/local/share/doc/qt3/html/qlined-m.png
- x ./opt/local/share/doc/qt3/html/qlined-w.png
- x ./opt/local/share/doc/qt3/html/qlineedit-h.html
- x ./opt/local/share/doc/qt3/html/qlineedit-members.html
- x ./opt/local/share/doc/qt3/html/qlineedit.html
- x ./opt/local/share/doc/qt3/html/qlist.html
- x ./opt/local/share/doc/qt3/html/qlistbox-h.html
- x ./opt/local/share/doc/qt3/html/qlistbox-m.png
- x ./opt/local/share/doc/qt3/html/qlistbox-members.html
- x ./opt/local/share/doc/qt3/html/qlistbox-w.png
- x ./opt/local/share/doc/qt3/html/qlistbox.html
- x ./opt/local/share/doc/qt3/html/qlistboxitem-members.html
- x ./opt/local/share/doc/qt3/html/qlistboxitem.html
- x ./opt/local/share/doc/qt3/html/qlistboxpixmap-members.html
- x ./opt/local/share/doc/qt3/html/qlistboxpixmap.html
- x ./opt/local/share/doc/qt3/html/qlistboxtext-members.html
- x ./opt/local/share/doc/qt3/html/qlistboxtext.html
- x ./opt/local/share/doc/qt3/html/qlistiterator.html
- x ./opt/local/share/doc/qt3/html/qlistview-h.html
- x ./opt/local/share/doc/qt3/html/qlistview-m.png
- x ./opt/local/share/doc/qt3/html/qlistview-members.html
- x ./opt/local/share/doc/qt3/html/qlistview-w.png
- x ./opt/local/share/doc/qt3/html/qlistview.html
- x ./opt/local/share/doc/qt3/html/qlistviewitem-members.html
- x ./opt/local/share/doc/qt3/html/qlistviewitem.html
- x ./opt/local/share/doc/qt3/html/qlistviewitemiterator-members.html
- x ./opt/local/share/doc/qt3/html/qlistviewitemiterator.html
- x ./opt/local/share/doc/qt3/html/qlistviewitems.png
- x ./opt/local/share/doc/qt3/html/qlocale-h.html
- x ./opt/local/share/doc/qt3/html/qlocale-members.html
- x ./opt/local/share/doc/qt3/html/qlocale.html
- x ./opt/local/share/doc/qt3/html/qlocalfs-h.html
- x ./opt/local/share/doc/qt3/html/qlocalfs-members.html
- x ./opt/local/share/doc/qt3/html/qlocalfs.html
- x ./opt/local/share/doc/qt3/html/qmacmime-members.html
- x ./opt/local/share/doc/qt3/html/qmacmime.html
- x ./opt/local/share/doc/qt3/html/qmacstyle-members.html
- x ./opt/local/share/doc/qt3/html/qmacstyle.html
- x ./opt/local/share/doc/qt3/html/qmacstyle\_mac-h.html
- x ./opt/local/share/doc/qt3/html/qmag-example.html
- x ./opt/local/share/doc/qt3/html/qmainwindow-h.html
- x ./opt/local/share/doc/qt3/html/qmainwindow-m.png
- x ./opt/local/share/doc/qt3/html/qmainwindow-members.html
- x ./opt/local/share/doc/qt3/html/qmainwindow-qdockareas.png
- x ./opt/local/share/doc/qt3/html/qmainwindow-w.png
- x ./opt/local/share/doc/qt3/html/qmainwindow.html
- x ./opt/local/share/doc/qt3/html/qmake-manual-1.html
- x ./opt/local/share/doc/qt3/html/qmake-manual-2.html
- x ./opt/local/share/doc/qt3/html/qmake-manual-3.html
- x ./opt/local/share/doc/qt3/html/qmake-manual-4.html
- x ./opt/local/share/doc/qt3/html/qmake-manual-5.html
- x ./opt/local/share/doc/qt3/html/qmake-manual-6.html
- x ./opt/local/share/doc/qt3/html/qmake-manual-7.html
- x ./opt/local/share/doc/qt3/html/qmake-manual-8.html
- x ./opt/local/share/doc/qt3/html/qmake-manual.html
- x ./opt/local/share/doc/qt3/html/qmake.dcf
- x ./opt/local/share/doc/qt3/html/qmap-h.html
- x ./opt/local/share/doc/qt3/html/qmap-members.html
- x ./opt/local/share/doc/qt3/html/qmap.html
- x ./opt/local/share/doc/qt3/html/qmapconstiterator-members.html
- x ./opt/local/share/doc/qt3/html/qmapconstiterator.html
- x ./opt/local/share/doc/qt3/html/qmapiterator-members.html
- x ./opt/local/share/doc/qt3/html/qmapiterator.html
- x ./opt/local/share/doc/qt3/html/qmemarray-h.html
- x ./opt/local/share/doc/qt3/html/qmemarray-members.html
- x ./opt/local/share/doc/qt3/html/qmemarray.html
- x ./opt/local/share/doc/qt3/html/qmenubar-h.html
- x ./opt/local/share/doc/qt3/html/qmenubar-m.png
- x ./opt/local/share/doc/qt3/html/qmenubar-members.html
- x ./opt/local/share/doc/qt3/html/qmenubar-w.png
- x ./opt/local/share/doc/qt3/html/qmenubar.html
- x ./opt/local/share/doc/qt3/html/qmenudata-h.html
- x ./opt/local/share/doc/qt3/html/qmenudata-members.html
- x ./opt/local/share/doc/qt3/html/qmenudata.html
- x ./opt/local/share/doc/qt3/html/qmessagebox-crit.png
- x ./opt/local/share/doc/qt3/html/qmessagebox-h.html
- x ./opt/local/share/doc/qt3/html/qmessagebox-info.png
- x ./opt/local/share/doc/qt3/html/qmessagebox-members.html
- x ./opt/local/share/doc/qt3/html/qmessagebox-quest.png
- x ./opt/local/share/doc/qt3/html/qmessagebox-warn.png
- x ./opt/local/share/doc/qt3/html/qmessagebox.html
- x ./opt/local/share/doc/qt3/html/qmetaobject-h.html
- x ./opt/local/share/doc/qt3/html/qmetaobject-members.html
- x ./opt/local/share/doc/qt3/html/qmetaobject.html
- x ./opt/local/share/doc/qt3/html/qmetaproperty-members.html
- x ./opt/local/share/doc/qt3/html/qmetaproperty.html
- x ./opt/local/share/doc/qt3/html/qmime-h.html
- x ./opt/local/share/doc/qt3/html/qmimesource-members.html
- x ./opt/local/share/doc/qt3/html/qmimesource.html
- x ./opt/local/share/doc/qt3/html/qmimesourcefactory-members.html
- x ./opt/local/share/doc/qt3/html/qmimesourcefactory.html
- x ./opt/local/share/doc/qt3/html/qmlined-m.png
- x ./opt/local/share/doc/qt3/html/qmlined-w.png
- x ./opt/local/share/doc/qt3/html/qmotif-h.html
- x ./opt/local/share/doc/qt3/html/qmotif-members.html
- x ./opt/local/share/doc/qt3/html/qmotif.html
- x ./opt/local/share/doc/qt3/html/qmotifdialog-h.html
- x ./opt/local/share/doc/qt3/html/qmotifdialog-members.html
- x ./opt/local/share/doc/qt3/html/qmotifdialog.html
- x ./opt/local/share/doc/qt3/html/qmotifplusstyle-h.html
- x ./opt/local/share/doc/qt3/html/qmotifplusstyle-members.html
- x ./opt/local/share/doc/qt3/html/qmotifplusstyle.html
- x ./opt/local/share/doc/qt3/html/qmotifstyle-h.html
- x ./opt/local/share/doc/qt3/html/qmotifstyle-members.html
- x ./opt/local/share/doc/qt3/html/qmotifstyle.html
- x ./opt/local/share/doc/qt3/html/qmotifwidget-h.html
- x ./opt/local/share/doc/qt3/html/qmotifwidget-members.html
- x ./opt/local/share/doc/qt3/html/qmotifwidget.html
- x ./opt/local/share/doc/qt3/html/qmouse\_qws-h.html
- x ./opt/local/share/doc/qt3/html/qmousedriverfactory-members.html
- x ./opt/local/share/doc/qt3/html/qmousedriverfactory.html
- x ./opt/local/share/doc/qt3/html/qmousedriverfactory\_qws-h.html
- x ./opt/local/share/doc/qt3/html/qmousedriverplugin-members.html
- x ./opt/local/share/doc/qt3/html/qmousedriverplugin.html
- x ./opt/local/share/doc/qt3/html/qmousedriverplugin\_qws-h.html
- x ./opt/local/share/doc/qt3/html/qmouseevent-members.html
- x ./opt/local/share/doc/qt3/html/qmouseevent.html
- x ./opt/local/share/doc/qt3/html/qmoveevent-members.html
- x ./opt/local/share/doc/qt3/html/qmoveevent.html
- x ./opt/local/share/doc/qt3/html/qmovie-h.html
- x ./opt/local/share/doc/qt3/html/qmovie-members.html
- x ./opt/local/share/doc/qt3/html/qmovie.html
- x ./opt/local/share/doc/qt3/html/qmovie.png
- x ./opt/local/share/doc/qt3/html/qmsgbox-m.png
- x ./opt/local/share/doc/qt3/html/qmsgbox-w.png
- x ./opt/local/share/doc/qt3/html/qmultilineedit-h.html
- x ./opt/local/share/doc/qt3/html/qmultilineedit-members.html
- x ./opt/local/share/doc/qt3/html/qmultilineedit.html
- x ./opt/local/share/doc/qt3/html/qmutex-h.html
- x ./opt/local/share/doc/qt3/html/qmutex-members.html
- x ./opt/local/share/doc/qt3/html/qmutex.html
- x ./opt/local/share/doc/qt3/html/qmutexlocker-members.html
- x ./opt/local/share/doc/qt3/html/qmutexlocker.html
- x ./opt/local/share/doc/qt3/html/qnamespace-h.html
- x ./opt/local/share/doc/qt3/html/qnetwork-h.html
- x ./opt/local/share/doc/qt3/html/qnetworkoperation-members.html
- x ./opt/local/share/doc/qt3/html/qnetworkoperation.html
- x ./opt/local/share/doc/qt3/html/qnetworkprotocol-h.html
- x ./opt/local/share/doc/qt3/html/qnetworkprotocol-members.html
- x ./opt/local/share/doc/qt3/html/qnetworkprotocol.html
- x ./opt/local/share/doc/qt3/html/qnp-h.html
- x ./opt/local/share/doc/qt3/html/qnpinstance-members.html
- x ./opt/local/share/doc/qt3/html/qnpinstance.html
- x ./opt/local/share/doc/qt3/html/qnplugin-members.html
- x ./opt/local/share/doc/qt3/html/qnplugin.html
- x ./opt/local/share/doc/qt3/html/qnpstream-members.html
- x ./opt/local/share/doc/qt3/html/qnpstream.html
- x ./opt/local/share/doc/qt3/html/qnpwidget-members.html
- x ./opt/local/share/doc/qt3/html/qnpwidget.html
- x ./opt/local/share/doc/qt3/html/qobject-h.html
- x ./opt/local/share/doc/qt3/html/qobject-members.html
- x ./opt/local/share/doc/qt3/html/qobject.html
- x ./opt/local/share/doc/qt3/html/qobjectcleanuphandler-h.html
- x ./opt/local/share/doc/qt3/html/qobjectcleanuphandler-members.html
- x ./opt/local/share/doc/qt3/html/qobjectcleanuphandler.html
- x ./opt/local/share/doc/qt3/html/qobjectlist-h.html
- x ./opt/local/share/doc/qt3/html/qobjectlist-members.html
- x ./opt/local/share/doc/qt3/html/qobjectlist.html
- x ./opt/local/share/doc/qt3/html/qobjectlistiterator-members.html
- x ./opt/local/share/doc/qt3/html/qobjectlistiterator.html
- x ./opt/local/share/doc/qt3/html/qpaintdevice-h.html
- x ./opt/local/share/doc/qt3/html/qpaintdevice-members.html
- x ./opt/local/share/doc/qt3/html/qpaintdevice.html
- x ./opt/local/share/doc/qt3/html/qpaintdevicemetrics-h.html
- x ./opt/local/share/doc/qt3/html/qpaintdevicemetrics-members.html
- x ./opt/local/share/doc/qt3/html/qpaintdevicemetrics.html
- x ./opt/local/share/doc/qt3/html/qpainter-h.html
- x ./opt/local/share/doc/qt3/html/qpainter-members.html
- x ./opt/local/share/doc/qt3/html/qpainter.html
- x ./opt/local/share/doc/qt3/html/qpaintevent-members.html
- x ./opt/local/share/doc/qt3/html/qpaintevent.html
- x ./opt/local/share/doc/qt3/html/qpair-h.html
- x ./opt/local/share/doc/qt3/html/qpair-members.html
- x ./opt/local/share/doc/qt3/html/qpair.html
- x ./opt/local/share/doc/qt3/html/qpalette-h.html
- x ./opt/local/share/doc/qt3/html/qpalette-members.html
- x ./opt/local/share/doc/qt3/html/qpalette.html
- x ./opt/local/share/doc/qt3/html/qpen-h.html
- x ./opt/local/share/doc/qt3/html/qpen-members.html
- x ./opt/local/share/doc/qt3/html/qpen.html
- x ./opt/local/share/doc/qt3/html/qpicture-h.html
- x ./opt/local/share/doc/qt3/html/qpicture-members.html
- x ./opt/local/share/doc/qt3/html/qpicture.html
- x ./opt/local/share/doc/qt3/html/qpixmap-h.html
- x ./opt/local/share/doc/qt3/html/qpixmap-members.html
- x ./opt/local/share/doc/qt3/html/qpixmap.html
- x ./opt/local/share/doc/qt3/html/qpixmapcache-h.html
- x ./opt/local/share/doc/qt3/html/qpixmapcache-members.html
- x ./opt/local/share/doc/qt3/html/qpixmapcache.html
- x ./opt/local/share/doc/qt3/html/qplatinumstyle-h.html
- x ./opt/local/share/doc/qt3/html/qplatinumstyle-members.html
- x ./opt/local/share/doc/qt3/html/qplatinumstyle.html
- x ./opt/local/share/doc/qt3/html/qpngimagepacker-members.html
- x ./opt/local/share/doc/qt3/html/qpngimagepacker.html
- x ./opt/local/share/doc/qt3/html/qpngio-h.html
- x ./opt/local/share/doc/qt3/html/qpoint-h.html
- x ./opt/local/share/doc/qt3/html/qpoint-members.html
- x ./opt/local/share/doc/qt3/html/qpoint.html
- x ./opt/local/share/doc/qt3/html/qpointarray-h.html
- x ./opt/local/share/doc/qt3/html/qpointarray-members.html
- x ./opt/local/share/doc/qt3/html/qpointarray.html
- x ./opt/local/share/doc/qt3/html/qpopmenu-fancy.png
- x ./opt/local/share/doc/qt3/html/qpopmenu-m.png
- x ./opt/local/share/doc/qt3/html/qpopmenu-w.png
- x ./opt/local/share/doc/qt3/html/qpopupmenu-h.html
- x ./opt/local/share/doc/qt3/html/qpopupmenu-members.html
- x ./opt/local/share/doc/qt3/html/qpopupmenu.html
- x ./opt/local/share/doc/qt3/html/qprintdlg-m.png
- x ./opt/local/share/doc/qt3/html/qprinter-h.html
- x ./opt/local/share/doc/qt3/html/qprinter-members.html
- x ./opt/local/share/doc/qt3/html/qprinter.html
- x ./opt/local/share/doc/qt3/html/qprocess-examples.html
- x ./opt/local/share/doc/qt3/html/qprocess-h.html
- x ./opt/local/share/doc/qt3/html/qprocess-members.html
- x ./opt/local/share/doc/qt3/html/qprocess.html
- x ./opt/local/share/doc/qt3/html/qprogbar-m.png
- x ./opt/local/share/doc/qt3/html/qprogbar-w.png
- x ./opt/local/share/doc/qt3/html/qprogdlg-m.png
- x ./opt/local/share/doc/qt3/html/qprogdlg-w.png
- x ./opt/local/share/doc/qt3/html/qprogressbar-h.html
- x ./opt/local/share/doc/qt3/html/qprogressbar-members.html
- x ./opt/local/share/doc/qt3/html/qprogressbar.html
- x ./opt/local/share/doc/qt3/html/qprogressdialog-h.html
- x ./opt/local/share/doc/qt3/html/qprogressdialog-members.html
- x ./opt/local/share/doc/qt3/html/qprogressdialog.html
- x ./opt/local/share/doc/qt3/html/qptrcollection-h.html
- x ./opt/local/share/doc/qt3/html/qptrcollection-members.html
- x ./opt/local/share/doc/qt3/html/qptrcollection.html
- x ./opt/local/share/doc/qt3/html/qptrdict-h.html
- x ./opt/local/share/doc/qt3/html/qptrdict-members.html
- x ./opt/local/share/doc/qt3/html/qptrdict.html
- x ./opt/local/share/doc/qt3/html/qptrdictiterator-members.html
- x ./opt/local/share/doc/qt3/html/qptrdictiterator.html
- x ./opt/local/share/doc/qt3/html/qptrlist-h.html
- x ./opt/local/share/doc/qt3/html/qptrlist-members.html
- x ./opt/local/share/doc/qt3/html/qptrlist.html
- x ./opt/local/share/doc/qt3/html/qptrlistiterator-members.html
- x ./opt/local/share/doc/qt3/html/qptrlistiterator.html
- x ./opt/local/share/doc/qt3/html/qptrqueue-h.html
- x ./opt/local/share/doc/qt3/html/qptrqueue-members.html
- x ./opt/local/share/doc/qt3/html/qptrqueue.html
- x ./opt/local/share/doc/qt3/html/qptrstack-h.html
- x ./opt/local/share/doc/qt3/html/qptrstack-members.html
- x ./opt/local/share/doc/qt3/html/qptrstack.html
- x ./opt/local/share/doc/qt3/html/qptrvector-h.html
- x ./opt/local/share/doc/qt3/html/qptrvector-members.html
- x ./opt/local/share/doc/qt3/html/qptrvector.html
- x ./opt/local/share/doc/qt3/html/qpushbt-m.png
- x ./opt/local/share/doc/qt3/html/qpushbt-w.png
- x ./opt/local/share/doc/qt3/html/qpushbutton-h.html
- x ./opt/local/share/doc/qt3/html/qpushbutton-members.html
- x ./opt/local/share/doc/qt3/html/qpushbutton.html
- x ./opt/local/share/doc/qt3/html/qqueue.html
- x ./opt/local/share/doc/qt3/html/qradiobt-m.png
- x ./opt/local/share/doc/qt3/html/qradiobt-w.png
- x ./opt/local/share/doc/qt3/html/qradiobutton-h.html
- x ./opt/local/share/doc/qt3/html/qradiobutton-members.html
- x ./opt/local/share/doc/qt3/html/qradiobutton.html
- x ./opt/local/share/doc/qt3/html/qrangecontrol-h.html
- x ./opt/local/share/doc/qt3/html/qrangecontrol-members.html
- x ./opt/local/share/doc/qt3/html/qrangecontrol.html
- x ./opt/local/share/doc/qt3/html/qrect-h.html
- x ./opt/local/share/doc/qt3/html/qrect-members.html
- x ./opt/local/share/doc/qt3/html/qrect.html
- x ./opt/local/share/doc/qt3/html/qregexp-h.html
- x ./opt/local/share/doc/qt3/html/qregexp-members.html
- x ./opt/local/share/doc/qt3/html/qregexp.html
- x ./opt/local/share/doc/qt3/html/qregexpvalidator-members.html
- x ./opt/local/share/doc/qt3/html/qregexpvalidator.html
- x ./opt/local/share/doc/qt3/html/qregion-h.html
- x ./opt/local/share/doc/qt3/html/qregion-members.html
- x ./opt/local/share/doc/qt3/html/qregion.html
- x ./opt/local/share/doc/qt3/html/qresizeevent-members.html

x ./opt/local/share/doc/qt3/html/qresizeevent.html x ./opt/local/share/doc/qt3/html/qrtlcodec-h.html x ./opt/local/share/doc/qt3/html/qs-addwidg.png x ./opt/local/share/doc/qt3/html/qs-editconn1.png x ./opt/local/share/doc/qt3/html/qs-editconn2.png x ./opt/local/share/doc/qt3/html/qs-editfunc.png x ./opt/local/share/doc/qt3/html/qs-editlistbox1.png x ./opt/local/share/doc/qt3/html/qs-laygrid.png x ./opt/local/share/doc/qt3/html/qs-layhoriz.png x ./opt/local/share/doc/qt3/html/qs-layvert.png x ./opt/local/share/doc/qt3/html/qs-newdlg.png x ./opt/local/share/doc/qt3/html/qs-projset.png x ./opt/local/share/doc/qt3/html/qs-pushbutt.png x ./opt/local/share/doc/qt3/html/qs-spacers.png x ./opt/local/share/doc/qt3/html/qs-taborder.png x ./opt/local/share/doc/qt3/html/qs-txtlbl.png x ./opt/local/share/doc/qt3/html/qscrbar-m.png x ./opt/local/share/doc/qt3/html/qscrbar-w.png x ./opt/local/share/doc/qt3/html/qscreen-members.html x ./opt/local/share/doc/qt3/html/qscreen.html x ./opt/local/share/doc/qt3/html/qscrollbar-h.html x ./opt/local/share/doc/qt3/html/qscrollbar-members.html x ./opt/local/share/doc/qt3/html/qscrollbar.html x ./opt/local/share/doc/qt3/html/qscrollview-cl.png

- x ./opt/local/share/doc/qt3/html/qscrollview-h.html
- x ./opt/local/share/doc/qt3/html/qscrollview-m.png
- x ./opt/local/share/doc/qt3/html/qscrollview-members.html
- x ./opt/local/share/doc/qt3/html/qscrollview-vp.png
- x ./opt/local/share/doc/qt3/html/qscrollview-vp2.png
- x ./opt/local/share/doc/qt3/html/qscrollview-w.png
- x ./opt/local/share/doc/qt3/html/qscrollview.html
- x ./opt/local/share/doc/qt3/html/qsemaphore-h.html
- x ./opt/local/share/doc/qt3/html/qsemaphore-members.html
- x ./opt/local/share/doc/qt3/html/qsemaphore.html
- x ./opt/local/share/doc/qt3/html/qserversocket-h.html
- x ./opt/local/share/doc/qt3/html/qserversocket-members.html
- x ./opt/local/share/doc/qt3/html/qserversocket.html
- x ./opt/local/share/doc/qt3/html/qsessionmanager-h.html
- x ./opt/local/share/doc/qt3/html/qsessionmanager-members.html
- x ./opt/local/share/doc/qt3/html/qsessionmanager.html
- x ./opt/local/share/doc/qt3/html/qsettings-h.html
- x ./opt/local/share/doc/qt3/html/qsettings-members.html
- x ./opt/local/share/doc/qt3/html/qsettings.html
- x ./opt/local/share/doc/qt3/html/qsgistyle-h.html
- x ./opt/local/share/doc/qt3/html/qsgistyle-members.html
- x ./opt/local/share/doc/qt3/html/qsgistyle.html
- x ./opt/local/share/doc/qt3/html/qshowevent-members.html
- x ./opt/local/share/doc/qt3/html/qshowevent.html
- x ./opt/local/share/doc/qt3/html/qsignal-h.html
- x ./opt/local/share/doc/qt3/html/qsignal-members.html
- x ./opt/local/share/doc/qt3/html/qsignal.html
- x ./opt/local/share/doc/qt3/html/qsignalmapper-h.html
- x ./opt/local/share/doc/qt3/html/qsignalmapper-members.html
- x ./opt/local/share/doc/qt3/html/qsignalmapper.html
- x ./opt/local/share/doc/qt3/html/qsimplerichtext-h.html
- x ./opt/local/share/doc/qt3/html/qsimplerichtext-members.html
- x ./opt/local/share/doc/qt3/html/qsimplerichtext.html
- x ./opt/local/share/doc/qt3/html/qsize-h.html
- x ./opt/local/share/doc/qt3/html/qsize-members.html
- x ./opt/local/share/doc/qt3/html/qsize.html
- x ./opt/local/share/doc/qt3/html/qsizegrip-h.html
- x ./opt/local/share/doc/qt3/html/qsizegrip-m.png
- x ./opt/local/share/doc/qt3/html/qsizegrip-members.html
- x ./opt/local/share/doc/qt3/html/qsizegrip-w.png
- x ./opt/local/share/doc/qt3/html/qsizegrip.html
- x ./opt/local/share/doc/qt3/html/qsizepolicy-h.html
- x ./opt/local/share/doc/qt3/html/qsizepolicy-members.html
- x ./opt/local/share/doc/qt3/html/qsizepolicy.html
- x ./opt/local/share/doc/qt3/html/qsjiscodec-h.html
- x ./opt/local/share/doc/qt3/html/qsjiscodec-members.html
- x ./opt/local/share/doc/qt3/html/qsjiscodec.html
- x ./opt/local/share/doc/qt3/html/qslider-h.html
- x ./opt/local/share/doc/qt3/html/qslider-m.png
- x ./opt/local/share/doc/qt3/html/qslider-members.html
- x ./opt/local/share/doc/qt3/html/qslider-w.png
- x ./opt/local/share/doc/qt3/html/qslider.html
- x ./opt/local/share/doc/qt3/html/qsmetric.png
- x ./opt/local/share/doc/qt3/html/qsocket-h.html
- x ./opt/local/share/doc/qt3/html/qsocket-members.html
- x ./opt/local/share/doc/qt3/html/qsocket.html
- x ./opt/local/share/doc/qt3/html/qsocketdevice-h.html
- x ./opt/local/share/doc/qt3/html/qsocketdevice-members.html
- x ./opt/local/share/doc/qt3/html/qsocketdevice.html
- x ./opt/local/share/doc/qt3/html/qsocketnotifier-h.html
- x ./opt/local/share/doc/qt3/html/qsocketnotifier-members.html
- x ./opt/local/share/doc/qt3/html/qsocketnotifier.html
- x ./opt/local/share/doc/qt3/html/qsortedlist-h.html
- x ./opt/local/share/doc/qt3/html/qsortedlist-members.html
- x ./opt/local/share/doc/qt3/html/qsortedlist.html
- x ./opt/local/share/doc/qt3/html/qsound-h.html
- x ./opt/local/share/doc/qt3/html/qsound-members.html
- x ./opt/local/share/doc/qt3/html/qsound.html
- x ./opt/local/share/doc/qt3/html/qspaceritem-members.html
- x ./opt/local/share/doc/qt3/html/qspaceritem.html
- x ./opt/local/share/doc/qt3/html/qspinbox-h.html
- x ./opt/local/share/doc/qt3/html/qspinbox-m.png
- x ./opt/local/share/doc/qt3/html/qspinbox-members.html
- x ./opt/local/share/doc/qt3/html/qspinbox-w.png
- x ./opt/local/share/doc/qt3/html/qspinbox.html
- x ./opt/local/share/doc/qt3/html/qsplashscreen-h.html
- x ./opt/local/share/doc/qt3/html/qsplashscreen-members.html
- x ./opt/local/share/doc/qt3/html/qsplashscreen.html
- x ./opt/local/share/doc/qt3/html/qsplitter-h.html
- x ./opt/local/share/doc/qt3/html/qsplitter-m.png
- x ./opt/local/share/doc/qt3/html/qsplitter-members.html
- x ./opt/local/share/doc/qt3/html/qsplitter-w.png
- x ./opt/local/share/doc/qt3/html/qsplitter.html
- x ./opt/local/share/doc/qt3/html/qsql-h.html
- x ./opt/local/share/doc/qt3/html/qsql-members.html
- x ./opt/local/share/doc/qt3/html/qsql.html
- x ./opt/local/share/doc/qt3/html/qsqlcursor-h.html
- x ./opt/local/share/doc/qt3/html/qsqlcursor-members.html
- x ./opt/local/share/doc/qt3/html/qsqlcursor.html
- x ./opt/local/share/doc/qt3/html/qsqldatabase-h.html
- x ./opt/local/share/doc/qt3/html/qsqldatabase-members.html
- x ./opt/local/share/doc/qt3/html/qsqldatabase.html
- x ./opt/local/share/doc/qt3/html/qsqldriver-h.html
- x ./opt/local/share/doc/qt3/html/qsqldriver-members.html
- x ./opt/local/share/doc/qt3/html/qsqldriver.html
- x ./opt/local/share/doc/qt3/html/qsqldriverplugin-h.html
- x ./opt/local/share/doc/qt3/html/qsqldriverplugin-members.html
- x ./opt/local/share/doc/qt3/html/qsqldriverplugin.html
- x ./opt/local/share/doc/qt3/html/qsqleditorfactory-h.html
- x ./opt/local/share/doc/qt3/html/qsqleditorfactory-members.html
- x ./opt/local/share/doc/qt3/html/qsqleditorfactory.html
- x ./opt/local/share/doc/qt3/html/qsqlerror-h.html
- x ./opt/local/share/doc/qt3/html/qsqlerror-members.html
- x ./opt/local/share/doc/qt3/html/qsqlerror.html
- x ./opt/local/share/doc/qt3/html/qsqlfield-h.html
- x ./opt/local/share/doc/qt3/html/qsqlfield-members.html
- x ./opt/local/share/doc/qt3/html/qsqlfield.html
- x ./opt/local/share/doc/qt3/html/qsqlfieldinfo-members.html
- x ./opt/local/share/doc/qt3/html/qsqlfieldinfo.html
- x ./opt/local/share/doc/qt3/html/qsqlform-h.html
- x ./opt/local/share/doc/qt3/html/qsqlform-members.html
- x ./opt/local/share/doc/qt3/html/qsqlform.html
- x ./opt/local/share/doc/qt3/html/qsqlindex-h.html
- x ./opt/local/share/doc/qt3/html/qsqlindex-members.html
- x ./opt/local/share/doc/qt3/html/qsqlindex.html
- x ./opt/local/share/doc/qt3/html/qsqlpropertymap-h.html
- x ./opt/local/share/doc/qt3/html/qsqlpropertymap-members.html
- x ./opt/local/share/doc/qt3/html/qsqlpropertymap.html
- x ./opt/local/share/doc/qt3/html/qsqlquery-h.html
- x ./opt/local/share/doc/qt3/html/qsqlquery-members.html
- x ./opt/local/share/doc/qt3/html/qsqlquery.html
- x ./opt/local/share/doc/qt3/html/qsqlrecord-h.html
- x ./opt/local/share/doc/qt3/html/qsqlrecord-members.html
- x ./opt/local/share/doc/qt3/html/qsqlrecord.html
- x ./opt/local/share/doc/qt3/html/qsqlrecordinfo-members.html
- x ./opt/local/share/doc/qt3/html/qsqlrecordinfo.html
- x ./opt/local/share/doc/qt3/html/qsqlresult-h.html
- x ./opt/local/share/doc/qt3/html/qsqlresult-members.html
- x ./opt/local/share/doc/qt3/html/qsqlresult.html
- x ./opt/local/share/doc/qt3/html/qsqlselectcursor-h.html
- x ./opt/local/share/doc/qt3/html/qsqlselectcursor-members.html
- x ./opt/local/share/doc/qt3/html/qsqlselectcursor.html
- x ./opt/local/share/doc/qt3/html/qstack.html
- x ./opt/local/share/doc/qt3/html/qstatusbar-h.html
- x ./opt/local/share/doc/qt3/html/qstatusbar-m.png
- x ./opt/local/share/doc/qt3/html/qstatusbar-members.html
- x ./opt/local/share/doc/qt3/html/qstatusbar-w.png
- x ./opt/local/share/doc/qt3/html/qstatusbar.html
- x ./opt/local/share/doc/qt3/html/qstoreddrag-members.html
- x ./opt/local/share/doc/qt3/html/qstoreddrag.html
- x ./opt/local/share/doc/qt3/html/qstrilist-members.html
- x ./opt/local/share/doc/qt3/html/qstrilist.html
- x ./opt/local/share/doc/qt3/html/qstring-h.html
- x ./opt/local/share/doc/qt3/html/qstring-members.html
- x ./opt/local/share/doc/qt3/html/qstring.html
- x ./opt/local/share/doc/qt3/html/qstringlist-h.html
- x ./opt/local/share/doc/qt3/html/qstringlist-members.html
- x ./opt/local/share/doc/qt3/html/qstringlist.html
- x ./opt/local/share/doc/qt3/html/qstrlist-h.html
- x ./opt/local/share/doc/qt3/html/qstrlist-members.html
- x ./opt/local/share/doc/qt3/html/qstrlist.html
- x ./opt/local/share/doc/qt3/html/qstrlistiterator-members.html
- x ./opt/local/share/doc/qt3/html/qstrlistiterator.html
- x ./opt/local/share/doc/qt3/html/qstyle-h.html
- x ./opt/local/share/doc/qt3/html/qstyle-members.html
- x ./opt/local/share/doc/qt3/html/qstyle.html
- x ./opt/local/share/doc/qt3/html/qstylefactory-h.html
- x ./opt/local/share/doc/qt3/html/qstylefactory-members.html
- x ./opt/local/share/doc/qt3/html/qstylefactory.html
- x ./opt/local/share/doc/qt3/html/qstyleoption-members.html
- x ./opt/local/share/doc/qt3/html/qstyleoption.html
- x ./opt/local/share/doc/qt3/html/qstyleplugin-h.html
- x ./opt/local/share/doc/qt3/html/qstyleplugin-members.html
- x ./opt/local/share/doc/qt3/html/qstyleplugin.html
- x ./opt/local/share/doc/qt3/html/qstylesheet-h.html
- x ./opt/local/share/doc/qt3/html/qstylesheet-members.html
- x ./opt/local/share/doc/qt3/html/qstylesheet.html
- x ./opt/local/share/doc/qt3/html/qstylesheetitem-members.html
- x ./opt/local/share/doc/qt3/html/qstylesheetitem.html
- x ./opt/local/share/doc/qt3/html/qsyntaxhighlighter-h.html
- x ./opt/local/share/doc/qt3/html/qsyntaxhighlighter-members.html
- x ./opt/local/share/doc/qt3/html/qsyntaxhighlighter.html
- x ./opt/local/share/doc/qt3/html/qt-colors.png
- x ./opt/local/share/doc/qt3/html/qt-members.html
- x ./opt/local/share/doc/qt3/html/qt-template-lib.html
- x ./opt/local/share/doc/qt3/html/qt.dcf
- x ./opt/local/share/doc/qt3/html/qt.html
- x ./opt/local/share/doc/qt3/html/qt33-class-chart.png
- x ./opt/local/share/doc/qt3/html/qtab-members.html
- x ./opt/local/share/doc/qt3/html/qtab.html
- x ./opt/local/share/doc/qt3/html/qtabbar-h.html
- x ./opt/local/share/doc/qt3/html/qtabbar-m.png
- x ./opt/local/share/doc/qt3/html/qtabbar-members.html
- x ./opt/local/share/doc/qt3/html/qtabbar-w.png
- x ./opt/local/share/doc/qt3/html/qtabbar.html
- x ./opt/local/share/doc/qt3/html/qtabdialog-h.html
- x ./opt/local/share/doc/qt3/html/qtabdialog-members.html
- x ./opt/local/share/doc/qt3/html/qtabdialog.html
- x ./opt/local/share/doc/qt3/html/qtabdlg-m.png
- x ./opt/local/share/doc/qt3/html/qtabdlg-w.png
- x ./opt/local/share/doc/qt3/html/qtable-h.html
- x ./opt/local/share/doc/qt3/html/qtable-members.html
- x ./opt/local/share/doc/qt3/html/qtable.html
- x ./opt/local/share/doc/qt3/html/qtable.png
- x ./opt/local/share/doc/qt3/html/qtableitem-members.html
- x ./opt/local/share/doc/qt3/html/qtableitem.html
- x ./opt/local/share/doc/qt3/html/qtableitems.png
- x ./opt/local/share/doc/qt3/html/qtableselection-members.html
- x ./opt/local/share/doc/qt3/html/qtableselection.html
- x ./opt/local/share/doc/qt3/html/qtabletevent-members.html
- x ./opt/local/share/doc/qt3/html/qtabletevent.html
- x ./opt/local/share/doc/qt3/html/qtabwidget-h.html
- x ./opt/local/share/doc/qt3/html/qtabwidget-m.png
- x ./opt/local/share/doc/qt3/html/qtabwidget-members.html
- x ./opt/local/share/doc/qt3/html/qtabwidget-w.png
- x ./opt/local/share/doc/qt3/html/qtabwidget.html
- x ./opt/local/share/doc/qt3/html/qtextbrowser-h.html
- x ./opt/local/share/doc/qt3/html/qtextbrowser-m.png
- x ./opt/local/share/doc/qt3/html/qtextbrowser-members.html
- x ./opt/local/share/doc/qt3/html/qtextbrowser-w.png
- x ./opt/local/share/doc/qt3/html/qtextbrowser.html
- x ./opt/local/share/doc/qt3/html/qtextcodec-h.html
- x ./opt/local/share/doc/qt3/html/qtextcodec-members.html
- x ./opt/local/share/doc/qt3/html/qtextcodec.html
- x ./opt/local/share/doc/qt3/html/qtextcodecplugin-h.html
- x ./opt/local/share/doc/qt3/html/qtextcodecplugin-members.html
- x ./opt/local/share/doc/qt3/html/qtextcodecplugin.html
- x ./opt/local/share/doc/qt3/html/qtextdecoder-members.html
- x ./opt/local/share/doc/qt3/html/qtextdecoder.html
- x ./opt/local/share/doc/qt3/html/qtextdrag-members.html
- x ./opt/local/share/doc/qt3/html/qtextdrag.html
- x ./opt/local/share/doc/qt3/html/qtextedit-h.html
- x ./opt/local/share/doc/qt3/html/qtextedit-members.html
- x ./opt/local/share/doc/qt3/html/qtextedit.html
- x ./opt/local/share/doc/qt3/html/qtextencoder-members.html
- x ./opt/local/share/doc/qt3/html/qtextencoder.html
- x ./opt/local/share/doc/qt3/html/qtextistream-members.html
- x ./opt/local/share/doc/qt3/html/qtextistream.html
- x ./opt/local/share/doc/qt3/html/qtextostream-members.html
- x ./opt/local/share/doc/qt3/html/qtextostream.html
- x ./opt/local/share/doc/qt3/html/qtextstream-h.html
- x ./opt/local/share/doc/qt3/html/qtextstream-members.html
- x ./opt/local/share/doc/qt3/html/qtextstream.html
- x ./opt/local/share/doc/qt3/html/qtextview-h.html
- x ./opt/local/share/doc/qt3/html/qtextview-members.html
- x ./opt/local/share/doc/qt3/html/qtextview.html
- x ./opt/local/share/doc/qt3/html/qthread-h.html
- x ./opt/local/share/doc/qt3/html/qthread-members.html
- x ./opt/local/share/doc/qt3/html/qthread.html
- x ./opt/local/share/doc/qt3/html/qthreadstorage-h.html
- x ./opt/local/share/doc/qt3/html/qthreadstorage-members.html
- x ./opt/local/share/doc/qt3/html/qthreadstorage.html
- x ./opt/local/share/doc/qt3/html/qtime-members.html
- x ./opt/local/share/doc/qt3/html/qtime.html
- x ./opt/local/share/doc/qt3/html/qtimeedit-members.html
- x ./opt/local/share/doc/qt3/html/qtimeedit.html
- x ./opt/local/share/doc/qt3/html/qtimer-h.html
- x ./opt/local/share/doc/qt3/html/qtimer-members.html
- x ./opt/local/share/doc/qt3/html/qtimer.html
- x ./opt/local/share/doc/qt3/html/qtimerevent-members.html
- x ./opt/local/share/doc/qt3/html/qtimerevent.html
- x ./opt/local/share/doc/qt3/html/qtl-qvaluelist-example.html
- x ./opt/local/share/doc/qt3/html/qtl.html
- x ./opt/local/share/doc/qt3/html/qtmac-as-native.html
- x ./opt/local/share/doc/qt3/html/qtoolbar-h.html
- x ./opt/local/share/doc/qt3/html/qtoolbar-members.html
- x ./opt/local/share/doc/qt3/html/qtoolbar.html
- x ./opt/local/share/doc/qt3/html/qtoolbox-h.html
- x ./opt/local/share/doc/qt3/html/qtoolbox-members.html
- x ./opt/local/share/doc/qt3/html/qtoolbox.html
- x ./opt/local/share/doc/qt3/html/qtoolbutton-h.html
- x ./opt/local/share/doc/qt3/html/qtoolbutton-members.html
- x ./opt/local/share/doc/qt3/html/qtoolbutton.html
- x ./opt/local/share/doc/qt3/html/qtooltip-h.html
- x ./opt/local/share/doc/qt3/html/qtooltip-members.html
- x ./opt/local/share/doc/qt3/html/qtooltip.html
- x ./opt/local/share/doc/qt3/html/qtooltipgroup-members.html
- x ./opt/local/share/doc/qt3/html/qtooltipgroup.html
- x ./opt/local/share/doc/qt3/html/qtranslator-h.html
- x ./opt/local/share/doc/qt3/html/qtranslator-members.html
- x ./opt/local/share/doc/qt3/html/qtranslator.html
- x ./opt/local/share/doc/qt3/html/qtranslatormessage-members.html
- x ./opt/local/share/doc/qt3/html/qtranslatormessage.html
- x ./opt/local/share/doc/qt3/html/qtsciicodec-h.html
- x ./opt/local/share/doc/qt3/html/qtsciicodec-members.html
- x ./opt/local/share/doc/qt3/html/qtsciicodec.html
- x ./opt/local/share/doc/qt3/html/quridrag-members.html
- x ./opt/local/share/doc/qt3/html/quridrag.html
- x ./opt/local/share/doc/qt3/html/qurl-h.html
- x ./opt/local/share/doc/qt3/html/qurl-members.html
- x ./opt/local/share/doc/qt3/html/qurl.html
- x ./opt/local/share/doc/qt3/html/qurlinfo-h.html
- x ./opt/local/share/doc/qt3/html/qurlinfo-members.html
- x ./opt/local/share/doc/qt3/html/qurlinfo.html
- x ./opt/local/share/doc/qt3/html/qurloperator-h.html
- x ./opt/local/share/doc/qt3/html/qurloperator-members.html
- x ./opt/local/share/doc/qt3/html/qurloperator.html
- x ./opt/local/share/doc/qt3/html/quuid-h.html
- x ./opt/local/share/doc/qt3/html/quuid-members.html
- x ./opt/local/share/doc/qt3/html/quuid.html
- x ./opt/local/share/doc/qt3/html/qvalidator-h.html
- x ./opt/local/share/doc/qt3/html/qvalidator-members.html
- x ./opt/local/share/doc/qt3/html/qvalidator.html
- x ./opt/local/share/doc/qt3/html/qvaluelist-h.html
- x ./opt/local/share/doc/qt3/html/qvaluelist-members.html
- x ./opt/local/share/doc/qt3/html/qvaluelist.html
- x ./opt/local/share/doc/qt3/html/qvaluelistconstiterator-members.html
- x ./opt/local/share/doc/qt3/html/qvaluelistconstiterator.html
- x ./opt/local/share/doc/qt3/html/qvaluelistiterator-members.html
- x ./opt/local/share/doc/qt3/html/qvaluelistiterator.html
- x ./opt/local/share/doc/qt3/html/qvaluestack-h.html
- x ./opt/local/share/doc/qt3/html/qvaluestack-members.html
- x ./opt/local/share/doc/qt3/html/qvaluestack.html
- x ./opt/local/share/doc/qt3/html/qvaluevector-h.html
- x ./opt/local/share/doc/qt3/html/qvaluevector-members.html
- x ./opt/local/share/doc/qt3/html/qvaluevector.html
- x ./opt/local/share/doc/qt3/html/qvariant-h.html
- x ./opt/local/share/doc/qt3/html/qvariant-members.html
- x ./opt/local/share/doc/qt3/html/qvariant.html
- x ./opt/local/share/doc/qt3/html/qvbox-h.html
- x ./opt/local/share/doc/qt3/html/qvbox-m.png
- x ./opt/local/share/doc/qt3/html/qvbox-members.html
- x ./opt/local/share/doc/qt3/html/qvbox.html
- x ./opt/local/share/doc/qt3/html/qvboxlayout-members.html
- x ./opt/local/share/doc/qt3/html/qvboxlayout.html
- x ./opt/local/share/doc/qt3/html/qvboxlayout.png
- x ./opt/local/share/doc/qt3/html/qvbuttongroup-h.html
- x ./opt/local/share/doc/qt3/html/qvbuttongroup-members.html
- x ./opt/local/share/doc/qt3/html/qvbuttongroup.html
- x ./opt/local/share/doc/qt3/html/qvector.html
- x ./opt/local/share/doc/qt3/html/qvgroupbox-h.html
- x ./opt/local/share/doc/qt3/html/qvgroupbox-members.html
- x ./opt/local/share/doc/qt3/html/qvgroupbox.html
- x ./opt/local/share/doc/qt3/html/qwaitcondition-h.html
- x ./opt/local/share/doc/qt3/html/qwaitcondition-members.html
- x ./opt/local/share/doc/qt3/html/qwaitcondition.html
- x ./opt/local/share/doc/qt3/html/qwerty-example.html
- x ./opt/local/share/doc/qt3/html/qwhatsthis-h.html
- x ./opt/local/share/doc/qt3/html/qwhatsthis-members.html
- x ./opt/local/share/doc/qt3/html/qwhatsthis.html
- x ./opt/local/share/doc/qt3/html/qwheelevent-members.html
- x ./opt/local/share/doc/qt3/html/qwheelevent.html
- x ./opt/local/share/doc/qt3/html/qwidget-h.html
- x ./opt/local/share/doc/qt3/html/qwidget-members.html
- x ./opt/local/share/doc/qt3/html/qwidget.html
- x ./opt/local/share/doc/qt3/html/qwidgetfactory-h.html
- x ./opt/local/share/doc/qt3/html/qwidgetfactory-members.html
- x ./opt/local/share/doc/qt3/html/qwidgetfactory.html
- x ./opt/local/share/doc/qt3/html/qwidgetitem-members.html
- x ./opt/local/share/doc/qt3/html/qwidgetitem.html
- x ./opt/local/share/doc/qt3/html/qwidgetplugin-h.html
- x ./opt/local/share/doc/qt3/html/qwidgetplugin-members.html
- x ./opt/local/share/doc/qt3/html/qwidgetplugin.html
- x ./opt/local/share/doc/qt3/html/qwidgetstack-h.html
- x ./opt/local/share/doc/qt3/html/qwidgetstack-members.html
- x ./opt/local/share/doc/qt3/html/qwidgetstack.html
- x ./opt/local/share/doc/qt3/html/qwindowdefs-h.html
- x ./opt/local/share/doc/qt3/html/qwindowsmime-members.html
- x ./opt/local/share/doc/qt3/html/qwindowsmime.html
- x ./opt/local/share/doc/qt3/html/qwindowsstyle-h.html
- x ./opt/local/share/doc/qt3/html/qwindowsstyle-members.html
- x ./opt/local/share/doc/qt3/html/qwindowsstyle.html
- x ./opt/local/share/doc/qt3/html/qwindowsystem\_qws-h.html
- x ./opt/local/share/doc/qt3/html/qwizard-h.html
- x ./opt/local/share/doc/qt3/html/qwizard-members.html
- x ./opt/local/share/doc/qt3/html/qwizard.html
- x ./opt/local/share/doc/qt3/html/qwizard.png
- x ./opt/local/share/doc/qt3/html/qwmatrix-h.html
- x ./opt/local/share/doc/qt3/html/qwmatrix-members.html
- x ./opt/local/share/doc/qt3/html/qwmatrix.html
- x ./opt/local/share/doc/qt3/html/qworkspace-h.html
- x ./opt/local/share/doc/qt3/html/qworkspace-members.html
- x ./opt/local/share/doc/qt3/html/qworkspace.html
- x ./opt/local/share/doc/qt3/html/qws.html
- x ./opt/local/share/doc/qt3/html/qwsdecoration-members.html
- x ./opt/local/share/doc/qt3/html/qwsdecoration.html
- x ./opt/local/share/doc/qt3/html/qwsdecoration\_qws-h.html
- x ./opt/local/share/doc/qt3/html/qwsinputmethod-members.html
- x ./opt/local/share/doc/qt3/html/qwsinputmethod.html
- x ./opt/local/share/doc/qt3/html/qwskeyboardhandler-members.html
- x ./opt/local/share/doc/qt3/html/qwskeyboardhandler.html
- x ./opt/local/share/doc/qt3/html/qwsmousehandler-members.html
- x ./opt/local/share/doc/qt3/html/qwsmousehandler.html
- x ./opt/local/share/doc/qt3/html/qwsserver-members.html
- x ./opt/local/share/doc/qt3/html/qwsserver.html
- x ./opt/local/share/doc/qt3/html/qwswindow-members.html
- x ./opt/local/share/doc/qt3/html/qwswindow.html
- x ./opt/local/share/doc/qt3/html/qxml-h.html
- x ./opt/local/share/doc/qt3/html/qxmlattributes-members.html
- x ./opt/local/share/doc/qt3/html/qxmlattributes.html
- x ./opt/local/share/doc/qt3/html/qxmlcontenthandler-members.html
- x ./opt/local/share/doc/qt3/html/qxmlcontenthandler.html
- x ./opt/local/share/doc/qt3/html/qxmldeclhandler-members.html
- x ./opt/local/share/doc/qt3/html/qxmldeclhandler.html
- x ./opt/local/share/doc/qt3/html/qxmldefaulthandler-members.html
- x ./opt/local/share/doc/qt3/html/qxmldefaulthandler.html
- x ./opt/local/share/doc/qt3/html/qxmldtdhandler-members.html
- x ./opt/local/share/doc/qt3/html/qxmldtdhandler.html
- x ./opt/local/share/doc/qt3/html/qxmlentityresolver-members.html
- x ./opt/local/share/doc/qt3/html/qxmlentityresolver.html
- x ./opt/local/share/doc/qt3/html/qxmlerrorhandler-members.html
- x ./opt/local/share/doc/qt3/html/qxmlerrorhandler.html
- x ./opt/local/share/doc/qt3/html/qxmlinputsource-members.html
- x ./opt/local/share/doc/qt3/html/qxmlinputsource.html
- x ./opt/local/share/doc/qt3/html/qxmllexicalhandler-members.html
- x ./opt/local/share/doc/qt3/html/qxmllexicalhandler.html
- x ./opt/local/share/doc/qt3/html/qxmllocator-members.html
- x ./opt/local/share/doc/qt3/html/qxmllocator.html
- x ./opt/local/share/doc/qt3/html/qxmlnamespacesupport-members.html
- x ./opt/local/share/doc/qt3/html/qxmlnamespacesupport.html
- x ./opt/local/share/doc/qt3/html/qxmlparseexception-members.html
- x ./opt/local/share/doc/qt3/html/qxmlparseexception.html
- x ./opt/local/share/doc/qt3/html/qxmlreader-members.html
- x ./opt/local/share/doc/qt3/html/qxmlreader.html
- x ./opt/local/share/doc/qt3/html/qxmlsimplereader-members.html
- x ./opt/local/share/doc/qt3/html/qxmlsimplereader.html
- x ./opt/local/share/doc/qt3/html/qxtwidget-h.html
- x ./opt/local/share/doc/qt3/html/qxtwidget-members.html
- x ./opt/local/share/doc/qt3/html/qxtwidget.html
- x ./opt/local/share/doc/qt3/html/rangecontrols-example.html
- x ./opt/local/share/doc/qt3/html/rd-add.png
- x ./opt/local/share/doc/qt3/html/rd-chooseanimage.png
- x ./opt/local/share/doc/qt3/html/rd-chooseapixmap.png
- x ./opt/local/share/doc/qt3/html/rd-configmf.png
- x ./opt/local/share/doc/qt3/html/rd-configtb.png
- x ./opt/local/share/doc/qt3/html/rd-cwidgdef.png
- x ./opt/local/share/doc/qt3/html/rd-cwidgprop.png
- x ./opt/local/share/doc/qt3/html/rd-cwidgsig.png
- x ./opt/local/share/doc/qt3/html/rd-cwidgslot.png
- x ./opt/local/share/doc/qt3/html/rd-dbconn.png
- x ./opt/local/share/doc/qt3/html/rd-ediconview.png
- x ./opt/local/share/doc/qt3/html/rd-editincdec.png
- x ./opt/local/share/doc/qt3/html/rd-edittext1.png
- x ./opt/local/share/doc/qt3/html/rd-edittext2.png
- x ./opt/local/share/doc/qt3/html/rd-edlistbox.png
- x ./opt/local/share/doc/qt3/html/rd-edlistview.png
- x ./opt/local/share/doc/qt3/html/rd-edlistview2.png
- x ./opt/local/share/doc/qt3/html/rd-edpalette.png
- x ./opt/local/share/doc/qt3/html/rd-edtablecol.png
- x ./opt/local/share/doc/qt3/html/rd-edtablerow.png
- x ./opt/local/share/doc/qt3/html/rd-find.png
- x ./opt/local/share/doc/qt3/html/rd-formset.png

x ./opt/local/share/doc/qt3/html/rd-goto.png x ./opt/local/share/doc/qt3/html/rd-image.png x ./opt/local/share/doc/qt3/html/rd-open.png x ./opt/local/share/doc/qt3/html/rd-pagetitle.png x ./opt/local/share/doc/qt3/html/rd-prefedit1.png x ./opt/local/share/doc/qt3/html/rd-projset.png x ./opt/local/share/doc/qt3/html/rd-projset2.png x ./opt/local/share/doc/qt3/html/rd-replace.png x ./opt/local/share/doc/qt3/html/rd-saveas.png x ./opt/local/share/doc/qt3/html/rd-saveform.png x ./opt/local/share/doc/qt3/html/rd-saveformas.png x ./opt/local/share/doc/qt3/html/rd-saveprojset.png x ./opt/local/share/doc/qt3/html/rd-selcolor.png x ./opt/local/share/doc/qt3/html/rd-selfont.png x ./opt/local/share/doc/qt3/html/rd-startdesigntab2.png x ./opt/local/share/doc/qt3/html/rd-template.png x ./opt/local/share/doc/qt3/html/rd-text.png x ./opt/local/share/doc/qt3/html/rd-title.png x ./opt/local/share/doc/qt3/html/rd-tunepalette.png x ./opt/local/share/doc/qt3/html/regexptester-example.html x ./opt/local/share/doc/qt3/html/removed20.html x ./opt/local/share/doc/qt3/html/richtext-example.html x ./opt/local/share/doc/qt3/html/rintersect.png x ./opt/local/share/doc/qt3/html/rmo-editmenu.png

x ./opt/local/share/doc/qt3/html/rmo-filemenu.png x ./opt/local/share/doc/qt3/html/rmo-helpmenu.png x ./opt/local/share/doc/qt3/html/rmo-layoutmenu.png x ./opt/local/share/doc/qt3/html/rmo-previewmenu.png x ./opt/local/share/doc/qt3/html/rmo-projectmenu.png x ./opt/local/share/doc/qt3/html/rmo-searchmenu.png x ./opt/local/share/doc/qt3/html/rmo-toolsmenu.png x ./opt/local/share/doc/qt3/html/rmo-windowmenu.png x ./opt/local/share/doc/qt3/html/rot-example.html x ./opt/local/share/doc/qt3/html/rsubtract.png x ./opt/local/share/doc/qt3/html/rtb-edit.png x ./opt/local/share/doc/qt3/html/rtb-file.png x ./opt/local/share/doc/qt3/html/rtb-layout.png x ./opt/local/share/doc/qt3/html/rtb-search.png x ./opt/local/share/doc/qt3/html/rtb-tbbuttons.png x ./opt/local/share/doc/qt3/html/rtb-tbcontain.png x ./opt/local/share/doc/qt3/html/rtb-tbcustom.png x ./opt/local/share/doc/qt3/html/rtb-tbdatabase.png x ./opt/local/share/doc/qt3/html/rtb-tbdisplay.png x ./opt/local/share/doc/qt3/html/rtb-tbinput.png x ./opt/local/share/doc/qt3/html/rtb-tbviews.png x ./opt/local/share/doc/qt3/html/rtb-toolbox.png x ./opt/local/share/doc/qt3/html/rtb-tools.png x ./opt/local/share/doc/qt3/html/runion.png

- x ./opt/local/share/doc/qt3/html/rxor.png
- x ./opt/local/share/doc/qt3/html/scaling.png
- x ./opt/local/share/doc/qt3/html/scribble-example.html
- x ./opt/local/share/doc/qt3/html/scrollview-example.html
- x ./opt/local/share/doc/qt3/html/search.png
- x ./opt/local/share/doc/qt3/html/session.html
- x ./opt/local/share/doc/qt3/html/session.png
- x ./opt/local/share/doc/qt3/html/shared.html
- x ./opt/local/share/doc/qt3/html/shclass.html
- x ./opt/local/share/doc/qt3/html/showimg-example.html
- x ./opt/local/share/doc/qt3/html/sidebar.png
- x ./opt/local/share/doc/qt3/html/signalsandslots.html
- x ./opt/local/share/doc/qt3/html/simple-application-example.html
- x ./opt/local/share/doc/qt3/html/simple-application.html
- x ./opt/local/share/doc/qt3/html/simple-font-demo-example.html
- x ./opt/local/share/doc/qt3/html/simple\_dd-example.html
- x ./opt/local/share/doc/qt3/html/small-table-example-example.html
- x ./opt/local/share/doc/qt3/html/smooth.png
- x ./opt/local/share/doc/qt3/html/sound-example.html
- x ./opt/local/share/doc/qt3/html/splitter-example.html
- x ./opt/local/share/doc/qt3/html/splitter-views-w.png
- x ./opt/local/share/doc/qt3/html/sql-driver.html
- x ./opt/local/share/doc/qt3/html/sql-examples.html
- x ./opt/local/share/doc/qt3/html/sql-overview-basicbrowsing-main-cpp.html

x ./opt/local/share/doc/qt3/html/sql-overview-basicbrowsing2-main-cpp.html x ./opt/local/share/doc/qt3/html/sql-overview-basicdatamanip-main-cpp.html x ./opt/local/share/doc/qt3/html/sql-overview-connect1-main-cpp.html x ./opt/local/share/doc/qt3/html/sql-overview-create\_connections-main-cpp.html x ./opt/local/share/doc/qt3/html/sql-overview-custom1-main-cpp.html x ./opt/local/share/doc/qt3/html/sql-overview-custom1-main-h.html x ./opt/local/share/doc/qt3/html/sql-overview-delete-main-cpp.html x ./opt/local/share/doc/qt3/html/sql-overview-extract-main-cpp.html x ./opt/local/share/doc/qt3/html/sql-overview-form1-main-cpp.html x ./opt/local/share/doc/qt3/html/sql-overview-form2-main-h.html x ./opt/local/share/doc/qt3/html/sql-overview-insert-main-cpp.html x ./opt/local/share/doc/qt3/html/sql-overview-navigating-main-cpp.html x ./opt/local/share/doc/qt3/html/sql-overview-order1-main-cpp.html x ./opt/local/share/doc/qt3/html/sql-overview-order2-main-cpp.html x ./opt/local/share/doc/qt3/html/sql-overview-retrieve1-main-cpp.html x ./opt/local/share/doc/qt3/html/sql-overview-retrieve2-main-cpp.html x ./opt/local/share/doc/qt3/html/sql-overview-subclass1-main-cpp.html x ./opt/local/share/doc/qt3/html/sql-overview-subclass2-main-cpp.html x ./opt/local/share/doc/qt3/html/sql-overview-subclass2-main-h.html x ./opt/local/share/doc/qt3/html/sql-overview-subclass3-main-cpp.html x ./opt/local/share/doc/qt3/html/sql-overview-subclass3-main-h.html x ./opt/local/share/doc/qt3/html/sql-overview-subclass4-main-cpp.html x ./opt/local/share/doc/qt3/html/sql-overview-subclass4-main-h.html x ./opt/local/share/doc/qt3/html/sql-overview-subclass5-main-cpp.html

- x ./opt/local/share/doc/qt3/html/sql-overview-subclass5-main-h.html
- x ./opt/local/share/doc/qt3/html/sql-overview-table1-main-cpp.html
- x ./opt/local/share/doc/qt3/html/sql-overview-table2-main-cpp.html
- x ./opt/local/share/doc/qt3/html/sql-overview-table3-main-cpp.html
- x ./opt/local/share/doc/qt3/html/sql-overview-table3-main-h.html
- x ./opt/local/share/doc/qt3/html/sql-overview-table4-main-cpp.html
- x ./opt/local/share/doc/qt3/html/sql-overview-table4-main-h.html
- x ./opt/local/share/doc/qt3/html/sql-overview-update-main-cpp.html
- x ./opt/local/share/doc/qt3/html/sql.html
- x ./opt/local/share/doc/qt3/html/sqltable-example.html
- x ./opt/local/share/doc/qt3/html/statistics-example.html
- x ./opt/local/share/doc/qt3/html/step-by-step-examples.html
- x ./opt/local/share/doc/qt3/html/t1.png
- x ./opt/local/share/doc/qt3/html/t10-cannon-cpp.html
- x ./opt/local/share/doc/qt3/html/t10-cannon-h.html
- x ./opt/local/share/doc/qt3/html/t10-lcdrange-cpp.html
- x ./opt/local/share/doc/qt3/html/t10-lcdrange-h.html
- x ./opt/local/share/doc/qt3/html/t10-main-cpp.html
- x ./opt/local/share/doc/qt3/html/t10.png
- x ./opt/local/share/doc/qt3/html/t11-cannon-cpp.html
- x ./opt/local/share/doc/qt3/html/t11-cannon-h.html
- x ./opt/local/share/doc/qt3/html/t11-lcdrange-cpp.html
- x ./opt/local/share/doc/qt3/html/t11-lcdrange-h.html
- x ./opt/local/share/doc/qt3/html/t11-main-cpp.html
- x ./opt/local/share/doc/qt3/html/t11.png
- x ./opt/local/share/doc/qt3/html/t12-cannon-cpp.html
- x ./opt/local/share/doc/qt3/html/t12-cannon-h.html
- x ./opt/local/share/doc/qt3/html/t12-lcdrange-cpp.html
- x ./opt/local/share/doc/qt3/html/t12-lcdrange-h.html
- x ./opt/local/share/doc/qt3/html/t12-main-cpp.html
- x ./opt/local/share/doc/qt3/html/t12.png
- x ./opt/local/share/doc/qt3/html/t13-cannon-cpp.html
- x ./opt/local/share/doc/qt3/html/t13-cannon-h.html
- x ./opt/local/share/doc/qt3/html/t13-gamebrd-cpp.html
- x ./opt/local/share/doc/qt3/html/t13-gamebrd-h.html
- x ./opt/local/share/doc/qt3/html/t13-lcdrange-cpp.html
- x ./opt/local/share/doc/qt3/html/t13-lcdrange-h.html
- x ./opt/local/share/doc/qt3/html/t13-main-cpp.html
- x ./opt/local/share/doc/qt3/html/t13.png
- x ./opt/local/share/doc/qt3/html/t14-cannon-cpp.html
- x ./opt/local/share/doc/qt3/html/t14-cannon-h.html
- x ./opt/local/share/doc/qt3/html/t14-gamebrd-cpp.html
- x ./opt/local/share/doc/qt3/html/t14-gamebrd-h.html
- x ./opt/local/share/doc/qt3/html/t14-lcdrange-cpp.html
- x ./opt/local/share/doc/qt3/html/t14-lcdrange-h.html
- x ./opt/local/share/doc/qt3/html/t14-main-cpp.html
- x ./opt/local/share/doc/qt3/html/t14.png
- x ./opt/local/share/doc/qt3/html/t2.png
- x ./opt/local/share/doc/qt3/html/t3.png
- x ./opt/local/share/doc/qt3/html/t4.png
- x ./opt/local/share/doc/qt3/html/t5.png
- x ./opt/local/share/doc/qt3/html/t6.png
- x ./opt/local/share/doc/qt3/html/t7-lcdrange-cpp.html
- x ./opt/local/share/doc/qt3/html/t7-lcdrange-h.html
- x ./opt/local/share/doc/qt3/html/t7-main-cpp.html
- x ./opt/local/share/doc/qt3/html/t7.png
- x ./opt/local/share/doc/qt3/html/t8-cannon-cpp.html
- x ./opt/local/share/doc/qt3/html/t8-cannon-h.html
- x ./opt/local/share/doc/qt3/html/t8-lcdrange-cpp.html
- x ./opt/local/share/doc/qt3/html/t8-lcdrange-h.html
- x ./opt/local/share/doc/qt3/html/t8-main-cpp.html
- x ./opt/local/share/doc/qt3/html/t8.png
- x ./opt/local/share/doc/qt3/html/t9-cannon-cpp.html
- x ./opt/local/share/doc/qt3/html/t9-cannon-h.html
- x ./opt/local/share/doc/qt3/html/t9-lcdrange-cpp.html
- x ./opt/local/share/doc/qt3/html/t9-lcdrange-h.html
- x ./opt/local/share/doc/qt3/html/t9-main-cpp.html
- x ./opt/local/share/doc/qt3/html/t9.png
- x ./opt/local/share/doc/qt3/html/t9\_1.png
- x ./opt/local/share/doc/qt3/html/t9\_2.png
- x ./opt/local/share/doc/qt3/html/tabdialog-example.html
- x ./opt/local/share/doc/qt3/html/table-bigtable-main-cpp.html
- x ./opt/local/share/doc/qt3/html/table-examples.html
- x ./opt/local/share/doc/qt3/html/table-small-table-demo-main-cpp.html
- x ./opt/local/share/doc/qt3/html/table-statistics-statistics-cpp.html
- x ./opt/local/share/doc/qt3/html/table.html
- x ./opt/local/share/doc/qt3/html/tablet-example.html
- x ./opt/local/share/doc/qt3/html/tagreader-example.html
- x ./opt/local/share/doc/qt3/html/tagreader-with-features-example.html
- x ./opt/local/share/doc/qt3/html/templates.html
- x ./opt/local/share/doc/qt3/html/tetrix-example.html
- x ./opt/local/share/doc/qt3/html/text.html
- x ./opt/local/share/doc/qt3/html/textedit-example.html
- x ./opt/local/share/doc/qt3/html/themes-example.html
- x ./opt/local/share/doc/qt3/html/thread.html
- x ./opt/local/share/doc/qt3/html/threads.html
- x ./opt/local/share/doc/qt3/html/tictac-example.html
- x ./opt/local/share/doc/qt3/html/time.html
- x ./opt/local/share/doc/qt3/html/timers.html
- x ./opt/local/share/doc/qt3/html/titleindex
- x ./opt/local/share/doc/qt3/html/toggleaction-example.html
- x ./opt/local/share/doc/qt3/html/toolbar.png
- x ./opt/local/share/doc/qt3/html/toolbar1.png
- x ./opt/local/share/doc/qt3/html/tools-list.html
- x ./opt/local/share/doc/qt3/html/tools.html
- x ./opt/local/share/doc/qt3/html/tooltip-example.html
- x ./opt/local/share/doc/qt3/html/toplevel-example.html
- x ./opt/local/share/doc/qt3/html/trademarks.html
- x ./opt/local/share/doc/qt3/html/trivial-nsplugin-example.html
- x ./opt/local/share/doc/qt3/html/troll.html
- x ./opt/local/share/doc/qt3/html/tt1\_en.png
- x ./opt/local/share/doc/qt3/html/tt1\_la.png
- x ./opt/local/share/doc/qt3/html/tt2\_en.png
- x ./opt/local/share/doc/qt3/html/tt2\_fr.png
- x ./opt/local/share/doc/qt3/html/tt2\_nl.png
- x ./opt/local/share/doc/qt3/html/tt3\_10\_en.png
- x ./opt/local/share/doc/qt3/html/tt3\_10\_pt\_bad.png
- x ./opt/local/share/doc/qt3/html/tt3\_10\_pt\_good.png
- x ./opt/local/share/doc/qt3/html/tt3\_11\_about\_pt.png
- x ./opt/local/share/doc/qt3/html/tt3\_11\_en.png
- x ./opt/local/share/doc/qt3/html/tt3\_11\_pt.png
- x ./opt/local/share/doc/qt3/html/tutorial.html
- x ./opt/local/share/doc/qt3/html/tutorial1-01.html
- x ./opt/local/share/doc/qt3/html/tutorial1-02.html
- x ./opt/local/share/doc/qt3/html/tutorial1-03.html
- x ./opt/local/share/doc/qt3/html/tutorial1-04.html
- x ./opt/local/share/doc/qt3/html/tutorial1-05.html
- x ./opt/local/share/doc/qt3/html/tutorial1-06.html
- x ./opt/local/share/doc/qt3/html/tutorial1-07.html
- x ./opt/local/share/doc/qt3/html/tutorial1-08.html

x ./opt/local/share/doc/qt3/html/tutorial1-09.html x ./opt/local/share/doc/qt3/html/tutorial1-10.html x ./opt/local/share/doc/qt3/html/tutorial1-11.html x ./opt/local/share/doc/qt3/html/tutorial1-12.html x ./opt/local/share/doc/qt3/html/tutorial1-13.html x ./opt/local/share/doc/qt3/html/tutorial1-14.html x ./opt/local/share/doc/qt3/html/tutorial2-01.html x ./opt/local/share/doc/qt3/html/tutorial2-02.html x ./opt/local/share/doc/qt3/html/tutorial2-03.html x ./opt/local/share/doc/qt3/html/tutorial2-04.html x ./opt/local/share/doc/qt3/html/tutorial2-05.html x ./opt/local/share/doc/qt3/html/tutorial2-06.html x ./opt/local/share/doc/qt3/html/tutorial2-07.html x ./opt/local/share/doc/qt3/html/tutorial2-08.html x ./opt/local/share/doc/qt3/html/tutorial2-09.html x ./opt/local/share/doc/qt3/html/tutorial2-10.html x ./opt/local/share/doc/qt3/html/tutorial2-11.html x ./opt/local/share/doc/qt3/html/tutorial2.html x ./opt/local/share/doc/qt3/html/uic.html x ./opt/local/share/doc/qt3/html/unicode.html x ./opt/local/share/doc/qt3/html/unsmooth.png x ./opt/local/share/doc/qt3/html/validateaccelerators.png x ./opt/local/share/doc/qt3/html/validatephrases.png x ./opt/local/share/doc/qt3/html/validatepunctuation.png

- x ./opt/local/share/doc/qt3/html/web.png
- x ./opt/local/share/doc/qt3/html/whatsthis
- x ./opt/local/share/doc/qt3/html/whatsthis.png
- x ./opt/local/share/doc/qt3/html/widgets-example.html
- x ./opt/local/share/doc/qt3/html/win-objexplor1.png
- x ./opt/local/share/doc/qt3/html/win-objexplor2.png
- x ./opt/local/share/doc/qt3/html/win-projoverview.png
- x ./opt/local/share/doc/qt3/html/win-propedit1.png
- x ./opt/local/share/doc/qt3/html/win-propedit2.png
- x ./opt/local/share/doc/qt3/html/winsystem.html
- x ./opt/local/share/doc/qt3/html/wizard-example.html
- x ./opt/local/share/doc/qt3/html/wizard-wizard-cpp.html
- x ./opt/local/share/doc/qt3/html/wizard-wizard-h.html
- x ./opt/local/share/doc/qt3/html/workspace.html
- x ./opt/local/share/doc/qt3/html/xform-example.html
- x ./opt/local/share/doc/qt3/html/xform.png
- x ./opt/local/share/doc/qt3/html/xml-examples.html
- x ./opt/local/share/doc/qt3/html/xml-sax-features-walkthrough.html
- x ./opt/local/share/doc/qt3/html/xml-sax-walkthrough.html
- x ./opt/local/share/doc/qt3/html/xml-tools.html
- x ./opt/local/share/doc/qt3/html/xml.html
- x ./opt/local/share/doc/qt3/html/y2k.html
- x ./opt/local/share/doc/qt3/examples/aclock/
- x ./opt/local/share/doc/qt3/examples/action/
- x ./opt/local/share/doc/qt3/examples/addressbook/
- x ./opt/local/share/doc/qt3/examples/application/
- x ./opt/local/share/doc/qt3/examples/biff/
- x ./opt/local/share/doc/qt3/examples/buttongroups/
- x ./opt/local/share/doc/qt3/examples/canvas/
- x ./opt/local/share/doc/qt3/examples/chart/
- x ./opt/local/share/doc/qt3/examples/checklists/
- x ./opt/local/share/doc/qt3/examples/cursor/
- x ./opt/local/share/doc/qt3/examples/customlayout/
- x ./opt/local/share/doc/qt3/examples/dclock/
- x ./opt/local/share/doc/qt3/examples/demo/
- x ./opt/local/share/doc/qt3/examples/desktop/
- x ./opt/local/share/doc/qt3/examples/dirview/
- x ./opt/local/share/doc/qt3/examples/distributor/
- x ./opt/local/share/doc/qt3/examples/dragdrop/
- x ./opt/local/share/doc/qt3/examples/drawdemo/
- x ./opt/local/share/doc/qt3/examples/drawlines/
- x ./opt/local/share/doc/qt3/examples/examples.pro
- x ./opt/local/share/doc/qt3/examples/extension/
- x ./opt/local/share/doc/qt3/examples/fileiconview/
- x ./opt/local/share/doc/qt3/examples/fonts/
- x ./opt/local/share/doc/qt3/examples/forever/
- x ./opt/local/share/doc/qt3/examples/gridview/
- x ./opt/local/share/doc/qt3/examples/hello/
- x ./opt/local/share/doc/qt3/examples/helpdemo/
- x ./opt/local/share/doc/qt3/examples/helpsystem/
- x ./opt/local/share/doc/qt3/examples/helpviewer/
- x ./opt/local/share/doc/qt3/examples/i18n/
- x ./opt/local/share/doc/qt3/examples/iconview/
- x ./opt/local/share/doc/qt3/examples/layout/
- x ./opt/local/share/doc/qt3/examples/life/
- x ./opt/local/share/doc/qt3/examples/lineedits/
- x ./opt/local/share/doc/qt3/examples/listbox/
- x ./opt/local/share/doc/qt3/examples/listboxcombo/
- x ./opt/local/share/doc/qt3/examples/listviews/
- x ./opt/local/share/doc/qt3/examples/mdi/
- x ./opt/local/share/doc/qt3/examples/menu/
- x ./opt/local/share/doc/qt3/examples/movies/
- x ./opt/local/share/doc/qt3/examples/network/
- x ./opt/local/share/doc/qt3/examples/opengl/
- x ./opt/local/share/doc/qt3/examples/picture/
- x ./opt/local/share/doc/qt3/examples/popup/
- x ./opt/local/share/doc/qt3/examples/process/
- x ./opt/local/share/doc/qt3/examples/progress/
- x ./opt/local/share/doc/qt3/examples/progressbar/
- x ./opt/local/share/doc/qt3/examples/qdir/
- x ./opt/local/share/doc/qt3/examples/qfd/
- x ./opt/local/share/doc/qt3/examples/qmag/
- x ./opt/local/share/doc/qt3/examples/qtl/
- x ./opt/local/share/doc/qt3/examples/qwerty/
- x ./opt/local/share/doc/qt3/examples/rangecontrols/
- x ./opt/local/share/doc/qt3/examples/README
- x ./opt/local/share/doc/qt3/examples/regexptester/
- x ./opt/local/share/doc/qt3/examples/richtext/
- x ./opt/local/share/doc/qt3/examples/rot13/
- x ./opt/local/share/doc/qt3/examples/scribble/
- x ./opt/local/share/doc/qt3/examples/scrollview/
- x ./opt/local/share/doc/qt3/examples/showimg/
- x ./opt/local/share/doc/qt3/examples/sound/
- x ./opt/local/share/doc/qt3/examples/splitter/
- x ./opt/local/share/doc/qt3/examples/sql/
- x ./opt/local/share/doc/qt3/examples/tabdialog/
- x ./opt/local/share/doc/qt3/examples/table/
- x ./opt/local/share/doc/qt3/examples/tablet/
- x ./opt/local/share/doc/qt3/examples/tetrix/
- x ./opt/local/share/doc/qt3/examples/textedit/
- x ./opt/local/share/doc/qt3/examples/themes/
- x ./opt/local/share/doc/qt3/examples/thread/
- x ./opt/local/share/doc/qt3/examples/tictac/
- x ./opt/local/share/doc/qt3/examples/tooltip/
- x ./opt/local/share/doc/qt3/examples/toplevel/
- x ./opt/local/share/doc/qt3/examples/tux/
- x ./opt/local/share/doc/qt3/examples/widgets/
- x ./opt/local/share/doc/qt3/examples/wizard/
- x ./opt/local/share/doc/qt3/examples/xform/
- x ./opt/local/share/doc/qt3/examples/xml/
- x ./opt/local/share/doc/qt3/examples/xml/outliner/
- x ./opt/local/share/doc/qt3/examples/xml/tagreader/
- x ./opt/local/share/doc/qt3/examples/xml/tagreader-with-features/
- x ./opt/local/share/doc/qt3/examples/xml/tagreader-with-features/fnord.xml
- x ./opt/local/share/doc/qt3/examples/xml/tagreader-with-features/structureparser .cpp
- x ./opt/local/share/doc/qt3/examples/xml/tagreader-with-features/structureparser .h
- x ./opt/local/share/doc/qt3/examples/xml/tagreader-with-features/tagreader-withfeatures.pro
- x ./opt/local/share/doc/qt3/examples/xml/tagreader-with-features/tagreader.cpp
- x ./opt/local/share/doc/qt3/examples/xml/tagreader-with-features/tagreader.doc
- x ./opt/local/share/doc/qt3/examples/xml/tagreader/animals.xml
- x ./opt/local/share/doc/qt3/examples/xml/tagreader/structureparser.cpp
- x ./opt/local/share/doc/qt3/examples/xml/tagreader/structureparser.h
- x ./opt/local/share/doc/qt3/examples/xml/tagreader/tagreader.cpp
- x ./opt/local/share/doc/qt3/examples/xml/tagreader/tagreader.doc
- x ./opt/local/share/doc/qt3/examples/xml/tagreader/tagreader.pro
- x ./opt/local/share/doc/qt3/examples/xml/outliner/main.cpp
- x ./opt/local/share/doc/qt3/examples/xml/outliner/outliner.doc
- x ./opt/local/share/doc/qt3/examples/xml/outliner/outliner.pro
- x ./opt/local/share/doc/qt3/examples/xml/outliner/outlinetree.cpp
- x ./opt/local/share/doc/qt3/examples/xml/outliner/outlinetree.h
- x ./opt/local/share/doc/qt3/examples/xml/outliner/todos.opml
- x ./opt/local/share/doc/qt3/examples/xform/aticatac.cpp
- x ./opt/local/share/doc/qt3/examples/xform/image.any
- x ./opt/local/share/doc/qt3/examples/xform/picture.any
- x ./opt/local/share/doc/qt3/examples/xform/README
- x ./opt/local/share/doc/qt3/examples/xform/xform.cpp
- x ./opt/local/share/doc/qt3/examples/xform/xform.doc
- x ./opt/local/share/doc/qt3/examples/xform/xform.pro
- x ./opt/local/share/doc/qt3/examples/wizard/main.cpp
- x ./opt/local/share/doc/qt3/examples/wizard/wizard.cpp
- x ./opt/local/share/doc/qt3/examples/wizard/wizard.doc
- x ./opt/local/share/doc/qt3/examples/wizard/wizard.h
- x ./opt/local/share/doc/qt3/examples/wizard/wizard.pro
- x ./opt/local/share/doc/qt3/examples/widgets/main.cpp
- x ./opt/local/share/doc/qt3/examples/widgets/qt.png
- x ./opt/local/share/doc/qt3/examples/widgets/README
- x ./opt/local/share/doc/qt3/examples/widgets/trolltech.gif
- x ./opt/local/share/doc/qt3/examples/widgets/tt-logo.png
- x ./opt/local/share/doc/qt3/examples/widgets/widgets.cpp
- x ./opt/local/share/doc/qt3/examples/widgets/widgets.doc
- x ./opt/local/share/doc/qt3/examples/widgets/widgets.h

x ./opt/local/share/doc/qt3/examples/widgets/widgets.pro x ./opt/local/share/doc/qt3/examples/tux/tux.cpp x ./opt/local/share/doc/qt3/examples/tux/tux.png x ./opt/local/share/doc/qt3/examples/tux/tux.pro x ./opt/local/share/doc/qt3/examples/toplevel/main.cpp x ./opt/local/share/doc/qt3/examples/toplevel/options.ui x ./opt/local/share/doc/qt3/examples/toplevel/options.ui.h x ./opt/local/share/doc/qt3/examples/toplevel/toplevel.doc x ./opt/local/share/doc/qt3/examples/toplevel/toplevel.pro x ./opt/local/share/doc/qt3/examples/tooltip/main.cpp x ./opt/local/share/doc/qt3/examples/tooltip/README x ./opt/local/share/doc/qt3/examples/tooltip/tooltip.cpp x ./opt/local/share/doc/qt3/examples/tooltip/tooltip.doc x ./opt/local/share/doc/qt3/examples/tooltip/tooltip.h x ./opt/local/share/doc/qt3/examples/tooltip/tooltip.pro x ./opt/local/share/doc/qt3/examples/tictac/main.cpp x ./opt/local/share/doc/qt3/examples/tictac/README x ./opt/local/share/doc/qt3/examples/tictac/tictac.cpp x ./opt/local/share/doc/qt3/examples/tictac/tictac.doc x ./opt/local/share/doc/qt3/examples/tictac/tictac.h x ./opt/local/share/doc/qt3/examples/tictac/tictac.pro x ./opt/local/share/doc/qt3/examples/thread/prodcons/ x ./opt/local/share/doc/qt3/examples/thread/semaphores/ x ./opt/local/share/doc/qt3/examples/thread/semaphores/main.cpp

- x ./opt/local/share/doc/qt3/examples/thread/semaphores/semaphores.pro
- x ./opt/local/share/doc/qt3/examples/thread/prodcons/prodcons.cpp
- x ./opt/local/share/doc/qt3/examples/thread/prodcons/prodcons.pro
- x ./opt/local/share/doc/qt3/examples/themes/fileopen.xpm
- x ./opt/local/share/doc/qt3/examples/themes/main.cpp
- x ./opt/local/share/doc/qt3/examples/themes/marble.xpm
- x ./opt/local/share/doc/qt3/examples/themes/metal.cpp
- x ./opt/local/share/doc/qt3/examples/themes/metal.h
- x ./opt/local/share/doc/qt3/examples/themes/metal.xpm
- x ./opt/local/share/doc/qt3/examples/themes/qtlogo.png
- x ./opt/local/share/doc/qt3/examples/themes/stone1.xpm
- x ./opt/local/share/doc/qt3/examples/themes/stonebright.xpm
- x ./opt/local/share/doc/qt3/examples/themes/stonedark.xpm
- x ./opt/local/share/doc/qt3/examples/themes/themes.cpp
- x ./opt/local/share/doc/qt3/examples/themes/themes.doc
- x ./opt/local/share/doc/qt3/examples/themes/themes.h
- x ./opt/local/share/doc/qt3/examples/themes/themes.pro
- x ./opt/local/share/doc/qt3/examples/themes/trolltech.gif
- x ./opt/local/share/doc/qt3/examples/themes/wood.cpp
- x ./opt/local/share/doc/qt3/examples/themes/wood.h
- x ./opt/local/share/doc/qt3/examples/textedit/editcopy.xpm
- x ./opt/local/share/doc/qt3/examples/textedit/editcut.xpm
- x ./opt/local/share/doc/qt3/examples/textedit/editpaste.xpm
- x ./opt/local/share/doc/qt3/examples/textedit/editredo.xpm

x ./opt/local/share/doc/qt3/examples/textedit/editundo.xpm x ./opt/local/share/doc/qt3/examples/textedit/example.html x ./opt/local/share/doc/qt3/examples/textedit/filenew.xpm x ./opt/local/share/doc/qt3/examples/textedit/fileopen.xpm x ./opt/local/share/doc/qt3/examples/textedit/fileprint.xpm x ./opt/local/share/doc/qt3/examples/textedit/filesave.xpm x ./opt/local/share/doc/qt3/examples/textedit/main.cpp x ./opt/local/share/doc/qt3/examples/textedit/textbold.xpm x ./opt/local/share/doc/qt3/examples/textedit/textcenter.xpm x ./opt/local/share/doc/qt3/examples/textedit/textedit.cpp x ./opt/local/share/doc/qt3/examples/textedit/textedit.doc x ./opt/local/share/doc/qt3/examples/textedit/textedit.h x ./opt/local/share/doc/qt3/examples/textedit/textedit.pro x ./opt/local/share/doc/qt3/examples/textedit/textitalic.xpm x ./opt/local/share/doc/qt3/examples/textedit/textjustify.xpm x ./opt/local/share/doc/qt3/examples/textedit/textleft.xpm x ./opt/local/share/doc/qt3/examples/textedit/textright.xpm x ./opt/local/share/doc/qt3/examples/textedit/textunder.xpm x ./opt/local/share/doc/qt3/examples/tetrix/gtetrix.cpp x ./opt/local/share/doc/qt3/examples/tetrix/gtetrix.h x ./opt/local/share/doc/qt3/examples/tetrix/qdragapp.cpp x ./opt/local/share/doc/qt3/examples/tetrix/qdragapp.h x ./opt/local/share/doc/qt3/examples/tetrix/qtetrix.cpp x ./opt/local/share/doc/qt3/examples/tetrix/qtetrix.h

x ./opt/local/share/doc/qt3/examples/tetrix/qtetrixb.cpp x ./opt/local/share/doc/qt3/examples/tetrix/qtetrixb.h x ./opt/local/share/doc/qt3/examples/tetrix/README x ./opt/local/share/doc/qt3/examples/tetrix/tetrix.cpp x ./opt/local/share/doc/qt3/examples/tetrix/tetrix.doc x ./opt/local/share/doc/qt3/examples/tetrix/tetrix.pro x ./opt/local/share/doc/qt3/examples/tetrix/tpiece.cpp x ./opt/local/share/doc/qt3/examples/tetrix/tpiece.h x ./opt/local/share/doc/qt3/examples/tablet/canvas.cpp x ./opt/local/share/doc/qt3/examples/tablet/canvas.h x ./opt/local/share/doc/qt3/examples/tablet/main.cpp x ./opt/local/share/doc/qt3/examples/tablet/scribble.cpp x ./opt/local/share/doc/qt3/examples/tablet/scribble.h x ./opt/local/share/doc/qt3/examples/tablet/tablet.doc x ./opt/local/share/doc/qt3/examples/tablet/tablet.pro x ./opt/local/share/doc/qt3/examples/tablet/tabletstats.cpp x ./opt/local/share/doc/qt3/examples/tablet/tabletstats.h x ./opt/local/share/doc/qt3/examples/tablet/tabletstatsbase.ui x ./opt/local/share/doc/qt3/examples/table/bigtable/ x ./opt/local/share/doc/qt3/examples/table/small-table-demo/ x ./opt/local/share/doc/qt3/examples/table/statistics/ x ./opt/local/share/doc/qt3/examples/table/statistics/main.cpp x ./opt/local/share/doc/qt3/examples/table/statistics/statistics.cpp x ./opt/local/share/doc/qt3/examples/table/statistics/statistics.doc

- x ./opt/local/share/doc/qt3/examples/table/statistics/statistics.h
- x ./opt/local/share/doc/qt3/examples/table/statistics/statistics.pro
- x ./opt/local/share/doc/qt3/examples/table/small-table-demo/main.cpp
- x ./opt/local/share/doc/qt3/examples/table/small-table-demo/qtlogo.xpm
- x ./opt/local/share/doc/qt3/examples/table/small-table-demo/small-table-demo.doc
- x ./opt/local/share/doc/qt3/examples/table/small-table-demo/small-table-demo.pro
- x ./opt/local/share/doc/qt3/examples/table/bigtable/bigtable.doc
- x ./opt/local/share/doc/qt3/examples/table/bigtable/bigtable.pro
- x ./opt/local/share/doc/qt3/examples/table/bigtable/main.cpp
- x ./opt/local/share/doc/qt3/examples/tabdialog/main.cpp
- x ./opt/local/share/doc/qt3/examples/tabdialog/tabdialog.cpp
- x ./opt/local/share/doc/qt3/examples/tabdialog/tabdialog.doc
- x ./opt/local/share/doc/qt3/examples/tabdialog/tabdialog.h
- x ./opt/local/share/doc/qt3/examples/tabdialog/tabdialog.pro
- x ./opt/local/share/doc/qt3/examples/sql/blob/
- x ./opt/local/share/doc/qt3/examples/sql/overview/
- x ./opt/local/share/doc/qt3/examples/sql/sql.pro
- x ./opt/local/share/doc/qt3/examples/sql/sqltable/
- x ./opt/local/share/doc/qt3/examples/sql/sqltable/main.cpp
- x ./opt/local/share/doc/qt3/examples/sql/sqltable/README
- x ./opt/local/share/doc/qt3/examples/sql/sqltable/sqltable.doc
- x ./opt/local/share/doc/qt3/examples/sql/sqltable/sqltable.pro
- x ./opt/local/share/doc/qt3/examples/sql/overview/basicbrowsing/
- x ./opt/local/share/doc/qt3/examples/sql/overview/basicbrowsing2/

x ./opt/local/share/doc/qt3/examples/sql/overview/basicdatamanip/ x ./opt/local/share/doc/qt3/examples/sql/overview/connect1/ x ./opt/local/share/doc/qt3/examples/sql/overview/connection.cpp x ./opt/local/share/doc/qt3/examples/sql/overview/connection.h x ./opt/local/share/doc/qt3/examples/sql/overview/create\_connections/ x ./opt/local/share/doc/qt3/examples/sql/overview/custom1/ x ./opt/local/share/doc/qt3/examples/sql/overview/delete/ x ./opt/local/share/doc/qt3/examples/sql/overview/extract/ x ./opt/local/share/doc/qt3/examples/sql/overview/form1/ x ./opt/local/share/doc/qt3/examples/sql/overview/form2/ x ./opt/local/share/doc/qt3/examples/sql/overview/insert/ x ./opt/local/share/doc/qt3/examples/sql/overview/insert2/ x ./opt/local/share/doc/qt3/examples/sql/overview/navigating/ x ./opt/local/share/doc/qt3/examples/sql/overview/order1/ x ./opt/local/share/doc/qt3/examples/sql/overview/order2/ x ./opt/local/share/doc/qt3/examples/sql/overview/overview.pro x ./opt/local/share/doc/qt3/examples/sql/overview/retrieve1/ x ./opt/local/share/doc/qt3/examples/sql/overview/retrieve2/ x ./opt/local/share/doc/qt3/examples/sql/overview/subclass1/ x ./opt/local/share/doc/qt3/examples/sql/overview/subclass2/ x ./opt/local/share/doc/qt3/examples/sql/overview/subclass3/ x ./opt/local/share/doc/qt3/examples/sql/overview/subclass4/ x ./opt/local/share/doc/qt3/examples/sql/overview/subclass5/ x ./opt/local/share/doc/qt3/examples/sql/overview/table1/

x ./opt/local/share/doc/qt3/examples/sql/overview/table2/ x ./opt/local/share/doc/qt3/examples/sql/overview/table3/ x ./opt/local/share/doc/qt3/examples/sql/overview/table4/ x ./opt/local/share/doc/qt3/examples/sql/overview/update/ x ./opt/local/share/doc/qt3/examples/sql/overview/update/main.cpp x ./opt/local/share/doc/qt3/examples/sql/overview/update/README x ./opt/local/share/doc/qt3/examples/sql/overview/update/update.pro x ./opt/local/share/doc/qt3/examples/sql/overview/table4/main.cpp x ./opt/local/share/doc/qt3/examples/sql/overview/table4/main.h x ./opt/local/share/doc/qt3/examples/sql/overview/table4/table4.pro x ./opt/local/share/doc/qt3/examples/sql/overview/table3/main.cpp x ./opt/local/share/doc/qt3/examples/sql/overview/table3/main.h x ./opt/local/share/doc/qt3/examples/sql/overview/table3/table3.pro x ./opt/local/share/doc/qt3/examples/sql/overview/table2/main.cpp x ./opt/local/share/doc/qt3/examples/sql/overview/table2/table2.pro x ./opt/local/share/doc/qt3/examples/sql/overview/table1/main.cpp x ./opt/local/share/doc/qt3/examples/sql/overview/table1/table1.pro x ./opt/local/share/doc/qt3/examples/sql/overview/subclass5/main.cpp x ./opt/local/share/doc/qt3/examples/sql/overview/subclass5/main.h x ./opt/local/share/doc/qt3/examples/sql/overview/subclass5/subclass5.pro x ./opt/local/share/doc/qt3/examples/sql/overview/subclass4/main.cpp x ./opt/local/share/doc/qt3/examples/sql/overview/subclass4/main.h x ./opt/local/share/doc/qt3/examples/sql/overview/subclass4/subclass4.pro x ./opt/local/share/doc/qt3/examples/sql/overview/subclass3/main.cpp

x ./opt/local/share/doc/qt3/examples/sql/overview/subclass3/main.h x ./opt/local/share/doc/qt3/examples/sql/overview/subclass3/subclass3.pro x ./opt/local/share/doc/qt3/examples/sql/overview/subclass2/main.cpp x ./opt/local/share/doc/qt3/examples/sql/overview/subclass2/main.h x ./opt/local/share/doc/qt3/examples/sql/overview/subclass2/subclass2.pro x ./opt/local/share/doc/qt3/examples/sql/overview/subclass1/main.cpp x ./opt/local/share/doc/qt3/examples/sql/overview/subclass1/subclass1.pro x ./opt/local/share/doc/qt3/examples/sql/overview/retrieve2/main.cpp x ./opt/local/share/doc/qt3/examples/sql/overview/retrieve2/README x ./opt/local/share/doc/qt3/examples/sql/overview/retrieve2/retrieve2.pro x ./opt/local/share/doc/qt3/examples/sql/overview/retrieve1/main.cpp x ./opt/local/share/doc/qt3/examples/sql/overview/retrieve1/README x ./opt/local/share/doc/qt3/examples/sql/overview/retrieve1/retrieve1.pro x ./opt/local/share/doc/qt3/examples/sql/overview/order2/main.cpp x ./opt/local/share/doc/qt3/examples/sql/overview/order2/order2.pro x ./opt/local/share/doc/qt3/examples/sql/overview/order2/README x ./opt/local/share/doc/qt3/examples/sql/overview/order1/main.cpp x ./opt/local/share/doc/qt3/examples/sql/overview/order1/order1.pro x ./opt/local/share/doc/qt3/examples/sql/overview/order1/README x ./opt/local/share/doc/qt3/examples/sql/overview/navigating/main.cpp x ./opt/local/share/doc/qt3/examples/sql/overview/navigating/navigating.pro x ./opt/local/share/doc/qt3/examples/sql/overview/navigating/README x ./opt/local/share/doc/qt3/examples/sql/overview/insert2/insert2.pro x ./opt/local/share/doc/qt3/examples/sql/overview/insert2/main.cpp

- x ./opt/local/share/doc/qt3/examples/sql/overview/insert/insert.pro x ./opt/local/share/doc/qt3/examples/sql/overview/insert/main.cpp x ./opt/local/share/doc/qt3/examples/sql/overview/insert/README x ./opt/local/share/doc/qt3/examples/sql/overview/form2/form2.pro x ./opt/local/share/doc/qt3/examples/sql/overview/form2/main.cpp x ./opt/local/share/doc/qt3/examples/sql/overview/form2/main.h x ./opt/local/share/doc/qt3/examples/sql/overview/form1/form1.pro x ./opt/local/share/doc/qt3/examples/sql/overview/form1/main.cpp x ./opt/local/share/doc/qt3/examples/sql/overview/extract/extract.pro x ./opt/local/share/doc/qt3/examples/sql/overview/extract/main.cpp x ./opt/local/share/doc/qt3/examples/sql/overview/extract/README x ./opt/local/share/doc/qt3/examples/sql/overview/delete/delete.pro x ./opt/local/share/doc/qt3/examples/sql/overview/delete/main.cpp x ./opt/local/share/doc/qt3/examples/sql/overview/delete/README x ./opt/local/share/doc/qt3/examples/sql/overview/custom1/custom1.pro x ./opt/local/share/doc/qt3/examples/sql/overview/custom1/main.cpp x ./opt/local/share/doc/qt3/examples/sql/overview/custom1/main.h x ./opt/local/share/doc/qt3/examples/sql/overview/create\_connections/create\_conn ections.pro x ./opt/local/share/doc/qt3/examples/sql/overview/create\_connections/main.cpp x ./opt/local/share/doc/qt3/examples/sql/overview/create\_connections/README x ./opt/local/share/doc/qt3/examples/sql/overview/connect1/connect1.pro
	- x ./opt/local/share/doc/qt3/examples/sql/overview/connect1/main.cpp
	- x ./opt/local/share/doc/qt3/examples/sql/overview/connect1/README

x ./opt/local/share/doc/qt3/examples/sql/overview/basicdatamanip/basicdatamanip. pro

- x ./opt/local/share/doc/qt3/examples/sql/overview/basicdatamanip/main.cpp
- x ./opt/local/share/doc/qt3/examples/sql/overview/basicdatamanip/README
- x ./opt/local/share/doc/qt3/examples/sql/overview/basicbrowsing2/basicbrowsing2. pro
- x ./opt/local/share/doc/qt3/examples/sql/overview/basicbrowsing2/main.cpp
- x ./opt/local/share/doc/qt3/examples/sql/overview/basicbrowsing2/README
- x ./opt/local/share/doc/qt3/examples/sql/overview/basicbrowsing/basicbrowsing.pr o
- x ./opt/local/share/doc/qt3/examples/sql/overview/basicbrowsing/main.cpp
- x ./opt/local/share/doc/qt3/examples/sql/overview/basicbrowsing/README
- x ./opt/local/share/doc/qt3/examples/sql/blob/blob.pro
- x ./opt/local/share/doc/qt3/examples/sql/blob/main.cpp
- x ./opt/local/share/doc/qt3/examples/splitter/splitter.cpp
- x ./opt/local/share/doc/qt3/examples/splitter/splitter.doc
- x ./opt/local/share/doc/qt3/examples/splitter/splitter.pro
- x ./opt/local/share/doc/qt3/examples/sound/sound.cpp
- x ./opt/local/share/doc/qt3/examples/sound/sound.doc
- x ./opt/local/share/doc/qt3/examples/sound/sound.h
- x ./opt/local/share/doc/qt3/examples/sound/sound.pro
- x ./opt/local/share/doc/qt3/examples/sound/sounds/
- x ./opt/local/share/doc/qt3/examples/sound/sounds/1.wav
- x ./opt/local/share/doc/qt3/examples/sound/sounds/2.wav
- x ./opt/local/share/doc/qt3/examples/sound/sounds/3.wav
- x ./opt/local/share/doc/qt3/examples/sound/sounds/4.wav
- x ./opt/local/share/doc/qt3/examples/showimg/imagefip.cpp
- x ./opt/local/share/doc/qt3/examples/showimg/imagefip.h
- x ./opt/local/share/doc/qt3/examples/showimg/imagetexteditor.cpp
- x ./opt/local/share/doc/qt3/examples/showimg/imagetexteditor.h
- x ./opt/local/share/doc/qt3/examples/showimg/main.cpp
- x ./opt/local/share/doc/qt3/examples/showimg/README
- x ./opt/local/share/doc/qt3/examples/showimg/showimg.cpp
- x ./opt/local/share/doc/qt3/examples/showimg/showimg.doc
- x ./opt/local/share/doc/qt3/examples/showimg/showimg.h
- x ./opt/local/share/doc/qt3/examples/showimg/showimg.pro
- x ./opt/local/share/doc/qt3/examples/scrollview/bg.ppm
- x ./opt/local/share/doc/qt3/examples/scrollview/README
- x ./opt/local/share/doc/qt3/examples/scrollview/scrollview.cpp
- x ./opt/local/share/doc/qt3/examples/scrollview/scrollview.doc
- x ./opt/local/share/doc/qt3/examples/scrollview/scrollview.pro
- x ./opt/local/share/doc/qt3/examples/scribble/main.cpp
- x ./opt/local/share/doc/qt3/examples/scribble/scribble.cpp
- x ./opt/local/share/doc/qt3/examples/scribble/scribble.doc
- x ./opt/local/share/doc/qt3/examples/scribble/scribble.h
- x ./opt/local/share/doc/qt3/examples/scribble/scribble.pro
- x ./opt/local/share/doc/qt3/examples/rot13/rot13.cpp
- x ./opt/local/share/doc/qt3/examples/rot13/rot13.doc
- x ./opt/local/share/doc/qt3/examples/rot13/rot13.h
- x ./opt/local/share/doc/qt3/examples/rot13/rot13.pro
- x ./opt/local/share/doc/qt3/examples/richtext/main.cpp
- x ./opt/local/share/doc/qt3/examples/richtext/marble.png
- x ./opt/local/share/doc/qt3/examples/richtext/richtext.cpp
- x ./opt/local/share/doc/qt3/examples/richtext/richtext.doc
- x ./opt/local/share/doc/qt3/examples/richtext/richtext.h
- x ./opt/local/share/doc/qt3/examples/richtext/richtext.pro
- x ./opt/local/share/doc/qt3/examples/regexptester/main.cpp
- x ./opt/local/share/doc/qt3/examples/regexptester/regexptester.cpp
- x ./opt/local/share/doc/qt3/examples/regexptester/regexptester.doc
- x ./opt/local/share/doc/qt3/examples/regexptester/regexptester.h
- x ./opt/local/share/doc/qt3/examples/regexptester/regexptester.pro
- x ./opt/local/share/doc/qt3/examples/rangecontrols/main.cpp
- x ./opt/local/share/doc/qt3/examples/rangecontrols/rangecontrols.cpp
- x ./opt/local/share/doc/qt3/examples/rangecontrols/rangecontrols.doc
- x ./opt/local/share/doc/qt3/examples/rangecontrols/rangecontrols.h
- x ./opt/local/share/doc/qt3/examples/rangecontrols/rangecontrols.pro
- x ./opt/local/share/doc/qt3/examples/qwerty/ANSI\_X3.110-1983.map
- x ./opt/local/share/doc/qt3/examples/qwerty/ANSI\_X3.110-1983.txt
- x ./opt/local/share/doc/qt3/examples/qwerty/eucJP.txt
- x ./opt/local/share/doc/qt3/examples/qwerty/IBM277.map
- x ./opt/local/share/doc/qt3/examples/qwerty/IBM277.txt
- x ./opt/local/share/doc/qt3/examples/qwerty/koi8.txt
- x ./opt/local/share/doc/qt3/examples/qwerty/latin1.txt
- x ./opt/local/share/doc/qt3/examples/qwerty/main.cpp
- x ./opt/local/share/doc/qt3/examples/qwerty/msunicode.txt
- x ./opt/local/share/doc/qt3/examples/qwerty/qwerty.cpp
- x ./opt/local/share/doc/qt3/examples/qwerty/qwerty.doc
- x ./opt/local/share/doc/qt3/examples/qwerty/qwerty.h
- x ./opt/local/share/doc/qt3/examples/qwerty/qwerty.pro
- x ./opt/local/share/doc/qt3/examples/qwerty/unicode.txt
- x ./opt/local/share/doc/qt3/examples/qtl/qtl-qvaluelist.doc
- x ./opt/local/share/doc/qt3/examples/qtl/qtl.pro
- x ./opt/local/share/doc/qt3/examples/qtl/qvaluelistiterator.cpp
- x ./opt/local/share/doc/qt3/examples/qmag/qmag.cpp
- x ./opt/local/share/doc/qt3/examples/qmag/qmag.doc
- x ./opt/local/share/doc/qt3/examples/qmag/qmag.pro
- x ./opt/local/share/doc/qt3/examples/qmag/README
- x ./opt/local/share/doc/qt3/examples/qfd/fontdisplayer.cpp
- x ./opt/local/share/doc/qt3/examples/qfd/fontdisplayer.h
- x ./opt/local/share/doc/qt3/examples/qfd/qfd.cpp
- x ./opt/local/share/doc/qt3/examples/qfd/qfd.doc
- x ./opt/local/share/doc/qt3/examples/qfd/qfd.pro
- x ./opt/local/share/doc/qt3/examples/qdir/qdir.cpp
- x ./opt/local/share/doc/qt3/examples/qdir/qdir.doc
- x ./opt/local/share/doc/qt3/examples/qdir/qdir.h
- x ./opt/local/share/doc/qt3/examples/qdir/qdir.pro
- x ./opt/local/share/doc/qt3/examples/progressbar/main.cpp x ./opt/local/share/doc/qt3/examples/progressbar/progressbar.cpp x ./opt/local/share/doc/qt3/examples/progressbar/progressbar.doc x ./opt/local/share/doc/qt3/examples/progressbar/progressbar.h x ./opt/local/share/doc/qt3/examples/progressbar/progressbar.pro x ./opt/local/share/doc/qt3/examples/progress/progress.cpp x ./opt/local/share/doc/qt3/examples/progress/progress.doc x ./opt/local/share/doc/qt3/examples/progress/progress.pro x ./opt/local/share/doc/qt3/examples/progress/README x ./opt/local/share/doc/qt3/examples/process/process.cpp x ./opt/local/share/doc/qt3/examples/process/process.doc x ./opt/local/share/doc/qt3/examples/process/process.pro x ./opt/local/share/doc/qt3/examples/process/README x ./opt/local/share/doc/qt3/examples/process/small\_dialog.ui x ./opt/local/share/doc/qt3/examples/popup/popup.cpp x ./opt/local/share/doc/qt3/examples/popup/popup.doc x ./opt/local/share/doc/qt3/examples/popup/popup.h x ./opt/local/share/doc/qt3/examples/popup/popup.pro x ./opt/local/share/doc/qt3/examples/popup/README x ./opt/local/share/doc/qt3/examples/picture/car\_orig.pic x ./opt/local/share/doc/qt3/examples/picture/flag.bmp x ./opt/local/share/doc/qt3/examples/picture/picture.cpp x ./opt/local/share/doc/qt3/examples/picture/picture.doc
	- x ./opt/local/share/doc/qt3/examples/picture/picture.pro
- x ./opt/local/share/doc/qt3/examples/picture/README
- x ./opt/local/share/doc/qt3/examples/opengl/box/
- x ./opt/local/share/doc/qt3/examples/opengl/gear/
- x ./opt/local/share/doc/qt3/examples/opengl/glpixmap/
- x ./opt/local/share/doc/qt3/examples/opengl/overlay/
- x ./opt/local/share/doc/qt3/examples/opengl/overlay\_x11/
- x ./opt/local/share/doc/qt3/examples/opengl/sharedbox/
- x ./opt/local/share/doc/qt3/examples/opengl/texture/
- x ./opt/local/share/doc/qt3/examples/opengl/texture/gllogo.bmp
- x ./opt/local/share/doc/qt3/examples/opengl/texture/globjwin.cpp
- x ./opt/local/share/doc/qt3/examples/opengl/texture/globjwin.h
- x ./opt/local/share/doc/qt3/examples/opengl/texture/gltexobj.cpp
- x ./opt/local/share/doc/qt3/examples/opengl/texture/gltexobj.h
- x ./opt/local/share/doc/qt3/examples/opengl/texture/main.cpp
- x ./opt/local/share/doc/qt3/examples/opengl/texture/qtlogo.bmp
- x ./opt/local/share/doc/qt3/examples/opengl/texture/README
- x ./opt/local/share/doc/qt3/examples/opengl/texture/texture.doc
- x ./opt/local/share/doc/qt3/examples/opengl/texture/texture.pro
- x ./opt/local/share/doc/qt3/examples/opengl/sharedbox/glbox.cpp
- x ./opt/local/share/doc/qt3/examples/opengl/sharedbox/glbox.h
- x ./opt/local/share/doc/qt3/examples/opengl/sharedbox/globjwin.cpp
- x ./opt/local/share/doc/qt3/examples/opengl/sharedbox/globjwin.h
- x ./opt/local/share/doc/qt3/examples/opengl/sharedbox/main.cpp
- x ./opt/local/share/doc/qt3/examples/opengl/sharedbox/README
- x ./opt/local/share/doc/qt3/examples/opengl/sharedbox/sharedbox.doc x ./opt/local/share/doc/qt3/examples/opengl/sharedbox/sharedbox.pro x ./opt/local/share/doc/qt3/examples/opengl/overlay\_x11/gearwidget.cpp x ./opt/local/share/doc/qt3/examples/opengl/overlay\_x11/gearwidget.h x ./opt/local/share/doc/qt3/examples/opengl/overlay\_x11/main.cpp x ./opt/local/share/doc/qt3/examples/opengl/overlay\_x11/overlay\_x11.doc x ./opt/local/share/doc/qt3/examples/opengl/overlay\_x11/overlayrubber.pro x ./opt/local/share/doc/qt3/examples/opengl/overlay\_x11/README x ./opt/local/share/doc/qt3/examples/opengl/overlay\_x11/README.X11-OVERLAYS x ./opt/local/share/doc/qt3/examples/opengl/overlay\_x11/rubberbandwidget.cpp x ./opt/local/share/doc/qt3/examples/opengl/overlay\_x11/rubberbandwidget.h x ./opt/local/share/doc/qt3/examples/opengl/overlay\_x11/utilities/ x ./opt/local/share/doc/qt3/examples/opengl/overlay\_x11/utilities/glxvisuals/ x ./opt/local/share/doc/qt3/examples/opengl/overlay\_x11/utilities/NOTICE x ./opt/local/share/doc/qt3/examples/opengl/overlay\_x11/utilities/README x ./opt/local/share/doc/qt3/examples/opengl/overlay\_x11/utilities/sovinfo/ x ./opt/local/share/doc/qt3/examples/opengl/overlay\_x11/utilities/sovinfo/sovinf o.c x ./opt/local/share/doc/qt3/examples/opengl/overlay\_x11/utilities/sovinfo/sovlay erutil.c x ./opt/local/share/doc/qt3/examples/opengl/overlay\_x11/utilities/sovinfo/sovLay
- x ./opt/local/share/doc/qt3/examples/opengl/overlay\_x11/utilities/glxvisuals/glx visuals.c

erUtil.h

x ./opt/local/share/doc/qt3/examples/opengl/overlay/globjwin.cpp x ./opt/local/share/doc/qt3/examples/opengl/overlay/globjwin.h x ./opt/local/share/doc/qt3/examples/opengl/overlay/glteapots.cpp x ./opt/local/share/doc/qt3/examples/opengl/overlay/glteapots.h x ./opt/local/share/doc/qt3/examples/opengl/overlay/main.cpp x ./opt/local/share/doc/qt3/examples/opengl/overlay/overlay.doc x ./opt/local/share/doc/qt3/examples/opengl/overlay/overlay.pro x ./opt/local/share/doc/qt3/examples/opengl/overlay/README x ./opt/local/share/doc/qt3/examples/opengl/glpixmap/glbox.cpp x ./opt/local/share/doc/qt3/examples/opengl/glpixmap/glbox.h x ./opt/local/share/doc/qt3/examples/opengl/glpixmap/globjwin.cpp x ./opt/local/share/doc/qt3/examples/opengl/glpixmap/globjwin.h x ./opt/local/share/doc/qt3/examples/opengl/glpixmap/glpixmap.doc x ./opt/local/share/doc/qt3/examples/opengl/glpixmap/glpixmap.pro x ./opt/local/share/doc/qt3/examples/opengl/glpixmap/main.cpp x ./opt/local/share/doc/qt3/examples/opengl/glpixmap/README x ./opt/local/share/doc/qt3/examples/opengl/gear/gear.cpp x ./opt/local/share/doc/qt3/examples/opengl/gear/gear.doc x ./opt/local/share/doc/qt3/examples/opengl/gear/gear.pro x ./opt/local/share/doc/qt3/examples/opengl/gear/README x ./opt/local/share/doc/qt3/examples/opengl/box/box.doc x ./opt/local/share/doc/qt3/examples/opengl/box/box.pro x ./opt/local/share/doc/qt3/examples/opengl/box/glbox.cpp x ./opt/local/share/doc/qt3/examples/opengl/box/glbox.h

- x ./opt/local/share/doc/qt3/examples/opengl/box/globjwin.cpp
- x ./opt/local/share/doc/qt3/examples/opengl/box/globjwin.h
- x ./opt/local/share/doc/qt3/examples/opengl/box/main.cpp
- x ./opt/local/share/doc/qt3/examples/opengl/box/README
- x ./opt/local/share/doc/qt3/examples/network/archivesearch/
- x ./opt/local/share/doc/qt3/examples/network/clientserver/
- x ./opt/local/share/doc/qt3/examples/network/ftpclient/
- x ./opt/local/share/doc/qt3/examples/network/httpd/
- x ./opt/local/share/doc/qt3/examples/network/infoprotocol/
- x ./opt/local/share/doc/qt3/examples/network/mail/
- x ./opt/local/share/doc/qt3/examples/network/networkprotocol/
- x ./opt/local/share/doc/qt3/examples/network/remotecontrol/
- x ./opt/local/share/doc/qt3/examples/network/remotecontrol/ipcserver.cpp
- x ./opt/local/share/doc/qt3/examples/network/remotecontrol/ipcserver.h
- x ./opt/local/share/doc/qt3/examples/network/remotecontrol/main.cpp
- x ./opt/local/share/doc/qt3/examples/network/remotecontrol/maindialog.ui
- x ./opt/local/share/doc/qt3/examples/network/remotecontrol/remotecontrol.pro
- x ./opt/local/share/doc/qt3/examples/network/remotecontrol/remotectrl.ui
- x ./opt/local/share/doc/qt3/examples/network/remotecontrol/remotectrlimpl.cpp
- x ./opt/local/share/doc/qt3/examples/network/remotecontrol/remotectrlimpl.h
- x ./opt/local/share/doc/qt3/examples/network/remotecontrol/startup.cpp
- x ./opt/local/share/doc/qt3/examples/network/remotecontrol/startup.h
- x ./opt/local/share/doc/qt3/examples/network/networkprotocol/main.cpp
- x ./opt/local/share/doc/qt3/examples/network/networkprotocol/networkprotocol.doc
- x ./opt/local/share/doc/qt3/examples/network/networkprotocol/networkprotocol.pro
- x ./opt/local/share/doc/qt3/examples/network/networkprotocol/nntp.cpp
- x ./opt/local/share/doc/qt3/examples/network/networkprotocol/nntp.h
- x ./opt/local/share/doc/qt3/examples/network/networkprotocol/README
- x ./opt/local/share/doc/qt3/examples/network/networkprotocol/view.cpp
- x ./opt/local/share/doc/qt3/examples/network/networkprotocol/view.h
- x ./opt/local/share/doc/qt3/examples/network/mail/composer.cpp
- x ./opt/local/share/doc/qt3/examples/network/mail/composer.h
- x ./opt/local/share/doc/qt3/examples/network/mail/mail.doc
- x ./opt/local/share/doc/qt3/examples/network/mail/mail.pro
- x ./opt/local/share/doc/qt3/examples/network/mail/main.cpp
- x ./opt/local/share/doc/qt3/examples/network/mail/smtp.cpp
- x ./opt/local/share/doc/qt3/examples/network/mail/smtp.h
- x ./opt/local/share/doc/qt3/examples/network/infoprotocol/infoclient/
- x ./opt/local/share/doc/qt3/examples/network/infoprotocol/infoserver/
- x ./opt/local/share/doc/qt3/examples/network/infoprotocol/infourlclient/
- x ./opt/local/share/doc/qt3/examples/network/infoprotocol/infourlclient/client.c pp
- x ./opt/local/share/doc/qt3/examples/network/infoprotocol/infourlclient/client.h x ./opt/local/share/doc/qt3/examples/network/infoprotocol/infourlclient/clientba se.ui
- x ./opt/local/share/doc/qt3/examples/network/infoprotocol/infourlclient/infourlc lient.pro
- x ./opt/local/share/doc/qt3/examples/network/infoprotocol/infourlclient/main.cpp

x ./opt/local/share/doc/qt3/examples/network/infoprotocol/infourlclient/qip.cpp x ./opt/local/share/doc/qt3/examples/network/infoprotocol/infourlclient/qip.h x ./opt/local/share/doc/qt3/examples/network/infoprotocol/infoserver/infodata.cp p x ./opt/local/share/doc/qt3/examples/network/infoprotocol/infoserver/infodata.h

x ./opt/local/share/doc/qt3/examples/network/infoprotocol/infoserver/infoserver. pro

x ./opt/local/share/doc/qt3/examples/network/infoprotocol/infoserver/main.cpp x ./opt/local/share/doc/qt3/examples/network/infoprotocol/infoserver/server.cpp x ./opt/local/share/doc/qt3/examples/network/infoprotocol/infoserver/server.h x ./opt/local/share/doc/qt3/examples/network/infoprotocol/infoserver/serverbase. ui

x ./opt/local/share/doc/qt3/examples/network/infoprotocol/infoclient/client.cpp x ./opt/local/share/doc/qt3/examples/network/infoprotocol/infoclient/client.h x ./opt/local/share/doc/qt3/examples/network/infoprotocol/infoclient/clientbase. ui

x ./opt/local/share/doc/qt3/examples/network/infoprotocol/infoclient/infoclient. pro

x ./opt/local/share/doc/qt3/examples/network/infoprotocol/infoclient/main.cpp

- x ./opt/local/share/doc/qt3/examples/network/httpd/httpd.cpp
- x ./opt/local/share/doc/qt3/examples/network/httpd/httpd.doc
- x ./opt/local/share/doc/qt3/examples/network/httpd/httpd.pro
- x ./opt/local/share/doc/qt3/examples/network/httpd/README
- x ./opt/local/share/doc/qt3/examples/network/ftpclient/connectdialog.ui

x ./opt/local/share/doc/qt3/examples/network/ftpclient/ftpclient.doc x ./opt/local/share/doc/qt3/examples/network/ftpclient/ftpclient.pro x ./opt/local/share/doc/qt3/examples/network/ftpclient/ftpmainwindow.ui x ./opt/local/share/doc/qt3/examples/network/ftpclient/ftpmainwindow.ui.h x ./opt/local/share/doc/qt3/examples/network/ftpclient/ftpviewitem.cpp x ./opt/local/share/doc/qt3/examples/network/ftpclient/ftpviewitem.h x ./opt/local/share/doc/qt3/examples/network/ftpclient/images/ x ./opt/local/share/doc/qt3/examples/network/ftpclient/main.cpp x ./opt/local/share/doc/qt3/examples/network/ftpclient/README x ./opt/local/share/doc/qt3/examples/network/ftpclient/images/file.png x ./opt/local/share/doc/qt3/examples/network/ftpclient/images/folder.png x ./opt/local/share/doc/qt3/examples/network/clientserver/client/ x ./opt/local/share/doc/qt3/examples/network/clientserver/clientserver.doc x ./opt/local/share/doc/qt3/examples/network/clientserver/server/ x ./opt/local/share/doc/qt3/examples/network/clientserver/server/server.cpp x ./opt/local/share/doc/qt3/examples/network/clientserver/server/server.pro x ./opt/local/share/doc/qt3/examples/network/clientserver/client/client.cpp x ./opt/local/share/doc/qt3/examples/network/clientserver/client/client.pro x ./opt/local/share/doc/qt3/examples/network/archivesearch/archivedialog.ui x ./opt/local/share/doc/qt3/examples/network/archivesearch/archivedialog.ui.h x ./opt/local/share/doc/qt3/examples/network/archivesearch/archivesearch.doc x ./opt/local/share/doc/qt3/examples/network/archivesearch/archivesearch.pro x ./opt/local/share/doc/qt3/examples/network/archivesearch/main.cpp x ./opt/local/share/doc/qt3/examples/movies/fire.mng

- x ./opt/local/share/doc/qt3/examples/movies/main.cpp
- x ./opt/local/share/doc/qt3/examples/movies/movies.doc
- x ./opt/local/share/doc/qt3/examples/movies/movies.pro
- x ./opt/local/share/doc/qt3/examples/movies/trolltech.gif
- x ./opt/local/share/doc/qt3/examples/menu/menu.cpp
- x ./opt/local/share/doc/qt3/examples/menu/menu.doc
- x ./opt/local/share/doc/qt3/examples/menu/menu.h
- x ./opt/local/share/doc/qt3/examples/menu/menu.pro
- x ./opt/local/share/doc/qt3/examples/mdi/application.cpp
- x ./opt/local/share/doc/qt3/examples/mdi/application.h
- x ./opt/local/share/doc/qt3/examples/mdi/document.xpm
- x ./opt/local/share/doc/qt3/examples/mdi/fileopen.xpm
- x ./opt/local/share/doc/qt3/examples/mdi/fileprint.xpm
- x ./opt/local/share/doc/qt3/examples/mdi/filesave.xpm
- x ./opt/local/share/doc/qt3/examples/mdi/main.cpp
- x ./opt/local/share/doc/qt3/examples/mdi/mdi.doc
- x ./opt/local/share/doc/qt3/examples/mdi/mdi.pro
- x ./opt/local/share/doc/qt3/examples/listviews/listviews.cpp
- x ./opt/local/share/doc/qt3/examples/listviews/listviews.doc
- x ./opt/local/share/doc/qt3/examples/listviews/listviews.h
- x ./opt/local/share/doc/qt3/examples/listviews/listviews.pro
- x ./opt/local/share/doc/qt3/examples/listviews/main.cpp
- x ./opt/local/share/doc/qt3/examples/listboxcombo/fileopen.xpm
- x ./opt/local/share/doc/qt3/examples/listboxcombo/listboxcombo.cpp
- x ./opt/local/share/doc/qt3/examples/listboxcombo/listboxcombo.doc x ./opt/local/share/doc/qt3/examples/listboxcombo/listboxcombo.h x ./opt/local/share/doc/qt3/examples/listboxcombo/listboxcombo.pro x ./opt/local/share/doc/qt3/examples/listboxcombo/main.cpp x ./opt/local/share/doc/qt3/examples/listboxcombo/qtlogo.png x ./opt/local/share/doc/qt3/examples/listbox/listbox.cpp x ./opt/local/share/doc/qt3/examples/listbox/listbox.doc x ./opt/local/share/doc/qt3/examples/listbox/listbox.h x ./opt/local/share/doc/qt3/examples/listbox/listbox.pro x ./opt/local/share/doc/qt3/examples/listbox/main.cpp x ./opt/local/share/doc/qt3/examples/lineedits/lineedits.cpp x ./opt/local/share/doc/qt3/examples/lineedits/lineedits.doc x ./opt/local/share/doc/qt3/examples/lineedits/lineedits.h x ./opt/local/share/doc/qt3/examples/lineedits/lineedits.pro x ./opt/local/share/doc/qt3/examples/lineedits/main.cpp x ./opt/local/share/doc/qt3/examples/life/life.cpp x ./opt/local/share/doc/qt3/examples/life/life.doc x ./opt/local/share/doc/qt3/examples/life/life.h x ./opt/local/share/doc/qt3/examples/life/life.pro x ./opt/local/share/doc/qt3/examples/life/lifedlg.cpp x ./opt/local/share/doc/qt3/examples/life/lifedlg.h x ./opt/local/share/doc/qt3/examples/life/main.cpp x ./opt/local/share/doc/qt3/examples/life/patterns.cpp
	- x ./opt/local/share/doc/qt3/examples/layout/layout.cpp
- x ./opt/local/share/doc/qt3/examples/layout/layout.doc
- x ./opt/local/share/doc/qt3/examples/layout/layout.pro
- x ./opt/local/share/doc/qt3/examples/iconview/iconview.doc
- x ./opt/local/share/doc/qt3/examples/iconview/iconview.pro
- x ./opt/local/share/doc/qt3/examples/iconview/main.cpp
- x ./opt/local/share/doc/qt3/examples/iconview/simple\_dd/
- x ./opt/local/share/doc/qt3/examples/iconview/simple\_dd/main.cpp
- x ./opt/local/share/doc/qt3/examples/iconview/simple\_dd/main.h
- x ./opt/local/share/doc/qt3/examples/iconview/simple\_dd/simple\_dd.doc
- x ./opt/local/share/doc/qt3/examples/iconview/simple\_dd/simple\_dd.pro
- x ./opt/local/share/doc/qt3/examples/i18n/i18n.doc
- x ./opt/local/share/doc/qt3/examples/i18n/i18n.pro
- x ./opt/local/share/doc/qt3/examples/i18n/main.cpp
- x ./opt/local/share/doc/qt3/examples/i18n/mywidget.cpp
- x ./opt/local/share/doc/qt3/examples/i18n/mywidget.h
- x ./opt/local/share/doc/qt3/examples/i18n/mywidget\_ar.qm
- x ./opt/local/share/doc/qt3/examples/i18n/mywidget\_ar.ts
- x ./opt/local/share/doc/qt3/examples/i18n/mywidget\_cs.qm
- x ./opt/local/share/doc/qt3/examples/i18n/mywidget\_cs.ts
- x ./opt/local/share/doc/qt3/examples/i18n/mywidget\_de.qm
- x ./opt/local/share/doc/qt3/examples/i18n/mywidget\_de.ts
- x ./opt/local/share/doc/qt3/examples/i18n/mywidget\_el.qm
- x ./opt/local/share/doc/qt3/examples/i18n/mywidget\_el.ts
- x ./opt/local/share/doc/qt3/examples/i18n/mywidget\_en.qm

x ./opt/local/share/doc/qt3/examples/i18n/mywidget\_en.ts x ./opt/local/share/doc/qt3/examples/i18n/mywidget\_eo.qm x ./opt/local/share/doc/qt3/examples/i18n/mywidget\_eo.ts x ./opt/local/share/doc/qt3/examples/i18n/mywidget\_fr.qm x ./opt/local/share/doc/qt3/examples/i18n/mywidget\_fr.ts x ./opt/local/share/doc/qt3/examples/i18n/mywidget\_it.qm x ./opt/local/share/doc/qt3/examples/i18n/mywidget\_it.ts x ./opt/local/share/doc/qt3/examples/i18n/mywidget\_jp.qm x ./opt/local/share/doc/qt3/examples/i18n/mywidget\_jp.ts x ./opt/local/share/doc/qt3/examples/i18n/mywidget\_ko.qm x ./opt/local/share/doc/qt3/examples/i18n/mywidget\_ko.ts x ./opt/local/share/doc/qt3/examples/i18n/mywidget\_no.qm x ./opt/local/share/doc/qt3/examples/i18n/mywidget\_no.ts x ./opt/local/share/doc/qt3/examples/i18n/mywidget\_ru.qm x ./opt/local/share/doc/qt3/examples/i18n/mywidget\_ru.ts x ./opt/local/share/doc/qt3/examples/i18n/mywidget\_zh.qm x ./opt/local/share/doc/qt3/examples/i18n/mywidget\_zh.ts x ./opt/local/share/doc/qt3/examples/i18n/README x ./opt/local/share/doc/qt3/examples/helpviewer/back.xpm x ./opt/local/share/doc/qt3/examples/helpviewer/forward.xpm x ./opt/local/share/doc/qt3/examples/helpviewer/helpviewer.doc x ./opt/local/share/doc/qt3/examples/helpviewer/helpviewer.pro x ./opt/local/share/doc/qt3/examples/helpviewer/helpwindow.cpp x ./opt/local/share/doc/qt3/examples/helpviewer/helpwindow.h

x ./opt/local/share/doc/qt3/examples/helpviewer/home.xpm x ./opt/local/share/doc/qt3/examples/helpviewer/main.cpp x ./opt/local/share/doc/qt3/examples/helpsystem/appicon.png x ./opt/local/share/doc/qt3/examples/helpsystem/helpsystem.doc x ./opt/local/share/doc/qt3/examples/helpsystem/helpsystem.pro x ./opt/local/share/doc/qt3/examples/helpsystem/main.cpp x ./opt/local/share/doc/qt3/examples/helpsystem/mainwindow.cpp x ./opt/local/share/doc/qt3/examples/helpsystem/mainwindow.h x ./opt/local/share/doc/qt3/examples/helpsystem/tooltip.cpp x ./opt/local/share/doc/qt3/examples/helpsystem/tooltip.h x ./opt/local/share/doc/qt3/examples/helpsystem/whatsthis.cpp x ./opt/local/share/doc/qt3/examples/helpsystem/whatsthis.h x ./opt/local/share/doc/qt3/examples/helpdemo/about.txt x ./opt/local/share/doc/qt3/examples/helpdemo/doc/ x ./opt/local/share/doc/qt3/examples/helpdemo/helpdemo.cpp x ./opt/local/share/doc/qt3/examples/helpdemo/helpdemo.h x ./opt/local/share/doc/qt3/examples/helpdemo/helpdemo.pro x ./opt/local/share/doc/qt3/examples/helpdemo/helpdemobase.ui x ./opt/local/share/doc/qt3/examples/helpdemo/main.cpp x ./opt/local/share/doc/qt3/examples/helpdemo/doc/handbook.png x ./opt/local/share/doc/qt3/examples/helpdemo/doc/helpdemo.adp x ./opt/local/share/doc/qt3/examples/helpdemo/doc/index.html x ./opt/local/share/doc/qt3/examples/helpdemo/doc/logo.png x ./opt/local/share/doc/qt3/examples/helpdemo/doc/manual.html

- x ./opt/local/share/doc/qt3/examples/hello/hello.cpp
- x ./opt/local/share/doc/qt3/examples/hello/hello.doc
- x ./opt/local/share/doc/qt3/examples/hello/hello.h
- x ./opt/local/share/doc/qt3/examples/hello/hello.pro
- x ./opt/local/share/doc/qt3/examples/hello/main.cpp
- x ./opt/local/share/doc/qt3/examples/hello/README
- x ./opt/local/share/doc/qt3/examples/gridview/gridview.cpp
- x ./opt/local/share/doc/qt3/examples/gridview/gridview.pro
- x ./opt/local/share/doc/qt3/examples/forever/forever.cpp
- x ./opt/local/share/doc/qt3/examples/forever/forever.doc
- x ./opt/local/share/doc/qt3/examples/forever/forever.h
- x ./opt/local/share/doc/qt3/examples/forever/forever.pro
- x ./opt/local/share/doc/qt3/examples/forever/README
- x ./opt/local/share/doc/qt3/examples/fonts/fonts.pro
- x ./opt/local/share/doc/qt3/examples/fonts/simple-qfont-demo/
- x ./opt/local/share/doc/qt3/examples/fonts/simple-qfont-demo/simple-qfont-demo.c pp
- x ./opt/local/share/doc/qt3/examples/fonts/simple-qfont-demo/simple-qfont-demo.d oc
- x ./opt/local/share/doc/qt3/examples/fonts/simple-qfont-demo/simple-qfont-demo.p ro
- x ./opt/local/share/doc/qt3/examples/fonts/simple-qfont-demo/viewer.cpp
- x ./opt/local/share/doc/qt3/examples/fonts/simple-qfont-demo/viewer.h
- x ./opt/local/share/doc/qt3/examples/fileiconview/fileiconview.doc

x ./opt/local/share/doc/qt3/examples/fileiconview/fileiconview.pro x ./opt/local/share/doc/qt3/examples/fileiconview/main.cpp x ./opt/local/share/doc/qt3/examples/fileiconview/mainwindow.cpp x ./opt/local/share/doc/qt3/examples/fileiconview/mainwindow.h x ./opt/local/share/doc/qt3/examples/fileiconview/qfileiconview.cpp x ./opt/local/share/doc/qt3/examples/fileiconview/qfileiconview.h x ./opt/local/share/doc/qt3/examples/extension/dialogform.ui x ./opt/local/share/doc/qt3/examples/extension/dialogform.ui.h x ./opt/local/share/doc/qt3/examples/extension/extension.doc x ./opt/local/share/doc/qt3/examples/extension/extension.pro x ./opt/local/share/doc/qt3/examples/extension/extension.ui x ./opt/local/share/doc/qt3/examples/extension/extension.ui.h x ./opt/local/share/doc/qt3/examples/extension/main.cpp x ./opt/local/share/doc/qt3/examples/extension/mainform.ui x ./opt/local/share/doc/qt3/examples/extension/mainform.ui.h x ./opt/local/share/doc/qt3/examples/drawlines/connect.cpp x ./opt/local/share/doc/qt3/examples/drawlines/drawlines.doc x ./opt/local/share/doc/qt3/examples/drawlines/drawlines.pro x ./opt/local/share/doc/qt3/examples/drawlines/README x ./opt/local/share/doc/qt3/examples/drawdemo/drawdemo.cpp x ./opt/local/share/doc/qt3/examples/drawdemo/drawdemo.doc x ./opt/local/share/doc/qt3/examples/drawdemo/drawdemo.pro x ./opt/local/share/doc/qt3/examples/drawdemo/README x ./opt/local/share/doc/qt3/examples/dragdrop/dragdrop.doc

x ./opt/local/share/doc/qt3/examples/dragdrop/dragdrop.pro x ./opt/local/share/doc/qt3/examples/dragdrop/dropsite.cpp x ./opt/local/share/doc/qt3/examples/dragdrop/dropsite.h x ./opt/local/share/doc/qt3/examples/dragdrop/main.cpp x ./opt/local/share/doc/qt3/examples/dragdrop/secret.cpp x ./opt/local/share/doc/qt3/examples/dragdrop/secret.h x ./opt/local/share/doc/qt3/examples/dragdrop/trolltech.bmp x ./opt/local/share/doc/qt3/examples/dragdrop/trolltech.gif x ./opt/local/share/doc/qt3/examples/distributor/distributor.doc x ./opt/local/share/doc/qt3/examples/distributor/distributor.pro x ./opt/local/share/doc/qt3/examples/distributor/distributor.ui x ./opt/local/share/doc/qt3/examples/distributor/distributor.ui.h x ./opt/local/share/doc/qt3/examples/distributor/main.cpp x ./opt/local/share/doc/qt3/examples/dirview/dirview.cpp x ./opt/local/share/doc/qt3/examples/dirview/dirview.doc x ./opt/local/share/doc/qt3/examples/dirview/dirview.h x ./opt/local/share/doc/qt3/examples/dirview/dirview.pro x ./opt/local/share/doc/qt3/examples/dirview/main.cpp x ./opt/local/share/doc/qt3/examples/desktop/desktop.cpp x ./opt/local/share/doc/qt3/examples/desktop/desktop.doc x ./opt/local/share/doc/qt3/examples/desktop/desktop.pro x ./opt/local/share/doc/qt3/examples/desktop/README x ./opt/local/share/doc/qt3/examples/demo/categoryinterface.h x ./opt/local/share/doc/qt3/examples/demo/demo.doc

- x ./opt/local/share/doc/qt3/examples/demo/demo.pro
- x ./opt/local/share/doc/qt3/examples/demo/demo\_pch.h
- x ./opt/local/share/doc/qt3/examples/demo/display.cpp
- x ./opt/local/share/doc/qt3/examples/demo/display.h
- x ./opt/local/share/doc/qt3/examples/demo/dnd/
- x ./opt/local/share/doc/qt3/examples/demo/frame.cpp
- x ./opt/local/share/doc/qt3/examples/demo/frame.h
- x ./opt/local/share/doc/qt3/examples/demo/graph.cpp
- x ./opt/local/share/doc/qt3/examples/demo/graph.h
- x ./opt/local/share/doc/qt3/examples/demo/i18n/
- x ./opt/local/share/doc/qt3/examples/demo/icons.h
- x ./opt/local/share/doc/qt3/examples/demo/main.cpp
- x ./opt/local/share/doc/qt3/examples/demo/opengl/
- x ./opt/local/share/doc/qt3/examples/demo/qasteroids/
- x ./opt/local/share/doc/qt3/examples/demo/qthumbwheel.cpp
- x ./opt/local/share/doc/qt3/examples/demo/qthumbwheel.h
- x ./opt/local/share/doc/qt3/examples/demo/sql/
- x ./opt/local/share/doc/qt3/examples/demo/textdrawing/
- x ./opt/local/share/doc/qt3/examples/demo/translations/
- x ./opt/local/share/doc/qt3/examples/demo/widgets/
- x ./opt/local/share/doc/qt3/examples/demo/widgets/widgetsbase.ui
- x ./opt/local/share/doc/qt3/examples/demo/widgets/widgetsbase.ui.h
- x ./opt/local/share/doc/qt3/examples/demo/widgets/widgetsbase\_pro.ui
- x ./opt/local/share/doc/qt3/examples/demo/widgets/widgetsbase\_pro.ui.h

x ./opt/local/share/doc/qt3/examples/demo/translations/demo\_ar.qm x ./opt/local/share/doc/qt3/examples/demo/translations/demo\_ar.ts x ./opt/local/share/doc/qt3/examples/demo/translations/demo\_de.qm x ./opt/local/share/doc/qt3/examples/demo/translations/demo\_de.ts x ./opt/local/share/doc/qt3/examples/demo/translations/demo\_fr.qm x ./opt/local/share/doc/qt3/examples/demo/translations/demo\_fr.ts x ./opt/local/share/doc/qt3/examples/demo/translations/demo\_he.qm x ./opt/local/share/doc/qt3/examples/demo/translations/demo\_he.ts x ./opt/local/share/doc/qt3/examples/demo/textdrawing/bidi.txt x ./opt/local/share/doc/qt3/examples/demo/textdrawing/editcopy.png x ./opt/local/share/doc/qt3/examples/demo/textdrawing/editcut.png x ./opt/local/share/doc/qt3/examples/demo/textdrawing/editdelete.png x ./opt/local/share/doc/qt3/examples/demo/textdrawing/editlower.png x ./opt/local/share/doc/qt3/examples/demo/textdrawing/editpaste.png x ./opt/local/share/doc/qt3/examples/demo/textdrawing/editraise.png x ./opt/local/share/doc/qt3/examples/demo/textdrawing/example.html x ./opt/local/share/doc/qt3/examples/demo/textdrawing/filenew.png x ./opt/local/share/doc/qt3/examples/demo/textdrawing/fileopen.png x ./opt/local/share/doc/qt3/examples/demo/textdrawing/filesave.png x ./opt/local/share/doc/qt3/examples/demo/textdrawing/help.png x ./opt/local/share/doc/qt3/examples/demo/textdrawing/helpwindow.cpp x ./opt/local/share/doc/qt3/examples/demo/textdrawing/helpwindow.h x ./opt/local/share/doc/qt3/examples/demo/textdrawing/home.png x ./opt/local/share/doc/qt3/examples/demo/textdrawing/next.png

x ./opt/local/share/doc/qt3/examples/demo/textdrawing/previous.png x ./opt/local/share/doc/qt3/examples/demo/textdrawing/print.png x ./opt/local/share/doc/qt3/examples/demo/textdrawing/redo.png x ./opt/local/share/doc/qt3/examples/demo/textdrawing/textbold.png x ./opt/local/share/doc/qt3/examples/demo/textdrawing/textcenter.png x ./opt/local/share/doc/qt3/examples/demo/textdrawing/textedit.cpp x ./opt/local/share/doc/qt3/examples/demo/textdrawing/textedit.h x ./opt/local/share/doc/qt3/examples/demo/textdrawing/textitalic.png x ./opt/local/share/doc/qt3/examples/demo/textdrawing/textjustify.png x ./opt/local/share/doc/qt3/examples/demo/textdrawing/textleft.png x ./opt/local/share/doc/qt3/examples/demo/textdrawing/textright.png x ./opt/local/share/doc/qt3/examples/demo/textdrawing/textunderline.png x ./opt/local/share/doc/qt3/examples/demo/textdrawing/undo.png x ./opt/local/share/doc/qt3/examples/demo/sql/book.sql x ./opt/local/share/doc/qt3/examples/demo/sql/connect.ui x ./opt/local/share/doc/qt3/examples/demo/sql/connect.ui.h x ./opt/local/share/doc/qt3/examples/demo/sql/sqlex.ui x ./opt/local/share/doc/qt3/examples/demo/sql/sqlex.ui.h x ./opt/local/share/doc/qt3/examples/demo/qasteroids/bg.png x ./opt/local/share/doc/qt3/examples/demo/qasteroids/ledmeter.cpp x ./opt/local/share/doc/qt3/examples/demo/qasteroids/ledmeter.h x ./opt/local/share/doc/qt3/examples/demo/qasteroids/sounds/ x ./opt/local/share/doc/qt3/examples/demo/qasteroids/sprites/ x ./opt/local/share/doc/qt3/examples/demo/qasteroids/sprites.h

x ./opt/local/share/doc/qt3/examples/demo/qasteroids/toplevel.cpp x ./opt/local/share/doc/qt3/examples/demo/qasteroids/toplevel.h x ./opt/local/share/doc/qt3/examples/demo/qasteroids/view.cpp x ./opt/local/share/doc/qt3/examples/demo/qasteroids/view.h x ./opt/local/share/doc/qt3/examples/demo/qasteroids/sprites/.pbm x ./opt/local/share/doc/qt3/examples/demo/qasteroids/sprites/bits/ x ./opt/local/share/doc/qt3/examples/demo/qasteroids/sprites/exhaust/ x ./opt/local/share/doc/qt3/examples/demo/qasteroids/sprites/missile/ x ./opt/local/share/doc/qt3/examples/demo/qasteroids/sprites/powerups/ x ./opt/local/share/doc/qt3/examples/demo/qasteroids/sprites/rock1/ x ./opt/local/share/doc/qt3/examples/demo/qasteroids/sprites/rock2/ x ./opt/local/share/doc/qt3/examples/demo/qasteroids/sprites/rock3/ x ./opt/local/share/doc/qt3/examples/demo/qasteroids/sprites/shield/ x ./opt/local/share/doc/qt3/examples/demo/qasteroids/sprites/ship/ x ./opt/local/share/doc/qt3/examples/demo/qasteroids/sprites/ship/ship.ini x ./opt/local/share/doc/qt3/examples/demo/qasteroids/sprites/ship/ship.pov x ./opt/local/share/doc/qt3/examples/demo/qasteroids/sprites/ship/ship0000.png x ./opt/local/share/doc/qt3/examples/demo/qasteroids/sprites/ship/ship0001.png x ./opt/local/share/doc/qt3/examples/demo/qasteroids/sprites/ship/ship0002.png x ./opt/local/share/doc/qt3/examples/demo/qasteroids/sprites/ship/ship0003.png x ./opt/local/share/doc/qt3/examples/demo/qasteroids/sprites/ship/ship0004.png x ./opt/local/share/doc/qt3/examples/demo/qasteroids/sprites/ship/ship0005.png x ./opt/local/share/doc/qt3/examples/demo/qasteroids/sprites/ship/ship0006.png x ./opt/local/share/doc/qt3/examples/demo/qasteroids/sprites/ship/ship0007.png x ./opt/local/share/doc/qt3/examples/demo/qasteroids/sprites/ship/ship0008.png x ./opt/local/share/doc/qt3/examples/demo/qasteroids/sprites/ship/ship0009.png x ./opt/local/share/doc/qt3/examples/demo/qasteroids/sprites/ship/ship0010.png x ./opt/local/share/doc/qt3/examples/demo/qasteroids/sprites/ship/ship0011.png x ./opt/local/share/doc/qt3/examples/demo/qasteroids/sprites/ship/ship0012.png x ./opt/local/share/doc/qt3/examples/demo/qasteroids/sprites/ship/ship0013.png x ./opt/local/share/doc/qt3/examples/demo/qasteroids/sprites/ship/ship0014.png x ./opt/local/share/doc/qt3/examples/demo/qasteroids/sprites/ship/ship0015.png x ./opt/local/share/doc/qt3/examples/demo/qasteroids/sprites/ship/ship0016.png x ./opt/local/share/doc/qt3/examples/demo/qasteroids/sprites/ship/ship0017.png x ./opt/local/share/doc/qt3/examples/demo/qasteroids/sprites/ship/ship0018.png x ./opt/local/share/doc/qt3/examples/demo/qasteroids/sprites/ship/ship0019.png x ./opt/local/share/doc/qt3/examples/demo/qasteroids/sprites/ship/ship0020.png x ./opt/local/share/doc/qt3/examples/demo/qasteroids/sprites/ship/ship0021.png x ./opt/local/share/doc/qt3/examples/demo/qasteroids/sprites/ship/ship0022.png x ./opt/local/share/doc/qt3/examples/demo/qasteroids/sprites/ship/ship0023.png x ./opt/local/share/doc/qt3/examples/demo/qasteroids/sprites/ship/ship0024.png x ./opt/local/share/doc/qt3/examples/demo/qasteroids/sprites/ship/ship0025.png x ./opt/local/share/doc/qt3/examples/demo/qasteroids/sprites/ship/ship0026.png x ./opt/local/share/doc/qt3/examples/demo/qasteroids/sprites/ship/ship0027.png x ./opt/local/share/doc/qt3/examples/demo/qasteroids/sprites/ship/ship0028.png x ./opt/local/share/doc/qt3/examples/demo/qasteroids/sprites/ship/ship0029.png x ./opt/local/share/doc/qt3/examples/demo/qasteroids/sprites/ship/ship0030.png x ./opt/local/share/doc/qt3/examples/demo/qasteroids/sprites/ship/ship0031.png x ./opt/local/share/doc/qt3/examples/demo/qasteroids/sprites/shield/shield0000.p ng

x ./opt/local/share/doc/qt3/examples/demo/qasteroids/sprites/shield/shield0001.p ng

x ./opt/local/share/doc/qt3/examples/demo/qasteroids/sprites/shield/shield0002.p ng

x ./opt/local/share/doc/qt3/examples/demo/qasteroids/sprites/shield/shield0003.p ng

x ./opt/local/share/doc/qt3/examples/demo/qasteroids/sprites/shield/shield0004.p ng

x ./opt/local/share/doc/qt3/examples/demo/qasteroids/sprites/shield/shield0005.p ng

x ./opt/local/share/doc/qt3/examples/demo/qasteroids/sprites/shield/shield0006.p ng

x ./opt/local/share/doc/qt3/examples/demo/qasteroids/sprites/rock3/rock3.ini

x ./opt/local/share/doc/qt3/examples/demo/qasteroids/sprites/rock3/rock3.pov

x ./opt/local/share/doc/qt3/examples/demo/qasteroids/sprites/rock3/rock30000.png

x ./opt/local/share/doc/qt3/examples/demo/qasteroids/sprites/rock3/rock30001.png

x ./opt/local/share/doc/qt3/examples/demo/qasteroids/sprites/rock3/rock30002.png

x ./opt/local/share/doc/qt3/examples/demo/qasteroids/sprites/rock3/rock30003.png

x ./opt/local/share/doc/qt3/examples/demo/qasteroids/sprites/rock3/rock30004.png

x ./opt/local/share/doc/qt3/examples/demo/qasteroids/sprites/rock3/rock30005.png

x ./opt/local/share/doc/qt3/examples/demo/qasteroids/sprites/rock3/rock30006.png

x ./opt/local/share/doc/qt3/examples/demo/qasteroids/sprites/rock3/rock30007.png
x ./opt/local/share/doc/qt3/examples/demo/qasteroids/sprites/rock3/rock30008.png x ./opt/local/share/doc/qt3/examples/demo/qasteroids/sprites/rock3/rock30009.png x ./opt/local/share/doc/qt3/examples/demo/qasteroids/sprites/rock3/rock30010.png x ./opt/local/share/doc/qt3/examples/demo/qasteroids/sprites/rock3/rock30011.png x ./opt/local/share/doc/qt3/examples/demo/qasteroids/sprites/rock3/rock30012.png x ./opt/local/share/doc/qt3/examples/demo/qasteroids/sprites/rock3/rock30013.png x ./opt/local/share/doc/qt3/examples/demo/qasteroids/sprites/rock3/rock30014.png x ./opt/local/share/doc/qt3/examples/demo/qasteroids/sprites/rock3/rock30015.png x ./opt/local/share/doc/qt3/examples/demo/qasteroids/sprites/rock3/rock30016.png x ./opt/local/share/doc/qt3/examples/demo/qasteroids/sprites/rock3/rock30017.png x ./opt/local/share/doc/qt3/examples/demo/qasteroids/sprites/rock3/rock30018.png x ./opt/local/share/doc/qt3/examples/demo/qasteroids/sprites/rock3/rock30019.png x ./opt/local/share/doc/qt3/examples/demo/qasteroids/sprites/rock3/rock30020.png x ./opt/local/share/doc/qt3/examples/demo/qasteroids/sprites/rock3/rock30021.png x ./opt/local/share/doc/qt3/examples/demo/qasteroids/sprites/rock3/rock30022.png x ./opt/local/share/doc/qt3/examples/demo/qasteroids/sprites/rock3/rock30023.png x ./opt/local/share/doc/qt3/examples/demo/qasteroids/sprites/rock3/rock30024.png x ./opt/local/share/doc/qt3/examples/demo/qasteroids/sprites/rock3/rock30025.png x ./opt/local/share/doc/qt3/examples/demo/qasteroids/sprites/rock3/rock30026.png x ./opt/local/share/doc/qt3/examples/demo/qasteroids/sprites/rock3/rock30027.png x ./opt/local/share/doc/qt3/examples/demo/qasteroids/sprites/rock3/rock30028.png x ./opt/local/share/doc/qt3/examples/demo/qasteroids/sprites/rock3/rock30029.png x ./opt/local/share/doc/qt3/examples/demo/qasteroids/sprites/rock3/rock30030.png x ./opt/local/share/doc/qt3/examples/demo/qasteroids/sprites/rock3/rock30031.png

x ./opt/local/share/doc/qt3/examples/demo/qasteroids/sprites/rock2/rock2.ini x ./opt/local/share/doc/qt3/examples/demo/qasteroids/sprites/rock2/rock2.pov x ./opt/local/share/doc/qt3/examples/demo/qasteroids/sprites/rock2/rock20000.png x ./opt/local/share/doc/qt3/examples/demo/qasteroids/sprites/rock2/rock20001.png x ./opt/local/share/doc/qt3/examples/demo/qasteroids/sprites/rock2/rock20002.png x ./opt/local/share/doc/qt3/examples/demo/qasteroids/sprites/rock2/rock20003.png x ./opt/local/share/doc/qt3/examples/demo/qasteroids/sprites/rock2/rock20004.png x ./opt/local/share/doc/qt3/examples/demo/qasteroids/sprites/rock2/rock20005.png x ./opt/local/share/doc/qt3/examples/demo/qasteroids/sprites/rock2/rock20006.png x ./opt/local/share/doc/qt3/examples/demo/qasteroids/sprites/rock2/rock20007.png x ./opt/local/share/doc/qt3/examples/demo/qasteroids/sprites/rock2/rock20008.png x ./opt/local/share/doc/qt3/examples/demo/qasteroids/sprites/rock2/rock20009.png x ./opt/local/share/doc/qt3/examples/demo/qasteroids/sprites/rock2/rock20010.png x ./opt/local/share/doc/qt3/examples/demo/qasteroids/sprites/rock2/rock20011.png x ./opt/local/share/doc/qt3/examples/demo/qasteroids/sprites/rock2/rock20012.png x ./opt/local/share/doc/qt3/examples/demo/qasteroids/sprites/rock2/rock20013.png x ./opt/local/share/doc/qt3/examples/demo/qasteroids/sprites/rock2/rock20014.png x ./opt/local/share/doc/qt3/examples/demo/qasteroids/sprites/rock2/rock20015.png x ./opt/local/share/doc/qt3/examples/demo/qasteroids/sprites/rock2/rock20016.png x ./opt/local/share/doc/qt3/examples/demo/qasteroids/sprites/rock2/rock20017.png x ./opt/local/share/doc/qt3/examples/demo/qasteroids/sprites/rock2/rock20018.png x ./opt/local/share/doc/qt3/examples/demo/qasteroids/sprites/rock2/rock20019.png x ./opt/local/share/doc/qt3/examples/demo/qasteroids/sprites/rock2/rock20020.png x ./opt/local/share/doc/qt3/examples/demo/qasteroids/sprites/rock2/rock20021.png

x ./opt/local/share/doc/qt3/examples/demo/qasteroids/sprites/rock2/rock20022.png x ./opt/local/share/doc/qt3/examples/demo/qasteroids/sprites/rock2/rock20023.png x ./opt/local/share/doc/qt3/examples/demo/qasteroids/sprites/rock2/rock20024.png x ./opt/local/share/doc/qt3/examples/demo/qasteroids/sprites/rock2/rock20025.png x ./opt/local/share/doc/qt3/examples/demo/qasteroids/sprites/rock2/rock20026.png x ./opt/local/share/doc/qt3/examples/demo/qasteroids/sprites/rock2/rock20027.png x ./opt/local/share/doc/qt3/examples/demo/qasteroids/sprites/rock2/rock20028.png x ./opt/local/share/doc/qt3/examples/demo/qasteroids/sprites/rock2/rock20029.png x ./opt/local/share/doc/qt3/examples/demo/qasteroids/sprites/rock2/rock20030.png x ./opt/local/share/doc/qt3/examples/demo/qasteroids/sprites/rock2/rock20031.png x ./opt/local/share/doc/qt3/examples/demo/qasteroids/sprites/rock1/rock1.ini x ./opt/local/share/doc/qt3/examples/demo/qasteroids/sprites/rock1/rock1.pov x ./opt/local/share/doc/qt3/examples/demo/qasteroids/sprites/rock1/rock10000.png x ./opt/local/share/doc/qt3/examples/demo/qasteroids/sprites/rock1/rock10001.png x ./opt/local/share/doc/qt3/examples/demo/qasteroids/sprites/rock1/rock10002.png x ./opt/local/share/doc/qt3/examples/demo/qasteroids/sprites/rock1/rock10003.png x ./opt/local/share/doc/qt3/examples/demo/qasteroids/sprites/rock1/rock10004.png x ./opt/local/share/doc/qt3/examples/demo/qasteroids/sprites/rock1/rock10005.png x ./opt/local/share/doc/qt3/examples/demo/qasteroids/sprites/rock1/rock10006.png x ./opt/local/share/doc/qt3/examples/demo/qasteroids/sprites/rock1/rock10007.png x ./opt/local/share/doc/qt3/examples/demo/qasteroids/sprites/rock1/rock10008.png x ./opt/local/share/doc/qt3/examples/demo/qasteroids/sprites/rock1/rock10009.png x ./opt/local/share/doc/qt3/examples/demo/qasteroids/sprites/rock1/rock10010.png x ./opt/local/share/doc/qt3/examples/demo/qasteroids/sprites/rock1/rock10011.png x ./opt/local/share/doc/qt3/examples/demo/qasteroids/sprites/rock1/rock10012.png x ./opt/local/share/doc/qt3/examples/demo/qasteroids/sprites/rock1/rock10013.png x ./opt/local/share/doc/qt3/examples/demo/qasteroids/sprites/rock1/rock10014.png x ./opt/local/share/doc/qt3/examples/demo/qasteroids/sprites/rock1/rock10015.png x ./opt/local/share/doc/qt3/examples/demo/qasteroids/sprites/rock1/rock10016.png x ./opt/local/share/doc/qt3/examples/demo/qasteroids/sprites/rock1/rock10017.png x ./opt/local/share/doc/qt3/examples/demo/qasteroids/sprites/rock1/rock10018.png x ./opt/local/share/doc/qt3/examples/demo/qasteroids/sprites/rock1/rock10019.png x ./opt/local/share/doc/qt3/examples/demo/qasteroids/sprites/rock1/rock10020.png x ./opt/local/share/doc/qt3/examples/demo/qasteroids/sprites/rock1/rock10021.png x ./opt/local/share/doc/qt3/examples/demo/qasteroids/sprites/rock1/rock10022.png x ./opt/local/share/doc/qt3/examples/demo/qasteroids/sprites/rock1/rock10023.png x ./opt/local/share/doc/qt3/examples/demo/qasteroids/sprites/rock1/rock10024.png x ./opt/local/share/doc/qt3/examples/demo/qasteroids/sprites/rock1/rock10025.png x ./opt/local/share/doc/qt3/examples/demo/qasteroids/sprites/rock1/rock10026.png x ./opt/local/share/doc/qt3/examples/demo/qasteroids/sprites/rock1/rock10027.png x ./opt/local/share/doc/qt3/examples/demo/qasteroids/sprites/rock1/rock10028.png x ./opt/local/share/doc/qt3/examples/demo/qasteroids/sprites/rock1/rock10029.png x ./opt/local/share/doc/qt3/examples/demo/qasteroids/sprites/rock1/rock10030.png x ./opt/local/share/doc/qt3/examples/demo/qasteroids/sprites/rock1/rock10031.png x ./opt/local/share/doc/qt3/examples/demo/qasteroids/sprites/powerups/brake.png x ./opt/local/share/doc/qt3/examples/demo/qasteroids/sprites/powerups/energy.png x ./opt/local/share/doc/qt3/examples/demo/qasteroids/sprites/powerups/shield.png x ./opt/local/share/doc/qt3/examples/demo/qasteroids/sprites/powerups/shoot.png

x ./opt/local/share/doc/qt3/examples/demo/qasteroids/sprites/powerups/teleport.p ng

x ./opt/local/share/doc/qt3/examples/demo/qasteroids/sprites/missile/missile.png x ./opt/local/share/doc/qt3/examples/demo/qasteroids/sprites/exhaust/exhaust.png x ./opt/local/share/doc/qt3/examples/demo/qasteroids/sprites/bits/bits.ini x ./opt/local/share/doc/qt3/examples/demo/qasteroids/sprites/bits/bits.pov x ./opt/local/share/doc/qt3/examples/demo/qasteroids/sprites/bits/bits0000.png x ./opt/local/share/doc/qt3/examples/demo/qasteroids/sprites/bits/bits0001.png x ./opt/local/share/doc/qt3/examples/demo/qasteroids/sprites/bits/bits0002.png x ./opt/local/share/doc/qt3/examples/demo/qasteroids/sprites/bits/bits0003.png x ./opt/local/share/doc/qt3/examples/demo/qasteroids/sprites/bits/bits0004.png x ./opt/local/share/doc/qt3/examples/demo/qasteroids/sprites/bits/bits0005.png x ./opt/local/share/doc/qt3/examples/demo/qasteroids/sprites/bits/bits0006.png x ./opt/local/share/doc/qt3/examples/demo/qasteroids/sprites/bits/bits0007.png x ./opt/local/share/doc/qt3/examples/demo/qasteroids/sprites/bits/bits0008.png x ./opt/local/share/doc/qt3/examples/demo/qasteroids/sprites/bits/bits0009.png x ./opt/local/share/doc/qt3/examples/demo/qasteroids/sprites/bits/bits0010.png x ./opt/local/share/doc/qt3/examples/demo/qasteroids/sprites/bits/bits0011.png x ./opt/local/share/doc/qt3/examples/demo/qasteroids/sprites/bits/bits0012.png x ./opt/local/share/doc/qt3/examples/demo/qasteroids/sprites/bits/bits0013.png x ./opt/local/share/doc/qt3/examples/demo/qasteroids/sprites/bits/bits0014.png x ./opt/local/share/doc/qt3/examples/demo/qasteroids/sprites/bits/bits0015.png x ./opt/local/share/doc/qt3/examples/demo/qasteroids/sounds/Explosion.wav x ./opt/local/share/doc/qt3/examples/demo/opengl/fbm.c

- x ./opt/local/share/doc/qt3/examples/demo/opengl/fbm.h
- x ./opt/local/share/doc/qt3/examples/demo/opengl/gear.xpm
- x ./opt/local/share/doc/qt3/examples/demo/opengl/glbox.cpp
- x ./opt/local/share/doc/qt3/examples/demo/opengl/glbox.h
- x ./opt/local/share/doc/qt3/examples/demo/opengl/glcontrolwidget.cpp
- x ./opt/local/share/doc/qt3/examples/demo/opengl/glcontrolwidget.h
- x ./opt/local/share/doc/qt3/examples/demo/opengl/glgear.cpp
- x ./opt/local/share/doc/qt3/examples/demo/opengl/glgear.h
- x ./opt/local/share/doc/qt3/examples/demo/opengl/glinfo.h
- x ./opt/local/share/doc/qt3/examples/demo/opengl/glinfo\_x11.cpp
- x ./opt/local/share/doc/qt3/examples/demo/opengl/glinfotext.h
- x ./opt/local/share/doc/qt3/examples/demo/opengl/gllandscape.cpp
- x ./opt/local/share/doc/qt3/examples/demo/opengl/gllandscape.h
- x ./opt/local/share/doc/qt3/examples/demo/opengl/gllandscapeviewer.ui
- x ./opt/local/share/doc/qt3/examples/demo/opengl/gllandscapeviewer.ui.h
- x ./opt/local/share/doc/qt3/examples/demo/opengl/gllogo.bmp
- x ./opt/local/share/doc/qt3/examples/demo/opengl/gltexobj.cpp
- x ./opt/local/share/doc/qt3/examples/demo/opengl/gltexobj.h
- x ./opt/local/share/doc/qt3/examples/demo/opengl/glworkspace.cpp
- x ./opt/local/share/doc/qt3/examples/demo/opengl/glworkspace.h
- x ./opt/local/share/doc/qt3/examples/demo/opengl/nurbs.xpm
- x ./opt/local/share/doc/qt3/examples/demo/opengl/printpreview.ui
- x ./opt/local/share/doc/qt3/examples/demo/opengl/printpreview.ui.h
- x ./opt/local/share/doc/qt3/examples/demo/opengl/qtlogo.bmp
- x ./opt/local/share/doc/qt3/examples/demo/opengl/qtlogo.png x ./opt/local/share/doc/qt3/examples/demo/opengl/snapshot.xpm x ./opt/local/share/doc/qt3/examples/demo/opengl/texture.xpm x ./opt/local/share/doc/qt3/examples/demo/opengl/wirebox.xpm x ./opt/local/share/doc/qt3/examples/demo/i18n/en.po x ./opt/local/share/doc/qt3/examples/demo/i18n/en.qm x ./opt/local/share/doc/qt3/examples/demo/i18n/i18n.cpp x ./opt/local/share/doc/qt3/examples/demo/i18n/i18n.h x ./opt/local/share/doc/qt3/examples/demo/i18n/ja.po x ./opt/local/share/doc/qt3/examples/demo/i18n/ja.qm x ./opt/local/share/doc/qt3/examples/demo/i18n/ko.po x ./opt/local/share/doc/qt3/examples/demo/i18n/ko.qm x ./opt/local/share/doc/qt3/examples/demo/i18n/no.po x ./opt/local/share/doc/qt3/examples/demo/i18n/no.qm x ./opt/local/share/doc/qt3/examples/demo/i18n/wrapper.h x ./opt/local/share/doc/qt3/examples/demo/dnd/dnd.cpp x ./opt/local/share/doc/qt3/examples/demo/dnd/dnd.h x ./opt/local/share/doc/qt3/examples/demo/dnd/dndbase.ui x ./opt/local/share/doc/qt3/examples/demo/dnd/iconview.cpp
	- x ./opt/local/share/doc/qt3/examples/demo/dnd/iconview.h
	- x ./opt/local/share/doc/qt3/examples/demo/dnd/listview.cpp
	- x ./opt/local/share/doc/qt3/examples/demo/dnd/listview.h
	- x ./opt/local/share/doc/qt3/examples/demo/dnd/styledbutton.cpp
	- x ./opt/local/share/doc/qt3/examples/demo/dnd/styledbutton.h
- x ./opt/local/share/doc/qt3/examples/dclock/dclock.cpp
- x ./opt/local/share/doc/qt3/examples/dclock/dclock.doc
- x ./opt/local/share/doc/qt3/examples/dclock/dclock.h
- x ./opt/local/share/doc/qt3/examples/dclock/dclock.pro
- x ./opt/local/share/doc/qt3/examples/dclock/main.cpp
- x ./opt/local/share/doc/qt3/examples/dclock/README
- x ./opt/local/share/doc/qt3/examples/customlayout/border.cpp
- x ./opt/local/share/doc/qt3/examples/customlayout/border.h
- x ./opt/local/share/doc/qt3/examples/customlayout/card.cpp
- x ./opt/local/share/doc/qt3/examples/customlayout/card.h
- x ./opt/local/share/doc/qt3/examples/customlayout/customlayout.doc
- x ./opt/local/share/doc/qt3/examples/customlayout/customlayout.pro
- x ./opt/local/share/doc/qt3/examples/customlayout/flow.cpp
- x ./opt/local/share/doc/qt3/examples/customlayout/flow.h
- x ./opt/local/share/doc/qt3/examples/customlayout/main.cpp
- x ./opt/local/share/doc/qt3/examples/cursor/cursor.cpp
- x ./opt/local/share/doc/qt3/examples/cursor/cursor.doc
- x ./opt/local/share/doc/qt3/examples/cursor/cursor.pro
- x ./opt/local/share/doc/qt3/examples/cursor/README
- x ./opt/local/share/doc/qt3/examples/checklists/checklists.cpp
- x ./opt/local/share/doc/qt3/examples/checklists/checklists.doc
- x ./opt/local/share/doc/qt3/examples/checklists/checklists.h
- x ./opt/local/share/doc/qt3/examples/checklists/checklists.pro
- x ./opt/local/share/doc/qt3/examples/checklists/main.cpp
- x ./opt/local/share/doc/qt3/examples/chart/canvastext.h
- x ./opt/local/share/doc/qt3/examples/chart/canvasview.cpp
- x ./opt/local/share/doc/qt3/examples/chart/canvasview.h
- x ./opt/local/share/doc/qt3/examples/chart/chart.doc
- x ./opt/local/share/doc/qt3/examples/chart/chart.pro
- x ./opt/local/share/doc/qt3/examples/chart/chartform.cpp
- x ./opt/local/share/doc/qt3/examples/chart/chartform.h
- x ./opt/local/share/doc/qt3/examples/chart/chartform\_canvas.cpp
- x ./opt/local/share/doc/qt3/examples/chart/chartform\_files.cpp
- x ./opt/local/share/doc/qt3/examples/chart/element.cpp
- x ./opt/local/share/doc/qt3/examples/chart/element.h
- x ./opt/local/share/doc/qt3/examples/chart/images/
- x ./opt/local/share/doc/qt3/examples/chart/main.cpp
- x ./opt/local/share/doc/qt3/examples/chart/optionsform.cpp
- x ./opt/local/share/doc/qt3/examples/chart/optionsform.h
- x ./opt/local/share/doc/qt3/examples/chart/setdataform.cpp
- x ./opt/local/share/doc/qt3/examples/chart/setdataform.h
- x ./opt/local/share/doc/qt3/examples/chart/images/chart-forms.sk
- x ./opt/local/share/doc/qt3/examples/chart/images/file\_new.xpm
- x ./opt/local/share/doc/qt3/examples/chart/images/file\_open.xpm
- x ./opt/local/share/doc/qt3/examples/chart/images/file\_print.xpm
- x ./opt/local/share/doc/qt3/examples/chart/images/file\_save.xpm
- x ./opt/local/share/doc/qt3/examples/chart/images/file\_saveaspostscript.xpm
- x ./opt/local/share/doc/qt3/examples/chart/images/options\_horizontalbarchart.xpm

x ./opt/local/share/doc/qt3/examples/chart/images/options\_piechart.xpm x ./opt/local/share/doc/qt3/examples/chart/images/options\_setdata.xpm x ./opt/local/share/doc/qt3/examples/chart/images/options\_setfont.xpm x ./opt/local/share/doc/qt3/examples/chart/images/options\_setoptions.xpm x ./opt/local/share/doc/qt3/examples/chart/images/options\_verticalbarchart.xpm x ./opt/local/share/doc/qt3/examples/chart/images/pattern01.xpm x ./opt/local/share/doc/qt3/examples/chart/images/pattern02.xpm x ./opt/local/share/doc/qt3/examples/chart/images/pattern03.xpm x ./opt/local/share/doc/qt3/examples/chart/images/pattern04.xpm x ./opt/local/share/doc/qt3/examples/chart/images/pattern05.xpm x ./opt/local/share/doc/qt3/examples/chart/images/pattern06.xpm x ./opt/local/share/doc/qt3/examples/chart/images/pattern07.xpm x ./opt/local/share/doc/qt3/examples/chart/images/pattern08.xpm x ./opt/local/share/doc/qt3/examples/chart/images/pattern09.xpm x ./opt/local/share/doc/qt3/examples/chart/images/pattern10.xpm x ./opt/local/share/doc/qt3/examples/chart/images/pattern11.xpm x ./opt/local/share/doc/qt3/examples/chart/images/pattern12.xpm x ./opt/local/share/doc/qt3/examples/chart/images/pattern13.xpm x ./opt/local/share/doc/qt3/examples/chart/images/pattern14.xpm x ./opt/local/share/doc/qt3/examples/canvas/blendshadow.cpp x ./opt/local/share/doc/qt3/examples/canvas/butterfly.png x ./opt/local/share/doc/qt3/examples/canvas/canvas.cpp x ./opt/local/share/doc/qt3/examples/canvas/canvas.doc x ./opt/local/share/doc/qt3/examples/canvas/canvas.h

- x ./opt/local/share/doc/qt3/examples/canvas/canvas.pro
- x ./opt/local/share/doc/qt3/examples/canvas/main.cpp
- x ./opt/local/share/doc/qt3/examples/canvas/makeimg.cpp
- x ./opt/local/share/doc/qt3/examples/canvas/qt-trans.xpm
- x ./opt/local/share/doc/qt3/examples/canvas/qtlogo.png
- x ./opt/local/share/doc/qt3/examples/buttongroups/buttongroups.cpp
- x ./opt/local/share/doc/qt3/examples/buttongroups/buttongroups.doc
- x ./opt/local/share/doc/qt3/examples/buttongroups/buttongroups.h
- x ./opt/local/share/doc/qt3/examples/buttongroups/buttongroups.pro
- x ./opt/local/share/doc/qt3/examples/buttongroups/main.cpp
- x ./opt/local/share/doc/qt3/examples/buttongroups/README
- x ./opt/local/share/doc/qt3/examples/biff/biff.cpp
- x ./opt/local/share/doc/qt3/examples/biff/biff.doc
- x ./opt/local/share/doc/qt3/examples/biff/biff.h
- x ./opt/local/share/doc/qt3/examples/biff/biff.pro
- x ./opt/local/share/doc/qt3/examples/biff/bmp.cpp
- x ./opt/local/share/doc/qt3/examples/biff/main.cpp
- x ./opt/local/share/doc/qt3/examples/application/application.cpp
- x ./opt/local/share/doc/qt3/examples/application/application.doc
- x ./opt/local/share/doc/qt3/examples/application/application.h
- x ./opt/local/share/doc/qt3/examples/application/application.pro
- x ./opt/local/share/doc/qt3/examples/application/fileopen.xpm
- x ./opt/local/share/doc/qt3/examples/application/fileprint.xpm
- x ./opt/local/share/doc/qt3/examples/application/filesave.xpm

x ./opt/local/share/doc/qt3/examples/application/main.cpp x ./opt/local/share/doc/qt3/examples/addressbook/addressbook.doc x ./opt/local/share/doc/qt3/examples/addressbook/addressbook.pro x ./opt/local/share/doc/qt3/examples/addressbook/centralwidget.cpp x ./opt/local/share/doc/qt3/examples/addressbook/centralwidget.h x ./opt/local/share/doc/qt3/examples/addressbook/fileopen.xpm x ./opt/local/share/doc/qt3/examples/addressbook/fileprint.xpm x ./opt/local/share/doc/qt3/examples/addressbook/filesave.xpm x ./opt/local/share/doc/qt3/examples/addressbook/main.cpp x ./opt/local/share/doc/qt3/examples/addressbook/mainwindow.cpp x ./opt/local/share/doc/qt3/examples/addressbook/mainwindow.h x ./opt/local/share/doc/qt3/examples/action/action.pro x ./opt/local/share/doc/qt3/examples/action/application.cpp x ./opt/local/share/doc/qt3/examples/action/application.doc x ./opt/local/share/doc/qt3/examples/action/application.h x ./opt/local/share/doc/qt3/examples/action/fileopen.xpm x ./opt/local/share/doc/qt3/examples/action/fileprint.xpm x ./opt/local/share/doc/qt3/examples/action/filesave.xpm x ./opt/local/share/doc/qt3/examples/action/main.cpp x ./opt/local/share/doc/qt3/examples/action/toggleaction/ x ./opt/local/share/doc/qt3/examples/action/toggleaction/labelonoff.xpm x ./opt/local/share/doc/qt3/examples/action/toggleaction/toggleaction.cpp x ./opt/local/share/doc/qt3/examples/action/toggleaction/toggleaction.doc x ./opt/local/share/doc/qt3/examples/action/toggleaction/toggleaction.pro

- x ./opt/local/share/doc/qt3/examples/aclock/aclock.cpp
- x ./opt/local/share/doc/qt3/examples/aclock/aclock.doc
- x ./opt/local/share/doc/qt3/examples/aclock/aclock.h
- x ./opt/local/share/doc/qt3/examples/aclock/aclock.pro
- x ./opt/local/share/doc/qt3/examples/aclock/main.cpp
- x ./opt/local/share/doc/qt3/examples/aclock/README
- x ./opt/local/share/doc/installed-packages/qt3
- x ./opt/local/share/applnk/Development/
- x ./opt/local/share/applnk/Development/designer.desktop
- x ./opt/local/share/applnk/Development/linguist.desktop
- x ./opt/local/lib/libdesignercore.1.0.0.dylib
- x ./opt/local/lib/libdesignercore.1.0.dylib
- x ./opt/local/lib/libdesignercore.1.dylib
- x ./opt/local/lib/libdesignercore.dylib
- x ./opt/local/lib/libeditor.1.0.0.dylib
- x ./opt/local/lib/libeditor.1.0.dylib
- x ./opt/local/lib/libeditor.1.dylib
- x ./opt/local/lib/libeditor.dylib
- x ./opt/local/lib/libqassistantclient.a
- x ./opt/local/lib/libqt-mt.3.3.8.dylib
- x ./opt/local/lib/libqt-mt.3.3.dylib
- x ./opt/local/lib/libqt-mt.3.dylib
- x ./opt/local/lib/libqt-mt.dylib
- x ./opt/local/lib/libqt-mt.la
- x ./opt/local/lib/libqui.1.0.0.dylib
- x ./opt/local/lib/libqui.1.0.dylib
- x ./opt/local/lib/libqui.1.dylib
- x ./opt/local/lib/libqui.dylib
- x ./opt/local/lib/pkgconfig/
- x ./opt/local/lib/qt3/
- x ./opt/local/lib/qt3/bin/
- x ./opt/local/lib/qt3/doc
- x ./opt/local/lib/qt3/include/
- x ./opt/local/lib/qt3/lib/
- x ./opt/local/lib/qt3/mkspecs/
- x ./opt/local/lib/qt3/phrasebooks/
- x ./opt/local/lib/qt3/plugins/
- x ./opt/local/lib/qt3/templates/
- x ./opt/local/lib/qt3/translations/
- x ./opt/local/lib/qt3/translations/assistant\_de.qm
- x ./opt/local/lib/qt3/translations/qt\_ar.qm
- x ./opt/local/lib/qt3/translations/qt\_ca.qm
- x ./opt/local/lib/qt3/translations/qt\_cs.qm
- x ./opt/local/lib/qt3/translations/qt\_de.qm
- x ./opt/local/lib/qt3/translations/qt\_es.qm
- x ./opt/local/lib/qt3/translations/qt\_fr.qm
- x ./opt/local/lib/qt3/translations/qt\_he.qm
- x ./opt/local/lib/qt3/translations/qt\_it.qm
- x ./opt/local/lib/qt3/translations/qt\_ja.qm
- x ./opt/local/lib/qt3/translations/qt\_nb.qm
- x ./opt/local/lib/qt3/translations/qt\_pt-br.qm
- x ./opt/local/lib/qt3/translations/qt\_ru.qm
- x ./opt/local/lib/qt3/translations/qt\_sk.qm
- x ./opt/local/lib/qt3/translations/qt\_zh-cn.qm
- x ./opt/local/lib/qt3/translations/qt\_zh-tw.qm
- x ./opt/local/lib/qt3/templates/Configuration\_Dialog.ui
- x ./opt/local/lib/qt3/templates/Dialog\_with\_Buttons\_(Bottom).ui
- x ./opt/local/lib/qt3/templates/Dialog\_with\_Buttons\_(Right).ui
- x ./opt/local/lib/qt3/templates/Tab\_Dialog.ui
- x ./opt/local/lib/qt3/plugins/designer/
- x ./opt/local/lib/qt3/plugins/imageformats/
- x ./opt/local/lib/qt3/plugins/sqldrivers/
- x ./opt/local/lib/qt3/plugins/sqldrivers/libqsqlite.so
- x ./opt/local/lib/qt3/plugins/imageformats/libqjpeg.so
- x ./opt/local/lib/qt3/plugins/imageformats/libqmng.so
- x ./opt/local/lib/qt3/plugins/imageformats/libqpng.so
- x ./opt/local/lib/qt3/plugins/designer/libcppeditor.so
- x ./opt/local/lib/qt3/plugins/designer/libdlgplugin.so
- x ./opt/local/lib/qt3/plugins/designer/libgladeplugin.so
- x ./opt/local/lib/qt3/plugins/designer/libkdevdlgplugin.so
- x ./opt/local/lib/qt3/plugins/designer/librcplugin.so
- x ./opt/local/lib/qt3/plugins/designer/libwizards.so
- x ./opt/local/lib/qt3/phrasebooks/danish.qph
- x ./opt/local/lib/qt3/phrasebooks/dutch.qph
- x ./opt/local/lib/qt3/phrasebooks/finnish.qph
- x ./opt/local/lib/qt3/phrasebooks/french.qph
- x ./opt/local/lib/qt3/phrasebooks/german.qph
- x ./opt/local/lib/qt3/phrasebooks/italian.qph
- x ./opt/local/lib/qt3/phrasebooks/norwegian.qph
- x ./opt/local/lib/qt3/phrasebooks/russian.qph
- x ./opt/local/lib/qt3/phrasebooks/spanish.qph
- x ./opt/local/lib/qt3/phrasebooks/swedish.qph
- x ./opt/local/lib/qt3/mkspecs/aix-g++/
- x ./opt/local/lib/qt3/mkspecs/aix-g++-64/
- x ./opt/local/lib/qt3/mkspecs/aix-xlc/
- x ./opt/local/lib/qt3/mkspecs/aix-xlc-64/
- x ./opt/local/lib/qt3/mkspecs/bsdi-g++/
- x ./opt/local/lib/qt3/mkspecs/cygwin-g++/
- x ./opt/local/lib/qt3/mkspecs/darwin-g++/
- x ./opt/local/lib/qt3/mkspecs/default
- x ./opt/local/lib/qt3/mkspecs/dgux-g++/
- x ./opt/local/lib/qt3/mkspecs/freebsd-g++/
- x ./opt/local/lib/qt3/mkspecs/freebsd-g++34/
- x ./opt/local/lib/qt3/mkspecs/freebsd-icc/
- x ./opt/local/lib/qt3/mkspecs/hpux-acc/
- x ./opt/local/lib/qt3/mkspecs/hpux-acc-64/

x ./opt/local/lib/qt3/mkspecs/hpux-acc-o64/ x ./opt/local/lib/qt3/mkspecs/hpux-cc/ x ./opt/local/lib/qt3/mkspecs/hpux-g++/ x ./opt/local/lib/qt3/mkspecs/hpux-g++-64/ x ./opt/local/lib/qt3/mkspecs/hpuxi-acc-32/ x ./opt/local/lib/qt3/mkspecs/hpuxi-acc-64/ x ./opt/local/lib/qt3/mkspecs/hurd-g++/ x ./opt/local/lib/qt3/mkspecs/irix-cc/ x ./opt/local/lib/qt3/mkspecs/irix-cc-64/ x ./opt/local/lib/qt3/mkspecs/irix-cc-o32/ x ./opt/local/lib/qt3/mkspecs/irix-g++/ x ./opt/local/lib/qt3/mkspecs/linux-cxx/ x ./opt/local/lib/qt3/mkspecs/linux-ecc-64/ x ./opt/local/lib/qt3/mkspecs/linux-g++/ x ./opt/local/lib/qt3/mkspecs/linux-g++-32/ x ./opt/local/lib/qt3/mkspecs/linux-g++-64/ x ./opt/local/lib/qt3/mkspecs/linux-icc/ x ./opt/local/lib/qt3/mkspecs/linux-kcc/ x ./opt/local/lib/qt3/mkspecs/linux-kylix/ x ./opt/local/lib/qt3/mkspecs/linux-pgcc/ x ./opt/local/lib/qt3/mkspecs/lynxos-g++/ x ./opt/local/lib/qt3/mkspecs/macx-g++/ x ./opt/local/lib/qt3/mkspecs/macx-mwerks/ x ./opt/local/lib/qt3/mkspecs/macx-pbuilder/

- x ./opt/local/lib/qt3/mkspecs/macx-xlc/
- x ./opt/local/lib/qt3/mkspecs/netbsd-g++/
- x ./opt/local/lib/qt3/mkspecs/openbsd-g++/
- x ./opt/local/lib/qt3/mkspecs/qnx-g++/
- x ./opt/local/lib/qt3/mkspecs/reliant-cds/
- x ./opt/local/lib/qt3/mkspecs/reliant-cds-64/
- x ./opt/local/lib/qt3/mkspecs/sco-cc/
- x ./opt/local/lib/qt3/mkspecs/sco-g++/
- x ./opt/local/lib/qt3/mkspecs/solaris-cc/
- x ./opt/local/lib/qt3/mkspecs/solaris-cc-64/
- x ./opt/local/lib/qt3/mkspecs/solaris-g++/
- x ./opt/local/lib/qt3/mkspecs/solaris-g++-64/
- x ./opt/local/lib/qt3/mkspecs/tru64-cxx/
- x ./opt/local/lib/qt3/mkspecs/tru64-g++/
- x ./opt/local/lib/qt3/mkspecs/unixware-cc/
- x ./opt/local/lib/qt3/mkspecs/unixware-g++/
- x ./opt/local/lib/qt3/mkspecs/win32-borland/
- x ./opt/local/lib/qt3/mkspecs/win32-g++/
- x ./opt/local/lib/qt3/mkspecs/win32-icc/
- x ./opt/local/lib/qt3/mkspecs/win32-msvc/
- x ./opt/local/lib/qt3/mkspecs/win32-msvc.net/
- x ./opt/local/lib/qt3/mkspecs/win32-msvc2005/
- x ./opt/local/lib/qt3/mkspecs/win32-watcom/
- x ./opt/local/lib/qt3/mkspecs/win32-watcom/qmake.conf
- x ./opt/local/lib/qt3/mkspecs/win32-msvc2005/qmake.conf
- x ./opt/local/lib/qt3/mkspecs/win32-msvc2005/qplatformdefs.h
- x ./opt/local/lib/qt3/mkspecs/win32-msvc.net/qmake.conf
- x ./opt/local/lib/qt3/mkspecs/win32-msvc.net/qplatformdefs.h
- x ./opt/local/lib/qt3/mkspecs/win32-msvc/qmake.conf
- x ./opt/local/lib/qt3/mkspecs/win32-msvc/qplatformdefs.h
- x ./opt/local/lib/qt3/mkspecs/win32-msvc/win32app.dsp
- x ./opt/local/lib/qt3/mkspecs/win32-msvc/win32dll.dsp
- x ./opt/local/lib/qt3/mkspecs/win32-msvc/win32lib.dsp
- x ./opt/local/lib/qt3/mkspecs/win32-icc/qmake.conf
- x ./opt/local/lib/qt3/mkspecs/win32-icc/qplatformdefs.h
- x ./opt/local/lib/qt3/mkspecs/win32-icc/win32app.dsp
- x ./opt/local/lib/qt3/mkspecs/win32-icc/win32dll.dsp
- x ./opt/local/lib/qt3/mkspecs/win32-icc/win32lib.dsp
- x ./opt/local/lib/qt3/mkspecs/win32-g++/qmake.conf
- x ./opt/local/lib/qt3/mkspecs/win32-g++/qplatformdefs.h
- x ./opt/local/lib/qt3/mkspecs/win32-g++/qtcrtentrypoint.cpp
- x ./opt/local/lib/qt3/mkspecs/win32-borland/qmake.conf
- x ./opt/local/lib/qt3/mkspecs/win32-borland/qplatformdefs.h
- x ./opt/local/lib/qt3/mkspecs/unixware-g++/qmake.conf
- x ./opt/local/lib/qt3/mkspecs/unixware-g++/qplatformdefs.h
- x ./opt/local/lib/qt3/mkspecs/unixware-cc/qmake.conf
- x ./opt/local/lib/qt3/mkspecs/unixware-cc/qplatformdefs.h
- x ./opt/local/lib/qt3/mkspecs/tru64-g++/qmake.conf
- x ./opt/local/lib/qt3/mkspecs/tru64-g++/qplatformdefs.h
- x ./opt/local/lib/qt3/mkspecs/tru64-cxx/qmake.conf
- x ./opt/local/lib/qt3/mkspecs/tru64-cxx/qplatformdefs.h
- x ./opt/local/lib/qt3/mkspecs/solaris-g++-64/qmake.conf
- x ./opt/local/lib/qt3/mkspecs/solaris-g++-64/qplatformdefs.h
- x ./opt/local/lib/qt3/mkspecs/solaris-g++/qmake.conf
- x ./opt/local/lib/qt3/mkspecs/solaris-g++/qplatformdefs.h
- x ./opt/local/lib/qt3/mkspecs/solaris-cc-64/qmake.conf
- x ./opt/local/lib/qt3/mkspecs/solaris-cc-64/qplatformdefs.h
- x ./opt/local/lib/qt3/mkspecs/solaris-cc/qmake.conf
- x ./opt/local/lib/qt3/mkspecs/solaris-cc/qplatformdefs.h
- x ./opt/local/lib/qt3/mkspecs/sco-g++/qmake.conf
- x ./opt/local/lib/qt3/mkspecs/sco-g++/qplatformdefs.h
- x ./opt/local/lib/qt3/mkspecs/sco-cc/qmake.conf
- x ./opt/local/lib/qt3/mkspecs/sco-cc/qplatformdefs.h
- x ./opt/local/lib/qt3/mkspecs/reliant-cds-64/qmake.conf
- x ./opt/local/lib/qt3/mkspecs/reliant-cds-64/qplatformdefs.h
- x ./opt/local/lib/qt3/mkspecs/reliant-cds/qmake.conf
- x ./opt/local/lib/qt3/mkspecs/reliant-cds/qplatformdefs.h
- x ./opt/local/lib/qt3/mkspecs/qnx-g++/qmake.conf
- x ./opt/local/lib/qt3/mkspecs/qnx-g++/qplatformdefs.h
- x ./opt/local/lib/qt3/mkspecs/openbsd-g++/qmake.conf
- x ./opt/local/lib/qt3/mkspecs/openbsd-g++/qplatformdefs.h
- x ./opt/local/lib/qt3/mkspecs/netbsd-g++/qmake.conf
- x ./opt/local/lib/qt3/mkspecs/netbsd-g++/qplatformdefs.h
- x ./opt/local/lib/qt3/mkspecs/macx-xlc/qmake.conf
- x ./opt/local/lib/qt3/mkspecs/macx-xlc/qplatformdefs.h
- x ./opt/local/lib/qt3/mkspecs/macx-pbuilder/Info.plist.app
- x ./opt/local/lib/qt3/mkspecs/macx-pbuilder/qmake.conf
- x ./opt/local/lib/qt3/mkspecs/macx-pbuilder/qplatformdefs.h
- x ./opt/local/lib/qt3/mkspecs/macx-mwerks/mwerkstmpl.xml
- x ./opt/local/lib/qt3/mkspecs/macx-mwerks/qmake.conf
- x ./opt/local/lib/qt3/mkspecs/macx-mwerks/qplatformdefs.h
- x ./opt/local/lib/qt3/mkspecs/macx-mwerks/README
- x ./opt/local/lib/qt3/mkspecs/macx-g++/Info.plist.app
- x ./opt/local/lib/qt3/mkspecs/macx-g++/qmake.conf
- x ./opt/local/lib/qt3/mkspecs/macx-g++/qplatformdefs.h
- x ./opt/local/lib/qt3/mkspecs/lynxos-g++/qmake.conf
- x ./opt/local/lib/qt3/mkspecs/lynxos-g++/qplatformdefs.h
- x ./opt/local/lib/qt3/mkspecs/linux-pgcc/qmake.conf
- x ./opt/local/lib/qt3/mkspecs/linux-pgcc/qplatformdefs.h
- x ./opt/local/lib/qt3/mkspecs/linux-kylix/qmake.conf
- x ./opt/local/lib/qt3/mkspecs/linux-kylix/qplatformdefs.h
- x ./opt/local/lib/qt3/mkspecs/linux-kcc/qmake.conf
- x ./opt/local/lib/qt3/mkspecs/linux-kcc/qplatformdefs.h
- x ./opt/local/lib/qt3/mkspecs/linux-icc/qmake.conf
- x ./opt/local/lib/qt3/mkspecs/linux-icc/qplatformdefs.h
- x ./opt/local/lib/qt3/mkspecs/linux-g++-64/qmake.conf
- x ./opt/local/lib/qt3/mkspecs/linux-g++-64/qplatformdefs.h
- x ./opt/local/lib/qt3/mkspecs/linux-g++-32/qmake.conf
- x ./opt/local/lib/qt3/mkspecs/linux-g++-32/qplatformdefs.h
- x ./opt/local/lib/qt3/mkspecs/linux-g++/qmake.conf
- x ./opt/local/lib/qt3/mkspecs/linux-g++/qplatformdefs.h
- x ./opt/local/lib/qt3/mkspecs/linux-ecc-64/qmake.conf
- x ./opt/local/lib/qt3/mkspecs/linux-ecc-64/qplatformdefs.h
- x ./opt/local/lib/qt3/mkspecs/linux-cxx/qmake.conf
- x ./opt/local/lib/qt3/mkspecs/linux-cxx/qplatformdefs.h
- x ./opt/local/lib/qt3/mkspecs/irix-g++/qmake.conf
- x ./opt/local/lib/qt3/mkspecs/irix-g++/qplatformdefs.h
- x ./opt/local/lib/qt3/mkspecs/irix-cc-o32/qmake.conf
- x ./opt/local/lib/qt3/mkspecs/irix-cc-o32/qplatformdefs.h
- x ./opt/local/lib/qt3/mkspecs/irix-cc-64/qmake.conf
- x ./opt/local/lib/qt3/mkspecs/irix-cc-64/qplatformdefs.h
- x ./opt/local/lib/qt3/mkspecs/irix-cc/qmake.conf
- x ./opt/local/lib/qt3/mkspecs/irix-cc/qplatformdefs.h
- x ./opt/local/lib/qt3/mkspecs/hurd-g++/qmake.conf
- x ./opt/local/lib/qt3/mkspecs/hurd-g++/qplatformdefs.h
- x ./opt/local/lib/qt3/mkspecs/hpuxi-acc-64/qmake.conf
- x ./opt/local/lib/qt3/mkspecs/hpuxi-acc-64/qplatformdefs.h
- x ./opt/local/lib/qt3/mkspecs/hpuxi-acc-32/qmake.conf
- x ./opt/local/lib/qt3/mkspecs/hpuxi-acc-32/qplatformdefs.h
- x ./opt/local/lib/qt3/mkspecs/hpux-g++-64/qmake.conf
- x ./opt/local/lib/qt3/mkspecs/hpux-g++-64/qplatformdefs.h
- x ./opt/local/lib/qt3/mkspecs/hpux-g++/qmake.conf
- x ./opt/local/lib/qt3/mkspecs/hpux-g++/qplatformdefs.h
- x ./opt/local/lib/qt3/mkspecs/hpux-cc/qmake.conf
- x ./opt/local/lib/qt3/mkspecs/hpux-cc/qplatformdefs.h
- x ./opt/local/lib/qt3/mkspecs/hpux-acc-o64/qmake.conf
- x ./opt/local/lib/qt3/mkspecs/hpux-acc-o64/qplatformdefs.h
- x ./opt/local/lib/qt3/mkspecs/hpux-acc-64/qmake.conf
- x ./opt/local/lib/qt3/mkspecs/hpux-acc-64/qplatformdefs.h
- x ./opt/local/lib/qt3/mkspecs/hpux-acc/qmake.conf
- x ./opt/local/lib/qt3/mkspecs/hpux-acc/qplatformdefs.h
- x ./opt/local/lib/qt3/mkspecs/freebsd-icc/qmake.conf
- x ./opt/local/lib/qt3/mkspecs/freebsd-icc/qplatformdefs.h
- x ./opt/local/lib/qt3/mkspecs/freebsd-g++34/qmake.conf
- x ./opt/local/lib/qt3/mkspecs/freebsd-g++34/qplatformdefs.h
- x ./opt/local/lib/qt3/mkspecs/freebsd-g++/qmake.conf
- x ./opt/local/lib/qt3/mkspecs/freebsd-g++/qplatformdefs.h
- x ./opt/local/lib/qt3/mkspecs/dgux-g++/qmake.conf
- x ./opt/local/lib/qt3/mkspecs/dgux-g++/qplatformdefs.h
- x ./opt/local/lib/qt3/mkspecs/darwin-g++/qmake.conf
- x ./opt/local/lib/qt3/mkspecs/darwin-g++/qplatformdefs.h
- x ./opt/local/lib/qt3/mkspecs/cygwin-g++/qmake.conf
- x ./opt/local/lib/qt3/mkspecs/cygwin-g++/qplatformdefs.h
- x ./opt/local/lib/qt3/mkspecs/bsdi-g++/qmake.conf
- x ./opt/local/lib/qt3/mkspecs/bsdi-g++/qplatformdefs.h
- x ./opt/local/lib/qt3/mkspecs/aix-xlc-64/qmake.conf
- x ./opt/local/lib/qt3/mkspecs/aix-xlc-64/qplatformdefs.h
- x ./opt/local/lib/qt3/mkspecs/aix-xlc/qmake.conf
- x ./opt/local/lib/qt3/mkspecs/aix-xlc/qplatformdefs.h
- x ./opt/local/lib/qt3/mkspecs/aix-g++-64/qmake.conf
- x ./opt/local/lib/qt3/mkspecs/aix-g++-64/qplatformdefs.h
- x ./opt/local/lib/qt3/mkspecs/aix-g++/qmake.conf
- x ./opt/local/lib/qt3/mkspecs/aix-g++/qplatformdefs.h
- x ./opt/local/lib/qt3/lib/libdesignercore.1.0.0.dylib
- x ./opt/local/lib/qt3/lib/libdesignercore.1.0.dylib
- x ./opt/local/lib/qt3/lib/libdesignercore.1.dylib
- x ./opt/local/lib/qt3/lib/libdesignercore.dylib
- x ./opt/local/lib/qt3/lib/libeditor.1.0.0.dylib
- x ./opt/local/lib/qt3/lib/libeditor.1.0.dylib
- x ./opt/local/lib/qt3/lib/libeditor.1.dylib
- x ./opt/local/lib/qt3/lib/libeditor.dylib
- x ./opt/local/lib/qt3/lib/libqassistantclient.a
- x ./opt/local/lib/qt3/lib/libqt-mt.3.3.8.dylib
- x ./opt/local/lib/qt3/lib/libqt-mt.3.3.dylib
- x ./opt/local/lib/qt3/lib/libqt-mt.3.dylib
- x ./opt/local/lib/qt3/lib/libqt-mt.dylib
- x ./opt/local/lib/qt3/lib/libqt-mt.la
- x ./opt/local/lib/qt3/lib/libqui.1.0.0.dylib
- x ./opt/local/lib/qt3/lib/libqui.1.0.dylib x ./opt/local/lib/qt3/lib/libqui.1.dylib x ./opt/local/lib/qt3/lib/libqui.dylib x ./opt/local/lib/qt3/include/jri.h x ./opt/local/lib/qt3/include/jri\_md.h x ./opt/local/lib/qt3/include/jritypes.h x ./opt/local/lib/qt3/include/npapi.h x ./opt/local/lib/qt3/include/npupp.h x ./opt/local/lib/qt3/include/private/ x ./opt/local/lib/qt3/include/q1xcompatibility.h x ./opt/local/lib/qt3/include/qabstractlayout.h x ./opt/local/lib/qt3/include/qaccel.h x ./opt/local/lib/qt3/include/qaccessible.h x ./opt/local/lib/qt3/include/qaction.h x ./opt/local/lib/qt3/include/qapp.h x ./opt/local/lib/qt3/include/qapplication.h x ./opt/local/lib/qt3/include/qarray.h x ./opt/local/lib/qt3/include/qasciicache.h
- x ./opt/local/lib/qt3/include/qasciidict.h
- x ./opt/local/lib/qt3/include/qassistantclient.h
- x ./opt/local/lib/qt3/include/qasyncimageio.h
- x ./opt/local/lib/qt3/include/qasyncio.h
- x ./opt/local/lib/qt3/include/qbig5codec.h
- x ./opt/local/lib/qt3/include/qbitarray.h
- x ./opt/local/lib/qt3/include/qbitarry.h
- x ./opt/local/lib/qt3/include/qbitmap.h
- x ./opt/local/lib/qt3/include/qbrush.h
- x ./opt/local/lib/qt3/include/qbttngrp.h
- x ./opt/local/lib/qt3/include/qbuffer.h
- x ./opt/local/lib/qt3/include/qbutton.h
- x ./opt/local/lib/qt3/include/qbuttongroup.h
- x ./opt/local/lib/qt3/include/qcache.h
- x ./opt/local/lib/qt3/include/qcanvas.h
- x ./opt/local/lib/qt3/include/qcdestyle.h
- x ./opt/local/lib/qt3/include/qcheckbox.h
- x ./opt/local/lib/qt3/include/qchkbox.h
- x ./opt/local/lib/qt3/include/qcleanuphandler.h
- x ./opt/local/lib/qt3/include/qclipboard.h
- x ./opt/local/lib/qt3/include/qclipbrd.h
- x ./opt/local/lib/qt3/include/qcollect.h
- x ./opt/local/lib/qt3/include/qcollection.h
- x ./opt/local/lib/qt3/include/qcolor.h
- x ./opt/local/lib/qt3/include/qcolordialog.h
- x ./opt/local/lib/qt3/include/qcombo.h
- x ./opt/local/lib/qt3/include/qcombobox.h
- x ./opt/local/lib/qt3/include/qcommonstyle.h
- x ./opt/local/lib/qt3/include/qcompactstyle.h
- x ./opt/local/lib/qt3/include/qconfig-dist.h
- x ./opt/local/lib/qt3/include/qconfig-large.h
- x ./opt/local/lib/qt3/include/qconfig-medium.h
- x ./opt/local/lib/qt3/include/qconfig-minimal.h
- x ./opt/local/lib/qt3/include/qconfig-small.h
- x ./opt/local/lib/qt3/include/qconfig.h
- x ./opt/local/lib/qt3/include/qconnect.h
- x ./opt/local/lib/qt3/include/qconnection.h
- x ./opt/local/lib/qt3/include/qcstring.h
- x ./opt/local/lib/qt3/include/qcursor.h
- x ./opt/local/lib/qt3/include/qdatabrowser.h
- x ./opt/local/lib/qt3/include/qdatastream.h
- x ./opt/local/lib/qt3/include/qdatatable.h
- x ./opt/local/lib/qt3/include/qdataview.h
- x ./opt/local/lib/qt3/include/qdatetime.h
- x ./opt/local/lib/qt3/include/qdatetimeedit.h
- x ./opt/local/lib/qt3/include/qdatetm.h
- x ./opt/local/lib/qt3/include/qdeepcopy.h
- x ./opt/local/lib/qt3/include/qdesktopwidget.h
- x ./opt/local/lib/qt3/include/qdial.h
- x ./opt/local/lib/qt3/include/qdialog.h
- x ./opt/local/lib/qt3/include/qdict.h
- x ./opt/local/lib/qt3/include/qdir.h
- x ./opt/local/lib/qt3/include/qdns.h
- x ./opt/local/lib/qt3/include/qdockarea.h
- x ./opt/local/lib/qt3/include/qdockwindow.h
- x ./opt/local/lib/qt3/include/qdom.h
- x ./opt/local/lib/qt3/include/qdragobject.h
- x ./opt/local/lib/qt3/include/qdrawutil.h
- x ./opt/local/lib/qt3/include/qdrawutl.h
- x ./opt/local/lib/qt3/include/qdropsite.h
- x ./opt/local/lib/qt3/include/qdstream.h
- x ./opt/local/lib/qt3/include/qeditorfactory.h
- x ./opt/local/lib/qt3/include/qerrormessage.h
- x ./opt/local/lib/qt3/include/qeucjpcodec.h
- x ./opt/local/lib/qt3/include/qeuckrcodec.h
- x ./opt/local/lib/qt3/include/qevent.h
- x ./opt/local/lib/qt3/include/qeventloop.h
- x ./opt/local/lib/qt3/include/qfeatures.h
- x ./opt/local/lib/qt3/include/qfile.h
- x ./opt/local/lib/qt3/include/qfiledef.h
- x ./opt/local/lib/qt3/include/qfiledialog.h
- x ./opt/local/lib/qt3/include/qfiledlg.h
- x ./opt/local/lib/qt3/include/qfileinf.h
- x ./opt/local/lib/qt3/include/qfileinfo.h
- x ./opt/local/lib/qt3/include/qfocusdata.h
- x ./opt/local/lib/qt3/include/qfont.h
- x ./opt/local/lib/qt3/include/qfontdatabase.h
- x ./opt/local/lib/qt3/include/qfontdialog.h
- x ./opt/local/lib/qt3/include/qfontinf.h
- x ./opt/local/lib/qt3/include/qfontinfo.h
- x ./opt/local/lib/qt3/include/qfontmet.h
- x ./opt/local/lib/qt3/include/qfontmetrics.h
- x ./opt/local/lib/qt3/include/qframe.h
- x ./opt/local/lib/qt3/include/qftp.h
- x ./opt/local/lib/qt3/include/qgarray.h
- x ./opt/local/lib/qt3/include/qgb18030codec.h
- x ./opt/local/lib/qt3/include/qgbkcodec.h
- x ./opt/local/lib/qt3/include/qgcache.h
- x ./opt/local/lib/qt3/include/qgdict.h
- x ./opt/local/lib/qt3/include/qgeneric.h
- x ./opt/local/lib/qt3/include/qgif.h
- x ./opt/local/lib/qt3/include/qgl.h
- x ./opt/local/lib/qt3/include/qglcolormap.h
- x ./opt/local/lib/qt3/include/qglist.h
- x ./opt/local/lib/qt3/include/qglobal.h
- x ./opt/local/lib/qt3/include/qgplugin.h
- x ./opt/local/lib/qt3/include/qgrid.h
- x ./opt/local/lib/qt3/include/qgridview.h
- x ./opt/local/lib/qt3/include/qgroupbox.h
- x ./opt/local/lib/qt3/include/qgrpbox.h
- x ./opt/local/lib/qt3/include/qguardedptr.h
- x ./opt/local/lib/qt3/include/qgvector.h
- x ./opt/local/lib/qt3/include/qhbox.h
- x ./opt/local/lib/qt3/include/qhbuttongroup.h
- x ./opt/local/lib/qt3/include/qheader.h
- x ./opt/local/lib/qt3/include/qhgroupbox.h
- x ./opt/local/lib/qt3/include/qhostaddress.h
- x ./opt/local/lib/qt3/include/qhttp.h
- x ./opt/local/lib/qt3/include/qiconset.h
- x ./opt/local/lib/qt3/include/qiconview.h
- x ./opt/local/lib/qt3/include/qimage.h
- x ./opt/local/lib/qt3/include/qimageformatplugin.h
- x ./opt/local/lib/qt3/include/qinputdialog.h
- x ./opt/local/lib/qt3/include/qintcach.h
- x ./opt/local/lib/qt3/include/qintcache.h
- x ./opt/local/lib/qt3/include/qintdict.h
- x ./opt/local/lib/qt3/include/qinterlacestyle.h
- x ./opt/local/lib/qt3/include/qiodev.h
- x ./opt/local/lib/qt3/include/qiodevice.h
- x ./opt/local/lib/qt3/include/qjiscodec.h
- x ./opt/local/lib/qt3/include/qjpegio.h
- x ./opt/local/lib/qt3/include/qjpunicode.h
- x ./opt/local/lib/qt3/include/qkeycode.h
- x ./opt/local/lib/qt3/include/qkeysequence.h
- x ./opt/local/lib/qt3/include/qlabel.h
- x ./opt/local/lib/qt3/include/qlayout.h
- x ./opt/local/lib/qt3/include/qlcdnum.h x ./opt/local/lib/qt3/include/qlcdnumber.h x ./opt/local/lib/qt3/include/qlibrary.h x ./opt/local/lib/qt3/include/qlined.h x ./opt/local/lib/qt3/include/qlineedit.h x ./opt/local/lib/qt3/include/qlist.h x ./opt/local/lib/qt3/include/qlistbox.h x ./opt/local/lib/qt3/include/qlistview.h x ./opt/local/lib/qt3/include/qlocale.h x ./opt/local/lib/qt3/include/qlocalfs.h x ./opt/local/lib/qt3/include/qmainwindow.h x ./opt/local/lib/qt3/include/qmap.h x ./opt/local/lib/qt3/include/qmemarray.h x ./opt/local/lib/qt3/include/qmenubar.h x ./opt/local/lib/qt3/include/qmenudata.h x ./opt/local/lib/qt3/include/qmenudta.h x ./opt/local/lib/qt3/include/qmessagebox.h x ./opt/local/lib/qt3/include/qmetaobj.h x ./opt/local/lib/qt3/include/qmetaobject.h x ./opt/local/lib/qt3/include/qmime.h x ./opt/local/lib/qt3/include/qmlined.h x ./opt/local/lib/qt3/include/qmngio.h x ./opt/local/lib/qt3/include/qmodules.h
- x ./opt/local/lib/qt3/include/qmotifplusstyle.h
- x ./opt/local/lib/qt3/include/qmotifstyle.h
- x ./opt/local/lib/qt3/include/qmovie.h
- x ./opt/local/lib/qt3/include/qmsgbox.h
- x ./opt/local/lib/qt3/include/qmultilinedit.h
- x ./opt/local/lib/qt3/include/qmultilineedit.h
- x ./opt/local/lib/qt3/include/qmutex.h
- x ./opt/local/lib/qt3/include/qnamespace.h
- x ./opt/local/lib/qt3/include/qnetwork.h
- x ./opt/local/lib/qt3/include/qnetworkprotocol.h
- x ./opt/local/lib/qt3/include/qnp.h
- x ./opt/local/lib/qt3/include/qobjcoll.h
- x ./opt/local/lib/qt3/include/qobjdefs.h
- x ./opt/local/lib/qt3/include/qobject.h
- x ./opt/local/lib/qt3/include/qobjectcleanuphandler.h
- x ./opt/local/lib/qt3/include/qobjectdefs.h
- x ./opt/local/lib/qt3/include/qobjectdict.h
- x ./opt/local/lib/qt3/include/qobjectlist.h
- x ./opt/local/lib/qt3/include/qpaintd.h
- x ./opt/local/lib/qt3/include/qpaintdc.h
- x ./opt/local/lib/qt3/include/qpaintdevice.h
- x ./opt/local/lib/qt3/include/qpaintdevicedefs.h
- x ./opt/local/lib/qt3/include/qpaintdevicemetrics.h
- x ./opt/local/lib/qt3/include/qpainter.h
- x ./opt/local/lib/qt3/include/qpair.h
- x ./opt/local/lib/qt3/include/qpalette.h
- x ./opt/local/lib/qt3/include/qpdevmet.h
- x ./opt/local/lib/qt3/include/qpen.h
- x ./opt/local/lib/qt3/include/qpicture.h
- x ./opt/local/lib/qt3/include/qpixmap.h
- x ./opt/local/lib/qt3/include/qpixmapcache.h
- x ./opt/local/lib/qt3/include/qplatinumstyle.h
- x ./opt/local/lib/qt3/include/qpmcache.h
- x ./opt/local/lib/qt3/include/qpngio.h
- x ./opt/local/lib/qt3/include/qpntarry.h
- x ./opt/local/lib/qt3/include/qpoint.h
- x ./opt/local/lib/qt3/include/qpointarray.h
- x ./opt/local/lib/qt3/include/qpolygonscanner.h
- x ./opt/local/lib/qt3/include/qpopmenu.h
- x ./opt/local/lib/qt3/include/qpopupmenu.h
- x ./opt/local/lib/qt3/include/qprintdialog.h
- x ./opt/local/lib/qt3/include/qprinter.h
- x ./opt/local/lib/qt3/include/qprndlg.h
- x ./opt/local/lib/qt3/include/qprocess.h
- x ./opt/local/lib/qt3/include/qprogbar.h
- x ./opt/local/lib/qt3/include/qprogdlg.h
- x ./opt/local/lib/qt3/include/qprogressbar.h
- x ./opt/local/lib/qt3/include/qprogressdialog.h
- x ./opt/local/lib/qt3/include/qpsprn.h
- x ./opt/local/lib/qt3/include/qptrcollection.h
- x ./opt/local/lib/qt3/include/qptrdict.h
- x ./opt/local/lib/qt3/include/qptrlist.h
- x ./opt/local/lib/qt3/include/qptrqueue.h
- x ./opt/local/lib/qt3/include/qptrstack.h
- x ./opt/local/lib/qt3/include/qptrvector.h
- x ./opt/local/lib/qt3/include/qpushbt.h
- x ./opt/local/lib/qt3/include/qpushbutton.h
- x ./opt/local/lib/qt3/include/qqueue.h
- x ./opt/local/lib/qt3/include/qradiobt.h
- x ./opt/local/lib/qt3/include/qradiobutton.h
- x ./opt/local/lib/qt3/include/qrangecontrol.h
- x ./opt/local/lib/qt3/include/qrangect.h
- x ./opt/local/lib/qt3/include/qrect.h
- x ./opt/local/lib/qt3/include/qregexp.h
- x ./opt/local/lib/qt3/include/qregion.h
- x ./opt/local/lib/qt3/include/qrtlcodec.h
- x ./opt/local/lib/qt3/include/qscrbar.h
- x ./opt/local/lib/qt3/include/qscrollbar.h
- x ./opt/local/lib/qt3/include/qscrollview.h
- x ./opt/local/lib/qt3/include/qsemaphore.h
- x ./opt/local/lib/qt3/include/qsemimodal.h
- x ./opt/local/lib/qt3/include/qserversocket.h
- x ./opt/local/lib/qt3/include/qsession.h
- x ./opt/local/lib/qt3/include/qsessionmanager.h
- x ./opt/local/lib/qt3/include/qsettings.h
- x ./opt/local/lib/qt3/include/qsgistyle.h
- x ./opt/local/lib/qt3/include/qshared.h
- x ./opt/local/lib/qt3/include/qsignal.h
- x ./opt/local/lib/qt3/include/qsignalmapper.h
- x ./opt/local/lib/qt3/include/qsignalslotimp.h
- x ./opt/local/lib/qt3/include/qsimplerichtext.h
- x ./opt/local/lib/qt3/include/qsize.h
- x ./opt/local/lib/qt3/include/qsizegrip.h
- x ./opt/local/lib/qt3/include/qsizepolicy.h
- x ./opt/local/lib/qt3/include/qsjiscodec.h
- x ./opt/local/lib/qt3/include/qslider.h
- x ./opt/local/lib/qt3/include/qsocket.h
- x ./opt/local/lib/qt3/include/qsocketdevice.h
- x ./opt/local/lib/qt3/include/qsocketnotifier.h
- x ./opt/local/lib/qt3/include/qsocknot.h
- x ./opt/local/lib/qt3/include/qsortedlist.h
- x ./opt/local/lib/qt3/include/qsound.h
- x ./opt/local/lib/qt3/include/qspinbox.h
- x ./opt/local/lib/qt3/include/qsplashscreen.h
- x ./opt/local/lib/qt3/include/qsplitter.h
- x ./opt/local/lib/qt3/include/qsql.h
- x ./opt/local/lib/qt3/include/qsqlcursor.h
- x ./opt/local/lib/qt3/include/qsqldatabase.h
- x ./opt/local/lib/qt3/include/qsqldriver.h
- x ./opt/local/lib/qt3/include/qsqldriverplugin.h
- x ./opt/local/lib/qt3/include/qsqleditorfactory.h
- x ./opt/local/lib/qt3/include/qsqlerror.h
- x ./opt/local/lib/qt3/include/qsqlfield.h
- x ./opt/local/lib/qt3/include/qsqlform.h
- x ./opt/local/lib/qt3/include/qsqlindex.h
- x ./opt/local/lib/qt3/include/qsqlpropertymap.h
- x ./opt/local/lib/qt3/include/qsqlquery.h
- x ./opt/local/lib/qt3/include/qsqlrecord.h
- x ./opt/local/lib/qt3/include/qsqlresult.h
- x ./opt/local/lib/qt3/include/qsqlselectcursor.h
- x ./opt/local/lib/qt3/include/qstack.h
- x ./opt/local/lib/qt3/include/qstatusbar.h
- x ./opt/local/lib/qt3/include/qstring.h
- x ./opt/local/lib/qt3/include/qstringlist.h
- x ./opt/local/lib/qt3/include/qstrlist.h
- x ./opt/local/lib/qt3/include/qstrvec.h
- x ./opt/local/lib/qt3/include/qstyle.h
- x ./opt/local/lib/qt3/include/qstylefactory.h
- x ./opt/local/lib/qt3/include/qstyleplugin.h
- x ./opt/local/lib/qt3/include/qstylesheet.h
- x ./opt/local/lib/qt3/include/qsyntaxhighlighter.h
- x ./opt/local/lib/qt3/include/qt.h
- x ./opt/local/lib/qt3/include/qtabbar.h
- x ./opt/local/lib/qt3/include/qtabdialog.h
- x ./opt/local/lib/qt3/include/qtabdlg.h
- x ./opt/local/lib/qt3/include/qtable.h
- x ./opt/local/lib/qt3/include/qtabwidget.h
- x ./opt/local/lib/qt3/include/qtextbrowser.h
- x ./opt/local/lib/qt3/include/qtextcodec.h
- x ./opt/local/lib/qt3/include/qtextcodecfactory.h
- x ./opt/local/lib/qt3/include/qtextcodecplugin.h
- x ./opt/local/lib/qt3/include/qtextedit.h
- x ./opt/local/lib/qt3/include/qtextstream.h
- x ./opt/local/lib/qt3/include/qtextview.h
- x ./opt/local/lib/qt3/include/qthread.h
- x ./opt/local/lib/qt3/include/qthreadstorage.h
- x ./opt/local/lib/qt3/include/qtimer.h
- x ./opt/local/lib/qt3/include/qtl.h
- x ./opt/local/lib/qt3/include/qtoolbar.h
- x ./opt/local/lib/qt3/include/qtoolbox.h
- x ./opt/local/lib/qt3/include/qtoolbutton.h
- x ./opt/local/lib/qt3/include/qtooltip.h
- x ./opt/local/lib/qt3/include/qtranslator.h
- x ./opt/local/lib/qt3/include/qtsciicodec.h
- x ./opt/local/lib/qt3/include/qtstream.h
- x ./opt/local/lib/qt3/include/qurl.h
- x ./opt/local/lib/qt3/include/qurlinfo.h
- x ./opt/local/lib/qt3/include/qurloperator.h
- x ./opt/local/lib/qt3/include/qutfcodec.h
- x ./opt/local/lib/qt3/include/quuid.h
- x ./opt/local/lib/qt3/include/qvalidator.h
- x ./opt/local/lib/qt3/include/qvaluelist.h
- x ./opt/local/lib/qt3/include/qvaluestack.h
- x ./opt/local/lib/qt3/include/qvaluevector.h
- x ./opt/local/lib/qt3/include/qvariant.h
- x ./opt/local/lib/qt3/include/qvbox.h
- x ./opt/local/lib/qt3/include/qvbuttongroup.h
- x ./opt/local/lib/qt3/include/qvector.h
- x ./opt/local/lib/qt3/include/qvfbhdr.h
- x ./opt/local/lib/qt3/include/qvgroupbox.h
- x ./opt/local/lib/qt3/include/qwaitcondition.h
- x ./opt/local/lib/qt3/include/qwhatsthis.h
- x ./opt/local/lib/qt3/include/qwidcoll.h
- x ./opt/local/lib/qt3/include/qwidget.h
- x ./opt/local/lib/qt3/include/qwidgetfactory.h
- x ./opt/local/lib/qt3/include/qwidgetintdict.h
- x ./opt/local/lib/qt3/include/qwidgetlist.h
- x ./opt/local/lib/qt3/include/qwidgetplugin.h
- x ./opt/local/lib/qt3/include/qwidgetstack.h
- x ./opt/local/lib/qt3/include/qwindefs.h
- x ./opt/local/lib/qt3/include/qwindow.h
- x ./opt/local/lib/qt3/include/qwindowdefs.h
- x ./opt/local/lib/qt3/include/qwindowsstyle.h
- x ./opt/local/lib/qt3/include/qwinexport.h
- x ./opt/local/lib/qt3/include/qwizard.h
- x ./opt/local/lib/qt3/include/qwmatrix.h
- x ./opt/local/lib/qt3/include/qworkspace.h
- x ./opt/local/lib/qt3/include/qxml.h
- x ./opt/local/lib/qt3/include/private/qapplication\_p.h
- x ./opt/local/lib/qt3/include/private/qcolor\_p.h
- x ./opt/local/lib/qt3/include/private/qcom\_p.h
- x ./opt/local/lib/qt3/include/private/qcomlibrary\_p.h
- x ./opt/local/lib/qt3/include/private/qcomponentfactory\_p.h
- x ./opt/local/lib/qt3/include/private/qcriticalsection\_p.h
- x ./opt/local/lib/qt3/include/private/qdialogbuttons\_p.h
- x ./opt/local/lib/qt3/include/private/qdir\_p.h
- x ./opt/local/lib/qt3/include/private/qeffects\_p.h
- x ./opt/local/lib/qt3/include/private/qeventloop\_p.h
- x ./opt/local/lib/qt3/include/private/qfiledefs\_p.h
- x ./opt/local/lib/qt3/include/private/qfontcodecs\_p.h
- x ./opt/local/lib/qt3/include/private/qfontdata\_p.h
- x ./opt/local/lib/qt3/include/private/qfontengine\_p.h
- x ./opt/local/lib/qt3/include/private/qgfxdriverinterface\_p.h
- x ./opt/local/lib/qt3/include/private/qgl\_x11\_p.h
- x ./opt/local/lib/qt3/include/private/qgpluginmanager\_p.h
- x ./opt/local/lib/qt3/include/private/qimageformatinterface\_p.h
- x ./opt/local/lib/qt3/include/private/qinputcontext\_p.h
- x ./opt/local/lib/qt3/include/private/qinternal\_p.h
- x ./opt/local/lib/qt3/include/private/qisciicodec\_p.h
- x ./opt/local/lib/qt3/include/private/qkbddriverinterface\_p.h
- x ./opt/local/lib/qt3/include/private/qlayoutengine\_p.h
- x ./opt/local/lib/qt3/include/private/qlibrary\_p.h
- x ./opt/local/lib/qt3/include/private/qlocale\_p.h
- x ./opt/local/lib/qt3/include/private/qlock\_p.h
- x ./opt/local/lib/qt3/include/private/qmousedriverinterface\_p.h
- x ./opt/local/lib/qt3/include/private/qmutex\_p.h
- x ./opt/local/lib/qt3/include/private/qmutexpool\_p.h
- x ./opt/local/lib/qt3/include/private/qpainter\_p.h
- x ./opt/local/lib/qt3/include/private/qpluginmanager\_p.h
- x ./opt/local/lib/qt3/include/private/qprinter\_p.h
- x ./opt/local/lib/qt3/include/private/qpsprinter\_p.h
- x ./opt/local/lib/qt3/include/private/qrichtext\_p.h
- x ./opt/local/lib/qt3/include/private/qscriptengine\_p.h
- x ./opt/local/lib/qt3/include/private/qsettings\_p.h
- x ./opt/local/lib/qt3/include/private/qsharedmemory\_p.h
- x ./opt/local/lib/qt3/include/private/qsqldriverinterface\_p.h
- x ./opt/local/lib/qt3/include/private/qsqlextension\_p.h
- x ./opt/local/lib/qt3/include/private/qsqlmanager\_p.h
- x ./opt/local/lib/qt3/include/private/qstyleinterface\_p.h
- x ./opt/local/lib/qt3/include/private/qsvgdevice\_p.h
- x ./opt/local/lib/qt3/include/private/qsyntaxhighlighter\_p.h
- x ./opt/local/lib/qt3/include/private/qt\_x11\_p.h
- x ./opt/local/lib/qt3/include/private/qtextcodecinterface\_p.h
- x ./opt/local/lib/qt3/include/private/qtextengine\_p.h
- x ./opt/local/lib/qt3/include/private/qtextlayout\_p.h
- x ./opt/local/lib/qt3/include/private/qthreadinstance\_p.h
- x ./opt/local/lib/qt3/include/private/qtitlebar\_p.h
- x ./opt/local/lib/qt3/include/private/qucom\_p.h
- x ./opt/local/lib/qt3/include/private/qucomextra\_p.h
- x ./opt/local/lib/qt3/include/private/qunicodetables\_p.h
- x ./opt/local/lib/qt3/include/private/qwidget\_p.h
- x ./opt/local/lib/qt3/include/private/qwidgetinterface\_p.h
- x ./opt/local/lib/qt3/include/private/qwidgetresizehandler\_p.h
- x ./opt/local/lib/qt3/bin/assistant
- x ./opt/local/lib/qt3/bin/designer
- x ./opt/local/lib/qt3/bin/linguist
- x ./opt/local/lib/qt3/bin/lrelease
- x ./opt/local/lib/qt3/bin/lupdate
- x ./opt/local/lib/qt3/bin/moc
- x ./opt/local/lib/qt3/bin/qm2ts
- x ./opt/local/lib/qt3/bin/qmake
- x ./opt/local/lib/qt3/bin/qtconfig
- x ./opt/local/lib/qt3/bin/uic
- x ./opt/local/lib/pkgconfig/qt-mt.pc
- x ./opt/local/include/qt3/
- x ./opt/local/include/qt3/jri.h
- x ./opt/local/include/qt3/jri\_md.h
- x ./opt/local/include/qt3/jritypes.h
- x ./opt/local/include/qt3/npapi.h
- x ./opt/local/include/qt3/npupp.h
- x ./opt/local/include/qt3/private/
- x ./opt/local/include/qt3/q1xcompatibility.h
- x ./opt/local/include/qt3/qabstractlayout.h
- x ./opt/local/include/qt3/qaccel.h
- x ./opt/local/include/qt3/qaccessible.h
- x ./opt/local/include/qt3/qaction.h
- x ./opt/local/include/qt3/qapp.h
- x ./opt/local/include/qt3/qapplication.h
- x ./opt/local/include/qt3/qarray.h
- x ./opt/local/include/qt3/qasciicache.h
- x ./opt/local/include/qt3/qasciidict.h
- x ./opt/local/include/qt3/qassistantclient.h
- x ./opt/local/include/qt3/qasyncimageio.h
- x ./opt/local/include/qt3/qasyncio.h
- x ./opt/local/include/qt3/qbig5codec.h

x ./opt/local/include/qt3/qbitarray.h x ./opt/local/include/qt3/qbitarry.h x ./opt/local/include/qt3/qbitmap.h x ./opt/local/include/qt3/qbrush.h x ./opt/local/include/qt3/qbttngrp.h x ./opt/local/include/qt3/qbuffer.h x ./opt/local/include/qt3/qbutton.h x ./opt/local/include/qt3/qbuttongroup.h x ./opt/local/include/qt3/qcache.h x ./opt/local/include/qt3/qcanvas.h x ./opt/local/include/qt3/qcdestyle.h x ./opt/local/include/qt3/qcheckbox.h x ./opt/local/include/qt3/qchkbox.h x ./opt/local/include/qt3/qcleanuphandler.h x ./opt/local/include/qt3/qclipboard.h x ./opt/local/include/qt3/qclipbrd.h x ./opt/local/include/qt3/qcollect.h x ./opt/local/include/qt3/qcollection.h x ./opt/local/include/qt3/qcolor.h x ./opt/local/include/qt3/qcolordialog.h x ./opt/local/include/qt3/qcombo.h x ./opt/local/include/qt3/qcombobox.h x ./opt/local/include/qt3/qcommonstyle.h x ./opt/local/include/qt3/qcompactstyle.h

x ./opt/local/include/qt3/qconfig-dist.h x ./opt/local/include/qt3/qconfig-large.h x ./opt/local/include/qt3/qconfig-medium.h x ./opt/local/include/qt3/qconfig-minimal.h x ./opt/local/include/qt3/qconfig-small.h x ./opt/local/include/qt3/qconfig.h x ./opt/local/include/qt3/qconnect.h x ./opt/local/include/qt3/qconnection.h x ./opt/local/include/qt3/qcstring.h x ./opt/local/include/qt3/qcursor.h x ./opt/local/include/qt3/qdatabrowser.h x ./opt/local/include/qt3/qdatastream.h x ./opt/local/include/qt3/qdatatable.h x ./opt/local/include/qt3/qdataview.h x ./opt/local/include/qt3/qdatetime.h x ./opt/local/include/qt3/qdatetimeedit.h x ./opt/local/include/qt3/qdatetm.h x ./opt/local/include/qt3/qdeepcopy.h x ./opt/local/include/qt3/qdesktopwidget.h x ./opt/local/include/qt3/qdial.h x ./opt/local/include/qt3/qdialog.h x ./opt/local/include/qt3/qdict.h x ./opt/local/include/qt3/qdir.h x ./opt/local/include/qt3/qdns.h

x ./opt/local/include/qt3/qdockarea.h x ./opt/local/include/qt3/qdockwindow.h x ./opt/local/include/qt3/qdom.h x ./opt/local/include/qt3/qdragobject.h x ./opt/local/include/qt3/qdrawutil.h x ./opt/local/include/qt3/qdrawutl.h x ./opt/local/include/qt3/qdropsite.h x ./opt/local/include/qt3/qdstream.h x ./opt/local/include/qt3/qeditorfactory.h x ./opt/local/include/qt3/qerrormessage.h x ./opt/local/include/qt3/qeucjpcodec.h x ./opt/local/include/qt3/qeuckrcodec.h x ./opt/local/include/qt3/qevent.h x ./opt/local/include/qt3/qeventloop.h x ./opt/local/include/qt3/qfeatures.h x ./opt/local/include/qt3/qfile.h x ./opt/local/include/qt3/qfiledef.h x ./opt/local/include/qt3/qfiledialog.h x ./opt/local/include/qt3/qfiledlg.h x ./opt/local/include/qt3/qfileinf.h x ./opt/local/include/qt3/qfileinfo.h x ./opt/local/include/qt3/qfocusdata.h x ./opt/local/include/qt3/qfont.h x ./opt/local/include/qt3/qfontdatabase.h

x ./opt/local/include/qt3/qfontdialog.h x ./opt/local/include/qt3/qfontinf.h x ./opt/local/include/qt3/qfontinfo.h x ./opt/local/include/qt3/qfontmet.h x ./opt/local/include/qt3/qfontmetrics.h x ./opt/local/include/qt3/qframe.h x ./opt/local/include/qt3/qftp.h x ./opt/local/include/qt3/qgarray.h x ./opt/local/include/qt3/qgb18030codec.h x ./opt/local/include/qt3/qgbkcodec.h x ./opt/local/include/qt3/qgcache.h x ./opt/local/include/qt3/qgdict.h x ./opt/local/include/qt3/qgeneric.h x ./opt/local/include/qt3/qgif.h x ./opt/local/include/qt3/qgl.h x ./opt/local/include/qt3/qglcolormap.h x ./opt/local/include/qt3/qglist.h x ./opt/local/include/qt3/qglobal.h x ./opt/local/include/qt3/qgplugin.h x ./opt/local/include/qt3/qgrid.h x ./opt/local/include/qt3/qgridview.h x ./opt/local/include/qt3/qgroupbox.h x ./opt/local/include/qt3/qgrpbox.h x ./opt/local/include/qt3/qguardedptr.h

- x ./opt/local/include/qt3/qgvector.h
- x ./opt/local/include/qt3/qhbox.h
- x ./opt/local/include/qt3/qhbuttongroup.h
- x ./opt/local/include/qt3/qheader.h
- x ./opt/local/include/qt3/qhgroupbox.h
- x ./opt/local/include/qt3/qhostaddress.h
- x ./opt/local/include/qt3/qhttp.h
- x ./opt/local/include/qt3/qiconset.h
- x ./opt/local/include/qt3/qiconview.h
- x ./opt/local/include/qt3/qimage.h
- x ./opt/local/include/qt3/qimageformatplugin.h
- x ./opt/local/include/qt3/qinputdialog.h
- x ./opt/local/include/qt3/qintcach.h
- x ./opt/local/include/qt3/qintcache.h
- x ./opt/local/include/qt3/qintdict.h
- x ./opt/local/include/qt3/qinterlacestyle.h
- x ./opt/local/include/qt3/qiodev.h
- x ./opt/local/include/qt3/qiodevice.h
- x ./opt/local/include/qt3/qjiscodec.h
- x ./opt/local/include/qt3/qjpegio.h
- x ./opt/local/include/qt3/qjpunicode.h
- x ./opt/local/include/qt3/qkeycode.h
- x ./opt/local/include/qt3/qkeysequence.h
- x ./opt/local/include/qt3/qlabel.h

x ./opt/local/include/qt3/qlayout.h x ./opt/local/include/qt3/qlcdnum.h x ./opt/local/include/qt3/qlcdnumber.h x ./opt/local/include/qt3/qlibrary.h x ./opt/local/include/qt3/qlined.h x ./opt/local/include/qt3/qlineedit.h x ./opt/local/include/qt3/qlist.h x ./opt/local/include/qt3/qlistbox.h x ./opt/local/include/qt3/qlistview.h x ./opt/local/include/qt3/qlocale.h x ./opt/local/include/qt3/qlocalfs.h x ./opt/local/include/qt3/qmainwindow.h x ./opt/local/include/qt3/qmap.h x ./opt/local/include/qt3/qmemarray.h x ./opt/local/include/qt3/qmenubar.h x ./opt/local/include/qt3/qmenudata.h x ./opt/local/include/qt3/qmenudta.h x ./opt/local/include/qt3/qmessagebox.h x ./opt/local/include/qt3/qmetaobj.h x ./opt/local/include/qt3/qmetaobject.h x ./opt/local/include/qt3/qmime.h x ./opt/local/include/qt3/qmlined.h x ./opt/local/include/qt3/qmngio.h x ./opt/local/include/qt3/qmodules.h

- x ./opt/local/include/qt3/qmotifplusstyle.h
- x ./opt/local/include/qt3/qmotifstyle.h
- x ./opt/local/include/qt3/qmovie.h
- x ./opt/local/include/qt3/qmsgbox.h
- x ./opt/local/include/qt3/qmultilinedit.h
- x ./opt/local/include/qt3/qmultilineedit.h
- x ./opt/local/include/qt3/qmutex.h
- x ./opt/local/include/qt3/qnamespace.h
- x ./opt/local/include/qt3/qnetwork.h
- x ./opt/local/include/qt3/qnetworkprotocol.h
- x ./opt/local/include/qt3/qnp.h
- x ./opt/local/include/qt3/qobjcoll.h
- x ./opt/local/include/qt3/qobjdefs.h
- x ./opt/local/include/qt3/qobject.h
- x ./opt/local/include/qt3/qobjectcleanuphandler.h
- x ./opt/local/include/qt3/qobjectdefs.h
- x ./opt/local/include/qt3/qobjectdict.h
- x ./opt/local/include/qt3/qobjectlist.h
- x ./opt/local/include/qt3/qpaintd.h
- x ./opt/local/include/qt3/qpaintdc.h
- x ./opt/local/include/qt3/qpaintdevice.h
- x ./opt/local/include/qt3/qpaintdevicedefs.h
- x ./opt/local/include/qt3/qpaintdevicemetrics.h
- x ./opt/local/include/qt3/qpainter.h

x ./opt/local/include/qt3/qpair.h x ./opt/local/include/qt3/qpalette.h x ./opt/local/include/qt3/qpdevmet.h x ./opt/local/include/qt3/qpen.h x ./opt/local/include/qt3/qpicture.h x ./opt/local/include/qt3/qpixmap.h x ./opt/local/include/qt3/qpixmapcache.h x ./opt/local/include/qt3/qplatinumstyle.h x ./opt/local/include/qt3/qpmcache.h x ./opt/local/include/qt3/qpngio.h x ./opt/local/include/qt3/qpntarry.h x ./opt/local/include/qt3/qpoint.h x ./opt/local/include/qt3/qpointarray.h x ./opt/local/include/qt3/qpolygonscanner.h x ./opt/local/include/qt3/qpopmenu.h x ./opt/local/include/qt3/qpopupmenu.h x ./opt/local/include/qt3/qprintdialog.h x ./opt/local/include/qt3/qprinter.h x ./opt/local/include/qt3/qprndlg.h x ./opt/local/include/qt3/qprocess.h x ./opt/local/include/qt3/qprogbar.h x ./opt/local/include/qt3/qprogdlg.h x ./opt/local/include/qt3/qprogressbar.h x ./opt/local/include/qt3/qprogressdialog.h x ./opt/local/include/qt3/qpsprn.h x ./opt/local/include/qt3/qptrcollection.h x ./opt/local/include/qt3/qptrdict.h x ./opt/local/include/qt3/qptrlist.h x ./opt/local/include/qt3/qptrqueue.h x ./opt/local/include/qt3/qptrstack.h x ./opt/local/include/qt3/qptrvector.h x ./opt/local/include/qt3/qpushbt.h x ./opt/local/include/qt3/qpushbutton.h x ./opt/local/include/qt3/qqueue.h x ./opt/local/include/qt3/qradiobt.h x ./opt/local/include/qt3/qradiobutton.h x ./opt/local/include/qt3/qrangecontrol.h x ./opt/local/include/qt3/qrangect.h x ./opt/local/include/qt3/qrect.h x ./opt/local/include/qt3/qregexp.h x ./opt/local/include/qt3/qregion.h x ./opt/local/include/qt3/qrtlcodec.h x ./opt/local/include/qt3/qscrbar.h x ./opt/local/include/qt3/qscrollbar.h x ./opt/local/include/qt3/qscrollview.h x ./opt/local/include/qt3/qsemaphore.h x ./opt/local/include/qt3/qsemimodal.h x ./opt/local/include/qt3/qserversocket.h

- x ./opt/local/include/qt3/qsession.h
- x ./opt/local/include/qt3/qsessionmanager.h
- x ./opt/local/include/qt3/qsettings.h
- x ./opt/local/include/qt3/qsgistyle.h
- x ./opt/local/include/qt3/qshared.h
- x ./opt/local/include/qt3/qsignal.h
- x ./opt/local/include/qt3/qsignalmapper.h
- x ./opt/local/include/qt3/qsignalslotimp.h
- x ./opt/local/include/qt3/qsimplerichtext.h
- x ./opt/local/include/qt3/qsize.h
- x ./opt/local/include/qt3/qsizegrip.h
- x ./opt/local/include/qt3/qsizepolicy.h
- x ./opt/local/include/qt3/qsjiscodec.h
- x ./opt/local/include/qt3/qslider.h
- x ./opt/local/include/qt3/qsocket.h
- x ./opt/local/include/qt3/qsocketdevice.h
- x ./opt/local/include/qt3/qsocketnotifier.h
- x ./opt/local/include/qt3/qsocknot.h
- x ./opt/local/include/qt3/qsortedlist.h
- x ./opt/local/include/qt3/qsound.h
- x ./opt/local/include/qt3/qspinbox.h
- x ./opt/local/include/qt3/qsplashscreen.h
- x ./opt/local/include/qt3/qsplitter.h
- x ./opt/local/include/qt3/qsql.h

x ./opt/local/include/qt3/qsqlcursor.h x ./opt/local/include/qt3/qsqldatabase.h x ./opt/local/include/qt3/qsqldriver.h x ./opt/local/include/qt3/qsqldriverplugin.h x ./opt/local/include/qt3/qsqleditorfactory.h x ./opt/local/include/qt3/qsqlerror.h x ./opt/local/include/qt3/qsqlfield.h x ./opt/local/include/qt3/qsqlform.h x ./opt/local/include/qt3/qsqlindex.h x ./opt/local/include/qt3/qsqlpropertymap.h x ./opt/local/include/qt3/qsqlquery.h x ./opt/local/include/qt3/qsqlrecord.h x ./opt/local/include/qt3/qsqlresult.h x ./opt/local/include/qt3/qsqlselectcursor.h x ./opt/local/include/qt3/qstack.h x ./opt/local/include/qt3/qstatusbar.h x ./opt/local/include/qt3/qstring.h x ./opt/local/include/qt3/qstringlist.h x ./opt/local/include/qt3/qstrlist.h x ./opt/local/include/qt3/qstrvec.h x ./opt/local/include/qt3/qstyle.h x ./opt/local/include/qt3/qstylefactory.h x ./opt/local/include/qt3/qstyleplugin.h x ./opt/local/include/qt3/qstylesheet.h

- x ./opt/local/include/qt3/qsyntaxhighlighter.h
- x ./opt/local/include/qt3/qt.h
- x ./opt/local/include/qt3/qtabbar.h
- x ./opt/local/include/qt3/qtabdialog.h
- x ./opt/local/include/qt3/qtabdlg.h
- x ./opt/local/include/qt3/qtable.h
- x ./opt/local/include/qt3/qtabwidget.h
- x ./opt/local/include/qt3/qtextbrowser.h
- x ./opt/local/include/qt3/qtextcodec.h
- x ./opt/local/include/qt3/qtextcodecfactory.h
- x ./opt/local/include/qt3/qtextcodecplugin.h
- x ./opt/local/include/qt3/qtextedit.h
- x ./opt/local/include/qt3/qtextstream.h
- x ./opt/local/include/qt3/qtextview.h
- x ./opt/local/include/qt3/qthread.h
- x ./opt/local/include/qt3/qthreadstorage.h
- x ./opt/local/include/qt3/qtimer.h
- x ./opt/local/include/qt3/qtl.h
- x ./opt/local/include/qt3/qtoolbar.h
- x ./opt/local/include/qt3/qtoolbox.h
- x ./opt/local/include/qt3/qtoolbutton.h
- x ./opt/local/include/qt3/qtooltip.h
- x ./opt/local/include/qt3/qtranslator.h
- x ./opt/local/include/qt3/qtsciicodec.h

x ./opt/local/include/qt3/qtstream.h x ./opt/local/include/qt3/qurl.h x ./opt/local/include/qt3/qurlinfo.h x ./opt/local/include/qt3/qurloperator.h x ./opt/local/include/qt3/qutfcodec.h x ./opt/local/include/qt3/quuid.h x ./opt/local/include/qt3/qvalidator.h x ./opt/local/include/qt3/qvaluelist.h x ./opt/local/include/qt3/qvaluestack.h x ./opt/local/include/qt3/qvaluevector.h x ./opt/local/include/qt3/qvariant.h x ./opt/local/include/qt3/qvbox.h x ./opt/local/include/qt3/qvbuttongroup.h x ./opt/local/include/qt3/qvector.h x ./opt/local/include/qt3/qvfbhdr.h x ./opt/local/include/qt3/qvgroupbox.h x ./opt/local/include/qt3/qwaitcondition.h x ./opt/local/include/qt3/qwhatsthis.h x ./opt/local/include/qt3/qwidcoll.h x ./opt/local/include/qt3/qwidget.h x ./opt/local/include/qt3/qwidgetfactory.h x ./opt/local/include/qt3/qwidgetintdict.h x ./opt/local/include/qt3/qwidgetlist.h x ./opt/local/include/qt3/qwidgetplugin.h

- x ./opt/local/include/qt3/qwidgetstack.h
- x ./opt/local/include/qt3/qwindefs.h
- x ./opt/local/include/qt3/qwindow.h
- x ./opt/local/include/qt3/qwindowdefs.h
- x ./opt/local/include/qt3/qwindowsstyle.h
- x ./opt/local/include/qt3/qwinexport.h
- x ./opt/local/include/qt3/qwizard.h
- x ./opt/local/include/qt3/qwmatrix.h
- x ./opt/local/include/qt3/qworkspace.h
- x ./opt/local/include/qt3/qxml.h
- x ./opt/local/include/qt3/private/qapplication\_p.h
- x ./opt/local/include/qt3/private/qcolor\_p.h
- x ./opt/local/include/qt3/private/qcom\_p.h
- x ./opt/local/include/qt3/private/qcomlibrary\_p.h
- x ./opt/local/include/qt3/private/qcomponentfactory\_p.h
- x ./opt/local/include/qt3/private/qcriticalsection\_p.h
- x ./opt/local/include/qt3/private/qdialogbuttons\_p.h
- x ./opt/local/include/qt3/private/qdir\_p.h
- x ./opt/local/include/qt3/private/qeffects\_p.h
- x ./opt/local/include/qt3/private/qeventloop\_p.h
- x ./opt/local/include/qt3/private/qfiledefs\_p.h
- x ./opt/local/include/qt3/private/qfontcodecs\_p.h
- x ./opt/local/include/qt3/private/qfontdata\_p.h
- x ./opt/local/include/qt3/private/qfontengine\_p.h
- x ./opt/local/include/qt3/private/qgfxdriverinterface\_p.h
- x ./opt/local/include/qt3/private/qgl\_x11\_p.h
- x ./opt/local/include/qt3/private/qgpluginmanager\_p.h
- x ./opt/local/include/qt3/private/qimageformatinterface\_p.h
- x ./opt/local/include/qt3/private/qinputcontext\_p.h
- x ./opt/local/include/qt3/private/qinternal\_p.h
- x ./opt/local/include/qt3/private/qisciicodec\_p.h
- x ./opt/local/include/qt3/private/qkbddriverinterface\_p.h
- x ./opt/local/include/qt3/private/qlayoutengine\_p.h
- x ./opt/local/include/qt3/private/qlibrary\_p.h
- x ./opt/local/include/qt3/private/qlocale\_p.h
- x ./opt/local/include/qt3/private/qlock\_p.h
- x ./opt/local/include/qt3/private/qmousedriverinterface\_p.h
- x ./opt/local/include/qt3/private/qmutex\_p.h
- x ./opt/local/include/qt3/private/qmutexpool\_p.h
- x ./opt/local/include/qt3/private/qpainter\_p.h
- x ./opt/local/include/qt3/private/qpluginmanager\_p.h
- x ./opt/local/include/qt3/private/qprinter\_p.h
- x ./opt/local/include/qt3/private/qpsprinter\_p.h
- x ./opt/local/include/qt3/private/qrichtext\_p.h
- x ./opt/local/include/qt3/private/qscriptengine\_p.h
- x ./opt/local/include/qt3/private/qsettings\_p.h
- x ./opt/local/include/qt3/private/qsharedmemory\_p.h
- x ./opt/local/include/qt3/private/qsqldriverinterface\_p.h
- x ./opt/local/include/qt3/private/qsqlextension\_p.h
- x ./opt/local/include/qt3/private/qsqlmanager\_p.h
- x ./opt/local/include/qt3/private/qstyleinterface\_p.h
- x ./opt/local/include/qt3/private/qsvgdevice\_p.h
- x ./opt/local/include/qt3/private/qsyntaxhighlighter\_p.h
- x ./opt/local/include/qt3/private/qt\_x11\_p.h
- x ./opt/local/include/qt3/private/qtextcodecinterface\_p.h
- x ./opt/local/include/qt3/private/qtextengine\_p.h
- x ./opt/local/include/qt3/private/qtextlayout\_p.h
- x ./opt/local/include/qt3/private/qthreadinstance\_p.h
- x ./opt/local/include/qt3/private/qtitlebar\_p.h
- x ./opt/local/include/qt3/private/qucom\_p.h
- x ./opt/local/include/qt3/private/qucomextra\_p.h
- x ./opt/local/include/qt3/private/qunicodetables\_p.h
- x ./opt/local/include/qt3/private/qwidget\_p.h
- x ./opt/local/include/qt3/private/qwidgetinterface\_p.h
- x ./opt/local/include/qt3/private/qwidgetresizehandler\_p.h
- x ./opt/local/bin/assistant
- x ./opt/local/bin/designer
- x ./opt/local/bin/linguist
- x ./opt/local/bin/lrelease
- x ./opt/local/bin/lupdate
- x ./opt/local/bin/moc
- x ./opt/local/bin/qm2ts

```
x ./opt/local/bin/qmake
x ./opt/local/bin/qtconfig
x ./opt/local/bin/uic
```
Before using qt3 (qmake), please make sure to set environment variable QTDIR.

QTDIR=/opt/local/lib/qt3; export QTDIR

---> Cleaning qt3

- ---> Removing work directory for qt3
- ---> Fetching archive for tiff

---> tiff-4.0.3\_1.darwin\_10.x86\_64.tbz2 doesn't seem to exist in /opt/local/var /macports/incoming/verified

---> Attempting to fetch tiff-4.0.3\_1.darwin\_10.x86\_64.tbz2 from http://package s.macports.org/tiff

 % Total % Received % Xferd Average Speed Time Time Time Current Dload Upload Total Spent Left Speed 100 1001k 100 1001k 0 0 341k 0 0:00:02 0:00:02 --:--:-- 359k ---> Attempting to fetch tiff-4.0.3\_1.darwin\_10.x86\_64.tbz2.rmd160 from http:// packages.macports.org/tiff

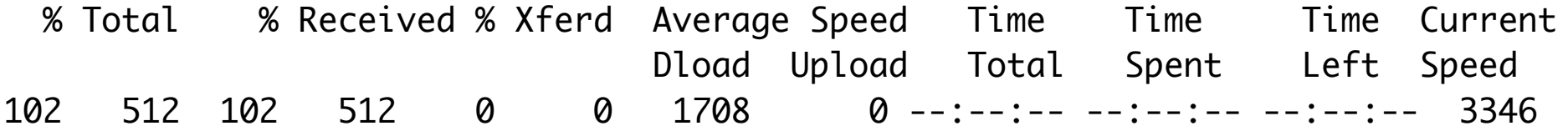

- ---> Installing tiff @4.0.3\_1
- ---> Activating tiff @4.0.3\_1
- $x \sqrt{ }$
- x ./+COMMENT
- x ./+CONTENTS
- $x$   $/ +$ DESC
- x ./+PORTFILE
- $x$   $/$ +STATE
- x ./opt/
- x ./opt/local/
- x ./opt/local/bin/
- x ./opt/local/include/
- x ./opt/local/lib/
- x ./opt/local/share/
- x ./opt/local/share/doc/
- x ./opt/local/share/man/
- x ./opt/local/share/man/man1/
- x ./opt/local/share/man/man3/
- x ./opt/local/share/man/man3/libtiff.3tiff.gz
- x ./opt/local/share/man/man3/TIFFbuffer.3tiff.gz
- x ./opt/local/share/man/man3/TIFFClose.3tiff.gz
- x ./opt/local/share/man/man3/TIFFcodec.3tiff.gz
- x ./opt/local/share/man/man3/TIFFcolor.3tiff.gz
- x ./opt/local/share/man/man3/TIFFDataWidth.3tiff.gz
- x ./opt/local/share/man/man3/TIFFError.3tiff.gz
- x ./opt/local/share/man/man3/TIFFFieldDataType.3tiff.gz
- x ./opt/local/share/man/man3/TIFFFieldName.3tiff.gz
- x ./opt/local/share/man/man3/TIFFFieldPassCount.3tiff.gz
- x ./opt/local/share/man/man3/TIFFFieldReadCount.3tiff.gz
- x ./opt/local/share/man/man3/TIFFFieldTag.3tiff.gz
- x ./opt/local/share/man/man3/TIFFFieldWriteCount.3tiff.gz
- x ./opt/local/share/man/man3/TIFFFlush.3tiff.gz
- x ./opt/local/share/man/man3/TIFFGetField.3tiff.gz
- x ./opt/local/share/man/man3/TIFFmemory.3tiff.gz
- x ./opt/local/share/man/man3/TIFFOpen.3tiff.gz
- x ./opt/local/share/man/man3/TIFFPrintDirectory.3tiff.gz
- x ./opt/local/share/man/man3/TIFFquery.3tiff.gz
- x ./opt/local/share/man/man3/TIFFReadDirectory.3tiff.gz
- x ./opt/local/share/man/man3/TIFFReadEncodedStrip.3tiff.gz
- x ./opt/local/share/man/man3/TIFFReadEncodedTile.3tiff.gz
- x ./opt/local/share/man/man3/TIFFReadRawStrip.3tiff.gz
- x ./opt/local/share/man/man3/TIFFReadRawTile.3tiff.gz
- x ./opt/local/share/man/man3/TIFFReadRGBAImage.3tiff.gz
- x ./opt/local/share/man/man3/TIFFReadRGBAStrip.3tiff.gz
- x ./opt/local/share/man/man3/TIFFReadRGBATile.3tiff.gz
- x ./opt/local/share/man/man3/TIFFReadScanline.3tiff.gz
- x ./opt/local/share/man/man3/TIFFReadTile.3tiff.gz
- x ./opt/local/share/man/man3/TIFFRGBAImage.3tiff.gz
- x ./opt/local/share/man/man3/TIFFSetDirectory.3tiff.gz
- x ./opt/local/share/man/man3/TIFFSetField.3tiff.gz
- x ./opt/local/share/man/man3/TIFFsize.3tiff.gz
- x ./opt/local/share/man/man3/TIFFstrip.3tiff.gz
- x ./opt/local/share/man/man3/TIFFswab.3tiff.gz
- x ./opt/local/share/man/man3/TIFFtile.3tiff.gz
- x ./opt/local/share/man/man3/TIFFWarning.3tiff.gz
- x ./opt/local/share/man/man3/TIFFWriteDirectory.3tiff.gz
- x ./opt/local/share/man/man3/TIFFWriteEncodedStrip.3tiff.gz
- x ./opt/local/share/man/man3/TIFFWriteEncodedTile.3tiff.gz
- x ./opt/local/share/man/man3/TIFFWriteRawStrip.3tiff.gz
- x ./opt/local/share/man/man3/TIFFWriteRawTile.3tiff.gz
- x ./opt/local/share/man/man3/TIFFWriteScanline.3tiff.gz
- x ./opt/local/share/man/man3/TIFFWriteTile.3tiff.gz
- x ./opt/local/share/man/man1/bmp2tiff.1.gz
- x ./opt/local/share/man/man1/fax2ps.1.gz
- x ./opt/local/share/man/man1/fax2tiff.1.gz
- x ./opt/local/share/man/man1/gif2tiff.1.gz
- x ./opt/local/share/man/man1/pal2rgb.1.gz
- x ./opt/local/share/man/man1/ppm2tiff.1.gz
- x ./opt/local/share/man/man1/ras2tiff.1.gz
- x ./opt/local/share/man/man1/raw2tiff.1.gz
- x ./opt/local/share/man/man1/rgb2ycbcr.1.gz
- x ./opt/local/share/man/man1/sgi2tiff.1.gz
- x ./opt/local/share/man/man1/thumbnail.1.gz
- x ./opt/local/share/man/man1/tiff2bw.1.gz
- x ./opt/local/share/man/man1/tiff2pdf.1.gz
- x ./opt/local/share/man/man1/tiff2ps.1.gz
- x ./opt/local/share/man/man1/tiff2rgba.1.gz
- x ./opt/local/share/man/man1/tiffcmp.1.gz
- x ./opt/local/share/man/man1/tiffcp.1.gz
- x ./opt/local/share/man/man1/tiffcrop.1.gz
- x ./opt/local/share/man/man1/tiffdither.1.gz
- x ./opt/local/share/man/man1/tiffdump.1.gz
- x ./opt/local/share/man/man1/tiffgt.1.gz
- x ./opt/local/share/man/man1/tiffinfo.1.gz
- x ./opt/local/share/man/man1/tiffmedian.1.gz
- x ./opt/local/share/man/man1/tiffset.1.gz
- x ./opt/local/share/man/man1/tiffsplit.1.gz
- x ./opt/local/share/man/man1/tiffsv.1.gz
- x ./opt/local/share/doc/tiff/
- x ./opt/local/share/doc/tiff/ChangeLog
- x ./opt/local/share/doc/tiff/COPYRIGHT
- x ./opt/local/share/doc/tiff/html/
- x ./opt/local/share/doc/tiff/README
- x ./opt/local/share/doc/tiff/README.vms
- x ./opt/local/share/doc/tiff/RELEASE-DATE
- x ./opt/local/share/doc/tiff/TODO
- x ./opt/local/share/doc/tiff/VERSION
- x ./opt/local/share/doc/tiff/html/addingtags.html
- x ./opt/local/share/doc/tiff/html/bugs.html
- x ./opt/local/share/doc/tiff/html/build.html
- x ./opt/local/share/doc/tiff/html/contrib.html
- x ./opt/local/share/doc/tiff/html/document.html
- x ./opt/local/share/doc/tiff/html/images/
- x ./opt/local/share/doc/tiff/html/images.html
- x ./opt/local/share/doc/tiff/html/index.html
- x ./opt/local/share/doc/tiff/html/internals.html
- x ./opt/local/share/doc/tiff/html/intro.html
- x ./opt/local/share/doc/tiff/html/libtiff.html
- x ./opt/local/share/doc/tiff/html/man/
- x ./opt/local/share/doc/tiff/html/misc.html
- x ./opt/local/share/doc/tiff/html/support.html
- x ./opt/local/share/doc/tiff/html/TIFFTechNote2.html
- x ./opt/local/share/doc/tiff/html/tools.html
- x ./opt/local/share/doc/tiff/html/v3.4beta007.html
- x ./opt/local/share/doc/tiff/html/v3.4beta016.html
- x ./opt/local/share/doc/tiff/html/v3.4beta018.html
- x ./opt/local/share/doc/tiff/html/v3.4beta024.html
- x ./opt/local/share/doc/tiff/html/v3.4beta028.html
- x ./opt/local/share/doc/tiff/html/v3.4beta029.html
- x ./opt/local/share/doc/tiff/html/v3.4beta031.html
- x ./opt/local/share/doc/tiff/html/v3.4beta032.html x ./opt/local/share/doc/tiff/html/v3.4beta033.html x ./opt/local/share/doc/tiff/html/v3.4beta034.html x ./opt/local/share/doc/tiff/html/v3.4beta035.html x ./opt/local/share/doc/tiff/html/v3.4beta036.html x ./opt/local/share/doc/tiff/html/v3.5.1.html x ./opt/local/share/doc/tiff/html/v3.5.2.html x ./opt/local/share/doc/tiff/html/v3.5.3.html x ./opt/local/share/doc/tiff/html/v3.5.4.html x ./opt/local/share/doc/tiff/html/v3.5.5.html x ./opt/local/share/doc/tiff/html/v3.5.6-beta.html x ./opt/local/share/doc/tiff/html/v3.5.7.html x ./opt/local/share/doc/tiff/html/v3.6.0.html x ./opt/local/share/doc/tiff/html/v3.6.1.html x ./opt/local/share/doc/tiff/html/v3.7.0.html x ./opt/local/share/doc/tiff/html/v3.7.0alpha.html x ./opt/local/share/doc/tiff/html/v3.7.0beta.html x ./opt/local/share/doc/tiff/html/v3.7.0beta2.html x ./opt/local/share/doc/tiff/html/v3.7.1.html x ./opt/local/share/doc/tiff/html/v3.7.2.html x ./opt/local/share/doc/tiff/html/v3.7.3.html x ./opt/local/share/doc/tiff/html/v3.7.4.html x ./opt/local/share/doc/tiff/html/v3.8.0.html
- x ./opt/local/share/doc/tiff/html/v3.8.1.html
- x ./opt/local/share/doc/tiff/html/v3.8.2.html
- x ./opt/local/share/doc/tiff/html/v3.9.0beta.html
- x ./opt/local/share/doc/tiff/html/v3.9.1.html
- x ./opt/local/share/doc/tiff/html/v3.9.2.html
- x ./opt/local/share/doc/tiff/html/v4.0.0.html
- x ./opt/local/share/doc/tiff/html/v4.0.1.html
- x ./opt/local/share/doc/tiff/html/v4.0.2.html
- x ./opt/local/share/doc/tiff/html/man/bmp2tiff.1.html
- x ./opt/local/share/doc/tiff/html/man/fax2ps.1.html
- x ./opt/local/share/doc/tiff/html/man/fax2tiff.1.html
- x ./opt/local/share/doc/tiff/html/man/gif2tiff.1.html
- x ./opt/local/share/doc/tiff/html/man/index.html
- x ./opt/local/share/doc/tiff/html/man/libtiff.3tiff.html
- x ./opt/local/share/doc/tiff/html/man/pal2rgb.1.html
- x ./opt/local/share/doc/tiff/html/man/ppm2tiff.1.html
- x ./opt/local/share/doc/tiff/html/man/ras2tiff.1.html
- x ./opt/local/share/doc/tiff/html/man/raw2tiff.1.html
- x ./opt/local/share/doc/tiff/html/man/rgb2ycbcr.1.html
- x ./opt/local/share/doc/tiff/html/man/sgi2tiff.1.html
- x ./opt/local/share/doc/tiff/html/man/thumbnail.1.html
- x ./opt/local/share/doc/tiff/html/man/tiff2bw.1.html
- x ./opt/local/share/doc/tiff/html/man/tiff2pdf.1.html
- x ./opt/local/share/doc/tiff/html/man/tiff2ps.1.html
- x ./opt/local/share/doc/tiff/html/man/tiff2rgba.1.html
- x ./opt/local/share/doc/tiff/html/man/TIFFbuffer.3tiff.html
- x ./opt/local/share/doc/tiff/html/man/TIFFClose.3tiff.html
- x ./opt/local/share/doc/tiff/html/man/tiffcmp.1.html
- x ./opt/local/share/doc/tiff/html/man/TIFFcodec.3tiff.html
- x ./opt/local/share/doc/tiff/html/man/TIFFcolor.3tiff.html
- x ./opt/local/share/doc/tiff/html/man/tiffcp.1.html
- x ./opt/local/share/doc/tiff/html/man/tiffcrop.1.html
- x ./opt/local/share/doc/tiff/html/man/TIFFDataWidth.3tiff.html
- x ./opt/local/share/doc/tiff/html/man/tiffdither.1.html
- x ./opt/local/share/doc/tiff/html/man/tiffdump.1.html
- x ./opt/local/share/doc/tiff/html/man/TIFFError.3tiff.html
- x ./opt/local/share/doc/tiff/html/man/TIFFFieldDataType.3tiff.html
- x ./opt/local/share/doc/tiff/html/man/TIFFFieldName.3tiff.html
- x ./opt/local/share/doc/tiff/html/man/TIFFFieldPassCount.3tiff.html
- x ./opt/local/share/doc/tiff/html/man/TIFFFieldReadCount.3tiff.html
- x ./opt/local/share/doc/tiff/html/man/TIFFFieldTag.3tiff.html
- x ./opt/local/share/doc/tiff/html/man/TIFFFieldWriteCount.3tiff.html
- x ./opt/local/share/doc/tiff/html/man/TIFFFlush.3tiff.html
- x ./opt/local/share/doc/tiff/html/man/TIFFGetField.3tiff.html
- x ./opt/local/share/doc/tiff/html/man/tiffgt.1.html
- x ./opt/local/share/doc/tiff/html/man/tiffinfo.1.html
- x ./opt/local/share/doc/tiff/html/man/tiffmedian.1.html
- x ./opt/local/share/doc/tiff/html/man/TIFFmemory.3tiff.html
- x ./opt/local/share/doc/tiff/html/man/TIFFOpen.3tiff.html

x ./opt/local/share/doc/tiff/html/man/TIFFPrintDirectory.3tiff.html x ./opt/local/share/doc/tiff/html/man/TIFFquery.3tiff.html x ./opt/local/share/doc/tiff/html/man/TIFFReadDirectory.3tiff.html x ./opt/local/share/doc/tiff/html/man/TIFFReadEncodedStrip.3tiff.html x ./opt/local/share/doc/tiff/html/man/TIFFReadEncodedTile.3tiff.html x ./opt/local/share/doc/tiff/html/man/TIFFReadRawStrip.3tiff.html x ./opt/local/share/doc/tiff/html/man/TIFFReadRawTile.3tiff.html x ./opt/local/share/doc/tiff/html/man/TIFFReadRGBAImage.3tiff.html x ./opt/local/share/doc/tiff/html/man/TIFFReadRGBAStrip.3tiff.html x ./opt/local/share/doc/tiff/html/man/TIFFReadRGBATile.3tiff.html x ./opt/local/share/doc/tiff/html/man/TIFFReadScanline.3tiff.html x ./opt/local/share/doc/tiff/html/man/TIFFReadTile.3tiff.html x ./opt/local/share/doc/tiff/html/man/TIFFRGBAImage.3tiff.html x ./opt/local/share/doc/tiff/html/man/tiffset.1.html x ./opt/local/share/doc/tiff/html/man/TIFFSetDirectory.3tiff.html x ./opt/local/share/doc/tiff/html/man/TIFFSetField.3tiff.html x ./opt/local/share/doc/tiff/html/man/TIFFsize.3tiff.html x ./opt/local/share/doc/tiff/html/man/tiffsplit.1.html x ./opt/local/share/doc/tiff/html/man/TIFFstrip.3tiff.html x ./opt/local/share/doc/tiff/html/man/tiffsv.1.html x ./opt/local/share/doc/tiff/html/man/TIFFswab.3tiff.html x ./opt/local/share/doc/tiff/html/man/TIFFtile.3tiff.html x ./opt/local/share/doc/tiff/html/man/TIFFWarning.3tiff.html x ./opt/local/share/doc/tiff/html/man/TIFFWriteDirectory.3tiff.html

- x ./opt/local/share/doc/tiff/html/man/TIFFWriteEncodedStrip.3tiff.html
- x ./opt/local/share/doc/tiff/html/man/TIFFWriteEncodedTile.3tiff.html
- x ./opt/local/share/doc/tiff/html/man/TIFFWriteRawStrip.3tiff.html
- x ./opt/local/share/doc/tiff/html/man/TIFFWriteRawTile.3tiff.html
- x ./opt/local/share/doc/tiff/html/man/TIFFWriteScanline.3tiff.html
- x ./opt/local/share/doc/tiff/html/man/TIFFWriteTile.3tiff.html
- x ./opt/local/share/doc/tiff/html/images/back.gif
- x ./opt/local/share/doc/tiff/html/images/bali.jpg
- x ./opt/local/share/doc/tiff/html/images/cat.gif
- x ./opt/local/share/doc/tiff/html/images/cover.jpg
- x ./opt/local/share/doc/tiff/html/images/cramps.gif
- x ./opt/local/share/doc/tiff/html/images/dave.gif
- x ./opt/local/share/doc/tiff/html/images/info.gif
- x ./opt/local/share/doc/tiff/html/images/jello.jpg
- x ./opt/local/share/doc/tiff/html/images/jim.gif
- x ./opt/local/share/doc/tiff/html/images/note.gif
- x ./opt/local/share/doc/tiff/html/images/oxford.gif
- x ./opt/local/share/doc/tiff/html/images/quad.jpg
- x ./opt/local/share/doc/tiff/html/images/ring.gif
- x ./opt/local/share/doc/tiff/html/images/smallliz.jpg
- x ./opt/local/share/doc/tiff/html/images/strike.gif
- x ./opt/local/share/doc/tiff/html/images/warning.gif
- x ./opt/local/lib/libtiff.5.dylib
- x ./opt/local/lib/libtiff.a

x ./opt/local/lib/libtiff.dylib x ./opt/local/lib/libtiff.la x ./opt/local/lib/libtiffxx.5.dylib x ./opt/local/lib/libtiffxx.a x ./opt/local/lib/libtiffxx.dylib x ./opt/local/lib/libtiffxx.la x ./opt/local/lib/pkgconfig/ x ./opt/local/lib/pkgconfig/libtiff-4.pc x ./opt/local/include/tiff.h x ./opt/local/include/tiffconf.h x ./opt/local/include/tiffio.h x ./opt/local/include/tiffio.hxx x ./opt/local/include/tiffvers.h x ./opt/local/bin/bmp2tiff x ./opt/local/bin/fax2ps x ./opt/local/bin/fax2tiff x ./opt/local/bin/gif2tiff x ./opt/local/bin/pal2rgb x ./opt/local/bin/ppm2tiff x ./opt/local/bin/ras2tiff x ./opt/local/bin/raw2tiff x ./opt/local/bin/rgb2ycbcr x ./opt/local/bin/thumbnail x ./opt/local/bin/tiff2bw

- x ./opt/local/bin/tiff2pdf
- x ./opt/local/bin/tiff2ps
- x ./opt/local/bin/tiff2rgba
- x ./opt/local/bin/tiffcmp
- x ./opt/local/bin/tiffcp
- x ./opt/local/bin/tiffcrop
- x ./opt/local/bin/tiffdither
- x ./opt/local/bin/tiffdump
- x ./opt/local/bin/tiffgt
- x ./opt/local/bin/tiffinfo
- x ./opt/local/bin/tiffmedian
- x ./opt/local/bin/tiffset
- x ./opt/local/bin/tiffsplit
- ---> Cleaning tiff
- ---> Removing work directory for tiff
- ---> Fetching archive for python26
- ---> python26-2.6.8\_0.darwin\_10.x86\_64.tbz2 doesn't seem to exist in /opt/local /var/macports/incoming/verified

---> Attempting to fetch python26-2.6.8\_0.darwin\_10.x86\_64.tbz2 from http://pac kages.macports.org/python26

 % Total % Received % Xferd Average Speed Time Time Time Current Dload Upload Total Spent Left Speed 100 10.2M 100 10.2M 0 0 526k 0 0:00:20 0:00:20 --:--:-- 559k ---> Attempting to fetch python26-2.6.8\_0.darwin\_10.x86\_64.tbz2.rmd160 from htt p://packages.macports.org/python26 % Total % Received % Xferd Average Speed Time Time Time Current Dload Upload Total Spent Left Speed 102 512 102 512 0 0 1677 0 --:--:-- --:--:-- --:--:-- 3390 ---> Installing python26 @2.6.8\_0 ---> Activating python26 @2.6.8\_0  $x \sqrt{ }$ x ./+COMMENT x ./+CONTENTS  $x$  .  $/ +$ DESC x ./+PORTFILE  $x$   $/$ +STATE x ./Applications/ x ./opt/ x ./opt/local/ x ./opt/local/Library/ x ./opt/local/bin/ x ./opt/local/etc/ x ./opt/local/lib/ x ./opt/local/share/ x ./opt/local/share/man/ x ./opt/local/share/man/man1/ x ./opt/local/share/man/man1/python2.6.1 x ./opt/local/lib/libpython2.6.dylib
- x ./opt/local/etc/select/
- x ./opt/local/etc/select/python/
- x ./opt/local/etc/select/python/python26
- x ./opt/local/bin/2to3-2.6
- x ./opt/local/bin/idle2.6
- x ./opt/local/bin/pydoc2.6
- x ./opt/local/bin/python2.6
- x ./opt/local/bin/python2.6-config
- x ./opt/local/bin/pythonw2.6
- x ./opt/local/bin/smtpd2.6.py
- x ./opt/local/Library/Frameworks/
- x ./opt/local/Library/Frameworks/Python.framework/
- x ./opt/local/Library/Frameworks/Python.framework/Versions/
- x ./opt/local/Library/Frameworks/Python.framework/Versions/2.6/
- x ./opt/local/Library/Frameworks/Python.framework/Versions/2.6/Headers
- x ./opt/local/Library/Frameworks/Python.framework/Versions/2.6/Python
- x ./opt/local/Library/Frameworks/Python.framework/Versions/2.6/Resources/
- x ./opt/local/Library/Frameworks/Python.framework/Versions/2.6/bin/
- x ./opt/local/Library/Frameworks/Python.framework/Versions/2.6/include/
- x ./opt/local/Library/Frameworks/Python.framework/Versions/2.6/lib/
- x ./opt/local/Library/Frameworks/Python.framework/Versions/2.6/share/
- x ./opt/local/Library/Frameworks/Python.framework/Versions/2.6/share/man/
- x ./opt/local/Library/Frameworks/Python.framework/Versions/2.6/share/man/man1/
- x ./opt/local/Library/Frameworks/Python.framework/Versions/2.6/share/man/man1/py

thon.1

x ./opt/local/Library/Frameworks/Python.framework/Versions/2.6/lib/python2.6/

x ./opt/local/Library/Frameworks/Python.framework/Versions/2.6/lib/python2.6/Bas eHTTPServer.py

x ./opt/local/Library/Frameworks/Python.framework/Versions/2.6/lib/python2.6/Bas eHTTPServer.pyc

x ./opt/local/Library/Frameworks/Python.framework/Versions/2.6/lib/python2.6/Bas eHTTPServer.pyo

x ./opt/local/Library/Frameworks/Python.framework/Versions/2.6/lib/python2.6/Bas tion.py

x ./opt/local/Library/Frameworks/Python.framework/Versions/2.6/lib/python2.6/Bas tion.pyc

x ./opt/local/Library/Frameworks/Python.framework/Versions/2.6/lib/python2.6/Bas tion.pyo

x ./opt/local/Library/Frameworks/Python.framework/Versions/2.6/lib/python2.6/CGI HTTPServer.py

x ./opt/local/Library/Frameworks/Python.framework/Versions/2.6/lib/python2.6/CGI HTTPServer.pyc

x ./opt/local/Library/Frameworks/Python.framework/Versions/2.6/lib/python2.6/CGI HTTPServer.pyo

x ./opt/local/Library/Frameworks/Python.framework/Versions/2.6/lib/python2.6/Con figParser.py

x ./opt/local/Library/Frameworks/Python.framework/Versions/2.6/lib/python2.6/Con figParser.pyc

x ./opt/local/Library/Frameworks/Python.framework/Versions/2.6/lib/python2.6/Con figParser.pyo

x ./opt/local/Library/Frameworks/Python.framework/Versions/2.6/lib/python2.6/Coo kie.py

x ./opt/local/Library/Frameworks/Python.framework/Versions/2.6/lib/python2.6/Coo kie.pyc

x ./opt/local/Library/Frameworks/Python.framework/Versions/2.6/lib/python2.6/Coo kie.pyo

x ./opt/local/Library/Frameworks/Python.framework/Versions/2.6/lib/python2.6/Doc XMLRPCServer.py

x ./opt/local/Library/Frameworks/Python.framework/Versions/2.6/lib/python2.6/Doc XMLRPCServer.pyc

x ./opt/local/Library/Frameworks/Python.framework/Versions/2.6/lib/python2.6/Doc XMLRPCServer.pyo

x ./opt/local/Library/Frameworks/Python.framework/Versions/2.6/lib/python2.6/HTM LParser.py

x ./opt/local/Library/Frameworks/Python.framework/Versions/2.6/lib/python2.6/HTM LParser.pyc

x ./opt/local/Library/Frameworks/Python.framework/Versions/2.6/lib/python2.6/HTM LParser.pyo

x ./opt/local/Library/Frameworks/Python.framework/Versions/2.6/lib/python2.6/LIC ENSE.txt

x ./opt/local/Library/Frameworks/Python.framework/Versions/2.6/lib/python2.6/Mim eWriter.py

x ./opt/local/Library/Frameworks/Python.framework/Versions/2.6/lib/python2.6/Mim eWriter.pyc

x ./opt/local/Library/Frameworks/Python.framework/Versions/2.6/lib/python2.6/Mim eWriter.pyo

x ./opt/local/Library/Frameworks/Python.framework/Versions/2.6/lib/python2.6/Que ue.py

x ./opt/local/Library/Frameworks/Python.framework/Versions/2.6/lib/python2.6/Que ue.pyc

x ./opt/local/Library/Frameworks/Python.framework/Versions/2.6/lib/python2.6/Que ue.pyo

x ./opt/local/Library/Frameworks/Python.framework/Versions/2.6/lib/python2.6/Sim pleHTTPServer.py

x ./opt/local/Library/Frameworks/Python.framework/Versions/2.6/lib/python2.6/Sim pleHTTPServer.pyc

x ./opt/local/Library/Frameworks/Python.framework/Versions/2.6/lib/python2.6/Sim pleHTTPServer.pyo

x ./opt/local/Library/Frameworks/Python.framework/Versions/2.6/lib/python2.6/Sim pleXMLRPCServer.py

x ./opt/local/Library/Frameworks/Python.framework/Versions/2.6/lib/python2.6/Sim pleXMLRPCServer.pyc

x ./opt/local/Library/Frameworks/Python.framework/Versions/2.6/lib/python2.6/Sim pleXMLRPCServer.pyo

x ./opt/local/Library/Frameworks/Python.framework/Versions/2.6/lib/python2.6/Soc ketServer.py

x ./opt/local/Library/Frameworks/Python.framework/Versions/2.6/lib/python2.6/Soc ketServer.pyc

x ./opt/local/Library/Frameworks/Python.framework/Versions/2.6/lib/python2.6/Soc ketServer.pyo

x ./opt/local/Library/Frameworks/Python.framework/Versions/2.6/lib/python2.6/Str ingIO.py

x ./opt/local/Library/Frameworks/Python.framework/Versions/2.6/lib/python2.6/Str ingIO.pyc

x ./opt/local/Library/Frameworks/Python.framework/Versions/2.6/lib/python2.6/Str ingIO.pyo

x ./opt/local/Library/Frameworks/Python.framework/Versions/2.6/lib/python2.6/Use rDict.py

x ./opt/local/Library/Frameworks/Python.framework/Versions/2.6/lib/python2.6/Use rDict.pyc

x ./opt/local/Library/Frameworks/Python.framework/Versions/2.6/lib/python2.6/Use rDict.pyo

x ./opt/local/Library/Frameworks/Python.framework/Versions/2.6/lib/python2.6/Use rList.py

x ./opt/local/Library/Frameworks/Python.framework/Versions/2.6/lib/python2.6/Use rList.pyc

x ./opt/local/Library/Frameworks/Python.framework/Versions/2.6/lib/python2.6/Use rList.pyo

x ./opt/local/Library/Frameworks/Python.framework/Versions/2.6/lib/python2.6/Use rString.py

x ./opt/local/Library/Frameworks/Python.framework/Versions/2.6/lib/python2.6/Use rString.pyc

x ./opt/local/Library/Frameworks/Python.framework/Versions/2.6/lib/python2.6/Use rString.pyo

x ./opt/local/Library/Frameworks/Python.framework/Versions/2.6/lib/python2.6/\_LW PCookieJar.py

x ./opt/local/Library/Frameworks/Python.framework/Versions/2.6/lib/python2.6/\_LW PCookieJar.pyc

x ./opt/local/Library/Frameworks/Python.framework/Versions/2.6/lib/python2.6/\_LW PCookieJar.pyo

x ./opt/local/Library/Frameworks/Python.framework/Versions/2.6/lib/python2.6/\_Mo zillaCookieJar.py

x ./opt/local/Library/Frameworks/Python.framework/Versions/2.6/lib/python2.6/\_Mo zillaCookieJar.pyc

x ./opt/local/Library/Frameworks/Python.framework/Versions/2.6/lib/python2.6/\_Mo zillaCookieJar.pyo

x ./opt/local/Library/Frameworks/Python.framework/Versions/2.6/lib/python2.6/\_\_f uture\_\_.py

x ./opt/local/Library/Frameworks/Python.framework/Versions/2.6/lib/python2.6/\_\_f uture\_\_.pyc

x ./opt/local/Library/Frameworks/Python.framework/Versions/2.6/lib/python2.6/\_\_f uture\_\_.pyo

x ./opt/local/Library/Frameworks/Python.framework/Versions/2.6/lib/python2.6/\_\_p hello\_\_.foo.py

x ./opt/local/Library/Frameworks/Python.framework/Versions/2.6/lib/python2.6/\_\_p hello\_\_.foo.pyc

x ./opt/local/Library/Frameworks/Python.framework/Versions/2.6/lib/python2.6/\_\_p hello\_\_.foo.pyo

x ./opt/local/Library/Frameworks/Python.framework/Versions/2.6/lib/python2.6/\_ab coll.py

x ./opt/local/Library/Frameworks/Python.framework/Versions/2.6/lib/python2.6/\_ab coll.pyc

x ./opt/local/Library/Frameworks/Python.framework/Versions/2.6/lib/python2.6/\_ab coll.pyo

x ./opt/local/Library/Frameworks/Python.framework/Versions/2.6/lib/python2.6/\_st rptime.py

x ./opt/local/Library/Frameworks/Python.framework/Versions/2.6/lib/python2.6/\_st rptime.pyc

x ./opt/local/Library/Frameworks/Python.framework/Versions/2.6/lib/python2.6/\_st rptime.pyo

x ./opt/local/Library/Frameworks/Python.framework/Versions/2.6/lib/python2.6/\_th reading\_local.py

x ./opt/local/Library/Frameworks/Python.framework/Versions/2.6/lib/python2.6/\_th reading\_local.pyc

x ./opt/local/Library/Frameworks/Python.framework/Versions/2.6/lib/python2.6/\_th reading\_local.pyo

x ./opt/local/Library/Frameworks/Python.framework/Versions/2.6/lib/python2.6/abc .py

x ./opt/local/Library/Frameworks/Python.framework/Versions/2.6/lib/python2.6/abc .pyc

x ./opt/local/Library/Frameworks/Python.framework/Versions/2.6/lib/python2.6/abc .pyo

x ./opt/local/Library/Frameworks/Python.framework/Versions/2.6/lib/python2.6/aif c.py

x ./opt/local/Library/Frameworks/Python.framework/Versions/2.6/lib/python2.6/aif c.pyc

x ./opt/local/Library/Frameworks/Python.framework/Versions/2.6/lib/python2.6/aif c.pyo

x ./opt/local/Library/Frameworks/Python.framework/Versions/2.6/lib/python2.6/any dbm.py

x ./opt/local/Library/Frameworks/Python.framework/Versions/2.6/lib/python2.6/any dbm.pyc

x ./opt/local/Library/Frameworks/Python.framework/Versions/2.6/lib/python2.6/any dbm.pyo

x ./opt/local/Library/Frameworks/Python.framework/Versions/2.6/lib/python2.6/ast .py

x ./opt/local/Library/Frameworks/Python.framework/Versions/2.6/lib/python2.6/ast .pyc

x ./opt/local/Library/Frameworks/Python.framework/Versions/2.6/lib/python2.6/ast .pyo

x ./opt/local/Library/Frameworks/Python.framework/Versions/2.6/lib/python2.6/asy nchat.py

x ./opt/local/Library/Frameworks/Python.framework/Versions/2.6/lib/python2.6/asy nchat.pyc

x ./opt/local/Library/Frameworks/Python.framework/Versions/2.6/lib/python2.6/asy nchat.pyo

x ./opt/local/Library/Frameworks/Python.framework/Versions/2.6/lib/python2.6/asy ncore.py

x ./opt/local/Library/Frameworks/Python.framework/Versions/2.6/lib/python2.6/asy ncore.pyc

x ./opt/local/Library/Frameworks/Python.framework/Versions/2.6/lib/python2.6/asy ncore.pyo

x ./opt/local/Library/Frameworks/Python.framework/Versions/2.6/lib/python2.6/ate xit.py

x ./opt/local/Library/Frameworks/Python.framework/Versions/2.6/lib/python2.6/ate xit.pyc

x ./opt/local/Library/Frameworks/Python.framework/Versions/2.6/lib/python2.6/ate xit.pyo

x ./opt/local/Library/Frameworks/Python.framework/Versions/2.6/lib/python2.6/aud iodev.py

x ./opt/local/Library/Frameworks/Python.framework/Versions/2.6/lib/python2.6/aud iodev.pyc

x ./opt/local/Library/Frameworks/Python.framework/Versions/2.6/lib/python2.6/aud iodev.pyo

x ./opt/local/Library/Frameworks/Python.framework/Versions/2.6/lib/python2.6/bas e64.py

x ./opt/local/Library/Frameworks/Python.framework/Versions/2.6/lib/python2.6/bas e64.pyc

x ./opt/local/Library/Frameworks/Python.framework/Versions/2.6/lib/python2.6/bas e64.pyo

x ./opt/local/Library/Frameworks/Python.framework/Versions/2.6/lib/python2.6/bdb .py

x ./opt/local/Library/Frameworks/Python.framework/Versions/2.6/lib/python2.6/bdb .pyc

x ./opt/local/Library/Frameworks/Python.framework/Versions/2.6/lib/python2.6/bdb .pyo

x ./opt/local/Library/Frameworks/Python.framework/Versions/2.6/lib/python2.6/bin hex.py

x ./opt/local/Library/Frameworks/Python.framework/Versions/2.6/lib/python2.6/bin hex.pyc

x ./opt/local/Library/Frameworks/Python.framework/Versions/2.6/lib/python2.6/bin hex.pyo

x ./opt/local/Library/Frameworks/Python.framework/Versions/2.6/lib/python2.6/bis ect.py

x ./opt/local/Library/Frameworks/Python.framework/Versions/2.6/lib/python2.6/bis ect.pyc

x ./opt/local/Library/Frameworks/Python.framework/Versions/2.6/lib/python2.6/bis ect.pyo

x ./opt/local/Library/Frameworks/Python.framework/Versions/2.6/lib/python2.6/bsd db/

x ./opt/local/Library/Frameworks/Python.framework/Versions/2.6/lib/python2.6/cPr ofile.py

x ./opt/local/Library/Frameworks/Python.framework/Versions/2.6/lib/python2.6/cPr ofile.pyc

x ./opt/local/Library/Frameworks/Python.framework/Versions/2.6/lib/python2.6/cPr ofile.pyo

x ./opt/local/Library/Frameworks/Python.framework/Versions/2.6/lib/python2.6/cal endar.py

x ./opt/local/Library/Frameworks/Python.framework/Versions/2.6/lib/python2.6/cal endar.pyc

x ./opt/local/Library/Frameworks/Python.framework/Versions/2.6/lib/python2.6/cal endar.pyo

x ./opt/local/Library/Frameworks/Python.framework/Versions/2.6/lib/python2.6/cgi .py

x ./opt/local/Library/Frameworks/Python.framework/Versions/2.6/lib/python2.6/cgi .pyc

x ./opt/local/Library/Frameworks/Python.framework/Versions/2.6/lib/python2.6/cgi .pyo

x ./opt/local/Library/Frameworks/Python.framework/Versions/2.6/lib/python2.6/cgi tb.py

x ./opt/local/Library/Frameworks/Python.framework/Versions/2.6/lib/python2.6/cgi tb.pyc

x ./opt/local/Library/Frameworks/Python.framework/Versions/2.6/lib/python2.6/cgi tb.pyo

x ./opt/local/Library/Frameworks/Python.framework/Versions/2.6/lib/python2.6/chu nk.py

x ./opt/local/Library/Frameworks/Python.framework/Versions/2.6/lib/python2.6/chu nk.pyc

x ./opt/local/Library/Frameworks/Python.framework/Versions/2.6/lib/python2.6/chu nk.pyo

x ./opt/local/Library/Frameworks/Python.framework/Versions/2.6/lib/python2.6/cmd .py

x ./opt/local/Library/Frameworks/Python.framework/Versions/2.6/lib/python2.6/cmd .pyc

x ./opt/local/Library/Frameworks/Python.framework/Versions/2.6/lib/python2.6/cmd .pyo

x ./opt/local/Library/Frameworks/Python.framework/Versions/2.6/lib/python2.6/cod e.py

x ./opt/local/Library/Frameworks/Python.framework/Versions/2.6/lib/python2.6/cod e.pyc

x ./opt/local/Library/Frameworks/Python.framework/Versions/2.6/lib/python2.6/cod e.pyo

x ./opt/local/Library/Frameworks/Python.framework/Versions/2.6/lib/python2.6/cod ecs.py

x ./opt/local/Library/Frameworks/Python.framework/Versions/2.6/lib/python2.6/cod ecs.pyc

x ./opt/local/Library/Frameworks/Python.framework/Versions/2.6/lib/python2.6/cod ecs.pyo

x ./opt/local/Library/Frameworks/Python.framework/Versions/2.6/lib/python2.6/cod eop.py

x ./opt/local/Library/Frameworks/Python.framework/Versions/2.6/lib/python2.6/cod eop.pyc

x ./opt/local/Library/Frameworks/Python.framework/Versions/2.6/lib/python2.6/cod eop.pyo

x ./opt/local/Library/Frameworks/Python.framework/Versions/2.6/lib/python2.6/col lections.py

x ./opt/local/Library/Frameworks/Python.framework/Versions/2.6/lib/python2.6/col lections.pyc

x ./opt/local/Library/Frameworks/Python.framework/Versions/2.6/lib/python2.6/col lections.pyo

x ./opt/local/Library/Frameworks/Python.framework/Versions/2.6/lib/python2.6/col orsys.py

x ./opt/local/Library/Frameworks/Python.framework/Versions/2.6/lib/python2.6/col orsys.pyc

x ./opt/local/Library/Frameworks/Python.framework/Versions/2.6/lib/python2.6/col orsys.pyo

x ./opt/local/Library/Frameworks/Python.framework/Versions/2.6/lib/python2.6/com mands.py

x ./opt/local/Library/Frameworks/Python.framework/Versions/2.6/lib/python2.6/com mands.pyc

x ./opt/local/Library/Frameworks/Python.framework/Versions/2.6/lib/python2.6/com mands.pyo

x ./opt/local/Library/Frameworks/Python.framework/Versions/2.6/lib/python2.6/com pileall.py

x ./opt/local/Library/Frameworks/Python.framework/Versions/2.6/lib/python2.6/com pileall.pyc

x ./opt/local/Library/Frameworks/Python.framework/Versions/2.6/lib/python2.6/com pileall.pyo

x ./opt/local/Library/Frameworks/Python.framework/Versions/2.6/lib/python2.6/com piler/

x ./opt/local/Library/Frameworks/Python.framework/Versions/2.6/lib/python2.6/con fig/

x ./opt/local/Library/Frameworks/Python.framework/Versions/2.6/lib/python2.6/con textlib.py

x ./opt/local/Library/Frameworks/Python.framework/Versions/2.6/lib/python2.6/con textlib.pyc

x ./opt/local/Library/Frameworks/Python.framework/Versions/2.6/lib/python2.6/con textlib.pyo

x ./opt/local/Library/Frameworks/Python.framework/Versions/2.6/lib/python2.6/coo kielib.py

x ./opt/local/Library/Frameworks/Python.framework/Versions/2.6/lib/python2.6/coo kielib.pyc

x ./opt/local/Library/Frameworks/Python.framework/Versions/2.6/lib/python2.6/coo kielib.pyo

x ./opt/local/Library/Frameworks/Python.framework/Versions/2.6/lib/python2.6/cop y.py

x ./opt/local/Library/Frameworks/Python.framework/Versions/2.6/lib/python2.6/cop y.pyc

x ./opt/local/Library/Frameworks/Python.framework/Versions/2.6/lib/python2.6/cop y.pyo

x ./opt/local/Library/Frameworks/Python.framework/Versions/2.6/lib/python2.6/cop y\_reg.py

x ./opt/local/Library/Frameworks/Python.framework/Versions/2.6/lib/python2.6/cop y\_reg.pyc

x ./opt/local/Library/Frameworks/Python.framework/Versions/2.6/lib/python2.6/cop y\_reg.pyo

x ./opt/local/Library/Frameworks/Python.framework/Versions/2.6/lib/python2.6/csv .py

x ./opt/local/Library/Frameworks/Python.framework/Versions/2.6/lib/python2.6/csv .pyc

x ./opt/local/Library/Frameworks/Python.framework/Versions/2.6/lib/python2.6/csv .pyo

x ./opt/local/Library/Frameworks/Python.framework/Versions/2.6/lib/python2.6/cty pes/

x ./opt/local/Library/Frameworks/Python.framework/Versions/2.6/lib/python2.6/cur ses/

x ./opt/local/Library/Frameworks/Python.framework/Versions/2.6/lib/python2.6/dbh ash.py

x ./opt/local/Library/Frameworks/Python.framework/Versions/2.6/lib/python2.6/dbh ash.pyc

x ./opt/local/Library/Frameworks/Python.framework/Versions/2.6/lib/python2.6/dbh ash.pyo

x ./opt/local/Library/Frameworks/Python.framework/Versions/2.6/lib/python2.6/dec imal.py

x ./opt/local/Library/Frameworks/Python.framework/Versions/2.6/lib/python2.6/dec imal.pyc

x ./opt/local/Library/Frameworks/Python.framework/Versions/2.6/lib/python2.6/dec imal.pyo

x ./opt/local/Library/Frameworks/Python.framework/Versions/2.6/lib/python2.6/dif flib.py

x ./opt/local/Library/Frameworks/Python.framework/Versions/2.6/lib/python2.6/dif flib.pyc

x ./opt/local/Library/Frameworks/Python.framework/Versions/2.6/lib/python2.6/dif flib.pyo

x ./opt/local/Library/Frameworks/Python.framework/Versions/2.6/lib/python2.6/dir cache.py

x ./opt/local/Library/Frameworks/Python.framework/Versions/2.6/lib/python2.6/dir cache.pyc

x ./opt/local/Library/Frameworks/Python.framework/Versions/2.6/lib/python2.6/dir cache.pyo

x ./opt/local/Library/Frameworks/Python.framework/Versions/2.6/lib/python2.6/dis .py

x ./opt/local/Library/Frameworks/Python.framework/Versions/2.6/lib/python2.6/dis .pyc

x ./opt/local/Library/Frameworks/Python.framework/Versions/2.6/lib/python2.6/dis .pyo

x ./opt/local/Library/Frameworks/Python.framework/Versions/2.6/lib/python2.6/dis tutils/

x ./opt/local/Library/Frameworks/Python.framework/Versions/2.6/lib/python2.6/doc test.py

x ./opt/local/Library/Frameworks/Python.framework/Versions/2.6/lib/python2.6/doc test.pyc

x ./opt/local/Library/Frameworks/Python.framework/Versions/2.6/lib/python2.6/doc test.pyo

x ./opt/local/Library/Frameworks/Python.framework/Versions/2.6/lib/python2.6/dum bdbm.py

x ./opt/local/Library/Frameworks/Python.framework/Versions/2.6/lib/python2.6/dum bdbm.pyc

x ./opt/local/Library/Frameworks/Python.framework/Versions/2.6/lib/python2.6/dum bdbm.pyo

x ./opt/local/Library/Frameworks/Python.framework/Versions/2.6/lib/python2.6/dum my\_thread.py

x ./opt/local/Library/Frameworks/Python.framework/Versions/2.6/lib/python2.6/dum my\_thread.pyc

x ./opt/local/Library/Frameworks/Python.framework/Versions/2.6/lib/python2.6/dum my\_thread.pyo

x ./opt/local/Library/Frameworks/Python.framework/Versions/2.6/lib/python2.6/dum my\_threading.py

x ./opt/local/Library/Frameworks/Python.framework/Versions/2.6/lib/python2.6/dum my\_threading.pyc

x ./opt/local/Library/Frameworks/Python.framework/Versions/2.6/lib/python2.6/dum my\_threading.pyo

x ./opt/local/Library/Frameworks/Python.framework/Versions/2.6/lib/python2.6/ema il/

x ./opt/local/Library/Frameworks/Python.framework/Versions/2.6/lib/python2.6/enc odings/

x ./opt/local/Library/Frameworks/Python.framework/Versions/2.6/lib/python2.6/fil ecmp.py

x ./opt/local/Library/Frameworks/Python.framework/Versions/2.6/lib/python2.6/fil ecmp.pyc

x ./opt/local/Library/Frameworks/Python.framework/Versions/2.6/lib/python2.6/fil ecmp.pyo

x ./opt/local/Library/Frameworks/Python.framework/Versions/2.6/lib/python2.6/fil einput.py

x ./opt/local/Library/Frameworks/Python.framework/Versions/2.6/lib/python2.6/fil einput.pyc

x ./opt/local/Library/Frameworks/Python.framework/Versions/2.6/lib/python2.6/fil einput.pyo

x ./opt/local/Library/Frameworks/Python.framework/Versions/2.6/lib/python2.6/fnm atch.py

x ./opt/local/Library/Frameworks/Python.framework/Versions/2.6/lib/python2.6/fnm atch.pyc

x ./opt/local/Library/Frameworks/Python.framework/Versions/2.6/lib/python2.6/fnm atch.pyo

x ./opt/local/Library/Frameworks/Python.framework/Versions/2.6/lib/python2.6/for matter.py

x ./opt/local/Library/Frameworks/Python.framework/Versions/2.6/lib/python2.6/for matter.pyc

x ./opt/local/Library/Frameworks/Python.framework/Versions/2.6/lib/python2.6/for matter.pyo

x ./opt/local/Library/Frameworks/Python.framework/Versions/2.6/lib/python2.6/fpf ormat.py

x ./opt/local/Library/Frameworks/Python.framework/Versions/2.6/lib/python2.6/fpf ormat.pyc

x ./opt/local/Library/Frameworks/Python.framework/Versions/2.6/lib/python2.6/fpf ormat.pyo

x ./opt/local/Library/Frameworks/Python.framework/Versions/2.6/lib/python2.6/fra ctions.py

x ./opt/local/Library/Frameworks/Python.framework/Versions/2.6/lib/python2.6/fra ctions.pyc

x ./opt/local/Library/Frameworks/Python.framework/Versions/2.6/lib/python2.6/fra ctions.pyo

x ./opt/local/Library/Frameworks/Python.framework/Versions/2.6/lib/python2.6/ftp lib.py

x ./opt/local/Library/Frameworks/Python.framework/Versions/2.6/lib/python2.6/ftp lib.pyc

x ./opt/local/Library/Frameworks/Python.framework/Versions/2.6/lib/python2.6/ftp lib.pyo

x ./opt/local/Library/Frameworks/Python.framework/Versions/2.6/lib/python2.6/fun ctools.py

x ./opt/local/Library/Frameworks/Python.framework/Versions/2.6/lib/python2.6/fun ctools.pyc

x ./opt/local/Library/Frameworks/Python.framework/Versions/2.6/lib/python2.6/fun ctools.pyo

x ./opt/local/Library/Frameworks/Python.framework/Versions/2.6/lib/python2.6/gen ericpath.py

x ./opt/local/Library/Frameworks/Python.framework/Versions/2.6/lib/python2.6/gen ericpath.pyc

x ./opt/local/Library/Frameworks/Python.framework/Versions/2.6/lib/python2.6/gen ericpath.pyo

x ./opt/local/Library/Frameworks/Python.framework/Versions/2.6/lib/python2.6/get opt.py

x ./opt/local/Library/Frameworks/Python.framework/Versions/2.6/lib/python2.6/get opt.pyc

x ./opt/local/Library/Frameworks/Python.framework/Versions/2.6/lib/python2.6/get opt.pyo

x ./opt/local/Library/Frameworks/Python.framework/Versions/2.6/lib/python2.6/get pass.py

x ./opt/local/Library/Frameworks/Python.framework/Versions/2.6/lib/python2.6/get pass.pyc

x ./opt/local/Library/Frameworks/Python.framework/Versions/2.6/lib/python2.6/get pass.pyo

x ./opt/local/Library/Frameworks/Python.framework/Versions/2.6/lib/python2.6/get text.py

x ./opt/local/Library/Frameworks/Python.framework/Versions/2.6/lib/python2.6/get text.pyc

x ./opt/local/Library/Frameworks/Python.framework/Versions/2.6/lib/python2.6/get text.pyo

x ./opt/local/Library/Frameworks/Python.framework/Versions/2.6/lib/python2.6/glo b.py

x ./opt/local/Library/Frameworks/Python.framework/Versions/2.6/lib/python2.6/glo b.pyc

x ./opt/local/Library/Frameworks/Python.framework/Versions/2.6/lib/python2.6/glo b.pyo

x ./opt/local/Library/Frameworks/Python.framework/Versions/2.6/lib/python2.6/gzi p.py

x ./opt/local/Library/Frameworks/Python.framework/Versions/2.6/lib/python2.6/gzi p.pyc

x ./opt/local/Library/Frameworks/Python.framework/Versions/2.6/lib/python2.6/gzi p.pyo

x ./opt/local/Library/Frameworks/Python.framework/Versions/2.6/lib/python2.6/has hlib.py

x ./opt/local/Library/Frameworks/Python.framework/Versions/2.6/lib/python2.6/has hlib.pyc

x ./opt/local/Library/Frameworks/Python.framework/Versions/2.6/lib/python2.6/has hlib.pyo

x ./opt/local/Library/Frameworks/Python.framework/Versions/2.6/lib/python2.6/hea pq.py

x ./opt/local/Library/Frameworks/Python.framework/Versions/2.6/lib/python2.6/hea pq.pyc

x ./opt/local/Library/Frameworks/Python.framework/Versions/2.6/lib/python2.6/hea pq.pyo

x ./opt/local/Library/Frameworks/Python.framework/Versions/2.6/lib/python2.6/hma c.py

x ./opt/local/Library/Frameworks/Python.framework/Versions/2.6/lib/python2.6/hma c.pyc

x ./opt/local/Library/Frameworks/Python.framework/Versions/2.6/lib/python2.6/hma c.pyo

x ./opt/local/Library/Frameworks/Python.framework/Versions/2.6/lib/python2.6/hot shot/

x ./opt/local/Library/Frameworks/Python.framework/Versions/2.6/lib/python2.6/htm lentitydefs.py

x ./opt/local/Library/Frameworks/Python.framework/Versions/2.6/lib/python2.6/htm lentitydefs.pyc

x ./opt/local/Library/Frameworks/Python.framework/Versions/2.6/lib/python2.6/htm lentitydefs.pyo

x ./opt/local/Library/Frameworks/Python.framework/Versions/2.6/lib/python2.6/htm llib.py

x ./opt/local/Library/Frameworks/Python.framework/Versions/2.6/lib/python2.6/htm llib.pyc

x ./opt/local/Library/Frameworks/Python.framework/Versions/2.6/lib/python2.6/htm llib.pyo

x ./opt/local/Library/Frameworks/Python.framework/Versions/2.6/lib/python2.6/htt plib.py

x ./opt/local/Library/Frameworks/Python.framework/Versions/2.6/lib/python2.6/htt plib.pyc

x ./opt/local/Library/Frameworks/Python.framework/Versions/2.6/lib/python2.6/htt plib.pyo

x ./opt/local/Library/Frameworks/Python.framework/Versions/2.6/lib/python2.6/idl elib/

x ./opt/local/Library/Frameworks/Python.framework/Versions/2.6/lib/python2.6/iho oks.py

x ./opt/local/Library/Frameworks/Python.framework/Versions/2.6/lib/python2.6/iho oks.pyc

x ./opt/local/Library/Frameworks/Python.framework/Versions/2.6/lib/python2.6/iho oks.pyo

x ./opt/local/Library/Frameworks/Python.framework/Versions/2.6/lib/python2.6/ima plib.py

x ./opt/local/Library/Frameworks/Python.framework/Versions/2.6/lib/python2.6/ima plib.pyc

x ./opt/local/Library/Frameworks/Python.framework/Versions/2.6/lib/python2.6/ima plib.pyo

x ./opt/local/Library/Frameworks/Python.framework/Versions/2.6/lib/python2.6/img hdr.py

x ./opt/local/Library/Frameworks/Python.framework/Versions/2.6/lib/python2.6/img hdr.pyc

x ./opt/local/Library/Frameworks/Python.framework/Versions/2.6/lib/python2.6/img hdr.pyo

x ./opt/local/Library/Frameworks/Python.framework/Versions/2.6/lib/python2.6/imp util.py

x ./opt/local/Library/Frameworks/Python.framework/Versions/2.6/lib/python2.6/imp util.pyc

x ./opt/local/Library/Frameworks/Python.framework/Versions/2.6/lib/python2.6/imp util.pyo

x ./opt/local/Library/Frameworks/Python.framework/Versions/2.6/lib/python2.6/ins pect.py

x ./opt/local/Library/Frameworks/Python.framework/Versions/2.6/lib/python2.6/ins pect.pyc

x ./opt/local/Library/Frameworks/Python.framework/Versions/2.6/lib/python2.6/ins pect.pyo

x ./opt/local/Library/Frameworks/Python.framework/Versions/2.6/lib/python2.6/io. py

x ./opt/local/Library/Frameworks/Python.framework/Versions/2.6/lib/python2.6/io. pyc

x ./opt/local/Library/Frameworks/Python.framework/Versions/2.6/lib/python2.6/io. pyo

x ./opt/local/Library/Frameworks/Python.framework/Versions/2.6/lib/python2.6/jso n/

x ./opt/local/Library/Frameworks/Python.framework/Versions/2.6/lib/python2.6/key word.py

x ./opt/local/Library/Frameworks/Python.framework/Versions/2.6/lib/python2.6/key word.pyc

x ./opt/local/Library/Frameworks/Python.framework/Versions/2.6/lib/python2.6/key word.pyo

x ./opt/local/Library/Frameworks/Python.framework/Versions/2.6/lib/python2.6/lib -dynload/

x ./opt/local/Library/Frameworks/Python.framework/Versions/2.6/lib/python2.6/lib -tk/

x ./opt/local/Library/Frameworks/Python.framework/Versions/2.6/lib/python2.6/lib 2to3/

x ./opt/local/Library/Frameworks/Python.framework/Versions/2.6/lib/python2.6/lin ecache.py

x ./opt/local/Library/Frameworks/Python.framework/Versions/2.6/lib/python2.6/lin ecache.pyc

x ./opt/local/Library/Frameworks/Python.framework/Versions/2.6/lib/python2.6/lin ecache.pyo

x ./opt/local/Library/Frameworks/Python.framework/Versions/2.6/lib/python2.6/loc ale.py

x ./opt/local/Library/Frameworks/Python.framework/Versions/2.6/lib/python2.6/loc ale.pyc

x ./opt/local/Library/Frameworks/Python.framework/Versions/2.6/lib/python2.6/loc ale.pyo

x ./opt/local/Library/Frameworks/Python.framework/Versions/2.6/lib/python2.6/log ging/

x ./opt/local/Library/Frameworks/Python.framework/Versions/2.6/lib/python2.6/mac path.py

x ./opt/local/Library/Frameworks/Python.framework/Versions/2.6/lib/python2.6/mac path.pyc

x ./opt/local/Library/Frameworks/Python.framework/Versions/2.6/lib/python2.6/mac path.pyo

x ./opt/local/Library/Frameworks/Python.framework/Versions/2.6/lib/python2.6/mac url2path.py

x ./opt/local/Library/Frameworks/Python.framework/Versions/2.6/lib/python2.6/mac url2path.pyc

x ./opt/local/Library/Frameworks/Python.framework/Versions/2.6/lib/python2.6/mac url2path.pyo

x ./opt/local/Library/Frameworks/Python.framework/Versions/2.6/lib/python2.6/mai lbox.py

x ./opt/local/Library/Frameworks/Python.framework/Versions/2.6/lib/python2.6/mai lbox.pyc

x ./opt/local/Library/Frameworks/Python.framework/Versions/2.6/lib/python2.6/mai lbox.pyo

x ./opt/local/Library/Frameworks/Python.framework/Versions/2.6/lib/python2.6/mai lcap.py

x ./opt/local/Library/Frameworks/Python.framework/Versions/2.6/lib/python2.6/mai lcap.pyc

x ./opt/local/Library/Frameworks/Python.framework/Versions/2.6/lib/python2.6/mai lcap.pyo

x ./opt/local/Library/Frameworks/Python.framework/Versions/2.6/lib/python2.6/mar kupbase.py

x ./opt/local/Library/Frameworks/Python.framework/Versions/2.6/lib/python2.6/mar kupbase.pyc

x ./opt/local/Library/Frameworks/Python.framework/Versions/2.6/lib/python2.6/mar kupbase.pyo

x ./opt/local/Library/Frameworks/Python.framework/Versions/2.6/lib/python2.6/md5 .py

x ./opt/local/Library/Frameworks/Python.framework/Versions/2.6/lib/python2.6/md5 .pyc

x ./opt/local/Library/Frameworks/Python.framework/Versions/2.6/lib/python2.6/md5 .pyo

x ./opt/local/Library/Frameworks/Python.framework/Versions/2.6/lib/python2.6/mhl ib.py

x ./opt/local/Library/Frameworks/Python.framework/Versions/2.6/lib/python2.6/mhl ib.pyc

x ./opt/local/Library/Frameworks/Python.framework/Versions/2.6/lib/python2.6/mhl ib.pyo

x ./opt/local/Library/Frameworks/Python.framework/Versions/2.6/lib/python2.6/mim etools.py

x ./opt/local/Library/Frameworks/Python.framework/Versions/2.6/lib/python2.6/mim etools.pyc

x ./opt/local/Library/Frameworks/Python.framework/Versions/2.6/lib/python2.6/mim etools.pyo

x ./opt/local/Library/Frameworks/Python.framework/Versions/2.6/lib/python2.6/mim etypes.py

x ./opt/local/Library/Frameworks/Python.framework/Versions/2.6/lib/python2.6/mim etypes.pyc

x ./opt/local/Library/Frameworks/Python.framework/Versions/2.6/lib/python2.6/mim etypes.pyo

x ./opt/local/Library/Frameworks/Python.framework/Versions/2.6/lib/python2.6/mim ify.py

x ./opt/local/Library/Frameworks/Python.framework/Versions/2.6/lib/python2.6/mim ify.pyc

x ./opt/local/Library/Frameworks/Python.framework/Versions/2.6/lib/python2.6/mim ify.pyo

x ./opt/local/Library/Frameworks/Python.framework/Versions/2.6/lib/python2.6/mod ulefinder.py

x ./opt/local/Library/Frameworks/Python.framework/Versions/2.6/lib/python2.6/mod ulefinder.pyc

x ./opt/local/Library/Frameworks/Python.framework/Versions/2.6/lib/python2.6/mod ulefinder.pyo

x ./opt/local/Library/Frameworks/Python.framework/Versions/2.6/lib/python2.6/mul tifile.py

x ./opt/local/Library/Frameworks/Python.framework/Versions/2.6/lib/python2.6/mul tifile.pyc

x ./opt/local/Library/Frameworks/Python.framework/Versions/2.6/lib/python2.6/mul tifile.pyo

x ./opt/local/Library/Frameworks/Python.framework/Versions/2.6/lib/python2.6/mul tiprocessing/

x ./opt/local/Library/Frameworks/Python.framework/Versions/2.6/lib/python2.6/mut ex.py

x ./opt/local/Library/Frameworks/Python.framework/Versions/2.6/lib/python2.6/mut ex.pyc

x ./opt/local/Library/Frameworks/Python.framework/Versions/2.6/lib/python2.6/mut ex.pyo

x ./opt/local/Library/Frameworks/Python.framework/Versions/2.6/lib/python2.6/net rc.py

x ./opt/local/Library/Frameworks/Python.framework/Versions/2.6/lib/python2.6/net rc.pyc

x ./opt/local/Library/Frameworks/Python.framework/Versions/2.6/lib/python2.6/net rc.pyo

x ./opt/local/Library/Frameworks/Python.framework/Versions/2.6/lib/python2.6/new .py

x ./opt/local/Library/Frameworks/Python.framework/Versions/2.6/lib/python2.6/new .pyc

x ./opt/local/Library/Frameworks/Python.framework/Versions/2.6/lib/python2.6/new .pyo

x ./opt/local/Library/Frameworks/Python.framework/Versions/2.6/lib/python2.6/nnt plib.py

x ./opt/local/Library/Frameworks/Python.framework/Versions/2.6/lib/python2.6/nnt plib.pyc

x ./opt/local/Library/Frameworks/Python.framework/Versions/2.6/lib/python2.6/nnt plib.pyo

x ./opt/local/Library/Frameworks/Python.framework/Versions/2.6/lib/python2.6/ntp ath.py

x ./opt/local/Library/Frameworks/Python.framework/Versions/2.6/lib/python2.6/ntp ath.pyc

x ./opt/local/Library/Frameworks/Python.framework/Versions/2.6/lib/python2.6/ntp ath.pyo

x ./opt/local/Library/Frameworks/Python.framework/Versions/2.6/lib/python2.6/ntu rl2path.py

x ./opt/local/Library/Frameworks/Python.framework/Versions/2.6/lib/python2.6/ntu rl2path.pyc

x ./opt/local/Library/Frameworks/Python.framework/Versions/2.6/lib/python2.6/ntu rl2path.pyo

x ./opt/local/Library/Frameworks/Python.framework/Versions/2.6/lib/python2.6/num bers.py

x ./opt/local/Library/Frameworks/Python.framework/Versions/2.6/lib/python2.6/num bers.pyc

x ./opt/local/Library/Frameworks/Python.framework/Versions/2.6/lib/python2.6/num bers.pyo

x ./opt/local/Library/Frameworks/Python.framework/Versions/2.6/lib/python2.6/opc ode.py

x ./opt/local/Library/Frameworks/Python.framework/Versions/2.6/lib/python2.6/opc ode.pyc

x ./opt/local/Library/Frameworks/Python.framework/Versions/2.6/lib/python2.6/opc ode.pyo

x ./opt/local/Library/Frameworks/Python.framework/Versions/2.6/lib/python2.6/opt parse.py

x ./opt/local/Library/Frameworks/Python.framework/Versions/2.6/lib/python2.6/opt parse.pyc

x ./opt/local/Library/Frameworks/Python.framework/Versions/2.6/lib/python2.6/opt parse.pyo

x ./opt/local/Library/Frameworks/Python.framework/Versions/2.6/lib/python2.6/os. py

x ./opt/local/Library/Frameworks/Python.framework/Versions/2.6/lib/python2.6/os. pyc

x ./opt/local/Library/Frameworks/Python.framework/Versions/2.6/lib/python2.6/os. pyo

x ./opt/local/Library/Frameworks/Python.framework/Versions/2.6/lib/python2.6/os2 emxpath.py

x ./opt/local/Library/Frameworks/Python.framework/Versions/2.6/lib/python2.6/os2 emxpath.pyc

x ./opt/local/Library/Frameworks/Python.framework/Versions/2.6/lib/python2.6/os2 emxpath.pyo

- x ./opt/local/Library/Frameworks/Python.framework/Versions/2.6/lib/python2.6/pdb .doc
- x ./opt/local/Library/Frameworks/Python.framework/Versions/2.6/lib/python2.6/pdb .py
- x ./opt/local/Library/Frameworks/Python.framework/Versions/2.6/lib/python2.6/pdb .pyc
- x ./opt/local/Library/Frameworks/Python.framework/Versions/2.6/lib/python2.6/pdb .pyo
- x ./opt/local/Library/Frameworks/Python.framework/Versions/2.6/lib/python2.6/pic kle.py
- x ./opt/local/Library/Frameworks/Python.framework/Versions/2.6/lib/python2.6/pic kle.pyc
- x ./opt/local/Library/Frameworks/Python.framework/Versions/2.6/lib/python2.6/pic kle.pyo
- x ./opt/local/Library/Frameworks/Python.framework/Versions/2.6/lib/python2.6/pic kletools.py
- x ./opt/local/Library/Frameworks/Python.framework/Versions/2.6/lib/python2.6/pic kletools.pyc
- x ./opt/local/Library/Frameworks/Python.framework/Versions/2.6/lib/python2.6/pic kletools.pyo
- x ./opt/local/Library/Frameworks/Python.framework/Versions/2.6/lib/python2.6/pip es.py
- x ./opt/local/Library/Frameworks/Python.framework/Versions/2.6/lib/python2.6/pip es.pyc

x ./opt/local/Library/Frameworks/Python.framework/Versions/2.6/lib/python2.6/pip es.pyo

x ./opt/local/Library/Frameworks/Python.framework/Versions/2.6/lib/python2.6/pkg util.py

x ./opt/local/Library/Frameworks/Python.framework/Versions/2.6/lib/python2.6/pkg util.pyc

x ./opt/local/Library/Frameworks/Python.framework/Versions/2.6/lib/python2.6/pkg util.pyo

x ./opt/local/Library/Frameworks/Python.framework/Versions/2.6/lib/python2.6/pla t-darwin/

x ./opt/local/Library/Frameworks/Python.framework/Versions/2.6/lib/python2.6/pla t-mac/

x ./opt/local/Library/Frameworks/Python.framework/Versions/2.6/lib/python2.6/pla tform.py

x ./opt/local/Library/Frameworks/Python.framework/Versions/2.6/lib/python2.6/pla tform.pyc

x ./opt/local/Library/Frameworks/Python.framework/Versions/2.6/lib/python2.6/pla tform.pyo

x ./opt/local/Library/Frameworks/Python.framework/Versions/2.6/lib/python2.6/pli stlib.py

x ./opt/local/Library/Frameworks/Python.framework/Versions/2.6/lib/python2.6/pli stlib.pyc

x ./opt/local/Library/Frameworks/Python.framework/Versions/2.6/lib/python2.6/pli stlib.pyo

x ./opt/local/Library/Frameworks/Python.framework/Versions/2.6/lib/python2.6/pop en2.py

x ./opt/local/Library/Frameworks/Python.framework/Versions/2.6/lib/python2.6/pop en2.pyc

x ./opt/local/Library/Frameworks/Python.framework/Versions/2.6/lib/python2.6/pop en2.pyo

x ./opt/local/Library/Frameworks/Python.framework/Versions/2.6/lib/python2.6/pop lib.py

x ./opt/local/Library/Frameworks/Python.framework/Versions/2.6/lib/python2.6/pop lib.pyc

x ./opt/local/Library/Frameworks/Python.framework/Versions/2.6/lib/python2.6/pop lib.pyo

x ./opt/local/Library/Frameworks/Python.framework/Versions/2.6/lib/python2.6/pos ixfile.py

x ./opt/local/Library/Frameworks/Python.framework/Versions/2.6/lib/python2.6/pos ixfile.pyc

x ./opt/local/Library/Frameworks/Python.framework/Versions/2.6/lib/python2.6/pos ixfile.pyo

x ./opt/local/Library/Frameworks/Python.framework/Versions/2.6/lib/python2.6/pos ixpath.py

x ./opt/local/Library/Frameworks/Python.framework/Versions/2.6/lib/python2.6/pos ixpath.pyc

x ./opt/local/Library/Frameworks/Python.framework/Versions/2.6/lib/python2.6/pos ixpath.pyo

x ./opt/local/Library/Frameworks/Python.framework/Versions/2.6/lib/python2.6/ppr int.py

x ./opt/local/Library/Frameworks/Python.framework/Versions/2.6/lib/python2.6/ppr int.pyc

x ./opt/local/Library/Frameworks/Python.framework/Versions/2.6/lib/python2.6/ppr int.pyo

x ./opt/local/Library/Frameworks/Python.framework/Versions/2.6/lib/python2.6/pro file.py

x ./opt/local/Library/Frameworks/Python.framework/Versions/2.6/lib/python2.6/pro file.pyc

x ./opt/local/Library/Frameworks/Python.framework/Versions/2.6/lib/python2.6/pro file.pyo

x ./opt/local/Library/Frameworks/Python.framework/Versions/2.6/lib/python2.6/pst ats.py

x ./opt/local/Library/Frameworks/Python.framework/Versions/2.6/lib/python2.6/pst ats.pyc

x ./opt/local/Library/Frameworks/Python.framework/Versions/2.6/lib/python2.6/pst ats.pyo

x ./opt/local/Library/Frameworks/Python.framework/Versions/2.6/lib/python2.6/pty .py

x ./opt/local/Library/Frameworks/Python.framework/Versions/2.6/lib/python2.6/pty .pyc

x ./opt/local/Library/Frameworks/Python.framework/Versions/2.6/lib/python2.6/pty .pyo

x ./opt/local/Library/Frameworks/Python.framework/Versions/2.6/lib/python2.6/py\_ compile.py

x ./opt/local/Library/Frameworks/Python.framework/Versions/2.6/lib/python2.6/py\_ compile.pyc

x ./opt/local/Library/Frameworks/Python.framework/Versions/2.6/lib/python2.6/py\_ compile.pyo

x ./opt/local/Library/Frameworks/Python.framework/Versions/2.6/lib/python2.6/pyc lbr.py

x ./opt/local/Library/Frameworks/Python.framework/Versions/2.6/lib/python2.6/pyc lbr.pyc

x ./opt/local/Library/Frameworks/Python.framework/Versions/2.6/lib/python2.6/pyc lbr.pyo

x ./opt/local/Library/Frameworks/Python.framework/Versions/2.6/lib/python2.6/pyd oc.py

x ./opt/local/Library/Frameworks/Python.framework/Versions/2.6/lib/python2.6/pyd oc.pyc

x ./opt/local/Library/Frameworks/Python.framework/Versions/2.6/lib/python2.6/pyd oc.pyo

x ./opt/local/Library/Frameworks/Python.framework/Versions/2.6/lib/python2.6/pyd oc\_topics.py

x ./opt/local/Library/Frameworks/Python.framework/Versions/2.6/lib/python2.6/pyd oc\_topics.pyc

x ./opt/local/Library/Frameworks/Python.framework/Versions/2.6/lib/python2.6/pyd oc\_topics.pyo
x ./opt/local/Library/Frameworks/Python.framework/Versions/2.6/lib/python2.6/quo pri.py

x ./opt/local/Library/Frameworks/Python.framework/Versions/2.6/lib/python2.6/quo pri.pyc

x ./opt/local/Library/Frameworks/Python.framework/Versions/2.6/lib/python2.6/quo pri.pyo

x ./opt/local/Library/Frameworks/Python.framework/Versions/2.6/lib/python2.6/ran dom.py

x ./opt/local/Library/Frameworks/Python.framework/Versions/2.6/lib/python2.6/ran dom.pyc

x ./opt/local/Library/Frameworks/Python.framework/Versions/2.6/lib/python2.6/ran dom.pyo

x ./opt/local/Library/Frameworks/Python.framework/Versions/2.6/lib/python2.6/re. py

x ./opt/local/Library/Frameworks/Python.framework/Versions/2.6/lib/python2.6/re. pyc

x ./opt/local/Library/Frameworks/Python.framework/Versions/2.6/lib/python2.6/re. pyo

x ./opt/local/Library/Frameworks/Python.framework/Versions/2.6/lib/python2.6/rep r.py

x ./opt/local/Library/Frameworks/Python.framework/Versions/2.6/lib/python2.6/rep r.pyc

x ./opt/local/Library/Frameworks/Python.framework/Versions/2.6/lib/python2.6/rep r.pyo

x ./opt/local/Library/Frameworks/Python.framework/Versions/2.6/lib/python2.6/rex ec.py

x ./opt/local/Library/Frameworks/Python.framework/Versions/2.6/lib/python2.6/rex ec.pyc

x ./opt/local/Library/Frameworks/Python.framework/Versions/2.6/lib/python2.6/rex ec.pyo

x ./opt/local/Library/Frameworks/Python.framework/Versions/2.6/lib/python2.6/rfc 822.py

x ./opt/local/Library/Frameworks/Python.framework/Versions/2.6/lib/python2.6/rfc 822.pyc

x ./opt/local/Library/Frameworks/Python.framework/Versions/2.6/lib/python2.6/rfc 822.pyo

x ./opt/local/Library/Frameworks/Python.framework/Versions/2.6/lib/python2.6/rlc ompleter.py

x ./opt/local/Library/Frameworks/Python.framework/Versions/2.6/lib/python2.6/rlc ompleter.pyc

x ./opt/local/Library/Frameworks/Python.framework/Versions/2.6/lib/python2.6/rlc ompleter.pyo

x ./opt/local/Library/Frameworks/Python.framework/Versions/2.6/lib/python2.6/rob otparser.py

x ./opt/local/Library/Frameworks/Python.framework/Versions/2.6/lib/python2.6/rob otparser.pyc

x ./opt/local/Library/Frameworks/Python.framework/Versions/2.6/lib/python2.6/rob otparser.pyo

x ./opt/local/Library/Frameworks/Python.framework/Versions/2.6/lib/python2.6/run py.py

x ./opt/local/Library/Frameworks/Python.framework/Versions/2.6/lib/python2.6/run py.pyc

x ./opt/local/Library/Frameworks/Python.framework/Versions/2.6/lib/python2.6/run py.pyo

x ./opt/local/Library/Frameworks/Python.framework/Versions/2.6/lib/python2.6/sch ed.py

x ./opt/local/Library/Frameworks/Python.framework/Versions/2.6/lib/python2.6/sch ed.pyc

x ./opt/local/Library/Frameworks/Python.framework/Versions/2.6/lib/python2.6/sch ed.pyo

x ./opt/local/Library/Frameworks/Python.framework/Versions/2.6/lib/python2.6/set s.py

x ./opt/local/Library/Frameworks/Python.framework/Versions/2.6/lib/python2.6/set s.pyc

x ./opt/local/Library/Frameworks/Python.framework/Versions/2.6/lib/python2.6/set s.pyo

x ./opt/local/Library/Frameworks/Python.framework/Versions/2.6/lib/python2.6/sgm llib.py

x ./opt/local/Library/Frameworks/Python.framework/Versions/2.6/lib/python2.6/sgm llib.pyc

x ./opt/local/Library/Frameworks/Python.framework/Versions/2.6/lib/python2.6/sgm llib.pyo

x ./opt/local/Library/Frameworks/Python.framework/Versions/2.6/lib/python2.6/sha .py

x ./opt/local/Library/Frameworks/Python.framework/Versions/2.6/lib/python2.6/sha .pyc

x ./opt/local/Library/Frameworks/Python.framework/Versions/2.6/lib/python2.6/sha .pyo

x ./opt/local/Library/Frameworks/Python.framework/Versions/2.6/lib/python2.6/she lve.py

x ./opt/local/Library/Frameworks/Python.framework/Versions/2.6/lib/python2.6/she lve.pyc

x ./opt/local/Library/Frameworks/Python.framework/Versions/2.6/lib/python2.6/she lve.pyo

x ./opt/local/Library/Frameworks/Python.framework/Versions/2.6/lib/python2.6/shl ex.py

x ./opt/local/Library/Frameworks/Python.framework/Versions/2.6/lib/python2.6/shl ex.pyc

x ./opt/local/Library/Frameworks/Python.framework/Versions/2.6/lib/python2.6/shl ex.pyo

x ./opt/local/Library/Frameworks/Python.framework/Versions/2.6/lib/python2.6/shu til.py

x ./opt/local/Library/Frameworks/Python.framework/Versions/2.6/lib/python2.6/shu til.pyc

x ./opt/local/Library/Frameworks/Python.framework/Versions/2.6/lib/python2.6/shu til.pyo

x ./opt/local/Library/Frameworks/Python.framework/Versions/2.6/lib/python2.6/sit e-packages/

x ./opt/local/Library/Frameworks/Python.framework/Versions/2.6/lib/python2.6/sit e.py

x ./opt/local/Library/Frameworks/Python.framework/Versions/2.6/lib/python2.6/sit e.pyc

x ./opt/local/Library/Frameworks/Python.framework/Versions/2.6/lib/python2.6/sit e.pyo

x ./opt/local/Library/Frameworks/Python.framework/Versions/2.6/lib/python2.6/smt pd.py

x ./opt/local/Library/Frameworks/Python.framework/Versions/2.6/lib/python2.6/smt pd.pyc

x ./opt/local/Library/Frameworks/Python.framework/Versions/2.6/lib/python2.6/smt pd.pyo

x ./opt/local/Library/Frameworks/Python.framework/Versions/2.6/lib/python2.6/smt plib.py

x ./opt/local/Library/Frameworks/Python.framework/Versions/2.6/lib/python2.6/smt plib.pyc

x ./opt/local/Library/Frameworks/Python.framework/Versions/2.6/lib/python2.6/smt plib.pyo

x ./opt/local/Library/Frameworks/Python.framework/Versions/2.6/lib/python2.6/snd hdr.py

x ./opt/local/Library/Frameworks/Python.framework/Versions/2.6/lib/python2.6/snd hdr.pyc

x ./opt/local/Library/Frameworks/Python.framework/Versions/2.6/lib/python2.6/snd hdr.pyo

x ./opt/local/Library/Frameworks/Python.framework/Versions/2.6/lib/python2.6/soc ket.py

x ./opt/local/Library/Frameworks/Python.framework/Versions/2.6/lib/python2.6/soc ket.pyc

x ./opt/local/Library/Frameworks/Python.framework/Versions/2.6/lib/python2.6/soc ket.pyo

x ./opt/local/Library/Frameworks/Python.framework/Versions/2.6/lib/python2.6/sql ite3/

x ./opt/local/Library/Frameworks/Python.framework/Versions/2.6/lib/python2.6/sre .py

x ./opt/local/Library/Frameworks/Python.framework/Versions/2.6/lib/python2.6/sre .pyc

x ./opt/local/Library/Frameworks/Python.framework/Versions/2.6/lib/python2.6/sre .pyo

x ./opt/local/Library/Frameworks/Python.framework/Versions/2.6/lib/python2.6/sre \_compile.py

x ./opt/local/Library/Frameworks/Python.framework/Versions/2.6/lib/python2.6/sre \_compile.pyc

x ./opt/local/Library/Frameworks/Python.framework/Versions/2.6/lib/python2.6/sre \_compile.pyo

x ./opt/local/Library/Frameworks/Python.framework/Versions/2.6/lib/python2.6/sre \_constants.py

- x ./opt/local/Library/Frameworks/Python.framework/Versions/2.6/lib/python2.6/sre \_constants.pyc
- x ./opt/local/Library/Frameworks/Python.framework/Versions/2.6/lib/python2.6/sre \_constants.pyo
- x ./opt/local/Library/Frameworks/Python.framework/Versions/2.6/lib/python2.6/sre \_parse.py
- x ./opt/local/Library/Frameworks/Python.framework/Versions/2.6/lib/python2.6/sre \_parse.pyc
- x ./opt/local/Library/Frameworks/Python.framework/Versions/2.6/lib/python2.6/sre \_parse.pyo
- x ./opt/local/Library/Frameworks/Python.framework/Versions/2.6/lib/python2.6/ssl .py
- x ./opt/local/Library/Frameworks/Python.framework/Versions/2.6/lib/python2.6/ssl .pyc
- x ./opt/local/Library/Frameworks/Python.framework/Versions/2.6/lib/python2.6/ssl .pyo
- x ./opt/local/Library/Frameworks/Python.framework/Versions/2.6/lib/python2.6/sta t.py
- x ./opt/local/Library/Frameworks/Python.framework/Versions/2.6/lib/python2.6/sta t.pyc
- x ./opt/local/Library/Frameworks/Python.framework/Versions/2.6/lib/python2.6/sta t.pyo
- x ./opt/local/Library/Frameworks/Python.framework/Versions/2.6/lib/python2.6/sta tvfs.py

x ./opt/local/Library/Frameworks/Python.framework/Versions/2.6/lib/python2.6/sta tvfs.pyc

x ./opt/local/Library/Frameworks/Python.framework/Versions/2.6/lib/python2.6/sta tvfs.pyo

x ./opt/local/Library/Frameworks/Python.framework/Versions/2.6/lib/python2.6/str ing.py

x ./opt/local/Library/Frameworks/Python.framework/Versions/2.6/lib/python2.6/str ing.pyc

x ./opt/local/Library/Frameworks/Python.framework/Versions/2.6/lib/python2.6/str ing.pyo

x ./opt/local/Library/Frameworks/Python.framework/Versions/2.6/lib/python2.6/str ingold.py

x ./opt/local/Library/Frameworks/Python.framework/Versions/2.6/lib/python2.6/str ingold.pyc

x ./opt/local/Library/Frameworks/Python.framework/Versions/2.6/lib/python2.6/str ingold.pyo

x ./opt/local/Library/Frameworks/Python.framework/Versions/2.6/lib/python2.6/str ingprep.py

x ./opt/local/Library/Frameworks/Python.framework/Versions/2.6/lib/python2.6/str ingprep.pyc

x ./opt/local/Library/Frameworks/Python.framework/Versions/2.6/lib/python2.6/str ingprep.pyo

x ./opt/local/Library/Frameworks/Python.framework/Versions/2.6/lib/python2.6/str uct.py

x ./opt/local/Library/Frameworks/Python.framework/Versions/2.6/lib/python2.6/str uct.pyc

x ./opt/local/Library/Frameworks/Python.framework/Versions/2.6/lib/python2.6/str uct.pyo

x ./opt/local/Library/Frameworks/Python.framework/Versions/2.6/lib/python2.6/sub process.py

x ./opt/local/Library/Frameworks/Python.framework/Versions/2.6/lib/python2.6/sub process.pyc

x ./opt/local/Library/Frameworks/Python.framework/Versions/2.6/lib/python2.6/sub process.pyo

x ./opt/local/Library/Frameworks/Python.framework/Versions/2.6/lib/python2.6/sun au.py

x ./opt/local/Library/Frameworks/Python.framework/Versions/2.6/lib/python2.6/sun au.pyc

x ./opt/local/Library/Frameworks/Python.framework/Versions/2.6/lib/python2.6/sun au.pyo

x ./opt/local/Library/Frameworks/Python.framework/Versions/2.6/lib/python2.6/sun audio.py

x ./opt/local/Library/Frameworks/Python.framework/Versions/2.6/lib/python2.6/sun audio.pyc

x ./opt/local/Library/Frameworks/Python.framework/Versions/2.6/lib/python2.6/sun audio.pyo

x ./opt/local/Library/Frameworks/Python.framework/Versions/2.6/lib/python2.6/sym bol.py

x ./opt/local/Library/Frameworks/Python.framework/Versions/2.6/lib/python2.6/sym bol.pyc

x ./opt/local/Library/Frameworks/Python.framework/Versions/2.6/lib/python2.6/sym bol.pyo

x ./opt/local/Library/Frameworks/Python.framework/Versions/2.6/lib/python2.6/sym table.py

x ./opt/local/Library/Frameworks/Python.framework/Versions/2.6/lib/python2.6/sym table.pyc

x ./opt/local/Library/Frameworks/Python.framework/Versions/2.6/lib/python2.6/sym table.pyo

x ./opt/local/Library/Frameworks/Python.framework/Versions/2.6/lib/python2.6/tab nanny.py

x ./opt/local/Library/Frameworks/Python.framework/Versions/2.6/lib/python2.6/tab nanny.pyc

x ./opt/local/Library/Frameworks/Python.framework/Versions/2.6/lib/python2.6/tab nanny.pyo

x ./opt/local/Library/Frameworks/Python.framework/Versions/2.6/lib/python2.6/tar file.py

x ./opt/local/Library/Frameworks/Python.framework/Versions/2.6/lib/python2.6/tar file.pyc

x ./opt/local/Library/Frameworks/Python.framework/Versions/2.6/lib/python2.6/tar file.pyo

x ./opt/local/Library/Frameworks/Python.framework/Versions/2.6/lib/python2.6/tel netlib.py

x ./opt/local/Library/Frameworks/Python.framework/Versions/2.6/lib/python2.6/tel netlib.pyc

x ./opt/local/Library/Frameworks/Python.framework/Versions/2.6/lib/python2.6/tel netlib.pyo

x ./opt/local/Library/Frameworks/Python.framework/Versions/2.6/lib/python2.6/tem pfile.py

x ./opt/local/Library/Frameworks/Python.framework/Versions/2.6/lib/python2.6/tem pfile.pyc

x ./opt/local/Library/Frameworks/Python.framework/Versions/2.6/lib/python2.6/tem pfile.pyo

x ./opt/local/Library/Frameworks/Python.framework/Versions/2.6/lib/python2.6/tes t/

x ./opt/local/Library/Frameworks/Python.framework/Versions/2.6/lib/python2.6/tex twrap.py

x ./opt/local/Library/Frameworks/Python.framework/Versions/2.6/lib/python2.6/tex twrap.pyc

x ./opt/local/Library/Frameworks/Python.framework/Versions/2.6/lib/python2.6/tex twrap.pyo

x ./opt/local/Library/Frameworks/Python.framework/Versions/2.6/lib/python2.6/thi s.py

x ./opt/local/Library/Frameworks/Python.framework/Versions/2.6/lib/python2.6/thi s.pyc

x ./opt/local/Library/Frameworks/Python.framework/Versions/2.6/lib/python2.6/thi s.pyo

x ./opt/local/Library/Frameworks/Python.framework/Versions/2.6/lib/python2.6/thr eading.py

x ./opt/local/Library/Frameworks/Python.framework/Versions/2.6/lib/python2.6/thr eading.pyc

x ./opt/local/Library/Frameworks/Python.framework/Versions/2.6/lib/python2.6/thr eading.pyo

x ./opt/local/Library/Frameworks/Python.framework/Versions/2.6/lib/python2.6/tim eit.py

x ./opt/local/Library/Frameworks/Python.framework/Versions/2.6/lib/python2.6/tim eit.pyc

x ./opt/local/Library/Frameworks/Python.framework/Versions/2.6/lib/python2.6/tim eit.pyo

x ./opt/local/Library/Frameworks/Python.framework/Versions/2.6/lib/python2.6/toa iff.py

x ./opt/local/Library/Frameworks/Python.framework/Versions/2.6/lib/python2.6/toa iff.pyc

x ./opt/local/Library/Frameworks/Python.framework/Versions/2.6/lib/python2.6/toa iff.pyo

x ./opt/local/Library/Frameworks/Python.framework/Versions/2.6/lib/python2.6/tok en.py

x ./opt/local/Library/Frameworks/Python.framework/Versions/2.6/lib/python2.6/tok en.pyc

x ./opt/local/Library/Frameworks/Python.framework/Versions/2.6/lib/python2.6/tok en.pyo

x ./opt/local/Library/Frameworks/Python.framework/Versions/2.6/lib/python2.6/tok enize.py

x ./opt/local/Library/Frameworks/Python.framework/Versions/2.6/lib/python2.6/tok enize.pyc

x ./opt/local/Library/Frameworks/Python.framework/Versions/2.6/lib/python2.6/tok enize.pyo

x ./opt/local/Library/Frameworks/Python.framework/Versions/2.6/lib/python2.6/tra ce.py

x ./opt/local/Library/Frameworks/Python.framework/Versions/2.6/lib/python2.6/tra ce.pyc

x ./opt/local/Library/Frameworks/Python.framework/Versions/2.6/lib/python2.6/tra ce.pyo

x ./opt/local/Library/Frameworks/Python.framework/Versions/2.6/lib/python2.6/tra ceback.py

x ./opt/local/Library/Frameworks/Python.framework/Versions/2.6/lib/python2.6/tra ceback.pyc

x ./opt/local/Library/Frameworks/Python.framework/Versions/2.6/lib/python2.6/tra ceback.pyo

x ./opt/local/Library/Frameworks/Python.framework/Versions/2.6/lib/python2.6/tty .py

x ./opt/local/Library/Frameworks/Python.framework/Versions/2.6/lib/python2.6/tty .pyc

x ./opt/local/Library/Frameworks/Python.framework/Versions/2.6/lib/python2.6/tty .pyo

x ./opt/local/Library/Frameworks/Python.framework/Versions/2.6/lib/python2.6/typ es.py

x ./opt/local/Library/Frameworks/Python.framework/Versions/2.6/lib/python2.6/typ es.pyc

x ./opt/local/Library/Frameworks/Python.framework/Versions/2.6/lib/python2.6/typ es.pyo

x ./opt/local/Library/Frameworks/Python.framework/Versions/2.6/lib/python2.6/uni ttest.py

x ./opt/local/Library/Frameworks/Python.framework/Versions/2.6/lib/python2.6/uni ttest.pyc

x ./opt/local/Library/Frameworks/Python.framework/Versions/2.6/lib/python2.6/uni ttest.pyo

x ./opt/local/Library/Frameworks/Python.framework/Versions/2.6/lib/python2.6/url lib.py

x ./opt/local/Library/Frameworks/Python.framework/Versions/2.6/lib/python2.6/url lib.pyc

x ./opt/local/Library/Frameworks/Python.framework/Versions/2.6/lib/python2.6/url lib.pyo

x ./opt/local/Library/Frameworks/Python.framework/Versions/2.6/lib/python2.6/url lib2.py

x ./opt/local/Library/Frameworks/Python.framework/Versions/2.6/lib/python2.6/url lib2.pyc

x ./opt/local/Library/Frameworks/Python.framework/Versions/2.6/lib/python2.6/url lib2.pyo

x ./opt/local/Library/Frameworks/Python.framework/Versions/2.6/lib/python2.6/url parse.py

x ./opt/local/Library/Frameworks/Python.framework/Versions/2.6/lib/python2.6/url parse.pyc

x ./opt/local/Library/Frameworks/Python.framework/Versions/2.6/lib/python2.6/url parse.pyo

x ./opt/local/Library/Frameworks/Python.framework/Versions/2.6/lib/python2.6/use r.py

x ./opt/local/Library/Frameworks/Python.framework/Versions/2.6/lib/python2.6/use r.pyc

x ./opt/local/Library/Frameworks/Python.framework/Versions/2.6/lib/python2.6/use r.pyo

x ./opt/local/Library/Frameworks/Python.framework/Versions/2.6/lib/python2.6/uu. py

x ./opt/local/Library/Frameworks/Python.framework/Versions/2.6/lib/python2.6/uu. pyc

x ./opt/local/Library/Frameworks/Python.framework/Versions/2.6/lib/python2.6/uu. pyo

x ./opt/local/Library/Frameworks/Python.framework/Versions/2.6/lib/python2.6/uui d.py

x ./opt/local/Library/Frameworks/Python.framework/Versions/2.6/lib/python2.6/uui d.pyc

x ./opt/local/Library/Frameworks/Python.framework/Versions/2.6/lib/python2.6/uui d.pyo

x ./opt/local/Library/Frameworks/Python.framework/Versions/2.6/lib/python2.6/war nings.py

x ./opt/local/Library/Frameworks/Python.framework/Versions/2.6/lib/python2.6/war nings.pyc

x ./opt/local/Library/Frameworks/Python.framework/Versions/2.6/lib/python2.6/war nings.pyo

x ./opt/local/Library/Frameworks/Python.framework/Versions/2.6/lib/python2.6/wav e.py

x ./opt/local/Library/Frameworks/Python.framework/Versions/2.6/lib/python2.6/wav e.pyc

x ./opt/local/Library/Frameworks/Python.framework/Versions/2.6/lib/python2.6/wav e.pyo

x ./opt/local/Library/Frameworks/Python.framework/Versions/2.6/lib/python2.6/wea kref.py

x ./opt/local/Library/Frameworks/Python.framework/Versions/2.6/lib/python2.6/wea kref.pyc

x ./opt/local/Library/Frameworks/Python.framework/Versions/2.6/lib/python2.6/wea kref.pyo

x ./opt/local/Library/Frameworks/Python.framework/Versions/2.6/lib/python2.6/web browser.py

x ./opt/local/Library/Frameworks/Python.framework/Versions/2.6/lib/python2.6/web browser.pyc

x ./opt/local/Library/Frameworks/Python.framework/Versions/2.6/lib/python2.6/web browser.pyo

x ./opt/local/Library/Frameworks/Python.framework/Versions/2.6/lib/python2.6/whi chdb.py

x ./opt/local/Library/Frameworks/Python.framework/Versions/2.6/lib/python2.6/whi chdb.pyc

x ./opt/local/Library/Frameworks/Python.framework/Versions/2.6/lib/python2.6/whi chdb.pyo

x ./opt/local/Library/Frameworks/Python.framework/Versions/2.6/lib/python2.6/wsg iref/

x ./opt/local/Library/Frameworks/Python.framework/Versions/2.6/lib/python2.6/wsg iref.egg-info

x ./opt/local/Library/Frameworks/Python.framework/Versions/2.6/lib/python2.6/xdr lib.py

x ./opt/local/Library/Frameworks/Python.framework/Versions/2.6/lib/python2.6/xdr lib.pyc

x ./opt/local/Library/Frameworks/Python.framework/Versions/2.6/lib/python2.6/xdr lib.pyo

x ./opt/local/Library/Frameworks/Python.framework/Versions/2.6/lib/python2.6/xml /

x ./opt/local/Library/Frameworks/Python.framework/Versions/2.6/lib/python2.6/xml lib.py

x ./opt/local/Library/Frameworks/Python.framework/Versions/2.6/lib/python2.6/xml lib.pyc

x ./opt/local/Library/Frameworks/Python.framework/Versions/2.6/lib/python2.6/xml lib.pyo

x ./opt/local/Library/Frameworks/Python.framework/Versions/2.6/lib/python2.6/xml rpclib.py

x ./opt/local/Library/Frameworks/Python.framework/Versions/2.6/lib/python2.6/xml rpclib.pyc

x ./opt/local/Library/Frameworks/Python.framework/Versions/2.6/lib/python2.6/xml rpclib.pyo

x ./opt/local/Library/Frameworks/Python.framework/Versions/2.6/lib/python2.6/zip file.py

x ./opt/local/Library/Frameworks/Python.framework/Versions/2.6/lib/python2.6/zip file.pyc

x ./opt/local/Library/Frameworks/Python.framework/Versions/2.6/lib/python2.6/zip file.pyo

x ./opt/local/Library/Frameworks/Python.framework/Versions/2.6/lib/python2.6/xml  $/$ \_\_init\_\_.py

x ./opt/local/Library/Frameworks/Python.framework/Versions/2.6/lib/python2.6/xml /\_\_init\_\_.pyc

x ./opt/local/Library/Frameworks/Python.framework/Versions/2.6/lib/python2.6/xml /\_\_init\_\_.pyo

x ./opt/local/Library/Frameworks/Python.framework/Versions/2.6/lib/python2.6/xml /dom/

x ./opt/local/Library/Frameworks/Python.framework/Versions/2.6/lib/python2.6/xml /etree/

x ./opt/local/Library/Frameworks/Python.framework/Versions/2.6/lib/python2.6/xml /parsers/

- x ./opt/local/Library/Frameworks/Python.framework/Versions/2.6/lib/python2.6/xml /sax/
- x ./opt/local/Library/Frameworks/Python.framework/Versions/2.6/lib/python2.6/xml /sax/\_\_init\_\_.py
- x ./opt/local/Library/Frameworks/Python.framework/Versions/2.6/lib/python2.6/xml /sax/\_\_init\_\_.pyc
- x ./opt/local/Library/Frameworks/Python.framework/Versions/2.6/lib/python2.6/xml /sax/\_\_init\_\_.pyo
- x ./opt/local/Library/Frameworks/Python.framework/Versions/2.6/lib/python2.6/xml /sax/\_exceptions.py
- x ./opt/local/Library/Frameworks/Python.framework/Versions/2.6/lib/python2.6/xml /sax/\_exceptions.pyc
- x ./opt/local/Library/Frameworks/Python.framework/Versions/2.6/lib/python2.6/xml /sax/\_exceptions.pyo
- x ./opt/local/Library/Frameworks/Python.framework/Versions/2.6/lib/python2.6/xml /sax/expatreader.py
- x ./opt/local/Library/Frameworks/Python.framework/Versions/2.6/lib/python2.6/xml /sax/expatreader.pyc
- x ./opt/local/Library/Frameworks/Python.framework/Versions/2.6/lib/python2.6/xml /sax/expatreader.pyo
- x ./opt/local/Library/Frameworks/Python.framework/Versions/2.6/lib/python2.6/xml /sax/handler.py
- x ./opt/local/Library/Frameworks/Python.framework/Versions/2.6/lib/python2.6/xml /sax/handler.pyc
- x ./opt/local/Library/Frameworks/Python.framework/Versions/2.6/lib/python2.6/xml /sax/handler.pyo
- x ./opt/local/Library/Frameworks/Python.framework/Versions/2.6/lib/python2.6/xml /sax/saxutils.py
- x ./opt/local/Library/Frameworks/Python.framework/Versions/2.6/lib/python2.6/xml /sax/saxutils.pyc
- x ./opt/local/Library/Frameworks/Python.framework/Versions/2.6/lib/python2.6/xml /sax/saxutils.pyo
- x ./opt/local/Library/Frameworks/Python.framework/Versions/2.6/lib/python2.6/xml /sax/xmlreader.py
- x ./opt/local/Library/Frameworks/Python.framework/Versions/2.6/lib/python2.6/xml /sax/xmlreader.pyc
- x ./opt/local/Library/Frameworks/Python.framework/Versions/2.6/lib/python2.6/xml /sax/xmlreader.pyo
- x ./opt/local/Library/Frameworks/Python.framework/Versions/2.6/lib/python2.6/xml /parsers/\_\_init\_\_.py
- x ./opt/local/Library/Frameworks/Python.framework/Versions/2.6/lib/python2.6/xml /parsers/\_\_init\_\_.pyc
- x ./opt/local/Library/Frameworks/Python.framework/Versions/2.6/lib/python2.6/xml /parsers/\_\_init\_\_.pyo
- x ./opt/local/Library/Frameworks/Python.framework/Versions/2.6/lib/python2.6/xml /parsers/expat.py
- x ./opt/local/Library/Frameworks/Python.framework/Versions/2.6/lib/python2.6/xml /parsers/expat.pyc

x ./opt/local/Library/Frameworks/Python.framework/Versions/2.6/lib/python2.6/xml /parsers/expat.pyo

x ./opt/local/Library/Frameworks/Python.framework/Versions/2.6/lib/python2.6/xml /etree/ElementInclude.py

x ./opt/local/Library/Frameworks/Python.framework/Versions/2.6/lib/python2.6/xml /etree/ElementInclude.pyc

x ./opt/local/Library/Frameworks/Python.framework/Versions/2.6/lib/python2.6/xml /etree/ElementInclude.pyo

x ./opt/local/Library/Frameworks/Python.framework/Versions/2.6/lib/python2.6/xml /etree/ElementPath.py

x ./opt/local/Library/Frameworks/Python.framework/Versions/2.6/lib/python2.6/xml /etree/ElementPath.pyc

x ./opt/local/Library/Frameworks/Python.framework/Versions/2.6/lib/python2.6/xml /etree/ElementPath.pyo

x ./opt/local/Library/Frameworks/Python.framework/Versions/2.6/lib/python2.6/xml /etree/ElementTree.py

x ./opt/local/Library/Frameworks/Python.framework/Versions/2.6/lib/python2.6/xml /etree/ElementTree.pyc

x ./opt/local/Library/Frameworks/Python.framework/Versions/2.6/lib/python2.6/xml /etree/ElementTree.pyo

x ./opt/local/Library/Frameworks/Python.framework/Versions/2.6/lib/python2.6/xml /etree/\_\_init\_\_.py

x ./opt/local/Library/Frameworks/Python.framework/Versions/2.6/lib/python2.6/xml /etree/\_\_init\_\_.pyc

x ./opt/local/Library/Frameworks/Python.framework/Versions/2.6/lib/python2.6/xml /etree/\_\_init\_\_.pyo

x ./opt/local/Library/Frameworks/Python.framework/Versions/2.6/lib/python2.6/xml /etree/cElementTree.py

x ./opt/local/Library/Frameworks/Python.framework/Versions/2.6/lib/python2.6/xml /etree/cElementTree.pyc

x ./opt/local/Library/Frameworks/Python.framework/Versions/2.6/lib/python2.6/xml /etree/cElementTree.pyo

x ./opt/local/Library/Frameworks/Python.framework/Versions/2.6/lib/python2.6/xml /dom/NodeFilter.py

x ./opt/local/Library/Frameworks/Python.framework/Versions/2.6/lib/python2.6/xml /dom/NodeFilter.pyc

x ./opt/local/Library/Frameworks/Python.framework/Versions/2.6/lib/python2.6/xml /dom/NodeFilter.pyo

x ./opt/local/Library/Frameworks/Python.framework/Versions/2.6/lib/python2.6/xml /dom/\_\_init\_\_.py

x ./opt/local/Library/Frameworks/Python.framework/Versions/2.6/lib/python2.6/xml /dom/\_\_init\_\_.pyc

x ./opt/local/Library/Frameworks/Python.framework/Versions/2.6/lib/python2.6/xml /dom/\_\_init\_\_.pyo

x ./opt/local/Library/Frameworks/Python.framework/Versions/2.6/lib/python2.6/xml /dom/domreg.py

x ./opt/local/Library/Frameworks/Python.framework/Versions/2.6/lib/python2.6/xml /dom/domreg.pyc

x ./opt/local/Library/Frameworks/Python.framework/Versions/2.6/lib/python2.6/xml /dom/domreg.pyo

x ./opt/local/Library/Frameworks/Python.framework/Versions/2.6/lib/python2.6/xml /dom/expatbuilder.py

x ./opt/local/Library/Frameworks/Python.framework/Versions/2.6/lib/python2.6/xml /dom/expatbuilder.pyc

x ./opt/local/Library/Frameworks/Python.framework/Versions/2.6/lib/python2.6/xml /dom/expatbuilder.pyo

x ./opt/local/Library/Frameworks/Python.framework/Versions/2.6/lib/python2.6/xml /dom/minicompat.py

x ./opt/local/Library/Frameworks/Python.framework/Versions/2.6/lib/python2.6/xml /dom/minicompat.pyc

x ./opt/local/Library/Frameworks/Python.framework/Versions/2.6/lib/python2.6/xml /dom/minicompat.pyo

x ./opt/local/Library/Frameworks/Python.framework/Versions/2.6/lib/python2.6/xml /dom/minidom.py

x ./opt/local/Library/Frameworks/Python.framework/Versions/2.6/lib/python2.6/xml /dom/minidom.pyc

x ./opt/local/Library/Frameworks/Python.framework/Versions/2.6/lib/python2.6/xml /dom/minidom.pyo

x ./opt/local/Library/Frameworks/Python.framework/Versions/2.6/lib/python2.6/xml /dom/pulldom.py

x ./opt/local/Library/Frameworks/Python.framework/Versions/2.6/lib/python2.6/xml /dom/pulldom.pyc

x ./opt/local/Library/Frameworks/Python.framework/Versions/2.6/lib/python2.6/xml /dom/pulldom.pyo

x ./opt/local/Library/Frameworks/Python.framework/Versions/2.6/lib/python2.6/xml /dom/xmlbuilder.py

x ./opt/local/Library/Frameworks/Python.framework/Versions/2.6/lib/python2.6/xml /dom/xmlbuilder.pyc

x ./opt/local/Library/Frameworks/Python.framework/Versions/2.6/lib/python2.6/xml /dom/xmlbuilder.pyo

x ./opt/local/Library/Frameworks/Python.framework/Versions/2.6/lib/python2.6/wsg iref/\_\_init\_\_.py

x ./opt/local/Library/Frameworks/Python.framework/Versions/2.6/lib/python2.6/wsg iref/\_\_init\_\_.pyc

x ./opt/local/Library/Frameworks/Python.framework/Versions/2.6/lib/python2.6/wsg iref/\_\_init\_\_.pyo

x ./opt/local/Library/Frameworks/Python.framework/Versions/2.6/lib/python2.6/wsg iref/handlers.py

x ./opt/local/Library/Frameworks/Python.framework/Versions/2.6/lib/python2.6/wsg iref/handlers.pyc

x ./opt/local/Library/Frameworks/Python.framework/Versions/2.6/lib/python2.6/wsg iref/handlers.pyo

x ./opt/local/Library/Frameworks/Python.framework/Versions/2.6/lib/python2.6/wsg iref/headers.py

x ./opt/local/Library/Frameworks/Python.framework/Versions/2.6/lib/python2.6/wsg iref/headers.pyc

x ./opt/local/Library/Frameworks/Python.framework/Versions/2.6/lib/python2.6/wsg iref/headers.pyo

x ./opt/local/Library/Frameworks/Python.framework/Versions/2.6/lib/python2.6/wsg iref/simple\_server.py

x ./opt/local/Library/Frameworks/Python.framework/Versions/2.6/lib/python2.6/wsg iref/simple\_server.pyc

x ./opt/local/Library/Frameworks/Python.framework/Versions/2.6/lib/python2.6/wsg iref/simple\_server.pyo

x ./opt/local/Library/Frameworks/Python.framework/Versions/2.6/lib/python2.6/wsg iref/util.py

x ./opt/local/Library/Frameworks/Python.framework/Versions/2.6/lib/python2.6/wsg iref/util.pyc

x ./opt/local/Library/Frameworks/Python.framework/Versions/2.6/lib/python2.6/wsg iref/util.pyo

x ./opt/local/Library/Frameworks/Python.framework/Versions/2.6/lib/python2.6/wsg iref/validate.py

x ./opt/local/Library/Frameworks/Python.framework/Versions/2.6/lib/python2.6/wsg iref/validate.pyc

x ./opt/local/Library/Frameworks/Python.framework/Versions/2.6/lib/python2.6/wsg iref/validate.pyo

x ./opt/local/Library/Frameworks/Python.framework/Versions/2.6/lib/python2.6/tes t/185test.db

x ./opt/local/Library/Frameworks/Python.framework/Versions/2.6/lib/python2.6/tes t/README

- x ./opt/local/Library/Frameworks/Python.framework/Versions/2.6/lib/python2.6/tes t/Sine-1000Hz-300ms.aif
- x ./opt/local/Library/Frameworks/Python.framework/Versions/2.6/lib/python2.6/tes t/\_\_init\_\_.py
- x ./opt/local/Library/Frameworks/Python.framework/Versions/2.6/lib/python2.6/tes t/\_\_init\_\_.pyc
- x ./opt/local/Library/Frameworks/Python.framework/Versions/2.6/lib/python2.6/tes t/\_\_init\_\_.pyo
- x ./opt/local/Library/Frameworks/Python.framework/Versions/2.6/lib/python2.6/tes t/audiotest.au
- x ./opt/local/Library/Frameworks/Python.framework/Versions/2.6/lib/python2.6/tes t/autotest.py
- x ./opt/local/Library/Frameworks/Python.framework/Versions/2.6/lib/python2.6/tes t/autotest.pyc
- x ./opt/local/Library/Frameworks/Python.framework/Versions/2.6/lib/python2.6/tes t/autotest.pyo
- x ./opt/local/Library/Frameworks/Python.framework/Versions/2.6/lib/python2.6/tes t/bad\_coding.py
- x ./opt/local/Library/Frameworks/Python.framework/Versions/2.6/lib/python2.6/tes t/bad\_coding2.py
- x ./opt/local/Library/Frameworks/Python.framework/Versions/2.6/lib/python2.6/tes t/badcert.pem
- x ./opt/local/Library/Frameworks/Python.framework/Versions/2.6/lib/python2.6/tes t/badkey.pem

x ./opt/local/Library/Frameworks/Python.framework/Versions/2.6/lib/python2.6/tes t/badsyntax\_future3.py

x ./opt/local/Library/Frameworks/Python.framework/Versions/2.6/lib/python2.6/tes t/badsyntax\_future4.py

x ./opt/local/Library/Frameworks/Python.framework/Versions/2.6/lib/python2.6/tes t/badsyntax\_future5.py

x ./opt/local/Library/Frameworks/Python.framework/Versions/2.6/lib/python2.6/tes t/badsyntax\_future6.py

x ./opt/local/Library/Frameworks/Python.framework/Versions/2.6/lib/python2.6/tes t/badsyntax\_future7.py

x ./opt/local/Library/Frameworks/Python.framework/Versions/2.6/lib/python2.6/tes t/badsyntax\_future8.py

x ./opt/local/Library/Frameworks/Python.framework/Versions/2.6/lib/python2.6/tes t/badsyntax\_future9.py

x ./opt/local/Library/Frameworks/Python.framework/Versions/2.6/lib/python2.6/tes t/badsyntax\_nocaret.py

x ./opt/local/Library/Frameworks/Python.framework/Versions/2.6/lib/python2.6/tes t/buffer\_tests.py

x ./opt/local/Library/Frameworks/Python.framework/Versions/2.6/lib/python2.6/tes t/buffer\_tests.pyc

x ./opt/local/Library/Frameworks/Python.framework/Versions/2.6/lib/python2.6/tes t/buffer\_tests.pyo

x ./opt/local/Library/Frameworks/Python.framework/Versions/2.6/lib/python2.6/tes t/cfgparser.1

x ./opt/local/Library/Frameworks/Python.framework/Versions/2.6/lib/python2.6/tes t/check\_soundcard.vbs

x ./opt/local/Library/Frameworks/Python.framework/Versions/2.6/lib/python2.6/tes t/cjkencodings\_test.py

x ./opt/local/Library/Frameworks/Python.framework/Versions/2.6/lib/python2.6/tes t/cjkencodings\_test.pyc

x ./opt/local/Library/Frameworks/Python.framework/Versions/2.6/lib/python2.6/tes t/cjkencodings\_test.pyo

x ./opt/local/Library/Frameworks/Python.framework/Versions/2.6/lib/python2.6/tes t/cmath\_testcases.txt

x ./opt/local/Library/Frameworks/Python.framework/Versions/2.6/lib/python2.6/tes t/curses\_tests.py

x ./opt/local/Library/Frameworks/Python.framework/Versions/2.6/lib/python2.6/tes t/curses\_tests.pyc

x ./opt/local/Library/Frameworks/Python.framework/Versions/2.6/lib/python2.6/tes t/curses\_tests.pyo

x ./opt/local/Library/Frameworks/Python.framework/Versions/2.6/lib/python2.6/tes t/decimaltestdata/

x ./opt/local/Library/Frameworks/Python.framework/Versions/2.6/lib/python2.6/tes t/doctest\_aliases.py

x ./opt/local/Library/Frameworks/Python.framework/Versions/2.6/lib/python2.6/tes t/doctest\_aliases.pyc

x ./opt/local/Library/Frameworks/Python.framework/Versions/2.6/lib/python2.6/tes t/doctest\_aliases.pyo

x ./opt/local/Library/Frameworks/Python.framework/Versions/2.6/lib/python2.6/tes t/double\_const.py

x ./opt/local/Library/Frameworks/Python.framework/Versions/2.6/lib/python2.6/tes t/double\_const.pyc

x ./opt/local/Library/Frameworks/Python.framework/Versions/2.6/lib/python2.6/tes t/double\_const.pyo

x ./opt/local/Library/Frameworks/Python.framework/Versions/2.6/lib/python2.6/tes t/empty.vbs

x ./opt/local/Library/Frameworks/Python.framework/Versions/2.6/lib/python2.6/tes t/exception\_hierarchy.txt

x ./opt/local/Library/Frameworks/Python.framework/Versions/2.6/lib/python2.6/tes t/floating\_points.txt

x ./opt/local/Library/Frameworks/Python.framework/Versions/2.6/lib/python2.6/tes t/fork\_wait.py

x ./opt/local/Library/Frameworks/Python.framework/Versions/2.6/lib/python2.6/tes t/fork\_wait.pyc

x ./opt/local/Library/Frameworks/Python.framework/Versions/2.6/lib/python2.6/tes t/fork\_wait.pyo

x ./opt/local/Library/Frameworks/Python.framework/Versions/2.6/lib/python2.6/tes t/greyrgb.uue

x ./opt/local/Library/Frameworks/Python.framework/Versions/2.6/lib/python2.6/tes t/https\_svn\_python\_org\_root.pem

x ./opt/local/Library/Frameworks/Python.framework/Versions/2.6/lib/python2.6/tes t/ieee754.txt

x ./opt/local/Library/Frameworks/Python.framework/Versions/2.6/lib/python2.6/tes t/infinite\_reload.py

x ./opt/local/Library/Frameworks/Python.framework/Versions/2.6/lib/python2.6/tes t/infinite\_reload.pyc

x ./opt/local/Library/Frameworks/Python.framework/Versions/2.6/lib/python2.6/tes t/infinite\_reload.pyo

x ./opt/local/Library/Frameworks/Python.framework/Versions/2.6/lib/python2.6/tes t/inspect\_fodder.py

x ./opt/local/Library/Frameworks/Python.framework/Versions/2.6/lib/python2.6/tes t/inspect\_fodder.pyc

x ./opt/local/Library/Frameworks/Python.framework/Versions/2.6/lib/python2.6/tes t/inspect\_fodder.pyo

x ./opt/local/Library/Frameworks/Python.framework/Versions/2.6/lib/python2.6/tes t/inspect\_fodder2.py

x ./opt/local/Library/Frameworks/Python.framework/Versions/2.6/lib/python2.6/tes t/inspect\_fodder2.pyc

x ./opt/local/Library/Frameworks/Python.framework/Versions/2.6/lib/python2.6/tes t/inspect\_fodder2.pyo

x ./opt/local/Library/Frameworks/Python.framework/Versions/2.6/lib/python2.6/tes t/keycert.pem

x ./opt/local/Library/Frameworks/Python.framework/Versions/2.6/lib/python2.6/tes t/list\_tests.py

x ./opt/local/Library/Frameworks/Python.framework/Versions/2.6/lib/python2.6/tes t/list\_tests.pyc

- x ./opt/local/Library/Frameworks/Python.framework/Versions/2.6/lib/python2.6/tes t/list\_tests.pyo
- x ./opt/local/Library/Frameworks/Python.framework/Versions/2.6/lib/python2.6/tes t/lock\_tests.py
- x ./opt/local/Library/Frameworks/Python.framework/Versions/2.6/lib/python2.6/tes t/lock\_tests.pyc
- x ./opt/local/Library/Frameworks/Python.framework/Versions/2.6/lib/python2.6/tes t/lock\_tests.pyo
- x ./opt/local/Library/Frameworks/Python.framework/Versions/2.6/lib/python2.6/tes t/mapping\_tests.py
- x ./opt/local/Library/Frameworks/Python.framework/Versions/2.6/lib/python2.6/tes t/mapping\_tests.pyc
- x ./opt/local/Library/Frameworks/Python.framework/Versions/2.6/lib/python2.6/tes t/mapping\_tests.pyo
- x ./opt/local/Library/Frameworks/Python.framework/Versions/2.6/lib/python2.6/tes t/nullcert.pem
- x ./opt/local/Library/Frameworks/Python.framework/Versions/2.6/lib/python2.6/tes t/outstanding\_bugs.py
- x ./opt/local/Library/Frameworks/Python.framework/Versions/2.6/lib/python2.6/tes t/outstanding\_bugs.pyc
- x ./opt/local/Library/Frameworks/Python.framework/Versions/2.6/lib/python2.6/tes t/outstanding\_bugs.pyo
- x ./opt/local/Library/Frameworks/Python.framework/Versions/2.6/lib/python2.6/tes t/pickletester.py

x ./opt/local/Library/Frameworks/Python.framework/Versions/2.6/lib/python2.6/tes t/pickletester.pyc

x ./opt/local/Library/Frameworks/Python.framework/Versions/2.6/lib/python2.6/tes t/pickletester.pyo

x ./opt/local/Library/Frameworks/Python.framework/Versions/2.6/lib/python2.6/tes t/profilee.py

x ./opt/local/Library/Frameworks/Python.framework/Versions/2.6/lib/python2.6/tes t/profilee.pyc

x ./opt/local/Library/Frameworks/Python.framework/Versions/2.6/lib/python2.6/tes t/profilee.pyo

x ./opt/local/Library/Frameworks/Python.framework/Versions/2.6/lib/python2.6/tes t/pyclbr\_input.py

x ./opt/local/Library/Frameworks/Python.framework/Versions/2.6/lib/python2.6/tes t/pyclbr\_input.pyc

x ./opt/local/Library/Frameworks/Python.framework/Versions/2.6/lib/python2.6/tes t/pyclbr\_input.pyo

x ./opt/local/Library/Frameworks/Python.framework/Versions/2.6/lib/python2.6/tes t/pydoc\_mod.py

x ./opt/local/Library/Frameworks/Python.framework/Versions/2.6/lib/python2.6/tes t/pydoc\_mod.pyc

x ./opt/local/Library/Frameworks/Python.framework/Versions/2.6/lib/python2.6/tes t/pydoc\_mod.pyo

x ./opt/local/Library/Frameworks/Python.framework/Versions/2.6/lib/python2.6/tes t/pydocfodder.py

- x ./opt/local/Library/Frameworks/Python.framework/Versions/2.6/lib/python2.6/tes t/pydocfodder.pyc
- x ./opt/local/Library/Frameworks/Python.framework/Versions/2.6/lib/python2.6/tes t/pydocfodder.pyo
- x ./opt/local/Library/Frameworks/Python.framework/Versions/2.6/lib/python2.6/tes t/pystone.py
- x ./opt/local/Library/Frameworks/Python.framework/Versions/2.6/lib/python2.6/tes t/pystone.pyc
- x ./opt/local/Library/Frameworks/Python.framework/Versions/2.6/lib/python2.6/tes t/pystone.pyo
- x ./opt/local/Library/Frameworks/Python.framework/Versions/2.6/lib/python2.6/tes t/randv2\_32.pck
- x ./opt/local/Library/Frameworks/Python.framework/Versions/2.6/lib/python2.6/tes t/randv2\_64.pck
- x ./opt/local/Library/Frameworks/Python.framework/Versions/2.6/lib/python2.6/tes t/randv3.pck
- x ./opt/local/Library/Frameworks/Python.framework/Versions/2.6/lib/python2.6/tes t/re\_tests.py
- x ./opt/local/Library/Frameworks/Python.framework/Versions/2.6/lib/python2.6/tes t/re\_tests.pyc
- x ./opt/local/Library/Frameworks/Python.framework/Versions/2.6/lib/python2.6/tes t/re\_tests.pyo
- x ./opt/local/Library/Frameworks/Python.framework/Versions/2.6/lib/python2.6/tes t/regex\_tests.py

x ./opt/local/Library/Frameworks/Python.framework/Versions/2.6/lib/python2.6/tes t/regex\_tests.pyc

x ./opt/local/Library/Frameworks/Python.framework/Versions/2.6/lib/python2.6/tes t/regex\_tests.pyo

x ./opt/local/Library/Frameworks/Python.framework/Versions/2.6/lib/python2.6/tes t/regrtest.py

x ./opt/local/Library/Frameworks/Python.framework/Versions/2.6/lib/python2.6/tes t/regrtest.pyc

x ./opt/local/Library/Frameworks/Python.framework/Versions/2.6/lib/python2.6/tes t/regrtest.pyo

x ./opt/local/Library/Frameworks/Python.framework/Versions/2.6/lib/python2.6/tes t/relimport.py

x ./opt/local/Library/Frameworks/Python.framework/Versions/2.6/lib/python2.6/tes t/relimport.pyc

x ./opt/local/Library/Frameworks/Python.framework/Versions/2.6/lib/python2.6/tes t/relimport.pyo

x ./opt/local/Library/Frameworks/Python.framework/Versions/2.6/lib/python2.6/tes t/reperf.py

x ./opt/local/Library/Frameworks/Python.framework/Versions/2.6/lib/python2.6/tes t/reperf.pyc

x ./opt/local/Library/Frameworks/Python.framework/Versions/2.6/lib/python2.6/tes t/reperf.pyo

x ./opt/local/Library/Frameworks/Python.framework/Versions/2.6/lib/python2.6/tes t/sample\_doctest.py

x ./opt/local/Library/Frameworks/Python.framework/Versions/2.6/lib/python2.6/tes t/sample\_doctest.pyc

x ./opt/local/Library/Frameworks/Python.framework/Versions/2.6/lib/python2.6/tes t/sample\_doctest.pyo

x ./opt/local/Library/Frameworks/Python.framework/Versions/2.6/lib/python2.6/tes t/seq\_tests.py

x ./opt/local/Library/Frameworks/Python.framework/Versions/2.6/lib/python2.6/tes t/seq\_tests.pyc

x ./opt/local/Library/Frameworks/Python.framework/Versions/2.6/lib/python2.6/tes t/seq\_tests.pyo

x ./opt/local/Library/Frameworks/Python.framework/Versions/2.6/lib/python2.6/tes t/sgml\_input.html

x ./opt/local/Library/Frameworks/Python.framework/Versions/2.6/lib/python2.6/tes t/sha256.pem

x ./opt/local/Library/Frameworks/Python.framework/Versions/2.6/lib/python2.6/tes t/sortperf.py

x ./opt/local/Library/Frameworks/Python.framework/Versions/2.6/lib/python2.6/tes t/sortperf.pyc

x ./opt/local/Library/Frameworks/Python.framework/Versions/2.6/lib/python2.6/tes t/sortperf.pyo

x ./opt/local/Library/Frameworks/Python.framework/Versions/2.6/lib/python2.6/tes t/ssl\_cert.pem

x ./opt/local/Library/Frameworks/Python.framework/Versions/2.6/lib/python2.6/tes t/ssl\_key.pem

x ./opt/local/Library/Frameworks/Python.framework/Versions/2.6/lib/python2.6/tes t/string\_tests.py

x ./opt/local/Library/Frameworks/Python.framework/Versions/2.6/lib/python2.6/tes t/string\_tests.pyc

x ./opt/local/Library/Frameworks/Python.framework/Versions/2.6/lib/python2.6/tes t/string\_tests.pyo

x ./opt/local/Library/Frameworks/Python.framework/Versions/2.6/lib/python2.6/tes t/svn\_python\_org\_https\_cert.pem

x ./opt/local/Library/Frameworks/Python.framework/Versions/2.6/lib/python2.6/tes t/test.xml

x ./opt/local/Library/Frameworks/Python.framework/Versions/2.6/lib/python2.6/tes t/test.xml.out

x ./opt/local/Library/Frameworks/Python.framework/Versions/2.6/lib/python2.6/tes t/test\_MimeWriter.py

x ./opt/local/Library/Frameworks/Python.framework/Versions/2.6/lib/python2.6/tes t/test\_MimeWriter.pyc

x ./opt/local/Library/Frameworks/Python.framework/Versions/2.6/lib/python2.6/tes t/test\_MimeWriter.pyo

x ./opt/local/Library/Frameworks/Python.framework/Versions/2.6/lib/python2.6/tes t/test\_SimpleHTTPServer.py

x ./opt/local/Library/Frameworks/Python.framework/Versions/2.6/lib/python2.6/tes t/test\_SimpleHTTPServer.pyc

x ./opt/local/Library/Frameworks/Python.framework/Versions/2.6/lib/python2.6/tes t/test\_SimpleHTTPServer.pyo
x ./opt/local/Library/Frameworks/Python.framework/Versions/2.6/lib/python2.6/tes t/test\_StringIO.py

x ./opt/local/Library/Frameworks/Python.framework/Versions/2.6/lib/python2.6/tes t/test\_StringIO.pyc

x ./opt/local/Library/Frameworks/Python.framework/Versions/2.6/lib/python2.6/tes t/test\_StringIO.pyo

x ./opt/local/Library/Frameworks/Python.framework/Versions/2.6/lib/python2.6/tes t/test\_\_\_all\_\_.py

x ./opt/local/Library/Frameworks/Python.framework/Versions/2.6/lib/python2.6/tes t/test\_\_\_all\_\_.pyc

x ./opt/local/Library/Frameworks/Python.framework/Versions/2.6/lib/python2.6/tes t/test\_\_\_all\_\_.pyo

x ./opt/local/Library/Frameworks/Python.framework/Versions/2.6/lib/python2.6/tes t/test\_\_\_future\_\_.py

x ./opt/local/Library/Frameworks/Python.framework/Versions/2.6/lib/python2.6/tes t/test\_\_\_future\_\_.pyc

x ./opt/local/Library/Frameworks/Python.framework/Versions/2.6/lib/python2.6/tes t/test\_\_\_future\_\_.pyo

x ./opt/local/Library/Frameworks/Python.framework/Versions/2.6/lib/python2.6/tes t/test\_\_locale.py

x ./opt/local/Library/Frameworks/Python.framework/Versions/2.6/lib/python2.6/tes t/test\_\_locale.pyc

x ./opt/local/Library/Frameworks/Python.framework/Versions/2.6/lib/python2.6/tes t/test\_\_locale.pyo

- x ./opt/local/Library/Frameworks/Python.framework/Versions/2.6/lib/python2.6/tes t/test\_abc.py
- x ./opt/local/Library/Frameworks/Python.framework/Versions/2.6/lib/python2.6/tes t/test\_abc.pyc
- x ./opt/local/Library/Frameworks/Python.framework/Versions/2.6/lib/python2.6/tes t/test\_abc.pyo
- x ./opt/local/Library/Frameworks/Python.framework/Versions/2.6/lib/python2.6/tes t/test\_abstract\_numbers.py
- x ./opt/local/Library/Frameworks/Python.framework/Versions/2.6/lib/python2.6/tes t/test\_abstract\_numbers.pyc
- x ./opt/local/Library/Frameworks/Python.framework/Versions/2.6/lib/python2.6/tes t/test\_abstract\_numbers.pyo
- x ./opt/local/Library/Frameworks/Python.framework/Versions/2.6/lib/python2.6/tes t/test\_aepack.py
- x ./opt/local/Library/Frameworks/Python.framework/Versions/2.6/lib/python2.6/tes t/test\_aepack.pyc
- x ./opt/local/Library/Frameworks/Python.framework/Versions/2.6/lib/python2.6/tes t/test\_aepack.pyo
- x ./opt/local/Library/Frameworks/Python.framework/Versions/2.6/lib/python2.6/tes t/test\_aifc.py
- x ./opt/local/Library/Frameworks/Python.framework/Versions/2.6/lib/python2.6/tes t/test\_aifc.pyc
- x ./opt/local/Library/Frameworks/Python.framework/Versions/2.6/lib/python2.6/tes t/test\_aifc.pyo
- x ./opt/local/Library/Frameworks/Python.framework/Versions/2.6/lib/python2.6/tes t/test\_al.py
- x ./opt/local/Library/Frameworks/Python.framework/Versions/2.6/lib/python2.6/tes t/test\_al.pyc
- x ./opt/local/Library/Frameworks/Python.framework/Versions/2.6/lib/python2.6/tes t/test\_al.pyo
- x ./opt/local/Library/Frameworks/Python.framework/Versions/2.6/lib/python2.6/tes t/test\_anydbm.py
- x ./opt/local/Library/Frameworks/Python.framework/Versions/2.6/lib/python2.6/tes t/test\_anydbm.pyc
- x ./opt/local/Library/Frameworks/Python.framework/Versions/2.6/lib/python2.6/tes t/test\_anydbm.pyo
- x ./opt/local/Library/Frameworks/Python.framework/Versions/2.6/lib/python2.6/tes t/test\_applesingle.py
- x ./opt/local/Library/Frameworks/Python.framework/Versions/2.6/lib/python2.6/tes t/test\_applesingle.pyc
- x ./opt/local/Library/Frameworks/Python.framework/Versions/2.6/lib/python2.6/tes t/test\_applesingle.pyo
- x ./opt/local/Library/Frameworks/Python.framework/Versions/2.6/lib/python2.6/tes t/test\_array.py
- x ./opt/local/Library/Frameworks/Python.framework/Versions/2.6/lib/python2.6/tes t/test\_array.pyc
- x ./opt/local/Library/Frameworks/Python.framework/Versions/2.6/lib/python2.6/tes t/test\_array.pyo
- x ./opt/local/Library/Frameworks/Python.framework/Versions/2.6/lib/python2.6/tes t/test\_ast.py
- x ./opt/local/Library/Frameworks/Python.framework/Versions/2.6/lib/python2.6/tes t/test\_ast.pyc
- x ./opt/local/Library/Frameworks/Python.framework/Versions/2.6/lib/python2.6/tes t/test\_ast.pyo
- x ./opt/local/Library/Frameworks/Python.framework/Versions/2.6/lib/python2.6/tes t/test\_asynchat.py
- x ./opt/local/Library/Frameworks/Python.framework/Versions/2.6/lib/python2.6/tes t/test\_asynchat.pyc
- x ./opt/local/Library/Frameworks/Python.framework/Versions/2.6/lib/python2.6/tes t/test\_asynchat.pyo
- x ./opt/local/Library/Frameworks/Python.framework/Versions/2.6/lib/python2.6/tes t/test\_asyncore.py
- x ./opt/local/Library/Frameworks/Python.framework/Versions/2.6/lib/python2.6/tes t/test\_asyncore.pyc
- x ./opt/local/Library/Frameworks/Python.framework/Versions/2.6/lib/python2.6/tes t/test\_asyncore.pyo
- x ./opt/local/Library/Frameworks/Python.framework/Versions/2.6/lib/python2.6/tes t/test\_atexit.py
- x ./opt/local/Library/Frameworks/Python.framework/Versions/2.6/lib/python2.6/tes t/test\_atexit.pyc
- x ./opt/local/Library/Frameworks/Python.framework/Versions/2.6/lib/python2.6/tes t/test\_atexit.pyo

x ./opt/local/Library/Frameworks/Python.framework/Versions/2.6/lib/python2.6/tes t/test\_audioop.py

x ./opt/local/Library/Frameworks/Python.framework/Versions/2.6/lib/python2.6/tes t/test\_audioop.pyc

x ./opt/local/Library/Frameworks/Python.framework/Versions/2.6/lib/python2.6/tes t/test\_audioop.pyo

x ./opt/local/Library/Frameworks/Python.framework/Versions/2.6/lib/python2.6/tes t/test\_augassign.py

x ./opt/local/Library/Frameworks/Python.framework/Versions/2.6/lib/python2.6/tes t/test\_augassign.pyc

x ./opt/local/Library/Frameworks/Python.framework/Versions/2.6/lib/python2.6/tes t/test\_augassign.pyo

x ./opt/local/Library/Frameworks/Python.framework/Versions/2.6/lib/python2.6/tes t/test\_base64.py

x ./opt/local/Library/Frameworks/Python.framework/Versions/2.6/lib/python2.6/tes t/test\_base64.pyc

x ./opt/local/Library/Frameworks/Python.framework/Versions/2.6/lib/python2.6/tes t/test\_base64.pyo

x ./opt/local/Library/Frameworks/Python.framework/Versions/2.6/lib/python2.6/tes t/test\_bastion.py

x ./opt/local/Library/Frameworks/Python.framework/Versions/2.6/lib/python2.6/tes t/test\_bastion.pyc

x ./opt/local/Library/Frameworks/Python.framework/Versions/2.6/lib/python2.6/tes t/test\_bastion.pyo

x ./opt/local/Library/Frameworks/Python.framework/Versions/2.6/lib/python2.6/tes t/test\_bigaddrspace.py

x ./opt/local/Library/Frameworks/Python.framework/Versions/2.6/lib/python2.6/tes t/test\_bigaddrspace.pyc

x ./opt/local/Library/Frameworks/Python.framework/Versions/2.6/lib/python2.6/tes t/test\_bigaddrspace.pyo

x ./opt/local/Library/Frameworks/Python.framework/Versions/2.6/lib/python2.6/tes t/test\_bigmem.py

x ./opt/local/Library/Frameworks/Python.framework/Versions/2.6/lib/python2.6/tes t/test\_bigmem.pyc

x ./opt/local/Library/Frameworks/Python.framework/Versions/2.6/lib/python2.6/tes t/test\_bigmem.pyo

x ./opt/local/Library/Frameworks/Python.framework/Versions/2.6/lib/python2.6/tes t/test\_binascii.py

x ./opt/local/Library/Frameworks/Python.framework/Versions/2.6/lib/python2.6/tes t/test\_binascii.pyc

x ./opt/local/Library/Frameworks/Python.framework/Versions/2.6/lib/python2.6/tes t/test\_binascii.pyo

x ./opt/local/Library/Frameworks/Python.framework/Versions/2.6/lib/python2.6/tes t/test\_binhex.py

x ./opt/local/Library/Frameworks/Python.framework/Versions/2.6/lib/python2.6/tes t/test\_binhex.pyc

x ./opt/local/Library/Frameworks/Python.framework/Versions/2.6/lib/python2.6/tes t/test\_binhex.pyo

- x ./opt/local/Library/Frameworks/Python.framework/Versions/2.6/lib/python2.6/tes t/test\_binop.py
- x ./opt/local/Library/Frameworks/Python.framework/Versions/2.6/lib/python2.6/tes t/test\_binop.pyc
- x ./opt/local/Library/Frameworks/Python.framework/Versions/2.6/lib/python2.6/tes t/test\_binop.pyo
- x ./opt/local/Library/Frameworks/Python.framework/Versions/2.6/lib/python2.6/tes t/test\_bisect.py
- x ./opt/local/Library/Frameworks/Python.framework/Versions/2.6/lib/python2.6/tes t/test\_bisect.pyc
- x ./opt/local/Library/Frameworks/Python.framework/Versions/2.6/lib/python2.6/tes t/test\_bisect.pyo
- x ./opt/local/Library/Frameworks/Python.framework/Versions/2.6/lib/python2.6/tes t/test\_bool.py
- x ./opt/local/Library/Frameworks/Python.framework/Versions/2.6/lib/python2.6/tes t/test\_bool.pyc
- x ./opt/local/Library/Frameworks/Python.framework/Versions/2.6/lib/python2.6/tes t/test\_bool.pyo
- x ./opt/local/Library/Frameworks/Python.framework/Versions/2.6/lib/python2.6/tes t/test\_bsddb.py
- x ./opt/local/Library/Frameworks/Python.framework/Versions/2.6/lib/python2.6/tes t/test\_bsddb.pyc
- x ./opt/local/Library/Frameworks/Python.framework/Versions/2.6/lib/python2.6/tes t/test\_bsddb.pyo

x ./opt/local/Library/Frameworks/Python.framework/Versions/2.6/lib/python2.6/tes t/test\_bsddb185.py

x ./opt/local/Library/Frameworks/Python.framework/Versions/2.6/lib/python2.6/tes t/test\_bsddb185.pyc

x ./opt/local/Library/Frameworks/Python.framework/Versions/2.6/lib/python2.6/tes t/test\_bsddb185.pyo

x ./opt/local/Library/Frameworks/Python.framework/Versions/2.6/lib/python2.6/tes t/test\_bsddb3.py

x ./opt/local/Library/Frameworks/Python.framework/Versions/2.6/lib/python2.6/tes t/test\_bsddb3.pyc

x ./opt/local/Library/Frameworks/Python.framework/Versions/2.6/lib/python2.6/tes t/test\_bsddb3.pyo

x ./opt/local/Library/Frameworks/Python.framework/Versions/2.6/lib/python2.6/tes t/test\_buffer.py

x ./opt/local/Library/Frameworks/Python.framework/Versions/2.6/lib/python2.6/tes t/test\_buffer.pyc

x ./opt/local/Library/Frameworks/Python.framework/Versions/2.6/lib/python2.6/tes t/test\_buffer.pyo

x ./opt/local/Library/Frameworks/Python.framework/Versions/2.6/lib/python2.6/tes t/test\_bufio.py

x ./opt/local/Library/Frameworks/Python.framework/Versions/2.6/lib/python2.6/tes t/test\_bufio.pyc

x ./opt/local/Library/Frameworks/Python.framework/Versions/2.6/lib/python2.6/tes t/test\_bufio.pyo

x ./opt/local/Library/Frameworks/Python.framework/Versions/2.6/lib/python2.6/tes t/test\_builtin.py

x ./opt/local/Library/Frameworks/Python.framework/Versions/2.6/lib/python2.6/tes t/test\_builtin.pyc

x ./opt/local/Library/Frameworks/Python.framework/Versions/2.6/lib/python2.6/tes t/test\_builtin.pyo

x ./opt/local/Library/Frameworks/Python.framework/Versions/2.6/lib/python2.6/tes t/test\_bytes.py

x ./opt/local/Library/Frameworks/Python.framework/Versions/2.6/lib/python2.6/tes t/test\_bytes.pyc

x ./opt/local/Library/Frameworks/Python.framework/Versions/2.6/lib/python2.6/tes t/test\_bytes.pyo

x ./opt/local/Library/Frameworks/Python.framework/Versions/2.6/lib/python2.6/tes t/test\_bz2.py

x ./opt/local/Library/Frameworks/Python.framework/Versions/2.6/lib/python2.6/tes t/test\_bz2.pyc

x ./opt/local/Library/Frameworks/Python.framework/Versions/2.6/lib/python2.6/tes t/test\_bz2.pyo

x ./opt/local/Library/Frameworks/Python.framework/Versions/2.6/lib/python2.6/tes t/test\_calendar.py

x ./opt/local/Library/Frameworks/Python.framework/Versions/2.6/lib/python2.6/tes t/test\_calendar.pyc

x ./opt/local/Library/Frameworks/Python.framework/Versions/2.6/lib/python2.6/tes t/test\_calendar.pyo

- x ./opt/local/Library/Frameworks/Python.framework/Versions/2.6/lib/python2.6/tes t/test\_call.py
- x ./opt/local/Library/Frameworks/Python.framework/Versions/2.6/lib/python2.6/tes t/test\_call.pyc
- x ./opt/local/Library/Frameworks/Python.framework/Versions/2.6/lib/python2.6/tes t/test\_call.pyo
- x ./opt/local/Library/Frameworks/Python.framework/Versions/2.6/lib/python2.6/tes t/test\_capi.py
- x ./opt/local/Library/Frameworks/Python.framework/Versions/2.6/lib/python2.6/tes t/test\_capi.pyc
- x ./opt/local/Library/Frameworks/Python.framework/Versions/2.6/lib/python2.6/tes t/test\_capi.pyo
- x ./opt/local/Library/Frameworks/Python.framework/Versions/2.6/lib/python2.6/tes t/test\_cd.py
- x ./opt/local/Library/Frameworks/Python.framework/Versions/2.6/lib/python2.6/tes t/test\_cd.pyc
- x ./opt/local/Library/Frameworks/Python.framework/Versions/2.6/lib/python2.6/tes t/test\_cd.pyo
- x ./opt/local/Library/Frameworks/Python.framework/Versions/2.6/lib/python2.6/tes t/test\_cfgparser.py
- x ./opt/local/Library/Frameworks/Python.framework/Versions/2.6/lib/python2.6/tes t/test\_cfgparser.pyc
- x ./opt/local/Library/Frameworks/Python.framework/Versions/2.6/lib/python2.6/tes t/test\_cfgparser.pyo
- x ./opt/local/Library/Frameworks/Python.framework/Versions/2.6/lib/python2.6/tes t/test\_cgi.py
- x ./opt/local/Library/Frameworks/Python.framework/Versions/2.6/lib/python2.6/tes t/test\_cgi.pyc
- x ./opt/local/Library/Frameworks/Python.framework/Versions/2.6/lib/python2.6/tes t/test\_cgi.pyo
- x ./opt/local/Library/Frameworks/Python.framework/Versions/2.6/lib/python2.6/tes t/test\_charmapcodec.py
- x ./opt/local/Library/Frameworks/Python.framework/Versions/2.6/lib/python2.6/tes t/test\_charmapcodec.pyc
- x ./opt/local/Library/Frameworks/Python.framework/Versions/2.6/lib/python2.6/tes t/test\_charmapcodec.pyo
- x ./opt/local/Library/Frameworks/Python.framework/Versions/2.6/lib/python2.6/tes t/test\_cl.py
- x ./opt/local/Library/Frameworks/Python.framework/Versions/2.6/lib/python2.6/tes t/test\_cl.pyc
- x ./opt/local/Library/Frameworks/Python.framework/Versions/2.6/lib/python2.6/tes t/test\_cl.pyo
- x ./opt/local/Library/Frameworks/Python.framework/Versions/2.6/lib/python2.6/tes t/test\_class.py
- x ./opt/local/Library/Frameworks/Python.framework/Versions/2.6/lib/python2.6/tes t/test\_class.pyc
- x ./opt/local/Library/Frameworks/Python.framework/Versions/2.6/lib/python2.6/tes t/test\_class.pyo
- x ./opt/local/Library/Frameworks/Python.framework/Versions/2.6/lib/python2.6/tes t/test\_cmath.py
- x ./opt/local/Library/Frameworks/Python.framework/Versions/2.6/lib/python2.6/tes t/test\_cmath.pyc
- x ./opt/local/Library/Frameworks/Python.framework/Versions/2.6/lib/python2.6/tes t/test\_cmath.pyo
- x ./opt/local/Library/Frameworks/Python.framework/Versions/2.6/lib/python2.6/tes t/test\_cmd.py
- x ./opt/local/Library/Frameworks/Python.framework/Versions/2.6/lib/python2.6/tes t/test\_cmd.pyc
- x ./opt/local/Library/Frameworks/Python.framework/Versions/2.6/lib/python2.6/tes t/test\_cmd.pyo
- x ./opt/local/Library/Frameworks/Python.framework/Versions/2.6/lib/python2.6/tes t/test\_cmd\_line.py
- x ./opt/local/Library/Frameworks/Python.framework/Versions/2.6/lib/python2.6/tes t/test\_cmd\_line.pyc
- x ./opt/local/Library/Frameworks/Python.framework/Versions/2.6/lib/python2.6/tes t/test\_cmd\_line.pyo
- x ./opt/local/Library/Frameworks/Python.framework/Versions/2.6/lib/python2.6/tes t/test\_cmd\_line\_script.py
- x ./opt/local/Library/Frameworks/Python.framework/Versions/2.6/lib/python2.6/tes t/test\_cmd\_line\_script.pyc
- x ./opt/local/Library/Frameworks/Python.framework/Versions/2.6/lib/python2.6/tes t/test\_cmd\_line\_script.pyo

x ./opt/local/Library/Frameworks/Python.framework/Versions/2.6/lib/python2.6/tes t/test\_code.py

x ./opt/local/Library/Frameworks/Python.framework/Versions/2.6/lib/python2.6/tes t/test\_code.pyc

x ./opt/local/Library/Frameworks/Python.framework/Versions/2.6/lib/python2.6/tes t/test\_code.pyo

x ./opt/local/Library/Frameworks/Python.framework/Versions/2.6/lib/python2.6/tes t/test\_codeccallbacks.py

x ./opt/local/Library/Frameworks/Python.framework/Versions/2.6/lib/python2.6/tes t/test\_codeccallbacks.pyc

x ./opt/local/Library/Frameworks/Python.framework/Versions/2.6/lib/python2.6/tes t/test\_codeccallbacks.pyo

x ./opt/local/Library/Frameworks/Python.framework/Versions/2.6/lib/python2.6/tes t/test\_codecencodings\_cn.py

x ./opt/local/Library/Frameworks/Python.framework/Versions/2.6/lib/python2.6/tes t/test\_codecencodings\_cn.pyc

x ./opt/local/Library/Frameworks/Python.framework/Versions/2.6/lib/python2.6/tes t/test\_codecencodings\_cn.pyo

x ./opt/local/Library/Frameworks/Python.framework/Versions/2.6/lib/python2.6/tes t/test\_codecencodings\_hk.py

x ./opt/local/Library/Frameworks/Python.framework/Versions/2.6/lib/python2.6/tes t/test\_codecencodings\_hk.pyc

x ./opt/local/Library/Frameworks/Python.framework/Versions/2.6/lib/python2.6/tes t/test\_codecencodings\_hk.pyo

x ./opt/local/Library/Frameworks/Python.framework/Versions/2.6/lib/python2.6/tes t/test\_codecencodings\_jp.py

x ./opt/local/Library/Frameworks/Python.framework/Versions/2.6/lib/python2.6/tes t/test\_codecencodings\_jp.pyc

x ./opt/local/Library/Frameworks/Python.framework/Versions/2.6/lib/python2.6/tes t/test\_codecencodings\_jp.pyo

x ./opt/local/Library/Frameworks/Python.framework/Versions/2.6/lib/python2.6/tes t/test\_codecencodings\_kr.py

x ./opt/local/Library/Frameworks/Python.framework/Versions/2.6/lib/python2.6/tes t/test\_codecencodings\_kr.pyc

x ./opt/local/Library/Frameworks/Python.framework/Versions/2.6/lib/python2.6/tes t/test\_codecencodings\_kr.pyo

x ./opt/local/Library/Frameworks/Python.framework/Versions/2.6/lib/python2.6/tes t/test\_codecencodings\_tw.py

x ./opt/local/Library/Frameworks/Python.framework/Versions/2.6/lib/python2.6/tes t/test\_codecencodings\_tw.pyc

x ./opt/local/Library/Frameworks/Python.framework/Versions/2.6/lib/python2.6/tes t/test\_codecencodings\_tw.pyo

x ./opt/local/Library/Frameworks/Python.framework/Versions/2.6/lib/python2.6/tes t/test\_codecmaps\_cn.py

x ./opt/local/Library/Frameworks/Python.framework/Versions/2.6/lib/python2.6/tes t/test\_codecmaps\_cn.pyc

x ./opt/local/Library/Frameworks/Python.framework/Versions/2.6/lib/python2.6/tes t/test\_codecmaps\_cn.pyo

x ./opt/local/Library/Frameworks/Python.framework/Versions/2.6/lib/python2.6/tes t/test\_codecmaps\_hk.py

x ./opt/local/Library/Frameworks/Python.framework/Versions/2.6/lib/python2.6/tes t/test\_codecmaps\_hk.pyc

x ./opt/local/Library/Frameworks/Python.framework/Versions/2.6/lib/python2.6/tes t/test\_codecmaps\_hk.pyo

x ./opt/local/Library/Frameworks/Python.framework/Versions/2.6/lib/python2.6/tes t/test\_codecmaps\_jp.py

x ./opt/local/Library/Frameworks/Python.framework/Versions/2.6/lib/python2.6/tes t/test\_codecmaps\_jp.pyc

x ./opt/local/Library/Frameworks/Python.framework/Versions/2.6/lib/python2.6/tes t/test\_codecmaps\_jp.pyo

x ./opt/local/Library/Frameworks/Python.framework/Versions/2.6/lib/python2.6/tes t/test\_codecmaps\_kr.py

x ./opt/local/Library/Frameworks/Python.framework/Versions/2.6/lib/python2.6/tes t/test\_codecmaps\_kr.pyc

x ./opt/local/Library/Frameworks/Python.framework/Versions/2.6/lib/python2.6/tes t/test\_codecmaps\_kr.pyo

x ./opt/local/Library/Frameworks/Python.framework/Versions/2.6/lib/python2.6/tes t/test\_codecmaps\_tw.py

x ./opt/local/Library/Frameworks/Python.framework/Versions/2.6/lib/python2.6/tes t/test\_codecmaps\_tw.pyc

x ./opt/local/Library/Frameworks/Python.framework/Versions/2.6/lib/python2.6/tes t/test\_codecmaps\_tw.pyo

- x ./opt/local/Library/Frameworks/Python.framework/Versions/2.6/lib/python2.6/tes t/test\_codecs.py
- x ./opt/local/Library/Frameworks/Python.framework/Versions/2.6/lib/python2.6/tes t/test\_codecs.pyc
- x ./opt/local/Library/Frameworks/Python.framework/Versions/2.6/lib/python2.6/tes t/test\_codecs.pyo
- x ./opt/local/Library/Frameworks/Python.framework/Versions/2.6/lib/python2.6/tes t/test\_codeop.py
- x ./opt/local/Library/Frameworks/Python.framework/Versions/2.6/lib/python2.6/tes t/test\_codeop.pyc
- x ./opt/local/Library/Frameworks/Python.framework/Versions/2.6/lib/python2.6/tes t/test\_codeop.pyo
- x ./opt/local/Library/Frameworks/Python.framework/Versions/2.6/lib/python2.6/tes t/test\_coding.py
- x ./opt/local/Library/Frameworks/Python.framework/Versions/2.6/lib/python2.6/tes t/test\_coding.pyc
- x ./opt/local/Library/Frameworks/Python.framework/Versions/2.6/lib/python2.6/tes t/test\_coding.pyo
- x ./opt/local/Library/Frameworks/Python.framework/Versions/2.6/lib/python2.6/tes t/test\_coercion.py
- x ./opt/local/Library/Frameworks/Python.framework/Versions/2.6/lib/python2.6/tes t/test\_coercion.pyc
- x ./opt/local/Library/Frameworks/Python.framework/Versions/2.6/lib/python2.6/tes t/test\_coercion.pyo

x ./opt/local/Library/Frameworks/Python.framework/Versions/2.6/lib/python2.6/tes t/test\_collections.py

x ./opt/local/Library/Frameworks/Python.framework/Versions/2.6/lib/python2.6/tes t/test\_collections.pyc

x ./opt/local/Library/Frameworks/Python.framework/Versions/2.6/lib/python2.6/tes t/test\_collections.pyo

x ./opt/local/Library/Frameworks/Python.framework/Versions/2.6/lib/python2.6/tes t/test\_colorsys.py

x ./opt/local/Library/Frameworks/Python.framework/Versions/2.6/lib/python2.6/tes t/test\_colorsys.pyc

x ./opt/local/Library/Frameworks/Python.framework/Versions/2.6/lib/python2.6/tes t/test\_colorsys.pyo

x ./opt/local/Library/Frameworks/Python.framework/Versions/2.6/lib/python2.6/tes t/test\_commands.py

x ./opt/local/Library/Frameworks/Python.framework/Versions/2.6/lib/python2.6/tes t/test\_commands.pyc

x ./opt/local/Library/Frameworks/Python.framework/Versions/2.6/lib/python2.6/tes t/test\_commands.pyo

x ./opt/local/Library/Frameworks/Python.framework/Versions/2.6/lib/python2.6/tes t/test\_compare.py

x ./opt/local/Library/Frameworks/Python.framework/Versions/2.6/lib/python2.6/tes t/test\_compare.pyc

x ./opt/local/Library/Frameworks/Python.framework/Versions/2.6/lib/python2.6/tes t/test\_compare.pyo

x ./opt/local/Library/Frameworks/Python.framework/Versions/2.6/lib/python2.6/tes t/test\_compile.py

x ./opt/local/Library/Frameworks/Python.framework/Versions/2.6/lib/python2.6/tes t/test\_compile.pyc

x ./opt/local/Library/Frameworks/Python.framework/Versions/2.6/lib/python2.6/tes t/test\_compile.pyo

x ./opt/local/Library/Frameworks/Python.framework/Versions/2.6/lib/python2.6/tes t/test\_compiler.py

x ./opt/local/Library/Frameworks/Python.framework/Versions/2.6/lib/python2.6/tes t/test\_compiler.pyc

x ./opt/local/Library/Frameworks/Python.framework/Versions/2.6/lib/python2.6/tes t/test\_compiler.pyo

x ./opt/local/Library/Frameworks/Python.framework/Versions/2.6/lib/python2.6/tes t/test\_complex.py

x ./opt/local/Library/Frameworks/Python.framework/Versions/2.6/lib/python2.6/tes t/test\_complex.pyc

x ./opt/local/Library/Frameworks/Python.framework/Versions/2.6/lib/python2.6/tes t/test\_complex.pyo

x ./opt/local/Library/Frameworks/Python.framework/Versions/2.6/lib/python2.6/tes t/test\_complex\_args.py

x ./opt/local/Library/Frameworks/Python.framework/Versions/2.6/lib/python2.6/tes t/test\_complex\_args.pyc

x ./opt/local/Library/Frameworks/Python.framework/Versions/2.6/lib/python2.6/tes t/test\_complex\_args.pyo

x ./opt/local/Library/Frameworks/Python.framework/Versions/2.6/lib/python2.6/tes t/test\_contains.py

x ./opt/local/Library/Frameworks/Python.framework/Versions/2.6/lib/python2.6/tes t/test\_contains.pyc

x ./opt/local/Library/Frameworks/Python.framework/Versions/2.6/lib/python2.6/tes t/test\_contains.pyo

x ./opt/local/Library/Frameworks/Python.framework/Versions/2.6/lib/python2.6/tes t/test\_contextlib.py

x ./opt/local/Library/Frameworks/Python.framework/Versions/2.6/lib/python2.6/tes t/test\_contextlib.pyc

x ./opt/local/Library/Frameworks/Python.framework/Versions/2.6/lib/python2.6/tes t/test\_contextlib.pyo

x ./opt/local/Library/Frameworks/Python.framework/Versions/2.6/lib/python2.6/tes t/test\_cookie.py

x ./opt/local/Library/Frameworks/Python.framework/Versions/2.6/lib/python2.6/tes t/test\_cookie.pyc

x ./opt/local/Library/Frameworks/Python.framework/Versions/2.6/lib/python2.6/tes t/test\_cookie.pyo

x ./opt/local/Library/Frameworks/Python.framework/Versions/2.6/lib/python2.6/tes t/test\_cookielib.py

x ./opt/local/Library/Frameworks/Python.framework/Versions/2.6/lib/python2.6/tes t/test\_cookielib.pyc

x ./opt/local/Library/Frameworks/Python.framework/Versions/2.6/lib/python2.6/tes t/test\_cookielib.pyo

x ./opt/local/Library/Frameworks/Python.framework/Versions/2.6/lib/python2.6/tes t/test\_copy.py

x ./opt/local/Library/Frameworks/Python.framework/Versions/2.6/lib/python2.6/tes t/test\_copy.pyc

x ./opt/local/Library/Frameworks/Python.framework/Versions/2.6/lib/python2.6/tes t/test\_copy.pyo

x ./opt/local/Library/Frameworks/Python.framework/Versions/2.6/lib/python2.6/tes t/test\_copy\_reg.py

x ./opt/local/Library/Frameworks/Python.framework/Versions/2.6/lib/python2.6/tes t/test\_copy\_reg.pyc

x ./opt/local/Library/Frameworks/Python.framework/Versions/2.6/lib/python2.6/tes t/test\_copy\_reg.pyo

x ./opt/local/Library/Frameworks/Python.framework/Versions/2.6/lib/python2.6/tes t/test\_cpickle.py

x ./opt/local/Library/Frameworks/Python.framework/Versions/2.6/lib/python2.6/tes t/test\_cpickle.pyc

x ./opt/local/Library/Frameworks/Python.framework/Versions/2.6/lib/python2.6/tes t/test\_cpickle.pyo

x ./opt/local/Library/Frameworks/Python.framework/Versions/2.6/lib/python2.6/tes t/test\_cprofile.py

x ./opt/local/Library/Frameworks/Python.framework/Versions/2.6/lib/python2.6/tes t/test\_cprofile.pyc

x ./opt/local/Library/Frameworks/Python.framework/Versions/2.6/lib/python2.6/tes t/test\_cprofile.pyo

- x ./opt/local/Library/Frameworks/Python.framework/Versions/2.6/lib/python2.6/tes t/test\_crypt.py
- x ./opt/local/Library/Frameworks/Python.framework/Versions/2.6/lib/python2.6/tes t/test\_crypt.pyc
- x ./opt/local/Library/Frameworks/Python.framework/Versions/2.6/lib/python2.6/tes t/test\_crypt.pyo
- x ./opt/local/Library/Frameworks/Python.framework/Versions/2.6/lib/python2.6/tes t/test\_csv.py
- x ./opt/local/Library/Frameworks/Python.framework/Versions/2.6/lib/python2.6/tes t/test\_csv.pyc
- x ./opt/local/Library/Frameworks/Python.framework/Versions/2.6/lib/python2.6/tes t/test\_csv.pyo
- x ./opt/local/Library/Frameworks/Python.framework/Versions/2.6/lib/python2.6/tes t/test\_ctypes.py
- x ./opt/local/Library/Frameworks/Python.framework/Versions/2.6/lib/python2.6/tes t/test\_ctypes.pyc
- x ./opt/local/Library/Frameworks/Python.framework/Versions/2.6/lib/python2.6/tes t/test\_ctypes.pyo
- x ./opt/local/Library/Frameworks/Python.framework/Versions/2.6/lib/python2.6/tes t/test\_curses.py
- x ./opt/local/Library/Frameworks/Python.framework/Versions/2.6/lib/python2.6/tes t/test\_curses.pyc
- x ./opt/local/Library/Frameworks/Python.framework/Versions/2.6/lib/python2.6/tes t/test\_curses.pyo
- x ./opt/local/Library/Frameworks/Python.framework/Versions/2.6/lib/python2.6/tes t/test\_datetime.py
- x ./opt/local/Library/Frameworks/Python.framework/Versions/2.6/lib/python2.6/tes t/test\_datetime.pyc
- x ./opt/local/Library/Frameworks/Python.framework/Versions/2.6/lib/python2.6/tes t/test\_datetime.pyo
- x ./opt/local/Library/Frameworks/Python.framework/Versions/2.6/lib/python2.6/tes t/test\_dbm.py
- x ./opt/local/Library/Frameworks/Python.framework/Versions/2.6/lib/python2.6/tes t/test\_dbm.pyc
- x ./opt/local/Library/Frameworks/Python.framework/Versions/2.6/lib/python2.6/tes t/test\_dbm.pyo
- x ./opt/local/Library/Frameworks/Python.framework/Versions/2.6/lib/python2.6/tes t/test\_decimal.py
- x ./opt/local/Library/Frameworks/Python.framework/Versions/2.6/lib/python2.6/tes t/test\_decimal.pyc
- x ./opt/local/Library/Frameworks/Python.framework/Versions/2.6/lib/python2.6/tes t/test\_decimal.pyo
- x ./opt/local/Library/Frameworks/Python.framework/Versions/2.6/lib/python2.6/tes t/test\_decorators.py
- x ./opt/local/Library/Frameworks/Python.framework/Versions/2.6/lib/python2.6/tes t/test\_decorators.pyc
- x ./opt/local/Library/Frameworks/Python.framework/Versions/2.6/lib/python2.6/tes t/test\_decorators.pyo

x ./opt/local/Library/Frameworks/Python.framework/Versions/2.6/lib/python2.6/tes t/test\_defaultdict.py

x ./opt/local/Library/Frameworks/Python.framework/Versions/2.6/lib/python2.6/tes t/test\_defaultdict.pyc

x ./opt/local/Library/Frameworks/Python.framework/Versions/2.6/lib/python2.6/tes t/test\_defaultdict.pyo

x ./opt/local/Library/Frameworks/Python.framework/Versions/2.6/lib/python2.6/tes t/test\_deque.py

x ./opt/local/Library/Frameworks/Python.framework/Versions/2.6/lib/python2.6/tes t/test\_deque.pyc

x ./opt/local/Library/Frameworks/Python.framework/Versions/2.6/lib/python2.6/tes t/test\_deque.pyo

x ./opt/local/Library/Frameworks/Python.framework/Versions/2.6/lib/python2.6/tes t/test\_descr.py

x ./opt/local/Library/Frameworks/Python.framework/Versions/2.6/lib/python2.6/tes t/test\_descr.pyc

x ./opt/local/Library/Frameworks/Python.framework/Versions/2.6/lib/python2.6/tes t/test\_descr.pyo

x ./opt/local/Library/Frameworks/Python.framework/Versions/2.6/lib/python2.6/tes t/test\_descrtut.py

x ./opt/local/Library/Frameworks/Python.framework/Versions/2.6/lib/python2.6/tes t/test\_descrtut.pyc

x ./opt/local/Library/Frameworks/Python.framework/Versions/2.6/lib/python2.6/tes t/test\_descrtut.pyo

- x ./opt/local/Library/Frameworks/Python.framework/Versions/2.6/lib/python2.6/tes t/test\_dict.py
- x ./opt/local/Library/Frameworks/Python.framework/Versions/2.6/lib/python2.6/tes t/test\_dict.pyc
- x ./opt/local/Library/Frameworks/Python.framework/Versions/2.6/lib/python2.6/tes t/test\_dict.pyo
- x ./opt/local/Library/Frameworks/Python.framework/Versions/2.6/lib/python2.6/tes t/test\_difflib.py
- x ./opt/local/Library/Frameworks/Python.framework/Versions/2.6/lib/python2.6/tes t/test\_difflib.pyc
- x ./opt/local/Library/Frameworks/Python.framework/Versions/2.6/lib/python2.6/tes t/test\_difflib.pyo
- x ./opt/local/Library/Frameworks/Python.framework/Versions/2.6/lib/python2.6/tes t/test\_difflib\_expect.html
- x ./opt/local/Library/Frameworks/Python.framework/Versions/2.6/lib/python2.6/tes t/test\_dircache.py
- x ./opt/local/Library/Frameworks/Python.framework/Versions/2.6/lib/python2.6/tes t/test\_dircache.pyc
- x ./opt/local/Library/Frameworks/Python.framework/Versions/2.6/lib/python2.6/tes t/test\_dircache.pyo
- x ./opt/local/Library/Frameworks/Python.framework/Versions/2.6/lib/python2.6/tes t/test\_dis.py
- x ./opt/local/Library/Frameworks/Python.framework/Versions/2.6/lib/python2.6/tes t/test\_dis.pyc

x ./opt/local/Library/Frameworks/Python.framework/Versions/2.6/lib/python2.6/tes t/test\_dis.pyo

x ./opt/local/Library/Frameworks/Python.framework/Versions/2.6/lib/python2.6/tes t/test\_distutils.py

x ./opt/local/Library/Frameworks/Python.framework/Versions/2.6/lib/python2.6/tes t/test\_distutils.pyc

x ./opt/local/Library/Frameworks/Python.framework/Versions/2.6/lib/python2.6/tes t/test\_distutils.pyo

x ./opt/local/Library/Frameworks/Python.framework/Versions/2.6/lib/python2.6/tes t/test\_dl.py

x ./opt/local/Library/Frameworks/Python.framework/Versions/2.6/lib/python2.6/tes t/test\_dl.pyc

x ./opt/local/Library/Frameworks/Python.framework/Versions/2.6/lib/python2.6/tes t/test\_dl.pyo

x ./opt/local/Library/Frameworks/Python.framework/Versions/2.6/lib/python2.6/tes t/test\_doctest.py

x ./opt/local/Library/Frameworks/Python.framework/Versions/2.6/lib/python2.6/tes t/test\_doctest.pyc

x ./opt/local/Library/Frameworks/Python.framework/Versions/2.6/lib/python2.6/tes t/test\_doctest.pyo

x ./opt/local/Library/Frameworks/Python.framework/Versions/2.6/lib/python2.6/tes t/test\_doctest.txt

x ./opt/local/Library/Frameworks/Python.framework/Versions/2.6/lib/python2.6/tes t/test\_doctest2.py

x ./opt/local/Library/Frameworks/Python.framework/Versions/2.6/lib/python2.6/tes t/test\_doctest2.pyc

x ./opt/local/Library/Frameworks/Python.framework/Versions/2.6/lib/python2.6/tes t/test\_doctest2.pyo

x ./opt/local/Library/Frameworks/Python.framework/Versions/2.6/lib/python2.6/tes t/test\_doctest2.txt

x ./opt/local/Library/Frameworks/Python.framework/Versions/2.6/lib/python2.6/tes t/test\_doctest3.txt

x ./opt/local/Library/Frameworks/Python.framework/Versions/2.6/lib/python2.6/tes t/test\_doctest4.txt

x ./opt/local/Library/Frameworks/Python.framework/Versions/2.6/lib/python2.6/tes t/test\_docxmlrpc.py

x ./opt/local/Library/Frameworks/Python.framework/Versions/2.6/lib/python2.6/tes t/test\_docxmlrpc.pyc

x ./opt/local/Library/Frameworks/Python.framework/Versions/2.6/lib/python2.6/tes t/test\_docxmlrpc.pyo

x ./opt/local/Library/Frameworks/Python.framework/Versions/2.6/lib/python2.6/tes t/test\_dumbdbm.py

x ./opt/local/Library/Frameworks/Python.framework/Versions/2.6/lib/python2.6/tes t/test\_dumbdbm.pyc

x ./opt/local/Library/Frameworks/Python.framework/Versions/2.6/lib/python2.6/tes t/test\_dumbdbm.pyo

x ./opt/local/Library/Frameworks/Python.framework/Versions/2.6/lib/python2.6/tes t/test\_dummy\_thread.py

x ./opt/local/Library/Frameworks/Python.framework/Versions/2.6/lib/python2.6/tes t/test\_dummy\_thread.pyc

x ./opt/local/Library/Frameworks/Python.framework/Versions/2.6/lib/python2.6/tes t/test\_dummy\_thread.pyo

x ./opt/local/Library/Frameworks/Python.framework/Versions/2.6/lib/python2.6/tes t/test\_dummy\_threading.py

x ./opt/local/Library/Frameworks/Python.framework/Versions/2.6/lib/python2.6/tes t/test\_dummy\_threading.pyc

x ./opt/local/Library/Frameworks/Python.framework/Versions/2.6/lib/python2.6/tes t/test\_dummy\_threading.pyo

x ./opt/local/Library/Frameworks/Python.framework/Versions/2.6/lib/python2.6/tes t/test\_email.py

x ./opt/local/Library/Frameworks/Python.framework/Versions/2.6/lib/python2.6/tes t/test\_email.pyc

x ./opt/local/Library/Frameworks/Python.framework/Versions/2.6/lib/python2.6/tes t/test\_email.pyo

x ./opt/local/Library/Frameworks/Python.framework/Versions/2.6/lib/python2.6/tes t/test\_email\_codecs.py

x ./opt/local/Library/Frameworks/Python.framework/Versions/2.6/lib/python2.6/tes t/test\_email\_codecs.pyc

x ./opt/local/Library/Frameworks/Python.framework/Versions/2.6/lib/python2.6/tes t/test\_email\_codecs.pyo

x ./opt/local/Library/Frameworks/Python.framework/Versions/2.6/lib/python2.6/tes t/test\_email\_renamed.py

x ./opt/local/Library/Frameworks/Python.framework/Versions/2.6/lib/python2.6/tes t/test\_email\_renamed.pyc

x ./opt/local/Library/Frameworks/Python.framework/Versions/2.6/lib/python2.6/tes t/test\_email\_renamed.pyo

x ./opt/local/Library/Frameworks/Python.framework/Versions/2.6/lib/python2.6/tes t/test\_enumerate.py

x ./opt/local/Library/Frameworks/Python.framework/Versions/2.6/lib/python2.6/tes t/test\_enumerate.pyc

x ./opt/local/Library/Frameworks/Python.framework/Versions/2.6/lib/python2.6/tes t/test\_enumerate.pyo

x ./opt/local/Library/Frameworks/Python.framework/Versions/2.6/lib/python2.6/tes t/test\_eof.py

x ./opt/local/Library/Frameworks/Python.framework/Versions/2.6/lib/python2.6/tes t/test\_eof.pyc

x ./opt/local/Library/Frameworks/Python.framework/Versions/2.6/lib/python2.6/tes t/test\_eof.pyo

x ./opt/local/Library/Frameworks/Python.framework/Versions/2.6/lib/python2.6/tes t/test\_epoll.py

x ./opt/local/Library/Frameworks/Python.framework/Versions/2.6/lib/python2.6/tes t/test\_epoll.pyc

x ./opt/local/Library/Frameworks/Python.framework/Versions/2.6/lib/python2.6/tes t/test\_epoll.pyo

x ./opt/local/Library/Frameworks/Python.framework/Versions/2.6/lib/python2.6/tes t/test\_errno.py

x ./opt/local/Library/Frameworks/Python.framework/Versions/2.6/lib/python2.6/tes t/test\_errno.pyc

x ./opt/local/Library/Frameworks/Python.framework/Versions/2.6/lib/python2.6/tes t/test\_errno.pyo

x ./opt/local/Library/Frameworks/Python.framework/Versions/2.6/lib/python2.6/tes t/test\_exception\_variations.py

x ./opt/local/Library/Frameworks/Python.framework/Versions/2.6/lib/python2.6/tes t/test\_exception\_variations.pyc

x ./opt/local/Library/Frameworks/Python.framework/Versions/2.6/lib/python2.6/tes t/test\_exception\_variations.pyo

x ./opt/local/Library/Frameworks/Python.framework/Versions/2.6/lib/python2.6/tes t/test\_exceptions.py

x ./opt/local/Library/Frameworks/Python.framework/Versions/2.6/lib/python2.6/tes t/test\_exceptions.pyc

x ./opt/local/Library/Frameworks/Python.framework/Versions/2.6/lib/python2.6/tes t/test\_exceptions.pyo

x ./opt/local/Library/Frameworks/Python.framework/Versions/2.6/lib/python2.6/tes t/test\_extcall.py

x ./opt/local/Library/Frameworks/Python.framework/Versions/2.6/lib/python2.6/tes t/test\_extcall.pyc

x ./opt/local/Library/Frameworks/Python.framework/Versions/2.6/lib/python2.6/tes t/test\_extcall.pyo

x ./opt/local/Library/Frameworks/Python.framework/Versions/2.6/lib/python2.6/tes t/test\_fcntl.py

x ./opt/local/Library/Frameworks/Python.framework/Versions/2.6/lib/python2.6/tes t/test\_fcntl.pyc

x ./opt/local/Library/Frameworks/Python.framework/Versions/2.6/lib/python2.6/tes t/test\_fcntl.pyo

x ./opt/local/Library/Frameworks/Python.framework/Versions/2.6/lib/python2.6/tes t/test\_file.py

x ./opt/local/Library/Frameworks/Python.framework/Versions/2.6/lib/python2.6/tes t/test\_file.pyc

x ./opt/local/Library/Frameworks/Python.framework/Versions/2.6/lib/python2.6/tes t/test\_file.pyo

x ./opt/local/Library/Frameworks/Python.framework/Versions/2.6/lib/python2.6/tes t/test\_filecmp.py

x ./opt/local/Library/Frameworks/Python.framework/Versions/2.6/lib/python2.6/tes t/test\_filecmp.pyc

x ./opt/local/Library/Frameworks/Python.framework/Versions/2.6/lib/python2.6/tes t/test\_filecmp.pyo

x ./opt/local/Library/Frameworks/Python.framework/Versions/2.6/lib/python2.6/tes t/test\_fileinput.py

x ./opt/local/Library/Frameworks/Python.framework/Versions/2.6/lib/python2.6/tes t/test\_fileinput.pyc

x ./opt/local/Library/Frameworks/Python.framework/Versions/2.6/lib/python2.6/tes t/test\_fileinput.pyo

x ./opt/local/Library/Frameworks/Python.framework/Versions/2.6/lib/python2.6/tes t/test\_fileio.py

- x ./opt/local/Library/Frameworks/Python.framework/Versions/2.6/lib/python2.6/tes t/test\_fileio.pyc
- x ./opt/local/Library/Frameworks/Python.framework/Versions/2.6/lib/python2.6/tes t/test\_fileio.pyo
- x ./opt/local/Library/Frameworks/Python.framework/Versions/2.6/lib/python2.6/tes t/test\_float.py
- x ./opt/local/Library/Frameworks/Python.framework/Versions/2.6/lib/python2.6/tes t/test\_float.pyc
- x ./opt/local/Library/Frameworks/Python.framework/Versions/2.6/lib/python2.6/tes t/test\_float.pyo
- x ./opt/local/Library/Frameworks/Python.framework/Versions/2.6/lib/python2.6/tes t/test\_fnmatch.py
- x ./opt/local/Library/Frameworks/Python.framework/Versions/2.6/lib/python2.6/tes t/test\_fnmatch.pyc
- x ./opt/local/Library/Frameworks/Python.framework/Versions/2.6/lib/python2.6/tes t/test\_fnmatch.pyo
- x ./opt/local/Library/Frameworks/Python.framework/Versions/2.6/lib/python2.6/tes t/test\_fork1.py
- x ./opt/local/Library/Frameworks/Python.framework/Versions/2.6/lib/python2.6/tes t/test\_fork1.pyc
- x ./opt/local/Library/Frameworks/Python.framework/Versions/2.6/lib/python2.6/tes t/test\_fork1.pyo
- x ./opt/local/Library/Frameworks/Python.framework/Versions/2.6/lib/python2.6/tes t/test\_format.py

x ./opt/local/Library/Frameworks/Python.framework/Versions/2.6/lib/python2.6/tes t/test\_format.pyc

x ./opt/local/Library/Frameworks/Python.framework/Versions/2.6/lib/python2.6/tes t/test\_format.pyo

x ./opt/local/Library/Frameworks/Python.framework/Versions/2.6/lib/python2.6/tes t/test\_fpformat.py

x ./opt/local/Library/Frameworks/Python.framework/Versions/2.6/lib/python2.6/tes t/test\_fpformat.pyc

x ./opt/local/Library/Frameworks/Python.framework/Versions/2.6/lib/python2.6/tes t/test\_fpformat.pyo

x ./opt/local/Library/Frameworks/Python.framework/Versions/2.6/lib/python2.6/tes t/test\_fractions.py

x ./opt/local/Library/Frameworks/Python.framework/Versions/2.6/lib/python2.6/tes t/test\_fractions.pyc

x ./opt/local/Library/Frameworks/Python.framework/Versions/2.6/lib/python2.6/tes t/test\_fractions.pyo

x ./opt/local/Library/Frameworks/Python.framework/Versions/2.6/lib/python2.6/tes t/test\_frozen.py

x ./opt/local/Library/Frameworks/Python.framework/Versions/2.6/lib/python2.6/tes t/test\_frozen.pyc

x ./opt/local/Library/Frameworks/Python.framework/Versions/2.6/lib/python2.6/tes t/test\_frozen.pyo

x ./opt/local/Library/Frameworks/Python.framework/Versions/2.6/lib/python2.6/tes t/test\_ftplib.py

x ./opt/local/Library/Frameworks/Python.framework/Versions/2.6/lib/python2.6/tes t/test\_ftplib.pyc

x ./opt/local/Library/Frameworks/Python.framework/Versions/2.6/lib/python2.6/tes t/test\_ftplib.pyo

x ./opt/local/Library/Frameworks/Python.framework/Versions/2.6/lib/python2.6/tes t/test\_funcattrs.py

x ./opt/local/Library/Frameworks/Python.framework/Versions/2.6/lib/python2.6/tes t/test\_funcattrs.pyc

x ./opt/local/Library/Frameworks/Python.framework/Versions/2.6/lib/python2.6/tes t/test\_funcattrs.pyo

x ./opt/local/Library/Frameworks/Python.framework/Versions/2.6/lib/python2.6/tes t/test\_functools.py

x ./opt/local/Library/Frameworks/Python.framework/Versions/2.6/lib/python2.6/tes t/test\_functools.pyc

x ./opt/local/Library/Frameworks/Python.framework/Versions/2.6/lib/python2.6/tes t/test\_functools.pyo

x ./opt/local/Library/Frameworks/Python.framework/Versions/2.6/lib/python2.6/tes t/test\_future.py

x ./opt/local/Library/Frameworks/Python.framework/Versions/2.6/lib/python2.6/tes t/test\_future.pyc

x ./opt/local/Library/Frameworks/Python.framework/Versions/2.6/lib/python2.6/tes t/test\_future.pyo

x ./opt/local/Library/Frameworks/Python.framework/Versions/2.6/lib/python2.6/tes t/test\_future1.py

x ./opt/local/Library/Frameworks/Python.framework/Versions/2.6/lib/python2.6/tes t/test\_future1.pyc

x ./opt/local/Library/Frameworks/Python.framework/Versions/2.6/lib/python2.6/tes t/test\_future1.pyo

x ./opt/local/Library/Frameworks/Python.framework/Versions/2.6/lib/python2.6/tes t/test\_future2.py

x ./opt/local/Library/Frameworks/Python.framework/Versions/2.6/lib/python2.6/tes t/test\_future2.pyc

x ./opt/local/Library/Frameworks/Python.framework/Versions/2.6/lib/python2.6/tes t/test\_future2.pyo

x ./opt/local/Library/Frameworks/Python.framework/Versions/2.6/lib/python2.6/tes t/test\_future3.py

x ./opt/local/Library/Frameworks/Python.framework/Versions/2.6/lib/python2.6/tes t/test\_future3.pyc

x ./opt/local/Library/Frameworks/Python.framework/Versions/2.6/lib/python2.6/tes t/test\_future3.pyo

x ./opt/local/Library/Frameworks/Python.framework/Versions/2.6/lib/python2.6/tes t/test\_future4.py

x ./opt/local/Library/Frameworks/Python.framework/Versions/2.6/lib/python2.6/tes t/test\_future4.pyc

x ./opt/local/Library/Frameworks/Python.framework/Versions/2.6/lib/python2.6/tes t/test\_future4.pyo

x ./opt/local/Library/Frameworks/Python.framework/Versions/2.6/lib/python2.6/tes t/test\_future5.py

x ./opt/local/Library/Frameworks/Python.framework/Versions/2.6/lib/python2.6/tes t/test\_future5.pyc

x ./opt/local/Library/Frameworks/Python.framework/Versions/2.6/lib/python2.6/tes t/test\_future5.pyo

x ./opt/local/Library/Frameworks/Python.framework/Versions/2.6/lib/python2.6/tes t/test\_future\_builtins.py

x ./opt/local/Library/Frameworks/Python.framework/Versions/2.6/lib/python2.6/tes t/test\_future\_builtins.pyc

x ./opt/local/Library/Frameworks/Python.framework/Versions/2.6/lib/python2.6/tes t/test\_future\_builtins.pyo

x ./opt/local/Library/Frameworks/Python.framework/Versions/2.6/lib/python2.6/tes t/test\_gc.py

x ./opt/local/Library/Frameworks/Python.framework/Versions/2.6/lib/python2.6/tes t/test\_gc.pyc

x ./opt/local/Library/Frameworks/Python.framework/Versions/2.6/lib/python2.6/tes t/test\_gc.pyo

x ./opt/local/Library/Frameworks/Python.framework/Versions/2.6/lib/python2.6/tes t/test\_gdbm.py

x ./opt/local/Library/Frameworks/Python.framework/Versions/2.6/lib/python2.6/tes t/test\_gdbm.pyc

x ./opt/local/Library/Frameworks/Python.framework/Versions/2.6/lib/python2.6/tes t/test\_gdbm.pyo

x ./opt/local/Library/Frameworks/Python.framework/Versions/2.6/lib/python2.6/tes t/test\_generators.py

x ./opt/local/Library/Frameworks/Python.framework/Versions/2.6/lib/python2.6/tes t/test\_generators.pyc

x ./opt/local/Library/Frameworks/Python.framework/Versions/2.6/lib/python2.6/tes t/test\_generators.pyo

x ./opt/local/Library/Frameworks/Python.framework/Versions/2.6/lib/python2.6/tes t/test\_genericpath.py

x ./opt/local/Library/Frameworks/Python.framework/Versions/2.6/lib/python2.6/tes t/test\_genericpath.pyc

x ./opt/local/Library/Frameworks/Python.framework/Versions/2.6/lib/python2.6/tes t/test\_genericpath.pyo

x ./opt/local/Library/Frameworks/Python.framework/Versions/2.6/lib/python2.6/tes t/test\_genexps.py

x ./opt/local/Library/Frameworks/Python.framework/Versions/2.6/lib/python2.6/tes t/test\_genexps.pyc

x ./opt/local/Library/Frameworks/Python.framework/Versions/2.6/lib/python2.6/tes t/test\_genexps.pyo

x ./opt/local/Library/Frameworks/Python.framework/Versions/2.6/lib/python2.6/tes t/test\_getargs.py

x ./opt/local/Library/Frameworks/Python.framework/Versions/2.6/lib/python2.6/tes t/test\_getargs.pyc

x ./opt/local/Library/Frameworks/Python.framework/Versions/2.6/lib/python2.6/tes t/test\_getargs.pyo

x ./opt/local/Library/Frameworks/Python.framework/Versions/2.6/lib/python2.6/tes t/test\_getargs2.py
x ./opt/local/Library/Frameworks/Python.framework/Versions/2.6/lib/python2.6/tes t/test\_getargs2.pyc

x ./opt/local/Library/Frameworks/Python.framework/Versions/2.6/lib/python2.6/tes t/test\_getargs2.pyo

x ./opt/local/Library/Frameworks/Python.framework/Versions/2.6/lib/python2.6/tes t/test\_getopt.py

x ./opt/local/Library/Frameworks/Python.framework/Versions/2.6/lib/python2.6/tes t/test\_getopt.pyc

x ./opt/local/Library/Frameworks/Python.framework/Versions/2.6/lib/python2.6/tes t/test\_getopt.pyo

x ./opt/local/Library/Frameworks/Python.framework/Versions/2.6/lib/python2.6/tes t/test\_gettext.py

x ./opt/local/Library/Frameworks/Python.framework/Versions/2.6/lib/python2.6/tes t/test\_gettext.pyc

x ./opt/local/Library/Frameworks/Python.framework/Versions/2.6/lib/python2.6/tes t/test\_gettext.pyo

x ./opt/local/Library/Frameworks/Python.framework/Versions/2.6/lib/python2.6/tes t/test\_gl.py

x ./opt/local/Library/Frameworks/Python.framework/Versions/2.6/lib/python2.6/tes t/test\_gl.pyc

x ./opt/local/Library/Frameworks/Python.framework/Versions/2.6/lib/python2.6/tes t/test\_gl.pyo

x ./opt/local/Library/Frameworks/Python.framework/Versions/2.6/lib/python2.6/tes t/test\_glob.py

- x ./opt/local/Library/Frameworks/Python.framework/Versions/2.6/lib/python2.6/tes t/test\_glob.pyc
- x ./opt/local/Library/Frameworks/Python.framework/Versions/2.6/lib/python2.6/tes t/test\_glob.pyo
- x ./opt/local/Library/Frameworks/Python.framework/Versions/2.6/lib/python2.6/tes t/test\_global.py
- x ./opt/local/Library/Frameworks/Python.framework/Versions/2.6/lib/python2.6/tes t/test\_global.pyc
- x ./opt/local/Library/Frameworks/Python.framework/Versions/2.6/lib/python2.6/tes t/test\_global.pyo
- x ./opt/local/Library/Frameworks/Python.framework/Versions/2.6/lib/python2.6/tes t/test\_grammar.py
- x ./opt/local/Library/Frameworks/Python.framework/Versions/2.6/lib/python2.6/tes t/test\_grammar.pyc
- x ./opt/local/Library/Frameworks/Python.framework/Versions/2.6/lib/python2.6/tes t/test\_grammar.pyo
- x ./opt/local/Library/Frameworks/Python.framework/Versions/2.6/lib/python2.6/tes t/test\_grp.py
- x ./opt/local/Library/Frameworks/Python.framework/Versions/2.6/lib/python2.6/tes t/test\_grp.pyc
- x ./opt/local/Library/Frameworks/Python.framework/Versions/2.6/lib/python2.6/tes t/test\_grp.pyo
- x ./opt/local/Library/Frameworks/Python.framework/Versions/2.6/lib/python2.6/tes t/test\_gzip.py
- x ./opt/local/Library/Frameworks/Python.framework/Versions/2.6/lib/python2.6/tes t/test\_gzip.pyc
- x ./opt/local/Library/Frameworks/Python.framework/Versions/2.6/lib/python2.6/tes t/test\_gzip.pyo
- x ./opt/local/Library/Frameworks/Python.framework/Versions/2.6/lib/python2.6/tes t/test\_hash.py
- x ./opt/local/Library/Frameworks/Python.framework/Versions/2.6/lib/python2.6/tes t/test\_hash.pyc
- x ./opt/local/Library/Frameworks/Python.framework/Versions/2.6/lib/python2.6/tes t/test\_hash.pyo
- x ./opt/local/Library/Frameworks/Python.framework/Versions/2.6/lib/python2.6/tes t/test\_hashlib.py
- x ./opt/local/Library/Frameworks/Python.framework/Versions/2.6/lib/python2.6/tes t/test\_hashlib.pyc
- x ./opt/local/Library/Frameworks/Python.framework/Versions/2.6/lib/python2.6/tes t/test\_hashlib.pyo
- x ./opt/local/Library/Frameworks/Python.framework/Versions/2.6/lib/python2.6/tes t/test\_heapq.py
- x ./opt/local/Library/Frameworks/Python.framework/Versions/2.6/lib/python2.6/tes t/test\_heapq.pyc
- x ./opt/local/Library/Frameworks/Python.framework/Versions/2.6/lib/python2.6/tes t/test\_heapq.pyo
- x ./opt/local/Library/Frameworks/Python.framework/Versions/2.6/lib/python2.6/tes t/test\_hmac.py
- x ./opt/local/Library/Frameworks/Python.framework/Versions/2.6/lib/python2.6/tes t/test\_hmac.pyc
- x ./opt/local/Library/Frameworks/Python.framework/Versions/2.6/lib/python2.6/tes t/test\_hmac.pyo
- x ./opt/local/Library/Frameworks/Python.framework/Versions/2.6/lib/python2.6/tes t/test\_hotshot.py
- x ./opt/local/Library/Frameworks/Python.framework/Versions/2.6/lib/python2.6/tes t/test\_hotshot.pyc
- x ./opt/local/Library/Frameworks/Python.framework/Versions/2.6/lib/python2.6/tes t/test\_hotshot.pyo
- x ./opt/local/Library/Frameworks/Python.framework/Versions/2.6/lib/python2.6/tes t/test\_htmllib.py
- x ./opt/local/Library/Frameworks/Python.framework/Versions/2.6/lib/python2.6/tes t/test\_htmllib.pyc
- x ./opt/local/Library/Frameworks/Python.framework/Versions/2.6/lib/python2.6/tes t/test\_htmllib.pyo
- x ./opt/local/Library/Frameworks/Python.framework/Versions/2.6/lib/python2.6/tes t/test\_htmlparser.py
- x ./opt/local/Library/Frameworks/Python.framework/Versions/2.6/lib/python2.6/tes t/test\_htmlparser.pyc
- x ./opt/local/Library/Frameworks/Python.framework/Versions/2.6/lib/python2.6/tes t/test\_htmlparser.pyo
- x ./opt/local/Library/Frameworks/Python.framework/Versions/2.6/lib/python2.6/tes t/test\_httplib.py

x ./opt/local/Library/Frameworks/Python.framework/Versions/2.6/lib/python2.6/tes t/test\_httplib.pyc

x ./opt/local/Library/Frameworks/Python.framework/Versions/2.6/lib/python2.6/tes t/test\_httplib.pyo

x ./opt/local/Library/Frameworks/Python.framework/Versions/2.6/lib/python2.6/tes t/test\_httpservers.py

x ./opt/local/Library/Frameworks/Python.framework/Versions/2.6/lib/python2.6/tes t/test\_httpservers.pyc

x ./opt/local/Library/Frameworks/Python.framework/Versions/2.6/lib/python2.6/tes t/test\_httpservers.pyo

x ./opt/local/Library/Frameworks/Python.framework/Versions/2.6/lib/python2.6/tes t/test\_imageop.py

x ./opt/local/Library/Frameworks/Python.framework/Versions/2.6/lib/python2.6/tes t/test\_imageop.pyc

x ./opt/local/Library/Frameworks/Python.framework/Versions/2.6/lib/python2.6/tes t/test\_imageop.pyo

x ./opt/local/Library/Frameworks/Python.framework/Versions/2.6/lib/python2.6/tes t/test\_imaplib.py

x ./opt/local/Library/Frameworks/Python.framework/Versions/2.6/lib/python2.6/tes t/test\_imaplib.pyc

x ./opt/local/Library/Frameworks/Python.framework/Versions/2.6/lib/python2.6/tes t/test\_imaplib.pyo

x ./opt/local/Library/Frameworks/Python.framework/Versions/2.6/lib/python2.6/tes t/test\_imgfile.py

x ./opt/local/Library/Frameworks/Python.framework/Versions/2.6/lib/python2.6/tes t/test\_imgfile.pyc

x ./opt/local/Library/Frameworks/Python.framework/Versions/2.6/lib/python2.6/tes t/test\_imgfile.pyo

x ./opt/local/Library/Frameworks/Python.framework/Versions/2.6/lib/python2.6/tes t/test\_imp.py

x ./opt/local/Library/Frameworks/Python.framework/Versions/2.6/lib/python2.6/tes t/test\_imp.pyc

x ./opt/local/Library/Frameworks/Python.framework/Versions/2.6/lib/python2.6/tes t/test\_imp.pyo

x ./opt/local/Library/Frameworks/Python.framework/Versions/2.6/lib/python2.6/tes t/test\_import.py

x ./opt/local/Library/Frameworks/Python.framework/Versions/2.6/lib/python2.6/tes t/test\_import.pyc

x ./opt/local/Library/Frameworks/Python.framework/Versions/2.6/lib/python2.6/tes t/test\_import.pyo

x ./opt/local/Library/Frameworks/Python.framework/Versions/2.6/lib/python2.6/tes t/test\_importhooks.py

x ./opt/local/Library/Frameworks/Python.framework/Versions/2.6/lib/python2.6/tes t/test\_importhooks.pyc

x ./opt/local/Library/Frameworks/Python.framework/Versions/2.6/lib/python2.6/tes t/test\_importhooks.pyo

x ./opt/local/Library/Frameworks/Python.framework/Versions/2.6/lib/python2.6/tes t/test\_index.py

x ./opt/local/Library/Frameworks/Python.framework/Versions/2.6/lib/python2.6/tes t/test\_index.pyc

x ./opt/local/Library/Frameworks/Python.framework/Versions/2.6/lib/python2.6/tes t/test\_index.pyo

x ./opt/local/Library/Frameworks/Python.framework/Versions/2.6/lib/python2.6/tes t/test\_inspect.py

x ./opt/local/Library/Frameworks/Python.framework/Versions/2.6/lib/python2.6/tes t/test\_inspect.pyc

x ./opt/local/Library/Frameworks/Python.framework/Versions/2.6/lib/python2.6/tes t/test\_inspect.pyo

x ./opt/local/Library/Frameworks/Python.framework/Versions/2.6/lib/python2.6/tes t/test\_int.py

x ./opt/local/Library/Frameworks/Python.framework/Versions/2.6/lib/python2.6/tes t/test\_int.pyc

x ./opt/local/Library/Frameworks/Python.framework/Versions/2.6/lib/python2.6/tes t/test\_int.pyo

x ./opt/local/Library/Frameworks/Python.framework/Versions/2.6/lib/python2.6/tes t/test\_int\_literal.py

x ./opt/local/Library/Frameworks/Python.framework/Versions/2.6/lib/python2.6/tes t/test\_int\_literal.pyc

x ./opt/local/Library/Frameworks/Python.framework/Versions/2.6/lib/python2.6/tes t/test\_int\_literal.pyo

x ./opt/local/Library/Frameworks/Python.framework/Versions/2.6/lib/python2.6/tes t/test\_io.py

- x ./opt/local/Library/Frameworks/Python.framework/Versions/2.6/lib/python2.6/tes t/test\_io.pyc
- x ./opt/local/Library/Frameworks/Python.framework/Versions/2.6/lib/python2.6/tes t/test\_io.pyo
- x ./opt/local/Library/Frameworks/Python.framework/Versions/2.6/lib/python2.6/tes t/test\_ioctl.py
- x ./opt/local/Library/Frameworks/Python.framework/Versions/2.6/lib/python2.6/tes t/test\_ioctl.pyc
- x ./opt/local/Library/Frameworks/Python.framework/Versions/2.6/lib/python2.6/tes t/test\_ioctl.pyo
- x ./opt/local/Library/Frameworks/Python.framework/Versions/2.6/lib/python2.6/tes t/test\_isinstance.py
- x ./opt/local/Library/Frameworks/Python.framework/Versions/2.6/lib/python2.6/tes t/test\_isinstance.pyc
- x ./opt/local/Library/Frameworks/Python.framework/Versions/2.6/lib/python2.6/tes t/test\_isinstance.pyo
- x ./opt/local/Library/Frameworks/Python.framework/Versions/2.6/lib/python2.6/tes t/test\_iter.py
- x ./opt/local/Library/Frameworks/Python.framework/Versions/2.6/lib/python2.6/tes t/test\_iter.pyc
- x ./opt/local/Library/Frameworks/Python.framework/Versions/2.6/lib/python2.6/tes t/test\_iter.pyo
- x ./opt/local/Library/Frameworks/Python.framework/Versions/2.6/lib/python2.6/tes t/test\_iterlen.py

x ./opt/local/Library/Frameworks/Python.framework/Versions/2.6/lib/python2.6/tes t/test\_iterlen.pyc

x ./opt/local/Library/Frameworks/Python.framework/Versions/2.6/lib/python2.6/tes t/test\_iterlen.pyo

x ./opt/local/Library/Frameworks/Python.framework/Versions/2.6/lib/python2.6/tes t/test\_itertools.py

x ./opt/local/Library/Frameworks/Python.framework/Versions/2.6/lib/python2.6/tes t/test\_itertools.pyc

x ./opt/local/Library/Frameworks/Python.framework/Versions/2.6/lib/python2.6/tes t/test\_itertools.pyo

x ./opt/local/Library/Frameworks/Python.framework/Versions/2.6/lib/python2.6/tes t/test\_json.py

x ./opt/local/Library/Frameworks/Python.framework/Versions/2.6/lib/python2.6/tes t/test\_json.pyc

x ./opt/local/Library/Frameworks/Python.framework/Versions/2.6/lib/python2.6/tes t/test\_json.pyo

x ./opt/local/Library/Frameworks/Python.framework/Versions/2.6/lib/python2.6/tes t/test\_kqueue.py

x ./opt/local/Library/Frameworks/Python.framework/Versions/2.6/lib/python2.6/tes t/test\_kqueue.pyc

x ./opt/local/Library/Frameworks/Python.framework/Versions/2.6/lib/python2.6/tes t/test\_kqueue.pyo

x ./opt/local/Library/Frameworks/Python.framework/Versions/2.6/lib/python2.6/tes t/test\_largefile.py

x ./opt/local/Library/Frameworks/Python.framework/Versions/2.6/lib/python2.6/tes t/test\_largefile.pyc

x ./opt/local/Library/Frameworks/Python.framework/Versions/2.6/lib/python2.6/tes t/test\_largefile.pyo

x ./opt/local/Library/Frameworks/Python.framework/Versions/2.6/lib/python2.6/tes t/test\_lib2to3.py

x ./opt/local/Library/Frameworks/Python.framework/Versions/2.6/lib/python2.6/tes t/test\_lib2to3.pyc

x ./opt/local/Library/Frameworks/Python.framework/Versions/2.6/lib/python2.6/tes t/test\_lib2to3.pyo

x ./opt/local/Library/Frameworks/Python.framework/Versions/2.6/lib/python2.6/tes t/test\_linecache.py

x ./opt/local/Library/Frameworks/Python.framework/Versions/2.6/lib/python2.6/tes t/test\_linecache.pyc

x ./opt/local/Library/Frameworks/Python.framework/Versions/2.6/lib/python2.6/tes t/test\_linecache.pyo

x ./opt/local/Library/Frameworks/Python.framework/Versions/2.6/lib/python2.6/tes t/test\_linuxaudiodev.py

x ./opt/local/Library/Frameworks/Python.framework/Versions/2.6/lib/python2.6/tes t/test\_linuxaudiodev.pyc

x ./opt/local/Library/Frameworks/Python.framework/Versions/2.6/lib/python2.6/tes t/test\_linuxaudiodev.pyo

x ./opt/local/Library/Frameworks/Python.framework/Versions/2.6/lib/python2.6/tes t/test\_list.py

- x ./opt/local/Library/Frameworks/Python.framework/Versions/2.6/lib/python2.6/tes t/test\_list.pyc
- x ./opt/local/Library/Frameworks/Python.framework/Versions/2.6/lib/python2.6/tes t/test\_list.pyo
- x ./opt/local/Library/Frameworks/Python.framework/Versions/2.6/lib/python2.6/tes t/test\_locale.py
- x ./opt/local/Library/Frameworks/Python.framework/Versions/2.6/lib/python2.6/tes t/test\_locale.pyc
- x ./opt/local/Library/Frameworks/Python.framework/Versions/2.6/lib/python2.6/tes t/test\_locale.pyo
- x ./opt/local/Library/Frameworks/Python.framework/Versions/2.6/lib/python2.6/tes t/test\_logging.py
- x ./opt/local/Library/Frameworks/Python.framework/Versions/2.6/lib/python2.6/tes t/test\_logging.pyc
- x ./opt/local/Library/Frameworks/Python.framework/Versions/2.6/lib/python2.6/tes t/test\_logging.pyo
- x ./opt/local/Library/Frameworks/Python.framework/Versions/2.6/lib/python2.6/tes t/test\_long.py
- x ./opt/local/Library/Frameworks/Python.framework/Versions/2.6/lib/python2.6/tes t/test\_long.pyc
- x ./opt/local/Library/Frameworks/Python.framework/Versions/2.6/lib/python2.6/tes t/test\_long.pyo
- x ./opt/local/Library/Frameworks/Python.framework/Versions/2.6/lib/python2.6/tes t/test\_long\_future.py

x ./opt/local/Library/Frameworks/Python.framework/Versions/2.6/lib/python2.6/tes t/test\_long\_future.pyc

x ./opt/local/Library/Frameworks/Python.framework/Versions/2.6/lib/python2.6/tes t/test\_long\_future.pyo

x ./opt/local/Library/Frameworks/Python.framework/Versions/2.6/lib/python2.6/tes t/test\_longexp.py

x ./opt/local/Library/Frameworks/Python.framework/Versions/2.6/lib/python2.6/tes t/test\_longexp.pyc

x ./opt/local/Library/Frameworks/Python.framework/Versions/2.6/lib/python2.6/tes t/test\_longexp.pyo

x ./opt/local/Library/Frameworks/Python.framework/Versions/2.6/lib/python2.6/tes t/test\_macos.py

x ./opt/local/Library/Frameworks/Python.framework/Versions/2.6/lib/python2.6/tes t/test\_macos.pyc

x ./opt/local/Library/Frameworks/Python.framework/Versions/2.6/lib/python2.6/tes t/test\_macos.pyo

x ./opt/local/Library/Frameworks/Python.framework/Versions/2.6/lib/python2.6/tes t/test\_macostools.py

x ./opt/local/Library/Frameworks/Python.framework/Versions/2.6/lib/python2.6/tes t/test\_macostools.pyc

x ./opt/local/Library/Frameworks/Python.framework/Versions/2.6/lib/python2.6/tes t/test\_macostools.pyo

x ./opt/local/Library/Frameworks/Python.framework/Versions/2.6/lib/python2.6/tes t/test\_macpath.py

- x ./opt/local/Library/Frameworks/Python.framework/Versions/2.6/lib/python2.6/tes t/test\_macpath.pyc
- x ./opt/local/Library/Frameworks/Python.framework/Versions/2.6/lib/python2.6/tes t/test\_macpath.pyo
- x ./opt/local/Library/Frameworks/Python.framework/Versions/2.6/lib/python2.6/tes t/test\_mailbox.py
- x ./opt/local/Library/Frameworks/Python.framework/Versions/2.6/lib/python2.6/tes t/test\_mailbox.pyc
- x ./opt/local/Library/Frameworks/Python.framework/Versions/2.6/lib/python2.6/tes t/test\_mailbox.pyo
- x ./opt/local/Library/Frameworks/Python.framework/Versions/2.6/lib/python2.6/tes t/test\_marshal.py
- x ./opt/local/Library/Frameworks/Python.framework/Versions/2.6/lib/python2.6/tes t/test\_marshal.pyc
- x ./opt/local/Library/Frameworks/Python.framework/Versions/2.6/lib/python2.6/tes t/test\_marshal.pyo
- x ./opt/local/Library/Frameworks/Python.framework/Versions/2.6/lib/python2.6/tes t/test\_math.py
- x ./opt/local/Library/Frameworks/Python.framework/Versions/2.6/lib/python2.6/tes t/test\_math.pyc
- x ./opt/local/Library/Frameworks/Python.framework/Versions/2.6/lib/python2.6/tes t/test\_math.pyo
- x ./opt/local/Library/Frameworks/Python.framework/Versions/2.6/lib/python2.6/tes t/test\_md5.py
- x ./opt/local/Library/Frameworks/Python.framework/Versions/2.6/lib/python2.6/tes t/test\_md5.pyc
- x ./opt/local/Library/Frameworks/Python.framework/Versions/2.6/lib/python2.6/tes t/test\_md5.pyo
- x ./opt/local/Library/Frameworks/Python.framework/Versions/2.6/lib/python2.6/tes t/test\_memoryio.py
- x ./opt/local/Library/Frameworks/Python.framework/Versions/2.6/lib/python2.6/tes t/test\_memoryio.pyc
- x ./opt/local/Library/Frameworks/Python.framework/Versions/2.6/lib/python2.6/tes t/test\_memoryio.pyo
- x ./opt/local/Library/Frameworks/Python.framework/Versions/2.6/lib/python2.6/tes t/test\_mhlib.py
- x ./opt/local/Library/Frameworks/Python.framework/Versions/2.6/lib/python2.6/tes t/test\_mhlib.pyc
- x ./opt/local/Library/Frameworks/Python.framework/Versions/2.6/lib/python2.6/tes t/test\_mhlib.pyo
- x ./opt/local/Library/Frameworks/Python.framework/Versions/2.6/lib/python2.6/tes t/test\_mimetools.py
- x ./opt/local/Library/Frameworks/Python.framework/Versions/2.6/lib/python2.6/tes t/test\_mimetools.pyc
- x ./opt/local/Library/Frameworks/Python.framework/Versions/2.6/lib/python2.6/tes t/test\_mimetools.pyo
- x ./opt/local/Library/Frameworks/Python.framework/Versions/2.6/lib/python2.6/tes t/test\_mimetypes.py

x ./opt/local/Library/Frameworks/Python.framework/Versions/2.6/lib/python2.6/tes t/test\_mimetypes.pyc

x ./opt/local/Library/Frameworks/Python.framework/Versions/2.6/lib/python2.6/tes t/test\_mimetypes.pyo

x ./opt/local/Library/Frameworks/Python.framework/Versions/2.6/lib/python2.6/tes t/test\_minidom.py

x ./opt/local/Library/Frameworks/Python.framework/Versions/2.6/lib/python2.6/tes t/test\_minidom.pyc

x ./opt/local/Library/Frameworks/Python.framework/Versions/2.6/lib/python2.6/tes t/test\_minidom.pyo

x ./opt/local/Library/Frameworks/Python.framework/Versions/2.6/lib/python2.6/tes t/test\_mmap.py

x ./opt/local/Library/Frameworks/Python.framework/Versions/2.6/lib/python2.6/tes t/test\_mmap.pyc

x ./opt/local/Library/Frameworks/Python.framework/Versions/2.6/lib/python2.6/tes t/test\_mmap.pyo

x ./opt/local/Library/Frameworks/Python.framework/Versions/2.6/lib/python2.6/tes t/test\_module.py

x ./opt/local/Library/Frameworks/Python.framework/Versions/2.6/lib/python2.6/tes t/test\_module.pyc

x ./opt/local/Library/Frameworks/Python.framework/Versions/2.6/lib/python2.6/tes t/test\_module.pyo

x ./opt/local/Library/Frameworks/Python.framework/Versions/2.6/lib/python2.6/tes t/test\_modulefinder.py

x ./opt/local/Library/Frameworks/Python.framework/Versions/2.6/lib/python2.6/tes t/test\_modulefinder.pyc

x ./opt/local/Library/Frameworks/Python.framework/Versions/2.6/lib/python2.6/tes t/test\_modulefinder.pyo

x ./opt/local/Library/Frameworks/Python.framework/Versions/2.6/lib/python2.6/tes t/test\_multibytecodec.py

x ./opt/local/Library/Frameworks/Python.framework/Versions/2.6/lib/python2.6/tes t/test\_multibytecodec.pyc

x ./opt/local/Library/Frameworks/Python.framework/Versions/2.6/lib/python2.6/tes t/test\_multibytecodec.pyo

x ./opt/local/Library/Frameworks/Python.framework/Versions/2.6/lib/python2.6/tes t/test\_multibytecodec\_support.py

x ./opt/local/Library/Frameworks/Python.framework/Versions/2.6/lib/python2.6/tes t/test\_multibytecodec\_support.pyc

x ./opt/local/Library/Frameworks/Python.framework/Versions/2.6/lib/python2.6/tes t/test\_multibytecodec\_support.pyo

x ./opt/local/Library/Frameworks/Python.framework/Versions/2.6/lib/python2.6/tes t/test\_multifile.py

x ./opt/local/Library/Frameworks/Python.framework/Versions/2.6/lib/python2.6/tes t/test\_multifile.pyc

x ./opt/local/Library/Frameworks/Python.framework/Versions/2.6/lib/python2.6/tes t/test\_multifile.pyo

x ./opt/local/Library/Frameworks/Python.framework/Versions/2.6/lib/python2.6/tes t/test\_multiprocessing.py

x ./opt/local/Library/Frameworks/Python.framework/Versions/2.6/lib/python2.6/tes t/test\_multiprocessing.pyc

x ./opt/local/Library/Frameworks/Python.framework/Versions/2.6/lib/python2.6/tes t/test\_multiprocessing.pyo

x ./opt/local/Library/Frameworks/Python.framework/Versions/2.6/lib/python2.6/tes t/test\_mutants.py

x ./opt/local/Library/Frameworks/Python.framework/Versions/2.6/lib/python2.6/tes t/test\_mutants.pyc

x ./opt/local/Library/Frameworks/Python.framework/Versions/2.6/lib/python2.6/tes t/test\_mutants.pyo

x ./opt/local/Library/Frameworks/Python.framework/Versions/2.6/lib/python2.6/tes t/test\_mutex.py

x ./opt/local/Library/Frameworks/Python.framework/Versions/2.6/lib/python2.6/tes t/test\_mutex.pyc

x ./opt/local/Library/Frameworks/Python.framework/Versions/2.6/lib/python2.6/tes t/test\_mutex.pyo

x ./opt/local/Library/Frameworks/Python.framework/Versions/2.6/lib/python2.6/tes t/test\_netrc.py

x ./opt/local/Library/Frameworks/Python.framework/Versions/2.6/lib/python2.6/tes t/test\_netrc.pyc

x ./opt/local/Library/Frameworks/Python.framework/Versions/2.6/lib/python2.6/tes t/test\_netrc.pyo

x ./opt/local/Library/Frameworks/Python.framework/Versions/2.6/lib/python2.6/tes t/test\_new.py

- x ./opt/local/Library/Frameworks/Python.framework/Versions/2.6/lib/python2.6/tes t/test\_new.pyc
- x ./opt/local/Library/Frameworks/Python.framework/Versions/2.6/lib/python2.6/tes t/test\_new.pyo
- x ./opt/local/Library/Frameworks/Python.framework/Versions/2.6/lib/python2.6/tes t/test\_nis.py
- x ./opt/local/Library/Frameworks/Python.framework/Versions/2.6/lib/python2.6/tes t/test\_nis.pyc
- x ./opt/local/Library/Frameworks/Python.framework/Versions/2.6/lib/python2.6/tes t/test\_nis.pyo
- x ./opt/local/Library/Frameworks/Python.framework/Versions/2.6/lib/python2.6/tes t/test\_normalization.py
- x ./opt/local/Library/Frameworks/Python.framework/Versions/2.6/lib/python2.6/tes t/test\_normalization.pyc
- x ./opt/local/Library/Frameworks/Python.framework/Versions/2.6/lib/python2.6/tes t/test\_normalization.pyo
- x ./opt/local/Library/Frameworks/Python.framework/Versions/2.6/lib/python2.6/tes t/test\_ntpath.py
- x ./opt/local/Library/Frameworks/Python.framework/Versions/2.6/lib/python2.6/tes t/test\_ntpath.pyc
- x ./opt/local/Library/Frameworks/Python.framework/Versions/2.6/lib/python2.6/tes t/test\_ntpath.pyo
- x ./opt/local/Library/Frameworks/Python.framework/Versions/2.6/lib/python2.6/tes t/test\_old\_mailbox.py

x ./opt/local/Library/Frameworks/Python.framework/Versions/2.6/lib/python2.6/tes t/test\_old\_mailbox.pyc

x ./opt/local/Library/Frameworks/Python.framework/Versions/2.6/lib/python2.6/tes t/test\_old\_mailbox.pyo

x ./opt/local/Library/Frameworks/Python.framework/Versions/2.6/lib/python2.6/tes t/test\_opcodes.py

x ./opt/local/Library/Frameworks/Python.framework/Versions/2.6/lib/python2.6/tes t/test\_opcodes.pyc

x ./opt/local/Library/Frameworks/Python.framework/Versions/2.6/lib/python2.6/tes t/test\_opcodes.pyo

x ./opt/local/Library/Frameworks/Python.framework/Versions/2.6/lib/python2.6/tes t/test\_openpty.py

x ./opt/local/Library/Frameworks/Python.framework/Versions/2.6/lib/python2.6/tes t/test\_openpty.pyc

x ./opt/local/Library/Frameworks/Python.framework/Versions/2.6/lib/python2.6/tes t/test\_openpty.pyo

x ./opt/local/Library/Frameworks/Python.framework/Versions/2.6/lib/python2.6/tes t/test\_operator.py

x ./opt/local/Library/Frameworks/Python.framework/Versions/2.6/lib/python2.6/tes t/test\_operator.pyc

x ./opt/local/Library/Frameworks/Python.framework/Versions/2.6/lib/python2.6/tes t/test\_operator.pyo

x ./opt/local/Library/Frameworks/Python.framework/Versions/2.6/lib/python2.6/tes t/test\_optparse.py

x ./opt/local/Library/Frameworks/Python.framework/Versions/2.6/lib/python2.6/tes t/test\_optparse.pyc

x ./opt/local/Library/Frameworks/Python.framework/Versions/2.6/lib/python2.6/tes t/test\_optparse.pyo

x ./opt/local/Library/Frameworks/Python.framework/Versions/2.6/lib/python2.6/tes t/test\_os.py

x ./opt/local/Library/Frameworks/Python.framework/Versions/2.6/lib/python2.6/tes t/test\_os.pyc

x ./opt/local/Library/Frameworks/Python.framework/Versions/2.6/lib/python2.6/tes t/test\_os.pyo

x ./opt/local/Library/Frameworks/Python.framework/Versions/2.6/lib/python2.6/tes t/test\_ossaudiodev.py

x ./opt/local/Library/Frameworks/Python.framework/Versions/2.6/lib/python2.6/tes t/test\_ossaudiodev.pyc

x ./opt/local/Library/Frameworks/Python.framework/Versions/2.6/lib/python2.6/tes t/test\_ossaudiodev.pyo

x ./opt/local/Library/Frameworks/Python.framework/Versions/2.6/lib/python2.6/tes t/test\_parser.py

x ./opt/local/Library/Frameworks/Python.framework/Versions/2.6/lib/python2.6/tes t/test\_parser.pyc

x ./opt/local/Library/Frameworks/Python.framework/Versions/2.6/lib/python2.6/tes t/test\_parser.pyo

x ./opt/local/Library/Frameworks/Python.framework/Versions/2.6/lib/python2.6/tes t/test\_peepholer.py

x ./opt/local/Library/Frameworks/Python.framework/Versions/2.6/lib/python2.6/tes t/test\_peepholer.pyc

x ./opt/local/Library/Frameworks/Python.framework/Versions/2.6/lib/python2.6/tes t/test\_peepholer.pyo

x ./opt/local/Library/Frameworks/Python.framework/Versions/2.6/lib/python2.6/tes t/test\_pep247.py

x ./opt/local/Library/Frameworks/Python.framework/Versions/2.6/lib/python2.6/tes t/test\_pep247.pyc

x ./opt/local/Library/Frameworks/Python.framework/Versions/2.6/lib/python2.6/tes t/test\_pep247.pyo

x ./opt/local/Library/Frameworks/Python.framework/Versions/2.6/lib/python2.6/tes t/test\_pep263.py

x ./opt/local/Library/Frameworks/Python.framework/Versions/2.6/lib/python2.6/tes t/test\_pep263.pyc

x ./opt/local/Library/Frameworks/Python.framework/Versions/2.6/lib/python2.6/tes t/test\_pep263.pyo

x ./opt/local/Library/Frameworks/Python.framework/Versions/2.6/lib/python2.6/tes t/test\_pep277.py

x ./opt/local/Library/Frameworks/Python.framework/Versions/2.6/lib/python2.6/tes t/test\_pep277.pyc

x ./opt/local/Library/Frameworks/Python.framework/Versions/2.6/lib/python2.6/tes t/test\_pep277.pyo

x ./opt/local/Library/Frameworks/Python.framework/Versions/2.6/lib/python2.6/tes t/test\_pep292.py

x ./opt/local/Library/Frameworks/Python.framework/Versions/2.6/lib/python2.6/tes t/test\_pep292.pyc

x ./opt/local/Library/Frameworks/Python.framework/Versions/2.6/lib/python2.6/tes t/test\_pep292.pyo

x ./opt/local/Library/Frameworks/Python.framework/Versions/2.6/lib/python2.6/tes t/test\_pep352.py

x ./opt/local/Library/Frameworks/Python.framework/Versions/2.6/lib/python2.6/tes t/test\_pep352.pyc

x ./opt/local/Library/Frameworks/Python.framework/Versions/2.6/lib/python2.6/tes t/test\_pep352.pyo

x ./opt/local/Library/Frameworks/Python.framework/Versions/2.6/lib/python2.6/tes t/test\_pickle.py

x ./opt/local/Library/Frameworks/Python.framework/Versions/2.6/lib/python2.6/tes t/test\_pickle.pyc

x ./opt/local/Library/Frameworks/Python.framework/Versions/2.6/lib/python2.6/tes t/test\_pickle.pyo

x ./opt/local/Library/Frameworks/Python.framework/Versions/2.6/lib/python2.6/tes t/test\_pickletools.py

x ./opt/local/Library/Frameworks/Python.framework/Versions/2.6/lib/python2.6/tes t/test\_pickletools.pyc

x ./opt/local/Library/Frameworks/Python.framework/Versions/2.6/lib/python2.6/tes t/test\_pickletools.pyo

x ./opt/local/Library/Frameworks/Python.framework/Versions/2.6/lib/python2.6/tes t/test\_pipes.py

- x ./opt/local/Library/Frameworks/Python.framework/Versions/2.6/lib/python2.6/tes t/test\_pipes.pyc
- x ./opt/local/Library/Frameworks/Python.framework/Versions/2.6/lib/python2.6/tes t/test\_pipes.pyo
- x ./opt/local/Library/Frameworks/Python.framework/Versions/2.6/lib/python2.6/tes t/test\_pkg.py
- x ./opt/local/Library/Frameworks/Python.framework/Versions/2.6/lib/python2.6/tes t/test\_pkg.pyc
- x ./opt/local/Library/Frameworks/Python.framework/Versions/2.6/lib/python2.6/tes t/test\_pkg.pyo
- x ./opt/local/Library/Frameworks/Python.framework/Versions/2.6/lib/python2.6/tes t/test\_pkgimport.py
- x ./opt/local/Library/Frameworks/Python.framework/Versions/2.6/lib/python2.6/tes t/test\_pkgimport.pyc
- x ./opt/local/Library/Frameworks/Python.framework/Versions/2.6/lib/python2.6/tes t/test\_pkgimport.pyo
- x ./opt/local/Library/Frameworks/Python.framework/Versions/2.6/lib/python2.6/tes t/test\_pkgutil.py
- x ./opt/local/Library/Frameworks/Python.framework/Versions/2.6/lib/python2.6/tes t/test\_pkgutil.pyc
- x ./opt/local/Library/Frameworks/Python.framework/Versions/2.6/lib/python2.6/tes t/test\_pkgutil.pyo
- x ./opt/local/Library/Frameworks/Python.framework/Versions/2.6/lib/python2.6/tes t/test\_platform.py

x ./opt/local/Library/Frameworks/Python.framework/Versions/2.6/lib/python2.6/tes t/test\_platform.pyc

x ./opt/local/Library/Frameworks/Python.framework/Versions/2.6/lib/python2.6/tes t/test\_platform.pyo

x ./opt/local/Library/Frameworks/Python.framework/Versions/2.6/lib/python2.6/tes t/test\_plistlib.py

x ./opt/local/Library/Frameworks/Python.framework/Versions/2.6/lib/python2.6/tes t/test\_plistlib.pyc

x ./opt/local/Library/Frameworks/Python.framework/Versions/2.6/lib/python2.6/tes t/test\_plistlib.pyo

x ./opt/local/Library/Frameworks/Python.framework/Versions/2.6/lib/python2.6/tes t/test\_poll.py

x ./opt/local/Library/Frameworks/Python.framework/Versions/2.6/lib/python2.6/tes t/test\_poll.pyc

x ./opt/local/Library/Frameworks/Python.framework/Versions/2.6/lib/python2.6/tes t/test\_poll.pyo

x ./opt/local/Library/Frameworks/Python.framework/Versions/2.6/lib/python2.6/tes t/test\_popen.py

x ./opt/local/Library/Frameworks/Python.framework/Versions/2.6/lib/python2.6/tes t/test\_popen.pyc

x ./opt/local/Library/Frameworks/Python.framework/Versions/2.6/lib/python2.6/tes t/test\_popen.pyo

x ./opt/local/Library/Frameworks/Python.framework/Versions/2.6/lib/python2.6/tes t/test\_popen2.py

x ./opt/local/Library/Frameworks/Python.framework/Versions/2.6/lib/python2.6/tes t/test\_popen2.pyc

x ./opt/local/Library/Frameworks/Python.framework/Versions/2.6/lib/python2.6/tes t/test\_popen2.pyo

x ./opt/local/Library/Frameworks/Python.framework/Versions/2.6/lib/python2.6/tes t/test\_poplib.py

x ./opt/local/Library/Frameworks/Python.framework/Versions/2.6/lib/python2.6/tes t/test\_poplib.pyc

x ./opt/local/Library/Frameworks/Python.framework/Versions/2.6/lib/python2.6/tes t/test\_poplib.pyo

x ./opt/local/Library/Frameworks/Python.framework/Versions/2.6/lib/python2.6/tes t/test\_posix.py

x ./opt/local/Library/Frameworks/Python.framework/Versions/2.6/lib/python2.6/tes t/test\_posix.pyc

x ./opt/local/Library/Frameworks/Python.framework/Versions/2.6/lib/python2.6/tes t/test\_posix.pyo

x ./opt/local/Library/Frameworks/Python.framework/Versions/2.6/lib/python2.6/tes t/test\_posixpath.py

x ./opt/local/Library/Frameworks/Python.framework/Versions/2.6/lib/python2.6/tes t/test\_posixpath.pyc

x ./opt/local/Library/Frameworks/Python.framework/Versions/2.6/lib/python2.6/tes t/test\_posixpath.pyo

x ./opt/local/Library/Frameworks/Python.framework/Versions/2.6/lib/python2.6/tes t/test\_pow.py

- x ./opt/local/Library/Frameworks/Python.framework/Versions/2.6/lib/python2.6/tes t/test\_pow.pyc
- x ./opt/local/Library/Frameworks/Python.framework/Versions/2.6/lib/python2.6/tes t/test\_pow.pyo
- x ./opt/local/Library/Frameworks/Python.framework/Versions/2.6/lib/python2.6/tes t/test\_pprint.py
- x ./opt/local/Library/Frameworks/Python.framework/Versions/2.6/lib/python2.6/tes t/test\_pprint.pyc
- x ./opt/local/Library/Frameworks/Python.framework/Versions/2.6/lib/python2.6/tes t/test\_pprint.pyo
- x ./opt/local/Library/Frameworks/Python.framework/Versions/2.6/lib/python2.6/tes t/test\_print.py
- x ./opt/local/Library/Frameworks/Python.framework/Versions/2.6/lib/python2.6/tes t/test\_print.pyc
- x ./opt/local/Library/Frameworks/Python.framework/Versions/2.6/lib/python2.6/tes t/test\_print.pyo
- x ./opt/local/Library/Frameworks/Python.framework/Versions/2.6/lib/python2.6/tes t/test\_profile.py
- x ./opt/local/Library/Frameworks/Python.framework/Versions/2.6/lib/python2.6/tes t/test\_profile.pyc
- x ./opt/local/Library/Frameworks/Python.framework/Versions/2.6/lib/python2.6/tes t/test\_profile.pyo
- x ./opt/local/Library/Frameworks/Python.framework/Versions/2.6/lib/python2.6/tes t/test\_profilehooks.py

x ./opt/local/Library/Frameworks/Python.framework/Versions/2.6/lib/python2.6/tes t/test\_profilehooks.pyc

x ./opt/local/Library/Frameworks/Python.framework/Versions/2.6/lib/python2.6/tes t/test\_profilehooks.pyo

x ./opt/local/Library/Frameworks/Python.framework/Versions/2.6/lib/python2.6/tes t/test\_property.py

x ./opt/local/Library/Frameworks/Python.framework/Versions/2.6/lib/python2.6/tes t/test\_property.pyc

x ./opt/local/Library/Frameworks/Python.framework/Versions/2.6/lib/python2.6/tes t/test\_property.pyo

x ./opt/local/Library/Frameworks/Python.framework/Versions/2.6/lib/python2.6/tes t/test\_pstats.py

x ./opt/local/Library/Frameworks/Python.framework/Versions/2.6/lib/python2.6/tes t/test\_pstats.pyc

x ./opt/local/Library/Frameworks/Python.framework/Versions/2.6/lib/python2.6/tes t/test\_pstats.pyo

x ./opt/local/Library/Frameworks/Python.framework/Versions/2.6/lib/python2.6/tes t/test\_pty.py

x ./opt/local/Library/Frameworks/Python.framework/Versions/2.6/lib/python2.6/tes t/test\_pty.pyc

x ./opt/local/Library/Frameworks/Python.framework/Versions/2.6/lib/python2.6/tes t/test\_pty.pyo

x ./opt/local/Library/Frameworks/Python.framework/Versions/2.6/lib/python2.6/tes t/test\_pwd.py

- x ./opt/local/Library/Frameworks/Python.framework/Versions/2.6/lib/python2.6/tes t/test\_pwd.pyc
- x ./opt/local/Library/Frameworks/Python.framework/Versions/2.6/lib/python2.6/tes t/test\_pwd.pyo
- x ./opt/local/Library/Frameworks/Python.framework/Versions/2.6/lib/python2.6/tes t/test\_py3kwarn.py
- x ./opt/local/Library/Frameworks/Python.framework/Versions/2.6/lib/python2.6/tes t/test\_py3kwarn.pyc
- x ./opt/local/Library/Frameworks/Python.framework/Versions/2.6/lib/python2.6/tes t/test\_py3kwarn.pyo
- x ./opt/local/Library/Frameworks/Python.framework/Versions/2.6/lib/python2.6/tes t/test\_pyclbr.py
- x ./opt/local/Library/Frameworks/Python.framework/Versions/2.6/lib/python2.6/tes t/test\_pyclbr.pyc
- x ./opt/local/Library/Frameworks/Python.framework/Versions/2.6/lib/python2.6/tes t/test\_pyclbr.pyo
- x ./opt/local/Library/Frameworks/Python.framework/Versions/2.6/lib/python2.6/tes t/test\_pydoc.py
- x ./opt/local/Library/Frameworks/Python.framework/Versions/2.6/lib/python2.6/tes t/test\_pydoc.pyc
- x ./opt/local/Library/Frameworks/Python.framework/Versions/2.6/lib/python2.6/tes t/test\_pydoc.pyo
- x ./opt/local/Library/Frameworks/Python.framework/Versions/2.6/lib/python2.6/tes t/test\_pyexpat.py
- x ./opt/local/Library/Frameworks/Python.framework/Versions/2.6/lib/python2.6/tes t/test\_pyexpat.pyc
- x ./opt/local/Library/Frameworks/Python.framework/Versions/2.6/lib/python2.6/tes t/test\_pyexpat.pyo
- x ./opt/local/Library/Frameworks/Python.framework/Versions/2.6/lib/python2.6/tes t/test\_queue.py
- x ./opt/local/Library/Frameworks/Python.framework/Versions/2.6/lib/python2.6/tes t/test\_queue.pyc
- x ./opt/local/Library/Frameworks/Python.framework/Versions/2.6/lib/python2.6/tes t/test\_queue.pyo
- x ./opt/local/Library/Frameworks/Python.framework/Versions/2.6/lib/python2.6/tes t/test\_quopri.py
- x ./opt/local/Library/Frameworks/Python.framework/Versions/2.6/lib/python2.6/tes t/test\_quopri.pyc
- x ./opt/local/Library/Frameworks/Python.framework/Versions/2.6/lib/python2.6/tes t/test\_quopri.pyo
- x ./opt/local/Library/Frameworks/Python.framework/Versions/2.6/lib/python2.6/tes t/test\_random.py
- x ./opt/local/Library/Frameworks/Python.framework/Versions/2.6/lib/python2.6/tes t/test\_random.pyc
- x ./opt/local/Library/Frameworks/Python.framework/Versions/2.6/lib/python2.6/tes t/test\_random.pyo
- x ./opt/local/Library/Frameworks/Python.framework/Versions/2.6/lib/python2.6/tes t/test\_re.py

x ./opt/local/Library/Frameworks/Python.framework/Versions/2.6/lib/python2.6/tes t/test\_re.pyc

x ./opt/local/Library/Frameworks/Python.framework/Versions/2.6/lib/python2.6/tes t/test\_re.pyo

x ./opt/local/Library/Frameworks/Python.framework/Versions/2.6/lib/python2.6/tes t/test\_readline.py

x ./opt/local/Library/Frameworks/Python.framework/Versions/2.6/lib/python2.6/tes t/test\_readline.pyc

x ./opt/local/Library/Frameworks/Python.framework/Versions/2.6/lib/python2.6/tes t/test\_readline.pyo

x ./opt/local/Library/Frameworks/Python.framework/Versions/2.6/lib/python2.6/tes t/test\_repr.py

x ./opt/local/Library/Frameworks/Python.framework/Versions/2.6/lib/python2.6/tes t/test\_repr.pyc

x ./opt/local/Library/Frameworks/Python.framework/Versions/2.6/lib/python2.6/tes t/test\_repr.pyo

x ./opt/local/Library/Frameworks/Python.framework/Versions/2.6/lib/python2.6/tes t/test\_resource.py

x ./opt/local/Library/Frameworks/Python.framework/Versions/2.6/lib/python2.6/tes t/test\_resource.pyc

x ./opt/local/Library/Frameworks/Python.framework/Versions/2.6/lib/python2.6/tes t/test\_resource.pyo

x ./opt/local/Library/Frameworks/Python.framework/Versions/2.6/lib/python2.6/tes t/test\_rfc822.py

x ./opt/local/Library/Frameworks/Python.framework/Versions/2.6/lib/python2.6/tes t/test\_rfc822.pyc

x ./opt/local/Library/Frameworks/Python.framework/Versions/2.6/lib/python2.6/tes t/test\_rfc822.pyo

x ./opt/local/Library/Frameworks/Python.framework/Versions/2.6/lib/python2.6/tes t/test\_richcmp.py

x ./opt/local/Library/Frameworks/Python.framework/Versions/2.6/lib/python2.6/tes t/test\_richcmp.pyc

x ./opt/local/Library/Frameworks/Python.framework/Versions/2.6/lib/python2.6/tes t/test\_richcmp.pyo

x ./opt/local/Library/Frameworks/Python.framework/Versions/2.6/lib/python2.6/tes t/test\_robotparser.py

x ./opt/local/Library/Frameworks/Python.framework/Versions/2.6/lib/python2.6/tes t/test\_robotparser.pyc

x ./opt/local/Library/Frameworks/Python.framework/Versions/2.6/lib/python2.6/tes t/test\_robotparser.pyo

x ./opt/local/Library/Frameworks/Python.framework/Versions/2.6/lib/python2.6/tes t/test\_runpy.py

x ./opt/local/Library/Frameworks/Python.framework/Versions/2.6/lib/python2.6/tes t/test\_runpy.pyc

x ./opt/local/Library/Frameworks/Python.framework/Versions/2.6/lib/python2.6/tes t/test\_runpy.pyo

x ./opt/local/Library/Frameworks/Python.framework/Versions/2.6/lib/python2.6/tes t/test\_sax.py

- x ./opt/local/Library/Frameworks/Python.framework/Versions/2.6/lib/python2.6/tes t/test\_sax.pyc
- x ./opt/local/Library/Frameworks/Python.framework/Versions/2.6/lib/python2.6/tes t/test\_sax.pyo
- x ./opt/local/Library/Frameworks/Python.framework/Versions/2.6/lib/python2.6/tes t/test\_scope.py
- x ./opt/local/Library/Frameworks/Python.framework/Versions/2.6/lib/python2.6/tes t/test\_scope.pyc
- x ./opt/local/Library/Frameworks/Python.framework/Versions/2.6/lib/python2.6/tes t/test\_scope.pyo
- x ./opt/local/Library/Frameworks/Python.framework/Versions/2.6/lib/python2.6/tes t/test\_scriptpackages.py
- x ./opt/local/Library/Frameworks/Python.framework/Versions/2.6/lib/python2.6/tes t/test\_scriptpackages.pyc
- x ./opt/local/Library/Frameworks/Python.framework/Versions/2.6/lib/python2.6/tes t/test\_scriptpackages.pyo
- x ./opt/local/Library/Frameworks/Python.framework/Versions/2.6/lib/python2.6/tes t/test\_select.py
- x ./opt/local/Library/Frameworks/Python.framework/Versions/2.6/lib/python2.6/tes t/test\_select.pyc
- x ./opt/local/Library/Frameworks/Python.framework/Versions/2.6/lib/python2.6/tes t/test\_select.pyo
- x ./opt/local/Library/Frameworks/Python.framework/Versions/2.6/lib/python2.6/tes t/test\_set.py
- x ./opt/local/Library/Frameworks/Python.framework/Versions/2.6/lib/python2.6/tes t/test\_set.pyc
- x ./opt/local/Library/Frameworks/Python.framework/Versions/2.6/lib/python2.6/tes t/test\_set.pyo
- x ./opt/local/Library/Frameworks/Python.framework/Versions/2.6/lib/python2.6/tes t/test\_sets.py
- x ./opt/local/Library/Frameworks/Python.framework/Versions/2.6/lib/python2.6/tes t/test\_sets.pyc
- x ./opt/local/Library/Frameworks/Python.framework/Versions/2.6/lib/python2.6/tes t/test\_sets.pyo
- x ./opt/local/Library/Frameworks/Python.framework/Versions/2.6/lib/python2.6/tes t/test\_sgmllib.py
- x ./opt/local/Library/Frameworks/Python.framework/Versions/2.6/lib/python2.6/tes t/test\_sgmllib.pyc
- x ./opt/local/Library/Frameworks/Python.framework/Versions/2.6/lib/python2.6/tes t/test\_sgmllib.pyo
- x ./opt/local/Library/Frameworks/Python.framework/Versions/2.6/lib/python2.6/tes t/test\_sha.py
- x ./opt/local/Library/Frameworks/Python.framework/Versions/2.6/lib/python2.6/tes t/test\_sha.pyc
- x ./opt/local/Library/Frameworks/Python.framework/Versions/2.6/lib/python2.6/tes t/test\_sha.pyo
- x ./opt/local/Library/Frameworks/Python.framework/Versions/2.6/lib/python2.6/tes t/test\_shelve.py

x ./opt/local/Library/Frameworks/Python.framework/Versions/2.6/lib/python2.6/tes t/test\_shelve.pyc

x ./opt/local/Library/Frameworks/Python.framework/Versions/2.6/lib/python2.6/tes t/test\_shelve.pyo

x ./opt/local/Library/Frameworks/Python.framework/Versions/2.6/lib/python2.6/tes t/test\_shlex.py

x ./opt/local/Library/Frameworks/Python.framework/Versions/2.6/lib/python2.6/tes t/test\_shlex.pyc

x ./opt/local/Library/Frameworks/Python.framework/Versions/2.6/lib/python2.6/tes t/test\_shlex.pyo

x ./opt/local/Library/Frameworks/Python.framework/Versions/2.6/lib/python2.6/tes t/test\_shutil.py

x ./opt/local/Library/Frameworks/Python.framework/Versions/2.6/lib/python2.6/tes t/test\_shutil.pyc

x ./opt/local/Library/Frameworks/Python.framework/Versions/2.6/lib/python2.6/tes t/test\_shutil.pyo

x ./opt/local/Library/Frameworks/Python.framework/Versions/2.6/lib/python2.6/tes t/test\_signal.py

x ./opt/local/Library/Frameworks/Python.framework/Versions/2.6/lib/python2.6/tes t/test\_signal.pyc

x ./opt/local/Library/Frameworks/Python.framework/Versions/2.6/lib/python2.6/tes t/test\_signal.pyo

x ./opt/local/Library/Frameworks/Python.framework/Versions/2.6/lib/python2.6/tes t/test\_site.py

- x ./opt/local/Library/Frameworks/Python.framework/Versions/2.6/lib/python2.6/tes t/test\_site.pyc
- x ./opt/local/Library/Frameworks/Python.framework/Versions/2.6/lib/python2.6/tes t/test\_site.pyo
- x ./opt/local/Library/Frameworks/Python.framework/Versions/2.6/lib/python2.6/tes t/test\_slice.py
- x ./opt/local/Library/Frameworks/Python.framework/Versions/2.6/lib/python2.6/tes t/test\_slice.pyc
- x ./opt/local/Library/Frameworks/Python.framework/Versions/2.6/lib/python2.6/tes t/test\_slice.pyo
- x ./opt/local/Library/Frameworks/Python.framework/Versions/2.6/lib/python2.6/tes t/test\_smtplib.py
- x ./opt/local/Library/Frameworks/Python.framework/Versions/2.6/lib/python2.6/tes t/test\_smtplib.pyc
- x ./opt/local/Library/Frameworks/Python.framework/Versions/2.6/lib/python2.6/tes t/test\_smtplib.pyo
- x ./opt/local/Library/Frameworks/Python.framework/Versions/2.6/lib/python2.6/tes t/test\_smtpnet.py
- x ./opt/local/Library/Frameworks/Python.framework/Versions/2.6/lib/python2.6/tes t/test\_smtpnet.pyc
- x ./opt/local/Library/Frameworks/Python.framework/Versions/2.6/lib/python2.6/tes t/test\_smtpnet.pyo
- x ./opt/local/Library/Frameworks/Python.framework/Versions/2.6/lib/python2.6/tes t/test\_socket.py

x ./opt/local/Library/Frameworks/Python.framework/Versions/2.6/lib/python2.6/tes t/test\_socket.pyc

x ./opt/local/Library/Frameworks/Python.framework/Versions/2.6/lib/python2.6/tes t/test\_socket.pyo

x ./opt/local/Library/Frameworks/Python.framework/Versions/2.6/lib/python2.6/tes t/test\_socketserver.py

x ./opt/local/Library/Frameworks/Python.framework/Versions/2.6/lib/python2.6/tes t/test\_socketserver.pyc

x ./opt/local/Library/Frameworks/Python.framework/Versions/2.6/lib/python2.6/tes t/test\_socketserver.pyo

x ./opt/local/Library/Frameworks/Python.framework/Versions/2.6/lib/python2.6/tes t/test\_softspace.py

x ./opt/local/Library/Frameworks/Python.framework/Versions/2.6/lib/python2.6/tes t/test\_softspace.pyc

x ./opt/local/Library/Frameworks/Python.framework/Versions/2.6/lib/python2.6/tes t/test\_softspace.pyo

x ./opt/local/Library/Frameworks/Python.framework/Versions/2.6/lib/python2.6/tes t/test\_sort.py

x ./opt/local/Library/Frameworks/Python.framework/Versions/2.6/lib/python2.6/tes t/test\_sort.pyc

x ./opt/local/Library/Frameworks/Python.framework/Versions/2.6/lib/python2.6/tes t/test\_sort.pyo

x ./opt/local/Library/Frameworks/Python.framework/Versions/2.6/lib/python2.6/tes t/test\_sqlite.py
x ./opt/local/Library/Frameworks/Python.framework/Versions/2.6/lib/python2.6/tes t/test\_sqlite.pyc

x ./opt/local/Library/Frameworks/Python.framework/Versions/2.6/lib/python2.6/tes t/test\_sqlite.pyo

x ./opt/local/Library/Frameworks/Python.framework/Versions/2.6/lib/python2.6/tes t/test\_ssl.py

x ./opt/local/Library/Frameworks/Python.framework/Versions/2.6/lib/python2.6/tes t/test\_ssl.pyc

x ./opt/local/Library/Frameworks/Python.framework/Versions/2.6/lib/python2.6/tes t/test\_ssl.pyo

x ./opt/local/Library/Frameworks/Python.framework/Versions/2.6/lib/python2.6/tes t/test\_startfile.py

x ./opt/local/Library/Frameworks/Python.framework/Versions/2.6/lib/python2.6/tes t/test\_startfile.pyc

x ./opt/local/Library/Frameworks/Python.framework/Versions/2.6/lib/python2.6/tes t/test\_startfile.pyo

x ./opt/local/Library/Frameworks/Python.framework/Versions/2.6/lib/python2.6/tes t/test\_str.py

x ./opt/local/Library/Frameworks/Python.framework/Versions/2.6/lib/python2.6/tes t/test\_str.pyc

x ./opt/local/Library/Frameworks/Python.framework/Versions/2.6/lib/python2.6/tes t/test\_str.pyo

x ./opt/local/Library/Frameworks/Python.framework/Versions/2.6/lib/python2.6/tes t/test\_strftime.py

x ./opt/local/Library/Frameworks/Python.framework/Versions/2.6/lib/python2.6/tes t/test\_strftime.pyc

x ./opt/local/Library/Frameworks/Python.framework/Versions/2.6/lib/python2.6/tes t/test\_strftime.pyo

x ./opt/local/Library/Frameworks/Python.framework/Versions/2.6/lib/python2.6/tes t/test\_string.py

x ./opt/local/Library/Frameworks/Python.framework/Versions/2.6/lib/python2.6/tes t/test\_string.pyc

x ./opt/local/Library/Frameworks/Python.framework/Versions/2.6/lib/python2.6/tes t/test\_string.pyo

x ./opt/local/Library/Frameworks/Python.framework/Versions/2.6/lib/python2.6/tes t/test\_stringprep.py

x ./opt/local/Library/Frameworks/Python.framework/Versions/2.6/lib/python2.6/tes t/test\_stringprep.pyc

x ./opt/local/Library/Frameworks/Python.framework/Versions/2.6/lib/python2.6/tes t/test\_stringprep.pyo

x ./opt/local/Library/Frameworks/Python.framework/Versions/2.6/lib/python2.6/tes t/test\_strop.py

x ./opt/local/Library/Frameworks/Python.framework/Versions/2.6/lib/python2.6/tes t/test\_strop.pyc

x ./opt/local/Library/Frameworks/Python.framework/Versions/2.6/lib/python2.6/tes t/test\_strop.pyo

x ./opt/local/Library/Frameworks/Python.framework/Versions/2.6/lib/python2.6/tes t/test\_strptime.py

x ./opt/local/Library/Frameworks/Python.framework/Versions/2.6/lib/python2.6/tes t/test\_strptime.pyc

x ./opt/local/Library/Frameworks/Python.framework/Versions/2.6/lib/python2.6/tes t/test\_strptime.pyo

x ./opt/local/Library/Frameworks/Python.framework/Versions/2.6/lib/python2.6/tes t/test\_struct.py

x ./opt/local/Library/Frameworks/Python.framework/Versions/2.6/lib/python2.6/tes t/test\_struct.pyc

x ./opt/local/Library/Frameworks/Python.framework/Versions/2.6/lib/python2.6/tes t/test\_struct.pyo

x ./opt/local/Library/Frameworks/Python.framework/Versions/2.6/lib/python2.6/tes t/test\_structmembers.py

x ./opt/local/Library/Frameworks/Python.framework/Versions/2.6/lib/python2.6/tes t/test\_structmembers.pyc

x ./opt/local/Library/Frameworks/Python.framework/Versions/2.6/lib/python2.6/tes t/test\_structmembers.pyo

x ./opt/local/Library/Frameworks/Python.framework/Versions/2.6/lib/python2.6/tes t/test\_structseq.py

x ./opt/local/Library/Frameworks/Python.framework/Versions/2.6/lib/python2.6/tes t/test\_structseq.pyc

x ./opt/local/Library/Frameworks/Python.framework/Versions/2.6/lib/python2.6/tes t/test\_structseq.pyo

x ./opt/local/Library/Frameworks/Python.framework/Versions/2.6/lib/python2.6/tes t/test\_subprocess.py

x ./opt/local/Library/Frameworks/Python.framework/Versions/2.6/lib/python2.6/tes t/test\_subprocess.pyc

x ./opt/local/Library/Frameworks/Python.framework/Versions/2.6/lib/python2.6/tes t/test\_subprocess.pyo

x ./opt/local/Library/Frameworks/Python.framework/Versions/2.6/lib/python2.6/tes t/test\_sunaudiodev.py

x ./opt/local/Library/Frameworks/Python.framework/Versions/2.6/lib/python2.6/tes t/test\_sunaudiodev.pyc

x ./opt/local/Library/Frameworks/Python.framework/Versions/2.6/lib/python2.6/tes t/test\_sunaudiodev.pyo

x ./opt/local/Library/Frameworks/Python.framework/Versions/2.6/lib/python2.6/tes t/test\_sundry.py

x ./opt/local/Library/Frameworks/Python.framework/Versions/2.6/lib/python2.6/tes t/test\_sundry.pyc

x ./opt/local/Library/Frameworks/Python.framework/Versions/2.6/lib/python2.6/tes t/test\_sundry.pyo

x ./opt/local/Library/Frameworks/Python.framework/Versions/2.6/lib/python2.6/tes t/test\_support.py

x ./opt/local/Library/Frameworks/Python.framework/Versions/2.6/lib/python2.6/tes t/test\_support.pyc

x ./opt/local/Library/Frameworks/Python.framework/Versions/2.6/lib/python2.6/tes t/test\_support.pyo

x ./opt/local/Library/Frameworks/Python.framework/Versions/2.6/lib/python2.6/tes t/test\_symtable.py

x ./opt/local/Library/Frameworks/Python.framework/Versions/2.6/lib/python2.6/tes t/test\_symtable.pyc

x ./opt/local/Library/Frameworks/Python.framework/Versions/2.6/lib/python2.6/tes t/test\_symtable.pyo

x ./opt/local/Library/Frameworks/Python.framework/Versions/2.6/lib/python2.6/tes t/test\_syntax.py

x ./opt/local/Library/Frameworks/Python.framework/Versions/2.6/lib/python2.6/tes t/test\_syntax.pyc

x ./opt/local/Library/Frameworks/Python.framework/Versions/2.6/lib/python2.6/tes t/test\_syntax.pyo

x ./opt/local/Library/Frameworks/Python.framework/Versions/2.6/lib/python2.6/tes t/test\_sys.py

x ./opt/local/Library/Frameworks/Python.framework/Versions/2.6/lib/python2.6/tes t/test\_sys.pyc

x ./opt/local/Library/Frameworks/Python.framework/Versions/2.6/lib/python2.6/tes t/test\_sys.pyo

x ./opt/local/Library/Frameworks/Python.framework/Versions/2.6/lib/python2.6/tes t/test\_tarfile.py

x ./opt/local/Library/Frameworks/Python.framework/Versions/2.6/lib/python2.6/tes t/test\_tarfile.pyc

x ./opt/local/Library/Frameworks/Python.framework/Versions/2.6/lib/python2.6/tes t/test\_tarfile.pyo

x ./opt/local/Library/Frameworks/Python.framework/Versions/2.6/lib/python2.6/tes t/test\_tcl.py

- x ./opt/local/Library/Frameworks/Python.framework/Versions/2.6/lib/python2.6/tes t/test\_tcl.pyc
- x ./opt/local/Library/Frameworks/Python.framework/Versions/2.6/lib/python2.6/tes t/test\_tcl.pyo
- x ./opt/local/Library/Frameworks/Python.framework/Versions/2.6/lib/python2.6/tes t/test\_telnetlib.py
- x ./opt/local/Library/Frameworks/Python.framework/Versions/2.6/lib/python2.6/tes t/test\_telnetlib.pyc
- x ./opt/local/Library/Frameworks/Python.framework/Versions/2.6/lib/python2.6/tes t/test\_telnetlib.pyo
- x ./opt/local/Library/Frameworks/Python.framework/Versions/2.6/lib/python2.6/tes t/test\_tempfile.py
- x ./opt/local/Library/Frameworks/Python.framework/Versions/2.6/lib/python2.6/tes t/test\_tempfile.pyc
- x ./opt/local/Library/Frameworks/Python.framework/Versions/2.6/lib/python2.6/tes t/test\_tempfile.pyo
- x ./opt/local/Library/Frameworks/Python.framework/Versions/2.6/lib/python2.6/tes t/test\_textwrap.py
- x ./opt/local/Library/Frameworks/Python.framework/Versions/2.6/lib/python2.6/tes t/test\_textwrap.pyc
- x ./opt/local/Library/Frameworks/Python.framework/Versions/2.6/lib/python2.6/tes t/test\_textwrap.pyo
- x ./opt/local/Library/Frameworks/Python.framework/Versions/2.6/lib/python2.6/tes t/test\_thread.py

x ./opt/local/Library/Frameworks/Python.framework/Versions/2.6/lib/python2.6/tes t/test\_thread.pyc

x ./opt/local/Library/Frameworks/Python.framework/Versions/2.6/lib/python2.6/tes t/test\_thread.pyo

x ./opt/local/Library/Frameworks/Python.framework/Versions/2.6/lib/python2.6/tes t/test\_threaded\_import.py

x ./opt/local/Library/Frameworks/Python.framework/Versions/2.6/lib/python2.6/tes t/test\_threaded\_import.pyc

x ./opt/local/Library/Frameworks/Python.framework/Versions/2.6/lib/python2.6/tes t/test\_threaded\_import.pyo

x ./opt/local/Library/Frameworks/Python.framework/Versions/2.6/lib/python2.6/tes t/test\_threadedtempfile.py

x ./opt/local/Library/Frameworks/Python.framework/Versions/2.6/lib/python2.6/tes t/test\_threadedtempfile.pyc

x ./opt/local/Library/Frameworks/Python.framework/Versions/2.6/lib/python2.6/tes t/test\_threadedtempfile.pyo

x ./opt/local/Library/Frameworks/Python.framework/Versions/2.6/lib/python2.6/tes t/test\_threading.py

x ./opt/local/Library/Frameworks/Python.framework/Versions/2.6/lib/python2.6/tes t/test\_threading.pyc

x ./opt/local/Library/Frameworks/Python.framework/Versions/2.6/lib/python2.6/tes t/test\_threading.pyo

x ./opt/local/Library/Frameworks/Python.framework/Versions/2.6/lib/python2.6/tes t/test\_threading\_local.py

x ./opt/local/Library/Frameworks/Python.framework/Versions/2.6/lib/python2.6/tes t/test\_threading\_local.pyc

x ./opt/local/Library/Frameworks/Python.framework/Versions/2.6/lib/python2.6/tes t/test\_threading\_local.pyo

x ./opt/local/Library/Frameworks/Python.framework/Versions/2.6/lib/python2.6/tes t/test\_threadsignals.py

x ./opt/local/Library/Frameworks/Python.framework/Versions/2.6/lib/python2.6/tes t/test\_threadsignals.pyc

x ./opt/local/Library/Frameworks/Python.framework/Versions/2.6/lib/python2.6/tes t/test\_threadsignals.pyo

x ./opt/local/Library/Frameworks/Python.framework/Versions/2.6/lib/python2.6/tes t/test\_time.py

x ./opt/local/Library/Frameworks/Python.framework/Versions/2.6/lib/python2.6/tes t/test\_time.pyc

x ./opt/local/Library/Frameworks/Python.framework/Versions/2.6/lib/python2.6/tes t/test\_time.pyo

x ./opt/local/Library/Frameworks/Python.framework/Versions/2.6/lib/python2.6/tes t/test\_timeout.py

x ./opt/local/Library/Frameworks/Python.framework/Versions/2.6/lib/python2.6/tes t/test\_timeout.pyc

x ./opt/local/Library/Frameworks/Python.framework/Versions/2.6/lib/python2.6/tes t/test\_timeout.pyo

x ./opt/local/Library/Frameworks/Python.framework/Versions/2.6/lib/python2.6/tes t/test\_tokenize.py

x ./opt/local/Library/Frameworks/Python.framework/Versions/2.6/lib/python2.6/tes t/test\_tokenize.pyc

x ./opt/local/Library/Frameworks/Python.framework/Versions/2.6/lib/python2.6/tes t/test\_tokenize.pyo

x ./opt/local/Library/Frameworks/Python.framework/Versions/2.6/lib/python2.6/tes t/test\_trace.py

x ./opt/local/Library/Frameworks/Python.framework/Versions/2.6/lib/python2.6/tes t/test\_trace.pyc

x ./opt/local/Library/Frameworks/Python.framework/Versions/2.6/lib/python2.6/tes t/test\_trace.pyo

x ./opt/local/Library/Frameworks/Python.framework/Versions/2.6/lib/python2.6/tes t/test\_traceback.py

x ./opt/local/Library/Frameworks/Python.framework/Versions/2.6/lib/python2.6/tes t/test\_traceback.pyc

x ./opt/local/Library/Frameworks/Python.framework/Versions/2.6/lib/python2.6/tes t/test\_traceback.pyo

x ./opt/local/Library/Frameworks/Python.framework/Versions/2.6/lib/python2.6/tes t/test\_transformer.py

x ./opt/local/Library/Frameworks/Python.framework/Versions/2.6/lib/python2.6/tes t/test\_transformer.pyc

x ./opt/local/Library/Frameworks/Python.framework/Versions/2.6/lib/python2.6/tes t/test\_transformer.pyo

x ./opt/local/Library/Frameworks/Python.framework/Versions/2.6/lib/python2.6/tes t/test\_tuple.py

x ./opt/local/Library/Frameworks/Python.framework/Versions/2.6/lib/python2.6/tes t/test\_tuple.pyc

x ./opt/local/Library/Frameworks/Python.framework/Versions/2.6/lib/python2.6/tes t/test\_tuple.pyo

x ./opt/local/Library/Frameworks/Python.framework/Versions/2.6/lib/python2.6/tes t/test\_typechecks.py

x ./opt/local/Library/Frameworks/Python.framework/Versions/2.6/lib/python2.6/tes t/test\_typechecks.pyc

x ./opt/local/Library/Frameworks/Python.framework/Versions/2.6/lib/python2.6/tes t/test\_typechecks.pyo

x ./opt/local/Library/Frameworks/Python.framework/Versions/2.6/lib/python2.6/tes t/test\_types.py

x ./opt/local/Library/Frameworks/Python.framework/Versions/2.6/lib/python2.6/tes t/test\_types.pyc

x ./opt/local/Library/Frameworks/Python.framework/Versions/2.6/lib/python2.6/tes t/test\_types.pyo

x ./opt/local/Library/Frameworks/Python.framework/Versions/2.6/lib/python2.6/tes t/test\_ucn.py

x ./opt/local/Library/Frameworks/Python.framework/Versions/2.6/lib/python2.6/tes t/test\_ucn.pyc

x ./opt/local/Library/Frameworks/Python.framework/Versions/2.6/lib/python2.6/tes t/test\_ucn.pyo

x ./opt/local/Library/Frameworks/Python.framework/Versions/2.6/lib/python2.6/tes t/test\_unary.py

x ./opt/local/Library/Frameworks/Python.framework/Versions/2.6/lib/python2.6/tes t/test\_unary.pyc

x ./opt/local/Library/Frameworks/Python.framework/Versions/2.6/lib/python2.6/tes t/test\_unary.pyo

x ./opt/local/Library/Frameworks/Python.framework/Versions/2.6/lib/python2.6/tes t/test\_undocumented\_details.py

x ./opt/local/Library/Frameworks/Python.framework/Versions/2.6/lib/python2.6/tes t/test\_undocumented\_details.pyc

x ./opt/local/Library/Frameworks/Python.framework/Versions/2.6/lib/python2.6/tes t/test\_undocumented\_details.pyo

x ./opt/local/Library/Frameworks/Python.framework/Versions/2.6/lib/python2.6/tes t/test\_unicode.py

x ./opt/local/Library/Frameworks/Python.framework/Versions/2.6/lib/python2.6/tes t/test\_unicode.pyc

x ./opt/local/Library/Frameworks/Python.framework/Versions/2.6/lib/python2.6/tes t/test\_unicode.pyo

x ./opt/local/Library/Frameworks/Python.framework/Versions/2.6/lib/python2.6/tes t/test\_unicode\_file.py

x ./opt/local/Library/Frameworks/Python.framework/Versions/2.6/lib/python2.6/tes t/test\_unicode\_file.pyc

x ./opt/local/Library/Frameworks/Python.framework/Versions/2.6/lib/python2.6/tes t/test\_unicode\_file.pyo

x ./opt/local/Library/Frameworks/Python.framework/Versions/2.6/lib/python2.6/tes t/test\_unicodedata.py

x ./opt/local/Library/Frameworks/Python.framework/Versions/2.6/lib/python2.6/tes t/test\_unicodedata.pyc

x ./opt/local/Library/Frameworks/Python.framework/Versions/2.6/lib/python2.6/tes t/test\_unicodedata.pyo

x ./opt/local/Library/Frameworks/Python.framework/Versions/2.6/lib/python2.6/tes t/test\_unittest.py

x ./opt/local/Library/Frameworks/Python.framework/Versions/2.6/lib/python2.6/tes t/test\_unittest.pyc

x ./opt/local/Library/Frameworks/Python.framework/Versions/2.6/lib/python2.6/tes t/test\_unittest.pyo

x ./opt/local/Library/Frameworks/Python.framework/Versions/2.6/lib/python2.6/tes t/test\_univnewlines.py

x ./opt/local/Library/Frameworks/Python.framework/Versions/2.6/lib/python2.6/tes t/test\_univnewlines.pyc

x ./opt/local/Library/Frameworks/Python.framework/Versions/2.6/lib/python2.6/tes t/test\_univnewlines.pyo

x ./opt/local/Library/Frameworks/Python.framework/Versions/2.6/lib/python2.6/tes t/test\_unpack.py

x ./opt/local/Library/Frameworks/Python.framework/Versions/2.6/lib/python2.6/tes t/test\_unpack.pyc

x ./opt/local/Library/Frameworks/Python.framework/Versions/2.6/lib/python2.6/tes t/test\_unpack.pyo

x ./opt/local/Library/Frameworks/Python.framework/Versions/2.6/lib/python2.6/tes t/test\_urllib.py

x ./opt/local/Library/Frameworks/Python.framework/Versions/2.6/lib/python2.6/tes t/test\_urllib.pyc

x ./opt/local/Library/Frameworks/Python.framework/Versions/2.6/lib/python2.6/tes t/test\_urllib.pyo

x ./opt/local/Library/Frameworks/Python.framework/Versions/2.6/lib/python2.6/tes t/test\_urllib2.py

x ./opt/local/Library/Frameworks/Python.framework/Versions/2.6/lib/python2.6/tes t/test\_urllib2.pyc

x ./opt/local/Library/Frameworks/Python.framework/Versions/2.6/lib/python2.6/tes t/test\_urllib2.pyo

x ./opt/local/Library/Frameworks/Python.framework/Versions/2.6/lib/python2.6/tes t/test\_urllib2\_localnet.py

x ./opt/local/Library/Frameworks/Python.framework/Versions/2.6/lib/python2.6/tes t/test\_urllib2\_localnet.pyc

x ./opt/local/Library/Frameworks/Python.framework/Versions/2.6/lib/python2.6/tes t/test\_urllib2\_localnet.pyo

x ./opt/local/Library/Frameworks/Python.framework/Versions/2.6/lib/python2.6/tes t/test\_urllib2net.py

x ./opt/local/Library/Frameworks/Python.framework/Versions/2.6/lib/python2.6/tes t/test\_urllib2net.pyc

x ./opt/local/Library/Frameworks/Python.framework/Versions/2.6/lib/python2.6/tes t/test\_urllib2net.pyo

x ./opt/local/Library/Frameworks/Python.framework/Versions/2.6/lib/python2.6/tes t/test\_urllibnet.py

x ./opt/local/Library/Frameworks/Python.framework/Versions/2.6/lib/python2.6/tes t/test\_urllibnet.pyc

x ./opt/local/Library/Frameworks/Python.framework/Versions/2.6/lib/python2.6/tes t/test\_urllibnet.pyo

x ./opt/local/Library/Frameworks/Python.framework/Versions/2.6/lib/python2.6/tes t/test\_urlparse.py

x ./opt/local/Library/Frameworks/Python.framework/Versions/2.6/lib/python2.6/tes t/test\_urlparse.pyc

x ./opt/local/Library/Frameworks/Python.framework/Versions/2.6/lib/python2.6/tes t/test\_urlparse.pyo

x ./opt/local/Library/Frameworks/Python.framework/Versions/2.6/lib/python2.6/tes t/test\_userdict.py

x ./opt/local/Library/Frameworks/Python.framework/Versions/2.6/lib/python2.6/tes t/test\_userdict.pyc

x ./opt/local/Library/Frameworks/Python.framework/Versions/2.6/lib/python2.6/tes t/test\_userdict.pyo

x ./opt/local/Library/Frameworks/Python.framework/Versions/2.6/lib/python2.6/tes t/test\_userlist.py

x ./opt/local/Library/Frameworks/Python.framework/Versions/2.6/lib/python2.6/tes t/test\_userlist.pyc

x ./opt/local/Library/Frameworks/Python.framework/Versions/2.6/lib/python2.6/tes t/test\_userlist.pyo

x ./opt/local/Library/Frameworks/Python.framework/Versions/2.6/lib/python2.6/tes t/test\_userstring.py

x ./opt/local/Library/Frameworks/Python.framework/Versions/2.6/lib/python2.6/tes t/test\_userstring.pyc

x ./opt/local/Library/Frameworks/Python.framework/Versions/2.6/lib/python2.6/tes t/test\_userstring.pyo

x ./opt/local/Library/Frameworks/Python.framework/Versions/2.6/lib/python2.6/tes t/test\_uu.py

x ./opt/local/Library/Frameworks/Python.framework/Versions/2.6/lib/python2.6/tes t/test\_uu.pyc

x ./opt/local/Library/Frameworks/Python.framework/Versions/2.6/lib/python2.6/tes t/test\_uu.pyo

x ./opt/local/Library/Frameworks/Python.framework/Versions/2.6/lib/python2.6/tes t/test\_uuid.py

x ./opt/local/Library/Frameworks/Python.framework/Versions/2.6/lib/python2.6/tes t/test\_uuid.pyc

x ./opt/local/Library/Frameworks/Python.framework/Versions/2.6/lib/python2.6/tes t/test\_uuid.pyo

x ./opt/local/Library/Frameworks/Python.framework/Versions/2.6/lib/python2.6/tes t/test\_wait3.py

x ./opt/local/Library/Frameworks/Python.framework/Versions/2.6/lib/python2.6/tes t/test\_wait3.pyc

x ./opt/local/Library/Frameworks/Python.framework/Versions/2.6/lib/python2.6/tes t/test\_wait3.pyo

x ./opt/local/Library/Frameworks/Python.framework/Versions/2.6/lib/python2.6/tes t/test\_wait4.py

x ./opt/local/Library/Frameworks/Python.framework/Versions/2.6/lib/python2.6/tes t/test\_wait4.pyc

x ./opt/local/Library/Frameworks/Python.framework/Versions/2.6/lib/python2.6/tes t/test\_wait4.pyo

x ./opt/local/Library/Frameworks/Python.framework/Versions/2.6/lib/python2.6/tes t/test\_warnings.py

x ./opt/local/Library/Frameworks/Python.framework/Versions/2.6/lib/python2.6/tes t/test\_warnings.pyc

x ./opt/local/Library/Frameworks/Python.framework/Versions/2.6/lib/python2.6/tes t/test\_warnings.pyo

x ./opt/local/Library/Frameworks/Python.framework/Versions/2.6/lib/python2.6/tes t/test\_wave.py

x ./opt/local/Library/Frameworks/Python.framework/Versions/2.6/lib/python2.6/tes t/test\_wave.pyc

x ./opt/local/Library/Frameworks/Python.framework/Versions/2.6/lib/python2.6/tes t/test\_wave.pyo

x ./opt/local/Library/Frameworks/Python.framework/Versions/2.6/lib/python2.6/tes t/test\_weakref.py

x ./opt/local/Library/Frameworks/Python.framework/Versions/2.6/lib/python2.6/tes t/test\_weakref.pyc

x ./opt/local/Library/Frameworks/Python.framework/Versions/2.6/lib/python2.6/tes t/test\_weakref.pyo

x ./opt/local/Library/Frameworks/Python.framework/Versions/2.6/lib/python2.6/tes t/test\_whichdb.py

x ./opt/local/Library/Frameworks/Python.framework/Versions/2.6/lib/python2.6/tes t/test\_whichdb.pyc

x ./opt/local/Library/Frameworks/Python.framework/Versions/2.6/lib/python2.6/tes t/test\_whichdb.pyo

x ./opt/local/Library/Frameworks/Python.framework/Versions/2.6/lib/python2.6/tes t/test\_winreg.py

x ./opt/local/Library/Frameworks/Python.framework/Versions/2.6/lib/python2.6/tes t/test\_winreg.pyc

x ./opt/local/Library/Frameworks/Python.framework/Versions/2.6/lib/python2.6/tes t/test\_winreg.pyo

x ./opt/local/Library/Frameworks/Python.framework/Versions/2.6/lib/python2.6/tes t/test\_winsound.py

x ./opt/local/Library/Frameworks/Python.framework/Versions/2.6/lib/python2.6/tes t/test\_winsound.pyc

x ./opt/local/Library/Frameworks/Python.framework/Versions/2.6/lib/python2.6/tes t/test\_winsound.pyo

x ./opt/local/Library/Frameworks/Python.framework/Versions/2.6/lib/python2.6/tes t/test\_with.py

x ./opt/local/Library/Frameworks/Python.framework/Versions/2.6/lib/python2.6/tes t/test\_with.pyc

x ./opt/local/Library/Frameworks/Python.framework/Versions/2.6/lib/python2.6/tes t/test\_with.pyo

x ./opt/local/Library/Frameworks/Python.framework/Versions/2.6/lib/python2.6/tes t/test\_wsgiref.py

x ./opt/local/Library/Frameworks/Python.framework/Versions/2.6/lib/python2.6/tes t/test\_wsgiref.pyc

x ./opt/local/Library/Frameworks/Python.framework/Versions/2.6/lib/python2.6/tes t/test\_wsgiref.pyo

x ./opt/local/Library/Frameworks/Python.framework/Versions/2.6/lib/python2.6/tes t/test\_xdrlib.py

x ./opt/local/Library/Frameworks/Python.framework/Versions/2.6/lib/python2.6/tes t/test\_xdrlib.pyc

x ./opt/local/Library/Frameworks/Python.framework/Versions/2.6/lib/python2.6/tes t/test\_xdrlib.pyo

x ./opt/local/Library/Frameworks/Python.framework/Versions/2.6/lib/python2.6/tes t/test\_xml\_etree.py

x ./opt/local/Library/Frameworks/Python.framework/Versions/2.6/lib/python2.6/tes t/test\_xml\_etree.pyc

x ./opt/local/Library/Frameworks/Python.framework/Versions/2.6/lib/python2.6/tes t/test\_xml\_etree.pyo

x ./opt/local/Library/Frameworks/Python.framework/Versions/2.6/lib/python2.6/tes t/test\_xml\_etree\_c.py

x ./opt/local/Library/Frameworks/Python.framework/Versions/2.6/lib/python2.6/tes t/test\_xml\_etree\_c.pyc

x ./opt/local/Library/Frameworks/Python.framework/Versions/2.6/lib/python2.6/tes t/test\_xml\_etree\_c.pyo

x ./opt/local/Library/Frameworks/Python.framework/Versions/2.6/lib/python2.6/tes t/test\_xmllib.py

x ./opt/local/Library/Frameworks/Python.framework/Versions/2.6/lib/python2.6/tes t/test\_xmllib.pyc

x ./opt/local/Library/Frameworks/Python.framework/Versions/2.6/lib/python2.6/tes t/test\_xmllib.pyo

x ./opt/local/Library/Frameworks/Python.framework/Versions/2.6/lib/python2.6/tes t/test\_xmlrpc.py

x ./opt/local/Library/Frameworks/Python.framework/Versions/2.6/lib/python2.6/tes t/test\_xmlrpc.pyc

x ./opt/local/Library/Frameworks/Python.framework/Versions/2.6/lib/python2.6/tes t/test\_xmlrpc.pyo

x ./opt/local/Library/Frameworks/Python.framework/Versions/2.6/lib/python2.6/tes t/test\_xpickle.py

x ./opt/local/Library/Frameworks/Python.framework/Versions/2.6/lib/python2.6/tes t/test\_xpickle.pyc

x ./opt/local/Library/Frameworks/Python.framework/Versions/2.6/lib/python2.6/tes t/test\_xpickle.pyo

x ./opt/local/Library/Frameworks/Python.framework/Versions/2.6/lib/python2.6/tes t/test\_xrange.py

x ./opt/local/Library/Frameworks/Python.framework/Versions/2.6/lib/python2.6/tes t/test\_xrange.pyc

x ./opt/local/Library/Frameworks/Python.framework/Versions/2.6/lib/python2.6/tes t/test\_xrange.pyo

x ./opt/local/Library/Frameworks/Python.framework/Versions/2.6/lib/python2.6/tes t/test\_zipfile.py

x ./opt/local/Library/Frameworks/Python.framework/Versions/2.6/lib/python2.6/tes t/test\_zipfile.pyc

x ./opt/local/Library/Frameworks/Python.framework/Versions/2.6/lib/python2.6/tes t/test\_zipfile.pyo

x ./opt/local/Library/Frameworks/Python.framework/Versions/2.6/lib/python2.6/tes t/test\_zipfile64.py

x ./opt/local/Library/Frameworks/Python.framework/Versions/2.6/lib/python2.6/tes t/test\_zipfile64.pyc

x ./opt/local/Library/Frameworks/Python.framework/Versions/2.6/lib/python2.6/tes t/test\_zipfile64.pyo

x ./opt/local/Library/Frameworks/Python.framework/Versions/2.6/lib/python2.6/tes t/test\_zipimport.py

x ./opt/local/Library/Frameworks/Python.framework/Versions/2.6/lib/python2.6/tes t/test\_zipimport.pyc

x ./opt/local/Library/Frameworks/Python.framework/Versions/2.6/lib/python2.6/tes t/test\_zipimport.pyo

x ./opt/local/Library/Frameworks/Python.framework/Versions/2.6/lib/python2.6/tes t/test\_zipimport\_support.py

x ./opt/local/Library/Frameworks/Python.framework/Versions/2.6/lib/python2.6/tes t/test\_zipimport\_support.pyc

x ./opt/local/Library/Frameworks/Python.framework/Versions/2.6/lib/python2.6/tes t/test\_zipimport\_support.pyo

x ./opt/local/Library/Frameworks/Python.framework/Versions/2.6/lib/python2.6/tes t/test\_zlib.py

- x ./opt/local/Library/Frameworks/Python.framework/Versions/2.6/lib/python2.6/tes t/test\_zlib.pyc
- x ./opt/local/Library/Frameworks/Python.framework/Versions/2.6/lib/python2.6/tes t/test\_zlib.pyo
- x ./opt/local/Library/Frameworks/Python.framework/Versions/2.6/lib/python2.6/tes t/testall.py
- x ./opt/local/Library/Frameworks/Python.framework/Versions/2.6/lib/python2.6/tes t/testall.pyc
- x ./opt/local/Library/Frameworks/Python.framework/Versions/2.6/lib/python2.6/tes t/testall.pyo
- x ./opt/local/Library/Frameworks/Python.framework/Versions/2.6/lib/python2.6/tes t/testcodec.py
- x ./opt/local/Library/Frameworks/Python.framework/Versions/2.6/lib/python2.6/tes t/testcodec.pyc
- x ./opt/local/Library/Frameworks/Python.framework/Versions/2.6/lib/python2.6/tes t/testcodec.pyo
- x ./opt/local/Library/Frameworks/Python.framework/Versions/2.6/lib/python2.6/tes t/testimg.uue
- x ./opt/local/Library/Frameworks/Python.framework/Versions/2.6/lib/python2.6/tes t/testimgr.uue
- x ./opt/local/Library/Frameworks/Python.framework/Versions/2.6/lib/python2.6/tes t/testrgb.uue
- x ./opt/local/Library/Frameworks/Python.framework/Versions/2.6/lib/python2.6/tes t/testtar.tar

x ./opt/local/Library/Frameworks/Python.framework/Versions/2.6/lib/python2.6/tes t/tf\_inherit\_check.py

x ./opt/local/Library/Frameworks/Python.framework/Versions/2.6/lib/python2.6/tes t/tf\_inherit\_check.pyc

x ./opt/local/Library/Frameworks/Python.framework/Versions/2.6/lib/python2.6/tes t/tf\_inherit\_check.pyo

x ./opt/local/Library/Frameworks/Python.framework/Versions/2.6/lib/python2.6/tes t/threaded\_import\_hangers.py

x ./opt/local/Library/Frameworks/Python.framework/Versions/2.6/lib/python2.6/tes t/threaded\_import\_hangers.pyc

x ./opt/local/Library/Frameworks/Python.framework/Versions/2.6/lib/python2.6/tes t/threaded\_import\_hangers.pyo

x ./opt/local/Library/Frameworks/Python.framework/Versions/2.6/lib/python2.6/tes t/time\_hashlib.py

x ./opt/local/Library/Frameworks/Python.framework/Versions/2.6/lib/python2.6/tes t/time\_hashlib.pyc

x ./opt/local/Library/Frameworks/Python.framework/Versions/2.6/lib/python2.6/tes t/time\_hashlib.pyo

x ./opt/local/Library/Frameworks/Python.framework/Versions/2.6/lib/python2.6/tes t/tokenize\_tests.txt

x ./opt/local/Library/Frameworks/Python.framework/Versions/2.6/lib/python2.6/tes t/warning\_tests.py

x ./opt/local/Library/Frameworks/Python.framework/Versions/2.6/lib/python2.6/tes t/warning\_tests.pyc

- x ./opt/local/Library/Frameworks/Python.framework/Versions/2.6/lib/python2.6/tes t/warning\_tests.pyo
- x ./opt/local/Library/Frameworks/Python.framework/Versions/2.6/lib/python2.6/tes t/wrongcert.pem
- x ./opt/local/Library/Frameworks/Python.framework/Versions/2.6/lib/python2.6/tes t/xmltests.py
- x ./opt/local/Library/Frameworks/Python.framework/Versions/2.6/lib/python2.6/tes t/xmltests.pyc
- x ./opt/local/Library/Frameworks/Python.framework/Versions/2.6/lib/python2.6/tes t/xmltests.pyo
- x ./opt/local/Library/Frameworks/Python.framework/Versions/2.6/lib/python2.6/tes t/zipdir.zip
- x ./opt/local/Library/Frameworks/Python.framework/Versions/2.6/lib/python2.6/tes t/decimaltestdata/abs.decTest
- x ./opt/local/Library/Frameworks/Python.framework/Versions/2.6/lib/python2.6/tes t/decimaltestdata/add.decTest
- x ./opt/local/Library/Frameworks/Python.framework/Versions/2.6/lib/python2.6/tes t/decimaltestdata/and.decTest
- x ./opt/local/Library/Frameworks/Python.framework/Versions/2.6/lib/python2.6/tes t/decimaltestdata/base.decTest
- x ./opt/local/Library/Frameworks/Python.framework/Versions/2.6/lib/python2.6/tes t/decimaltestdata/clamp.decTest
- x ./opt/local/Library/Frameworks/Python.framework/Versions/2.6/lib/python2.6/tes t/decimaltestdata/class.decTest

x ./opt/local/Library/Frameworks/Python.framework/Versions/2.6/lib/python2.6/tes t/decimaltestdata/compare.decTest

x ./opt/local/Library/Frameworks/Python.framework/Versions/2.6/lib/python2.6/tes t/decimaltestdata/comparetotal.decTest

x ./opt/local/Library/Frameworks/Python.framework/Versions/2.6/lib/python2.6/tes t/decimaltestdata/comparetotmag.decTest

x ./opt/local/Library/Frameworks/Python.framework/Versions/2.6/lib/python2.6/tes t/decimaltestdata/copy.decTest

x ./opt/local/Library/Frameworks/Python.framework/Versions/2.6/lib/python2.6/tes t/decimaltestdata/copyabs.decTest

x ./opt/local/Library/Frameworks/Python.framework/Versions/2.6/lib/python2.6/tes t/decimaltestdata/copynegate.decTest

x ./opt/local/Library/Frameworks/Python.framework/Versions/2.6/lib/python2.6/tes t/decimaltestdata/copysign.decTest

x ./opt/local/Library/Frameworks/Python.framework/Versions/2.6/lib/python2.6/tes t/decimaltestdata/ddAbs.decTest

x ./opt/local/Library/Frameworks/Python.framework/Versions/2.6/lib/python2.6/tes t/decimaltestdata/ddAdd.decTest

x ./opt/local/Library/Frameworks/Python.framework/Versions/2.6/lib/python2.6/tes t/decimaltestdata/ddAnd.decTest

x ./opt/local/Library/Frameworks/Python.framework/Versions/2.6/lib/python2.6/tes t/decimaltestdata/ddBase.decTest

x ./opt/local/Library/Frameworks/Python.framework/Versions/2.6/lib/python2.6/tes t/decimaltestdata/ddCanonical.decTest

x ./opt/local/Library/Frameworks/Python.framework/Versions/2.6/lib/python2.6/tes t/decimaltestdata/ddClass.decTest

x ./opt/local/Library/Frameworks/Python.framework/Versions/2.6/lib/python2.6/tes t/decimaltestdata/ddCompare.decTest

x ./opt/local/Library/Frameworks/Python.framework/Versions/2.6/lib/python2.6/tes t/decimaltestdata/ddCompareSig.decTest

x ./opt/local/Library/Frameworks/Python.framework/Versions/2.6/lib/python2.6/tes t/decimaltestdata/ddCompareTotal.decTest

x ./opt/local/Library/Frameworks/Python.framework/Versions/2.6/lib/python2.6/tes t/decimaltestdata/ddCompareTotalMag.decTest

x ./opt/local/Library/Frameworks/Python.framework/Versions/2.6/lib/python2.6/tes t/decimaltestdata/ddCopy.decTest

x ./opt/local/Library/Frameworks/Python.framework/Versions/2.6/lib/python2.6/tes t/decimaltestdata/ddCopyAbs.decTest

x ./opt/local/Library/Frameworks/Python.framework/Versions/2.6/lib/python2.6/tes t/decimaltestdata/ddCopyNegate.decTest

x ./opt/local/Library/Frameworks/Python.framework/Versions/2.6/lib/python2.6/tes t/decimaltestdata/ddCopySign.decTest

x ./opt/local/Library/Frameworks/Python.framework/Versions/2.6/lib/python2.6/tes t/decimaltestdata/ddDivide.decTest

x ./opt/local/Library/Frameworks/Python.framework/Versions/2.6/lib/python2.6/tes t/decimaltestdata/ddDivideInt.decTest

x ./opt/local/Library/Frameworks/Python.framework/Versions/2.6/lib/python2.6/tes t/decimaltestdata/ddEncode.decTest

x ./opt/local/Library/Frameworks/Python.framework/Versions/2.6/lib/python2.6/tes t/decimaltestdata/ddFMA.decTest

x ./opt/local/Library/Frameworks/Python.framework/Versions/2.6/lib/python2.6/tes t/decimaltestdata/ddInvert.decTest

x ./opt/local/Library/Frameworks/Python.framework/Versions/2.6/lib/python2.6/tes t/decimaltestdata/ddLogB.decTest

x ./opt/local/Library/Frameworks/Python.framework/Versions/2.6/lib/python2.6/tes t/decimaltestdata/ddMax.decTest

x ./opt/local/Library/Frameworks/Python.framework/Versions/2.6/lib/python2.6/tes t/decimaltestdata/ddMaxMag.decTest

x ./opt/local/Library/Frameworks/Python.framework/Versions/2.6/lib/python2.6/tes t/decimaltestdata/ddMin.decTest

x ./opt/local/Library/Frameworks/Python.framework/Versions/2.6/lib/python2.6/tes t/decimaltestdata/ddMinMag.decTest

x ./opt/local/Library/Frameworks/Python.framework/Versions/2.6/lib/python2.6/tes t/decimaltestdata/ddMinus.decTest

x ./opt/local/Library/Frameworks/Python.framework/Versions/2.6/lib/python2.6/tes t/decimaltestdata/ddMultiply.decTest

x ./opt/local/Library/Frameworks/Python.framework/Versions/2.6/lib/python2.6/tes t/decimaltestdata/ddNextMinus.decTest

x ./opt/local/Library/Frameworks/Python.framework/Versions/2.6/lib/python2.6/tes t/decimaltestdata/ddNextPlus.decTest

x ./opt/local/Library/Frameworks/Python.framework/Versions/2.6/lib/python2.6/tes t/decimaltestdata/ddNextToward.decTest

x ./opt/local/Library/Frameworks/Python.framework/Versions/2.6/lib/python2.6/tes t/decimaltestdata/ddOr.decTest

x ./opt/local/Library/Frameworks/Python.framework/Versions/2.6/lib/python2.6/tes t/decimaltestdata/ddPlus.decTest

x ./opt/local/Library/Frameworks/Python.framework/Versions/2.6/lib/python2.6/tes t/decimaltestdata/ddQuantize.decTest

x ./opt/local/Library/Frameworks/Python.framework/Versions/2.6/lib/python2.6/tes t/decimaltestdata/ddReduce.decTest

x ./opt/local/Library/Frameworks/Python.framework/Versions/2.6/lib/python2.6/tes t/decimaltestdata/ddRemainder.decTest

x ./opt/local/Library/Frameworks/Python.framework/Versions/2.6/lib/python2.6/tes t/decimaltestdata/ddRemainderNear.decTest

x ./opt/local/Library/Frameworks/Python.framework/Versions/2.6/lib/python2.6/tes t/decimaltestdata/ddRotate.decTest

x ./opt/local/Library/Frameworks/Python.framework/Versions/2.6/lib/python2.6/tes t/decimaltestdata/ddSameQuantum.decTest

x ./opt/local/Library/Frameworks/Python.framework/Versions/2.6/lib/python2.6/tes t/decimaltestdata/ddScaleB.decTest

x ./opt/local/Library/Frameworks/Python.framework/Versions/2.6/lib/python2.6/tes t/decimaltestdata/ddShift.decTest

x ./opt/local/Library/Frameworks/Python.framework/Versions/2.6/lib/python2.6/tes t/decimaltestdata/ddSubtract.decTest

x ./opt/local/Library/Frameworks/Python.framework/Versions/2.6/lib/python2.6/tes t/decimaltestdata/ddToIntegral.decTest

x ./opt/local/Library/Frameworks/Python.framework/Versions/2.6/lib/python2.6/tes t/decimaltestdata/ddXor.decTest

x ./opt/local/Library/Frameworks/Python.framework/Versions/2.6/lib/python2.6/tes t/decimaltestdata/decDouble.decTest

x ./opt/local/Library/Frameworks/Python.framework/Versions/2.6/lib/python2.6/tes t/decimaltestdata/decQuad.decTest

x ./opt/local/Library/Frameworks/Python.framework/Versions/2.6/lib/python2.6/tes t/decimaltestdata/decSingle.decTest

x ./opt/local/Library/Frameworks/Python.framework/Versions/2.6/lib/python2.6/tes t/decimaltestdata/divide.decTest

x ./opt/local/Library/Frameworks/Python.framework/Versions/2.6/lib/python2.6/tes t/decimaltestdata/divideint.decTest

x ./opt/local/Library/Frameworks/Python.framework/Versions/2.6/lib/python2.6/tes t/decimaltestdata/dqAbs.decTest

x ./opt/local/Library/Frameworks/Python.framework/Versions/2.6/lib/python2.6/tes t/decimaltestdata/dqAdd.decTest

x ./opt/local/Library/Frameworks/Python.framework/Versions/2.6/lib/python2.6/tes t/decimaltestdata/dqAnd.decTest

x ./opt/local/Library/Frameworks/Python.framework/Versions/2.6/lib/python2.6/tes t/decimaltestdata/dqBase.decTest

x ./opt/local/Library/Frameworks/Python.framework/Versions/2.6/lib/python2.6/tes t/decimaltestdata/dqCanonical.decTest

x ./opt/local/Library/Frameworks/Python.framework/Versions/2.6/lib/python2.6/tes t/decimaltestdata/dqClass.decTest

x ./opt/local/Library/Frameworks/Python.framework/Versions/2.6/lib/python2.6/tes t/decimaltestdata/dqCompare.decTest

x ./opt/local/Library/Frameworks/Python.framework/Versions/2.6/lib/python2.6/tes t/decimaltestdata/dqCompareSig.decTest

x ./opt/local/Library/Frameworks/Python.framework/Versions/2.6/lib/python2.6/tes t/decimaltestdata/dqCompareTotal.decTest

x ./opt/local/Library/Frameworks/Python.framework/Versions/2.6/lib/python2.6/tes t/decimaltestdata/dqCompareTotalMag.decTest

x ./opt/local/Library/Frameworks/Python.framework/Versions/2.6/lib/python2.6/tes t/decimaltestdata/dqCopy.decTest

x ./opt/local/Library/Frameworks/Python.framework/Versions/2.6/lib/python2.6/tes t/decimaltestdata/dqCopyAbs.decTest

x ./opt/local/Library/Frameworks/Python.framework/Versions/2.6/lib/python2.6/tes t/decimaltestdata/dqCopyNegate.decTest

x ./opt/local/Library/Frameworks/Python.framework/Versions/2.6/lib/python2.6/tes t/decimaltestdata/dqCopySign.decTest

x ./opt/local/Library/Frameworks/Python.framework/Versions/2.6/lib/python2.6/tes t/decimaltestdata/dqDivide.decTest

x ./opt/local/Library/Frameworks/Python.framework/Versions/2.6/lib/python2.6/tes t/decimaltestdata/dqDivideInt.decTest

x ./opt/local/Library/Frameworks/Python.framework/Versions/2.6/lib/python2.6/tes t/decimaltestdata/dqEncode.decTest

x ./opt/local/Library/Frameworks/Python.framework/Versions/2.6/lib/python2.6/tes t/decimaltestdata/dqFMA.decTest

x ./opt/local/Library/Frameworks/Python.framework/Versions/2.6/lib/python2.6/tes t/decimaltestdata/dqInvert.decTest

x ./opt/local/Library/Frameworks/Python.framework/Versions/2.6/lib/python2.6/tes t/decimaltestdata/dqLogB.decTest

x ./opt/local/Library/Frameworks/Python.framework/Versions/2.6/lib/python2.6/tes t/decimaltestdata/dqMax.decTest

x ./opt/local/Library/Frameworks/Python.framework/Versions/2.6/lib/python2.6/tes t/decimaltestdata/dqMaxMag.decTest

x ./opt/local/Library/Frameworks/Python.framework/Versions/2.6/lib/python2.6/tes t/decimaltestdata/dqMin.decTest

x ./opt/local/Library/Frameworks/Python.framework/Versions/2.6/lib/python2.6/tes t/decimaltestdata/dqMinMag.decTest

x ./opt/local/Library/Frameworks/Python.framework/Versions/2.6/lib/python2.6/tes t/decimaltestdata/dqMinus.decTest

x ./opt/local/Library/Frameworks/Python.framework/Versions/2.6/lib/python2.6/tes t/decimaltestdata/dqMultiply.decTest

x ./opt/local/Library/Frameworks/Python.framework/Versions/2.6/lib/python2.6/tes t/decimaltestdata/dqNextMinus.decTest

x ./opt/local/Library/Frameworks/Python.framework/Versions/2.6/lib/python2.6/tes t/decimaltestdata/dqNextPlus.decTest

x ./opt/local/Library/Frameworks/Python.framework/Versions/2.6/lib/python2.6/tes t/decimaltestdata/dqNextToward.decTest

x ./opt/local/Library/Frameworks/Python.framework/Versions/2.6/lib/python2.6/tes t/decimaltestdata/dqOr.decTest

x ./opt/local/Library/Frameworks/Python.framework/Versions/2.6/lib/python2.6/tes t/decimaltestdata/dqPlus.decTest

x ./opt/local/Library/Frameworks/Python.framework/Versions/2.6/lib/python2.6/tes t/decimaltestdata/dqQuantize.decTest

x ./opt/local/Library/Frameworks/Python.framework/Versions/2.6/lib/python2.6/tes t/decimaltestdata/dqReduce.decTest

x ./opt/local/Library/Frameworks/Python.framework/Versions/2.6/lib/python2.6/tes t/decimaltestdata/dqRemainder.decTest

x ./opt/local/Library/Frameworks/Python.framework/Versions/2.6/lib/python2.6/tes t/decimaltestdata/dqRemainderNear.decTest

x ./opt/local/Library/Frameworks/Python.framework/Versions/2.6/lib/python2.6/tes t/decimaltestdata/dqRotate.decTest

x ./opt/local/Library/Frameworks/Python.framework/Versions/2.6/lib/python2.6/tes t/decimaltestdata/dqSameQuantum.decTest

x ./opt/local/Library/Frameworks/Python.framework/Versions/2.6/lib/python2.6/tes t/decimaltestdata/dqScaleB.decTest

x ./opt/local/Library/Frameworks/Python.framework/Versions/2.6/lib/python2.6/tes t/decimaltestdata/dqShift.decTest

x ./opt/local/Library/Frameworks/Python.framework/Versions/2.6/lib/python2.6/tes t/decimaltestdata/dqSubtract.decTest

x ./opt/local/Library/Frameworks/Python.framework/Versions/2.6/lib/python2.6/tes t/decimaltestdata/dqToIntegral.decTest

x ./opt/local/Library/Frameworks/Python.framework/Versions/2.6/lib/python2.6/tes t/decimaltestdata/dqXor.decTest

x ./opt/local/Library/Frameworks/Python.framework/Versions/2.6/lib/python2.6/tes t/decimaltestdata/dsBase.decTest

x ./opt/local/Library/Frameworks/Python.framework/Versions/2.6/lib/python2.6/tes t/decimaltestdata/dsEncode.decTest

x ./opt/local/Library/Frameworks/Python.framework/Versions/2.6/lib/python2.6/tes t/decimaltestdata/exp.decTest

x ./opt/local/Library/Frameworks/Python.framework/Versions/2.6/lib/python2.6/tes t/decimaltestdata/extra.decTest

x ./opt/local/Library/Frameworks/Python.framework/Versions/2.6/lib/python2.6/tes t/decimaltestdata/fma.decTest

x ./opt/local/Library/Frameworks/Python.framework/Versions/2.6/lib/python2.6/tes t/decimaltestdata/inexact.decTest

x ./opt/local/Library/Frameworks/Python.framework/Versions/2.6/lib/python2.6/tes t/decimaltestdata/invert.decTest

x ./opt/local/Library/Frameworks/Python.framework/Versions/2.6/lib/python2.6/tes t/decimaltestdata/ln.decTest

x ./opt/local/Library/Frameworks/Python.framework/Versions/2.6/lib/python2.6/tes t/decimaltestdata/log10.decTest

x ./opt/local/Library/Frameworks/Python.framework/Versions/2.6/lib/python2.6/tes t/decimaltestdata/logb.decTest

x ./opt/local/Library/Frameworks/Python.framework/Versions/2.6/lib/python2.6/tes t/decimaltestdata/max.decTest

x ./opt/local/Library/Frameworks/Python.framework/Versions/2.6/lib/python2.6/tes t/decimaltestdata/maxmag.decTest

x ./opt/local/Library/Frameworks/Python.framework/Versions/2.6/lib/python2.6/tes t/decimaltestdata/min.decTest

x ./opt/local/Library/Frameworks/Python.framework/Versions/2.6/lib/python2.6/tes t/decimaltestdata/minmag.decTest

x ./opt/local/Library/Frameworks/Python.framework/Versions/2.6/lib/python2.6/tes t/decimaltestdata/minus.decTest

x ./opt/local/Library/Frameworks/Python.framework/Versions/2.6/lib/python2.6/tes t/decimaltestdata/multiply.decTest

x ./opt/local/Library/Frameworks/Python.framework/Versions/2.6/lib/python2.6/tes t/decimaltestdata/nextminus.decTest

x ./opt/local/Library/Frameworks/Python.framework/Versions/2.6/lib/python2.6/tes t/decimaltestdata/nextplus.decTest

x ./opt/local/Library/Frameworks/Python.framework/Versions/2.6/lib/python2.6/tes t/decimaltestdata/nexttoward.decTest

x ./opt/local/Library/Frameworks/Python.framework/Versions/2.6/lib/python2.6/tes t/decimaltestdata/or.decTest

x ./opt/local/Library/Frameworks/Python.framework/Versions/2.6/lib/python2.6/tes t/decimaltestdata/plus.decTest

x ./opt/local/Library/Frameworks/Python.framework/Versions/2.6/lib/python2.6/tes t/decimaltestdata/power.decTest

x ./opt/local/Library/Frameworks/Python.framework/Versions/2.6/lib/python2.6/tes t/decimaltestdata/powersqrt.decTest

x ./opt/local/Library/Frameworks/Python.framework/Versions/2.6/lib/python2.6/tes t/decimaltestdata/quantize.decTest

x ./opt/local/Library/Frameworks/Python.framework/Versions/2.6/lib/python2.6/tes t/decimaltestdata/randomBound32.decTest

x ./opt/local/Library/Frameworks/Python.framework/Versions/2.6/lib/python2.6/tes t/decimaltestdata/randoms.decTest

x ./opt/local/Library/Frameworks/Python.framework/Versions/2.6/lib/python2.6/tes t/decimaltestdata/reduce.decTest

x ./opt/local/Library/Frameworks/Python.framework/Versions/2.6/lib/python2.6/tes t/decimaltestdata/remainder.decTest

x ./opt/local/Library/Frameworks/Python.framework/Versions/2.6/lib/python2.6/tes t/decimaltestdata/remainderNear.decTest

x ./opt/local/Library/Frameworks/Python.framework/Versions/2.6/lib/python2.6/tes t/decimaltestdata/rescale.decTest

x ./opt/local/Library/Frameworks/Python.framework/Versions/2.6/lib/python2.6/tes t/decimaltestdata/rotate.decTest

x ./opt/local/Library/Frameworks/Python.framework/Versions/2.6/lib/python2.6/tes t/decimaltestdata/rounding.decTest

x ./opt/local/Library/Frameworks/Python.framework/Versions/2.6/lib/python2.6/tes t/decimaltestdata/samequantum.decTest

x ./opt/local/Library/Frameworks/Python.framework/Versions/2.6/lib/python2.6/tes t/decimaltestdata/scaleb.decTest

x ./opt/local/Library/Frameworks/Python.framework/Versions/2.6/lib/python2.6/tes t/decimaltestdata/shift.decTest

x ./opt/local/Library/Frameworks/Python.framework/Versions/2.6/lib/python2.6/tes t/decimaltestdata/squareroot.decTest

x ./opt/local/Library/Frameworks/Python.framework/Versions/2.6/lib/python2.6/tes t/decimaltestdata/subtract.decTest

x ./opt/local/Library/Frameworks/Python.framework/Versions/2.6/lib/python2.6/tes t/decimaltestdata/testall.decTest

x ./opt/local/Library/Frameworks/Python.framework/Versions/2.6/lib/python2.6/tes t/decimaltestdata/tointegral.decTest

x ./opt/local/Library/Frameworks/Python.framework/Versions/2.6/lib/python2.6/tes t/decimaltestdata/tointegralx.decTest

x ./opt/local/Library/Frameworks/Python.framework/Versions/2.6/lib/python2.6/tes t/decimaltestdata/xor.decTest

x ./opt/local/Library/Frameworks/Python.framework/Versions/2.6/lib/python2.6/sql ite3/\_\_init\_\_.py

x ./opt/local/Library/Frameworks/Python.framework/Versions/2.6/lib/python2.6/sql ite3/\_\_init\_\_.pyc

x ./opt/local/Library/Frameworks/Python.framework/Versions/2.6/lib/python2.6/sql ite3/\_\_init\_\_.pyo

x ./opt/local/Library/Frameworks/Python.framework/Versions/2.6/lib/python2.6/sql ite3/dbapi2.py

x ./opt/local/Library/Frameworks/Python.framework/Versions/2.6/lib/python2.6/sql ite3/dbapi2.pyc

x ./opt/local/Library/Frameworks/Python.framework/Versions/2.6/lib/python2.6/sql ite3/dbapi2.pyo

x ./opt/local/Library/Frameworks/Python.framework/Versions/2.6/lib/python2.6/sql ite3/dump.py

x ./opt/local/Library/Frameworks/Python.framework/Versions/2.6/lib/python2.6/sql ite3/dump.pyc

x ./opt/local/Library/Frameworks/Python.framework/Versions/2.6/lib/python2.6/sql ite3/dump.pyo

x ./opt/local/Library/Frameworks/Python.framework/Versions/2.6/lib/python2.6/sql ite3/test/

x ./opt/local/Library/Frameworks/Python.framework/Versions/2.6/lib/python2.6/sql ite3/test/\_\_init\_\_.py

x ./opt/local/Library/Frameworks/Python.framework/Versions/2.6/lib/python2.6/sql ite3/test/\_\_init\_\_.pyc

x ./opt/local/Library/Frameworks/Python.framework/Versions/2.6/lib/python2.6/sql ite3/test/\_\_init\_\_.pyo

x ./opt/local/Library/Frameworks/Python.framework/Versions/2.6/lib/python2.6/sql ite3/test/dbapi.py

x ./opt/local/Library/Frameworks/Python.framework/Versions/2.6/lib/python2.6/sql ite3/test/dbapi.pyc

x ./opt/local/Library/Frameworks/Python.framework/Versions/2.6/lib/python2.6/sql ite3/test/dbapi.pyo

x ./opt/local/Library/Frameworks/Python.framework/Versions/2.6/lib/python2.6/sql ite3/test/dump.py

x ./opt/local/Library/Frameworks/Python.framework/Versions/2.6/lib/python2.6/sql ite3/test/dump.pyc

x ./opt/local/Library/Frameworks/Python.framework/Versions/2.6/lib/python2.6/sql ite3/test/dump.pyo
x ./opt/local/Library/Frameworks/Python.framework/Versions/2.6/lib/python2.6/sql ite3/test/factory.py

x ./opt/local/Library/Frameworks/Python.framework/Versions/2.6/lib/python2.6/sql ite3/test/factory.pyc

x ./opt/local/Library/Frameworks/Python.framework/Versions/2.6/lib/python2.6/sql ite3/test/factory.pyo

x ./opt/local/Library/Frameworks/Python.framework/Versions/2.6/lib/python2.6/sql ite3/test/hooks.py

x ./opt/local/Library/Frameworks/Python.framework/Versions/2.6/lib/python2.6/sql ite3/test/hooks.pyc

x ./opt/local/Library/Frameworks/Python.framework/Versions/2.6/lib/python2.6/sql ite3/test/hooks.pyo

x ./opt/local/Library/Frameworks/Python.framework/Versions/2.6/lib/python2.6/sql ite3/test/py25tests.py

x ./opt/local/Library/Frameworks/Python.framework/Versions/2.6/lib/python2.6/sql ite3/test/py25tests.pyc

x ./opt/local/Library/Frameworks/Python.framework/Versions/2.6/lib/python2.6/sql ite3/test/py25tests.pyo

x ./opt/local/Library/Frameworks/Python.framework/Versions/2.6/lib/python2.6/sql ite3/test/regression.py

x ./opt/local/Library/Frameworks/Python.framework/Versions/2.6/lib/python2.6/sql ite3/test/regression.pyc

x ./opt/local/Library/Frameworks/Python.framework/Versions/2.6/lib/python2.6/sql ite3/test/regression.pyo

x ./opt/local/Library/Frameworks/Python.framework/Versions/2.6/lib/python2.6/sql ite3/test/transactions.py

x ./opt/local/Library/Frameworks/Python.framework/Versions/2.6/lib/python2.6/sql ite3/test/transactions.pyc

x ./opt/local/Library/Frameworks/Python.framework/Versions/2.6/lib/python2.6/sql ite3/test/transactions.pyo

x ./opt/local/Library/Frameworks/Python.framework/Versions/2.6/lib/python2.6/sql ite3/test/types.py

x ./opt/local/Library/Frameworks/Python.framework/Versions/2.6/lib/python2.6/sql ite3/test/types.pyc

x ./opt/local/Library/Frameworks/Python.framework/Versions/2.6/lib/python2.6/sql ite3/test/types.pyo

x ./opt/local/Library/Frameworks/Python.framework/Versions/2.6/lib/python2.6/sql ite3/test/userfunctions.py

x ./opt/local/Library/Frameworks/Python.framework/Versions/2.6/lib/python2.6/sql ite3/test/userfunctions.pyc

x ./opt/local/Library/Frameworks/Python.framework/Versions/2.6/lib/python2.6/sql ite3/test/userfunctions.pyo

x ./opt/local/Library/Frameworks/Python.framework/Versions/2.6/lib/python2.6/sit e-packages/README

x ./opt/local/Library/Frameworks/Python.framework/Versions/2.6/lib/python2.6/pla t-mac/Audio\_mac.py

x ./opt/local/Library/Frameworks/Python.framework/Versions/2.6/lib/python2.6/pla t-mac/Audio\_mac.pyc

x ./opt/local/Library/Frameworks/Python.framework/Versions/2.6/lib/python2.6/pla t-mac/Audio\_mac.pyo

x ./opt/local/Library/Frameworks/Python.framework/Versions/2.6/lib/python2.6/pla t-mac/Carbon/

x ./opt/local/Library/Frameworks/Python.framework/Versions/2.6/lib/python2.6/pla t-mac/EasyDialogs.py

x ./opt/local/Library/Frameworks/Python.framework/Versions/2.6/lib/python2.6/pla t-mac/EasyDialogs.pyc

x ./opt/local/Library/Frameworks/Python.framework/Versions/2.6/lib/python2.6/pla t-mac/EasyDialogs.pyo

x ./opt/local/Library/Frameworks/Python.framework/Versions/2.6/lib/python2.6/pla t-mac/FrameWork.py

x ./opt/local/Library/Frameworks/Python.framework/Versions/2.6/lib/python2.6/pla t-mac/FrameWork.pyc

x ./opt/local/Library/Frameworks/Python.framework/Versions/2.6/lib/python2.6/pla t-mac/FrameWork.pyo

x ./opt/local/Library/Frameworks/Python.framework/Versions/2.6/lib/python2.6/pla t-mac/MiniAEFrame.py

x ./opt/local/Library/Frameworks/Python.framework/Versions/2.6/lib/python2.6/pla t-mac/MiniAEFrame.pyc

x ./opt/local/Library/Frameworks/Python.framework/Versions/2.6/lib/python2.6/pla t-mac/MiniAEFrame.pyo

x ./opt/local/Library/Frameworks/Python.framework/Versions/2.6/lib/python2.6/pla t-mac/PixMapWrapper.py

x ./opt/local/Library/Frameworks/Python.framework/Versions/2.6/lib/python2.6/pla t-mac/PixMapWrapper.pyc

x ./opt/local/Library/Frameworks/Python.framework/Versions/2.6/lib/python2.6/pla t-mac/PixMapWrapper.pyo

x ./opt/local/Library/Frameworks/Python.framework/Versions/2.6/lib/python2.6/pla t-mac/aepack.py

x ./opt/local/Library/Frameworks/Python.framework/Versions/2.6/lib/python2.6/pla t-mac/aepack.pyc

x ./opt/local/Library/Frameworks/Python.framework/Versions/2.6/lib/python2.6/pla t-mac/aepack.pyo

x ./opt/local/Library/Frameworks/Python.framework/Versions/2.6/lib/python2.6/pla t-mac/aetools.py

x ./opt/local/Library/Frameworks/Python.framework/Versions/2.6/lib/python2.6/pla t-mac/aetools.pyc

x ./opt/local/Library/Frameworks/Python.framework/Versions/2.6/lib/python2.6/pla t-mac/aetools.pyo

x ./opt/local/Library/Frameworks/Python.framework/Versions/2.6/lib/python2.6/pla t-mac/aetypes.py

x ./opt/local/Library/Frameworks/Python.framework/Versions/2.6/lib/python2.6/pla t-mac/aetypes.pyc

x ./opt/local/Library/Frameworks/Python.framework/Versions/2.6/lib/python2.6/pla t-mac/aetypes.pyo

x ./opt/local/Library/Frameworks/Python.framework/Versions/2.6/lib/python2.6/pla t-mac/applesingle.py

x ./opt/local/Library/Frameworks/Python.framework/Versions/2.6/lib/python2.6/pla t-mac/applesingle.pyc

x ./opt/local/Library/Frameworks/Python.framework/Versions/2.6/lib/python2.6/pla t-mac/applesingle.pyo

x ./opt/local/Library/Frameworks/Python.framework/Versions/2.6/lib/python2.6/pla t-mac/appletrawmain.py

x ./opt/local/Library/Frameworks/Python.framework/Versions/2.6/lib/python2.6/pla t-mac/appletrawmain.pyc

x ./opt/local/Library/Frameworks/Python.framework/Versions/2.6/lib/python2.6/pla t-mac/appletrawmain.pyo

x ./opt/local/Library/Frameworks/Python.framework/Versions/2.6/lib/python2.6/pla t-mac/appletrunner.py

x ./opt/local/Library/Frameworks/Python.framework/Versions/2.6/lib/python2.6/pla t-mac/appletrunner.pyc

x ./opt/local/Library/Frameworks/Python.framework/Versions/2.6/lib/python2.6/pla t-mac/appletrunner.pyo

x ./opt/local/Library/Frameworks/Python.framework/Versions/2.6/lib/python2.6/pla t-mac/argvemulator.py

x ./opt/local/Library/Frameworks/Python.framework/Versions/2.6/lib/python2.6/pla t-mac/argvemulator.pyc

x ./opt/local/Library/Frameworks/Python.framework/Versions/2.6/lib/python2.6/pla t-mac/argvemulator.pyo

x ./opt/local/Library/Frameworks/Python.framework/Versions/2.6/lib/python2.6/pla t-mac/bgenlocations.py

x ./opt/local/Library/Frameworks/Python.framework/Versions/2.6/lib/python2.6/pla t-mac/bgenlocations.pyc

x ./opt/local/Library/Frameworks/Python.framework/Versions/2.6/lib/python2.6/pla t-mac/bgenlocations.pyo

x ./opt/local/Library/Frameworks/Python.framework/Versions/2.6/lib/python2.6/pla t-mac/buildtools.py

x ./opt/local/Library/Frameworks/Python.framework/Versions/2.6/lib/python2.6/pla t-mac/buildtools.pyc

x ./opt/local/Library/Frameworks/Python.framework/Versions/2.6/lib/python2.6/pla t-mac/buildtools.pyo

x ./opt/local/Library/Frameworks/Python.framework/Versions/2.6/lib/python2.6/pla t-mac/bundlebuilder.py

x ./opt/local/Library/Frameworks/Python.framework/Versions/2.6/lib/python2.6/pla t-mac/bundlebuilder.pyc

x ./opt/local/Library/Frameworks/Python.framework/Versions/2.6/lib/python2.6/pla t-mac/bundlebuilder.pyo

x ./opt/local/Library/Frameworks/Python.framework/Versions/2.6/lib/python2.6/pla t-mac/cfmfile.py

x ./opt/local/Library/Frameworks/Python.framework/Versions/2.6/lib/python2.6/pla t-mac/cfmfile.pyc

x ./opt/local/Library/Frameworks/Python.framework/Versions/2.6/lib/python2.6/pla t-mac/cfmfile.pyo

x ./opt/local/Library/Frameworks/Python.framework/Versions/2.6/lib/python2.6/pla t-mac/dialogs.rsrc

- x ./opt/local/Library/Frameworks/Python.framework/Versions/2.6/lib/python2.6/pla t-mac/dialogs.rsrc.df.rsrc
- x ./opt/local/Library/Frameworks/Python.framework/Versions/2.6/lib/python2.6/pla t-mac/errors.rsrc
- x ./opt/local/Library/Frameworks/Python.framework/Versions/2.6/lib/python2.6/pla t-mac/errors.rsrc.df.rsrc
- x ./opt/local/Library/Frameworks/Python.framework/Versions/2.6/lib/python2.6/pla t-mac/findertools.py
- x ./opt/local/Library/Frameworks/Python.framework/Versions/2.6/lib/python2.6/pla t-mac/findertools.pyc
- x ./opt/local/Library/Frameworks/Python.framework/Versions/2.6/lib/python2.6/pla t-mac/findertools.pyo
- x ./opt/local/Library/Frameworks/Python.framework/Versions/2.6/lib/python2.6/pla t-mac/gensuitemodule.py
- x ./opt/local/Library/Frameworks/Python.framework/Versions/2.6/lib/python2.6/pla t-mac/gensuitemodule.pyc
- x ./opt/local/Library/Frameworks/Python.framework/Versions/2.6/lib/python2.6/pla t-mac/gensuitemodule.pyo
- x ./opt/local/Library/Frameworks/Python.framework/Versions/2.6/lib/python2.6/pla t-mac/ic.py
- x ./opt/local/Library/Frameworks/Python.framework/Versions/2.6/lib/python2.6/pla t-mac/ic.pyc
- x ./opt/local/Library/Frameworks/Python.framework/Versions/2.6/lib/python2.6/pla t-mac/ic.pyo
- x ./opt/local/Library/Frameworks/Python.framework/Versions/2.6/lib/python2.6/pla t-mac/icopen.py
- x ./opt/local/Library/Frameworks/Python.framework/Versions/2.6/lib/python2.6/pla t-mac/icopen.pyc
- x ./opt/local/Library/Frameworks/Python.framework/Versions/2.6/lib/python2.6/pla t-mac/icopen.pyo
- x ./opt/local/Library/Frameworks/Python.framework/Versions/2.6/lib/python2.6/pla t-mac/lib-scriptpackages/
- x ./opt/local/Library/Frameworks/Python.framework/Versions/2.6/lib/python2.6/pla t-mac/macerrors.py
- x ./opt/local/Library/Frameworks/Python.framework/Versions/2.6/lib/python2.6/pla t-mac/macerrors.pyc
- x ./opt/local/Library/Frameworks/Python.framework/Versions/2.6/lib/python2.6/pla t-mac/macerrors.pyo
- x ./opt/local/Library/Frameworks/Python.framework/Versions/2.6/lib/python2.6/pla t-mac/macostools.py
- x ./opt/local/Library/Frameworks/Python.framework/Versions/2.6/lib/python2.6/pla t-mac/macostools.pyc
- x ./opt/local/Library/Frameworks/Python.framework/Versions/2.6/lib/python2.6/pla t-mac/macostools.pyo
- x ./opt/local/Library/Frameworks/Python.framework/Versions/2.6/lib/python2.6/pla t-mac/macresource.py
- x ./opt/local/Library/Frameworks/Python.framework/Versions/2.6/lib/python2.6/pla t-mac/macresource.pyc
- x ./opt/local/Library/Frameworks/Python.framework/Versions/2.6/lib/python2.6/pla t-mac/macresource.pyo
- x ./opt/local/Library/Frameworks/Python.framework/Versions/2.6/lib/python2.6/pla t-mac/pimp.py
- x ./opt/local/Library/Frameworks/Python.framework/Versions/2.6/lib/python2.6/pla t-mac/pimp.pyc
- x ./opt/local/Library/Frameworks/Python.framework/Versions/2.6/lib/python2.6/pla t-mac/pimp.pyo
- x ./opt/local/Library/Frameworks/Python.framework/Versions/2.6/lib/python2.6/pla t-mac/terminalcommand.py
- x ./opt/local/Library/Frameworks/Python.framework/Versions/2.6/lib/python2.6/pla t-mac/terminalcommand.pyc
- x ./opt/local/Library/Frameworks/Python.framework/Versions/2.6/lib/python2.6/pla t-mac/terminalcommand.pyo
- x ./opt/local/Library/Frameworks/Python.framework/Versions/2.6/lib/python2.6/pla t-mac/videoreader.py
- x ./opt/local/Library/Frameworks/Python.framework/Versions/2.6/lib/python2.6/pla t-mac/videoreader.pyc
- x ./opt/local/Library/Frameworks/Python.framework/Versions/2.6/lib/python2.6/pla t-mac/videoreader.pyo
- x ./opt/local/Library/Frameworks/Python.framework/Versions/2.6/lib/python2.6/pla t-mac/lib-scriptpackages/CodeWarrior/
- x ./opt/local/Library/Frameworks/Python.framework/Versions/2.6/lib/python2.6/pla t-mac/lib-scriptpackages/Explorer/
- x ./opt/local/Library/Frameworks/Python.framework/Versions/2.6/lib/python2.6/pla t-mac/lib-scriptpackages/Finder/
- x ./opt/local/Library/Frameworks/Python.framework/Versions/2.6/lib/python2.6/pla t-mac/lib-scriptpackages/Netscape/
- x ./opt/local/Library/Frameworks/Python.framework/Versions/2.6/lib/python2.6/pla t-mac/lib-scriptpackages/StdSuites/
- x ./opt/local/Library/Frameworks/Python.framework/Versions/2.6/lib/python2.6/pla t-mac/lib-scriptpackages/SystemEvents/
- x ./opt/local/Library/Frameworks/Python.framework/Versions/2.6/lib/python2.6/pla t-mac/lib-scriptpackages/Terminal/
- x ./opt/local/Library/Frameworks/Python.framework/Versions/2.6/lib/python2.6/pla t-mac/lib-scriptpackages/\_builtinSuites/
- x ./opt/local/Library/Frameworks/Python.framework/Versions/2.6/lib/python2.6/pla t-mac/lib-scriptpackages/\_builtinSuites/\_\_init\_\_.py
- x ./opt/local/Library/Frameworks/Python.framework/Versions/2.6/lib/python2.6/pla t-mac/lib-scriptpackages/\_builtinSuites/\_\_init\_\_.pyc
- x ./opt/local/Library/Frameworks/Python.framework/Versions/2.6/lib/python2.6/pla t-mac/lib-scriptpackages/\_builtinSuites/\_\_init\_\_.pyo
- x ./opt/local/Library/Frameworks/Python.framework/Versions/2.6/lib/python2.6/pla t-mac/lib-scriptpackages/\_builtinSuites/builtin\_Suite.py
- x ./opt/local/Library/Frameworks/Python.framework/Versions/2.6/lib/python2.6/pla t-mac/lib-scriptpackages/\_builtinSuites/builtin\_Suite.pyc
- x ./opt/local/Library/Frameworks/Python.framework/Versions/2.6/lib/python2.6/pla t-mac/lib-scriptpackages/\_builtinSuites/builtin\_Suite.pyo
- x ./opt/local/Library/Frameworks/Python.framework/Versions/2.6/lib/python2.6/pla t-mac/lib-scriptpackages/Terminal/Standard\_Suite.py
- x ./opt/local/Library/Frameworks/Python.framework/Versions/2.6/lib/python2.6/pla t-mac/lib-scriptpackages/Terminal/Standard\_Suite.pyc
- x ./opt/local/Library/Frameworks/Python.framework/Versions/2.6/lib/python2.6/pla t-mac/lib-scriptpackages/Terminal/Standard\_Suite.pyo
- x ./opt/local/Library/Frameworks/Python.framework/Versions/2.6/lib/python2.6/pla t-mac/lib-scriptpackages/Terminal/Terminal\_Suite.py
- x ./opt/local/Library/Frameworks/Python.framework/Versions/2.6/lib/python2.6/pla t-mac/lib-scriptpackages/Terminal/Terminal\_Suite.pyc
- x ./opt/local/Library/Frameworks/Python.framework/Versions/2.6/lib/python2.6/pla t-mac/lib-scriptpackages/Terminal/Terminal\_Suite.pyo
- x ./opt/local/Library/Frameworks/Python.framework/Versions/2.6/lib/python2.6/pla t-mac/lib-scriptpackages/Terminal/Text\_Suite.py
- x ./opt/local/Library/Frameworks/Python.framework/Versions/2.6/lib/python2.6/pla t-mac/lib-scriptpackages/Terminal/Text\_Suite.pyc
- x ./opt/local/Library/Frameworks/Python.framework/Versions/2.6/lib/python2.6/pla t-mac/lib-scriptpackages/Terminal/Text\_Suite.pyo
- x ./opt/local/Library/Frameworks/Python.framework/Versions/2.6/lib/python2.6/pla t-mac/lib-scriptpackages/Terminal/\_\_init\_\_.py
- x ./opt/local/Library/Frameworks/Python.framework/Versions/2.6/lib/python2.6/pla t-mac/lib-scriptpackages/Terminal/\_\_init\_\_.pyc
- x ./opt/local/Library/Frameworks/Python.framework/Versions/2.6/lib/python2.6/pla t-mac/lib-scriptpackages/Terminal/\_\_init\_\_.pyo

x ./opt/local/Library/Frameworks/Python.framework/Versions/2.6/lib/python2.6/pla t-mac/lib-scriptpackages/SystemEvents/Disk\_Folder\_File\_Suite.py x ./opt/local/Library/Frameworks/Python.framework/Versions/2.6/lib/python2.6/pla t-mac/lib-scriptpackages/SystemEvents/Disk\_Folder\_File\_Suite.pyc x ./opt/local/Library/Frameworks/Python.framework/Versions/2.6/lib/python2.6/pla t-mac/lib-scriptpackages/SystemEvents/Disk\_Folder\_File\_Suite.pyo x ./opt/local/Library/Frameworks/Python.framework/Versions/2.6/lib/python2.6/pla t-mac/lib-scriptpackages/SystemEvents/Folder\_Actions\_Suite.py x ./opt/local/Library/Frameworks/Python.framework/Versions/2.6/lib/python2.6/pla t-mac/lib-scriptpackages/SystemEvents/Folder\_Actions\_Suite.pyc x ./opt/local/Library/Frameworks/Python.framework/Versions/2.6/lib/python2.6/pla t-mac/lib-scriptpackages/SystemEvents/Folder\_Actions\_Suite.pyo x ./opt/local/Library/Frameworks/Python.framework/Versions/2.6/lib/python2.6/pla t-mac/lib-scriptpackages/SystemEvents/Hidden\_Suite.py x ./opt/local/Library/Frameworks/Python.framework/Versions/2.6/lib/python2.6/pla t-mac/lib-scriptpackages/SystemEvents/Hidden\_Suite.pyc x ./opt/local/Library/Frameworks/Python.framework/Versions/2.6/lib/python2.6/pla t-mac/lib-scriptpackages/SystemEvents/Hidden\_Suite.pyo x ./opt/local/Library/Frameworks/Python.framework/Versions/2.6/lib/python2.6/pla t-mac/lib-scriptpackages/SystemEvents/Login\_Items\_Suite.py x ./opt/local/Library/Frameworks/Python.framework/Versions/2.6/lib/python2.6/pla t-mac/lib-scriptpackages/SystemEvents/Login\_Items\_Suite.pyc x ./opt/local/Library/Frameworks/Python.framework/Versions/2.6/lib/python2.6/pla t-mac/lib-scriptpackages/SystemEvents/Login\_Items\_Suite.pyo

- x ./opt/local/Library/Frameworks/Python.framework/Versions/2.6/lib/python2.6/pla t-mac/lib-scriptpackages/SystemEvents/Power\_Suite.py
- x ./opt/local/Library/Frameworks/Python.framework/Versions/2.6/lib/python2.6/pla t-mac/lib-scriptpackages/SystemEvents/Power\_Suite.pyc
- x ./opt/local/Library/Frameworks/Python.framework/Versions/2.6/lib/python2.6/pla t-mac/lib-scriptpackages/SystemEvents/Power\_Suite.pyo
- x ./opt/local/Library/Frameworks/Python.framework/Versions/2.6/lib/python2.6/pla t-mac/lib-scriptpackages/SystemEvents/Processes\_Suite.py
- x ./opt/local/Library/Frameworks/Python.framework/Versions/2.6/lib/python2.6/pla t-mac/lib-scriptpackages/SystemEvents/Processes\_Suite.pyc
- x ./opt/local/Library/Frameworks/Python.framework/Versions/2.6/lib/python2.6/pla t-mac/lib-scriptpackages/SystemEvents/Processes\_Suite.pyo
- x ./opt/local/Library/Frameworks/Python.framework/Versions/2.6/lib/python2.6/pla t-mac/lib-scriptpackages/SystemEvents/Standard\_Suite.py
- x ./opt/local/Library/Frameworks/Python.framework/Versions/2.6/lib/python2.6/pla t-mac/lib-scriptpackages/SystemEvents/Standard\_Suite.pyc
- x ./opt/local/Library/Frameworks/Python.framework/Versions/2.6/lib/python2.6/pla t-mac/lib-scriptpackages/SystemEvents/Standard\_Suite.pyo
- x ./opt/local/Library/Frameworks/Python.framework/Versions/2.6/lib/python2.6/pla t-mac/lib-scriptpackages/SystemEvents/System\_Events\_Suite.py
- x ./opt/local/Library/Frameworks/Python.framework/Versions/2.6/lib/python2.6/pla t-mac/lib-scriptpackages/SystemEvents/System\_Events\_Suite.pyc
- x ./opt/local/Library/Frameworks/Python.framework/Versions/2.6/lib/python2.6/pla t-mac/lib-scriptpackages/SystemEvents/System\_Events\_Suite.pyo
- x ./opt/local/Library/Frameworks/Python.framework/Versions/2.6/lib/python2.6/pla t-mac/lib-scriptpackages/SystemEvents/Text\_Suite.py
- x ./opt/local/Library/Frameworks/Python.framework/Versions/2.6/lib/python2.6/pla t-mac/lib-scriptpackages/SystemEvents/Text\_Suite.pyc
- x ./opt/local/Library/Frameworks/Python.framework/Versions/2.6/lib/python2.6/pla t-mac/lib-scriptpackages/SystemEvents/Text\_Suite.pyo
- x ./opt/local/Library/Frameworks/Python.framework/Versions/2.6/lib/python2.6/pla t-mac/lib-scriptpackages/SystemEvents/\_\_init\_\_.py
- x ./opt/local/Library/Frameworks/Python.framework/Versions/2.6/lib/python2.6/pla t-mac/lib-scriptpackages/SystemEvents/\_\_init\_\_.pyc
- x ./opt/local/Library/Frameworks/Python.framework/Versions/2.6/lib/python2.6/pla t-mac/lib-scriptpackages/SystemEvents/\_\_init\_\_.pyo
- x ./opt/local/Library/Frameworks/Python.framework/Versions/2.6/lib/python2.6/pla t-mac/lib-scriptpackages/StdSuites/AppleScript\_Suite.py
- x ./opt/local/Library/Frameworks/Python.framework/Versions/2.6/lib/python2.6/pla t-mac/lib-scriptpackages/StdSuites/AppleScript\_Suite.pyc
- x ./opt/local/Library/Frameworks/Python.framework/Versions/2.6/lib/python2.6/pla t-mac/lib-scriptpackages/StdSuites/AppleScript\_Suite.pyo
- x ./opt/local/Library/Frameworks/Python.framework/Versions/2.6/lib/python2.6/pla t-mac/lib-scriptpackages/StdSuites/Macintosh\_Connectivity\_Clas.py
- x ./opt/local/Library/Frameworks/Python.framework/Versions/2.6/lib/python2.6/pla t-mac/lib-scriptpackages/StdSuites/Macintosh\_Connectivity\_Clas.pyc
- x ./opt/local/Library/Frameworks/Python.framework/Versions/2.6/lib/python2.6/pla t-mac/lib-scriptpackages/StdSuites/Macintosh\_Connectivity\_Clas.pyo

x ./opt/local/Library/Frameworks/Python.framework/Versions/2.6/lib/python2.6/pla t-mac/lib-scriptpackages/StdSuites/QuickDraw\_Graphics\_Suite.py x ./opt/local/Library/Frameworks/Python.framework/Versions/2.6/lib/python2.6/pla t-mac/lib-scriptpackages/StdSuites/QuickDraw\_Graphics\_Suite.pyc x ./opt/local/Library/Frameworks/Python.framework/Versions/2.6/lib/python2.6/pla t-mac/lib-scriptpackages/StdSuites/QuickDraw\_Graphics\_Suite.pyo x ./opt/local/Library/Frameworks/Python.framework/Versions/2.6/lib/python2.6/pla t-mac/lib-scriptpackages/StdSuites/QuickDraw\_Graphics\_Suppleme.py x ./opt/local/Library/Frameworks/Python.framework/Versions/2.6/lib/python2.6/pla t-mac/lib-scriptpackages/StdSuites/QuickDraw\_Graphics\_Suppleme.pyc x ./opt/local/Library/Frameworks/Python.framework/Versions/2.6/lib/python2.6/pla t-mac/lib-scriptpackages/StdSuites/QuickDraw\_Graphics\_Suppleme.pyo x ./opt/local/Library/Frameworks/Python.framework/Versions/2.6/lib/python2.6/pla t-mac/lib-scriptpackages/StdSuites/Required\_Suite.py x ./opt/local/Library/Frameworks/Python.framework/Versions/2.6/lib/python2.6/pla t-mac/lib-scriptpackages/StdSuites/Required\_Suite.pyc x ./opt/local/Library/Frameworks/Python.framework/Versions/2.6/lib/python2.6/pla t-mac/lib-scriptpackages/StdSuites/Required\_Suite.pyo x ./opt/local/Library/Frameworks/Python.framework/Versions/2.6/lib/python2.6/pla t-mac/lib-scriptpackages/StdSuites/Standard\_Suite.py x ./opt/local/Library/Frameworks/Python.framework/Versions/2.6/lib/python2.6/pla t-mac/lib-scriptpackages/StdSuites/Standard\_Suite.pyc x ./opt/local/Library/Frameworks/Python.framework/Versions/2.6/lib/python2.6/pla

t-mac/lib-scriptpackages/StdSuites/Standard\_Suite.pyo

x ./opt/local/Library/Frameworks/Python.framework/Versions/2.6/lib/python2.6/pla t-mac/lib-scriptpackages/StdSuites/Table\_Suite.py

x ./opt/local/Library/Frameworks/Python.framework/Versions/2.6/lib/python2.6/pla t-mac/lib-scriptpackages/StdSuites/Table\_Suite.pyc

x ./opt/local/Library/Frameworks/Python.framework/Versions/2.6/lib/python2.6/pla t-mac/lib-scriptpackages/StdSuites/Table\_Suite.pyo

x ./opt/local/Library/Frameworks/Python.framework/Versions/2.6/lib/python2.6/pla t-mac/lib-scriptpackages/StdSuites/Text\_Suite.py

x ./opt/local/Library/Frameworks/Python.framework/Versions/2.6/lib/python2.6/pla t-mac/lib-scriptpackages/StdSuites/Text\_Suite.pyc

- x ./opt/local/Library/Frameworks/Python.framework/Versions/2.6/lib/python2.6/pla t-mac/lib-scriptpackages/StdSuites/Text\_Suite.pyo
- x ./opt/local/Library/Frameworks/Python.framework/Versions/2.6/lib/python2.6/pla t-mac/lib-scriptpackages/StdSuites/Type\_Names\_Suite.py
- x ./opt/local/Library/Frameworks/Python.framework/Versions/2.6/lib/python2.6/pla t-mac/lib-scriptpackages/StdSuites/Type\_Names\_Suite.pyc
- x ./opt/local/Library/Frameworks/Python.framework/Versions/2.6/lib/python2.6/pla t-mac/lib-scriptpackages/StdSuites/Type\_Names\_Suite.pyo

x ./opt/local/Library/Frameworks/Python.framework/Versions/2.6/lib/python2.6/pla t-mac/lib-scriptpackages/StdSuites/\_\_init\_\_.py

- x ./opt/local/Library/Frameworks/Python.framework/Versions/2.6/lib/python2.6/pla t-mac/lib-scriptpackages/StdSuites/\_\_init\_\_.pyc
- x ./opt/local/Library/Frameworks/Python.framework/Versions/2.6/lib/python2.6/pla t-mac/lib-scriptpackages/StdSuites/\_\_init\_\_.pyo

x ./opt/local/Library/Frameworks/Python.framework/Versions/2.6/lib/python2.6/pla t-mac/lib-scriptpackages/Netscape/Mozilla\_suite.py

x ./opt/local/Library/Frameworks/Python.framework/Versions/2.6/lib/python2.6/pla t-mac/lib-scriptpackages/Netscape/Mozilla\_suite.pyc

x ./opt/local/Library/Frameworks/Python.framework/Versions/2.6/lib/python2.6/pla t-mac/lib-scriptpackages/Netscape/Mozilla\_suite.pyo

x ./opt/local/Library/Frameworks/Python.framework/Versions/2.6/lib/python2.6/pla t-mac/lib-scriptpackages/Netscape/PowerPlant.py

x ./opt/local/Library/Frameworks/Python.framework/Versions/2.6/lib/python2.6/pla t-mac/lib-scriptpackages/Netscape/PowerPlant.pyc

- x ./opt/local/Library/Frameworks/Python.framework/Versions/2.6/lib/python2.6/pla t-mac/lib-scriptpackages/Netscape/PowerPlant.pyo
- x ./opt/local/Library/Frameworks/Python.framework/Versions/2.6/lib/python2.6/pla t-mac/lib-scriptpackages/Netscape/Required\_suite.py
- x ./opt/local/Library/Frameworks/Python.framework/Versions/2.6/lib/python2.6/pla t-mac/lib-scriptpackages/Netscape/Required\_suite.pyc
- x ./opt/local/Library/Frameworks/Python.framework/Versions/2.6/lib/python2.6/pla t-mac/lib-scriptpackages/Netscape/Required\_suite.pyo

x ./opt/local/Library/Frameworks/Python.framework/Versions/2.6/lib/python2.6/pla t-mac/lib-scriptpackages/Netscape/Standard\_Suite.py

- x ./opt/local/Library/Frameworks/Python.framework/Versions/2.6/lib/python2.6/pla t-mac/lib-scriptpackages/Netscape/Standard\_Suite.pyc
- x ./opt/local/Library/Frameworks/Python.framework/Versions/2.6/lib/python2.6/pla t-mac/lib-scriptpackages/Netscape/Standard\_Suite.pyo
- x ./opt/local/Library/Frameworks/Python.framework/Versions/2.6/lib/python2.6/pla t-mac/lib-scriptpackages/Netscape/Standard\_URL\_suite.py
- x ./opt/local/Library/Frameworks/Python.framework/Versions/2.6/lib/python2.6/pla t-mac/lib-scriptpackages/Netscape/Standard\_URL\_suite.pyc
- x ./opt/local/Library/Frameworks/Python.framework/Versions/2.6/lib/python2.6/pla t-mac/lib-scriptpackages/Netscape/Standard\_URL\_suite.pyo
- x ./opt/local/Library/Frameworks/Python.framework/Versions/2.6/lib/python2.6/pla t-mac/lib-scriptpackages/Netscape/Text.py
- x ./opt/local/Library/Frameworks/Python.framework/Versions/2.6/lib/python2.6/pla t-mac/lib-scriptpackages/Netscape/Text.pyc
- x ./opt/local/Library/Frameworks/Python.framework/Versions/2.6/lib/python2.6/pla t-mac/lib-scriptpackages/Netscape/Text.pyo
- x ./opt/local/Library/Frameworks/Python.framework/Versions/2.6/lib/python2.6/pla t-mac/lib-scriptpackages/Netscape/WorldWideWeb\_suite.py
- x ./opt/local/Library/Frameworks/Python.framework/Versions/2.6/lib/python2.6/pla t-mac/lib-scriptpackages/Netscape/WorldWideWeb\_suite.pyc
- x ./opt/local/Library/Frameworks/Python.framework/Versions/2.6/lib/python2.6/pla t-mac/lib-scriptpackages/Netscape/WorldWideWeb\_suite.pyo
- x ./opt/local/Library/Frameworks/Python.framework/Versions/2.6/lib/python2.6/pla t-mac/lib-scriptpackages/Netscape/\_\_init\_\_.py
- x ./opt/local/Library/Frameworks/Python.framework/Versions/2.6/lib/python2.6/pla t-mac/lib-scriptpackages/Netscape/\_\_init\_\_.pyc
- x ./opt/local/Library/Frameworks/Python.framework/Versions/2.6/lib/python2.6/pla t-mac/lib-scriptpackages/Netscape/\_\_init\_\_.pyo
- x ./opt/local/Library/Frameworks/Python.framework/Versions/2.6/lib/python2.6/pla t-mac/lib-scriptpackages/Finder/Containers\_and\_folders.py
- x ./opt/local/Library/Frameworks/Python.framework/Versions/2.6/lib/python2.6/pla t-mac/lib-scriptpackages/Finder/Containers\_and\_folders.pyc
- x ./opt/local/Library/Frameworks/Python.framework/Versions/2.6/lib/python2.6/pla t-mac/lib-scriptpackages/Finder/Containers\_and\_folders.pyo
- x ./opt/local/Library/Frameworks/Python.framework/Versions/2.6/lib/python2.6/pla t-mac/lib-scriptpackages/Finder/Enumerations.py
- x ./opt/local/Library/Frameworks/Python.framework/Versions/2.6/lib/python2.6/pla t-mac/lib-scriptpackages/Finder/Enumerations.pyc
- x ./opt/local/Library/Frameworks/Python.framework/Versions/2.6/lib/python2.6/pla t-mac/lib-scriptpackages/Finder/Enumerations.pyo
- x ./opt/local/Library/Frameworks/Python.framework/Versions/2.6/lib/python2.6/pla t-mac/lib-scriptpackages/Finder/Files.py
- x ./opt/local/Library/Frameworks/Python.framework/Versions/2.6/lib/python2.6/pla t-mac/lib-scriptpackages/Finder/Files.pyc
- x ./opt/local/Library/Frameworks/Python.framework/Versions/2.6/lib/python2.6/pla t-mac/lib-scriptpackages/Finder/Files.pyo
- x ./opt/local/Library/Frameworks/Python.framework/Versions/2.6/lib/python2.6/pla t-mac/lib-scriptpackages/Finder/Finder\_Basics.py
- x ./opt/local/Library/Frameworks/Python.framework/Versions/2.6/lib/python2.6/pla t-mac/lib-scriptpackages/Finder/Finder\_Basics.pyc
- x ./opt/local/Library/Frameworks/Python.framework/Versions/2.6/lib/python2.6/pla t-mac/lib-scriptpackages/Finder/Finder\_Basics.pyo

x ./opt/local/Library/Frameworks/Python.framework/Versions/2.6/lib/python2.6/pla t-mac/lib-scriptpackages/Finder/Finder\_items.py

x ./opt/local/Library/Frameworks/Python.framework/Versions/2.6/lib/python2.6/pla t-mac/lib-scriptpackages/Finder/Finder\_items.pyc

x ./opt/local/Library/Frameworks/Python.framework/Versions/2.6/lib/python2.6/pla t-mac/lib-scriptpackages/Finder/Finder\_items.pyo

x ./opt/local/Library/Frameworks/Python.framework/Versions/2.6/lib/python2.6/pla t-mac/lib-scriptpackages/Finder/Legacy\_suite.py

x ./opt/local/Library/Frameworks/Python.framework/Versions/2.6/lib/python2.6/pla t-mac/lib-scriptpackages/Finder/Legacy\_suite.pyc

x ./opt/local/Library/Frameworks/Python.framework/Versions/2.6/lib/python2.6/pla t-mac/lib-scriptpackages/Finder/Legacy\_suite.pyo

x ./opt/local/Library/Frameworks/Python.framework/Versions/2.6/lib/python2.6/pla t-mac/lib-scriptpackages/Finder/Standard\_Suite.py

x ./opt/local/Library/Frameworks/Python.framework/Versions/2.6/lib/python2.6/pla t-mac/lib-scriptpackages/Finder/Standard\_Suite.pyc

x ./opt/local/Library/Frameworks/Python.framework/Versions/2.6/lib/python2.6/pla t-mac/lib-scriptpackages/Finder/Standard\_Suite.pyo

x ./opt/local/Library/Frameworks/Python.framework/Versions/2.6/lib/python2.6/pla t-mac/lib-scriptpackages/Finder/Type\_Definitions.py

x ./opt/local/Library/Frameworks/Python.framework/Versions/2.6/lib/python2.6/pla t-mac/lib-scriptpackages/Finder/Type\_Definitions.pyc

x ./opt/local/Library/Frameworks/Python.framework/Versions/2.6/lib/python2.6/pla t-mac/lib-scriptpackages/Finder/Type\_Definitions.pyo

- x ./opt/local/Library/Frameworks/Python.framework/Versions/2.6/lib/python2.6/pla t-mac/lib-scriptpackages/Finder/Window\_classes.py
- x ./opt/local/Library/Frameworks/Python.framework/Versions/2.6/lib/python2.6/pla t-mac/lib-scriptpackages/Finder/Window\_classes.pyc
- x ./opt/local/Library/Frameworks/Python.framework/Versions/2.6/lib/python2.6/pla t-mac/lib-scriptpackages/Finder/Window\_classes.pyo
- x ./opt/local/Library/Frameworks/Python.framework/Versions/2.6/lib/python2.6/pla t-mac/lib-scriptpackages/Finder/\_\_init\_\_.py
- x ./opt/local/Library/Frameworks/Python.framework/Versions/2.6/lib/python2.6/pla t-mac/lib-scriptpackages/Finder/\_\_init\_\_.pyc
- x ./opt/local/Library/Frameworks/Python.framework/Versions/2.6/lib/python2.6/pla t-mac/lib-scriptpackages/Finder/\_\_init\_\_.pyo
- x ./opt/local/Library/Frameworks/Python.framework/Versions/2.6/lib/python2.6/pla t-mac/lib-scriptpackages/Explorer/Microsoft\_Internet\_Explorer.py
- x ./opt/local/Library/Frameworks/Python.framework/Versions/2.6/lib/python2.6/pla t-mac/lib-scriptpackages/Explorer/Microsoft\_Internet\_Explorer.pyc
- x ./opt/local/Library/Frameworks/Python.framework/Versions/2.6/lib/python2.6/pla t-mac/lib-scriptpackages/Explorer/Microsoft\_Internet\_Explorer.pyo
- x ./opt/local/Library/Frameworks/Python.framework/Versions/2.6/lib/python2.6/pla t-mac/lib-scriptpackages/Explorer/Netscape\_Suite.py
- x ./opt/local/Library/Frameworks/Python.framework/Versions/2.6/lib/python2.6/pla t-mac/lib-scriptpackages/Explorer/Netscape\_Suite.pyc
- x ./opt/local/Library/Frameworks/Python.framework/Versions/2.6/lib/python2.6/pla t-mac/lib-scriptpackages/Explorer/Netscape\_Suite.pyo
- x ./opt/local/Library/Frameworks/Python.framework/Versions/2.6/lib/python2.6/pla t-mac/lib-scriptpackages/Explorer/Required\_Suite.py
- x ./opt/local/Library/Frameworks/Python.framework/Versions/2.6/lib/python2.6/pla t-mac/lib-scriptpackages/Explorer/Required\_Suite.pyc
- x ./opt/local/Library/Frameworks/Python.framework/Versions/2.6/lib/python2.6/pla t-mac/lib-scriptpackages/Explorer/Required\_Suite.pyo
- x ./opt/local/Library/Frameworks/Python.framework/Versions/2.6/lib/python2.6/pla t-mac/lib-scriptpackages/Explorer/Standard\_Suite.py
- x ./opt/local/Library/Frameworks/Python.framework/Versions/2.6/lib/python2.6/pla t-mac/lib-scriptpackages/Explorer/Standard\_Suite.pyc
- x ./opt/local/Library/Frameworks/Python.framework/Versions/2.6/lib/python2.6/pla t-mac/lib-scriptpackages/Explorer/Standard\_Suite.pyo
- x ./opt/local/Library/Frameworks/Python.framework/Versions/2.6/lib/python2.6/pla t-mac/lib-scriptpackages/Explorer/URL\_Suite.py
- x ./opt/local/Library/Frameworks/Python.framework/Versions/2.6/lib/python2.6/pla t-mac/lib-scriptpackages/Explorer/URL\_Suite.pyc
- x ./opt/local/Library/Frameworks/Python.framework/Versions/2.6/lib/python2.6/pla t-mac/lib-scriptpackages/Explorer/URL\_Suite.pyo
- x ./opt/local/Library/Frameworks/Python.framework/Versions/2.6/lib/python2.6/pla t-mac/lib-scriptpackages/Explorer/Web\_Browser\_Suite.py
- x ./opt/local/Library/Frameworks/Python.framework/Versions/2.6/lib/python2.6/pla t-mac/lib-scriptpackages/Explorer/Web\_Browser\_Suite.pyc
- x ./opt/local/Library/Frameworks/Python.framework/Versions/2.6/lib/python2.6/pla t-mac/lib-scriptpackages/Explorer/Web\_Browser\_Suite.pyo
- x ./opt/local/Library/Frameworks/Python.framework/Versions/2.6/lib/python2.6/pla t-mac/lib-scriptpackages/Explorer/\_\_init\_\_.py
- x ./opt/local/Library/Frameworks/Python.framework/Versions/2.6/lib/python2.6/pla t-mac/lib-scriptpackages/Explorer/\_\_init\_\_.pyc
- x ./opt/local/Library/Frameworks/Python.framework/Versions/2.6/lib/python2.6/pla t-mac/lib-scriptpackages/Explorer/\_\_init\_\_.pyo
- x ./opt/local/Library/Frameworks/Python.framework/Versions/2.6/lib/python2.6/pla t-mac/lib-scriptpackages/CodeWarrior/CodeWarrior\_suite.py
- x ./opt/local/Library/Frameworks/Python.framework/Versions/2.6/lib/python2.6/pla t-mac/lib-scriptpackages/CodeWarrior/CodeWarrior\_suite.pyc
- x ./opt/local/Library/Frameworks/Python.framework/Versions/2.6/lib/python2.6/pla t-mac/lib-scriptpackages/CodeWarrior/CodeWarrior\_suite.pyo
- x ./opt/local/Library/Frameworks/Python.framework/Versions/2.6/lib/python2.6/pla t-mac/lib-scriptpackages/CodeWarrior/Metrowerks\_Shell\_Suite.py
- x ./opt/local/Library/Frameworks/Python.framework/Versions/2.6/lib/python2.6/pla t-mac/lib-scriptpackages/CodeWarrior/Metrowerks\_Shell\_Suite.pyc
- x ./opt/local/Library/Frameworks/Python.framework/Versions/2.6/lib/python2.6/pla t-mac/lib-scriptpackages/CodeWarrior/Metrowerks\_Shell\_Suite.pyo
- x ./opt/local/Library/Frameworks/Python.framework/Versions/2.6/lib/python2.6/pla t-mac/lib-scriptpackages/CodeWarrior/Required.py
- x ./opt/local/Library/Frameworks/Python.framework/Versions/2.6/lib/python2.6/pla t-mac/lib-scriptpackages/CodeWarrior/Required.pyc
- x ./opt/local/Library/Frameworks/Python.framework/Versions/2.6/lib/python2.6/pla t-mac/lib-scriptpackages/CodeWarrior/Required.pyo

x ./opt/local/Library/Frameworks/Python.framework/Versions/2.6/lib/python2.6/pla t-mac/lib-scriptpackages/CodeWarrior/Standard\_Suite.py

x ./opt/local/Library/Frameworks/Python.framework/Versions/2.6/lib/python2.6/pla t-mac/lib-scriptpackages/CodeWarrior/Standard\_Suite.pyc

x ./opt/local/Library/Frameworks/Python.framework/Versions/2.6/lib/python2.6/pla t-mac/lib-scriptpackages/CodeWarrior/Standard\_Suite.pyo

x ./opt/local/Library/Frameworks/Python.framework/Versions/2.6/lib/python2.6/pla t-mac/lib-scriptpackages/CodeWarrior/\_\_init\_\_.py

x ./opt/local/Library/Frameworks/Python.framework/Versions/2.6/lib/python2.6/pla t-mac/lib-scriptpackages/CodeWarrior/\_\_init\_\_.pyc

x ./opt/local/Library/Frameworks/Python.framework/Versions/2.6/lib/python2.6/pla t-mac/lib-scriptpackages/CodeWarrior/\_\_init\_\_.pyo

x ./opt/local/Library/Frameworks/Python.framework/Versions/2.6/lib/python2.6/pla t-mac/Carbon/AE.py

x ./opt/local/Library/Frameworks/Python.framework/Versions/2.6/lib/python2.6/pla t-mac/Carbon/AE.pyc

x ./opt/local/Library/Frameworks/Python.framework/Versions/2.6/lib/python2.6/pla t-mac/Carbon/AE.pyo

x ./opt/local/Library/Frameworks/Python.framework/Versions/2.6/lib/python2.6/pla t-mac/Carbon/AH.py

x ./opt/local/Library/Frameworks/Python.framework/Versions/2.6/lib/python2.6/pla t-mac/Carbon/AH.pyc

x ./opt/local/Library/Frameworks/Python.framework/Versions/2.6/lib/python2.6/pla t-mac/Carbon/AH.pyo

x ./opt/local/Library/Frameworks/Python.framework/Versions/2.6/lib/python2.6/pla t-mac/Carbon/Alias.py

x ./opt/local/Library/Frameworks/Python.framework/Versions/2.6/lib/python2.6/pla t-mac/Carbon/Alias.pyc

x ./opt/local/Library/Frameworks/Python.framework/Versions/2.6/lib/python2.6/pla t-mac/Carbon/Alias.pyo

x ./opt/local/Library/Frameworks/Python.framework/Versions/2.6/lib/python2.6/pla t-mac/Carbon/Aliases.py

x ./opt/local/Library/Frameworks/Python.framework/Versions/2.6/lib/python2.6/pla t-mac/Carbon/Aliases.pyc

x ./opt/local/Library/Frameworks/Python.framework/Versions/2.6/lib/python2.6/pla t-mac/Carbon/Aliases.pyo

x ./opt/local/Library/Frameworks/Python.framework/Versions/2.6/lib/python2.6/pla t-mac/Carbon/App.py

x ./opt/local/Library/Frameworks/Python.framework/Versions/2.6/lib/python2.6/pla t-mac/Carbon/App.pyc

x ./opt/local/Library/Frameworks/Python.framework/Versions/2.6/lib/python2.6/pla t-mac/Carbon/App.pyo

x ./opt/local/Library/Frameworks/Python.framework/Versions/2.6/lib/python2.6/pla t-mac/Carbon/Appearance.py

x ./opt/local/Library/Frameworks/Python.framework/Versions/2.6/lib/python2.6/pla t-mac/Carbon/Appearance.pyc

x ./opt/local/Library/Frameworks/Python.framework/Versions/2.6/lib/python2.6/pla t-mac/Carbon/Appearance.pyo

x ./opt/local/Library/Frameworks/Python.framework/Versions/2.6/lib/python2.6/pla t-mac/Carbon/AppleEvents.py

x ./opt/local/Library/Frameworks/Python.framework/Versions/2.6/lib/python2.6/pla t-mac/Carbon/AppleEvents.pyc

x ./opt/local/Library/Frameworks/Python.framework/Versions/2.6/lib/python2.6/pla t-mac/Carbon/AppleEvents.pyo

x ./opt/local/Library/Frameworks/Python.framework/Versions/2.6/lib/python2.6/pla t-mac/Carbon/AppleHelp.py

x ./opt/local/Library/Frameworks/Python.framework/Versions/2.6/lib/python2.6/pla t-mac/Carbon/AppleHelp.pyc

x ./opt/local/Library/Frameworks/Python.framework/Versions/2.6/lib/python2.6/pla t-mac/Carbon/AppleHelp.pyo

x ./opt/local/Library/Frameworks/Python.framework/Versions/2.6/lib/python2.6/pla t-mac/Carbon/CF.py

x ./opt/local/Library/Frameworks/Python.framework/Versions/2.6/lib/python2.6/pla t-mac/Carbon/CF.pyc

x ./opt/local/Library/Frameworks/Python.framework/Versions/2.6/lib/python2.6/pla t-mac/Carbon/CF.pyo

x ./opt/local/Library/Frameworks/Python.framework/Versions/2.6/lib/python2.6/pla t-mac/Carbon/CG.py

x ./opt/local/Library/Frameworks/Python.framework/Versions/2.6/lib/python2.6/pla t-mac/Carbon/CG.pyc

x ./opt/local/Library/Frameworks/Python.framework/Versions/2.6/lib/python2.6/pla t-mac/Carbon/CG.pyo

x ./opt/local/Library/Frameworks/Python.framework/Versions/2.6/lib/python2.6/pla t-mac/Carbon/CarbonEvents.py

x ./opt/local/Library/Frameworks/Python.framework/Versions/2.6/lib/python2.6/pla t-mac/Carbon/CarbonEvents.pyc

x ./opt/local/Library/Frameworks/Python.framework/Versions/2.6/lib/python2.6/pla t-mac/Carbon/CarbonEvents.pyo

x ./opt/local/Library/Frameworks/Python.framework/Versions/2.6/lib/python2.6/pla t-mac/Carbon/CarbonEvt.py

x ./opt/local/Library/Frameworks/Python.framework/Versions/2.6/lib/python2.6/pla t-mac/Carbon/CarbonEvt.pyc

x ./opt/local/Library/Frameworks/Python.framework/Versions/2.6/lib/python2.6/pla t-mac/Carbon/CarbonEvt.pyo

x ./opt/local/Library/Frameworks/Python.framework/Versions/2.6/lib/python2.6/pla t-mac/Carbon/Cm.py

x ./opt/local/Library/Frameworks/Python.framework/Versions/2.6/lib/python2.6/pla t-mac/Carbon/Cm.pyc

x ./opt/local/Library/Frameworks/Python.framework/Versions/2.6/lib/python2.6/pla t-mac/Carbon/Cm.pyo

x ./opt/local/Library/Frameworks/Python.framework/Versions/2.6/lib/python2.6/pla t-mac/Carbon/Components.py

x ./opt/local/Library/Frameworks/Python.framework/Versions/2.6/lib/python2.6/pla t-mac/Carbon/Components.pyc

x ./opt/local/Library/Frameworks/Python.framework/Versions/2.6/lib/python2.6/pla t-mac/Carbon/Components.pyo

x ./opt/local/Library/Frameworks/Python.framework/Versions/2.6/lib/python2.6/pla t-mac/Carbon/ControlAccessor.py

x ./opt/local/Library/Frameworks/Python.framework/Versions/2.6/lib/python2.6/pla t-mac/Carbon/ControlAccessor.pyc

x ./opt/local/Library/Frameworks/Python.framework/Versions/2.6/lib/python2.6/pla t-mac/Carbon/ControlAccessor.pyo

x ./opt/local/Library/Frameworks/Python.framework/Versions/2.6/lib/python2.6/pla t-mac/Carbon/Controls.py

x ./opt/local/Library/Frameworks/Python.framework/Versions/2.6/lib/python2.6/pla t-mac/Carbon/Controls.pyc

x ./opt/local/Library/Frameworks/Python.framework/Versions/2.6/lib/python2.6/pla t-mac/Carbon/Controls.pyo

x ./opt/local/Library/Frameworks/Python.framework/Versions/2.6/lib/python2.6/pla t-mac/Carbon/CoreFoundation.py

x ./opt/local/Library/Frameworks/Python.framework/Versions/2.6/lib/python2.6/pla t-mac/Carbon/CoreFoundation.pyc

x ./opt/local/Library/Frameworks/Python.framework/Versions/2.6/lib/python2.6/pla t-mac/Carbon/CoreFoundation.pyo

x ./opt/local/Library/Frameworks/Python.framework/Versions/2.6/lib/python2.6/pla t-mac/Carbon/CoreGraphics.py

x ./opt/local/Library/Frameworks/Python.framework/Versions/2.6/lib/python2.6/pla t-mac/Carbon/CoreGraphics.pyc

x ./opt/local/Library/Frameworks/Python.framework/Versions/2.6/lib/python2.6/pla t-mac/Carbon/CoreGraphics.pyo

- x ./opt/local/Library/Frameworks/Python.framework/Versions/2.6/lib/python2.6/pla t-mac/Carbon/Ctl.py
- x ./opt/local/Library/Frameworks/Python.framework/Versions/2.6/lib/python2.6/pla t-mac/Carbon/Ctl.pyc
- x ./opt/local/Library/Frameworks/Python.framework/Versions/2.6/lib/python2.6/pla t-mac/Carbon/Ctl.pyo
- x ./opt/local/Library/Frameworks/Python.framework/Versions/2.6/lib/python2.6/pla t-mac/Carbon/Dialogs.py
- x ./opt/local/Library/Frameworks/Python.framework/Versions/2.6/lib/python2.6/pla t-mac/Carbon/Dialogs.pyc
- x ./opt/local/Library/Frameworks/Python.framework/Versions/2.6/lib/python2.6/pla t-mac/Carbon/Dialogs.pyo
- x ./opt/local/Library/Frameworks/Python.framework/Versions/2.6/lib/python2.6/pla t-mac/Carbon/Dlg.py
- x ./opt/local/Library/Frameworks/Python.framework/Versions/2.6/lib/python2.6/pla t-mac/Carbon/Dlg.pyc
- x ./opt/local/Library/Frameworks/Python.framework/Versions/2.6/lib/python2.6/pla t-mac/Carbon/Dlg.pyo
- x ./opt/local/Library/Frameworks/Python.framework/Versions/2.6/lib/python2.6/pla t-mac/Carbon/Drag.py
- x ./opt/local/Library/Frameworks/Python.framework/Versions/2.6/lib/python2.6/pla t-mac/Carbon/Drag.pyc
- x ./opt/local/Library/Frameworks/Python.framework/Versions/2.6/lib/python2.6/pla t-mac/Carbon/Drag.pyo

x ./opt/local/Library/Frameworks/Python.framework/Versions/2.6/lib/python2.6/pla t-mac/Carbon/Dragconst.py

x ./opt/local/Library/Frameworks/Python.framework/Versions/2.6/lib/python2.6/pla t-mac/Carbon/Dragconst.pyc

x ./opt/local/Library/Frameworks/Python.framework/Versions/2.6/lib/python2.6/pla t-mac/Carbon/Dragconst.pyo

x ./opt/local/Library/Frameworks/Python.framework/Versions/2.6/lib/python2.6/pla t-mac/Carbon/Events.py

x ./opt/local/Library/Frameworks/Python.framework/Versions/2.6/lib/python2.6/pla t-mac/Carbon/Events.pyc

x ./opt/local/Library/Frameworks/Python.framework/Versions/2.6/lib/python2.6/pla t-mac/Carbon/Events.pyo

x ./opt/local/Library/Frameworks/Python.framework/Versions/2.6/lib/python2.6/pla t-mac/Carbon/Evt.py

x ./opt/local/Library/Frameworks/Python.framework/Versions/2.6/lib/python2.6/pla t-mac/Carbon/Evt.pyc

x ./opt/local/Library/Frameworks/Python.framework/Versions/2.6/lib/python2.6/pla t-mac/Carbon/Evt.pyo

x ./opt/local/Library/Frameworks/Python.framework/Versions/2.6/lib/python2.6/pla t-mac/Carbon/File.py

x ./opt/local/Library/Frameworks/Python.framework/Versions/2.6/lib/python2.6/pla t-mac/Carbon/File.pyc

x ./opt/local/Library/Frameworks/Python.framework/Versions/2.6/lib/python2.6/pla t-mac/Carbon/File.pyo

- x ./opt/local/Library/Frameworks/Python.framework/Versions/2.6/lib/python2.6/pla t-mac/Carbon/Files.py
- x ./opt/local/Library/Frameworks/Python.framework/Versions/2.6/lib/python2.6/pla t-mac/Carbon/Files.pyc
- x ./opt/local/Library/Frameworks/Python.framework/Versions/2.6/lib/python2.6/pla t-mac/Carbon/Files.pyo
- x ./opt/local/Library/Frameworks/Python.framework/Versions/2.6/lib/python2.6/pla t-mac/Carbon/Fm.py
- x ./opt/local/Library/Frameworks/Python.framework/Versions/2.6/lib/python2.6/pla t-mac/Carbon/Fm.pyc
- x ./opt/local/Library/Frameworks/Python.framework/Versions/2.6/lib/python2.6/pla t-mac/Carbon/Fm.pyo
- x ./opt/local/Library/Frameworks/Python.framework/Versions/2.6/lib/python2.6/pla t-mac/Carbon/Folder.py
- x ./opt/local/Library/Frameworks/Python.framework/Versions/2.6/lib/python2.6/pla t-mac/Carbon/Folder.pyc
- x ./opt/local/Library/Frameworks/Python.framework/Versions/2.6/lib/python2.6/pla t-mac/Carbon/Folder.pyo
- x ./opt/local/Library/Frameworks/Python.framework/Versions/2.6/lib/python2.6/pla t-mac/Carbon/Folders.py
- x ./opt/local/Library/Frameworks/Python.framework/Versions/2.6/lib/python2.6/pla t-mac/Carbon/Folders.pyc
- x ./opt/local/Library/Frameworks/Python.framework/Versions/2.6/lib/python2.6/pla t-mac/Carbon/Folders.pyo

x ./opt/local/Library/Frameworks/Python.framework/Versions/2.6/lib/python2.6/pla t-mac/Carbon/Fonts.py

x ./opt/local/Library/Frameworks/Python.framework/Versions/2.6/lib/python2.6/pla t-mac/Carbon/Fonts.pyc

x ./opt/local/Library/Frameworks/Python.framework/Versions/2.6/lib/python2.6/pla t-mac/Carbon/Fonts.pyo

x ./opt/local/Library/Frameworks/Python.framework/Versions/2.6/lib/python2.6/pla t-mac/Carbon/Help.py

x ./opt/local/Library/Frameworks/Python.framework/Versions/2.6/lib/python2.6/pla t-mac/Carbon/Help.pyc

x ./opt/local/Library/Frameworks/Python.framework/Versions/2.6/lib/python2.6/pla t-mac/Carbon/Help.pyo

x ./opt/local/Library/Frameworks/Python.framework/Versions/2.6/lib/python2.6/pla t-mac/Carbon/IBCarbon.py

x ./opt/local/Library/Frameworks/Python.framework/Versions/2.6/lib/python2.6/pla t-mac/Carbon/IBCarbon.pyc

x ./opt/local/Library/Frameworks/Python.framework/Versions/2.6/lib/python2.6/pla t-mac/Carbon/IBCarbon.pyo

x ./opt/local/Library/Frameworks/Python.framework/Versions/2.6/lib/python2.6/pla t-mac/Carbon/IBCarbonRuntime.py

x ./opt/local/Library/Frameworks/Python.framework/Versions/2.6/lib/python2.6/pla t-mac/Carbon/IBCarbonRuntime.pyc

x ./opt/local/Library/Frameworks/Python.framework/Versions/2.6/lib/python2.6/pla t-mac/Carbon/IBCarbonRuntime.pyo

- x ./opt/local/Library/Frameworks/Python.framework/Versions/2.6/lib/python2.6/pla t-mac/Carbon/Icn.py
- x ./opt/local/Library/Frameworks/Python.framework/Versions/2.6/lib/python2.6/pla t-mac/Carbon/Icn.pyc
- x ./opt/local/Library/Frameworks/Python.framework/Versions/2.6/lib/python2.6/pla t-mac/Carbon/Icn.pyo
- x ./opt/local/Library/Frameworks/Python.framework/Versions/2.6/lib/python2.6/pla t-mac/Carbon/Icons.py
- x ./opt/local/Library/Frameworks/Python.framework/Versions/2.6/lib/python2.6/pla t-mac/Carbon/Icons.pyc
- x ./opt/local/Library/Frameworks/Python.framework/Versions/2.6/lib/python2.6/pla t-mac/Carbon/Icons.pyo
- x ./opt/local/Library/Frameworks/Python.framework/Versions/2.6/lib/python2.6/pla t-mac/Carbon/Launch.py
- x ./opt/local/Library/Frameworks/Python.framework/Versions/2.6/lib/python2.6/pla t-mac/Carbon/Launch.pyc
- x ./opt/local/Library/Frameworks/Python.framework/Versions/2.6/lib/python2.6/pla t-mac/Carbon/Launch.pyo
- x ./opt/local/Library/Frameworks/Python.framework/Versions/2.6/lib/python2.6/pla t-mac/Carbon/LaunchServices.py
- x ./opt/local/Library/Frameworks/Python.framework/Versions/2.6/lib/python2.6/pla t-mac/Carbon/LaunchServices.pyc
- x ./opt/local/Library/Frameworks/Python.framework/Versions/2.6/lib/python2.6/pla t-mac/Carbon/LaunchServices.pyo
- x ./opt/local/Library/Frameworks/Python.framework/Versions/2.6/lib/python2.6/pla t-mac/Carbon/List.py
- x ./opt/local/Library/Frameworks/Python.framework/Versions/2.6/lib/python2.6/pla t-mac/Carbon/List.pyc
- x ./opt/local/Library/Frameworks/Python.framework/Versions/2.6/lib/python2.6/pla t-mac/Carbon/List.pyo
- x ./opt/local/Library/Frameworks/Python.framework/Versions/2.6/lib/python2.6/pla t-mac/Carbon/Lists.py
- x ./opt/local/Library/Frameworks/Python.framework/Versions/2.6/lib/python2.6/pla t-mac/Carbon/Lists.pyc
- x ./opt/local/Library/Frameworks/Python.framework/Versions/2.6/lib/python2.6/pla t-mac/Carbon/Lists.pyo
- x ./opt/local/Library/Frameworks/Python.framework/Versions/2.6/lib/python2.6/pla t-mac/Carbon/MacHelp.py
- x ./opt/local/Library/Frameworks/Python.framework/Versions/2.6/lib/python2.6/pla t-mac/Carbon/MacHelp.pyc
- x ./opt/local/Library/Frameworks/Python.framework/Versions/2.6/lib/python2.6/pla t-mac/Carbon/MacHelp.pyo
- x ./opt/local/Library/Frameworks/Python.framework/Versions/2.6/lib/python2.6/pla t-mac/Carbon/MacTextEditor.py
- x ./opt/local/Library/Frameworks/Python.framework/Versions/2.6/lib/python2.6/pla t-mac/Carbon/MacTextEditor.pyc
- x ./opt/local/Library/Frameworks/Python.framework/Versions/2.6/lib/python2.6/pla t-mac/Carbon/MacTextEditor.pyo

x ./opt/local/Library/Frameworks/Python.framework/Versions/2.6/lib/python2.6/pla t-mac/Carbon/MediaDescr.py

x ./opt/local/Library/Frameworks/Python.framework/Versions/2.6/lib/python2.6/pla t-mac/Carbon/MediaDescr.pyc

x ./opt/local/Library/Frameworks/Python.framework/Versions/2.6/lib/python2.6/pla t-mac/Carbon/MediaDescr.pyo

x ./opt/local/Library/Frameworks/Python.framework/Versions/2.6/lib/python2.6/pla t-mac/Carbon/Menu.py

x ./opt/local/Library/Frameworks/Python.framework/Versions/2.6/lib/python2.6/pla t-mac/Carbon/Menu.pyc

x ./opt/local/Library/Frameworks/Python.framework/Versions/2.6/lib/python2.6/pla t-mac/Carbon/Menu.pyo

x ./opt/local/Library/Frameworks/Python.framework/Versions/2.6/lib/python2.6/pla t-mac/Carbon/Menus.py

x ./opt/local/Library/Frameworks/Python.framework/Versions/2.6/lib/python2.6/pla t-mac/Carbon/Menus.pyc

x ./opt/local/Library/Frameworks/Python.framework/Versions/2.6/lib/python2.6/pla t-mac/Carbon/Menus.pyo

x ./opt/local/Library/Frameworks/Python.framework/Versions/2.6/lib/python2.6/pla t-mac/Carbon/Mlte.py

x ./opt/local/Library/Frameworks/Python.framework/Versions/2.6/lib/python2.6/pla t-mac/Carbon/Mlte.pyc

x ./opt/local/Library/Frameworks/Python.framework/Versions/2.6/lib/python2.6/pla t-mac/Carbon/Mlte.pyo

x ./opt/local/Library/Frameworks/Python.framework/Versions/2.6/lib/python2.6/pla t-mac/Carbon/OSA.py

x ./opt/local/Library/Frameworks/Python.framework/Versions/2.6/lib/python2.6/pla t-mac/Carbon/OSA.pyc

x ./opt/local/Library/Frameworks/Python.framework/Versions/2.6/lib/python2.6/pla t-mac/Carbon/OSA.pyo

x ./opt/local/Library/Frameworks/Python.framework/Versions/2.6/lib/python2.6/pla t-mac/Carbon/OSAconst.py

x ./opt/local/Library/Frameworks/Python.framework/Versions/2.6/lib/python2.6/pla t-mac/Carbon/OSAconst.pyc

x ./opt/local/Library/Frameworks/Python.framework/Versions/2.6/lib/python2.6/pla t-mac/Carbon/OSAconst.pyo

x ./opt/local/Library/Frameworks/Python.framework/Versions/2.6/lib/python2.6/pla t-mac/Carbon/QDOffscreen.py

x ./opt/local/Library/Frameworks/Python.framework/Versions/2.6/lib/python2.6/pla t-mac/Carbon/QDOffscreen.pyc

x ./opt/local/Library/Frameworks/Python.framework/Versions/2.6/lib/python2.6/pla t-mac/Carbon/QDOffscreen.pyo

x ./opt/local/Library/Frameworks/Python.framework/Versions/2.6/lib/python2.6/pla t-mac/Carbon/Qd.py

x ./opt/local/Library/Frameworks/Python.framework/Versions/2.6/lib/python2.6/pla t-mac/Carbon/Qd.pyc

x ./opt/local/Library/Frameworks/Python.framework/Versions/2.6/lib/python2.6/pla t-mac/Carbon/Qd.pyo
x ./opt/local/Library/Frameworks/Python.framework/Versions/2.6/lib/python2.6/pla t-mac/Carbon/Qdoffs.py

x ./opt/local/Library/Frameworks/Python.framework/Versions/2.6/lib/python2.6/pla t-mac/Carbon/Qdoffs.pyc

x ./opt/local/Library/Frameworks/Python.framework/Versions/2.6/lib/python2.6/pla t-mac/Carbon/Qdoffs.pyo

x ./opt/local/Library/Frameworks/Python.framework/Versions/2.6/lib/python2.6/pla t-mac/Carbon/Qt.py

x ./opt/local/Library/Frameworks/Python.framework/Versions/2.6/lib/python2.6/pla t-mac/Carbon/Qt.pyc

x ./opt/local/Library/Frameworks/Python.framework/Versions/2.6/lib/python2.6/pla t-mac/Carbon/Qt.pyo

x ./opt/local/Library/Frameworks/Python.framework/Versions/2.6/lib/python2.6/pla t-mac/Carbon/QuickDraw.py

x ./opt/local/Library/Frameworks/Python.framework/Versions/2.6/lib/python2.6/pla t-mac/Carbon/QuickDraw.pyc

x ./opt/local/Library/Frameworks/Python.framework/Versions/2.6/lib/python2.6/pla t-mac/Carbon/QuickDraw.pyo

x ./opt/local/Library/Frameworks/Python.framework/Versions/2.6/lib/python2.6/pla t-mac/Carbon/QuickTime.py

x ./opt/local/Library/Frameworks/Python.framework/Versions/2.6/lib/python2.6/pla t-mac/Carbon/QuickTime.pyc

x ./opt/local/Library/Frameworks/Python.framework/Versions/2.6/lib/python2.6/pla t-mac/Carbon/QuickTime.pyo

x ./opt/local/Library/Frameworks/Python.framework/Versions/2.6/lib/python2.6/pla t-mac/Carbon/Res.py

x ./opt/local/Library/Frameworks/Python.framework/Versions/2.6/lib/python2.6/pla t-mac/Carbon/Res.pyc

x ./opt/local/Library/Frameworks/Python.framework/Versions/2.6/lib/python2.6/pla t-mac/Carbon/Res.pyo

x ./opt/local/Library/Frameworks/Python.framework/Versions/2.6/lib/python2.6/pla t-mac/Carbon/Resources.py

x ./opt/local/Library/Frameworks/Python.framework/Versions/2.6/lib/python2.6/pla t-mac/Carbon/Resources.pyc

x ./opt/local/Library/Frameworks/Python.framework/Versions/2.6/lib/python2.6/pla t-mac/Carbon/Resources.pyo

x ./opt/local/Library/Frameworks/Python.framework/Versions/2.6/lib/python2.6/pla t-mac/Carbon/Scrap.py

x ./opt/local/Library/Frameworks/Python.framework/Versions/2.6/lib/python2.6/pla t-mac/Carbon/Scrap.pyc

x ./opt/local/Library/Frameworks/Python.framework/Versions/2.6/lib/python2.6/pla t-mac/Carbon/Scrap.pyo

x ./opt/local/Library/Frameworks/Python.framework/Versions/2.6/lib/python2.6/pla t-mac/Carbon/Snd.py

x ./opt/local/Library/Frameworks/Python.framework/Versions/2.6/lib/python2.6/pla t-mac/Carbon/Snd.pyc

x ./opt/local/Library/Frameworks/Python.framework/Versions/2.6/lib/python2.6/pla t-mac/Carbon/Snd.pyo

x ./opt/local/Library/Frameworks/Python.framework/Versions/2.6/lib/python2.6/pla t-mac/Carbon/Sndihooks.py

x ./opt/local/Library/Frameworks/Python.framework/Versions/2.6/lib/python2.6/pla t-mac/Carbon/Sndihooks.pyc

x ./opt/local/Library/Frameworks/Python.framework/Versions/2.6/lib/python2.6/pla t-mac/Carbon/Sndihooks.pyo

x ./opt/local/Library/Frameworks/Python.framework/Versions/2.6/lib/python2.6/pla t-mac/Carbon/Sound.py

x ./opt/local/Library/Frameworks/Python.framework/Versions/2.6/lib/python2.6/pla t-mac/Carbon/Sound.pyc

x ./opt/local/Library/Frameworks/Python.framework/Versions/2.6/lib/python2.6/pla t-mac/Carbon/Sound.pyo

x ./opt/local/Library/Frameworks/Python.framework/Versions/2.6/lib/python2.6/pla t-mac/Carbon/TE.py

x ./opt/local/Library/Frameworks/Python.framework/Versions/2.6/lib/python2.6/pla t-mac/Carbon/TE.pyc

x ./opt/local/Library/Frameworks/Python.framework/Versions/2.6/lib/python2.6/pla t-mac/Carbon/TE.pyo

x ./opt/local/Library/Frameworks/Python.framework/Versions/2.6/lib/python2.6/pla t-mac/Carbon/TextEdit.py

x ./opt/local/Library/Frameworks/Python.framework/Versions/2.6/lib/python2.6/pla t-mac/Carbon/TextEdit.pyc

x ./opt/local/Library/Frameworks/Python.framework/Versions/2.6/lib/python2.6/pla t-mac/Carbon/TextEdit.pyo

x ./opt/local/Library/Frameworks/Python.framework/Versions/2.6/lib/python2.6/pla t-mac/Carbon/Win.py

x ./opt/local/Library/Frameworks/Python.framework/Versions/2.6/lib/python2.6/pla t-mac/Carbon/Win.pyc

x ./opt/local/Library/Frameworks/Python.framework/Versions/2.6/lib/python2.6/pla t-mac/Carbon/Win.pyo

x ./opt/local/Library/Frameworks/Python.framework/Versions/2.6/lib/python2.6/pla t-mac/Carbon/Windows.py

x ./opt/local/Library/Frameworks/Python.framework/Versions/2.6/lib/python2.6/pla t-mac/Carbon/Windows.pyc

x ./opt/local/Library/Frameworks/Python.framework/Versions/2.6/lib/python2.6/pla t-mac/Carbon/Windows.pyo

x ./opt/local/Library/Frameworks/Python.framework/Versions/2.6/lib/python2.6/pla t-mac/Carbon/\_\_init\_\_.py

x ./opt/local/Library/Frameworks/Python.framework/Versions/2.6/lib/python2.6/pla t-mac/Carbon/\_\_init\_\_.pyc

x ./opt/local/Library/Frameworks/Python.framework/Versions/2.6/lib/python2.6/pla t-mac/Carbon/\_\_init\_\_.pyo

x ./opt/local/Library/Frameworks/Python.framework/Versions/2.6/lib/python2.6/pla t-darwin/IN.py

x ./opt/local/Library/Frameworks/Python.framework/Versions/2.6/lib/python2.6/pla t-darwin/IN.pyc

x ./opt/local/Library/Frameworks/Python.framework/Versions/2.6/lib/python2.6/pla t-darwin/IN.pyo

x ./opt/local/Library/Frameworks/Python.framework/Versions/2.6/lib/python2.6/pla t-darwin/regen

x ./opt/local/Library/Frameworks/Python.framework/Versions/2.6/lib/python2.6/mul tiprocessing/\_\_init\_\_.py

x ./opt/local/Library/Frameworks/Python.framework/Versions/2.6/lib/python2.6/mul tiprocessing/\_\_init\_\_.pyc

x ./opt/local/Library/Frameworks/Python.framework/Versions/2.6/lib/python2.6/mul tiprocessing/\_\_init\_\_.pyo

x ./opt/local/Library/Frameworks/Python.framework/Versions/2.6/lib/python2.6/mul tiprocessing/connection.py

x ./opt/local/Library/Frameworks/Python.framework/Versions/2.6/lib/python2.6/mul tiprocessing/connection.pyc

x ./opt/local/Library/Frameworks/Python.framework/Versions/2.6/lib/python2.6/mul tiprocessing/connection.pyo

x ./opt/local/Library/Frameworks/Python.framework/Versions/2.6/lib/python2.6/mul tiprocessing/dummy/

x ./opt/local/Library/Frameworks/Python.framework/Versions/2.6/lib/python2.6/mul tiprocessing/forking.py

x ./opt/local/Library/Frameworks/Python.framework/Versions/2.6/lib/python2.6/mul tiprocessing/forking.pyc

x ./opt/local/Library/Frameworks/Python.framework/Versions/2.6/lib/python2.6/mul tiprocessing/forking.pyo

x ./opt/local/Library/Frameworks/Python.framework/Versions/2.6/lib/python2.6/mul tiprocessing/heap.py

x ./opt/local/Library/Frameworks/Python.framework/Versions/2.6/lib/python2.6/mul tiprocessing/heap.pyc

x ./opt/local/Library/Frameworks/Python.framework/Versions/2.6/lib/python2.6/mul tiprocessing/heap.pyo

x ./opt/local/Library/Frameworks/Python.framework/Versions/2.6/lib/python2.6/mul tiprocessing/managers.py

x ./opt/local/Library/Frameworks/Python.framework/Versions/2.6/lib/python2.6/mul tiprocessing/managers.pyc

x ./opt/local/Library/Frameworks/Python.framework/Versions/2.6/lib/python2.6/mul tiprocessing/managers.pyo

x ./opt/local/Library/Frameworks/Python.framework/Versions/2.6/lib/python2.6/mul tiprocessing/pool.py

x ./opt/local/Library/Frameworks/Python.framework/Versions/2.6/lib/python2.6/mul tiprocessing/pool.pyc

x ./opt/local/Library/Frameworks/Python.framework/Versions/2.6/lib/python2.6/mul tiprocessing/pool.pyo

x ./opt/local/Library/Frameworks/Python.framework/Versions/2.6/lib/python2.6/mul tiprocessing/process.py

x ./opt/local/Library/Frameworks/Python.framework/Versions/2.6/lib/python2.6/mul tiprocessing/process.pyc

x ./opt/local/Library/Frameworks/Python.framework/Versions/2.6/lib/python2.6/mul tiprocessing/process.pyo

x ./opt/local/Library/Frameworks/Python.framework/Versions/2.6/lib/python2.6/mul tiprocessing/queues.py

x ./opt/local/Library/Frameworks/Python.framework/Versions/2.6/lib/python2.6/mul tiprocessing/queues.pyc

x ./opt/local/Library/Frameworks/Python.framework/Versions/2.6/lib/python2.6/mul tiprocessing/queues.pyo

x ./opt/local/Library/Frameworks/Python.framework/Versions/2.6/lib/python2.6/mul tiprocessing/reduction.py

x ./opt/local/Library/Frameworks/Python.framework/Versions/2.6/lib/python2.6/mul tiprocessing/reduction.pyc

x ./opt/local/Library/Frameworks/Python.framework/Versions/2.6/lib/python2.6/mul tiprocessing/reduction.pyo

x ./opt/local/Library/Frameworks/Python.framework/Versions/2.6/lib/python2.6/mul tiprocessing/sharedctypes.py

x ./opt/local/Library/Frameworks/Python.framework/Versions/2.6/lib/python2.6/mul tiprocessing/sharedctypes.pyc

x ./opt/local/Library/Frameworks/Python.framework/Versions/2.6/lib/python2.6/mul tiprocessing/sharedctypes.pyo

x ./opt/local/Library/Frameworks/Python.framework/Versions/2.6/lib/python2.6/mul tiprocessing/synchronize.py

x ./opt/local/Library/Frameworks/Python.framework/Versions/2.6/lib/python2.6/mul tiprocessing/synchronize.pyc

x ./opt/local/Library/Frameworks/Python.framework/Versions/2.6/lib/python2.6/mul tiprocessing/synchronize.pyo

x ./opt/local/Library/Frameworks/Python.framework/Versions/2.6/lib/python2.6/mul tiprocessing/util.py

x ./opt/local/Library/Frameworks/Python.framework/Versions/2.6/lib/python2.6/mul tiprocessing/util.pyc

x ./opt/local/Library/Frameworks/Python.framework/Versions/2.6/lib/python2.6/mul tiprocessing/util.pyo

x ./opt/local/Library/Frameworks/Python.framework/Versions/2.6/lib/python2.6/mul tiprocessing/dummy/\_\_init\_\_.py

x ./opt/local/Library/Frameworks/Python.framework/Versions/2.6/lib/python2.6/mul tiprocessing/dummy/\_\_init\_\_.pyc

x ./opt/local/Library/Frameworks/Python.framework/Versions/2.6/lib/python2.6/mul tiprocessing/dummy/\_\_init\_\_.pyo

x ./opt/local/Library/Frameworks/Python.framework/Versions/2.6/lib/python2.6/mul tiprocessing/dummy/connection.py

x ./opt/local/Library/Frameworks/Python.framework/Versions/2.6/lib/python2.6/mul tiprocessing/dummy/connection.pyc

x ./opt/local/Library/Frameworks/Python.framework/Versions/2.6/lib/python2.6/mul tiprocessing/dummy/connection.pyo

x ./opt/local/Library/Frameworks/Python.framework/Versions/2.6/lib/python2.6/log ging/\_\_init\_\_.py

x ./opt/local/Library/Frameworks/Python.framework/Versions/2.6/lib/python2.6/log ging/\_\_init\_\_.pyc

x ./opt/local/Library/Frameworks/Python.framework/Versions/2.6/lib/python2.6/log ging/\_\_init\_\_.pyo

x ./opt/local/Library/Frameworks/Python.framework/Versions/2.6/lib/python2.6/log ging/config.py

x ./opt/local/Library/Frameworks/Python.framework/Versions/2.6/lib/python2.6/log ging/config.pyc

x ./opt/local/Library/Frameworks/Python.framework/Versions/2.6/lib/python2.6/log ging/config.pyo

x ./opt/local/Library/Frameworks/Python.framework/Versions/2.6/lib/python2.6/log ging/handlers.py

x ./opt/local/Library/Frameworks/Python.framework/Versions/2.6/lib/python2.6/log ging/handlers.pyc

x ./opt/local/Library/Frameworks/Python.framework/Versions/2.6/lib/python2.6/log ging/handlers.pyo

x ./opt/local/Library/Frameworks/Python.framework/Versions/2.6/lib/python2.6/lib 2to3/Grammar.txt

x ./opt/local/Library/Frameworks/Python.framework/Versions/2.6/lib/python2.6/lib 2to3/Grammar2.6.8.final.0.pickle

x ./opt/local/Library/Frameworks/Python.framework/Versions/2.6/lib/python2.6/lib 2to3/PatternGrammar.txt

x ./opt/local/Library/Frameworks/Python.framework/Versions/2.6/lib/python2.6/lib 2to3/PatternGrammar2.6.8.final.0.pickle

x ./opt/local/Library/Frameworks/Python.framework/Versions/2.6/lib/python2.6/lib 2to3/\_\_init\_\_.py

x ./opt/local/Library/Frameworks/Python.framework/Versions/2.6/lib/python2.6/lib 2to3/\_\_init\_\_.pyc

x ./opt/local/Library/Frameworks/Python.framework/Versions/2.6/lib/python2.6/lib 2to3/\_\_init\_\_.pyo

x ./opt/local/Library/Frameworks/Python.framework/Versions/2.6/lib/python2.6/lib 2to3/fixer\_base.py

x ./opt/local/Library/Frameworks/Python.framework/Versions/2.6/lib/python2.6/lib 2to3/fixer\_base.pyc

x ./opt/local/Library/Frameworks/Python.framework/Versions/2.6/lib/python2.6/lib 2to3/fixer\_base.pyo

x ./opt/local/Library/Frameworks/Python.framework/Versions/2.6/lib/python2.6/lib 2to3/fixer\_util.py

x ./opt/local/Library/Frameworks/Python.framework/Versions/2.6/lib/python2.6/lib 2to3/fixer\_util.pyc

x ./opt/local/Library/Frameworks/Python.framework/Versions/2.6/lib/python2.6/lib 2to3/fixer\_util.pyo

x ./opt/local/Library/Frameworks/Python.framework/Versions/2.6/lib/python2.6/lib 2to3/fixes/

x ./opt/local/Library/Frameworks/Python.framework/Versions/2.6/lib/python2.6/lib 2to3/main.py

x ./opt/local/Library/Frameworks/Python.framework/Versions/2.6/lib/python2.6/lib 2to3/main.pyc

x ./opt/local/Library/Frameworks/Python.framework/Versions/2.6/lib/python2.6/lib 2to3/main.pyo

x ./opt/local/Library/Frameworks/Python.framework/Versions/2.6/lib/python2.6/lib 2to3/patcomp.py

x ./opt/local/Library/Frameworks/Python.framework/Versions/2.6/lib/python2.6/lib 2to3/patcomp.pyc

x ./opt/local/Library/Frameworks/Python.framework/Versions/2.6/lib/python2.6/lib 2to3/patcomp.pyo

x ./opt/local/Library/Frameworks/Python.framework/Versions/2.6/lib/python2.6/lib 2to3/pgen2/

x ./opt/local/Library/Frameworks/Python.framework/Versions/2.6/lib/python2.6/lib 2to3/pygram.py

x ./opt/local/Library/Frameworks/Python.framework/Versions/2.6/lib/python2.6/lib 2to3/pygram.pyc

x ./opt/local/Library/Frameworks/Python.framework/Versions/2.6/lib/python2.6/lib 2to3/pygram.pyo

x ./opt/local/Library/Frameworks/Python.framework/Versions/2.6/lib/python2.6/lib 2to3/pytree.py

x ./opt/local/Library/Frameworks/Python.framework/Versions/2.6/lib/python2.6/lib 2to3/pytree.pyc

x ./opt/local/Library/Frameworks/Python.framework/Versions/2.6/lib/python2.6/lib 2to3/pytree.pyo

x ./opt/local/Library/Frameworks/Python.framework/Versions/2.6/lib/python2.6/lib 2to3/refactor.py

x ./opt/local/Library/Frameworks/Python.framework/Versions/2.6/lib/python2.6/lib 2to3/refactor.pyc

x ./opt/local/Library/Frameworks/Python.framework/Versions/2.6/lib/python2.6/lib 2to3/refactor.pyo

x ./opt/local/Library/Frameworks/Python.framework/Versions/2.6/lib/python2.6/lib 2to3/tests/

x ./opt/local/Library/Frameworks/Python.framework/Versions/2.6/lib/python2.6/lib 2to3/tests/\_\_init\_\_.py

x ./opt/local/Library/Frameworks/Python.framework/Versions/2.6/lib/python2.6/lib 2to3/tests/\_\_init\_\_.pyc

x ./opt/local/Library/Frameworks/Python.framework/Versions/2.6/lib/python2.6/lib 2to3/tests/\_\_init\_\_.pyo

x ./opt/local/Library/Frameworks/Python.framework/Versions/2.6/lib/python2.6/lib 2to3/tests/pytree\_idempotency.py

x ./opt/local/Library/Frameworks/Python.framework/Versions/2.6/lib/python2.6/lib 2to3/tests/pytree\_idempotency.pyc

x ./opt/local/Library/Frameworks/Python.framework/Versions/2.6/lib/python2.6/lib 2to3/tests/pytree\_idempotency.pyo

x ./opt/local/Library/Frameworks/Python.framework/Versions/2.6/lib/python2.6/lib 2to3/tests/support.py

x ./opt/local/Library/Frameworks/Python.framework/Versions/2.6/lib/python2.6/lib 2to3/tests/support.pyc

x ./opt/local/Library/Frameworks/Python.framework/Versions/2.6/lib/python2.6/lib 2to3/tests/support.pyo

x ./opt/local/Library/Frameworks/Python.framework/Versions/2.6/lib/python2.6/lib 2to3/tests/test\_all\_fixers.py

x ./opt/local/Library/Frameworks/Python.framework/Versions/2.6/lib/python2.6/lib 2to3/tests/test\_all\_fixers.pyc

x ./opt/local/Library/Frameworks/Python.framework/Versions/2.6/lib/python2.6/lib 2to3/tests/test\_all\_fixers.pyo

x ./opt/local/Library/Frameworks/Python.framework/Versions/2.6/lib/python2.6/lib 2to3/tests/test\_fixers.py

x ./opt/local/Library/Frameworks/Python.framework/Versions/2.6/lib/python2.6/lib 2to3/tests/test\_fixers.pyc

x ./opt/local/Library/Frameworks/Python.framework/Versions/2.6/lib/python2.6/lib 2to3/tests/test\_fixers.pyo

x ./opt/local/Library/Frameworks/Python.framework/Versions/2.6/lib/python2.6/lib 2to3/tests/test\_main.py

x ./opt/local/Library/Frameworks/Python.framework/Versions/2.6/lib/python2.6/lib 2to3/tests/test\_main.pyc

x ./opt/local/Library/Frameworks/Python.framework/Versions/2.6/lib/python2.6/lib 2to3/tests/test\_main.pyo

x ./opt/local/Library/Frameworks/Python.framework/Versions/2.6/lib/python2.6/lib 2to3/tests/test\_parser.py

x ./opt/local/Library/Frameworks/Python.framework/Versions/2.6/lib/python2.6/lib 2to3/tests/test\_parser.pyc

x ./opt/local/Library/Frameworks/Python.framework/Versions/2.6/lib/python2.6/lib 2to3/tests/test\_parser.pyo

x ./opt/local/Library/Frameworks/Python.framework/Versions/2.6/lib/python2.6/lib 2to3/tests/test\_pytree.py

x ./opt/local/Library/Frameworks/Python.framework/Versions/2.6/lib/python2.6/lib 2to3/tests/test\_pytree.pyc

x ./opt/local/Library/Frameworks/Python.framework/Versions/2.6/lib/python2.6/lib 2to3/tests/test\_pytree.pyo

x ./opt/local/Library/Frameworks/Python.framework/Versions/2.6/lib/python2.6/lib 2to3/tests/test\_refactor.py

x ./opt/local/Library/Frameworks/Python.framework/Versions/2.6/lib/python2.6/lib 2to3/tests/test\_refactor.pyc

x ./opt/local/Library/Frameworks/Python.framework/Versions/2.6/lib/python2.6/lib 2to3/tests/test\_refactor.pyo

x ./opt/local/Library/Frameworks/Python.framework/Versions/2.6/lib/python2.6/lib 2to3/tests/test\_util.py

x ./opt/local/Library/Frameworks/Python.framework/Versions/2.6/lib/python2.6/lib 2to3/tests/test\_util.pyc

x ./opt/local/Library/Frameworks/Python.framework/Versions/2.6/lib/python2.6/lib 2to3/tests/test\_util.pyo

x ./opt/local/Library/Frameworks/Python.framework/Versions/2.6/lib/python2.6/lib 2to3/pgen2/\_\_init\_\_.py

x ./opt/local/Library/Frameworks/Python.framework/Versions/2.6/lib/python2.6/lib 2to3/pgen2/\_\_init\_\_.pyc

x ./opt/local/Library/Frameworks/Python.framework/Versions/2.6/lib/python2.6/lib 2to3/pgen2/\_\_init\_\_.pyo

x ./opt/local/Library/Frameworks/Python.framework/Versions/2.6/lib/python2.6/lib 2to3/pgen2/conv.py

x ./opt/local/Library/Frameworks/Python.framework/Versions/2.6/lib/python2.6/lib 2to3/pgen2/conv.pyc

x ./opt/local/Library/Frameworks/Python.framework/Versions/2.6/lib/python2.6/lib 2to3/pgen2/conv.pyo

x ./opt/local/Library/Frameworks/Python.framework/Versions/2.6/lib/python2.6/lib 2to3/pgen2/driver.py

x ./opt/local/Library/Frameworks/Python.framework/Versions/2.6/lib/python2.6/lib 2to3/pgen2/driver.pyc

x ./opt/local/Library/Frameworks/Python.framework/Versions/2.6/lib/python2.6/lib 2to3/pgen2/driver.pyo

x ./opt/local/Library/Frameworks/Python.framework/Versions/2.6/lib/python2.6/lib 2to3/pgen2/grammar.py

x ./opt/local/Library/Frameworks/Python.framework/Versions/2.6/lib/python2.6/lib 2to3/pgen2/grammar.pyc

x ./opt/local/Library/Frameworks/Python.framework/Versions/2.6/lib/python2.6/lib 2to3/pgen2/grammar.pyo

x ./opt/local/Library/Frameworks/Python.framework/Versions/2.6/lib/python2.6/lib 2to3/pgen2/literals.py

x ./opt/local/Library/Frameworks/Python.framework/Versions/2.6/lib/python2.6/lib 2to3/pgen2/literals.pyc

x ./opt/local/Library/Frameworks/Python.framework/Versions/2.6/lib/python2.6/lib 2to3/pgen2/literals.pyo

x ./opt/local/Library/Frameworks/Python.framework/Versions/2.6/lib/python2.6/lib 2to3/pgen2/parse.py

x ./opt/local/Library/Frameworks/Python.framework/Versions/2.6/lib/python2.6/lib 2to3/pgen2/parse.pyc

x ./opt/local/Library/Frameworks/Python.framework/Versions/2.6/lib/python2.6/lib 2to3/pgen2/parse.pyo

x ./opt/local/Library/Frameworks/Python.framework/Versions/2.6/lib/python2.6/lib 2to3/pgen2/pgen.py

x ./opt/local/Library/Frameworks/Python.framework/Versions/2.6/lib/python2.6/lib 2to3/pgen2/pgen.pyc

x ./opt/local/Library/Frameworks/Python.framework/Versions/2.6/lib/python2.6/lib 2to3/pgen2/pgen.pyo

x ./opt/local/Library/Frameworks/Python.framework/Versions/2.6/lib/python2.6/lib 2to3/pgen2/token.py

x ./opt/local/Library/Frameworks/Python.framework/Versions/2.6/lib/python2.6/lib 2to3/pgen2/token.pyc

x ./opt/local/Library/Frameworks/Python.framework/Versions/2.6/lib/python2.6/lib 2to3/pgen2/token.pyo

x ./opt/local/Library/Frameworks/Python.framework/Versions/2.6/lib/python2.6/lib 2to3/pgen2/tokenize.py

x ./opt/local/Library/Frameworks/Python.framework/Versions/2.6/lib/python2.6/lib 2to3/pgen2/tokenize.pyc

x ./opt/local/Library/Frameworks/Python.framework/Versions/2.6/lib/python2.6/lib 2to3/pgen2/tokenize.pyo

x ./opt/local/Library/Frameworks/Python.framework/Versions/2.6/lib/python2.6/lib 2to3/fixes/\_\_init\_\_.py

x ./opt/local/Library/Frameworks/Python.framework/Versions/2.6/lib/python2.6/lib 2to3/fixes/\_\_init\_\_.pyc

x ./opt/local/Library/Frameworks/Python.framework/Versions/2.6/lib/python2.6/lib 2to3/fixes/\_\_init\_\_.pyo

x ./opt/local/Library/Frameworks/Python.framework/Versions/2.6/lib/python2.6/lib 2to3/fixes/fix\_apply.py

x ./opt/local/Library/Frameworks/Python.framework/Versions/2.6/lib/python2.6/lib 2to3/fixes/fix\_apply.pyc

x ./opt/local/Library/Frameworks/Python.framework/Versions/2.6/lib/python2.6/lib 2to3/fixes/fix\_apply.pyo

x ./opt/local/Library/Frameworks/Python.framework/Versions/2.6/lib/python2.6/lib 2to3/fixes/fix\_basestring.py

x ./opt/local/Library/Frameworks/Python.framework/Versions/2.6/lib/python2.6/lib 2to3/fixes/fix\_basestring.pyc

x ./opt/local/Library/Frameworks/Python.framework/Versions/2.6/lib/python2.6/lib 2to3/fixes/fix\_basestring.pyo

x ./opt/local/Library/Frameworks/Python.framework/Versions/2.6/lib/python2.6/lib 2to3/fixes/fix\_buffer.py

x ./opt/local/Library/Frameworks/Python.framework/Versions/2.6/lib/python2.6/lib 2to3/fixes/fix\_buffer.pyc

x ./opt/local/Library/Frameworks/Python.framework/Versions/2.6/lib/python2.6/lib 2to3/fixes/fix\_buffer.pyo

x ./opt/local/Library/Frameworks/Python.framework/Versions/2.6/lib/python2.6/lib 2to3/fixes/fix\_callable.py

x ./opt/local/Library/Frameworks/Python.framework/Versions/2.6/lib/python2.6/lib 2to3/fixes/fix\_callable.pyc

x ./opt/local/Library/Frameworks/Python.framework/Versions/2.6/lib/python2.6/lib 2to3/fixes/fix\_callable.pyo

x ./opt/local/Library/Frameworks/Python.framework/Versions/2.6/lib/python2.6/lib 2to3/fixes/fix\_dict.py

x ./opt/local/Library/Frameworks/Python.framework/Versions/2.6/lib/python2.6/lib 2to3/fixes/fix\_dict.pyc

x ./opt/local/Library/Frameworks/Python.framework/Versions/2.6/lib/python2.6/lib 2to3/fixes/fix\_dict.pyo

x ./opt/local/Library/Frameworks/Python.framework/Versions/2.6/lib/python2.6/lib 2to3/fixes/fix\_except.py

x ./opt/local/Library/Frameworks/Python.framework/Versions/2.6/lib/python2.6/lib 2to3/fixes/fix\_except.pyc

x ./opt/local/Library/Frameworks/Python.framework/Versions/2.6/lib/python2.6/lib 2to3/fixes/fix\_except.pyo

x ./opt/local/Library/Frameworks/Python.framework/Versions/2.6/lib/python2.6/lib 2to3/fixes/fix\_exec.py

x ./opt/local/Library/Frameworks/Python.framework/Versions/2.6/lib/python2.6/lib 2to3/fixes/fix\_exec.pyc

x ./opt/local/Library/Frameworks/Python.framework/Versions/2.6/lib/python2.6/lib 2to3/fixes/fix\_exec.pyo

x ./opt/local/Library/Frameworks/Python.framework/Versions/2.6/lib/python2.6/lib 2to3/fixes/fix\_execfile.py

x ./opt/local/Library/Frameworks/Python.framework/Versions/2.6/lib/python2.6/lib 2to3/fixes/fix\_execfile.pyc

x ./opt/local/Library/Frameworks/Python.framework/Versions/2.6/lib/python2.6/lib 2to3/fixes/fix\_execfile.pyo

x ./opt/local/Library/Frameworks/Python.framework/Versions/2.6/lib/python2.6/lib 2to3/fixes/fix\_exitfunc.py

x ./opt/local/Library/Frameworks/Python.framework/Versions/2.6/lib/python2.6/lib 2to3/fixes/fix\_exitfunc.pyc

x ./opt/local/Library/Frameworks/Python.framework/Versions/2.6/lib/python2.6/lib 2to3/fixes/fix\_exitfunc.pyo

x ./opt/local/Library/Frameworks/Python.framework/Versions/2.6/lib/python2.6/lib 2to3/fixes/fix\_filter.py

x ./opt/local/Library/Frameworks/Python.framework/Versions/2.6/lib/python2.6/lib 2to3/fixes/fix\_filter.pyc

x ./opt/local/Library/Frameworks/Python.framework/Versions/2.6/lib/python2.6/lib 2to3/fixes/fix\_filter.pyo

x ./opt/local/Library/Frameworks/Python.framework/Versions/2.6/lib/python2.6/lib 2to3/fixes/fix\_funcattrs.py

x ./opt/local/Library/Frameworks/Python.framework/Versions/2.6/lib/python2.6/lib 2to3/fixes/fix\_funcattrs.pyc

x ./opt/local/Library/Frameworks/Python.framework/Versions/2.6/lib/python2.6/lib 2to3/fixes/fix\_funcattrs.pyo

x ./opt/local/Library/Frameworks/Python.framework/Versions/2.6/lib/python2.6/lib 2to3/fixes/fix\_future.py

x ./opt/local/Library/Frameworks/Python.framework/Versions/2.6/lib/python2.6/lib 2to3/fixes/fix\_future.pyc

x ./opt/local/Library/Frameworks/Python.framework/Versions/2.6/lib/python2.6/lib 2to3/fixes/fix\_future.pyo

x ./opt/local/Library/Frameworks/Python.framework/Versions/2.6/lib/python2.6/lib 2to3/fixes/fix\_getcwdu.py

x ./opt/local/Library/Frameworks/Python.framework/Versions/2.6/lib/python2.6/lib 2to3/fixes/fix\_getcwdu.pyc

x ./opt/local/Library/Frameworks/Python.framework/Versions/2.6/lib/python2.6/lib 2to3/fixes/fix\_getcwdu.pyo

x ./opt/local/Library/Frameworks/Python.framework/Versions/2.6/lib/python2.6/lib 2to3/fixes/fix\_has\_key.py

x ./opt/local/Library/Frameworks/Python.framework/Versions/2.6/lib/python2.6/lib 2to3/fixes/fix\_has\_key.pyc

x ./opt/local/Library/Frameworks/Python.framework/Versions/2.6/lib/python2.6/lib 2to3/fixes/fix\_has\_key.pyo

x ./opt/local/Library/Frameworks/Python.framework/Versions/2.6/lib/python2.6/lib 2to3/fixes/fix\_idioms.py

x ./opt/local/Library/Frameworks/Python.framework/Versions/2.6/lib/python2.6/lib 2to3/fixes/fix\_idioms.pyc

x ./opt/local/Library/Frameworks/Python.framework/Versions/2.6/lib/python2.6/lib 2to3/fixes/fix\_idioms.pyo

x ./opt/local/Library/Frameworks/Python.framework/Versions/2.6/lib/python2.6/lib 2to3/fixes/fix\_import.py

x ./opt/local/Library/Frameworks/Python.framework/Versions/2.6/lib/python2.6/lib 2to3/fixes/fix\_import.pyc

x ./opt/local/Library/Frameworks/Python.framework/Versions/2.6/lib/python2.6/lib 2to3/fixes/fix\_import.pyo

x ./opt/local/Library/Frameworks/Python.framework/Versions/2.6/lib/python2.6/lib 2to3/fixes/fix\_imports.py

x ./opt/local/Library/Frameworks/Python.framework/Versions/2.6/lib/python2.6/lib 2to3/fixes/fix\_imports.pyc

x ./opt/local/Library/Frameworks/Python.framework/Versions/2.6/lib/python2.6/lib 2to3/fixes/fix\_imports.pyo

x ./opt/local/Library/Frameworks/Python.framework/Versions/2.6/lib/python2.6/lib 2to3/fixes/fix\_imports2.py

x ./opt/local/Library/Frameworks/Python.framework/Versions/2.6/lib/python2.6/lib 2to3/fixes/fix\_imports2.pyc

x ./opt/local/Library/Frameworks/Python.framework/Versions/2.6/lib/python2.6/lib 2to3/fixes/fix\_imports2.pyo

x ./opt/local/Library/Frameworks/Python.framework/Versions/2.6/lib/python2.6/lib 2to3/fixes/fix\_input.py

x ./opt/local/Library/Frameworks/Python.framework/Versions/2.6/lib/python2.6/lib 2to3/fixes/fix\_input.pyc

x ./opt/local/Library/Frameworks/Python.framework/Versions/2.6/lib/python2.6/lib 2to3/fixes/fix\_input.pyo

x ./opt/local/Library/Frameworks/Python.framework/Versions/2.6/lib/python2.6/lib 2to3/fixes/fix\_intern.py

x ./opt/local/Library/Frameworks/Python.framework/Versions/2.6/lib/python2.6/lib 2to3/fixes/fix\_intern.pyc

x ./opt/local/Library/Frameworks/Python.framework/Versions/2.6/lib/python2.6/lib 2to3/fixes/fix\_intern.pyo

x ./opt/local/Library/Frameworks/Python.framework/Versions/2.6/lib/python2.6/lib 2to3/fixes/fix\_isinstance.py

x ./opt/local/Library/Frameworks/Python.framework/Versions/2.6/lib/python2.6/lib 2to3/fixes/fix\_isinstance.pyc

x ./opt/local/Library/Frameworks/Python.framework/Versions/2.6/lib/python2.6/lib 2to3/fixes/fix\_isinstance.pyo

x ./opt/local/Library/Frameworks/Python.framework/Versions/2.6/lib/python2.6/lib 2to3/fixes/fix\_itertools.py

x ./opt/local/Library/Frameworks/Python.framework/Versions/2.6/lib/python2.6/lib 2to3/fixes/fix\_itertools.pyc

x ./opt/local/Library/Frameworks/Python.framework/Versions/2.6/lib/python2.6/lib 2to3/fixes/fix\_itertools.pyo

x ./opt/local/Library/Frameworks/Python.framework/Versions/2.6/lib/python2.6/lib 2to3/fixes/fix\_itertools\_imports.py

x ./opt/local/Library/Frameworks/Python.framework/Versions/2.6/lib/python2.6/lib 2to3/fixes/fix\_itertools\_imports.pyc

x ./opt/local/Library/Frameworks/Python.framework/Versions/2.6/lib/python2.6/lib 2to3/fixes/fix\_itertools\_imports.pyo

x ./opt/local/Library/Frameworks/Python.framework/Versions/2.6/lib/python2.6/lib 2to3/fixes/fix\_long.py

x ./opt/local/Library/Frameworks/Python.framework/Versions/2.6/lib/python2.6/lib 2to3/fixes/fix\_long.pyc

x ./opt/local/Library/Frameworks/Python.framework/Versions/2.6/lib/python2.6/lib 2to3/fixes/fix\_long.pyo

x ./opt/local/Library/Frameworks/Python.framework/Versions/2.6/lib/python2.6/lib 2to3/fixes/fix\_map.py

x ./opt/local/Library/Frameworks/Python.framework/Versions/2.6/lib/python2.6/lib 2to3/fixes/fix\_map.pyc

x ./opt/local/Library/Frameworks/Python.framework/Versions/2.6/lib/python2.6/lib 2to3/fixes/fix\_map.pyo

x ./opt/local/Library/Frameworks/Python.framework/Versions/2.6/lib/python2.6/lib 2to3/fixes/fix\_metaclass.py

x ./opt/local/Library/Frameworks/Python.framework/Versions/2.6/lib/python2.6/lib 2to3/fixes/fix\_metaclass.pyc

x ./opt/local/Library/Frameworks/Python.framework/Versions/2.6/lib/python2.6/lib 2to3/fixes/fix\_metaclass.pyo

x ./opt/local/Library/Frameworks/Python.framework/Versions/2.6/lib/python2.6/lib 2to3/fixes/fix\_methodattrs.py

x ./opt/local/Library/Frameworks/Python.framework/Versions/2.6/lib/python2.6/lib 2to3/fixes/fix\_methodattrs.pyc

x ./opt/local/Library/Frameworks/Python.framework/Versions/2.6/lib/python2.6/lib 2to3/fixes/fix\_methodattrs.pyo

x ./opt/local/Library/Frameworks/Python.framework/Versions/2.6/lib/python2.6/lib 2to3/fixes/fix\_ne.py

x ./opt/local/Library/Frameworks/Python.framework/Versions/2.6/lib/python2.6/lib 2to3/fixes/fix\_ne.pyc

x ./opt/local/Library/Frameworks/Python.framework/Versions/2.6/lib/python2.6/lib 2to3/fixes/fix\_ne.pyo

x ./opt/local/Library/Frameworks/Python.framework/Versions/2.6/lib/python2.6/lib 2to3/fixes/fix\_next.py

x ./opt/local/Library/Frameworks/Python.framework/Versions/2.6/lib/python2.6/lib 2to3/fixes/fix\_next.pyc

x ./opt/local/Library/Frameworks/Python.framework/Versions/2.6/lib/python2.6/lib 2to3/fixes/fix\_next.pyo

x ./opt/local/Library/Frameworks/Python.framework/Versions/2.6/lib/python2.6/lib 2to3/fixes/fix\_nonzero.py

x ./opt/local/Library/Frameworks/Python.framework/Versions/2.6/lib/python2.6/lib 2to3/fixes/fix\_nonzero.pyc

x ./opt/local/Library/Frameworks/Python.framework/Versions/2.6/lib/python2.6/lib 2to3/fixes/fix\_nonzero.pyo

x ./opt/local/Library/Frameworks/Python.framework/Versions/2.6/lib/python2.6/lib 2to3/fixes/fix\_numliterals.py

x ./opt/local/Library/Frameworks/Python.framework/Versions/2.6/lib/python2.6/lib 2to3/fixes/fix\_numliterals.pyc

x ./opt/local/Library/Frameworks/Python.framework/Versions/2.6/lib/python2.6/lib 2to3/fixes/fix\_numliterals.pyo

x ./opt/local/Library/Frameworks/Python.framework/Versions/2.6/lib/python2.6/lib 2to3/fixes/fix\_operator.py

x ./opt/local/Library/Frameworks/Python.framework/Versions/2.6/lib/python2.6/lib 2to3/fixes/fix\_operator.pyc

x ./opt/local/Library/Frameworks/Python.framework/Versions/2.6/lib/python2.6/lib 2to3/fixes/fix\_operator.pyo

x ./opt/local/Library/Frameworks/Python.framework/Versions/2.6/lib/python2.6/lib 2to3/fixes/fix\_paren.py

x ./opt/local/Library/Frameworks/Python.framework/Versions/2.6/lib/python2.6/lib 2to3/fixes/fix\_paren.pyc

x ./opt/local/Library/Frameworks/Python.framework/Versions/2.6/lib/python2.6/lib 2to3/fixes/fix\_paren.pyo

x ./opt/local/Library/Frameworks/Python.framework/Versions/2.6/lib/python2.6/lib 2to3/fixes/fix\_print.py

x ./opt/local/Library/Frameworks/Python.framework/Versions/2.6/lib/python2.6/lib 2to3/fixes/fix\_print.pyc

x ./opt/local/Library/Frameworks/Python.framework/Versions/2.6/lib/python2.6/lib 2to3/fixes/fix\_print.pyo

x ./opt/local/Library/Frameworks/Python.framework/Versions/2.6/lib/python2.6/lib 2to3/fixes/fix\_raise.py

x ./opt/local/Library/Frameworks/Python.framework/Versions/2.6/lib/python2.6/lib 2to3/fixes/fix\_raise.pyc

x ./opt/local/Library/Frameworks/Python.framework/Versions/2.6/lib/python2.6/lib 2to3/fixes/fix\_raise.pyo

x ./opt/local/Library/Frameworks/Python.framework/Versions/2.6/lib/python2.6/lib 2to3/fixes/fix\_raw\_input.py

x ./opt/local/Library/Frameworks/Python.framework/Versions/2.6/lib/python2.6/lib 2to3/fixes/fix\_raw\_input.pyc

x ./opt/local/Library/Frameworks/Python.framework/Versions/2.6/lib/python2.6/lib 2to3/fixes/fix\_raw\_input.pyo

x ./opt/local/Library/Frameworks/Python.framework/Versions/2.6/lib/python2.6/lib 2to3/fixes/fix\_reduce.py

x ./opt/local/Library/Frameworks/Python.framework/Versions/2.6/lib/python2.6/lib 2to3/fixes/fix\_reduce.pyc

x ./opt/local/Library/Frameworks/Python.framework/Versions/2.6/lib/python2.6/lib 2to3/fixes/fix\_reduce.pyo

x ./opt/local/Library/Frameworks/Python.framework/Versions/2.6/lib/python2.6/lib 2to3/fixes/fix\_renames.py

x ./opt/local/Library/Frameworks/Python.framework/Versions/2.6/lib/python2.6/lib 2to3/fixes/fix\_renames.pyc

x ./opt/local/Library/Frameworks/Python.framework/Versions/2.6/lib/python2.6/lib 2to3/fixes/fix\_renames.pyo

x ./opt/local/Library/Frameworks/Python.framework/Versions/2.6/lib/python2.6/lib 2to3/fixes/fix\_repr.py

x ./opt/local/Library/Frameworks/Python.framework/Versions/2.6/lib/python2.6/lib 2to3/fixes/fix\_repr.pyc

x ./opt/local/Library/Frameworks/Python.framework/Versions/2.6/lib/python2.6/lib 2to3/fixes/fix\_repr.pyo

x ./opt/local/Library/Frameworks/Python.framework/Versions/2.6/lib/python2.6/lib 2to3/fixes/fix\_set\_literal.py

x ./opt/local/Library/Frameworks/Python.framework/Versions/2.6/lib/python2.6/lib 2to3/fixes/fix\_set\_literal.pyc

x ./opt/local/Library/Frameworks/Python.framework/Versions/2.6/lib/python2.6/lib 2to3/fixes/fix\_set\_literal.pyo

x ./opt/local/Library/Frameworks/Python.framework/Versions/2.6/lib/python2.6/lib 2to3/fixes/fix\_standarderror.py

x ./opt/local/Library/Frameworks/Python.framework/Versions/2.6/lib/python2.6/lib 2to3/fixes/fix\_standarderror.pyc

x ./opt/local/Library/Frameworks/Python.framework/Versions/2.6/lib/python2.6/lib 2to3/fixes/fix\_standarderror.pyo

x ./opt/local/Library/Frameworks/Python.framework/Versions/2.6/lib/python2.6/lib 2to3/fixes/fix\_sys\_exc.py

x ./opt/local/Library/Frameworks/Python.framework/Versions/2.6/lib/python2.6/lib 2to3/fixes/fix\_sys\_exc.pyc

x ./opt/local/Library/Frameworks/Python.framework/Versions/2.6/lib/python2.6/lib 2to3/fixes/fix\_sys\_exc.pyo

x ./opt/local/Library/Frameworks/Python.framework/Versions/2.6/lib/python2.6/lib 2to3/fixes/fix\_throw.py

x ./opt/local/Library/Frameworks/Python.framework/Versions/2.6/lib/python2.6/lib 2to3/fixes/fix\_throw.pyc

x ./opt/local/Library/Frameworks/Python.framework/Versions/2.6/lib/python2.6/lib 2to3/fixes/fix\_throw.pyo

x ./opt/local/Library/Frameworks/Python.framework/Versions/2.6/lib/python2.6/lib 2to3/fixes/fix\_tuple\_params.py

x ./opt/local/Library/Frameworks/Python.framework/Versions/2.6/lib/python2.6/lib 2to3/fixes/fix\_tuple\_params.pyc

x ./opt/local/Library/Frameworks/Python.framework/Versions/2.6/lib/python2.6/lib 2to3/fixes/fix\_tuple\_params.pyo

x ./opt/local/Library/Frameworks/Python.framework/Versions/2.6/lib/python2.6/lib 2to3/fixes/fix\_types.py

x ./opt/local/Library/Frameworks/Python.framework/Versions/2.6/lib/python2.6/lib 2to3/fixes/fix\_types.pyc

x ./opt/local/Library/Frameworks/Python.framework/Versions/2.6/lib/python2.6/lib 2to3/fixes/fix\_types.pyo

x ./opt/local/Library/Frameworks/Python.framework/Versions/2.6/lib/python2.6/lib 2to3/fixes/fix\_unicode.py

x ./opt/local/Library/Frameworks/Python.framework/Versions/2.6/lib/python2.6/lib 2to3/fixes/fix\_unicode.pyc

x ./opt/local/Library/Frameworks/Python.framework/Versions/2.6/lib/python2.6/lib 2to3/fixes/fix\_unicode.pyo

x ./opt/local/Library/Frameworks/Python.framework/Versions/2.6/lib/python2.6/lib 2to3/fixes/fix\_urllib.py

x ./opt/local/Library/Frameworks/Python.framework/Versions/2.6/lib/python2.6/lib 2to3/fixes/fix\_urllib.pyc

x ./opt/local/Library/Frameworks/Python.framework/Versions/2.6/lib/python2.6/lib 2to3/fixes/fix\_urllib.pyo

x ./opt/local/Library/Frameworks/Python.framework/Versions/2.6/lib/python2.6/lib 2to3/fixes/fix\_ws\_comma.py

x ./opt/local/Library/Frameworks/Python.framework/Versions/2.6/lib/python2.6/lib 2to3/fixes/fix\_ws\_comma.pyc

x ./opt/local/Library/Frameworks/Python.framework/Versions/2.6/lib/python2.6/lib 2to3/fixes/fix\_ws\_comma.pyo

x ./opt/local/Library/Frameworks/Python.framework/Versions/2.6/lib/python2.6/lib 2to3/fixes/fix\_xrange.py

x ./opt/local/Library/Frameworks/Python.framework/Versions/2.6/lib/python2.6/lib 2to3/fixes/fix\_xrange.pyc

x ./opt/local/Library/Frameworks/Python.framework/Versions/2.6/lib/python2.6/lib 2to3/fixes/fix\_xrange.pyo

x ./opt/local/Library/Frameworks/Python.framework/Versions/2.6/lib/python2.6/lib 2to3/fixes/fix\_xreadlines.py

x ./opt/local/Library/Frameworks/Python.framework/Versions/2.6/lib/python2.6/lib 2to3/fixes/fix\_xreadlines.pyc

x ./opt/local/Library/Frameworks/Python.framework/Versions/2.6/lib/python2.6/lib 2to3/fixes/fix\_xreadlines.pyo

x ./opt/local/Library/Frameworks/Python.framework/Versions/2.6/lib/python2.6/lib 2to3/fixes/fix\_zip.py

x ./opt/local/Library/Frameworks/Python.framework/Versions/2.6/lib/python2.6/lib 2to3/fixes/fix\_zip.pyc

x ./opt/local/Library/Frameworks/Python.framework/Versions/2.6/lib/python2.6/lib 2to3/fixes/fix\_zip.pyo

x ./opt/local/Library/Frameworks/Python.framework/Versions/2.6/lib/python2.6/lib -tk/Canvas.py

x ./opt/local/Library/Frameworks/Python.framework/Versions/2.6/lib/python2.6/lib -tk/Canvas.pyc

x ./opt/local/Library/Frameworks/Python.framework/Versions/2.6/lib/python2.6/lib -tk/Canvas.pyo

- x ./opt/local/Library/Frameworks/Python.framework/Versions/2.6/lib/python2.6/lib -tk/Dialog.py
- x ./opt/local/Library/Frameworks/Python.framework/Versions/2.6/lib/python2.6/lib -tk/Dialog.pyc
- x ./opt/local/Library/Frameworks/Python.framework/Versions/2.6/lib/python2.6/lib -tk/Dialog.pyo
- x ./opt/local/Library/Frameworks/Python.framework/Versions/2.6/lib/python2.6/lib -tk/FileDialog.py
- x ./opt/local/Library/Frameworks/Python.framework/Versions/2.6/lib/python2.6/lib -tk/FileDialog.pyc
- x ./opt/local/Library/Frameworks/Python.framework/Versions/2.6/lib/python2.6/lib -tk/FileDialog.pyo
- x ./opt/local/Library/Frameworks/Python.framework/Versions/2.6/lib/python2.6/lib -tk/FixTk.py
- x ./opt/local/Library/Frameworks/Python.framework/Versions/2.6/lib/python2.6/lib -tk/FixTk.pyc
- x ./opt/local/Library/Frameworks/Python.framework/Versions/2.6/lib/python2.6/lib -tk/FixTk.pyo
- x ./opt/local/Library/Frameworks/Python.framework/Versions/2.6/lib/python2.6/lib -tk/ScrolledText.py
- x ./opt/local/Library/Frameworks/Python.framework/Versions/2.6/lib/python2.6/lib -tk/ScrolledText.pyc
- x ./opt/local/Library/Frameworks/Python.framework/Versions/2.6/lib/python2.6/lib -tk/ScrolledText.pyo
- x ./opt/local/Library/Frameworks/Python.framework/Versions/2.6/lib/python2.6/lib -tk/SimpleDialog.py
- x ./opt/local/Library/Frameworks/Python.framework/Versions/2.6/lib/python2.6/lib -tk/SimpleDialog.pyc
- x ./opt/local/Library/Frameworks/Python.framework/Versions/2.6/lib/python2.6/lib -tk/SimpleDialog.pyo
- x ./opt/local/Library/Frameworks/Python.framework/Versions/2.6/lib/python2.6/lib -tk/Tix.py
- x ./opt/local/Library/Frameworks/Python.framework/Versions/2.6/lib/python2.6/lib -tk/Tix.pyc
- x ./opt/local/Library/Frameworks/Python.framework/Versions/2.6/lib/python2.6/lib -tk/Tix.pyo
- x ./opt/local/Library/Frameworks/Python.framework/Versions/2.6/lib/python2.6/lib -tk/Tkconstants.py
- x ./opt/local/Library/Frameworks/Python.framework/Versions/2.6/lib/python2.6/lib -tk/Tkconstants.pyc
- x ./opt/local/Library/Frameworks/Python.framework/Versions/2.6/lib/python2.6/lib -tk/Tkconstants.pyo
- x ./opt/local/Library/Frameworks/Python.framework/Versions/2.6/lib/python2.6/lib -tk/Tkdnd.py
- x ./opt/local/Library/Frameworks/Python.framework/Versions/2.6/lib/python2.6/lib -tk/Tkdnd.pyc
- x ./opt/local/Library/Frameworks/Python.framework/Versions/2.6/lib/python2.6/lib -tk/Tkdnd.pyo
- x ./opt/local/Library/Frameworks/Python.framework/Versions/2.6/lib/python2.6/lib -tk/Tkinter.py
- x ./opt/local/Library/Frameworks/Python.framework/Versions/2.6/lib/python2.6/lib -tk/Tkinter.pyc
- x ./opt/local/Library/Frameworks/Python.framework/Versions/2.6/lib/python2.6/lib -tk/Tkinter.pyo
- x ./opt/local/Library/Frameworks/Python.framework/Versions/2.6/lib/python2.6/lib -tk/tkColorChooser.py
- x ./opt/local/Library/Frameworks/Python.framework/Versions/2.6/lib/python2.6/lib -tk/tkColorChooser.pyc
- x ./opt/local/Library/Frameworks/Python.framework/Versions/2.6/lib/python2.6/lib -tk/tkColorChooser.pyo
- x ./opt/local/Library/Frameworks/Python.framework/Versions/2.6/lib/python2.6/lib -tk/tkCommonDialog.py
- x ./opt/local/Library/Frameworks/Python.framework/Versions/2.6/lib/python2.6/lib -tk/tkCommonDialog.pyc
- x ./opt/local/Library/Frameworks/Python.framework/Versions/2.6/lib/python2.6/lib -tk/tkCommonDialog.pyo
- x ./opt/local/Library/Frameworks/Python.framework/Versions/2.6/lib/python2.6/lib -tk/tkFileDialog.py
- x ./opt/local/Library/Frameworks/Python.framework/Versions/2.6/lib/python2.6/lib -tk/tkFileDialog.pyc
- x ./opt/local/Library/Frameworks/Python.framework/Versions/2.6/lib/python2.6/lib -tk/tkFileDialog.pyo
- x ./opt/local/Library/Frameworks/Python.framework/Versions/2.6/lib/python2.6/lib -tk/tkFont.py
- x ./opt/local/Library/Frameworks/Python.framework/Versions/2.6/lib/python2.6/lib -tk/tkFont.pyc
- x ./opt/local/Library/Frameworks/Python.framework/Versions/2.6/lib/python2.6/lib -tk/tkFont.pyo
- x ./opt/local/Library/Frameworks/Python.framework/Versions/2.6/lib/python2.6/lib -tk/tkMessageBox.py
- x ./opt/local/Library/Frameworks/Python.framework/Versions/2.6/lib/python2.6/lib -tk/tkMessageBox.pyc
- x ./opt/local/Library/Frameworks/Python.framework/Versions/2.6/lib/python2.6/lib -tk/tkMessageBox.pyo
- x ./opt/local/Library/Frameworks/Python.framework/Versions/2.6/lib/python2.6/lib -tk/tkSimpleDialog.py
- x ./opt/local/Library/Frameworks/Python.framework/Versions/2.6/lib/python2.6/lib -tk/tkSimpleDialog.pyc
- x ./opt/local/Library/Frameworks/Python.framework/Versions/2.6/lib/python2.6/lib -tk/tkSimpleDialog.pyo
- x ./opt/local/Library/Frameworks/Python.framework/Versions/2.6/lib/python2.6/lib -tk/turtle.py
- x ./opt/local/Library/Frameworks/Python.framework/Versions/2.6/lib/python2.6/lib -tk/turtle.pyc
- x ./opt/local/Library/Frameworks/Python.framework/Versions/2.6/lib/python2.6/lib -tk/turtle.pyo
- x ./opt/local/Library/Frameworks/Python.framework/Versions/2.6/lib/python2.6/lib -dynload/ColorPicker.so
- x ./opt/local/Library/Frameworks/Python.framework/Versions/2.6/lib/python2.6/lib -dynload/MacOS.so
- x ./opt/local/Library/Frameworks/Python.framework/Versions/2.6/lib/python2.6/lib -dynload/Nav.so
- x ./opt/local/Library/Frameworks/Python.framework/Versions/2.6/lib/python2.6/lib -dynload/OSATerminology.so
- x ./opt/local/Library/Frameworks/Python.framework/Versions/2.6/lib/python2.6/lib -dynload/Python-2.6.8-py2.6.egg-info
- x ./opt/local/Library/Frameworks/Python.framework/Versions/2.6/lib/python2.6/lib -dynload/\_AE.so
- x ./opt/local/Library/Frameworks/Python.framework/Versions/2.6/lib/python2.6/lib -dynload/\_AH.so
- x ./opt/local/Library/Frameworks/Python.framework/Versions/2.6/lib/python2.6/lib -dynload/\_App.so
- x ./opt/local/Library/Frameworks/Python.framework/Versions/2.6/lib/python2.6/lib -dynload/\_CF.so
- x ./opt/local/Library/Frameworks/Python.framework/Versions/2.6/lib/python2.6/lib -dynload/\_CG.so
- x ./opt/local/Library/Frameworks/Python.framework/Versions/2.6/lib/python2.6/lib -dynload/\_CarbonEvt.so
- x ./opt/local/Library/Frameworks/Python.framework/Versions/2.6/lib/python2.6/lib -dynload/\_Cm.so
- x ./opt/local/Library/Frameworks/Python.framework/Versions/2.6/lib/python2.6/lib -dynload/\_Ctl.so
- x ./opt/local/Library/Frameworks/Python.framework/Versions/2.6/lib/python2.6/lib -dynload/\_Dlg.so
- x ./opt/local/Library/Frameworks/Python.framework/Versions/2.6/lib/python2.6/lib -dynload/\_Drag.so
- x ./opt/local/Library/Frameworks/Python.framework/Versions/2.6/lib/python2.6/lib -dynload/\_Evt.so
- x ./opt/local/Library/Frameworks/Python.framework/Versions/2.6/lib/python2.6/lib -dynload/\_File.so
- x ./opt/local/Library/Frameworks/Python.framework/Versions/2.6/lib/python2.6/lib -dynload/\_Fm.so
- x ./opt/local/Library/Frameworks/Python.framework/Versions/2.6/lib/python2.6/lib -dynload/\_Folder.so
- x ./opt/local/Library/Frameworks/Python.framework/Versions/2.6/lib/python2.6/lib -dynload/\_Help.so
- x ./opt/local/Library/Frameworks/Python.framework/Versions/2.6/lib/python2.6/lib -dynload/\_IBCarbon.so
- x ./opt/local/Library/Frameworks/Python.framework/Versions/2.6/lib/python2.6/lib -dynload/\_Icn.so
- x ./opt/local/Library/Frameworks/Python.framework/Versions/2.6/lib/python2.6/lib -dynload/\_Launch.so
- x ./opt/local/Library/Frameworks/Python.framework/Versions/2.6/lib/python2.6/lib -dynload/\_List.so
- x ./opt/local/Library/Frameworks/Python.framework/Versions/2.6/lib/python2.6/lib -dynload/\_Menu.so
- x ./opt/local/Library/Frameworks/Python.framework/Versions/2.6/lib/python2.6/lib -dynload/\_Mlte.so
- x ./opt/local/Library/Frameworks/Python.framework/Versions/2.6/lib/python2.6/lib -dynload/\_OSA.so
- x ./opt/local/Library/Frameworks/Python.framework/Versions/2.6/lib/python2.6/lib -dynload/\_Qd.so
- x ./opt/local/Library/Frameworks/Python.framework/Versions/2.6/lib/python2.6/lib -dynload/\_Qdoffs.so
- x ./opt/local/Library/Frameworks/Python.framework/Versions/2.6/lib/python2.6/lib -dynload/\_Qt.so
- x ./opt/local/Library/Frameworks/Python.framework/Versions/2.6/lib/python2.6/lib -dynload/\_Res.so
- x ./opt/local/Library/Frameworks/Python.framework/Versions/2.6/lib/python2.6/lib -dynload/\_Scrap.so
- x ./opt/local/Library/Frameworks/Python.framework/Versions/2.6/lib/python2.6/lib -dynload/\_Snd.so
- x ./opt/local/Library/Frameworks/Python.framework/Versions/2.6/lib/python2.6/lib -dynload/\_TE.so
- x ./opt/local/Library/Frameworks/Python.framework/Versions/2.6/lib/python2.6/lib -dynload/\_Win.so
- x ./opt/local/Library/Frameworks/Python.framework/Versions/2.6/lib/python2.6/lib -dynload/\_bisect.so
- x ./opt/local/Library/Frameworks/Python.framework/Versions/2.6/lib/python2.6/lib -dynload/\_bsddb.so
- x ./opt/local/Library/Frameworks/Python.framework/Versions/2.6/lib/python2.6/lib -dynload/\_bytesio.so
- x ./opt/local/Library/Frameworks/Python.framework/Versions/2.6/lib/python2.6/lib -dynload/\_codecs\_cn.so
- x ./opt/local/Library/Frameworks/Python.framework/Versions/2.6/lib/python2.6/lib -dynload/\_codecs\_hk.so
- x ./opt/local/Library/Frameworks/Python.framework/Versions/2.6/lib/python2.6/lib -dynload/\_codecs\_iso2022.so
- x ./opt/local/Library/Frameworks/Python.framework/Versions/2.6/lib/python2.6/lib -dynload/\_codecs\_jp.so
- x ./opt/local/Library/Frameworks/Python.framework/Versions/2.6/lib/python2.6/lib -dynload/\_codecs\_kr.so
- x ./opt/local/Library/Frameworks/Python.framework/Versions/2.6/lib/python2.6/lib -dynload/\_codecs\_tw.so
- x ./opt/local/Library/Frameworks/Python.framework/Versions/2.6/lib/python2.6/lib -dynload/\_collections.so
- x ./opt/local/Library/Frameworks/Python.framework/Versions/2.6/lib/python2.6/lib -dynload/\_csv.so
- x ./opt/local/Library/Frameworks/Python.framework/Versions/2.6/lib/python2.6/lib -dynload/\_ctypes.so
- x ./opt/local/Library/Frameworks/Python.framework/Versions/2.6/lib/python2.6/lib -dynload/\_ctypes\_test.so
- x ./opt/local/Library/Frameworks/Python.framework/Versions/2.6/lib/python2.6/lib -dynload/\_curses.so
- x ./opt/local/Library/Frameworks/Python.framework/Versions/2.6/lib/python2.6/lib -dynload/\_curses\_panel.so
- x ./opt/local/Library/Frameworks/Python.framework/Versions/2.6/lib/python2.6/lib -dynload/\_elementtree.so
- x ./opt/local/Library/Frameworks/Python.framework/Versions/2.6/lib/python2.6/lib -dynload/\_fileio.so
- x ./opt/local/Library/Frameworks/Python.framework/Versions/2.6/lib/python2.6/lib -dynload/\_functools.so
- x ./opt/local/Library/Frameworks/Python.framework/Versions/2.6/lib/python2.6/lib -dynload/\_hashlib.so
- x ./opt/local/Library/Frameworks/Python.framework/Versions/2.6/lib/python2.6/lib -dynload/\_heapq.so
- x ./opt/local/Library/Frameworks/Python.framework/Versions/2.6/lib/python2.6/lib -dynload/\_hotshot.so
- x ./opt/local/Library/Frameworks/Python.framework/Versions/2.6/lib/python2.6/lib -dynload/\_json.so
- x ./opt/local/Library/Frameworks/Python.framework/Versions/2.6/lib/python2.6/lib -dynload/\_locale.so
- x ./opt/local/Library/Frameworks/Python.framework/Versions/2.6/lib/python2.6/lib -dynload/\_lsprof.so
- x ./opt/local/Library/Frameworks/Python.framework/Versions/2.6/lib/python2.6/lib -dynload/\_multibytecodec.so
- x ./opt/local/Library/Frameworks/Python.framework/Versions/2.6/lib/python2.6/lib -dynload/\_multiprocessing.so
- x ./opt/local/Library/Frameworks/Python.framework/Versions/2.6/lib/python2.6/lib -dynload/\_random.so
- x ./opt/local/Library/Frameworks/Python.framework/Versions/2.6/lib/python2.6/lib -dynload/\_scproxy.so
- x ./opt/local/Library/Frameworks/Python.framework/Versions/2.6/lib/python2.6/lib -dynload/\_socket.so
- x ./opt/local/Library/Frameworks/Python.framework/Versions/2.6/lib/python2.6/lib -dynload/\_sqlite3.so
- x ./opt/local/Library/Frameworks/Python.framework/Versions/2.6/lib/python2.6/lib -dynload/\_ssl.so
- x ./opt/local/Library/Frameworks/Python.framework/Versions/2.6/lib/python2.6/lib -dynload/\_struct.so
- x ./opt/local/Library/Frameworks/Python.framework/Versions/2.6/lib/python2.6/lib -dynload/\_testcapi.so
- x ./opt/local/Library/Frameworks/Python.framework/Versions/2.6/lib/python2.6/lib -dynload/\_weakref.so
- x ./opt/local/Library/Frameworks/Python.framework/Versions/2.6/lib/python2.6/lib -dynload/array.so
- x ./opt/local/Library/Frameworks/Python.framework/Versions/2.6/lib/python2.6/lib -dynload/audioop.so
- x ./opt/local/Library/Frameworks/Python.framework/Versions/2.6/lib/python2.6/lib -dynload/autoGIL.so
- x ./opt/local/Library/Frameworks/Python.framework/Versions/2.6/lib/python2.6/lib -dynload/binascii.so
- x ./opt/local/Library/Frameworks/Python.framework/Versions/2.6/lib/python2.6/lib -dynload/bz2.so
- x ./opt/local/Library/Frameworks/Python.framework/Versions/2.6/lib/python2.6/lib -dynload/cPickle.so
- x ./opt/local/Library/Frameworks/Python.framework/Versions/2.6/lib/python2.6/lib -dynload/cStringIO.so
- x ./opt/local/Library/Frameworks/Python.framework/Versions/2.6/lib/python2.6/lib -dynload/cmath.so
- x ./opt/local/Library/Frameworks/Python.framework/Versions/2.6/lib/python2.6/lib -dynload/crypt.so
- x ./opt/local/Library/Frameworks/Python.framework/Versions/2.6/lib/python2.6/lib -dynload/datetime.so
- x ./opt/local/Library/Frameworks/Python.framework/Versions/2.6/lib/python2.6/lib -dynload/dbm.so
- x ./opt/local/Library/Frameworks/Python.framework/Versions/2.6/lib/python2.6/lib -dynload/fcntl.so
- x ./opt/local/Library/Frameworks/Python.framework/Versions/2.6/lib/python2.6/lib -dynload/future\_builtins.so
- x ./opt/local/Library/Frameworks/Python.framework/Versions/2.6/lib/python2.6/lib -dynload/gestalt.so
- x ./opt/local/Library/Frameworks/Python.framework/Versions/2.6/lib/python2.6/lib -dynload/grp.so
- x ./opt/local/Library/Frameworks/Python.framework/Versions/2.6/lib/python2.6/lib -dynload/icglue.so
- x ./opt/local/Library/Frameworks/Python.framework/Versions/2.6/lib/python2.6/lib -dynload/itertools.so
- x ./opt/local/Library/Frameworks/Python.framework/Versions/2.6/lib/python2.6/lib -dynload/math.so
- x ./opt/local/Library/Frameworks/Python.framework/Versions/2.6/lib/python2.6/lib -dynload/mmap.so
- x ./opt/local/Library/Frameworks/Python.framework/Versions/2.6/lib/python2.6/lib -dynload/nis.so
- x ./opt/local/Library/Frameworks/Python.framework/Versions/2.6/lib/python2.6/lib -dynload/operator.so
- x ./opt/local/Library/Frameworks/Python.framework/Versions/2.6/lib/python2.6/lib -dynload/parser.so
- x ./opt/local/Library/Frameworks/Python.framework/Versions/2.6/lib/python2.6/lib -dynload/pyexpat.so
- x ./opt/local/Library/Frameworks/Python.framework/Versions/2.6/lib/python2.6/lib -dynload/readline.so
- x ./opt/local/Library/Frameworks/Python.framework/Versions/2.6/lib/python2.6/lib -dynload/resource.so
- x ./opt/local/Library/Frameworks/Python.framework/Versions/2.6/lib/python2.6/lib -dynload/select.so
- x ./opt/local/Library/Frameworks/Python.framework/Versions/2.6/lib/python2.6/lib -dynload/strop.so
- x ./opt/local/Library/Frameworks/Python.framework/Versions/2.6/lib/python2.6/lib -dynload/syslog.so
- x ./opt/local/Library/Frameworks/Python.framework/Versions/2.6/lib/python2.6/lib -dynload/termios.so
- x ./opt/local/Library/Frameworks/Python.framework/Versions/2.6/lib/python2.6/lib -dynload/time.so
- x ./opt/local/Library/Frameworks/Python.framework/Versions/2.6/lib/python2.6/lib -dynload/unicodedata.so
- x ./opt/local/Library/Frameworks/Python.framework/Versions/2.6/lib/python2.6/lib -dynload/zlib.so
- x ./opt/local/Library/Frameworks/Python.framework/Versions/2.6/lib/python2.6/jso n/\_\_init\_\_.py
- x ./opt/local/Library/Frameworks/Python.framework/Versions/2.6/lib/python2.6/jso n/\_\_init\_\_.pyc
- x ./opt/local/Library/Frameworks/Python.framework/Versions/2.6/lib/python2.6/jso n/\_\_init\_\_.pyo
- x ./opt/local/Library/Frameworks/Python.framework/Versions/2.6/lib/python2.6/jso n/decoder.py
- x ./opt/local/Library/Frameworks/Python.framework/Versions/2.6/lib/python2.6/jso n/decoder.pyc
- x ./opt/local/Library/Frameworks/Python.framework/Versions/2.6/lib/python2.6/jso n/decoder.pyo
- x ./opt/local/Library/Frameworks/Python.framework/Versions/2.6/lib/python2.6/jso n/encoder.py

x ./opt/local/Library/Frameworks/Python.framework/Versions/2.6/lib/python2.6/jso n/encoder.pyc

x ./opt/local/Library/Frameworks/Python.framework/Versions/2.6/lib/python2.6/jso n/encoder.pyo

x ./opt/local/Library/Frameworks/Python.framework/Versions/2.6/lib/python2.6/jso n/scanner.py

x ./opt/local/Library/Frameworks/Python.framework/Versions/2.6/lib/python2.6/jso n/scanner.pyc

x ./opt/local/Library/Frameworks/Python.framework/Versions/2.6/lib/python2.6/jso n/scanner.pyo

x ./opt/local/Library/Frameworks/Python.framework/Versions/2.6/lib/python2.6/jso n/tests/

x ./opt/local/Library/Frameworks/Python.framework/Versions/2.6/lib/python2.6/jso n/tool.py

x ./opt/local/Library/Frameworks/Python.framework/Versions/2.6/lib/python2.6/jso n/tool.pyc

x ./opt/local/Library/Frameworks/Python.framework/Versions/2.6/lib/python2.6/jso n/tool.pyo

x ./opt/local/Library/Frameworks/Python.framework/Versions/2.6/lib/python2.6/jso n/tests/\_\_init\_\_.py

x ./opt/local/Library/Frameworks/Python.framework/Versions/2.6/lib/python2.6/jso n/tests/\_\_init\_\_.pyc

x ./opt/local/Library/Frameworks/Python.framework/Versions/2.6/lib/python2.6/jso n/tests/\_\_init\_\_.pyo

x ./opt/local/Library/Frameworks/Python.framework/Versions/2.6/lib/python2.6/jso n/tests/test\_decode.py

x ./opt/local/Library/Frameworks/Python.framework/Versions/2.6/lib/python2.6/jso n/tests/test\_decode.pyc

x ./opt/local/Library/Frameworks/Python.framework/Versions/2.6/lib/python2.6/jso n/tests/test\_decode.pyo

x ./opt/local/Library/Frameworks/Python.framework/Versions/2.6/lib/python2.6/jso n/tests/test\_default.py

x ./opt/local/Library/Frameworks/Python.framework/Versions/2.6/lib/python2.6/jso n/tests/test\_default.pyc

x ./opt/local/Library/Frameworks/Python.framework/Versions/2.6/lib/python2.6/jso n/tests/test\_default.pyo

x ./opt/local/Library/Frameworks/Python.framework/Versions/2.6/lib/python2.6/jso n/tests/test\_dump.py

x ./opt/local/Library/Frameworks/Python.framework/Versions/2.6/lib/python2.6/jso n/tests/test\_dump.pyc

x ./opt/local/Library/Frameworks/Python.framework/Versions/2.6/lib/python2.6/jso n/tests/test\_dump.pyo

x ./opt/local/Library/Frameworks/Python.framework/Versions/2.6/lib/python2.6/jso n/tests/test\_encode\_basestring\_ascii.py

x ./opt/local/Library/Frameworks/Python.framework/Versions/2.6/lib/python2.6/jso n/tests/test\_encode\_basestring\_ascii.pyc

x ./opt/local/Library/Frameworks/Python.framework/Versions/2.6/lib/python2.6/jso n/tests/test\_encode\_basestring\_ascii.pyo

x ./opt/local/Library/Frameworks/Python.framework/Versions/2.6/lib/python2.6/jso n/tests/test\_fail.py

x ./opt/local/Library/Frameworks/Python.framework/Versions/2.6/lib/python2.6/jso n/tests/test\_fail.pyc

x ./opt/local/Library/Frameworks/Python.framework/Versions/2.6/lib/python2.6/jso n/tests/test\_fail.pyo

x ./opt/local/Library/Frameworks/Python.framework/Versions/2.6/lib/python2.6/jso n/tests/test\_float.py

x ./opt/local/Library/Frameworks/Python.framework/Versions/2.6/lib/python2.6/jso n/tests/test\_float.pyc

x ./opt/local/Library/Frameworks/Python.framework/Versions/2.6/lib/python2.6/jso n/tests/test\_float.pyo

x ./opt/local/Library/Frameworks/Python.framework/Versions/2.6/lib/python2.6/jso n/tests/test\_indent.py

x ./opt/local/Library/Frameworks/Python.framework/Versions/2.6/lib/python2.6/jso n/tests/test\_indent.pyc

x ./opt/local/Library/Frameworks/Python.framework/Versions/2.6/lib/python2.6/jso n/tests/test\_indent.pyo

x ./opt/local/Library/Frameworks/Python.framework/Versions/2.6/lib/python2.6/jso n/tests/test\_pass1.py

x ./opt/local/Library/Frameworks/Python.framework/Versions/2.6/lib/python2.6/jso n/tests/test\_pass1.pyc

x ./opt/local/Library/Frameworks/Python.framework/Versions/2.6/lib/python2.6/jso n/tests/test\_pass1.pyo

x ./opt/local/Library/Frameworks/Python.framework/Versions/2.6/lib/python2.6/jso n/tests/test\_pass2.py

x ./opt/local/Library/Frameworks/Python.framework/Versions/2.6/lib/python2.6/jso n/tests/test\_pass2.pyc

x ./opt/local/Library/Frameworks/Python.framework/Versions/2.6/lib/python2.6/jso n/tests/test\_pass2.pyo

x ./opt/local/Library/Frameworks/Python.framework/Versions/2.6/lib/python2.6/jso n/tests/test\_pass3.py

x ./opt/local/Library/Frameworks/Python.framework/Versions/2.6/lib/python2.6/jso n/tests/test\_pass3.pyc

x ./opt/local/Library/Frameworks/Python.framework/Versions/2.6/lib/python2.6/jso n/tests/test\_pass3.pyo

x ./opt/local/Library/Frameworks/Python.framework/Versions/2.6/lib/python2.6/jso n/tests/test\_recursion.py

x ./opt/local/Library/Frameworks/Python.framework/Versions/2.6/lib/python2.6/jso n/tests/test\_recursion.pyc

x ./opt/local/Library/Frameworks/Python.framework/Versions/2.6/lib/python2.6/jso n/tests/test\_recursion.pyo

x ./opt/local/Library/Frameworks/Python.framework/Versions/2.6/lib/python2.6/jso n/tests/test\_scanstring.py

x ./opt/local/Library/Frameworks/Python.framework/Versions/2.6/lib/python2.6/jso n/tests/test\_scanstring.pyc

x ./opt/local/Library/Frameworks/Python.framework/Versions/2.6/lib/python2.6/jso n/tests/test\_scanstring.pyo

x ./opt/local/Library/Frameworks/Python.framework/Versions/2.6/lib/python2.6/jso n/tests/test\_separators.py

x ./opt/local/Library/Frameworks/Python.framework/Versions/2.6/lib/python2.6/jso n/tests/test\_separators.pyc

x ./opt/local/Library/Frameworks/Python.framework/Versions/2.6/lib/python2.6/jso n/tests/test\_separators.pyo

x ./opt/local/Library/Frameworks/Python.framework/Versions/2.6/lib/python2.6/jso n/tests/test\_speedups.py

x ./opt/local/Library/Frameworks/Python.framework/Versions/2.6/lib/python2.6/jso n/tests/test\_speedups.pyc

x ./opt/local/Library/Frameworks/Python.framework/Versions/2.6/lib/python2.6/jso n/tests/test\_speedups.pyo

x ./opt/local/Library/Frameworks/Python.framework/Versions/2.6/lib/python2.6/jso n/tests/test\_unicode.py

x ./opt/local/Library/Frameworks/Python.framework/Versions/2.6/lib/python2.6/jso n/tests/test\_unicode.pyc

x ./opt/local/Library/Frameworks/Python.framework/Versions/2.6/lib/python2.6/jso n/tests/test\_unicode.pyo

x ./opt/local/Library/Frameworks/Python.framework/Versions/2.6/lib/python2.6/idl elib/AutoComplete.py

x ./opt/local/Library/Frameworks/Python.framework/Versions/2.6/lib/python2.6/idl elib/AutoComplete.pyc

x ./opt/local/Library/Frameworks/Python.framework/Versions/2.6/lib/python2.6/idl elib/AutoComplete.pyo

x ./opt/local/Library/Frameworks/Python.framework/Versions/2.6/lib/python2.6/idl elib/AutoCompleteWindow.py

x ./opt/local/Library/Frameworks/Python.framework/Versions/2.6/lib/python2.6/idl elib/AutoCompleteWindow.pyc

x ./opt/local/Library/Frameworks/Python.framework/Versions/2.6/lib/python2.6/idl elib/AutoCompleteWindow.pyo

x ./opt/local/Library/Frameworks/Python.framework/Versions/2.6/lib/python2.6/idl elib/AutoExpand.py

x ./opt/local/Library/Frameworks/Python.framework/Versions/2.6/lib/python2.6/idl elib/AutoExpand.pyc

x ./opt/local/Library/Frameworks/Python.framework/Versions/2.6/lib/python2.6/idl elib/AutoExpand.pyo

x ./opt/local/Library/Frameworks/Python.framework/Versions/2.6/lib/python2.6/idl elib/Bindings.py

x ./opt/local/Library/Frameworks/Python.framework/Versions/2.6/lib/python2.6/idl elib/Bindings.pyc

x ./opt/local/Library/Frameworks/Python.framework/Versions/2.6/lib/python2.6/idl elib/Bindings.pyo

x ./opt/local/Library/Frameworks/Python.framework/Versions/2.6/lib/python2.6/idl elib/CREDITS.txt

x ./opt/local/Library/Frameworks/Python.framework/Versions/2.6/lib/python2.6/idl elib/CallTipWindow.py

x ./opt/local/Library/Frameworks/Python.framework/Versions/2.6/lib/python2.6/idl elib/CallTipWindow.pyc

x ./opt/local/Library/Frameworks/Python.framework/Versions/2.6/lib/python2.6/idl elib/CallTipWindow.pyo

x ./opt/local/Library/Frameworks/Python.framework/Versions/2.6/lib/python2.6/idl elib/CallTips.py

x ./opt/local/Library/Frameworks/Python.framework/Versions/2.6/lib/python2.6/idl elib/CallTips.pyc

x ./opt/local/Library/Frameworks/Python.framework/Versions/2.6/lib/python2.6/idl elib/CallTips.pyo

x ./opt/local/Library/Frameworks/Python.framework/Versions/2.6/lib/python2.6/idl elib/ChangeLog

x ./opt/local/Library/Frameworks/Python.framework/Versions/2.6/lib/python2.6/idl elib/ClassBrowser.py

x ./opt/local/Library/Frameworks/Python.framework/Versions/2.6/lib/python2.6/idl elib/ClassBrowser.pyc

x ./opt/local/Library/Frameworks/Python.framework/Versions/2.6/lib/python2.6/idl elib/ClassBrowser.pyo

x ./opt/local/Library/Frameworks/Python.framework/Versions/2.6/lib/python2.6/idl elib/CodeContext.py

x ./opt/local/Library/Frameworks/Python.framework/Versions/2.6/lib/python2.6/idl elib/CodeContext.pyc

x ./opt/local/Library/Frameworks/Python.framework/Versions/2.6/lib/python2.6/idl elib/CodeContext.pyo

x ./opt/local/Library/Frameworks/Python.framework/Versions/2.6/lib/python2.6/idl elib/ColorDelegator.py

x ./opt/local/Library/Frameworks/Python.framework/Versions/2.6/lib/python2.6/idl elib/ColorDelegator.pyc

x ./opt/local/Library/Frameworks/Python.framework/Versions/2.6/lib/python2.6/idl elib/ColorDelegator.pyo

x ./opt/local/Library/Frameworks/Python.framework/Versions/2.6/lib/python2.6/idl elib/Debugger.py

x ./opt/local/Library/Frameworks/Python.framework/Versions/2.6/lib/python2.6/idl elib/Debugger.pyc

x ./opt/local/Library/Frameworks/Python.framework/Versions/2.6/lib/python2.6/idl elib/Debugger.pyo

x ./opt/local/Library/Frameworks/Python.framework/Versions/2.6/lib/python2.6/idl elib/Delegator.py

x ./opt/local/Library/Frameworks/Python.framework/Versions/2.6/lib/python2.6/idl elib/Delegator.pyc

x ./opt/local/Library/Frameworks/Python.framework/Versions/2.6/lib/python2.6/idl elib/Delegator.pyo

x ./opt/local/Library/Frameworks/Python.framework/Versions/2.6/lib/python2.6/idl elib/EditorWindow.py

x ./opt/local/Library/Frameworks/Python.framework/Versions/2.6/lib/python2.6/idl elib/EditorWindow.pyc

x ./opt/local/Library/Frameworks/Python.framework/Versions/2.6/lib/python2.6/idl elib/EditorWindow.pyo

x ./opt/local/Library/Frameworks/Python.framework/Versions/2.6/lib/python2.6/idl elib/FileList.py

x ./opt/local/Library/Frameworks/Python.framework/Versions/2.6/lib/python2.6/idl elib/FileList.pyc

x ./opt/local/Library/Frameworks/Python.framework/Versions/2.6/lib/python2.6/idl elib/FileList.pyo

x ./opt/local/Library/Frameworks/Python.framework/Versions/2.6/lib/python2.6/idl elib/FormatParagraph.py

x ./opt/local/Library/Frameworks/Python.framework/Versions/2.6/lib/python2.6/idl elib/FormatParagraph.pyc

x ./opt/local/Library/Frameworks/Python.framework/Versions/2.6/lib/python2.6/idl elib/FormatParagraph.pyo

x ./opt/local/Library/Frameworks/Python.framework/Versions/2.6/lib/python2.6/idl elib/GrepDialog.py

x ./opt/local/Library/Frameworks/Python.framework/Versions/2.6/lib/python2.6/idl elib/GrepDialog.pyc

x ./opt/local/Library/Frameworks/Python.framework/Versions/2.6/lib/python2.6/idl elib/GrepDialog.pyo

x ./opt/local/Library/Frameworks/Python.framework/Versions/2.6/lib/python2.6/idl elib/HISTORY.txt

x ./opt/local/Library/Frameworks/Python.framework/Versions/2.6/lib/python2.6/idl elib/HyperParser.py

x ./opt/local/Library/Frameworks/Python.framework/Versions/2.6/lib/python2.6/idl elib/HyperParser.pyc

x ./opt/local/Library/Frameworks/Python.framework/Versions/2.6/lib/python2.6/idl elib/HyperParser.pyo

- x ./opt/local/Library/Frameworks/Python.framework/Versions/2.6/lib/python2.6/idl elib/IOBinding.py
- x ./opt/local/Library/Frameworks/Python.framework/Versions/2.6/lib/python2.6/idl elib/IOBinding.pyc
- x ./opt/local/Library/Frameworks/Python.framework/Versions/2.6/lib/python2.6/idl elib/IOBinding.pyo
- x ./opt/local/Library/Frameworks/Python.framework/Versions/2.6/lib/python2.6/idl elib/Icons/
- x ./opt/local/Library/Frameworks/Python.framework/Versions/2.6/lib/python2.6/idl elib/IdleHistory.py
- x ./opt/local/Library/Frameworks/Python.framework/Versions/2.6/lib/python2.6/idl elib/IdleHistory.pyc
- x ./opt/local/Library/Frameworks/Python.framework/Versions/2.6/lib/python2.6/idl elib/IdleHistory.pyo
- x ./opt/local/Library/Frameworks/Python.framework/Versions/2.6/lib/python2.6/idl elib/MultiCall.py
- x ./opt/local/Library/Frameworks/Python.framework/Versions/2.6/lib/python2.6/idl elib/MultiCall.pyc
- x ./opt/local/Library/Frameworks/Python.framework/Versions/2.6/lib/python2.6/idl elib/MultiCall.pyo
- x ./opt/local/Library/Frameworks/Python.framework/Versions/2.6/lib/python2.6/idl elib/MultiStatusBar.py
- x ./opt/local/Library/Frameworks/Python.framework/Versions/2.6/lib/python2.6/idl elib/MultiStatusBar.pyc

x ./opt/local/Library/Frameworks/Python.framework/Versions/2.6/lib/python2.6/idl elib/MultiStatusBar.pyo

x ./opt/local/Library/Frameworks/Python.framework/Versions/2.6/lib/python2.6/idl elib/NEWS.txt

x ./opt/local/Library/Frameworks/Python.framework/Versions/2.6/lib/python2.6/idl elib/ObjectBrowser.py

x ./opt/local/Library/Frameworks/Python.framework/Versions/2.6/lib/python2.6/idl elib/ObjectBrowser.pyc

x ./opt/local/Library/Frameworks/Python.framework/Versions/2.6/lib/python2.6/idl elib/ObjectBrowser.pyo

x ./opt/local/Library/Frameworks/Python.framework/Versions/2.6/lib/python2.6/idl elib/OutputWindow.py

x ./opt/local/Library/Frameworks/Python.framework/Versions/2.6/lib/python2.6/idl elib/OutputWindow.pyc

x ./opt/local/Library/Frameworks/Python.framework/Versions/2.6/lib/python2.6/idl elib/OutputWindow.pyo

x ./opt/local/Library/Frameworks/Python.framework/Versions/2.6/lib/python2.6/idl elib/ParenMatch.py

x ./opt/local/Library/Frameworks/Python.framework/Versions/2.6/lib/python2.6/idl elib/ParenMatch.pyc

x ./opt/local/Library/Frameworks/Python.framework/Versions/2.6/lib/python2.6/idl elib/ParenMatch.pyo

x ./opt/local/Library/Frameworks/Python.framework/Versions/2.6/lib/python2.6/idl elib/PathBrowser.py

x ./opt/local/Library/Frameworks/Python.framework/Versions/2.6/lib/python2.6/idl elib/PathBrowser.pyc

x ./opt/local/Library/Frameworks/Python.framework/Versions/2.6/lib/python2.6/idl elib/PathBrowser.pyo

x ./opt/local/Library/Frameworks/Python.framework/Versions/2.6/lib/python2.6/idl elib/Percolator.py

x ./opt/local/Library/Frameworks/Python.framework/Versions/2.6/lib/python2.6/idl elib/Percolator.pyc

x ./opt/local/Library/Frameworks/Python.framework/Versions/2.6/lib/python2.6/idl elib/Percolator.pyo

x ./opt/local/Library/Frameworks/Python.framework/Versions/2.6/lib/python2.6/idl elib/PyParse.py

x ./opt/local/Library/Frameworks/Python.framework/Versions/2.6/lib/python2.6/idl elib/PyParse.pyc

x ./opt/local/Library/Frameworks/Python.framework/Versions/2.6/lib/python2.6/idl elib/PyParse.pyo

x ./opt/local/Library/Frameworks/Python.framework/Versions/2.6/lib/python2.6/idl elib/PyShell.py

x ./opt/local/Library/Frameworks/Python.framework/Versions/2.6/lib/python2.6/idl elib/PyShell.pyc

x ./opt/local/Library/Frameworks/Python.framework/Versions/2.6/lib/python2.6/idl elib/PyShell.pyo

x ./opt/local/Library/Frameworks/Python.framework/Versions/2.6/lib/python2.6/idl elib/README.txt

x ./opt/local/Library/Frameworks/Python.framework/Versions/2.6/lib/python2.6/idl elib/RemoteDebugger.py

x ./opt/local/Library/Frameworks/Python.framework/Versions/2.6/lib/python2.6/idl elib/RemoteDebugger.pyc

x ./opt/local/Library/Frameworks/Python.framework/Versions/2.6/lib/python2.6/idl elib/RemoteDebugger.pyo

x ./opt/local/Library/Frameworks/Python.framework/Versions/2.6/lib/python2.6/idl elib/RemoteObjectBrowser.py

x ./opt/local/Library/Frameworks/Python.framework/Versions/2.6/lib/python2.6/idl elib/RemoteObjectBrowser.pyc

x ./opt/local/Library/Frameworks/Python.framework/Versions/2.6/lib/python2.6/idl elib/RemoteObjectBrowser.pyo

x ./opt/local/Library/Frameworks/Python.framework/Versions/2.6/lib/python2.6/idl elib/ReplaceDialog.py

x ./opt/local/Library/Frameworks/Python.framework/Versions/2.6/lib/python2.6/idl elib/ReplaceDialog.pyc

x ./opt/local/Library/Frameworks/Python.framework/Versions/2.6/lib/python2.6/idl elib/ReplaceDialog.pyo

x ./opt/local/Library/Frameworks/Python.framework/Versions/2.6/lib/python2.6/idl elib/ScriptBinding.py

x ./opt/local/Library/Frameworks/Python.framework/Versions/2.6/lib/python2.6/idl elib/ScriptBinding.pyc

x ./opt/local/Library/Frameworks/Python.framework/Versions/2.6/lib/python2.6/idl elib/ScriptBinding.pyo

x ./opt/local/Library/Frameworks/Python.framework/Versions/2.6/lib/python2.6/idl elib/ScrolledList.py

x ./opt/local/Library/Frameworks/Python.framework/Versions/2.6/lib/python2.6/idl elib/ScrolledList.pyc

x ./opt/local/Library/Frameworks/Python.framework/Versions/2.6/lib/python2.6/idl elib/ScrolledList.pyo

x ./opt/local/Library/Frameworks/Python.framework/Versions/2.6/lib/python2.6/idl elib/SearchDialog.py

x ./opt/local/Library/Frameworks/Python.framework/Versions/2.6/lib/python2.6/idl elib/SearchDialog.pyc

x ./opt/local/Library/Frameworks/Python.framework/Versions/2.6/lib/python2.6/idl elib/SearchDialog.pyo

x ./opt/local/Library/Frameworks/Python.framework/Versions/2.6/lib/python2.6/idl elib/SearchDialogBase.py

x ./opt/local/Library/Frameworks/Python.framework/Versions/2.6/lib/python2.6/idl elib/SearchDialogBase.pyc

x ./opt/local/Library/Frameworks/Python.framework/Versions/2.6/lib/python2.6/idl elib/SearchDialogBase.pyo

x ./opt/local/Library/Frameworks/Python.framework/Versions/2.6/lib/python2.6/idl elib/SearchEngine.py

x ./opt/local/Library/Frameworks/Python.framework/Versions/2.6/lib/python2.6/idl elib/SearchEngine.pyc

x ./opt/local/Library/Frameworks/Python.framework/Versions/2.6/lib/python2.6/idl elib/SearchEngine.pyo

- x ./opt/local/Library/Frameworks/Python.framework/Versions/2.6/lib/python2.6/idl elib/StackViewer.py
- x ./opt/local/Library/Frameworks/Python.framework/Versions/2.6/lib/python2.6/idl elib/StackViewer.pyc
- x ./opt/local/Library/Frameworks/Python.framework/Versions/2.6/lib/python2.6/idl elib/StackViewer.pyo
- x ./opt/local/Library/Frameworks/Python.framework/Versions/2.6/lib/python2.6/idl elib/TODO.txt
- x ./opt/local/Library/Frameworks/Python.framework/Versions/2.6/lib/python2.6/idl elib/ToolTip.py
- x ./opt/local/Library/Frameworks/Python.framework/Versions/2.6/lib/python2.6/idl elib/ToolTip.pyc
- x ./opt/local/Library/Frameworks/Python.framework/Versions/2.6/lib/python2.6/idl elib/ToolTip.pyo
- x ./opt/local/Library/Frameworks/Python.framework/Versions/2.6/lib/python2.6/idl elib/TreeWidget.py
- x ./opt/local/Library/Frameworks/Python.framework/Versions/2.6/lib/python2.6/idl elib/TreeWidget.pyc
- x ./opt/local/Library/Frameworks/Python.framework/Versions/2.6/lib/python2.6/idl elib/TreeWidget.pyo
- x ./opt/local/Library/Frameworks/Python.framework/Versions/2.6/lib/python2.6/idl elib/UndoDelegator.py
- x ./opt/local/Library/Frameworks/Python.framework/Versions/2.6/lib/python2.6/idl elib/UndoDelegator.pyc

x ./opt/local/Library/Frameworks/Python.framework/Versions/2.6/lib/python2.6/idl elib/UndoDelegator.pyo

x ./opt/local/Library/Frameworks/Python.framework/Versions/2.6/lib/python2.6/idl elib/WidgetRedirector.py

x ./opt/local/Library/Frameworks/Python.framework/Versions/2.6/lib/python2.6/idl elib/WidgetRedirector.pyc

x ./opt/local/Library/Frameworks/Python.framework/Versions/2.6/lib/python2.6/idl elib/WidgetRedirector.pyo

x ./opt/local/Library/Frameworks/Python.framework/Versions/2.6/lib/python2.6/idl elib/WindowList.py

x ./opt/local/Library/Frameworks/Python.framework/Versions/2.6/lib/python2.6/idl elib/WindowList.pyc

x ./opt/local/Library/Frameworks/Python.framework/Versions/2.6/lib/python2.6/idl elib/WindowList.pyo

x ./opt/local/Library/Frameworks/Python.framework/Versions/2.6/lib/python2.6/idl elib/ZoomHeight.py

x ./opt/local/Library/Frameworks/Python.framework/Versions/2.6/lib/python2.6/idl elib/ZoomHeight.pyc

x ./opt/local/Library/Frameworks/Python.framework/Versions/2.6/lib/python2.6/idl elib/ZoomHeight.pyo

x ./opt/local/Library/Frameworks/Python.framework/Versions/2.6/lib/python2.6/idl elib/\_\_init\_\_.py

x ./opt/local/Library/Frameworks/Python.framework/Versions/2.6/lib/python2.6/idl elib/\_\_init\_\_.pyc

x ./opt/local/Library/Frameworks/Python.framework/Versions/2.6/lib/python2.6/idl elib/\_\_init\_\_.pyo

x ./opt/local/Library/Frameworks/Python.framework/Versions/2.6/lib/python2.6/idl elib/aboutDialog.py

x ./opt/local/Library/Frameworks/Python.framework/Versions/2.6/lib/python2.6/idl elib/aboutDialog.pyc

x ./opt/local/Library/Frameworks/Python.framework/Versions/2.6/lib/python2.6/idl elib/aboutDialog.pyo

x ./opt/local/Library/Frameworks/Python.framework/Versions/2.6/lib/python2.6/idl elib/config-extensions.def

x ./opt/local/Library/Frameworks/Python.framework/Versions/2.6/lib/python2.6/idl elib/config-highlight.def

x ./opt/local/Library/Frameworks/Python.framework/Versions/2.6/lib/python2.6/idl elib/config-keys.def

x ./opt/local/Library/Frameworks/Python.framework/Versions/2.6/lib/python2.6/idl elib/config-main.def

x ./opt/local/Library/Frameworks/Python.framework/Versions/2.6/lib/python2.6/idl elib/configDialog.py

x ./opt/local/Library/Frameworks/Python.framework/Versions/2.6/lib/python2.6/idl elib/configDialog.pyc

x ./opt/local/Library/Frameworks/Python.framework/Versions/2.6/lib/python2.6/idl elib/configDialog.pyo

x ./opt/local/Library/Frameworks/Python.framework/Versions/2.6/lib/python2.6/idl elib/configHandler.py

x ./opt/local/Library/Frameworks/Python.framework/Versions/2.6/lib/python2.6/idl elib/configHandler.pyc

x ./opt/local/Library/Frameworks/Python.framework/Versions/2.6/lib/python2.6/idl elib/configHandler.pyo

x ./opt/local/Library/Frameworks/Python.framework/Versions/2.6/lib/python2.6/idl elib/configHelpSourceEdit.py

x ./opt/local/Library/Frameworks/Python.framework/Versions/2.6/lib/python2.6/idl elib/configHelpSourceEdit.pyc

x ./opt/local/Library/Frameworks/Python.framework/Versions/2.6/lib/python2.6/idl elib/configHelpSourceEdit.pyo

x ./opt/local/Library/Frameworks/Python.framework/Versions/2.6/lib/python2.6/idl elib/configSectionNameDialog.py

x ./opt/local/Library/Frameworks/Python.framework/Versions/2.6/lib/python2.6/idl elib/configSectionNameDialog.pyc

x ./opt/local/Library/Frameworks/Python.framework/Versions/2.6/lib/python2.6/idl elib/configSectionNameDialog.pyo

x ./opt/local/Library/Frameworks/Python.framework/Versions/2.6/lib/python2.6/idl elib/dynOptionMenuWidget.py

x ./opt/local/Library/Frameworks/Python.framework/Versions/2.6/lib/python2.6/idl elib/dynOptionMenuWidget.pyc

x ./opt/local/Library/Frameworks/Python.framework/Versions/2.6/lib/python2.6/idl elib/dynOptionMenuWidget.pyo

x ./opt/local/Library/Frameworks/Python.framework/Versions/2.6/lib/python2.6/idl elib/extend.txt

- x ./opt/local/Library/Frameworks/Python.framework/Versions/2.6/lib/python2.6/idl elib/help.txt
- x ./opt/local/Library/Frameworks/Python.framework/Versions/2.6/lib/python2.6/idl elib/idle.bat
- x ./opt/local/Library/Frameworks/Python.framework/Versions/2.6/lib/python2.6/idl elib/idle.py
- x ./opt/local/Library/Frameworks/Python.framework/Versions/2.6/lib/python2.6/idl elib/idle.pyc
- x ./opt/local/Library/Frameworks/Python.framework/Versions/2.6/lib/python2.6/idl elib/idle.pyo
- x ./opt/local/Library/Frameworks/Python.framework/Versions/2.6/lib/python2.6/idl elib/idle.pyw
- x ./opt/local/Library/Frameworks/Python.framework/Versions/2.6/lib/python2.6/idl elib/idlever.py
- x ./opt/local/Library/Frameworks/Python.framework/Versions/2.6/lib/python2.6/idl elib/idlever.pyc
- x ./opt/local/Library/Frameworks/Python.framework/Versions/2.6/lib/python2.6/idl elib/idlever.pyo
- x ./opt/local/Library/Frameworks/Python.framework/Versions/2.6/lib/python2.6/idl elib/keybindingDialog.py
- x ./opt/local/Library/Frameworks/Python.framework/Versions/2.6/lib/python2.6/idl elib/keybindingDialog.pyc
- x ./opt/local/Library/Frameworks/Python.framework/Versions/2.6/lib/python2.6/idl elib/keybindingDialog.pyo

x ./opt/local/Library/Frameworks/Python.framework/Versions/2.6/lib/python2.6/idl elib/macosxSupport.py

x ./opt/local/Library/Frameworks/Python.framework/Versions/2.6/lib/python2.6/idl elib/macosxSupport.pyc

x ./opt/local/Library/Frameworks/Python.framework/Versions/2.6/lib/python2.6/idl elib/macosxSupport.pyo

x ./opt/local/Library/Frameworks/Python.framework/Versions/2.6/lib/python2.6/idl elib/rpc.py

x ./opt/local/Library/Frameworks/Python.framework/Versions/2.6/lib/python2.6/idl elib/rpc.pyc

x ./opt/local/Library/Frameworks/Python.framework/Versions/2.6/lib/python2.6/idl elib/rpc.pyo

x ./opt/local/Library/Frameworks/Python.framework/Versions/2.6/lib/python2.6/idl elib/run.py

x ./opt/local/Library/Frameworks/Python.framework/Versions/2.6/lib/python2.6/idl elib/run.pyc

x ./opt/local/Library/Frameworks/Python.framework/Versions/2.6/lib/python2.6/idl elib/run.pyo

x ./opt/local/Library/Frameworks/Python.framework/Versions/2.6/lib/python2.6/idl elib/tabbedpages.py

x ./opt/local/Library/Frameworks/Python.framework/Versions/2.6/lib/python2.6/idl elib/tabbedpages.pyc

x ./opt/local/Library/Frameworks/Python.framework/Versions/2.6/lib/python2.6/idl elib/tabbedpages.pyo

- x ./opt/local/Library/Frameworks/Python.framework/Versions/2.6/lib/python2.6/idl elib/testcode.py
- x ./opt/local/Library/Frameworks/Python.framework/Versions/2.6/lib/python2.6/idl elib/testcode.pyc
- x ./opt/local/Library/Frameworks/Python.framework/Versions/2.6/lib/python2.6/idl elib/testcode.pyo
- x ./opt/local/Library/Frameworks/Python.framework/Versions/2.6/lib/python2.6/idl elib/textView.py
- x ./opt/local/Library/Frameworks/Python.framework/Versions/2.6/lib/python2.6/idl elib/textView.pyc
- x ./opt/local/Library/Frameworks/Python.framework/Versions/2.6/lib/python2.6/idl elib/textView.pyo
- x ./opt/local/Library/Frameworks/Python.framework/Versions/2.6/lib/python2.6/idl elib/Icons/folder.gif
- x ./opt/local/Library/Frameworks/Python.framework/Versions/2.6/lib/python2.6/idl elib/Icons/idle.icns
- x ./opt/local/Library/Frameworks/Python.framework/Versions/2.6/lib/python2.6/idl elib/Icons/minusnode.gif
- x ./opt/local/Library/Frameworks/Python.framework/Versions/2.6/lib/python2.6/idl elib/Icons/openfolder.gif
- x ./opt/local/Library/Frameworks/Python.framework/Versions/2.6/lib/python2.6/idl elib/Icons/plusnode.gif
- x ./opt/local/Library/Frameworks/Python.framework/Versions/2.6/lib/python2.6/idl elib/Icons/python.gif

x ./opt/local/Library/Frameworks/Python.framework/Versions/2.6/lib/python2.6/idl elib/Icons/tk.gif

x ./opt/local/Library/Frameworks/Python.framework/Versions/2.6/lib/python2.6/hot shot/\_\_init\_\_.py

x ./opt/local/Library/Frameworks/Python.framework/Versions/2.6/lib/python2.6/hot shot/\_\_init\_\_.pyc

x ./opt/local/Library/Frameworks/Python.framework/Versions/2.6/lib/python2.6/hot shot/\_\_init\_\_.pyo

x ./opt/local/Library/Frameworks/Python.framework/Versions/2.6/lib/python2.6/hot shot/log.py

x ./opt/local/Library/Frameworks/Python.framework/Versions/2.6/lib/python2.6/hot shot/log.pyc

x ./opt/local/Library/Frameworks/Python.framework/Versions/2.6/lib/python2.6/hot shot/log.pyo

x ./opt/local/Library/Frameworks/Python.framework/Versions/2.6/lib/python2.6/hot shot/stats.py

x ./opt/local/Library/Frameworks/Python.framework/Versions/2.6/lib/python2.6/hot shot/stats.pyc

x ./opt/local/Library/Frameworks/Python.framework/Versions/2.6/lib/python2.6/hot shot/stats.pyo

x ./opt/local/Library/Frameworks/Python.framework/Versions/2.6/lib/python2.6/hot shot/stones.py

x ./opt/local/Library/Frameworks/Python.framework/Versions/2.6/lib/python2.6/hot shot/stones.pyc

x ./opt/local/Library/Frameworks/Python.framework/Versions/2.6/lib/python2.6/hot shot/stones.pyo

x ./opt/local/Library/Frameworks/Python.framework/Versions/2.6/lib/python2.6/enc odings/\_\_init\_\_.py

x ./opt/local/Library/Frameworks/Python.framework/Versions/2.6/lib/python2.6/enc odings/\_\_init\_\_.pyc

x ./opt/local/Library/Frameworks/Python.framework/Versions/2.6/lib/python2.6/enc odings/\_\_init\_\_.pyo

x ./opt/local/Library/Frameworks/Python.framework/Versions/2.6/lib/python2.6/enc odings/aliases.py

x ./opt/local/Library/Frameworks/Python.framework/Versions/2.6/lib/python2.6/enc odings/aliases.pyc

x ./opt/local/Library/Frameworks/Python.framework/Versions/2.6/lib/python2.6/enc odings/aliases.pyo

x ./opt/local/Library/Frameworks/Python.framework/Versions/2.6/lib/python2.6/enc odings/ascii.py

x ./opt/local/Library/Frameworks/Python.framework/Versions/2.6/lib/python2.6/enc odings/ascii.pyc

x ./opt/local/Library/Frameworks/Python.framework/Versions/2.6/lib/python2.6/enc odings/ascii.pyo

x ./opt/local/Library/Frameworks/Python.framework/Versions/2.6/lib/python2.6/enc odings/base64\_codec.py

x ./opt/local/Library/Frameworks/Python.framework/Versions/2.6/lib/python2.6/enc odings/base64\_codec.pyc

x ./opt/local/Library/Frameworks/Python.framework/Versions/2.6/lib/python2.6/enc odings/base64\_codec.pyo

x ./opt/local/Library/Frameworks/Python.framework/Versions/2.6/lib/python2.6/enc odings/big5.py

x ./opt/local/Library/Frameworks/Python.framework/Versions/2.6/lib/python2.6/enc odings/big5.pyc

x ./opt/local/Library/Frameworks/Python.framework/Versions/2.6/lib/python2.6/enc odings/big5.pyo

x ./opt/local/Library/Frameworks/Python.framework/Versions/2.6/lib/python2.6/enc odings/big5hkscs.py

x ./opt/local/Library/Frameworks/Python.framework/Versions/2.6/lib/python2.6/enc odings/big5hkscs.pyc

x ./opt/local/Library/Frameworks/Python.framework/Versions/2.6/lib/python2.6/enc odings/big5hkscs.pyo

x ./opt/local/Library/Frameworks/Python.framework/Versions/2.6/lib/python2.6/enc odings/bz2\_codec.py

x ./opt/local/Library/Frameworks/Python.framework/Versions/2.6/lib/python2.6/enc odings/bz2\_codec.pyc

x ./opt/local/Library/Frameworks/Python.framework/Versions/2.6/lib/python2.6/enc odings/bz2\_codec.pyo

x ./opt/local/Library/Frameworks/Python.framework/Versions/2.6/lib/python2.6/enc odings/charmap.py

x ./opt/local/Library/Frameworks/Python.framework/Versions/2.6/lib/python2.6/enc odings/charmap.pyc

x ./opt/local/Library/Frameworks/Python.framework/Versions/2.6/lib/python2.6/enc odings/charmap.pyo

x ./opt/local/Library/Frameworks/Python.framework/Versions/2.6/lib/python2.6/enc odings/cp037.py

x ./opt/local/Library/Frameworks/Python.framework/Versions/2.6/lib/python2.6/enc odings/cp037.pyc

x ./opt/local/Library/Frameworks/Python.framework/Versions/2.6/lib/python2.6/enc odings/cp037.pyo

x ./opt/local/Library/Frameworks/Python.framework/Versions/2.6/lib/python2.6/enc odings/cp1006.py

x ./opt/local/Library/Frameworks/Python.framework/Versions/2.6/lib/python2.6/enc odings/cp1006.pyc

x ./opt/local/Library/Frameworks/Python.framework/Versions/2.6/lib/python2.6/enc odings/cp1006.pyo

x ./opt/local/Library/Frameworks/Python.framework/Versions/2.6/lib/python2.6/enc odings/cp1026.py

x ./opt/local/Library/Frameworks/Python.framework/Versions/2.6/lib/python2.6/enc odings/cp1026.pyc

x ./opt/local/Library/Frameworks/Python.framework/Versions/2.6/lib/python2.6/enc odings/cp1026.pyo

x ./opt/local/Library/Frameworks/Python.framework/Versions/2.6/lib/python2.6/enc odings/cp1140.py

x ./opt/local/Library/Frameworks/Python.framework/Versions/2.6/lib/python2.6/enc odings/cp1140.pyc

x ./opt/local/Library/Frameworks/Python.framework/Versions/2.6/lib/python2.6/enc odings/cp1140.pyo

x ./opt/local/Library/Frameworks/Python.framework/Versions/2.6/lib/python2.6/enc odings/cp1250.py

x ./opt/local/Library/Frameworks/Python.framework/Versions/2.6/lib/python2.6/enc odings/cp1250.pyc

x ./opt/local/Library/Frameworks/Python.framework/Versions/2.6/lib/python2.6/enc odings/cp1250.pyo

x ./opt/local/Library/Frameworks/Python.framework/Versions/2.6/lib/python2.6/enc odings/cp1251.py

x ./opt/local/Library/Frameworks/Python.framework/Versions/2.6/lib/python2.6/enc odings/cp1251.pyc

x ./opt/local/Library/Frameworks/Python.framework/Versions/2.6/lib/python2.6/enc odings/cp1251.pyo

x ./opt/local/Library/Frameworks/Python.framework/Versions/2.6/lib/python2.6/enc odings/cp1252.py

x ./opt/local/Library/Frameworks/Python.framework/Versions/2.6/lib/python2.6/enc odings/cp1252.pyc

x ./opt/local/Library/Frameworks/Python.framework/Versions/2.6/lib/python2.6/enc odings/cp1252.pyo

x ./opt/local/Library/Frameworks/Python.framework/Versions/2.6/lib/python2.6/enc odings/cp1253.py

x ./opt/local/Library/Frameworks/Python.framework/Versions/2.6/lib/python2.6/enc odings/cp1253.pyc

x ./opt/local/Library/Frameworks/Python.framework/Versions/2.6/lib/python2.6/enc odings/cp1253.pyo

x ./opt/local/Library/Frameworks/Python.framework/Versions/2.6/lib/python2.6/enc odings/cp1254.py

x ./opt/local/Library/Frameworks/Python.framework/Versions/2.6/lib/python2.6/enc odings/cp1254.pyc

x ./opt/local/Library/Frameworks/Python.framework/Versions/2.6/lib/python2.6/enc odings/cp1254.pyo

x ./opt/local/Library/Frameworks/Python.framework/Versions/2.6/lib/python2.6/enc odings/cp1255.py

x ./opt/local/Library/Frameworks/Python.framework/Versions/2.6/lib/python2.6/enc odings/cp1255.pyc

x ./opt/local/Library/Frameworks/Python.framework/Versions/2.6/lib/python2.6/enc odings/cp1255.pyo

x ./opt/local/Library/Frameworks/Python.framework/Versions/2.6/lib/python2.6/enc odings/cp1256.py

x ./opt/local/Library/Frameworks/Python.framework/Versions/2.6/lib/python2.6/enc odings/cp1256.pyc

x ./opt/local/Library/Frameworks/Python.framework/Versions/2.6/lib/python2.6/enc odings/cp1256.pyo

x ./opt/local/Library/Frameworks/Python.framework/Versions/2.6/lib/python2.6/enc odings/cp1257.py

x ./opt/local/Library/Frameworks/Python.framework/Versions/2.6/lib/python2.6/enc odings/cp1257.pyc

x ./opt/local/Library/Frameworks/Python.framework/Versions/2.6/lib/python2.6/enc odings/cp1257.pyo

x ./opt/local/Library/Frameworks/Python.framework/Versions/2.6/lib/python2.6/enc odings/cp1258.py

x ./opt/local/Library/Frameworks/Python.framework/Versions/2.6/lib/python2.6/enc odings/cp1258.pyc

x ./opt/local/Library/Frameworks/Python.framework/Versions/2.6/lib/python2.6/enc odings/cp1258.pyo

x ./opt/local/Library/Frameworks/Python.framework/Versions/2.6/lib/python2.6/enc odings/cp424.py

x ./opt/local/Library/Frameworks/Python.framework/Versions/2.6/lib/python2.6/enc odings/cp424.pyc

x ./opt/local/Library/Frameworks/Python.framework/Versions/2.6/lib/python2.6/enc odings/cp424.pyo

x ./opt/local/Library/Frameworks/Python.framework/Versions/2.6/lib/python2.6/enc odings/cp437.py

x ./opt/local/Library/Frameworks/Python.framework/Versions/2.6/lib/python2.6/enc odings/cp437.pyc

x ./opt/local/Library/Frameworks/Python.framework/Versions/2.6/lib/python2.6/enc odings/cp437.pyo

x ./opt/local/Library/Frameworks/Python.framework/Versions/2.6/lib/python2.6/enc odings/cp500.py

x ./opt/local/Library/Frameworks/Python.framework/Versions/2.6/lib/python2.6/enc odings/cp500.pyc

x ./opt/local/Library/Frameworks/Python.framework/Versions/2.6/lib/python2.6/enc odings/cp500.pyo

x ./opt/local/Library/Frameworks/Python.framework/Versions/2.6/lib/python2.6/enc odings/cp737.py

x ./opt/local/Library/Frameworks/Python.framework/Versions/2.6/lib/python2.6/enc odings/cp737.pyc

x ./opt/local/Library/Frameworks/Python.framework/Versions/2.6/lib/python2.6/enc odings/cp737.pyo

x ./opt/local/Library/Frameworks/Python.framework/Versions/2.6/lib/python2.6/enc odings/cp775.py

x ./opt/local/Library/Frameworks/Python.framework/Versions/2.6/lib/python2.6/enc odings/cp775.pyc

x ./opt/local/Library/Frameworks/Python.framework/Versions/2.6/lib/python2.6/enc odings/cp775.pyo

x ./opt/local/Library/Frameworks/Python.framework/Versions/2.6/lib/python2.6/enc odings/cp850.py

x ./opt/local/Library/Frameworks/Python.framework/Versions/2.6/lib/python2.6/enc odings/cp850.pyc

x ./opt/local/Library/Frameworks/Python.framework/Versions/2.6/lib/python2.6/enc odings/cp850.pyo

x ./opt/local/Library/Frameworks/Python.framework/Versions/2.6/lib/python2.6/enc odings/cp852.py

x ./opt/local/Library/Frameworks/Python.framework/Versions/2.6/lib/python2.6/enc odings/cp852.pyc

x ./opt/local/Library/Frameworks/Python.framework/Versions/2.6/lib/python2.6/enc odings/cp852.pyo

x ./opt/local/Library/Frameworks/Python.framework/Versions/2.6/lib/python2.6/enc odings/cp855.py

x ./opt/local/Library/Frameworks/Python.framework/Versions/2.6/lib/python2.6/enc odings/cp855.pyc

x ./opt/local/Library/Frameworks/Python.framework/Versions/2.6/lib/python2.6/enc odings/cp855.pyo

x ./opt/local/Library/Frameworks/Python.framework/Versions/2.6/lib/python2.6/enc odings/cp856.py

x ./opt/local/Library/Frameworks/Python.framework/Versions/2.6/lib/python2.6/enc odings/cp856.pyc

x ./opt/local/Library/Frameworks/Python.framework/Versions/2.6/lib/python2.6/enc odings/cp856.pyo

x ./opt/local/Library/Frameworks/Python.framework/Versions/2.6/lib/python2.6/enc odings/cp857.py

x ./opt/local/Library/Frameworks/Python.framework/Versions/2.6/lib/python2.6/enc odings/cp857.pyc

x ./opt/local/Library/Frameworks/Python.framework/Versions/2.6/lib/python2.6/enc odings/cp857.pyo

x ./opt/local/Library/Frameworks/Python.framework/Versions/2.6/lib/python2.6/enc odings/cp860.py

x ./opt/local/Library/Frameworks/Python.framework/Versions/2.6/lib/python2.6/enc odings/cp860.pyc
x ./opt/local/Library/Frameworks/Python.framework/Versions/2.6/lib/python2.6/enc odings/cp860.pyo

x ./opt/local/Library/Frameworks/Python.framework/Versions/2.6/lib/python2.6/enc odings/cp861.py

x ./opt/local/Library/Frameworks/Python.framework/Versions/2.6/lib/python2.6/enc odings/cp861.pyc

x ./opt/local/Library/Frameworks/Python.framework/Versions/2.6/lib/python2.6/enc odings/cp861.pyo

x ./opt/local/Library/Frameworks/Python.framework/Versions/2.6/lib/python2.6/enc odings/cp862.py

x ./opt/local/Library/Frameworks/Python.framework/Versions/2.6/lib/python2.6/enc odings/cp862.pyc

x ./opt/local/Library/Frameworks/Python.framework/Versions/2.6/lib/python2.6/enc odings/cp862.pyo

x ./opt/local/Library/Frameworks/Python.framework/Versions/2.6/lib/python2.6/enc odings/cp863.py

x ./opt/local/Library/Frameworks/Python.framework/Versions/2.6/lib/python2.6/enc odings/cp863.pyc

x ./opt/local/Library/Frameworks/Python.framework/Versions/2.6/lib/python2.6/enc odings/cp863.pyo

x ./opt/local/Library/Frameworks/Python.framework/Versions/2.6/lib/python2.6/enc odings/cp864.py

x ./opt/local/Library/Frameworks/Python.framework/Versions/2.6/lib/python2.6/enc odings/cp864.pyc

x ./opt/local/Library/Frameworks/Python.framework/Versions/2.6/lib/python2.6/enc odings/cp864.pyo

x ./opt/local/Library/Frameworks/Python.framework/Versions/2.6/lib/python2.6/enc odings/cp865.py

x ./opt/local/Library/Frameworks/Python.framework/Versions/2.6/lib/python2.6/enc odings/cp865.pyc

x ./opt/local/Library/Frameworks/Python.framework/Versions/2.6/lib/python2.6/enc odings/cp865.pyo

x ./opt/local/Library/Frameworks/Python.framework/Versions/2.6/lib/python2.6/enc odings/cp866.py

x ./opt/local/Library/Frameworks/Python.framework/Versions/2.6/lib/python2.6/enc odings/cp866.pyc

x ./opt/local/Library/Frameworks/Python.framework/Versions/2.6/lib/python2.6/enc odings/cp866.pyo

x ./opt/local/Library/Frameworks/Python.framework/Versions/2.6/lib/python2.6/enc odings/cp869.py

x ./opt/local/Library/Frameworks/Python.framework/Versions/2.6/lib/python2.6/enc odings/cp869.pyc

x ./opt/local/Library/Frameworks/Python.framework/Versions/2.6/lib/python2.6/enc odings/cp869.pyo

x ./opt/local/Library/Frameworks/Python.framework/Versions/2.6/lib/python2.6/enc odings/cp874.py

x ./opt/local/Library/Frameworks/Python.framework/Versions/2.6/lib/python2.6/enc odings/cp874.pyc

x ./opt/local/Library/Frameworks/Python.framework/Versions/2.6/lib/python2.6/enc odings/cp874.pyo

x ./opt/local/Library/Frameworks/Python.framework/Versions/2.6/lib/python2.6/enc odings/cp875.py

x ./opt/local/Library/Frameworks/Python.framework/Versions/2.6/lib/python2.6/enc odings/cp875.pyc

x ./opt/local/Library/Frameworks/Python.framework/Versions/2.6/lib/python2.6/enc odings/cp875.pyo

x ./opt/local/Library/Frameworks/Python.framework/Versions/2.6/lib/python2.6/enc odings/cp932.py

x ./opt/local/Library/Frameworks/Python.framework/Versions/2.6/lib/python2.6/enc odings/cp932.pyc

x ./opt/local/Library/Frameworks/Python.framework/Versions/2.6/lib/python2.6/enc odings/cp932.pyo

x ./opt/local/Library/Frameworks/Python.framework/Versions/2.6/lib/python2.6/enc odings/cp949.py

x ./opt/local/Library/Frameworks/Python.framework/Versions/2.6/lib/python2.6/enc odings/cp949.pyc

x ./opt/local/Library/Frameworks/Python.framework/Versions/2.6/lib/python2.6/enc odings/cp949.pyo

x ./opt/local/Library/Frameworks/Python.framework/Versions/2.6/lib/python2.6/enc odings/cp950.py

x ./opt/local/Library/Frameworks/Python.framework/Versions/2.6/lib/python2.6/enc odings/cp950.pyc

x ./opt/local/Library/Frameworks/Python.framework/Versions/2.6/lib/python2.6/enc odings/cp950.pyo

x ./opt/local/Library/Frameworks/Python.framework/Versions/2.6/lib/python2.6/enc odings/euc\_jis\_2004.py

x ./opt/local/Library/Frameworks/Python.framework/Versions/2.6/lib/python2.6/enc odings/euc\_jis\_2004.pyc

x ./opt/local/Library/Frameworks/Python.framework/Versions/2.6/lib/python2.6/enc odings/euc\_jis\_2004.pyo

x ./opt/local/Library/Frameworks/Python.framework/Versions/2.6/lib/python2.6/enc odings/euc\_jisx0213.py

x ./opt/local/Library/Frameworks/Python.framework/Versions/2.6/lib/python2.6/enc odings/euc\_jisx0213.pyc

x ./opt/local/Library/Frameworks/Python.framework/Versions/2.6/lib/python2.6/enc odings/euc\_jisx0213.pyo

x ./opt/local/Library/Frameworks/Python.framework/Versions/2.6/lib/python2.6/enc odings/euc\_jp.py

x ./opt/local/Library/Frameworks/Python.framework/Versions/2.6/lib/python2.6/enc odings/euc\_jp.pyc

x ./opt/local/Library/Frameworks/Python.framework/Versions/2.6/lib/python2.6/enc odings/euc\_jp.pyo

x ./opt/local/Library/Frameworks/Python.framework/Versions/2.6/lib/python2.6/enc odings/euc\_kr.py

x ./opt/local/Library/Frameworks/Python.framework/Versions/2.6/lib/python2.6/enc odings/euc\_kr.pyc

x ./opt/local/Library/Frameworks/Python.framework/Versions/2.6/lib/python2.6/enc odings/euc\_kr.pyo

x ./opt/local/Library/Frameworks/Python.framework/Versions/2.6/lib/python2.6/enc odings/gb18030.py

x ./opt/local/Library/Frameworks/Python.framework/Versions/2.6/lib/python2.6/enc odings/gb18030.pyc

x ./opt/local/Library/Frameworks/Python.framework/Versions/2.6/lib/python2.6/enc odings/gb18030.pyo

x ./opt/local/Library/Frameworks/Python.framework/Versions/2.6/lib/python2.6/enc odings/gb2312.py

x ./opt/local/Library/Frameworks/Python.framework/Versions/2.6/lib/python2.6/enc odings/gb2312.pyc

x ./opt/local/Library/Frameworks/Python.framework/Versions/2.6/lib/python2.6/enc odings/gb2312.pyo

x ./opt/local/Library/Frameworks/Python.framework/Versions/2.6/lib/python2.6/enc odings/gbk.py

x ./opt/local/Library/Frameworks/Python.framework/Versions/2.6/lib/python2.6/enc odings/gbk.pyc

x ./opt/local/Library/Frameworks/Python.framework/Versions/2.6/lib/python2.6/enc odings/gbk.pyo

x ./opt/local/Library/Frameworks/Python.framework/Versions/2.6/lib/python2.6/enc odings/hex\_codec.py

x ./opt/local/Library/Frameworks/Python.framework/Versions/2.6/lib/python2.6/enc odings/hex\_codec.pyc

x ./opt/local/Library/Frameworks/Python.framework/Versions/2.6/lib/python2.6/enc odings/hex\_codec.pyo

x ./opt/local/Library/Frameworks/Python.framework/Versions/2.6/lib/python2.6/enc odings/hp\_roman8.py

x ./opt/local/Library/Frameworks/Python.framework/Versions/2.6/lib/python2.6/enc odings/hp\_roman8.pyc

x ./opt/local/Library/Frameworks/Python.framework/Versions/2.6/lib/python2.6/enc odings/hp\_roman8.pyo

x ./opt/local/Library/Frameworks/Python.framework/Versions/2.6/lib/python2.6/enc odings/hz.py

x ./opt/local/Library/Frameworks/Python.framework/Versions/2.6/lib/python2.6/enc odings/hz.pyc

x ./opt/local/Library/Frameworks/Python.framework/Versions/2.6/lib/python2.6/enc odings/hz.pyo

x ./opt/local/Library/Frameworks/Python.framework/Versions/2.6/lib/python2.6/enc odings/idna.py

x ./opt/local/Library/Frameworks/Python.framework/Versions/2.6/lib/python2.6/enc odings/idna.pyc

x ./opt/local/Library/Frameworks/Python.framework/Versions/2.6/lib/python2.6/enc odings/idna.pyo

x ./opt/local/Library/Frameworks/Python.framework/Versions/2.6/lib/python2.6/enc odings/iso2022\_jp.py

x ./opt/local/Library/Frameworks/Python.framework/Versions/2.6/lib/python2.6/enc odings/iso2022\_jp.pyc

x ./opt/local/Library/Frameworks/Python.framework/Versions/2.6/lib/python2.6/enc odings/iso2022\_jp.pyo

x ./opt/local/Library/Frameworks/Python.framework/Versions/2.6/lib/python2.6/enc odings/iso2022\_jp\_1.py

x ./opt/local/Library/Frameworks/Python.framework/Versions/2.6/lib/python2.6/enc odings/iso2022\_jp\_1.pyc

x ./opt/local/Library/Frameworks/Python.framework/Versions/2.6/lib/python2.6/enc odings/iso2022\_jp\_1.pyo

x ./opt/local/Library/Frameworks/Python.framework/Versions/2.6/lib/python2.6/enc odings/iso2022\_jp\_2.py

x ./opt/local/Library/Frameworks/Python.framework/Versions/2.6/lib/python2.6/enc odings/iso2022\_jp\_2.pyc

x ./opt/local/Library/Frameworks/Python.framework/Versions/2.6/lib/python2.6/enc odings/iso2022\_jp\_2.pyo

x ./opt/local/Library/Frameworks/Python.framework/Versions/2.6/lib/python2.6/enc odings/iso2022\_jp\_2004.py

x ./opt/local/Library/Frameworks/Python.framework/Versions/2.6/lib/python2.6/enc odings/iso2022\_jp\_2004.pyc

x ./opt/local/Library/Frameworks/Python.framework/Versions/2.6/lib/python2.6/enc odings/iso2022\_jp\_2004.pyo

x ./opt/local/Library/Frameworks/Python.framework/Versions/2.6/lib/python2.6/enc odings/iso2022\_jp\_3.py

x ./opt/local/Library/Frameworks/Python.framework/Versions/2.6/lib/python2.6/enc odings/iso2022\_jp\_3.pyc

x ./opt/local/Library/Frameworks/Python.framework/Versions/2.6/lib/python2.6/enc odings/iso2022\_jp\_3.pyo

x ./opt/local/Library/Frameworks/Python.framework/Versions/2.6/lib/python2.6/enc odings/iso2022\_jp\_ext.py

x ./opt/local/Library/Frameworks/Python.framework/Versions/2.6/lib/python2.6/enc odings/iso2022\_jp\_ext.pyc

x ./opt/local/Library/Frameworks/Python.framework/Versions/2.6/lib/python2.6/enc odings/iso2022\_jp\_ext.pyo

x ./opt/local/Library/Frameworks/Python.framework/Versions/2.6/lib/python2.6/enc odings/iso2022\_kr.py

x ./opt/local/Library/Frameworks/Python.framework/Versions/2.6/lib/python2.6/enc odings/iso2022\_kr.pyc

x ./opt/local/Library/Frameworks/Python.framework/Versions/2.6/lib/python2.6/enc odings/iso2022\_kr.pyo

x ./opt/local/Library/Frameworks/Python.framework/Versions/2.6/lib/python2.6/enc odings/iso8859\_1.py

x ./opt/local/Library/Frameworks/Python.framework/Versions/2.6/lib/python2.6/enc odings/iso8859\_1.pyc

x ./opt/local/Library/Frameworks/Python.framework/Versions/2.6/lib/python2.6/enc odings/iso8859\_1.pyo

x ./opt/local/Library/Frameworks/Python.framework/Versions/2.6/lib/python2.6/enc odings/iso8859\_10.py

x ./opt/local/Library/Frameworks/Python.framework/Versions/2.6/lib/python2.6/enc odings/iso8859\_10.pyc

x ./opt/local/Library/Frameworks/Python.framework/Versions/2.6/lib/python2.6/enc odings/iso8859\_10.pyo

x ./opt/local/Library/Frameworks/Python.framework/Versions/2.6/lib/python2.6/enc odings/iso8859\_11.py

x ./opt/local/Library/Frameworks/Python.framework/Versions/2.6/lib/python2.6/enc odings/iso8859\_11.pyc

x ./opt/local/Library/Frameworks/Python.framework/Versions/2.6/lib/python2.6/enc odings/iso8859\_11.pyo

x ./opt/local/Library/Frameworks/Python.framework/Versions/2.6/lib/python2.6/enc odings/iso8859\_13.py

x ./opt/local/Library/Frameworks/Python.framework/Versions/2.6/lib/python2.6/enc odings/iso8859\_13.pyc

x ./opt/local/Library/Frameworks/Python.framework/Versions/2.6/lib/python2.6/enc odings/iso8859\_13.pyo

x ./opt/local/Library/Frameworks/Python.framework/Versions/2.6/lib/python2.6/enc odings/iso8859\_14.py

x ./opt/local/Library/Frameworks/Python.framework/Versions/2.6/lib/python2.6/enc odings/iso8859\_14.pyc

x ./opt/local/Library/Frameworks/Python.framework/Versions/2.6/lib/python2.6/enc odings/iso8859\_14.pyo

x ./opt/local/Library/Frameworks/Python.framework/Versions/2.6/lib/python2.6/enc odings/iso8859\_15.py

x ./opt/local/Library/Frameworks/Python.framework/Versions/2.6/lib/python2.6/enc odings/iso8859\_15.pyc

x ./opt/local/Library/Frameworks/Python.framework/Versions/2.6/lib/python2.6/enc odings/iso8859\_15.pyo

x ./opt/local/Library/Frameworks/Python.framework/Versions/2.6/lib/python2.6/enc odings/iso8859\_16.py

x ./opt/local/Library/Frameworks/Python.framework/Versions/2.6/lib/python2.6/enc odings/iso8859\_16.pyc

x ./opt/local/Library/Frameworks/Python.framework/Versions/2.6/lib/python2.6/enc odings/iso8859\_16.pyo

x ./opt/local/Library/Frameworks/Python.framework/Versions/2.6/lib/python2.6/enc odings/iso8859\_2.py

x ./opt/local/Library/Frameworks/Python.framework/Versions/2.6/lib/python2.6/enc odings/iso8859\_2.pyc

x ./opt/local/Library/Frameworks/Python.framework/Versions/2.6/lib/python2.6/enc odings/iso8859\_2.pyo

x ./opt/local/Library/Frameworks/Python.framework/Versions/2.6/lib/python2.6/enc odings/iso8859\_3.py

x ./opt/local/Library/Frameworks/Python.framework/Versions/2.6/lib/python2.6/enc odings/iso8859\_3.pyc

x ./opt/local/Library/Frameworks/Python.framework/Versions/2.6/lib/python2.6/enc odings/iso8859\_3.pyo

x ./opt/local/Library/Frameworks/Python.framework/Versions/2.6/lib/python2.6/enc odings/iso8859\_4.py

x ./opt/local/Library/Frameworks/Python.framework/Versions/2.6/lib/python2.6/enc odings/iso8859\_4.pyc

x ./opt/local/Library/Frameworks/Python.framework/Versions/2.6/lib/python2.6/enc odings/iso8859\_4.pyo

x ./opt/local/Library/Frameworks/Python.framework/Versions/2.6/lib/python2.6/enc odings/iso8859\_5.py

x ./opt/local/Library/Frameworks/Python.framework/Versions/2.6/lib/python2.6/enc odings/iso8859\_5.pyc

x ./opt/local/Library/Frameworks/Python.framework/Versions/2.6/lib/python2.6/enc odings/iso8859\_5.pyo

x ./opt/local/Library/Frameworks/Python.framework/Versions/2.6/lib/python2.6/enc odings/iso8859\_6.py

x ./opt/local/Library/Frameworks/Python.framework/Versions/2.6/lib/python2.6/enc odings/iso8859\_6.pyc

x ./opt/local/Library/Frameworks/Python.framework/Versions/2.6/lib/python2.6/enc odings/iso8859\_6.pyo

x ./opt/local/Library/Frameworks/Python.framework/Versions/2.6/lib/python2.6/enc odings/iso8859\_7.py

x ./opt/local/Library/Frameworks/Python.framework/Versions/2.6/lib/python2.6/enc odings/iso8859\_7.pyc

x ./opt/local/Library/Frameworks/Python.framework/Versions/2.6/lib/python2.6/enc odings/iso8859\_7.pyo

x ./opt/local/Library/Frameworks/Python.framework/Versions/2.6/lib/python2.6/enc odings/iso8859\_8.py

x ./opt/local/Library/Frameworks/Python.framework/Versions/2.6/lib/python2.6/enc odings/iso8859\_8.pyc

x ./opt/local/Library/Frameworks/Python.framework/Versions/2.6/lib/python2.6/enc odings/iso8859\_8.pyo

x ./opt/local/Library/Frameworks/Python.framework/Versions/2.6/lib/python2.6/enc odings/iso8859\_9.py

x ./opt/local/Library/Frameworks/Python.framework/Versions/2.6/lib/python2.6/enc odings/iso8859\_9.pyc

x ./opt/local/Library/Frameworks/Python.framework/Versions/2.6/lib/python2.6/enc odings/iso8859\_9.pyo

x ./opt/local/Library/Frameworks/Python.framework/Versions/2.6/lib/python2.6/enc odings/johab.py

x ./opt/local/Library/Frameworks/Python.framework/Versions/2.6/lib/python2.6/enc odings/johab.pyc

x ./opt/local/Library/Frameworks/Python.framework/Versions/2.6/lib/python2.6/enc odings/johab.pyo

x ./opt/local/Library/Frameworks/Python.framework/Versions/2.6/lib/python2.6/enc odings/koi8\_r.py

x ./opt/local/Library/Frameworks/Python.framework/Versions/2.6/lib/python2.6/enc odings/koi8\_r.pyc

x ./opt/local/Library/Frameworks/Python.framework/Versions/2.6/lib/python2.6/enc odings/koi8\_r.pyo

x ./opt/local/Library/Frameworks/Python.framework/Versions/2.6/lib/python2.6/enc odings/koi8\_u.py

x ./opt/local/Library/Frameworks/Python.framework/Versions/2.6/lib/python2.6/enc odings/koi8\_u.pyc

x ./opt/local/Library/Frameworks/Python.framework/Versions/2.6/lib/python2.6/enc odings/koi8\_u.pyo

x ./opt/local/Library/Frameworks/Python.framework/Versions/2.6/lib/python2.6/enc odings/latin\_1.py

x ./opt/local/Library/Frameworks/Python.framework/Versions/2.6/lib/python2.6/enc odings/latin\_1.pyc

x ./opt/local/Library/Frameworks/Python.framework/Versions/2.6/lib/python2.6/enc odings/latin\_1.pyo

x ./opt/local/Library/Frameworks/Python.framework/Versions/2.6/lib/python2.6/enc odings/mac\_arabic.py

x ./opt/local/Library/Frameworks/Python.framework/Versions/2.6/lib/python2.6/enc odings/mac\_arabic.pyc

x ./opt/local/Library/Frameworks/Python.framework/Versions/2.6/lib/python2.6/enc odings/mac\_arabic.pyo

x ./opt/local/Library/Frameworks/Python.framework/Versions/2.6/lib/python2.6/enc odings/mac\_centeuro.py

x ./opt/local/Library/Frameworks/Python.framework/Versions/2.6/lib/python2.6/enc odings/mac\_centeuro.pyc

x ./opt/local/Library/Frameworks/Python.framework/Versions/2.6/lib/python2.6/enc odings/mac\_centeuro.pyo

x ./opt/local/Library/Frameworks/Python.framework/Versions/2.6/lib/python2.6/enc odings/mac\_croatian.py

x ./opt/local/Library/Frameworks/Python.framework/Versions/2.6/lib/python2.6/enc odings/mac\_croatian.pyc

x ./opt/local/Library/Frameworks/Python.framework/Versions/2.6/lib/python2.6/enc odings/mac\_croatian.pyo

x ./opt/local/Library/Frameworks/Python.framework/Versions/2.6/lib/python2.6/enc odings/mac\_cyrillic.py

x ./opt/local/Library/Frameworks/Python.framework/Versions/2.6/lib/python2.6/enc odings/mac\_cyrillic.pyc

x ./opt/local/Library/Frameworks/Python.framework/Versions/2.6/lib/python2.6/enc odings/mac\_cyrillic.pyo

x ./opt/local/Library/Frameworks/Python.framework/Versions/2.6/lib/python2.6/enc odings/mac\_farsi.py

x ./opt/local/Library/Frameworks/Python.framework/Versions/2.6/lib/python2.6/enc odings/mac\_farsi.pyc

x ./opt/local/Library/Frameworks/Python.framework/Versions/2.6/lib/python2.6/enc odings/mac\_farsi.pyo

x ./opt/local/Library/Frameworks/Python.framework/Versions/2.6/lib/python2.6/enc odings/mac\_greek.py

x ./opt/local/Library/Frameworks/Python.framework/Versions/2.6/lib/python2.6/enc odings/mac\_greek.pyc

x ./opt/local/Library/Frameworks/Python.framework/Versions/2.6/lib/python2.6/enc odings/mac\_greek.pyo

x ./opt/local/Library/Frameworks/Python.framework/Versions/2.6/lib/python2.6/enc odings/mac\_iceland.py

x ./opt/local/Library/Frameworks/Python.framework/Versions/2.6/lib/python2.6/enc odings/mac\_iceland.pyc

x ./opt/local/Library/Frameworks/Python.framework/Versions/2.6/lib/python2.6/enc odings/mac\_iceland.pyo

x ./opt/local/Library/Frameworks/Python.framework/Versions/2.6/lib/python2.6/enc odings/mac\_latin2.py

x ./opt/local/Library/Frameworks/Python.framework/Versions/2.6/lib/python2.6/enc odings/mac\_latin2.pyc

x ./opt/local/Library/Frameworks/Python.framework/Versions/2.6/lib/python2.6/enc odings/mac\_latin2.pyo

x ./opt/local/Library/Frameworks/Python.framework/Versions/2.6/lib/python2.6/enc odings/mac\_roman.py

x ./opt/local/Library/Frameworks/Python.framework/Versions/2.6/lib/python2.6/enc odings/mac\_roman.pyc

x ./opt/local/Library/Frameworks/Python.framework/Versions/2.6/lib/python2.6/enc odings/mac\_roman.pyo

x ./opt/local/Library/Frameworks/Python.framework/Versions/2.6/lib/python2.6/enc odings/mac\_romanian.py

x ./opt/local/Library/Frameworks/Python.framework/Versions/2.6/lib/python2.6/enc odings/mac\_romanian.pyc

x ./opt/local/Library/Frameworks/Python.framework/Versions/2.6/lib/python2.6/enc odings/mac\_romanian.pyo

x ./opt/local/Library/Frameworks/Python.framework/Versions/2.6/lib/python2.6/enc odings/mac\_turkish.py

x ./opt/local/Library/Frameworks/Python.framework/Versions/2.6/lib/python2.6/enc odings/mac\_turkish.pyc

x ./opt/local/Library/Frameworks/Python.framework/Versions/2.6/lib/python2.6/enc odings/mac\_turkish.pyo

x ./opt/local/Library/Frameworks/Python.framework/Versions/2.6/lib/python2.6/enc odings/mbcs.py

x ./opt/local/Library/Frameworks/Python.framework/Versions/2.6/lib/python2.6/enc odings/mbcs.pyc

x ./opt/local/Library/Frameworks/Python.framework/Versions/2.6/lib/python2.6/enc odings/mbcs.pyo

x ./opt/local/Library/Frameworks/Python.framework/Versions/2.6/lib/python2.6/enc odings/palmos.py

x ./opt/local/Library/Frameworks/Python.framework/Versions/2.6/lib/python2.6/enc odings/palmos.pyc

x ./opt/local/Library/Frameworks/Python.framework/Versions/2.6/lib/python2.6/enc odings/palmos.pyo

x ./opt/local/Library/Frameworks/Python.framework/Versions/2.6/lib/python2.6/enc odings/ptcp154.py

x ./opt/local/Library/Frameworks/Python.framework/Versions/2.6/lib/python2.6/enc odings/ptcp154.pyc

x ./opt/local/Library/Frameworks/Python.framework/Versions/2.6/lib/python2.6/enc odings/ptcp154.pyo

x ./opt/local/Library/Frameworks/Python.framework/Versions/2.6/lib/python2.6/enc odings/punycode.py

x ./opt/local/Library/Frameworks/Python.framework/Versions/2.6/lib/python2.6/enc odings/punycode.pyc

x ./opt/local/Library/Frameworks/Python.framework/Versions/2.6/lib/python2.6/enc odings/punycode.pyo

x ./opt/local/Library/Frameworks/Python.framework/Versions/2.6/lib/python2.6/enc odings/quopri\_codec.py

x ./opt/local/Library/Frameworks/Python.framework/Versions/2.6/lib/python2.6/enc odings/quopri\_codec.pyc

x ./opt/local/Library/Frameworks/Python.framework/Versions/2.6/lib/python2.6/enc odings/quopri\_codec.pyo

x ./opt/local/Library/Frameworks/Python.framework/Versions/2.6/lib/python2.6/enc odings/raw\_unicode\_escape.py

x ./opt/local/Library/Frameworks/Python.framework/Versions/2.6/lib/python2.6/enc odings/raw\_unicode\_escape.pyc

x ./opt/local/Library/Frameworks/Python.framework/Versions/2.6/lib/python2.6/enc odings/raw\_unicode\_escape.pyo

x ./opt/local/Library/Frameworks/Python.framework/Versions/2.6/lib/python2.6/enc odings/rot\_13.py

x ./opt/local/Library/Frameworks/Python.framework/Versions/2.6/lib/python2.6/enc odings/rot\_13.pyc

x ./opt/local/Library/Frameworks/Python.framework/Versions/2.6/lib/python2.6/enc odings/rot\_13.pyo

x ./opt/local/Library/Frameworks/Python.framework/Versions/2.6/lib/python2.6/enc odings/shift\_jis.py

x ./opt/local/Library/Frameworks/Python.framework/Versions/2.6/lib/python2.6/enc odings/shift\_jis.pyc

x ./opt/local/Library/Frameworks/Python.framework/Versions/2.6/lib/python2.6/enc odings/shift\_jis.pyo

x ./opt/local/Library/Frameworks/Python.framework/Versions/2.6/lib/python2.6/enc odings/shift\_jis\_2004.py

x ./opt/local/Library/Frameworks/Python.framework/Versions/2.6/lib/python2.6/enc odings/shift\_jis\_2004.pyc

x ./opt/local/Library/Frameworks/Python.framework/Versions/2.6/lib/python2.6/enc odings/shift\_jis\_2004.pyo

x ./opt/local/Library/Frameworks/Python.framework/Versions/2.6/lib/python2.6/enc odings/shift\_jisx0213.py

x ./opt/local/Library/Frameworks/Python.framework/Versions/2.6/lib/python2.6/enc odings/shift\_jisx0213.pyc

x ./opt/local/Library/Frameworks/Python.framework/Versions/2.6/lib/python2.6/enc odings/shift\_jisx0213.pyo

x ./opt/local/Library/Frameworks/Python.framework/Versions/2.6/lib/python2.6/enc odings/string\_escape.py

x ./opt/local/Library/Frameworks/Python.framework/Versions/2.6/lib/python2.6/enc odings/string\_escape.pyc

x ./opt/local/Library/Frameworks/Python.framework/Versions/2.6/lib/python2.6/enc odings/string\_escape.pyo

x ./opt/local/Library/Frameworks/Python.framework/Versions/2.6/lib/python2.6/enc odings/tis\_620.py

x ./opt/local/Library/Frameworks/Python.framework/Versions/2.6/lib/python2.6/enc odings/tis\_620.pyc

x ./opt/local/Library/Frameworks/Python.framework/Versions/2.6/lib/python2.6/enc odings/tis\_620.pyo

x ./opt/local/Library/Frameworks/Python.framework/Versions/2.6/lib/python2.6/enc odings/undefined.py

x ./opt/local/Library/Frameworks/Python.framework/Versions/2.6/lib/python2.6/enc odings/undefined.pyc

x ./opt/local/Library/Frameworks/Python.framework/Versions/2.6/lib/python2.6/enc odings/undefined.pyo

x ./opt/local/Library/Frameworks/Python.framework/Versions/2.6/lib/python2.6/enc odings/unicode\_escape.py

x ./opt/local/Library/Frameworks/Python.framework/Versions/2.6/lib/python2.6/enc odings/unicode\_escape.pyc

x ./opt/local/Library/Frameworks/Python.framework/Versions/2.6/lib/python2.6/enc odings/unicode\_escape.pyo

x ./opt/local/Library/Frameworks/Python.framework/Versions/2.6/lib/python2.6/enc odings/unicode\_internal.py

x ./opt/local/Library/Frameworks/Python.framework/Versions/2.6/lib/python2.6/enc odings/unicode\_internal.pyc

x ./opt/local/Library/Frameworks/Python.framework/Versions/2.6/lib/python2.6/enc odings/unicode\_internal.pyo

x ./opt/local/Library/Frameworks/Python.framework/Versions/2.6/lib/python2.6/enc odings/utf\_16.py

x ./opt/local/Library/Frameworks/Python.framework/Versions/2.6/lib/python2.6/enc odings/utf\_16.pyc

x ./opt/local/Library/Frameworks/Python.framework/Versions/2.6/lib/python2.6/enc odings/utf\_16.pyo

x ./opt/local/Library/Frameworks/Python.framework/Versions/2.6/lib/python2.6/enc odings/utf\_16\_be.py

x ./opt/local/Library/Frameworks/Python.framework/Versions/2.6/lib/python2.6/enc odings/utf\_16\_be.pyc

x ./opt/local/Library/Frameworks/Python.framework/Versions/2.6/lib/python2.6/enc odings/utf\_16\_be.pyo

x ./opt/local/Library/Frameworks/Python.framework/Versions/2.6/lib/python2.6/enc odings/utf\_16\_le.py

x ./opt/local/Library/Frameworks/Python.framework/Versions/2.6/lib/python2.6/enc odings/utf\_16\_le.pyc

x ./opt/local/Library/Frameworks/Python.framework/Versions/2.6/lib/python2.6/enc odings/utf\_16\_le.pyo

x ./opt/local/Library/Frameworks/Python.framework/Versions/2.6/lib/python2.6/enc odings/utf\_32.py

x ./opt/local/Library/Frameworks/Python.framework/Versions/2.6/lib/python2.6/enc odings/utf\_32.pyc

x ./opt/local/Library/Frameworks/Python.framework/Versions/2.6/lib/python2.6/enc odings/utf\_32.pyo

x ./opt/local/Library/Frameworks/Python.framework/Versions/2.6/lib/python2.6/enc odings/utf\_32\_be.py

x ./opt/local/Library/Frameworks/Python.framework/Versions/2.6/lib/python2.6/enc odings/utf\_32\_be.pyc

x ./opt/local/Library/Frameworks/Python.framework/Versions/2.6/lib/python2.6/enc odings/utf\_32\_be.pyo

x ./opt/local/Library/Frameworks/Python.framework/Versions/2.6/lib/python2.6/enc odings/utf\_32\_le.py

x ./opt/local/Library/Frameworks/Python.framework/Versions/2.6/lib/python2.6/enc odings/utf\_32\_le.pyc

x ./opt/local/Library/Frameworks/Python.framework/Versions/2.6/lib/python2.6/enc odings/utf\_32\_le.pyo

x ./opt/local/Library/Frameworks/Python.framework/Versions/2.6/lib/python2.6/enc odings/utf\_7.py

x ./opt/local/Library/Frameworks/Python.framework/Versions/2.6/lib/python2.6/enc odings/utf\_7.pyc

x ./opt/local/Library/Frameworks/Python.framework/Versions/2.6/lib/python2.6/enc odings/utf\_7.pyo

x ./opt/local/Library/Frameworks/Python.framework/Versions/2.6/lib/python2.6/enc odings/utf\_8.py

x ./opt/local/Library/Frameworks/Python.framework/Versions/2.6/lib/python2.6/enc odings/utf\_8.pyc

x ./opt/local/Library/Frameworks/Python.framework/Versions/2.6/lib/python2.6/enc odings/utf\_8.pyo

x ./opt/local/Library/Frameworks/Python.framework/Versions/2.6/lib/python2.6/enc odings/utf\_8\_sig.py

x ./opt/local/Library/Frameworks/Python.framework/Versions/2.6/lib/python2.6/enc odings/utf\_8\_sig.pyc

x ./opt/local/Library/Frameworks/Python.framework/Versions/2.6/lib/python2.6/enc odings/utf\_8\_sig.pyo

x ./opt/local/Library/Frameworks/Python.framework/Versions/2.6/lib/python2.6/enc odings/uu\_codec.py

x ./opt/local/Library/Frameworks/Python.framework/Versions/2.6/lib/python2.6/enc odings/uu\_codec.pyc

x ./opt/local/Library/Frameworks/Python.framework/Versions/2.6/lib/python2.6/enc odings/uu\_codec.pyo

x ./opt/local/Library/Frameworks/Python.framework/Versions/2.6/lib/python2.6/enc odings/zlib\_codec.py

x ./opt/local/Library/Frameworks/Python.framework/Versions/2.6/lib/python2.6/enc odings/zlib\_codec.pyc

x ./opt/local/Library/Frameworks/Python.framework/Versions/2.6/lib/python2.6/enc odings/zlib\_codec.pyo

x ./opt/local/Library/Frameworks/Python.framework/Versions/2.6/lib/python2.6/ema il/\_\_init\_\_.py

x ./opt/local/Library/Frameworks/Python.framework/Versions/2.6/lib/python2.6/ema il/\_\_init\_\_.pyc

x ./opt/local/Library/Frameworks/Python.framework/Versions/2.6/lib/python2.6/ema il/\_\_init\_\_.pyo

x ./opt/local/Library/Frameworks/Python.framework/Versions/2.6/lib/python2.6/ema il/\_parseaddr.py

x ./opt/local/Library/Frameworks/Python.framework/Versions/2.6/lib/python2.6/ema il/\_parseaddr.pyc

- x ./opt/local/Library/Frameworks/Python.framework/Versions/2.6/lib/python2.6/ema il/\_parseaddr.pyo
- x ./opt/local/Library/Frameworks/Python.framework/Versions/2.6/lib/python2.6/ema il/base64mime.py
- x ./opt/local/Library/Frameworks/Python.framework/Versions/2.6/lib/python2.6/ema il/base64mime.pyc
- x ./opt/local/Library/Frameworks/Python.framework/Versions/2.6/lib/python2.6/ema il/base64mime.pyo
- x ./opt/local/Library/Frameworks/Python.framework/Versions/2.6/lib/python2.6/ema il/charset.py
- x ./opt/local/Library/Frameworks/Python.framework/Versions/2.6/lib/python2.6/ema il/charset.pyc
- x ./opt/local/Library/Frameworks/Python.framework/Versions/2.6/lib/python2.6/ema il/charset.pyo
- x ./opt/local/Library/Frameworks/Python.framework/Versions/2.6/lib/python2.6/ema il/encoders.py
- x ./opt/local/Library/Frameworks/Python.framework/Versions/2.6/lib/python2.6/ema il/encoders.pyc
- x ./opt/local/Library/Frameworks/Python.framework/Versions/2.6/lib/python2.6/ema il/encoders.pyo
- x ./opt/local/Library/Frameworks/Python.framework/Versions/2.6/lib/python2.6/ema il/errors.py
- x ./opt/local/Library/Frameworks/Python.framework/Versions/2.6/lib/python2.6/ema il/errors.pyc
- x ./opt/local/Library/Frameworks/Python.framework/Versions/2.6/lib/python2.6/ema il/errors.pyo
- x ./opt/local/Library/Frameworks/Python.framework/Versions/2.6/lib/python2.6/ema il/feedparser.py
- x ./opt/local/Library/Frameworks/Python.framework/Versions/2.6/lib/python2.6/ema il/feedparser.pyc
- x ./opt/local/Library/Frameworks/Python.framework/Versions/2.6/lib/python2.6/ema il/feedparser.pyo
- x ./opt/local/Library/Frameworks/Python.framework/Versions/2.6/lib/python2.6/ema il/generator.py
- x ./opt/local/Library/Frameworks/Python.framework/Versions/2.6/lib/python2.6/ema il/generator.pyc
- x ./opt/local/Library/Frameworks/Python.framework/Versions/2.6/lib/python2.6/ema il/generator.pyo
- x ./opt/local/Library/Frameworks/Python.framework/Versions/2.6/lib/python2.6/ema il/header.py
- x ./opt/local/Library/Frameworks/Python.framework/Versions/2.6/lib/python2.6/ema il/header.pyc
- x ./opt/local/Library/Frameworks/Python.framework/Versions/2.6/lib/python2.6/ema il/header.pyo
- x ./opt/local/Library/Frameworks/Python.framework/Versions/2.6/lib/python2.6/ema il/iterators.py
- x ./opt/local/Library/Frameworks/Python.framework/Versions/2.6/lib/python2.6/ema il/iterators.pyc
- x ./opt/local/Library/Frameworks/Python.framework/Versions/2.6/lib/python2.6/ema il/iterators.pyo
- x ./opt/local/Library/Frameworks/Python.framework/Versions/2.6/lib/python2.6/ema il/message.py
- x ./opt/local/Library/Frameworks/Python.framework/Versions/2.6/lib/python2.6/ema il/message.pyc
- x ./opt/local/Library/Frameworks/Python.framework/Versions/2.6/lib/python2.6/ema il/message.pyo
- x ./opt/local/Library/Frameworks/Python.framework/Versions/2.6/lib/python2.6/ema il/mime/
- x ./opt/local/Library/Frameworks/Python.framework/Versions/2.6/lib/python2.6/ema il/parser.py
- x ./opt/local/Library/Frameworks/Python.framework/Versions/2.6/lib/python2.6/ema il/parser.pyc
- x ./opt/local/Library/Frameworks/Python.framework/Versions/2.6/lib/python2.6/ema il/parser.pyo
- x ./opt/local/Library/Frameworks/Python.framework/Versions/2.6/lib/python2.6/ema il/quoprimime.py
- x ./opt/local/Library/Frameworks/Python.framework/Versions/2.6/lib/python2.6/ema il/quoprimime.pyc
- x ./opt/local/Library/Frameworks/Python.framework/Versions/2.6/lib/python2.6/ema il/quoprimime.pyo
- x ./opt/local/Library/Frameworks/Python.framework/Versions/2.6/lib/python2.6/ema il/test/
- x ./opt/local/Library/Frameworks/Python.framework/Versions/2.6/lib/python2.6/ema il/utils.py
- x ./opt/local/Library/Frameworks/Python.framework/Versions/2.6/lib/python2.6/ema il/utils.pyc
- x ./opt/local/Library/Frameworks/Python.framework/Versions/2.6/lib/python2.6/ema il/utils.pyo
- x ./opt/local/Library/Frameworks/Python.framework/Versions/2.6/lib/python2.6/ema il/test/\_\_init\_\_.py
- x ./opt/local/Library/Frameworks/Python.framework/Versions/2.6/lib/python2.6/ema il/test/\_\_init\_\_.pyc
- x ./opt/local/Library/Frameworks/Python.framework/Versions/2.6/lib/python2.6/ema il/test/\_\_init\_\_.pyo
- x ./opt/local/Library/Frameworks/Python.framework/Versions/2.6/lib/python2.6/ema il/test/data/
- x ./opt/local/Library/Frameworks/Python.framework/Versions/2.6/lib/python2.6/ema il/test/test\_email.py
- x ./opt/local/Library/Frameworks/Python.framework/Versions/2.6/lib/python2.6/ema il/test/test\_email.pyc
- x ./opt/local/Library/Frameworks/Python.framework/Versions/2.6/lib/python2.6/ema il/test/test\_email.pyo
- x ./opt/local/Library/Frameworks/Python.framework/Versions/2.6/lib/python2.6/ema il/test/test\_email\_codecs.py
- x ./opt/local/Library/Frameworks/Python.framework/Versions/2.6/lib/python2.6/ema il/test/test\_email\_codecs.pyc

x ./opt/local/Library/Frameworks/Python.framework/Versions/2.6/lib/python2.6/ema il/test/test\_email\_codecs.pyo

x ./opt/local/Library/Frameworks/Python.framework/Versions/2.6/lib/python2.6/ema il/test/test\_email\_codecs\_renamed.py

x ./opt/local/Library/Frameworks/Python.framework/Versions/2.6/lib/python2.6/ema il/test/test\_email\_codecs\_renamed.pyc

x ./opt/local/Library/Frameworks/Python.framework/Versions/2.6/lib/python2.6/ema il/test/test\_email\_codecs\_renamed.pyo

x ./opt/local/Library/Frameworks/Python.framework/Versions/2.6/lib/python2.6/ema il/test/test\_email\_renamed.py

x ./opt/local/Library/Frameworks/Python.framework/Versions/2.6/lib/python2.6/ema il/test/test\_email\_renamed.pyc

x ./opt/local/Library/Frameworks/Python.framework/Versions/2.6/lib/python2.6/ema il/test/test\_email\_renamed.pyo

x ./opt/local/Library/Frameworks/Python.framework/Versions/2.6/lib/python2.6/ema il/test/test\_email\_torture.py

x ./opt/local/Library/Frameworks/Python.framework/Versions/2.6/lib/python2.6/ema il/test/test\_email\_torture.pyc

x ./opt/local/Library/Frameworks/Python.framework/Versions/2.6/lib/python2.6/ema il/test/test\_email\_torture.pyo

x ./opt/local/Library/Frameworks/Python.framework/Versions/2.6/lib/python2.6/ema il/test/data/PyBanner048.gif

x ./opt/local/Library/Frameworks/Python.framework/Versions/2.6/lib/python2.6/ema il/test/data/audiotest.au

x ./opt/local/Library/Frameworks/Python.framework/Versions/2.6/lib/python2.6/ema il/test/data/msg\_01.txt

x ./opt/local/Library/Frameworks/Python.framework/Versions/2.6/lib/python2.6/ema il/test/data/msg\_02.txt

x ./opt/local/Library/Frameworks/Python.framework/Versions/2.6/lib/python2.6/ema il/test/data/msg\_03.txt

x ./opt/local/Library/Frameworks/Python.framework/Versions/2.6/lib/python2.6/ema il/test/data/msg\_04.txt

x ./opt/local/Library/Frameworks/Python.framework/Versions/2.6/lib/python2.6/ema il/test/data/msg\_05.txt

x ./opt/local/Library/Frameworks/Python.framework/Versions/2.6/lib/python2.6/ema il/test/data/msg\_06.txt

x ./opt/local/Library/Frameworks/Python.framework/Versions/2.6/lib/python2.6/ema il/test/data/msg\_07.txt

x ./opt/local/Library/Frameworks/Python.framework/Versions/2.6/lib/python2.6/ema il/test/data/msg\_08.txt

x ./opt/local/Library/Frameworks/Python.framework/Versions/2.6/lib/python2.6/ema il/test/data/msg\_09.txt

x ./opt/local/Library/Frameworks/Python.framework/Versions/2.6/lib/python2.6/ema il/test/data/msg\_10.txt

x ./opt/local/Library/Frameworks/Python.framework/Versions/2.6/lib/python2.6/ema il/test/data/msg\_11.txt

x ./opt/local/Library/Frameworks/Python.framework/Versions/2.6/lib/python2.6/ema il/test/data/msg\_12.txt

x ./opt/local/Library/Frameworks/Python.framework/Versions/2.6/lib/python2.6/ema il/test/data/msg\_12a.txt

x ./opt/local/Library/Frameworks/Python.framework/Versions/2.6/lib/python2.6/ema il/test/data/msg\_13.txt

x ./opt/local/Library/Frameworks/Python.framework/Versions/2.6/lib/python2.6/ema il/test/data/msg\_14.txt

x ./opt/local/Library/Frameworks/Python.framework/Versions/2.6/lib/python2.6/ema il/test/data/msg\_15.txt

x ./opt/local/Library/Frameworks/Python.framework/Versions/2.6/lib/python2.6/ema il/test/data/msg\_16.txt

x ./opt/local/Library/Frameworks/Python.framework/Versions/2.6/lib/python2.6/ema il/test/data/msg\_17.txt

x ./opt/local/Library/Frameworks/Python.framework/Versions/2.6/lib/python2.6/ema il/test/data/msg\_18.txt

x ./opt/local/Library/Frameworks/Python.framework/Versions/2.6/lib/python2.6/ema il/test/data/msg\_19.txt

x ./opt/local/Library/Frameworks/Python.framework/Versions/2.6/lib/python2.6/ema il/test/data/msg\_20.txt

x ./opt/local/Library/Frameworks/Python.framework/Versions/2.6/lib/python2.6/ema il/test/data/msg\_21.txt

x ./opt/local/Library/Frameworks/Python.framework/Versions/2.6/lib/python2.6/ema il/test/data/msg\_22.txt

x ./opt/local/Library/Frameworks/Python.framework/Versions/2.6/lib/python2.6/ema il/test/data/msg\_23.txt

x ./opt/local/Library/Frameworks/Python.framework/Versions/2.6/lib/python2.6/ema il/test/data/msg\_24.txt

x ./opt/local/Library/Frameworks/Python.framework/Versions/2.6/lib/python2.6/ema il/test/data/msg\_25.txt

x ./opt/local/Library/Frameworks/Python.framework/Versions/2.6/lib/python2.6/ema il/test/data/msg\_26.txt

x ./opt/local/Library/Frameworks/Python.framework/Versions/2.6/lib/python2.6/ema il/test/data/msg\_27.txt

x ./opt/local/Library/Frameworks/Python.framework/Versions/2.6/lib/python2.6/ema il/test/data/msg\_28.txt

x ./opt/local/Library/Frameworks/Python.framework/Versions/2.6/lib/python2.6/ema il/test/data/msg\_29.txt

x ./opt/local/Library/Frameworks/Python.framework/Versions/2.6/lib/python2.6/ema il/test/data/msg\_30.txt

x ./opt/local/Library/Frameworks/Python.framework/Versions/2.6/lib/python2.6/ema il/test/data/msg\_31.txt

x ./opt/local/Library/Frameworks/Python.framework/Versions/2.6/lib/python2.6/ema il/test/data/msg\_32.txt

x ./opt/local/Library/Frameworks/Python.framework/Versions/2.6/lib/python2.6/ema il/test/data/msg\_33.txt

x ./opt/local/Library/Frameworks/Python.framework/Versions/2.6/lib/python2.6/ema il/test/data/msg\_34.txt

x ./opt/local/Library/Frameworks/Python.framework/Versions/2.6/lib/python2.6/ema il/test/data/msg\_35.txt

x ./opt/local/Library/Frameworks/Python.framework/Versions/2.6/lib/python2.6/ema il/test/data/msg\_36.txt

x ./opt/local/Library/Frameworks/Python.framework/Versions/2.6/lib/python2.6/ema il/test/data/msg\_37.txt

x ./opt/local/Library/Frameworks/Python.framework/Versions/2.6/lib/python2.6/ema il/test/data/msg\_38.txt

x ./opt/local/Library/Frameworks/Python.framework/Versions/2.6/lib/python2.6/ema il/test/data/msg\_39.txt

x ./opt/local/Library/Frameworks/Python.framework/Versions/2.6/lib/python2.6/ema il/test/data/msg\_40.txt

x ./opt/local/Library/Frameworks/Python.framework/Versions/2.6/lib/python2.6/ema il/test/data/msg\_41.txt

x ./opt/local/Library/Frameworks/Python.framework/Versions/2.6/lib/python2.6/ema il/test/data/msg\_42.txt

x ./opt/local/Library/Frameworks/Python.framework/Versions/2.6/lib/python2.6/ema il/test/data/msg\_43.txt

x ./opt/local/Library/Frameworks/Python.framework/Versions/2.6/lib/python2.6/ema il/test/data/msg\_44.txt

x ./opt/local/Library/Frameworks/Python.framework/Versions/2.6/lib/python2.6/ema il/test/data/msg\_45.txt

x ./opt/local/Library/Frameworks/Python.framework/Versions/2.6/lib/python2.6/ema il/test/data/msg\_46.txt

x ./opt/local/Library/Frameworks/Python.framework/Versions/2.6/lib/python2.6/ema il/mime/\_\_init\_\_.py

x ./opt/local/Library/Frameworks/Python.framework/Versions/2.6/lib/python2.6/ema il/mime/\_\_init\_\_.pyc

x ./opt/local/Library/Frameworks/Python.framework/Versions/2.6/lib/python2.6/ema il/mime/\_\_init\_\_.pyo

x ./opt/local/Library/Frameworks/Python.framework/Versions/2.6/lib/python2.6/ema il/mime/application.py

x ./opt/local/Library/Frameworks/Python.framework/Versions/2.6/lib/python2.6/ema il/mime/application.pyc

x ./opt/local/Library/Frameworks/Python.framework/Versions/2.6/lib/python2.6/ema il/mime/application.pyo

x ./opt/local/Library/Frameworks/Python.framework/Versions/2.6/lib/python2.6/ema il/mime/audio.py

x ./opt/local/Library/Frameworks/Python.framework/Versions/2.6/lib/python2.6/ema il/mime/audio.pyc

x ./opt/local/Library/Frameworks/Python.framework/Versions/2.6/lib/python2.6/ema il/mime/audio.pyo

x ./opt/local/Library/Frameworks/Python.framework/Versions/2.6/lib/python2.6/ema il/mime/base.py

x ./opt/local/Library/Frameworks/Python.framework/Versions/2.6/lib/python2.6/ema il/mime/base.pyc

x ./opt/local/Library/Frameworks/Python.framework/Versions/2.6/lib/python2.6/ema il/mime/base.pyo

x ./opt/local/Library/Frameworks/Python.framework/Versions/2.6/lib/python2.6/ema il/mime/image.py

- x ./opt/local/Library/Frameworks/Python.framework/Versions/2.6/lib/python2.6/ema il/mime/image.pyc
- x ./opt/local/Library/Frameworks/Python.framework/Versions/2.6/lib/python2.6/ema il/mime/image.pyo
- x ./opt/local/Library/Frameworks/Python.framework/Versions/2.6/lib/python2.6/ema il/mime/message.py
- x ./opt/local/Library/Frameworks/Python.framework/Versions/2.6/lib/python2.6/ema il/mime/message.pyc
- x ./opt/local/Library/Frameworks/Python.framework/Versions/2.6/lib/python2.6/ema il/mime/message.pyo
- x ./opt/local/Library/Frameworks/Python.framework/Versions/2.6/lib/python2.6/ema il/mime/multipart.py
- x ./opt/local/Library/Frameworks/Python.framework/Versions/2.6/lib/python2.6/ema il/mime/multipart.pyc
- x ./opt/local/Library/Frameworks/Python.framework/Versions/2.6/lib/python2.6/ema il/mime/multipart.pyo
- x ./opt/local/Library/Frameworks/Python.framework/Versions/2.6/lib/python2.6/ema il/mime/nonmultipart.py
- x ./opt/local/Library/Frameworks/Python.framework/Versions/2.6/lib/python2.6/ema il/mime/nonmultipart.pyc
- x ./opt/local/Library/Frameworks/Python.framework/Versions/2.6/lib/python2.6/ema il/mime/nonmultipart.pyo
- x ./opt/local/Library/Frameworks/Python.framework/Versions/2.6/lib/python2.6/ema il/mime/text.py

x ./opt/local/Library/Frameworks/Python.framework/Versions/2.6/lib/python2.6/ema il/mime/text.pyc

x ./opt/local/Library/Frameworks/Python.framework/Versions/2.6/lib/python2.6/ema il/mime/text.pyo

x ./opt/local/Library/Frameworks/Python.framework/Versions/2.6/lib/python2.6/dis tutils/README

x ./opt/local/Library/Frameworks/Python.framework/Versions/2.6/lib/python2.6/dis tutils/\_\_init\_\_.py

x ./opt/local/Library/Frameworks/Python.framework/Versions/2.6/lib/python2.6/dis tutils/\_\_init\_\_.pyc

x ./opt/local/Library/Frameworks/Python.framework/Versions/2.6/lib/python2.6/dis tutils/\_\_init\_\_.pyo

x ./opt/local/Library/Frameworks/Python.framework/Versions/2.6/lib/python2.6/dis tutils/archive\_util.py

x ./opt/local/Library/Frameworks/Python.framework/Versions/2.6/lib/python2.6/dis tutils/archive\_util.pyc

x ./opt/local/Library/Frameworks/Python.framework/Versions/2.6/lib/python2.6/dis tutils/archive\_util.pyo

x ./opt/local/Library/Frameworks/Python.framework/Versions/2.6/lib/python2.6/dis tutils/bcppcompiler.py

x ./opt/local/Library/Frameworks/Python.framework/Versions/2.6/lib/python2.6/dis tutils/bcppcompiler.pyc

x ./opt/local/Library/Frameworks/Python.framework/Versions/2.6/lib/python2.6/dis tutils/bcppcompiler.pyo

x ./opt/local/Library/Frameworks/Python.framework/Versions/2.6/lib/python2.6/dis tutils/ccompiler.py

x ./opt/local/Library/Frameworks/Python.framework/Versions/2.6/lib/python2.6/dis tutils/ccompiler.pyc

x ./opt/local/Library/Frameworks/Python.framework/Versions/2.6/lib/python2.6/dis tutils/ccompiler.pyo

x ./opt/local/Library/Frameworks/Python.framework/Versions/2.6/lib/python2.6/dis tutils/cmd.py

x ./opt/local/Library/Frameworks/Python.framework/Versions/2.6/lib/python2.6/dis tutils/cmd.pyc

x ./opt/local/Library/Frameworks/Python.framework/Versions/2.6/lib/python2.6/dis tutils/cmd.pyo

x ./opt/local/Library/Frameworks/Python.framework/Versions/2.6/lib/python2.6/dis tutils/command/

x ./opt/local/Library/Frameworks/Python.framework/Versions/2.6/lib/python2.6/dis tutils/config.py

x ./opt/local/Library/Frameworks/Python.framework/Versions/2.6/lib/python2.6/dis tutils/config.pyc

x ./opt/local/Library/Frameworks/Python.framework/Versions/2.6/lib/python2.6/dis tutils/config.pyo

x ./opt/local/Library/Frameworks/Python.framework/Versions/2.6/lib/python2.6/dis tutils/core.py

x ./opt/local/Library/Frameworks/Python.framework/Versions/2.6/lib/python2.6/dis tutils/core.pyc

x ./opt/local/Library/Frameworks/Python.framework/Versions/2.6/lib/python2.6/dis tutils/core.pyo

x ./opt/local/Library/Frameworks/Python.framework/Versions/2.6/lib/python2.6/dis tutils/cygwinccompiler.py

x ./opt/local/Library/Frameworks/Python.framework/Versions/2.6/lib/python2.6/dis tutils/cygwinccompiler.pyc

x ./opt/local/Library/Frameworks/Python.framework/Versions/2.6/lib/python2.6/dis tutils/cygwinccompiler.pyo

x ./opt/local/Library/Frameworks/Python.framework/Versions/2.6/lib/python2.6/dis tutils/debug.py

x ./opt/local/Library/Frameworks/Python.framework/Versions/2.6/lib/python2.6/dis tutils/debug.pyc

x ./opt/local/Library/Frameworks/Python.framework/Versions/2.6/lib/python2.6/dis tutils/debug.pyo

x ./opt/local/Library/Frameworks/Python.framework/Versions/2.6/lib/python2.6/dis tutils/dep\_util.py

x ./opt/local/Library/Frameworks/Python.framework/Versions/2.6/lib/python2.6/dis tutils/dep\_util.pyc

x ./opt/local/Library/Frameworks/Python.framework/Versions/2.6/lib/python2.6/dis tutils/dep\_util.pyo

x ./opt/local/Library/Frameworks/Python.framework/Versions/2.6/lib/python2.6/dis tutils/dir\_util.py

x ./opt/local/Library/Frameworks/Python.framework/Versions/2.6/lib/python2.6/dis tutils/dir\_util.pyc
x ./opt/local/Library/Frameworks/Python.framework/Versions/2.6/lib/python2.6/dis tutils/dir\_util.pyo

x ./opt/local/Library/Frameworks/Python.framework/Versions/2.6/lib/python2.6/dis tutils/dist.py

x ./opt/local/Library/Frameworks/Python.framework/Versions/2.6/lib/python2.6/dis tutils/dist.pyc

x ./opt/local/Library/Frameworks/Python.framework/Versions/2.6/lib/python2.6/dis tutils/dist.pyo

x ./opt/local/Library/Frameworks/Python.framework/Versions/2.6/lib/python2.6/dis tutils/emxccompiler.py

x ./opt/local/Library/Frameworks/Python.framework/Versions/2.6/lib/python2.6/dis tutils/emxccompiler.pyc

x ./opt/local/Library/Frameworks/Python.framework/Versions/2.6/lib/python2.6/dis tutils/emxccompiler.pyo

x ./opt/local/Library/Frameworks/Python.framework/Versions/2.6/lib/python2.6/dis tutils/errors.py

x ./opt/local/Library/Frameworks/Python.framework/Versions/2.6/lib/python2.6/dis tutils/errors.pyc

x ./opt/local/Library/Frameworks/Python.framework/Versions/2.6/lib/python2.6/dis tutils/errors.pyo

x ./opt/local/Library/Frameworks/Python.framework/Versions/2.6/lib/python2.6/dis tutils/extension.py

x ./opt/local/Library/Frameworks/Python.framework/Versions/2.6/lib/python2.6/dis tutils/extension.pyc

x ./opt/local/Library/Frameworks/Python.framework/Versions/2.6/lib/python2.6/dis tutils/extension.pyo

x ./opt/local/Library/Frameworks/Python.framework/Versions/2.6/lib/python2.6/dis tutils/fancy\_getopt.py

x ./opt/local/Library/Frameworks/Python.framework/Versions/2.6/lib/python2.6/dis tutils/fancy\_getopt.pyc

x ./opt/local/Library/Frameworks/Python.framework/Versions/2.6/lib/python2.6/dis tutils/fancy\_getopt.pyo

x ./opt/local/Library/Frameworks/Python.framework/Versions/2.6/lib/python2.6/dis tutils/file\_util.py

x ./opt/local/Library/Frameworks/Python.framework/Versions/2.6/lib/python2.6/dis tutils/file\_util.pyc

x ./opt/local/Library/Frameworks/Python.framework/Versions/2.6/lib/python2.6/dis tutils/file\_util.pyo

x ./opt/local/Library/Frameworks/Python.framework/Versions/2.6/lib/python2.6/dis tutils/filelist.py

x ./opt/local/Library/Frameworks/Python.framework/Versions/2.6/lib/python2.6/dis tutils/filelist.pyc

x ./opt/local/Library/Frameworks/Python.framework/Versions/2.6/lib/python2.6/dis tutils/filelist.pyo

x ./opt/local/Library/Frameworks/Python.framework/Versions/2.6/lib/python2.6/dis tutils/log.py

x ./opt/local/Library/Frameworks/Python.framework/Versions/2.6/lib/python2.6/dis tutils/log.pyc

x ./opt/local/Library/Frameworks/Python.framework/Versions/2.6/lib/python2.6/dis tutils/log.pyo

x ./opt/local/Library/Frameworks/Python.framework/Versions/2.6/lib/python2.6/dis tutils/msvc9compiler.py

x ./opt/local/Library/Frameworks/Python.framework/Versions/2.6/lib/python2.6/dis tutils/msvc9compiler.pyc

x ./opt/local/Library/Frameworks/Python.framework/Versions/2.6/lib/python2.6/dis tutils/msvc9compiler.pyo

x ./opt/local/Library/Frameworks/Python.framework/Versions/2.6/lib/python2.6/dis tutils/msvccompiler.py

x ./opt/local/Library/Frameworks/Python.framework/Versions/2.6/lib/python2.6/dis tutils/msvccompiler.pyc

x ./opt/local/Library/Frameworks/Python.framework/Versions/2.6/lib/python2.6/dis tutils/msvccompiler.pyo

x ./opt/local/Library/Frameworks/Python.framework/Versions/2.6/lib/python2.6/dis tutils/mwerkscompiler.py

x ./opt/local/Library/Frameworks/Python.framework/Versions/2.6/lib/python2.6/dis tutils/mwerkscompiler.pyc

x ./opt/local/Library/Frameworks/Python.framework/Versions/2.6/lib/python2.6/dis tutils/mwerkscompiler.pyo

x ./opt/local/Library/Frameworks/Python.framework/Versions/2.6/lib/python2.6/dis tutils/spawn.py

x ./opt/local/Library/Frameworks/Python.framework/Versions/2.6/lib/python2.6/dis tutils/spawn.pyc

x ./opt/local/Library/Frameworks/Python.framework/Versions/2.6/lib/python2.6/dis tutils/spawn.pyo

x ./opt/local/Library/Frameworks/Python.framework/Versions/2.6/lib/python2.6/dis tutils/sysconfig.py

x ./opt/local/Library/Frameworks/Python.framework/Versions/2.6/lib/python2.6/dis tutils/sysconfig.pyc

x ./opt/local/Library/Frameworks/Python.framework/Versions/2.6/lib/python2.6/dis tutils/sysconfig.pyo

x ./opt/local/Library/Frameworks/Python.framework/Versions/2.6/lib/python2.6/dis tutils/tests/

x ./opt/local/Library/Frameworks/Python.framework/Versions/2.6/lib/python2.6/dis tutils/text\_file.py

x ./opt/local/Library/Frameworks/Python.framework/Versions/2.6/lib/python2.6/dis tutils/text\_file.pyc

x ./opt/local/Library/Frameworks/Python.framework/Versions/2.6/lib/python2.6/dis tutils/text\_file.pyo

x ./opt/local/Library/Frameworks/Python.framework/Versions/2.6/lib/python2.6/dis tutils/unixccompiler.py

x ./opt/local/Library/Frameworks/Python.framework/Versions/2.6/lib/python2.6/dis tutils/unixccompiler.pyc

x ./opt/local/Library/Frameworks/Python.framework/Versions/2.6/lib/python2.6/dis tutils/unixccompiler.pyo

x ./opt/local/Library/Frameworks/Python.framework/Versions/2.6/lib/python2.6/dis tutils/util.py

x ./opt/local/Library/Frameworks/Python.framework/Versions/2.6/lib/python2.6/dis tutils/util.pyc

x ./opt/local/Library/Frameworks/Python.framework/Versions/2.6/lib/python2.6/dis tutils/util.pyo

x ./opt/local/Library/Frameworks/Python.framework/Versions/2.6/lib/python2.6/dis tutils/version.py

x ./opt/local/Library/Frameworks/Python.framework/Versions/2.6/lib/python2.6/dis tutils/version.pyc

x ./opt/local/Library/Frameworks/Python.framework/Versions/2.6/lib/python2.6/dis tutils/version.pyo

x ./opt/local/Library/Frameworks/Python.framework/Versions/2.6/lib/python2.6/dis tutils/versionpredicate.py

x ./opt/local/Library/Frameworks/Python.framework/Versions/2.6/lib/python2.6/dis tutils/versionpredicate.pyc

x ./opt/local/Library/Frameworks/Python.framework/Versions/2.6/lib/python2.6/dis tutils/versionpredicate.pyo

x ./opt/local/Library/Frameworks/Python.framework/Versions/2.6/lib/python2.6/dis tutils/tests/\_\_init\_\_.py

x ./opt/local/Library/Frameworks/Python.framework/Versions/2.6/lib/python2.6/dis tutils/tests/\_\_init\_\_.pyc

x ./opt/local/Library/Frameworks/Python.framework/Versions/2.6/lib/python2.6/dis tutils/tests/\_\_init\_\_.pyo

x ./opt/local/Library/Frameworks/Python.framework/Versions/2.6/lib/python2.6/dis tutils/tests/setuptools\_build\_ext.py

x ./opt/local/Library/Frameworks/Python.framework/Versions/2.6/lib/python2.6/dis tutils/tests/setuptools\_build\_ext.pyc

x ./opt/local/Library/Frameworks/Python.framework/Versions/2.6/lib/python2.6/dis tutils/tests/setuptools\_build\_ext.pyo

x ./opt/local/Library/Frameworks/Python.framework/Versions/2.6/lib/python2.6/dis tutils/tests/setuptools\_extension.py

x ./opt/local/Library/Frameworks/Python.framework/Versions/2.6/lib/python2.6/dis tutils/tests/setuptools\_extension.pyc

x ./opt/local/Library/Frameworks/Python.framework/Versions/2.6/lib/python2.6/dis tutils/tests/setuptools\_extension.pyo

x ./opt/local/Library/Frameworks/Python.framework/Versions/2.6/lib/python2.6/dis tutils/tests/support.py

x ./opt/local/Library/Frameworks/Python.framework/Versions/2.6/lib/python2.6/dis tutils/tests/support.pyc

x ./opt/local/Library/Frameworks/Python.framework/Versions/2.6/lib/python2.6/dis tutils/tests/support.pyo

x ./opt/local/Library/Frameworks/Python.framework/Versions/2.6/lib/python2.6/dis tutils/tests/test\_bdist\_wininst.py

x ./opt/local/Library/Frameworks/Python.framework/Versions/2.6/lib/python2.6/dis tutils/tests/test\_bdist\_wininst.pyc

x ./opt/local/Library/Frameworks/Python.framework/Versions/2.6/lib/python2.6/dis tutils/tests/test\_bdist\_wininst.pyo

x ./opt/local/Library/Frameworks/Python.framework/Versions/2.6/lib/python2.6/dis tutils/tests/test\_build\_ext.py

x ./opt/local/Library/Frameworks/Python.framework/Versions/2.6/lib/python2.6/dis tutils/tests/test\_build\_ext.pyc

x ./opt/local/Library/Frameworks/Python.framework/Versions/2.6/lib/python2.6/dis tutils/tests/test\_build\_ext.pyo

x ./opt/local/Library/Frameworks/Python.framework/Versions/2.6/lib/python2.6/dis tutils/tests/test\_build\_py.py

x ./opt/local/Library/Frameworks/Python.framework/Versions/2.6/lib/python2.6/dis tutils/tests/test\_build\_py.pyc

x ./opt/local/Library/Frameworks/Python.framework/Versions/2.6/lib/python2.6/dis tutils/tests/test\_build\_py.pyo

x ./opt/local/Library/Frameworks/Python.framework/Versions/2.6/lib/python2.6/dis tutils/tests/test\_build\_scripts.py

x ./opt/local/Library/Frameworks/Python.framework/Versions/2.6/lib/python2.6/dis tutils/tests/test\_build\_scripts.pyc

x ./opt/local/Library/Frameworks/Python.framework/Versions/2.6/lib/python2.6/dis tutils/tests/test\_build\_scripts.pyo

x ./opt/local/Library/Frameworks/Python.framework/Versions/2.6/lib/python2.6/dis tutils/tests/test\_config.py

x ./opt/local/Library/Frameworks/Python.framework/Versions/2.6/lib/python2.6/dis tutils/tests/test\_config.pyc

x ./opt/local/Library/Frameworks/Python.framework/Versions/2.6/lib/python2.6/dis tutils/tests/test\_config.pyo

x ./opt/local/Library/Frameworks/Python.framework/Versions/2.6/lib/python2.6/dis tutils/tests/test\_core.py

x ./opt/local/Library/Frameworks/Python.framework/Versions/2.6/lib/python2.6/dis tutils/tests/test\_core.pyc

x ./opt/local/Library/Frameworks/Python.framework/Versions/2.6/lib/python2.6/dis tutils/tests/test\_core.pyo

x ./opt/local/Library/Frameworks/Python.framework/Versions/2.6/lib/python2.6/dis tutils/tests/test\_dist.py

x ./opt/local/Library/Frameworks/Python.framework/Versions/2.6/lib/python2.6/dis tutils/tests/test\_dist.pyc

x ./opt/local/Library/Frameworks/Python.framework/Versions/2.6/lib/python2.6/dis tutils/tests/test\_dist.pyo

x ./opt/local/Library/Frameworks/Python.framework/Versions/2.6/lib/python2.6/dis tutils/tests/test\_filelist.py

x ./opt/local/Library/Frameworks/Python.framework/Versions/2.6/lib/python2.6/dis tutils/tests/test\_filelist.pyc

x ./opt/local/Library/Frameworks/Python.framework/Versions/2.6/lib/python2.6/dis tutils/tests/test\_filelist.pyo

x ./opt/local/Library/Frameworks/Python.framework/Versions/2.6/lib/python2.6/dis tutils/tests/test\_install.py

x ./opt/local/Library/Frameworks/Python.framework/Versions/2.6/lib/python2.6/dis tutils/tests/test\_install.pyc

x ./opt/local/Library/Frameworks/Python.framework/Versions/2.6/lib/python2.6/dis tutils/tests/test\_install.pyo

x ./opt/local/Library/Frameworks/Python.framework/Versions/2.6/lib/python2.6/dis tutils/tests/test\_install\_lib.py

x ./opt/local/Library/Frameworks/Python.framework/Versions/2.6/lib/python2.6/dis tutils/tests/test\_install\_lib.pyc

x ./opt/local/Library/Frameworks/Python.framework/Versions/2.6/lib/python2.6/dis tutils/tests/test\_install\_lib.pyo

x ./opt/local/Library/Frameworks/Python.framework/Versions/2.6/lib/python2.6/dis tutils/tests/test\_install\_scripts.py

x ./opt/local/Library/Frameworks/Python.framework/Versions/2.6/lib/python2.6/dis tutils/tests/test\_install\_scripts.pyc

x ./opt/local/Library/Frameworks/Python.framework/Versions/2.6/lib/python2.6/dis tutils/tests/test\_install\_scripts.pyo

x ./opt/local/Library/Frameworks/Python.framework/Versions/2.6/lib/python2.6/dis tutils/tests/test\_msvc9compiler.py

x ./opt/local/Library/Frameworks/Python.framework/Versions/2.6/lib/python2.6/dis tutils/tests/test\_msvc9compiler.pyc

x ./opt/local/Library/Frameworks/Python.framework/Versions/2.6/lib/python2.6/dis tutils/tests/test\_msvc9compiler.pyo

x ./opt/local/Library/Frameworks/Python.framework/Versions/2.6/lib/python2.6/dis tutils/tests/test\_register.py

x ./opt/local/Library/Frameworks/Python.framework/Versions/2.6/lib/python2.6/dis tutils/tests/test\_register.pyc

x ./opt/local/Library/Frameworks/Python.framework/Versions/2.6/lib/python2.6/dis tutils/tests/test\_register.pyo

x ./opt/local/Library/Frameworks/Python.framework/Versions/2.6/lib/python2.6/dis tutils/tests/test\_sdist.py

x ./opt/local/Library/Frameworks/Python.framework/Versions/2.6/lib/python2.6/dis tutils/tests/test\_sdist.pyc

x ./opt/local/Library/Frameworks/Python.framework/Versions/2.6/lib/python2.6/dis tutils/tests/test\_sdist.pyo

x ./opt/local/Library/Frameworks/Python.framework/Versions/2.6/lib/python2.6/dis tutils/tests/test\_sysconfig.py

x ./opt/local/Library/Frameworks/Python.framework/Versions/2.6/lib/python2.6/dis tutils/tests/test\_sysconfig.pyc

x ./opt/local/Library/Frameworks/Python.framework/Versions/2.6/lib/python2.6/dis tutils/tests/test\_sysconfig.pyo

x ./opt/local/Library/Frameworks/Python.framework/Versions/2.6/lib/python2.6/dis tutils/tests/test\_unixccompiler.py

x ./opt/local/Library/Frameworks/Python.framework/Versions/2.6/lib/python2.6/dis tutils/tests/test\_unixccompiler.pyc

x ./opt/local/Library/Frameworks/Python.framework/Versions/2.6/lib/python2.6/dis tutils/tests/test\_unixccompiler.pyo

x ./opt/local/Library/Frameworks/Python.framework/Versions/2.6/lib/python2.6/dis tutils/tests/test\_upload.py

x ./opt/local/Library/Frameworks/Python.framework/Versions/2.6/lib/python2.6/dis tutils/tests/test\_upload.pyc

x ./opt/local/Library/Frameworks/Python.framework/Versions/2.6/lib/python2.6/dis tutils/tests/test\_upload.pyo

x ./opt/local/Library/Frameworks/Python.framework/Versions/2.6/lib/python2.6/dis tutils/tests/test\_util.py

x ./opt/local/Library/Frameworks/Python.framework/Versions/2.6/lib/python2.6/dis tutils/tests/test\_util.pyc

x ./opt/local/Library/Frameworks/Python.framework/Versions/2.6/lib/python2.6/dis tutils/tests/test\_util.pyo

x ./opt/local/Library/Frameworks/Python.framework/Versions/2.6/lib/python2.6/dis tutils/tests/test\_versionpredicate.py

x ./opt/local/Library/Frameworks/Python.framework/Versions/2.6/lib/python2.6/dis tutils/tests/test\_versionpredicate.pyc

x ./opt/local/Library/Frameworks/Python.framework/Versions/2.6/lib/python2.6/dis tutils/tests/test\_versionpredicate.pyo

x ./opt/local/Library/Frameworks/Python.framework/Versions/2.6/lib/python2.6/dis tutils/command/\_\_init\_\_.py

x ./opt/local/Library/Frameworks/Python.framework/Versions/2.6/lib/python2.6/dis tutils/command/\_\_init\_\_.pyc

x ./opt/local/Library/Frameworks/Python.framework/Versions/2.6/lib/python2.6/dis tutils/command/\_\_init\_\_.pyo

x ./opt/local/Library/Frameworks/Python.framework/Versions/2.6/lib/python2.6/dis tutils/command/bdist.py

x ./opt/local/Library/Frameworks/Python.framework/Versions/2.6/lib/python2.6/dis tutils/command/bdist.pyc

x ./opt/local/Library/Frameworks/Python.framework/Versions/2.6/lib/python2.6/dis tutils/command/bdist.pyo

x ./opt/local/Library/Frameworks/Python.framework/Versions/2.6/lib/python2.6/dis tutils/command/bdist\_dumb.py

x ./opt/local/Library/Frameworks/Python.framework/Versions/2.6/lib/python2.6/dis tutils/command/bdist\_dumb.pyc

x ./opt/local/Library/Frameworks/Python.framework/Versions/2.6/lib/python2.6/dis tutils/command/bdist\_dumb.pyo

x ./opt/local/Library/Frameworks/Python.framework/Versions/2.6/lib/python2.6/dis tutils/command/bdist\_msi.py

x ./opt/local/Library/Frameworks/Python.framework/Versions/2.6/lib/python2.6/dis tutils/command/bdist\_msi.pyc

x ./opt/local/Library/Frameworks/Python.framework/Versions/2.6/lib/python2.6/dis tutils/command/bdist\_msi.pyo

x ./opt/local/Library/Frameworks/Python.framework/Versions/2.6/lib/python2.6/dis tutils/command/bdist\_rpm.py

x ./opt/local/Library/Frameworks/Python.framework/Versions/2.6/lib/python2.6/dis tutils/command/bdist\_rpm.pyc

x ./opt/local/Library/Frameworks/Python.framework/Versions/2.6/lib/python2.6/dis tutils/command/bdist\_rpm.pyo

x ./opt/local/Library/Frameworks/Python.framework/Versions/2.6/lib/python2.6/dis tutils/command/bdist\_wininst.py

x ./opt/local/Library/Frameworks/Python.framework/Versions/2.6/lib/python2.6/dis tutils/command/bdist\_wininst.pyc

x ./opt/local/Library/Frameworks/Python.framework/Versions/2.6/lib/python2.6/dis tutils/command/bdist\_wininst.pyo

x ./opt/local/Library/Frameworks/Python.framework/Versions/2.6/lib/python2.6/dis tutils/command/build.py

x ./opt/local/Library/Frameworks/Python.framework/Versions/2.6/lib/python2.6/dis tutils/command/build.pyc

x ./opt/local/Library/Frameworks/Python.framework/Versions/2.6/lib/python2.6/dis tutils/command/build.pyo

x ./opt/local/Library/Frameworks/Python.framework/Versions/2.6/lib/python2.6/dis tutils/command/build\_clib.py

x ./opt/local/Library/Frameworks/Python.framework/Versions/2.6/lib/python2.6/dis tutils/command/build\_clib.pyc

x ./opt/local/Library/Frameworks/Python.framework/Versions/2.6/lib/python2.6/dis tutils/command/build\_clib.pyo

x ./opt/local/Library/Frameworks/Python.framework/Versions/2.6/lib/python2.6/dis tutils/command/build\_ext.py

x ./opt/local/Library/Frameworks/Python.framework/Versions/2.6/lib/python2.6/dis tutils/command/build\_ext.pyc

x ./opt/local/Library/Frameworks/Python.framework/Versions/2.6/lib/python2.6/dis tutils/command/build\_ext.pyo

x ./opt/local/Library/Frameworks/Python.framework/Versions/2.6/lib/python2.6/dis tutils/command/build\_py.py

x ./opt/local/Library/Frameworks/Python.framework/Versions/2.6/lib/python2.6/dis tutils/command/build\_py.pyc

x ./opt/local/Library/Frameworks/Python.framework/Versions/2.6/lib/python2.6/dis tutils/command/build\_py.pyo

x ./opt/local/Library/Frameworks/Python.framework/Versions/2.6/lib/python2.6/dis tutils/command/build\_scripts.py

x ./opt/local/Library/Frameworks/Python.framework/Versions/2.6/lib/python2.6/dis tutils/command/build\_scripts.pyc

x ./opt/local/Library/Frameworks/Python.framework/Versions/2.6/lib/python2.6/dis tutils/command/build\_scripts.pyo

x ./opt/local/Library/Frameworks/Python.framework/Versions/2.6/lib/python2.6/dis tutils/command/clean.py

x ./opt/local/Library/Frameworks/Python.framework/Versions/2.6/lib/python2.6/dis tutils/command/clean.pyc

x ./opt/local/Library/Frameworks/Python.framework/Versions/2.6/lib/python2.6/dis tutils/command/clean.pyo

x ./opt/local/Library/Frameworks/Python.framework/Versions/2.6/lib/python2.6/dis tutils/command/command\_template

x ./opt/local/Library/Frameworks/Python.framework/Versions/2.6/lib/python2.6/dis tutils/command/config.py

x ./opt/local/Library/Frameworks/Python.framework/Versions/2.6/lib/python2.6/dis tutils/command/config.pyc

x ./opt/local/Library/Frameworks/Python.framework/Versions/2.6/lib/python2.6/dis tutils/command/config.pyo

x ./opt/local/Library/Frameworks/Python.framework/Versions/2.6/lib/python2.6/dis tutils/command/install.py

x ./opt/local/Library/Frameworks/Python.framework/Versions/2.6/lib/python2.6/dis tutils/command/install.pyc

x ./opt/local/Library/Frameworks/Python.framework/Versions/2.6/lib/python2.6/dis tutils/command/install.pyo

x ./opt/local/Library/Frameworks/Python.framework/Versions/2.6/lib/python2.6/dis tutils/command/install\_data.py

x ./opt/local/Library/Frameworks/Python.framework/Versions/2.6/lib/python2.6/dis tutils/command/install\_data.pyc

x ./opt/local/Library/Frameworks/Python.framework/Versions/2.6/lib/python2.6/dis tutils/command/install\_data.pyo

x ./opt/local/Library/Frameworks/Python.framework/Versions/2.6/lib/python2.6/dis tutils/command/install\_egg\_info.py

x ./opt/local/Library/Frameworks/Python.framework/Versions/2.6/lib/python2.6/dis tutils/command/install\_egg\_info.pyc

x ./opt/local/Library/Frameworks/Python.framework/Versions/2.6/lib/python2.6/dis tutils/command/install\_egg\_info.pyo

x ./opt/local/Library/Frameworks/Python.framework/Versions/2.6/lib/python2.6/dis tutils/command/install\_headers.py

x ./opt/local/Library/Frameworks/Python.framework/Versions/2.6/lib/python2.6/dis tutils/command/install\_headers.pyc

x ./opt/local/Library/Frameworks/Python.framework/Versions/2.6/lib/python2.6/dis tutils/command/install\_headers.pyo

x ./opt/local/Library/Frameworks/Python.framework/Versions/2.6/lib/python2.6/dis tutils/command/install\_lib.py

x ./opt/local/Library/Frameworks/Python.framework/Versions/2.6/lib/python2.6/dis tutils/command/install\_lib.pyc

x ./opt/local/Library/Frameworks/Python.framework/Versions/2.6/lib/python2.6/dis tutils/command/install\_lib.pyo

x ./opt/local/Library/Frameworks/Python.framework/Versions/2.6/lib/python2.6/dis tutils/command/install\_scripts.py

x ./opt/local/Library/Frameworks/Python.framework/Versions/2.6/lib/python2.6/dis tutils/command/install\_scripts.pyc

x ./opt/local/Library/Frameworks/Python.framework/Versions/2.6/lib/python2.6/dis tutils/command/install\_scripts.pyo

x ./opt/local/Library/Frameworks/Python.framework/Versions/2.6/lib/python2.6/dis tutils/command/register.py

x ./opt/local/Library/Frameworks/Python.framework/Versions/2.6/lib/python2.6/dis tutils/command/register.pyc

x ./opt/local/Library/Frameworks/Python.framework/Versions/2.6/lib/python2.6/dis tutils/command/register.pyo

x ./opt/local/Library/Frameworks/Python.framework/Versions/2.6/lib/python2.6/dis tutils/command/sdist.py

x ./opt/local/Library/Frameworks/Python.framework/Versions/2.6/lib/python2.6/dis tutils/command/sdist.pyc

x ./opt/local/Library/Frameworks/Python.framework/Versions/2.6/lib/python2.6/dis tutils/command/sdist.pyo

x ./opt/local/Library/Frameworks/Python.framework/Versions/2.6/lib/python2.6/dis tutils/command/upload.py

x ./opt/local/Library/Frameworks/Python.framework/Versions/2.6/lib/python2.6/dis tutils/command/upload.pyc

x ./opt/local/Library/Frameworks/Python.framework/Versions/2.6/lib/python2.6/dis tutils/command/upload.pyo

x ./opt/local/Library/Frameworks/Python.framework/Versions/2.6/lib/python2.6/dis tutils/command/wininst-6.0.exe

x ./opt/local/Library/Frameworks/Python.framework/Versions/2.6/lib/python2.6/dis tutils/command/wininst-7.1.exe

x ./opt/local/Library/Frameworks/Python.framework/Versions/2.6/lib/python2.6/dis tutils/command/wininst-8.0.exe

x ./opt/local/Library/Frameworks/Python.framework/Versions/2.6/lib/python2.6/dis tutils/command/wininst-9.0-amd64.exe

x ./opt/local/Library/Frameworks/Python.framework/Versions/2.6/lib/python2.6/dis tutils/command/wininst-9.0.exe

x ./opt/local/Library/Frameworks/Python.framework/Versions/2.6/lib/python2.6/cur ses/\_\_init\_\_.py

x ./opt/local/Library/Frameworks/Python.framework/Versions/2.6/lib/python2.6/cur ses/\_\_init\_\_.pyc

x ./opt/local/Library/Frameworks/Python.framework/Versions/2.6/lib/python2.6/cur ses/\_\_init\_\_.pyo

x ./opt/local/Library/Frameworks/Python.framework/Versions/2.6/lib/python2.6/cur ses/ascii.py

x ./opt/local/Library/Frameworks/Python.framework/Versions/2.6/lib/python2.6/cur ses/ascii.pyc

x ./opt/local/Library/Frameworks/Python.framework/Versions/2.6/lib/python2.6/cur ses/ascii.pyo

x ./opt/local/Library/Frameworks/Python.framework/Versions/2.6/lib/python2.6/cur ses/has\_key.py

x ./opt/local/Library/Frameworks/Python.framework/Versions/2.6/lib/python2.6/cur ses/has\_key.pyc

x ./opt/local/Library/Frameworks/Python.framework/Versions/2.6/lib/python2.6/cur ses/has\_key.pyo

x ./opt/local/Library/Frameworks/Python.framework/Versions/2.6/lib/python2.6/cur ses/panel.py

x ./opt/local/Library/Frameworks/Python.framework/Versions/2.6/lib/python2.6/cur ses/panel.pyc

x ./opt/local/Library/Frameworks/Python.framework/Versions/2.6/lib/python2.6/cur ses/panel.pyo

x ./opt/local/Library/Frameworks/Python.framework/Versions/2.6/lib/python2.6/cur ses/textpad.py

x ./opt/local/Library/Frameworks/Python.framework/Versions/2.6/lib/python2.6/cur ses/textpad.pyc

x ./opt/local/Library/Frameworks/Python.framework/Versions/2.6/lib/python2.6/cur ses/textpad.pyo

x ./opt/local/Library/Frameworks/Python.framework/Versions/2.6/lib/python2.6/cur ses/wrapper.py

x ./opt/local/Library/Frameworks/Python.framework/Versions/2.6/lib/python2.6/cur ses/wrapper.pyc

x ./opt/local/Library/Frameworks/Python.framework/Versions/2.6/lib/python2.6/cur ses/wrapper.pyo

x ./opt/local/Library/Frameworks/Python.framework/Versions/2.6/lib/python2.6/cty pes/\_\_init\_\_.py

x ./opt/local/Library/Frameworks/Python.framework/Versions/2.6/lib/python2.6/cty pes/\_\_init\_\_.pyc

x ./opt/local/Library/Frameworks/Python.framework/Versions/2.6/lib/python2.6/cty pes/\_\_init\_\_.pyo

x ./opt/local/Library/Frameworks/Python.framework/Versions/2.6/lib/python2.6/cty pes/\_endian.py

x ./opt/local/Library/Frameworks/Python.framework/Versions/2.6/lib/python2.6/cty pes/\_endian.pyc

x ./opt/local/Library/Frameworks/Python.framework/Versions/2.6/lib/python2.6/cty pes/\_endian.pyo

x ./opt/local/Library/Frameworks/Python.framework/Versions/2.6/lib/python2.6/cty pes/macholib/

x ./opt/local/Library/Frameworks/Python.framework/Versions/2.6/lib/python2.6/cty pes/test/

x ./opt/local/Library/Frameworks/Python.framework/Versions/2.6/lib/python2.6/cty pes/util.py

x ./opt/local/Library/Frameworks/Python.framework/Versions/2.6/lib/python2.6/cty pes/util.pyc

x ./opt/local/Library/Frameworks/Python.framework/Versions/2.6/lib/python2.6/cty pes/util.pyo

x ./opt/local/Library/Frameworks/Python.framework/Versions/2.6/lib/python2.6/cty pes/wintypes.py

x ./opt/local/Library/Frameworks/Python.framework/Versions/2.6/lib/python2.6/cty pes/wintypes.pyc

x ./opt/local/Library/Frameworks/Python.framework/Versions/2.6/lib/python2.6/cty pes/wintypes.pyo

x ./opt/local/Library/Frameworks/Python.framework/Versions/2.6/lib/python2.6/cty pes/test/\_\_init\_\_.py

x ./opt/local/Library/Frameworks/Python.framework/Versions/2.6/lib/python2.6/cty pes/test/\_\_init\_\_.pyc

x ./opt/local/Library/Frameworks/Python.framework/Versions/2.6/lib/python2.6/cty pes/test/\_\_init\_\_.pyo

x ./opt/local/Library/Frameworks/Python.framework/Versions/2.6/lib/python2.6/cty pes/test/runtests.py

x ./opt/local/Library/Frameworks/Python.framework/Versions/2.6/lib/python2.6/cty pes/test/runtests.pyc

x ./opt/local/Library/Frameworks/Python.framework/Versions/2.6/lib/python2.6/cty pes/test/runtests.pyo

x ./opt/local/Library/Frameworks/Python.framework/Versions/2.6/lib/python2.6/cty pes/test/test\_anon.py

x ./opt/local/Library/Frameworks/Python.framework/Versions/2.6/lib/python2.6/cty pes/test/test\_anon.pyc

x ./opt/local/Library/Frameworks/Python.framework/Versions/2.6/lib/python2.6/cty pes/test/test\_anon.pyo

x ./opt/local/Library/Frameworks/Python.framework/Versions/2.6/lib/python2.6/cty pes/test/test\_array\_in\_pointer.py

x ./opt/local/Library/Frameworks/Python.framework/Versions/2.6/lib/python2.6/cty pes/test/test\_array\_in\_pointer.pyc

x ./opt/local/Library/Frameworks/Python.framework/Versions/2.6/lib/python2.6/cty pes/test/test\_array\_in\_pointer.pyo

x ./opt/local/Library/Frameworks/Python.framework/Versions/2.6/lib/python2.6/cty pes/test/test\_arrays.py

x ./opt/local/Library/Frameworks/Python.framework/Versions/2.6/lib/python2.6/cty pes/test/test\_arrays.pyc

x ./opt/local/Library/Frameworks/Python.framework/Versions/2.6/lib/python2.6/cty pes/test/test\_arrays.pyo

x ./opt/local/Library/Frameworks/Python.framework/Versions/2.6/lib/python2.6/cty pes/test/test\_as\_parameter.py

x ./opt/local/Library/Frameworks/Python.framework/Versions/2.6/lib/python2.6/cty pes/test/test\_as\_parameter.pyc

x ./opt/local/Library/Frameworks/Python.framework/Versions/2.6/lib/python2.6/cty pes/test/test\_as\_parameter.pyo

x ./opt/local/Library/Frameworks/Python.framework/Versions/2.6/lib/python2.6/cty pes/test/test\_bitfields.py

x ./opt/local/Library/Frameworks/Python.framework/Versions/2.6/lib/python2.6/cty pes/test/test\_bitfields.pyc

x ./opt/local/Library/Frameworks/Python.framework/Versions/2.6/lib/python2.6/cty pes/test/test\_bitfields.pyo

x ./opt/local/Library/Frameworks/Python.framework/Versions/2.6/lib/python2.6/cty pes/test/test\_buffers.py

x ./opt/local/Library/Frameworks/Python.framework/Versions/2.6/lib/python2.6/cty pes/test/test\_buffers.pyc

x ./opt/local/Library/Frameworks/Python.framework/Versions/2.6/lib/python2.6/cty pes/test/test\_buffers.pyo

x ./opt/local/Library/Frameworks/Python.framework/Versions/2.6/lib/python2.6/cty pes/test/test\_byteswap.py

x ./opt/local/Library/Frameworks/Python.framework/Versions/2.6/lib/python2.6/cty pes/test/test\_byteswap.pyc

x ./opt/local/Library/Frameworks/Python.framework/Versions/2.6/lib/python2.6/cty pes/test/test\_byteswap.pyo

x ./opt/local/Library/Frameworks/Python.framework/Versions/2.6/lib/python2.6/cty pes/test/test\_callbacks.py

x ./opt/local/Library/Frameworks/Python.framework/Versions/2.6/lib/python2.6/cty pes/test/test\_callbacks.pyc

x ./opt/local/Library/Frameworks/Python.framework/Versions/2.6/lib/python2.6/cty pes/test/test\_callbacks.pyo

x ./opt/local/Library/Frameworks/Python.framework/Versions/2.6/lib/python2.6/cty pes/test/test\_cast.py

x ./opt/local/Library/Frameworks/Python.framework/Versions/2.6/lib/python2.6/cty pes/test/test\_cast.pyc

x ./opt/local/Library/Frameworks/Python.framework/Versions/2.6/lib/python2.6/cty pes/test/test\_cast.pyo

x ./opt/local/Library/Frameworks/Python.framework/Versions/2.6/lib/python2.6/cty pes/test/test\_cfuncs.py

x ./opt/local/Library/Frameworks/Python.framework/Versions/2.6/lib/python2.6/cty pes/test/test\_cfuncs.pyc

x ./opt/local/Library/Frameworks/Python.framework/Versions/2.6/lib/python2.6/cty pes/test/test\_cfuncs.pyo

x ./opt/local/Library/Frameworks/Python.framework/Versions/2.6/lib/python2.6/cty pes/test/test\_checkretval.py

x ./opt/local/Library/Frameworks/Python.framework/Versions/2.6/lib/python2.6/cty pes/test/test\_checkretval.pyc

x ./opt/local/Library/Frameworks/Python.framework/Versions/2.6/lib/python2.6/cty pes/test/test\_checkretval.pyo

x ./opt/local/Library/Frameworks/Python.framework/Versions/2.6/lib/python2.6/cty pes/test/test\_delattr.py

x ./opt/local/Library/Frameworks/Python.framework/Versions/2.6/lib/python2.6/cty pes/test/test\_delattr.pyc

x ./opt/local/Library/Frameworks/Python.framework/Versions/2.6/lib/python2.6/cty pes/test/test\_delattr.pyo

x ./opt/local/Library/Frameworks/Python.framework/Versions/2.6/lib/python2.6/cty pes/test/test\_errcheck.py

x ./opt/local/Library/Frameworks/Python.framework/Versions/2.6/lib/python2.6/cty pes/test/test\_errcheck.pyc

x ./opt/local/Library/Frameworks/Python.framework/Versions/2.6/lib/python2.6/cty pes/test/test\_errcheck.pyo

x ./opt/local/Library/Frameworks/Python.framework/Versions/2.6/lib/python2.6/cty pes/test/test\_errno.py

x ./opt/local/Library/Frameworks/Python.framework/Versions/2.6/lib/python2.6/cty pes/test/test\_errno.pyc

x ./opt/local/Library/Frameworks/Python.framework/Versions/2.6/lib/python2.6/cty pes/test/test\_errno.pyo

x ./opt/local/Library/Frameworks/Python.framework/Versions/2.6/lib/python2.6/cty pes/test/test\_find.py

x ./opt/local/Library/Frameworks/Python.framework/Versions/2.6/lib/python2.6/cty pes/test/test\_find.pyc

x ./opt/local/Library/Frameworks/Python.framework/Versions/2.6/lib/python2.6/cty pes/test/test\_find.pyo

x ./opt/local/Library/Frameworks/Python.framework/Versions/2.6/lib/python2.6/cty pes/test/test\_frombuffer.py

x ./opt/local/Library/Frameworks/Python.framework/Versions/2.6/lib/python2.6/cty pes/test/test\_frombuffer.pyc

x ./opt/local/Library/Frameworks/Python.framework/Versions/2.6/lib/python2.6/cty pes/test/test\_frombuffer.pyo

x ./opt/local/Library/Frameworks/Python.framework/Versions/2.6/lib/python2.6/cty pes/test/test\_funcptr.py

x ./opt/local/Library/Frameworks/Python.framework/Versions/2.6/lib/python2.6/cty pes/test/test\_funcptr.pyc

x ./opt/local/Library/Frameworks/Python.framework/Versions/2.6/lib/python2.6/cty pes/test/test\_funcptr.pyo

x ./opt/local/Library/Frameworks/Python.framework/Versions/2.6/lib/python2.6/cty pes/test/test\_functions.py

x ./opt/local/Library/Frameworks/Python.framework/Versions/2.6/lib/python2.6/cty pes/test/test\_functions.pyc

x ./opt/local/Library/Frameworks/Python.framework/Versions/2.6/lib/python2.6/cty pes/test/test\_functions.pyo

x ./opt/local/Library/Frameworks/Python.framework/Versions/2.6/lib/python2.6/cty pes/test/test\_incomplete.py

x ./opt/local/Library/Frameworks/Python.framework/Versions/2.6/lib/python2.6/cty pes/test/test\_incomplete.pyc

x ./opt/local/Library/Frameworks/Python.framework/Versions/2.6/lib/python2.6/cty pes/test/test\_incomplete.pyo

x ./opt/local/Library/Frameworks/Python.framework/Versions/2.6/lib/python2.6/cty pes/test/test\_init.py

x ./opt/local/Library/Frameworks/Python.framework/Versions/2.6/lib/python2.6/cty pes/test/test\_init.pyc

x ./opt/local/Library/Frameworks/Python.framework/Versions/2.6/lib/python2.6/cty pes/test/test\_init.pyo

x ./opt/local/Library/Frameworks/Python.framework/Versions/2.6/lib/python2.6/cty pes/test/test\_integers.py

x ./opt/local/Library/Frameworks/Python.framework/Versions/2.6/lib/python2.6/cty pes/test/test\_integers.pyc

x ./opt/local/Library/Frameworks/Python.framework/Versions/2.6/lib/python2.6/cty pes/test/test\_integers.pyo

x ./opt/local/Library/Frameworks/Python.framework/Versions/2.6/lib/python2.6/cty pes/test/test\_internals.py

x ./opt/local/Library/Frameworks/Python.framework/Versions/2.6/lib/python2.6/cty pes/test/test\_internals.pyc

x ./opt/local/Library/Frameworks/Python.framework/Versions/2.6/lib/python2.6/cty pes/test/test\_internals.pyo

x ./opt/local/Library/Frameworks/Python.framework/Versions/2.6/lib/python2.6/cty pes/test/test\_keeprefs.py

x ./opt/local/Library/Frameworks/Python.framework/Versions/2.6/lib/python2.6/cty pes/test/test\_keeprefs.pyc

x ./opt/local/Library/Frameworks/Python.framework/Versions/2.6/lib/python2.6/cty pes/test/test\_keeprefs.pyo

x ./opt/local/Library/Frameworks/Python.framework/Versions/2.6/lib/python2.6/cty pes/test/test\_libc.py

x ./opt/local/Library/Frameworks/Python.framework/Versions/2.6/lib/python2.6/cty pes/test/test\_libc.pyc

x ./opt/local/Library/Frameworks/Python.framework/Versions/2.6/lib/python2.6/cty pes/test/test\_libc.pyo

x ./opt/local/Library/Frameworks/Python.framework/Versions/2.6/lib/python2.6/cty pes/test/test\_loading.py

x ./opt/local/Library/Frameworks/Python.framework/Versions/2.6/lib/python2.6/cty pes/test/test\_loading.pyc

x ./opt/local/Library/Frameworks/Python.framework/Versions/2.6/lib/python2.6/cty pes/test/test\_loading.pyo

x ./opt/local/Library/Frameworks/Python.framework/Versions/2.6/lib/python2.6/cty pes/test/test\_macholib.py

x ./opt/local/Library/Frameworks/Python.framework/Versions/2.6/lib/python2.6/cty pes/test/test\_macholib.pyc

x ./opt/local/Library/Frameworks/Python.framework/Versions/2.6/lib/python2.6/cty pes/test/test\_macholib.pyo

x ./opt/local/Library/Frameworks/Python.framework/Versions/2.6/lib/python2.6/cty pes/test/test\_memfunctions.py

x ./opt/local/Library/Frameworks/Python.framework/Versions/2.6/lib/python2.6/cty pes/test/test\_memfunctions.pyc

x ./opt/local/Library/Frameworks/Python.framework/Versions/2.6/lib/python2.6/cty pes/test/test\_memfunctions.pyo

x ./opt/local/Library/Frameworks/Python.framework/Versions/2.6/lib/python2.6/cty pes/test/test\_numbers.py

x ./opt/local/Library/Frameworks/Python.framework/Versions/2.6/lib/python2.6/cty pes/test/test\_numbers.pyc

x ./opt/local/Library/Frameworks/Python.framework/Versions/2.6/lib/python2.6/cty pes/test/test\_numbers.pyo

x ./opt/local/Library/Frameworks/Python.framework/Versions/2.6/lib/python2.6/cty pes/test/test\_objects.py

x ./opt/local/Library/Frameworks/Python.framework/Versions/2.6/lib/python2.6/cty pes/test/test\_objects.pyc

x ./opt/local/Library/Frameworks/Python.framework/Versions/2.6/lib/python2.6/cty pes/test/test\_objects.pyo

x ./opt/local/Library/Frameworks/Python.framework/Versions/2.6/lib/python2.6/cty pes/test/test\_parameters.py

x ./opt/local/Library/Frameworks/Python.framework/Versions/2.6/lib/python2.6/cty pes/test/test\_parameters.pyc

x ./opt/local/Library/Frameworks/Python.framework/Versions/2.6/lib/python2.6/cty pes/test/test\_parameters.pyo

x ./opt/local/Library/Frameworks/Python.framework/Versions/2.6/lib/python2.6/cty pes/test/test\_pep3118.py

x ./opt/local/Library/Frameworks/Python.framework/Versions/2.6/lib/python2.6/cty pes/test/test\_pep3118.pyc

x ./opt/local/Library/Frameworks/Python.framework/Versions/2.6/lib/python2.6/cty pes/test/test\_pep3118.pyo

x ./opt/local/Library/Frameworks/Python.framework/Versions/2.6/lib/python2.6/cty pes/test/test\_pickling.py

x ./opt/local/Library/Frameworks/Python.framework/Versions/2.6/lib/python2.6/cty pes/test/test\_pickling.pyc

x ./opt/local/Library/Frameworks/Python.framework/Versions/2.6/lib/python2.6/cty pes/test/test\_pickling.pyo

x ./opt/local/Library/Frameworks/Python.framework/Versions/2.6/lib/python2.6/cty pes/test/test\_pointers.py

x ./opt/local/Library/Frameworks/Python.framework/Versions/2.6/lib/python2.6/cty pes/test/test\_pointers.pyc

x ./opt/local/Library/Frameworks/Python.framework/Versions/2.6/lib/python2.6/cty pes/test/test\_pointers.pyo

x ./opt/local/Library/Frameworks/Python.framework/Versions/2.6/lib/python2.6/cty pes/test/test\_prototypes.py

x ./opt/local/Library/Frameworks/Python.framework/Versions/2.6/lib/python2.6/cty pes/test/test\_prototypes.pyc

x ./opt/local/Library/Frameworks/Python.framework/Versions/2.6/lib/python2.6/cty pes/test/test\_prototypes.pyo

x ./opt/local/Library/Frameworks/Python.framework/Versions/2.6/lib/python2.6/cty pes/test/test\_python\_api.py

x ./opt/local/Library/Frameworks/Python.framework/Versions/2.6/lib/python2.6/cty pes/test/test\_python\_api.pyc

x ./opt/local/Library/Frameworks/Python.framework/Versions/2.6/lib/python2.6/cty pes/test/test\_python\_api.pyo

x ./opt/local/Library/Frameworks/Python.framework/Versions/2.6/lib/python2.6/cty pes/test/test\_random\_things.py

x ./opt/local/Library/Frameworks/Python.framework/Versions/2.6/lib/python2.6/cty pes/test/test\_random\_things.pyc

x ./opt/local/Library/Frameworks/Python.framework/Versions/2.6/lib/python2.6/cty pes/test/test\_random\_things.pyo

x ./opt/local/Library/Frameworks/Python.framework/Versions/2.6/lib/python2.6/cty pes/test/test\_refcounts.py

x ./opt/local/Library/Frameworks/Python.framework/Versions/2.6/lib/python2.6/cty pes/test/test\_refcounts.pyc

x ./opt/local/Library/Frameworks/Python.framework/Versions/2.6/lib/python2.6/cty pes/test/test\_refcounts.pyo

x ./opt/local/Library/Frameworks/Python.framework/Versions/2.6/lib/python2.6/cty pes/test/test\_repr.py

x ./opt/local/Library/Frameworks/Python.framework/Versions/2.6/lib/python2.6/cty pes/test/test\_repr.pyc

x ./opt/local/Library/Frameworks/Python.framework/Versions/2.6/lib/python2.6/cty pes/test/test\_repr.pyo

x ./opt/local/Library/Frameworks/Python.framework/Versions/2.6/lib/python2.6/cty pes/test/test\_returnfuncptrs.py

x ./opt/local/Library/Frameworks/Python.framework/Versions/2.6/lib/python2.6/cty pes/test/test\_returnfuncptrs.pyc

x ./opt/local/Library/Frameworks/Python.framework/Versions/2.6/lib/python2.6/cty pes/test/test\_returnfuncptrs.pyo

x ./opt/local/Library/Frameworks/Python.framework/Versions/2.6/lib/python2.6/cty pes/test/test\_simplesubclasses.py

x ./opt/local/Library/Frameworks/Python.framework/Versions/2.6/lib/python2.6/cty pes/test/test\_simplesubclasses.pyc

x ./opt/local/Library/Frameworks/Python.framework/Versions/2.6/lib/python2.6/cty pes/test/test\_simplesubclasses.pyo

x ./opt/local/Library/Frameworks/Python.framework/Versions/2.6/lib/python2.6/cty pes/test/test\_sizes.py

x ./opt/local/Library/Frameworks/Python.framework/Versions/2.6/lib/python2.6/cty pes/test/test\_sizes.pyc

x ./opt/local/Library/Frameworks/Python.framework/Versions/2.6/lib/python2.6/cty pes/test/test\_sizes.pyo

x ./opt/local/Library/Frameworks/Python.framework/Versions/2.6/lib/python2.6/cty pes/test/test\_slicing.py

x ./opt/local/Library/Frameworks/Python.framework/Versions/2.6/lib/python2.6/cty pes/test/test\_slicing.pyc

x ./opt/local/Library/Frameworks/Python.framework/Versions/2.6/lib/python2.6/cty pes/test/test\_slicing.pyo

x ./opt/local/Library/Frameworks/Python.framework/Versions/2.6/lib/python2.6/cty pes/test/test\_stringptr.py

x ./opt/local/Library/Frameworks/Python.framework/Versions/2.6/lib/python2.6/cty pes/test/test\_stringptr.pyc

x ./opt/local/Library/Frameworks/Python.framework/Versions/2.6/lib/python2.6/cty pes/test/test\_stringptr.pyo

x ./opt/local/Library/Frameworks/Python.framework/Versions/2.6/lib/python2.6/cty pes/test/test\_strings.py

x ./opt/local/Library/Frameworks/Python.framework/Versions/2.6/lib/python2.6/cty pes/test/test\_strings.pyc

x ./opt/local/Library/Frameworks/Python.framework/Versions/2.6/lib/python2.6/cty pes/test/test\_strings.pyo

x ./opt/local/Library/Frameworks/Python.framework/Versions/2.6/lib/python2.6/cty pes/test/test\_struct\_fields.py

x ./opt/local/Library/Frameworks/Python.framework/Versions/2.6/lib/python2.6/cty pes/test/test\_struct\_fields.pyc

x ./opt/local/Library/Frameworks/Python.framework/Versions/2.6/lib/python2.6/cty pes/test/test\_struct\_fields.pyo

x ./opt/local/Library/Frameworks/Python.framework/Versions/2.6/lib/python2.6/cty pes/test/test\_structures.py

x ./opt/local/Library/Frameworks/Python.framework/Versions/2.6/lib/python2.6/cty pes/test/test\_structures.pyc

x ./opt/local/Library/Frameworks/Python.framework/Versions/2.6/lib/python2.6/cty pes/test/test\_structures.pyo

x ./opt/local/Library/Frameworks/Python.framework/Versions/2.6/lib/python2.6/cty pes/test/test\_unaligned\_structures.py

x ./opt/local/Library/Frameworks/Python.framework/Versions/2.6/lib/python2.6/cty pes/test/test\_unaligned\_structures.pyc

x ./opt/local/Library/Frameworks/Python.framework/Versions/2.6/lib/python2.6/cty pes/test/test\_unaligned\_structures.pyo

x ./opt/local/Library/Frameworks/Python.framework/Versions/2.6/lib/python2.6/cty pes/test/test\_unicode.py

x ./opt/local/Library/Frameworks/Python.framework/Versions/2.6/lib/python2.6/cty pes/test/test\_unicode.pyc

x ./opt/local/Library/Frameworks/Python.framework/Versions/2.6/lib/python2.6/cty pes/test/test\_unicode.pyo

x ./opt/local/Library/Frameworks/Python.framework/Versions/2.6/lib/python2.6/cty pes/test/test\_values.py

x ./opt/local/Library/Frameworks/Python.framework/Versions/2.6/lib/python2.6/cty pes/test/test\_values.pyc

x ./opt/local/Library/Frameworks/Python.framework/Versions/2.6/lib/python2.6/cty pes/test/test\_values.pyo

x ./opt/local/Library/Frameworks/Python.framework/Versions/2.6/lib/python2.6/cty pes/test/test\_varsize\_struct.py

x ./opt/local/Library/Frameworks/Python.framework/Versions/2.6/lib/python2.6/cty pes/test/test\_varsize\_struct.pyc

x ./opt/local/Library/Frameworks/Python.framework/Versions/2.6/lib/python2.6/cty pes/test/test\_varsize\_struct.pyo

x ./opt/local/Library/Frameworks/Python.framework/Versions/2.6/lib/python2.6/cty pes/test/test\_win32.py

x ./opt/local/Library/Frameworks/Python.framework/Versions/2.6/lib/python2.6/cty pes/test/test\_win32.pyc

x ./opt/local/Library/Frameworks/Python.framework/Versions/2.6/lib/python2.6/cty pes/test/test\_win32.pyo

x ./opt/local/Library/Frameworks/Python.framework/Versions/2.6/lib/python2.6/cty pes/macholib/README.ctypes

x ./opt/local/Library/Frameworks/Python.framework/Versions/2.6/lib/python2.6/cty pes/macholib/\_\_init\_\_.py

x ./opt/local/Library/Frameworks/Python.framework/Versions/2.6/lib/python2.6/cty pes/macholib/\_\_init\_\_.pyc

x ./opt/local/Library/Frameworks/Python.framework/Versions/2.6/lib/python2.6/cty pes/macholib/\_\_init\_\_.pyo

x ./opt/local/Library/Frameworks/Python.framework/Versions/2.6/lib/python2.6/cty pes/macholib/dyld.py

x ./opt/local/Library/Frameworks/Python.framework/Versions/2.6/lib/python2.6/cty pes/macholib/dyld.pyc

x ./opt/local/Library/Frameworks/Python.framework/Versions/2.6/lib/python2.6/cty pes/macholib/dyld.pyo

x ./opt/local/Library/Frameworks/Python.framework/Versions/2.6/lib/python2.6/cty pes/macholib/dylib.py

x ./opt/local/Library/Frameworks/Python.framework/Versions/2.6/lib/python2.6/cty pes/macholib/dylib.pyc

x ./opt/local/Library/Frameworks/Python.framework/Versions/2.6/lib/python2.6/cty pes/macholib/dylib.pyo

x ./opt/local/Library/Frameworks/Python.framework/Versions/2.6/lib/python2.6/cty pes/macholib/fetch\_macholib

x ./opt/local/Library/Frameworks/Python.framework/Versions/2.6/lib/python2.6/cty pes/macholib/fetch\_macholib.bat

x ./opt/local/Library/Frameworks/Python.framework/Versions/2.6/lib/python2.6/cty pes/macholib/framework.py

x ./opt/local/Library/Frameworks/Python.framework/Versions/2.6/lib/python2.6/cty pes/macholib/framework.pyc

x ./opt/local/Library/Frameworks/Python.framework/Versions/2.6/lib/python2.6/cty pes/macholib/framework.pyo

x ./opt/local/Library/Frameworks/Python.framework/Versions/2.6/lib/python2.6/con fig/Makefile

x ./opt/local/Library/Frameworks/Python.framework/Versions/2.6/lib/python2.6/con fig/Setup

x ./opt/local/Library/Frameworks/Python.framework/Versions/2.6/lib/python2.6/con fig/Setup.config

x ./opt/local/Library/Frameworks/Python.framework/Versions/2.6/lib/python2.6/con fig/Setup.local

x ./opt/local/Library/Frameworks/Python.framework/Versions/2.6/lib/python2.6/con fig/config.c

x ./opt/local/Library/Frameworks/Python.framework/Versions/2.6/lib/python2.6/con fig/config.c.in

x ./opt/local/Library/Frameworks/Python.framework/Versions/2.6/lib/python2.6/con fig/install-sh

x ./opt/local/Library/Frameworks/Python.framework/Versions/2.6/lib/python2.6/con fig/libpython2.6.a

x ./opt/local/Library/Frameworks/Python.framework/Versions/2.6/lib/python2.6/con fig/libpython2.6.dylib

x ./opt/local/Library/Frameworks/Python.framework/Versions/2.6/lib/python2.6/con fig/makesetup

x ./opt/local/Library/Frameworks/Python.framework/Versions/2.6/lib/python2.6/con fig/python.o

x ./opt/local/Library/Frameworks/Python.framework/Versions/2.6/lib/python2.6/com piler/\_\_init\_\_.py

x ./opt/local/Library/Frameworks/Python.framework/Versions/2.6/lib/python2.6/com piler/\_\_init\_\_.pyc

x ./opt/local/Library/Frameworks/Python.framework/Versions/2.6/lib/python2.6/com piler/\_\_init\_\_.pyo

x ./opt/local/Library/Frameworks/Python.framework/Versions/2.6/lib/python2.6/com piler/ast.py

x ./opt/local/Library/Frameworks/Python.framework/Versions/2.6/lib/python2.6/com piler/ast.pyc

x ./opt/local/Library/Frameworks/Python.framework/Versions/2.6/lib/python2.6/com piler/ast.pyo

x ./opt/local/Library/Frameworks/Python.framework/Versions/2.6/lib/python2.6/com piler/consts.py

x ./opt/local/Library/Frameworks/Python.framework/Versions/2.6/lib/python2.6/com piler/consts.pyc

x ./opt/local/Library/Frameworks/Python.framework/Versions/2.6/lib/python2.6/com piler/consts.pyo

x ./opt/local/Library/Frameworks/Python.framework/Versions/2.6/lib/python2.6/com piler/future.py

x ./opt/local/Library/Frameworks/Python.framework/Versions/2.6/lib/python2.6/com piler/future.pyc

x ./opt/local/Library/Frameworks/Python.framework/Versions/2.6/lib/python2.6/com piler/future.pyo

x ./opt/local/Library/Frameworks/Python.framework/Versions/2.6/lib/python2.6/com piler/misc.py

x ./opt/local/Library/Frameworks/Python.framework/Versions/2.6/lib/python2.6/com piler/misc.pyc

x ./opt/local/Library/Frameworks/Python.framework/Versions/2.6/lib/python2.6/com piler/misc.pyo

x ./opt/local/Library/Frameworks/Python.framework/Versions/2.6/lib/python2.6/com piler/pyassem.py

x ./opt/local/Library/Frameworks/Python.framework/Versions/2.6/lib/python2.6/com piler/pyassem.pyc

x ./opt/local/Library/Frameworks/Python.framework/Versions/2.6/lib/python2.6/com piler/pyassem.pyo
x ./opt/local/Library/Frameworks/Python.framework/Versions/2.6/lib/python2.6/com piler/pycodegen.py

x ./opt/local/Library/Frameworks/Python.framework/Versions/2.6/lib/python2.6/com piler/pycodegen.pyc

x ./opt/local/Library/Frameworks/Python.framework/Versions/2.6/lib/python2.6/com piler/pycodegen.pyo

x ./opt/local/Library/Frameworks/Python.framework/Versions/2.6/lib/python2.6/com piler/symbols.py

x ./opt/local/Library/Frameworks/Python.framework/Versions/2.6/lib/python2.6/com piler/symbols.pyc

x ./opt/local/Library/Frameworks/Python.framework/Versions/2.6/lib/python2.6/com piler/symbols.pyo

x ./opt/local/Library/Frameworks/Python.framework/Versions/2.6/lib/python2.6/com piler/syntax.py

x ./opt/local/Library/Frameworks/Python.framework/Versions/2.6/lib/python2.6/com piler/syntax.pyc

x ./opt/local/Library/Frameworks/Python.framework/Versions/2.6/lib/python2.6/com piler/syntax.pyo

x ./opt/local/Library/Frameworks/Python.framework/Versions/2.6/lib/python2.6/com piler/transformer.py

x ./opt/local/Library/Frameworks/Python.framework/Versions/2.6/lib/python2.6/com piler/transformer.pyc

x ./opt/local/Library/Frameworks/Python.framework/Versions/2.6/lib/python2.6/com piler/transformer.pyo

x ./opt/local/Library/Frameworks/Python.framework/Versions/2.6/lib/python2.6/com piler/visitor.py

x ./opt/local/Library/Frameworks/Python.framework/Versions/2.6/lib/python2.6/com piler/visitor.pyc

x ./opt/local/Library/Frameworks/Python.framework/Versions/2.6/lib/python2.6/com piler/visitor.pyo

x ./opt/local/Library/Frameworks/Python.framework/Versions/2.6/lib/python2.6/bsd  $db/$ \_\_init\_\_.py

x ./opt/local/Library/Frameworks/Python.framework/Versions/2.6/lib/python2.6/bsd  $db/$ \_\_init\_\_.pyc

x ./opt/local/Library/Frameworks/Python.framework/Versions/2.6/lib/python2.6/bsd  $db/$ \_\_init\_\_.pyo

x ./opt/local/Library/Frameworks/Python.framework/Versions/2.6/lib/python2.6/bsd db/db.py

x ./opt/local/Library/Frameworks/Python.framework/Versions/2.6/lib/python2.6/bsd db/db.pyc

x ./opt/local/Library/Frameworks/Python.framework/Versions/2.6/lib/python2.6/bsd db/db.pyo

x ./opt/local/Library/Frameworks/Python.framework/Versions/2.6/lib/python2.6/bsd db/dbobj.py

x ./opt/local/Library/Frameworks/Python.framework/Versions/2.6/lib/python2.6/bsd db/dbobj.pyc

x ./opt/local/Library/Frameworks/Python.framework/Versions/2.6/lib/python2.6/bsd db/dbobj.pyo

x ./opt/local/Library/Frameworks/Python.framework/Versions/2.6/lib/python2.6/bsd db/dbrecio.py

x ./opt/local/Library/Frameworks/Python.framework/Versions/2.6/lib/python2.6/bsd db/dbrecio.pyc

x ./opt/local/Library/Frameworks/Python.framework/Versions/2.6/lib/python2.6/bsd db/dbrecio.pyo

x ./opt/local/Library/Frameworks/Python.framework/Versions/2.6/lib/python2.6/bsd db/dbshelve.py

x ./opt/local/Library/Frameworks/Python.framework/Versions/2.6/lib/python2.6/bsd db/dbshelve.pyc

x ./opt/local/Library/Frameworks/Python.framework/Versions/2.6/lib/python2.6/bsd db/dbshelve.pyo

x ./opt/local/Library/Frameworks/Python.framework/Versions/2.6/lib/python2.6/bsd db/dbtables.py

x ./opt/local/Library/Frameworks/Python.framework/Versions/2.6/lib/python2.6/bsd db/dbtables.pyc

x ./opt/local/Library/Frameworks/Python.framework/Versions/2.6/lib/python2.6/bsd db/dbtables.pyo

x ./opt/local/Library/Frameworks/Python.framework/Versions/2.6/lib/python2.6/bsd db/dbutils.py

x ./opt/local/Library/Frameworks/Python.framework/Versions/2.6/lib/python2.6/bsd db/dbutils.pyc

x ./opt/local/Library/Frameworks/Python.framework/Versions/2.6/lib/python2.6/bsd db/dbutils.pyo

x ./opt/local/Library/Frameworks/Python.framework/Versions/2.6/lib/python2.6/bsd db/test/

x ./opt/local/Library/Frameworks/Python.framework/Versions/2.6/lib/python2.6/bsd db/test/\_\_init\_\_.py

x ./opt/local/Library/Frameworks/Python.framework/Versions/2.6/lib/python2.6/bsd db/test/\_\_init\_\_.pyc

x ./opt/local/Library/Frameworks/Python.framework/Versions/2.6/lib/python2.6/bsd db/test/\_\_init\_\_.pyo

x ./opt/local/Library/Frameworks/Python.framework/Versions/2.6/lib/python2.6/bsd db/test/test\_all.py

x ./opt/local/Library/Frameworks/Python.framework/Versions/2.6/lib/python2.6/bsd db/test/test\_all.pyc

x ./opt/local/Library/Frameworks/Python.framework/Versions/2.6/lib/python2.6/bsd db/test/test\_all.pyo

x ./opt/local/Library/Frameworks/Python.framework/Versions/2.6/lib/python2.6/bsd db/test/test\_associate.py

x ./opt/local/Library/Frameworks/Python.framework/Versions/2.6/lib/python2.6/bsd db/test/test\_associate.pyc

x ./opt/local/Library/Frameworks/Python.framework/Versions/2.6/lib/python2.6/bsd db/test/test\_associate.pyo

x ./opt/local/Library/Frameworks/Python.framework/Versions/2.6/lib/python2.6/bsd db/test/test\_basics.py

x ./opt/local/Library/Frameworks/Python.framework/Versions/2.6/lib/python2.6/bsd db/test/test\_basics.pyc

x ./opt/local/Library/Frameworks/Python.framework/Versions/2.6/lib/python2.6/bsd db/test/test\_basics.pyo

x ./opt/local/Library/Frameworks/Python.framework/Versions/2.6/lib/python2.6/bsd db/test/test\_compare.py

x ./opt/local/Library/Frameworks/Python.framework/Versions/2.6/lib/python2.6/bsd db/test/test\_compare.pyc

x ./opt/local/Library/Frameworks/Python.framework/Versions/2.6/lib/python2.6/bsd db/test/test\_compare.pyo

x ./opt/local/Library/Frameworks/Python.framework/Versions/2.6/lib/python2.6/bsd db/test/test\_compat.py

x ./opt/local/Library/Frameworks/Python.framework/Versions/2.6/lib/python2.6/bsd db/test/test\_compat.pyc

x ./opt/local/Library/Frameworks/Python.framework/Versions/2.6/lib/python2.6/bsd db/test/test\_compat.pyo

x ./opt/local/Library/Frameworks/Python.framework/Versions/2.6/lib/python2.6/bsd db/test/test\_cursor\_pget\_bug.py

x ./opt/local/Library/Frameworks/Python.framework/Versions/2.6/lib/python2.6/bsd db/test/test\_cursor\_pget\_bug.pyc

x ./opt/local/Library/Frameworks/Python.framework/Versions/2.6/lib/python2.6/bsd db/test/test\_cursor\_pget\_bug.pyo

x ./opt/local/Library/Frameworks/Python.framework/Versions/2.6/lib/python2.6/bsd db/test/test\_dbobj.py

x ./opt/local/Library/Frameworks/Python.framework/Versions/2.6/lib/python2.6/bsd db/test/test\_dbobj.pyc

x ./opt/local/Library/Frameworks/Python.framework/Versions/2.6/lib/python2.6/bsd db/test/test\_dbobj.pyo

x ./opt/local/Library/Frameworks/Python.framework/Versions/2.6/lib/python2.6/bsd db/test/test\_dbshelve.py

x ./opt/local/Library/Frameworks/Python.framework/Versions/2.6/lib/python2.6/bsd db/test/test\_dbshelve.pyc

x ./opt/local/Library/Frameworks/Python.framework/Versions/2.6/lib/python2.6/bsd db/test/test\_dbshelve.pyo

x ./opt/local/Library/Frameworks/Python.framework/Versions/2.6/lib/python2.6/bsd db/test/test\_dbtables.py

x ./opt/local/Library/Frameworks/Python.framework/Versions/2.6/lib/python2.6/bsd db/test/test\_dbtables.pyc

x ./opt/local/Library/Frameworks/Python.framework/Versions/2.6/lib/python2.6/bsd db/test/test\_dbtables.pyo

x ./opt/local/Library/Frameworks/Python.framework/Versions/2.6/lib/python2.6/bsd db/test/test\_distributed\_transactions.py

x ./opt/local/Library/Frameworks/Python.framework/Versions/2.6/lib/python2.6/bsd db/test/test\_distributed\_transactions.pyc

x ./opt/local/Library/Frameworks/Python.framework/Versions/2.6/lib/python2.6/bsd db/test/test\_distributed\_transactions.pyo

x ./opt/local/Library/Frameworks/Python.framework/Versions/2.6/lib/python2.6/bsd db/test/test\_early\_close.py

x ./opt/local/Library/Frameworks/Python.framework/Versions/2.6/lib/python2.6/bsd db/test/test\_early\_close.pyc

x ./opt/local/Library/Frameworks/Python.framework/Versions/2.6/lib/python2.6/bsd db/test/test\_early\_close.pyo

x ./opt/local/Library/Frameworks/Python.framework/Versions/2.6/lib/python2.6/bsd db/test/test\_get\_none.py

x ./opt/local/Library/Frameworks/Python.framework/Versions/2.6/lib/python2.6/bsd db/test/test\_get\_none.pyc

x ./opt/local/Library/Frameworks/Python.framework/Versions/2.6/lib/python2.6/bsd db/test/test\_get\_none.pyo

x ./opt/local/Library/Frameworks/Python.framework/Versions/2.6/lib/python2.6/bsd db/test/test\_join.py

x ./opt/local/Library/Frameworks/Python.framework/Versions/2.6/lib/python2.6/bsd db/test/test\_join.pyc

x ./opt/local/Library/Frameworks/Python.framework/Versions/2.6/lib/python2.6/bsd db/test/test\_join.pyo

x ./opt/local/Library/Frameworks/Python.framework/Versions/2.6/lib/python2.6/bsd db/test/test\_lock.py

x ./opt/local/Library/Frameworks/Python.framework/Versions/2.6/lib/python2.6/bsd db/test/test\_lock.pyc

x ./opt/local/Library/Frameworks/Python.framework/Versions/2.6/lib/python2.6/bsd db/test/test\_lock.pyo

x ./opt/local/Library/Frameworks/Python.framework/Versions/2.6/lib/python2.6/bsd db/test/test\_misc.py

x ./opt/local/Library/Frameworks/Python.framework/Versions/2.6/lib/python2.6/bsd db/test/test\_misc.pyc

x ./opt/local/Library/Frameworks/Python.framework/Versions/2.6/lib/python2.6/bsd db/test/test\_misc.pyo

x ./opt/local/Library/Frameworks/Python.framework/Versions/2.6/lib/python2.6/bsd db/test/test\_pickle.py

x ./opt/local/Library/Frameworks/Python.framework/Versions/2.6/lib/python2.6/bsd db/test/test\_pickle.pyc

x ./opt/local/Library/Frameworks/Python.framework/Versions/2.6/lib/python2.6/bsd db/test/test\_pickle.pyo

x ./opt/local/Library/Frameworks/Python.framework/Versions/2.6/lib/python2.6/bsd db/test/test\_queue.py

x ./opt/local/Library/Frameworks/Python.framework/Versions/2.6/lib/python2.6/bsd db/test/test\_queue.pyc

x ./opt/local/Library/Frameworks/Python.framework/Versions/2.6/lib/python2.6/bsd db/test/test\_queue.pyo

x ./opt/local/Library/Frameworks/Python.framework/Versions/2.6/lib/python2.6/bsd db/test/test\_recno.py

x ./opt/local/Library/Frameworks/Python.framework/Versions/2.6/lib/python2.6/bsd db/test/test\_recno.pyc

x ./opt/local/Library/Frameworks/Python.framework/Versions/2.6/lib/python2.6/bsd db/test/test\_recno.pyo

x ./opt/local/Library/Frameworks/Python.framework/Versions/2.6/lib/python2.6/bsd db/test/test\_replication.py

x ./opt/local/Library/Frameworks/Python.framework/Versions/2.6/lib/python2.6/bsd db/test/test\_replication.pyc

x ./opt/local/Library/Frameworks/Python.framework/Versions/2.6/lib/python2.6/bsd db/test/test\_replication.pyo

x ./opt/local/Library/Frameworks/Python.framework/Versions/2.6/lib/python2.6/bsd db/test/test\_sequence.py

x ./opt/local/Library/Frameworks/Python.framework/Versions/2.6/lib/python2.6/bsd db/test/test\_sequence.pyc

x ./opt/local/Library/Frameworks/Python.framework/Versions/2.6/lib/python2.6/bsd db/test/test\_sequence.pyo

x ./opt/local/Library/Frameworks/Python.framework/Versions/2.6/lib/python2.6/bsd db/test/test\_thread.py

x ./opt/local/Library/Frameworks/Python.framework/Versions/2.6/lib/python2.6/bsd db/test/test\_thread.pyc

x ./opt/local/Library/Frameworks/Python.framework/Versions/2.6/lib/python2.6/bsd db/test/test\_thread.pyo

x ./opt/local/Library/Frameworks/Python.framework/Versions/2.6/include/python2.6 /

x ./opt/local/Library/Frameworks/Python.framework/Versions/2.6/include/python2.6 /Python-ast.h

x ./opt/local/Library/Frameworks/Python.framework/Versions/2.6/include/python2.6 /Python.h

x ./opt/local/Library/Frameworks/Python.framework/Versions/2.6/include/python2.6 /abstract.h

x ./opt/local/Library/Frameworks/Python.framework/Versions/2.6/include/python2.6 /asdl.h

x ./opt/local/Library/Frameworks/Python.framework/Versions/2.6/include/python2.6 /ast.h

x ./opt/local/Library/Frameworks/Python.framework/Versions/2.6/include/python2.6 /bitset.h

x ./opt/local/Library/Frameworks/Python.framework/Versions/2.6/include/python2.6 /boolobject.h

x ./opt/local/Library/Frameworks/Python.framework/Versions/2.6/include/python2.6 /bufferobject.h

x ./opt/local/Library/Frameworks/Python.framework/Versions/2.6/include/python2.6 /bytearrayobject.h

x ./opt/local/Library/Frameworks/Python.framework/Versions/2.6/include/python2.6 /bytes\_methods.h

x ./opt/local/Library/Frameworks/Python.framework/Versions/2.6/include/python2.6 /bytesobject.h

x ./opt/local/Library/Frameworks/Python.framework/Versions/2.6/include/python2.6 /cStringIO.h

x ./opt/local/Library/Frameworks/Python.framework/Versions/2.6/include/python2.6 /cellobject.h

x ./opt/local/Library/Frameworks/Python.framework/Versions/2.6/include/python2.6 /ceval.h

x ./opt/local/Library/Frameworks/Python.framework/Versions/2.6/include/python2.6 /classobject.h

x ./opt/local/Library/Frameworks/Python.framework/Versions/2.6/include/python2.6 /cobject.h

x ./opt/local/Library/Frameworks/Python.framework/Versions/2.6/include/python2.6 /code.h

x ./opt/local/Library/Frameworks/Python.framework/Versions/2.6/include/python2.6 /codecs.h

x ./opt/local/Library/Frameworks/Python.framework/Versions/2.6/include/python2.6 /compile.h

x ./opt/local/Library/Frameworks/Python.framework/Versions/2.6/include/python2.6 /complexobject.h

x ./opt/local/Library/Frameworks/Python.framework/Versions/2.6/include/python2.6 /datetime.h

x ./opt/local/Library/Frameworks/Python.framework/Versions/2.6/include/python2.6 /descrobject.h

x ./opt/local/Library/Frameworks/Python.framework/Versions/2.6/include/python2.6 /dictobject.h

x ./opt/local/Library/Frameworks/Python.framework/Versions/2.6/include/python2.6 /enumobject.h

x ./opt/local/Library/Frameworks/Python.framework/Versions/2.6/include/python2.6 /errcode.h

x ./opt/local/Library/Frameworks/Python.framework/Versions/2.6/include/python2.6 /eval.h

x ./opt/local/Library/Frameworks/Python.framework/Versions/2.6/include/python2.6 /fileobject.h

x ./opt/local/Library/Frameworks/Python.framework/Versions/2.6/include/python2.6 /floatobject.h

x ./opt/local/Library/Frameworks/Python.framework/Versions/2.6/include/python2.6 /frameobject.h

x ./opt/local/Library/Frameworks/Python.framework/Versions/2.6/include/python2.6 /funcobject.h

x ./opt/local/Library/Frameworks/Python.framework/Versions/2.6/include/python2.6 /genobject.h

x ./opt/local/Library/Frameworks/Python.framework/Versions/2.6/include/python2.6 /graminit.h

x ./opt/local/Library/Frameworks/Python.framework/Versions/2.6/include/python2.6 /grammar.h

x ./opt/local/Library/Frameworks/Python.framework/Versions/2.6/include/python2.6 /import.h

x ./opt/local/Library/Frameworks/Python.framework/Versions/2.6/include/python2.6 /intobject.h

x ./opt/local/Library/Frameworks/Python.framework/Versions/2.6/include/python2.6 /intrcheck.h

x ./opt/local/Library/Frameworks/Python.framework/Versions/2.6/include/python2.6 /iterobject.h

x ./opt/local/Library/Frameworks/Python.framework/Versions/2.6/include/python2.6 /listobject.h

x ./opt/local/Library/Frameworks/Python.framework/Versions/2.6/include/python2.6 /longintrepr.h

x ./opt/local/Library/Frameworks/Python.framework/Versions/2.6/include/python2.6 /longobject.h

x ./opt/local/Library/Frameworks/Python.framework/Versions/2.6/include/python2.6 /marshal.h

x ./opt/local/Library/Frameworks/Python.framework/Versions/2.6/include/python2.6 /metagrammar.h

x ./opt/local/Library/Frameworks/Python.framework/Versions/2.6/include/python2.6 /methodobject.h

x ./opt/local/Library/Frameworks/Python.framework/Versions/2.6/include/python2.6 /modsupport.h

x ./opt/local/Library/Frameworks/Python.framework/Versions/2.6/include/python2.6 /moduleobject.h

x ./opt/local/Library/Frameworks/Python.framework/Versions/2.6/include/python2.6 /node.h

x ./opt/local/Library/Frameworks/Python.framework/Versions/2.6/include/python2.6 /object.h

x ./opt/local/Library/Frameworks/Python.framework/Versions/2.6/include/python2.6 /objimpl.h

x ./opt/local/Library/Frameworks/Python.framework/Versions/2.6/include/python2.6 /opcode.h

x ./opt/local/Library/Frameworks/Python.framework/Versions/2.6/include/python2.6 /osdefs.h

x ./opt/local/Library/Frameworks/Python.framework/Versions/2.6/include/python2.6 /parsetok.h

x ./opt/local/Library/Frameworks/Python.framework/Versions/2.6/include/python2.6 /patchlevel.h

x ./opt/local/Library/Frameworks/Python.framework/Versions/2.6/include/python2.6 /pgen.h

x ./opt/local/Library/Frameworks/Python.framework/Versions/2.6/include/python2.6 /pgenheaders.h

x ./opt/local/Library/Frameworks/Python.framework/Versions/2.6/include/python2.6 /py\_curses.h

x ./opt/local/Library/Frameworks/Python.framework/Versions/2.6/include/python2.6 /pyarena.h

x ./opt/local/Library/Frameworks/Python.framework/Versions/2.6/include/python2.6 /pyconfig.h

x ./opt/local/Library/Frameworks/Python.framework/Versions/2.6/include/python2.6 /pydebug.h

x ./opt/local/Library/Frameworks/Python.framework/Versions/2.6/include/python2.6 /pyerrors.h

x ./opt/local/Library/Frameworks/Python.framework/Versions/2.6/include/python2.6 /pyexpat.h

x ./opt/local/Library/Frameworks/Python.framework/Versions/2.6/include/python2.6 /pyfpe.h

x ./opt/local/Library/Frameworks/Python.framework/Versions/2.6/include/python2.6 /pygetopt.h

x ./opt/local/Library/Frameworks/Python.framework/Versions/2.6/include/python2.6 /pymacconfig.h

x ./opt/local/Library/Frameworks/Python.framework/Versions/2.6/include/python2.6 /pymactoolbox.h

x ./opt/local/Library/Frameworks/Python.framework/Versions/2.6/include/python2.6 /pymath.h

x ./opt/local/Library/Frameworks/Python.framework/Versions/2.6/include/python2.6 /pymem.h

x ./opt/local/Library/Frameworks/Python.framework/Versions/2.6/include/python2.6 /pyport.h

x ./opt/local/Library/Frameworks/Python.framework/Versions/2.6/include/python2.6 /pystate.h

x ./opt/local/Library/Frameworks/Python.framework/Versions/2.6/include/python2.6 /pystrcmp.h

x ./opt/local/Library/Frameworks/Python.framework/Versions/2.6/include/python2.6 /pystrtod.h

x ./opt/local/Library/Frameworks/Python.framework/Versions/2.6/include/python2.6 /pythonrun.h

x ./opt/local/Library/Frameworks/Python.framework/Versions/2.6/include/python2.6 /pythread.h

x ./opt/local/Library/Frameworks/Python.framework/Versions/2.6/include/python2.6 /rangeobject.h

x ./opt/local/Library/Frameworks/Python.framework/Versions/2.6/include/python2.6 /setobject.h

x ./opt/local/Library/Frameworks/Python.framework/Versions/2.6/include/python2.6 /sliceobject.h

x ./opt/local/Library/Frameworks/Python.framework/Versions/2.6/include/python2.6 /stringobject.h

- x ./opt/local/Library/Frameworks/Python.framework/Versions/2.6/include/python2.6 /structmember.h
- x ./opt/local/Library/Frameworks/Python.framework/Versions/2.6/include/python2.6 /structseq.h
- x ./opt/local/Library/Frameworks/Python.framework/Versions/2.6/include/python2.6 /symtable.h
- x ./opt/local/Library/Frameworks/Python.framework/Versions/2.6/include/python2.6 /sysmodule.h
- x ./opt/local/Library/Frameworks/Python.framework/Versions/2.6/include/python2.6 /timefuncs.h
- x ./opt/local/Library/Frameworks/Python.framework/Versions/2.6/include/python2.6 /token.h
- x ./opt/local/Library/Frameworks/Python.framework/Versions/2.6/include/python2.6 /traceback.h
- x ./opt/local/Library/Frameworks/Python.framework/Versions/2.6/include/python2.6 /tupleobject.h
- x ./opt/local/Library/Frameworks/Python.framework/Versions/2.6/include/python2.6 /ucnhash.h
- x ./opt/local/Library/Frameworks/Python.framework/Versions/2.6/include/python2.6 /unicodeobject.h
- x ./opt/local/Library/Frameworks/Python.framework/Versions/2.6/include/python2.6 /warnings.h
- x ./opt/local/Library/Frameworks/Python.framework/Versions/2.6/include/python2.6 /weakrefobject.h
- x ./opt/local/Library/Frameworks/Python.framework/Versions/2.6/bin/2to3
- x ./opt/local/Library/Frameworks/Python.framework/Versions/2.6/bin/idle
- x ./opt/local/Library/Frameworks/Python.framework/Versions/2.6/bin/idle2.6
- x ./opt/local/Library/Frameworks/Python.framework/Versions/2.6/bin/pydoc
- x ./opt/local/Library/Frameworks/Python.framework/Versions/2.6/bin/pydoc2.6
- x ./opt/local/Library/Frameworks/Python.framework/Versions/2.6/bin/python
- x ./opt/local/Library/Frameworks/Python.framework/Versions/2.6/bin/python-config
- x ./opt/local/Library/Frameworks/Python.framework/Versions/2.6/bin/python2.6
- x ./opt/local/Library/Frameworks/Python.framework/Versions/2.6/bin/python2.6-con fig
- x ./opt/local/Library/Frameworks/Python.framework/Versions/2.6/bin/pythonw
- x ./opt/local/Library/Frameworks/Python.framework/Versions/2.6/bin/pythonw2.6
- x ./opt/local/Library/Frameworks/Python.framework/Versions/2.6/bin/smtpd.py
- x ./opt/local/Library/Frameworks/Python.framework/Versions/2.6/bin/smtpd2.6.py
- x ./opt/local/Library/Frameworks/Python.framework/Versions/2.6/Resources/Info.pl ist
- x ./opt/local/Library/Frameworks/Python.framework/Versions/2.6/Resources/Python. app/
- x ./opt/local/Library/Frameworks/Python.framework/Versions/2.6/Resources/Python. app/Contents/
- x ./opt/local/Library/Frameworks/Python.framework/Versions/2.6/Resources/Python. app/Contents/Info.plist
- x ./opt/local/Library/Frameworks/Python.framework/Versions/2.6/Resources/Python. app/Contents/MacOS/

x ./opt/local/Library/Frameworks/Python.framework/Versions/2.6/Resources/Python. app/Contents/PkgInfo

x ./opt/local/Library/Frameworks/Python.framework/Versions/2.6/Resources/Python. app/Contents/Resources/

x ./opt/local/Library/Frameworks/Python.framework/Versions/2.6/Resources/Python. app/Contents/Resources/English.lproj/

x ./opt/local/Library/Frameworks/Python.framework/Versions/2.6/Resources/Python. app/Contents/Resources/PythonApplet.icns

x ./opt/local/Library/Frameworks/Python.framework/Versions/2.6/Resources/Python. app/Contents/Resources/PythonInterpreter.icns

x ./opt/local/Library/Frameworks/Python.framework/Versions/2.6/Resources/Python. app/Contents/Resources/English.lproj/Documentation/

x ./opt/local/Library/Frameworks/Python.framework/Versions/2.6/Resources/Python. app/Contents/Resources/English.lproj/Documentation/PackageManager.gif

x ./opt/local/Library/Frameworks/Python.framework/Versions/2.6/Resources/Python. app/Contents/Resources/English.lproj/Documentation/community.html

x ./opt/local/Library/Frameworks/Python.framework/Versions/2.6/Resources/Python. app/Contents/Resources/English.lproj/Documentation/doc/

x ./opt/local/Library/Frameworks/Python.framework/Versions/2.6/Resources/Python. app/Contents/Resources/English.lproj/Documentation/finder.html

x ./opt/local/Library/Frameworks/Python.framework/Versions/2.6/Resources/Python. app/Contents/Resources/English.lproj/Documentation/gui.html

x ./opt/local/Library/Frameworks/Python.framework/Versions/2.6/Resources/Python. app/Contents/Resources/English.lproj/Documentation/index.html

x ./opt/local/Library/Frameworks/Python.framework/Versions/2.6/Resources/Python. app/Contents/Resources/English.lproj/Documentation/intro.html x ./opt/local/Library/Frameworks/Python.framework/Versions/2.6/Resources/Python. app/Contents/Resources/English.lproj/Documentation/packman.html x ./opt/local/Library/Frameworks/Python.framework/Versions/2.6/Resources/Python. app/Contents/Resources/English.lproj/Documentation/python.gif x ./opt/local/Library/Frameworks/Python.framework/Versions/2.6/Resources/Python. app/Contents/Resources/English.lproj/Documentation/pythonsmall.gif x ./opt/local/Library/Frameworks/Python.framework/Versions/2.6/Resources/Python. app/Contents/Resources/English.lproj/Documentation/scripting.html x ./opt/local/Library/Frameworks/Python.framework/Versions/2.6/Resources/Python. app/Contents/Resources/English.lproj/Documentation/shell.html x ./opt/local/Library/Frameworks/Python.framework/Versions/2.6/Resources/Python. app/Contents/Resources/English.lproj/Documentation/doc/index.html x ./opt/local/Library/Frameworks/Python.framework/Versions/2.6/Resources/Python.

app/Contents/MacOS/Python

- x ./Applications/MacPorts/
- x ./Applications/MacPorts/Python 2.6/
- x ./Applications/MacPorts/Python 2.6/Build Applet.app/
- x ./Applications/MacPorts/Python 2.6/IDLE.app/
- x ./Applications/MacPorts/Python 2.6/Python Launcher.app/
- x ./Applications/MacPorts/Python 2.6/Python Launcher.app/Contents/
- x ./Applications/MacPorts/Python 2.6/Python Launcher.app/Contents/Info.plist
- x ./Applications/MacPorts/Python 2.6/Python Launcher.app/Contents/MacOS/

x ./Applications/MacPorts/Python 2.6/Python Launcher.app/Contents/PkgInfo

x ./Applications/MacPorts/Python 2.6/Python Launcher.app/Contents/Resources/

x ./Applications/MacPorts/Python 2.6/Python Launcher.app/Contents/Resources/Engl ish.lproj/

x ./Applications/MacPorts/Python 2.6/Python Launcher.app/Contents/Resources/Pyth onCompiled.icns

x ./Applications/MacPorts/Python 2.6/Python Launcher.app/Contents/Resources/Pyth onLauncher.icns

x ./Applications/MacPorts/Python 2.6/Python Launcher.app/Contents/Resources/Pyth onSource.icns

x ./Applications/MacPorts/Python 2.6/Python Launcher.app/Contents/Resources/fact orySettings.plist

x ./Applications/MacPorts/Python 2.6/Python Launcher.app/Contents/Resources/Engl ish.lproj/Credits.rtf

x ./Applications/MacPorts/Python 2.6/Python Launcher.app/Contents/Resources/Engl ish.lproj/MainMenu.nib/

x ./Applications/MacPorts/Python 2.6/Python Launcher.app/Contents/Resources/Engl ish.lproj/MyDocument.nib/

x ./Applications/MacPorts/Python 2.6/Python Launcher.app/Contents/Resources/Engl ish.lproj/PreferenceWindow.nib/

x ./Applications/MacPorts/Python 2.6/Python Launcher.app/Contents/Resources/Engl ish.lproj/PreferenceWindow.nib/classes.nib

x ./Applications/MacPorts/Python 2.6/Python Launcher.app/Contents/Resources/Engl ish.lproj/PreferenceWindow.nib/info.nib

x ./Applications/MacPorts/Python 2.6/Python Launcher.app/Contents/Resources/Engl ish.lproj/PreferenceWindow.nib/objects.nib

x ./Applications/MacPorts/Python 2.6/Python Launcher.app/Contents/Resources/Engl ish.lproj/MyDocument.nib/classes.nib

x ./Applications/MacPorts/Python 2.6/Python Launcher.app/Contents/Resources/Engl ish.lproj/MyDocument.nib/info.nib

x ./Applications/MacPorts/Python 2.6/Python Launcher.app/Contents/Resources/Engl ish.lproj/MyDocument.nib/objects.nib

x ./Applications/MacPorts/Python 2.6/Python Launcher.app/Contents/Resources/Engl ish.lproj/MainMenu.nib/classes.nib

x ./Applications/MacPorts/Python 2.6/Python Launcher.app/Contents/Resources/Engl ish.lproj/MainMenu.nib/info.nib

x ./Applications/MacPorts/Python 2.6/Python Launcher.app/Contents/Resources/Engl ish.lproj/MainMenu.nib/objects.nib

x ./Applications/MacPorts/Python 2.6/Python Launcher.app/Contents/MacOS/Python L auncher

x ./Applications/MacPorts/Python 2.6/IDLE.app/Contents/

- x ./Applications/MacPorts/Python 2.6/IDLE.app/Contents/Info.plist
- x ./Applications/MacPorts/Python 2.6/IDLE.app/Contents/MacOS/
- x ./Applications/MacPorts/Python 2.6/IDLE.app/Contents/PkgInfo
- x ./Applications/MacPorts/Python 2.6/IDLE.app/Contents/Resources/
- x ./Applications/MacPorts/Python 2.6/IDLE.app/Contents/Resources/IDLE.icns

x ./Applications/MacPorts/Python 2.6/IDLE.app/Contents/Resources/PythonCompiled. icns

x ./Applications/MacPorts/Python 2.6/IDLE.app/Contents/Resources/PythonSource.ic ns

- x ./Applications/MacPorts/Python 2.6/IDLE.app/Contents/Resources/idlemain.py
- x ./Applications/MacPorts/Python 2.6/IDLE.app/Contents/MacOS/IDLE
- x ./Applications/MacPorts/Python 2.6/IDLE.app/Contents/MacOS/Python
- x ./Applications/MacPorts/Python 2.6/Build Applet.app/Contents/
- x ./Applications/MacPorts/Python 2.6/Build Applet.app/Contents/Info.plist
- x ./Applications/MacPorts/Python 2.6/Build Applet.app/Contents/MacOS/
- x ./Applications/MacPorts/Python 2.6/Build Applet.app/Contents/PkgInfo
- x ./Applications/MacPorts/Python 2.6/Build Applet.app/Contents/Resources/
- x ./Applications/MacPorts/Python 2.6/Build Applet.app/Contents/Resources/BuildAp plet.icns

x ./Applications/MacPorts/Python 2.6/Build Applet.app/Contents/Resources/BuildAp plet.py

x ./Applications/MacPorts/Python 2.6/Build Applet.app/Contents/Resources/BuildAp plet.rsrc

x ./Applications/MacPorts/Python 2.6/Build Applet.app/Contents/Resources/\_\_argve mulator\_BuildApplet.py

x ./Applications/MacPorts/Python 2.6/Build Applet.app/Contents/MacOS/Build Apple  $\ddagger$ 

x ./Applications/MacPorts/Python 2.6/Build Applet.app/Contents/MacOS/Python

To make python 2.6 the default (i.e. the version you get when you run 'python'), please run:

sudo port select --set python python26

---> Cleaning python26

- ---> Removing work directory for python26
- ---> Fetching archive for unsermake
- ---> unsermake-0.4-20070824\_2.darwin\_10.x86\_64.tbz2 doesn't seem to exist in /o pt/local/var/macports/incoming/verified

---> Attempting to fetch unsermake-0.4-20070824\_2.darwin\_10.x86\_64.tbz2 from ht tp://packages.macports.org/unsermake

 % Total % Received % Xferd Average Speed Time Time Time Current Dload Upload Total Spent Left Speed 100 52396 100 52396 0 0 48428 0 0:00:01 0:00:01 --:--:-- 56705 ---> Attempting to fetch unsermake-0.4-20070824\_2.darwin\_10.x86\_64.tbz2.rmd160 from http://packages.macports.org/unsermake

 % Total % Received % Xferd Average Speed Time Time Time Current Dload Upload Total Spent Left Speed 102 512 102 512 0 0 1560 0 --:--:-- --:--:-- --:--:-- 3065 ---> Installing unsermake @0.4-20070824\_2 ---> Activating unsermake @0.4-20070824\_2  $x \sqrt{ }$ 

x ./+COMMENT

x ./+CONTENTS

 $x$   $/ +$ DESC

- x ./+PORTFILE
- $x$   $. /+$ STATE
- x ./opt/
- x ./opt/local/
- x ./opt/local/bin/
- x ./opt/local/share/
- x ./opt/local/share/doc/
- x ./opt/local/share/unsermake/
- x ./opt/local/share/unsermake/\_\_init\_\_.py
- x ./opt/local/share/unsermake/amfile.py
- x ./opt/local/share/unsermake/assembler.um
- x ./opt/local/share/unsermake/autodeps.um
- x ./opt/local/share/unsermake/autodirs.um
- x ./opt/local/share/unsermake/check.um
- x ./opt/local/share/unsermake/checkrcs.um
- x ./opt/local/share/unsermake/dcopidl.um
- x ./opt/local/share/unsermake/designer.um
- x ./opt/local/share/unsermake/destdir.um
- x ./opt/local/share/unsermake/dist.um
- x ./opt/local/share/unsermake/docs.um
- x ./opt/local/share/unsermake/flex.um
- x ./opt/local/share/unsermake/handlerbase.py
- x ./opt/local/share/unsermake/icons.um
- x ./opt/local/share/unsermake/kcfg.um
- x ./opt/local/share/unsermake/kdeinit.um
- x ./opt/local/share/unsermake/manpages.um
- x ./opt/local/share/unsermake/mocs.um
- x ./opt/local/share/unsermake/pch.um
- x ./opt/local/share/unsermake/pofiles.um
- x ./opt/local/share/unsermake/program.py
- x ./opt/local/share/unsermake/rcc.um
- x ./opt/local/share/unsermake/sourcehash.py
- x ./opt/local/share/unsermake/target.py
- x ./opt/local/share/unsermake/texinfo.um
- x ./opt/local/share/unsermake/unsermake
- x ./opt/local/share/unsermake/utilities.py
- x ./opt/local/share/unsermake/yacc.um
- x ./opt/local/share/doc/unsermake/
- x ./opt/local/share/doc/unsermake/COPYING
- x ./opt/local/share/doc/unsermake/README
- x ./opt/local/share/doc/unsermake/TODO
- x ./opt/local/bin/unsermake
- ---> Cleaning unsermake
- ---> Removing work directory for unsermake
- ---> Fetching archive for kdelibs3
- ---> kdelibs3-3.5.10\_16.darwin\_10.x86\_64.tbz2 doesn't seem to exist in /opt/loc al/var/macports/incoming/verified
- ---> Attempting to fetch kdelibs3-3.5.10\_16.darwin\_10.x86\_64.tbz2 from http://p

ackages.macports.org/kdelibs3 % Total % Received % Xferd Average Speed Time Time Time Current Dload Upload Total Spent Left Speed 0 0 0 0 0 0 0 0 --:--:-- --:--:-- --:--:-- 0 ---> Attempting to fetch kdelibs3-3.5.10\_16.darwin\_10.x86\_64.tbz2 from http://m se.uk.packages.macports.org/sites/packages.macports.org/kdelibs3 % Total % Received % Xferd Average Speed Time Time Time Current Dload Upload Total Spent Left Speed 0 0 0 0 0 0 0 0 --:--:-- --:--:-- --:--:-- 0 ---> Attempting to fetch kdelibs3-3.5.10\_16.darwin\_10.x86\_64.tbz2 from http://l il.fr.packages.macports.org/kdelibs3 % Total % Received % Xferd Average Speed Time Time Time Current Dload Upload Total Spent Left Speed 0 0 0 0 0 0 0 0 --:--:-- --:--:-- --:--:-- 0 ---> Fetching distfiles for kdelibs3 ---> kdelibs-3.5.10.tar.bz2 doesn't seem to exist in /opt/local/var/macports/di stfiles/kde3 ---> Attempting to fetch kdelibs-3.5.10.tar.bz2 from http://mirrors.mit.edu/kde /stable/3.5.10/src/ % Total % Received % Xferd Average Speed Time Time Time Current Dload Upload Total Spent Left Speed 100 14.8M 100 14.8M 0 0 576k 0 0:00:26 0:00:26 --:--:-- 600k ---> kde-admindir-1502.tar.bz2 doesn't seem to exist in /opt/local/var/macports /distfiles/kde3

---> Attempting to fetch kde-admindir-1502.tar.bz2 from http://ranger.befunk.co m/fink/kde-admindir/

 % Total % Received % Xferd Average Speed Time Time Time Current Dload Upload Total Spent Left Speed 100 192k 100 192k 0 0 86829 0 0:00:02 0:00:02 --:--:-- 119k ---> Verifying checksums for kdelibs3 ---> Checksumming kdelibs-3.5.10.tar.bz2 ---> Checksumming kde-admindir-1502.tar.bz2 ---> Extracting kdelibs3 ---> Extracting kdelibs-3.5.10.tar.bz2 patching file darwin/kcmartsrc patching file darwin/kdeglobals patching file darwin/knotifyrc patching file darwin/konsolerc patching file dcop/dcopc.c patching file dcop/dcopclient.cpp patching file dcop/dcopserver\_shutdown.c patching file kdecore/Makefile.am patching file kdecore/kglobalsettings.cpp patching file kdecore/ksocks.cpp patching file kdecore/kstandarddirs.cpp patching file kdecore/kuniqueapplication.cpp patching file kdecore/network/ksocketdevice.cpp patching file kdecore/network/syssocket.h

patching file kded/Makefile.am patching file kded/kbuildsycoca.cpp patching file kdeprint/configure.in.in patching file kdeprint/cups/Makefile.am patching file kdeprint/cups/cupsdconf2/Makefile.am patching file kdeui/Makefile.am patching file kimgio/Makefile.am patching file kinit/Makefile.am patching file kinit/kinit.cpp patching file kinit/start\_kdeinit\_wrapper.c patching file kio/kssl/kopenssl.cc patching file kio/misc/kpac/Makefile.am patching file environment-helper.sh patching file kio/misc/kpac/configure.in.in patching file kio/misc/kpac/discovery.cpp patching file kinit/lnusertemp.c patching file khtml/ecma/xmlhttprequest.cpp patching file kio/kssl/kopenssl.cc Hunk #2 succeeded at 411 (offset -24 lines). Hunk #3 succeeded at 580 (offset -24 lines). Hunk #4 succeeded at 968 (offset -24 lines). Hunk #5 succeeded at 986 (offset -24 lines). patching file kio/kssl/kopenssl.h patching file kio/kssl/ksmimecrypto.cc

```
patching file kio/kssl/ksslcertificate.cc
patching file kio/misc/kssld/Makefile.am
patching file kdeprint/cups/cupsdconf2/cups-util.c
patching file admin/cvs.sh
patching file environment-helper.sh
---> Configuring kdelibs3
---> Building kdelibs3
#!/bin/sh -ev
         export PREFIX="/opt/local" USE_UNSERMAKE=1
         . ./environment-helper.sh
#!/bin/sh
[ -n "$EH_PREFIX" ] && export PREFIX="$EH_PREFIX"
if \Gamma -z "$PREFIX" \exists; then
         echo "ERROR: set \$PREFIX before sourcing this script!"
         exit 1
fi
export LDFLAGS=""
# set some basic OS stuff
SW_VERSION=`sw_vers -productVersion | cut -d. -f1-2`
sw_vers -productVersion | cut -d. -f1-2
```
2013-10-24 22:11:29.468 sw\_vers[7877:903] CFPreferences: user home directory at file://localhost/opt/local/var/macports/home/ is unavailable. User domains will be volatile.

case \$SW\_VERSION in

```
 10.[01])
         echo "unsupported OS version: $SW_VERSION"
         exit 1
         ;;
 10.2)
         export MACOSX_DEPLOYMENT_TARGET=10.2
         FREETYPE_CONFIG=$PREFIX/bin/freetype-config
         ;;
 10.3)
         export MACOSX_DEPLOYMENT_TARGET="$SW_VERSION"
         export LD_TWOLEVEL_NAMESPACE=true
         FREETYPE_CONFIG=$PREFIX/bin/freetype-config
         ;;
 10.4)
         export MACOSX_DEPLOYMENT_TARGET="$SW_VERSION"
         export LD_TWOLEVEL_NAMESPACE=true
         FREETYPE_CONFIG=$PREFIX/bin/freetype-config
         GCCCMD="gcc"
         [ -n "$CC" ] && GCCCMD="$CC"
```

```
if [ `$GCCCMD --version 2>&1 | grep -c ' 4.0.0 '` -gt 0 ]; then
                         cat <<END
== ERROR == ERROR == ERROR == ERROR == ERROR == ERROR ==You are using GCC 4.0.0, which is known to compile KDE, but
produce bad code. Please update to XCode 2.2 or higher.
== ERROR == ERROR == ERROR == ERROR == ERROR == ERROR ==END
                         exit 1
i a shekarar 1970 - Andrew Fi
                 ;;
         10.5)
                 export MACOSX_DEPLOYMENT_TARGET="$SW_VERSION"
                 export LD_TWOLEVEL_NAMESPACE=true
                 export LDFLAGS="-Wl,-dylib_file,/System/Library/Frameworks/OpenG
L.framework/Versions/A/Libraries/libGL.dylib:/System/Library/Frameworks/OpenGL.f
ramework/Versions/A/Libraries/libGL.dylib -Wl,-dead_strip_dylibs"
                 FREETYPE_CONFIG=$PREFIX/bin/freetype-config
                 ;;
         *)
                 export MACOSX_DEPLOYMENT_TARGET="$SW_VERSION"
                 export LD_TWOLEVEL_NAMESPACE=true
```

```
 export LDFLAGS="-Wl,-dead_strip_dylibs"
                  FREETYPE_CONFIG=$PREFIX/bin/freetype-config
                  ;;
esac
if \lceil -n "$USE_UNSERMAKE" ] && [ "$USE_UNSERMAKE" -gt 0 ]; then
        UNSERMAKEFLAGS=`perl -e '$ENV{MAKEFLAGS} =~ s/^.*?-j(\d+).*?$/-j1 --comp
ile-jobs=$1/; print $ENV{MAKEFLAGS}'`
         UNSERMAKEFLAGS="$UNSERMAKEFLAGS -p"
        MAKEFLAGS=""
fi
perl -e '$ENV{MAKEFLAGS} =~ s/\wedge.*?-j(\dagger)d+).*?$/-j1 --compile-jobs=$1/; print $ENV
{MAKEFLAGS}'
SEARCHDIRS="$PREFIX/lib/system-openssl $PREFIX $PREFIX/lib/flex $PREFIX/lib/doxy
```

```
gen1.3"
```

```
for dir in $SEARCHDIRS; do
            if \lceil -d \rceil "$dir" ]; then
                          for incdir in "$dir/include/freetype2" "$dir/include"; do
                                      if \lceil -d \rceil -d "$incdir" ]; then
                                                    export CPPFLAGS="$CPPFLAGS -I$incdir"
ti a shekarar 1995) a shekarar 1997 a tsarta tsarta tsarta 1997. An shekarar 1997 a tsarta tsarta tsarta tsart
```

```
 done
                 [ -d "$dir/lib" ] && export LDFLAGS="-L$dir/lib $LDFLA
GS"
                 [ -d "$dir/bin" ] && export PATH="$dir/bin:$PATH"
                 [ -d "$dir/lib/pkgconfig" ] && export PKG_CONFIG_PATH="$dir/lib/
pkgconfig:$PKG_CONFIG_PATH"
         fi
done
# -fast, minus the unsafe bits
if \lceil -d "libltdl" \rceil; then
         export ACLOCALFLAGS="$ACLOCALFLAGS -I libltdl"
fi
export CFLAGS="-Os -fPIC"
export CXXFLAGS="$CFLAGS"
export CPPFLAGS="$CPPFLAGS -fno-common -no-cpp-precomp -DMACOSX -DARTS_NO_ALARM 
-I$PREFIX/include"
export FREETYPE_CONFIG
export LIBS="$LIBS -L$PREFIX/lib"
export SED="sed"
export CONFIGURE_PARAMS="--includedir=$PREFIX/include --libdir=$PREFIX/lib --pre
fix=$PREFIX --with-extra-libs=$PREFIX/lib --with-extra-includes=$PREFIX/include 
--enable-mt --with-pic --enable-rpath --enable-shared=yes --enable-static=no --m
andir=$PREFIX/share/man --with-xinerama --with-pam --disable-final --with-ssl-di
```
r=\$PREFIX --with-ssl --disable-dependency-tracking --enable-gcc-hidden-visibilit y"

export ac\_cv\_have\_x="have\_x=yes ac\_x\_includes=\$PREFIX/include ac\_x\_libraries=\$PR EFIX/lib" export kde\_cv\_have\_x="have\_x=yes kde\_x\_includes=\$PREFIX/include kde\_x\_libraries= \$PREFIX/lib" export x\_includes="\$PREFIX/include" x\_libraries="\$PREFIX/lib" export XMKMF="\$PREFIX/bin/xmkmf" IMAKE="\$PREFIX/bin/imake"

# miscellaneous stuff that packages use export lt\_cv\_sys\_max\_cmd\_len=65536 export HOME=/opt/local/var/macports/build/\_opt\_local\_var\_macports\_sources\_rsync. macports.org\_release\_tarballs\_ports\_kde\_kdelibs3/kdelibs3/work export QTDOCDIR="\$PREFIX/share/doc/qt3/html" [ -x "\$PREFIX/lib/flex/bin/flex" ] && export LEX="\$PREFIX/lib/flex/bin/flex"

```
if [ -e "$PREFIX/lib/qt3/include" ]; then
         CONFIGURE_PARAMS="$CONFIGURE_PARAMS --with-qt-dir=$PREFIX/lib/qt3"
```
else

 CONFIGURE\_PARAMS="\$CONFIGURE\_PARAMS --with-qt-dir=\$PREFIX --with-qt-incl udes=\$PREFIX/include/qt"

fi

```
PATH= echo $PATH | perl -p -e 'for my $entry (split(/:/, $_)) { next if ($entry
=\sim m, \sqrt{u}sr/local,); push(@path, $entry) }; $ = join(":", @path)'`
echo $PATH | perl -p -e 'for my $entry (split(/:/, $_)) { next if ($entry =~ m,^
/usr/local,); push(@path, $entry) }; $_ = join(":", @path)'
```

```
if [ -x "$PREFIX/lib/xmkmf/bin" ]; then
         export PATH="$PREFIX/lib/xmkmf/bin:$PATH"
         export IMAKEINCLUDE="-I$PREFIX/lib/X11/config"
```
fi

```
if \lceil `grep -r /usr/X11R6 admin 2>/dev/null | wc -l` -gt 0 ]; then
         echo "*** replacing /usr/X11R6 with $PREFIX in the admin/ directory ***"
         find admin -type f | xargs perl -pi -e "s,/usr/X11R6,$PREFIX,g"
fi
grep -r /usr/X11R6 admin 2>/dev/null | wc -l
*** replacing /usr/X11R6 with /opt/local in the admin/ directory ***
```

```
export ALL_LIBRARIES="$LDFLAGS $LIBS"
```
cat <<END the following environment is being used:

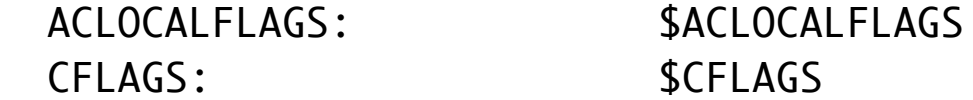

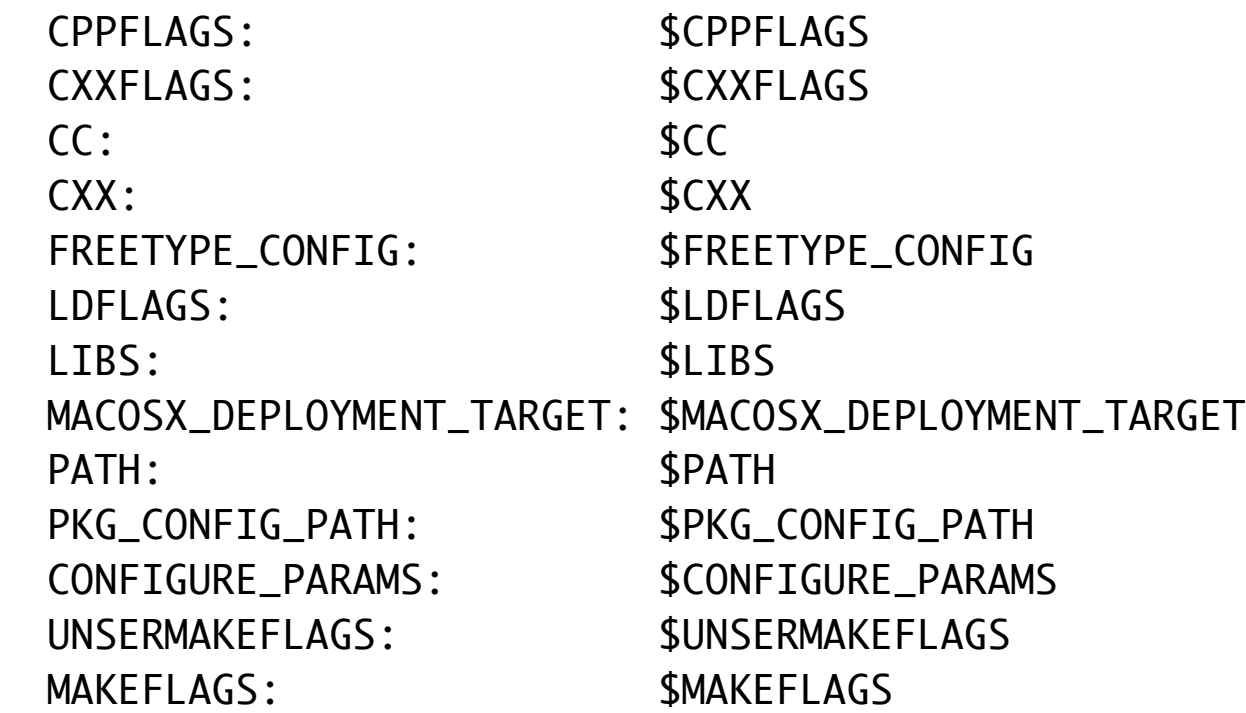

## END

the following environment is being used:

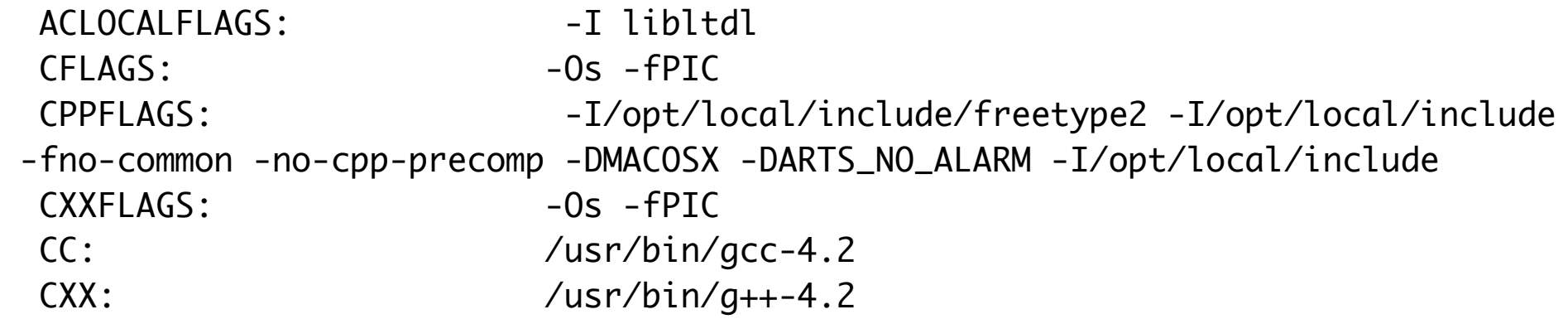
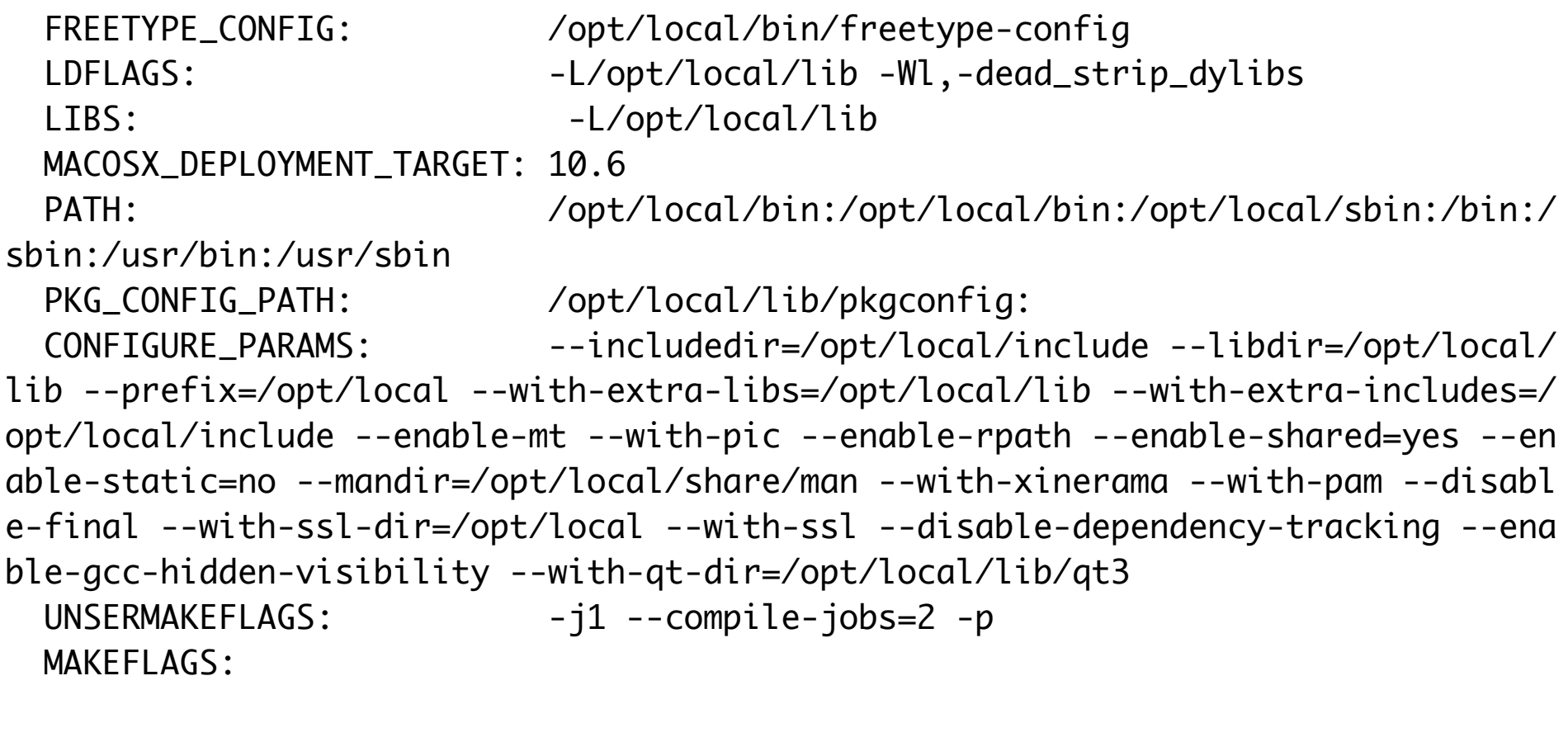

```
 case $SW_VERSION in 
                    6*|7*)
                              export CPPFLAGS="$CPPFLAGS -DHAVE_SYS_EXEC_H=1"
                             ;; 
                    10.8)
                              export CPPFLAGS="$CPPFLAGS -D_IPP_PRIVATE_STRUCTURES=1"
\mathbf{\ddot{i}}; \mathbf{\ddot{j}}; \mathbf{\ddot{j}}
```
export CPPFLAGS="-I/usr/include/gssapi \$CPPFLAGS"

 ./build-helper.sh cvs kdelibs3 3.5.10 16 make -f admin/Makefile.co mmon cvs \*\*\* YOU'RE USING UNSERMAKE. \*\*\* GOOD LUCK!! :) \*\*\* Creating acinclude.m4 make[1]: Nothing to be done for `acinclude.m4'. \*\*\* Creating list of subdirectories \*\*\* Creating Makefile.am \*\*\* Creating configure.files \*\*\* Creating configure.in \*\*\* Creating aclocal.m4 \*\*\* Creating configure configure.in:37: warning: AC\_CACHE\_VAL(lt\_prog\_compiler\_pic\_works, ...): suspici ous cache-id, must contain \_cv\_ to be cached ../../lib/autoconf/general.m4:1974: AC\_CACHE\_VAL is expanded from... ../../lib/autoconf/general.m4:1994: AC\_CACHE\_CHECK is expanded from... aclocal.m4:6617: AC\_LIBTOOL\_COMPILER\_OPTION is expanded from... aclocal.m4:10805: AC\_LIBTOOL\_PROG\_COMPILER\_PIC is expanded from... aclocal.m4:8653: \_LT\_AC\_LANG\_C\_CONFIG is expanded from... aclocal.m4:8652: AC\_LIBTOOL\_LANG\_C\_CONFIG is expanded from...

aclocal.m4:6082: AC\_LIBTOOL\_SETUP is expanded from... aclocal.m4:6062: \_AC\_PROG\_LIBTOOL is expanded from... aclocal.m4:6027: AC\_PROG\_LIBTOOL is expanded from... aclocal.m4:12305: AM\_PROG\_LIBTOOL is expanded from... aclocal.m4:3509: KDE\_PROG\_LIBTOOL is expanded from... configure.in:37: the top level configure.in:37: warning: AC\_CACHE\_VAL(lt\_prog\_compiler\_static\_works, ...): susp icious cache-id, must contain \_cv\_ to be cached aclocal.m4:6662: AC\_LIBTOOL\_LINKER\_OPTION is expanded from... configure.in:37: warning: AC\_CACHE\_VAL(lt\_prog\_compiler\_pic\_works\_CXX, ...): sus picious cache-id, must contain \_cv\_ to be cached aclocal.m4:8730: \_LT\_AC\_LANG\_CXX\_CONFIG is expanded from... aclocal.m4:8729: AC\_LIBTOOL\_LANG\_CXX\_CONFIG is expanded from... aclocal.m4:7789: \_LT\_AC\_TAGCONFIG is expanded from... configure.in:37: warning: AC\_CACHE\_VAL(lt\_prog\_compiler\_static\_works\_CXX, ...): suspicious cache-id, must contain \_cv\_ to be cached configure.in:37: warning: AC\_CACHE\_VAL(lt\_prog\_compiler\_pic\_works\_F77, ...): sus picious cache-id, must contain \_cv\_ to be cached aclocal.m4:9893: \_LT\_AC\_LANG\_F77\_CONFIG is expanded from... aclocal.m4:9892: AC\_LIBTOOL\_LANG\_F77\_CONFIG is expanded from... configure.in:37: warning: AC\_CACHE\_VAL(lt\_prog\_compiler\_static\_works\_F77, ...): suspicious cache-id, must contain \_cv\_ to be cached configure.in:37: warning: AC\_CACHE\_VAL(lt\_prog\_compiler\_pic\_works\_GCJ, ...): sus picious cache-id, must contain \_cv\_ to be cached

aclocal.m4:9995: \_LT\_AC\_LANG\_GCJ\_CONFIG is expanded from... aclocal.m4:9994: AC\_LIBTOOL\_LANG\_GCJ\_CONFIG is expanded from... configure.in:37: warning: AC\_CACHE\_VAL(lt\_prog\_compiler\_static\_works\_GCJ, ...): suspicious cache-id, must contain \_cv\_ to be cached configure.in:1473: warning: AC\_CACHE\_VAL(kde\_link\_libthai, ...): suspicious cach e-id, must contain \_cv\_ to be cached configure.in:1421: KDE\_CHECK\_LIBTHAI is expanded from... configure.in:1473: the top level \*\*\* Creating config.h template configure.in:37: warning: AC\_CACHE\_VAL(lt\_prog\_compiler\_pic\_works, ...): suspici ous cache-id, must contain \_cv\_ to be cached ../../lib/autoconf/general.m4:1974: AC\_CACHE\_VAL is expanded from... ../../lib/autoconf/general.m4:1994: AC\_CACHE\_CHECK is expanded from... aclocal.m4:6617: AC\_LIBTOOL\_COMPILER\_OPTION is expanded from... aclocal.m4:10805: AC\_LIBTOOL\_PROG\_COMPILER\_PIC is expanded from... aclocal.m4:8653: \_LT\_AC\_LANG\_C\_CONFIG is expanded from... aclocal.m4:8652: AC\_LIBTOOL\_LANG\_C\_CONFIG is expanded from... aclocal.m4:6082: AC\_LIBTOOL\_SETUP is expanded from... aclocal.m4:6062: \_AC\_PROG\_LIBTOOL is expanded from... aclocal.m4:6027: AC\_PROG\_LIBTOOL is expanded from... aclocal.m4:12305: AM\_PROG\_LIBTOOL is expanded from... aclocal.m4:3509: KDE\_PROG\_LIBTOOL is expanded from... configure.in:37: the top level configure.in:37: warning: AC\_CACHE\_VAL(lt\_prog\_compiler\_static\_works, ...): susp icious cache-id, must contain \_cv\_ to be cached aclocal.m4:6662: AC\_LIBTOOL\_LINKER\_OPTION is expanded from... configure.in:37: warning: AC\_CACHE\_VAL(lt\_prog\_compiler\_pic\_works\_CXX, ...): sus picious cache-id, must contain \_cv\_ to be cached aclocal.m4:8730: \_LT\_AC\_LANG\_CXX\_CONFIG is expanded from... aclocal.m4:8729: AC\_LIBTOOL\_LANG\_CXX\_CONFIG is expanded from... aclocal.m4:7789: \_LT\_AC\_TAGCONFIG is expanded from... configure.in:37: warning: AC\_CACHE\_VAL(lt\_prog\_compiler\_static\_works\_CXX, ...): suspicious cache-id, must contain \_cv\_ to be cached configure.in:37: warning: AC\_CACHE\_VAL(lt\_prog\_compiler\_pic\_works\_F77, ...): sus picious cache-id, must contain \_cv\_ to be cached aclocal.m4:9893: \_LT\_AC\_LANG\_F77\_CONFIG is expanded from... aclocal.m4:9892: AC\_LIBTOOL\_LANG\_F77\_CONFIG is expanded from... configure.in:37: warning: AC\_CACHE\_VAL(lt\_prog\_compiler\_static\_works\_F77, ...): suspicious cache-id, must contain \_cv\_ to be cached configure.in:37: warning: AC\_CACHE\_VAL(lt\_prog\_compiler\_pic\_works\_GCJ, ...): sus picious cache-id, must contain \_cv\_ to be cached aclocal.m4:9995: \_LT\_AC\_LANG\_GCJ\_CONFIG is expanded from... aclocal.m4:9994: AC\_LIBTOOL\_LANG\_GCJ\_CONFIG is expanded from... configure.in:37: warning: AC\_CACHE\_VAL(lt\_prog\_compiler\_static\_works\_GCJ, ...): suspicious cache-id, must contain \_cv\_ to be cached configure.in:1473: warning: AC\_CACHE\_VAL(kde\_link\_libthai, ...): suspicious cach e-id, must contain \_cv\_ to be cached configure.in:1421: KDE\_CHECK\_LIBTHAI is expanded from...

configure.in:1473: the top level \*\*\* Creating Makefile templates configure.in:37: warning: AC\_CACHE\_VAL(lt\_prog\_compiler\_pic\_works, ...): suspici ous cache-id, must contain \_cv\_ to be cached ../../lib/autoconf/general.m4:1974: AC\_CACHE\_VAL is expanded from... ../../lib/autoconf/general.m4:1994: AC\_CACHE\_CHECK is expanded from... aclocal.m4:6617: AC\_LIBTOOL\_COMPILER\_OPTION is expanded from... aclocal.m4:10805: AC\_LIBTOOL\_PROG\_COMPILER\_PIC is expanded from... aclocal.m4:8653: \_LT\_AC\_LANG\_C\_CONFIG is expanded from... aclocal.m4:8652: AC\_LIBTOOL\_LANG\_C\_CONFIG is expanded from... aclocal.m4:6082: AC\_LIBTOOL\_SETUP is expanded from... aclocal.m4:6062: \_AC\_PROG\_LIBTOOL is expanded from... aclocal.m4:6027: AC\_PROG\_LIBTOOL is expanded from... aclocal.m4:12305: AM\_PROG\_LIBTOOL is expanded from... aclocal.m4:3509: KDE\_PROG\_LIBTOOL is expanded from... configure.in:37: the top level configure.in:37: warning: AC\_CACHE\_VAL(lt\_prog\_compiler\_static\_works, ...): susp icious cache-id, must contain \_cv\_ to be cached aclocal.m4:6662: AC\_LIBTOOL\_LINKER\_OPTION is expanded from... configure.in:37: warning: AC\_CACHE\_VAL(lt\_prog\_compiler\_pic\_works\_CXX, ...): sus picious cache-id, must contain \_cv\_ to be cached aclocal.m4:8730: \_LT\_AC\_LANG\_CXX\_CONFIG is expanded from... aclocal.m4:8729: AC\_LIBTOOL\_LANG\_CXX\_CONFIG is expanded from... aclocal.m4:7789: \_LT\_AC\_TAGCONFIG is expanded from...

configure.in:37: warning: AC\_CACHE\_VAL(lt\_prog\_compiler\_static\_works\_CXX, ...): suspicious cache-id, must contain \_cv\_ to be cached configure.in:37: warning: AC\_CACHE\_VAL(lt\_prog\_compiler\_pic\_works\_F77, ...): sus picious cache-id, must contain \_cv\_ to be cached aclocal.m4:9893: \_LT\_AC\_LANG\_F77\_CONFIG is expanded from... aclocal.m4:9892: AC\_LIBTOOL\_LANG\_F77\_CONFIG is expanded from... configure.in:37: warning: AC\_CACHE\_VAL(lt\_prog\_compiler\_static\_works\_F77, ...): suspicious cache-id, must contain \_cv\_ to be cached configure.in:37: warning: AC\_CACHE\_VAL(lt\_prog\_compiler\_pic\_works\_GCJ, ...): sus picious cache-id, must contain \_cv\_ to be cached aclocal.m4:9995: \_LT\_AC\_LANG\_GCJ\_CONFIG is expanded from... aclocal.m4:9994: AC\_LIBTOOL\_LANG\_GCJ\_CONFIG is expanded from... configure.in:37: warning: AC\_CACHE\_VAL(lt\_prog\_compiler\_static\_works\_GCJ, ...): suspicious cache-id, must contain \_cv\_ to be cached configure.in:1473: warning: AC\_CACHE\_VAL(kde\_link\_libthai, ...): suspicious cach e-id, must contain \_cv\_ to be cached configure.in:1421: KDE\_CHECK\_LIBTHAI is expanded from... configure.in:1473: the top level pics/crystalsvg/Makefile.am: unknown icon format (cr32-key\_enter.png) \*\*\* Creating date/time stamp \*\*\* Finished Don't forget to run ./configure If you haven't done so in a while, run ./configure --help ./build-helper.sh configure kdelibs3 3.5.10 16 ./configure --without-lua

```
 --enable-cups --with-ldap=framework --with-gssapi=framework --with-distribution
='MacPorts/Mac OS X' --without-arts $CONFIGURE_PARAMS
configure: WARNING: unrecognized options: --with-ldap, --with-xinerama, --with-p
am
checking build system type... i686-apple-darwin10.8.0
checking host system type... i686-apple-darwin10.8.0
checking target system type... i686-apple-darwin10.8.0
checking for a BSD-compatible install... /usr/bin/install -c
checking for -p flag to install... yes
checking whether build environment is sane... yes
checking for gawk... no
checking for mawk... no
checking for nawk... no
checking for awk... awk
checking whether make sets $(MAKE)... yes
checking for a BSD-compatible install... /usr/bin/install -c -p
checking for style of include used by make... GNU
checking for gcc... /usr/bin/gcc-4.2
checking for C compiler default output file name... a.out
checking whether the C compiler works... yes
checking whether we are cross compiling... no
checking for suffix of executables... 
checking for suffix of object files... o
checking whether we are using the GNU C compiler... yes
```
checking whether /usr/bin/gcc-4.2 accepts -g... yes checking for /usr/bin/gcc-4.2 option to accept ISO C89... none needed checking dependency style of /usr/bin/gcc-4.2... none checking how to run the C preprocessor... /usr/bin/gcc-4.2 -E checking whether we are using the GNU C++ compiler... yes checking whether /usr/bin/g++-4.2 accepts -g... yes checking dependency style of /usr/bin/g++-4.2... none checking whether /usr/bin/gcc-4.2 is blacklisted... no checking whether /usr/bin/g++-4.2 supports -Wundef... yes checking whether /usr/bin/g++-4.2 supports -Wno-long-long... yes checking whether /usr/bin/g++-4.2 supports -Wno-non-virtual-dtor... yes checking whether /usr/bin/g++-4.2 supports -fno-reorder-blocks... yes checking whether /usr/bin/g++-4.2 supports -fno-exceptions... yes checking whether /usr/bin/g++-4.2 supports -fno-check-new... yes checking whether /usr/bin/g++-4.2 supports -fno-common... yes checking whether /usr/bin/g++-4.2 supports -fexceptions... yes checking whether system headers can cope with -Os -fno-inline... irrelevant checking how to run the C++ preprocessor... /usr/bin/g++-4.2 -E checking whether /usr/bin/g++-4.2 supports  $-00...$  yes ./configure: line 8055: ldd: command not found not using lib directory suffix checking for a sed that does not truncate output... /usr/bin/sed checking for grep that handles long lines and -e... /usr/bin/grep checking for egrep... /usr/bin/grep -E

checking for ld used by /usr/bin/gcc-4.2... /usr/libexec/gcc/i686-apple-darwin10 /4.2.1/ld checking if the linker (/usr/libexec/gcc/i686-apple-darwin10/4.2.1/ld) is GNU ld ... no checking for /usr/libexec/gcc/i686-apple-darwin10/4.2.1/ld option to reload obje ct files... -r checking for BSD-compatible nm... /usr/bin/nm checking whether ln -s works... yes checking how to recognise dependent libraries... pass\_all checking for ANSI C header files... yes checking for sys/types.h... yes checking for sys/stat.h... yes checking for stdlib.h... yes checking for string.h... yes checking for memory.h... yes checking for strings.h... yes checking for inttypes.h... yes checking for stdint.h... yes checking for unistd.h... yes checking dlfcn.h usability... yes checking dlfcn.h presence... yes checking for dlfcn.h... yes checking how to run the C++ preprocessor... /usr/bin/g++-4.2 -E checking for g77... no

checking for xlf... no checking for f77... no checking for frt... no checking for pgf77... no checking for cf77... no checking for fort77... no checking for fl32... no checking for af77... no checking for xlf90... no checking for f90... no checking for pgf90... no checking for pghpf... no checking for epcf90... no checking for gfortran... no checking for g95... no checking for xlf95... no checking for f95... no checking for fort... no checking for ifort... no checking for ifc... no checking for efc... no checking for pgf95... no checking for lf95... no checking for ftn... no

checking whether we are using the GNU Fortran 77 compiler... no checking whether accepts -g... no checking the maximum length of command line arguments... (cached) 65536 checking command to parse /usr/bin/nm output from /usr/bin/gcc-4.2 object... ok checking for objdir... .libs checking for ar... ar checking for ranlib... ranlib checking for strip... strip checking if /usr/bin/gcc-4.2 supports -fno-rtti -fno-exceptions... no checking for /usr/bin/gcc-4.2 option to produce PIC... -fno-common checking if /usr/bin/gcc-4.2 PIC flag -fno-common works... yes checking if /usr/bin/gcc-4.2 static flag -static works... no checking if /usr/bin/gcc-4.2 supports -c -o file.o... yes checking whether the /usr/bin/gcc-4.2 linker (/usr/libexec/gcc/i686-apple-darwin 10/4.2.1/ld) supports shared libraries... yes checking dynamic linker characteristics... darwin10.8.0 dyld checking how to hardcode library paths into programs... immediate checking whether stripping libraries is possible... yes checking for dlopen in -ldl... yes checking whether a program can dlopen itself... yes checking whether a statically linked program can dlopen itself... yes checking if libtool supports shared libraries... yes checking whether to build shared libraries... yes checking whether to build static libraries... no

configure: creating libtool appending configuration tag "CXX" to libtool checking for ld used by /usr/bin/g++-4.2... /usr/libexec/gcc/i686-apple-darwin10 /4.2.1/ld checking if the linker (/usr/libexec/gcc/i686-apple-darwin10/4.2.1/ld) is GNU ld ... no checking whether the /usr/bin/g++-4.2 linker (/usr/libexec/gcc/i686-apple-darwin 10/4.2.1/ld) supports shared libraries... yes checking for /usr/bin/g++-4.2 option to produce PIC... -fno-common checking if /usr/bin/g++-4.2 PIC flag -fno-common works... yes checking if /usr/bin/g++-4.2 static flag -static works... no checking if /usr/bin/g++-4.2 supports  $-c$  -o file.o... yes checking whether the /usr/bin/g++-4.2 linker (/usr/libexec/gcc/i686-apple-darwin 10/4.2.1/ld) supports shared libraries... yes checking dynamic linker characteristics... darwin10.8.0 dyld checking how to hardcode library paths into programs... immediate appending configuration tag "F77" to libtool checking which extension is used for shared libraries... checking which variable specifies run-time library path... DYLD\_LIBRARY\_PATH checking for the default library search path... /usr/local/lib /lib /usr/lib checking for objdir... .libs checking command to parse /usr/bin/nm output... yes checking whether libtool supports -dlopen/-dlpreopen... yes checking for dlopen in -ldl... (cached) yes

checking for shl\_load... no checking for shl\_load in -ldld... no checking for dld\_link in -ldld... no checking for dlerror... yes checking for \_ prefix in compiled symbols... (cached) yes checking whether we have to add an underscore for dlsym... no checking whether deplibs are loaded by dlopen... yes checking malloc.h usability... no checking malloc.h presence... no checking for malloc.h... no checking for memory.h... (cached) yes checking for stdlib.h... (cached) yes checking stdio.h usability... yes checking stdio.h presence... yes checking for stdio.h... yes checking ctype.h usability... yes checking ctype.h presence... yes checking for ctype.h... yes checking for dlfcn.h... (cached) yes checking dl.h usability... no checking dl.h presence... no checking for dl.h... no checking dld.h usability... no checking dld.h presence... no

checking for dld.h... no checking for string.h... (cached) yes checking for strchr... yes checking for strrchr... yes checking for memcpy... yes checking for strcmp... yes checking for msgfmt... /opt/local/bin/msgfmt checking for gmsgfmt... /opt/local/bin/msgfmt checking for xgettext... /opt/local/bin/xgettext checking for ranlib... (cached) ranlib checking for off\_t... yes checking for size\_t... yes checking for working alloca.h... yes checking for alloca... yes checking for stdlib.h... (cached) yes checking for unistd.h... (cached) yes checking for getpagesize... yes checking for working mmap... yes checking limits.h usability... yes checking limits.h presence... yes checking for limits.h... yes checking locale.h usability... yes checking locale.h presence... yes checking for locale.h... yes

checking nl\_types.h usability... yes checking nl\_types.h presence... yes checking for nl\_types.h... yes checking for string.h... (cached) yes checking values.h usability... no checking values.h presence... no checking for values.h... no checking alloca.h usability... yes checking alloca.h presence... yes checking for alloca.h... yes checking for getcwd... yes checking for munmap... yes checking for putenv... yes checking for setlocale... yes checking for strchr... (cached) yes checking for strcasecmp... yes checking for \_\_argz\_count... no checking for \_\_argz\_stringify... no checking for \_\_argz\_next... no checking for stpcpy... yes checking for LC\_MESSAGES... yes checking if C++ programs can be compiled... yes checking for dirent.h that defines DIR... yes checking for library containing opendir... none required checking for ANSI C header files... (cached) yes checking sys/param.h usability... yes checking sys/param.h presence... yes checking for sys/param.h... yes checking sys/mman.h usability... yes checking sys/mman.h presence... yes checking for sys/mman.h... yes checking sys/time.h usability... yes checking sys/time.h presence... yes checking for sys/time.h... yes checking sysent.h usability... no checking sysent.h presence... no checking for sysent.h... no checking for strings.h... (cached) yes checking for sys/stat.h... (cached) yes checking sys/select.h usability... yes checking sys/select.h presence... yes checking for sys/select.h... yes checking paths.h usability... yes checking paths.h presence... yes checking for paths.h... yes checking for malloc.h... (cached) no checking for limits.h... (cached) yes checking sys/soundcard.h usability... no

checking sys/soundcard.h presence... no checking for sys/soundcard.h... no checking for dlfcn.h... (cached) yes checking termios.h usability... yes checking termios.h presence... yes checking for termios.h... yes checking sys/acl.h usability... yes checking sys/acl.h presence... yes checking for sys/acl.h... yes checking sys/xattr.h usability... yes checking sys/xattr.h presence... yes checking for sys/xattr.h... yes checking attr/libattr.h usability... no checking attr/libattr.h presence... no checking for attr/libattr.h... no checking for acl\_init in -lacl... no checking acl/libacl.h usability... no checking acl/libacl.h presence... no checking for acl/libacl.h... no checking for strlcat... yes checking if strlcat needs custom prototype... no checking for strlcpy... yes checking if strlcpy needs custom prototype... no checking for main in -lutil... yes

checking for main in -lcompat... no checking for crypt in -lcrypt... no checking for crypt in -lc... yes checking for socklen\_t... yes checking for dnet\_ntoa in -ldnet... no checking for dnet\_ntoa in -ldnet\_stub... no checking for inet\_ntoa... yes checking for connect... yes checking for remove... yes checking for shmat... yes checking for sys/types.h... (cached) yes checking for stdint.h... (cached) yes checking sys/bitypes.h usability... no checking sys/bitypes.h presence... no checking for sys/bitypes.h... no checking for poll in -lpoll... yes checking Carbon/Carbon.h usability... yes checking Carbon/Carbon.h presence... yes checking for Carbon/Carbon.h... yes checking CoreAudio/CoreAudio.h usability... yes checking CoreAudio/CoreAudio.h presence... yes checking for CoreAudio/CoreAudio.h... yes checking if res\_init needs -lresolv... yes checking for res\_init... yes

checking if res\_init needs custom prototype... no checking for killpg in -lucb... no checking size of int... 4 checking size of short... 2 checking size of long... 8 checking size of char \*... 8 checking for dlopen in -ldl... (cached) yes checking for shl\_unload in -ldld... no checking size of size\_t... 8 checking size of unsigned long... 8 checking sizeof size\_t == sizeof unsigned  $long...$  yes checking for PIE support... yes checking if enabling -pie/fPIE support... yes checking crt\_externs.h usability... yes checking crt\_externs.h presence... yes checking for crt\_externs.h... yes checking for \_NSGetEnviron... yes checking for vsnprintf... yes checking for snprintf... yes checking for X... (cached) libraries /opt/local/lib, headers /opt/local/include checking for IceConnectionNumber in -lICE... yes checking for libXext... yes checking for pkg-config... /opt/local/bin/pkg-config checking for pthread\_create in -lpthread... yes

checking for extra includes... added checking for extra libs... added checking for libz... -lz checking for libpng... -lpng -lz -lm checking for libjpeg6b... no checking for libjpeg... -ljpeg checking for perl... /opt/local/bin/perl checking for Qt... libraries /opt/local/lib/qt3/lib, headers /opt/local/lib/qt3/ include using -mt checking for moc... /opt/local/lib/qt3/bin/moc checking for uic... /opt/local/lib/qt3/bin/uic checking whether uic supports -L ... yes checking whether uic supports -nounload ... yes checking if Qt needs -ljpeg... no checking for rpath... yes checking for KDE... will be installed in /opt/local checking grepping for visibility push/pop in headers... yes checking whether /usr/bin/g++-4.2 supports -fvisibility=hidden... yes checking if Qt is patched for -fvisibility... yes checking for gcc -fvisibility-inlines-hidden bug... no checking for KDE paths... defaults checking for dcopidl... compiled checking for dcopidl2cpp... compiled checking for meinproc... compiled

checking for kconfig\_compiler... compiled checking for dcopidlng... compiled checking for makekdewidgets... compiled checking for xmllint... /opt/local/bin/xmllint checking for X11/extensions/shape.h... yes checking for X11/extensions/XShm.h... yes checking X11/ICE/ICElib.h usability... yes checking X11/ICE/ICElib.h presence... yes checking for X11/ICE/ICElib.h... yes checking sys/sendfile.h usability... no checking sys/sendfile.h presence... no checking for sys/sendfile.h... no checking whether time.h and sys/time.h may both be included... yes checking whether byte ordering is bigendian... no checking for setenv... yes checking if setenv needs custom prototype... no checking for unsetenv... yes checking if unsetenv needs custom prototype... no checking for random... yes checking if random needs custom prototype... no checking for srandom... yes checking if srandom needs custom prototype... no checking for mkstemps... yes checking if mkstemps needs custom prototype... no

checking for mkstemp... yes checking if mkstemp needs custom prototype... no checking for mkdtemp... yes checking if mkdtemp needs custom prototype... no checking for strtoll... yes checking for socket... yes checking for seteuid... yes checking for setegid... yes checking for strfmon... yes checking for stpcpy... yes checking for gettimeofday... yes checking for readdir\_r... yes checking for setpriority... yes checking for usleep... yes checking if usleep needs custom prototype... no checking for gethostname... yes checking if gethostname needs custom prototype... no checking for random... (cached) yes checking if random needs custom prototype... (cached) no checking for srandom... (cached) yes checking if srandom needs custom prototype... (cached) no checking for S\_ISSOCK... yes checking for initgroups... yes checking if initgroups needs custom prototype... no

checking for mount tab file... no checking if getmntinfo() uses struct statvfs... no checking if sendfile() is wanted... no checking if MIT-SHM support is wanted... yes checking for posix\_fadvise... no checking for \_IceTransNoListen... yes checking for Compiler version... Target: i686-apple-darwin10 checking for uname... Darwin 10.8.0 i386 checking for distribution channel... MacPorts/Mac OS X checking for addToUtmp in -lutempter... no checking for Qt docs... /opt/local/lib/qt3/doc/html checking for dot... not found checking for doxygen... not found checking if ld supports unversioned version maps... no checking for aRts-1.1... disabled checking for md5sum... no checking for gmd5sum... no checking for DNS-SD support... yes Not using Lua checking whether we can use openpty... no checking idna.h usability... yes checking idna.h presence... yes checking for idna.h... yes checking punycode.h usability... yes

checking punycode.h presence... yes checking for punycode.h... yes checking stringprep.h usability... yes checking stringprep.h presence... yes checking for stringprep.h... yes checking for idna\_to\_ascii\_4i in -lidn... yes checking for inet\_ntop... yes checking for inet\_pton... yes checking for getpeername... yes checking for getsockname... yes checking for getsockopt... yes checking for gethostbyname2\_r... no checking for gethostbyname\_r... no checking for gethostbyname2... yes checking for if\_nametoindex... yes checking for getprotobyname\_r... no checking for getservbyname\_r... no checking for getservbyport\_r... no checking for netinet/in.h... yes checking for net/if.h... yes checking sys/filio.h usability... yes checking sys/filio.h presence... yes checking for sys/filio.h... yes checking for usleep... yes

checking for poll... yes checking for madvise... yes checking for struct addrinfo... yes checking for getaddrinfo... yes checking for freeaddrinfo... yes checking for getnameinfo... yes checking for gai\_strerror... yes checking if getaddrinfo works using numeric service with null host... yes checking for struct sockaddr.sa\_len... yes checking for struct sockaddr\_in6... yes checking for struct sockaddr\_in6.sin6\_scope\_id... yes checking for GLIBC function backtrace... yes checking sys/mount.h usability... yes checking sys/mount.h presence... yes checking for sys/mount.h... yes checking for libart2-config... /opt/local/bin/libart2-config checking sys/stropts.h usability... no checking sys/stropts.h presence... no checking for sys/stropts.h... no checking for sys/select.h... (cached) yes checking libutil.h usability... no checking libutil.h presence... no checking for libutil.h... no checking util.h usability... yes

checking util.h presence... yes checking for util.h... yes checking for termios.h... (cached) yes checking pty.h usability... no checking pty.h presence... no checking for pty.h... no checking termio.h usability... no checking termio.h presence... no checking for termio.h... no checking for revoke(tty) in unistd.h... yes checking whether to enable fast malloc... no checking whether /usr/bin/g++-4.2 supports -finline-limit=100000... yes checking X11/extensions/Xrender.h usability... yes checking X11/extensions/Xrender.h presence... yes checking for X11/extensions/Xrender.h... yes checking for XRenderComposite in -lXrender... yes checking for assembler support for IA32 extensions... MMX yes, SSE yes, SSE2 yes , 3DNOW yes checking for cups-config... /usr/bin/cups-config checking for cupsServer in -lcups... yes checking cups/cups.h usability... yes checking cups/cups.h presence... yes checking for cups/cups.h... yes checking CUPS version  $>= 1.0109...$  yes

checking CUPS version  $>= 1.0121...$  yes checking installation of PS driver needed... yes checking for su... /usr/bin/su checking for sudo... /usr/bin/sudo checking POSIX.1b scheduling... no checking for initgroups... yes checking for libutil.h... (cached) no checking for util.h... (cached) yes checking for pty.h... (cached) no checking for openpty in -lutil... yes checking for openpty... yes checking for initgroups... (cached) yes checking for setgroups... yes checking for getgroups... yes checking for grantpt... yes checking for setpriority... (cached) yes checking for getpt... no checking for unlockpt... yes checking for ptsname... yes checking for \_getpty... no checking for struct ucred... no checking for getpeereid... yes checking for xml2-config... /opt/local/bin/xml2-config checking for xmllint... /opt/local/bin/xmllint

checking for xslt-config... /opt/local/bin/xslt-config checking for bzDecompress in libbz2... no checking whether /usr/bin/g++-4.2 supports -shared... yes checking whether /usr/bin/g++-4.2 supports -fPIC... yes checking for BZ2\_bzDecompress in (shared) libbz2... -lbz2 checking for present bzip2 support... ok checking if libthai should be compiled in... no checking valgrind/memcheck.h usability... no checking valgrind/memcheck.h presence... no checking for valgrind/memcheck.h... no checking for libtiff tiff... yes checking for libjpeg6b... (cached) no checking for libjpeg... (cached) -ljpeg checking for libpng... (cached) -lpng -lz -lm checking for jasper... -ljasper -ljpeg -lm checking for OpenEXR libraries... -L/opt/local/lib -lIlmImf -lz -lImath -lHalf lIex -lIlmThread -lpthread checking for XftInit in -lqt-mt... no checking for fontconfig-config... not found checking for pkg-config... /opt/local/bin/pkg-config checking for freetype-config... /opt/local/bin/freetype-config checking X11/Xft/Xft.h usability... yes checking X11/Xft/Xft.h presence... yes checking for X11/Xft/Xft.h... yes

checking whether to make kdeinit setuid root in order to protect it from bad Lin ux OOM-killer... no checking for FAMOpen in -lfam... no checking for libz... (cached) -lz checking sys/mnttab.h usability... no checking sys/mnttab.h presence... no checking for sys/mnttab.h... no checking sys/mntent.h usability... no checking sys/mntent.h presence... no checking for sys/mntent.h... no checking mntent.h usability... no checking mntent.h presence... no checking for mntent.h... no checking fstab.h usability... yes checking fstab.h presence... yes checking for fstab.h... yes checking sys/ucred.h usability... yes checking sys/ucred.h presence... yes checking for sys/ucred.h... yes checking for sys/mount.h... (cached) yes checking for setmntent... no checking for getmntinfo... yes checking for volmgt\_running in -lvolmgt... no checking if you need GNU extensions... no

checking if you need GNU extensions... (cached) no checking for Linux Inotify Notification... no checking for OpenSSL... libraries /opt/local/lib, headers /opt/local/include checking whether OpenSSL uses rsaref... no checking for easter eggs... none found checking for OpenSSL version... ok checking for setgroups with short argument... no checking arpa/nameser8\_compat.h usability... no checking arpa/nameser8\_compat.h presence... no checking for arpa/nameser8\_compat.h... no checking arpa/nameser\_compat.h usability... yes checking arpa/nameser\_compat.h presence... yes checking for arpa/nameser\_compat.h... yes checking for sys/param.h... (cached) yes checking for setfsent... yes checking whether to enable GSSAPI support... Apple framework checking ieeefp.h usability... no checking ieeefp.h presence... no checking for ieeefp.h... no checking float.h usability... yes checking float.h presence... yes checking for float.h... yes checking for finite in -lm... yes checking for \_finite in -lm... no

checking for isnan with  $\mathsf{c}$  math.h  $\mathsf{h}$ ... yes checking for isinf with <math.h>... yes checking for pcre-config... /opt/local/bin/pcre-config checking for new\_aspell\_config in -laspell... yes checking aspell.h usability... yes checking aspell.h presence... yes checking for aspell.h... yes checking for hspell\_check\_word in -lhspell... no checking hspell.h usability... no checking hspell.h presence... no checking for hspell.h... no checking for sys/soundcard.h... (cached) no checking machine/soundcard.h usability... no checking machine/soundcard.h presence... no checking for machine/soundcard.h... no checking linux/awe\_voice.h usability... no checking linux/awe\_voice.h presence... no checking for linux/awe\_voice.h... no checking awe\_voice.h usability... no checking awe\_voice.h presence... no checking for awe\_voice.h... no checking /usr/src/sys/i386/isa/sound/awe\_voice.h usability... no checking /usr/src/sys/i386/isa/sound/awe\_voice.h presence... no checking for /usr/src/sys/i386/isa/sound/awe\_voice.h... no

checking /usr/src/sys/gnu/i386/isa/sound/awe\_voice.h usability... no checking /usr/src/sys/gnu/i386/isa/sound/awe\_voice.h presence... no checking for /usr/src/sys/gnu/i386/isa/sound/awe\_voice.h... no checking sys/asoundlib.h usability... no checking sys/asoundlib.h presence... no checking for sys/asoundlib.h... no checking alsa/asoundlib.h usability... no checking alsa/asoundlib.h presence... no checking for alsa/asoundlib.h... no checking if dcop should be compiled... yes checking if libltdl should be compiled... yes checking if kdefx should be compiled... yes checking if kdecore should be compiled... yes checking if kunittest should be compiled... yes checking if kdeui should be compiled... yes checking if kdesu should be compiled... yes checking if kjs should be compiled... yes checking if kwallet should be compiled... yes checking if kio should be compiled... yes checking if pics should be compiled... yes checking if mimetypes should be compiled... yes checking if licenses should be compiled... yes checking if libkscreensaver should be compiled... yes checking if libkmid should be compiled... yes

checking if kstyles should be compiled... yes checking if kparts should be compiled... yes checking if knewstuff should be compiled... yes checking if kioslave should be compiled... yes checking if kinit should be compiled... yes checking if kimgio should be compiled... yes checking if kdeprint should be compiled... yes checking if kded should be compiled... yes checking if kconf\_update should be compiled... yes checking if kcert should be compiled... yes checking if kutils should be compiled... yes checking if kresources should be compiled... yes checking if kab should be compiled... yes checking if kabc should be compiled... yes checking if kdoctools should be compiled... yes checking if dnssd should be compiled... yes checking if arts should be compiled... yes checking if kspell2 should be compiled... yes checking if kmdi should be compiled... yes checking if khtml should be compiled... yes checking if kcmshell should be compiled... yes checking if interfaces should be compiled... yes checking if doc should be compiled... yes checking if kdewidgets should be compiled... yes

checking if kate should be compiled... yes configure: creating ./config.status wrong input (flag != 4) at admin/conf.change.pl line  $117, \le$  line  $1949$ . config.status: creating Makefile config.status: creating arts/Makefile config.status: creating arts/kde/Makefile config.status: creating arts/kde/mcop-dcop/Makefile config.status: creating arts/knotify/Makefile config.status: creating arts/message/Makefile config.status: creating dcop/Makefile config.status: creating dcop/KDE-ICE/Makefile config.status: creating dcop/client/Makefile config.status: creating dcop/dcopidl/Makefile config.status: creating dcop/dcopidl2cpp/Makefile config.status: creating dcop/dcopidlng/Makefile config.status: creating dcop/tests/Makefile config.status: creating dnssd/Makefile config.status: creating doc/Makefile config.status: creating doc/common/Makefile config.status: creating doc/kdelibs/Makefile config.status: creating doc/kspell/Makefile config.status: creating interfaces/Makefile config.status: creating interfaces/khexedit/Makefile config.status: creating interfaces/kimproxy/Makefile

config.status: creating interfaces/kimproxy/interface/Makefile config.status: creating interfaces/kimproxy/library/Makefile config.status: creating interfaces/kimproxy/library/icons/Makefile config.status: creating interfaces/kio/Makefile config.status: creating interfaces/kmediaplayer/Makefile config.status: creating interfaces/kmediaplayer/kfileaudiopreview/Makefile config.status: creating interfaces/kregexpeditor/Makefile config.status: creating interfaces/kscript/Makefile config.status: creating interfaces/kscript/sample/Makefile config.status: creating interfaces/kspeech/Makefile config.status: creating interfaces/ktexteditor/Makefile config.status: creating interfaces/terminal/Makefile config.status: creating interfaces/terminal/test/Makefile config.status: creating kab/Makefile config.status: creating kabc/Makefile config.status: creating kabc/formats/Makefile config.status: creating kabc/plugins/Makefile config.status: creating kabc/plugins/dir/Makefile config.status: creating kabc/plugins/evolution/Makefile config.status: creating kabc/plugins/file/Makefile config.status: creating kabc/plugins/ldapkio/Makefile config.status: creating kabc/plugins/net/Makefile config.status: creating kabc/plugins/sql/Makefile config.status: creating kabc/scripts/Makefile
config.status: creating kabc/tests/Makefile config.status: creating kabc/vcard/Makefile config.status: creating kabc/vcardparser/Makefile config.status: creating kate/Makefile config.status: creating kate/data/Makefile config.status: creating kate/interfaces/Makefile config.status: creating kate/part/Makefile config.status: creating kate/plugins/Makefile config.status: creating kate/plugins/autobookmarker/Makefile config.status: creating kate/plugins/insertfile/Makefile config.status: creating kate/plugins/isearch/Makefile config.status: creating kate/plugins/kdatatool/Makefile config.status: creating kate/plugins/wordcompletion/Makefile config.status: creating kate/scripts/Makefile config.status: creating kcert/Makefile config.status: creating kcmshell/Makefile config.status: creating kconf\_update/Makefile config.status: creating kdecore/Makefile config.status: creating kdecore/kconfig\_compiler/Makefile config.status: creating kdecore/kconfig\_compiler/example/Makefile config.status: creating kdecore/kconfig\_compiler/tests/Makefile config.status: creating kdecore/malloc/Makefile config.status: creating kdecore/network/Makefile config.status: creating kdecore/svgicons/Makefile

config.status: creating kdecore/tests/Makefile config.status: creating kded/Makefile config.status: creating kded/test/Makefile config.status: creating kdefx/Makefile config.status: creating kdeprint/Makefile config.status: creating kdeprint/cups/Makefile config.status: creating kdeprint/cups/cupsdconf2/Makefile config.status: creating kdeprint/ext/Makefile config.status: creating kdeprint/filters/Makefile config.status: creating kdeprint/foomatic/Makefile config.status: creating kdeprint/lpd/Makefile config.status: creating kdeprint/lpdunix/Makefile config.status: creating kdeprint/lpr/Makefile config.status: creating kdeprint/management/Makefile config.status: creating kdeprint/pics/Makefile config.status: creating kdeprint/rlpr/Makefile config.status: creating kdeprint/tests/Makefile config.status: creating kdeprint/tools/Makefile config.status: creating kdeprint/tools/escputil/Makefile config.status: creating kdesu/Makefile config.status: creating kdeui/Makefile config.status: creating kdeui/about/Makefile config.status: creating kdeui/colors/Makefile config.status: creating kdeui/kdetrayproxy/Makefile

config.status: creating kdeui/tests/Makefile config.status: creating kdewidgets/Makefile config.status: creating kdewidgets/pics/Makefile config.status: creating kdewidgets/tests/Makefile config.status: creating kdoctools/Makefile config.status: creating khtml/Makefile config.status: creating khtml/css/Makefile config.status: creating khtml/dom/Makefile config.status: creating khtml/ecma/Makefile config.status: creating khtml/html/Makefile config.status: creating khtml/java/Makefile config.status: creating khtml/java/dummy/Makefile config.status: creating khtml/java/tests/Makefile config.status: creating khtml/kmultipart/Makefile config.status: creating khtml/misc/Makefile config.status: creating khtml/pics/Makefile config.status: creating khtml/rendering/Makefile config.status: creating khtml/xml/Makefile config.status: creating kimgio/Makefile config.status: creating kinit/Makefile config.status: creating kinit/tests/Makefile config.status: creating kio/Makefile config.status: creating kio/bookmarks/Makefile config.status: creating kio/httpfilter/Makefile

config.status: creating kio/kfile/Makefile config.status: creating kio/kfile/tests/Makefile config.status: creating kio/kio/Makefile config.status: creating kio/kioexec/Makefile config.status: creating kio/kpasswdserver/Makefile config.status: creating kio/kssl/Makefile config.status: creating kio/kssl/kssl/Makefile config.status: creating kio/kssl/kssl/caroot/Makefile config.status: creating kio/misc/Makefile config.status: creating kio/misc/kdesasl/Makefile config.status: creating kio/misc/kfile/Makefile config.status: creating kio/misc/kntlm/Makefile config.status: creating kio/misc/kpac/Makefile config.status: creating kio/misc/ksendbugmail/Makefile config.status: creating kio/misc/kssld/Makefile config.status: creating kio/misc/kwalletd/Makefile config.status: creating kio/pics/Makefile config.status: creating kio/tests/Makefile config.status: creating kioslave/Makefile config.status: creating kioslave/bzip2/Makefile config.status: creating kioslave/file/Makefile config.status: creating kioslave/ftp/Makefile config.status: creating kioslave/gzip/Makefile config.status: creating kioslave/http/Makefile

config.status: creating kioslave/http/kcookiejar/Makefile config.status: creating kioslave/http/kcookiejar/tests/Makefile config.status: creating kioslave/metainfo/Makefile config.status: creating kjs/Makefile config.status: creating kmdi/Makefile config.status: creating kmdi/kmdi/Makefile config.status: creating kmdi/test/Makefile config.status: creating knewstuff/Makefile config.status: creating kparts/Makefile config.status: creating kparts/tests/Makefile config.status: creating kresources/Makefile config.status: creating kspell2/Makefile config.status: creating kspell2/plugins/Makefile config.status: creating kspell2/plugins/aspell/Makefile config.status: creating kspell2/plugins/hspell/Makefile config.status: creating kspell2/plugins/ispell/Makefile config.status: creating kspell2/tests/Makefile config.status: creating kspell2/ui/Makefile config.status: creating kstyles/Makefile config.status: creating kstyles/highcolor/Makefile config.status: creating kstyles/highcontrast/Makefile config.status: creating kstyles/highcontrast/config/Makefile config.status: creating kstyles/keramik/Makefile config.status: creating kstyles/klegacy/Makefile

config.status: creating kstyles/kthemestyle/Makefile config.status: creating kstyles/light/Makefile config.status: creating kstyles/plastik/Makefile config.status: creating kstyles/plastik/config/Makefile config.status: creating kstyles/riscos/Makefile config.status: creating kstyles/themes/Makefile config.status: creating kstyles/utils/Makefile config.status: creating kstyles/utils/installtheme/Makefile config.status: creating kstyles/web/Makefile config.status: creating kunittest/Makefile config.status: creating kutils/Makefile config.status: creating kutils/ksettings/Makefile config.status: creating kutils/tests/Makefile config.status: creating kwallet/Makefile config.status: creating kwallet/backend/Makefile config.status: creating kwallet/backend/tests/Makefile config.status: creating kwallet/client/Makefile config.status: creating kwallet/tests/Makefile config.status: creating libkmid/Makefile config.status: creating libkmid/tests/Makefile config.status: creating libkscreensaver/Makefile config.status: creating libltdl/Makefile config.status: creating licenses/Makefile config.status: creating mimetypes/Makefile

config.status: creating mimetypes/application/Makefile config.status: creating mimetypes/audio/Makefile config.status: creating mimetypes/image/Makefile config.status: creating mimetypes/inode/Makefile config.status: creating mimetypes/message/Makefile config.status: creating mimetypes/model/Makefile config.status: creating mimetypes/multipart/Makefile config.status: creating mimetypes/text/Makefile config.status: creating mimetypes/uri/Makefile config.status: creating mimetypes/video/Makefile config.status: creating pics/Makefile config.status: creating pics/crystalsvg/Makefile config.status: creating pics/emoticons/Makefile config.status: creating pics/hicolor/Makefile config.status: creating kdecore/kde-config.cpp config.status: WARNING: 'kdecore/kde-config.cpp.in' seems to ignore the --datar ootdir setting config.status: creating kdoctools/checkXML config.status: creating khtml/java/kjava.policy config.status: creating config.h config.status: creating dcop/dcop-path.h config.status: creating kdecore/kdemacros.h config.status: creating kio/kssl/ksslconfig.h config.status: creating kjs/global.h

config.status: executing depfiles commands configure: WARNING: unrecognized options: --with-ldap, --with-xinerama, --with-p am

The development package of Hspell is not installed, I couldn't find hspell.h. Spell-checking Hebrew with libhspell will not be available. If you need it, install hspell  $>= 0.9$  from sources see http://www.ivrix.org.il/projects/spell-checker/ or from packages your distribution provides.

Your ld doesn't support unversioned version scripts. KDE will continue to build and run just fine, but you might experience a small performance penality.

If you're running Linux, your binutils are probably too old. If you're running non-linux your platform might simply not support it.

libacl was not found. Without that library, you will not be able to manage access control lists on file systems that support them, such as ext3 or reiserfs. You can download it from ftp://oss.sgi.com/projects/xfs/cmd\_tars/ (you will need attr too)

 perl -pi -e 's/-Xlinker -framework -Xlinker /-Wl,-framework,/g' Makefile perl -pi -e 's/-framework /-Wl,-framework,/g' Makefile perl -pi -e 's/-weak\_framework /-Wl,-weak\_framework,/g' Makefile

./build-helper.sh make kdelibs3 3.5.10 16 unsermake \$UNSERMAKEFLAGS 01% 01% compiling /opt/local/var/macports/build/\_opt\_local\_var\_macports\_sources\_ rsync.macports.org\_release\_tarballs\_ports\_kde\_kdelibs3/kdelibs3/work/kdelibs-3.5 .10/dcop/dcopidl/main.cpp

01% compiling /opt/local/var/macports/build/\_opt\_local\_var\_macports\_sources\_rsyn c.macports.org\_release\_tarballs\_ports\_kde\_kdelibs3/kdelibs3/work/kdelibs-3.5.10/ dcop/dcopidl/yacc.cc

creating ./dcop/dcopclient.moc

01% creating ./kdefx/kstyle.moc

01% creating ./kdecore/network/kresolver.moc

01% creating ./kdecore/network/kreverseresolver.moc

01% creating ./kdecore/network/kclientsocketbase.moc

01% creating ./kdecore/network/kstreamsocket.moc

01% creating ./kdecore/network/kserversocket.moc

01% creating ./kdecore/network/kdatagramsocket.moc

01% creating ./kdecore/network/kbufferedsocket.moc

01% creating ./kdecore/network/ksrvresolverworker\_p.moc

01% creating ./kdeui/kshortcutdialog\_simple.h

01% compiling /opt/local/var/macports/build/\_opt\_local\_var\_macports\_sources\_rsyn c.macports.org\_release\_tarballs\_ports\_kde\_kdelibs3/kdelibs3/work/kdelibs-3.5.10/ dcop/dcopidl/scanner.cc

- 01% creating ./kdeui/kshortcutdialog\_advanced.h
- 01% creating ./kdeui/kspellui.h
- 01% creating ./kdecore/kapplication.moc
- 01% creating ./kdecore/kconfigbase.moc
- 01% creating ./kdecore/kconfig.moc
- 01% creating ./kdecore/ksimpleconfig.moc
- 01% creating ./kdecore/kmanagerselection.moc
- 01% creating ./kdecore/kdesktopfile.moc
- 02% creating ./kdecore/ksock.moc
- 02% creating ./kdecore/kprocess.moc
- 02% creating ./kdecore/kprocctrl.moc
- 02% creating ./kdecore/kiconloader\_p.moc
- 02% creating ./kdecore/kwinmodule.moc
- 02% creating ./kdecore/kshortcutmenu.moc
- 02% creating ./kdecore/kaccel.moc
- 02% creating ./kdecore/kaccelprivate.moc
- 02% creating ./kdecore/kglobalaccel\_x11.moc
- 02% creating ./kdecore/kglobalaccel.moc
- 02% creating ./kdecore/klibloader.moc
- 02% creating ./kdecore/kuniqueapplication.moc
- 02% creating ./kdecore/kaccelmanager\_private.moc
- 02% creating ./kdecore/kcompletion.moc
- 02% creating ./kdecore/kaudioplayer.moc
- 02% creating ./kdecore/ksockaddr.moc
- 02% creating ./kdecore/kextsock.moc
- 02% creating ./kdecore/kprocio.moc
- 02% creating ./kdecore/kbufferedio.moc
- 02% creating ./kdecore/ksycoca.moc
- 02% creating ./kdecore/kxmessages.moc
- 02% creating ./kdecore/kstartupinfo.moc
- 03% creating ./kdecore/kasyncio.moc
- 03% creating ./kdecore/kmultipledrag.moc
- 03% creating ./kdecore/kclipboard.moc
- 03% creating ./kdecore/kcheckaccelerators.moc
- 03% creating ./kdecore/kconfigdialogmanager.moc
- 03% creating ./kio/kssl/keygenwizard.h
- 03% compiling /opt/local/var/macports/build/\_opt\_local\_var\_macports\_sources\_rsyn c.macports.org\_release\_tarballs\_ports\_kde\_kdelibs3/kdelibs3/work/kdelibs-3.5.10/ dcop/dcopidl2cpp/main.cpp
- scanner.cc:966:5: warning: "YY\_STACK\_USED" is not defined
- scanner.cc:2200:5: warning: "YY\_ALWAYS\_INTERACTIVE" is not defined
- scanner.cc:2494:5: warning: "YY\_MAIN" is not defined
- scanner.cc:2467: warning: 'void\* yy\_flex\_realloc(void\*, yy\_size\_t)' defined but not used
- 03% 03% compiling /opt/local/var/macports/build/\_opt\_local\_var\_macports\_sources\_

rsync.macports.org\_release\_tarballs\_ports\_kde\_kdelibs3/kdelibs3/work/kdelibs-3.5

.10/dcop/dcopidl2cpp/skel.cpp

linking ./dcop/dcopidl/dcopidl

03% compiling /opt/local/var/macports/build/\_opt\_local\_var\_macports\_sources\_rsyn c.macports.org\_release\_tarballs\_ports\_kde\_kdelibs3/kdelibs3/work/kdelibs-3.5.10/ dcop/dcopidl2cpp/stub.cpp

03% compiling /opt/local/var/macports/build/\_opt\_local\_var\_macports\_sources\_rsyn c.macports.org\_release\_tarballs\_ports\_kde\_kdelibs3/kdelibs3/work/kdelibs-3.5.10/ dcop/dcopidl2cpp/stubimpl.cpp

mkdir ./dcop/dcopidl/.libs

/usr/bin/g++-4.2 -Wno-long-long -Wundef -Wall -W -Wpointer-arith -Os -Os -fPIC - Wno-non-virtual-dtor -fno-exceptions -fno-check-new -fno-common -fvisibility=hid den -fvisibility-inlines-hidden -DQT\_CLEAN\_NAMESPACE -DQT\_NO\_ASCII\_CAST -DQT\_NO\_ STL -DQT\_NO\_COMPAT -DQT\_NO\_TRANSLATION -DYYDEBUG -DQT\_THREAD\_SUPPORT -I/usr/incl ude/gssapi -I/opt/local/include/freetype2 -I/opt/local/include -fno-common -no-c pp-precomp -DMACOSX -DARTS\_NO\_ALARM -I/opt/local/include -Wl,-dead\_strip\_dylibs -o ./dcop/dcopidl/dcopidl ./dcop/dcopidl/main.o ./dcop/dcopidl/yacc.o ./dcop/dco pidl/scanner.o -Wl,-bind\_at\_load -L/opt/local/lib/qt3/lib -L/opt/local/lib /opt /local/lib/qt3/lib/libqt-mt.dylib -lresolv -lGL /opt/local/lib/libXmu.dylib /opt /local/lib/libXrender.dylib /opt/local/lib/libXrandr.dylib /opt/local/lib/libXcu rsor.dylib /opt/local/lib/libXinerama.dylib /opt/local/lib/libXft.dylib /opt/loc al/lib/libfreetype.dylib /opt/local/lib/libfontconfig.dylib -ldl /opt/local/lib/ libpng15.dylib -lz -lm /opt/local/lib/libXext.dylib /opt/local/lib/libxcb.dylib /opt/local/lib/libXau.dylib /opt/local/lib/libXdmcp.dylib /opt/local/lib/libX11.

dylib /opt/local/lib/libSM.dylib /opt/local/lib/libICE.dylib -lpthread

- 03% creating ./kdecore/ksycoca.kidl
- 03% creating ./kdecore/kappdcopiface.kidl
- 03% creating ./kdecore/kdebugdcopiface.kidl
- 03% creating ./kio/kio/observer.kidl
- 03% creating ./kio/kio/uiserver.kidl
- 03% creating ./kio/kssl/keygenwizard2.h
- 03% creating ./kio/kfile/kpropertiesdesktopbase.h
- 03% creating ./kio/kfile/kpropertiesdesktopadvbase.h
- 03% creating ./kio/kfile/kpropertiesmimetypebase.h
- 03% creating ./kio/kfile/knotifywidgetbase.h
- 03% creating ./kdeui/kmainwindowiface.kidl
- 04% creating ./kwallet/client/kwallet.kidl
- 04% creating ./kio/kio/kdirnotify.kidl
- 04% creating ./kio/bookmarks/kbookmarkmanager.kidl
- 04% creating ./kio/bookmarks/kbookmarknotifier.kidl
- 04% creating ./kdeui/qxembed.moc
- 04% creating ./kdeui/ksharedpixmap.moc
- 04% creating ./kdeui/kpopupmenu.moc
- 04% creating ./kdeui/ktoolbar.moc
- 04% 04% compiling /opt/local/var/macports/build/\_opt\_local\_var\_macports\_sources\_
- rsync.macports.org\_release\_tarballs\_ports\_kde\_kdelibs3/kdelibs3/work/kdelibs-3.5
- .10/dcop/KDE-ICE/accept.c
- creating ./kdeui/kaction.moc

04% creating ./kdeui/kactioncollection.moc

04% 04% creating ./kdeui/kactionclasses.moc

compiling /opt/local/var/macports/build/\_opt\_local\_var\_macports\_sources\_rsync.ma cports.org\_release\_tarballs\_ports\_kde\_kdelibs3/kdelibs3/work/kdelibs-3.5.10/dcop /KDE-ICE/authutil.c

04% linking ./dcop/dcopidl2cpp/dcopidl2cpp

04% compiling /opt/local/var/macports/build/\_opt\_local\_var\_macports\_sources\_rsyn c.macports.org\_release\_tarballs\_ports\_kde\_kdelibs3/kdelibs3/work/kdelibs-3.5.10/ dcop/KDE-ICE/connect.c

04% compiling /opt/local/var/macports/build/\_opt\_local\_var\_macports\_sources\_rsyn c.macports.org\_release\_tarballs\_ports\_kde\_kdelibs3/kdelibs3/work/kdelibs-3.5.10/ dcop/KDE-ICE/error.c

04% compiling /opt/local/var/macports/build/\_opt\_local\_var\_macports\_sources\_rsyn c.macports.org\_release\_tarballs\_ports\_kde\_kdelibs3/kdelibs3/work/kdelibs-3.5.10/ dcop/KDE-ICE/getauth.c

04% compiling /opt/local/var/macports/build/\_opt\_local\_var\_macports\_sources\_rsyn c.macports.org\_release\_tarballs\_ports\_kde\_kdelibs3/kdelibs3/work/kdelibs-3.5.10/ dcop/KDE-ICE/iceauth.c

04% compiling /opt/local/var/macports/build/\_opt\_local\_var\_macports\_sources\_rsyn c.macports.org\_release\_tarballs\_ports\_kde\_kdelibs3/kdelibs3/work/kdelibs-3.5.10/ dcop/KDE-ICE/listen.c

04% compiling /opt/local/var/macports/build/\_opt\_local\_var\_macports\_sources\_rsyn c.macports.org\_release\_tarballs\_ports\_kde\_kdelibs3/kdelibs3/work/kdelibs-3.5.10/ dcop/KDE-ICE/listenwk.c

04% compiling /opt/local/var/macports/build/\_opt\_local\_var\_macports\_sources\_rsyn c.macports.org\_release\_tarballs\_ports\_kde\_kdelibs3/kdelibs3/work/kdelibs-3.5.10/ dcop/KDE-ICE/locking.c

04% compiling /opt/local/var/macports/build/\_opt\_local\_var\_macports\_sources\_rsyn c.macports.org\_release\_tarballs\_ports\_kde\_kdelibs3/kdelibs3/work/kdelibs-3.5.10/ dcop/KDE-ICE/misc.c

04% compiling /opt/local/var/macports/build/\_opt\_local\_var\_macports\_sources\_rsyn c.macports.org\_release\_tarballs\_ports\_kde\_kdelibs3/kdelibs3/work/kdelibs-3.5.10/ dcop/KDE-ICE/ping.c

05% compiling /opt/local/var/macports/build/\_opt\_local\_var\_macports\_sources\_rsyn c.macports.org\_release\_tarballs\_ports\_kde\_kdelibs3/kdelibs3/work/kdelibs-3.5.10/ dcop/KDE-ICE/process.c

05% compiling /opt/local/var/macports/build/\_opt\_local\_var\_macports\_sources\_rsyn c.macports.org\_release\_tarballs\_ports\_kde\_kdelibs3/kdelibs3/work/kdelibs-3.5.10/ dcop/KDE-ICE/protosetup.c

05% compiling /opt/local/var/macports/build/\_opt\_local\_var\_macports\_sources\_rsyn c.macports.org\_release\_tarballs\_ports\_kde\_kdelibs3/kdelibs3/work/kdelibs-3.5.10/ dcop/KDE-ICE/register.c

05% compiling /opt/local/var/macports/build/\_opt\_local\_var\_macports\_sources\_rsyn c.macports.org\_release\_tarballs\_ports\_kde\_kdelibs3/kdelibs3/work/kdelibs-3.5.10/ dcop/KDE-ICE/replywait.c

05% compiling /opt/local/var/macports/build/\_opt\_local\_var\_macports\_sources\_rsyn c.macports.org\_release\_tarballs\_ports\_kde\_kdelibs3/kdelibs3/work/kdelibs-3.5.10/ dcop/KDE-ICE/setauth.c

## mkdir ./dcop/dcopidl2cpp/.libs

/usr/bin/g++-4.2 -Wno-long-long -Wundef -Wall -W -Wpointer-arith -Os -Os -fPIC - Wno-non-virtual-dtor -fno-exceptions -fno-check-new -fno-common -fvisibility=hid den -fvisibility-inlines-hidden -DQT\_CLEAN\_NAMESPACE -DQT\_NO\_ASCII\_CAST -DQT\_NO\_ STL -DQT\_NO\_COMPAT -DQT\_NO\_TRANSLATION -DQT\_THREAD\_SUPPORT -I/usr/include/gssapi -I/opt/local/include/freetype2 -I/opt/local/include -fno-common -no-cpp-precomp -DMACOSX -DARTS\_NO\_ALARM -I/opt/local/include -Wl,-dead\_strip\_dylibs -o ./dcop/ dcopidl2cpp/dcopidl2cpp ./dcop/dcopidl2cpp/main.o ./dcop/dcopidl2cpp/skel.o ./dc op/dcopidl2cpp/stub.o ./dcop/dcopidl2cpp/stubimpl.o -Wl,-bind\_at\_load -L/opt/lo cal/lib/qt3/lib -L/opt/local/lib /opt/local/lib/qt3/lib/libqt-mt.dylib -lresolv -lGL /opt/local/lib/libXmu.dylib /opt/local/lib/libXrender.dylib /opt/local/lib/ libXrandr.dylib /opt/local/lib/libXcursor.dylib /opt/local/lib/libXinerama.dylib /opt/local/lib/libXft.dylib /opt/local/lib/libfreetype.dylib /opt/local/lib/lib fontconfig.dylib -ldl /opt/local/lib/libpng15.dylib -lz -lm /opt/local/lib/libXe xt.dylib /opt/local/lib/libxcb.dylib /opt/local/lib/libXau.dylib /opt/local/lib/ libXdmcp.dylib /opt/local/lib/libX11.dylib /opt/local/lib/libSM.dylib /opt/local /lib/libICE.dylib -lpthread

- 05% creating ./kdecore/ksycoca\_skel.cpp
- 05% creating ./kdecore/kappdcopiface\_skel.cpp
- 05% creating ./kdecore/kdebugdcopiface\_skel.cpp
- 05% creating ./kio/kio/observer\_stub.h
- 05% creating ./kio/kio/uiserver\_stub.h

05% compiling /opt/local/var/macports/build/\_opt\_local\_var\_macports\_sources\_rsyn c.macports.org\_release\_tarballs\_ports\_kde\_kdelibs3/kdelibs3/work/kdelibs-3.5.10/ dcop/KDE-ICE/shutdown.c

05% creating ./kdeui/kurllabel.moc

05% creating ./kdeui/kmenubar.moc

05% creating ./kdeui/kinputdialog.moc

05% creating ./kdeui/knuminput.moc

05% creating ./kdeui/klineedit.moc

05% creating ./kdeui/klistviewlineedit.moc

05% creating ./kdeui/klistview.moc

05% creating ./kdeui/kprogress.moc

05% creating ./kdeui/kcolordialog.moc

05% creating ./kdeui/kselect.moc

05% creating ./kdeui/kdatepicker.moc

06% 06% compiling /opt/local/var/macports/build/\_opt\_local\_var\_macports\_sources\_ rsync.macports.org\_release\_tarballs\_ports\_kde\_kdelibs3/kdelibs3/work/kdelibs-3.5

.10/dcop/KDE-ICE/watch.c

creating ./kdeui/kdatetbl.moc

06% creating ./kdeui/kfontrequester.moc

06% creating ./kdeui/kfontdialog.moc

06% creating ./kdeui/ktabctl.moc

06% creating ./kdeui/kstatusbar.moc

06% creating ./kdeui/kmainwindow.moc

06% creating ./kdeui/keditlistbox.moc

06% creating ./kdeui/kscrollview.moc

06% creating ./kdeui/kseparator.moc

06% compiling /opt/local/var/macports/build/\_opt\_local\_var\_macports\_sources\_rsyn c.macports.org\_release\_tarballs\_ports\_kde\_kdelibs3/kdelibs3/work/kdelibs-3.5.10/ dcop/KDE-ICE/transport.c

- 06% creating ./kdeui/krestrictedline.moc
- 06% creating ./kdeui/kcolorbutton.moc
- 06% creating ./kdeui/kdockwindow.moc
- 06% creating ./kdeui/ksystemtray.moc
- 06% creating ./kdeui/kbuttonbox.moc
- 06% creating ./kdeui/keditcl.moc
- 06% creating ./kdeui/kled.moc
- 06% creating ./kdeui/kshortcutdialog.moc
- 06% creating ./kdeui/kkeybutton.moc
- 06% creating ./kdeui/kkeydialog.moc
- 06% creating ./kdeui/kruler.moc
- 07% creating ./kdeui/kcursor\_private.moc
- 07% creating ./kdeui/klineeditdlg.moc
- 07% creating ./kdeui/kcharselect.moc
- 07% creating ./kdeui/kcolordrag.moc
- 07% creating ./kdeui/knumvalidator.moc
- 07% creating ./kdeui/kdialog.moc
- 07% creating ./kdeui/kdialogbase\_priv.moc
- 07% creating ./kdeui/kdialogbase.moc
- 07% creating ./kdeui/kjanuswidget.moc
- 07% creating ./kdeui/kaboutdialog\_private.moc

07% compiling /opt/local/var/macports/build/\_opt\_local\_var\_macports\_sources\_rsyn c.macports.org\_release\_tarballs\_ports\_kde\_kdelibs3/kdelibs3/work/kdelibs-3.5.10/ dcop/KDE-ICE/globals.c

- 07% creating ./kdeui/kaboutdialog.moc
- 07% creating ./kdeui/kauthicon.moc
- 07% creating ./kdeui/kdualcolorbutton.moc
- 07% creating ./kdeui/ktoolbarradiogroup.moc
- 07% creating ./kdeui/ktoolbarbutton.moc
- 07% creating ./kdeui/ktextbrowser.moc
- 07% creating ./kdeui/khelpmenu.moc
- 07% compiling /opt/local/var/macports/build/\_opt\_local\_var\_macports\_sources\_rsyn c.macports.org\_release\_tarballs\_ports\_kde\_kdelibs3/kdelibs3/work/kdelibs-3.5.10/ dcop/dcopstub.cpp
- 07% creating ./kdeui/kswitchlanguagedialog.moc
- 07% creating ./kdeui/kcmenumngr.moc
- 07% creating ./kdeui/kpanelmenu.moc
- 07% creating ./kdeui/kiconview.moc
- 08% creating ./kdeui/klistbox.moc
- 08% creating ./kdeui/kbugreport.moc
- 08% creating ./kdeui/kcombobox.moc
- 08% creating ./kdeui/kpassdlg.moc
- 08% creating ./kdeui/kxmlguifactory.moc
- 08% creating ./kdeui/kedittoolbar.moc
- 08% creating ./kdeui/kpanelappmenu.moc

08% creating ./kdeui/kdockwidget.moc

08% creating ./kdeui/kdockwidget\_private.moc

08% creating ./kdeui/kanimwidget.moc

08% creating ./kdeui/krootpixmap.moc

08% creating ./kdeui/kpanelapplet.moc

08% creating ./kdeui/kcolorcombo.moc

08% creating ./kdeui/kpushbutton.moc

08% creating ./kdeui/kpanelextension.moc

08% creating ./kdeui/kcompletionbox.moc

08% creating ./kdeui/ksqueezedtextlabel.moc

In file included from /opt/local/var/macports/build/\_opt\_local\_var\_macports\_sour ces\_rsync.macports.org\_release\_tarballs\_ports\_kde\_kdelibs3/kdelibs3/work/kdelibs -3.5.10/dcop/KDE-ICE/transport.c:65:

/opt/local/var/macports/build/\_opt\_local\_var\_macports\_sources\_rsync.macports.org \_release\_tarballs\_ports\_kde\_kdelibs3/kdelibs3/work/kdelibs-3.5.10/dcop/KDE-ICE/X transsock.c: In function 'set\_sun\_path':

/opt/local/var/macports/build/\_opt\_local\_var\_macports\_sources\_rsync.macports.org \_release\_tarballs\_ports\_kde\_kdelibs3/kdelibs3/work/kdelibs-3.5.10/dcop/KDE-ICE/X transsock.c:730: warning: incompatible implicit declaration of built-in function 'strlen'

/opt/local/var/macports/build/\_opt\_local\_var\_macports\_sources\_rsync.macports.org \_release\_tarballs\_ports\_kde\_kdelibs3/kdelibs3/work/kdelibs-3.5.10/dcop/KDE-ICE/X transsock.c:734: warning: incompatible implicit declaration of built-in function 'strlen'

/opt/local/var/macports/build/\_opt\_local\_var\_macports\_sources\_rsync.macports.org \_release\_tarballs\_ports\_kde\_kdelibs3/kdelibs3/work/kdelibs-3.5.10/dcop/KDE-ICE/X transsock.c: In function '\_kde\_IceTransSocketUNIXCreateListener':

/opt/local/var/macports/build/\_opt\_local\_var\_macports\_sources\_rsync.macports.org \_release\_tarballs\_ports\_kde\_kdelibs3/kdelibs3/work/kdelibs-3.5.10/dcop/KDE-ICE/X transsock.c:949: warning: incompatible implicit declaration of built-in function 'strlen'

/opt/local/var/macports/build/\_opt\_local\_var\_macports\_sources\_rsync.macports.org \_release\_tarballs\_ports\_kde\_kdelibs3/kdelibs3/work/kdelibs-3.5.10/dcop/KDE-ICE/X transsock.c:985: warning: incompatible implicit declaration of built-in function 'memcpy'

/opt/local/var/macports/build/\_opt\_local\_var\_macports\_sources\_rsync.macports.org \_release\_tarballs\_ports\_kde\_kdelibs3/kdelibs3/work/kdelibs-3.5.10/dcop/KDE-ICE/X transsock.c: In function '\_kde\_IceTransSocketUNIXAccept':

/opt/local/var/macports/build/\_opt\_local\_var\_macports\_sources\_rsync.macports.org \_release\_tarballs\_ports\_kde\_kdelibs3/kdelibs3/work/kdelibs-3.5.10/dcop/KDE-ICE/X transsock.c:1197: warning: incompatible implicit declaration of built-in functio n 'memcpy'

/opt/local/var/macports/build/\_opt\_local\_var\_macports\_sources\_rsync.macports.org \_release\_tarballs\_ports\_kde\_kdelibs3/kdelibs3/work/kdelibs-3.5.10/dcop/KDE-ICE/X transsock.c: In function '\_kde\_IceTransSocketUNIXConnect':

/opt/local/var/macports/build/\_opt\_local\_var\_macports\_sources\_rsync.macports.org \_release\_tarballs\_ports\_kde\_kdelibs3/kdelibs3/work/kdelibs-3.5.10/dcop/KDE-ICE/X transsock.c:1579: warning: incompatible implicit declaration of built-in functio

n 'strlen'

/opt/local/var/macports/build/\_opt\_local\_var\_macports\_sources\_rsync.macports.org \_release\_tarballs\_ports\_kde\_kdelibs3/kdelibs3/work/kdelibs-3.5.10/dcop/KDE-ICE/X transsock.c:1665: warning: incompatible implicit declaration of built-in functio n 'memcpy'

/opt/local/var/macports/build/\_opt\_local\_var\_macports\_sources\_rsync.macports.org \_release\_tarballs\_ports\_kde\_kdelibs3/kdelibs3/work/kdelibs-3.5.10/dcop/KDE-ICE/X transsock.c: In function '\_kde\_IceTransSocketUNIXClose':

/opt/local/var/macports/build/\_opt\_local\_var\_macports\_sources\_rsync.macports.org \_release\_tarballs\_ports\_kde\_kdelibs3/kdelibs3/work/kdelibs-3.5.10/dcop/KDE-ICE/X transsock.c:1795: warning: incompatible implicit declaration of built-in functio n 'strncpy'

In file included from /opt/local/var/macports/build/\_opt\_local\_var\_macports\_sour ces\_rsync.macports.org\_release\_tarballs\_ports\_kde\_kdelibs3/kdelibs3/work/kdelibs -3.5.10/dcop/KDE-ICE/transport.c:67:

/opt/local/var/macports/build/\_opt\_local\_var\_macports\_sources\_rsync.macports.org \_release\_tarballs\_ports\_kde\_kdelibs3/kdelibs3/work/kdelibs-3.5.10/dcop/KDE-ICE/X trans.c: In function '\_kde\_IceTransSelectTransport':

/opt/local/var/macports/build/\_opt\_local\_var\_macports\_sources\_rsync.macports.org \_release\_tarballs\_ports\_kde\_kdelibs3/kdelibs3/work/kdelibs-3.5.10/dcop/KDE-ICE/X trans.c:178: warning: incompatible implicit declaration of built-in function 'st rncpy'

/opt/local/var/macports/build/\_opt\_local\_var\_macports\_sources\_rsync.macports.org \_release\_tarballs\_ports\_kde\_kdelibs3/kdelibs3/work/kdelibs-3.5.10/dcop/KDE-ICE/X trans.c: In function ' kde IceTransParseAddress':

/opt/local/var/macports/build/\_opt\_local\_var\_macports\_sources\_rsync.macports.org \_release\_tarballs\_ports\_kde\_kdelibs3/kdelibs3/work/kdelibs-3.5.10/dcop/KDE-ICE/X trans.c:224: warning: incompatible implicit declaration of built-in function 'st rlen'

/opt/local/var/macports/build/\_opt\_local\_var\_macports\_sources\_rsync.macports.org \_release\_tarballs\_ports\_kde\_kdelibs3/kdelibs3/work/kdelibs-3.5.10/dcop/KDE-ICE/X trans.c:225: warning: incompatible implicit declaration of built-in function 'st rcpy'

/opt/local/var/macports/build/\_opt\_local\_var\_macports\_sources\_rsync.macports.org \_release\_tarballs\_ports\_kde\_kdelibs3/kdelibs3/work/kdelibs-3.5.10/dcop/KDE-ICE/X trans.c:234: warning: incompatible implicit declaration of built-in function 'st rchr'

/opt/local/var/macports/build/\_opt\_local\_var\_macports\_sources\_rsync.macports.org \_release\_tarballs\_ports\_kde\_kdelibs3/kdelibs3/work/kdelibs-3.5.10/dcop/KDE-ICE/X trans.c:235: warning: incompatible implicit declaration of built-in function 'st rrchr'

/opt/local/var/macports/build/\_opt\_local\_var\_macports\_sources\_rsync.macports.org \_release\_tarballs\_ports\_kde\_kdelibs3/kdelibs3/work/kdelibs-3.5.10/dcop/KDE-ICE/X trans.c: In function '\_kde\_IceTransGetMyAddr':

/opt/local/var/macports/build/\_opt\_local\_var\_macports\_sources\_rsync.macports.org \_release\_tarballs\_ports\_kde\_kdelibs3/kdelibs3/work/kdelibs-3.5.10/dcop/KDE-ICE/X trans.c:929: warning: incompatible implicit declaration of built-in function 'me mcpy'

/opt/local/var/macports/build/\_opt\_local\_var\_macports\_sources\_rsync.macports.org \_release\_tarballs\_ports\_kde\_kdelibs3/kdelibs3/work/kdelibs-3.5.10/dcop/KDE-ICE/X trans.c: In function '\_kde\_IceTransGetPeerAddr':

/opt/local/var/macports/build/\_opt\_local\_var\_macports\_sources\_rsync.macports.org \_release\_tarballs\_ports\_kde\_kdelibs3/kdelibs3/work/kdelibs-3.5.10/dcop/KDE-ICE/X trans.c:949: warning: incompatible implicit declaration of built-in function 'me mcpy'

/opt/local/var/macports/build/\_opt\_local\_var\_macports\_sources\_rsync.macports.org \_release\_tarballs\_ports\_kde\_kdelibs3/kdelibs3/work/kdelibs-3.5.10/dcop/KDE-ICE/X trans.c: In function '\_kde\_IceTransGetHostname':

/opt/local/var/macports/build/\_opt\_local\_var\_macports\_sources\_rsync.macports.org \_release\_tarballs\_ports\_kde\_kdelibs3/kdelibs3/work/kdelibs-3.5.10/dcop/KDE-ICE/X trans.c:1340: warning: incompatible implicit declaration of built-in function 's trlen'

In file included from /opt/local/var/macports/build/\_opt\_local\_var\_macports\_sour ces\_rsync.macports.org\_release\_tarballs\_ports\_kde\_kdelibs3/kdelibs3/work/kdelibs -3.5.10/dcop/KDE-ICE/transport.c:68:

/opt/local/var/macports/build/\_opt\_local\_var\_macports\_sources\_rsync.macports.org \_release\_tarballs\_ports\_kde\_kdelibs3/kdelibs3/work/kdelibs-3.5.10/dcop/KDE-ICE/X transutil.c: In function '\_kde\_IceTransGetMyNetworkId':

/opt/local/var/macports/build/\_opt\_local\_var\_macports\_sources\_rsync.macports.org \_release\_tarballs\_ports\_kde\_kdelibs3/kdelibs3/work/kdelibs-3.5.10/dcop/KDE-ICE/X transutil.c:238: warning: incompatible implicit declaration of built-in function 'strlen'

In file included from /opt/local/var/macports/build/\_opt\_local\_var\_macports\_sour ces\_rsync.macports.org\_release\_tarballs\_ports\_kde\_kdelibs3/kdelibs3/work/kdelibs -3.5.10/dcop/KDE-ICE/transport.c:68:

/opt/local/var/macports/build/\_opt\_local\_var\_macports\_sources\_rsync.macports.org \_release\_tarballs\_ports\_kde\_kdelibs3/kdelibs3/work/kdelibs-3.5.10/dcop/KDE-ICE/X transutil.c: In function '\_kde\_IceTransGetPeerNetworkId':

/opt/local/var/macports/build/\_opt\_local\_var\_macports\_sources\_rsync.macports.org \_release\_tarballs\_ports\_kde\_kdelibs3/kdelibs3/work/kdelibs-3.5.10/dcop/KDE-ICE/X transutil.c:409: warning: incompatible implicit declaration of built-in function 'strlen'

/opt/local/var/macports/build/\_opt\_local\_var\_macports\_sources\_rsync.macports.org \_release\_tarballs\_ports\_kde\_kdelibs3/kdelibs3/work/kdelibs-3.5.10/dcop/KDE-ICE/X transutil.c:411: warning: incompatible implicit declaration of built-in function 'strcpy'

/opt/local/var/macports/build/\_opt\_local\_var\_macports\_sources\_rsync.macports.org \_release\_tarballs\_ports\_kde\_kdelibs3/kdelibs3/work/kdelibs-3.5.10/dcop/KDE-ICE/X transutil.c:412: warning: incompatible implicit declaration of built-in function 'strcat'

/opt/local/var/macports/build/\_opt\_local\_var\_macports\_sources\_rsync.macports.org \_release\_tarballs\_ports\_kde\_kdelibs3/kdelibs3/work/kdelibs-3.5.10/dcop/KDE-ICE/X transutil.c: In function 'is\_numeric':

/opt/local/var/macports/build/\_opt\_local\_var\_macports\_sources\_rsync.macports.org \_release\_tarballs\_ports\_kde\_kdelibs3/kdelibs3/work/kdelibs-3.5.10/dcop/KDE-ICE/X transutil.c:443: warning: incompatible implicit declaration of built-in function 'strlen'

08% creating ./kdeui/kcmodule.moc

08% creating ./kdeui/kcommand.moc

08% 08% creating ./kdeui/kwindowlistmenu.moc

compiling /opt/local/var/macports/build/\_opt\_local\_var\_macports\_sources\_rsync.ma cports.org\_release\_tarballs\_ports\_kde\_kdelibs3/kdelibs3/work/kdelibs-3.5.10/dcop /dcopref.cpp

08% linking ./dcop/KDE-ICE/libkICE.la

09% compiling /opt/local/var/macports/build/\_opt\_local\_var\_macports\_sources\_rsyn c.macports.org\_release\_tarballs\_ports\_kde\_kdelibs3/kdelibs3/work/kdelibs-3.5.10/ dcop/dcopobject.cpp

ar cru ./dcop/KDE-ICE/.libs/libkICE.a ./dcop/KDE-ICE/.libs/accept.o ./dcop/KDE-I CE/.libs/authutil.o ./dcop/KDE-ICE/.libs/connect.o ./dcop/KDE-ICE/.libs/error.o ./dcop/KDE-ICE/.libs/getauth.o ./dcop/KDE-ICE/.libs/iceauth.o ./dcop/KDE-ICE/.li bs/listen.o ./dcop/KDE-ICE/.libs/listenwk.o ./dcop/KDE-ICE/.libs/locking.o ./dco p/KDE-ICE/.libs/misc.o ./dcop/KDE-ICE/.libs/ping.o ./dcop/KDE-ICE/.libs/process. o ./dcop/KDE-ICE/.libs/protosetup.o ./dcop/KDE-ICE/.libs/register.o ./dcop/KDE-I CE/.libs/replywait.o ./dcop/KDE-ICE/.libs/setauth.o ./dcop/KDE-ICE/.libs/shutdow n.o ./dcop/KDE-ICE/.libs/watch.o ./dcop/KDE-ICE/.libs/transport.o ./dcop/KDE-ICE /.libs/globals.o

ranlib ./dcop/KDE-ICE/.libs/libkICE.a

creating ./dcop/KDE-ICE/libkICE.la

(cd ./dcop/KDE-ICE/.libs && rm -f libkICE.la && ln -s ../libkICE.la libkICE.la) 09% 09% creating ./kdeui/kfontcombo.moc

compiling /opt/local/var/macports/build/\_opt\_local\_var\_macports\_sources\_rsync.ma cports.org\_release\_tarballs\_ports\_kde\_kdelibs3/kdelibs3/work/kdelibs-3.5.10/libl  $td]/ltd$ .c

- 09% creating ./kdeui/ktip.moc
- 09% creating ./kdeui/kdatewidget.moc
- 09% creating ./kdeui/karrowbutton.moc
- 09% creating ./kdeui/kstringvalidator.moc
- 09% creating ./kdeui/kactivelabel.moc
- 09% creating ./kdeui/kwindowinfo.moc
- 09% creating ./kdeui/ktextedit.moc
- 09% creating ./kdeui/kwizard.moc
- 09% creating ./kdeui/kpassivepopup.moc
- 09% creating ./kdeui/ktoolbarhandler.moc
- 09% creating ./kdeui/kdatetimewidget.moc
- 09% creating ./kdeui/ktimewidget.moc
- 09% creating ./kdeui/ktimezonewidget.moc
- 09% creating ./kdeui/ksconfig.moc
- 09% creating ./kdeui/kspelldlg.moc
- 09% creating ./kdeui/kspell.moc
- 09% creating ./kdeui/ksyntaxhighlighter.moc
- 09% creating ./kdeui/ktabbar.moc
- 09% creating ./kdeui/ktabwidget.moc
- 10% creating ./kdeui/ksplashscreen.moc
- 10% creating ./kdeui/kconfigdialog.moc

10% creating ./kdeui/kactionselector.moc

10% creating ./kdeui/klanguagebutton.moc

10% compiling /opt/local/var/macports/build/\_opt\_local\_var\_macports\_sources\_rsyn c.macports.org\_release\_tarballs\_ports\_kde\_kdelibs3/kdelibs3/work/kdelibs-3.5.10/ kdefx/kpixmap.cpp

10% creating ./kdeui/klistviewsearchline.moc

10% creating ./kdeui/kpixmapregionselectorwidget.moc

10% creating ./kdeui/kwhatsthismanager\_p.moc

10% creating ./kdeui/kiconviewsearchline.moc

10% creating ./kwallet/client/kwallet.moc

10% creating ./kio/kssl/ksslinfodlg.moc

10% creating ./kio/kssl/ksslcertdlg.moc

10% creating ./kio/kssl/ksslkeygen.moc

10% creating ./kio/kio/kshred.moc

10% creating ./kio/kio/slave.moc

10% creating ./kio/kio/slaveinterface.moc

10% creating ./kio/kio/sessiondata.moc

10% creating ./kio/kio/scheduler.moc

10% creating ./kio/kio/connection.moc

10% creating ./kio/kio/jobclasses.moc

10% creating ./kio/kio/slaveconfig.moc

10% creating ./kio/kio/netaccess.moc

10% creating ./kio/kio/pastedialog.moc

11% creating ./kio/kio/passdlg.moc

11% creating ./kio/kio/forwardingslavebase.moc

11% creating ./kio/kio/progressbase.moc

11% creating ./kio/kio/defaultprogress.moc

11% creating ./kio/kio/statusbarprogress.moc

11% creating ./kio/kio/observer.moc

11% creating ./kio/kio/renamedlg.moc

11% 11% creating ./kio/kio/skipdlg.moc

compiling /opt/local/var/macports/build/\_opt\_local\_var\_macports\_sources\_rsync.ma cports.org\_release\_tarballs\_ports\_kde\_kdelibs3/kdelibs3/work/kdelibs-3.5.10/kdef x/kpixmapsplitter.cpp

11% creating ./kio/kio/kmimetypechooser.moc

11% creating ./kio/kio/kdirwatch\_p.moc

11% creating ./kio/kio/kdirwatch.moc

11% creating ./kio/kio/kfileshare.moc

11% creating ./kio/kio/ksambashare.moc

11% creating ./kio/kio/knfsshare.moc

11% creating ./kio/kio/ktrader.moc

11% creating ./kio/kio/kmimetyperesolver.moc

11% creating ./kio/kio/kservice\_p.moc

11% creating ./kio/kio/kurifilter.moc

11% creating ./kio/kio/kfilterbase.moc

11% creating ./kio/kio/kshellcompletion.moc

11% creating ./kio/kio/kurlcompletion.moc

12% creating ./kio/kio/kautomount.moc

12% creating ./kio/kio/krun.moc

12% 12% compiling /opt/local/var/macports/build/\_opt\_local\_var\_macports\_sources\_ rsync.macports.org\_release\_tarballs\_ports\_kde\_kdelibs3/kdelibs3/work/kdelibs-3.5 .10/kdefx/kpixmapeffect.cpp

creating ./kio/kio/kdirlister.moc

12% creating ./kio/kio/kdirlister\_p.moc

12% creating ./kio/kio/chmodjob.moc

12% 12% compiling /opt/local/var/macports/build/\_opt\_local\_var\_macports\_sources\_

rsync.macports.org\_release\_tarballs\_ports\_kde\_kdelibs3/kdelibs3/work/kdelibs-3.5

.10/kdefx/kimageeffect.cpp

creating ./kio/kio/kscan.moc

- 12% creating ./kio/kio/previewjob.moc
- 12% creating ./kio/kio/metainfojob.moc
- 12% creating ./kio/kio/davjob.moc
- 12% creating ./kio/kio/kdatatool.moc
- 12% creating ./kio/kio/kfilemetainfo.moc
- 12% creating ./kio/kio/dataslave.moc
- 12% creating ./kio/bookmarks/kbookmarkbar.moc
- 12% creating ./kio/bookmarks/kbookmarkimporter.moc
- 12% creating ./kio/bookmarks/kbookmarkmanager.moc
- 12% creating ./kio/bookmarks/kbookmarkmenu.moc
- 12% creating ./kio/bookmarks/kbookmarkmenu\_p.moc
- 12% creating ./kio/bookmarks/kbookmarkimporter\_crash.moc
- 12% creating ./kio/bookmarks/kbookmarkimporter\_opera.moc
- 12% creating ./kio/bookmarks/kbookmarkimporter\_ie.moc
- 13% creating ./kio/bookmarks/kbookmarkimporter\_ns.moc
- 13% creating ./kio/bookmarks/kbookmarkdombuilder.moc
- 13% creating ./kio/kfile/kfilefiltercombo.moc
- 13% creating ./kio/kfile/kfileview.moc
- 13% creating ./kio/kfile/kfileiconview.moc
- 13% creating ./kio/kfile/kfiledialog.moc
- 13% creating ./kio/kfile/kdiroperator.moc
- 13% creating ./kio/kfile/kfiledetailview.moc
- 13% creating ./kio/kfile/kcombiview.moc
- 13% creating ./kio/kfile/kurlrequester.moc
- 13% creating ./kio/kfile/kfilepreview.moc
- 13% creating ./kio/kfile/kurlcombobox.moc
- 13% compiling /opt/local/var/macports/build/\_opt\_local\_var\_macports\_sources\_rsyn c.macports.org\_release\_tarballs\_ports\_kde\_kdelibs3/kdelibs3/work/kdelibs-3.5.10/ kdefx/kdrawutil.cpp
- 13% creating ./kio/kfile/kurlrequesterdlg.moc
- 13% creating ./kio/kfile/kopenwith.moc
- 13% creating ./kio/kfile/kopenwith\_p.moc
- 13% creating ./kio/kfile/kpropertiesdialog.moc
- 13% creating ./kio/kfile/kicondialog.moc
- 13% creating ./kio/kfile/kdirsize.moc
- 13% creating ./kio/kfile/kdiskfreesp.moc
- 13% creating ./kio/kfile/kimagefilepreview.moc

13% creating ./kio/kfile/kfilesharedlg.moc 13% creating ./kio/kfile/kurlbar.moc 14% creating ./kio/kfile/kmetaprops.moc 14% creating ./kio/kfile/kpreviewprops.moc 14% creating ./kio/kfile/kfiletreeview.moc 14% creating ./kio/kfile/kfiletreebranch.moc 14% creating ./kio/kfile/kdirselectdialog.moc 14% creating ./kio/kfile/kfilebookmarkhandler.moc 14% creating ./kio/kfile/kfilemetainfowidget.moc 14% creating ./kio/kfile/kcustommenueditor.moc 14% creating ./kio/kfile/knotifydialog.moc 14% creating ./kio/kfile/kfilespeedbar.moc 14% creating ./kio/kfile/kpreviewwidgetbase.moc 14% creating ./kio/kfile/kfilemetapreview.moc 14% creating ./kio/kfile/kencodingfiledialog.moc 14% creating ./kio/kfile/kacleditwidget.moc 14% creating ./kio/kfile/kacleditwidget\_p.moc 14% creating ./kdeui/kshortcutdialog\_simple.moc 14% creating ./kdeui/kshortcutdialog\_simple.cpp 14% creating ./kdeui/kshortcutdialog\_advanced.moc 14% creating ./kdeui/kshortcutdialog\_advanced.cpp 14% creating ./kdeui/kspellui.moc 14% creating ./kdeui/kspellui.cpp 14% compiling /opt/local/var/macports/build/\_opt\_local\_var\_macports\_sources\_rsyn c.macports.org\_release\_tarballs\_ports\_kde\_kdelibs3/kdelibs3/work/kdelibs-3.5.10/ kdefx/kcpuinfo.cpp

15% compiling /opt/local/var/macports/build/\_opt\_local\_var\_macports\_sources\_rsyn c.macports.org\_release\_tarballs\_ports\_kde\_kdelibs3/kdelibs3/work/kdelibs-3.5.10/ kdecore/malloc/malloc.c

15% creating ./kio/kssl/keygenwizard.moc

15% creating ./kio/kssl/keygenwizard.cpp

15% compiling /opt/local/var/macports/build/\_opt\_local\_var\_macports\_sources\_rsyn c.macports.org\_release\_tarballs\_ports\_kde\_kdelibs3/kdelibs3/work/kdelibs-3.5.10/ kdecore/network/kresolvermanager.cpp

15% creating ./kresources/manageriface.kidl

15% creating ./kio/kssl/keygenwizard2.moc

15% creating ./kio/kssl/keygenwizard2.cpp

15% creating ./kio/kfile/kpropertiesdesktopbase.moc

15% creating ./kio/kfile/kpropertiesdesktopbase.cpp

15% creating ./kio/kfile/kpropertiesdesktopadvbase.moc

15% creating ./kio/kfile/kpropertiesdesktopadvbase.cpp

15% creating ./kio/kfile/kpropertiesmimetypebase.moc

15% creating ./kio/kfile/kpropertiesmimetypebase.cpp

15% creating ./kio/kfile/knotifywidgetbase.moc

15% creating ./kio/kfile/knotifywidgetbase.cpp

15% creating ./kdeui/kmainwindowiface\_skel.cpp

15% creating ./kwallet/client/kwallet\_skel.cpp

15% creating ./kio/kio/kdirnotify\_skel.cpp

15% creating ./kio/kio/observer\_skel.cpp 15% creating ./kio/bookmarks/kbookmarkmanager\_skel.cpp 15% 15% creating ./kio/bookmarks/kbookmarknotifier\_skel.cpp compiling /opt/local/var/macports/build/\_opt\_local\_var\_macports\_sources\_rsync.ma cports.org\_release\_tarballs\_ports\_kde\_kdelibs3/kdelibs3/work/kdelibs-3.5.10/kdec ore/network/kresolverworkerbase.cpp 16% linking ./libltdl/libltdlc.la ar cru ./libltdl/.libs/libltdlc.a ./libltdl/.libs/ltdl.o ranlib ./libltdl/.libs/libltdlc.a creating ./libltdl/libltdlc.la (cd ./libltdl/.libs && rm -f libltdlc.la && ln -s ../libltdlc.la libltdlc.la) 16% linking ./kdecore/malloc/libklmalloc.la 16% compiling /opt/local/var/macports/build/\_opt\_local\_var\_macports\_sources\_rsyn c.macports.org\_release\_tarballs\_ports\_kde\_kdelibs3/kdelibs3/work/kdelibs-3.5.10/ kdecore/network/ksocketaddress.cpp ar cru ./kdecore/malloc/.libs/libklmalloc.a ./kdecore/malloc/.libs/malloc.o ranlib ./kdecore/malloc/.libs/libklmalloc.a creating ./kdecore/malloc/libklmalloc.la (cd ./kdecore/malloc/.libs && rm -f libklmalloc.la && ln -s ../libklmalloc.la li bklmalloc.la) 16% 16% 16% creating ./kresources/manageriface\_stub.h 16% creating ./kparts/part.moc 16% creating ./kparts/plugin.moc 16% creating ./kparts/partmanager.moc

- 16% creating ./kparts/mainwindow.moc
- 16% creating ./kparts/dockmainwindow.moc
- 16% creating ./kparts/browserextension.moc
- 16% creating ./kparts/factory.moc
- 16% creating ./kparts/historyprovider.moc
- 16% creating ./kparts/browserinterface.moc
- 16% creating ./kparts/browserrun.moc
- 16% creating ./kparts/statusbarextension.moc
- 16% creating ./kresources/resource.moc
- 16% creating ./kresources/configwidget.moc
- 16% creating ./kresources/configdialog.moc
- 17% creating ./kresources/configpage.moc
- 17% creating ./kutils/ksettings/dispatcher.moc
- 17% creating ./kutils/ksettings/dialog.moc
- 17% creating ./kutils/ksettings/pluginpage.moc
- 17% creating ./kutils/ksettings/componentsdialog.moc
- 17% creating ./kdeprint/kmfactory.kidl
- 17% creating ./kutils/kcmoduleproxyIface.kidl
- 17% creating ./kabc/addresseehelper.kidl
- 17% creating ./kresources/manageriface\_skel.cpp
- 17% Creating hashtable for /opt/local/var/macports/build/\_opt\_local\_var\_macports \_sources\_rsync.macports.org\_release\_tarballs\_ports\_kde\_kdelibs3/kdelibs3/work/kd
- elibs-3.5.10/kjs/date\_object.cpp
- 17% Creating hashtable for /opt/local/var/macports/build/\_opt\_local\_var\_macports

\_sources\_rsync.macports.org\_release\_tarballs\_ports\_kde\_kdelibs3/kdelibs3/work/kd elibs-3.5.10/kjs/keywords.table

17% Creating hashtable for /opt/local/var/macports/build/\_opt\_local\_var\_macports \_sources\_rsync.macports.org\_release\_tarballs\_ports\_kde\_kdelibs3/kdelibs3/work/kd elibs-3.5.10/kjs/string\_object.cpp

- 17% Creating hashtable for /opt/local/var/macports/build/\_opt\_local\_var\_macports \_sources\_rsync.macports.org\_release\_tarballs\_ports\_kde\_kdelibs3/kdelibs3/work/kd elibs-3.5.10/kjs/number\_object.cpp
- 17% Creating hashtable for /opt/local/var/macports/build/\_opt\_local\_var\_macports \_sources\_rsync.macports.org\_release\_tarballs\_ports\_kde\_kdelibs3/kdelibs3/work/kd elibs-3.5.10/kjs/array\_object.cpp
- 17% Creating hashtable for /opt/local/var/macports/build/\_opt\_local\_var\_macports \_sources\_rsync.macports.org\_release\_tarballs\_ports\_kde\_kdelibs3/kdelibs3/work/kd elibs-3.5.10/kjs/math\_object.cpp
- 17% creating ./kdeprint/kmfactory.moc
- 17% creating ./kdeprint/kmjobmanager.moc
- 17% creating ./kdeprint/kmmanager.moc
- 17% creating ./kdeprint/kmuimanager.moc
- 17% creating ./kdeprint/droptionview.moc
- 17% creating ./kdeprint/driverview.moc
- 18% creating ./kdeprint/kprintpreview.moc
- 18% creating ./kdeprint/kprintdialog.moc
- 18% creating ./kdeprint/kprinterimpl.moc
- 18% creating ./kdeprint/kprintdialogpage.moc
- 18% creating ./kdeprint/kpcopiespage.moc
- 18% creating ./kdeprint/kprinterpropertydialog.moc
- 18% creating ./kdeprint/kpgeneralpage.moc
- 18% creating ./kdeprint/kpqtpage.moc
- 18% creating ./kdeprint/kpfilterpage.moc
- 18% creating ./kdeprint/plugincombobox.moc
- 18% creating ./kdeprint/kfilelist.moc
- 18% creating ./kdeprint/kprintaction.moc
- 18% creating ./kdeprint/marginpreview.moc
- 18% compiling /opt/local/var/macports/build/\_opt\_local\_var\_macports\_sources\_rsyn
- c.macports.org\_release\_tarballs\_ports\_kde\_kdelibs3/kdelibs3/work/kdelibs-3.5.10/
- kdecore/network/kresolverstandardworkers.cpp
- 18% creating ./kdeprint/marginvaluewidget.moc
- 18% creating ./kdeprint/marginwidget.moc
- 18% creating ./kdeprint/messagewindow.moc
- 18% creating ./kdeprint/posterpreview.moc
- 18% creating ./kdeprint/kpposterpage.moc
- 18% creating ./kutils/kfind.moc
- 18% creating ./kutils/kfinddialog.moc
- 18% creating ./kutils/kreplace.moc
- 19% creating ./kutils/kreplacedialog.moc
- 19% creating ./kutils/kcmultidialog.moc
- 19% creating ./kutils/kmultitabbar\_p.moc
- 19% creating ./kutils/kmultitabbar.moc
- 19% creating ./kutils/kcmoduleproxy.moc
- 19% creating ./kutils/kpluginselector\_p.moc
- 19% creating ./kutils/kpluginselector.moc
- 19% creating ./kutils/kcmodulecontainer.moc
- 19% creating ./kutils/kcmoduleproxyIfaceImpl.moc
- 19% creating ./kabc/addressbook.moc
- 19% creating ./kabc/addresseedialog.moc
- 19% creating ./kabc/distributionlist.moc
- 19% creating ./kabc/distributionlistdialog.moc
- 19% creating ./kabc/distributionlisteditor.moc
- 19% creating ./kabc/resource.moc
- 19% creating ./kabc/resourceselectdialog.moc
- 19% creating ./kabc/addresslineedit.moc
- 19% creating ./kabc/ldapclient.moc
- 19% creating ./kabc/lock.moc
- 19% creating ./kabc/ldapconfigwidget.moc
- 19% creating ./kspell2/ui/kspell2ui.h

19% /opt/local/var/macports/build/\_opt\_local\_var\_macports\_sources\_rsync.macports .org\_release\_tarballs\_ports\_kde\_kdelibs3/kdelibs3/work/kdelibs-3.5.10/kdefx/kima geeffect.cpp:4753: warning: unused parameter 'bpp'

/opt/local/var/macports/build/\_opt\_local\_var\_macports\_sources\_rsync.macports.org \_release\_tarballs\_ports\_kde\_kdelibs3/kdelibs3/work/kdelibs-3.5.10/kdefx/kimageef fect.cpp:4753: warning: unused parameter 'has\_alpha'

creating ./kspell2/ui/configui.h

20% creating ./interfaces/ktexteditor/editorchooser\_ui.h

- 20% creating ./kio/misc/observer.kidl
- 20% creating ./interfaces/ktexteditor/editdcopinterface.kidl
- 20% creating ./interfaces/ktexteditor/clipboarddcopinterface.kidl
- 20% creating ./interfaces/ktexteditor/selectiondcopinterface.kidl
- 20% creating ./interfaces/ktexteditor/searchdcopinterface.kidl
- 20% creating ./interfaces/ktexteditor/blockselectiondcopinterface.kidl
- 20% creating ./interfaces/ktexteditor/documentdcopinfo.kidl
- 20% creating ./interfaces/ktexteditor/encodingdcopinterface.kidl
- 20% creating ./interfaces/ktexteditor/printdcopinterface.kidl
- 20% creating ./interfaces/ktexteditor/undodcopinterface.kidl
- 20% creating ./interfaces/ktexteditor/viewcursordcopinterface.kidl
- 20% creating ./interfaces/ktexteditor/viewstatusmsgdcopinterface.kidl
- 20% creating ./interfaces/ktexteditor/selectionextdcopinterface.kidl
- 20% creating ./kdeprint/kmfactory\_skel.cpp
- 20% creating ./kutils/kcmoduleproxyIface\_skel.cpp
- 20% creating ./kabc/addresseehelper\_skel.cpp
- 20% creating ./kdeprint/management/kmdbcreator.moc
- 20% creating ./kdeprint/management/kmdriverdb.moc
- 20% creating ./kdeprint/management/kmdriverdbwidget.moc
- 20% creating ./kdeprint/management/kmiconview.moc

21% creating ./kdeprint/management/kmmainview.moc 21% creating ./kdeprint/management/kmprinterview.moc 21% creating ./kdeprint/management/kmjobviewer.moc 21% creating ./kdeprint/management/kmpropwidget.moc 21% creating ./kdeprint/management/kmpropcontainer.moc 21% creating ./kdeprint/management/kmpropertypage.moc 21% creating ./kdeprint/management/cjanuswidget.moc 21% creating ./kdeprint/management/kmlistview.moc 21% creating ./kdeprint/management/kminstancepage.moc 21% creating ./kdeprint/management/kmtimer.moc 21% creating ./kdeprint/management/kmwizard.moc 21% creating ./kdeprint/management/kmwizardpage.moc 21% creating ./kdeprint/management/kmwsocketutil.moc 21% creating ./kdeprint/management/kmwsocket.moc 21% creating ./kdeprint/management/kmwdriverselect.moc 21% creating ./kdeprint/management/kmwdrivertest.moc 21% creating ./kdeprint/management/kmwclass.moc 21% creating ./kdeprint/management/kmdriverdialog.moc 21% creating ./kdeprint/management/kmwsmb.moc 21% creating ./kdeprint/management/smbview.moc 21% creating ./kdeprint/management/kmconfigdialog.moc 21% creating ./kdeprint/management/kmconfigpage.moc 22% 22% compiling /opt/local/var/macports/build/\_opt\_local\_var\_macports\_sources\_ rsync.macports.org\_release\_tarballs\_ports\_kde\_kdelibs3/kdelibs3/work/kdelibs-3.5 .10/kdecore/network/ksocketbase.cpp

creating ./kdeprint/management/kmconfiggeneral.moc

22% creating ./kdeprint/management/kmspecialprinterdlg.moc

- 22% creating ./kdeprint/management/kmwlocal.moc
- 22% creating ./kdeprint/management/kiconselectaction.moc
- 22% creating ./kdeprint/management/pluginaction.moc
- 22% creating ./kdeprint/management/kxmlcommanddlg.moc
- 22% creating ./kdeprint/management/kxmlcommandselector.moc
- 22% creating ./kdeprint/management/kmconfigfilter.moc
- 22% creating ./kdeprint/management/kmconfigfonts.moc

22% 22% compiling /opt/local/var/macports/build/\_opt\_local\_var\_macports\_sources\_

rsync.macports.org\_release\_tarballs\_ports\_kde\_kdelibs3/kdelibs3/work/kdelibs-3.5

- .10/kdecore/network/khttpproxysocketdevice.cpp
- creating ./kdeprint/management/kmconfigjobs.moc
- 22% creating ./kdeprint/management/networkscanner.moc
- 22% creating ./kspell2/broker.moc
- 22% creating ./kspell2/client.moc
- 22% creating ./kspell2/backgroundchecker.moc
- 22% creating ./kspell2/backgroundengine.moc
- 22% creating ./kspell2/defaultdictionary.moc
- 22% creating ./kspell2/ui/configwidget.moc
- 22% creating ./kspell2/ui/configdialog.moc
- 22% creating ./khtml/kjserrordlg.h
- 22% creating ./khtml/htmlpageinfo.h
- 23% creating ./interfaces/ktexteditor/editor.moc
- 23% creating ./interfaces/ktexteditor/document.moc
- 23% creating ./interfaces/ktexteditor/view.moc
- 23% creating ./interfaces/ktexteditor/plugin.moc
- 23% creating ./interfaces/ktexteditor/configinterfaceextension.moc
- 23% creating ./interfaces/ktexteditor/editorchooser.moc
- 23% 23% creating ./khtml/xml/dom\_docimpl.moc
- 23% creating ./khtml/xml/xml\_tokenizer.moc
- 23% creating ./khtml/html/html\_documentimpl.moc
- 23% creating ./khtml/html/html\_objectimpl.moc
- 23% creating ./khtml/rendering/render\_layer.moc
- 23% creating ./khtml/rendering/render\_replaced.moc
- 23% creating ./khtml/rendering/render\_form.moc
- 23% creating ./khtml/rendering/render\_frames.moc
- 23% creating ./khtml/misc/loader.moc
- 23% Creating hashtable for /opt/local/var/macports/build/\_opt\_local\_var\_macports \_sources\_rsync.macports.org\_release\_tarballs\_ports\_kde\_kdelibs3/kdelibs3/work/kd elibs-3.5.10/khtml/ecma/kjs\_dom.cpp
- 23% compiling /opt/local/var/macports/build/\_opt\_local\_var\_macports\_sources\_rsyn c.macports.org\_release\_tarballs\_ports\_kde\_kdelibs3/kdelibs3/work/kdelibs-3.5.10/ kdecore/network/ksockssocketdevice.cpp
- 23% compiling /opt/local/var/macports/build/\_opt\_local\_var\_macports\_sources\_rsyn c.macports.org\_release\_tarballs\_ports\_kde\_kdelibs3/kdelibs3/work/kdelibs-3.5.10/ kdecore/network/ksocketbuffer.cpp

23% Creating hashtable for /opt/local/var/macports/build/\_opt\_local\_var\_macports \_sources\_rsync.macports.org\_release\_tarballs\_ports\_kde\_kdelibs3/kdelibs3/work/kd elibs-3.5.10/khtml/ecma/kjs\_html.cpp

/opt/local/var/macports/build/\_opt\_local\_var\_macports\_sources\_rsync.macports.org \_release\_tarballs\_ports\_kde\_kdelibs3/kdelibs3/work/kdelibs-3.5.10/kdecore/networ k/ksocketbuffer.cpp: In member function 'virtual Q\_LONG KNetwork::Internal::KSoc ketBuffer::consumeBuffer(char\*, Q\_LONG, bool)':

/opt/local/var/macports/build/\_opt\_local\_var\_macports\_sources\_rsync.macports.org \_release\_tarballs\_ports\_kde\_kdelibs3/kdelibs3/work/kdelibs-3.5.10/kdecore/networ k/ksocketbuffer.cpp:186: warning: comparison between signed and unsigned integer expressions

/opt/local/var/macports/build/\_opt\_local\_var\_macports\_sources\_rsync.macports.org \_release\_tarballs\_ports\_kde\_kdelibs3/kdelibs3/work/kdelibs-3.5.10/kdecore/networ k/ksocketbuffer.cpp: In member function 'virtual Q\_LONG KNetwork::Internal::KSoc ketBuffer::sendTo(KNetwork::KActiveSocketBase\*, Q\_LONG)':

/opt/local/var/macports/build/\_opt\_local\_var\_macports\_sources\_rsync.macports.org \_release\_tarballs\_ports\_kde\_kdelibs3/kdelibs3/work/kdelibs-3.5.10/kdecore/networ k/ksocketbuffer.cpp:252: warning: comparison between signed and unsigned integer expressions

/opt/local/var/macports/build/\_opt\_local\_var\_macports\_sources\_rsync.macports.org \_release\_tarballs\_ports\_kde\_kdelibs3/kdelibs3/work/kdelibs-3.5.10/kdecore/networ k/ksocketbuffer.cpp:266: warning: comparison between signed and unsigned integer expressions

23% compiling /opt/local/var/macports/build/\_opt\_local\_var\_macports\_sources\_rsyn

c.macports.org\_release\_tarballs\_ports\_kde\_kdelibs3/kdelibs3/work/kdelibs-3.5.10/ kdecore/svgicons/ksvgiconengine.cpp

23% compiling /opt/local/var/macports/build/\_opt\_local\_var\_macports\_sources\_rsyn c.macports.org\_release\_tarballs\_ports\_kde\_kdelibs3/kdelibs3/work/kdelibs-3.5.10/ kdecore/svgicons/ksvgiconpainter.cpp

23% Creating hashtable for /opt/local/var/macports/build/\_opt\_local\_var\_macports \_sources\_rsync.macports.org\_release\_tarballs\_ports\_kde\_kdelibs3/kdelibs3/work/kd elibs-3.5.10/khtml/ecma/kjs\_window.cpp

24% creating ./khtml/ecma/kjs\_window.moc

- 24% Creating hashtable for /opt/local/var/macports/build/\_opt\_local\_var\_macports \_sources\_rsync.macports.org\_release\_tarballs\_ports\_kde\_kdelibs3/kdelibs3/work/kd elibs-3.5.10/khtml/ecma/kjs\_navigator.cpp
- 24% Creating hashtable for /opt/local/var/macports/build/\_opt\_local\_var\_macports \_sources\_rsync.macports.org\_release\_tarballs\_ports\_kde\_kdelibs3/kdelibs3/work/kd elibs-3.5.10/khtml/ecma/kjs\_css.cpp
- 24% compiling /opt/local/var/macports/build/\_opt\_local\_var\_macports\_sources\_rsyn c.macports.org\_release\_tarballs\_ports\_kde\_kdelibs3/kdelibs3/work/kdelibs-3.5.10/ dcop/dcopclient.cpp
- 24% Creating hashtable for /opt/local/var/macports/build/\_opt\_local\_var\_macports \_sources\_rsync.macports.org\_release\_tarballs\_ports\_kde\_kdelibs3/kdelibs3/work/kd elibs-3.5.10/khtml/ecma/kjs\_range.cpp
- 24% Creating hashtable for /opt/local/var/macports/build/\_opt\_local\_var\_macports \_sources\_rsync.macports.org\_release\_tarballs\_ports\_kde\_kdelibs3/kdelibs3/work/kd elibs-3.5.10/khtml/ecma/kjs\_traversal.cpp

24% Creating hashtable for /opt/local/var/macports/build/\_opt\_local\_var\_macports \_sources\_rsync.macports.org\_release\_tarballs\_ports\_kde\_kdelibs3/kdelibs3/work/kd elibs-3.5.10/khtml/ecma/kjs\_events.cpp

24% Creating hashtable for /opt/local/var/macports/build/\_opt\_local\_var\_macports \_sources\_rsync.macports.org\_release\_tarballs\_ports\_kde\_kdelibs3/kdelibs3/work/kd elibs-3.5.10/khtml/ecma/kjs\_views.cpp

24% creating ./khtml/ecma/kjs\_debugwin.moc

24% Creating hashtable for /opt/local/var/macports/build/\_opt\_local\_var\_macports \_sources\_rsync.macports.org\_release\_tarballs\_ports\_kde\_kdelibs3/kdelibs3/work/kd elibs-3.5.10/khtml/ecma/kjs\_mozilla.cpp

- 24% Creating hashtable for /opt/local/var/macports/build/\_opt\_local\_var\_macports \_sources\_rsync.macports.org\_release\_tarballs\_ports\_kde\_kdelibs3/kdelibs3/work/kd elibs-3.5.10/khtml/ecma/xmlhttprequest.cpp
- 24% creating ./khtml/ecma/xmlhttprequest.moc
- 24% Creating hashtable for /opt/local/var/macports/build/\_opt\_local\_var\_macports \_sources\_rsync.macports.org\_release\_tarballs\_ports\_kde\_kdelibs3/kdelibs3/work/kd elibs-3.5.10/khtml/ecma/xmlserializer.cpp
- 24% Creating hashtable for /opt/local/var/macports/build/\_opt\_local\_var\_macports \_sources\_rsync.macports.org\_release\_tarballs\_ports\_kde\_kdelibs3/kdelibs3/work/kd elibs-3.5.10/khtml/ecma/domparser.cpp
- 24% creating ./kio/misc/uiserver.kidl
- 24% creating ./khtml/khtml\_iface.kidl
- 24% creating ./kcmshell/main.kidl
- 24% creating ./interfaces/kimproxy/library/kimiface.kidl
- 24% creating ./kate/part/katedocument.kidl
- 24% creating ./kspell2/ui/kspell2ui.moc
- 24% creating ./kspell2/ui/kspell2ui.cpp
- 24% creating ./kspell2/ui/configui.moc
- 25% creating ./kspell2/ui/configui.cpp
- 25% creating ./interfaces/ktexteditor/editorchooser\_ui.moc
- 25% creating ./interfaces/ktexteditor/editorchooser\_ui.cpp
- 25% creating ./kio/misc/observer\_stub.h
- 25% creating ./interfaces/ktexteditor/editdcopinterface\_skel.cpp
- 25% creating ./interfaces/ktexteditor/clipboarddcopinterface\_skel.cpp
- 25% creating ./interfaces/ktexteditor/selectiondcopinterface\_skel.cpp
- 25% creating ./interfaces/ktexteditor/searchdcopinterface\_skel.cpp
- 25% creating ./interfaces/ktexteditor/blockselectiondcopinterface\_skel.cpp
- 25% creating ./interfaces/ktexteditor/documentdcopinfo\_skel.cpp
- 25% creating ./interfaces/ktexteditor/encodingdcopinterface\_skel.cpp
- 25% creating ./interfaces/ktexteditor/printdcopinterface\_skel.cpp
- 25% creating ./interfaces/ktexteditor/undodcopinterface\_skel.cpp
- 25% creating ./interfaces/ktexteditor/viewcursordcopinterface\_skel.cpp
- 25% creating ./interfaces/ktexteditor/viewstatusmsgdcopinterface\_skel.cpp
- 25% creating ./interfaces/ktexteditor/selectionextdcopinterface\_skel.cpp
- 25% creating ./kunittest/runner.moc
- 25% creating ./kunittest/tester.moc
- 25% creating ./kabc/plugins/file/resourcefile.moc
- 25% creating ./kabc/plugins/file/resourcefileconfig.moc
- 25% creating ./kabc/plugins/dir/resourcedir.moc
- 25% creating ./kabc/plugins/dir/resourcedirconfig.moc
- 26% creating ./kabc/plugins/ldapkio/resourceldapkio.moc
- 26% creating ./kabc/plugins/ldapkio/resourceldapkioconfig.moc
- 26% creating ./kcmshell/main.moc
- 26% creating ./kate/part/katesearch.moc
- 26% creating ./kate/part/katebuffer.moc
- 26% creating ./kate/part/katedialogs.moc
- 26% creating ./kate/part/katedocument.moc
- 26% creating ./kate/part/katehighlight.moc
- 26% creating ./kate/part/kateview.moc
- 26% creating ./kate/part/kateviewhelpers.moc
- 26% creating ./kate/part/katecodecompletion.moc
- 26% creating ./kate/part/katedocumenthelpers.moc
- 26% creating ./kate/part/katecodefoldinghelpers.moc
- 26% creating ./kate/part/kateviewinternal.moc
- 26% creating ./kate/part/katebookmarks.moc
- 26% creating ./kate/part/kateprinter.moc
- 26% creating ./kate/part/katesupercursor.moc
- 26% creating ./kate/part/katearbitraryhighlight.moc
- 26% creating ./kate/part/kateautoindent.moc
- 26% creating ./kate/part/katefiletype.moc
- 26% creating ./kate/part/kateschema.moc
- 26% creating ./kate/part/katetemplatehandler.moc

26% Creating hashtable for /opt/local/var/macports/build/\_opt\_local\_var\_macports \_sources\_rsync.macports.org\_release\_tarballs\_ports\_kde\_kdelibs3/kdelibs3/work/kd elibs-3.5.10/kate/part/katejscript.cpp

- 27% creating ./kate/part/katespell.moc
- 27% 27% creating ./dcop/dcopserver.moc
- 27% creating ./kio/misc/uiserver.moc
- 27% creating ./kio/misc/kwalletd/kbetterthankdialogbase.h
- 27% creating ./kio/misc/kwalletd/kwalletwizard.h
- 27% creating ./kio/httpfilter/httpfilter.moc
- 27% creating ./knewstuff/engine.moc
- 27% creating ./knewstuff/downloaddialog.moc
- 27% creating ./knewstuff/uploaddialog.moc
- 27% creating ./knewstuff/providerdialog.moc
- 27% creating ./knewstuff/provider.moc
- 27% creating ./knewstuff/knewstuffbutton.moc
- 27% creating ./knewstuff/knewstuffsecure.moc
- 27% creating ./knewstuff/security.moc
- 27% creating ./kinit/klauncher.moc
- 27% creating ./kdeprint/cups/cupsdconf2/cupsddialog.moc
- 27% creating ./kdeprint/cups/cupsdconf2/cupsdpage.moc
- 27% creating ./kdeprint/cups/cupsdconf2/cupsdserverpage.moc
- 27% creating ./kdeprint/cups/cupsdconf2/cupsdjobspage.moc
- 27% creating ./kdeprint/cups/cupsdconf2/qdirlineedit.moc
- 27% creating ./kdeprint/cups/cupsdconf2/cupsdnetworkpage.moc
- 28% creating ./kdeprint/cups/cupsdconf2/editlist.moc
- 28% creating ./kdeprint/cups/cupsdconf2/cupsdbrowsingpage.moc
- 28% creating ./kdeprint/cups/cupsdconf2/browsedialog.moc
- 28% creating ./kdeprint/cups/cupsdconf2/cupsdsecuritypage.moc
- 28% creating ./kdeprint/cups/cupsdconf2/locationdialog.moc
- 28% creating ./kdeprint/cups/cupsdconf2/qdirmultilineedit.moc
- 28% creating ./kded/kded.moc
- 28% creating ./kded/kdedmodule.moc
- 28% creating ./kded/kbuildsycoca.moc
- 28% creating ./kded/vfolder\_menu.moc
- 28% creating ./kab/kabapi.moc
- 28% creating ./kab/addressbook.moc
- 28% creating ./kab/qconfigDB.moc
- 28% creating ./kspell2/ui/dialog.moc
- 28% creating ./khtml/khtmlview.moc
- 28% creating ./khtml/khtml\_part.moc
- 28% creating ./khtml/khtmlpart\_p.moc
- 28% creating ./khtml/khtml\_run.moc
- 28% creating ./khtml/khtml\_factory.moc
- 28% creating ./khtml/khtml\_ext.moc
- 28% creating ./khtml/khtml\_pagecache.moc
- 28% creating ./khtml/khtml\_printsettings.moc
- 29% creating ./khtml/khtmlimage.moc
- 29% creating ./interfaces/kscript/scriptmanager.moc

29% creating ./interfaces/kscript/scriptinterface.moc

29% creating ./interfaces/kscript/scriptclientinterface.moc.cpp

/opt/local/var/macports/build/\_opt\_local\_var\_macports\_sources\_rsync.macports.org \_release\_tarballs\_ports\_kde\_kdelibs3/kdelibs3/work/kdelibs-3.5.10/interfaces/ksc ript/scriptclientinterface.h:0: Warning: No relevant classes found. No output ge nerated.

- 29% creating ./kate/interfaces/view.moc
- 29% creating ./kate/interfaces/document.moc
- 29% creating ./kdeui/kdetrayproxy/module.kidl
- 29% creating ./kio/kpasswdserver/kpasswdserver.kidl
- 29% creating ./kio/misc/kpac/proxyscout.kidl
- 29% creating ./kio/misc/kssld/kssld.kidl
- 29% creating ./kio/misc/kwalletd/kwalletd.kidl
- 29% creating ./kioslave/http/kcookiejar/kcookieserver.kidl
- 29% creating ./kdeprint/kdeprintd.kidl
- 29% creating ./arts/knotify/knotify.kidl
- 29% creating ./interfaces/kmediaplayer/playerdcopobject.kidl
- 29% creating ./interfaces/kimproxy/library/kimproxyiface.kidl
- 29% creating ./khtml/kjserrordlg.moc
- 29% creating ./khtml/kjserrordlg.cpp
- 29% creating ./khtml/htmlpageinfo.moc
- 29% creating ./khtml/htmlpageinfo.cpp

ns/ksvgiconpainter.cpp: In member function 'ArtVpath\* KSVGIconPainterHelper::art \_bez\_path\_to\_vec(const ArtBpath\*, double)':

/opt/local/var/macports/build/\_opt\_local\_var\_macports\_sources\_rsync.macports.org \_release\_tarballs\_ports\_kde\_kdelibs3/kdelibs3/work/kdelibs-3.5.10/kdecore/svgico ns/ksvgiconpainter.cpp:934: warning: case value '10' not in enumerated type 'con st ArtPathcode'

- 29% compiling /opt/local/var/macports/build/\_opt\_local\_var\_macports\_sources\_rsyn c.macports.org\_release\_tarballs\_ports\_kde\_kdelibs3/kdelibs3/work/kdelibs-3.5.10/ kdefx/kstyle.cpp
- 29% linking ./kdecore/svgicons/libkdesvgicons.la
- ar cru ./kdecore/svgicons/.libs/libkdesvgicons.a ./kdecore/svgicons/.libs/ksvgic onengine.o ./kdecore/svgicons/.libs/ksvgiconpainter.o
- ranlib ./kdecore/svgicons/.libs/libkdesvgicons.a
- creating ./kdecore/svgicons/libkdesvgicons.la
- (cd ./kdecore/svgicons/.libs && rm -f libkdesvgicons.la && ln -s ../libkdesvgico ns.la libkdesvgicons.la)
- 30% creating ./kio/misc/uiserver\_skel.cpp
- 30% creating ./khtml/khtml\_iface\_skel.cpp
- 30% creating ./kcmshell/main\_skel.cpp
- 30% creating ./interfaces/kimproxy/library/kimiface\_stub.h
- 30% creating ./kate/part/katedocument\_skel.cpp
- 30% 30% 30% 30% 30% 30% creating ./kdeui/kdetrayproxy/kdetrayproxy.moc
- 30% creating ./kdeui/kdetrayproxy/module.moc
- 30% creating ./kio/kpasswdserver/kpasswdserver.moc

30% 30% 30% creating ./kio/misc/ksendbugmail/main.moc

- 30% creating ./kio/misc/ksendbugmail/smtp.moc
- 30% creating ./kio/misc/kpac/proxyscout.moc
- 30% creating ./kio/misc/kpac/downloader.moc
- 30% creating ./kio/misc/kpac/discovery.moc
- 30% creating ./kio/misc/kssld/kssld.moc
- 30% creating ./kio/misc/kwalletd/kwalletd.moc
- 31% creating ./kio/misc/kwalletd/ktimeout.moc
- 31% creating ./kio/kioexec/main.moc
- 31% creating ./libkscreensaver/kscreensaver.moc
- 31% creating ./kstyles/plastik/plastik.moc
- 31% creating ./kstyles/plastik/config/plastikconf.moc
- 31% creating ./kstyles/highcolor/highcolor.moc
- 31% creating ./kstyles/highcontrast/highcontrast.moc
- 31% creating ./kstyles/highcontrast/config/highcontrastconfig.moc
- 31% creating ./kstyles/light/lightstyle-v2.moc
- 31% creating ./kstyles/light/lightstyle-v3.moc
- 31% creating ./kstyles/kthemestyle/kthemebase.moc
- 31% creating ./kstyles/kthemestyle/kthemestyle.moc
- 31% creating ./kstyles/keramik/keramik.moc
- 31% creating ./kioslave/file/file.moc
- 31% 31% 31% creating ./kioslave/http/http.moc
- 31% creating ./kioslave/http/kcookiejar/kcookieserver.moc
- 31% creating ./kioslave/http/kcookiejar/kcookiewin.moc

31% 31% 31% 32% 32% creating ./kdeprint/kdeprintd.moc

32% creating ./kdeprint/kprintprocess.moc

32% 32% 32% creating ./kdeprint/cups/kmcupsjobmanager.moc

32% creating ./kdeprint/cups/kmcupsmanager.moc

32% creating ./kdeprint/cups/kmwippprinter.moc

32% creating ./kdeprint/cups/kmwquota.moc

32% creating ./kdeprint/cups/kmwusers.moc

32% creating ./kdeprint/cups/kpschedulepage.moc

32% creating ./kdeprint/cups/kpimagepage.moc

In file included from /opt/local/var/macports/build/\_opt\_local\_var\_macports\_sour ces\_rsync.macports.org\_release\_tarballs\_ports\_kde\_kdelibs3/kdelibs3/work/kdelibs

-3.5.10/dcop/dcopclient.cpp:2284:

./dcop/dcopglobal.h:69: warning: 'DCOPServerAuthProcs' defined but not used

32% creating ./kdeprint/cups/kptextpage.moc

32% creating ./kdeprint/cups/cupsaddsmb2.moc

32% creating ./kdeprint/cups/kmwother.moc

32% creating ./kdeprint/cups/ippreportdlg.moc

32% 32% 32% compiling /opt/local/var/macports/build/\_opt\_local\_var\_macports\_sour ces\_rsync.macports.org\_release\_tarballs\_ports\_kde\_kdelibs3/kdelibs3/work/kdelibs -3.5.10/kdecore/network/kresolver.cpp

linking ./dcop/libDCOP.la

32% compiling /opt/local/var/macports/build/\_opt\_local\_var\_macports\_sources\_rsyn c.macports.org\_release\_tarballs\_ports\_kde\_kdelibs3/kdelibs3/work/kdelibs-3.5.10/ kdecore/network/kreverseresolver.cpp

rm -fr ./dcop/.libs/libDCOP.lax

mkdir ./dcop/.libs/libDCOP.lax

rm -fr ./dcop/.libs/libDCOP.lax/libkICE.a

mkdir ./dcop/.libs/libDCOP.lax/libkICE.a

Extracting /opt/local/var/macports/build/\_opt\_local\_var\_macports\_sources\_rsync.m acports.org\_release\_tarballs\_ports\_kde\_kdelibs3/kdelibs3/work/kdelibs-3.5.10/./d cop/KDE-ICE/.libs/libkICE.a

(cd ./dcop/.libs/libDCOP.lax/libkICE.a && ar x /opt/local/var/macports/build/\_op t\_local\_var\_macports\_sources\_rsync.macports.org\_release\_tarballs\_ports\_kde\_kdeli bs3/kdelibs3/work/kdelibs-3.5.10/./dcop/KDE-ICE/.libs/libkICE.a)

/usr/bin/g++-4.2 -dynamiclib -single\_module -o ./dcop/.libs/libDCOP.4.2.0.dylib ./dcop/.libs/dcopstub.o ./dcop/.libs/dcopref.o ./dcop/.libs/dcopobject.o ./dco p/.libs/dcopclient.o ./dcop/.libs/libDCOP.lax/libkICE.a/accept.o ./dcop/.libs/l ibDCOP.lax/libkICE.a/authutil.o ./dcop/.libs/libDCOP.lax/libkICE.a/connect.o ./d cop/.libs/libDCOP.lax/libkICE.a/error.o ./dcop/.libs/libDCOP.lax/libkICE.a/getau th.o ./dcop/.libs/libDCOP.lax/libkICE.a/globals.o ./dcop/.libs/libDCOP.lax/libkI CE.a/iceauth.o ./dcop/.libs/libDCOP.lax/libkICE.a/listen.o ./dcop/.libs/libDCOP. lax/libkICE.a/listenwk.o ./dcop/.libs/libDCOP.lax/libkICE.a/locking.o ./dcop/.li bs/libDCOP.lax/libkICE.a/misc.o ./dcop/.libs/libDCOP.lax/libkICE.a/ping.o ./dcop /.libs/libDCOP.lax/libkICE.a/process.o ./dcop/.libs/libDCOP.lax/libkICE.a/protos etup.o ./dcop/.libs/libDCOP.lax/libkICE.a/register.o ./dcop/.libs/libDCOP.lax/li bkICE.a/replywait.o ./dcop/.libs/libDCOP.lax/libkICE.a/setauth.o ./dcop/.libs/li bDCOP.lax/libkICE.a/shutdown.o ./dcop/.libs/libDCOP.lax/libkICE.a/transport.o ./ dcop/.libs/libDCOP.lax/libkICE.a/watch.o -L/opt/local/lib -L/opt/local/lib/qt3

/lib /opt/local/lib/qt3/lib/libqt-mt.dylib /opt/local/lib/libz.dylib /opt/local/ lib/libGL.dylib /opt/local/lib/libXmu.dylib /opt/local/lib/libXrender.dylib /opt /local/lib/libXrandr.dylib /opt/local/lib/libXcursor.dylib /opt/local/lib/libXin erama.dylib /opt/local/lib/libXft.dylib /opt/local/lib/libfreetype.dylib /opt/lo cal/lib/libfontconfig.dylib /opt/local/lib/libpng15.dylib -lz -lm /opt/local/lib /libXext.dylib /opt/local/lib/libxcb.dylib /opt/local/lib/libXau.dylib /opt/loca l/lib/libXdmcp.dylib /opt/local/lib/libX11.dylib /opt/local/lib/libSM.dylib /opt /local/lib/libICE.dylib -lpthread -Wl,-dead\_strip\_dylibs -install\_name /opt/lo cal/lib/libDCOP.4.dylib -Wl,-compatibility\_version -Wl,7 -Wl,-current\_version -W l,7.0

(cd ./dcop/.libs && rm -f libDCOP.4.dylib && ln -s libDCOP.4.2.0.dylib libDCOP.4 .dylib)

(cd ./dcop/.libs && rm -f libDCOP.dylib && ln -s libDCOP.4.2.0.dylib libDCOP.dyl ib)

rm -fr ./dcop/.libs/libDCOP.lax

creating ./dcop/libDCOP.la

(cd ./dcop/.libs && rm -f libDCOP.la && ln -s ../libDCOP.la libDCOP.la)

32% linking ./kdefx/libkdefx.la

/opt/local/var/macports/build/\_opt\_local\_var\_macports\_sources\_rsync.macports.org \_release\_tarballs\_ports\_kde\_kdelibs3/kdelibs3/work/kdelibs-3.5.10/kdecore/networ k/kresolver.cpp:65:2: warning: #warning "mutex"

32% compiling /opt/local/var/macports/build/\_opt\_local\_var\_macports\_sources\_rsyn c.macports.org\_release\_tarballs\_ports\_kde\_kdelibs3/kdelibs3/work/kdelibs-3.5.10/ kdecore/network/kclientsocketbase.cpp

33% compiling /opt/local/var/macports/build/\_opt\_local\_var\_macports\_sources\_rsyn c.macports.org\_release\_tarballs\_ports\_kde\_kdelibs3/kdelibs3/work/kdelibs-3.5.10/ kdecore/network/kstreamsocket.cpp

/usr/bin/g++-4.2 -dynamiclib -single\_module -o ./kdefx/.libs/libkdefx.4.2.0.dyl ib ./kdefx/.libs/kpixmap.o ./kdefx/.libs/kpixmapsplitter.o ./kdefx/.libs/kpixma peffect.o ./kdefx/.libs/kimageeffect.o ./kdefx/.libs/kdrawutil.o ./kdefx/.libs/k style.o ./kdefx/.libs/kcpuinfo.o -L/opt/local/lib -L/opt/local/lib/qt3/lib /opt /local/lib/qt3/lib/libqt-mt.dylib /opt/local/lib/libz.dylib /opt/local/lib/libGL .dylib /opt/local/lib/libXmu.dylib /opt/local/lib/libXrandr.dylib /opt/local/lib /libXcursor.dylib /opt/local/lib/libXinerama.dylib /opt/local/lib/libXft.dylib / opt/local/lib/libfreetype.dylib /opt/local/lib/libfontconfig.dylib /opt/local/li b/libpng15.dylib -lz -lm /opt/local/lib/libXext.dylib /opt/local/lib/libxcb.dyli b /opt/local/lib/libXau.dylib /opt/local/lib/libXdmcp.dylib /opt/local/lib/libX1 1.dylib /opt/local/lib/libSM.dylib /opt/local/lib/libICE.dylib -lpthread /opt/lo cal/lib/libXrender.dylib -Wl,-dead\_strip\_dylibs -install\_name /opt/local/lib/l ibkdefx.4.dylib -Wl,-compatibility\_version -Wl,7 -Wl,-current\_version -Wl,7.0 (cd ./kdefx/.libs && rm -f libkdefx.4.dylib && ln -s libkdefx.4.2.0.dylib libkde fx.4.dylib)

(cd ./kdefx/.libs && rm -f libkdefx.dylib && ln -s libkdefx.4.2.0.dylib libkdefx .dylib)

creating ./kdefx/libkdefx.la

(cd ./kdefx/.libs && rm -f libkdefx.la && ln -s ../libkdefx.la libkdefx.la)

33% 33% creating ./kdeprint/lpr/kmlprmanager.moc

33% creating ./kdeprint/lpr/editentrydialog.moc

- 33% creating ./kdeprint/rlpr/kmwrlpr.moc
- 33% creating ./kdeprint/tools/escputil/escpwidget.moc
- 33% 33% 33% 33% 33% 33% 33% creating ./kcert/kcertpart.moc
- 33% creating ./kresources/kcmkresources.moc
- 33% creating ./dnssd/remoteservice.moc
- 33% creating ./dnssd/responder.moc
- 33% creating ./dnssd/publicservice.moc
- 33% compiling /opt/local/var/macports/build/\_opt\_local\_var\_macports\_sources\_rsyn c.macports.org\_release\_tarballs\_ports\_kde\_kdelibs3/kdelibs3/work/kdelibs-3.5.10/ kdecore/network/kserversocket.cpp
- 33% creating ./dnssd/query.moc
- 33% creating ./dnssd/domainbrowser.moc
- 33% creating ./dnssd/servicebrowser.moc
- 33% creating ./arts/knotify/knotify.moc
- 33% creating ./kspell2/plugins/aspell/kspell\_aspellclient.moc
- 34% creating ./kspell2/plugins/ispell/kspell\_ispellclient.moc
- 34% creating ./kmdi/kmdichildarea.moc
- 34% creating ./kmdi/kmdichildfrm.moc
- 34% creating ./kmdi/kmdichildfrmcaption.moc
- 34% creating ./kmdi/kmdichildview.moc
- 34% 34% creating ./kmdi/kmdimainfrm.moc

compiling /opt/local/var/macports/build/\_opt\_local\_var\_macports\_sources\_rsync.ma cports.org\_release\_tarballs\_ports\_kde\_kdelibs3/kdelibs3/work/kdelibs-3.5.10/kdec ore/network/kdatagramsocket.cpp

34% creating ./kmdi/kmditaskbar.moc 34% creating ./kmdi/kmdidockcontainer.moc 34% creating ./kmdi/kmditoolviewaccessor.moc 34% creating ./kmdi/kmdiguiclient.moc 34% creating ./kmdi/kmdidocumentviewtabwidget.moc 34% creating ./kmdi/kmdifocuslist.moc 34% creating ./kmdi/kmdi/mainwindow.moc 34% creating ./kmdi/kmdi/dockcontainer.moc 34% creating ./kmdi/kmdi/toolviewaccessor.moc 34% creating ./kmdi/kmdi/guiclient.moc 34% creating ./kmdi/kmdi/tabwidget.moc 34% 34% 34% creating ./khtml/java/kjavaapplet.moc 34% creating ./khtml/java/kjavaappletcontext.moc 35% creating ./khtml/java/kjavaappletserver.moc 35% creating ./khtml/java/kjavaappletwidget.moc 35% creating ./khtml/java/kjavaprocess.moc 35% creating ./khtml/java/kjavadownloader.moc 35% creating ./khtml/java/kjavaappletviewer.moc 35% 35% creating ./khtml/kmultipart/kmultipart.moc 35% 35% 35% creating ./interfaces/kscript/sample/shellscript.moc 35% creating ./interfaces/kmediaplayer/player.moc 35% creating ./interfaces/kmediaplayer/view.moc 35% creating ./interfaces/kimproxy/library/kimproxy.moc 35% 35% creating ./kate/plugins/isearch/ISearchPlugin.moc

35% creating ./kate/plugins/insertfile/insertfileplugin.moc

35% creating ./kate/plugins/kdatatool/kate\_kdatatool.moc

35% creating ./kate/plugins/wordcompletion/docwordcompletion.moc

35% 35% compiling /opt/local/var/macports/build/\_opt\_local\_var\_macports\_sources\_ rsync.macports.org\_release\_tarballs\_ports\_kde\_kdelibs3/kdelibs3/work/kdelibs-3.5 .10/kdecore/network/kbufferedsocket.cpp

35% compiling /opt/local/var/macports/build/\_opt\_local\_var\_macports\_sources\_rsyn c.macports.org\_release\_tarballs\_ports\_kde\_kdelibs3/kdelibs3/work/kdelibs-3.5.10/ kdecore/network/ksrvresolverworker.cpp

35% creating ./kio/misc/kwalletd/kbetterthankdialogbase.moc

36% creating ./kio/misc/kwalletd/kbetterthankdialogbase.cpp

36% compiling /opt/local/var/macports/build/\_opt\_local\_var\_macports\_sources\_rsyn c.macports.org\_release\_tarballs\_ports\_kde\_kdelibs3/kdelibs3/work/kdelibs-3.5.10/ kdecore/libintl.cpp

36% creating ./kio/misc/kwalletd/kwalletwizard.moc

36% creating ./kio/misc/kwalletd/kwalletwizard.cpp

36% compiling /opt/local/var/macports/build/\_opt\_local\_var\_macports\_sources\_rsyn c.macports.org\_release\_tarballs\_ports\_kde\_kdelibs3/kdelibs3/work/kdelibs-3.5.10/ kdecore/kdebug.cpp

36% creating ./kdeui/kdetrayproxy/module\_skel.cpp

36% creating ./kio/kpasswdserver/kpasswdserver\_skel.cpp

36% creating ./kio/misc/kpac/proxyscout\_skel.cpp

36% creating ./kio/misc/kssld/kssld\_skel.cpp

36% creating ./kio/misc/kwalletd/kwalletd\_skel.cpp

36% creating ./kioslave/http/kcookiejar/kcookieserver\_skel.cpp

36% 36% creating ./kdeprint/kdeprintd\_skel.cpp

compiling /opt/local/var/macports/build/\_opt\_local\_var\_macports\_sources\_rsync.ma cports.org\_release\_tarballs\_ports\_kde\_kdelibs3/kdelibs3/work/kdelibs-3.5.10/kdec ore/netwm.cpp

36% linking ./kdecore/network/libkdecorenetwork.la

ar cru ./kdecore/network/.libs/libkdecorenetwork.a ./kdecore/network/.libs/kreso lver.o ./kdecore/network/.libs/kresolvermanager.o ./kdecore/network/.libs/kresol verworkerbase.o ./kdecore/network/.libs/ksocketaddress.o ./kdecore/network/.libs /kresolverstandardworkers.o ./kdecore/network/.libs/kreverseresolver.o ./kdecore /network/.libs/ksocketdevice.o ./kdecore/network/.libs/ksocketbase.o ./kdecore/n etwork/.libs/kclientsocketbase.o ./kdecore/network/.libs/kstreamsocket.o ./kdeco re/network/.libs/kserversocket.o ./kdecore/network/.libs/kdatagramsocket.o ./kde core/network/.libs/khttpproxysocketdevice.o ./kdecore/network/.libs/ksockssocket device.o ./kdecore/network/.libs/kbufferedsocket.o ./kdecore/network/.libs/ksock etbuffer.o ./kdecore/network/.libs/ksrvresolverworker.o

ranlib ./kdecore/network/.libs/libkdecorenetwork.a

creating ./kdecore/network/libkdecorenetwork.la

(cd ./kdecore/network/.libs && rm -f libkdecorenetwork.la && ln -s ../libkdecore network.la libkdecorenetwork.la)

36% creating ./arts/knotify/knotify\_skel.cpp

36% creating ./interfaces/kmediaplayer/playerdcopobject\_skel.cpp

36% creating ./interfaces/kimproxy/library/kimproxyiface\_skel.cpp

36% 36% 36% 36% 36% 37% compiling /opt/local/var/macports/build/\_opt\_local\_var\_m

acports\_sources\_rsync.macports.org\_release\_tarballs\_ports\_kde\_kdelibs3/kdelibs3/ work/kdelibs-3.5.10/kdecore/kconfigbackend.cpp

37% compiling /opt/local/var/macports/build/\_opt\_local\_var\_macports\_sources\_rsyn c.macports.org\_release\_tarballs\_ports\_kde\_kdelibs3/kdelibs3/work/kdelibs-3.5.10/ kdecore/kstandarddirs.cpp

/opt/local/var/macports/build/\_opt\_local\_var\_macports\_sources\_rsync.macports.org \_release\_tarballs\_ports\_kde\_kdelibs3/kdelibs3/work/kdelibs-3.5.10/kdecore/kconfi gbackend.cpp: In member function 'void KConfigINIBackEnd::parseSingleConfigFile( QFile&, KEntryMap\*, bool, bool)':

/opt/local/var/macports/build/\_opt\_local\_var\_macports\_sources\_rsync.macports.org \_release\_tarballs\_ports\_kde\_kdelibs3/kdelibs3/work/kdelibs-3.5.10/kdecore/kconfi gbackend.cpp:464: warning: variable 'll' might be clobbered by 'longjmp' or 'vfo rk'

37% compiling /opt/local/var/macports/build/\_opt\_local\_var\_macports\_sources\_rsyn c.macports.org\_release\_tarballs\_ports\_kde\_kdelibs3/kdelibs3/work/kdelibs-3.5.10/ kdecore/kpty.cpp

/opt/local/var/macports/build/\_opt\_local\_var\_macports\_sources\_rsync.macports.org \_release\_tarballs\_ports\_kde\_kdelibs3/kdelibs3/work/kdelibs-3.5.10/kdecore/kpty.c pp: In member function 'void KPty::login(const char\*, const char\*)':

/opt/local/var/macports/build/\_opt\_local\_var\_macports\_sources\_rsync.macports.org \_release\_tarballs\_ports\_kde\_kdelibs3/kdelibs3/work/kdelibs-3.5.10/kdecore/kpty.c pp:415: warning: 'utmp' is deprecated (declared at /usr/include/utmp.h:96)

pp:416: warning: 'utmp' is deprecated (declared at /usr/include/utmp.h:96) /opt/local/var/macports/build/\_opt\_local\_var\_macports\_sources\_rsync.macports.org \_release\_tarballs\_ports\_kde\_kdelibs3/kdelibs3/work/kdelibs-3.5.10/kdecore/kpty.c pp:416: warning: 'utmp' is deprecated (declared at /usr/include/utmp.h:96) /opt/local/var/macports/build/\_opt\_local\_var\_macports\_sources\_rsync.macports.org \_release\_tarballs\_ports\_kde\_kdelibs3/kdelibs3/work/kdelibs-3.5.10/kdecore/kpty.c pp:440: warning: 'login' is deprecated (declared at /usr/include/util.h:89) /opt/local/var/macports/build/\_opt\_local\_var\_macports\_sources\_rsync.macports.org \_release\_tarballs\_ports\_kde\_kdelibs3/kdelibs3/work/kdelibs-3.5.10/kdecore/kpty.c pp:440: warning: 'login' is deprecated (declared at /usr/include/util.h:89) /opt/local/var/macports/build/\_opt\_local\_var\_macports\_sources\_rsync.macports.org \_release\_tarballs\_ports\_kde\_kdelibs3/kdelibs3/work/kdelibs-3.5.10/kdecore/kpty.c pp: In member function 'void KPty::logout()':

/opt/local/var/macports/build/\_opt\_local\_var\_macports\_sources\_rsync.macports.org \_release\_tarballs\_ports\_kde\_kdelibs3/kdelibs3/work/kdelibs-3.5.10/kdecore/kpty.c pp:465: warning: 'logout' is deprecated (declared at /usr/include/util.h:91) /opt/local/var/macports/build/\_opt\_local\_var\_macports\_sources\_rsync.macports.org \_release\_tarballs\_ports\_kde\_kdelibs3/kdelibs3/work/kdelibs-3.5.10/kdecore/kpty.c pp:465: warning: 'logout' is deprecated (declared at /usr/include/util.h:91) 37% compiling /opt/local/var/macports/build/\_opt\_local\_var\_macports\_sources\_rsyn c.macports.org\_release\_tarballs\_ports\_kde\_kdelibs3/kdelibs3/work/kdelibs-3.5.10/ kdecore/klocale.cpp

kdecore/krfcdate.cpp

37% compiling /opt/local/var/macports/build/\_opt\_local\_var\_macports\_sources\_rsyn c.macports.org\_release\_tarballs\_ports\_kde\_kdelibs3/kdelibs3/work/kdelibs-3.5.10/ kdecore/kiconeffect.cpp

37% compiling /opt/local/var/macports/build/\_opt\_local\_var\_macports\_sources\_rsyn c.macports.org\_release\_tarballs\_ports\_kde\_kdelibs3/kdelibs3/work/kdelibs-3.5.10/ kdecore/kicontheme.cpp

37% compiling /opt/local/var/macports/build/\_opt\_local\_var\_macports\_sources\_rsyn c.macports.org\_release\_tarballs\_ports\_kde\_kdelibs3/kdelibs3/work/kdelibs-3.5.10/ kdecore/kwin.cpp

37% compiling /opt/local/var/macports/build/\_opt\_local\_var\_macports\_sources\_rsyn c.macports.org\_release\_tarballs\_ports\_kde\_kdelibs3/kdelibs3/work/kdelibs-3.5.10/ kdecore/krootprop.cpp

/opt/local/var/macports/build/\_opt\_local\_var\_macports\_sources\_rsync.macports.org \_release\_tarballs\_ports\_kde\_kdelibs3/kdelibs3/work/kdelibs-3.5.10/kdecore/klocal e.cpp: In member function 'double KLocale::readMoney(const QString&, bool\*) cons t':

/opt/local/var/macports/build/\_opt\_local\_var\_macports\_sources\_rsync.macports.org \_release\_tarballs\_ports\_kde\_kdelibs3/kdelibs3/work/kdelibs-3.5.10/kdecore/klocal e.cpp:1475: warning: comparison between signed and unsigned integer expressions /opt/local/var/macports/build/\_opt\_local\_var\_macports\_sources\_rsync.macports.org \_release\_tarballs\_ports\_kde\_kdelibs3/kdelibs3/work/kdelibs-3.5.10/kdecore/klocal e.cpp:1513: warning: comparison between signed and unsigned integer expressions 37% compiling /opt/local/var/macports/build/\_opt\_local\_var\_macports\_sources\_rsyn c.macports.org\_release\_tarballs\_ports\_kde\_kdelibs3/kdelibs3/work/kdelibs-3.5.10/ kdecore/kcharsets.cpp

37% compiling /opt/local/var/macports/build/\_opt\_local\_var\_macports\_sources\_rsyn c.macports.org\_release\_tarballs\_ports\_kde\_kdelibs3/kdelibs3/work/kdelibs-3.5.10/ kdecore/kckey.cpp

37% compiling /opt/local/var/macports/build/\_opt\_local\_var\_macports\_sources\_rsyn c.macports.org\_release\_tarballs\_ports\_kde\_kdelibs3/kdelibs3/work/kdelibs-3.5.10/ kdecore/kshortcut.cpp

37% compiling /opt/local/var/macports/build/\_opt\_local\_var\_macports\_sources\_rsyn c.macports.org\_release\_tarballs\_ports\_kde\_kdelibs3/kdelibs3/work/kdelibs-3.5.10/ kdecore/kkeynative\_x11.cpp

/opt/local/var/macports/build/\_opt\_local\_var\_macports\_sources\_rsync.macports.org \_release\_tarballs\_ports\_kde\_kdelibs3/kdelibs3/work/kdelibs-3.5.10/kdecore/kkeyna tive\_x11.cpp: In member function 'bool KKeyNative::init(const KKey&)':

/opt/local/var/macports/build/\_opt\_local\_var\_macports\_sources\_rsync.macports.org \_release\_tarballs\_ports\_kde\_kdelibs3/kdelibs3/work/kdelibs-3.5.10/kdecore/kkeyna tive\_x11.cpp:114: warning: 'XKeycodeToKeysym' is deprecated (declared at /opt/lo cal/include/X11/Xlib.h:1707)

/opt/local/var/macports/build/\_opt\_local\_var\_macports\_sources\_rsync.macports.org \_release\_tarballs\_ports\_kde\_kdelibs3/kdelibs3/work/kdelibs-3.5.10/kdecore/kkeyna tive\_x11.cpp:114: warning: 'XKeycodeToKeysym' is deprecated (declared at /opt/lo cal/include/X11/Xlib.h:1707)

tive\_x11.cpp:117: warning: 'XKeycodeToKeysym' is deprecated (declared at /opt/lo cal/include/X11/Xlib.h:1707)

/opt/local/var/macports/build/\_opt\_local\_var\_macports\_sources\_rsync.macports.org \_release\_tarballs\_ports\_kde\_kdelibs3/kdelibs3/work/kdelibs-3.5.10/kdecore/kkeyna tive\_x11.cpp:117: warning: 'XKeycodeToKeysym' is deprecated (declared at /opt/lo cal/include/X11/Xlib.h:1707)

37% compiling /opt/local/var/macports/build/\_opt\_local\_var\_macports\_sources\_rsyn c.macports.org\_release\_tarballs\_ports\_kde\_kdelibs3/kdelibs3/work/kdelibs-3.5.10/ kdecore/kkeyserver\_x11.cpp

37% compiling /opt/local/var/macports/build/\_opt\_local\_var\_macports\_sources\_rsyn c.macports.org\_release\_tarballs\_ports\_kde\_kdelibs3/kdelibs3/work/kdelibs-3.5.10/ kdecore/kaccelaction.cpp

37% compiling /opt/local/var/macports/build/\_opt\_local\_var\_macports\_sources\_rsyn c.macports.org\_release\_tarballs\_ports\_kde\_kdelibs3/kdelibs3/work/kdelibs-3.5.10/ kdecore/kaccelbase.cpp

/opt/local/var/macports/build/\_opt\_local\_var\_macports\_sources\_rsync.macports.org \_release\_tarballs\_ports\_kde\_kdelibs3/kdelibs3/work/kdelibs-3.5.10/kdecore/kkeyse rver\_x11.cpp: In function 'bool KKeyServer::initializeMods()':

/opt/local/var/macports/build/\_opt\_local\_var\_macports\_sources\_rsync.macports.org \_release\_tarballs\_ports\_kde\_kdelibs3/kdelibs3/work/kdelibs-3.5.10/kdecore/kkeyse rver\_x11.cpp:349: warning: 'XKeycodeToKeysym' is deprecated (declared at /opt/lo cal/include/X11/Xlib.h:1707)

rver\_x11.cpp:349: warning: 'XKeycodeToKeysym' is deprecated (declared at /opt/lo cal/include/X11/Xlib.h:1707)

/opt/local/var/macports/build/\_opt\_local\_var\_macports\_sources\_rsync.macports.org \_release\_tarballs\_ports\_kde\_kdelibs3/kdelibs3/work/kdelibs-3.5.10/kdecore/kkeyse rver\_x11.cpp: In member function 'uint KKeyServer::Sym::getModsRequired() const' :

/opt/local/var/macports/build/\_opt\_local\_var\_macports\_sources\_rsync.macports.org \_release\_tarballs\_ports\_kde\_kdelibs3/kdelibs3/work/kdelibs-3.5.10/kdecore/kkeyse rver\_x11.cpp:554: warning: 'XKeycodeToKeysym' is deprecated (declared at /opt/lo cal/include/X11/Xlib.h:1707)

/opt/local/var/macports/build/\_opt\_local\_var\_macports\_sources\_rsync.macports.org \_release\_tarballs\_ports\_kde\_kdelibs3/kdelibs3/work/kdelibs-3.5.10/kdecore/kkeyse rver\_x11.cpp:554: warning: 'XKeycodeToKeysym' is deprecated (declared at /opt/lo cal/include/X11/Xlib.h:1707)

/opt/local/var/macports/build/\_opt\_local\_var\_macports\_sources\_rsync.macports.org \_release\_tarballs\_ports\_kde\_kdelibs3/kdelibs3/work/kdelibs-3.5.10/kdecore/kkeyse rver\_x11.cpp:556: warning: 'XKeycodeToKeysym' is deprecated (declared at /opt/lo cal/include/X11/Xlib.h:1707)

/opt/local/var/macports/build/\_opt\_local\_var\_macports\_sources\_rsync.macports.org \_release\_tarballs\_ports\_kde\_kdelibs3/kdelibs3/work/kdelibs-3.5.10/kdecore/kkeyse rver\_x11.cpp:556: warning: 'XKeycodeToKeysym' is deprecated (declared at /opt/lo cal/include/X11/Xlib.h:1707)

rver\_x11.cpp:558: warning: 'XKeycodeToKeysym' is deprecated (declared at /opt/lo cal/include/X11/Xlib.h:1707)

/opt/local/var/macports/build/\_opt\_local\_var\_macports\_sources\_rsync.macports.org \_release\_tarballs\_ports\_kde\_kdelibs3/kdelibs3/work/kdelibs-3.5.10/kdecore/kkeyse rver\_x11.cpp:558: warning: 'XKeycodeToKeysym' is deprecated (declared at /opt/lo cal/include/X11/Xlib.h:1707)

/opt/local/var/macports/build/\_opt\_local\_var\_macports\_sources\_rsync.macports.org \_release\_tarballs\_ports\_kde\_kdelibs3/kdelibs3/work/kdelibs-3.5.10/kdecore/kkeyse rver\_x11.cpp:560: warning: 'XKeycodeToKeysym' is deprecated (declared at /opt/lo cal/include/X11/Xlib.h:1707)

/opt/local/var/macports/build/\_opt\_local\_var\_macports\_sources\_rsync.macports.org \_release\_tarballs\_ports\_kde\_kdelibs3/kdelibs3/work/kdelibs-3.5.10/kdecore/kkeyse rver\_x11.cpp:560: warning: 'XKeycodeToKeysym' is deprecated (declared at /opt/lo cal/include/X11/Xlib.h:1707)

37% compiling /opt/local/var/macports/build/\_opt\_local\_var\_macports\_sources\_rsyn c.macports.org\_release\_tarballs\_ports\_kde\_kdelibs3/kdelibs3/work/kdelibs-3.5.10/ kdecore/kstdaccel.cpp

37% compiling /opt/local/var/macports/build/\_opt\_local\_var\_macports\_sources\_rsyn c.macports.org\_release\_tarballs\_ports\_kde\_kdelibs3/kdelibs3/work/kdelibs-3.5.10/ kdecore/kshortcutlist.cpp

37% compiling /opt/local/var/macports/build/\_opt\_local\_var\_macports\_sources\_rsyn c.macports.org\_release\_tarballs\_ports\_kde\_kdelibs3/kdelibs3/work/kdelibs-3.5.10/ kdecore/kcrash.cpp

37% 37% compiling /opt/local/var/macports/build/\_opt\_local\_var\_macports\_sources\_

rsync.macports.org\_release\_tarballs\_ports\_kde\_kdelibs3/kdelibs3/work/kdelibs-3.5 .10/kdecore/kurl.cpp

compiling /opt/local/var/macports/build/\_opt\_local\_var\_macports\_sources\_rsync.ma cports.org\_release\_tarballs\_ports\_kde\_kdelibs3/kdelibs3/work/kdelibs-3.5.10/kdec ore/kregexp.cpp

37% compiling /opt/local/var/macports/build/\_opt\_local\_var\_macports\_sources\_rsyn c.macports.org\_release\_tarballs\_ports\_kde\_kdelibs3/kdelibs3/work/kdelibs-3.5.10/ kdecore/kglobal.cpp

38% compiling /opt/local/var/macports/build/\_opt\_local\_var\_macports\_sources\_rsyn c.macports.org\_release\_tarballs\_ports\_kde\_kdelibs3/kdelibs3/work/kdelibs-3.5.10/ kdecore/kglobalsettings.cpp

38% compiling /opt/local/var/macports/build/\_opt\_local\_var\_macports\_sources\_rsyn c.macports.org\_release\_tarballs\_ports\_kde\_kdelibs3/kdelibs3/work/kdelibs-3.5.10/ kdecore/kallocator.cpp

38% compiling /opt/local/var/macports/build/\_opt\_local\_var\_macports\_sources\_rsyn c.macports.org\_release\_tarballs\_ports\_kde\_kdelibs3/kdelibs3/work/kdelibs-3.5.10/ kdecore/kvmallocator.cpp

38% compiling /opt/local/var/macports/build/\_opt\_local\_var\_macports\_sources\_rsyn c.macports.org\_release\_tarballs\_ports\_kde\_kdelibs3/kdelibs3/work/kdelibs-3.5.10/ kdecore/kmimesourcefactory.cpp

38% compiling /opt/local/var/macports/build/\_opt\_local\_var\_macports\_sources\_rsyn c.macports.org\_release\_tarballs\_ports\_kde\_kdelibs3/kdelibs3/work/kdelibs-3.5.10/ kdecore/kinstance.cpp

38% compiling /opt/local/var/macports/build/\_opt\_local\_var\_macports\_sources\_rsyn

c.macports.org\_release\_tarballs\_ports\_kde\_kdelibs3/kdelibs3/work/kdelibs-3.5.10/ kdecore/kpalette.cpp

38% compiling /opt/local/var/macports/build/\_opt\_local\_var\_macports\_sources\_rsyn c.macports.org\_release\_tarballs\_ports\_kde\_kdelibs3/kdelibs3/work/kdelibs-3.5.10/ kdecore/kipc.cpp

38% compiling /opt/local/var/macports/build/\_opt\_local\_var\_macports\_sources\_rsyn c.macports.org\_release\_tarballs\_ports\_kde\_kdelibs3/kdelibs3/work/kdelibs-3.5.10/ kdecore/ktempfile.cpp

38% compiling /opt/local/var/macports/build/\_opt\_local\_var\_macports\_sources\_rsyn c.macports.org\_release\_tarballs\_ports\_kde\_kdelibs3/kdelibs3/work/kdelibs-3.5.10/ kdecore/ksavefile.cpp

38% compiling /opt/local/var/macports/build/\_opt\_local\_var\_macports\_sources\_rsyn c.macports.org\_release\_tarballs\_ports\_kde\_kdelibs3/kdelibs3/work/kdelibs-3.5.10/ kdecore/krandomsequence.cpp

38% compiling /opt/local/var/macports/build/\_opt\_local\_var\_macports\_sources\_rsyn c.macports.org\_release\_tarballs\_ports\_kde\_kdelibs3/kdelibs3/work/kdelibs-3.5.10/ kdecore/kstringhandler.cpp

38% compiling /opt/local/var/macports/build/\_opt\_local\_var\_macports\_sources\_rsyn c.macports.org\_release\_tarballs\_ports\_kde\_kdelibs3/kdelibs3/work/kdelibs-3.5.10/ kdecore/kcmdlineargs.cpp

38% compiling /opt/local/var/macports/build/\_opt\_local\_var\_macports\_sources\_rsyn c.macports.org\_release\_tarballs\_ports\_kde\_kdelibs3/kdelibs3/work/kdelibs-3.5.10/ kdecore/kaboutdata.cpp

38% compiling /opt/local/var/macports/build/\_opt\_local\_var\_macports\_sources\_rsyn

c.macports.org\_release\_tarballs\_ports\_kde\_kdelibs3/kdelibs3/work/kdelibs-3.5.10/ kdecore/kcompletionbase.cpp

38% compiling /opt/local/var/macports/build/\_opt\_local\_var\_macports\_sources\_rsyn c.macports.org\_release\_tarballs\_ports\_kde\_kdelibs3/kdelibs3/work/kdelibs-3.5.10/ kdecore/knotifyclient.cpp

38% compiling /opt/local/var/macports/build/\_opt\_local\_var\_macports\_sources\_rsyn c.macports.org\_release\_tarballs\_ports\_kde\_kdelibs3/kdelibs3/work/kdelibs-3.5.10/ kdecore/kdcoppropertyproxy.cpp

/opt/local/var/macports/build/\_opt\_local\_var\_macports\_sources\_rsync.macports.org \_release\_tarballs\_ports\_kde\_kdelibs3/kdelibs3/work/kdelibs-3.5.10/kdecore/knotif yclient.cpp: In function 'void KNotifyClient::beep(const QString&)':

/opt/local/var/macports/build/\_opt\_local\_var\_macports\_sources\_rsync.macports.org \_release\_tarballs\_ports\_kde\_kdelibs3/kdelibs3/work/kdelibs-3.5.10/kdecore/knotif yclient.cpp:263: warning: 'event' is deprecated (declared at /opt/local/var/macp orts/build/\_opt\_local\_var\_macports\_sources\_rsync.macports.org\_release\_tarballs\_p orts\_kde\_kdelibs3/kdelibs3/work/kdelibs-3.5.10/kdecore/knotifyclient.cpp:107) 38% compiling /opt/local/var/macports/build/\_opt\_local\_var\_macports\_sources\_rsyn c.macports.org\_release\_tarballs\_ports\_kde\_kdelibs3/kdelibs3/work/kdelibs-3.5.10/ kdecore/netsupp.cpp

38% compiling /opt/local/var/macports/build/\_opt\_local\_var\_macports\_sources\_rsyn c.macports.org\_release\_tarballs\_ports\_kde\_kdelibs3/kdelibs3/work/kdelibs-3.5.10/ kdecore/kpixmapprovider.cpp

kdecore/kurldrag.cpp

38% compiling /opt/local/var/macports/build/\_opt\_local\_var\_macports\_sources\_rsyn c.macports.org\_release\_tarballs\_ports\_kde\_kdelibs3/kdelibs3/work/kdelibs-3.5.10/ kdecore/kmdcodec.cpp

38% compiling /opt/local/var/macports/build/\_opt\_local\_var\_macports\_sources\_rsyn c.macports.org\_release\_tarballs\_ports\_kde\_kdelibs3/kdelibs3/work/kdelibs-3.5.10/ kdecore/ksocks.cpp

38% compiling /opt/local/var/macports/build/\_opt\_local\_var\_macports\_sources\_rsyn c.macports.org\_release\_tarballs\_ports\_kde\_kdelibs3/kdelibs3/work/kdelibs-3.5.10/ kdecore/ksycocadict.cpp

39% compiling /opt/local/var/macports/build/\_opt\_local\_var\_macports\_sources\_rsyn c.macports.org\_release\_tarballs\_ports\_kde\_kdelibs3/kdelibs3/work/kdelibs-3.5.10/ kdecore/ksycocafactory.cpp

39% compiling /opt/local/var/macports/build/\_opt\_local\_var\_macports\_sources\_rsyn c.macports.org\_release\_tarballs\_ports\_kde\_kdelibs3/kdelibs3/work/kdelibs-3.5.10/ kdecore/kcatalogue.cpp

39% compiling /opt/local/var/macports/build/\_opt\_local\_var\_macports\_sources\_rsyn c.macports.org\_release\_tarballs\_ports\_kde\_kdelibs3/kdelibs3/work/kdelibs-3.5.10/ kdecore/kstaticdeleter.cpp

39% compiling /opt/local/var/macports/build/\_opt\_local\_var\_macports\_sources\_rsyn c.macports.org\_release\_tarballs\_ports\_kde\_kdelibs3/kdelibs3/work/kdelibs-3.5.10/ kdecore/kappdcopiface.cpp

kdecore/kdeversion.cpp

39% compiling /opt/local/var/macports/build/\_opt\_local\_var\_macports\_sources\_rsyn c.macports.org\_release\_tarballs\_ports\_kde\_kdelibs3/kdelibs3/work/kdelibs-3.5.10/ kdecore/kdebugdcopiface.cpp

39% compiling /opt/local/var/macports/build/\_opt\_local\_var\_macports\_sources\_rsyn c.macports.org\_release\_tarballs\_ports\_kde\_kdelibs3/kdelibs3/work/kdelibs-3.5.10/ kdecore/kcalendarsystem.cpp

39% compiling /opt/local/var/macports/build/\_opt\_local\_var\_macports\_sources\_rsyn c.macports.org\_release\_tarballs\_ports\_kde\_kdelibs3/kdelibs3/work/kdelibs-3.5.10/ kdecore/kcalendarsystemgregorian.cpp

39% compiling /opt/local/var/macports/build/\_opt\_local\_var\_macports\_sources\_rsyn c.macports.org\_release\_tarballs\_ports\_kde\_kdelibs3/kdelibs3/work/kdelibs-3.5.10/ kdecore/kcalendarsystemhijri.cpp

39% compiling /opt/local/var/macports/build/\_opt\_local\_var\_macports\_sources\_rsyn c.macports.org\_release\_tarballs\_ports\_kde\_kdelibs3/kdelibs3/work/kdelibs-3.5.10/ kdecore/kcalendarsystemhebrew.cpp

39% compiling /opt/local/var/macports/build/\_opt\_local\_var\_macports\_sources\_rsyn c.macports.org\_release\_tarballs\_ports\_kde\_kdelibs3/kdelibs3/work/kdelibs-3.5.10/ kdecore/kcalendarsystemfactory.cpp

39% compiling /opt/local/var/macports/build/\_opt\_local\_var\_macports\_sources\_rsyn c.macports.org\_release\_tarballs\_ports\_kde\_kdelibs3/kdelibs3/work/kdelibs-3.5.10/ kdecore/kmacroexpander.cpp
kdecore/kidna.cpp

39% compiling /opt/local/var/macports/build/\_opt\_local\_var\_macports\_sources\_rsyn c.macports.org\_release\_tarballs\_ports\_kde\_kdelibs3/kdelibs3/work/kdelibs-3.5.10/ kdecore/ktempdir.cpp

39% compiling /opt/local/var/macports/build/\_opt\_local\_var\_macports\_sources\_rsyn c.macports.org\_release\_tarballs\_ports\_kde\_kdelibs3/kdelibs3/work/kdelibs-3.5.10/ kdecore/kshell.cpp

39% compiling /opt/local/var/macports/build/\_opt\_local\_var\_macports\_sources\_rsyn c.macports.org\_release\_tarballs\_ports\_kde\_kdelibs3/kdelibs3/work/kdelibs-3.5.10/ kdecore/kmountpoint.cpp

39% compiling /opt/local/var/macports/build/\_opt\_local\_var\_macports\_sources\_rsyn c.macports.org\_release\_tarballs\_ports\_kde\_kdelibs3/kdelibs3/work/kdelibs-3.5.10/ kdecore/kcalendarsystemjalali.cpp

/opt/local/var/macports/build/\_opt\_local\_var\_macports\_sources\_rsync.macports.org \_release\_tarballs\_ports\_kde\_kdelibs3/kdelibs3/work/kdelibs-3.5.10/kdecore/kmacro expander.cpp: In member function 'virtual int KMacroMapExpander<QString, VT>::ex pandPlainMacro(const QString&, uint, QStringList&)':

/opt/local/var/macports/build/\_opt\_local\_var\_macports\_sources\_rsync.macports.org \_release\_tarballs\_ports\_kde\_kdelibs3/kdelibs3/work/kdelibs-3.5.10/kdecore/kmacro expander.cpp:389: warning: suggest a space before ';' or explicit braces around empty body in 'for' statement

/opt/local/var/macports/build/\_opt\_local\_var\_macports\_sources\_rsync.macports.org \_release\_tarballs\_ports\_kde\_kdelibs3/kdelibs3/work/kdelibs-3.5.10/kdecore/kmacro expander.cpp: In member function 'virtual int KMacroMapExpander<QString, VT>::ex pandEscapedMacro(const QString&, uint, QStringList&)':

/opt/local/var/macports/build/\_opt\_local\_var\_macports\_sources\_rsync.macports.org \_release\_tarballs\_ports\_kde\_kdelibs3/kdelibs3/work/kdelibs-3.5.10/kdecore/kmacro expander.cpp:418: warning: suggest a space before ';' or explicit braces around empty body in 'for' statement

/opt/local/var/macports/build/\_opt\_local\_var\_macports\_sources\_rsync.macports.org \_release\_tarballs\_ports\_kde\_kdelibs3/kdelibs3/work/kdelibs-3.5.10/kdecore/kmacro expander.cpp: In member function 'virtual int KWordMacroExpander::expandPlainMac ro(const QString&, uint, QStringList&)':

/opt/local/var/macports/build/\_opt\_local\_var\_macports\_sources\_rsync.macports.org \_release\_tarballs\_ports\_kde\_kdelibs3/kdelibs3/work/kdelibs-3.5.10/kdecore/kmacro expander.cpp:460: warning: suggest a space before ';' or explicit braces around empty body in 'for' statement

/opt/local/var/macports/build/\_opt\_local\_var\_macports\_sources\_rsync.macports.org \_release\_tarballs\_ports\_kde\_kdelibs3/kdelibs3/work/kdelibs-3.5.10/kdecore/kmacro expander.cpp: In member function 'virtual int KWordMacroExpander::expandEscapedM acro(const QString&, uint, QStringList&)':

/opt/local/var/macports/build/\_opt\_local\_var\_macports\_sources\_rsync.macports.org \_release\_tarballs\_ports\_kde\_kdelibs3/kdelibs3/work/kdelibs-3.5.10/kdecore/kmacro expander.cpp:484: warning: suggest a space before ';' or explicit braces around empty body in 'for' statement

39% compiling /opt/local/var/macports/build/\_opt\_local\_var\_macports\_sources\_rsyn c.macports.org\_release\_tarballs\_ports\_kde\_kdelibs3/kdelibs3/work/kdelibs-3.5.10/ kdecore/kprotocolinfofactory.cpp

39% compiling /opt/local/var/macports/build/\_opt\_local\_var\_macports\_sources\_rsyn c.macports.org\_release\_tarballs\_ports\_kde\_kdelibs3/kdelibs3/work/kdelibs-3.5.10/ kdecore/kxerrorhandler.cpp

39% compiling /opt/local/var/macports/build/\_opt\_local\_var\_macports\_sources\_rsyn c.macports.org\_release\_tarballs\_ports\_kde\_kdelibs3/kdelibs3/work/kdelibs-3.5.10/ kdecore/kuser.cpp

39% compiling /opt/local/var/macports/build/\_opt\_local\_var\_macports\_sources\_rsyn c.macports.org\_release\_tarballs\_ports\_kde\_kdelibs3/kdelibs3/work/kdelibs-3.5.10/ kdecore/kconfigskeleton.cpp

39% compiling /opt/local/var/macports/build/\_opt\_local\_var\_macports\_sources\_rsyn c.macports.org\_release\_tarballs\_ports\_kde\_kdelibs3/kdelibs3/work/kdelibs-3.5.10/ kdecore/klockfile.cpp

40% compiling /opt/local/var/macports/build/\_opt\_local\_var\_macports\_sources\_rsyn c.macports.org\_release\_tarballs\_ports\_kde\_kdelibs3/kdelibs3/work/kdelibs-3.5.10/ kdecore/kqiodevicegzip\_p.cpp

40% compiling /opt/local/var/macports/build/\_opt\_local\_var\_macports\_sources\_rsyn c.macports.org\_release\_tarballs\_ports\_kde\_kdelibs3/kdelibs3/work/kdelibs-3.5.10/ kdecore/ktimezones.cpp

40% compiling /opt/local/var/macports/build/\_opt\_local\_var\_macports\_sources\_rsyn c.macports.org\_release\_tarballs\_ports\_kde\_kdelibs3/kdelibs3/work/kdelibs-3.5.10/ kdecore/vsnprintf.c

40% linking ./kdecore/libkdefakes.la

/usr/bin/gcc-4.2 -dynamiclib \${wl}-undefined \${wl}dynamic\_lookup -o ./kdecore/.l ibs/libkdefakes.4.2.0.dylib ./kdecore/.libs/fakes.o ./kdecore/.libs/vsnprintf.o

 -L/opt/local/lib -Wl,-dead\_strip\_dylibs -install\_name /opt/local/lib/libkdef akes.4.dylib -Wl,-compatibility\_version -Wl,7 -Wl,-current\_version -Wl,7.0

(cd ./kdecore/.libs && rm -f libkdefakes.4.dylib && ln -s libkdefakes.4.2.0.dyli b libkdefakes.4.dylib)

(cd ./kdecore/.libs && rm -f libkdefakes.dylib && ln -s libkdefakes.4.2.0.dylib libkdefakes.dylib)

creating ./kdecore/libkdefakes.la

(cd ./kdecore/.libs && rm -f libkdefakes.la && ln -s ../libkdefakes.la libkdefak es.la)

40% compiling /opt/local/var/macports/build/\_opt\_local\_var\_macports\_sources\_rsyn c.macports.org\_release\_tarballs\_ports\_kde\_kdelibs3/kdelibs3/work/kdelibs-3.5.10/ kdecore/kapplication.cpp

40% compiling /opt/local/var/macports/build/\_opt\_local\_var\_macports\_sources\_rsyn c.macports.org\_release\_tarballs\_ports\_kde\_kdelibs3/kdelibs3/work/kdelibs-3.5.10/ kdecore/kconfigbase.cpp

40% compiling /opt/local/var/macports/build/\_opt\_local\_var\_macports\_sources\_rsyn c.macports.org\_release\_tarballs\_ports\_kde\_kdelibs3/kdelibs3/work/kdelibs-3.5.10/ kdecore/ksimpleconfig.cpp

40% compiling /opt/local/var/macports/build/\_opt\_local\_var\_macports\_sources\_rsyn c.macports.org\_release\_tarballs\_ports\_kde\_kdelibs3/kdelibs3/work/kdelibs-3.5.10/ kdecore/kmanagerselection.cpp

40% compiling /opt/local/var/macports/build/\_opt\_local\_var\_macports\_sources\_rsyn c.macports.org\_release\_tarballs\_ports\_kde\_kdelibs3/kdelibs3/work/kdelibs-3.5.10/ kdecore/kdesktopfile.cpp

40% compiling /opt/local/var/macports/build/\_opt\_local\_var\_macports\_sources\_rsyn c.macports.org\_release\_tarballs\_ports\_kde\_kdelibs3/kdelibs3/work/kdelibs-3.5.10/ kdecore/ksock.cpp

40% compiling /opt/local/var/macports/build/\_opt\_local\_var\_macports\_sources\_rsyn c.macports.org\_release\_tarballs\_ports\_kde\_kdelibs3/kdelibs3/work/kdelibs-3.5.10/ kdecore/kprocess.cpp

/opt/local/var/macports/build/\_opt\_local\_var\_macports\_sources\_rsync.macports.org \_release\_tarballs\_ports\_kde\_kdelibs3/kdelibs3/work/kdelibs-3.5.10/kdecore/ksock. cpp: In member function 'virtual void KServerSocket::slotAccept(int)':

/opt/local/var/macports/build/\_opt\_local\_var\_macports\_sources\_rsync.macports.org \_release\_tarballs\_ports\_kde\_kdelibs3/kdelibs3/work/kdelibs-3.5.10/kdecore/ksock. cpp:420: warning: '\_\_comp\_ctor ' is deprecated (declared at /opt/local/var/macpo rts/build/\_opt\_local\_var\_macports\_sources\_rsync.macports.org\_release\_tarballs\_po rts\_kde\_kdelibs3/kdelibs3/work/kdelibs-3.5.10/kdecore/ksock.cpp:105)

40% compiling /opt/local/var/macports/build/\_opt\_local\_var\_macports\_sources\_rsyn

c.macports.org\_release\_tarballs\_ports\_kde\_kdelibs3/kdelibs3/work/kdelibs-3.5.10/ kdecore/kprocctrl.cpp

40% compiling /opt/local/var/macports/build/\_opt\_local\_var\_macports\_sources\_rsyn c.macports.org\_release\_tarballs\_ports\_kde\_kdelibs3/kdelibs3/work/kdelibs-3.5.10/ kdecore/kiconloader.cpp

40% compiling /opt/local/var/macports/build/\_opt\_local\_var\_macports\_sources\_rsyn c.macports.org\_release\_tarballs\_ports\_kde\_kdelibs3/kdelibs3/work/kdelibs-3.5.10/ kdecore/kwinmodule.cpp

40% compiling /opt/local/var/macports/build/\_opt\_local\_var\_macports\_sources\_rsyn c.macports.org\_release\_tarballs\_ports\_kde\_kdelibs3/kdelibs3/work/kdelibs-3.5.10/ kdecore/kshortcutmenu.cpp

40% compiling /opt/local/var/macports/build/\_opt\_local\_var\_macports\_sources\_rsyn c.macports.org\_release\_tarballs\_ports\_kde\_kdelibs3/kdelibs3/work/kdelibs-3.5.10/ kdecore/kaccel.cpp

40% compiling /opt/local/var/macports/build/\_opt\_local\_var\_macports\_sources\_rsyn c.macports.org\_release\_tarballs\_ports\_kde\_kdelibs3/kdelibs3/work/kdelibs-3.5.10/ kdecore/kglobalaccel\_x11.cpp

40% compiling /opt/local/var/macports/build/\_opt\_local\_var\_macports\_sources\_rsyn c.macports.org\_release\_tarballs\_ports\_kde\_kdelibs3/kdelibs3/work/kdelibs-3.5.10/ kdecore/kglobalaccel.cpp

/opt/local/var/macports/build/\_opt\_local\_var\_macports\_sources\_rsync.macports.org \_release\_tarballs\_ports\_kde\_kdelibs3/kdelibs3/work/kdelibs-3.5.10/kdecore/kgloba laccel\_x11.cpp: In member function 'bool KGlobalAccelPrivate::grabKey(const KKey Server::Key&, bool, KAccelAction\*)':

/opt/local/var/macports/build/\_opt\_local\_var\_macports\_sources\_rsync.macports.org \_release\_tarballs\_ports\_kde\_kdelibs3/kdelibs3/work/kdelibs-3.5.10/kdecore/kgloba laccel\_x11.cpp:174: warning: 'XKeycodeToKeysym' is deprecated (declared at /opt/ local/include/X11/Xlib.h:1707)

/opt/local/var/macports/build/\_opt\_local\_var\_macports\_sources\_rsync.macports.org \_release\_tarballs\_ports\_kde\_kdelibs3/kdelibs3/work/kdelibs-3.5.10/kdecore/kgloba laccel\_x11.cpp:174: warning: 'XKeycodeToKeysym' is deprecated (declared at /opt/ local/include/X11/Xlib.h:1707)

/opt/local/var/macports/build/\_opt\_local\_var\_macports\_sources\_rsync.macports.org \_release\_tarballs\_ports\_kde\_kdelibs3/kdelibs3/work/kdelibs-3.5.10/kdecore/kgloba laccel\_x11.cpp: In member function 'bool KGlobalAccelPrivate::x11KeyPress(const XEvent\*)':

/opt/local/var/macports/build/\_opt\_local\_var\_macports\_sources\_rsync.macports.org \_release\_tarballs\_ports\_kde\_kdelibs3/kdelibs3/work/kdelibs-3.5.10/kdecore/kgloba laccel\_x11.cpp:291: warning: 'XKeycodeToKeysym' is deprecated (declared at /opt/ local/include/X11/Xlib.h:1707)

/opt/local/var/macports/build/\_opt\_local\_var\_macports\_sources\_rsync.macports.org \_release\_tarballs\_ports\_kde\_kdelibs3/kdelibs3/work/kdelibs-3.5.10/kdecore/kgloba laccel\_x11.cpp:291: warning: 'XKeycodeToKeysym' is deprecated (declared at /opt/ local/include/X11/Xlib.h:1707)

40% compiling /opt/local/var/macports/build/\_opt\_local\_var\_macports\_sources\_rsyn c.macports.org\_release\_tarballs\_ports\_kde\_kdelibs3/kdelibs3/work/kdelibs-3.5.10/ kdecore/klibloader.cpp

40% compiling /opt/local/var/macports/build/\_opt\_local\_var\_macports\_sources\_rsyn

c.macports.org\_release\_tarballs\_ports\_kde\_kdelibs3/kdelibs3/work/kdelibs-3.5.10/ kdecore/kuniqueapplication.cpp

41% compiling /opt/local/var/macports/build/\_opt\_local\_var\_macports\_sources\_rsyn c.macports.org\_release\_tarballs\_ports\_kde\_kdelibs3/kdelibs3/work/kdelibs-3.5.10/ kdecore/kaccelmanager.cpp

/opt/local/var/macports/build/\_opt\_local\_var\_macports\_sources\_rsync.macports.org \_release\_tarballs\_ports\_kde\_kdelibs3/kdelibs3/work/kdelibs-3.5.10/kdecore/kuniqu eapplication.cpp: In static member function 'static bool KUniqueApplication::sta  $rt()$ :

/opt/local/var/macports/build/\_opt\_local\_var\_macports\_sources\_rsync.macports.org \_release\_tarballs\_ports\_kde\_kdelibs3/kdelibs3/work/kdelibs-3.5.10/kdecore/kuniqu eapplication.cpp:149: warning: deprecated conversion from string constant to 'ch ar\*'

41% compiling /opt/local/var/macports/build/\_opt\_local\_var\_macports\_sources\_rsyn c.macports.org\_release\_tarballs\_ports\_kde\_kdelibs3/kdelibs3/work/kdelibs-3.5.10/ kdecore/kcompletion.cpp

41% compiling /opt/local/var/macports/build/\_opt\_local\_var\_macports\_sources\_rsyn c.macports.org\_release\_tarballs\_ports\_kde\_kdelibs3/kdelibs3/work/kdelibs-3.5.10/ kdecore/kaudioplayer.cpp

/opt/local/var/macports/build/\_opt\_local\_var\_macports\_sources\_rsync.macports.org \_release\_tarballs\_ports\_kde\_kdelibs3/kdelibs3/work/kdelibs-3.5.10/kdecore/kaudio player.cpp: In member function 'void KAudioPlayer::play()':

player.cpp:53: warning: 'userEvent' is deprecated (declared at /opt/local/var/ma cports/build/\_opt\_local\_var\_macports\_sources\_rsync.macports.org\_release\_tarballs \_ports\_kde\_kdelibs3/kdelibs3/work/kdelibs-3.5.10/kdecore/knotifyclient.h:210)

41% compiling /opt/local/var/macports/build/\_opt\_local\_var\_macports\_sources\_rsyn c.macports.org\_release\_tarballs\_ports\_kde\_kdelibs3/kdelibs3/work/kdelibs-3.5.10/ kdecore/ksockaddr.cpp

41% compiling /opt/local/var/macports/build/\_opt\_local\_var\_macports\_sources\_rsyn c.macports.org\_release\_tarballs\_ports\_kde\_kdelibs3/kdelibs3/work/kdelibs-3.5.10/ kdecore/kextsock.cpp

41% compiling /opt/local/var/macports/build/\_opt\_local\_var\_macports\_sources\_rsyn c.macports.org\_release\_tarballs\_ports\_kde\_kdelibs3/kdelibs3/work/kdelibs-3.5.10/ kdecore/kprocio.cpp

/opt/local/var/macports/build/\_opt\_local\_var\_macports\_sources\_rsync.macports.org \_release\_tarballs\_ports\_kde\_kdelibs3/kdelibs3/work/kdelibs-3.5.10/kdecore/kcompl etion.cpp: In member function 'void KCompletion::doBeep(KCompletion::BeepMode) c onst':

/opt/local/var/macports/build/\_opt\_local\_var\_macports\_sources\_rsync.macports.org \_release\_tarballs\_ports\_kde\_kdelibs3/kdelibs3/work/kdelibs-3.5.10/kdecore/kcompl etion.cpp:650: warning: 'event' is deprecated (declared at ./kdecore/knotifyclie nt.h:188)

41% compiling /opt/local/var/macports/build/\_opt\_local\_var\_macports\_sources\_rsyn c.macports.org\_release\_tarballs\_ports\_kde\_kdelibs3/kdelibs3/work/kdelibs-3.5.10/ kdecore/kbufferedio.cpp

41% 41% compiling /opt/local/var/macports/build/\_opt\_local\_var\_macports\_sources\_

rsync.macports.org\_release\_tarballs\_ports\_kde\_kdelibs3/kdelibs3/work/kdelibs-3.5 .10/kdecore/ksycoca.cpp

compiling /opt/local/var/macports/build/\_opt\_local\_var\_macports\_sources\_rsync.ma cports.org\_release\_tarballs\_ports\_kde\_kdelibs3/kdelibs3/work/kdelibs-3.5.10/kdec ore/kxmessages.cpp

/opt/local/var/macports/build/\_opt\_local\_var\_macports\_sources\_rsync.macports.org \_release\_tarballs\_ports\_kde\_kdelibs3/kdelibs3/work/kdelibs-3.5.10/kdecore/kextso ck.cpp: In member function 'bool KExtendedSocket::setAddressReusable(bool)':

/opt/local/var/macports/build/\_opt\_local\_var\_macports\_sources\_rsync.macports.org \_release\_tarballs\_ports\_kde\_kdelibs3/kdelibs3/work/kdelibs-3.5.10/kdecore/kextso ck.cpp:508: warning: 'setAddressReusable' is deprecated (declared at /opt/local/ var/macports/build/\_opt\_local\_var\_macports\_sources\_rsync.macports.org\_release\_ta rballs\_ports\_kde\_kdelibs3/kdelibs3/work/kdelibs-3.5.10/kdecore/kextsock.h:1005) /opt/local/var/macports/build/\_opt\_local\_var\_macports\_sources\_rsync.macports.org \_release\_tarballs\_ports\_kde\_kdelibs3/kdelibs3/work/kdelibs-3.5.10/kdecore/kextso ck.cpp: In member function 'const KSocketAddress\* KExtendedSocket::localAddress( )':

/opt/local/var/macports/build/\_opt\_local\_var\_macports\_sources\_rsync.macports.org \_release\_tarballs\_ports\_kde\_kdelibs3/kdelibs3/work/kdelibs-3.5.10/kdecore/kextso ck.cpp:723: warning: 'localAddress' is deprecated (declared at /opt/local/var/ma cports/build/\_opt\_local\_var\_macports\_sources\_rsync.macports.org\_release\_tarballs \_ports\_kde\_kdelibs3/kdelibs3/work/kdelibs-3.5.10/kdecore/kextsock.h:977) /opt/local/var/macports/build/\_opt\_local\_var\_macports\_sources\_rsync.macports.org \_release\_tarballs\_ports\_kde\_kdelibs3/kdelibs3/work/kdelibs-3.5.10/kdecore/kextso

ck.cpp: In member function 'const KSocketAddress\* KExtendedSocket::peerAddress()  $\cdot$ 

/opt/local/var/macports/build/\_opt\_local\_var\_macports\_sources\_rsync.macports.org \_release\_tarballs\_ports\_kde\_kdelibs3/kdelibs3/work/kdelibs-3.5.10/kdecore/kextso ck.cpp:738: warning: 'peerAddress' is deprecated (declared at /opt/local/var/mac ports/build/\_opt\_local\_var\_macports\_sources\_rsync.macports.org\_release\_tarballs\_ ports\_kde\_kdelibs3/kdelibs3/work/kdelibs-3.5.10/kdecore/kextsock.h:986) /opt/local/var/macports/build/\_opt\_local\_var\_macports\_sources\_rsync.macports.org \_release\_tarballs\_ports\_kde\_kdelibs3/kdelibs3/work/kdelibs-3.5.10/kdecore/kextso ck.cpp: In member function 'virtual int KExtendedSocket::listen(int)': /opt/local/var/macports/build/\_opt\_local\_var\_macports\_sources\_rsync.macports.org \_release\_tarballs\_ports\_kde\_kdelibs3/kdelibs3/work/kdelibs-3.5.10/kdecore/kextso ck.cpp:864: warning: 'setAddressReusable' is deprecated (declared at /opt/local/ var/macports/build/\_opt\_local\_var\_macports\_sources\_rsync.macports.org\_release\_ta rballs\_ports\_kde\_kdelibs3/kdelibs3/work/kdelibs-3.5.10/kdecore/kextsock.cpp:516) /opt/local/var/macports/build/\_opt\_local\_var\_macports\_sources\_rsync.macports.org \_release\_tarballs\_ports\_kde\_kdelibs3/kdelibs3/work/kdelibs-3.5.10/kdecore/kextso ck.cpp: In member function 'virtual int KExtendedSocket::connect()': /opt/local/var/macports/build/\_opt\_local\_var\_macports\_sources\_rsync.macports.org

\_release\_tarballs\_ports\_kde\_kdelibs3/kdelibs3/work/kdelibs-3.5.10/kdecore/kextso ck.cpp:1046: warning: 'setAddressReusable' is deprecated (declared at /opt/local /var/macports/build/\_opt\_local\_var\_macports\_sources\_rsync.macports.org\_release\_t arballs\_ports\_kde\_kdelibs3/kdelibs3/work/kdelibs-3.5.10/kdecore/kextsock.cpp:516 )

/opt/local/var/macports/build/\_opt\_local\_var\_macports\_sources\_rsync.macports.org \_release\_tarballs\_ports\_kde\_kdelibs3/kdelibs3/work/kdelibs-3.5.10/kdecore/kextso ck.cpp:1068: warning: 'setAddressReusable' is deprecated (declared at /opt/local /var/macports/build/\_opt\_local\_var\_macports\_sources\_rsync.macports.org\_release\_t arballs\_ports\_kde\_kdelibs3/kdelibs3/work/kdelibs-3.5.10/kdecore/kextsock.cpp:516 )

/opt/local/var/macports/build/\_opt\_local\_var\_macports\_sources\_rsync.macports.org \_release\_tarballs\_ports\_kde\_kdelibs3/kdelibs3/work/kdelibs-3.5.10/kdecore/kextso ck.cpp: In member function 'void KExtendedSocket::connectionEvent()':

/opt/local/var/macports/build/\_opt\_local\_var\_macports\_sources\_rsync.macports.org \_release\_tarballs\_ports\_kde\_kdelibs3/kdelibs3/work/kdelibs-3.5.10/kdecore/kextso ck.cpp:1866: warning: 'setAddressReusable' is deprecated (declared at /opt/local /var/macports/build/\_opt\_local\_var\_macports\_sources\_rsync.macports.org\_release\_t arballs\_ports\_kde\_kdelibs3/kdelibs3/work/kdelibs-3.5.10/kdecore/kextsock.cpp:516 )

/opt/local/var/macports/build/\_opt\_local\_var\_macports\_sources\_rsync.macports.org \_release\_tarballs\_ports\_kde\_kdelibs3/kdelibs3/work/kdelibs-3.5.10/kdecore/kextso ck.cpp:1890: warning: 'setAddressReusable' is deprecated (declared at /opt/local /var/macports/build/\_opt\_local\_var\_macports\_sources\_rsync.macports.org\_release\_t arballs\_ports\_kde\_kdelibs3/kdelibs3/work/kdelibs-3.5.10/kdecore/kextsock.cpp:516 )

41% compiling /opt/local/var/macports/build/\_opt\_local\_var\_macports\_sources\_rsyn c.macports.org\_release\_tarballs\_ports\_kde\_kdelibs3/kdelibs3/work/kdelibs-3.5.10/ kdecore/kasyncio.cpp

- compiling /opt/local/var/macports/build/\_opt\_local\_var\_macports\_sources\_rsync.ma cports.org\_release\_tarballs\_ports\_kde\_kdelibs3/kdelibs3/work/kdelibs-3.5.10/kdec ore/kmultipledrag.cpp
- 41% compiling /opt/local/var/macports/build/\_opt\_local\_var\_macports\_sources\_rsyn c.macports.org\_release\_tarballs\_ports\_kde\_kdelibs3/kdelibs3/work/kdelibs-3.5.10/ kdecore/kcheckaccelerators.cpp
- 41% compiling /opt/local/var/macports/build/\_opt\_local\_var\_macports\_sources\_rsyn c.macports.org\_release\_tarballs\_ports\_kde\_kdelibs3/kdelibs3/work/kdelibs-3.5.10/ kdecore/kconfigdialogmanager.cpp
- 41% compiling ./kdecore/ksycoca\_skel.cpp
- 41% compiling ./kdecore/kappdcopiface\_skel.cpp
- 41% compiling ./kdecore/kdebugdcopiface\_skel.cpp
- 41% compiling /opt/local/var/macports/build/\_opt\_local\_var\_macports\_sources\_rsyn c.macports.org\_release\_tarballs\_ports\_kde\_kdelibs3/kdelibs3/work/kdelibs-3.5.10/ kdeui/kpixmapio.cpp
- 41% compiling /opt/local/var/macports/build/\_opt\_local\_var\_macports\_sources\_rsyn c.macports.org\_release\_tarballs\_ports\_kde\_kdelibs3/kdelibs3/work/kdelibs-3.5.10/ kdeui/kstdaction.cpp

41% linking ./kdecore/libkdecore.la

/opt/local/var/macports/build/\_opt\_local\_var\_macports\_sources\_rsync.macports.org \_release\_tarballs\_ports\_kde\_kdelibs3/kdelibs3/work/kdelibs-3.5.10/kdeui/kpixmapi o.cpp: In function 'int lowest\_bit(uint)':

/opt/local/var/macports/build/\_opt\_local\_var\_macports\_sources\_rsync.macports.org \_release\_tarballs\_ports\_kde\_kdelibs3/kdelibs3/work/kdelibs-3.5.10/kdeui/kpixmapi o.cpp:76: warning: suggest a space before ';' or explicit braces around empty bo dy in 'for' statement

41% compiling /opt/local/var/macports/build/\_opt\_local\_var\_macports\_sources\_rsyn c.macports.org\_release\_tarballs\_ports\_kde\_kdelibs3/kdelibs3/work/kdelibs-3.5.10/ kdeui/keditcl2.cpp

42% compiling /opt/local/var/macports/build/\_opt\_local\_var\_macports\_sources\_rsyn c.macports.org\_release\_tarballs\_ports\_kde\_kdelibs3/kdelibs3/work/kdelibs-3.5.10/ kdeui/kmessagebox.cpp

42% compiling /opt/local/var/macports/build/\_opt\_local\_var\_macports\_sources\_rsyn c.macports.org\_release\_tarballs\_ports\_kde\_kdelibs3/kdelibs3/work/kdelibs-3.5.10/ kdeui/kwordwrap.cpp

42% compiling /opt/local/var/macports/build/\_opt\_local\_var\_macports\_sources\_rsyn c.macports.org\_release\_tarballs\_ports\_kde\_kdelibs3/kdelibs3/work/kdelibs-3.5.10/ kdeui/kxmlguiclient.cpp

42% compiling /opt/local/var/macports/build/\_opt\_local\_var\_macports\_sources\_rsyn c.macports.org\_release\_tarballs\_ports\_kde\_kdelibs3/kdelibs3/work/kdelibs-3.5.10/ kdeui/kxmlguifactory\_p.cpp

libtool: link: warning: `/opt/local/lib/libqt-mt.la' seems to be moved

libtool: link: warning: `/opt/local/lib/libqt-mt.la' seems to be moved

- rm -fr ./kdecore/.libs/libkdecore.lax
- mkdir ./kdecore/.libs/libkdecore.lax
- rm -fr ./kdecore/.libs/libkdecore.lax/libklmalloc.a
- mkdir ./kdecore/.libs/libkdecore.lax/libklmalloc.a
- Extracting /opt/local/var/macports/build/\_opt\_local\_var\_macports\_sources\_rsync.m acports.org\_release\_tarballs\_ports\_kde\_kdelibs3/kdelibs3/work/kdelibs-3.5.10/./k decore/malloc/.libs/libklmalloc.a
- (cd ./kdecore/.libs/libkdecore.lax/libklmalloc.a && ar x /opt/local/var/macports /build/\_opt\_local\_var\_macports\_sources\_rsync.macports.org\_release\_tarballs\_ports \_kde\_kdelibs3/kdelibs3/work/kdelibs-3.5.10/./kdecore/malloc/.libs/libklmalloc.a)
- rm -fr ./kdecore/.libs/libkdecore.lax/libkdecorenetwork.a
- mkdir ./kdecore/.libs/libkdecore.lax/libkdecorenetwork.a
- Extracting /opt/local/var/macports/build/\_opt\_local\_var\_macports\_sources\_rsync.m acports.org\_release\_tarballs\_ports\_kde\_kdelibs3/kdelibs3/work/kdelibs-3.5.10/./k decore/network/.libs/libkdecorenetwork.a
- (cd ./kdecore/.libs/libkdecore.lax/libkdecorenetwork.a && ar x /opt/local/var/ma cports/build/\_opt\_local\_var\_macports\_sources\_rsync.macports.org\_release\_tarballs \_ports\_kde\_kdelibs3/kdelibs3/work/kdelibs-3.5.10/./kdecore/network/.libs/libkdec orenetwork.a)
- rm -fr ./kdecore/.libs/libkdecore.lax/libkdesvgicons.a
- mkdir ./kdecore/.libs/libkdecore.lax/libkdesvgicons.a
- Extracting /opt/local/var/macports/build/\_opt\_local\_var\_macports\_sources\_rsync.m acports.org\_release\_tarballs\_ports\_kde\_kdelibs3/kdelibs3/work/kdelibs-3.5.10/./k

decore/svgicons/.libs/libkdesvgicons.a

(cd ./kdecore/.libs/libkdecore.lax/libkdesvgicons.a && ar x /opt/local/var/macpo rts/build/\_opt\_local\_var\_macports\_sources\_rsync.macports.org\_release\_tarballs\_po rts\_kde\_kdelibs3/kdelibs3/work/kdelibs-3.5.10/./kdecore/svgicons/.libs/libkdesvg icons.a)

rm -fr ./kdecore/.libs/libkdecore.lax/libltdlc.a

mkdir ./kdecore/.libs/libkdecore.lax/libltdlc.a

Extracting /opt/local/var/macports/build/\_opt\_local\_var\_macports\_sources\_rsync.m acports.org\_release\_tarballs\_ports\_kde\_kdelibs3/kdelibs3/work/kdelibs-3.5.10/./l ibltdl/.libs/libltdlc.a

(cd ./kdecore/.libs/libkdecore.lax/libltdlc.a && ar x /opt/local/var/macports/bu ild/\_opt\_local\_var\_macports\_sources\_rsync.macports.org\_release\_tarballs\_ports\_kd e\_kdelibs3/kdelibs3/work/kdelibs-3.5.10/./libltdl/.libs/libltdlc.a)

/usr/bin/g++-4.2 -dynamiclib -single\_module -o ./kdecore/.libs/libkdecore.4.2.0 .dylib ./kdecore/.libs/libintl.o ./kdecore/.libs/kapplication.o ./kdecore/.libs /kdebug.o ./kdecore/.libs/netwm.o ./kdecore/.libs/kconfigbase.o ./kdecore/.libs/ kconfig.o ./kdecore/.libs/ksimpleconfig.o ./kdecore/.libs/kconfigbackend.o ./kde core/.libs/kmanagerselection.o ./kdecore/.libs/kdesktopfile.o ./kdecore/.libs/ks tandarddirs.o ./kdecore/.libs/ksock.o ./kdecore/.libs/kpty.o ./kdecore/.libs/kpr ocess.o ./kdecore/.libs/kprocctrl.o ./kdecore/.libs/klocale.o ./kdecore/.libs/kr fcdate.o ./kdecore/.libs/kiconeffect.o ./kdecore/.libs/kicontheme.o ./kdecore/.l ibs/kiconloader.o ./kdecore/.libs/kwin.o ./kdecore/.libs/kwinmodule.o ./kdecore/ .libs/krootprop.o ./kdecore/.libs/kcharsets.o ./kdecore/.libs/kckey.o ./kdecore/ .libs/kshortcut.o ./kdecore/.libs/kkeynative\_x11.o ./kdecore/.libs/kkeyserver\_x1

1.o ./kdecore/.libs/kaccelaction.o ./kdecore/.libs/kshortcutmenu.o ./kdecore/.li bs/kaccelbase.o ./kdecore/.libs/kaccel.o ./kdecore/.libs/kglobalaccel\_x11.o ./kd ecore/.libs/kglobalaccel.o ./kdecore/.libs/kstdaccel.o ./kdecore/.libs/kshortcut list.o ./kdecore/.libs/kcrash.o ./kdecore/.libs/kurl.o ./kdecore/.libs/kregexp.o ./kdecore/.libs/kglobal.o ./kdecore/.libs/kglobalsettings.o ./kdecore/.libs/kal locator.o ./kdecore/.libs/kvmallocator.o ./kdecore/.libs/kmimesourcefactory.o ./ kdecore/.libs/kinstance.o ./kdecore/.libs/kpalette.o ./kdecore/.libs/kipc.o ./kd ecore/.libs/klibloader.o ./kdecore/.libs/ktempfile.o ./kdecore/.libs/kuniqueappl ication.o ./kdecore/.libs/kaccelmanager.o ./kdecore/.libs/ksavefile.o ./kdecore/ .libs/krandomsequence.o ./kdecore/.libs/kstringhandler.o ./kdecore/.libs/kcomple tion.o ./kdecore/.libs/kcmdlineargs.o ./kdecore/.libs/kaboutdata.o ./kdecore/.li bs/kcompletionbase.o ./kdecore/.libs/knotifyclient.o ./kdecore/.libs/kaudioplaye r.o ./kdecore/.libs/kdcoppropertyproxy.o ./kdecore/.libs/ksockaddr.o ./kdecore/. libs/kextsock.o ./kdecore/.libs/netsupp.o ./kdecore/.libs/kprocio.o ./kdecore/.l ibs/kbufferedio.o ./kdecore/.libs/kpixmapprovider.o ./kdecore/.libs/kurldrag.o . /kdecore/.libs/kmdcodec.o ./kdecore/.libs/ksocks.o ./kdecore/.libs/ksycoca.o ./k decore/.libs/ksycocadict.o ./kdecore/.libs/ksycocafactory.o ./kdecore/.libs/ksyc oca\_skel.o ./kdecore/.libs/kxmessages.o ./kdecore/.libs/kstartupinfo.o ./kdecore /.libs/kcatalogue.o ./kdecore/.libs/kasyncio.o ./kdecore/.libs/kmultipledrag.o . /kdecore/.libs/kstaticdeleter.o ./kdecore/.libs/kappdcopiface.o ./kdecore/.libs/ kappdcopiface\_skel.o ./kdecore/.libs/kclipboard.o ./kdecore/.libs/kcheckaccelera tors.o ./kdecore/.libs/kdeversion.o ./kdecore/.libs/kdebugdcopiface.o ./kdecore/ .libs/kdebugdcopiface\_skel.o ./kdecore/.libs/kcalendarsystem.o ./kdecore/.libs/k calendarsystemgregorian.o ./kdecore/.libs/kcalendarsystemhijri.o ./kdecore/.libs

/kcalendarsystemhebrew.o ./kdecore/.libs/kcalendarsystemfactory.o ./kdecore/.lib s/kmacroexpander.o ./kdecore/.libs/kidna.o ./kdecore/.libs/ktempdir.o ./kdecore/ .libs/kshell.o ./kdecore/.libs/kmountpoint.o ./kdecore/.libs/kcalendarsystemjala li.o ./kdecore/.libs/kprotocolinfo\_kdecore.o ./kdecore/.libs/kprotocolinfofactor y.o ./kdecore/.libs/kxerrorhandler.o ./kdecore/.libs/kuser.o ./kdecore/.libs/kco nfigskeleton.o ./kdecore/.libs/kconfigdialogmanager.o ./kdecore/.libs/klockfile. o ./kdecore/.libs/kqiodevicegzip\_p.o ./kdecore/.libs/ktimezones.o ./kdecore/.lib s/fakes.o ./kdecore/.libs/vsnprintf.o ./kdecore/.libs/libkdecore.lax/libklmallo c.a/malloc.o ./kdecore/.libs/libkdecore.lax/libkdecorenetwork.a/kbufferedsocket .o ./kdecore/.libs/libkdecore.lax/libkdecorenetwork.a/kclientsocketbase.o ./kdec ore/.libs/libkdecore.lax/libkdecorenetwork.a/kdatagramsocket.o ./kdecore/.libs/l ibkdecore.lax/libkdecorenetwork.a/khttpproxysocketdevice.o ./kdecore/.libs/libkd ecore.lax/libkdecorenetwork.a/kresolver.o ./kdecore/.libs/libkdecore.lax/libkdec orenetwork.a/kresolvermanager.o ./kdecore/.libs/libkdecore.lax/libkdecorenetwork .a/kresolverstandardworkers.o ./kdecore/.libs/libkdecore.lax/libkdecorenetwork.a /kresolverworkerbase.o ./kdecore/.libs/libkdecore.lax/libkdecorenetwork.a/krever seresolver.o ./kdecore/.libs/libkdecore.lax/libkdecorenetwork.a/kserversocket.o ./kdecore/.libs/libkdecore.lax/libkdecorenetwork.a/ksocketaddress.o ./kdecore/.l ibs/libkdecore.lax/libkdecorenetwork.a/ksocketbase.o ./kdecore/.libs/libkdecore. lax/libkdecorenetwork.a/ksocketbuffer.o ./kdecore/.libs/libkdecore.lax/libkdecor enetwork.a/ksocketdevice.o ./kdecore/.libs/libkdecore.lax/libkdecorenetwork.a/ks ockssocketdevice.o ./kdecore/.libs/libkdecore.lax/libkdecorenetwork.a/ksrvresolv erworker.o ./kdecore/.libs/libkdecore.lax/libkdecorenetwork.a/kstreamsocket.o . /kdecore/.libs/libkdecore.lax/libkdesvgicons.a/ksvgiconengine.o ./kdecore/.libs/

libkdecore.lax/libkdesvgicons.a/ksvgiconpainter.o ./kdecore/.libs/libkdecore.la x/libltdlc.a/ltdl.o -L/opt/local/lib -L/opt/local/lib/qt3/lib ./dcop/.libs/lib DCOP.dylib /opt/local/lib/libqt-mt.dylib /opt/local/lib/libGL.dylib /opt/local/l ib/libXmu.dylib /opt/local/lib/libXrender.dylib /opt/local/lib/libXrandr.dylib / opt/local/lib/libXcursor.dylib /opt/local/lib/libXinerama.dylib /opt/local/lib/l ibXft.dylib /opt/local/lib/libfreetype.dylib /opt/local/lib/libfontconfig.dylib /opt/local/lib/libX11.dylib /opt/local/lib/libSM.dylib /opt/local/lib/libICE.dyl ib /opt/local/lib/libpng15.dylib /opt/local/lib/libz.dylib /opt/local/lib/libxcb .dylib /opt/local/lib/libXau.dylib /opt/local/lib/libXdmcp.dylib -ldl /opt/local /lib/libXext.dylib -lresolv -lutil /opt/local/lib/libart\_lgpl\_2.dylib -lm /opt/l ocal/lib/libidn.dylib /opt/local/lib/libintl.dylib /opt/local/lib/libiconv.dylib ./kdefx/.libs/libkdefx.dylib -lz -Wl,-dead\_strip\_dylibs -install\_name /opt/lo cal/lib/libkdecore.4.dylib -Wl,-compatibility\_version -Wl,7 -Wl,-current\_version -Wl,7.0

(cd ./kdecore/.libs && rm -f libkdecore.4.dylib && ln -s libkdecore.4.2.0.dylib libkdecore.4.dylib)

(cd ./kdecore/.libs && rm -f libkdecore.dylib && ln -s libkdecore.4.2.0.dylib li bkdecore.dylib)

rm -fr ./kdecore/.libs/libkdecore.lax

creating ./kdecore/libkdecore.la

(cd ./kdecore/.libs && rm -f libkdecore.la && ln -s ../libkdecore.la libkdecore. la)

kdeui/kxmlguibuilder.cpp

42% compiling /opt/local/var/macports/build/\_opt\_local\_var\_macports\_sources\_rsyn c.macports.org\_release\_tarballs\_ports\_kde\_kdelibs3/kdelibs3/work/kdelibs-3.5.10/ kdeui/kaboutkde.cpp

42% compiling /opt/local/var/macports/build/\_opt\_local\_var\_macports\_sources\_rsyn c.macports.org\_release\_tarballs\_ports\_kde\_kdelibs3/kdelibs3/work/kdelibs-3.5.10/ kdeui/kaboutapplication.cpp

42% compiling /opt/local/var/macports/build/\_opt\_local\_var\_macports\_sources\_rsyn c.macports.org\_release\_tarballs\_ports\_kde\_kdelibs3/kdelibs3/work/kdelibs-3.5.10/ kdeui/kdcopactionproxy.cpp

42% compiling /opt/local/var/macports/build/\_opt\_local\_var\_macports\_sources\_rsyn c.macports.org\_release\_tarballs\_ports\_kde\_kdelibs3/kdelibs3/work/kdelibs-3.5.10/ kdeui/kmainwindowiface.cpp

42% compiling /opt/local/var/macports/build/\_opt\_local\_var\_macports\_sources\_rsyn c.macports.org\_release\_tarballs\_ports\_kde\_kdelibs3/kdelibs3/work/kdelibs-3.5.10/ kdeui/kguiitem.cpp

42% compiling /opt/local/var/macports/build/\_opt\_local\_var\_macports\_sources\_rsyn c.macports.org\_release\_tarballs\_ports\_kde\_kdelibs3/kdelibs3/work/kdelibs-3.5.10/ kdeui/kstdguiitem.cpp

42% compiling /opt/local/var/macports/build/\_opt\_local\_var\_macports\_sources\_rsyn c.macports.org\_release\_tarballs\_ports\_kde\_kdelibs3/kdelibs3/work/kdelibs-3.5.10/ kdeui/kpixmapregionselectordialog.cpp

kdeui/ktoolbarlabelaction.cpp

42% compiling /opt/local/var/macports/build/\_opt\_local\_var\_macports\_sources\_rsyn c.macports.org\_release\_tarballs\_ports\_kde\_kdelibs3/kdelibs3/work/kdelibs-3.5.10/ kdesu/client.cpp

42% compiling /opt/local/var/macports/build/\_opt\_local\_var\_macports\_sources\_rsyn c.macports.org\_release\_tarballs\_ports\_kde\_kdelibs3/kdelibs3/work/kdelibs-3.5.10/ kdesu/process.cpp

42% compiling /opt/local/var/macports/build/\_opt\_local\_var\_macports\_sources\_rsyn c.macports.org\_release\_tarballs\_ports\_kde\_kdelibs3/kdelibs3/work/kdelibs-3.5.10/ kdesu/kcookie.cpp

42% compiling /opt/local/var/macports/build/\_opt\_local\_var\_macports\_sources\_rsyn c.macports.org\_release\_tarballs\_ports\_kde\_kdelibs3/kdelibs3/work/kdelibs-3.5.10/ kdesu/su.cpp

42% compiling /opt/local/var/macports/build/\_opt\_local\_var\_macports\_sources\_rsyn c.macports.org\_release\_tarballs\_ports\_kde\_kdelibs3/kdelibs3/work/kdelibs-3.5.10/ kdesu/ssh.cpp

42% compiling /opt/local/var/macports/build/\_opt\_local\_var\_macports\_sources\_rsyn c.macports.org\_release\_tarballs\_ports\_kde\_kdelibs3/kdelibs3/work/kdelibs-3.5.10/ kdesu/stub.cpp

42% compiling /opt/local/var/macports/build/\_opt\_local\_var\_macports\_sources\_rsyn c.macports.org\_release\_tarballs\_ports\_kde\_kdelibs3/kdelibs3/work/kdelibs-3.5.10/ kdesu/kdesu\_pty.cpp

kio/kssl/kssl.cc

42% compiling /opt/local/var/macports/build/\_opt\_local\_var\_macports\_sources\_rsyn c.macports.org\_release\_tarballs\_ports\_kde\_kdelibs3/kdelibs3/work/kdelibs-3.5.10/ kio/kssl/ksslcertificatehome.cc

42% linking ./kdesu/libkdesu.la

43% compiling /opt/local/var/macports/build/\_opt\_local\_var\_macports\_sources\_rsyn c.macports.org\_release\_tarballs\_ports\_kde\_kdelibs3/kdelibs3/work/kdelibs-3.5.10/ kio/kssl/ksslsettings.cc

libtool: link: warning: `/opt/local/lib/libqt-mt.la' seems to be moved /usr/bin/g++-4.2 -dynamiclib -single\_module -o ./kdesu/.libs/libkdesu.4.2.0.dyl ib ./kdesu/.libs/client.o ./kdesu/.libs/process.o ./kdesu/.libs/kcookie.o ./kde su/.libs/su.o ./kdesu/.libs/ssh.o ./kdesu/.libs/stub.o ./kdesu/.libs/kdesu\_pty.o

 -L/opt/local/lib -L/opt/local/lib/qt3/lib ./kdecore/.libs/libkdecore.dylib /op t/local/var/macports/build/\_opt\_local\_var\_macports\_sources\_rsync.macports.org\_re lease\_tarballs\_ports\_kde\_kdelibs3/kdelibs3/work/kdelibs-3.5.10/dcop/.libs/libDCO P.dylib /opt/local/lib/libart\_lgpl\_2.dylib /opt/local/lib/libidn.dylib /opt/loca l/lib/libintl.dylib /opt/local/lib/libiconv.dylib /opt/local/var/macports/build/ \_opt\_local\_var\_macports\_sources\_rsync.macports.org\_release\_tarballs\_ports\_kde\_kd elibs3/kdelibs3/work/kdelibs-3.5.10/kdefx/.libs/libkdefx.dylib /opt/local/lib/li bqt-mt.dylib /opt/local/lib/libGL.dylib /opt/local/lib/libXmu.dylib /opt/local/l ib/libXrender.dylib /opt/local/lib/libXrandr.dylib /opt/local/lib/libXcursor.dyl ib /opt/local/lib/libXinerama.dylib /opt/local/lib/libXft.dylib /opt/local/lib/l ibfreetype.dylib /opt/local/lib/libfontconfig.dylib /opt/local/lib/libXext.dylib /opt/local/lib/libX11.dylib /opt/local/lib/libSM.dylib /opt/local/lib/libICE.dy

lib /opt/local/lib/libpng15.dylib /opt/local/lib/libxcb.dylib /opt/local/lib/lib Xau.dylib /opt/local/lib/libXdmcp.dylib /opt/local/lib/libz.dylib -lutil -Wl,-d ead\_strip\_dylibs -install\_name /opt/local/lib/libkdesu.4.dylib -Wl,-compatibili ty\_version -Wl,7 -Wl,-current\_version -Wl,7.0

(cd ./kdesu/.libs && rm -f libkdesu.4.dylib && ln -s libkdesu.4.2.0.dylib libkde su.4.dylib)

(cd ./kdesu/.libs && rm -f libkdesu.dylib && ln -s libkdesu.4.2.0.dylib libkdesu .dylib)

creating ./kdesu/libkdesu.la

(cd ./kdesu/.libs && rm -f libkdesu.la && ln -s ../libkdesu.la libkdesu.la)

43% compiling /opt/local/var/macports/build/\_opt\_local\_var\_macports\_sources\_rsyn c.macports.org\_release\_tarballs\_ports\_kde\_kdelibs3/kdelibs3/work/kdelibs-3.5.10/ kio/kssl/ksslcertificate.cc

43% compiling /opt/local/var/macports/build/\_opt\_local\_var\_macports\_sources\_rsyn c.macports.org\_release\_tarballs\_ports\_kde\_kdelibs3/kdelibs3/work/kdelibs-3.5.10/ kio/kssl/ksslconnectioninfo.cc

43% compiling /opt/local/var/macports/build/\_opt\_local\_var\_macports\_sources\_rsyn c.macports.org\_release\_tarballs\_ports\_kde\_kdelibs3/kdelibs3/work/kdelibs-3.5.10/ kio/kssl/ksslcertificatefactory.cc

43% compiling /opt/local/var/macports/build/\_opt\_local\_var\_macports\_sources\_rsyn c.macports.org\_release\_tarballs\_ports\_kde\_kdelibs3/kdelibs3/work/kdelibs-3.5.10/ kio/kssl/ksslcertificatecache.cc

kio/kssl/ksslpeerinfo.cc

43% compiling /opt/local/var/macports/build/\_opt\_local\_var\_macports\_sources\_rsyn c.macports.org\_release\_tarballs\_ports\_kde\_kdelibs3/kdelibs3/work/kdelibs-3.5.10/ kio/kssl/ksslutils.cc

43% compiling /opt/local/var/macports/build/\_opt\_local\_var\_macports\_sources\_rsyn c.macports.org\_release\_tarballs\_ports\_kde\_kdelibs3/kdelibs3/work/kdelibs-3.5.10/ kio/kssl/kopenssl.cc

43% compiling /opt/local/var/macports/build/\_opt\_local\_var\_macports\_sources\_rsyn c.macports.org\_release\_tarballs\_ports\_kde\_kdelibs3/kdelibs3/work/kdelibs-3.5.10/ kio/kssl/ksslpkcs12.cc

43% compiling /opt/local/var/macports/build/\_opt\_local\_var\_macports\_sources\_rsyn c.macports.org\_release\_tarballs\_ports\_kde\_kdelibs3/kdelibs3/work/kdelibs-3.5.10/ kio/kssl/ksslcertchain.cc

43% compiling /opt/local/var/macports/build/\_opt\_local\_var\_macports\_sources\_rsyn c.macports.org\_release\_tarballs\_ports\_kde\_kdelibs3/kdelibs3/work/kdelibs-3.5.10/ kio/kssl/ksslx509v3.cc

43% compiling /opt/local/var/macports/build/\_opt\_local\_var\_macports\_sources\_rsyn c.macports.org\_release\_tarballs\_ports\_kde\_kdelibs3/kdelibs3/work/kdelibs-3.5.10/ kio/kssl/ksslsigners.cc

43% compiling /opt/local/var/macports/build/\_opt\_local\_var\_macports\_sources\_rsyn c.macports.org\_release\_tarballs\_ports\_kde\_kdelibs3/kdelibs3/work/kdelibs-3.5.10/ kio/kssl/ksslpkcs7.cc

kio/kssl/ksslpemcallback.cc

43% compiling /opt/local/var/macports/build/\_opt\_local\_var\_macports\_sources\_rsyn c.macports.org\_release\_tarballs\_ports\_kde\_kdelibs3/kdelibs3/work/kdelibs-3.5.10/ kio/kssl/ksslx509map.cc

43% compiling /opt/local/var/macports/build/\_opt\_local\_var\_macports\_sources\_rsyn c.macports.org\_release\_tarballs\_ports\_kde\_kdelibs3/kdelibs3/work/kdelibs-3.5.10/ kio/kssl/ksslsession.cc

43% compiling /opt/local/var/macports/build/\_opt\_local\_var\_macports\_sources\_rsyn c.macports.org\_release\_tarballs\_ports\_kde\_kdelibs3/kdelibs3/work/kdelibs-3.5.10/ kio/kssl/ksmimecrypto.cc

/opt/local/var/macports/build/\_opt\_local\_var\_macports\_sources\_rsync.macports.org \_release\_tarballs\_ports\_kde\_kdelibs3/kdelibs3/work/kdelibs-3.5.10/kio/kssl/kopen ssl.cc: In destructor 'KOpenSSLProxy::~KOpenSSLProxy()':

/opt/local/var/macports/build/\_opt\_local\_var\_macports\_sources\_rsync.macports.org \_release\_tarballs\_ports\_kde\_kdelibs3/kdelibs3/work/kdelibs-3.5.10/kio/kssl/kopen ssl.cc:637: warning: 'setObject' is deprecated (declared at ./kdecore/kstaticdel eter.h:85)

43% compiling /opt/local/var/macports/build/\_opt\_local\_var\_macports\_sources\_rsyn c.macports.org\_release\_tarballs\_ports\_kde\_kdelibs3/kdelibs3/work/kdelibs-3.5.10/ kio/kssl/ksslcsessioncache.cc

/opt/local/var/macports/build/\_opt\_local\_var\_macports\_sources\_rsync.macports.org \_release\_tarballs\_ports\_kde\_kdelibs3/kdelibs3/work/kdelibs-3.5.10/kio/kssl/ksslc sessioncache.cc: In static member function 'static void KSSLCSessionCache::putSe ssionForURL(const KURL&, const QString&)':

/opt/local/var/macports/build/\_opt\_local\_var\_macports\_sources\_rsync.macports.org \_release\_tarballs\_ports\_kde\_kdelibs3/kdelibs3/work/kdelibs-3.5.10/kio/kssl/ksslc sessioncache.cc:108: warning: suggest a space before ';' or explicit braces arou nd empty body in 'for' statement

43% compiling /opt/local/var/macports/build/\_opt\_local\_var\_macports\_sources\_rsyn c.macports.org\_release\_tarballs\_ports\_kde\_kdelibs3/kdelibs3/work/kdelibs-3.5.10/ kio/kio/authinfo.cpp

43% compiling /opt/local/var/macports/build/\_opt\_local\_var\_macports\_sources\_rsyn c.macports.org\_release\_tarballs\_ports\_kde\_kdelibs3/kdelibs3/work/kdelibs-3.5.10/ kio/kio/kprotocolmanager.cpp

43% compiling /opt/local/var/macports/build/\_opt\_local\_var\_macports\_sources\_rsyn c.macports.org\_release\_tarballs\_ports\_kde\_kdelibs3/kdelibs3/work/kdelibs-3.5.10/ kio/kio/global.cpp

43% compiling /opt/local/var/macports/build/\_opt\_local\_var\_macports\_sources\_rsyn c.macports.org\_release\_tarballs\_ports\_kde\_kdelibs3/kdelibs3/work/kdelibs-3.5.10/ kio/kio/kurlpixmapprovider.cpp

44% compiling /opt/local/var/macports/build/\_opt\_local\_var\_macports\_sources\_rsyn c.macports.org\_release\_tarballs\_ports\_kde\_kdelibs3/kdelibs3/work/kdelibs-3.5.10/ kio/kio/paste.cpp

44% compiling /opt/local/var/macports/build/\_opt\_local\_var\_macports\_sources\_rsyn c.macports.org\_release\_tarballs\_ports\_kde\_kdelibs3/kdelibs3/work/kdelibs-3.5.10/ kio/kio/kmimemagic.cpp

kio/kio/tcpslavebase.cpp

44% compiling /opt/local/var/macports/build/\_opt\_local\_var\_macports\_sources\_rsyn c.macports.org\_release\_tarballs\_ports\_kde\_kdelibs3/kdelibs3/work/kdelibs-3.5.10/ kio/kio/kdirnotify.cpp

44% compiling /opt/local/var/macports/build/\_opt\_local\_var\_macports\_sources\_rsyn c.macports.org\_release\_tarballs\_ports\_kde\_kdelibs3/kdelibs3/work/kdelibs-3.5.10/ kio/kio/kdirnotify\_stub.cpp

44% compiling /opt/local/var/macports/build/\_opt\_local\_var\_macports\_sources\_rsyn c.macports.org\_release\_tarballs\_ports\_kde\_kdelibs3/kdelibs3/work/kdelibs-3.5.10/ kio/kio/kemailsettings.cpp

44% compiling /opt/local/var/macports/build/\_opt\_local\_var\_macports\_sources\_rsyn c.macports.org\_release\_tarballs\_ports\_kde\_kdelibs3/kdelibs3/work/kdelibs-3.5.10/ kio/kio/kprotocolinfo.cpp

44% compiling /opt/local/var/macports/build/\_opt\_local\_var\_macports\_sources\_rsyn c.macports.org\_release\_tarballs\_ports\_kde\_kdelibs3/kdelibs3/work/kdelibs-3.5.10/ kio/kio/kremoteencoding.cpp

44% compiling /opt/local/var/macports/build/\_opt\_local\_var\_macports\_sources\_rsyn c.macports.org\_release\_tarballs\_ports\_kde\_kdelibs3/kdelibs3/work/kdelibs-3.5.10/ kio/kio/ktraderparse.cpp

44% compiling /opt/local/var/macports/build/\_opt\_local\_var\_macports\_sources\_rsyn c.macports.org\_release\_tarballs\_ports\_kde\_kdelibs3/kdelibs3/work/kdelibs-3.5.10/ kio/kio/ktraderparsetree.cpp

kio/kio/kservicetypefactory.cpp

44% compiling /opt/local/var/macports/build/\_opt\_local\_var\_macports\_sources\_rsyn c.macports.org\_release\_tarballs\_ports\_kde\_kdelibs3/kdelibs3/work/kdelibs-3.5.10/ kio/kio/kservicetype.cpp

44% compiling /opt/local/var/macports/build/\_opt\_local\_var\_macports\_sources\_rsyn c.macports.org\_release\_tarballs\_ports\_kde\_kdelibs3/kdelibs3/work/kdelibs-3.5.10/ kio/kio/kservicegroup.cpp

44% compiling /opt/local/var/macports/build/\_opt\_local\_var\_macports\_sources\_rsyn c.macports.org\_release\_tarballs\_ports\_kde\_kdelibs3/kdelibs3/work/kdelibs-3.5.10/ kio/kio/kservicefactory.cpp

44% compiling /opt/local/var/macports/build/\_opt\_local\_var\_macports\_sources\_rsyn c.macports.org\_release\_tarballs\_ports\_kde\_kdelibs3/kdelibs3/work/kdelibs-3.5.10/ kio/kio/kuserprofile.cpp

44% compiling /opt/local/var/macports/build/\_opt\_local\_var\_macports\_sources\_rsyn c.macports.org\_release\_tarballs\_ports\_kde\_kdelibs3/kdelibs3/work/kdelibs-3.5.10/ kio/kio/kservicegroupfactory.cpp

44% compiling /opt/local/var/macports/build/\_opt\_local\_var\_macports\_sources\_rsyn c.macports.org\_release\_tarballs\_ports\_kde\_kdelibs3/kdelibs3/work/kdelibs-3.5.10/ kio/kio/kfilterdev.cpp

44% compiling /opt/local/var/macports/build/\_opt\_local\_var\_macports\_sources\_rsyn c.macports.org\_release\_tarballs\_ports\_kde\_kdelibs3/kdelibs3/work/kdelibs-3.5.10/ kio/kio/kfileitem.cpp

kio/kio/kimageio.cpp

44% compiling /opt/local/var/macports/build/\_opt\_local\_var\_macports\_sources\_rsyn c.macports.org\_release\_tarballs\_ports\_kde\_kdelibs3/kdelibs3/work/kdelibs-3.5.10/ kio/kio/kar.cpp

44% compiling /opt/local/var/macports/build/\_opt\_local\_var\_macports\_sources\_rsyn c.macports.org\_release\_tarballs\_ports\_kde\_kdelibs3/kdelibs3/work/kdelibs-3.5.10/ kio/kio/ktar.cpp

44% compiling /opt/local/var/macports/build/\_opt\_local\_var\_macports\_sources\_rsyn c.macports.org\_release\_tarballs\_ports\_kde\_kdelibs3/kdelibs3/work/kdelibs-3.5.10/ kio/kio/kzip.cpp

45% compiling /opt/local/var/macports/build/\_opt\_local\_var\_macports\_sources\_rsyn c.macports.org\_release\_tarballs\_ports\_kde\_kdelibs3/kdelibs3/work/kdelibs-3.5.10/ kio/kio/karchive.cpp

45% compiling /opt/local/var/macports/build/\_opt\_local\_var\_macports\_sources\_rsyn c.macports.org\_release\_tarballs\_ports\_kde\_kdelibs3/kdelibs3/work/kdelibs-3.5.10/ kio/kio/kfilefilter.cpp

45% compiling /opt/local/var/macports/build/\_opt\_local\_var\_macports\_sources\_rsyn c.macports.org\_release\_tarballs\_ports\_kde\_kdelibs3/kdelibs3/work/kdelibs-3.5.10/ kio/kio/kdcopservicestarter.cpp

45% compiling /opt/local/var/macports/build/\_opt\_local\_var\_macports\_sources\_rsyn c.macports.org\_release\_tarballs\_ports\_kde\_kdelibs3/kdelibs3/work/kdelibs-3.5.10/ kio/kio/dataprotocol.cpp

kio/kio/kacl.cpp

45% compiling /opt/local/var/macports/build/\_opt\_local\_var\_macports\_sources\_rsyn c.macports.org\_release\_tarballs\_ports\_kde\_kdelibs3/kdelibs3/work/kdelibs-3.5.10/ kio/kio/posixacladdons.cpp

45% compiling /opt/local/var/macports/build/\_opt\_local\_var\_macports\_sources\_rsyn c.macports.org\_release\_tarballs\_ports\_kde\_kdelibs3/kdelibs3/work/kdelibs-3.5.10/ kio/kio/yacc.c

45% compiling /opt/local/var/macports/build/\_opt\_local\_var\_macports\_sources\_rsyn c.macports.org\_release\_tarballs\_ports\_kde\_kdelibs3/kdelibs3/work/kdelibs-3.5.10/ kio/kio/lex.c

45% compiling /opt/local/var/macports/build/\_opt\_local\_var\_macports\_sources\_rsyn c.macports.org\_release\_tarballs\_ports\_kde\_kdelibs3/kdelibs3/work/kdelibs-3.5.10/ kio/bookmarks/kbookmark.cc

45% compiling /opt/local/var/macports/build/\_opt\_local\_var\_macports\_sources\_rsyn c.macports.org\_release\_tarballs\_ports\_kde\_kdelibs3/kdelibs3/work/kdelibs-3.5.10/ kio/bookmarks/kbookmarkdrag.cc

45% compiling /opt/local/var/macports/build/\_opt\_local\_var\_macports\_sources\_rsyn c.macports.org\_release\_tarballs\_ports\_kde\_kdelibs3/kdelibs3/work/kdelibs-3.5.10/ kio/bookmarks/kbookmarkexporter.cc

45% compiling /opt/local/var/macports/build/\_opt\_local\_var\_macports\_sources\_rsyn c.macports.org\_release\_tarballs\_ports\_kde\_kdelibs3/kdelibs3/work/kdelibs-3.5.10/ kio/bookmarks/kbookmarkimporter\_kde1.cc

kio/kfile/krecentdocument.cpp

45% compiling /opt/local/var/macports/build/\_opt\_local\_var\_macports\_sources\_rsyn c.macports.org\_release\_tarballs\_ports\_kde\_kdelibs3/kdelibs3/work/kdelibs-3.5.10/ kio/kfile/krecentdirs.cpp

45% compiling /opt/local/var/macports/build/\_opt\_local\_var\_macports\_sources\_rsyn c.macports.org\_release\_tarballs\_ports\_kde\_kdelibs3/kdelibs3/work/kdelibs-3.5.10/ kio/kfile/kfiletreeviewitem.cpp

45% compiling /opt/local/var/macports/build/\_opt\_local\_var\_macports\_sources\_rsyn c.macports.org\_release\_tarballs\_ports\_kde\_kdelibs3/kdelibs3/work/kdelibs-3.5.10/ kdeui/qxembed.cpp

45% compiling /opt/local/var/macports/build/\_opt\_local\_var\_macports\_sources\_rsyn c.macports.org\_release\_tarballs\_ports\_kde\_kdelibs3/kdelibs3/work/kdelibs-3.5.10/ kdeui/ksharedpixmap.cpp

45% compiling /opt/local/var/macports/build/\_opt\_local\_var\_macports\_sources\_rsyn c.macports.org\_release\_tarballs\_ports\_kde\_kdelibs3/kdelibs3/work/kdelibs-3.5.10/ kdeui/kpopupmenu.cpp

45% compiling /opt/local/var/macports/build/\_opt\_local\_var\_macports\_sources\_rsyn c.macports.org\_release\_tarballs\_ports\_kde\_kdelibs3/kdelibs3/work/kdelibs-3.5.10/ kdeui/ktoolbar.cpp

45% compiling /opt/local/var/macports/build/\_opt\_local\_var\_macports\_sources\_rsyn c.macports.org\_release\_tarballs\_ports\_kde\_kdelibs3/kdelibs3/work/kdelibs-3.5.10/ kdeui/kaction.cpp

kdeui/kactioncollection.cpp

/opt/local/var/macports/build/\_opt\_local\_var\_macports\_sources\_rsync.macports.org \_release\_tarballs\_ports\_kde\_kdelibs3/kdelibs3/work/kdelibs-3.5.10/kdeui/kaction. cpp: In destructor 'virtual KAction::~KAction()':

/opt/local/var/macports/build/\_opt\_local\_var\_macports\_sources\_rsync.macports.org \_release\_tarballs\_ports\_kde\_kdelibs3/kdelibs3/work/kdelibs-3.5.10/kdeui/kaction. cpp:217: warning: 'unplugAccel' is deprecated (declared at /opt/local/var/macpor ts/build/\_opt\_local\_var\_macports\_sources\_rsync.macports.org\_release\_tarballs\_por ts\_kde\_kdelibs3/kdelibs3/work/kdelibs-3.5.10/kdeui/kaction.h:387)

45% compiling /opt/local/var/macports/build/\_opt\_local\_var\_macports\_sources\_rsyn c.macports.org\_release\_tarballs\_ports\_kde\_kdelibs3/kdelibs3/work/kdelibs-3.5.10/ kdeui/kactionclasses.cpp

46% compiling /opt/local/var/macports/build/\_opt\_local\_var\_macports\_sources\_rsyn c.macports.org\_release\_tarballs\_ports\_kde\_kdelibs3/kdelibs3/work/kdelibs-3.5.10/ kio/kio/slavebase.cpp

In file included from /opt/local/var/macports/build/\_opt\_local\_var\_macports\_sour ces\_rsync.macports.org\_release\_tarballs\_ports\_kde\_kdelibs3/kdelibs3/work/kdelibs -3.5.10/kdeui/ktoolbar.cpp:59:

./kdeui/kedittoolbar.h:271: warning: 'KEditToolbarWidget' has a field 'KEditTool barWidget::m\_inactiveList' whose type uses the anonymous namespace

./kdeui/kedittoolbar.h:271: warning: 'KEditToolbarWidget' has a field 'KEditTool barWidget::m\_activeList' whose type uses the anonymous namespace

kdeui/kurllabel.cpp

46% compiling /opt/local/var/macports/build/\_opt\_local\_var\_macports\_sources\_rsyn c.macports.org\_release\_tarballs\_ports\_kde\_kdelibs3/kdelibs3/work/kdelibs-3.5.10/ kdeui/kmenubar.cpp

/opt/local/var/macports/build/\_opt\_local\_var\_macports\_sources\_rsync.macports.org \_release\_tarballs\_ports\_kde\_kdelibs3/kdelibs3/work/kdelibs-3.5.10/kio/kio/slaveb ase.cpp: In member function 'void KIO::SlaveBase::connectSlave(const QString&)': /opt/local/var/macports/build/\_opt\_local\_var\_macports\_sources\_rsync.macports.org \_release\_tarballs\_ports\_kde\_kdelibs3/kdelibs3/work/kdelibs-3.5.10/kio/kio/slaveb ase.cpp:343: warning: '\_\_comp\_ctor ' is deprecated (declared at ./kdecore/ksock. h:108)

46% compiling /opt/local/var/macports/build/\_opt\_local\_var\_macports\_sources\_rsyn c.macports.org\_release\_tarballs\_ports\_kde\_kdelibs3/kdelibs3/work/kdelibs-3.5.10/ kdeui/kinputdialog.cpp

46% compiling /opt/local/var/macports/build/\_opt\_local\_var\_macports\_sources\_rsyn c.macports.org\_release\_tarballs\_ports\_kde\_kdelibs3/kdelibs3/work/kdelibs-3.5.10/ kdeui/knuminput.cpp

46% compiling /opt/local/var/macports/build/\_opt\_local\_var\_macports\_sources\_rsyn c.macports.org\_release\_tarballs\_ports\_kde\_kdelibs3/kdelibs3/work/kdelibs-3.5.10/ kdeui/klineedit.cpp

46% compiling /opt/local/var/macports/build/\_opt\_local\_var\_macports\_sources\_rsyn c.macports.org\_release\_tarballs\_ports\_kde\_kdelibs3/kdelibs3/work/kdelibs-3.5.10/ kdeui/klistview.cpp

46% compiling /opt/local/var/macports/build/\_opt\_local\_var\_macports\_sources\_rsyn

c.macports.org\_release\_tarballs\_ports\_kde\_kdelibs3/kdelibs3/work/kdelibs-3.5.10/ kdeui/kprogress.cpp

46% compiling /opt/local/var/macports/build/\_opt\_local\_var\_macports\_sources\_rsyn c.macports.org\_release\_tarballs\_ports\_kde\_kdelibs3/kdelibs3/work/kdelibs-3.5.10/ kdeui/kcolordialog.cpp

46% compiling /opt/local/var/macports/build/\_opt\_local\_var\_macports\_sources\_rsyn c.macports.org\_release\_tarballs\_ports\_kde\_kdelibs3/kdelibs3/work/kdelibs-3.5.10/ kdeui/kselect.cpp

46% compiling /opt/local/var/macports/build/\_opt\_local\_var\_macports\_sources\_rsyn c.macports.org\_release\_tarballs\_ports\_kde\_kdelibs3/kdelibs3/work/kdelibs-3.5.10/ kdeui/kdatepicker.cpp

/opt/local/var/macports/build/\_opt\_local\_var\_macports\_sources\_rsync.macports.org \_release\_tarballs\_ports\_kde\_kdelibs3/kdelibs3/work/kdelibs-3.5.10/kdeui/klistvie w.cpp: In member function 'QListViewItem\* KListView::lastChild() const':

/opt/local/var/macports/build/\_opt\_local\_var\_macports\_sources\_rsync.macports.org \_release\_tarballs\_ports\_kde\_kdelibs3/kdelibs3/work/kdelibs-3.5.10/kdeui/klistvie w.cpp:1131: warning: suggest a space before ';' or explicit braces around empty body in 'for' statement

/opt/local/var/macports/build/\_opt\_local\_var\_macports\_sources\_rsync.macports.org \_release\_tarballs\_ports\_kde\_kdelibs3/kdelibs3/work/kdelibs-3.5.10/kdeui/klistvie w.cpp: In member function 'int KListView::itemIndex(const QListViewItem\*) const' :

w.cpp:1868: warning: suggest a space before ';' or explicit braces around empty body in 'for' statement

46% compiling /opt/local/var/macports/build/\_opt\_local\_var\_macports\_sources\_rsyn c.macports.org\_release\_tarballs\_ports\_kde\_kdelibs3/kdelibs3/work/kdelibs-3.5.10/ kdeui/kdatetbl.cpp

46% compiling /opt/local/var/macports/build/\_opt\_local\_var\_macports\_sources\_rsyn c.macports.org\_release\_tarballs\_ports\_kde\_kdelibs3/kdelibs3/work/kdelibs-3.5.10/ kdeui/kfontrequester.cpp

46% compiling /opt/local/var/macports/build/\_opt\_local\_var\_macports\_sources\_rsyn c.macports.org\_release\_tarballs\_ports\_kde\_kdelibs3/kdelibs3/work/kdelibs-3.5.10/ kdeui/kfontdialog.cpp

46% compiling /opt/local/var/macports/build/\_opt\_local\_var\_macports\_sources\_rsyn c.macports.org\_release\_tarballs\_ports\_kde\_kdelibs3/kdelibs3/work/kdelibs-3.5.10/ kdeui/ktabctl.cpp

46% compiling /opt/local/var/macports/build/\_opt\_local\_var\_macports\_sources\_rsyn c.macports.org\_release\_tarballs\_ports\_kde\_kdelibs3/kdelibs3/work/kdelibs-3.5.10/ kdeui/kstatusbar.cpp

46% compiling /opt/local/var/macports/build/\_opt\_local\_var\_macports\_sources\_rsyn c.macports.org\_release\_tarballs\_ports\_kde\_kdelibs3/kdelibs3/work/kdelibs-3.5.10/ kdeui/kmainwindow.cpp

46% compiling /opt/local/var/macports/build/\_opt\_local\_var\_macports\_sources\_rsyn c.macports.org\_release\_tarballs\_ports\_kde\_kdelibs3/kdelibs3/work/kdelibs-3.5.10/ kdeui/keditlistbox.cpp

46% compiling /opt/local/var/macports/build/\_opt\_local\_var\_macports\_sources\_rsyn

c.macports.org\_release\_tarballs\_ports\_kde\_kdelibs3/kdelibs3/work/kdelibs-3.5.10/ kdeui/kscrollview.cpp

46% compiling /opt/local/var/macports/build/\_opt\_local\_var\_macports\_sources\_rsyn c.macports.org\_release\_tarballs\_ports\_kde\_kdelibs3/kdelibs3/work/kdelibs-3.5.10/ kdeui/kseparator.cpp

46% compiling /opt/local/var/macports/build/\_opt\_local\_var\_macports\_sources\_rsyn c.macports.org\_release\_tarballs\_ports\_kde\_kdelibs3/kdelibs3/work/kdelibs-3.5.10/ kdeui/krestrictedline.cpp

46% compiling /opt/local/var/macports/build/\_opt\_local\_var\_macports\_sources\_rsyn c.macports.org\_release\_tarballs\_ports\_kde\_kdelibs3/kdelibs3/work/kdelibs-3.5.10/ kdeui/kcolorbutton.cpp

46% compiling /opt/local/var/macports/build/\_opt\_local\_var\_macports\_sources\_rsyn c.macports.org\_release\_tarballs\_ports\_kde\_kdelibs3/kdelibs3/work/kdelibs-3.5.10/ kdeui/ksystemtray.cpp

In file included from /opt/local/var/macports/build/\_opt\_local\_var\_macports\_sour ces\_rsync.macports.org\_release\_tarballs\_ports\_kde\_kdelibs3/kdelibs3/work/kdelibs -3.5.10/kdeui/kmainwindow.cpp:46:

./kdeui/kedittoolbar.h:271: warning: 'KEditToolbarWidget' has a field 'KEditTool barWidget::m\_inactiveList' whose type uses the anonymous namespace

./kdeui/kedittoolbar.h:271: warning: 'KEditToolbarWidget' has a field 'KEditTool barWidget::m\_activeList' whose type uses the anonymous namespace
47% compiling /opt/local/var/macports/build/\_opt\_local\_var\_macports\_sources\_rsyn c.macports.org\_release\_tarballs\_ports\_kde\_kdelibs3/kdelibs3/work/kdelibs-3.5.10/ kdeui/keditcl1.cpp

47% compiling /opt/local/var/macports/build/\_opt\_local\_var\_macports\_sources\_rsyn c.macports.org\_release\_tarballs\_ports\_kde\_kdelibs3/kdelibs3/work/kdelibs-3.5.10/ kdeui/kled.cpp

47% compiling /opt/local/var/macports/build/\_opt\_local\_var\_macports\_sources\_rsyn c.macports.org\_release\_tarballs\_ports\_kde\_kdelibs3/kdelibs3/work/kdelibs-3.5.10/ kdeui/kshortcutdialog.cpp

47% compiling /opt/local/var/macports/build/\_opt\_local\_var\_macports\_sources\_rsyn c.macports.org\_release\_tarballs\_ports\_kde\_kdelibs3/kdelibs3/work/kdelibs-3.5.10/ kdeui/kkeybutton.cpp

/opt/local/var/macports/build/\_opt\_local\_var\_macports\_sources\_rsync.macports.org \_release\_tarballs\_ports\_kde\_kdelibs3/kdelibs3/work/kdelibs-3.5.10/kdeui/keditcl1 .cpp: In member function 'void KEdit::computePosition()':

/opt/local/var/macports/build/\_opt\_local\_var\_macports\_sources\_rsync.macports.org \_release\_tarballs\_ports\_kde\_kdelibs3/kdelibs3/work/kdelibs-3.5.10/kdeui/keditcl1 .cpp:339: warning: suggest a space before ';' or explicit braces around empty bo dy in 'while' statement

47% compiling /opt/local/var/macports/build/\_opt\_local\_var\_macports\_sources\_rsyn c.macports.org\_release\_tarballs\_ports\_kde\_kdelibs3/kdelibs3/work/kdelibs-3.5.10/ kdeui/kkeydialog.cpp

kdeui/kruler.cpp

47% compiling /opt/local/var/macports/build/\_opt\_local\_var\_macports\_sources\_rsyn c.macports.org\_release\_tarballs\_ports\_kde\_kdelibs3/kdelibs3/work/kdelibs-3.5.10/ kdeui/kcursor.cpp

47% compiling /opt/local/var/macports/build/\_opt\_local\_var\_macports\_sources\_rsyn c.macports.org\_release\_tarballs\_ports\_kde\_kdelibs3/kdelibs3/work/kdelibs-3.5.10/ kdeui/klineeditdlg.cpp

47% compiling /opt/local/var/macports/build/\_opt\_local\_var\_macports\_sources\_rsyn c.macports.org\_release\_tarballs\_ports\_kde\_kdelibs3/kdelibs3/work/kdelibs-3.5.10/ kdeui/kcharselect.cpp

47% compiling /opt/local/var/macports/build/\_opt\_local\_var\_macports\_sources\_rsyn c.macports.org\_release\_tarballs\_ports\_kde\_kdelibs3/kdelibs3/work/kdelibs-3.5.10/ kdeui/kcolordrag.cpp

47% compiling /opt/local/var/macports/build/\_opt\_local\_var\_macports\_sources\_rsyn c.macports.org\_release\_tarballs\_ports\_kde\_kdelibs3/kdelibs3/work/kdelibs-3.5.10/ kdeui/knumvalidator.cpp

47% compiling /opt/local/var/macports/build/\_opt\_local\_var\_macports\_sources\_rsyn c.macports.org\_release\_tarballs\_ports\_kde\_kdelibs3/kdelibs3/work/kdelibs-3.5.10/ kdeui/kdialog.cpp

/opt/local/var/macports/build/\_opt\_local\_var\_macports\_sources\_rsync.macports.org \_release\_tarballs\_ports\_kde\_kdelibs3/kdelibs3/work/kdelibs-3.5.10/kdeui/kcharsel ect.cpp: In member function 'virtual void KCharSelect::setFont(const QString&)': /opt/local/var/macports/build/\_opt\_local\_var\_macports\_sources\_rsync.macports.org \_release\_tarballs\_ports\_kde\_kdelibs3/kdelibs3/work/kdelibs-3.5.10/kdeui/kcharsel ect.cpp:467: warning: suggest a space before ';' or explicit braces around empty body in 'for' statement

47% compiling /opt/local/var/macports/build/\_opt\_local\_var\_macports\_sources\_rsyn c.macports.org\_release\_tarballs\_ports\_kde\_kdelibs3/kdelibs3/work/kdelibs-3.5.10/ kdeui/kdialogbase.cpp

47% compiling /opt/local/var/macports/build/\_opt\_local\_var\_macports\_sources\_rsyn c.macports.org\_release\_tarballs\_ports\_kde\_kdelibs3/kdelibs3/work/kdelibs-3.5.10/ kdeui/kjanuswidget.cpp

47% compiling /opt/local/var/macports/build/\_opt\_local\_var\_macports\_sources\_rsyn c.macports.org\_release\_tarballs\_ports\_kde\_kdelibs3/kdelibs3/work/kdelibs-3.5.10/ kdeui/kaboutdialog.cpp

/opt/local/var/macports/build/\_opt\_local\_var\_macports\_sources\_rsync.macports.org \_release\_tarballs\_ports\_kde\_kdelibs3/kdelibs3/work/kdelibs-3.5.10/kdeui/kdialogb ase.cpp: In member function 'QSize KDialogBase::calculateSize(int, int) const': /opt/local/var/macports/build/\_opt\_local\_var\_macports\_sources\_rsync.macports.org \_release\_tarballs\_ports\_kde\_kdelibs3/kdelibs3/work/kdelibs-3.5.10/kdeui/kdialogb ase.cpp:1531: warning: 'getBorderWidths' is deprecated (declared at /opt/local/v ar/macports/build/\_opt\_local\_var\_macports\_sources\_rsync.macports.org\_release\_tar balls\_ports\_kde\_kdelibs3/kdelibs3/work/kdelibs-3.5.10/kdeui/kdialogbase.cpp:1510 )

47% compiling /opt/local/var/macports/build/\_opt\_local\_var\_macports\_sources\_rsyn c.macports.org\_release\_tarballs\_ports\_kde\_kdelibs3/kdelibs3/work/kdelibs-3.5.10/ kdeui/kauthicon.cpp

c.macports.org\_release\_tarballs\_ports\_kde\_kdelibs3/kdelibs3/work/kdelibs-3.5.10/ kdeui/kdualcolorbutton.cpp

/opt/local/var/macports/build/\_opt\_local\_var\_macports\_sources\_rsync.macports.org \_release\_tarballs\_ports\_kde\_kdelibs3/kdelibs3/work/kdelibs-3.5.10/kdeui/kjanuswi dget.cpp: In member function 'void KJanusWidget::InsertTreeListItem(const QStrin gList&, const QPixmap&, QFrame\*)':

- /opt/local/var/macports/build/\_opt\_local\_var\_macports\_sources\_rsync.macports.org \_release\_tarballs\_ports\_kde\_kdelibs3/kdelibs3/work/kdelibs-3.5.10/kdeui/kjanuswi dget.cpp:372: warning: suggest a space before ';' or explicit braces around empt y body in 'for' statement
- 47% compiling /opt/local/var/macports/build/\_opt\_local\_var\_macports\_sources\_rsyn c.macports.org\_release\_tarballs\_ports\_kde\_kdelibs3/kdelibs3/work/kdelibs-3.5.10/ kdeui/ktoolbarradiogroup.cpp
- 47% compiling /opt/local/var/macports/build/\_opt\_local\_var\_macports\_sources\_rsyn c.macports.org\_release\_tarballs\_ports\_kde\_kdelibs3/kdelibs3/work/kdelibs-3.5.10/ kdeui/ktoolbarbutton.cpp
- 47% compiling /opt/local/var/macports/build/\_opt\_local\_var\_macports\_sources\_rsyn c.macports.org\_release\_tarballs\_ports\_kde\_kdelibs3/kdelibs3/work/kdelibs-3.5.10/ kdeui/ktextbrowser.cpp
- 47% compiling /opt/local/var/macports/build/\_opt\_local\_var\_macports\_sources\_rsyn c.macports.org\_release\_tarballs\_ports\_kde\_kdelibs3/kdelibs3/work/kdelibs-3.5.10/ kdeui/khelpmenu.cpp
- 48% compiling /opt/local/var/macports/build/\_opt\_local\_var\_macports\_sources\_rsyn c.macports.org\_release\_tarballs\_ports\_kde\_kdelibs3/kdelibs3/work/kdelibs-3.5.10/

kdeui/kswitchlanguagedialog.cpp

48% compiling /opt/local/var/macports/build/\_opt\_local\_var\_macports\_sources\_rsyn c.macports.org\_release\_tarballs\_ports\_kde\_kdelibs3/kdelibs3/work/kdelibs-3.5.10/ kdeui/kcmenumngr.cpp

48% compiling /opt/local/var/macports/build/\_opt\_local\_var\_macports\_sources\_rsyn c.macports.org\_release\_tarballs\_ports\_kde\_kdelibs3/kdelibs3/work/kdelibs-3.5.10/ kdeui/kpanelmenu.cpp

48% compiling /opt/local/var/macports/build/\_opt\_local\_var\_macports\_sources\_rsyn c.macports.org\_release\_tarballs\_ports\_kde\_kdelibs3/kdelibs3/work/kdelibs-3.5.10/ kdeui/kiconview.cpp

48% compiling /opt/local/var/macports/build/\_opt\_local\_var\_macports\_sources\_rsyn c.macports.org\_release\_tarballs\_ports\_kde\_kdelibs3/kdelibs3/work/kdelibs-3.5.10/ kdeui/klistbox.cpp

48% compiling /opt/local/var/macports/build/\_opt\_local\_var\_macports\_sources\_rsyn c.macports.org\_release\_tarballs\_ports\_kde\_kdelibs3/kdelibs3/work/kdelibs-3.5.10/ kdeui/kbugreport.cpp

48% compiling /opt/local/var/macports/build/\_opt\_local\_var\_macports\_sources\_rsyn c.macports.org\_release\_tarballs\_ports\_kde\_kdelibs3/kdelibs3/work/kdelibs-3.5.10/ kdeui/kcombobox.cpp

48% compiling /opt/local/var/macports/build/\_opt\_local\_var\_macports\_sources\_rsyn c.macports.org\_release\_tarballs\_ports\_kde\_kdelibs3/kdelibs3/work/kdelibs-3.5.10/ kdeui/kpassdlg.cpp

kdeui/kxmlguifactory.cpp

48% compiling /opt/local/var/macports/build/\_opt\_local\_var\_macports\_sources\_rsyn c.macports.org\_release\_tarballs\_ports\_kde\_kdelibs3/kdelibs3/work/kdelibs-3.5.10/ kdeui/kedittoolbar.cpp

/opt/local/var/macports/build/\_opt\_local\_var\_macports\_sources\_rsync.macports.org \_release\_tarballs\_ports\_kde\_kdelibs3/kdelibs3/work/kdelibs-3.5.10/kdeui/kpassdlg .cpp: In static member function 'static int KPasswordDialog::getPassword(QCStrin g&, QString, int\*)':

/opt/local/var/macports/build/\_opt\_local\_var\_macports\_sources\_rsync.macports.org \_release\_tarballs\_ports\_kde\_kdelibs3/kdelibs3/work/kdelibs-3.5.10/kdeui/kpassdlg .cpp:559: warning: '\_\_comp\_ctor ' is deprecated (declared at /opt/local/var/macp orts/build/\_opt\_local\_var\_macports\_sources\_rsync.macports.org\_release\_tarballs\_p orts\_kde\_kdelibs3/kdelibs3/work/kdelibs-3.5.10/kdeui/kpassdlg.cpp:325)

/opt/local/var/macports/build/\_opt\_local\_var\_macports\_sources\_rsync.macports.org \_release\_tarballs\_ports\_kde\_kdelibs3/kdelibs3/work/kdelibs-3.5.10/kdeui/kpassdlg .cpp: In static member function 'static int KPasswordDialog::getNewPassword(QCSt ring&, QString)':

/opt/local/var/macports/build/\_opt\_local\_var\_macports\_sources\_rsync.macports.org \_release\_tarballs\_ports\_kde\_kdelibs3/kdelibs3/work/kdelibs-3.5.10/kdeui/kpassdlg .cpp:574: warning: '\_\_comp\_ctor ' is deprecated (declared at /opt/local/var/macp orts/build/\_opt\_local\_var\_macports\_sources\_rsync.macports.org\_release\_tarballs\_p orts\_kde\_kdelibs3/kdelibs3/work/kdelibs-3.5.10/kdeui/kpassdlg.cpp:325)

kdeui/kpanelappmenu.cpp

48% compiling /opt/local/var/macports/build/\_opt\_local\_var\_macports\_sources\_rsyn c.macports.org\_release\_tarballs\_ports\_kde\_kdelibs3/kdelibs3/work/kdelibs-3.5.10/ kdeui/kdockwidget.cpp

48% compiling /opt/local/var/macports/build/\_opt\_local\_var\_macports\_sources\_rsyn c.macports.org\_release\_tarballs\_ports\_kde\_kdelibs3/kdelibs3/work/kdelibs-3.5.10/ kdeui/kdockwidget\_private.cpp

48% compiling /opt/local/var/macports/build/\_opt\_local\_var\_macports\_sources\_rsyn c.macports.org\_release\_tarballs\_ports\_kde\_kdelibs3/kdelibs3/work/kdelibs-3.5.10/ kdeui/kanimwidget.cpp

In file included from /opt/local/var/macports/build/\_opt\_local\_var\_macports\_sour ces\_rsync.macports.org\_release\_tarballs\_ports\_kde\_kdelibs3/kdelibs3/work/kdelibs -3.5.10/kdeui/kedittoolbar.cpp:19:

./kdeui/kedittoolbar.h:271: warning: 'KEditToolbarWidget' has a field 'KEditTool barWidget::m\_inactiveList' whose type uses the anonymous namespace

./kdeui/kedittoolbar.h:271: warning: 'KEditToolbarWidget' has a field 'KEditTool barWidget::m\_activeList' whose type uses the anonymous namespace

48% compiling /opt/local/var/macports/build/\_opt\_local\_var\_macports\_sources\_rsyn c.macports.org\_release\_tarballs\_ports\_kde\_kdelibs3/kdelibs3/work/kdelibs-3.5.10/ kdeui/krootpixmap.cpp

48% compiling /opt/local/var/macports/build/\_opt\_local\_var\_macports\_sources\_rsyn c.macports.org\_release\_tarballs\_ports\_kde\_kdelibs3/kdelibs3/work/kdelibs-3.5.10/ kdeui/kpanelapplet.cpp

c.macports.org\_release\_tarballs\_ports\_kde\_kdelibs3/kdelibs3/work/kdelibs-3.5.10/ kdeui/kcolorcombo.cpp

48% compiling /opt/local/var/macports/build/\_opt\_local\_var\_macports\_sources\_rsyn c.macports.org\_release\_tarballs\_ports\_kde\_kdelibs3/kdelibs3/work/kdelibs-3.5.10/ kdeui/kpushbutton.cpp

48% compiling /opt/local/var/macports/build/\_opt\_local\_var\_macports\_sources\_rsyn c.macports.org\_release\_tarballs\_ports\_kde\_kdelibs3/kdelibs3/work/kdelibs-3.5.10/ kdeui/kpanelextension.cpp

48% compiling /opt/local/var/macports/build/\_opt\_local\_var\_macports\_sources\_rsyn c.macports.org\_release\_tarballs\_ports\_kde\_kdelibs3/kdelibs3/work/kdelibs-3.5.10/ kdeui/kcompletionbox.cpp

48% compiling /opt/local/var/macports/build/\_opt\_local\_var\_macports\_sources\_rsyn c.macports.org\_release\_tarballs\_ports\_kde\_kdelibs3/kdelibs3/work/kdelibs-3.5.10/ kdeui/ksqueezedtextlabel.cpp

48% 49% compiling /opt/local/var/macports/build/\_opt\_local\_var\_macports\_sources\_ rsync.macports.org\_release\_tarballs\_ports\_kde\_kdelibs3/kdelibs3/work/kdelibs-3.5 .10/kdeui/kcmodule.cpp

compiling /opt/local/var/macports/build/\_opt\_local\_var\_macports\_sources\_rsync.ma cports.org\_release\_tarballs\_ports\_kde\_kdelibs3/kdelibs3/work/kdelibs-3.5.10/kdeu i/kcommand.cpp

49% compiling /opt/local/var/macports/build/\_opt\_local\_var\_macports\_sources\_rsyn c.macports.org\_release\_tarballs\_ports\_kde\_kdelibs3/kdelibs3/work/kdelibs-3.5.10/ kdeui/kwindowlistmenu.cpp

c.macports.org\_release\_tarballs\_ports\_kde\_kdelibs3/kdelibs3/work/kdelibs-3.5.10/ kdeui/kfontcombo.cpp

49% compiling /opt/local/var/macports/build/\_opt\_local\_var\_macports\_sources\_rsyn c.macports.org\_release\_tarballs\_ports\_kde\_kdelibs3/kdelibs3/work/kdelibs-3.5.10/ kdeui/ktip.cpp

49% compiling /opt/local/var/macports/build/\_opt\_local\_var\_macports\_sources\_rsyn c.macports.org\_release\_tarballs\_ports\_kde\_kdelibs3/kdelibs3/work/kdelibs-3.5.10/ kdeui/kdatewidget.cpp

49% compiling /opt/local/var/macports/build/\_opt\_local\_var\_macports\_sources\_rsyn c.macports.org\_release\_tarballs\_ports\_kde\_kdelibs3/kdelibs3/work/kdelibs-3.5.10/ kdeui/karrowbutton.cpp

49% compiling /opt/local/var/macports/build/\_opt\_local\_var\_macports\_sources\_rsyn c.macports.org\_release\_tarballs\_ports\_kde\_kdelibs3/kdelibs3/work/kdelibs-3.5.10/ kdeui/kstringvalidator.cpp

49% compiling /opt/local/var/macports/build/\_opt\_local\_var\_macports\_sources\_rsyn c.macports.org\_release\_tarballs\_ports\_kde\_kdelibs3/kdelibs3/work/kdelibs-3.5.10/ kdeui/kactivelabel.cpp

49% compiling /opt/local/var/macports/build/\_opt\_local\_var\_macports\_sources\_rsyn c.macports.org\_release\_tarballs\_ports\_kde\_kdelibs3/kdelibs3/work/kdelibs-3.5.10/ kdeui/kwindowinfo.cpp

49% compiling /opt/local/var/macports/build/\_opt\_local\_var\_macports\_sources\_rsyn c.macports.org\_release\_tarballs\_ports\_kde\_kdelibs3/kdelibs3/work/kdelibs-3.5.10/ kdeui/ktextedit.cpp

rsync.macports.org\_release\_tarballs\_ports\_kde\_kdelibs3/kdelibs3/work/kdelibs-3.5 .10/kdeui/kwizard.cpp

compiling /opt/local/var/macports/build/\_opt\_local\_var\_macports\_sources\_rsync.ma cports.org\_release\_tarballs\_ports\_kde\_kdelibs3/kdelibs3/work/kdelibs-3.5.10/kdeu i/kpassivepopup.cpp

49% compiling /opt/local/var/macports/build/\_opt\_local\_var\_macports\_sources\_rsyn c.macports.org\_release\_tarballs\_ports\_kde\_kdelibs3/kdelibs3/work/kdelibs-3.5.10/ kdeui/ktoolbarhandler.cpp

49% compiling /opt/local/var/macports/build/\_opt\_local\_var\_macports\_sources\_rsyn c.macports.org\_release\_tarballs\_ports\_kde\_kdelibs3/kdelibs3/work/kdelibs-3.5.10/ kdeui/kdatetimewidget.cpp

49% compiling /opt/local/var/macports/build/\_opt\_local\_var\_macports\_sources\_rsyn c.macports.org\_release\_tarballs\_ports\_kde\_kdelibs3/kdelibs3/work/kdelibs-3.5.10/ kdeui/ktimewidget.cpp

In file included from /opt/local/var/macports/build/\_opt\_local\_var\_macports\_sour ces\_rsync.macports.org\_release\_tarballs\_ports\_kde\_kdelibs3/kdelibs3/work/kdelibs -3.5.10/kdeui/ktoolbarhandler.cpp:243:

/opt/local/var/macports/build/\_opt\_local\_var\_macports\_sources\_rsync.macports.org \_release\_tarballs\_ports\_kde\_kdelibs3/kdelibs3/work/kdelibs-3.5.10/kdeui/ktoolbar handler.cpp:42: warning: '<unnamed>::resourceFileName' defined but not used 49% compiling /opt/local/var/macports/build/\_opt\_local\_var\_macports\_sources\_rsyn c.macports.org\_release\_tarballs\_ports\_kde\_kdelibs3/kdelibs3/work/kdelibs-3.5.10/ kdeui/ktimezonewidget.cpp

c.macports.org\_release\_tarballs\_ports\_kde\_kdelibs3/kdelibs3/work/kdelibs-3.5.10/ kdeui/ksconfig.cpp

49% compiling /opt/local/var/macports/build/\_opt\_local\_var\_macports\_sources\_rsyn c.macports.org\_release\_tarballs\_ports\_kde\_kdelibs3/kdelibs3/work/kdelibs-3.5.10/ kdeui/kspelldlg.cpp

49% compiling /opt/local/var/macports/build/\_opt\_local\_var\_macports\_sources\_rsyn c.macports.org\_release\_tarballs\_ports\_kde\_kdelibs3/kdelibs3/work/kdelibs-3.5.10/ kdeui/kspell.cpp

49% compiling /opt/local/var/macports/build/\_opt\_local\_var\_macports\_sources\_rsyn c.macports.org\_release\_tarballs\_ports\_kde\_kdelibs3/kdelibs3/work/kdelibs-3.5.10/ kdeui/ksyntaxhighlighter.cpp

49% compiling /opt/local/var/macports/build/\_opt\_local\_var\_macports\_sources\_rsyn c.macports.org\_release\_tarballs\_ports\_kde\_kdelibs3/kdelibs3/work/kdelibs-3.5.10/ kdeui/ktabbar.cpp

49% compiling /opt/local/var/macports/build/\_opt\_local\_var\_macports\_sources\_rsyn c.macports.org\_release\_tarballs\_ports\_kde\_kdelibs3/kdelibs3/work/kdelibs-3.5.10/ kdeui/ktabwidget.cpp

/opt/local/var/macports/build/\_opt\_local\_var\_macports\_sources\_rsync.macports.org \_release\_tarballs\_ports\_kde\_kdelibs3/kdelibs3/work/kdelibs-3.5.10/kdeui/kspell.c pp: In member function 'virtual bool KSpell::checkWord(const QString&, bool)': /opt/local/var/macports/build/\_opt\_local\_var\_macports\_sources\_rsync.macports.org \_release\_tarballs\_ports\_kde\_kdelibs3/kdelibs3/work/kdelibs-3.5.10/kdeui/kspell.c pp:503: warning: suggest a space before ';' or explicit braces around empty body in 'while' statement

/opt/local/var/macports/build/\_opt\_local\_var\_macports\_sources\_rsync.macports.org \_release\_tarballs\_ports\_kde\_kdelibs3/kdelibs3/work/kdelibs-3.5.10/kdeui/kspell.c pp: In member function 'bool KSpell::checkWord(const QString&, bool, bool)':

/opt/local/var/macports/build/\_opt\_local\_var\_macports\_sources\_rsync.macports.org \_release\_tarballs\_ports\_kde\_kdelibs3/kdelibs3/work/kdelibs-3.5.10/kdeui/kspell.c pp:547: warning: suggest a space before ';' or explicit braces around empty body in 'while' statement

/opt/local/var/macports/build/\_opt\_local\_var\_macports\_sources\_rsync.macports.org \_release\_tarballs\_ports\_kde\_kdelibs3/kdelibs3/work/kdelibs-3.5.10/kdeui/kspell.c pp: In member function 'void KSpell::checkWord2(KProcIO\*)':

/opt/local/var/macports/build/\_opt\_local\_var\_macports\_sources\_rsync.macports.org \_release\_tarballs\_ports\_kde\_kdelibs3/kdelibs3/work/kdelibs-3.5.10/kdeui/kspell.c pp:574: warning: suggest a space before ';' or explicit braces around empty body in 'while' statement

49% compiling /opt/local/var/macports/build/\_opt\_local\_var\_macports\_sources\_rsyn c.macports.org\_release\_tarballs\_ports\_kde\_kdelibs3/kdelibs3/work/kdelibs-3.5.10/ kdeui/ksplashscreen.cpp

50% compiling /opt/local/var/macports/build/\_opt\_local\_var\_macports\_sources\_rsyn c.macports.org\_release\_tarballs\_ports\_kde\_kdelibs3/kdelibs3/work/kdelibs-3.5.10/ kdeui/kconfigdialog.cpp

50% compiling /opt/local/var/macports/build/\_opt\_local\_var\_macports\_sources\_rsyn c.macports.org\_release\_tarballs\_ports\_kde\_kdelibs3/kdelibs3/work/kdelibs-3.5.10/ kdeui/kactionselector.cpp

c.macports.org\_release\_tarballs\_ports\_kde\_kdelibs3/kdelibs3/work/kdelibs-3.5.10/ kdeui/klanguagebutton.cpp

50% compiling /opt/local/var/macports/build/\_opt\_local\_var\_macports\_sources\_rsyn c.macports.org\_release\_tarballs\_ports\_kde\_kdelibs3/kdelibs3/work/kdelibs-3.5.10/ kdeui/klistviewsearchline.cpp

50% compiling /opt/local/var/macports/build/\_opt\_local\_var\_macports\_sources\_rsyn c.macports.org\_release\_tarballs\_ports\_kde\_kdelibs3/kdelibs3/work/kdelibs-3.5.10/ kdeui/kpixmapregionselectorwidget.cpp

50% compiling /opt/local/var/macports/build/\_opt\_local\_var\_macports\_sources\_rsyn c.macports.org\_release\_tarballs\_ports\_kde\_kdelibs3/kdelibs3/work/kdelibs-3.5.10/ kdeui/kwhatsthismanager.cpp

50% compiling /opt/local/var/macports/build/\_opt\_local\_var\_macports\_sources\_rsyn c.macports.org\_release\_tarballs\_ports\_kde\_kdelibs3/kdelibs3/work/kdelibs-3.5.10/ kdeui/kiconviewsearchline.cpp

50% compiling /opt/local/var/macports/build/\_opt\_local\_var\_macports\_sources\_rsyn c.macports.org\_release\_tarballs\_ports\_kde\_kdelibs3/kdelibs3/work/kdelibs-3.5.10/ kwallet/client/kwallet.cc

50% compiling /opt/local/var/macports/build/\_opt\_local\_var\_macports\_sources\_rsyn c.macports.org\_release\_tarballs\_ports\_kde\_kdelibs3/kdelibs3/work/kdelibs-3.5.10/ kio/kssl/ksslinfodlg.cc

50% compiling /opt/local/var/macports/build/\_opt\_local\_var\_macports\_sources\_rsyn c.macports.org\_release\_tarballs\_ports\_kde\_kdelibs3/kdelibs3/work/kdelibs-3.5.10/ kio/kssl/ksslcertdlg.cc

c.macports.org\_release\_tarballs\_ports\_kde\_kdelibs3/kdelibs3/work/kdelibs-3.5.10/ kio/kssl/ksslkeygen.cc

50% compiling /opt/local/var/macports/build/\_opt\_local\_var\_macports\_sources\_rsyn c.macports.org\_release\_tarballs\_ports\_kde\_kdelibs3/kdelibs3/work/kdelibs-3.5.10/ kio/kio/kshred.cpp

50% compiling /opt/local/var/macports/build/\_opt\_local\_var\_macports\_sources\_rsyn c.macports.org\_release\_tarballs\_ports\_kde\_kdelibs3/kdelibs3/work/kdelibs-3.5.10/ kio/kio/slave.cpp

50% compiling /opt/local/var/macports/build/\_opt\_local\_var\_macports\_sources\_rsyn c.macports.org\_release\_tarballs\_ports\_kde\_kdelibs3/kdelibs3/work/kdelibs-3.5.10/ kio/kio/slaveinterface.cpp

50% compiling /opt/local/var/macports/build/\_opt\_local\_var\_macports\_sources\_rsyn c.macports.org\_release\_tarballs\_ports\_kde\_kdelibs3/kdelibs3/work/kdelibs-3.5.10/ kio/kio/sessiondata.cpp

50% compiling /opt/local/var/macports/build/\_opt\_local\_var\_macports\_sources\_rsyn c.macports.org\_release\_tarballs\_ports\_kde\_kdelibs3/kdelibs3/work/kdelibs-3.5.10/ kio/kio/scheduler.cpp

50% compiling /opt/local/var/macports/build/\_opt\_local\_var\_macports\_sources\_rsyn c.macports.org\_release\_tarballs\_ports\_kde\_kdelibs3/kdelibs3/work/kdelibs-3.5.10/ kio/kio/connection.cpp

50% compiling /opt/local/var/macports/build/\_opt\_local\_var\_macports\_sources\_rsyn c.macports.org\_release\_tarballs\_ports\_kde\_kdelibs3/kdelibs3/work/kdelibs-3.5.10/ kio/kio/job.cpp

c.macports.org\_release\_tarballs\_ports\_kde\_kdelibs3/kdelibs3/work/kdelibs-3.5.10/ kio/kio/slaveconfig.cpp

/opt/local/var/macports/build/\_opt\_local\_var\_macports\_sources\_rsync.macports.org \_release\_tarballs\_ports\_kde\_kdelibs3/kdelibs3/work/kdelibs-3.5.10/kio/kio/schedu ler.cpp: In member function 'void KIO::Scheduler::slotCleanIdleSlaves()':

/opt/local/var/macports/build/\_opt\_local\_var\_macports\_sources\_rsync.macports.org \_release\_tarballs\_ports\_kde\_kdelibs3/kdelibs3/work/kdelibs-3.5.10/kio/kio/schedu ler.cpp:645: warning: 'connection' is deprecated (declared at /opt/local/var/mac ports/build/\_opt\_local\_var\_macports\_sources\_rsync.macports.org\_release\_tarballs\_ ports\_kde\_kdelibs3/kdelibs3/work/kdelibs-3.5.10/kio/kio/../kio/slave.h:207)

50% compiling /opt/local/var/macports/build/\_opt\_local\_var\_macports\_sources\_rsyn c.macports.org\_release\_tarballs\_ports\_kde\_kdelibs3/kdelibs3/work/kdelibs-3.5.10/ kio/kio/netaccess.cpp

50% compiling /opt/local/var/macports/build/\_opt\_local\_var\_macports\_sources\_rsyn c.macports.org\_release\_tarballs\_ports\_kde\_kdelibs3/kdelibs3/work/kdelibs-3.5.10/ kio/kio/pastedialog.cpp

50% compiling /opt/local/var/macports/build/\_opt\_local\_var\_macports\_sources\_rsyn c.macports.org\_release\_tarballs\_ports\_kde\_kdelibs3/kdelibs3/work/kdelibs-3.5.10/ kio/kio/passdlg.cpp

51% compiling /opt/local/var/macports/build/\_opt\_local\_var\_macports\_sources\_rsyn c.macports.org\_release\_tarballs\_ports\_kde\_kdelibs3/kdelibs3/work/kdelibs-3.5.10/ kio/kio/forwardingslavebase.cpp

kio/kio/progressbase.cpp

51% compiling /opt/local/var/macports/build/\_opt\_local\_var\_macports\_sources\_rsyn c.macports.org\_release\_tarballs\_ports\_kde\_kdelibs3/kdelibs3/work/kdelibs-3.5.10/ kio/kio/defaultprogress.cpp

51% compiling /opt/local/var/macports/build/\_opt\_local\_var\_macports\_sources\_rsyn c.macports.org\_release\_tarballs\_ports\_kde\_kdelibs3/kdelibs3/work/kdelibs-3.5.10/ kio/kio/statusbarprogress.cpp

51% compiling /opt/local/var/macports/build/\_opt\_local\_var\_macports\_sources\_rsyn c.macports.org\_release\_tarballs\_ports\_kde\_kdelibs3/kdelibs3/work/kdelibs-3.5.10/ kio/kio/observer.cpp

51% compiling /opt/local/var/macports/build/\_opt\_local\_var\_macports\_sources\_rsyn c.macports.org\_release\_tarballs\_ports\_kde\_kdelibs3/kdelibs3/work/kdelibs-3.5.10/ kio/kio/renamedlg.cpp

51% compiling /opt/local/var/macports/build/\_opt\_local\_var\_macports\_sources\_rsyn c.macports.org\_release\_tarballs\_ports\_kde\_kdelibs3/kdelibs3/work/kdelibs-3.5.10/ kio/kio/skipdlg.cpp

51% compiling /opt/local/var/macports/build/\_opt\_local\_var\_macports\_sources\_rsyn c.macports.org\_release\_tarballs\_ports\_kde\_kdelibs3/kdelibs3/work/kdelibs-3.5.10/ kio/kio/kmimetypechooser.cpp

51% compiling /opt/local/var/macports/build/\_opt\_local\_var\_macports\_sources\_rsyn c.macports.org\_release\_tarballs\_ports\_kde\_kdelibs3/kdelibs3/work/kdelibs-3.5.10/ kio/kio/kdirwatch.cpp

kio/kio/kfileshare.cpp

51% compiling /opt/local/var/macports/build/\_opt\_local\_var\_macports\_sources\_rsyn c.macports.org\_release\_tarballs\_ports\_kde\_kdelibs3/kdelibs3/work/kdelibs-3.5.10/ kio/kio/ksambashare.cpp

51% compiling /opt/local/var/macports/build/\_opt\_local\_var\_macports\_sources\_rsyn c.macports.org\_release\_tarballs\_ports\_kde\_kdelibs3/kdelibs3/work/kdelibs-3.5.10/ kio/kio/knfsshare.cpp

51% compiling /opt/local/var/macports/build/\_opt\_local\_var\_macports\_sources\_rsyn c.macports.org\_release\_tarballs\_ports\_kde\_kdelibs3/kdelibs3/work/kdelibs-3.5.10/ kio/kio/ktrader.cpp

51% compiling /opt/local/var/macports/build/\_opt\_local\_var\_macports\_sources\_rsyn c.macports.org\_release\_tarballs\_ports\_kde\_kdelibs3/kdelibs3/work/kdelibs-3.5.10/ kio/kio/kmimetype.cpp

51% compiling /opt/local/var/macports/build/\_opt\_local\_var\_macports\_sources\_rsyn c.macports.org\_release\_tarballs\_ports\_kde\_kdelibs3/kdelibs3/work/kdelibs-3.5.10/ kio/kio/kservice.cpp

51% compiling /opt/local/var/macports/build/\_opt\_local\_var\_macports\_sources\_rsyn c.macports.org\_release\_tarballs\_ports\_kde\_kdelibs3/kdelibs3/work/kdelibs-3.5.10/ kio/kio/kurifilter.cpp

51% compiling /opt/local/var/macports/build/\_opt\_local\_var\_macports\_sources\_rsyn c.macports.org\_release\_tarballs\_ports\_kde\_kdelibs3/kdelibs3/work/kdelibs-3.5.10/ kio/kio/kfilterbase.cpp

kio/kio/kshellcompletion.cpp

In file included from /opt/local/var/macports/build/\_opt\_local\_var\_macports\_sour ces\_rsync.macports.org\_release\_tarballs\_ports\_kde\_kdelibs3/kdelibs3/work/kdelibs -3.5.10/kio/kio/kmimetype.cpp:1173:

/opt/local/var/macports/build/\_opt\_local\_var\_macports\_sources\_rsync.macports.org \_release\_tarballs\_ports\_kde\_kdelibs3/kdelibs3/work/kdelibs-3.5.10/kio/kio/kmimet ype.cpp: In static member function 'static KMimeType::Format KMimeType::findForm atByFileContent(const QString&)':

51% /opt/local/var/macports/build/\_opt\_local\_var\_macports\_sources\_rsync.macports .org\_release\_tarballs\_ports\_kde\_kdelibs3/kdelibs3/work/kdelibs-3.5.10/kio/kio/km imetype.cpp:332: warning: 'result.KMimeType::Format::dummy' is used uninitialize d in this function

compiling /opt/local/var/macports/build/\_opt\_local\_var\_macports\_sources\_rsync.ma cports.org\_release\_tarballs\_ports\_kde\_kdelibs3/kdelibs3/work/kdelibs-3.5.10/kio/ kio/kurlcompletion.cpp

51% compiling /opt/local/var/macports/build/\_opt\_local\_var\_macports\_sources\_rsyn c.macports.org\_release\_tarballs\_ports\_kde\_kdelibs3/kdelibs3/work/kdelibs-3.5.10/ kio/kio/kautomount.cpp

51% compiling /opt/local/var/macports/build/\_opt\_local\_var\_macports\_sources\_rsyn c.macports.org\_release\_tarballs\_ports\_kde\_kdelibs3/kdelibs3/work/kdelibs-3.5.10/ kio/kio/krun.cpp

52% compiling /opt/local/var/macports/build/\_opt\_local\_var\_macports\_sources\_rsyn c.macports.org\_release\_tarballs\_ports\_kde\_kdelibs3/kdelibs3/work/kdelibs-3.5.10/ kio/kio/chmodjob.cpp

52% compiling /opt/local/var/macports/build/\_opt\_local\_var\_macports\_sources\_rsyn c.macports.org\_release\_tarballs\_ports\_kde\_kdelibs3/kdelibs3/work/kdelibs-3.5.10/ kio/kio/kscan.cpp

52% compiling /opt/local/var/macports/build/\_opt\_local\_var\_macports\_sources\_rsyn c.macports.org\_release\_tarballs\_ports\_kde\_kdelibs3/kdelibs3/work/kdelibs-3.5.10/ kio/kio/previewjob.cpp

52% compiling /opt/local/var/macports/build/\_opt\_local\_var\_macports\_sources\_rsyn c.macports.org\_release\_tarballs\_ports\_kde\_kdelibs3/kdelibs3/work/kdelibs-3.5.10/ kio/kio/metainfojob.cpp

52% compiling /opt/local/var/macports/build/\_opt\_local\_var\_macports\_sources\_rsyn c.macports.org\_release\_tarballs\_ports\_kde\_kdelibs3/kdelibs3/work/kdelibs-3.5.10/ kio/kio/davjob.cpp

52% compiling /opt/local/var/macports/build/\_opt\_local\_var\_macports\_sources\_rsyn c.macports.org\_release\_tarballs\_ports\_kde\_kdelibs3/kdelibs3/work/kdelibs-3.5.10/ kio/kio/kdatatool.cpp

52% compiling /opt/local/var/macports/build/\_opt\_local\_var\_macports\_sources\_rsyn c.macports.org\_release\_tarballs\_ports\_kde\_kdelibs3/kdelibs3/work/kdelibs-3.5.10/ kio/kio/kfilemetainfo.cpp

52% compiling /opt/local/var/macports/build/\_opt\_local\_var\_macports\_sources\_rsyn c.macports.org\_release\_tarballs\_ports\_kde\_kdelibs3/kdelibs3/work/kdelibs-3.5.10/ kio/bookmarks/kbookmarkbar.cc

52% compiling /opt/local/var/macports/build/\_opt\_local\_var\_macports\_sources\_rsyn c.macports.org\_release\_tarballs\_ports\_kde\_kdelibs3/kdelibs3/work/kdelibs-3.5.10/ kio/bookmarks/kbookmarkimporter.cc

52% compiling /opt/local/var/macports/build/\_opt\_local\_var\_macports\_sources\_rsyn c.macports.org\_release\_tarballs\_ports\_kde\_kdelibs3/kdelibs3/work/kdelibs-3.5.10/ kio/bookmarks/kbookmarkmanager.cc

/opt/local/var/macports/build/\_opt\_local\_var\_macports\_sources\_rsync.macports.org \_release\_tarballs\_ports\_kde\_kdelibs3/kdelibs3/work/kdelibs-3.5.10/kio/kio/kfilem etainfo.cpp: In static member function 'static KFileMetaInfoItem::Data\* KFileMet aInfoItem::Data::makeNull()':

/opt/local/var/macports/build/\_opt\_local\_var\_macports\_sources\_rsync.macports.org \_release\_tarballs\_ports\_kde\_kdelibs3/kdelibs3/work/kdelibs-3.5.10/kio/kio/kfilem etainfo.cpp:91: warning: 'setObject' is deprecated (declared at ./kdecore/kstati cdeleter.h:85)

/opt/local/var/macports/build/\_opt\_local\_var\_macports\_sources\_rsync.macports.org \_release\_tarballs\_ports\_kde\_kdelibs3/kdelibs3/work/kdelibs-3.5.10/kio/kio/kfilem etainfo.cpp: In static member function 'static KFileMetaInfo::Data\* KFileMetaInf o::Data::makeNull()':

/opt/local/var/macports/build/\_opt\_local\_var\_macports\_sources\_rsync.macports.org \_release\_tarballs\_ports\_kde\_kdelibs3/kdelibs3/work/kdelibs-3.5.10/kio/kio/kfilem etainfo.cpp:774: warning: 'setObject' is deprecated (declared at ./kdecore/kstat icdeleter.h:85)

/opt/local/var/macports/build/\_opt\_local\_var\_macports\_sources\_rsync.macports.org \_release\_tarballs\_ports\_kde\_kdelibs3/kdelibs3/work/kdelibs-3.5.10/kio/kio/kfilem etainfo.cpp: In destructor 'virtual KFileMetaInfoProvider::~KFileMetaInfoProvide  $r()$ :

/opt/local/var/macports/build/\_opt\_local\_var\_macports\_sources\_rsync.macports.org \_release\_tarballs\_ports\_kde\_kdelibs3/kdelibs3/work/kdelibs-3.5.10/kio/kio/kfilem etainfo.cpp:927: warning: 'setObject' is deprecated (declared at ./kdecore/kstat icdeleter.h:85)

/opt/local/var/macports/build/\_opt\_local\_var\_macports\_sources\_rsync.macports.org \_release\_tarballs\_ports\_kde\_kdelibs3/kdelibs3/work/kdelibs-3.5.10/kio/kio/kfilem etainfo.cpp: In static member function 'static KFileMetaInfoGroup::Data\* KFileMe taInfoGroup::Data::makeNull()':

/opt/local/var/macports/build/\_opt\_local\_var\_macports\_sources\_rsync.macports.org \_release\_tarballs\_ports\_kde\_kdelibs3/kdelibs3/work/kdelibs-3.5.10/kio/kio/kfilem etainfo.cpp:1464: warning: 'setObject' is deprecated (declared at ./kdecore/ksta ticdeleter.h:85)

52% linking ./kio/kio/libksycoca.la

52% compiling /opt/local/var/macports/build/\_opt\_local\_var\_macports\_sources\_rsyn c.macports.org\_release\_tarballs\_ports\_kde\_kdelibs3/kdelibs3/work/kdelibs-3.5.10/ kio/bookmarks/kbookmarkmenu.cc

ar cru ./kio/kio/.libs/libksycoca.a ./kio/kio/.libs/kdirwatch.o ./kio/kio/.libs/ kfileshare.o ./kio/kio/.libs/ksambashare.o ./kio/kio/.libs/knfsshare.o ./kio/kio /.libs/ktrader.o ./kio/kio/.libs/ktraderparse.o ./kio/kio/.libs/ktraderparsetree

.o ./kio/kio/.libs/kservicetypefactory.o ./kio/kio/.libs/kservicetype.o ./kio/ki o/.libs/kmimetype.o ./kio/kio/.libs/kservicegroup.o ./kio/kio/.libs/kservice.o . /kio/kio/.libs/kservicefactory.o ./kio/kio/.libs/kuserprofile.o ./kio/kio/.libs/ kservicegroupfactory.o ./kio/kio/.libs/kurifilter.o ./kio/kio/.libs/kfilterbase. o ./kio/kio/.libs/kfilterdev.o ./kio/kio/.libs/kshellcompletion.o ./kio/kio/.lib s/kurlcompletion.o ./kio/kio/.libs/kautomount.o ./kio/kio/.libs/krun.o ./kio/kio /.libs/kfileitem.o ./kio/kio/.libs/kdirlister.o ./kio/kio/.libs/kimageio.o ./kio /kio/.libs/chmodjob.o ./kio/kio/.libs/kscan.o ./kio/kio/.libs/kar.o ./kio/kio/.l ibs/ktar.o ./kio/kio/.libs/kzip.o ./kio/kio/.libs/previewjob.o ./kio/kio/.libs/m etainfojob.o ./kio/kio/.libs/davjob.o ./kio/kio/.libs/kdatatool.o ./kio/kio/.lib s/karchive.o ./kio/kio/.libs/kfilefilter.o ./kio/kio/.libs/kfilemetainfo.o ./kio /kio/.libs/kdcopservicestarter.o ./kio/kio/.libs/dataslave.o ./kio/kio/.libs/dat aprotocol.o ./kio/kio/.libs/kacl.o ./kio/kio/.libs/posixacladdons.o ./kio/kio/.l ibs/yacc.o ./kio/kio/.libs/lex.o

/usr/bin/ranlib: file: ./kio/kio/.libs/libksycoca.a(posixacladdons.o) has no sym bols

ranlib ./kio/kio/.libs/libksycoca.a

ranlib: file: ./kio/kio/.libs/libksycoca.a(posixacladdons.o) has no symbols creating ./kio/kio/libksycoca.la

(cd ./kio/kio/.libs && rm -f libksycoca.la && ln -s ../libksycoca.la libksycoca. la)

52% compiling /opt/local/var/macports/build/\_opt\_local\_var\_macports\_sources\_rsyn c.macports.org\_release\_tarballs\_ports\_kde\_kdelibs3/kdelibs3/work/kdelibs-3.5.10/ kio/bookmarks/kbookmarkimporter\_crash.cc

52% compiling /opt/local/var/macports/build/\_opt\_local\_var\_macports\_sources\_rsyn c.macports.org\_release\_tarballs\_ports\_kde\_kdelibs3/kdelibs3/work/kdelibs-3.5.10/ kio/bookmarks/kbookmarkimporter\_opera.cc

52% compiling /opt/local/var/macports/build/\_opt\_local\_var\_macports\_sources\_rsyn c.macports.org\_release\_tarballs\_ports\_kde\_kdelibs3/kdelibs3/work/kdelibs-3.5.10/ kio/bookmarks/kbookmarkimporter\_ie.cc

- 52% compiling /opt/local/var/macports/build/\_opt\_local\_var\_macports\_sources\_rsyn c.macports.org\_release\_tarballs\_ports\_kde\_kdelibs3/kdelibs3/work/kdelibs-3.5.10/ kio/bookmarks/kbookmarkimporter\_ns.cc
- 52% compiling /opt/local/var/macports/build/\_opt\_local\_var\_macports\_sources\_rsyn c.macports.org\_release\_tarballs\_ports\_kde\_kdelibs3/kdelibs3/work/kdelibs-3.5.10/ kio/bookmarks/kbookmarkdombuilder.cc
- 52% compiling /opt/local/var/macports/build/\_opt\_local\_var\_macports\_sources\_rsyn c.macports.org\_release\_tarballs\_ports\_kde\_kdelibs3/kdelibs3/work/kdelibs-3.5.10/ kio/kfile/kfilefiltercombo.cpp
- 52% compiling /opt/local/var/macports/build/\_opt\_local\_var\_macports\_sources\_rsyn c.macports.org\_release\_tarballs\_ports\_kde\_kdelibs3/kdelibs3/work/kdelibs-3.5.10/ kio/kfile/kfileview.cpp
- /opt/local/var/macports/build/\_opt\_local\_var\_macports\_sources\_rsync.macports.org \_release\_tarballs\_ports\_kde\_kdelibs3/kdelibs3/work/kdelibs-3.5.10/kio/bookmarks/ kbookmarkimporter\_ns.cc: In member function 'virtual void KNSBookmarkImporterImp l::parse()':
- /opt/local/var/macports/build/\_opt\_local\_var\_macports\_sources\_rsync.macports.org \_release\_tarballs\_ports\_kde\_kdelibs3/kdelibs3/work/kdelibs-3.5.10/kio/bookmarks/

kbookmarkimporter\_ns.cc:53: warning: suggest a space before ';' or explicit brac es around empty body in 'while' statement

52% compiling /opt/local/var/macports/build/\_opt\_local\_var\_macports\_sources\_rsyn c.macports.org\_release\_tarballs\_ports\_kde\_kdelibs3/kdelibs3/work/kdelibs-3.5.10/ kio/kfile/kfileiconview.cpp

52% compiling /opt/local/var/macports/build/\_opt\_local\_var\_macports\_sources\_rsyn c.macports.org\_release\_tarballs\_ports\_kde\_kdelibs3/kdelibs3/work/kdelibs-3.5.10/ kio/kfile/kfiledialog.cpp

52% compiling /opt/local/var/macports/build/\_opt\_local\_var\_macports\_sources\_rsyn c.macports.org\_release\_tarballs\_ports\_kde\_kdelibs3/kdelibs3/work/kdelibs-3.5.10/ kio/kfile/kdiroperator.cpp

53% compiling /opt/local/var/macports/build/\_opt\_local\_var\_macports\_sources\_rsyn c.macports.org\_release\_tarballs\_ports\_kde\_kdelibs3/kdelibs3/work/kdelibs-3.5.10/ kio/kfile/kfiledetailview.cpp

53% compiling /opt/local/var/macports/build/\_opt\_local\_var\_macports\_sources\_rsyn c.macports.org\_release\_tarballs\_ports\_kde\_kdelibs3/kdelibs3/work/kdelibs-3.5.10/ kio/kfile/kcombiview.cpp

53% compiling /opt/local/var/macports/build/\_opt\_local\_var\_macports\_sources\_rsyn c.macports.org\_release\_tarballs\_ports\_kde\_kdelibs3/kdelibs3/work/kdelibs-3.5.10/ kio/kfile/kurlrequester.cpp

53% compiling /opt/local/var/macports/build/\_opt\_local\_var\_macports\_sources\_rsyn c.macports.org\_release\_tarballs\_ports\_kde\_kdelibs3/kdelibs3/work/kdelibs-3.5.10/ kio/kfile/kfilepreview.cpp

c.macports.org\_release\_tarballs\_ports\_kde\_kdelibs3/kdelibs3/work/kdelibs-3.5.10/ kio/kfile/kurlcombobox.cpp

53% compiling /opt/local/var/macports/build/\_opt\_local\_var\_macports\_sources\_rsyn c.macports.org\_release\_tarballs\_ports\_kde\_kdelibs3/kdelibs3/work/kdelibs-3.5.10/ kio/kfile/kurlrequesterdlg.cpp

53% compiling /opt/local/var/macports/build/\_opt\_local\_var\_macports\_sources\_rsyn c.macports.org\_release\_tarballs\_ports\_kde\_kdelibs3/kdelibs3/work/kdelibs-3.5.10/ kio/kfile/kopenwith.cpp

53% compiling /opt/local/var/macports/build/\_opt\_local\_var\_macports\_sources\_rsyn c.macports.org\_release\_tarballs\_ports\_kde\_kdelibs3/kdelibs3/work/kdelibs-3.5.10/ kio/kfile/kpropertiesdialog.cpp

53% compiling /opt/local/var/macports/build/\_opt\_local\_var\_macports\_sources\_rsyn c.macports.org\_release\_tarballs\_ports\_kde\_kdelibs3/kdelibs3/work/kdelibs-3.5.10/ kio/kfile/kicondialog.cpp

53% compiling /opt/local/var/macports/build/\_opt\_local\_var\_macports\_sources\_rsyn c.macports.org\_release\_tarballs\_ports\_kde\_kdelibs3/kdelibs3/work/kdelibs-3.5.10/ kio/kfile/kdirsize.cpp

53% compiling /opt/local/var/macports/build/\_opt\_local\_var\_macports\_sources\_rsyn c.macports.org\_release\_tarballs\_ports\_kde\_kdelibs3/kdelibs3/work/kdelibs-3.5.10/ kio/kfile/kdiskfreesp.cpp

53% compiling /opt/local/var/macports/build/\_opt\_local\_var\_macports\_sources\_rsyn c.macports.org\_release\_tarballs\_ports\_kde\_kdelibs3/kdelibs3/work/kdelibs-3.5.10/ kio/kfile/kimagefilepreview.cpp

c.macports.org\_release\_tarballs\_ports\_kde\_kdelibs3/kdelibs3/work/kdelibs-3.5.10/ kio/kfile/kfilesharedlg.cpp

53% compiling /opt/local/var/macports/build/\_opt\_local\_var\_macports\_sources\_rsyn c.macports.org\_release\_tarballs\_ports\_kde\_kdelibs3/kdelibs3/work/kdelibs-3.5.10/ kio/kfile/kurlbar.cpp

53% compiling /opt/local/var/macports/build/\_opt\_local\_var\_macports\_sources\_rsyn c.macports.org\_release\_tarballs\_ports\_kde\_kdelibs3/kdelibs3/work/kdelibs-3.5.10/ kio/kfile/kmetaprops.cpp

53% compiling /opt/local/var/macports/build/\_opt\_local\_var\_macports\_sources\_rsyn c.macports.org\_release\_tarballs\_ports\_kde\_kdelibs3/kdelibs3/work/kdelibs-3.5.10/ kio/kfile/kpreviewprops.cpp

53% compiling /opt/local/var/macports/build/\_opt\_local\_var\_macports\_sources\_rsyn c.macports.org\_release\_tarballs\_ports\_kde\_kdelibs3/kdelibs3/work/kdelibs-3.5.10/ kio/kfile/kfiletreeview.cpp

53% compiling /opt/local/var/macports/build/\_opt\_local\_var\_macports\_sources\_rsyn c.macports.org\_release\_tarballs\_ports\_kde\_kdelibs3/kdelibs3/work/kdelibs-3.5.10/ kio/kfile/kfiletreebranch.cpp

53% compiling /opt/local/var/macports/build/\_opt\_local\_var\_macports\_sources\_rsyn c.macports.org\_release\_tarballs\_ports\_kde\_kdelibs3/kdelibs3/work/kdelibs-3.5.10/ kio/kfile/kdirselectdialog.cpp

53% compiling /opt/local/var/macports/build/\_opt\_local\_var\_macports\_sources\_rsyn c.macports.org\_release\_tarballs\_ports\_kde\_kdelibs3/kdelibs3/work/kdelibs-3.5.10/ kio/kfile/kfilebookmarkhandler.cpp

c.macports.org\_release\_tarballs\_ports\_kde\_kdelibs3/kdelibs3/work/kdelibs-3.5.10/ kio/kfile/kfilemetainfowidget.cpp

53% compiling /opt/local/var/macports/build/\_opt\_local\_var\_macports\_sources\_rsyn c.macports.org\_release\_tarballs\_ports\_kde\_kdelibs3/kdelibs3/work/kdelibs-3.5.10/ kio/kfile/kcustommenueditor.cpp

54% compiling /opt/local/var/macports/build/\_opt\_local\_var\_macports\_sources\_rsyn c.macports.org\_release\_tarballs\_ports\_kde\_kdelibs3/kdelibs3/work/kdelibs-3.5.10/ kio/kfile/knotifydialog.cpp

54% compiling /opt/local/var/macports/build/\_opt\_local\_var\_macports\_sources\_rsyn c.macports.org\_release\_tarballs\_ports\_kde\_kdelibs3/kdelibs3/work/kdelibs-3.5.10/ kio/kfile/kfilespeedbar.cpp

/opt/local/var/macports/build/\_opt\_local\_var\_macports\_sources\_rsync.macports.org \_release\_tarballs\_ports\_kde\_kdelibs3/kdelibs3/work/kdelibs-3.5.10/kio/kfile/kfil emetainfowidget.cpp: In member function 'QWidget\* KFileMetaInfoWidget::makeDoubl eWidget()':

/opt/local/var/macports/build/\_opt\_local\_var\_macports\_sources\_rsync.macports.org \_release\_tarballs\_ports\_kde\_kdelibs3/kdelibs3/work/kdelibs-3.5.10/kio/kfile/kfil emetainfowidget.cpp:219: warning: '\_\_comp\_ctor ' is deprecated (declared at /opt /local/var/macports/build/\_opt\_local\_var\_macports\_sources\_rsync.macports.org\_rel ease\_tarballs\_ports\_kde\_kdelibs3/kdelibs3/work/kdelibs-3.5.10/kdeui/knuminput.h: 460)

54% compiling /opt/local/var/macports/build/\_opt\_local\_var\_macports\_sources\_rsyn c.macports.org\_release\_tarballs\_ports\_kde\_kdelibs3/kdelibs3/work/kdelibs-3.5.10/ kio/kfile/kfilemetapreview.cpp

54% compiling /opt/local/var/macports/build/\_opt\_local\_var\_macports\_sources\_rsyn c.macports.org\_release\_tarballs\_ports\_kde\_kdelibs3/kdelibs3/work/kdelibs-3.5.10/ kio/kfile/kencodingfiledialog.cpp

- 54% compiling /opt/local/var/macports/build/\_opt\_local\_var\_macports\_sources\_rsyn c.macports.org\_release\_tarballs\_ports\_kde\_kdelibs3/kdelibs3/work/kdelibs-3.5.10/ kio/kfile/kacleditwidget.cpp
- 54% compiling ./kdeui/kshortcutdialog\_simple.cpp
- 54% compiling ./kdeui/kshortcutdialog\_advanced.cpp
- 54% compiling ./kdeui/kspellui.cpp
- 54% compiling ./kio/kssl/keygenwizard.cpp
- 54% compiling ./kio/kssl/keygenwizard2.cpp
- 54% compiling ./kio/kfile/kpropertiesdesktopbase.cpp
- 54% compiling ./kio/kfile/kpropertiesdesktopadvbase.cpp
- 54% linking ./kio/kssl/libkssl.la
- 54% compiling ./kio/kfile/kpropertiesmimetypebase.cpp
- 54% compiling ./kio/kfile/knotifywidgetbase.cpp

ar cru ./kio/kssl/.libs/libkssl.a ./kio/kssl/.libs/kssl.o ./kio/kssl/.libs/ksslc ertificatehome.o ./kio/kssl/.libs/ksslsettings.o ./kio/kssl/.libs/ksslcertificat e.o ./kio/kssl/.libs/ksslconnectioninfo.o ./kio/kssl/.libs/ksslcertificatefactor y.o ./kio/kssl/.libs/ksslcertificatecache.o ./kio/kssl/.libs/ksslpeerinfo.o ./ki o/kssl/.libs/ksslinfodlg.o ./kio/kssl/.libs/ksslcertdlg.o ./kio/kssl/.libs/ksslu

tils.o ./kio/kssl/.libs/kopenssl.o ./kio/kssl/.libs/ksslpkcs12.o ./kio/kssl/.lib s/ksslcertchain.o ./kio/kssl/.libs/ksslkeygen.o ./kio/kssl/.libs/ksslx509v3.o ./ kio/kssl/.libs/ksslsigners.o ./kio/kssl/.libs/ksslpkcs7.o ./kio/kssl/.libs/ksslp emcallback.o ./kio/kssl/.libs/ksslx509map.o ./kio/kssl/.libs/ksslsession.o ./kio /kssl/.libs/keygenwizard.o ./kio/kssl/.libs/keygenwizard2.o ./kio/kssl/.libs/ksm imecrypto.o ./kio/kssl/.libs/ksslcsessioncache.o ranlib ./kio/kssl/.libs/libkssl.a creating ./kio/kssl/libkssl.la (cd ./kio/kssl/.libs && rm -f libkssl.la && ln -s ../libkssl.la libkssl.la) 54% compiling ./kdeui/kmainwindowiface\_skel.cpp 54% compiling ./kwallet/client/kwallet\_skel.cpp 54% 54% linking ./kdeui/libkdeui.la compiling ./kio/kio/kdirnotify\_skel.cpp 54% compiling ./kio/kio/observer\_skel.cpp 54% compiling ./kio/bookmarks/kbookmarkmanager\_skel.cpp 55% compiling ./kio/bookmarks/kbookmarknotifier\_skel.cpp 55% compiling ./kio/kio/observer\_stub.cpp 55% compiling ./kio/kio/uiserver\_stub.cpp 55% compiling ./kio/dummy.cpp 55% compiling /opt/local/var/macports/build/\_opt\_local\_var\_macports\_sources\_rsyn c.macports.org\_release\_tarballs\_ports\_kde\_kdelibs3/kdelibs3/work/kdelibs-3.5.10/

kdecore/kconfig\_compiler/kconfig\_compiler.cpp

kparts/event.cpp

libtool: link: warning: `/opt/local/lib/libqt-mt.la' seems to be moved /usr/bin/g++-4.2 -dynamiclib -single\_module -o ./kdeui/.libs/libkdeui.4.2.0.dyl ib ./kdeui/.libs/qxembed.o ./kdeui/.libs/ksharedpixmap.o ./kdeui/.libs/kpixmapi o.o ./kdeui/.libs/kpopupmenu.o ./kdeui/.libs/ktoolbar.o ./kdeui/.libs/kaction.o ./kdeui/.libs/kstdaction.o ./kdeui/.libs/kactioncollection.o ./kdeui/.libs/kacti onclasses.o ./kdeui/.libs/kurllabel.o ./kdeui/.libs/kmenubar.o ./kdeui/.libs/kin putdialog.o ./kdeui/.libs/knuminput.o ./kdeui/.libs/klineedit.o ./kdeui/.libs/kl istview.o ./kdeui/.libs/kprogress.o ./kdeui/.libs/kcolordialog.o ./kdeui/.libs/k select.o ./kdeui/.libs/kdatepicker.o ./kdeui/.libs/kdatetbl.o ./kdeui/.libs/kfon trequester.o ./kdeui/.libs/kfontdialog.o ./kdeui/.libs/ktabctl.o ./kdeui/.libs/k statusbar.o ./kdeui/.libs/kmainwindow.o ./kdeui/.libs/keditlistbox.o ./kdeui/.li bs/kscrollview.o ./kdeui/.libs/kseparator.o ./kdeui/.libs/krestrictedline.o ./kd eui/.libs/kcolorbutton.o ./kdeui/.libs/ksystemtray.o ./kdeui/.libs/kbuttonbox.o ./kdeui/.libs/keditcl1.o ./kdeui/.libs/keditcl2.o ./kdeui/.libs/kled.o ./kdeui/. libs/kshortcutdialog\_simple.o ./kdeui/.libs/kshortcutdialog\_advanced.o ./kdeui/. libs/kshortcutdialog.o ./kdeui/.libs/kkeybutton.o ./kdeui/.libs/kkeydialog.o ./k deui/.libs/kruler.o ./kdeui/.libs/kcursor.o ./kdeui/.libs/klineeditdlg.o ./kdeui /.libs/kcharselect.o ./kdeui/.libs/kcolordrag.o ./kdeui/.libs/knumvalidator.o ./ kdeui/.libs/kdialog.o ./kdeui/.libs/kdialogbase.o ./kdeui/.libs/kjanuswidget.o . /kdeui/.libs/kaboutdialog.o ./kdeui/.libs/kauthicon.o ./kdeui/.libs/kmessagebox. o ./kdeui/.libs/kdualcolorbutton.o ./kdeui/.libs/ktoolbarradiogroup.o ./kdeui/.l ibs/ktoolbarbutton.o ./kdeui/.libs/ktextbrowser.o ./kdeui/.libs/khelpmenu.o ./kd eui/.libs/kswitchlanguagedialog.o ./kdeui/.libs/kcmenumngr.o ./kdeui/.libs/kpane

lmenu.o ./kdeui/.libs/kiconview.o ./kdeui/.libs/klistbox.o ./kdeui/.libs/kwordwr ap.o ./kdeui/.libs/kbugreport.o ./kdeui/.libs/kcombobox.o ./kdeui/.libs/kpassdlg .o ./kdeui/.libs/kxmlguiclient.o ./kdeui/.libs/kxmlguifactory.o ./kdeui/.libs/kx mlguifactory\_p.o ./kdeui/.libs/kxmlguibuilder.o ./kdeui/.libs/kedittoolbar.o ./k deui/.libs/kpanelappmenu.o ./kdeui/.libs/kdockwidget.o ./kdeui/.libs/kdockwidget \_private.o ./kdeui/.libs/kanimwidget.o ./kdeui/.libs/krootpixmap.o ./kdeui/.libs /kaboutkde.o ./kdeui/.libs/kaboutapplication.o ./kdeui/.libs/kpanelapplet.o ./kd eui/.libs/kdcopactionproxy.o ./kdeui/.libs/kcolorcombo.o ./kdeui/.libs/kpushbutt on.o ./kdeui/.libs/kpanelextension.o ./kdeui/.libs/kcompletionbox.o ./kdeui/.lib s/ksqueezedtextlabel.o ./kdeui/.libs/kcmodule.o ./kdeui/.libs/kcommand.o ./kdeui /.libs/kwindowlistmenu.o ./kdeui/.libs/kfontcombo.o ./kdeui/.libs/ktip.o ./kdeui /.libs/kdatewidget.o ./kdeui/.libs/karrowbutton.o ./kdeui/.libs/kmainwindowiface .o ./kdeui/.libs/kmainwindowiface\_skel.o ./kdeui/.libs/kguiitem.o ./kdeui/.libs/ kstdguiitem.o ./kdeui/.libs/kstringvalidator.o ./kdeui/.libs/kactivelabel.o ./kd eui/.libs/kwindowinfo.o ./kdeui/.libs/ktextedit.o ./kdeui/.libs/kwizard.o ./kdeu i/.libs/kpassivepopup.o ./kdeui/.libs/ktoolbarhandler.o ./kdeui/.libs/kdatetimew idget.o ./kdeui/.libs/ktimewidget.o ./kdeui/.libs/ktimezonewidget.o ./kdeui/.lib s/ksconfig.o ./kdeui/.libs/kspelldlg.o ./kdeui/.libs/kspell.o ./kdeui/.libs/ksyn taxhighlighter.o ./kdeui/.libs/ktabbar.o ./kdeui/.libs/ktabwidget.o ./kdeui/.lib s/ksplashscreen.o ./kdeui/.libs/kspellui.o ./kdeui/.libs/kconfigdialog.o ./kdeui /.libs/kactionselector.o ./kdeui/.libs/klanguagebutton.o ./kdeui/.libs/klistview searchline.o ./kdeui/.libs/kpixmapregionselectorwidget.o ./kdeui/.libs/kpixmapre gionselectordialog.o ./kdeui/.libs/kwhatsthismanager.o ./kdeui/.libs/kiconviewse archline.o ./kdeui/.libs/ktoolbarlabelaction.o -L/opt/local/lib -L/opt/local/li

b/qt3/lib ./kdecore/.libs/libkdecore.dylib /opt/local/var/macports/build/\_opt\_lo cal\_var\_macports\_sources\_rsync.macports.org\_release\_tarballs\_ports\_kde\_kdelibs3/ kdelibs3/work/kdelibs-3.5.10/dcop/.libs/libDCOP.dylib /opt/local/lib/libart\_lgpl \_2.dylib /opt/local/lib/libidn.dylib /opt/local/lib/libintl.dylib /opt/local/lib /libiconv.dylib /opt/local/var/macports/build/\_opt\_local\_var\_macports\_sources\_rs ync.macports.org\_release\_tarballs\_ports\_kde\_kdelibs3/kdelibs3/work/kdelibs-3.5.1 0/kdefx/.libs/libkdefx.dylib /opt/local/lib/libqt-mt.dylib /opt/local/lib/libGL. dylib /opt/local/lib/libXmu.dylib /opt/local/lib/libXrender.dylib /opt/local/lib /libXrandr.dylib /opt/local/lib/libXcursor.dylib /opt/local/lib/libXinerama.dyli b /opt/local/lib/libXft.dylib /opt/local/lib/libfreetype.dylib /opt/local/lib/li bfontconfig.dylib /opt/local/lib/libXext.dylib /opt/local/lib/libX11.dylib /opt/ local/lib/libSM.dylib /opt/local/lib/libICE.dylib /opt/local/lib/libpng15.dylib /opt/local/lib/libxcb.dylib /opt/local/lib/libXau.dylib /opt/local/lib/libXdmcp. dylib /opt/local/lib/libz.dylib -Wl,-dead\_strip\_dylibs -install\_name /opt/loca l/lib/libkdeui.4.dylib -Wl,-compatibility\_version -Wl,7 -Wl,-current\_version -Wl ,7.0 (cd ./kdeui/.libs && rm -f libkdeui.4.dylib && ln -s libkdeui.4.2.0.dylib libkde ui.4.dylib)

(cd ./kdeui/.libs && rm -f libkdeui.dylib && ln -s libkdeui.4.2.0.dylib libkdeui .dylib)

creating ./kdeui/libkdeui.la

(cd ./kdeui/.libs && rm -f libkdeui.la && ln -s ../libkdeui.la libkdeui.la)

55% linking ./kio/kfile/libkfile.la

c.macports.org\_release\_tarballs\_ports\_kde\_kdelibs3/kdelibs3/work/kdelibs-3.5.10/ kresources/factory.cpp

ar cru ./kio/kfile/.libs/libkfile.a ./kio/kfile/.libs/kfilefiltercombo.o ./kio/k file/.libs/kfileview.o ./kio/kfile/.libs/kfileiconview.o ./kio/kfile/.libs/krece ntdocument.o ./kio/kfile/.libs/kfiledialog.o ./kio/kfile/.libs/kdiroperator.o ./ kio/kfile/.libs/kfiledetailview.o ./kio/kfile/.libs/kcombiview.o ./kio/kfile/.li bs/kurlrequester.o ./kio/kfile/.libs/kfilepreview.o ./kio/kfile/.libs/kurlcombob ox.o ./kio/kfile/.libs/kurlrequesterdlg.o ./kio/kfile/.libs/kopenwith.o ./kio/kf ile/.libs/kpropertiesdialog.o ./kio/kfile/.libs/kicondialog.o ./kio/kfile/.libs/ kdirsize.o ./kio/kfile/.libs/krecentdirs.o ./kio/kfile/.libs/kdiskfreesp.o ./kio /kfile/.libs/kimagefilepreview.o ./kio/kfile/.libs/kfilesharedlg.o ./kio/kfile/. libs/kurlbar.o ./kio/kfile/.libs/kmetaprops.o ./kio/kfile/.libs/kpreviewprops.o ./kio/kfile/.libs/kfiletreeview.o ./kio/kfile/.libs/kfiletreeviewitem.o ./kio/kf ile/.libs/kfiletreebranch.o ./kio/kfile/.libs/kdirselectdialog.o ./kio/kfile/.li bs/kfilebookmarkhandler.o ./kio/kfile/.libs/kfilemetainfowidget.o ./kio/kfile/.l ibs/kcustommenueditor.o ./kio/kfile/.libs/knotifywidgetbase.o ./kio/kfile/.libs/ knotifydialog.o ./kio/kfile/.libs/kfilespeedbar.o ./kio/kfile/.libs/kpreviewwidg etbase.o ./kio/kfile/.libs/kfilemetapreview.o ./kio/kfile/.libs/kpropertiesdeskt opbase.o ./kio/kfile/.libs/kpropertiesdesktopadvbase.o ./kio/kfile/.libs/kproper tiesmimetypebase.o ./kio/kfile/.libs/kencodingfiledialog.o ./kio/kfile/.libs/kac leditwidget.o

/usr/bin/ranlib: file: ./kio/kfile/.libs/libkfile.a(kacleditwidget.o) has no sym bols

ranlib ./kio/kfile/.libs/libkfile.a

ranlib: file: ./kio/kfile/.libs/libkfile.a(kacleditwidget.o) has no symbols creating ./kio/kfile/libkfile.la

(cd ./kio/kfile/.libs && rm -f libkfile.la && ln -s ../libkfile.la libkfile.la) 55% linking ./kwallet/client/libkwalletclient.la

55% compiling /opt/local/var/macports/build/\_opt\_local\_var\_macports\_sources\_rsyn c.macports.org\_release\_tarballs\_ports\_kde\_kdelibs3/kdelibs3/work/kdelibs-3.5.10/ kresources/selectdialog.cpp

55% compiling /opt/local/var/macports/build/\_opt\_local\_var\_macports\_sources\_rsyn c.macports.org\_release\_tarballs\_ports\_kde\_kdelibs3/kdelibs3/work/kdelibs-3.5.10/ kabc/vcard/vCard-all.cpp

libtool: link: warning: `/opt/local/lib/libqt-mt.la' seems to be moved /usr/bin/g++-4.2 -dynamiclib -single\_module -o ./kwallet/client/.libs/libkwalle tclient.1.0.1.dylib ./kwallet/client/.libs/kwallet\_skel.o ./kwallet/client/.lib s/kwallet.o -L/opt/local/lib -L/opt/local/lib/qt3/lib ./kdecore/.libs/libkdecor e.dylib /opt/local/var/macports/build/\_opt\_local\_var\_macports\_sources\_rsync.macp orts.org\_release\_tarballs\_ports\_kde\_kdelibs3/kdelibs3/work/kdelibs-3.5.10/dcop/. libs/libDCOP.dylib /opt/local/lib/libart\_lgpl\_2.dylib /opt/local/lib/libidn.dyli b /opt/local/lib/libintl.dylib /opt/local/lib/libiconv.dylib /opt/local/var/macp orts/build/\_opt\_local\_var\_macports\_sources\_rsync.macports.org\_release\_tarballs\_p orts\_kde\_kdelibs3/kdelibs3/work/kdelibs-3.5.10/kdefx/.libs/libkdefx.dylib /opt/l ocal/lib/libqt-mt.dylib /opt/local/lib/libGL.dylib /opt/local/lib/libXmu.dylib / opt/local/lib/libXrender.dylib /opt/local/lib/libXrandr.dylib /opt/local/lib/lib Xcursor.dylib /opt/local/lib/libXinerama.dylib /opt/local/lib/libXft.dylib /opt/ local/lib/libfreetype.dylib /opt/local/lib/libfontconfig.dylib /opt/local/lib/li

bXext.dylib /opt/local/lib/libX11.dylib /opt/local/lib/libSM.dylib /opt/local/li b/libICE.dylib /opt/local/lib/libpng15.dylib /opt/local/lib/libxcb.dylib /opt/lo cal/lib/libXau.dylib /opt/local/lib/libXdmcp.dylib /opt/local/lib/libz.dylib -W l,-dead\_strip\_dylibs -install\_name /opt/local/lib/libkwalletclient.1.dylib -Wl, -compatibility\_version -Wl,2 -Wl,-current\_version -Wl,2.1

(cd ./kwallet/client/.libs && rm -f libkwalletclient.1.dylib && ln -s libkwallet client.1.0.1.dylib libkwalletclient.1.dylib)

(cd ./kwallet/client/.libs && rm -f libkwalletclient.dylib && ln -s libkwalletcl ient.1.0.1.dylib libkwalletclient.dylib)

creating ./kwallet/client/libkwalletclient.la

(cd ./kwallet/client/.libs && rm -f libkwalletclient.la && ln -s ../libkwalletcl ient.la libkwalletclient.la)

55% linking ./kio/bookmarks/libkbookmarks.la

ar cru ./kio/bookmarks/.libs/libkbookmarks.a ./kio/bookmarks/.libs/kbookmark.o . /kio/bookmarks/.libs/kbookmarkbar.o ./kio/bookmarks/.libs/kbookmarkdrag.o ./kio/ bookmarks/.libs/kbookmarkexporter.o ./kio/bookmarks/.libs/kbookmarkimporter.o ./ kio/bookmarks/.libs/kbookmarkmanager.o ./kio/bookmarks/.libs/kbookmarkmenu.o ./k io/bookmarks/.libs/kbookmarkimporter\_crash.o ./kio/bookmarks/.libs/kbookmarkimpo rter\_opera.o ./kio/bookmarks/.libs/kbookmarkimporter\_ie.o ./kio/bookmarks/.libs/ kbookmarkimporter\_ns.o ./kio/bookmarks/.libs/kbookmarkimporter\_kde1.o ./kio/book marks/.libs/kbookmarkdombuilder.o ./kio/bookmarks/.libs/kbookmarkmanager\_skel.o ./kio/bookmarks/.libs/kbookmarknotifier\_skel.o ranlib ./kio/bookmarks/.libs/libkbookmarks.a creating ./kio/bookmarks/libkbookmarks.la

(cd ./kio/bookmarks/.libs && rm -f libkbookmarks.la && ln -s ../libkbookmarks.la libkbookmarks.la)

55% linking ./kio/kio/libkiocore.la

ar cru ./kio/kio/.libs/libkiocore.a ./kio/kio/.libs/authinfo.o ./kio/kio/.libs/k shred.o ./kio/kio/.libs/kprotocolmanager.o ./kio/kio/.libs/slave.o ./kio/kio/.li bs/slaveinterface.o ./kio/kio/.libs/observer\_stub.o ./kio/kio/.libs/sessiondata. o ./kio/kio/.libs/scheduler.o ./kio/kio/.libs/connection.o ./kio/kio/.libs/job.o

 ./kio/kio/.libs/global.o ./kio/kio/.libs/slaveconfig.o ./kio/kio/.libs/kurlpixm approvider.o ./kio/kio/.libs/netaccess.o ./kio/kio/.libs/paste.o ./kio/kio/.libs /pastedialog.o ./kio/kio/.libs/kmimemagic.o ./kio/kio/.libs/tcpslavebase.o ./kio /kio/.libs/slavebase.o ./kio/kio/.libs/passdlg.o ./kio/kio/.libs/forwardingslave base.o ./kio/kio/.libs/progressbase.o ./kio/kio/.libs/defaultprogress.o ./kio/ki o/.libs/statusbarprogress.o ./kio/kio/.libs/kdirnotify.o ./kio/kio/.libs/kdirnot ify\_skel.o ./kio/kio/.libs/kdirnotify\_stub.o ./kio/kio/.libs/observer.o ./kio/ki o/.libs/uiserver\_stub.o ./kio/kio/.libs/observer\_skel.o ./kio/kio/.libs/kemailse ttings.o ./kio/kio/.libs/kprotocolinfo.o ./kio/kio/.libs/renamedlg.o ./kio/kio/. libs/skipdlg.o ./kio/kio/.libs/kremoteencoding.o ./kio/kio/.libs/kmimetypechoose r.o

ranlib ./kio/kio/.libs/libkiocore.a creating ./kio/kio/libkiocore.la (cd ./kio/kio/.libs && rm -f libkiocore.la && ln -s ../libkiocore.la libkiocore. la) 55% linking ./kio/libkio.la
c.macports.org\_release\_tarballs\_ports\_kde\_kdelibs3/kdelibs3/work/kdelibs-3.5.10/ kabc/vcardparser/vcard.cpp

55% compiling /opt/local/var/macports/build/\_opt\_local\_var\_macports\_sources\_rsyn c.macports.org\_release\_tarballs\_ports\_kde\_kdelibs3/kdelibs3/work/kdelibs-3.5.10/ kabc/vcardparser/vcardline.cpp

55% compiling /opt/local/var/macports/build/\_opt\_local\_var\_macports\_sources\_rsyn c.macports.org\_release\_tarballs\_ports\_kde\_kdelibs3/kdelibs3/work/kdelibs-3.5.10/ kabc/vcardparser/vcardparser.cpp

55% compiling /opt/local/var/macports/build/\_opt\_local\_var\_macports\_sources\_rsyn c.macports.org\_release\_tarballs\_ports\_kde\_kdelibs3/kdelibs3/work/kdelibs-3.5.10/ kresources/managerimpl.cpp

55% compiling /opt/local/var/macports/build/\_opt\_local\_var\_macports\_sources\_rsyn c.macports.org\_release\_tarballs\_ports\_kde\_kdelibs3/kdelibs3/work/kdelibs-3.5.10/ kparts/part.cpp

libtool: link: warning: `/opt/local/lib/libqt-mt.la' seems to be moved libtool: link: warning: `/opt/local/lib/libqt-mt.la' seems to be moved libtool: link: warning: `/opt/local/lib/libqt-mt.la' seems to be moved rm -fr ./kio/.libs/libkio.lax mkdir ./kio/.libs/libkio.lax

rm -fr ./kio/.libs/libkio.lax/libkssl.a

mkdir ./kio/.libs/libkio.lax/libkssl.a

Extracting /opt/local/var/macports/build/\_opt\_local\_var\_macports\_sources\_rsync.m acports.org\_release\_tarballs\_ports\_kde\_kdelibs3/kdelibs3/work/kdelibs-3.5.10/./k io/kssl/.libs/libkssl.a

(cd ./kio/.libs/libkio.lax/libkssl.a && ar x /opt/local/var/macports/build/\_opt\_ local\_var\_macports\_sources\_rsync.macports.org\_release\_tarballs\_ports\_kde\_kdelibs 3/kdelibs3/work/kdelibs-3.5.10/./kio/kssl/.libs/libkssl.a)

rm -fr ./kio/.libs/libkio.lax/libkiocore.a

mkdir ./kio/.libs/libkio.lax/libkiocore.a

Extracting /opt/local/var/macports/build/\_opt\_local\_var\_macports\_sources\_rsync.m acports.org\_release\_tarballs\_ports\_kde\_kdelibs3/kdelibs3/work/kdelibs-3.5.10/./k io/kio/.libs/libkiocore.a

(cd ./kio/.libs/libkio.lax/libkiocore.a && ar x /opt/local/var/macports/build/\_o pt\_local\_var\_macports\_sources\_rsync.macports.org\_release\_tarballs\_ports\_kde\_kdel ibs3/kdelibs3/work/kdelibs-3.5.10/./kio/kio/.libs/libkiocore.a)

rm -fr ./kio/.libs/libkio.lax/libksycoca.a

mkdir ./kio/.libs/libkio.lax/libksycoca.a

Extracting /opt/local/var/macports/build/\_opt\_local\_var\_macports\_sources\_rsync.m acports.org\_release\_tarballs\_ports\_kde\_kdelibs3/kdelibs3/work/kdelibs-3.5.10/./k io/kio/.libs/libksycoca.a

(cd ./kio/.libs/libkio.lax/libksycoca.a && ar x /opt/local/var/macports/build/\_o pt\_local\_var\_macports\_sources\_rsync.macports.org\_release\_tarballs\_ports\_kde\_kdel ibs3/kdelibs3/work/kdelibs-3.5.10/./kio/kio/.libs/libksycoca.a)

rm -fr ./kio/.libs/libkio.lax/libkbookmarks.a

mkdir ./kio/.libs/libkio.lax/libkbookmarks.a

Extracting /opt/local/var/macports/build/\_opt\_local\_var\_macports\_sources\_rsync.m acports.org\_release\_tarballs\_ports\_kde\_kdelibs3/kdelibs3/work/kdelibs-3.5.10/./k io/bookmarks/.libs/libkbookmarks.a

(cd ./kio/.libs/libkio.lax/libkbookmarks.a && ar x /opt/local/var/macports/build /\_opt\_local\_var\_macports\_sources\_rsync.macports.org\_release\_tarballs\_ports\_kde\_k delibs3/kdelibs3/work/kdelibs-3.5.10/./kio/bookmarks/.libs/libkbookmarks.a)

rm -fr ./kio/.libs/libkio.lax/libkfile.a

mkdir ./kio/.libs/libkio.lax/libkfile.a

Extracting /opt/local/var/macports/build/\_opt\_local\_var\_macports\_sources\_rsync.m acports.org\_release\_tarballs\_ports\_kde\_kdelibs3/kdelibs3/work/kdelibs-3.5.10/./k io/kfile/.libs/libkfile.a

(cd ./kio/.libs/libkio.lax/libkfile.a && ar x /opt/local/var/macports/build/\_opt \_local\_var\_macports\_sources\_rsync.macports.org\_release\_tarballs\_ports\_kde\_kdelib s3/kdelibs3/work/kdelibs-3.5.10/./kio/kfile/.libs/libkfile.a)

/usr/bin/g++-4.2 -dynamiclib -single\_module -o ./kio/.libs/libkio.4.2.0.dylib ./kio/.libs/dummy.o ./kio/.libs/libkio.lax/libkssl.a/keygenwizard.o ./kio/.libs /libkio.lax/libkssl.a/keygenwizard2.o ./kio/.libs/libkio.lax/libkssl.a/kopenssl. o ./kio/.libs/libkio.lax/libkssl.a/ksmimecrypto.o ./kio/.libs/libkio.lax/libkssl .a/kssl.o ./kio/.libs/libkio.lax/libkssl.a/ksslcertchain.o ./kio/.libs/libkio.la x/libkssl.a/ksslcertdlg.o ./kio/.libs/libkio.lax/libkssl.a/ksslcertificate.o ./k io/.libs/libkio.lax/libkssl.a/ksslcertificatecache.o ./kio/.libs/libkio.lax/libk ssl.a/ksslcertificatefactory.o ./kio/.libs/libkio.lax/libkssl.a/ksslcertificateh ome.o ./kio/.libs/libkio.lax/libkssl.a/ksslconnectioninfo.o ./kio/.libs/libkio.l ax/libkssl.a/ksslcsessioncache.o ./kio/.libs/libkio.lax/libkssl.a/ksslinfodlg.o ./kio/.libs/libkio.lax/libkssl.a/ksslkeygen.o ./kio/.libs/libkio.lax/libkssl.a/k sslpeerinfo.o ./kio/.libs/libkio.lax/libkssl.a/ksslpemcallback.o ./kio/.libs/lib kio.lax/libkssl.a/ksslpkcs12.o ./kio/.libs/libkio.lax/libkssl.a/ksslpkcs7.o ./ki

o/.libs/libkio.lax/libkssl.a/ksslsession.o ./kio/.libs/libkio.lax/libkssl.a/kssl settings.o ./kio/.libs/libkio.lax/libkssl.a/ksslsigners.o ./kio/.libs/libkio.lax /libkssl.a/ksslutils.o ./kio/.libs/libkio.lax/libkssl.a/ksslx509map.o ./kio/.lib s/libkio.lax/libkssl.a/ksslx509v3.o ./kio/.libs/libkio.lax/libkiocore.a/authinf o.o ./kio/.libs/libkio.lax/libkiocore.a/connection.o ./kio/.libs/libkio.lax/libk iocore.a/defaultprogress.o ./kio/.libs/libkio.lax/libkiocore.a/forwardingslaveba se.o ./kio/.libs/libkio.lax/libkiocore.a/global.o ./kio/.libs/libkio.lax/libkioc ore.a/job.o ./kio/.libs/libkio.lax/libkiocore.a/kdirnotify.o ./kio/.libs/libkio. lax/libkiocore.a/kdirnotify\_skel.o ./kio/.libs/libkio.lax/libkiocore.a/kdirnotif y\_stub.o ./kio/.libs/libkio.lax/libkiocore.a/kemailsettings.o ./kio/.libs/libkio .lax/libkiocore.a/kmimemagic.o ./kio/.libs/libkio.lax/libkiocore.a/kmimetypechoo ser.o ./kio/.libs/libkio.lax/libkiocore.a/kprotocolinfo.o ./kio/.libs/libkio.lax /libkiocore.a/kprotocolmanager.o ./kio/.libs/libkio.lax/libkiocore.a/kremoteenco ding.o ./kio/.libs/libkio.lax/libkiocore.a/kshred.o ./kio/.libs/libkio.lax/libki ocore.a/kurlpixmapprovider.o ./kio/.libs/libkio.lax/libkiocore.a/netaccess.o ./k io/.libs/libkio.lax/libkiocore.a/observer.o ./kio/.libs/libkio.lax/libkiocore.a/ observer\_skel.o ./kio/.libs/libkio.lax/libkiocore.a/observer\_stub.o ./kio/.libs/ libkio.lax/libkiocore.a/passdlg.o ./kio/.libs/libkio.lax/libkiocore.a/paste.o ./ kio/.libs/libkio.lax/libkiocore.a/pastedialog.o ./kio/.libs/libkio.lax/libkiocor e.a/progressbase.o ./kio/.libs/libkio.lax/libkiocore.a/renamedlg.o ./kio/.libs/l ibkio.lax/libkiocore.a/scheduler.o ./kio/.libs/libkio.lax/libkiocore.a/sessionda ta.o ./kio/.libs/libkio.lax/libkiocore.a/skipdlg.o ./kio/.libs/libkio.lax/libkio core.a/slave.o ./kio/.libs/libkio.lax/libkiocore.a/slavebase.o ./kio/.libs/libki o.lax/libkiocore.a/slaveconfig.o ./kio/.libs/libkio.lax/libkiocore.a/slaveinterf

ace.o ./kio/.libs/libkio.lax/libkiocore.a/statusbarprogress.o ./kio/.libs/libkio .lax/libkiocore.a/tcpslavebase.o ./kio/.libs/libkio.lax/libkiocore.a/uiserver\_st ub.o ./kio/.libs/libkio.lax/libksycoca.a/chmodjob.o ./kio/.libs/libkio.lax/libk sycoca.a/dataprotocol.o ./kio/.libs/libkio.lax/libksycoca.a/dataslave.o ./kio/.l ibs/libkio.lax/libksycoca.a/davjob.o ./kio/.libs/libkio.lax/libksycoca.a/kacl.o ./kio/.libs/libkio.lax/libksycoca.a/kar.o ./kio/.libs/libkio.lax/libksycoca.a/ka rchive.o ./kio/.libs/libkio.lax/libksycoca.a/kautomount.o ./kio/.libs/libkio.lax /libksycoca.a/kdatatool.o ./kio/.libs/libkio.lax/libksycoca.a/kdcopservicestarte r.o ./kio/.libs/libkio.lax/libksycoca.a/kdirlister.o ./kio/.libs/libkio.lax/libk sycoca.a/kdirwatch.o ./kio/.libs/libkio.lax/libksycoca.a/kfilefilter.o ./kio/.li bs/libkio.lax/libksycoca.a/kfileitem.o ./kio/.libs/libkio.lax/libksycoca.a/kfile metainfo.o ./kio/.libs/libkio.lax/libksycoca.a/kfileshare.o ./kio/.libs/libkio.l ax/libksycoca.a/kfilterbase.o ./kio/.libs/libkio.lax/libksycoca.a/kfilterdev.o . /kio/.libs/libkio.lax/libksycoca.a/kimageio.o ./kio/.libs/libkio.lax/libksycoca. a/kmimetype.o ./kio/.libs/libkio.lax/libksycoca.a/knfsshare.o ./kio/.libs/libkio .lax/libksycoca.a/krun.o ./kio/.libs/libkio.lax/libksycoca.a/ksambashare.o ./kio /.libs/libkio.lax/libksycoca.a/kscan.o ./kio/.libs/libkio.lax/libksycoca.a/kserv ice.o ./kio/.libs/libkio.lax/libksycoca.a/kservicefactory.o ./kio/.libs/libkio.l ax/libksycoca.a/kservicegroup.o ./kio/.libs/libkio.lax/libksycoca.a/kservicegrou pfactory.o ./kio/.libs/libkio.lax/libksycoca.a/kservicetype.o ./kio/.libs/libkio .lax/libksycoca.a/kservicetypefactory.o ./kio/.libs/libkio.lax/libksycoca.a/kshe llcompletion.o ./kio/.libs/libkio.lax/libksycoca.a/ktar.o ./kio/.libs/libkio.lax /libksycoca.a/ktrader.o ./kio/.libs/libkio.lax/libksycoca.a/ktraderparse.o ./kio /.libs/libkio.lax/libksycoca.a/ktraderparsetree.o ./kio/.libs/libkio.lax/libksyc

oca.a/kurifilter.o ./kio/.libs/libkio.lax/libksycoca.a/kurlcompletion.o ./kio/.l ibs/libkio.lax/libksycoca.a/kuserprofile.o ./kio/.libs/libkio.lax/libksycoca.a/k zip.o ./kio/.libs/libkio.lax/libksycoca.a/lex.o ./kio/.libs/libkio.lax/libksycoc a.a/metainfojob.o ./kio/.libs/libkio.lax/libksycoca.a/posixacladdons.o ./kio/.li bs/libkio.lax/libksycoca.a/previewjob.o ./kio/.libs/libkio.lax/libksycoca.a/yacc .o ./kio/.libs/libkio.lax/libkbookmarks.a/kbookmark.o ./kio/.libs/libkio.lax/li bkbookmarks.a/kbookmarkbar.o ./kio/.libs/libkio.lax/libkbookmarks.a/kbookmarkdom builder.o ./kio/.libs/libkio.lax/libkbookmarks.a/kbookmarkdrag.o ./kio/.libs/lib kio.lax/libkbookmarks.a/kbookmarkexporter.o ./kio/.libs/libkio.lax/libkbookmarks .a/kbookmarkimporter.o ./kio/.libs/libkio.lax/libkbookmarks.a/kbookmarkimporter\_ crash.o ./kio/.libs/libkio.lax/libkbookmarks.a/kbookmarkimporter\_ie.o ./kio/.lib s/libkio.lax/libkbookmarks.a/kbookmarkimporter\_kde1.o ./kio/.libs/libkio.lax/lib kbookmarks.a/kbookmarkimporter\_ns.o ./kio/.libs/libkio.lax/libkbookmarks.a/kbook markimporter\_opera.o ./kio/.libs/libkio.lax/libkbookmarks.a/kbookmarkmanager.o . /kio/.libs/libkio.lax/libkbookmarks.a/kbookmarkmanager\_skel.o ./kio/.libs/libkio .lax/libkbookmarks.a/kbookmarkmenu.o ./kio/.libs/libkio.lax/libkbookmarks.a/kboo kmarknotifier\_skel.o ./kio/.libs/libkio.lax/libkfile.a/kacleditwidget.o ./kio/. libs/libkio.lax/libkfile.a/kcombiview.o ./kio/.libs/libkio.lax/libkfile.a/kcusto mmenueditor.o ./kio/.libs/libkio.lax/libkfile.a/kdiroperator.o ./kio/.libs/libki o.lax/libkfile.a/kdirselectdialog.o ./kio/.libs/libkio.lax/libkfile.a/kdirsize.o ./kio/.libs/libkio.lax/libkfile.a/kdiskfreesp.o ./kio/.libs/libkio.lax/libkfile .a/kencodingfiledialog.o ./kio/.libs/libkio.lax/libkfile.a/kfilebookmarkhandler. o ./kio/.libs/libkio.lax/libkfile.a/kfiledetailview.o ./kio/.libs/libkio.lax/lib kfile.a/kfiledialog.o ./kio/.libs/libkio.lax/libkfile.a/kfilefiltercombo.o ./kio

/.libs/libkio.lax/libkfile.a/kfileiconview.o ./kio/.libs/libkio.lax/libkfile.a/k filemetainfowidget.o ./kio/.libs/libkio.lax/libkfile.a/kfilemetapreview.o ./kio/ .libs/libkio.lax/libkfile.a/kfilepreview.o ./kio/.libs/libkio.lax/libkfile.a/kfi lesharedlg.o ./kio/.libs/libkio.lax/libkfile.a/kfilespeedbar.o ./kio/.libs/libki o.lax/libkfile.a/kfiletreebranch.o ./kio/.libs/libkio.lax/libkfile.a/kfiletreevi ew.o ./kio/.libs/libkio.lax/libkfile.a/kfiletreeviewitem.o ./kio/.libs/libkio.la x/libkfile.a/kfileview.o ./kio/.libs/libkio.lax/libkfile.a/kicondialog.o ./kio/. libs/libkio.lax/libkfile.a/kimagefilepreview.o ./kio/.libs/libkio.lax/libkfile.a /kmetaprops.o ./kio/.libs/libkio.lax/libkfile.a/knotifydialog.o ./kio/.libs/libk io.lax/libkfile.a/knotifywidgetbase.o ./kio/.libs/libkio.lax/libkfile.a/kopenwit h.o ./kio/.libs/libkio.lax/libkfile.a/kpreviewprops.o ./kio/.libs/libkio.lax/lib kfile.a/kpreviewwidgetbase.o ./kio/.libs/libkio.lax/libkfile.a/kpropertiesdeskto padvbase.o ./kio/.libs/libkio.lax/libkfile.a/kpropertiesdesktopbase.o ./kio/.lib s/libkio.lax/libkfile.a/kpropertiesdialog.o ./kio/.libs/libkio.lax/libkfile.a/kp ropertiesmimetypebase.o ./kio/.libs/libkio.lax/libkfile.a/krecentdirs.o ./kio/.l ibs/libkio.lax/libkfile.a/krecentdocument.o ./kio/.libs/libkio.lax/libkfile.a/ku rlbar.o ./kio/.libs/libkio.lax/libkfile.a/kurlcombobox.o ./kio/.libs/libkio.lax/ libkfile.a/kurlrequester.o ./kio/.libs/libkio.lax/libkfile.a/kurlrequesterdlg.o

 -L/opt/local/lib -L/opt/local/lib/qt3/lib ./kdeui/.libs/libkdeui.dylib /opt/lo cal/var/macports/build/\_opt\_local\_var\_macports\_sources\_rsync.macports.org\_releas e\_tarballs\_ports\_kde\_kdelibs3/kdelibs3/work/kdelibs-3.5.10/kdecore/.libs/libkdec ore.dylib /opt/local/var/macports/build/\_opt\_local\_var\_macports\_sources\_rsync.ma cports.org\_release\_tarballs\_ports\_kde\_kdelibs3/kdelibs3/work/kdelibs-3.5.10/dcop /.libs/libDCOP.dylib /opt/local/lib/libart\_lgpl\_2.dylib /opt/local/lib/libidn.dy

lib /opt/local/lib/libintl.dylib /opt/local/lib/libiconv.dylib /opt/local/var/ma cports/build/\_opt\_local\_var\_macports\_sources\_rsync.macports.org\_release\_tarballs \_ports\_kde\_kdelibs3/kdelibs3/work/kdelibs-3.5.10/kdefx/.libs/libkdefx.dylib /opt /local/lib/libqt-mt.dylib /opt/local/lib/libGL.dylib /opt/local/lib/libXmu.dylib /opt/local/lib/libXrender.dylib /opt/local/lib/libXrandr.dylib /opt/local/lib/l ibXcursor.dylib /opt/local/lib/libXinerama.dylib /opt/local/lib/libXft.dylib /op t/local/lib/libfreetype.dylib /opt/local/lib/libfontconfig.dylib /opt/local/lib/ libXext.dylib /opt/local/lib/libX11.dylib /opt/local/lib/libSM.dylib /opt/local/ lib/libICE.dylib /opt/local/lib/libpng15.dylib /opt/local/lib/libxcb.dylib /opt/ local/lib/libXau.dylib /opt/local/lib/libXdmcp.dylib /opt/local/lib/libz.dylib . /kdesu/.libs/libkdesu.dylib ./kwallet/client/.libs/libkwalletclient.dylib -lz - Wl,-dead\_strip\_dylibs -install\_name /opt/local/lib/libkio.4.dylib -Wl,-compatib ility\_version -Wl,7 -Wl,-current\_version -Wl,7.0

(cd ./kio/.libs && rm -f libkio.4.dylib && ln -s libkio.4.2.0.dylib libkio.4.dyl ib)

(cd ./kio/.libs && rm -f libkio.dylib && ln -s libkio.4.2.0.dylib libkio.dylib) rm -fr ./kio/.libs/libkio.lax

creating ./kio/libkio.la

(cd ./kio/.libs && rm -f libkio.la && ln -s ../libkio.la libkio.la)

55% linking ./kdecore/kconfig\_compiler/kconfig\_compiler

55% compiling /opt/local/var/macports/build/\_opt\_local\_var\_macports\_sources\_rsyn c.macports.org\_release\_tarballs\_ports\_kde\_kdelibs3/kdelibs3/work/kdelibs-3.5.10/ kparts/plugin.cpp

55% mkdir ./kdecore/kconfig\_compiler/.libs

/usr/bin/g++-4.2 -Wno-long-long -Wundef -Wall -W -Wpointer-arith -Os -Os -fPIC - Wno-non-virtual-dtor -fno-exceptions -fno-check-new -fno-common -fvisibility=hid den -fvisibility-inlines-hidden -DQT\_CLEAN\_NAMESPACE -DQT\_NO\_ASCII\_CAST -DQT\_NO\_ STL -DQT\_NO\_COMPAT -DQT\_NO\_TRANSLATION -I/opt/local/var/macports/build/\_opt\_loca l\_var\_macports\_sources\_rsync.macports.org\_release\_tarballs\_ports\_kde\_kdelibs3/kd elibs3/work/kdelibs-3.5.10/kdecore -I/opt/local/var/macports/build/\_opt\_local\_va r\_macports\_sources\_rsync.macports.org\_release\_tarballs\_ports\_kde\_kdelibs3/kdelib s3/work/kdelibs-3.5.10 -I/opt/local/var/macports/build/\_opt\_local\_var\_macports\_s ources\_rsync.macports.org\_release\_tarballs\_ports\_kde\_kdelibs3/kdelibs3/work/kdel ibs-3.5.10/dcop -I/opt/local/var/macports/build/\_opt\_local\_var\_macports\_sources\_ rsync.macports.org\_release\_tarballs\_ports\_kde\_kdelibs3/kdelibs3/work/kdelibs-3.5 .10/libltdl -I/opt/local/var/macports/build/\_opt\_local\_var\_macports\_sources\_rsyn c.macports.org\_release\_tarballs\_ports\_kde\_kdelibs3/kdelibs3/work/kdelibs-3.5.10/ kdefx -I./kdecore -I/opt/local/var/macports/build/\_opt\_local\_var\_macports\_source s\_rsync.macports.org\_release\_tarballs\_ports\_kde\_kdelibs3/kdelibs3/work/kdelibs-3 .5.10/kdecore -I/opt/local/var/macports/build/\_opt\_local\_var\_macports\_sources\_rs ync.macports.org\_release\_tarballs\_ports\_kde\_kdelibs3/kdelibs3/work/kdelibs-3.5.1 0/kdecore/network -I/opt/local/var/macports/build/\_opt\_local\_var\_macports\_source s\_rsync.macports.org\_release\_tarballs\_ports\_kde\_kdelibs3/kdelibs3/work/kdelibs-3 .5.10/kdeui -I/opt/local/var/macports/build/\_opt\_local\_var\_macports\_sources\_rsyn c.macports.org\_release\_tarballs\_ports\_kde\_kdelibs3/kdelibs3/work/kdelibs-3.5.10/ kio -I/opt/local/var/macports/build/\_opt\_local\_var\_macports\_sources\_rsync.macpor ts.org\_release\_tarballs\_ports\_kde\_kdelibs3/kdelibs3/work/kdelibs-3.5.10/kio/kio -I/opt/local/var/macports/build/\_opt\_local\_var\_macports\_sources\_rsync.macports.o

rg\_release\_tarballs\_ports\_kde\_kdelibs3/kdelibs3/work/kdelibs-3.5.10/kio/kfile -I /opt/local/var/macports/build/\_opt\_local\_var\_macports\_sources\_rsync.macports.org \_release\_tarballs\_ports\_kde\_kdelibs3/kdelibs3/work/kdelibs-3.5.10 -I/opt/local/l ib/qt3/include -I/opt/local/include -I/opt/local/include -DQT\_THREAD\_SUPPORT -I/ usr/include/gssapi -I/opt/local/include/freetype2 -I/opt/local/include -fno-comm on -no-cpp-precomp -DMACOSX -DARTS\_NO\_ALARM -I/opt/local/include -Wl,-dead\_strip \_dylibs -o ./kdecore/kconfig\_compiler/.libs/kconfig\_compiler ./kdecore/kconfig\_c ompiler/kconfig\_compiler.o -Wl,-bind\_at\_load -L/opt/local/lib -L/opt/local/lib/ qt3/lib ./kdecore/.libs/libkdecore.dylib /opt/local/var/macports/build/\_opt\_loca l\_var\_macports\_sources\_rsync.macports.org\_release\_tarballs\_ports\_kde\_kdelibs3/kd elibs3/work/kdelibs-3.5.10/dcop/.libs/libDCOP.dylib -lutil /opt/local/lib/libart \_lgpl\_2.dylib /opt/local/lib/libidn.dylib /opt/local/lib/libintl.dylib -lc /opt/ local/lib/libiconv.dylib /opt/local/var/macports/build/\_opt\_local\_var\_macports\_s ources\_rsync.macports.org\_release\_tarballs\_ports\_kde\_kdelibs3/kdelibs3/work/kdel ibs-3.5.10/kdefx/.libs/libkdefx.dylib /opt/local/lib/qt3/lib/libqt-mt.dylib -lre solv -lGL /opt/local/lib/libXmu.dylib /opt/local/lib/libXrandr.dylib /opt/local/ lib/libXcursor.dylib /opt/local/lib/libXinerama.dylib /opt/local/lib/libXft.dyli b /opt/local/lib/libfreetype.dylib /opt/local/lib/libfontconfig.dylib -ldl /opt/ local/lib/libpng15.dylib -lm /opt/local/lib/libXext.dylib /opt/local/lib/libSM.d ylib /opt/local/lib/libICE.dylib -lpthread /opt/local/lib/libXrender.dylib /opt/ local/lib/libX11.dylib /opt/local/lib/libxcb.dylib /opt/local/lib/libXau.dylib / opt/local/lib/libXdmcp.dylib -lz

creating ./kdecore/kconfig\_compiler/kconfig\_compiler

cports.org\_release\_tarballs\_ports\_kde\_kdelibs3/kdelibs3/work/kdelibs-3.5.10/kpar ts/partmanager.cpp

55% 56% compiling /opt/local/var/macports/build/\_opt\_local\_var\_macports\_sources\_ rsync.macports.org\_release\_tarballs\_ports\_kde\_kdelibs3/kdelibs3/work/kdelibs-3.5 .10/kparts/mainwindow.cpp

linking ./kabc/vcardparser/libvcards.la

ar cru ./kabc/vcardparser/.libs/libvcards.a ./kabc/vcardparser/.libs/vcard.o ./k abc/vcardparser/.libs/vcardline.o ./kabc/vcardparser/.libs/vcardparser.o

ranlib ./kabc/vcardparser/.libs/libvcards.a

creating ./kabc/vcardparser/libvcards.la

(cd ./kabc/vcardparser/.libs && rm -f libvcards.la && ln -s ../libvcards.la libv cards.la)

56% linking ./kabc/vcard/libvcard.la

56% compiling /opt/local/var/macports/build/\_opt\_local\_var\_macports\_sources\_rsyn c.macports.org\_release\_tarballs\_ports\_kde\_kdelibs3/kdelibs3/work/kdelibs-3.5.10/ kparts/dockmainwindow.cpp

56% compiling /opt/local/var/macports/build/\_opt\_local\_var\_macports\_sources\_rsyn c.macports.org\_release\_tarballs\_ports\_kde\_kdelibs3/kdelibs3/work/kdelibs-3.5.10/ kparts/browserextension.cpp

libtool: link: warning: `/opt/local/lib/libqt-mt.la' seems to be moved /usr/bin/g++-4.2 -dynamiclib -single\_module \${wl}-undefined \${wl}dynamic\_lookup -o ./kabc/vcard/.libs/libvcard.0.0.0.dylib ./kabc/vcard/.libs/vCard-all.o -L/o pt/local/lib -L/opt/local/lib/qt3/lib ./kdecore/.libs/libkdecore.dylib /opt/loca l/var/macports/build/\_opt\_local\_var\_macports\_sources\_rsync.macports.org\_release\_ tarballs\_ports\_kde\_kdelibs3/kdelibs3/work/kdelibs-3.5.10/dcop/.libs/libDCOP.dyli b /opt/local/lib/libart\_lgpl\_2.dylib /opt/local/lib/libidn.dylib /opt/local/lib/ libintl.dylib /opt/local/lib/libiconv.dylib /opt/local/var/macports/build/\_opt\_l ocal\_var\_macports\_sources\_rsync.macports.org\_release\_tarballs\_ports\_kde\_kdelibs3 /kdelibs3/work/kdelibs-3.5.10/kdefx/.libs/libkdefx.dylib /opt/local/lib/libqt-mt .dylib /opt/local/lib/libGL.dylib /opt/local/lib/libXmu.dylib /opt/local/lib/lib Xrender.dylib /opt/local/lib/libXrandr.dylib /opt/local/lib/libXcursor.dylib /op t/local/lib/libXinerama.dylib /opt/local/lib/libXft.dylib /opt/local/lib/libfree type.dylib /opt/local/lib/libfontconfig.dylib /opt/local/lib/libXext.dylib /opt/ local/lib/libX11.dylib /opt/local/lib/libSM.dylib /opt/local/lib/libICE.dylib /o pt/local/lib/libpng15.dylib /opt/local/lib/libxcb.dylib /opt/local/lib/libXau.dy lib /opt/local/lib/libXdmcp.dylib /opt/local/lib/libz.dylib -Wl,-dead\_strip\_dyl ibs -install\_name /opt/local/lib/libvcard.0.dylib -Wl,-compatibility\_version -W l,1 -Wl,-current\_version -Wl,1.0

(cd ./kabc/vcard/.libs && rm -f libvcard.0.dylib && ln -s libvcard.0.0.0.dylib l ibvcard.0.dylib)

(cd ./kabc/vcard/.libs && rm -f libvcard.dylib && ln -s libvcard.0.0.0.dylib lib vcard.dylib)

creating ./kabc/vcard/libvcard.la

(cd ./kabc/vcard/.libs && rm -f libvcard.la && ln -s ../libvcard.la libvcard.la) 56% creating ./dnssd/settings.h

creating ./dnssd/settings.cpp

56% compiling /opt/local/var/macports/build/\_opt\_local\_var\_macports\_sources\_rsyn c.macports.org\_release\_tarballs\_ports\_kde\_kdelibs3/kdelibs3/work/kdelibs-3.5.10/ kparts/factory.cpp

56% compiling /opt/local/var/macports/build/\_opt\_local\_var\_macports\_sources\_rsyn c.macports.org\_release\_tarballs\_ports\_kde\_kdelibs3/kdelibs3/work/kdelibs-3.5.10/ kparts/historyprovider.cpp

56% compiling /opt/local/var/macports/build/\_opt\_local\_var\_macports\_sources\_rsyn c.macports.org\_release\_tarballs\_ports\_kde\_kdelibs3/kdelibs3/work/kdelibs-3.5.10/ kparts/browserinterface.cpp

56% compiling /opt/local/var/macports/build/\_opt\_local\_var\_macports\_sources\_rsyn c.macports.org\_release\_tarballs\_ports\_kde\_kdelibs3/kdelibs3/work/kdelibs-3.5.10/ kparts/browserrun.cpp

56% compiling /opt/local/var/macports/build/\_opt\_local\_var\_macports\_sources\_rsyn c.macports.org\_release\_tarballs\_ports\_kde\_kdelibs3/kdelibs3/work/kdelibs-3.5.10/ kparts/statusbarextension.cpp

56% compiling /opt/local/var/macports/build/\_opt\_local\_var\_macports\_sources\_rsyn c.macports.org\_release\_tarballs\_ports\_kde\_kdelibs3/kdelibs3/work/kdelibs-3.5.10/ kresources/resource.cpp

56% compiling /opt/local/var/macports/build/\_opt\_local\_var\_macports\_sources\_rsyn c.macports.org\_release\_tarballs\_ports\_kde\_kdelibs3/kdelibs3/work/kdelibs-3.5.10/ kresources/configwidget.cpp

56% compiling /opt/local/var/macports/build/\_opt\_local\_var\_macports\_sources\_rsyn c.macports.org\_release\_tarballs\_ports\_kde\_kdelibs3/kdelibs3/work/kdelibs-3.5.10/ kresources/configdialog.cpp

56% 56% compiling /opt/local/var/macports/build/\_opt\_local\_var\_macports\_sources\_ rsync.macports.org\_release\_tarballs\_ports\_kde\_kdelibs3/kdelibs3/work/kdelibs-3.5 .10/kresources/configpage.cpp

linking ./kparts/libkparts.la

56% compiling /opt/local/var/macports/build/\_opt\_local\_var\_macports\_sources\_rsyn c.macports.org\_release\_tarballs\_ports\_kde\_kdelibs3/kdelibs3/work/kdelibs-3.5.10/ kutils/ksettings/dispatcher.cpp

libtool: link: warning: `/opt/local/lib/libqt-mt.la' seems to be moved /usr/bin/g++-4.2 -dynamiclib -single\_module -o ./kparts/.libs/libkparts.2.1.0.d ylib ./kparts/.libs/part.o ./kparts/.libs/plugin.o ./kparts/.libs/partmanager.o ./kparts/.libs/mainwindow.o ./kparts/.libs/dockmainwindow.o ./kparts/.libs/even t.o ./kparts/.libs/browserextension.o ./kparts/.libs/factory.o ./kparts/.libs/hi storyprovider.o ./kparts/.libs/browserinterface.o ./kparts/.libs/browserrun.o ./ kparts/.libs/statusbarextension.o -L/opt/local/lib ./kio/.libs/libkio.dylib -L/ opt/local/lib/qt3/lib /opt/local/var/macports/build/\_opt\_local\_var\_macports\_sour ces\_rsync.macports.org\_release\_tarballs\_ports\_kde\_kdelibs3/kdelibs3/work/kdelibs -3.5.10/kdeui/.libs/libkdeui.dylib /opt/local/var/macports/build/\_opt\_local\_var\_ macports\_sources\_rsync.macports.org\_release\_tarballs\_ports\_kde\_kdelibs3/kdelibs3 /work/kdelibs-3.5.10/kdesu/.libs/libkdesu.dylib /opt/local/var/macports/build/\_o pt\_local\_var\_macports\_sources\_rsync.macports.org\_release\_tarballs\_ports\_kde\_kdel ibs3/kdelibs3/work/kdelibs-3.5.10/kwallet/client/.libs/libkwalletclient.dylib /o pt/local/var/macports/build/\_opt\_local\_var\_macports\_sources\_rsync.macports.org\_r elease\_tarballs\_ports\_kde\_kdelibs3/kdelibs3/work/kdelibs-3.5.10/kdecore/.libs/li bkdecore.dylib /opt/local/var/macports/build/\_opt\_local\_var\_macports\_sources\_rsy nc.macports.org\_release\_tarballs\_ports\_kde\_kdelibs3/kdelibs3/work/kdelibs-3.5.10 /dcop/.libs/libDCOP.dylib /opt/local/lib/libart\_lgpl\_2.dylib /opt/local/lib/libi

dn.dylib /opt/local/lib/libintl.dylib /opt/local/lib/libiconv.dylib /opt/local/v ar/macports/build/\_opt\_local\_var\_macports\_sources\_rsync.macports.org\_release\_tar balls\_ports\_kde\_kdelibs3/kdelibs3/work/kdelibs-3.5.10/kdefx/.libs/libkdefx.dylib /opt/local/lib/libqt-mt.dylib /opt/local/lib/libGL.dylib /opt/local/lib/libXmu. dylib /opt/local/lib/libXrender.dylib /opt/local/lib/libXrandr.dylib /opt/local/ lib/libXcursor.dylib /opt/local/lib/libXinerama.dylib /opt/local/lib/libXft.dyli b /opt/local/lib/libfreetype.dylib /opt/local/lib/libfontconfig.dylib /opt/local /lib/libXext.dylib /opt/local/lib/libX11.dylib /opt/local/lib/libSM.dylib /opt/l ocal/lib/libICE.dylib /opt/local/lib/libpng15.dylib /opt/local/lib/libxcb.dylib /opt/local/lib/libXau.dylib /opt/local/lib/libXdmcp.dylib /opt/local/lib/libz.dy lib -Wl,-dead\_strip\_dylibs -install\_name /opt/local/lib/libkparts.2.dylib -Wl, -compatibility\_version -Wl,4 -Wl,-current\_version -Wl,4.0

(cd ./kparts/.libs && rm -f libkparts.2.dylib && ln -s libkparts.2.1.0.dylib lib kparts.2.dylib)

(cd ./kparts/.libs && rm -f libkparts.dylib && ln -s libkparts.2.1.0.dylib libkp arts.dylib)

creating ./kparts/libkparts.la

(cd ./kparts/.libs && rm -f libkparts.la && ln -s ../libkparts.la libkparts.la) 56% compiling /opt/local/var/macports/build/\_opt\_local\_var\_macports\_sources\_rsyn c.macports.org\_release\_tarballs\_ports\_kde\_kdelibs3/kdelibs3/work/kdelibs-3.5.10/ kutils/ksettings/dialog.cpp

56% compiling /opt/local/var/macports/build/\_opt\_local\_var\_macports\_sources\_rsyn c.macports.org\_release\_tarballs\_ports\_kde\_kdelibs3/kdelibs3/work/kdelibs-3.5.10/ kutils/ksettings/pluginpage.cpp

56% compiling /opt/local/var/macports/build/\_opt\_local\_var\_macports\_sources\_rsyn c.macports.org\_release\_tarballs\_ports\_kde\_kdelibs3/kdelibs3/work/kdelibs-3.5.10/ kutils/ksettings/componentsdialog.cpp

56% compiling ./kresources/manageriface\_skel.cpp

56% compiling ./kresources/manageriface\_stub.cpp

57% compiling /opt/local/var/macports/build/\_opt\_local\_var\_macports\_sources\_rsyn c.macports.org\_release\_tarballs\_ports\_kde\_kdelibs3/kdelibs3/work/kdelibs-3.5.10/ kdewidgets/makekdewidgets.cpp

57% linking ./kutils/ksettings/libksettings.la

57% compiling /opt/local/var/macports/build/\_opt\_local\_var\_macports\_sources\_rsyn c.macports.org\_release\_tarballs\_ports\_kde\_kdelibs3/kdelibs3/work/kdelibs-3.5.10/ kjs/ustring.cpp

ar cru ./kutils/ksettings/.libs/libksettings.a ./kutils/ksettings/.libs/dispatch er.o ./kutils/ksettings/.libs/dialog.o ./kutils/ksettings/.libs/pluginpage.o ./k utils/ksettings/.libs/componentsdialog.o

ranlib ./kutils/ksettings/.libs/libksettings.a

creating ./kutils/ksettings/libksettings.la

(cd ./kutils/ksettings/.libs && rm -f libksettings.la && ln -s ../libksettings.l a libksettings.la)

57% linking ./kresources/libkresources.la

57% compiling /opt/local/var/macports/build/\_opt\_local\_var\_macports\_sources\_rsyn c.macports.org\_release\_tarballs\_ports\_kde\_kdelibs3/kdelibs3/work/kdelibs-3.5.10/ kjs/collector.cpp

c.macports.org\_release\_tarballs\_ports\_kde\_kdelibs3/kdelibs3/work/kdelibs-3.5.10/ kjs/nodes.cpp

57% compiling /opt/local/var/macports/build/\_opt\_local\_var\_macports\_sources\_rsyn c.macports.org\_release\_tarballs\_ports\_kde\_kdelibs3/kdelibs3/work/kdelibs-3.5.10/ kjs/grammar.cpp

libtool: link: warning: `/opt/local/lib/libqt-mt.la' seems to be moved libtool: link: warning: `/opt/local/lib/libqt-mt.la' seems to be moved /usr/bin/g++-4.2 -dynamiclib -single\_module -o ./kresources/.libs/libkresources .1.2.0.dylib ./kresources/.libs/resource.o ./kresources/.libs/factory.o ./kreso urces/.libs/manageriface\_skel.o ./kresources/.libs/manageriface\_stub.o ./kresour ces/.libs/managerimpl.o ./kresources/.libs/configwidget.o ./kresources/.libs/con figdialog.o ./kresources/.libs/selectdialog.o ./kresources/.libs/configpage.o - L/opt/local/lib -L/opt/local/lib/qt3/lib ./kdeui/.libs/libkdeui.dylib /opt/local /var/macports/build/\_opt\_local\_var\_macports\_sources\_rsync.macports.org\_release\_t arballs\_ports\_kde\_kdelibs3/kdelibs3/work/kdelibs-3.5.10/kdecore/.libs/libkdecore .dylib /opt/local/var/macports/build/\_opt\_local\_var\_macports\_sources\_rsync.macpo rts.org\_release\_tarballs\_ports\_kde\_kdelibs3/kdelibs3/work/kdelibs-3.5.10/dcop/.l ibs/libDCOP.dylib /opt/local/lib/libart\_lgpl\_2.dylib /opt/local/lib/libidn.dylib /opt/local/lib/libintl.dylib /opt/local/lib/libiconv.dylib /opt/local/var/macpo rts/build/\_opt\_local\_var\_macports\_sources\_rsync.macports.org\_release\_tarballs\_po rts\_kde\_kdelibs3/kdelibs3/work/kdelibs-3.5.10/kdefx/.libs/libkdefx.dylib /opt/lo cal/lib/libqt-mt.dylib /opt/local/lib/libGL.dylib /opt/local/lib/libXmu.dylib /o pt/local/lib/libXrender.dylib /opt/local/lib/libXrandr.dylib /opt/local/lib/libX cursor.dylib /opt/local/lib/libXinerama.dylib /opt/local/lib/libXft.dylib /opt/l

ocal/lib/libfreetype.dylib /opt/local/lib/libfontconfig.dylib /opt/local/lib/lib Xext.dylib /opt/local/lib/libX11.dylib /opt/local/lib/libSM.dylib /opt/local/lib /libICE.dylib /opt/local/lib/libpng15.dylib /opt/local/lib/libxcb.dylib /opt/loc al/lib/libXau.dylib /opt/local/lib/libXdmcp.dylib /opt/local/lib/libz.dylib ./ki o/.libs/libkio.dylib /opt/local/var/macports/build/\_opt\_local\_var\_macports\_sourc es\_rsync.macports.org\_release\_tarballs\_ports\_kde\_kdelibs3/kdelibs3/work/kdelibs-3.5.10/kdeui/.libs/libkdeui.dylib /opt/local/var/macports/build/\_opt\_local\_var\_m acports\_sources\_rsync.macports.org\_release\_tarballs\_ports\_kde\_kdelibs3/kdelibs3/ work/kdelibs-3.5.10/kdesu/.libs/libkdesu.dylib /opt/local/var/macports/build/\_op t\_local\_var\_macports\_sources\_rsync.macports.org\_release\_tarballs\_ports\_kde\_kdeli bs3/kdelibs3/work/kdelibs-3.5.10/kwallet/client/.libs/libkwalletclient.dylib -W l,-dead\_strip\_dylibs -install\_name /opt/local/lib/libkresources.1.dylib -Wl,-co mpatibility\_version -Wl,4 -Wl,-current\_version -Wl,4.0

(cd ./kresources/.libs && rm -f libkresources.1.dylib && ln -s libkresources.1.2 .0.dylib libkresources.1.dylib)

(cd ./kresources/.libs && rm -f libkresources.dylib && ln -s libkresources.1.2.0 .dylib libkresources.dylib)

creating ./kresources/libkresources.la

(cd ./kresources/.libs && rm -f libkresources.la && ln -s ../libkresources.la li bkresources.la)

57% linking ./kdewidgets/makekdewidgets

grammar.tab.c:339:6: warning: "YYENABLE\_NLS" is not defined

57% compiling /opt/local/var/macports/build/\_opt\_local\_var\_macports\_sources\_rsyn c.macports.org\_release\_tarballs\_ports\_kde\_kdelibs3/kdelibs3/work/kdelibs-3.5.10/

kjs/lookup.cpp

57% compiling /opt/local/var/macports/build/\_opt\_local\_var\_macports\_sources\_rsyn c.macports.org\_release\_tarballs\_ports\_kde\_kdelibs3/kdelibs3/work/kdelibs-3.5.10/ kjs/operations.cpp

57% compiling /opt/local/var/macports/build/\_opt\_local\_var\_macports\_sources\_rsyn c.macports.org\_release\_tarballs\_ports\_kde\_kdelibs3/kdelibs3/work/kdelibs-3.5.10/ kjs/regexp.cpp

57% compiling /opt/local/var/macports/build/\_opt\_local\_var\_macports\_sources\_rsyn c.macports.org\_release\_tarballs\_ports\_kde\_kdelibs3/kdelibs3/work/kdelibs-3.5.10/ kjs/function\_object.cpp

57% compiling /opt/local/var/macports/build/\_opt\_local\_var\_macports\_sources\_rsyn c.macports.org\_release\_tarballs\_ports\_kde\_kdelibs3/kdelibs3/work/kdelibs-3.5.10/ kjs/bool\_object.cpp

mkdir ./kdewidgets/.libs

/usr/bin/g++-4.2 -DQT\_PLUGIN -Wno-long-long -Wundef -Wall -W -Wpointer-arith -Os -Os -fPIC -Wno-non-virtual-dtor -fno-exceptions -fno-check-new -fno-common -fvi sibility=hidden -fvisibility-inlines-hidden -DQT\_CLEAN\_NAMESPACE -DQT\_NO\_ASCII\_C AST -DQT\_NO\_STL -DQT\_NO\_COMPAT -DQT\_NO\_TRANSLATION -DQT\_THREAD\_SUPPORT -I/usr/in clude/gssapi -I/opt/local/include/freetype2 -I/opt/local/include -fno-common -no -cpp-precomp -DMACOSX -DARTS\_NO\_ALARM -I/opt/local/include -Wl,-dead\_strip\_dylib s -o ./kdewidgets/.libs/makekdewidgets ./kdewidgets/makekdewidgets.o -Wl,-bind\_a t\_load -L/opt/local/lib -L/opt/local/lib/qt3/lib ./kdecore/.libs/libkdecore.dyl ib /opt/local/var/macports/build/\_opt\_local\_var\_macports\_sources\_rsync.macports. org\_release\_tarballs\_ports\_kde\_kdelibs3/kdelibs3/work/kdelibs-3.5.10/dcop/.libs/

libDCOP.dylib -lutil /opt/local/lib/libart\_lgpl\_2.dylib /opt/local/lib/libidn.dy lib /opt/local/lib/libintl.dylib -lc /opt/local/lib/libiconv.dylib /opt/local/va r/macports/build/\_opt\_local\_var\_macports\_sources\_rsync.macports.org\_release\_tarb alls\_ports\_kde\_kdelibs3/kdelibs3/work/kdelibs-3.5.10/kdefx/.libs/libkdefx.dylib /opt/local/lib/qt3/lib/libqt-mt.dylib -lresolv -lGL /opt/local/lib/libXmu.dylib /opt/local/lib/libXrandr.dylib /opt/local/lib/libXcursor.dylib /opt/local/lib/li bXinerama.dylib /opt/local/lib/libXft.dylib /opt/local/lib/libfreetype.dylib /op t/local/lib/libfontconfig.dylib -ldl /opt/local/lib/libpng15.dylib -lm /opt/loca l/lib/libXext.dylib /opt/local/lib/libSM.dylib /opt/local/lib/libICE.dylib -lpth read /opt/local/lib/libXrender.dylib /opt/local/lib/libX11.dylib /opt/local/lib/ libxcb.dylib /opt/local/lib/libXau.dylib /opt/local/lib/libXdmcp.dylib -lz

creating ./kdewidgets/makekdewidgets

57% 57% compiling /opt/local/var/macports/build/\_opt\_local\_var\_macports\_sources\_ rsync.macports.org\_release\_tarballs\_ports\_kde\_kdelibs3/kdelibs3/work/kdelibs-3.5 .10/kjs/internal.cpp

57% compiling /opt/local/var/macports/build/\_opt\_local\_var\_macports\_sources\_rsyn c.macports.org\_release\_tarballs\_ports\_kde\_kdelibs3/kdelibs3/work/kdelibs-3.5.10/ kjs/object\_object.cpp

57% compiling /opt/local/var/macports/build/\_opt\_local\_var\_macports\_sources\_rsyn c.macports.org\_release\_tarballs\_ports\_kde\_kdelibs3/kdelibs3/work/kdelibs-3.5.10/ kjs/regexp\_object.cpp

57% compiling /opt/local/var/macports/build/\_opt\_local\_var\_macports\_sources\_rsyn c.macports.org\_release\_tarballs\_ports\_kde\_kdelibs3/kdelibs3/work/kdelibs-3.5.10/ kjs/error\_object.cpp

57% compiling /opt/local/var/macports/build/\_opt\_local\_var\_macports\_sources\_rsyn c.macports.org\_release\_tarballs\_ports\_kde\_kdelibs3/kdelibs3/work/kdelibs-3.5.10/ kjs/function.cpp

57% compiling /opt/local/var/macports/build/\_opt\_local\_var\_macports\_sources\_rsyn c.macports.org\_release\_tarballs\_ports\_kde\_kdelibs3/kdelibs3/work/kdelibs-3.5.10/ kjs/debugger.cpp

57% compiling /opt/local/var/macports/build/\_opt\_local\_var\_macports\_sources\_rsyn c.macports.org\_release\_tarballs\_ports\_kde\_kdelibs3/kdelibs3/work/kdelibs-3.5.10/ kjs/value.cpp

57% compiling /opt/local/var/macports/build/\_opt\_local\_var\_macports\_sources\_rsyn c.macports.org\_release\_tarballs\_ports\_kde\_kdelibs3/kdelibs3/work/kdelibs-3.5.10/ kjs/list.cpp

58% compiling /opt/local/var/macports/build/\_opt\_local\_var\_macports\_sources\_rsyn c.macports.org\_release\_tarballs\_ports\_kde\_kdelibs3/kdelibs3/work/kdelibs-3.5.10/ kjs/object.cpp

58% compiling /opt/local/var/macports/build/\_opt\_local\_var\_macports\_sources\_rsyn c.macports.org\_release\_tarballs\_ports\_kde\_kdelibs3/kdelibs3/work/kdelibs-3.5.10/ kjs/interpreter.cpp

58% compiling /opt/local/var/macports/build/\_opt\_local\_var\_macports\_sources\_rsyn c.macports.org\_release\_tarballs\_ports\_kde\_kdelibs3/kdelibs3/work/kdelibs-3.5.10/ kjs/property\_map.cpp

58% compiling /opt/local/var/macports/build/\_opt\_local\_var\_macports\_sources\_rsyn c.macports.org\_release\_tarballs\_ports\_kde\_kdelibs3/kdelibs3/work/kdelibs-3.5.10/ kjs/nodes2string.cpp

58% compiling /opt/local/var/macports/build/\_opt\_local\_var\_macports\_sources\_rsyn c.macports.org\_release\_tarballs\_ports\_kde\_kdelibs3/kdelibs3/work/kdelibs-3.5.10/ kjs/identifier.cpp

58% 58% compiling /opt/local/var/macports/build/\_opt\_local\_var\_macports\_sources\_ rsync.macports.org\_release\_tarballs\_ports\_kde\_kdelibs3/kdelibs3/work/kdelibs-3.5 .10/kjs/reference.cpp

compiling /opt/local/var/macports/build/\_opt\_local\_var\_macports\_sources\_rsync.ma cports.org\_release\_tarballs\_ports\_kde\_kdelibs3/kdelibs3/work/kdelibs-3.5.10/kjs/ reference\_list.cpp

58% compiling /opt/local/var/macports/build/\_opt\_local\_var\_macports\_sources\_rsyn c.macports.org\_release\_tarballs\_ports\_kde\_kdelibs3/kdelibs3/work/kdelibs-3.5.10/ kjs/scope\_chain.cpp

58% compiling /opt/local/var/macports/build/\_opt\_local\_var\_macports\_sources\_rsyn c.macports.org\_release\_tarballs\_ports\_kde\_kdelibs3/kdelibs3/work/kdelibs-3.5.10/ kjs/dtoa.cpp

58% compiling /opt/local/var/macports/build/\_opt\_local\_var\_macports\_sources\_rsyn c.macports.org\_release\_tarballs\_ports\_kde\_kdelibs3/kdelibs3/work/kdelibs-3.5.10/ kstyles/keramik/genembed.cpp

58% compiling /opt/local/var/macports/build/\_opt\_local\_var\_macports\_sources\_rsyn c.macports.org\_release\_tarballs\_ports\_kde\_kdelibs3/kdelibs3/work/kdelibs-3.5.10/ kdeprint/kmjob.cpp

58% compiling /opt/local/var/macports/build/\_opt\_local\_var\_macports\_sources\_rsyn c.macports.org\_release\_tarballs\_ports\_kde\_kdelibs3/kdelibs3/work/kdelibs-3.5.10/ kdeprint/kmprinter.cpp

/opt/local/var/macports/build/\_opt\_local\_var\_macports\_sources\_rsync.macports.org \_release\_tarballs\_ports\_kde\_kdelibs3/kdelibs3/work/kdelibs-3.5.10/kjs/dtoa.cpp: In function 'Bigint\* Balloc(int)':

/opt/local/var/macports/build/\_opt\_local\_var\_macports\_sources\_rsync.macports.org \_release\_tarballs\_ports\_kde\_kdelibs3/kdelibs3/work/kdelibs-3.5.10/kjs/dtoa.cpp:5 28: warning: comparison between signed and unsigned integer expressions /opt/local/var/macports/build/\_opt\_local\_var\_macports\_sources\_rsync.macports.org \_release\_tarballs\_ports\_kde\_kdelibs3/kdelibs3/work/kdelibs-3.5.10/kjs/dtoa.cpp: In function 'char\* kjs\_dtoa(double, int, int, int\*, int\*, char\*\*)':

/opt/local/var/macports/build/\_opt\_local\_var\_macports\_sources\_rsync.macports.org \_release\_tarballs\_ports\_kde\_kdelibs3/kdelibs3/work/kdelibs-3.5.10/kjs/dtoa.cpp:2 969: warning: suggest a space before ';' or explicit braces around empty body in 'while' statement

/opt/local/var/macports/build/\_opt\_local\_var\_macports\_sources\_rsync.macports.org \_release\_tarballs\_ports\_kde\_kdelibs3/kdelibs3/work/kdelibs-3.5.10/kjs/dtoa.cpp:3 288: warning: suggest a space before ';' or explicit braces around empty body in 'while' statement

58% compiling /opt/local/var/macports/build/\_opt\_local\_var\_macports\_sources\_rsyn c.macports.org\_release\_tarballs\_ports\_kde\_kdelibs3/kdelibs3/work/kdelibs-3.5.10/ kdeprint/kmvirtualmanager.cpp

58% linking ./kstyles/keramik/genembed

58% compiling /opt/local/var/macports/build/\_opt\_local\_var\_macports\_sources\_rsyn c.macports.org\_release\_tarballs\_ports\_kde\_kdelibs3/kdelibs3/work/kdelibs-3.5.10/ kdeprint/driver.cpp

58% compiling /opt/local/var/macports/build/\_opt\_local\_var\_macports\_sources\_rsyn c.macports.org\_release\_tarballs\_ports\_kde\_kdelibs3/kdelibs3/work/kdelibs-3.5.10/ kdeprint/driveritem.cpp

mkdir ./kstyles/keramik/.libs

/usr/bin/g++-4.2 -Wno-long-long -Wundef -Wall -W -Wpointer-arith -Os -Os -fPIC - Wno-non-virtual-dtor -fno-exceptions -fno-check-new -fno-common -fvisibility=hid den -fvisibility-inlines-hidden -DQT\_CLEAN\_NAMESPACE -DQT\_NO\_ASCII\_CAST -DQT\_NO\_ STL -DQT\_NO\_COMPAT -DQT\_NO\_TRANSLATION -UQT\_NO\_ASCII\_CAST -DQT\_PLUGIN -DQT\_THREA D\_SUPPORT -I/usr/include/gssapi -I/opt/local/include/freetype2 -I/opt/local/incl ude -fno-common -no-cpp-precomp -DMACOSX -DARTS\_NO\_ALARM -I/opt/local/include -W l,-dead\_strip\_dylibs -o ./kstyles/keramik/.libs/genembed ./kstyles/keramik/genem bed.o -Wl,-bind\_at\_load -L/opt/local/lib -L/opt/local/lib/qt3/lib ./kdefx/.libs /libkdefx.dylib /opt/local/lib/qt3/lib/libqt-mt.dylib -lresolv -lGL /opt/local/l ib/libXmu.dylib /opt/local/lib/libXrandr.dylib /opt/local/lib/libXcursor.dylib / opt/local/lib/libXinerama.dylib /opt/local/lib/libXft.dylib /opt/local/lib/libfr eetype.dylib /opt/local/lib/libfontconfig.dylib -ldl /opt/local/lib/libpng15.dyl ib -lz -lm /opt/local/lib/libXext.dylib /opt/local/lib/libSM.dylib /opt/local/li b/libICE.dylib -lpthread /opt/local/lib/libXrender.dylib /opt/local/lib/libX11.d ylib /opt/local/lib/libxcb.dylib /opt/local/lib/libXau.dylib /opt/local/lib/libX dmcp.dylib

creating ./kstyles/keramik/genembed 58% checkbox\_off:221/272(0) checkbox\_on:221/272(0) checkbox\_tri:221/272(0)

```
combobox_list_bc:144/216(0)
combobox_list_bl:21/36(0)
combobox_list_br:13/36(0)
combobox_list_cl:216/216(1)
combobox_list_cr:144/216(0)
combobox_list_tc:0/192(0)
combobox_list_tl:6/36(0)
combobox_list_tr:4/36(0)
frame_shadow_cl:0/84(0)
frame_shadow_tc:0/84(0)
frame_shadow_tl:0/9(0)
listview_bc:198/198(1)
listview_bl:2/2(1)
listview_br:2/2(1)
listview_cc:1782/1782(1)
listview_cl:18/18(1)
listview_cr:18/18(1)
listview_pressed_bc:64/64(1)
listview_pressed_bl:16/16(1)
listview_pressed_br:15/16(0)
listview_pressed_cc:224/224(1)
listview_pressed_cl:56/56(1)
listview_pressed_cr:56/56(1)
listview_pressed_tc:64/64(1)
```
listview\_pressed\_tl:16/16(1) listview\_pressed\_tr:15/16(0) listview\_tc:198/198(1) listview\_tl:2/2(1) listview\_tr:2/2(1) menuitem\_cc:1782/1782(1) menuitem\_cl:18/18(1) menuitem\_cr:18/18(1) progressbar\_cc:616/616(1) progressbar\_cl:108/110(0) progressbar\_cr:110/110(1) pushbutton\_bc:388/582(0) pushbutton\_bl:31/60(0) pushbutton\_br:27/66(0) pushbutton\_cc:102/102(1) pushbutton\_cl:168/170(0) pushbutton\_cr:151/187(0) pushbutton\_default\_bc:582/582(1) pushbutton\_default\_bl:41/60(0) pushbutton\_default\_br:47/66(0) pushbutton\_default\_cc:133/133(1) pushbutton\_default\_cl:186/190(0) pushbutton\_default\_cr:205/209(0) pushbutton\_default\_hov\_bc:582/582(1) pushbutton\_default\_hov\_bl:41/60(0) pushbutton\_default\_hov\_br:47/66(0) pushbutton\_default\_hov\_cc:133/133(1) pushbutton\_default\_hov\_cl:186/190(0) pushbutton\_default\_hov\_cr:205/209(0) pushbutton\_default\_hov\_tc:582/582(1) pushbutton\_default\_hov\_tl:41/60(0) pushbutton\_default\_hov\_tr:47/66(0) pushbutton\_default\_pressed\_bc:582/582(1) pushbutton\_default\_pressed\_bl:41/60(0) pushbutton\_default\_pressed\_br:47/66(0) pushbutton\_default\_pressed\_cc:133/133(1) pushbutton\_default\_pressed\_cl:186/190(0) pushbutton\_default\_pressed\_cr:205/209(0) pushbutton\_default\_pressed\_tc:582/582(1) pushbutton\_default\_pressed\_tl:41/60(0) pushbutton\_default\_pressed\_tr:47/66(0) pushbutton\_default\_tc:582/582(1) pushbutton\_default\_tl:41/60(0) pushbutton\_default\_tr:47/66(0) pushbutton\_hov\_bc:388/582(0) pushbutton\_hov\_bl:31/60(0) pushbutton\_hov\_br:27/66(0) pushbutton\_hov\_cc:102/102(1)

pushbutton\_hov\_cl:168/170(0) pushbutton\_hov\_cr:151/187(0) pushbutton\_hov\_tc:388/582(0) pushbutton\_hov\_tl:31/60(0) pushbutton\_hov\_tr:27/66(0) pushbutton\_pressed\_bc:388/582(0) pushbutton\_pressed\_bl:31/60(0) pushbutton\_pressed\_br:27/66(0) pushbutton\_pressed\_cc:102/102(1) pushbutton\_pressed\_cl:168/170(0) pushbutton\_pressed\_cr:151/187(0) pushbutton\_pressed\_tc:388/582(0) pushbutton\_pressed\_tl:31/60(0) pushbutton\_pressed\_tr:27/66(0) pushbutton\_small\_bc:18/18(1) pushbutton\_small\_bl:15/18(0) pushbutton\_small\_br:15/18(0) pushbutton\_small\_cc:114/114(1) pushbutton\_small\_cl:114/114(1) pushbutton\_small\_cr:114/114(1) pushbutton\_small\_pressed\_bc:18/18(1) pushbutton\_small\_pressed\_bl:18/21(0) pushbutton\_small\_pressed\_br:15/18(0) pushbutton\_small\_pressed\_cc:114/114(1)

```
pushbutton_small_pressed_cl:114/114(1)
pushbutton_small_pressed_cr:114/114(1)
pushbutton_small_pressed_tc:18/18(1)
pushbutton_small_pressed_tl:15/18(0)
pushbutton_small_pressed_tr:15/18(0)
pushbutton_small_tc:18/18(1)
pushbutton_small_tl:15/18(0)
pushbutton_small_tr:15/18(0)
pushbutton_tc:388/582(0)
pushbutton_tl:31/60(0)
pushbutton_tr:27/66(0)
radiobutton_off:152/272(0)
radiobutton_on:152/272(0)
ripple:54/90(0)
scrollbar_hbar_arrow1:272/272(1)
scrollbar_hbar_arrow2:512/512(1)
scrollbar_hbar_groove1:64/64(1)
scrollbar_hbar_groove2:1824/1824(1)
scrollbar_hbar_slider1:128/128(1)
scrollbar_hbar_slider2:672/672(1)
scrollbar_hbar_slider3:112/112(1)
scrollbar_hbar_slider4:320/320(1)
scrollbar_vbar_arrow1:272/272(1)
scrollbar_vbar_arrow2:512/512(1)
```
scrollbar\_vbar\_groove1:64/64(1) scrollbar\_vbar\_groove2:1824/1824(1) scrollbar\_vbar\_slider1:128/128(1) scrollbar\_vbar\_slider2:672/672(1) scrollbar\_vbar\_slider3:112/112(1) scrollbar\_vbar\_slider4:320/320(1) slider\_hgroove\_bc:78/130(0) slider\_hgroove\_bl:12/35(0) slider\_hgroove\_br:12/35(0) slider\_hgroove\_cc:182/182(1) slider\_hgroove\_cl:35/49(0) slider\_hgroove\_cr:35/49(0) slider\_hgroove\_tc:78/130(0) slider\_hgroove\_tl:12/35(0) slider\_hgroove\_tr:12/35(0) slider\_vgroove\_bc:35/49(0) slider\_vgroove\_bl:12/35(0) slider\_vgroove\_br:12/35(0) slider\_vgroove\_cc:182/182(1) slider\_vgroove\_cl:78/130(0) slider\_vgroove\_cr:78/130(0) slider\_vgroove\_tc:35/49(0) slider\_vgroove\_tl:12/35(0) slider\_vgroove\_tr:12/35(0)

```
slider:154/228(0)
spinbox_1:63/63(1)
spinbox_2:189/189(1)
spinbox_3:63/63(1)
spinbox_arrow_down:16/49(0)
spinbox_arrow_up:16/49(0)
spinbox_pressed_arrow_down:16/99(0)
spinbox_pressed_arrow_up:16/99(0)
spinbox_pressed_down:357/357(1)
spinbox_pressed_up:357/357(1)
tab_bottom_active_bc:48/48(1)
tab_bottom_active_bl:21/24(0)
tab_bottom_active_br:21/24(0)
tab_bottom_active_cc:252/252(1)
tab_bottom_active_cl:126/126(1)
tab_bottom_active_cr:126/126(1)
tab_bottom_inactive_bc:18/18(1)
tab_bottom_inactive_bl:11/12(0)
tab_bottom_inactive_br:8/12(0)
tab_bottom_inactive_cc:108/108(1)
tab_bottom_inactive_cl:72/72(1)
tab_bottom_inactive_cr:72/72(1)
tab_bottom_inactive_separator:3/3(1)
tab_top_active_cc:252/252(1)
```
tab\_top\_active\_cl:126/126(1) tab\_top\_active\_cr:126/126(1) tab\_top\_active\_tc:48/48(1) tab\_top\_active\_tl:21/24(0) tab\_top\_active\_tr:21/24(0) tab\_top\_inactive\_cc:216/216(1) tab\_top\_inactive\_cl:72/72(1) tab\_top\_inactive\_cr:72/72(1) tab\_top\_inactive\_separator:3/3(1) tab\_top\_inactive\_tc:36/36(1) tab\_top\_inactive\_tl:11/12(0) tab\_top\_inactive\_tr:8/12(0) title\_close\_tiny:17/81(0) title\_close:40/289(0) title\_iconify:16/289(0) title\_maximize:44/289(0) title\_restore:44/289(0) titlebutton\_pressed:221/225(0) titlebutton:221/225(0) toolbar\_clk\_bc:34/34(1) toolbar\_clk\_bl:4/4(1) toolbar\_clk\_br:4/4(1) toolbar\_clk\_cc:238/238(1) toolbar\_clk\_cl:28/28(1)

toolbar\_clk\_cr:28/28(1)

toolbar\_clk\_tc:34/34(1)

toolbar\_clk\_tl:4/4(1)

toolbar\_clk\_tr:4/4(1)

vslider:154/228(0)

58% compiling /opt/local/var/macports/build/\_opt\_local\_var\_macports\_sources\_rsyn c.macports.org\_release\_tarballs\_ports\_kde\_kdelibs3/kdelibs3/work/kdelibs-3.5.10/ kdeprint/kmdbentry.cpp

58% compiling /opt/local/var/macports/build/\_opt\_local\_var\_macports\_sources\_rsyn c.macports.org\_release\_tarballs\_ports\_kde\_kdelibs3/kdelibs3/work/kdelibs-3.5.10/ kdeprint/kprinter.cpp

58% compiling /opt/local/var/macports/build/\_opt\_local\_var\_macports\_sources\_rsyn c.macports.org\_release\_tarballs\_ports\_kde\_kdelibs3/kdelibs3/work/kdelibs-3.5.10/ kdeprint/kpdriverpage.cpp

58% compiling /opt/local/var/macports/build/\_opt\_local\_var\_macports\_sources\_rsyn c.macports.org\_release\_tarballs\_ports\_kde\_kdelibs3/kdelibs3/work/kdelibs-3.5.10/ kdeprint/kmthreadjob.cpp

59% compiling /opt/local/var/macports/build/\_opt\_local\_var\_macports\_sources\_rsyn c.macports.org\_release\_tarballs\_ports\_kde\_kdelibs3/kdelibs3/work/kdelibs-3.5.10/ kdeprint/kpipeprocess.cpp

59% compiling /opt/local/var/macports/build/\_opt\_local\_var\_macports\_sources\_rsyn c.macports.org\_release\_tarballs\_ports\_kde\_kdelibs3/kdelibs3/work/kdelibs-3.5.10/ kdeprint/kmspecialmanager.cpp

c.macports.org\_release\_tarballs\_ports\_kde\_kdelibs3/kdelibs3/work/kdelibs-3.5.10/ kdeprint/kdeprintcheck.cpp

59% compiling /opt/local/var/macports/build/\_opt\_local\_var\_macports\_sources\_rsyn c.macports.org\_release\_tarballs\_ports\_kde\_kdelibs3/kdelibs3/work/kdelibs-3.5.10/ kdeprint/kpreloadobject.cpp

59% compiling /opt/local/var/macports/build/\_opt\_local\_var\_macports\_sources\_rsyn c.macports.org\_release\_tarballs\_ports\_kde\_kdelibs3/kdelibs3/work/kdelibs-3.5.10/ kdeprint/kpfileselectpage.cpp

59% compiling /opt/local/var/macports/build/\_opt\_local\_var\_macports\_sources\_rsyn c.macports.org\_release\_tarballs\_ports\_kde\_kdelibs3/kdelibs3/work/kdelibs-3.5.10/ kdeprint/treecombobox.cpp

59% compiling /opt/local/var/macports/build/\_opt\_local\_var\_macports\_sources\_rsyn c.macports.org\_release\_tarballs\_ports\_kde\_kdelibs3/kdelibs3/work/kdelibs-3.5.10/ kdeprint/kxmlcommand.cpp

59% compiling /opt/local/var/macports/build/\_opt\_local\_var\_macports\_sources\_rsyn c.macports.org\_release\_tarballs\_ports\_kde\_kdelibs3/kdelibs3/work/kdelibs-3.5.10/ kdeprint/util.cpp

59% compiling /opt/local/var/macports/build/\_opt\_local\_var\_macports\_sources\_rsyn c.macports.org\_release\_tarballs\_ports\_kde\_kdelibs3/kdelibs3/work/kdelibs-3.5.10/ kdeprint/printerfilter.cpp

59% compiling /opt/local/var/macports/build/\_opt\_local\_var\_macports\_sources\_rsyn c.macports.org\_release\_tarballs\_ports\_kde\_kdelibs3/kdelibs3/work/kdelibs-3.5.10/ kdeprint/kpmarginpage.cpp

c.macports.org\_release\_tarballs\_ports\_kde\_kdelibs3/kdelibs3/work/kdelibs-3.5.10/ kdeprint/foomatic2loader.cpp

59% compiling /opt/local/var/macports/build/\_opt\_local\_var\_macports\_sources\_rsyn c.macports.org\_release\_tarballs\_ports\_kde\_kdelibs3/kdelibs3/work/kdelibs-3.5.10/ kdeprint/fooparser.cpp

/usr/lib/bison.simple:164:5: warning: "YYMAXDEPTH" is not defined

59% compiling /opt/local/var/macports/build/\_opt\_local\_var\_macports\_sources\_rsyn c.macports.org\_release\_tarballs\_ports\_kde\_kdelibs3/kdelibs3/work/kdelibs-3.5.10/ kdeprint/fooscanner.cpp

59% compiling /opt/local/var/macports/build/\_opt\_local\_var\_macports\_sources\_rsyn c.macports.org\_release\_tarballs\_ports\_kde\_kdelibs3/kdelibs3/work/kdelibs-3.5.10/ kdeprint/ppdparser.cpp

./fooscanner.cpp:501:5: warning: "YY\_STACK\_USED" is not defined

./fooscanner.cpp:1395:5: warning: "YY\_ALWAYS\_INTERACTIVE" is not defined

./fooscanner.cpp:1398:5: warning: "YY\_NEVER\_INTERACTIVE" is not defined

./fooscanner.cpp:1689:5: warning: "YY\_MAIN" is not defined

./fooscanner.cpp:1153: warning: 'void yyunput(int, char\*)' defined but not used 59% compiling /opt/local/var/macports/build/\_opt\_local\_var\_macports\_sources\_rsyn c.macports.org\_release\_tarballs\_ports\_kde\_kdelibs3/kdelibs3/work/kdelibs-3.5.10/ kdeprint/ppdscanner.cpp

./ppdparser.cpp:169:6: warning: "YYSTACK\_USE\_ALLOCA" is not defined

./ppdparser.cpp:199:7: warning: "YYSTYPE\_IS\_TRIVIAL" is not defined

./ppdparser.cpp:681:5: warning: "YYMAXDEPTH" is not defined

c.macports.org\_release\_tarballs\_ports\_kde\_kdelibs3/kdelibs3/work/kdelibs-3.5.10/ kdeprint/ppdloader.cpp

59% compiling /opt/local/var/macports/build/\_opt\_local\_var\_macports\_sources\_rsyn c.macports.org\_release\_tarballs\_ports\_kde\_kdelibs3/kdelibs3/work/kdelibs-3.5.10/ kutils/kcmoduleinfo.cpp

./ppdscanner.cpp:609:5: warning: "YY\_STACK\_USED" is not defined

./ppdscanner.cpp:1594:5: warning: "YY\_ALWAYS\_INTERACTIVE" is not defined

./ppdscanner.cpp:1597:5: warning: "YY\_NEVER\_INTERACTIVE" is not defined

./ppdscanner.cpp:1888:5: warning: "YY\_MAIN" is not defined

./ppdscanner.cpp:1353: warning: 'void yyunput(int, char\*)' defined but not used 59% compiling /opt/local/var/macports/build/\_opt\_local\_var\_macports\_sources\_rsyn c.macports.org\_release\_tarballs\_ports\_kde\_kdelibs3/kdelibs3/work/kdelibs-3.5.10/ kutils/kcmoduleloader.cpp

59% compiling /opt/local/var/macports/build/\_opt\_local\_var\_macports\_sources\_rsyn c.macports.org\_release\_tarballs\_ports\_kde\_kdelibs3/kdelibs3/work/kdelibs-3.5.10/ kutils/kplugininfo.cpp

59% compiling /opt/local/var/macports/build/\_opt\_local\_var\_macports\_sources\_rsyn c.macports.org\_release\_tarballs\_ports\_kde\_kdelibs3/kdelibs3/work/kdelibs-3.5.10/ kabc/address.cpp

59% compiling /opt/local/var/macports/build/\_opt\_local\_var\_macports\_sources\_rsyn c.macports.org\_release\_tarballs\_ports\_kde\_kdelibs3/kdelibs3/work/kdelibs-3.5.10/ kabc/agent.cpp

59% compiling /opt/local/var/macports/build/\_opt\_local\_var\_macports\_sources\_rsyn c.macports.org\_release\_tarballs\_ports\_kde\_kdelibs3/kdelibs3/work/kdelibs-3.5.10/
kabc/errorhandler.cpp

59% compiling /opt/local/var/macports/build/\_opt\_local\_var\_macports\_sources\_rsyn c.macports.org\_release\_tarballs\_ports\_kde\_kdelibs3/kdelibs3/work/kdelibs-3.5.10/ kabc/formatfactory.cpp

60% compiling /opt/local/var/macports/build/\_opt\_local\_var\_macports\_sources\_rsyn c.macports.org\_release\_tarballs\_ports\_kde\_kdelibs3/kdelibs3/work/kdelibs-3.5.10/ kabc/geo.cpp

60% compiling /opt/local/var/macports/build/\_opt\_local\_var\_macports\_sources\_rsyn c.macports.org\_release\_tarballs\_ports\_kde\_kdelibs3/kdelibs3/work/kdelibs-3.5.10/ kabc/key.cpp

60% compiling /opt/local/var/macports/build/\_opt\_local\_var\_macports\_sources\_rsyn c.macports.org\_release\_tarballs\_ports\_kde\_kdelibs3/kdelibs3/work/kdelibs-3.5.10/ kabc/phonenumber.cpp

60% compiling /opt/local/var/macports/build/\_opt\_local\_var\_macports\_sources\_rsyn c.macports.org\_release\_tarballs\_ports\_kde\_kdelibs3/kdelibs3/work/kdelibs-3.5.10/ kabc/picture.cpp

60% compiling /opt/local/var/macports/build/\_opt\_local\_var\_macports\_sources\_rsyn c.macports.org\_release\_tarballs\_ports\_kde\_kdelibs3/kdelibs3/work/kdelibs-3.5.10/ kabc/plugin.cpp

60% compiling /opt/local/var/macports/build/\_opt\_local\_var\_macports\_sources\_rsyn c.macports.org\_release\_tarballs\_ports\_kde\_kdelibs3/kdelibs3/work/kdelibs-3.5.10/ kabc/secrecy.cpp

kabc/sound.cpp

60% compiling /opt/local/var/macports/build/\_opt\_local\_var\_macports\_sources\_rsyn c.macports.org\_release\_tarballs\_ports\_kde\_kdelibs3/kdelibs3/work/kdelibs-3.5.10/ kabc/stdaddressbook.cpp

60% compiling /opt/local/var/macports/build/\_opt\_local\_var\_macports\_sources\_rsyn c.macports.org\_release\_tarballs\_ports\_kde\_kdelibs3/kdelibs3/work/kdelibs-3.5.10/ kabc/timezone.cpp

60% compiling /opt/local/var/macports/build/\_opt\_local\_var\_macports\_sources\_rsyn c.macports.org\_release\_tarballs\_ports\_kde\_kdelibs3/kdelibs3/work/kdelibs-3.5.10/ kabc/vcard21parser.cpp

60% compiling /opt/local/var/macports/build/\_opt\_local\_var\_macports\_sources\_rsyn c.macports.org\_release\_tarballs\_ports\_kde\_kdelibs3/kdelibs3/work/kdelibs-3.5.10/ kabc/vcardconverter.cpp

60% compiling /opt/local/var/macports/build/\_opt\_local\_var\_macports\_sources\_rsyn c.macports.org\_release\_tarballs\_ports\_kde\_kdelibs3/kdelibs3/work/kdelibs-3.5.10/ kabc/vcardformat.cpp

60% compiling /opt/local/var/macports/build/\_opt\_local\_var\_macports\_sources\_rsyn c.macports.org\_release\_tarballs\_ports\_kde\_kdelibs3/kdelibs3/work/kdelibs-3.5.10/ kabc/vcardformatimpl.cpp

60% compiling /opt/local/var/macports/build/\_opt\_local\_var\_macports\_sources\_rsyn c.macports.org\_release\_tarballs\_ports\_kde\_kdelibs3/kdelibs3/work/kdelibs-3.5.10/ kabc/vcardformatplugin.cpp

.10/kabc/ldifconverter.cpp

compiling /opt/local/var/macports/build/\_opt\_local\_var\_macports\_sources\_rsync.ma cports.org\_release\_tarballs\_ports\_kde\_kdelibs3/kdelibs3/work/kdelibs-3.5.10/kabc /addresseelist.cpp

60% compiling /opt/local/var/macports/build/\_opt\_local\_var\_macports\_sources\_rsyn c.macports.org\_release\_tarballs\_ports\_kde\_kdelibs3/kdelibs3/work/kdelibs-3.5.10/ kabc/vcardtool.cpp

60% compiling /opt/local/var/macports/build/\_opt\_local\_var\_macports\_sources\_rsyn c.macports.org\_release\_tarballs\_ports\_kde\_kdelibs3/kdelibs3/work/kdelibs-3.5.10/ kabc/addresseehelper.cpp

60% compiling /opt/local/var/macports/build/\_opt\_local\_var\_macports\_sources\_rsyn c.macports.org\_release\_tarballs\_ports\_kde\_kdelibs3/kdelibs3/work/kdelibs-3.5.10/ kabc/locknull.cpp

60% compiling /opt/local/var/macports/build/\_opt\_local\_var\_macports\_sources\_rsyn c.macports.org\_release\_tarballs\_ports\_kde\_kdelibs3/kdelibs3/work/kdelibs-3.5.10/ kabc/ldif.cpp

60% compiling /opt/local/var/macports/build/\_opt\_local\_var\_macports\_sources\_rsyn c.macports.org\_release\_tarballs\_ports\_kde\_kdelibs3/kdelibs3/work/kdelibs-3.5.10/ kabc/ldapurl.cpp

60% compiling /opt/local/var/macports/build/\_opt\_local\_var\_macports\_sources\_rsyn c.macports.org\_release\_tarballs\_ports\_kde\_kdelibs3/kdelibs3/work/kdelibs-3.5.10/ kabc/sortmode.cpp

61% compiling ./kabc/addressee.cpp

61% compiling /opt/local/var/macports/build/\_opt\_local\_var\_macports\_sources\_rsyn

c.macports.org\_release\_tarballs\_ports\_kde\_kdelibs3/kdelibs3/work/kdelibs-3.5.10/ kjs/date\_object.cpp

61% compiling /opt/local/var/macports/build/\_opt\_local\_var\_macports\_sources\_rsyn c.macports.org\_release\_tarballs\_ports\_kde\_kdelibs3/kdelibs3/work/kdelibs-3.5.10/ kjs/lexer.cpp

61% compiling /opt/local/var/macports/build/\_opt\_local\_var\_macports\_sources\_rsyn c.macports.org\_release\_tarballs\_ports\_kde\_kdelibs3/kdelibs3/work/kdelibs-3.5.10/ kjs/string\_object.cpp

61% compiling /opt/local/var/macports/build/\_opt\_local\_var\_macports\_sources\_rsyn c.macports.org\_release\_tarballs\_ports\_kde\_kdelibs3/kdelibs3/work/kdelibs-3.5.10/ kjs/number\_object.cpp

61% compiling /opt/local/var/macports/build/\_opt\_local\_var\_macports\_sources\_rsyn c.macports.org\_release\_tarballs\_ports\_kde\_kdelibs3/kdelibs3/work/kdelibs-3.5.10/ kjs/array\_object.cpp

61% compiling /opt/local/var/macports/build/\_opt\_local\_var\_macports\_sources\_rsyn c.macports.org\_release\_tarballs\_ports\_kde\_kdelibs3/kdelibs3/work/kdelibs-3.5.10/ kjs/math\_object.cpp

61% compiling /opt/local/var/macports/build/\_opt\_local\_var\_macports\_sources\_rsyn c.macports.org\_release\_tarballs\_ports\_kde\_kdelibs3/kdelibs3/work/kdelibs-3.5.10/ kdeprint/kmfactory.cpp

61% compiling /opt/local/var/macports/build/\_opt\_local\_var\_macports\_sources\_rsyn c.macports.org\_release\_tarballs\_ports\_kde\_kdelibs3/kdelibs3/work/kdelibs-3.5.10/ kdeprint/kmjobmanager.cpp

61% linking ./kjs/libkjs.la

61% compiling /opt/local/var/macports/build/\_opt\_local\_var\_macports\_sources\_rsyn c.macports.org\_release\_tarballs\_ports\_kde\_kdelibs3/kdelibs3/work/kdelibs-3.5.10/ kdeprint/kmmanager.cpp

/usr/bin/g++-4.2 -dynamiclib -single\_module -o ./kjs/.libs/libkjs.1.2.0.dylib ./kjs/.libs/ustring.o ./kjs/.libs/date\_object.o ./kjs/.libs/collector.o ./kjs/.l ibs/nodes.o ./kjs/.libs/grammar.o ./kjs/.libs/lexer.o ./kjs/.libs/lookup.o ./kjs /.libs/operations.o ./kjs/.libs/regexp.o ./kjs/.libs/function\_object.o ./kjs/.li bs/string\_object.o ./kjs/.libs/bool\_object.o ./kjs/.libs/number\_object.o ./kjs/. libs/internal.o ./kjs/.libs/array\_object.o ./kjs/.libs/math\_object.o ./kjs/.libs /object\_object.o ./kjs/.libs/regexp\_object.o ./kjs/.libs/error\_object.o ./kjs/.l ibs/function.o ./kjs/.libs/debugger.o ./kjs/.libs/value.o ./kjs/.libs/list.o ./k js/.libs/object.o ./kjs/.libs/interpreter.o ./kjs/.libs/property\_map.o ./kjs/.li bs/nodes2string.o ./kjs/.libs/identifier.o ./kjs/.libs/reference.o ./kjs/.libs/r eference\_list.o ./kjs/.libs/scope\_chain.o ./kjs/.libs/dtoa.o -L/opt/local/lib - L/opt/local/lib/qt3/lib -lm /opt/local/lib/libpcreposix.dylib /opt/local/lib/lib pcre.dylib -Wl,-dead\_strip\_dylibs -install\_name /opt/local/lib/libkjs.1.dylib -Wl,-compatibility\_version -Wl,4 -Wl,-current\_version -Wl,4.0

(cd ./kjs/.libs && rm -f libkjs.1.dylib && ln -s libkjs.1.2.0.dylib libkjs.1.dyl ib)

(cd ./kjs/.libs && rm -f libkjs.dylib && ln -s libkjs.1.2.0.dylib libkjs.dylib) creating ./kjs/libkjs.la

(cd ./kjs/.libs && rm -f libkjs.la && ln -s ../libkjs.la libkjs.la)

kdeprint/kmuimanager.cpp

61% compiling /opt/local/var/macports/build/\_opt\_local\_var\_macports\_sources\_rsyn c.macports.org\_release\_tarballs\_ports\_kde\_kdelibs3/kdelibs3/work/kdelibs-3.5.10/ kdeprint/droptionview.cpp

61% compiling /opt/local/var/macports/build/\_opt\_local\_var\_macports\_sources\_rsyn c.macports.org\_release\_tarballs\_ports\_kde\_kdelibs3/kdelibs3/work/kdelibs-3.5.10/ kdeprint/driverview.cpp

61% compiling /opt/local/var/macports/build/\_opt\_local\_var\_macports\_sources\_rsyn c.macports.org\_release\_tarballs\_ports\_kde\_kdelibs3/kdelibs3/work/kdelibs-3.5.10/ kdeprint/kprintpreview.cpp

61% compiling /opt/local/var/macports/build/\_opt\_local\_var\_macports\_sources\_rsyn c.macports.org\_release\_tarballs\_ports\_kde\_kdelibs3/kdelibs3/work/kdelibs-3.5.10/ kdeprint/kprintdialog.cpp

61% compiling /opt/local/var/macports/build/\_opt\_local\_var\_macports\_sources\_rsyn c.macports.org\_release\_tarballs\_ports\_kde\_kdelibs3/kdelibs3/work/kdelibs-3.5.10/ kdeprint/kprinterimpl.cpp

61% compiling /opt/local/var/macports/build/\_opt\_local\_var\_macports\_sources\_rsyn c.macports.org\_release\_tarballs\_ports\_kde\_kdelibs3/kdelibs3/work/kdelibs-3.5.10/ kdeprint/kprintdialogpage.cpp

61% compiling /opt/local/var/macports/build/\_opt\_local\_var\_macports\_sources\_rsyn c.macports.org\_release\_tarballs\_ports\_kde\_kdelibs3/kdelibs3/work/kdelibs-3.5.10/ kdeprint/kpcopiespage.cpp

kdeprint/kprinterpropertydialog.cpp

61% compiling /opt/local/var/macports/build/\_opt\_local\_var\_macports\_sources\_rsyn c.macports.org\_release\_tarballs\_ports\_kde\_kdelibs3/kdelibs3/work/kdelibs-3.5.10/ kdeprint/kpgeneralpage.cpp

61% compiling /opt/local/var/macports/build/\_opt\_local\_var\_macports\_sources\_rsyn c.macports.org\_release\_tarballs\_ports\_kde\_kdelibs3/kdelibs3/work/kdelibs-3.5.10/ kdeprint/kpqtpage.cpp

62% compiling /opt/local/var/macports/build/\_opt\_local\_var\_macports\_sources\_rsyn c.macports.org\_release\_tarballs\_ports\_kde\_kdelibs3/kdelibs3/work/kdelibs-3.5.10/ kdeprint/kpfilterpage.cpp

62% compiling /opt/local/var/macports/build/\_opt\_local\_var\_macports\_sources\_rsyn c.macports.org\_release\_tarballs\_ports\_kde\_kdelibs3/kdelibs3/work/kdelibs-3.5.10/ kdeprint/plugincombobox.cpp

62% compiling /opt/local/var/macports/build/\_opt\_local\_var\_macports\_sources\_rsyn c.macports.org\_release\_tarballs\_ports\_kde\_kdelibs3/kdelibs3/work/kdelibs-3.5.10/ kdeprint/kfilelist.cpp

62% compiling /opt/local/var/macports/build/\_opt\_local\_var\_macports\_sources\_rsyn c.macports.org\_release\_tarballs\_ports\_kde\_kdelibs3/kdelibs3/work/kdelibs-3.5.10/ kdeprint/kprintaction.cpp

62% compiling /opt/local/var/macports/build/\_opt\_local\_var\_macports\_sources\_rsyn c.macports.org\_release\_tarballs\_ports\_kde\_kdelibs3/kdelibs3/work/kdelibs-3.5.10/ kdeprint/marginpreview.cpp

kdeprint/marginvaluewidget.cpp

62% compiling /opt/local/var/macports/build/\_opt\_local\_var\_macports\_sources\_rsyn c.macports.org\_release\_tarballs\_ports\_kde\_kdelibs3/kdelibs3/work/kdelibs-3.5.10/ kdeprint/marginwidget.cpp

62% compiling /opt/local/var/macports/build/\_opt\_local\_var\_macports\_sources\_rsyn c.macports.org\_release\_tarballs\_ports\_kde\_kdelibs3/kdelibs3/work/kdelibs-3.5.10/ kdeprint/messagewindow.cpp

/opt/local/var/macports/build/\_opt\_local\_var\_macports\_sources\_rsync.macports.org \_release\_tarballs\_ports\_kde\_kdelibs3/kdelibs3/work/kdelibs-3.5.10/kdeprint/margi nvaluewidget.cpp: In constructor 'MarginValueWidget::MarginValueWidget(KNumInput \*, double, QWidget\*, const char\*)':

/opt/local/var/macports/build/\_opt\_local\_var\_macports\_sources\_rsync.macports.org \_release\_tarballs\_ports\_kde\_kdelibs3/kdelibs3/work/kdelibs-3.5.10/kdeprint/margi nvaluewidget.cpp:25: warning: '\_\_base\_ctor ' is deprecated (declared at /opt/loc al/var/macports/build/\_opt\_local\_var\_macports\_sources\_rsync.macports.org\_release \_tarballs\_ports\_kde\_kdelibs3/kdelibs3/work/kdelibs-3.5.10/kdeui/knuminput.h:493) 62% compiling /opt/local/var/macports/build/\_opt\_local\_var\_macports\_sources\_rsyn c.macports.org\_release\_tarballs\_ports\_kde\_kdelibs3/kdelibs3/work/kdelibs-3.5.10/ kdeprint/posterpreview.cpp

62% compiling /opt/local/var/macports/build/\_opt\_local\_var\_macports\_sources\_rsyn c.macports.org\_release\_tarballs\_ports\_kde\_kdelibs3/kdelibs3/work/kdelibs-3.5.10/ kdeprint/kpposterpage.cpp

kutils/kfind.cpp

62% compiling /opt/local/var/macports/build/\_opt\_local\_var\_macports\_sources\_rsyn c.macports.org\_release\_tarballs\_ports\_kde\_kdelibs3/kdelibs3/work/kdelibs-3.5.10/ kutils/kfinddialog.cpp

62% compiling /opt/local/var/macports/build/\_opt\_local\_var\_macports\_sources\_rsyn c.macports.org\_release\_tarballs\_ports\_kde\_kdelibs3/kdelibs3/work/kdelibs-3.5.10/ kutils/kreplace.cpp

62% compiling /opt/local/var/macports/build/\_opt\_local\_var\_macports\_sources\_rsyn c.macports.org\_release\_tarballs\_ports\_kde\_kdelibs3/kdelibs3/work/kdelibs-3.5.10/ kutils/kreplacedialog.cpp

62% compiling /opt/local/var/macports/build/\_opt\_local\_var\_macports\_sources\_rsyn c.macports.org\_release\_tarballs\_ports\_kde\_kdelibs3/kdelibs3/work/kdelibs-3.5.10/ kutils/kcmultidialog.cpp

62% compiling /opt/local/var/macports/build/\_opt\_local\_var\_macports\_sources\_rsyn c.macports.org\_release\_tarballs\_ports\_kde\_kdelibs3/kdelibs3/work/kdelibs-3.5.10/ kutils/kmultitabbar.cpp

62% compiling /opt/local/var/macports/build/\_opt\_local\_var\_macports\_sources\_rsyn c.macports.org\_release\_tarballs\_ports\_kde\_kdelibs3/kdelibs3/work/kdelibs-3.5.10/ kutils/kcmoduleproxy.cpp

62% compiling /opt/local/var/macports/build/\_opt\_local\_var\_macports\_sources\_rsyn c.macports.org\_release\_tarballs\_ports\_kde\_kdelibs3/kdelibs3/work/kdelibs-3.5.10/ kutils/kpluginselector.cpp

kutils/kcmodulecontainer.cpp

62% compiling /opt/local/var/macports/build/\_opt\_local\_var\_macports\_sources\_rsyn c.macports.org\_release\_tarballs\_ports\_kde\_kdelibs3/kdelibs3/work/kdelibs-3.5.10/ kutils/kcmoduleproxyIfaceImpl.cpp

62% compiling /opt/local/var/macports/build/\_opt\_local\_var\_macports\_sources\_rsyn c.macports.org\_release\_tarballs\_ports\_kde\_kdelibs3/kdelibs3/work/kdelibs-3.5.10/ kabc/addressbook.cpp

62% compiling /opt/local/var/macports/build/\_opt\_local\_var\_macports\_sources\_rsyn c.macports.org\_release\_tarballs\_ports\_kde\_kdelibs3/kdelibs3/work/kdelibs-3.5.10/ kabc/addresseedialog.cpp

62% compiling /opt/local/var/macports/build/\_opt\_local\_var\_macports\_sources\_rsyn c.macports.org\_release\_tarballs\_ports\_kde\_kdelibs3/kdelibs3/work/kdelibs-3.5.10/ kabc/distributionlist.cpp

63% compiling /opt/local/var/macports/build/\_opt\_local\_var\_macports\_sources\_rsyn c.macports.org\_release\_tarballs\_ports\_kde\_kdelibs3/kdelibs3/work/kdelibs-3.5.10/ kabc/distributionlistdialog.cpp

63% compiling /opt/local/var/macports/build/\_opt\_local\_var\_macports\_sources\_rsyn c.macports.org\_release\_tarballs\_ports\_kde\_kdelibs3/kdelibs3/work/kdelibs-3.5.10/ kabc/distributionlisteditor.cpp

63% compiling /opt/local/var/macports/build/\_opt\_local\_var\_macports\_sources\_rsyn c.macports.org\_release\_tarballs\_ports\_kde\_kdelibs3/kdelibs3/work/kdelibs-3.5.10/ kabc/resource.cpp

kabc/resourceselectdialog.cpp

63% compiling /opt/local/var/macports/build/\_opt\_local\_var\_macports\_sources\_rsyn c.macports.org\_release\_tarballs\_ports\_kde\_kdelibs3/kdelibs3/work/kdelibs-3.5.10/ kabc/addresslineedit.cpp

63% compiling /opt/local/var/macports/build/\_opt\_local\_var\_macports\_sources\_rsyn c.macports.org\_release\_tarballs\_ports\_kde\_kdelibs3/kdelibs3/work/kdelibs-3.5.10/ kabc/ldapclient.cpp

63% compiling /opt/local/var/macports/build/\_opt\_local\_var\_macports\_sources\_rsyn c.macports.org\_release\_tarballs\_ports\_kde\_kdelibs3/kdelibs3/work/kdelibs-3.5.10/ kabc/lock.cpp

63% compiling /opt/local/var/macports/build/\_opt\_local\_var\_macports\_sources\_rsyn c.macports.org\_release\_tarballs\_ports\_kde\_kdelibs3/kdelibs3/work/kdelibs-3.5.10/ kabc/ldapconfigwidget.cpp

63% compiling ./kdeprint/kmfactory\_skel.cpp

63% compiling ./kutils/kcmoduleproxyIface\_skel.cpp

63% linking ./kdeprint/libkdeprint.la

63% compiling ./kabc/addresseehelper\_skel.cpp

63% compiling ./kabc/field.cpp

63% compiling /opt/local/var/macports/build/\_opt\_local\_var\_macports\_sources\_rsyn c.macports.org\_release\_tarballs\_ports\_kde\_kdelibs3/kdelibs3/work/kdelibs-3.5.10/ kdeprint/management/kminfopage.cpp

libtool: link: warning: `/opt/local/lib/libqt-mt.la' seems to be moved

/usr/bin/g++-4.2 -dynamiclib -single\_module -o ./kdeprint/.libs/libkdeprint.4.2 .0.dylib ./kdeprint/.libs/kmfactory.o ./kdeprint/.libs/kmjob.o ./kdeprint/.libs

/kmjobmanager.o ./kdeprint/.libs/kmmanager.o ./kdeprint/.libs/kmprinter.o ./kdep rint/.libs/kmuimanager.o ./kdeprint/.libs/kmvirtualmanager.o ./kdeprint/.libs/dr iver.o ./kdeprint/.libs/driveritem.o ./kdeprint/.libs/droptionview.o ./kdeprint/ .libs/driverview.o ./kdeprint/.libs/kmdbentry.o ./kdeprint/.libs/kprintpreview.o ./kdeprint/.libs/kprintdialog.o ./kdeprint/.libs/kprinter.o ./kdeprint/.libs/kp rinterimpl.o ./kdeprint/.libs/kprintdialogpage.o ./kdeprint/.libs/kpcopiespage.o ./kdeprint/.libs/kpdriverpage.o ./kdeprint/.libs/kprinterpropertydialog.o ./kde print/.libs/kpgeneralpage.o ./kdeprint/.libs/kpqtpage.o ./kdeprint/.libs/kmthrea djob.o ./kdeprint/.libs/kpipeprocess.o ./kdeprint/.libs/kpfilterpage.o ./kdeprin t/.libs/kmspecialmanager.o ./kdeprint/.libs/kdeprintcheck.o ./kdeprint/.libs/plu gincombobox.o ./kdeprint/.libs/kpreloadobject.o ./kdeprint/.libs/kfilelist.o ./k deprint/.libs/kprintaction.o ./kdeprint/.libs/kpfileselectpage.o ./kdeprint/.lib s/treecombobox.o ./kdeprint/.libs/kmfactory\_skel.o ./kdeprint/.libs/kxmlcommand. o ./kdeprint/.libs/util.o ./kdeprint/.libs/printerfilter.o ./kdeprint/.libs/marg inpreview.o ./kdeprint/.libs/marginvaluewidget.o ./kdeprint/.libs/marginwidget.o ./kdeprint/.libs/kpmarginpage.o ./kdeprint/.libs/messagewindow.o ./kdeprint/.li bs/posterpreview.o ./kdeprint/.libs/kpposterpage.o ./kdeprint/.libs/foomatic2loa der.o ./kdeprint/.libs/fooparser.o ./kdeprint/.libs/fooscanner.o ./kdeprint/.lib s/ppdparser.o ./kdeprint/.libs/ppdscanner.o ./kdeprint/.libs/ppdloader.o -L/opt /local/lib -L/opt/local/lib/qt3/lib ./kparts/.libs/libkparts.dylib /opt/local/va r/macports/build/\_opt\_local\_var\_macports\_sources\_rsync.macports.org\_release\_tarb alls\_ports\_kde\_kdelibs3/kdelibs3/work/kdelibs-3.5.10/kio/.libs/libkio.dylib /opt /local/var/macports/build/\_opt\_local\_var\_macports\_sources\_rsync.macports.org\_rel

ease\_tarballs\_ports\_kde\_kdelibs3/kdelibs3/work/kdelibs-3.5.10/kdeui/.libs/libkde

ui.dylib /opt/local/var/macports/build/\_opt\_local\_var\_macports\_sources\_rsync.mac ports.org\_release\_tarballs\_ports\_kde\_kdelibs3/kdelibs3/work/kdelibs-3.5.10/kdesu /.libs/libkdesu.dylib /opt/local/var/macports/build/\_opt\_local\_var\_macports\_sour ces\_rsync.macports.org\_release\_tarballs\_ports\_kde\_kdelibs3/kdelibs3/work/kdelibs -3.5.10/kwallet/client/.libs/libkwalletclient.dylib /opt/local/var/macports/buil d/\_opt\_local\_var\_macports\_sources\_rsync.macports.org\_release\_tarballs\_ports\_kde\_ kdelibs3/kdelibs3/work/kdelibs-3.5.10/kdecore/.libs/libkdecore.dylib /opt/local/ var/macports/build/\_opt\_local\_var\_macports\_sources\_rsync.macports.org\_release\_ta rballs\_ports\_kde\_kdelibs3/kdelibs3/work/kdelibs-3.5.10/dcop/.libs/libDCOP.dylib /opt/local/lib/libart\_lgpl\_2.dylib /opt/local/lib/libidn.dylib /opt/local/lib/li bintl.dylib /opt/local/lib/libiconv.dylib /opt/local/var/macports/build/\_opt\_loc al\_var\_macports\_sources\_rsync.macports.org\_release\_tarballs\_ports\_kde\_kdelibs3/k delibs3/work/kdelibs-3.5.10/kdefx/.libs/libkdefx.dylib /opt/local/lib/libqt-mt.d ylib /opt/local/lib/libGL.dylib /opt/local/lib/libXmu.dylib /opt/local/lib/libXr ender.dylib /opt/local/lib/libXrandr.dylib /opt/local/lib/libXcursor.dylib /opt/ local/lib/libXinerama.dylib /opt/local/lib/libXft.dylib /opt/local/lib/libfreety pe.dylib /opt/local/lib/libfontconfig.dylib /opt/local/lib/libXext.dylib /opt/lo cal/lib/libX11.dylib /opt/local/lib/libSM.dylib /opt/local/lib/libICE.dylib /opt /local/lib/libpng15.dylib /opt/local/lib/libxcb.dylib /opt/local/lib/libXau.dyli b /opt/local/lib/libXdmcp.dylib /opt/local/lib/libz.dylib -lz -Wl,-dead\_strip\_d ylibs -install\_name /opt/local/lib/libkdeprint.4.dylib -Wl,-compatibility\_versi on -Wl,7 -Wl,-current\_version -Wl,7.0

(cd ./kdeprint/.libs && rm -f libkdeprint.4.dylib && ln -s libkdeprint.4.2.0.dyl ib libkdeprint.4.dylib)

(cd ./kdeprint/.libs && rm -f libkdeprint.dylib && ln -s libkdeprint.4.2.0.dylib libkdeprint.dylib)

creating ./kdeprint/libkdeprint.la

(cd ./kdeprint/.libs && rm -f libkdeprint.la && ln -s ../libkdeprint.la libkdepr int.la)

63% linking ./kutils/libkutils.la

63% compiling /opt/local/var/macports/build/\_opt\_local\_var\_macports\_sources\_rsyn c.macports.org\_release\_tarballs\_ports\_kde\_kdelibs3/kdelibs3/work/kdelibs-3.5.10/ kdeprint/management/kmpages.cpp

63% compiling /opt/local/var/macports/build/\_opt\_local\_var\_macports\_sources\_rsyn c.macports.org\_release\_tarballs\_ports\_kde\_kdelibs3/kdelibs3/work/kdelibs-3.5.10/ kdeprint/management/jobitem.cpp

63% compiling /opt/local/var/macports/build/\_opt\_local\_var\_macports\_sources\_rsyn c.macports.org\_release\_tarballs\_ports\_kde\_kdelibs3/kdelibs3/work/kdelibs-3.5.10/ kdeprint/management/kmpropgeneral.cpp

63% compiling /opt/local/var/macports/build/\_opt\_local\_var\_macports\_sources\_rsyn c.macports.org\_release\_tarballs\_ports\_kde\_kdelibs3/kdelibs3/work/kdelibs-3.5.10/ kdeprint/management/kmpropmembers.cpp

libtool: link: warning: `/opt/local/lib/libqt-mt.la' seems to be moved

rm -fr ./kutils/.libs/libkutils.lax

mkdir ./kutils/.libs/libkutils.lax

rm -fr ./kutils/.libs/libkutils.lax/libksettings.a

mkdir ./kutils/.libs/libkutils.lax/libksettings.a

Extracting /opt/local/var/macports/build/\_opt\_local\_var\_macports\_sources\_rsync.m

acports.org\_release\_tarballs\_ports\_kde\_kdelibs3/kdelibs3/work/kdelibs-3.5.10/./k utils/ksettings/.libs/libksettings.a

(cd ./kutils/.libs/libkutils.lax/libksettings.a && ar x /opt/local/var/macports/ build/\_opt\_local\_var\_macports\_sources\_rsync.macports.org\_release\_tarballs\_ports\_ kde\_kdelibs3/kdelibs3/work/kdelibs-3.5.10/./kutils/ksettings/.libs/libksettings. a)

/usr/bin/g++-4.2 -dynamiclib -single\_module -o ./kutils/.libs/libkutils.1.2.0.d ylib ./kutils/.libs/kfind.o ./kutils/.libs/kfinddialog.o ./kutils/.libs/kreplac e.o ./kutils/.libs/kreplacedialog.o ./kutils/.libs/kcmoduleinfo.o ./kutils/.libs /kcmoduleloader.o ./kutils/.libs/kcmultidialog.o ./kutils/.libs/kmultitabbar.o . /kutils/.libs/kplugininfo.o ./kutils/.libs/kcmoduleproxy.o ./kutils/.libs/kplugi nselector.o ./kutils/.libs/kcmodulecontainer.o ./kutils/.libs/kcmoduleproxyIface \_skel.o ./kutils/.libs/kcmoduleproxyIfaceImpl.o ./kutils/.libs/libkutils.lax/li bksettings.a/componentsdialog.o ./kutils/.libs/libkutils.lax/libksettings.a/dial og.o ./kutils/.libs/libkutils.lax/libksettings.a/dispatcher.o ./kutils/.libs/lib kutils.lax/libksettings.a/pluginpage.o -L/opt/local/lib -L/opt/local/lib/qt3/l ib ./kio/.libs/libkio.dylib /opt/local/var/macports/build/\_opt\_local\_var\_macport s\_sources\_rsync.macports.org\_release\_tarballs\_ports\_kde\_kdelibs3/kdelibs3/work/k delibs-3.5.10/kdeui/.libs/libkdeui.dylib /opt/local/var/macports/build/\_opt\_loca l\_var\_macports\_sources\_rsync.macports.org\_release\_tarballs\_ports\_kde\_kdelibs3/kd elibs3/work/kdelibs-3.5.10/kdesu/.libs/libkdesu.dylib /opt/local/var/macports/bu ild/\_opt\_local\_var\_macports\_sources\_rsync.macports.org\_release\_tarballs\_ports\_kd e\_kdelibs3/kdelibs3/work/kdelibs-3.5.10/kwallet/client/.libs/libkwalletclient.dy lib /opt/local/var/macports/build/\_opt\_local\_var\_macports\_sources\_rsync.macports

.org\_release\_tarballs\_ports\_kde\_kdelibs3/kdelibs3/work/kdelibs-3.5.10/kdecore/.l ibs/libkdecore.dylib /opt/local/var/macports/build/\_opt\_local\_var\_macports\_sourc es\_rsync.macports.org\_release\_tarballs\_ports\_kde\_kdelibs3/kdelibs3/work/kdelibs-3.5.10/dcop/.libs/libDCOP.dylib /opt/local/lib/libart\_lgpl\_2.dylib /opt/local/li b/libidn.dylib /opt/local/lib/libintl.dylib /opt/local/lib/libiconv.dylib /opt/l ocal/var/macports/build/\_opt\_local\_var\_macports\_sources\_rsync.macports.org\_relea se\_tarballs\_ports\_kde\_kdelibs3/kdelibs3/work/kdelibs-3.5.10/kdefx/.libs/libkdefx .dylib /opt/local/lib/libqt-mt.dylib /opt/local/lib/libGL.dylib /opt/local/lib/l ibXmu.dylib /opt/local/lib/libXrender.dylib /opt/local/lib/libXrandr.dylib /opt/ local/lib/libXcursor.dylib /opt/local/lib/libXinerama.dylib /opt/local/lib/libXf t.dylib /opt/local/lib/libfreetype.dylib /opt/local/lib/libfontconfig.dylib /opt /local/lib/libXext.dylib /opt/local/lib/libX11.dylib /opt/local/lib/libSM.dylib /opt/local/lib/libICE.dylib /opt/local/lib/libpng15.dylib /opt/local/lib/libxcb. dylib /opt/local/lib/libXau.dylib /opt/local/lib/libXdmcp.dylib /opt/local/lib/l ibz.dylib -Wl,-dead\_strip\_dylibs -install\_name /opt/local/lib/libkutils.1.dyli b -Wl,-compatibility\_version -Wl,4 -Wl,-current\_version -Wl,4.0 (cd ./kutils/.libs && rm -f libkutils.1.dylib && ln -s libkutils.1.2.0.dylib lib kutils.1.dylib) (cd ./kutils/.libs && rm -f libkutils.dylib && ln -s libkutils.1.2.0.dylib libku tils.dylib) rm -fr ./kutils/.libs/libkutils.lax creating ./kutils/libkutils.la (cd ./kutils/.libs && rm -f libkutils.la && ln -s ../libkutils.la libkutils.la)

63% linking ./kabc/libkabc.la

63% compiling /opt/local/var/macports/build/\_opt\_local\_var\_macports\_sources\_rsyn c.macports.org\_release\_tarballs\_ports\_kde\_kdelibs3/kdelibs3/work/kdelibs-3.5.10/ kdeprint/management/kmpropbackend.cpp

63% compiling /opt/local/var/macports/build/\_opt\_local\_var\_macports\_sources\_rsyn c.macports.org\_release\_tarballs\_ports\_kde\_kdelibs3/kdelibs3/work/kdelibs-3.5.10/ kdeprint/management/kmpropdriver.cpp

64% 64% compiling /opt/local/var/macports/build/\_opt\_local\_var\_macports\_sources\_ rsync.macports.org\_release\_tarballs\_ports\_kde\_kdelibs3/kdelibs3/work/kdelibs-3.5 .10/kdeprint/management/kmwinfopage.cpp

compiling /opt/local/var/macports/build/\_opt\_local\_var\_macports\_sources\_rsync.ma cports.org\_release\_tarballs\_ports\_kde\_kdelibs3/kdelibs3/work/kdelibs-3.5.10/kdep rint/management/kmwpassword.cpp

64% compiling /opt/local/var/macports/build/\_opt\_local\_var\_macports\_sources\_rsyn c.macports.org\_release\_tarballs\_ports\_kde\_kdelibs3/kdelibs3/work/kdelibs-3.5.10/ kdeprint/management/kmwbackend.cpp

64% compiling /opt/local/var/macports/build/\_opt\_local\_var\_macports\_sources\_rsyn c.macports.org\_release\_tarballs\_ports\_kde\_kdelibs3/kdelibs3/work/kdelibs-3.5.10/ kdeprint/management/kmwdriver.cpp

64% compiling /opt/local/var/macports/build/\_opt\_local\_var\_macports\_sources\_rsyn c.macports.org\_release\_tarballs\_ports\_kde\_kdelibs3/kdelibs3/work/kdelibs-3.5.10/ kdeprint/management/kmwinfobase.cpp

libtool: link: warning: `/opt/local/lib/libqt-mt.la' seems to be moved

libtool: link: warning: `/opt/local/lib/libqt-mt.la' seems to be moved

libtool: link: warning: `/opt/local/lib/libqt-mt.la' seems to be moved

rm -fr ./kabc/.libs/libkabc.lax

mkdir ./kabc/.libs/libkabc.lax

rm -fr ./kabc/.libs/libkabc.lax/libvcards.a

mkdir ./kabc/.libs/libkabc.lax/libvcards.a

Extracting /opt/local/var/macports/build/\_opt\_local\_var\_macports\_sources\_rsync.m acports.org\_release\_tarballs\_ports\_kde\_kdelibs3/kdelibs3/work/kdelibs-3.5.10/./k abc/vcardparser/.libs/libvcards.a

(cd ./kabc/.libs/libkabc.lax/libvcards.a && ar x /opt/local/var/macports/build/\_ opt\_local\_var\_macports\_sources\_rsync.macports.org\_release\_tarballs\_ports\_kde\_kde libs3/kdelibs3/work/kdelibs-3.5.10/./kabc/vcardparser/.libs/libvcards.a)

/usr/bin/g++-4.2 -dynamiclib -single\_module -o ./kabc/.libs/libkabc.1.2.0.dylib ./kabc/.libs/address.o ./kabc/.libs/addressbook.o ./kabc/.libs/addressee.o ./k abc/.libs/addresseedialog.o ./kabc/.libs/agent.o ./kabc/.libs/distributionlist.o ./kabc/.libs/distributionlistdialog.o ./kabc/.libs/distributionlisteditor.o ./k abc/.libs/errorhandler.o ./kabc/.libs/field.o ./kabc/.libs/formatfactory.o ./kab c/.libs/geo.o ./kabc/.libs/key.o ./kabc/.libs/phonenumber.o ./kabc/.libs/picture .o ./kabc/.libs/plugin.o ./kabc/.libs/resource.o ./kabc/.libs/resourceselectdial og.o ./kabc/.libs/secrecy.o ./kabc/.libs/sound.o ./kabc/.libs/stdaddressbook.o . /kabc/.libs/timezone.o ./kabc/.libs/vcard21parser.o ./kabc/.libs/vcardconverter. o ./kabc/.libs/vcardformat.o ./kabc/.libs/vcardformatimpl.o ./kabc/.libs/vcardfo rmatplugin.o ./kabc/.libs/ldifconverter.o ./kabc/.libs/addresslineedit.o ./kabc/ .libs/ldapclient.o ./kabc/.libs/addresseelist.o ./kabc/.libs/vcardtool.o ./kabc/ .libs/addresseehelper.o ./kabc/.libs/addresseehelper\_skel.o ./kabc/.libs/lock.o ./kabc/.libs/locknull.o ./kabc/.libs/ldif.o ./kabc/.libs/ldapurl.o ./kabc/.libs/

ldapconfigwidget.o ./kabc/.libs/sortmode.o ./kabc/.libs/libkabc.lax/libvcards.a /vcard.o ./kabc/.libs/libkabc.lax/libvcards.a/vcardline.o ./kabc/.libs/libkabc.l ax/libvcards.a/vcardparser.o -L/opt/local/lib -L/opt/local/lib/qt3/lib ./kabc/ vcard/.libs/libvcard.dylib /opt/local/var/macports/build/\_opt\_local\_var\_macports \_sources\_rsync.macports.org\_release\_tarballs\_ports\_kde\_kdelibs3/kdelibs3/work/kd elibs-3.5.10/kdecore/.libs/libkdecore.dylib /opt/local/var/macports/build/\_opt\_l ocal\_var\_macports\_sources\_rsync.macports.org\_release\_tarballs\_ports\_kde\_kdelibs3 /kdelibs3/work/kdelibs-3.5.10/dcop/.libs/libDCOP.dylib /opt/local/lib/libart\_lgp l\_2.dylib /opt/local/lib/libidn.dylib /opt/local/lib/libintl.dylib /opt/local/li b/libiconv.dylib /opt/local/var/macports/build/\_opt\_local\_var\_macports\_sources\_r sync.macports.org\_release\_tarballs\_ports\_kde\_kdelibs3/kdelibs3/work/kdelibs-3.5. 10/kdefx/.libs/libkdefx.dylib /opt/local/lib/libqt-mt.dylib /opt/local/lib/libGL .dylib /opt/local/lib/libXmu.dylib /opt/local/lib/libXrender.dylib /opt/local/li b/libXrandr.dylib /opt/local/lib/libXcursor.dylib /opt/local/lib/libXinerama.dyl ib /opt/local/lib/libXft.dylib /opt/local/lib/libfreetype.dylib /opt/local/lib/l ibfontconfig.dylib /opt/local/lib/libXext.dylib /opt/local/lib/libX11.dylib /opt /local/lib/libSM.dylib /opt/local/lib/libICE.dylib /opt/local/lib/libpng15.dylib /opt/local/lib/libxcb.dylib /opt/local/lib/libXau.dylib /opt/local/lib/libXdmcp .dylib /opt/local/lib/libz.dylib ./kio/.libs/libkio.dylib /opt/local/var/macport s/build/\_opt\_local\_var\_macports\_sources\_rsync.macports.org\_release\_tarballs\_port s\_kde\_kdelibs3/kdelibs3/work/kdelibs-3.5.10/kdeui/.libs/libkdeui.dylib /opt/loca l/var/macports/build/\_opt\_local\_var\_macports\_sources\_rsync.macports.org\_release\_ tarballs\_ports\_kde\_kdelibs3/kdelibs3/work/kdelibs-3.5.10/kdesu/.libs/libkdesu.dy lib /opt/local/var/macports/build/\_opt\_local\_var\_macports\_sources\_rsync.macports

.org\_release\_tarballs\_ports\_kde\_kdelibs3/kdelibs3/work/kdelibs-3.5.10/kwallet/cl ient/.libs/libkwalletclient.dylib ./kresources/.libs/libkresources.dylib /opt/lo cal/var/macports/build/\_opt\_local\_var\_macports\_sources\_rsync.macports.org\_releas e\_tarballs\_ports\_kde\_kdelibs3/kdelibs3/work/kdelibs-3.5.10/kio/.libs/libkio.dyli b -Wl,-dead\_strip\_dylibs -install\_name /opt/local/lib/libkabc.1.dylib -Wl,-com patibility\_version -Wl,4 -Wl,-current\_version -Wl,4.0

(cd ./kabc/.libs && rm -f libkabc.1.dylib && ln -s libkabc.1.2.0.dylib libkabc.1 .dylib)

(cd ./kabc/.libs && rm -f libkabc.dylib && ln -s libkabc.1.2.0.dylib libkabc.dyl ib)

rm -fr ./kabc/.libs/libkabc.lax

creating ./kabc/libkabc.la

(cd ./kabc/.libs && rm -f libkabc.la && ln -s ../libkabc.la libkabc.la)

64% compiling /opt/local/var/macports/build/\_opt\_local\_var\_macports\_sources\_rsyn c.macports.org\_release\_tarballs\_ports\_kde\_kdelibs3/kdelibs3/work/kdelibs-3.5.10/ kdeprint/management/kmwname.cpp

64% compiling /opt/local/var/macports/build/\_opt\_local\_var\_macports\_sources\_rsyn c.macports.org\_release\_tarballs\_ports\_kde\_kdelibs3/kdelibs3/work/kdelibs-3.5.10/ kdeprint/management/kmwend.cpp

64% compiling /opt/local/var/macports/build/\_opt\_local\_var\_macports\_sources\_rsyn c.macports.org\_release\_tarballs\_ports\_kde\_kdelibs3/kdelibs3/work/kdelibs-3.5.10/ kdeprint/management/kmwlpd.cpp

kdeprint/management/kmwfile.cpp

64% 64% compiling /opt/local/var/macports/build/\_opt\_local\_var\_macports\_sources\_ rsync.macports.org\_release\_tarballs\_ports\_kde\_kdelibs3/kdelibs3/work/kdelibs-3.5 .10/kdeprint/management/kmconfigpreview.cpp

compiling /opt/local/var/macports/build/\_opt\_local\_var\_macports\_sources\_rsync.ma cports.org\_release\_tarballs\_ports\_kde\_kdelibs3/kdelibs3/work/kdelibs-3.5.10/kdep rint/management/sidepixmap.cpp

64% compiling /opt/local/var/macports/build/\_opt\_local\_var\_macports\_sources\_rsyn c.macports.org\_release\_tarballs\_ports\_kde\_kdelibs3/kdelibs3/work/kdelibs-3.5.10/ kdeprint/management/kmconfigcommand.cpp

64% compiling /opt/local/var/macports/build/\_opt\_local\_var\_macports\_sources\_rsyn c.macports.org\_release\_tarballs\_ports\_kde\_kdelibs3/kdelibs3/work/kdelibs-3.5.10/ kspell2/settings.cpp

64% compiling /opt/local/var/macports/build/\_opt\_local\_var\_macports\_sources\_rsyn c.macports.org\_release\_tarballs\_ports\_kde\_kdelibs3/kdelibs3/work/kdelibs-3.5.10/ kspell2/filter.cpp

64% compiling /opt/local/var/macports/build/\_opt\_local\_var\_macports\_sources\_rsyn c.macports.org\_release\_tarballs\_ports\_kde\_kdelibs3/kdelibs3/work/kdelibs-3.5.10/ kspell2/backgroundthread.cpp

64% compiling /opt/local/var/macports/build/\_opt\_local\_var\_macports\_sources\_rsyn c.macports.org\_release\_tarballs\_ports\_kde\_kdelibs3/kdelibs3/work/kdelibs-3.5.10/ kspell2/ui/highlighter.cpp

interfaces/ktexteditor/editinterface.cpp

- 64% compiling /opt/local/var/macports/build/\_opt\_local\_var\_macports\_sources\_rsyn c.macports.org\_release\_tarballs\_ports\_kde\_kdelibs3/kdelibs3/work/kdelibs-3.5.10/ interfaces/ktexteditor/clipboardinterface.cpp
- 64% compiling /opt/local/var/macports/build/\_opt\_local\_var\_macports\_sources\_rsyn c.macports.org\_release\_tarballs\_ports\_kde\_kdelibs3/kdelibs3/work/kdelibs-3.5.10/ interfaces/ktexteditor/selectioninterface.cpp
- 64% compiling /opt/local/var/macports/build/\_opt\_local\_var\_macports\_sources\_rsyn c.macports.org\_release\_tarballs\_ports\_kde\_kdelibs3/kdelibs3/work/kdelibs-3.5.10/ interfaces/ktexteditor/searchinterface.cpp
- 64% compiling /opt/local/var/macports/build/\_opt\_local\_var\_macports\_sources\_rsyn c.macports.org\_release\_tarballs\_ports\_kde\_kdelibs3/kdelibs3/work/kdelibs-3.5.10/ interfaces/ktexteditor/codecompletioninterface.cpp
- 64% compiling /opt/local/var/macports/build/\_opt\_local\_var\_macports\_sources\_rsyn c.macports.org\_release\_tarballs\_ports\_kde\_kdelibs3/kdelibs3/work/kdelibs-3.5.10/ interfaces/ktexteditor/wordwrapinterface.cpp
- 65% compiling /opt/local/var/macports/build/\_opt\_local\_var\_macports\_sources\_rsyn c.macports.org\_release\_tarballs\_ports\_kde\_kdelibs3/kdelibs3/work/kdelibs-3.5.10/ interfaces/ktexteditor/blockselectioninterface.cpp
- 65% compiling /opt/local/var/macports/build/\_opt\_local\_var\_macports\_sources\_rsyn c.macports.org\_release\_tarballs\_ports\_kde\_kdelibs3/kdelibs3/work/kdelibs-3.5.10/ interfaces/ktexteditor/configinterface.cpp
- 65% compiling /opt/local/var/macports/build/\_opt\_local\_var\_macports\_sources\_rsyn c.macports.org\_release\_tarballs\_ports\_kde\_kdelibs3/kdelibs3/work/kdelibs-3.5.10/

interfaces/ktexteditor/cursorinterface.cpp

- 65% compiling /opt/local/var/macports/build/\_opt\_local\_var\_macports\_sources\_rsyn c.macports.org\_release\_tarballs\_ports\_kde\_kdelibs3/kdelibs3/work/kdelibs-3.5.10/ interfaces/ktexteditor/dynwordwrapinterface.cpp
- 65% compiling /opt/local/var/macports/build/\_opt\_local\_var\_macports\_sources\_rsyn c.macports.org\_release\_tarballs\_ports\_kde\_kdelibs3/kdelibs3/work/kdelibs-3.5.10/ interfaces/ktexteditor/printinterface.cpp
- 65% compiling /opt/local/var/macports/build/\_opt\_local\_var\_macports\_sources\_rsyn c.macports.org\_release\_tarballs\_ports\_kde\_kdelibs3/kdelibs3/work/kdelibs-3.5.10/ interfaces/ktexteditor/highlightinginterface.cpp
- 65% compiling /opt/local/var/macports/build/\_opt\_local\_var\_macports\_sources\_rsyn c.macports.org\_release\_tarballs\_ports\_kde\_kdelibs3/kdelibs3/work/kdelibs-3.5.10/ interfaces/ktexteditor/markinterface.cpp
- 65% compiling /opt/local/var/macports/build/\_opt\_local\_var\_macports\_sources\_rsyn c.macports.org\_release\_tarballs\_ports\_kde\_kdelibs3/kdelibs3/work/kdelibs-3.5.10/ interfaces/ktexteditor/popupmenuinterface.cpp
- 65% compiling /opt/local/var/macports/build/\_opt\_local\_var\_macports\_sources\_rsyn c.macports.org\_release\_tarballs\_ports\_kde\_kdelibs3/kdelibs3/work/kdelibs-3.5.10/ interfaces/ktexteditor/undointerface.cpp
- 65% compiling /opt/local/var/macports/build/\_opt\_local\_var\_macports\_sources\_rsyn c.macports.org\_release\_tarballs\_ports\_kde\_kdelibs3/kdelibs3/work/kdelibs-3.5.10/ interfaces/ktexteditor/viewcursorinterface.cpp
- 65% compiling /opt/local/var/macports/build/\_opt\_local\_var\_macports\_sources\_rsyn c.macports.org\_release\_tarballs\_ports\_kde\_kdelibs3/kdelibs3/work/kdelibs-3.5.10/

interfaces/ktexteditor/editdcopinterface.cpp

- 65% compiling /opt/local/var/macports/build/\_opt\_local\_var\_macports\_sources\_rsyn c.macports.org\_release\_tarballs\_ports\_kde\_kdelibs3/kdelibs3/work/kdelibs-3.5.10/ interfaces/ktexteditor/clipboarddcopinterface.cpp
- 65% compiling /opt/local/var/macports/build/\_opt\_local\_var\_macports\_sources\_rsyn c.macports.org\_release\_tarballs\_ports\_kde\_kdelibs3/kdelibs3/work/kdelibs-3.5.10/ interfaces/ktexteditor/selectiondcopinterface.cpp
- 65% compiling /opt/local/var/macports/build/\_opt\_local\_var\_macports\_sources\_rsyn c.macports.org\_release\_tarballs\_ports\_kde\_kdelibs3/kdelibs3/work/kdelibs-3.5.10/ interfaces/ktexteditor/searchdcopinterface.cpp
- 65% compiling /opt/local/var/macports/build/\_opt\_local\_var\_macports\_sources\_rsyn c.macports.org\_release\_tarballs\_ports\_kde\_kdelibs3/kdelibs3/work/kdelibs-3.5.10/ interfaces/ktexteditor/markinterfaceextension.cpp
- 65% compiling /opt/local/var/macports/build/\_opt\_local\_var\_macports\_sources\_rsyn c.macports.org\_release\_tarballs\_ports\_kde\_kdelibs3/kdelibs3/work/kdelibs-3.5.10/ interfaces/ktexteditor/encodinginterface.cpp
- 65% compiling /opt/local/var/macports/build/\_opt\_local\_var\_macports\_sources\_rsyn c.macports.org\_release\_tarballs\_ports\_kde\_kdelibs3/kdelibs3/work/kdelibs-3.5.10/ interfaces/ktexteditor/sessionconfiginterface.cpp
- 65% compiling /opt/local/var/macports/build/\_opt\_local\_var\_macports\_sources\_rsyn c.macports.org\_release\_tarballs\_ports\_kde\_kdelibs3/kdelibs3/work/kdelibs-3.5.10/ interfaces/ktexteditor/viewstatusmsginterface.cpp
- 65% compiling /opt/local/var/macports/build/\_opt\_local\_var\_macports\_sources\_rsyn c.macports.org\_release\_tarballs\_ports\_kde\_kdelibs3/kdelibs3/work/kdelibs-3.5.10/

interfaces/ktexteditor/blockselectiondcopinterface.cpp

- 65% compiling /opt/local/var/macports/build/\_opt\_local\_var\_macports\_sources\_rsyn c.macports.org\_release\_tarballs\_ports\_kde\_kdelibs3/kdelibs3/work/kdelibs-3.5.10/ interfaces/ktexteditor/documentinfo.cpp
- 65% compiling /opt/local/var/macports/build/\_opt\_local\_var\_macports\_sources\_rsyn c.macports.org\_release\_tarballs\_ports\_kde\_kdelibs3/kdelibs3/work/kdelibs-3.5.10/ interfaces/ktexteditor/documentdcopinfo.cpp
- 65% compiling /opt/local/var/macports/build/\_opt\_local\_var\_macports\_sources\_rsyn c.macports.org\_release\_tarballs\_ports\_kde\_kdelibs3/kdelibs3/work/kdelibs-3.5.10/ interfaces/ktexteditor/encodingdcopinterface.cpp
- 65% compiling /opt/local/var/macports/build/\_opt\_local\_var\_macports\_sources\_rsyn c.macports.org\_release\_tarballs\_ports\_kde\_kdelibs3/kdelibs3/work/kdelibs-3.5.10/ interfaces/ktexteditor/printdcopinterface.cpp
- 66% compiling /opt/local/var/macports/build/\_opt\_local\_var\_macports\_sources\_rsyn c.macports.org\_release\_tarballs\_ports\_kde\_kdelibs3/kdelibs3/work/kdelibs-3.5.10/ interfaces/ktexteditor/undodcopinterface.cpp
- 66% compiling /opt/local/var/macports/build/\_opt\_local\_var\_macports\_sources\_rsyn c.macports.org\_release\_tarballs\_ports\_kde\_kdelibs3/kdelibs3/work/kdelibs-3.5.10/ interfaces/ktexteditor/viewcursordcopinterface.cpp
- 66% compiling /opt/local/var/macports/build/\_opt\_local\_var\_macports\_sources\_rsyn c.macports.org\_release\_tarballs\_ports\_kde\_kdelibs3/kdelibs3/work/kdelibs-3.5.10/ interfaces/ktexteditor/viewstatusmsgdcopinterface.cpp
- 66% 66% compiling /opt/local/var/macports/build/\_opt\_local\_var\_macports\_sources\_ rsync.macports.org\_release\_tarballs\_ports\_kde\_kdelibs3/kdelibs3/work/kdelibs-3.5

.10/interfaces/ktexteditor/selectioninterfaceext.cpp

compiling /opt/local/var/macports/build/\_opt\_local\_var\_macports\_sources\_rsync.ma cports.org\_release\_tarballs\_ports\_kde\_kdelibs3/kdelibs3/work/kdelibs-3.5.10/inte rfaces/ktexteditor/texthintinterface.cpp

- 66% compiling /opt/local/var/macports/build/\_opt\_local\_var\_macports\_sources\_rsyn c.macports.org\_release\_tarballs\_ports\_kde\_kdelibs3/kdelibs3/work/kdelibs-3.5.10/ interfaces/ktexteditor/editinterfaceext.cpp
- 66% compiling /opt/local/var/macports/build/\_opt\_local\_var\_macports\_sources\_rsyn c.macports.org\_release\_tarballs\_ports\_kde\_kdelibs3/kdelibs3/work/kdelibs-3.5.10/ interfaces/ktexteditor/variableinterface.cpp
- 66% compiling /opt/local/var/macports/build/\_opt\_local\_var\_macports\_sources\_rsyn c.macports.org\_release\_tarballs\_ports\_kde\_kdelibs3/kdelibs3/work/kdelibs-3.5.10/ khtml/xml/dom\_nodeimpl.cpp
- 66% compiling /opt/local/var/macports/build/\_opt\_local\_var\_macports\_sources\_rsyn c.macports.org\_release\_tarballs\_ports\_kde\_kdelibs3/kdelibs3/work/kdelibs-3.5.10/ khtml/xml/dom\_textimpl.cpp
- 66% compiling /opt/local/var/macports/build/\_opt\_local\_var\_macports\_sources\_rsyn c.macports.org\_release\_tarballs\_ports\_kde\_kdelibs3/kdelibs3/work/kdelibs-3.5.10/ khtml/xml/dom\_elementimpl.cpp
- /opt/local/var/macports/build/\_opt\_local\_var\_macports\_sources\_rsync.macports.org \_release\_tarballs\_ports\_kde\_kdelibs3/kdelibs3/work/kdelibs-3.5.10/khtml/xml/dom\_ textimpl.cpp:246:2: warning: #warning FIXME
- /opt/local/var/macports/build/\_opt\_local\_var\_macports\_sources\_rsync.macports.org \_release\_tarballs\_ports\_kde\_kdelibs3/kdelibs3/work/kdelibs-3.5.10/khtml/xml/dom\_

textimpl.cpp:415: warning: unused parameter 'style'

66% compiling /opt/local/var/macports/build/\_opt\_local\_var\_macports\_sources\_rsyn c.macports.org\_release\_tarballs\_ports\_kde\_kdelibs3/kdelibs3/work/kdelibs-3.5.10/ khtml/xml/dom\_stringimpl.cpp

66% compiling /opt/local/var/macports/build/\_opt\_local\_var\_macports\_sources\_rsyn c.macports.org\_release\_tarballs\_ports\_kde\_kdelibs3/kdelibs3/work/kdelibs-3.5.10/ khtml/xml/dom2\_rangeimpl.cpp

66% compiling /opt/local/var/macports/build/\_opt\_local\_var\_macports\_sources\_rsyn c.macports.org\_release\_tarballs\_ports\_kde\_kdelibs3/kdelibs3/work/kdelibs-3.5.10/ khtml/xml/dom2\_traversalimpl.cpp

66% compiling /opt/local/var/macports/build/\_opt\_local\_var\_macports\_sources\_rsyn c.macports.org\_release\_tarballs\_ports\_kde\_kdelibs3/kdelibs3/work/kdelibs-3.5.10/ khtml/xml/dom\_xmlimpl.cpp

66% compiling /opt/local/var/macports/build/\_opt\_local\_var\_macports\_sources\_rsyn c.macports.org\_release\_tarballs\_ports\_kde\_kdelibs3/kdelibs3/work/kdelibs-3.5.10/ khtml/xml/dom2\_eventsimpl.cpp

66% compiling /opt/local/var/macports/build/\_opt\_local\_var\_macports\_sources\_rsyn c.macports.org\_release\_tarballs\_ports\_kde\_kdelibs3/kdelibs3/work/kdelibs-3.5.10/ khtml/xml/dom2\_viewsimpl.cpp

66% compiling /opt/local/var/macports/build/\_opt\_local\_var\_macports\_sources\_rsyn c.macports.org\_release\_tarballs\_ports\_kde\_kdelibs3/kdelibs3/work/kdelibs-3.5.10/ khtml/xml/dom\_restyler.cpp

khtml/html/htmlparser.cpp

66% compiling /opt/local/var/macports/build/\_opt\_local\_var\_macports\_sources\_rsyn c.macports.org\_release\_tarballs\_ports\_kde\_kdelibs3/kdelibs3/work/kdelibs-3.5.10/ khtml/html/htmltokenizer.cpp

66% compiling /opt/local/var/macports/build/\_opt\_local\_var\_macports\_sources\_rsyn c.macports.org\_release\_tarballs\_ports\_kde\_kdelibs3/kdelibs3/work/kdelibs-3.5.10/ khtml/html/dtd.cpp

/opt/local/var/macports/build/\_opt\_local\_var\_macports\_sources\_rsync.macports.org \_release\_tarballs\_ports\_kde\_kdelibs3/kdelibs3/work/kdelibs-3.5.10/khtml/html/dtd .cpp:48: warning: 'visibility' attribute ignored

- 66% compiling /opt/local/var/macports/build/\_opt\_local\_var\_macports\_sources\_rsyn c.macports.org\_release\_tarballs\_ports\_kde\_kdelibs3/kdelibs3/work/kdelibs-3.5.10/ khtml/html/html\_headimpl.cpp
- 66% compiling /opt/local/var/macports/build/\_opt\_local\_var\_macports\_sources\_rsyn c.macports.org\_release\_tarballs\_ports\_kde\_kdelibs3/kdelibs3/work/kdelibs-3.5.10/ khtml/html/html\_blockimpl.cpp
- 67% compiling /opt/local/var/macports/build/\_opt\_local\_var\_macports\_sources\_rsyn c.macports.org\_release\_tarballs\_ports\_kde\_kdelibs3/kdelibs3/work/kdelibs-3.5.10/ khtml/html/html\_elementimpl.cpp
- 67% compiling /opt/local/var/macports/build/\_opt\_local\_var\_macports\_sources\_rsyn c.macports.org\_release\_tarballs\_ports\_kde\_kdelibs3/kdelibs3/work/kdelibs-3.5.10/ khtml/html/html\_inlineimpl.cpp
- 67% compiling /opt/local/var/macports/build/\_opt\_local\_var\_macports\_sources\_rsyn c.macports.org\_release\_tarballs\_ports\_kde\_kdelibs3/kdelibs3/work/kdelibs-3.5.10/

khtml/html/html\_baseimpl.cpp

67% compiling /opt/local/var/macports/build/\_opt\_local\_var\_macports\_sources\_rsyn c.macports.org\_release\_tarballs\_ports\_kde\_kdelibs3/kdelibs3/work/kdelibs-3.5.10/ khtml/html/html\_imageimpl.cpp

67% compiling /opt/local/var/macports/build/\_opt\_local\_var\_macports\_sources\_rsyn c.macports.org\_release\_tarballs\_ports\_kde\_kdelibs3/kdelibs3/work/kdelibs-3.5.10/ khtml/html/html\_listimpl.cpp

67% compiling /opt/local/var/macports/build/\_opt\_local\_var\_macports\_sources\_rsyn c.macports.org\_release\_tarballs\_ports\_kde\_kdelibs3/kdelibs3/work/kdelibs-3.5.10/ khtml/html/html\_miscimpl.cpp

67% compiling /opt/local/var/macports/build/\_opt\_local\_var\_macports\_sources\_rsyn c.macports.org\_release\_tarballs\_ports\_kde\_kdelibs3/kdelibs3/work/kdelibs-3.5.10/ khtml/html/html\_formimpl.cpp

67% compiling /opt/local/var/macports/build/\_opt\_local\_var\_macports\_sources\_rsyn c.macports.org\_release\_tarballs\_ports\_kde\_kdelibs3/kdelibs3/work/kdelibs-3.5.10/ khtml/html/html\_tableimpl.cpp

67% compiling /opt/local/var/macports/build/\_opt\_local\_var\_macports\_sources\_rsyn c.macports.org\_release\_tarballs\_ports\_kde\_kdelibs3/kdelibs3/work/kdelibs-3.5.10/ khtml/rendering/bidi.cpp

67% compiling /opt/local/var/macports/build/\_opt\_local\_var\_macports\_sources\_rsyn c.macports.org\_release\_tarballs\_ports\_kde\_kdelibs3/kdelibs3/work/kdelibs-3.5.10/ khtml/rendering/break\_lines.cpp

khtml/rendering/render\_block.cpp

67% compiling /opt/local/var/macports/build/\_opt\_local\_var\_macports\_sources\_rsyn c.macports.org\_release\_tarballs\_ports\_kde\_kdelibs3/kdelibs3/work/kdelibs-3.5.10/ khtml/rendering/render\_inline.cpp

67% compiling /opt/local/var/macports/build/\_opt\_local\_var\_macports\_sources\_rsyn c.macports.org\_release\_tarballs\_ports\_kde\_kdelibs3/kdelibs3/work/kdelibs-3.5.10/ khtml/rendering/render\_style.cpp

/opt/local/var/macports/build/\_opt\_local\_var\_macports\_sources\_rsync.macports.org \_release\_tarballs\_ports\_kde\_kdelibs3/kdelibs3/work/kdelibs-3.5.10/khtml/html/htm l\_formimpl.cpp: In member function 'int DOM::HTMLSelectElementImpl::optionToList Index(int) const':

/opt/local/var/macports/build/\_opt\_local\_var\_macports\_sources\_rsync.macports.org \_release\_tarballs\_ports\_kde\_kdelibs3/kdelibs3/work/kdelibs-3.5.10/khtml/html/htm l\_formimpl.cpp:2349: warning: comparison between signed and unsigned integer exp ressions

67% compiling /opt/local/var/macports/build/\_opt\_local\_var\_macports\_sources\_rsyn c.macports.org\_release\_tarballs\_ports\_kde\_kdelibs3/kdelibs3/work/kdelibs-3.5.10/ khtml/rendering/render\_object.cpp

67% compiling /opt/local/var/macports/build/\_opt\_local\_var\_macports\_sources\_rsyn c.macports.org\_release\_tarballs\_ports\_kde\_kdelibs3/kdelibs3/work/kdelibs-3.5.10/ khtml/rendering/render\_container.cpp

/opt/local/var/macports/build/\_opt\_local\_var\_macports\_sources\_rsync.macports.org \_release\_tarballs\_ports\_kde\_kdelibs3/kdelibs3/work/kdelibs-3.5.10/khtml/renderin g/render\_style.cpp: In member function 'void khtml::BackgroundLayer::fillUnsetPr

operties()':

/opt/local/var/macports/build/\_opt\_local\_var\_macports\_sources\_rsync.macports.org \_release\_tarballs\_ports\_kde\_kdelibs3/kdelibs3/work/kdelibs-3.5.10/khtml/renderin g/render\_style.cpp:183: warning: suggest a space before ';' or explicit braces a round empty body in 'for' statement

/opt/local/var/macports/build/\_opt\_local\_var\_macports\_sources\_rsync.macports.org \_release\_tarballs\_ports\_kde\_kdelibs3/kdelibs3/work/kdelibs-3.5.10/khtml/renderin g/render\_style.cpp:194: warning: suggest a space before ';' or explicit braces a round empty body in 'for' statement

/opt/local/var/macports/build/\_opt\_local\_var\_macports\_sources\_rsync.macports.org \_release\_tarballs\_ports\_kde\_kdelibs3/kdelibs3/work/kdelibs-3.5.10/khtml/renderin g/render\_style.cpp:205: warning: suggest a space before ';' or explicit braces a round empty body in 'for' statement

/opt/local/var/macports/build/\_opt\_local\_var\_macports\_sources\_rsync.macports.org \_release\_tarballs\_ports\_kde\_kdelibs3/kdelibs3/work/kdelibs-3.5.10/khtml/renderin g/render\_style.cpp:216: warning: suggest a space before ';' or explicit braces a round empty body in 'for' statement

/opt/local/var/macports/build/\_opt\_local\_var\_macports\_sources\_rsync.macports.org \_release\_tarballs\_ports\_kde\_kdelibs3/kdelibs3/work/kdelibs-3.5.10/khtml/renderin g/render\_style.cpp:227: warning: suggest a space before ';' or explicit braces a round empty body in 'for' statement

/opt/local/var/macports/build/\_opt\_local\_var\_macports\_sources\_rsync.macports.org \_release\_tarballs\_ports\_kde\_kdelibs3/kdelibs3/work/kdelibs-3.5.10/khtml/renderin g/render\_style.cpp:238: warning: suggest a space before ';' or explicit braces a round empty body in 'for' statement

/opt/local/var/macports/build/\_opt\_local\_var\_macports\_sources\_rsync.macports.org \_release\_tarballs\_ports\_kde\_kdelibs3/kdelibs3/work/kdelibs-3.5.10/khtml/renderin g/render\_style.cpp:249: warning: suggest a space before ';' or explicit braces a round empty body in 'for' statement

/opt/local/var/macports/build/\_opt\_local\_var\_macports\_sources\_rsync.macports.org \_release\_tarballs\_ports\_kde\_kdelibs3/kdelibs3/work/kdelibs-3.5.10/khtml/renderin g/render\_style.cpp:260: warning: suggest a space before ';' or explicit braces a round empty body in 'for' statement

67% compiling /opt/local/var/macports/build/\_opt\_local\_var\_macports\_sources\_rsyn c.macports.org\_release\_tarballs\_ports\_kde\_kdelibs3/kdelibs3/work/kdelibs-3.5.10/ khtml/rendering/render\_box.cpp

67% compiling /opt/local/var/macports/build/\_opt\_local\_var\_macports\_sources\_rsyn c.macports.org\_release\_tarballs\_ports\_kde\_kdelibs3/kdelibs3/work/kdelibs-3.5.10/ khtml/rendering/render\_flow.cpp

67% compiling /opt/local/var/macports/build/\_opt\_local\_var\_macports\_sources\_rsyn c.macports.org\_release\_tarballs\_ports\_kde\_kdelibs3/kdelibs3/work/kdelibs-3.5.10/ khtml/rendering/render\_text.cpp

67% compiling /opt/local/var/macports/build/\_opt\_local\_var\_macports\_sources\_rsyn c.macports.org\_release\_tarballs\_ports\_kde\_kdelibs3/kdelibs3/work/kdelibs-3.5.10/ khtml/rendering/render\_arena.cpp

67% compiling /opt/local/var/macports/build/\_opt\_local\_var\_macports\_sources\_rsyn c.macports.org\_release\_tarballs\_ports\_kde\_kdelibs3/kdelibs3/work/kdelibs-3.5.10/ khtml/rendering/render\_table.cpp

/opt/local/var/macports/build/\_opt\_local\_var\_macports\_sources\_rsync.macports.org \_release\_tarballs\_ports\_kde\_kdelibs3/kdelibs3/work/kdelibs-3.5.10/khtml/renderin g/render\_text.cpp: In member function 'bool khtml::RenderText::containsOnlyWhite space(unsigned int, unsigned int) const':

/opt/local/var/macports/build/\_opt\_local\_var\_macports\_sources\_rsync.macports.org \_release\_tarballs\_ports\_kde\_kdelibs3/kdelibs3/work/kdelibs-3.5.10/khtml/renderin g/render\_text.cpp:1376: warning: suggest a space before ';' or explicit braces a round empty body in 'for' statement

67% compiling /opt/local/var/macports/build/\_opt\_local\_var\_macports\_sources\_rsyn c.macports.org\_release\_tarballs\_ports\_kde\_kdelibs3/kdelibs3/work/kdelibs-3.5.10/ khtml/rendering/table\_layout.cpp

68% compiling /opt/local/var/macports/build/\_opt\_local\_var\_macports\_sources\_rsyn c.macports.org\_release\_tarballs\_ports\_kde\_kdelibs3/kdelibs3/work/kdelibs-3.5.10/ khtml/rendering/render\_list.cpp

68% compiling /opt/local/var/macports/build/\_opt\_local\_var\_macports\_sources\_rsyn c.macports.org\_release\_tarballs\_ports\_kde\_kdelibs3/kdelibs3/work/kdelibs-3.5.10/ khtml/rendering/render\_canvas.cpp

68% compiling /opt/local/var/macports/build/\_opt\_local\_var\_macports\_sources\_rsyn c.macports.org\_release\_tarballs\_ports\_kde\_kdelibs3/kdelibs3/work/kdelibs-3.5.10/ khtml/rendering/render\_br.cpp

68% compiling /opt/local/var/macports/build/\_opt\_local\_var\_macports\_sources\_rsyn

c.macports.org\_release\_tarballs\_ports\_kde\_kdelibs3/kdelibs3/work/kdelibs-3.5.10/ khtml/rendering/render\_body.cpp

68% compiling /opt/local/var/macports/build/\_opt\_local\_var\_macports\_sources\_rsyn c.macports.org\_release\_tarballs\_ports\_kde\_kdelibs3/kdelibs3/work/kdelibs-3.5.10/ khtml/rendering/font.cpp

/opt/local/var/macports/build/\_opt\_local\_var\_macports\_sources\_rsync.macports.org \_release\_tarballs\_ports\_kde\_kdelibs3/kdelibs3/work/kdelibs-3.5.10/khtml/renderin g/render\_canvas.cpp: In function 'QRect enclosingPositionedRect(khtml::RenderObj ect\*)':

/opt/local/var/macports/build/\_opt\_local\_var\_macports\_sources\_rsync.macports.org \_release\_tarballs\_ports\_kde\_kdelibs3/kdelibs3/work/kdelibs-3.5.10/khtml/renderin g/render\_canvas.cpp:411: warning: unused variable 'off'

68% compiling /opt/local/var/macports/build/\_opt\_local\_var\_macports\_sources\_rsyn c.macports.org\_release\_tarballs\_ports\_kde\_kdelibs3/kdelibs3/work/kdelibs-3.5.10/ khtml/rendering/render\_line.cpp

68% compiling /opt/local/var/macports/build/\_opt\_local\_var\_macports\_sources\_rsyn c.macports.org\_release\_tarballs\_ports\_kde\_kdelibs3/kdelibs3/work/kdelibs-3.5.10/ khtml/rendering/render\_generated.cpp

68% compiling /opt/local/var/macports/build/\_opt\_local\_var\_macports\_sources\_rsyn c.macports.org\_release\_tarballs\_ports\_kde\_kdelibs3/kdelibs3/work/kdelibs-3.5.10/ khtml/rendering/enumerate.cpp

68% compiling /opt/local/var/macports/build/\_opt\_local\_var\_macports\_sources\_rsyn c.macports.org\_release\_tarballs\_ports\_kde\_kdelibs3/kdelibs3/work/kdelibs-3.5.10/ khtml/css/css\_stylesheetimpl.cpp

68% compiling /opt/local/var/macports/build/\_opt\_local\_var\_macports\_sources\_rsyn c.macports.org\_release\_tarballs\_ports\_kde\_kdelibs3/kdelibs3/work/kdelibs-3.5.10/ khtml/css/css\_ruleimpl.cpp

68% compiling /opt/local/var/macports/build/\_opt\_local\_var\_macports\_sources\_rsyn c.macports.org\_release\_tarballs\_ports\_kde\_kdelibs3/kdelibs3/work/kdelibs-3.5.10/ khtml/css/css\_valueimpl.cpp

/opt/local/var/macports/build/\_opt\_local\_var\_macports\_sources\_rsync.macports.org \_release\_tarballs\_ports\_kde\_kdelibs3/kdelibs3/work/kdelibs-3.5.10/khtml/css/css\_ stylesheetimpl.cpp:223: warning: unused parameter 'p'

68% compiling /opt/local/var/macports/build/\_opt\_local\_var\_macports\_sources\_rsyn c.macports.org\_release\_tarballs\_ports\_kde\_kdelibs3/kdelibs3/work/kdelibs-3.5.10/ khtml/css/css\_base.cpp

68% compiling /opt/local/var/macports/build/\_opt\_local\_var\_macports\_sources\_rsyn c.macports.org\_release\_tarballs\_ports\_kde\_kdelibs3/kdelibs3/work/kdelibs-3.5.10/ khtml/css/cssparser.cpp

68% compiling /opt/local/var/macports/build/\_opt\_local\_var\_macports\_sources\_rsyn c.macports.org\_release\_tarballs\_ports\_kde\_kdelibs3/kdelibs3/work/kdelibs-3.5.10/ khtml/css/cssstyleselector.cpp

68% compiling /opt/local/var/macports/build/\_opt\_local\_var\_macports\_sources\_rsyn c.macports.org\_release\_tarballs\_ports\_kde\_kdelibs3/kdelibs3/work/kdelibs-3.5.10/ khtml/css/parser.cpp

In file included from /opt/local/var/macports/build/\_opt\_local\_var\_macports\_sour ces\_rsync.macports.org\_release\_tarballs\_ports\_kde\_kdelibs3/kdelibs3/work/kdelibs -3.5.10/khtml/css/cssparser.cpp:2598:

tok: In member function 'int DOM::CSSParser::lex()':

tok:1023: warning: label 'yy\_match' defined but not used

68% compiling /opt/local/var/macports/build/\_opt\_local\_var\_macports\_sources\_rsyn c.macports.org\_release\_tarballs\_ports\_kde\_kdelibs3/kdelibs3/work/kdelibs-3.5.10/ khtml/css/css\_renderstyledeclarationimpl.cpp

68% compiling /opt/local/var/macports/build/\_opt\_local\_var\_macports\_sources\_rsyn c.macports.org\_release\_tarballs\_ports\_kde\_kdelibs3/kdelibs3/work/kdelibs-3.5.10/ khtml/misc/decoder.cpp

68% compiling /opt/local/var/macports/build/\_opt\_local\_var\_macports\_sources\_rsyn c.macports.org\_release\_tarballs\_ports\_kde\_kdelibs3/kdelibs3/work/kdelibs-3.5.10/ khtml/misc/loader\_jpeg.cpp

68% compiling /opt/local/var/macports/build/\_opt\_local\_var\_macports\_sources\_rsyn c.macports.org\_release\_tarballs\_ports\_kde\_kdelibs3/kdelibs3/work/kdelibs-3.5.10/ khtml/misc/guess\_ja.cpp

68% compiling /opt/local/var/macports/build/\_opt\_local\_var\_macports\_sources\_rsyn c.macports.org\_release\_tarballs\_ports\_kde\_kdelibs3/kdelibs3/work/kdelibs-3.5.10/ khtml/misc/htmlhashes.cpp

/opt/local/var/macports/build/\_opt\_local\_var\_macports\_sources\_rsync.macports.org
\_release\_tarballs\_ports\_kde\_kdelibs3/kdelibs3/work/kdelibs-3.5.10/khtml/misc/dec oder.cpp:604: warning: unused parameter '\_language'

68% compiling /opt/local/var/macports/build/\_opt\_local\_var\_macports\_sources\_rsyn c.macports.org\_release\_tarballs\_ports\_kde\_kdelibs3/kdelibs3/work/kdelibs-3.5.10/ khtml/misc/helper.cpp

In file included from /opt/local/var/macports/build/\_opt\_local\_var\_macports\_sour ces\_rsync.macports.org\_release\_tarballs\_ports\_kde\_kdelibs3/kdelibs3/work/kdelibs -3.5.10/khtml/misc/htmlhashes.cpp:25:

htmltags.gperf:160: warning: 'visibility' attribute ignored on non-class types In file included from /opt/local/var/macports/build/\_opt\_local\_var\_macports\_sour ces\_rsync.macports.org\_release\_tarballs\_ports\_kde\_kdelibs3/kdelibs3/work/kdelibs -3.5.10/khtml/misc/htmlhashes.cpp:26:

htmlattrs.gperf:323: warning: 'visibility' attribute ignored on non-class types 69% compiling /opt/local/var/macports/build/\_opt\_local\_var\_macports\_sources\_rsyn c.macports.org\_release\_tarballs\_ports\_kde\_kdelibs3/kdelibs3/work/kdelibs-3.5.10/ khtml/misc/arena.cpp

69% compiling /opt/local/var/macports/build/\_opt\_local\_var\_macports\_sources\_rsyn c.macports.org\_release\_tarballs\_ports\_kde\_kdelibs3/kdelibs3/work/kdelibs-3.5.10/ khtml/misc/stringit.cpp

69% compiling /opt/local/var/macports/build/\_opt\_local\_var\_macports\_sources\_rsyn c.macports.org\_release\_tarballs\_ports\_kde\_kdelibs3/kdelibs3/work/kdelibs-3.5.10/ khtml/ecma/kjs\_binding.cpp

69% compiling /opt/local/var/macports/build/\_opt\_local\_var\_macports\_sources\_rsyn c.macports.org\_release\_tarballs\_ports\_kde\_kdelibs3/kdelibs3/work/kdelibs-3.5.10/ khtml/ecma/kjs\_proxy.cpp

69% linking ./khtml/css/libkhtmlcss.la

69% compiling /opt/local/var/macports/build/\_opt\_local\_var\_macports\_sources\_rsyn c.macports.org\_release\_tarballs\_ports\_kde\_kdelibs3/kdelibs3/work/kdelibs-3.5.10/ khtml/dom/dom\_misc.cpp

69% compiling /opt/local/var/macports/build/\_opt\_local\_var\_macports\_sources\_rsyn c.macports.org\_release\_tarballs\_ports\_kde\_kdelibs3/kdelibs3/work/kdelibs-3.5.10/ khtml/dom/html\_block.cpp

69% compiling /opt/local/var/macports/build/\_opt\_local\_var\_macports\_sources\_rsyn c.macports.org\_release\_tarballs\_ports\_kde\_kdelibs3/kdelibs3/work/kdelibs-3.5.10/ khtml/dom/html\_inline.cpp

ar cru ./khtml/css/.libs/libkhtmlcss.a ./khtml/css/.libs/css\_stylesheetimpl.o ./ khtml/css/.libs/css\_ruleimpl.o ./khtml/css/.libs/css\_valueimpl.o ./khtml/css/.li bs/css\_base.o ./khtml/css/.libs/cssparser.o ./khtml/css/.libs/cssstyleselector.o

 ./khtml/css/.libs/csshelper.o ./khtml/css/.libs/parser.o ./khtml/css/.libs/css\_ renderstyledeclarationimpl.o

ranlib ./khtml/css/.libs/libkhtmlcss.a

creating ./khtml/css/libkhtmlcss.la

(cd ./khtml/css/.libs && rm -f libkhtmlcss.la && ln -s ../libkhtmlcss.la libkhtm lcss.la)

69% compiling /opt/local/var/macports/build/\_opt\_local\_var\_macports\_sources\_rsyn c.macports.org\_release\_tarballs\_ports\_kde\_kdelibs3/kdelibs3/work/kdelibs-3.5.10/ khtml/dom/css\_rule.cpp

c.macports.org\_release\_tarballs\_ports\_kde\_kdelibs3/kdelibs3/work/kdelibs-3.5.10/ khtml/dom/dom\_node.cpp

69% compiling /opt/local/var/macports/build/\_opt\_local\_var\_macports\_sources\_rsyn c.macports.org\_release\_tarballs\_ports\_kde\_kdelibs3/kdelibs3/work/kdelibs-3.5.10/ khtml/dom/html\_document.cpp

69% compiling /opt/local/var/macports/build/\_opt\_local\_var\_macports\_sources\_rsyn c.macports.org\_release\_tarballs\_ports\_kde\_kdelibs3/kdelibs3/work/kdelibs-3.5.10/ khtml/dom/html\_list.cpp

69% compiling /opt/local/var/macports/build/\_opt\_local\_var\_macports\_sources\_rsyn c.macports.org\_release\_tarballs\_ports\_kde\_kdelibs3/kdelibs3/work/kdelibs-3.5.10/ khtml/dom/css\_stylesheet.cpp

69% compiling /opt/local/var/macports/build/\_opt\_local\_var\_macports\_sources\_rsyn c.macports.org\_release\_tarballs\_ports\_kde\_kdelibs3/kdelibs3/work/kdelibs-3.5.10/ khtml/dom/dom\_string.cpp

69% compiling /opt/local/var/macports/build/\_opt\_local\_var\_macports\_sources\_rsyn c.macports.org\_release\_tarballs\_ports\_kde\_kdelibs3/kdelibs3/work/kdelibs-3.5.10/ khtml/dom/html\_element.cpp

69% compiling /opt/local/var/macports/build/\_opt\_local\_var\_macports\_sources\_rsyn c.macports.org\_release\_tarballs\_ports\_kde\_kdelibs3/kdelibs3/work/kdelibs-3.5.10/ khtml/dom/html\_misc.cpp

69% compiling /opt/local/var/macports/build/\_opt\_local\_var\_macports\_sources\_rsyn c.macports.org\_release\_tarballs\_ports\_kde\_kdelibs3/kdelibs3/work/kdelibs-3.5.10/ khtml/dom/css\_value.cpp

c.macports.org\_release\_tarballs\_ports\_kde\_kdelibs3/kdelibs3/work/kdelibs-3.5.10/ khtml/dom/dom\_text.cpp

69% compiling /opt/local/var/macports/build/\_opt\_local\_var\_macports\_sources\_rsyn c.macports.org\_release\_tarballs\_ports\_kde\_kdelibs3/kdelibs3/work/kdelibs-3.5.10/ khtml/dom/html\_object.cpp

69% compiling /opt/local/var/macports/build/\_opt\_local\_var\_macports\_sources\_rsyn c.macports.org\_release\_tarballs\_ports\_kde\_kdelibs3/kdelibs3/work/kdelibs-3.5.10/ khtml/dom/dom\_doc.cpp

69% compiling /opt/local/var/macports/build/\_opt\_local\_var\_macports\_sources\_rsyn c.macports.org\_release\_tarballs\_ports\_kde\_kdelibs3/kdelibs3/work/kdelibs-3.5.10/ khtml/dom/dom\_xml.cpp

69% compiling /opt/local/var/macports/build/\_opt\_local\_var\_macports\_sources\_rsyn c.macports.org\_release\_tarballs\_ports\_kde\_kdelibs3/kdelibs3/work/kdelibs-3.5.10/ khtml/dom/html\_head.cpp

70% compiling /opt/local/var/macports/build/\_opt\_local\_var\_macports\_sources\_rsyn c.macports.org\_release\_tarballs\_ports\_kde\_kdelibs3/kdelibs3/work/kdelibs-3.5.10/ khtml/dom/dom\_element.cpp

70% compiling /opt/local/var/macports/build/\_opt\_local\_var\_macports\_sources\_rsyn c.macports.org\_release\_tarballs\_ports\_kde\_kdelibs3/kdelibs3/work/kdelibs-3.5.10/ khtml/dom/html\_base.cpp

70% compiling /opt/local/var/macports/build/\_opt\_local\_var\_macports\_sources\_rsyn c.macports.org\_release\_tarballs\_ports\_kde\_kdelibs3/kdelibs3/work/kdelibs-3.5.10/ khtml/dom/html\_image.cpp

c.macports.org\_release\_tarballs\_ports\_kde\_kdelibs3/kdelibs3/work/kdelibs-3.5.10/ khtml/dom/html\_form.cpp

70% compiling /opt/local/var/macports/build/\_opt\_local\_var\_macports\_sources\_rsyn c.macports.org\_release\_tarballs\_ports\_kde\_kdelibs3/kdelibs3/work/kdelibs-3.5.10/ khtml/dom/dom2\_range.cpp

70% compiling /opt/local/var/macports/build/\_opt\_local\_var\_macports\_sources\_rsyn c.macports.org\_release\_tarballs\_ports\_kde\_kdelibs3/kdelibs3/work/kdelibs-3.5.10/ khtml/dom/html\_table.cpp

70% compiling /opt/local/var/macports/build/\_opt\_local\_var\_macports\_sources\_rsyn c.macports.org\_release\_tarballs\_ports\_kde\_kdelibs3/kdelibs3/work/kdelibs-3.5.10/ khtml/dom/dom2\_traversal.cpp

70% compiling /opt/local/var/macports/build/\_opt\_local\_var\_macports\_sources\_rsyn c.macports.org\_release\_tarballs\_ports\_kde\_kdelibs3/kdelibs3/work/kdelibs-3.5.10/ khtml/dom/dom2\_events.cpp

70% compiling /opt/local/var/macports/build/\_opt\_local\_var\_macports\_sources\_rsyn c.macports.org\_release\_tarballs\_ports\_kde\_kdelibs3/kdelibs3/work/kdelibs-3.5.10/ khtml/dom/dom2\_views.cpp

70% compiling /opt/local/var/macports/build/\_opt\_local\_var\_macports\_sources\_rsyn c.macports.org\_release\_tarballs\_ports\_kde\_kdelibs3/kdelibs3/work/kdelibs-3.5.10/ interfaces/ktexteditor/templateinterface.cpp

70% compiling /opt/local/var/macports/build/\_opt\_local\_var\_macports\_sources\_rsyn c.macports.org\_release\_tarballs\_ports\_kde\_kdelibs3/kdelibs3/work/kdelibs-3.5.10/ kdeprint/management/kmdbcreator.cpp

70% linking ./khtml/dom/libkhtmldom.la

ar cru ./khtml/dom/.libs/libkhtmldom.a ./khtml/dom/.libs/dom\_misc.o ./khtml/dom/ .libs/html\_block.o ./khtml/dom/.libs/html\_inline.o ./khtml/dom/.libs/css\_rule.o ./khtml/dom/.libs/dom\_node.o ./khtml/dom/.libs/html\_document.o ./khtml/dom/.libs /html\_list.o ./khtml/dom/.libs/css\_stylesheet.o ./khtml/dom/.libs/dom\_string.o . /khtml/dom/.libs/html\_element.o ./khtml/dom/.libs/html\_misc.o ./khtml/dom/.libs/ css\_value.o ./khtml/dom/.libs/dom\_text.o ./khtml/dom/.libs/html\_object.o ./khtml /dom/.libs/dom\_doc.o ./khtml/dom/.libs/dom\_xml.o ./khtml/dom/.libs/html\_head.o . /khtml/dom/.libs/dom\_element.o ./khtml/dom/.libs/html\_base.o ./khtml/dom/.libs/h tml\_image.o ./khtml/dom/.libs/html\_form.o ./khtml/dom/.libs/dom2\_range.o ./khtml /dom/.libs/html\_table.o ./khtml/dom/.libs/dom2\_traversal.o ./khtml/dom/.libs/dom 2\_events.o ./khtml/dom/.libs/dom2\_views.o

ranlib ./khtml/dom/.libs/libkhtmldom.a

creating ./khtml/dom/libkhtmldom.la

(cd ./khtml/dom/.libs && rm -f libkhtmldom.la && ln -s ../libkhtmldom.la libkhtm ldom.la)

70% compiling /opt/local/var/macports/build/\_opt\_local\_var\_macports\_sources\_rsyn c.macports.org\_release\_tarballs\_ports\_kde\_kdelibs3/kdelibs3/work/kdelibs-3.5.10/ kdeprint/management/kmdriverdb.cpp

70% compiling /opt/local/var/macports/build/\_opt\_local\_var\_macports\_sources\_rsyn c.macports.org\_release\_tarballs\_ports\_kde\_kdelibs3/kdelibs3/work/kdelibs-3.5.10/ kdeprint/management/kmdriverdbwidget.cpp

/opt/local/var/macports/build/\_opt\_local\_var\_macports\_sources\_rsync.macports.org \_release\_tarballs\_ports\_kde\_kdelibs3/kdelibs3/work/kdelibs-3.5.10/interfaces/kte xteditor/templateinterface.cpp:52: warning: unused parameter 'suffix'

70% compiling /opt/local/var/macports/build/\_opt\_local\_var\_macports\_sources\_rsyn c.macports.org\_release\_tarballs\_ports\_kde\_kdelibs3/kdelibs3/work/kdelibs-3.5.10/ kdeprint/management/kmiconview.cpp

70% compiling /opt/local/var/macports/build/\_opt\_local\_var\_macports\_sources\_rsyn c.macports.org\_release\_tarballs\_ports\_kde\_kdelibs3/kdelibs3/work/kdelibs-3.5.10/ kdeprint/management/kmmainview.cpp

- 70% compiling /opt/local/var/macports/build/\_opt\_local\_var\_macports\_sources\_rsyn c.macports.org\_release\_tarballs\_ports\_kde\_kdelibs3/kdelibs3/work/kdelibs-3.5.10/ kdeprint/management/kmprinterview.cpp
- 70% compiling /opt/local/var/macports/build/\_opt\_local\_var\_macports\_sources\_rsyn c.macports.org\_release\_tarballs\_ports\_kde\_kdelibs3/kdelibs3/work/kdelibs-3.5.10/ kdeprint/management/kmjobviewer.cpp
- 70% compiling /opt/local/var/macports/build/\_opt\_local\_var\_macports\_sources\_rsyn c.macports.org\_release\_tarballs\_ports\_kde\_kdelibs3/kdelibs3/work/kdelibs-3.5.10/ kdeprint/management/kmpropwidget.cpp
- 70% compiling /opt/local/var/macports/build/\_opt\_local\_var\_macports\_sources\_rsyn c.macports.org\_release\_tarballs\_ports\_kde\_kdelibs3/kdelibs3/work/kdelibs-3.5.10/ kdeprint/management/kmpropcontainer.cpp
- 70% compiling /opt/local/var/macports/build/\_opt\_local\_var\_macports\_sources\_rsyn c.macports.org\_release\_tarballs\_ports\_kde\_kdelibs3/kdelibs3/work/kdelibs-3.5.10/ kdeprint/management/kmpropertypage.cpp
- 70% compiling /opt/local/var/macports/build/\_opt\_local\_var\_macports\_sources\_rsyn c.macports.org\_release\_tarballs\_ports\_kde\_kdelibs3/kdelibs3/work/kdelibs-3.5.10/ kdeprint/management/cjanuswidget.cpp

71% compiling /opt/local/var/macports/build/\_opt\_local\_var\_macports\_sources\_rsyn c.macports.org\_release\_tarballs\_ports\_kde\_kdelibs3/kdelibs3/work/kdelibs-3.5.10/ kdeprint/management/kmlistview.cpp

71% compiling /opt/local/var/macports/build/\_opt\_local\_var\_macports\_sources\_rsyn c.macports.org\_release\_tarballs\_ports\_kde\_kdelibs3/kdelibs3/work/kdelibs-3.5.10/ kdeprint/management/kminstancepage.cpp

- 71% compiling /opt/local/var/macports/build/\_opt\_local\_var\_macports\_sources\_rsyn c.macports.org\_release\_tarballs\_ports\_kde\_kdelibs3/kdelibs3/work/kdelibs-3.5.10/ kdeprint/management/kmtimer.cpp
- 71% compiling /opt/local/var/macports/build/\_opt\_local\_var\_macports\_sources\_rsyn c.macports.org\_release\_tarballs\_ports\_kde\_kdelibs3/kdelibs3/work/kdelibs-3.5.10/ kdeprint/management/kmwizard.cpp
- 71% compiling /opt/local/var/macports/build/\_opt\_local\_var\_macports\_sources\_rsyn c.macports.org\_release\_tarballs\_ports\_kde\_kdelibs3/kdelibs3/work/kdelibs-3.5.10/ kdeprint/management/kmwizardpage.cpp
- 71% compiling /opt/local/var/macports/build/\_opt\_local\_var\_macports\_sources\_rsyn c.macports.org\_release\_tarballs\_ports\_kde\_kdelibs3/kdelibs3/work/kdelibs-3.5.10/ kdeprint/management/kmwsocketutil.cpp
- 71% compiling /opt/local/var/macports/build/\_opt\_local\_var\_macports\_sources\_rsyn c.macports.org\_release\_tarballs\_ports\_kde\_kdelibs3/kdelibs3/work/kdelibs-3.5.10/ kdeprint/management/kmwsocket.cpp
- 71% compiling /opt/local/var/macports/build/\_opt\_local\_var\_macports\_sources\_rsyn c.macports.org\_release\_tarballs\_ports\_kde\_kdelibs3/kdelibs3/work/kdelibs-3.5.10/ kdeprint/management/kmwdriverselect.cpp

/opt/local/var/macports/build/\_opt\_local\_var\_macports\_sources\_rsync.macports.org \_release\_tarballs\_ports\_kde\_kdelibs3/kdelibs3/work/kdelibs-3.5.10/kdeprint/manag ement/kmwsocketutil.cpp: In member function 'bool KMWSocketUtil::checkPrinter(co nst QString&, int, QString\*)':

/opt/local/var/macports/build/\_opt\_local\_var\_macports\_sources\_rsync.macports.org \_release\_tarballs\_ports\_kde\_kdelibs3/kdelibs3/work/kdelibs-3.5.10/kdeprint/manag ement/kmwsocketutil.cpp:151: warning: 'resolve' is deprecated (declared at ./kde core/kextsock.h:947)

/opt/local/var/macports/build/\_opt\_local\_var\_macports\_sources\_rsync.macports.org \_release\_tarballs\_ports\_kde\_kdelibs3/kdelibs3/work/kdelibs-3.5.10/kdeprint/manag ement/kmwsocketutil.cpp: In function 'QString localRootIP()':

/opt/local/var/macports/build/\_opt\_local\_var\_macports\_sources\_rsync.macports.org \_release\_tarballs\_ports\_kde\_kdelibs3/kdelibs3/work/kdelibs-3.5.10/kdeprint/manag ement/kmwsocketutil.cpp:207: warning: 'lookup' is deprecated (declared at ./kdec ore/kextsock.h:969)

/opt/local/var/macports/build/\_opt\_local\_var\_macports\_sources\_rsync.macports.org \_release\_tarballs\_ports\_kde\_kdelibs3/kdelibs3/work/kdelibs-3.5.10/kdeprint/manag ement/kmwsocketutil.cpp:211: warning: 'address' is deprecated (declared at ./kde core/kextsock.h:1063)

71% compiling /opt/local/var/macports/build/\_opt\_local\_var\_macports\_sources\_rsyn c.macports.org\_release\_tarballs\_ports\_kde\_kdelibs3/kdelibs3/work/kdelibs-3.5.10/ kdeprint/management/kmwdrivertest.cpp

71% compiling /opt/local/var/macports/build/\_opt\_local\_var\_macports\_sources\_rsyn c.macports.org\_release\_tarballs\_ports\_kde\_kdelibs3/kdelibs3/work/kdelibs-3.5.10/ kdeprint/management/kmwclass.cpp

71% compiling /opt/local/var/macports/build/\_opt\_local\_var\_macports\_sources\_rsyn c.macports.org\_release\_tarballs\_ports\_kde\_kdelibs3/kdelibs3/work/kdelibs-3.5.10/ kdeprint/management/kmdriverdialog.cpp

71% compiling /opt/local/var/macports/build/\_opt\_local\_var\_macports\_sources\_rsyn c.macports.org\_release\_tarballs\_ports\_kde\_kdelibs3/kdelibs3/work/kdelibs-3.5.10/ kdeprint/management/kmwsmb.cpp

71% compiling /opt/local/var/macports/build/\_opt\_local\_var\_macports\_sources\_rsyn c.macports.org\_release\_tarballs\_ports\_kde\_kdelibs3/kdelibs3/work/kdelibs-3.5.10/ kdeprint/management/smbview.cpp

71% compiling /opt/local/var/macports/build/\_opt\_local\_var\_macports\_sources\_rsyn c.macports.org\_release\_tarballs\_ports\_kde\_kdelibs3/kdelibs3/work/kdelibs-3.5.10/ kdeprint/management/kmconfigdialog.cpp

71% compiling /opt/local/var/macports/build/\_opt\_local\_var\_macports\_sources\_rsyn c.macports.org\_release\_tarballs\_ports\_kde\_kdelibs3/kdelibs3/work/kdelibs-3.5.10/ kdeprint/management/kmconfigpage.cpp

71% compiling /opt/local/var/macports/build/\_opt\_local\_var\_macports\_sources\_rsyn c.macports.org\_release\_tarballs\_ports\_kde\_kdelibs3/kdelibs3/work/kdelibs-3.5.10/ kdeprint/management/kmconfiggeneral.cpp

71% compiling /opt/local/var/macports/build/\_opt\_local\_var\_macports\_sources\_rsyn c.macports.org\_release\_tarballs\_ports\_kde\_kdelibs3/kdelibs3/work/kdelibs-3.5.10/ kdeprint/management/kmspecialprinterdlg.cpp

71% compiling /opt/local/var/macports/build/\_opt\_local\_var\_macports\_sources\_rsyn c.macports.org\_release\_tarballs\_ports\_kde\_kdelibs3/kdelibs3/work/kdelibs-3.5.10/ kdeprint/management/kmwlocal.cpp

71% compiling /opt/local/var/macports/build/\_opt\_local\_var\_macports\_sources\_rsyn c.macports.org\_release\_tarballs\_ports\_kde\_kdelibs3/kdelibs3/work/kdelibs-3.5.10/ kdeprint/management/kiconselectaction.cpp

71% compiling /opt/local/var/macports/build/\_opt\_local\_var\_macports\_sources\_rsyn c.macports.org\_release\_tarballs\_ports\_kde\_kdelibs3/kdelibs3/work/kdelibs-3.5.10/ kdeprint/management/pluginaction.cpp

71% compiling /opt/local/var/macports/build/\_opt\_local\_var\_macports\_sources\_rsyn c.macports.org\_release\_tarballs\_ports\_kde\_kdelibs3/kdelibs3/work/kdelibs-3.5.10/ kdeprint/management/kxmlcommanddlg.cpp

- 71% compiling /opt/local/var/macports/build/\_opt\_local\_var\_macports\_sources\_rsyn c.macports.org\_release\_tarballs\_ports\_kde\_kdelibs3/kdelibs3/work/kdelibs-3.5.10/ kdeprint/management/kxmlcommandselector.cpp
- 71% compiling /opt/local/var/macports/build/\_opt\_local\_var\_macports\_sources\_rsyn c.macports.org\_release\_tarballs\_ports\_kde\_kdelibs3/kdelibs3/work/kdelibs-3.5.10/ kdeprint/management/kmconfigfilter.cpp
- 72% compiling /opt/local/var/macports/build/\_opt\_local\_var\_macports\_sources\_rsyn c.macports.org\_release\_tarballs\_ports\_kde\_kdelibs3/kdelibs3/work/kdelibs-3.5.10/ kdeprint/management/kmconfigfonts.cpp
- 72% compiling /opt/local/var/macports/build/\_opt\_local\_var\_macports\_sources\_rsyn c.macports.org\_release\_tarballs\_ports\_kde\_kdelibs3/kdelibs3/work/kdelibs-3.5.10/ kdeprint/management/kmconfigjobs.cpp
- 72% compiling /opt/local/var/macports/build/\_opt\_local\_var\_macports\_sources\_rsyn c.macports.org\_release\_tarballs\_ports\_kde\_kdelibs3/kdelibs3/work/kdelibs-3.5.10/

kdeprint/management/networkscanner.cpp

72% compiling /opt/local/var/macports/build/\_opt\_local\_var\_macports\_sources\_rsyn c.macports.org\_release\_tarballs\_ports\_kde\_kdelibs3/kdelibs3/work/kdelibs-3.5.10/ kspell2/broker.cpp

/opt/local/var/macports/build/\_opt\_local\_var\_macports\_sources\_rsync.macports.org \_release\_tarballs\_ports\_kde\_kdelibs3/kdelibs3/work/kdelibs-3.5.10/kdeprint/manag ement/networkscanner.cpp: In member function 'QString NetworkScanner::NetworkSca nnerPrivate::localPrefix()':

/opt/local/var/macports/build/\_opt\_local\_var\_macports\_sources\_rsync.macports.org \_release\_tarballs\_ports\_kde\_kdelibs3/kdelibs3/work/kdelibs-3.5.10/kdeprint/manag ement/networkscanner.cpp:78: warning: 'lookup' is deprecated (declared at ./kdec ore/kextsock.h:969)

/opt/local/var/macports/build/\_opt\_local\_var\_macports\_sources\_rsync.macports.org \_release\_tarballs\_ports\_kde\_kdelibs3/kdelibs3/work/kdelibs-3.5.10/kdeprint/manag ement/networkscanner.cpp:82: warning: 'address' is deprecated (declared at ./kde core/kextsock.h:1063)

/opt/local/var/macports/build/\_opt\_local\_var\_macports\_sources\_rsync.macports.org \_release\_tarballs\_ports\_kde\_kdelibs3/kdelibs3/work/kdelibs-3.5.10/kdeprint/manag ement/networkscanner.cpp: In member function 'void NetworkScanner::slotConnectio nSuccess()':

/opt/local/var/macports/build/\_opt\_local\_var\_macports\_sources\_rsync.macports.org \_release\_tarballs\_ports\_kde\_kdelibs3/kdelibs3/work/kdelibs-3.5.10/kdeprint/manag ement/networkscanner.cpp:244: warning: 'peerAddress' is deprecated (declared at ./kdecore/kextsock.h:986)

/opt/local/var/macports/build/\_opt\_local\_var\_macports\_sources\_rsync.macports.org \_release\_tarballs\_ports\_kde\_kdelibs3/kdelibs3/work/kdelibs-3.5.10/kdeprint/manag ement/networkscanner.cpp:260: warning: 'resolve' is deprecated (declared at ./kd ecore/kextsock.h:947)

72% compiling /opt/local/var/macports/build/\_opt\_local\_var\_macports\_sources\_rsyn c.macports.org\_release\_tarballs\_ports\_kde\_kdelibs3/kdelibs3/work/kdelibs-3.5.10/ kspell2/client.cpp

72% 72% compiling /opt/local/var/macports/build/\_opt\_local\_var\_macports\_sources\_ rsync.macports.org\_release\_tarballs\_ports\_kde\_kdelibs3/kdelibs3/work/kdelibs-3.5 .10/kspell2/backgroundchecker.cpp

linking ./kdeprint/management/libkdeprint\_management.la

72% compiling /opt/local/var/macports/build/\_opt\_local\_var\_macports\_sources\_rsyn c.macports.org\_release\_tarballs\_ports\_kde\_kdelibs3/kdelibs3/work/kdelibs-3.5.10/ kspell2/backgroundengine.cpp

72% compiling /opt/local/var/macports/build/\_opt\_local\_var\_macports\_sources\_rsyn c.macports.org\_release\_tarballs\_ports\_kde\_kdelibs3/kdelibs3/work/kdelibs-3.5.10/ kspell2/defaultdictionary.cpp

72% compiling /opt/local/var/macports/build/\_opt\_local\_var\_macports\_sources\_rsyn c.macports.org\_release\_tarballs\_ports\_kde\_kdelibs3/kdelibs3/work/kdelibs-3.5.10/ kspell2/ui/configwidget.cpp

72% compiling /opt/local/var/macports/build/\_opt\_local\_var\_macports\_sources\_rsyn c.macports.org\_release\_tarballs\_ports\_kde\_kdelibs3/kdelibs3/work/kdelibs-3.5.10/ kspell2/ui/configdialog.cpp

libtool: link: warning: `/opt/local/lib/libqt-mt.la' seems to be moved

/usr/bin/g++-4.2 -dynamiclib -single\_module -o ./kdeprint/management/.libs/libk deprint\_management.4.2.0.dylib ./kdeprint/management/.libs/kmdbcreator.o ./kdep rint/management/.libs/kmdriverdb.o ./kdeprint/management/.libs/kmdriverdbwidget. o ./kdeprint/management/.libs/kmiconview.o ./kdeprint/management/.libs/kminfopag e.o ./kdeprint/management/.libs/kmmainview.o ./kdeprint/management/.libs/kmpages .o ./kdeprint/management/.libs/kmprinterview.o ./kdeprint/management/.libs/kmjob viewer.o ./kdeprint/management/.libs/jobitem.o ./kdeprint/management/.libs/kmpro pwidget.o ./kdeprint/management/.libs/kmpropcontainer.o ./kdeprint/management/.l ibs/kmpropertypage.o ./kdeprint/management/.libs/kmpropgeneral.o ./kdeprint/mana gement/.libs/cjanuswidget.o ./kdeprint/management/.libs/kmpropmembers.o ./kdepri nt/management/.libs/kmpropbackend.o ./kdeprint/management/.libs/kmpropdriver.o . /kdeprint/management/.libs/kmlistview.o ./kdeprint/management/.libs/kminstancepa ge.o ./kdeprint/management/.libs/kmtimer.o ./kdeprint/management/.libs/kmwizard. o ./kdeprint/management/.libs/kmwizardpage.o ./kdeprint/management/.libs/kmwinfo page.o ./kdeprint/management/.libs/kmwpassword.o ./kdeprint/management/.libs/kmw socketutil.o ./kdeprint/management/.libs/kmwbackend.o ./kdeprint/management/.lib s/kmwsocket.o ./kdeprint/management/.libs/kmwdriver.o ./kdeprint/management/.lib s/kmwdriverselect.o ./kdeprint/management/.libs/kmwdrivertest.o ./kdeprint/manag ement/.libs/kmwinfobase.o ./kdeprint/management/.libs/kmwname.o ./kdeprint/manag ement/.libs/kmwend.o ./kdeprint/management/.libs/kmwclass.o ./kdeprint/managemen t/.libs/kmwlpd.o ./kdeprint/management/.libs/kmwfile.o ./kdeprint/management/.li bs/kmdriverdialog.o ./kdeprint/management/.libs/kmwsmb.o ./kdeprint/management/. libs/smbview.o ./kdeprint/management/.libs/kmconfigdialog.o ./kdeprint/managemen t/.libs/kmconfigpage.o ./kdeprint/management/.libs/kmconfiggeneral.o ./kdeprint/

management/.libs/kmspecialprinterdlg.o ./kdeprint/management/.libs/kmwlocal.o ./ kdeprint/management/.libs/kiconselectaction.o ./kdeprint/management/.libs/kmconf igpreview.o ./kdeprint/management/.libs/sidepixmap.o ./kdeprint/management/.libs /pluginaction.o ./kdeprint/management/.libs/kxmlcommanddlg.o ./kdeprint/manageme nt/.libs/kxmlcommandselector.o ./kdeprint/management/.libs/kmconfigcommand.o ./k deprint/management/.libs/kmconfigfilter.o ./kdeprint/management/.libs/kmconfigfo nts.o ./kdeprint/management/.libs/kmconfigjobs.o ./kdeprint/management/.libs/net workscanner.o -L/opt/local/lib -L/opt/local/lib/qt3/lib ./kdeprint/.libs/libkde print.dylib /opt/local/var/macports/build/\_opt\_local\_var\_macports\_sources\_rsync. macports.org\_release\_tarballs\_ports\_kde\_kdelibs3/kdelibs3/work/kdelibs-3.5.10/kp arts/.libs/libkparts.dylib /opt/local/var/macports/build/\_opt\_local\_var\_macports \_sources\_rsync.macports.org\_release\_tarballs\_ports\_kde\_kdelibs3/kdelibs3/work/kd elibs-3.5.10/kio/.libs/libkio.dylib /opt/local/var/macports/build/\_opt\_local\_var \_macports\_sources\_rsync.macports.org\_release\_tarballs\_ports\_kde\_kdelibs3/kdelibs 3/work/kdelibs-3.5.10/kdeui/.libs/libkdeui.dylib /opt/local/var/macports/build/\_ opt\_local\_var\_macports\_sources\_rsync.macports.org\_release\_tarballs\_ports\_kde\_kde libs3/kdelibs3/work/kdelibs-3.5.10/kdesu/.libs/libkdesu.dylib /opt/local/var/mac ports/build/\_opt\_local\_var\_macports\_sources\_rsync.macports.org\_release\_tarballs\_ ports\_kde\_kdelibs3/kdelibs3/work/kdelibs-3.5.10/kwallet/client/.libs/libkwalletc lient.dylib /opt/local/var/macports/build/\_opt\_local\_var\_macports\_sources\_rsync. macports.org\_release\_tarballs\_ports\_kde\_kdelibs3/kdelibs3/work/kdelibs-3.5.10/kd ecore/.libs/libkdecore.dylib /opt/local/var/macports/build/\_opt\_local\_var\_macpor ts\_sources\_rsync.macports.org\_release\_tarballs\_ports\_kde\_kdelibs3/kdelibs3/work/ kdelibs-3.5.10/dcop/.libs/libDCOP.dylib /opt/local/lib/libart\_lgpl\_2.dylib /opt/

local/lib/libidn.dylib /opt/local/lib/libintl.dylib /opt/local/lib/libiconv.dyli b /opt/local/var/macports/build/\_opt\_local\_var\_macports\_sources\_rsync.macports.o rg\_release\_tarballs\_ports\_kde\_kdelibs3/kdelibs3/work/kdelibs-3.5.10/kdefx/.libs/ libkdefx.dylib /opt/local/lib/libqt-mt.dylib /opt/local/lib/libGL.dylib /opt/loc al/lib/libXmu.dylib /opt/local/lib/libXrender.dylib /opt/local/lib/libXrandr.dyl ib /opt/local/lib/libXcursor.dylib /opt/local/lib/libXinerama.dylib /opt/local/l ib/libXft.dylib /opt/local/lib/libfreetype.dylib /opt/local/lib/libfontconfig.dy lib /opt/local/lib/libXext.dylib /opt/local/lib/libX11.dylib /opt/local/lib/libS M.dylib /opt/local/lib/libICE.dylib /opt/local/lib/libpng15.dylib /opt/local/lib /libxcb.dylib /opt/local/lib/libXau.dylib /opt/local/lib/libXdmcp.dylib /opt/loc al/lib/libz.dylib -Wl,-dead\_strip\_dylibs -install\_name /opt/local/lib/libkdepr int\_management.4.dylib -Wl,-compatibility\_version -Wl,7 -Wl,-current\_version -Wl ,7.0

(cd ./kdeprint/management/.libs && rm -f libkdeprint\_management.4.dylib && ln -s libkdeprint\_management.4.2.0.dylib libkdeprint\_management.4.dylib)

(cd ./kdeprint/management/.libs && rm -f libkdeprint\_management.dylib && ln -s l ibkdeprint\_management.4.2.0.dylib libkdeprint\_management.dylib)

creating ./kdeprint/management/libkdeprint\_management.la

(cd ./kdeprint/management/.libs && rm -f libkdeprint\_management.la && ln -s ../l ibkdeprint\_management.la libkdeprint\_management.la)

72% compiling /opt/local/var/macports/build/\_opt\_local\_var\_macports\_sources\_rsyn c.macports.org\_release\_tarballs\_ports\_kde\_kdelibs3/kdelibs3/work/kdelibs-3.5.10/ interfaces/ktexteditor/ktexteditor.cpp

72% linking ./kspell2/libkspell2base.la

72% compiling /opt/local/var/macports/build/\_opt\_local\_var\_macports\_sources\_rsyn c.macports.org\_release\_tarballs\_ports\_kde\_kdelibs3/kdelibs3/work/kdelibs-3.5.10/ interfaces/ktexteditor/configinterfaceextension.cpp

72% compiling /opt/local/var/macports/build/\_opt\_local\_var\_macports\_sources\_rsyn c.macports.org\_release\_tarballs\_ports\_kde\_kdelibs3/kdelibs3/work/kdelibs-3.5.10/ interfaces/ktexteditor/editorchooser.cpp

72% compiling ./kdoctools/kbzip2filter.cpp

libtool: link: warning: `/opt/local/lib/libqt-mt.la' seems to be moved

libtool: link: warning: `/opt/local/lib/libqt-mt.la' seems to be moved

ar cru ./kspell2/.libs/libkspell2base.a ./kspell2/.libs/settings.o ./kspell2/.li bs/broker.o ./kspell2/.libs/client.o ./kspell2/.libs/filter.o ./kspell2/.libs/ba ckgroundchecker.o ./kspell2/.libs/backgroundthread.o ./kspell2/.libs/backgrounde ngine.o ./kspell2/.libs/defaultdictionary.o

- ranlib ./kspell2/.libs/libkspell2base.a
- creating ./kspell2/libkspell2base.la

(cd ./kspell2/.libs && rm -f libkspell2base.la && ln -s ../libkspell2base.la lib kspell2base.la)

72% compiling /opt/local/var/macports/build/\_opt\_local\_var\_macports\_sources\_rsyn c.macports.org\_release\_tarballs\_ports\_kde\_kdelibs3/kdelibs3/work/kdelibs-3.5.10/ khtml/xml/dom\_docimpl.cpp

72% linking ./kdoctools/libkbzipfilter\_dummy.la

72% compiling /opt/local/var/macports/build/\_opt\_local\_var\_macports\_sources\_rsyn c.macports.org\_release\_tarballs\_ports\_kde\_kdelibs3/kdelibs3/work/kdelibs-3.5.10/ khtml/xml/xml\_tokenizer.cpp

libtool: link: warning: `/opt/local/lib/libqt-mt.la' seems to be moved ar cru ./kdoctools/.libs/libkbzipfilter\_dummy.a ./kdoctools/.libs/kbzip2filter.o ranlib ./kdoctools/.libs/libkbzipfilter\_dummy.a

creating ./kdoctools/libkbzipfilter\_dummy.la

(cd ./kdoctools/.libs && rm -f libkbzipfilter\_dummy.la && ln -s ../libkbzipfilte r\_dummy.la libkbzipfilter\_dummy.la)

72% compiling /opt/local/var/macports/build/\_opt\_local\_var\_macports\_sources\_rsyn c.macports.org\_release\_tarballs\_ports\_kde\_kdelibs3/kdelibs3/work/kdelibs-3.5.10/ khtml/html/html\_documentimpl.cpp

72% compiling /opt/local/var/macports/build/\_opt\_local\_var\_macports\_sources\_rsyn c.macports.org\_release\_tarballs\_ports\_kde\_kdelibs3/kdelibs3/work/kdelibs-3.5.10/ khtml/html/html\_objectimpl.cpp

72% compiling /opt/local/var/macports/build/\_opt\_local\_var\_macports\_sources\_rsyn c.macports.org\_release\_tarballs\_ports\_kde\_kdelibs3/kdelibs3/work/kdelibs-3.5.10/ khtml/rendering/render\_layer.cpp

73% linking ./khtml/html/libkhtmlhtml.la

ar cru ./khtml/html/.libs/libkhtmlhtml.a ./khtml/html/.libs/htmlparser.o ./khtml /html/.libs/htmltokenizer.o ./khtml/html/.libs/dtd.o ./khtml/html/.libs/html\_hea dimpl.o ./khtml/html/.libs/html\_blockimpl.o ./khtml/html/.libs/html\_elementimpl. o ./khtml/html/.libs/html\_inlineimpl.o ./khtml/html/.libs/html\_documentimpl.o ./ khtml/html/.libs/html\_baseimpl.o ./khtml/html/.libs/html\_imageimpl.o ./khtml/htm l/.libs/html\_listimpl.o ./khtml/html/.libs/html\_miscimpl.o ./khtml/html/.libs/ht ml\_formimpl.o ./khtml/html/.libs/html\_objectimpl.o ./khtml/html/.libs/html\_table impl.o

ranlib ./khtml/html/.libs/libkhtmlhtml.a

creating ./khtml/html/libkhtmlhtml.la

(cd ./khtml/html/.libs && rm -f libkhtmlhtml.la && ln -s ../libkhtmlhtml.la libk htmlhtml.la)

73% compiling /opt/local/var/macports/build/\_opt\_local\_var\_macports\_sources\_rsyn c.macports.org\_release\_tarballs\_ports\_kde\_kdelibs3/kdelibs3/work/kdelibs-3.5.10/ khtml/rendering/render\_replaced.cpp

/opt/local/var/macports/build/\_opt\_local\_var\_macports\_sources\_rsync.macports.org \_release\_tarballs\_ports\_kde\_kdelibs3/kdelibs3/work/kdelibs-3.5.10/khtml/xml/dom\_ docimpl.cpp:2463: warning: unused parameter 'charset'

73% linking ./khtml/xml/libkhtmlxml.la

ar cru ./khtml/xml/.libs/libkhtmlxml.a ./khtml/xml/.libs/dom\_docimpl.o ./khtml/x ml/.libs/dom\_nodeimpl.o ./khtml/xml/.libs/dom\_textimpl.o ./khtml/xml/.libs/dom\_e lementimpl.o ./khtml/xml/.libs/dom\_stringimpl.o ./khtml/xml/.libs/dom2\_rangeimpl .o ./khtml/xml/.libs/dom2\_traversalimpl.o ./khtml/xml/.libs/xml\_tokenizer.o ./kh tml/xml/.libs/dom\_xmlimpl.o ./khtml/xml/.libs/dom2\_eventsimpl.o ./khtml/xml/.lib s/dom2\_viewsimpl.o ./khtml/xml/.libs/dom\_restyler.o

ranlib ./khtml/xml/.libs/libkhtmlxml.a

creating ./khtml/xml/libkhtmlxml.la

(cd ./khtml/xml/.libs && rm -f libkhtmlxml.la && ln -s ../libkhtmlxml.la libkhtm lxml.la)

73% compiling /opt/local/var/macports/build/\_opt\_local\_var\_macports\_sources\_rsyn c.macports.org\_release\_tarballs\_ports\_kde\_kdelibs3/kdelibs3/work/kdelibs-3.5.10/ khtml/rendering/render\_form.cpp

/opt/local/var/macports/build/\_opt\_local\_var\_macports\_sources\_rsync.macports.org \_release\_tarballs\_ports\_kde\_kdelibs3/kdelibs3/work/kdelibs-3.5.10/khtml/renderin g/render\_layer.cpp:983:2: warning: #warning HACK

/opt/local/var/macports/build/\_opt\_local\_var\_macports\_sources\_rsync.macports.org \_release\_tarballs\_ports\_kde\_kdelibs3/kdelibs3/work/kdelibs-3.5.10/khtml/renderin g/render\_layer.cpp: In member function 'khtml::RenderLayer\* khtml::RenderLayer:: stackingContext() const':

/opt/local/var/macports/build/\_opt\_local\_var\_macports\_sources\_rsync.macports.org \_release\_tarballs\_ports\_kde\_kdelibs3/kdelibs3/work/kdelibs-3.5.10/khtml/renderin g/render\_layer.cpp:306: warning: suggest a space before ';' or explicit braces a round empty body in 'for' statement

- /opt/local/var/macports/build/\_opt\_local\_var\_macports\_sources\_rsync.macports.org \_release\_tarballs\_ports\_kde\_kdelibs3/kdelibs3/work/kdelibs-3.5.10/khtml/renderin g/render\_layer.cpp: In member function 'khtml::RenderLayer\* khtml::RenderLayer:: enclosingPositionedAncestor() const':
- /opt/local/var/macports/build/\_opt\_local\_var\_macports\_sources\_rsync.macports.org \_release\_tarballs\_ports\_kde\_kdelibs3/kdelibs3/work/kdelibs-3.5.10/khtml/renderin g/render\_layer.cpp:315: warning: suggest a space before ';' or explicit braces a round empty body in 'for' statement
- 73% compiling /opt/local/var/macports/build/\_opt\_local\_var\_macports\_sources\_rsyn c.macports.org\_release\_tarballs\_ports\_kde\_kdelibs3/kdelibs3/work/kdelibs-3.5.10/ khtml/rendering/render\_frames.cpp
- 73% compiling /opt/local/var/macports/build/\_opt\_local\_var\_macports\_sources\_rsyn c.macports.org\_release\_tarballs\_ports\_kde\_kdelibs3/kdelibs3/work/kdelibs-3.5.10/

khtml/misc/loader.cpp

73% compiling /opt/local/var/macports/build/\_opt\_local\_var\_macports\_sources\_rsyn c.macports.org\_release\_tarballs\_ports\_kde\_kdelibs3/kdelibs3/work/kdelibs-3.5.10/ khtml/ecma/kjs\_dom.cpp

73% linking ./khtml/misc/libkhtmlmisc.la

73% compiling /opt/local/var/macports/build/\_opt\_local\_var\_macports\_sources\_rsyn c.macports.org\_release\_tarballs\_ports\_kde\_kdelibs3/kdelibs3/work/kdelibs-3.5.10/ khtml/ecma/kjs\_html.cpp

ar cru ./khtml/misc/.libs/libkhtmlmisc.a ./khtml/misc/.libs/decoder.o ./khtml/mi sc/.libs/loader.o ./khtml/misc/.libs/loader\_jpeg.o ./khtml/misc/.libs/guess\_ja.o

 ./khtml/misc/.libs/htmlhashes.o ./khtml/misc/.libs/helper.o ./khtml/misc/.libs/ arena.o ./khtml/misc/.libs/stringit.o

ranlib ./khtml/misc/.libs/libkhtmlmisc.a

creating ./khtml/misc/libkhtmlmisc.la

(cd ./khtml/misc/.libs && rm -f libkhtmlmisc.la && ln -s ../libkhtmlmisc.la libk htmlmisc.la)

73% linking ./khtml/rendering/libkhtmlrender.la

ar cru ./khtml/rendering/.libs/libkhtmlrender.a ./khtml/rendering/.libs/bidi.o . /khtml/rendering/.libs/break\_lines.o ./khtml/rendering/.libs/render\_block.o ./kh tml/rendering/.libs/render\_inline.o ./khtml/rendering/.libs/render\_style.o ./kht ml/rendering/.libs/render\_object.o ./khtml/rendering/.libs/render\_container.o ./ khtml/rendering/.libs/render\_box.o ./khtml/rendering/.libs/render\_flow.o ./khtml /rendering/.libs/render\_text.o ./khtml/rendering/.libs/render\_arena.o ./khtml/re ndering/.libs/render\_layer.o ./khtml/rendering/.libs/render\_image.o ./khtml/rend

ering/.libs/render\_table.o ./khtml/rendering/.libs/table\_layout.o ./khtml/render ing/.libs/render\_replaced.o ./khtml/rendering/.libs/render\_form.o ./khtml/render ing/.libs/render\_list.o ./khtml/rendering/.libs/render\_canvas.o ./khtml/renderin g/.libs/render\_frames.o ./khtml/rendering/.libs/render\_br.o ./khtml/rendering/.l ibs/render\_body.o ./khtml/rendering/.libs/font.o ./khtml/rendering/.libs/render\_ line.o ./khtml/rendering/.libs/render\_generated.o ./khtml/rendering/.libs/enumer ate.o ./khtml/rendering/.libs/counter\_tree.o

ranlib ./khtml/rendering/.libs/libkhtmlrender.a

creating ./khtml/rendering/libkhtmlrender.la

(cd ./khtml/rendering/.libs && rm -f libkhtmlrender.la && ln -s ../libkhtmlrende r.la libkhtmlrender.la)

73% compiling /opt/local/var/macports/build/\_opt\_local\_var\_macports\_sources\_rsyn c.macports.org\_release\_tarballs\_ports\_kde\_kdelibs3/kdelibs3/work/kdelibs-3.5.10/ khtml/ecma/kjs\_window.cpp

73% compiling /opt/local/var/macports/build/\_opt\_local\_var\_macports\_sources\_rsyn c.macports.org\_release\_tarballs\_ports\_kde\_kdelibs3/kdelibs3/work/kdelibs-3.5.10/ khtml/ecma/kjs\_navigator.cpp

73% compiling /opt/local/var/macports/build/\_opt\_local\_var\_macports\_sources\_rsyn c.macports.org\_release\_tarballs\_ports\_kde\_kdelibs3/kdelibs3/work/kdelibs-3.5.10/ khtml/ecma/kjs\_css.cpp

73% compiling /opt/local/var/macports/build/\_opt\_local\_var\_macports\_sources\_rsyn c.macports.org\_release\_tarballs\_ports\_kde\_kdelibs3/kdelibs3/work/kdelibs-3.5.10/ khtml/ecma/kjs\_range.cpp

c.macports.org\_release\_tarballs\_ports\_kde\_kdelibs3/kdelibs3/work/kdelibs-3.5.10/ khtml/ecma/kjs\_traversal.cpp

73% compiling /opt/local/var/macports/build/\_opt\_local\_var\_macports\_sources\_rsyn c.macports.org\_release\_tarballs\_ports\_kde\_kdelibs3/kdelibs3/work/kdelibs-3.5.10/ khtml/ecma/kjs\_events.cpp

In file included from /opt/local/var/macports/build/\_opt\_local\_var\_macports\_sour ces\_rsync.macports.org\_release\_tarballs\_ports\_kde\_kdelibs3/kdelibs3/work/kdelibs -3.5.10/khtml/ecma/kjs\_traversal.cpp:22:

/opt/local/var/macports/build/\_opt\_local\_var\_macports\_sources\_rsync.macports.org \_release\_tarballs\_ports\_kde\_kdelibs3/kdelibs3/work/kdelibs-3.5.10/khtml/ecma/kjs \_traversal.lut.h:101: warning: overflow in implicit constant conversion

73% compiling /opt/local/var/macports/build/\_opt\_local\_var\_macports\_sources\_rsyn c.macports.org\_release\_tarballs\_ports\_kde\_kdelibs3/kdelibs3/work/kdelibs-3.5.10/ khtml/ecma/kjs\_views.cpp

73% compiling /opt/local/var/macports/build/\_opt\_local\_var\_macports\_sources\_rsyn c.macports.org\_release\_tarballs\_ports\_kde\_kdelibs3/kdelibs3/work/kdelibs-3.5.10/ khtml/ecma/kjs\_debugwin.cpp

73% compiling /opt/local/var/macports/build/\_opt\_local\_var\_macports\_sources\_rsyn c.macports.org\_release\_tarballs\_ports\_kde\_kdelibs3/kdelibs3/work/kdelibs-3.5.10/ khtml/ecma/kjs\_mozilla.cpp

73% compiling /opt/local/var/macports/build/\_opt\_local\_var\_macports\_sources\_rsyn c.macports.org\_release\_tarballs\_ports\_kde\_kdelibs3/kdelibs3/work/kdelibs-3.5.10/ khtml/ecma/xmlhttprequest.cpp

c.macports.org\_release\_tarballs\_ports\_kde\_kdelibs3/kdelibs3/work/kdelibs-3.5.10/ khtml/ecma/xmlserializer.cpp

73% compiling /opt/local/var/macports/build/\_opt\_local\_var\_macports\_sources\_rsyn c.macports.org\_release\_tarballs\_ports\_kde\_kdelibs3/kdelibs3/work/kdelibs-3.5.10/ khtml/ecma/domparser.cpp

74% compiling ./kspell2/ui/kspell2ui.cpp

74% compiling ./kspell2/ui/configui.cpp

74% compiling ./interfaces/ktexteditor/editorchooser\_ui.cpp

74% linking ./khtml/ecma/libkjs\_html.la

74% compiling ./interfaces/ktexteditor/editdcopinterface\_skel.cpp

74% compiling ./interfaces/ktexteditor/clipboarddcopinterface\_skel.cpp

ar cru ./khtml/ecma/.libs/libkjs\_html.a ./khtml/ecma/.libs/kjs\_binding.o ./khtml /ecma/.libs/kjs\_dom.o ./khtml/ecma/.libs/kjs\_html.o ./khtml/ecma/.libs/kjs\_windo w.o ./khtml/ecma/.libs/kjs\_navigator.o ./khtml/ecma/.libs/kjs\_proxy.o ./khtml/ec ma/.libs/kjs\_css.o ./khtml/ecma/.libs/kjs\_range.o ./khtml/ecma/.libs/kjs\_travers al.o ./khtml/ecma/.libs/kjs\_events.o ./khtml/ecma/.libs/kjs\_views.o ./khtml/ecma /.libs/kjs\_debugwin.o ./khtml/ecma/.libs/kjs\_mozilla.o ./khtml/ecma/.libs/xmlhtt prequest.o ./khtml/ecma/.libs/xmlserializer.o ./khtml/ecma/.libs/domparser.o ranlib ./khtml/ecma/.libs/libkjs\_html.a

creating ./khtml/ecma/libkjs\_html.la

(cd ./khtml/ecma/.libs && rm -f libkjs\_html.la && ln -s ../libkjs\_html.la libkjs  $_\text{html.la}$ 

74% linking ./kspell2/ui/libkspell2\_noinst.la

74% compiling ./interfaces/ktexteditor/selectiondcopinterface\_skel.cpp

74% compiling ./interfaces/ktexteditor/searchdcopinterface\_skel.cpp ar cru ./kspell2/ui/.libs/libkspell2\_noinst.a ./kspell2/ui/.libs/kspell2ui.o ./k spell2/ui/.libs/configwidget.o ./kspell2/ui/.libs/highlighter.o ./kspell2/ui/.li bs/configui.o ./kspell2/ui/.libs/configdialog.o ranlib ./kspell2/ui/.libs/libkspell2\_noinst.a creating ./kspell2/ui/libkspell2\_noinst.la (cd ./kspell2/ui/.libs && rm -f libkspell2\_noinst.la && ln -s ../libkspell2\_noin st.la libkspell2\_noinst.la) 74% compiling ./interfaces/ktexteditor/blockselectiondcopinterface\_skel.cpp 74% compiling ./interfaces/ktexteditor/documentdcopinfo\_skel.cpp 74% compiling ./interfaces/ktexteditor/encodingdcopinterface\_skel.cpp 74% compiling ./interfaces/ktexteditor/printdcopinterface\_skel.cpp 74% compiling ./interfaces/ktexteditor/undodcopinterface\_skel.cpp 74% compiling ./interfaces/ktexteditor/viewcursordcopinterface\_skel.cpp 74% compiling ./interfaces/ktexteditor/viewstatusmsgdcopinterface\_skel.cpp 74% compiling ./interfaces/ktexteditor/selectionextdcopinterface\_skel.cpp 74% compiling /opt/local/var/macports/build/\_opt\_local\_var\_macports\_sources\_rsyn c.macports.org\_release\_tarballs\_ports\_kde\_kdelibs3/kdelibs3/work/kdelibs-3.5.10/ kioslave/http/http\_cache\_cleaner.cpp 74% compiling /opt/local/var/macports/build/\_opt\_local\_var\_macports\_sources\_rsyn c.macports.org\_release\_tarballs\_ports\_kde\_kdelibs3/kdelibs3/work/kdelibs-3.5.10/ kconf\_update/kconf\_update.cpp

74% linking ./interfaces/ktexteditor/libktexteditor.la

c.macports.org\_release\_tarballs\_ports\_kde\_kdelibs3/kdelibs3/work/kdelibs-3.5.10/ kate/part/katecmds.cpp

74% compiling /opt/local/var/macports/build/\_opt\_local\_var\_macports\_sources\_rsyn c.macports.org\_release\_tarballs\_ports\_kde\_kdelibs3/kdelibs3/work/kdelibs-3.5.10/ kate/part/kateundo.cpp

libtool: link: warning: `/opt/local/lib/libqt-mt.la' seems to be moved libtool: link: warning: `/opt/local/lib/libqt-mt.la' seems to be moved libtool: link: warning: `/opt/local/lib/libqt-mt.la' seems to be moved /usr/bin/g++-4.2 -dynamiclib -single\_module \${wl}-undefined \${wl}dynamic\_lookup -o ./interfaces/ktexteditor/.libs/libktexteditor.0.0.0.dylib ./interfaces/ktext editor/.libs/ktexteditor.o ./interfaces/ktexteditor/.libs/editinterface.o ./inte rfaces/ktexteditor/.libs/clipboardinterface.o ./interfaces/ktexteditor/.libs/sel ectioninterface.o ./interfaces/ktexteditor/.libs/searchinterface.o ./interfaces/ ktexteditor/.libs/codecompletioninterface.o ./interfaces/ktexteditor/.libs/wordw rapinterface.o ./interfaces/ktexteditor/.libs/blockselectioninterface.o ./interf aces/ktexteditor/.libs/configinterface.o ./interfaces/ktexteditor/.libs/cursorin terface.o ./interfaces/ktexteditor/.libs/dynwordwrapinterface.o ./interfaces/kte xteditor/.libs/printinterface.o ./interfaces/ktexteditor/.libs/highlightinginter face.o ./interfaces/ktexteditor/.libs/markinterface.o ./interfaces/ktexteditor/. libs/popupmenuinterface.o ./interfaces/ktexteditor/.libs/undointerface.o ./inter faces/ktexteditor/.libs/viewcursorinterface.o ./interfaces/ktexteditor/.libs/edi tdcopinterface.o ./interfaces/ktexteditor/.libs/editdcopinterface\_skel.o ./inter faces/ktexteditor/.libs/clipboarddcopinterface.o ./interfaces/ktexteditor/.libs/ clipboarddcopinterface\_skel.o ./interfaces/ktexteditor/.libs/selectiondcopinterf

ace.o ./interfaces/ktexteditor/.libs/selectiondcopinterface\_skel.o ./interfaces/ ktexteditor/.libs/searchdcopinterface.o ./interfaces/ktexteditor/.libs/searchdco pinterface\_skel.o ./interfaces/ktexteditor/.libs/markinterfaceextension.o ./inte rfaces/ktexteditor/.libs/configinterfaceextension.o ./interfaces/ktexteditor/.li bs/encodinginterface.o ./interfaces/ktexteditor/.libs/sessionconfiginterface.o . /interfaces/ktexteditor/.libs/viewstatusmsginterface.o ./interfaces/ktexteditor/ .libs/editorchooser\_ui.o ./interfaces/ktexteditor/.libs/editorchooser.o ./interf aces/ktexteditor/.libs/blockselectiondcopinterface.o ./interfaces/ktexteditor/.l ibs/documentinfo.o ./interfaces/ktexteditor/.libs/documentdcopinfo.o ./interface s/ktexteditor/.libs/blockselectiondcopinterface\_skel.o ./interfaces/ktexteditor/ .libs/documentdcopinfo\_skel.o ./interfaces/ktexteditor/.libs/encodingdcopinterfa ce.o ./interfaces/ktexteditor/.libs/encodingdcopinterface\_skel.o ./interfaces/kt exteditor/.libs/printdcopinterface.o ./interfaces/ktexteditor/.libs/printdcopint erface\_skel.o ./interfaces/ktexteditor/.libs/undodcopinterface.o ./interfaces/kt exteditor/.libs/undodcopinterface\_skel.o ./interfaces/ktexteditor/.libs/viewcurs ordcopinterface.o ./interfaces/ktexteditor/.libs/viewcursordcopinterface\_skel.o ./interfaces/ktexteditor/.libs/viewstatusmsgdcopinterface.o ./interfaces/ktexted itor/.libs/viewstatusmsgdcopinterface\_skel.o ./interfaces/ktexteditor/.libs/sele ctioninterfaceext.o ./interfaces/ktexteditor/.libs/selectionextdcopinterface\_ske l.o ./interfaces/ktexteditor/.libs/texthintinterface.o ./interfaces/ktexteditor/ .libs/editinterfaceext.o ./interfaces/ktexteditor/.libs/variableinterface.o ./in terfaces/ktexteditor/.libs/templateinterface.o -L/opt/local/lib -L/opt/local/li b/qt3/lib ./kparts/.libs/libkparts.dylib /opt/local/var/macports/build/\_opt\_loca l\_var\_macports\_sources\_rsync.macports.org\_release\_tarballs\_ports\_kde\_kdelibs3/kd

elibs3/work/kdelibs-3.5.10/kio/.libs/libkio.dylib /opt/local/var/macports/build/ \_opt\_local\_var\_macports\_sources\_rsync.macports.org\_release\_tarballs\_ports\_kde\_kd elibs3/kdelibs3/work/kdelibs-3.5.10/kdeui/.libs/libkdeui.dylib /opt/local/var/ma cports/build/\_opt\_local\_var\_macports\_sources\_rsync.macports.org\_release\_tarballs \_ports\_kde\_kdelibs3/kdelibs3/work/kdelibs-3.5.10/kdesu/.libs/libkdesu.dylib /opt /local/var/macports/build/\_opt\_local\_var\_macports\_sources\_rsync.macports.org\_rel ease\_tarballs\_ports\_kde\_kdelibs3/kdelibs3/work/kdelibs-3.5.10/kwallet/client/.li bs/libkwalletclient.dylib /opt/local/var/macports/build/\_opt\_local\_var\_macports\_ sources\_rsync.macports.org\_release\_tarballs\_ports\_kde\_kdelibs3/kdelibs3/work/kde libs-3.5.10/kdecore/.libs/libkdecore.dylib /opt/local/var/macports/build/\_opt\_lo cal\_var\_macports\_sources\_rsync.macports.org\_release\_tarballs\_ports\_kde\_kdelibs3/ kdelibs3/work/kdelibs-3.5.10/dcop/.libs/libDCOP.dylib /opt/local/lib/libart\_lgpl \_2.dylib /opt/local/lib/libidn.dylib /opt/local/lib/libintl.dylib /opt/local/lib /libiconv.dylib /opt/local/var/macports/build/\_opt\_local\_var\_macports\_sources\_rs ync.macports.org\_release\_tarballs\_ports\_kde\_kdelibs3/kdelibs3/work/kdelibs-3.5.1 0/kdefx/.libs/libkdefx.dylib /opt/local/lib/libqt-mt.dylib /opt/local/lib/libGL. dylib /opt/local/lib/libXmu.dylib /opt/local/lib/libXrender.dylib /opt/local/lib /libXrandr.dylib /opt/local/lib/libXcursor.dylib /opt/local/lib/libXinerama.dyli b /opt/local/lib/libXft.dylib /opt/local/lib/libfreetype.dylib /opt/local/lib/li bfontconfig.dylib /opt/local/lib/libXext.dylib /opt/local/lib/libX11.dylib /opt/ local/lib/libSM.dylib /opt/local/lib/libICE.dylib /opt/local/lib/libpng15.dylib /opt/local/lib/libxcb.dylib /opt/local/lib/libXau.dylib /opt/local/lib/libXdmcp. dylib /opt/local/lib/libz.dylib ./dcop/.libs/libDCOP.dylib ./kabc/.libs/libkabc. dylib /opt/local/var/macports/build/\_opt\_local\_var\_macports\_sources\_rsync.macpor

ts.org\_release\_tarballs\_ports\_kde\_kdelibs3/kdelibs3/work/kdelibs-3.5.10/kabc/vca rd/.libs/libvcard.dylib /opt/local/var/macports/build/\_opt\_local\_var\_macports\_so urces\_rsync.macports.org\_release\_tarballs\_ports\_kde\_kdelibs3/kdelibs3/work/kdeli bs-3.5.10/kresources/.libs/libkresources.dylib -Wl,-dead\_strip\_dylibs -install\_ name /opt/local/lib/libktexteditor.0.dylib -Wl,-compatibility\_version -Wl,1 -Wl ,-current\_version -Wl,1.0

(cd ./interfaces/ktexteditor/.libs && rm -f libktexteditor.0.dylib && ln -s libk texteditor.0.0.0.dylib libktexteditor.0.dylib)

(cd ./interfaces/ktexteditor/.libs && rm -f libktexteditor.dylib && ln -s libkte xteditor.0.0.0.dylib libktexteditor.dylib)

creating ./interfaces/ktexteditor/libktexteditor.la

(cd ./interfaces/ktexteditor/.libs && rm -f libktexteditor.la && ln -s ../libkte xteditor.la libktexteditor.la)

75% linking ./kioslave/http/libkdeinit\_kio\_http\_cache\_cleaner.la

/opt/local/var/macports/build/\_opt\_local\_var\_macports\_sources\_rsync.macports.org \_release\_tarballs\_ports\_kde\_kdelibs3/kdelibs3/work/kdelibs-3.5.10/kate/part/kate cmds.cpp: In member function 'virtual bool KateCommands::CoreCommands::exec(Kate ::View\*, const QString&, QString&)':

/opt/local/var/macports/build/\_opt\_local\_var\_macports\_sources\_rsync.macports.org \_release\_tarballs\_ports\_kde\_kdelibs3/kdelibs3/work/kdelibs-3.5.10/kate/part/kate cmds.cpp:233: warning: 'enable' may be used uninitialized in this function 75% compiling /opt/local/var/macports/build/\_opt\_local\_var\_macports\_sources\_rsyn c.macports.org\_release\_tarballs\_ports\_kde\_kdelibs3/kdelibs3/work/kdelibs-3.5.10/ kate/part/katecursor.cpp

libtool: link: warning: `/opt/local/lib/libqt-mt.la' seems to be moved /usr/bin/g++-4.2 -dynamiclib -single\_module -o ./kioslave/http/.libs/libkdeinit \_kio\_http\_cache\_cleaner.dylib ./kioslave/http/.libs/http\_cache\_cleaner.o -L/op t/local/lib/qt3/lib -L/opt/local/lib ./kio/.libs/libkio.dylib /opt/local/var/mac ports/build/\_opt\_local\_var\_macports\_sources\_rsync.macports.org\_release\_tarballs\_ ports\_kde\_kdelibs3/kdelibs3/work/kdelibs-3.5.10/kdeui/.libs/libkdeui.dylib /opt/ local/var/macports/build/\_opt\_local\_var\_macports\_sources\_rsync.macports.org\_rele ase\_tarballs\_ports\_kde\_kdelibs3/kdelibs3/work/kdelibs-3.5.10/kdesu/.libs/libkdes u.dylib /opt/local/var/macports/build/\_opt\_local\_var\_macports\_sources\_rsync.macp orts.org\_release\_tarballs\_ports\_kde\_kdelibs3/kdelibs3/work/kdelibs-3.5.10/kwalle t/client/.libs/libkwalletclient.dylib /opt/local/var/macports/build/\_opt\_local\_v ar\_macports\_sources\_rsync.macports.org\_release\_tarballs\_ports\_kde\_kdelibs3/kdeli bs3/work/kdelibs-3.5.10/kdecore/.libs/libkdecore.dylib /opt/local/var/macports/b uild/\_opt\_local\_var\_macports\_sources\_rsync.macports.org\_release\_tarballs\_ports\_k de\_kdelibs3/kdelibs3/work/kdelibs-3.5.10/dcop/.libs/libDCOP.dylib /opt/local/lib /libart\_lgpl\_2.dylib /opt/local/lib/libidn.dylib /opt/local/lib/libintl.dylib /o pt/local/lib/libiconv.dylib /opt/local/var/macports/build/\_opt\_local\_var\_macport s\_sources\_rsync.macports.org\_release\_tarballs\_ports\_kde\_kdelibs3/kdelibs3/work/k delibs-3.5.10/kdefx/.libs/libkdefx.dylib /opt/local/lib/libqt-mt.dylib /opt/loca l/lib/libGL.dylib /opt/local/lib/libXmu.dylib /opt/local/lib/libXrender.dylib /o pt/local/lib/libXrandr.dylib /opt/local/lib/libXcursor.dylib /opt/local/lib/libX inerama.dylib /opt/local/lib/libXft.dylib /opt/local/lib/libfreetype.dylib /opt/ local/lib/libfontconfig.dylib /opt/local/lib/libXext.dylib /opt/local/lib/libX11 .dylib /opt/local/lib/libSM.dylib /opt/local/lib/libICE.dylib /opt/local/lib/lib

png15.dylib /opt/local/lib/libxcb.dylib /opt/local/lib/libXau.dylib /opt/local/l ib/libXdmcp.dylib /opt/local/lib/libz.dylib -Wl,-dead\_strip\_dylibs -install\_nam e /opt/local/lib/libkdeinit\_kio\_http\_cache\_cleaner.dylib

creating ./kioslave/http/libkdeinit\_kio\_http\_cache\_cleaner.la

(cd ./kioslave/http/.libs && rm -f libkdeinit\_kio\_http\_cache\_cleaner.la && ln -s ../libkdeinit\_kio\_http\_cache\_cleaner.la libkdeinit\_kio\_http\_cache\_cleaner.la)

75% linking ./kconf\_update/libkdeinit\_kconf\_update.la

75% compiling /opt/local/var/macports/build/\_opt\_local\_var\_macports\_sources\_rsyn c.macports.org\_release\_tarballs\_ports\_kde\_kdelibs3/kdelibs3/work/kdelibs-3.5.10/ kate/part/katefactory.cpp

libtool: link: warning: `/opt/local/lib/libqt-mt.la' seems to be moved /usr/bin/g++-4.2 -dynamiclib -single\_module -o ./kconf\_update/.libs/libkdeinit\_ kconf\_update.dylib ./kconf\_update/.libs/kconf\_update.o -L/opt/local/lib -L/opt /local/lib/qt3/lib ./kdecore/.libs/libkdecore.dylib /opt/local/var/macports/buil d/\_opt\_local\_var\_macports\_sources\_rsync.macports.org\_release\_tarballs\_ports\_kde\_ kdelibs3/kdelibs3/work/kdelibs-3.5.10/dcop/.libs/libDCOP.dylib /opt/local/lib/li bart\_lgpl\_2.dylib /opt/local/lib/libidn.dylib /opt/local/lib/libintl.dylib /opt/ local/lib/libiconv.dylib /opt/local/var/macports/build/\_opt\_local\_var\_macports\_s ources\_rsync.macports.org\_release\_tarballs\_ports\_kde\_kdelibs3/kdelibs3/work/kdel ibs-3.5.10/kdefx/.libs/libkdefx.dylib /opt/local/lib/libqt-mt.dylib /opt/local/l ib/libGL.dylib /opt/local/lib/libXmu.dylib /opt/local/lib/libXrender.dylib /opt/ local/lib/libXrandr.dylib /opt/local/lib/libXcursor.dylib /opt/local/lib/libXine rama.dylib /opt/local/lib/libXft.dylib /opt/local/lib/libfreetype.dylib /opt/loc al/lib/libfontconfig.dylib /opt/local/lib/libXext.dylib /opt/local/lib/libX11.dy

lib /opt/local/lib/libSM.dylib /opt/local/lib/libICE.dylib /opt/local/lib/libpng 15.dylib /opt/local/lib/libxcb.dylib /opt/local/lib/libXau.dylib /opt/local/lib/ libXdmcp.dylib /opt/local/lib/libz.dylib -Wl,-dead\_strip\_dylibs -install\_name /opt/local/lib/libkdeinit\_kconf\_update.dylib

creating ./kconf\_update/libkdeinit\_kconf\_update.la

(cd ./kconf\_update/.libs && rm -f libkdeinit\_kconf\_update.la && ln -s ../libkdei nit\_kconf\_update.la libkdeinit\_kconf\_update.la)

75% compiling /opt/local/var/macports/build/\_opt\_local\_var\_macports\_sources\_rsyn c.macports.org\_release\_tarballs\_ports\_kde\_kdelibs3/kdelibs3/work/kdelibs-3.5.10/ kate/part/katesyntaxdocument.cpp

- 75% compiling /opt/local/var/macports/build/\_opt\_local\_var\_macports\_sources\_rsyn c.macports.org\_release\_tarballs\_ports\_kde\_kdelibs3/kdelibs3/work/kdelibs-3.5.10/ kate/part/katetextline.cpp
- 75% compiling /opt/local/var/macports/build/\_opt\_local\_var\_macports\_sources\_rsyn c.macports.org\_release\_tarballs\_ports\_kde\_kdelibs3/kdelibs3/work/kdelibs-3.5.10/ kate/part/kateconfig.cpp
- 75% compiling /opt/local/var/macports/build/\_opt\_local\_var\_macports\_sources\_rsyn c.macports.org\_release\_tarballs\_ports\_kde\_kdelibs3/kdelibs3/work/kdelibs-3.5.10/ kate/part/katefont.cpp
- 75% compiling /opt/local/var/macports/build/\_opt\_local\_var\_macports\_sources\_rsyn c.macports.org\_release\_tarballs\_ports\_kde\_kdelibs3/kdelibs3/work/kdelibs-3.5.10/ kate/part/katelinerange.cpp
- 75% compiling /opt/local/var/macports/build/\_opt\_local\_var\_macports\_sources\_rsyn c.macports.org\_release\_tarballs\_ports\_kde\_kdelibs3/kdelibs3/work/kdelibs-3.5.10/

kate/part/katerenderer.cpp

75% compiling /opt/local/var/macports/build/\_opt\_local\_var\_macports\_sources\_rsyn c.macports.org\_release\_tarballs\_ports\_kde\_kdelibs3/kdelibs3/work/kdelibs-3.5.10/ kate/part/kateattribute.cpp

75% compiling /opt/local/var/macports/build/\_opt\_local\_var\_macports\_sources\_rsyn c.macports.org\_release\_tarballs\_ports\_kde\_kdelibs3/kdelibs3/work/kdelibs-3.5.10/ kate/part/kateindentscriptabstracts.cpp

/opt/local/var/macports/build/\_opt\_local\_var\_macports\_sources\_rsync.macports.org \_release\_tarballs\_ports\_kde\_kdelibs3/kdelibs3/work/kdelibs-3.5.10/kate/part/kate indentscriptabstracts.cpp:28: warning: unused parameter 'internalName'

75% compiling /opt/local/var/macports/build/\_opt\_local\_var\_macports\_sources\_rsyn c.macports.org\_release\_tarballs\_ports\_kde\_kdelibs3/kdelibs3/work/kdelibs-3.5.10/ kate/part/kateluaindentscript.cpp

75% compiling /opt/local/var/macports/build/\_opt\_local\_var\_macports\_sources\_rsyn c.macports.org\_release\_tarballs\_ports\_kde\_kdelibs3/kdelibs3/work/kdelibs-3.5.10/ dcop/dcopsignals.cpp

75% compiling /opt/local/var/macports/build/\_opt\_local\_var\_macports\_sources\_rsyn c.macports.org\_release\_tarballs\_ports\_kde\_kdelibs3/kdelibs3/work/kdelibs-3.5.10/ kwallet/backend/blockcipher.cc

75% compiling /opt/local/var/macports/build/\_opt\_local\_var\_macports\_sources\_rsyn c.macports.org\_release\_tarballs\_ports\_kde\_kdelibs3/kdelibs3/work/kdelibs-3.5.10/ kwallet/backend/blowfish.cc

75% compiling /opt/local/var/macports/build/\_opt\_local\_var\_macports\_sources\_rsyn c.macports.org\_release\_tarballs\_ports\_kde\_kdelibs3/kdelibs3/work/kdelibs-3.5.10/

kwallet/backend/cbc.cc

75% compiling /opt/local/var/macports/build/\_opt\_local\_var\_macports\_sources\_rsyn c.macports.org\_release\_tarballs\_ports\_kde\_kdelibs3/kdelibs3/work/kdelibs-3.5.10/ kwallet/backend/sha1.cc

75% compiling /opt/local/var/macports/build/\_opt\_local\_var\_macports\_sources\_rsyn c.macports.org\_release\_tarballs\_ports\_kde\_kdelibs3/kdelibs3/work/kdelibs-3.5.10/ kwallet/backend/kwalletentry.cc

75% compiling /opt/local/var/macports/build/\_opt\_local\_var\_macports\_sources\_rsyn c.macports.org\_release\_tarballs\_ports\_kde\_kdelibs3/kdelibs3/work/kdelibs-3.5.10/ kwallet/backend/kwalletbackend.cc

75% compiling /opt/local/var/macports/build/\_opt\_local\_var\_macports\_sources\_rsyn c.macports.org\_release\_tarballs\_ports\_kde\_kdelibs3/kdelibs3/work/kdelibs-3.5.10/ kio/misc/kntlm/kntlm.cpp

75% compiling /opt/local/var/macports/build/\_opt\_local\_var\_macports\_sources\_rsyn c.macports.org\_release\_tarballs\_ports\_kde\_kdelibs3/kdelibs3/work/kdelibs-3.5.10/ kio/misc/kntlm/des.cpp

75% compiling /opt/local/var/macports/build/\_opt\_local\_var\_macports\_sources\_rsyn c.macports.org\_release\_tarballs\_ports\_kde\_kdelibs3/kdelibs3/work/kdelibs-3.5.10/ knewstuff/entry.cpp

/opt/local/var/macports/build/\_opt\_local\_var\_macports\_sources\_rsync.macports.org \_release\_tarballs\_ports\_kde\_kdelibs3/kdelibs3/work/kdelibs-3.5.10/kio/misc/kntlm /kntlm.cpp:123: warning: unused parameter 'forceNTLM'

/opt/local/var/macports/build/\_opt\_local\_var\_macports\_sources\_rsync.macports.org \_release\_tarballs\_ports\_kde\_kdelibs3/kdelibs3/work/kdelibs-3.5.10/kio/misc/kntlm

## /kntlm.cpp:123: warning: unused parameter 'forceNTLMv2' 76% linking ./kio/misc/kntlm/libkntlm.la

libtool: link: warning: `/opt/local/lib/libqt-mt.la' seems to be moved /usr/bin/g++-4.2 -dynamiclib -single\_module -o ./kio/misc/kntlm/.libs/libkntlm. 0.0.0.dylib ./kio/misc/kntlm/.libs/kntlm.o ./kio/misc/kntlm/.libs/des.o -L/opt /local/lib -L/opt/local/lib/qt3/lib ./kdecore/.libs/libkdecore.dylib /opt/local/ var/macports/build/\_opt\_local\_var\_macports\_sources\_rsync.macports.org\_release\_ta rballs\_ports\_kde\_kdelibs3/kdelibs3/work/kdelibs-3.5.10/dcop/.libs/libDCOP.dylib /opt/local/lib/libart\_lgpl\_2.dylib /opt/local/lib/libidn.dylib /opt/local/lib/li bintl.dylib /opt/local/lib/libiconv.dylib /opt/local/var/macports/build/\_opt\_loc al\_var\_macports\_sources\_rsync.macports.org\_release\_tarballs\_ports\_kde\_kdelibs3/k delibs3/work/kdelibs-3.5.10/kdefx/.libs/libkdefx.dylib /opt/local/lib/libqt-mt.d ylib /opt/local/lib/libGL.dylib /opt/local/lib/libXmu.dylib /opt/local/lib/libXr ender.dylib /opt/local/lib/libXrandr.dylib /opt/local/lib/libXcursor.dylib /opt/ local/lib/libXinerama.dylib /opt/local/lib/libXft.dylib /opt/local/lib/libfreety pe.dylib /opt/local/lib/libfontconfig.dylib /opt/local/lib/libXext.dylib /opt/lo cal/lib/libX11.dylib /opt/local/lib/libSM.dylib /opt/local/lib/libICE.dylib /opt /local/lib/libpng15.dylib /opt/local/lib/libxcb.dylib /opt/local/lib/libXau.dyli b /opt/local/lib/libXdmcp.dylib /opt/local/lib/libz.dylib -Wl,-dead\_strip\_dylib s -install\_name /opt/local/lib/libkntlm.0.dylib -Wl,-compatibility\_version -Wl, 1 -Wl,-current\_version -Wl,1.0

(cd ./kio/misc/kntlm/.libs && rm -f libkntlm.0.dylib && ln -s libkntlm.0.0.0.dyl ib libkntlm.0.dylib)

(cd ./kio/misc/kntlm/.libs && rm -f libkntlm.dylib && ln -s libkntlm.0.0.0.dylib

libkntlm.dylib)

creating ./kio/misc/kntlm/libkntlm.la

(cd ./kio/misc/kntlm/.libs && rm -f libkntlm.la && ln -s ../libkntlm.la libkntlm .la)

76% compiling /opt/local/var/macports/build/\_opt\_local\_var\_macports\_sources\_rsyn c.macports.org\_release\_tarballs\_ports\_kde\_kdelibs3/kdelibs3/work/kdelibs-3.5.10/ knewstuff/knewstuff.cpp

76% linking ./kwallet/backend/libkwalletbackend.la

76% compiling /opt/local/var/macports/build/\_opt\_local\_var\_macports\_sources\_rsyn c.macports.org\_release\_tarballs\_ports\_kde\_kdelibs3/kdelibs3/work/kdelibs-3.5.10/ knewstuff/knewstuffgeneric.cpp

76% compiling /opt/local/var/macports/build/\_opt\_local\_var\_macports\_sources\_rsyn c.macports.org\_release\_tarballs\_ports\_kde\_kdelibs3/kdelibs3/work/kdelibs-3.5.10/ kioslave/http/kcookiejar/main.cpp

76% 76% compiling /opt/local/var/macports/build/\_opt\_local\_var\_macports\_sources\_ rsync.macports.org\_release\_tarballs\_ports\_kde\_kdelibs3/kdelibs3/work/kdelibs-3.5 .10/kinit/klauncher\_main.cpp

compiling /opt/local/var/macports/build/\_opt\_local\_var\_macports\_sources\_rsync.ma cports.org\_release\_tarballs\_ports\_kde\_kdelibs3/kdelibs3/work/kdelibs-3.5.10/kini t/autostart.cpp

libtool: link: warning: `/opt/local/lib/libqt-mt.la' seems to be moved /usr/bin/g++-4.2 -dynamiclib -single\_module -o ./kwallet/backend/.libs/libkwall etbackend.1.0.0.dylib ./kwallet/backend/.libs/blockcipher.o ./kwallet/backend/. libs/blowfish.o ./kwallet/backend/.libs/cbc.o ./kwallet/backend/.libs/sha1.o ./k
wallet/backend/.libs/kwalletentry.o ./kwallet/backend/.libs/kwalletbackend.o -L /opt/local/lib -L/opt/local/lib/qt3/lib /opt/local/lib/qt3/lib/libqt-mt.dylib /o pt/local/lib/libz.dylib /opt/local/lib/libGL.dylib /opt/local/lib/libXmu.dylib / opt/local/lib/libXrender.dylib /opt/local/lib/libXrandr.dylib /opt/local/lib/lib Xcursor.dylib /opt/local/lib/libXinerama.dylib /opt/local/lib/libXft.dylib /opt/ local/lib/libfreetype.dylib /opt/local/lib/libfontconfig.dylib /opt/local/lib/li bpng15.dylib -lz -lm /opt/local/lib/libXext.dylib /opt/local/lib/libxcb.dylib /o pt/local/lib/libXau.dylib /opt/local/lib/libXdmcp.dylib /opt/local/lib/libX11.dy lib /opt/local/lib/libSM.dylib /opt/local/lib/libICE.dylib -lpthread ./kdecore/. libs/libkdecore.dylib /opt/local/var/macports/build/\_opt\_local\_var\_macports\_sour ces\_rsync.macports.org\_release\_tarballs\_ports\_kde\_kdelibs3/kdelibs3/work/kdelibs -3.5.10/dcop/.libs/libDCOP.dylib /opt/local/lib/libart\_lgpl\_2.dylib /opt/local/l ib/libidn.dylib /opt/local/lib/libintl.dylib /opt/local/lib/libiconv.dylib /opt/ local/var/macports/build/\_opt\_local\_var\_macports\_sources\_rsync.macports.org\_rele ase\_tarballs\_ports\_kde\_kdelibs3/kdelibs3/work/kdelibs-3.5.10/kdefx/.libs/libkdef x.dylib /opt/local/lib/libqt-mt.dylib -Wl,-dead\_strip\_dylibs -install\_name /op t/local/lib/libkwalletbackend.1.dylib -Wl,-compatibility\_version -Wl,2 -Wl,-curr ent\_version -Wl,2.0

(cd ./kwallet/backend/.libs && rm -f libkwalletbackend.1.dylib && ln -s libkwall etbackend.1.0.0.dylib libkwalletbackend.1.dylib)

(cd ./kwallet/backend/.libs && rm -f libkwalletbackend.dylib && ln -s libkwallet backend.1.0.0.dylib libkwalletbackend.dylib)

creating ./kwallet/backend/libkwalletbackend.la

(cd ./kwallet/backend/.libs && rm -f libkwalletbackend.la && ln -s ../libkwallet

backend.la libkwalletbackend.la)

76% linking ./kioslave/http/kcookiejar/libkdeinit\_kcookiejar.la

76% compiling /opt/local/var/macports/build/\_opt\_local\_var\_macports\_sources\_rsyn c.macports.org\_release\_tarballs\_ports\_kde\_kdelibs3/kdelibs3/work/kdelibs-3.5.10/ kdeprint/driverparse.c

76% compiling /opt/local/var/macports/build/\_opt\_local\_var\_macports\_sources\_rsyn c.macports.org\_release\_tarballs\_ports\_kde\_kdelibs3/kdelibs3/work/kdelibs-3.5.10/ kdeprint/management/kaddprinterwizard.cpp

libtool: link: warning: `/opt/local/lib/libqt-mt.la' seems to be moved /usr/bin/g++-4.2 -dynamiclib -single\_module -o ./kioslave/http/kcookiejar/.libs /libkdeinit\_kcookiejar.dylib ./kioslave/http/kcookiejar/.libs/main.o -L/opt/lo cal/lib -L/opt/local/lib/qt3/lib ./kdecore/.libs/libkdecore.dylib /opt/local/var /macports/build/\_opt\_local\_var\_macports\_sources\_rsync.macports.org\_release\_tarba lls\_ports\_kde\_kdelibs3/kdelibs3/work/kdelibs-3.5.10/dcop/.libs/libDCOP.dylib /op t/local/lib/libart\_lgpl\_2.dylib /opt/local/lib/libidn.dylib /opt/local/lib/libin tl.dylib /opt/local/lib/libiconv.dylib /opt/local/var/macports/build/\_opt\_local\_ var\_macports\_sources\_rsync.macports.org\_release\_tarballs\_ports\_kde\_kdelibs3/kdel ibs3/work/kdelibs-3.5.10/kdefx/.libs/libkdefx.dylib /opt/local/lib/libqt-mt.dyli b /opt/local/lib/libGL.dylib /opt/local/lib/libXmu.dylib /opt/local/lib/libXrend er.dylib /opt/local/lib/libXrandr.dylib /opt/local/lib/libXcursor.dylib /opt/loc al/lib/libXinerama.dylib /opt/local/lib/libXft.dylib /opt/local/lib/libfreetype. dylib /opt/local/lib/libfontconfig.dylib /opt/local/lib/libXext.dylib /opt/local /lib/libX11.dylib /opt/local/lib/libSM.dylib /opt/local/lib/libICE.dylib /opt/lo cal/lib/libpng15.dylib /opt/local/lib/libxcb.dylib /opt/local/lib/libXau.dylib /

opt/local/lib/libXdmcp.dylib /opt/local/lib/libz.dylib -Wl,-dead\_strip\_dylibs install\_name /opt/local/lib/libkdeinit\_kcookiejar.dylib

creating ./kioslave/http/kcookiejar/libkdeinit\_kcookiejar.la

(cd ./kioslave/http/kcookiejar/.libs && rm -f libkdeinit\_kcookiejar.la && ln -s ../libkdeinit\_kcookiejar.la libkdeinit\_kcookiejar.la)

76% compiling /opt/local/var/macports/build/\_opt\_local\_var\_macports\_sources\_rsyn c.macports.org\_release\_tarballs\_ports\_kde\_kdelibs3/kdelibs3/work/kdelibs-3.5.10/ kdeprint/cups/cupsdconf2/cupsdconf.cpp

76% linking ./kdeprint/libdriverparse.a

76% compiling /opt/local/var/macports/build/\_opt\_local\_var\_macports\_sources\_rsyn c.macports.org\_release\_tarballs\_ports\_kde\_kdelibs3/kdelibs3/work/kdelibs-3.5.10/ kdeprint/cups/cupsdconf2/cupsdcomment.cpp

/opt/local/var/macports/build/\_opt\_local\_var\_macports\_sources\_rsync.macports.org \_release\_tarballs\_ports\_kde\_kdelibs3/kdelibs3/work/kdelibs-3.5.10/kdeprint/manag ement/kaddprinterwizard.cpp: In function 'int kdemain(int, char\*\*)':

/opt/local/var/macports/build/\_opt\_local\_var\_macports\_sources\_rsync.macports.org \_release\_tarballs\_ports\_kde\_kdelibs3/kdelibs3/work/kdelibs-3.5.10/kdeprint/manag ement/kaddprinterwizard.cpp:19: warning: 'init' is deprecated (declared at ./kde core/kcmdlineargs.h:260)

76% linking ./kdeprint/management/libkdeinit\_kaddprinterwizard.la

76% compiling /opt/local/var/macports/build/\_opt\_local\_var\_macports\_sources\_rsyn c.macports.org\_release\_tarballs\_ports\_kde\_kdelibs3/kdelibs3/work/kdelibs-3.5.10/ kdeprint/cups/cupsdconf2/cupsdsplash.cpp

76% compiling /opt/local/var/macports/build/\_opt\_local\_var\_macports\_sources\_rsyn

c.macports.org\_release\_tarballs\_ports\_kde\_kdelibs3/kdelibs3/work/kdelibs-3.5.10/ kdeprint/cups/cupsdconf2/cupsdlogpage.cpp

libtool: link: warning: `/opt/local/lib/libqt-mt.la' seems to be moved /usr/bin/g++-4.2 -dynamiclib -single\_module -o ./kdeprint/management/.libs/libk deinit\_kaddprinterwizard.dylib ./kdeprint/management/.libs/kaddprinterwizard.o -L/opt/local/lib -L/opt/local/lib/qt3/lib ./kdeprint/management/.libs/libkdepri nt\_management.dylib /opt/local/var/macports/build/\_opt\_local\_var\_macports\_source s\_rsync.macports.org\_release\_tarballs\_ports\_kde\_kdelibs3/kdelibs3/work/kdelibs-3 .5.10/kdeprint/.libs/libkdeprint.dylib /opt/local/var/macports/build/\_opt\_local\_ var\_macports\_sources\_rsync.macports.org\_release\_tarballs\_ports\_kde\_kdelibs3/kdel ibs3/work/kdelibs-3.5.10/kparts/.libs/libkparts.dylib /opt/local/var/macports/bu ild/\_opt\_local\_var\_macports\_sources\_rsync.macports.org\_release\_tarballs\_ports\_kd e\_kdelibs3/kdelibs3/work/kdelibs-3.5.10/kio/.libs/libkio.dylib /opt/local/var/ma cports/build/\_opt\_local\_var\_macports\_sources\_rsync.macports.org\_release\_tarballs \_ports\_kde\_kdelibs3/kdelibs3/work/kdelibs-3.5.10/kdeui/.libs/libkdeui.dylib /opt /local/var/macports/build/\_opt\_local\_var\_macports\_sources\_rsync.macports.org\_rel ease\_tarballs\_ports\_kde\_kdelibs3/kdelibs3/work/kdelibs-3.5.10/kdesu/.libs/libkde su.dylib /opt/local/var/macports/build/\_opt\_local\_var\_macports\_sources\_rsync.mac ports.org\_release\_tarballs\_ports\_kde\_kdelibs3/kdelibs3/work/kdelibs-3.5.10/kwall et/client/.libs/libkwalletclient.dylib /opt/local/var/macports/build/\_opt\_local\_ var\_macports\_sources\_rsync.macports.org\_release\_tarballs\_ports\_kde\_kdelibs3/kdel ibs3/work/kdelibs-3.5.10/kdecore/.libs/libkdecore.dylib /opt/local/var/macports/ build/\_opt\_local\_var\_macports\_sources\_rsync.macports.org\_release\_tarballs\_ports\_ kde\_kdelibs3/kdelibs3/work/kdelibs-3.5.10/dcop/.libs/libDCOP.dylib /opt/local/li

b/libart\_lgpl\_2.dylib /opt/local/lib/libidn.dylib /opt/local/lib/libintl.dylib / opt/local/lib/libiconv.dylib /opt/local/var/macports/build/\_opt\_local\_var\_macpor ts\_sources\_rsync.macports.org\_release\_tarballs\_ports\_kde\_kdelibs3/kdelibs3/work/ kdelibs-3.5.10/kdefx/.libs/libkdefx.dylib /opt/local/lib/libqt-mt.dylib /opt/loc al/lib/libGL.dylib /opt/local/lib/libXmu.dylib /opt/local/lib/libXrender.dylib / opt/local/lib/libXrandr.dylib /opt/local/lib/libXcursor.dylib /opt/local/lib/lib Xinerama.dylib /opt/local/lib/libXft.dylib /opt/local/lib/libfreetype.dylib /opt /local/lib/libfontconfig.dylib /opt/local/lib/libXext.dylib /opt/local/lib/libX1 1.dylib /opt/local/lib/libSM.dylib /opt/local/lib/libICE.dylib /opt/local/lib/li bpng15.dylib /opt/local/lib/libxcb.dylib /opt/local/lib/libXau.dylib /opt/local/ lib/libXdmcp.dylib /opt/local/lib/libz.dylib -Wl,-dead\_strip\_dylibs -install\_na me /opt/local/lib/libkdeinit\_kaddprinterwizard.dylib

creating ./kdeprint/management/libkdeinit\_kaddprinterwizard.la

(cd ./kdeprint/management/.libs && rm -f libkdeinit\_kaddprinterwizard.la && ln s ../libkdeinit\_kaddprinterwizard.la libkdeinit\_kaddprinterwizard.la)

76% compiling /opt/local/var/macports/build/\_opt\_local\_var\_macports\_sources\_rsyn c.macports.org\_release\_tarballs\_ports\_kde\_kdelibs3/kdelibs3/work/kdelibs-3.5.10/ kdeprint/cups/cupsdconf2/cupsdfilterpage.cpp

76% compiling /opt/local/var/macports/build/\_opt\_local\_var\_macports\_sources\_rsyn c.macports.org\_release\_tarballs\_ports\_kde\_kdelibs3/kdelibs3/work/kdelibs-3.5.10/ kdeprint/cups/cupsdconf2/cupsddirpage.cpp

76% compiling /opt/local/var/macports/build/\_opt\_local\_var\_macports\_sources\_rsyn c.macports.org\_release\_tarballs\_ports\_kde\_kdelibs3/kdelibs3/work/kdelibs-3.5.10/ kdeprint/cups/cupsdconf2/portdialog.cpp

76% compiling /opt/local/var/macports/build/\_opt\_local\_var\_macports\_sources\_rsyn c.macports.org\_release\_tarballs\_ports\_kde\_kdelibs3/kdelibs3/work/kdelibs-3.5.10/ kdeprint/cups/cupsdconf2/addressdialog.cpp

76% compiling /opt/local/var/macports/build/\_opt\_local\_var\_macports\_sources\_rsyn c.macports.org\_release\_tarballs\_ports\_kde\_kdelibs3/kdelibs3/work/kdelibs-3.5.10/ kdeprint/cups/cupsdconf2/sizewidget.cpp

- 76% compiling /opt/local/var/macports/build/\_opt\_local\_var\_macports\_sources\_rsyn c.macports.org\_release\_tarballs\_ports\_kde\_kdelibs3/kdelibs3/work/kdelibs-3.5.10/ kdeprint/cups/cupsdconf2/main.cpp
- 77% compiling /opt/local/var/macports/build/\_opt\_local\_var\_macports\_sources\_rsyn c.macports.org\_release\_tarballs\_ports\_kde\_kdelibs3/kdelibs3/work/kdelibs-3.5.10/ kdeprint/cups/cupsdconf2/cups-util.c
- /opt/local/var/macports/build/\_opt\_local\_var\_macports\_sources\_rsync.macports.org \_release\_tarballs\_ports\_kde\_kdelibs3/kdelibs3/work/kdelibs-3.5.10/kdeprint/cups/ cupsdconf2/cups-util.c: In function 'cups\_local\_auth':
- /opt/local/var/macports/build/\_opt\_local\_var\_macports\_sources\_rsync.macports.org \_release\_tarballs\_ports\_kde\_kdelibs3/kdelibs3/work/kdelibs-3.5.10/kdeprint/cups/ cupsdconf2/cups-util.c:516: warning: passing argument 1 of 'httpAddrLocalhost' f rom incompatible pointer type
- 77% compiling /opt/local/var/macports/build/\_opt\_local\_var\_macports\_sources\_rsyn c.macports.org\_release\_tarballs\_ports\_kde\_kdelibs3/kdelibs3/work/kdelibs-3.5.10/ kded/kbuildservicetypefactory.cpp
- 77% compiling /opt/local/var/macports/build/\_opt\_local\_var\_macports\_sources\_rsyn c.macports.org\_release\_tarballs\_ports\_kde\_kdelibs3/kdelibs3/work/kdelibs-3.5.10/

kded/kbuildservicefactory.cpp

77% compiling /opt/local/var/macports/build/\_opt\_local\_var\_macports\_sources\_rsyn c.macports.org\_release\_tarballs\_ports\_kde\_kdelibs3/kdelibs3/work/kdelibs-3.5.10/ kded/kbuildservicegroupfactory.cpp

77% compiling /opt/local/var/macports/build/\_opt\_local\_var\_macports\_sources\_rsyn c.macports.org\_release\_tarballs\_ports\_kde\_kdelibs3/kdelibs3/work/kdelibs-3.5.10/ kded/kbuildimageiofactory.cpp

77% compiling /opt/local/var/macports/build/\_opt\_local\_var\_macports\_sources\_rsyn c.macports.org\_release\_tarballs\_ports\_kde\_kdelibs3/kdelibs3/work/kdelibs-3.5.10/ kded/kbuildprotocolinfofactory.cpp

77% compiling /opt/local/var/macports/build/\_opt\_local\_var\_macports\_sources\_rsyn c.macports.org\_release\_tarballs\_ports\_kde\_kdelibs3/kdelibs3/work/kdelibs-3.5.10/ kded/kctimefactory.cpp

77% compiling /opt/local/var/macports/build/\_opt\_local\_var\_macports\_sources\_rsyn c.macports.org\_release\_tarballs\_ports\_kde\_kdelibs3/kdelibs3/work/kdelibs-3.5.10/ kdoctools/meinproc.cpp

77% compiling /opt/local/var/macports/build/\_opt\_local\_var\_macports\_sources\_rsyn c.macports.org\_release\_tarballs\_ports\_kde\_kdelibs3/kdelibs3/work/kdelibs-3.5.10/ khtml/khtml\_settings.cc

77% compiling /opt/local/var/macports/build/\_opt\_local\_var\_macports\_sources\_rsyn c.macports.org\_release\_tarballs\_ports\_kde\_kdelibs3/kdelibs3/work/kdelibs-3.5.10/ khtml/khtml\_events.cpp

77% compiling /opt/local/var/macports/build/\_opt\_local\_var\_macports\_sources\_rsyn c.macports.org\_release\_tarballs\_ports\_kde\_kdelibs3/kdelibs3/work/kdelibs-3.5.10/

khtml/khtml\_iface.cc

77% linking ./kdoctools/meinproc

77% compiling /opt/local/var/macports/build/\_opt\_local\_var\_macports\_sources\_rsyn c.macports.org\_release\_tarballs\_ports\_kde\_kdelibs3/kdelibs3/work/kdelibs-3.5.10/ kate/interfaces/katecmd.cpp

/opt/local/var/macports/build/\_opt\_local\_var\_macports\_sources\_rsync.macports.org \_release\_tarballs\_ports\_kde\_kdelibs3/kdelibs3/work/kdelibs-3.5.10/khtml/khtml\_se ttings.cc: In member function 'void KHTMLSettings::init(KConfig\*, bool)':

/opt/local/var/macports/build/\_opt\_local\_var\_macports\_sources\_rsync.macports.org \_release\_tarballs\_ports\_kde\_kdelibs3/kdelibs3/work/kdelibs-3.5.10/khtml/khtml\_se ttings.cc:353: warning: suggest a space before ';' or explicit braces around emp ty body in 'for' statement

/opt/local/var/macports/build/\_opt\_local\_var\_macports\_sources\_rsync.macports.org \_release\_tarballs\_ports\_kde\_kdelibs3/kdelibs3/work/kdelibs-3.5.10/khtml/khtml\_se ttings.cc:354: warning: suggest a space before ';' or explicit braces around emp ty body in 'for' statement

/opt/local/var/macports/build/\_opt\_local\_var\_macports\_sources\_rsync.macports.org \_release\_tarballs\_ports\_kde\_kdelibs3/kdelibs3/work/kdelibs-3.5.10/khtml/khtml\_se ttings.cc: In member function 'void KHTMLSettings::addAdFilter(const QString&)': /opt/local/var/macports/build/\_opt\_local\_var\_macports\_sources\_rsync.macports.org \_release\_tarballs\_ports\_kde\_kdelibs3/kdelibs3/work/kdelibs-3.5.10/khtml/khtml\_se ttings.cc:759: warning: suggest a space before ';' or explicit braces around emp ty body in 'for' statement

/opt/local/var/macports/build/\_opt\_local\_var\_macports\_sources\_rsync.macports.org

\_release\_tarballs\_ports\_kde\_kdelibs3/kdelibs3/work/kdelibs-3.5.10/khtml/khtml\_se ttings.cc:760: warning: suggest a space before ';' or explicit braces around emp ty body in 'for' statement

77% compiling /opt/local/var/macports/build/\_opt\_local\_var\_macports\_sources\_rsyn c.macports.org\_release\_tarballs\_ports\_kde\_kdelibs3/kdelibs3/work/kdelibs-3.5.10/ kunittest/runner.cpp

77% compiling /opt/local/var/macports/build/\_opt\_local\_var\_macports\_sources\_rsyn c.macports.org\_release\_tarballs\_ports\_kde\_kdelibs3/kdelibs3/work/kdelibs-3.5.10/ kunittest/tester.cpp

/usr/bin/g++-4.2 -Wno-long-long -Wundef -Wall -W -Wpointer-arith -Os -Os -fPIC - Wno-non-virtual-dtor -fno-exceptions -fno-check-new -fno-common -fvisibility=hid den -fvisibility-inlines-hidden -DQT\_CLEAN\_NAMESPACE -DQT\_NO\_ASCII\_CAST -DQT\_NO\_ STL -DQT\_NO\_COMPAT -DQT\_NO\_TRANSLATION -DQT\_THREAD\_SUPPORT -I/usr/include/gssapi -I/opt/local/include/freetype2 -I/opt/local/include -fno-common -no-cpp-precomp -DMACOSX -DARTS\_NO\_ALARM -I/opt/local/include -Wl,-dead\_strip\_dylibs -o ./kdoct ools/.libs/meinproc ./kdoctools/xslt\_pure.o ./kdoctools/meinproc.o -Wl,-bind\_at\_ load -L/opt/local/lib/qt3/lib -L/opt/local/lib ./kdoctools/.libs/libkbzipfilter \_dummy.a /opt/local/var/macports/build/\_opt\_local\_var\_macports\_sources\_rsync.mac ports.org\_release\_tarballs\_ports\_kde\_kdelibs3/kdelibs3/work/kdelibs-3.5.10/kio/. libs/libkio.dylib /opt/local/var/macports/build/\_opt\_local\_var\_macports\_sources\_ rsync.macports.org\_release\_tarballs\_ports\_kde\_kdelibs3/kdelibs3/work/kdelibs-3.5 .10/kdeui/.libs/libkdeui.dylib /opt/local/var/macports/build/\_opt\_local\_var\_macp orts\_sources\_rsync.macports.org\_release\_tarballs\_ports\_kde\_kdelibs3/kdelibs3/wor k/kdelibs-3.5.10/kdesu/.libs/libkdesu.dylib /opt/local/var/macports/build/\_opt\_l

ocal\_var\_macports\_sources\_rsync.macports.org\_release\_tarballs\_ports\_kde\_kdelibs3 /kdelibs3/work/kdelibs-3.5.10/kwallet/client/.libs/libkwalletclient.dylib /opt/l ocal/var/macports/build/\_opt\_local\_var\_macports\_sources\_rsync.macports.org\_relea se\_tarballs\_ports\_kde\_kdelibs3/kdelibs3/work/kdelibs-3.5.10/kdecore/.libs/libkde core.dylib /opt/local/var/macports/build/\_opt\_local\_var\_macports\_sources\_rsync.m acports.org\_release\_tarballs\_ports\_kde\_kdelibs3/kdelibs3/work/kdelibs-3.5.10/dco p/.libs/libDCOP.dylib -lutil /opt/local/lib/libart\_lgpl\_2.dylib /opt/local/lib/l ibidn.dylib /opt/local/lib/libintl.dylib -lc /opt/local/var/macports/build/\_opt\_ local\_var\_macports\_sources\_rsync.macports.org\_release\_tarballs\_ports\_kde\_kdelibs 3/kdelibs3/work/kdelibs-3.5.10/kdefx/.libs/libkdefx.dylib /opt/local/lib/qt3/lib /libqt-mt.dylib -lresolv -lGL /opt/local/lib/libXmu.dylib /opt/local/lib/libXran dr.dylib /opt/local/lib/libXcursor.dylib /opt/local/lib/libXinerama.dylib /opt/l ocal/lib/libXft.dylib /opt/local/lib/libexpat.dylib /opt/local/lib/libfreetype.d ylib /opt/local/lib/libfontconfig.dylib -ldl /opt/local/lib/libpng15.dylib /opt/ local/lib/libXext.dylib /opt/local/lib/libSM.dylib /opt/local/lib/libICE.dylib / opt/local/lib/libXrender.dylib /opt/local/lib/libX11.dylib /opt/local/lib/libxcb .dylib /opt/local/lib/libXau.dylib /opt/local/lib/libXdmcp.dylib -lbz2 /opt/loca l/lib/libxslt.dylib /opt/local/lib/libxml2.dylib /opt/local/lib/liblzma.dylib -l z -lpthread /opt/local/lib/libiconv.dylib -lm

creating ./kdoctools/meinproc

77% ./kdoctools/meinproc --srcdir=/opt/local/var/macports/build/\_opt\_local\_var\_m acports\_sources\_rsync.macports.org\_release\_tarballs\_ports\_kde\_kdelibs3/kdelibs3/ work/kdelibs-3.5.10/kdoctools --check --cache ./doc/kspell/index.cache.bz2 /opt/ local/var/macports/build/\_opt\_local\_var\_macports\_sources\_rsync.macports.org\_rele

ase\_tarballs\_ports\_kde\_kdelibs3/kdelibs3/work/kdelibs-3.5.10/doc/kspell/index.do cbook

77% compiling /opt/local/var/macports/build/\_opt\_local\_var\_macports\_sources\_rsyn c.macports.org\_release\_tarballs\_ports\_kde\_kdelibs3/kdelibs3/work/kdelibs-3.5.10/ kabc/plugins/file/resourcefile.cpp

77% compiling /opt/local/var/macports/build/\_opt\_local\_var\_macports\_sources\_rsyn c.macports.org\_release\_tarballs\_ports\_kde\_kdelibs3/kdelibs3/work/kdelibs-3.5.10/ kabc/plugins/file/resourcefileconfig.cpp

meinproc: bzCompress returned 4

meinproc: bzCompressEnd returned 0

77% linking ./kunittest/libkunittest.la

77% compiling /opt/local/var/macports/build/\_opt\_local\_var\_macports\_sources\_rsyn c.macports.org\_release\_tarballs\_ports\_kde\_kdelibs3/kdelibs3/work/kdelibs-3.5.10/ kabc/plugins/dir/resourcedir.cpp

77% compiling /opt/local/var/macports/build/\_opt\_local\_var\_macports\_sources\_rsyn c.macports.org\_release\_tarballs\_ports\_kde\_kdelibs3/kdelibs3/work/kdelibs-3.5.10/ kabc/plugins/dir/resourcedirconfig.cpp

libtool: link: warning: `/opt/local/lib/libqt-mt.la' seems to be moved /usr/bin/g++-4.2 -dynamiclib -single\_module \${wl}-undefined \${wl}dynamic\_lookup -o ./kunittest/.libs/libkunittest.1.0.0.dylib ./kunittest/.libs/runner.o ./kuni ttest/.libs/tester.o -L/opt/local/lib -L/opt/local/lib/qt3/lib ./kdecore/.libs/ libkdecore.dylib /opt/local/var/macports/build/\_opt\_local\_var\_macports\_sources\_r sync.macports.org\_release\_tarballs\_ports\_kde\_kdelibs3/kdelibs3/work/kdelibs-3.5. 10/dcop/.libs/libDCOP.dylib /opt/local/lib/libart\_lgpl\_2.dylib /opt/local/lib/li

bidn.dylib /opt/local/lib/libintl.dylib /opt/local/lib/libiconv.dylib /opt/local /var/macports/build/\_opt\_local\_var\_macports\_sources\_rsync.macports.org\_release\_t arballs\_ports\_kde\_kdelibs3/kdelibs3/work/kdelibs-3.5.10/kdefx/.libs/libkdefx.dyl ib /opt/local/lib/libqt-mt.dylib /opt/local/lib/libGL.dylib /opt/local/lib/libXm u.dylib /opt/local/lib/libXrender.dylib /opt/local/lib/libXrandr.dylib /opt/loca l/lib/libXcursor.dylib /opt/local/lib/libXinerama.dylib /opt/local/lib/libXft.dy lib /opt/local/lib/libfreetype.dylib /opt/local/lib/libfontconfig.dylib /opt/loc al/lib/libXext.dylib /opt/local/lib/libX11.dylib /opt/local/lib/libSM.dylib /opt /local/lib/libICE.dylib /opt/local/lib/libpng15.dylib /opt/local/lib/libxcb.dyli b /opt/local/lib/libXau.dylib /opt/local/lib/libXdmcp.dylib /opt/local/lib/libz. dylib -Wl,-dead\_strip\_dylibs -install\_name /opt/local/lib/libkunittest.1.dylib -Wl,-compatibility\_version -Wl,2 -Wl,-current\_version -Wl,2.0

(cd ./kunittest/.libs && rm -f libkunittest.1.dylib && ln -s libkunittest.1.0.0. dylib libkunittest.1.dylib)

(cd ./kunittest/.libs && rm -f libkunittest.dylib && ln -s libkunittest.1.0.0.dy lib libkunittest.dylib)

creating ./kunittest/libkunittest.la

(cd ./kunittest/.libs && rm -f libkunittest.la && ln -s ../libkunittest.la libku nittest.la)

77% linking ./kabc/plugins/file/libkabc\_file.la

78% compiling /opt/local/var/macports/build/\_opt\_local\_var\_macports\_sources\_rsyn c.macports.org\_release\_tarballs\_ports\_kde\_kdelibs3/kdelibs3/work/kdelibs-3.5.10/ kabc/plugins/ldapkio/resourceldapkio.cpp

78% compiling /opt/local/var/macports/build/\_opt\_local\_var\_macports\_sources\_rsyn

c.macports.org\_release\_tarballs\_ports\_kde\_kdelibs3/kdelibs3/work/kdelibs-3.5.10/ kabc/plugins/ldapkio/resourceldapkioconfig.cpp

libtool: link: warning: `/opt/local/lib/libqt-mt.la' seems to be moved /usr/bin/g++-4.2 -dynamiclib -single\_module -o ./kabc/plugins/file/.libs/libkab c\_file.1.0.0.dylib ./kabc/plugins/file/.libs/resourcefile.o ./kabc/plugins/file /.libs/resourcefileconfig.o -L/opt/local/lib -L/opt/local/lib/qt3/lib ./kabc/.l ibs/libkabc.dylib /opt/local/var/macports/build/\_opt\_local\_var\_macports\_sources\_ rsync.macports.org\_release\_tarballs\_ports\_kde\_kdelibs3/kdelibs3/work/kdelibs-3.5 .10/kabc/vcard/.libs/libvcard.dylib /opt/local/var/macports/build/\_opt\_local\_var \_macports\_sources\_rsync.macports.org\_release\_tarballs\_ports\_kde\_kdelibs3/kdelibs 3/work/kdelibs-3.5.10/kresources/.libs/libkresources.dylib /opt/local/var/macpor ts/build/\_opt\_local\_var\_macports\_sources\_rsync.macports.org\_release\_tarballs\_por ts\_kde\_kdelibs3/kdelibs3/work/kdelibs-3.5.10/kio/.libs/libkio.dylib /opt/local/v ar/macports/build/\_opt\_local\_var\_macports\_sources\_rsync.macports.org\_release\_tar balls\_ports\_kde\_kdelibs3/kdelibs3/work/kdelibs-3.5.10/kdeui/.libs/libkdeui.dylib /opt/local/var/macports/build/\_opt\_local\_var\_macports\_sources\_rsync.macports.or g\_release\_tarballs\_ports\_kde\_kdelibs3/kdelibs3/work/kdelibs-3.5.10/kdesu/.libs/l ibkdesu.dylib /opt/local/var/macports/build/\_opt\_local\_var\_macports\_sources\_rsyn c.macports.org\_release\_tarballs\_ports\_kde\_kdelibs3/kdelibs3/work/kdelibs-3.5.10/ kwallet/client/.libs/libkwalletclient.dylib /opt/local/var/macports/build/\_opt\_l ocal\_var\_macports\_sources\_rsync.macports.org\_release\_tarballs\_ports\_kde\_kdelibs3 /kdelibs3/work/kdelibs-3.5.10/kdecore/.libs/libkdecore.dylib /opt/local/var/macp orts/build/\_opt\_local\_var\_macports\_sources\_rsync.macports.org\_release\_tarballs\_p orts\_kde\_kdelibs3/kdelibs3/work/kdelibs-3.5.10/dcop/.libs/libDCOP.dylib /opt/loc

al/lib/libart\_lgpl\_2.dylib /opt/local/lib/libidn.dylib /opt/local/lib/libintl.dy lib /opt/local/lib/libiconv.dylib /opt/local/var/macports/build/\_opt\_local\_var\_m acports\_sources\_rsync.macports.org\_release\_tarballs\_ports\_kde\_kdelibs3/kdelibs3/ work/kdelibs-3.5.10/kdefx/.libs/libkdefx.dylib /opt/local/lib/libqt-mt.dylib /op t/local/lib/libGL.dylib /opt/local/lib/libXmu.dylib /opt/local/lib/libXrender.dy lib /opt/local/lib/libXrandr.dylib /opt/local/lib/libXcursor.dylib /opt/local/li b/libXinerama.dylib /opt/local/lib/libXft.dylib /opt/local/lib/libfreetype.dylib

 /opt/local/lib/libfontconfig.dylib /opt/local/lib/libXext.dylib /opt/local/lib/ libX11.dylib /opt/local/lib/libSM.dylib /opt/local/lib/libICE.dylib /opt/local/l ib/libpng15.dylib /opt/local/lib/libxcb.dylib /opt/local/lib/libXau.dylib /opt/l ocal/lib/libXdmcp.dylib /opt/local/lib/libz.dylib -Wl,-dead\_strip\_dylibs -insta ll\_name /opt/local/lib/libkabc\_file.1.dylib -Wl,-compatibility\_version -Wl,2 -W l,-current\_version -Wl,2.0

(cd ./kabc/plugins/file/.libs && rm -f libkabc\_file.1.dylib && ln -s libkabc\_fil e.1.0.0.dylib libkabc\_file.1.dylib)

(cd ./kabc/plugins/file/.libs && rm -f libkabc\_file.dylib && ln -s libkabc\_file. 1.0.0.dylib libkabc\_file.dylib)

creating ./kabc/plugins/file/libkabc\_file.la

(cd ./kabc/plugins/file/.libs && rm -f libkabc\_file.la && ln -s ../libkabc\_file. la libkabc\_file.la)

78% linking ./kabc/plugins/dir/libkabc\_dir.la

libtool: link: warning: `/opt/local/lib/libqt-mt.la' seems to be moved

/usr/bin/g++-4.2 -dynamiclib -single\_module -o ./kabc/plugins/dir/.libs/libkabc \_dir.1.0.0.dylib ./kabc/plugins/dir/.libs/resourcedir.o ./kabc/plugins/dir/.lib

s/resourcedirconfig.o -L/opt/local/lib -L/opt/local/lib/qt3/lib ./kabc/.libs/li bkabc.dylib /opt/local/var/macports/build/\_opt\_local\_var\_macports\_sources\_rsync. macports.org\_release\_tarballs\_ports\_kde\_kdelibs3/kdelibs3/work/kdelibs-3.5.10/ka bc/vcard/.libs/libvcard.dylib /opt/local/var/macports/build/\_opt\_local\_var\_macpo rts\_sources\_rsync.macports.org\_release\_tarballs\_ports\_kde\_kdelibs3/kdelibs3/work /kdelibs-3.5.10/kresources/.libs/libkresources.dylib /opt/local/var/macports/bui ld/\_opt\_local\_var\_macports\_sources\_rsync.macports.org\_release\_tarballs\_ports\_kde \_kdelibs3/kdelibs3/work/kdelibs-3.5.10/kio/.libs/libkio.dylib /opt/local/var/mac ports/build/\_opt\_local\_var\_macports\_sources\_rsync.macports.org\_release\_tarballs\_ ports\_kde\_kdelibs3/kdelibs3/work/kdelibs-3.5.10/kdeui/.libs/libkdeui.dylib /opt/ local/var/macports/build/\_opt\_local\_var\_macports\_sources\_rsync.macports.org\_rele ase\_tarballs\_ports\_kde\_kdelibs3/kdelibs3/work/kdelibs-3.5.10/kdesu/.libs/libkdes u.dylib /opt/local/var/macports/build/\_opt\_local\_var\_macports\_sources\_rsync.macp orts.org\_release\_tarballs\_ports\_kde\_kdelibs3/kdelibs3/work/kdelibs-3.5.10/kwalle t/client/.libs/libkwalletclient.dylib /opt/local/var/macports/build/\_opt\_local\_v ar\_macports\_sources\_rsync.macports.org\_release\_tarballs\_ports\_kde\_kdelibs3/kdeli bs3/work/kdelibs-3.5.10/kdecore/.libs/libkdecore.dylib /opt/local/var/macports/b uild/\_opt\_local\_var\_macports\_sources\_rsync.macports.org\_release\_tarballs\_ports\_k de\_kdelibs3/kdelibs3/work/kdelibs-3.5.10/dcop/.libs/libDCOP.dylib /opt/local/lib /libart\_lgpl\_2.dylib /opt/local/lib/libidn.dylib /opt/local/lib/libintl.dylib /o pt/local/lib/libiconv.dylib /opt/local/var/macports/build/\_opt\_local\_var\_macport s\_sources\_rsync.macports.org\_release\_tarballs\_ports\_kde\_kdelibs3/kdelibs3/work/k delibs-3.5.10/kdefx/.libs/libkdefx.dylib /opt/local/lib/libqt-mt.dylib /opt/loca l/lib/libGL.dylib /opt/local/lib/libXmu.dylib /opt/local/lib/libXrender.dylib /o

pt/local/lib/libXrandr.dylib /opt/local/lib/libXcursor.dylib /opt/local/lib/libX inerama.dylib /opt/local/lib/libXft.dylib /opt/local/lib/libfreetype.dylib /opt/ local/lib/libfontconfig.dylib /opt/local/lib/libXext.dylib /opt/local/lib/libX11 .dylib /opt/local/lib/libSM.dylib /opt/local/lib/libICE.dylib /opt/local/lib/lib png15.dylib /opt/local/lib/libxcb.dylib /opt/local/lib/libXau.dylib /opt/local/l ib/libXdmcp.dylib /opt/local/lib/libz.dylib -Wl,-dead\_strip\_dylibs -install\_nam e /opt/local/lib/libkabc\_dir.1.dylib -Wl,-compatibility\_version -Wl,2 -Wl,-curr ent\_version -Wl,2.0

(cd ./kabc/plugins/dir/.libs && rm -f libkabc\_dir.1.dylib && ln -s libkabc\_dir.1 .0.0.dylib libkabc\_dir.1.dylib)

(cd ./kabc/plugins/dir/.libs && rm -f libkabc\_dir.dylib && ln -s libkabc\_dir.1.0 .0.dylib libkabc\_dir.dylib)

creating ./kabc/plugins/dir/libkabc\_dir.la

(cd ./kabc/plugins/dir/.libs && rm -f libkabc\_dir.la && ln -s ../libkabc\_dir.la libkabc\_dir.la)

78% generating ./doc/kdelibs/artsmessage.1

78% generating ./doc/kdelibs/checkXML.1

78% compiling /opt/local/var/macports/build/\_opt\_local\_var\_macports\_sources\_rsyn c.macports.org\_release\_tarballs\_ports\_kde\_kdelibs3/kdelibs3/work/kdelibs-3.5.10/ kcmshell/main.cpp

78% generating ./doc/kdelibs/dcop.1

78% compiling /opt/local/var/macports/build/\_opt\_local\_var\_macports\_sources\_rsyn c.macports.org\_release\_tarballs\_ports\_kde\_kdelibs3/kdelibs3/work/kdelibs-3.5.10/ kate/part/katesearch.cpp

78% compiling /opt/local/var/macports/build/\_opt\_local\_var\_macports\_sources\_rsyn c.macports.org\_release\_tarballs\_ports\_kde\_kdelibs3/kdelibs3/work/kdelibs-3.5.10/ kate/part/katebuffer.cpp

78% linking ./kabc/plugins/ldapkio/libkabc\_ldapkio.la libtool: link: warning: `/opt/local/lib/libqt-mt.la' seems to be moved libtool: link: warning: `/opt/local/lib/libqt-mt.la' seems to be moved /usr/bin/g++-4.2 -dynamiclib -single\_module -o ./kabc/plugins/ldapkio/.libs/lib kabc\_ldapkio.1.0.0.dylib ./kabc/plugins/ldapkio/.libs/resourceldapkio.o ./kabc/ plugins/ldapkio/.libs/resourceldapkioconfig.o -L/opt/local/lib -L/opt/local/lib /qt3/lib ./kabc/.libs/libkabc.dylib /opt/local/var/macports/build/\_opt\_local\_var \_macports\_sources\_rsync.macports.org\_release\_tarballs\_ports\_kde\_kdelibs3/kdelibs 3/work/kdelibs-3.5.10/kabc/vcard/.libs/libvcard.dylib /opt/local/var/macports/bu ild/\_opt\_local\_var\_macports\_sources\_rsync.macports.org\_release\_tarballs\_ports\_kd e\_kdelibs3/kdelibs3/work/kdelibs-3.5.10/kresources/.libs/libkresources.dylib /op t/local/var/macports/build/\_opt\_local\_var\_macports\_sources\_rsync.macports.org\_re lease\_tarballs\_ports\_kde\_kdelibs3/kdelibs3/work/kdelibs-3.5.10/kio/.libs/libkio. dylib /opt/local/var/macports/build/\_opt\_local\_var\_macports\_sources\_rsync.macpor ts.org\_release\_tarballs\_ports\_kde\_kdelibs3/kdelibs3/work/kdelibs-3.5.10/kdeui/.l ibs/libkdeui.dylib /opt/local/var/macports/build/\_opt\_local\_var\_macports\_sources \_rsync.macports.org\_release\_tarballs\_ports\_kde\_kdelibs3/kdelibs3/work/kdelibs-3. 5.10/kdesu/.libs/libkdesu.dylib /opt/local/var/macports/build/\_opt\_local\_var\_mac ports\_sources\_rsync.macports.org\_release\_tarballs\_ports\_kde\_kdelibs3/kdelibs3/wo rk/kdelibs-3.5.10/kwallet/client/.libs/libkwalletclient.dylib /opt/local/var/mac ports/build/\_opt\_local\_var\_macports\_sources\_rsync.macports.org\_release\_tarballs\_

ports\_kde\_kdelibs3/kdelibs3/work/kdelibs-3.5.10/kdecore/.libs/libkdecore.dylib / opt/local/var/macports/build/\_opt\_local\_var\_macports\_sources\_rsync.macports.org\_ release\_tarballs\_ports\_kde\_kdelibs3/kdelibs3/work/kdelibs-3.5.10/dcop/.libs/libD COP.dylib /opt/local/lib/libart\_lgpl\_2.dylib /opt/local/lib/libidn.dylib /opt/lo cal/lib/libintl.dylib /opt/local/lib/libiconv.dylib /opt/local/var/macports/buil d/\_opt\_local\_var\_macports\_sources\_rsync.macports.org\_release\_tarballs\_ports\_kde\_ kdelibs3/kdelibs3/work/kdelibs-3.5.10/kdefx/.libs/libkdefx.dylib /opt/local/lib/ libqt-mt.dylib /opt/local/lib/libGL.dylib /opt/local/lib/libXmu.dylib /opt/local /lib/libXrender.dylib /opt/local/lib/libXrandr.dylib /opt/local/lib/libXcursor.d ylib /opt/local/lib/libXinerama.dylib /opt/local/lib/libXft.dylib /opt/local/lib /libfreetype.dylib /opt/local/lib/libfontconfig.dylib /opt/local/lib/libXext.dyl ib /opt/local/lib/libX11.dylib /opt/local/lib/libSM.dylib /opt/local/lib/libICE. dylib /opt/local/lib/libpng15.dylib /opt/local/lib/libxcb.dylib /opt/local/lib/l ibXau.dylib /opt/local/lib/libXdmcp.dylib /opt/local/lib/libz.dylib ./kio/.libs/ libkio.dylib -Wl,-dead\_strip\_dylibs -install\_name /opt/local/lib/libkabc\_ldapk io.1.dylib -Wl,-compatibility\_version -Wl,2 -Wl,-current\_version -Wl,2.0 (cd ./kabc/plugins/ldapkio/.libs && rm -f libkabc\_ldapkio.1.dylib && ln -s libka bc\_ldapkio.1.0.0.dylib libkabc\_ldapkio.1.dylib) (cd ./kabc/plugins/ldapkio/.libs && rm -f libkabc\_ldapkio.dylib && ln -s libkabc \_ldapkio.1.0.0.dylib libkabc\_ldapkio.dylib) creating ./kabc/plugins/ldapkio/libkabc\_ldapkio.la (cd ./kabc/plugins/ldapkio/.libs && rm -f libkabc\_ldapkio.la && ln -s ../libkabc \_ldapkio.la libkabc\_ldapkio.la)

78% generating ./doc/kdelibs/kbuildsycoca.8

/opt/local/var/macports/build/\_opt\_local\_var\_macports\_sources\_rsync.macports.org \_release\_tarballs\_ports\_kde\_kdelibs3/kdelibs3/work/kdelibs-3.5.10/kate/part/kate search.cpp: In member function 'bool KateSearch::doSearch(const QString&)':

/opt/local/var/macports/build/\_opt\_local\_var\_macports\_sources\_rsync.macports.org \_release\_tarballs\_ports\_kde\_kdelibs3/kdelibs3/work/kdelibs-3.5.10/kate/part/kate search.cpp:631: warning: comparison between signed and unsigned integer expressi ons

78% compiling /opt/local/var/macports/build/\_opt\_local\_var\_macports\_sources\_rsyn c.macports.org\_release\_tarballs\_ports\_kde\_kdelibs3/kdelibs3/work/kdelibs-3.5.10/ kate/part/katedialogs.cpp

- 78% compiling /opt/local/var/macports/build/\_opt\_local\_var\_macports\_sources\_rsyn c.macports.org\_release\_tarballs\_ports\_kde\_kdelibs3/kdelibs3/work/kdelibs-3.5.10/ kate/part/katedocument.cpp
- 78% generating ./doc/kdelibs/kdeoptions.7
- 78% generating ./doc/kdelibs/qtoptions.7
- 78% compiling /opt/local/var/macports/build/\_opt\_local\_var\_macports\_sources\_rsyn c.macports.org\_release\_tarballs\_ports\_kde\_kdelibs3/kdelibs3/work/kdelibs-3.5.10/ kate/part/katehighlight.cpp
- 78% compiling /opt/local/var/macports/build/\_opt\_local\_var\_macports\_sources\_rsyn c.macports.org\_release\_tarballs\_ports\_kde\_kdelibs3/kdelibs3/work/kdelibs-3.5.10/ kate/part/kateview.cpp
- /opt/local/var/macports/build/\_opt\_local\_var\_macports\_sources\_rsync.macports.org \_release\_tarballs\_ports\_kde\_kdelibs3/kdelibs3/work/kdelibs-3.5.10/kate/part/kate document.cpp:3583:2: warning: #warning "that's a bad idea, can lead to stray end

ings, FIXME"

/opt/local/var/macports/build/\_opt\_local\_var\_macports\_sources\_rsync.macports.org \_release\_tarballs\_ports\_kde\_kdelibs3/kdelibs3/work/kdelibs-3.5.10/kate/part/kate document.cpp: In member function 'void KateDocument::setViewVariable(QString, QS tring)':

/opt/local/var/macports/build/\_opt\_local\_var\_macports\_sources\_rsync.macports.org \_release\_tarballs\_ports\_kde\_kdelibs3/kdelibs3/work/kdelibs-3.5.10/kate/part/kate document.cpp:4808: warning: 'n' may be used uninitialized in this function 78% compiling /opt/local/var/macports/build/\_opt\_local\_var\_macports\_sources\_rsyn c.macports.org\_release\_tarballs\_ports\_kde\_kdelibs3/kdelibs3/work/kdelibs-3.5.10/ kate/part/kateviewhelpers.cpp

/opt/local/var/macports/build/\_opt\_local\_var\_macports\_sources\_rsync.macports.org \_release\_tarballs\_ports\_kde\_kdelibs3/kdelibs3/work/kdelibs-3.5.10/kate/part/kate highlight.cpp: In member function 'void KateHighlighting::doHighlight(KateTextLi ne\*, KateTextLine\*, QMemArray<unsigned int>\*, bool\*)':

/opt/local/var/macports/build/\_opt\_local\_var\_macports\_sources\_rsync.macports.org \_release\_tarballs\_ports\_kde\_kdelibs3/kdelibs3/work/kdelibs-3.5.10/kate/part/kate highlight.cpp:1463: warning: comparison between signed and unsigned integer expr essions

78% compiling /opt/local/var/macports/build/\_opt\_local\_var\_macports\_sources\_rsyn c.macports.org\_release\_tarballs\_ports\_kde\_kdelibs3/kdelibs3/work/kdelibs-3.5.10/ kate/part/katecodecompletion.cpp

/opt/local/var/macports/build/\_opt\_local\_var\_macports\_sources\_rsync.macports.org \_release\_tarballs\_ports\_kde\_kdelibs3/kdelibs3/work/kdelibs-3.5.10/kate/part/kate

view.cpp: In member function 'void KateView::selectLine(const KateTextCursor&)': /opt/local/var/macports/build/\_opt\_local\_var\_macports\_sources\_rsync.macports.org \_release\_tarballs\_ports\_kde\_kdelibs3/kdelibs3/work/kdelibs-3.5.10/kate/part/kate view.cpp:1573: warning: comparison between signed and unsigned integer expressio ns

78% compiling /opt/local/var/macports/build/\_opt\_local\_var\_macports\_sources\_rsyn c.macports.org\_release\_tarballs\_ports\_kde\_kdelibs3/kdelibs3/work/kdelibs-3.5.10/ kate/part/katedocumenthelpers.cpp

/opt/local/var/macports/build/\_opt\_local\_var\_macports\_sources\_rsync.macports.org \_release\_tarballs\_ports\_kde\_kdelibs3/kdelibs3/work/kdelibs-3.5.10/kate/part/kate viewhelpers.cpp:280: warning: unused parameter 'string'

78% compiling /opt/local/var/macports/build/\_opt\_local\_var\_macports\_sources\_rsyn c.macports.org\_release\_tarballs\_ports\_kde\_kdelibs3/kdelibs3/work/kdelibs-3.5.10/ kate/part/katecodefoldinghelpers.cpp

78% compiling /opt/local/var/macports/build/\_opt\_local\_var\_macports\_sources\_rsyn c.macports.org\_release\_tarballs\_ports\_kde\_kdelibs3/kdelibs3/work/kdelibs-3.5.10/ kate/part/kateviewinternal.cpp

78% compiling /opt/local/var/macports/build/\_opt\_local\_var\_macports\_sources\_rsyn c.macports.org\_release\_tarballs\_ports\_kde\_kdelibs3/kdelibs3/work/kdelibs-3.5.10/ kate/part/katebookmarks.cpp

/opt/local/var/macports/build/\_opt\_local\_var\_macports\_sources\_rsync.macports.org \_release\_tarballs\_ports\_kde\_kdelibs3/kdelibs3/work/kdelibs-3.5.10/kate/part/kate codefoldinghelpers.cpp:830:2: warning: #warning "FIXME: why does this seem to w ork?"

/opt/local/var/macports/build/\_opt\_local\_var\_macports\_sources\_rsync.macports.org \_release\_tarballs\_ports\_kde\_kdelibs3/kdelibs3/work/kdelibs-3.5.10/kate/part/kate codefoldinghelpers.cpp:1154:2: warning: #warning "FIXME: make this multiple reg ion changes per line save";

/opt/local/var/macports/build/\_opt\_local\_var\_macports\_sources\_rsync.macports.org \_release\_tarballs\_ports\_kde\_kdelibs3/kdelibs3/work/kdelibs-3.5.10/kate/part/kate codefoldinghelpers.cpp:1179:2: warning: #warning "FIXME: make this multiple reg ion changes per line save";

/opt/local/var/macports/build/\_opt\_local\_var\_macports\_sources\_rsync.macports.org \_release\_tarballs\_ports\_kde\_kdelibs3/kdelibs3/work/kdelibs-3.5.10/kate/part/kate codefoldinghelpers.cpp: In member function 'void KateCodeFoldingTree::updateLine (unsigned int, QMemArray<unsigned int>\*, bool\*, bool, bool)':

/opt/local/var/macports/build/\_opt\_local\_var\_macports\_sources\_rsync.macports.org \_release\_tarballs\_ports\_kde\_kdelibs3/kdelibs3/work/kdelibs-3.5.10/kate/part/kate codefoldinghelpers.cpp:444: warning: suggest a space before ';' or explicit brac es around empty body in 'for' statement

/opt/local/var/macports/build/\_opt\_local\_var\_macports\_sources\_rsync.macports.org \_release\_tarballs\_ports\_kde\_kdelibs3/kdelibs3/work/kdelibs-3.5.10/kate/part/kate codefoldinghelpers.cpp: At global scope:

/opt/local/var/macports/build/\_opt\_local\_var\_macports\_sources\_rsync.macports.org \_release\_tarballs\_ports\_kde\_kdelibs3/kdelibs3/work/kdelibs-3.5.10/kate/part/kate codefoldinghelpers.cpp:952: warning: unused parameter 'charPos'

79% compiling /opt/local/var/macports/build/\_opt\_local\_var\_macports\_sources\_rsyn c.macports.org\_release\_tarballs\_ports\_kde\_kdelibs3/kdelibs3/work/kdelibs-3.5.10/ kate/part/kateprinter.cpp

79% compiling /opt/local/var/macports/build/\_opt\_local\_var\_macports\_sources\_rsyn c.macports.org\_release\_tarballs\_ports\_kde\_kdelibs3/kdelibs3/work/kdelibs-3.5.10/ kate/part/katesupercursor.cpp

79% compiling /opt/local/var/macports/build/\_opt\_local\_var\_macports\_sources\_rsyn c.macports.org\_release\_tarballs\_ports\_kde\_kdelibs3/kdelibs3/work/kdelibs-3.5.10/ kate/part/katearbitraryhighlight.cpp

/opt/local/var/macports/build/\_opt\_local\_var\_macports\_sources\_rsync.macports.org \_release\_tarballs\_ports\_kde\_kdelibs3/kdelibs3/work/kdelibs-3.5.10/kate/part/kate viewinternal.cpp: In member function 'void KateViewInternal::updateSelection(con st KateTextCursor&, bool)':

/opt/local/var/macports/build/\_opt\_local\_var\_macports\_sources\_rsync.macports.org \_release\_tarballs\_ports\_kde\_kdelibs3/kdelibs3/work/kdelibs-3.5.10/kate/part/kate viewinternal.cpp:2087: warning: comparison between signed and unsigned integer e xpressions

/opt/local/var/macports/build/\_opt\_local\_var\_macports\_sources\_rsync.macports.org \_release\_tarballs\_ports\_kde\_kdelibs3/kdelibs3/work/kdelibs-3.5.10/kate/part/kate viewinternal.cpp:2101: warning: comparison between signed and unsigned integer e xpressions

/opt/local/var/macports/build/\_opt\_local\_var\_macports\_sources\_rsync.macports.org \_release\_tarballs\_ports\_kde\_kdelibs3/kdelibs3/work/kdelibs-3.5.10/kate/part/kate viewinternal.cpp:2119: warning: comparison between signed and unsigned integer e xpressions

/opt/local/var/macports/build/\_opt\_local\_var\_macports\_sources\_rsync.macports.org

\_release\_tarballs\_ports\_kde\_kdelibs3/kdelibs3/work/kdelibs-3.5.10/kate/part/kate viewinternal.cpp:2134: warning: comparison between signed and unsigned integer e xpressions

/opt/local/var/macports/build/\_opt\_local\_var\_macports\_sources\_rsync.macports.org \_release\_tarballs\_ports\_kde\_kdelibs3/kdelibs3/work/kdelibs-3.5.10/kate/part/kate viewinternal.cpp: In member function 'virtual void KateViewInternal::mouseDouble ClickEvent(QMouseEvent\*)':

/opt/local/var/macports/build/\_opt\_local\_var\_macports\_sources\_rsync.macports.org \_release\_tarballs\_ports\_kde\_kdelibs3/kdelibs3/work/kdelibs-3.5.10/kate/part/kate viewinternal.cpp:2837: warning: comparison between signed and unsigned integer e xpressions

/opt/local/var/macports/build/\_opt\_local\_var\_macports\_sources\_rsync.macports.org \_release\_tarballs\_ports\_kde\_kdelibs3/kdelibs3/work/kdelibs-3.5.10/kate/part/kate viewinternal.cpp:2843: warning: comparison between signed and unsigned integer e xpressions

79% compiling /opt/local/var/macports/build/\_opt\_local\_var\_macports\_sources\_rsyn c.macports.org\_release\_tarballs\_ports\_kde\_kdelibs3/kdelibs3/work/kdelibs-3.5.10/ kate/part/kateautoindent.cpp

79% compiling /opt/local/var/macports/build/\_opt\_local\_var\_macports\_sources\_rsyn c.macports.org\_release\_tarballs\_ports\_kde\_kdelibs3/kdelibs3/work/kdelibs-3.5.10/ kate/part/katefiletype.cpp

79% compiling /opt/local/var/macports/build/\_opt\_local\_var\_macports\_sources\_rsyn c.macports.org\_release\_tarballs\_ports\_kde\_kdelibs3/kdelibs3/work/kdelibs-3.5.10/ kate/part/kateschema.cpp

79% compiling /opt/local/var/macports/build/\_opt\_local\_var\_macports\_sources\_rsyn c.macports.org\_release\_tarballs\_ports\_kde\_kdelibs3/kdelibs3/work/kdelibs-3.5.10/ kate/part/katetemplatehandler.cpp

/opt/local/var/macports/build/\_opt\_local\_var\_macports\_sources\_rsync.macports.org \_release\_tarballs\_ports\_kde\_kdelibs3/kdelibs3/work/kdelibs-3.5.10/kate/part/kate templatehandler.cpp:205:2: warning: #warning FIXME undo/redo detection

/opt/local/var/macports/build/\_opt\_local\_var\_macports\_sources\_rsync.macports.org \_release\_tarballs\_ports\_kde\_kdelibs3/kdelibs3/work/kdelibs-3.5.10/kate/part/kate autoindent.cpp:134: warning: unused parameter 'mode'

/opt/local/var/macports/build/\_opt\_local\_var\_macports\_sources\_rsync.macports.org \_release\_tarballs\_ports\_kde\_kdelibs3/kdelibs3/work/kdelibs-3.5.10/kate/part/kate autoindent.cpp:142: warning: unused parameter 'parent'

/opt/local/var/macports/build/\_opt\_local\_var\_macports\_sources\_rsync.macports.org \_release\_tarballs\_ports\_kde\_kdelibs3/kdelibs3/work/kdelibs-3.5.10/kate/part/kate autoindent.cpp:142: warning: unused parameter 'mode'

/opt/local/var/macports/build/\_opt\_local\_var\_macports\_sources\_rsync.macports.org \_release\_tarballs\_ports\_kde\_kdelibs3/kdelibs3/work/kdelibs-3.5.10/kate/part/kate autoindent.cpp: In member function 'virtual void KateCSmartIndent::processChar(Q Char)':

/opt/local/var/macports/build/\_opt\_local\_var\_macports\_sources\_rsync.macports.org \_release\_tarballs\_ports\_kde\_kdelibs3/kdelibs3/work/kdelibs-3.5.10/kate/part/kate autoindent.cpp:764: warning: comparison between signed and unsigned integer expr essions

/opt/local/var/macports/build/\_opt\_local\_var\_macports\_sources\_rsync.macports.org

\_release\_tarballs\_ports\_kde\_kdelibs3/kdelibs3/work/kdelibs-3.5.10/kate/part/kate autoindent.cpp:777: warning: unused variable 'pos'

/opt/local/var/macports/build/\_opt\_local\_var\_macports\_sources\_rsync.macports.org \_release\_tarballs\_ports\_kde\_kdelibs3/kdelibs3/work/kdelibs-3.5.10/kate/part/kate autoindent.cpp: In member function 'bool KateCSAndSIndent::startsWithLabel(int)' :

/opt/local/var/macports/build/\_opt\_local\_var\_macports\_sources\_rsync.macports.org \_release\_tarballs\_ports\_kde\_kdelibs3/kdelibs3/work/kdelibs-3.5.10/kate/part/kate autoindent.cpp:1717: warning: comparison between signed and unsigned integer exp ressions

/opt/local/var/macports/build/\_opt\_local\_var\_macports\_sources\_rsync.macports.org \_release\_tarballs\_ports\_kde\_kdelibs3/kdelibs3/work/kdelibs-3.5.10/kate/part/kate autoindent.cpp: In member function 'virtual void KateCSAndSIndent::processChar(Q Char)':

/opt/local/var/macports/build/\_opt\_local\_var\_macports\_sources\_rsync.macports.org \_release\_tarballs\_ports\_kde\_kdelibs3/kdelibs3/work/kdelibs-3.5.10/kate/part/kate autoindent.cpp:2141: warning: comparison between signed and unsigned integer exp ressions

79% compiling /opt/local/var/macports/build/\_opt\_local\_var\_macports\_sources\_rsyn c.macports.org\_release\_tarballs\_ports\_kde\_kdelibs3/kdelibs3/work/kdelibs-3.5.10/ kate/part/katejscript.cpp

79% compiling /opt/local/var/macports/build/\_opt\_local\_var\_macports\_sources\_rsyn c.macports.org\_release\_tarballs\_ports\_kde\_kdelibs3/kdelibs3/work/kdelibs-3.5.10/ kate/part/katespell.cpp

79% compiling /opt/local/var/macports/build/\_opt\_local\_var\_macports\_sources\_rsyn c.macports.org\_release\_tarballs\_ports\_kde\_kdelibs3/kdelibs3/work/kdelibs-3.5.10/ dcop/dcopserver.cpp

79% compiling /opt/local/var/macports/build/\_opt\_local\_var\_macports\_sources\_rsyn c.macports.org\_release\_tarballs\_ports\_kde\_kdelibs3/kdelibs3/work/kdelibs-3.5.10/ kio/misc/uiserver.cpp

/opt/local/var/macports/build/\_opt\_local\_var\_macports\_sources\_rsync.macports.org \_release\_tarballs\_ports\_kde\_kdelibs3/kdelibs3/work/kdelibs-3.5.10/dcop/dcopserve r.cpp: In constructor 'DCOPServer::DCOPServer(bool)':

/opt/local/var/macports/build/\_opt\_local\_var\_macports\_sources\_rsync.macports.org \_release\_tarballs\_ports\_kde\_kdelibs3/kdelibs3/work/kdelibs-3.5.10/dcop/dcopserve r.cpp:1037: warning: 'dcopServerFileOld' is deprecated (declared at ./dcop/dcopc lient.h:728)

/opt/local/var/macports/build/\_opt\_local\_var\_macports\_sources\_rsync.macports.org \_release\_tarballs\_ports\_kde\_kdelibs3/kdelibs3/work/kdelibs-3.5.10/dcop/dcopserve r.cpp: In function 'int kdemain(int, char\*\*)':

/opt/local/var/macports/build/\_opt\_local\_var\_macports\_sources\_rsync.macports.org \_release\_tarballs\_ports\_kde\_kdelibs3/kdelibs3/work/kdelibs-3.5.10/dcop/dcopserve r.cpp:1696: warning: 'dcopServerFileOld' is deprecated (declared at ./dcop/dcopc lient.h:728)

/opt/local/var/macports/build/\_opt\_local\_var\_macports\_sources\_rsync.macports.org \_release\_tarballs\_ports\_kde\_kdelibs3/kdelibs3/work/kdelibs-3.5.10/dcop/dcopserve r.cpp:1699: warning: 'dcopServerFileOld' is deprecated (declared at ./dcop/dcopc lient.h:728)

79% linking ./dcop/libkdeinit\_dcopserver.la

- /opt/local/var/macports/build/\_opt\_local\_var\_macports\_sources\_rsync.macports.org \_release\_tarballs\_ports\_kde\_kdelibs3/kdelibs3/work/kdelibs-3.5.10/kate/part/kate jscript.cpp:448: warning: unused parameter 'exec'
- /opt/local/var/macports/build/\_opt\_local\_var\_macports\_sources\_rsync.macports.org \_release\_tarballs\_ports\_kde\_kdelibs3/kdelibs3/work/kdelibs-3.5.10/kate/part/kate jscript.cpp:478: warning: unused parameter 'exec'
- /opt/local/var/macports/build/\_opt\_local\_var\_macports\_sources\_rsync.macports.org \_release\_tarballs\_ports\_kde\_kdelibs3/kdelibs3/work/kdelibs-3.5.10/kate/part/kate jscript.cpp:478: warning: unused parameter 'token'
- /opt/local/var/macports/build/\_opt\_local\_var\_macports\_sources\_rsync.macports.org \_release\_tarballs\_ports\_kde\_kdelibs3/kdelibs3/work/kdelibs-3.5.10/kate/part/kate jscript.cpp:478: warning: unused parameter 'value'
- /opt/local/var/macports/build/\_opt\_local\_var\_macports\_sources\_rsync.macports.org \_release\_tarballs\_ports\_kde\_kdelibs3/kdelibs3/work/kdelibs-3.5.10/kate/part/kate jscript.cpp:478: warning: unused parameter 'attr'
- /opt/local/var/macports/build/\_opt\_local\_var\_macports\_sources\_rsync.macports.org \_release\_tarballs\_ports\_kde\_kdelibs3/kdelibs3/work/kdelibs-3.5.10/kate/part/kate jscript.cpp:589: warning: unused parameter 'exec'
- /opt/local/var/macports/build/\_opt\_local\_var\_macports\_sources\_rsync.macports.org \_release\_tarballs\_ports\_kde\_kdelibs3/kdelibs3/work/kdelibs-3.5.10/kate/part/kate jscript.cpp:616: warning: unused parameter 'exec'
- /opt/local/var/macports/build/\_opt\_local\_var\_macports\_sources\_rsync.macports.org \_release\_tarballs\_ports\_kde\_kdelibs3/kdelibs3/work/kdelibs-3.5.10/kate/part/kate

jscript.cpp:616: warning: unused parameter 'token'

/opt/local/var/macports/build/\_opt\_local\_var\_macports\_sources\_rsync.macports.org \_release\_tarballs\_ports\_kde\_kdelibs3/kdelibs3/work/kdelibs-3.5.10/kate/part/kate jscript.cpp:616: warning: unused parameter 'value'

/opt/local/var/macports/build/\_opt\_local\_var\_macports\_sources\_rsync.macports.org \_release\_tarballs\_ports\_kde\_kdelibs3/kdelibs3/work/kdelibs-3.5.10/kate/part/kate jscript.cpp:616: warning: unused parameter 'attr'

/opt/local/var/macports/build/\_opt\_local\_var\_macports\_sources\_rsync.macports.org \_release\_tarballs\_ports\_kde\_kdelibs3/kdelibs3/work/kdelibs-3.5.10/kate/part/kate jscript.cpp:837: warning: unused parameter 'args'

/opt/local/var/macports/build/\_opt\_local\_var\_macports\_sources\_rsync.macports.org \_release\_tarballs\_ports\_kde\_kdelibs3/kdelibs3/work/kdelibs-3.5.10/kate/part/kate jscript.h: In constructor 'KateIndentJScriptImpl::KateIndentJScriptImpl(const QS tring&, const QString&, const QString&, const QString&, double)':

/opt/local/var/macports/build/\_opt\_local\_var\_macports\_sources\_rsync.macports.org \_release\_tarballs\_ports\_kde\_kdelibs3/kdelibs3/work/kdelibs-3.5.10/kate/part/kate jscript.h:208: warning: 'KateIndentJScriptImpl::m\_interpreter' will be initializ ed after

/opt/local/var/macports/build/\_opt\_local\_var\_macports\_sources\_rsync.macports.org \_release\_tarballs\_ports\_kde\_kdelibs3/kdelibs3/work/kdelibs-3.5.10/kate/part/kate jscript.h:207: warning: 'KJS::Object\* KateIndentJScriptImpl::m\_indenter' /opt/local/var/macports/build/\_opt\_local\_var\_macports\_sources\_rsync.macports.org \_release\_tarballs\_ports\_kde\_kdelibs3/kdelibs3/work/kdelibs-3.5.10/kate/part/kate jscript.cpp:849: warning: when initialized here

/opt/local/var/macports/build/\_opt\_local\_var\_macports\_sources\_rsync.macports.org \_release\_tarballs\_ports\_kde\_kdelibs3/kdelibs3/work/kdelibs-3.5.10/kate/part/kate jscript.cpp: At global scope:

/opt/local/var/macports/build/\_opt\_local\_var\_macports\_sources\_rsync.macports.org \_release\_tarballs\_ports\_kde\_kdelibs3/kdelibs3/work/kdelibs-3.5.10/kate/part/kate jscript.cpp:985: warning: unused parameter 'line'

/opt/local/var/macports/build/\_opt\_local\_var\_macports\_sources\_rsync.macports.org \_release\_tarballs\_ports\_kde\_kdelibs3/kdelibs3/work/kdelibs-3.5.10/kate/part/kate jscript.cpp:992: warning: unused parameter 'begin'

/opt/local/var/macports/build/\_opt\_local\_var\_macports\_sources\_rsync.macports.org \_release\_tarballs\_ports\_kde\_kdelibs3/kdelibs3/work/kdelibs-3.5.10/kate/part/kate jscript.cpp:992: warning: unused parameter 'needcontinue'

79% compiling /opt/local/var/macports/build/\_opt\_local\_var\_macports\_sources\_rsyn c.macports.org\_release\_tarballs\_ports\_kde\_kdelibs3/kdelibs3/work/kdelibs-3.5.10/ kio/httpfilter/httpfilter.cc

libtool: link: warning: `/opt/local/lib/libqt-mt.la' seems to be moved /usr/bin/g++-4.2 -dynamiclib -single\_module -o ./dcop/.libs/libkdeinit\_dcopserv er.dylib ./dcop/.libs/dcopserver.o ./dcop/.libs/dcopsignals.o -L/opt/local/lib -L/opt/local/lib/qt3/lib ./dcop/.libs/libDCOP.dylib /opt/local/lib/libqt-mt.dyl ib /opt/local/lib/libGL.dylib /opt/local/lib/libXmu.dylib /opt/local/lib/libXren der.dylib /opt/local/lib/libXrandr.dylib /opt/local/lib/libXcursor.dylib /opt/lo cal/lib/libXinerama.dylib /opt/local/lib/libXft.dylib /opt/local/lib/libfreetype .dylib /opt/local/lib/libfontconfig.dylib /opt/local/lib/libXext.dylib /opt/loca l/lib/libX11.dylib /opt/local/lib/libSM.dylib /opt/local/lib/libICE.dylib /opt/l

ocal/lib/libpng15.dylib /opt/local/lib/libz.dylib /opt/local/lib/libxcb.dylib /o pt/local/lib/libXau.dylib /opt/local/lib/libXdmcp.dylib -Wl,-dead\_strip\_dylibs -install\_name /opt/local/lib/libkdeinit\_dcopserver.dylib

creating ./dcop/libkdeinit\_dcopserver.la

(cd ./dcop/.libs && rm -f libkdeinit\_dcopserver.la && ln -s ../libkdeinit\_dcopse rver.la libkdeinit\_dcopserver.la)

79% compiling /opt/local/var/macports/build/\_opt\_local\_var\_macports\_sources\_rsyn c.macports.org\_release\_tarballs\_ports\_kde\_kdelibs3/kdelibs3/work/kdelibs-3.5.10/ knewstuff/engine.cpp

79% linking ./kio/httpfilter/libhttpfilter.la

79% compiling /opt/local/var/macports/build/\_opt\_local\_var\_macports\_sources\_rsyn c.macports.org\_release\_tarballs\_ports\_kde\_kdelibs3/kdelibs3/work/kdelibs-3.5.10/ knewstuff/downloaddialog.cpp

ar cru ./kio/httpfilter/.libs/libhttpfilter.a ./kio/httpfilter/.libs/httpfilter. o

ranlib ./kio/httpfilter/.libs/libhttpfilter.a

creating ./kio/httpfilter/libhttpfilter.la

(cd ./kio/httpfilter/.libs && rm -f libhttpfilter.la && ln -s ../libhttpfilter.l a libhttpfilter.la)

79% compiling /opt/local/var/macports/build/\_opt\_local\_var\_macports\_sources\_rsyn c.macports.org\_release\_tarballs\_ports\_kde\_kdelibs3/kdelibs3/work/kdelibs-3.5.10/ knewstuff/uploaddialog.cpp

79% compiling /opt/local/var/macports/build/\_opt\_local\_var\_macports\_sources\_rsyn c.macports.org\_release\_tarballs\_ports\_kde\_kdelibs3/kdelibs3/work/kdelibs-3.5.10/ knewstuff/providerdialog.cpp

79% compiling /opt/local/var/macports/build/\_opt\_local\_var\_macports\_sources\_rsyn c.macports.org\_release\_tarballs\_ports\_kde\_kdelibs3/kdelibs3/work/kdelibs-3.5.10/ knewstuff/provider.cpp

79% compiling /opt/local/var/macports/build/\_opt\_local\_var\_macports\_sources\_rsyn c.macports.org\_release\_tarballs\_ports\_kde\_kdelibs3/kdelibs3/work/kdelibs-3.5.10/ knewstuff/knewstuffbutton.cpp

79% compiling /opt/local/var/macports/build/\_opt\_local\_var\_macports\_sources\_rsyn c.macports.org\_release\_tarballs\_ports\_kde\_kdelibs3/kdelibs3/work/kdelibs-3.5.10/ knewstuff/knewstuffsecure.cpp

79% compiling /opt/local/var/macports/build/\_opt\_local\_var\_macports\_sources\_rsyn c.macports.org\_release\_tarballs\_ports\_kde\_kdelibs3/kdelibs3/work/kdelibs-3.5.10/ knewstuff/security.cpp

80% compiling /opt/local/var/macports/build/\_opt\_local\_var\_macports\_sources\_rsyn c.macports.org\_release\_tarballs\_ports\_kde\_kdelibs3/kdelibs3/work/kdelibs-3.5.10/ kinit/klauncher.cpp

80% compiling /opt/local/var/macports/build/\_opt\_local\_var\_macports\_sources\_rsyn c.macports.org\_release\_tarballs\_ports\_kde\_kdelibs3/kdelibs3/work/kdelibs-3.5.10/ kdeprint/cups/cupsdconf2/cupsddialog.cpp

80% linking ./knewstuff/libknewstuff.la

80% compiling /opt/local/var/macports/build/\_opt\_local\_var\_macports\_sources\_rsyn c.macports.org\_release\_tarballs\_ports\_kde\_kdelibs3/kdelibs3/work/kdelibs-3.5.10/ kdeprint/cups/cupsdconf2/cupsdpage.cpp

libtool: link: warning: `/opt/local/lib/libqt-mt.la' seems to be moved

/usr/bin/g++-4.2 -dynamiclib -single\_module \${wl}-undefined \${wl}dynamic\_lookup -o ./knewstuff/.libs/libknewstuff.1.0.0.dylib ./knewstuff/.libs/engine.o ./knew stuff/.libs/entry.o ./knewstuff/.libs/downloaddialog.o ./knewstuff/.libs/uploadd ialog.o ./knewstuff/.libs/providerdialog.o ./knewstuff/.libs/provider.o ./knewst uff/.libs/knewstuff.o ./knewstuff/.libs/knewstuffgeneric.o ./knewstuff/.libs/kne wstuffbutton.o ./knewstuff/.libs/knewstuffsecure.o ./knewstuff/.libs/security.o -L/opt/local/lib -L/opt/local/lib/qt3/lib ./kio/.libs/libkio.dylib /opt/local/v ar/macports/build/\_opt\_local\_var\_macports\_sources\_rsync.macports.org\_release\_tar balls\_ports\_kde\_kdelibs3/kdelibs3/work/kdelibs-3.5.10/kdeui/.libs/libkdeui.dylib /opt/local/var/macports/build/\_opt\_local\_var\_macports\_sources\_rsync.macports.or g\_release\_tarballs\_ports\_kde\_kdelibs3/kdelibs3/work/kdelibs-3.5.10/kdesu/.libs/l ibkdesu.dylib /opt/local/var/macports/build/\_opt\_local\_var\_macports\_sources\_rsyn c.macports.org\_release\_tarballs\_ports\_kde\_kdelibs3/kdelibs3/work/kdelibs-3.5.10/ kwallet/client/.libs/libkwalletclient.dylib /opt/local/var/macports/build/\_opt\_l ocal\_var\_macports\_sources\_rsync.macports.org\_release\_tarballs\_ports\_kde\_kdelibs3 /kdelibs3/work/kdelibs-3.5.10/kdecore/.libs/libkdecore.dylib /opt/local/var/macp orts/build/\_opt\_local\_var\_macports\_sources\_rsync.macports.org\_release\_tarballs\_p orts\_kde\_kdelibs3/kdelibs3/work/kdelibs-3.5.10/dcop/.libs/libDCOP.dylib /opt/loc al/lib/libart\_lgpl\_2.dylib /opt/local/lib/libidn.dylib /opt/local/lib/libintl.dy lib /opt/local/lib/libiconv.dylib /opt/local/var/macports/build/\_opt\_local\_var\_m acports\_sources\_rsync.macports.org\_release\_tarballs\_ports\_kde\_kdelibs3/kdelibs3/ work/kdelibs-3.5.10/kdefx/.libs/libkdefx.dylib /opt/local/lib/libqt-mt.dylib /op t/local/lib/libGL.dylib /opt/local/lib/libXmu.dylib /opt/local/lib/libXrender.dy lib /opt/local/lib/libXrandr.dylib /opt/local/lib/libXcursor.dylib /opt/local/li

b/libXinerama.dylib /opt/local/lib/libXft.dylib /opt/local/lib/libfreetype.dylib /opt/local/lib/libfontconfig.dylib /opt/local/lib/libXext.dylib /opt/local/lib/ libX11.dylib /opt/local/lib/libSM.dylib /opt/local/lib/libICE.dylib /opt/local/l ib/libpng15.dylib /opt/local/lib/libxcb.dylib /opt/local/lib/libXau.dylib /opt/l ocal/lib/libXdmcp.dylib /opt/local/lib/libz.dylib -Wl,-dead\_strip\_dylibs -insta ll\_name /opt/local/lib/libknewstuff.1.dylib -Wl,-compatibility\_version -Wl,2 -W l,-current\_version -Wl,2.0

(cd ./knewstuff/.libs && rm -f libknewstuff.1.dylib && ln -s libknewstuff.1.0.0. dylib libknewstuff.1.dylib)

(cd ./knewstuff/.libs && rm -f libknewstuff.dylib && ln -s libknewstuff.1.0.0.dy lib libknewstuff.dylib)

creating ./knewstuff/libknewstuff.la

(cd ./knewstuff/.libs && rm -f libknewstuff.la && ln -s ../libknewstuff.la libkn ewstuff.la)

80% compiling /opt/local/var/macports/build/\_opt\_local\_var\_macports\_sources\_rsyn c.macports.org\_release\_tarballs\_ports\_kde\_kdelibs3/kdelibs3/work/kdelibs-3.5.10/ kdeprint/cups/cupsdconf2/cupsdserverpage.cpp

80% compiling /opt/local/var/macports/build/\_opt\_local\_var\_macports\_sources\_rsyn c.macports.org\_release\_tarballs\_ports\_kde\_kdelibs3/kdelibs3/work/kdelibs-3.5.10/ kdeprint/cups/cupsdconf2/cupsdjobspage.cpp

80% compiling /opt/local/var/macports/build/\_opt\_local\_var\_macports\_sources\_rsyn c.macports.org\_release\_tarballs\_ports\_kde\_kdelibs3/kdelibs3/work/kdelibs-3.5.10/ kdeprint/cups/cupsdconf2/qdirlineedit.cpp

80% compiling /opt/local/var/macports/build/\_opt\_local\_var\_macports\_sources\_rsyn

c.macports.org\_release\_tarballs\_ports\_kde\_kdelibs3/kdelibs3/work/kdelibs-3.5.10/ kdeprint/cups/cupsdconf2/cupsdnetworkpage.cpp

80% linking ./kinit/libkdeinit\_klauncher.la

80% compiling /opt/local/var/macports/build/\_opt\_local\_var\_macports\_sources\_rsyn c.macports.org\_release\_tarballs\_ports\_kde\_kdelibs3/kdelibs3/work/kdelibs-3.5.10/ kdeprint/cups/cupsdconf2/editlist.cpp

80% compiling /opt/local/var/macports/build/\_opt\_local\_var\_macports\_sources\_rsyn c.macports.org\_release\_tarballs\_ports\_kde\_kdelibs3/kdelibs3/work/kdelibs-3.5.10/ kdeprint/cups/cupsdconf2/cupsdbrowsingpage.cpp

80% compiling /opt/local/var/macports/build/\_opt\_local\_var\_macports\_sources\_rsyn c.macports.org\_release\_tarballs\_ports\_kde\_kdelibs3/kdelibs3/work/kdelibs-3.5.10/ kdeprint/cups/cupsdconf2/browsedialog.cpp

libtool: link: warning: `/opt/local/lib/libqt-mt.la' seems to be moved /usr/bin/g++-4.2 -dynamiclib -single\_module -o ./kinit/.libs/libkdeinit\_klaunch er.dylib ./kinit/.libs/klauncher.o ./kinit/.libs/klauncher\_main.o ./kinit/.libs /autostart.o -L/opt/local/lib -L/opt/local/lib/qt3/lib ./kio/.libs/libkio.dylib /opt/local/var/macports/build/\_opt\_local\_var\_macports\_sources\_rsync.macports.or g\_release\_tarballs\_ports\_kde\_kdelibs3/kdelibs3/work/kdelibs-3.5.10/kdeui/.libs/l ibkdeui.dylib /opt/local/var/macports/build/\_opt\_local\_var\_macports\_sources\_rsyn c.macports.org\_release\_tarballs\_ports\_kde\_kdelibs3/kdelibs3/work/kdelibs-3.5.10/ kdesu/.libs/libkdesu.dylib /opt/local/var/macports/build/\_opt\_local\_var\_macports \_sources\_rsync.macports.org\_release\_tarballs\_ports\_kde\_kdelibs3/kdelibs3/work/kd elibs-3.5.10/kwallet/client/.libs/libkwalletclient.dylib /opt/local/var/macports /build/\_opt\_local\_var\_macports\_sources\_rsync.macports.org\_release\_tarballs\_ports

\_kde\_kdelibs3/kdelibs3/work/kdelibs-3.5.10/kdecore/.libs/libkdecore.dylib /opt/l ocal/var/macports/build/\_opt\_local\_var\_macports\_sources\_rsync.macports.org\_relea se\_tarballs\_ports\_kde\_kdelibs3/kdelibs3/work/kdelibs-3.5.10/dcop/.libs/libDCOP.d ylib /opt/local/lib/libart\_lgpl\_2.dylib /opt/local/lib/libidn.dylib /opt/local/l ib/libintl.dylib /opt/local/lib/libiconv.dylib /opt/local/var/macports/build/\_op t\_local\_var\_macports\_sources\_rsync.macports.org\_release\_tarballs\_ports\_kde\_kdeli bs3/kdelibs3/work/kdelibs-3.5.10/kdefx/.libs/libkdefx.dylib /opt/local/lib/libqt -mt.dylib /opt/local/lib/libGL.dylib /opt/local/lib/libXmu.dylib /opt/local/lib/ libXrender.dylib /opt/local/lib/libXrandr.dylib /opt/local/lib/libXcursor.dylib /opt/local/lib/libXinerama.dylib /opt/local/lib/libXft.dylib /opt/local/lib/libf reetype.dylib /opt/local/lib/libfontconfig.dylib /opt/local/lib/libXext.dylib /o pt/local/lib/libX11.dylib /opt/local/lib/libSM.dylib /opt/local/lib/libICE.dylib /opt/local/lib/libpng15.dylib /opt/local/lib/libxcb.dylib /opt/local/lib/libXau .dylib /opt/local/lib/libXdmcp.dylib /opt/local/lib/libz.dylib -Wl,-dead\_strip\_

dylibs -install\_name /opt/local/lib/libkdeinit\_klauncher.dylib

creating ./kinit/libkdeinit\_klauncher.la

(cd ./kinit/.libs && rm -f libkdeinit\_klauncher.la && ln -s ../libkdeinit\_klaunc her.la libkdeinit\_klauncher.la)

80% compiling /opt/local/var/macports/build/\_opt\_local\_var\_macports\_sources\_rsyn c.macports.org\_release\_tarballs\_ports\_kde\_kdelibs3/kdelibs3/work/kdelibs-3.5.10/ kdeprint/cups/cupsdconf2/cupsdsecuritypage.cpp

80% compiling /opt/local/var/macports/build/\_opt\_local\_var\_macports\_sources\_rsyn c.macports.org\_release\_tarballs\_ports\_kde\_kdelibs3/kdelibs3/work/kdelibs-3.5.10/ kdeprint/cups/cupsdconf2/locationdialog.cpp
80% compiling /opt/local/var/macports/build/\_opt\_local\_var\_macports\_sources\_rsyn c.macports.org\_release\_tarballs\_ports\_kde\_kdelibs3/kdelibs3/work/kdelibs-3.5.10/ kdeprint/cups/cupsdconf2/qdirmultilineedit.cpp

80% compiling /opt/local/var/macports/build/\_opt\_local\_var\_macports\_sources\_rsyn c.macports.org\_release\_tarballs\_ports\_kde\_kdelibs3/kdelibs3/work/kdelibs-3.5.10/ kded/kded.cpp

80% compiling /opt/local/var/macports/build/\_opt\_local\_var\_macports\_sources\_rsyn c.macports.org\_release\_tarballs\_ports\_kde\_kdelibs3/kdelibs3/work/kdelibs-3.5.10/ kded/kdedmodule.cpp

80% linking ./kdeprint/cups/cupsdconf2/libkdeinit\_cupsdconf.la

80% compiling /opt/local/var/macports/build/\_opt\_local\_var\_macports\_sources\_rsyn c.macports.org\_release\_tarballs\_ports\_kde\_kdelibs3/kdelibs3/work/kdelibs-3.5.10/ kded/kbuildsycoca.cpp

libtool: link: warning: `/opt/local/lib/libqt-mt.la' seems to be moved /usr/bin/g++-4.2 -dynamiclib -single\_module -o ./kdeprint/cups/cupsdconf2/.libs /libkdeinit\_cupsdconf.dylib ./kdeprint/cups/cupsdconf2/.libs/cupsdconf.o ./kdep rint/cups/cupsdconf2/.libs/cupsddialog.o ./kdeprint/cups/cupsdconf2/.libs/cupsdp age.o ./kdeprint/cups/cupsdconf2/.libs/cupsdcomment.o ./kdeprint/cups/cupsdconf2 /.libs/cupsdsplash.o ./kdeprint/cups/cupsdconf2/.libs/cupsdserverpage.o ./kdepri nt/cups/cupsdconf2/.libs/cupsdlogpage.o ./kdeprint/cups/cupsdconf2/.libs/cupsdjo bspage.o ./kdeprint/cups/cupsdconf2/.libs/cupsdfilterpage.o ./kdeprint/cups/cups dconf2/.libs/qdirlineedit.o ./kdeprint/cups/cupsdconf2/.libs/cupsddirpage.o ./kd eprint/cups/cupsdconf2/.libs/portdialog.o ./kdeprint/cups/cupsdconf2/.libs/cupsd networkpage.o ./kdeprint/cups/cupsdconf2/.libs/editlist.o ./kdeprint/cups/cupsdc

onf2/.libs/cupsdbrowsingpage.o ./kdeprint/cups/cupsdconf2/.libs/browsedialog.o . /kdeprint/cups/cupsdconf2/.libs/cupsdsecuritypage.o ./kdeprint/cups/cupsdconf2/. libs/locationdialog.o ./kdeprint/cups/cupsdconf2/.libs/addressdialog.o ./kdeprin t/cups/cupsdconf2/.libs/qdirmultilineedit.o ./kdeprint/cups/cupsdconf2/.libs/siz ewidget.o ./kdeprint/cups/cupsdconf2/.libs/main.o ./kdeprint/cups/cupsdconf2/.li bs/cups-util.o -L/opt/local/lib -L/opt/local/lib/qt3/lib -lcups -lz -lpthread lresolv ./kio/.libs/libkio.dylib /opt/local/var/macports/build/\_opt\_local\_var\_ma cports\_sources\_rsync.macports.org\_release\_tarballs\_ports\_kde\_kdelibs3/kdelibs3/w ork/kdelibs-3.5.10/kdeui/.libs/libkdeui.dylib /opt/local/var/macports/build/\_opt \_local\_var\_macports\_sources\_rsync.macports.org\_release\_tarballs\_ports\_kde\_kdelib s3/kdelibs3/work/kdelibs-3.5.10/kdesu/.libs/libkdesu.dylib /opt/local/var/macpor ts/build/\_opt\_local\_var\_macports\_sources\_rsync.macports.org\_release\_tarballs\_por ts\_kde\_kdelibs3/kdelibs3/work/kdelibs-3.5.10/kwallet/client/.libs/libkwalletclie nt.dylib /opt/local/var/macports/build/\_opt\_local\_var\_macports\_sources\_rsync.mac ports.org\_release\_tarballs\_ports\_kde\_kdelibs3/kdelibs3/work/kdelibs-3.5.10/kdeco re/.libs/libkdecore.dylib /opt/local/var/macports/build/\_opt\_local\_var\_macports\_ sources\_rsync.macports.org\_release\_tarballs\_ports\_kde\_kdelibs3/kdelibs3/work/kde libs-3.5.10/dcop/.libs/libDCOP.dylib /opt/local/lib/libart\_lgpl\_2.dylib /opt/loc al/lib/libidn.dylib /opt/local/lib/libintl.dylib /opt/local/lib/libiconv.dylib / opt/local/var/macports/build/\_opt\_local\_var\_macports\_sources\_rsync.macports.org\_ release\_tarballs\_ports\_kde\_kdelibs3/kdelibs3/work/kdelibs-3.5.10/kdefx/.libs/lib kdefx.dylib /opt/local/lib/libqt-mt.dylib /opt/local/lib/libGL.dylib /opt/local/ lib/libXmu.dylib /opt/local/lib/libXrender.dylib /opt/local/lib/libXrandr.dylib /opt/local/lib/libXcursor.dylib /opt/local/lib/libXinerama.dylib /opt/local/lib/

libXft.dylib /opt/local/lib/libfreetype.dylib /opt/local/lib/libfontconfig.dylib /opt/local/lib/libXext.dylib /opt/local/lib/libX11.dylib /opt/local/lib/libSM.d ylib /opt/local/lib/libICE.dylib /opt/local/lib/libpng15.dylib /opt/local/lib/li bxcb.dylib /opt/local/lib/libXau.dylib /opt/local/lib/libXdmcp.dylib /opt/local/ lib/libz.dylib -Wl,-dead\_strip\_dylibs -Wl,-weak\_framework -Wl,Kerberos -Wl,-fra mework -Wl,SystemConfiguration -Wl,-framework -Wl,CoreFoundation -Wl,-framework -Wl,Security -install\_name /opt/local/lib/libkdeinit\_cupsdconf.dylib creating ./kdeprint/cups/cupsdconf2/libkdeinit\_cupsdconf.la

(cd ./kdeprint/cups/cupsdconf2/.libs && rm -f libkdeinit\_cupsdconf.la && ln -s . ./libkdeinit\_cupsdconf.la libkdeinit\_cupsdconf.la)

80% compiling /opt/local/var/macports/build/\_opt\_local\_var\_macports\_sources\_rsyn c.macports.org\_release\_tarballs\_ports\_kde\_kdelibs3/kdelibs3/work/kdelibs-3.5.10/ kded/vfolder\_menu.cpp

80% linking ./kded/libkdeinit\_kded.la

libtool: link: warning: `/opt/local/lib/libqt-mt.la' seems to be moved /usr/bin/g++-4.2 -dynamiclib -single\_module -o ./kded/.libs/libkdeinit\_kded.dyl ib ./kded/.libs/kded.o ./kded/.libs/kdedmodule.o -L/opt/local/lib -L/opt/local /lib/qt3/lib ./kio/.libs/libkio.dylib /opt/local/var/macports/build/\_opt\_local\_v ar\_macports\_sources\_rsync.macports.org\_release\_tarballs\_ports\_kde\_kdelibs3/kdeli bs3/work/kdelibs-3.5.10/kdeui/.libs/libkdeui.dylib /opt/local/var/macports/build /\_opt\_local\_var\_macports\_sources\_rsync.macports.org\_release\_tarballs\_ports\_kde\_k delibs3/kdelibs3/work/kdelibs-3.5.10/kdesu/.libs/libkdesu.dylib /opt/local/var/m acports/build/\_opt\_local\_var\_macports\_sources\_rsync.macports.org\_release\_tarball s\_ports\_kde\_kdelibs3/kdelibs3/work/kdelibs-3.5.10/kwallet/client/.libs/libkwalle

tclient.dylib /opt/local/var/macports/build/\_opt\_local\_var\_macports\_sources\_rsyn c.macports.org\_release\_tarballs\_ports\_kde\_kdelibs3/kdelibs3/work/kdelibs-3.5.10/ kdecore/.libs/libkdecore.dylib /opt/local/var/macports/build/\_opt\_local\_var\_macp orts\_sources\_rsync.macports.org\_release\_tarballs\_ports\_kde\_kdelibs3/kdelibs3/wor k/kdelibs-3.5.10/dcop/.libs/libDCOP.dylib /opt/local/lib/libart\_lgpl\_2.dylib /op t/local/lib/libidn.dylib /opt/local/lib/libintl.dylib /opt/local/lib/libiconv.dy lib /opt/local/var/macports/build/\_opt\_local\_var\_macports\_sources\_rsync.macports .org\_release\_tarballs\_ports\_kde\_kdelibs3/kdelibs3/work/kdelibs-3.5.10/kdefx/.lib s/libkdefx.dylib /opt/local/lib/libqt-mt.dylib /opt/local/lib/libGL.dylib /opt/l ocal/lib/libXmu.dylib /opt/local/lib/libXrender.dylib /opt/local/lib/libXrandr.d ylib /opt/local/lib/libXcursor.dylib /opt/local/lib/libXinerama.dylib /opt/local /lib/libXft.dylib /opt/local/lib/libfreetype.dylib /opt/local/lib/libfontconfig. dylib /opt/local/lib/libXext.dylib /opt/local/lib/libX11.dylib /opt/local/lib/li bSM.dylib /opt/local/lib/libICE.dylib /opt/local/lib/libpng15.dylib /opt/local/l ib/libxcb.dylib /opt/local/lib/libXau.dylib /opt/local/lib/libXdmcp.dylib /opt/l ocal/lib/libz.dylib -Wl,-dead\_strip\_dylibs -install\_name /opt/local/lib/libkde init\_kded.dylib

creating ./kded/libkdeinit\_kded.la

(cd ./kded/.libs && rm -f libkdeinit\_kded.la && ln -s ../libkdeinit\_kded.la libk deinit\_kded.la)

80% compiling /opt/local/var/macports/build/\_opt\_local\_var\_macports\_sources\_rsyn c.macports.org\_release\_tarballs\_ports\_kde\_kdelibs3/kdelibs3/work/kdelibs-3.5.10/ kab/kabapi.cc

81% compiling /opt/local/var/macports/build/\_opt\_local\_var\_macports\_sources\_rsyn

c.macports.org\_release\_tarballs\_ports\_kde\_kdelibs3/kdelibs3/work/kdelibs-3.5.10/ kab/addressbook.cc

81% compiling /opt/local/var/macports/build/\_opt\_local\_var\_macports\_sources\_rsyn c.macports.org\_release\_tarballs\_ports\_kde\_kdelibs3/kdelibs3/work/kdelibs-3.5.10/ kab/qconfigDB.cc

81% linking ./kded/libkdeinit\_kbuildsycoca.la

libtool: link: warning: `/opt/local/lib/libqt-mt.la' seems to be moved /usr/bin/g++-4.2 -dynamiclib -single\_module -o ./kded/.libs/libkdeinit\_kbuildsy coca.dylib ./kded/.libs/kbuildsycoca.o ./kded/.libs/kbuildservicetypefactory.o ./kded/.libs/kbuildservicefactory.o ./kded/.libs/kbuildservicegroupfactory.o ./k ded/.libs/kbuildimageiofactory.o ./kded/.libs/kbuildprotocolinfofactory.o ./kded /.libs/kctimefactory.o ./kded/.libs/vfolder\_menu.o -L/opt/local/lib -L/opt/loca l/lib/qt3/lib ./kio/.libs/libkio.dylib /opt/local/var/macports/build/\_opt\_local\_ var\_macports\_sources\_rsync.macports.org\_release\_tarballs\_ports\_kde\_kdelibs3/kdel ibs3/work/kdelibs-3.5.10/kdeui/.libs/libkdeui.dylib /opt/local/var/macports/buil d/\_opt\_local\_var\_macports\_sources\_rsync.macports.org\_release\_tarballs\_ports\_kde\_ kdelibs3/kdelibs3/work/kdelibs-3.5.10/kdesu/.libs/libkdesu.dylib /opt/local/var/ macports/build/\_opt\_local\_var\_macports\_sources\_rsync.macports.org\_release\_tarbal ls\_ports\_kde\_kdelibs3/kdelibs3/work/kdelibs-3.5.10/kwallet/client/.libs/libkwall etclient.dylib /opt/local/var/macports/build/\_opt\_local\_var\_macports\_sources\_rsy nc.macports.org\_release\_tarballs\_ports\_kde\_kdelibs3/kdelibs3/work/kdelibs-3.5.10 /kdecore/.libs/libkdecore.dylib /opt/local/var/macports/build/\_opt\_local\_var\_mac ports\_sources\_rsync.macports.org\_release\_tarballs\_ports\_kde\_kdelibs3/kdelibs3/wo rk/kdelibs-3.5.10/dcop/.libs/libDCOP.dylib /opt/local/lib/libart\_lgpl\_2.dylib /o

pt/local/lib/libidn.dylib /opt/local/lib/libintl.dylib /opt/local/lib/libiconv.d ylib /opt/local/var/macports/build/\_opt\_local\_var\_macports\_sources\_rsync.macport s.org\_release\_tarballs\_ports\_kde\_kdelibs3/kdelibs3/work/kdelibs-3.5.10/kdefx/.li bs/libkdefx.dylib /opt/local/lib/libqt-mt.dylib /opt/local/lib/libGL.dylib /opt/ local/lib/libXmu.dylib /opt/local/lib/libXrender.dylib /opt/local/lib/libXrandr. dylib /opt/local/lib/libXcursor.dylib /opt/local/lib/libXinerama.dylib /opt/loca l/lib/libXft.dylib /opt/local/lib/libfreetype.dylib /opt/local/lib/libfontconfig .dylib /opt/local/lib/libXext.dylib /opt/local/lib/libX11.dylib /opt/local/lib/l ibSM.dylib /opt/local/lib/libICE.dylib /opt/local/lib/libpng15.dylib /opt/local/ lib/libxcb.dylib /opt/local/lib/libXau.dylib /opt/local/lib/libXdmcp.dylib /opt/ local/lib/libz.dylib -Wl,-dead\_strip\_dylibs -install\_name /opt/local/lib/libkd

einit\_kbuildsycoca.dylib

creating ./kded/libkdeinit\_kbuildsycoca.la

(cd ./kded/.libs && rm -f libkdeinit\_kbuildsycoca.la && ln -s ../libkdeinit\_kbui ldsycoca.la libkdeinit\_kbuildsycoca.la)

81% compiling /opt/local/var/macports/build/\_opt\_local\_var\_macports\_sources\_rsyn c.macports.org\_release\_tarballs\_ports\_kde\_kdelibs3/kdelibs3/work/kdelibs-3.5.10/ kspell2/ui/dialog.cpp

81% compiling /opt/local/var/macports/build/\_opt\_local\_var\_macports\_sources\_rsyn c.macports.org\_release\_tarballs\_ports\_kde\_kdelibs3/kdelibs3/work/kdelibs-3.5.10/ khtml/khtmlview.cpp

/opt/local/var/macports/build/\_opt\_local\_var\_macports\_sources\_rsync.macports.org \_release\_tarballs\_ports\_kde\_kdelibs3/kdelibs3/work/kdelibs-3.5.10/kab/qconfigDB. cc: In member function 'bool KeyValueMap::insertLine(QCString, bool, bool, bool) ':

/opt/local/var/macports/build/\_opt\_local\_var\_macports\_sources\_rsync.macports.org \_release\_tarballs\_ports\_kde\_kdelibs3/kdelibs3/work/kdelibs-3.5.10/kab/qconfigDB. cc:568: warning: suggest a space before ';' or explicit braces around empty body in 'for' statement

/opt/local/var/macports/build/\_opt\_local\_var\_macports\_sources\_rsync.macports.org \_release\_tarballs\_ports\_kde\_kdelibs3/kdelibs3/work/kdelibs-3.5.10/kab/qconfigDB. cc: In member function 'bool Section::isEndOfSection(QCString)':

/opt/local/var/macports/build/\_opt\_local\_var\_macports\_sources\_rsync.macports.org \_release\_tarballs\_ports\_kde\_kdelibs3/kdelibs3/work/kdelibs-3.5.10/kab/qconfigDB. cc:1712: warning: suggest a space before ';' or explicit braces around empty bod y in 'for' statement

/opt/local/var/macports/build/\_opt\_local\_var\_macports\_sources\_rsync.macports.org \_release\_tarballs\_ports\_kde\_kdelibs3/kdelibs3/work/kdelibs-3.5.10/kab/qconfigDB. cc:1713: warning: suggest a space before ';' or explicit braces around empty bod y in 'for' statement

/opt/local/var/macports/build/\_opt\_local\_var\_macports\_sources\_rsync.macports.org \_release\_tarballs\_ports\_kde\_kdelibs3/kdelibs3/work/kdelibs-3.5.10/kab/qconfigDB. cc: In member function 'QCString Section::nameOfSection(const QCString&)':

/opt/local/var/macports/build/\_opt\_local\_var\_macports\_sources\_rsync.macports.org \_release\_tarballs\_ports\_kde\_kdelibs3/kdelibs3/work/kdelibs-3.5.10/kab/qconfigDB. cc:1748: warning: suggest a space before ';' or explicit braces around empty bod y in 'for' statement

/opt/local/var/macports/build/\_opt\_local\_var\_macports\_sources\_rsync.macports.org

\_release\_tarballs\_ports\_kde\_kdelibs3/kdelibs3/work/kdelibs-3.5.10/kab/qconfigDB. cc:1749: warning: suggest a space before ';' or explicit braces around empty bod y in 'for' statement

/opt/local/var/macports/build/\_opt\_local\_var\_macports\_sources\_rsync.macports.org \_release\_tarballs\_ports\_kde\_kdelibs3/kdelibs3/work/kdelibs-3.5.10/kab/qconfigDB. cc: In static member function 'static void QConfigDB::CleanLockFiles(int)': /opt/local/var/macports/build/\_opt\_local\_var\_macports\_sources\_rsync.macports.org \_release\_tarballs\_ports\_kde\_kdelibs3/kdelibs3/work/kdelibs-3.5.10/kab/qconfigDB. cc:2198: warning: format '%i' expects type 'int', but argument 3 has type 'size\_  $t'$ 

/opt/local/var/macports/build/\_opt\_local\_var\_macports\_sources\_rsync.macports.org \_release\_tarballs\_ports\_kde\_kdelibs3/kdelibs3/work/kdelibs-3.5.10/kab/qconfigDB. cc: In member function 'bool Section::readSection(QTextStream&, bool)':

/opt/local/var/macports/build/\_opt\_local\_var\_macports\_sources\_rsync.macports.org \_release\_tarballs\_ports\_kde\_kdelibs3/kdelibs3/work/kdelibs-3.5.10/kab/qconfigDB. cc:1600: warning: 'temp' may be used uninitialized in this function 81% linking ./kab/libkab.la

81% compiling /opt/local/var/macports/build/\_opt\_local\_var\_macports\_sources\_rsyn c.macports.org\_release\_tarballs\_ports\_kde\_kdelibs3/kdelibs3/work/kdelibs-3.5.10/ khtml/khtml\_part.cpp

libtool: link: warning: `/opt/local/lib/libqt-mt.la' seems to be moved ar cru ./kab/.libs/libkab.a ./kab/.libs/kabapi.o ./kab/.libs/addressbook.o ./kab /.libs/qconfigDB.o

ranlib ./kab/.libs/libkab.a

creating ./kab/libkab.la

(cd ./kab/.libs && rm -f libkab.la && ln -s ../libkab.la libkab.la) 81% linking ./kspell2/ui/libkspell2.la

libtool: link: warning: `/opt/local/lib/libqt-mt.la' seems to be moved libtool: link: warning: `/opt/local/lib/libqt-mt.la' seems to be moved libtool: link: warning: `/opt/local/lib/libqt-mt.la' seems to be moved libtool: link: warning: `/opt/local/lib/libqt-mt.la' seems to be moved libtool: link: warning: `/opt/local/lib/libqt-mt.la' seems to be moved libtool: link: warning: `/opt/local/lib/libqt-mt.la' seems to be moved libtool: link: warning: `/opt/local/lib/libqt-mt.la' seems to be moved libtool: link: warning: `/opt/local/lib/libqt-mt.la' seems to be moved libtool: link: warning: `/opt/local/lib/libqt-mt.la' seems to be moved rm -fr ./kspell2/ui/.libs/libkspell2.lax mkdir ./kspell2/ui/.libs/libkspell2.lax rm -fr ./kspell2/ui/.libs/libkspell2.lax/libkspell2\_noinst.a mkdir ./kspell2/ui/.libs/libkspell2.lax/libkspell2\_noinst.a Extracting /opt/local/var/macports/build/\_opt\_local\_var\_macports\_sources\_rsync.m acports.org\_release\_tarballs\_ports\_kde\_kdelibs3/kdelibs3/work/kdelibs-3.5.10/./k spell2/ui/.libs/libkspell2\_noinst.a (cd ./kspell2/ui/.libs/libkspell2.lax/libkspell2\_noinst.a && ar x /opt/local/var /macports/build/\_opt\_local\_var\_macports\_sources\_rsync.macports.org\_release\_tarba lls\_ports\_kde\_kdelibs3/kdelibs3/work/kdelibs-3.5.10/./kspell2/ui/.libs/libkspell

2\_noinst.a)

rm -fr ./kspell2/ui/.libs/libkspell2.lax/libkspell2base.a

mkdir ./kspell2/ui/.libs/libkspell2.lax/libkspell2base.a

Extracting /opt/local/var/macports/build/\_opt\_local\_var\_macports\_sources\_rsync.m acports.org\_release\_tarballs\_ports\_kde\_kdelibs3/kdelibs3/work/kdelibs-3.5.10/./k spell2/.libs/libkspell2base.a

(cd ./kspell2/ui/.libs/libkspell2.lax/libkspell2base.a && ar x /opt/local/var/ma cports/build/\_opt\_local\_var\_macports\_sources\_rsync.macports.org\_release\_tarballs \_ports\_kde\_kdelibs3/kdelibs3/work/kdelibs-3.5.10/./kspell2/.libs/libkspell2base. a)

/usr/bin/g++-4.2 -dynamiclib -single\_module -o ./kspell2/ui/.libs/libkspell2.1. 0.0.dylib ./kspell2/ui/.libs/dialog.o ./kspell2/ui/.libs/libkspell2.lax/libksp ell2\_noinst.a/configdialog.o ./kspell2/ui/.libs/libkspell2.lax/libkspell2\_noinst .a/configui.o ./kspell2/ui/.libs/libkspell2.lax/libkspell2\_noinst.a/configwidget .o ./kspell2/ui/.libs/libkspell2.lax/libkspell2\_noinst.a/highlighter.o ./kspell2 /ui/.libs/libkspell2.lax/libkspell2\_noinst.a/kspell2ui.o ./kspell2/ui/.libs/lib kspell2.lax/libkspell2base.a/backgroundchecker.o ./kspell2/ui/.libs/libkspell2.l ax/libkspell2base.a/backgroundengine.o ./kspell2/ui/.libs/libkspell2.lax/libkspe ll2base.a/backgroundthread.o ./kspell2/ui/.libs/libkspell2.lax/libkspell2base.a/ broker.o ./kspell2/ui/.libs/libkspell2.lax/libkspell2base.a/client.o ./kspell2/u i/.libs/libkspell2.lax/libkspell2base.a/defaultdictionary.o ./kspell2/ui/.libs/l ibkspell2.lax/libkspell2base.a/filter.o ./kspell2/ui/.libs/libkspell2.lax/libksp ell2base.a/settings.o -L/opt/local/lib -L/opt/local/lib/qt3/lib /opt/local/var /macports/build/\_opt\_local\_var\_macports\_sources\_rsync.macports.org\_release\_tarba lls\_ports\_kde\_kdelibs3/kdelibs3/work/kdelibs-3.5.10/kparts/.libs/libkparts.dylib /opt/local/lib/libqt-mt.dylib /opt/local/lib/libGL.dylib /opt/local/lib/libz.dy

lib /opt/local/var/macports/build/\_opt\_local\_var\_macports\_sources\_rsync.macports .org\_release\_tarballs\_ports\_kde\_kdelibs3/kdelibs3/work/kdelibs-3.5.10/kutils/.li bs/libkutils.dylib /opt/local/var/macports/build/\_opt\_local\_var\_macports\_sources \_rsync.macports.org\_release\_tarballs\_ports\_kde\_kdelibs3/kdelibs3/work/kdelibs-3. 5.10/kio/.libs/libkio.dylib /opt/local/var/macports/build/\_opt\_local\_var\_macport s\_sources\_rsync.macports.org\_release\_tarballs\_ports\_kde\_kdelibs3/kdelibs3/work/k delibs-3.5.10/kdeui/.libs/libkdeui.dylib /opt/local/var/macports/build/\_opt\_loca l\_var\_macports\_sources\_rsync.macports.org\_release\_tarballs\_ports\_kde\_kdelibs3/kd elibs3/work/kdelibs-3.5.10/kdesu/.libs/libkdesu.dylib /opt/local/var/macports/bu ild/\_opt\_local\_var\_macports\_sources\_rsync.macports.org\_release\_tarballs\_ports\_kd e\_kdelibs3/kdelibs3/work/kdelibs-3.5.10/kwallet/client/.libs/libkwalletclient.dy lib /opt/local/var/macports/build/\_opt\_local\_var\_macports\_sources\_rsync.macports .org\_release\_tarballs\_ports\_kde\_kdelibs3/kdelibs3/work/kdelibs-3.5.10/kdecore/.l ibs/libkdecore.dylib /opt/local/var/macports/build/\_opt\_local\_var\_macports\_sourc es\_rsync.macports.org\_release\_tarballs\_ports\_kde\_kdelibs3/kdelibs3/work/kdelibs-3.5.10/dcop/.libs/libDCOP.dylib -lutil /opt/local/lib/libart\_lgpl\_2.dylib /opt/l ocal/lib/libidn.dylib /opt/local/lib/libintl.dylib -lc /opt/local/lib/libiconv.d ylib /opt/local/var/macports/build/\_opt\_local\_var\_macports\_sources\_rsync.macport s.org\_release\_tarballs\_ports\_kde\_kdelibs3/kdelibs3/work/kdelibs-3.5.10/kdefx/.li bs/libkdefx.dylib /opt/local/lib/qt3/lib/libqt-mt.dylib -lresolv -lGL /opt/local /lib/libXmu.dylib /opt/local/lib/libXrandr.dylib /opt/local/lib/libXcursor.dylib /opt/local/lib/libXinerama.dylib /opt/local/lib/libXft.dylib /opt/local/lib/lib expat.dylib /opt/local/lib/libbz2.dylib /opt/local/lib/libfreetype.dylib /opt/lo cal/lib/libfontconfig.dylib -ldl /opt/local/lib/libpng15.dylib -lm /opt/local/li

b/libXext.dylib /opt/local/lib/libSM.dylib /opt/local/lib/libICE.dylib -lpthread /opt/local/lib/libXrender.dylib /opt/local/lib/libX11.dylib /opt/local/lib/libx cb.dylib /opt/local/lib/libXau.dylib /opt/local/lib/libXdmcp.dylib -lz -Wl,-dea d\_strip\_dylibs -install\_name /opt/local/lib/libkspell2.1.dylib -Wl,-compatibili ty\_version -Wl,2 -Wl,-current\_version -Wl,2.0

(cd ./kspell2/ui/.libs && rm -f libkspell2.1.dylib && ln -s libkspell2.1.0.0.dyl ib libkspell2.1.dylib)

(cd ./kspell2/ui/.libs && rm -f libkspell2.dylib && ln -s libkspell2.1.0.0.dylib libkspell2.dylib)

rm -fr ./kspell2/ui/.libs/libkspell2.lax

creating ./kspell2/ui/libkspell2.la

(cd ./kspell2/ui/.libs && rm -f libkspell2.la && ln -s ../libkspell2.la libkspel l2.la)

81% compiling /opt/local/var/macports/build/\_opt\_local\_var\_macports\_sources\_rsyn c.macports.org\_release\_tarballs\_ports\_kde\_kdelibs3/kdelibs3/work/kdelibs-3.5.10/ khtml/khtml\_run.cpp

/opt/local/var/macports/build/\_opt\_local\_var\_macports\_sources\_rsync.macports.org \_release\_tarballs\_ports\_kde\_kdelibs3/kdelibs3/work/kdelibs-3.5.10/khtml/khtmlvie w.cpp: In member function 'bool KHTMLView::dispatchMouseEvent(int, DOM::NodeImpl \*, DOM::NodeImpl\*, bool, int, QMouseEvent\*, bool, int)':

/opt/local/var/macports/build/\_opt\_local\_var\_macports\_sources\_rsync.macports.org \_release\_tarballs\_ports\_kde\_kdelibs3/kdelibs3/work/kdelibs-3.5.10/khtml/khtmlvie w.cpp:3213: warning: suggest a space before ';' or explicit braces around empty body in 'for' statement

/opt/local/var/macports/build/\_opt\_local\_var\_macports\_sources\_rsync.macports.org \_release\_tarballs\_ports\_kde\_kdelibs3/kdelibs3/work/kdelibs-3.5.10/khtml/khtml\_ca ret.cpp: In member function 'void khtml::EditableCaretBoxIterator::advance(bool) ':

/opt/local/var/macports/build/\_opt\_local\_var\_macports\_sources\_rsync.macports.org \_release\_tarballs\_ports\_kde\_kdelibs3/kdelibs3/work/kdelibs-3.5.10/khtml/khtml\_ca ret.cpp:1516: warning: 'iscuruseable' may be used uninitialized in this function 81% compiling /opt/local/var/macports/build/\_opt\_local\_var\_macports\_sources\_rsyn c.macports.org\_release\_tarballs\_ports\_kde\_kdelibs3/kdelibs3/work/kdelibs-3.5.10/ khtml/khtml\_factory.cpp

81% compiling /opt/local/var/macports/build/\_opt\_local\_var\_macports\_sources\_rsyn c.macports.org\_release\_tarballs\_ports\_kde\_kdelibs3/kdelibs3/work/kdelibs-3.5.10/ khtml/khtml\_ext.cpp

81% compiling /opt/local/var/macports/build/\_opt\_local\_var\_macports\_sources\_rsyn c.macports.org\_release\_tarballs\_ports\_kde\_kdelibs3/kdelibs3/work/kdelibs-3.5.10/ khtml/khtml\_pagecache.cpp

81% compiling /opt/local/var/macports/build/\_opt\_local\_var\_macports\_sources\_rsyn c.macports.org\_release\_tarballs\_ports\_kde\_kdelibs3/kdelibs3/work/kdelibs-3.5.10/ khtml/khtml\_printsettings.cpp

81% compiling /opt/local/var/macports/build/\_opt\_local\_var\_macports\_sources\_rsyn c.macports.org\_release\_tarballs\_ports\_kde\_kdelibs3/kdelibs3/work/kdelibs-3.5.10/ khtml/khtmlimage.cpp

81% compiling /opt/local/var/macports/build/\_opt\_local\_var\_macports\_sources\_rsyn c.macports.org\_release\_tarballs\_ports\_kde\_kdelibs3/kdelibs3/work/kdelibs-3.5.10/

interfaces/kscript/scriptmanager.cpp

81% compiling ./interfaces/kscript/scriptclientinterface.moc.cpp

81% compiling /opt/local/var/macports/build/\_opt\_local\_var\_macports\_sources\_rsyn c.macports.org\_release\_tarballs\_ports\_kde\_kdelibs3/kdelibs3/work/kdelibs-3.5.10/ kate/interfaces/interfaces.cpp

81% linking ./interfaces/kscript/libkscript.la

81% compiling ./khtml/kjserrordlg.cpp

libtool: link: warning: `/opt/local/lib/libqt-mt.la' seems to be moved /usr/bin/g++-4.2 -dynamiclib -single\_module -o ./interfaces/kscript/.libs/libks cript.0.0.0.dylib ./interfaces/kscript/.libs/scriptmanager.o ./interfaces/kscri pt/.libs/scriptclientinterface.moc.o -L/opt/local/lib -L/opt/local/lib/qt3/lib ./kio/.libs/libkio.dylib /opt/local/var/macports/build/\_opt\_local\_var\_macports\_s ources\_rsync.macports.org\_release\_tarballs\_ports\_kde\_kdelibs3/kdelibs3/work/kdel ibs-3.5.10/kdeui/.libs/libkdeui.dylib /opt/local/var/macports/build/\_opt\_local\_v ar\_macports\_sources\_rsync.macports.org\_release\_tarballs\_ports\_kde\_kdelibs3/kdeli bs3/work/kdelibs-3.5.10/kdesu/.libs/libkdesu.dylib /opt/local/var/macports/build /\_opt\_local\_var\_macports\_sources\_rsync.macports.org\_release\_tarballs\_ports\_kde\_k delibs3/kdelibs3/work/kdelibs-3.5.10/kwallet/client/.libs/libkwalletclient.dylib /opt/local/var/macports/build/\_opt\_local\_var\_macports\_sources\_rsync.macports.or g\_release\_tarballs\_ports\_kde\_kdelibs3/kdelibs3/work/kdelibs-3.5.10/kdecore/.libs /libkdecore.dylib /opt/local/var/macports/build/\_opt\_local\_var\_macports\_sources\_ rsync.macports.org\_release\_tarballs\_ports\_kde\_kdelibs3/kdelibs3/work/kdelibs-3.5 .10/dcop/.libs/libDCOP.dylib /opt/local/lib/libart\_lgpl\_2.dylib /opt/local/lib/l ibidn.dylib /opt/local/lib/libintl.dylib /opt/local/lib/libiconv.dylib /opt/loca

l/var/macports/build/\_opt\_local\_var\_macports\_sources\_rsync.macports.org\_release\_ tarballs\_ports\_kde\_kdelibs3/kdelibs3/work/kdelibs-3.5.10/kdefx/.libs/libkdefx.dy lib /opt/local/lib/libqt-mt.dylib /opt/local/lib/libGL.dylib /opt/local/lib/libX mu.dylib /opt/local/lib/libXrender.dylib /opt/local/lib/libXrandr.dylib /opt/loc al/lib/libXcursor.dylib /opt/local/lib/libXinerama.dylib /opt/local/lib/libXft.d ylib /opt/local/lib/libfreetype.dylib /opt/local/lib/libfontconfig.dylib /opt/lo cal/lib/libXext.dylib /opt/local/lib/libX11.dylib /opt/local/lib/libSM.dylib /op t/local/lib/libICE.dylib /opt/local/lib/libpng15.dylib /opt/local/lib/libxcb.dyl ib /opt/local/lib/libXau.dylib /opt/local/lib/libXdmcp.dylib /opt/local/lib/libz .dylib -Wl,-dead\_strip\_dylibs -install\_name /opt/local/lib/libkscript.0.dylib -Wl,-compatibility\_version -Wl,1 -Wl,-current\_version -Wl,1.0 (cd ./interfaces/kscript/.libs && rm -f libkscript.0.dylib && ln -s libkscript.0

.0.0.dylib libkscript.0.dylib)

(cd ./interfaces/kscript/.libs && rm -f libkscript.dylib && ln -s libkscript.0.0 .0.dylib libkscript.dylib)

creating ./interfaces/kscript/libkscript.la

(cd ./interfaces/kscript/.libs && rm -f libkscript.la && ln -s ../libkscript.la libkscript.la)

81% linking ./kate/interfaces/libkatepartinterfaces.la

81% compiling ./khtml/htmlpageinfo.cpp

81% compiling ./kio/misc/uiserver\_skel.cpp

81% compiling ./khtml/khtml\_iface\_skel.cpp

libtool: link: warning: `/opt/local/lib/libqt-mt.la' seems to be moved

/usr/bin/g++-4.2 -dynamiclib -single\_module -o ./kate/interfaces/.libs/libkatep

artinterfaces.0.0.0.dylib ./kate/interfaces/.libs/interfaces.o ./kate/interface s/.libs/katecmd.o -L/opt/local/lib -L/opt/local/lib/qt3/lib ./interfaces/ktexte ditor/.libs/libktexteditor.dylib /opt/local/var/macports/build/\_opt\_local\_var\_ma cports\_sources\_rsync.macports.org\_release\_tarballs\_ports\_kde\_kdelibs3/kdelibs3/w ork/kdelibs-3.5.10/kparts/.libs/libkparts.dylib /opt/local/var/macports/build/\_o pt\_local\_var\_macports\_sources\_rsync.macports.org\_release\_tarballs\_ports\_kde\_kdel ibs3/kdelibs3/work/kdelibs-3.5.10/kabc/.libs/libkabc.dylib /opt/local/var/macpor ts/build/\_opt\_local\_var\_macports\_sources\_rsync.macports.org\_release\_tarballs\_por ts\_kde\_kdelibs3/kdelibs3/work/kdelibs-3.5.10/kabc/vcard/.libs/libvcard.dylib /op t/local/var/macports/build/\_opt\_local\_var\_macports\_sources\_rsync.macports.org\_re lease\_tarballs\_ports\_kde\_kdelibs3/kdelibs3/work/kdelibs-3.5.10/kresources/.libs/ libkresources.dylib /opt/local/var/macports/build/\_opt\_local\_var\_macports\_source s\_rsync.macports.org\_release\_tarballs\_ports\_kde\_kdelibs3/kdelibs3/work/kdelibs-3 .5.10/kio/.libs/libkio.dylib /opt/local/var/macports/build/\_opt\_local\_var\_macpor ts\_sources\_rsync.macports.org\_release\_tarballs\_ports\_kde\_kdelibs3/kdelibs3/work/ kdelibs-3.5.10/kdeui/.libs/libkdeui.dylib /opt/local/var/macports/build/\_opt\_loc al\_var\_macports\_sources\_rsync.macports.org\_release\_tarballs\_ports\_kde\_kdelibs3/k delibs3/work/kdelibs-3.5.10/kdesu/.libs/libkdesu.dylib /opt/local/var/macports/b uild/\_opt\_local\_var\_macports\_sources\_rsync.macports.org\_release\_tarballs\_ports\_k de\_kdelibs3/kdelibs3/work/kdelibs-3.5.10/kwallet/client/.libs/libkwalletclient.d ylib /opt/local/var/macports/build/\_opt\_local\_var\_macports\_sources\_rsync.macport s.org\_release\_tarballs\_ports\_kde\_kdelibs3/kdelibs3/work/kdelibs-3.5.10/kdecore/. libs/libkdecore.dylib /opt/local/var/macports/build/\_opt\_local\_var\_macports\_sour ces\_rsync.macports.org\_release\_tarballs\_ports\_kde\_kdelibs3/kdelibs3/work/kdelibs

-3.5.10/dcop/.libs/libDCOP.dylib /opt/local/lib/libart\_lgpl\_2.dylib /opt/local/l ib/libidn.dylib /opt/local/lib/libintl.dylib /opt/local/lib/libiconv.dylib /opt/ local/var/macports/build/\_opt\_local\_var\_macports\_sources\_rsync.macports.org\_rele ase\_tarballs\_ports\_kde\_kdelibs3/kdelibs3/work/kdelibs-3.5.10/kdefx/.libs/libkdef x.dylib /opt/local/lib/libqt-mt.dylib /opt/local/lib/libGL.dylib /opt/local/lib/ libXmu.dylib /opt/local/lib/libXrender.dylib /opt/local/lib/libXrandr.dylib /opt /local/lib/libXcursor.dylib /opt/local/lib/libXinerama.dylib /opt/local/lib/libX ft.dylib /opt/local/lib/libfreetype.dylib /opt/local/lib/libfontconfig.dylib /op t/local/lib/libXext.dylib /opt/local/lib/libX11.dylib /opt/local/lib/libSM.dylib /opt/local/lib/libICE.dylib /opt/local/lib/libpng15.dylib /opt/local/lib/libxcb .dylib /opt/local/lib/libXau.dylib /opt/local/lib/libXdmcp.dylib /opt/local/lib/ libz.dylib -Wl,-dead\_strip\_dylibs -install\_name /opt/local/lib/libkatepartinte rfaces.0.dylib -Wl,-compatibility\_version -Wl,1 -Wl,-current\_version -Wl,1.0 (cd ./kate/interfaces/.libs && rm -f libkatepartinterfaces.0.dylib && ln -s libk atepartinterfaces.0.0.0.dylib libkatepartinterfaces.0.dylib) (cd ./kate/interfaces/.libs && rm -f libkatepartinterfaces.dylib && ln -s libkat epartinterfaces.0.0.0.dylib libkatepartinterfaces.dylib) creating ./kate/interfaces/libkatepartinterfaces.la (cd ./kate/interfaces/.libs && rm -f libkatepartinterfaces.la && ln -s ../libkat epartinterfaces.la libkatepartinterfaces.la) 82% compiling ./kcmshell/main\_skel.cpp 82% linking ./kcmshell/libkdeinit\_kcmshell.la 82% compiling ./kate/part/katedocument\_skel.cpp 82% compiling ./kio/misc/observer\_stub.cpp

libtool: link: warning: `/opt/local/lib/libqt-mt.la' seems to be moved /usr/bin/g++-4.2 -dynamiclib -single\_module -o ./kcmshell/.libs/libkdeinit\_kcms hell.dylib ./kcmshell/.libs/main.o ./kcmshell/.libs/main\_skel.o -L/opt/local/l ib -L/opt/local/lib/qt3/lib ./kutils/.libs/libkutils.dylib /opt/local/var/macpor ts/build/\_opt\_local\_var\_macports\_sources\_rsync.macports.org\_release\_tarballs\_por ts\_kde\_kdelibs3/kdelibs3/work/kdelibs-3.5.10/kio/.libs/libkio.dylib /opt/local/v ar/macports/build/\_opt\_local\_var\_macports\_sources\_rsync.macports.org\_release\_tar balls\_ports\_kde\_kdelibs3/kdelibs3/work/kdelibs-3.5.10/kdeui/.libs/libkdeui.dylib /opt/local/var/macports/build/\_opt\_local\_var\_macports\_sources\_rsync.macports.or g\_release\_tarballs\_ports\_kde\_kdelibs3/kdelibs3/work/kdelibs-3.5.10/kdesu/.libs/l ibkdesu.dylib /opt/local/var/macports/build/\_opt\_local\_var\_macports\_sources\_rsyn c.macports.org\_release\_tarballs\_ports\_kde\_kdelibs3/kdelibs3/work/kdelibs-3.5.10/ kwallet/client/.libs/libkwalletclient.dylib /opt/local/var/macports/build/\_opt\_l ocal\_var\_macports\_sources\_rsync.macports.org\_release\_tarballs\_ports\_kde\_kdelibs3 /kdelibs3/work/kdelibs-3.5.10/kdecore/.libs/libkdecore.dylib /opt/local/var/macp orts/build/\_opt\_local\_var\_macports\_sources\_rsync.macports.org\_release\_tarballs\_p orts\_kde\_kdelibs3/kdelibs3/work/kdelibs-3.5.10/dcop/.libs/libDCOP.dylib /opt/loc al/lib/libart\_lgpl\_2.dylib /opt/local/lib/libidn.dylib /opt/local/lib/libintl.dy lib /opt/local/lib/libiconv.dylib /opt/local/var/macports/build/\_opt\_local\_var\_m acports\_sources\_rsync.macports.org\_release\_tarballs\_ports\_kde\_kdelibs3/kdelibs3/ work/kdelibs-3.5.10/kdefx/.libs/libkdefx.dylib /opt/local/lib/libqt-mt.dylib /op t/local/lib/libGL.dylib /opt/local/lib/libXmu.dylib /opt/local/lib/libXrender.dy lib /opt/local/lib/libXrandr.dylib /opt/local/lib/libXcursor.dylib /opt/local/li b/libXinerama.dylib /opt/local/lib/libXft.dylib /opt/local/lib/libfreetype.dylib

 /opt/local/lib/libfontconfig.dylib /opt/local/lib/libXext.dylib /opt/local/lib/ libX11.dylib /opt/local/lib/libSM.dylib /opt/local/lib/libICE.dylib /opt/local/l ib/libpng15.dylib /opt/local/lib/libxcb.dylib /opt/local/lib/libXau.dylib /opt/l ocal/lib/libXdmcp.dylib /opt/local/lib/libz.dylib -Wl,-dead\_strip\_dylibs -insta ll\_name /opt/local/lib/libkdeinit\_kcmshell.dylib

creating ./kcmshell/libkdeinit\_kcmshell.la

(cd ./kcmshell/.libs && rm -f libkdeinit\_kcmshell.la && ln -s ../libkdeinit\_kcms hell.la libkdeinit\_kcmshell.la)

82% linking ./khtml/libkhtml.la

82% compiling /opt/local/var/macports/build/\_opt\_local\_var\_macports\_sources\_rsyn c.macports.org\_release\_tarballs\_ports\_kde\_kdelibs3/kdelibs3/work/kdelibs-3.5.10/ dcop/dcopserver\_shutdown.c

82% compiling /opt/local/var/macports/build/\_opt\_local\_var\_macports\_sources\_rsyn c.macports.org\_release\_tarballs\_ports\_kde\_kdelibs3/kdelibs3/work/kdelibs-3.5.10/ dcop/client/dcop.cpp

82% compiling /opt/local/var/macports/build/\_opt\_local\_var\_macports\_sources\_rsyn c.macports.org\_release\_tarballs\_ports\_kde\_kdelibs3/kdelibs3/work/kdelibs-3.5.10/ dcop/client/dcopfind.cpp

In file included from /opt/local/var/macports/build/\_opt\_local\_var\_macports\_sour ces\_rsync.macports.org\_release\_tarballs\_ports\_kde\_kdelibs3/kdelibs3/work/kdelibs -3.5.10/dcop/client/dcopfind.cpp:35:

/opt/local/var/macports/build/\_opt\_local\_var\_macports\_sources\_rsync.macports.org \_release\_tarballs\_ports\_kde\_kdelibs3/kdelibs3/work/kdelibs-3.5.10/dcop/client/ma rshall.cpp: In function 'void marshall(QDataStream&, QCStringList, uint&, QStrin  $q$ )':

/opt/local/var/macports/build/\_opt\_local\_var\_macports\_sources\_rsync.macports.org \_release\_tarballs\_ports\_kde\_kdelibs3/kdelibs3/work/kdelibs-3.5.10/dcop/client/ma rshall.cpp:276: warning: format '%d' expects type 'int', but argument 3 has type 'size\_t'

82% compiling /opt/local/var/macports/build/\_opt\_local\_var\_macports\_sources\_rsyn c.macports.org\_release\_tarballs\_ports\_kde\_kdelibs3/kdelibs3/work/kdelibs-3.5.10/ dcop/client/dcopclient.c

82% compiling /opt/local/var/macports/build/\_opt\_local\_var\_macports\_sources\_rsyn c.macports.org\_release\_tarballs\_ports\_kde\_kdelibs3/kdelibs3/work/kdelibs-3.5.10/ dcop/client/dcopobject.c

82% compiling /opt/local/var/macports/build/\_opt\_local\_var\_macports\_sources\_rsyn c.macports.org\_release\_tarballs\_ports\_kde\_kdelibs3/kdelibs3/work/kdelibs-3.5.10/ dcop/client/dcopref.c

libtool: link: warning: `/opt/local/lib/libqt-mt.la' seems to be moved libtool: link: warning: `/opt/local/lib/libqt-mt.la' seems to be moved libtool: link: warning: `/opt/local/lib/libqt-mt.la' seems to be moved libtool: link: warning: `/opt/local/lib/libqt-mt.la' seems to be moved rm -fr ./khtml/.libs/libkhtml.lax mkdir ./khtml/.libs/libkhtml.lax rm -fr ./khtml/.libs/libkhtml.lax/libkhtmlxml.a mkdir ./khtml/.libs/libkhtml.lax/libkhtmlxml.a Extracting /opt/local/var/macports/build/\_opt\_local\_var\_macports\_sources\_rsync.m acports.org\_release\_tarballs\_ports\_kde\_kdelibs3/kdelibs3/work/kdelibs-3.5.10/./k html/xml/.libs/libkhtmlxml.a

(cd ./khtml/.libs/libkhtml.lax/libkhtmlxml.a && ar x /opt/local/var/macports/bui ld/\_opt\_local\_var\_macports\_sources\_rsync.macports.org\_release\_tarballs\_ports\_kde \_kdelibs3/kdelibs3/work/kdelibs-3.5.10/./khtml/xml/.libs/libkhtmlxml.a)

rm -fr ./khtml/.libs/libkhtml.lax/libkhtmlhtml.a

mkdir ./khtml/.libs/libkhtml.lax/libkhtmlhtml.a

Extracting /opt/local/var/macports/build/\_opt\_local\_var\_macports\_sources\_rsync.m acports.org\_release\_tarballs\_ports\_kde\_kdelibs3/kdelibs3/work/kdelibs-3.5.10/./k html/html/.libs/libkhtmlhtml.a

(cd ./khtml/.libs/libkhtml.lax/libkhtmlhtml.a && ar x /opt/local/var/macports/bu ild/\_opt\_local\_var\_macports\_sources\_rsync.macports.org\_release\_tarballs\_ports\_kd e\_kdelibs3/kdelibs3/work/kdelibs-3.5.10/./khtml/html/.libs/libkhtmlhtml.a)

rm -fr ./khtml/.libs/libkhtml.lax/libkhtmlrender.a

mkdir ./khtml/.libs/libkhtml.lax/libkhtmlrender.a

Extracting /opt/local/var/macports/build/\_opt\_local\_var\_macports\_sources\_rsync.m acports.org\_release\_tarballs\_ports\_kde\_kdelibs3/kdelibs3/work/kdelibs-3.5.10/./k html/rendering/.libs/libkhtmlrender.a

(cd ./khtml/.libs/libkhtml.lax/libkhtmlrender.a && ar x /opt/local/var/macports/ build/\_opt\_local\_var\_macports\_sources\_rsync.macports.org\_release\_tarballs\_ports\_ kde\_kdelibs3/kdelibs3/work/kdelibs-3.5.10/./khtml/rendering/.libs/libkhtmlrender .a)

rm -fr ./khtml/.libs/libkhtml.lax/libkhtmlcss.a

mkdir ./khtml/.libs/libkhtml.lax/libkhtmlcss.a

Extracting /opt/local/var/macports/build/\_opt\_local\_var\_macports\_sources\_rsync.m

acports.org\_release\_tarballs\_ports\_kde\_kdelibs3/kdelibs3/work/kdelibs-3.5.10/./k html/css/.libs/libkhtmlcss.a

(cd ./khtml/.libs/libkhtml.lax/libkhtmlcss.a && ar x /opt/local/var/macports/bui ld/\_opt\_local\_var\_macports\_sources\_rsync.macports.org\_release\_tarballs\_ports\_kde \_kdelibs3/kdelibs3/work/kdelibs-3.5.10/./khtml/css/.libs/libkhtmlcss.a)

rm -fr ./khtml/.libs/libkhtml.lax/libkhtmlmisc.a

mkdir ./khtml/.libs/libkhtml.lax/libkhtmlmisc.a

Extracting /opt/local/var/macports/build/\_opt\_local\_var\_macports\_sources\_rsync.m acports.org\_release\_tarballs\_ports\_kde\_kdelibs3/kdelibs3/work/kdelibs-3.5.10/./k html/misc/.libs/libkhtmlmisc.a

(cd ./khtml/.libs/libkhtml.lax/libkhtmlmisc.a && ar x /opt/local/var/macports/bu ild/\_opt\_local\_var\_macports\_sources\_rsync.macports.org\_release\_tarballs\_ports\_kd e\_kdelibs3/kdelibs3/work/kdelibs-3.5.10/./khtml/misc/.libs/libkhtmlmisc.a)

rm -fr ./khtml/.libs/libkhtml.lax/libkjs\_html.a

mkdir ./khtml/.libs/libkhtml.lax/libkjs\_html.a

Extracting /opt/local/var/macports/build/\_opt\_local\_var\_macports\_sources\_rsync.m acports.org\_release\_tarballs\_ports\_kde\_kdelibs3/kdelibs3/work/kdelibs-3.5.10/./k html/ecma/.libs/libkjs\_html.a

(cd ./khtml/.libs/libkhtml.lax/libkjs\_html.a && ar x /opt/local/var/macports/bui ld/\_opt\_local\_var\_macports\_sources\_rsync.macports.org\_release\_tarballs\_ports\_kde \_kdelibs3/kdelibs3/work/kdelibs-3.5.10/./khtml/ecma/.libs/libkjs\_html.a)

rm -fr ./khtml/.libs/libkhtml.lax/libkhtmldom.a

mkdir ./khtml/.libs/libkhtml.lax/libkhtmldom.a

Extracting /opt/local/var/macports/build/\_opt\_local\_var\_macports\_sources\_rsync.m

acports.org\_release\_tarballs\_ports\_kde\_kdelibs3/kdelibs3/work/kdelibs-3.5.10/./k html/dom/.libs/libkhtmldom.a

(cd ./khtml/.libs/libkhtml.lax/libkhtmldom.a && ar x /opt/local/var/macports/bui ld/\_opt\_local\_var\_macports\_sources\_rsync.macports.org\_release\_tarballs\_ports\_kde \_kdelibs3/kdelibs3/work/kdelibs-3.5.10/./khtml/dom/.libs/libkhtmldom.a) /usr/bin/g++-4.2 -dynamiclib -single\_module -o ./khtml/.libs/libkhtml.4.2.0.dyl ib ./khtml/.libs/kjserrordlg.o ./khtml/.libs/khtmlview.o ./khtml/.libs/khtml\_pa rt.o ./khtml/.libs/khtml\_run.o ./khtml/.libs/khtml\_factory.o ./khtml/.libs/khtml \_settings.o ./khtml/.libs/khtml\_events.o ./khtml/.libs/khtml\_ext.o ./khtml/.libs /khtml\_pagecache.o ./khtml/.libs/khtml\_iface\_skel.o ./khtml/.libs/khtml\_iface.o ./khtml/.libs/khtml\_printsettings.o ./khtml/.libs/htmlpageinfo.o ./khtml/.libs/k htmlimage.o ./khtml/.libs/libkhtml.lax/libkhtmlxml.a/dom2\_eventsimpl.o ./khtml/ .libs/libkhtml.lax/libkhtmlxml.a/dom2\_rangeimpl.o ./khtml/.libs/libkhtml.lax/lib khtmlxml.a/dom2\_traversalimpl.o ./khtml/.libs/libkhtml.lax/libkhtmlxml.a/dom2\_vi ewsimpl.o ./khtml/.libs/libkhtml.lax/libkhtmlxml.a/dom\_docimpl.o ./khtml/.libs/l ibkhtml.lax/libkhtmlxml.a/dom\_elementimpl.o ./khtml/.libs/libkhtml.lax/libkhtmlx ml.a/dom\_nodeimpl.o ./khtml/.libs/libkhtml.lax/libkhtmlxml.a/dom\_restyler.o ./kh tml/.libs/libkhtml.lax/libkhtmlxml.a/dom\_stringimpl.o ./khtml/.libs/libkhtml.lax /libkhtmlxml.a/dom\_textimpl.o ./khtml/.libs/libkhtml.lax/libkhtmlxml.a/dom\_xmlim pl.o ./khtml/.libs/libkhtml.lax/libkhtmlxml.a/xml\_tokenizer.o ./khtml/.libs/lib khtml.lax/libkhtmlhtml.a/dtd.o ./khtml/.libs/libkhtml.lax/libkhtmlhtml.a/html\_ba seimpl.o ./khtml/.libs/libkhtml.lax/libkhtmlhtml.a/html\_blockimpl.o ./khtml/.lib s/libkhtml.lax/libkhtmlhtml.a/html\_documentimpl.o ./khtml/.libs/libkhtml.lax/lib khtmlhtml.a/html\_elementimpl.o ./khtml/.libs/libkhtml.lax/libkhtmlhtml.a/html\_fo

rmimpl.o ./khtml/.libs/libkhtml.lax/libkhtmlhtml.a/html\_headimpl.o ./khtml/.libs /libkhtml.lax/libkhtmlhtml.a/html\_imageimpl.o ./khtml/.libs/libkhtml.lax/libkhtm lhtml.a/html\_inlineimpl.o ./khtml/.libs/libkhtml.lax/libkhtmlhtml.a/html\_listimp l.o ./khtml/.libs/libkhtml.lax/libkhtmlhtml.a/html\_miscimpl.o ./khtml/.libs/libk html.lax/libkhtmlhtml.a/html\_objectimpl.o ./khtml/.libs/libkhtml.lax/libkhtmlhtm l.a/html\_tableimpl.o ./khtml/.libs/libkhtml.lax/libkhtmlhtml.a/htmlparser.o ./kh tml/.libs/libkhtml.lax/libkhtmlhtml.a/htmltokenizer.o ./khtml/.libs/libkhtml.la x/libkhtmlrender.a/bidi.o ./khtml/.libs/libkhtml.lax/libkhtmlrender.a/break\_line s.o ./khtml/.libs/libkhtml.lax/libkhtmlrender.a/counter\_tree.o ./khtml/.libs/lib khtml.lax/libkhtmlrender.a/enumerate.o ./khtml/.libs/libkhtml.lax/libkhtmlrender .a/font.o ./khtml/.libs/libkhtml.lax/libkhtmlrender.a/render\_arena.o ./khtml/.li bs/libkhtml.lax/libkhtmlrender.a/render\_block.o ./khtml/.libs/libkhtml.lax/libkh tmlrender.a/render\_body.o ./khtml/.libs/libkhtml.lax/libkhtmlrender.a/render\_box .o ./khtml/.libs/libkhtml.lax/libkhtmlrender.a/render\_br.o ./khtml/.libs/libkhtm l.lax/libkhtmlrender.a/render\_canvas.o ./khtml/.libs/libkhtml.lax/libkhtmlrender .a/render\_container.o ./khtml/.libs/libkhtml.lax/libkhtmlrender.a/render\_flow.o ./khtml/.libs/libkhtml.lax/libkhtmlrender.a/render\_form.o ./khtml/.libs/libkhtml .lax/libkhtmlrender.a/render\_frames.o ./khtml/.libs/libkhtml.lax/libkhtmlrender. a/render\_generated.o ./khtml/.libs/libkhtml.lax/libkhtmlrender.a/render\_image.o ./khtml/.libs/libkhtml.lax/libkhtmlrender.a/render\_inline.o ./khtml/.libs/libkht ml.lax/libkhtmlrender.a/render\_layer.o ./khtml/.libs/libkhtml.lax/libkhtmlrender .a/render\_line.o ./khtml/.libs/libkhtml.lax/libkhtmlrender.a/render\_list.o ./kht ml/.libs/libkhtml.lax/libkhtmlrender.a/render\_object.o ./khtml/.libs/libkhtml.la x/libkhtmlrender.a/render\_replaced.o ./khtml/.libs/libkhtml.lax/libkhtmlrender.a

/render\_style.o ./khtml/.libs/libkhtml.lax/libkhtmlrender.a/render\_table.o ./kht ml/.libs/libkhtml.lax/libkhtmlrender.a/render\_text.o ./khtml/.libs/libkhtml.lax/ libkhtmlrender.a/table\_layout.o ./khtml/.libs/libkhtml.lax/libkhtmlcss.a/css\_ba se.o ./khtml/.libs/libkhtml.lax/libkhtmlcss.a/css\_renderstyledeclarationimpl.o . /khtml/.libs/libkhtml.lax/libkhtmlcss.a/css\_ruleimpl.o ./khtml/.libs/libkhtml.la x/libkhtmlcss.a/css\_stylesheetimpl.o ./khtml/.libs/libkhtml.lax/libkhtmlcss.a/cs s\_valueimpl.o ./khtml/.libs/libkhtml.lax/libkhtmlcss.a/csshelper.o ./khtml/.libs /libkhtml.lax/libkhtmlcss.a/cssparser.o ./khtml/.libs/libkhtml.lax/libkhtmlcss.a /cssstyleselector.o ./khtml/.libs/libkhtml.lax/libkhtmlcss.a/parser.o ./khtml/. libs/libkhtml.lax/libkhtmlmisc.a/arena.o ./khtml/.libs/libkhtml.lax/libkhtmlmisc .a/decoder.o ./khtml/.libs/libkhtml.lax/libkhtmlmisc.a/guess\_ja.o ./khtml/.libs/ libkhtml.lax/libkhtmlmisc.a/helper.o ./khtml/.libs/libkhtml.lax/libkhtmlmisc.a/h tmlhashes.o ./khtml/.libs/libkhtml.lax/libkhtmlmisc.a/loader.o ./khtml/.libs/lib khtml.lax/libkhtmlmisc.a/loader\_jpeg.o ./khtml/.libs/libkhtml.lax/libkhtmlmisc.a /stringit.o ./khtml/.libs/libkhtml.lax/libkjs\_html.a/domparser.o ./khtml/.libs/ libkhtml.lax/libkjs\_html.a/kjs\_binding.o ./khtml/.libs/libkhtml.lax/libkjs\_html. a/kjs\_css.o ./khtml/.libs/libkhtml.lax/libkjs\_html.a/kjs\_debugwin.o ./khtml/.lib s/libkhtml.lax/libkjs\_html.a/kjs\_dom.o ./khtml/.libs/libkhtml.lax/libkjs\_html.a/ kjs\_events.o ./khtml/.libs/libkhtml.lax/libkjs\_html.a/kjs\_html.o ./khtml/.libs/l ibkhtml.lax/libkjs\_html.a/kjs\_mozilla.o ./khtml/.libs/libkhtml.lax/libkjs\_html.a /kjs\_navigator.o ./khtml/.libs/libkhtml.lax/libkjs\_html.a/kjs\_proxy.o ./khtml/.l ibs/libkhtml.lax/libkjs\_html.a/kjs\_range.o ./khtml/.libs/libkhtml.lax/libkjs\_htm l.a/kjs\_traversal.o ./khtml/.libs/libkhtml.lax/libkjs\_html.a/kjs\_views.o ./khtml /.libs/libkhtml.lax/libkjs\_html.a/kjs\_window.o ./khtml/.libs/libkhtml.lax/libkjs

\_html.a/xmlhttprequest.o ./khtml/.libs/libkhtml.lax/libkjs\_html.a/xmlserializer. o ./khtml/.libs/libkhtml.lax/libkhtmldom.a/css\_rule.o ./khtml/.libs/libkhtml.la x/libkhtmldom.a/css\_stylesheet.o ./khtml/.libs/libkhtml.lax/libkhtmldom.a/css\_va lue.o ./khtml/.libs/libkhtml.lax/libkhtmldom.a/dom2\_events.o ./khtml/.libs/libkh tml.lax/libkhtmldom.a/dom2\_range.o ./khtml/.libs/libkhtml.lax/libkhtmldom.a/dom2 \_traversal.o ./khtml/.libs/libkhtml.lax/libkhtmldom.a/dom2\_views.o ./khtml/.libs /libkhtml.lax/libkhtmldom.a/dom\_doc.o ./khtml/.libs/libkhtml.lax/libkhtmldom.a/d om\_element.o ./khtml/.libs/libkhtml.lax/libkhtmldom.a/dom\_misc.o ./khtml/.libs/l ibkhtml.lax/libkhtmldom.a/dom\_node.o ./khtml/.libs/libkhtml.lax/libkhtmldom.a/do m\_string.o ./khtml/.libs/libkhtml.lax/libkhtmldom.a/dom\_text.o ./khtml/.libs/lib khtml.lax/libkhtmldom.a/dom\_xml.o ./khtml/.libs/libkhtml.lax/libkhtmldom.a/html\_ base.o ./khtml/.libs/libkhtml.lax/libkhtmldom.a/html\_block.o ./khtml/.libs/libkh tml.lax/libkhtmldom.a/html\_document.o ./khtml/.libs/libkhtml.lax/libkhtmldom.a/h tml\_element.o ./khtml/.libs/libkhtml.lax/libkhtmldom.a/html\_form.o ./khtml/.libs /libkhtml.lax/libkhtmldom.a/html\_head.o ./khtml/.libs/libkhtml.lax/libkhtmldom.a /html\_image.o ./khtml/.libs/libkhtml.lax/libkhtmldom.a/html\_inline.o ./khtml/.li bs/libkhtml.lax/libkhtmldom.a/html\_list.o ./khtml/.libs/libkhtml.lax/libkhtmldom .a/html\_misc.o ./khtml/.libs/libkhtml.lax/libkhtmldom.a/html\_object.o ./khtml/.l ibs/libkhtml.lax/libkhtmldom.a/html\_table.o -L/opt/local/lib -L/opt/local/lib/ qt3/lib /opt/local/lib/libjpeg.dylib /opt/local/var/macports/build/\_opt\_local\_va r\_macports\_sources\_rsync.macports.org\_release\_tarballs\_ports\_kde\_kdelibs3/kdelib s3/work/kdelibs-3.5.10/kjs/.libs/libkjs.dylib -lm /opt/local/lib/libpcreposix.dy lib /opt/local/lib/libpcre.dylib ./kparts/.libs/libkparts.dylib /opt/local/var/m acports/build/\_opt\_local\_var\_macports\_sources\_rsync.macports.org\_release\_tarball

s\_ports\_kde\_kdelibs3/kdelibs3/work/kdelibs-3.5.10/kio/.libs/libkio.dylib /opt/lo cal/var/macports/build/\_opt\_local\_var\_macports\_sources\_rsync.macports.org\_releas e\_tarballs\_ports\_kde\_kdelibs3/kdelibs3/work/kdelibs-3.5.10/kdeui/.libs/libkdeui. dylib /opt/local/var/macports/build/\_opt\_local\_var\_macports\_sources\_rsync.macpor ts.org\_release\_tarballs\_ports\_kde\_kdelibs3/kdelibs3/work/kdelibs-3.5.10/kdesu/.l ibs/libkdesu.dylib /opt/local/var/macports/build/\_opt\_local\_var\_macports\_sources \_rsync.macports.org\_release\_tarballs\_ports\_kde\_kdelibs3/kdelibs3/work/kdelibs-3. 5.10/kwallet/client/.libs/libkwalletclient.dylib /opt/local/var/macports/build/\_ opt\_local\_var\_macports\_sources\_rsync.macports.org\_release\_tarballs\_ports\_kde\_kde libs3/kdelibs3/work/kdelibs-3.5.10/kdecore/.libs/libkdecore.dylib /opt/local/var /macports/build/\_opt\_local\_var\_macports\_sources\_rsync.macports.org\_release\_tarba lls\_ports\_kde\_kdelibs3/kdelibs3/work/kdelibs-3.5.10/dcop/.libs/libDCOP.dylib /op t/local/lib/libart\_lgpl\_2.dylib /opt/local/lib/libidn.dylib /opt/local/lib/libin tl.dylib /opt/local/lib/libiconv.dylib /opt/local/var/macports/build/\_opt\_local\_ var\_macports\_sources\_rsync.macports.org\_release\_tarballs\_ports\_kde\_kdelibs3/kdel ibs3/work/kdelibs-3.5.10/kdefx/.libs/libkdefx.dylib /opt/local/lib/libqt-mt.dyli b /opt/local/lib/libGL.dylib /opt/local/lib/libXmu.dylib /opt/local/lib/libXrend er.dylib /opt/local/lib/libXrandr.dylib /opt/local/lib/libXcursor.dylib /opt/loc al/lib/libXinerama.dylib /opt/local/lib/libXft.dylib /opt/local/lib/libfreetype. dylib /opt/local/lib/libfontconfig.dylib /opt/local/lib/libXext.dylib /opt/local /lib/libX11.dylib /opt/local/lib/libSM.dylib /opt/local/lib/libICE.dylib /opt/lo cal/lib/libpng15.dylib /opt/local/lib/libxcb.dylib /opt/local/lib/libXau.dylib / opt/local/lib/libXdmcp.dylib /opt/local/lib/libz.dylib ./kdeprint/.libs/libkdepr int.dylib /opt/local/var/macports/build/\_opt\_local\_var\_macports\_sources\_rsync.ma

cports.org\_release\_tarballs\_ports\_kde\_kdelibs3/kdelibs3/work/kdelibs-3.5.10/kpar ts/.libs/libkparts.dylib ./kutils/.libs/libkutils.dylib ./kwallet/client/.libs/l ibkwalletclient.dylib -Wl,-dead\_strip\_dylibs -install\_name /opt/local/lib/libk html.4.dylib -Wl,-compatibility\_version -Wl,7 -Wl,-current\_version -Wl,7.0 (cd ./khtml/.libs && rm -f libkhtml.4.dylib && ln -s libkhtml.4.2.0.dylib libkht ml.4.dylib)

- (cd ./khtml/.libs && rm -f libkhtml.dylib && ln -s libkhtml.4.2.0.dylib libkhtml .dylib)
- rm -fr ./khtml/.libs/libkhtml.lax
- creating ./khtml/libkhtml.la
- (cd ./khtml/.libs && rm -f libkhtml.la && ln -s ../libkhtml.la libkhtml.la)
- 82% compiling /opt/local/var/macports/build/\_opt\_local\_var\_macports\_sources\_rsyn c.macports.org\_release\_tarballs\_ports\_kde\_kdelibs3/kdelibs3/work/kdelibs-3.5.10/ dcop/client/dcopstart.cpp
- 82% linking ./kate/part/libkate.la
- In file included from /opt/local/var/macports/build/\_opt\_local\_var\_macports\_sour ces\_rsync.macports.org\_release\_tarballs\_ports\_kde\_kdelibs3/kdelibs3/work/kdelibs -3.5.10/dcop/client/dcop.cpp:48:
- /opt/local/var/macports/build/\_opt\_local\_var\_macports\_sources\_rsync.macports.org \_release\_tarballs\_ports\_kde\_kdelibs3/kdelibs3/work/kdelibs-3.5.10/dcop/client/ma rshall.cpp: In function 'void marshall(QDataStream&, QCStringList, uint&, QStrin  $\alpha$ )':
- /opt/local/var/macports/build/\_opt\_local\_var\_macports\_sources\_rsync.macports.org \_release\_tarballs\_ports\_kde\_kdelibs3/kdelibs3/work/kdelibs-3.5.10/dcop/client/ma

rshall.cpp:276: warning: format '%d' expects type 'int', but argument 3 has type 'size\_t'

82% compiling /opt/local/var/macports/build/\_opt\_local\_var\_macports\_sources\_rsyn c.macports.org\_release\_tarballs\_ports\_kde\_kdelibs3/kdelibs3/work/kdelibs-3.5.10/ dcop/client/dcopquit.cpp

82% compiling ./kdecore/kde-config.cpp

ar cru ./kate/part/.libs/libkate.a ./kate/part/.libs/katesearch.o ./kate/part/.l ibs/katebuffer.o ./kate/part/.libs/katecmds.o ./kate/part/.libs/kateundo.o ./kat e/part/.libs/katecursor.o ./kate/part/.libs/katedialogs.o ./kate/part/.libs/kate document.o ./kate/part/.libs/katefactory.o ./kate/part/.libs/katehighlight.o ./k ate/part/.libs/katesyntaxdocument.o ./kate/part/.libs/katetextline.o ./kate/part /.libs/kateview.o ./kate/part/.libs/kateconfig.o ./kate/part/.libs/kateviewhelpe rs.o ./kate/part/.libs/katecodecompletion.o ./kate/part/.libs/katedocumenthelper s.o ./kate/part/.libs/katecodefoldinghelpers.o ./kate/part/.libs/kateviewinterna l.o ./kate/part/.libs/katebookmarks.o ./kate/part/.libs/kateprinter.o ./kate/par t/.libs/katefont.o ./kate/part/.libs/katelinerange.o ./kate/part/.libs/katesuper cursor.o ./kate/part/.libs/katearbitraryhighlight.o ./kate/part/.libs/katerender er.o ./kate/part/.libs/kateattribute.o ./kate/part/.libs/kateautoindent.o ./kate /part/.libs/katefiletype.o ./kate/part/.libs/kateschema.o ./kate/part/.libs/kate document\_skel.o ./kate/part/.libs/katetemplatehandler.o ./kate/part/.libs/katejs cript.o ./kate/part/.libs/katespell.o ./kate/part/.libs/kateindentscriptabstract s.o ./kate/part/.libs/kateluaindentscript.o

/usr/bin/ranlib: file: ./kate/part/.libs/libkate.a(kateluaindentscript.o) has no symbols

ranlib ./kate/part/.libs/libkate.a

ranlib: file: ./kate/part/.libs/libkate.a(kateluaindentscript.o) has no symbols creating ./kate/part/libkate.la

(cd ./kate/part/.libs && rm -f libkate.la && ln -s ../libkate.la libkate.la) 82% linking ./kio/misc/libkdeinit\_kio\_uiserver.la

82% compiling /opt/local/var/macports/build/\_opt\_local\_var\_macports\_sources\_rsyn c.macports.org\_release\_tarballs\_ports\_kde\_kdelibs3/kdelibs3/work/kdelibs-3.5.10/ kdecore/kgrantpty.c

82% compiling /opt/local/var/macports/build/\_opt\_local\_var\_macports\_sources\_rsyn c.macports.org\_release\_tarballs\_ports\_kde\_kdelibs3/kdelibs3/work/kdelibs-3.5.10/ kunittest/modrunner.cpp

82% compiling /opt/local/var/macports/build/\_opt\_local\_var\_macports\_sources\_rsyn c.macports.org\_release\_tarballs\_ports\_kde\_kdelibs3/kdelibs3/work/kdelibs-3.5.10/ kdesu/kdesu\_stub.c

libtool: link: warning: `/opt/local/lib/libqt-mt.la' seems to be moved /usr/bin/g++-4.2 -dynamiclib -single\_module -o ./kio/misc/.libs/libkdeinit\_kio\_ uiserver.dylib ./kio/misc/.libs/uiserver.o ./kio/misc/.libs/uiserver\_skel.o ./k io/misc/.libs/observer\_stub.o -L/opt/local/lib -L/opt/local/lib/qt3/lib ./kio/. libs/libkio.dylib /opt/local/var/macports/build/\_opt\_local\_var\_macports\_sources\_ rsync.macports.org\_release\_tarballs\_ports\_kde\_kdelibs3/kdelibs3/work/kdelibs-3.5 .10/kdeui/.libs/libkdeui.dylib /opt/local/var/macports/build/\_opt\_local\_var\_macp orts\_sources\_rsync.macports.org\_release\_tarballs\_ports\_kde\_kdelibs3/kdelibs3/wor k/kdelibs-3.5.10/kdesu/.libs/libkdesu.dylib /opt/local/var/macports/build/\_opt\_l ocal\_var\_macports\_sources\_rsync.macports.org\_release\_tarballs\_ports\_kde\_kdelibs3

/kdelibs3/work/kdelibs-3.5.10/kwallet/client/.libs/libkwalletclient.dylib /opt/l ocal/var/macports/build/\_opt\_local\_var\_macports\_sources\_rsync.macports.org\_relea se\_tarballs\_ports\_kde\_kdelibs3/kdelibs3/work/kdelibs-3.5.10/kdecore/.libs/libkde core.dylib /opt/local/var/macports/build/\_opt\_local\_var\_macports\_sources\_rsync.m acports.org\_release\_tarballs\_ports\_kde\_kdelibs3/kdelibs3/work/kdelibs-3.5.10/dco p/.libs/libDCOP.dylib /opt/local/lib/libart\_lgpl\_2.dylib /opt/local/lib/libidn.d ylib /opt/local/lib/libintl.dylib /opt/local/lib/libiconv.dylib /opt/local/var/m acports/build/\_opt\_local\_var\_macports\_sources\_rsync.macports.org\_release\_tarball s\_ports\_kde\_kdelibs3/kdelibs3/work/kdelibs-3.5.10/kdefx/.libs/libkdefx.dylib /op t/local/lib/libqt-mt.dylib /opt/local/lib/libGL.dylib /opt/local/lib/libXmu.dyli b /opt/local/lib/libXrender.dylib /opt/local/lib/libXrandr.dylib /opt/local/lib/ libXcursor.dylib /opt/local/lib/libXinerama.dylib /opt/local/lib/libXft.dylib /o pt/local/lib/libfreetype.dylib /opt/local/lib/libfontconfig.dylib /opt/local/lib /libXext.dylib /opt/local/lib/libX11.dylib /opt/local/lib/libSM.dylib /opt/local /lib/libICE.dylib /opt/local/lib/libpng15.dylib /opt/local/lib/libxcb.dylib /opt /local/lib/libXau.dylib /opt/local/lib/libXdmcp.dylib /opt/local/lib/libz.dylib -Wl,-dead\_strip\_dylibs -install\_name /opt/local/lib/libkdeinit\_kio\_uiserver.dy lib

creating ./kio/misc/libkdeinit\_kio\_uiserver.la

(cd ./kio/misc/.libs && rm -f libkdeinit\_kio\_uiserver.la && ln -s ../libkdeinit\_ kio\_uiserver.la libkdeinit\_kio\_uiserver.la)

82% linking ./dcop/dcopserver\_shutdown

82% compiling /opt/local/var/macports/build/\_opt\_local\_var\_macports\_sources\_rsyn c.macports.org\_release\_tarballs\_ports\_kde\_kdelibs3/kdelibs3/work/kdelibs-3.5.10/ kio/misc/kmailservice.cpp

/usr/bin/gcc-4.2 -Os -Os -fPIC -DQT\_THREAD\_SUPPORT -I/usr/include/gssapi -I/opt/ local/include/freetype2 -I/opt/local/include -fno-common -no-cpp-precomp -DMACOS X -DARTS\_NO\_ALARM -I/opt/local/include -Wl,-dead\_strip\_dylibs -o ./dcop/dcopserv er\_shutdown ./dcop/dcopserver\_shutdown.o -L/opt/local/lib

82% linking ./dcop/client/dcopfind

83% compiling /opt/local/var/macports/build/\_opt\_local\_var\_macports\_sources\_rsyn c.macports.org\_release\_tarballs\_ports\_kde\_kdelibs3/kdelibs3/work/kdelibs-3.5.10/ kio/misc/ktelnetservice.cpp

83% compiling /opt/local/var/macports/build/\_opt\_local\_var\_macports\_sources\_rsyn c.macports.org\_release\_tarballs\_ports\_kde\_kdelibs3/kdelibs3/work/kdelibs-3.5.10/ kio/misc/kpac/kpac\_dhcp\_helper.c

83% compiling /opt/local/var/macports/build/\_opt\_local\_var\_macports\_sources\_rsyn c.macports.org\_release\_tarballs\_ports\_kde\_kdelibs3/kdelibs3/work/kdelibs-3.5.10/ kio/misc/kpac/script.cpp

mkdir ./dcop/client/.libs

/usr/bin/g++-4.2 -Wno-long-long -Wundef -Wall -W -Wpointer-arith -Os -Os -fPIC - Who-non-virtual-dtor -fno-exceptions -fno-check-new -fno-common -fvisibility=hid den -fvisibility-inlines-hidden -DQT\_CLEAN\_NAMESPACE -DQT\_NO\_ASCII\_CAST -DQT\_NO\_ STL -DQT\_NO\_COMPAT -DQT\_NO\_TRANSLATION -DQT\_THREAD\_SUPPORT -I/usr/include/gssapi -I/opt/local/include/freetype2 -I/opt/local/include -fno-common -no-cpp-precomp -DMACOSX -DARTS\_NO\_ALARM -I/opt/local/include -Wl,-dead\_strip\_dylibs -o ./dcop/ client/.libs/dcopfind ./dcop/client/dcopfind.o -Wl,-bind\_at\_load -L/opt/local/l ib/qt3/lib -L/opt/local/lib ./dcop/.libs/libDCOP.dylib /opt/local/lib/qt3/lib/li

bqt-mt.dylib -lresolv -lGL /opt/local/lib/libXmu.dylib /opt/local/lib/libXrender .dylib /opt/local/lib/libXrandr.dylib /opt/local/lib/libXcursor.dylib /opt/local /lib/libXinerama.dylib /opt/local/lib/libXft.dylib /opt/local/lib/libfreetype.dy lib /opt/local/lib/libfontconfig.dylib -ldl /opt/local/lib/libpng15.dylib -lz -l m /opt/local/lib/libXext.dylib /opt/local/lib/libxcb.dylib /opt/local/lib/libXau .dylib /opt/local/lib/libXdmcp.dylib /opt/local/lib/libX11.dylib /opt/local/lib/ libSM.dylib /opt/local/lib/libICE.dylib -lpthread

creating ./dcop/client/dcopfind

83% linking ./dcop/client/dcopclient

/usr/bin/gcc-4.2 -Os -Os -fPIC -DQT\_THREAD\_SUPPORT -I/usr/include/gssapi -I/opt/ local/include/freetype2 -I/opt/local/include -fno-common -no-cpp-precomp -DMACOS X -DARTS\_NO\_ALARM -I/opt/local/include -Wl,-dead\_strip\_dylibs -o ./dcop/client/d copclient ./dcop/client/dcopclient.o -L/opt/local/lib/qt3/lib -L/opt/local/lib 83% linking ./dcop/client/dcopobject

/usr/bin/gcc-4.2 -Os -Os -fPIC -DQT\_THREAD\_SUPPORT -I/usr/include/gssapi -I/opt/ local/include/freetype2 -I/opt/local/include -fno-common -no-cpp-precomp -DMACOS X -DARTS\_NO\_ALARM -I/opt/local/include -Wl,-dead\_strip\_dylibs -o ./dcop/client/d copobject ./dcop/client/dcopobject.o -L/opt/local/lib/qt3/lib -L/opt/local/lib 83% linking ./dcop/client/dcopref

/usr/bin/gcc-4.2 -Os -Os -fPIC -DQT\_THREAD\_SUPPORT -I/usr/include/gssapi -I/opt/ local/include/freetype2 -I/opt/local/include -fno-common -no-cpp-precomp -DMACOS X -DARTS\_NO\_ALARM -I/opt/local/include -Wl,-dead\_strip\_dylibs -o ./dcop/client/d copref ./dcop/client/dcopref.o -L/opt/local/lib/qt3/lib -L/opt/local/lib 83% linking ./dcop/client/dcop

83% compiling /opt/local/var/macports/build/\_opt\_local\_var\_macports\_sources\_rsyn c.macports.org\_release\_tarballs\_ports\_kde\_kdelibs3/kdelibs3/work/kdelibs-3.5.10/ kio/misc/kdesasl/kdesasl.cpp

/usr/bin/g++-4.2 -Wno-long-long -Wundef -Wall -W -Wpointer-arith -Os -Os -fPIC - Wno-non-virtual-dtor -fno-exceptions -fno-check-new -fno-common -fvisibility=hid den -fvisibility-inlines-hidden -DQT\_CLEAN\_NAMESPACE -DQT\_NO\_ASCII\_CAST -DQT\_NO\_ STL -DQT\_NO\_COMPAT -DQT\_NO\_TRANSLATION -DQT\_THREAD\_SUPPORT -I/usr/include/gssapi -I/opt/local/include/freetype2 -I/opt/local/include -fno-common -no-cpp-precomp -DMACOSX -DARTS\_NO\_ALARM -I/opt/local/include -Wl,-dead\_strip\_dylibs -o ./dcop/ client/.libs/dcop ./dcop/client/dcop.o -Wl,-bind\_at\_load -L/opt/local/lib/qt3/l ib -L/opt/local/lib ./dcop/.libs/libDCOP.dylib /opt/local/lib/qt3/lib/libqt-mt.d ylib -lresolv -lGL /opt/local/lib/libXmu.dylib /opt/local/lib/libXrender.dylib / opt/local/lib/libXrandr.dylib /opt/local/lib/libXcursor.dylib /opt/local/lib/lib Xinerama.dylib /opt/local/lib/libXft.dylib /opt/local/lib/libfreetype.dylib /opt /local/lib/libfontconfig.dylib -ldl /opt/local/lib/libpng15.dylib -lz -lm /opt/l ocal/lib/libXext.dylib /opt/local/lib/libxcb.dylib /opt/local/lib/libXau.dylib / opt/local/lib/libXdmcp.dylib /opt/local/lib/libX11.dylib /opt/local/lib/libSM.dy lib /opt/local/lib/libICE.dylib -lpthread

creating ./dcop/client/dcop

83% linking ./dcop/client/dcopstart

83% compiling /opt/local/var/macports/build/\_opt\_local\_var\_macports\_sources\_rsyn c.macports.org\_release\_tarballs\_ports\_kde\_kdelibs3/kdelibs3/work/kdelibs-3.5.10/ kio/misc/kfile/fileprops.cpp

In file included from /opt/local/var/macports/build/\_opt\_local\_var\_macports\_sour

ces\_rsync.macports.org\_release\_tarballs\_ports\_kde\_kdelibs3/kdelibs3/work/kdelibs -3.5.10/dcop/client/dcop.cpp:48,

 from /opt/local/var/macports/build/\_opt\_local\_var\_macports\_sour ces\_rsync.macports.org\_release\_tarballs\_ports\_kde\_kdelibs3/kdelibs3/work/kdelibs -3.5.10/dcop/client/dcopquit.cpp:2:

/opt/local/var/macports/build/\_opt\_local\_var\_macports\_sources\_rsync.macports.org \_release\_tarballs\_ports\_kde\_kdelibs3/kdelibs3/work/kdelibs-3.5.10/dcop/client/ma rshall.cpp: In function 'void marshall(QDataStream&, QCStringList, uint&, QStrin  $q$ )':

/opt/local/var/macports/build/\_opt\_local\_var\_macports\_sources\_rsync.macports.org \_release\_tarballs\_ports\_kde\_kdelibs3/kdelibs3/work/kdelibs-3.5.10/dcop/client/ma rshall.cpp:276: warning: format '%d' expects type 'int', but argument 3 has type 'size\_t'

83% compiling /opt/local/var/macports/build/\_opt\_local\_var\_macports\_sources\_rsyn c.macports.org\_release\_tarballs\_ports\_kde\_kdelibs3/kdelibs3/work/kdelibs-3.5.10/ kio/tests/ktradertest.cpp

/opt/local/var/macports/build/\_opt\_local\_var\_macports\_sources\_rsync.macports.org \_release\_tarballs\_ports\_kde\_kdelibs3/kdelibs3/work/kdelibs-3.5.10/kio/tests/ktra dertest.cpp: In function 'int main(int, char\*\*)':

/opt/local/var/macports/build/\_opt\_local\_var\_macports\_sources\_rsync.macports.org \_release\_tarballs\_ports\_kde\_kdelibs3/kdelibs3/work/kdelibs-3.5.10/kio/tests/ktra dertest.cpp:67: warning: format '%d' expects type 'int', but argument 2 has type 'size t'

83% compiling /opt/local/var/macports/build/\_opt\_local\_var\_macports\_sources\_rsyn

c.macports.org\_release\_tarballs\_ports\_kde\_kdelibs3/kdelibs3/work/kdelibs-3.5.10/ pics/ksvgtopng.cpp

83% compiling /opt/local/var/macports/build/\_opt\_local\_var\_macports\_sources\_rsyn c.macports.org\_release\_tarballs\_ports\_kde\_kdelibs3/kdelibs3/work/kdelibs-3.5.10/ libkscreensaver/main.cpp

/usr/bin/g++-4.2 -Wno-long-long -Wundef -Wall -W -Wpointer-arith -Os -Os -fPIC - Wno-non-virtual-dtor -fno-exceptions -fno-check-new -fno-common -fvisibility=hid den -fvisibility-inlines-hidden -DQT\_CLEAN\_NAMESPACE -DQT\_NO\_ASCII\_CAST -DQT\_NO\_ STL -DQT\_NO\_COMPAT -DQT\_NO\_TRANSLATION -DQT\_THREAD\_SUPPORT -I/usr/include/gssapi -I/opt/local/include/freetype2 -I/opt/local/include -fno-common -no-cpp-precomp -DMACOSX -DARTS\_NO\_ALARM -I/opt/local/include -Wl,-dead\_strip\_dylibs -o ./dcop/ client/.libs/dcopstart ./dcop/client/dcopstart.o -Wl,-bind\_at\_load -L/opt/local /lib/qt3/lib -L/opt/local/lib ./dcop/.libs/libDCOP.dylib /opt/local/lib/qt3/lib/ libqt-mt.dylib -lresolv -lGL /opt/local/lib/libXmu.dylib /opt/local/lib/libXrend er.dylib /opt/local/lib/libXrandr.dylib /opt/local/lib/libXcursor.dylib /opt/loc al/lib/libXinerama.dylib /opt/local/lib/libXft.dylib /opt/local/lib/libfreetype. dylib /opt/local/lib/libfontconfig.dylib -ldl /opt/local/lib/libpng15.dylib -lz -lm /opt/local/lib/libXext.dylib /opt/local/lib/libxcb.dylib /opt/local/lib/libX au.dylib /opt/local/lib/libXdmcp.dylib /opt/local/lib/libX11.dylib /opt/local/li b/libSM.dylib /opt/local/lib/libICE.dylib -lpthread creating ./dcop/client/dcopstart

83% linking ./kdecore/kde-config

83% compiling /opt/local/var/macports/build/\_opt\_local\_var\_macports\_sources\_rsyn c.macports.org\_release\_tarballs\_ports\_kde\_kdelibs3/kdelibs3/work/kdelibs-3.5.10/
libkmid/midiout.cc

/opt/local/var/macports/build/\_opt\_local\_var\_macports\_sources\_rsync.macports.org \_release\_tarballs\_ports\_kde\_kdelibs3/kdelibs3/work/kdelibs-3.5.10/libkscreensave r/main.cpp: In function 'int main(int, char\*\*)':

/opt/local/var/macports/build/\_opt\_local\_var\_macports\_sources\_rsync.macports.org \_release\_tarballs\_ports\_kde\_kdelibs3/kdelibs3/work/kdelibs-3.5.10/libkscreensave r/main.cpp:97: warning: 'init' is deprecated (declared at ./kdecore/kcmdlineargs .h:260)

83% compiling /opt/local/var/macports/build/\_opt\_local\_var\_macports\_sources\_rsyn c.macports.org\_release\_tarballs\_ports\_kde\_kdelibs3/kdelibs3/work/kdelibs-3.5.10/ libkmid/player.cc

/opt/local/var/macports/build/\_opt\_local\_var\_macports\_sources\_rsync.macports.org \_release\_tarballs\_ports\_kde\_kdelibs3/kdelibs3/work/kdelibs-3.5.10/libkmid/midiou t.cc:63: warning: unused parameter 'sqfd'

/opt/local/var/macports/build/\_opt\_local\_var\_macports\_sources\_rsync.macports.org \_release\_tarballs\_ports\_kde\_kdelibs3/kdelibs3/work/kdelibs-3.5.10/libkmid/midiou t.cc:130: warning: unused parameter 'chn'

/opt/local/var/macports/build/\_opt\_local\_var\_macports\_sources\_rsync.macports.org \_release\_tarballs\_ports\_kde\_kdelibs3/kdelibs3/work/kdelibs-3.5.10/libkmid/midiou t.cc:130: warning: unused parameter 'note'

/opt/local/var/macports/build/\_opt\_local\_var\_macports\_sources\_rsync.macports.org \_release\_tarballs\_ports\_kde\_kdelibs3/kdelibs3/work/kdelibs-3.5.10/libkmid/midiou t.cc:130: warning: unused parameter 'vel'

\_release\_tarballs\_ports\_kde\_kdelibs3/kdelibs3/work/kdelibs-3.5.10/libkmid/midiou t.cc:140: warning: unused parameter 'chn'

/opt/local/var/macports/build/\_opt\_local\_var\_macports\_sources\_rsync.macports.org \_release\_tarballs\_ports\_kde\_kdelibs3/kdelibs3/work/kdelibs-3.5.10/libkmid/midiou t.cc:140: warning: unused parameter 'note'

- /opt/local/var/macports/build/\_opt\_local\_var\_macports\_sources\_rsync.macports.org \_release\_tarballs\_ports\_kde\_kdelibs3/kdelibs3/work/kdelibs-3.5.10/libkmid/midiou t.cc:140: warning: unused parameter 'vel'
- 83% compiling /opt/local/var/macports/build/\_opt\_local\_var\_macports\_sources\_rsyn c.macports.org\_release\_tarballs\_ports\_kde\_kdelibs3/kdelibs3/work/kdelibs-3.5.10/ libkmid/track.cc
- 83% compiling /opt/local/var/macports/build/\_opt\_local\_var\_macports\_sources\_rsyn c.macports.org\_release\_tarballs\_ports\_kde\_kdelibs3/kdelibs3/work/kdelibs-3.5.10/ libkmid/midimapper.cc
- /opt/local/var/macports/build/\_opt\_local\_var\_macports\_sources\_rsync.macports.org \_release\_tarballs\_ports\_kde\_kdelibs3/kdelibs3/work/kdelibs-3.5.10/libkmid/player .cc: In member function 'void MidiPlayer::play(bool, void (\*)())':
- /opt/local/var/macports/build/\_opt\_local\_var\_macports\_sources\_rsync.macports.org \_release\_tarballs\_ports\_kde\_kdelibs3/kdelibs3/work/kdelibs-3.5.10/libkmid/player .cc:588: warning: 'message' is deprecated (declared at /opt/local/var/macports/b uild/\_opt\_local\_var\_macports\_sources\_rsync.macports.org\_release\_tarballs\_ports\_k de\_kdelibs3/kdelibs3/work/kdelibs-3.5.10/libkmid/player.h:184)
- /opt/local/var/macports/build/\_opt\_local\_var\_macports\_sources\_rsync.macports.org \_release\_tarballs\_ports\_kde\_kdelibs3/kdelibs3/work/kdelibs-3.5.10/libkmid/player

.cc:588: warning: 'message' is deprecated (declared at /opt/local/var/macports/b uild/\_opt\_local\_var\_macports\_sources\_rsync.macports.org\_release\_tarballs\_ports\_k de\_kdelibs3/kdelibs3/work/kdelibs-3.5.10/libkmid/player.h:184)

/opt/local/var/macports/build/\_opt\_local\_var\_macports\_sources\_rsync.macports.org \_release\_tarballs\_ports\_kde\_kdelibs3/kdelibs3/work/kdelibs-3.5.10/libkmid/player .cc:588: warning: 'message' is deprecated (declared at /opt/local/var/macports/b uild/\_opt\_local\_var\_macports\_sources\_rsync.macports.org\_release\_tarballs\_ports\_k de\_kdelibs3/kdelibs3/work/kdelibs-3.5.10/libkmid/player.h:184)

/opt/local/var/macports/build/\_opt\_local\_var\_macports\_sources\_rsync.macports.org \_release\_tarballs\_ports\_kde\_kdelibs3/kdelibs3/work/kdelibs-3.5.10/libkmid/player .cc:588: warning: 'message' is deprecated (declared at /opt/local/var/macports/b uild/\_opt\_local\_var\_macports\_sources\_rsync.macports.org\_release\_tarballs\_ports\_k de\_kdelibs3/kdelibs3/work/kdelibs-3.5.10/libkmid/player.h:184)

/opt/local/var/macports/build/\_opt\_local\_var\_macports\_sources\_rsync.macports.org \_release\_tarballs\_ports\_kde\_kdelibs3/kdelibs3/work/kdelibs-3.5.10/libkmid/player .cc:591: warning: 'message' is deprecated (declared at /opt/local/var/macports/b uild/\_opt\_local\_var\_macports\_sources\_rsync.macports.org\_release\_tarballs\_ports\_k de\_kdelibs3/kdelibs3/work/kdelibs-3.5.10/libkmid/player.h:184)

/opt/local/var/macports/build/\_opt\_local\_var\_macports\_sources\_rsync.macports.org \_release\_tarballs\_ports\_kde\_kdelibs3/kdelibs3/work/kdelibs-3.5.10/libkmid/player .cc:591: warning: 'message' is deprecated (declared at /opt/local/var/macports/b uild/\_opt\_local\_var\_macports\_sources\_rsync.macports.org\_release\_tarballs\_ports\_k de\_kdelibs3/kdelibs3/work/kdelibs-3.5.10/libkmid/player.h:184)

83% compiling /opt/local/var/macports/build/\_opt\_local\_var\_macports\_sources\_rsyn

c.macports.org\_release\_tarballs\_ports\_kde\_kdelibs3/kdelibs3/work/kdelibs-3.5.10/ libkmid/midfile.cc

83% compiling /opt/local/var/macports/build/\_opt\_local\_var\_macports\_sources\_rsyn c.macports.org\_release\_tarballs\_ports\_kde\_kdelibs3/kdelibs3/work/kdelibs-3.5.10/ libkmid/dattypes.cc

/usr/bin/g++-4.2 -Wno-long-long -Wundef -Wall -W -Wpointer-arith -Os -Os -fPIC - Wno-non-virtual-dtor -fno-exceptions -fno-check-new -fno-common -fvisibility=hid den -fvisibility-inlines-hidden -DQT\_CLEAN\_NAMESPACE -DQT\_NO\_ASCII\_CAST -DQT\_NO\_ STL -DQT\_NO\_COMPAT -DQT\_NO\_TRANSLATION -DQT\_THREAD\_SUPPORT -I/usr/include/gssapi -I/opt/local/include/freetype2 -I/opt/local/include -fno-common -no-cpp-precomp -DMACOSX -DARTS\_NO\_ALARM -I/opt/local/include -Wl,-dead\_strip\_dylibs -o ./kdeco re/.libs/kde-config ./kdecore/kde-config.o -Wl,-bind\_at\_load -L/opt/local/lib . /kdecore/.libs/libkdecore.dylib -L/opt/local/lib/qt3/lib /opt/local/var/macports /build/\_opt\_local\_var\_macports\_sources\_rsync.macports.org\_release\_tarballs\_ports \_kde\_kdelibs3/kdelibs3/work/kdelibs-3.5.10/dcop/.libs/libDCOP.dylib -lutil /opt/ local/lib/libart\_lgpl\_2.dylib /opt/local/lib/libidn.dylib /opt/local/lib/libintl .dylib -lc /opt/local/lib/libiconv.dylib /opt/local/var/macports/build/\_opt\_loca l\_var\_macports\_sources\_rsync.macports.org\_release\_tarballs\_ports\_kde\_kdelibs3/kd elibs3/work/kdelibs-3.5.10/kdefx/.libs/libkdefx.dylib /opt/local/lib/qt3/lib/lib qt-mt.dylib -lresolv -lGL /opt/local/lib/libXmu.dylib /opt/local/lib/libXrandr.d ylib /opt/local/lib/libXcursor.dylib /opt/local/lib/libXinerama.dylib /opt/local /lib/libXft.dylib /opt/local/lib/libfreetype.dylib /opt/local/lib/libfontconfig. dylib -ldl /opt/local/lib/libpng15.dylib -lm /opt/local/lib/libXext.dylib /opt/l ocal/lib/libSM.dylib /opt/local/lib/libICE.dylib -lpthread /opt/local/lib/libXre

nder.dylib /opt/local/lib/libX11.dylib /opt/local/lib/libxcb.dylib /opt/local/li b/libXau.dylib /opt/local/lib/libXdmcp.dylib -lz

creating ./kdecore/kde-config

83% 83% compiling /opt/local/var/macports/build/\_opt\_local\_var\_macports\_sources\_ rsync.macports.org\_release\_tarballs\_ports\_kde\_kdelibs3/kdelibs3/work/kdelibs-3.5 .10/libkmid/midistat.cc

linking ./kdecore/kgrantpty

84% compiling /opt/local/var/macports/build/\_opt\_local\_var\_macports\_sources\_rsyn c.macports.org\_release\_tarballs\_ports\_kde\_kdelibs3/kdelibs3/work/kdelibs-3.5.10/ libkmid/deviceman.cc

84% compiling /opt/local/var/macports/build/\_opt\_local\_var\_macports\_sources\_rsyn c.macports.org\_release\_tarballs\_ports\_kde\_kdelibs3/kdelibs3/work/kdelibs-3.5.10/ libkmid/synthout.cc

/usr/bin/gcc-4.2 -Os -Os -fPIC -fPIE -DQT\_THREAD\_SUPPORT -I/usr/include/gssapi - I/opt/local/include/freetype2 -I/opt/local/include -fno-common -no-cpp-precomp - DMACOSX -DARTS\_NO\_ALARM -I/opt/local/include -Wl,-dead\_strip\_dylibs -pie -o ./kd ecore/.libs/kgrantpty ./kdecore/kgrantpty.o -L/opt/local/lib -L/opt/local/lib/q t3/lib ./kdecore/.libs/libkdefakes.dylib

creating ./kdecore/kgrantpty

84% linking ./kunittest/kunittestmodrunner

/opt/local/var/macports/build/\_opt\_local\_var\_macports\_sources\_rsync.macports.org \_release\_tarballs\_ports\_kde\_kdelibs3/kdelibs3/work/kdelibs-3.5.10/libkmid/syntho ut.cc:151: warning: unused parameter 'chn'

\_release\_tarballs\_ports\_kde\_kdelibs3/kdelibs3/work/kdelibs-3.5.10/libkmid/syntho ut.cc:151: warning: unused parameter 'note'

/opt/local/var/macports/build/\_opt\_local\_var\_macports\_sources\_rsync.macports.org \_release\_tarballs\_ports\_kde\_kdelibs3/kdelibs3/work/kdelibs-3.5.10/libkmid/syntho ut.cc:160: warning: unused parameter 'chn'

/opt/local/var/macports/build/\_opt\_local\_var\_macports\_sources\_rsync.macports.org \_release\_tarballs\_ports\_kde\_kdelibs3/kdelibs3/work/kdelibs-3.5.10/libkmid/syntho ut.cc:160: warning: unused parameter 'note'

/opt/local/var/macports/build/\_opt\_local\_var\_macports\_sources\_rsync.macports.org \_release\_tarballs\_ports\_kde\_kdelibs3/kdelibs3/work/kdelibs-3.5.10/libkmid/syntho ut.cc:160: warning: unused parameter 'vel'

84% compiling /opt/local/var/macports/build/\_opt\_local\_var\_macports\_sources\_rsyn c.macports.org\_release\_tarballs\_ports\_kde\_kdelibs3/kdelibs3/work/kdelibs-3.5.10/ libkmid/fmout.cc

/opt/local/var/macports/build/\_opt\_local\_var\_macports\_sources\_rsync.macports.org \_release\_tarballs\_ports\_kde\_kdelibs3/kdelibs3/work/kdelibs-3.5.10/libkmid/fmout. cc:72: warning: unused parameter 'sqfd'

/opt/local/var/macports/build/\_opt\_local\_var\_macports\_sources\_rsync.macports.org \_release\_tarballs\_ports\_kde\_kdelibs3/kdelibs3/work/kdelibs-3.5.10/libkmid/fmout. cc: In member function 'virtual void FMOut::noteOn(uchar, uchar, uchar)':

/opt/local/var/macports/build/\_opt\_local\_var\_macports\_sources\_rsync.macports.org \_release\_tarballs\_ports\_kde\_kdelibs3/kdelibs3/work/kdelibs-3.5.10/libkmid/fmout. cc:232: warning: unused variable 'v'

\_release\_tarballs\_ports\_kde\_kdelibs3/kdelibs3/work/kdelibs-3.5.10/libkmid/fmout. cc:233: warning: unused variable 'p'

/opt/local/var/macports/build/\_opt\_local\_var\_macports\_sources\_rsync.macports.org \_release\_tarballs\_ports\_kde\_kdelibs3/kdelibs3/work/kdelibs-3.5.10/libkmid/fmout. cc: At global scope:

/opt/local/var/macports/build/\_opt\_local\_var\_macports\_sources\_rsync.macports.org \_release\_tarballs\_ports\_kde\_kdelibs3/kdelibs3/work/kdelibs-3.5.10/libkmid/fmout. cc:251: warning: unused parameter 'vel'

/opt/local/var/macports/build/\_opt\_local\_var\_macports\_sources\_rsync.macports.org \_release\_tarballs\_ports\_kde\_kdelibs3/kdelibs3/work/kdelibs-3.5.10/libkmid/fmout. cc:266: warning: unused parameter 'vel'

84% compiling /opt/local/var/macports/build/\_opt\_local\_var\_macports\_sources\_rsyn c.macports.org\_release\_tarballs\_ports\_kde\_kdelibs3/kdelibs3/work/kdelibs-3.5.10/ libkmid/gusout.cc

/opt/local/var/macports/build/\_opt\_local\_var\_macports\_sources\_rsync.macports.org \_release\_tarballs\_ports\_kde\_kdelibs3/kdelibs3/work/kdelibs-3.5.10/libkmid/device man.cc:537: warning: unused parameter 'ticks'

/opt/local/var/macports/build/\_opt\_local\_var\_macports\_sources\_rsync.macports.org \_release\_tarballs\_ports\_kde\_kdelibs3/kdelibs3/work/kdelibs-3.5.10/libkmid/device man.cc:553: warning: unused parameter 'v'

/opt/local/var/macports/build/\_opt\_local\_var\_macports\_sources\_rsync.macports.org \_release\_tarballs\_ports\_kde\_kdelibs3/kdelibs3/work/kdelibs-3.5.10/libkmid/device man.cc:632: warning: unused parameter 'f'

\_release\_tarballs\_ports\_kde\_kdelibs3/kdelibs3/work/kdelibs-3.5.10/libkmid/device man.cc:718: warning: unused parameter 'i'

/opt/local/var/macports/build/\_opt\_local\_var\_macports\_sources\_rsync.macports.org \_release\_tarballs\_ports\_kde\_kdelibs3/kdelibs3/work/kdelibs-3.5.10/libkmid/device man.cc:736: warning: unused parameter 'i'

84% compiling /opt/local/var/macports/build/\_opt\_local\_var\_macports\_sources\_rsyn c.macports.org\_release\_tarballs\_ports\_kde\_kdelibs3/kdelibs3/work/kdelibs-3.5.10/ libkmid/alsaout.cc

/opt/local/var/macports/build/\_opt\_local\_var\_macports\_sources\_rsync.macports.org \_release\_tarballs\_ports\_kde\_kdelibs3/kdelibs3/work/kdelibs-3.5.10/libkmid/gusout .cc: In member function 'virtual void GUSOut::noteOn(uchar, uchar, uchar)':

/opt/local/var/macports/build/\_opt\_local\_var\_macports\_sources\_rsync.macports.org \_release\_tarballs\_ports\_kde\_kdelibs3/kdelibs3/work/kdelibs-3.5.10/libkmid/gusout .cc:231: warning: unused variable 'v'

/opt/local/var/macports/build/\_opt\_local\_var\_macports\_sources\_rsync.macports.org \_release\_tarballs\_ports\_kde\_kdelibs3/kdelibs3/work/kdelibs-3.5.10/libkmid/gusout .cc:232: warning: unused variable 'p'

/opt/local/var/macports/build/\_opt\_local\_var\_macports\_sources\_rsync.macports.org \_release\_tarballs\_ports\_kde\_kdelibs3/kdelibs3/work/kdelibs-3.5.10/libkmid/gusout .cc: At global scope:

/opt/local/var/macports/build/\_opt\_local\_var\_macports\_sources\_rsync.macports.org \_release\_tarballs\_ports\_kde\_kdelibs3/kdelibs3/work/kdelibs-3.5.10/libkmid/gusout .cc:247: warning: unused parameter 'vel'

\_release\_tarballs\_ports\_kde\_kdelibs3/kdelibs3/work/kdelibs-3.5.10/libkmid/gusout .cc:262: warning: unused parameter 'vel'

/opt/local/var/macports/build/\_opt\_local\_var\_macports\_sources\_rsync.macports.org \_release\_tarballs\_ports\_kde\_kdelibs3/kdelibs3/work/kdelibs-3.5.10/libkmid/gusout .cc:338: warning: unused parameter 'pgm'

/opt/local/var/macports/build/\_opt\_local\_var\_macports\_sources\_rsync.macports.org \_release\_tarballs\_ports\_kde\_kdelibs3/kdelibs3/work/kdelibs-3.5.10/libkmid/gusout .cc:525: warning: unused parameter 'patchesused'

84% compiling /opt/local/var/macports/build/\_opt\_local\_var\_macports\_sources\_rsyn c.macports.org\_release\_tarballs\_ports\_kde\_kdelibs3/kdelibs3/work/kdelibs-3.5.10/ libkmid/voiceman.cc

84% compiling /opt/local/var/macports/build/\_opt\_local\_var\_macports\_sources\_rsyn c.macports.org\_release\_tarballs\_ports\_kde\_kdelibs3/kdelibs3/work/kdelibs-3.5.10/ libkmid/mt32togm.cc

84% compiling /opt/local/var/macports/build/\_opt\_local\_var\_macports\_sources\_rsyn c.macports.org\_release\_tarballs\_ports\_kde\_kdelibs3/kdelibs3/work/kdelibs-3.5.10/ libkmid/notearray.cc

84% compiling /opt/local/var/macports/build/\_opt\_local\_var\_macports\_sources\_rsyn c.macports.org\_release\_tarballs\_ports\_kde\_kdelibs3/kdelibs3/work/kdelibs-3.5.10/ libkmid/libkmid.cc

84% compiling /opt/local/var/macports/build/\_opt\_local\_var\_macports\_sources\_rsyn c.macports.org\_release\_tarballs\_ports\_kde\_kdelibs3/kdelibs3/work/kdelibs-3.5.10/ kstyles/plastik/misc.cpp

\_release\_tarballs\_ports\_kde\_kdelibs3/kdelibs3/work/kdelibs-3.5.10/libkmid/libkmi d.cc: In static member function 'static int KMidSimpleAPI::kMidInit()':

/opt/local/var/macports/build/\_opt\_local\_var\_macports\_sources\_rsync.macports.org \_release\_tarballs\_ports\_kde\_kdelibs3/kdelibs3/work/kdelibs-3.5.10/libkmid/libkmi d.cc:63: warning: 'message' is deprecated (declared at /opt/local/var/macports/b uild/\_opt\_local\_var\_macports\_sources\_rsync.macports.org\_release\_tarballs\_ports\_k de\_kdelibs3/kdelibs3/work/kdelibs-3.5.10/libkmid/player.h:184)

/opt/local/var/macports/build/\_opt\_local\_var\_macports\_sources\_rsync.macports.org \_release\_tarballs\_ports\_kde\_kdelibs3/kdelibs3/work/kdelibs-3.5.10/libkmid/libkmi d.cc:63: warning: 'message' is deprecated (declared at /opt/local/var/macports/b uild/\_opt\_local\_var\_macports\_sources\_rsync.macports.org\_release\_tarballs\_ports\_k de\_kdelibs3/kdelibs3/work/kdelibs-3.5.10/libkmid/player.h:184)

/opt/local/var/macports/build/\_opt\_local\_var\_macports\_sources\_rsync.macports.org \_release\_tarballs\_ports\_kde\_kdelibs3/kdelibs3/work/kdelibs-3.5.10/libkmid/libkmi d.cc: In static member function 'static int KMidSimpleAPI::kMidPlay(int)':

/opt/local/var/macports/build/\_opt\_local\_var\_macports\_sources\_rsync.macports.org \_release\_tarballs\_ports\_kde\_kdelibs3/kdelibs3/work/kdelibs-3.5.10/libkmid/libkmi d.cc:90: warning: 'message' is deprecated (declared at /opt/local/var/macports/b uild/\_opt\_local\_var\_macports\_sources\_rsync.macports.org\_release\_tarballs\_ports\_k de\_kdelibs3/kdelibs3/work/kdelibs-3.5.10/libkmid/player.h:184)

/opt/local/var/macports/build/\_opt\_local\_var\_macports\_sources\_rsync.macports.org \_release\_tarballs\_ports\_kde\_kdelibs3/kdelibs3/work/kdelibs-3.5.10/libkmid/libkmi d.cc:90: warning: 'message' is deprecated (declared at /opt/local/var/macports/b uild/\_opt\_local\_var\_macports\_sources\_rsync.macports.org\_release\_tarballs\_ports\_k

## de\_kdelibs3/kdelibs3/work/kdelibs-3.5.10/libkmid/player.h:184)

/opt/local/var/macports/build/\_opt\_local\_var\_macports\_sources\_rsync.macports.org \_release\_tarballs\_ports\_kde\_kdelibs3/kdelibs3/work/kdelibs-3.5.10/libkmid/libkmi d.cc:105: warning: 'message' is deprecated (declared at /opt/local/var/macports/ build/\_opt\_local\_var\_macports\_sources\_rsync.macports.org\_release\_tarballs\_ports\_ kde\_kdelibs3/kdelibs3/work/kdelibs-3.5.10/libkmid/player.h:184)

/opt/local/var/macports/build/\_opt\_local\_var\_macports\_sources\_rsync.macports.org \_release\_tarballs\_ports\_kde\_kdelibs3/kdelibs3/work/kdelibs-3.5.10/libkmid/libkmi d.cc:105: warning: 'message' is deprecated (declared at /opt/local/var/macports/ build/\_opt\_local\_var\_macports\_sources\_rsync.macports.org\_release\_tarballs\_ports\_ kde\_kdelibs3/kdelibs3/work/kdelibs-3.5.10/libkmid/player.h:184)

- 84% compiling /opt/local/var/macports/build/\_opt\_local\_var\_macports\_sources\_rsyn c.macports.org\_release\_tarballs\_ports\_kde\_kdelibs3/kdelibs3/work/kdelibs-3.5.10/ kstyles/light/light.cpp
- 84% compiling /opt/local/var/macports/build/\_opt\_local\_var\_macports\_sources\_rsyn c.macports.org\_release\_tarballs\_ports\_kde\_kdelibs3/kdelibs3/work/kdelibs-3.5.10/ kstyles/kthemestyle/kstyledirs.cpp
- 84% compiling /opt/local/var/macports/build/\_opt\_local\_var\_macports\_sources\_rsyn c.macports.org\_release\_tarballs\_ports\_kde\_kdelibs3/kdelibs3/work/kdelibs-3.5.10/ kstyles/utils/installtheme/main.cpp
- 84% /usr/bin/g++-4.2 -Wno-long-long -Wundef -Wall -W -Wpointer-arith -Os -Os -fP IC -Wno-non-virtual-dtor -fno-exceptions -fno-check-new -fno-common -fvisibility =hidden -fvisibility-inlines-hidden -DQT\_CLEAN\_NAMESPACE -DQT\_NO\_ASCII\_CAST -DQT \_NO\_STL -DQT\_NO\_COMPAT -DQT\_NO\_TRANSLATION -DQT\_THREAD\_SUPPORT -I/usr/include/gs

sapi -I/opt/local/include/freetype2 -I/opt/local/include -fno-common -no-cpp-pre comp -DMACOSX -DARTS\_NO\_ALARM -I/opt/local/include -Wl,-dead\_strip\_dylibs -o ./k unittest/.libs/kunittestmodrunner ./kunittest/modrunner.o -Wl,-bind\_at\_load -L/ opt/local/lib -L/opt/local/lib/qt3/lib ./kunittest/.libs/libkunittest.dylib /opt /local/var/macports/build/\_opt\_local\_var\_macports\_sources\_rsync.macports.org\_rel ease\_tarballs\_ports\_kde\_kdelibs3/kdelibs3/work/kdelibs-3.5.10/kdecore/.libs/libk decore.dylib ./kdecore/.libs/libkdecore.dylib /opt/local/var/macports/build/\_opt \_local\_var\_macports\_sources\_rsync.macports.org\_release\_tarballs\_ports\_kde\_kdelib s3/kdelibs3/work/kdelibs-3.5.10/dcop/.libs/libDCOP.dylib -lutil /opt/local/lib/l ibart\_lgpl\_2.dylib /opt/local/lib/libidn.dylib /opt/local/lib/libintl.dylib -lc /opt/local/lib/libiconv.dylib /opt/local/var/macports/build/\_opt\_local\_var\_macpo rts\_sources\_rsync.macports.org\_release\_tarballs\_ports\_kde\_kdelibs3/kdelibs3/work /kdelibs-3.5.10/kdefx/.libs/libkdefx.dylib /opt/local/lib/qt3/lib/libqt-mt.dylib -lresolv -lGL /opt/local/lib/libXmu.dylib /opt/local/lib/libXrandr.dylib /opt/l ocal/lib/libXcursor.dylib /opt/local/lib/libXinerama.dylib /opt/local/lib/libXft .dylib /opt/local/lib/libfreetype.dylib /opt/local/lib/libfontconfig.dylib -ldl /opt/local/lib/libpng15.dylib -lm /opt/local/lib/libXext.dylib /opt/local/lib/li bSM.dylib /opt/local/lib/libICE.dylib -lpthread /opt/local/lib/libXrender.dylib /opt/local/lib/libX11.dylib /opt/local/lib/libxcb.dylib /opt/local/lib/libXau.dy lib /opt/local/lib/libXdmcp.dylib -lz creating ./kunittest/kunittestmodrunner

compiling /opt/local/var/macports/build/\_opt\_local\_var\_macports\_sources\_rsync.ma cports.org\_release\_tarballs\_ports\_kde\_kdelibs3/kdelibs3/work/kdelibs-3.5.10/knew stuff/khotnewstuff.cpp

84% linking ./kdesu/kdesu\_stub

/usr/bin/gcc-4.2 -Os -Os -fPIC -DQT\_THREAD\_SUPPORT -I/usr/include/gssapi -I/opt/ local/include/freetype2 -I/opt/local/include -fno-common -no-cpp-precomp -DMACOS X -DARTS\_NO\_ALARM -I/opt/local/include -Wl,-dead\_strip\_dylibs -o ./kdesu/.libs/k desu\_stub ./kdesu/kdesu\_stub.o -L/opt/local/lib -L/opt/local/lib/qt3/lib ./kdec ore/.libs/libkdefakes.dylib

creating ./kdesu/kdesu\_stub

84% linking ./kio/misc/kmailservice

84% compiling /opt/local/var/macports/build/\_opt\_local\_var\_macports\_sources\_rsyn c.macports.org\_release\_tarballs\_ports\_kde\_kdelibs3/kdelibs3/work/kdelibs-3.5.10/ kioslave/http/kcookiejar/kcookiejar.cpp

84% compiling /opt/local/var/macports/build/\_opt\_local\_var\_macports\_sources\_rsyn c.macports.org\_release\_tarballs\_ports\_kde\_kdelibs3/kdelibs3/work/kdelibs-3.5.10/ kioslave/ftp/ftp.cc

/usr/bin/g++-4.2 -Wno-long-long -Wundef -Wall -W -Wpointer-arith -Os -Os -fPIC - Who-non-virtual-dtor -fno-exceptions -fno-check-new -fno-common -fvisibility=hid den -fvisibility-inlines-hidden -DQT\_CLEAN\_NAMESPACE -DQT\_NO\_ASCII\_CAST -DQT\_NO\_ STL -DQT\_NO\_COMPAT -DQT\_NO\_TRANSLATION -D\_LARGEFILE64\_SOURCE -DQT\_THREAD\_SUPPORT -I/usr/include/gssapi -I/opt/local/include/freetype2 -I/opt/local/include -fnocommon -no-cpp-precomp -DMACOSX -DARTS\_NO\_ALARM -I/opt/local/include -Wl,-dead\_s trip\_dylibs -o ./kio/misc/.libs/kmailservice ./kio/misc/kmailservice.o -Wl,-bind \_at\_load -L/opt/local/lib -L/opt/local/lib/qt3/lib ./kdecore/.libs/libkdecore.d ylib /opt/local/var/macports/build/\_opt\_local\_var\_macports\_sources\_rsync.macport s.org\_release\_tarballs\_ports\_kde\_kdelibs3/kdelibs3/work/kdelibs-3.5.10/dcop/.lib

s/libDCOP.dylib -lutil /opt/local/lib/libart\_lgpl\_2.dylib /opt/local/lib/libidn. dylib /opt/local/lib/libintl.dylib -lc /opt/local/lib/libiconv.dylib /opt/local/ var/macports/build/\_opt\_local\_var\_macports\_sources\_rsync.macports.org\_release\_ta rballs\_ports\_kde\_kdelibs3/kdelibs3/work/kdelibs-3.5.10/kdefx/.libs/libkdefx.dyli b /opt/local/lib/qt3/lib/libqt-mt.dylib -lresolv -lGL /opt/local/lib/libXmu.dyli b /opt/local/lib/libXrandr.dylib /opt/local/lib/libXcursor.dylib /opt/local/lib/ libXinerama.dylib /opt/local/lib/libXft.dylib /opt/local/lib/libfreetype.dylib / opt/local/lib/libfontconfig.dylib -ldl /opt/local/lib/libpng15.dylib -lm /opt/lo cal/lib/libXext.dylib /opt/local/lib/libSM.dylib /opt/local/lib/libICE.dylib -lp thread /opt/local/lib/libXrender.dylib /opt/local/lib/libX11.dylib /opt/local/li b/libxcb.dylib /opt/local/lib/libXau.dylib /opt/local/lib/libXdmcp.dylib -lz creating ./kio/misc/kmailservice

84% linking ./kio/misc/ktelnetservice

84% compiling /opt/local/var/macports/build/\_opt\_local\_var\_macports\_sources\_rsyn c.macports.org\_release\_tarballs\_ports\_kde\_kdelibs3/kdelibs3/work/kdelibs-3.5.10/ kioslave/gzip/kgzipfilter.cpp

/usr/bin/g++-4.2 -Wno-long-long -Wundef -Wall -W -Wpointer-arith -Os -Os -fPIC - Who-non-virtual-dtor -fno-exceptions -fno-check-new -fno-common -fvisibility=hid den -fvisibility-inlines-hidden -DQT\_CLEAN\_NAMESPACE -DQT\_NO\_ASCII\_CAST -DQT\_NO\_ STL -DQT\_NO\_COMPAT -DQT\_NO\_TRANSLATION -D\_LARGEFILE64\_SOURCE -DQT\_THREAD\_SUPPORT -I/usr/include/gssapi -I/opt/local/include/freetype2 -I/opt/local/include -fnocommon -no-cpp-precomp -DMACOSX -DARTS\_NO\_ALARM -I/opt/local/include -Wl,-dead\_s trip\_dylibs -o ./kio/misc/.libs/ktelnetservice ./kio/misc/ktelnetservice.o -Wl, bind\_at\_load -L/opt/local/lib -L/opt/local/lib/qt3/lib ./kdeui/.libs/libkdeui.d

ylib /opt/local/var/macports/build/\_opt\_local\_var\_macports\_sources\_rsync.macport s.org\_release\_tarballs\_ports\_kde\_kdelibs3/kdelibs3/work/kdelibs-3.5.10/kdecore/. libs/libkdecore.dylib /opt/local/var/macports/build/\_opt\_local\_var\_macports\_sour ces\_rsync.macports.org\_release\_tarballs\_ports\_kde\_kdelibs3/kdelibs3/work/kdelibs -3.5.10/dcop/.libs/libDCOP.dylib -lutil /opt/local/lib/libart\_lgpl\_2.dylib /opt/ local/lib/libidn.dylib /opt/local/lib/libintl.dylib -lc /opt/local/lib/libiconv. dylib /opt/local/var/macports/build/\_opt\_local\_var\_macports\_sources\_rsync.macpor ts.org\_release\_tarballs\_ports\_kde\_kdelibs3/kdelibs3/work/kdelibs-3.5.10/kdefx/.l ibs/libkdefx.dylib /opt/local/lib/qt3/lib/libqt-mt.dylib -lresolv -lGL /opt/loca l/lib/libXmu.dylib /opt/local/lib/libXrandr.dylib /opt/local/lib/libXcursor.dyli b /opt/local/lib/libXinerama.dylib /opt/local/lib/libXft.dylib /opt/local/lib/li bfreetype.dylib /opt/local/lib/libfontconfig.dylib -ldl /opt/local/lib/libpng15. dylib -lm /opt/local/lib/libXext.dylib /opt/local/lib/libSM.dylib /opt/local/lib /libICE.dylib -lpthread /opt/local/lib/libXrender.dylib /opt/local/lib/libX11.dy lib /opt/local/lib/libxcb.dylib /opt/local/lib/libXau.dylib /opt/local/lib/libXd mcp.dylib -lz

creating ./kio/misc/ktelnetservice

84% linking ./kio/misc/kpac/kpac\_dhcp\_helper

/usr/bin/gcc-4.2 -Os -Os -fPIC -fPIE -DQT\_THREAD\_SUPPORT -I/usr/include/gssapi - I/opt/local/include/freetype2 -I/opt/local/include -fno-common -no-cpp-precomp - DMACOSX -DARTS\_NO\_ALARM -I/opt/local/include -Wl,-dead\_strip\_dylibs -pie -o ./ki o/misc/kpac/kpac\_dhcp\_helper ./kio/misc/kpac/kpac\_dhcp\_helper.o -L/opt/local/li b

84% linking ./kio/misc/kdesasl/libkdesasl.la

85% compiling /opt/local/var/macports/build/\_opt\_local\_var\_macports\_sources\_rsyn c.macports.org\_release\_tarballs\_ports\_kde\_kdelibs3/kdelibs3/work/kdelibs-3.5.10/ kioslave/bzip2/kbzip2filter.cpp

/opt/local/var/macports/build/\_opt\_local\_var\_macports\_sources\_rsync.macports.org \_release\_tarballs\_ports\_kde\_kdelibs3/kdelibs3/work/kdelibs-3.5.10/kioslave/ftp/f tp.cc: In member function 'Ftp::StatusCode Ftp::ftpPut(int&, int, const KURL&, i nt, bool, bool)':

/opt/local/var/macports/build/\_opt\_local\_var\_macports\_sources\_rsync.macports.org \_release\_tarballs\_ports\_kde\_kdelibs3/kdelibs3/work/kdelibs-3.5.10/kioslave/ftp/f tp.cc:2339: warning: comparison between signed and unsigned integer expressions 85% compiling /opt/local/var/macports/build/\_opt\_local\_var\_macports\_sources\_rsyn c.macports.org\_release\_tarballs\_ports\_kde\_kdelibs3/kdelibs3/work/kdelibs-3.5.10/ kioslave/metainfo/metainfo.cpp

85% compiling /opt/local/var/macports/build/\_opt\_local\_var\_macports\_sources\_rsyn c.macports.org\_release\_tarballs\_ports\_kde\_kdelibs3/kdelibs3/work/kdelibs-3.5.10/ kinit/kinit.cpp

libtool: link: warning: `/opt/local/lib/libqt-mt.la' seems to be moved /usr/bin/g++-4.2 -dynamiclib -single\_module -o ./kio/misc/kdesasl/.libs/libkdes asl.1.2.0.dylib ./kio/misc/kdesasl/.libs/kdesasl.o -L/opt/local/lib -L/opt/loc al/lib/qt3/lib ./kdecore/.libs/libkdecore.dylib /opt/local/var/macports/build/\_o pt\_local\_var\_macports\_sources\_rsync.macports.org\_release\_tarballs\_ports\_kde\_kdel ibs3/kdelibs3/work/kdelibs-3.5.10/dcop/.libs/libDCOP.dylib /opt/local/lib/libart \_lgpl\_2.dylib /opt/local/lib/libidn.dylib /opt/local/lib/libintl.dylib /opt/loca l/lib/libiconv.dylib /opt/local/var/macports/build/\_opt\_local\_var\_macports\_sourc

es\_rsync.macports.org\_release\_tarballs\_ports\_kde\_kdelibs3/kdelibs3/work/kdelibs-3.5.10/kdefx/.libs/libkdefx.dylib /opt/local/lib/libqt-mt.dylib /opt/local/lib/l ibGL.dylib /opt/local/lib/libXmu.dylib /opt/local/lib/libXrender.dylib /opt/loca l/lib/libXrandr.dylib /opt/local/lib/libXcursor.dylib /opt/local/lib/libXinerama .dylib /opt/local/lib/libXft.dylib /opt/local/lib/libfreetype.dylib /opt/local/l ib/libfontconfig.dylib /opt/local/lib/libXext.dylib /opt/local/lib/libX11.dylib /opt/local/lib/libSM.dylib /opt/local/lib/libICE.dylib /opt/local/lib/libpng15.d ylib /opt/local/lib/libxcb.dylib /opt/local/lib/libXau.dylib /opt/local/lib/libX dmcp.dylib /opt/local/lib/libz.dylib -Wl,-dead\_strip\_dylibs -install\_name /opt /local/lib/libkdesasl.1.dylib -Wl,-compatibility\_version -Wl,4 -Wl,-current\_vers ion -Wl,4.0

(cd ./kio/misc/kdesasl/.libs && rm -f libkdesasl.1.dylib && ln -s libkdesasl.1.2 .0.dylib libkdesasl.1.dylib)

(cd ./kio/misc/kdesasl/.libs && rm -f libkdesasl.dylib && ln -s libkdesasl.1.2.0 .dylib libkdesasl.dylib)

creating ./kio/misc/kdesasl/libkdesasl.la

(cd ./kio/misc/kdesasl/.libs && rm -f libkdesasl.la && ln -s ../libkdesasl.la li bkdesasl.la)

85% linking ./dcop/client/dcopquit

/opt/local/var/macports/build/\_opt\_local\_var\_macports\_sources\_rsync.macports.org \_release\_tarballs\_ports\_kde\_kdelibs3/kdelibs3/work/kdelibs-3.5.10/kioslave/metai nfo/metainfo.cpp: In function 'int kdemain(int, char\*\*)':

/opt/local/var/macports/build/\_opt\_local\_var\_macports\_sources\_rsync.macports.org \_release\_tarballs\_ports\_kde\_kdelibs3/kdelibs3/work/kdelibs-3.5.10/kioslave/metai

nfo/metainfo.cpp:45: warning: '\_\_comp\_ctor ' is deprecated (declared at ./kdecor e/kapplication.h:205)

85% compiling /opt/local/var/macports/build/\_opt\_local\_var\_macports\_sources\_rsyn c.macports.org\_release\_tarballs\_ports\_kde\_kdelibs3/kdelibs3/work/kdelibs-3.5.10/ kinit/setproctitle.cpp

85% compiling /opt/local/var/macports/build/\_opt\_local\_var\_macports\_sources\_rsyn c.macports.org\_release\_tarballs\_ports\_kde\_kdelibs3/kdelibs3/work/kdelibs-3.5.10/ kinit/wrapper.c

85% compiling /opt/local/var/macports/build/\_opt\_local\_var\_macports\_sources\_rsyn c.macports.org\_release\_tarballs\_ports\_kde\_kdelibs3/kdelibs3/work/kdelibs-3.5.10/ kinit/shell.c

85% compiling /opt/local/var/macports/build/\_opt\_local\_var\_macports\_sources\_rsyn c.macports.org\_release\_tarballs\_ports\_kde\_kdelibs3/kdelibs3/work/kdelibs-3.5.10/ kinit/lnusertemp.c

/usr/bin/g++-4.2 -Wno-long-long -Wundef -Wall -W -Wpointer-arith -Os -Os -fPIC - Who-non-virtual-dtor -fno-exceptions -fno-check-new -fno-common -fvisibility=hid den -fvisibility-inlines-hidden -DQT\_CLEAN\_NAMESPACE -DQT\_NO\_ASCII\_CAST -DQT\_NO\_ STL -DQT\_NO\_COMPAT -DQT\_NO\_TRANSLATION -DQT\_THREAD\_SUPPORT -I/usr/include/gssapi -I/opt/local/include/freetype2 -I/opt/local/include -fno-common -no-cpp-precomp -DMACOSX -DARTS\_NO\_ALARM -I/opt/local/include -Wl,-dead\_strip\_dylibs -o ./dcop/ client/.libs/dcopquit ./dcop/client/dcopquit.o -Wl,-bind\_at\_load -L/opt/local/l ib/qt3/lib -L/opt/local/lib ./dcop/.libs/libDCOP.dylib /opt/local/lib/qt3/lib/li bqt-mt.dylib -lresolv -lGL /opt/local/lib/libXmu.dylib /opt/local/lib/libXrender .dylib /opt/local/lib/libXrandr.dylib /opt/local/lib/libXcursor.dylib /opt/local

/lib/libXinerama.dylib /opt/local/lib/libXft.dylib /opt/local/lib/libfreetype.dy lib /opt/local/lib/libfontconfig.dylib -ldl /opt/local/lib/libpng15.dylib -lz -l m /opt/local/lib/libXext.dylib /opt/local/lib/libxcb.dylib /opt/local/lib/libXau .dylib /opt/local/lib/libXdmcp.dylib /opt/local/lib/libX11.dylib /opt/local/lib/ libSM.dylib /opt/local/lib/libICE.dylib -lpthread

creating ./dcop/client/dcopquit

85% linking ./kio/tests/ktradertest

85% compiling /opt/local/var/macports/build/\_opt\_local\_var\_macports\_sources\_rsyn c.macports.org\_release\_tarballs\_ports\_kde\_kdelibs3/kdelibs3/work/kdelibs-3.5.10/ kinit/kwrapper.c

85% compiling /opt/local/var/macports/build/\_opt\_local\_var\_macports\_sources\_rsyn c.macports.org\_release\_tarballs\_ports\_kde\_kdelibs3/kdelibs3/work/kdelibs-3.5.10/ kinit/kioslave.cpp

/opt/local/var/macports/build/\_opt\_local\_var\_macports\_sources\_rsync.macports.org \_release\_tarballs\_ports\_kde\_kdelibs3/kdelibs3/work/kdelibs-3.5.10/kinit/kinit.cp p: In function 'pid\_t launch(int, const char\*, const char\*, const char\*, int, co nst char\*, bool, const char\*, bool, const char\*)':

/opt/local/var/macports/build/\_opt\_local\_var\_macports\_sources\_rsync.macports.org \_release\_tarballs\_ports\_kde\_kdelibs3/kdelibs3/work/kdelibs-3.5.10/kinit/kinit.cp p:559: warning: unused variable 'r'

/opt/local/var/macports/build/\_opt\_local\_var\_macports\_sources\_rsync.macports.org \_release\_tarballs\_ports\_kde\_kdelibs3/kdelibs3/work/kdelibs-3.5.10/kinit/kinit.cp p: In function 'void handle\_requests(pid\_t)':

\_release\_tarballs\_ports\_kde\_kdelibs3/kdelibs3/work/kdelibs-3.5.10/kinit/kinit.cp p:1351: warning: suggest a space before ';' or explicit braces around empty body in 'while' statement

/opt/local/var/macports/build/\_opt\_local\_var\_macports\_sources\_rsync.macports.org \_release\_tarballs\_ports\_kde\_kdelibs3/kdelibs3/work/kdelibs-3.5.10/kinit/kinit.cp p: In function 'int main(int, char\*\*, char\*\*)':

/opt/local/var/macports/build/\_opt\_local\_var\_macports\_sources\_rsync.macports.org \_release\_tarballs\_ports\_kde\_kdelibs3/kdelibs3/work/kdelibs-3.5.10/kinit/kinit.cp p:1744: warning: suggest a space before ';' or explicit braces around empty body in 'while' statement

85% compiling /opt/local/var/macports/build/\_opt\_local\_var\_macports\_sources\_rsyn c.macports.org\_release\_tarballs\_ports\_kde\_kdelibs3/kdelibs3/work/kdelibs-3.5.10/ kinit/kstartupconfig.cpp

85% compiling /opt/local/var/macports/build/\_opt\_local\_var\_macports\_sources\_rsyn c.macports.org\_release\_tarballs\_ports\_kde\_kdelibs3/kdelibs3/work/kdelibs-3.5.10/ kinit/kdostartupconfig.cpp

85% compiling /opt/local/var/macports/build/\_opt\_local\_var\_macports\_sources\_rsyn c.macports.org\_release\_tarballs\_ports\_kde\_kdelibs3/kdelibs3/work/kdelibs-3.5.10/ kinit/start\_kdeinit.c

85% compiling /opt/local/var/macports/build/\_opt\_local\_var\_macports\_sources\_rsyn c.macports.org\_release\_tarballs\_ports\_kde\_kdelibs3/kdelibs3/work/kdelibs-3.5.10/ kinit/start\_kdeinit\_wrapper.c

85% compiling /opt/local/var/macports/build/\_opt\_local\_var\_macports\_sources\_rsyn c.macports.org\_release\_tarballs\_ports\_kde\_kdelibs3/kdelibs3/work/kdelibs-3.5.10/

kimgio/eps.cpp

mkdir ./kio/tests/.libs

/usr/bin/g++-4.2 -Wno-long-long -Wundef -Wall -W -Wpointer-arith -Os -Os -fPIC - Wno-non-virtual-dtor -fno-exceptions -fno-check-new -fno-common -fvisibility=hid den -fvisibility-inlines-hidden -DQT\_CLEAN\_NAMESPACE -DQT\_NO\_ASCII\_CAST -DQT\_NO\_ STL -DQT\_NO\_COMPAT -DQT\_NO\_TRANSLATION -DQT\_THREAD\_SUPPORT -I/usr/include/gssapi -I/opt/local/include/freetype2 -I/opt/local/include -fno-common -no-cpp-precomp -DMACOSX -DARTS\_NO\_ALARM -I/opt/local/include -Wl,-dead\_strip\_dylibs -o ./kio/t ests/.libs/ktradertest ./kio/tests/ktradertest.o -Wl,-bind\_at\_load -L/opt/local /lib/qt3/lib -L/opt/local/lib ./kio/.libs/libkio.dylib /opt/local/var/macports/b uild/\_opt\_local\_var\_macports\_sources\_rsync.macports.org\_release\_tarballs\_ports\_k de\_kdelibs3/kdelibs3/work/kdelibs-3.5.10/kdeui/.libs/libkdeui.dylib /opt/local/v ar/macports/build/\_opt\_local\_var\_macports\_sources\_rsync.macports.org\_release\_tar balls\_ports\_kde\_kdelibs3/kdelibs3/work/kdelibs-3.5.10/kdesu/.libs/libkdesu.dylib /opt/local/var/macports/build/\_opt\_local\_var\_macports\_sources\_rsync.macports.or g\_release\_tarballs\_ports\_kde\_kdelibs3/kdelibs3/work/kdelibs-3.5.10/kwallet/clien t/.libs/libkwalletclient.dylib /opt/local/var/macports/build/\_opt\_local\_var\_macp orts\_sources\_rsync.macports.org\_release\_tarballs\_ports\_kde\_kdelibs3/kdelibs3/wor k/kdelibs-3.5.10/kdecore/.libs/libkdecore.dylib /opt/local/var/macports/build/\_o pt\_local\_var\_macports\_sources\_rsync.macports.org\_release\_tarballs\_ports\_kde\_kdel ibs3/kdelibs3/work/kdelibs-3.5.10/dcop/.libs/libDCOP.dylib -lutil /opt/local/lib /libart\_lgpl\_2.dylib /opt/local/lib/libidn.dylib /opt/local/lib/libintl.dylib -l c /opt/local/lib/libiconv.dylib /opt/local/var/macports/build/\_opt\_local\_var\_mac ports\_sources\_rsync.macports.org\_release\_tarballs\_ports\_kde\_kdelibs3/kdelibs3/wo

rk/kdelibs-3.5.10/kdefx/.libs/libkdefx.dylib /opt/local/lib/qt3/lib/libqt-mt.dyl ib -lresolv -lGL /opt/local/lib/libXmu.dylib /opt/local/lib/libXrandr.dylib /opt /local/lib/libXcursor.dylib /opt/local/lib/libXinerama.dylib /opt/local/lib/libX ft.dylib /opt/local/lib/libfreetype.dylib /opt/local/lib/libfontconfig.dylib -ld l /opt/local/lib/libpng15.dylib -lm /opt/local/lib/libXext.dylib /opt/local/lib/ libSM.dylib /opt/local/lib/libICE.dylib -lpthread /opt/local/lib/libXrender.dyli b /opt/local/lib/libX11.dylib /opt/local/lib/libxcb.dylib /opt/local/lib/libXau. dylib /opt/local/lib/libXdmcp.dylib -lz

creating ./kio/tests/ktradertest

85% linking ./pics/ksvgtopng

85% compiling /opt/local/var/macports/build/\_opt\_local\_var\_macports\_sources\_rsyn c.macports.org\_release\_tarballs\_ports\_kde\_kdelibs3/kdelibs3/work/kdelibs-3.5.10/ kimgio/xview.cpp

85% compiling /opt/local/var/macports/build/\_opt\_local\_var\_macports\_sources\_rsyn c.macports.org\_release\_tarballs\_ports\_kde\_kdelibs3/kdelibs3/work/kdelibs-3.5.10/ kimgio/tiffr.cpp

85% compiling /opt/local/var/macports/build/\_opt\_local\_var\_macports\_sources\_rsyn c.macports.org\_release\_tarballs\_ports\_kde\_kdelibs3/kdelibs3/work/kdelibs-3.5.10/ kimgio/ico.cpp

85% compiling /opt/local/var/macports/build/\_opt\_local\_var\_macports\_sources\_rsyn c.macports.org\_release\_tarballs\_ports\_kde\_kdelibs3/kdelibs3/work/kdelibs-3.5.10/ kimgio/jp2.cpp

In file included from /opt/local/include/jasper/jasper.h:65,

from /opt/local/var/macports/build/\_opt\_local\_var\_macports\_sour

ces\_rsync.macports.org\_release\_tarballs\_ports\_kde\_kdelibs3/kdelibs3/work/kdelibs -3.5.10/kimgio/jp2.cpp:24:

/opt/local/include/jasper/jas\_config.h:113:1: warning: "PACKAGE\_NAME" redefined In file included from /opt/local/var/macports/build/\_opt\_local\_var\_macports\_sour ces\_rsync.macports.org\_release\_tarballs\_ports\_kde\_kdelibs3/kdelibs3/work/kdelibs -3.5.10/kimgio/jp2.cpp:2:

./config.h:771:1: warning: this is the location of the previous definition In file included from /opt/local/include/jasper/jasper.h:65,

 from /opt/local/var/macports/build/\_opt\_local\_var\_macports\_sour ces\_rsync.macports.org\_release\_tarballs\_ports\_kde\_kdelibs3/kdelibs3/work/kdelibs -3.5.10/kimgio/jp2.cpp:24:

/opt/local/include/jasper/jas\_config.h:116:1: warning: "PACKAGE\_STRING" redefine d

In file included from /opt/local/var/macports/build/\_opt\_local\_var\_macports\_sour ces\_rsync.macports.org\_release\_tarballs\_ports\_kde\_kdelibs3/kdelibs3/work/kdelibs -3.5.10/kimgio/jp2.cpp:2:

./config.h:774:1: warning: this is the location of the previous definition In file included from /opt/local/include/jasper/jasper.h:65,

 from /opt/local/var/macports/build/\_opt\_local\_var\_macports\_sour ces\_rsync.macports.org\_release\_tarballs\_ports\_kde\_kdelibs3/kdelibs3/work/kdelibs -3.5.10/kimgio/jp2.cpp:24:

/opt/local/include/jasper/jas\_config.h:119:1: warning: "PACKAGE\_TARNAME" redefin ed

In file included from /opt/local/var/macports/build/\_opt\_local\_var\_macports\_sour

ces\_rsync.macports.org\_release\_tarballs\_ports\_kde\_kdelibs3/kdelibs3/work/kdelibs -3.5.10/kimgio/jp2.cpp:2:

./config.h:777:1: warning: this is the location of the previous definition In file included from /opt/local/include/jasper/jasper.h:65,

 from /opt/local/var/macports/build/\_opt\_local\_var\_macports\_sour ces\_rsync.macports.org\_release\_tarballs\_ports\_kde\_kdelibs3/kdelibs3/work/kdelibs -3.5.10/kimgio/jp2.cpp:24:

/opt/local/include/jasper/jas\_config.h:122:1: warning: "PACKAGE\_VERSION" redefin ed

In file included from /opt/local/var/macports/build/\_opt\_local\_var\_macports\_sour ces\_rsync.macports.org\_release\_tarballs\_ports\_kde\_kdelibs3/kdelibs3/work/kdelibs -3.5.10/kimgio/jp2.cpp:2:

./config.h:780:1: warning: this is the location of the previous definition 85% compiling /opt/local/var/macports/build/\_opt\_local\_var\_macports\_sources\_rsyn c.macports.org\_release\_tarballs\_ports\_kde\_kdelibs3/kdelibs3/work/kdelibs-3.5.10/ kimgio/pcx.cpp

mkdir ./pics/.libs

/usr/bin/g++-4.2 -Wno-long-long -Wundef -Wall -W -Wpointer-arith -Os -Os -fPIC - Wno-non-virtual-dtor -fno-exceptions -fno-check-new -fno-common -fvisibility=hid den -fvisibility-inlines-hidden -DQT\_CLEAN\_NAMESPACE -DQT\_NO\_ASCII\_CAST -DQT\_NO\_ STL -DQT\_NO\_COMPAT -DQT\_NO\_TRANSLATION -DQT\_THREAD\_SUPPORT -I/usr/include/gssapi -I/opt/local/include/freetype2 -I/opt/local/include -fno-common -no-cpp-precomp -DMACOSX -DARTS\_NO\_ALARM -I/opt/local/include -Wl,-dead\_strip\_dylibs -o ./pics/ .libs/ksvgtopng ./pics/ksvgtopng.o -Wl,-bind\_at\_load -L/opt/local/lib -L/opt/lo

cal/lib/qt3/lib ./kdecore/.libs/libkdecore.dylib /opt/local/var/macports/build/\_ opt\_local\_var\_macports\_sources\_rsync.macports.org\_release\_tarballs\_ports\_kde\_kde libs3/kdelibs3/work/kdelibs-3.5.10/dcop/.libs/libDCOP.dylib -lutil /opt/local/li b/libart\_lgpl\_2.dylib /opt/local/lib/libidn.dylib /opt/local/lib/libintl.dylib lc /opt/local/lib/libiconv.dylib /opt/local/var/macports/build/\_opt\_local\_var\_ma cports\_sources\_rsync.macports.org\_release\_tarballs\_ports\_kde\_kdelibs3/kdelibs3/w ork/kdelibs-3.5.10/kdefx/.libs/libkdefx.dylib /opt/local/lib/qt3/lib/libqt-mt.dy lib -lresolv -lGL /opt/local/lib/libXmu.dylib /opt/local/lib/libXrandr.dylib /op t/local/lib/libXcursor.dylib /opt/local/lib/libXinerama.dylib /opt/local/lib/lib Xft.dylib /opt/local/lib/libfreetype.dylib /opt/local/lib/libfontconfig.dylib -l dl /opt/local/lib/libpng15.dylib -lm /opt/local/lib/libXext.dylib /opt/local/lib /libSM.dylib /opt/local/lib/libICE.dylib -lpthread /opt/local/lib/libXrender.dyl ib /opt/local/lib/libX11.dylib /opt/local/lib/libxcb.dylib /opt/local/lib/libXau .dylib /opt/local/lib/libXdmcp.dylib -lz ./kdecore/svgicons/.libs/libkdesvgicons .a

creating ./pics/ksvgtopng

86% linking ./kio/misc/kfile/kfile

86% compiling /opt/local/var/macports/build/\_opt\_local\_var\_macports\_sources\_rsyn c.macports.org\_release\_tarballs\_ports\_kde\_kdelibs3/kdelibs3/work/kdelibs-3.5.10/ kimgio/tga.cpp

/opt/local/var/macports/build/\_opt\_local\_var\_macports\_sources\_rsync.macports.org \_release\_tarballs\_ports\_kde\_kdelibs3/kdelibs3/work/kdelibs-3.5.10/kimgio/pcx.cpp : In function 'void readImage4(QImage&, QDataStream&, const PCXHEADER&)':

\_release\_tarballs\_ports\_kde\_kdelibs3/kdelibs3/work/kdelibs-3.5.10/kimgio/pcx.cpp :184: warning: comparison between signed and unsigned integer expressions /opt/local/var/macports/build/\_opt\_local\_var\_macports\_sources\_rsync.macports.org \_release\_tarballs\_ports\_kde\_kdelibs3/kdelibs3/work/kdelibs-3.5.10/kimgio/pcx.cpp :190: warning: comparison between signed and unsigned integer expressions /opt/local/var/macports/build/\_opt\_local\_var\_macports\_sources\_rsync.macports.org \_release\_tarballs\_ports\_kde\_kdelibs3/kdelibs3/work/kdelibs-3.5.10/kimgio/pcx.cpp : In function 'void readImage24(QImage&, QDataStream&, const PCXHEADER&)': /opt/local/var/macports/build/\_opt\_local\_var\_macports\_sources\_rsync.macports.org \_release\_tarballs\_ports\_kde\_kdelibs3/kdelibs3/work/kdelibs-3.5.10/kimgio/pcx.cpp :260: warning: comparison between signed and unsigned integer expressions /opt/local/var/macports/build/\_opt\_local\_var\_macports\_sources\_rsync.macports.org \_release\_tarballs\_ports\_kde\_kdelibs3/kdelibs3/work/kdelibs-3.5.10/kimgio/pcx.cpp : In function 'void writeImage4(QImage&, QDataStream&, PCXHEADER&)': /opt/local/var/macports/build/\_opt\_local\_var\_macports\_sources\_rsync.macports.org \_release\_tarballs\_ports\_kde\_kdelibs3/kdelibs3/work/kdelibs-3.5.10/kimgio/pcx.cpp :411: warning: comparison between signed and unsigned integer expressions /opt/local/var/macports/build/\_opt\_local\_var\_macports\_sources\_rsync.macports.org \_release\_tarballs\_ports\_kde\_kdelibs3/kdelibs3/work/kdelibs-3.5.10/kimgio/pcx.cpp : In function 'void writeImage24(QImage&, QDataStream&, PCXHEADER&)': /opt/local/var/macports/build/\_opt\_local\_var\_macports\_sources\_rsync.macports.org \_release\_tarballs\_ports\_kde\_kdelibs3/kdelibs3/work/kdelibs-3.5.10/kimgio/pcx.cpp :468: warning: comparison between signed and unsigned integer expressions 86% compiling /opt/local/var/macports/build/\_opt\_local\_var\_macports\_sources\_rsyn c.macports.org\_release\_tarballs\_ports\_kde\_kdelibs3/kdelibs3/work/kdelibs-3.5.10/ kimgio/rgb.cpp

86% compiling /opt/local/var/macports/build/\_opt\_local\_var\_macports\_sources\_rsyn c.macports.org\_release\_tarballs\_ports\_kde\_kdelibs3/kdelibs3/work/kdelibs-3.5.10/ kimgio/xcf.cpp

mkdir ./kio/misc/kfile/.libs

/usr/bin/g++-4.2 -Wno-long-long -Wundef -Wall -W -Wpointer-arith -Os -Os -fPIC - Wno-non-virtual-dtor -fno-exceptions -fno-check-new -fno-common -fvisibility=hid den -fvisibility-inlines-hidden -DQT\_CLEAN\_NAMESPACE -DQT\_NO\_ASCII\_CAST -DQT\_NO\_ STL -DQT\_NO\_COMPAT -DQT\_NO\_TRANSLATION -DQT\_THREAD\_SUPPORT -I/usr/include/gssapi -I/opt/local/include/freetype2 -I/opt/local/include -fno-common -no-cpp-precomp -DMACOSX -DARTS\_NO\_ALARM -I/opt/local/include -Wl,-dead\_strip\_dylibs -o ./kio/m isc/kfile/.libs/kfile ./kio/misc/kfile/fileprops.o -Wl,-bind\_at\_load -L/opt/loc al/lib -L/opt/local/lib/qt3/lib ./kio/.libs/libkio.dylib /opt/local/var/macports /build/\_opt\_local\_var\_macports\_sources\_rsync.macports.org\_release\_tarballs\_ports \_kde\_kdelibs3/kdelibs3/work/kdelibs-3.5.10/kdeui/.libs/libkdeui.dylib /opt/local /var/macports/build/\_opt\_local\_var\_macports\_sources\_rsync.macports.org\_release\_t arballs\_ports\_kde\_kdelibs3/kdelibs3/work/kdelibs-3.5.10/kdesu/.libs/libkdesu.dyl ib /opt/local/var/macports/build/\_opt\_local\_var\_macports\_sources\_rsync.macports. org\_release\_tarballs\_ports\_kde\_kdelibs3/kdelibs3/work/kdelibs-3.5.10/kwallet/cli ent/.libs/libkwalletclient.dylib /opt/local/var/macports/build/\_opt\_local\_var\_ma cports\_sources\_rsync.macports.org\_release\_tarballs\_ports\_kde\_kdelibs3/kdelibs3/w ork/kdelibs-3.5.10/kdecore/.libs/libkdecore.dylib /opt/local/var/macports/build/ \_opt\_local\_var\_macports\_sources\_rsync.macports.org\_release\_tarballs\_ports\_kde\_kd

elibs3/kdelibs3/work/kdelibs-3.5.10/dcop/.libs/libDCOP.dylib -lutil /opt/local/l ib/libart\_lgpl\_2.dylib /opt/local/lib/libidn.dylib /opt/local/lib/libintl.dylib -lc /opt/local/lib/libiconv.dylib /opt/local/var/macports/build/\_opt\_local\_var\_m acports\_sources\_rsync.macports.org\_release\_tarballs\_ports\_kde\_kdelibs3/kdelibs3/ work/kdelibs-3.5.10/kdefx/.libs/libkdefx.dylib /opt/local/lib/qt3/lib/libqt-mt.d ylib -lresolv -lGL /opt/local/lib/libXmu.dylib /opt/local/lib/libXrandr.dylib /o pt/local/lib/libXcursor.dylib /opt/local/lib/libXinerama.dylib /opt/local/lib/li bXft.dylib /opt/local/lib/libfreetype.dylib /opt/local/lib/libfontconfig.dylib ldl /opt/local/lib/libpng15.dylib -lm /opt/local/lib/libXext.dylib /opt/local/li b/libSM.dylib /opt/local/lib/libICE.dylib -lpthread /opt/local/lib/libXrender.dy lib /opt/local/lib/libX11.dylib /opt/local/lib/libxcb.dylib /opt/local/lib/libXa u.dylib /opt/local/lib/libXdmcp.dylib -lz

creating ./kio/misc/kfile/kfile

86% linking ./libkmid/libkmid.la

86% compiling /opt/local/var/macports/build/\_opt\_local\_var\_macports\_sources\_rsyn c.macports.org\_release\_tarballs\_ports\_kde\_kdelibs3/kdelibs3/work/kdelibs-3.5.10/ kimgio/dds.cpp

libtool: link: warning: `/opt/local/lib/libqt-mt.la' seems to be moved /usr/bin/g++-4.2 -dynamiclib -single\_module -o ./libkmid/.libs/libkmid.0.0.95.d ylib ./libkmid/.libs/midiout.o ./libkmid/.libs/player.o ./libkmid/.libs/track.o

 ./libkmid/.libs/midimapper.o ./libkmid/.libs/midfile.o ./libkmid/.libs/dattypes .o ./libkmid/.libs/midistat.o ./libkmid/.libs/deviceman.o ./libkmid/.libs/syntho ut.o ./libkmid/.libs/fmout.o ./libkmid/.libs/gusout.o ./libkmid/.libs/alsaout.o ./libkmid/.libs/voiceman.o ./libkmid/.libs/mt32togm.o ./libkmid/.libs/notearray.

o ./libkmid/.libs/libkmid.o -L/opt/local/lib ./kdecore/.libs/libkdecore.dylib - L/opt/local/lib/qt3/lib /opt/local/var/macports/build/\_opt\_local\_var\_macports\_so urces\_rsync.macports.org\_release\_tarballs\_ports\_kde\_kdelibs3/kdelibs3/work/kdeli bs-3.5.10/dcop/.libs/libDCOP.dylib /opt/local/lib/libart\_lgpl\_2.dylib /opt/local /lib/libidn.dylib /opt/local/lib/libintl.dylib /opt/local/lib/libiconv.dylib /op t/local/var/macports/build/\_opt\_local\_var\_macports\_sources\_rsync.macports.org\_re lease\_tarballs\_ports\_kde\_kdelibs3/kdelibs3/work/kdelibs-3.5.10/kdefx/.libs/libkd efx.dylib /opt/local/lib/libqt-mt.dylib /opt/local/lib/libGL.dylib /opt/local/li b/libXmu.dylib /opt/local/lib/libXrender.dylib /opt/local/lib/libXrandr.dylib /o pt/local/lib/libXcursor.dylib /opt/local/lib/libXinerama.dylib /opt/local/lib/li bXft.dylib /opt/local/lib/libfreetype.dylib /opt/local/lib/libfontconfig.dylib / opt/local/lib/libXext.dylib /opt/local/lib/libX11.dylib /opt/local/lib/libSM.dyl ib /opt/local/lib/libICE.dylib /opt/local/lib/libpng15.dylib /opt/local/lib/libx cb.dylib /opt/local/lib/libXau.dylib /opt/local/lib/libXdmcp.dylib /opt/local/li b/libz.dylib -Wl,-dead\_strip\_dylibs -install\_name /opt/local/lib/libkmid.0.dyl ib -Wl,-compatibility\_version -Wl,1 -Wl,-current\_version -Wl,1.95 (cd ./libkmid/.libs && rm -f libkmid.0.dylib && ln -s libkmid.0.0.95.dylib libkm

id.0.dylib)

(cd ./libkmid/.libs && rm -f libkmid.dylib && ln -s libkmid.0.0.95.dylib libkmid .dylib)

creating ./libkmid/libkmid.la

(cd ./libkmid/.libs && rm -f libkmid.la && ln -s ../libkmid.la libkmid.la)

86% linking ./knewstuff/khotnewstuff

\_release\_tarballs\_ports\_kde\_kdelibs3/kdelibs3/work/kdelibs-3.5.10/kimgio/xcf.cpp

- : In member function 'bool XCFImageFormat::loadProperty(QDataStream&, PropType&, QByteArray&)':
- /opt/local/var/macports/build/\_opt\_local\_var\_macports\_sources\_rsync.macports.org \_release\_tarballs\_ports\_kde\_kdelibs3/kdelibs3/work/kdelibs-3.5.10/kimgio/xcf.cpp :302: warning: 'data' may be used uninitialized in this function
- 86% compiling /opt/local/var/macports/build/\_opt\_local\_var\_macports\_sources\_rsyn c.macports.org\_release\_tarballs\_ports\_kde\_kdelibs3/kdelibs3/work/kdelibs-3.5.10/ kimgio/exr.cpp
- 86% compiling /opt/local/var/macports/build/\_opt\_local\_var\_macports\_sources\_rsyn c.macports.org\_release\_tarballs\_ports\_kde\_kdelibs3/kdelibs3/work/kdelibs-3.5.10/ kimgio/psd.cpp
- 86% compiling /opt/local/var/macports/build/\_opt\_local\_var\_macports\_sources\_rsyn c.macports.org\_release\_tarballs\_ports\_kde\_kdelibs3/kdelibs3/work/kdelibs-3.5.10/ kimgio/hdr.cpp
- 86% compiling /opt/local/var/macports/build/\_opt\_local\_var\_macports\_sources\_rsyn c.macports.org\_release\_tarballs\_ports\_kde\_kdelibs3/kdelibs3/work/kdelibs-3.5.10/ kdeprint/management/kdeprint\_management\_module.cpp
- /usr/bin/g++-4.2 -Wno-long-long -Wundef -Wall -W -Wpointer-arith -Os -Os -fPIC Wno-non-virtual-dtor -fno-exceptions -fno-check-new -fno-common -fvisibility=hid den -fvisibility-inlines-hidden -DQT\_CLEAN\_NAMESPACE -DQT\_NO\_ASCII\_CAST -DQT\_NO\_ STL -DQT\_NO\_COMPAT -DQT\_NO\_TRANSLATION -DQT\_THREAD\_SUPPORT -I/usr/include/gssapi -I/opt/local/include/freetype2 -I/opt/local/include -fno-common -no-cpp-precomp -DMACOSX -DARTS\_NO\_ALARM -I/opt/local/include -Wl,-dead\_strip\_dylibs -o ./knews

tuff/.libs/khotnewstuff ./knewstuff/khotnewstuff.o -Wl,-bind\_at\_load -L/opt/loc al/lib -L/opt/local/lib/qt3/lib ./knewstuff/.libs/libknewstuff.dylib /opt/local/ var/macports/build/\_opt\_local\_var\_macports\_sources\_rsync.macports.org\_release\_ta rballs\_ports\_kde\_kdelibs3/kdelibs3/work/kdelibs-3.5.10/kio/.libs/libkio.dylib /o pt/local/var/macports/build/\_opt\_local\_var\_macports\_sources\_rsync.macports.org\_r elease\_tarballs\_ports\_kde\_kdelibs3/kdelibs3/work/kdelibs-3.5.10/kdeui/.libs/libk deui.dylib /opt/local/var/macports/build/\_opt\_local\_var\_macports\_sources\_rsync.m acports.org\_release\_tarballs\_ports\_kde\_kdelibs3/kdelibs3/work/kdelibs-3.5.10/kde su/.libs/libkdesu.dylib /opt/local/var/macports/build/\_opt\_local\_var\_macports\_so urces\_rsync.macports.org\_release\_tarballs\_ports\_kde\_kdelibs3/kdelibs3/work/kdeli bs-3.5.10/kwallet/client/.libs/libkwalletclient.dylib /opt/local/var/macports/bu ild/\_opt\_local\_var\_macports\_sources\_rsync.macports.org\_release\_tarballs\_ports\_kd e\_kdelibs3/kdelibs3/work/kdelibs-3.5.10/kdecore/.libs/libkdecore.dylib /opt/loca l/var/macports/build/\_opt\_local\_var\_macports\_sources\_rsync.macports.org\_release\_ tarballs\_ports\_kde\_kdelibs3/kdelibs3/work/kdelibs-3.5.10/dcop/.libs/libDCOP.dyli b -lutil /opt/local/lib/libart\_lgpl\_2.dylib /opt/local/lib/libidn.dylib /opt/loc al/lib/libintl.dylib -lc /opt/local/lib/libiconv.dylib /opt/local/var/macports/b uild/\_opt\_local\_var\_macports\_sources\_rsync.macports.org\_release\_tarballs\_ports\_k de\_kdelibs3/kdelibs3/work/kdelibs-3.5.10/kdefx/.libs/libkdefx.dylib /opt/local/l ib/qt3/lib/libqt-mt.dylib -lresolv -lGL /opt/local/lib/libXmu.dylib /opt/local/l ib/libXrandr.dylib /opt/local/lib/libXcursor.dylib /opt/local/lib/libXinerama.dy lib /opt/local/lib/libXft.dylib /opt/local/lib/libfreetype.dylib /opt/local/lib/ libfontconfig.dylib -ldl /opt/local/lib/libpng15.dylib -lm /opt/local/lib/libXex t.dylib /opt/local/lib/libSM.dylib /opt/local/lib/libICE.dylib -lpthread /opt/lo

cal/lib/libXrender.dylib /opt/local/lib/libX11.dylib /opt/local/lib/libxcb.dylib /opt/local/lib/libXau.dylib /opt/local/lib/libXdmcp.dylib -lz

creating ./knewstuff/khotnewstuff

86% linking ./kstyles/utils/installtheme/kinstalltheme

86% compiling /opt/local/var/macports/build/\_opt\_local\_var\_macports\_sources\_rsyn c.macports.org\_release\_tarballs\_ports\_kde\_kdelibs3/kdelibs3/work/kdelibs-3.5.10/ kdeprint/lpdunix/kmlpdunixfactory.cpp

86% compiling /opt/local/var/macports/build/\_opt\_local\_var\_macports\_sources\_rsyn c.macports.org\_release\_tarballs\_ports\_kde\_kdelibs3/kdelibs3/work/kdelibs-3.5.10/ kdeprint/lpdunix/kmlpdunixmanager.cpp

86% compiling /opt/local/var/macports/build/\_opt\_local\_var\_macports\_sources\_rsyn c.macports.org\_release\_tarballs\_ports\_kde\_kdelibs3/kdelibs3/work/kdelibs-3.5.10/ kdeprint/lpdunix/klpdunixprinterimpl.cpp

mkdir ./kstyles/utils/installtheme/.libs

/usr/bin/g++-4.2 -Wno-long-long -Wundef -Wall -W -Wpointer-arith -Os -Os -fPIC - Who-non-virtual-dtor -fno-exceptions -fno-check-new -fno-common -fvisibility=hid den -fvisibility-inlines-hidden -DQT\_CLEAN\_NAMESPACE -DQT\_NO\_ASCII\_CAST -DQT\_NO\_ STL -DQT\_NO\_COMPAT -DQT\_NO\_TRANSLATION -DQT\_THREAD\_SUPPORT -I/usr/include/gssapi -I/opt/local/include/freetype2 -I/opt/local/include -fno-common -no-cpp-precomp -DMACOSX -DARTS\_NO\_ALARM -I/opt/local/include -Wl,-dead\_strip\_dylibs -o ./kstyl es/utils/installtheme/.libs/kinstalltheme ./kstyles/utils/installtheme/main.o -W l,-bind\_at\_load -L/opt/local/lib -L/opt/local/lib/qt3/lib ./kdeui/.libs/libkdeu i.dylib /opt/local/var/macports/build/\_opt\_local\_var\_macports\_sources\_rsync.macp orts.org\_release\_tarballs\_ports\_kde\_kdelibs3/kdelibs3/work/kdelibs-3.5.10/kdecor

e/.libs/libkdecore.dylib /opt/local/var/macports/build/\_opt\_local\_var\_macports\_s ources\_rsync.macports.org\_release\_tarballs\_ports\_kde\_kdelibs3/kdelibs3/work/kdel ibs-3.5.10/dcop/.libs/libDCOP.dylib -lutil /opt/local/lib/libart\_lgpl\_2.dylib /o pt/local/lib/libidn.dylib /opt/local/lib/libintl.dylib -lc /opt/local/lib/libico nv.dylib /opt/local/var/macports/build/\_opt\_local\_var\_macports\_sources\_rsync.mac ports.org\_release\_tarballs\_ports\_kde\_kdelibs3/kdelibs3/work/kdelibs-3.5.10/kdefx /.libs/libkdefx.dylib /opt/local/lib/qt3/lib/libqt-mt.dylib -lresolv -lGL /opt/l ocal/lib/libXmu.dylib /opt/local/lib/libXrandr.dylib /opt/local/lib/libXcursor.d ylib /opt/local/lib/libXinerama.dylib /opt/local/lib/libXft.dylib /opt/local/lib /libfreetype.dylib /opt/local/lib/libfontconfig.dylib -ldl /opt/local/lib/libpng 15.dylib -lm /opt/local/lib/libXext.dylib /opt/local/lib/libSM.dylib /opt/local/ lib/libICE.dylib -lpthread /opt/local/lib/libXrender.dylib /opt/local/lib/libX11 .dylib /opt/local/lib/libxcb.dylib /opt/local/lib/libXau.dylib /opt/local/lib/li bXdmcp.dylib -lz

- creating ./kstyles/utils/installtheme/kinstalltheme
- 86% linking ./kioslave/gzip/kgzipfilter.la
- 86% compiling /opt/local/var/macports/build/\_opt\_local\_var\_macports\_sources\_rsyn c.macports.org\_release\_tarballs\_ports\_kde\_kdelibs3/kdelibs3/work/kdelibs-3.5.10/ kdeprint/lpdunix/kmlpdunixuimanager.cpp
- 86% compiling /opt/local/var/macports/build/\_opt\_local\_var\_macports\_sources\_rsyn c.macports.org\_release\_tarballs\_ports\_kde\_kdelibs3/kdelibs3/work/kdelibs-3.5.10/ kdeprint/cups/cupsinfos.cpp
- 86% compiling /opt/local/var/macports/build/\_opt\_local\_var\_macports\_sources\_rsyn c.macports.org\_release\_tarballs\_ports\_kde\_kdelibs3/kdelibs3/work/kdelibs-3.5.10/

## kdeprint/cups/ipprequest.cpp

libtool: link: warning: `/opt/local/lib/libqt-mt.la' seems to be moved /usr/bin/g++-4.2 -o ./kioslave/gzip/.libs/kgzipfilter.so -bundle ./kioslave/gz ip/.libs/kgzipfilter.o -L/opt/local/lib/qt3/lib -L/opt/local/lib ./kio/.libs/li bkio.dylib /opt/local/var/macports/build/\_opt\_local\_var\_macports\_sources\_rsync.m acports.org\_release\_tarballs\_ports\_kde\_kdelibs3/kdelibs3/work/kdelibs-3.5.10/kde ui/.libs/libkdeui.dylib /opt/local/var/macports/build/\_opt\_local\_var\_macports\_so urces\_rsync.macports.org\_release\_tarballs\_ports\_kde\_kdelibs3/kdelibs3/work/kdeli bs-3.5.10/kdesu/.libs/libkdesu.dylib /opt/local/var/macports/build/\_opt\_local\_va r\_macports\_sources\_rsync.macports.org\_release\_tarballs\_ports\_kde\_kdelibs3/kdelib s3/work/kdelibs-3.5.10/kwallet/client/.libs/libkwalletclient.dylib /opt/local/va r/macports/build/\_opt\_local\_var\_macports\_sources\_rsync.macports.org\_release\_tarb alls\_ports\_kde\_kdelibs3/kdelibs3/work/kdelibs-3.5.10/kdecore/.libs/libkdecore.dy lib /opt/local/var/macports/build/\_opt\_local\_var\_macports\_sources\_rsync.macports .org\_release\_tarballs\_ports\_kde\_kdelibs3/kdelibs3/work/kdelibs-3.5.10/dcop/.libs /libDCOP.dylib /opt/local/lib/libart\_lgpl\_2.dylib /opt/local/lib/libidn.dylib /o pt/local/lib/libintl.dylib /opt/local/lib/libiconv.dylib /opt/local/var/macports /build/\_opt\_local\_var\_macports\_sources\_rsync.macports.org\_release\_tarballs\_ports \_kde\_kdelibs3/kdelibs3/work/kdelibs-3.5.10/kdefx/.libs/libkdefx.dylib /opt/local /lib/libqt-mt.dylib /opt/local/lib/libGL.dylib /opt/local/lib/libXmu.dylib /opt/ local/lib/libXrender.dylib /opt/local/lib/libXrandr.dylib /opt/local/lib/libXcur sor.dylib /opt/local/lib/libXinerama.dylib /opt/local/lib/libXft.dylib /opt/loca l/lib/libfreetype.dylib /opt/local/lib/libfontconfig.dylib /opt/local/lib/libXex t.dylib /opt/local/lib/libX11.dylib /opt/local/lib/libSM.dylib /opt/local/lib/li

bICE.dylib /opt/local/lib/libpng15.dylib /opt/local/lib/libxcb.dylib /opt/local/ lib/libXau.dylib /opt/local/lib/libXdmcp.dylib /opt/local/lib/libz.dylib -lz -Wl ,-dead\_strip\_dylibs

creating ./kioslave/gzip/kgzipfilter.la

(cd ./kioslave/gzip/.libs && rm -f kgzipfilter.la && ln -s ../kgzipfilter.la kgz ipfilter.la)

86% linking ./kioslave/ftp/kio\_ftp.la

86% compiling /opt/local/var/macports/build/\_opt\_local\_var\_macports\_sources\_rsyn c.macports.org\_release\_tarballs\_ports\_kde\_kdelibs3/kdelibs3/work/kdelibs-3.5.10/ kdeprint/cups/kmcupsfactory.cpp

86% compiling /opt/local/var/macports/build/\_opt\_local\_var\_macports\_sources\_rsyn c.macports.org\_release\_tarballs\_ports\_kde\_kdelibs3/kdelibs3/work/kdelibs-3.5.10/ kdeprint/cups/kmcupsuimanager.cpp

libtool: link: warning: `/opt/local/lib/libqt-mt.la' seems to be moved /usr/bin/g++-4.2 -o ./kioslave/ftp/.libs/kio\_ftp.so -bundle ./kioslave/ftp/.li bs/ftp.o -L/opt/local/lib -L/opt/local/lib/qt3/lib ./kio/.libs/libkio.dylib /op t/local/var/macports/build/\_opt\_local\_var\_macports\_sources\_rsync.macports.org\_re lease\_tarballs\_ports\_kde\_kdelibs3/kdelibs3/work/kdelibs-3.5.10/kdeui/.libs/libkd eui.dylib /opt/local/var/macports/build/\_opt\_local\_var\_macports\_sources\_rsync.ma cports.org\_release\_tarballs\_ports\_kde\_kdelibs3/kdelibs3/work/kdelibs-3.5.10/kdes u/.libs/libkdesu.dylib /opt/local/var/macports/build/\_opt\_local\_var\_macports\_sou rces\_rsync.macports.org\_release\_tarballs\_ports\_kde\_kdelibs3/kdelibs3/work/kdelib s-3.5.10/kwallet/client/.libs/libkwalletclient.dylib /opt/local/var/macports/bui ld/\_opt\_local\_var\_macports\_sources\_rsync.macports.org\_release\_tarballs\_ports\_kde \_kdelibs3/kdelibs3/work/kdelibs-3.5.10/kdecore/.libs/libkdecore.dylib /opt/local /var/macports/build/\_opt\_local\_var\_macports\_sources\_rsync.macports.org\_release\_t arballs\_ports\_kde\_kdelibs3/kdelibs3/work/kdelibs-3.5.10/dcop/.libs/libDCOP.dylib /opt/local/lib/libart\_lgpl\_2.dylib /opt/local/lib/libidn.dylib /opt/local/lib/l ibintl.dylib /opt/local/lib/libiconv.dylib /opt/local/var/macports/build/\_opt\_lo cal\_var\_macports\_sources\_rsync.macports.org\_release\_tarballs\_ports\_kde\_kdelibs3/ kdelibs3/work/kdelibs-3.5.10/kdefx/.libs/libkdefx.dylib /opt/local/lib/libqt-mt. dylib /opt/local/lib/libGL.dylib /opt/local/lib/libXmu.dylib /opt/local/lib/libX render.dylib /opt/local/lib/libXrandr.dylib /opt/local/lib/libXcursor.dylib /opt /local/lib/libXinerama.dylib /opt/local/lib/libXft.dylib /opt/local/lib/libfreet ype.dylib /opt/local/lib/libfontconfig.dylib /opt/local/lib/libXext.dylib /opt/l ocal/lib/libX11.dylib /opt/local/lib/libSM.dylib /opt/local/lib/libICE.dylib /op t/local/lib/libpng15.dylib /opt/local/lib/libxcb.dylib /opt/local/lib/libXau.dyl ib /opt/local/lib/libXdmcp.dylib /opt/local/lib/libz.dylib -Wl,-dead\_strip\_dylib s

creating ./kioslave/ftp/kio\_ftp.la

(cd ./kioslave/ftp/.libs && rm -f kio\_ftp.la && ln -s ../kio\_ftp.la kio\_ftp.la) 87% linking ./kioslave/bzip2/kbzip2filter.la

87% compiling /opt/local/var/macports/build/\_opt\_local\_var\_macports\_sources\_rsyn c.macports.org\_release\_tarballs\_ports\_kde\_kdelibs3/kdelibs3/work/kdelibs-3.5.10/ kdeprint/cups/kmpropbanners.cpp

87% compiling /opt/local/var/macports/build/\_opt\_local\_var\_macports\_sources\_rsyn c.macports.org\_release\_tarballs\_ports\_kde\_kdelibs3/kdelibs3/work/kdelibs-3.5.10/ kdeprint/cups/kmwbanners.cpp
87% compiling /opt/local/var/macports/build/\_opt\_local\_var\_macports\_sources\_rsyn c.macports.org\_release\_tarballs\_ports\_kde\_kdelibs3/kdelibs3/work/kdelibs-3.5.10/ kdeprint/cups/kmwipp.cpp

libtool: link: warning: `/opt/local/lib/libqt-mt.la' seems to be moved /usr/bin/g++-4.2 -o ./kioslave/bzip2/.libs/kbzip2filter.so -bundle ./kioslave/ bzip2/.libs/kbzip2filter.o -L/opt/local/lib -L/opt/local/lib/qt3/lib ./kio/.lib s/libkio.dylib /opt/local/var/macports/build/\_opt\_local\_var\_macports\_sources\_rsy nc.macports.org\_release\_tarballs\_ports\_kde\_kdelibs3/kdelibs3/work/kdelibs-3.5.10 /kdeui/.libs/libkdeui.dylib /opt/local/var/macports/build/\_opt\_local\_var\_macport s\_sources\_rsync.macports.org\_release\_tarballs\_ports\_kde\_kdelibs3/kdelibs3/work/k delibs-3.5.10/kdesu/.libs/libkdesu.dylib /opt/local/var/macports/build/\_opt\_loca l\_var\_macports\_sources\_rsync.macports.org\_release\_tarballs\_ports\_kde\_kdelibs3/kd elibs3/work/kdelibs-3.5.10/kwallet/client/.libs/libkwalletclient.dylib /opt/loca l/var/macports/build/\_opt\_local\_var\_macports\_sources\_rsync.macports.org\_release\_ tarballs\_ports\_kde\_kdelibs3/kdelibs3/work/kdelibs-3.5.10/kdecore/.libs/libkdecor e.dylib /opt/local/var/macports/build/\_opt\_local\_var\_macports\_sources\_rsync.macp orts.org\_release\_tarballs\_ports\_kde\_kdelibs3/kdelibs3/work/kdelibs-3.5.10/dcop/. libs/libDCOP.dylib /opt/local/lib/libart\_lgpl\_2.dylib /opt/local/lib/libidn.dyli b /opt/local/lib/libintl.dylib /opt/local/lib/libiconv.dylib /opt/local/var/macp orts/build/\_opt\_local\_var\_macports\_sources\_rsync.macports.org\_release\_tarballs\_p orts\_kde\_kdelibs3/kdelibs3/work/kdelibs-3.5.10/kdefx/.libs/libkdefx.dylib /opt/l ocal/lib/libqt-mt.dylib /opt/local/lib/libGL.dylib /opt/local/lib/libXmu.dylib / opt/local/lib/libXrender.dylib /opt/local/lib/libXrandr.dylib /opt/local/lib/lib Xcursor.dylib /opt/local/lib/libXinerama.dylib /opt/local/lib/libXft.dylib /opt/

local/lib/libfreetype.dylib /opt/local/lib/libfontconfig.dylib /opt/local/lib/li bXext.dylib /opt/local/lib/libX11.dylib /opt/local/lib/libSM.dylib /opt/local/li b/libICE.dylib /opt/local/lib/libpng15.dylib /opt/local/lib/libxcb.dylib /opt/lo cal/lib/libXau.dylib /opt/local/lib/libXdmcp.dylib /opt/local/lib/libz.dylib -lb z2 -Wl,-dead\_strip\_dylibs

creating ./kioslave/bzip2/kbzip2filter.la

(cd ./kioslave/bzip2/.libs && rm -f kbzip2filter.la && ln -s ../kbzip2filter.la kbzip2filter.la)

87% linking ./kioslave/metainfo/kio\_metainfo.la

87% compiling /opt/local/var/macports/build/\_opt\_local\_var\_macports\_sources\_rsyn c.macports.org\_release\_tarballs\_ports\_kde\_kdelibs3/kdelibs3/work/kdelibs-3.5.10/ kdeprint/cups/kmwippselect.cpp

87% compiling /opt/local/var/macports/build/\_opt\_local\_var\_macports\_sources\_rsyn c.macports.org\_release\_tarballs\_ports\_kde\_kdelibs3/kdelibs3/work/kdelibs-3.5.10/ kdeprint/cups/kcupsprinterimpl.cpp

libtool: link: warning: `/opt/local/lib/libqt-mt.la' seems to be moved /usr/bin/g++-4.2 -o ./kioslave/metainfo/.libs/kio\_metainfo.so -bundle ./kiosla ve/metainfo/.libs/metainfo.o -L/opt/local/lib/qt3/lib -L/opt/local/lib ./kio/.l ibs/libkio.dylib /opt/local/var/macports/build/\_opt\_local\_var\_macports\_sources\_r sync.macports.org\_release\_tarballs\_ports\_kde\_kdelibs3/kdelibs3/work/kdelibs-3.5. 10/kdeui/.libs/libkdeui.dylib /opt/local/var/macports/build/\_opt\_local\_var\_macpo rts\_sources\_rsync.macports.org\_release\_tarballs\_ports\_kde\_kdelibs3/kdelibs3/work /kdelibs-3.5.10/kdesu/.libs/libkdesu.dylib /opt/local/var/macports/build/\_opt\_lo cal\_var\_macports\_sources\_rsync.macports.org\_release\_tarballs\_ports\_kde\_kdelibs3/

kdelibs3/work/kdelibs-3.5.10/kwallet/client/.libs/libkwalletclient.dylib /opt/lo cal/var/macports/build/\_opt\_local\_var\_macports\_sources\_rsync.macports.org\_releas e\_tarballs\_ports\_kde\_kdelibs3/kdelibs3/work/kdelibs-3.5.10/kdecore/.libs/libkdec ore.dylib /opt/local/var/macports/build/\_opt\_local\_var\_macports\_sources\_rsync.ma cports.org\_release\_tarballs\_ports\_kde\_kdelibs3/kdelibs3/work/kdelibs-3.5.10/dcop /.libs/libDCOP.dylib /opt/local/lib/libart\_lgpl\_2.dylib /opt/local/lib/libidn.dy lib /opt/local/lib/libintl.dylib /opt/local/lib/libiconv.dylib /opt/local/var/ma cports/build/\_opt\_local\_var\_macports\_sources\_rsync.macports.org\_release\_tarballs \_ports\_kde\_kdelibs3/kdelibs3/work/kdelibs-3.5.10/kdefx/.libs/libkdefx.dylib /opt /local/lib/libqt-mt.dylib /opt/local/lib/libGL.dylib /opt/local/lib/libXmu.dylib /opt/local/lib/libXrender.dylib /opt/local/lib/libXrandr.dylib /opt/local/lib/l ibXcursor.dylib /opt/local/lib/libXinerama.dylib /opt/local/lib/libXft.dylib /op t/local/lib/libfreetype.dylib /opt/local/lib/libfontconfig.dylib /opt/local/lib/ libXext.dylib /opt/local/lib/libX11.dylib /opt/local/lib/libSM.dylib /opt/local/ lib/libICE.dylib /opt/local/lib/libpng15.dylib /opt/local/lib/libxcb.dylib /opt/ local/lib/libXau.dylib /opt/local/lib/libXdmcp.dylib /opt/local/lib/libz.dylib - Wl,-dead\_strip\_dylibs

creating ./kioslave/metainfo/kio\_metainfo.la

(cd ./kioslave/metainfo/.libs && rm -f kio\_metainfo.la && ln -s ../kio\_metainfo. la kio\_metainfo.la)

87% linking ./kinit/kdeinit\_wrapper

/usr/bin/gcc-4.2 -Os -Os -fPIC -DQT\_THREAD\_SUPPORT -I/usr/include/gssapi -I/opt/ local/include/freetype2 -I/opt/local/include -fno-common -no-cpp-precomp -DMACOS X -DARTS\_NO\_ALARM -I/opt/local/include -Wl,-dead\_strip\_dylibs -o ./kinit/kdeinit

\_wrapper ./kinit/wrapper.o -L/opt/local/lib

87% linking ./kinit/kdeinit\_shutdown

87% /usr/bin/gcc-4.2 -Os -Os -fPIC -DQT\_THREAD\_SUPPORT -I/usr/include/gssapi -I/ opt/local/include/freetype2 -I/opt/local/include -fno-common -no-cpp-precomp -DM ACOSX -DARTS\_NO\_ALARM -I/opt/local/include -Wl,-dead\_strip\_dylibs -o ./kinit/kde init\_shutdown ./kinit/wrapper.o -L/opt/local/lib

87% compiling /opt/local/var/macports/build/\_opt\_local\_var\_macports\_sources\_rsyn c.macports.org\_release\_tarballs\_ports\_kde\_kdelibs3/kdelibs3/work/kdelibs-3.5.10/ kdeprint/cups/kmcupsconfigwidget.cpp

linking ./kinit/kshell

/usr/bin/gcc-4.2 -Os -Os -fPIC -DQT\_THREAD\_SUPPORT -I/usr/include/gssapi -I/opt/ local/include/freetype2 -I/opt/local/include -fno-common -no-cpp-precomp -DMACOS X -DARTS\_NO\_ALARM -I/opt/local/include -Wl,-dead\_strip\_dylibs -o ./kinit/kshell ./kinit/shell.o -L/opt/local/lib

87% linking ./kinit/lnusertemp

87% compiling /opt/local/var/macports/build/\_opt\_local\_var\_macports\_sources\_rsyn c.macports.org\_release\_tarballs\_ports\_kde\_kdelibs3/kdelibs3/work/kdelibs-3.5.10/ kdeprint/cups/kmconfigcups.cpp

/usr/bin/gcc-4.2 -Os -Os -fPIC -DQT\_THREAD\_SUPPORT -I/usr/include/gssapi -I/opt/ local/include/freetype2 -I/opt/local/include -fno-common -no-cpp-precomp -DMACOS X -DARTS\_NO\_ALARM -I/opt/local/include -Wl,-dead\_strip\_dylibs -o ./kinit/lnusert emp ./kinit/lnusertemp.o -L/opt/local/lib

87% linking ./kinit/kwrapper

/usr/bin/gcc-4.2 -Os -Os -fPIC -DQT\_THREAD\_SUPPORT -I/usr/include/gssapi -I/opt/

local/include/freetype2 -I/opt/local/include -fno-common -no-cpp-precomp -DMACOS X -DARTS\_NO\_ALARM -I/opt/local/include -Wl,-dead\_strip\_dylibs -o ./kinit/kwrappe r ./kinit/kwrapper.o -L/opt/local/lib

87% linking ./kinit/kioslave

87% compiling /opt/local/var/macports/build/\_opt\_local\_var\_macports\_sources\_rsyn c.macports.org\_release\_tarballs\_ports\_kde\_kdelibs3/kdelibs3/work/kdelibs-3.5.10/ kdeprint/cups/kmconfigcupsdir.cpp

87% compiling /opt/local/var/macports/build/\_opt\_local\_var\_macports\_sources\_rsyn c.macports.org\_release\_tarballs\_ports\_kde\_kdelibs3/kdelibs3/work/kdelibs-3.5.10/ kdeprint/cups/kmwfax.cpp

87% compiling /opt/local/var/macports/build/\_opt\_local\_var\_macports\_sources\_rsyn c.macports.org\_release\_tarballs\_ports\_kde\_kdelibs3/kdelibs3/work/kdelibs-3.5.10/ kdeprint/cups/kmpropquota.cpp

87% compiling /opt/local/var/macports/build/\_opt\_local\_var\_macports\_sources\_rsyn c.macports.org\_release\_tarballs\_ports\_kde\_kdelibs3/kdelibs3/work/kdelibs-3.5.10/ kdeprint/cups/kmpropusers.cpp

/usr/bin/g++-4.2 -Wno-long-long -Wundef -Wall -W -Wpointer-arith -Os -Os -fPIC - Who-non-virtual-dtor -fno-exceptions -fno-check-new -fno-common -fvisibility=hid den -fvisibility-inlines-hidden -DQT\_CLEAN\_NAMESPACE -DQT\_NO\_ASCII\_CAST -DQT\_NO\_ STL -DQT\_NO\_COMPAT -DQT\_NO\_TRANSLATION -DQT\_THREAD\_SUPPORT -I/usr/include/gssapi -I/opt/local/include/freetype2 -I/opt/local/include -fno-common -no-cpp-precomp -DMACOSX -DARTS\_NO\_ALARM -I/opt/local/include -Wl,-dead\_strip\_dylibs -o ./kinit /.libs/kioslave ./kinit/kioslave.o -Wl,-bind\_at\_load -L/opt/local/lib -L/opt/lo cal/lib/qt3/lib ./kio/.libs/libkio.dylib /opt/local/var/macports/build/\_opt\_loca

l\_var\_macports\_sources\_rsync.macports.org\_release\_tarballs\_ports\_kde\_kdelibs3/kd elibs3/work/kdelibs-3.5.10/kdeui/.libs/libkdeui.dylib /opt/local/var/macports/bu ild/\_opt\_local\_var\_macports\_sources\_rsync.macports.org\_release\_tarballs\_ports\_kd e\_kdelibs3/kdelibs3/work/kdelibs-3.5.10/kdesu/.libs/libkdesu.dylib /opt/local/va r/macports/build/\_opt\_local\_var\_macports\_sources\_rsync.macports.org\_release\_tarb alls\_ports\_kde\_kdelibs3/kdelibs3/work/kdelibs-3.5.10/kwallet/client/.libs/libkwa lletclient.dylib /opt/local/var/macports/build/\_opt\_local\_var\_macports\_sources\_r sync.macports.org\_release\_tarballs\_ports\_kde\_kdelibs3/kdelibs3/work/kdelibs-3.5. 10/kdecore/.libs/libkdecore.dylib /opt/local/var/macports/build/\_opt\_local\_var\_m acports\_sources\_rsync.macports.org\_release\_tarballs\_ports\_kde\_kdelibs3/kdelibs3/ work/kdelibs-3.5.10/dcop/.libs/libDCOP.dylib -lutil /opt/local/lib/libart\_lgpl\_2 .dylib /opt/local/lib/libidn.dylib /opt/local/lib/libintl.dylib -lc /opt/local/l ib/libiconv.dylib /opt/local/var/macports/build/\_opt\_local\_var\_macports\_sources\_ rsync.macports.org\_release\_tarballs\_ports\_kde\_kdelibs3/kdelibs3/work/kdelibs-3.5 .10/kdefx/.libs/libkdefx.dylib /opt/local/lib/qt3/lib/libqt-mt.dylib -lresolv -l GL /opt/local/lib/libXmu.dylib /opt/local/lib/libXrandr.dylib /opt/local/lib/lib Xcursor.dylib /opt/local/lib/libXinerama.dylib /opt/local/lib/libXft.dylib /opt/ local/lib/libfreetype.dylib /opt/local/lib/libfontconfig.dylib -ldl /opt/local/l ib/libpng15.dylib -lm /opt/local/lib/libXext.dylib /opt/local/lib/libSM.dylib /o pt/local/lib/libICE.dylib -lpthread /opt/local/lib/libXrender.dylib /opt/local/l ib/libX11.dylib /opt/local/lib/libxcb.dylib /opt/local/lib/libXau.dylib /opt/loc al/lib/libXdmcp.dylib -lz

creating ./kinit/kioslave

87% compiling /opt/local/var/macports/build/\_opt\_local\_var\_macports\_sources\_rsyn

c.macports.org\_release\_tarballs\_ports\_kde\_kdelibs3/kdelibs3/work/kdelibs-3.5.10/ kdeprint/cups/image.cpp

87% linking ./kinit/kdeinit

87% compiling /opt/local/var/macports/build/\_opt\_local\_var\_macports\_sources\_rsyn c.macports.org\_release\_tarballs\_ports\_kde\_kdelibs3/kdelibs3/work/kdelibs-3.5.10/ kdeprint/cups/imagepreview.cpp

88% compiling /opt/local/var/macports/build/\_opt\_local\_var\_macports\_sources\_rsyn c.macports.org\_release\_tarballs\_ports\_kde\_kdelibs3/kdelibs3/work/kdelibs-3.5.10/ kdeprint/cups/imageposition.cpp

88% compiling /opt/local/var/macports/build/\_opt\_local\_var\_macports\_sources\_rsyn c.macports.org\_release\_tarballs\_ports\_kde\_kdelibs3/kdelibs3/work/kdelibs-3.5.10/ kdeprint/cups/kphpgl2page.cpp

88% compiling /opt/local/var/macports/build/\_opt\_local\_var\_macports\_sources\_rsyn c.macports.org\_release\_tarballs\_ports\_kde\_kdelibs3/kdelibs3/work/kdelibs-3.5.10/ kdeprint/cups/kptagspage.cpp

/usr/bin/g++-4.2 -Wno-long-long -Wundef -Wall -W -Wpointer-arith -Os -Os -fPIC - Wno-non-virtual-dtor -fno-exceptions -fno-check-new -fno-common -fvisibility=hid den -fvisibility-inlines-hidden -DQT\_CLEAN\_NAMESPACE -DQT\_NO\_ASCII\_CAST -DQT\_NO\_ STL -DQT\_NO\_COMPAT -DQT\_NO\_TRANSLATION -DQT\_THREAD\_SUPPORT -I/usr/include/gssapi -I/opt/local/include/freetype2 -I/opt/local/include -fno-common -no-cpp-precomp -DMACOSX -DARTS\_NO\_ALARM -I/opt/local/include -Wl,-dead\_strip\_dylibs -o ./kinit /.libs/kdeinit ./kinit/kinit.o ./kinit/setproctitle.o -Wl,-bind\_at\_load -L/opt/ local/lib -L/opt/local/lib/qt3/lib ./kparts/.libs/libkparts.dylib /opt/local/var /macports/build/\_opt\_local\_var\_macports\_sources\_rsync.macports.org\_release\_tarba

lls\_ports\_kde\_kdelibs3/kdelibs3/work/kdelibs-3.5.10/kio/.libs/libkio.dylib /opt/ local/var/macports/build/\_opt\_local\_var\_macports\_sources\_rsync.macports.org\_rele ase\_tarballs\_ports\_kde\_kdelibs3/kdelibs3/work/kdelibs-3.5.10/kdeui/.libs/libkdeu i.dylib /opt/local/var/macports/build/\_opt\_local\_var\_macports\_sources\_rsync.macp orts.org\_release\_tarballs\_ports\_kde\_kdelibs3/kdelibs3/work/kdelibs-3.5.10/kdesu/ .libs/libkdesu.dylib /opt/local/var/macports/build/\_opt\_local\_var\_macports\_sourc es\_rsync.macports.org\_release\_tarballs\_ports\_kde\_kdelibs3/kdelibs3/work/kdelibs-3.5.10/kwallet/client/.libs/libkwalletclient.dylib /opt/local/var/macports/build /\_opt\_local\_var\_macports\_sources\_rsync.macports.org\_release\_tarballs\_ports\_kde\_k delibs3/kdelibs3/work/kdelibs-3.5.10/kdecore/.libs/libkdecore.dylib /opt/local/v ar/macports/build/\_opt\_local\_var\_macports\_sources\_rsync.macports.org\_release\_tar balls\_ports\_kde\_kdelibs3/kdelibs3/work/kdelibs-3.5.10/dcop/.libs/libDCOP.dylib lutil /opt/local/lib/libart\_lgpl\_2.dylib /opt/local/lib/libidn.dylib /opt/local/ lib/libintl.dylib -lc /opt/local/lib/libiconv.dylib /opt/local/var/macports/buil d/\_opt\_local\_var\_macports\_sources\_rsync.macports.org\_release\_tarballs\_ports\_kde\_ kdelibs3/kdelibs3/work/kdelibs-3.5.10/kdefx/.libs/libkdefx.dylib /opt/local/lib/ qt3/lib/libqt-mt.dylib -lresolv -lGL /opt/local/lib/libXmu.dylib /opt/local/lib/ libXrandr.dylib /opt/local/lib/libXcursor.dylib /opt/local/lib/libXinerama.dylib /opt/local/lib/libXft.dylib /opt/local/lib/libfreetype.dylib /opt/local/lib/lib fontconfig.dylib -ldl /opt/local/lib/libpng15.dylib -lm /opt/local/lib/libXext.d ylib /opt/local/lib/libSM.dylib /opt/local/lib/libICE.dylib -lpthread /opt/local /lib/libXrender.dylib /opt/local/lib/libX11.dylib /opt/local/lib/libxcb.dylib /o pt/local/lib/libXau.dylib /opt/local/lib/libXdmcp.dylib -lz creating ./kinit/kdeinit

88% linking ./kinit/kstartupconfig

88% compiling /opt/local/var/macports/build/\_opt\_local\_var\_macports\_sources\_rsyn c.macports.org\_release\_tarballs\_ports\_kde\_kdelibs3/kdelibs3/work/kdelibs-3.5.10/ kdeprint/cups/make\_driver\_db\_cups.c

88% compiling /opt/local/var/macports/build/\_opt\_local\_var\_macports\_sources\_rsyn c.macports.org\_release\_tarballs\_ports\_kde\_kdelibs3/kdelibs3/work/kdelibs-3.5.10/ kdeprint/cups/cupsdoprint.c

/opt/local/var/macports/build/\_opt\_local\_var\_macports\_sources\_rsync.macports.org \_release\_tarballs\_ports\_kde\_kdelibs3/kdelibs3/work/kdelibs-3.5.10/kdeprint/cups/ cupsdoprint.c: In function 'main':

/opt/local/var/macports/build/\_opt\_local\_var\_macports\_sources\_rsync.macports.org \_release\_tarballs\_ports\_kde\_kdelibs3/kdelibs3/work/kdelibs-3.5.10/kdeprint/cups/ cupsdoprint.c:246: warning: passing argument 3 of 'cupsPrintFiles' from incompat ible pointer type

88% compiling /opt/local/var/macports/build/\_opt\_local\_var\_macports\_sources\_rsyn c.macports.org\_release\_tarballs\_ports\_kde\_kdelibs3/kdelibs3/work/kdelibs-3.5.10/ kdeprint/lpr/printcapreader.cpp

88% compiling /opt/local/var/macports/build/\_opt\_local\_var\_macports\_sources\_rsyn c.macports.org\_release\_tarballs\_ports\_kde\_kdelibs3/kdelibs3/work/kdelibs-3.5.10/ kdeprint/lpr/lprhandler.cpp

/usr/bin/g++-4.2 -Wno-long-long -Wundef -Wall -W -Wpointer-arith -Os -Os -fPIC - Wno-non-virtual-dtor -fno-exceptions -fno-check-new -fno-common -fvisibility=hid den -fvisibility-inlines-hidden -DQT\_CLEAN\_NAMESPACE -DQT\_NO\_ASCII\_CAST -DQT\_NO\_ STL -DQT\_NO\_COMPAT -DQT\_NO\_TRANSLATION -DQT\_THREAD\_SUPPORT -I/usr/include/gssapi

 -I/opt/local/include/freetype2 -I/opt/local/include -fno-common -no-cpp-precomp -DMACOSX -DARTS\_NO\_ALARM -I/opt/local/include -Wl,-dead\_strip\_dylibs -o ./kinit /.libs/kstartupconfig ./kinit/kstartupconfig.o -Wl,-bind\_at\_load -L/opt/local/l ib ./kdecore/.libs/libkdefakes.dylib

creating ./kinit/kstartupconfig

88% linking ./kinit/start\_kdeinit

/usr/bin/gcc-4.2 -Os -Os -fPIC -fPIE -DEXECUTE=\"/opt/local/bin/kdeinit\" -DQT\_T HREAD\_SUPPORT -I/usr/include/gssapi -I/opt/local/include/freetype2 -I/opt/local/ include -fno-common -no-cpp-precomp -DMACOSX -DARTS\_NO\_ALARM -I/opt/local/includ e -Wl,-dead\_strip\_dylibs -pie -o ./kinit/start\_kdeinit ./kinit/start\_kdeinit.o -L/opt/local/lib

88% linking ./kinit/start\_kdeinit\_wrapper

/usr/bin/gcc-4.2 -Os -Os -fPIC -DQT\_THREAD\_SUPPORT -I/usr/include/gssapi -I/opt/ local/include/freetype2 -I/opt/local/include -fno-common -no-cpp-precomp -DMACOS X -DARTS\_NO\_ALARM -I/opt/local/include -Wl,-dead\_strip\_dylibs -o ./kinit/start\_k deinit\_wrapper ./kinit/start\_kdeinit\_wrapper.o -L/opt/local/lib

88% linking ./kinit/kdostartupconfig

88% compiling /opt/local/var/macports/build/\_opt\_local\_var\_macports\_sources\_rsyn c.macports.org\_release\_tarballs\_ports\_kde\_kdelibs3/kdelibs3/work/kdelibs-3.5.10/ kdeprint/lpr/matichandler.cpp

88% compiling /opt/local/var/macports/build/\_opt\_local\_var\_macports\_sources\_rsyn c.macports.org\_release\_tarballs\_ports\_kde\_kdelibs3/kdelibs3/work/kdelibs-3.5.10/ kdeprint/lpr/klprfactory.cpp

/usr/bin/g++-4.2 -Wno-long-long -Wundef -Wall -W -Wpointer-arith -Os -Os -fPIC -

Wno-non-virtual-dtor -fno-exceptions -fno-check-new -fno-common -fvisibility=hid den -fvisibility-inlines-hidden -DQT\_CLEAN\_NAMESPACE -DQT\_NO\_ASCII\_CAST -DQT\_NO\_ STL -DQT\_NO\_COMPAT -DQT\_NO\_TRANSLATION -DQT\_THREAD\_SUPPORT -I/usr/include/gssapi -I/opt/local/include/freetype2 -I/opt/local/include -fno-common -no-cpp-precomp -DMACOSX -DARTS\_NO\_ALARM -I/opt/local/include -Wl,-dead\_strip\_dylibs -o ./kinit /.libs/kdostartupconfig ./kinit/kdostartupconfig.o -Wl,-bind\_at\_load -L/opt/loc al/lib -L/opt/local/lib/qt3/lib ./kdecore/.libs/libkdecore.dylib /opt/local/var/ macports/build/\_opt\_local\_var\_macports\_sources\_rsync.macports.org\_release\_tarbal ls\_ports\_kde\_kdelibs3/kdelibs3/work/kdelibs-3.5.10/dcop/.libs/libDCOP.dylib -lut il /opt/local/lib/libart\_lgpl\_2.dylib /opt/local/lib/libidn.dylib /opt/local/lib /libintl.dylib -lc /opt/local/lib/libiconv.dylib /opt/local/var/macports/build/\_ opt\_local\_var\_macports\_sources\_rsync.macports.org\_release\_tarballs\_ports\_kde\_kde libs3/kdelibs3/work/kdelibs-3.5.10/kdefx/.libs/libkdefx.dylib /opt/local/lib/qt3 /lib/libqt-mt.dylib -lresolv -lGL /opt/local/lib/libXmu.dylib /opt/local/lib/lib Xrandr.dylib /opt/local/lib/libXcursor.dylib /opt/local/lib/libXinerama.dylib /o pt/local/lib/libXft.dylib /opt/local/lib/libfreetype.dylib /opt/local/lib/libfon tconfig.dylib -ldl /opt/local/lib/libpng15.dylib -lm /opt/local/lib/libXext.dyli b /opt/local/lib/libSM.dylib /opt/local/lib/libICE.dylib -lpthread /opt/local/li b/libXrender.dylib /opt/local/lib/libX11.dylib /opt/local/lib/libxcb.dylib /opt/ local/lib/libXau.dylib /opt/local/lib/libXdmcp.dylib -lz creating ./kinit/kdostartupconfig 88% linking ./kimgio/kimg\_eps.la

88% compiling /opt/local/var/macports/build/\_opt\_local\_var\_macports\_sources\_rsyn c.macports.org\_release\_tarballs\_ports\_kde\_kdelibs3/kdelibs3/work/kdelibs-3.5.10/

## kdeprint/lpr/kmlpruimanager.cpp

libtool: link: warning: `/opt/local/lib/libqt-mt.la' seems to be moved /usr/bin/g++-4.2 -o ./kimgio/.libs/kimg\_eps.so -bundle ./kimgio/.libs/eps.o - L/opt/local/lib -L/opt/local/lib/qt3/lib ./kdecore/.libs/libkdecore.dylib /opt/l ocal/var/macports/build/\_opt\_local\_var\_macports\_sources\_rsync.macports.org\_relea se\_tarballs\_ports\_kde\_kdelibs3/kdelibs3/work/kdelibs-3.5.10/dcop/.libs/libDCOP.d ylib /opt/local/lib/libart\_lgpl\_2.dylib /opt/local/lib/libidn.dylib /opt/local/l ib/libintl.dylib /opt/local/lib/libiconv.dylib /opt/local/var/macports/build/\_op t\_local\_var\_macports\_sources\_rsync.macports.org\_release\_tarballs\_ports\_kde\_kdeli bs3/kdelibs3/work/kdelibs-3.5.10/kdefx/.libs/libkdefx.dylib /opt/local/lib/libqt -mt.dylib /opt/local/lib/libGL.dylib /opt/local/lib/libXmu.dylib /opt/local/lib/ libXrender.dylib /opt/local/lib/libXrandr.dylib /opt/local/lib/libXcursor.dylib /opt/local/lib/libXinerama.dylib /opt/local/lib/libXft.dylib /opt/local/lib/libf reetype.dylib /opt/local/lib/libfontconfig.dylib /opt/local/lib/libXext.dylib /o pt/local/lib/libX11.dylib /opt/local/lib/libSM.dylib /opt/local/lib/libICE.dylib /opt/local/lib/libpng15.dylib /opt/local/lib/libxcb.dylib /opt/local/lib/libXau .dylib /opt/local/lib/libXdmcp.dylib /opt/local/lib/libz.dylib -Wl,-dead\_strip\_d ylibs

creating ./kimgio/kimg\_eps.la

(cd ./kimgio/.libs && rm -f kimg\_eps.la && ln -s ../kimg\_eps.la kimg\_eps.la) 88% linking ./kimgio/kimg\_xview.la

88% compiling /opt/local/var/macports/build/\_opt\_local\_var\_macports\_sources\_rsyn c.macports.org\_release\_tarballs\_ports\_kde\_kdelibs3/kdelibs3/work/kdelibs-3.5.10/ kdeprint/lpr/lpchelper.cpp

/opt/local/var/macports/build/\_opt\_local\_var\_macports\_sources\_rsync.macports.org \_release\_tarballs\_ports\_kde\_kdelibs3/kdelibs3/work/kdelibs-3.5.10/kdeprint/lpr/m atichandler.cpp:449: warning: unused parameter 'prt'

88% compiling /opt/local/var/macports/build/\_opt\_local\_var\_macports\_sources\_rsyn c.macports.org\_release\_tarballs\_ports\_kde\_kdelibs3/kdelibs3/work/kdelibs-3.5.10/ kdeprint/lpr/lpqhelper.cpp

/usr/bin/g++-4.2 -o ./kimgio/.libs/kimg\_xview.so -bundle ./kimgio/.libs/xview. o -L/opt/local/lib -L/opt/local/lib/qt3/lib /opt/local/lib/qt3/lib/libqt-mt.dyl ib /opt/local/lib/libz.dylib /opt/local/lib/libGL.dylib /opt/local/lib/libXmu.dy lib /opt/local/lib/libXrender.dylib /opt/local/lib/libXrandr.dylib /opt/local/li b/libXcursor.dylib /opt/local/lib/libXinerama.dylib /opt/local/lib/libXft.dylib /opt/local/lib/libfreetype.dylib /opt/local/lib/libfontconfig.dylib /opt/local/l ib/libpng15.dylib -lz -lm /opt/local/lib/libXext.dylib /opt/local/lib/libxcb.dyl ib /opt/local/lib/libXau.dylib /opt/local/lib/libXdmcp.dylib /opt/local/lib/libX 11.dylib /opt/local/lib/libSM.dylib /opt/local/lib/libICE.dylib -lpthread -Wl,-d ead\_strip\_dylibs

creating ./kimgio/kimg\_xview.la

(cd ./kimgio/.libs && rm -f kimg\_xview.la && ln -s ../kimg\_xview.la kimg\_xview.l a)

88% linking ./kimgio/kimg\_tiff.la

88% compiling /opt/local/var/macports/build/\_opt\_local\_var\_macports\_sources\_rsyn c.macports.org\_release\_tarballs\_ports\_kde\_kdelibs3/kdelibs3/work/kdelibs-3.5.10/ kdeprint/lpr/kmlprjobmanager.cpp

88% compiling /opt/local/var/macports/build/\_opt\_local\_var\_macports\_sources\_rsyn

c.macports.org\_release\_tarballs\_ports\_kde\_kdelibs3/kdelibs3/work/kdelibs-3.5.10/ kdeprint/lpr/matichelper.cpp

88% compiling /opt/local/var/macports/build/\_opt\_local\_var\_macports\_sources\_rsyn c.macports.org\_release\_tarballs\_ports\_kde\_kdelibs3/kdelibs3/work/kdelibs-3.5.10/ kdeprint/lpr/klprprinterimpl.cpp

/opt/local/var/macports/build/\_opt\_local\_var\_macports\_sources\_rsync.macports.org \_release\_tarballs\_ports\_kde\_kdelibs3/kdelibs3/work/kdelibs-3.5.10/kdeprint/lpr/k mlprjobmanager.cpp:61: warning: unused parameter 'arg'

88% compiling /opt/local/var/macports/build/\_opt\_local\_var\_macports\_sources\_rsyn c.macports.org\_release\_tarballs\_ports\_kde\_kdelibs3/kdelibs3/work/kdelibs-3.5.10/ kdeprint/lpr/printcapentry.cpp

/usr/bin/g++-4.2 -o ./kimgio/.libs/kimg\_tiff.so -bundle ./kimgio/.libs/tiffr.o

 -L/opt/local/lib -L/opt/local/lib/qt3/lib /opt/local/lib/libtiff.dylib /opt/lo cal/lib/liblzma.dylib /opt/local/lib/libz.dylib /opt/local/lib/libjpeg.dylib /op t/local/lib/qt3/lib/libqt-mt.dylib /opt/local/lib/libGL.dylib /opt/local/lib/lib Xmu.dylib /opt/local/lib/libXrender.dylib /opt/local/lib/libXrandr.dylib /opt/lo cal/lib/libXcursor.dylib /opt/local/lib/libXinerama.dylib /opt/local/lib/libXft. dylib /opt/local/lib/libfreetype.dylib /opt/local/lib/libfontconfig.dylib /opt/l ocal/lib/libpng15.dylib -lz -lm /opt/local/lib/libXext.dylib /opt/local/lib/libx cb.dylib /opt/local/lib/libXau.dylib /opt/local/lib/libXdmcp.dylib /opt/local/li b/libX11.dylib /opt/local/lib/libSM.dylib /opt/local/lib/libICE.dylib -lpthread -Wl,-dead\_strip\_dylibs

creating ./kimgio/kimg\_tiff.la

(cd ./kimgio/.libs && rm -f kimg\_tiff.la && ln -s ../kimg\_tiff.la kimg\_tiff.la)

89% linking ./kimgio/kimg\_jp2.la

89% compiling /opt/local/var/macports/build/\_opt\_local\_var\_macports\_sources\_rsyn c.macports.org\_release\_tarballs\_ports\_kde\_kdelibs3/kdelibs3/work/kdelibs-3.5.10/ kdeprint/lpr/lprsettings.cpp

89% compiling /opt/local/var/macports/build/\_opt\_local\_var\_macports\_sources\_rsyn c.macports.org\_release\_tarballs\_ports\_kde\_kdelibs3/kdelibs3/work/kdelibs-3.5.10/ kdeprint/lpr/kmconfiglpr.cpp

89% compiling /opt/local/var/macports/build/\_opt\_local\_var\_macports\_sources\_rsyn c.macports.org\_release\_tarballs\_ports\_kde\_kdelibs3/kdelibs3/work/kdelibs-3.5.10/ kdeprint/lpr/apshandler.cpp

89% compiling /opt/local/var/macports/build/\_opt\_local\_var\_macports\_sources\_rsyn c.macports.org\_release\_tarballs\_ports\_kde\_kdelibs3/kdelibs3/work/kdelibs-3.5.10/ kdeprint/lpr/lprngtoolhandler.cpp

libtool: link: warning: `/opt/local/lib/libqt-mt.la' seems to be moved /usr/bin/g++-4.2 -o ./kimgio/.libs/kimg\_jp2.so -bundle ./kimgio/.libs/jp2.o - L/opt/local/lib -L/opt/local/lib/qt3/lib /opt/local/lib/qt3/lib/libqt-mt.dylib / opt/local/lib/libz.dylib /opt/local/lib/libGL.dylib /opt/local/lib/libXmu.dylib /opt/local/lib/libXrender.dylib /opt/local/lib/libXrandr.dylib /opt/local/lib/li bXcursor.dylib /opt/local/lib/libXinerama.dylib /opt/local/lib/libXft.dylib /opt /local/lib/libfreetype.dylib /opt/local/lib/libfontconfig.dylib /opt/local/lib/l ibpng15.dylib -lz /opt/local/lib/libXext.dylib /opt/local/lib/libxcb.dylib /opt/ local/lib/libXau.dylib /opt/local/lib/libXdmcp.dylib /opt/local/lib/libX11.dylib /opt/local/lib/libSM.dylib /opt/local/lib/libICE.dylib -lpthread /opt/local/lib /libjasper.dylib /opt/local/lib/libjpeg.dylib -lm ./kdecore/.libs/libkdecore.dyl

ib /opt/local/var/macports/build/\_opt\_local\_var\_macports\_sources\_rsync.macports. org\_release\_tarballs\_ports\_kde\_kdelibs3/kdelibs3/work/kdelibs-3.5.10/dcop/.libs/ libDCOP.dylib /opt/local/lib/libart\_lgpl\_2.dylib /opt/local/lib/libidn.dylib /op t/local/lib/libintl.dylib /opt/local/lib/libiconv.dylib /opt/local/var/macports/ build/\_opt\_local\_var\_macports\_sources\_rsync.macports.org\_release\_tarballs\_ports\_ kde\_kdelibs3/kdelibs3/work/kdelibs-3.5.10/kdefx/.libs/libkdefx.dylib /opt/local/ lib/libqt-mt.dylib -Wl,-dead\_strip\_dylibs

creating ./kimgio/kimg\_jp2.la

(cd ./kimgio/.libs && rm -f kimg\_jp2.la && ln -s ../kimg\_jp2.la kimg\_jp2.la) 89% linking ./kimgio/kimg\_ico.la

/usr/bin/g++-4.2 -o ./kimgio/.libs/kimg\_ico.so -bundle ./kimgio/.libs/ico.o - L/opt/local/lib -L/opt/local/lib/qt3/lib /opt/local/lib/qt3/lib/libqt-mt.dylib / opt/local/lib/libz.dylib /opt/local/lib/libGL.dylib /opt/local/lib/libXmu.dylib /opt/local/lib/libXrender.dylib /opt/local/lib/libXrandr.dylib /opt/local/lib/li bXcursor.dylib /opt/local/lib/libXinerama.dylib /opt/local/lib/libXft.dylib /opt /local/lib/libfreetype.dylib /opt/local/lib/libfontconfig.dylib /opt/local/lib/l ibpng15.dylib -lz -lm /opt/local/lib/libXext.dylib /opt/local/lib/libxcb.dylib / opt/local/lib/libXau.dylib /opt/local/lib/libXdmcp.dylib /opt/local/lib/libX11.d ylib /opt/local/lib/libSM.dylib /opt/local/lib/libICE.dylib -lpthread -Wl,-dead\_ strip\_dylibs

creating ./kimgio/kimg\_ico.la

(cd ./kimgio/.libs && rm -f kimg\_ico.la && ln -s ../kimg\_ico.la kimg\_ico.la) 89% linking ./kimgio/kimg\_pcx.la

/opt/local/var/macports/build/\_opt\_local\_var\_macports\_sources\_rsync.macports.org

\_release\_tarballs\_ports\_kde\_kdelibs3/kdelibs3/work/kdelibs-3.5.10/kdeprint/lpr/a pshandler.cpp:163: warning: unused parameter 'prt'

/opt/local/var/macports/build/\_opt\_local\_var\_macports\_sources\_rsync.macports.org \_release\_tarballs\_ports\_kde\_kdelibs3/kdelibs3/work/kdelibs-3.5.10/kdeprint/lpr/a pshandler.cpp:318: warning: unused parameter 'entry'

89% compiling /opt/local/var/macports/build/\_opt\_local\_var\_macports\_sources\_rsyn c.macports.org\_release\_tarballs\_ports\_kde\_kdelibs3/kdelibs3/work/kdelibs-3.5.10/ kdeprint/lpr/make\_driver\_db\_lpr.c

89% compiling /opt/local/var/macports/build/\_opt\_local\_var\_macports\_sources\_rsyn c.macports.org\_release\_tarballs\_ports\_kde\_kdelibs3/kdelibs3/work/kdelibs-3.5.10/ kdeprint/rlpr/kmrlprfactory.cpp

89% compiling /opt/local/var/macports/build/\_opt\_local\_var\_macports\_sources\_rsyn c.macports.org\_release\_tarballs\_ports\_kde\_kdelibs3/kdelibs3/work/kdelibs-3.5.10/ kdeprint/rlpr/kmrlprmanager.cpp

89% compiling /opt/local/var/macports/build/\_opt\_local\_var\_macports\_sources\_rsyn c.macports.org\_release\_tarballs\_ports\_kde\_kdelibs3/kdelibs3/work/kdelibs-3.5.10/ kdeprint/rlpr/krlprprinterimpl.cpp

libtool: link: warning: `/opt/local/lib/libqt-mt.la' seems to be moved /usr/bin/g++-4.2 -o ./kimgio/.libs/kimg\_pcx.so -bundle ./kimgio/.libs/pcx.o - L/opt/local/lib -L/opt/local/lib/qt3/lib /opt/local/lib/qt3/lib/libqt-mt.dylib / opt/local/lib/libz.dylib /opt/local/lib/libGL.dylib /opt/local/lib/libXmu.dylib /opt/local/lib/libXrender.dylib /opt/local/lib/libXrandr.dylib /opt/local/lib/li bXcursor.dylib /opt/local/lib/libXinerama.dylib /opt/local/lib/libXft.dylib /opt /local/lib/libfreetype.dylib /opt/local/lib/libfontconfig.dylib /opt/local/lib/l

ibpng15.dylib -lz -lm /opt/local/lib/libXext.dylib /opt/local/lib/libxcb.dylib / opt/local/lib/libXau.dylib /opt/local/lib/libXdmcp.dylib /opt/local/lib/libX11.d ylib /opt/local/lib/libSM.dylib /opt/local/lib/libICE.dylib -lpthread ./kdecore/ .libs/libkdecore.dylib /opt/local/var/macports/build/\_opt\_local\_var\_macports\_sou rces\_rsync.macports.org\_release\_tarballs\_ports\_kde\_kdelibs3/kdelibs3/work/kdelib s-3.5.10/dcop/.libs/libDCOP.dylib /opt/local/lib/libart\_lgpl\_2.dylib /opt/local/ lib/libidn.dylib /opt/local/lib/libintl.dylib /opt/local/lib/libiconv.dylib /opt /local/var/macports/build/\_opt\_local\_var\_macports\_sources\_rsync.macports.org\_rel ease\_tarballs\_ports\_kde\_kdelibs3/kdelibs3/work/kdelibs-3.5.10/kdefx/.libs/libkde fx.dylib /opt/local/lib/libqt-mt.dylib -Wl,-dead\_strip\_dylibs

creating ./kimgio/kimg\_pcx.la

(cd ./kimgio/.libs && rm -f kimg\_pcx.la && ln -s ../kimg\_pcx.la kimg\_pcx.la) 89% linking ./kimgio/kimg\_tga.la

89% compiling /opt/local/var/macports/build/\_opt\_local\_var\_macports\_sources\_rsyn c.macports.org\_release\_tarballs\_ports\_kde\_kdelibs3/kdelibs3/work/kdelibs-3.5.10/

kdeprint/rlpr/kmrlpruimanager.cpp

89% compiling /opt/local/var/macports/build/\_opt\_local\_var\_macports\_sources\_rsyn c.macports.org\_release\_tarballs\_ports\_kde\_kdelibs3/kdelibs3/work/kdelibs-3.5.10/ kdeprint/rlpr/kmproprlpr.cpp

89% compiling /opt/local/var/macports/build/\_opt\_local\_var\_macports\_sources\_rsyn c.macports.org\_release\_tarballs\_ports\_kde\_kdelibs3/kdelibs3/work/kdelibs-3.5.10/ kdeprint/rlpr/kmproxywidget.cpp

89% compiling /opt/local/var/macports/build/\_opt\_local\_var\_macports\_sources\_rsyn c.macports.org\_release\_tarballs\_ports\_kde\_kdelibs3/kdelibs3/work/kdelibs-3.5.10/ kdeprint/rlpr/kmconfigproxy.cpp

89% compiling /opt/local/var/macports/build/\_opt\_local\_var\_macports\_sources\_rsyn c.macports.org\_release\_tarballs\_ports\_kde\_kdelibs3/kdelibs3/work/kdelibs-3.5.10/ kdeprint/ext/kmextfactory.cpp

libtool: link: warning: `/opt/local/lib/libqt-mt.la' seems to be moved /usr/bin/g++-4.2 -o ./kimgio/.libs/kimg\_tga.so -bundle ./kimgio/.libs/tga.o - L/opt/local/lib -L/opt/local/lib/qt3/lib /opt/local/lib/qt3/lib/libqt-mt.dylib / opt/local/lib/libz.dylib /opt/local/lib/libGL.dylib /opt/local/lib/libXmu.dylib /opt/local/lib/libXrender.dylib /opt/local/lib/libXrandr.dylib /opt/local/lib/li bXcursor.dylib /opt/local/lib/libXinerama.dylib /opt/local/lib/libXft.dylib /opt /local/lib/libfreetype.dylib /opt/local/lib/libfontconfig.dylib /opt/local/lib/l ibpng15.dylib -lz -lm /opt/local/lib/libXext.dylib /opt/local/lib/libxcb.dylib / opt/local/lib/libXau.dylib /opt/local/lib/libXdmcp.dylib /opt/local/lib/libX11.d ylib /opt/local/lib/libSM.dylib /opt/local/lib/libICE.dylib -lpthread ./kdecore/ .libs/libkdecore.dylib /opt/local/var/macports/build/\_opt\_local\_var\_macports\_sou rces\_rsync.macports.org\_release\_tarballs\_ports\_kde\_kdelibs3/kdelibs3/work/kdelib s-3.5.10/dcop/.libs/libDCOP.dylib /opt/local/lib/libart\_lgpl\_2.dylib /opt/local/ lib/libidn.dylib /opt/local/lib/libintl.dylib /opt/local/lib/libiconv.dylib /opt /local/var/macports/build/\_opt\_local\_var\_macports\_sources\_rsync.macports.org\_rel ease\_tarballs\_ports\_kde\_kdelibs3/kdelibs3/work/kdelibs-3.5.10/kdefx/.libs/libkde fx.dylib /opt/local/lib/libqt-mt.dylib -Wl,-dead\_strip\_dylibs creating ./kimgio/kimg\_tga.la

(cd ./kimgio/.libs && rm -f kimg\_tga.la && ln -s ../kimg\_tga.la kimg\_tga.la) 89% linking ./kimgio/kimg\_rgb.la

89% compiling /opt/local/var/macports/build/\_opt\_local\_var\_macports\_sources\_rsyn c.macports.org\_release\_tarballs\_ports\_kde\_kdelibs3/kdelibs3/work/kdelibs-3.5.10/ kdeprint/ext/kmextmanager.cpp

89% compiling /opt/local/var/macports/build/\_opt\_local\_var\_macports\_sources\_rsyn c.macports.org\_release\_tarballs\_ports\_kde\_kdelibs3/kdelibs3/work/kdelibs-3.5.10/ kdeprint/ext/kextprinterimpl.cpp

89% compiling /opt/local/var/macports/build/\_opt\_local\_var\_macports\_sources\_rsyn c.macports.org\_release\_tarballs\_ports\_kde\_kdelibs3/kdelibs3/work/kdelibs-3.5.10/ kdeprint/ext/kmextuimanager.cpp

89% compiling /opt/local/var/macports/build/\_opt\_local\_var\_macports\_sources\_rsyn c.macports.org\_release\_tarballs\_ports\_kde\_kdelibs3/kdelibs3/work/kdelibs-3.5.10/ kded/khostname.cpp

libtool: link: warning: `/opt/local/lib/libqt-mt.la' seems to be moved /usr/bin/g++-4.2 -o ./kimgio/.libs/kimg\_rgb.so -bundle ./kimgio/.libs/rgb.o - L/opt/local/lib -L/opt/local/lib/qt3/lib /opt/local/lib/qt3/lib/libqt-mt.dylib / opt/local/lib/libz.dylib /opt/local/lib/libGL.dylib /opt/local/lib/libXmu.dylib /opt/local/lib/libXrender.dylib /opt/local/lib/libXrandr.dylib /opt/local/lib/li bXcursor.dylib /opt/local/lib/libXinerama.dylib /opt/local/lib/libXft.dylib /opt /local/lib/libfreetype.dylib /opt/local/lib/libfontconfig.dylib /opt/local/lib/l ibpng15.dylib -lz -lm /opt/local/lib/libXext.dylib /opt/local/lib/libxcb.dylib / opt/local/lib/libXau.dylib /opt/local/lib/libXdmcp.dylib /opt/local/lib/libX11.d ylib /opt/local/lib/libSM.dylib /opt/local/lib/libICE.dylib -lpthread ./kdecore/ .libs/libkdecore.dylib /opt/local/var/macports/build/\_opt\_local\_var\_macports\_sou rces\_rsync.macports.org\_release\_tarballs\_ports\_kde\_kdelibs3/kdelibs3/work/kdelib

s-3.5.10/dcop/.libs/libDCOP.dylib /opt/local/lib/libart\_lgpl\_2.dylib /opt/local/ lib/libidn.dylib /opt/local/lib/libintl.dylib /opt/local/lib/libiconv.dylib /opt /local/var/macports/build/\_opt\_local\_var\_macports\_sources\_rsync.macports.org\_rel ease\_tarballs\_ports\_kde\_kdelibs3/kdelibs3/work/kdelibs-3.5.10/kdefx/.libs/libkde fx.dylib /opt/local/lib/libqt-mt.dylib -Wl,-dead\_strip\_dylibs creating ./kimgio/kimg\_rgb.la

(cd ./kimgio/.libs && rm -f kimg\_rgb.la && ln -s ../kimg\_rgb.la kimg\_rgb.la) 90% linking ./kimgio/kimg\_dds.la

90% compiling /opt/local/var/macports/build/\_opt\_local\_var\_macports\_sources\_rsyn c.macports.org\_release\_tarballs\_ports\_kde\_kdelibs3/kdelibs3/work/kdelibs-3.5.10/ kded/kde-menu.cpp

- /opt/local/var/macports/build/\_opt\_local\_var\_macports\_sources\_rsync.macports.org \_release\_tarballs\_ports\_kde\_kdelibs3/kdelibs3/work/kdelibs-3.5.10/kded/khostname .cpp: In member function 'void KHostName::changeDcop()':
- /opt/local/var/macports/build/\_opt\_local\_var\_macports\_sources\_rsync.macports.org \_release\_tarballs\_ports\_kde\_kdelibs3/kdelibs3/work/kdelibs-3.5.10/kded/khostname .cpp:177: warning: 'dcopServerFileOld' is deprecated (declared at /opt/local/var /macports/build/\_opt\_local\_var\_macports\_sources\_rsync.macports.org\_release\_tarba lls\_ports\_kde\_kdelibs3/kdelibs3/work/kdelibs-3.5.10/dcop/dcopclient.h:728)

/opt/local/var/macports/build/\_opt\_local\_var\_macports\_sources\_rsync.macports.org \_release\_tarballs\_ports\_kde\_kdelibs3/kdelibs3/work/kdelibs-3.5.10/kded/khostname .cpp:228: warning: 'dcopServerFileOld' is deprecated (declared at /opt/local/var /macports/build/\_opt\_local\_var\_macports\_sources\_rsync.macports.org\_release\_tarba lls\_ports\_kde\_kdelibs3/kdelibs3/work/kdelibs-3.5.10/dcop/dcopclient.h:728)

/opt/local/var/macports/build/\_opt\_local\_var\_macports\_sources\_rsync.macports.org \_release\_tarballs\_ports\_kde\_kdelibs3/kdelibs3/work/kdelibs-3.5.10/kded/khostname .cpp:284: warning: 'dcopServerFileOld' is deprecated (declared at /opt/local/var /macports/build/\_opt\_local\_var\_macports\_sources\_rsync.macports.org\_release\_tarba lls\_ports\_kde\_kdelibs3/kdelibs3/work/kdelibs-3.5.10/dcop/dcopclient.h:728) 90% 90% compiling /opt/local/var/macports/build/\_opt\_local\_var\_macports\_sources\_ rsync.macports.org\_release\_tarballs\_ports\_kde\_kdelibs3/kdelibs3/work/kdelibs-3.5

.10/kdoctools/kio\_help.cpp

compiling /opt/local/var/macports/build/\_opt\_local\_var\_macports\_sources\_rsync.ma cports.org\_release\_tarballs\_ports\_kde\_kdelibs3/kdelibs3/work/kdelibs-3.5.10/kdoc tools/main.cpp

libtool: link: warning: `/opt/local/lib/libqt-mt.la' seems to be moved /usr/bin/g++-4.2 -o ./kimgio/.libs/kimg\_dds.so -bundle ./kimgio/.libs/dds.o - L/opt/local/lib -L/opt/local/lib/qt3/lib /opt/local/lib/qt3/lib/libqt-mt.dylib / opt/local/lib/libz.dylib /opt/local/lib/libGL.dylib /opt/local/lib/libXmu.dylib /opt/local/lib/libXrender.dylib /opt/local/lib/libXrandr.dylib /opt/local/lib/li bXcursor.dylib /opt/local/lib/libXinerama.dylib /opt/local/lib/libXft.dylib /opt /local/lib/libfreetype.dylib /opt/local/lib/libfontconfig.dylib /opt/local/lib/l ibpng15.dylib -lz -lm /opt/local/lib/libXext.dylib /opt/local/lib/libxcb.dylib / opt/local/lib/libXau.dylib /opt/local/lib/libXdmcp.dylib /opt/local/lib/libX11.d ylib /opt/local/lib/libSM.dylib /opt/local/lib/libICE.dylib -lpthread ./kdecore/ .libs/libkdecore.dylib /opt/local/var/macports/build/\_opt\_local\_var\_macports\_sou rces\_rsync.macports.org\_release\_tarballs\_ports\_kde\_kdelibs3/kdelibs3/work/kdelib s-3.5.10/dcop/.libs/libDCOP.dylib /opt/local/lib/libart\_lgpl\_2.dylib /opt/local/

lib/libidn.dylib /opt/local/lib/libintl.dylib /opt/local/lib/libiconv.dylib /opt /local/var/macports/build/\_opt\_local\_var\_macports\_sources\_rsync.macports.org\_rel ease\_tarballs\_ports\_kde\_kdelibs3/kdelibs3/work/kdelibs-3.5.10/kdefx/.libs/libkde fx.dylib /opt/local/lib/libqt-mt.dylib -Wl,-dead\_strip\_dylibs creating ./kimgio/kimg\_dds.la

(cd ./kimgio/.libs && rm -f kimg\_dds.la && ln -s ../kimg\_dds.la kimg\_dds.la) 90% linking ./kimgio/kimg\_xcf.la

90% compiling /opt/local/var/macports/build/\_opt\_local\_var\_macports\_sources\_rsyn c.macports.org\_release\_tarballs\_ports\_kde\_kdelibs3/kdelibs3/work/kdelibs-3.5.10/ kdoctools/xslt.cpp

libtool: link: warning: `/opt/local/lib/libqt-mt.la' seems to be moved /usr/bin/g++-4.2 -o ./kimgio/.libs/kimg\_xcf.so -bundle ./kimgio/.libs/xcf.o - L/opt/local/lib -L/opt/local/lib/qt3/lib /opt/local/lib/qt3/lib/libqt-mt.dylib / opt/local/lib/libz.dylib /opt/local/lib/libGL.dylib /opt/local/lib/libXmu.dylib /opt/local/lib/libXrender.dylib /opt/local/lib/libXrandr.dylib /opt/local/lib/li bXcursor.dylib /opt/local/lib/libXinerama.dylib /opt/local/lib/libXft.dylib /opt /local/lib/libfreetype.dylib /opt/local/lib/libfontconfig.dylib /opt/local/lib/l ibpng15.dylib -lz -lm /opt/local/lib/libXext.dylib /opt/local/lib/libxcb.dylib / opt/local/lib/libXau.dylib /opt/local/lib/libXdmcp.dylib /opt/local/lib/libX11.d ylib /opt/local/lib/libSM.dylib /opt/local/lib/libICE.dylib -lpthread ./kdecore/ .libs/libkdecore.dylib /opt/local/var/macports/build/\_opt\_local\_var\_macports\_sou rces\_rsync.macports.org\_release\_tarballs\_ports\_kde\_kdelibs3/kdelibs3/work/kdelib s-3.5.10/dcop/.libs/libDCOP.dylib /opt/local/lib/libart\_lgpl\_2.dylib /opt/local/ lib/libidn.dylib /opt/local/lib/libintl.dylib /opt/local/lib/libiconv.dylib /opt

/local/var/macports/build/\_opt\_local\_var\_macports\_sources\_rsync.macports.org\_rel ease\_tarballs\_ports\_kde\_kdelibs3/kdelibs3/work/kdelibs-3.5.10/kdefx/.libs/libkde fx.dylib /opt/local/lib/libqt-mt.dylib -Wl,-dead\_strip\_dylibs

creating ./kimgio/kimg\_xcf.la

(cd ./kimgio/.libs && rm -f kimg\_xcf.la && ln -s ../kimg\_xcf.la kimg\_xcf.la) 90% linking ./kimgio/kimg\_psd.la

90% compiling /opt/local/var/macports/build/\_opt\_local\_var\_macports\_sources\_rsyn c.macports.org\_release\_tarballs\_ports\_kde\_kdelibs3/kdelibs3/work/kdelibs-3.5.10/ kdoctools/main\_ghelp.cpp

90% compiling /opt/local/var/macports/build/\_opt\_local\_var\_macports\_sources\_rsyn c.macports.org\_release\_tarballs\_ports\_kde\_kdelibs3/kdelibs3/work/kdelibs-3.5.10/ dnssd/servicebase.cpp

90% compiling /opt/local/var/macports/build/\_opt\_local\_var\_macports\_sources\_rsyn c.macports.org\_release\_tarballs\_ports\_kde\_kdelibs3/kdelibs3/work/kdelibs-3.5.10/ kspell2/plugins/aspell/kspell\_aspelldict.cpp

90% compiling /opt/local/var/macports/build/\_opt\_local\_var\_macports\_sources\_rsyn c.macports.org\_release\_tarballs\_ports\_kde\_kdelibs3/kdelibs3/work/kdelibs-3.5.10/ kspell2/plugins/ispell/kspell\_ispelldict.cpp

libtool: link: warning: `/opt/local/lib/libqt-mt.la' seems to be moved /usr/bin/g++-4.2 -o ./kimgio/.libs/kimg\_psd.so -bundle ./kimgio/.libs/psd.o - L/opt/local/lib -L/opt/local/lib/qt3/lib /opt/local/lib/qt3/lib/libqt-mt.dylib / opt/local/lib/libz.dylib /opt/local/lib/libGL.dylib /opt/local/lib/libXmu.dylib /opt/local/lib/libXrender.dylib /opt/local/lib/libXrandr.dylib /opt/local/lib/li bXcursor.dylib /opt/local/lib/libXinerama.dylib /opt/local/lib/libXft.dylib /opt

/local/lib/libfreetype.dylib /opt/local/lib/libfontconfig.dylib /opt/local/lib/l ibpng15.dylib -lz -lm /opt/local/lib/libXext.dylib /opt/local/lib/libxcb.dylib / opt/local/lib/libXau.dylib /opt/local/lib/libXdmcp.dylib /opt/local/lib/libX11.d ylib /opt/local/lib/libSM.dylib /opt/local/lib/libICE.dylib -lpthread ./kdecore/ .libs/libkdecore.dylib /opt/local/var/macports/build/\_opt\_local\_var\_macports\_sou rces\_rsync.macports.org\_release\_tarballs\_ports\_kde\_kdelibs3/kdelibs3/work/kdelib s-3.5.10/dcop/.libs/libDCOP.dylib /opt/local/lib/libart\_lgpl\_2.dylib /opt/local/ lib/libidn.dylib /opt/local/lib/libintl.dylib /opt/local/lib/libiconv.dylib /opt /local/var/macports/build/\_opt\_local\_var\_macports\_sources\_rsync.macports.org\_rel ease\_tarballs\_ports\_kde\_kdelibs3/kdelibs3/work/kdelibs-3.5.10/kdefx/.libs/libkde fx.dylib /opt/local/lib/libqt-mt.dylib -Wl,-dead\_strip\_dylibs

creating ./kimgio/kimg\_psd.la

(cd ./kimgio/.libs && rm -f kimg\_psd.la && ln -s ../kimg\_psd.la kimg\_psd.la) 90% linking ./kimgio/kimg\_hdr.la

90% compiling /opt/local/var/macports/build/\_opt\_local\_var\_macports\_sources\_rsyn c.macports.org\_release\_tarballs\_ports\_kde\_kdelibs3/kdelibs3/work/kdelibs-3.5.10/ kspell2/plugins/ispell/correct.cpp

90% compiling /opt/local/var/macports/build/\_opt\_local\_var\_macports\_sources\_rsyn c.macports.org\_release\_tarballs\_ports\_kde\_kdelibs3/kdelibs3/work/kdelibs-3.5.10/ kspell2/plugins/ispell/good.cpp

90% compiling /opt/local/var/macports/build/\_opt\_local\_var\_macports\_sources\_rsyn c.macports.org\_release\_tarballs\_ports\_kde\_kdelibs3/kdelibs3/work/kdelibs-3.5.10/ kspell2/plugins/ispell/hash.cpp

90% compiling /opt/local/var/macports/build/\_opt\_local\_var\_macports\_sources\_rsyn

c.macports.org\_release\_tarballs\_ports\_kde\_kdelibs3/kdelibs3/work/kdelibs-3.5.10/ kspell2/plugins/ispell/lookup.cpp

90% compiling /opt/local/var/macports/build/\_opt\_local\_var\_macports\_sources\_rsyn c.macports.org\_release\_tarballs\_ports\_kde\_kdelibs3/kdelibs3/work/kdelibs-3.5.10/ kspell2/plugins/ispell/makedent.cpp

/opt/local/var/macports/build/\_opt\_local\_var\_macports\_sources\_rsync.macports.org \_release\_tarballs\_ports\_kde\_kdelibs3/kdelibs3/work/kdelibs-3.5.10/kspell2/plugin s/ispell/lookup.cpp:734: warning: unused parameter 'dotree'

90% compiling /opt/local/var/macports/build/\_opt\_local\_var\_macports\_sources\_rsyn c.macports.org\_release\_tarballs\_ports\_kde\_kdelibs3/kdelibs3/work/kdelibs-3.5.10/ kspell2/plugins/ispell/tgood.cpp

90% compiling /opt/local/var/macports/build/\_opt\_local\_var\_macports\_sources\_rsyn c.macports.org\_release\_tarballs\_ports\_kde\_kdelibs3/kdelibs3/work/kdelibs-3.5.10/ kspell2/plugins/ispell/ispell\_checker.cpp

libtool: link: warning: `/opt/local/lib/libqt-mt.la' seems to be moved /usr/bin/g++-4.2 -o ./kimgio/.libs/kimg\_hdr.so -bundle ./kimgio/.libs/hdr.o - L/opt/local/lib -L/opt/local/lib/qt3/lib /opt/local/lib/qt3/lib/libqt-mt.dylib / opt/local/lib/libz.dylib /opt/local/lib/libGL.dylib /opt/local/lib/libXmu.dylib /opt/local/lib/libXrender.dylib /opt/local/lib/libXrandr.dylib /opt/local/lib/li bXcursor.dylib /opt/local/lib/libXinerama.dylib /opt/local/lib/libXft.dylib /opt /local/lib/libfreetype.dylib /opt/local/lib/libfontconfig.dylib /opt/local/lib/l ibpng15.dylib -lz -lm /opt/local/lib/libXext.dylib /opt/local/lib/libxcb.dylib / opt/local/lib/libXau.dylib /opt/local/lib/libXdmcp.dylib /opt/local/lib/libX11.d ylib /opt/local/lib/libSM.dylib /opt/local/lib/libICE.dylib -lpthread ./kdecore/

.libs/libkdecore.dylib /opt/local/var/macports/build/\_opt\_local\_var\_macports\_sou rces\_rsync.macports.org\_release\_tarballs\_ports\_kde\_kdelibs3/kdelibs3/work/kdelib s-3.5.10/dcop/.libs/libDCOP.dylib /opt/local/lib/libart\_lgpl\_2.dylib /opt/local/ lib/libidn.dylib /opt/local/lib/libintl.dylib /opt/local/lib/libiconv.dylib /opt /local/var/macports/build/\_opt\_local\_var\_macports\_sources\_rsync.macports.org\_rel ease\_tarballs\_ports\_kde\_kdelibs3/kdelibs3/work/kdelibs-3.5.10/kdefx/.libs/libkde fx.dylib /opt/local/lib/libqt-mt.dylib -Wl,-dead\_strip\_dylibs creating ./kimgio/kimg\_hdr.la

(cd ./kimgio/.libs && rm -f kimg\_hdr.la && ln -s ../kimg\_hdr.la kimg\_hdr.la) 90% linking ./kimgio/kimg\_exr.la

90% compiling /opt/local/var/macports/build/\_opt\_local\_var\_macports\_sources\_rsyn c.macports.org\_release\_tarballs\_ports\_kde\_kdelibs3/kdelibs3/work/kdelibs-3.5.10/ kdewidgets/classpreviews.cpp

90% compiling /opt/local/var/macports/build/\_opt\_local\_var\_macports\_sources\_rsyn c.macports.org\_release\_tarballs\_ports\_kde\_kdelibs3/kdelibs3/work/kdelibs-3.5.10/ kabc/kab2kabc.cpp

/opt/local/var/macports/build/\_opt\_local\_var\_macports\_sources\_rsync.macports.org \_release\_tarballs\_ports\_kde\_kdelibs3/kdelibs3/work/kdelibs-3.5.10/kspell2/plugin s/ispell/ispell\_checker.cpp:418: warning: unused parameter 'hashname'

91% compiling /opt/local/var/macports/build/\_opt\_local\_var\_macports\_sources\_rsyn c.macports.org\_release\_tarballs\_ports\_kde\_kdelibs3/kdelibs3/work/kdelibs-3.5.10/ kabc/formats/binaryformat.cpp

libtool: link: warning: `/opt/local/lib/libqt-mt.la' seems to be moved /usr/bin/g++-4.2 -o ./kimgio/.libs/kimg\_exr.so -bundle ./kimgio/.libs/exr.o - L/opt/local/lib -L/opt/local/lib/qt3/lib /opt/local/lib/qt3/lib/libqt-mt.dylib / opt/local/lib/libz.dylib /opt/local/lib/libGL.dylib /opt/local/lib/libXmu.dylib /opt/local/lib/libXrender.dylib /opt/local/lib/libXrandr.dylib /opt/local/lib/li bXcursor.dylib /opt/local/lib/libXinerama.dylib /opt/local/lib/libXft.dylib /opt

/local/lib/libfreetype.dylib /opt/local/lib/libfontconfig.dylib /opt/local/lib/l ibpng15.dylib -lm /opt/local/lib/libXext.dylib /opt/local/lib/libxcb.dylib /opt/ local/lib/libXau.dylib /opt/local/lib/libXdmcp.dylib /opt/local/lib/libX11.dylib /opt/local/lib/libSM.dylib /opt/local/lib/libICE.dylib ./kdecore/.libs/libkdeco re.dylib /opt/local/var/macports/build/\_opt\_local\_var\_macports\_sources\_rsync.mac ports.org\_release\_tarballs\_ports\_kde\_kdelibs3/kdelibs3/work/kdelibs-3.5.10/dcop/ .libs/libDCOP.dylib /opt/local/lib/libart\_lgpl\_2.dylib /opt/local/lib/libidn.dyl ib /opt/local/lib/libintl.dylib /opt/local/lib/libiconv.dylib /opt/local/var/mac ports/build/\_opt\_local\_var\_macports\_sources\_rsync.macports.org\_release\_tarballs\_ ports\_kde\_kdelibs3/kdelibs3/work/kdelibs-3.5.10/kdefx/.libs/libkdefx.dylib /opt/ local/lib/libqt-mt.dylib /opt/local/lib/libIlmImf.dylib -lz /opt/local/lib/libIm ath.dylib /opt/local/lib/libHalf.dylib /opt/local/lib/libIex.dylib /opt/local/li b/libIlmThread.dylib -lpthread -Wl,-dead\_strip\_dylibs

creating ./kimgio/kimg\_exr.la

(cd ./kimgio/.libs && rm -f kimg\_exr.la && ln -s ../kimg\_exr.la kimg\_exr.la) 91% compiling /opt/local/var/macports/build/\_opt\_local\_var\_macports\_sources\_rsyn c.macports.org\_release\_tarballs\_ports\_kde\_kdelibs3/kdelibs3/work/kdelibs-3.5.10/ kabc/plugins/file/resourcefileplugin.cpp

91% linking ./kdeprint/management/libkdeprint\_management\_module.la

91% compiling /opt/local/var/macports/build/\_opt\_local\_var\_macports\_sources\_rsyn

c.macports.org\_release\_tarballs\_ports\_kde\_kdelibs3/kdelibs3/work/kdelibs-3.5.10/ kabc/plugins/dir/resourcedirplugin.cpp

/opt/local/var/macports/build/\_opt\_local\_var\_macports\_sources\_rsync.macports.org \_release\_tarballs\_ports\_kde\_kdelibs3/kdelibs3/work/kdelibs-3.5.10/kabc/kab2kabc. cpp: In function 'int main(int, char\*\*)':

/opt/local/var/macports/build/\_opt\_local\_var\_macports\_sources\_rsync.macports.org \_release\_tarballs\_ports\_kde\_kdelibs3/kdelibs3/work/kdelibs-3.5.10/kabc/kab2kabc. cpp:472: warning: 'save' is deprecated (declared at /opt/local/var/macports/buil d/\_opt\_local\_var\_macports\_sources\_rsync.macports.org\_release\_tarballs\_ports\_kde\_ kdelibs3/kdelibs3/work/kdelibs-3.5.10/kabc/stdaddressbook.h:86)

libtool: link: warning: `/opt/local/lib/libqt-mt.la' seems to be moved

/usr/bin/g++-4.2 -o ./kdeprint/management/.libs/libkdeprint\_management\_module.s o -bundle ./kdeprint/management/.libs/kdeprint\_management\_module.o -L/opt/loca l/lib -L/opt/local/lib/qt3/lib ./kdeprint/management/.libs/libkdeprint\_managemen t.dylib /opt/local/var/macports/build/\_opt\_local\_var\_macports\_sources\_rsync.macp orts.org\_release\_tarballs\_ports\_kde\_kdelibs3/kdelibs3/work/kdelibs-3.5.10/kdepri nt/.libs/libkdeprint.dylib /opt/local/var/macports/build/\_opt\_local\_var\_macports \_sources\_rsync.macports.org\_release\_tarballs\_ports\_kde\_kdelibs3/kdelibs3/work/kd elibs-3.5.10/kparts/.libs/libkparts.dylib /opt/local/var/macports/build/\_opt\_loc al\_var\_macports\_sources\_rsync.macports.org\_release\_tarballs\_ports\_kde\_kdelibs3/k delibs3/work/kdelibs-3.5.10/kio/.libs/libkio.dylib /opt/local/var/macports/build /\_opt\_local\_var\_macports\_sources\_rsync.macports.org\_release\_tarballs\_ports\_kde\_k delibs3/kdelibs3/work/kdelibs-3.5.10/kdeui/.libs/libkdeui.dylib /opt/local/var/m acports/build/\_opt\_local\_var\_macports\_sources\_rsync.macports.org\_release\_tarball

s\_ports\_kde\_kdelibs3/kdelibs3/work/kdelibs-3.5.10/kdesu/.libs/libkdesu.dylib /op t/local/var/macports/build/\_opt\_local\_var\_macports\_sources\_rsync.macports.org\_re lease\_tarballs\_ports\_kde\_kdelibs3/kdelibs3/work/kdelibs-3.5.10/kwallet/client/.l ibs/libkwalletclient.dylib /opt/local/var/macports/build/\_opt\_local\_var\_macports \_sources\_rsync.macports.org\_release\_tarballs\_ports\_kde\_kdelibs3/kdelibs3/work/kd elibs-3.5.10/kdecore/.libs/libkdecore.dylib /opt/local/var/macports/build/\_opt\_l ocal\_var\_macports\_sources\_rsync.macports.org\_release\_tarballs\_ports\_kde\_kdelibs3 /kdelibs3/work/kdelibs-3.5.10/dcop/.libs/libDCOP.dylib /opt/local/lib/libart\_lgp l\_2.dylib /opt/local/lib/libidn.dylib /opt/local/lib/libintl.dylib /opt/local/li b/libiconv.dylib /opt/local/var/macports/build/\_opt\_local\_var\_macports\_sources\_r sync.macports.org\_release\_tarballs\_ports\_kde\_kdelibs3/kdelibs3/work/kdelibs-3.5. 10/kdefx/.libs/libkdefx.dylib /opt/local/lib/libqt-mt.dylib /opt/local/lib/libGL .dylib /opt/local/lib/libXmu.dylib /opt/local/lib/libXrender.dylib /opt/local/li b/libXrandr.dylib /opt/local/lib/libXcursor.dylib /opt/local/lib/libXinerama.dyl ib /opt/local/lib/libXft.dylib /opt/local/lib/libfreetype.dylib /opt/local/lib/l ibfontconfig.dylib /opt/local/lib/libXext.dylib /opt/local/lib/libX11.dylib /opt /local/lib/libSM.dylib /opt/local/lib/libICE.dylib /opt/local/lib/libpng15.dylib /opt/local/lib/libxcb.dylib /opt/local/lib/libXau.dylib /opt/local/lib/libXdmcp .dylib /opt/local/lib/libz.dylib -Wl,-dead\_strip\_dylibs creating ./kdeprint/management/libkdeprint\_management\_module.la (cd ./kdeprint/management/.libs && rm -f libkdeprint\_management\_module.la && ln -s ../libkdeprint\_management\_module.la libkdeprint\_management\_module.la) 91% compiling /opt/local/var/macports/build/\_opt\_local\_var\_macports\_sources\_rsyn c.macports.org\_release\_tarballs\_ports\_kde\_kdelibs3/kdelibs3/work/kdelibs-3.5.10/

kabc/plugins/ldapkio/resourceldapkioplugin.cpp

91% linking ./kdeprint/lpdunix/kdeprint\_lpdunix.la

91% compiling ./dcop/kdeinit\_dcopserver.cpp

91% compiling ./dcop/kdeinit\_dcopserver.la.cpp

- 91% compiling ./kdecore/fakes\_nonpic.c
- 91% compiling ./kdecore/vsnprintf\_nonpic.c

91% compiling ./kdeui/dummy.cpp

91% compiling /opt/local/var/macports/build/\_opt\_local\_var\_macports\_sources\_rsyn c.macports.org\_release\_tarballs\_ports\_kde\_kdelibs3/kdelibs3/work/kdelibs-3.5.10/ kdeui/kdetrayproxy/kdetrayproxy.cpp

91% compiling /opt/local/var/macports/build/\_opt\_local\_var\_macports\_sources\_rsyn c.macports.org\_release\_tarballs\_ports\_kde\_kdelibs3/kdelibs3/work/kdelibs-3.5.10/ kdeui/kdetrayproxy/module.cpp

libtool: link: warning: `/opt/local/lib/libqt-mt.la' seems to be moved /usr/bin/g++-4.2 -o ./kdeprint/lpdunix/.libs/kdeprint\_lpdunix.so -bundle ./kde print/lpdunix/.libs/kmlpdunixfactory.o ./kdeprint/lpdunix/.libs/kmlpdunixmanager .o ./kdeprint/lpdunix/.libs/klpdunixprinterimpl.o ./kdeprint/lpdunix/.libs/kmlpd unixuimanager.o -L/opt/local/lib -L/opt/local/lib/qt3/lib ./kdeprint/management /.libs/libkdeprint\_management.dylib /opt/local/var/macports/build/\_opt\_local\_var \_macports\_sources\_rsync.macports.org\_release\_tarballs\_ports\_kde\_kdelibs3/kdelibs 3/work/kdelibs-3.5.10/kdeprint/.libs/libkdeprint.dylib /opt/local/var/macports/b uild/\_opt\_local\_var\_macports\_sources\_rsync.macports.org\_release\_tarballs\_ports\_k de\_kdelibs3/kdelibs3/work/kdelibs-3.5.10/kparts/.libs/libkparts.dylib /opt/local /var/macports/build/\_opt\_local\_var\_macports\_sources\_rsync.macports.org\_release\_t

arballs\_ports\_kde\_kdelibs3/kdelibs3/work/kdelibs-3.5.10/kio/.libs/libkio.dylib / opt/local/var/macports/build/\_opt\_local\_var\_macports\_sources\_rsync.macports.org\_ release\_tarballs\_ports\_kde\_kdelibs3/kdelibs3/work/kdelibs-3.5.10/kdeui/.libs/lib kdeui.dylib /opt/local/var/macports/build/\_opt\_local\_var\_macports\_sources\_rsync. macports.org\_release\_tarballs\_ports\_kde\_kdelibs3/kdelibs3/work/kdelibs-3.5.10/kd esu/.libs/libkdesu.dylib /opt/local/var/macports/build/\_opt\_local\_var\_macports\_s ources\_rsync.macports.org\_release\_tarballs\_ports\_kde\_kdelibs3/kdelibs3/work/kdel ibs-3.5.10/kwallet/client/.libs/libkwalletclient.dylib /opt/local/var/macports/b uild/\_opt\_local\_var\_macports\_sources\_rsync.macports.org\_release\_tarballs\_ports\_k de\_kdelibs3/kdelibs3/work/kdelibs-3.5.10/kdecore/.libs/libkdecore.dylib /opt/loc al/var/macports/build/\_opt\_local\_var\_macports\_sources\_rsync.macports.org\_release \_tarballs\_ports\_kde\_kdelibs3/kdelibs3/work/kdelibs-3.5.10/dcop/.libs/libDCOP.dyl ib /opt/local/lib/libart\_lgpl\_2.dylib /opt/local/lib/libidn.dylib /opt/local/lib /libintl.dylib /opt/local/lib/libiconv.dylib /opt/local/var/macports/build/\_opt\_ local\_var\_macports\_sources\_rsync.macports.org\_release\_tarballs\_ports\_kde\_kdelibs 3/kdelibs3/work/kdelibs-3.5.10/kdefx/.libs/libkdefx.dylib /opt/local/lib/libqt-m t.dylib /opt/local/lib/libGL.dylib /opt/local/lib/libXmu.dylib /opt/local/lib/li bXrender.dylib /opt/local/lib/libXrandr.dylib /opt/local/lib/libXcursor.dylib /o pt/local/lib/libXinerama.dylib /opt/local/lib/libXft.dylib /opt/local/lib/libfre etype.dylib /opt/local/lib/libfontconfig.dylib /opt/local/lib/libXext.dylib /opt /local/lib/libX11.dylib /opt/local/lib/libSM.dylib /opt/local/lib/libICE.dylib / opt/local/lib/libpng15.dylib /opt/local/lib/libxcb.dylib /opt/local/lib/libXau.d ylib /opt/local/lib/libXdmcp.dylib /opt/local/lib/libz.dylib -Wl,-dead\_strip\_dyl ibs

creating ./kdeprint/lpdunix/kdeprint\_lpdunix.la

(cd ./kdeprint/lpdunix/.libs && rm -f kdeprint\_lpdunix.la && ln -s ../kdeprint\_l pdunix.la kdeprint\_lpdunix.la)

91% linking ./kdeprint/cups/make\_driver\_db\_cups

/usr/bin/gcc-4.2 -Os -Os -fPIC -D\_KDEPRINT\_COMPILE -DQT\_THREAD\_SUPPORT -I/usr/in clude/gssapi -I/opt/local/include/freetype2 -I/opt/local/include -fno-common -no -cpp-precomp -DMACOSX -DARTS\_NO\_ALARM -I/opt/local/include -Wl,-dead\_strip\_dylib s -o ./kdeprint/cups/.libs/make\_driver\_db\_cups ./kdeprint/cups/make\_driver\_db\_cu ps.o -L/opt/local/lib -L/opt/local/lib/qt3/lib ./kdeprint/libdriverparse.a ./kd ecore/.libs/libkdefakes.dylib -ldl -lz

creating ./kdeprint/cups/make\_driver\_db\_cups

91% compiling /opt/local/var/macports/build/\_opt\_local\_var\_macports\_sources\_rsyn c.macports.org\_release\_tarballs\_ports\_kde\_kdelibs3/kdelibs3/work/kdelibs-3.5.10/ kio/kpasswdserver/kpasswdserver.cpp

91% linking ./kdeprint/cups/cupsdoprint

91% compiling ./kio/misc/kdeinit\_kio\_uiserver.cpp

91% compiling ./kio/misc/kdeinit\_kio\_uiserver.la.cpp

91% compiling /opt/local/var/macports/build/\_opt\_local\_var\_macports\_sources\_rsyn c.macports.org\_release\_tarballs\_ports\_kde\_kdelibs3/kdelibs3/work/kdelibs-3.5.10/ kio/misc/ksendbugmail/main.cpp

/usr/bin/gcc-4.2 -Os -Os -fPIC -D\_KDEPRINT\_COMPILE -DQT\_THREAD\_SUPPORT -I/usr/in clude/gssapi -I/opt/local/include/freetype2 -I/opt/local/include -fno-common -no -cpp-precomp -DMACOSX -DARTS\_NO\_ALARM -I/opt/local/include -Wl,-dead\_strip\_dylib s -o ./kdeprint/cups/.libs/cupsdoprint -Wl,-weak\_framework -Wl,Kerberos -Wl,-fra

mework -Wl,SystemConfiguration -Wl,-framework -Wl,CoreFoundation -Wl,-framework -Wl,Security ./kdeprint/cups/cupsdoprint.o -L/opt/local/lib -L/opt/local/lib/qt 3/lib -lcups -lz -lpthread -lresolv ./kdecore/.libs/libkdefakes.dylib

creating ./kdeprint/cups/cupsdoprint

91% linking ./kdeprint/lpr/make\_driver\_db\_lpr

/usr/bin/gcc-4.2 -Os -Os -fPIC -D\_KDEPRINT\_COMPILE -DQT\_THREAD\_SUPPORT -I/usr/in clude/gssapi -I/opt/local/include/freetype2 -I/opt/local/include -fno-common -no -cpp-precomp -DMACOSX -DARTS\_NO\_ALARM -I/opt/local/include -Wl,-dead\_strip\_dylib s -o ./kdeprint/lpr/.libs/make\_driver\_db\_lpr ./kdeprint/lpr/make\_driver\_db\_lpr.o

 -L/opt/local/lib -L/opt/local/lib/qt3/lib ./kdecore/.libs/libkdefakes.dylib ./ kdeprint/libdriverparse.a -ldl

creating ./kdeprint/lpr/make\_driver\_db\_lpr

91% linking ./kdeprint/ext/kdeprint\_ext.la

91% compiling /opt/local/var/macports/build/\_opt\_local\_var\_macports\_sources\_rsyn c.macports.org\_release\_tarballs\_ports\_kde\_kdelibs3/kdelibs3/work/kdelibs-3.5.10/ kio/misc/ksendbugmail/smtp.cpp

libtool: link: warning: `/opt/local/lib/libqt-mt.la' seems to be moved /usr/bin/g++-4.2 -o ./kdeprint/ext/.libs/kdeprint\_ext.so -bundle ./kdeprint/ex t/.libs/kmextfactory.o ./kdeprint/ext/.libs/kmextmanager.o ./kdeprint/ext/.libs/ kextprinterimpl.o ./kdeprint/ext/.libs/kmextuimanager.o -L/opt/local/lib -L/opt /local/lib/qt3/lib ./kdeprint/.libs/libkdeprint.dylib /opt/local/var/macports/bu ild/\_opt\_local\_var\_macports\_sources\_rsync.macports.org\_release\_tarballs\_ports\_kd e\_kdelibs3/kdelibs3/work/kdelibs-3.5.10/kparts/.libs/libkparts.dylib /opt/local/ var/macports/build/\_opt\_local\_var\_macports\_sources\_rsync.macports.org\_release\_ta

rballs\_ports\_kde\_kdelibs3/kdelibs3/work/kdelibs-3.5.10/kio/.libs/libkio.dylib /o pt/local/var/macports/build/\_opt\_local\_var\_macports\_sources\_rsync.macports.org\_r elease\_tarballs\_ports\_kde\_kdelibs3/kdelibs3/work/kdelibs-3.5.10/kdeui/.libs/libk deui.dylib /opt/local/var/macports/build/\_opt\_local\_var\_macports\_sources\_rsync.m acports.org\_release\_tarballs\_ports\_kde\_kdelibs3/kdelibs3/work/kdelibs-3.5.10/kde su/.libs/libkdesu.dylib /opt/local/var/macports/build/\_opt\_local\_var\_macports\_so urces\_rsync.macports.org\_release\_tarballs\_ports\_kde\_kdelibs3/kdelibs3/work/kdeli bs-3.5.10/kwallet/client/.libs/libkwalletclient.dylib /opt/local/var/macports/bu ild/\_opt\_local\_var\_macports\_sources\_rsync.macports.org\_release\_tarballs\_ports\_kd e\_kdelibs3/kdelibs3/work/kdelibs-3.5.10/kdecore/.libs/libkdecore.dylib /opt/loca l/var/macports/build/\_opt\_local\_var\_macports\_sources\_rsync.macports.org\_release\_ tarballs\_ports\_kde\_kdelibs3/kdelibs3/work/kdelibs-3.5.10/dcop/.libs/libDCOP.dyli b /opt/local/lib/libart\_lgpl\_2.dylib /opt/local/lib/libidn.dylib /opt/local/lib/ libintl.dylib /opt/local/lib/libiconv.dylib /opt/local/var/macports/build/\_opt\_l ocal\_var\_macports\_sources\_rsync.macports.org\_release\_tarballs\_ports\_kde\_kdelibs3 /kdelibs3/work/kdelibs-3.5.10/kdefx/.libs/libkdefx.dylib /opt/local/lib/libqt-mt .dylib /opt/local/lib/libGL.dylib /opt/local/lib/libXmu.dylib /opt/local/lib/lib Xrender.dylib /opt/local/lib/libXrandr.dylib /opt/local/lib/libXcursor.dylib /op t/local/lib/libXinerama.dylib /opt/local/lib/libXft.dylib /opt/local/lib/libfree type.dylib /opt/local/lib/libfontconfig.dylib /opt/local/lib/libXext.dylib /opt/ local/lib/libX11.dylib /opt/local/lib/libSM.dylib /opt/local/lib/libICE.dylib /o pt/local/lib/libpng15.dylib /opt/local/lib/libxcb.dylib /opt/local/lib/libXau.dy lib /opt/local/lib/libXdmcp.dylib /opt/local/lib/libz.dylib -Wl,-dead\_strip\_dyli bs

creating ./kdeprint/ext/kdeprint\_ext.la

(cd ./kdeprint/ext/.libs && rm -f kdeprint\_ext.la && ln -s ../kdeprint\_ext.la kd eprint\_ext.la)

91% linking ./kded/kdontchangethehostname

92% compiling /opt/local/var/macports/build/\_opt\_local\_var\_macports\_sources\_rsyn c.macports.org\_release\_tarballs\_ports\_kde\_kdelibs3/kdelibs3/work/kdelibs-3.5.10/ kio/misc/kpac/proxyscout.cpp

/opt/local/var/macports/build/\_opt\_local\_var\_macports\_sources\_rsync.macports.org \_release\_tarballs\_ports\_kde\_kdelibs3/kdelibs3/work/kdelibs-3.5.10/kio/misc/ksend bugmail/smtp.cpp: In member function 'void SMTP::connectTimerTick()':

/opt/local/var/macports/build/\_opt\_local\_var\_macports\_sources\_rsync.macports.org \_release\_tarballs\_ports\_kde\_kdelibs3/kdelibs3/work/kdelibs-3.5.10/kio/misc/ksend bugmail/smtp.cpp:161: warning: '\_\_comp\_ctor ' is deprecated (declared at ./kdeco re/ksock.h:102)

92% compiling /opt/local/var/macports/build/\_opt\_local\_var\_macports\_sources\_rsyn c.macports.org\_release\_tarballs\_ports\_kde\_kdelibs3/kdelibs3/work/kdelibs-3.5.10/ kio/misc/kpac/downloader.cpp

/usr/bin/g++-4.2 -Wno-long-long -Wundef -Wall -W -Wpointer-arith -Os -Os -fPIC - Wno-non-virtual-dtor -fno-exceptions -fno-check-new -fno-common -fvisibility=hid den -fvisibility-inlines-hidden -DQT\_CLEAN\_NAMESPACE -DQT\_NO\_ASCII\_CAST -DQT\_NO\_ STL -DQT\_NO\_COMPAT -DQT\_NO\_TRANSLATION -DQT\_THREAD\_SUPPORT -I/usr/include/gssapi -I/opt/local/include/freetype2 -I/opt/local/include -fno-common -no-cpp-precomp -DMACOSX -DARTS\_NO\_ALARM -I/opt/local/include -Wl,-dead\_strip\_dylibs -o ./kded/ .libs/kdontchangethehostname ./kded/khostname.o -Wl,-bind\_at\_load -L/opt/local/
lib -L/opt/local/lib/qt3/lib ./kdecore/.libs/libkdecore.dylib /opt/local/var/mac ports/build/\_opt\_local\_var\_macports\_sources\_rsync.macports.org\_release\_tarballs\_ ports\_kde\_kdelibs3/kdelibs3/work/kdelibs-3.5.10/dcop/.libs/libDCOP.dylib -lutil /opt/local/lib/libart\_lgpl\_2.dylib /opt/local/lib/libidn.dylib /opt/local/lib/li bintl.dylib -lc /opt/local/lib/libiconv.dylib /opt/local/var/macports/build/\_opt \_local\_var\_macports\_sources\_rsync.macports.org\_release\_tarballs\_ports\_kde\_kdelib s3/kdelibs3/work/kdelibs-3.5.10/kdefx/.libs/libkdefx.dylib /opt/local/lib/qt3/li b/libqt-mt.dylib -lresolv -lGL /opt/local/lib/libXmu.dylib /opt/local/lib/libXra ndr.dylib /opt/local/lib/libXcursor.dylib /opt/local/lib/libXinerama.dylib /opt/ local/lib/libXft.dylib /opt/local/lib/libfreetype.dylib /opt/local/lib/libfontco nfig.dylib -ldl /opt/local/lib/libpng15.dylib -lm /opt/local/lib/libXext.dylib / opt/local/lib/libSM.dylib /opt/local/lib/libICE.dylib -lpthread /opt/local/lib/l ibXrender.dylib /opt/local/lib/libX11.dylib /opt/local/lib/libxcb.dylib /opt/loc al/lib/libXau.dylib /opt/local/lib/libXdmcp.dylib -lz

creating ./kded/kdontchangethehostname

92% linking ./kded/kde-menu

92% compiling /opt/local/var/macports/build/\_opt\_local\_var\_macports\_sources\_rsyn c.macports.org\_release\_tarballs\_ports\_kde\_kdelibs3/kdelibs3/work/kdelibs-3.5.10/ kio/misc/kpac/discovery.cpp

/opt/local/var/macports/build/\_opt\_local\_var\_macports\_sources\_rsync.macports.org \_release\_tarballs\_ports\_kde\_kdelibs3/kdelibs3/work/kdelibs-3.5.10/kio/misc/kpac/ proxyscout.cpp: In member function 'void KPAC::ProxyScout::downloadResult(bool)' :

/opt/local/var/macports/build/\_opt\_local\_var\_macports\_sources\_rsync.macports.org

\_release\_tarballs\_ports\_kde\_kdelibs3/kdelibs3/work/kdelibs-3.5.10/kio/misc/kpac/ proxyscout.cpp:125: warning: 'event' is deprecated (declared at ./kdecore/knotif yclient.h:188)

/opt/local/var/macports/build/\_opt\_local\_var\_macports\_sources\_rsync.macports.org \_release\_tarballs\_ports\_kde\_kdelibs3/kdelibs3/work/kdelibs-3.5.10/kio/misc/kpac/ proxyscout.cpp:128: warning: 'event' is deprecated (declared at ./kdecore/knotif yclient.h:188)

/opt/local/var/macports/build/\_opt\_local\_var\_macports\_sources\_rsync.macports.org \_release\_tarballs\_ports\_kde\_kdelibs3/kdelibs3/work/kdelibs-3.5.10/kio/misc/kpac/ proxyscout.cpp: In member function 'QString KPAC::ProxyScout::handleRequest(cons t KURL&)':

/opt/local/var/macports/build/\_opt\_local\_var\_macports\_sources\_rsync.macports.org \_release\_tarballs\_ports\_kde\_kdelibs3/kdelibs3/work/kdelibs-3.5.10/kio/misc/kpac/ proxyscout.cpp:185: warning: 'event' is deprecated (declared at ./kdecore/knotif yclient.h:188)

92% compiling /opt/local/var/macports/build/\_opt\_local\_var\_macports\_sources\_rsyn c.macports.org\_release\_tarballs\_ports\_kde\_kdelibs3/kdelibs3/work/kdelibs-3.5.10/ kio/misc/kssld/kssld.cpp

92% compiling /opt/local/var/macports/build/\_opt\_local\_var\_macports\_sources\_rsyn c.macports.org\_release\_tarballs\_ports\_kde\_kdelibs3/kdelibs3/work/kdelibs-3.5.10/ kio/misc/kwalletd/kwalletd.cpp

/usr/bin/g++-4.2 -Wno-long-long -Wundef -Wall -W -Wpointer-arith -Os -Os -fPIC - Wno-non-virtual-dtor -fno-exceptions -fno-check-new -fno-common -fvisibility=hid den -fvisibility-inlines-hidden -DQT\_CLEAN\_NAMESPACE -DQT\_NO\_ASCII\_CAST -DQT\_NO\_

STL -DQT\_NO\_COMPAT -DQT\_NO\_TRANSLATION -DQT\_THREAD\_SUPPORT -I/usr/include/gssapi -I/opt/local/include/freetype2 -I/opt/local/include -fno-common -no-cpp-precomp -DMACOSX -DARTS\_NO\_ALARM -I/opt/local/include -Wl,-dead\_strip\_dylibs -o ./kded/ .libs/kde-menu ./kded/kde-menu.o -Wl,-bind\_at\_load -L/opt/local/lib -L/opt/loca l/lib/qt3/lib ./kio/.libs/libkio.dylib /opt/local/var/macports/build/\_opt\_local\_ var\_macports\_sources\_rsync.macports.org\_release\_tarballs\_ports\_kde\_kdelibs3/kdel ibs3/work/kdelibs-3.5.10/kdeui/.libs/libkdeui.dylib /opt/local/var/macports/buil d/\_opt\_local\_var\_macports\_sources\_rsync.macports.org\_release\_tarballs\_ports\_kde\_ kdelibs3/kdelibs3/work/kdelibs-3.5.10/kdesu/.libs/libkdesu.dylib /opt/local/var/ macports/build/\_opt\_local\_var\_macports\_sources\_rsync.macports.org\_release\_tarbal ls\_ports\_kde\_kdelibs3/kdelibs3/work/kdelibs-3.5.10/kwallet/client/.libs/libkwall etclient.dylib /opt/local/var/macports/build/\_opt\_local\_var\_macports\_sources\_rsy nc.macports.org\_release\_tarballs\_ports\_kde\_kdelibs3/kdelibs3/work/kdelibs-3.5.10 /kdecore/.libs/libkdecore.dylib /opt/local/var/macports/build/\_opt\_local\_var\_mac ports\_sources\_rsync.macports.org\_release\_tarballs\_ports\_kde\_kdelibs3/kdelibs3/wo rk/kdelibs-3.5.10/dcop/.libs/libDCOP.dylib -lutil /opt/local/lib/libart\_lgpl\_2.d ylib /opt/local/lib/libidn.dylib /opt/local/lib/libintl.dylib -lc /opt/local/lib /libiconv.dylib /opt/local/var/macports/build/\_opt\_local\_var\_macports\_sources\_rs ync.macports.org\_release\_tarballs\_ports\_kde\_kdelibs3/kdelibs3/work/kdelibs-3.5.1 0/kdefx/.libs/libkdefx.dylib /opt/local/lib/qt3/lib/libqt-mt.dylib -lresolv -lGL /opt/local/lib/libXmu.dylib /opt/local/lib/libXrandr.dylib /opt/local/lib/libXc ursor.dylib /opt/local/lib/libXinerama.dylib /opt/local/lib/libXft.dylib /opt/lo cal/lib/libfreetype.dylib /opt/local/lib/libfontconfig.dylib -ldl /opt/local/lib /libpng15.dylib -lm /opt/local/lib/libXext.dylib /opt/local/lib/libSM.dylib /opt

/local/lib/libICE.dylib -lpthread /opt/local/lib/libXrender.dylib /opt/local/lib /libX11.dylib /opt/local/lib/libxcb.dylib /opt/local/lib/libXau.dylib /opt/local /lib/libXdmcp.dylib -lz

creating ./kded/kde-menu

92% linking ./kdoctools/kio\_help.la

92% compiling /opt/local/var/macports/build/\_opt\_local\_var\_macports\_sources\_rsyn c.macports.org\_release\_tarballs\_ports\_kde\_kdelibs3/kdelibs3/work/kdelibs-3.5.10/ kio/misc/kwalletd/ktimeout.cpp

92% compiling /opt/local/var/macports/build/\_opt\_local\_var\_macports\_sources\_rsyn c.macports.org\_release\_tarballs\_ports\_kde\_kdelibs3/kdelibs3/work/kdelibs-3.5.10/ kio/kioexec/main.cpp

92% compiling /opt/local/var/macports/build/\_opt\_local\_var\_macports\_sources\_rsyn c.macports.org\_release\_tarballs\_ports\_kde\_kdelibs3/kdelibs3/work/kdelibs-3.5.10/ libkscreensaver/kscreensaver.cpp

92% compiling /opt/local/var/macports/build/\_opt\_local\_var\_macports\_sources\_rsyn c.macports.org\_release\_tarballs\_ports\_kde\_kdelibs3/kdelibs3/work/kdelibs-3.5.10/ kstyles/plastik/plastik.cpp

92% compiling /opt/local/var/macports/build/\_opt\_local\_var\_macports\_sources\_rsyn c.macports.org\_release\_tarballs\_ports\_kde\_kdelibs3/kdelibs3/work/kdelibs-3.5.10/ kstyles/plastik/config/plastikconf.cpp

- libtool: link: warning: `/opt/local/lib/libqt-mt.la' seems to be moved
- libtool: link: warning: `/opt/local/lib/libqt-mt.la' seems to be moved
- libtool: link: warning: `/opt/local/lib/libqt-mt.la' seems to be moved
- libtool: link: warning: `/opt/local/lib/libqt-mt.la' seems to be moved

libtool: link: warning: `/opt/local/lib/libqt-mt.la' seems to be moved

libtool: link: warning: `/opt/local/lib/libqt-mt.la' seems to be moved

libtool: link: warning: `/opt/local/lib/libqt-mt.la' seems to be moved

rm -fr ./kdoctools/.libs/kio\_help.lax

mkdir ./kdoctools/.libs/kio\_help.lax

rm -fr ./kdoctools/.libs/kio\_help.lax/libkbzipfilter\_dummy.a

mkdir ./kdoctools/.libs/kio\_help.lax/libkbzipfilter\_dummy.a

Extracting /opt/local/var/macports/build/\_opt\_local\_var\_macports\_sources\_rsync.m acports.org\_release\_tarballs\_ports\_kde\_kdelibs3/kdelibs3/work/kdelibs-3.5.10/./k doctools/.libs/libkbzipfilter\_dummy.a

(cd ./kdoctools/.libs/kio\_help.lax/libkbzipfilter\_dummy.a && ar x /opt/local/var /macports/build/\_opt\_local\_var\_macports\_sources\_rsync.macports.org\_release\_tarba lls\_ports\_kde\_kdelibs3/kdelibs3/work/kdelibs-3.5.10/./kdoctools/.libs/libkbzipfi lter\_dummy.a)

/usr/bin/g++-4.2 -o ./kdoctools/.libs/kio\_help.so -bundle ./kdoctools/.libs/ki o\_help.o ./kdoctools/.libs/main.o ./kdoctools/.libs/xslt.o ./kdoctools/.libs/ki o\_help.lax/libkbzipfilter\_dummy.a/kbzip2filter.o -L/opt/local/lib/qt3/lib -L/o pt/local/lib /opt/local/lib/libxslt.dylib /opt/local/lib/liblzma.dylib /opt/loca l/lib/libz.dylib /opt/local/lib/libxml2.dylib /opt/local/var/macports/build/\_opt \_local\_var\_macports\_sources\_rsync.macports.org\_release\_tarballs\_ports\_kde\_kdelib s3/kdelibs3/work/kdelibs-3.5.10/kio/.libs/libkio.dylib /opt/local/lib/libqt-mt.d ylib /opt/local/lib/libGL.dylib /opt/local/var/macports/build/\_opt\_local\_var\_mac ports\_sources\_rsync.macports.org\_release\_tarballs\_ports\_kde\_kdelibs3/kdelibs3/wo rk/kdelibs-3.5.10/kdeui/.libs/libkdeui.dylib /opt/local/var/macports/build/\_opt\_

local\_var\_macports\_sources\_rsync.macports.org\_release\_tarballs\_ports\_kde\_kdelibs 3/kdelibs3/work/kdelibs-3.5.10/kdesu/.libs/libkdesu.dylib /opt/local/var/macport s/build/\_opt\_local\_var\_macports\_sources\_rsync.macports.org\_release\_tarballs\_port s\_kde\_kdelibs3/kdelibs3/work/kdelibs-3.5.10/kwallet/client/.libs/libkwalletclien t.dylib /opt/local/var/macports/build/\_opt\_local\_var\_macports\_sources\_rsync.macp orts.org\_release\_tarballs\_ports\_kde\_kdelibs3/kdelibs3/work/kdelibs-3.5.10/kdecor e/.libs/libkdecore.dylib /opt/local/var/macports/build/\_opt\_local\_var\_macports\_s ources\_rsync.macports.org\_release\_tarballs\_ports\_kde\_kdelibs3/kdelibs3/work/kdel ibs-3.5.10/dcop/.libs/libDCOP.dylib -lutil /opt/local/lib/libart\_lgpl\_2.dylib /o pt/local/lib/libidn.dylib /opt/local/lib/libintl.dylib -lc /opt/local/lib/libico nv.dylib /opt/local/var/macports/build/\_opt\_local\_var\_macports\_sources\_rsync.mac ports.org\_release\_tarballs\_ports\_kde\_kdelibs3/kdelibs3/work/kdelibs-3.5.10/kdefx /.libs/libkdefx.dylib /opt/local/lib/qt3/lib/libqt-mt.dylib -lresolv -lGL /opt/l ocal/lib/libXmu.dylib /opt/local/lib/libXrandr.dylib /opt/local/lib/libXcursor.d ylib /opt/local/lib/libXinerama.dylib /opt/local/lib/libXft.dylib /opt/local/lib /libexpat.dylib /opt/local/lib/libbz2.dylib /opt/local/lib/libfreetype.dylib /op t/local/lib/libfontconfig.dylib -ldl /opt/local/lib/libpng15.dylib -lm /opt/loca l/lib/libXext.dylib /opt/local/lib/libSM.dylib /opt/local/lib/libICE.dylib -lpth read /opt/local/lib/libXrender.dylib /opt/local/lib/libX11.dylib /opt/local/lib/ libxcb.dylib /opt/local/lib/libXau.dylib /opt/local/lib/libXdmcp.dylib -lz -lbz2 -Wl,-dead\_strip\_dylibs rm -fr ./kdoctools/.libs/kio\_help.lax

creating ./kdoctools/kio\_help.la

(cd ./kdoctools/.libs && rm -f kio\_help.la && ln -s ../kio\_help.la kio\_help.la)

92% linking ./kdoctools/kio\_ghelp.la

92% compiling /opt/local/var/macports/build/\_opt\_local\_var\_macports\_sources\_rsyn c.macports.org\_release\_tarballs\_ports\_kde\_kdelibs3/kdelibs3/work/kdelibs-3.5.10/ kstyles/highcolor/highcolor.cpp

92% compiling /opt/local/var/macports/build/\_opt\_local\_var\_macports\_sources\_rsyn c.macports.org\_release\_tarballs\_ports\_kde\_kdelibs3/kdelibs3/work/kdelibs-3.5.10/ kstyles/highcontrast/highcontrast.cpp

92% compiling /opt/local/var/macports/build/\_opt\_local\_var\_macports\_sources\_rsyn c.macports.org\_release\_tarballs\_ports\_kde\_kdelibs3/kdelibs3/work/kdelibs-3.5.10/ kstyles/highcontrast/config/highcontrastconfig.cpp

libtool: link: warning: `/opt/local/lib/libqt-mt.la' seems to be moved libtool: link: warning: `/opt/local/lib/libqt-mt.la' seems to be moved libtool: link: warning: `/opt/local/lib/libqt-mt.la' seems to be moved libtool: link: warning: `/opt/local/lib/libqt-mt.la' seems to be moved libtool: link: warning: `/opt/local/lib/libqt-mt.la' seems to be moved libtool: link: warning: `/opt/local/lib/libqt-mt.la' seems to be moved libtool: link: warning: `/opt/local/lib/libqt-mt.la' seems to be moved rm -fr ./kdoctools/.libs/kio\_ghelp.lax mkdir ./kdoctools/.libs/kio\_ghelp.lax rm -fr ./kdoctools/.libs/kio\_ghelp.lax/libkbzipfilter\_dummy.a mkdir ./kdoctools/.libs/kio\_ghelp.lax/libkbzipfilter\_dummy.a Extracting /opt/local/var/macports/build/\_opt\_local\_var\_macports\_sources\_rsync.m acports.org\_release\_tarballs\_ports\_kde\_kdelibs3/kdelibs3/work/kdelibs-3.5.10/./k doctools/.libs/libkbzipfilter\_dummy.a

(cd ./kdoctools/.libs/kio\_ghelp.lax/libkbzipfilter\_dummy.a && ar x /opt/local/va r/macports/build/\_opt\_local\_var\_macports\_sources\_rsync.macports.org\_release\_tarb alls\_ports\_kde\_kdelibs3/kdelibs3/work/kdelibs-3.5.10/./kdoctools/.libs/libkbzipf ilter\_dummy.a)

/usr/bin/g++-4.2 -o ./kdoctools/.libs/kio\_ghelp.so -bundle ./kdoctools/.libs/k io\_help.o ./kdoctools/.libs/main\_ghelp.o ./kdoctools/.libs/xslt.o ./kdoctools/. libs/kio\_ghelp.lax/libkbzipfilter\_dummy.a/kbzip2filter.o -L/opt/local/lib/qt3/ lib -L/opt/local/lib /opt/local/lib/libxslt.dylib /opt/local/lib/liblzma.dylib / opt/local/lib/libz.dylib /opt/local/lib/libxml2.dylib /opt/local/var/macports/bu ild/\_opt\_local\_var\_macports\_sources\_rsync.macports.org\_release\_tarballs\_ports\_kd e\_kdelibs3/kdelibs3/work/kdelibs-3.5.10/kio/.libs/libkio.dylib /opt/local/lib/li bqt-mt.dylib /opt/local/lib/libGL.dylib /opt/local/var/macports/build/\_opt\_local \_var\_macports\_sources\_rsync.macports.org\_release\_tarballs\_ports\_kde\_kdelibs3/kde libs3/work/kdelibs-3.5.10/kdeui/.libs/libkdeui.dylib /opt/local/var/macports/bui ld/\_opt\_local\_var\_macports\_sources\_rsync.macports.org\_release\_tarballs\_ports\_kde \_kdelibs3/kdelibs3/work/kdelibs-3.5.10/kdesu/.libs/libkdesu.dylib /opt/local/var /macports/build/\_opt\_local\_var\_macports\_sources\_rsync.macports.org\_release\_tarba lls\_ports\_kde\_kdelibs3/kdelibs3/work/kdelibs-3.5.10/kwallet/client/.libs/libkwal letclient.dylib /opt/local/var/macports/build/\_opt\_local\_var\_macports\_sources\_rs ync.macports.org\_release\_tarballs\_ports\_kde\_kdelibs3/kdelibs3/work/kdelibs-3.5.1 0/kdecore/.libs/libkdecore.dylib /opt/local/var/macports/build/\_opt\_local\_var\_ma cports\_sources\_rsync.macports.org\_release\_tarballs\_ports\_kde\_kdelibs3/kdelibs3/w ork/kdelibs-3.5.10/dcop/.libs/libDCOP.dylib -lutil /opt/local/lib/libart\_lgpl\_2. dylib /opt/local/lib/libidn.dylib /opt/local/lib/libintl.dylib -lc /opt/local/li

b/libiconv.dylib /opt/local/var/macports/build/\_opt\_local\_var\_macports\_sources\_r sync.macports.org\_release\_tarballs\_ports\_kde\_kdelibs3/kdelibs3/work/kdelibs-3.5. 10/kdefx/.libs/libkdefx.dylib /opt/local/lib/qt3/lib/libqt-mt.dylib -lresolv -lG L /opt/local/lib/libXmu.dylib /opt/local/lib/libXrandr.dylib /opt/local/lib/libX cursor.dylib /opt/local/lib/libXinerama.dylib /opt/local/lib/libXft.dylib /opt/l ocal/lib/libexpat.dylib /opt/local/lib/libbz2.dylib /opt/local/lib/libfreetype.d ylib /opt/local/lib/libfontconfig.dylib -ldl /opt/local/lib/libpng15.dylib -lm / opt/local/lib/libXext.dylib /opt/local/lib/libSM.dylib /opt/local/lib/libICE.dyl ib -lpthread /opt/local/lib/libXrender.dylib /opt/local/lib/libX11.dylib /opt/lo cal/lib/libxcb.dylib /opt/local/lib/libXau.dylib /opt/local/lib/libXdmcp.dylib -

lz -lbz2 -Wl,-dead\_strip\_dylibs

- rm -fr ./kdoctools/.libs/kio\_ghelp.lax
- creating ./kdoctools/kio\_ghelp.la
- (cd ./kdoctools/.libs && rm -f kio\_ghelp.la && ln -s ../kio\_ghelp.la kio\_ghelp.l a)

92% linking ./kabc/formats/kabcformat\_binary.la

92% compiling /opt/local/var/macports/build/\_opt\_local\_var\_macports\_sources\_rsyn c.macports.org\_release\_tarballs\_ports\_kde\_kdelibs3/kdelibs3/work/kdelibs-3.5.10/ kstyles/light/lightstyle-v2.cpp

libtool: link: warning: `/opt/local/lib/libqt-mt.la' seems to be moved /usr/bin/g++-4.2 -o ./kabc/formats/.libs/kabcformat\_binary.so -bundle ./kabc/f ormats/.libs/binaryformat.o -L/opt/local/lib -L/opt/local/lib/qt3/lib ./kabc/.l ibs/libkabc.dylib /opt/local/var/macports/build/\_opt\_local\_var\_macports\_sources\_ rsync.macports.org\_release\_tarballs\_ports\_kde\_kdelibs3/kdelibs3/work/kdelibs-3.5

.10/kabc/vcard/.libs/libvcard.dylib /opt/local/var/macports/build/\_opt\_local\_var \_macports\_sources\_rsync.macports.org\_release\_tarballs\_ports\_kde\_kdelibs3/kdelibs 3/work/kdelibs-3.5.10/kresources/.libs/libkresources.dylib /opt/local/var/macpor ts/build/\_opt\_local\_var\_macports\_sources\_rsync.macports.org\_release\_tarballs\_por ts\_kde\_kdelibs3/kdelibs3/work/kdelibs-3.5.10/kio/.libs/libkio.dylib /opt/local/v ar/macports/build/\_opt\_local\_var\_macports\_sources\_rsync.macports.org\_release\_tar balls\_ports\_kde\_kdelibs3/kdelibs3/work/kdelibs-3.5.10/kdeui/.libs/libkdeui.dylib /opt/local/var/macports/build/\_opt\_local\_var\_macports\_sources\_rsync.macports.or g\_release\_tarballs\_ports\_kde\_kdelibs3/kdelibs3/work/kdelibs-3.5.10/kdesu/.libs/l ibkdesu.dylib /opt/local/var/macports/build/\_opt\_local\_var\_macports\_sources\_rsyn c.macports.org\_release\_tarballs\_ports\_kde\_kdelibs3/kdelibs3/work/kdelibs-3.5.10/ kwallet/client/.libs/libkwalletclient.dylib /opt/local/var/macports/build/\_opt\_l ocal\_var\_macports\_sources\_rsync.macports.org\_release\_tarballs\_ports\_kde\_kdelibs3 /kdelibs3/work/kdelibs-3.5.10/kdecore/.libs/libkdecore.dylib /opt/local/var/macp orts/build/\_opt\_local\_var\_macports\_sources\_rsync.macports.org\_release\_tarballs\_p orts\_kde\_kdelibs3/kdelibs3/work/kdelibs-3.5.10/dcop/.libs/libDCOP.dylib /opt/loc al/lib/libart\_lgpl\_2.dylib /opt/local/lib/libidn.dylib /opt/local/lib/libintl.dy lib /opt/local/lib/libiconv.dylib /opt/local/var/macports/build/\_opt\_local\_var\_m acports\_sources\_rsync.macports.org\_release\_tarballs\_ports\_kde\_kdelibs3/kdelibs3/ work/kdelibs-3.5.10/kdefx/.libs/libkdefx.dylib /opt/local/lib/libqt-mt.dylib /op t/local/lib/libGL.dylib /opt/local/lib/libXmu.dylib /opt/local/lib/libXrender.dy lib /opt/local/lib/libXrandr.dylib /opt/local/lib/libXcursor.dylib /opt/local/li b/libXinerama.dylib /opt/local/lib/libXft.dylib /opt/local/lib/libfreetype.dylib /opt/local/lib/libfontconfig.dylib /opt/local/lib/libXext.dylib /opt/local/lib/

libX11.dylib /opt/local/lib/libSM.dylib /opt/local/lib/libICE.dylib /opt/local/l ib/libpng15.dylib /opt/local/lib/libxcb.dylib /opt/local/lib/libXau.dylib /opt/l ocal/lib/libXdmcp.dylib /opt/local/lib/libz.dylib -Wl,-dead\_strip\_dylibs creating ./kabc/formats/kabcformat\_binary.la

(cd ./kabc/formats/.libs && rm -f kabcformat\_binary.la && ln -s ../kabcformat\_bi nary.la kabcformat\_binary.la)

92% linking ./kabc/plugins/file/kabc\_file.la

92% compiling /opt/local/var/macports/build/\_opt\_local\_var\_macports\_sources\_rsyn c.macports.org\_release\_tarballs\_ports\_kde\_kdelibs3/kdelibs3/work/kdelibs-3.5.10/ kstyles/light/lightstyle-v3.cpp

libtool: link: warning: `/opt/local/lib/libqt-mt.la' seems to be moved /usr/bin/g++-4.2 -o ./kabc/plugins/file/.libs/kabc\_file.so -bundle ./kabc/plug ins/file/.libs/resourcefileplugin.o -L/opt/local/lib -L/opt/local/lib/qt3/lib . /kabc/plugins/file/.libs/libkabc\_file.dylib /opt/local/var/macports/build/\_opt\_l ocal\_var\_macports\_sources\_rsync.macports.org\_release\_tarballs\_ports\_kde\_kdelibs3 /kdelibs3/work/kdelibs-3.5.10/kabc/.libs/libkabc.dylib /opt/local/var/macports/b uild/\_opt\_local\_var\_macports\_sources\_rsync.macports.org\_release\_tarballs\_ports\_k de\_kdelibs3/kdelibs3/work/kdelibs-3.5.10/kabc/vcard/.libs/libvcard.dylib /opt/lo cal/var/macports/build/\_opt\_local\_var\_macports\_sources\_rsync.macports.org\_releas e\_tarballs\_ports\_kde\_kdelibs3/kdelibs3/work/kdelibs-3.5.10/kresources/.libs/libk resources.dylib /opt/local/var/macports/build/\_opt\_local\_var\_macports\_sources\_rs ync.macports.org\_release\_tarballs\_ports\_kde\_kdelibs3/kdelibs3/work/kdelibs-3.5.1 0/kio/.libs/libkio.dylib /opt/local/var/macports/build/\_opt\_local\_var\_macports\_s ources\_rsync.macports.org\_release\_tarballs\_ports\_kde\_kdelibs3/kdelibs3/work/kdel

ibs-3.5.10/kdeui/.libs/libkdeui.dylib /opt/local/var/macports/build/\_opt\_local\_v ar\_macports\_sources\_rsync.macports.org\_release\_tarballs\_ports\_kde\_kdelibs3/kdeli bs3/work/kdelibs-3.5.10/kdesu/.libs/libkdesu.dylib /opt/local/var/macports/build /\_opt\_local\_var\_macports\_sources\_rsync.macports.org\_release\_tarballs\_ports\_kde\_k delibs3/kdelibs3/work/kdelibs-3.5.10/kwallet/client/.libs/libkwalletclient.dylib /opt/local/var/macports/build/\_opt\_local\_var\_macports\_sources\_rsync.macports.or g\_release\_tarballs\_ports\_kde\_kdelibs3/kdelibs3/work/kdelibs-3.5.10/kdecore/.libs /libkdecore.dylib /opt/local/var/macports/build/\_opt\_local\_var\_macports\_sources\_ rsync.macports.org\_release\_tarballs\_ports\_kde\_kdelibs3/kdelibs3/work/kdelibs-3.5 .10/dcop/.libs/libDCOP.dylib /opt/local/lib/libart\_lgpl\_2.dylib /opt/local/lib/l ibidn.dylib /opt/local/lib/libintl.dylib /opt/local/lib/libiconv.dylib /opt/loca l/var/macports/build/\_opt\_local\_var\_macports\_sources\_rsync.macports.org\_release\_ tarballs\_ports\_kde\_kdelibs3/kdelibs3/work/kdelibs-3.5.10/kdefx/.libs/libkdefx.dy lib /opt/local/lib/libqt-mt.dylib /opt/local/lib/libGL.dylib /opt/local/lib/libX mu.dylib /opt/local/lib/libXrender.dylib /opt/local/lib/libXrandr.dylib /opt/loc al/lib/libXcursor.dylib /opt/local/lib/libXinerama.dylib /opt/local/lib/libXft.d ylib /opt/local/lib/libfreetype.dylib /opt/local/lib/libfontconfig.dylib /opt/lo cal/lib/libXext.dylib /opt/local/lib/libX11.dylib /opt/local/lib/libSM.dylib /op t/local/lib/libICE.dylib /opt/local/lib/libpng15.dylib /opt/local/lib/libxcb.dyl ib /opt/local/lib/libXau.dylib /opt/local/lib/libXdmcp.dylib /opt/local/lib/libz .dylib -Wl,-dead\_strip\_dylibs creating ./kabc/plugins/file/kabc\_file.la

(cd ./kabc/plugins/file/.libs && rm -f kabc\_file.la && ln -s ../kabc\_file.la kab c\_file.la)

92% linking ./kabc/kab2kabc

92% compiling /opt/local/var/macports/build/\_opt\_local\_var\_macports\_sources\_rsyn c.macports.org\_release\_tarballs\_ports\_kde\_kdelibs3/kdelibs3/work/kdelibs-3.5.10/ kstyles/kthemestyle/kthemebase.cpp

93% compiling /opt/local/var/macports/build/\_opt\_local\_var\_macports\_sources\_rsyn c.macports.org\_release\_tarballs\_ports\_kde\_kdelibs3/kdelibs3/work/kdelibs-3.5.10/ kstyles/kthemestyle/kthemestyle.cpp

/usr/bin/g++-4.2 -Wno-long-long -Wundef -Wall -W -Wpointer-arith -Os -Os -fPIC - Wno-non-virtual-dtor -fno-exceptions -fno-check-new -fno-common -fvisibility=hid den -fvisibility-inlines-hidden -DQT\_CLEAN\_NAMESPACE -DQT\_NO\_ASCII\_CAST -DQT\_NO\_ STL -DQT\_NO\_COMPAT -DQT\_NO\_TRANSLATION -DQT\_THREAD\_SUPPORT -I/usr/include/gssapi -I/opt/local/include/freetype2 -I/opt/local/include -fno-common -no-cpp-precomp -DMACOSX -DARTS\_NO\_ALARM -I/opt/local/include -Wl,-dead\_strip\_dylibs -o ./kabc/ .libs/kab2kabc ./kabc/kab2kabc.o -Wl,-bind\_at\_load -L/opt/local/lib -L/opt/loca l/lib/qt3/lib ./kabc/.libs/libkabc.dylib /opt/local/var/macports/build/\_opt\_loca l\_var\_macports\_sources\_rsync.macports.org\_release\_tarballs\_ports\_kde\_kdelibs3/kd elibs3/work/kdelibs-3.5.10/kabc/vcard/.libs/libvcard.dylib /opt/local/var/macpor ts/build/\_opt\_local\_var\_macports\_sources\_rsync.macports.org\_release\_tarballs\_por ts\_kde\_kdelibs3/kdelibs3/work/kdelibs-3.5.10/kresources/.libs/libkresources.dyli b /opt/local/var/macports/build/\_opt\_local\_var\_macports\_sources\_rsync.macports.o rg\_release\_tarballs\_ports\_kde\_kdelibs3/kdelibs3/work/kdelibs-3.5.10/kio/.libs/li bkio.dylib /opt/local/var/macports/build/\_opt\_local\_var\_macports\_sources\_rsync.m acports.org\_release\_tarballs\_ports\_kde\_kdelibs3/kdelibs3/work/kdelibs-3.5.10/kde su/.libs/libkdesu.dylib /opt/local/var/macports/build/\_opt\_local\_var\_macports\_so

urces\_rsync.macports.org\_release\_tarballs\_ports\_kde\_kdelibs3/kdelibs3/work/kdeli bs-3.5.10/kwallet/client/.libs/libkwalletclient.dylib ./kab/.libs/libkab.a /opt/ local/var/macports/build/\_opt\_local\_var\_macports\_sources\_rsync.macports.org\_rele ase\_tarballs\_ports\_kde\_kdelibs3/kdelibs3/work/kdelibs-3.5.10/kdeui/.libs/libkdeu i.dylib /opt/local/var/macports/build/\_opt\_local\_var\_macports\_sources\_rsync.macp orts.org\_release\_tarballs\_ports\_kde\_kdelibs3/kdelibs3/work/kdelibs-3.5.10/kdecor e/.libs/libkdecore.dylib /opt/local/var/macports/build/\_opt\_local\_var\_macports\_s ources\_rsync.macports.org\_release\_tarballs\_ports\_kde\_kdelibs3/kdelibs3/work/kdel ibs-3.5.10/dcop/.libs/libDCOP.dylib -lutil /opt/local/lib/libart\_lgpl\_2.dylib /o pt/local/lib/libidn.dylib /opt/local/lib/libintl.dylib -lc /opt/local/var/macpor ts/build/\_opt\_local\_var\_macports\_sources\_rsync.macports.org\_release\_tarballs\_por ts\_kde\_kdelibs3/kdelibs3/work/kdelibs-3.5.10/kdefx/.libs/libkdefx.dylib /opt/loc al/lib/qt3/lib/libqt-mt.dylib -lresolv -lGL /opt/local/lib/libXmu.dylib /opt/loc al/lib/libXrandr.dylib /opt/local/lib/libXcursor.dylib /opt/local/lib/libXineram a.dylib /opt/local/lib/libXft.dylib /opt/local/lib/libiconv.dylib /opt/local/lib /libexpat.dylib /opt/local/lib/libfreetype.dylib -lbz2 /opt/local/lib/libfontcon fig.dylib -ldl /opt/local/lib/libpng15.dylib -lm /opt/local/lib/libXext.dylib /o pt/local/lib/libSM.dylib /opt/local/lib/libICE.dylib -lpthread /opt/local/lib/li bXrender.dylib /opt/local/lib/libX11.dylib /opt/local/lib/libxcb.dylib /opt/loca l/lib/libXau.dylib /opt/local/lib/libXdmcp.dylib -lz creating ./kabc/kab2kabc

93% linking ./kabc/plugins/dir/kabc\_dir.la

libtool: link: warning: `/opt/local/lib/libqt-mt.la' seems to be moved /usr/bin/g++-4.2 -o ./kabc/plugins/dir/.libs/kabc\_dir.so -bundle ./kabc/plugin

s/dir/.libs/resourcedirplugin.o -L/opt/local/lib -L/opt/local/lib/qt3/lib ./kab c/plugins/dir/.libs/libkabc\_dir.dylib /opt/local/var/macports/build/\_opt\_local\_v ar\_macports\_sources\_rsync.macports.org\_release\_tarballs\_ports\_kde\_kdelibs3/kdeli bs3/work/kdelibs-3.5.10/kabc/.libs/libkabc.dylib /opt/local/var/macports/build/\_ opt\_local\_var\_macports\_sources\_rsync.macports.org\_release\_tarballs\_ports\_kde\_kde libs3/kdelibs3/work/kdelibs-3.5.10/kabc/vcard/.libs/libvcard.dylib /opt/local/va r/macports/build/\_opt\_local\_var\_macports\_sources\_rsync.macports.org\_release\_tarb alls\_ports\_kde\_kdelibs3/kdelibs3/work/kdelibs-3.5.10/kresources/.libs/libkresour ces.dylib /opt/local/var/macports/build/\_opt\_local\_var\_macports\_sources\_rsync.ma cports.org\_release\_tarballs\_ports\_kde\_kdelibs3/kdelibs3/work/kdelibs-3.5.10/kio/ .libs/libkio.dylib /opt/local/var/macports/build/\_opt\_local\_var\_macports\_sources \_rsync.macports.org\_release\_tarballs\_ports\_kde\_kdelibs3/kdelibs3/work/kdelibs-3. 5.10/kdeui/.libs/libkdeui.dylib /opt/local/var/macports/build/\_opt\_local\_var\_mac ports\_sources\_rsync.macports.org\_release\_tarballs\_ports\_kde\_kdelibs3/kdelibs3/wo rk/kdelibs-3.5.10/kdesu/.libs/libkdesu.dylib /opt/local/var/macports/build/\_opt\_ local\_var\_macports\_sources\_rsync.macports.org\_release\_tarballs\_ports\_kde\_kdelibs 3/kdelibs3/work/kdelibs-3.5.10/kwallet/client/.libs/libkwalletclient.dylib /opt/ local/var/macports/build/\_opt\_local\_var\_macports\_sources\_rsync.macports.org\_rele ase\_tarballs\_ports\_kde\_kdelibs3/kdelibs3/work/kdelibs-3.5.10/kdecore/.libs/libkd ecore.dylib /opt/local/var/macports/build/\_opt\_local\_var\_macports\_sources\_rsync. macports.org\_release\_tarballs\_ports\_kde\_kdelibs3/kdelibs3/work/kdelibs-3.5.10/dc op/.libs/libDCOP.dylib /opt/local/lib/libart\_lgpl\_2.dylib /opt/local/lib/libidn. dylib /opt/local/lib/libintl.dylib /opt/local/lib/libiconv.dylib /opt/local/var/ macports/build/\_opt\_local\_var\_macports\_sources\_rsync.macports.org\_release\_tarbal

ls\_ports\_kde\_kdelibs3/kdelibs3/work/kdelibs-3.5.10/kdefx/.libs/libkdefx.dylib /o pt/local/lib/libqt-mt.dylib /opt/local/lib/libGL.dylib /opt/local/lib/libXmu.dyl ib /opt/local/lib/libXrender.dylib /opt/local/lib/libXrandr.dylib /opt/local/lib /libXcursor.dylib /opt/local/lib/libXinerama.dylib /opt/local/lib/libXft.dylib / opt/local/lib/libfreetype.dylib /opt/local/lib/libfontconfig.dylib /opt/local/li b/libXext.dylib /opt/local/lib/libX11.dylib /opt/local/lib/libSM.dylib /opt/loca l/lib/libICE.dylib /opt/local/lib/libpng15.dylib /opt/local/lib/libxcb.dylib /op t/local/lib/libXau.dylib /opt/local/lib/libXdmcp.dylib /opt/local/lib/libz.dylib

-Wl,-dead\_strip\_dylibs

creating ./kabc/plugins/dir/kabc\_dir.la

(cd ./kabc/plugins/dir/.libs && rm -f kabc\_dir.la && ln -s ../kabc\_dir.la kabc\_d ir.la)

93% linking ./dcop/dcopserver

/usr/bin/g++-4.2 -Wno-long-long -Wundef -Wall -W -Wpointer-arith -Os -Os -fPIC - Wno-non-virtual-dtor -fno-exceptions -fno-check-new -fno-common -fvisibility=hid den -fvisibility-inlines-hidden -DQT\_CLEAN\_NAMESPACE -DQT\_NO\_ASCII\_CAST -DQT\_NO\_ STL -DQT\_NO\_COMPAT -DQT\_NO\_TRANSLATION -DQT\_THREAD\_SUPPORT -I/usr/include/gssapi -I/opt/local/include/freetype2 -I/opt/local/include -fno-common -no-cpp-precomp -DMACOSX -DARTS\_NO\_ALARM -I/opt/local/include -Wl,-dead\_strip\_dylibs -o ./dcop/ .libs/dcopserver ./dcop/kdeinit\_dcopserver.o -Wl,-bind\_at\_load -L/opt/local/lib -L/opt/local/lib/qt3/lib ./dcop/.libs/libkdeinit\_dcopserver.dylib /opt/local/va r/macports/build/\_opt\_local\_var\_macports\_sources\_rsync.macports.org\_release\_tarb alls\_ports\_kde\_kdelibs3/kdelibs3/work/kdelibs-3.5.10/dcop/.libs/libDCOP.dylib /o pt/local/lib/qt3/lib/libqt-mt.dylib -lresolv -lGL /opt/local/lib/libXmu.dylib /o

pt/local/lib/libXrender.dylib /opt/local/lib/libXrandr.dylib /opt/local/lib/libX cursor.dylib /opt/local/lib/libXinerama.dylib /opt/local/lib/libXft.dylib /opt/l ocal/lib/libfreetype.dylib /opt/local/lib/libfontconfig.dylib -ldl /opt/local/li b/libpng15.dylib -lz -lm /opt/local/lib/libXext.dylib /opt/local/lib/libxcb.dyli b /opt/local/lib/libXau.dylib /opt/local/lib/libXdmcp.dylib /opt/local/lib/libX1 1.dylib /opt/local/lib/libSM.dylib /opt/local/lib/libICE.dylib -lpthread creating ./dcop/dcopserver

93% linking ./dcop/dcopserver.la

93% compiling /opt/local/var/macports/build/\_opt\_local\_var\_macports\_sources\_rsyn c.macports.org\_release\_tarballs\_ports\_kde\_kdelibs3/kdelibs3/work/kdelibs-3.5.10/ kioslave/file/file.cc

libtool: link: warning: `/opt/local/lib/libqt-mt.la' seems to be moved /usr/bin/g++-4.2 \${wl}-undefined \${wl}dynamic\_lookup -o ./dcop/.libs/dcopserver. so -bundle ./dcop/.libs/kdeinit\_dcopserver.la.o -L/opt/local/lib -L/opt/local/ lib/qt3/lib ./dcop/.libs/libkdeinit\_dcopserver.dylib /opt/local/var/macports/bui ld/\_opt\_local\_var\_macports\_sources\_rsync.macports.org\_release\_tarballs\_ports\_kde \_kdelibs3/kdelibs3/work/kdelibs-3.5.10/dcop/.libs/libDCOP.dylib /opt/local/lib/l ibqt-mt.dylib /opt/local/lib/libGL.dylib /opt/local/lib/libXmu.dylib /opt/local/ lib/libXrender.dylib /opt/local/lib/libXrandr.dylib /opt/local/lib/libXcursor.dy lib /opt/local/lib/libXinerama.dylib /opt/local/lib/libXft.dylib /opt/local/lib/ libfreetype.dylib /opt/local/lib/libfontconfig.dylib /opt/local/lib/libXext.dyli b /opt/local/lib/libX11.dylib /opt/local/lib/libSM.dylib /opt/local/lib/libICE.d ylib /opt/local/lib/libpng15.dylib /opt/local/lib/libz.dylib /opt/local/lib/libx cb.dylib /opt/local/lib/libXau.dylib /opt/local/lib/libXdmcp.dylib -Wl,-dead\_str

ip\_dylibs

creating ./dcop/dcopserver.la

(cd ./dcop/.libs && rm -f dcopserver.la && ln -s ../dcopserver.la dcopserver.la) 93% linking ./kdecore/libkdefakes\_nonpic.a

/usr/bin/ranlib: file: ./kdecore/libkdefakes\_nonpic.a(fakes\_nonpic.o) has no sym bols

/usr/bin/ranlib: file: ./kdecore/libkdefakes\_nonpic.a(vsnprintf\_nonpic.o) has no symbols

ranlib: file: ./kdecore/libkdefakes\_nonpic.a(fakes\_nonpic.o) has no symbols ranlib: file: ./kdecore/libkdefakes\_nonpic.a(vsnprintf\_nonpic.o) has no symbols ranlib: warning for library: ./kdecore/libkdefakes\_nonpic.a the table of content s is empty (no object file members in the library define global symbols) 93% linking ./kdeui/libkspell.la

93% compiling ./kioslave/http/kdeinit\_kio\_http\_cache\_cleaner.la.cpp

93% compiling ./kioslave/http/kdeinit\_kio\_http\_cache\_cleaner.cpp

93% compiling /opt/local/var/macports/build/\_opt\_local\_var\_macports\_sources\_rsyn c.macports.org\_release\_tarballs\_ports\_kde\_kdelibs3/kdelibs3/work/kdelibs-3.5.10/ kioslave/http/http.cc

libtool: link: warning: `/opt/local/lib/libqt-mt.la' seems to be moved /usr/bin/g++-4.2 -dynamiclib -single\_module -o ./kdeui/.libs/libkspell.4.2.0.dy lib ./kdeui/.libs/dummy.o -L/opt/local/lib -L/opt/local/lib/qt3/lib ./kdeui/.l ibs/libkdeui.dylib /opt/local/var/macports/build/\_opt\_local\_var\_macports\_sources \_rsync.macports.org\_release\_tarballs\_ports\_kde\_kdelibs3/kdelibs3/work/kdelibs-3. 5.10/kdecore/.libs/libkdecore.dylib /opt/local/var/macports/build/\_opt\_local\_var

\_macports\_sources\_rsync.macports.org\_release\_tarballs\_ports\_kde\_kdelibs3/kdelibs 3/work/kdelibs-3.5.10/dcop/.libs/libDCOP.dylib /opt/local/lib/libart\_lgpl\_2.dyli b /opt/local/lib/libidn.dylib /opt/local/lib/libintl.dylib /opt/local/lib/libico nv.dylib /opt/local/var/macports/build/\_opt\_local\_var\_macports\_sources\_rsync.mac ports.org\_release\_tarballs\_ports\_kde\_kdelibs3/kdelibs3/work/kdelibs-3.5.10/kdefx /.libs/libkdefx.dylib /opt/local/lib/libqt-mt.dylib /opt/local/lib/libGL.dylib / opt/local/lib/libXmu.dylib /opt/local/lib/libXrender.dylib /opt/local/lib/libXra ndr.dylib /opt/local/lib/libXcursor.dylib /opt/local/lib/libXinerama.dylib /opt/ local/lib/libXft.dylib /opt/local/lib/libfreetype.dylib /opt/local/lib/libfontco nfig.dylib /opt/local/lib/libXext.dylib /opt/local/lib/libX11.dylib /opt/local/l ib/libSM.dylib /opt/local/lib/libICE.dylib /opt/local/lib/libpng15.dylib /opt/lo cal/lib/libxcb.dylib /opt/local/lib/libXau.dylib /opt/local/lib/libXdmcp.dylib / opt/local/lib/libz.dylib -Wl,-dead\_strip\_dylibs -install\_name /opt/local/lib/l ibkspell.4.dylib -Wl,-compatibility\_version -Wl,7 -Wl,-current\_version -Wl,7.0 (cd ./kdeui/.libs && rm -f libkspell.4.dylib && ln -s libkspell.4.2.0.dylib libk spell.4.dylib)

(cd ./kdeui/.libs && rm -f libkspell.dylib && ln -s libkspell.4.2.0.dylib libksp ell.dylib)

creating ./kdeui/libkspell.la

(cd ./kdeui/.libs && rm -f libkspell.la && ln -s ../libkspell.la libkspell.la) 93% linking ./kabc/plugins/ldapkio/kabc\_ldapkio.la

libtool: link: warning: `/opt/local/lib/libqt-mt.la' seems to be moved /usr/bin/g++-4.2 -o ./kabc/plugins/ldapkio/.libs/kabc\_ldapkio.so -bundle ./kab c/plugins/ldapkio/.libs/resourceldapkioplugin.o -L/opt/local/lib -L/opt/local/l

ib/qt3/lib ./kabc/plugins/ldapkio/.libs/libkabc\_ldapkio.dylib /opt/local/var/mac ports/build/\_opt\_local\_var\_macports\_sources\_rsync.macports.org\_release\_tarballs\_ ports\_kde\_kdelibs3/kdelibs3/work/kdelibs-3.5.10/kabc/.libs/libkabc.dylib /opt/lo cal/var/macports/build/\_opt\_local\_var\_macports\_sources\_rsync.macports.org\_releas e\_tarballs\_ports\_kde\_kdelibs3/kdelibs3/work/kdelibs-3.5.10/kabc/vcard/.libs/libv card.dylib /opt/local/var/macports/build/\_opt\_local\_var\_macports\_sources\_rsync.m acports.org\_release\_tarballs\_ports\_kde\_kdelibs3/kdelibs3/work/kdelibs-3.5.10/kre sources/.libs/libkresources.dylib /opt/local/var/macports/build/\_opt\_local\_var\_m acports\_sources\_rsync.macports.org\_release\_tarballs\_ports\_kde\_kdelibs3/kdelibs3/ work/kdelibs-3.5.10/kio/.libs/libkio.dylib /opt/local/var/macports/build/\_opt\_lo cal\_var\_macports\_sources\_rsync.macports.org\_release\_tarballs\_ports\_kde\_kdelibs3/ kdelibs3/work/kdelibs-3.5.10/kdeui/.libs/libkdeui.dylib /opt/local/var/macports/ build/\_opt\_local\_var\_macports\_sources\_rsync.macports.org\_release\_tarballs\_ports\_ kde\_kdelibs3/kdelibs3/work/kdelibs-3.5.10/kdesu/.libs/libkdesu.dylib /opt/local/ var/macports/build/\_opt\_local\_var\_macports\_sources\_rsync.macports.org\_release\_ta rballs\_ports\_kde\_kdelibs3/kdelibs3/work/kdelibs-3.5.10/kwallet/client/.libs/libk walletclient.dylib /opt/local/var/macports/build/\_opt\_local\_var\_macports\_sources \_rsync.macports.org\_release\_tarballs\_ports\_kde\_kdelibs3/kdelibs3/work/kdelibs-3. 5.10/kdecore/.libs/libkdecore.dylib /opt/local/var/macports/build/\_opt\_local\_var \_macports\_sources\_rsync.macports.org\_release\_tarballs\_ports\_kde\_kdelibs3/kdelibs 3/work/kdelibs-3.5.10/dcop/.libs/libDCOP.dylib /opt/local/lib/libart\_lgpl\_2.dyli b /opt/local/lib/libidn.dylib /opt/local/lib/libintl.dylib /opt/local/lib/libico nv.dylib /opt/local/var/macports/build/\_opt\_local\_var\_macports\_sources\_rsync.mac ports.org\_release\_tarballs\_ports\_kde\_kdelibs3/kdelibs3/work/kdelibs-3.5.10/kdefx

/.libs/libkdefx.dylib /opt/local/lib/libqt-mt.dylib /opt/local/lib/libGL.dylib / opt/local/lib/libXmu.dylib /opt/local/lib/libXrender.dylib /opt/local/lib/libXra ndr.dylib /opt/local/lib/libXcursor.dylib /opt/local/lib/libXinerama.dylib /opt/ local/lib/libXft.dylib /opt/local/lib/libfreetype.dylib /opt/local/lib/libfontco nfig.dylib /opt/local/lib/libXext.dylib /opt/local/lib/libX11.dylib /opt/local/l ib/libSM.dylib /opt/local/lib/libICE.dylib /opt/local/lib/libpng15.dylib /opt/lo cal/lib/libxcb.dylib /opt/local/lib/libXau.dylib /opt/local/lib/libXdmcp.dylib / opt/local/lib/libz.dylib -Wl,-dead\_strip\_dylibs

creating ./kabc/plugins/ldapkio/kabc\_ldapkio.la

(cd ./kabc/plugins/ldapkio/.libs && rm -f kabc\_ldapkio.la && ln -s ../kabc\_ldapk io.la kabc\_ldapkio.la)

93% linking ./kio/misc/kio\_uiserver

/opt/local/var/macports/build/\_opt\_local\_var\_macports\_sources\_rsync.macports.org \_release\_tarballs\_ports\_kde\_kdelibs3/kdelibs3/work/kdelibs-3.5.10/kioslave/file/ file.cc:141: warning: unused parameter 'path'

/opt/local/var/macports/build/\_opt\_local\_var\_macports\_sources\_rsync.macports.org \_release\_tarballs\_ports\_kde\_kdelibs3/kdelibs3/work/kdelibs-3.5.10/kioslave/file/ file.cc:141: warning: unused parameter 'perm'

/opt/local/var/macports/build/\_opt\_local\_var\_macports\_sources\_rsync.macports.org \_release\_tarballs\_ports\_kde\_kdelibs3/kdelibs3/work/kdelibs-3.5.10/kioslave/file/ file.cc:141: warning: unused parameter 'directoryDefault'

/opt/local/var/macports/build/\_opt\_local\_var\_macports\_sources\_rsync.macports.org \_release\_tarballs\_ports\_kde\_kdelibs3/kdelibs3/work/kdelibs-3.5.10/kioslave/file/ file.cc:996: warning: unused parameter 'withACL'

93% compiling /opt/local/var/macports/build/\_opt\_local\_var\_macports\_sources\_rsyn c.macports.org\_release\_tarballs\_ports\_kde\_kdelibs3/kdelibs3/work/kdelibs-3.5.10/ kioslave/http/kcookiejar/kcookieserver.cpp

/usr/bin/g++-4.2 -Wno-long-long -Wundef -Wall -W -Wpointer-arith -Os -Os -fPIC - Wno-non-virtual-dtor -fno-exceptions -fno-check-new -fno-common -fvisibility=hid den -fvisibility-inlines-hidden -DQT\_CLEAN\_NAMESPACE -DQT\_NO\_ASCII\_CAST -DQT\_NO\_ STL -DQT\_NO\_COMPAT -DQT\_NO\_TRANSLATION -D\_LARGEFILE64\_SOURCE -DQT\_THREAD\_SUPPORT -I/usr/include/gssapi -I/opt/local/include/freetype2 -I/opt/local/include -fnocommon -no-cpp-precomp -DMACOSX -DARTS\_NO\_ALARM -I/opt/local/include -Wl,-dead\_s trip\_dylibs -o ./kio/misc/.libs/kio\_uiserver ./kio/misc/kdeinit\_kio\_uiserver.o - Wl,-bind\_at\_load -L/opt/local/lib -L/opt/local/lib/qt3/lib ./kio/misc/.libs/lib kdeinit\_kio\_uiserver.dylib /opt/local/var/macports/build/\_opt\_local\_var\_macports \_sources\_rsync.macports.org\_release\_tarballs\_ports\_kde\_kdelibs3/kdelibs3/work/kd elibs-3.5.10/kio/.libs/libkio.dylib /opt/local/var/macports/build/\_opt\_local\_var \_macports\_sources\_rsync.macports.org\_release\_tarballs\_ports\_kde\_kdelibs3/kdelibs 3/work/kdelibs-3.5.10/kdeui/.libs/libkdeui.dylib /opt/local/var/macports/build/\_ opt\_local\_var\_macports\_sources\_rsync.macports.org\_release\_tarballs\_ports\_kde\_kde libs3/kdelibs3/work/kdelibs-3.5.10/kdesu/.libs/libkdesu.dylib /opt/local/var/mac ports/build/\_opt\_local\_var\_macports\_sources\_rsync.macports.org\_release\_tarballs\_ ports\_kde\_kdelibs3/kdelibs3/work/kdelibs-3.5.10/kwallet/client/.libs/libkwalletc lient.dylib /opt/local/var/macports/build/\_opt\_local\_var\_macports\_sources\_rsync. macports.org\_release\_tarballs\_ports\_kde\_kdelibs3/kdelibs3/work/kdelibs-3.5.10/kd ecore/.libs/libkdecore.dylib /opt/local/var/macports/build/\_opt\_local\_var\_macpor ts\_sources\_rsync.macports.org\_release\_tarballs\_ports\_kde\_kdelibs3/kdelibs3/work/

kdelibs-3.5.10/dcop/.libs/libDCOP.dylib -lutil /opt/local/lib/libart\_lgpl\_2.dyli b /opt/local/lib/libidn.dylib /opt/local/lib/libintl.dylib -lc /opt/local/lib/li biconv.dylib /opt/local/var/macports/build/\_opt\_local\_var\_macports\_sources\_rsync .macports.org\_release\_tarballs\_ports\_kde\_kdelibs3/kdelibs3/work/kdelibs-3.5.10/k defx/.libs/libkdefx.dylib /opt/local/lib/qt3/lib/libqt-mt.dylib -lresolv -lGL /o pt/local/lib/libXmu.dylib /opt/local/lib/libXrandr.dylib /opt/local/lib/libXcurs or.dylib /opt/local/lib/libXinerama.dylib /opt/local/lib/libXft.dylib /opt/local /lib/libfreetype.dylib /opt/local/lib/libfontconfig.dylib -ldl /opt/local/lib/li bpng15.dylib -lm /opt/local/lib/libXext.dylib /opt/local/lib/libSM.dylib /opt/lo cal/lib/libICE.dylib -lpthread /opt/local/lib/libXrender.dylib /opt/local/lib/li bX11.dylib /opt/local/lib/libxcb.dylib /opt/local/lib/libXau.dylib /opt/local/li b/libXdmcp.dylib -lz

creating ./kio/misc/kio\_uiserver

93% linking ./kio/misc/kio\_uiserver.la

93% compiling /opt/local/var/macports/build/\_opt\_local\_var\_macports\_sources\_rsyn c.macports.org\_release\_tarballs\_ports\_kde\_kdelibs3/kdelibs3/work/kdelibs-3.5.10/ kioslave/http/kcookiejar/kcookiewin.cpp

libtool: link: warning: `/opt/local/lib/libqt-mt.la' seems to be moved /usr/bin/g++-4.2 \${wl}-undefined \${wl}dynamic\_lookup -o ./kio/misc/.libs/kio\_uis erver.so -bundle ./kio/misc/.libs/kdeinit\_kio\_uiserver.la.o -L/opt/local/lib - L/opt/local/lib/qt3/lib ./kio/misc/.libs/libkdeinit\_kio\_uiserver.dylib /opt/loca l/var/macports/build/\_opt\_local\_var\_macports\_sources\_rsync.macports.org\_release\_ tarballs\_ports\_kde\_kdelibs3/kdelibs3/work/kdelibs-3.5.10/kio/.libs/libkio.dylib /opt/local/var/macports/build/\_opt\_local\_var\_macports\_sources\_rsync.macports.org

\_release\_tarballs\_ports\_kde\_kdelibs3/kdelibs3/work/kdelibs-3.5.10/kdeui/.libs/li bkdeui.dylib /opt/local/var/macports/build/\_opt\_local\_var\_macports\_sources\_rsync .macports.org\_release\_tarballs\_ports\_kde\_kdelibs3/kdelibs3/work/kdelibs-3.5.10/k desu/.libs/libkdesu.dylib /opt/local/var/macports/build/\_opt\_local\_var\_macports\_ sources\_rsync.macports.org\_release\_tarballs\_ports\_kde\_kdelibs3/kdelibs3/work/kde libs-3.5.10/kwallet/client/.libs/libkwalletclient.dylib /opt/local/var/macports/ build/\_opt\_local\_var\_macports\_sources\_rsync.macports.org\_release\_tarballs\_ports\_ kde\_kdelibs3/kdelibs3/work/kdelibs-3.5.10/kdecore/.libs/libkdecore.dylib /opt/lo cal/var/macports/build/\_opt\_local\_var\_macports\_sources\_rsync.macports.org\_releas e\_tarballs\_ports\_kde\_kdelibs3/kdelibs3/work/kdelibs-3.5.10/dcop/.libs/libDCOP.dy lib /opt/local/lib/libart\_lgpl\_2.dylib /opt/local/lib/libidn.dylib /opt/local/li b/libintl.dylib /opt/local/lib/libiconv.dylib /opt/local/var/macports/build/\_opt \_local\_var\_macports\_sources\_rsync.macports.org\_release\_tarballs\_ports\_kde\_kdelib s3/kdelibs3/work/kdelibs-3.5.10/kdefx/.libs/libkdefx.dylib /opt/local/lib/libqtmt.dylib /opt/local/lib/libGL.dylib /opt/local/lib/libXmu.dylib /opt/local/lib/l ibXrender.dylib /opt/local/lib/libXrandr.dylib /opt/local/lib/libXcursor.dylib / opt/local/lib/libXinerama.dylib /opt/local/lib/libXft.dylib /opt/local/lib/libfr eetype.dylib /opt/local/lib/libfontconfig.dylib /opt/local/lib/libXext.dylib /op t/local/lib/libX11.dylib /opt/local/lib/libSM.dylib /opt/local/lib/libICE.dylib /opt/local/lib/libpng15.dylib /opt/local/lib/libxcb.dylib /opt/local/lib/libXau. dylib /opt/local/lib/libXdmcp.dylib /opt/local/lib/libz.dylib -Wl,-dead\_strip\_dy libs

creating ./kio/misc/kio\_uiserver.la

(cd ./kio/misc/.libs && rm -f kio\_uiserver.la && ln -s ../kio\_uiserver.la kio\_ui

server.la)

- 93% linking ./kio/misc/ksendbugmail/ksendbugmail
- 93% compiling ./kioslave/http/kcookiejar/kdeinit\_kcookiejar.cpp
- 93% compiling ./kioslave/http/kcookiejar/kdeinit\_kcookiejar.la.cpp
- 93% compiling ./kinit/kdeinit\_klauncher.cpp
- 93% compiling ./kinit/kdeinit\_klauncher.la.cpp
- 93% compiling /opt/local/var/macports/build/\_opt\_local\_var\_macports\_sources\_rsyn c.macports.org\_release\_tarballs\_ports\_kde\_kdelibs3/kdelibs3/work/kdelibs-3.5.10/ kdeprint/kdeprintd.cpp
- mkdir ./kio/misc/ksendbugmail/.libs

/usr/bin/g++-4.2 -Wno-long-long -Wundef -Wall -W -Wpointer-arith -Os -Os -fPIC - Wno-non-virtual-dtor -fno-exceptions -fno-check-new -fno-common -fvisibility=hid den -fvisibility-inlines-hidden -DQT\_CLEAN\_NAMESPACE -DQT\_NO\_ASCII\_CAST -DQT\_NO\_ STL -DQT\_NO\_COMPAT -DQT\_NO\_TRANSLATION -DQT\_THREAD\_SUPPORT -I/usr/include/gssapi -I/opt/local/include/freetype2 -I/opt/local/include -fno-common -no-cpp-precomp -DMACOSX -DARTS\_NO\_ALARM -I/opt/local/include -Wl,-dead\_strip\_dylibs -o ./kio/m isc/ksendbugmail/.libs/ksendbugmail ./kio/misc/ksendbugmail/main.o ./kio/misc/ks endbugmail/smtp.o -Wl,-bind\_at\_load -L/opt/local/lib -L/opt/local/lib/qt3/lib . /kio/.libs/libkio.dylib /opt/local/var/macports/build/\_opt\_local\_var\_macports\_so urces\_rsync.macports.org\_release\_tarballs\_ports\_kde\_kdelibs3/kdelibs3/work/kdeli bs-3.5.10/kdeui/.libs/libkdeui.dylib /opt/local/var/macports/build/\_opt\_local\_va r\_macports\_sources\_rsync.macports.org\_release\_tarballs\_ports\_kde\_kdelibs3/kdelib s3/work/kdelibs-3.5.10/kdesu/.libs/libkdesu.dylib /opt/local/var/macports/build/ \_opt\_local\_var\_macports\_sources\_rsync.macports.org\_release\_tarballs\_ports\_kde\_kd

elibs3/kdelibs3/work/kdelibs-3.5.10/kwallet/client/.libs/libkwalletclient.dylib /opt/local/var/macports/build/\_opt\_local\_var\_macports\_sources\_rsync.macports.org \_release\_tarballs\_ports\_kde\_kdelibs3/kdelibs3/work/kdelibs-3.5.10/kdecore/.libs/ libkdecore.dylib /opt/local/var/macports/build/\_opt\_local\_var\_macports\_sources\_r sync.macports.org\_release\_tarballs\_ports\_kde\_kdelibs3/kdelibs3/work/kdelibs-3.5. 10/dcop/.libs/libDCOP.dylib -lutil /opt/local/lib/libart\_lgpl\_2.dylib /opt/local /lib/libidn.dylib /opt/local/lib/libintl.dylib -lc /opt/local/lib/libiconv.dylib /opt/local/var/macports/build/\_opt\_local\_var\_macports\_sources\_rsync.macports.or g\_release\_tarballs\_ports\_kde\_kdelibs3/kdelibs3/work/kdelibs-3.5.10/kdefx/.libs/l ibkdefx.dylib /opt/local/lib/qt3/lib/libqt-mt.dylib -lresolv -lGL /opt/local/lib /libXmu.dylib /opt/local/lib/libXrandr.dylib /opt/local/lib/libXcursor.dylib /op t/local/lib/libXinerama.dylib /opt/local/lib/libXft.dylib /opt/local/lib/libfree type.dylib /opt/local/lib/libfontconfig.dylib -ldl /opt/local/lib/libpng15.dylib -lm /opt/local/lib/libXext.dylib /opt/local/lib/libSM.dylib /opt/local/lib/libI CE.dylib -lpthread /opt/local/lib/libXrender.dylib /opt/local/lib/libX11.dylib / opt/local/lib/libxcb.dylib /opt/local/lib/libXau.dylib /opt/local/lib/libXdmcp.d ylib -lz

creating ./kio/misc/ksendbugmail/ksendbugmail

93% linking ./kio/kioexec/kioexec

/opt/local/var/macports/build/\_opt\_local\_var\_macports\_sources\_rsync.macports.org \_release\_tarballs\_ports\_kde\_kdelibs3/kdelibs3/work/kdelibs-3.5.10/kdeprint/kdepr intd.cpp: In member function 'void KDEPrintd::slotPrintError(KPrintProcess\*, con st QString&)':

/opt/local/var/macports/build/\_opt\_local\_var\_macports\_sources\_rsync.macports.org

\_release\_tarballs\_ports\_kde\_kdelibs3/kdelibs3/work/kdelibs-3.5.10/kdeprint/kdepr intd.cpp:158: warning: 'event' is deprecated (declared at ./kdecore/knotifyclien t.h:188)

94% compiling /opt/local/var/macports/build/\_opt\_local\_var\_macports\_sources\_rsyn c.macports.org\_release\_tarballs\_ports\_kde\_kdelibs3/kdelibs3/work/kdelibs-3.5.10/ kdeprint/kprintprocess.cpp

mkdir ./kio/kioexec/.libs

/usr/bin/g++-4.2 -Wno-long-long -Wundef -Wall -W -Wpointer-arith -Os -Os -fPIC - Wno-non-virtual-dtor -fno-exceptions -fno-check-new -fno-common -fvisibility=hid den -fvisibility-inlines-hidden -DQT\_CLEAN\_NAMESPACE -DQT\_NO\_ASCII\_CAST -DQT\_NO\_ STL -DQT\_NO\_COMPAT -DQT\_NO\_TRANSLATION -I/opt/local/var/macports/build/\_opt\_loca l\_var\_macports\_sources\_rsync.macports.org\_release\_tarballs\_ports\_kde\_kdelibs3/kd elibs3/work/kdelibs-3.5.10/dcop -I/opt/local/var/macports/build/\_opt\_local\_var\_m acports\_sources\_rsync.macports.org\_release\_tarballs\_ports\_kde\_kdelibs3/kdelibs3/ work/kdelibs-3.5.10/libltdl -I/opt/local/var/macports/build/\_opt\_local\_var\_macpo rts\_sources\_rsync.macports.org\_release\_tarballs\_ports\_kde\_kdelibs3/kdelibs3/work /kdelibs-3.5.10/kdefx -I./kdecore -I/opt/local/var/macports/build/\_opt\_local\_var \_macports\_sources\_rsync.macports.org\_release\_tarballs\_ports\_kde\_kdelibs3/kdelibs 3/work/kdelibs-3.5.10/kdecore -I/opt/local/var/macports/build/\_opt\_local\_var\_mac ports\_sources\_rsync.macports.org\_release\_tarballs\_ports\_kde\_kdelibs3/kdelibs3/wo rk/kdelibs-3.5.10/kdecore/network -I/opt/local/var/macports/build/\_opt\_local\_var \_macports\_sources\_rsync.macports.org\_release\_tarballs\_ports\_kde\_kdelibs3/kdelibs 3/work/kdelibs-3.5.10/kdeui -I/opt/local/var/macports/build/\_opt\_local\_var\_macpo rts\_sources\_rsync.macports.org\_release\_tarballs\_ports\_kde\_kdelibs3/kdelibs3/work /kdelibs-3.5.10/kio -I/opt/local/var/macports/build/\_opt\_local\_var\_macports\_sour ces\_rsync.macports.org\_release\_tarballs\_ports\_kde\_kdelibs3/kdelibs3/work/kdelibs -3.5.10/kio/kio -I/opt/local/var/macports/build/\_opt\_local\_var\_macports\_sources\_ rsync.macports.org\_release\_tarballs\_ports\_kde\_kdelibs3/kdelibs3/work/kdelibs-3.5 .10/kio/kfile -I/opt/local/var/macports/build/\_opt\_local\_var\_macports\_sources\_rs ync.macports.org\_release\_tarballs\_ports\_kde\_kdelibs3/kdelibs3/work/kdelibs-3.5.1 0 -I/opt/local/lib/qt3/include -I/opt/local/include -I/opt/local/include -DQT\_TH READ\_SUPPORT -I/usr/include/gssapi -I/opt/local/include/freetype2 -I/opt/local/i nclude -fno-common -no-cpp-precomp -DMACOSX -DARTS\_NO\_ALARM -I/opt/local/include -Wl,-dead\_strip\_dylibs -o ./kio/kioexec/.libs/kioexec ./kio/kioexec/main.o -Wl, -bind\_at\_load -L/opt/local/lib -L/opt/local/lib/qt3/lib ./kio/.libs/libkio.dyli b /opt/local/var/macports/build/\_opt\_local\_var\_macports\_sources\_rsync.macports.o rg\_release\_tarballs\_ports\_kde\_kdelibs3/kdelibs3/work/kdelibs-3.5.10/kdeui/.libs/ libkdeui.dylib /opt/local/var/macports/build/\_opt\_local\_var\_macports\_sources\_rsy nc.macports.org\_release\_tarballs\_ports\_kde\_kdelibs3/kdelibs3/work/kdelibs-3.5.10 /kdesu/.libs/libkdesu.dylib /opt/local/var/macports/build/\_opt\_local\_var\_macport s\_sources\_rsync.macports.org\_release\_tarballs\_ports\_kde\_kdelibs3/kdelibs3/work/k delibs-3.5.10/kwallet/client/.libs/libkwalletclient.dylib /opt/local/var/macport s/build/\_opt\_local\_var\_macports\_sources\_rsync.macports.org\_release\_tarballs\_port s\_kde\_kdelibs3/kdelibs3/work/kdelibs-3.5.10/kdecore/.libs/libkdecore.dylib /opt/ local/var/macports/build/\_opt\_local\_var\_macports\_sources\_rsync.macports.org\_rele ase\_tarballs\_ports\_kde\_kdelibs3/kdelibs3/work/kdelibs-3.5.10/dcop/.libs/libDCOP. dylib -lutil /opt/local/lib/libart\_lgpl\_2.dylib /opt/local/lib/libidn.dylib /opt /local/lib/libintl.dylib -lc /opt/local/lib/libiconv.dylib /opt/local/var/macpor

ts/build/\_opt\_local\_var\_macports\_sources\_rsync.macports.org\_release\_tarballs\_por ts\_kde\_kdelibs3/kdelibs3/work/kdelibs-3.5.10/kdefx/.libs/libkdefx.dylib /opt/loc al/lib/qt3/lib/libqt-mt.dylib -lresolv -lGL /opt/local/lib/libXmu.dylib /opt/loc al/lib/libXrandr.dylib /opt/local/lib/libXcursor.dylib /opt/local/lib/libXineram a.dylib /opt/local/lib/libXft.dylib /opt/local/lib/libfreetype.dylib /opt/local/ lib/libfontconfig.dylib -ldl /opt/local/lib/libpng15.dylib -lm /opt/local/lib/li bXext.dylib /opt/local/lib/libSM.dylib /opt/local/lib/libICE.dylib -lpthread /op t/local/lib/libXrender.dylib /opt/local/lib/libX11.dylib /opt/local/lib/libxcb.d ylib /opt/local/lib/libXau.dylib /opt/local/lib/libXdmcp.dylib -lz creating ./kio/kioexec/kioexec

- 94% linking ./libkscreensaver/libkscreensaver.la
- 94% compiling ./kdeprint/management/kdeinit\_kaddprinterwizard.cpp
- 94% compiling ./kdeprint/management/kdeinit\_kaddprinterwizard.la.cpp

94% compiling /opt/local/var/macports/build/\_opt\_local\_var\_macports\_sources\_rsyn c.macports.org\_release\_tarballs\_ports\_kde\_kdelibs3/kdelibs3/work/kdelibs-3.5.10/ kdeprint/cups/kmcupsjobmanager.cpp

libtool: link: warning: `/opt/local/lib/libqt-mt.la' seems to be moved /usr/bin/g++-4.2 -dynamiclib -single\_module \${wl}-undefined \${wl}dynamic\_lookup -o ./libkscreensaver/.libs/libkscreensaver.4.2.0.dylib ./libkscreensaver/.libs/ main.o ./libkscreensaver/.libs/kscreensaver.o -L/opt/local/lib -L/opt/local/lib /qt3/lib ./kio/.libs/libkio.dylib /opt/local/var/macports/build/\_opt\_local\_var\_m acports\_sources\_rsync.macports.org\_release\_tarballs\_ports\_kde\_kdelibs3/kdelibs3/ work/kdelibs-3.5.10/kdeui/.libs/libkdeui.dylib /opt/local/var/macports/build/\_op t\_local\_var\_macports\_sources\_rsync.macports.org\_release\_tarballs\_ports\_kde\_kdeli

bs3/kdelibs3/work/kdelibs-3.5.10/kdesu/.libs/libkdesu.dylib /opt/local/var/macpo rts/build/\_opt\_local\_var\_macports\_sources\_rsync.macports.org\_release\_tarballs\_po rts\_kde\_kdelibs3/kdelibs3/work/kdelibs-3.5.10/kwallet/client/.libs/libkwalletcli ent.dylib /opt/local/var/macports/build/\_opt\_local\_var\_macports\_sources\_rsync.ma cports.org\_release\_tarballs\_ports\_kde\_kdelibs3/kdelibs3/work/kdelibs-3.5.10/kdec ore/.libs/libkdecore.dylib /opt/local/var/macports/build/\_opt\_local\_var\_macports \_sources\_rsync.macports.org\_release\_tarballs\_ports\_kde\_kdelibs3/kdelibs3/work/kd elibs-3.5.10/dcop/.libs/libDCOP.dylib /opt/local/lib/libart\_lgpl\_2.dylib /opt/lo cal/lib/libidn.dylib /opt/local/lib/libintl.dylib /opt/local/lib/libiconv.dylib /opt/local/var/macports/build/\_opt\_local\_var\_macports\_sources\_rsync.macports.org \_release\_tarballs\_ports\_kde\_kdelibs3/kdelibs3/work/kdelibs-3.5.10/kdefx/.libs/li bkdefx.dylib /opt/local/lib/libqt-mt.dylib /opt/local/lib/libGL.dylib /opt/local /lib/libXmu.dylib /opt/local/lib/libXrender.dylib /opt/local/lib/libXrandr.dylib /opt/local/lib/libXcursor.dylib /opt/local/lib/libXinerama.dylib /opt/local/lib /libXft.dylib /opt/local/lib/libfreetype.dylib /opt/local/lib/libfontconfig.dyli b /opt/local/lib/libXext.dylib /opt/local/lib/libX11.dylib /opt/local/lib/libSM. dylib /opt/local/lib/libICE.dylib /opt/local/lib/libpng15.dylib /opt/local/lib/l ibxcb.dylib /opt/local/lib/libXau.dylib /opt/local/lib/libXdmcp.dylib /opt/local /lib/libz.dylib -Wl,-dead\_strip\_dylibs -install\_name /opt/local/lib/libkscreen saver.4.dylib -Wl,-compatibility\_version -Wl,7 -Wl,-current\_version -Wl,7.0 (cd ./libkscreensaver/.libs && rm -f libkscreensaver.4.dylib && ln -s libkscreen saver.4.2.0.dylib libkscreensaver.4.dylib)

(cd ./libkscreensaver/.libs && rm -f libkscreensaver.dylib && ln -s libkscreensa ver.4.2.0.dylib libkscreensaver.dylib)

creating ./libkscreensaver/libkscreensaver.la

(cd ./libkscreensaver/.libs && rm -f libkscreensaver.la && ln -s ../libkscreensa ver.la libkscreensaver.la)

94% linking ./kstyles/plastik/config/kstyle\_plastik\_config.la libtool: link: warning: `/opt/local/lib/libqt-mt.la' seems to be moved /usr/bin/g++-4.2 -o ./kstyles/plastik/config/.libs/kstyle\_plastik\_config.so -bu ndle ./kstyles/plastik/config/.libs/plastikconf.o -L/opt/local/lib -L/opt/loca l/lib/qt3/lib ./kdeui/.libs/libkdeui.dylib /opt/local/var/macports/build/\_opt\_lo cal\_var\_macports\_sources\_rsync.macports.org\_release\_tarballs\_ports\_kde\_kdelibs3/ kdelibs3/work/kdelibs-3.5.10/kdecore/.libs/libkdecore.dylib /opt/local/var/macpo rts/build/\_opt\_local\_var\_macports\_sources\_rsync.macports.org\_release\_tarballs\_po rts\_kde\_kdelibs3/kdelibs3/work/kdelibs-3.5.10/dcop/.libs/libDCOP.dylib /opt/loca l/lib/libart\_lgpl\_2.dylib /opt/local/lib/libidn.dylib /opt/local/lib/libintl.dyl ib /opt/local/lib/libiconv.dylib /opt/local/var/macports/build/\_opt\_local\_var\_ma cports\_sources\_rsync.macports.org\_release\_tarballs\_ports\_kde\_kdelibs3/kdelibs3/w ork/kdelibs-3.5.10/kdefx/.libs/libkdefx.dylib /opt/local/lib/libqt-mt.dylib /opt /local/lib/libGL.dylib /opt/local/lib/libXmu.dylib /opt/local/lib/libXrender.dyl ib /opt/local/lib/libXrandr.dylib /opt/local/lib/libXcursor.dylib /opt/local/lib /libXinerama.dylib /opt/local/lib/libXft.dylib /opt/local/lib/libfreetype.dylib /opt/local/lib/libfontconfig.dylib /opt/local/lib/libXext.dylib /opt/local/lib/l ibX11.dylib /opt/local/lib/libSM.dylib /opt/local/lib/libICE.dylib /opt/local/li b/libpng15.dylib /opt/local/lib/libxcb.dylib /opt/local/lib/libXau.dylib /opt/lo cal/lib/libXdmcp.dylib /opt/local/lib/libz.dylib -Wl,-dead\_strip\_dylibs creating ./kstyles/plastik/config/kstyle\_plastik\_config.la

(cd ./kstyles/plastik/config/.libs && rm -f kstyle\_plastik\_config.la && ln -s .. /kstyle\_plastik\_config.la kstyle\_plastik\_config.la)

94% linking ./kstyles/highcolor/highcolor.la

94% compiling /opt/local/var/macports/build/\_opt\_local\_var\_macports\_sources\_rsyn c.macports.org\_release\_tarballs\_ports\_kde\_kdelibs3/kdelibs3/work/kdelibs-3.5.10/ kdeprint/cups/kmcupsmanager.cpp

libtool: link: warning: `/opt/local/lib/libqt-mt.la' seems to be moved /usr/bin/g++-4.2 -o ./kstyles/highcolor/.libs/highcolor.so -bundle ./kstyles/h ighcolor/.libs/highcolor.o -L/opt/local/lib -L/opt/local/lib/qt3/lib ./kdefx/.l ibs/libkdefx.dylib /opt/local/lib/libqt-mt.dylib /opt/local/lib/libGL.dylib /opt /local/lib/libXmu.dylib /opt/local/lib/libXrender.dylib /opt/local/lib/libXrandr .dylib /opt/local/lib/libXcursor.dylib /opt/local/lib/libXinerama.dylib /opt/loc al/lib/libXft.dylib /opt/local/lib/libfreetype.dylib /opt/local/lib/libfontconfi g.dylib /opt/local/lib/libXext.dylib /opt/local/lib/libX11.dylib /opt/local/lib/ libSM.dylib /opt/local/lib/libICE.dylib /opt/local/lib/libpng15.dylib /opt/local /lib/libz.dylib /opt/local/lib/libxcb.dylib /opt/local/lib/libXau.dylib /opt/loc al/lib/libXdmcp.dylib -Wl,-dead\_strip\_dylibs

creating ./kstyles/highcolor/highcolor.la

(cd ./kstyles/highcolor/.libs && rm -f highcolor.la && ln -s ../highcolor.la hig hcolor.la)

94% linking ./kstyles/plastik/plastik.la

libtool: link: warning: `/opt/local/lib/libqt-mt.la' seems to be moved

/usr/bin/g++-4.2 -o ./kstyles/plastik/.libs/plastik.so -bundle ./kstyles/plast ik/.libs/plastik.o ./kstyles/plastik/.libs/misc.o -L/opt/local/lib -L/opt/local

/lib/qt3/lib ./kdefx/.libs/libkdefx.dylib /opt/local/lib/libqt-mt.dylib /opt/loc al/lib/libGL.dylib /opt/local/lib/libXmu.dylib /opt/local/lib/libXrender.dylib / opt/local/lib/libXrandr.dylib /opt/local/lib/libXcursor.dylib /opt/local/lib/lib Xinerama.dylib /opt/local/lib/libXft.dylib /opt/local/lib/libfreetype.dylib /opt /local/lib/libfontconfig.dylib /opt/local/lib/libXext.dylib /opt/local/lib/libX1 1.dylib /opt/local/lib/libSM.dylib /opt/local/lib/libICE.dylib /opt/local/lib/li bpng15.dylib /opt/local/lib/libz.dylib /opt/local/lib/libxcb.dylib /opt/local/li b/libXau.dylib /opt/local/lib/libXdmcp.dylib -Wl,-dead\_strip\_dylibs creating ./kstyles/plastik/plastik.la

(cd ./kstyles/plastik/.libs && rm -f plastik.la && ln -s ../plastik.la plastik.l a)

94% linking ./kstyles/highcontrast/config/kstyle\_highcontrast\_config.la libtool: link: warning: `/opt/local/lib/libqt-mt.la' seems to be moved /usr/bin/g++-4.2 -o ./kstyles/highcontrast/config/.libs/kstyle\_highcontrast\_con fig.so -bundle ./kstyles/highcontrast/config/.libs/highcontrastconfig.o -L/opt /local/lib -L/opt/local/lib/qt3/lib ./kdeui/.libs/libkdeui.dylib /opt/local/var/ macports/build/\_opt\_local\_var\_macports\_sources\_rsync.macports.org\_release\_tarbal ls\_ports\_kde\_kdelibs3/kdelibs3/work/kdelibs-3.5.10/kdecore/.libs/libkdecore.dyli b /opt/local/var/macports/build/\_opt\_local\_var\_macports\_sources\_rsync.macports.o rg\_release\_tarballs\_ports\_kde\_kdelibs3/kdelibs3/work/kdelibs-3.5.10/dcop/.libs/l ibDCOP.dylib /opt/local/lib/libart\_lgpl\_2.dylib /opt/local/lib/libidn.dylib /opt /local/lib/libintl.dylib /opt/local/lib/libiconv.dylib /opt/local/var/macports/b uild/\_opt\_local\_var\_macports\_sources\_rsync.macports.org\_release\_tarballs\_ports\_k de\_kdelibs3/kdelibs3/work/kdelibs-3.5.10/kdefx/.libs/libkdefx.dylib /opt/local/l

ib/libqt-mt.dylib /opt/local/lib/libGL.dylib /opt/local/lib/libXmu.dylib /opt/lo cal/lib/libXrender.dylib /opt/local/lib/libXrandr.dylib /opt/local/lib/libXcurso r.dylib /opt/local/lib/libXinerama.dylib /opt/local/lib/libXft.dylib /opt/local/ lib/libfreetype.dylib /opt/local/lib/libfontconfig.dylib /opt/local/lib/libXext. dylib /opt/local/lib/libX11.dylib /opt/local/lib/libSM.dylib /opt/local/lib/libI CE.dylib /opt/local/lib/libpng15.dylib /opt/local/lib/libxcb.dylib /opt/local/li b/libXau.dylib /opt/local/lib/libXdmcp.dylib /opt/local/lib/libz.dylib -Wl,-dead \_strip\_dylibs

creating ./kstyles/highcontrast/config/kstyle\_highcontrast\_config.la

(cd ./kstyles/highcontrast/config/.libs && rm -f kstyle\_highcontrast\_config.la & & ln -s ../kstyle\_highcontrast\_config.la kstyle\_highcontrast\_config.la) 94% linking ./kstyles/highcontrast/highcontrast.la

94% compiling /opt/local/var/macports/build/\_opt\_local\_var\_macports\_sources\_rsyn c.macports.org\_release\_tarballs\_ports\_kde\_kdelibs3/kdelibs3/work/kdelibs-3.5.10/ kdeprint/cups/kmwippprinter.cpp

In file included from /opt/local/var/macports/build/\_opt\_local\_var\_macports\_sour ces\_rsync.macports.org\_release\_tarballs\_ports\_kde\_kdelibs3/kdelibs3/work/kdelibs -3.5.10/kdeprint/cups/kmcupsmanager.cpp:1077:

/opt/local/var/macports/build/\_opt\_local\_var\_macports\_sources\_rsync.macports.org \_release\_tarballs\_ports\_kde\_kdelibs3/kdelibs3/work/kdelibs-3.5.10/kdeprint/cups/ kmcupsmanager.cpp:1017: warning: 'void extractMaticData(QString&, const QString& )' defined but not used

libtool: link: warning: `/opt/local/lib/libqt-mt.la' seems to be moved /usr/bin/g++-4.2 -o ./kstyles/highcontrast/.libs/highcontrast.so -bundle ./kst yles/highcontrast/.libs/highcontrast.o -L/opt/local/lib -L/opt/local/lib/qt3/li b ./kdefx/.libs/libkdefx.dylib /opt/local/lib/libqt-mt.dylib /opt/local/lib/libG L.dylib /opt/local/lib/libXmu.dylib /opt/local/lib/libXrender.dylib /opt/local/l ib/libXrandr.dylib /opt/local/lib/libXcursor.dylib /opt/local/lib/libXinerama.dy lib /opt/local/lib/libXft.dylib /opt/local/lib/libfreetype.dylib /opt/local/lib/ libfontconfig.dylib /opt/local/lib/libXext.dylib /opt/local/lib/libX11.dylib /op t/local/lib/libSM.dylib /opt/local/lib/libICE.dylib /opt/local/lib/libpng15.dyli b /opt/local/lib/libz.dylib /opt/local/lib/libxcb.dylib /opt/local/lib/libXau.dy lib /opt/local/lib/libXdmcp.dylib -Wl,-dead\_strip\_dylibs

creating ./kstyles/highcontrast/highcontrast.la

(cd ./kstyles/highcontrast/.libs && rm -f highcontrast.la && ln -s ../highcontra st.la highcontrast.la)

94% linking ./kstyles/light/light.la

94% compiling /opt/local/var/macports/build/\_opt\_local\_var\_macports\_sources\_rsyn c.macports.org\_release\_tarballs\_ports\_kde\_kdelibs3/kdelibs3/work/kdelibs-3.5.10/ kdeprint/cups/kmwquota.cpp

94% compiling /opt/local/var/macports/build/\_opt\_local\_var\_macports\_sources\_rsyn c.macports.org\_release\_tarballs\_ports\_kde\_kdelibs3/kdelibs3/work/kdelibs-3.5.10/ kdeprint/cups/kmwusers.cpp

94% compiling /opt/local/var/macports/build/\_opt\_local\_var\_macports\_sources\_rsyn c.macports.org\_release\_tarballs\_ports\_kde\_kdelibs3/kdelibs3/work/kdelibs-3.5.10/ kdeprint/cups/kpschedulepage.cpp

libtool: link: warning: `/opt/local/lib/libqt-mt.la' seems to be moved /usr/bin/g++-4.2 -o ./kstyles/light/.libs/light.so -bundle ./kstyles/light/.li bs/light.o ./kstyles/light/.libs/lightstyle-v2.o ./kstyles/light/.libs/lightstyl e-v3.o -L/opt/local/lib -L/opt/local/lib/qt3/lib /opt/local/lib/qt3/lib/libqt-m t.dylib /opt/local/lib/libz.dylib /opt/local/lib/libGL.dylib /opt/local/lib/libX mu.dylib /opt/local/lib/libXrender.dylib /opt/local/lib/libXrandr.dylib /opt/loc al/lib/libXcursor.dylib /opt/local/lib/libXinerama.dylib /opt/local/lib/libXft.d ylib /opt/local/lib/libfreetype.dylib /opt/local/lib/libfontconfig.dylib /opt/lo cal/lib/libpng15.dylib -lz -lm /opt/local/lib/libXext.dylib /opt/local/lib/libxc b.dylib /opt/local/lib/libXau.dylib /opt/local/lib/libXdmcp.dylib /opt/local/lib /libX11.dylib /opt/local/lib/libSM.dylib /opt/local/lib/libICE.dylib -lpthread . /kdefx/.libs/libkdefx.dylib /opt/local/lib/libqt-mt.dylib -Wl,-dead\_strip\_dylibs creating ./kstyles/light/light.la

- (cd ./kstyles/light/.libs && rm -f light.la && ln -s ../light.la light.la)
- 94% linking ./kstyles/kthemestyle/kthemestyle.la
- 94% compiling /opt/local/var/macports/build/\_opt\_local\_var\_macports\_sources\_rsyn c.macports.org\_release\_tarballs\_ports\_kde\_kdelibs3/kdelibs3/work/kdelibs-3.5.10/ kdeprint/cups/kpimagepage.cpp
- 94% compiling /opt/local/var/macports/build/\_opt\_local\_var\_macports\_sources\_rsyn c.macports.org\_release\_tarballs\_ports\_kde\_kdelibs3/kdelibs3/work/kdelibs-3.5.10/ kdeprint/cups/kptextpage.cpp
- libtool: link: warning: `/opt/local/lib/libqt-mt.la' seems to be moved libtool: link: warning: `/opt/local/lib/libqt-mt.la' seems to be moved /usr/bin/g++-4.2 -o ./kstyles/kthemestyle/.libs/kthemestyle.so -bundle ./kstyl es/kthemestyle/.libs/kthemebase.o ./kstyles/kthemestyle/.libs/kthemestyle.o ./ks tyles/kthemestyle/.libs/kstyledirs.o -L/opt/local/lib -L/opt/local/lib/qt3/lib
./kdefx/.libs/libkdefx.dylib /opt/local/lib/libqt-mt.dylib /opt/local/lib/libGL. dylib /opt/local/lib/libXmu.dylib /opt/local/lib/libXrender.dylib /opt/local/lib /libXrandr.dylib /opt/local/lib/libXcursor.dylib /opt/local/lib/libXinerama.dyli b /opt/local/lib/libXft.dylib /opt/local/lib/libfreetype.dylib /opt/local/lib/li bfontconfig.dylib /opt/local/lib/libXext.dylib /opt/local/lib/libX11.dylib /opt/ local/lib/libSM.dylib /opt/local/lib/libICE.dylib /opt/local/lib/libpng15.dylib /opt/local/lib/libz.dylib /opt/local/lib/libxcb.dylib /opt/local/lib/libXau.dyli b /opt/local/lib/libXdmcp.dylib ./kdecore/.libs/libkdecore.dylib /opt/local/var/ macports/build/\_opt\_local\_var\_macports\_sources\_rsync.macports.org\_release\_tarbal ls\_ports\_kde\_kdelibs3/kdelibs3/work/kdelibs-3.5.10/dcop/.libs/libDCOP.dylib /opt /local/lib/libart\_lgpl\_2.dylib /opt/local/lib/libidn.dylib /opt/local/lib/libint l.dylib /opt/local/lib/libiconv.dylib /opt/local/var/macports/build/\_opt\_local\_v ar\_macports\_sources\_rsync.macports.org\_release\_tarballs\_ports\_kde\_kdelibs3/kdeli bs3/work/kdelibs-3.5.10/kdefx/.libs/libkdefx.dylib -Wl,-dead\_strip\_dylibs creating ./kstyles/kthemestyle/kthemestyle.la

(cd ./kstyles/kthemestyle/.libs && rm -f kthemestyle.la && ln -s ../kthemestyle. la kthemestyle.la)

94% linking ./kioslave/http/kio\_http\_cache\_cleaner.la

94% compiling /opt/local/var/macports/build/\_opt\_local\_var\_macports\_sources\_rsyn c.macports.org\_release\_tarballs\_ports\_kde\_kdelibs3/kdelibs3/work/kdelibs-3.5.10/ kdeprint/cups/cupsaddsmb2.cpp

94% compiling /opt/local/var/macports/build/\_opt\_local\_var\_macports\_sources\_rsyn c.macports.org\_release\_tarballs\_ports\_kde\_kdelibs3/kdelibs3/work/kdelibs-3.5.10/ kdeprint/cups/kmwother.cpp

libtool: link: warning: `/opt/local/lib/libqt-mt.la' seems to be moved /usr/bin/g++-4.2 \${wl}-undefined \${wl}dynamic\_lookup -o ./kioslave/http/.libs/ki o\_http\_cache\_cleaner.so -bundle ./kioslave/http/.libs/kdeinit\_kio\_http\_cache\_cl eaner.la.o -L/opt/local/lib/qt3/lib -L/opt/local/lib ./kioslave/http/.libs/libk deinit\_kio\_http\_cache\_cleaner.dylib /opt/local/var/macports/build/\_opt\_local\_var \_macports\_sources\_rsync.macports.org\_release\_tarballs\_ports\_kde\_kdelibs3/kdelibs 3/work/kdelibs-3.5.10/kio/.libs/libkio.dylib /opt/local/var/macports/build/\_opt\_ local\_var\_macports\_sources\_rsync.macports.org\_release\_tarballs\_ports\_kde\_kdelibs 3/kdelibs3/work/kdelibs-3.5.10/kdeui/.libs/libkdeui.dylib /opt/local/var/macport s/build/\_opt\_local\_var\_macports\_sources\_rsync.macports.org\_release\_tarballs\_port s\_kde\_kdelibs3/kdelibs3/work/kdelibs-3.5.10/kdesu/.libs/libkdesu.dylib /opt/loca l/var/macports/build/\_opt\_local\_var\_macports\_sources\_rsync.macports.org\_release\_ tarballs\_ports\_kde\_kdelibs3/kdelibs3/work/kdelibs-3.5.10/kwallet/client/.libs/li bkwalletclient.dylib /opt/local/var/macports/build/\_opt\_local\_var\_macports\_sourc es\_rsync.macports.org\_release\_tarballs\_ports\_kde\_kdelibs3/kdelibs3/work/kdelibs-3.5.10/kdecore/.libs/libkdecore.dylib /opt/local/var/macports/build/\_opt\_local\_v ar\_macports\_sources\_rsync.macports.org\_release\_tarballs\_ports\_kde\_kdelibs3/kdeli bs3/work/kdelibs-3.5.10/dcop/.libs/libDCOP.dylib /opt/local/lib/libart\_lgpl\_2.dy lib /opt/local/lib/libidn.dylib /opt/local/lib/libintl.dylib /opt/local/lib/libi conv.dylib /opt/local/var/macports/build/\_opt\_local\_var\_macports\_sources\_rsync.m acports.org\_release\_tarballs\_ports\_kde\_kdelibs3/kdelibs3/work/kdelibs-3.5.10/kde fx/.libs/libkdefx.dylib /opt/local/lib/libqt-mt.dylib /opt/local/lib/libGL.dylib /opt/local/lib/libXmu.dylib /opt/local/lib/libXrender.dylib /opt/local/lib/libX randr.dylib /opt/local/lib/libXcursor.dylib /opt/local/lib/libXinerama.dylib /op

t/local/lib/libXft.dylib /opt/local/lib/libfreetype.dylib /opt/local/lib/libfont config.dylib /opt/local/lib/libXext.dylib /opt/local/lib/libX11.dylib /opt/local /lib/libSM.dylib /opt/local/lib/libICE.dylib /opt/local/lib/libpng15.dylib /opt/ local/lib/libxcb.dylib /opt/local/lib/libXau.dylib /opt/local/lib/libXdmcp.dylib

/opt/local/lib/libz.dylib -Wl,-dead\_strip\_dylibs

creating ./kioslave/http/kio\_http\_cache\_cleaner.la

(cd ./kioslave/http/.libs && rm -f kio\_http\_cache\_cleaner.la && ln -s ../kio\_htt p\_cache\_cleaner.la kio\_http\_cache\_cleaner.la)

94% linking ./kioslave/http/kio\_http\_cache\_cleaner

95% compiling /opt/local/var/macports/build/\_opt\_local\_var\_macports\_sources\_rsyn c.macports.org\_release\_tarballs\_ports\_kde\_kdelibs3/kdelibs3/work/kdelibs-3.5.10/ kdeprint/cups/ippreportdlg.cpp

95% compiling ./kdeprint/cups/cupsdconf2/kdeinit\_cupsdconf.cpp

95% compiling ./kdeprint/cups/cupsdconf2/kdeinit\_cupsdconf.la.cpp

95% compiling /opt/local/var/macports/build/\_opt\_local\_var\_macports\_sources\_rsyn c.macports.org\_release\_tarballs\_ports\_kde\_kdelibs3/kdelibs3/work/kdelibs-3.5.10/ kdeprint/lpr/kmlprmanager.cpp

/usr/bin/g++-4.2 -Wno-long-long -Wundef -Wall -W -Wpointer-arith -Os -Os -fPIC - Wno-non-virtual-dtor -fno-exceptions -fno-check-new -fno-common -fvisibility=hid den -fvisibility-inlines-hidden -DQT\_CLEAN\_NAMESPACE -DQT\_NO\_ASCII\_CAST -DQT\_NO\_ STL -DQT\_NO\_COMPAT -DQT\_NO\_TRANSLATION -DQT\_THREAD\_SUPPORT -I/usr/include/gssapi -I/opt/local/include/freetype2 -I/opt/local/include -fno-common -no-cpp-precomp -DMACOSX -DARTS\_NO\_ALARM -I/opt/local/include -Wl,-dead\_strip\_dylibs -o ./kiosl ave/http/.libs/kio\_http\_cache\_cleaner ./kioslave/http/kdeinit\_kio\_http\_cache\_cle

aner.o -Wl,-bind\_at\_load -L/opt/local/lib/qt3/lib -L/opt/local/lib ./kioslave/h ttp/.libs/libkdeinit\_kio\_http\_cache\_cleaner.dylib /opt/local/var/macports/build/ \_opt\_local\_var\_macports\_sources\_rsync.macports.org\_release\_tarballs\_ports\_kde\_kd elibs3/kdelibs3/work/kdelibs-3.5.10/kio/.libs/libkio.dylib /opt/local/var/macpor ts/build/\_opt\_local\_var\_macports\_sources\_rsync.macports.org\_release\_tarballs\_por ts\_kde\_kdelibs3/kdelibs3/work/kdelibs-3.5.10/kdeui/.libs/libkdeui.dylib /opt/loc al/var/macports/build/\_opt\_local\_var\_macports\_sources\_rsync.macports.org\_release \_tarballs\_ports\_kde\_kdelibs3/kdelibs3/work/kdelibs-3.5.10/kdesu/.libs/libkdesu.d ylib /opt/local/var/macports/build/\_opt\_local\_var\_macports\_sources\_rsync.macport s.org\_release\_tarballs\_ports\_kde\_kdelibs3/kdelibs3/work/kdelibs-3.5.10/kwallet/c lient/.libs/libkwalletclient.dylib /opt/local/var/macports/build/\_opt\_local\_var\_ macports\_sources\_rsync.macports.org\_release\_tarballs\_ports\_kde\_kdelibs3/kdelibs3 /work/kdelibs-3.5.10/kdecore/.libs/libkdecore.dylib /opt/local/var/macports/buil d/\_opt\_local\_var\_macports\_sources\_rsync.macports.org\_release\_tarballs\_ports\_kde\_ kdelibs3/kdelibs3/work/kdelibs-3.5.10/dcop/.libs/libDCOP.dylib -lutil /opt/local /lib/libart\_lgpl\_2.dylib /opt/local/lib/libidn.dylib /opt/local/lib/libintl.dyli b -lc /opt/local/lib/libiconv.dylib /opt/local/var/macports/build/\_opt\_local\_var \_macports\_sources\_rsync.macports.org\_release\_tarballs\_ports\_kde\_kdelibs3/kdelibs 3/work/kdelibs-3.5.10/kdefx/.libs/libkdefx.dylib /opt/local/lib/qt3/lib/libqt-mt .dylib -lresolv -lGL /opt/local/lib/libXmu.dylib /opt/local/lib/libXrandr.dylib /opt/local/lib/libXcursor.dylib /opt/local/lib/libXinerama.dylib /opt/local/lib/ libXft.dylib /opt/local/lib/libfreetype.dylib /opt/local/lib/libfontconfig.dylib -ldl /opt/local/lib/libpng15.dylib -lm /opt/local/lib/libXext.dylib /opt/local/ lib/libSM.dylib /opt/local/lib/libICE.dylib -lpthread /opt/local/lib/libXrender.

dylib /opt/local/lib/libX11.dylib /opt/local/lib/libxcb.dylib /opt/local/lib/lib Xau.dylib /opt/local/lib/libXdmcp.dylib -lz

creating ./kioslave/http/kio\_http\_cache\_cleaner

95% linking ./kioslave/file/kio\_file.la

95% compiling /opt/local/var/macports/build/\_opt\_local\_var\_macports\_sources\_rsyn c.macports.org\_release\_tarballs\_ports\_kde\_kdelibs3/kdelibs3/work/kdelibs-3.5.10/ kdeprint/lpr/editentrydialog.cpp

libtool: link: warning: `/opt/local/lib/libqt-mt.la' seems to be moved /usr/bin/g++-4.2 -o ./kioslave/file/.libs/kio\_file.so -bundle ./kioslave/file/ .libs/file.o -L/opt/local/lib -L/opt/local/lib/qt3/lib ./kio/.libs/libkio.dylib /opt/local/var/macports/build/\_opt\_local\_var\_macports\_sources\_rsync.macports.or g\_release\_tarballs\_ports\_kde\_kdelibs3/kdelibs3/work/kdelibs-3.5.10/kdeui/.libs/l ibkdeui.dylib /opt/local/var/macports/build/\_opt\_local\_var\_macports\_sources\_rsyn c.macports.org\_release\_tarballs\_ports\_kde\_kdelibs3/kdelibs3/work/kdelibs-3.5.10/ kdesu/.libs/libkdesu.dylib /opt/local/var/macports/build/\_opt\_local\_var\_macports \_sources\_rsync.macports.org\_release\_tarballs\_ports\_kde\_kdelibs3/kdelibs3/work/kd elibs-3.5.10/kwallet/client/.libs/libkwalletclient.dylib /opt/local/var/macports /build/\_opt\_local\_var\_macports\_sources\_rsync.macports.org\_release\_tarballs\_ports \_kde\_kdelibs3/kdelibs3/work/kdelibs-3.5.10/kdecore/.libs/libkdecore.dylib /opt/l ocal/var/macports/build/\_opt\_local\_var\_macports\_sources\_rsync.macports.org\_relea se\_tarballs\_ports\_kde\_kdelibs3/kdelibs3/work/kdelibs-3.5.10/dcop/.libs/libDCOP.d ylib /opt/local/lib/libart\_lgpl\_2.dylib /opt/local/lib/libidn.dylib /opt/local/l ib/libintl.dylib /opt/local/lib/libiconv.dylib /opt/local/var/macports/build/\_op t\_local\_var\_macports\_sources\_rsync.macports.org\_release\_tarballs\_ports\_kde\_kdeli

bs3/kdelibs3/work/kdelibs-3.5.10/kdefx/.libs/libkdefx.dylib /opt/local/lib/libqt -mt.dylib /opt/local/lib/libGL.dylib /opt/local/lib/libXmu.dylib /opt/local/lib/ libXrender.dylib /opt/local/lib/libXrandr.dylib /opt/local/lib/libXcursor.dylib /opt/local/lib/libXinerama.dylib /opt/local/lib/libXft.dylib /opt/local/lib/libf reetype.dylib /opt/local/lib/libfontconfig.dylib /opt/local/lib/libXext.dylib /o pt/local/lib/libX11.dylib /opt/local/lib/libSM.dylib /opt/local/lib/libICE.dylib /opt/local/lib/libpng15.dylib /opt/local/lib/libxcb.dylib /opt/local/lib/libXau .dylib /opt/local/lib/libXdmcp.dylib /opt/local/lib/libz.dylib -Wl,-dead\_strip\_d ylibs

creating ./kioslave/file/kio\_file.la

(cd ./kioslave/file/.libs && rm -f kio\_file.la && ln -s ../kio\_file.la kio\_file. la)

95% linking ./kioslave/http/kcookiejar/kcookiejar

95% compiling /opt/local/var/macports/build/\_opt\_local\_var\_macports\_sources\_rsyn c.macports.org\_release\_tarballs\_ports\_kde\_kdelibs3/kdelibs3/work/kdelibs-3.5.10/ kdeprint/rlpr/kmwrlpr.cpp

95% compiling /opt/local/var/macports/build/\_opt\_local\_var\_macports\_sources\_rsyn c.macports.org\_release\_tarballs\_ports\_kde\_kdelibs3/kdelibs3/work/kdelibs-3.5.10/ kdeprint/tools/escputil/escpwidget.cpp

/usr/bin/g++-4.2 -Wno-long-long -Wundef -Wall -W -Wpointer-arith -Os -Os -fPIC - Wno-non-virtual-dtor -fno-exceptions -fno-check-new -fno-common -fvisibility=hid den -fvisibility-inlines-hidden -DQT\_CLEAN\_NAMESPACE -DQT\_NO\_ASCII\_CAST -DQT\_NO\_ STL -DQT\_NO\_COMPAT -DQT\_NO\_TRANSLATION -DQT\_THREAD\_SUPPORT -I/usr/include/gssapi -I/opt/local/include/freetype2 -I/opt/local/include -fno-common -no-cpp-precomp

 -DMACOSX -DARTS\_NO\_ALARM -I/opt/local/include -Wl,-dead\_strip\_dylibs -o ./kiosl ave/http/kcookiejar/.libs/kcookiejar ./kioslave/http/kcookiejar/kdeinit\_kcookiej ar.o -Wl,-bind\_at\_load -L/opt/local/lib -L/opt/local/lib/qt3/lib ./kioslave/htt p/kcookiejar/.libs/libkdeinit\_kcookiejar.dylib /opt/local/var/macports/build/\_op t\_local\_var\_macports\_sources\_rsync.macports.org\_release\_tarballs\_ports\_kde\_kdeli bs3/kdelibs3/work/kdelibs-3.5.10/kdecore/.libs/libkdecore.dylib /opt/local/var/m acports/build/\_opt\_local\_var\_macports\_sources\_rsync.macports.org\_release\_tarball s\_ports\_kde\_kdelibs3/kdelibs3/work/kdelibs-3.5.10/dcop/.libs/libDCOP.dylib -luti l /opt/local/lib/libart\_lgpl\_2.dylib /opt/local/lib/libidn.dylib /opt/local/lib/ libintl.dylib -lc /opt/local/lib/libiconv.dylib /opt/local/var/macports/build/\_o pt\_local\_var\_macports\_sources\_rsync.macports.org\_release\_tarballs\_ports\_kde\_kdel ibs3/kdelibs3/work/kdelibs-3.5.10/kdefx/.libs/libkdefx.dylib /opt/local/lib/qt3/ lib/libqt-mt.dylib -lresolv -lGL /opt/local/lib/libXmu.dylib /opt/local/lib/libX randr.dylib /opt/local/lib/libXcursor.dylib /opt/local/lib/libXinerama.dylib /op t/local/lib/libXft.dylib /opt/local/lib/libfreetype.dylib /opt/local/lib/libfont config.dylib -ldl /opt/local/lib/libpng15.dylib -lm /opt/local/lib/libXext.dylib /opt/local/lib/libSM.dylib /opt/local/lib/libICE.dylib -lpthread /opt/local/lib /libXrender.dylib /opt/local/lib/libX11.dylib /opt/local/lib/libxcb.dylib /opt/l ocal/lib/libXau.dylib /opt/local/lib/libXdmcp.dylib -lz creating ./kioslave/http/kcookiejar/kcookiejar 95% linking ./kioslave/http/kcookiejar/kcookiejar.la 95% compiling ./kded/kdeinit\_kded.cpp 95% compiling ./kded/kdeinit\_kbuildsycoca.cpp 95% compiling ./kded/kdeinit\_kded.la.cpp

95% compiling ./kded/kdeinit\_kbuildsycoca.la.cpp

95% compiling ./kconf\_update/kdeinit\_kconf\_update.la.cpp

95% compiling ./kconf\_update/kdeinit\_kconf\_update.cpp

95% 95% compiling /opt/local/var/macports/build/\_opt\_local\_var\_macports\_sources\_ rsync.macports.org\_release\_tarballs\_ports\_kde\_kdelibs3/kdelibs3/work/kdelibs-3.5 .10/kcert/kcertpart.cc

compiling /opt/local/var/macports/build/\_opt\_local\_var\_macports\_sources\_rsync.ma cports.org\_release\_tarballs\_ports\_kde\_kdelibs3/kdelibs3/work/kdelibs-3.5.10/kres ources/kcmkresources.cpp

libtool: link: warning: `/opt/local/lib/libqt-mt.la' seems to be moved /usr/bin/g++-4.2 \${wl}-undefined \${wl}dynamic\_lookup -o ./kioslave/http/kcookiej ar/.libs/kcookiejar.so -bundle ./kioslave/http/kcookiejar/.libs/kdeinit\_kcookie jar.la.o -L/opt/local/lib -L/opt/local/lib/qt3/lib ./kioslave/http/kcookiejar/. libs/libkdeinit\_kcookiejar.dylib /opt/local/var/macports/build/\_opt\_local\_var\_ma cports\_sources\_rsync.macports.org\_release\_tarballs\_ports\_kde\_kdelibs3/kdelibs3/w ork/kdelibs-3.5.10/kdecore/.libs/libkdecore.dylib /opt/local/var/macports/build/ \_opt\_local\_var\_macports\_sources\_rsync.macports.org\_release\_tarballs\_ports\_kde\_kd elibs3/kdelibs3/work/kdelibs-3.5.10/dcop/.libs/libDCOP.dylib /opt/local/lib/liba rt\_lgpl\_2.dylib /opt/local/lib/libidn.dylib /opt/local/lib/libintl.dylib /opt/lo cal/lib/libiconv.dylib /opt/local/var/macports/build/\_opt\_local\_var\_macports\_sou rces\_rsync.macports.org\_release\_tarballs\_ports\_kde\_kdelibs3/kdelibs3/work/kdelib s-3.5.10/kdefx/.libs/libkdefx.dylib /opt/local/lib/libqt-mt.dylib /opt/local/lib /libGL.dylib /opt/local/lib/libXmu.dylib /opt/local/lib/libXrender.dylib /opt/lo cal/lib/libXrandr.dylib /opt/local/lib/libXcursor.dylib /opt/local/lib/libXinera

ma.dylib /opt/local/lib/libXft.dylib /opt/local/lib/libfreetype.dylib /opt/local /lib/libfontconfig.dylib /opt/local/lib/libXext.dylib /opt/local/lib/libX11.dyli b /opt/local/lib/libSM.dylib /opt/local/lib/libICE.dylib /opt/local/lib/libpng15 .dylib /opt/local/lib/libxcb.dylib /opt/local/lib/libXau.dylib /opt/local/lib/li bXdmcp.dylib /opt/local/lib/libz.dylib -Wl,-dead\_strip\_dylibs creating ./kioslave/http/kcookiejar/kcookiejar.la

(cd ./kioslave/http/kcookiejar/.libs && rm -f kcookiejar.la && ln -s ../kcookiej ar.la kcookiejar.la)

95% linking ./kinit/klauncher

95% compiling /opt/local/var/macports/build/\_opt\_local\_var\_macports\_sources\_rsyn c.macports.org\_release\_tarballs\_ports\_kde\_kdelibs3/kdelibs3/work/kdelibs-3.5.10/ dnssd/remoteservice.cpp

/usr/bin/g++-4.2 -Wno-long-long -Wundef -Wall -W -Wpointer-arith -Os -Os -fPIC - Wno-non-virtual-dtor -fno-exceptions -fno-check-new -fno-common -fvisibility=hid den -fvisibility-inlines-hidden -DQT\_CLEAN\_NAMESPACE -DQT\_NO\_ASCII\_CAST -DQT\_NO\_ STL -DQT\_NO\_COMPAT -DQT\_NO\_TRANSLATION -DQT\_THREAD\_SUPPORT -I/usr/include/gssapi -I/opt/local/include/freetype2 -I/opt/local/include -fno-common -no-cpp-precomp -DMACOSX -DARTS\_NO\_ALARM -I/opt/local/include -Wl,-dead\_strip\_dylibs -o ./kinit /.libs/klauncher ./kinit/kdeinit\_klauncher.o -Wl,-bind\_at\_load -L/opt/local/lib -L/opt/local/lib/qt3/lib ./kinit/.libs/libkdeinit\_klauncher.dylib /opt/local/va r/macports/build/\_opt\_local\_var\_macports\_sources\_rsync.macports.org\_release\_tarb alls\_ports\_kde\_kdelibs3/kdelibs3/work/kdelibs-3.5.10/kio/.libs/libkio.dylib /opt /local/var/macports/build/\_opt\_local\_var\_macports\_sources\_rsync.macports.org\_rel ease\_tarballs\_ports\_kde\_kdelibs3/kdelibs3/work/kdelibs-3.5.10/kdeui/.libs/libkde

ui.dylib /opt/local/var/macports/build/\_opt\_local\_var\_macports\_sources\_rsync.mac ports.org\_release\_tarballs\_ports\_kde\_kdelibs3/kdelibs3/work/kdelibs-3.5.10/kdesu /.libs/libkdesu.dylib /opt/local/var/macports/build/\_opt\_local\_var\_macports\_sour ces\_rsync.macports.org\_release\_tarballs\_ports\_kde\_kdelibs3/kdelibs3/work/kdelibs -3.5.10/kwallet/client/.libs/libkwalletclient.dylib /opt/local/var/macports/buil d/\_opt\_local\_var\_macports\_sources\_rsync.macports.org\_release\_tarballs\_ports\_kde\_ kdelibs3/kdelibs3/work/kdelibs-3.5.10/kdecore/.libs/libkdecore.dylib /opt/local/ var/macports/build/\_opt\_local\_var\_macports\_sources\_rsync.macports.org\_release\_ta rballs\_ports\_kde\_kdelibs3/kdelibs3/work/kdelibs-3.5.10/dcop/.libs/libDCOP.dylib -lutil /opt/local/lib/libart\_lgpl\_2.dylib /opt/local/lib/libidn.dylib /opt/local /lib/libintl.dylib -lc /opt/local/lib/libiconv.dylib /opt/local/var/macports/bui ld/\_opt\_local\_var\_macports\_sources\_rsync.macports.org\_release\_tarballs\_ports\_kde \_kdelibs3/kdelibs3/work/kdelibs-3.5.10/kdefx/.libs/libkdefx.dylib /opt/local/lib /qt3/lib/libqt-mt.dylib -lresolv -lGL /opt/local/lib/libXmu.dylib /opt/local/lib /libXrandr.dylib /opt/local/lib/libXcursor.dylib /opt/local/lib/libXinerama.dyli b /opt/local/lib/libXft.dylib /opt/local/lib/libfreetype.dylib /opt/local/lib/li bfontconfig.dylib -ldl /opt/local/lib/libpng15.dylib -lm /opt/local/lib/libXext. dylib /opt/local/lib/libSM.dylib /opt/local/lib/libICE.dylib -lpthread /opt/loca l/lib/libXrender.dylib /opt/local/lib/libX11.dylib /opt/local/lib/libxcb.dylib / opt/local/lib/libXau.dylib /opt/local/lib/libXdmcp.dylib -lz creating ./kinit/klauncher 95% linking ./kinit/klauncher.la

95% compiling /opt/local/var/macports/build/\_opt\_local\_var\_macports\_sources\_rsyn c.macports.org\_release\_tarballs\_ports\_kde\_kdelibs3/kdelibs3/work/kdelibs-3.5.10/

dnssd/responder.cpp

96% compiling /opt/local/var/macports/build/\_opt\_local\_var\_macports\_sources\_rsyn c.macports.org\_release\_tarballs\_ports\_kde\_kdelibs3/kdelibs3/work/kdelibs-3.5.10/ dnssd/query.cpp

libtool: link: warning: `/opt/local/lib/libqt-mt.la' seems to be moved /usr/bin/g++-4.2 \${wl}-undefined \${wl}dynamic\_lookup -o ./kinit/.libs/klauncher. so -bundle ./kinit/.libs/kdeinit\_klauncher.la.o -L/opt/local/lib -L/opt/local/ lib/qt3/lib ./kinit/.libs/libkdeinit\_klauncher.dylib /opt/local/var/macports/bui ld/\_opt\_local\_var\_macports\_sources\_rsync.macports.org\_release\_tarballs\_ports\_kde \_kdelibs3/kdelibs3/work/kdelibs-3.5.10/kio/.libs/libkio.dylib /opt/local/var/mac ports/build/\_opt\_local\_var\_macports\_sources\_rsync.macports.org\_release\_tarballs\_ ports\_kde\_kdelibs3/kdelibs3/work/kdelibs-3.5.10/kdeui/.libs/libkdeui.dylib /opt/ local/var/macports/build/\_opt\_local\_var\_macports\_sources\_rsync.macports.org\_rele ase\_tarballs\_ports\_kde\_kdelibs3/kdelibs3/work/kdelibs-3.5.10/kdesu/.libs/libkdes u.dylib /opt/local/var/macports/build/\_opt\_local\_var\_macports\_sources\_rsync.macp orts.org\_release\_tarballs\_ports\_kde\_kdelibs3/kdelibs3/work/kdelibs-3.5.10/kwalle t/client/.libs/libkwalletclient.dylib /opt/local/var/macports/build/\_opt\_local\_v ar\_macports\_sources\_rsync.macports.org\_release\_tarballs\_ports\_kde\_kdelibs3/kdeli bs3/work/kdelibs-3.5.10/kdecore/.libs/libkdecore.dylib /opt/local/var/macports/b uild/\_opt\_local\_var\_macports\_sources\_rsync.macports.org\_release\_tarballs\_ports\_k de\_kdelibs3/kdelibs3/work/kdelibs-3.5.10/dcop/.libs/libDCOP.dylib /opt/local/lib /libart\_lgpl\_2.dylib /opt/local/lib/libidn.dylib /opt/local/lib/libintl.dylib /o pt/local/lib/libiconv.dylib /opt/local/var/macports/build/\_opt\_local\_var\_macport s\_sources\_rsync.macports.org\_release\_tarballs\_ports\_kde\_kdelibs3/kdelibs3/work/k

delibs-3.5.10/kdefx/.libs/libkdefx.dylib /opt/local/lib/libqt-mt.dylib /opt/loca l/lib/libGL.dylib /opt/local/lib/libXmu.dylib /opt/local/lib/libXrender.dylib /o pt/local/lib/libXrandr.dylib /opt/local/lib/libXcursor.dylib /opt/local/lib/libX inerama.dylib /opt/local/lib/libXft.dylib /opt/local/lib/libfreetype.dylib /opt/ local/lib/libfontconfig.dylib /opt/local/lib/libXext.dylib /opt/local/lib/libX11 .dylib /opt/local/lib/libSM.dylib /opt/local/lib/libICE.dylib /opt/local/lib/lib png15.dylib /opt/local/lib/libxcb.dylib /opt/local/lib/libXau.dylib /opt/local/l ib/libXdmcp.dylib /opt/local/lib/libz.dylib -Wl,-dead\_strip\_dylibs

creating ./kinit/klauncher.la

(cd ./kinit/.libs && rm -f klauncher.la && ln -s ../klauncher.la klauncher.la) 96% linking ./kdeprint/management/kaddprinterwizard

96% compiling /opt/local/var/macports/build/\_opt\_local\_var\_macports\_sources\_rsyn c.macports.org\_release\_tarballs\_ports\_kde\_kdelibs3/kdelibs3/work/kdelibs-3.5.10/ dnssd/servicebrowser.cpp

96% compiling /opt/local/var/macports/build/\_opt\_local\_var\_macports\_sources\_rsyn c.macports.org\_release\_tarballs\_ports\_kde\_kdelibs3/kdelibs3/work/kdelibs-3.5.10/ arts/knotify/knotify.cpp

/usr/bin/g++-4.2 -Wno-long-long -Wundef -Wall -W -Wpointer-arith -Os -Os -fPIC - Wno-non-virtual-dtor -fno-exceptions -fno-check-new -fno-common -fvisibility=hid den -fvisibility-inlines-hidden -DQT\_CLEAN\_NAMESPACE -DQT\_NO\_ASCII\_CAST -DQT\_NO\_ STL -DQT\_NO\_COMPAT -DQT\_NO\_TRANSLATION -D\_KDEPRINT\_COMPILE -DQT\_THREAD\_SUPPORT - I/usr/include/gssapi -I/opt/local/include/freetype2 -I/opt/local/include -fno-co mmon -no-cpp-precomp -DMACOSX -DARTS\_NO\_ALARM -I/opt/local/include -Wl,-dead\_str ip\_dylibs -o ./kdeprint/management/.libs/kaddprinterwizard ./kdeprint/management

/kdeinit\_kaddprinterwizard.o -Wl,-bind\_at\_load -L/opt/local/lib -L/opt/local/li b/qt3/lib ./kdeprint/management/.libs/libkdeinit\_kaddprinterwizard.dylib /opt/lo cal/var/macports/build/\_opt\_local\_var\_macports\_sources\_rsync.macports.org\_releas e\_tarballs\_ports\_kde\_kdelibs3/kdelibs3/work/kdelibs-3.5.10/kdeprint/management/. libs/libkdeprint\_management.dylib /opt/local/var/macports/build/\_opt\_local\_var\_m acports\_sources\_rsync.macports.org\_release\_tarballs\_ports\_kde\_kdelibs3/kdelibs3/ work/kdelibs-3.5.10/kdeprint/.libs/libkdeprint.dylib /opt/local/var/macports/bui ld/\_opt\_local\_var\_macports\_sources\_rsync.macports.org\_release\_tarballs\_ports\_kde \_kdelibs3/kdelibs3/work/kdelibs-3.5.10/kparts/.libs/libkparts.dylib /opt/local/v ar/macports/build/\_opt\_local\_var\_macports\_sources\_rsync.macports.org\_release\_tar balls\_ports\_kde\_kdelibs3/kdelibs3/work/kdelibs-3.5.10/kio/.libs/libkio.dylib /op t/local/var/macports/build/\_opt\_local\_var\_macports\_sources\_rsync.macports.org\_re lease\_tarballs\_ports\_kde\_kdelibs3/kdelibs3/work/kdelibs-3.5.10/kdeui/.libs/libkd eui.dylib /opt/local/var/macports/build/\_opt\_local\_var\_macports\_sources\_rsync.ma cports.org\_release\_tarballs\_ports\_kde\_kdelibs3/kdelibs3/work/kdelibs-3.5.10/kdes u/.libs/libkdesu.dylib /opt/local/var/macports/build/\_opt\_local\_var\_macports\_sou rces\_rsync.macports.org\_release\_tarballs\_ports\_kde\_kdelibs3/kdelibs3/work/kdelib s-3.5.10/kwallet/client/.libs/libkwalletclient.dylib /opt/local/var/macports/bui ld/\_opt\_local\_var\_macports\_sources\_rsync.macports.org\_release\_tarballs\_ports\_kde \_kdelibs3/kdelibs3/work/kdelibs-3.5.10/kdecore/.libs/libkdecore.dylib /opt/local /var/macports/build/\_opt\_local\_var\_macports\_sources\_rsync.macports.org\_release\_t arballs\_ports\_kde\_kdelibs3/kdelibs3/work/kdelibs-3.5.10/dcop/.libs/libDCOP.dylib -lutil /opt/local/lib/libart\_lgpl\_2.dylib /opt/local/lib/libidn.dylib /opt/loca l/lib/libintl.dylib -lc /opt/local/lib/libiconv.dylib /opt/local/var/macports/bu

ild/\_opt\_local\_var\_macports\_sources\_rsync.macports.org\_release\_tarballs\_ports\_kd e\_kdelibs3/kdelibs3/work/kdelibs-3.5.10/kdefx/.libs/libkdefx.dylib /opt/local/li b/qt3/lib/libqt-mt.dylib -lresolv -lGL /opt/local/lib/libXmu.dylib /opt/local/li b/libXrandr.dylib /opt/local/lib/libXcursor.dylib /opt/local/lib/libXinerama.dyl ib /opt/local/lib/libXft.dylib /opt/local/lib/libfreetype.dylib /opt/local/lib/l ibfontconfig.dylib -ldl /opt/local/lib/libpng15.dylib -lm /opt/local/lib/libXext .dylib /opt/local/lib/libSM.dylib /opt/local/lib/libICE.dylib -lpthread /opt/loc al/lib/libXrender.dylib /opt/local/lib/libX11.dylib /opt/local/lib/libxcb.dylib /opt/local/lib/libXau.dylib /opt/local/lib/libXdmcp.dylib -lz

creating ./kdeprint/management/kaddprinterwizard

96% linking ./kdeprint/management/kaddprinterwizard.la

96% compiling /opt/local/var/macports/build/\_opt\_local\_var\_macports\_sources\_rsyn c.macports.org\_release\_tarballs\_ports\_kde\_kdelibs3/kdelibs3/work/kdelibs-3.5.10/ kspell2/plugins/aspell/kspell\_aspellclient.cpp

96% compiling /opt/local/var/macports/build/\_opt\_local\_var\_macports\_sources\_rsyn c.macports.org\_release\_tarballs\_ports\_kde\_kdelibs3/kdelibs3/work/kdelibs-3.5.10/ kspell2/plugins/ispell/kspell\_ispellclient.cpp

libtool: link: warning: `/opt/local/lib/libqt-mt.la' seems to be moved /usr/bin/g++-4.2 \${wl}-undefined \${wl}dynamic\_lookup -o ./kdeprint/management/.l ibs/kaddprinterwizard.so -bundle ./kdeprint/management/.libs/kdeinit\_kaddprinte rwizard.la.o -L/opt/local/lib -L/opt/local/lib/qt3/lib ./kdeprint/management/.l ibs/libkdeinit\_kaddprinterwizard.dylib /opt/local/var/macports/build/\_opt\_local\_ var\_macports\_sources\_rsync.macports.org\_release\_tarballs\_ports\_kde\_kdelibs3/kdel ibs3/work/kdelibs-3.5.10/kdeprint/management/.libs/libkdeprint\_management.dylib

/opt/local/var/macports/build/\_opt\_local\_var\_macports\_sources\_rsync.macports.org \_release\_tarballs\_ports\_kde\_kdelibs3/kdelibs3/work/kdelibs-3.5.10/kdeprint/.libs /libkdeprint.dylib /opt/local/var/macports/build/\_opt\_local\_var\_macports\_sources \_rsync.macports.org\_release\_tarballs\_ports\_kde\_kdelibs3/kdelibs3/work/kdelibs-3. 5.10/kparts/.libs/libkparts.dylib /opt/local/var/macports/build/\_opt\_local\_var\_m acports\_sources\_rsync.macports.org\_release\_tarballs\_ports\_kde\_kdelibs3/kdelibs3/ work/kdelibs-3.5.10/kio/.libs/libkio.dylib /opt/local/var/macports/build/\_opt\_lo cal\_var\_macports\_sources\_rsync.macports.org\_release\_tarballs\_ports\_kde\_kdelibs3/ kdelibs3/work/kdelibs-3.5.10/kdeui/.libs/libkdeui.dylib /opt/local/var/macports/ build/\_opt\_local\_var\_macports\_sources\_rsync.macports.org\_release\_tarballs\_ports\_ kde\_kdelibs3/kdelibs3/work/kdelibs-3.5.10/kdesu/.libs/libkdesu.dylib /opt/local/ var/macports/build/\_opt\_local\_var\_macports\_sources\_rsync.macports.org\_release\_ta rballs\_ports\_kde\_kdelibs3/kdelibs3/work/kdelibs-3.5.10/kwallet/client/.libs/libk walletclient.dylib /opt/local/var/macports/build/\_opt\_local\_var\_macports\_sources \_rsync.macports.org\_release\_tarballs\_ports\_kde\_kdelibs3/kdelibs3/work/kdelibs-3. 5.10/kdecore/.libs/libkdecore.dylib /opt/local/var/macports/build/\_opt\_local\_var \_macports\_sources\_rsync.macports.org\_release\_tarballs\_ports\_kde\_kdelibs3/kdelibs 3/work/kdelibs-3.5.10/dcop/.libs/libDCOP.dylib /opt/local/lib/libart\_lgpl\_2.dyli b /opt/local/lib/libidn.dylib /opt/local/lib/libintl.dylib /opt/local/lib/libico nv.dylib /opt/local/var/macports/build/\_opt\_local\_var\_macports\_sources\_rsync.mac ports.org\_release\_tarballs\_ports\_kde\_kdelibs3/kdelibs3/work/kdelibs-3.5.10/kdefx /.libs/libkdefx.dylib /opt/local/lib/libqt-mt.dylib /opt/local/lib/libGL.dylib / opt/local/lib/libXmu.dylib /opt/local/lib/libXrender.dylib /opt/local/lib/libXra ndr.dylib /opt/local/lib/libXcursor.dylib /opt/local/lib/libXinerama.dylib /opt/

local/lib/libXft.dylib /opt/local/lib/libfreetype.dylib /opt/local/lib/libfontco nfig.dylib /opt/local/lib/libXext.dylib /opt/local/lib/libX11.dylib /opt/local/l ib/libSM.dylib /opt/local/lib/libICE.dylib /opt/local/lib/libpng15.dylib /opt/lo cal/lib/libxcb.dylib /opt/local/lib/libXau.dylib /opt/local/lib/libXdmcp.dylib / opt/local/lib/libz.dylib -Wl,-dead\_strip\_dylibs

creating ./kdeprint/management/kaddprinterwizard.la

(cd ./kdeprint/management/.libs && rm -f kaddprinterwizard.la && ln -s ../kaddpr interwizard.la kaddprinterwizard.la)

96% linking ./kioslave/http/kio\_http.la

96% compiling /opt/local/var/macports/build/\_opt\_local\_var\_macports\_sources\_rsyn c.macports.org\_release\_tarballs\_ports\_kde\_kdelibs3/kdelibs3/work/kdelibs-3.5.10/ kmdi/kmdichildarea.cpp

/opt/local/var/macports/build/\_opt\_local\_var\_macports\_sources\_rsync.macports.org \_release\_tarballs\_ports\_kde\_kdelibs3/kdelibs3/work/kdelibs-3.5.10/arts/knotify/k notify.cpp:712: warning: unused parameter 'soundFile'

96% compiling /opt/local/var/macports/build/\_opt\_local\_var\_macports\_sources\_rsyn c.macports.org\_release\_tarballs\_ports\_kde\_kdelibs3/kdelibs3/work/kdelibs-3.5.10/ kmdi/kmdichildfrm.cpp

libtool: link: warning: `/opt/local/lib/libqt-mt.la' seems to be moved libtool: link: warning: `/opt/local/lib/libqt-mt.la' seems to be moved rm -fr ./kioslave/http/.libs/kio\_http.lax mkdir ./kioslave/http/.libs/kio\_http.lax

rm -fr ./kioslave/http/.libs/kio\_http.lax/libhttpfilter.a

mkdir ./kioslave/http/.libs/kio\_http.lax/libhttpfilter.a

Extracting /opt/local/var/macports/build/\_opt\_local\_var\_macports\_sources\_rsync.m acports.org\_release\_tarballs\_ports\_kde\_kdelibs3/kdelibs3/work/kdelibs-3.5.10/./k io/httpfilter/.libs/libhttpfilter.a

(cd ./kioslave/http/.libs/kio\_http.lax/libhttpfilter.a && ar x /opt/local/var/ma cports/build/\_opt\_local\_var\_macports\_sources\_rsync.macports.org\_release\_tarballs \_ports\_kde\_kdelibs3/kdelibs3/work/kdelibs-3.5.10/./kio/httpfilter/.libs/libhttpf ilter.a)

/usr/bin/g++-4.2 -o ./kioslave/http/.libs/kio\_http.so -bundle ./kioslave/http/ .libs/http.o ./kioslave/http/.libs/kio\_http.lax/libhttpfilter.a/httpfilter.o -L/opt/local/lib/qt3/lib -L/opt/local/lib ./kio/.libs/libkio.dylib /opt/local/va r/macports/build/\_opt\_local\_var\_macports\_sources\_rsync.macports.org\_release\_tarb alls\_ports\_kde\_kdelibs3/kdelibs3/work/kdelibs-3.5.10/kdeui/.libs/libkdeui.dylib /opt/local/var/macports/build/\_opt\_local\_var\_macports\_sources\_rsync.macports.org \_release\_tarballs\_ports\_kde\_kdelibs3/kdelibs3/work/kdelibs-3.5.10/kdesu/.libs/li bkdesu.dylib /opt/local/var/macports/build/\_opt\_local\_var\_macports\_sources\_rsync .macports.org\_release\_tarballs\_ports\_kde\_kdelibs3/kdelibs3/work/kdelibs-3.5.10/k wallet/client/.libs/libkwalletclient.dylib /opt/local/var/macports/build/\_opt\_lo cal\_var\_macports\_sources\_rsync.macports.org\_release\_tarballs\_ports\_kde\_kdelibs3/ kdelibs3/work/kdelibs-3.5.10/kdecore/.libs/libkdecore.dylib /opt/local/var/macpo rts/build/\_opt\_local\_var\_macports\_sources\_rsync.macports.org\_release\_tarballs\_po rts\_kde\_kdelibs3/kdelibs3/work/kdelibs-3.5.10/dcop/.libs/libDCOP.dylib /opt/loca l/lib/libart\_lgpl\_2.dylib /opt/local/lib/libidn.dylib /opt/local/lib/libintl.dyl ib /opt/local/lib/libiconv.dylib /opt/local/var/macports/build/\_opt\_local\_var\_ma cports\_sources\_rsync.macports.org\_release\_tarballs\_ports\_kde\_kdelibs3/kdelibs3/w

ork/kdelibs-3.5.10/kdefx/.libs/libkdefx.dylib /opt/local/lib/libqt-mt.dylib /opt /local/lib/libGL.dylib /opt/local/lib/libXmu.dylib /opt/local/lib/libXrender.dyl ib /opt/local/lib/libXrandr.dylib /opt/local/lib/libXcursor.dylib /opt/local/lib /libXinerama.dylib /opt/local/lib/libXft.dylib /opt/local/lib/libfreetype.dylib /opt/local/lib/libfontconfig.dylib /opt/local/lib/libXext.dylib /opt/local/lib/l ibX11.dylib /opt/local/lib/libSM.dylib /opt/local/lib/libICE.dylib /opt/local/li b/libpng15.dylib /opt/local/lib/libxcb.dylib /opt/local/lib/libXau.dylib /opt/lo cal/lib/libXdmcp.dylib /opt/local/lib/libz.dylib -lz ./kio/misc/kntlm/.libs/libk ntlm.dylib -Wl,-dead\_strip\_dylibs -Wl,-framework -Wl,Kerberos

- rm -fr ./kioslave/http/.libs/kio\_http.lax
- creating ./kioslave/http/kio\_http.la
- (cd ./kioslave/http/.libs && rm -f kio\_http.la && ln -s ../kio\_http.la kio\_http. la)
- 96% linking ./kdeprint/cups/cupsdconf2/cupsdconf
- 96% compiling /opt/local/var/macports/build/\_opt\_local\_var\_macports\_sources\_rsyn c.macports.org\_release\_tarballs\_ports\_kde\_kdelibs3/kdelibs3/work/kdelibs-3.5.10/ kmdi/kmdichildfrmcaption.cpp
- 96% compiling /opt/local/var/macports/build/\_opt\_local\_var\_macports\_sources\_rsyn c.macports.org\_release\_tarballs\_ports\_kde\_kdelibs3/kdelibs3/work/kdelibs-3.5.10/ kmdi/kmdichildview.cpp
- /usr/bin/g++-4.2 -Wno-long-long -Wundef -Wall -W -Wpointer-arith -Os -Os -fPIC Wno-non-virtual-dtor -fno-exceptions -fno-check-new -fno-common -fvisibility=hid den -fvisibility-inlines-hidden -DQT\_CLEAN\_NAMESPACE -DQT\_NO\_ASCII\_CAST -DQT\_NO\_ STL -DQT\_NO\_COMPAT -DQT\_NO\_TRANSLATION -DQT\_THREAD\_SUPPORT -I/usr/include/gssapi

 -I/opt/local/include/freetype2 -I/opt/local/include -fno-common -no-cpp-precomp -DMACOSX -DARTS\_NO\_ALARM -I/opt/local/include -Wl,-dead\_strip\_dylibs -o ./kdepr int/cups/cupsdconf2/.libs/cupsdconf ./kdeprint/cups/cupsdconf2/kdeinit\_cupsdconf .o -Wl,-bind\_at\_load -L/opt/local/lib -L/opt/local/lib/qt3/lib ./kdeprint/cups/ cupsdconf2/.libs/libkdeinit\_cupsdconf.dylib -lcups /opt/local/var/macports/build /\_opt\_local\_var\_macports\_sources\_rsync.macports.org\_release\_tarballs\_ports\_kde\_k delibs3/kdelibs3/work/kdelibs-3.5.10/kio/.libs/libkio.dylib /opt/local/var/macpo rts/build/\_opt\_local\_var\_macports\_sources\_rsync.macports.org\_release\_tarballs\_po rts\_kde\_kdelibs3/kdelibs3/work/kdelibs-3.5.10/kdeui/.libs/libkdeui.dylib /opt/lo cal/var/macports/build/\_opt\_local\_var\_macports\_sources\_rsync.macports.org\_releas e\_tarballs\_ports\_kde\_kdelibs3/kdelibs3/work/kdelibs-3.5.10/kdesu/.libs/libkdesu. dylib /opt/local/var/macports/build/\_opt\_local\_var\_macports\_sources\_rsync.macpor ts.org\_release\_tarballs\_ports\_kde\_kdelibs3/kdelibs3/work/kdelibs-3.5.10/kwallet/ client/.libs/libkwalletclient.dylib /opt/local/var/macports/build/\_opt\_local\_var \_macports\_sources\_rsync.macports.org\_release\_tarballs\_ports\_kde\_kdelibs3/kdelibs 3/work/kdelibs-3.5.10/kdecore/.libs/libkdecore.dylib /opt/local/var/macports/bui ld/\_opt\_local\_var\_macports\_sources\_rsync.macports.org\_release\_tarballs\_ports\_kde \_kdelibs3/kdelibs3/work/kdelibs-3.5.10/dcop/.libs/libDCOP.dylib -lutil /opt/loca l/lib/libart\_lgpl\_2.dylib /opt/local/lib/libidn.dylib /opt/local/lib/libintl.dyl ib -lc /opt/local/lib/libiconv.dylib /opt/local/var/macports/build/\_opt\_local\_va r\_macports\_sources\_rsync.macports.org\_release\_tarballs\_ports\_kde\_kdelibs3/kdelib s3/work/kdelibs-3.5.10/kdefx/.libs/libkdefx.dylib /opt/local/lib/qt3/lib/libqt-m t.dylib -lresolv -lGL /opt/local/lib/libXmu.dylib /opt/local/lib/libXrandr.dylib /opt/local/lib/libXcursor.dylib /opt/local/lib/libXinerama.dylib /opt/local/lib

/libXft.dylib /opt/local/lib/libfreetype.dylib /opt/local/lib/libfontconfig.dyli b -ldl /opt/local/lib/libpng15.dylib -lm /opt/local/lib/libXext.dylib /opt/local /lib/libSM.dylib /opt/local/lib/libICE.dylib -lpthread /opt/local/lib/libXrender .dylib /opt/local/lib/libX11.dylib /opt/local/lib/libxcb.dylib /opt/local/lib/li bXau.dylib /opt/local/lib/libXdmcp.dylib -lz

creating ./kdeprint/cups/cupsdconf2/cupsdconf

96% linking ./kdeprint/cups/cupsdconf2/cupsdconf.la

96% compiling /opt/local/var/macports/build/\_opt\_local\_var\_macports\_sources\_rsyn c.macports.org\_release\_tarballs\_ports\_kde\_kdelibs3/kdelibs3/work/kdelibs-3.5.10/ kmdi/kmdimainfrm.cpp

96% compiling /opt/local/var/macports/build/\_opt\_local\_var\_macports\_sources\_rsyn c.macports.org\_release\_tarballs\_ports\_kde\_kdelibs3/kdelibs3/work/kdelibs-3.5.10/ kmdi/kmditaskbar.cpp

libtool: link: warning: `/opt/local/lib/libqt-mt.la' seems to be moved /usr/bin/g++-4.2 \${wl}-undefined \${wl}dynamic\_lookup -o ./kdeprint/cups/cupsdcon f2/.libs/cupsdconf.so -bundle ./kdeprint/cups/cupsdconf2/.libs/kdeinit\_cupsdcon f.la.o -L/opt/local/lib -L/opt/local/lib/qt3/lib -lcups -lz -lpthread -lresolv ./kdeprint/cups/cupsdconf2/.libs/libkdeinit\_cupsdconf.dylib /opt/local/var/macpo rts/build/\_opt\_local\_var\_macports\_sources\_rsync.macports.org\_release\_tarballs\_po rts\_kde\_kdelibs3/kdelibs3/work/kdelibs-3.5.10/kio/.libs/libkio.dylib /opt/local/ var/macports/build/\_opt\_local\_var\_macports\_sources\_rsync.macports.org\_release\_ta rballs\_ports\_kde\_kdelibs3/kdelibs3/work/kdelibs-3.5.10/kdeui/.libs/libkdeui.dyli b /opt/local/var/macports/build/\_opt\_local\_var\_macports\_sources\_rsync.macports.o rg\_release\_tarballs\_ports\_kde\_kdelibs3/kdelibs3/work/kdelibs-3.5.10/kdesu/.libs/

libkdesu.dylib /opt/local/var/macports/build/\_opt\_local\_var\_macports\_sources\_rsy nc.macports.org\_release\_tarballs\_ports\_kde\_kdelibs3/kdelibs3/work/kdelibs-3.5.10 /kwallet/client/.libs/libkwalletclient.dylib /opt/local/var/macports/build/\_opt\_ local\_var\_macports\_sources\_rsync.macports.org\_release\_tarballs\_ports\_kde\_kdelibs 3/kdelibs3/work/kdelibs-3.5.10/kdecore/.libs/libkdecore.dylib /opt/local/var/mac ports/build/\_opt\_local\_var\_macports\_sources\_rsync.macports.org\_release\_tarballs\_ ports\_kde\_kdelibs3/kdelibs3/work/kdelibs-3.5.10/dcop/.libs/libDCOP.dylib /opt/lo cal/lib/libart\_lgpl\_2.dylib /opt/local/lib/libidn.dylib /opt/local/lib/libintl.d ylib /opt/local/lib/libiconv.dylib /opt/local/var/macports/build/\_opt\_local\_var\_ macports\_sources\_rsync.macports.org\_release\_tarballs\_ports\_kde\_kdelibs3/kdelibs3 /work/kdelibs-3.5.10/kdefx/.libs/libkdefx.dylib /opt/local/lib/libqt-mt.dylib /o pt/local/lib/libGL.dylib /opt/local/lib/libXmu.dylib /opt/local/lib/libXrender.d ylib /opt/local/lib/libXrandr.dylib /opt/local/lib/libXcursor.dylib /opt/local/l ib/libXinerama.dylib /opt/local/lib/libXft.dylib /opt/local/lib/libfreetype.dyli b /opt/local/lib/libfontconfig.dylib /opt/local/lib/libXext.dylib /opt/local/lib /libX11.dylib /opt/local/lib/libSM.dylib /opt/local/lib/libICE.dylib /opt/local/ lib/libpng15.dylib /opt/local/lib/libxcb.dylib /opt/local/lib/libXau.dylib /opt/ local/lib/libXdmcp.dylib /opt/local/lib/libz.dylib -Wl,-dead\_strip\_dylibs -Wl,-w eak\_framework -Wl,Kerberos -Wl,-framework -Wl,SystemConfiguration -Wl,-framework

 -Wl,CoreFoundation -Wl,-framework -Wl,Security creating ./kdeprint/cups/cupsdconf2/cupsdconf.la

(cd ./kdeprint/cups/cupsdconf2/.libs && rm -f cupsdconf.la && ln -s ../cupsdconf .la cupsdconf.la)

96% linking ./kdeprint/cups/kdeprint\_cups.la

96% compiling /opt/local/var/macports/build/\_opt\_local\_var\_macports\_sources\_rsyn c.macports.org\_release\_tarballs\_ports\_kde\_kdelibs3/kdelibs3/work/kdelibs-3.5.10/ kmdi/kmdidockcontainer.cpp

libtool: link: warning: `/opt/local/lib/libqt-mt.la' seems to be moved libtool: link: warning: `/opt/local/lib/libqt-mt.la' seems to be moved /usr/bin/g++-4.2 -o ./kdeprint/cups/.libs/kdeprint\_cups.so -bundle ./kdeprint/ cups/.libs/cupsinfos.o ./kdeprint/cups/.libs/ipprequest.o ./kdeprint/cups/.libs/ kmcupsfactory.o ./kdeprint/cups/.libs/kmcupsjobmanager.o ./kdeprint/cups/.libs/k mcupsmanager.o ./kdeprint/cups/.libs/kmcupsuimanager.o ./kdeprint/cups/.libs/kmp ropbanners.o ./kdeprint/cups/.libs/kmwbanners.o ./kdeprint/cups/.libs/kmwipp.o . /kdeprint/cups/.libs/kmwippselect.o ./kdeprint/cups/.libs/kcupsprinterimpl.o ./k deprint/cups/.libs/kmcupsconfigwidget.o ./kdeprint/cups/.libs/kmconfigcups.o ./k deprint/cups/.libs/kmconfigcupsdir.o ./kdeprint/cups/.libs/kmwippprinter.o ./kde print/cups/.libs/kmwfax.o ./kdeprint/cups/.libs/kmwquota.o ./kdeprint/cups/.libs /kmpropquota.o ./kdeprint/cups/.libs/kmwusers.o ./kdeprint/cups/.libs/kmpropuser s.o ./kdeprint/cups/.libs/kpschedulepage.o ./kdeprint/cups/.libs/image.o ./kdepr int/cups/.libs/imagepreview.o ./kdeprint/cups/.libs/imageposition.o ./kdeprint/c ups/.libs/kpimagepage.o ./kdeprint/cups/.libs/kptextpage.o ./kdeprint/cups/.libs /kphpgl2page.o ./kdeprint/cups/.libs/cupsaddsmb2.o ./kdeprint/cups/.libs/kmwothe r.o ./kdeprint/cups/.libs/ippreportdlg.o ./kdeprint/cups/.libs/kptagspage.o -L/ opt/local/lib -L/opt/local/lib/qt3/lib -lcups -lz -lpthread -lresolv ./kdeprint/ management/.libs/libkdeprint\_management.dylib /opt/local/var/macports/build/\_opt \_local\_var\_macports\_sources\_rsync.macports.org\_release\_tarballs\_ports\_kde\_kdelib s3/kdelibs3/work/kdelibs-3.5.10/kdeprint/.libs/libkdeprint.dylib /opt/local/var/ macports/build/\_opt\_local\_var\_macports\_sources\_rsync.macports.org\_release\_tarbal ls\_ports\_kde\_kdelibs3/kdelibs3/work/kdelibs-3.5.10/kparts/.libs/libkparts.dylib /opt/local/var/macports/build/\_opt\_local\_var\_macports\_sources\_rsync.macports.org \_release\_tarballs\_ports\_kde\_kdelibs3/kdelibs3/work/kdelibs-3.5.10/kio/.libs/libk io.dylib /opt/local/var/macports/build/\_opt\_local\_var\_macports\_sources\_rsync.mac ports.org\_release\_tarballs\_ports\_kde\_kdelibs3/kdelibs3/work/kdelibs-3.5.10/kdeui /.libs/libkdeui.dylib /opt/local/var/macports/build/\_opt\_local\_var\_macports\_sour ces\_rsync.macports.org\_release\_tarballs\_ports\_kde\_kdelibs3/kdelibs3/work/kdelibs -3.5.10/kdesu/.libs/libkdesu.dylib /opt/local/var/macports/build/\_opt\_local\_var\_ macports\_sources\_rsync.macports.org\_release\_tarballs\_ports\_kde\_kdelibs3/kdelibs3 /work/kdelibs-3.5.10/kwallet/client/.libs/libkwalletclient.dylib /opt/local/var/ macports/build/\_opt\_local\_var\_macports\_sources\_rsync.macports.org\_release\_tarbal ls\_ports\_kde\_kdelibs3/kdelibs3/work/kdelibs-3.5.10/kdecore/.libs/libkdecore.dyli b /opt/local/var/macports/build/\_opt\_local\_var\_macports\_sources\_rsync.macports.o rg\_release\_tarballs\_ports\_kde\_kdelibs3/kdelibs3/work/kdelibs-3.5.10/dcop/.libs/l ibDCOP.dylib /opt/local/lib/libart\_lgpl\_2.dylib /opt/local/lib/libidn.dylib /opt /local/lib/libintl.dylib /opt/local/lib/libiconv.dylib /opt/local/var/macports/b uild/\_opt\_local\_var\_macports\_sources\_rsync.macports.org\_release\_tarballs\_ports\_k de\_kdelibs3/kdelibs3/work/kdelibs-3.5.10/kdefx/.libs/libkdefx.dylib /opt/local/l ib/libqt-mt.dylib /opt/local/lib/libGL.dylib /opt/local/lib/libXmu.dylib /opt/lo cal/lib/libXrender.dylib /opt/local/lib/libXrandr.dylib /opt/local/lib/libXcurso r.dylib /opt/local/lib/libXinerama.dylib /opt/local/lib/libXft.dylib /opt/local/ lib/libfreetype.dylib /opt/local/lib/libfontconfig.dylib /opt/local/lib/libXext. dylib /opt/local/lib/libX11.dylib /opt/local/lib/libSM.dylib /opt/local/lib/libI

CE.dylib /opt/local/lib/libpng15.dylib /opt/local/lib/libxcb.dylib /opt/local/li b/libXau.dylib /opt/local/lib/libXdmcp.dylib /opt/local/lib/libz.dylib ./kio/.li bs/libkio.dylib ./kdecore/.libs/libkdefakes.dylib -Wl,-dead\_strip\_dylibs -Wl,-we ak\_framework -Wl,Kerberos -Wl,-framework -Wl,SystemConfiguration -Wl,-framework -Wl,CoreFoundation -Wl,-framework -Wl,Security

creating ./kdeprint/cups/kdeprint\_cups.la

(cd ./kdeprint/cups/.libs && rm -f kdeprint\_cups.la && ln -s ../kdeprint\_cups.la kdeprint\_cups.la)

96% linking ./kdeprint/lpr/kdeprint\_lpr.la

libtool: link: warning: `/opt/local/lib/libqt-mt.la' seems to be moved /usr/bin/g++-4.2 -o ./kdeprint/lpr/.libs/kdeprint\_lpr.so -bundle ./kdeprint/lp r/.libs/printcapreader.o ./kdeprint/lpr/.libs/lprhandler.o ./kdeprint/lpr/.libs/ matichandler.o ./kdeprint/lpr/.libs/klprfactory.o ./kdeprint/lpr/.libs/kmlprmana ger.o ./kdeprint/lpr/.libs/kmlpruimanager.o ./kdeprint/lpr/.libs/lpchelper.o ./k deprint/lpr/.libs/lpqhelper.o ./kdeprint/lpr/.libs/kmlprjobmanager.o ./kdeprint/ lpr/.libs/matichelper.o ./kdeprint/lpr/.libs/klprprinterimpl.o ./kdeprint/lpr/.l ibs/printcapentry.o ./kdeprint/lpr/.libs/lprsettings.o ./kdeprint/lpr/.libs/kmco nfiglpr.o ./kdeprint/lpr/.libs/apshandler.o ./kdeprint/lpr/.libs/lprngtoolhandle r.o ./kdeprint/lpr/.libs/editentrydialog.o -L/opt/local/lib -L/opt/local/lib/qt 3/lib ./kdeprint/management/.libs/libkdeprint\_management.dylib /opt/local/var/ma cports/build/\_opt\_local\_var\_macports\_sources\_rsync.macports.org\_release\_tarballs \_ports\_kde\_kdelibs3/kdelibs3/work/kdelibs-3.5.10/kdeprint/.libs/libkdeprint.dyli b /opt/local/var/macports/build/\_opt\_local\_var\_macports\_sources\_rsync.macports.o rg\_release\_tarballs\_ports\_kde\_kdelibs3/kdelibs3/work/kdelibs-3.5.10/kparts/.libs

/libkparts.dylib /opt/local/var/macports/build/\_opt\_local\_var\_macports\_sources\_r sync.macports.org\_release\_tarballs\_ports\_kde\_kdelibs3/kdelibs3/work/kdelibs-3.5. 10/kio/.libs/libkio.dylib /opt/local/var/macports/build/\_opt\_local\_var\_macports\_ sources\_rsync.macports.org\_release\_tarballs\_ports\_kde\_kdelibs3/kdelibs3/work/kde libs-3.5.10/kdeui/.libs/libkdeui.dylib /opt/local/var/macports/build/\_opt\_local\_ var\_macports\_sources\_rsync.macports.org\_release\_tarballs\_ports\_kde\_kdelibs3/kdel ibs3/work/kdelibs-3.5.10/kdesu/.libs/libkdesu.dylib /opt/local/var/macports/buil d/\_opt\_local\_var\_macports\_sources\_rsync.macports.org\_release\_tarballs\_ports\_kde\_ kdelibs3/kdelibs3/work/kdelibs-3.5.10/kwallet/client/.libs/libkwalletclient.dyli b /opt/local/var/macports/build/\_opt\_local\_var\_macports\_sources\_rsync.macports.o rg\_release\_tarballs\_ports\_kde\_kdelibs3/kdelibs3/work/kdelibs-3.5.10/kdecore/.lib s/libkdecore.dylib /opt/local/var/macports/build/\_opt\_local\_var\_macports\_sources \_rsync.macports.org\_release\_tarballs\_ports\_kde\_kdelibs3/kdelibs3/work/kdelibs-3. 5.10/dcop/.libs/libDCOP.dylib /opt/local/lib/libart\_lgpl\_2.dylib /opt/local/lib/ libidn.dylib /opt/local/lib/libintl.dylib /opt/local/lib/libiconv.dylib /opt/loc al/var/macports/build/\_opt\_local\_var\_macports\_sources\_rsync.macports.org\_release \_tarballs\_ports\_kde\_kdelibs3/kdelibs3/work/kdelibs-3.5.10/kdefx/.libs/libkdefx.d ylib /opt/local/lib/libqt-mt.dylib /opt/local/lib/libGL.dylib /opt/local/lib/lib Xmu.dylib /opt/local/lib/libXrender.dylib /opt/local/lib/libXrandr.dylib /opt/lo cal/lib/libXcursor.dylib /opt/local/lib/libXinerama.dylib /opt/local/lib/libXft. dylib /opt/local/lib/libfreetype.dylib /opt/local/lib/libfontconfig.dylib /opt/l ocal/lib/libXext.dylib /opt/local/lib/libX11.dylib /opt/local/lib/libSM.dylib /o pt/local/lib/libICE.dylib /opt/local/lib/libpng15.dylib /opt/local/lib/libxcb.dy lib /opt/local/lib/libXau.dylib /opt/local/lib/libXdmcp.dylib /opt/local/lib/lib

z.dylib ./kdecore/.libs/libkdefakes.dylib -Wl,-dead\_strip\_dylibs

creating ./kdeprint/lpr/kdeprint\_lpr.la

(cd ./kdeprint/lpr/.libs && rm -f kdeprint\_lpr.la && ln -s ../kdeprint\_lpr.la kd eprint\_lpr.la)

96% linking ./kdeprint/rlpr/kdeprint\_rlpr.la

/opt/local/var/macports/build/\_opt\_local\_var\_macports\_sources\_rsync.macports.org \_release\_tarballs\_ports\_kde\_kdelibs3/kdelibs3/work/kdelibs-3.5.10/kmdi/kmdimainf rm.cpp: In member function 'void KMdiMainFrm::setToolviewStyle(int)':

/opt/local/var/macports/build/\_opt\_local\_var\_macports\_sources\_rsync.macports.org \_release\_tarballs\_ports\_kde\_kdelibs3/kdelibs3/work/kdelibs-3.5.10/kmdi/kmdimainf rm.cpp:1773: warning: 'setIDEAlModeStyle' is deprecated (declared at /opt/local/ var/macports/build/\_opt\_local\_var\_macports\_sources\_rsync.macports.org\_release\_ta rballs\_ports\_kde\_kdelibs3/kdelibs3/work/kdelibs-3.5.10/kmdi/kmdimainfrm.cpp:1737 )

In file included from /opt/local/var/macports/build/\_opt\_local\_var\_macports\_sour ces\_rsync.macports.org\_release\_tarballs\_ports\_kde\_kdelibs3/kdelibs3/work/kdelibs -3.5.10/kmdi/kmdimainfrm.cpp:2934:

/opt/local/var/macports/build/\_opt\_local\_var\_macports\_sources\_rsync.macports.org \_release\_tarballs\_ports\_kde\_kdelibs3/kdelibs3/work/kdelibs-3.5.10/kmdi/kmdimainf rm.moc: In member function 'virtual bool KMdiMainFrm::qt\_invoke(int, QUObject\*)' :

/opt/local/var/macports/build/\_opt\_local\_var\_macports\_sources\_rsync.macports.org \_release\_tarballs\_ports\_kde\_kdelibs3/kdelibs3/work/kdelibs-3.5.10/kmdi/kmdimainf rm.moc:576: warning: 'setIDEAlModeStyle' is deprecated (declared at /opt/local/v

ar/macports/build/\_opt\_local\_var\_macports\_sources\_rsync.macports.org\_release\_tar balls\_ports\_kde\_kdelibs3/kdelibs3/work/kdelibs-3.5.10/kmdi/kmdimainfrm.cpp:1737) 96% compiling /opt/local/var/macports/build/\_opt\_local\_var\_macports\_sources\_rsyn c.macports.org\_release\_tarballs\_ports\_kde\_kdelibs3/kdelibs3/work/kdelibs-3.5.10/ kmdi/kmditoolviewaccessor.cpp

96% compiling /opt/local/var/macports/build/\_opt\_local\_var\_macports\_sources\_rsyn c.macports.org\_release\_tarballs\_ports\_kde\_kdelibs3/kdelibs3/work/kdelibs-3.5.10/ kmdi/kmdiguiclient.cpp

libtool: link: warning: `/opt/local/lib/libqt-mt.la' seems to be moved /usr/bin/g++-4.2 -o ./kdeprint/rlpr/.libs/kdeprint\_rlpr.so -bundle ./kdeprint/ rlpr/.libs/kmrlprfactory.o ./kdeprint/rlpr/.libs/kmrlprmanager.o ./kdeprint/rlpr /.libs/krlprprinterimpl.o ./kdeprint/rlpr/.libs/kmrlpruimanager.o ./kdeprint/rlp r/.libs/kmwrlpr.o ./kdeprint/rlpr/.libs/kmproprlpr.o ./kdeprint/rlpr/.libs/kmpro xywidget.o ./kdeprint/rlpr/.libs/kmconfigproxy.o -L/opt/local/lib -L/opt/local/ lib/qt3/lib ./kdeprint/management/.libs/libkdeprint\_management.dylib /opt/local/ var/macports/build/\_opt\_local\_var\_macports\_sources\_rsync.macports.org\_release\_ta rballs\_ports\_kde\_kdelibs3/kdelibs3/work/kdelibs-3.5.10/kdeprint/.libs/libkdeprin t.dylib /opt/local/var/macports/build/\_opt\_local\_var\_macports\_sources\_rsync.macp orts.org\_release\_tarballs\_ports\_kde\_kdelibs3/kdelibs3/work/kdelibs-3.5.10/kparts /.libs/libkparts.dylib /opt/local/var/macports/build/\_opt\_local\_var\_macports\_sou rces\_rsync.macports.org\_release\_tarballs\_ports\_kde\_kdelibs3/kdelibs3/work/kdelib s-3.5.10/kio/.libs/libkio.dylib /opt/local/var/macports/build/\_opt\_local\_var\_mac ports\_sources\_rsync.macports.org\_release\_tarballs\_ports\_kde\_kdelibs3/kdelibs3/wo rk/kdelibs-3.5.10/kdeui/.libs/libkdeui.dylib /opt/local/var/macports/build/\_opt\_

local\_var\_macports\_sources\_rsync.macports.org\_release\_tarballs\_ports\_kde\_kdelibs 3/kdelibs3/work/kdelibs-3.5.10/kdesu/.libs/libkdesu.dylib /opt/local/var/macport s/build/\_opt\_local\_var\_macports\_sources\_rsync.macports.org\_release\_tarballs\_port s\_kde\_kdelibs3/kdelibs3/work/kdelibs-3.5.10/kwallet/client/.libs/libkwalletclien t.dylib /opt/local/var/macports/build/\_opt\_local\_var\_macports\_sources\_rsync.macp orts.org\_release\_tarballs\_ports\_kde\_kdelibs3/kdelibs3/work/kdelibs-3.5.10/kdecor e/.libs/libkdecore.dylib /opt/local/var/macports/build/\_opt\_local\_var\_macports\_s ources\_rsync.macports.org\_release\_tarballs\_ports\_kde\_kdelibs3/kdelibs3/work/kdel ibs-3.5.10/dcop/.libs/libDCOP.dylib /opt/local/lib/libart\_lgpl\_2.dylib /opt/loca l/lib/libidn.dylib /opt/local/lib/libintl.dylib /opt/local/lib/libiconv.dylib /o pt/local/var/macports/build/\_opt\_local\_var\_macports\_sources\_rsync.macports.org\_r elease\_tarballs\_ports\_kde\_kdelibs3/kdelibs3/work/kdelibs-3.5.10/kdefx/.libs/libk defx.dylib /opt/local/lib/libqt-mt.dylib /opt/local/lib/libGL.dylib /opt/local/l ib/libXmu.dylib /opt/local/lib/libXrender.dylib /opt/local/lib/libXrandr.dylib / opt/local/lib/libXcursor.dylib /opt/local/lib/libXinerama.dylib /opt/local/lib/l ibXft.dylib /opt/local/lib/libfreetype.dylib /opt/local/lib/libfontconfig.dylib /opt/local/lib/libXext.dylib /opt/local/lib/libX11.dylib /opt/local/lib/libSM.dy lib /opt/local/lib/libICE.dylib /opt/local/lib/libpng15.dylib /opt/local/lib/lib xcb.dylib /opt/local/lib/libXau.dylib /opt/local/lib/libXdmcp.dylib /opt/local/l ib/libz.dylib -Wl,-dead\_strip\_dylibs creating ./kdeprint/rlpr/kdeprint\_rlpr.la (cd ./kdeprint/rlpr/.libs && rm -f kdeprint\_rlpr.la && ln -s ../kdeprint\_rlpr.la

- kdeprint\_rlpr.la)
- 97% linking ./kded/kded

97% compiling /opt/local/var/macports/build/\_opt\_local\_var\_macports\_sources\_rsyn c.macports.org\_release\_tarballs\_ports\_kde\_kdelibs3/kdelibs3/work/kdelibs-3.5.10/ kmdi/kmdidocumentviewtabwidget.cpp

/opt/local/var/macports/build/\_opt\_local\_var\_macports\_sources\_rsync.macports.org \_release\_tarballs\_ports\_kde\_kdelibs3/kdelibs3/work/kdelibs-3.5.10/kmdi/kmdiguicl ient.cpp:51: warning: '<unnamed>::resourceFileName' defined but not used 97% compiling /opt/local/var/macports/build/\_opt\_local\_var\_macports\_sources\_rsyn c.macports.org\_release\_tarballs\_ports\_kde\_kdelibs3/kdelibs3/work/kdelibs-3.5.10/ kmdi/kmdifocuslist.cpp

97% compiling /opt/local/var/macports/build/\_opt\_local\_var\_macports\_sources\_rsyn c.macports.org\_release\_tarballs\_ports\_kde\_kdelibs3/kdelibs3/work/kdelibs-3.5.10/ kmdi/kmdi/mainwindow.cpp

/usr/bin/g++-4.2 -Wno-long-long -Wundef -Wall -W -Wpointer-arith -Os -Os -fPIC - Wno-non-virtual-dtor -fno-exceptions -fno-check-new -fno-common -fvisibility=hid den -fvisibility-inlines-hidden -DQT\_CLEAN\_NAMESPACE -DQT\_NO\_ASCII\_CAST -DQT\_NO\_ STL -DQT\_NO\_COMPAT -DQT\_NO\_TRANSLATION -DQT\_THREAD\_SUPPORT -I/usr/include/gssapi -I/opt/local/include/freetype2 -I/opt/local/include -fno-common -no-cpp-precomp -DMACOSX -DARTS\_NO\_ALARM -I/opt/local/include -Wl,-dead\_strip\_dylibs -o ./kded/ .libs/kded ./kded/kdeinit\_kded.o -Wl,-bind\_at\_load -L/opt/local/lib -L/opt/loca l/lib/qt3/lib ./kded/.libs/libkdeinit\_kded.dylib /opt/local/var/macports/build/\_ opt\_local\_var\_macports\_sources\_rsync.macports.org\_release\_tarballs\_ports\_kde\_kde libs3/kdelibs3/work/kdelibs-3.5.10/kio/.libs/libkio.dylib /opt/local/var/macport s/build/\_opt\_local\_var\_macports\_sources\_rsync.macports.org\_release\_tarballs\_port s\_kde\_kdelibs3/kdelibs3/work/kdelibs-3.5.10/kdeui/.libs/libkdeui.dylib /opt/loca

l/var/macports/build/\_opt\_local\_var\_macports\_sources\_rsync.macports.org\_release\_ tarballs\_ports\_kde\_kdelibs3/kdelibs3/work/kdelibs-3.5.10/kdesu/.libs/libkdesu.dy lib /opt/local/var/macports/build/\_opt\_local\_var\_macports\_sources\_rsync.macports .org\_release\_tarballs\_ports\_kde\_kdelibs3/kdelibs3/work/kdelibs-3.5.10/kwallet/cl ient/.libs/libkwalletclient.dylib /opt/local/var/macports/build/\_opt\_local\_var\_m acports\_sources\_rsync.macports.org\_release\_tarballs\_ports\_kde\_kdelibs3/kdelibs3/ work/kdelibs-3.5.10/kdecore/.libs/libkdecore.dylib /opt/local/var/macports/build /\_opt\_local\_var\_macports\_sources\_rsync.macports.org\_release\_tarballs\_ports\_kde\_k delibs3/kdelibs3/work/kdelibs-3.5.10/dcop/.libs/libDCOP.dylib -lutil /opt/local/ lib/libart\_lgpl\_2.dylib /opt/local/lib/libidn.dylib /opt/local/lib/libintl.dylib -lc /opt/local/lib/libiconv.dylib /opt/local/var/macports/build/\_opt\_local\_var\_ macports\_sources\_rsync.macports.org\_release\_tarballs\_ports\_kde\_kdelibs3/kdelibs3 /work/kdelibs-3.5.10/kdefx/.libs/libkdefx.dylib /opt/local/lib/qt3/lib/libqt-mt. dylib -lresolv -lGL /opt/local/lib/libXmu.dylib /opt/local/lib/libXrandr.dylib / opt/local/lib/libXcursor.dylib /opt/local/lib/libXinerama.dylib /opt/local/lib/l ibXft.dylib /opt/local/lib/libfreetype.dylib /opt/local/lib/libfontconfig.dylib -ldl /opt/local/lib/libpng15.dylib -lm /opt/local/lib/libXext.dylib /opt/local/l ib/libSM.dylib /opt/local/lib/libICE.dylib -lpthread /opt/local/lib/libXrender.d ylib /opt/local/lib/libX11.dylib /opt/local/lib/libxcb.dylib /opt/local/lib/libX au.dylib /opt/local/lib/libXdmcp.dylib -lz

creating ./kded/kded

97% linking ./kdeprint/tools/escputil/kdeprint\_tool\_escputil.la

97% compiling /opt/local/var/macports/build/\_opt\_local\_var\_macports\_sources\_rsyn c.macports.org\_release\_tarballs\_ports\_kde\_kdelibs3/kdelibs3/work/kdelibs-3.5.10/

## kmdi/kmdi/dockcontainer.cpp

libtool: link: warning: `/opt/local/lib/libqt-mt.la' seems to be moved /usr/bin/g++-4.2 -o ./kdeprint/tools/escputil/.libs/kdeprint\_tool\_escputil.so bundle ./kdeprint/tools/escputil/.libs/escpwidget.o -L/opt/local/lib -L/opt/lo cal/lib/qt3/lib ./kdeui/.libs/libkdeui.dylib /opt/local/var/macports/build/\_opt\_ local\_var\_macports\_sources\_rsync.macports.org\_release\_tarballs\_ports\_kde\_kdelibs 3/kdelibs3/work/kdelibs-3.5.10/kdecore/.libs/libkdecore.dylib /opt/local/var/mac ports/build/\_opt\_local\_var\_macports\_sources\_rsync.macports.org\_release\_tarballs\_ ports\_kde\_kdelibs3/kdelibs3/work/kdelibs-3.5.10/dcop/.libs/libDCOP.dylib /opt/lo cal/lib/libart\_lgpl\_2.dylib /opt/local/lib/libidn.dylib /opt/local/lib/libintl.d ylib /opt/local/lib/libiconv.dylib /opt/local/var/macports/build/\_opt\_local\_var\_ macports\_sources\_rsync.macports.org\_release\_tarballs\_ports\_kde\_kdelibs3/kdelibs3 /work/kdelibs-3.5.10/kdefx/.libs/libkdefx.dylib /opt/local/lib/libqt-mt.dylib /o pt/local/lib/libGL.dylib /opt/local/lib/libXmu.dylib /opt/local/lib/libXrender.d ylib /opt/local/lib/libXrandr.dylib /opt/local/lib/libXcursor.dylib /opt/local/l ib/libXinerama.dylib /opt/local/lib/libXft.dylib /opt/local/lib/libfreetype.dyli b /opt/local/lib/libfontconfig.dylib /opt/local/lib/libXext.dylib /opt/local/lib /libX11.dylib /opt/local/lib/libSM.dylib /opt/local/lib/libICE.dylib /opt/local/ lib/libpng15.dylib /opt/local/lib/libxcb.dylib /opt/local/lib/libXau.dylib /opt/ local/lib/libXdmcp.dylib /opt/local/lib/libz.dylib -Wl,-dead\_strip\_dylibs creating ./kdeprint/tools/escputil/kdeprint\_tool\_escputil.la (cd ./kdeprint/tools/escputil/.libs && rm -f kdeprint\_tool\_escputil.la && ln -s ../kdeprint\_tool\_escputil.la kdeprint\_tool\_escputil.la) 97% linking ./kded/kbuildsycoca

97% compiling /opt/local/var/macports/build/\_opt\_local\_var\_macports\_sources\_rsyn c.macports.org\_release\_tarballs\_ports\_kde\_kdelibs3/kdelibs3/work/kdelibs-3.5.10/ kmdi/kmdi/toolviewaccessor.cpp

/usr/bin/g++-4.2 -Wno-long-long -Wundef -Wall -W -Wpointer-arith -Os -Os -fPIC - Wno-non-virtual-dtor -fno-exceptions -fno-check-new -fno-common -fvisibility=hid den -fvisibility-inlines-hidden -DQT\_CLEAN\_NAMESPACE -DQT\_NO\_ASCII\_CAST -DQT\_NO\_ STL -DQT\_NO\_COMPAT -DQT\_NO\_TRANSLATION -DQT\_THREAD\_SUPPORT -I/usr/include/gssapi -I/opt/local/include/freetype2 -I/opt/local/include -fno-common -no-cpp-precomp -DMACOSX -DARTS\_NO\_ALARM -I/opt/local/include -Wl,-dead\_strip\_dylibs -o ./kded/ .libs/kbuildsycoca ./kded/kdeinit\_kbuildsycoca.o -Wl,-bind\_at\_load -L/opt/local /lib -L/opt/local/lib/qt3/lib ./kded/.libs/libkdeinit\_kbuildsycoca.dylib /opt/lo cal/var/macports/build/\_opt\_local\_var\_macports\_sources\_rsync.macports.org\_releas e\_tarballs\_ports\_kde\_kdelibs3/kdelibs3/work/kdelibs-3.5.10/kio/.libs/libkio.dyli b /opt/local/var/macports/build/\_opt\_local\_var\_macports\_sources\_rsync.macports.o rg\_release\_tarballs\_ports\_kde\_kdelibs3/kdelibs3/work/kdelibs-3.5.10/kdeui/.libs/ libkdeui.dylib /opt/local/var/macports/build/\_opt\_local\_var\_macports\_sources\_rsy nc.macports.org\_release\_tarballs\_ports\_kde\_kdelibs3/kdelibs3/work/kdelibs-3.5.10 /kdesu/.libs/libkdesu.dylib /opt/local/var/macports/build/\_opt\_local\_var\_macport s\_sources\_rsync.macports.org\_release\_tarballs\_ports\_kde\_kdelibs3/kdelibs3/work/k delibs-3.5.10/kwallet/client/.libs/libkwalletclient.dylib /opt/local/var/macport s/build/\_opt\_local\_var\_macports\_sources\_rsync.macports.org\_release\_tarballs\_port s\_kde\_kdelibs3/kdelibs3/work/kdelibs-3.5.10/kdecore/.libs/libkdecore.dylib /opt/ local/var/macports/build/\_opt\_local\_var\_macports\_sources\_rsync.macports.org\_rele ase\_tarballs\_ports\_kde\_kdelibs3/kdelibs3/work/kdelibs-3.5.10/dcop/.libs/libDCOP.

dylib -lutil /opt/local/lib/libart\_lgpl\_2.dylib /opt/local/lib/libidn.dylib /opt /local/lib/libintl.dylib -lc /opt/local/lib/libiconv.dylib /opt/local/var/macpor ts/build/\_opt\_local\_var\_macports\_sources\_rsync.macports.org\_release\_tarballs\_por ts\_kde\_kdelibs3/kdelibs3/work/kdelibs-3.5.10/kdefx/.libs/libkdefx.dylib /opt/loc al/lib/qt3/lib/libqt-mt.dylib -lresolv -lGL /opt/local/lib/libXmu.dylib /opt/loc al/lib/libXrandr.dylib /opt/local/lib/libXcursor.dylib /opt/local/lib/libXineram a.dylib /opt/local/lib/libXft.dylib /opt/local/lib/libfreetype.dylib /opt/local/ lib/libfontconfig.dylib -ldl /opt/local/lib/libpng15.dylib -lm /opt/local/lib/li bXext.dylib /opt/local/lib/libSM.dylib /opt/local/lib/libICE.dylib -lpthread /op t/local/lib/libXrender.dylib /opt/local/lib/libX11.dylib /opt/local/lib/libxcb.d ylib /opt/local/lib/libXau.dylib /opt/local/lib/libXdmcp.dylib -lz

creating ./kded/kbuildsycoca

97% linking ./kded/kded.la

/opt/local/var/macports/build/\_opt\_local\_var\_macports\_sources\_rsync.macports.org \_release\_tarballs\_ports\_kde\_kdelibs3/kdelibs3/work/kdelibs-3.5.10/kmdi/kmdi/tool viewaccessor.cpp:143: warning: unused parameter 'o'

97% compiling /opt/local/var/macports/build/\_opt\_local\_var\_macports\_sources\_rsyn c.macports.org\_release\_tarballs\_ports\_kde\_kdelibs3/kdelibs3/work/kdelibs-3.5.10/ kmdi/kmdi/guiclient.cpp

97% compiling /opt/local/var/macports/build/\_opt\_local\_var\_macports\_sources\_rsyn c.macports.org\_release\_tarballs\_ports\_kde\_kdelibs3/kdelibs3/work/kdelibs-3.5.10/ kmdi/kmdi/tabwidget.cpp

libtool: link: warning: `/opt/local/lib/libqt-mt.la' seems to be moved /usr/bin/g++-4.2 \${wl}-undefined \${wl}dynamic\_lookup -o ./kded/.libs/kded.so -bu ndle ./kded/.libs/kdeinit\_kded.la.o -L/opt/local/lib -L/opt/local/lib/qt3/lib ./kded/.libs/libkdeinit\_kded.dylib /opt/local/var/macports/build/\_opt\_local\_var\_ macports\_sources\_rsync.macports.org\_release\_tarballs\_ports\_kde\_kdelibs3/kdelibs3 /work/kdelibs-3.5.10/kio/.libs/libkio.dylib /opt/local/var/macports/build/\_opt\_l ocal\_var\_macports\_sources\_rsync.macports.org\_release\_tarballs\_ports\_kde\_kdelibs3 /kdelibs3/work/kdelibs-3.5.10/kdeui/.libs/libkdeui.dylib /opt/local/var/macports /build/\_opt\_local\_var\_macports\_sources\_rsync.macports.org\_release\_tarballs\_ports \_kde\_kdelibs3/kdelibs3/work/kdelibs-3.5.10/kdesu/.libs/libkdesu.dylib /opt/local /var/macports/build/\_opt\_local\_var\_macports\_sources\_rsync.macports.org\_release\_t arballs\_ports\_kde\_kdelibs3/kdelibs3/work/kdelibs-3.5.10/kwallet/client/.libs/lib kwalletclient.dylib /opt/local/var/macports/build/\_opt\_local\_var\_macports\_source s\_rsync.macports.org\_release\_tarballs\_ports\_kde\_kdelibs3/kdelibs3/work/kdelibs-3 .5.10/kdecore/.libs/libkdecore.dylib /opt/local/var/macports/build/\_opt\_local\_va r\_macports\_sources\_rsync.macports.org\_release\_tarballs\_ports\_kde\_kdelibs3/kdelib s3/work/kdelibs-3.5.10/dcop/.libs/libDCOP.dylib /opt/local/lib/libart\_lgpl\_2.dyl ib /opt/local/lib/libidn.dylib /opt/local/lib/libintl.dylib /opt/local/lib/libic onv.dylib /opt/local/var/macports/build/\_opt\_local\_var\_macports\_sources\_rsync.ma cports.org\_release\_tarballs\_ports\_kde\_kdelibs3/kdelibs3/work/kdelibs-3.5.10/kdef x/.libs/libkdefx.dylib /opt/local/lib/libqt-mt.dylib /opt/local/lib/libGL.dylib /opt/local/lib/libXmu.dylib /opt/local/lib/libXrender.dylib /opt/local/lib/libXr andr.dylib /opt/local/lib/libXcursor.dylib /opt/local/lib/libXinerama.dylib /opt /local/lib/libXft.dylib /opt/local/lib/libfreetype.dylib /opt/local/lib/libfontc onfig.dylib /opt/local/lib/libXext.dylib /opt/local/lib/libX11.dylib /opt/local/ lib/libSM.dylib /opt/local/lib/libICE.dylib /opt/local/lib/libpng15.dylib /opt/l

ocal/lib/libxcb.dylib /opt/local/lib/libXau.dylib /opt/local/lib/libXdmcp.dylib /opt/local/lib/libz.dylib -Wl,-dead\_strip\_dylibs

creating ./kded/kded.la

(cd ./kded/.libs && rm -f kded.la && ln -s ../kded.la kded.la)

97% linking ./kded/kbuildsycoca.la

97% compiling ./khtml/dummy.cpp

97% compiling ./khtml/imgdummy.cpp

97% compiling /opt/local/var/macports/build/\_opt\_local\_var\_macports\_sources\_rsyn c.macports.org\_release\_tarballs\_ports\_kde\_kdelibs3/kdelibs3/work/kdelibs-3.5.10/ khtml/java/kjavaapplet.cpp

/opt/local/var/macports/build/\_opt\_local\_var\_macports\_sources\_rsync.macports.org \_release\_tarballs\_ports\_kde\_kdelibs3/kdelibs3/work/kdelibs-3.5.10/kmdi/kmdi/guic lient.cpp:49: warning: 'resourceFileName' defined but not used

97% compiling /opt/local/var/macports/build/\_opt\_local\_var\_macports\_sources\_rsyn c.macports.org\_release\_tarballs\_ports\_kde\_kdelibs3/kdelibs3/work/kdelibs-3.5.10/ khtml/java/kjavaappletcontext.cpp

libtool: link: warning: `/opt/local/lib/libqt-mt.la' seems to be moved /usr/bin/g++-4.2 \${wl}-undefined \${wl}dynamic\_lookup -o ./kded/.libs/kbuildsycoc a.so -bundle ./kded/.libs/kdeinit\_kbuildsycoca.la.o -L/opt/local/lib -L/opt/lo cal/lib/qt3/lib ./kded/.libs/libkdeinit\_kbuildsycoca.dylib /opt/local/var/macpor ts/build/\_opt\_local\_var\_macports\_sources\_rsync.macports.org\_release\_tarballs\_por ts\_kde\_kdelibs3/kdelibs3/work/kdelibs-3.5.10/kio/.libs/libkio.dylib /opt/local/v ar/macports/build/\_opt\_local\_var\_macports\_sources\_rsync.macports.org\_release\_tar balls\_ports\_kde\_kdelibs3/kdelibs3/work/kdelibs-3.5.10/kdeui/.libs/libkdeui.dylib

 /opt/local/var/macports/build/\_opt\_local\_var\_macports\_sources\_rsync.macports.or g\_release\_tarballs\_ports\_kde\_kdelibs3/kdelibs3/work/kdelibs-3.5.10/kdesu/.libs/l ibkdesu.dylib /opt/local/var/macports/build/\_opt\_local\_var\_macports\_sources\_rsyn c.macports.org\_release\_tarballs\_ports\_kde\_kdelibs3/kdelibs3/work/kdelibs-3.5.10/ kwallet/client/.libs/libkwalletclient.dylib /opt/local/var/macports/build/\_opt\_l ocal\_var\_macports\_sources\_rsync.macports.org\_release\_tarballs\_ports\_kde\_kdelibs3 /kdelibs3/work/kdelibs-3.5.10/kdecore/.libs/libkdecore.dylib /opt/local/var/macp orts/build/\_opt\_local\_var\_macports\_sources\_rsync.macports.org\_release\_tarballs\_p orts\_kde\_kdelibs3/kdelibs3/work/kdelibs-3.5.10/dcop/.libs/libDCOP.dylib /opt/loc al/lib/libart\_lgpl\_2.dylib /opt/local/lib/libidn.dylib /opt/local/lib/libintl.dy lib /opt/local/lib/libiconv.dylib /opt/local/var/macports/build/\_opt\_local\_var\_m acports\_sources\_rsync.macports.org\_release\_tarballs\_ports\_kde\_kdelibs3/kdelibs3/ work/kdelibs-3.5.10/kdefx/.libs/libkdefx.dylib /opt/local/lib/libqt-mt.dylib /op t/local/lib/libGL.dylib /opt/local/lib/libXmu.dylib /opt/local/lib/libXrender.dy lib /opt/local/lib/libXrandr.dylib /opt/local/lib/libXcursor.dylib /opt/local/li b/libXinerama.dylib /opt/local/lib/libXft.dylib /opt/local/lib/libfreetype.dylib /opt/local/lib/libfontconfig.dylib /opt/local/lib/libXext.dylib /opt/local/lib/ libX11.dylib /opt/local/lib/libSM.dylib /opt/local/lib/libICE.dylib /opt/local/l ib/libpng15.dylib /opt/local/lib/libxcb.dylib /opt/local/lib/libXau.dylib /opt/l ocal/lib/libXdmcp.dylib /opt/local/lib/libz.dylib -Wl,-dead\_strip\_dylibs creating ./kded/kbuildsycoca.la

(cd ./kded/.libs && rm -f kbuildsycoca.la && ln -s ../kbuildsycoca.la kbuildsyco ca.la)

97% linking ./kconf\_update/kconf\_update.la
97% compiling /opt/local/var/macports/build/\_opt\_local\_var\_macports\_sources\_rsyn c.macports.org\_release\_tarballs\_ports\_kde\_kdelibs3/kdelibs3/work/kdelibs-3.5.10/ khtml/java/kjavaappletserver.cpp

97% compiling /opt/local/var/macports/build/\_opt\_local\_var\_macports\_sources\_rsyn c.macports.org\_release\_tarballs\_ports\_kde\_kdelibs3/kdelibs3/work/kdelibs-3.5.10/ khtml/java/kjavaappletwidget.cpp

libtool: link: warning: `/opt/local/lib/libqt-mt.la' seems to be moved /usr/bin/g++-4.2 \${wl}-undefined \${wl}dynamic\_lookup -o ./kconf\_update/.libs/kco nf\_update.so -bundle ./kconf\_update/.libs/kdeinit\_kconf\_update.la.o -L/opt/loc al/lib -L/opt/local/lib/qt3/lib ./kconf\_update/.libs/libkdeinit\_kconf\_update.dyl ib /opt/local/var/macports/build/\_opt\_local\_var\_macports\_sources\_rsync.macports. org\_release\_tarballs\_ports\_kde\_kdelibs3/kdelibs3/work/kdelibs-3.5.10/kdecore/.li bs/libkdecore.dylib /opt/local/var/macports/build/\_opt\_local\_var\_macports\_source s\_rsync.macports.org\_release\_tarballs\_ports\_kde\_kdelibs3/kdelibs3/work/kdelibs-3 .5.10/dcop/.libs/libDCOP.dylib /opt/local/lib/libart\_lgpl\_2.dylib /opt/local/lib /libidn.dylib /opt/local/lib/libintl.dylib /opt/local/lib/libiconv.dylib /opt/lo cal/var/macports/build/\_opt\_local\_var\_macports\_sources\_rsync.macports.org\_releas e\_tarballs\_ports\_kde\_kdelibs3/kdelibs3/work/kdelibs-3.5.10/kdefx/.libs/libkdefx. dylib /opt/local/lib/libqt-mt.dylib /opt/local/lib/libGL.dylib /opt/local/lib/li bXmu.dylib /opt/local/lib/libXrender.dylib /opt/local/lib/libXrandr.dylib /opt/l ocal/lib/libXcursor.dylib /opt/local/lib/libXinerama.dylib /opt/local/lib/libXft .dylib /opt/local/lib/libfreetype.dylib /opt/local/lib/libfontconfig.dylib /opt/ local/lib/libXext.dylib /opt/local/lib/libX11.dylib /opt/local/lib/libSM.dylib / opt/local/lib/libICE.dylib /opt/local/lib/libpng15.dylib /opt/local/lib/libxcb.d

ylib /opt/local/lib/libXau.dylib /opt/local/lib/libXdmcp.dylib /opt/local/lib/li bz.dylib -Wl,-dead\_strip\_dylibs

creating ./kconf\_update/kconf\_update.la

(cd ./kconf\_update/.libs && rm -f kconf\_update.la && ln -s ../kconf\_update.la kc onf\_update.la)

97% linking ./kconf\_update/kconf\_update

97% compiling /opt/local/var/macports/build/\_opt\_local\_var\_macports\_sources\_rsyn c.macports.org\_release\_tarballs\_ports\_kde\_kdelibs3/kdelibs3/work/kdelibs-3.5.10/ khtml/java/kjavaprocess.cpp

/usr/bin/g++-4.2 -Wno-long-long -Wundef -Wall -W -Wpointer-arith -Os -Os -fPIC - Who-non-virtual-dtor -fno-exceptions -fno-check-new -fno-common -fvisibility=hid den -fvisibility-inlines-hidden -DQT\_CLEAN\_NAMESPACE -DQT\_NO\_ASCII\_CAST -DQT\_NO\_ STL -DQT\_NO\_COMPAT -DQT\_NO\_TRANSLATION -DQT\_THREAD\_SUPPORT -I/usr/include/gssapi -I/opt/local/include/freetype2 -I/opt/local/include -fno-common -no-cpp-precomp -DMACOSX -DARTS\_NO\_ALARM -I/opt/local/include -Wl,-dead\_strip\_dylibs -o ./kconf \_update/.libs/kconf\_update ./kconf\_update/kdeinit\_kconf\_update.o -Wl,-bind\_at\_lo ad -L/opt/local/lib -L/opt/local/lib/qt3/lib ./kconf\_update/.libs/libkdeinit\_kc onf\_update.dylib /opt/local/var/macports/build/\_opt\_local\_var\_macports\_sources\_r sync.macports.org\_release\_tarballs\_ports\_kde\_kdelibs3/kdelibs3/work/kdelibs-3.5. 10/kdecore/.libs/libkdecore.dylib /opt/local/var/macports/build/\_opt\_local\_var\_m acports\_sources\_rsync.macports.org\_release\_tarballs\_ports\_kde\_kdelibs3/kdelibs3/ work/kdelibs-3.5.10/dcop/.libs/libDCOP.dylib -lutil /opt/local/lib/libart\_lgpl\_2 .dylib /opt/local/lib/libidn.dylib /opt/local/lib/libintl.dylib -lc /opt/local/l ib/libiconv.dylib /opt/local/var/macports/build/\_opt\_local\_var\_macports\_sources\_

rsync.macports.org\_release\_tarballs\_ports\_kde\_kdelibs3/kdelibs3/work/kdelibs-3.5 .10/kdefx/.libs/libkdefx.dylib /opt/local/lib/qt3/lib/libqt-mt.dylib -lresolv -l GL /opt/local/lib/libXmu.dylib /opt/local/lib/libXrandr.dylib /opt/local/lib/lib Xcursor.dylib /opt/local/lib/libXinerama.dylib /opt/local/lib/libXft.dylib /opt/ local/lib/libfreetype.dylib /opt/local/lib/libfontconfig.dylib -ldl /opt/local/l ib/libpng15.dylib -lm /opt/local/lib/libXext.dylib /opt/local/lib/libSM.dylib /o pt/local/lib/libICE.dylib -lpthread /opt/local/lib/libXrender.dylib /opt/local/l ib/libX11.dylib /opt/local/lib/libxcb.dylib /opt/local/lib/libXau.dylib /opt/loc al/lib/libXdmcp.dylib -lz

- creating ./kconf\_update/kconf\_update
- 97% linking ./kresources/kcm\_kresources.la

97% compiling /opt/local/var/macports/build/\_opt\_local\_var\_macports\_sources\_rsyn c.macports.org\_release\_tarballs\_ports\_kde\_kdelibs3/kdelibs3/work/kdelibs-3.5.10/ khtml/java/kjavadownloader.cpp

libtool: link: warning: `/opt/local/lib/libqt-mt.la' seems to be moved /usr/bin/g++-4.2 -o ./kresources/.libs/kcm\_kresources.so -bundle ./kresources/ .libs/kcmkresources.o -L/opt/local/lib -L/opt/local/lib/qt3/lib ./kresources/.l ibs/libkresources.dylib /opt/local/var/macports/build/\_opt\_local\_var\_macports\_so urces\_rsync.macports.org\_release\_tarballs\_ports\_kde\_kdelibs3/kdelibs3/work/kdeli bs-3.5.10/kio/.libs/libkio.dylib /opt/local/var/macports/build/\_opt\_local\_var\_ma cports\_sources\_rsync.macports.org\_release\_tarballs\_ports\_kde\_kdelibs3/kdelibs3/w ork/kdelibs-3.5.10/kdeui/.libs/libkdeui.dylib /opt/local/var/macports/build/\_opt \_local\_var\_macports\_sources\_rsync.macports.org\_release\_tarballs\_ports\_kde\_kdelib s3/kdelibs3/work/kdelibs-3.5.10/kdesu/.libs/libkdesu.dylib /opt/local/var/macpor

ts/build/\_opt\_local\_var\_macports\_sources\_rsync.macports.org\_release\_tarballs\_por ts\_kde\_kdelibs3/kdelibs3/work/kdelibs-3.5.10/kwallet/client/.libs/libkwalletclie nt.dylib /opt/local/var/macports/build/\_opt\_local\_var\_macports\_sources\_rsync.mac ports.org\_release\_tarballs\_ports\_kde\_kdelibs3/kdelibs3/work/kdelibs-3.5.10/kdeco re/.libs/libkdecore.dylib /opt/local/var/macports/build/\_opt\_local\_var\_macports\_ sources\_rsync.macports.org\_release\_tarballs\_ports\_kde\_kdelibs3/kdelibs3/work/kde libs-3.5.10/dcop/.libs/libDCOP.dylib /opt/local/lib/libart\_lgpl\_2.dylib /opt/loc al/lib/libidn.dylib /opt/local/lib/libintl.dylib /opt/local/lib/libiconv.dylib / opt/local/var/macports/build/\_opt\_local\_var\_macports\_sources\_rsync.macports.org\_ release\_tarballs\_ports\_kde\_kdelibs3/kdelibs3/work/kdelibs-3.5.10/kdefx/.libs/lib kdefx.dylib /opt/local/lib/libqt-mt.dylib /opt/local/lib/libGL.dylib /opt/local/ lib/libXmu.dylib /opt/local/lib/libXrender.dylib /opt/local/lib/libXrandr.dylib /opt/local/lib/libXcursor.dylib /opt/local/lib/libXinerama.dylib /opt/local/lib/ libXft.dylib /opt/local/lib/libfreetype.dylib /opt/local/lib/libfontconfig.dylib /opt/local/lib/libXext.dylib /opt/local/lib/libX11.dylib /opt/local/lib/libSM.d ylib /opt/local/lib/libICE.dylib /opt/local/lib/libpng15.dylib /opt/local/lib/li bxcb.dylib /opt/local/lib/libXau.dylib /opt/local/lib/libXdmcp.dylib /opt/local/ lib/libz.dylib -Wl,-dead\_strip\_dylibs

creating ./kresources/kcm\_kresources.la

(cd ./kresources/.libs && rm -f kcm\_kresources.la && ln -s ../kcm\_kresources.la kcm\_kresources.la)

98% linking ./kcert/libkcertpart.la

98% compiling /opt/local/var/macports/build/\_opt\_local\_var\_macports\_sources\_rsyn c.macports.org\_release\_tarballs\_ports\_kde\_kdelibs3/kdelibs3/work/kdelibs-3.5.10/

khtml/java/kjavaappletviewer.cpp

98% compiling ./khtml/java/dummy/dummy.cpp

98% compiling /opt/local/var/macports/build/\_opt\_local\_var\_macports\_sources\_rsyn c.macports.org\_release\_tarballs\_ports\_kde\_kdelibs3/kdelibs3/work/kdelibs-3.5.10/ khtml/kmultipart/kmultipart.cpp

libtool: link: warning: `/opt/local/lib/libqt-mt.la' seems to be moved /usr/bin/g++-4.2 -o ./kcert/.libs/libkcertpart.so -bundle ./kcert/.libs/kcertp art.o -L/opt/local/lib -L/opt/local/lib/qt3/lib ./kparts/.libs/libkparts.dylib /opt/local/var/macports/build/\_opt\_local\_var\_macports\_sources\_rsync.macports.org \_release\_tarballs\_ports\_kde\_kdelibs3/kdelibs3/work/kdelibs-3.5.10/kio/.libs/libk io.dylib /opt/local/var/macports/build/\_opt\_local\_var\_macports\_sources\_rsync.mac ports.org\_release\_tarballs\_ports\_kde\_kdelibs3/kdelibs3/work/kdelibs-3.5.10/kdeui /.libs/libkdeui.dylib /opt/local/var/macports/build/\_opt\_local\_var\_macports\_sour ces\_rsync.macports.org\_release\_tarballs\_ports\_kde\_kdelibs3/kdelibs3/work/kdelibs -3.5.10/kdesu/.libs/libkdesu.dylib /opt/local/var/macports/build/\_opt\_local\_var\_ macports\_sources\_rsync.macports.org\_release\_tarballs\_ports\_kde\_kdelibs3/kdelibs3 /work/kdelibs-3.5.10/kwallet/client/.libs/libkwalletclient.dylib /opt/local/var/ macports/build/\_opt\_local\_var\_macports\_sources\_rsync.macports.org\_release\_tarbal ls\_ports\_kde\_kdelibs3/kdelibs3/work/kdelibs-3.5.10/kdecore/.libs/libkdecore.dyli b /opt/local/var/macports/build/\_opt\_local\_var\_macports\_sources\_rsync.macports.o rg\_release\_tarballs\_ports\_kde\_kdelibs3/kdelibs3/work/kdelibs-3.5.10/dcop/.libs/l ibDCOP.dylib /opt/local/lib/libart\_lgpl\_2.dylib /opt/local/lib/libidn.dylib /opt /local/lib/libintl.dylib /opt/local/lib/libiconv.dylib /opt/local/var/macports/b uild/\_opt\_local\_var\_macports\_sources\_rsync.macports.org\_release\_tarballs\_ports\_k de\_kdelibs3/kdelibs3/work/kdelibs-3.5.10/kdefx/.libs/libkdefx.dylib /opt/local/l ib/libqt-mt.dylib /opt/local/lib/libGL.dylib /opt/local/lib/libXmu.dylib /opt/lo cal/lib/libXrender.dylib /opt/local/lib/libXrandr.dylib /opt/local/lib/libXcurso r.dylib /opt/local/lib/libXinerama.dylib /opt/local/lib/libXft.dylib /opt/local/ lib/libfreetype.dylib /opt/local/lib/libfontconfig.dylib /opt/local/lib/libXext. dylib /opt/local/lib/libX11.dylib /opt/local/lib/libSM.dylib /opt/local/lib/libI CE.dylib /opt/local/lib/libpng15.dylib /opt/local/lib/libxcb.dylib /opt/local/li b/libXau.dylib /opt/local/lib/libXdmcp.dylib /opt/local/lib/libz.dylib -Wl,-dead \_strip\_dylibs

creating ./kcert/libkcertpart.la

(cd ./kcert/.libs && rm -f libkcertpart.la && ln -s ../libkcertpart.la libkcertp art.la)

98% linking ./kspell2/plugins/aspell/kspell\_aspell.la

98% compiling ./kcmshell/kdeinit\_kcmshell.la.cpp

libtool: link: warning: `/opt/local/lib/libqt-mt.la' seems to be moved

/usr/bin/g++-4.2 -o ./kspell2/plugins/aspell/.libs/kspell\_aspell.so -bundle ./ kspell2/plugins/aspell/.libs/kspell\_aspellclient.o ./kspell2/plugins/aspell/.lib s/kspell\_aspelldict.o -L/opt/local/lib ./kspell2/ui/.libs/libkspell2.dylib -L/o pt/local/lib/qt3/lib /opt/local/var/macports/build/\_opt\_local\_var\_macports\_sourc es\_rsync.macports.org\_release\_tarballs\_ports\_kde\_kdelibs3/kdelibs3/work/kdelibs-3.5.10/kparts/.libs/libkparts.dylib /opt/local/var/macports/build/\_opt\_local\_var \_macports\_sources\_rsync.macports.org\_release\_tarballs\_ports\_kde\_kdelibs3/kdelibs 3/work/kdelibs-3.5.10/kutils/.libs/libkutils.dylib /opt/local/var/macports/build /\_opt\_local\_var\_macports\_sources\_rsync.macports.org\_release\_tarballs\_ports\_kde\_k delibs3/kdelibs3/work/kdelibs-3.5.10/kio/.libs/libkio.dylib /opt/local/var/macpo rts/build/\_opt\_local\_var\_macports\_sources\_rsync.macports.org\_release\_tarballs\_po rts\_kde\_kdelibs3/kdelibs3/work/kdelibs-3.5.10/kdeui/.libs/libkdeui.dylib /opt/lo cal/var/macports/build/\_opt\_local\_var\_macports\_sources\_rsync.macports.org\_releas e\_tarballs\_ports\_kde\_kdelibs3/kdelibs3/work/kdelibs-3.5.10/kdesu/.libs/libkdesu. dylib /opt/local/var/macports/build/\_opt\_local\_var\_macports\_sources\_rsync.macpor ts.org\_release\_tarballs\_ports\_kde\_kdelibs3/kdelibs3/work/kdelibs-3.5.10/kwallet/ client/.libs/libkwalletclient.dylib /opt/local/var/macports/build/\_opt\_local\_var \_macports\_sources\_rsync.macports.org\_release\_tarballs\_ports\_kde\_kdelibs3/kdelibs 3/work/kdelibs-3.5.10/kdecore/.libs/libkdecore.dylib /opt/local/var/macports/bui ld/\_opt\_local\_var\_macports\_sources\_rsync.macports.org\_release\_tarballs\_ports\_kde \_kdelibs3/kdelibs3/work/kdelibs-3.5.10/dcop/.libs/libDCOP.dylib /opt/local/lib/l ibart\_lgpl\_2.dylib /opt/local/lib/libidn.dylib /opt/local/lib/libintl.dylib /opt /local/var/macports/build/\_opt\_local\_var\_macports\_sources\_rsync.macports.org\_rel ease\_tarballs\_ports\_kde\_kdelibs3/kdelibs3/work/kdelibs-3.5.10/kdefx/.libs/libkde fx.dylib /opt/local/lib/libqt-mt.dylib /opt/local/lib/libXmu.dylib /opt/local/li b/libXrender.dylib /opt/local/lib/libXrandr.dylib /opt/local/lib/libXcursor.dyli b /opt/local/lib/libXinerama.dylib /opt/local/lib/libXft.dylib /opt/local/lib/li bfreetype.dylib /opt/local/lib/libfontconfig.dylib /opt/local/lib/libXext.dylib /opt/local/lib/libX11.dylib /opt/local/lib/libSM.dylib /opt/local/lib/libICE.dyl ib /opt/local/lib/libGL.dylib /opt/local/lib/libiconv.dylib /opt/local/lib/libex pat.dylib /opt/local/lib/libbz2.dylib /opt/local/lib/libpng15.dylib /opt/local/l ib/libxcb.dylib /opt/local/lib/libXau.dylib /opt/local/lib/libXdmcp.dylib /opt/l ocal/lib/libz.dylib /opt/local/lib/libaspell.dylib -Wl,-dead\_strip\_dylibs

creating ./kspell2/plugins/aspell/kspell\_aspell.la

(cd ./kspell2/plugins/aspell/.libs && rm -f kspell\_aspell.la && ln -s ../kspell\_ aspell.la kspell\_aspell.la)

98% linking ./kspell2/plugins/ispell/kspell\_ispell.la

98% compiling ./kcmshell/kdeinit\_kcmshell.cpp

98% compiling /opt/local/var/macports/build/\_opt\_local\_var\_macports\_sources\_rsyn c.macports.org\_release\_tarballs\_ports\_kde\_kdelibs3/kdelibs3/work/kdelibs-3.5.10/ interfaces/kscript/sample/shellscript.cpp

98% compiling /opt/local/var/macports/build/\_opt\_local\_var\_macports\_sources\_rsyn c.macports.org\_release\_tarballs\_ports\_kde\_kdelibs3/kdelibs3/work/kdelibs-3.5.10/ interfaces/kmediaplayer/player.cpp

98% compiling /opt/local/var/macports/build/\_opt\_local\_var\_macports\_sources\_rsyn c.macports.org\_release\_tarballs\_ports\_kde\_kdelibs3/kdelibs3/work/kdelibs-3.5.10/ interfaces/kmediaplayer/view.cpp

98% compiling /opt/local/var/macports/build/\_opt\_local\_var\_macports\_sources\_rsyn c.macports.org\_release\_tarballs\_ports\_kde\_kdelibs3/kdelibs3/work/kdelibs-3.5.10/ interfaces/kimproxy/library/kimproxy.cpp

libtool: link: warning: `/opt/local/lib/libqt-mt.la' seems to be moved /usr/bin/g++-4.2 -o ./kspell2/plugins/ispell/.libs/kspell\_ispell.so -bundle ./ kspell2/plugins/ispell/.libs/kspell\_ispellclient.o ./kspell2/plugins/ispell/.lib s/kspell\_ispelldict.o ./kspell2/plugins/ispell/.libs/correct.o ./kspell2/plugins /ispell/.libs/good.o ./kspell2/plugins/ispell/.libs/hash.o ./kspell2/plugins/isp ell/.libs/lookup.o ./kspell2/plugins/ispell/.libs/makedent.o ./kspell2/plugins/i spell/.libs/tgood.o ./kspell2/plugins/ispell/.libs/ispell\_checker.o -L/opt/loca

l/lib ./kspell2/ui/.libs/libkspell2.dylib -L/opt/local/lib/qt3/lib /opt/local/va r/macports/build/\_opt\_local\_var\_macports\_sources\_rsync.macports.org\_release\_tarb alls\_ports\_kde\_kdelibs3/kdelibs3/work/kdelibs-3.5.10/kparts/.libs/libkparts.dyli b /opt/local/var/macports/build/\_opt\_local\_var\_macports\_sources\_rsync.macports.o rg\_release\_tarballs\_ports\_kde\_kdelibs3/kdelibs3/work/kdelibs-3.5.10/kutils/.libs /libkutils.dylib /opt/local/var/macports/build/\_opt\_local\_var\_macports\_sources\_r sync.macports.org\_release\_tarballs\_ports\_kde\_kdelibs3/kdelibs3/work/kdelibs-3.5. 10/kio/.libs/libkio.dylib /opt/local/var/macports/build/\_opt\_local\_var\_macports\_ sources\_rsync.macports.org\_release\_tarballs\_ports\_kde\_kdelibs3/kdelibs3/work/kde libs-3.5.10/kdeui/.libs/libkdeui.dylib /opt/local/var/macports/build/\_opt\_local\_ var\_macports\_sources\_rsync.macports.org\_release\_tarballs\_ports\_kde\_kdelibs3/kdel ibs3/work/kdelibs-3.5.10/kdesu/.libs/libkdesu.dylib /opt/local/var/macports/buil d/\_opt\_local\_var\_macports\_sources\_rsync.macports.org\_release\_tarballs\_ports\_kde\_ kdelibs3/kdelibs3/work/kdelibs-3.5.10/kwallet/client/.libs/libkwalletclient.dyli b /opt/local/var/macports/build/\_opt\_local\_var\_macports\_sources\_rsync.macports.o rg\_release\_tarballs\_ports\_kde\_kdelibs3/kdelibs3/work/kdelibs-3.5.10/kdecore/.lib s/libkdecore.dylib /opt/local/var/macports/build/\_opt\_local\_var\_macports\_sources \_rsync.macports.org\_release\_tarballs\_ports\_kde\_kdelibs3/kdelibs3/work/kdelibs-3. 5.10/dcop/.libs/libDCOP.dylib /opt/local/lib/libart\_lgpl\_2.dylib /opt/local/lib/ libidn.dylib /opt/local/lib/libintl.dylib /opt/local/var/macports/build/\_opt\_loc al\_var\_macports\_sources\_rsync.macports.org\_release\_tarballs\_ports\_kde\_kdelibs3/k delibs3/work/kdelibs-3.5.10/kdefx/.libs/libkdefx.dylib /opt/local/lib/libqt-mt.d ylib /opt/local/lib/libXmu.dylib /opt/local/lib/libXrender.dylib /opt/local/lib/ libXrandr.dylib /opt/local/lib/libXcursor.dylib /opt/local/lib/libXinerama.dylib

 /opt/local/lib/libXft.dylib /opt/local/lib/libfreetype.dylib /opt/local/lib/lib fontconfig.dylib /opt/local/lib/libXext.dylib /opt/local/lib/libX11.dylib /opt/l ocal/lib/libSM.dylib /opt/local/lib/libICE.dylib /opt/local/lib/libGL.dylib /opt /local/lib/libiconv.dylib /opt/local/lib/libexpat.dylib /opt/local/lib/libbz2.dy lib /opt/local/lib/libpng15.dylib /opt/local/lib/libxcb.dylib /opt/local/lib/lib Xau.dylib /opt/local/lib/libXdmcp.dylib /opt/local/lib/libz.dylib -Wl,-dead\_stri p\_dylibs

creating ./kspell2/plugins/ispell/kspell\_ispell.la

(cd ./kspell2/plugins/ispell/.libs && rm -f kspell\_ispell.la && ln -s ../kspell\_ ispell.la kspell\_ispell.la)

- 98% linking ./kmdi/libkmdi.la
- 98% compiling ./kate/part/dummy.cpp

98% compiling /opt/local/var/macports/build/\_opt\_local\_var\_macports\_sources\_rsyn c.macports.org\_release\_tarballs\_ports\_kde\_kdelibs3/kdelibs3/work/kdelibs-3.5.10/ kate/plugins/isearch/ISearchPlugin.cpp

libtool: link: warning: `/opt/local/lib/libqt-mt.la' seems to be moved libtool: link: warning: `/opt/local/lib/libqt-mt.la' seems to be moved /usr/bin/g++-4.2 -dynamiclib -single\_module \${wl}-undefined \${wl}dynamic\_lookup -o ./kmdi/.libs/libkmdi.1.0.0.dylib ./kmdi/.libs/kmdichildarea.o ./kmdi/.libs/k mdichildfrm.o ./kmdi/.libs/kmdichildfrmcaption.o ./kmdi/.libs/kmdichildview.o ./ kmdi/.libs/kmdimainfrm.o ./kmdi/.libs/kmditaskbar.o ./kmdi/.libs/kmdidockcontain er.o ./kmdi/.libs/kmditoolviewaccessor.o ./kmdi/.libs/kmdiguiclient.o ./kmdi/.li bs/kmdidocumentviewtabwidget.o ./kmdi/.libs/kmdifocuslist.o -L/opt/local/lib -L /opt/local/lib/qt3/lib ./kparts/.libs/libkparts.dylib /opt/local/var/macports/bu

ild/\_opt\_local\_var\_macports\_sources\_rsync.macports.org\_release\_tarballs\_ports\_kd e\_kdelibs3/kdelibs3/work/kdelibs-3.5.10/kio/.libs/libkio.dylib /opt/local/var/ma cports/build/\_opt\_local\_var\_macports\_sources\_rsync.macports.org\_release\_tarballs \_ports\_kde\_kdelibs3/kdelibs3/work/kdelibs-3.5.10/kdeui/.libs/libkdeui.dylib /opt /local/var/macports/build/\_opt\_local\_var\_macports\_sources\_rsync.macports.org\_rel ease\_tarballs\_ports\_kde\_kdelibs3/kdelibs3/work/kdelibs-3.5.10/kdesu/.libs/libkde su.dylib /opt/local/var/macports/build/\_opt\_local\_var\_macports\_sources\_rsync.mac ports.org\_release\_tarballs\_ports\_kde\_kdelibs3/kdelibs3/work/kdelibs-3.5.10/kwall et/client/.libs/libkwalletclient.dylib /opt/local/var/macports/build/\_opt\_local\_ var\_macports\_sources\_rsync.macports.org\_release\_tarballs\_ports\_kde\_kdelibs3/kdel ibs3/work/kdelibs-3.5.10/kdecore/.libs/libkdecore.dylib /opt/local/var/macports/ build/\_opt\_local\_var\_macports\_sources\_rsync.macports.org\_release\_tarballs\_ports\_ kde\_kdelibs3/kdelibs3/work/kdelibs-3.5.10/dcop/.libs/libDCOP.dylib /opt/local/li b/libart\_lgpl\_2.dylib /opt/local/lib/libidn.dylib /opt/local/lib/libintl.dylib / opt/local/lib/libiconv.dylib /opt/local/var/macports/build/\_opt\_local\_var\_macpor ts\_sources\_rsync.macports.org\_release\_tarballs\_ports\_kde\_kdelibs3/kdelibs3/work/ kdelibs-3.5.10/kdefx/.libs/libkdefx.dylib /opt/local/lib/libqt-mt.dylib /opt/loc al/lib/libGL.dylib /opt/local/lib/libXmu.dylib /opt/local/lib/libXrender.dylib / opt/local/lib/libXrandr.dylib /opt/local/lib/libXcursor.dylib /opt/local/lib/lib Xinerama.dylib /opt/local/lib/libXft.dylib /opt/local/lib/libfreetype.dylib /opt /local/lib/libfontconfig.dylib /opt/local/lib/libXext.dylib /opt/local/lib/libX1 1.dylib /opt/local/lib/libSM.dylib /opt/local/lib/libICE.dylib /opt/local/lib/li bpng15.dylib /opt/local/lib/libxcb.dylib /opt/local/lib/libXau.dylib /opt/local/ lib/libXdmcp.dylib /opt/local/lib/libz.dylib ./kutils/.libs/libkutils.dylib -Wl

,-dead\_strip\_dylibs -install\_name /opt/local/lib/libkmdi.1.dylib -Wl,-compatibi lity\_version -Wl,2 -Wl,-current\_version -Wl,2.0

(cd ./kmdi/.libs && rm -f libkmdi.1.dylib && ln -s libkmdi.1.0.0.dylib libkmdi.1 .dylib)

(cd ./kmdi/.libs && rm -f libkmdi.dylib && ln -s libkmdi.1.0.0.dylib libkmdi.dyl ib)

creating ./kmdi/libkmdi.la

(cd ./kmdi/.libs && rm -f libkmdi.la && ln -s ../libkmdi.la libkmdi.la)

98% linking ./khtml/libkhtmlpart.la

98% compiling /opt/local/var/macports/build/\_opt\_local\_var\_macports\_sources\_rsyn c.macports.org\_release\_tarballs\_ports\_kde\_kdelibs3/kdelibs3/work/kdelibs-3.5.10/ kate/plugins/insertfile/insertfileplugin.cpp

/opt/local/var/macports/build/\_opt\_local\_var\_macports\_sources\_rsync.macports.org \_release\_tarballs\_ports\_kde\_kdelibs3/kdelibs3/work/kdelibs-3.5.10/interfaces/kim proxy/library/kimproxy.cpp:576: warning: unused parameter 'uid' 98% compiling /opt/local/var/macports/build/\_opt\_local\_var\_macports\_sources\_rsyn

c.macports.org\_release\_tarballs\_ports\_kde\_kdelibs3/kdelibs3/work/kdelibs-3.5.10/ kate/plugins/kdatatool/kate\_kdatatool.cpp

libtool: link: warning: `/opt/local/lib/libqt-mt.la' seems to be moved /usr/bin/g++-4.2 -o ./khtml/.libs/libkhtmlpart.so -bundle ./khtml/.libs/dummy. o -L/opt/local/lib -L/opt/local/lib/qt3/lib ./khtml/.libs/libkhtml.dylib /opt/l ocal/lib/libjpeg.dylib /opt/local/var/macports/build/\_opt\_local\_var\_macports\_sou rces\_rsync.macports.org\_release\_tarballs\_ports\_kde\_kdelibs3/kdelibs3/work/kdelib s-3.5.10/kjs/.libs/libkjs.dylib /opt/local/lib/libpcreposix.dylib /opt/local/lib

/libpcre.dylib /opt/local/var/macports/build/\_opt\_local\_var\_macports\_sources\_rsy nc.macports.org\_release\_tarballs\_ports\_kde\_kdelibs3/kdelibs3/work/kdelibs-3.5.10 /kdeprint/.libs/libkdeprint.dylib /opt/local/var/macports/build/\_opt\_local\_var\_m acports\_sources\_rsync.macports.org\_release\_tarballs\_ports\_kde\_kdelibs3/kdelibs3/ work/kdelibs-3.5.10/kparts/.libs/libkparts.dylib /opt/local/var/macports/build/\_ opt\_local\_var\_macports\_sources\_rsync.macports.org\_release\_tarballs\_ports\_kde\_kde libs3/kdelibs3/work/kdelibs-3.5.10/kutils/.libs/libkutils.dylib /opt/local/var/m acports/build/\_opt\_local\_var\_macports\_sources\_rsync.macports.org\_release\_tarball s\_ports\_kde\_kdelibs3/kdelibs3/work/kdelibs-3.5.10/kio/.libs/libkio.dylib /opt/lo cal/var/macports/build/\_opt\_local\_var\_macports\_sources\_rsync.macports.org\_releas e\_tarballs\_ports\_kde\_kdelibs3/kdelibs3/work/kdelibs-3.5.10/kdeui/.libs/libkdeui. dylib /opt/local/var/macports/build/\_opt\_local\_var\_macports\_sources\_rsync.macpor ts.org\_release\_tarballs\_ports\_kde\_kdelibs3/kdelibs3/work/kdelibs-3.5.10/kdesu/.l ibs/libkdesu.dylib /opt/local/var/macports/build/\_opt\_local\_var\_macports\_sources \_rsync.macports.org\_release\_tarballs\_ports\_kde\_kdelibs3/kdelibs3/work/kdelibs-3. 5.10/kwallet/client/.libs/libkwalletclient.dylib /opt/local/var/macports/build/\_ opt\_local\_var\_macports\_sources\_rsync.macports.org\_release\_tarballs\_ports\_kde\_kde libs3/kdelibs3/work/kdelibs-3.5.10/kdecore/.libs/libkdecore.dylib /opt/local/var /macports/build/\_opt\_local\_var\_macports\_sources\_rsync.macports.org\_release\_tarba lls\_ports\_kde\_kdelibs3/kdelibs3/work/kdelibs-3.5.10/dcop/.libs/libDCOP.dylib /op t/local/lib/libart\_lgpl\_2.dylib /opt/local/lib/libidn.dylib /opt/local/lib/libin tl.dylib /opt/local/lib/libiconv.dylib /opt/local/var/macports/build/\_opt\_local\_ var\_macports\_sources\_rsync.macports.org\_release\_tarballs\_ports\_kde\_kdelibs3/kdel ibs3/work/kdelibs-3.5.10/kdefx/.libs/libkdefx.dylib /opt/local/lib/libqt-mt.dyli

b /opt/local/lib/libGL.dylib /opt/local/lib/libXmu.dylib /opt/local/lib/libXrend er.dylib /opt/local/lib/libXrandr.dylib /opt/local/lib/libXcursor.dylib /opt/loc al/lib/libXinerama.dylib /opt/local/lib/libXft.dylib /opt/local/lib/libfreetype. dylib /opt/local/lib/libfontconfig.dylib /opt/local/lib/libXext.dylib /opt/local /lib/libX11.dylib /opt/local/lib/libSM.dylib /opt/local/lib/libICE.dylib /opt/lo cal/lib/libpng15.dylib /opt/local/lib/libxcb.dylib /opt/local/lib/libXau.dylib / opt/local/lib/libXdmcp.dylib /opt/local/lib/libz.dylib -Wl,-dead\_strip\_dylibs creating ./khtml/libkhtmlpart.la

(cd ./khtml/.libs && rm -f libkhtmlpart.la && ln -s ../libkhtmlpart.la libkhtmlp art.la)

98% linking ./khtml/khtmlimagepart.la

98% compiling /opt/local/var/macports/build/\_opt\_local\_var\_macports\_sources\_rsyn c.macports.org\_release\_tarballs\_ports\_kde\_kdelibs3/kdelibs3/work/kdelibs-3.5.10/ kate/plugins/wordcompletion/docwordcompletion.cpp

98% compiling ./kio/misc/kwalletd/kbetterthankdialogbase.cpp

libtool: link: warning: `/opt/local/lib/libqt-mt.la' seems to be moved

/usr/bin/g++-4.2 -o ./khtml/.libs/khtmlimagepart.so -bundle ./khtml/.libs/imgd ummy.o -L/opt/local/lib -L/opt/local/lib/qt3/lib ./khtml/.libs/libkhtml.dylib / opt/local/lib/libjpeg.dylib /opt/local/var/macports/build/\_opt\_local\_var\_macport s\_sources\_rsync.macports.org\_release\_tarballs\_ports\_kde\_kdelibs3/kdelibs3/work/k delibs-3.5.10/kjs/.libs/libkjs.dylib /opt/local/lib/libpcreposix.dylib /opt/loca l/lib/libpcre.dylib /opt/local/var/macports/build/\_opt\_local\_var\_macports\_source s\_rsync.macports.org\_release\_tarballs\_ports\_kde\_kdelibs3/kdelibs3/work/kdelibs-3 .5.10/kdeprint/.libs/libkdeprint.dylib /opt/local/var/macports/build/\_opt\_local\_

var\_macports\_sources\_rsync.macports.org\_release\_tarballs\_ports\_kde\_kdelibs3/kdel ibs3/work/kdelibs-3.5.10/kparts/.libs/libkparts.dylib /opt/local/var/macports/bu ild/\_opt\_local\_var\_macports\_sources\_rsync.macports.org\_release\_tarballs\_ports\_kd e\_kdelibs3/kdelibs3/work/kdelibs-3.5.10/kutils/.libs/libkutils.dylib /opt/local/ var/macports/build/\_opt\_local\_var\_macports\_sources\_rsync.macports.org\_release\_ta rballs\_ports\_kde\_kdelibs3/kdelibs3/work/kdelibs-3.5.10/kio/.libs/libkio.dylib /o pt/local/var/macports/build/\_opt\_local\_var\_macports\_sources\_rsync.macports.org\_r elease\_tarballs\_ports\_kde\_kdelibs3/kdelibs3/work/kdelibs-3.5.10/kdeui/.libs/libk deui.dylib /opt/local/var/macports/build/\_opt\_local\_var\_macports\_sources\_rsync.m acports.org\_release\_tarballs\_ports\_kde\_kdelibs3/kdelibs3/work/kdelibs-3.5.10/kde su/.libs/libkdesu.dylib /opt/local/var/macports/build/\_opt\_local\_var\_macports\_so urces\_rsync.macports.org\_release\_tarballs\_ports\_kde\_kdelibs3/kdelibs3/work/kdeli bs-3.5.10/kwallet/client/.libs/libkwalletclient.dylib /opt/local/var/macports/bu ild/\_opt\_local\_var\_macports\_sources\_rsync.macports.org\_release\_tarballs\_ports\_kd e\_kdelibs3/kdelibs3/work/kdelibs-3.5.10/kdecore/.libs/libkdecore.dylib /opt/loca l/var/macports/build/\_opt\_local\_var\_macports\_sources\_rsync.macports.org\_release\_ tarballs\_ports\_kde\_kdelibs3/kdelibs3/work/kdelibs-3.5.10/dcop/.libs/libDCOP.dyli b /opt/local/lib/libart\_lgpl\_2.dylib /opt/local/lib/libidn.dylib /opt/local/lib/ libintl.dylib /opt/local/lib/libiconv.dylib /opt/local/var/macports/build/\_opt\_l ocal\_var\_macports\_sources\_rsync.macports.org\_release\_tarballs\_ports\_kde\_kdelibs3 /kdelibs3/work/kdelibs-3.5.10/kdefx/.libs/libkdefx.dylib /opt/local/lib/libqt-mt .dylib /opt/local/lib/libGL.dylib /opt/local/lib/libXmu.dylib /opt/local/lib/lib Xrender.dylib /opt/local/lib/libXrandr.dylib /opt/local/lib/libXcursor.dylib /op t/local/lib/libXinerama.dylib /opt/local/lib/libXft.dylib /opt/local/lib/libfree

type.dylib /opt/local/lib/libfontconfig.dylib /opt/local/lib/libXext.dylib /opt/ local/lib/libX11.dylib /opt/local/lib/libSM.dylib /opt/local/lib/libICE.dylib /o pt/local/lib/libpng15.dylib /opt/local/lib/libxcb.dylib /opt/local/lib/libXau.dy lib /opt/local/lib/libXdmcp.dylib /opt/local/lib/libz.dylib -Wl,-dead\_strip\_dyli bs

creating ./khtml/khtmlimagepart.la

(cd ./khtml/.libs && rm -f khtmlimagepart.la && ln -s ../khtmlimagepart.la khtml imagepart.la)

98% linking ./kmdi/kmdi/libkmdi2.la

99% compiling ./kio/misc/kwalletd/kwalletwizard.cpp

99% compiling ./kdeui/kdetrayproxy/module\_skel.cpp

99% compiling ./kio/kpasswdserver/kpasswdserver\_skel.cpp

99% compiling ./kio/misc/kpac/proxyscout\_skel.cpp

libtool: link: warning: `/opt/local/lib/libqt-mt.la' seems to be moved libtool: link: warning: `/opt/local/lib/libqt-mt.la' seems to be moved /usr/bin/g++-4.2 -dynamiclib -single\_module \${wl}-undefined \${wl}dynamic\_lookup -o ./kmdi/kmdi/.libs/libkmdi2.1.0.0.dylib ./kmdi/kmdi/.libs/mainwindow.o ./kmdi /kmdi/.libs/dockcontainer.o ./kmdi/kmdi/.libs/toolviewaccessor.o ./kmdi/kmdi/.li bs/guiclient.o ./kmdi/kmdi/.libs/tabwidget.o -L/opt/local/lib -L/opt/local/lib/ qt3/lib ./kparts/.libs/libkparts.dylib /opt/local/var/macports/build/\_opt\_local\_ var\_macports\_sources\_rsync.macports.org\_release\_tarballs\_ports\_kde\_kdelibs3/kdel ibs3/work/kdelibs-3.5.10/kio/.libs/libkio.dylib /opt/local/var/macports/build/\_o pt\_local\_var\_macports\_sources\_rsync.macports.org\_release\_tarballs\_ports\_kde\_kdel ibs3/kdelibs3/work/kdelibs-3.5.10/kdeui/.libs/libkdeui.dylib /opt/local/var/macp

orts/build/\_opt\_local\_var\_macports\_sources\_rsync.macports.org\_release\_tarballs\_p orts\_kde\_kdelibs3/kdelibs3/work/kdelibs-3.5.10/kdesu/.libs/libkdesu.dylib /opt/l ocal/var/macports/build/\_opt\_local\_var\_macports\_sources\_rsync.macports.org\_relea se\_tarballs\_ports\_kde\_kdelibs3/kdelibs3/work/kdelibs-3.5.10/kwallet/client/.libs /libkwalletclient.dylib /opt/local/var/macports/build/\_opt\_local\_var\_macports\_so urces\_rsync.macports.org\_release\_tarballs\_ports\_kde\_kdelibs3/kdelibs3/work/kdeli bs-3.5.10/kdecore/.libs/libkdecore.dylib /opt/local/var/macports/build/\_opt\_loca l\_var\_macports\_sources\_rsync.macports.org\_release\_tarballs\_ports\_kde\_kdelibs3/kd elibs3/work/kdelibs-3.5.10/dcop/.libs/libDCOP.dylib /opt/local/lib/libart\_lgpl\_2 .dylib /opt/local/lib/libidn.dylib /opt/local/lib/libintl.dylib /opt/local/lib/l ibiconv.dylib /opt/local/var/macports/build/\_opt\_local\_var\_macports\_sources\_rsyn c.macports.org\_release\_tarballs\_ports\_kde\_kdelibs3/kdelibs3/work/kdelibs-3.5.10/ kdefx/.libs/libkdefx.dylib /opt/local/lib/libqt-mt.dylib /opt/local/lib/libGL.dy lib /opt/local/lib/libXmu.dylib /opt/local/lib/libXrender.dylib /opt/local/lib/l ibXrandr.dylib /opt/local/lib/libXcursor.dylib /opt/local/lib/libXinerama.dylib /opt/local/lib/libXft.dylib /opt/local/lib/libfreetype.dylib /opt/local/lib/libf ontconfig.dylib /opt/local/lib/libXext.dylib /opt/local/lib/libX11.dylib /opt/lo cal/lib/libSM.dylib /opt/local/lib/libICE.dylib /opt/local/lib/libpng15.dylib /o pt/local/lib/libxcb.dylib /opt/local/lib/libXau.dylib /opt/local/lib/libXdmcp.dy lib /opt/local/lib/libz.dylib ./kutils/.libs/libkutils.dylib -Wl,-dead\_strip\_dy libs -install\_name /opt/local/lib/libkmdi2.1.dylib -Wl,-compatibility\_version - Wl, 2 -Wl, -current\_version -Wl, 2.0

(cd ./kmdi/kmdi/.libs && rm -f libkmdi2.1.dylib && ln -s libkmdi2.1.0.0.dylib li bkmdi2.1.dylib)

(cd ./kmdi/kmdi/.libs && rm -f libkmdi2.dylib && ln -s libkmdi2.1.0.0.dylib libk mdi2.dylib) creating ./kmdi/kmdi/libkmdi2.la (cd ./kmdi/kmdi/.libs && rm -f libkmdi2.la && ln -s ../libkmdi2.la libkmdi2.la) 99% linking ./khtml/java/libkjava.la 99% compiling ./kio/misc/kssld/kssld\_skel.cpp 99% compiling ./kio/misc/kwalletd/kwalletd\_skel.cpp libtool: link: warning: `/opt/local/lib/libqt-mt.la' seems to be moved ar cru ./khtml/java/.libs/libkjava.a ./khtml/java/.libs/kjavaapplet.o ./khtml/ja va/.libs/kjavaappletcontext.o ./khtml/java/.libs/kjavaappletserver.o ./khtml/jav a/.libs/kjavaappletwidget.o ./khtml/java/.libs/kjavaprocess.o ./khtml/java/.libs /kjavadownloader.o ranlib ./khtml/java/.libs/libkjava.a creating ./khtml/java/libkjava.la (cd ./khtml/java/.libs && rm -f libkjava.la && ln -s ../libkjava.la libkjava.la) 99% linking ./khtml/java/dummy/libkjava.la /usr/bin/g++-4.2 -dynamiclib -single\_module \${wl}-undefined \${wl}dynamic\_lookup -o ./khtml/java/dummy/.libs/libkjava.1.0.0.dylib ./khtml/java/dummy/.libs/dummy .o -L/opt/local/lib -Wl,-dead\_strip\_dylibs -install\_name /opt/local/lib/libkj ava.1.dylib -Wl,-compatibility\_version -Wl,2 -Wl,-current\_version -Wl,2.0 (cd ./khtml/java/dummy/.libs && rm -f libkjava.1.dylib && ln -s libkjava.1.0.0.d ylib libkjava.1.dylib) (cd ./khtml/java/dummy/.libs && rm -f libkjava.dylib && ln -s libkjava.1.0.0.dyl

ib libkjava.dylib)

creating ./khtml/java/dummy/libkjava.la

(cd ./khtml/java/dummy/.libs && rm -f libkjava.la && ln -s ../libkjava.la libkja va.la)

99% linking ./khtml/kmultipart/libkmultipart.la

99% compiling ./kioslave/http/kcookiejar/kcookieserver\_skel.cpp

libtool: link: warning: `/opt/local/lib/libqt-mt.la' seems to be moved

rm -fr ./khtml/kmultipart/.libs/libkmultipart.lax

mkdir ./khtml/kmultipart/.libs/libkmultipart.lax

rm -fr ./khtml/kmultipart/.libs/libkmultipart.lax/libhttpfilter.a

mkdir ./khtml/kmultipart/.libs/libkmultipart.lax/libhttpfilter.a

Extracting /opt/local/var/macports/build/\_opt\_local\_var\_macports\_sources\_rsync.m acports.org\_release\_tarballs\_ports\_kde\_kdelibs3/kdelibs3/work/kdelibs-3.5.10/./k io/httpfilter/.libs/libhttpfilter.a

(cd ./khtml/kmultipart/.libs/libkmultipart.lax/libhttpfilter.a && ar x /opt/loca l/var/macports/build/\_opt\_local\_var\_macports\_sources\_rsync.macports.org\_release\_ tarballs\_ports\_kde\_kdelibs3/kdelibs3/work/kdelibs-3.5.10/./kio/httpfilter/.libs/ libhttpfilter.a)

/usr/bin/g++-4.2 -o ./khtml/kmultipart/.libs/libkmultipart.so -bundle ./khtml/ kmultipart/.libs/kmultipart.o ./khtml/kmultipart/.libs/libkmultipart.lax/libhtt pfilter.a/httpfilter.o -L/opt/local/lib -L/opt/local/lib/qt3/lib ./kparts/.lib s/libkparts.dylib /opt/local/var/macports/build/\_opt\_local\_var\_macports\_sources\_ rsync.macports.org\_release\_tarballs\_ports\_kde\_kdelibs3/kdelibs3/work/kdelibs-3.5 .10/kio/.libs/libkio.dylib /opt/local/var/macports/build/\_opt\_local\_var\_macports \_sources\_rsync.macports.org\_release\_tarballs\_ports\_kde\_kdelibs3/kdelibs3/work/kd

elibs-3.5.10/kdeui/.libs/libkdeui.dylib /opt/local/var/macports/build/\_opt\_local \_var\_macports\_sources\_rsync.macports.org\_release\_tarballs\_ports\_kde\_kdelibs3/kde libs3/work/kdelibs-3.5.10/kdesu/.libs/libkdesu.dylib /opt/local/var/macports/bui ld/\_opt\_local\_var\_macports\_sources\_rsync.macports.org\_release\_tarballs\_ports\_kde \_kdelibs3/kdelibs3/work/kdelibs-3.5.10/kwallet/client/.libs/libkwalletclient.dyl ib /opt/local/var/macports/build/\_opt\_local\_var\_macports\_sources\_rsync.macports. org\_release\_tarballs\_ports\_kde\_kdelibs3/kdelibs3/work/kdelibs-3.5.10/kdecore/.li bs/libkdecore.dylib /opt/local/var/macports/build/\_opt\_local\_var\_macports\_source s\_rsync.macports.org\_release\_tarballs\_ports\_kde\_kdelibs3/kdelibs3/work/kdelibs-3 .5.10/dcop/.libs/libDCOP.dylib /opt/local/lib/libart\_lgpl\_2.dylib /opt/local/lib /libidn.dylib /opt/local/lib/libintl.dylib /opt/local/lib/libiconv.dylib /opt/lo cal/var/macports/build/\_opt\_local\_var\_macports\_sources\_rsync.macports.org\_releas e\_tarballs\_ports\_kde\_kdelibs3/kdelibs3/work/kdelibs-3.5.10/kdefx/.libs/libkdefx. dylib /opt/local/lib/libqt-mt.dylib /opt/local/lib/libGL.dylib /opt/local/lib/li bXmu.dylib /opt/local/lib/libXrender.dylib /opt/local/lib/libXrandr.dylib /opt/l ocal/lib/libXcursor.dylib /opt/local/lib/libXinerama.dylib /opt/local/lib/libXft .dylib /opt/local/lib/libfreetype.dylib /opt/local/lib/libfontconfig.dylib /opt/ local/lib/libXext.dylib /opt/local/lib/libX11.dylib /opt/local/lib/libSM.dylib / opt/local/lib/libICE.dylib /opt/local/lib/libpng15.dylib /opt/local/lib/libxcb.d ylib /opt/local/lib/libXau.dylib /opt/local/lib/libXdmcp.dylib /opt/local/lib/li bz.dylib -lz -Wl,-dead\_strip\_dylibs rm -fr ./khtml/kmultipart/.libs/libkmultipart.lax

creating ./khtml/kmultipart/libkmultipart.la

(cd ./khtml/kmultipart/.libs && rm -f libkmultipart.la && ln -s ../libkmultipart

.la libkmultipart.la)

- 99% linking ./kcmshell/kcmshell.la
- 99% compiling ./kdeprint/kdeprintd\_skel.cpp
- 99% compiling ./arts/knotify/knotify\_skel.cpp
- libtool: link: warning: `/opt/local/lib/libqt-mt.la' seems to be moved /usr/bin/g++-4.2 \${wl}-undefined \${wl}dynamic\_lookup -o ./kcmshell/.libs/kcmshel l.so -bundle ./kcmshell/.libs/kdeinit\_kcmshell.la.o -L/opt/local/lib -L/opt/lo cal/lib/qt3/lib ./kcmshell/.libs/libkdeinit\_kcmshell.dylib /opt/local/var/macpor ts/build/\_opt\_local\_var\_macports\_sources\_rsync.macports.org\_release\_tarballs\_por ts\_kde\_kdelibs3/kdelibs3/work/kdelibs-3.5.10/kutils/.libs/libkutils.dylib /opt/l ocal/var/macports/build/\_opt\_local\_var\_macports\_sources\_rsync.macports.org\_relea se\_tarballs\_ports\_kde\_kdelibs3/kdelibs3/work/kdelibs-3.5.10/kio/.libs/libkio.dyl ib /opt/local/var/macports/build/\_opt\_local\_var\_macports\_sources\_rsync.macports. org\_release\_tarballs\_ports\_kde\_kdelibs3/kdelibs3/work/kdelibs-3.5.10/kdeui/.libs /libkdeui.dylib /opt/local/var/macports/build/\_opt\_local\_var\_macports\_sources\_rs ync.macports.org\_release\_tarballs\_ports\_kde\_kdelibs3/kdelibs3/work/kdelibs-3.5.1 0/kdesu/.libs/libkdesu.dylib /opt/local/var/macports/build/\_opt\_local\_var\_macpor ts\_sources\_rsync.macports.org\_release\_tarballs\_ports\_kde\_kdelibs3/kdelibs3/work/ kdelibs-3.5.10/kwallet/client/.libs/libkwalletclient.dylib /opt/local/var/macpor ts/build/\_opt\_local\_var\_macports\_sources\_rsync.macports.org\_release\_tarballs\_por ts\_kde\_kdelibs3/kdelibs3/work/kdelibs-3.5.10/kdecore/.libs/libkdecore.dylib /opt /local/var/macports/build/\_opt\_local\_var\_macports\_sources\_rsync.macports.org\_rel ease\_tarballs\_ports\_kde\_kdelibs3/kdelibs3/work/kdelibs-3.5.10/dcop/.libs/libDCOP .dylib /opt/local/lib/libart\_lgpl\_2.dylib /opt/local/lib/libidn.dylib /opt/local

/lib/libintl.dylib /opt/local/lib/libiconv.dylib /opt/local/var/macports/build/\_ opt\_local\_var\_macports\_sources\_rsync.macports.org\_release\_tarballs\_ports\_kde\_kde libs3/kdelibs3/work/kdelibs-3.5.10/kdefx/.libs/libkdefx.dylib /opt/local/lib/lib qt-mt.dylib /opt/local/lib/libGL.dylib /opt/local/lib/libXmu.dylib /opt/local/li b/libXrender.dylib /opt/local/lib/libXrandr.dylib /opt/local/lib/libXcursor.dyli b /opt/local/lib/libXinerama.dylib /opt/local/lib/libXft.dylib /opt/local/lib/li bfreetype.dylib /opt/local/lib/libfontconfig.dylib /opt/local/lib/libXext.dylib /opt/local/lib/libX11.dylib /opt/local/lib/libSM.dylib /opt/local/lib/libICE.dyl ib /opt/local/lib/libpng15.dylib /opt/local/lib/libxcb.dylib /opt/local/lib/libX au.dylib /opt/local/lib/libXdmcp.dylib /opt/local/lib/libz.dylib -Wl,-dead\_strip \_dylibs

creating ./kcmshell/kcmshell.la

(cd ./kcmshell/.libs && rm -f kcmshell.la && ln -s ../kcmshell.la kcmshell.la) 99% linking ./kcmshell/kcmshell

99% compiling ./interfaces/kmediaplayer/playerdcopobject\_skel.cpp

99% compiling ./interfaces/kimproxy/library/kimproxyiface\_skel.cpp

99% compiling ./interfaces/kimproxy/library/kimiface\_stub.cpp

99% compiling /opt/local/var/macports/build/\_opt\_local\_var\_macports\_sources\_rsyn c.macports.org\_release\_tarballs\_ports\_kde\_kdelibs3/kdelibs3/work/kdelibs-3.5.10/ dnssd/publicservice.cpp

/usr/bin/g++-4.2 -Wno-long-long -Wundef -Wall -W -Wpointer-arith -Os -Os -fPIC - Wno-non-virtual-dtor -fno-exceptions -fno-check-new -fno-common -fvisibility=hid den -fvisibility-inlines-hidden -DQT\_CLEAN\_NAMESPACE -DQT\_NO\_ASCII\_CAST -DQT\_NO\_ STL -DQT\_NO\_COMPAT -DQT\_NO\_TRANSLATION -I/opt/local/var/macports/build/\_opt\_loca

l\_var\_macports\_sources\_rsync.macports.org\_release\_tarballs\_ports\_kde\_kdelibs3/kd elibs3/work/kdelibs-3.5.10/kutils -I/opt/local/var/macports/build/\_opt\_local\_var \_macports\_sources\_rsync.macports.org\_release\_tarballs\_ports\_kde\_kdelibs3/kdelibs 3/work/kdelibs-3.5.10/dcop -I/opt/local/var/macports/build/\_opt\_local\_var\_macpor ts\_sources\_rsync.macports.org\_release\_tarballs\_ports\_kde\_kdelibs3/kdelibs3/work/ kdelibs-3.5.10/libltdl -I/opt/local/var/macports/build/\_opt\_local\_var\_macports\_s ources\_rsync.macports.org\_release\_tarballs\_ports\_kde\_kdelibs3/kdelibs3/work/kdel ibs-3.5.10/kdefx -I./kdecore -I/opt/local/var/macports/build/\_opt\_local\_var\_macp orts\_sources\_rsync.macports.org\_release\_tarballs\_ports\_kde\_kdelibs3/kdelibs3/wor k/kdelibs-3.5.10/kdecore -I/opt/local/var/macports/build/\_opt\_local\_var\_macports \_sources\_rsync.macports.org\_release\_tarballs\_ports\_kde\_kdelibs3/kdelibs3/work/kd elibs-3.5.10/kdecore/network -I/opt/local/var/macports/build/\_opt\_local\_var\_macp orts\_sources\_rsync.macports.org\_release\_tarballs\_ports\_kde\_kdelibs3/kdelibs3/wor k/kdelibs-3.5.10/kdeui -I/opt/local/var/macports/build/\_opt\_local\_var\_macports\_s ources\_rsync.macports.org\_release\_tarballs\_ports\_kde\_kdelibs3/kdelibs3/work/kdel ibs-3.5.10/kio -I/opt/local/var/macports/build/\_opt\_local\_var\_macports\_sources\_r sync.macports.org\_release\_tarballs\_ports\_kde\_kdelibs3/kdelibs3/work/kdelibs-3.5. 10/kio/kio -I/opt/local/var/macports/build/\_opt\_local\_var\_macports\_sources\_rsync .macports.org\_release\_tarballs\_ports\_kde\_kdelibs3/kdelibs3/work/kdelibs-3.5.10/k io/kfile -I/opt/local/var/macports/build/\_opt\_local\_var\_macports\_sources\_rsync.m acports.org\_release\_tarballs\_ports\_kde\_kdelibs3/kdelibs3/work/kdelibs-3.5.10 -I/ opt/local/lib/qt3/include -I/opt/local/include -I/opt/local/include -DQT\_THREAD\_ SUPPORT -I/usr/include/gssapi -I/opt/local/include/freetype2 -I/opt/local/includ e -fno-common -no-cpp-precomp -DMACOSX -DARTS\_NO\_ALARM -I/opt/local/include -Wl,

-dead\_strip\_dylibs -o ./kcmshell/.libs/kcmshell ./kcmshell/kdeinit\_kcmshell.o -W l,-bind\_at\_load -L/opt/local/lib -L/opt/local/lib/qt3/lib ./kcmshell/.libs/libk deinit\_kcmshell.dylib /opt/local/var/macports/build/\_opt\_local\_var\_macports\_sour ces\_rsync.macports.org\_release\_tarballs\_ports\_kde\_kdelibs3/kdelibs3/work/kdelibs -3.5.10/kutils/.libs/libkutils.dylib /opt/local/var/macports/build/\_opt\_local\_va r\_macports\_sources\_rsync.macports.org\_release\_tarballs\_ports\_kde\_kdelibs3/kdelib s3/work/kdelibs-3.5.10/kio/.libs/libkio.dylib /opt/local/var/macports/build/\_opt \_local\_var\_macports\_sources\_rsync.macports.org\_release\_tarballs\_ports\_kde\_kdelib s3/kdelibs3/work/kdelibs-3.5.10/kdeui/.libs/libkdeui.dylib /opt/local/var/macpor ts/build/\_opt\_local\_var\_macports\_sources\_rsync.macports.org\_release\_tarballs\_por ts\_kde\_kdelibs3/kdelibs3/work/kdelibs-3.5.10/kdesu/.libs/libkdesu.dylib /opt/loc al/var/macports/build/\_opt\_local\_var\_macports\_sources\_rsync.macports.org\_release \_tarballs\_ports\_kde\_kdelibs3/kdelibs3/work/kdelibs-3.5.10/kwallet/client/.libs/l ibkwalletclient.dylib /opt/local/var/macports/build/\_opt\_local\_var\_macports\_sour ces\_rsync.macports.org\_release\_tarballs\_ports\_kde\_kdelibs3/kdelibs3/work/kdelibs -3.5.10/kdecore/.libs/libkdecore.dylib /opt/local/var/macports/build/\_opt\_local\_ var\_macports\_sources\_rsync.macports.org\_release\_tarballs\_ports\_kde\_kdelibs3/kdel ibs3/work/kdelibs-3.5.10/dcop/.libs/libDCOP.dylib -lutil /opt/local/lib/libart\_l gpl\_2.dylib /opt/local/lib/libidn.dylib /opt/local/lib/libintl.dylib -lc /opt/lo cal/lib/libiconv.dylib /opt/local/var/macports/build/\_opt\_local\_var\_macports\_sou rces\_rsync.macports.org\_release\_tarballs\_ports\_kde\_kdelibs3/kdelibs3/work/kdelib s-3.5.10/kdefx/.libs/libkdefx.dylib /opt/local/lib/qt3/lib/libqt-mt.dylib -lreso lv -lGL /opt/local/lib/libXmu.dylib /opt/local/lib/libXrandr.dylib /opt/local/li b/libXcursor.dylib /opt/local/lib/libXinerama.dylib /opt/local/lib/libXft.dylib

/opt/local/lib/libfreetype.dylib /opt/local/lib/libfontconfig.dylib -ldl /opt/lo cal/lib/libpng15.dylib -lm /opt/local/lib/libXext.dylib /opt/local/lib/libSM.dyl ib /opt/local/lib/libICE.dylib -lpthread /opt/local/lib/libXrender.dylib /opt/lo cal/lib/libX11.dylib /opt/local/lib/libxcb.dylib /opt/local/lib/libXau.dylib /op t/local/lib/libXdmcp.dylib -lz

creating ./kcmshell/kcmshell

99% linking ./interfaces/kscript/sample/libshellscript.la

99% compiling /opt/local/var/macports/build/\_opt\_local\_var\_macports\_sources\_rsyn c.macports.org\_release\_tarballs\_ports\_kde\_kdelibs3/kdelibs3/work/kdelibs-3.5.10/ dnssd/domainbrowser.cpp

99% compiling ./dnssd/settings.cpp

99% compiling ./kdewidgets/kdewidgets.cpp

libtool: link: warning: `/opt/local/lib/libqt-mt.la' seems to be moved /usr/bin/g++-4.2 -o ./interfaces/kscript/sample/.libs/libshellscript.so -bundle

 ./interfaces/kscript/sample/.libs/shellscript.o -L/opt/local/lib -L/opt/local /lib/qt3/lib ./interfaces/kscript/.libs/libkscript.dylib /opt/local/var/macports /build/\_opt\_local\_var\_macports\_sources\_rsync.macports.org\_release\_tarballs\_ports \_kde\_kdelibs3/kdelibs3/work/kdelibs-3.5.10/kio/.libs/libkio.dylib /opt/local/var /macports/build/\_opt\_local\_var\_macports\_sources\_rsync.macports.org\_release\_tarba lls\_ports\_kde\_kdelibs3/kdelibs3/work/kdelibs-3.5.10/kdeui/.libs/libkdeui.dylib / opt/local/var/macports/build/\_opt\_local\_var\_macports\_sources\_rsync.macports.org\_ release\_tarballs\_ports\_kde\_kdelibs3/kdelibs3/work/kdelibs-3.5.10/kdesu/.libs/lib kdesu.dylib /opt/local/var/macports/build/\_opt\_local\_var\_macports\_sources\_rsync. macports.org\_release\_tarballs\_ports\_kde\_kdelibs3/kdelibs3/work/kdelibs-3.5.10/kw

allet/client/.libs/libkwalletclient.dylib /opt/local/var/macports/build/\_opt\_loc al\_var\_macports\_sources\_rsync.macports.org\_release\_tarballs\_ports\_kde\_kdelibs3/k delibs3/work/kdelibs-3.5.10/kdecore/.libs/libkdecore.dylib /opt/local/var/macpor ts/build/\_opt\_local\_var\_macports\_sources\_rsync.macports.org\_release\_tarballs\_por ts\_kde\_kdelibs3/kdelibs3/work/kdelibs-3.5.10/dcop/.libs/libDCOP.dylib /opt/local /lib/libart\_lgpl\_2.dylib /opt/local/lib/libidn.dylib /opt/local/lib/libintl.dyli b /opt/local/lib/libiconv.dylib /opt/local/var/macports/build/\_opt\_local\_var\_mac ports\_sources\_rsync.macports.org\_release\_tarballs\_ports\_kde\_kdelibs3/kdelibs3/wo rk/kdelibs-3.5.10/kdefx/.libs/libkdefx.dylib /opt/local/lib/libqt-mt.dylib /opt/ local/lib/libGL.dylib /opt/local/lib/libXmu.dylib /opt/local/lib/libXrender.dyli b /opt/local/lib/libXrandr.dylib /opt/local/lib/libXcursor.dylib /opt/local/lib/ libXinerama.dylib /opt/local/lib/libXft.dylib /opt/local/lib/libfreetype.dylib / opt/local/lib/libfontconfig.dylib /opt/local/lib/libXext.dylib /opt/local/lib/li bX11.dylib /opt/local/lib/libSM.dylib /opt/local/lib/libICE.dylib /opt/local/lib /libpng15.dylib /opt/local/lib/libxcb.dylib /opt/local/lib/libXau.dylib /opt/loc al/lib/libXdmcp.dylib /opt/local/lib/libz.dylib -Wl,-dead\_strip\_dylibs creating ./interfaces/kscript/sample/libshellscript.la

(cd ./interfaces/kscript/sample/.libs && rm -f libshellscript.la && ln -s ../lib shellscript.la libshellscript.la)

99% linking ./khtml/java/kjavaappletviewer.la

99% compiling /opt/local/var/macports/build/\_opt\_local\_var\_macports\_sources\_rsyn c.macports.org\_release\_tarballs\_ports\_kde\_kdelibs3/kdelibs3/work/kdelibs-3.5.10/ kstyles/keramik/keramik.cpp

libtool: link: warning: `/opt/local/lib/libqt-mt.la' seems to be moved

/usr/bin/g++-4.2 -o ./khtml/java/.libs/kjavaappletviewer.so -bundle ./khtml/ja va/.libs/kjavaapplet.o ./khtml/java/.libs/kjavaappletcontext.o ./khtml/java/.lib s/kjavaappletserver.o ./khtml/java/.libs/kjavaappletwidget.o ./khtml/java/.libs/ kjavaprocess.o ./khtml/java/.libs/kjavadownloader.o ./khtml/java/.libs/kjavaappl etviewer.o -L/opt/local/lib -L/opt/local/lib/qt3/lib ./kparts/.libs/libkparts.d ylib /opt/local/var/macports/build/\_opt\_local\_var\_macports\_sources\_rsync.macport s.org\_release\_tarballs\_ports\_kde\_kdelibs3/kdelibs3/work/kdelibs-3.5.10/kio/.libs /libkio.dylib /opt/local/var/macports/build/\_opt\_local\_var\_macports\_sources\_rsyn c.macports.org\_release\_tarballs\_ports\_kde\_kdelibs3/kdelibs3/work/kdelibs-3.5.10/ kdeui/.libs/libkdeui.dylib /opt/local/var/macports/build/\_opt\_local\_var\_macports \_sources\_rsync.macports.org\_release\_tarballs\_ports\_kde\_kdelibs3/kdelibs3/work/kd elibs-3.5.10/kdesu/.libs/libkdesu.dylib /opt/local/var/macports/build/\_opt\_local \_var\_macports\_sources\_rsync.macports.org\_release\_tarballs\_ports\_kde\_kdelibs3/kde libs3/work/kdelibs-3.5.10/kwallet/client/.libs/libkwalletclient.dylib /opt/local /var/macports/build/\_opt\_local\_var\_macports\_sources\_rsync.macports.org\_release\_t arballs\_ports\_kde\_kdelibs3/kdelibs3/work/kdelibs-3.5.10/kdecore/.libs/libkdecore .dylib /opt/local/var/macports/build/\_opt\_local\_var\_macports\_sources\_rsync.macpo rts.org\_release\_tarballs\_ports\_kde\_kdelibs3/kdelibs3/work/kdelibs-3.5.10/dcop/.l ibs/libDCOP.dylib /opt/local/lib/libart\_lgpl\_2.dylib /opt/local/lib/libidn.dylib /opt/local/lib/libintl.dylib /opt/local/lib/libiconv.dylib /opt/local/var/macpo rts/build/\_opt\_local\_var\_macports\_sources\_rsync.macports.org\_release\_tarballs\_po rts\_kde\_kdelibs3/kdelibs3/work/kdelibs-3.5.10/kdefx/.libs/libkdefx.dylib /opt/lo cal/lib/libqt-mt.dylib /opt/local/lib/libGL.dylib /opt/local/lib/libXmu.dylib /o pt/local/lib/libXrender.dylib /opt/local/lib/libXrandr.dylib /opt/local/lib/libX

cursor.dylib /opt/local/lib/libXinerama.dylib /opt/local/lib/libXft.dylib /opt/l ocal/lib/libfreetype.dylib /opt/local/lib/libfontconfig.dylib /opt/local/lib/lib Xext.dylib /opt/local/lib/libX11.dylib /opt/local/lib/libSM.dylib /opt/local/lib /libICE.dylib /opt/local/lib/libpng15.dylib /opt/local/lib/libxcb.dylib /opt/loc al/lib/libXau.dylib /opt/local/lib/libXdmcp.dylib /opt/local/lib/libz.dylib -Wl, -dead\_strip\_dylibs

creating ./khtml/java/kjavaappletviewer.la

(cd ./khtml/java/.libs && rm -f kjavaappletviewer.la && ln -s ../kjavaappletview er.la kjavaappletviewer.la)

99% linking ./kate/part/libkatepart.la

libtool: link: warning: `/opt/local/lib/libqt-mt.la' seems to be moved

libtool: link: warning: `/opt/local/lib/libqt-mt.la' seems to be moved

libtool: link: warning: `/opt/local/lib/libqt-mt.la' seems to be moved

rm -fr ./kate/part/.libs/libkatepart.lax

mkdir ./kate/part/.libs/libkatepart.lax

rm -fr ./kate/part/.libs/libkatepart.lax/libkate.a

mkdir ./kate/part/.libs/libkatepart.lax/libkate.a

Extracting /opt/local/var/macports/build/\_opt\_local\_var\_macports\_sources\_rsync.m acports.org\_release\_tarballs\_ports\_kde\_kdelibs3/kdelibs3/work/kdelibs-3.5.10/./k ate/part/.libs/libkate.a

(cd ./kate/part/.libs/libkatepart.lax/libkate.a && ar x /opt/local/var/macports/ build/\_opt\_local\_var\_macports\_sources\_rsync.macports.org\_release\_tarballs\_ports\_ kde\_kdelibs3/kdelibs3/work/kdelibs-3.5.10/./kate/part/.libs/libkate.a)

/usr/bin/g++-4.2 -o ./kate/part/.libs/libkatepart.so -bundle ./kate/part/.libs

/dummy.o ./kate/part/.libs/libkatepart.lax/libkate.a/katearbitraryhighlight.o . /kate/part/.libs/libkatepart.lax/libkate.a/kateattribute.o ./kate/part/.libs/lib katepart.lax/libkate.a/kateautoindent.o ./kate/part/.libs/libkatepart.lax/libkat e.a/katebookmarks.o ./kate/part/.libs/libkatepart.lax/libkate.a/katebuffer.o ./k ate/part/.libs/libkatepart.lax/libkate.a/katecmds.o ./kate/part/.libs/libkatepar t.lax/libkate.a/katecodecompletion.o ./kate/part/.libs/libkatepart.lax/libkate.a /katecodefoldinghelpers.o ./kate/part/.libs/libkatepart.lax/libkate.a/kateconfig .o ./kate/part/.libs/libkatepart.lax/libkate.a/katecursor.o ./kate/part/.libs/li bkatepart.lax/libkate.a/katedialogs.o ./kate/part/.libs/libkatepart.lax/libkate. a/katedocument.o ./kate/part/.libs/libkatepart.lax/libkate.a/katedocument\_skel.o ./kate/part/.libs/libkatepart.lax/libkate.a/katedocumenthelpers.o ./kate/part/. libs/libkatepart.lax/libkate.a/katefactory.o ./kate/part/.libs/libkatepart.lax/l ibkate.a/katefiletype.o ./kate/part/.libs/libkatepart.lax/libkate.a/katefont.o . /kate/part/.libs/libkatepart.lax/libkate.a/katehighlight.o ./kate/part/.libs/lib katepart.lax/libkate.a/kateindentscriptabstracts.o ./kate/part/.libs/libkatepart .lax/libkate.a/katejscript.o ./kate/part/.libs/libkatepart.lax/libkate.a/katelin erange.o ./kate/part/.libs/libkatepart.lax/libkate.a/kateluaindentscript.o ./kat e/part/.libs/libkatepart.lax/libkate.a/kateprinter.o ./kate/part/.libs/libkatepa rt.lax/libkate.a/katerenderer.o ./kate/part/.libs/libkatepart.lax/libkate.a/kate schema.o ./kate/part/.libs/libkatepart.lax/libkate.a/katesearch.o ./kate/part/.l ibs/libkatepart.lax/libkate.a/katespell.o ./kate/part/.libs/libkatepart.lax/libk ate.a/katesupercursor.o ./kate/part/.libs/libkatepart.lax/libkate.a/katesyntaxdo cument.o ./kate/part/.libs/libkatepart.lax/libkate.a/katetemplatehandler.o ./kat e/part/.libs/libkatepart.lax/libkate.a/katetextline.o ./kate/part/.libs/libkatep

art.lax/libkate.a/kateundo.o ./kate/part/.libs/libkatepart.lax/libkate.a/katevie w.o ./kate/part/.libs/libkatepart.lax/libkate.a/kateviewhelpers.o ./kate/part/.l ibs/libkatepart.lax/libkate.a/kateviewinternal.o -L/opt/local/lib -L/opt/local /lib/qt3/lib ./kate/interfaces/.libs/libkatepartinterfaces.dylib /opt/local/var/ macports/build/\_opt\_local\_var\_macports\_sources\_rsync.macports.org\_release\_tarbal ls\_ports\_kde\_kdelibs3/kdelibs3/work/kdelibs-3.5.10/interfaces/ktexteditor/.libs/ libktexteditor.dylib /opt/local/var/macports/build/\_opt\_local\_var\_macports\_sourc es\_rsync.macports.org\_release\_tarballs\_ports\_kde\_kdelibs3/kdelibs3/work/kdelibs-3.5.10/kparts/.libs/libkparts.dylib /opt/local/var/macports/build/\_opt\_local\_var \_macports\_sources\_rsync.macports.org\_release\_tarballs\_ports\_kde\_kdelibs3/kdelibs 3/work/kdelibs-3.5.10/kabc/.libs/libkabc.dylib /opt/local/var/macports/build/\_op t\_local\_var\_macports\_sources\_rsync.macports.org\_release\_tarballs\_ports\_kde\_kdeli bs3/kdelibs3/work/kdelibs-3.5.10/kabc/vcard/.libs/libvcard.dylib /opt/local/var/ macports/build/\_opt\_local\_var\_macports\_sources\_rsync.macports.org\_release\_tarbal ls\_ports\_kde\_kdelibs3/kdelibs3/work/kdelibs-3.5.10/kresources/.libs/libkresource s.dylib /opt/local/var/macports/build/\_opt\_local\_var\_macports\_sources\_rsync.macp orts.org\_release\_tarballs\_ports\_kde\_kdelibs3/kdelibs3/work/kdelibs-3.5.10/kio/.l ibs/libkio.dylib /opt/local/var/macports/build/\_opt\_local\_var\_macports\_sources\_r sync.macports.org\_release\_tarballs\_ports\_kde\_kdelibs3/kdelibs3/work/kdelibs-3.5. 10/kdeui/.libs/libkdeui.dylib /opt/local/var/macports/build/\_opt\_local\_var\_macpo rts\_sources\_rsync.macports.org\_release\_tarballs\_ports\_kde\_kdelibs3/kdelibs3/work /kdelibs-3.5.10/kdesu/.libs/libkdesu.dylib /opt/local/var/macports/build/\_opt\_lo cal\_var\_macports\_sources\_rsync.macports.org\_release\_tarballs\_ports\_kde\_kdelibs3/ kdelibs3/work/kdelibs-3.5.10/kwallet/client/.libs/libkwalletclient.dylib /opt/lo

cal/var/macports/build/\_opt\_local\_var\_macports\_sources\_rsync.macports.org\_releas e\_tarballs\_ports\_kde\_kdelibs3/kdelibs3/work/kdelibs-3.5.10/kdecore/.libs/libkdec ore.dylib /opt/local/var/macports/build/\_opt\_local\_var\_macports\_sources\_rsync.ma cports.org\_release\_tarballs\_ports\_kde\_kdelibs3/kdelibs3/work/kdelibs-3.5.10/dcop /.libs/libDCOP.dylib /opt/local/lib/libart\_lgpl\_2.dylib /opt/local/lib/libidn.dy lib /opt/local/lib/libintl.dylib /opt/local/lib/libiconv.dylib /opt/local/var/ma cports/build/\_opt\_local\_var\_macports\_sources\_rsync.macports.org\_release\_tarballs \_ports\_kde\_kdelibs3/kdelibs3/work/kdelibs-3.5.10/kdefx/.libs/libkdefx.dylib /opt /local/lib/libqt-mt.dylib /opt/local/lib/libGL.dylib /opt/local/lib/libXmu.dylib /opt/local/lib/libXrender.dylib /opt/local/lib/libXrandr.dylib /opt/local/lib/l ibXcursor.dylib /opt/local/lib/libXinerama.dylib /opt/local/lib/libXft.dylib /op t/local/lib/libfreetype.dylib /opt/local/lib/libfontconfig.dylib /opt/local/lib/ libXext.dylib /opt/local/lib/libX11.dylib /opt/local/lib/libSM.dylib /opt/local/ lib/libICE.dylib /opt/local/lib/libpng15.dylib /opt/local/lib/libxcb.dylib /opt/ local/lib/libXau.dylib /opt/local/lib/libXdmcp.dylib /opt/local/lib/libz.dylib . /kdeprint/.libs/libkdeprint.dylib ./kutils/.libs/libkutils.dylib ./kjs/.libs/lib kjs.dylib /opt/local/lib/libpcreposix.dylib /opt/local/lib/libpcre.dylib -Wl,-de ad\_strip\_dylibs

rm -fr ./kate/part/.libs/libkatepart.lax

creating ./kate/part/libkatepart.la

(cd ./kate/part/.libs && rm -f libkatepart.la && ln -s ../libkatepart.la libkate part.la)

99% linking ./kate/plugins/isearch/ktexteditor\_isearch.la

99% compiling /opt/local/var/macports/build/\_opt\_local\_var\_macports\_sources\_rsyn

c.macports.org\_release\_tarballs\_ports\_kde\_kdelibs3/kdelibs3/work/kdelibs-3.5.10/ kstyles/keramik/gradients.cpp

99% compiling /opt/local/var/macports/build/\_opt\_local\_var\_macports\_sources\_rsyn c.macports.org\_release\_tarballs\_ports\_kde\_kdelibs3/kdelibs3/work/kdelibs-3.5.10/ kstyles/keramik/colorutil.cpp

99% compiling /opt/local/var/macports/build/\_opt\_local\_var\_macports\_sources\_rsyn c.macports.org\_release\_tarballs\_ports\_kde\_kdelibs3/kdelibs3/work/kdelibs-3.5.10/ kstyles/keramik/pixmaploader.cpp

libtool: link: warning: `/opt/local/lib/libqt-mt.la' seems to be moved /usr/bin/g++-4.2 -o ./kate/plugins/isearch/.libs/ktexteditor\_isearch.so -bundle

 ./kate/plugins/isearch/.libs/ISearchPlugin.o -L/opt/local/lib -L/opt/local/li b/qt3/lib ./interfaces/ktexteditor/.libs/libktexteditor.dylib /opt/local/var/mac ports/build/\_opt\_local\_var\_macports\_sources\_rsync.macports.org\_release\_tarballs\_ ports\_kde\_kdelibs3/kdelibs3/work/kdelibs-3.5.10/kparts/.libs/libkparts.dylib /op t/local/var/macports/build/\_opt\_local\_var\_macports\_sources\_rsync.macports.org\_re lease\_tarballs\_ports\_kde\_kdelibs3/kdelibs3/work/kdelibs-3.5.10/kabc/.libs/libkab c.dylib /opt/local/var/macports/build/\_opt\_local\_var\_macports\_sources\_rsync.macp orts.org\_release\_tarballs\_ports\_kde\_kdelibs3/kdelibs3/work/kdelibs-3.5.10/kabc/v card/.libs/libvcard.dylib /opt/local/var/macports/build/\_opt\_local\_var\_macports\_ sources\_rsync.macports.org\_release\_tarballs\_ports\_kde\_kdelibs3/kdelibs3/work/kde libs-3.5.10/kresources/.libs/libkresources.dylib /opt/local/var/macports/build/\_ opt\_local\_var\_macports\_sources\_rsync.macports.org\_release\_tarballs\_ports\_kde\_kde libs3/kdelibs3/work/kdelibs-3.5.10/kio/.libs/libkio.dylib /opt/local/var/macport s/build/\_opt\_local\_var\_macports\_sources\_rsync.macports.org\_release\_tarballs\_port

s\_kde\_kdelibs3/kdelibs3/work/kdelibs-3.5.10/kdeui/.libs/libkdeui.dylib /opt/loca l/var/macports/build/\_opt\_local\_var\_macports\_sources\_rsync.macports.org\_release\_ tarballs\_ports\_kde\_kdelibs3/kdelibs3/work/kdelibs-3.5.10/kdesu/.libs/libkdesu.dy lib /opt/local/var/macports/build/\_opt\_local\_var\_macports\_sources\_rsync.macports .org\_release\_tarballs\_ports\_kde\_kdelibs3/kdelibs3/work/kdelibs-3.5.10/kwallet/cl ient/.libs/libkwalletclient.dylib /opt/local/var/macports/build/\_opt\_local\_var\_m acports\_sources\_rsync.macports.org\_release\_tarballs\_ports\_kde\_kdelibs3/kdelibs3/ work/kdelibs-3.5.10/kdecore/.libs/libkdecore.dylib /opt/local/var/macports/build /\_opt\_local\_var\_macports\_sources\_rsync.macports.org\_release\_tarballs\_ports\_kde\_k delibs3/kdelibs3/work/kdelibs-3.5.10/dcop/.libs/libDCOP.dylib /opt/local/lib/lib art\_lgpl\_2.dylib /opt/local/lib/libidn.dylib /opt/local/lib/libintl.dylib /opt/l ocal/lib/libiconv.dylib /opt/local/var/macports/build/\_opt\_local\_var\_macports\_so urces\_rsync.macports.org\_release\_tarballs\_ports\_kde\_kdelibs3/kdelibs3/work/kdeli bs-3.5.10/kdefx/.libs/libkdefx.dylib /opt/local/lib/libqt-mt.dylib /opt/local/li b/libGL.dylib /opt/local/lib/libXmu.dylib /opt/local/lib/libXrender.dylib /opt/l ocal/lib/libXrandr.dylib /opt/local/lib/libXcursor.dylib /opt/local/lib/libXiner ama.dylib /opt/local/lib/libXft.dylib /opt/local/lib/libfreetype.dylib /opt/loca l/lib/libfontconfig.dylib /opt/local/lib/libXext.dylib /opt/local/lib/libX11.dyl ib /opt/local/lib/libSM.dylib /opt/local/lib/libICE.dylib /opt/local/lib/libpng1 5.dylib /opt/local/lib/libxcb.dylib /opt/local/lib/libXau.dylib /opt/local/lib/l ibXdmcp.dylib /opt/local/lib/libz.dylib -Wl,-dead\_strip\_dylibs creating ./kate/plugins/isearch/ktexteditor\_isearch.la (cd ./kate/plugins/isearch/.libs && rm -f ktexteditor\_isearch.la && ln -s ../kte

xteditor\_isearch.la ktexteditor\_isearch.la)

99% linking ./kate/plugins/insertfile/ktexteditor\_insertfile.la libtool: link: warning: `/opt/local/lib/libqt-mt.la' seems to be moved /usr/bin/g++-4.2 -o ./kate/plugins/insertfile/.libs/ktexteditor\_insertfile.so bundle ./kate/plugins/insertfile/.libs/insertfileplugin.o -L/opt/local/lib -L/ opt/local/lib/qt3/lib ./interfaces/ktexteditor/.libs/libktexteditor.dylib /opt/l ocal/var/macports/build/\_opt\_local\_var\_macports\_sources\_rsync.macports.org\_relea se\_tarballs\_ports\_kde\_kdelibs3/kdelibs3/work/kdelibs-3.5.10/kparts/.libs/libkpar ts.dylib /opt/local/var/macports/build/\_opt\_local\_var\_macports\_sources\_rsync.mac ports.org\_release\_tarballs\_ports\_kde\_kdelibs3/kdelibs3/work/kdelibs-3.5.10/kabc/ .libs/libkabc.dylib /opt/local/var/macports/build/\_opt\_local\_var\_macports\_source s\_rsync.macports.org\_release\_tarballs\_ports\_kde\_kdelibs3/kdelibs3/work/kdelibs-3 .5.10/kabc/vcard/.libs/libvcard.dylib /opt/local/var/macports/build/\_opt\_local\_v ar\_macports\_sources\_rsync.macports.org\_release\_tarballs\_ports\_kde\_kdelibs3/kdeli bs3/work/kdelibs-3.5.10/kresources/.libs/libkresources.dylib /opt/local/var/macp orts/build/\_opt\_local\_var\_macports\_sources\_rsync.macports.org\_release\_tarballs\_p orts\_kde\_kdelibs3/kdelibs3/work/kdelibs-3.5.10/kio/.libs/libkio.dylib /opt/local /var/macports/build/\_opt\_local\_var\_macports\_sources\_rsync.macports.org\_release\_t arballs\_ports\_kde\_kdelibs3/kdelibs3/work/kdelibs-3.5.10/kdeui/.libs/libkdeui.dyl ib /opt/local/var/macports/build/\_opt\_local\_var\_macports\_sources\_rsync.macports. org\_release\_tarballs\_ports\_kde\_kdelibs3/kdelibs3/work/kdelibs-3.5.10/kdesu/.libs /libkdesu.dylib /opt/local/var/macports/build/\_opt\_local\_var\_macports\_sources\_rs ync.macports.org\_release\_tarballs\_ports\_kde\_kdelibs3/kdelibs3/work/kdelibs-3.5.1 0/kwallet/client/.libs/libkwalletclient.dylib /opt/local/var/macports/build/\_opt \_local\_var\_macports\_sources\_rsync.macports.org\_release\_tarballs\_ports\_kde\_kdelib

s3/kdelibs3/work/kdelibs-3.5.10/kdecore/.libs/libkdecore.dylib /opt/local/var/ma cports/build/\_opt\_local\_var\_macports\_sources\_rsync.macports.org\_release\_tarballs \_ports\_kde\_kdelibs3/kdelibs3/work/kdelibs-3.5.10/dcop/.libs/libDCOP.dylib /opt/l ocal/lib/libart\_lgpl\_2.dylib /opt/local/lib/libidn.dylib /opt/local/lib/libintl. dylib /opt/local/lib/libiconv.dylib /opt/local/var/macports/build/\_opt\_local\_var \_macports\_sources\_rsync.macports.org\_release\_tarballs\_ports\_kde\_kdelibs3/kdelibs 3/work/kdelibs-3.5.10/kdefx/.libs/libkdefx.dylib /opt/local/lib/libqt-mt.dylib / opt/local/lib/libGL.dylib /opt/local/lib/libXmu.dylib /opt/local/lib/libXrender. dylib /opt/local/lib/libXrandr.dylib /opt/local/lib/libXcursor.dylib /opt/local/ lib/libXinerama.dylib /opt/local/lib/libXft.dylib /opt/local/lib/libfreetype.dyl ib /opt/local/lib/libfontconfig.dylib /opt/local/lib/libXext.dylib /opt/local/li b/libX11.dylib /opt/local/lib/libSM.dylib /opt/local/lib/libICE.dylib /opt/local /lib/libpng15.dylib /opt/local/lib/libxcb.dylib /opt/local/lib/libXau.dylib /opt /local/lib/libXdmcp.dylib /opt/local/lib/libz.dylib -Wl,-dead\_strip\_dylibs creating ./kate/plugins/insertfile/ktexteditor\_insertfile.la (cd ./kate/plugins/insertfile/.libs && rm -f ktexteditor\_insertfile.la && ln -s ../ktexteditor\_insertfile.la ktexteditor\_insertfile.la) 99% linking ./kate/plugins/kdatatool/ktexteditor\_kdatatool.la libtool: link: warning: `/opt/local/lib/libqt-mt.la' seems to be moved /usr/bin/g++-4.2 -o ./kate/plugins/kdatatool/.libs/ktexteditor\_kdatatool.so -bu ndle ./kate/plugins/kdatatool/.libs/kate\_kdatatool.o -L/opt/local/lib -L/opt/l ocal/lib/qt3/lib ./interfaces/ktexteditor/.libs/libktexteditor.dylib /opt/local/ var/macports/build/\_opt\_local\_var\_macports\_sources\_rsync.macports.org\_release\_ta rballs\_ports\_kde\_kdelibs3/kdelibs3/work/kdelibs-3.5.10/kparts/.libs/libkparts.dy

lib /opt/local/var/macports/build/\_opt\_local\_var\_macports\_sources\_rsync.macports .org\_release\_tarballs\_ports\_kde\_kdelibs3/kdelibs3/work/kdelibs-3.5.10/kabc/.libs /libkabc.dylib /opt/local/var/macports/build/\_opt\_local\_var\_macports\_sources\_rsy nc.macports.org\_release\_tarballs\_ports\_kde\_kdelibs3/kdelibs3/work/kdelibs-3.5.10 /kabc/vcard/.libs/libvcard.dylib /opt/local/var/macports/build/\_opt\_local\_var\_ma cports\_sources\_rsync.macports.org\_release\_tarballs\_ports\_kde\_kdelibs3/kdelibs3/w ork/kdelibs-3.5.10/kresources/.libs/libkresources.dylib /opt/local/var/macports/ build/\_opt\_local\_var\_macports\_sources\_rsync.macports.org\_release\_tarballs\_ports\_ kde\_kdelibs3/kdelibs3/work/kdelibs-3.5.10/kio/.libs/libkio.dylib /opt/local/var/ macports/build/\_opt\_local\_var\_macports\_sources\_rsync.macports.org\_release\_tarbal ls\_ports\_kde\_kdelibs3/kdelibs3/work/kdelibs-3.5.10/kdeui/.libs/libkdeui.dylib /o pt/local/var/macports/build/\_opt\_local\_var\_macports\_sources\_rsync.macports.org\_r elease\_tarballs\_ports\_kde\_kdelibs3/kdelibs3/work/kdelibs-3.5.10/kdesu/.libs/libk desu.dylib /opt/local/var/macports/build/\_opt\_local\_var\_macports\_sources\_rsync.m acports.org\_release\_tarballs\_ports\_kde\_kdelibs3/kdelibs3/work/kdelibs-3.5.10/kwa llet/client/.libs/libkwalletclient.dylib /opt/local/var/macports/build/\_opt\_loca l\_var\_macports\_sources\_rsync.macports.org\_release\_tarballs\_ports\_kde\_kdelibs3/kd elibs3/work/kdelibs-3.5.10/kdecore/.libs/libkdecore.dylib /opt/local/var/macport s/build/\_opt\_local\_var\_macports\_sources\_rsync.macports.org\_release\_tarballs\_port s\_kde\_kdelibs3/kdelibs3/work/kdelibs-3.5.10/dcop/.libs/libDCOP.dylib /opt/local/ lib/libart\_lgpl\_2.dylib /opt/local/lib/libidn.dylib /opt/local/lib/libintl.dylib /opt/local/lib/libiconv.dylib /opt/local/var/macports/build/\_opt\_local\_var\_macp orts\_sources\_rsync.macports.org\_release\_tarballs\_ports\_kde\_kdelibs3/kdelibs3/wor k/kdelibs-3.5.10/kdefx/.libs/libkdefx.dylib /opt/local/lib/libqt-mt.dylib /opt/l
ocal/lib/libGL.dylib /opt/local/lib/libXmu.dylib /opt/local/lib/libXrender.dylib /opt/local/lib/libXrandr.dylib /opt/local/lib/libXcursor.dylib /opt/local/lib/l ibXinerama.dylib /opt/local/lib/libXft.dylib /opt/local/lib/libfreetype.dylib /o pt/local/lib/libfontconfig.dylib /opt/local/lib/libXext.dylib /opt/local/lib/lib X11.dylib /opt/local/lib/libSM.dylib /opt/local/lib/libICE.dylib /opt/local/lib/ libpng15.dylib /opt/local/lib/libxcb.dylib /opt/local/lib/libXau.dylib /opt/loca l/lib/libXdmcp.dylib /opt/local/lib/libz.dylib -Wl,-dead\_strip\_dylibs creating ./kate/plugins/kdatatool/ktexteditor\_kdatatool.la (cd ./kate/plugins/kdatatool/.libs && rm -f ktexteditor\_kdatatool.la && ln -s .. /ktexteditor\_kdatatool.la ktexteditor\_kdatatool.la) 99% linking ./kate/plugins/wordcompletion/ktexteditor\_docwordcompletion.la libtool: link: warning: `/opt/local/lib/libqt-mt.la' seems to be moved /usr/bin/g++-4.2 -o ./kate/plugins/wordcompletion/.libs/ktexteditor\_docwordcomp letion.so -bundle ./kate/plugins/wordcompletion/.libs/docwordcompletion.o -L/o pt/local/lib -L/opt/local/lib/qt3/lib ./interfaces/ktexteditor/.libs/libktextedi tor.dylib /opt/local/var/macports/build/\_opt\_local\_var\_macports\_sources\_rsync.ma cports.org\_release\_tarballs\_ports\_kde\_kdelibs3/kdelibs3/work/kdelibs-3.5.10/kpar ts/.libs/libkparts.dylib /opt/local/var/macports/build/\_opt\_local\_var\_macports\_s ources\_rsync.macports.org\_release\_tarballs\_ports\_kde\_kdelibs3/kdelibs3/work/kdel ibs-3.5.10/kabc/.libs/libkabc.dylib /opt/local/var/macports/build/\_opt\_local\_var \_macports\_sources\_rsync.macports.org\_release\_tarballs\_ports\_kde\_kdelibs3/kdelibs 3/work/kdelibs-3.5.10/kabc/vcard/.libs/libvcard.dylib /opt/local/var/macports/bu ild/\_opt\_local\_var\_macports\_sources\_rsync.macports.org\_release\_tarballs\_ports\_kd e\_kdelibs3/kdelibs3/work/kdelibs-3.5.10/kresources/.libs/libkresources.dylib /op t/local/var/macports/build/\_opt\_local\_var\_macports\_sources\_rsync.macports.org\_re lease\_tarballs\_ports\_kde\_kdelibs3/kdelibs3/work/kdelibs-3.5.10/kio/.libs/libkio. dylib /opt/local/var/macports/build/\_opt\_local\_var\_macports\_sources\_rsync.macpor ts.org\_release\_tarballs\_ports\_kde\_kdelibs3/kdelibs3/work/kdelibs-3.5.10/kdeui/.l ibs/libkdeui.dylib /opt/local/var/macports/build/\_opt\_local\_var\_macports\_sources \_rsync.macports.org\_release\_tarballs\_ports\_kde\_kdelibs3/kdelibs3/work/kdelibs-3. 5.10/kdesu/.libs/libkdesu.dylib /opt/local/var/macports/build/\_opt\_local\_var\_mac ports\_sources\_rsync.macports.org\_release\_tarballs\_ports\_kde\_kdelibs3/kdelibs3/wo rk/kdelibs-3.5.10/kwallet/client/.libs/libkwalletclient.dylib /opt/local/var/mac ports/build/\_opt\_local\_var\_macports\_sources\_rsync.macports.org\_release\_tarballs\_ ports\_kde\_kdelibs3/kdelibs3/work/kdelibs-3.5.10/kdecore/.libs/libkdecore.dylib / opt/local/var/macports/build/\_opt\_local\_var\_macports\_sources\_rsync.macports.org\_ release\_tarballs\_ports\_kde\_kdelibs3/kdelibs3/work/kdelibs-3.5.10/dcop/.libs/libD COP.dylib /opt/local/lib/libart\_lgpl\_2.dylib /opt/local/lib/libidn.dylib /opt/lo cal/lib/libintl.dylib /opt/local/lib/libiconv.dylib /opt/local/var/macports/buil d/\_opt\_local\_var\_macports\_sources\_rsync.macports.org\_release\_tarballs\_ports\_kde\_ kdelibs3/kdelibs3/work/kdelibs-3.5.10/kdefx/.libs/libkdefx.dylib /opt/local/lib/ libqt-mt.dylib /opt/local/lib/libGL.dylib /opt/local/lib/libXmu.dylib /opt/local /lib/libXrender.dylib /opt/local/lib/libXrandr.dylib /opt/local/lib/libXcursor.d ylib /opt/local/lib/libXinerama.dylib /opt/local/lib/libXft.dylib /opt/local/lib /libfreetype.dylib /opt/local/lib/libfontconfig.dylib /opt/local/lib/libXext.dyl ib /opt/local/lib/libX11.dylib /opt/local/lib/libSM.dylib /opt/local/lib/libICE. dylib /opt/local/lib/libpng15.dylib /opt/local/lib/libxcb.dylib /opt/local/lib/l ibXau.dylib /opt/local/lib/libXdmcp.dylib /opt/local/lib/libz.dylib -Wl,-dead\_st

## rip\_dylibs

creating ./kate/plugins/wordcompletion/ktexteditor\_docwordcompletion.la (cd ./kate/plugins/wordcompletion/.libs && rm -f ktexteditor\_docwordcompletion.l a && ln -s ../ktexteditor\_docwordcompletion.la ktexteditor\_docwordcompletion.la) 99% linking ./kdeui/kdetrayproxy/kded\_kdetrayproxy.la libtool: link: warning: `/opt/local/lib/libqt-mt.la' seems to be moved /usr/bin/g++-4.2 \${wl}-undefined \${wl}dynamic\_lookup -o ./kdeui/kdetrayproxy/.li bs/kded\_kdetrayproxy.so -bundle ./kdeui/kdetrayproxy/.libs/kdetrayproxy.o ./kde ui/kdetrayproxy/.libs/module.o ./kdeui/kdetrayproxy/.libs/module\_skel.o -L/opt/ local/lib -L/opt/local/lib/qt3/lib ./kdecore/.libs/libkdecore.dylib /opt/local/v ar/macports/build/\_opt\_local\_var\_macports\_sources\_rsync.macports.org\_release\_tar balls\_ports\_kde\_kdelibs3/kdelibs3/work/kdelibs-3.5.10/dcop/.libs/libDCOP.dylib / opt/local/lib/libart\_lgpl\_2.dylib /opt/local/lib/libidn.dylib /opt/local/lib/lib intl.dylib /opt/local/lib/libiconv.dylib /opt/local/var/macports/build/\_opt\_loca l\_var\_macports\_sources\_rsync.macports.org\_release\_tarballs\_ports\_kde\_kdelibs3/kd elibs3/work/kdelibs-3.5.10/kdefx/.libs/libkdefx.dylib /opt/local/lib/libqt-mt.dy lib /opt/local/lib/libGL.dylib /opt/local/lib/libXmu.dylib /opt/local/lib/libXre nder.dylib /opt/local/lib/libXrandr.dylib /opt/local/lib/libXcursor.dylib /opt/l ocal/lib/libXinerama.dylib /opt/local/lib/libXft.dylib /opt/local/lib/libfreetyp e.dylib /opt/local/lib/libfontconfig.dylib /opt/local/lib/libXext.dylib /opt/loc al/lib/libX11.dylib /opt/local/lib/libSM.dylib /opt/local/lib/libICE.dylib /opt/ local/lib/libpng15.dylib /opt/local/lib/libxcb.dylib /opt/local/lib/libXau.dylib /opt/local/lib/libXdmcp.dylib /opt/local/lib/libz.dylib -Wl,-dead\_strip\_dylibs creating ./kdeui/kdetrayproxy/kded\_kdetrayproxy.la

(cd ./kdeui/kdetrayproxy/.libs && rm -f kded\_kdetrayproxy.la && ln -s ../kded\_kd etrayproxy.la kded\_kdetrayproxy.la)

99% linking ./kio/misc/kpac/kded\_proxyscout.la

libtool: link: warning: `/opt/local/lib/libqt-mt.la' seems to be moved /usr/bin/g++-4.2 \${wl}-undefined \${wl}dynamic\_lookup -o ./kio/misc/kpac/.libs/kd ed\_proxyscout.so -bundle ./kio/misc/kpac/.libs/proxyscout\_skel.o ./kio/misc/kpa c/.libs/proxyscout.o ./kio/misc/kpac/.libs/script.o ./kio/misc/kpac/.libs/downlo ader.o ./kio/misc/kpac/.libs/discovery.o -L/opt/local/lib -L/opt/local/lib/qt3/ lib ./kio/.libs/libkio.dylib /opt/local/var/macports/build/\_opt\_local\_var\_macpor ts\_sources\_rsync.macports.org\_release\_tarballs\_ports\_kde\_kdelibs3/kdelibs3/work/ kdelibs-3.5.10/kdeui/.libs/libkdeui.dylib /opt/local/var/macports/build/\_opt\_loc al\_var\_macports\_sources\_rsync.macports.org\_release\_tarballs\_ports\_kde\_kdelibs3/k delibs3/work/kdelibs-3.5.10/kdesu/.libs/libkdesu.dylib /opt/local/var/macports/b uild/\_opt\_local\_var\_macports\_sources\_rsync.macports.org\_release\_tarballs\_ports\_k de\_kdelibs3/kdelibs3/work/kdelibs-3.5.10/kwallet/client/.libs/libkwalletclient.d ylib /opt/local/var/macports/build/\_opt\_local\_var\_macports\_sources\_rsync.macport s.org\_release\_tarballs\_ports\_kde\_kdelibs3/kdelibs3/work/kdelibs-3.5.10/kdecore/. libs/libkdecore.dylib /opt/local/var/macports/build/\_opt\_local\_var\_macports\_sour ces\_rsync.macports.org\_release\_tarballs\_ports\_kde\_kdelibs3/kdelibs3/work/kdelibs -3.5.10/dcop/.libs/libDCOP.dylib /opt/local/lib/libart\_lgpl\_2.dylib /opt/local/l ib/libidn.dylib /opt/local/lib/libintl.dylib /opt/local/lib/libiconv.dylib /opt/ local/var/macports/build/\_opt\_local\_var\_macports\_sources\_rsync.macports.org\_rele ase\_tarballs\_ports\_kde\_kdelibs3/kdelibs3/work/kdelibs-3.5.10/kdefx/.libs/libkdef x.dylib /opt/local/lib/libqt-mt.dylib /opt/local/lib/libGL.dylib /opt/local/lib/

libXmu.dylib /opt/local/lib/libXrender.dylib /opt/local/lib/libXrandr.dylib /opt /local/lib/libXcursor.dylib /opt/local/lib/libXinerama.dylib /opt/local/lib/libX ft.dylib /opt/local/lib/libfreetype.dylib /opt/local/lib/libfontconfig.dylib /op t/local/lib/libXext.dylib /opt/local/lib/libX11.dylib /opt/local/lib/libSM.dylib /opt/local/lib/libICE.dylib /opt/local/lib/libpng15.dylib /opt/local/lib/libxcb .dylib /opt/local/lib/libXau.dylib /opt/local/lib/libXdmcp.dylib /opt/local/lib/ libz.dylib ./kjs/.libs/libkjs.dylib /opt/local/lib/libpcreposix.dylib /opt/local /lib/libpcre.dylib -lresolv -Wl,-dead\_strip\_dylibs

creating ./kio/misc/kpac/kded\_proxyscout.la

(cd ./kio/misc/kpac/.libs && rm -f kded\_proxyscout.la && ln -s ../kded\_proxyscou t.la kded\_proxyscout.la)

99% linking ./kio/kpasswdserver/kded\_kpasswdserver.la

libtool: link: warning: `/opt/local/lib/libqt-mt.la' seems to be moved libtool: link: warning: `/opt/local/lib/libqt-mt.la' seems to be moved /usr/bin/g++-4.2 \${wl}-undefined \${wl}dynamic\_lookup -o ./kio/kpasswdserver/.lib s/kded\_kpasswdserver.so -bundle ./kio/kpasswdserver/.libs/kpasswdserver.o ./kio /kpasswdserver/.libs/kpasswdserver\_skel.o -L/opt/local/lib -L/opt/local/lib/qt3 /lib ./kwallet/client/.libs/libkwalletclient.dylib /opt/local/var/macports/build /\_opt\_local\_var\_macports\_sources\_rsync.macports.org\_release\_tarballs\_ports\_kde\_k delibs3/kdelibs3/work/kdelibs-3.5.10/kdecore/.libs/libkdecore.dylib /opt/local/v ar/macports/build/\_opt\_local\_var\_macports\_sources\_rsync.macports.org\_release\_tar balls\_ports\_kde\_kdelibs3/kdelibs3/work/kdelibs-3.5.10/dcop/.libs/libDCOP.dylib / opt/local/lib/libart\_lgpl\_2.dylib /opt/local/lib/libidn.dylib /opt/local/lib/lib intl.dylib /opt/local/lib/libiconv.dylib /opt/local/var/macports/build/\_opt\_loca

l\_var\_macports\_sources\_rsync.macports.org\_release\_tarballs\_ports\_kde\_kdelibs3/kd elibs3/work/kdelibs-3.5.10/kdefx/.libs/libkdefx.dylib /opt/local/lib/libqt-mt.dy lib /opt/local/lib/libGL.dylib /opt/local/lib/libXmu.dylib /opt/local/lib/libXre nder.dylib /opt/local/lib/libXrandr.dylib /opt/local/lib/libXcursor.dylib /opt/l ocal/lib/libXinerama.dylib /opt/local/lib/libXft.dylib /opt/local/lib/libfreetyp e.dylib /opt/local/lib/libfontconfig.dylib /opt/local/lib/libXext.dylib /opt/loc al/lib/libX11.dylib /opt/local/lib/libSM.dylib /opt/local/lib/libICE.dylib /opt/ local/lib/libpng15.dylib /opt/local/lib/libxcb.dylib /opt/local/lib/libXau.dylib /opt/local/lib/libXdmcp.dylib /opt/local/lib/libz.dylib ./kio/.libs/libkio.dyli b /opt/local/var/macports/build/\_opt\_local\_var\_macports\_sources\_rsync.macports.o rg\_release\_tarballs\_ports\_kde\_kdelibs3/kdelibs3/work/kdelibs-3.5.10/kdeui/.libs/ libkdeui.dylib /opt/local/var/macports/build/\_opt\_local\_var\_macports\_sources\_rsy nc.macports.org\_release\_tarballs\_ports\_kde\_kdelibs3/kdelibs3/work/kdelibs-3.5.10 /kdesu/.libs/libkdesu.dylib /opt/local/var/macports/build/\_opt\_local\_var\_macport s\_sources\_rsync.macports.org\_release\_tarballs\_ports\_kde\_kdelibs3/kdelibs3/work/k delibs-3.5.10/kwallet/client/.libs/libkwalletclient.dylib -Wl,-dead\_strip\_dylibs creating ./kio/kpasswdserver/kded\_kpasswdserver.la

(cd ./kio/kpasswdserver/.libs && rm -f kded\_kpasswdserver.la && ln -s ../kded\_kp asswdserver.la kded\_kpasswdserver.la)

99% linking ./kio/misc/kssld/kded\_kssld.la

libtool: link: warning: `/opt/local/lib/libqt-mt.la' seems to be moved /usr/bin/g++-4.2 \${wl}-undefined \${wl}dynamic\_lookup -o ./kio/misc/kssld/.libs/k ded\_kssld.so -bundle ./kio/misc/kssld/.libs/kssld.o ./kio/misc/kssld/.libs/kssl d\_skel.o -L/opt/local/lib -L/opt/local/lib/qt3/lib ./kio/.libs/libkio.dylib /op

t/local/var/macports/build/\_opt\_local\_var\_macports\_sources\_rsync.macports.org\_re lease\_tarballs\_ports\_kde\_kdelibs3/kdelibs3/work/kdelibs-3.5.10/kdeui/.libs/libkd eui.dylib /opt/local/var/macports/build/\_opt\_local\_var\_macports\_sources\_rsync.ma cports.org\_release\_tarballs\_ports\_kde\_kdelibs3/kdelibs3/work/kdelibs-3.5.10/kdes u/.libs/libkdesu.dylib /opt/local/var/macports/build/\_opt\_local\_var\_macports\_sou rces\_rsync.macports.org\_release\_tarballs\_ports\_kde\_kdelibs3/kdelibs3/work/kdelib s-3.5.10/kwallet/client/.libs/libkwalletclient.dylib /opt/local/var/macports/bui ld/\_opt\_local\_var\_macports\_sources\_rsync.macports.org\_release\_tarballs\_ports\_kde \_kdelibs3/kdelibs3/work/kdelibs-3.5.10/kdecore/.libs/libkdecore.dylib /opt/local /var/macports/build/\_opt\_local\_var\_macports\_sources\_rsync.macports.org\_release\_t arballs\_ports\_kde\_kdelibs3/kdelibs3/work/kdelibs-3.5.10/dcop/.libs/libDCOP.dylib /opt/local/lib/libart\_lgpl\_2.dylib /opt/local/lib/libidn.dylib /opt/local/lib/l ibintl.dylib /opt/local/lib/libiconv.dylib /opt/local/var/macports/build/\_opt\_lo cal\_var\_macports\_sources\_rsync.macports.org\_release\_tarballs\_ports\_kde\_kdelibs3/ kdelibs3/work/kdelibs-3.5.10/kdefx/.libs/libkdefx.dylib /opt/local/lib/libqt-mt. dylib /opt/local/lib/libGL.dylib /opt/local/lib/libXmu.dylib /opt/local/lib/libX render.dylib /opt/local/lib/libXrandr.dylib /opt/local/lib/libXcursor.dylib /opt /local/lib/libXinerama.dylib /opt/local/lib/libXft.dylib /opt/local/lib/libfreet ype.dylib /opt/local/lib/libfontconfig.dylib /opt/local/lib/libXext.dylib /opt/l ocal/lib/libX11.dylib /opt/local/lib/libSM.dylib /opt/local/lib/libICE.dylib /op t/local/lib/libpng15.dylib /opt/local/lib/libxcb.dylib /opt/local/lib/libXau.dyl ib /opt/local/lib/libXdmcp.dylib /opt/local/lib/libz.dylib -Wl,-dead\_strip\_dylib s

creating ./kio/misc/kssld/kded\_kssld.la

(cd ./kio/misc/kssld/.libs && rm -f kded\_kssld.la && ln -s ../kded\_kssld.la kded \_kssld.la)

99% linking ./kio/misc/kwalletd/kded\_kwalletd.la

libtool: link: warning: `/opt/local/lib/libqt-mt.la' seems to be moved libtool: link: warning: `/opt/local/lib/libqt-mt.la' seems to be moved libtool: link: warning: `/opt/local/lib/libqt-mt.la' seems to be moved /usr/bin/g++-4.2 \${wl}-undefined \${wl}dynamic\_lookup -o ./kio/misc/kwalletd/.lib s/kded\_kwalletd.so -bundle ./kio/misc/kwalletd/.libs/kwalletd.o ./kio/misc/kwal letd/.libs/kwalletd\_skel.o ./kio/misc/kwalletd/.libs/ktimeout.o ./kio/misc/kwall etd/.libs/kwalletwizard.o ./kio/misc/kwalletd/.libs/kbetterthankdialogbase.o -L /opt/local/lib -L/opt/local/lib/qt3/lib ./kio/.libs/libkio.dylib /opt/local/var/ macports/build/\_opt\_local\_var\_macports\_sources\_rsync.macports.org\_release\_tarbal ls\_ports\_kde\_kdelibs3/kdelibs3/work/kdelibs-3.5.10/kdeui/.libs/libkdeui.dylib /o pt/local/var/macports/build/\_opt\_local\_var\_macports\_sources\_rsync.macports.org\_r elease\_tarballs\_ports\_kde\_kdelibs3/kdelibs3/work/kdelibs-3.5.10/kdesu/.libs/libk desu.dylib /opt/local/var/macports/build/\_opt\_local\_var\_macports\_sources\_rsync.m acports.org\_release\_tarballs\_ports\_kde\_kdelibs3/kdelibs3/work/kdelibs-3.5.10/kwa llet/client/.libs/libkwalletclient.dylib /opt/local/var/macports/build/\_opt\_loca l\_var\_macports\_sources\_rsync.macports.org\_release\_tarballs\_ports\_kde\_kdelibs3/kd elibs3/work/kdelibs-3.5.10/kdecore/.libs/libkdecore.dylib /opt/local/var/macport s/build/\_opt\_local\_var\_macports\_sources\_rsync.macports.org\_release\_tarballs\_port s\_kde\_kdelibs3/kdelibs3/work/kdelibs-3.5.10/dcop/.libs/libDCOP.dylib /opt/local/ lib/libart\_lgpl\_2.dylib /opt/local/lib/libidn.dylib /opt/local/lib/libintl.dylib /opt/local/lib/libiconv.dylib /opt/local/var/macports/build/\_opt\_local\_var\_macp

orts\_sources\_rsync.macports.org\_release\_tarballs\_ports\_kde\_kdelibs3/kdelibs3/wor k/kdelibs-3.5.10/kdefx/.libs/libkdefx.dylib /opt/local/lib/libqt-mt.dylib /opt/l ocal/lib/libGL.dylib /opt/local/lib/libXmu.dylib /opt/local/lib/libXrender.dylib /opt/local/lib/libXrandr.dylib /opt/local/lib/libXcursor.dylib /opt/local/lib/l ibXinerama.dylib /opt/local/lib/libXft.dylib /opt/local/lib/libfreetype.dylib /o pt/local/lib/libfontconfig.dylib /opt/local/lib/libXext.dylib /opt/local/lib/lib X11.dylib /opt/local/lib/libSM.dylib /opt/local/lib/libICE.dylib /opt/local/lib/ libpng15.dylib /opt/local/lib/libxcb.dylib /opt/local/lib/libXau.dylib /opt/loca l/lib/libXdmcp.dylib /opt/local/lib/libz.dylib ./kwallet/backend/.libs/libkwalle tbackend.dylib ./kwallet/client/.libs/libkwalletclient.dylib -Wl,-dead\_strip\_dyl ibs

creating ./kio/misc/kwalletd/kded\_kwalletd.la

(cd ./kio/misc/kwalletd/.libs && rm -f kded\_kwalletd.la && ln -s ../kded\_kwallet d.la kded\_kwalletd.la)

99% linking ./kioslave/http/kcookiejar/kded\_kcookiejar.la

libtool: link: warning: `/opt/local/lib/libqt-mt.la' seems to be moved /usr/bin/g++-4.2 \${wl}-undefined \${wl}dynamic\_lookup -o ./kioslave/http/kcookiej ar/.libs/kded\_kcookiejar.so -bundle ./kioslave/http/kcookiejar/.libs/kcookiejar .o ./kioslave/http/kcookiejar/.libs/kcookieserver.o ./kioslave/http/kcookiejar/. libs/kcookieserver\_skel.o ./kioslave/http/kcookiejar/.libs/kcookiewin.o -L/opt/ local/lib -L/opt/local/lib/qt3/lib ./kio/.libs/libkio.dylib /opt/local/var/macpo rts/build/\_opt\_local\_var\_macports\_sources\_rsync.macports.org\_release\_tarballs\_po rts\_kde\_kdelibs3/kdelibs3/work/kdelibs-3.5.10/kdeui/.libs/libkdeui.dylib /opt/lo cal/var/macports/build/\_opt\_local\_var\_macports\_sources\_rsync.macports.org\_releas

e\_tarballs\_ports\_kde\_kdelibs3/kdelibs3/work/kdelibs-3.5.10/kdesu/.libs/libkdesu. dylib /opt/local/var/macports/build/\_opt\_local\_var\_macports\_sources\_rsync.macpor ts.org\_release\_tarballs\_ports\_kde\_kdelibs3/kdelibs3/work/kdelibs-3.5.10/kwallet/ client/.libs/libkwalletclient.dylib /opt/local/var/macports/build/\_opt\_local\_var \_macports\_sources\_rsync.macports.org\_release\_tarballs\_ports\_kde\_kdelibs3/kdelibs 3/work/kdelibs-3.5.10/kdecore/.libs/libkdecore.dylib /opt/local/var/macports/bui ld/\_opt\_local\_var\_macports\_sources\_rsync.macports.org\_release\_tarballs\_ports\_kde \_kdelibs3/kdelibs3/work/kdelibs-3.5.10/dcop/.libs/libDCOP.dylib /opt/local/lib/l ibart\_lgpl\_2.dylib /opt/local/lib/libidn.dylib /opt/local/lib/libintl.dylib /opt /local/lib/libiconv.dylib /opt/local/var/macports/build/\_opt\_local\_var\_macports\_ sources\_rsync.macports.org\_release\_tarballs\_ports\_kde\_kdelibs3/kdelibs3/work/kde libs-3.5.10/kdefx/.libs/libkdefx.dylib /opt/local/lib/libqt-mt.dylib /opt/local/ lib/libGL.dylib /opt/local/lib/libXmu.dylib /opt/local/lib/libXrender.dylib /opt /local/lib/libXrandr.dylib /opt/local/lib/libXcursor.dylib /opt/local/lib/libXin erama.dylib /opt/local/lib/libXft.dylib /opt/local/lib/libfreetype.dylib /opt/lo cal/lib/libfontconfig.dylib /opt/local/lib/libXext.dylib /opt/local/lib/libX11.d ylib /opt/local/lib/libSM.dylib /opt/local/lib/libICE.dylib /opt/local/lib/libpn g15.dylib /opt/local/lib/libxcb.dylib /opt/local/lib/libXau.dylib /opt/local/lib /libXdmcp.dylib /opt/local/lib/libz.dylib -Wl,-dead\_strip\_dylibs creating ./kioslave/http/kcookiejar/kded\_kcookiejar.la (cd ./kioslave/http/kcookiejar/.libs && rm -f kded\_kcookiejar.la && ln -s ../kde d\_kcookiejar.la kded\_kcookiejar.la)

99% linking ./kdeprint/kded\_kdeprintd.la

libtool: link: warning: `/opt/local/lib/libqt-mt.la' seems to be moved

/usr/bin/g++-4.2 \${wl}-undefined \${wl}dynamic\_lookup -o ./kdeprint/.libs/kded\_kd eprintd.so -bundle ./kdeprint/.libs/kdeprintd\_skel.o ./kdeprint/.libs/kdeprintd .o ./kdeprint/.libs/kprintprocess.o -L/opt/local/lib -L/opt/local/lib/qt3/lib . /kio/.libs/libkio.dylib /opt/local/var/macports/build/\_opt\_local\_var\_macports\_so urces\_rsync.macports.org\_release\_tarballs\_ports\_kde\_kdelibs3/kdelibs3/work/kdeli bs-3.5.10/kdeui/.libs/libkdeui.dylib /opt/local/var/macports/build/\_opt\_local\_va r\_macports\_sources\_rsync.macports.org\_release\_tarballs\_ports\_kde\_kdelibs3/kdelib s3/work/kdelibs-3.5.10/kdesu/.libs/libkdesu.dylib /opt/local/var/macports/build/ \_opt\_local\_var\_macports\_sources\_rsync.macports.org\_release\_tarballs\_ports\_kde\_kd elibs3/kdelibs3/work/kdelibs-3.5.10/kwallet/client/.libs/libkwalletclient.dylib /opt/local/var/macports/build/\_opt\_local\_var\_macports\_sources\_rsync.macports.org \_release\_tarballs\_ports\_kde\_kdelibs3/kdelibs3/work/kdelibs-3.5.10/kdecore/.libs/ libkdecore.dylib /opt/local/var/macports/build/\_opt\_local\_var\_macports\_sources\_r sync.macports.org\_release\_tarballs\_ports\_kde\_kdelibs3/kdelibs3/work/kdelibs-3.5. 10/dcop/.libs/libDCOP.dylib /opt/local/lib/libart\_lgpl\_2.dylib /opt/local/lib/li bidn.dylib /opt/local/lib/libintl.dylib /opt/local/lib/libiconv.dylib /opt/local /var/macports/build/\_opt\_local\_var\_macports\_sources\_rsync.macports.org\_release\_t arballs\_ports\_kde\_kdelibs3/kdelibs3/work/kdelibs-3.5.10/kdefx/.libs/libkdefx.dyl ib /opt/local/lib/libqt-mt.dylib /opt/local/lib/libGL.dylib /opt/local/lib/libXm u.dylib /opt/local/lib/libXrender.dylib /opt/local/lib/libXrandr.dylib /opt/loca l/lib/libXcursor.dylib /opt/local/lib/libXinerama.dylib /opt/local/lib/libXft.dy lib /opt/local/lib/libfreetype.dylib /opt/local/lib/libfontconfig.dylib /opt/loc al/lib/libXext.dylib /opt/local/lib/libX11.dylib /opt/local/lib/libSM.dylib /opt /local/lib/libICE.dylib /opt/local/lib/libpng15.dylib /opt/local/lib/libxcb.dyli

b /opt/local/lib/libXau.dylib /opt/local/lib/libXdmcp.dylib /opt/local/lib/libz. dylib -Wl,-dead\_strip\_dylibs creating ./kdeprint/kded\_kdeprintd.la (cd ./kdeprint/.libs && rm -f kded\_kdeprintd.la && ln -s ../kded\_kdeprintd.la kd ed\_kdeprintd.la) 99% linking ./arts/knotify/knotify.la /usr/bin/g++-4.2 \${wl}-undefined \${wl}dynamic\_lookup -o ./arts/knotify/.libs/kno tify.so -bundle ./arts/knotify/.libs/knotify.o ./arts/knotify/.libs/knotify\_ske l.o -L/opt/local/lib -L/opt/local/lib/qt3/lib -Wl,-dead\_strip\_dylibs creating ./arts/knotify/knotify.la (cd ./arts/knotify/.libs && rm -f knotify.la && ln -s ../knotify.la knotify.la) 99% linking ./interfaces/kmediaplayer/libkmediaplayer.la libtool: link: warning: `/opt/local/lib/libqt-mt.la' seems to be moved /usr/bin/g++-4.2 -dynamiclib -single\_module -o ./interfaces/kmediaplayer/.libs/ libkmediaplayer.0.0.0.dylib ./interfaces/kmediaplayer/.libs/player.o ./interfac es/kmediaplayer/.libs/playerdcopobject\_skel.o ./interfaces/kmediaplayer/.libs/vi ew.o -L/opt/local/lib -L/opt/local/lib/qt3/lib ./kparts/.libs/libkparts.dylib / opt/local/var/macports/build/\_opt\_local\_var\_macports\_sources\_rsync.macports.org\_ release\_tarballs\_ports\_kde\_kdelibs3/kdelibs3/work/kdelibs-3.5.10/kio/.libs/libki o.dylib /opt/local/var/macports/build/\_opt\_local\_var\_macports\_sources\_rsync.macp orts.org\_release\_tarballs\_ports\_kde\_kdelibs3/kdelibs3/work/kdelibs-3.5.10/kdeui/ .libs/libkdeui.dylib /opt/local/var/macports/build/\_opt\_local\_var\_macports\_sourc es\_rsync.macports.org\_release\_tarballs\_ports\_kde\_kdelibs3/kdelibs3/work/kdelibs-3.5.10/kdesu/.libs/libkdesu.dylib /opt/local/var/macports/build/\_opt\_local\_var\_m acports\_sources\_rsync.macports.org\_release\_tarballs\_ports\_kde\_kdelibs3/kdelibs3/ work/kdelibs-3.5.10/kwallet/client/.libs/libkwalletclient.dylib /opt/local/var/m acports/build/\_opt\_local\_var\_macports\_sources\_rsync.macports.org\_release\_tarball s\_ports\_kde\_kdelibs3/kdelibs3/work/kdelibs-3.5.10/kdecore/.libs/libkdecore.dylib /opt/local/var/macports/build/\_opt\_local\_var\_macports\_sources\_rsync.macports.or g\_release\_tarballs\_ports\_kde\_kdelibs3/kdelibs3/work/kdelibs-3.5.10/dcop/.libs/li bDCOP.dylib /opt/local/lib/libart\_lgpl\_2.dylib /opt/local/lib/libidn.dylib /opt/ local/lib/libintl.dylib /opt/local/lib/libiconv.dylib /opt/local/var/macports/bu ild/\_opt\_local\_var\_macports\_sources\_rsync.macports.org\_release\_tarballs\_ports\_kd e\_kdelibs3/kdelibs3/work/kdelibs-3.5.10/kdefx/.libs/libkdefx.dylib /opt/local/li b/libqt-mt.dylib /opt/local/lib/libGL.dylib /opt/local/lib/libXmu.dylib /opt/loc al/lib/libXrender.dylib /opt/local/lib/libXrandr.dylib /opt/local/lib/libXcursor .dylib /opt/local/lib/libXinerama.dylib /opt/local/lib/libXft.dylib /opt/local/l ib/libfreetype.dylib /opt/local/lib/libfontconfig.dylib /opt/local/lib/libXext.d ylib /opt/local/lib/libX11.dylib /opt/local/lib/libSM.dylib /opt/local/lib/libIC E.dylib /opt/local/lib/libpng15.dylib /opt/local/lib/libxcb.dylib /opt/local/lib /libXau.dylib /opt/local/lib/libXdmcp.dylib /opt/local/lib/libz.dylib -Wl,-dead \_strip\_dylibs -install\_name /opt/local/lib/libkmediaplayer.0.dylib -Wl,-compati bility\_version -Wl,1 -Wl,-current\_version -Wl,1.0 (cd ./interfaces/kmediaplayer/.libs && rm -f libkmediaplayer.0.dylib && ln -s li bkmediaplayer.0.0.0.dylib libkmediaplayer.0.dylib)

(cd ./interfaces/kmediaplayer/.libs && rm -f libkmediaplayer.dylib && ln -s libk mediaplayer.0.0.0.dylib libkmediaplayer.dylib)

creating ./interfaces/kmediaplayer/libkmediaplayer.la

(cd ./interfaces/kmediaplayer/.libs && rm -f libkmediaplayer.la && ln -s ../libk mediaplayer.la libkmediaplayer.la)

99% linking ./interfaces/kimproxy/library/libkimproxy.la libtool: link: warning: `/opt/local/lib/libqt-mt.la' seems to be moved /usr/bin/g++-4.2 -dynamiclib -single\_module -o ./interfaces/kimproxy/library/.l ibs/libkimproxy.0.0.0.dylib ./interfaces/kimproxy/library/.libs/kimproxy.o ./in terfaces/kimproxy/library/.libs/kimiface\_stub.o ./interfaces/kimproxy/library/.l ibs/kimproxyiface\_skel.o -L/opt/local/lib -L/opt/local/lib/qt3/lib ./kio/.libs/ libkio.dylib /opt/local/var/macports/build/\_opt\_local\_var\_macports\_sources\_rsync .macports.org\_release\_tarballs\_ports\_kde\_kdelibs3/kdelibs3/work/kdelibs-3.5.10/k deui/.libs/libkdeui.dylib /opt/local/var/macports/build/\_opt\_local\_var\_macports\_ sources\_rsync.macports.org\_release\_tarballs\_ports\_kde\_kdelibs3/kdelibs3/work/kde libs-3.5.10/kdesu/.libs/libkdesu.dylib /opt/local/var/macports/build/\_opt\_local\_ var\_macports\_sources\_rsync.macports.org\_release\_tarballs\_ports\_kde\_kdelibs3/kdel ibs3/work/kdelibs-3.5.10/kwallet/client/.libs/libkwalletclient.dylib /opt/local/ var/macports/build/\_opt\_local\_var\_macports\_sources\_rsync.macports.org\_release\_ta rballs\_ports\_kde\_kdelibs3/kdelibs3/work/kdelibs-3.5.10/kdecore/.libs/libkdecore. dylib /opt/local/var/macports/build/\_opt\_local\_var\_macports\_sources\_rsync.macpor ts.org\_release\_tarballs\_ports\_kde\_kdelibs3/kdelibs3/work/kdelibs-3.5.10/dcop/.li bs/libDCOP.dylib /opt/local/lib/libart\_lgpl\_2.dylib /opt/local/lib/libidn.dylib /opt/local/lib/libintl.dylib /opt/local/lib/libiconv.dylib /opt/local/var/macpor ts/build/\_opt\_local\_var\_macports\_sources\_rsync.macports.org\_release\_tarballs\_por ts\_kde\_kdelibs3/kdelibs3/work/kdelibs-3.5.10/kdefx/.libs/libkdefx.dylib /opt/loc al/lib/libqt-mt.dylib /opt/local/lib/libGL.dylib /opt/local/lib/libXmu.dylib /op

t/local/lib/libXrender.dylib /opt/local/lib/libXrandr.dylib /opt/local/lib/libXc ursor.dylib /opt/local/lib/libXinerama.dylib /opt/local/lib/libXft.dylib /opt/lo cal/lib/libfreetype.dylib /opt/local/lib/libfontconfig.dylib /opt/local/lib/libX ext.dylib /opt/local/lib/libX11.dylib /opt/local/lib/libSM.dylib /opt/local/lib/ libICE.dylib /opt/local/lib/libpng15.dylib /opt/local/lib/libxcb.dylib /opt/loca l/lib/libXau.dylib /opt/local/lib/libXdmcp.dylib /opt/local/lib/libz.dylib -Wl, -dead\_strip\_dylibs -install\_name /opt/local/lib/libkimproxy.0.dylib -Wl,-compat ibility\_version -Wl,1 -Wl,-current\_version -Wl,1.0

(cd ./interfaces/kimproxy/library/.libs && rm -f libkimproxy.0.dylib && ln -s li bkimproxy.0.0.0.dylib libkimproxy.0.dylib)

(cd ./interfaces/kimproxy/library/.libs && rm -f libkimproxy.dylib && ln -s libk improxy.0.0.0.dylib libkimproxy.dylib)

creating ./interfaces/kimproxy/library/libkimproxy.la

(cd ./interfaces/kimproxy/library/.libs && rm -f libkimproxy.la && ln -s ../libk improxy.la libkimproxy.la)

99% linking ./dnssd/libkdnssd.la

libtool: link: warning: `/opt/local/lib/libqt-mt.la' seems to be moved /usr/bin/g++-4.2 -dynamiclib -single\_module \${wl}-undefined \${wl}dynamic\_lookup -o ./dnssd/.libs/libkdnssd.1.0.0.dylib ./dnssd/.libs/remoteservice.o ./dnssd/.l ibs/responder.o ./dnssd/.libs/servicebase.o ./dnssd/.libs/settings.o ./dnssd/.li bs/publicservice.o ./dnssd/.libs/query.o ./dnssd/.libs/domainbrowser.o ./dnssd/. libs/servicebrowser.o -L/opt/local/lib -L/opt/local/lib/qt3/lib ./kdecore/.libs /libkdecore.dylib /opt/local/var/macports/build/\_opt\_local\_var\_macports\_sources\_ rsync.macports.org\_release\_tarballs\_ports\_kde\_kdelibs3/kdelibs3/work/kdelibs-3.5

.10/dcop/.libs/libDCOP.dylib /opt/local/lib/libart\_lgpl\_2.dylib /opt/local/lib/l ibidn.dylib /opt/local/lib/libintl.dylib /opt/local/lib/libiconv.dylib /opt/loca l/var/macports/build/\_opt\_local\_var\_macports\_sources\_rsync.macports.org\_release\_ tarballs\_ports\_kde\_kdelibs3/kdelibs3/work/kdelibs-3.5.10/kdefx/.libs/libkdefx.dy lib /opt/local/lib/libqt-mt.dylib /opt/local/lib/libGL.dylib /opt/local/lib/libX mu.dylib /opt/local/lib/libXrender.dylib /opt/local/lib/libXrandr.dylib /opt/loc al/lib/libXcursor.dylib /opt/local/lib/libXinerama.dylib /opt/local/lib/libXft.d ylib /opt/local/lib/libfreetype.dylib /opt/local/lib/libfontconfig.dylib /opt/lo cal/lib/libXext.dylib /opt/local/lib/libX11.dylib /opt/local/lib/libSM.dylib /op t/local/lib/libICE.dylib /opt/local/lib/libpng15.dylib /opt/local/lib/libxcb.dyl ib /opt/local/lib/libXau.dylib /opt/local/lib/libXdmcp.dylib /opt/local/lib/libz .dylib -Wl,-dead\_strip\_dylibs -install\_name /opt/local/lib/libkdnssd.1.dylib - Wl,-compatibility\_version -Wl,2 -Wl,-current\_version -Wl,2.0

(cd ./dnssd/.libs && rm -f libkdnssd.1.dylib && ln -s libkdnssd.1.0.0.dylib libk dnssd.1.dylib)

(cd ./dnssd/.libs && rm -f libkdnssd.dylib && ln -s libkdnssd.1.0.0.dylib libkdn ssd.dylib)

creating ./dnssd/libkdnssd.la

(cd ./dnssd/.libs && rm -f libkdnssd.la && ln -s ../libkdnssd.la libkdnssd.la) 99% linking ./kstyles/keramik/keramik.la

libtool: link: warning: `/opt/local/lib/libqt-mt.la' seems to be moved /usr/bin/g++-4.2 -o ./kstyles/keramik/.libs/keramik.so -bundle ./kstyles/keram ik/.libs/keramik.o ./kstyles/keramik/.libs/pixmaploader.o ./kstyles/keramik/.lib s/gradients.o ./kstyles/keramik/.libs/colorutil.o -L/opt/local/lib -L/opt/local

/lib/qt3/lib ./kdefx/.libs/libkdefx.dylib /opt/local/lib/libqt-mt.dylib /opt/loc al/lib/libGL.dylib /opt/local/lib/libXmu.dylib /opt/local/lib/libXrender.dylib / opt/local/lib/libXrandr.dylib /opt/local/lib/libXcursor.dylib /opt/local/lib/lib Xinerama.dylib /opt/local/lib/libXft.dylib /opt/local/lib/libfreetype.dylib /opt /local/lib/libfontconfig.dylib /opt/local/lib/libXext.dylib /opt/local/lib/libX1 1.dylib /opt/local/lib/libSM.dylib /opt/local/lib/libICE.dylib /opt/local/lib/li bpng15.dylib /opt/local/lib/libz.dylib /opt/local/lib/libxcb.dylib /opt/local/li b/libXau.dylib /opt/local/lib/libXdmcp.dylib -Wl,-dead\_strip\_dylibs

creating ./kstyles/keramik/keramik.la

(cd ./kstyles/keramik/.libs && rm -f keramik.la && ln -s ../keramik.la keramik.l a)

99% linking ./kdewidgets/kdewidgets.la

libtool: link: warning: `/opt/local/lib/libqt-mt.la' seems to be moved libtool: link: warning: `/opt/local/lib/libqt-mt.la' seems to be moved /usr/bin/g++-4.2 -o ./kdewidgets/.libs/kdewidgets.so -bundle ./kdewidgets/.lib s/classpreviews.o ./kdewidgets/.libs/kdewidgets.o -L/opt/local/lib -L/opt/local /lib/qt3/lib ./kio/.libs/libkio.dylib /opt/local/var/macports/build/\_opt\_local\_v ar\_macports\_sources\_rsync.macports.org\_release\_tarballs\_ports\_kde\_kdelibs3/kdeli bs3/work/kdelibs-3.5.10/kdeui/.libs/libkdeui.dylib /opt/local/var/macports/build /\_opt\_local\_var\_macports\_sources\_rsync.macports.org\_release\_tarballs\_ports\_kde\_k delibs3/kdelibs3/work/kdelibs-3.5.10/kdesu/.libs/libkdesu.dylib /opt/local/var/m acports/build/\_opt\_local\_var\_macports\_sources\_rsync.macports.org\_release\_tarball s\_ports\_kde\_kdelibs3/kdelibs3/work/kdelibs-3.5.10/kwallet/client/.libs/libkwalle tclient.dylib /opt/local/var/macports/build/\_opt\_local\_var\_macports\_sources\_rsyn

c.macports.org\_release\_tarballs\_ports\_kde\_kdelibs3/kdelibs3/work/kdelibs-3.5.10/ kdecore/.libs/libkdecore.dylib /opt/local/var/macports/build/\_opt\_local\_var\_macp orts\_sources\_rsync.macports.org\_release\_tarballs\_ports\_kde\_kdelibs3/kdelibs3/wor k/kdelibs-3.5.10/dcop/.libs/libDCOP.dylib /opt/local/lib/libart\_lgpl\_2.dylib /op t/local/lib/libidn.dylib /opt/local/lib/libintl.dylib /opt/local/lib/libiconv.dy lib /opt/local/var/macports/build/\_opt\_local\_var\_macports\_sources\_rsync.macports .org\_release\_tarballs\_ports\_kde\_kdelibs3/kdelibs3/work/kdelibs-3.5.10/kdefx/.lib s/libkdefx.dylib /opt/local/lib/libqt-mt.dylib /opt/local/lib/libGL.dylib /opt/l ocal/lib/libXmu.dylib /opt/local/lib/libXrender.dylib /opt/local/lib/libXrandr.d ylib /opt/local/lib/libXcursor.dylib /opt/local/lib/libXinerama.dylib /opt/local /lib/libXft.dylib /opt/local/lib/libfreetype.dylib /opt/local/lib/libfontconfig. dylib /opt/local/lib/libXext.dylib /opt/local/lib/libX11.dylib /opt/local/lib/li bSM.dylib /opt/local/lib/libICE.dylib /opt/local/lib/libpng15.dylib /opt/local/l ib/libxcb.dylib /opt/local/lib/libXau.dylib /opt/local/lib/libXdmcp.dylib /opt/l ocal/lib/libz.dylib ./kabc/.libs/libkabc.dylib /opt/local/var/macports/build/\_op t\_local\_var\_macports\_sources\_rsync.macports.org\_release\_tarballs\_ports\_kde\_kdeli bs3/kdelibs3/work/kdelibs-3.5.10/kabc/vcard/.libs/libvcard.dylib /opt/local/var/ macports/build/\_opt\_local\_var\_macports\_sources\_rsync.macports.org\_release\_tarbal ls\_ports\_kde\_kdelibs3/kdelibs3/work/kdelibs-3.5.10/kresources/.libs/libkresource s.dylib /opt/local/var/macports/build/\_opt\_local\_var\_macports\_sources\_rsync.macp orts.org\_release\_tarballs\_ports\_kde\_kdelibs3/kdelibs3/work/kdelibs-3.5.10/kio/.l ibs/libkio.dylib -Wl,-dead\_strip\_dylibs creating ./kdewidgets/kdewidgets.la

(cd ./kdewidgets/.libs && rm -f kdewidgets.la && ln -s ../kdewidgets.la kdewidge

ts.la) #apidox#./build-helper.sh apidox kdelibs3 3.5.10 16 unsermake \$UNSERMAKEFLAGS apidox all\_libraries="\$ALL\_LIBRARIES" ---> Staging kdelibs3 into destroot . changed gid expected 0 found 80 modified ./usr missing (created) . missing (directory not created: File exists) ./Applications missing (created) ./Developer missing (created) ./Library missing (created) . changed gid expected 80 found 0 modified ./bin missing (created) ./etc missing (created) ./include missing (created) ./lib missing (created) ./lib/pkgconfig missing (created) ./libexec missing (created) ./sbin missing (created) ./share missing (created) ./share/info missing (created) ./share/man missing (created) ./share/man/cat1 missing (created)

./share/man/cat2 missing (created) ./share/man/cat3 missing (created) ./share/man/cat4 missing (created) ./share/man/cat5 missing (created) ./share/man/cat6 missing (created) ./share/man/cat7 missing (created) ./share/man/cat8 missing (created) ./share/man/cat9 missing (created) ./share/man/catl missing (created) ./share/man/catn missing (created) ./share/man/man1 missing (created) ./share/man/man2 missing (created) ./share/man/man3 missing (created) ./share/man/man4 missing (created) ./share/man/man5 missing (created) ./share/man/man6 missing (created) ./share/man/man7 missing (created) ./share/man/man8 missing (created) ./share/man/man9 missing (created) ./share/man/manl missing (created) ./share/man/mann missing (created) ./share/nls missing (created) ./share/nls/C missing (created) ./share/nls/af\_ZA.ISO8859-1 missing (created) ./share/nls/af\_ZA.ISO8859-15 missing (created) ./share/nls/bg\_BG.CP1251 missing (created) ./share/nls/cs\_CZ.ISO8859-2 missing (created) ./share/nls/da\_DK.ISO8859-1 missing (created) ./share/nls/da\_DK.ISO8859-15 missing (created) ./share/nls/de\_AT.ISO8859-1 missing (created) ./share/nls/de\_AT.ISO8859-15 missing (created) ./share/nls/de\_CH.ISO8859-1 missing (created) ./share/nls/de\_CH.ISO8859-15 missing (created) ./share/nls/de\_DE.ISO8859-1 missing (created) ./share/nls/de\_DE.ISO8859-15 missing (created) ./share/nls/el\_GR.ISO8859-7 missing (created) ./share/nls/en\_AU.ISO8859-1 missing (created) ./share/nls/en\_AU.ISO8859-15 missing (created) ./share/nls/en\_AU.US-ASCII missing (created) ./share/nls/en\_CA.ISO8859-1 missing (created) ./share/nls/en\_CA.ISO8859-15 missing (created) ./share/nls/en\_CA.US-ASCII missing (created) ./share/nls/en\_GB.ISO8859-1 missing (created) ./share/nls/en\_GB.ISO8859-15 missing (created) ./share/nls/en\_GB.US-ASCII missing (created) ./share/nls/en\_NZ.ISO8859-1 missing (created) ./share/nls/en\_NZ.ISO8859-15 missing (created) ./share/nls/en\_NZ.US-ASCII missing (created)

./share/nls/en\_US.ISO8859-1 missing (created) ./share/nls/en\_US.ISO8859-15 missing (created) ./share/nls/es\_ES.ISO8859-1 missing (created) ./share/nls/es\_ES.ISO8859-15 missing (created) ./share/nls/et\_EE.ISO8859-15 missing (created) ./share/nls/fi\_FI.ISO8859-1 missing (created) ./share/nls/fi\_FI.ISO8859-15 missing (created) ./share/nls/fr\_BE.ISO8859-1 missing (created) ./share/nls/fr\_BE.ISO8859-15 missing (created) ./share/nls/fr\_CA.ISO8859-1 missing (created) ./share/nls/fr\_CA.ISO8859-15 missing (created) ./share/nls/fr\_CH.ISO8859-1 missing (created) ./share/nls/fr\_CH.ISO8859-15 missing (created) ./share/nls/fr\_FR.ISO8859-1 missing (created) ./share/nls/fr\_FR.ISO8859-15 missing (created) ./share/nls/hi\_IN.ISCII-DEV missing (created) ./share/nls/hr\_HR.ISO8859-2 missing (created) ./share/nls/hu\_HU.ISO8859-2 missing (created) ./share/nls/is\_IS.ISO8859-1 missing (created) ./share/nls/is\_IS.ISO8859-15 missing (created) ./share/nls/it\_CH.ISO8859-1 missing (created) ./share/nls/it\_CH.ISO8859-15 missing (created) ./share/nls/it\_IT.ISO8859-1 missing (created) ./share/nls/it\_IT.ISO8859-15 missing (created)

./share/nls/ja\_JP.SJIS missing (created) ./share/nls/ja\_JP.eucJP missing (created) ./share/nls/ko\_KR.eucKR missing (created) ./share/nls/la\_LN.ISO8859-1 missing (created) ./share/nls/la\_LN.ISO8859-15 missing (created) ./share/nls/la\_LN.ISO8859-2 missing (created) ./share/nls/la\_LN.ISO8859-4 missing (created) ./share/nls/la\_LN.US-ASCII missing (created) ./share/nls/lt\_LT.ISO8859-4 missing (created) ./share/nls/nl\_BE.ISO8859-1 missing (created) ./share/nls/nl\_BE.ISO8859-15 missing (created) ./share/nls/nl\_NL.ISO8859-1 missing (created) ./share/nls/nl\_NL.ISO8859-15 missing (created) ./share/nls/no\_NO.ISO8859-1 missing (created) ./share/nls/no\_NO.ISO8859-15 missing (created) ./share/nls/pl\_PL.ISO8859-2 missing (created) ./share/nls/pt\_BR.ISO8859-1 missing (created) ./share/nls/pt\_PT.ISO8859-1 missing (created) ./share/nls/pt\_PT.ISO8859-15 missing (created) ./share/nls/ro\_RO.ISO8859-2 missing (created) ./share/nls/ru\_RU.CP866 missing (created) ./share/nls/ru\_RU.ISO8859-5 missing (created) ./share/nls/ru\_RU.KOI8-R missing (created) ./share/nls/sk\_SK.ISO8859-2 missing (created)

```
./share/nls/sl_SI.ISO8859-2 missing (created)
./share/nls/sv_SE.ISO8859-1 missing (created)
./share/nls/sv_SE.ISO8859-15 missing (created)
./share/nls/tr_TR.ISO8859-9 missing (created)
./share/nls/uk_UA.ISO8859-5 missing (created)
./share/nls/uk_UA.KOI8-U missing (created)
./share/nls/zh_CN.eucCN missing (created)
./share/nls/zh_TW.Big5 missing (created)
./share/skel missing (created)
./src missing (created)
./var missing (created)
./www missing (created)
#!/bin/sh -ev
         export PREFIX="/opt/local" USE_UNSERMAKE=1
```

```
 . ./environment-helper.sh
```
#!/bin/sh

```
[ -n "$EH_PREFIX" ] && export PREFIX="$EH_PREFIX"
if \Gamma -z "$PREFIX" \exists; then
         echo "ERROR: set \$PREFIX before sourcing this script!"
         exit 1
```
fi

export LDFLAGS=""

```
# set some basic OS stuff
SW_VERSION=`sw_vers -productVersion | cut -d. -f1-2`
sw_vers -productVersion | cut -d. -f1-2
case $SW_VERSION in
         10.[01])
                  echo "unsupported OS version: $SW_VERSION"
                 exit 1
                  ;;
         10.2)
                  export MACOSX_DEPLOYMENT_TARGET=10.2
                  FREETYPE_CONFIG=$PREFIX/bin/freetype-config
                  ;;
         10.3)
                  export MACOSX_DEPLOYMENT_TARGET="$SW_VERSION"
                  export LD_TWOLEVEL_NAMESPACE=true
                  FREETYPE_CONFIG=$PREFIX/bin/freetype-config
                  ;;
         10.4)
                  export MACOSX_DEPLOYMENT_TARGET="$SW_VERSION"
                  export LD_TWOLEVEL_NAMESPACE=true
                  FREETYPE_CONFIG=$PREFIX/bin/freetype-config
```

```
 GCCCMD="gcc"
                   [ -n "$CC" ] && GCCCMD="$CC"
                  if \lceil `$GCCCMD --version 2>&1 | grep -c ' 4.0.0 '` -gt 0 ]; then
                           cat < FND== ERROR == ERROR == ERROR == ERROR == ERROR == ERROR ==You are using GCC 4.0.0, which is known to compile KDE, but
produce bad code. Please update to XCode 2.2 or higher.
== ERROR == ERROR == ERROR == ERROR == ERROR == ERROR ==END
                           exit 1
i a shekarar 1975) a ƙasar Ingila. Nasar ƙafa ta ƙasar Ingila. Nasar ƙafa ta ƙasar Ingila. Nasar ƙ
                   ;;
          10.5)
                   export MACOSX_DEPLOYMENT_TARGET="$SW_VERSION"
                   export LD_TWOLEVEL_NAMESPACE=true
                   export LDFLAGS="-Wl,-dylib_file,/System/Library/Frameworks/OpenG
L.framework/Versions/A/Libraries/libGL.dylib:/System/Library/Frameworks/OpenGL.f
ramework/Versions/A/Libraries/libGL.dylib -Wl,-dead_strip_dylibs"
                   FREETYPE_CONFIG=$PREFIX/bin/freetype-config
                   ;;
          *)
```

```
 export MACOSX_DEPLOYMENT_TARGET="$SW_VERSION"
 export LD_TWOLEVEL_NAMESPACE=true
 export LDFLAGS="-Wl,-dead_strip_dylibs"
 FREETYPE_CONFIG=$PREFIX/bin/freetype-config
 ;;
```
esac

```
if \lceil -n "$USE_UNSERMAKE" ] && \lceil "$USE_UNSERMAKE" -at 0 ]; then
         UNSERMAKEFLAGS=`perl -e '$ENV{MAKEFLAGS} =~ s/^.*?-j(\d+).*?$/-j1 --comp
ile-jobs=$1/; print $ENV{MAKEFLAGS}'`
         UNSERMAKEFLAGS="$UNSERMAKEFLAGS -p"
        MAKEFLAGS=""
fi
```

```
perl -e '$ENV{MAKEFLAGS} =~ s/\wedge.*?-j(\d+).*?$/-j1 --compile-jobs=$1/; print $ENV
{MAKEFLAGS}'
```
SEARCHDIRS="\$PREFIX/lib/system-openssl \$PREFIX \$PREFIX/lib/flex \$PREFIX/lib/doxy gen1.3"

```
for dir in $SEARCHDIRS; do
         if [ -d "$dir" ]; then
                  for incdir in "$dir/include/freetype2" "$dir/include"; do
                          if \lceil -d "$incdir" \rceil; then
```

```
 export CPPFLAGS="$CPPFLAGS -I$incdir"
 fi
                done
                [ -d "$dir/lib" ] && export LDFLAGS="-L$dir/lib $LDFLA
GS"
                [ -d "$dir/bin" ] && export PATH="$dir/bin:$PATH"
                [ -d "$dir/lib/pkgconfig" ] && export PKG_CONFIG_PATH="$dir/lib/
pkgconfig:$PKG_CONFIG_PATH"
        fi
done
# -fast, minus the unsafe bits
if \lceil -d "libltdl" \rceil: then
        export ACLOCALFLAGS="$ACLOCALFLAGS -I libltdl"
fi
export CFLAGS="-Os -fPIC"
export CXXFLAGS="$CFLAGS"
export CPPFLAGS="$CPPFLAGS -fno-common -no-cpp-precomp -DMACOSX -DARTS_NO_ALARM 
-I$PREFIX/include"
export FREETYPE_CONFIG
export LIBS="$LIBS -L$PREFIX/lib"
export SED="sed"
export CONFIGURE_PARAMS="--includedir=$PREFIX/include --libdir=$PREFIX/lib --pre
fix=$PREFIX --with-extra-libs=$PREFIX/lib --with-extra-includes=$PREFIX/include
```
--enable-mt --with-pic --enable-rpath --enable-shared=yes --enable-static=no --m andir=\$PREFIX/share/man --with-xinerama --with-pam --disable-final --with-ssl-di r=\$PREFIX --with-ssl --disable-dependency-tracking --enable-gcc-hidden-visibilit y"

```
export ac_cv_have_x="have_x=yes ac_x_includes=$PREFIX/include ac_x_libraries=$PR
EFIX/lib"
export kde_cv_have_x="have_x=yes kde_x_includes=$PREFIX/include kde_x_libraries=
$PREFIX/lib"
export x_includes="$PREFIX/include" x_libraries="$PREFIX/lib"
```

```
export XMKMF="$PREFIX/bin/xmkmf" IMAKE="$PREFIX/bin/imake"
```

```
# miscellaneous stuff that packages use
```

```
export lt_cv_sys_max_cmd_len=65536
```

```
export HOME=/opt/local/var/macports/build/_opt_local_var_macports_sources_rsync.
macports.org_release_tarballs_ports_kde_kdelibs3/kdelibs3/work
export QTDOCDIR="$PREFIX/share/doc/qt3/html"
```

```
[ -x "$PREFIX/lib/flex/bin/flex" ] && export LEX="$PREFIX/lib/flex/bin/flex"
```
if [ -e "\$PREFIX/lib/qt3/include" ]; then

CONFIGURE\_PARAMS="\$CONFIGURE\_PARAMS --with-qt-dir=\$PREFIX/lib/qt3"

else

 CONFIGURE\_PARAMS="\$CONFIGURE\_PARAMS --with-qt-dir=\$PREFIX --with-qt-incl udes=\$PREFIX/include/qt"

PATH= echo \$PATH | perl -p -e 'for my \$entry (split(/:/, \$\_)) { next if (\$entry  $=$  m,^/usr/local,); push(@path, \$entry) }; \$\_ = join(":", @path)'` echo \$PATH | perl -p -e 'for my \$entry (split(/:/, \$\_)) { next if (\$entry =~ m,^ /usr/local,); push(@path, \$entry) }; \$\_ = join(":", @path)'

```
if \Gamma -x "$PREFIX/lib/xmkmf/bin" ]; then
         export PATH="$PREFIX/lib/xmkmf/bin:$PATH"
         export IMAKEINCLUDE="-I$PREFIX/lib/X11/config"
```
fi

```
if \lceil `grep -r /usr/X11R6 admin 2>/dev/null | wc -l` -gt 0 ]; then
         echo "*** replacing /usr/X11R6 with $PREFIX in the admin/ directory ***"
         find admin -type f | xargs perl -pi -e "s,/usr/X11R6,$PREFIX,g"
fi
grep -r /usr/X11R6 admin 2>/dev/null | wc -l
```

```
export ALL_LIBRARIES="$LDFLAGS $LIBS"
```
cat <<END the following environment is being used:

ACLOCALFLAGS: \$ACLOCALFLAGS

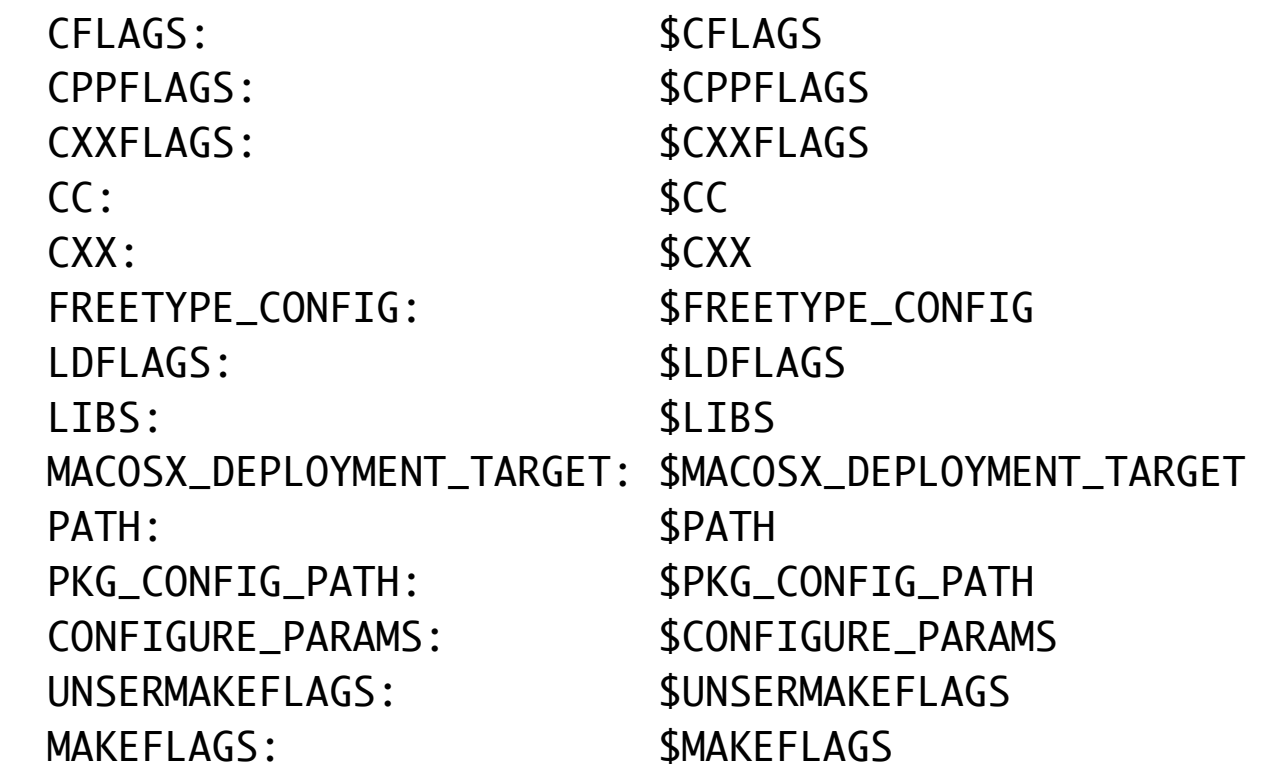

END

the following environment is being used:

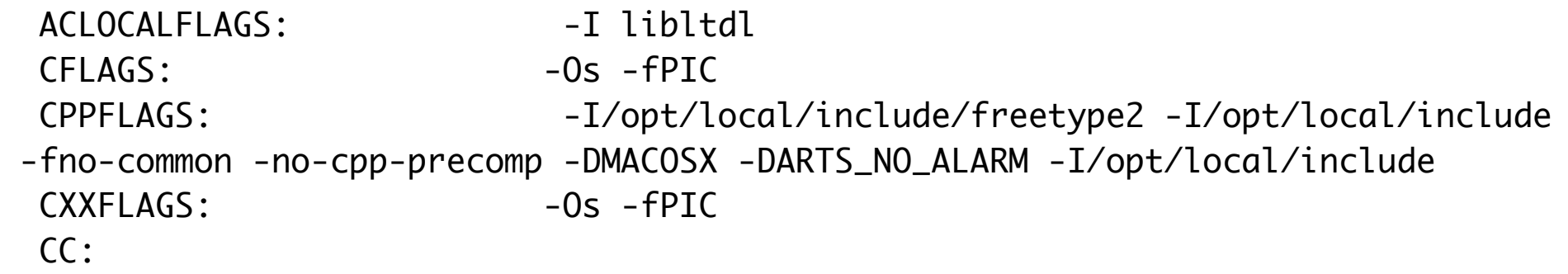

```
 CXX: 
  FREETYPE_CONFIG: /opt/local/bin/freetype-config
 LDFLAGS: -L/opt/local/lib -WL, -dead_strip_dylibs LIBS: -L/opt/local/lib
 MACOSX DEPLOYMENT TARGET: 10.6
  PATH: /opt/local/bin:/opt/local/bin:/opt/local/sbin:/bin:/
sbin:/usr/bin:/usr/sbin
  PKG_CONFIG_PATH: /opt/local/lib/pkgconfig:
  CONFIGURE_PARAMS: --includedir=/opt/local/include --libdir=/opt/local/
lib --prefix=/opt/local --with-extra-libs=/opt/local/lib --with-extra-includes=/
opt/local/include --enable-mt --with-pic --enable-rpath --enable-shared=yes --en
able-static=no --mandir=/opt/local/share/man --with-xinerama --with-pam --disabl
e-final --with-ssl-dir=/opt/local --with-ssl --disable-dependency-tracking --ena
ble-gcc-hidden-visibility --with-qt-dir=/opt/local/lib/qt3
 UNSERMAKEFLAGS: - - p
 MAKEFLAGS:
```
./build-helper.sh install  $\mu$  kdelibs3 3.5.10 16 unsermake -p -j1 ins tall DESTDIR=/opt/local/var/macports/build/\_opt\_local\_var\_macports\_sources\_rsync .macports.org\_release\_tarballs\_ports\_kde\_kdelibs3/kdelibs3/work/destroot 01% 01% mkdir /opt/local/var/macports/build/\_opt\_local\_var\_macports\_sources\_rsyn c.macports.org\_release\_tarballs\_ports\_kde\_kdelibs3/kdelibs3/work/destroot/opt/lo cal/share/doc

mkdir /opt/local/var/macports/build/\_opt\_local\_var\_macports\_sources\_rsync.macpor ts.org\_release\_tarballs\_ports\_kde\_kdelibs3/kdelibs3/work/destroot/opt/local/shar e/doc/kde

mkdir /opt/local/var/macports/build/\_opt\_local\_var\_macports\_sources\_rsync.macpor ts.org\_release\_tarballs\_ports\_kde\_kdelibs3/kdelibs3/work/destroot/opt/local/shar e/doc/kde/en

mkdir /opt/local/var/macports/build/\_opt\_local\_var\_macports\_sources\_rsync.macpor ts.org\_release\_tarballs\_ports\_kde\_kdelibs3/kdelibs3/work/destroot/opt/local/shar e/doc/kde/en/kdelibs-apidocs

mkdir /opt/local/var/macports/build/\_opt\_local\_var\_macports\_sources\_rsync.macpor ts.org\_release\_tarballs\_ports\_kde\_kdelibs3/kdelibs3/work/destroot/opt/local/shar e/doc/kde/en/kdelibs-apidocs/dcop

mkdir /opt/local/var/macports/build/\_opt\_local\_var\_macports\_sources\_rsync.macpor ts.org\_release\_tarballs\_ports\_kde\_kdelibs3/kdelibs3/work/destroot/opt/local/shar e/doc/kde/en/kdelibs-apidocs/dcop/html

01% mkdir /opt/local/var/macports/build/\_opt\_local\_var\_macports\_sources\_rsync.ma cports.org\_release\_tarballs\_ports\_kde\_kdelibs3/kdelibs3/work/destroot/opt/local/ share/doc/kde/en/kdelibs-apidocs/kdefx

mkdir /opt/local/var/macports/build/\_opt\_local\_var\_macports\_sources\_rsync.macpor ts.org\_release\_tarballs\_ports\_kde\_kdelibs3/kdelibs3/work/destroot/opt/local/shar e/doc/kde/en/kdelibs-apidocs/kdefx/html

01% mkdir /opt/local/var/macports/build/\_opt\_local\_var\_macports\_sources\_rsync.ma cports.org\_release\_tarballs\_ports\_kde\_kdelibs3/kdelibs3/work/destroot/opt/local/ share/doc/kde/en/kdelibs-apidocs/kdecore

mkdir /opt/local/var/macports/build/\_opt\_local\_var\_macports\_sources\_rsync.macpor ts.org\_release\_tarballs\_ports\_kde\_kdelibs3/kdelibs3/work/destroot/opt/local/shar e/doc/kde/en/kdelibs-apidocs/kdecore/html

01% mkdir /opt/local/var/macports/build/\_opt\_local\_var\_macports\_sources\_rsync.ma cports.org\_release\_tarballs\_ports\_kde\_kdelibs3/kdelibs3/work/destroot/opt/local/ share/doc/kde/en/kdelibs-apidocs/kunittest

mkdir /opt/local/var/macports/build/\_opt\_local\_var\_macports\_sources\_rsync.macpor ts.org\_release\_tarballs\_ports\_kde\_kdelibs3/kdelibs3/work/destroot/opt/local/shar e/doc/kde/en/kdelibs-apidocs/kunittest/html

01% mkdir /opt/local/var/macports/build/\_opt\_local\_var\_macports\_sources\_rsync.ma cports.org\_release\_tarballs\_ports\_kde\_kdelibs3/kdelibs3/work/destroot/opt/local/ share/doc/kde/en/kdelibs-apidocs/kdeui

mkdir /opt/local/var/macports/build/\_opt\_local\_var\_macports\_sources\_rsync.macpor ts.org\_release\_tarballs\_ports\_kde\_kdelibs3/kdelibs3/work/destroot/opt/local/shar e/doc/kde/en/kdelibs-apidocs/kdeui/html

01% mkdir /opt/local/var/macports/build/\_opt\_local\_var\_macports\_sources\_rsync.ma cports.org\_release\_tarballs\_ports\_kde\_kdelibs3/kdelibs3/work/destroot/opt/local/ share/doc/kde/en/kdelibs-apidocs/kdesu

mkdir /opt/local/var/macports/build/\_opt\_local\_var\_macports\_sources\_rsync.macpor ts.org\_release\_tarballs\_ports\_kde\_kdelibs3/kdelibs3/work/destroot/opt/local/shar e/doc/kde/en/kdelibs-apidocs/kdesu/html

01% mkdir /opt/local/var/macports/build/\_opt\_local\_var\_macports\_sources\_rsync.ma cports.org\_release\_tarballs\_ports\_kde\_kdelibs3/kdelibs3/work/destroot/opt/local/ share/doc/kde/en/kdelibs-apidocs/kjs

mkdir /opt/local/var/macports/build/\_opt\_local\_var\_macports\_sources\_rsync.macpor ts.org\_release\_tarballs\_ports\_kde\_kdelibs3/kdelibs3/work/destroot/opt/local/shar e/doc/kde/en/kdelibs-apidocs/kjs/html

01% mkdir /opt/local/var/macports/build/\_opt\_local\_var\_macports\_sources\_rsync.ma cports.org\_release\_tarballs\_ports\_kde\_kdelibs3/kdelibs3/work/destroot/opt/local/ share/doc/kde/en/kdelibs-apidocs/kwallet

- mkdir /opt/local/var/macports/build/\_opt\_local\_var\_macports\_sources\_rsync.macpor ts.org\_release\_tarballs\_ports\_kde\_kdelibs3/kdelibs3/work/destroot/opt/local/shar e/doc/kde/en/kdelibs-apidocs/kwallet/html
- 01% mkdir /opt/local/var/macports/build/\_opt\_local\_var\_macports\_sources\_rsync.ma cports.org\_release\_tarballs\_ports\_kde\_kdelibs3/kdelibs3/work/destroot/opt/local/ share/doc/kde/en/kdelibs-apidocs/kio
- mkdir /opt/local/var/macports/build/\_opt\_local\_var\_macports\_sources\_rsync.macpor ts.org\_release\_tarballs\_ports\_kde\_kdelibs3/kdelibs3/work/destroot/opt/local/shar e/doc/kde/en/kdelibs-apidocs/kio/html
- 01% mkdir /opt/local/var/macports/build/\_opt\_local\_var\_macports\_sources\_rsync.ma cports.org\_release\_tarballs\_ports\_kde\_kdelibs3/kdelibs3/work/destroot/opt/local/ share/doc/kde/en/kdelibs-apidocs/kio/kssl
- mkdir /opt/local/var/macports/build/\_opt\_local\_var\_macports\_sources\_rsync.macpor ts.org\_release\_tarballs\_ports\_kde\_kdelibs3/kdelibs3/work/destroot/opt/local/shar e/doc/kde/en/kdelibs-apidocs/kio/kssl/html
- 01% mkdir /opt/local/var/macports/build/\_opt\_local\_var\_macports\_sources\_rsync.ma cports.org\_release\_tarballs\_ports\_kde\_kdelibs3/kdelibs3/work/destroot/opt/local/ share/doc/kde/en/kdelibs-apidocs/kio/kio

mkdir /opt/local/var/macports/build/\_opt\_local\_var\_macports\_sources\_rsync.macpor ts.org\_release\_tarballs\_ports\_kde\_kdelibs3/kdelibs3/work/destroot/opt/local/shar e/doc/kde/en/kdelibs-apidocs/kio/kio/html

01% mkdir /opt/local/var/macports/build/\_opt\_local\_var\_macports\_sources\_rsync.ma cports.org\_release\_tarballs\_ports\_kde\_kdelibs3/kdelibs3/work/destroot/opt/local/ share/doc/kde/en/kdelibs-apidocs/kio/bookmarks

- mkdir /opt/local/var/macports/build/\_opt\_local\_var\_macports\_sources\_rsync.macpor ts.org\_release\_tarballs\_ports\_kde\_kdelibs3/kdelibs3/work/destroot/opt/local/shar e/doc/kde/en/kdelibs-apidocs/kio/bookmarks/html
- 01% mkdir /opt/local/var/macports/build/\_opt\_local\_var\_macports\_sources\_rsync.ma cports.org\_release\_tarballs\_ports\_kde\_kdelibs3/kdelibs3/work/destroot/opt/local/ share/doc/kde/en/kdelibs-apidocs/kio/kfile
- mkdir /opt/local/var/macports/build/\_opt\_local\_var\_macports\_sources\_rsync.macpor ts.org\_release\_tarballs\_ports\_kde\_kdelibs3/kdelibs3/work/destroot/opt/local/shar e/doc/kde/en/kdelibs-apidocs/kio/kfile/html
- 01% mkdir /opt/local/var/macports/build/\_opt\_local\_var\_macports\_sources\_rsync.ma cports.org\_release\_tarballs\_ports\_kde\_kdelibs3/kdelibs3/work/destroot/opt/local/ share/doc/kde/en/kdelibs-apidocs/kio/kpasswdserver
- mkdir /opt/local/var/macports/build/\_opt\_local\_var\_macports\_sources\_rsync.macpor ts.org\_release\_tarballs\_ports\_kde\_kdelibs3/kdelibs3/work/destroot/opt/local/shar e/doc/kde/en/kdelibs-apidocs/kio/kpasswdserver/html
- 01% mkdir /opt/local/var/macports/build/\_opt\_local\_var\_macports\_sources\_rsync.ma cports.org\_release\_tarballs\_ports\_kde\_kdelibs3/kdelibs3/work/destroot/opt/local/ share/doc/kde/en/kdelibs-apidocs/kio/kioexec
mkdir /opt/local/var/macports/build/\_opt\_local\_var\_macports\_sources\_rsync.macpor ts.org\_release\_tarballs\_ports\_kde\_kdelibs3/kdelibs3/work/destroot/opt/local/shar e/doc/kde/en/kdelibs-apidocs/kio/kioexec/html

01% mkdir /opt/local/var/macports/build/\_opt\_local\_var\_macports\_sources\_rsync.ma cports.org\_release\_tarballs\_ports\_kde\_kdelibs3/kdelibs3/work/destroot/opt/local/ share/doc/kde/en/kdelibs-apidocs/kio/httpfilter

- mkdir /opt/local/var/macports/build/\_opt\_local\_var\_macports\_sources\_rsync.macpor ts.org\_release\_tarballs\_ports\_kde\_kdelibs3/kdelibs3/work/destroot/opt/local/shar e/doc/kde/en/kdelibs-apidocs/kio/httpfilter/html
- 01% mkdir /opt/local/var/macports/build/\_opt\_local\_var\_macports\_sources\_rsync.ma cports.org\_release\_tarballs\_ports\_kde\_kdelibs3/kdelibs3/work/destroot/opt/local/ share/doc/kde/en/kdelibs-apidocs/libkscreensaver
- mkdir /opt/local/var/macports/build/\_opt\_local\_var\_macports\_sources\_rsync.macpor ts.org\_release\_tarballs\_ports\_kde\_kdelibs3/kdelibs3/work/destroot/opt/local/shar e/doc/kde/en/kdelibs-apidocs/libkscreensaver/html
- 01% mkdir /opt/local/var/macports/build/\_opt\_local\_var\_macports\_sources\_rsync.ma cports.org\_release\_tarballs\_ports\_kde\_kdelibs3/kdelibs3/work/destroot/opt/local/ share/doc/kde/en/kdelibs-apidocs/libkmid
- mkdir /opt/local/var/macports/build/\_opt\_local\_var\_macports\_sources\_rsync.macpor ts.org\_release\_tarballs\_ports\_kde\_kdelibs3/kdelibs3/work/destroot/opt/local/shar e/doc/kde/en/kdelibs-apidocs/libkmid/html
- 01% mkdir /opt/local/var/macports/build/\_opt\_local\_var\_macports\_sources\_rsync.ma cports.org\_release\_tarballs\_ports\_kde\_kdelibs3/kdelibs3/work/destroot/opt/local/ share/doc/kde/en/kdelibs-apidocs/kparts

mkdir /opt/local/var/macports/build/\_opt\_local\_var\_macports\_sources\_rsync.macpor ts.org\_release\_tarballs\_ports\_kde\_kdelibs3/kdelibs3/work/destroot/opt/local/shar e/doc/kde/en/kdelibs-apidocs/kparts/html

01% mkdir /opt/local/var/macports/build/\_opt\_local\_var\_macports\_sources\_rsync.ma cports.org\_release\_tarballs\_ports\_kde\_kdelibs3/kdelibs3/work/destroot/opt/local/ share/doc/kde/en/kdelibs-apidocs/knewstuff

mkdir /opt/local/var/macports/build/\_opt\_local\_var\_macports\_sources\_rsync.macpor ts.org\_release\_tarballs\_ports\_kde\_kdelibs3/kdelibs3/work/destroot/opt/local/shar e/doc/kde/en/kdelibs-apidocs/knewstuff/html

01% mkdir /opt/local/var/macports/build/\_opt\_local\_var\_macports\_sources\_rsync.ma cports.org\_release\_tarballs\_ports\_kde\_kdelibs3/kdelibs3/work/destroot/opt/local/ share/doc/kde/en/kdelibs-apidocs/kioslave

mkdir /opt/local/var/macports/build/\_opt\_local\_var\_macports\_sources\_rsync.macpor ts.org\_release\_tarballs\_ports\_kde\_kdelibs3/kdelibs3/work/destroot/opt/local/shar e/doc/kde/en/kdelibs-apidocs/kioslave/html

01% mkdir /opt/local/var/macports/build/\_opt\_local\_var\_macports\_sources\_rsync.ma cports.org\_release\_tarballs\_ports\_kde\_kdelibs3/kdelibs3/work/destroot/opt/local/ share/doc/kde/en/kdelibs-apidocs/kioslave/http

mkdir /opt/local/var/macports/build/\_opt\_local\_var\_macports\_sources\_rsync.macpor ts.org\_release\_tarballs\_ports\_kde\_kdelibs3/kdelibs3/work/destroot/opt/local/shar e/doc/kde/en/kdelibs-apidocs/kioslave/http/html

01% mkdir /opt/local/var/macports/build/\_opt\_local\_var\_macports\_sources\_rsync.ma cports.org\_release\_tarballs\_ports\_kde\_kdelibs3/kdelibs3/work/destroot/opt/local/ share/doc/kde/en/kdelibs-apidocs/kinit

mkdir /opt/local/var/macports/build/\_opt\_local\_var\_macports\_sources\_rsync.macpor ts.org\_release\_tarballs\_ports\_kde\_kdelibs3/kdelibs3/work/destroot/opt/local/shar e/doc/kde/en/kdelibs-apidocs/kinit/html

01% mkdir /opt/local/var/macports/build/\_opt\_local\_var\_macports\_sources\_rsync.ma cports.org\_release\_tarballs\_ports\_kde\_kdelibs3/kdelibs3/work/destroot/opt/local/ share/doc/kde/en/kdelibs-apidocs/kimgio

mkdir /opt/local/var/macports/build/\_opt\_local\_var\_macports\_sources\_rsync.macpor ts.org\_release\_tarballs\_ports\_kde\_kdelibs3/kdelibs3/work/destroot/opt/local/shar e/doc/kde/en/kdelibs-apidocs/kimgio/html

01% mkdir /opt/local/var/macports/build/\_opt\_local\_var\_macports\_sources\_rsync.ma cports.org\_release\_tarballs\_ports\_kde\_kdelibs3/kdelibs3/work/destroot/opt/local/ share/doc/kde/en/kdelibs-apidocs/kdeprint

mkdir /opt/local/var/macports/build/\_opt\_local\_var\_macports\_sources\_rsync.macpor ts.org\_release\_tarballs\_ports\_kde\_kdelibs3/kdelibs3/work/destroot/opt/local/shar e/doc/kde/en/kdelibs-apidocs/kdeprint/html

01% mkdir /opt/local/var/macports/build/\_opt\_local\_var\_macports\_sources\_rsync.ma cports.org\_release\_tarballs\_ports\_kde\_kdelibs3/kdelibs3/work/destroot/opt/local/ share/doc/kde/en/kdelibs-apidocs/kded

mkdir /opt/local/var/macports/build/\_opt\_local\_var\_macports\_sources\_rsync.macpor ts.org\_release\_tarballs\_ports\_kde\_kdelibs3/kdelibs3/work/destroot/opt/local/shar e/doc/kde/en/kdelibs-apidocs/kded/html

01% mkdir /opt/local/var/macports/build/\_opt\_local\_var\_macports\_sources\_rsync.ma cports.org\_release\_tarballs\_ports\_kde\_kdelibs3/kdelibs3/work/destroot/opt/local/ share/doc/kde/en/kdelibs-apidocs/kutils

mkdir /opt/local/var/macports/build/\_opt\_local\_var\_macports\_sources\_rsync.macpor ts.org\_release\_tarballs\_ports\_kde\_kdelibs3/kdelibs3/work/destroot/opt/local/shar e/doc/kde/en/kdelibs-apidocs/kutils/html

01% mkdir /opt/local/var/macports/build/\_opt\_local\_var\_macports\_sources\_rsync.ma cports.org\_release\_tarballs\_ports\_kde\_kdelibs3/kdelibs3/work/destroot/opt/local/ share/doc/kde/en/kdelibs-apidocs/kresources

- mkdir /opt/local/var/macports/build/\_opt\_local\_var\_macports\_sources\_rsync.macpor ts.org\_release\_tarballs\_ports\_kde\_kdelibs3/kdelibs3/work/destroot/opt/local/shar e/doc/kde/en/kdelibs-apidocs/kresources/html
- 01% mkdir /opt/local/var/macports/build/\_opt\_local\_var\_macports\_sources\_rsync.ma cports.org\_release\_tarballs\_ports\_kde\_kdelibs3/kdelibs3/work/destroot/opt/local/ share/doc/kde/en/kdelibs-apidocs/kabc
- mkdir /opt/local/var/macports/build/\_opt\_local\_var\_macports\_sources\_rsync.macpor ts.org\_release\_tarballs\_ports\_kde\_kdelibs3/kdelibs3/work/destroot/opt/local/shar e/doc/kde/en/kdelibs-apidocs/kabc/html
- 01% mkdir /opt/local/var/macports/build/\_opt\_local\_var\_macports\_sources\_rsync.ma cports.org\_release\_tarballs\_ports\_kde\_kdelibs3/kdelibs3/work/destroot/opt/local/ share/doc/kde/en/kdelibs-apidocs/kdoctools
- mkdir /opt/local/var/macports/build/\_opt\_local\_var\_macports\_sources\_rsync.macpor ts.org\_release\_tarballs\_ports\_kde\_kdelibs3/kdelibs3/work/destroot/opt/local/shar e/doc/kde/en/kdelibs-apidocs/kdoctools/html
- 01% mkdir /opt/local/var/macports/build/\_opt\_local\_var\_macports\_sources\_rsync.ma cports.org\_release\_tarballs\_ports\_kde\_kdelibs3/kdelibs3/work/destroot/opt/local/ share/doc/kde/en/kdelibs-apidocs/dnssd

mkdir /opt/local/var/macports/build/\_opt\_local\_var\_macports\_sources\_rsync.macpor ts.org\_release\_tarballs\_ports\_kde\_kdelibs3/kdelibs3/work/destroot/opt/local/shar e/doc/kde/en/kdelibs-apidocs/dnssd/html

01% mkdir /opt/local/var/macports/build/\_opt\_local\_var\_macports\_sources\_rsync.ma cports.org\_release\_tarballs\_ports\_kde\_kdelibs3/kdelibs3/work/destroot/opt/local/ share/doc/kde/en/kdelibs-apidocs/arts

mkdir /opt/local/var/macports/build/\_opt\_local\_var\_macports\_sources\_rsync.macpor ts.org\_release\_tarballs\_ports\_kde\_kdelibs3/kdelibs3/work/destroot/opt/local/shar e/doc/kde/en/kdelibs-apidocs/arts/html

01% mkdir /opt/local/var/macports/build/\_opt\_local\_var\_macports\_sources\_rsync.ma cports.org\_release\_tarballs\_ports\_kde\_kdelibs3/kdelibs3/work/destroot/opt/local/ share/doc/kde/en/kdelibs-apidocs/kspell2

mkdir /opt/local/var/macports/build/\_opt\_local\_var\_macports\_sources\_rsync.macpor ts.org\_release\_tarballs\_ports\_kde\_kdelibs3/kdelibs3/work/destroot/opt/local/shar e/doc/kde/en/kdelibs-apidocs/kspell2/html

01% mkdir /opt/local/var/macports/build/\_opt\_local\_var\_macports\_sources\_rsync.ma cports.org\_release\_tarballs\_ports\_kde\_kdelibs3/kdelibs3/work/destroot/opt/local/ share/doc/kde/en/kdelibs-apidocs/kmdi

mkdir /opt/local/var/macports/build/\_opt\_local\_var\_macports\_sources\_rsync.macpor ts.org\_release\_tarballs\_ports\_kde\_kdelibs3/kdelibs3/work/destroot/opt/local/shar e/doc/kde/en/kdelibs-apidocs/kmdi/html

01% mkdir /opt/local/var/macports/build/\_opt\_local\_var\_macports\_sources\_rsync.ma cports.org\_release\_tarballs\_ports\_kde\_kdelibs3/kdelibs3/work/destroot/opt/local/ share/doc/kde/en/kdelibs-apidocs/kmdi/kmdi

mkdir /opt/local/var/macports/build/\_opt\_local\_var\_macports\_sources\_rsync.macpor ts.org\_release\_tarballs\_ports\_kde\_kdelibs3/kdelibs3/work/destroot/opt/local/shar e/doc/kde/en/kdelibs-apidocs/kmdi/kmdi/html

01% mkdir /opt/local/var/macports/build/\_opt\_local\_var\_macports\_sources\_rsync.ma cports.org\_release\_tarballs\_ports\_kde\_kdelibs3/kdelibs3/work/destroot/opt/local/ share/doc/kde/en/kdelibs-apidocs/khtml

- mkdir /opt/local/var/macports/build/\_opt\_local\_var\_macports\_sources\_rsync.macpor ts.org\_release\_tarballs\_ports\_kde\_kdelibs3/kdelibs3/work/destroot/opt/local/shar e/doc/kde/en/kdelibs-apidocs/khtml/html
- 01% mkdir /opt/local/var/macports/build/\_opt\_local\_var\_macports\_sources\_rsync.ma cports.org\_release\_tarballs\_ports\_kde\_kdelibs3/kdelibs3/work/destroot/opt/local/ share/doc/kde/en/kdelibs-apidocs/kcmshell
- mkdir /opt/local/var/macports/build/\_opt\_local\_var\_macports\_sources\_rsync.macpor ts.org\_release\_tarballs\_ports\_kde\_kdelibs3/kdelibs3/work/destroot/opt/local/shar e/doc/kde/en/kdelibs-apidocs/kcmshell/html
- 01% mkdir /opt/local/var/macports/build/\_opt\_local\_var\_macports\_sources\_rsync.ma cports.org\_release\_tarballs\_ports\_kde\_kdelibs3/kdelibs3/work/destroot/opt/local/ share/doc/kde/en/kdelibs-apidocs/interfaces
- mkdir /opt/local/var/macports/build/\_opt\_local\_var\_macports\_sources\_rsync.macpor ts.org\_release\_tarballs\_ports\_kde\_kdelibs3/kdelibs3/work/destroot/opt/local/shar e/doc/kde/en/kdelibs-apidocs/interfaces/html
- 01% mkdir /opt/local/var/macports/build/\_opt\_local\_var\_macports\_sources\_rsync.ma cports.org\_release\_tarballs\_ports\_kde\_kdelibs3/kdelibs3/work/destroot/opt/local/ share/doc/kde/en/kdelibs-apidocs/interfaces/ktexteditor

mkdir /opt/local/var/macports/build/\_opt\_local\_var\_macports\_sources\_rsync.macpor ts.org\_release\_tarballs\_ports\_kde\_kdelibs3/kdelibs3/work/destroot/opt/local/shar e/doc/kde/en/kdelibs-apidocs/interfaces/ktexteditor/html

01% mkdir /opt/local/var/macports/build/\_opt\_local\_var\_macports\_sources\_rsync.ma cports.org\_release\_tarballs\_ports\_kde\_kdelibs3/kdelibs3/work/destroot/opt/local/ share/doc/kde/en/kdelibs-apidocs/interfaces/kimproxy

mkdir /opt/local/var/macports/build/\_opt\_local\_var\_macports\_sources\_rsync.macpor ts.org\_release\_tarballs\_ports\_kde\_kdelibs3/kdelibs3/work/destroot/opt/local/shar e/doc/kde/en/kdelibs-apidocs/interfaces/kimproxy/interface

mkdir /opt/local/var/macports/build/\_opt\_local\_var\_macports\_sources\_rsync.macpor ts.org\_release\_tarballs\_ports\_kde\_kdelibs3/kdelibs3/work/destroot/opt/local/shar e/doc/kde/en/kdelibs-apidocs/interfaces/kimproxy/interface/html

01% mkdir /opt/local/var/macports/build/\_opt\_local\_var\_macports\_sources\_rsync.ma cports.org\_release\_tarballs\_ports\_kde\_kdelibs3/kdelibs3/work/destroot/opt/local/ share/doc/kde/en/kdelibs-apidocs/interfaces/kimproxy/library

mkdir /opt/local/var/macports/build/\_opt\_local\_var\_macports\_sources\_rsync.macpor ts.org\_release\_tarballs\_ports\_kde\_kdelibs3/kdelibs3/work/destroot/opt/local/shar e/doc/kde/en/kdelibs-apidocs/interfaces/kimproxy/library/html

01% mkdir /opt/local/var/macports/build/\_opt\_local\_var\_macports\_sources\_rsync.ma cports.org\_release\_tarballs\_ports\_kde\_kdelibs3/kdelibs3/work/destroot/opt/local/ share/doc/kde/en/kdelibs-apidocs/interfaces/kspeech

mkdir /opt/local/var/macports/build/\_opt\_local\_var\_macports\_sources\_rsync.macpor ts.org\_release\_tarballs\_ports\_kde\_kdelibs3/kdelibs3/work/destroot/opt/local/shar e/doc/kde/en/kdelibs-apidocs/interfaces/kspeech/html

01% mkdir /opt/local/var/macports/build/\_opt\_local\_var\_macports\_sources\_rsync.ma cports.org\_release\_tarballs\_ports\_kde\_kdelibs3/kdelibs3/work/destroot/opt/local/ share/doc/kde/en/kdelibs-apidocs/kate

mkdir /opt/local/var/macports/build/\_opt\_local\_var\_macports\_sources\_rsync.macpor ts.org\_release\_tarballs\_ports\_kde\_kdelibs3/kdelibs3/work/destroot/opt/local/shar e/doc/kde/en/kdelibs-apidocs/kate/html

01% installing /opt/local/var/macports/build/\_opt\_local\_var\_macports\_sources\_rsy nc.macports.org\_release\_tarballs\_ports\_kde\_kdelibs3/kdelibs3/work/kdelibs-3.5.10 /kde.pot

01% installing /opt/local/var/macports/build/\_opt\_local\_var\_macports\_sources\_rsy nc.macports.org\_release\_tarballs\_ports\_kde\_kdelibs3/kdelibs3/work/kdelibs-3.5.10 /dcop/dcopclient.h

01% installing /opt/local/var/macports/build/\_opt\_local\_var\_macports\_sources\_rsy nc.macports.org\_release\_tarballs\_ports\_kde\_kdelibs3/kdelibs3/work/kdelibs-3.5.10 /dcop/dcopobject.h

01% installing /opt/local/var/macports/build/\_opt\_local\_var\_macports\_sources\_rsy nc.macports.org\_release\_tarballs\_ports\_kde\_kdelibs3/kdelibs3/work/kdelibs-3.5.10 /dcop/dcopstub.h

01% installing /opt/local/var/macports/build/\_opt\_local\_var\_macports\_sources\_rsy nc.macports.org\_release\_tarballs\_ports\_kde\_kdelibs3/kdelibs3/work/kdelibs-3.5.10 /dcop/dcopref.h

01% installing /opt/local/var/macports/build/\_opt\_local\_var\_macports\_sources\_rsy nc.macports.org\_release\_tarballs\_ports\_kde\_kdelibs3/kdelibs3/work/kdelibs-3.5.10 /dcop/kdatastream.h

01% mkdir /opt/local/var/macports/build/\_opt\_local\_var\_macports\_sources\_rsync.ma cports.org\_release\_tarballs\_ports\_kde\_kdelibs3/kdelibs3/work/destroot/opt/local/ share/apps

mkdir /opt/local/var/macports/build/\_opt\_local\_var\_macports\_sources\_rsync.macpor ts.org\_release\_tarballs\_ports\_kde\_kdelibs3/kdelibs3/work/destroot/opt/local/shar e/apps/dcopidlng

installing /opt/local/var/macports/build/\_opt\_local\_var\_macports\_sources\_rsync.m acports.org\_release\_tarballs\_ports\_kde\_kdelibs3/kdelibs3/work/kdelibs-3.5.10/dco p/dcopidlng/Ast.pm

01% installing /opt/local/var/macports/build/\_opt\_local\_var\_macports\_sources\_rsy nc.macports.org\_release\_tarballs\_ports\_kde\_kdelibs3/kdelibs3/work/kdelibs-3.5.10 /dcop/dcopidlng/Iter.pm

01% installing /opt/local/var/macports/build/\_opt\_local\_var\_macports\_sources\_rsy nc.macports.org\_release\_tarballs\_ports\_kde\_kdelibs3/kdelibs3/work/kdelibs-3.5.10 /dcop/dcopidlng/kalyptusCxxToDcopIDL.pm

01% installing /opt/local/var/macports/build/\_opt\_local\_var\_macports\_sources\_rsy nc.macports.org\_release\_tarballs\_ports\_kde\_kdelibs3/kdelibs3/work/kdelibs-3.5.10 /dcop/dcopidlng/kdocAstUtil.pm

01% installing /opt/local/var/macports/build/\_opt\_local\_var\_macports\_sources\_rsy nc.macports.org\_release\_tarballs\_ports\_kde\_kdelibs3/kdelibs3/work/kdelibs-3.5.10 /dcop/dcopidlng/kdocUtil.pm

01% installing /opt/local/var/macports/build/\_opt\_local\_var\_macports\_sources\_rsy nc.macports.org\_release\_tarballs\_ports\_kde\_kdelibs3/kdelibs3/work/kdelibs-3.5.10 /kdefx/kpixmap.h

01% installing /opt/local/var/macports/build/\_opt\_local\_var\_macports\_sources\_rsy nc.macports.org\_release\_tarballs\_ports\_kde\_kdelibs3/kdelibs3/work/kdelibs-3.5.10 /kdefx/kpixmapsplitter.h

01% installing /opt/local/var/macports/build/\_opt\_local\_var\_macports\_sources\_rsy nc.macports.org\_release\_tarballs\_ports\_kde\_kdelibs3/kdelibs3/work/kdelibs-3.5.10 /kdefx/kpixmapeffect.h

01% installing /opt/local/var/macports/build/\_opt\_local\_var\_macports\_sources\_rsy nc.macports.org\_release\_tarballs\_ports\_kde\_kdelibs3/kdelibs3/work/kdelibs-3.5.10 /kdefx/kimageeffect.h

01% installing /opt/local/var/macports/build/\_opt\_local\_var\_macports\_sources\_rsy nc.macports.org\_release\_tarballs\_ports\_kde\_kdelibs3/kdelibs3/work/kdelibs-3.5.10 /kdefx/kdrawutil.h

01% installing /opt/local/var/macports/build/\_opt\_local\_var\_macports\_sources\_rsy nc.macports.org\_release\_tarballs\_ports\_kde\_kdelibs3/kdelibs3/work/kdelibs-3.5.10 /kdefx/kstyle.h

01% mkdir /opt/local/var/macports/build/\_opt\_local\_var\_macports\_sources\_rsync.ma cports.org\_release\_tarballs\_ports\_kde\_kdelibs3/kdelibs3/work/destroot/opt/local/ share/config

mkdir /opt/local/var/macports/build/\_opt\_local\_var\_macports\_sources\_rsync.macpor ts.org\_release\_tarballs\_ports\_kde\_kdelibs3/kdelibs3/work/destroot/opt/local/shar e/config/colors

installing /opt/local/var/macports/build/\_opt\_local\_var\_macports\_sources\_rsync.m acports.org\_release\_tarballs\_ports\_kde\_kdelibs3/kdelibs3/work/kdelibs-3.5.10/kde core/40.colors

01% installing /opt/local/var/macports/build/\_opt\_local\_var\_macports\_sources\_rsy nc.macports.org\_release\_tarballs\_ports\_kde\_kdelibs3/kdelibs3/work/kdelibs-3.5.10 /kdecore/Web.colors

01% installing /opt/local/var/macports/build/\_opt\_local\_var\_macports\_sources\_rsy nc.macports.org\_release\_tarballs\_ports\_kde\_kdelibs3/kdelibs3/work/kdelibs-3.5.10 /kdecore/Royal.colors

01% installing /opt/local/var/macports/build/\_opt\_local\_var\_macports\_sources\_rsy nc.macports.org\_release\_tarballs\_ports\_kde\_kdelibs3/kdelibs3/work/kdelibs-3.5.10 /kdecore/Rainbow.colors

01% installing /opt/local/var/macports/build/\_opt\_local\_var\_macports\_sources\_rsy nc.macports.org\_release\_tarballs\_ports\_kde\_kdelibs3/kdelibs3/work/kdelibs-3.5.10 /kdecore/kconfig.h

01% installing /opt/local/var/macports/build/\_opt\_local\_var\_macports\_sources\_rsy nc.macports.org\_release\_tarballs\_ports\_kde\_kdelibs3/kdelibs3/work/kdelibs-3.5.10 /kdecore/kconfigdata.h

01% installing /opt/local/var/macports/build/\_opt\_local\_var\_macports\_sources\_rsy nc.macports.org\_release\_tarballs\_ports\_kde\_kdelibs3/kdelibs3/work/kdelibs-3.5.10 /kdecore/ksimpleconfig.h

01% installing /opt/local/var/macports/build/\_opt\_local\_var\_macports\_sources\_rsy nc.macports.org\_release\_tarballs\_ports\_kde\_kdelibs3/kdelibs3/work/kdelibs-3.5.10 /kdecore/kconfigdialogmanager.h

01% installing /opt/local/var/macports/build/\_opt\_local\_var\_macports\_sources\_rsy nc.macports.org\_release\_tarballs\_ports\_kde\_kdelibs3/kdelibs3/work/kdelibs-3.5.10 /kdecore/kconfigbase.h

01% installing /opt/local/var/macports/build/\_opt\_local\_var\_macports\_sources\_rsy nc.macports.org\_release\_tarballs\_ports\_kde\_kdelibs3/kdelibs3/work/kdelibs-3.5.10 /kdecore/kdesktopfile.h

01% installing /opt/local/var/macports/build/\_opt\_local\_var\_macports\_sources\_rsy nc.macports.org\_release\_tarballs\_ports\_kde\_kdelibs3/kdelibs3/work/kdelibs-3.5.10 /kdecore/kurl.h

02% installing /opt/local/var/macports/build/\_opt\_local\_var\_macports\_sources\_rsy nc.macports.org\_release\_tarballs\_ports\_kde\_kdelibs3/kdelibs3/work/kdelibs-3.5.10 /kdecore/ksock.h

02% installing /opt/local/var/macports/build/\_opt\_local\_var\_macports\_sources\_rsy nc.macports.org\_release\_tarballs\_ports\_kde\_kdelibs3/kdelibs3/work/kdelibs-3.5.10 /kdecore/kcmdlineargs.h

02% installing /opt/local/var/macports/build/\_opt\_local\_var\_macports\_sources\_rsy nc.macports.org\_release\_tarballs\_ports\_kde\_kdelibs3/kdelibs3/work/kdelibs-3.5.10 /kdecore/kconfigbackend.h

02% installing /opt/local/var/macports/build/\_opt\_local\_var\_macports\_sources\_rsy nc.macports.org\_release\_tarballs\_ports\_kde\_kdelibs3/kdelibs3/work/kdelibs-3.5.10 /kdecore/kapp.h

02% installing /opt/local/var/macports/build/\_opt\_local\_var\_macports\_sources\_rsy nc.macports.org\_release\_tarballs\_ports\_kde\_kdelibs3/kdelibs3/work/kdelibs-3.5.10 /kdecore/kapplication.h

02% installing /opt/local/var/macports/build/\_opt\_local\_var\_macports\_sources\_rsy nc.macports.org\_release\_tarballs\_ports\_kde\_kdelibs3/kdelibs3/work/kdelibs-3.5.10 /kdecore/kuniqueapp.h

02% installing /opt/local/var/macports/build/\_opt\_local\_var\_macports\_sources\_rsy nc.macports.org\_release\_tarballs\_ports\_kde\_kdelibs3/kdelibs3/work/kdelibs-3.5.10 /kdecore/kuniqueapplication.h

02% installing /opt/local/var/macports/build/\_opt\_local\_var\_macports\_sources\_rsy nc.macports.org\_release\_tarballs\_ports\_kde\_kdelibs3/kdelibs3/work/kdelibs-3.5.10 /kdecore/kcharsets.h

02% installing /opt/local/var/macports/build/\_opt\_local\_var\_macports\_sources\_rsy nc.macports.org\_release\_tarballs\_ports\_kde\_kdelibs3/kdelibs3/work/kdelibs-3.5.10 /kdecore/kpty.h

02% installing /opt/local/var/macports/build/\_opt\_local\_var\_macports\_sources\_rsy nc.macports.org\_release\_tarballs\_ports\_kde\_kdelibs3/kdelibs3/work/kdelibs-3.5.10 /kdecore/kprocess.h

02% installing /opt/local/var/macports/build/\_opt\_local\_var\_macports\_sources\_rsy nc.macports.org\_release\_tarballs\_ports\_kde\_kdelibs3/kdelibs3/work/kdelibs-3.5.10 /kdecore/kprocctrl.h

02% installing /opt/local/var/macports/build/\_opt\_local\_var\_macports\_sources\_rsy nc.macports.org\_release\_tarballs\_ports\_kde\_kdelibs3/kdelibs3/work/kdelibs-3.5.10 /kdecore/klocale.h

02% installing /opt/local/var/macports/build/\_opt\_local\_var\_macports\_sources\_rsy nc.macports.org\_release\_tarballs\_ports\_kde\_kdelibs3/kdelibs3/work/kdelibs-3.5.10 /kdecore/kicontheme.h

02% installing /opt/local/var/macports/build/\_opt\_local\_var\_macports\_sources\_rsy nc.macports.org\_release\_tarballs\_ports\_kde\_kdelibs3/kdelibs3/work/kdelibs-3.5.10 /kdecore/kiconloader.h

02% installing /opt/local/var/macports/build/\_opt\_local\_var\_macports\_sources\_rsy nc.macports.org\_release\_tarballs\_ports\_kde\_kdelibs3/kdelibs3/work/kdelibs-3.5.10 /kdecore/kdebug.h

02% installing /opt/local/var/macports/build/\_opt\_local\_var\_macports\_sources\_rsy nc.macports.org\_release\_tarballs\_ports\_kde\_kdelibs3/kdelibs3/work/kdelibs-3.5.10 /kdecore/kwin.h

02% installing /opt/local/var/macports/build/\_opt\_local\_var\_macports\_sources\_rsy nc.macports.org\_release\_tarballs\_ports\_kde\_kdelibs3/kdelibs3/work/kdelibs-3.5.10 /kdecore/krootprop.h

02% installing /opt/local/var/macports/build/\_opt\_local\_var\_macports\_sources\_rsy nc.macports.org\_release\_tarballs\_ports\_kde\_kdelibs3/kdelibs3/work/kdelibs-3.5.10 /kdecore/kshortcut.h

02% installing /opt/local/var/macports/build/\_opt\_local\_var\_macports\_sources\_rsy nc.macports.org\_release\_tarballs\_ports\_kde\_kdelibs3/kdelibs3/work/kdelibs-3.5.10 /kdecore/kkeynative.h

02% installing /opt/local/var/macports/build/\_opt\_local\_var\_macports\_sources\_rsy nc.macports.org\_release\_tarballs\_ports\_kde\_kdelibs3/kdelibs3/work/kdelibs-3.5.10 /kdecore/kaccel.h

02% installing /opt/local/var/macports/build/\_opt\_local\_var\_macports\_sources\_rsy nc.macports.org\_release\_tarballs\_ports\_kde\_kdelibs3/kdelibs3/work/kdelibs-3.5.10 /kdecore/kglobalaccel.h

02% installing /opt/local/var/macports/build/\_opt\_local\_var\_macports\_sources\_rsy nc.macports.org\_release\_tarballs\_ports\_kde\_kdelibs3/kdelibs3/work/kdelibs-3.5.10 /kdecore/kstdaccel.h

02% installing /opt/local/var/macports/build/\_opt\_local\_var\_macports\_sources\_rsy nc.macports.org\_release\_tarballs\_ports\_kde\_kdelibs3/kdelibs3/work/kdelibs-3.5.10 /kdecore/kcatalogue.h

02% installing /opt/local/var/macports/build/\_opt\_local\_var\_macports\_sources\_rsy nc.macports.org\_release\_tarballs\_ports\_kde\_kdelibs3/kdelibs3/work/kdelibs-3.5.10 /kdecore/kregexp.h

02% installing /opt/local/var/macports/build/\_opt\_local\_var\_macports\_sources\_rsy nc.macports.org\_release\_tarballs\_ports\_kde\_kdelibs3/kdelibs3/work/kdelibs-3.5.10 /kdecore/kcompletion.h

02% installing /opt/local/var/macports/build/\_opt\_local\_var\_macports\_sources\_rsy nc.macports.org\_release\_tarballs\_ports\_kde\_kdelibs3/kdelibs3/work/kdelibs-3.5.10 /kdecore/kstringhandler.h

02% installing /opt/local/var/macports/build/\_opt\_local\_var\_macports\_sources\_rsy nc.macports.org\_release\_tarballs\_ports\_kde\_kdelibs3/kdelibs3/work/kdelibs-3.5.10 /kdecore/kstddirs.h

02% installing /opt/local/var/macports/build/\_opt\_local\_var\_macports\_sources\_rsy nc.macports.org\_release\_tarballs\_ports\_kde\_kdelibs3/kdelibs3/work/kdelibs-3.5.10 /kdecore/kstandarddirs.h

02% installing /opt/local/var/macports/build/\_opt\_local\_var\_macports\_sources\_rsy nc.macports.org\_release\_tarballs\_ports\_kde\_kdelibs3/kdelibs3/work/kdelibs-3.5.10 /kdecore/kglobal.h

02% installing /opt/local/var/macports/build/\_opt\_local\_var\_macports\_sources\_rsy nc.macports.org\_release\_tarballs\_ports\_kde\_kdelibs3/kdelibs3/work/kdelibs-3.5.10 /kdecore/ksharedptr.h

02% installing /opt/local/var/macports/build/\_opt\_local\_var\_macports\_sources\_rsy nc.macports.org\_release\_tarballs\_ports\_kde\_kdelibs3/kdelibs3/work/kdelibs-3.5.10 /kdecore/kallocator.h

02% installing /opt/local/var/macports/build/\_opt\_local\_var\_macports\_sources\_rsy nc.macports.org\_release\_tarballs\_ports\_kde\_kdelibs3/kdelibs3/work/kdelibs-3.5.10 /kdecore/kvmallocator.h

02% installing /opt/local/var/macports/build/\_opt\_local\_var\_macports\_sources\_rsy nc.macports.org\_release\_tarballs\_ports\_kde\_kdelibs3/kdelibs3/work/kdelibs-3.5.10 /kdecore/kcrash.h

03% installing /opt/local/var/macports/build/\_opt\_local\_var\_macports\_sources\_rsy nc.macports.org\_release\_tarballs\_ports\_kde\_kdelibs3/kdelibs3/work/kdelibs-3.5.10 /kdecore/krfcdate.h

03% installing /opt/local/var/macports/build/\_opt\_local\_var\_macports\_sources\_rsy nc.macports.org\_release\_tarballs\_ports\_kde\_kdelibs3/kdelibs3/work/kdelibs-3.5.10 /kdecore/kinstance.h

03% installing /opt/local/var/macports/build/\_opt\_local\_var\_macports\_sources\_rsy nc.macports.org\_release\_tarballs\_ports\_kde\_kdelibs3/kdelibs3/work/kdelibs-3.5.10 /kdecore/kpalette.h

03% installing /opt/local/var/macports/build/\_opt\_local\_var\_macports\_sources\_rsy nc.macports.org\_release\_tarballs\_ports\_kde\_kdelibs3/kdelibs3/work/kdelibs-3.5.10 /kdecore/klibloader.h

03% installing /opt/local/var/macports/build/\_opt\_local\_var\_macports\_sources\_rsy nc.macports.org\_release\_tarballs\_ports\_kde\_kdelibs3/kdelibs3/work/kdelibs-3.5.10 /kdecore/ktempfile.h

03% installing /opt/local/var/macports/build/\_opt\_local\_var\_macports\_sources\_rsy nc.macports.org\_release\_tarballs\_ports\_kde\_kdelibs3/kdelibs3/work/kdelibs-3.5.10 /kdecore/ksavefile.h

03% installing /opt/local/var/macports/build/\_opt\_local\_var\_macports\_sources\_rsy nc.macports.org\_release\_tarballs\_ports\_kde\_kdelibs3/kdelibs3/work/kdelibs-3.5.10 /kdecore/krandomsequence.h

03% installing /opt/local/var/macports/build/\_opt\_local\_var\_macports\_sources\_rsy nc.macports.org\_release\_tarballs\_ports\_kde\_kdelibs3/kdelibs3/work/kdelibs-3.5.10 /kdecore/knotifyclient.h

03% installing /opt/local/var/macports/build/\_opt\_local\_var\_macports\_sources\_rsy nc.macports.org\_release\_tarballs\_ports\_kde\_kdelibs3/kdelibs3/work/kdelibs-3.5.10 /kdecore/kiconeffect.h

03% installing /opt/local/var/macports/build/\_opt\_local\_var\_macports\_sources\_rsy nc.macports.org\_release\_tarballs\_ports\_kde\_kdelibs3/kdelibs3/work/kdelibs-3.5.10 /kdecore/kaudioplayer.h

03% installing /opt/local/var/macports/build/\_opt\_local\_var\_macports\_sources\_rsy nc.macports.org\_release\_tarballs\_ports\_kde\_kdelibs3/kdelibs3/work/kdelibs-3.5.10 /kdecore/netwm.h

03% installing /opt/local/var/macports/build/\_opt\_local\_var\_macports\_sources\_rsy nc.macports.org\_release\_tarballs\_ports\_kde\_kdelibs3/kdelibs3/work/kdelibs-3.5.10 /kdecore/kaccelmanager.h

03% installing /opt/local/var/macports/build/\_opt\_local\_var\_macports\_sources\_rsy nc.macports.org\_release\_tarballs\_ports\_kde\_kdelibs3/kdelibs3/work/kdelibs-3.5.10 /kdecore/netwm\_def.h

03% installing /opt/local/var/macports/build/\_opt\_local\_var\_macports\_sources\_rsy nc.macports.org\_release\_tarballs\_ports\_kde\_kdelibs3/kdelibs3/work/kdelibs-3.5.10 /kdecore/kpixmapprovider.h

03% installing /opt/local/var/macports/build/\_opt\_local\_var\_macports\_sources\_rsy nc.macports.org\_release\_tarballs\_ports\_kde\_kdelibs3/kdelibs3/work/kdelibs-3.5.10 /kdecore/kunload.h

03% installing /opt/local/var/macports/build/\_opt\_local\_var\_macports\_sources\_rsy nc.macports.org\_release\_tarballs\_ports\_kde\_kdelibs3/kdelibs3/work/kdelibs-3.5.10 /kdecore/kstaticdeleter.h

03% installing /opt/local/var/macports/build/\_opt\_local\_var\_macports\_sources\_rsy nc.macports.org\_release\_tarballs\_ports\_kde\_kdelibs3/kdelibs3/work/kdelibs-3.5.10 /kdecore/kextsock.h

03% installing /opt/local/var/macports/build/\_opt\_local\_var\_macports\_sources\_rsy nc.macports.org\_release\_tarballs\_ports\_kde\_kdelibs3/kdelibs3/work/kdelibs-3.5.10 /kdecore/ksockaddr.h

03% installing /opt/local/var/macports/build/\_opt\_local\_var\_macports\_sources\_rsy nc.macports.org\_release\_tarballs\_ports\_kde\_kdelibs3/kdelibs3/work/kdelibs-3.5.10 /kdecore/kprocio.h

03% installing /opt/local/var/macports/build/\_opt\_local\_var\_macports\_sources\_rsy nc.macports.org\_release\_tarballs\_ports\_kde\_kdelibs3/kdelibs3/work/kdelibs-3.5.10 /kdecore/kasyncio.h

03% installing /opt/local/var/macports/build/\_opt\_local\_var\_macports\_sources\_rsy nc.macports.org\_release\_tarballs\_ports\_kde\_kdelibs3/kdelibs3/work/kdelibs-3.5.10 /kdecore/kbufferedio.h

03% installing /opt/local/var/macports/build/\_opt\_local\_var\_macports\_sources\_rsy nc.macports.org\_release\_tarballs\_ports\_kde\_kdelibs3/kdelibs3/work/kdelibs-3.5.10 /kdecore/kurldrag.h

03% installing /opt/local/var/macports/build/\_opt\_local\_var\_macports\_sources\_rsy nc.macports.org\_release\_tarballs\_ports\_kde\_kdelibs3/kdelibs3/work/kdelibs-3.5.10 /kdecore/kmimesourcefactory.h

03% installing /opt/local/var/macports/build/\_opt\_local\_var\_macports\_sources\_rsy nc.macports.org\_release\_tarballs\_ports\_kde\_kdelibs3/kdelibs3/work/kdelibs-3.5.10 /kdecore/kmdcodec.h

03% installing /opt/local/var/macports/build/\_opt\_local\_var\_macports\_sources\_rsy nc.macports.org\_release\_tarballs\_ports\_kde\_kdelibs3/kdelibs3/work/kdelibs-3.5.10 /kdecore/ksycoca.h

03% installing /opt/local/var/macports/build/\_opt\_local\_var\_macports\_sources\_rsy nc.macports.org\_release\_tarballs\_ports\_kde\_kdelibs3/kdelibs3/work/kdelibs-3.5.10 /kdecore/ksycocaentry.h

03% installing /opt/local/var/macports/build/\_opt\_local\_var\_macports\_sources\_rsy nc.macports.org\_release\_tarballs\_ports\_kde\_kdelibs3/kdelibs3/work/kdelibs-3.5.10 /kdecore/ksycocatype.h

03% installing /opt/local/var/macports/build/\_opt\_local\_var\_macports\_sources\_rsy nc.macports.org\_release\_tarballs\_ports\_kde\_kdelibs3/kdelibs3/work/kdelibs-3.5.10 /kdecore/kxmessages.h

03% installing /opt/local/var/macports/build/\_opt\_local\_var\_macports\_sources\_rsy nc.macports.org\_release\_tarballs\_ports\_kde\_kdelibs3/kdelibs3/work/kdelibs-3.5.10 /kdecore/kstartupinfo.h

03% installing /opt/local/var/macports/build/\_opt\_local\_var\_macports\_sources\_rsy nc.macports.org\_release\_tarballs\_ports\_kde\_kdelibs3/kdelibs3/work/kdelibs-3.5.10 /kdecore/klargefile.h

03% installing /opt/local/var/macports/build/\_opt\_local\_var\_macports\_sources\_rsy nc.macports.org\_release\_tarballs\_ports\_kde\_kdelibs3/kdelibs3/work/kdelibs-3.5.10 /kdecore/kmultipledrag.h

03% installing /opt/local/var/macports/build/\_opt\_local\_var\_macports\_sources\_rsy nc.macports.org\_release\_tarballs\_ports\_kde\_kdelibs3/kdelibs3/work/kdelibs-3.5.10 /kdecore/kgenericfactory.tcc

03% installing /opt/local/var/macports/build/\_opt\_local\_var\_macports\_sources\_rsy nc.macports.org\_release\_tarballs\_ports\_kde\_kdelibs3/kdelibs3/work/kdelibs-3.5.10 /kdecore/ktypelist.h

04% installing /opt/local/var/macports/build/\_opt\_local\_var\_macports\_sources\_rsy nc.macports.org\_release\_tarballs\_ports\_kde\_kdelibs3/kdelibs3/work/kdelibs-3.5.10 /kdecore/ksortablevaluelist.h

04% installing /opt/local/var/macports/build/\_opt\_local\_var\_macports\_sources\_rsy nc.macports.org\_release\_tarballs\_ports\_kde\_kdelibs3/kdelibs3/work/kdelibs-3.5.10 /kdecore/kdebugclasses.h

04% installing /opt/local/var/macports/build/\_opt\_local\_var\_macports\_sources\_rsy nc.macports.org\_release\_tarballs\_ports\_kde\_kdelibs3/kdelibs3/work/kdelibs-3.5.10 /kdecore/kclipboard.h

04% installing /opt/local/var/macports/build/\_opt\_local\_var\_macports\_sources\_rsy nc.macports.org\_release\_tarballs\_ports\_kde\_kdelibs3/kdelibs3/work/kdelibs-3.5.10 /kdecore/kcalendarsystem.h

04% installing /opt/local/var/macports/build/\_opt\_local\_var\_macports\_sources\_rsy nc.macports.org\_release\_tarballs\_ports\_kde\_kdelibs3/kdelibs3/work/kdelibs-3.5.10 /kdecore/kcalendarsystemfactory.h

04% installing /opt/local/var/macports/build/\_opt\_local\_var\_macports\_sources\_rsy nc.macports.org\_release\_tarballs\_ports\_kde\_kdelibs3/kdelibs3/work/kdelibs-3.5.10 /kdecore/kmanagerselection.h

04% installing /opt/local/var/macports/build/\_opt\_local\_var\_macports\_sources\_rsy nc.macports.org\_release\_tarballs\_ports\_kde\_kdelibs3/kdelibs3/work/kdelibs-3.5.10 /kdecore/kmountpoint.h

04% installing /opt/local/var/macports/build/\_opt\_local\_var\_macports\_sources\_rsy nc.macports.org\_release\_tarballs\_ports\_kde\_kdelibs3/kdelibs3/work/kdelibs-3.5.10 /kdecore/kuser.h

04% installing /opt/local/var/macports/build/\_opt\_local\_var\_macports\_sources\_rsy nc.macports.org\_release\_tarballs\_ports\_kde\_kdelibs3/kdelibs3/work/kdelibs-3.5.10 /kdecore/klockfile.h

04% installing /opt/local/var/macports/build/\_opt\_local\_var\_macports\_sources\_rsy nc.macports.org\_release\_tarballs\_ports\_kde\_kdelibs3/kdelibs3/work/kdelibs-3.5.10 /kdecore/kidna.h

04% installing /opt/local/var/macports/build/\_opt\_local\_var\_macports\_sources\_rsy nc.macports.org\_release\_tarballs\_ports\_kde\_kdelibs3/kdelibs3/work/kdelibs-3.5.10 /kdecore/ktempdir.h

04% installing /opt/local/var/macports/build/\_opt\_local\_var\_macports\_sources\_rsy nc.macports.org\_release\_tarballs\_ports\_kde\_kdelibs3/kdelibs3/work/kdelibs-3.5.10 /kdecore/kshell.h

04% installing /opt/local/var/macports/build/\_opt\_local\_var\_macports\_sources\_rsy nc.macports.org\_release\_tarballs\_ports\_kde\_kdelibs3/kdelibs3/work/kdelibs-3.5.10 /kdecore/kxerrorhandler.h

04% installing /opt/local/var/macports/build/\_opt\_local\_var\_macports\_sources\_rsy nc.macports.org\_release\_tarballs\_ports\_kde\_kdelibs3/kdelibs3/work/kdelibs-3.5.10 /kdecore/kdelibs\_export.h

04% installing ./kdecore/kdemacros.h

04% installing /opt/local/var/macports/build/\_opt\_local\_var\_macports\_sources\_rsy nc.macports.org\_release\_tarballs\_ports\_kde\_kdelibs3/kdelibs3/work/kdelibs-3.5.10 /kdecore/kde\_file.h

04% installing /opt/local/var/macports/build/\_opt\_local\_var\_macports\_sources\_rsy nc.macports.org\_release\_tarballs\_ports\_kde\_kdelibs3/kdelibs3/work/kdelibs-3.5.10 /kdecore/ktimezones.h

04% installing /opt/local/var/macports/build/\_opt\_local\_var\_macports\_sources\_rsy nc.macports.org\_release\_tarballs\_ports\_kde\_kdelibs3/kdelibs3/work/kdelibs-3.5.10 /kdecore/kdebug.areas

04% installing /opt/local/var/macports/build/\_opt\_local\_var\_macports\_sources\_rsy nc.macports.org\_release\_tarballs\_ports\_kde\_kdelibs3/kdelibs3/work/kdelibs-3.5.10 /kdecore/kdebugrc

04% installing /opt/local/var/macports/build/\_opt\_local\_var\_macports\_sources\_rsy nc.macports.org\_release\_tarballs\_ports\_kde\_kdelibs3/kdelibs3/work/kdelibs-3.5.10 /kdecore/language.codes

/kdecore/network/kresolver.h

04% installing /opt/local/var/macports/build/\_opt\_local\_var\_macports\_sources\_rsy nc.macports.org\_release\_tarballs\_ports\_kde\_kdelibs3/kdelibs3/work/kdelibs-3.5.10 /kdecore/network/kreverseresolver.h

04% installing /opt/local/var/macports/build/\_opt\_local\_var\_macports\_sources\_rsy nc.macports.org\_release\_tarballs\_ports\_kde\_kdelibs3/kdelibs3/work/kdelibs-3.5.10 /kdecore/network/ksocketaddress.h

04% installing /opt/local/var/macports/build/\_opt\_local\_var\_macports\_sources\_rsy nc.macports.org\_release\_tarballs\_ports\_kde\_kdelibs3/kdelibs3/work/kdelibs-3.5.10 /kdecore/network/ksocketbase.h

04% installing /opt/local/var/macports/build/\_opt\_local\_var\_macports\_sources\_rsy nc.macports.org\_release\_tarballs\_ports\_kde\_kdelibs3/kdelibs3/work/kdelibs-3.5.10 /kdecore/network/ksocketdevice.h

04% installing /opt/local/var/macports/build/\_opt\_local\_var\_macports\_sources\_rsy nc.macports.org\_release\_tarballs\_ports\_kde\_kdelibs3/kdelibs3/work/kdelibs-3.5.10 /kdecore/network/kclientsocketbase.h

04% installing /opt/local/var/macports/build/\_opt\_local\_var\_macports\_sources\_rsy nc.macports.org\_release\_tarballs\_ports\_kde\_kdelibs3/kdelibs3/work/kdelibs-3.5.10 /kdecore/network/kstreamsocket.h

04% installing /opt/local/var/macports/build/\_opt\_local\_var\_macports\_sources\_rsy nc.macports.org\_release\_tarballs\_ports\_kde\_kdelibs3/kdelibs3/work/kdelibs-3.5.10 /kdecore/network/kserversocket.h

/kdecore/network/kdatagramsocket.h

04% installing /opt/local/var/macports/build/\_opt\_local\_var\_macports\_sources\_rsy nc.macports.org\_release\_tarballs\_ports\_kde\_kdelibs3/kdelibs3/work/kdelibs-3.5.10 /kdecore/network/kmulticastsocketdevice.h

04% installing /opt/local/var/macports/build/\_opt\_local\_var\_macports\_sources\_rsy nc.macports.org\_release\_tarballs\_ports\_kde\_kdelibs3/kdelibs3/work/kdelibs-3.5.10 /kdecore/network/kmulticastsocket.h

04% installing /opt/local/var/macports/build/\_opt\_local\_var\_macports\_sources\_rsy nc.macports.org\_release\_tarballs\_ports\_kde\_kdelibs3/kdelibs3/work/kdelibs-3.5.10 /kdecore/network/knetworkinterface.h

04% installing /opt/local/var/macports/build/\_opt\_local\_var\_macports\_sources\_rsy nc.macports.org\_release\_tarballs\_ports\_kde\_kdelibs3/kdelibs3/work/kdelibs-3.5.10 /kdecore/network/khttpproxysocketdevice.h

04% installing /opt/local/var/macports/build/\_opt\_local\_var\_macports\_sources\_rsy nc.macports.org\_release\_tarballs\_ports\_kde\_kdelibs3/kdelibs3/work/kdelibs-3.5.10 /kdecore/network/ksockssocketdevice.h

04% installing /opt/local/var/macports/build/\_opt\_local\_var\_macports\_sources\_rsy nc.macports.org\_release\_tarballs\_ports\_kde\_kdelibs3/kdelibs3/work/kdelibs-3.5.10 /kdecore/network/kbufferedsocket.h

04% installing /opt/local/var/macports/build/\_opt\_local\_var\_macports\_sources\_rsy nc.macports.org\_release\_tarballs\_ports\_kde\_kdelibs3/kdelibs3/work/kdelibs-3.5.10 /kdecore/network/kiobuffer.h

/kdecore/network/ipv6blacklist

05% installing /opt/local/var/macports/build/\_opt\_local\_var\_macports\_sources\_rsy nc.macports.org\_release\_tarballs\_ports\_kde\_kdelibs3/kdelibs3/work/kdelibs-3.5.10 /kdecore/svgicons/ksvgiconengine.h

05% mkdir /opt/local/var/macports/build/\_opt\_local\_var\_macports\_sources\_rsync.ma cports.org\_release\_tarballs\_ports\_kde\_kdelibs3/kdelibs3/work/destroot/opt/local/ include/kunittest

installing /opt/local/var/macports/build/\_opt\_local\_var\_macports\_sources\_rsync.m acports.org\_release\_tarballs\_ports\_kde\_kdelibs3/kdelibs3/work/kdelibs-3.5.10/kun ittest/runner.h

05% installing /opt/local/var/macports/build/\_opt\_local\_var\_macports\_sources\_rsy nc.macports.org\_release\_tarballs\_ports\_kde\_kdelibs3/kdelibs3/work/kdelibs-3.5.10 /kunittest/tester.h

05% installing /opt/local/var/macports/build/\_opt\_local\_var\_macports\_sources\_rsy nc.macports.org\_release\_tarballs\_ports\_kde\_kdelibs3/kdelibs3/work/kdelibs-3.5.10 /kunittest/module.h

05% installing /opt/local/var/macports/build/\_opt\_local\_var\_macports\_sources\_rsy nc.macports.org\_release\_tarballs\_ports\_kde\_kdelibs3/kdelibs3/work/kdelibs-3.5.10 /kdeui/kprogress.h

05% installing /opt/local/var/macports/build/\_opt\_local\_var\_macports\_sources\_rsy nc.macports.org\_release\_tarballs\_ports\_kde\_kdelibs3/kdelibs3/work/kdelibs-3.5.10 /kdeui/kcolordlg.h

/kdeui/kcolordialog.h

05% installing /opt/local/var/macports/build/\_opt\_local\_var\_macports\_sources\_rsy nc.macports.org\_release\_tarballs\_ports\_kde\_kdelibs3/kdelibs3/work/kdelibs-3.5.10 /kdeui/kselect.h

05% installing /opt/local/var/macports/build/\_opt\_local\_var\_macports\_sources\_rsy nc.macports.org\_release\_tarballs\_ports\_kde\_kdelibs3/kdelibs3/work/kdelibs-3.5.10 /kdeui/kdatepik.h

05% installing /opt/local/var/macports/build/\_opt\_local\_var\_macports\_sources\_rsy nc.macports.org\_release\_tarballs\_ports\_kde\_kdelibs3/kdelibs3/work/kdelibs-3.5.10 /kdeui/kdatepicker.h

05% installing /opt/local/var/macports/build/\_opt\_local\_var\_macports\_sources\_rsy nc.macports.org\_release\_tarballs\_ports\_kde\_kdelibs3/kdelibs3/work/kdelibs-3.5.10 /kdeui/kdatetbl.h

05% installing /opt/local/var/macports/build/\_opt\_local\_var\_macports\_sources\_rsy nc.macports.org\_release\_tarballs\_ports\_kde\_kdelibs3/kdelibs3/work/kdelibs-3.5.10 /kdeui/kfontdialog.h

05% installing /opt/local/var/macports/build/\_opt\_local\_var\_macports\_sources\_rsy nc.macports.org\_release\_tarballs\_ports\_kde\_kdelibs3/kdelibs3/work/kdelibs-3.5.10 /kdeui/kpopupmenu.h

05% installing /opt/local/var/macports/build/\_opt\_local\_var\_macports\_sources\_rsy nc.macports.org\_release\_tarballs\_ports\_kde\_kdelibs3/kdelibs3/work/kdelibs-3.5.10 /kdeui/kfontrequester.h

/kdeui/ktabctl.h

05% installing /opt/local/var/macports/build/\_opt\_local\_var\_macports\_sources\_rsy nc.macports.org\_release\_tarballs\_ports\_kde\_kdelibs3/kdelibs3/work/kdelibs-3.5.10 /kdeui/kstatusbar.h

05% installing /opt/local/var/macports/build/\_opt\_local\_var\_macports\_sources\_rsy nc.macports.org\_release\_tarballs\_ports\_kde\_kdelibs3/kdelibs3/work/kdelibs-3.5.10 /kdeui/kmainwindow.h

05% installing /opt/local/var/macports/build/\_opt\_local\_var\_macports\_sources\_rsy nc.macports.org\_release\_tarballs\_ports\_kde\_kdelibs3/kdelibs3/work/kdelibs-3.5.10 /kdeui/kmainwindowiface.h

05% installing /opt/local/var/macports/build/\_opt\_local\_var\_macports\_sources\_rsy nc.macports.org\_release\_tarballs\_ports\_kde\_kdelibs3/kdelibs3/work/kdelibs-3.5.10 /kdeui/ktoolbar.h

05% installing /opt/local/var/macports/build/\_opt\_local\_var\_macports\_sources\_rsy nc.macports.org\_release\_tarballs\_ports\_kde\_kdelibs3/kdelibs3/work/kdelibs-3.5.10 /kdeui/kmenubar.h

05% installing /opt/local/var/macports/build/\_opt\_local\_var\_macports\_sources\_rsy nc.macports.org\_release\_tarballs\_ports\_kde\_kdelibs3/kdelibs3/work/kdelibs-3.5.10 /kdeui/knuminput.h

05% installing /opt/local/var/macports/build/\_opt\_local\_var\_macports\_sources\_rsy nc.macports.org\_release\_tarballs\_ports\_kde\_kdelibs3/kdelibs3/work/kdelibs-3.5.10 /kdeui/kseparator.h

/kdeui/klineedit.h

05% installing /opt/local/var/macports/build/\_opt\_local\_var\_macports\_sources\_rsy nc.macports.org\_release\_tarballs\_ports\_kde\_kdelibs3/kdelibs3/work/kdelibs-3.5.10 /kdeui/krestrictedline.h

05% installing /opt/local/var/macports/build/\_opt\_local\_var\_macports\_sources\_rsy nc.macports.org\_release\_tarballs\_ports\_kde\_kdelibs3/kdelibs3/work/kdelibs-3.5.10 /kdeui/kcolorbutton.h

05% installing /opt/local/var/macports/build/\_opt\_local\_var\_macports\_sources\_rsy nc.macports.org\_release\_tarballs\_ports\_kde\_kdelibs3/kdelibs3/work/kdelibs-3.5.10 /kdeui/kcolorbtn.h

05% installing /opt/local/var/macports/build/\_opt\_local\_var\_macports\_sources\_rsy nc.macports.org\_release\_tarballs\_ports\_kde\_kdelibs3/kdelibs3/work/kdelibs-3.5.10 /kdeui/ksystemtray.h

05% installing /opt/local/var/macports/build/\_opt\_local\_var\_macports\_sources\_rsy nc.macports.org\_release\_tarballs\_ports\_kde\_kdelibs3/kdelibs3/work/kdelibs-3.5.10 /kdeui/kdockwindow.h

05% installing /opt/local/var/macports/build/\_opt\_local\_var\_macports\_sources\_rsy nc.macports.org\_release\_tarballs\_ports\_kde\_kdelibs3/kdelibs3/work/kdelibs-3.5.10 /kdeui/kbuttonbox.h

05% installing /opt/local/var/macports/build/\_opt\_local\_var\_macports\_sources\_rsy nc.macports.org\_release\_tarballs\_ports\_kde\_kdelibs3/kdelibs3/work/kdelibs-3.5.10 /kdeui/keditcl.h

/kdeui/kled.h

05% installing /opt/local/var/macports/build/\_opt\_local\_var\_macports\_sources\_rsy nc.macports.org\_release\_tarballs\_ports\_kde\_kdelibs3/kdelibs3/work/kdelibs-3.5.10 /kdeui/keditlistbox.h

05% installing /opt/local/var/macports/build/\_opt\_local\_var\_macports\_sources\_rsy nc.macports.org\_release\_tarballs\_ports\_kde\_kdelibs3/kdelibs3/work/kdelibs-3.5.10 /kdeui/kwizard.h

05% installing /opt/local/var/macports/build/\_opt\_local\_var\_macports\_sources\_rsy nc.macports.org\_release\_tarballs\_ports\_kde\_kdelibs3/kdelibs3/work/kdelibs-3.5.10 /kdeui/kkeydialog.h

05% installing /opt/local/var/macports/build/\_opt\_local\_var\_macports\_sources\_rsy nc.macports.org\_release\_tarballs\_ports\_kde\_kdelibs3/kdelibs3/work/kdelibs-3.5.10 /kdeui/kkeybutton.h

05% installing /opt/local/var/macports/build/\_opt\_local\_var\_macports\_sources\_rsy nc.macports.org\_release\_tarballs\_ports\_kde\_kdelibs3/kdelibs3/work/kdelibs-3.5.10 /kdeui/kurllabel.h

05% installing /opt/local/var/macports/build/\_opt\_local\_var\_macports\_sources\_rsy nc.macports.org\_release\_tarballs\_ports\_kde\_kdelibs3/kdelibs3/work/kdelibs-3.5.10 /kdeui/kruler.h

06% installing /opt/local/var/macports/build/\_opt\_local\_var\_macports\_sources\_rsy nc.macports.org\_release\_tarballs\_ports\_kde\_kdelibs3/kdelibs3/work/kdelibs-3.5.10 /kdeui/kcursor.h

/kdeui/klineeditdlg.h

06% installing /opt/local/var/macports/build/\_opt\_local\_var\_macports\_sources\_rsy nc.macports.org\_release\_tarballs\_ports\_kde\_kdelibs3/kdelibs3/work/kdelibs-3.5.10 /kdeui/kinputdialog.h

06% installing /opt/local/var/macports/build/\_opt\_local\_var\_macports\_sources\_rsy nc.macports.org\_release\_tarballs\_ports\_kde\_kdelibs3/kdelibs3/work/kdelibs-3.5.10 /kdeui/kactivelabel.h

06% installing /opt/local/var/macports/build/\_opt\_local\_var\_macports\_sources\_rsy nc.macports.org\_release\_tarballs\_ports\_kde\_kdelibs3/kdelibs3/work/kdelibs-3.5.10 /kdeui/kcharselect.h

06% installing /opt/local/var/macports/build/\_opt\_local\_var\_macports\_sources\_rsy nc.macports.org\_release\_tarballs\_ports\_kde\_kdelibs3/kdelibs3/work/kdelibs-3.5.10 /kdeui/kcolordrag.h

06% installing /opt/local/var/macports/build/\_opt\_local\_var\_macports\_sources\_rsy nc.macports.org\_release\_tarballs\_ports\_kde\_kdelibs3/kdelibs3/work/kdelibs-3.5.10 /kdeui/qxembed.h

06% installing /opt/local/var/macports/build/\_opt\_local\_var\_macports\_sources\_rsy nc.macports.org\_release\_tarballs\_ports\_kde\_kdelibs3/kdelibs3/work/kdelibs-3.5.10 /kdeui/knumvalidator.h

06% installing /opt/local/var/macports/build/\_opt\_local\_var\_macports\_sources\_rsy nc.macports.org\_release\_tarballs\_ports\_kde\_kdelibs3/kdelibs3/work/kdelibs-3.5.10 /kdeui/kdialog.h

/kdeui/kdialogbase.h

06% installing /opt/local/var/macports/build/\_opt\_local\_var\_macports\_sources\_rsy nc.macports.org\_release\_tarballs\_ports\_kde\_kdelibs3/kdelibs3/work/kdelibs-3.5.10 /kdeui/kjanuswidget.h

06% installing /opt/local/var/macports/build/\_opt\_local\_var\_macports\_sources\_rsy nc.macports.org\_release\_tarballs\_ports\_kde\_kdelibs3/kdelibs3/work/kdelibs-3.5.10 /kdeui/kaboutdialog.h

06% installing /opt/local/var/macports/build/\_opt\_local\_var\_macports\_sources\_rsy nc.macports.org\_release\_tarballs\_ports\_kde\_kdelibs3/kdelibs3/work/kdelibs-3.5.10 /kdeui/kauthicon.h

06% installing /opt/local/var/macports/build/\_opt\_local\_var\_macports\_sources\_rsy nc.macports.org\_release\_tarballs\_ports\_kde\_kdelibs3/kdelibs3/work/kdelibs-3.5.10 /kdeui/kmessagebox.h

06% installing /opt/local/var/macports/build/\_opt\_local\_var\_macports\_sources\_rsy nc.macports.org\_release\_tarballs\_ports\_kde\_kdelibs3/kdelibs3/work/kdelibs-3.5.10 /kdeui/ksharedpixmap.h

06% installing /opt/local/var/macports/build/\_opt\_local\_var\_macports\_sources\_rsy nc.macports.org\_release\_tarballs\_ports\_kde\_kdelibs3/kdelibs3/work/kdelibs-3.5.10 /kdeui/kdualcolorbtn.h

06% installing /opt/local/var/macports/build/\_opt\_local\_var\_macports\_sources\_rsy nc.macports.org\_release\_tarballs\_ports\_kde\_kdelibs3/kdelibs3/work/kdelibs-3.5.10 /kdeui/kdualcolorbutton.h

/kdeui/ktoolbarbutton.h

06% installing /opt/local/var/macports/build/\_opt\_local\_var\_macports\_sources\_rsy nc.macports.org\_release\_tarballs\_ports\_kde\_kdelibs3/kdelibs3/work/kdelibs-3.5.10 /kdeui/ktoolbarradiogroup.h

06% installing /opt/local/var/macports/build/\_opt\_local\_var\_macports\_sources\_rsy nc.macports.org\_release\_tarballs\_ports\_kde\_kdelibs3/kdelibs3/work/kdelibs-3.5.10 /kdeui/ktextbrowser.h

06% installing /opt/local/var/macports/build/\_opt\_local\_var\_macports\_sources\_rsy nc.macports.org\_release\_tarballs\_ports\_kde\_kdelibs3/kdelibs3/work/kdelibs-3.5.10 /kdeui/kaction.h

06% installing /opt/local/var/macports/build/\_opt\_local\_var\_macports\_sources\_rsy nc.macports.org\_release\_tarballs\_ports\_kde\_kdelibs3/kdelibs3/work/kdelibs-3.5.10 /kdeui/kactioncollection.h

06% installing /opt/local/var/macports/build/\_opt\_local\_var\_macports\_sources\_rsy nc.macports.org\_release\_tarballs\_ports\_kde\_kdelibs3/kdelibs3/work/kdelibs-3.5.10 /kdeui/kactionclasses.h

06% installing /opt/local/var/macports/build/\_opt\_local\_var\_macports\_sources\_rsy nc.macports.org\_release\_tarballs\_ports\_kde\_kdelibs3/kdelibs3/work/kdelibs-3.5.10 /kdeui/khelpmenu.h

06% installing /opt/local/var/macports/build/\_opt\_local\_var\_macports\_sources\_rsy nc.macports.org\_release\_tarballs\_ports\_kde\_kdelibs3/kdelibs3/work/kdelibs-3.5.10 /kdeui/kswitchlanguagedialog.h

/kdeui/kcmodule.h

06% installing /opt/local/var/macports/build/\_opt\_local\_var\_macports\_sources\_rsy nc.macports.org\_release\_tarballs\_ports\_kde\_kdelibs3/kdelibs3/work/kdelibs-3.5.10 /kdeui/kcmenumngr.h

06% installing /opt/local/var/macports/build/\_opt\_local\_var\_macports\_sources\_rsy nc.macports.org\_release\_tarballs\_ports\_kde\_kdelibs3/kdelibs3/work/kdelibs-3.5.10 /kdeui/kpanelmenu.h

06% installing /opt/local/var/macports/build/\_opt\_local\_var\_macports\_sources\_rsy nc.macports.org\_release\_tarballs\_ports\_kde\_kdelibs3/kdelibs3/work/kdelibs-3.5.10 /kdeui/kpanelappmenu.h

06% installing /opt/local/var/macports/build/\_opt\_local\_var\_macports\_sources\_rsy nc.macports.org\_release\_tarballs\_ports\_kde\_kdelibs3/kdelibs3/work/kdelibs-3.5.10 /kdeui/kactionshortcutlist.h

06% installing /opt/local/var/macports/build/\_opt\_local\_var\_macports\_sources\_rsy nc.macports.org\_release\_tarballs\_ports\_kde\_kdelibs3/kdelibs3/work/kdelibs-3.5.10 /kdeui/kstdaction.h

06% installing /opt/local/var/macports/build/\_opt\_local\_var\_macports\_sources\_rsy nc.macports.org\_release\_tarballs\_ports\_kde\_kdelibs3/kdelibs3/work/kdelibs-3.5.10 /kdeui/kcombobox.h

06% installing /opt/local/var/macports/build/\_opt\_local\_var\_macports\_sources\_rsy nc.macports.org\_release\_tarballs\_ports\_kde\_kdelibs3/kdelibs3/work/kdelibs-3.5.10 /kdeui/kiconview.h

/kdeui/klistview.h

06% installing /opt/local/var/macports/build/\_opt\_local\_var\_macports\_sources\_rsy nc.macports.org\_release\_tarballs\_ports\_kde\_kdelibs3/kdelibs3/work/kdelibs-3.5.10 /kdeui/klistbox.h

06% installing /opt/local/var/macports/build/\_opt\_local\_var\_macports\_sources\_rsy nc.macports.org\_release\_tarballs\_ports\_kde\_kdelibs3/kdelibs3/work/kdelibs-3.5.10 /kdeui/kbugreport.h

06% installing /opt/local/var/macports/build/\_opt\_local\_var\_macports\_sources\_rsy nc.macports.org\_release\_tarballs\_ports\_kde\_kdelibs3/kdelibs3/work/kdelibs-3.5.10 /kdeui/kpassdlg.h

06% installing /opt/local/var/macports/build/\_opt\_local\_var\_macports\_sources\_rsy nc.macports.org\_release\_tarballs\_ports\_kde\_kdelibs3/kdelibs3/work/kdelibs-3.5.10 /kdeui/kxmlguiclient.h

07% installing /opt/local/var/macports/build/\_opt\_local\_var\_macports\_sources\_rsy nc.macports.org\_release\_tarballs\_ports\_kde\_kdelibs3/kdelibs3/work/kdelibs-3.5.10 /kdeui/kxmlgui.h

07% installing /opt/local/var/macports/build/\_opt\_local\_var\_macports\_sources\_rsy nc.macports.org\_release\_tarballs\_ports\_kde\_kdelibs3/kdelibs3/work/kdelibs-3.5.10 /kdeui/kxmlguibuilder.h

07% installing /opt/local/var/macports/build/\_opt\_local\_var\_macports\_sources\_rsy nc.macports.org\_release\_tarballs\_ports\_kde\_kdelibs3/kdelibs3/work/kdelibs-3.5.10 /kdeui/kxmlguifactory.h
/kdeui/kpixmapio.h

07% installing /opt/local/var/macports/build/\_opt\_local\_var\_macports\_sources\_rsy nc.macports.org\_release\_tarballs\_ports\_kde\_kdelibs3/kdelibs3/work/kdelibs-3.5.10 /kdeui/kwordwrap.h

07% installing /opt/local/var/macports/build/\_opt\_local\_var\_macports\_sources\_rsy nc.macports.org\_release\_tarballs\_ports\_kde\_kdelibs3/kdelibs3/work/kdelibs-3.5.10 /kdeui/kedittoolbar.h

07% installing /opt/local/var/macports/build/\_opt\_local\_var\_macports\_sources\_rsy nc.macports.org\_release\_tarballs\_ports\_kde\_kdelibs3/kdelibs3/work/kdelibs-3.5.10 /kdeui/kdockwidget.h

07% installing /opt/local/var/macports/build/\_opt\_local\_var\_macports\_sources\_rsy nc.macports.org\_release\_tarballs\_ports\_kde\_kdelibs3/kdelibs3/work/kdelibs-3.5.10 /kdeui/kanimwidget.h

07% installing /opt/local/var/macports/build/\_opt\_local\_var\_macports\_sources\_rsy nc.macports.org\_release\_tarballs\_ports\_kde\_kdelibs3/kdelibs3/work/kdelibs-3.5.10 /kdeui/krootpixmap.h

07% installing /opt/local/var/macports/build/\_opt\_local\_var\_macports\_sources\_rsy nc.macports.org\_release\_tarballs\_ports\_kde\_kdelibs3/kdelibs3/work/kdelibs-3.5.10 /kdeui/kaboutkde.h

07% installing /opt/local/var/macports/build/\_opt\_local\_var\_macports\_sources\_rsy nc.macports.org\_release\_tarballs\_ports\_kde\_kdelibs3/kdelibs3/work/kdelibs-3.5.10 /kdeui/kaboutapplication.h

/kdeui/kpanelapplet.h

07% installing /opt/local/var/macports/build/\_opt\_local\_var\_macports\_sources\_rsy nc.macports.org\_release\_tarballs\_ports\_kde\_kdelibs3/kdelibs3/work/kdelibs-3.5.10 /kdeui/kpushbutton.h

07% installing /opt/local/var/macports/build/\_opt\_local\_var\_macports\_sources\_rsy nc.macports.org\_release\_tarballs\_ports\_kde\_kdelibs3/kdelibs3/work/kdelibs-3.5.10 /kdeui/kdcopactionproxy.h

07% installing /opt/local/var/macports/build/\_opt\_local\_var\_macports\_sources\_rsy nc.macports.org\_release\_tarballs\_ports\_kde\_kdelibs3/kdelibs3/work/kdelibs-3.5.10 /kdeui/kcolorcombo.h

07% installing /opt/local/var/macports/build/\_opt\_local\_var\_macports\_sources\_rsy nc.macports.org\_release\_tarballs\_ports\_kde\_kdelibs3/kdelibs3/work/kdelibs-3.5.10 /kdeui/kpanelextension.h

07% installing /opt/local/var/macports/build/\_opt\_local\_var\_macports\_sources\_rsy nc.macports.org\_release\_tarballs\_ports\_kde\_kdelibs3/kdelibs3/work/kdelibs-3.5.10 /kdeui/kcompletionbox.h

07% installing /opt/local/var/macports/build/\_opt\_local\_var\_macports\_sources\_rsy nc.macports.org\_release\_tarballs\_ports\_kde\_kdelibs3/kdelibs3/work/kdelibs-3.5.10 /kdeui/ksqueezedtextlabel.h

07% installing /opt/local/var/macports/build/\_opt\_local\_var\_macports\_sources\_rsy nc.macports.org\_release\_tarballs\_ports\_kde\_kdelibs3/kdelibs3/work/kdelibs-3.5.10 /kdeui/kcommand.h

/kdeui/kwindowlistmenu.h

07% installing /opt/local/var/macports/build/\_opt\_local\_var\_macports\_sources\_rsy nc.macports.org\_release\_tarballs\_ports\_kde\_kdelibs3/kdelibs3/work/kdelibs-3.5.10 /kdeui/kfontcombo.h

07% installing /opt/local/var/macports/build/\_opt\_local\_var\_macports\_sources\_rsy nc.macports.org\_release\_tarballs\_ports\_kde\_kdelibs3/kdelibs3/work/kdelibs-3.5.10 /kdeui/kaccelgen.h

07% installing /opt/local/var/macports/build/\_opt\_local\_var\_macports\_sources\_rsy nc.macports.org\_release\_tarballs\_ports\_kde\_kdelibs3/kdelibs3/work/kdelibs-3.5.10 /kdeui/ktip.h

07% installing /opt/local/var/macports/build/\_opt\_local\_var\_macports\_sources\_rsy nc.macports.org\_release\_tarballs\_ports\_kde\_kdelibs3/kdelibs3/work/kdelibs-3.5.10 /kdeui/kdatewidget.h

07% installing /opt/local/var/macports/build/\_opt\_local\_var\_macports\_sources\_rsy nc.macports.org\_release\_tarballs\_ports\_kde\_kdelibs3/kdelibs3/work/kdelibs-3.5.10 /kdeui/karrowbutton.h

07% installing /opt/local/var/macports/build/\_opt\_local\_var\_macports\_sources\_rsy nc.macports.org\_release\_tarballs\_ports\_kde\_kdelibs3/kdelibs3/work/kdelibs-3.5.10 /kdeui/kguiitem.h

07% installing /opt/local/var/macports/build/\_opt\_local\_var\_macports\_sources\_rsy nc.macports.org\_release\_tarballs\_ports\_kde\_kdelibs3/kdelibs3/work/kdelibs-3.5.10 /kdeui/kstdguiitem.h

/kdeui/kstringvalidator.h

07% installing /opt/local/var/macports/build/\_opt\_local\_var\_macports\_sources\_rsy nc.macports.org\_release\_tarballs\_ports\_kde\_kdelibs3/kdelibs3/work/kdelibs-3.5.10 /kdeui/kwindowinfo.h

07% installing /opt/local/var/macports/build/\_opt\_local\_var\_macports\_sources\_rsy nc.macports.org\_release\_tarballs\_ports\_kde\_kdelibs3/kdelibs3/work/kdelibs-3.5.10 /kdeui/ktextedit.h

07% installing /opt/local/var/macports/build/\_opt\_local\_var\_macports\_sources\_rsy nc.macports.org\_release\_tarballs\_ports\_kde\_kdelibs3/kdelibs3/work/kdelibs-3.5.10 /kdeui/kpassivepopup.h

07% installing /opt/local/var/macports/build/\_opt\_local\_var\_macports\_sources\_rsy nc.macports.org\_release\_tarballs\_ports\_kde\_kdelibs3/kdelibs3/work/kdelibs-3.5.10 /kdeui/kdatetimewidget.h

07% installing /opt/local/var/macports/build/\_opt\_local\_var\_macports\_sources\_rsy nc.macports.org\_release\_tarballs\_ports\_kde\_kdelibs3/kdelibs3/work/kdelibs-3.5.10 /kdeui/ktimewidget.h

07% installing /opt/local/var/macports/build/\_opt\_local\_var\_macports\_sources\_rsy nc.macports.org\_release\_tarballs\_ports\_kde\_kdelibs3/kdelibs3/work/kdelibs-3.5.10 /kdeui/ktimezonewidget.h

07% installing /opt/local/var/macports/build/\_opt\_local\_var\_macports\_sources\_rsy nc.macports.org\_release\_tarballs\_ports\_kde\_kdelibs3/kdelibs3/work/kdelibs-3.5.10 /kdeui/kscrollview.h

/kdeui/kspell.h

07% installing /opt/local/var/macports/build/\_opt\_local\_var\_macports\_sources\_rsy nc.macports.org\_release\_tarballs\_ports\_kde\_kdelibs3/kdelibs3/work/kdelibs-3.5.10 /kdeui/ksconfig.h

07% installing /opt/local/var/macports/build/\_opt\_local\_var\_macports\_sources\_rsy nc.macports.org\_release\_tarballs\_ports\_kde\_kdelibs3/kdelibs3/work/kdelibs-3.5.10 /kdeui/kspelldlg.h

08% installing /opt/local/var/macports/build/\_opt\_local\_var\_macports\_sources\_rsy nc.macports.org\_release\_tarballs\_ports\_kde\_kdelibs3/kdelibs3/work/kdelibs-3.5.10 /kdeui/ksyntaxhighlighter.h

08% installing /opt/local/var/macports/build/\_opt\_local\_var\_macports\_sources\_rsy nc.macports.org\_release\_tarballs\_ports\_kde\_kdelibs3/kdelibs3/work/kdelibs-3.5.10 /kdeui/ktabbar.h

08% installing /opt/local/var/macports/build/\_opt\_local\_var\_macports\_sources\_rsy nc.macports.org\_release\_tarballs\_ports\_kde\_kdelibs3/kdelibs3/work/kdelibs-3.5.10 /kdeui/ktabwidget.h

08% installing /opt/local/var/macports/build/\_opt\_local\_var\_macports\_sources\_rsy nc.macports.org\_release\_tarballs\_ports\_kde\_kdelibs3/kdelibs3/work/kdelibs-3.5.10 /kdeui/ksplashscreen.h

08% installing /opt/local/var/macports/build/\_opt\_local\_var\_macports\_sources\_rsy nc.macports.org\_release\_tarballs\_ports\_kde\_kdelibs3/kdelibs3/work/kdelibs-3.5.10 /kdeui/kconfigdialog.h

/kdeui/kactionselector.h

08% installing /opt/local/var/macports/build/\_opt\_local\_var\_macports\_sources\_rsy nc.macports.org\_release\_tarballs\_ports\_kde\_kdelibs3/kdelibs3/work/kdelibs-3.5.10 /kdeui/klanguagebutton.h

08% installing /opt/local/var/macports/build/\_opt\_local\_var\_macports\_sources\_rsy nc.macports.org\_release\_tarballs\_ports\_kde\_kdelibs3/kdelibs3/work/kdelibs-3.5.10 /kdeui/klistviewsearchline.h

08% installing /opt/local/var/macports/build/\_opt\_local\_var\_macports\_sources\_rsy nc.macports.org\_release\_tarballs\_ports\_kde\_kdelibs3/kdelibs3/work/kdelibs-3.5.10 /kdeui/kpixmapregionselectorwidget.h

08% installing /opt/local/var/macports/build/\_opt\_local\_var\_macports\_sources\_rsy nc.macports.org\_release\_tarballs\_ports\_kde\_kdelibs3/kdelibs3/work/kdelibs-3.5.10 /kdeui/kpixmapregionselectordialog.h

08% installing /opt/local/var/macports/build/\_opt\_local\_var\_macports\_sources\_rsy nc.macports.org\_release\_tarballs\_ports\_kde\_kdelibs3/kdelibs3/work/kdelibs-3.5.10 /kdeui/kiconviewsearchline.h

08% installing /opt/local/var/macports/build/\_opt\_local\_var\_macports\_sources\_rsy nc.macports.org\_release\_tarballs\_ports\_kde\_kdelibs3/kdelibs3/work/kdelibs-3.5.10 /kdeui/ktoolbarlabelaction.h

08% installing /opt/local/var/macports/build/\_opt\_local\_var\_macports\_sources\_rsy nc.macports.org\_release\_tarballs\_ports\_kde\_kdelibs3/kdelibs3/work/kdelibs-3.5.10 /kdeui/kshortcutdialog.h

08% mkdir /opt/local/var/macports/build/\_opt\_local\_var\_macports\_sources\_rsync.ma cports.org\_release\_tarballs\_ports\_kde\_kdelibs3/kdelibs3/work/destroot/opt/local/

share/apps/kdeui

mkdir /opt/local/var/macports/build/\_opt\_local\_var\_macports\_sources\_rsync.macpor ts.org\_release\_tarballs\_ports\_kde\_kdelibs3/kdelibs3/work/destroot/opt/local/shar e/apps/kdeui/pics

installing /opt/local/var/macports/build/\_opt\_local\_var\_macports\_sources\_rsync.m acports.org\_release\_tarballs\_ports\_kde\_kdelibs3/kdelibs3/work/kdelibs-3.5.10/kde ui/aboutkde.png

08% installing /opt/local/var/macports/build/\_opt\_local\_var\_macports\_sources\_rsy nc.macports.org\_release\_tarballs\_ports\_kde\_kdelibs3/kdelibs3/work/kdelibs-3.5.10 /kdeui/ktip-bulb.png

08% installing /opt/local/var/macports/build/\_opt\_local\_var\_macports\_sources\_rsy nc.macports.org\_release\_tarballs\_ports\_kde\_kdelibs3/kdelibs3/work/kdelibs-3.5.10 /kdeui/ktip-background.png

08% mkdir /opt/local/var/macports/build/\_opt\_local\_var\_macports\_sources\_rsync.ma cports.org\_release\_tarballs\_ports\_kde\_kdelibs3/kdelibs3/work/destroot/opt/local/ share/config/ui

installing /opt/local/var/macports/build/\_opt\_local\_var\_macports\_sources\_rsync.m acports.org\_release\_tarballs\_ports\_kde\_kdelibs3/kdelibs3/work/kdelibs-3.5.10/kde ui/ui\_standards.rc

08% mkdir /opt/local/var/macports/build/\_opt\_local\_var\_macports\_sources\_rsync.ma cports.org\_release\_tarballs\_ports\_kde\_kdelibs3/kdelibs3/work/destroot/opt/local/ share/services

mkdir /opt/local/var/macports/build/\_opt\_local\_var\_macports\_sources\_rsync.macpor ts.org\_release\_tarballs\_ports\_kde\_kdelibs3/kdelibs3/work/destroot/opt/local/shar e/services/kded

installing /opt/local/var/macports/build/\_opt\_local\_var\_macports\_sources\_rsync.m acports.org\_release\_tarballs\_ports\_kde\_kdelibs3/kdelibs3/work/kdelibs-3.5.10/kde ui/kdetrayproxy/kdetrayproxy.desktop

08% mkdir /opt/local/var/macports/build/\_opt\_local\_var\_macports\_sources\_rsync.ma cports.org\_release\_tarballs\_ports\_kde\_kdelibs3/kdelibs3/work/destroot/opt/local/ share/apps/kdeui/about

installing /opt/local/var/macports/build/\_opt\_local\_var\_macports\_sources\_rsync.m acports.org\_release\_tarballs\_ports\_kde\_kdelibs3/kdelibs3/work/kdelibs-3.5.10/kde ui/about/bar-bottom-left.png

08% installing /opt/local/var/macports/build/\_opt\_local\_var\_macports\_sources\_rsy nc.macports.org\_release\_tarballs\_ports\_kde\_kdelibs3/kdelibs3/work/kdelibs-3.5.10 /kdeui/about/bar-top-right.png

08% installing /opt/local/var/macports/build/\_opt\_local\_var\_macports\_sources\_rsy nc.macports.org\_release\_tarballs\_ports\_kde\_kdelibs3/kdelibs3/work/kdelibs-3.5.10 /kdeui/about/bar-bottom-middle.png

08% installing /opt/local/var/macports/build/\_opt\_local\_var\_macports\_sources\_rsy nc.macports.org\_release\_tarballs\_ports\_kde\_kdelibs3/kdelibs3/work/kdelibs-3.5.10 /kdeui/about/bottom-left.png

08% installing /opt/local/var/macports/build/\_opt\_local\_var\_macports\_sources\_rsy nc.macports.org\_release\_tarballs\_ports\_kde\_kdelibs3/kdelibs3/work/kdelibs-3.5.10 /kdeui/about/box-middle-left.png

/kdeui/about/top-left.png

08% installing /opt/local/var/macports/build/\_opt\_local\_var\_macports\_sources\_rsy nc.macports.org\_release\_tarballs\_ports\_kde\_kdelibs3/kdelibs3/work/kdelibs-3.5.10 /kdeui/about/bar-bottom-right.png

08% installing /opt/local/var/macports/build/\_opt\_local\_var\_macports\_sources\_rsy nc.macports.org\_release\_tarballs\_ports\_kde\_kdelibs3/kdelibs3/work/kdelibs-3.5.10 /kdeui/about/bottom-middle.png

08% installing /opt/local/var/macports/build/\_opt\_local\_var\_macports\_sources\_rsy nc.macports.org\_release\_tarballs\_ports\_kde\_kdelibs3/kdelibs3/work/kdelibs-3.5.10 /kdeui/about/box-middle-right.png

08% installing /opt/local/var/macports/build/\_opt\_local\_var\_macports\_sources\_rsy nc.macports.org\_release\_tarballs\_ports\_kde\_kdelibs3/kdelibs3/work/kdelibs-3.5.10 /kdeui/about/top-middle.png

08% installing /opt/local/var/macports/build/\_opt\_local\_var\_macports\_sources\_rsy nc.macports.org\_release\_tarballs\_ports\_kde\_kdelibs3/kdelibs3/work/kdelibs-3.5.10 /kdeui/about/bar-middle-left.png

08% installing /opt/local/var/macports/build/\_opt\_local\_var\_macports\_sources\_rsy nc.macports.org\_release\_tarballs\_ports\_kde\_kdelibs3/kdelibs3/work/kdelibs-3.5.10 /kdeui/about/bottom-right.png

08% installing /opt/local/var/macports/build/\_opt\_local\_var\_macports\_sources\_rsy nc.macports.org\_release\_tarballs\_ports\_kde\_kdelibs3/kdelibs3/work/kdelibs-3.5.10 /kdeui/about/box-top-left.png

/kdeui/about/bar-middle-right.png

08% installing /opt/local/var/macports/build/\_opt\_local\_var\_macports\_sources\_rsy nc.macports.org\_release\_tarballs\_ports\_kde\_kdelibs3/kdelibs3/work/kdelibs-3.5.10 /kdeui/about/box-bottom-left.png

08% installing /opt/local/var/macports/build/\_opt\_local\_var\_macports\_sources\_rsy nc.macports.org\_release\_tarballs\_ports\_kde\_kdelibs3/kdelibs3/work/kdelibs-3.5.10 /kdeui/about/box-top-middle.png

08% installing /opt/local/var/macports/build/\_opt\_local\_var\_macports\_sources\_rsy nc.macports.org\_release\_tarballs\_ports\_kde\_kdelibs3/kdelibs3/work/kdelibs-3.5.10 /kdeui/about/bar-top-left.png

08% installing /opt/local/var/macports/build/\_opt\_local\_var\_macports\_sources\_rsy nc.macports.org\_release\_tarballs\_ports\_kde\_kdelibs3/kdelibs3/work/kdelibs-3.5.10 /kdeui/about/box-bottom-middle.png

08% installing /opt/local/var/macports/build/\_opt\_local\_var\_macports\_sources\_rsy nc.macports.org\_release\_tarballs\_ports\_kde\_kdelibs3/kdelibs3/work/kdelibs-3.5.10 /kdeui/about/box-top-right.png

08% installing /opt/local/var/macports/build/\_opt\_local\_var\_macports\_sources\_rsy nc.macports.org\_release\_tarballs\_ports\_kde\_kdelibs3/kdelibs3/work/kdelibs-3.5.10 /kdeui/about/bar-top-middle.png

09% installing /opt/local/var/macports/build/\_opt\_local\_var\_macports\_sources\_rsy nc.macports.org\_release\_tarballs\_ports\_kde\_kdelibs3/kdelibs3/work/kdelibs-3.5.10 /kdeui/about/box-bottom-right.png

/kdeui/about/kde\_infopage.css

09% installing /opt/local/var/macports/build/\_opt\_local\_var\_macports\_sources\_rsy nc.macports.org\_release\_tarballs\_ports\_kde\_kdelibs3/kdelibs3/work/kdelibs-3.5.10 /kdeui/about/kde\_infopage\_rtl.css

09% mkdir /opt/local/var/macports/build/\_opt\_local\_var\_macports\_sources\_rsync.ma cports.org\_release\_tarballs\_ports\_kde\_kdelibs3/kdelibs3/work/destroot/opt/local/ include/kdesu

installing /opt/local/var/macports/build/\_opt\_local\_var\_macports\_sources\_rsync.m acports.org\_release\_tarballs\_ports\_kde\_kdelibs3/kdelibs3/work/kdelibs-3.5.10/kde su/defaults.h

09% installing /opt/local/var/macports/build/\_opt\_local\_var\_macports\_sources\_rsy nc.macports.org\_release\_tarballs\_ports\_kde\_kdelibs3/kdelibs3/work/kdelibs-3.5.10 /kdesu/client.h

09% installing /opt/local/var/macports/build/\_opt\_local\_var\_macports\_sources\_rsy nc.macports.org\_release\_tarballs\_ports\_kde\_kdelibs3/kdelibs3/work/kdelibs-3.5.10 /kdesu/process.h

09% installing /opt/local/var/macports/build/\_opt\_local\_var\_macports\_sources\_rsy nc.macports.org\_release\_tarballs\_ports\_kde\_kdelibs3/kdelibs3/work/kdelibs-3.5.10 /kdesu/kdesu\_pty.h

09% installing /opt/local/var/macports/build/\_opt\_local\_var\_macports\_sources\_rsy nc.macports.org\_release\_tarballs\_ports\_kde\_kdelibs3/kdelibs3/work/kdelibs-3.5.10 /kdesu/kcookie.h

/kdesu/su.h

09% installing /opt/local/var/macports/build/\_opt\_local\_var\_macports\_sources\_rsy nc.macports.org\_release\_tarballs\_ports\_kde\_kdelibs3/kdelibs3/work/kdelibs-3.5.10 /kdesu/ssh.h

09% installing /opt/local/var/macports/build/\_opt\_local\_var\_macports\_sources\_rsy nc.macports.org\_release\_tarballs\_ports\_kde\_kdelibs3/kdelibs3/work/kdelibs-3.5.10 /kdesu/stub.h

09% mkdir /opt/local/var/macports/build/\_opt\_local\_var\_macports\_sources\_rsync.ma cports.org\_release\_tarballs\_ports\_kde\_kdelibs3/kdelibs3/work/destroot/opt/local/ include/kjs

installing /opt/local/var/macports/build/\_opt\_local\_var\_macports\_sources\_rsync.m acports.org\_release\_tarballs\_ports\_kde\_kdelibs3/kdelibs3/work/kdelibs-3.5.10/kjs /value.h

09% installing /opt/local/var/macports/build/\_opt\_local\_var\_macports\_sources\_rsy nc.macports.org\_release\_tarballs\_ports\_kde\_kdelibs3/kdelibs3/work/kdelibs-3.5.10 /kjs/types.h

09% installing /opt/local/var/macports/build/\_opt\_local\_var\_macports\_sources\_rsy nc.macports.org\_release\_tarballs\_ports\_kde\_kdelibs3/kdelibs3/work/kdelibs-3.5.10 /kjs/object.h

09% installing /opt/local/var/macports/build/\_opt\_local\_var\_macports\_sources\_rsy nc.macports.org\_release\_tarballs\_ports\_kde\_kdelibs3/kdelibs3/work/kdelibs-3.5.10 /kjs/interpreter.h

/kjs/operations.h

09% installing /opt/local/var/macports/build/\_opt\_local\_var\_macports\_sources\_rsy nc.macports.org\_release\_tarballs\_ports\_kde\_kdelibs3/kdelibs3/work/kdelibs-3.5.10 /kjs/ustring.h

09% installing /opt/local/var/macports/build/\_opt\_local\_var\_macports\_sources\_rsy nc.macports.org\_release\_tarballs\_ports\_kde\_kdelibs3/kdelibs3/work/kdelibs-3.5.10 /kjs/lookup.h

09% installing ./kjs/global.h

09% installing /opt/local/var/macports/build/\_opt\_local\_var\_macports\_sources\_rsy nc.macports.org\_release\_tarballs\_ports\_kde\_kdelibs3/kdelibs3/work/kdelibs-3.5.10 /kjs/identifier.h

09% installing /opt/local/var/macports/build/\_opt\_local\_var\_macports\_sources\_rsy nc.macports.org\_release\_tarballs\_ports\_kde\_kdelibs3/kdelibs3/work/kdelibs-3.5.10 /kjs/property\_map.h

09% installing /opt/local/var/macports/build/\_opt\_local\_var\_macports\_sources\_rsy nc.macports.org\_release\_tarballs\_ports\_kde\_kdelibs3/kdelibs3/work/kdelibs-3.5.10 /kjs/reference.h

09% installing /opt/local/var/macports/build/\_opt\_local\_var\_macports\_sources\_rsy nc.macports.org\_release\_tarballs\_ports\_kde\_kdelibs3/kdelibs3/work/kdelibs-3.5.10 /kjs/reference\_list.h

09% installing /opt/local/var/macports/build/\_opt\_local\_var\_macports\_sources\_rsy nc.macports.org\_release\_tarballs\_ports\_kde\_kdelibs3/kdelibs3/work/kdelibs-3.5.10 /kjs/completion.h

nc.macports.org\_release\_tarballs\_ports\_kde\_kdelibs3/kdelibs3/work/kdelibs-3.5.10 /kjs/scope\_chain.h

09% installing /opt/local/var/macports/build/\_opt\_local\_var\_macports\_sources\_rsy nc.macports.org\_release\_tarballs\_ports\_kde\_kdelibs3/kdelibs3/work/kdelibs-3.5.10 /kjs/list.h

09% installing /opt/local/var/macports/build/\_opt\_local\_var\_macports\_sources\_rsy nc.macports.org\_release\_tarballs\_ports\_kde\_kdelibs3/kdelibs3/work/kdelibs-3.5.10 /kjs/simple\_number.h

09% installing /opt/local/var/macports/build/\_opt\_local\_var\_macports\_sources\_rsy nc.macports.org\_release\_tarballs\_ports\_kde\_kdelibs3/kdelibs3/work/kdelibs-3.5.10 /kjs/function.h

09% installing /opt/local/var/macports/build/\_opt\_local\_var\_macports\_sources\_rsy nc.macports.org\_release\_tarballs\_ports\_kde\_kdelibs3/kdelibs3/work/kdelibs-3.5.10 /kwallet/client/kwallet.h

09% installing /opt/local/var/macports/build/\_opt\_local\_var\_macports\_sources\_rsy nc.macports.org\_release\_tarballs\_ports\_kde\_kdelibs3/kdelibs3/work/kdelibs-3.5.10 /kwallet/client/kwallettypes.h

09% installing /opt/local/var/macports/build/\_opt\_local\_var\_macports\_sources\_rsy nc.macports.org\_release\_tarballs\_ports\_kde\_kdelibs3/kdelibs3/work/kdelibs-3.5.10 /kio/kpasswdserver.desktop

09% mkdir /opt/local/var/macports/build/\_opt\_local\_var\_macports\_sources\_rsync.ma cports.org\_release\_tarballs\_ports\_kde\_kdelibs3/kdelibs3/work/destroot/opt/local/ share/apps/kconf\_update

acports.org\_release\_tarballs\_ports\_kde\_kdelibs3/kdelibs3/work/kdelibs-3.5.10/kio /kioslave.upd

09% mkdir /opt/local/var/macports/build/\_opt\_local\_var\_macports\_sources\_rsync.ma cports.org\_release\_tarballs\_ports\_kde\_kdelibs3/kdelibs3/work/destroot/opt/local/ share/servicetypes

installing /opt/local/var/macports/build/\_opt\_local\_var\_macports\_sources\_rsync.m acports.org\_release\_tarballs\_ports\_kde\_kdelibs3/kdelibs3/work/kdelibs-3.5.10/kio /application.desktop

09% installing /opt/local/var/macports/build/\_opt\_local\_var\_macports\_sources\_rsy nc.macports.org\_release\_tarballs\_ports\_kde\_kdelibs3/kdelibs3/work/kdelibs-3.5.10 /kio/kurifilterplugin.desktop

09% installing /opt/local/var/macports/build/\_opt\_local\_var\_macports\_sources\_rsy nc.macports.org\_release\_tarballs\_ports\_kde\_kdelibs3/kdelibs3/work/kdelibs-3.5.10 /kio/kcomprfilter.desktop

09% installing /opt/local/var/macports/build/\_opt\_local\_var\_macports\_sources\_rsy nc.macports.org\_release\_tarballs\_ports\_kde\_kdelibs3/kdelibs3/work/kdelibs-3.5.10 /kio/kscan.desktop

09% installing /opt/local/var/macports/build/\_opt\_local\_var\_macports\_sources\_rsy nc.macports.org\_release\_tarballs\_ports\_kde\_kdelibs3/kdelibs3/work/kdelibs-3.5.10 /kio/kdatatool.desktop

10% installing /opt/local/var/macports/build/\_opt\_local\_var\_macports\_sources\_rsy nc.macports.org\_release\_tarballs\_ports\_kde\_kdelibs3/kdelibs3/work/kdelibs-3.5.10 /kio/kfileplugin.desktop

nc.macports.org\_release\_tarballs\_ports\_kde\_kdelibs3/kdelibs3/work/kdelibs-3.5.10 /kio/kcmodule.desktop

10% installing /opt/local/var/macports/build/\_opt\_local\_var\_macports\_sources\_rsy nc.macports.org\_release\_tarballs\_ports\_kde\_kdelibs3/kdelibs3/work/kdelibs-3.5.10 /kio/renamedlgplugin.desktop

10% mkdir /opt/local/var/macports/build/\_opt\_local\_var\_macports\_sources\_rsync.ma cports.org\_release\_tarballs\_ports\_kde\_kdelibs3/kdelibs3/work/destroot/opt/local/ share/mimelnk

installing /opt/local/var/macports/build/\_opt\_local\_var\_macports\_sources\_rsync.m acports.org\_release\_tarballs\_ports\_kde\_kdelibs3/kdelibs3/work/kdelibs-3.5.10/kio /magic

10% installing /opt/local/var/macports/build/\_opt\_local\_var\_macports\_sources\_rsy nc.macports.org\_release\_tarballs\_ports\_kde\_kdelibs3/kdelibs3/work/kdelibs-3.5.10 /kio/data.protocol

10% installing /opt/local/var/macports/build/\_opt\_local\_var\_macports\_sources\_rsy nc.macports.org\_release\_tarballs\_ports\_kde\_kdelibs3/kdelibs3/work/kdelibs-3.5.10 /kio/kssl/kssl.h

10% installing /opt/local/var/macports/build/\_opt\_local\_var\_macports\_sources\_rsy nc.macports.org\_release\_tarballs\_ports\_kde\_kdelibs3/kdelibs3/work/kdelibs-3.5.10 /kio/kssl/ksslcertificatehome.h

10% installing /opt/local/var/macports/build/\_opt\_local\_var\_macports\_sources\_rsy nc.macports.org\_release\_tarballs\_ports\_kde\_kdelibs3/kdelibs3/work/kdelibs-3.5.10 /kio/kssl/ksslsettings.h

nc.macports.org\_release\_tarballs\_ports\_kde\_kdelibs3/kdelibs3/work/kdelibs-3.5.10 /kio/kssl/ksslcertificate.h

10% installing /opt/local/var/macports/build/\_opt\_local\_var\_macports\_sources\_rsy nc.macports.org\_release\_tarballs\_ports\_kde\_kdelibs3/kdelibs3/work/kdelibs-3.5.10 /kio/kssl/ksslconnectioninfo.h

10% installing /opt/local/var/macports/build/\_opt\_local\_var\_macports\_sources\_rsy nc.macports.org\_release\_tarballs\_ports\_kde\_kdelibs3/kdelibs3/work/kdelibs-3.5.10 /kio/kssl/ksslcertificatefactory.h

10% installing /opt/local/var/macports/build/\_opt\_local\_var\_macports\_sources\_rsy nc.macports.org\_release\_tarballs\_ports\_kde\_kdelibs3/kdelibs3/work/kdelibs-3.5.10 /kio/kssl/ksslcertificatecache.h

10% installing /opt/local/var/macports/build/\_opt\_local\_var\_macports\_sources\_rsy nc.macports.org\_release\_tarballs\_ports\_kde\_kdelibs3/kdelibs3/work/kdelibs-3.5.10 /kio/kssl/ksslpeerinfo.h

10% installing /opt/local/var/macports/build/\_opt\_local\_var\_macports\_sources\_rsy nc.macports.org\_release\_tarballs\_ports\_kde\_kdelibs3/kdelibs3/work/kdelibs-3.5.10 /kio/kssl/ksslinfodlg.h

10% installing /opt/local/var/macports/build/\_opt\_local\_var\_macports\_sources\_rsy nc.macports.org\_release\_tarballs\_ports\_kde\_kdelibs3/kdelibs3/work/kdelibs-3.5.10 /kio/kssl/ksslcertdlg.h

10% installing /opt/local/var/macports/build/\_opt\_local\_var\_macports\_sources\_rsy nc.macports.org\_release\_tarballs\_ports\_kde\_kdelibs3/kdelibs3/work/kdelibs-3.5.10 /kio/kssl/ksslutils.h

nc.macports.org\_release\_tarballs\_ports\_kde\_kdelibs3/kdelibs3/work/kdelibs-3.5.10 /kio/kssl/kopenssl.h

10% installing /opt/local/var/macports/build/\_opt\_local\_var\_macports\_sources\_rsy nc.macports.org\_release\_tarballs\_ports\_kde\_kdelibs3/kdelibs3/work/kdelibs-3.5.10 /kio/kssl/ksslall.h

10% installing /opt/local/var/macports/build/\_opt\_local\_var\_macports\_sources\_rsy nc.macports.org\_release\_tarballs\_ports\_kde\_kdelibs3/kdelibs3/work/kdelibs-3.5.10 /kio/kssl/ksslpkcs12.h

10% installing /opt/local/var/macports/build/\_opt\_local\_var\_macports\_sources\_rsy nc.macports.org\_release\_tarballs\_ports\_kde\_kdelibs3/kdelibs3/work/kdelibs-3.5.10 /kio/kssl/ksslcertchain.h

10% installing /opt/local/var/macports/build/\_opt\_local\_var\_macports\_sources\_rsy nc.macports.org\_release\_tarballs\_ports\_kde\_kdelibs3/kdelibs3/work/kdelibs-3.5.10 /kio/kssl/ksslkeygen.h

10% installing /opt/local/var/macports/build/\_opt\_local\_var\_macports\_sources\_rsy nc.macports.org\_release\_tarballs\_ports\_kde\_kdelibs3/kdelibs3/work/kdelibs-3.5.10 /kio/kssl/ksslx509v3.h

10% installing /opt/local/var/macports/build/\_opt\_local\_var\_macports\_sources\_rsy nc.macports.org\_release\_tarballs\_ports\_kde\_kdelibs3/kdelibs3/work/kdelibs-3.5.10 /kio/kssl/ksslsigners.h

10% installing /opt/local/var/macports/build/\_opt\_local\_var\_macports\_sources\_rsy nc.macports.org\_release\_tarballs\_ports\_kde\_kdelibs3/kdelibs3/work/kdelibs-3.5.10 /kio/kssl/ksslpkcs7.h

nc.macports.org\_release\_tarballs\_ports\_kde\_kdelibs3/kdelibs3/work/kdelibs-3.5.10 /kio/kssl/ksslpemcallback.h

10% installing ./kio/kssl/ksslconfig.h

10% installing /opt/local/var/macports/build/\_opt\_local\_var\_macports\_sources\_rsy nc.macports.org\_release\_tarballs\_ports\_kde\_kdelibs3/kdelibs3/work/kdelibs-3.5.10 /kio/kssl/ksslsession.h

10% installing /opt/local/var/macports/build/\_opt\_local\_var\_macports\_sources\_rsy nc.macports.org\_release\_tarballs\_ports\_kde\_kdelibs3/kdelibs3/work/kdelibs-3.5.10 /kio/kssl/ksslx509map.h

10% installing /opt/local/var/macports/build/\_opt\_local\_var\_macports\_sources\_rsy nc.macports.org\_release\_tarballs\_ports\_kde\_kdelibs3/kdelibs3/work/kdelibs-3.5.10 /kio/kssl/ksmimecrypto.h

10% installing /opt/local/var/macports/build/\_opt\_local\_var\_macports\_sources\_rsy nc.macports.org\_release\_tarballs\_ports\_kde\_kdelibs3/kdelibs3/work/kdelibs-3.5.10 /kio/kssl/kssl/ksslcalist

10% mkdir /opt/local/var/macports/build/\_opt\_local\_var\_macports\_sources\_rsync.ma cports.org\_release\_tarballs\_ports\_kde\_kdelibs3/kdelibs3/work/destroot/opt/local/ share/apps/kssl

installing /opt/local/var/macports/build/\_opt\_local\_var\_macports\_sources\_rsync.m acports.org\_release\_tarballs\_ports\_kde\_kdelibs3/kdelibs3/work/kdelibs-3.5.10/kio /kssl/kssl/caroot/ca-bundle.crt

10% installing /opt/local/var/macports/build/\_opt\_local\_var\_macports\_sources\_rsy nc.macports.org\_release\_tarballs\_ports\_kde\_kdelibs3/kdelibs3/work/kdelibs-3.5.10 /kio/kio/kmimetype.h

10% installing /opt/local/var/macports/build/\_opt\_local\_var\_macports\_sources\_rsy nc.macports.org\_release\_tarballs\_ports\_kde\_kdelibs3/kdelibs3/work/kdelibs-3.5.10 /kio/kio/kmimemagic.h

10% installing /opt/local/var/macports/build/\_opt\_local\_var\_macports\_sources\_rsy nc.macports.org\_release\_tarballs\_ports\_kde\_kdelibs3/kdelibs3/work/kdelibs-3.5.10 /kio/kio/kservice.h

10% installing /opt/local/var/macports/build/\_opt\_local\_var\_macports\_sources\_rsy nc.macports.org\_release\_tarballs\_ports\_kde\_kdelibs3/kdelibs3/work/kdelibs-3.5.10 /kio/kio/krun.h

10% installing /opt/local/var/macports/build/\_opt\_local\_var\_macports\_sources\_rsy nc.macports.org\_release\_tarballs\_ports\_kde\_kdelibs3/kdelibs3/work/kdelibs-3.5.10 /kio/kio/kdirwatch.h

10% installing /opt/local/var/macports/build/\_opt\_local\_var\_macports\_sources\_rsy nc.macports.org\_release\_tarballs\_ports\_kde\_kdelibs3/kdelibs3/work/kdelibs-3.5.10 /kio/kio/kautomount.h

11% installing /opt/local/var/macports/build/\_opt\_local\_var\_macports\_sources\_rsy nc.macports.org\_release\_tarballs\_ports\_kde\_kdelibs3/kdelibs3/work/kdelibs-3.5.10 /kio/kio/kuserprofile.h

11% installing /opt/local/var/macports/build/\_opt\_local\_var\_macports\_sources\_rsy nc.macports.org\_release\_tarballs\_ports\_kde\_kdelibs3/kdelibs3/work/kdelibs-3.5.10 /kio/kio/kar.h

11% installing /opt/local/var/macports/build/\_opt\_local\_var\_macports\_sources\_rsy nc.macports.org\_release\_tarballs\_ports\_kde\_kdelibs3/kdelibs3/work/kdelibs-3.5.10 /kio/kio/ktar.h

11% installing /opt/local/var/macports/build/\_opt\_local\_var\_macports\_sources\_rsy nc.macports.org\_release\_tarballs\_ports\_kde\_kdelibs3/kdelibs3/work/kdelibs-3.5.10 /kio/kio/kzip.h

11% installing /opt/local/var/macports/build/\_opt\_local\_var\_macports\_sources\_rsy nc.macports.org\_release\_tarballs\_ports\_kde\_kdelibs3/kdelibs3/work/kdelibs-3.5.10 /kio/kio/ktrader.h

11% installing /opt/local/var/macports/build/\_opt\_local\_var\_macports\_sources\_rsy nc.macports.org\_release\_tarballs\_ports\_kde\_kdelibs3/kdelibs3/work/kdelibs-3.5.10 /kio/kio/kurifilter.h

11% installing /opt/local/var/macports/build/\_opt\_local\_var\_macports\_sources\_rsy nc.macports.org\_release\_tarballs\_ports\_kde\_kdelibs3/kdelibs3/work/kdelibs-3.5.10 /kio/kio/kurlcompletion.h

11% installing /opt/local/var/macports/build/\_opt\_local\_var\_macports\_sources\_rsy nc.macports.org\_release\_tarballs\_ports\_kde\_kdelibs3/kdelibs3/work/kdelibs-3.5.10 /kio/kio/kshellcompletion.h

11% installing /opt/local/var/macports/build/\_opt\_local\_var\_macports\_sources\_rsy nc.macports.org\_release\_tarballs\_ports\_kde\_kdelibs3/kdelibs3/work/kdelibs-3.5.10 /kio/kio/kfileshare.h

11% installing /opt/local/var/macports/build/\_opt\_local\_var\_macports\_sources\_rsy nc.macports.org\_release\_tarballs\_ports\_kde\_kdelibs3/kdelibs3/work/kdelibs-3.5.10 /kio/kio/ksambashare.h

11% installing /opt/local/var/macports/build/\_opt\_local\_var\_macports\_sources\_rsy nc.macports.org\_release\_tarballs\_ports\_kde\_kdelibs3/kdelibs3/work/kdelibs-3.5.10 /kio/kio/knfsshare.h

11% installing /opt/local/var/macports/build/\_opt\_local\_var\_macports\_sources\_rsy nc.macports.org\_release\_tarballs\_ports\_kde\_kdelibs3/kdelibs3/work/kdelibs-3.5.10 /kio/kio/kdirlister.h

11% installing /opt/local/var/macports/build/\_opt\_local\_var\_macports\_sources\_rsy nc.macports.org\_release\_tarballs\_ports\_kde\_kdelibs3/kdelibs3/work/kdelibs-3.5.10 /kio/kio/kservicegroup.h

11% installing /opt/local/var/macports/build/\_opt\_local\_var\_macports\_sources\_rsy nc.macports.org\_release\_tarballs\_ports\_kde\_kdelibs3/kdelibs3/work/kdelibs-3.5.10 /kio/kio/kimageio.h

11% installing /opt/local/var/macports/build/\_opt\_local\_var\_macports\_sources\_rsy nc.macports.org\_release\_tarballs\_ports\_kde\_kdelibs3/kdelibs3/work/kdelibs-3.5.10 /kio/kio/kdirnotify.h

11% installing /opt/local/var/macports/build/\_opt\_local\_var\_macports\_sources\_rsy nc.macports.org\_release\_tarballs\_ports\_kde\_kdelibs3/kdelibs3/work/kdelibs-3.5.10 /kio/kio/kurlpixmapprovider.h

11% installing /opt/local/var/macports/build/\_opt\_local\_var\_macports\_sources\_rsy nc.macports.org\_release\_tarballs\_ports\_kde\_kdelibs3/kdelibs3/work/kdelibs-3.5.10 /kio/kio/kprotocolinfo.h

11% installing /opt/local/var/macports/build/\_opt\_local\_var\_macports\_sources\_rsy nc.macports.org\_release\_tarballs\_ports\_kde\_kdelibs3/kdelibs3/work/kdelibs-3.5.10 /kio/kio/kprotocolmanager.h

11% installing /opt/local/var/macports/build/\_opt\_local\_var\_macports\_sources\_rsy nc.macports.org\_release\_tarballs\_ports\_kde\_kdelibs3/kdelibs3/work/kdelibs-3.5.10 /kio/kio/kfilterbase.h

11% installing /opt/local/var/macports/build/\_opt\_local\_var\_macports\_sources\_rsy nc.macports.org\_release\_tarballs\_ports\_kde\_kdelibs3/kdelibs3/work/kdelibs-3.5.10 /kio/kio/kfilterdev.h

11% installing /opt/local/var/macports/build/\_opt\_local\_var\_macports\_sources\_rsy nc.macports.org\_release\_tarballs\_ports\_kde\_kdelibs3/kdelibs3/work/kdelibs-3.5.10 /kio/kio/kemailsettings.h

11% installing /opt/local/var/macports/build/\_opt\_local\_var\_macports\_sources\_rsy nc.macports.org\_release\_tarballs\_ports\_kde\_kdelibs3/kdelibs3/work/kdelibs-3.5.10 /kio/kio/kscan.h

11% installing /opt/local/var/macports/build/\_opt\_local\_var\_macports\_sources\_rsy nc.macports.org\_release\_tarballs\_ports\_kde\_kdelibs3/kdelibs3/work/kdelibs-3.5.10 /kio/kio/karchive.h

11% installing /opt/local/var/macports/build/\_opt\_local\_var\_macports\_sources\_rsy nc.macports.org\_release\_tarballs\_ports\_kde\_kdelibs3/kdelibs3/work/kdelibs-3.5.10 /kio/kio/kfilefilter.h

11% installing /opt/local/var/macports/build/\_opt\_local\_var\_macports\_sources\_rsy nc.macports.org\_release\_tarballs\_ports\_kde\_kdelibs3/kdelibs3/work/kdelibs-3.5.10 /kio/kio/kfilemetainfo.h

11% installing /opt/local/var/macports/build/\_opt\_local\_var\_macports\_sources\_rsy nc.macports.org\_release\_tarballs\_ports\_kde\_kdelibs3/kdelibs3/work/kdelibs-3.5.10 /kio/kio/renamedlgplugin.h

11% installing /opt/local/var/macports/build/\_opt\_local\_var\_macports\_sources\_rsy nc.macports.org\_release\_tarballs\_ports\_kde\_kdelibs3/kdelibs3/work/kdelibs-3.5.10 /kio/kio/kmimetyperesolver.h

11% installing /opt/local/var/macports/build/\_opt\_local\_var\_macports\_sources\_rsy nc.macports.org\_release\_tarballs\_ports\_kde\_kdelibs3/kdelibs3/work/kdelibs-3.5.10 /kio/kio/kdcopservicestarter.h

11% installing /opt/local/var/macports/build/\_opt\_local\_var\_macports\_sources\_rsy nc.macports.org\_release\_tarballs\_ports\_kde\_kdelibs3/kdelibs3/work/kdelibs-3.5.10 /kio/kio/kremoteencoding.h

11% installing /opt/local/var/macports/build/\_opt\_local\_var\_macports\_sources\_rsy nc.macports.org\_release\_tarballs\_ports\_kde\_kdelibs3/kdelibs3/work/kdelibs-3.5.10 /kio/kio/kacl.h

11% mkdir /opt/local/var/macports/build/\_opt\_local\_var\_macports\_sources\_rsync.ma cports.org\_release\_tarballs\_ports\_kde\_kdelibs3/kdelibs3/work/destroot/opt/local/ include/kio

installing /opt/local/var/macports/build/\_opt\_local\_var\_macports\_sources\_rsync.m acports.org\_release\_tarballs\_ports\_kde\_kdelibs3/kdelibs3/work/kdelibs-3.5.10/kio /kio/connection.h

11% installing /opt/local/var/macports/build/\_opt\_local\_var\_macports\_sources\_rsy nc.macports.org\_release\_tarballs\_ports\_kde\_kdelibs3/kdelibs3/work/kdelibs-3.5.10 /kio/kio/slaveinterface.h

11% installing /opt/local/var/macports/build/\_opt\_local\_var\_macports\_sources\_rsy nc.macports.org\_release\_tarballs\_ports\_kde\_kdelibs3/kdelibs3/work/kdelibs-3.5.10 /kio/kio/slave.h

12% installing /opt/local/var/macports/build/\_opt\_local\_var\_macports\_sources\_rsy nc.macports.org\_release\_tarballs\_ports\_kde\_kdelibs3/kdelibs3/work/kdelibs-3.5.10 /kio/kio/slaveconfig.h

12% installing /opt/local/var/macports/build/\_opt\_local\_var\_macports\_sources\_rsy nc.macports.org\_release\_tarballs\_ports\_kde\_kdelibs3/kdelibs3/work/kdelibs-3.5.10 /kio/kio/sessiondata.h

12% installing /opt/local/var/macports/build/\_opt\_local\_var\_macports\_sources\_rsy nc.macports.org\_release\_tarballs\_ports\_kde\_kdelibs3/kdelibs3/work/kdelibs-3.5.10 /kio/kio/passdlg.h

12% installing /opt/local/var/macports/build/\_opt\_local\_var\_macports\_sources\_rsy nc.macports.org\_release\_tarballs\_ports\_kde\_kdelibs3/kdelibs3/work/kdelibs-3.5.10 /kio/kio/netaccess.h

12% installing /opt/local/var/macports/build/\_opt\_local\_var\_macports\_sources\_rsy nc.macports.org\_release\_tarballs\_ports\_kde\_kdelibs3/kdelibs3/work/kdelibs-3.5.10 /kio/kio/job.h

12% installing /opt/local/var/macports/build/\_opt\_local\_var\_macports\_sources\_rsy nc.macports.org\_release\_tarballs\_ports\_kde\_kdelibs3/kdelibs3/work/kdelibs-3.5.10 /kio/kio/scheduler.h

12% installing /opt/local/var/macports/build/\_opt\_local\_var\_macports\_sources\_rsy nc.macports.org\_release\_tarballs\_ports\_kde\_kdelibs3/kdelibs3/work/kdelibs-3.5.10 /kio/kio/jobclasses.h

12% installing /opt/local/var/macports/build/\_opt\_local\_var\_macports\_sources\_rsy nc.macports.org\_release\_tarballs\_ports\_kde\_kdelibs3/kdelibs3/work/kdelibs-3.5.10 /kio/kio/paste.h

12% installing /opt/local/var/macports/build/\_opt\_local\_var\_macports\_sources\_rsy nc.macports.org\_release\_tarballs\_ports\_kde\_kdelibs3/kdelibs3/work/kdelibs-3.5.10 /kio/kio/slavebase.h

12% installing /opt/local/var/macports/build/\_opt\_local\_var\_macports\_sources\_rsy nc.macports.org\_release\_tarballs\_ports\_kde\_kdelibs3/kdelibs3/work/kdelibs-3.5.10 /kio/kio/defaultprogress.h

12% installing /opt/local/var/macports/build/\_opt\_local\_var\_macports\_sources\_rsy nc.macports.org\_release\_tarballs\_ports\_kde\_kdelibs3/kdelibs3/work/kdelibs-3.5.10 /kio/kio/statusbarprogress.h

12% installing /opt/local/var/macports/build/\_opt\_local\_var\_macports\_sources\_rsy nc.macports.org\_release\_tarballs\_ports\_kde\_kdelibs3/kdelibs3/work/kdelibs-3.5.10 /kio/kio/tcpslavebase.h

12% installing /opt/local/var/macports/build/\_opt\_local\_var\_macports\_sources\_rsy nc.macports.org\_release\_tarballs\_ports\_kde\_kdelibs3/kdelibs3/work/kdelibs-3.5.10 /kio/kio/forwardingslavebase.h

12% installing /opt/local/var/macports/build/\_opt\_local\_var\_macports\_sources\_rsy nc.macports.org\_release\_tarballs\_ports\_kde\_kdelibs3/kdelibs3/work/kdelibs-3.5.10 /kio/kio/observer.h

12% installing /opt/local/var/macports/build/\_opt\_local\_var\_macports\_sources\_rsy nc.macports.org\_release\_tarballs\_ports\_kde\_kdelibs3/kdelibs3/work/kdelibs-3.5.10 /kio/kio/chmodjob.h

12% installing ./kio/kio/uiserver\_stub.h

12% installing /opt/local/var/macports/build/\_opt\_local\_var\_macports\_sources\_rsy nc.macports.org\_release\_tarballs\_ports\_kde\_kdelibs3/kdelibs3/work/kdelibs-3.5.10 /kio/kio/kmdbase.h

/kio/kio/authinfo.h

12% installing /opt/local/var/macports/build/\_opt\_local\_var\_macports\_sources\_rsy nc.macports.org\_release\_tarballs\_ports\_kde\_kdelibs3/kdelibs3/work/kdelibs-3.5.10 /kio/kio/ioslave\_defaults.h

12% installing /opt/local/var/macports/build/\_opt\_local\_var\_macports\_sources\_rsy nc.macports.org\_release\_tarballs\_ports\_kde\_kdelibs3/kdelibs3/work/kdelibs-3.5.10 /kio/kio/http\_slave\_defaults.h

12% installing /opt/local/var/macports/build/\_opt\_local\_var\_macports\_sources\_rsy nc.macports.org\_release\_tarballs\_ports\_kde\_kdelibs3/kdelibs3/work/kdelibs-3.5.10 /kio/kio/previewjob.h

12% installing /opt/local/var/macports/build/\_opt\_local\_var\_macports\_sources\_rsy nc.macports.org\_release\_tarballs\_ports\_kde\_kdelibs3/kdelibs3/work/kdelibs-3.5.10 /kio/kio/thumbcreator.h

12% installing /opt/local/var/macports/build/\_opt\_local\_var\_macports\_sources\_rsy nc.macports.org\_release\_tarballs\_ports\_kde\_kdelibs3/kdelibs3/work/kdelibs-3.5.10 /kio/kio/metainfojob.h

12% installing /opt/local/var/macports/build/\_opt\_local\_var\_macports\_sources\_rsy nc.macports.org\_release\_tarballs\_ports\_kde\_kdelibs3/kdelibs3/work/kdelibs-3.5.10 /kio/kio/davjob.h

12% installing /opt/local/var/macports/build/\_opt\_local\_var\_macports\_sources\_rsy nc.macports.org\_release\_tarballs\_ports\_kde\_kdelibs3/kdelibs3/work/kdelibs-3.5.10 /kio/kio/renamedlg.h

/kio/kio/skipdlg.h

12% installing /opt/local/var/macports/build/\_opt\_local\_var\_macports\_sources\_rsy nc.macports.org\_release\_tarballs\_ports\_kde\_kdelibs3/kdelibs3/work/kdelibs-3.5.10 /kio/bookmarks/kbookmark.h

12% installing /opt/local/var/macports/build/\_opt\_local\_var\_macports\_sources\_rsy nc.macports.org\_release\_tarballs\_ports\_kde\_kdelibs3/kdelibs3/work/kdelibs-3.5.10 /kio/bookmarks/kbookmarkbar.h

12% installing /opt/local/var/macports/build/\_opt\_local\_var\_macports\_sources\_rsy nc.macports.org\_release\_tarballs\_ports\_kde\_kdelibs3/kdelibs3/work/kdelibs-3.5.10 /kio/bookmarks/kbookmarkdrag.h

12% installing /opt/local/var/macports/build/\_opt\_local\_var\_macports\_sources\_rsy nc.macports.org\_release\_tarballs\_ports\_kde\_kdelibs3/kdelibs3/work/kdelibs-3.5.10 /kio/bookmarks/kbookmarkexporter.h

12% installing /opt/local/var/macports/build/\_opt\_local\_var\_macports\_sources\_rsy nc.macports.org\_release\_tarballs\_ports\_kde\_kdelibs3/kdelibs3/work/kdelibs-3.5.10 /kio/bookmarks/kbookmarkimporter.h

12% installing /opt/local/var/macports/build/\_opt\_local\_var\_macports\_sources\_rsy nc.macports.org\_release\_tarballs\_ports\_kde\_kdelibs3/kdelibs3/work/kdelibs-3.5.10 /kio/bookmarks/kbookmarkmanager.h

12% installing /opt/local/var/macports/build/\_opt\_local\_var\_macports\_sources\_rsy nc.macports.org\_release\_tarballs\_ports\_kde\_kdelibs3/kdelibs3/work/kdelibs-3.5.10 /kio/bookmarks/kbookmarkmenu.h

/kio/bookmarks/kbookmarknotifier.h

12% installing /opt/local/var/macports/build/\_opt\_local\_var\_macports\_sources\_rsy nc.macports.org\_release\_tarballs\_ports\_kde\_kdelibs3/kdelibs3/work/kdelibs-3.5.10 /kio/bookmarks/kbookmarkimporter\_crash.h

12% installing /opt/local/var/macports/build/\_opt\_local\_var\_macports\_sources\_rsy nc.macports.org\_release\_tarballs\_ports\_kde\_kdelibs3/kdelibs3/work/kdelibs-3.5.10 /kio/bookmarks/kbookmarkimporter\_opera.h

13% installing /opt/local/var/macports/build/\_opt\_local\_var\_macports\_sources\_rsy nc.macports.org\_release\_tarballs\_ports\_kde\_kdelibs3/kdelibs3/work/kdelibs-3.5.10 /kio/bookmarks/kbookmarkimporter\_ie.h

13% installing /opt/local/var/macports/build/\_opt\_local\_var\_macports\_sources\_rsy nc.macports.org\_release\_tarballs\_ports\_kde\_kdelibs3/kdelibs3/work/kdelibs-3.5.10 /kio/bookmarks/kbookmarkimporter\_ns.h

13% installing /opt/local/var/macports/build/\_opt\_local\_var\_macports\_sources\_rsy nc.macports.org\_release\_tarballs\_ports\_kde\_kdelibs3/kdelibs3/work/kdelibs-3.5.10 /kio/bookmarks/kbookmarkimporter\_kde1.h

13% installing /opt/local/var/macports/build/\_opt\_local\_var\_macports\_sources\_rsy nc.macports.org\_release\_tarballs\_ports\_kde\_kdelibs3/kdelibs3/work/kdelibs-3.5.10 /kio/bookmarks/kbookmarkdombuilder.h

13% installing /opt/local/var/macports/build/\_opt\_local\_var\_macports\_sources\_rsy nc.macports.org\_release\_tarballs\_ports\_kde\_kdelibs3/kdelibs3/work/kdelibs-3.5.10 /kio/kfile/kpropsdlgplugin.desktop

/kio/kfile/kfiledialog.h

13% installing /opt/local/var/macports/build/\_opt\_local\_var\_macports\_sources\_rsy nc.macports.org\_release\_tarballs\_ports\_kde\_kdelibs3/kdelibs3/work/kdelibs-3.5.10 /kio/kfile/kencodingfiledialog.h

13% installing /opt/local/var/macports/build/\_opt\_local\_var\_macports\_sources\_rsy nc.macports.org\_release\_tarballs\_ports\_kde\_kdelibs3/kdelibs3/work/kdelibs-3.5.10 /kio/kfile/kdiroperator.h

13% installing /opt/local/var/macports/build/\_opt\_local\_var\_macports\_sources\_rsy nc.macports.org\_release\_tarballs\_ports\_kde\_kdelibs3/kdelibs3/work/kdelibs-3.5.10 /kio/kfile/kfileview.h

13% installing /opt/local/var/macports/build/\_opt\_local\_var\_macports\_sources\_rsy nc.macports.org\_release\_tarballs\_ports\_kde\_kdelibs3/kdelibs3/work/kdelibs-3.5.10 /kio/kfile/kfilefiltercombo.h

13% installing /opt/local/var/macports/build/\_opt\_local\_var\_macports\_sources\_rsy nc.macports.org\_release\_tarballs\_ports\_kde\_kdelibs3/kdelibs3/work/kdelibs-3.5.10 /kio/kfile/kfiledetailview.h

13% installing /opt/local/var/macports/build/\_opt\_local\_var\_macports\_sources\_rsy nc.macports.org\_release\_tarballs\_ports\_kde\_kdelibs3/kdelibs3/work/kdelibs-3.5.10 /kio/kfile/kcombiview.h

13% installing /opt/local/var/macports/build/\_opt\_local\_var\_macports\_sources\_rsy nc.macports.org\_release\_tarballs\_ports\_kde\_kdelibs3/kdelibs3/work/kdelibs-3.5.10 /kio/kfile/kdiskfreesp.h

/kio/kfile/kfileiconview.h

13% installing /opt/local/var/macports/build/\_opt\_local\_var\_macports\_sources\_rsy nc.macports.org\_release\_tarballs\_ports\_kde\_kdelibs3/kdelibs3/work/kdelibs-3.5.10 /kio/kfile/krecentdocument.h

13% installing /opt/local/var/macports/build/\_opt\_local\_var\_macports\_sources\_rsy nc.macports.org\_release\_tarballs\_ports\_kde\_kdelibs3/kdelibs3/work/kdelibs-3.5.10 /kio/kfile/kurlrequester.h

13% installing /opt/local/var/macports/build/\_opt\_local\_var\_macports\_sources\_rsy nc.macports.org\_release\_tarballs\_ports\_kde\_kdelibs3/kdelibs3/work/kdelibs-3.5.10 /kio/kfile/kfilepreview.h

13% installing /opt/local/var/macports/build/\_opt\_local\_var\_macports\_sources\_rsy nc.macports.org\_release\_tarballs\_ports\_kde\_kdelibs3/kdelibs3/work/kdelibs-3.5.10 /kio/kfile/kfile.h

13% installing /opt/local/var/macports/build/\_opt\_local\_var\_macports\_sources\_rsy nc.macports.org\_release\_tarballs\_ports\_kde\_kdelibs3/kdelibs3/work/kdelibs-3.5.10 /kio/kfile/kurlcombobox.h

13% installing /opt/local/var/macports/build/\_opt\_local\_var\_macports\_sources\_rsy nc.macports.org\_release\_tarballs\_ports\_kde\_kdelibs3/kdelibs3/work/kdelibs-3.5.10 /kio/kfile/kurlrequesterdlg.h

13% installing /opt/local/var/macports/build/\_opt\_local\_var\_macports\_sources\_rsy nc.macports.org\_release\_tarballs\_ports\_kde\_kdelibs3/kdelibs3/work/kdelibs-3.5.10 /kio/kfile/kopenwith.h

/kio/kfile/kpropsdlg.h

13% installing /opt/local/var/macports/build/\_opt\_local\_var\_macports\_sources\_rsy nc.macports.org\_release\_tarballs\_ports\_kde\_kdelibs3/kdelibs3/work/kdelibs-3.5.10 /kio/kfile/kicondialog.h

13% installing /opt/local/var/macports/build/\_opt\_local\_var\_macports\_sources\_rsy nc.macports.org\_release\_tarballs\_ports\_kde\_kdelibs3/kdelibs3/work/kdelibs-3.5.10 /kio/kfile/kdirsize.h

13% installing /opt/local/var/macports/build/\_opt\_local\_var\_macports\_sources\_rsy nc.macports.org\_release\_tarballs\_ports\_kde\_kdelibs3/kdelibs3/work/kdelibs-3.5.10 /kio/kfile/kpreviewwidgetbase.h

13% installing /opt/local/var/macports/build/\_opt\_local\_var\_macports\_sources\_rsy nc.macports.org\_release\_tarballs\_ports\_kde\_kdelibs3/kdelibs3/work/kdelibs-3.5.10 /kio/kfile/kimagefilepreview.h

13% installing /opt/local/var/macports/build/\_opt\_local\_var\_macports\_sources\_rsy nc.macports.org\_release\_tarballs\_ports\_kde\_kdelibs3/kdelibs3/work/kdelibs-3.5.10 /kio/kfile/kfilesharedlg.h

13% installing /opt/local/var/macports/build/\_opt\_local\_var\_macports\_sources\_rsy nc.macports.org\_release\_tarballs\_ports\_kde\_kdelibs3/kdelibs3/work/kdelibs-3.5.10 /kio/kfile/kfiletreeview.h

13% installing /opt/local/var/macports/build/\_opt\_local\_var\_macports\_sources\_rsy nc.macports.org\_release\_tarballs\_ports\_kde\_kdelibs3/kdelibs3/work/kdelibs-3.5.10 /kio/kfile/kfiletreeviewitem.h

/kio/kfile/kfiletreebranch.h

13% installing /opt/local/var/macports/build/\_opt\_local\_var\_macports\_sources\_rsy nc.macports.org\_release\_tarballs\_ports\_kde\_kdelibs3/kdelibs3/work/kdelibs-3.5.10 /kio/kfile/kdirselectdialog.h

13% installing /opt/local/var/macports/build/\_opt\_local\_var\_macports\_sources\_rsy nc.macports.org\_release\_tarballs\_ports\_kde\_kdelibs3/kdelibs3/work/kdelibs-3.5.10 /kio/kfile/kurlbar.h

13% installing /opt/local/var/macports/build/\_opt\_local\_var\_macports\_sources\_rsy nc.macports.org\_release\_tarballs\_ports\_kde\_kdelibs3/kdelibs3/work/kdelibs-3.5.10 /kio/kfile/kpropertiesdialog.h

13% installing /opt/local/var/macports/build/\_opt\_local\_var\_macports\_sources\_rsy nc.macports.org\_release\_tarballs\_ports\_kde\_kdelibs3/kdelibs3/work/kdelibs-3.5.10 /kio/kfile/knotifydialog.h

13% installing /opt/local/var/macports/build/\_opt\_local\_var\_macports\_sources\_rsy nc.macports.org\_release\_tarballs\_ports\_kde\_kdelibs3/kdelibs3/work/kdelibs-3.5.10 /kio/kfile/kcustommenueditor.h

13% installing ./kio/kfile/knotifywidgetbase.h

13% installing /opt/local/var/macports/build/\_opt\_local\_var\_macports\_sources\_rsy nc.macports.org\_release\_tarballs\_ports\_kde\_kdelibs3/kdelibs3/work/kdelibs-3.5.10 /kio/misc/uiserver.h

13% installing /opt/local/var/macports/build/\_opt\_local\_var\_macports\_sources\_rsy nc.macports.org\_release\_tarballs\_ports\_kde\_kdelibs3/kdelibs3/work/kdelibs-3.5.10 /kio/misc/kmailservice.protocol

nc.macports.org\_release\_tarballs\_ports\_kde\_kdelibs3/kdelibs3/work/kdelibs-3.5.10 /kio/misc/telnet.protocol

14% installing /opt/local/var/macports/build/\_opt\_local\_var\_macports\_sources\_rsy nc.macports.org\_release\_tarballs\_ports\_kde\_kdelibs3/kdelibs3/work/kdelibs-3.5.10 /kio/misc/rlogin.protocol

14% installing /opt/local/var/macports/build/\_opt\_local\_var\_macports\_sources\_rsy nc.macports.org\_release\_tarballs\_ports\_kde\_kdelibs3/kdelibs3/work/kdelibs-3.5.10 /kio/misc/rtsp.protocol

14% installing /opt/local/var/macports/build/\_opt\_local\_var\_macports\_sources\_rsy nc.macports.org\_release\_tarballs\_ports\_kde\_kdelibs3/kdelibs3/work/kdelibs-3.5.10 /kio/misc/ssh.protocol

14% installing /opt/local/var/macports/build/\_opt\_local\_var\_macports\_sources\_rsy nc.macports.org\_release\_tarballs\_ports\_kde\_kdelibs3/kdelibs3/work/kdelibs-3.5.10 /kio/misc/mms.protocol

14% installing /opt/local/var/macports/build/\_opt\_local\_var\_macports\_sources\_rsy nc.macports.org\_release\_tarballs\_ports\_kde\_kdelibs3/kdelibs3/work/kdelibs-3.5.10 /kio/misc/mmst.protocol

14% installing /opt/local/var/macports/build/\_opt\_local\_var\_macports\_sources\_rsy nc.macports.org\_release\_tarballs\_ports\_kde\_kdelibs3/kdelibs3/work/kdelibs-3.5.10 /kio/misc/mmsu.protocol

14% installing /opt/local/var/macports/build/\_opt\_local\_var\_macports\_sources\_rsy nc.macports.org\_release\_tarballs\_ports\_kde\_kdelibs3/kdelibs3/work/kdelibs-3.5.10 /kio/misc/pnm.protocol

nc.macports.org\_release\_tarballs\_ports\_kde\_kdelibs3/kdelibs3/work/kdelibs-3.5.10 /kio/misc/rtspt.protocol

14% installing /opt/local/var/macports/build/\_opt\_local\_var\_macports\_sources\_rsy nc.macports.org\_release\_tarballs\_ports\_kde\_kdelibs3/kdelibs3/work/kdelibs-3.5.10 /kio/misc/rtspu.protocol

14% installing /opt/local/var/macports/build/\_opt\_local\_var\_macports\_sources\_rsy nc.macports.org\_release\_tarballs\_ports\_kde\_kdelibs3/kdelibs3/work/kdelibs-3.5.10 /kio/misc/kio\_uiserver.desktop

14% mkdir /opt/local/var/macports/build/\_opt\_local\_var\_macports\_sources\_rsync.ma cports.org\_release\_tarballs\_ports\_kde\_kdelibs3/kdelibs3/work/destroot/opt/local/ share/apps/proxyscout

installing /opt/local/var/macports/build/\_opt\_local\_var\_macports\_sources\_rsync.m acports.org\_release\_tarballs\_ports\_kde\_kdelibs3/kdelibs3/work/kdelibs-3.5.10/kio /misc/kpac/eventsrc

14% installing /opt/local/var/macports/build/\_opt\_local\_var\_macports\_sources\_rsy nc.macports.org\_release\_tarballs\_ports\_kde\_kdelibs3/kdelibs3/work/kdelibs-3.5.10 /kio/misc/kpac/proxyscout.desktop

14% installing /opt/local/var/macports/build/\_opt\_local\_var\_macports\_sources\_rsy nc.macports.org\_release\_tarballs\_ports\_kde\_kdelibs3/kdelibs3/work/kdelibs-3.5.10 /kio/misc/kdesasl/kdesasl.h

14% installing /opt/local/var/macports/build/\_opt\_local\_var\_macports\_sources\_rsy nc.macports.org\_release\_tarballs\_ports\_kde\_kdelibs3/kdelibs3/work/kdelibs-3.5.10 /kio/misc/kssld/kssld.desktop
nc.macports.org\_release\_tarballs\_ports\_kde\_kdelibs3/kdelibs3/work/kdelibs-3.5.10 /kio/misc/kwalletd/kwalletd.desktop

14% installing /opt/local/var/macports/build/\_opt\_local\_var\_macports\_sources\_rsy nc.macports.org\_release\_tarballs\_ports\_kde\_kdelibs3/kdelibs3/work/kdelibs-3.5.10 /kio/misc/kntlm/kntlm.h

14% mkdir /opt/local/var/macports/build/\_opt\_local\_var\_macports\_sources\_rsync.ma cports.org\_release\_tarballs\_ports\_kde\_kdelibs3/kdelibs3/work/destroot/opt/local/ share/icons

mkdir /opt/local/var/macports/build/\_opt\_local\_var\_macports\_sources\_rsync.macpor ts.org\_release\_tarballs\_ports\_kde\_kdelibs3/kdelibs3/work/destroot/opt/local/shar e/icons/hicolor

installing /opt/local/var/macports/build/\_opt\_local\_var\_macports\_sources\_rsync.m acports.org\_release\_tarballs\_ports\_kde\_kdelibs3/kdelibs3/work/kdelibs-3.5.10/pic s/hicolor/index.theme

14% mkdir /opt/local/var/macports/build/\_opt\_local\_var\_macports\_sources\_rsync.ma cports.org\_release\_tarballs\_ports\_kde\_kdelibs3/kdelibs3/work/destroot/opt/local/ share/icons/crystalsvg

installing /opt/local/var/macports/build/\_opt\_local\_var\_macports\_sources\_rsync.m acports.org\_release\_tarballs\_ports\_kde\_kdelibs3/kdelibs3/work/kdelibs-3.5.10/pic s/crystalsvg/index.theme

14% mkdir /opt/local/var/macports/build/\_opt\_local\_var\_macports\_sources\_rsync.ma cports.org\_release\_tarballs\_ports\_kde\_kdelibs3/kdelibs3/work/destroot/opt/local/ share/emoticons

mkdir /opt/local/var/macports/build/\_opt\_local\_var\_macports\_sources\_rsync.macpor

ts.org\_release\_tarballs\_ports\_kde\_kdelibs3/kdelibs3/work/destroot/opt/local/shar e/emoticons/Default

installing /opt/local/var/macports/build/\_opt\_local\_var\_macports\_sources\_rsync.m acports.org\_release\_tarballs\_ports\_kde\_kdelibs3/kdelibs3/work/kdelibs-3.5.10/pic s/emoticons/angry.png

14% installing /opt/local/var/macports/build/\_opt\_local\_var\_macports\_sources\_rsy nc.macports.org\_release\_tarballs\_ports\_kde\_kdelibs3/kdelibs3/work/kdelibs-3.5.10 /pics/emoticons/bat.png

14% installing /opt/local/var/macports/build/\_opt\_local\_var\_macports\_sources\_rsy nc.macports.org\_release\_tarballs\_ports\_kde\_kdelibs3/kdelibs3/work/kdelibs-3.5.10 /pics/emoticons/beer.png

14% installing /opt/local/var/macports/build/\_opt\_local\_var\_macports\_sources\_rsy nc.macports.org\_release\_tarballs\_ports\_kde\_kdelibs3/kdelibs3/work/kdelibs-3.5.10 /pics/emoticons/biggrin.png

14% installing /opt/local/var/macports/build/\_opt\_local\_var\_macports\_sources\_rsy nc.macports.org\_release\_tarballs\_ports\_kde\_kdelibs3/kdelibs3/work/kdelibs-3.5.10 /pics/emoticons/cake.png

14% installing /opt/local/var/macports/build/\_opt\_local\_var\_macports\_sources\_rsy nc.macports.org\_release\_tarballs\_ports\_kde\_kdelibs3/kdelibs3/work/kdelibs-3.5.10 /pics/emoticons/camera.png

14% installing /opt/local/var/macports/build/\_opt\_local\_var\_macports\_sources\_rsy nc.macports.org\_release\_tarballs\_ports\_kde\_kdelibs3/kdelibs3/work/kdelibs-3.5.10 /pics/emoticons/cat.png

nc.macports.org\_release\_tarballs\_ports\_kde\_kdelibs3/kdelibs3/work/kdelibs-3.5.10 /pics/emoticons/clock.png

14% installing /opt/local/var/macports/build/\_opt\_local\_var\_macports\_sources\_rsy nc.macports.org\_release\_tarballs\_ports\_kde\_kdelibs3/kdelibs3/work/kdelibs-3.5.10 /pics/emoticons/cocktail.png

14% installing /opt/local/var/macports/build/\_opt\_local\_var\_macports\_sources\_rsy nc.macports.org\_release\_tarballs\_ports\_kde\_kdelibs3/kdelibs3/work/kdelibs-3.5.10 /pics/emoticons/confused.png

14% installing /opt/local/var/macports/build/\_opt\_local\_var\_macports\_sources\_rsy nc.macports.org\_release\_tarballs\_ports\_kde\_kdelibs3/kdelibs3/work/kdelibs-3.5.10 /pics/emoticons/cry.png

14% installing /opt/local/var/macports/build/\_opt\_local\_var\_macports\_sources\_rsy nc.macports.org\_release\_tarballs\_ports\_kde\_kdelibs3/kdelibs3/work/kdelibs-3.5.10 /pics/emoticons/cup.png

14% installing /opt/local/var/macports/build/\_opt\_local\_var\_macports\_sources\_rsy nc.macports.org\_release\_tarballs\_ports\_kde\_kdelibs3/kdelibs3/work/kdelibs-3.5.10 /pics/emoticons/dog.png

14% installing /opt/local/var/macports/build/\_opt\_local\_var\_macports\_sources\_rsy nc.macports.org\_release\_tarballs\_ports\_kde\_kdelibs3/kdelibs3/work/kdelibs-3.5.10 /pics/emoticons/email.png

14% installing /opt/local/var/macports/build/\_opt\_local\_var\_macports\_sources\_rsy nc.macports.org\_release\_tarballs\_ports\_kde\_kdelibs3/kdelibs3/work/kdelibs-3.5.10 /pics/emoticons/embarassed.png

nc.macports.org\_release\_tarballs\_ports\_kde\_kdelibs3/kdelibs3/work/kdelibs-3.5.10 /pics/emoticons/emoticons.xml

14% installing /opt/local/var/macports/build/\_opt\_local\_var\_macports\_sources\_rsy nc.macports.org\_release\_tarballs\_ports\_kde\_kdelibs3/kdelibs3/work/kdelibs-3.5.10 /pics/emoticons/film.png

14% installing /opt/local/var/macports/build/\_opt\_local\_var\_macports\_sources\_rsy nc.macports.org\_release\_tarballs\_ports\_kde\_kdelibs3/kdelibs3/work/kdelibs-3.5.10 /pics/emoticons/kiss.png

14% installing /opt/local/var/macports/build/\_opt\_local\_var\_macports\_sources\_rsy nc.macports.org\_release\_tarballs\_ports\_kde\_kdelibs3/kdelibs3/work/kdelibs-3.5.10 /pics/emoticons/lightbulb.png

15% installing /opt/local/var/macports/build/\_opt\_local\_var\_macports\_sources\_rsy nc.macports.org\_release\_tarballs\_ports\_kde\_kdelibs3/kdelibs3/work/kdelibs-3.5.10 /pics/emoticons/love.png

15% installing /opt/local/var/macports/build/\_opt\_local\_var\_macports\_sources\_rsy nc.macports.org\_release\_tarballs\_ports\_kde\_kdelibs3/kdelibs3/work/kdelibs-3.5.10 /pics/emoticons/note.png

15% installing /opt/local/var/macports/build/\_opt\_local\_var\_macports\_sources\_rsy nc.macports.org\_release\_tarballs\_ports\_kde\_kdelibs3/kdelibs3/work/kdelibs-3.5.10 /pics/emoticons/oh.png

15% installing /opt/local/var/macports/build/\_opt\_local\_var\_macports\_sources\_rsy nc.macports.org\_release\_tarballs\_ports\_kde\_kdelibs3/kdelibs3/work/kdelibs-3.5.10 /pics/emoticons/omg.png

nc.macports.org\_release\_tarballs\_ports\_kde\_kdelibs3/kdelibs3/work/kdelibs-3.5.10 /pics/emoticons/phone.png

15% installing /opt/local/var/macports/build/\_opt\_local\_var\_macports\_sources\_rsy nc.macports.org\_release\_tarballs\_ports\_kde\_kdelibs3/kdelibs3/work/kdelibs-3.5.10 /pics/emoticons/present.png

15% installing /opt/local/var/macports/build/\_opt\_local\_var\_macports\_sources\_rsy nc.macports.org\_release\_tarballs\_ports\_kde\_kdelibs3/kdelibs3/work/kdelibs-3.5.10 /pics/emoticons/rose.png

15% installing /opt/local/var/macports/build/\_opt\_local\_var\_macports\_sources\_rsy nc.macports.org\_release\_tarballs\_ports\_kde\_kdelibs3/kdelibs3/work/kdelibs-3.5.10 /pics/emoticons/sad.png

15% installing /opt/local/var/macports/build/\_opt\_local\_var\_macports\_sources\_rsy nc.macports.org\_release\_tarballs\_ports\_kde\_kdelibs3/kdelibs3/work/kdelibs-3.5.10 /pics/emoticons/shade.png

15% installing /opt/local/var/macports/build/\_opt\_local\_var\_macports\_sources\_rsy nc.macports.org\_release\_tarballs\_ports\_kde\_kdelibs3/kdelibs3/work/kdelibs-3.5.10 /pics/emoticons/sleep.png

15% installing /opt/local/var/macports/build/\_opt\_local\_var\_macports\_sources\_rsy nc.macports.org\_release\_tarballs\_ports\_kde\_kdelibs3/kdelibs3/work/kdelibs-3.5.10 /pics/emoticons/smile.png

15% installing /opt/local/var/macports/build/\_opt\_local\_var\_macports\_sources\_rsy nc.macports.org\_release\_tarballs\_ports\_kde\_kdelibs3/kdelibs3/work/kdelibs-3.5.10 /pics/emoticons/star.png

nc.macports.org\_release\_tarballs\_ports\_kde\_kdelibs3/kdelibs3/work/kdelibs-3.5.10 /pics/emoticons/teeth.png

15% installing /opt/local/var/macports/build/\_opt\_local\_var\_macports\_sources\_rsy nc.macports.org\_release\_tarballs\_ports\_kde\_kdelibs3/kdelibs3/work/kdelibs-3.5.10 /pics/emoticons/thumbs\_down.png

15% installing /opt/local/var/macports/build/\_opt\_local\_var\_macports\_sources\_rsy nc.macports.org\_release\_tarballs\_ports\_kde\_kdelibs3/kdelibs3/work/kdelibs-3.5.10 /pics/emoticons/thumbs\_up.png

15% installing /opt/local/var/macports/build/\_opt\_local\_var\_macports\_sources\_rsy nc.macports.org\_release\_tarballs\_ports\_kde\_kdelibs3/kdelibs3/work/kdelibs-3.5.10 /pics/emoticons/tongue.png

15% installing /opt/local/var/macports/build/\_opt\_local\_var\_macports\_sources\_rsy nc.macports.org\_release\_tarballs\_ports\_kde\_kdelibs3/kdelibs3/work/kdelibs-3.5.10 /pics/emoticons/unhappy.png

15% installing /opt/local/var/macports/build/\_opt\_local\_var\_macports\_sources\_rsy nc.macports.org\_release\_tarballs\_ports\_kde\_kdelibs3/kdelibs3/work/kdelibs-3.5.10 /pics/emoticons/unlove.png

15% installing /opt/local/var/macports/build/\_opt\_local\_var\_macports\_sources\_rsy nc.macports.org\_release\_tarballs\_ports\_kde\_kdelibs3/kdelibs3/work/kdelibs-3.5.10 /pics/emoticons/wilted\_rose.png

15% installing /opt/local/var/macports/build/\_opt\_local\_var\_macports\_sources\_rsy nc.macports.org\_release\_tarballs\_ports\_kde\_kdelibs3/kdelibs3/work/kdelibs-3.5.10 /pics/emoticons/wink.png

nc.macports.org\_release\_tarballs\_ports\_kde\_kdelibs3/kdelibs3/work/kdelibs-3.5.10 /pics/emoticons/foot\_in\_mouth.png

15% installing /opt/local/var/macports/build/\_opt\_local\_var\_macports\_sources\_rsy nc.macports.org\_release\_tarballs\_ports\_kde\_kdelibs3/kdelibs3/work/kdelibs-3.5.10 /pics/emoticons/innocent.png

15% installing /opt/local/var/macports/build/\_opt\_local\_var\_macports\_sources\_rsy nc.macports.org\_release\_tarballs\_ports\_kde\_kdelibs3/kdelibs3/work/kdelibs-3.5.10 /pics/emoticons/undecided.png

15% mkdir /opt/local/var/macports/build/\_opt\_local\_var\_macports\_sources\_rsync.ma cports.org\_release\_tarballs\_ports\_kde\_kdelibs3/kdelibs3/work/destroot/opt/local/ share/mimelnk/all

installing /opt/local/var/macports/build/\_opt\_local\_var\_macports\_sources\_rsync.m acports.org\_release\_tarballs\_ports\_kde\_kdelibs3/kdelibs3/work/kdelibs-3.5.10/mim etypes/all.desktop

15% installing /opt/local/var/macports/build/\_opt\_local\_var\_macports\_sources\_rsy nc.macports.org\_release\_tarballs\_ports\_kde\_kdelibs3/kdelibs3/work/kdelibs-3.5.10 /mimetypes/allfiles.desktop

15% mkdir /opt/local/var/macports/build/\_opt\_local\_var\_macports\_sources\_rsync.ma cports.org\_release\_tarballs\_ports\_kde\_kdelibs3/kdelibs3/work/destroot/opt/local/ share/mimelnk/application

installing /opt/local/var/macports/build/\_opt\_local\_var\_macports\_sources\_rsync.m acports.org\_release\_tarballs\_ports\_kde\_kdelibs3/kdelibs3/work/kdelibs-3.5.10/mim etypes/application/x-dvi.desktop

nc.macports.org\_release\_tarballs\_ports\_kde\_kdelibs3/kdelibs3/work/kdelibs-3.5.10 /mimetypes/application/x-gzdvi.desktop

15% installing /opt/local/var/macports/build/\_opt\_local\_var\_macports\_sources\_rsy nc.macports.org\_release\_tarballs\_ports\_kde\_kdelibs3/kdelibs3/work/kdelibs-3.5.10 /mimetypes/application/x-bz2dvi.desktop

15% installing /opt/local/var/macports/build/\_opt\_local\_var\_macports\_sources\_rsy nc.macports.org\_release\_tarballs\_ports\_kde\_kdelibs3/kdelibs3/work/kdelibs-3.5.10 /mimetypes/application/x-tex-gf.desktop

15% installing /opt/local/var/macports/build/\_opt\_local\_var\_macports\_sources\_rsy nc.macports.org\_release\_tarballs\_ports\_kde\_kdelibs3/kdelibs3/work/kdelibs-3.5.10 /mimetypes/application/x-gzip.desktop

- 15% installing /opt/local/var/macports/build/\_opt\_local\_var\_macports\_sources\_rsy nc.macports.org\_release\_tarballs\_ports\_kde\_kdelibs3/kdelibs3/work/kdelibs-3.5.10 /mimetypes/application/x-pak.desktop
- 15% installing /opt/local/var/macports/build/\_opt\_local\_var\_macports\_sources\_rsy nc.macports.org\_release\_tarballs\_ports\_kde\_kdelibs3/kdelibs3/work/kdelibs-3.5.10 /mimetypes/application/x-object.desktop
- 15% installing /opt/local/var/macports/build/\_opt\_local\_var\_macports\_sources\_rsy nc.macports.org\_release\_tarballs\_ports\_kde\_kdelibs3/kdelibs3/work/kdelibs-3.5.10 /mimetypes/application/x-tex-pk.desktop
- 15% installing /opt/local/var/macports/build/\_opt\_local\_var\_macports\_sources\_rsy nc.macports.org\_release\_tarballs\_ports\_kde\_kdelibs3/kdelibs3/work/kdelibs-3.5.10 /mimetypes/application/pdf.desktop

nc.macports.org\_release\_tarballs\_ports\_kde\_kdelibs3/kdelibs3/work/kdelibs-3.5.10 /mimetypes/application/x-tar.desktop

15% installing /opt/local/var/macports/build/\_opt\_local\_var\_macports\_sources\_rsy nc.macports.org\_release\_tarballs\_ports\_kde\_kdelibs3/kdelibs3/work/kdelibs-3.5.10 /mimetypes/application/x-trash.desktop

15% installing /opt/local/var/macports/build/\_opt\_local\_var\_macports\_sources\_rsy nc.macports.org\_release\_tarballs\_ports\_kde\_kdelibs3/kdelibs3/work/kdelibs-3.5.10 /mimetypes/application/x-zip.desktop

15% installing /opt/local/var/macports/build/\_opt\_local\_var\_macports\_sources\_rsy nc.macports.org\_release\_tarballs\_ports\_kde\_kdelibs3/kdelibs3/work/kdelibs-3.5.10 /mimetypes/application/x-zip-compressed.desktop

- 16% installing /opt/local/var/macports/build/\_opt\_local\_var\_macports\_sources\_rsy nc.macports.org\_release\_tarballs\_ports\_kde\_kdelibs3/kdelibs3/work/kdelibs-3.5.10 /mimetypes/application/x-core.desktop
- 16% installing /opt/local/var/macports/build/\_opt\_local\_var\_macports\_sources\_rsy nc.macports.org\_release\_tarballs\_ports\_kde\_kdelibs3/kdelibs3/work/kdelibs-3.5.10 /mimetypes/application/x-javascript.desktop

16% installing /opt/local/var/macports/build/\_opt\_local\_var\_macports\_sources\_rsy nc.macports.org\_release\_tarballs\_ports\_kde\_kdelibs3/kdelibs3/work/kdelibs-3.5.10 /mimetypes/application/java.desktop

16% installing /opt/local/var/macports/build/\_opt\_local\_var\_macports\_sources\_rsy nc.macports.org\_release\_tarballs\_ports\_kde\_kdelibs3/kdelibs3/work/kdelibs-3.5.10 /mimetypes/application/x-java.desktop

nc.macports.org\_release\_tarballs\_ports\_kde\_kdelibs3/kdelibs3/work/kdelibs-3.5.10 /mimetypes/application/x-java-applet.desktop

16% installing /opt/local/var/macports/build/\_opt\_local\_var\_macports\_sources\_rsy nc.macports.org\_release\_tarballs\_ports\_kde\_kdelibs3/kdelibs3/work/kdelibs-3.5.10 /mimetypes/application/x-jar.desktop

16% installing /opt/local/var/macports/build/\_opt\_local\_var\_macports\_sources\_rsy nc.macports.org\_release\_tarballs\_ports\_kde\_kdelibs3/kdelibs3/work/kdelibs-3.5.10 /mimetypes/application/x-arj.desktop

16% installing /opt/local/var/macports/build/\_opt\_local\_var\_macports\_sources\_rsy nc.macports.org\_release\_tarballs\_ports\_kde\_kdelibs3/kdelibs3/work/kdelibs-3.5.10 /mimetypes/application/x-tarz.desktop

16% installing /opt/local/var/macports/build/\_opt\_local\_var\_macports\_sources\_rsy nc.macports.org\_release\_tarballs\_ports\_kde\_kdelibs3/kdelibs3/work/kdelibs-3.5.10 /mimetypes/application/x-gzpostscript.desktop

16% installing /opt/local/var/macports/build/\_opt\_local\_var\_macports\_sources\_rsy nc.macports.org\_release\_tarballs\_ports\_kde\_kdelibs3/kdelibs3/work/kdelibs-3.5.10 /mimetypes/application/postscript.desktop

16% installing /opt/local/var/macports/build/\_opt\_local\_var\_macports\_sources\_rsy nc.macports.org\_release\_tarballs\_ports\_kde\_kdelibs3/kdelibs3/work/kdelibs-3.5.10 /mimetypes/application/octet-stream.desktop

16% installing /opt/local/var/macports/build/\_opt\_local\_var\_macports\_sources\_rsy nc.macports.org\_release\_tarballs\_ports\_kde\_kdelibs3/kdelibs3/work/kdelibs-3.5.10 /mimetypes/application/x-shellscript.desktop

nc.macports.org\_release\_tarballs\_ports\_kde\_kdelibs3/kdelibs3/work/kdelibs-3.5.10 /mimetypes/application/x-desktop.desktop

16% installing /opt/local/var/macports/build/\_opt\_local\_var\_macports\_sources\_rsy nc.macports.org\_release\_tarballs\_ports\_kde\_kdelibs3/kdelibs3/work/kdelibs-3.5.10 /mimetypes/application/x-executable.desktop

16% installing /opt/local/var/macports/build/\_opt\_local\_var\_macports\_sources\_rsy nc.macports.org\_release\_tarballs\_ports\_kde\_kdelibs3/kdelibs3/work/kdelibs-3.5.10 /mimetypes/application/x-executable-script.desktop

16% installing /opt/local/var/macports/build/\_opt\_local\_var\_macports\_sources\_rsy nc.macports.org\_release\_tarballs\_ports\_kde\_kdelibs3/kdelibs3/work/kdelibs-3.5.10 /mimetypes/application/x-archive.desktop

- 16% installing /opt/local/var/macports/build/\_opt\_local\_var\_macports\_sources\_rsy nc.macports.org\_release\_tarballs\_ports\_kde\_kdelibs3/kdelibs3/work/kdelibs-3.5.10 /mimetypes/application/x-lha.desktop
- 16% installing /opt/local/var/macports/build/\_opt\_local\_var\_macports\_sources\_rsy nc.macports.org\_release\_tarballs\_ports\_kde\_kdelibs3/kdelibs3/work/kdelibs-3.5.10 /mimetypes/application/x-tbz.desktop
- 16% installing /opt/local/var/macports/build/\_opt\_local\_var\_macports\_sources\_rsy nc.macports.org\_release\_tarballs\_ports\_kde\_kdelibs3/kdelibs3/work/kdelibs-3.5.10 /mimetypes/application/x-tgz.desktop
- 16% installing /opt/local/var/macports/build/\_opt\_local\_var\_macports\_sources\_rsy nc.macports.org\_release\_tarballs\_ports\_kde\_kdelibs3/kdelibs3/work/kdelibs-3.5.10 /mimetypes/application/x-awk.desktop

nc.macports.org\_release\_tarballs\_ports\_kde\_kdelibs3/kdelibs3/work/kdelibs-3.5.10 /mimetypes/application/x-perl.desktop

16% installing /opt/local/var/macports/build/\_opt\_local\_var\_macports\_sources\_rsy nc.macports.org\_release\_tarballs\_ports\_kde\_kdelibs3/kdelibs3/work/kdelibs-3.5.10 /mimetypes/application/x-perl-module.desktop

16% installing /opt/local/var/macports/build/\_opt\_local\_var\_macports\_sources\_rsy nc.macports.org\_release\_tarballs\_ports\_kde\_kdelibs3/kdelibs3/work/kdelibs-3.5.10 /mimetypes/application/x-compress.desktop

16% installing /opt/local/var/macports/build/\_opt\_local\_var\_macports\_sources\_rsy nc.macports.org\_release\_tarballs\_ports\_kde\_kdelibs3/kdelibs3/work/kdelibs-3.5.10 /mimetypes/application/x-cpio.desktop

- 16% installing /opt/local/var/macports/build/\_opt\_local\_var\_macports\_sources\_rsy nc.macports.org\_release\_tarballs\_ports\_kde\_kdelibs3/kdelibs3/work/kdelibs-3.5.10 /mimetypes/application/x-rpm.desktop
- 16% installing /opt/local/var/macports/build/\_opt\_local\_var\_macports\_sources\_rsy nc.macports.org\_release\_tarballs\_ports\_kde\_kdelibs3/kdelibs3/work/kdelibs-3.5.10 /mimetypes/application/msword.desktop
- 16% installing /opt/local/var/macports/build/\_opt\_local\_var\_macports\_sources\_rsy nc.macports.org\_release\_tarballs\_ports\_kde\_kdelibs3/kdelibs3/work/kdelibs-3.5.10 /mimetypes/application/x-sharedlib.desktop
- 16% installing /opt/local/var/macports/build/\_opt\_local\_var\_macports\_sources\_rsy nc.macports.org\_release\_tarballs\_ports\_kde\_kdelibs3/kdelibs3/work/kdelibs-3.5.10 /mimetypes/application/wordperfect.desktop

nc.macports.org\_release\_tarballs\_ports\_kde\_kdelibs3/kdelibs3/work/kdelibs-3.5.10 /mimetypes/application/x-troff.desktop

16% installing /opt/local/var/macports/build/\_opt\_local\_var\_macports\_sources\_rsy nc.macports.org\_release\_tarballs\_ports\_kde\_kdelibs3/kdelibs3/work/kdelibs-3.5.10 /mimetypes/application/x-troff-man.desktop

16% installing /opt/local/var/macports/build/\_opt\_local\_var\_macports\_sources\_rsy nc.macports.org\_release\_tarballs\_ports\_kde\_kdelibs3/kdelibs3/work/kdelibs-3.5.10 /mimetypes/application/x-python.desktop

16% installing /opt/local/var/macports/build/\_opt\_local\_var\_macports\_sources\_rsy nc.macports.org\_release\_tarballs\_ports\_kde\_kdelibs3/kdelibs3/work/kdelibs-3.5.10 /mimetypes/application/x-python-bytecode.desktop

- 16% installing /opt/local/var/macports/build/\_opt\_local\_var\_macports\_sources\_rsy nc.macports.org\_release\_tarballs\_ports\_kde\_kdelibs3/kdelibs3/work/kdelibs-3.5.10 /mimetypes/application/x-bzip.desktop
- 16% installing /opt/local/var/macports/build/\_opt\_local\_var\_macports\_sources\_rsy nc.macports.org\_release\_tarballs\_ports\_kde\_kdelibs3/kdelibs3/work/kdelibs-3.5.10 /mimetypes/application/x-bzip2.desktop
- 16% installing /opt/local/var/macports/build/\_opt\_local\_var\_macports\_sources\_rsy nc.macports.org\_release\_tarballs\_ports\_kde\_kdelibs3/kdelibs3/work/kdelibs-3.5.10 /mimetypes/application/mspowerpoint.desktop
- 16% installing /opt/local/var/macports/build/\_opt\_local\_var\_macports\_sources\_rsy nc.macports.org\_release\_tarballs\_ports\_kde\_kdelibs3/kdelibs3/work/kdelibs-3.5.10 /mimetypes/application/vnd.ms-powerpoint.desktop

nc.macports.org\_release\_tarballs\_ports\_kde\_kdelibs3/kdelibs3/work/kdelibs-3.5.10 /mimetypes/application/msexcel.desktop

16% installing /opt/local/var/macports/build/\_opt\_local\_var\_macports\_sources\_rsy nc.macports.org\_release\_tarballs\_ports\_kde\_kdelibs3/kdelibs3/work/kdelibs-3.5.10 /mimetypes/application/smil.desktop

17% installing /opt/local/var/macports/build/\_opt\_local\_var\_macports\_sources\_rsy nc.macports.org\_release\_tarballs\_ports\_kde\_kdelibs3/kdelibs3/work/kdelibs-3.5.10 /mimetypes/application/x-rar.desktop

17% installing /opt/local/var/macports/build/\_opt\_local\_var\_macports\_sources\_rsy nc.macports.org\_release\_tarballs\_ports\_kde\_kdelibs3/kdelibs3/work/kdelibs-3.5.10 /mimetypes/application/x-zoo.desktop

17% installing /opt/local/var/macports/build/\_opt\_local\_var\_macports\_sources\_rsy nc.macports.org\_release\_tarballs\_ports\_kde\_kdelibs3/kdelibs3/work/kdelibs-3.5.10 /mimetypes/application/x-tzo.desktop

17% installing /opt/local/var/macports/build/\_opt\_local\_var\_macports\_sources\_rsy nc.macports.org\_release\_tarballs\_ports\_kde\_kdelibs3/kdelibs3/work/kdelibs-3.5.10 /mimetypes/application/x-lzop.desktop

17% installing /opt/local/var/macports/build/\_opt\_local\_var\_macports\_sources\_rsy nc.macports.org\_release\_tarballs\_ports\_kde\_kdelibs3/kdelibs3/work/kdelibs-3.5.10 /mimetypes/application/x-applixword.desktop

17% installing /opt/local/var/macports/build/\_opt\_local\_var\_macports\_sources\_rsy nc.macports.org\_release\_tarballs\_ports\_kde\_kdelibs3/kdelibs3/work/kdelibs-3.5.10 /mimetypes/application/x-applixspread.desktop

nc.macports.org\_release\_tarballs\_ports\_kde\_kdelibs3/kdelibs3/work/kdelibs-3.5.10 /mimetypes/application/x-applixgraphics.desktop

17% installing /opt/local/var/macports/build/\_opt\_local\_var\_macports\_sources\_rsy nc.macports.org\_release\_tarballs\_ports\_kde\_kdelibs3/kdelibs3/work/kdelibs-3.5.10 /mimetypes/application/xhtml+xml.desktop

17% installing /opt/local/var/macports/build/\_opt\_local\_var\_macports\_sources\_rsy nc.macports.org\_release\_tarballs\_ports\_kde\_kdelibs3/kdelibs3/work/kdelibs-3.5.10 /mimetypes/application/vnd.ms-excel.desktop

17% installing /opt/local/var/macports/build/\_opt\_local\_var\_macports\_sources\_rsy nc.macports.org\_release\_tarballs\_ports\_kde\_kdelibs3/kdelibs3/work/kdelibs-3.5.10 /mimetypes/application/vnd.ms-word.desktop

- 17% installing /opt/local/var/macports/build/\_opt\_local\_var\_macports\_sources\_rsy nc.macports.org\_release\_tarballs\_ports\_kde\_kdelibs3/kdelibs3/work/kdelibs-3.5.10 /mimetypes/application/x-shockwave-flash.desktop
- 17% installing /opt/local/var/macports/build/\_opt\_local\_var\_macports\_sources\_rsy nc.macports.org\_release\_tarballs\_ports\_kde\_kdelibs3/kdelibs3/work/kdelibs-3.5.10 /mimetypes/application/x-designer.desktop

17% installing /opt/local/var/macports/build/\_opt\_local\_var\_macports\_sources\_rsy nc.macports.org\_release\_tarballs\_ports\_kde\_kdelibs3/kdelibs3/work/kdelibs-3.5.10 /mimetypes/application/x-linguist.desktop

17% installing /opt/local/var/macports/build/\_opt\_local\_var\_macports\_sources\_rsy nc.macports.org\_release\_tarballs\_ports\_kde\_kdelibs3/kdelibs3/work/kdelibs-3.5.10 /mimetypes/application/x-ogg.desktop

nc.macports.org\_release\_tarballs\_ports\_kde\_kdelibs3/kdelibs3/work/kdelibs-3.5.10 /mimetypes/application/ogg.desktop

17% installing /opt/local/var/macports/build/\_opt\_local\_var\_macports\_sources\_rsy nc.macports.org\_release\_tarballs\_ports\_kde\_kdelibs3/kdelibs3/work/kdelibs-3.5.10 /mimetypes/application/x-pkcs12.desktop

17% installing /opt/local/var/macports/build/\_opt\_local\_var\_macports\_sources\_rsy nc.macports.org\_release\_tarballs\_ports\_kde\_kdelibs3/kdelibs3/work/kdelibs-3.5.10 /mimetypes/application/x-x509-ca-cert.desktop

17% installing /opt/local/var/macports/build/\_opt\_local\_var\_macports\_sources\_rsy nc.macports.org\_release\_tarballs\_ports\_kde\_kdelibs3/kdelibs3/work/kdelibs-3.5.10 /mimetypes/application/pkcs7-signature.desktop

- 17% installing /opt/local/var/macports/build/\_opt\_local\_var\_macports\_sources\_rsy nc.macports.org\_release\_tarballs\_ports\_kde\_kdelibs3/kdelibs3/work/kdelibs-3.5.10 /mimetypes/application/pgp-signature.desktop
- 17% installing /opt/local/var/macports/build/\_opt\_local\_var\_macports\_sources\_rsy nc.macports.org\_release\_tarballs\_ports\_kde\_kdelibs3/kdelibs3/work/kdelibs-3.5.10 /mimetypes/application/pgp-encrypted.desktop

17% installing /opt/local/var/macports/build/\_opt\_local\_var\_macports\_sources\_rsy nc.macports.org\_release\_tarballs\_ports\_kde\_kdelibs3/kdelibs3/work/kdelibs-3.5.10 /mimetypes/application/pgp-keys.desktop

17% installing /opt/local/var/macports/build/\_opt\_local\_var\_macports\_sources\_rsy nc.macports.org\_release\_tarballs\_ports\_kde\_kdelibs3/kdelibs3/work/kdelibs-3.5.10 /mimetypes/application/pgp.desktop

nc.macports.org\_release\_tarballs\_ports\_kde\_kdelibs3/kdelibs3/work/kdelibs-3.5.10 /mimetypes/application/x-msmetafile.desktop

17% installing /opt/local/var/macports/build/\_opt\_local\_var\_macports\_sources\_rsy nc.macports.org\_release\_tarballs\_ports\_kde\_kdelibs3/kdelibs3/work/kdelibs-3.5.10 /mimetypes/application/x-mswrite.desktop

17% installing /opt/local/var/macports/build/\_opt\_local\_var\_macports\_sources\_rsy nc.macports.org\_release\_tarballs\_ports\_kde\_kdelibs3/kdelibs3/work/kdelibs-3.5.10 /mimetypes/application/illustrator.desktop

17% installing /opt/local/var/macports/build/\_opt\_local\_var\_macports\_sources\_rsy nc.macports.org\_release\_tarballs\_ports\_kde\_kdelibs3/kdelibs3/work/kdelibs-3.5.10 /mimetypes/application/x-abiword.desktop

17% installing /opt/local/var/macports/build/\_opt\_local\_var\_macports\_sources\_rsy nc.macports.org\_release\_tarballs\_ports\_kde\_kdelibs3/kdelibs3/work/kdelibs-3.5.10 /mimetypes/application/x-gnumeric.desktop

17% installing /opt/local/var/macports/build/\_opt\_local\_var\_macports\_sources\_rsy nc.macports.org\_release\_tarballs\_ports\_kde\_kdelibs3/kdelibs3/work/kdelibs-3.5.10 /mimetypes/application/x-graphite.desktop

17% installing /opt/local/var/macports/build/\_opt\_local\_var\_macports\_sources\_rsy nc.macports.org\_release\_tarballs\_ports\_kde\_kdelibs3/kdelibs3/work/kdelibs-3.5.10 /mimetypes/application/x-karbon.desktop

17% installing /opt/local/var/macports/build/\_opt\_local\_var\_macports\_sources\_rsy nc.macports.org\_release\_tarballs\_ports\_kde\_kdelibs3/kdelibs3/work/kdelibs-3.5.10 /mimetypes/application/x-kchart.desktop

nc.macports.org\_release\_tarballs\_ports\_kde\_kdelibs3/kdelibs3/work/kdelibs-3.5.10 /mimetypes/application/x-kformula.desktop

17% installing /opt/local/var/macports/build/\_opt\_local\_var\_macports\_sources\_rsy nc.macports.org\_release\_tarballs\_ports\_kde\_kdelibs3/kdelibs3/work/kdelibs-3.5.10 /mimetypes/application/x-kivio.desktop

17% installing /opt/local/var/macports/build/\_opt\_local\_var\_macports\_sources\_rsy nc.macports.org\_release\_tarballs\_ports\_kde\_kdelibs3/kdelibs3/work/kdelibs-3.5.10 /mimetypes/application/x-kontour.desktop

17% installing /opt/local/var/macports/build/\_opt\_local\_var\_macports\_sources\_rsy nc.macports.org\_release\_tarballs\_ports\_kde\_kdelibs3/kdelibs3/work/kdelibs-3.5.10 /mimetypes/application/x-kpresenter.desktop

- 17% installing /opt/local/var/macports/build/\_opt\_local\_var\_macports\_sources\_rsy nc.macports.org\_release\_tarballs\_ports\_kde\_kdelibs3/kdelibs3/work/kdelibs-3.5.10 /mimetypes/application/x-krita.desktop
- 17% installing /opt/local/var/macports/build/\_opt\_local\_var\_macports\_sources\_rsy nc.macports.org\_release\_tarballs\_ports\_kde\_kdelibs3/kdelibs3/work/kdelibs-3.5.10 /mimetypes/application/x-kspread.desktop
- 17% installing /opt/local/var/macports/build/\_opt\_local\_var\_macports\_sources\_rsy nc.macports.org\_release\_tarballs\_ports\_kde\_kdelibs3/kdelibs3/work/kdelibs-3.5.10 /mimetypes/application/x-kugar.desktop
- 18% installing /opt/local/var/macports/build/\_opt\_local\_var\_macports\_sources\_rsy nc.macports.org\_release\_tarballs\_ports\_kde\_kdelibs3/kdelibs3/work/kdelibs-3.5.10 /mimetypes/application/x-kword.desktop

nc.macports.org\_release\_tarballs\_ports\_kde\_kdelibs3/kdelibs3/work/kdelibs-3.5.10 /mimetypes/application/x-quattropro.desktop

18% installing /opt/local/var/macports/build/\_opt\_local\_var\_macports\_sources\_rsy nc.macports.org\_release\_tarballs\_ports\_kde\_kdelibs3/kdelibs3/work/kdelibs-3.5.10 /mimetypes/application/x-amipro.desktop

18% installing /opt/local/var/macports/build/\_opt\_local\_var\_macports\_sources\_rsy nc.macports.org\_release\_tarballs\_ports\_kde\_kdelibs3/kdelibs3/work/kdelibs-3.5.10 /mimetypes/application/x-tgif.desktop

18% installing /opt/local/var/macports/build/\_opt\_local\_var\_macports\_sources\_rsy nc.macports.org\_release\_tarballs\_ports\_kde\_kdelibs3/kdelibs3/work/kdelibs-3.5.10 /mimetypes/application/x-lyx.desktop

18% installing /opt/local/var/macports/build/\_opt\_local\_var\_macports\_sources\_rsy nc.macports.org\_release\_tarballs\_ports\_kde\_kdelibs3/kdelibs3/work/kdelibs-3.5.10 /mimetypes/application/x-zerosize.desktop

18% installing /opt/local/var/macports/build/\_opt\_local\_var\_macports\_sources\_rsy nc.macports.org\_release\_tarballs\_ports\_kde\_kdelibs3/kdelibs3/work/kdelibs-3.5.10 /mimetypes/application/x-kpovmodeler.desktop

18% installing /opt/local/var/macports/build/\_opt\_local\_var\_macports\_sources\_rsy nc.macports.org\_release\_tarballs\_ports\_kde\_kdelibs3/kdelibs3/work/kdelibs-3.5.10 /mimetypes/application/x-cda.desktop

18% installing /opt/local/var/macports/build/\_opt\_local\_var\_macports\_sources\_rsy nc.macports.org\_release\_tarballs\_ports\_kde\_kdelibs3/kdelibs3/work/kdelibs-3.5.10 /mimetypes/application/pkcs7-mime.desktop

nc.macports.org\_release\_tarballs\_ports\_kde\_kdelibs3/kdelibs3/work/kdelibs-3.5.10 /mimetypes/application/pkcs10.desktop

18% installing /opt/local/var/macports/build/\_opt\_local\_var\_macports\_sources\_rsy nc.macports.org\_release\_tarballs\_ports\_kde\_kdelibs3/kdelibs3/work/kdelibs-3.5.10 /mimetypes/application/sieve.desktop

18% installing /opt/local/var/macports/build/\_opt\_local\_var\_macports\_sources\_rsy nc.macports.org\_release\_tarballs\_ports\_kde\_kdelibs3/kdelibs3/work/kdelibs-3.5.10 /mimetypes/application/mbox.desktop

18% installing /opt/local/var/macports/build/\_opt\_local\_var\_macports\_sources\_rsy nc.macports.org\_release\_tarballs\_ports\_kde\_kdelibs3/kdelibs3/work/kdelibs-3.5.10 /mimetypes/application/x-hancomword.desktop

- 18% installing /opt/local/var/macports/build/\_opt\_local\_var\_macports\_sources\_rsy nc.macports.org\_release\_tarballs\_ports\_kde\_kdelibs3/kdelibs3/work/kdelibs-3.5.10 /mimetypes/application/x-font-bdf.desktop
- 18% installing /opt/local/var/macports/build/\_opt\_local\_var\_macports\_sources\_rsy nc.macports.org\_release\_tarballs\_ports\_kde\_kdelibs3/kdelibs3/work/kdelibs-3.5.10 /mimetypes/application/x-font-pcf.desktop

18% installing /opt/local/var/macports/build/\_opt\_local\_var\_macports\_sources\_rsy nc.macports.org\_release\_tarballs\_ports\_kde\_kdelibs3/kdelibs3/work/kdelibs-3.5.10 /mimetypes/application/x-font-speedo.desktop

18% installing /opt/local/var/macports/build/\_opt\_local\_var\_macports\_sources\_rsy nc.macports.org\_release\_tarballs\_ports\_kde\_kdelibs3/kdelibs3/work/kdelibs-3.5.10 /mimetypes/application/x-font-type1.desktop

nc.macports.org\_release\_tarballs\_ports\_kde\_kdelibs3/kdelibs3/work/kdelibs-3.5.10 /mimetypes/application/x-font-ghostscript.desktop

18% installing /opt/local/var/macports/build/\_opt\_local\_var\_macports\_sources\_rsy nc.macports.org\_release\_tarballs\_ports\_kde\_kdelibs3/kdelibs3/work/kdelibs-3.5.10 /mimetypes/application/x-font-snf.desktop

18% installing /opt/local/var/macports/build/\_opt\_local\_var\_macports\_sources\_rsy nc.macports.org\_release\_tarballs\_ports\_kde\_kdelibs3/kdelibs3/work/kdelibs-3.5.10 /mimetypes/application/x-font-ttf.desktop

18% installing /opt/local/var/macports/build/\_opt\_local\_var\_macports\_sources\_rsy nc.macports.org\_release\_tarballs\_ports\_kde\_kdelibs3/kdelibs3/work/kdelibs-3.5.10 /mimetypes/application/vnd.ms-asf.desktop

- 18% installing /opt/local/var/macports/build/\_opt\_local\_var\_macports\_sources\_rsy nc.macports.org\_release\_tarballs\_ports\_kde\_kdelibs3/kdelibs3/work/kdelibs-3.5.10 /mimetypes/application/x-msdos-program.desktop
- 18% installing /opt/local/var/macports/build/\_opt\_local\_var\_macports\_sources\_rsy nc.macports.org\_release\_tarballs\_ports\_kde\_kdelibs3/kdelibs3/work/kdelibs-3.5.10 /mimetypes/application/x-deb.desktop

18% installing /opt/local/var/macports/build/\_opt\_local\_var\_macports\_sources\_rsy nc.macports.org\_release\_tarballs\_ports\_kde\_kdelibs3/kdelibs3/work/kdelibs-3.5.10 /mimetypes/application/x-debian-package.desktop

18% installing /opt/local/var/macports/build/\_opt\_local\_var\_macports\_sources\_rsy nc.macports.org\_release\_tarballs\_ports\_kde\_kdelibs3/kdelibs3/work/kdelibs-3.5.10 /mimetypes/application/vnd.stardivision.writer.desktop

nc.macports.org\_release\_tarballs\_ports\_kde\_kdelibs3/kdelibs3/work/kdelibs-3.5.10 /mimetypes/application/vnd.stardivision.calc.desktop

18% installing /opt/local/var/macports/build/\_opt\_local\_var\_macports\_sources\_rsy nc.macports.org\_release\_tarballs\_ports\_kde\_kdelibs3/kdelibs3/work/kdelibs-3.5.10 /mimetypes/application/vnd.stardivision.impress.desktop

18% installing /opt/local/var/macports/build/\_opt\_local\_var\_macports\_sources\_rsy nc.macports.org\_release\_tarballs\_ports\_kde\_kdelibs3/kdelibs3/work/kdelibs-3.5.10 /mimetypes/application/vnd.sun.xml.impress.desktop

18% installing /opt/local/var/macports/build/\_opt\_local\_var\_macports\_sources\_rsy nc.macports.org\_release\_tarballs\_ports\_kde\_kdelibs3/kdelibs3/work/kdelibs-3.5.10 /mimetypes/application/vnd.sun.xml.writer.desktop

- 18% installing /opt/local/var/macports/build/\_opt\_local\_var\_macports\_sources\_rsy nc.macports.org\_release\_tarballs\_ports\_kde\_kdelibs3/kdelibs3/work/kdelibs-3.5.10 /mimetypes/application/vnd.sun.xml.base.desktop
- 18% installing /opt/local/var/macports/build/\_opt\_local\_var\_macports\_sources\_rsy nc.macports.org\_release\_tarballs\_ports\_kde\_kdelibs3/kdelibs3/work/kdelibs-3.5.10 /mimetypes/application/x-magicpoint.desktop

18% installing /opt/local/var/macports/build/\_opt\_local\_var\_macports\_sources\_rsy nc.macports.org\_release\_tarballs\_ports\_kde\_kdelibs3/kdelibs3/work/kdelibs-3.5.10 /mimetypes/application/x-vnd.kde.kugar.mixed.desktop

18% installing /opt/local/var/macports/build/\_opt\_local\_var\_macports\_sources\_rsy nc.macports.org\_release\_tarballs\_ports\_kde\_kdelibs3/kdelibs3/work/kdelibs-3.5.10 /mimetypes/application/x-vnd.kde.kexi.desktop

nc.macports.org\_release\_tarballs\_ports\_kde\_kdelibs3/kdelibs3/work/kdelibs-3.5.10 /mimetypes/application/vnd.palm.desktop

18% installing /opt/local/var/macports/build/\_opt\_local\_var\_macports\_sources\_rsy nc.macports.org\_release\_tarballs\_ports\_kde\_kdelibs3/kdelibs3/work/kdelibs-3.5.10 /mimetypes/application/x-kudesigner.desktop

18% installing /opt/local/var/macports/build/\_opt\_local\_var\_macports\_sources\_rsy nc.macports.org\_release\_tarballs\_ports\_kde\_kdelibs3/kdelibs3/work/kdelibs-3.5.10 /mimetypes/application/x-vnd.kde.kplato.desktop

18% installing /opt/local/var/macports/build/\_opt\_local\_var\_macports\_sources\_rsy nc.macports.org\_release\_tarballs\_ports\_kde\_kdelibs3/kdelibs3/work/kdelibs-3.5.10 /mimetypes/application/vnd.sun.xml.calc.desktop

- 18% installing /opt/local/var/macports/build/\_opt\_local\_var\_macports\_sources\_rsy nc.macports.org\_release\_tarballs\_ports\_kde\_kdelibs3/kdelibs3/work/kdelibs-3.5.10 /mimetypes/application/mathml+xml.desktop
- 19% installing /opt/local/var/macports/build/\_opt\_local\_var\_macports\_sources\_rsy nc.macports.org\_release\_tarballs\_ports\_kde\_kdelibs3/kdelibs3/work/kdelibs-3.5.10 /mimetypes/application/x-bittorrent.desktop
- 19% installing /opt/local/var/macports/build/\_opt\_local\_var\_macports\_sources\_rsy nc.macports.org\_release\_tarballs\_ports\_kde\_kdelibs3/kdelibs3/work/kdelibs-3.5.10 /mimetypes/application/x-msaccess.desktop
- 19% installing /opt/local/var/macports/build/\_opt\_local\_var\_macports\_sources\_rsy nc.macports.org\_release\_tarballs\_ports\_kde\_kdelibs3/kdelibs3/work/kdelibs-3.5.10 /mimetypes/application/x-gettext.desktop

nc.macports.org\_release\_tarballs\_ports\_kde\_kdelibs3/kdelibs3/work/kdelibs-3.5.10 /mimetypes/application/x-ruby.desktop

19% installing /opt/local/var/macports/build/\_opt\_local\_var\_macports\_sources\_rsy nc.macports.org\_release\_tarballs\_ports\_kde\_kdelibs3/kdelibs3/work/kdelibs-3.5.10 /mimetypes/application/x-kcsrc.desktop

19% installing /opt/local/var/macports/build/\_opt\_local\_var\_macports\_sources\_rsy nc.macports.org\_release\_tarballs\_ports\_kde\_kdelibs3/kdelibs3/work/kdelibs-3.5.10 /mimetypes/application/x-php.desktop

19% installing /opt/local/var/macports/build/\_opt\_local\_var\_macports\_sources\_rsy nc.macports.org\_release\_tarballs\_ports\_kde\_kdelibs3/kdelibs3/work/kdelibs-3.5.10 /mimetypes/application/x-font-ttc.desktop

19% installing /opt/local/var/macports/build/\_opt\_local\_var\_macports\_sources\_rsy nc.macports.org\_release\_tarballs\_ports\_kde\_kdelibs3/kdelibs3/work/kdelibs-3.5.10 /mimetypes/application/x-font-otf.desktop

19% installing /opt/local/var/macports/build/\_opt\_local\_var\_macports\_sources\_rsy nc.macports.org\_release\_tarballs\_ports\_kde\_kdelibs3/kdelibs3/work/kdelibs-3.5.10 /mimetypes/application/vnd.mozilla.xul+xml.desktop

19% installing /opt/local/var/macports/build/\_opt\_local\_var\_macports\_sources\_rsy nc.macports.org\_release\_tarballs\_ports\_kde\_kdelibs3/kdelibs3/work/kdelibs-3.5.10 /mimetypes/application/vnd.sun.xml.draw.desktop

19% installing /opt/local/var/macports/build/\_opt\_local\_var\_macports\_sources\_rsy nc.macports.org\_release\_tarballs\_ports\_kde\_kdelibs3/kdelibs3/work/kdelibs-3.5.10 /mimetypes/application/x-kde-wallet.desktop

nc.macports.org\_release\_tarballs\_ports\_kde\_kdelibs3/kdelibs3/work/kdelibs-3.5.10 /mimetypes/application/x-cue.desktop

19% installing /opt/local/var/macports/build/\_opt\_local\_var\_macports\_sources\_rsy nc.macports.org\_release\_tarballs\_ports\_kde\_kdelibs3/kdelibs3/work/kdelibs-3.5.10 /mimetypes/application/x-ica.desktop

19% installing /opt/local/var/macports/build/\_opt\_local\_var\_macports\_sources\_rsy nc.macports.org\_release\_tarballs\_ports\_kde\_kdelibs3/kdelibs3/work/kdelibs-3.5.10 /mimetypes/application/x-iso.desktop

19% installing /opt/local/var/macports/build/\_opt\_local\_var\_macports\_sources\_rsy nc.macports.org\_release\_tarballs\_ports\_kde\_kdelibs3/kdelibs3/work/kdelibs-3.5.10 /mimetypes/application/x-ace.desktop

19% installing /opt/local/var/macports/build/\_opt\_local\_var\_macports\_sources\_rsy nc.macports.org\_release\_tarballs\_ports\_kde\_kdelibs3/kdelibs3/work/kdelibs-3.5.10 /mimetypes/application/x-afm.desktop

19% installing /opt/local/var/macports/build/\_opt\_local\_var\_macports\_sources\_rsy nc.macports.org\_release\_tarballs\_ports\_kde\_kdelibs3/kdelibs3/work/kdelibs-3.5.10 /mimetypes/application/x-arc.desktop

19% installing /opt/local/var/macports/build/\_opt\_local\_var\_macports\_sources\_rsy nc.macports.org\_release\_tarballs\_ports\_kde\_kdelibs3/kdelibs3/work/kdelibs-3.5.10 /mimetypes/application/vnd.rn-realmedia.desktop

19% installing /opt/local/var/macports/build/\_opt\_local\_var\_macports\_sources\_rsy nc.macports.org\_release\_tarballs\_ports\_kde\_kdelibs3/kdelibs3/work/kdelibs-3.5.10 /mimetypes/application/x-dbase.desktop

nc.macports.org\_release\_tarballs\_ports\_kde\_kdelibs3/kdelibs3/work/kdelibs-3.5.10 /mimetypes/application/vnd.sun.xml.calc.template.desktop

19% installing /opt/local/var/macports/build/\_opt\_local\_var\_macports\_sources\_rsy nc.macports.org\_release\_tarballs\_ports\_kde\_kdelibs3/kdelibs3/work/kdelibs-3.5.10 /mimetypes/application/vnd.sun.xml.writer.template.desktop

19% installing /opt/local/var/macports/build/\_opt\_local\_var\_macports\_sources\_rsy nc.macports.org\_release\_tarballs\_ports\_kde\_kdelibs3/kdelibs3/work/kdelibs-3.5.10 /mimetypes/application/vnd.sun.xml.impress.template.desktop

19% installing /opt/local/var/macports/build/\_opt\_local\_var\_macports\_sources\_rsy nc.macports.org\_release\_tarballs\_ports\_kde\_kdelibs3/kdelibs3/work/kdelibs-3.5.10 /mimetypes/application/vnd.sun.xml.draw.template.desktop

19% installing /opt/local/var/macports/build/\_opt\_local\_var\_macports\_sources\_rsy nc.macports.org\_release\_tarballs\_ports\_kde\_kdelibs3/kdelibs3/work/kdelibs-3.5.10 /mimetypes/application/vnd.stardivision.chart.desktop

19% installing /opt/local/var/macports/build/\_opt\_local\_var\_macports\_sources\_rsy nc.macports.org\_release\_tarballs\_ports\_kde\_kdelibs3/kdelibs3/work/kdelibs-3.5.10 /mimetypes/application/vnd.stardivision.draw.desktop

19% installing /opt/local/var/macports/build/\_opt\_local\_var\_macports\_sources\_rsy nc.macports.org\_release\_tarballs\_ports\_kde\_kdelibs3/kdelibs3/work/kdelibs-3.5.10 /mimetypes/application/vnd.stardivision.math.desktop

19% installing /opt/local/var/macports/build/\_opt\_local\_var\_macports\_sources\_rsy nc.macports.org\_release\_tarballs\_ports\_kde\_kdelibs3/kdelibs3/work/kdelibs-3.5.10 /mimetypes/application/vnd.stardivision.writer-global.desktop

nc.macports.org\_release\_tarballs\_ports\_kde\_kdelibs3/kdelibs3/work/kdelibs-3.5.10 /mimetypes/application/vnd.sun.xml.writer.master.desktop

19% installing /opt/local/var/macports/build/\_opt\_local\_var\_macports\_sources\_rsy nc.macports.org\_release\_tarballs\_ports\_kde\_kdelibs3/kdelibs3/work/kdelibs-3.5.10 /mimetypes/application/x-xliff.desktop

19% installing /opt/local/var/macports/build/\_opt\_local\_var\_macports\_sources\_rsy nc.macports.org\_release\_tarballs\_ports\_kde\_kdelibs3/kdelibs3/work/kdelibs-3.5.10 /mimetypes/application/x-7z.desktop

19% installing /opt/local/var/macports/build/\_opt\_local\_var\_macports\_sources\_rsy nc.macports.org\_release\_tarballs\_ports\_kde\_kdelibs3/kdelibs3/work/kdelibs-3.5.10 /mimetypes/application/xml.desktop

19% installing /opt/local/var/macports/build/\_opt\_local\_var\_macports\_sources\_rsy nc.macports.org\_release\_tarballs\_ports\_kde\_kdelibs3/kdelibs3/work/kdelibs-3.5.10 /mimetypes/application/x-webarchive.desktop

19% installing /opt/local/var/macports/build/\_opt\_local\_var\_macports\_sources\_rsy nc.macports.org\_release\_tarballs\_ports\_kde\_kdelibs3/kdelibs3/work/kdelibs-3.5.10 /mimetypes/application/x-mimearchive.desktop

19% installing /opt/local/var/macports/build/\_opt\_local\_var\_macports\_sources\_rsy nc.macports.org\_release\_tarballs\_ports\_kde\_kdelibs3/kdelibs3/work/kdelibs-3.5.10 /mimetypes/application/xsd.desktop

19% installing /opt/local/var/macports/build/\_opt\_local\_var\_macports\_sources\_rsy nc.macports.org\_release\_tarballs\_ports\_kde\_kdelibs3/kdelibs3/work/kdelibs-3.5.10 /mimetypes/application/relaxng.desktop

nc.macports.org\_release\_tarballs\_ports\_kde\_kdelibs3/kdelibs3/work/kdelibs-3.5.10

/mimetypes/application/vnd.oasis.opendocument.graphics-template.desktop 19% installing /opt/local/var/macports/build/\_opt\_local\_var\_macports\_sources\_rsy nc.macports.org\_release\_tarballs\_ports\_kde\_kdelibs3/kdelibs3/work/kdelibs-3.5.10 /mimetypes/application/vnd.oasis.opendocument.graphics.desktop 19% installing /opt/local/var/macports/build/\_opt\_local\_var\_macports\_sources\_rsy nc.macports.org\_release\_tarballs\_ports\_kde\_kdelibs3/kdelibs3/work/kdelibs-3.5.10 /mimetypes/application/vnd.oasis.opendocument.formula.desktop 20% installing /opt/local/var/macports/build/\_opt\_local\_var\_macports\_sources\_rsy nc.macports.org\_release\_tarballs\_ports\_kde\_kdelibs3/kdelibs3/work/kdelibs-3.5.10 /mimetypes/application/vnd.oasis.opendocument.presentation-template.desktop 20% installing /opt/local/var/macports/build/\_opt\_local\_var\_macports\_sources\_rsy nc.macports.org\_release\_tarballs\_ports\_kde\_kdelibs3/kdelibs3/work/kdelibs-3.5.10 /mimetypes/application/vnd.oasis.opendocument.presentation.desktop 20% installing /opt/local/var/macports/build/\_opt\_local\_var\_macports\_sources\_rsy nc.macports.org\_release\_tarballs\_ports\_kde\_kdelibs3/kdelibs3/work/kdelibs-3.5.10 /mimetypes/application/vnd.oasis.opendocument.spreadsheet-template.desktop 20% installing /opt/local/var/macports/build/\_opt\_local\_var\_macports\_sources\_rsy nc.macports.org\_release\_tarballs\_ports\_kde\_kdelibs3/kdelibs3/work/kdelibs-3.5.10 /mimetypes/application/vnd.oasis.opendocument.spreadsheet.desktop 20% installing /opt/local/var/macports/build/\_opt\_local\_var\_macports\_sources\_rsy nc.macports.org\_release\_tarballs\_ports\_kde\_kdelibs3/kdelibs3/work/kdelibs-3.5.10 /mimetypes/application/vnd.oasis.opendocument.text-template.desktop

nc.macports.org\_release\_tarballs\_ports\_kde\_kdelibs3/kdelibs3/work/kdelibs-3.5.10 /mimetypes/application/vnd.oasis.opendocument.text.desktop

20% installing /opt/local/var/macports/build/\_opt\_local\_var\_macports\_sources\_rsy nc.macports.org\_release\_tarballs\_ports\_kde\_kdelibs3/kdelibs3/work/kdelibs-3.5.10 /mimetypes/application/vnd.oasis.opendocument.image.desktop

20% installing /opt/local/var/macports/build/\_opt\_local\_var\_macports\_sources\_rsy nc.macports.org\_release\_tarballs\_ports\_kde\_kdelibs3/kdelibs3/work/kdelibs-3.5.10 /mimetypes/application/vnd.oasis.opendocument.chart.desktop

20% installing /opt/local/var/macports/build/\_opt\_local\_var\_macports\_sources\_rsy nc.macports.org\_release\_tarballs\_ports\_kde\_kdelibs3/kdelibs3/work/kdelibs-3.5.10 /mimetypes/application/x-java-jnlp-file.desktop

- 20% installing /opt/local/var/macports/build/\_opt\_local\_var\_macports\_sources\_rsy nc.macports.org\_release\_tarballs\_ports\_kde\_kdelibs3/kdelibs3/work/kdelibs-3.5.10 /mimetypes/application/xml-dtd.desktop
- 20% installing /opt/local/var/macports/build/\_opt\_local\_var\_macports\_sources\_rsy nc.macports.org\_release\_tarballs\_ports\_kde\_kdelibs3/kdelibs3/work/kdelibs-3.5.10 /mimetypes/application/fits.desktop
- 20% installing /opt/local/var/macports/build/\_opt\_local\_var\_macports\_sources\_rsy nc.macports.org\_release\_tarballs\_ports\_kde\_kdelibs3/kdelibs3/work/kdelibs-3.5.10 /mimetypes/application/x-rar-compressed.desktop
- 20% installing /opt/local/var/macports/build/\_opt\_local\_var\_macports\_sources\_rsy nc.macports.org\_release\_tarballs\_ports\_kde\_kdelibs3/kdelibs3/work/kdelibs-3.5.10 /mimetypes/application/x-sqlite2.desktop

nc.macports.org\_release\_tarballs\_ports\_kde\_kdelibs3/kdelibs3/work/kdelibs-3.5.10 /mimetypes/application/x-sqlite3.desktop

20% installing /opt/local/var/macports/build/\_opt\_local\_var\_macports\_sources\_rsy nc.macports.org\_release\_tarballs\_ports\_kde\_kdelibs3/kdelibs3/work/kdelibs-3.5.10 /mimetypes/application/chm.desktop

20% installing /opt/local/var/macports/build/\_opt\_local\_var\_macports\_sources\_rsy nc.macports.org\_release\_tarballs\_ports\_kde\_kdelibs3/kdelibs3/work/kdelibs-3.5.10 /mimetypes/application/x-mplayer2.desktop

20% mkdir /opt/local/var/macports/build/\_opt\_local\_var\_macports\_sources\_rsync.ma cports.org\_release\_tarballs\_ports\_kde\_kdelibs3/kdelibs3/work/destroot/opt/local/ share/mimelnk/text

installing /opt/local/var/macports/build/\_opt\_local\_var\_macports\_sources\_rsync.m acports.org\_release\_tarballs\_ports\_kde\_kdelibs3/kdelibs3/work/kdelibs-3.5.10/mim etypes/text/x-c++src.desktop

20% installing /opt/local/var/macports/build/\_opt\_local\_var\_macports\_sources\_rsy nc.macports.org\_release\_tarballs\_ports\_kde\_kdelibs3/kdelibs3/work/kdelibs-3.5.10 /mimetypes/text/x-c++hdr.desktop

20% installing /opt/local/var/macports/build/\_opt\_local\_var\_macports\_sources\_rsy nc.macports.org\_release\_tarballs\_ports\_kde\_kdelibs3/kdelibs3/work/kdelibs-3.5.10 /mimetypes/text/x-csrc.desktop

20% installing /opt/local/var/macports/build/\_opt\_local\_var\_macports\_sources\_rsy nc.macports.org\_release\_tarballs\_ports\_kde\_kdelibs3/kdelibs3/work/kdelibs-3.5.10 /mimetypes/text/x-java.desktop

nc.macports.org\_release\_tarballs\_ports\_kde\_kdelibs3/kdelibs3/work/kdelibs-3.5.10 /mimetypes/text/x-makefile.desktop

20% installing /opt/local/var/macports/build/\_opt\_local\_var\_macports\_sources\_rsy nc.macports.org\_release\_tarballs\_ports\_kde\_kdelibs3/kdelibs3/work/kdelibs-3.5.10 /mimetypes/text/x-moc.desktop

20% installing /opt/local/var/macports/build/\_opt\_local\_var\_macports\_sources\_rsy nc.macports.org\_release\_tarballs\_ports\_kde\_kdelibs3/kdelibs3/work/kdelibs-3.5.10 /mimetypes/text/x-pascal.desktop

20% installing /opt/local/var/macports/build/\_opt\_local\_var\_macports\_sources\_rsy nc.macports.org\_release\_tarballs\_ports\_kde\_kdelibs3/kdelibs3/work/kdelibs-3.5.10 /mimetypes/text/x-objchdr.desktop

20% installing /opt/local/var/macports/build/\_opt\_local\_var\_macports\_sources\_rsy nc.macports.org\_release\_tarballs\_ports\_kde\_kdelibs3/kdelibs3/work/kdelibs-3.5.10 /mimetypes/text/x-tcl.desktop

20% installing /opt/local/var/macports/build/\_opt\_local\_var\_macports\_sources\_rsy nc.macports.org\_release\_tarballs\_ports\_kde\_kdelibs3/kdelibs3/work/kdelibs-3.5.10 /mimetypes/text/x-tex.desktop

20% installing /opt/local/var/macports/build/\_opt\_local\_var\_macports\_sources\_rsy nc.macports.org\_release\_tarballs\_ports\_kde\_kdelibs3/kdelibs3/work/kdelibs-3.5.10 /mimetypes/text/html.desktop

20% installing /opt/local/var/macports/build/\_opt\_local\_var\_macports\_sources\_rsy nc.macports.org\_release\_tarballs\_ports\_kde\_kdelibs3/kdelibs3/work/kdelibs-3.5.10 /mimetypes/text/plain.desktop

nc.macports.org\_release\_tarballs\_ports\_kde\_kdelibs3/kdelibs3/work/kdelibs-3.5.10 /mimetypes/text/enriched.desktop

20% installing /opt/local/var/macports/build/\_opt\_local\_var\_macports\_sources\_rsy nc.macports.org\_release\_tarballs\_ports\_kde\_kdelibs3/kdelibs3/work/kdelibs-3.5.10 /mimetypes/text/x-chdr.desktop

20% installing /opt/local/var/macports/build/\_opt\_local\_var\_macports\_sources\_rsy nc.macports.org\_release\_tarballs\_ports\_kde\_kdelibs3/kdelibs3/work/kdelibs-3.5.10 /mimetypes/text/rtf.desktop

20% installing /opt/local/var/macports/build/\_opt\_local\_var\_macports\_sources\_rsy nc.macports.org\_release\_tarballs\_ports\_kde\_kdelibs3/kdelibs3/work/kdelibs-3.5.10 /mimetypes/text/sgml.desktop

20% installing /opt/local/var/macports/build/\_opt\_local\_var\_macports\_sources\_rsy nc.macports.org\_release\_tarballs\_ports\_kde\_kdelibs3/kdelibs3/work/kdelibs-3.5.10 /mimetypes/text/xml.desktop

20% installing /opt/local/var/macports/build/\_opt\_local\_var\_macports\_sources\_rsy nc.macports.org\_release\_tarballs\_ports\_kde\_kdelibs3/kdelibs3/work/kdelibs-3.5.10 /mimetypes/text/css.desktop

20% installing /opt/local/var/macports/build/\_opt\_local\_var\_macports\_sources\_rsy nc.macports.org\_release\_tarballs\_ports\_kde\_kdelibs3/kdelibs3/work/kdelibs-3.5.10 /mimetypes/text/x-vcard.desktop

20% installing /opt/local/var/macports/build/\_opt\_local\_var\_macports\_sources\_rsy nc.macports.org\_release\_tarballs\_ports\_kde\_kdelibs3/kdelibs3/work/kdelibs-3.5.10 /mimetypes/text/x-ldif.desktop

nc.macports.org\_release\_tarballs\_ports\_kde\_kdelibs3/kdelibs3/work/kdelibs-3.5.10 /mimetypes/text/x-vcalendar.desktop

20% installing /opt/local/var/macports/build/\_opt\_local\_var\_macports\_sources\_rsy nc.macports.org\_release\_tarballs\_ports\_kde\_kdelibs3/kdelibs3/work/kdelibs-3.5.10 /mimetypes/text/x-diff.desktop

21% installing /opt/local/var/macports/build/\_opt\_local\_var\_macports\_sources\_rsy nc.macports.org\_release\_tarballs\_ports\_kde\_kdelibs3/kdelibs3/work/kdelibs-3.5.10 /mimetypes/text/x-objcsrc.desktop

21% installing /opt/local/var/macports/build/\_opt\_local\_var\_macports\_sources\_rsy nc.macports.org\_release\_tarballs\_ports\_kde\_kdelibs3/kdelibs3/work/kdelibs-3.5.10 /mimetypes/text/x-log.desktop

21% installing /opt/local/var/macports/build/\_opt\_local\_var\_macports\_sources\_rsy nc.macports.org\_release\_tarballs\_ports\_kde\_kdelibs3/kdelibs3/work/kdelibs-3.5.10 /mimetypes/text/x-bibtex.desktop

21% installing /opt/local/var/macports/build/\_opt\_local\_var\_macports\_sources\_rsy nc.macports.org\_release\_tarballs\_ports\_kde\_kdelibs3/kdelibs3/work/kdelibs-3.5.10 /mimetypes/text/rdf.desktop

21% installing /opt/local/var/macports/build/\_opt\_local\_var\_macports\_sources\_rsy nc.macports.org\_release\_tarballs\_ports\_kde\_kdelibs3/kdelibs3/work/kdelibs-3.5.10 /mimetypes/text/rss.desktop

21% installing /opt/local/var/macports/build/\_opt\_local\_var\_macports\_sources\_rsy nc.macports.org\_release\_tarballs\_ports\_kde\_kdelibs3/kdelibs3/work/kdelibs-3.5.10 /mimetypes/text/calendar.desktop

nc.macports.org\_release\_tarballs\_ports\_kde\_kdelibs3/kdelibs3/work/kdelibs-3.5.10 /mimetypes/text/x-adasrc.desktop

21% installing /opt/local/var/macports/build/\_opt\_local\_var\_macports\_sources\_rsy nc.macports.org\_release\_tarballs\_ports\_kde\_kdelibs3/kdelibs3/work/kdelibs-3.5.10 /mimetypes/text/x-csv.desktop

21% installing /opt/local/var/macports/build/\_opt\_local\_var\_macports\_sources\_rsy nc.macports.org\_release\_tarballs\_ports\_kde\_kdelibs3/kdelibs3/work/kdelibs-3.5.10 /mimetypes/text/x-latex.desktop

21% installing /opt/local/var/macports/build/\_opt\_local\_var\_macports\_sources\_rsy nc.macports.org\_release\_tarballs\_ports\_kde\_kdelibs3/kdelibs3/work/kdelibs-3.5.10 /mimetypes/text/x-xslfo.desktop

21% installing /opt/local/var/macports/build/\_opt\_local\_var\_macports\_sources\_rsy nc.macports.org\_release\_tarballs\_ports\_kde\_kdelibs3/kdelibs3/work/kdelibs-3.5.10 /mimetypes/text/x-xslt.desktop

21% installing /opt/local/var/macports/build/\_opt\_local\_var\_macports\_sources\_rsy nc.macports.org\_release\_tarballs\_ports\_kde\_kdelibs3/kdelibs3/work/kdelibs-3.5.10 /mimetypes/text/vnd.wap.wml.desktop

21% installing /opt/local/var/macports/build/\_opt\_local\_var\_macports\_sources\_rsy nc.macports.org\_release\_tarballs\_ports\_kde\_kdelibs3/kdelibs3/work/kdelibs-3.5.10 /mimetypes/text/x-katefilelist.desktop

21% installing /opt/local/var/macports/build/\_opt\_local\_var\_macports\_sources\_rsy nc.macports.org\_release\_tarballs\_ports\_kde\_kdelibs3/kdelibs3/work/kdelibs-3.5.10 /mimetypes/text/docbook.desktop

nc.macports.org\_release\_tarballs\_ports\_kde\_kdelibs3/kdelibs3/work/kdelibs-3.5.10 /mimetypes/text/x-mswinurl.desktop

21% installing /opt/local/var/macports/build/\_opt\_local\_var\_macports\_sources\_rsy nc.macports.org\_release\_tarballs\_ports\_kde\_kdelibs3/kdelibs3/work/kdelibs-3.5.10 /mimetypes/text/x-hex.desktop

21% installing /opt/local/var/macports/build/\_opt\_local\_var\_macports\_sources\_rsy nc.macports.org\_release\_tarballs\_ports\_kde\_kdelibs3/kdelibs3/work/kdelibs-3.5.10 /mimetypes/text/vnd.abc.desktop

21% installing /opt/local/var/macports/build/\_opt\_local\_var\_macports\_sources\_rsy nc.macports.org\_release\_tarballs\_ports\_kde\_kdelibs3/kdelibs3/work/kdelibs-3.5.10 /mimetypes/text/javascript.desktop

21% installing /opt/local/var/macports/build/\_opt\_local\_var\_macports\_sources\_rsy nc.macports.org\_release\_tarballs\_ports\_kde\_kdelibs3/kdelibs3/work/kdelibs-3.5.10 /mimetypes/text/x-python.desktop

21% mkdir /opt/local/var/macports/build/\_opt\_local\_var\_macports\_sources\_rsync.ma cports.org\_release\_tarballs\_ports\_kde\_kdelibs3/kdelibs3/work/destroot/opt/local/ share/mimelnk/audio

installing /opt/local/var/macports/build/\_opt\_local\_var\_macports\_sources\_rsync.m acports.org\_release\_tarballs\_ports\_kde\_kdelibs3/kdelibs3/work/kdelibs-3.5.10/mim etypes/audio/x-wav.desktop

21% installing /opt/local/var/macports/build/\_opt\_local\_var\_macports\_sources\_rsy nc.macports.org\_release\_tarballs\_ports\_kde\_kdelibs3/kdelibs3/work/kdelibs-3.5.10 /mimetypes/audio/x-mod.desktop

nc.macports.org\_release\_tarballs\_ports\_kde\_kdelibs3/kdelibs3/work/kdelibs-3.5.10 /mimetypes/audio/x-midi.desktop

21% installing /opt/local/var/macports/build/\_opt\_local\_var\_macports\_sources\_rsy nc.macports.org\_release\_tarballs\_ports\_kde\_kdelibs3/kdelibs3/work/kdelibs-3.5.10 /mimetypes/audio/x-mp3.desktop

21% installing /opt/local/var/macports/build/\_opt\_local\_var\_macports\_sources\_rsy nc.macports.org\_release\_tarballs\_ports\_kde\_kdelibs3/kdelibs3/work/kdelibs-3.5.10 /mimetypes/audio/x-mp2.desktop

21% installing /opt/local/var/macports/build/\_opt\_local\_var\_macports\_sources\_rsy nc.macports.org\_release\_tarballs\_ports\_kde\_kdelibs3/kdelibs3/work/kdelibs-3.5.10 /mimetypes/audio/mp4.desktop

21% installing /opt/local/var/macports/build/\_opt\_local\_var\_macports\_sources\_rsy nc.macports.org\_release\_tarballs\_ports\_kde\_kdelibs3/kdelibs3/work/kdelibs-3.5.10 /mimetypes/audio/mpeg.desktop

21% installing /opt/local/var/macports/build/\_opt\_local\_var\_macports\_sources\_rsy nc.macports.org\_release\_tarballs\_ports\_kde\_kdelibs3/kdelibs3/work/kdelibs-3.5.10 /mimetypes/audio/basic.desktop

21% installing /opt/local/var/macports/build/\_opt\_local\_var\_macports\_sources\_rsy nc.macports.org\_release\_tarballs\_ports\_kde\_kdelibs3/kdelibs3/work/kdelibs-3.5.10 /mimetypes/audio/x-adpcm.desktop

21% installing /opt/local/var/macports/build/\_opt\_local\_var\_macports\_sources\_rsy nc.macports.org\_release\_tarballs\_ports\_kde\_kdelibs3/kdelibs3/work/kdelibs-3.5.10 /mimetypes/audio/x-aiff.desktop
nc.macports.org\_release\_tarballs\_ports\_kde\_kdelibs3/kdelibs3/work/kdelibs-3.5.10 /mimetypes/audio/x-pn-realaudio.desktop

21% installing /opt/local/var/macports/build/\_opt\_local\_var\_macports\_sources\_rsy nc.macports.org\_release\_tarballs\_ports\_kde\_kdelibs3/kdelibs3/work/kdelibs-3.5.10 /mimetypes/audio/x-pn-realaudio-plugin.desktop

21% installing /opt/local/var/macports/build/\_opt\_local\_var\_macports\_sources\_rsy nc.macports.org\_release\_tarballs\_ports\_kde\_kdelibs3/kdelibs3/work/kdelibs-3.5.10 /mimetypes/audio/vnd.rn-realaudio.desktop

21% installing /opt/local/var/macports/build/\_opt\_local\_var\_macports\_sources\_rsy nc.macports.org\_release\_tarballs\_ports\_kde\_kdelibs3/kdelibs3/work/kdelibs-3.5.10 /mimetypes/audio/x-mpegurl.desktop

21% installing /opt/local/var/macports/build/\_opt\_local\_var\_macports\_sources\_rsy nc.macports.org\_release\_tarballs\_ports\_kde\_kdelibs3/kdelibs3/work/kdelibs-3.5.10 /mimetypes/audio/mpegurl.desktop

21% installing /opt/local/var/macports/build/\_opt\_local\_var\_macports\_sources\_rsy nc.macports.org\_release\_tarballs\_ports\_kde\_kdelibs3/kdelibs3/work/kdelibs-3.5.10 /mimetypes/audio/x-scpls.desktop

21% installing /opt/local/var/macports/build/\_opt\_local\_var\_macports\_sources\_rsy nc.macports.org\_release\_tarballs\_ports\_kde\_kdelibs3/kdelibs3/work/kdelibs-3.5.10 /mimetypes/audio/vorbis.desktop

21% installing /opt/local/var/macports/build/\_opt\_local\_var\_macports\_sources\_rsy nc.macports.org\_release\_tarballs\_ports\_kde\_kdelibs3/kdelibs3/work/kdelibs-3.5.10 /mimetypes/audio/x-vorbis.desktop

nc.macports.org\_release\_tarballs\_ports\_kde\_kdelibs3/kdelibs3/work/kdelibs-3.5.10 /mimetypes/audio/x-flac.desktop

22% installing /opt/local/var/macports/build/\_opt\_local\_var\_macports\_sources\_rsy nc.macports.org\_release\_tarballs\_ports\_kde\_kdelibs3/kdelibs3/work/kdelibs-3.5.10 /mimetypes/audio/x-oggflac.desktop

22% installing /opt/local/var/macports/build/\_opt\_local\_var\_macports\_sources\_rsy nc.macports.org\_release\_tarballs\_ports\_kde\_kdelibs3/kdelibs3/work/kdelibs-3.5.10 /mimetypes/audio/x-speex.desktop

22% installing /opt/local/var/macports/build/\_opt\_local\_var\_macports\_sources\_rsy nc.macports.org\_release\_tarballs\_ports\_kde\_kdelibs3/kdelibs3/work/kdelibs-3.5.10 /mimetypes/audio/x-matroska.desktop

22% installing /opt/local/var/macports/build/\_opt\_local\_var\_macports\_sources\_rsy nc.macports.org\_release\_tarballs\_ports\_kde\_kdelibs3/kdelibs3/work/kdelibs-3.5.10 /mimetypes/audio/x-musepack.desktop

22% installing /opt/local/var/macports/build/\_opt\_local\_var\_macports\_sources\_rsy nc.macports.org\_release\_tarballs\_ports\_kde\_kdelibs3/kdelibs3/work/kdelibs-3.5.10 /mimetypes/audio/ac3.desktop

22% installing /opt/local/var/macports/build/\_opt\_local\_var\_macports\_sources\_rsy nc.macports.org\_release\_tarballs\_ports\_kde\_kdelibs3/kdelibs3/work/kdelibs-3.5.10 /mimetypes/audio/aac.desktop

22% installing /opt/local/var/macports/build/\_opt\_local\_var\_macports\_sources\_rsy nc.macports.org\_release\_tarballs\_ports\_kde\_kdelibs3/kdelibs3/work/kdelibs-3.5.10 /mimetypes/audio/x-ms-wma.desktop

nc.macports.org\_release\_tarballs\_ports\_kde\_kdelibs3/kdelibs3/work/kdelibs-3.5.10 /mimetypes/audio/prs.sid.desktop

22% mkdir /opt/local/var/macports/build/\_opt\_local\_var\_macports\_sources\_rsync.ma cports.org\_release\_tarballs\_ports\_kde\_kdelibs3/kdelibs3/work/destroot/opt/local/ share/mimelnk/video

installing /opt/local/var/macports/build/\_opt\_local\_var\_macports\_sources\_rsync.m acports.org\_release\_tarballs\_ports\_kde\_kdelibs3/kdelibs3/work/kdelibs-3.5.10/mim etypes/video/mpeg.desktop

22% installing /opt/local/var/macports/build/\_opt\_local\_var\_macports\_sources\_rsy nc.macports.org\_release\_tarballs\_ports\_kde\_kdelibs3/kdelibs3/work/kdelibs-3.5.10 /mimetypes/video/quicktime.desktop

22% installing /opt/local/var/macports/build/\_opt\_local\_var\_macports\_sources\_rsy nc.macports.org\_release\_tarballs\_ports\_kde\_kdelibs3/kdelibs3/work/kdelibs-3.5.10 /mimetypes/video/x-flic.desktop

22% installing /opt/local/var/macports/build/\_opt\_local\_var\_macports\_sources\_rsy nc.macports.org\_release\_tarballs\_ports\_kde\_kdelibs3/kdelibs3/work/kdelibs-3.5.10 /mimetypes/video/x-msvideo.desktop

22% installing /opt/local/var/macports/build/\_opt\_local\_var\_macports\_sources\_rsy nc.macports.org\_release\_tarballs\_ports\_kde\_kdelibs3/kdelibs3/work/kdelibs-3.5.10 /mimetypes/video/x-mng.desktop

22% installing /opt/local/var/macports/build/\_opt\_local\_var\_macports\_sources\_rsy nc.macports.org\_release\_tarballs\_ports\_kde\_kdelibs3/kdelibs3/work/kdelibs-3.5.10 /mimetypes/video/x-ms-asf.desktop

nc.macports.org\_release\_tarballs\_ports\_kde\_kdelibs3/kdelibs3/work/kdelibs-3.5.10 /mimetypes/video/x-ms-wmv.desktop

22% installing /opt/local/var/macports/build/\_opt\_local\_var\_macports\_sources\_rsy nc.macports.org\_release\_tarballs\_ports\_kde\_kdelibs3/kdelibs3/work/kdelibs-3.5.10 /mimetypes/video/x-theora.desktop

22% installing /opt/local/var/macports/build/\_opt\_local\_var\_macports\_sources\_rsy nc.macports.org\_release\_tarballs\_ports\_kde\_kdelibs3/kdelibs3/work/kdelibs-3.5.10 /mimetypes/video/mp4.desktop

22% installing /opt/local/var/macports/build/\_opt\_local\_var\_macports\_sources\_rsy nc.macports.org\_release\_tarballs\_ports\_kde\_kdelibs3/kdelibs3/work/kdelibs-3.5.10 /mimetypes/video/x-ogm.desktop

22% installing /opt/local/var/macports/build/\_opt\_local\_var\_macports\_sources\_rsy nc.macports.org\_release\_tarballs\_ports\_kde\_kdelibs3/kdelibs3/work/kdelibs-3.5.10 /mimetypes/video/x-matroska.desktop

22% installing /opt/local/var/macports/build/\_opt\_local\_var\_macports\_sources\_rsy nc.macports.org\_release\_tarballs\_ports\_kde\_kdelibs3/kdelibs3/work/kdelibs-3.5.10 /mimetypes/video/vnd.rn-realvideo.desktop

22% installing /opt/local/var/macports/build/\_opt\_local\_var\_macports\_sources\_rsy nc.macports.org\_release\_tarballs\_ports\_kde\_kdelibs3/kdelibs3/work/kdelibs-3.5.10 /mimetypes/video/avi.desktop

22% mkdir /opt/local/var/macports/build/\_opt\_local\_var\_macports\_sources\_rsync.ma cports.org\_release\_tarballs\_ports\_kde\_kdelibs3/kdelibs3/work/destroot/opt/local/ share/mimelnk/image

acports.org\_release\_tarballs\_ports\_kde\_kdelibs3/kdelibs3/work/kdelibs-3.5.10/mim etypes/image/jpeg.desktop

22% installing /opt/local/var/macports/build/\_opt\_local\_var\_macports\_sources\_rsy nc.macports.org\_release\_tarballs\_ports\_kde\_kdelibs3/kdelibs3/work/kdelibs-3.5.10 /mimetypes/image/jpg.desktop

22% installing /opt/local/var/macports/build/\_opt\_local\_var\_macports\_sources\_rsy nc.macports.org\_release\_tarballs\_ports\_kde\_kdelibs3/kdelibs3/work/kdelibs-3.5.10 /mimetypes/image/tiff.desktop

22% installing /opt/local/var/macports/build/\_opt\_local\_var\_macports\_sources\_rsy nc.macports.org\_release\_tarballs\_ports\_kde\_kdelibs3/kdelibs3/work/kdelibs-3.5.10 /mimetypes/image/x-xpm.desktop

22% installing /opt/local/var/macports/build/\_opt\_local\_var\_macports\_sources\_rsy nc.macports.org\_release\_tarballs\_ports\_kde\_kdelibs3/kdelibs3/work/kdelibs-3.5.10 /mimetypes/image/x-xbm.desktop

22% installing /opt/local/var/macports/build/\_opt\_local\_var\_macports\_sources\_rsy nc.macports.org\_release\_tarballs\_ports\_kde\_kdelibs3/kdelibs3/work/kdelibs-3.5.10 /mimetypes/image/svg+xml.desktop

22% installing /opt/local/var/macports/build/\_opt\_local\_var\_macports\_sources\_rsy nc.macports.org\_release\_tarballs\_ports\_kde\_kdelibs3/kdelibs3/work/kdelibs-3.5.10 /mimetypes/image/svg-xml.desktop

22% installing /opt/local/var/macports/build/\_opt\_local\_var\_macports\_sources\_rsy nc.macports.org\_release\_tarballs\_ports\_kde\_kdelibs3/kdelibs3/work/kdelibs-3.5.10 /mimetypes/image/png.desktop

nc.macports.org\_release\_tarballs\_ports\_kde\_kdelibs3/kdelibs3/work/kdelibs-3.5.10 /mimetypes/image/gif.desktop

22% installing /opt/local/var/macports/build/\_opt\_local\_var\_macports\_sources\_rsy nc.macports.org\_release\_tarballs\_ports\_kde\_kdelibs3/kdelibs3/work/kdelibs-3.5.10 /mimetypes/image/fax-g3.desktop

22% installing /opt/local/var/macports/build/\_opt\_local\_var\_macports\_sources\_rsy nc.macports.org\_release\_tarballs\_ports\_kde\_kdelibs3/kdelibs3/work/kdelibs-3.5.10 /mimetypes/image/cgm.desktop

22% installing /opt/local/var/macports/build/\_opt\_local\_var\_macports\_sources\_rsy nc.macports.org\_release\_tarballs\_ports\_kde\_kdelibs3/kdelibs3/work/kdelibs-3.5.10 /mimetypes/image/x-bmp.desktop

22% installing /opt/local/var/macports/build/\_opt\_local\_var\_macports\_sources\_rsy nc.macports.org\_release\_tarballs\_ports\_kde\_kdelibs3/kdelibs3/work/kdelibs-3.5.10 /mimetypes/image/x-photo-cd.desktop

22% installing /opt/local/var/macports/build/\_opt\_local\_var\_macports\_sources\_rsy nc.macports.org\_release\_tarballs\_ports\_kde\_kdelibs3/kdelibs3/work/kdelibs-3.5.10 /mimetypes/image/x-eps.desktop

22% installing /opt/local/var/macports/build/\_opt\_local\_var\_macports\_sources\_rsy nc.macports.org\_release\_tarballs\_ports\_kde\_kdelibs3/kdelibs3/work/kdelibs-3.5.10 /mimetypes/image/x-ico.desktop

22% installing /opt/local/var/macports/build/\_opt\_local\_var\_macports\_sources\_rsy nc.macports.org\_release\_tarballs\_ports\_kde\_kdelibs3/kdelibs3/work/kdelibs-3.5.10 /mimetypes/image/x-jng.desktop

nc.macports.org\_release\_tarballs\_ports\_kde\_kdelibs3/kdelibs3/work/kdelibs-3.5.10 /mimetypes/image/x-xcf-gimp.desktop

23% installing /opt/local/var/macports/build/\_opt\_local\_var\_macports\_sources\_rsy nc.macports.org\_release\_tarballs\_ports\_kde\_kdelibs3/kdelibs3/work/kdelibs-3.5.10 /mimetypes/image/x-wmf.desktop

23% installing /opt/local/var/macports/build/\_opt\_local\_var\_macports\_sources\_rsy nc.macports.org\_release\_tarballs\_ports\_kde\_kdelibs3/kdelibs3/work/kdelibs-3.5.10 /mimetypes/image/x-msod.desktop

23% installing /opt/local/var/macports/build/\_opt\_local\_var\_macports\_sources\_rsy nc.macports.org\_release\_tarballs\_ports\_kde\_kdelibs3/kdelibs3/work/kdelibs-3.5.10 /mimetypes/image/x-xfig.desktop

23% installing /opt/local/var/macports/build/\_opt\_local\_var\_macports\_sources\_rsy nc.macports.org\_release\_tarballs\_ports\_kde\_kdelibs3/kdelibs3/work/kdelibs-3.5.10 /mimetypes/image/x-portable-bitmap.desktop

23% installing /opt/local/var/macports/build/\_opt\_local\_var\_macports\_sources\_rsy nc.macports.org\_release\_tarballs\_ports\_kde\_kdelibs3/kdelibs3/work/kdelibs-3.5.10 /mimetypes/image/x-portable-greymap.desktop

23% installing /opt/local/var/macports/build/\_opt\_local\_var\_macports\_sources\_rsy nc.macports.org\_release\_tarballs\_ports\_kde\_kdelibs3/kdelibs3/work/kdelibs-3.5.10 /mimetypes/image/x-portable-pixmap.desktop

23% installing /opt/local/var/macports/build/\_opt\_local\_var\_macports\_sources\_rsy nc.macports.org\_release\_tarballs\_ports\_kde\_kdelibs3/kdelibs3/work/kdelibs-3.5.10 /mimetypes/image/x-pcx.desktop

nc.macports.org\_release\_tarballs\_ports\_kde\_kdelibs3/kdelibs3/work/kdelibs-3.5.10 /mimetypes/image/x-targa.desktop

23% installing /opt/local/var/macports/build/\_opt\_local\_var\_macports\_sources\_rsy nc.macports.org\_release\_tarballs\_ports\_kde\_kdelibs3/kdelibs3/work/kdelibs-3.5.10 /mimetypes/image/jp2.desktop

23% installing /opt/local/var/macports/build/\_opt\_local\_var\_macports\_sources\_rsy nc.macports.org\_release\_tarballs\_ports\_kde\_kdelibs3/kdelibs3/work/kdelibs-3.5.10 /mimetypes/image/x-vnd.trolltech.qpicture.desktop

23% installing /opt/local/var/macports/build/\_opt\_local\_var\_macports\_sources\_rsy nc.macports.org\_release\_tarballs\_ports\_kde\_kdelibs3/kdelibs3/work/kdelibs-3.5.10 /mimetypes/image/x-vnd.adobe.photoshop.desktop

23% installing /opt/local/var/macports/build/\_opt\_local\_var\_macports\_sources\_rsy nc.macports.org\_release\_tarballs\_ports\_kde\_kdelibs3/kdelibs3/work/kdelibs-3.5.10 /mimetypes/image/x-xcursor.desktop

23% installing /opt/local/var/macports/build/\_opt\_local\_var\_macports\_sources\_rsy nc.macports.org\_release\_tarballs\_ports\_kde\_kdelibs3/kdelibs3/work/kdelibs-3.5.10 /mimetypes/image/pjpeg.desktop

23% installing /opt/local/var/macports/build/\_opt\_local\_var\_macports\_sources\_rsy nc.macports.org\_release\_tarballs\_ports\_kde\_kdelibs3/kdelibs3/work/kdelibs-3.5.10 /mimetypes/image/x-exr.desktop

23% installing /opt/local/var/macports/build/\_opt\_local\_var\_macports\_sources\_rsy nc.macports.org\_release\_tarballs\_ports\_kde\_kdelibs3/kdelibs3/work/kdelibs-3.5.10 /mimetypes/image/x-rgb.desktop

nc.macports.org\_release\_tarballs\_ports\_kde\_kdelibs3/kdelibs3/work/kdelibs-3.5.10 /mimetypes/image/x-dds.desktop

23% installing /opt/local/var/macports/build/\_opt\_local\_var\_macports\_sources\_rsy nc.macports.org\_release\_tarballs\_ports\_kde\_kdelibs3/kdelibs3/work/kdelibs-3.5.10 /mimetypes/image/x-djvu.desktop

23% installing /opt/local/var/macports/build/\_opt\_local\_var\_macports\_sources\_rsy nc.macports.org\_release\_tarballs\_ports\_kde\_kdelibs3/kdelibs3/work/kdelibs-3.5.10 /mimetypes/image/x-djvu-2.desktop

23% installing /opt/local/var/macports/build/\_opt\_local\_var\_macports\_sources\_rsy nc.macports.org\_release\_tarballs\_ports\_kde\_kdelibs3/kdelibs3/work/kdelibs-3.5.10 /mimetypes/image/x-hdr.desktop

23% installing /opt/local/var/macports/build/\_opt\_local\_var\_macports\_sources\_rsy nc.macports.org\_release\_tarballs\_ports\_kde\_kdelibs3/kdelibs3/work/kdelibs-3.5.10 /mimetypes/image/fits.desktop

23% installing /opt/local/var/macports/build/\_opt\_local\_var\_macports\_sources\_rsy nc.macports.org\_release\_tarballs\_ports\_kde\_kdelibs3/kdelibs3/work/kdelibs-3.5.10 /mimetypes/image/x-raw.desktop

23% mkdir /opt/local/var/macports/build/\_opt\_local\_var\_macports\_sources\_rsync.ma cports.org\_release\_tarballs\_ports\_kde\_kdelibs3/kdelibs3/work/destroot/opt/local/ share/mimelnk/inode

installing /opt/local/var/macports/build/\_opt\_local\_var\_macports\_sources\_rsync.m acports.org\_release\_tarballs\_ports\_kde\_kdelibs3/kdelibs3/work/kdelibs-3.5.10/mim etypes/inode/block.desktop

nc.macports.org\_release\_tarballs\_ports\_kde\_kdelibs3/kdelibs3/work/kdelibs-3.5.10 /mimetypes/inode/chardevice.desktop

23% installing /opt/local/var/macports/build/\_opt\_local\_var\_macports\_sources\_rsy nc.macports.org\_release\_tarballs\_ports\_kde\_kdelibs3/kdelibs3/work/kdelibs-3.5.10 /mimetypes/inode/directory-locked.desktop

23% installing /opt/local/var/macports/build/\_opt\_local\_var\_macports\_sources\_rsy nc.macports.org\_release\_tarballs\_ports\_kde\_kdelibs3/kdelibs3/work/kdelibs-3.5.10 /mimetypes/inode/directory.desktop

23% installing /opt/local/var/macports/build/\_opt\_local\_var\_macports\_sources\_rsy nc.macports.org\_release\_tarballs\_ports\_kde\_kdelibs3/kdelibs3/work/kdelibs-3.5.10 /mimetypes/inode/fifo.desktop

23% installing /opt/local/var/macports/build/\_opt\_local\_var\_macports\_sources\_rsy nc.macports.org\_release\_tarballs\_ports\_kde\_kdelibs3/kdelibs3/work/kdelibs-3.5.10 /mimetypes/inode/socket.desktop

23% mkdir /opt/local/var/macports/build/\_opt\_local\_var\_macports\_sources\_rsync.ma cports.org\_release\_tarballs\_ports\_kde\_kdelibs3/kdelibs3/work/destroot/opt/local/ share/mimelnk/message

installing /opt/local/var/macports/build/\_opt\_local\_var\_macports\_sources\_rsync.m acports.org\_release\_tarballs\_ports\_kde\_kdelibs3/kdelibs3/work/kdelibs-3.5.10/mim etypes/message/rfc822.desktop

23% installing /opt/local/var/macports/build/\_opt\_local\_var\_macports\_sources\_rsy nc.macports.org\_release\_tarballs\_ports\_kde\_kdelibs3/kdelibs3/work/kdelibs-3.5.10 /mimetypes/message/news.desktop

23% mkdir /opt/local/var/macports/build/\_opt\_local\_var\_macports\_sources\_rsync.ma

cports.org\_release\_tarballs\_ports\_kde\_kdelibs3/kdelibs3/work/destroot/opt/local/ share/mimelnk/multipart

installing /opt/local/var/macports/build/\_opt\_local\_var\_macports\_sources\_rsync.m acports.org\_release\_tarballs\_ports\_kde\_kdelibs3/kdelibs3/work/kdelibs-3.5.10/mim etypes/multipart/mixed.desktop

23% installing /opt/local/var/macports/build/\_opt\_local\_var\_macports\_sources\_rsy nc.macports.org\_release\_tarballs\_ports\_kde\_kdelibs3/kdelibs3/work/kdelibs-3.5.10 /mimetypes/multipart/x-mixed-replace.desktop

23% mkdir /opt/local/var/macports/build/\_opt\_local\_var\_macports\_sources\_rsync.ma cports.org\_release\_tarballs\_ports\_kde\_kdelibs3/kdelibs3/work/destroot/opt/local/ share/mimelnk/model

installing /opt/local/var/macports/build/\_opt\_local\_var\_macports\_sources\_rsync.m acports.org\_release\_tarballs\_ports\_kde\_kdelibs3/kdelibs3/work/kdelibs-3.5.10/mim etypes/model/vrml.desktop

23% mkdir /opt/local/var/macports/build/\_opt\_local\_var\_macports\_sources\_rsync.ma cports.org\_release\_tarballs\_ports\_kde\_kdelibs3/kdelibs3/work/destroot/opt/local/ share/mimelnk/uri

installing /opt/local/var/macports/build/\_opt\_local\_var\_macports\_sources\_rsync.m acports.org\_release\_tarballs\_ports\_kde\_kdelibs3/kdelibs3/work/kdelibs-3.5.10/mim etypes/uri/mms.desktop

23% installing /opt/local/var/macports/build/\_opt\_local\_var\_macports\_sources\_rsy nc.macports.org\_release\_tarballs\_ports\_kde\_kdelibs3/kdelibs3/work/kdelibs-3.5.10 /mimetypes/uri/mmst.desktop

nc.macports.org\_release\_tarballs\_ports\_kde\_kdelibs3/kdelibs3/work/kdelibs-3.5.10 /mimetypes/uri/mmsu.desktop

23% installing /opt/local/var/macports/build/\_opt\_local\_var\_macports\_sources\_rsy nc.macports.org\_release\_tarballs\_ports\_kde\_kdelibs3/kdelibs3/work/kdelibs-3.5.10 /mimetypes/uri/pnm.desktop

23% installing /opt/local/var/macports/build/\_opt\_local\_var\_macports\_sources\_rsy nc.macports.org\_release\_tarballs\_ports\_kde\_kdelibs3/kdelibs3/work/kdelibs-3.5.10 /mimetypes/uri/rtspt.desktop

23% installing /opt/local/var/macports/build/\_opt\_local\_var\_macports\_sources\_rsy nc.macports.org\_release\_tarballs\_ports\_kde\_kdelibs3/kdelibs3/work/kdelibs-3.5.10 /mimetypes/uri/rtspu.desktop

24% mkdir /opt/local/var/macports/build/\_opt\_local\_var\_macports\_sources\_rsync.ma cports.org\_release\_tarballs\_ports\_kde\_kdelibs3/kdelibs3/work/destroot/opt/local/ share/apps/LICENSES

installing /opt/local/var/macports/build/\_opt\_local\_var\_macports\_sources\_rsync.m acports.org\_release\_tarballs\_ports\_kde\_kdelibs3/kdelibs3/work/kdelibs-3.5.10/lic enses/BSD

24% installing /opt/local/var/macports/build/\_opt\_local\_var\_macports\_sources\_rsy nc.macports.org\_release\_tarballs\_ports\_kde\_kdelibs3/kdelibs3/work/kdelibs-3.5.10 /licenses/GPL\_V2

24% installing /opt/local/var/macports/build/\_opt\_local\_var\_macports\_sources\_rsy nc.macports.org\_release\_tarballs\_ports\_kde\_kdelibs3/kdelibs3/work/kdelibs-3.5.10 /licenses/LGPL\_V2

nc.macports.org\_release\_tarballs\_ports\_kde\_kdelibs3/kdelibs3/work/kdelibs-3.5.10 /licenses/QPL\_V1.0

24% installing /opt/local/var/macports/build/\_opt\_local\_var\_macports\_sources\_rsy nc.macports.org\_release\_tarballs\_ports\_kde\_kdelibs3/kdelibs3/work/kdelibs-3.5.10 /licenses/ARTISTIC

24% installing /opt/local/var/macports/build/\_opt\_local\_var\_macports\_sources\_rsy nc.macports.org\_release\_tarballs\_ports\_kde\_kdelibs3/kdelibs3/work/kdelibs-3.5.10 /libkscreensaver/kscreensaver.h

24% installing /opt/local/var/macports/build/\_opt\_local\_var\_macports\_sources\_rsy nc.macports.org\_release\_tarballs\_ports\_kde\_kdelibs3/kdelibs3/work/kdelibs-3.5.10 /libkscreensaver/kscreensaver\_vroot.h

24% mkdir /opt/local/var/macports/build/\_opt\_local\_var\_macports\_sources\_rsync.ma cports.org\_release\_tarballs\_ports\_kde\_kdelibs3/kdelibs3/work/destroot/opt/local/ include/libkmid

installing /opt/local/var/macports/build/\_opt\_local\_var\_macports\_sources\_rsync.m acports.org\_release\_tarballs\_ports\_kde\_kdelibs3/kdelibs3/work/kdelibs-3.5.10/lib kmid/midiout.h

24% installing /opt/local/var/macports/build/\_opt\_local\_var\_macports\_sources\_rsy nc.macports.org\_release\_tarballs\_ports\_kde\_kdelibs3/kdelibs3/work/kdelibs-3.5.10 /libkmid/player.h

24% installing /opt/local/var/macports/build/\_opt\_local\_var\_macports\_sources\_rsy nc.macports.org\_release\_tarballs\_ports\_kde\_kdelibs3/kdelibs3/work/kdelibs-3.5.10 /libkmid/track.h

nc.macports.org\_release\_tarballs\_ports\_kde\_kdelibs3/kdelibs3/work/kdelibs-3.5.10 /libkmid/midimapper.h

24% installing /opt/local/var/macports/build/\_opt\_local\_var\_macports\_sources\_rsy nc.macports.org\_release\_tarballs\_ports\_kde\_kdelibs3/kdelibs3/work/kdelibs-3.5.10 /libkmid/midfile.h

24% installing /opt/local/var/macports/build/\_opt\_local\_var\_macports\_sources\_rsy nc.macports.org\_release\_tarballs\_ports\_kde\_kdelibs3/kdelibs3/work/kdelibs-3.5.10 /libkmid/dattypes.h

24% installing /opt/local/var/macports/build/\_opt\_local\_var\_macports\_sources\_rsy nc.macports.org\_release\_tarballs\_ports\_kde\_kdelibs3/kdelibs3/work/kdelibs-3.5.10 /libkmid/midistat.h

24% installing /opt/local/var/macports/build/\_opt\_local\_var\_macports\_sources\_rsy nc.macports.org\_release\_tarballs\_ports\_kde\_kdelibs3/kdelibs3/work/kdelibs-3.5.10 /libkmid/deviceman.h

24% installing /opt/local/var/macports/build/\_opt\_local\_var\_macports\_sources\_rsy nc.macports.org\_release\_tarballs\_ports\_kde\_kdelibs3/kdelibs3/work/kdelibs-3.5.10 /libkmid/synthout.h

24% installing /opt/local/var/macports/build/\_opt\_local\_var\_macports\_sources\_rsy nc.macports.org\_release\_tarballs\_ports\_kde\_kdelibs3/kdelibs3/work/kdelibs-3.5.10 /libkmid/fmout.h

24% installing /opt/local/var/macports/build/\_opt\_local\_var\_macports\_sources\_rsy nc.macports.org\_release\_tarballs\_ports\_kde\_kdelibs3/kdelibs3/work/kdelibs-3.5.10 /libkmid/gusout.h

nc.macports.org\_release\_tarballs\_ports\_kde\_kdelibs3/kdelibs3/work/kdelibs-3.5.10 /libkmid/alsaout.h

24% installing /opt/local/var/macports/build/\_opt\_local\_var\_macports\_sources\_rsy nc.macports.org\_release\_tarballs\_ports\_kde\_kdelibs3/kdelibs3/work/kdelibs-3.5.10 /libkmid/voiceman.h

24% installing /opt/local/var/macports/build/\_opt\_local\_var\_macports\_sources\_rsy nc.macports.org\_release\_tarballs\_ports\_kde\_kdelibs3/kdelibs3/work/kdelibs-3.5.10 /libkmid/notearray.h

24% installing /opt/local/var/macports/build/\_opt\_local\_var\_macports\_sources\_rsy nc.macports.org\_release\_tarballs\_ports\_kde\_kdelibs3/kdelibs3/work/kdelibs-3.5.10 /libkmid/mt32togm.h

24% installing /opt/local/var/macports/build/\_opt\_local\_var\_macports\_sources\_rsy nc.macports.org\_release\_tarballs\_ports\_kde\_kdelibs3/kdelibs3/work/kdelibs-3.5.10 /libkmid/midispec.h

24% installing /opt/local/var/macports/build/\_opt\_local\_var\_macports\_sources\_rsy nc.macports.org\_release\_tarballs\_ports\_kde\_kdelibs3/kdelibs3/work/kdelibs-3.5.10 /libkmid/libkmid.h

24% mkdir /opt/local/var/macports/build/\_opt\_local\_var\_macports\_sources\_rsync.ma cports.org\_release\_tarballs\_ports\_kde\_kdelibs3/kdelibs3/work/destroot/opt/local/ share/apps/kstyle

mkdir /opt/local/var/macports/build/\_opt\_local\_var\_macports\_sources\_rsync.macpor ts.org\_release\_tarballs\_ports\_kde\_kdelibs3/kdelibs3/work/destroot/opt/local/shar e/apps/kstyle/themes

acports.org\_release\_tarballs\_ports\_kde\_kdelibs3/kdelibs3/work/kdelibs-3.5.10/kst yles/plastik/plastik.themerc

24% installing /opt/local/var/macports/build/\_opt\_local\_var\_macports\_sources\_rsy nc.macports.org\_release\_tarballs\_ports\_kde\_kdelibs3/kdelibs3/work/kdelibs-3.5.10 /kstyles/highcontrast/highcontrast.themerc

24% installing /opt/local/var/macports/build/\_opt\_local\_var\_macports\_sources\_rsy nc.macports.org\_release\_tarballs\_ports\_kde\_kdelibs3/kdelibs3/work/kdelibs-3.5.10 /kstyles/themes/qtplatinum.themerc

24% installing /opt/local/var/macports/build/\_opt\_local\_var\_macports\_sources\_rsy nc.macports.org\_release\_tarballs\_ports\_kde\_kdelibs3/kdelibs3/work/kdelibs-3.5.10 /kstyles/themes/qtcde.themerc

24% installing /opt/local/var/macports/build/\_opt\_local\_var\_macports\_sources\_rsy nc.macports.org\_release\_tarballs\_ports\_kde\_kdelibs3/kdelibs3/work/kdelibs-3.5.10 /kstyles/themes/qtmotif.themerc

24% installing /opt/local/var/macports/build/\_opt\_local\_var\_macports\_sources\_rsy nc.macports.org\_release\_tarballs\_ports\_kde\_kdelibs3/kdelibs3/work/kdelibs-3.5.10 /kstyles/themes/qtwindows.themerc

24% installing /opt/local/var/macports/build/\_opt\_local\_var\_macports\_sources\_rsy nc.macports.org\_release\_tarballs\_ports\_kde\_kdelibs3/kdelibs3/work/kdelibs-3.5.10 /kstyles/themes/qtsgi.themerc

24% installing /opt/local/var/macports/build/\_opt\_local\_var\_macports\_sources\_rsy nc.macports.org\_release\_tarballs\_ports\_kde\_kdelibs3/kdelibs3/work/kdelibs-3.5.10 /kstyles/themes/qtmotifplus.themerc

nc.macports.org\_release\_tarballs\_ports\_kde\_kdelibs3/kdelibs3/work/kdelibs-3.5.10 /kstyles/themes/highcolor.themerc

24% installing /opt/local/var/macports/build/\_opt\_local\_var\_macports\_sources\_rsy nc.macports.org\_release\_tarballs\_ports\_kde\_kdelibs3/kdelibs3/work/kdelibs-3.5.10 /kstyles/themes/default.themerc

24% installing /opt/local/var/macports/build/\_opt\_local\_var\_macports\_sources\_rsy nc.macports.org\_release\_tarballs\_ports\_kde\_kdelibs3/kdelibs3/work/kdelibs-3.5.10 /kstyles/themes/b3.themerc

24% installing /opt/local/var/macports/build/\_opt\_local\_var\_macports\_sources\_rsy nc.macports.org\_release\_tarballs\_ports\_kde\_kdelibs3/kdelibs3/work/kdelibs-3.5.10 /kstyles/themes/light-v2.themerc

24% installing /opt/local/var/macports/build/\_opt\_local\_var\_macports\_sources\_rsy nc.macports.org\_release\_tarballs\_ports\_kde\_kdelibs3/kdelibs3/work/kdelibs-3.5.10 /kstyles/themes/light-v3.themerc

24% installing /opt/local/var/macports/build/\_opt\_local\_var\_macports\_sources\_rsy nc.macports.org\_release\_tarballs\_ports\_kde\_kdelibs3/kdelibs3/work/kdelibs-3.5.10 /kstyles/themes/keramik.themerc

25% installing /opt/local/var/macports/build/\_opt\_local\_var\_macports\_sources\_rsy nc.macports.org\_release\_tarballs\_ports\_kde\_kdelibs3/kdelibs3/work/kdelibs-3.5.10 /kstyles/themes/kthemestylerc

25% mkdir /opt/local/var/macports/build/\_opt\_local\_var\_macports\_sources\_rsync.ma cports.org\_release\_tarballs\_ports\_kde\_kdelibs3/kdelibs3/work/destroot/opt/local/ share/apps/kstyle/pixmaps

mkdir /opt/local/var/macports/build/\_opt\_local\_var\_macports\_sources\_rsync.macpor

ts.org\_release\_tarballs\_ports\_kde\_kdelibs3/kdelibs3/work/destroot/opt/local/shar e/apps/kstyle/pixmaps/riscos

installing /opt/local/var/macports/build/\_opt\_local\_var\_macports\_sources\_rsync.m acports.org\_release\_tarballs\_ports\_kde\_kdelibs3/kdelibs3/work/kdelibs-3.5.10/kst yles/riscos/arrowdown.png

25% installing /opt/local/var/macports/build/\_opt\_local\_var\_macports\_sources\_rsy nc.macports.org\_release\_tarballs\_ports\_kde\_kdelibs3/kdelibs3/work/kdelibs-3.5.10 /kstyles/riscos/arrowdown\_down.png

25% installing /opt/local/var/macports/build/\_opt\_local\_var\_macports\_sources\_rsy nc.macports.org\_release\_tarballs\_ports\_kde\_kdelibs3/kdelibs3/work/kdelibs-3.5.10 /kstyles/riscos/arrowleft.png

25% installing /opt/local/var/macports/build/\_opt\_local\_var\_macports\_sources\_rsy nc.macports.org\_release\_tarballs\_ports\_kde\_kdelibs3/kdelibs3/work/kdelibs-3.5.10 /kstyles/riscos/arrowleft\_down.png

25% installing /opt/local/var/macports/build/\_opt\_local\_var\_macports\_sources\_rsy nc.macports.org\_release\_tarballs\_ports\_kde\_kdelibs3/kdelibs3/work/kdelibs-3.5.10 /kstyles/riscos/arrowright.png

25% installing /opt/local/var/macports/build/\_opt\_local\_var\_macports\_sources\_rsy nc.macports.org\_release\_tarballs\_ports\_kde\_kdelibs3/kdelibs3/work/kdelibs-3.5.10 /kstyles/riscos/arrowright\_down.png

25% installing /opt/local/var/macports/build/\_opt\_local\_var\_macports\_sources\_rsy nc.macports.org\_release\_tarballs\_ports\_kde\_kdelibs3/kdelibs3/work/kdelibs-3.5.10 /kstyles/riscos/arrowup.png

nc.macports.org\_release\_tarballs\_ports\_kde\_kdelibs3/kdelibs3/work/kdelibs-3.5.10 /kstyles/riscos/arrowup\_down.png

25% installing /opt/local/var/macports/build/\_opt\_local\_var\_macports\_sources\_rsy nc.macports.org\_release\_tarballs\_ports\_kde\_kdelibs3/kdelibs3/work/kdelibs-3.5.10 /kstyles/riscos/background.png

25% installing /opt/local/var/macports/build/\_opt\_local\_var\_macports\_sources\_rsy nc.macports.org\_release\_tarballs\_ports\_kde\_kdelibs3/kdelibs3/work/kdelibs-3.5.10 /kstyles/riscos/check.png

25% installing /opt/local/var/macports/build/\_opt\_local\_var\_macports\_sources\_rsy nc.macports.org\_release\_tarballs\_ports\_kde\_kdelibs3/kdelibs3/work/kdelibs-3.5.10 /kstyles/riscos/check\_checked.png

25% installing /opt/local/var/macports/build/\_opt\_local\_var\_macports\_sources\_rsy nc.macports.org\_release\_tarballs\_ports\_kde\_kdelibs3/kdelibs3/work/kdelibs-3.5.10 /kstyles/riscos/checkmark.png

25% installing /opt/local/var/macports/build/\_opt\_local\_var\_macports\_sources\_rsy nc.macports.org\_release\_tarballs\_ports\_kde\_kdelibs3/kdelibs3/work/kdelibs-3.5.10 /kstyles/riscos/combo.png

25% installing /opt/local/var/macports/build/\_opt\_local\_var\_macports\_sources\_rsy nc.macports.org\_release\_tarballs\_ports\_kde\_kdelibs3/kdelibs3/work/kdelibs-3.5.10 /kstyles/riscos/combo\_down.png

25% installing /opt/local/var/macports/build/\_opt\_local\_var\_macports\_sources\_rsy nc.macports.org\_release\_tarballs\_ports\_kde\_kdelibs3/kdelibs3/work/kdelibs-3.5.10 /kstyles/riscos/hscrollback.png

nc.macports.org\_release\_tarballs\_ports\_kde\_kdelibs3/kdelibs3/work/kdelibs-3.5.10 /kstyles/riscos/hscrollbar.png

25% installing /opt/local/var/macports/build/\_opt\_local\_var\_macports\_sources\_rsy nc.macports.org\_release\_tarballs\_ports\_kde\_kdelibs3/kdelibs3/work/kdelibs-3.5.10 /kstyles/riscos/hscrollbar\_down.png

25% installing /opt/local/var/macports/build/\_opt\_local\_var\_macports\_sources\_rsy nc.macports.org\_release\_tarballs\_ports\_kde\_kdelibs3/kdelibs3/work/kdelibs-3.5.10 /kstyles/riscos/hscrollborder.png

25% installing /opt/local/var/macports/build/\_opt\_local\_var\_macports\_sources\_rsy nc.macports.org\_release\_tarballs\_ports\_kde\_kdelibs3/kdelibs3/work/kdelibs-3.5.10 /kstyles/riscos/htab.png

25% installing /opt/local/var/macports/build/\_opt\_local\_var\_macports\_sources\_rsy nc.macports.org\_release\_tarballs\_ports\_kde\_kdelibs3/kdelibs3/work/kdelibs-3.5.10 /kstyles/riscos/menu\_back.png

25% installing /opt/local/var/macports/build/\_opt\_local\_var\_macports\_sources\_rsy nc.macports.org\_release\_tarballs\_ports\_kde\_kdelibs3/kdelibs3/work/kdelibs-3.5.10 /kstyles/riscos/radio.png

25% installing /opt/local/var/macports/build/\_opt\_local\_var\_macports\_sources\_rsy nc.macports.org\_release\_tarballs\_ports\_kde\_kdelibs3/kdelibs3/work/kdelibs-3.5.10 /kstyles/riscos/radio\_down.png

25% installing /opt/local/var/macports/build/\_opt\_local\_var\_macports\_sources\_rsy nc.macports.org\_release\_tarballs\_ports\_kde\_kdelibs3/kdelibs3/work/kdelibs-3.5.10 /kstyles/riscos/raised\_border.png

nc.macports.org\_release\_tarballs\_ports\_kde\_kdelibs3/kdelibs3/work/kdelibs-3.5.10 /kstyles/riscos/scrollborder.png

25% installing /opt/local/var/macports/build/\_opt\_local\_var\_macports\_sources\_rsy nc.macports.org\_release\_tarballs\_ports\_kde\_kdelibs3/kdelibs3/work/kdelibs-3.5.10 /kstyles/riscos/slider.png

25% installing /opt/local/var/macports/build/\_opt\_local\_var\_macports\_sources\_rsy nc.macports.org\_release\_tarballs\_ports\_kde\_kdelibs3/kdelibs3/work/kdelibs-3.5.10 /kstyles/riscos/sunk\_border.png

25% installing /opt/local/var/macports/build/\_opt\_local\_var\_macports\_sources\_rsy nc.macports.org\_release\_tarballs\_ports\_kde\_kdelibs3/kdelibs3/work/kdelibs-3.5.10 /kstyles/riscos/tab\_up.png

25% installing /opt/local/var/macports/build/\_opt\_local\_var\_macports\_sources\_rsy nc.macports.org\_release\_tarballs\_ports\_kde\_kdelibs3/kdelibs3/work/kdelibs-3.5.10 /kstyles/riscos/vscrollback.png

25% installing /opt/local/var/macports/build/\_opt\_local\_var\_macports\_sources\_rsy nc.macports.org\_release\_tarballs\_ports\_kde\_kdelibs3/kdelibs3/work/kdelibs-3.5.10 /kstyles/riscos/vscrollbar.png

25% installing /opt/local/var/macports/build/\_opt\_local\_var\_macports\_sources\_rsy nc.macports.org\_release\_tarballs\_ports\_kde\_kdelibs3/kdelibs3/work/kdelibs-3.5.10 /kstyles/riscos/vscrollbar\_down.png

25% installing /opt/local/var/macports/build/\_opt\_local\_var\_macports\_sources\_rsy nc.macports.org\_release\_tarballs\_ports\_kde\_kdelibs3/kdelibs3/work/kdelibs-3.5.10 /kstyles/riscos/vscrollborder.png

nc.macports.org\_release\_tarballs\_ports\_kde\_kdelibs3/kdelibs3/work/kdelibs-3.5.10 /kstyles/riscos/vtab.png

25% installing /opt/local/var/macports/build/\_opt\_local\_var\_macports\_sources\_rsy nc.macports.org\_release\_tarballs\_ports\_kde\_kdelibs3/kdelibs3/work/kdelibs-3.5.10 /kstyles/riscos/riscos.themerc

25% mkdir /opt/local/var/macports/build/\_opt\_local\_var\_macports\_sources\_rsync.ma cports.org\_release\_tarballs\_ports\_kde\_kdelibs3/kdelibs3/work/destroot/opt/local/ include/kparts

installing /opt/local/var/macports/build/\_opt\_local\_var\_macports\_sources\_rsync.m acports.org\_release\_tarballs\_ports\_kde\_kdelibs3/kdelibs3/work/kdelibs-3.5.10/kpa rts/part.h

25% installing /opt/local/var/macports/build/\_opt\_local\_var\_macports\_sources\_rsy nc.macports.org\_release\_tarballs\_ports\_kde\_kdelibs3/kdelibs3/work/kdelibs-3.5.10 /kparts/plugin.h

25% installing /opt/local/var/macports/build/\_opt\_local\_var\_macports\_sources\_rsy nc.macports.org\_release\_tarballs\_ports\_kde\_kdelibs3/kdelibs3/work/kdelibs-3.5.10 /kparts/partmanager.h

25% installing /opt/local/var/macports/build/\_opt\_local\_var\_macports\_sources\_rsy nc.macports.org\_release\_tarballs\_ports\_kde\_kdelibs3/kdelibs3/work/kdelibs-3.5.10 /kparts/mainwindow.h

26% installing /opt/local/var/macports/build/\_opt\_local\_var\_macports\_sources\_rsy nc.macports.org\_release\_tarballs\_ports\_kde\_kdelibs3/kdelibs3/work/kdelibs-3.5.10 /kparts/dockmainwindow.h

nc.macports.org\_release\_tarballs\_ports\_kde\_kdelibs3/kdelibs3/work/kdelibs-3.5.10 /kparts/event.h

26% installing /opt/local/var/macports/build/\_opt\_local\_var\_macports\_sources\_rsy nc.macports.org\_release\_tarballs\_ports\_kde\_kdelibs3/kdelibs3/work/kdelibs-3.5.10 /kparts/browserextension.h

26% installing /opt/local/var/macports/build/\_opt\_local\_var\_macports\_sources\_rsy nc.macports.org\_release\_tarballs\_ports\_kde\_kdelibs3/kdelibs3/work/kdelibs-3.5.10 /kparts/factory.h

26% installing /opt/local/var/macports/build/\_opt\_local\_var\_macports\_sources\_rsy nc.macports.org\_release\_tarballs\_ports\_kde\_kdelibs3/kdelibs3/work/kdelibs-3.5.10 /kparts/historyprovider.h

26% installing /opt/local/var/macports/build/\_opt\_local\_var\_macports\_sources\_rsy nc.macports.org\_release\_tarballs\_ports\_kde\_kdelibs3/kdelibs3/work/kdelibs-3.5.10 /kparts/browserinterface.h

26% installing /opt/local/var/macports/build/\_opt\_local\_var\_macports\_sources\_rsy nc.macports.org\_release\_tarballs\_ports\_kde\_kdelibs3/kdelibs3/work/kdelibs-3.5.10 /kparts/genericfactory.h

26% installing /opt/local/var/macports/build/\_opt\_local\_var\_macports\_sources\_rsy nc.macports.org\_release\_tarballs\_ports\_kde\_kdelibs3/kdelibs3/work/kdelibs-3.5.10 /kparts/componentfactory.h

26% installing /opt/local/var/macports/build/\_opt\_local\_var\_macports\_sources\_rsy nc.macports.org\_release\_tarballs\_ports\_kde\_kdelibs3/kdelibs3/work/kdelibs-3.5.10 /kparts/browserrun.h

nc.macports.org\_release\_tarballs\_ports\_kde\_kdelibs3/kdelibs3/work/kdelibs-3.5.10 /kparts/statusbarextension.h

26% installing /opt/local/var/macports/build/\_opt\_local\_var\_macports\_sources\_rsy nc.macports.org\_release\_tarballs\_ports\_kde\_kdelibs3/kdelibs3/work/kdelibs-3.5.10 /kparts/kpart.desktop

26% installing /opt/local/var/macports/build/\_opt\_local\_var\_macports\_sources\_rsy nc.macports.org\_release\_tarballs\_ports\_kde\_kdelibs3/kdelibs3/work/kdelibs-3.5.10 /kparts/krop.desktop

26% installing /opt/local/var/macports/build/\_opt\_local\_var\_macports\_sources\_rsy nc.macports.org\_release\_tarballs\_ports\_kde\_kdelibs3/kdelibs3/work/kdelibs-3.5.10 /kparts/krwp.desktop

26% installing /opt/local/var/macports/build/\_opt\_local\_var\_macports\_sources\_rsy nc.macports.org\_release\_tarballs\_ports\_kde\_kdelibs3/kdelibs3/work/kdelibs-3.5.10 /kparts/browserview.desktop

26% mkdir /opt/local/var/macports/build/\_opt\_local\_var\_macports\_sources\_rsync.ma cports.org\_release\_tarballs\_ports\_kde\_kdelibs3/kdelibs3/work/destroot/opt/local/ share/apps/knewstuff

installing /opt/local/var/macports/build/\_opt\_local\_var\_macports\_sources\_rsync.m acports.org\_release\_tarballs\_ports\_kde\_kdelibs3/kdelibs3/work/kdelibs-3.5.10/kne wstuff/types

26% mkdir /opt/local/var/macports/build/\_opt\_local\_var\_macports\_sources\_rsync.ma cports.org\_release\_tarballs\_ports\_kde\_kdelibs3/kdelibs3/work/destroot/opt/local/ include/knewstuff

acports.org\_release\_tarballs\_ports\_kde\_kdelibs3/kdelibs3/work/kdelibs-3.5.10/kne wstuff/downloaddialog.h

26% installing /opt/local/var/macports/build/\_opt\_local\_var\_macports\_sources\_rsy nc.macports.org\_release\_tarballs\_ports\_kde\_kdelibs3/kdelibs3/work/kdelibs-3.5.10 /knewstuff/engine.h

26% installing /opt/local/var/macports/build/\_opt\_local\_var\_macports\_sources\_rsy nc.macports.org\_release\_tarballs\_ports\_kde\_kdelibs3/kdelibs3/work/kdelibs-3.5.10 /knewstuff/entry.h

26% installing /opt/local/var/macports/build/\_opt\_local\_var\_macports\_sources\_rsy nc.macports.org\_release\_tarballs\_ports\_kde\_kdelibs3/kdelibs3/work/kdelibs-3.5.10 /knewstuff/knewstuffgeneric.h

26% installing /opt/local/var/macports/build/\_opt\_local\_var\_macports\_sources\_rsy nc.macports.org\_release\_tarballs\_ports\_kde\_kdelibs3/kdelibs3/work/kdelibs-3.5.10 /knewstuff/knewstuff.h

26% installing /opt/local/var/macports/build/\_opt\_local\_var\_macports\_sources\_rsy nc.macports.org\_release\_tarballs\_ports\_kde\_kdelibs3/kdelibs3/work/kdelibs-3.5.10 /knewstuff/providerdialog.h

26% installing /opt/local/var/macports/build/\_opt\_local\_var\_macports\_sources\_rsy nc.macports.org\_release\_tarballs\_ports\_kde\_kdelibs3/kdelibs3/work/kdelibs-3.5.10 /knewstuff/provider.h

26% installing /opt/local/var/macports/build/\_opt\_local\_var\_macports\_sources\_rsy nc.macports.org\_release\_tarballs\_ports\_kde\_kdelibs3/kdelibs3/work/kdelibs-3.5.10 /knewstuff/uploaddialog.h

nc.macports.org\_release\_tarballs\_ports\_kde\_kdelibs3/kdelibs3/work/kdelibs-3.5.10 /knewstuff/knewstuffbutton.h

26% installing /opt/local/var/macports/build/\_opt\_local\_var\_macports\_sources\_rsy nc.macports.org\_release\_tarballs\_ports\_kde\_kdelibs3/kdelibs3/work/kdelibs-3.5.10 /knewstuff/knewstuffsecure.h

26% installing /opt/local/var/macports/build/\_opt\_local\_var\_macports\_sources\_rsy nc.macports.org\_release\_tarballs\_ports\_kde\_kdelibs3/kdelibs3/work/kdelibs-3.5.10 /knewstuff/khotnewstuffrc

26% installing /opt/local/var/macports/build/\_opt\_local\_var\_macports\_sources\_rsy nc.macports.org\_release\_tarballs\_ports\_kde\_kdelibs3/kdelibs3/work/kdelibs-3.5.10 /kioslave/file/file.protocol

26% installing /opt/local/var/macports/build/\_opt\_local\_var\_macports\_sources\_rsy nc.macports.org\_release\_tarballs\_ports\_kde\_kdelibs3/kdelibs3/work/kdelibs-3.5.10 /kioslave/file/file.h

26% installing /opt/local/var/macports/build/\_opt\_local\_var\_macports\_sources\_rsy nc.macports.org\_release\_tarballs\_ports\_kde\_kdelibs3/kdelibs3/work/kdelibs-3.5.10 /kioslave/http/http\_cache\_cleaner.desktop

26% installing /opt/local/var/macports/build/\_opt\_local\_var\_macports\_sources\_rsy nc.macports.org\_release\_tarballs\_ports\_kde\_kdelibs3/kdelibs3/work/kdelibs-3.5.10 /kioslave/http/http.protocol

26% installing /opt/local/var/macports/build/\_opt\_local\_var\_macports\_sources\_rsy nc.macports.org\_release\_tarballs\_ports\_kde\_kdelibs3/kdelibs3/work/kdelibs-3.5.10 /kioslave/http/https.protocol

nc.macports.org\_release\_tarballs\_ports\_kde\_kdelibs3/kdelibs3/work/kdelibs-3.5.10 /kioslave/http/webdav.protocol

26% installing /opt/local/var/macports/build/\_opt\_local\_var\_macports\_sources\_rsy nc.macports.org\_release\_tarballs\_ports\_kde\_kdelibs3/kdelibs3/work/kdelibs-3.5.10 /kioslave/http/webdavs.protocol

26% mkdir /opt/local/var/macports/build/\_opt\_local\_var\_macports\_sources\_rsync.ma cports.org\_release\_tarballs\_ports\_kde\_kdelibs3/kdelibs3/work/destroot/opt/local/ share/apps/khtml

installing /opt/local/var/macports/build/\_opt\_local\_var\_macports\_sources\_rsync.m acports.org\_release\_tarballs\_ports\_kde\_kdelibs3/kdelibs3/work/kdelibs-3.5.10/kio slave/http/kcookiejar/domain\_info

26% installing /opt/local/var/macports/build/\_opt\_local\_var\_macports\_sources\_rsy nc.macports.org\_release\_tarballs\_ports\_kde\_kdelibs3/kdelibs3/work/kdelibs-3.5.10 /kioslave/http/kcookiejar/kcookiejar.desktop

26% installing /opt/local/var/macports/build/\_opt\_local\_var\_macports\_sources\_rsy nc.macports.org\_release\_tarballs\_ports\_kde\_kdelibs3/kdelibs3/work/kdelibs-3.5.10 /kioslave/http/kcookiejar/kcookiescfg.upd

26% installing /opt/local/var/macports/build/\_opt\_local\_var\_macports\_sources\_rsy nc.macports.org\_release\_tarballs\_ports\_kde\_kdelibs3/kdelibs3/work/kdelibs-3.5.10 /kioslave/ftp/ftp.protocol

27% installing /opt/local/var/macports/build/\_opt\_local\_var\_macports\_sources\_rsy nc.macports.org\_release\_tarballs\_ports\_kde\_kdelibs3/kdelibs3/work/kdelibs-3.5.10 /kioslave/gzip/kgzipfilter.desktop

nc.macports.org\_release\_tarballs\_ports\_kde\_kdelibs3/kdelibs3/work/kdelibs-3.5.10 /kioslave/bzip2/kbzip2filter.desktop

27% installing /opt/local/var/macports/build/\_opt\_local\_var\_macports\_sources\_rsy nc.macports.org\_release\_tarballs\_ports\_kde\_kdelibs3/kdelibs3/work/kdelibs-3.5.10 /kioslave/metainfo/metainfo.protocol

27% installing /opt/local/var/macports/build/\_opt\_local\_var\_macports\_sources\_rsy nc.macports.org\_release\_tarballs\_ports\_kde\_kdelibs3/kdelibs3/work/kdelibs-3.5.10 /kimgio/png.kimgio

27% installing /opt/local/var/macports/build/\_opt\_local\_var\_macports\_sources\_rsy nc.macports.org\_release\_tarballs\_ports\_kde\_kdelibs3/kdelibs3/work/kdelibs-3.5.10 /kimgio/xpm.kimgio

27% installing /opt/local/var/macports/build/\_opt\_local\_var\_macports\_sources\_rsy nc.macports.org\_release\_tarballs\_ports\_kde\_kdelibs3/kdelibs3/work/kdelibs-3.5.10 /kimgio/bmp.kimgio

27% installing /opt/local/var/macports/build/\_opt\_local\_var\_macports\_sources\_rsy nc.macports.org\_release\_tarballs\_ports\_kde\_kdelibs3/kdelibs3/work/kdelibs-3.5.10 /kimgio/pbm.kimgio

27% installing /opt/local/var/macports/build/\_opt\_local\_var\_macports\_sources\_rsy nc.macports.org\_release\_tarballs\_ports\_kde\_kdelibs3/kdelibs3/work/kdelibs-3.5.10 /kimgio/pgm.kimgio

27% installing /opt/local/var/macports/build/\_opt\_local\_var\_macports\_sources\_rsy nc.macports.org\_release\_tarballs\_ports\_kde\_kdelibs3/kdelibs3/work/kdelibs-3.5.10 /kimgio/ppm.kimgio

nc.macports.org\_release\_tarballs\_ports\_kde\_kdelibs3/kdelibs3/work/kdelibs-3.5.10 /kimgio/xbm.kimgio

27% installing /opt/local/var/macports/build/\_opt\_local\_var\_macports\_sources\_rsy nc.macports.org\_release\_tarballs\_ports\_kde\_kdelibs3/kdelibs3/work/kdelibs-3.5.10 /kimgio/jpeg.kimgio

27% installing /opt/local/var/macports/build/\_opt\_local\_var\_macports\_sources\_rsy nc.macports.org\_release\_tarballs\_ports\_kde\_kdelibs3/kdelibs3/work/kdelibs-3.5.10 /kimgio/xv.kimgio

27% installing /opt/local/var/macports/build/\_opt\_local\_var\_macports\_sources\_rsy nc.macports.org\_release\_tarballs\_ports\_kde\_kdelibs3/kdelibs3/work/kdelibs-3.5.10 /kimgio/eps.kimgio

27% installing /opt/local/var/macports/build/\_opt\_local\_var\_macports\_sources\_rsy nc.macports.org\_release\_tarballs\_ports\_kde\_kdelibs3/kdelibs3/work/kdelibs-3.5.10 /kimgio/tiff.kimgio

27% installing /opt/local/var/macports/build/\_opt\_local\_var\_macports\_sources\_rsy nc.macports.org\_release\_tarballs\_ports\_kde\_kdelibs3/kdelibs3/work/kdelibs-3.5.10 /kimgio/ico.kimgio

27% installing /opt/local/var/macports/build/\_opt\_local\_var\_macports\_sources\_rsy nc.macports.org\_release\_tarballs\_ports\_kde\_kdelibs3/kdelibs3/work/kdelibs-3.5.10 /kimgio/jp2.kimgio

27% installing /opt/local/var/macports/build/\_opt\_local\_var\_macports\_sources\_rsy nc.macports.org\_release\_tarballs\_ports\_kde\_kdelibs3/kdelibs3/work/kdelibs-3.5.10 /kimgio/gif.kimgio

nc.macports.org\_release\_tarballs\_ports\_kde\_kdelibs3/kdelibs3/work/kdelibs-3.5.10 /kimgio/pcx.kimgio

27% installing /opt/local/var/macports/build/\_opt\_local\_var\_macports\_sources\_rsy nc.macports.org\_release\_tarballs\_ports\_kde\_kdelibs3/kdelibs3/work/kdelibs-3.5.10 /kimgio/tga.kimgio

27% installing /opt/local/var/macports/build/\_opt\_local\_var\_macports\_sources\_rsy nc.macports.org\_release\_tarballs\_ports\_kde\_kdelibs3/kdelibs3/work/kdelibs-3.5.10 /kimgio/rgb.kimgio

27% installing /opt/local/var/macports/build/\_opt\_local\_var\_macports\_sources\_rsy nc.macports.org\_release\_tarballs\_ports\_kde\_kdelibs3/kdelibs3/work/kdelibs-3.5.10 /kimgio/xcf.kimgio

27% installing /opt/local/var/macports/build/\_opt\_local\_var\_macports\_sources\_rsy nc.macports.org\_release\_tarballs\_ports\_kde\_kdelibs3/kdelibs3/work/kdelibs-3.5.10 /kimgio/dds.kimgio

27% installing /opt/local/var/macports/build/\_opt\_local\_var\_macports\_sources\_rsy nc.macports.org\_release\_tarballs\_ports\_kde\_kdelibs3/kdelibs3/work/kdelibs-3.5.10 /kimgio/exr.kimgio

27% installing /opt/local/var/macports/build/\_opt\_local\_var\_macports\_sources\_rsy nc.macports.org\_release\_tarballs\_ports\_kde\_kdelibs3/kdelibs3/work/kdelibs-3.5.10 /kimgio/mng.kimgio

27% installing /opt/local/var/macports/build/\_opt\_local\_var\_macports\_sources\_rsy nc.macports.org\_release\_tarballs\_ports\_kde\_kdelibs3/kdelibs3/work/kdelibs-3.5.10 /kimgio/psd.kimgio

nc.macports.org\_release\_tarballs\_ports\_kde\_kdelibs3/kdelibs3/work/kdelibs-3.5.10 /kimgio/hdr.kimgio

27% installing /opt/local/var/macports/build/\_opt\_local\_var\_macports\_sources\_rsy nc.macports.org\_release\_tarballs\_ports\_kde\_kdelibs3/kdelibs3/work/kdelibs-3.5.10 /kdeprint/kprinter.h

27% installing /opt/local/var/macports/build/\_opt\_local\_var\_macports\_sources\_rsy nc.macports.org\_release\_tarballs\_ports\_kde\_kdelibs3/kdelibs3/work/kdelibs-3.5.10 /kdeprint/kprintaction.h

27% installing /opt/local/var/macports/build/\_opt\_local\_var\_macports\_sources\_rsy nc.macports.org\_release\_tarballs\_ports\_kde\_kdelibs3/kdelibs3/work/kdelibs-3.5.10 /kdeprint/kdeprintrc

27% installing /opt/local/var/macports/build/\_opt\_local\_var\_macports\_sources\_rsy nc.macports.org\_release\_tarballs\_ports\_kde\_kdelibs3/kdelibs3/work/kdelibs-3.5.10 /kdeprint/kdeprintd.desktop

27% mkdir /opt/local/var/macports/build/\_opt\_local\_var\_macports\_sources\_rsync.ma cports.org\_release\_tarballs\_ports\_kde\_kdelibs3/kdelibs3/work/destroot/opt/local/ include/kdeprint

installing /opt/local/var/macports/build/\_opt\_local\_var\_macports\_sources\_rsync.m acports.org\_release\_tarballs\_ports\_kde\_kdelibs3/kdelibs3/work/kdelibs-3.5.10/kde print/kprintdialogpage.h

27% installing /opt/local/var/macports/build/\_opt\_local\_var\_macports\_sources\_rsy nc.macports.org\_release\_tarballs\_ports\_kde\_kdelibs3/kdelibs3/work/kdelibs-3.5.10 /kdeprint/kpreloadobject.h

nc.macports.org\_release\_tarballs\_ports\_kde\_kdelibs3/kdelibs3/work/kdelibs-3.5.10 /kdeprint/kmmanager.h

27% installing /opt/local/var/macports/build/\_opt\_local\_var\_macports\_sources\_rsy nc.macports.org\_release\_tarballs\_ports\_kde\_kdelibs3/kdelibs3/work/kdelibs-3.5.10 /kdeprint/kmprinter.h

27% installing /opt/local/var/macports/build/\_opt\_local\_var\_macports\_sources\_rsy nc.macports.org\_release\_tarballs\_ports\_kde\_kdelibs3/kdelibs3/work/kdelibs-3.5.10 /kdeprint/kmobject.h

27% installing /opt/local/var/macports/build/\_opt\_local\_var\_macports\_sources\_rsy nc.macports.org\_release\_tarballs\_ports\_kde\_kdelibs3/kdelibs3/work/kdelibs-3.5.10 /kdeprint/kprintdialog.h

27% installing /opt/local/var/macports/build/\_opt\_local\_var\_macports\_sources\_rsy nc.macports.org\_release\_tarballs\_ports\_kde\_kdelibs3/kdelibs3/work/kdelibs-3.5.10 /kdeprint/driver.h

27% installing /opt/local/var/macports/build/\_opt\_local\_var\_macports\_sources\_rsy nc.macports.org\_release\_tarballs\_ports\_kde\_kdelibs3/kdelibs3/work/kdelibs-3.5.10 /kdeprint/kmjobmanager.h

28% installing /opt/local/var/macports/build/\_opt\_local\_var\_macports\_sources\_rsy nc.macports.org\_release\_tarballs\_ports\_kde\_kdelibs3/kdelibs3/work/kdelibs-3.5.10 /kdeprint/kmjob.h

28% mkdir /opt/local/var/macports/build/\_opt\_local\_var\_macports\_sources\_rsync.ma cports.org\_release\_tarballs\_ports\_kde\_kdelibs3/kdelibs3/work/destroot/opt/local/ share/apps/kdeprint

acports.org\_release\_tarballs\_ports\_kde\_kdelibs3/kdelibs3/work/kdelibs-3.5.10/kde print/testprint.ps

28% installing /opt/local/var/macports/build/\_opt\_local\_var\_macports\_sources\_rsy nc.macports.org\_release\_tarballs\_ports\_kde\_kdelibs3/kdelibs3/work/kdelibs-3.5.10 /kdeprint/specials.desktop

28% installing /opt/local/var/macports/build/\_opt\_local\_var\_macports\_sources\_rsy nc.macports.org\_release\_tarballs\_ports\_kde\_kdelibs3/kdelibs3/work/kdelibs-3.5.10 /kdeprint/kdeprintrc.upd

28% installing /opt/local/var/macports/build/\_opt\_local\_var\_macports\_sources\_rsy nc.macports.org\_release\_tarballs\_ports\_kde\_kdelibs3/kdelibs3/work/kdelibs-3.5.10 /kdeprint/kprintpreviewui.rc

28% installing /opt/local/var/macports/build/\_opt\_local\_var\_macports\_sources\_rsy nc.macports.org\_release\_tarballs\_ports\_kde\_kdelibs3/kdelibs3/work/kdelibs-3.5.10 /kdeprint/management/kmmainview.h

28% installing /opt/local/var/macports/build/\_opt\_local\_var\_macports\_sources\_rsy nc.macports.org\_release\_tarballs\_ports\_kde\_kdelibs3/kdelibs3/work/kdelibs-3.5.10 /kdeprint/management/kmjobviewer.h

28% installing /opt/local/var/macports/build/\_opt\_local\_var\_macports\_sources\_rsy nc.macports.org\_release\_tarballs\_ports\_kde\_kdelibs3/kdelibs3/work/kdelibs-3.5.10 /kdeprint/management/kmprinterpage.h

28% installing /opt/local/var/macports/build/\_opt\_local\_var\_macports\_sources\_rsy nc.macports.org\_release\_tarballs\_ports\_kde\_kdelibs3/kdelibs3/work/kdelibs-3.5.10 /kdeprint/management/kiconselectaction.h

nc.macports.org\_release\_tarballs\_ports\_kde\_kdelibs3/kdelibs3/work/kdelibs-3.5.10 /kdeprint/management/kmtimer.h

28% installing /opt/local/var/macports/build/\_opt\_local\_var\_macports\_sources\_rsy nc.macports.org\_release\_tarballs\_ports\_kde\_kdelibs3/kdelibs3/work/kdelibs-3.5.10 /kdeprint/management/tileup.png

28% installing /opt/local/var/macports/build/\_opt\_local\_var\_macports\_sources\_rsy nc.macports.org\_release\_tarballs\_ports\_kde\_kdelibs3/kdelibs3/work/kdelibs-3.5.10 /kdeprint/management/tiledown.png

28% installing /opt/local/var/macports/build/\_opt\_local\_var\_macports\_sources\_rsy nc.macports.org\_release\_tarballs\_ports\_kde\_kdelibs3/kdelibs3/work/kdelibs-3.5.10 /kdeprint/management/side.png

28% mkdir /opt/local/var/macports/build/\_opt\_local\_var\_macports\_sources\_rsync.ma cports.org\_release\_tarballs\_ports\_kde\_kdelibs3/kdelibs3/work/destroot/opt/local/ share/apps/kdeprint/plugins

installing /opt/local/var/macports/build/\_opt\_local\_var\_macports\_sources\_rsync.m acports.org\_release\_tarballs\_ports\_kde\_kdelibs3/kdelibs3/work/kdelibs-3.5.10/kde print/lpdunix/lpdunix.print

28% installing /opt/local/var/macports/build/\_opt\_local\_var\_macports\_sources\_rsy nc.macports.org\_release\_tarballs\_ports\_kde\_kdelibs3/kdelibs3/work/kdelibs-3.5.10 /kdeprint/cups/cups.print

28% installing /opt/local/var/macports/build/\_opt\_local\_var\_macports\_sources\_rsy nc.macports.org\_release\_tarballs\_ports\_kde\_kdelibs3/kdelibs3/work/kdelibs-3.5.10 /kdeprint/cups/preview.png

nc.macports.org\_release\_tarballs\_ports\_kde\_kdelibs3/kdelibs3/work/kdelibs-3.5.10 /kdeprint/cups/preview-mini.png

28% installing /opt/local/var/macports/build/\_opt\_local\_var\_macports\_sources\_rsy nc.macports.org\_release\_tarballs\_ports\_kde\_kdelibs3/kdelibs3/work/kdelibs-3.5.10 /kdeprint/cups/cupsdconf2/kde\_logo.png

28% installing /opt/local/var/macports/build/\_opt\_local\_var\_macports\_sources\_rsy nc.macports.org\_release\_tarballs\_ports\_kde\_kdelibs3/kdelibs3/work/kdelibs-3.5.10 /kdeprint/cups/cupsdconf2/cups\_logo.png

28% installing /opt/local/var/macports/build/\_opt\_local\_var\_macports\_sources\_rsy nc.macports.org\_release\_tarballs\_ports\_kde\_kdelibs3/kdelibs3/work/kdelibs-3.5.10 /kdeprint/cups/cupsdconf2/cupsd.conf.template

28% mkdir /opt/local/var/macports/build/\_opt\_local\_var\_macports\_sources\_rsync.ma cports.org\_release\_tarballs\_ports\_kde\_kdelibs3/kdelibs3/work/destroot/opt/local/ include/kdeprint/lpr

installing /opt/local/var/macports/build/\_opt\_local\_var\_macports\_sources\_rsync.m acports.org\_release\_tarballs\_ports\_kde\_kdelibs3/kdelibs3/work/kdelibs-3.5.10/kde print/lpr/printcapentry.h

28% installing /opt/local/var/macports/build/\_opt\_local\_var\_macports\_sources\_rsy nc.macports.org\_release\_tarballs\_ports\_kde\_kdelibs3/kdelibs3/work/kdelibs-3.5.10 /kdeprint/lpr/lprhandler.h

28% installing /opt/local/var/macports/build/\_opt\_local\_var\_macports\_sources\_rsy nc.macports.org\_release\_tarballs\_ports\_kde\_kdelibs3/kdelibs3/work/kdelibs-3.5.10 /kdeprint/lpr/lprsettings.h

nc.macports.org\_release\_tarballs\_ports\_kde\_kdelibs3/kdelibs3/work/kdelibs-3.5.10 /kdeprint/lpr/apsdriver1

28% installing /opt/local/var/macports/build/\_opt\_local\_var\_macports\_sources\_rsy nc.macports.org\_release\_tarballs\_ports\_kde\_kdelibs3/kdelibs3/work/kdelibs-3.5.10 /kdeprint/lpr/apsdriver2

28% installing /opt/local/var/macports/build/\_opt\_local\_var\_macports\_sources\_rsy nc.macports.org\_release\_tarballs\_ports\_kde\_kdelibs3/kdelibs3/work/kdelibs-3.5.10 /kdeprint/lpr/lprngtooldriver1

28% installing /opt/local/var/macports/build/\_opt\_local\_var\_macports\_sources\_rsy nc.macports.org\_release\_tarballs\_ports\_kde\_kdelibs3/kdelibs3/work/kdelibs-3.5.10 /kdeprint/lpr/lpr.print

28% installing /opt/local/var/macports/build/\_opt\_local\_var\_macports\_sources\_rsy nc.macports.org\_release\_tarballs\_ports\_kde\_kdelibs3/kdelibs3/work/kdelibs-3.5.10 /kdeprint/rlpr/rlpr.print

28% installing /opt/local/var/macports/build/\_opt\_local\_var\_macports\_sources\_rsy nc.macports.org\_release\_tarballs\_ports\_kde\_kdelibs3/kdelibs3/work/kdelibs-3.5.10 /kdeprint/ext/ext.print

28% mkdir /opt/local/var/macports/build/\_opt\_local\_var\_macports\_sources\_rsync.ma cports.org\_release\_tarballs\_ports\_kde\_kdelibs3/kdelibs3/work/destroot/opt/local/ share/apps/kdeprint/filters

installing /opt/local/var/macports/build/\_opt\_local\_var\_macports\_sources\_rsync.m acports.org\_release\_tarballs\_ports\_kde\_kdelibs3/kdelibs3/work/kdelibs-3.5.10/kde print/filters/enscript.desktop
nc.macports.org\_release\_tarballs\_ports\_kde\_kdelibs3/kdelibs3/work/kdelibs-3.5.10 /kdeprint/filters/enscript.xml

28% installing /opt/local/var/macports/build/\_opt\_local\_var\_macports\_sources\_rsy nc.macports.org\_release\_tarballs\_ports\_kde\_kdelibs3/kdelibs3/work/kdelibs-3.5.10 /kdeprint/filters/psnup.desktop

28% installing /opt/local/var/macports/build/\_opt\_local\_var\_macports\_sources\_rsy nc.macports.org\_release\_tarballs\_ports\_kde\_kdelibs3/kdelibs3/work/kdelibs-3.5.10 /kdeprint/filters/psnup.xml

28% installing /opt/local/var/macports/build/\_opt\_local\_var\_macports\_sources\_rsy nc.macports.org\_release\_tarballs\_ports\_kde\_kdelibs3/kdelibs3/work/kdelibs-3.5.10 /kdeprint/filters/imagetops.desktop

28% installing /opt/local/var/macports/build/\_opt\_local\_var\_macports\_sources\_rsy nc.macports.org\_release\_tarballs\_ports\_kde\_kdelibs3/kdelibs3/work/kdelibs-3.5.10 /kdeprint/filters/imagetops.xml

28% installing /opt/local/var/macports/build/\_opt\_local\_var\_macports\_sources\_rsy nc.macports.org\_release\_tarballs\_ports\_kde\_kdelibs3/kdelibs3/work/kdelibs-3.5.10 /kdeprint/filters/pdfwrite.desktop

28% installing /opt/local/var/macports/build/\_opt\_local\_var\_macports\_sources\_rsy nc.macports.org\_release\_tarballs\_ports\_kde\_kdelibs3/kdelibs3/work/kdelibs-3.5.10 /kdeprint/filters/pdfwrite.xml

28% installing /opt/local/var/macports/build/\_opt\_local\_var\_macports\_sources\_rsy nc.macports.org\_release\_tarballs\_ports\_kde\_kdelibs3/kdelibs3/work/kdelibs-3.5.10 /kdeprint/filters/psbook1.desktop

nc.macports.org\_release\_tarballs\_ports\_kde\_kdelibs3/kdelibs3/work/kdelibs-3.5.10 /kdeprint/filters/psbook1.xml

29% installing /opt/local/var/macports/build/\_opt\_local\_var\_macports\_sources\_rsy nc.macports.org\_release\_tarballs\_ports\_kde\_kdelibs3/kdelibs3/work/kdelibs-3.5.10 /kdeprint/filters/psbook2.desktop

29% installing /opt/local/var/macports/build/\_opt\_local\_var\_macports\_sources\_rsy nc.macports.org\_release\_tarballs\_ports\_kde\_kdelibs3/kdelibs3/work/kdelibs-3.5.10 /kdeprint/filters/psbook2.xml

29% installing /opt/local/var/macports/build/\_opt\_local\_var\_macports\_sources\_rsy nc.macports.org\_release\_tarballs\_ports\_kde\_kdelibs3/kdelibs3/work/kdelibs-3.5.10 /kdeprint/filters/psbook.desktop

29% installing /opt/local/var/macports/build/\_opt\_local\_var\_macports\_sources\_rsy nc.macports.org\_release\_tarballs\_ports\_kde\_kdelibs3/kdelibs3/work/kdelibs-3.5.10 /kdeprint/filters/psbook.xml

29% installing /opt/local/var/macports/build/\_opt\_local\_var\_macports\_sources\_rsy nc.macports.org\_release\_tarballs\_ports\_kde\_kdelibs3/kdelibs3/work/kdelibs-3.5.10 /kdeprint/filters/psselect.desktop

29% installing /opt/local/var/macports/build/\_opt\_local\_var\_macports\_sources\_rsy nc.macports.org\_release\_tarballs\_ports\_kde\_kdelibs3/kdelibs3/work/kdelibs-3.5.10 /kdeprint/filters/psselect.xml

29% installing /opt/local/var/macports/build/\_opt\_local\_var\_macports\_sources\_rsy nc.macports.org\_release\_tarballs\_ports\_kde\_kdelibs3/kdelibs3/work/kdelibs-3.5.10 /kdeprint/filters/ps2pdf.desktop

nc.macports.org\_release\_tarballs\_ports\_kde\_kdelibs3/kdelibs3/work/kdelibs-3.5.10 /kdeprint/filters/ps2pdf.xml

29% installing /opt/local/var/macports/build/\_opt\_local\_var\_macports\_sources\_rsy nc.macports.org\_release\_tarballs\_ports\_kde\_kdelibs3/kdelibs3/work/kdelibs-3.5.10 /kdeprint/filters/pdf2ps.desktop

29% installing /opt/local/var/macports/build/\_opt\_local\_var\_macports\_sources\_rsy nc.macports.org\_release\_tarballs\_ports\_kde\_kdelibs3/kdelibs3/work/kdelibs-3.5.10 /kdeprint/filters/pdf2ps.xml

29% installing /opt/local/var/macports/build/\_opt\_local\_var\_macports\_sources\_rsy nc.macports.org\_release\_tarballs\_ports\_kde\_kdelibs3/kdelibs3/work/kdelibs-3.5.10 /kdeprint/filters/poster.desktop

29% installing /opt/local/var/macports/build/\_opt\_local\_var\_macports\_sources\_rsy nc.macports.org\_release\_tarballs\_ports\_kde\_kdelibs3/kdelibs3/work/kdelibs-3.5.10 /kdeprint/filters/poster.xml

29% mkdir /opt/local/var/macports/build/\_opt\_local\_var\_macports\_sources\_rsync.ma cports.org\_release\_tarballs\_ports\_kde\_kdelibs3/kdelibs3/work/destroot/opt/local/ share/apps/kdeprint/pics

installing /opt/local/var/macports/build/\_opt\_local\_var\_macports\_sources\_rsync.m acports.org\_release\_tarballs\_ports\_kde\_kdelibs3/kdelibs3/work/kdelibs-3.5.10/kde print/pics/kdeprint\_collate.png

29% installing /opt/local/var/macports/build/\_opt\_local\_var\_macports\_sources\_rsy nc.macports.org\_release\_tarballs\_ports\_kde\_kdelibs3/kdelibs3/work/kdelibs-3.5.10 /kdeprint/pics/kdeprint\_collate\_reverse.png

nc.macports.org\_release\_tarballs\_ports\_kde\_kdelibs3/kdelibs3/work/kdelibs-3.5.10 /kdeprint/pics/kdeprint\_color.png

29% installing /opt/local/var/macports/build/\_opt\_local\_var\_macports\_sources\_rsy nc.macports.org\_release\_tarballs\_ports\_kde\_kdelibs3/kdelibs3/work/kdelibs-3.5.10 /kdeprint/pics/kdeprint\_duplex\_none.png

29% installing /opt/local/var/macports/build/\_opt\_local\_var\_macports\_sources\_rsy nc.macports.org\_release\_tarballs\_ports\_kde\_kdelibs3/kdelibs3/work/kdelibs-3.5.10 /kdeprint/pics/kdeprint\_duplex\_long.png

29% installing /opt/local/var/macports/build/\_opt\_local\_var\_macports\_sources\_rsy nc.macports.org\_release\_tarballs\_ports\_kde\_kdelibs3/kdelibs3/work/kdelibs-3.5.10 /kdeprint/pics/kdeprint\_duplex\_short.png

29% installing /opt/local/var/macports/build/\_opt\_local\_var\_macports\_sources\_rsy nc.macports.org\_release\_tarballs\_ports\_kde\_kdelibs3/kdelibs3/work/kdelibs-3.5.10 /kdeprint/pics/kdeprint\_grayscale.png

29% installing /opt/local/var/macports/build/\_opt\_local\_var\_macports\_sources\_rsy nc.macports.org\_release\_tarballs\_ports\_kde\_kdelibs3/kdelibs3/work/kdelibs-3.5.10 /kdeprint/pics/kdeprint\_landscape.png

29% installing /opt/local/var/macports/build/\_opt\_local\_var\_macports\_sources\_rsy nc.macports.org\_release\_tarballs\_ports\_kde\_kdelibs3/kdelibs3/work/kdelibs-3.5.10 /kdeprint/pics/kdeprint\_nup1.png

29% installing /opt/local/var/macports/build/\_opt\_local\_var\_macports\_sources\_rsy nc.macports.org\_release\_tarballs\_ports\_kde\_kdelibs3/kdelibs3/work/kdelibs-3.5.10 /kdeprint/pics/kdeprint\_nup2.png

nc.macports.org\_release\_tarballs\_ports\_kde\_kdelibs3/kdelibs3/work/kdelibs-3.5.10 /kdeprint/pics/kdeprint\_nup4.png

29% installing /opt/local/var/macports/build/\_opt\_local\_var\_macports\_sources\_rsy nc.macports.org\_release\_tarballs\_ports\_kde\_kdelibs3/kdelibs3/work/kdelibs-3.5.10 /kdeprint/pics/kdeprint\_portrait.png

29% installing /opt/local/var/macports/build/\_opt\_local\_var\_macports\_sources\_rsy nc.macports.org\_release\_tarballs\_ports\_kde\_kdelibs3/kdelibs3/work/kdelibs-3.5.10 /kdeprint/pics/kdeprint\_revlandscape.png

29% installing /opt/local/var/macports/build/\_opt\_local\_var\_macports\_sources\_rsy nc.macports.org\_release\_tarballs\_ports\_kde\_kdelibs3/kdelibs3/work/kdelibs-3.5.10 /kdeprint/pics/kdeprint\_revportrait.png

29% installing /opt/local/var/macports/build/\_opt\_local\_var\_macports\_sources\_rsy nc.macports.org\_release\_tarballs\_ports\_kde\_kdelibs3/kdelibs3/work/kdelibs-3.5.10 /kdeprint/pics/kdeprint\_uncollate.png

29% installing /opt/local/var/macports/build/\_opt\_local\_var\_macports\_sources\_rsy nc.macports.org\_release\_tarballs\_ports\_kde\_kdelibs3/kdelibs3/work/kdelibs-3.5.10 /kdeprint/pics/kdeprint\_uncollate\_reverse.png

29% installing /opt/local/var/macports/build/\_opt\_local\_var\_macports\_sources\_rsy nc.macports.org\_release\_tarballs\_ports\_kde\_kdelibs3/kdelibs3/work/kdelibs-3.5.10 /kdeprint/pics/kdeprint\_nupother.png

29% installing /opt/local/var/macports/build/\_opt\_local\_var\_macports\_sources\_rsy nc.macports.org\_release\_tarballs\_ports\_kde\_kdelibs3/kdelibs3/work/kdelibs-3.5.10 /kdeprint/pics/kdeprint\_prettyprint.png

29% mkdir /opt/local/var/macports/build/\_opt\_local\_var\_macports\_sources\_rsync.ma

cports.org\_release\_tarballs\_ports\_kde\_kdelibs3/kdelibs3/work/destroot/opt/local/ share/apps/kdeprint/tools

installing /opt/local/var/macports/build/\_opt\_local\_var\_macports\_sources\_rsync.m acports.org\_release\_tarballs\_ports\_kde\_kdelibs3/kdelibs3/work/kdelibs-3.5.10/kde print/tools/escputil/escputil.desktop

29% installing /opt/local/var/macports/build/\_opt\_local\_var\_macports\_sources\_rsy nc.macports.org\_release\_tarballs\_ports\_kde\_kdelibs3/kdelibs3/work/kdelibs-3.5.10 /kded/kdedmodule.desktop

29% installing /opt/local/var/macports/build/\_opt\_local\_var\_macports\_sources\_rsy nc.macports.org\_release\_tarballs\_ports\_kde\_kdelibs3/kdelibs3/work/kdelibs-3.5.10 /kded/kdedmodule.h

29% mkdir /opt/local/var/macports/build/\_opt\_local\_var\_macports\_sources\_rsync.ma cports.org\_release\_tarballs\_ports\_kde\_kdelibs3/kdelibs3/work/destroot/opt/local/ etc/xdg

mkdir /opt/local/var/macports/build/\_opt\_local\_var\_macports\_sources\_rsync.macpor ts.org\_release\_tarballs\_ports\_kde\_kdelibs3/kdelibs3/work/destroot/opt/local/etc/ xdg/menus

installing ./kded/kde-applications.menu

29% installing /opt/local/var/macports/build/\_opt\_local\_var\_macports\_sources\_rsy nc.macports.org\_release\_tarballs\_ports\_kde\_kdelibs3/kdelibs3/work/kdelibs-3.5.10 /kded/kded.upd

29% mkdir /opt/local/var/macports/build/\_opt\_local\_var\_macports\_sources\_rsync.ma cports.org\_release\_tarballs\_ports\_kde\_kdelibs3/kdelibs3/work/destroot/opt/local/ share/apps/kcertpart

installing /opt/local/var/macports/build/\_opt\_local\_var\_macports\_sources\_rsync.m acports.org\_release\_tarballs\_ports\_kde\_kdelibs3/kdelibs3/work/kdelibs-3.5.10/kce rt/kcertpart.rc

29% installing /opt/local/var/macports/build/\_opt\_local\_var\_macports\_sources\_rsy nc.macports.org\_release\_tarballs\_ports\_kde\_kdelibs3/kdelibs3/work/kdelibs-3.5.10 /kcert/kcertpart.desktop

30% installing /opt/local/var/macports/build/\_opt\_local\_var\_macports\_sources\_rsy nc.macports.org\_release\_tarballs\_ports\_kde\_kdelibs3/kdelibs3/work/kdelibs-3.5.10 /kutils/kfind.h

30% installing /opt/local/var/macports/build/\_opt\_local\_var\_macports\_sources\_rsy nc.macports.org\_release\_tarballs\_ports\_kde\_kdelibs3/kdelibs3/work/kdelibs-3.5.10 /kutils/kfinddialog.h

30% installing /opt/local/var/macports/build/\_opt\_local\_var\_macports\_sources\_rsy nc.macports.org\_release\_tarballs\_ports\_kde\_kdelibs3/kdelibs3/work/kdelibs-3.5.10 /kutils/kreplace.h

30% installing /opt/local/var/macports/build/\_opt\_local\_var\_macports\_sources\_rsy nc.macports.org\_release\_tarballs\_ports\_kde\_kdelibs3/kdelibs3/work/kdelibs-3.5.10 /kutils/kreplacedialog.h

30% installing /opt/local/var/macports/build/\_opt\_local\_var\_macports\_sources\_rsy nc.macports.org\_release\_tarballs\_ports\_kde\_kdelibs3/kdelibs3/work/kdelibs-3.5.10 /kutils/kcmoduleinfo.h

30% installing /opt/local/var/macports/build/\_opt\_local\_var\_macports\_sources\_rsy nc.macports.org\_release\_tarballs\_ports\_kde\_kdelibs3/kdelibs3/work/kdelibs-3.5.10 /kutils/kcmultidialog.h

30% installing /opt/local/var/macports/build/\_opt\_local\_var\_macports\_sources\_rsy nc.macports.org\_release\_tarballs\_ports\_kde\_kdelibs3/kdelibs3/work/kdelibs-3.5.10  $/k$ utils/kmultitabbar.h

30% installing /opt/local/var/macports/build/\_opt\_local\_var\_macports\_sources\_rsy nc.macports.org\_release\_tarballs\_ports\_kde\_kdelibs3/kdelibs3/work/kdelibs-3.5.10 /kutils/kplugininfo.h

30% installing /opt/local/var/macports/build/\_opt\_local\_var\_macports\_sources\_rsy nc.macports.org\_release\_tarballs\_ports\_kde\_kdelibs3/kdelibs3/work/kdelibs-3.5.10 /kutils/kcmoduleproxy.h

30% installing /opt/local/var/macports/build/\_opt\_local\_var\_macports\_sources\_rsy nc.macports.org\_release\_tarballs\_ports\_kde\_kdelibs3/kdelibs3/work/kdelibs-3.5.10 /kutils/kpluginselector.h

30% installing /opt/local/var/macports/build/\_opt\_local\_var\_macports\_sources\_rsy nc.macports.org\_release\_tarballs\_ports\_kde\_kdelibs3/kdelibs3/work/kdelibs-3.5.10 /kutils/kcmodulecontainer.h

30% installing /opt/local/var/macports/build/\_opt\_local\_var\_macports\_sources\_rsy nc.macports.org\_release\_tarballs\_ports\_kde\_kdelibs3/kdelibs3/work/kdelibs-3.5.10 /kutils/kplugininfo.desktop

30% mkdir /opt/local/var/macports/build/\_opt\_local\_var\_macports\_sources\_rsync.ma cports.org\_release\_tarballs\_ports\_kde\_kdelibs3/kdelibs3/work/destroot/opt/local/ include/ksettings

installing /opt/local/var/macports/build/\_opt\_local\_var\_macports\_sources\_rsync.m acports.org\_release\_tarballs\_ports\_kde\_kdelibs3/kdelibs3/work/kdelibs-3.5.10/kut ils/ksettings/dispatcher.h

30% installing /opt/local/var/macports/build/\_opt\_local\_var\_macports\_sources\_rsy nc.macports.org\_release\_tarballs\_ports\_kde\_kdelibs3/kdelibs3/work/kdelibs-3.5.10 /kutils/ksettings/dialog.h

30% installing /opt/local/var/macports/build/\_opt\_local\_var\_macports\_sources\_rsy nc.macports.org\_release\_tarballs\_ports\_kde\_kdelibs3/kdelibs3/work/kdelibs-3.5.10 /kutils/ksettings/pluginpage.h

30% installing /opt/local/var/macports/build/\_opt\_local\_var\_macports\_sources\_rsy nc.macports.org\_release\_tarballs\_ports\_kde\_kdelibs3/kdelibs3/work/kdelibs-3.5.10 /kutils/ksettings/componentsdialog.h

30% installing /opt/local/var/macports/build/\_opt\_local\_var\_macports\_sources\_rsy nc.macports.org\_release\_tarballs\_ports\_kde\_kdelibs3/kdelibs3/work/kdelibs-3.5.10 /kresources/kresources\_plugin.desktop

30% installing /opt/local/var/macports/build/\_opt\_local\_var\_macports\_sources\_rsy nc.macports.org\_release\_tarballs\_ports\_kde\_kdelibs3/kdelibs3/work/kdelibs-3.5.10 /kresources/kresources\_manager.desktop

30% mkdir /opt/local/var/macports/build/\_opt\_local\_var\_macports\_sources\_rsync.ma cports.org\_release\_tarballs\_ports\_kde\_kdelibs3/kdelibs3/work/destroot/opt/local/ include/kresources

30% installing /opt/local/var/macports/build/\_opt\_local\_var\_macports\_sources\_rsy nc.macports.org\_release\_tarballs\_ports\_kde\_kdelibs3/kdelibs3/work/kdelibs-3.5.10 /kresources/configwidget.h

30% installing /opt/local/var/macports/build/\_opt\_local\_var\_macports\_sources\_rsy nc.macports.org\_release\_tarballs\_ports\_kde\_kdelibs3/kdelibs3/work/kdelibs-3.5.10 /kresources/factory.h

30% installing /opt/local/var/macports/build/\_opt\_local\_var\_macports\_sources\_rsy nc.macports.org\_release\_tarballs\_ports\_kde\_kdelibs3/kdelibs3/work/kdelibs-3.5.10 /kresources/manageriface.h

30% installing /opt/local/var/macports/build/\_opt\_local\_var\_macports\_sources\_rsy nc.macports.org\_release\_tarballs\_ports\_kde\_kdelibs3/kdelibs3/work/kdelibs-3.5.10 /kresources/managerimpl.h

30% installing /opt/local/var/macports/build/\_opt\_local\_var\_macports\_sources\_rsy nc.macports.org\_release\_tarballs\_ports\_kde\_kdelibs3/kdelibs3/work/kdelibs-3.5.10 /kresources/manager.h

30% installing /opt/local/var/macports/build/\_opt\_local\_var\_macports\_sources\_rsy nc.macports.org\_release\_tarballs\_ports\_kde\_kdelibs3/kdelibs3/work/kdelibs-3.5.10 /kresources/selectdialog.h

30% installing /opt/local/var/macports/build/\_opt\_local\_var\_macports\_sources\_rsy nc.macports.org\_release\_tarballs\_ports\_kde\_kdelibs3/kdelibs3/work/kdelibs-3.5.10 /kresources/configdialog.h

30% mkdir /opt/local/var/macports/build/\_opt\_local\_var\_macports\_sources\_rsync.ma cports.org\_release\_tarballs\_ports\_kde\_kdelibs3/kdelibs3/work/destroot/opt/local/ share/applications

mkdir /opt/local/var/macports/build/\_opt\_local\_var\_macports\_sources\_rsync.macpor ts.org\_release\_tarballs\_ports\_kde\_kdelibs3/kdelibs3/work/destroot/opt/local/shar e/applications/kde

installing /opt/local/var/macports/build/\_opt\_local\_var\_macports\_sources\_rsync.m acports.org\_release\_tarballs\_ports\_kde\_kdelibs3/kdelibs3/work/kdelibs-3.5.10/kre sources/kresources.desktop

30% mkdir /opt/local/var/macports/build/\_opt\_local\_var\_macports\_sources\_rsync.ma cports.org\_release\_tarballs\_ports\_kde\_kdelibs3/kdelibs3/work/destroot/opt/local/ include/kabc

installing /opt/local/var/macports/build/\_opt\_local\_var\_macports\_sources\_rsync.m acports.org\_release\_tarballs\_ports\_kde\_kdelibs3/kdelibs3/work/kdelibs-3.5.10/kab c/address.h

30% installing /opt/local/var/macports/build/\_opt\_local\_var\_macports\_sources\_rsy nc.macports.org\_release\_tarballs\_ports\_kde\_kdelibs3/kdelibs3/work/kdelibs-3.5.10 /kabc/addressbook.h

30% installing ./kabc/addressee.h

30% installing /opt/local/var/macports/build/\_opt\_local\_var\_macports\_sources\_rsy nc.macports.org\_release\_tarballs\_ports\_kde\_kdelibs3/kdelibs3/work/kdelibs-3.5.10 /kabc/addresseedialog.h

/kabc/agent.h

30% installing /opt/local/var/macports/build/\_opt\_local\_var\_macports\_sources\_rsy nc.macports.org\_release\_tarballs\_ports\_kde\_kdelibs3/kdelibs3/work/kdelibs-3.5.10 /kabc/distributionlist.h

30% installing /opt/local/var/macports/build/\_opt\_local\_var\_macports\_sources\_rsy nc.macports.org\_release\_tarballs\_ports\_kde\_kdelibs3/kdelibs3/work/kdelibs-3.5.10 /kabc/distributionlistdialog.h

30% installing /opt/local/var/macports/build/\_opt\_local\_var\_macports\_sources\_rsy nc.macports.org\_release\_tarballs\_ports\_kde\_kdelibs3/kdelibs3/work/kdelibs-3.5.10 /kabc/distributionlisteditor.h

30% installing /opt/local/var/macports/build/\_opt\_local\_var\_macports\_sources\_rsy nc.macports.org\_release\_tarballs\_ports\_kde\_kdelibs3/kdelibs3/work/kdelibs-3.5.10 /kabc/errorhandler.h

31% installing /opt/local/var/macports/build/\_opt\_local\_var\_macports\_sources\_rsy nc.macports.org\_release\_tarballs\_ports\_kde\_kdelibs3/kdelibs3/work/kdelibs-3.5.10 /kabc/field.h

31% installing /opt/local/var/macports/build/\_opt\_local\_var\_macports\_sources\_rsy nc.macports.org\_release\_tarballs\_ports\_kde\_kdelibs3/kdelibs3/work/kdelibs-3.5.10 /kabc/format.h

31% installing /opt/local/var/macports/build/\_opt\_local\_var\_macports\_sources\_rsy nc.macports.org\_release\_tarballs\_ports\_kde\_kdelibs3/kdelibs3/work/kdelibs-3.5.10 /kabc/formatfactory.h

/kabc/formatplugin.h

31% installing /opt/local/var/macports/build/\_opt\_local\_var\_macports\_sources\_rsy nc.macports.org\_release\_tarballs\_ports\_kde\_kdelibs3/kdelibs3/work/kdelibs-3.5.10 /kabc/geo.h

31% installing /opt/local/var/macports/build/\_opt\_local\_var\_macports\_sources\_rsy nc.macports.org\_release\_tarballs\_ports\_kde\_kdelibs3/kdelibs3/work/kdelibs-3.5.10 /kabc/key.h

31% installing /opt/local/var/macports/build/\_opt\_local\_var\_macports\_sources\_rsy nc.macports.org\_release\_tarballs\_ports\_kde\_kdelibs3/kdelibs3/work/kdelibs-3.5.10 /kabc/phonenumber.h

31% installing /opt/local/var/macports/build/\_opt\_local\_var\_macports\_sources\_rsy nc.macports.org\_release\_tarballs\_ports\_kde\_kdelibs3/kdelibs3/work/kdelibs-3.5.10 /kabc/picture.h

31% installing /opt/local/var/macports/build/\_opt\_local\_var\_macports\_sources\_rsy nc.macports.org\_release\_tarballs\_ports\_kde\_kdelibs3/kdelibs3/work/kdelibs-3.5.10 /kabc/plugin.h

31% installing /opt/local/var/macports/build/\_opt\_local\_var\_macports\_sources\_rsy nc.macports.org\_release\_tarballs\_ports\_kde\_kdelibs3/kdelibs3/work/kdelibs-3.5.10 /kabc/resource.h

31% installing /opt/local/var/macports/build/\_opt\_local\_var\_macports\_sources\_rsy nc.macports.org\_release\_tarballs\_ports\_kde\_kdelibs3/kdelibs3/work/kdelibs-3.5.10 /kabc/resourceselectdialog.h

/kabc/secrecy.h

31% installing /opt/local/var/macports/build/\_opt\_local\_var\_macports\_sources\_rsy nc.macports.org\_release\_tarballs\_ports\_kde\_kdelibs3/kdelibs3/work/kdelibs-3.5.10 /kabc/sound.h

31% installing /opt/local/var/macports/build/\_opt\_local\_var\_macports\_sources\_rsy nc.macports.org\_release\_tarballs\_ports\_kde\_kdelibs3/kdelibs3/work/kdelibs-3.5.10 /kabc/stdaddressbook.h

31% installing /opt/local/var/macports/build/\_opt\_local\_var\_macports\_sources\_rsy nc.macports.org\_release\_tarballs\_ports\_kde\_kdelibs3/kdelibs3/work/kdelibs-3.5.10 /kabc/timezone.h

31% installing /opt/local/var/macports/build/\_opt\_local\_var\_macports\_sources\_rsy nc.macports.org\_release\_tarballs\_ports\_kde\_kdelibs3/kdelibs3/work/kdelibs-3.5.10 /kabc/vcardconverter.h

31% installing /opt/local/var/macports/build/\_opt\_local\_var\_macports\_sources\_rsy nc.macports.org\_release\_tarballs\_ports\_kde\_kdelibs3/kdelibs3/work/kdelibs-3.5.10 /kabc/vcardformat.h

31% installing /opt/local/var/macports/build/\_opt\_local\_var\_macports\_sources\_rsy nc.macports.org\_release\_tarballs\_ports\_kde\_kdelibs3/kdelibs3/work/kdelibs-3.5.10 /kabc/vcardformatplugin.h

31% installing /opt/local/var/macports/build/\_opt\_local\_var\_macports\_sources\_rsy nc.macports.org\_release\_tarballs\_ports\_kde\_kdelibs3/kdelibs3/work/kdelibs-3.5.10 /kabc/ldifconverter.h

/kabc/addresslineedit.h

31% installing /opt/local/var/macports/build/\_opt\_local\_var\_macports\_sources\_rsy nc.macports.org\_release\_tarballs\_ports\_kde\_kdelibs3/kdelibs3/work/kdelibs-3.5.10 /kabc/ldapclient.h

31% installing /opt/local/var/macports/build/\_opt\_local\_var\_macports\_sources\_rsy nc.macports.org\_release\_tarballs\_ports\_kde\_kdelibs3/kdelibs3/work/kdelibs-3.5.10 /kabc/addresseelist.h

31% installing /opt/local/var/macports/build/\_opt\_local\_var\_macports\_sources\_rsy nc.macports.org\_release\_tarballs\_ports\_kde\_kdelibs3/kdelibs3/work/kdelibs-3.5.10 /kabc/lock.h

31% installing /opt/local/var/macports/build/\_opt\_local\_var\_macports\_sources\_rsy nc.macports.org\_release\_tarballs\_ports\_kde\_kdelibs3/kdelibs3/work/kdelibs-3.5.10 /kabc/locknull.h

31% installing /opt/local/var/macports/build/\_opt\_local\_var\_macports\_sources\_rsy nc.macports.org\_release\_tarballs\_ports\_kde\_kdelibs3/kdelibs3/work/kdelibs-3.5.10 /kabc/ldif.h

31% installing /opt/local/var/macports/build/\_opt\_local\_var\_macports\_sources\_rsy nc.macports.org\_release\_tarballs\_ports\_kde\_kdelibs3/kdelibs3/work/kdelibs-3.5.10 /kabc/ldapurl.h

31% installing /opt/local/var/macports/build/\_opt\_local\_var\_macports\_sources\_rsy nc.macports.org\_release\_tarballs\_ports\_kde\_kdelibs3/kdelibs3/work/kdelibs-3.5.10 /kabc/ldapconfigwidget.h

/kabc/sortmode.h

31% mkdir /opt/local/var/macports/build/\_opt\_local\_var\_macports\_sources\_rsync.ma cports.org\_release\_tarballs\_ports\_kde\_kdelibs3/kdelibs3/work/destroot/opt/local/ share/autostart

installing /opt/local/var/macports/build/\_opt\_local\_var\_macports\_sources\_rsync.m acports.org\_release\_tarballs\_ports\_kde\_kdelibs3/kdelibs3/work/kdelibs-3.5.10/kab c/kab2kabc.desktop

31% mkdir /opt/local/var/macports/build/\_opt\_local\_var\_macports\_sources\_rsync.ma cports.org\_release\_tarballs\_ports\_kde\_kdelibs3/kdelibs3/work/destroot/opt/local/ share/services/kresources

installing /opt/local/var/macports/build/\_opt\_local\_var\_macports\_sources\_rsync.m acports.org\_release\_tarballs\_ports\_kde\_kdelibs3/kdelibs3/work/kdelibs-3.5.10/kab c/kabc\_manager.desktop

31% mkdir /opt/local/var/macports/build/\_opt\_local\_var\_macports\_sources\_rsync.ma cports.org\_release\_tarballs\_ports\_kde\_kdelibs3/kdelibs3/work/destroot/opt/local/ share/apps/kabc

installing /opt/local/var/macports/build/\_opt\_local\_var\_macports\_sources\_rsync.m acports.org\_release\_tarballs\_ports\_kde\_kdelibs3/kdelibs3/work/kdelibs-3.5.10/kab c/countrytransl.map

31% installing /opt/local/var/macports/build/\_opt\_local\_var\_macports\_sources\_rsy nc.macports.org\_release\_tarballs\_ports\_kde\_kdelibs3/kdelibs3/work/kdelibs-3.5.10 /kabc/vcardparser/vcard.h

/kabc/vcardparser/vcardline.h

31% installing /opt/local/var/macports/build/\_opt\_local\_var\_macports\_sources\_rsy nc.macports.org\_release\_tarballs\_ports\_kde\_kdelibs3/kdelibs3/work/kdelibs-3.5.10 /kabc/vcardparser/vcardparser.h

31% mkdir /opt/local/var/macports/build/\_opt\_local\_var\_macports\_sources\_rsync.ma cports.org\_release\_tarballs\_ports\_kde\_kdelibs3/kdelibs3/work/destroot/opt/local/ share/apps/kabc/formats

installing /opt/local/var/macports/build/\_opt\_local\_var\_macports\_sources\_rsync.m acports.org\_release\_tarballs\_ports\_kde\_kdelibs3/kdelibs3/work/kdelibs-3.5.10/kab c/formats/binary.desktop

31% installing /opt/local/var/macports/build/\_opt\_local\_var\_macports\_sources\_rsy nc.macports.org\_release\_tarballs\_ports\_kde\_kdelibs3/kdelibs3/work/kdelibs-3.5.10 /kabc/plugins/file/resourcefile.h

31% mkdir /opt/local/var/macports/build/\_opt\_local\_var\_macports\_sources\_rsync.ma cports.org\_release\_tarballs\_ports\_kde\_kdelibs3/kdelibs3/work/destroot/opt/local/ share/services/kresources/kabc

installing /opt/local/var/macports/build/\_opt\_local\_var\_macports\_sources\_rsync.m acports.org\_release\_tarballs\_ports\_kde\_kdelibs3/kdelibs3/work/kdelibs-3.5.10/kab c/plugins/file/file.desktop

31% installing /opt/local/var/macports/build/\_opt\_local\_var\_macports\_sources\_rsy nc.macports.org\_release\_tarballs\_ports\_kde\_kdelibs3/kdelibs3/work/kdelibs-3.5.10 /kabc/plugins/dir/dir.desktop

/kabc/plugins/dir/resourcedir.h

32% installing /opt/local/var/macports/build/\_opt\_local\_var\_macports\_sources\_rsy nc.macports.org\_release\_tarballs\_ports\_kde\_kdelibs3/kdelibs3/work/kdelibs-3.5.10 /kabc/plugins/ldapkio/resourceldapkio.h

32% installing /opt/local/var/macports/build/\_opt\_local\_var\_macports\_sources\_rsy nc.macports.org\_release\_tarballs\_ports\_kde\_kdelibs3/kdelibs3/work/kdelibs-3.5.10 /kabc/plugins/ldapkio/ldapkio.desktop

32% installing /opt/local/var/macports/build/\_opt\_local\_var\_macports\_sources\_rsy nc.macports.org\_release\_tarballs\_ports\_kde\_kdelibs3/kdelibs3/work/kdelibs-3.5.10 /kdoctools/help.protocol

32% installing /opt/local/var/macports/build/\_opt\_local\_var\_macports\_sources\_rsy nc.macports.org\_release\_tarballs\_ports\_kde\_kdelibs3/kdelibs3/work/kdelibs-3.5.10 /kdoctools/ghelp.protocol

32% installing /opt/local/var/macports/build/\_opt\_local\_var\_macports\_sources\_rsy nc.macports.org\_release\_tarballs\_ports\_kde\_kdelibs3/kdelibs3/work/kdelibs-3.5.10 /kdoctools/kio\_help.upd

32% mkdir /opt/local/var/macports/build/\_opt\_local\_var\_macports\_sources\_rsync.ma cports.org\_release\_tarballs\_ports\_kde\_kdelibs3/kdelibs3/work/destroot/opt/local/ include/dnssd

installing /opt/local/var/macports/build/\_opt\_local\_var\_macports\_sources\_rsync.m acports.org\_release\_tarballs\_ports\_kde\_kdelibs3/kdelibs3/work/kdelibs-3.5.10/dns sd/domainbrowser.h

/dnssd/query.h

32% installing /opt/local/var/macports/build/\_opt\_local\_var\_macports\_sources\_rsy nc.macports.org\_release\_tarballs\_ports\_kde\_kdelibs3/kdelibs3/work/kdelibs-3.5.10 /dnssd/remoteservice.h

32% installing /opt/local/var/macports/build/\_opt\_local\_var\_macports\_sources\_rsy nc.macports.org\_release\_tarballs\_ports\_kde\_kdelibs3/kdelibs3/work/kdelibs-3.5.10 /dnssd/publicservice.h

32% installing /opt/local/var/macports/build/\_opt\_local\_var\_macports\_sources\_rsy nc.macports.org\_release\_tarballs\_ports\_kde\_kdelibs3/kdelibs3/work/kdelibs-3.5.10 /dnssd/servicebase.h

32% installing /opt/local/var/macports/build/\_opt\_local\_var\_macports\_sources\_rsy nc.macports.org\_release\_tarballs\_ports\_kde\_kdelibs3/kdelibs3/work/kdelibs-3.5.10 /dnssd/servicebrowser.h

32% installing ./dnssd/settings.h

32% installing /opt/local/var/macports/build/\_opt\_local\_var\_macports\_sources\_rsy nc.macports.org\_release\_tarballs\_ports\_kde\_kdelibs3/kdelibs3/work/kdelibs-3.5.10 /arts/knotify/knotify.desktop

32% mkdir /opt/local/var/macports/build/\_opt\_local\_var\_macports\_sources\_rsync.ma cports.org\_release\_tarballs\_ports\_kde\_kdelibs3/kdelibs3/work/destroot/opt/local/ include/kspell2

installing /opt/local/var/macports/build/\_opt\_local\_var\_macports\_sources\_rsync.m acports.org\_release\_tarballs\_ports\_kde\_kdelibs3/kdelibs3/work/kdelibs-3.5.10/ksp ell2/settings.h

nc.macports.org\_release\_tarballs\_ports\_kde\_kdelibs3/kdelibs3/work/kdelibs-3.5.10 /kspell2/filter.h

32% installing /opt/local/var/macports/build/\_opt\_local\_var\_macports\_sources\_rsy nc.macports.org\_release\_tarballs\_ports\_kde\_kdelibs3/kdelibs3/work/kdelibs-3.5.10 /kspell2/dictionary.h

32% installing /opt/local/var/macports/build/\_opt\_local\_var\_macports\_sources\_rsy nc.macports.org\_release\_tarballs\_ports\_kde\_kdelibs3/kdelibs3/work/kdelibs-3.5.10 /kspell2/broker.h

32% installing /opt/local/var/macports/build/\_opt\_local\_var\_macports\_sources\_rsy nc.macports.org\_release\_tarballs\_ports\_kde\_kdelibs3/kdelibs3/work/kdelibs-3.5.10 /kspell2/backgroundchecker.h

32% installing /opt/local/var/macports/build/\_opt\_local\_var\_macports\_sources\_rsy nc.macports.org\_release\_tarballs\_ports\_kde\_kdelibs3/kdelibs3/work/kdelibs-3.5.10 /kspell2/defaultdictionary.h

32% installing /opt/local/var/macports/build/\_opt\_local\_var\_macports\_sources\_rsy nc.macports.org\_release\_tarballs\_ports\_kde\_kdelibs3/kdelibs3/work/kdelibs-3.5.10 /kspell2/kspellclient.desktop

32% installing /opt/local/var/macports/build/\_opt\_local\_var\_macports\_sources\_rsy nc.macports.org\_release\_tarballs\_ports\_kde\_kdelibs3/kdelibs3/work/kdelibs-3.5.10 /kspell2/ui/dialog.h

32% installing /opt/local/var/macports/build/\_opt\_local\_var\_macports\_sources\_rsy nc.macports.org\_release\_tarballs\_ports\_kde\_kdelibs3/kdelibs3/work/kdelibs-3.5.10 /kspell2/ui/highlighter.h

nc.macports.org\_release\_tarballs\_ports\_kde\_kdelibs3/kdelibs3/work/kdelibs-3.5.10 /kspell2/ui/configdialog.h

32% installing /opt/local/var/macports/build/\_opt\_local\_var\_macports\_sources\_rsy nc.macports.org\_release\_tarballs\_ports\_kde\_kdelibs3/kdelibs3/work/kdelibs-3.5.10 /kspell2/ui/configwidget.h

32% installing /opt/local/var/macports/build/\_opt\_local\_var\_macports\_sources\_rsy nc.macports.org\_release\_tarballs\_ports\_kde\_kdelibs3/kdelibs3/work/kdelibs-3.5.10 /kspell2/plugins/aspell/kspell\_aspell.desktop

32% installing /opt/local/var/macports/build/\_opt\_local\_var\_macports\_sources\_rsy nc.macports.org\_release\_tarballs\_ports\_kde\_kdelibs3/kdelibs3/work/kdelibs-3.5.10 /kspell2/plugins/ispell/kspell\_ispell.desktop

32% installing /opt/local/var/macports/build/\_opt\_local\_var\_macports\_sources\_rsy nc.macports.org\_release\_tarballs\_ports\_kde\_kdelibs3/kdelibs3/work/kdelibs-3.5.10 /kmdi/kmdichildarea.h

32% installing /opt/local/var/macports/build/\_opt\_local\_var\_macports\_sources\_rsy nc.macports.org\_release\_tarballs\_ports\_kde\_kdelibs3/kdelibs3/work/kdelibs-3.5.10 /kmdi/kmdichildfrm.h

32% installing /opt/local/var/macports/build/\_opt\_local\_var\_macports\_sources\_rsy nc.macports.org\_release\_tarballs\_ports\_kde\_kdelibs3/kdelibs3/work/kdelibs-3.5.10 /kmdi/kmdichildfrmcaption.h

32% installing /opt/local/var/macports/build/\_opt\_local\_var\_macports\_sources\_rsy nc.macports.org\_release\_tarballs\_ports\_kde\_kdelibs3/kdelibs3/work/kdelibs-3.5.10 /kmdi/kmdidefines.h

nc.macports.org\_release\_tarballs\_ports\_kde\_kdelibs3/kdelibs3/work/kdelibs-3.5.10 /kmdi/kmdiiterator.h

32% installing /opt/local/var/macports/build/\_opt\_local\_var\_macports\_sources\_rsy nc.macports.org\_release\_tarballs\_ports\_kde\_kdelibs3/kdelibs3/work/kdelibs-3.5.10 /kmdi/kmdilistiterator.h

32% installing /opt/local/var/macports/build/\_opt\_local\_var\_macports\_sources\_rsy nc.macports.org\_release\_tarballs\_ports\_kde\_kdelibs3/kdelibs3/work/kdelibs-3.5.10 /kmdi/kmdimainfrm.h

32% installing /opt/local/var/macports/build/\_opt\_local\_var\_macports\_sources\_rsy nc.macports.org\_release\_tarballs\_ports\_kde\_kdelibs3/kdelibs3/work/kdelibs-3.5.10 /kmdi/kmdinulliterator.h

32% installing /opt/local/var/macports/build/\_opt\_local\_var\_macports\_sources\_rsy nc.macports.org\_release\_tarballs\_ports\_kde\_kdelibs3/kdelibs3/work/kdelibs-3.5.10 /kmdi/kmditaskbar.h

32% installing /opt/local/var/macports/build/\_opt\_local\_var\_macports\_sources\_rsy nc.macports.org\_release\_tarballs\_ports\_kde\_kdelibs3/kdelibs3/work/kdelibs-3.5.10 /kmdi/kmdichildview.h

32% installing /opt/local/var/macports/build/\_opt\_local\_var\_macports\_sources\_rsy nc.macports.org\_release\_tarballs\_ports\_kde\_kdelibs3/kdelibs3/work/kdelibs-3.5.10 /kmdi/kmditoolviewaccessor.h

33% mkdir /opt/local/var/macports/build/\_opt\_local\_var\_macports\_sources\_rsync.ma cports.org\_release\_tarballs\_ports\_kde\_kdelibs3/kdelibs3/work/destroot/opt/local/ include/kmdi

acports.org\_release\_tarballs\_ports\_kde\_kdelibs3/kdelibs3/work/kdelibs-3.5.10/kmd i/kmdi/global.h

33% installing /opt/local/var/macports/build/\_opt\_local\_var\_macports\_sources\_rsy nc.macports.org\_release\_tarballs\_ports\_kde\_kdelibs3/kdelibs3/work/kdelibs-3.5.10 /kmdi/kmdi/mainwindow.h

33% installing /opt/local/var/macports/build/\_opt\_local\_var\_macports\_sources\_rsy nc.macports.org\_release\_tarballs\_ports\_kde\_kdelibs3/kdelibs3/work/kdelibs-3.5.10 /kmdi/kmdi/toolviewaccessor.h

33% installing /opt/local/var/macports/build/\_opt\_local\_var\_macports\_sources\_rsy nc.macports.org\_release\_tarballs\_ports\_kde\_kdelibs3/kdelibs3/work/kdelibs-3.5.10 /kmdi/kmdi/tabwidget.h

33% installing /opt/local/var/macports/build/\_opt\_local\_var\_macports\_sources\_rsy nc.macports.org\_release\_tarballs\_ports\_kde\_kdelibs3/kdelibs3/work/kdelibs-3.5.10 /khtml/khtml.rc

33% installing /opt/local/var/macports/build/\_opt\_local\_var\_macports\_sources\_rsy nc.macports.org\_release\_tarballs\_ports\_kde\_kdelibs3/kdelibs3/work/kdelibs-3.5.10 /khtml/khtml\_browser.rc

33% installing /opt/local/var/macports/build/\_opt\_local\_var\_macports\_sources\_rsy nc.macports.org\_release\_tarballs\_ports\_kde\_kdelibs3/kdelibs3/work/kdelibs-3.5.10 /khtml/khtml\_popupmenu.rc

33% installing /opt/local/var/macports/build/\_opt\_local\_var\_macports\_sources\_rsy nc.macports.org\_release\_tarballs\_ports\_kde\_kdelibs3/kdelibs3/work/kdelibs-3.5.10 /khtml/khtmlview.h

nc.macports.org\_release\_tarballs\_ports\_kde\_kdelibs3/kdelibs3/work/kdelibs-3.5.10 /khtml/khtml\_part.h

33% installing /opt/local/var/macports/build/\_opt\_local\_var\_macports\_sources\_rsy nc.macports.org\_release\_tarballs\_ports\_kde\_kdelibs3/kdelibs3/work/kdelibs-3.5.10 /khtml/khtml\_events.h

33% installing /opt/local/var/macports/build/\_opt\_local\_var\_macports\_sources\_rsy nc.macports.org\_release\_tarballs\_ports\_kde\_kdelibs3/kdelibs3/work/kdelibs-3.5.10 /khtml/khtml\_settings.h

33% installing /opt/local/var/macports/build/\_opt\_local\_var\_macports\_sources\_rsy nc.macports.org\_release\_tarballs\_ports\_kde\_kdelibs3/kdelibs3/work/kdelibs-3.5.10 /khtml/khtmldefaults.h

33% installing /opt/local/var/macports/build/\_opt\_local\_var\_macports\_sources\_rsy nc.macports.org\_release\_tarballs\_ports\_kde\_kdelibs3/kdelibs3/work/kdelibs-3.5.10 /khtml/khtml.desktop

33% installing /opt/local/var/macports/build/\_opt\_local\_var\_macports\_sources\_rsy nc.macports.org\_release\_tarballs\_ports\_kde\_kdelibs3/kdelibs3/work/kdelibs-3.5.10 /khtml/khtmlimage.desktop

33% mkdir /opt/local/var/macports/build/\_opt\_local\_var\_macports\_sources\_rsync.ma cports.org\_release\_tarballs\_ports\_kde\_kdelibs3/kdelibs3/work/destroot/opt/local/ include/dom

installing /opt/local/var/macports/build/\_opt\_local\_var\_macports\_sources\_rsync.m acports.org\_release\_tarballs\_ports\_kde\_kdelibs3/kdelibs3/work/kdelibs-3.5.10/kht ml/dom/dom\_exception.h

nc.macports.org\_release\_tarballs\_ports\_kde\_kdelibs3/kdelibs3/work/kdelibs-3.5.10 /khtml/dom/html\_base.h

33% installing /opt/local/var/macports/build/\_opt\_local\_var\_macports\_sources\_rsy nc.macports.org\_release\_tarballs\_ports\_kde\_kdelibs3/kdelibs3/work/kdelibs-3.5.10 /khtml/dom/html\_inline.h

33% installing /opt/local/var/macports/build/\_opt\_local\_var\_macports\_sources\_rsy nc.macports.org\_release\_tarballs\_ports\_kde\_kdelibs3/kdelibs3/work/kdelibs-3.5.10 /khtml/dom/css\_rule.h

33% installing /opt/local/var/macports/build/\_opt\_local\_var\_macports\_sources\_rsy nc.macports.org\_release\_tarballs\_ports\_kde\_kdelibs3/kdelibs3/work/kdelibs-3.5.10 /khtml/dom/dom\_html.h

33% installing /opt/local/var/macports/build/\_opt\_local\_var\_macports\_sources\_rsy nc.macports.org\_release\_tarballs\_ports\_kde\_kdelibs3/kdelibs3/work/kdelibs-3.5.10 /khtml/dom/html\_block.h

33% installing /opt/local/var/macports/build/\_opt\_local\_var\_macports\_sources\_rsy nc.macports.org\_release\_tarballs\_ports\_kde\_kdelibs3/kdelibs3/work/kdelibs-3.5.10 /khtml/dom/html\_list.h

33% installing /opt/local/var/macports/build/\_opt\_local\_var\_macports\_sources\_rsy nc.macports.org\_release\_tarballs\_ports\_kde\_kdelibs3/kdelibs3/work/kdelibs-3.5.10 /khtml/dom/css\_stylesheet.h

33% installing /opt/local/var/macports/build/\_opt\_local\_var\_macports\_sources\_rsy nc.macports.org\_release\_tarballs\_ports\_kde\_kdelibs3/kdelibs3/work/kdelibs-3.5.10 /khtml/dom/dom\_misc.h

nc.macports.org\_release\_tarballs\_ports\_kde\_kdelibs3/kdelibs3/work/kdelibs-3.5.10 /khtml/dom/html\_document.h

33% installing /opt/local/var/macports/build/\_opt\_local\_var\_macports\_sources\_rsy nc.macports.org\_release\_tarballs\_ports\_kde\_kdelibs3/kdelibs3/work/kdelibs-3.5.10 /khtml/dom/html\_misc.h

33% installing /opt/local/var/macports/build/\_opt\_local\_var\_macports\_sources\_rsy nc.macports.org\_release\_tarballs\_ports\_kde\_kdelibs3/kdelibs3/work/kdelibs-3.5.10 /khtml/dom/css\_value.h

33% installing /opt/local/var/macports/build/\_opt\_local\_var\_macports\_sources\_rsy nc.macports.org\_release\_tarballs\_ports\_kde\_kdelibs3/kdelibs3/work/kdelibs-3.5.10 /khtml/dom/dom\_node.h

33% installing /opt/local/var/macports/build/\_opt\_local\_var\_macports\_sources\_rsy nc.macports.org\_release\_tarballs\_ports\_kde\_kdelibs3/kdelibs3/work/kdelibs-3.5.10 /khtml/dom/html\_element.h

33% installing /opt/local/var/macports/build/\_opt\_local\_var\_macports\_sources\_rsy nc.macports.org\_release\_tarballs\_ports\_kde\_kdelibs3/kdelibs3/work/kdelibs-3.5.10 /khtml/dom/html\_object.h

33% installing /opt/local/var/macports/build/\_opt\_local\_var\_macports\_sources\_rsy nc.macports.org\_release\_tarballs\_ports\_kde\_kdelibs3/kdelibs3/work/kdelibs-3.5.10 /khtml/dom/dom\_core.h

33% installing /opt/local/var/macports/build/\_opt\_local\_var\_macports\_sources\_rsy nc.macports.org\_release\_tarballs\_ports\_kde\_kdelibs3/kdelibs3/work/kdelibs-3.5.10 /khtml/dom/dom\_string.h

nc.macports.org\_release\_tarballs\_ports\_kde\_kdelibs3/kdelibs3/work/kdelibs-3.5.10 /khtml/dom/html\_form.h

33% installing /opt/local/var/macports/build/\_opt\_local\_var\_macports\_sources\_rsy nc.macports.org\_release\_tarballs\_ports\_kde\_kdelibs3/kdelibs3/work/kdelibs-3.5.10 /khtml/dom/html\_table.h

33% installing /opt/local/var/macports/build/\_opt\_local\_var\_macports\_sources\_rsy nc.macports.org\_release\_tarballs\_ports\_kde\_kdelibs3/kdelibs3/work/kdelibs-3.5.10 /khtml/dom/dom\_doc.h

33% installing /opt/local/var/macports/build/\_opt\_local\_var\_macports\_sources\_rsy nc.macports.org\_release\_tarballs\_ports\_kde\_kdelibs3/kdelibs3/work/kdelibs-3.5.10 /khtml/dom/dom\_text.h

33% installing /opt/local/var/macports/build/\_opt\_local\_var\_macports\_sources\_rsy nc.macports.org\_release\_tarballs\_ports\_kde\_kdelibs3/kdelibs3/work/kdelibs-3.5.10 /khtml/dom/html\_head.h

33% installing /opt/local/var/macports/build/\_opt\_local\_var\_macports\_sources\_rsy nc.macports.org\_release\_tarballs\_ports\_kde\_kdelibs3/kdelibs3/work/kdelibs-3.5.10 /khtml/dom/dom\_element.h

33% installing /opt/local/var/macports/build/\_opt\_local\_var\_macports\_sources\_rsy nc.macports.org\_release\_tarballs\_ports\_kde\_kdelibs3/kdelibs3/work/kdelibs-3.5.10 /khtml/dom/dom\_xml.h

34% installing /opt/local/var/macports/build/\_opt\_local\_var\_macports\_sources\_rsy nc.macports.org\_release\_tarballs\_ports\_kde\_kdelibs3/kdelibs3/work/kdelibs-3.5.10 /khtml/dom/html\_image.h

nc.macports.org\_release\_tarballs\_ports\_kde\_kdelibs3/kdelibs3/work/kdelibs-3.5.10 /khtml/dom/dom2\_range.h

34% installing /opt/local/var/macports/build/\_opt\_local\_var\_macports\_sources\_rsy nc.macports.org\_release\_tarballs\_ports\_kde\_kdelibs3/kdelibs3/work/kdelibs-3.5.10 /khtml/dom/dom2\_traversal.h

34% installing /opt/local/var/macports/build/\_opt\_local\_var\_macports\_sources\_rsy nc.macports.org\_release\_tarballs\_ports\_kde\_kdelibs3/kdelibs3/work/kdelibs-3.5.10 /khtml/dom/dom2\_events.h

34% installing /opt/local/var/macports/build/\_opt\_local\_var\_macports\_sources\_rsy nc.macports.org\_release\_tarballs\_ports\_kde\_kdelibs3/kdelibs3/work/kdelibs-3.5.10 /khtml/dom/dom2\_views.h

34% mkdir /opt/local/var/macports/build/\_opt\_local\_var\_macports\_sources\_rsync.ma cports.org\_release\_tarballs\_ports\_kde\_kdelibs3/kdelibs3/work/destroot/opt/local/ share/apps/khtml/css

installing /opt/local/var/macports/build/\_opt\_local\_var\_macports\_sources\_rsync.m acports.org\_release\_tarballs\_ports\_kde\_kdelibs3/kdelibs3/work/kdelibs-3.5.10/kht ml/css/html4.css

34% installing /opt/local/var/macports/build/\_opt\_local\_var\_macports\_sources\_rsy nc.macports.org\_release\_tarballs\_ports\_kde\_kdelibs3/kdelibs3/work/kdelibs-3.5.10 /khtml/css/quirks.css

34% mkdir /opt/local/var/macports/build/\_opt\_local\_var\_macports\_sources\_rsync.ma cports.org\_release\_tarballs\_ports\_kde\_kdelibs3/kdelibs3/work/destroot/opt/local/ share/apps/kjava

acports.org\_release\_tarballs\_ports\_kde\_kdelibs3/kdelibs3/work/kdelibs-3.5.10/kht ml/java/kjava.jar

34% installing ./khtml/java/kjava.policy

- 34% installing /opt/local/var/macports/build/\_opt\_local\_var\_macports\_sources\_rsy nc.macports.org\_release\_tarballs\_ports\_kde\_kdelibs3/kdelibs3/work/kdelibs-3.5.10 /khtml/java/kjavaappletviewer.desktop
- 34% installing /opt/local/var/macports/build/\_opt\_local\_var\_macports\_sources\_rsy nc.macports.org\_release\_tarballs\_ports\_kde\_kdelibs3/kdelibs3/work/kdelibs-3.5.10 /khtml/kmultipart/kmultipart.desktop
- 34% installing /opt/local/var/macports/build/\_opt\_local\_var\_macports\_sources\_rsy nc.macports.org\_release\_tarballs\_ports\_kde\_kdelibs3/kdelibs3/work/kdelibs-3.5.10 /interfaces/ktexteditor/ktexteditor.desktop
- 34% installing /opt/local/var/macports/build/\_opt\_local\_var\_macports\_sources\_rsy nc.macports.org\_release\_tarballs\_ports\_kde\_kdelibs3/kdelibs3/work/kdelibs-3.5.10 /interfaces/ktexteditor/ktexteditoreditor.desktop
- 34% installing /opt/local/var/macports/build/\_opt\_local\_var\_macports\_sources\_rsy nc.macports.org\_release\_tarballs\_ports\_kde\_kdelibs3/kdelibs3/work/kdelibs-3.5.10 /interfaces/ktexteditor/ktexteditorplugin.desktop
- 34% mkdir /opt/local/var/macports/build/\_opt\_local\_var\_macports\_sources\_rsync.ma cports.org\_release\_tarballs\_ports\_kde\_kdelibs3/kdelibs3/work/destroot/opt/local/ share/apps/kcm\_componentchooser

installing /opt/local/var/macports/build/\_opt\_local\_var\_macports\_sources\_rsync.m acports.org\_release\_tarballs\_ports\_kde\_kdelibs3/kdelibs3/work/kdelibs-3.5.10/int erfaces/ktexteditor/kcm\_ktexteditor.desktop

34% mkdir /opt/local/var/macports/build/\_opt\_local\_var\_macports\_sources\_rsync.ma cports.org\_release\_tarballs\_ports\_kde\_kdelibs3/kdelibs3/work/destroot/opt/local/ include/ktexteditor

installing /opt/local/var/macports/build/\_opt\_local\_var\_macports\_sources\_rsync.m acports.org\_release\_tarballs\_ports\_kde\_kdelibs3/kdelibs3/work/kdelibs-3.5.10/int erfaces/ktexteditor/document.h

34% installing /opt/local/var/macports/build/\_opt\_local\_var\_macports\_sources\_rsy nc.macports.org\_release\_tarballs\_ports\_kde\_kdelibs3/kdelibs3/work/kdelibs-3.5.10 /interfaces/ktexteditor/view.h

34% installing /opt/local/var/macports/build/\_opt\_local\_var\_macports\_sources\_rsy nc.macports.org\_release\_tarballs\_ports\_kde\_kdelibs3/kdelibs3/work/kdelibs-3.5.10 /interfaces/ktexteditor/editor.h

34% installing /opt/local/var/macports/build/\_opt\_local\_var\_macports\_sources\_rsy nc.macports.org\_release\_tarballs\_ports\_kde\_kdelibs3/kdelibs3/work/kdelibs-3.5.10 /interfaces/ktexteditor/plugin.h

34% installing /opt/local/var/macports/build/\_opt\_local\_var\_macports\_sources\_rsy nc.macports.org\_release\_tarballs\_ports\_kde\_kdelibs3/kdelibs3/work/kdelibs-3.5.10 /interfaces/ktexteditor/editinterface.h

34% installing /opt/local/var/macports/build/\_opt\_local\_var\_macports\_sources\_rsy nc.macports.org\_release\_tarballs\_ports\_kde\_kdelibs3/kdelibs3/work/kdelibs-3.5.10 /interfaces/ktexteditor/undointerface.h

34% installing /opt/local/var/macports/build/\_opt\_local\_var\_macports\_sources\_rsy nc.macports.org\_release\_tarballs\_ports\_kde\_kdelibs3/kdelibs3/work/kdelibs-3.5.10 /interfaces/ktexteditor/selectioninterface.h

34% installing /opt/local/var/macports/build/\_opt\_local\_var\_macports\_sources\_rsy nc.macports.org\_release\_tarballs\_ports\_kde\_kdelibs3/kdelibs3/work/kdelibs-3.5.10 /interfaces/ktexteditor/cursorinterface.h

34% installing /opt/local/var/macports/build/\_opt\_local\_var\_macports\_sources\_rsy nc.macports.org\_release\_tarballs\_ports\_kde\_kdelibs3/kdelibs3/work/kdelibs-3.5.10 /interfaces/ktexteditor/clipboardinterface.h

34% installing /opt/local/var/macports/build/\_opt\_local\_var\_macports\_sources\_rsy nc.macports.org\_release\_tarballs\_ports\_kde\_kdelibs3/kdelibs3/work/kdelibs-3.5.10 /interfaces/ktexteditor/popupmenuinterface.h

34% installing /opt/local/var/macports/build/\_opt\_local\_var\_macports\_sources\_rsy nc.macports.org\_release\_tarballs\_ports\_kde\_kdelibs3/kdelibs3/work/kdelibs-3.5.10 /interfaces/ktexteditor/viewcursorinterface.h

34% installing /opt/local/var/macports/build/\_opt\_local\_var\_macports\_sources\_rsy nc.macports.org\_release\_tarballs\_ports\_kde\_kdelibs3/kdelibs3/work/kdelibs-3.5.10 /interfaces/ktexteditor/searchinterface.h

34% installing /opt/local/var/macports/build/\_opt\_local\_var\_macports\_sources\_rsy nc.macports.org\_release\_tarballs\_ports\_kde\_kdelibs3/kdelibs3/work/kdelibs-3.5.10 /interfaces/ktexteditor/highlightinginterface.h

34% installing /opt/local/var/macports/build/\_opt\_local\_var\_macports\_sources\_rsy nc.macports.org\_release\_tarballs\_ports\_kde\_kdelibs3/kdelibs3/work/kdelibs-3.5.10 /interfaces/ktexteditor/blockselectioninterface.h

34% installing /opt/local/var/macports/build/\_opt\_local\_var\_macports\_sources\_rsy nc.macports.org\_release\_tarballs\_ports\_kde\_kdelibs3/kdelibs3/work/kdelibs-3.5.10 /interfaces/ktexteditor/codecompletioninterface.h

34% installing /opt/local/var/macports/build/\_opt\_local\_var\_macports\_sources\_rsy nc.macports.org\_release\_tarballs\_ports\_kde\_kdelibs3/kdelibs3/work/kdelibs-3.5.10 /interfaces/ktexteditor/configinterface.h

34% installing /opt/local/var/macports/build/\_opt\_local\_var\_macports\_sources\_rsy nc.macports.org\_release\_tarballs\_ports\_kde\_kdelibs3/kdelibs3/work/kdelibs-3.5.10 /interfaces/ktexteditor/markinterface.h

34% installing /opt/local/var/macports/build/\_opt\_local\_var\_macports\_sources\_rsy nc.macports.org\_release\_tarballs\_ports\_kde\_kdelibs3/kdelibs3/work/kdelibs-3.5.10 /interfaces/ktexteditor/printinterface.h

34% installing /opt/local/var/macports/build/\_opt\_local\_var\_macports\_sources\_rsy nc.macports.org\_release\_tarballs\_ports\_kde\_kdelibs3/kdelibs3/work/kdelibs-3.5.10 /interfaces/ktexteditor/wordwrapinterface.h

34% installing /opt/local/var/macports/build/\_opt\_local\_var\_macports\_sources\_rsy nc.macports.org\_release\_tarballs\_ports\_kde\_kdelibs3/kdelibs3/work/kdelibs-3.5.10 /interfaces/ktexteditor/dynwordwrapinterface.h

34% installing /opt/local/var/macports/build/\_opt\_local\_var\_macports\_sources\_rsy nc.macports.org\_release\_tarballs\_ports\_kde\_kdelibs3/kdelibs3/work/kdelibs-3.5.10 /interfaces/ktexteditor/markinterfaceextension.h

35% installing /opt/local/var/macports/build/\_opt\_local\_var\_macports\_sources\_rsy nc.macports.org\_release\_tarballs\_ports\_kde\_kdelibs3/kdelibs3/work/kdelibs-3.5.10 /interfaces/ktexteditor/configinterfaceextension.h

35% installing /opt/local/var/macports/build/\_opt\_local\_var\_macports\_sources\_rsy nc.macports.org\_release\_tarballs\_ports\_kde\_kdelibs3/kdelibs3/work/kdelibs-3.5.10 /interfaces/ktexteditor/encodinginterface.h

35% installing /opt/local/var/macports/build/\_opt\_local\_var\_macports\_sources\_rsy nc.macports.org\_release\_tarballs\_ports\_kde\_kdelibs3/kdelibs3/work/kdelibs-3.5.10 /interfaces/ktexteditor/viewstatusmsginterface.h

35% installing /opt/local/var/macports/build/\_opt\_local\_var\_macports\_sources\_rsy nc.macports.org\_release\_tarballs\_ports\_kde\_kdelibs3/kdelibs3/work/kdelibs-3.5.10 /interfaces/ktexteditor/sessionconfiginterface.h

35% installing /opt/local/var/macports/build/\_opt\_local\_var\_macports\_sources\_rsy nc.macports.org\_release\_tarballs\_ports\_kde\_kdelibs3/kdelibs3/work/kdelibs-3.5.10 /interfaces/ktexteditor/editorchooser.h

35% installing /opt/local/var/macports/build/\_opt\_local\_var\_macports\_sources\_rsy nc.macports.org\_release\_tarballs\_ports\_kde\_kdelibs3/kdelibs3/work/kdelibs-3.5.10 /interfaces/ktexteditor/documentinfo.h

35% installing /opt/local/var/macports/build/\_opt\_local\_var\_macports\_sources\_rsy nc.macports.org\_release\_tarballs\_ports\_kde\_kdelibs3/kdelibs3/work/kdelibs-3.5.10 /interfaces/ktexteditor/selectioninterfaceext.h

35% installing /opt/local/var/macports/build/\_opt\_local\_var\_macports\_sources\_rsy nc.macports.org\_release\_tarballs\_ports\_kde\_kdelibs3/kdelibs3/work/kdelibs-3.5.10 /interfaces/ktexteditor/selectionextdcopinterface.h

35% installing /opt/local/var/macports/build/\_opt\_local\_var\_macports\_sources\_rsy nc.macports.org\_release\_tarballs\_ports\_kde\_kdelibs3/kdelibs3/work/kdelibs-3.5.10 /interfaces/ktexteditor/texthintinterface.h

35% installing /opt/local/var/macports/build/\_opt\_local\_var\_macports\_sources\_rsy nc.macports.org\_release\_tarballs\_ports\_kde\_kdelibs3/kdelibs3/work/kdelibs-3.5.10 /interfaces/ktexteditor/editinterfaceext.h

35% installing /opt/local/var/macports/build/\_opt\_local\_var\_macports\_sources\_rsy nc.macports.org\_release\_tarballs\_ports\_kde\_kdelibs3/kdelibs3/work/kdelibs-3.5.10 /interfaces/ktexteditor/variableinterface.h

35% installing /opt/local/var/macports/build/\_opt\_local\_var\_macports\_sources\_rsy nc.macports.org\_release\_tarballs\_ports\_kde\_kdelibs3/kdelibs3/work/kdelibs-3.5.10 /interfaces/ktexteditor/templateinterface.h

35% installing /opt/local/var/macports/build/\_opt\_local\_var\_macports\_sources\_rsy nc.macports.org\_release\_tarballs\_ports\_kde\_kdelibs3/kdelibs3/work/kdelibs-3.5.10 /interfaces/kscript/scriptinterface.h

35% installing /opt/local/var/macports/build/\_opt\_local\_var\_macports\_sources\_rsy nc.macports.org\_release\_tarballs\_ports\_kde\_kdelibs3/kdelibs3/work/kdelibs-3.5.10 /interfaces/kscript/scriptclientinterface.h

35% installing /opt/local/var/macports/build/\_opt\_local\_var\_macports\_sources\_rsy nc.macports.org\_release\_tarballs\_ports\_kde\_kdelibs3/kdelibs3/work/kdelibs-3.5.10 /interfaces/kscript/scriptmanager.h

35% installing /opt/local/var/macports/build/\_opt\_local\_var\_macports\_sources\_rsy nc.macports.org\_release\_tarballs\_ports\_kde\_kdelibs3/kdelibs3/work/kdelibs-3.5.10 /interfaces/kscript/scriptinterface.desktop

35% installing /opt/local/var/macports/build/\_opt\_local\_var\_macports\_sources\_rsy nc.macports.org\_release\_tarballs\_ports\_kde\_kdelibs3/kdelibs3/work/kdelibs-3.5.10 /interfaces/kscript/sample/shellscript.desktop

35% installing /opt/local/var/macports/build/\_opt\_local\_var\_macports\_sources\_rsy nc.macports.org\_release\_tarballs\_ports\_kde\_kdelibs3/kdelibs3/work/kdelibs-3.5.10 /interfaces/kregexpeditor/kregexpeditorinterface.h

35% installing /opt/local/var/macports/build/\_opt\_local\_var\_macports\_sources\_rsy nc.macports.org\_release\_tarballs\_ports\_kde\_kdelibs3/kdelibs3/work/kdelibs-3.5.10 /interfaces/kregexpeditor/kregexpeditor.desktop

35% mkdir /opt/local/var/macports/build/\_opt\_local\_var\_macports\_sources\_rsync.ma cports.org\_release\_tarballs\_ports\_kde\_kdelibs3/kdelibs3/work/destroot/opt/local/ include/kmediaplayer

installing /opt/local/var/macports/build/\_opt\_local\_var\_macports\_sources\_rsync.m acports.org\_release\_tarballs\_ports\_kde\_kdelibs3/kdelibs3/work/kdelibs-3.5.10/int erfaces/kmediaplayer/player.h

35% installing /opt/local/var/macports/build/\_opt\_local\_var\_macports\_sources\_rsy nc.macports.org\_release\_tarballs\_ports\_kde\_kdelibs3/kdelibs3/work/kdelibs-3.5.10 /interfaces/kmediaplayer/playerdcopobject.h

35% installing /opt/local/var/macports/build/\_opt\_local\_var\_macports\_sources\_rsy nc.macports.org\_release\_tarballs\_ports\_kde\_kdelibs3/kdelibs3/work/kdelibs-3.5.10 /interfaces/kmediaplayer/view.h

35% installing /opt/local/var/macports/build/\_opt\_local\_var\_macports\_sources\_rsy nc.macports.org\_release\_tarballs\_ports\_kde\_kdelibs3/kdelibs3/work/kdelibs-3.5.10 /interfaces/kmediaplayer/kmediaplayerengine.desktop

35% installing /opt/local/var/macports/build/\_opt\_local\_var\_macports\_sources\_rsy nc.macports.org\_release\_tarballs\_ports\_kde\_kdelibs3/kdelibs3/work/kdelibs-3.5.10 /interfaces/kmediaplayer/kmediaplayer.desktop

35% installing /opt/local/var/macports/build/\_opt\_local\_var\_macports\_sources\_rsy nc.macports.org\_release\_tarballs\_ports\_kde\_kdelibs3/kdelibs3/work/kdelibs-3.5.10 /interfaces/kio/http.h

35% installing /opt/local/var/macports/build/\_opt\_local\_var\_macports\_sources\_rsy nc.macports.org\_release\_tarballs\_ports\_kde\_kdelibs3/kdelibs3/work/kdelibs-3.5.10 /interfaces/terminal/kde\_terminal\_interface.h

35% installing /opt/local/var/macports/build/\_opt\_local\_var\_macports\_sources\_rsy nc.macports.org\_release\_tarballs\_ports\_kde\_kdelibs3/kdelibs3/work/kdelibs-3.5.10 /interfaces/khexedit/kbytesedit.desktop

35% mkdir /opt/local/var/macports/build/\_opt\_local\_var\_macports\_sources\_rsync.ma cports.org\_release\_tarballs\_ports\_kde\_kdelibs3/kdelibs3/work/destroot/opt/local/ include/khexedit

installing /opt/local/var/macports/build/\_opt\_local\_var\_macports\_sources\_rsync.m acports.org\_release\_tarballs\_ports\_kde\_kdelibs3/kdelibs3/work/kdelibs-3.5.10/int erfaces/khexedit/byteseditinterface.h

35% installing /opt/local/var/macports/build/\_opt\_local\_var\_macports\_sources\_rsy nc.macports.org\_release\_tarballs\_ports\_kde\_kdelibs3/kdelibs3/work/kdelibs-3.5.10 /interfaces/khexedit/valuecolumninterface.h

35% installing /opt/local/var/macports/build/\_opt\_local\_var\_macports\_sources\_rsy nc.macports.org\_release\_tarballs\_ports\_kde\_kdelibs3/kdelibs3/work/kdelibs-3.5.10 /interfaces/khexedit/charcolumninterface.h

35% installing /opt/local/var/macports/build/\_opt\_local\_var\_macports\_sources\_rsy nc.macports.org\_release\_tarballs\_ports\_kde\_kdelibs3/kdelibs3/work/kdelibs-3.5.10 /interfaces/khexedit/zoominterface.h
35% installing /opt/local/var/macports/build/\_opt\_local\_var\_macports\_sources\_rsy nc.macports.org\_release\_tarballs\_ports\_kde\_kdelibs3/kdelibs3/work/kdelibs-3.5.10 /interfaces/khexedit/clipboardinterface.h

35% installing /opt/local/var/macports/build/\_opt\_local\_var\_macports\_sources\_rsy nc.macports.org\_release\_tarballs\_ports\_kde\_kdelibs3/kdelibs3/work/kdelibs-3.5.10 /interfaces/kimproxy/interface/dcopinstantmessenger.desktop

- 35% installing /opt/local/var/macports/build/\_opt\_local\_var\_macports\_sources\_rsy nc.macports.org\_release\_tarballs\_ports\_kde\_kdelibs3/kdelibs3/work/kdelibs-3.5.10 /interfaces/kimproxy/interface/kcm\_instantmessenger.desktop
- 35% installing /opt/local/var/macports/build/\_opt\_local\_var\_macports\_sources\_rsy nc.macports.org\_release\_tarballs\_ports\_kde\_kdelibs3/kdelibs3/work/kdelibs-3.5.10 /interfaces/kimproxy/interface/kimiface.h
- 35% installing /opt/local/var/macports/build/\_opt\_local\_var\_macports\_sources\_rsy nc.macports.org\_release\_tarballs\_ports\_kde\_kdelibs3/kdelibs3/work/kdelibs-3.5.10 /interfaces/kimproxy/library/kimproxy.h
- 35% installing /opt/local/var/macports/build/\_opt\_local\_var\_macports\_sources\_rsy nc.macports.org\_release\_tarballs\_ports\_kde\_kdelibs3/kdelibs3/work/kdelibs-3.5.10 /interfaces/kimproxy/library/kimproxyiface.h
- 35% installing /opt/local/var/macports/build/\_opt\_local\_var\_macports\_sources\_rsy nc.macports.org\_release\_tarballs\_ports\_kde\_kdelibs3/kdelibs3/work/kdelibs-3.5.10 /interfaces/kspeech/kspeech.h
- 36% installing /opt/local/var/macports/build/\_opt\_local\_var\_macports\_sources\_rsy nc.macports.org\_release\_tarballs\_ports\_kde\_kdelibs3/kdelibs3/work/kdelibs-3.5.10 /interfaces/kspeech/kspeechsink.h

36% installing /opt/local/var/macports/build/\_opt\_local\_var\_macports\_sources\_rsy nc.macports.org\_release\_tarballs\_ports\_kde\_kdelibs3/kdelibs3/work/kdelibs-3.5.10 /interfaces/kspeech/dcoptexttospeech.desktop

36% mkdir /opt/local/var/macports/build/\_opt\_local\_var\_macports\_sources\_rsync.ma cports.org\_release\_tarballs\_ports\_kde\_kdelibs3/kdelibs3/work/destroot/opt/local/ share/doc/kde/en/common

- installing /opt/local/var/macports/build/\_opt\_local\_var\_macports\_sources\_rsync.m acports.org\_release\_tarballs\_ports\_kde\_kdelibs3/kdelibs3/work/kdelibs-3.5.10/doc /common/artistic-license.html
- 36% installing /opt/local/var/macports/build/\_opt\_local\_var\_macports\_sources\_rsy nc.macports.org\_release\_tarballs\_ports\_kde\_kdelibs3/kdelibs3/work/kdelibs-3.5.10 /doc/common/bottom1.png
- 36% installing /opt/local/var/macports/build/\_opt\_local\_var\_macports\_sources\_rsy nc.macports.org\_release\_tarballs\_ports\_kde\_kdelibs3/kdelibs3/work/kdelibs-3.5.10 /doc/common/bottom2.png
- 36% installing /opt/local/var/macports/build/\_opt\_local\_var\_macports\_sources\_rsy nc.macports.org\_release\_tarballs\_ports\_kde\_kdelibs3/kdelibs3/work/kdelibs-3.5.10 /doc/common/bsd-license.html
- 36% installing /opt/local/var/macports/build/\_opt\_local\_var\_macports\_sources\_rsy nc.macports.org\_release\_tarballs\_ports\_kde\_kdelibs3/kdelibs3/work/kdelibs-3.5.10 /doc/common/doctop1.png
- 36% installing /opt/local/var/macports/build/\_opt\_local\_var\_macports\_sources\_rsy nc.macports.org\_release\_tarballs\_ports\_kde\_kdelibs3/kdelibs3/work/kdelibs-3.5.10 /doc/common/doctop2.png

36% installing /opt/local/var/macports/build/\_opt\_local\_var\_macports\_sources\_rsy nc.macports.org\_release\_tarballs\_ports\_kde\_kdelibs3/kdelibs3/work/kdelibs-3.5.10 /doc/common/fdl-license

36% installing /opt/local/var/macports/build/\_opt\_local\_var\_macports\_sources\_rsy nc.macports.org\_release\_tarballs\_ports\_kde\_kdelibs3/kdelibs3/work/kdelibs-3.5.10 /doc/common/fdl-license.html

36% installing /opt/local/var/macports/build/\_opt\_local\_var\_macports\_sources\_rsy nc.macports.org\_release\_tarballs\_ports\_kde\_kdelibs3/kdelibs3/work/kdelibs-3.5.10 /doc/common/gpl-license

36% installing /opt/local/var/macports/build/\_opt\_local\_var\_macports\_sources\_rsy nc.macports.org\_release\_tarballs\_ports\_kde\_kdelibs3/kdelibs3/work/kdelibs-3.5.10 /doc/common/gpl-license.html

36% installing /opt/local/var/macports/build/\_opt\_local\_var\_macports\_sources\_rsy nc.macports.org\_release\_tarballs\_ports\_kde\_kdelibs3/kdelibs3/work/kdelibs-3.5.10 /doc/common/kde-common.css

36% installing /opt/local/var/macports/build/\_opt\_local\_var\_macports\_sources\_rsy nc.macports.org\_release\_tarballs\_ports\_kde\_kdelibs3/kdelibs3/work/kdelibs-3.5.10 /doc/common/kde-default.css

36% installing /opt/local/var/macports/build/\_opt\_local\_var\_macports\_sources\_rsy nc.macports.org\_release\_tarballs\_ports\_kde\_kdelibs3/kdelibs3/work/kdelibs-3.5.10 /doc/common/kde-web.css

36% installing /opt/local/var/macports/build/\_opt\_local\_var\_macports\_sources\_rsy nc.macports.org\_release\_tarballs\_ports\_kde\_kdelibs3/kdelibs3/work/kdelibs-3.5.10 /doc/common/kde-localised.css.template

36% installing /opt/local/var/macports/build/\_opt\_local\_var\_macports\_sources\_rsy nc.macports.org\_release\_tarballs\_ports\_kde\_kdelibs3/kdelibs3/work/kdelibs-3.5.10 /doc/common/lgpl-license

36% installing /opt/local/var/macports/build/\_opt\_local\_var\_macports\_sources\_rsy nc.macports.org\_release\_tarballs\_ports\_kde\_kdelibs3/kdelibs3/work/kdelibs-3.5.10 /doc/common/lgpl-license.html

36% installing /opt/local/var/macports/build/\_opt\_local\_var\_macports\_sources\_rsy nc.macports.org\_release\_tarballs\_ports\_kde\_kdelibs3/kdelibs3/work/kdelibs-3.5.10 /doc/common/qpl-license.html

36% installing /opt/local/var/macports/build/\_opt\_local\_var\_macports\_sources\_rsy nc.macports.org\_release\_tarballs\_ports\_kde\_kdelibs3/kdelibs3/work/kdelibs-3.5.10 /doc/common/shadow.png

36% installing /opt/local/var/macports/build/\_opt\_local\_var\_macports\_sources\_rsy nc.macports.org\_release\_tarballs\_ports\_kde\_kdelibs3/kdelibs3/work/kdelibs-3.5.10 /doc/common/web-docbottom.png

36% installing /opt/local/var/macports/build/\_opt\_local\_var\_macports\_sources\_rsy nc.macports.org\_release\_tarballs\_ports\_kde\_kdelibs3/kdelibs3/work/kdelibs-3.5.10 /doc/common/x11-license.html

36% installing /opt/local/var/macports/build/\_opt\_local\_var\_macports\_sources\_rsy nc.macports.org\_release\_tarballs\_ports\_kde\_kdelibs3/kdelibs3/work/kdelibs-3.5.10 /doc/common/xml.dcl

36% installing /opt/local/var/macports/build/\_opt\_local\_var\_macports\_sources\_rsy nc.macports.org\_release\_tarballs\_ports\_kde\_kdelibs3/kdelibs3/work/kdelibs-3.5.10 /doc/common/web-doctop.png

36% installing /opt/local/var/macports/build/\_opt\_local\_var\_macports\_sources\_rsy nc.macports.org\_release\_tarballs\_ports\_kde\_kdelibs3/kdelibs3/work/kdelibs-3.5.10 /doc/common/doctop1a.png

36% installing /opt/local/var/macports/build/\_opt\_local\_var\_macports\_sources\_rsy nc.macports.org\_release\_tarballs\_ports\_kde\_kdelibs3/kdelibs3/work/kdelibs-3.5.10 /doc/common/doctop1b.png

36% installing /opt/local/var/macports/build/\_opt\_local\_var\_macports\_sources\_rsy nc.macports.org\_release\_tarballs\_ports\_kde\_kdelibs3/kdelibs3/work/kdelibs-3.5.10 /doc/common/1.png

36% installing /opt/local/var/macports/build/\_opt\_local\_var\_macports\_sources\_rsy nc.macports.org\_release\_tarballs\_ports\_kde\_kdelibs3/kdelibs3/work/kdelibs-3.5.10 /doc/common/2.png

36% installing /opt/local/var/macports/build/\_opt\_local\_var\_macports\_sources\_rsy nc.macports.org\_release\_tarballs\_ports\_kde\_kdelibs3/kdelibs3/work/kdelibs-3.5.10 /doc/common/3.png

36% installing /opt/local/var/macports/build/\_opt\_local\_var\_macports\_sources\_rsy nc.macports.org\_release\_tarballs\_ports\_kde\_kdelibs3/kdelibs3/work/kdelibs-3.5.10 /doc/common/4.png

36% installing /opt/local/var/macports/build/\_opt\_local\_var\_macports\_sources\_rsy nc.macports.org\_release\_tarballs\_ports\_kde\_kdelibs3/kdelibs3/work/kdelibs-3.5.10 /doc/common/5.png

36% installing /opt/local/var/macports/build/\_opt\_local\_var\_macports\_sources\_rsy nc.macports.org\_release\_tarballs\_ports\_kde\_kdelibs3/kdelibs3/work/kdelibs-3.5.10 /doc/common/6.png

36% installing /opt/local/var/macports/build/\_opt\_local\_var\_macports\_sources\_rsy nc.macports.org\_release\_tarballs\_ports\_kde\_kdelibs3/kdelibs3/work/kdelibs-3.5.10 /doc/common/7.png

36% installing /opt/local/var/macports/build/\_opt\_local\_var\_macports\_sources\_rsy nc.macports.org\_release\_tarballs\_ports\_kde\_kdelibs3/kdelibs3/work/kdelibs-3.5.10 /doc/common/8.png

36% installing /opt/local/var/macports/build/\_opt\_local\_var\_macports\_sources\_rsy nc.macports.org\_release\_tarballs\_ports\_kde\_kdelibs3/kdelibs3/work/kdelibs-3.5.10 /doc/common/9.png

36% installing /opt/local/var/macports/build/\_opt\_local\_var\_macports\_sources\_rsy nc.macports.org\_release\_tarballs\_ports\_kde\_kdelibs3/kdelibs3/work/kdelibs-3.5.10 /doc/common/10.png

36% installing /opt/local/var/macports/build/\_opt\_local\_var\_macports\_sources\_rsy nc.macports.org\_release\_tarballs\_ports\_kde\_kdelibs3/kdelibs3/work/kdelibs-3.5.10 /doc/common/doxygen.css

36% installing /opt/local/var/macports/build/\_opt\_local\_var\_macports\_sources\_rsy nc.macports.org\_release\_tarballs\_ports\_kde\_kdelibs3/kdelibs3/work/kdelibs-3.5.10 /doc/common/header.html

37% installing /opt/local/var/macports/build/\_opt\_local\_var\_macports\_sources\_rsy nc.macports.org\_release\_tarballs\_ports\_kde\_kdelibs3/kdelibs3/work/kdelibs-3.5.10 /doc/common/footer.html

37% installing /opt/local/var/macports/build/\_opt\_local\_var\_macports\_sources\_rsy nc.macports.org\_release\_tarballs\_ports\_kde\_kdelibs3/kdelibs3/work/kdelibs-3.5.10 /doc/common/mainheader.html

37% installing /opt/local/var/macports/build/\_opt\_local\_var\_macports\_sources\_rsy nc.macports.org\_release\_tarballs\_ports\_kde\_kdelibs3/kdelibs3/work/kdelibs-3.5.10 /doc/common/appheader.html

37% installing /opt/local/var/macports/build/\_opt\_local\_var\_macports\_sources\_rsy nc.macports.org\_release\_tarballs\_ports\_kde\_kdelibs3/kdelibs3/work/kdelibs-3.5.10 /doc/common/mainfooter.html

37% installing /opt/local/var/macports/build/\_opt\_local\_var\_macports\_sources\_rsy nc.macports.org\_release\_tarballs\_ports\_kde\_kdelibs3/kdelibs3/work/kdelibs-3.5.10 /doc/common/fdl-notice.html

37% installing /opt/local/var/macports/build/\_opt\_local\_var\_macports\_sources\_rsy nc.macports.org\_release\_tarballs\_ports\_kde\_kdelibs3/kdelibs3/work/kdelibs-3.5.10 /doc/common/favicon.ico

37% installing /opt/local/var/macports/build/\_opt\_local\_var\_macports\_sources\_rsy nc.macports.org\_release\_tarballs\_ports\_kde\_kdelibs3/kdelibs3/work/kdelibs-3.5.10 /doc/common/kde\_gear\_64.png

37% installing /opt/local/var/macports/build/\_opt\_local\_var\_macports\_sources\_rsy nc.macports.org\_release\_tarballs\_ports\_kde\_kdelibs3/kdelibs3/work/kdelibs-3.5.10 /doc/common/docheadergears.png

37% installing /opt/local/var/macports/build/\_opt\_local\_var\_macports\_sources\_rsy nc.macports.org\_release\_tarballs\_ports\_kde\_kdelibs3/kdelibs3/work/kdelibs-3.5.10 /doc/common/headerbg.png

37% installing /opt/local/var/macports/build/\_opt\_local\_var\_macports\_sources\_rsy nc.macports.org\_release\_tarballs\_ports\_kde\_kdelibs3/kdelibs3/work/kdelibs-3.5.10 /doc/common/grad.png

37% installing /opt/local/var/macports/build/\_opt\_local\_var\_macports\_sources\_rsy nc.macports.org\_release\_tarballs\_ports\_kde\_kdelibs3/kdelibs3/work/kdelibs-3.5.10 /doc/common/kmenu.png

37% installing /opt/local/var/macports/build/\_opt\_local\_var\_macports\_sources\_rsy nc.macports.org\_release\_tarballs\_ports\_kde\_kdelibs3/kdelibs3/work/kdelibs-3.5.10 /doc/common/kde\_logo.png

37% installing /opt/local/var/macports/build/\_opt\_local\_var\_macports\_sources\_rsy nc.macports.org\_release\_tarballs\_ports\_kde\_kdelibs3/kdelibs3/work/kdelibs-3.5.10 /doc/common/kde\_logo\_bg.png

37% installing /opt/local/var/macports/build/\_opt\_local\_var\_macports\_sources\_rsy nc.macports.org\_release\_tarballs\_ports\_kde\_kdelibs3/kdelibs3/work/kdelibs-3.5.10 /doc/common/bottom-left.png

37% installing /opt/local/var/macports/build/\_opt\_local\_var\_macports\_sources\_rsy nc.macports.org\_release\_tarballs\_ports\_kde\_kdelibs3/kdelibs3/work/kdelibs-3.5.10 /doc/common/bottom-middle.png

37% installing /opt/local/var/macports/build/\_opt\_local\_var\_macports\_sources\_rsy nc.macports.org\_release\_tarballs\_ports\_kde\_kdelibs3/kdelibs3/work/kdelibs-3.5.10 /doc/common/bottom-right.png

37% installing /opt/local/var/macports/build/\_opt\_local\_var\_macports\_sources\_rsy nc.macports.org\_release\_tarballs\_ports\_kde\_kdelibs3/kdelibs3/work/kdelibs-3.5.10 /doc/common/top-left.png

37% installing /opt/local/var/macports/build/\_opt\_local\_var\_macports\_sources\_rsy nc.macports.org\_release\_tarballs\_ports\_kde\_kdelibs3/kdelibs3/work/kdelibs-3.5.10 /doc/common/top-middle.png

37% installing /opt/local/var/macports/build/\_opt\_local\_var\_macports\_sources\_rsy nc.macports.org\_release\_tarballs\_ports\_kde\_kdelibs3/kdelibs3/work/kdelibs-3.5.10 /doc/common/top-right-konqueror.png

37% mkdir /opt/local/var/macports/build/\_opt\_local\_var\_macports\_sources\_rsync.ma cports.org\_release\_tarballs\_ports\_kde\_kdelibs3/kdelibs3/work/destroot/opt/local/ share/apps/kdewidgets

mkdir /opt/local/var/macports/build/\_opt\_local\_var\_macports\_sources\_rsync.macpor ts.org\_release\_tarballs\_ports\_kde\_kdelibs3/kdelibs3/work/destroot/opt/local/shar e/apps/kdewidgets/pics

installing /opt/local/var/macports/build/\_opt\_local\_var\_macports\_sources\_rsync.m acports.org\_release\_tarballs\_ports\_kde\_kdelibs3/kdelibs3/work/kdelibs-3.5.10/kde widgets/pics/klineedit.png

37% installing /opt/local/var/macports/build/\_opt\_local\_var\_macports\_sources\_rsy nc.macports.org\_release\_tarballs\_ports\_kde\_kdelibs3/kdelibs3/work/kdelibs-3.5.10 /kdewidgets/pics/ktextbrowser.png

37% installing /opt/local/var/macports/build/\_opt\_local\_var\_macports\_sources\_rsy nc.macports.org\_release\_tarballs\_ports\_kde\_kdelibs3/kdelibs3/work/kdelibs-3.5.10 /kdewidgets/pics/kpasswordedit.png

37% installing /opt/local/var/macports/build/\_opt\_local\_var\_macports\_sources\_rsy nc.macports.org\_release\_tarballs\_ports\_kde\_kdelibs3/kdelibs3/work/kdelibs-3.5.10 /kdewidgets/pics/kdatewidget.png

37% installing /opt/local/var/macports/build/\_opt\_local\_var\_macports\_sources\_rsy nc.macports.org\_release\_tarballs\_ports\_kde\_kdelibs3/kdelibs3/work/kdelibs-3.5.10 /kdewidgets/pics/kfontrequester.png

37% installing /opt/local/var/macports/build/\_opt\_local\_var\_macports\_sources\_rsy nc.macports.org\_release\_tarballs\_ports\_kde\_kdelibs3/kdelibs3/work/kdelibs-3.5.10 /kdewidgets/pics/kurlrequester.png

37% installing /opt/local/var/macports/build/\_opt\_local\_var\_macports\_sources\_rsy nc.macports.org\_release\_tarballs\_ports\_kde\_kdelibs3/kdelibs3/work/kdelibs-3.5.10 /kdewidgets/pics/kcombobox.png

37% installing /opt/local/var/macports/build/\_opt\_local\_var\_macports\_sources\_rsy nc.macports.org\_release\_tarballs\_ports\_kde\_kdelibs3/kdelibs3/work/kdelibs-3.5.10 /kdewidgets/pics/kiconview.png

37% installing /opt/local/var/macports/build/\_opt\_local\_var\_macports\_sources\_rsy nc.macports.org\_release\_tarballs\_ports\_kde\_kdelibs3/kdelibs3/work/kdelibs-3.5.10 /kdewidgets/pics/kintspinbox.png

37% installing /opt/local/var/macports/build/\_opt\_local\_var\_macports\_sources\_rsy nc.macports.org\_release\_tarballs\_ports\_kde\_kdelibs3/kdelibs3/work/kdelibs-3.5.10 /kdewidgets/pics/kled.png

37% installing /opt/local/var/macports/build/\_opt\_local\_var\_macports\_sources\_rsy nc.macports.org\_release\_tarballs\_ports\_kde\_kdelibs3/kdelibs3/work/kdelibs-3.5.10 /kdewidgets/pics/ksqueezedtextlabel.png

37% installing /opt/local/var/macports/build/\_opt\_local\_var\_macports\_sources\_rsy nc.macports.org\_release\_tarballs\_ports\_kde\_kdelibs3/kdelibs3/work/kdelibs-3.5.10 /kdewidgets/pics/kprogress.png

37% installing /opt/local/var/macports/build/\_opt\_local\_var\_macports\_sources\_rsy nc.macports.org\_release\_tarballs\_ports\_kde\_kdelibs3/kdelibs3/work/kdelibs-3.5.10 /kdewidgets/pics/kurllabel.png

37% installing /opt/local/var/macports/build/\_opt\_local\_var\_macports\_sources\_rsy nc.macports.org\_release\_tarballs\_ports\_kde\_kdelibs3/kdelibs3/work/kdelibs-3.5.10 /kdewidgets/pics/kruler.png

37% installing /opt/local/var/macports/build/\_opt\_local\_var\_macports\_sources\_rsy nc.macports.org\_release\_tarballs\_ports\_kde\_kdelibs3/kdelibs3/work/kdelibs-3.5.10 /kdewidgets/pics/kcmodule.png

- 37% installing /opt/local/var/macports/build/\_opt\_local\_var\_macports\_sources\_rsy nc.macports.org\_release\_tarballs\_ports\_kde\_kdelibs3/kdelibs3/work/kdelibs-3.5.10 /kdewidgets/pics/kdoublespinbox.png
- 37% installing /opt/local/var/macports/build/\_opt\_local\_var\_macports\_sources\_rsy nc.macports.org\_release\_tarballs\_ports\_kde\_kdelibs3/kdelibs3/work/kdelibs-3.5.10 /kdewidgets/pics/kdoublenuminput.png
- 37% installing /opt/local/var/macports/build/\_opt\_local\_var\_macports\_sources\_rsy nc.macports.org\_release\_tarballs\_ports\_kde\_kdelibs3/kdelibs3/work/kdelibs-3.5.10 /kdewidgets/pics/klistbox.png
- 37% installing /opt/local/var/macports/build/\_opt\_local\_var\_macports\_sources\_rsy nc.macports.org\_release\_tarballs\_ports\_kde\_kdelibs3/kdelibs3/work/kdelibs-3.5.10 /kdewidgets/pics/klistview.png
- 38% installing /opt/local/var/macports/build/\_opt\_local\_var\_macports\_sources\_rsy nc.macports.org\_release\_tarballs\_ports\_kde\_kdelibs3/kdelibs3/work/kdelibs-3.5.10 /kdewidgets/pics/kactivelabel.png
- 38% installing /opt/local/var/macports/build/\_opt\_local\_var\_macports\_sources\_rsy nc.macports.org\_release\_tarballs\_ports\_kde\_kdelibs3/kdelibs3/work/kdelibs-3.5.10 /kdewidgets/pics/kiconbutton.png

38% installing /opt/local/var/macports/build/\_opt\_local\_var\_macports\_sources\_rsy nc.macports.org\_release\_tarballs\_ports\_kde\_kdelibs3/kdelibs3/work/kdelibs-3.5.10 /kdewidgets/pics/kcolorcombo.png

38% installing /opt/local/var/macports/build/\_opt\_local\_var\_macports\_sources\_rsy nc.macports.org\_release\_tarballs\_ports\_kde\_kdelibs3/kdelibs3/work/kdelibs-3.5.10 /kdewidgets/pics/khsselector.png

- 38% installing /opt/local/var/macports/build/\_opt\_local\_var\_macports\_sources\_rsy nc.macports.org\_release\_tarballs\_ports\_kde\_kdelibs3/kdelibs3/work/kdelibs-3.5.10 /kdewidgets/pics/kcolorbutton.png
- 38% installing /opt/local/var/macports/build/\_opt\_local\_var\_macports\_sources\_rsy nc.macports.org\_release\_tarballs\_ports\_kde\_kdelibs3/kdelibs3/work/kdelibs-3.5.10 /kdewidgets/pics/kgradientselector.png
- 38% installing /opt/local/var/macports/build/\_opt\_local\_var\_macports\_sources\_rsy nc.macports.org\_release\_tarballs\_ports\_kde\_kdelibs3/kdelibs3/work/kdelibs-3.5.10 /kdewidgets/pics/kdualcolorbutton.png
- 38% installing /opt/local/var/macports/build/\_opt\_local\_var\_macports\_sources\_rsy nc.macports.org\_release\_tarballs\_ports\_kde\_kdelibs3/kdelibs3/work/kdelibs-3.5.10 /kdewidgets/pics/ktimewidget.png
- 38% installing /opt/local/var/macports/build/\_opt\_local\_var\_macports\_sources\_rsy nc.macports.org\_release\_tarballs\_ports\_kde\_kdelibs3/kdelibs3/work/kdelibs-3.5.10 /kdewidgets/pics/kpushbutton.png
- 38% installing /opt/local/var/macports/build/\_opt\_local\_var\_macports\_sources\_rsy nc.macports.org\_release\_tarballs\_ports\_kde\_kdelibs3/kdelibs3/work/kdelibs-3.5.10 /kdewidgets/pics/kcharselect.png

38% installing /opt/local/var/macports/build/\_opt\_local\_var\_macports\_sources\_rsy nc.macports.org\_release\_tarballs\_ports\_kde\_kdelibs3/kdelibs3/work/kdelibs-3.5.10 /kdewidgets/pics/kdatepicker.png

38% installing /opt/local/var/macports/build/\_opt\_local\_var\_macports\_sources\_rsy nc.macports.org\_release\_tarballs\_ports\_kde\_kdelibs3/kdelibs3/work/kdelibs-3.5.10 /kdewidgets/pics/kdialog.png

- 38% installing /opt/local/var/macports/build/\_opt\_local\_var\_macports\_sources\_rsy nc.macports.org\_release\_tarballs\_ports\_kde\_kdelibs3/kdelibs3/work/kdelibs-3.5.10 /kdewidgets/pics/keditlistbox.png
- 38% installing /opt/local/var/macports/build/\_opt\_local\_var\_macports\_sources\_rsy nc.macports.org\_release\_tarballs\_ports\_kde\_kdelibs3/kdelibs3/work/kdelibs-3.5.10 /kdewidgets/pics/kfontcombo.png
- 38% installing /opt/local/var/macports/build/\_opt\_local\_var\_macports\_sources\_rsy nc.macports.org\_release\_tarballs\_ports\_kde\_kdelibs3/kdelibs3/work/kdelibs-3.5.10 /kdewidgets/pics/khistorycombo.png
- 38% installing /opt/local/var/macports/build/\_opt\_local\_var\_macports\_sources\_rsy nc.macports.org\_release\_tarballs\_ports\_kde\_kdelibs3/kdelibs3/work/kdelibs-3.5.10 /kdewidgets/pics/kintnuminput.png
- 38% installing /opt/local/var/macports/build/\_opt\_local\_var\_macports\_sources\_rsy nc.macports.org\_release\_tarballs\_ports\_kde\_kdelibs3/kdelibs3/work/kdelibs-3.5.10 /kdewidgets/pics/krestrictedline.png
- 38% installing /opt/local/var/macports/build/\_opt\_local\_var\_macports\_sources\_rsy nc.macports.org\_release\_tarballs\_ports\_kde\_kdelibs3/kdelibs3/work/kdelibs-3.5.10 /kdewidgets/pics/ktextedit.png

38% installing /opt/local/var/macports/build/\_opt\_local\_var\_macports\_sources\_rsy nc.macports.org\_release\_tarballs\_ports\_kde\_kdelibs3/kdelibs3/work/kdelibs-3.5.10 /kdewidgets/pics/kurlcomborequester.png

38% installing /opt/local/var/macports/build/\_opt\_local\_var\_macports\_sources\_rsy nc.macports.org\_release\_tarballs\_ports\_kde\_kdelibs3/kdelibs3/work/kdelibs-3.5.10 /kdewidgets/pics/kkeybutton.png

- 38% installing /opt/local/var/macports/build/\_opt\_local\_var\_macports\_sources\_rsy nc.macports.org\_release\_tarballs\_ports\_kde\_kdelibs3/kdelibs3/work/kdelibs-3.5.10 /kdewidgets/pics/kpalettetable.png
- 38% installing /opt/local/var/macports/build/\_opt\_local\_var\_macports\_sources\_rsy nc.macports.org\_release\_tarballs\_ports\_kde\_kdelibs3/kdelibs3/work/kdelibs-3.5.10 /kdewidgets/pics/kactionselector.png
- 38% installing /opt/local/var/macports/build/\_opt\_local\_var\_macports\_sources\_rsy nc.macports.org\_release\_tarballs\_ports\_kde\_kdelibs3/kdelibs3/work/kdelibs-3.5.10 /kdewidgets/pics/kdatetable.png
- 38% installing /opt/local/var/macports/build/\_opt\_local\_var\_macports\_sources\_rsy nc.macports.org\_release\_tarballs\_ports\_kde\_kdelibs3/kdelibs3/work/kdelibs-3.5.10 /kdewidgets/pics/kdatetimewidget.png
- 38% mkdir /opt/local/var/macports/build/\_opt\_local\_var\_macports\_sources\_rsync.ma cports.org\_release\_tarballs\_ports\_kde\_kdelibs3/kdelibs3/work/destroot/opt/local/ include/kate
- installing /opt/local/var/macports/build/\_opt\_local\_var\_macports\_sources\_rsync.m acports.org\_release\_tarballs\_ports\_kde\_kdelibs3/kdelibs3/work/kdelibs-3.5.10/kat e/interfaces/document.h

38% installing /opt/local/var/macports/build/\_opt\_local\_var\_macports\_sources\_rsy nc.macports.org\_release\_tarballs\_ports\_kde\_kdelibs3/kdelibs3/work/kdelibs-3.5.10 /kate/interfaces/view.h

38% mkdir /opt/local/var/macports/build/\_opt\_local\_var\_macports\_sources\_rsync.ma cports.org\_release\_tarballs\_ports\_kde\_kdelibs3/kdelibs3/work/destroot/opt/local/ share/apps/katepart

mkdir /opt/local/var/macports/build/\_opt\_local\_var\_macports\_sources\_rsync.macpor ts.org\_release\_tarballs\_ports\_kde\_kdelibs3/kdelibs3/work/destroot/opt/local/shar e/apps/katepart/syntax

installing /opt/local/var/macports/build/\_opt\_local\_var\_macports\_sources\_rsync.m acports.org\_release\_tarballs\_ports\_kde\_kdelibs3/kdelibs3/work/kdelibs-3.5.10/kat e/data/language.dtd

38% installing /opt/local/var/macports/build/\_opt\_local\_var\_macports\_sources\_rsy nc.macports.org\_release\_tarballs\_ports\_kde\_kdelibs3/kdelibs3/work/kdelibs-3.5.10 /kate/data/syntax.template

38% installing /opt/local/var/macports/build/\_opt\_local\_var\_macports\_sources\_rsy nc.macports.org\_release\_tarballs\_ports\_kde\_kdelibs3/kdelibs3/work/kdelibs-3.5.10 /kate/data/cpp.xml

38% installing /opt/local/var/macports/build/\_opt\_local\_var\_macports\_sources\_rsy nc.macports.org\_release\_tarballs\_ports\_kde\_kdelibs3/kdelibs3/work/kdelibs-3.5.10 /kate/data/c.xml

38% installing /opt/local/var/macports/build/\_opt\_local\_var\_macports\_sources\_rsy nc.macports.org\_release\_tarballs\_ports\_kde\_kdelibs3/kdelibs3/work/kdelibs-3.5.10 /kate/data/html.xml

38% installing /opt/local/var/macports/build/\_opt\_local\_var\_macports\_sources\_rsy nc.macports.org\_release\_tarballs\_ports\_kde\_kdelibs3/kdelibs3/work/kdelibs-3.5.10 /kate/data/kbasic.xml

38% installing /opt/local/var/macports/build/\_opt\_local\_var\_macports\_sources\_rsy nc.macports.org\_release\_tarballs\_ports\_kde\_kdelibs3/kdelibs3/work/kdelibs-3.5.10 /kate/data/objectivec.xml

38% installing /opt/local/var/macports/build/\_opt\_local\_var\_macports\_sources\_rsy nc.macports.org\_release\_tarballs\_ports\_kde\_kdelibs3/kdelibs3/work/kdelibs-3.5.10 /kate/data/changelog.xml

38% installing /opt/local/var/macports/build/\_opt\_local\_var\_macports\_sources\_rsy nc.macports.org\_release\_tarballs\_ports\_kde\_kdelibs3/kdelibs3/work/kdelibs-3.5.10 /kate/data/ada.xml

38% installing /opt/local/var/macports/build/\_opt\_local\_var\_macports\_sources\_rsy nc.macports.org\_release\_tarballs\_ports\_kde\_kdelibs3/kdelibs3/work/kdelibs-3.5.10 /kate/data/css.xml

38% installing /opt/local/var/macports/build/\_opt\_local\_var\_macports\_sources\_rsy nc.macports.org\_release\_tarballs\_ports\_kde\_kdelibs3/kdelibs3/work/kdelibs-3.5.10 /kate/data/perl.xml

38% installing /opt/local/var/macports/build/\_opt\_local\_var\_macports\_sources\_rsy nc.macports.org\_release\_tarballs\_ports\_kde\_kdelibs3/kdelibs3/work/kdelibs-3.5.10 /kate/data/php.xml

39% installing /opt/local/var/macports/build/\_opt\_local\_var\_macports\_sources\_rsy nc.macports.org\_release\_tarballs\_ports\_kde\_kdelibs3/kdelibs3/work/kdelibs-3.5.10 /kate/data/xml.xml

39% installing /opt/local/var/macports/build/\_opt\_local\_var\_macports\_sources\_rsy nc.macports.org\_release\_tarballs\_ports\_kde\_kdelibs3/kdelibs3/work/kdelibs-3.5.10 /kate/data/java.xml

39% installing /opt/local/var/macports/build/\_opt\_local\_var\_macports\_sources\_rsy nc.macports.org\_release\_tarballs\_ports\_kde\_kdelibs3/kdelibs3/work/kdelibs-3.5.10 /kate/data/rpmspec.xml

39% installing /opt/local/var/macports/build/\_opt\_local\_var\_macports\_sources\_rsy nc.macports.org\_release\_tarballs\_ports\_kde\_kdelibs3/kdelibs3/work/kdelibs-3.5.10 /kate/data/sql.xml

39% installing /opt/local/var/macports/build/\_opt\_local\_var\_macports\_sources\_rsy nc.macports.org\_release\_tarballs\_ports\_kde\_kdelibs3/kdelibs3/work/kdelibs-3.5.10 /kate/data/sql-mysql.xml

39% installing /opt/local/var/macports/build/\_opt\_local\_var\_macports\_sources\_rsy nc.macports.org\_release\_tarballs\_ports\_kde\_kdelibs3/kdelibs3/work/kdelibs-3.5.10 /kate/data/sql-postgresql.xml

39% installing /opt/local/var/macports/build/\_opt\_local\_var\_macports\_sources\_rsy nc.macports.org\_release\_tarballs\_ports\_kde\_kdelibs3/kdelibs3/work/kdelibs-3.5.10 /kate/data/vhdl.xml

39% installing /opt/local/var/macports/build/\_opt\_local\_var\_macports\_sources\_rsy nc.macports.org\_release\_tarballs\_ports\_kde\_kdelibs3/kdelibs3/work/kdelibs-3.5.10 /kate/data/diff.xml

39% installing /opt/local/var/macports/build/\_opt\_local\_var\_macports\_sources\_rsy nc.macports.org\_release\_tarballs\_ports\_kde\_kdelibs3/kdelibs3/work/kdelibs-3.5.10 /kate/data/bash.xml

39% installing /opt/local/var/macports/build/\_opt\_local\_var\_macports\_sources\_rsy nc.macports.org\_release\_tarballs\_ports\_kde\_kdelibs3/kdelibs3/work/kdelibs-3.5.10 /kate/data/latex.xml

39% installing /opt/local/var/macports/build/\_opt\_local\_var\_macports\_sources\_rsy nc.macports.org\_release\_tarballs\_ports\_kde\_kdelibs3/kdelibs3/work/kdelibs-3.5.10 /kate/data/postscript.xml

39% installing /opt/local/var/macports/build/\_opt\_local\_var\_macports\_sources\_rsy nc.macports.org\_release\_tarballs\_ports\_kde\_kdelibs3/kdelibs3/work/kdelibs-3.5.10 /kate/data/ruby.xml

39% installing /opt/local/var/macports/build/\_opt\_local\_var\_macports\_sources\_rsy nc.macports.org\_release\_tarballs\_ports\_kde\_kdelibs3/kdelibs3/work/kdelibs-3.5.10 /kate/data/rhtml.xml

39% installing /opt/local/var/macports/build/\_opt\_local\_var\_macports\_sources\_rsy nc.macports.org\_release\_tarballs\_ports\_kde\_kdelibs3/kdelibs3/work/kdelibs-3.5.10 /kate/data/desktop.xml

39% installing /opt/local/var/macports/build/\_opt\_local\_var\_macports\_sources\_rsy nc.macports.org\_release\_tarballs\_ports\_kde\_kdelibs3/kdelibs3/work/kdelibs-3.5.10 /kate/data/eiffel.xml

39% installing /opt/local/var/macports/build/\_opt\_local\_var\_macports\_sources\_rsy nc.macports.org\_release\_tarballs\_ports\_kde\_kdelibs3/kdelibs3/work/kdelibs-3.5.10 /kate/data/pascal.xml

39% installing /opt/local/var/macports/build/\_opt\_local\_var\_macports\_sources\_rsy nc.macports.org\_release\_tarballs\_ports\_kde\_kdelibs3/kdelibs3/work/kdelibs-3.5.10 /kate/data/sather.xml

39% installing /opt/local/var/macports/build/\_opt\_local\_var\_macports\_sources\_rsy nc.macports.org\_release\_tarballs\_ports\_kde\_kdelibs3/kdelibs3/work/kdelibs-3.5.10 /kate/data/python.xml

39% installing /opt/local/var/macports/build/\_opt\_local\_var\_macports\_sources\_rsy nc.macports.org\_release\_tarballs\_ports\_kde\_kdelibs3/kdelibs3/work/kdelibs-3.5.10 /kate/data/makefile.xml

39% installing /opt/local/var/macports/build/\_opt\_local\_var\_macports\_sources\_rsy nc.macports.org\_release\_tarballs\_ports\_kde\_kdelibs3/kdelibs3/work/kdelibs-3.5.10 /kate/data/ferite.xml

39% installing /opt/local/var/macports/build/\_opt\_local\_var\_macports\_sources\_rsy nc.macports.org\_release\_tarballs\_ports\_kde\_kdelibs3/kdelibs3/work/kdelibs-3.5.10 /kate/data/scheme.xml

39% installing /opt/local/var/macports/build/\_opt\_local\_var\_macports\_sources\_rsy nc.macports.org\_release\_tarballs\_ports\_kde\_kdelibs3/kdelibs3/work/kdelibs-3.5.10 /kate/data/matlab.xml

39% installing /opt/local/var/macports/build/\_opt\_local\_var\_macports\_sources\_rsy nc.macports.org\_release\_tarballs\_ports\_kde\_kdelibs3/kdelibs3/work/kdelibs-3.5.10 /kate/data/tcl.xml

39% installing /opt/local/var/macports/build/\_opt\_local\_var\_macports\_sources\_rsy nc.macports.org\_release\_tarballs\_ports\_kde\_kdelibs3/kdelibs3/work/kdelibs-3.5.10 /kate/data/ilerpg.xml

39% installing /opt/local/var/macports/build/\_opt\_local\_var\_macports\_sources\_rsy nc.macports.org\_release\_tarballs\_ports\_kde\_kdelibs3/kdelibs3/work/kdelibs-3.5.10 /kate/data/verilog.xml

39% installing /opt/local/var/macports/build/\_opt\_local\_var\_macports\_sources\_rsy nc.macports.org\_release\_tarballs\_ports\_kde\_kdelibs3/kdelibs3/work/kdelibs-3.5.10 /kate/data/javascript.xml

39% installing /opt/local/var/macports/build/\_opt\_local\_var\_macports\_sources\_rsy nc.macports.org\_release\_tarballs\_ports\_kde\_kdelibs3/kdelibs3/work/kdelibs-3.5.10 /kate/data/sml.xml

39% installing /opt/local/var/macports/build/\_opt\_local\_var\_macports\_sources\_rsy nc.macports.org\_release\_tarballs\_ports\_kde\_kdelibs3/kdelibs3/work/kdelibs-3.5.10 /kate/data/winehq.xml

39% installing /opt/local/var/macports/build/\_opt\_local\_var\_macports\_sources\_rsy nc.macports.org\_release\_tarballs\_ports\_kde\_kdelibs3/kdelibs3/work/kdelibs-3.5.10 /kate/data/cs.xml

39% installing /opt/local/var/macports/build/\_opt\_local\_var\_macports\_sources\_rsy nc.macports.org\_release\_tarballs\_ports\_kde\_kdelibs3/kdelibs3/work/kdelibs-3.5.10 /kate/data/sgml.xml

39% installing /opt/local/var/macports/build/\_opt\_local\_var\_macports\_sources\_rsy nc.macports.org\_release\_tarballs\_ports\_kde\_kdelibs3/kdelibs3/work/kdelibs-3.5.10 /kate/data/idconsole.xml

39% installing /opt/local/var/macports/build/\_opt\_local\_var\_macports\_sources\_rsy nc.macports.org\_release\_tarballs\_ports\_kde\_kdelibs3/kdelibs3/work/kdelibs-3.5.10 /kate/data/xmldebug.xml

39% installing /opt/local/var/macports/build/\_opt\_local\_var\_macports\_sources\_rsy nc.macports.org\_release\_tarballs\_ports\_kde\_kdelibs3/kdelibs3/work/kdelibs-3.5.10 /kate/data/fortran.xml

39% installing /opt/local/var/macports/build/\_opt\_local\_var\_macports\_sources\_rsy nc.macports.org\_release\_tarballs\_ports\_kde\_kdelibs3/kdelibs3/work/kdelibs-3.5.10 /kate/data/haskell.xml

39% installing /opt/local/var/macports/build/\_opt\_local\_var\_macports\_sources\_rsy nc.macports.org\_release\_tarballs\_ports\_kde\_kdelibs3/kdelibs3/work/kdelibs-3.5.10 /kate/data/literate-haskell.xml

39% installing /opt/local/var/macports/build/\_opt\_local\_var\_macports\_sources\_rsy nc.macports.org\_release\_tarballs\_ports\_kde\_kdelibs3/kdelibs3/work/kdelibs-3.5.10 /kate/data/r.xml

39% installing /opt/local/var/macports/build/\_opt\_local\_var\_macports\_sources\_rsy nc.macports.org\_release\_tarballs\_ports\_kde\_kdelibs3/kdelibs3/work/kdelibs-3.5.10 /kate/data/gnuassembler.xml

39% installing /opt/local/var/macports/build/\_opt\_local\_var\_macports\_sources\_rsy nc.macports.org\_release\_tarballs\_ports\_kde\_kdelibs3/kdelibs3/work/kdelibs-3.5.10 /kate/data/mab.xml

40% installing /opt/local/var/macports/build/\_opt\_local\_var\_macports\_sources\_rsy nc.macports.org\_release\_tarballs\_ports\_kde\_kdelibs3/kdelibs3/work/kdelibs-3.5.10 /kate/data/mason.xml

40% installing /opt/local/var/macports/build/\_opt\_local\_var\_macports\_sources\_rsy nc.macports.org\_release\_tarballs\_ports\_kde\_kdelibs3/kdelibs3/work/kdelibs-3.5.10 /kate/data/idl.xml

40% installing /opt/local/var/macports/build/\_opt\_local\_var\_macports\_sources\_rsy nc.macports.org\_release\_tarballs\_ports\_kde\_kdelibs3/kdelibs3/work/kdelibs-3.5.10 /kate/data/prolog.xml

40% installing /opt/local/var/macports/build/\_opt\_local\_var\_macports\_sources\_rsy nc.macports.org\_release\_tarballs\_ports\_kde\_kdelibs3/kdelibs3/work/kdelibs-3.5.10 /kate/data/rsiidl.xml

40% installing /opt/local/var/macports/build/\_opt\_local\_var\_macports\_sources\_rsy nc.macports.org\_release\_tarballs\_ports\_kde\_kdelibs3/kdelibs3/work/kdelibs-3.5.10 /kate/data/coldfusion.xml

40% installing /opt/local/var/macports/build/\_opt\_local\_var\_macports\_sources\_rsy nc.macports.org\_release\_tarballs\_ports\_kde\_kdelibs3/kdelibs3/work/kdelibs-3.5.10 /kate/data/picsrc.xml

40% installing /opt/local/var/macports/build/\_opt\_local\_var\_macports\_sources\_rsy nc.macports.org\_release\_tarballs\_ports\_kde\_kdelibs3/kdelibs3/work/kdelibs-3.5.10 /kate/data/uscript.xml

40% installing /opt/local/var/macports/build/\_opt\_local\_var\_macports\_sources\_rsy nc.macports.org\_release\_tarballs\_ports\_kde\_kdelibs3/kdelibs3/work/kdelibs-3.5.10 /kate/data/lpc.xml

40% installing /opt/local/var/macports/build/\_opt\_local\_var\_macports\_sources\_rsy nc.macports.org\_release\_tarballs\_ports\_kde\_kdelibs3/kdelibs3/work/kdelibs-3.5.10 /kate/data/velocity.xml

40% installing /opt/local/var/macports/build/\_opt\_local\_var\_macports\_sources\_rsy nc.macports.org\_release\_tarballs\_ports\_kde\_kdelibs3/kdelibs3/work/kdelibs-3.5.10 /kate/data/sci.xml

40% installing /opt/local/var/macports/build/\_opt\_local\_var\_macports\_sources\_rsy nc.macports.org\_release\_tarballs\_ports\_kde\_kdelibs3/kdelibs3/work/kdelibs-3.5.10 /kate/data/ldif.xml

40% installing /opt/local/var/macports/build/\_opt\_local\_var\_macports\_sources\_rsy nc.macports.org\_release\_tarballs\_ports\_kde\_kdelibs3/kdelibs3/work/kdelibs-3.5.10 /kate/data/inform.xml

40% installing /opt/local/var/macports/build/\_opt\_local\_var\_macports\_sources\_rsy nc.macports.org\_release\_tarballs\_ports\_kde\_kdelibs3/kdelibs3/work/kdelibs-3.5.10 /kate/data/xharbour.xml

40% installing /opt/local/var/macports/build/\_opt\_local\_var\_macports\_sources\_rsy nc.macports.org\_release\_tarballs\_ports\_kde\_kdelibs3/kdelibs3/work/kdelibs-3.5.10 /kate/data/yacas.xml

40% installing /opt/local/var/macports/build/\_opt\_local\_var\_macports\_sources\_rsy nc.macports.org\_release\_tarballs\_ports\_kde\_kdelibs3/kdelibs3/work/kdelibs-3.5.10 /kate/data/component-pascal.xml

40% installing /opt/local/var/macports/build/\_opt\_local\_var\_macports\_sources\_rsy nc.macports.org\_release\_tarballs\_ports\_kde\_kdelibs3/kdelibs3/work/kdelibs-3.5.10 /kate/data/asm6502.xml

40% installing /opt/local/var/macports/build/\_opt\_local\_var\_macports\_sources\_rsy nc.macports.org\_release\_tarballs\_ports\_kde\_kdelibs3/kdelibs3/work/kdelibs-3.5.10 /kate/data/gdl.xml

40% installing /opt/local/var/macports/build/\_opt\_local\_var\_macports\_sources\_rsy nc.macports.org\_release\_tarballs\_ports\_kde\_kdelibs3/kdelibs3/work/kdelibs-3.5.10 /kate/data/bibtex.xml

40% installing /opt/local/var/macports/build/\_opt\_local\_var\_macports\_sources\_rsy nc.macports.org\_release\_tarballs\_ports\_kde\_kdelibs3/kdelibs3/work/kdelibs-3.5.10 /kate/data/d.xml

40% installing /opt/local/var/macports/build/\_opt\_local\_var\_macports\_sources\_rsy nc.macports.org\_release\_tarballs\_ports\_kde\_kdelibs3/kdelibs3/work/kdelibs-3.5.10 /kate/data/vrml.xml

40% installing /opt/local/var/macports/build/\_opt\_local\_var\_macports\_sources\_rsy nc.macports.org\_release\_tarballs\_ports\_kde\_kdelibs3/kdelibs3/work/kdelibs-3.5.10 /kate/data/rexx.xml

40% installing /opt/local/var/macports/build/\_opt\_local\_var\_macports\_sources\_rsy nc.macports.org\_release\_tarballs\_ports\_kde\_kdelibs3/kdelibs3/work/kdelibs-3.5.10 /kate/data/cue.xml

40% installing /opt/local/var/macports/build/\_opt\_local\_var\_macports\_sources\_rsy nc.macports.org\_release\_tarballs\_ports\_kde\_kdelibs3/kdelibs3/work/kdelibs-3.5.10 /kate/data/progress.xml

40% installing /opt/local/var/macports/build/\_opt\_local\_var\_macports\_sources\_rsy nc.macports.org\_release\_tarballs\_ports\_kde\_kdelibs3/kdelibs3/work/kdelibs-3.5.10 /kate/data/e.xml

40% installing /opt/local/var/macports/build/\_opt\_local\_var\_macports\_sources\_rsy nc.macports.org\_release\_tarballs\_ports\_kde\_kdelibs3/kdelibs3/work/kdelibs-3.5.10 /kate/data/sieve.xml

40% installing /opt/local/var/macports/build/\_opt\_local\_var\_macports\_sources\_rsy nc.macports.org\_release\_tarballs\_ports\_kde\_kdelibs3/kdelibs3/work/kdelibs-3.5.10 /kate/data/modula-2.xml

40% installing /opt/local/var/macports/build/\_opt\_local\_var\_macports\_sources\_rsy nc.macports.org\_release\_tarballs\_ports\_kde\_kdelibs3/kdelibs3/work/kdelibs-3.5.10 /kate/data/awk.xml

40% installing /opt/local/var/macports/build/\_opt\_local\_var\_macports\_sources\_rsy nc.macports.org\_release\_tarballs\_ports\_kde\_kdelibs3/kdelibs3/work/kdelibs-3.5.10 /kate/data/cisco.xml

40% installing /opt/local/var/macports/build/\_opt\_local\_var\_macports\_sources\_rsy nc.macports.org\_release\_tarballs\_ports\_kde\_kdelibs3/kdelibs3/work/kdelibs-3.5.10 /kate/data/doxygen.xml

40% installing /opt/local/var/macports/build/\_opt\_local\_var\_macports\_sources\_rsy nc.macports.org\_release\_tarballs\_ports\_kde\_kdelibs3/kdelibs3/work/kdelibs-3.5.10 /kate/data/lua.xml

40% installing /opt/local/var/macports/build/\_opt\_local\_var\_macports\_sources\_rsy nc.macports.org\_release\_tarballs\_ports\_kde\_kdelibs3/kdelibs3/work/kdelibs-3.5.10 /kate/data/pike.xml

40% installing /opt/local/var/macports/build/\_opt\_local\_var\_macports\_sources\_rsy nc.macports.org\_release\_tarballs\_ports\_kde\_kdelibs3/kdelibs3/work/kdelibs-3.5.10 /kate/data/debianchangelog.xml

40% installing /opt/local/var/macports/build/\_opt\_local\_var\_macports\_sources\_rsy nc.macports.org\_release\_tarballs\_ports\_kde\_kdelibs3/kdelibs3/work/kdelibs-3.5.10 /kate/data/debiancontrol.xml

40% installing /opt/local/var/macports/build/\_opt\_local\_var\_macports\_sources\_rsy nc.macports.org\_release\_tarballs\_ports\_kde\_kdelibs3/kdelibs3/work/kdelibs-3.5.10 /kate/data/fgl-4gl.xml

40% installing /opt/local/var/macports/build/\_opt\_local\_var\_macports\_sources\_rsy nc.macports.org\_release\_tarballs\_ports\_kde\_kdelibs3/kdelibs3/work/kdelibs-3.5.10 /kate/data/fgl-per.xml

40% installing /opt/local/var/macports/build/\_opt\_local\_var\_macports\_sources\_rsy nc.macports.org\_release\_tarballs\_ports\_kde\_kdelibs3/kdelibs3/work/kdelibs-3.5.10 /kate/data/alert.xml

40% installing /opt/local/var/macports/build/\_opt\_local\_var\_macports\_sources\_rsy nc.macports.org\_release\_tarballs\_ports\_kde\_kdelibs3/kdelibs3/work/kdelibs-3.5.10 /kate/data/gettext.xml

40% installing /opt/local/var/macports/build/\_opt\_local\_var\_macports\_sources\_rsy nc.macports.org\_release\_tarballs\_ports\_kde\_kdelibs3/kdelibs3/work/kdelibs-3.5.10 /kate/data/commonlisp.xml

41% installing /opt/local/var/macports/build/\_opt\_local\_var\_macports\_sources\_rsy nc.macports.org\_release\_tarballs\_ports\_kde\_kdelibs3/kdelibs3/work/kdelibs-3.5.10 /kate/data/clipper.xml

41% installing /opt/local/var/macports/build/\_opt\_local\_var\_macports\_sources\_rsy nc.macports.org\_release\_tarballs\_ports\_kde\_kdelibs3/kdelibs3/work/kdelibs-3.5.10 /kate/data/povray.xml

41% installing /opt/local/var/macports/build/\_opt\_local\_var\_macports\_sources\_rsy nc.macports.org\_release\_tarballs\_ports\_kde\_kdelibs3/kdelibs3/work/kdelibs-3.5.10 /kate/data/euphoria.xml

41% installing /opt/local/var/macports/build/\_opt\_local\_var\_macports\_sources\_rsy nc.macports.org\_release\_tarballs\_ports\_kde\_kdelibs3/kdelibs3/work/kdelibs-3.5.10 /kate/data/mup.xml

41% installing /opt/local/var/macports/build/\_opt\_local\_var\_macports\_sources\_rsy nc.macports.org\_release\_tarballs\_ports\_kde\_kdelibs3/kdelibs3/work/kdelibs-3.5.10 /kate/data/jsp.xml

41% installing /opt/local/var/macports/build/\_opt\_local\_var\_macports\_sources\_rsy nc.macports.org\_release\_tarballs\_ports\_kde\_kdelibs3/kdelibs3/work/kdelibs-3.5.10 /kate/data/ocaml.xml

41% installing /opt/local/var/macports/build/\_opt\_local\_var\_macports\_sources\_rsy nc.macports.org\_release\_tarballs\_ports\_kde\_kdelibs3/kdelibs3/work/kdelibs-3.5.10 /kate/data/lex.xml

41% installing /opt/local/var/macports/build/\_opt\_local\_var\_macports\_sources\_rsy nc.macports.org\_release\_tarballs\_ports\_kde\_kdelibs3/kdelibs3/work/kdelibs-3.5.10 /kate/data/yacc.xml

41% installing /opt/local/var/macports/build/\_opt\_local\_var\_macports\_sources\_rsy nc.macports.org\_release\_tarballs\_ports\_kde\_kdelibs3/kdelibs3/work/kdelibs-3.5.10 /kate/data/cg.xml

41% installing ./kate/data/html-php.xml

41% installing ./kate/data/css-php.xml

41% installing ./kate/data/javascript-php.xml

41% installing /opt/local/var/macports/build/\_opt\_local\_var\_macports\_sources\_rsy nc.macports.org\_release\_tarballs\_ports\_kde\_kdelibs3/kdelibs3/work/kdelibs-3.5.10 /kate/data/ahdl.xml

41% installing /opt/local/var/macports/build/\_opt\_local\_var\_macports\_sources\_rsy nc.macports.org\_release\_tarballs\_ports\_kde\_kdelibs3/kdelibs3/work/kdelibs-3.5.10 /kate/data/ansic89.xml

41% installing /opt/local/var/macports/build/\_opt\_local\_var\_macports\_sources\_rsy nc.macports.org\_release\_tarballs\_ports\_kde\_kdelibs3/kdelibs3/work/kdelibs-3.5.10 /kate/data/tibasic.xml

41% installing /opt/local/var/macports/build/\_opt\_local\_var\_macports\_sources\_rsy nc.macports.org\_release\_tarballs\_ports\_kde\_kdelibs3/kdelibs3/work/kdelibs-3.5.10 /kate/data/purebasic.xml

41% installing /opt/local/var/macports/build/\_opt\_local\_var\_macports\_sources\_rsy nc.macports.org\_release\_tarballs\_ports\_kde\_kdelibs3/kdelibs3/work/kdelibs-3.5.10 /kate/data/mips.xml

41% installing /opt/local/var/macports/build/\_opt\_local\_var\_macports\_sources\_rsy nc.macports.org\_release\_tarballs\_ports\_kde\_kdelibs3/kdelibs3/work/kdelibs-3.5.10 /kate/data/logtalk.xml

41% installing /opt/local/var/macports/build/\_opt\_local\_var\_macports\_sources\_rsy nc.macports.org\_release\_tarballs\_ports\_kde\_kdelibs3/kdelibs3/work/kdelibs-3.5.10 /kate/data/txt2tags.xml

41% installing /opt/local/var/macports/build/\_opt\_local\_var\_macports\_sources\_rsy nc.macports.org\_release\_tarballs\_ports\_kde\_kdelibs3/kdelibs3/work/kdelibs-3.5.10 /kate/data/xslt.xml

41% installing /opt/local/var/macports/build/\_opt\_local\_var\_macports\_sources\_rsy nc.macports.org\_release\_tarballs\_ports\_kde\_kdelibs3/kdelibs3/work/kdelibs-3.5.10 /kate/data/stata.xml

41% installing /opt/local/var/macports/build/\_opt\_local\_var\_macports\_sources\_rsy nc.macports.org\_release\_tarballs\_ports\_kde\_kdelibs3/kdelibs3/work/kdelibs-3.5.10 /kate/data/glsl.xml

41% installing /opt/local/var/macports/build/\_opt\_local\_var\_macports\_sources\_rsy nc.macports.org\_release\_tarballs\_ports\_kde\_kdelibs3/kdelibs3/work/kdelibs-3.5.10 /kate/data/lilypond.xml

41% installing /opt/local/var/macports/build/\_opt\_local\_var\_macports\_sources\_rsy nc.macports.org\_release\_tarballs\_ports\_kde\_kdelibs3/kdelibs3/work/kdelibs-3.5.10 /kate/data/abc.xml

41% installing /opt/local/var/macports/build/\_opt\_local\_var\_macports\_sources\_rsy nc.macports.org\_release\_tarballs\_ports\_kde\_kdelibs3/kdelibs3/work/kdelibs-3.5.10 /kate/data/asp.xml

41% installing /opt/local/var/macports/build/\_opt\_local\_var\_macports\_sources\_rsy nc.macports.org\_release\_tarballs\_ports\_kde\_kdelibs3/kdelibs3/work/kdelibs-3.5.10 /kate/data/asm-avr.xml

41% installing /opt/local/var/macports/build/\_opt\_local\_var\_macports\_sources\_rsy nc.macports.org\_release\_tarballs\_ports\_kde\_kdelibs3/kdelibs3/work/kdelibs-3.5.10 /kate/data/rib.xml

41% installing /opt/local/var/macports/build/\_opt\_local\_var\_macports\_sources\_rsy nc.macports.org\_release\_tarballs\_ports\_kde\_kdelibs3/kdelibs3/work/kdelibs-3.5.10 /kate/data/cmake.xml

41% installing /opt/local/var/macports/build/\_opt\_local\_var\_macports\_sources\_rsy nc.macports.org\_release\_tarballs\_ports\_kde\_kdelibs3/kdelibs3/work/kdelibs-3.5.10 /kate/data/octave.xml

41% installing /opt/local/var/macports/build/\_opt\_local\_var\_macports\_sources\_rsy nc.macports.org\_release\_tarballs\_ports\_kde\_kdelibs3/kdelibs3/work/kdelibs-3.5.10 /kate/data/javadoc.xml

41% installing /opt/local/var/macports/build/\_opt\_local\_var\_macports\_sources\_rsy nc.macports.org\_release\_tarballs\_ports\_kde\_kdelibs3/kdelibs3/work/kdelibs-3.5.10 /kate/data/cgis.xml

41% installing /opt/local/var/macports/build/\_opt\_local\_var\_macports\_sources\_rsy nc.macports.org\_release\_tarballs\_ports\_kde\_kdelibs3/kdelibs3/work/kdelibs-3.5.10 /kate/data/spice.xml

41% installing /opt/local/var/macports/build/\_opt\_local\_var\_macports\_sources\_rsy nc.macports.org\_release\_tarballs\_ports\_kde\_kdelibs3/kdelibs3/work/kdelibs-3.5.10 /kate/data/nasm.xml

41% installing /opt/local/var/macports/build/\_opt\_local\_var\_macports\_sources\_rsy nc.macports.org\_release\_tarballs\_ports\_kde\_kdelibs3/kdelibs3/work/kdelibs-3.5.10 /kate/data/mediawiki.xml

41% installing /opt/local/var/macports/build/\_opt\_local\_var\_macports\_sources\_rsy nc.macports.org\_release\_tarballs\_ports\_kde\_kdelibs3/kdelibs3/work/kdelibs-3.5.10 /kate/data/apache.xml

41% installing /opt/local/var/macports/build/\_opt\_local\_var\_macports\_sources\_rsy nc.macports.org\_release\_tarballs\_ports\_kde\_kdelibs3/kdelibs3/work/kdelibs-3.5.10 /kate/data/m3u.xml

41% installing /opt/local/var/macports/build/\_opt\_local\_var\_macports\_sources\_rsy nc.macports.org\_release\_tarballs\_ports\_kde\_kdelibs3/kdelibs3/work/kdelibs-3.5.10 /kate/data/ini.xml

41% installing /opt/local/var/macports/build/\_opt\_local\_var\_macports\_sources\_rsy nc.macports.org\_release\_tarballs\_ports\_kde\_kdelibs3/kdelibs3/work/kdelibs-3.5.10 /kate/data/fstab.xml

42% installing /opt/local/var/macports/build/\_opt\_local\_var\_macports\_sources\_rsy nc.macports.org\_release\_tarballs\_ports\_kde\_kdelibs3/kdelibs3/work/kdelibs-3.5.10 /kate/data/actionscript.xml

42% installing /opt/local/var/macports/build/\_opt\_local\_var\_macports\_sources\_rsy nc.macports.org\_release\_tarballs\_ports\_kde\_kdelibs3/kdelibs3/work/kdelibs-3.5.10 /kate/data/katepart.desktop

42% installing /opt/local/var/macports/build/\_opt\_local\_var\_macports\_sources\_rsy nc.macports.org\_release\_tarballs\_ports\_kde\_kdelibs3/kdelibs3/work/kdelibs-3.5.10 /kate/data/katesyntaxhighlightingrc

42% installing /opt/local/var/macports/build/\_opt\_local\_var\_macports\_sources\_rsy nc.macports.org\_release\_tarballs\_ports\_kde\_kdelibs3/kdelibs3/work/kdelibs-3.5.10 /kate/data/katefiletyperc

42% installing /opt/local/var/macports/build/\_opt\_local\_var\_macports\_sources\_rsy nc.macports.org\_release\_tarballs\_ports\_kde\_kdelibs3/kdelibs3/work/kdelibs-3.5.10 /kate/data/katepartui.rc

42% installing /opt/local/var/macports/build/\_opt\_local\_var\_macports\_sources\_rsy nc.macports.org\_release\_tarballs\_ports\_kde\_kdelibs3/kdelibs3/work/kdelibs-3.5.10 /kate/data/katepartreadonlyui.rc

42% mkdir /opt/local/var/macports/build/\_opt\_local\_var\_macports\_sources\_rsync.ma cports.org\_release\_tarballs\_ports\_kde\_kdelibs3/kdelibs3/work/destroot/opt/local/ share/apps/katepart/scripts

installing /opt/local/var/macports/build/\_opt\_local\_var\_macports\_sources\_rsync.m acports.org\_release\_tarballs\_ports\_kde\_kdelibs3/kdelibs3/work/kdelibs-3.5.10/kat e/scripts/jstest.desktop

42% installing /opt/local/var/macports/build/\_opt\_local\_var\_macports\_sources\_rsy nc.macports.org\_release\_tarballs\_ports\_kde\_kdelibs3/kdelibs3/work/kdelibs-3.5.10 /kate/scripts/jstest.js

42% installing /opt/local/var/macports/build/\_opt\_local\_var\_macports\_sources\_rsy nc.macports.org\_release\_tarballs\_ports\_kde\_kdelibs3/kdelibs3/work/kdelibs-3.5.10 /kate/scripts/script-indent-c-newline.js

42% installing /opt/local/var/macports/build/\_opt\_local\_var\_macports\_sources\_rsy nc.macports.org\_release\_tarballs\_ports\_kde\_kdelibs3/kdelibs3/work/kdelibs-3.5.10 /kate/scripts/script-indent-c-char.js

42% installing /opt/local/var/macports/build/\_opt\_local\_var\_macports\_sources\_rsy nc.macports.org\_release\_tarballs\_ports\_kde\_kdelibs3/kdelibs3/work/kdelibs-3.5.10 /kate/scripts/sort.js

42% mkdir /opt/local/var/macports/build/\_opt\_local\_var\_macports\_sources\_rsync.ma cports.org\_release\_tarballs\_ports\_kde\_kdelibs3/kdelibs3/work/destroot/opt/local/ share/apps/katepart/scripts/indent

installing /opt/local/var/macports/build/\_opt\_local\_var\_macports\_sources\_rsync.m acports.org\_release\_tarballs\_ports\_kde\_kdelibs3/kdelibs3/work/kdelibs-3.5.10/kat e/scripts/script-indent-c-test.js

42% installing /opt/local/var/macports/build/\_opt\_local\_var\_macports\_sources\_rsy nc.macports.org\_release\_tarballs\_ports\_kde\_kdelibs3/kdelibs3/work/kdelibs-3.5.10 /kate/scripts/script-indent-c1-test.lua

42% mkdir /opt/local/var/macports/build/\_opt\_local\_var\_macports\_sources\_rsync.ma cports.org\_release\_tarballs\_ports\_kde\_kdelibs3/kdelibs3/work/destroot/opt/local/ share/apps/ktexteditor\_isearch

installing /opt/local/var/macports/build/\_opt\_local\_var\_macports\_sources\_rsync.m acports.org\_release\_tarballs\_ports\_kde\_kdelibs3/kdelibs3/work/kdelibs-3.5.10/kat e/plugins/isearch/ktexteditor\_isearchui.rc

42% installing /opt/local/var/macports/build/\_opt\_local\_var\_macports\_sources\_rsy nc.macports.org\_release\_tarballs\_ports\_kde\_kdelibs3/kdelibs3/work/kdelibs-3.5.10 /kate/plugins/isearch/ktexteditor\_isearch.desktop

42% installing /opt/local/var/macports/build/\_opt\_local\_var\_macports\_sources\_rsy nc.macports.org\_release\_tarballs\_ports\_kde\_kdelibs3/kdelibs3/work/kdelibs-3.5.10 /kate/plugins/insertfile/ktexteditor\_insertfile.desktop

- 42% mkdir /opt/local/var/macports/build/\_opt\_local\_var\_macports\_sources\_rsync.ma cports.org\_release\_tarballs\_ports\_kde\_kdelibs3/kdelibs3/work/destroot/opt/local/ share/apps/ktexteditor\_insertfile
- installing /opt/local/var/macports/build/\_opt\_local\_var\_macports\_sources\_rsync.m acports.org\_release\_tarballs\_ports\_kde\_kdelibs3/kdelibs3/work/kdelibs-3.5.10/kat e/plugins/insertfile/ktexteditor\_insertfileui.rc
- 42% installing /opt/local/var/macports/build/\_opt\_local\_var\_macports\_sources\_rsy nc.macports.org\_release\_tarballs\_ports\_kde\_kdelibs3/kdelibs3/work/kdelibs-3.5.10 /kate/plugins/kdatatool/ktexteditor\_kdatatool.desktop
- 42% mkdir /opt/local/var/macports/build/\_opt\_local\_var\_macports\_sources\_rsync.ma cports.org\_release\_tarballs\_ports\_kde\_kdelibs3/kdelibs3/work/destroot/opt/local/ share/apps/ktexteditor\_kdatatool
- installing /opt/local/var/macports/build/\_opt\_local\_var\_macports\_sources\_rsync.m acports.org\_release\_tarballs\_ports\_kde\_kdelibs3/kdelibs3/work/kdelibs-3.5.10/kat e/plugins/kdatatool/ktexteditor\_kdatatoolui.rc
- 42% installing /opt/local/var/macports/build/\_opt\_local\_var\_macports\_sources\_rsy nc.macports.org\_release\_tarballs\_ports\_kde\_kdelibs3/kdelibs3/work/kdelibs-3.5.10 /kate/plugins/wordcompletion/ktexteditor\_docwordcompletion.desktop

42% mkdir /opt/local/var/macports/build/\_opt\_local\_var\_macports\_sources\_rsync.ma cports.org\_release\_tarballs\_ports\_kde\_kdelibs3/kdelibs3/work/destroot/opt/local/ share/apps/ktexteditor\_docwordcompletion

installing /opt/local/var/macports/build/\_opt\_local\_var\_macports\_sources\_rsync.m acports.org\_release\_tarballs\_ports\_kde\_kdelibs3/kdelibs3/work/kdelibs-3.5.10/kat e/plugins/wordcompletion/docwordcompletionui.rc

42% installing ./dcop/libDCOP.la

libtool: install: warning: remember to run `libtool --finish /opt/local/lib'

42% installing ./dcop/dcopserver\_shutdown

42% installing ./dcop/dcopidl/dcopidl

42% installing /opt/local/var/macports/build/\_opt\_local\_var\_macports\_sources\_rsy nc.macports.org\_release\_tarballs\_ports\_kde\_kdelibs3/kdelibs3/work/kdelibs-3.5.10 /dcop/dcopidlng/dcopidlng

42% installing /opt/local/var/macports/build/\_opt\_local\_var\_macports\_sources\_rsy nc.macports.org\_release\_tarballs\_ports\_kde\_kdelibs3/kdelibs3/work/kdelibs-3.5.10 /dcop/dcopidlng/kalyptus

42% installing ./dcop/dcopidl2cpp/dcopidl2cpp

42% installing ./dcop/client/dcop

libtool: install: warning: `./dcop/libDCOP.la' has not been installed in `/opt/l ocal/lib'

42% installing ./dcop/client/dcopfind

libtool: install: warning: `./dcop/libDCOP.la' has not been installed in `/opt/l ocal/lib'

42% installing ./dcop/client/dcopclient

42% installing ./dcop/client/dcopobject 42% installing ./dcop/client/dcopref 42% installing ./dcop/client/dcopstart libtool: install: warning: `./dcop/libDCOP.la' has not been installed in `/opt/l ocal/lib' 42% installing ./dcop/client/dcopquit libtool: install: warning: `./dcop/libDCOP.la' has not been installed in `/opt/l ocal/lib' 42% installing ./kdefx/libkdefx.la libtool: install: warning: remember to run `libtool --finish /opt/local/lib' 42% installing ./kdecore/kde-config libtool: install: warning: `./kdecore/libkdecore.la' has not been installed in ` /opt/local/lib' libtool: install: warning: `/opt/local/var/macports/build/\_opt\_local\_var\_macport s\_sources\_rsync.macports.org\_release\_tarballs\_ports\_kde\_kdelibs3/kdelibs3/work/k delibs-3.5.10/dcop/libDCOP.la' has not been installed in `/opt/local/lib' libtool: install: warning: `/opt/local/var/macports/build/\_opt\_local\_var\_macport s\_sources\_rsync.macports.org\_release\_tarballs\_ports\_kde\_kdelibs3/kdelibs3/work/k delibs-3.5.10/kdefx/libkdefx.la' has not been installed in `/opt/local/lib' 42% installing ./kdecore/kgrantpty libtool: install: warning: `./kdecore/libkdefakes.la' has not been installed in `/opt/local/lib' 43% installing ./kdecore/libkdefakes\_nonpic.a

ranlib: file: /opt/local/var/macports/build/\_opt\_local\_var\_macports\_sources\_rsyn

c.macports.org\_release\_tarballs\_ports\_kde\_kdelibs3/kdelibs3/work/destroot/opt/lo cal/lib/libkdefakes\_nonpic.a(fakes\_nonpic.o) has no symbols

ranlib: file: /opt/local/var/macports/build/\_opt\_local\_var\_macports\_sources\_rsyn c.macports.org\_release\_tarballs\_ports\_kde\_kdelibs3/kdelibs3/work/destroot/opt/lo cal/lib/libkdefakes\_nonpic.a(vsnprintf\_nonpic.o) has no symbols

ranlib: warning for library: /opt/local/var/macports/build/\_opt\_local\_var\_macpor ts\_sources\_rsync.macports.org\_release\_tarballs\_ports\_kde\_kdelibs3/kdelibs3/work/ destroot/opt/local/lib/libkdefakes\_nonpic.a the table of contents is empty (no o bject file members in the library define global symbols)

ranlib /opt/local/var/macports/build/\_opt\_local\_var\_macports\_sources\_rsync.macpo rts.org\_release\_tarballs\_ports\_kde\_kdelibs3/kdelibs3/work/destroot/opt/local/lib /libkdefakes\_nonpic.a

43% installing ./kdecore/libkdefakes.la

libtool: install: warning: remember to run `libtool --finish /opt/local/lib'

43% installing ./kdecore/libkdecore.la

libtool: install: warning: remember to run `libtool --finish /opt/local/lib' 43% installing ./kdecore/kconfig\_compiler/kconfig\_compiler

libtool: install: warning: `./kdecore/libkdecore.la' has not been installed in ` /opt/local/lib'

libtool: install: warning: `/opt/local/var/macports/build/\_opt\_local\_var\_macport s\_sources\_rsync.macports.org\_release\_tarballs\_ports\_kde\_kdelibs3/kdelibs3/work/k delibs-3.5.10/dcop/libDCOP.la' has not been installed in `/opt/local/lib' libtool: install: warning: `/opt/local/var/macports/build/\_opt\_local\_var\_macport s\_sources\_rsync.macports.org\_release\_tarballs\_ports\_kde\_kdelibs3/kdelibs3/work/k
delibs-3.5.10/kdefx/libkdefx.la' has not been installed in `/opt/local/lib' 43% installing ./kunittest/kunittestmodrunner

libtool: install: warning: `./kunittest/libkunittest.la' has not been installed in `/opt/local/lib'

libtool: install: warning: `/opt/local/var/macports/build/\_opt\_local\_var\_macport s\_sources\_rsync.macports.org\_release\_tarballs\_ports\_kde\_kdelibs3/kdelibs3/work/k delibs-3.5.10/kdecore/libkdecore.la' has not been installed in `/opt/local/lib' libtool: install: warning: `./kdecore/libkdecore.la' has not been installed in ` /opt/local/lib'

libtool: install: warning: `/opt/local/var/macports/build/\_opt\_local\_var\_macport s\_sources\_rsync.macports.org\_release\_tarballs\_ports\_kde\_kdelibs3/kdelibs3/work/k delibs-3.5.10/dcop/libDCOP.la' has not been installed in `/opt/local/lib' libtool: install: warning: `/opt/local/var/macports/build/\_opt\_local\_var\_macport s\_sources\_rsync.macports.org\_release\_tarballs\_ports\_kde\_kdelibs3/kdelibs3/work/k delibs-3.5.10/kdefx/libkdefx.la' has not been installed in `/opt/local/lib' 43% installing ./kunittest/libkunittest.la libtool: install: warning: remember to run `libtool --finish /opt/local/lib' 43% installing ./kdeui/libkdeui.la

libtool: install: warning: remember to run `libtool --finish /opt/local/lib' 43% installing ./kdeui/libkspell.la

libtool: install: warning: remember to run `libtool --finish /opt/local/lib' 43% installing /opt/local/var/macports/build/\_opt\_local\_var\_macports\_sources\_rsy nc.macports.org\_release\_tarballs\_ports\_kde\_kdelibs3/kdelibs3/work/kdelibs-3.5.10 /kdeui/preparetips

43% mkdir /opt/local/var/macports/build/\_opt\_local\_var\_macports\_sources\_rsync.ma cports.org\_release\_tarballs\_ports\_kde\_kdelibs3/kdelibs3/work/destroot/opt/local/ lib/kde3

installing ./kdeui/kdetrayproxy/kded\_kdetrayproxy.la

libtool: install: warning: remember to run `libtool --finish /opt/local/lib/kde3 '

43% installing ./kdesu/kdesu\_stub

libtool: install: warning: `./kdecore/libkdefakes.la' has not been installed in `/opt/local/lib'

43% installing ./kdesu/libkdesu.la

libtool: install: warning: remember to run `libtool --finish /opt/local/lib' 43% installing ./kjs/libkjs.la

libtool: install: warning: remember to run `libtool --finish /opt/local/lib' 43% installing ./kwallet/client/libkwalletclient.la

libtool: install: warning: remember to run `libtool --finish /opt/local/lib' 43% installing ./kwallet/backend/libkwalletbackend.la

libtool: install: warning: remember to run `libtool --finish /opt/local/lib'

43% installing /opt/local/var/macports/build/\_opt\_local\_var\_macports\_sources\_rsy nc.macports.org\_release\_tarballs\_ports\_kde\_kdelibs3/kdelibs3/work/kdelibs-3.5.10 /kio/useragent.pl

43% installing /opt/local/var/macports/build/\_opt\_local\_var\_macports\_sources\_rsy nc.macports.org\_release\_tarballs\_ports\_kde\_kdelibs3/kdelibs3/work/kdelibs-3.5.10 /kio/proxytype.pl

43% installing ./kio/libkio.la

libtool: install: warning: remember to run `libtool --finish /opt/local/lib' 43% installing ./kio/kpasswdserver/kded\_kpasswdserver.la libtool: install: warning: remember to run `libtool --finish /opt/local/lib/kde3 '

43% installing /opt/local/var/macports/build/\_opt\_local\_var\_macports\_sources\_rsy nc.macports.org\_release\_tarballs\_ports\_kde\_kdelibs3/kdelibs3/work/kdelibs-3.5.10 /kio/misc/fileshareset

43% installing ./kio/misc/libkdeinit\_kio\_uiserver.la

libtool: install: warning: remember to run `libtool --finish /opt/local/lib' 43% installing ./kio/misc/kmailservice

libtool: install: warning: `./kdecore/libkdecore.la' has not been installed in ` /opt/local/lib'

libtool: install: warning: `/opt/local/var/macports/build/\_opt\_local\_var\_macport s\_sources\_rsync.macports.org\_release\_tarballs\_ports\_kde\_kdelibs3/kdelibs3/work/k delibs-3.5.10/dcop/libDCOP.la' has not been installed in `/opt/local/lib' libtool: install: warning: `/opt/local/var/macports/build/\_opt\_local\_var\_macport

s\_sources\_rsync.macports.org\_release\_tarballs\_ports\_kde\_kdelibs3/kdelibs3/work/k delibs-3.5.10/kdefx/libkdefx.la' has not been installed in `/opt/local/lib'

43% installing ./kio/misc/ktelnetservice

libtool: install: warning: `./kdeui/libkdeui.la' has not been installed in `/opt /local/lib'

libtool: install: warning: `/opt/local/var/macports/build/\_opt\_local\_var\_macport s\_sources\_rsync.macports.org\_release\_tarballs\_ports\_kde\_kdelibs3/kdelibs3/work/k delibs-3.5.10/kdecore/libkdecore.la' has not been installed in `/opt/local/lib'

libtool: install: warning: `/opt/local/var/macports/build/\_opt\_local\_var\_macport s\_sources\_rsync.macports.org\_release\_tarballs\_ports\_kde\_kdelibs3/kdelibs3/work/k delibs-3.5.10/dcop/libDCOP.la' has not been installed in `/opt/local/lib' libtool: install: warning: `/opt/local/var/macports/build/\_opt\_local\_var\_macport s\_sources\_rsync.macports.org\_release\_tarballs\_ports\_kde\_kdelibs3/kdelibs3/work/k delibs-3.5.10/kdefx/libkdefx.la' has not been installed in `/opt/local/lib' 43% installing ./kio/misc/kio\_uiserver

libtool: install: warning: `./kio/misc/libkdeinit\_kio\_uiserver.la' has not been installed in `/opt/local/lib'

libtool: install: warning: `/opt/local/var/macports/build/\_opt\_local\_var\_macport s\_sources\_rsync.macports.org\_release\_tarballs\_ports\_kde\_kdelibs3/kdelibs3/work/k delibs-3.5.10/kio/libkio.la' has not been installed in `/opt/local/lib'

libtool: install: warning: `/opt/local/var/macports/build/\_opt\_local\_var\_macport s\_sources\_rsync.macports.org\_release\_tarballs\_ports\_kde\_kdelibs3/kdelibs3/work/k delibs-3.5.10/kdeui/libkdeui.la' has not been installed in `/opt/local/lib'

libtool: install: warning: `/opt/local/var/macports/build/\_opt\_local\_var\_macport s\_sources\_rsync.macports.org\_release\_tarballs\_ports\_kde\_kdelibs3/kdelibs3/work/k delibs-3.5.10/kdesu/libkdesu.la' has not been installed in `/opt/local/lib'

libtool: install: warning: `/opt/local/var/macports/build/\_opt\_local\_var\_macport s\_sources\_rsync.macports.org\_release\_tarballs\_ports\_kde\_kdelibs3/kdelibs3/work/k delibs-3.5.10/kwallet/client/libkwalletclient.la' has not been installed in `/op t/local/lib'

libtool: install: warning: `/opt/local/var/macports/build/\_opt\_local\_var\_macport s\_sources\_rsync.macports.org\_release\_tarballs\_ports\_kde\_kdelibs3/kdelibs3/work/k delibs-3.5.10/kdecore/libkdecore.la' has not been installed in `/opt/local/lib' libtool: install: warning: `/opt/local/var/macports/build/\_opt\_local\_var\_macport s\_sources\_rsync.macports.org\_release\_tarballs\_ports\_kde\_kdelibs3/kdelibs3/work/k delibs-3.5.10/dcop/libDCOP.la' has not been installed in `/opt/local/lib' libtool: install: warning: `/opt/local/var/macports/build/\_opt\_local\_var\_macport s\_sources\_rsync.macports.org\_release\_tarballs\_ports\_kde\_kdelibs3/kdelibs3/work/k delibs-3.5.10/kdefx/libkdefx.la' has not been installed in `/opt/local/lib' 43% installing ./kio/misc/kio\_uiserver.la libtool: install: warning: remember to run `libtool --finish /opt/local/lib/kde3 '

43% installing ./kio/misc/ksendbugmail/ksendbugmail

libtool: install: warning: `./kio/libkio.la' has not been installed in `/opt/loc al/lib'

libtool: install: warning: `/opt/local/var/macports/build/\_opt\_local\_var\_macport s\_sources\_rsync.macports.org\_release\_tarballs\_ports\_kde\_kdelibs3/kdelibs3/work/k delibs-3.5.10/kdeui/libkdeui.la' has not been installed in `/opt/local/lib' libtool: install: warning: `/opt/local/var/macports/build/\_opt\_local\_var\_macport s\_sources\_rsync.macports.org\_release\_tarballs\_ports\_kde\_kdelibs3/kdelibs3/work/k delibs-3.5.10/kdesu/libkdesu.la' has not been installed in `/opt/local/lib' libtool: install: warning: `/opt/local/var/macports/build/\_opt\_local\_var\_macport s\_sources\_rsync.macports.org\_release\_tarballs\_ports\_kde\_kdelibs3/kdelibs3/work/k delibs-3.5.10/kwallet/client/libkwalletclient.la' has not been installed in `/op t/local/lib'

libtool: install: warning: `/opt/local/var/macports/build/\_opt\_local\_var\_macport

s\_sources\_rsync.macports.org\_release\_tarballs\_ports\_kde\_kdelibs3/kdelibs3/work/k delibs-3.5.10/kdecore/libkdecore.la' has not been installed in `/opt/local/lib' libtool: install: warning: `/opt/local/var/macports/build/\_opt\_local\_var\_macport s\_sources\_rsync.macports.org\_release\_tarballs\_ports\_kde\_kdelibs3/kdelibs3/work/k delibs-3.5.10/dcop/libDCOP.la' has not been installed in `/opt/local/lib' libtool: install: warning: `/opt/local/var/macports/build/\_opt\_local\_var\_macport s\_sources\_rsync.macports.org\_release\_tarballs\_ports\_kde\_kdelibs3/kdelibs3/work/k delibs-3.5.10/kdefx/libkdefx.la' has not been installed in `/opt/local/lib' 43% installing ./kio/misc/kpac/kpac\_dhcp\_helper 43% installing ./kio/misc/kpac/kded\_proxyscout.la libtool: install: warning: remember to run `libtool --finish /opt/local/lib/kde3 '

43% installing ./kio/misc/kdesasl/libkdesasl.la libtool: install: warning: remember to run `libtool --finish /opt/local/lib' 43% installing ./kio/misc/kssld/kded\_kssld.la libtool: install: warning: remember to run `libtool --finish /opt/local/lib/kde3 '

43% installing ./kio/misc/kfile/kfile libtool: install: warning: `./kio/libkio.la' has not been installed in `/opt/loc

al/lib'

libtool: install: warning: `/opt/local/var/macports/build/\_opt\_local\_var\_macport s\_sources\_rsync.macports.org\_release\_tarballs\_ports\_kde\_kdelibs3/kdelibs3/work/k delibs-3.5.10/kdeui/libkdeui.la' has not been installed in `/opt/local/lib' libtool: install: warning: `/opt/local/var/macports/build/\_opt\_local\_var\_macport

s\_sources\_rsync.macports.org\_release\_tarballs\_ports\_kde\_kdelibs3/kdelibs3/work/k delibs-3.5.10/kdesu/libkdesu.la' has not been installed in `/opt/local/lib' libtool: install: warning: `/opt/local/var/macports/build/\_opt\_local\_var\_macport s\_sources\_rsync.macports.org\_release\_tarballs\_ports\_kde\_kdelibs3/kdelibs3/work/k delibs-3.5.10/kwallet/client/libkwalletclient.la' has not been installed in `/op t/local/lib'

libtool: install: warning: `/opt/local/var/macports/build/\_opt\_local\_var\_macport s\_sources\_rsync.macports.org\_release\_tarballs\_ports\_kde\_kdelibs3/kdelibs3/work/k delibs-3.5.10/kdecore/libkdecore.la' has not been installed in `/opt/local/lib' libtool: install: warning: `/opt/local/var/macports/build/\_opt\_local\_var\_macport s\_sources\_rsync.macports.org\_release\_tarballs\_ports\_kde\_kdelibs3/kdelibs3/work/k delibs-3.5.10/dcop/libDCOP.la' has not been installed in `/opt/local/lib' libtool: install: warning: `/opt/local/var/macports/build/\_opt\_local\_var\_macport s\_sources\_rsync.macports.org\_release\_tarballs\_ports\_kde\_kdelibs3/kdelibs3/work/k delibs-3.5.10/kdefx/libkdefx.la' has not been installed in `/opt/local/lib' 43% installing ./kio/misc/kwalletd/kded\_kwalletd.la libtool: install: warning: remember to run `libtool --finish /opt/local/lib/kde3 '

43% installing ./kio/misc/kntlm/libkntlm.la

libtool: install: warning: remember to run `libtool --finish /opt/local/lib' 43% installing ./kio/tests/ktradertest

libtool: install: warning: `./kio/libkio.la' has not been installed in `/opt/loc al/lib'

libtool: install: warning: `/opt/local/var/macports/build/\_opt\_local\_var\_macport

s\_sources\_rsync.macports.org\_release\_tarballs\_ports\_kde\_kdelibs3/kdelibs3/work/k delibs-3.5.10/kdeui/libkdeui.la' has not been installed in `/opt/local/lib' libtool: install: warning: `/opt/local/var/macports/build/\_opt\_local\_var\_macport s\_sources\_rsync.macports.org\_release\_tarballs\_ports\_kde\_kdelibs3/kdelibs3/work/k delibs-3.5.10/kdesu/libkdesu.la' has not been installed in `/opt/local/lib' libtool: install: warning: `/opt/local/var/macports/build/\_opt\_local\_var\_macport s\_sources\_rsync.macports.org\_release\_tarballs\_ports\_kde\_kdelibs3/kdelibs3/work/k delibs-3.5.10/kwallet/client/libkwalletclient.la' has not been installed in `/op t/local/lib'

libtool: install: warning: `/opt/local/var/macports/build/\_opt\_local\_var\_macport s\_sources\_rsync.macports.org\_release\_tarballs\_ports\_kde\_kdelibs3/kdelibs3/work/k delibs-3.5.10/kdecore/libkdecore.la' has not been installed in `/opt/local/lib' libtool: install: warning: `/opt/local/var/macports/build/\_opt\_local\_var\_macport s\_sources\_rsync.macports.org\_release\_tarballs\_ports\_kde\_kdelibs3/kdelibs3/work/k delibs-3.5.10/dcop/libDCOP.la' has not been installed in `/opt/local/lib' libtool: install: warning: `/opt/local/var/macports/build/\_opt\_local\_var\_macport s\_sources\_rsync.macports.org\_release\_tarballs\_ports\_kde\_kdelibs3/kdelibs3/work/k delibs-3.5.10/kdefx/libkdefx.la' has not been installed in `/opt/local/lib' 43% installing ./kio/kioexec/kioexec

libtool: install: warning: `./kio/libkio.la' has not been installed in `/opt/loc al/lib'

libtool: install: warning: `/opt/local/var/macports/build/\_opt\_local\_var\_macport s\_sources\_rsync.macports.org\_release\_tarballs\_ports\_kde\_kdelibs3/kdelibs3/work/k delibs-3.5.10/kdeui/libkdeui.la' has not been installed in `/opt/local/lib'

libtool: install: warning: `/opt/local/var/macports/build/\_opt\_local\_var\_macport s\_sources\_rsync.macports.org\_release\_tarballs\_ports\_kde\_kdelibs3/kdelibs3/work/k delibs-3.5.10/kdesu/libkdesu.la' has not been installed in `/opt/local/lib' libtool: install: warning: `/opt/local/var/macports/build/\_opt\_local\_var\_macport s\_sources\_rsync.macports.org\_release\_tarballs\_ports\_kde\_kdelibs3/kdelibs3/work/k delibs-3.5.10/kwallet/client/libkwalletclient.la' has not been installed in `/op t/local/lib'

libtool: install: warning: `/opt/local/var/macports/build/\_opt\_local\_var\_macport s\_sources\_rsync.macports.org\_release\_tarballs\_ports\_kde\_kdelibs3/kdelibs3/work/k delibs-3.5.10/kdecore/libkdecore.la' has not been installed in `/opt/local/lib' libtool: install: warning: `/opt/local/var/macports/build/\_opt\_local\_var\_macport s\_sources\_rsync.macports.org\_release\_tarballs\_ports\_kde\_kdelibs3/kdelibs3/work/k delibs-3.5.10/dcop/libDCOP.la' has not been installed in `/opt/local/lib' libtool: install: warning: `/opt/local/var/macports/build/\_opt\_local\_var\_macport s\_sources\_rsync.macports.org\_release\_tarballs\_ports\_kde\_kdelibs3/kdelibs3/work/k delibs-3.5.10/kdefx/libkdefx.la' has not been installed in `/opt/local/lib' 43% installing ./pics/ksvgtopng

libtool: install: warning: `./kdecore/libkdecore.la' has not been installed in ` /opt/local/lib'

libtool: install: warning: `/opt/local/var/macports/build/\_opt\_local\_var\_macport s\_sources\_rsync.macports.org\_release\_tarballs\_ports\_kde\_kdelibs3/kdelibs3/work/k delibs-3.5.10/dcop/libDCOP.la' has not been installed in `/opt/local/lib' libtool: install: warning: `/opt/local/var/macports/build/\_opt\_local\_var\_macport s\_sources\_rsync.macports.org\_release\_tarballs\_ports\_kde\_kdelibs3/kdelibs3/work/k delibs-3.5.10/kdefx/libkdefx.la' has not been installed in `/opt/local/lib' 43% installing ./libkscreensaver/libkscreensaver.la

libtool: install: warning: remember to run `libtool --finish /opt/local/lib' 43% installing ./libkmid/libkmid.la

libtool: install: warning: remember to run `libtool --finish /opt/local/lib' 44% mkdir /opt/local/var/macports/build/\_opt\_local\_var\_macports\_sources\_rsync.ma cports.org\_release\_tarballs\_ports\_kde\_kdelibs3/kdelibs3/work/destroot/opt/local/ lib/kde3/plugins

mkdir /opt/local/var/macports/build/\_opt\_local\_var\_macports\_sources\_rsync.macpor ts.org\_release\_tarballs\_ports\_kde\_kdelibs3/kdelibs3/work/destroot/opt/local/lib/ kde3/plugins/styles

installing ./kstyles/plastik/plastik.la

libtool: install: warning: remember to run `libtool --finish /opt/local/lib/kde3 /plugins/styles'

44% installing ./kstyles/plastik/config/kstyle\_plastik\_config.la

libtool: install: warning: remember to run `libtool --finish /opt/local/lib/kde3 '

44% installing ./kstyles/highcolor/highcolor.la

libtool: install: warning: remember to run `libtool --finish /opt/local/lib/kde3 /plugins/styles'

44% installing ./kstyles/highcontrast/highcontrast.la

libtool: install: warning: remember to run `libtool --finish /opt/local/lib/kde3 /plugins/styles'

44% installing ./kstyles/highcontrast/config/kstyle\_highcontrast\_config.la

libtool: install: warning: remember to run `libtool --finish /opt/local/lib/kde3 '

44% installing ./kstyles/light/light.la

libtool: install: warning: remember to run `libtool --finish /opt/local/lib/kde3 /plugins/styles'

44% installing ./kstyles/kthemestyle/kthemestyle.la

libtool: install: warning: remember to run `libtool --finish /opt/local/lib/kde3 /plugins/styles'

44% installing ./kstyles/utils/installtheme/kinstalltheme

libtool: install: warning: `./kdeui/libkdeui.la' has not been installed in `/opt /local/lib'

libtool: install: warning: `/opt/local/var/macports/build/\_opt\_local\_var\_macport s\_sources\_rsync.macports.org\_release\_tarballs\_ports\_kde\_kdelibs3/kdelibs3/work/k delibs-3.5.10/kdecore/libkdecore.la' has not been installed in `/opt/local/lib' libtool: install: warning: `/opt/local/var/macports/build/\_opt\_local\_var\_macport s\_sources\_rsync.macports.org\_release\_tarballs\_ports\_kde\_kdelibs3/kdelibs3/work/k delibs-3.5.10/dcop/libDCOP.la' has not been installed in `/opt/local/lib' libtool: install: warning: `/opt/local/var/macports/build/\_opt\_local\_var\_macport s\_sources\_rsync.macports.org\_release\_tarballs\_ports\_kde\_kdelibs3/kdelibs3/work/k delibs-3.5.10/kdefx/libkdefx.la' has not been installed in `/opt/local/lib' 44% installing ./kstyles/keramik/keramik.la

libtool: install: warning: remember to run `libtool --finish /opt/local/lib/kde3 /plugins/styles'

44% installing ./kparts/libkparts.la

libtool: install: warning: remember to run `libtool --finish /opt/local/lib' 44% installing ./knewstuff/libknewstuff.la

libtool: install: warning: remember to run `libtool --finish /opt/local/lib' 44% installing ./knewstuff/khotnewstuff

libtool: install: warning: `./knewstuff/libknewstuff.la' has not been installed in `/opt/local/lib'

libtool: install: warning: `/opt/local/var/macports/build/\_opt\_local\_var\_macport s\_sources\_rsync.macports.org\_release\_tarballs\_ports\_kde\_kdelibs3/kdelibs3/work/k delibs-3.5.10/kio/libkio.la' has not been installed in `/opt/local/lib' libtool: install: warning: `/opt/local/var/macports/build/\_opt\_local\_var\_macport s\_sources\_rsync.macports.org\_release\_tarballs\_ports\_kde\_kdelibs3/kdelibs3/work/k delibs-3.5.10/kdeui/libkdeui.la' has not been installed in `/opt/local/lib' libtool: install: warning: `/opt/local/var/macports/build/\_opt\_local\_var\_macport s\_sources\_rsync.macports.org\_release\_tarballs\_ports\_kde\_kdelibs3/kdelibs3/work/k delibs-3.5.10/kdesu/libkdesu.la' has not been installed in `/opt/local/lib' libtool: install: warning: `/opt/local/var/macports/build/\_opt\_local\_var\_macport s\_sources\_rsync.macports.org\_release\_tarballs\_ports\_kde\_kdelibs3/kdelibs3/work/k delibs-3.5.10/kwallet/client/libkwalletclient.la' has not been installed in `/op t/local/lib'

libtool: install: warning: `/opt/local/var/macports/build/\_opt\_local\_var\_macport s\_sources\_rsync.macports.org\_release\_tarballs\_ports\_kde\_kdelibs3/kdelibs3/work/k delibs-3.5.10/kdecore/libkdecore.la' has not been installed in `/opt/local/lib' libtool: install: warning: `/opt/local/var/macports/build/\_opt\_local\_var\_macport s\_sources\_rsync.macports.org\_release\_tarballs\_ports\_kde\_kdelibs3/kdelibs3/work/k delibs-3.5.10/dcop/libDCOP.la' has not been installed in `/opt/local/lib' libtool: install: warning: `/opt/local/var/macports/build/\_opt\_local\_var\_macport s\_sources\_rsync.macports.org\_release\_tarballs\_ports\_kde\_kdelibs3/kdelibs3/work/k delibs-3.5.10/kdefx/libkdefx.la' has not been installed in `/opt/local/lib' 44% installing ./kioslave/file/kio\_file.la libtool: install: warning: remember to run `libtool --finish /opt/local/lib/kde3 '

44% installing ./kioslave/http/kio\_http\_cache\_cleaner.la libtool: install: warning: remember to run `libtool --finish /opt/local/lib/kde3 '

44% installing ./kioslave/http/kio\_http\_cache\_cleaner

libtool: install: warning: `./kioslave/http/libkdeinit\_kio\_http\_cache\_cleaner.la ' has not been installed in `/opt/local/lib'

libtool: install: warning: `/opt/local/var/macports/build/\_opt\_local\_var\_macport s\_sources\_rsync.macports.org\_release\_tarballs\_ports\_kde\_kdelibs3/kdelibs3/work/k delibs-3.5.10/kio/libkio.la' has not been installed in `/opt/local/lib' libtool: install: warning: `/opt/local/var/macports/build/\_opt\_local\_var\_macport s\_sources\_rsync.macports.org\_release\_tarballs\_ports\_kde\_kdelibs3/kdelibs3/work/k delibs-3.5.10/kdeui/libkdeui.la' has not been installed in `/opt/local/lib' libtool: install: warning: `/opt/local/var/macports/build/\_opt\_local\_var\_macport s\_sources\_rsync.macports.org\_release\_tarballs\_ports\_kde\_kdelibs3/kdelibs3/work/k delibs-3.5.10/kdesu/libkdesu.la' has not been installed in `/opt/local/lib' libtool: install: warning: `/opt/local/var/macports/build/\_opt\_local\_var\_macport s\_sources\_rsync.macports.org\_release\_tarballs\_ports\_kde\_kdelibs3/kdelibs3/work/k delibs-3.5.10/kwallet/client/libkwalletclient.la' has not been installed in `/op t/local/lib'

libtool: install: warning: `/opt/local/var/macports/build/\_opt\_local\_var\_macport s\_sources\_rsync.macports.org\_release\_tarballs\_ports\_kde\_kdelibs3/kdelibs3/work/k delibs-3.5.10/kdecore/libkdecore.la' has not been installed in `/opt/local/lib' libtool: install: warning: `/opt/local/var/macports/build/\_opt\_local\_var\_macport s\_sources\_rsync.macports.org\_release\_tarballs\_ports\_kde\_kdelibs3/kdelibs3/work/k delibs-3.5.10/dcop/libDCOP.la' has not been installed in `/opt/local/lib' libtool: install: warning: `/opt/local/var/macports/build/\_opt\_local\_var\_macport s\_sources\_rsync.macports.org\_release\_tarballs\_ports\_kde\_kdelibs3/kdelibs3/work/k delibs-3.5.10/kdefx/libkdefx.la' has not been installed in `/opt/local/lib' 44% installing ./kioslave/http/kio\_http.la libtool: install: warning: remember to run `libtool --finish /opt/local/lib/kde3 '

44% installing ./kioslave/http/libkdeinit\_kio\_http\_cache\_cleaner.la libtool: install: warning: remember to run `libtool --finish /opt/local/lib' 44% installing ./kioslave/http/kcookiejar/libkdeinit\_kcookiejar.la libtool: install: warning: remember to run `libtool --finish /opt/local/lib' 44% installing ./kioslave/http/kcookiejar/kded\_kcookiejar.la libtool: install: warning: remember to run `libtool --finish /opt/local/lib/kde3 '

44% installing ./kioslave/http/kcookiejar/kcookiejar libtool: install: warning: `./kioslave/http/kcookiejar/libkdeinit\_kcookiejar.la' has not been installed in `/opt/local/lib'

libtool: install: warning: `/opt/local/var/macports/build/\_opt\_local\_var\_macport s\_sources\_rsync.macports.org\_release\_tarballs\_ports\_kde\_kdelibs3/kdelibs3/work/k delibs-3.5.10/kdecore/libkdecore.la' has not been installed in `/opt/local/lib' libtool: install: warning: `/opt/local/var/macports/build/\_opt\_local\_var\_macport s\_sources\_rsync.macports.org\_release\_tarballs\_ports\_kde\_kdelibs3/kdelibs3/work/k delibs-3.5.10/dcop/libDCOP.la' has not been installed in `/opt/local/lib' libtool: install: warning: `/opt/local/var/macports/build/\_opt\_local\_var\_macport s\_sources\_rsync.macports.org\_release\_tarballs\_ports\_kde\_kdelibs3/kdelibs3/work/k delibs-3.5.10/kdefx/libkdefx.la' has not been installed in `/opt/local/lib' 44% installing ./kioslave/http/kcookiejar/kcookiejar.la libtool: install: warning: remember to run `libtool --finish /opt/local/lib/kde3 '

44% installing ./kioslave/ftp/kio\_ftp.la libtool: install: warning: remember to run `libtool --finish /opt/local/lib/kde3 '

44% installing ./kioslave/gzip/kgzipfilter.la libtool: install: warning: remember to run `libtool --finish /opt/local/lib/kde3 '

44% installing ./kioslave/bzip2/kbzip2filter.la libtool: install: warning: remember to run `libtool --finish /opt/local/lib/kde3 '

44% installing ./kioslave/metainfo/kio\_metainfo.la libtool: install: warning: remember to run `libtool --finish /opt/local/lib/kde3 '

44% installing ./kinit/libkdeinit\_klauncher.la

libtool: install: warning: remember to run `libtool --finish /opt/local/lib' 44% installing ./kinit/kdeinit

libtool: install: warning: `./kparts/libkparts.la' has not been installed in `/o pt/local/lib'

libtool: install: warning: `/opt/local/var/macports/build/\_opt\_local\_var\_macport s\_sources\_rsync.macports.org\_release\_tarballs\_ports\_kde\_kdelibs3/kdelibs3/work/k delibs-3.5.10/kio/libkio.la' has not been installed in `/opt/local/lib' libtool: install: warning: `/opt/local/var/macports/build/\_opt\_local\_var\_macport s\_sources\_rsync.macports.org\_release\_tarballs\_ports\_kde\_kdelibs3/kdelibs3/work/k delibs-3.5.10/kdeui/libkdeui.la' has not been installed in `/opt/local/lib' libtool: install: warning: `/opt/local/var/macports/build/\_opt\_local\_var\_macport s\_sources\_rsync.macports.org\_release\_tarballs\_ports\_kde\_kdelibs3/kdelibs3/work/k delibs-3.5.10/kdesu/libkdesu.la' has not been installed in `/opt/local/lib' libtool: install: warning: `/opt/local/var/macports/build/\_opt\_local\_var\_macport s\_sources\_rsync.macports.org\_release\_tarballs\_ports\_kde\_kdelibs3/kdelibs3/work/k delibs-3.5.10/kwallet/client/libkwalletclient.la' has not been installed in `/op t/local/lib'

libtool: install: warning: `/opt/local/var/macports/build/\_opt\_local\_var\_macport s\_sources\_rsync.macports.org\_release\_tarballs\_ports\_kde\_kdelibs3/kdelibs3/work/k delibs-3.5.10/kdecore/libkdecore.la' has not been installed in `/opt/local/lib' libtool: install: warning: `/opt/local/var/macports/build/\_opt\_local\_var\_macport s\_sources\_rsync.macports.org\_release\_tarballs\_ports\_kde\_kdelibs3/kdelibs3/work/k delibs-3.5.10/dcop/libDCOP.la' has not been installed in `/opt/local/lib'

libtool: install: warning: `/opt/local/var/macports/build/\_opt\_local\_var\_macport s\_sources\_rsync.macports.org\_release\_tarballs\_ports\_kde\_kdelibs3/kdelibs3/work/k delibs-3.5.10/kdefx/libkdefx.la' has not been installed in `/opt/local/lib'

44% installing ./kinit/kdeinit\_wrapper

44% installing ./kinit/kshell

44% installing ./kinit/kdeinit\_shutdown

44% installing ./kinit/lnusertemp

44% installing ./kinit/kwrapper

44% installing ./kinit/kioslave

libtool: install: warning: `./kio/libkio.la' has not been installed in `/opt/loc al/lib'

libtool: install: warning: `/opt/local/var/macports/build/\_opt\_local\_var\_macport s\_sources\_rsync.macports.org\_release\_tarballs\_ports\_kde\_kdelibs3/kdelibs3/work/k delibs-3.5.10/kdeui/libkdeui.la' has not been installed in `/opt/local/lib' libtool: install: warning: `/opt/local/var/macports/build/\_opt\_local\_var\_macport s\_sources\_rsync.macports.org\_release\_tarballs\_ports\_kde\_kdelibs3/kdelibs3/work/k delibs-3.5.10/kdesu/libkdesu.la' has not been installed in `/opt/local/lib' libtool: install: warning: `/opt/local/var/macports/build/\_opt\_local\_var\_macport s\_sources\_rsync.macports.org\_release\_tarballs\_ports\_kde\_kdelibs3/kdelibs3/work/k delibs-3.5.10/kwallet/client/libkwalletclient.la' has not been installed in `/op t/local/lib'

libtool: install: warning: `/opt/local/var/macports/build/\_opt\_local\_var\_macport s\_sources\_rsync.macports.org\_release\_tarballs\_ports\_kde\_kdelibs3/kdelibs3/work/k delibs-3.5.10/kdecore/libkdecore.la' has not been installed in `/opt/local/lib'

libtool: install: warning: `/opt/local/var/macports/build/\_opt\_local\_var\_macport s\_sources\_rsync.macports.org\_release\_tarballs\_ports\_kde\_kdelibs3/kdelibs3/work/k delibs-3.5.10/dcop/libDCOP.la' has not been installed in `/opt/local/lib' libtool: install: warning: `/opt/local/var/macports/build/\_opt\_local\_var\_macport s\_sources\_rsync.macports.org\_release\_tarballs\_ports\_kde\_kdelibs3/kdelibs3/work/k delibs-3.5.10/kdefx/libkdefx.la' has not been installed in `/opt/local/lib' 44% installing ./kinit/kstartupconfig

libtool: install: warning: `./kdecore/libkdefakes.la' has not been installed in `/opt/local/lib'

44% installing ./kinit/kdostartupconfig

libtool: install: warning: `./kdecore/libkdecore.la' has not been installed in ` /opt/local/lib'

libtool: install: warning: `/opt/local/var/macports/build/\_opt\_local\_var\_macport s\_sources\_rsync.macports.org\_release\_tarballs\_ports\_kde\_kdelibs3/kdelibs3/work/k delibs-3.5.10/dcop/libDCOP.la' has not been installed in `/opt/local/lib' libtool: install: warning: `/opt/local/var/macports/build/\_opt\_local\_var\_macport s\_sources\_rsync.macports.org\_release\_tarballs\_ports\_kde\_kdelibs3/kdelibs3/work/k delibs-3.5.10/kdefx/libkdefx.la' has not been installed in `/opt/local/lib' 44% installing ./kinit/start\_kdeinit 44% installing ./kinit/start\_kdeinit\_wrapper

44% installing ./kinit/klauncher

libtool: install: warning: `./kinit/libkdeinit\_klauncher.la' has not been instal led in `/opt/local/lib'

libtool: install: warning: `/opt/local/var/macports/build/\_opt\_local\_var\_macport

s\_sources\_rsync.macports.org\_release\_tarballs\_ports\_kde\_kdelibs3/kdelibs3/work/k delibs-3.5.10/kio/libkio.la' has not been installed in `/opt/local/lib' libtool: install: warning: `/opt/local/var/macports/build/\_opt\_local\_var\_macport s\_sources\_rsync.macports.org\_release\_tarballs\_ports\_kde\_kdelibs3/kdelibs3/work/k delibs-3.5.10/kdeui/libkdeui.la' has not been installed in `/opt/local/lib' libtool: install: warning: `/opt/local/var/macports/build/\_opt\_local\_var\_macport s\_sources\_rsync.macports.org\_release\_tarballs\_ports\_kde\_kdelibs3/kdelibs3/work/k delibs-3.5.10/kdesu/libkdesu.la' has not been installed in `/opt/local/lib' libtool: install: warning: `/opt/local/var/macports/build/\_opt\_local\_var\_macport s\_sources\_rsync.macports.org\_release\_tarballs\_ports\_kde\_kdelibs3/kdelibs3/work/k delibs-3.5.10/kwallet/client/libkwalletclient.la' has not been installed in `/op t/local/lib'

libtool: install: warning: `/opt/local/var/macports/build/\_opt\_local\_var\_macport s\_sources\_rsync.macports.org\_release\_tarballs\_ports\_kde\_kdelibs3/kdelibs3/work/k delibs-3.5.10/kdecore/libkdecore.la' has not been installed in `/opt/local/lib' libtool: install: warning: `/opt/local/var/macports/build/\_opt\_local\_var\_macport s\_sources\_rsync.macports.org\_release\_tarballs\_ports\_kde\_kdelibs3/kdelibs3/work/k delibs-3.5.10/dcop/libDCOP.la' has not been installed in `/opt/local/lib' libtool: install: warning: `/opt/local/var/macports/build/\_opt\_local\_var\_macport s\_sources\_rsync.macports.org\_release\_tarballs\_ports\_kde\_kdelibs3/kdelibs3/work/k delibs-3.5.10/kdefx/libkdefx.la' has not been installed in `/opt/local/lib' 45% installing ./kinit/klauncher.la

libtool: install: warning: remember to run `libtool --finish /opt/local/lib/kde3 '

```
45% installing ./kimgio/kimg_eps.la 
libtool: install: warning: remember to run `libtool --finish /opt/local/lib/kde3
'45% installing ./kimgio/kimg_xview.la 
libtool: install: warning: remember to run `libtool --finish /opt/local/lib/kde3
'45% installing ./kimgio/kimg_tiff.la 
libtool: install: warning: remember to run `libtool --finish /opt/local/lib/kde3
\mathbf{r}45% installing ./kimgio/kimg_ico.la 
libtool: install: warning: remember to run `libtool --finish /opt/local/lib/kde3
'45% installing ./kimgio/kimg_jp2.la 
libtool: install: warning: remember to run `libtool --finish /opt/local/lib/kde3
'45% installing ./kimgio/kimg_pcx.la 
libtool: install: warning: remember to run `libtool --finish /opt/local/lib/kde3
'45% installing ./kimgio/kimg_tga.la 
libtool: install: warning: remember to run `libtool --finish /opt/local/lib/kde3
'45% installing ./kimgio/kimg_rgb.la 
libtool: install: warning: remember to run `libtool --finish /opt/local/lib/kde3
'
```

```
45% installing ./kimgio/kimg_xcf.la 
libtool: install: warning: remember to run `libtool --finish /opt/local/lib/kde3
'45% installing ./kimgio/kimg_dds.la 
libtool: install: warning: remember to run `libtool --finish /opt/local/lib/kde3
'45% installing ./kimgio/kimg_exr.la 
libtool: install: warning: remember to run `libtool --finish /opt/local/lib/kde3
'45% installing ./kimgio/kimg_psd.la 
libtool: install: warning: remember to run `libtool --finish /opt/local/lib/kde3
'45% installing ./kimgio/kimg_hdr.la 
libtool: install: warning: remember to run `libtool --finish /opt/local/lib/kde3
'45% installing ./kdeprint/libkdeprint.la 
libtool: install: warning: remember to run `libtool --finish /opt/local/lib'
45% installing ./kdeprint/kded_kdeprintd.la 
libtool: install: warning: remember to run `libtool --finish /opt/local/lib/kde3
'45% installing ./kdeprint/management/libkdeprint_management.la 
libtool: install: warning: remember to run `libtool --finish /opt/local/lib'
45% installing ./kdeprint/management/libkdeinit_kaddprinterwizard.la 
libtool: install: warning: remember to run `libtool --finish /opt/local/lib'
```
45% installing ./kdeprint/management/libkdeprint\_management\_module.la libtool: install: warning: remember to run `libtool --finish /opt/local/lib/kde3 '

45% installing ./kdeprint/management/kaddprinterwizard

libtool: install: warning: `./kdeprint/management/libkdeinit\_kaddprinterwizard.l a' has not been installed in `/opt/local/lib'

libtool: install: warning: `/opt/local/var/macports/build/\_opt\_local\_var\_macport s\_sources\_rsync.macports.org\_release\_tarballs\_ports\_kde\_kdelibs3/kdelibs3/work/k delibs-3.5.10/kdeprint/management/libkdeprint\_management.la' has not been instal led in `/opt/local/lib'

libtool: install: warning: `/opt/local/var/macports/build/\_opt\_local\_var\_macport s\_sources\_rsync.macports.org\_release\_tarballs\_ports\_kde\_kdelibs3/kdelibs3/work/k delibs-3.5.10/kdeprint/libkdeprint.la' has not been installed in `/opt/local/lib '

libtool: install: warning: `/opt/local/var/macports/build/\_opt\_local\_var\_macport s\_sources\_rsync.macports.org\_release\_tarballs\_ports\_kde\_kdelibs3/kdelibs3/work/k delibs-3.5.10/kparts/libkparts.la' has not been installed in `/opt/local/lib' libtool: install: warning: `/opt/local/var/macports/build/\_opt\_local\_var\_macport s\_sources\_rsync.macports.org\_release\_tarballs\_ports\_kde\_kdelibs3/kdelibs3/work/k delibs-3.5.10/kio/libkio.la' has not been installed in `/opt/local/lib' libtool: install: warning: `/opt/local/var/macports/build/\_opt\_local\_var\_macport s\_sources\_rsync.macports.org\_release\_tarballs\_ports\_kde\_kdelibs3/kdelibs3/work/k delibs-3.5.10/kdeui/libkdeui.la' has not been installed in `/opt/local/lib' libtool: install: warning: `/opt/local/var/macports/build/\_opt\_local\_var\_macport

s\_sources\_rsync.macports.org\_release\_tarballs\_ports\_kde\_kdelibs3/kdelibs3/work/k delibs-3.5.10/kdesu/libkdesu.la' has not been installed in `/opt/local/lib' libtool: install: warning: `/opt/local/var/macports/build/\_opt\_local\_var\_macport s\_sources\_rsync.macports.org\_release\_tarballs\_ports\_kde\_kdelibs3/kdelibs3/work/k delibs-3.5.10/kwallet/client/libkwalletclient.la' has not been installed in `/op t/local/lib'

libtool: install: warning: `/opt/local/var/macports/build/\_opt\_local\_var\_macport s\_sources\_rsync.macports.org\_release\_tarballs\_ports\_kde\_kdelibs3/kdelibs3/work/k delibs-3.5.10/kdecore/libkdecore.la' has not been installed in `/opt/local/lib' libtool: install: warning: `/opt/local/var/macports/build/\_opt\_local\_var\_macport s\_sources\_rsync.macports.org\_release\_tarballs\_ports\_kde\_kdelibs3/kdelibs3/work/k delibs-3.5.10/dcop/libDCOP.la' has not been installed in `/opt/local/lib' libtool: install: warning: `/opt/local/var/macports/build/\_opt\_local\_var\_macport s\_sources\_rsync.macports.org\_release\_tarballs\_ports\_kde\_kdelibs3/kdelibs3/work/k delibs-3.5.10/kdefx/libkdefx.la' has not been installed in `/opt/local/lib' 45% installing ./kdeprint/management/kaddprinterwizard.la libtool: install: warning: remember to run `libtool --finish /opt/local/lib/kde3 '

45% installing ./kdeprint/lpdunix/kdeprint\_lpdunix.la libtool: install: warning: remember to run `libtool --finish /opt/local/lib/kde3 '

45% installing ./kdeprint/cups/kdeprint\_cups.la libtool: install: warning: remember to run `libtool --finish /opt/local/lib/kde3 '

45% installing ./kdeprint/cups/make\_driver\_db\_cups

libtool: install: warning: `./kdecore/libkdefakes.la' has not been installed in `/opt/local/lib'

45% installing ./kdeprint/cups/cupsdoprint

libtool: install: warning: `./kdecore/libkdefakes.la' has not been installed in `/opt/local/lib'

45% installing ./kdeprint/cups/cupsdconf2/libkdeinit\_cupsdconf.la

libtool: install: warning: remember to run `libtool --finish /opt/local/lib' 45% installing ./kdeprint/cups/cupsdconf2/cupsdconf

libtool: install: warning: `./kdeprint/cups/cupsdconf2/libkdeinit\_cupsdconf.la' has not been installed in `/opt/local/lib'

libtool: install: warning: `/opt/local/var/macports/build/\_opt\_local\_var\_macport s\_sources\_rsync.macports.org\_release\_tarballs\_ports\_kde\_kdelibs3/kdelibs3/work/k delibs-3.5.10/kio/libkio.la' has not been installed in `/opt/local/lib' libtool: install: warning: `/opt/local/var/macports/build/\_opt\_local\_var\_macport s\_sources\_rsync.macports.org\_release\_tarballs\_ports\_kde\_kdelibs3/kdelibs3/work/k delibs-3.5.10/kdeui/libkdeui.la' has not been installed in `/opt/local/lib' libtool: install: warning: `/opt/local/var/macports/build/\_opt\_local\_var\_macport s\_sources\_rsync.macports.org\_release\_tarballs\_ports\_kde\_kdelibs3/kdelibs3/work/k delibs-3.5.10/kdesu/libkdesu.la' has not been installed in `/opt/local/lib' libtool: install: warning: `/opt/local/var/macports/build/\_opt\_local\_var\_macport s\_sources\_rsync.macports.org\_release\_tarballs\_ports\_kde\_kdelibs3/kdelibs3/work/k delibs-3.5.10/kwallet/client/libkwalletclient.la' has not been installed in `/op t/local/lib'

libtool: install: warning: `/opt/local/var/macports/build/\_opt\_local\_var\_macport s\_sources\_rsync.macports.org\_release\_tarballs\_ports\_kde\_kdelibs3/kdelibs3/work/k delibs-3.5.10/kdecore/libkdecore.la' has not been installed in `/opt/local/lib' libtool: install: warning: `/opt/local/var/macports/build/\_opt\_local\_var\_macport s\_sources\_rsync.macports.org\_release\_tarballs\_ports\_kde\_kdelibs3/kdelibs3/work/k delibs-3.5.10/dcop/libDCOP.la' has not been installed in `/opt/local/lib' libtool: install: warning: `/opt/local/var/macports/build/\_opt\_local\_var\_macport s\_sources\_rsync.macports.org\_release\_tarballs\_ports\_kde\_kdelibs3/kdelibs3/work/k delibs-3.5.10/kdefx/libkdefx.la' has not been installed in `/opt/local/lib' 45% installing ./kdeprint/cups/cupsdconf2/cupsdconf.la libtool: install: warning: remember to run `libtool --finish /opt/local/lib/kde3 '

45% installing ./kdeprint/lpr/kdeprint\_lpr.la libtool: install: warning: remember to run `libtool --finish /opt/local/lib/kde3 '

45% installing ./kdeprint/lpr/make\_driver\_db\_lpr libtool: install: warning: `./kdecore/libkdefakes.la' has not been installed in `/opt/local/lib' 45% installing ./kdeprint/rlpr/kdeprint\_rlpr.la libtool: install: warning: remember to run `libtool --finish /opt/local/lib/kde3 '

45% installing ./kdeprint/ext/kdeprint\_ext.la libtool: install: warning: remember to run `libtool --finish /opt/local/lib/kde3 '

45% installing /opt/local/var/macports/build/\_opt\_local\_var\_macports\_sources\_rsy nc.macports.org\_release\_tarballs\_ports\_kde\_kdelibs3/kdelibs3/work/kdelibs-3.5.10 /kdeprint/filters/imagetops

45% installing ./kdeprint/tools/escputil/kdeprint\_tool\_escputil.la

libtool: install: warning: remember to run `libtool --finish /opt/local/lib/kde3 '

45% installing ./kded/libkdeinit\_kded.la

libtool: install: warning: remember to run `libtool --finish /opt/local/lib' 45% installing ./kded/libkdeinit\_kbuildsycoca.la

libtool: install: warning: remember to run `libtool --finish /opt/local/lib' 45% installing ./kded/kdontchangethehostname

libtool: install: warning: `./kdecore/libkdecore.la' has not been installed in ` /opt/local/lib'

libtool: install: warning: `/opt/local/var/macports/build/\_opt\_local\_var\_macport s\_sources\_rsync.macports.org\_release\_tarballs\_ports\_kde\_kdelibs3/kdelibs3/work/k delibs-3.5.10/dcop/libDCOP.la' has not been installed in `/opt/local/lib' libtool: install: warning: `/opt/local/var/macports/build/\_opt\_local\_var\_macport s\_sources\_rsync.macports.org\_release\_tarballs\_ports\_kde\_kdelibs3/kdelibs3/work/k delibs-3.5.10/kdefx/libkdefx.la' has not been installed in `/opt/local/lib' 45% installing ./kded/kde-menu

libtool: install: warning: `./kio/libkio.la' has not been installed in `/opt/loc al/lib'

libtool: install: warning: `/opt/local/var/macports/build/\_opt\_local\_var\_macport s\_sources\_rsync.macports.org\_release\_tarballs\_ports\_kde\_kdelibs3/kdelibs3/work/k delibs-3.5.10/kdeui/libkdeui.la' has not been installed in `/opt/local/lib' libtool: install: warning: `/opt/local/var/macports/build/\_opt\_local\_var\_macport s\_sources\_rsync.macports.org\_release\_tarballs\_ports\_kde\_kdelibs3/kdelibs3/work/k delibs-3.5.10/kdesu/libkdesu.la' has not been installed in `/opt/local/lib' libtool: install: warning: `/opt/local/var/macports/build/\_opt\_local\_var\_macport s\_sources\_rsync.macports.org\_release\_tarballs\_ports\_kde\_kdelibs3/kdelibs3/work/k delibs-3.5.10/kwallet/client/libkwalletclient.la' has not been installed in `/op t/local/lib'

libtool: install: warning: `/opt/local/var/macports/build/\_opt\_local\_var\_macport s\_sources\_rsync.macports.org\_release\_tarballs\_ports\_kde\_kdelibs3/kdelibs3/work/k delibs-3.5.10/kdecore/libkdecore.la' has not been installed in `/opt/local/lib' libtool: install: warning: `/opt/local/var/macports/build/\_opt\_local\_var\_macport s\_sources\_rsync.macports.org\_release\_tarballs\_ports\_kde\_kdelibs3/kdelibs3/work/k delibs-3.5.10/dcop/libDCOP.la' has not been installed in `/opt/local/lib' libtool: install: warning: `/opt/local/var/macports/build/\_opt\_local\_var\_macport s\_sources\_rsync.macports.org\_release\_tarballs\_ports\_kde\_kdelibs3/kdelibs3/work/k delibs-3.5.10/kdefx/libkdefx.la' has not been installed in `/opt/local/lib' 46% installing ./kded/kded

libtool: install: warning: `./kded/libkdeinit\_kded.la' has not been installed in `/opt/local/lib'

libtool: install: warning: `/opt/local/var/macports/build/\_opt\_local\_var\_macport s\_sources\_rsync.macports.org\_release\_tarballs\_ports\_kde\_kdelibs3/kdelibs3/work/k delibs-3.5.10/kio/libkio.la' has not been installed in `/opt/local/lib' libtool: install: warning: `/opt/local/var/macports/build/\_opt\_local\_var\_macport

s\_sources\_rsync.macports.org\_release\_tarballs\_ports\_kde\_kdelibs3/kdelibs3/work/k delibs-3.5.10/kdeui/libkdeui.la' has not been installed in `/opt/local/lib' libtool: install: warning: `/opt/local/var/macports/build/\_opt\_local\_var\_macport s\_sources\_rsync.macports.org\_release\_tarballs\_ports\_kde\_kdelibs3/kdelibs3/work/k delibs-3.5.10/kdesu/libkdesu.la' has not been installed in `/opt/local/lib' libtool: install: warning: `/opt/local/var/macports/build/\_opt\_local\_var\_macport s\_sources\_rsync.macports.org\_release\_tarballs\_ports\_kde\_kdelibs3/kdelibs3/work/k delibs-3.5.10/kwallet/client/libkwalletclient.la' has not been installed in `/op t/local/lib'

libtool: install: warning: `/opt/local/var/macports/build/\_opt\_local\_var\_macport s\_sources\_rsync.macports.org\_release\_tarballs\_ports\_kde\_kdelibs3/kdelibs3/work/k delibs-3.5.10/kdecore/libkdecore.la' has not been installed in `/opt/local/lib' libtool: install: warning: `/opt/local/var/macports/build/\_opt\_local\_var\_macport s\_sources\_rsync.macports.org\_release\_tarballs\_ports\_kde\_kdelibs3/kdelibs3/work/k delibs-3.5.10/dcop/libDCOP.la' has not been installed in `/opt/local/lib' libtool: install: warning: `/opt/local/var/macports/build/\_opt\_local\_var\_macport s\_sources\_rsync.macports.org\_release\_tarballs\_ports\_kde\_kdelibs3/kdelibs3/work/k delibs-3.5.10/kdefx/libkdefx.la' has not been installed in `/opt/local/lib' 46% installing ./kded/kbuildsycoca

libtool: install: warning: `./kded/libkdeinit\_kbuildsycoca.la' has not been inst alled in `/opt/local/lib'

libtool: install: warning: `/opt/local/var/macports/build/\_opt\_local\_var\_macport s\_sources\_rsync.macports.org\_release\_tarballs\_ports\_kde\_kdelibs3/kdelibs3/work/k delibs-3.5.10/kio/libkio.la' has not been installed in `/opt/local/lib'

libtool: install: warning: `/opt/local/var/macports/build/\_opt\_local\_var\_macport s\_sources\_rsync.macports.org\_release\_tarballs\_ports\_kde\_kdelibs3/kdelibs3/work/k delibs-3.5.10/kdeui/libkdeui.la' has not been installed in `/opt/local/lib' libtool: install: warning: `/opt/local/var/macports/build/\_opt\_local\_var\_macport s\_sources\_rsync.macports.org\_release\_tarballs\_ports\_kde\_kdelibs3/kdelibs3/work/k delibs-3.5.10/kdesu/libkdesu.la' has not been installed in `/opt/local/lib' libtool: install: warning: `/opt/local/var/macports/build/\_opt\_local\_var\_macport s\_sources\_rsync.macports.org\_release\_tarballs\_ports\_kde\_kdelibs3/kdelibs3/work/k delibs-3.5.10/kwallet/client/libkwalletclient.la' has not been installed in `/op t/local/lib'

libtool: install: warning: `/opt/local/var/macports/build/\_opt\_local\_var\_macport s\_sources\_rsync.macports.org\_release\_tarballs\_ports\_kde\_kdelibs3/kdelibs3/work/k delibs-3.5.10/kdecore/libkdecore.la' has not been installed in `/opt/local/lib' libtool: install: warning: `/opt/local/var/macports/build/\_opt\_local\_var\_macport s\_sources\_rsync.macports.org\_release\_tarballs\_ports\_kde\_kdelibs3/kdelibs3/work/k delibs-3.5.10/dcop/libDCOP.la' has not been installed in `/opt/local/lib' libtool: install: warning: `/opt/local/var/macports/build/\_opt\_local\_var\_macport s\_sources\_rsync.macports.org\_release\_tarballs\_ports\_kde\_kdelibs3/kdelibs3/work/k delibs-3.5.10/kdefx/libkdefx.la' has not been installed in `/opt/local/lib' 46% installing ./kded/kded.la libtool: install: warning: remember to run `libtool --finish /opt/local/lib/kde3

46% installing ./kded/kbuildsycoca.la libtool: install: warning: remember to run `libtool --finish /opt/local/lib/kde3

'

 $\mathbf{V}$ 

46% installing ./kconf\_update/kconf\_update.la libtool: install: warning: remember to run `libtool --finish /opt/local/lib/kde3 '

46% installing ./kconf\_update/kconf\_update

libtool: install: warning: `./kconf\_update/libkdeinit\_kconf\_update.la' has not b een installed in `/opt/local/lib'

libtool: install: warning: `/opt/local/var/macports/build/\_opt\_local\_var\_macport s\_sources\_rsync.macports.org\_release\_tarballs\_ports\_kde\_kdelibs3/kdelibs3/work/k delibs-3.5.10/kdecore/libkdecore.la' has not been installed in `/opt/local/lib' libtool: install: warning: `/opt/local/var/macports/build/\_opt\_local\_var\_macport s\_sources\_rsync.macports.org\_release\_tarballs\_ports\_kde\_kdelibs3/kdelibs3/work/k delibs-3.5.10/dcop/libDCOP.la' has not been installed in `/opt/local/lib' libtool: install: warning: `/opt/local/var/macports/build/\_opt\_local\_var\_macport s\_sources\_rsync.macports.org\_release\_tarballs\_ports\_kde\_kdelibs3/kdelibs3/work/k delibs-3.5.10/kdefx/libkdefx.la' has not been installed in `/opt/local/lib' 46% installing ./kconf\_update/libkdeinit\_kconf\_update.la libtool: install: warning: remember to run `libtool --finish /opt/local/lib' 46% installing ./kcert/libkcertpart.la libtool: install: warning: remember to run `libtool --finish /opt/local/lib/kde3 '

46% installing ./kutils/libkutils.la libtool: install: warning: remember to run `libtool --finish /opt/local/lib' 46% installing ./kresources/libkresources.la

libtool: install: warning: remember to run `libtool --finish /opt/local/lib' 46% installing ./kresources/kcm\_kresources.la libtool: install: warning: remember to run `libtool --finish /opt/local/lib/kde3 '

46% installing ./kabc/libkabc.la

libtool: install: warning: remember to run `libtool --finish /opt/local/lib' 46% installing ./kabc/kab2kabc

libtool: install: warning: `./kabc/libkabc.la' has not been installed in `/opt/l ocal/lib'

libtool: install: warning: `/opt/local/var/macports/build/\_opt\_local\_var\_macport s\_sources\_rsync.macports.org\_release\_tarballs\_ports\_kde\_kdelibs3/kdelibs3/work/k delibs-3.5.10/kabc/vcard/libvcard.la' has not been installed in `/opt/local/lib' libtool: install: warning: `/opt/local/var/macports/build/\_opt\_local\_var\_macport s\_sources\_rsync.macports.org\_release\_tarballs\_ports\_kde\_kdelibs3/kdelibs3/work/k delibs-3.5.10/kresources/libkresources.la' has not been installed in `/opt/local /lib'

libtool: install: warning: `/opt/local/var/macports/build/\_opt\_local\_var\_macport s\_sources\_rsync.macports.org\_release\_tarballs\_ports\_kde\_kdelibs3/kdelibs3/work/k delibs-3.5.10/kio/libkio.la' has not been installed in `/opt/local/lib' libtool: install: warning: `/opt/local/var/macports/build/\_opt\_local\_var\_macport s\_sources\_rsync.macports.org\_release\_tarballs\_ports\_kde\_kdelibs3/kdelibs3/work/k delibs-3.5.10/kdesu/libkdesu.la' has not been installed in `/opt/local/lib' libtool: install: warning: `/opt/local/var/macports/build/\_opt\_local\_var\_macport s\_sources\_rsync.macports.org\_release\_tarballs\_ports\_kde\_kdelibs3/kdelibs3/work/k

delibs-3.5.10/kwallet/client/libkwalletclient.la' has not been installed in `/op t/local/lib'

libtool: install: warning: `/opt/local/var/macports/build/\_opt\_local\_var\_macport s\_sources\_rsync.macports.org\_release\_tarballs\_ports\_kde\_kdelibs3/kdelibs3/work/k delibs-3.5.10/kdeui/libkdeui.la' has not been installed in `/opt/local/lib' libtool: install: warning: `/opt/local/var/macports/build/\_opt\_local\_var\_macport s\_sources\_rsync.macports.org\_release\_tarballs\_ports\_kde\_kdelibs3/kdelibs3/work/k delibs-3.5.10/kdecore/libkdecore.la' has not been installed in `/opt/local/lib' libtool: install: warning: `/opt/local/var/macports/build/\_opt\_local\_var\_macport s\_sources\_rsync.macports.org\_release\_tarballs\_ports\_kde\_kdelibs3/kdelibs3/work/k delibs-3.5.10/dcop/libDCOP.la' has not been installed in `/opt/local/lib' libtool: install: warning: `/opt/local/var/macports/build/\_opt\_local\_var\_macport s\_sources\_rsync.macports.org\_release\_tarballs\_ports\_kde\_kdelibs3/kdelibs3/work/k delibs-3.5.10/kdefx/libkdefx.la' has not been installed in `/opt/local/lib' 46% installing ./kabc/vcard/libvcard.la libtool: install: warning: remember to run `libtool --finish /opt/local/lib' 46% installing ./kabc/formats/kabcformat\_binary.la

libtool: install: warning: remember to run `libtool --finish /opt/local/lib/kde3 '

46% installing ./kabc/plugins/file/kabc\_file.la libtool: install: warning: remember to run `libtool --finish /opt/local/lib/kde3 '

46% installing ./kabc/plugins/file/libkabc\_file.la libtool: install: warning: remember to run `libtool --finish /opt/local/lib' 46% installing ./kabc/plugins/dir/kabc\_dir.la libtool: install: warning: remember to run `libtool --finish /opt/local/lib/kde3 '

46% installing ./kabc/plugins/dir/libkabc\_dir.la libtool: install: warning: remember to run `libtool --finish /opt/local/lib' 46% installing ./kabc/plugins/ldapkio/kabc\_ldapkio.la libtool: install: warning: remember to run `libtool --finish /opt/local/lib/kde3 '

46% installing ./kabc/plugins/ldapkio/libkabc\_ldapkio.la libtool: install: warning: remember to run `libtool --finish /opt/local/lib' 46% installing ./kdoctools/meinproc

libtool: install: warning: `/opt/local/var/macports/build/\_opt\_local\_var\_macport s\_sources\_rsync.macports.org\_release\_tarballs\_ports\_kde\_kdelibs3/kdelibs3/work/k delibs-3.5.10/kio/libkio.la' has not been installed in `/opt/local/lib' libtool: install: warning: `/opt/local/var/macports/build/\_opt\_local\_var\_macport s\_sources\_rsync.macports.org\_release\_tarballs\_ports\_kde\_kdelibs3/kdelibs3/work/k delibs-3.5.10/kdeui/libkdeui.la' has not been installed in `/opt/local/lib' libtool: install: warning: `/opt/local/var/macports/build/\_opt\_local\_var\_macport s\_sources\_rsync.macports.org\_release\_tarballs\_ports\_kde\_kdelibs3/kdelibs3/work/k delibs-3.5.10/kdesu/libkdesu.la' has not been installed in `/opt/local/lib' libtool: install: warning: `/opt/local/var/macports/build/\_opt\_local\_var\_macport s\_sources\_rsync.macports.org\_release\_tarballs\_ports\_kde\_kdelibs3/kdelibs3/work/k delibs-3.5.10/kwallet/client/libkwalletclient.la' has not been installed in `/op t/local/lib'

libtool: install: warning: `/opt/local/var/macports/build/\_opt\_local\_var\_macport s\_sources\_rsync.macports.org\_release\_tarballs\_ports\_kde\_kdelibs3/kdelibs3/work/k delibs-3.5.10/kdecore/libkdecore.la' has not been installed in `/opt/local/lib' libtool: install: warning: `/opt/local/var/macports/build/\_opt\_local\_var\_macport s\_sources\_rsync.macports.org\_release\_tarballs\_ports\_kde\_kdelibs3/kdelibs3/work/k delibs-3.5.10/dcop/libDCOP.la' has not been installed in `/opt/local/lib' libtool: install: warning: `/opt/local/var/macports/build/\_opt\_local\_var\_macport s\_sources\_rsync.macports.org\_release\_tarballs\_ports\_kde\_kdelibs3/kdelibs3/work/k delibs-3.5.10/kdefx/libkdefx.la' has not been installed in `/opt/local/lib' 46% installing ./kdoctools/checkXML 46% installing ./kdoctools/kio\_help.la libtool: install: warning: remember to run `libtool --finish /opt/local/lib/kde3 '

46% installing ./kdoctools/kio\_ghelp.la libtool: install: warning: remember to run `libtool --finish /opt/local/lib/kde3 '

46% installing /opt/local/var/macports/build/\_opt\_local\_var\_macports\_sources\_rsy nc.macports.org\_release\_tarballs\_ports\_kde\_kdelibs3/kdelibs3/work/kdelibs-3.5.10 /kdoctools/move\_kio\_help\_cache.sh 46% installing ./dnssd/libkdnssd.la libtool: install: warning: remember to run `libtool --finish /opt/local/lib' 46% installing ./arts/knotify/knotify.la libtool: install: warning: remember to run `libtool --finish /opt/local/lib/kde3 '

```
46% installing ./kspell2/ui/libkspell2.la 
libtool: install: warning: remember to run `libtool --finish /opt/local/lib'
46% installing ./kspell2/plugins/aspell/kspell_aspell.la 
libtool: install: warning: remember to run `libtool --finish /opt/local/lib/kde3
'46% installing ./kspell2/plugins/ispell/kspell_ispell.la 
libtool: install: warning: remember to run `libtool --finish /opt/local/lib/kde3
'46% installing ./kmdi/libkmdi.la 
libtool: install: warning: remember to run `libtool --finish /opt/local/lib'
46% installing ./kmdi/kmdi/libkmdi2.la 
libtool: install: warning: remember to run `libtool --finish /opt/local/lib'
46% installing ./khtml/libkhtml.la 
libtool: install: warning: remember to run `libtool --finish /opt/local/lib'
46% installing ./khtml/libkhtmlpart.la 
libtool: install: warning: remember to run `libtool --finish /opt/local/lib/kde3
'46% installing ./khtml/khtmlimagepart.la 
libtool: install: warning: remember to run `libtool --finish /opt/local/lib/kde3
'46% installing ./khtml/java/kjavaappletviewer.la 
libtool: install: warning: remember to run `libtool --finish /opt/local/lib/kde3
'
```
46% installing ./khtml/java/dummy/libkjava.la

libtool: install: warning: remember to run `libtool --finish /opt/local/lib' 47% installing ./khtml/kmultipart/libkmultipart.la libtool: install: warning: remember to run `libtool --finish /opt/local/lib/kde3 '47% installing ./kcmshell/kcmshell.la libtool: install: warning: remember to run `libtool --finish /opt/local/lib/kde3 '47% installing ./kcmshell/kcmshell

libtool: install: warning: `./kcmshell/libkdeinit\_kcmshell.la' has not been inst alled in `/opt/local/lib'

libtool: install: warning: `/opt/local/var/macports/build/\_opt\_local\_var\_macport s\_sources\_rsync.macports.org\_release\_tarballs\_ports\_kde\_kdelibs3/kdelibs3/work/k delibs-3.5.10/kutils/libkutils.la' has not been installed in `/opt/local/lib' libtool: install: warning: `/opt/local/var/macports/build/\_opt\_local\_var\_macport s\_sources\_rsync.macports.org\_release\_tarballs\_ports\_kde\_kdelibs3/kdelibs3/work/k delibs-3.5.10/kio/libkio.la' has not been installed in `/opt/local/lib' libtool: install: warning: `/opt/local/var/macports/build/\_opt\_local\_var\_macport s\_sources\_rsync.macports.org\_release\_tarballs\_ports\_kde\_kdelibs3/kdelibs3/work/k delibs-3.5.10/kdeui/libkdeui.la' has not been installed in `/opt/local/lib' libtool: install: warning: `/opt/local/var/macports/build/\_opt\_local\_var\_macport s\_sources\_rsync.macports.org\_release\_tarballs\_ports\_kde\_kdelibs3/kdelibs3/work/k delibs-3.5.10/kdesu/libkdesu.la' has not been installed in `/opt/local/lib' libtool: install: warning: `/opt/local/var/macports/build/\_opt\_local\_var\_macport s\_sources\_rsync.macports.org\_release\_tarballs\_ports\_kde\_kdelibs3/kdelibs3/work/k
delibs-3.5.10/kwallet/client/libkwalletclient.la' has not been installed in `/op t/local/lib'

libtool: install: warning: `/opt/local/var/macports/build/\_opt\_local\_var\_macport s\_sources\_rsync.macports.org\_release\_tarballs\_ports\_kde\_kdelibs3/kdelibs3/work/k delibs-3.5.10/kdecore/libkdecore.la' has not been installed in `/opt/local/lib' libtool: install: warning: `/opt/local/var/macports/build/\_opt\_local\_var\_macport s\_sources\_rsync.macports.org\_release\_tarballs\_ports\_kde\_kdelibs3/kdelibs3/work/k delibs-3.5.10/dcop/libDCOP.la' has not been installed in `/opt/local/lib' libtool: install: warning: `/opt/local/var/macports/build/\_opt\_local\_var\_macport s\_sources\_rsync.macports.org\_release\_tarballs\_ports\_kde\_kdelibs3/kdelibs3/work/k delibs-3.5.10/kdefx/libkdefx.la' has not been installed in `/opt/local/lib' 47% installing ./kcmshell/libkdeinit\_kcmshell.la libtool: install: warning: remember to run `libtool --finish /opt/local/lib' 47% installing ./interfaces/ktexteditor/libktexteditor.la libtool: install: warning: remember to run `libtool --finish /opt/local/lib' 47% installing ./interfaces/kscript/libkscript.la libtool: install: warning: remember to run `libtool --finish /opt/local/lib' 47% installing ./interfaces/kscript/sample/libshellscript.la libtool: install: warning: remember to run `libtool --finish /opt/local/lib/kde3 '

47% installing ./interfaces/kmediaplayer/libkmediaplayer.la libtool: install: warning: remember to run `libtool --finish /opt/local/lib' 47% installing ./interfaces/kimproxy/library/libkimproxy.la libtool: install: warning: remember to run `libtool --finish /opt/local/lib'

47% mkdir /opt/local/var/macports/build/\_opt\_local\_var\_macports\_sources\_rsync.ma cports.org\_release\_tarballs\_ports\_kde\_kdelibs3/kdelibs3/work/destroot/opt/local/ lib/kde3/plugins/designer

installing ./kdewidgets/kdewidgets.la

libtool: install: warning: remember to run `libtool --finish /opt/local/lib/kde3 /plugins/designer'

47% installing ./kdewidgets/makekdewidgets

libtool: install: warning: `./kdecore/libkdecore.la' has not been installed in ` /opt/local/lib'

libtool: install: warning: `/opt/local/var/macports/build/\_opt\_local\_var\_macport s\_sources\_rsync.macports.org\_release\_tarballs\_ports\_kde\_kdelibs3/kdelibs3/work/k delibs-3.5.10/dcop/libDCOP.la' has not been installed in `/opt/local/lib' libtool: install: warning: `/opt/local/var/macports/build/\_opt\_local\_var\_macport s\_sources\_rsync.macports.org\_release\_tarballs\_ports\_kde\_kdelibs3/kdelibs3/work/k delibs-3.5.10/kdefx/libkdefx.la' has not been installed in `/opt/local/lib' 47% installing ./kate/interfaces/libkatepartinterfaces.la libtool: install: warning: remember to run `libtool --finish /opt/local/lib' 47% installing ./kate/part/libkatepart.la libtool: install: warning: remember to run `libtool --finish /opt/local/lib/kde3 '

47% installing ./kate/plugins/isearch/ktexteditor\_isearch.la libtool: install: warning: remember to run `libtool --finish /opt/local/lib/kde3 '

47% installing ./kate/plugins/insertfile/ktexteditor\_insertfile.la

libtool: install: warning: remember to run `libtool --finish /opt/local/lib/kde3 '

47% installing ./kate/plugins/kdatatool/ktexteditor\_kdatatool.la libtool: install: warning: remember to run `libtool --finish /opt/local/lib/kde3 '

47% installing ./kate/plugins/wordcompletion/ktexteditor\_docwordcompletion.la libtool: install: warning: remember to run `libtool --finish /opt/local/lib/kde3 '

47% installing ./dcop/libkdeinit\_dcopserver.la

libtool: install: warning: remember to run `libtool --finish /opt/local/lib' 47% 47% installing ./dcop/dcopserver

libtool: install: warning: `./dcop/libkdeinit\_dcopserver.la' has not been instal led in `/opt/local/lib'

libtool: install: warning: `/opt/local/var/macports/build/\_opt\_local\_var\_macport s\_sources\_rsync.macports.org\_release\_tarballs\_ports\_kde\_kdelibs3/kdelibs3/work/k delibs-3.5.10/dcop/libDCOP.la' has not been installed in `/opt/local/lib' 47% installing ./dcop/dcopserver.la

libtool: install: warning: remember to run `libtool --finish /opt/local/lib/kde3 '

47% if test -f ./apidocs/qt/qt.tag; then /bin/sh /opt/local/var/macports/build/\_ opt\_local\_var\_macports\_sources\_rsync.macports.org\_release\_tarballs\_ports\_kde\_kde libs3/kdelibs3/work/kdelibs-3.5.10/admin/mkinstalldirs /opt/local/var/macports/b uild/\_opt\_local\_var\_macports\_sources\_rsync.macports.org\_release\_tarballs\_ports\_k de\_kdelibs3/kdelibs3/work/destroot/opt/local/share/doc/kde/en/kdelibs-apidocs/qt

 ; echo /usr/bin/install -c -p -m 644 ./apidocs/qt/qt.tag /opt/local/var/macport s/build/\_opt\_local\_var\_macports\_sources\_rsync.macports.org\_release\_tarballs\_port s\_kde\_kdelibs3/kdelibs3/work/destroot/opt/local/share/doc/kde/en/kdelibs-apidocs /qt; /usr/bin/install -c -p -m 644 ./apidocs/qt/qt.tag /opt/local/var/macports/b uild/\_opt\_local\_var\_macports\_sources\_rsync.macports.org\_release\_tarballs\_ports\_k de\_kdelibs3/kdelibs3/work/destroot/opt/local/share/doc/kde/en/kdelibs-apidocs/qt ; fi

47% rm -f /opt/local/var/macports/build/\_opt\_local\_var\_macports\_sources\_rsync.ma cports.org\_release\_tarballs\_ports\_kde\_kdelibs3/kdelibs3/work/destroot/opt/local/ share/icons/default.kde

 /bin/sh /opt/local/var/macports/build/\_opt\_local\_var\_macports\_sources\_rsync. macports.org\_release\_tarballs\_ports\_kde\_kdelibs3/kdelibs3/work/kdelibs-3.5.10/ad min/mkinstalldirs /opt/local/var/macports/build/\_opt\_local\_var\_macports\_sources\_ rsync.macports.org\_release\_tarballs\_ports\_kde\_kdelibs3/kdelibs3/work/destroot/op t/local/share/icons

 ln -s crystalsvg /opt/local/var/macports/build/\_opt\_local\_var\_macports\_sourc es\_rsync.macports.org\_release\_tarballs\_ports\_kde\_kdelibs3/kdelibs3/work/destroot /opt/local/share/icons/default.kde

47% /bin/sh /opt/local/var/macports/build/\_opt\_local\_var\_macports\_sources\_rsync. macports.org\_release\_tarballs\_ports\_kde\_kdelibs3/kdelibs3/work/kdelibs-3.5.10/ad min/mkinstalldirs /opt/local/var/macports/build/\_opt\_local\_var\_macports\_sources\_ rsync.macports.org\_release\_tarballs\_ports\_kde\_kdelibs3/kdelibs3/work/destroot/op t/local/share/mimelnk/application

acports\_sources\_rsync.macports.org\_release\_tarballs\_ports\_kde\_kdelibs3/kdelibs3/ work/kdelibs-3.5.10/mimetypes/application/uninstall.desktop /opt/local/var/macpo rts/build/\_opt\_local\_var\_macports\_sources\_rsync.macports.org\_release\_tarballs\_po rts\_kde\_kdelibs3/kdelibs3/work/destroot/opt/local/share/mimelnk/application/x-ap plix.desktop

 /usr/bin/install -c -p -m 644 /opt/local/var/macports/build/\_opt\_local\_var\_m acports\_sources\_rsync.macports.org\_release\_tarballs\_ports\_kde\_kdelibs3/kdelibs3/ work/kdelibs-3.5.10/mimetypes/application/uninstall.desktop /opt/local/var/macpo rts/build/\_opt\_local\_var\_macports\_sources\_rsync.macports.org\_release\_tarballs\_po rts\_kde\_kdelibs3/kdelibs3/work/destroot/opt/local/share/mimelnk/application/x-oo writer.desktop

 /usr/bin/install -c -p -m 644 /opt/local/var/macports/build/\_opt\_local\_var\_m acports\_sources\_rsync.macports.org\_release\_tarballs\_ports\_kde\_kdelibs3/kdelibs3/ work/kdelibs-3.5.10/mimetypes/application/uninstall.desktop /opt/local/var/macpo rts/build/\_opt\_local\_var\_macports\_sources\_rsync.macports.org\_release\_tarballs\_po rts\_kde\_kdelibs3/kdelibs3/work/destroot/opt/local/share/mimelnk/application/x-oo impress.desktop

47% /bin/sh /opt/local/var/macports/build/\_opt\_local\_var\_macports\_sources\_rsync. macports.org\_release\_tarballs\_ports\_kde\_kdelibs3/kdelibs3/work/kdelibs-3.5.10/ad min/mkinstalldirs /opt/local/var/macports/build/\_opt\_local\_var\_macports\_sources\_ rsync.macports.org\_release\_tarballs\_ports\_kde\_kdelibs3/kdelibs3/work/destroot/op t/local/share/mimelnk/text

 /usr/bin/install -c -p -m 644 /opt/local/var/macports/build/\_opt\_local\_var\_m acports\_sources\_rsync.macports.org\_release\_tarballs\_ports\_kde\_kdelibs3/kdelibs3/ work/kdelibs-3.5.10/mimetypes/text/uninstall.desktop /opt/local/var/macports/bui ld/\_opt\_local\_var\_macports\_sources\_rsync.macports.org\_release\_tarballs\_ports\_kde \_kdelibs3/kdelibs3/work/destroot/opt/local/share/mimelnk/text/x-perl.desktop

 /usr/bin/install -c -p -m 644 /opt/local/var/macports/build/\_opt\_local\_var\_m acports\_sources\_rsync.macports.org\_release\_tarballs\_ports\_kde\_kdelibs3/kdelibs3/ work/kdelibs-3.5.10/mimetypes/text/uninstall.desktop /opt/local/var/macports/bui ld/\_opt\_local\_var\_macports\_sources\_rsync.macports.org\_release\_tarballs\_ports\_kde \_kdelibs3/kdelibs3/work/destroot/opt/local/share/mimelnk/text/x-python.desktop

 /usr/bin/install -c -p -m 644 /opt/local/var/macports/build/\_opt\_local\_var\_m acports\_sources\_rsync.macports.org\_release\_tarballs\_ports\_kde\_kdelibs3/kdelibs3/ work/kdelibs-3.5.10/mimetypes/text/uninstall.desktop /opt/local/var/macports/bui ld/\_opt\_local\_var\_macports\_sources\_rsync.macports.org\_release\_tarballs\_ports\_kde \_kdelibs3/kdelibs3/work/destroot/opt/local/share/mimelnk/text/x-lyx.desktop 47% /bin/sh /opt/local/var/macports/build/\_opt\_local\_var\_macports\_sources\_rsync. macports.org\_release\_tarballs\_ports\_kde\_kdelibs3/kdelibs3/work/kdelibs-3.5.10/ad min/mkinstalldirs /opt/local/var/macports/build/\_opt\_local\_var\_macports\_sources\_ rsync.macports.org\_release\_tarballs\_ports\_kde\_kdelibs3/kdelibs3/work/destroot/op t/local/share/mimelnk/image

 /usr/bin/install -c -p -m 644 /opt/local/var/macports/build/\_opt\_local\_var\_m acports\_sources\_rsync.macports.org\_release\_tarballs\_ports\_kde\_kdelibs3/kdelibs3/ work/kdelibs-3.5.10/mimetypes/image/uninstall.desktop /opt/local/var/macports/bu ild/\_opt\_local\_var\_macports\_sources\_rsync.macports.org\_release\_tarballs\_ports\_kd e\_kdelibs3/kdelibs3/work/destroot/opt/local/share/mimelnk/image/wmf.desktop 47% install: /opt/local/var/macports/build/\_opt\_local\_var\_macports\_sources\_rsync

.macports.org\_release\_tarballs\_ports\_kde\_kdelibs3/kdelibs3/work/destroot/usr/sha re/cups/model/postscript.ppd.gz: No such file or directory

if test -n "/usr/share/cups/model"; then /usr/bin/install -c -p -m 644 /opt/loca l/var/macports/build/\_opt\_local\_var\_macports\_sources\_rsync.macports.org\_release\_ tarballs\_ports\_kde\_kdelibs3/kdelibs3/work/kdelibs-3.5.10/kdeprint/cups/postscrip t.ppd.gz /opt/local/var/macports/build/\_opt\_local\_var\_macports\_sources\_rsync.mac ports.org\_release\_tarballs\_ports\_kde\_kdelibs3/kdelibs3/work/destroot/usr/share/c ups/model/postscript.ppd.gz || true ; fi

47% mkdir /opt/local/var/macports/build/\_opt\_local\_var\_macports\_sources\_rsync.ma cports.org\_release\_tarballs\_ports\_kde\_kdelibs3/kdelibs3/work/destroot/opt/local/ share/apps/kio\_uiserver

mkdir /opt/local/var/macports/build/\_opt\_local\_var\_macports\_sources\_rsync.macpor ts.org\_release\_tarballs\_ports\_kde\_kdelibs3/kdelibs3/work/destroot/opt/local/shar e/apps/kio\_uiserver/icons

mkdir /opt/local/var/macports/build/\_opt\_local\_var\_macports\_sources\_rsync.macpor ts.org\_release\_tarballs\_ports\_kde\_kdelibs3/kdelibs3/work/destroot/opt/local/shar e/apps/kio\_uiserver/icons/crystalsvg

mkdir /opt/local/var/macports/build/\_opt\_local\_var\_macports\_sources\_rsync.macpor ts.org\_release\_tarballs\_ports\_kde\_kdelibs3/kdelibs3/work/destroot/opt/local/shar e/apps/kio\_uiserver/icons/crystalsvg/16x16

mkdir /opt/local/var/macports/build/\_opt\_local\_var\_macports\_sources\_rsync.macpor ts.org\_release\_tarballs\_ports\_kde\_kdelibs3/kdelibs3/work/destroot/opt/local/shar e/apps/kio\_uiserver/icons/crystalsvg/16x16/apps

rts\_sources\_rsync.macports.org\_release\_tarballs\_ports\_kde\_kdelibs3/kdelibs3/work /kdelibs-3.5.10/kio/pics/cr16-app-kio\_uiserver.png /opt/local/var/macports/build /\_opt\_local\_var\_macports\_sources\_rsync.macports.org\_release\_tarballs\_ports\_kde\_k delibs3/kdelibs3/work/destroot/opt/local/share/apps/kio\_uiserver/icons/crystalsv g/16x16/apps/kio\_uiserver.png

47% mkdir /opt/local/var/macports/build/\_opt\_local\_var\_macports\_sources\_rsync.ma cports.org\_release\_tarballs\_ports\_kde\_kdelibs3/kdelibs3/work/destroot/opt/local/ share/icons/crystalsvg/128x128

mkdir /opt/local/var/macports/build/\_opt\_local\_var\_macports\_sources\_rsync.macpor ts.org\_release\_tarballs\_ports\_kde\_kdelibs3/kdelibs3/work/destroot/opt/local/shar e/icons/crystalsvg/128x128/actions

/usr/bin/install -c -p -m 644 /opt/local/var/macports/build/\_opt\_local\_var\_macpo rts\_sources\_rsync.macports.org\_release\_tarballs\_ports\_kde\_kdelibs3/kdelibs3/work /kdelibs-3.5.10/pics/crystalsvg/cr128-action-fileopen.png /opt/local/var/macport s/build/\_opt\_local\_var\_macports\_sources\_rsync.macports.org\_release\_tarballs\_port s\_kde\_kdelibs3/kdelibs3/work/destroot/opt/local/share/icons/crystalsvg/128x128/a ctions/fileopen.png

47% /usr/bin/install -c -p -m 644 /opt/local/var/macports/build/\_opt\_local\_var\_m acports\_sources\_rsync.macports.org\_release\_tarballs\_ports\_kde\_kdelibs3/kdelibs3/ work/kdelibs-3.5.10/pics/crystalsvg/cr128-action-launch.png /opt/local/var/macpo rts/build/\_opt\_local\_var\_macports\_sources\_rsync.macports.org\_release\_tarballs\_po rts\_kde\_kdelibs3/kdelibs3/work/destroot/opt/local/share/icons/crystalsvg/128x128 /actions/launch.png

acports\_sources\_rsync.macports.org\_release\_tarballs\_ports\_kde\_kdelibs3/kdelibs3/ work/kdelibs-3.5.10/pics/crystalsvg/cr128-action-share.png /opt/local/var/macpor ts/build/\_opt\_local\_var\_macports\_sources\_rsync.macports.org\_release\_tarballs\_por ts\_kde\_kdelibs3/kdelibs3/work/destroot/opt/local/share/icons/crystalsvg/128x128/ actions/share.png

47% mkdir /opt/local/var/macports/build/\_opt\_local\_var\_macports\_sources\_rsync.ma cports.org\_release\_tarballs\_ports\_kde\_kdelibs3/kdelibs3/work/destroot/opt/local/ share/icons/crystalsvg/128x128/apps

/usr/bin/install -c -p -m 644 /opt/local/var/macports/build/\_opt\_local\_var\_macpo rts\_sources\_rsync.macports.org\_release\_tarballs\_ports\_kde\_kdelibs3/kdelibs3/work /kdelibs-3.5.10/pics/crystalsvg/cr128-app-kmenu.png /opt/local/var/macports/buil d/\_opt\_local\_var\_macports\_sources\_rsync.macports.org\_release\_tarballs\_ports\_kde\_ kdelibs3/kdelibs3/work/destroot/opt/local/share/icons/crystalsvg/128x128/apps/km enu.png

47% /usr/bin/install -c -p -m 644 /opt/local/var/macports/build/\_opt\_local\_var\_m acports\_sources\_rsync.macports.org\_release\_tarballs\_ports\_kde\_kdelibs3/kdelibs3/ work/kdelibs-3.5.10/pics/crystalsvg/cr128-app-kttsd.png /opt/local/var/macports/ build/\_opt\_local\_var\_macports\_sources\_rsync.macports.org\_release\_tarballs\_ports\_ kde\_kdelibs3/kdelibs3/work/destroot/opt/local/share/icons/crystalsvg/128x128/app s/kttsd.png

47% /usr/bin/install -c -p -m 644 /opt/local/var/macports/build/\_opt\_local\_var\_m acports\_sources\_rsync.macports.org\_release\_tarballs\_ports\_kde\_kdelibs3/kdelibs3/ work/kdelibs-3.5.10/pics/crystalsvg/cr128-app-password.png /opt/local/var/macpor ts/build/\_opt\_local\_var\_macports\_sources\_rsync.macports.org\_release\_tarballs\_por

ts\_kde\_kdelibs3/kdelibs3/work/destroot/opt/local/share/icons/crystalsvg/128x128/ apps/password.png

47% mkdir /opt/local/var/macports/build/\_opt\_local\_var\_macports\_sources\_rsync.ma cports.org\_release\_tarballs\_ports\_kde\_kdelibs3/kdelibs3/work/destroot/opt/local/ share/icons/crystalsvg/128x128/devices

/usr/bin/install -c -p -m 644 /opt/local/var/macports/build/\_opt\_local\_var\_macpo rts\_sources\_rsync.macports.org\_release\_tarballs\_ports\_kde\_kdelibs3/kdelibs3/work /kdelibs-3.5.10/pics/crystalsvg/cr128-device-blockdevice.png /opt/local/var/macp orts/build/\_opt\_local\_var\_macports\_sources\_rsync.macports.org\_release\_tarballs\_p orts\_kde\_kdelibs3/kdelibs3/work/destroot/opt/local/share/icons/crystalsvg/128x12 8/devices/blockdevice.png

47% /usr/bin/install -c -p -m 644 /opt/local/var/macports/build/\_opt\_local\_var\_m acports\_sources\_rsync.macports.org\_release\_tarballs\_ports\_kde\_kdelibs3/kdelibs3/ work/kdelibs-3.5.10/pics/crystalsvg/cr128-device-camera\_mount.png /opt/local/var /macports/build/\_opt\_local\_var\_macports\_sources\_rsync.macports.org\_release\_tarba lls\_ports\_kde\_kdelibs3/kdelibs3/work/destroot/opt/local/share/icons/crystalsvg/1 28x128/devices/camera\_mount.png

47% /usr/bin/install -c -p -m 644 /opt/local/var/macports/build/\_opt\_local\_var\_m acports\_sources\_rsync.macports.org\_release\_tarballs\_ports\_kde\_kdelibs3/kdelibs3/ work/kdelibs-3.5.10/pics/crystalsvg/cr128-device-camera\_unmount.png /opt/local/v ar/macports/build/\_opt\_local\_var\_macports\_sources\_rsync.macports.org\_release\_tar balls\_ports\_kde\_kdelibs3/kdelibs3/work/destroot/opt/local/share/icons/crystalsvg /128x128/devices/camera\_unmount.png

acports\_sources\_rsync.macports.org\_release\_tarballs\_ports\_kde\_kdelibs3/kdelibs3/ work/kdelibs-3.5.10/pics/crystalsvg/cr128-device-chardevice.png /opt/local/var/m acports/build/\_opt\_local\_var\_macports\_sources\_rsync.macports.org\_release\_tarball s\_ports\_kde\_kdelibs3/kdelibs3/work/destroot/opt/local/share/icons/crystalsvg/128 x128/devices/chardevice.png

47% /usr/bin/install -c -p -m 644 /opt/local/var/macports/build/\_opt\_local\_var\_m acports\_sources\_rsync.macports.org\_release\_tarballs\_ports\_kde\_kdelibs3/kdelibs3/ work/kdelibs-3.5.10/pics/crystalsvg/cr128-device-compact\_flash\_mount.png /opt/lo cal/var/macports/build/\_opt\_local\_var\_macports\_sources\_rsync.macports.org\_releas e\_tarballs\_ports\_kde\_kdelibs3/kdelibs3/work/destroot/opt/local/share/icons/cryst alsvg/128x128/devices/compact\_flash\_mount.png

47% /usr/bin/install -c -p -m 644 /opt/local/var/macports/build/\_opt\_local\_var\_m acports\_sources\_rsync.macports.org\_release\_tarballs\_ports\_kde\_kdelibs3/kdelibs3/ work/kdelibs-3.5.10/pics/crystalsvg/cr128-device-compact\_flash\_unmount.png /opt/ local/var/macports/build/\_opt\_local\_var\_macports\_sources\_rsync.macports.org\_rele ase\_tarballs\_ports\_kde\_kdelibs3/kdelibs3/work/destroot/opt/local/share/icons/cry stalsvg/128x128/devices/compact\_flash\_unmount.png

47% /usr/bin/install -c -p -m 644 /opt/local/var/macports/build/\_opt\_local\_var\_m acports\_sources\_rsync.macports.org\_release\_tarballs\_ports\_kde\_kdelibs3/kdelibs3/ work/kdelibs-3.5.10/pics/crystalsvg/cr128-device-hdd\_mount.png /opt/local/var/ma cports/build/\_opt\_local\_var\_macports\_sources\_rsync.macports.org\_release\_tarballs \_ports\_kde\_kdelibs3/kdelibs3/work/destroot/opt/local/share/icons/crystalsvg/128x 128/devices/hdd\_mount.png

acports\_sources\_rsync.macports.org\_release\_tarballs\_ports\_kde\_kdelibs3/kdelibs3/ work/kdelibs-3.5.10/pics/crystalsvg/cr128-device-hdd\_unmount.png /opt/local/var/ macports/build/\_opt\_local\_var\_macports\_sources\_rsync.macports.org\_release\_tarbal ls\_ports\_kde\_kdelibs3/kdelibs3/work/destroot/opt/local/share/icons/crystalsvg/12 8x128/devices/hdd\_unmount.png

47% /usr/bin/install -c -p -m 644 /opt/local/var/macports/build/\_opt\_local\_var\_m acports\_sources\_rsync.macports.org\_release\_tarballs\_ports\_kde\_kdelibs3/kdelibs3/ work/kdelibs-3.5.10/pics/crystalsvg/cr128-device-ipod\_mount.png /opt/local/var/m acports/build/\_opt\_local\_var\_macports\_sources\_rsync.macports.org\_release\_tarball s\_ports\_kde\_kdelibs3/kdelibs3/work/destroot/opt/local/share/icons/crystalsvg/128 x128/devices/ipod\_mount.png

47% /usr/bin/install -c -p -m 644 /opt/local/var/macports/build/\_opt\_local\_var\_m acports\_sources\_rsync.macports.org\_release\_tarballs\_ports\_kde\_kdelibs3/kdelibs3/ work/kdelibs-3.5.10/pics/crystalsvg/cr128-device-ipod\_unmount.png /opt/local/var /macports/build/\_opt\_local\_var\_macports\_sources\_rsync.macports.org\_release\_tarba lls\_ports\_kde\_kdelibs3/kdelibs3/work/destroot/opt/local/share/icons/crystalsvg/1 28x128/devices/ipod\_unmount.png

47% /usr/bin/install -c -p -m 644 /opt/local/var/macports/build/\_opt\_local\_var\_m acports\_sources\_rsync.macports.org\_release\_tarballs\_ports\_kde\_kdelibs3/kdelibs3/ work/kdelibs-3.5.10/pics/crystalsvg/cr128-device-memory\_stick\_mount.png /opt/loc al/var/macports/build/\_opt\_local\_var\_macports\_sources\_rsync.macports.org\_release \_tarballs\_ports\_kde\_kdelibs3/kdelibs3/work/destroot/opt/local/share/icons/crysta lsvg/128x128/devices/memory\_stick\_mount.png

acports\_sources\_rsync.macports.org\_release\_tarballs\_ports\_kde\_kdelibs3/kdelibs3/ work/kdelibs-3.5.10/pics/crystalsvg/cr128-device-memory\_stick\_unmount.png /opt/l ocal/var/macports/build/\_opt\_local\_var\_macports\_sources\_rsync.macports.org\_relea se\_tarballs\_ports\_kde\_kdelibs3/kdelibs3/work/destroot/opt/local/share/icons/crys talsvg/128x128/devices/memory\_stick\_unmount.png

48% /usr/bin/install -c -p -m 644 /opt/local/var/macports/build/\_opt\_local\_var\_m acports\_sources\_rsync.macports.org\_release\_tarballs\_ports\_kde\_kdelibs3/kdelibs3/ work/kdelibs-3.5.10/pics/crystalsvg/cr128-device-mouse.png /opt/local/var/macpor ts/build/\_opt\_local\_var\_macports\_sources\_rsync.macports.org\_release\_tarballs\_por ts\_kde\_kdelibs3/kdelibs3/work/destroot/opt/local/share/icons/crystalsvg/128x128/ devices/mouse.png

48% /usr/bin/install -c -p -m 644 /opt/local/var/macports/build/\_opt\_local\_var\_m acports\_sources\_rsync.macports.org\_release\_tarballs\_ports\_kde\_kdelibs3/kdelibs3/ work/kdelibs-3.5.10/pics/crystalsvg/cr128-device-print\_class.png /opt/local/var/ macports/build/\_opt\_local\_var\_macports\_sources\_rsync.macports.org\_release\_tarbal ls\_ports\_kde\_kdelibs3/kdelibs3/work/destroot/opt/local/share/icons/crystalsvg/12 8x128/devices/print\_class.png

48% /usr/bin/install -c -p -m 644 /opt/local/var/macports/build/\_opt\_local\_var\_m acports\_sources\_rsync.macports.org\_release\_tarballs\_ports\_kde\_kdelibs3/kdelibs3/ work/kdelibs-3.5.10/pics/crystalsvg/cr128-device-printer1.png /opt/local/var/mac ports/build/\_opt\_local\_var\_macports\_sources\_rsync.macports.org\_release\_tarballs\_ ports\_kde\_kdelibs3/kdelibs3/work/destroot/opt/local/share/icons/crystalsvg/128x1 28/devices/printer1.png

acports\_sources\_rsync.macports.org\_release\_tarballs\_ports\_kde\_kdelibs3/kdelibs3/ work/kdelibs-3.5.10/pics/crystalsvg/cr128-device-sd\_mmc\_mount.png /opt/local/var /macports/build/\_opt\_local\_var\_macports\_sources\_rsync.macports.org\_release\_tarba lls\_ports\_kde\_kdelibs3/kdelibs3/work/destroot/opt/local/share/icons/crystalsvg/1 28x128/devices/sd\_mmc\_mount.png

48% /usr/bin/install -c -p -m 644 /opt/local/var/macports/build/\_opt\_local\_var\_m acports\_sources\_rsync.macports.org\_release\_tarballs\_ports\_kde\_kdelibs3/kdelibs3/ work/kdelibs-3.5.10/pics/crystalsvg/cr128-device-sd\_mmc\_unmount.png /opt/local/v ar/macports/build/\_opt\_local\_var\_macports\_sources\_rsync.macports.org\_release\_tar balls\_ports\_kde\_kdelibs3/kdelibs3/work/destroot/opt/local/share/icons/crystalsvg /128x128/devices/sd\_mmc\_unmount.png

48% /usr/bin/install -c -p -m 644 /opt/local/var/macports/build/\_opt\_local\_var\_m acports\_sources\_rsync.macports.org\_release\_tarballs\_ports\_kde\_kdelibs3/kdelibs3/ work/kdelibs-3.5.10/pics/crystalsvg/cr128-device-smart\_media\_mount.png /opt/loca l/var/macports/build/\_opt\_local\_var\_macports\_sources\_rsync.macports.org\_release\_ tarballs\_ports\_kde\_kdelibs3/kdelibs3/work/destroot/opt/local/share/icons/crystal svg/128x128/devices/smart\_media\_mount.png

48% /usr/bin/install -c -p -m 644 /opt/local/var/macports/build/\_opt\_local\_var\_m acports\_sources\_rsync.macports.org\_release\_tarballs\_ports\_kde\_kdelibs3/kdelibs3/ work/kdelibs-3.5.10/pics/crystalsvg/cr128-device-smart\_media\_unmount.png /opt/lo cal/var/macports/build/\_opt\_local\_var\_macports\_sources\_rsync.macports.org\_releas e\_tarballs\_ports\_kde\_kdelibs3/kdelibs3/work/destroot/opt/local/share/icons/cryst alsvg/128x128/devices/smart\_media\_unmount.png

acports\_sources\_rsync.macports.org\_release\_tarballs\_ports\_kde\_kdelibs3/kdelibs3/ work/kdelibs-3.5.10/pics/crystalsvg/cr128-device-system.png /opt/local/var/macpo rts/build/\_opt\_local\_var\_macports\_sources\_rsync.macports.org\_release\_tarballs\_po rts\_kde\_kdelibs3/kdelibs3/work/destroot/opt/local/share/icons/crystalsvg/128x128 /devices/system.png

48% /usr/bin/install -c -p -m 644 /opt/local/var/macports/build/\_opt\_local\_var\_m acports\_sources\_rsync.macports.org\_release\_tarballs\_ports\_kde\_kdelibs3/kdelibs3/ work/kdelibs-3.5.10/pics/crystalsvg/cr128-device-usbpendrive\_mount.png /opt/loca l/var/macports/build/\_opt\_local\_var\_macports\_sources\_rsync.macports.org\_release\_ tarballs\_ports\_kde\_kdelibs3/kdelibs3/work/destroot/opt/local/share/icons/crystal svg/128x128/devices/usbpendrive\_mount.png

- 48% /usr/bin/install -c -p -m 644 /opt/local/var/macports/build/\_opt\_local\_var\_m acports\_sources\_rsync.macports.org\_release\_tarballs\_ports\_kde\_kdelibs3/kdelibs3/ work/kdelibs-3.5.10/pics/crystalsvg/cr128-device-usbpendrive\_unmount.png /opt/lo cal/var/macports/build/\_opt\_local\_var\_macports\_sources\_rsync.macports.org\_releas e\_tarballs\_ports\_kde\_kdelibs3/kdelibs3/work/destroot/opt/local/share/icons/cryst alsvg/128x128/devices/usbpendrive\_unmount.png
- 48% mkdir /opt/local/var/macports/build/\_opt\_local\_var\_macports\_sources\_rsync.ma cports.org\_release\_tarballs\_ports\_kde\_kdelibs3/kdelibs3/work/destroot/opt/local/ share/icons/crystalsvg/128x128/filesystems
- /usr/bin/install -c -p -m 644 /opt/local/var/macports/build/\_opt\_local\_var\_macpo rts\_sources\_rsync.macports.org\_release\_tarballs\_ports\_kde\_kdelibs3/kdelibs3/work /kdelibs-3.5.10/pics/crystalsvg/cr128-filesys-desktop.png /opt/local/var/macport s/build/\_opt\_local\_var\_macports\_sources\_rsync.macports.org\_release\_tarballs\_port

s\_kde\_kdelibs3/kdelibs3/work/destroot/opt/local/share/icons/crystalsvg/128x128/f ilesystems/desktop.png

48% /usr/bin/install -c -p -m 644 /opt/local/var/macports/build/\_opt\_local\_var\_m acports\_sources\_rsync.macports.org\_release\_tarballs\_ports\_kde\_kdelibs3/kdelibs3/ work/kdelibs-3.5.10/pics/crystalsvg/cr128-filesys-exec.png /opt/local/var/macpor ts/build/\_opt\_local\_var\_macports\_sources\_rsync.macports.org\_release\_tarballs\_por ts\_kde\_kdelibs3/kdelibs3/work/destroot/opt/local/share/icons/crystalsvg/128x128/ filesystems/exec.png

48% /usr/bin/install -c -p -m 644 /opt/local/var/macports/build/\_opt\_local\_var\_m acports\_sources\_rsync.macports.org\_release\_tarballs\_ports\_kde\_kdelibs3/kdelibs3/ work/kdelibs-3.5.10/pics/crystalsvg/cr128-filesys-file\_broken.png /opt/local/var /macports/build/\_opt\_local\_var\_macports\_sources\_rsync.macports.org\_release\_tarba lls\_ports\_kde\_kdelibs3/kdelibs3/work/destroot/opt/local/share/icons/crystalsvg/1 28x128/filesystems/file\_broken.png

48% /usr/bin/install -c -p -m 644 /opt/local/var/macports/build/\_opt\_local\_var\_m acports\_sources\_rsync.macports.org\_release\_tarballs\_ports\_kde\_kdelibs3/kdelibs3/ work/kdelibs-3.5.10/pics/crystalsvg/cr128-filesys-folder.png /opt/local/var/macp orts/build/\_opt\_local\_var\_macports\_sources\_rsync.macports.org\_release\_tarballs\_p orts\_kde\_kdelibs3/kdelibs3/work/destroot/opt/local/share/icons/crystalsvg/128x12 8/filesystems/folder.png

48% /usr/bin/install -c -p -m 644 /opt/local/var/macports/build/\_opt\_local\_var\_m acports\_sources\_rsync.macports.org\_release\_tarballs\_ports\_kde\_kdelibs3/kdelibs3/ work/kdelibs-3.5.10/pics/crystalsvg/cr128-filesys-folder\_crystal.png /opt/local/ var/macports/build/\_opt\_local\_var\_macports\_sources\_rsync.macports.org\_release\_ta

rballs\_ports\_kde\_kdelibs3/kdelibs3/work/destroot/opt/local/share/icons/crystalsv g/128x128/filesystems/folder\_crystal.png

48% /usr/bin/install -c -p -m 644 /opt/local/var/macports/build/\_opt\_local\_var\_m acports\_sources\_rsync.macports.org\_release\_tarballs\_ports\_kde\_kdelibs3/kdelibs3/ work/kdelibs-3.5.10/pics/crystalsvg/cr128-filesys-folder\_favorite.png /opt/local /var/macports/build/\_opt\_local\_var\_macports\_sources\_rsync.macports.org\_release\_t arballs\_ports\_kde\_kdelibs3/kdelibs3/work/destroot/opt/local/share/icons/crystals vg/128x128/filesystems/folder\_favorite.png

48% /usr/bin/install -c -p -m 644 /opt/local/var/macports/build/\_opt\_local\_var\_m acports\_sources\_rsync.macports.org\_release\_tarballs\_ports\_kde\_kdelibs3/kdelibs3/ work/kdelibs-3.5.10/pics/crystalsvg/cr128-filesys-folder\_green.png /opt/local/va r/macports/build/\_opt\_local\_var\_macports\_sources\_rsync.macports.org\_release\_tarb alls\_ports\_kde\_kdelibs3/kdelibs3/work/destroot/opt/local/share/icons/crystalsvg/ 128x128/filesystems/folder\_green.png

48% /usr/bin/install -c -p -m 644 /opt/local/var/macports/build/\_opt\_local\_var\_m acports\_sources\_rsync.macports.org\_release\_tarballs\_ports\_kde\_kdelibs3/kdelibs3/ work/kdelibs-3.5.10/pics/crystalsvg/cr128-filesys-folder\_green\_open.png /opt/loc al/var/macports/build/\_opt\_local\_var\_macports\_sources\_rsync.macports.org\_release \_tarballs\_ports\_kde\_kdelibs3/kdelibs3/work/destroot/opt/local/share/icons/crysta lsvg/128x128/filesystems/folder\_green\_open.png

48% /usr/bin/install -c -p -m 644 /opt/local/var/macports/build/\_opt\_local\_var\_m acports\_sources\_rsync.macports.org\_release\_tarballs\_ports\_kde\_kdelibs3/kdelibs3/ work/kdelibs-3.5.10/pics/crystalsvg/cr128-filesys-folder\_grey.png /opt/local/var /macports/build/\_opt\_local\_var\_macports\_sources\_rsync.macports.org\_release\_tarba

lls\_ports\_kde\_kdelibs3/kdelibs3/work/destroot/opt/local/share/icons/crystalsvg/1 28x128/filesystems/folder\_grey.png

48% /usr/bin/install -c -p -m 644 /opt/local/var/macports/build/\_opt\_local\_var\_m acports\_sources\_rsync.macports.org\_release\_tarballs\_ports\_kde\_kdelibs3/kdelibs3/ work/kdelibs-3.5.10/pics/crystalsvg/cr128-filesys-folder\_grey\_open.png /opt/loca l/var/macports/build/\_opt\_local\_var\_macports\_sources\_rsync.macports.org\_release\_ tarballs\_ports\_kde\_kdelibs3/kdelibs3/work/destroot/opt/local/share/icons/crystal svg/128x128/filesystems/folder\_grey\_open.png

48% /usr/bin/install -c -p -m 644 /opt/local/var/macports/build/\_opt\_local\_var\_m acports\_sources\_rsync.macports.org\_release\_tarballs\_ports\_kde\_kdelibs3/kdelibs3/ work/kdelibs-3.5.10/pics/crystalsvg/cr128-filesys-folder\_home.png /opt/local/var /macports/build/\_opt\_local\_var\_macports\_sources\_rsync.macports.org\_release\_tarba lls\_ports\_kde\_kdelibs3/kdelibs3/work/destroot/opt/local/share/icons/crystalsvg/1 28x128/filesystems/folder\_home.png

48% /usr/bin/install -c -p -m 644 /opt/local/var/macports/build/\_opt\_local\_var\_m acports\_sources\_rsync.macports.org\_release\_tarballs\_ports\_kde\_kdelibs3/kdelibs3/ work/kdelibs-3.5.10/pics/crystalsvg/cr128-filesys-folder\_home2.png /opt/local/va r/macports/build/\_opt\_local\_var\_macports\_sources\_rsync.macports.org\_release\_tarb alls\_ports\_kde\_kdelibs3/kdelibs3/work/destroot/opt/local/share/icons/crystalsvg/ 128x128/filesystems/folder\_home2.png

48% /usr/bin/install -c -p -m 644 /opt/local/var/macports/build/\_opt\_local\_var\_m acports\_sources\_rsync.macports.org\_release\_tarballs\_ports\_kde\_kdelibs3/kdelibs3/ work/kdelibs-3.5.10/pics/crystalsvg/cr128-filesys-folder\_html.png /opt/local/var /macports/build/\_opt\_local\_var\_macports\_sources\_rsync.macports.org\_release\_tarba

lls\_ports\_kde\_kdelibs3/kdelibs3/work/destroot/opt/local/share/icons/crystalsvg/1 28x128/filesystems/folder\_html.png

48% /usr/bin/install -c -p -m 644 /opt/local/var/macports/build/\_opt\_local\_var\_m acports\_sources\_rsync.macports.org\_release\_tarballs\_ports\_kde\_kdelibs3/kdelibs3/ work/kdelibs-3.5.10/pics/crystalsvg/cr128-filesys-folder\_image.png /opt/local/va r/macports/build/\_opt\_local\_var\_macports\_sources\_rsync.macports.org\_release\_tarb alls\_ports\_kde\_kdelibs3/kdelibs3/work/destroot/opt/local/share/icons/crystalsvg/ 128x128/filesystems/folder\_image.png

48% /usr/bin/install -c -p -m 644 /opt/local/var/macports/build/\_opt\_local\_var\_m acports\_sources\_rsync.macports.org\_release\_tarballs\_ports\_kde\_kdelibs3/kdelibs3/ work/kdelibs-3.5.10/pics/crystalsvg/cr128-filesys-folder\_important.png /opt/loca l/var/macports/build/\_opt\_local\_var\_macports\_sources\_rsync.macports.org\_release\_ tarballs\_ports\_kde\_kdelibs3/kdelibs3/work/destroot/opt/local/share/icons/crystal svg/128x128/filesystems/folder\_important.png

48% /usr/bin/install -c -p -m 644 /opt/local/var/macports/build/\_opt\_local\_var\_m acports\_sources\_rsync.macports.org\_release\_tarballs\_ports\_kde\_kdelibs3/kdelibs3/ work/kdelibs-3.5.10/pics/crystalsvg/cr128-filesys-folder\_locked.png /opt/local/v ar/macports/build/\_opt\_local\_var\_macports\_sources\_rsync.macports.org\_release\_tar balls\_ports\_kde\_kdelibs3/kdelibs3/work/destroot/opt/local/share/icons/crystalsvg /128x128/filesystems/folder\_locked.png

48% /usr/bin/install -c -p -m 644 /opt/local/var/macports/build/\_opt\_local\_var\_m acports\_sources\_rsync.macports.org\_release\_tarballs\_ports\_kde\_kdelibs3/kdelibs3/ work/kdelibs-3.5.10/pics/crystalsvg/cr128-filesys-folder\_man.png /opt/local/var/ macports/build/\_opt\_local\_var\_macports\_sources\_rsync.macports.org\_release\_tarbal

ls\_ports\_kde\_kdelibs3/kdelibs3/work/destroot/opt/local/share/icons/crystalsvg/12 8x128/filesystems/folder\_man.png

48% /usr/bin/install -c -p -m 644 /opt/local/var/macports/build/\_opt\_local\_var\_m acports\_sources\_rsync.macports.org\_release\_tarballs\_ports\_kde\_kdelibs3/kdelibs3/ work/kdelibs-3.5.10/pics/crystalsvg/cr128-filesys-folder\_open.png /opt/local/var /macports/build/\_opt\_local\_var\_macports\_sources\_rsync.macports.org\_release\_tarba lls\_ports\_kde\_kdelibs3/kdelibs3/work/destroot/opt/local/share/icons/crystalsvg/1 28x128/filesystems/folder\_open.png

48% /usr/bin/install -c -p -m 644 /opt/local/var/macports/build/\_opt\_local\_var\_m acports\_sources\_rsync.macports.org\_release\_tarballs\_ports\_kde\_kdelibs3/kdelibs3/ work/kdelibs-3.5.10/pics/crystalsvg/cr128-filesys-folder\_orange.png /opt/local/v ar/macports/build/\_opt\_local\_var\_macports\_sources\_rsync.macports.org\_release\_tar balls\_ports\_kde\_kdelibs3/kdelibs3/work/destroot/opt/local/share/icons/crystalsvg /128x128/filesystems/folder\_orange.png

48% /usr/bin/install -c -p -m 644 /opt/local/var/macports/build/\_opt\_local\_var\_m acports\_sources\_rsync.macports.org\_release\_tarballs\_ports\_kde\_kdelibs3/kdelibs3/ work/kdelibs-3.5.10/pics/crystalsvg/cr128-filesys-folder\_orange\_open.png /opt/lo cal/var/macports/build/\_opt\_local\_var\_macports\_sources\_rsync.macports.org\_releas e\_tarballs\_ports\_kde\_kdelibs3/kdelibs3/work/destroot/opt/local/share/icons/cryst alsvg/128x128/filesystems/folder\_orange\_open.png

48% /usr/bin/install -c -p -m 644 /opt/local/var/macports/build/\_opt\_local\_var\_m acports\_sources\_rsync.macports.org\_release\_tarballs\_ports\_kde\_kdelibs3/kdelibs3/ work/kdelibs-3.5.10/pics/crystalsvg/cr128-filesys-folder\_print.png /opt/local/va r/macports/build/\_opt\_local\_var\_macports\_sources\_rsync.macports.org\_release\_tarb alls\_ports\_kde\_kdelibs3/kdelibs3/work/destroot/opt/local/share/icons/crystalsvg/ 128x128/filesystems/folder\_print.png

48% /usr/bin/install -c -p -m 644 /opt/local/var/macports/build/\_opt\_local\_var\_m acports\_sources\_rsync.macports.org\_release\_tarballs\_ports\_kde\_kdelibs3/kdelibs3/ work/kdelibs-3.5.10/pics/crystalsvg/cr128-filesys-folder\_red.png /opt/local/var/ macports/build/\_opt\_local\_var\_macports\_sources\_rsync.macports.org\_release\_tarbal ls\_ports\_kde\_kdelibs3/kdelibs3/work/destroot/opt/local/share/icons/crystalsvg/12 8x128/filesystems/folder\_red.png

48% /usr/bin/install -c -p -m 644 /opt/local/var/macports/build/\_opt\_local\_var\_m acports\_sources\_rsync.macports.org\_release\_tarballs\_ports\_kde\_kdelibs3/kdelibs3/ work/kdelibs-3.5.10/pics/crystalsvg/cr128-filesys-folder\_red\_open.png /opt/local /var/macports/build/\_opt\_local\_var\_macports\_sources\_rsync.macports.org\_release\_t arballs\_ports\_kde\_kdelibs3/kdelibs3/work/destroot/opt/local/share/icons/crystals vg/128x128/filesystems/folder\_red\_open.png

48% /usr/bin/install -c -p -m 644 /opt/local/var/macports/build/\_opt\_local\_var\_m acports\_sources\_rsync.macports.org\_release\_tarballs\_ports\_kde\_kdelibs3/kdelibs3/ work/kdelibs-3.5.10/pics/crystalsvg/cr128-filesys-folder\_sound.png /opt/local/va r/macports/build/\_opt\_local\_var\_macports\_sources\_rsync.macports.org\_release\_tarb alls\_ports\_kde\_kdelibs3/kdelibs3/work/destroot/opt/local/share/icons/crystalsvg/ 128x128/filesystems/folder\_sound.png

48% /usr/bin/install -c -p -m 644 /opt/local/var/macports/build/\_opt\_local\_var\_m acports\_sources\_rsync.macports.org\_release\_tarballs\_ports\_kde\_kdelibs3/kdelibs3/ work/kdelibs-3.5.10/pics/crystalsvg/cr128-filesys-folder\_tar.png /opt/local/var/ macports/build/\_opt\_local\_var\_macports\_sources\_rsync.macports.org\_release\_tarbal

ls\_ports\_kde\_kdelibs3/kdelibs3/work/destroot/opt/local/share/icons/crystalsvg/12 8x128/filesystems/folder\_tar.png

48% /usr/bin/install -c -p -m 644 /opt/local/var/macports/build/\_opt\_local\_var\_m acports\_sources\_rsync.macports.org\_release\_tarballs\_ports\_kde\_kdelibs3/kdelibs3/ work/kdelibs-3.5.10/pics/crystalsvg/cr128-filesys-folder\_txt.png /opt/local/var/ macports/build/\_opt\_local\_var\_macports\_sources\_rsync.macports.org\_release\_tarbal ls\_ports\_kde\_kdelibs3/kdelibs3/work/destroot/opt/local/share/icons/crystalsvg/12 8x128/filesystems/folder\_txt.png

48% /usr/bin/install -c -p -m 644 /opt/local/var/macports/build/\_opt\_local\_var\_m acports\_sources\_rsync.macports.org\_release\_tarballs\_ports\_kde\_kdelibs3/kdelibs3/ work/kdelibs-3.5.10/pics/crystalsvg/cr128-filesys-folder\_video.png /opt/local/va r/macports/build/\_opt\_local\_var\_macports\_sources\_rsync.macports.org\_release\_tarb alls\_ports\_kde\_kdelibs3/kdelibs3/work/destroot/opt/local/share/icons/crystalsvg/ 128x128/filesystems/folder\_video.png

49% /usr/bin/install -c -p -m 644 /opt/local/var/macports/build/\_opt\_local\_var\_m acports\_sources\_rsync.macports.org\_release\_tarballs\_ports\_kde\_kdelibs3/kdelibs3/ work/kdelibs-3.5.10/pics/crystalsvg/cr128-filesys-folder\_violet.png /opt/local/v ar/macports/build/\_opt\_local\_var\_macports\_sources\_rsync.macports.org\_release\_tar balls\_ports\_kde\_kdelibs3/kdelibs3/work/destroot/opt/local/share/icons/crystalsvg /128x128/filesystems/folder\_violet.png

49% /usr/bin/install -c -p -m 644 /opt/local/var/macports/build/\_opt\_local\_var\_m acports\_sources\_rsync.macports.org\_release\_tarballs\_ports\_kde\_kdelibs3/kdelibs3/ work/kdelibs-3.5.10/pics/crystalsvg/cr128-filesys-folder\_violet\_open.png /opt/lo cal/var/macports/build/\_opt\_local\_var\_macports\_sources\_rsync.macports.org\_releas e\_tarballs\_ports\_kde\_kdelibs3/kdelibs3/work/destroot/opt/local/share/icons/cryst alsvg/128x128/filesystems/folder\_violet\_open.png

49% /usr/bin/install -c -p -m 644 /opt/local/var/macports/build/\_opt\_local\_var\_m acports\_sources\_rsync.macports.org\_release\_tarballs\_ports\_kde\_kdelibs3/kdelibs3/ work/kdelibs-3.5.10/pics/crystalsvg/cr128-filesys-folder\_yellow.png /opt/local/v ar/macports/build/\_opt\_local\_var\_macports\_sources\_rsync.macports.org\_release\_tar balls\_ports\_kde\_kdelibs3/kdelibs3/work/destroot/opt/local/share/icons/crystalsvg /128x128/filesystems/folder\_yellow.png

49% /usr/bin/install -c -p -m 644 /opt/local/var/macports/build/\_opt\_local\_var\_m acports\_sources\_rsync.macports.org\_release\_tarballs\_ports\_kde\_kdelibs3/kdelibs3/ work/kdelibs-3.5.10/pics/crystalsvg/cr128-filesys-folder\_yellow\_open.png /opt/lo cal/var/macports/build/\_opt\_local\_var\_macports\_sources\_rsync.macports.org\_releas e\_tarballs\_ports\_kde\_kdelibs3/kdelibs3/work/destroot/opt/local/share/icons/cryst alsvg/128x128/filesystems/folder\_yellow\_open.png

49% /usr/bin/install -c -p -m 644 /opt/local/var/macports/build/\_opt\_local\_var\_m acports\_sources\_rsync.macports.org\_release\_tarballs\_ports\_kde\_kdelibs3/kdelibs3/ work/kdelibs-3.5.10/pics/crystalsvg/cr128-filesys-link\_overlay.png /opt/local/va r/macports/build/\_opt\_local\_var\_macports\_sources\_rsync.macports.org\_release\_tarb alls\_ports\_kde\_kdelibs3/kdelibs3/work/destroot/opt/local/share/icons/crystalsvg/ 128x128/filesystems/link\_overlay.png

49% /usr/bin/install -c -p -m 644 /opt/local/var/macports/build/\_opt\_local\_var\_m acports\_sources\_rsync.macports.org\_release\_tarballs\_ports\_kde\_kdelibs3/kdelibs3/ work/kdelibs-3.5.10/pics/crystalsvg/cr128-filesys-lock\_overlay.png /opt/local/va r/macports/build/\_opt\_local\_var\_macports\_sources\_rsync.macports.org\_release\_tarb

alls\_ports\_kde\_kdelibs3/kdelibs3/work/destroot/opt/local/share/icons/crystalsvg/ 128x128/filesystems/lock\_overlay.png

49% /usr/bin/install -c -p -m 644 /opt/local/var/macports/build/\_opt\_local\_var\_m acports\_sources\_rsync.macports.org\_release\_tarballs\_ports\_kde\_kdelibs3/kdelibs3/ work/kdelibs-3.5.10/pics/crystalsvg/cr128-filesys-network.png /opt/local/var/mac ports/build/\_opt\_local\_var\_macports\_sources\_rsync.macports.org\_release\_tarballs\_ ports\_kde\_kdelibs3/kdelibs3/work/destroot/opt/local/share/icons/crystalsvg/128x1 28/filesystems/network.png

49% /usr/bin/install -c -p -m 644 /opt/local/var/macports/build/\_opt\_local\_var\_m acports\_sources\_rsync.macports.org\_release\_tarballs\_ports\_kde\_kdelibs3/kdelibs3/ work/kdelibs-3.5.10/pics/crystalsvg/cr128-filesys-network\_local.png /opt/local/v ar/macports/build/\_opt\_local\_var\_macports\_sources\_rsync.macports.org\_release\_tar balls\_ports\_kde\_kdelibs3/kdelibs3/work/destroot/opt/local/share/icons/crystalsvg /128x128/filesystems/network\_local.png

49% /usr/bin/install -c -p -m 644 /opt/local/var/macports/build/\_opt\_local\_var\_m acports\_sources\_rsync.macports.org\_release\_tarballs\_ports\_kde\_kdelibs3/kdelibs3/ work/kdelibs-3.5.10/pics/crystalsvg/cr128-filesys-pipe.png /opt/local/var/macpor ts/build/\_opt\_local\_var\_macports\_sources\_rsync.macports.org\_release\_tarballs\_por ts\_kde\_kdelibs3/kdelibs3/work/destroot/opt/local/share/icons/crystalsvg/128x128/ filesystems/pipe.png

49% /usr/bin/install -c -p -m 644 /opt/local/var/macports/build/\_opt\_local\_var\_m acports\_sources\_rsync.macports.org\_release\_tarballs\_ports\_kde\_kdelibs3/kdelibs3/ work/kdelibs-3.5.10/pics/crystalsvg/cr128-filesys-trashcan\_empty.png /opt/local/ var/macports/build/\_opt\_local\_var\_macports\_sources\_rsync.macports.org\_release\_ta

rballs\_ports\_kde\_kdelibs3/kdelibs3/work/destroot/opt/local/share/icons/crystalsv g/128x128/filesystems/trashcan\_empty.png

49% /usr/bin/install -c -p -m 644 /opt/local/var/macports/build/\_opt\_local\_var\_m acports\_sources\_rsync.macports.org\_release\_tarballs\_ports\_kde\_kdelibs3/kdelibs3/ work/kdelibs-3.5.10/pics/crystalsvg/cr128-filesys-trashcan\_full.png /opt/local/v ar/macports/build/\_opt\_local\_var\_macports\_sources\_rsync.macports.org\_release\_tar balls\_ports\_kde\_kdelibs3/kdelibs3/work/destroot/opt/local/share/icons/crystalsvg /128x128/filesystems/trashcan\_full.png

49% /usr/bin/install -c -p -m 644 /opt/local/var/macports/build/\_opt\_local\_var\_m acports\_sources\_rsync.macports.org\_release\_tarballs\_ports\_kde\_kdelibs3/kdelibs3/ work/kdelibs-3.5.10/pics/crystalsvg/cr128-filesys-www.png /opt/local/var/macport s/build/\_opt\_local\_var\_macports\_sources\_rsync.macports.org\_release\_tarballs\_port s\_kde\_kdelibs3/kdelibs3/work/destroot/opt/local/share/icons/crystalsvg/128x128/f ilesystems/www.png

49% /usr/bin/install -c -p -m 644 /opt/local/var/macports/build/\_opt\_local\_var\_m acports\_sources\_rsync.macports.org\_release\_tarballs\_ports\_kde\_kdelibs3/kdelibs3/ work/kdelibs-3.5.10/pics/crystalsvg/cr128-filesys-zip\_overlay.png /opt/local/var /macports/build/\_opt\_local\_var\_macports\_sources\_rsync.macports.org\_release\_tarba lls\_ports\_kde\_kdelibs3/kdelibs3/work/destroot/opt/local/share/icons/crystalsvg/1 28x128/filesystems/zip\_overlay.png

49% mkdir /opt/local/var/macports/build/\_opt\_local\_var\_macports\_sources\_rsync.ma cports.org\_release\_tarballs\_ports\_kde\_kdelibs3/kdelibs3/work/destroot/opt/local/ share/icons/crystalsvg/128x128/mimetypes

rts\_sources\_rsync.macports.org\_release\_tarballs\_ports\_kde\_kdelibs3/kdelibs3/work /kdelibs-3.5.10/pics/crystalsvg/cr128-mime-applix.png /opt/local/var/macports/bu ild/\_opt\_local\_var\_macports\_sources\_rsync.macports.org\_release\_tarballs\_ports\_kd e\_kdelibs3/kdelibs3/work/destroot/opt/local/share/icons/crystalsvg/128x128/mimet ypes/applix.png

49% /usr/bin/install -c -p -m 644 /opt/local/var/macports/build/\_opt\_local\_var\_m acports\_sources\_rsync.macports.org\_release\_tarballs\_ports\_kde\_kdelibs3/kdelibs3/ work/kdelibs-3.5.10/pics/crystalsvg/cr128-mime-ascii.png /opt/local/var/macports /build/\_opt\_local\_var\_macports\_sources\_rsync.macports.org\_release\_tarballs\_ports \_kde\_kdelibs3/kdelibs3/work/destroot/opt/local/share/icons/crystalsvg/128x128/mi metypes/ascii.png

49% /usr/bin/install -c -p -m 644 /opt/local/var/macports/build/\_opt\_local\_var\_m acports\_sources\_rsync.macports.org\_release\_tarballs\_ports\_kde\_kdelibs3/kdelibs3/ work/kdelibs-3.5.10/pics/crystalsvg/cr128-mime-binary.png /opt/local/var/macport s/build/\_opt\_local\_var\_macports\_sources\_rsync.macports.org\_release\_tarballs\_port s\_kde\_kdelibs3/kdelibs3/work/destroot/opt/local/share/icons/crystalsvg/128x128/m imetypes/binary.png

49% /usr/bin/install -c -p -m 644 /opt/local/var/macports/build/\_opt\_local\_var\_m acports\_sources\_rsync.macports.org\_release\_tarballs\_ports\_kde\_kdelibs3/kdelibs3/ work/kdelibs-3.5.10/pics/crystalsvg/cr128-mime-bt.png /opt/local/var/macports/bu ild/\_opt\_local\_var\_macports\_sources\_rsync.macports.org\_release\_tarballs\_ports\_kd e\_kdelibs3/kdelibs3/work/destroot/opt/local/share/icons/crystalsvg/128x128/mimet ypes/bt.png

acports\_sources\_rsync.macports.org\_release\_tarballs\_ports\_kde\_kdelibs3/kdelibs3/ work/kdelibs-3.5.10/pics/crystalsvg/cr128-mime-cdimage.png /opt/local/var/macpor ts/build/\_opt\_local\_var\_macports\_sources\_rsync.macports.org\_release\_tarballs\_por ts\_kde\_kdelibs3/kdelibs3/work/destroot/opt/local/share/icons/crystalsvg/128x128/ mimetypes/cdimage.png

49% /usr/bin/install -c -p -m 644 /opt/local/var/macports/build/\_opt\_local\_var\_m acports\_sources\_rsync.macports.org\_release\_tarballs\_ports\_kde\_kdelibs3/kdelibs3/ work/kdelibs-3.5.10/pics/crystalsvg/cr128-mime-cdr.png /opt/local/var/macports/b uild/\_opt\_local\_var\_macports\_sources\_rsync.macports.org\_release\_tarballs\_ports\_k de\_kdelibs3/kdelibs3/work/destroot/opt/local/share/icons/crystalsvg/128x128/mime types/cdr.png

49% /usr/bin/install -c -p -m 644 /opt/local/var/macports/build/\_opt\_local\_var\_m acports\_sources\_rsync.macports.org\_release\_tarballs\_ports\_kde\_kdelibs3/kdelibs3/ work/kdelibs-3.5.10/pics/crystalsvg/cr128-mime-cdtrack.png /opt/local/var/macpor ts/build/\_opt\_local\_var\_macports\_sources\_rsync.macports.org\_release\_tarballs\_por ts\_kde\_kdelibs3/kdelibs3/work/destroot/opt/local/share/icons/crystalsvg/128x128/ mimetypes/cdtrack.png

49% /usr/bin/install -c -p -m 644 /opt/local/var/macports/build/\_opt\_local\_var\_m acports\_sources\_rsync.macports.org\_release\_tarballs\_ports\_kde\_kdelibs3/kdelibs3/ work/kdelibs-3.5.10/pics/crystalsvg/cr128-mime-colorscm.png /opt/local/var/macpo rts/build/\_opt\_local\_var\_macports\_sources\_rsync.macports.org\_release\_tarballs\_po rts\_kde\_kdelibs3/kdelibs3/work/destroot/opt/local/share/icons/crystalsvg/128x128 /mimetypes/colorscm.png

acports\_sources\_rsync.macports.org\_release\_tarballs\_ports\_kde\_kdelibs3/kdelibs3/ work/kdelibs-3.5.10/pics/crystalsvg/cr128-mime-core.png /opt/local/var/macports/ build/\_opt\_local\_var\_macports\_sources\_rsync.macports.org\_release\_tarballs\_ports\_ kde\_kdelibs3/kdelibs3/work/destroot/opt/local/share/icons/crystalsvg/128x128/mim etypes/core.png

49% /usr/bin/install -c -p -m 644 /opt/local/var/macports/build/\_opt\_local\_var\_m acports\_sources\_rsync.macports.org\_release\_tarballs\_ports\_kde\_kdelibs3/kdelibs3/ work/kdelibs-3.5.10/pics/crystalsvg/cr128-mime-deb.png /opt/local/var/macports/b uild/\_opt\_local\_var\_macports\_sources\_rsync.macports.org\_release\_tarballs\_ports\_k de\_kdelibs3/kdelibs3/work/destroot/opt/local/share/icons/crystalsvg/128x128/mime types/deb.png

49% /usr/bin/install -c -p -m 644 /opt/local/var/macports/build/\_opt\_local\_var\_m acports\_sources\_rsync.macports.org\_release\_tarballs\_ports\_kde\_kdelibs3/kdelibs3/ work/kdelibs-3.5.10/pics/crystalsvg/cr128-mime-document.png /opt/local/var/macpo rts/build/\_opt\_local\_var\_macports\_sources\_rsync.macports.org\_release\_tarballs\_po rts\_kde\_kdelibs3/kdelibs3/work/destroot/opt/local/share/icons/crystalsvg/128x128 /mimetypes/document.png

49% /usr/bin/install -c -p -m 644 /opt/local/var/macports/build/\_opt\_local\_var\_m acports\_sources\_rsync.macports.org\_release\_tarballs\_ports\_kde\_kdelibs3/kdelibs3/ work/kdelibs-3.5.10/pics/crystalsvg/cr128-mime-document2.png /opt/local/var/macp orts/build/\_opt\_local\_var\_macports\_sources\_rsync.macports.org\_release\_tarballs\_p orts\_kde\_kdelibs3/kdelibs3/work/destroot/opt/local/share/icons/crystalsvg/128x12 8/mimetypes/document2.png

acports\_sources\_rsync.macports.org\_release\_tarballs\_ports\_kde\_kdelibs3/kdelibs3/ work/kdelibs-3.5.10/pics/crystalsvg/cr128-mime-dvi.png /opt/local/var/macports/b uild/\_opt\_local\_var\_macports\_sources\_rsync.macports.org\_release\_tarballs\_ports\_k de\_kdelibs3/kdelibs3/work/destroot/opt/local/share/icons/crystalsvg/128x128/mime types/dvi.png

49% /usr/bin/install -c -p -m 644 /opt/local/var/macports/build/\_opt\_local\_var\_m acports\_sources\_rsync.macports.org\_release\_tarballs\_ports\_kde\_kdelibs3/kdelibs3/ work/kdelibs-3.5.10/pics/crystalsvg/cr128-mime-empty.png /opt/local/var/macports /build/\_opt\_local\_var\_macports\_sources\_rsync.macports.org\_release\_tarballs\_ports \_kde\_kdelibs3/kdelibs3/work/destroot/opt/local/share/icons/crystalsvg/128x128/mi metypes/empty.png

49% /usr/bin/install -c -p -m 644 /opt/local/var/macports/build/\_opt\_local\_var\_m acports\_sources\_rsync.macports.org\_release\_tarballs\_ports\_kde\_kdelibs3/kdelibs3/ work/kdelibs-3.5.10/pics/crystalsvg/cr128-mime-encrypted.png /opt/local/var/macp orts/build/\_opt\_local\_var\_macports\_sources\_rsync.macports.org\_release\_tarballs\_p orts\_kde\_kdelibs3/kdelibs3/work/destroot/opt/local/share/icons/crystalsvg/128x12 8/mimetypes/encrypted.png

49% /usr/bin/install -c -p -m 644 /opt/local/var/macports/build/\_opt\_local\_var\_m acports\_sources\_rsync.macports.org\_release\_tarballs\_ports\_kde\_kdelibs3/kdelibs3/ work/kdelibs-3.5.10/pics/crystalsvg/cr128-mime-exec\_wine.png /opt/local/var/macp orts/build/\_opt\_local\_var\_macports\_sources\_rsync.macports.org\_release\_tarballs\_p orts\_kde\_kdelibs3/kdelibs3/work/destroot/opt/local/share/icons/crystalsvg/128x12 8/mimetypes/exec\_wine.png

acports\_sources\_rsync.macports.org\_release\_tarballs\_ports\_kde\_kdelibs3/kdelibs3/ work/kdelibs-3.5.10/pics/crystalsvg/cr128-mime-font.png /opt/local/var/macports/ build/\_opt\_local\_var\_macports\_sources\_rsync.macports.org\_release\_tarballs\_ports\_ kde\_kdelibs3/kdelibs3/work/destroot/opt/local/share/icons/crystalsvg/128x128/mim etypes/font.png

49% /usr/bin/install -c -p -m 644 /opt/local/var/macports/build/\_opt\_local\_var\_m acports\_sources\_rsync.macports.org\_release\_tarballs\_ports\_kde\_kdelibs3/kdelibs3/ work/kdelibs-3.5.10/pics/crystalsvg/cr128-mime-font\_bitmap.png /opt/local/var/ma cports/build/\_opt\_local\_var\_macports\_sources\_rsync.macports.org\_release\_tarballs \_ports\_kde\_kdelibs3/kdelibs3/work/destroot/opt/local/share/icons/crystalsvg/128x 128/mimetypes/font\_bitmap.png

49% /usr/bin/install -c -p -m 644 /opt/local/var/macports/build/\_opt\_local\_var\_m acports\_sources\_rsync.macports.org\_release\_tarballs\_ports\_kde\_kdelibs3/kdelibs3/ work/kdelibs-3.5.10/pics/crystalsvg/cr128-mime-font\_truetype.png /opt/local/var/ macports/build/\_opt\_local\_var\_macports\_sources\_rsync.macports.org\_release\_tarbal ls\_ports\_kde\_kdelibs3/kdelibs3/work/destroot/opt/local/share/icons/crystalsvg/12 8x128/mimetypes/font\_truetype.png

49% /usr/bin/install -c -p -m 644 /opt/local/var/macports/build/\_opt\_local\_var\_m acports\_sources\_rsync.macports.org\_release\_tarballs\_ports\_kde\_kdelibs3/kdelibs3/ work/kdelibs-3.5.10/pics/crystalsvg/cr128-mime-font\_type1.png /opt/local/var/mac ports/build/\_opt\_local\_var\_macports\_sources\_rsync.macports.org\_release\_tarballs\_ ports\_kde\_kdelibs3/kdelibs3/work/destroot/opt/local/share/icons/crystalsvg/128x1 28/mimetypes/font\_type1.png

acports\_sources\_rsync.macports.org\_release\_tarballs\_ports\_kde\_kdelibs3/kdelibs3/ work/kdelibs-3.5.10/pics/crystalsvg/cr128-mime-gf.png /opt/local/var/macports/bu ild/\_opt\_local\_var\_macports\_sources\_rsync.macports.org\_release\_tarballs\_ports\_kd e\_kdelibs3/kdelibs3/work/destroot/opt/local/share/icons/crystalsvg/128x128/mimet ypes/gf.png

49% /usr/bin/install -c -p -m 644 /opt/local/var/macports/build/\_opt\_local\_var\_m acports\_sources\_rsync.macports.org\_release\_tarballs\_ports\_kde\_kdelibs3/kdelibs3/ work/kdelibs-3.5.10/pics/crystalsvg/cr128-mime-html.png /opt/local/var/macports/ build/\_opt\_local\_var\_macports\_sources\_rsync.macports.org\_release\_tarballs\_ports\_ kde\_kdelibs3/kdelibs3/work/destroot/opt/local/share/icons/crystalsvg/128x128/mim etypes/html.png

49% /usr/bin/install -c -p -m 644 /opt/local/var/macports/build/\_opt\_local\_var\_m acports\_sources\_rsync.macports.org\_release\_tarballs\_ports\_kde\_kdelibs3/kdelibs3/ work/kdelibs-3.5.10/pics/crystalsvg/cr128-mime-image.png /opt/local/var/macports /build/\_opt\_local\_var\_macports\_sources\_rsync.macports.org\_release\_tarballs\_ports \_kde\_kdelibs3/kdelibs3/work/destroot/opt/local/share/icons/crystalsvg/128x128/mi metypes/image.png

49% /usr/bin/install -c -p -m 644 /opt/local/var/macports/build/\_opt\_local\_var\_m acports\_sources\_rsync.macports.org\_release\_tarballs\_ports\_kde\_kdelibs3/kdelibs3/ work/kdelibs-3.5.10/pics/crystalsvg/cr128-mime-info.png /opt/local/var/macports/ build/\_opt\_local\_var\_macports\_sources\_rsync.macports.org\_release\_tarballs\_ports\_ kde\_kdelibs3/kdelibs3/work/destroot/opt/local/share/icons/crystalsvg/128x128/mim etypes/info.png

acports\_sources\_rsync.macports.org\_release\_tarballs\_ports\_kde\_kdelibs3/kdelibs3/ work/kdelibs-3.5.10/pics/crystalsvg/cr128-mime-karbon\_karbon.png /opt/local/var/ macports/build/\_opt\_local\_var\_macports\_sources\_rsync.macports.org\_release\_tarbal ls\_ports\_kde\_kdelibs3/kdelibs3/work/destroot/opt/local/share/icons/crystalsvg/12 8x128/mimetypes/karbon\_karbon.png

50% /usr/bin/install -c -p -m 644 /opt/local/var/macports/build/\_opt\_local\_var\_m acports\_sources\_rsync.macports.org\_release\_tarballs\_ports\_kde\_kdelibs3/kdelibs3/ work/kdelibs-3.5.10/pics/crystalsvg/cr128-mime-kexi\_kexi.png /opt/local/var/macp orts/build/\_opt\_local\_var\_macports\_sources\_rsync.macports.org\_release\_tarballs\_p orts\_kde\_kdelibs3/kdelibs3/work/destroot/opt/local/share/icons/crystalsvg/128x12 8/mimetypes/kexi\_kexi.png

50% /usr/bin/install -c -p -m 644 /opt/local/var/macports/build/\_opt\_local\_var\_m acports\_sources\_rsync.macports.org\_release\_tarballs\_ports\_kde\_kdelibs3/kdelibs3/ work/kdelibs-3.5.10/pics/crystalsvg/cr128-mime-kmultiple.png /opt/local/var/macp orts/build/\_opt\_local\_var\_macports\_sources\_rsync.macports.org\_release\_tarballs\_p orts\_kde\_kdelibs3/kdelibs3/work/destroot/opt/local/share/icons/crystalsvg/128x12 8/mimetypes/kmultiple.png

50% /usr/bin/install -c -p -m 644 /opt/local/var/macports/build/\_opt\_local\_var\_m acports\_sources\_rsync.macports.org\_release\_tarballs\_ports\_kde\_kdelibs3/kdelibs3/ work/kdelibs-3.5.10/pics/crystalsvg/cr128-mime-koffice.png /opt/local/var/macpor ts/build/\_opt\_local\_var\_macports\_sources\_rsync.macports.org\_release\_tarballs\_por ts\_kde\_kdelibs3/kdelibs3/work/destroot/opt/local/share/icons/crystalsvg/128x128/ mimetypes/koffice.png

acports\_sources\_rsync.macports.org\_release\_tarballs\_ports\_kde\_kdelibs3/kdelibs3/ work/kdelibs-3.5.10/pics/crystalsvg/cr128-mime-krita\_kra.png /opt/local/var/macp orts/build/\_opt\_local\_var\_macports\_sources\_rsync.macports.org\_release\_tarballs\_p orts\_kde\_kdelibs3/kdelibs3/work/destroot/opt/local/share/icons/crystalsvg/128x12 8/mimetypes/krita\_kra.png

50% /usr/bin/install -c -p -m 644 /opt/local/var/macports/build/\_opt\_local\_var\_m acports\_sources\_rsync.macports.org\_release\_tarballs\_ports\_kde\_kdelibs3/kdelibs3/ work/kdelibs-3.5.10/pics/crystalsvg/cr128-mime-log.png /opt/local/var/macports/b uild/\_opt\_local\_var\_macports\_sources\_rsync.macports.org\_release\_tarballs\_ports\_k de\_kdelibs3/kdelibs3/work/destroot/opt/local/share/icons/crystalsvg/128x128/mime types/log.png

50% /usr/bin/install -c -p -m 644 /opt/local/var/macports/build/\_opt\_local\_var\_m acports\_sources\_rsync.macports.org\_release\_tarballs\_ports\_kde\_kdelibs3/kdelibs3/ work/kdelibs-3.5.10/pics/crystalsvg/cr128-mime-make.png /opt/local/var/macports/ build/\_opt\_local\_var\_macports\_sources\_rsync.macports.org\_release\_tarballs\_ports\_ kde\_kdelibs3/kdelibs3/work/destroot/opt/local/share/icons/crystalsvg/128x128/mim etypes/make.png

50% /usr/bin/install -c -p -m 644 /opt/local/var/macports/build/\_opt\_local\_var\_m acports\_sources\_rsync.macports.org\_release\_tarballs\_ports\_kde\_kdelibs3/kdelibs3/ work/kdelibs-3.5.10/pics/crystalsvg/cr128-mime-man.png /opt/local/var/macports/b uild/\_opt\_local\_var\_macports\_sources\_rsync.macports.org\_release\_tarballs\_ports\_k de\_kdelibs3/kdelibs3/work/destroot/opt/local/share/icons/crystalsvg/128x128/mime types/man.png

acports\_sources\_rsync.macports.org\_release\_tarballs\_ports\_kde\_kdelibs3/kdelibs3/ work/kdelibs-3.5.10/pics/crystalsvg/cr128-mime-message.png /opt/local/var/macpor ts/build/\_opt\_local\_var\_macports\_sources\_rsync.macports.org\_release\_tarballs\_por ts\_kde\_kdelibs3/kdelibs3/work/destroot/opt/local/share/icons/crystalsvg/128x128/ mimetypes/message.png

50% /usr/bin/install -c -p -m 644 /opt/local/var/macports/build/\_opt\_local\_var\_m acports\_sources\_rsync.macports.org\_release\_tarballs\_ports\_kde\_kdelibs3/kdelibs3/ work/kdelibs-3.5.10/pics/crystalsvg/cr128-mime-metafont.png /opt/local/var/macpo rts/build/\_opt\_local\_var\_macports\_sources\_rsync.macports.org\_release\_tarballs\_po rts\_kde\_kdelibs3/kdelibs3/work/destroot/opt/local/share/icons/crystalsvg/128x128 /mimetypes/metafont.png

50% /usr/bin/install -c -p -m 644 /opt/local/var/macports/build/\_opt\_local\_var\_m acports\_sources\_rsync.macports.org\_release\_tarballs\_ports\_kde\_kdelibs3/kdelibs3/ work/kdelibs-3.5.10/pics/crystalsvg/cr128-mime-midi.png /opt/local/var/macports/ build/\_opt\_local\_var\_macports\_sources\_rsync.macports.org\_release\_tarballs\_ports\_ kde\_kdelibs3/kdelibs3/work/destroot/opt/local/share/icons/crystalsvg/128x128/mim etypes/midi.png

50% /usr/bin/install -c -p -m 644 /opt/local/var/macports/build/\_opt\_local\_var\_m acports\_sources\_rsync.macports.org\_release\_tarballs\_ports\_kde\_kdelibs3/kdelibs3/ work/kdelibs-3.5.10/pics/crystalsvg/cr128-mime-misc.png /opt/local/var/macports/ build/\_opt\_local\_var\_macports\_sources\_rsync.macports.org\_release\_tarballs\_ports\_ kde\_kdelibs3/kdelibs3/work/destroot/opt/local/share/icons/crystalsvg/128x128/mim etypes/misc.png

acports\_sources\_rsync.macports.org\_release\_tarballs\_ports\_kde\_kdelibs3/kdelibs3/ work/kdelibs-3.5.10/pics/crystalsvg/cr128-mime-mozilla\_doc.png /opt/local/var/ma cports/build/\_opt\_local\_var\_macports\_sources\_rsync.macports.org\_release\_tarballs \_ports\_kde\_kdelibs3/kdelibs3/work/destroot/opt/local/share/icons/crystalsvg/128x 128/mimetypes/mozilla\_doc.png

50% /usr/bin/install -c -p -m 644 /opt/local/var/macports/build/\_opt\_local\_var\_m acports\_sources\_rsync.macports.org\_release\_tarballs\_ports\_kde\_kdelibs3/kdelibs3/ work/kdelibs-3.5.10/pics/crystalsvg/cr128-mime-netscape\_doc.png /opt/local/var/m acports/build/\_opt\_local\_var\_macports\_sources\_rsync.macports.org\_release\_tarball s\_ports\_kde\_kdelibs3/kdelibs3/work/destroot/opt/local/share/icons/crystalsvg/128 x128/mimetypes/netscape\_doc.png

50% /usr/bin/install -c -p -m 644 /opt/local/var/macports/build/\_opt\_local\_var\_m acports\_sources\_rsync.macports.org\_release\_tarballs\_ports\_kde\_kdelibs3/kdelibs3/ work/kdelibs-3.5.10/pics/crystalsvg/cr128-mime-pdf.png /opt/local/var/macports/b uild/\_opt\_local\_var\_macports\_sources\_rsync.macports.org\_release\_tarballs\_ports\_k de\_kdelibs3/kdelibs3/work/destroot/opt/local/share/icons/crystalsvg/128x128/mime types/pdf.png

50% /usr/bin/install -c -p -m 644 /opt/local/var/macports/build/\_opt\_local\_var\_m acports\_sources\_rsync.macports.org\_release\_tarballs\_ports\_kde\_kdelibs3/kdelibs3/ work/kdelibs-3.5.10/pics/crystalsvg/cr128-mime-pk.png /opt/local/var/macports/bu ild/\_opt\_local\_var\_macports\_sources\_rsync.macports.org\_release\_tarballs\_ports\_kd e\_kdelibs3/kdelibs3/work/destroot/opt/local/share/icons/crystalsvg/128x128/mimet ypes/pk.png

acports\_sources\_rsync.macports.org\_release\_tarballs\_ports\_kde\_kdelibs3/kdelibs3/ work/kdelibs-3.5.10/pics/crystalsvg/cr128-mime-postscript.png /opt/local/var/mac ports/build/\_opt\_local\_var\_macports\_sources\_rsync.macports.org\_release\_tarballs\_ ports\_kde\_kdelibs3/kdelibs3/work/destroot/opt/local/share/icons/crystalsvg/128x1 28/mimetypes/postscript.png

50% /usr/bin/install -c -p -m 644 /opt/local/var/macports/build/\_opt\_local\_var\_m acports\_sources\_rsync.macports.org\_release\_tarballs\_ports\_kde\_kdelibs3/kdelibs3/ work/kdelibs-3.5.10/pics/crystalsvg/cr128-mime-quicktime.png /opt/local/var/macp orts/build/\_opt\_local\_var\_macports\_sources\_rsync.macports.org\_release\_tarballs\_p orts\_kde\_kdelibs3/kdelibs3/work/destroot/opt/local/share/icons/crystalsvg/128x12 8/mimetypes/quicktime.png

50% /usr/bin/install -c -p -m 644 /opt/local/var/macports/build/\_opt\_local\_var\_m acports\_sources\_rsync.macports.org\_release\_tarballs\_ports\_kde\_kdelibs3/kdelibs3/ work/kdelibs-3.5.10/pics/crystalsvg/cr128-mime-readme.png /opt/local/var/macport s/build/\_opt\_local\_var\_macports\_sources\_rsync.macports.org\_release\_tarballs\_port s\_kde\_kdelibs3/kdelibs3/work/destroot/opt/local/share/icons/crystalsvg/128x128/m imetypes/readme.png

50% /usr/bin/install -c -p -m 644 /opt/local/var/macports/build/\_opt\_local\_var\_m acports\_sources\_rsync.macports.org\_release\_tarballs\_ports\_kde\_kdelibs3/kdelibs3/ work/kdelibs-3.5.10/pics/crystalsvg/cr128-mime-recycled.png /opt/local/var/macpo rts/build/\_opt\_local\_var\_macports\_sources\_rsync.macports.org\_release\_tarballs\_po rts\_kde\_kdelibs3/kdelibs3/work/destroot/opt/local/share/icons/crystalsvg/128x128 /mimetypes/recycled.png
acports\_sources\_rsync.macports.org\_release\_tarballs\_ports\_kde\_kdelibs3/kdelibs3/ work/kdelibs-3.5.10/pics/crystalsvg/cr128-mime-resource.png /opt/local/var/macpo rts/build/\_opt\_local\_var\_macports\_sources\_rsync.macports.org\_release\_tarballs\_po rts\_kde\_kdelibs3/kdelibs3/work/destroot/opt/local/share/icons/crystalsvg/128x128 /mimetypes/resource.png

50% /usr/bin/install -c -p -m 644 /opt/local/var/macports/build/\_opt\_local\_var\_m acports\_sources\_rsync.macports.org\_release\_tarballs\_ports\_kde\_kdelibs3/kdelibs3/ work/kdelibs-3.5.10/pics/crystalsvg/cr128-mime-rpm.png /opt/local/var/macports/b uild/\_opt\_local\_var\_macports\_sources\_rsync.macports.org\_release\_tarballs\_ports\_k de\_kdelibs3/kdelibs3/work/destroot/opt/local/share/icons/crystalsvg/128x128/mime types/rpm.png

50% /usr/bin/install -c -p -m 644 /opt/local/var/macports/build/\_opt\_local\_var\_m acports\_sources\_rsync.macports.org\_release\_tarballs\_ports\_kde\_kdelibs3/kdelibs3/ work/kdelibs-3.5.10/pics/crystalsvg/cr128-mime-shellscript.png /opt/local/var/ma cports/build/\_opt\_local\_var\_macports\_sources\_rsync.macports.org\_release\_tarballs \_ports\_kde\_kdelibs3/kdelibs3/work/destroot/opt/local/share/icons/crystalsvg/128x 128/mimetypes/shellscript.png

50% /usr/bin/install -c -p -m 644 /opt/local/var/macports/build/\_opt\_local\_var\_m acports\_sources\_rsync.macports.org\_release\_tarballs\_ports\_kde\_kdelibs3/kdelibs3/ work/kdelibs-3.5.10/pics/crystalsvg/cr128-mime-soffice.png /opt/local/var/macpor ts/build/\_opt\_local\_var\_macports\_sources\_rsync.macports.org\_release\_tarballs\_por ts\_kde\_kdelibs3/kdelibs3/work/destroot/opt/local/share/icons/crystalsvg/128x128/ mimetypes/soffice.png

acports\_sources\_rsync.macports.org\_release\_tarballs\_ports\_kde\_kdelibs3/kdelibs3/ work/kdelibs-3.5.10/pics/crystalsvg/cr128-mime-sound.png /opt/local/var/macports /build/\_opt\_local\_var\_macports\_sources\_rsync.macports.org\_release\_tarballs\_ports \_kde\_kdelibs3/kdelibs3/work/destroot/opt/local/share/icons/crystalsvg/128x128/mi metypes/sound.png

50% /usr/bin/install -c -p -m 644 /opt/local/var/macports/build/\_opt\_local\_var\_m acports\_sources\_rsync.macports.org\_release\_tarballs\_ports\_kde\_kdelibs3/kdelibs3/ work/kdelibs-3.5.10/pics/crystalsvg/cr128-mime-source.png /opt/local/var/macport s/build/\_opt\_local\_var\_macports\_sources\_rsync.macports.org\_release\_tarballs\_port s\_kde\_kdelibs3/kdelibs3/work/destroot/opt/local/share/icons/crystalsvg/128x128/m imetypes/source.png

50% /usr/bin/install -c -p -m 644 /opt/local/var/macports/build/\_opt\_local\_var\_m acports\_sources\_rsync.macports.org\_release\_tarballs\_ports\_kde\_kdelibs3/kdelibs3/ work/kdelibs-3.5.10/pics/crystalsvg/cr128-mime-source\_c.png /opt/local/var/macpo rts/build/\_opt\_local\_var\_macports\_sources\_rsync.macports.org\_release\_tarballs\_po rts\_kde\_kdelibs3/kdelibs3/work/destroot/opt/local/share/icons/crystalsvg/128x128 /mimetypes/source\_c.png

50% /usr/bin/install -c -p -m 644 /opt/local/var/macports/build/\_opt\_local\_var\_m acports\_sources\_rsync.macports.org\_release\_tarballs\_ports\_kde\_kdelibs3/kdelibs3/ work/kdelibs-3.5.10/pics/crystalsvg/cr128-mime-source\_cpp.png /opt/local/var/mac ports/build/\_opt\_local\_var\_macports\_sources\_rsync.macports.org\_release\_tarballs\_ ports\_kde\_kdelibs3/kdelibs3/work/destroot/opt/local/share/icons/crystalsvg/128x1 28/mimetypes/source\_cpp.png

acports\_sources\_rsync.macports.org\_release\_tarballs\_ports\_kde\_kdelibs3/kdelibs3/ work/kdelibs-3.5.10/pics/crystalsvg/cr128-mime-source\_f.png /opt/local/var/macpo rts/build/\_opt\_local\_var\_macports\_sources\_rsync.macports.org\_release\_tarballs\_po rts\_kde\_kdelibs3/kdelibs3/work/destroot/opt/local/share/icons/crystalsvg/128x128 /mimetypes/source\_f.png

50% /usr/bin/install -c -p -m 644 /opt/local/var/macports/build/\_opt\_local\_var\_m acports\_sources\_rsync.macports.org\_release\_tarballs\_ports\_kde\_kdelibs3/kdelibs3/ work/kdelibs-3.5.10/pics/crystalsvg/cr128-mime-source\_h.png /opt/local/var/macpo rts/build/\_opt\_local\_var\_macports\_sources\_rsync.macports.org\_release\_tarballs\_po rts\_kde\_kdelibs3/kdelibs3/work/destroot/opt/local/share/icons/crystalsvg/128x128 /mimetypes/source\_h.png

50% /usr/bin/install -c -p -m 644 /opt/local/var/macports/build/\_opt\_local\_var\_m acports\_sources\_rsync.macports.org\_release\_tarballs\_ports\_kde\_kdelibs3/kdelibs3/ work/kdelibs-3.5.10/pics/crystalsvg/cr128-mime-source\_j.png /opt/local/var/macpo rts/build/\_opt\_local\_var\_macports\_sources\_rsync.macports.org\_release\_tarballs\_po rts\_kde\_kdelibs3/kdelibs3/work/destroot/opt/local/share/icons/crystalsvg/128x128 /mimetypes/source\_j.png

50% /usr/bin/install -c -p -m 644 /opt/local/var/macports/build/\_opt\_local\_var\_m acports\_sources\_rsync.macports.org\_release\_tarballs\_ports\_kde\_kdelibs3/kdelibs3/ work/kdelibs-3.5.10/pics/crystalsvg/cr128-mime-source\_java.png /opt/local/var/ma cports/build/\_opt\_local\_var\_macports\_sources\_rsync.macports.org\_release\_tarballs \_ports\_kde\_kdelibs3/kdelibs3/work/destroot/opt/local/share/icons/crystalsvg/128x 128/mimetypes/source\_java.png

acports\_sources\_rsync.macports.org\_release\_tarballs\_ports\_kde\_kdelibs3/kdelibs3/ work/kdelibs-3.5.10/pics/crystalsvg/cr128-mime-source\_l.png /opt/local/var/macpo rts/build/\_opt\_local\_var\_macports\_sources\_rsync.macports.org\_release\_tarballs\_po rts\_kde\_kdelibs3/kdelibs3/work/destroot/opt/local/share/icons/crystalsvg/128x128 /mimetypes/source\_l.png

50% /usr/bin/install -c -p -m 644 /opt/local/var/macports/build/\_opt\_local\_var\_m acports\_sources\_rsync.macports.org\_release\_tarballs\_ports\_kde\_kdelibs3/kdelibs3/ work/kdelibs-3.5.10/pics/crystalsvg/cr128-mime-source\_moc.png /opt/local/var/mac ports/build/\_opt\_local\_var\_macports\_sources\_rsync.macports.org\_release\_tarballs\_ ports\_kde\_kdelibs3/kdelibs3/work/destroot/opt/local/share/icons/crystalsvg/128x1 28/mimetypes/source\_moc.png

50% /usr/bin/install -c -p -m 644 /opt/local/var/macports/build/\_opt\_local\_var\_m acports\_sources\_rsync.macports.org\_release\_tarballs\_ports\_kde\_kdelibs3/kdelibs3/ work/kdelibs-3.5.10/pics/crystalsvg/cr128-mime-source\_o.png /opt/local/var/macpo rts/build/\_opt\_local\_var\_macports\_sources\_rsync.macports.org\_release\_tarballs\_po rts\_kde\_kdelibs3/kdelibs3/work/destroot/opt/local/share/icons/crystalsvg/128x128 /mimetypes/source\_o.png

50% /usr/bin/install -c -p -m 644 /opt/local/var/macports/build/\_opt\_local\_var\_m acports\_sources\_rsync.macports.org\_release\_tarballs\_ports\_kde\_kdelibs3/kdelibs3/ work/kdelibs-3.5.10/pics/crystalsvg/cr128-mime-source\_p.png /opt/local/var/macpo rts/build/\_opt\_local\_var\_macports\_sources\_rsync.macports.org\_release\_tarballs\_po rts\_kde\_kdelibs3/kdelibs3/work/destroot/opt/local/share/icons/crystalsvg/128x128 /mimetypes/source\_p.png

acports\_sources\_rsync.macports.org\_release\_tarballs\_ports\_kde\_kdelibs3/kdelibs3/ work/kdelibs-3.5.10/pics/crystalsvg/cr128-mime-source\_php.png /opt/local/var/mac ports/build/\_opt\_local\_var\_macports\_sources\_rsync.macports.org\_release\_tarballs\_ ports\_kde\_kdelibs3/kdelibs3/work/destroot/opt/local/share/icons/crystalsvg/128x1 28/mimetypes/source\_php.png

50% /usr/bin/install -c -p -m 644 /opt/local/var/macports/build/\_opt\_local\_var\_m acports\_sources\_rsync.macports.org\_release\_tarballs\_ports\_kde\_kdelibs3/kdelibs3/ work/kdelibs-3.5.10/pics/crystalsvg/cr128-mime-source\_pl.png /opt/local/var/macp orts/build/\_opt\_local\_var\_macports\_sources\_rsync.macports.org\_release\_tarballs\_p orts\_kde\_kdelibs3/kdelibs3/work/destroot/opt/local/share/icons/crystalsvg/128x12 8/mimetypes/source\_pl.png

50% /usr/bin/install -c -p -m 644 /opt/local/var/macports/build/\_opt\_local\_var\_m acports\_sources\_rsync.macports.org\_release\_tarballs\_ports\_kde\_kdelibs3/kdelibs3/ work/kdelibs-3.5.10/pics/crystalsvg/cr128-mime-source\_py.png /opt/local/var/macp orts/build/\_opt\_local\_var\_macports\_sources\_rsync.macports.org\_release\_tarballs\_p orts\_kde\_kdelibs3/kdelibs3/work/destroot/opt/local/share/icons/crystalsvg/128x12 8/mimetypes/source\_py.png

51% /usr/bin/install -c -p -m 644 /opt/local/var/macports/build/\_opt\_local\_var\_m acports\_sources\_rsync.macports.org\_release\_tarballs\_ports\_kde\_kdelibs3/kdelibs3/ work/kdelibs-3.5.10/pics/crystalsvg/cr128-mime-source\_s.png /opt/local/var/macpo rts/build/\_opt\_local\_var\_macports\_sources\_rsync.macports.org\_release\_tarballs\_po rts\_kde\_kdelibs3/kdelibs3/work/destroot/opt/local/share/icons/crystalsvg/128x128 /mimetypes/source\_s.png

acports\_sources\_rsync.macports.org\_release\_tarballs\_ports\_kde\_kdelibs3/kdelibs3/ work/kdelibs-3.5.10/pics/crystalsvg/cr128-mime-source\_y.png /opt/local/var/macpo rts/build/\_opt\_local\_var\_macports\_sources\_rsync.macports.org\_release\_tarballs\_po rts\_kde\_kdelibs3/kdelibs3/work/destroot/opt/local/share/icons/crystalsvg/128x128 /mimetypes/source\_y.png

51% /usr/bin/install -c -p -m 644 /opt/local/var/macports/build/\_opt\_local\_var\_m acports\_sources\_rsync.macports.org\_release\_tarballs\_ports\_kde\_kdelibs3/kdelibs3/ work/kdelibs-3.5.10/pics/crystalsvg/cr128-mime-spreadsheet.png /opt/local/var/ma cports/build/\_opt\_local\_var\_macports\_sources\_rsync.macports.org\_release\_tarballs \_ports\_kde\_kdelibs3/kdelibs3/work/destroot/opt/local/share/icons/crystalsvg/128x 128/mimetypes/spreadsheet.png

51% /usr/bin/install -c -p -m 644 /opt/local/var/macports/build/\_opt\_local\_var\_m acports\_sources\_rsync.macports.org\_release\_tarballs\_ports\_kde\_kdelibs3/kdelibs3/ work/kdelibs-3.5.10/pics/crystalsvg/cr128-mime-tar.png /opt/local/var/macports/b uild/\_opt\_local\_var\_macports\_sources\_rsync.macports.org\_release\_tarballs\_ports\_k de\_kdelibs3/kdelibs3/work/destroot/opt/local/share/icons/crystalsvg/128x128/mime types/tar.png

51% /usr/bin/install -c -p -m 644 /opt/local/var/macports/build/\_opt\_local\_var\_m acports\_sources\_rsync.macports.org\_release\_tarballs\_ports\_kde\_kdelibs3/kdelibs3/ work/kdelibs-3.5.10/pics/crystalsvg/cr128-mime-template\_source.png /opt/local/va r/macports/build/\_opt\_local\_var\_macports\_sources\_rsync.macports.org\_release\_tarb alls\_ports\_kde\_kdelibs3/kdelibs3/work/destroot/opt/local/share/icons/crystalsvg/ 128x128/mimetypes/template\_source.png

acports\_sources\_rsync.macports.org\_release\_tarballs\_ports\_kde\_kdelibs3/kdelibs3/ work/kdelibs-3.5.10/pics/crystalsvg/cr128-mime-tex.png /opt/local/var/macports/b uild/\_opt\_local\_var\_macports\_sources\_rsync.macports.org\_release\_tarballs\_ports\_k de\_kdelibs3/kdelibs3/work/destroot/opt/local/share/icons/crystalsvg/128x128/mime types/tex.png

51% /usr/bin/install -c -p -m 644 /opt/local/var/macports/build/\_opt\_local\_var\_m acports\_sources\_rsync.macports.org\_release\_tarballs\_ports\_kde\_kdelibs3/kdelibs3/ work/kdelibs-3.5.10/pics/crystalsvg/cr128-mime-tgz.png /opt/local/var/macports/b uild/\_opt\_local\_var\_macports\_sources\_rsync.macports.org\_release\_tarballs\_ports\_k de\_kdelibs3/kdelibs3/work/destroot/opt/local/share/icons/crystalsvg/128x128/mime types/tgz.png

51% /usr/bin/install -c -p -m 644 /opt/local/var/macports/build/\_opt\_local\_var\_m acports\_sources\_rsync.macports.org\_release\_tarballs\_ports\_kde\_kdelibs3/kdelibs3/ work/kdelibs-3.5.10/pics/crystalsvg/cr128-mime-txt.png /opt/local/var/macports/b uild/\_opt\_local\_var\_macports\_sources\_rsync.macports.org\_release\_tarballs\_ports\_k de\_kdelibs3/kdelibs3/work/destroot/opt/local/share/icons/crystalsvg/128x128/mime types/txt.png

51% /usr/bin/install -c -p -m 644 /opt/local/var/macports/build/\_opt\_local\_var\_m acports\_sources\_rsync.macports.org\_release\_tarballs\_ports\_kde\_kdelibs3/kdelibs3/ work/kdelibs-3.5.10/pics/crystalsvg/cr128-mime-txt2.png /opt/local/var/macports/ build/\_opt\_local\_var\_macports\_sources\_rsync.macports.org\_release\_tarballs\_ports\_ kde\_kdelibs3/kdelibs3/work/destroot/opt/local/share/icons/crystalsvg/128x128/mim etypes/txt2.png

acports\_sources\_rsync.macports.org\_release\_tarballs\_ports\_kde\_kdelibs3/kdelibs3/ work/kdelibs-3.5.10/pics/crystalsvg/cr128-mime-unknown.png /opt/local/var/macpor ts/build/\_opt\_local\_var\_macports\_sources\_rsync.macports.org\_release\_tarballs\_por ts\_kde\_kdelibs3/kdelibs3/work/destroot/opt/local/share/icons/crystalsvg/128x128/ mimetypes/unknown.png

51% /usr/bin/install -c -p -m 644 /opt/local/var/macports/build/\_opt\_local\_var\_m acports\_sources\_rsync.macports.org\_release\_tarballs\_ports\_kde\_kdelibs3/kdelibs3/ work/kdelibs-3.5.10/pics/crystalsvg/cr128-mime-vcalendar.png /opt/local/var/macp orts/build/\_opt\_local\_var\_macports\_sources\_rsync.macports.org\_release\_tarballs\_p orts\_kde\_kdelibs3/kdelibs3/work/destroot/opt/local/share/icons/crystalsvg/128x12 8/mimetypes/vcalendar.png

51% /usr/bin/install -c -p -m 644 /opt/local/var/macports/build/\_opt\_local\_var\_m acports\_sources\_rsync.macports.org\_release\_tarballs\_ports\_kde\_kdelibs3/kdelibs3/ work/kdelibs-3.5.10/pics/crystalsvg/cr128-mime-vcard.png /opt/local/var/macports /build/\_opt\_local\_var\_macports\_sources\_rsync.macports.org\_release\_tarballs\_ports \_kde\_kdelibs3/kdelibs3/work/destroot/opt/local/share/icons/crystalsvg/128x128/mi metypes/vcard.png

51% /usr/bin/install -c -p -m 644 /opt/local/var/macports/build/\_opt\_local\_var\_m acports\_sources\_rsync.macports.org\_release\_tarballs\_ports\_kde\_kdelibs3/kdelibs3/ work/kdelibs-3.5.10/pics/crystalsvg/cr128-mime-vectorgfx.png /opt/local/var/macp orts/build/\_opt\_local\_var\_macports\_sources\_rsync.macports.org\_release\_tarballs\_p orts\_kde\_kdelibs3/kdelibs3/work/destroot/opt/local/share/icons/crystalsvg/128x12 8/mimetypes/vectorgfx.png

acports\_sources\_rsync.macports.org\_release\_tarballs\_ports\_kde\_kdelibs3/kdelibs3/ work/kdelibs-3.5.10/pics/crystalsvg/cr128-mime-video.png /opt/local/var/macports /build/\_opt\_local\_var\_macports\_sources\_rsync.macports.org\_release\_tarballs\_ports \_kde\_kdelibs3/kdelibs3/work/destroot/opt/local/share/icons/crystalsvg/128x128/mi metypes/video.png

51% /usr/bin/install -c -p -m 644 /opt/local/var/macports/build/\_opt\_local\_var\_m acports\_sources\_rsync.macports.org\_release\_tarballs\_ports\_kde\_kdelibs3/kdelibs3/ work/kdelibs-3.5.10/pics/crystalsvg/cr128-mime-widget\_doc.png /opt/local/var/mac ports/build/\_opt\_local\_var\_macports\_sources\_rsync.macports.org\_release\_tarballs\_ ports\_kde\_kdelibs3/kdelibs3/work/destroot/opt/local/share/icons/crystalsvg/128x1 28/mimetypes/widget\_doc.png

51% /usr/bin/install -c -p -m 644 /opt/local/var/macports/build/\_opt\_local\_var\_m acports\_sources\_rsync.macports.org\_release\_tarballs\_ports\_kde\_kdelibs3/kdelibs3/ work/kdelibs-3.5.10/pics/crystalsvg/cr128-mime-wordprocessing.png /opt/local/var /macports/build/\_opt\_local\_var\_macports\_sources\_rsync.macports.org\_release\_tarba lls\_ports\_kde\_kdelibs3/kdelibs3/work/destroot/opt/local/share/icons/crystalsvg/1 28x128/mimetypes/wordprocessing.png

51% /usr/bin/install -c -p -m 644 /opt/local/var/macports/build/\_opt\_local\_var\_m acports\_sources\_rsync.macports.org\_release\_tarballs\_ports\_kde\_kdelibs3/kdelibs3/ work/kdelibs-3.5.10/pics/crystalsvg/cr128-mime-zip.png /opt/local/var/macports/b uild/\_opt\_local\_var\_macports\_sources\_rsync.macports.org\_release\_tarballs\_ports\_k de\_kdelibs3/kdelibs3/work/destroot/opt/local/share/icons/crystalsvg/128x128/mime types/zip.png

51% mkdir /opt/local/var/macports/build/\_opt\_local\_var\_macports\_sources\_rsync.ma

cports.org\_release\_tarballs\_ports\_kde\_kdelibs3/kdelibs3/work/destroot/opt/local/ share/icons/crystalsvg/16x16

mkdir /opt/local/var/macports/build/\_opt\_local\_var\_macports\_sources\_rsync.macpor ts.org\_release\_tarballs\_ports\_kde\_kdelibs3/kdelibs3/work/destroot/opt/local/shar e/icons/crystalsvg/16x16/actions

/usr/bin/install -c -p -m 644 /opt/local/var/macports/build/\_opt\_local\_var\_macpo rts\_sources\_rsync.macports.org\_release\_tarballs\_ports\_kde\_kdelibs3/kdelibs3/work /kdelibs-3.5.10/pics/crystalsvg/cr16-action-1downarrow.png /opt/local/var/macpor ts/build/\_opt\_local\_var\_macports\_sources\_rsync.macports.org\_release\_tarballs\_por ts\_kde\_kdelibs3/kdelibs3/work/destroot/opt/local/share/icons/crystalsvg/16x16/ac tions/1downarrow.png

51% /usr/bin/install -c -p -m 644 /opt/local/var/macports/build/\_opt\_local\_var\_m acports\_sources\_rsync.macports.org\_release\_tarballs\_ports\_kde\_kdelibs3/kdelibs3/ work/kdelibs-3.5.10/pics/crystalsvg/cr16-action-1leftarrow.png /opt/local/var/ma cports/build/\_opt\_local\_var\_macports\_sources\_rsync.macports.org\_release\_tarballs \_ports\_kde\_kdelibs3/kdelibs3/work/destroot/opt/local/share/icons/crystalsvg/16x1 6/actions/1leftarrow.png

51% /usr/bin/install -c -p -m 644 /opt/local/var/macports/build/\_opt\_local\_var\_m acports\_sources\_rsync.macports.org\_release\_tarballs\_ports\_kde\_kdelibs3/kdelibs3/ work/kdelibs-3.5.10/pics/crystalsvg/cr16-action-1rightarrow.png /opt/local/var/m acports/build/\_opt\_local\_var\_macports\_sources\_rsync.macports.org\_release\_tarball s\_ports\_kde\_kdelibs3/kdelibs3/work/destroot/opt/local/share/icons/crystalsvg/16x 16/actions/1rightarrow.png

acports\_sources\_rsync.macports.org\_release\_tarballs\_ports\_kde\_kdelibs3/kdelibs3/ work/kdelibs-3.5.10/pics/crystalsvg/cr16-action-1uparrow.png /opt/local/var/macp orts/build/\_opt\_local\_var\_macports\_sources\_rsync.macports.org\_release\_tarballs\_p orts\_kde\_kdelibs3/kdelibs3/work/destroot/opt/local/share/icons/crystalsvg/16x16/ actions/1uparrow.png

51% /usr/bin/install -c -p -m 644 /opt/local/var/macports/build/\_opt\_local\_var\_m acports\_sources\_rsync.macports.org\_release\_tarballs\_ports\_kde\_kdelibs3/kdelibs3/ work/kdelibs-3.5.10/pics/crystalsvg/cr16-action-2downarrow.png /opt/local/var/ma cports/build/\_opt\_local\_var\_macports\_sources\_rsync.macports.org\_release\_tarballs \_ports\_kde\_kdelibs3/kdelibs3/work/destroot/opt/local/share/icons/crystalsvg/16x1 6/actions/2downarrow.png

51% /usr/bin/install -c -p -m 644 /opt/local/var/macports/build/\_opt\_local\_var\_m acports\_sources\_rsync.macports.org\_release\_tarballs\_ports\_kde\_kdelibs3/kdelibs3/ work/kdelibs-3.5.10/pics/crystalsvg/cr16-action-2leftarrow.png /opt/local/var/ma cports/build/\_opt\_local\_var\_macports\_sources\_rsync.macports.org\_release\_tarballs \_ports\_kde\_kdelibs3/kdelibs3/work/destroot/opt/local/share/icons/crystalsvg/16x1 6/actions/2leftarrow.png

51% /usr/bin/install -c -p -m 644 /opt/local/var/macports/build/\_opt\_local\_var\_m acports\_sources\_rsync.macports.org\_release\_tarballs\_ports\_kde\_kdelibs3/kdelibs3/ work/kdelibs-3.5.10/pics/crystalsvg/cr16-action-2rightarrow.png /opt/local/var/m acports/build/\_opt\_local\_var\_macports\_sources\_rsync.macports.org\_release\_tarball s\_ports\_kde\_kdelibs3/kdelibs3/work/destroot/opt/local/share/icons/crystalsvg/16x 16/actions/2rightarrow.png

acports\_sources\_rsync.macports.org\_release\_tarballs\_ports\_kde\_kdelibs3/kdelibs3/ work/kdelibs-3.5.10/pics/crystalsvg/cr16-action-2uparrow.png /opt/local/var/macp orts/build/\_opt\_local\_var\_macports\_sources\_rsync.macports.org\_release\_tarballs\_p orts\_kde\_kdelibs3/kdelibs3/work/destroot/opt/local/share/icons/crystalsvg/16x16/ actions/2uparrow.png

51% /usr/bin/install -c -p -m 644 /opt/local/var/macports/build/\_opt\_local\_var\_m acports\_sources\_rsync.macports.org\_release\_tarballs\_ports\_kde\_kdelibs3/kdelibs3/ work/kdelibs-3.5.10/pics/crystalsvg/cr16-action-about\_kde.png /opt/local/var/mac ports/build/\_opt\_local\_var\_macports\_sources\_rsync.macports.org\_release\_tarballs\_ ports\_kde\_kdelibs3/kdelibs3/work/destroot/opt/local/share/icons/crystalsvg/16x16 /actions/about\_kde.png

51% /usr/bin/install -c -p -m 644 /opt/local/var/macports/build/\_opt\_local\_var\_m acports\_sources\_rsync.macports.org\_release\_tarballs\_ports\_kde\_kdelibs3/kdelibs3/ work/kdelibs-3.5.10/pics/crystalsvg/cr16-action-add.png /opt/local/var/macports/ build/\_opt\_local\_var\_macports\_sources\_rsync.macports.org\_release\_tarballs\_ports\_ kde\_kdelibs3/kdelibs3/work/destroot/opt/local/share/icons/crystalsvg/16x16/actio ns/add.png

51% /usr/bin/install -c -p -m 644 /opt/local/var/macports/build/\_opt\_local\_var\_m acports\_sources\_rsync.macports.org\_release\_tarballs\_ports\_kde\_kdelibs3/kdelibs3/ work/kdelibs-3.5.10/pics/crystalsvg/cr16-action-airbrush.png /opt/local/var/macp orts/build/\_opt\_local\_var\_macports\_sources\_rsync.macports.org\_release\_tarballs\_p orts\_kde\_kdelibs3/kdelibs3/work/destroot/opt/local/share/icons/crystalsvg/16x16/ actions/airbrush.png

acports\_sources\_rsync.macports.org\_release\_tarballs\_ports\_kde\_kdelibs3/kdelibs3/ work/kdelibs-3.5.10/pics/crystalsvg/cr16-action-apply.png /opt/local/var/macport s/build/\_opt\_local\_var\_macports\_sources\_rsync.macports.org\_release\_tarballs\_port s\_kde\_kdelibs3/kdelibs3/work/destroot/opt/local/share/icons/crystalsvg/16x16/act ions/apply.png

51% /usr/bin/install -c -p -m 644 /opt/local/var/macports/build/\_opt\_local\_var\_m acports\_sources\_rsync.macports.org\_release\_tarballs\_ports\_kde\_kdelibs3/kdelibs3/ work/kdelibs-3.5.10/pics/crystalsvg/cr16-action-attach.png /opt/local/var/macpor ts/build/\_opt\_local\_var\_macports\_sources\_rsync.macports.org\_release\_tarballs\_por ts\_kde\_kdelibs3/kdelibs3/work/destroot/opt/local/share/icons/crystalsvg/16x16/ac tions/attach.png

51% /usr/bin/install -c -p -m 644 /opt/local/var/macports/build/\_opt\_local\_var\_m acports\_sources\_rsync.macports.org\_release\_tarballs\_ports\_kde\_kdelibs3/kdelibs3/ work/kdelibs-3.5.10/pics/crystalsvg/cr16-action-back.png /opt/local/var/macports /build/\_opt\_local\_var\_macports\_sources\_rsync.macports.org\_release\_tarballs\_ports \_kde\_kdelibs3/kdelibs3/work/destroot/opt/local/share/icons/crystalsvg/16x16/acti ons/back.png

51% /usr/bin/install -c -p -m 644 /opt/local/var/macports/build/\_opt\_local\_var\_m acports\_sources\_rsync.macports.org\_release\_tarballs\_ports\_kde\_kdelibs3/kdelibs3/ work/kdelibs-3.5.10/pics/crystalsvg/cr16-action-blend.png /opt/local/var/macport s/build/\_opt\_local\_var\_macports\_sources\_rsync.macports.org\_release\_tarballs\_port s\_kde\_kdelibs3/kdelibs3/work/destroot/opt/local/share/icons/crystalsvg/16x16/act ions/blend.png

acports\_sources\_rsync.macports.org\_release\_tarballs\_ports\_kde\_kdelibs3/kdelibs3/ work/kdelibs-3.5.10/pics/crystalsvg/cr16-action-bookmark.png /opt/local/var/macp orts/build/\_opt\_local\_var\_macports\_sources\_rsync.macports.org\_release\_tarballs\_p orts\_kde\_kdelibs3/kdelibs3/work/destroot/opt/local/share/icons/crystalsvg/16x16/ actions/bookmark.png

51% /usr/bin/install -c -p -m 644 /opt/local/var/macports/build/\_opt\_local\_var\_m acports\_sources\_rsync.macports.org\_release\_tarballs\_ports\_kde\_kdelibs3/kdelibs3/ work/kdelibs-3.5.10/pics/crystalsvg/cr16-action-bookmark\_add.png /opt/local/var/ macports/build/\_opt\_local\_var\_macports\_sources\_rsync.macports.org\_release\_tarbal ls\_ports\_kde\_kdelibs3/kdelibs3/work/destroot/opt/local/share/icons/crystalsvg/16 x16/actions/bookmark\_add.png

51% /usr/bin/install -c -p -m 644 /opt/local/var/macports/build/\_opt\_local\_var\_m acports\_sources\_rsync.macports.org\_release\_tarballs\_ports\_kde\_kdelibs3/kdelibs3/ work/kdelibs-3.5.10/pics/crystalsvg/cr16-action-bookmark\_folder.png /opt/local/v ar/macports/build/\_opt\_local\_var\_macports\_sources\_rsync.macports.org\_release\_tar balls\_ports\_kde\_kdelibs3/kdelibs3/work/destroot/opt/local/share/icons/crystalsvg /16x16/actions/bookmark\_folder.png

51% /usr/bin/install -c -p -m 644 /opt/local/var/macports/build/\_opt\_local\_var\_m acports\_sources\_rsync.macports.org\_release\_tarballs\_ports\_kde\_kdelibs3/kdelibs3/ work/kdelibs-3.5.10/pics/crystalsvg/cr16-action-bookmark\_toolbar.png /opt/local/ var/macports/build/\_opt\_local\_var\_macports\_sources\_rsync.macports.org\_release\_ta rballs\_ports\_kde\_kdelibs3/kdelibs3/work/destroot/opt/local/share/icons/crystalsv g/16x16/actions/bookmark\_toolbar.png

acports\_sources\_rsync.macports.org\_release\_tarballs\_ports\_kde\_kdelibs3/kdelibs3/ work/kdelibs-3.5.10/pics/crystalsvg/cr16-action-bookmarks\_list\_add.png /opt/loca l/var/macports/build/\_opt\_local\_var\_macports\_sources\_rsync.macports.org\_release\_ tarballs\_ports\_kde\_kdelibs3/kdelibs3/work/destroot/opt/local/share/icons/crystal svg/16x16/actions/bookmarks\_list\_add.png

52% /usr/bin/install -c -p -m 644 /opt/local/var/macports/build/\_opt\_local\_var\_m acports\_sources\_rsync.macports.org\_release\_tarballs\_ports\_kde\_kdelibs3/kdelibs3/ work/kdelibs-3.5.10/pics/crystalsvg/cr16-action-bottom.png /opt/local/var/macpor ts/build/\_opt\_local\_var\_macports\_sources\_rsync.macports.org\_release\_tarballs\_por ts\_kde\_kdelibs3/kdelibs3/work/destroot/opt/local/share/icons/crystalsvg/16x16/ac tions/bottom.png

52% /usr/bin/install -c -p -m 644 /opt/local/var/macports/build/\_opt\_local\_var\_m acports\_sources\_rsync.macports.org\_release\_tarballs\_ports\_kde\_kdelibs3/kdelibs3/ work/kdelibs-3.5.10/pics/crystalsvg/cr16-action-cancel.png /opt/local/var/macpor ts/build/\_opt\_local\_var\_macports\_sources\_rsync.macports.org\_release\_tarballs\_por ts\_kde\_kdelibs3/kdelibs3/work/destroot/opt/local/share/icons/crystalsvg/16x16/ac tions/cancel.png

52% /usr/bin/install -c -p -m 644 /opt/local/var/macports/build/\_opt\_local\_var\_m acports\_sources\_rsync.macports.org\_release\_tarballs\_ports\_kde\_kdelibs3/kdelibs3/ work/kdelibs-3.5.10/pics/crystalsvg/cr16-action-charset.png /opt/local/var/macpo rts/build/\_opt\_local\_var\_macports\_sources\_rsync.macports.org\_release\_tarballs\_po rts\_kde\_kdelibs3/kdelibs3/work/destroot/opt/local/share/icons/crystalsvg/16x16/a ctions/charset.png

acports\_sources\_rsync.macports.org\_release\_tarballs\_ports\_kde\_kdelibs3/kdelibs3/ work/kdelibs-3.5.10/pics/crystalsvg/cr16-action-clear\_left.png /opt/local/var/ma cports/build/\_opt\_local\_var\_macports\_sources\_rsync.macports.org\_release\_tarballs \_ports\_kde\_kdelibs3/kdelibs3/work/destroot/opt/local/share/icons/crystalsvg/16x1 6/actions/clear\_left.png

52% /usr/bin/install -c -p -m 644 /opt/local/var/macports/build/\_opt\_local\_var\_m acports\_sources\_rsync.macports.org\_release\_tarballs\_ports\_kde\_kdelibs3/kdelibs3/ work/kdelibs-3.5.10/pics/crystalsvg/cr16-action-color\_fill.png /opt/local/var/ma cports/build/\_opt\_local\_var\_macports\_sources\_rsync.macports.org\_release\_tarballs \_ports\_kde\_kdelibs3/kdelibs3/work/destroot/opt/local/share/icons/crystalsvg/16x1 6/actions/color\_fill.png

52% /usr/bin/install -c -p -m 644 /opt/local/var/macports/build/\_opt\_local\_var\_m acports\_sources\_rsync.macports.org\_release\_tarballs\_ports\_kde\_kdelibs3/kdelibs3/ work/kdelibs-3.5.10/pics/crystalsvg/cr16-action-color\_line.png /opt/local/var/ma cports/build/\_opt\_local\_var\_macports\_sources\_rsync.macports.org\_release\_tarballs \_ports\_kde\_kdelibs3/kdelibs3/work/destroot/opt/local/share/icons/crystalsvg/16x1 6/actions/color\_line.png

52% /usr/bin/install -c -p -m 644 /opt/local/var/macports/build/\_opt\_local\_var\_m acports\_sources\_rsync.macports.org\_release\_tarballs\_ports\_kde\_kdelibs3/kdelibs3/ work/kdelibs-3.5.10/pics/crystalsvg/cr16-action-colorize.png /opt/local/var/macp orts/build/\_opt\_local\_var\_macports\_sources\_rsync.macports.org\_release\_tarballs\_p orts\_kde\_kdelibs3/kdelibs3/work/destroot/opt/local/share/icons/crystalsvg/16x16/ actions/colorize.png

acports\_sources\_rsync.macports.org\_release\_tarballs\_ports\_kde\_kdelibs3/kdelibs3/ work/kdelibs-3.5.10/pics/crystalsvg/cr16-action-colorpicker.png /opt/local/var/m acports/build/\_opt\_local\_var\_macports\_sources\_rsync.macports.org\_release\_tarball s\_ports\_kde\_kdelibs3/kdelibs3/work/destroot/opt/local/share/icons/crystalsvg/16x 16/actions/colorpicker.png

52% /usr/bin/install -c -p -m 644 /opt/local/var/macports/build/\_opt\_local\_var\_m acports\_sources\_rsync.macports.org\_release\_tarballs\_ports\_kde\_kdelibs3/kdelibs3/ work/kdelibs-3.5.10/pics/crystalsvg/cr16-action-compfile.png /opt/local/var/macp orts/build/\_opt\_local\_var\_macports\_sources\_rsync.macports.org\_release\_tarballs\_p orts\_kde\_kdelibs3/kdelibs3/work/destroot/opt/local/share/icons/crystalsvg/16x16/ actions/compfile.png

52% /usr/bin/install -c -p -m 644 /opt/local/var/macports/build/\_opt\_local\_var\_m acports\_sources\_rsync.macports.org\_release\_tarballs\_ports\_kde\_kdelibs3/kdelibs3/ work/kdelibs-3.5.10/pics/crystalsvg/cr16-action-completion.png /opt/local/var/ma cports/build/\_opt\_local\_var\_macports\_sources\_rsync.macports.org\_release\_tarballs \_ports\_kde\_kdelibs3/kdelibs3/work/destroot/opt/local/share/icons/crystalsvg/16x1 6/actions/completion.png

52% /usr/bin/install -c -p -m 644 /opt/local/var/macports/build/\_opt\_local\_var\_m acports\_sources\_rsync.macports.org\_release\_tarballs\_ports\_kde\_kdelibs3/kdelibs3/ work/kdelibs-3.5.10/pics/crystalsvg/cr16-action-configure.png /opt/local/var/mac ports/build/\_opt\_local\_var\_macports\_sources\_rsync.macports.org\_release\_tarballs\_ ports\_kde\_kdelibs3/kdelibs3/work/destroot/opt/local/share/icons/crystalsvg/16x16 /actions/configure.png

acports\_sources\_rsync.macports.org\_release\_tarballs\_ports\_kde\_kdelibs3/kdelibs3/ work/kdelibs-3.5.10/pics/crystalsvg/cr16-action-configure\_shortcuts.png /opt/loc al/var/macports/build/\_opt\_local\_var\_macports\_sources\_rsync.macports.org\_release \_tarballs\_ports\_kde\_kdelibs3/kdelibs3/work/destroot/opt/local/share/icons/crysta lsvg/16x16/actions/configure\_shortcuts.png

52% /usr/bin/install -c -p -m 644 /opt/local/var/macports/build/\_opt\_local\_var\_m acports\_sources\_rsync.macports.org\_release\_tarballs\_ports\_kde\_kdelibs3/kdelibs3/ work/kdelibs-3.5.10/pics/crystalsvg/cr16-action-configure\_toolbars.png /opt/loca l/var/macports/build/\_opt\_local\_var\_macports\_sources\_rsync.macports.org\_release\_ tarballs\_ports\_kde\_kdelibs3/kdelibs3/work/destroot/opt/local/share/icons/crystal svg/16x16/actions/configure\_toolbars.png

52% /usr/bin/install -c -p -m 644 /opt/local/var/macports/build/\_opt\_local\_var\_m acports\_sources\_rsync.macports.org\_release\_tarballs\_ports\_kde\_kdelibs3/kdelibs3/ work/kdelibs-3.5.10/pics/crystalsvg/cr16-action-connect\_creating.png /opt/local/ var/macports/build/\_opt\_local\_var\_macports\_sources\_rsync.macports.org\_release\_ta rballs\_ports\_kde\_kdelibs3/kdelibs3/work/destroot/opt/local/share/icons/crystalsv g/16x16/actions/connect\_creating.png

52% /usr/bin/install -c -p -m 644 /opt/local/var/macports/build/\_opt\_local\_var\_m acports\_sources\_rsync.macports.org\_release\_tarballs\_ports\_kde\_kdelibs3/kdelibs3/ work/kdelibs-3.5.10/pics/crystalsvg/cr16-action-connect\_established.png /opt/loc al/var/macports/build/\_opt\_local\_var\_macports\_sources\_rsync.macports.org\_release \_tarballs\_ports\_kde\_kdelibs3/kdelibs3/work/destroot/opt/local/share/icons/crysta lsvg/16x16/actions/connect\_established.png

acports\_sources\_rsync.macports.org\_release\_tarballs\_ports\_kde\_kdelibs3/kdelibs3/ work/kdelibs-3.5.10/pics/crystalsvg/cr16-action-connect\_no.png /opt/local/var/ma cports/build/\_opt\_local\_var\_macports\_sources\_rsync.macports.org\_release\_tarballs \_ports\_kde\_kdelibs3/kdelibs3/work/destroot/opt/local/share/icons/crystalsvg/16x1 6/actions/connect\_no.png

52% /usr/bin/install -c -p -m 644 /opt/local/var/macports/build/\_opt\_local\_var\_m acports\_sources\_rsync.macports.org\_release\_tarballs\_ports\_kde\_kdelibs3/kdelibs3/ work/kdelibs-3.5.10/pics/crystalsvg/cr16-action-contents.png /opt/local/var/macp orts/build/\_opt\_local\_var\_macports\_sources\_rsync.macports.org\_release\_tarballs\_p orts\_kde\_kdelibs3/kdelibs3/work/destroot/opt/local/share/icons/crystalsvg/16x16/ actions/contents.png

52% /usr/bin/install -c -p -m 644 /opt/local/var/macports/build/\_opt\_local\_var\_m acports\_sources\_rsync.macports.org\_release\_tarballs\_ports\_kde\_kdelibs3/kdelibs3/ work/kdelibs-3.5.10/pics/crystalsvg/cr16-action-contents2.png /opt/local/var/mac ports/build/\_opt\_local\_var\_macports\_sources\_rsync.macports.org\_release\_tarballs\_ ports\_kde\_kdelibs3/kdelibs3/work/destroot/opt/local/share/icons/crystalsvg/16x16 /actions/contents2.png

52% /usr/bin/install -c -p -m 644 /opt/local/var/macports/build/\_opt\_local\_var\_m acports\_sources\_rsync.macports.org\_release\_tarballs\_ports\_kde\_kdelibs3/kdelibs3/ work/kdelibs-3.5.10/pics/crystalsvg/cr16-action-contexthelp.png /opt/local/var/m acports/build/\_opt\_local\_var\_macports\_sources\_rsync.macports.org\_release\_tarball s\_ports\_kde\_kdelibs3/kdelibs3/work/destroot/opt/local/share/icons/crystalsvg/16x 16/actions/contexthelp.png

acports\_sources\_rsync.macports.org\_release\_tarballs\_ports\_kde\_kdelibs3/kdelibs3/ work/kdelibs-3.5.10/pics/crystalsvg/cr16-action-crop.png /opt/local/var/macports /build/\_opt\_local\_var\_macports\_sources\_rsync.macports.org\_release\_tarballs\_ports \_kde\_kdelibs3/kdelibs3/work/destroot/opt/local/share/icons/crystalsvg/16x16/acti ons/crop.png

52% /usr/bin/install -c -p -m 644 /opt/local/var/macports/build/\_opt\_local\_var\_m acports\_sources\_rsync.macports.org\_release\_tarballs\_ports\_kde\_kdelibs3/kdelibs3/ work/kdelibs-3.5.10/pics/crystalsvg/cr16-action-decrypted.png /opt/local/var/mac ports/build/\_opt\_local\_var\_macports\_sources\_rsync.macports.org\_release\_tarballs\_ ports\_kde\_kdelibs3/kdelibs3/work/destroot/opt/local/share/icons/crystalsvg/16x16 /actions/decrypted.png

52% /usr/bin/install -c -p -m 644 /opt/local/var/macports/build/\_opt\_local\_var\_m acports\_sources\_rsync.macports.org\_release\_tarballs\_ports\_kde\_kdelibs3/kdelibs3/ work/kdelibs-3.5.10/pics/crystalsvg/cr16-action-down.png /opt/local/var/macports /build/\_opt\_local\_var\_macports\_sources\_rsync.macports.org\_release\_tarballs\_ports \_kde\_kdelibs3/kdelibs3/work/destroot/opt/local/share/icons/crystalsvg/16x16/acti ons/down.png

52% /usr/bin/install -c -p -m 644 /opt/local/var/macports/build/\_opt\_local\_var\_m acports\_sources\_rsync.macports.org\_release\_tarballs\_ports\_kde\_kdelibs3/kdelibs3/ work/kdelibs-3.5.10/pics/crystalsvg/cr16-action-edit.png /opt/local/var/macports /build/\_opt\_local\_var\_macports\_sources\_rsync.macports.org\_release\_tarballs\_ports \_kde\_kdelibs3/kdelibs3/work/destroot/opt/local/share/icons/crystalsvg/16x16/acti ons/edit.png

acports\_sources\_rsync.macports.org\_release\_tarballs\_ports\_kde\_kdelibs3/kdelibs3/ work/kdelibs-3.5.10/pics/crystalsvg/cr16-action-editclear.png /opt/local/var/mac ports/build/\_opt\_local\_var\_macports\_sources\_rsync.macports.org\_release\_tarballs\_ ports\_kde\_kdelibs3/kdelibs3/work/destroot/opt/local/share/icons/crystalsvg/16x16 /actions/editclear.png

52% /usr/bin/install -c -p -m 644 /opt/local/var/macports/build/\_opt\_local\_var\_m acports\_sources\_rsync.macports.org\_release\_tarballs\_ports\_kde\_kdelibs3/kdelibs3/ work/kdelibs-3.5.10/pics/crystalsvg/cr16-action-editcopy.png /opt/local/var/macp orts/build/\_opt\_local\_var\_macports\_sources\_rsync.macports.org\_release\_tarballs\_p orts\_kde\_kdelibs3/kdelibs3/work/destroot/opt/local/share/icons/crystalsvg/16x16/ actions/editcopy.png

52% /usr/bin/install -c -p -m 644 /opt/local/var/macports/build/\_opt\_local\_var\_m acports\_sources\_rsync.macports.org\_release\_tarballs\_ports\_kde\_kdelibs3/kdelibs3/ work/kdelibs-3.5.10/pics/crystalsvg/cr16-action-editcut.png /opt/local/var/macpo rts/build/\_opt\_local\_var\_macports\_sources\_rsync.macports.org\_release\_tarballs\_po rts\_kde\_kdelibs3/kdelibs3/work/destroot/opt/local/share/icons/crystalsvg/16x16/a ctions/editcut.png

52% /usr/bin/install -c -p -m 644 /opt/local/var/macports/build/\_opt\_local\_var\_m acports\_sources\_rsync.macports.org\_release\_tarballs\_ports\_kde\_kdelibs3/kdelibs3/ work/kdelibs-3.5.10/pics/crystalsvg/cr16-action-editdelete.png /opt/local/var/ma cports/build/\_opt\_local\_var\_macports\_sources\_rsync.macports.org\_release\_tarballs \_ports\_kde\_kdelibs3/kdelibs3/work/destroot/opt/local/share/icons/crystalsvg/16x1 6/actions/editdelete.png

acports\_sources\_rsync.macports.org\_release\_tarballs\_ports\_kde\_kdelibs3/kdelibs3/ work/kdelibs-3.5.10/pics/crystalsvg/cr16-action-editpaste.png /opt/local/var/mac ports/build/\_opt\_local\_var\_macports\_sources\_rsync.macports.org\_release\_tarballs\_ ports\_kde\_kdelibs3/kdelibs3/work/destroot/opt/local/share/icons/crystalsvg/16x16 /actions/editpaste.png

52% /usr/bin/install -c -p -m 644 /opt/local/var/macports/build/\_opt\_local\_var\_m acports\_sources\_rsync.macports.org\_release\_tarballs\_ports\_kde\_kdelibs3/kdelibs3/ work/kdelibs-3.5.10/pics/crystalsvg/cr16-action-editshred.png /opt/local/var/mac ports/build/\_opt\_local\_var\_macports\_sources\_rsync.macports.org\_release\_tarballs\_ ports\_kde\_kdelibs3/kdelibs3/work/destroot/opt/local/share/icons/crystalsvg/16x16 /actions/editshred.png

52% /usr/bin/install -c -p -m 644 /opt/local/var/macports/build/\_opt\_local\_var\_m acports\_sources\_rsync.macports.org\_release\_tarballs\_ports\_kde\_kdelibs3/kdelibs3/ work/kdelibs-3.5.10/pics/crystalsvg/cr16-action-edittrash.png /opt/local/var/mac ports/build/\_opt\_local\_var\_macports\_sources\_rsync.macports.org\_release\_tarballs\_ ports\_kde\_kdelibs3/kdelibs3/work/destroot/opt/local/share/icons/crystalsvg/16x16 /actions/edittrash.png

52% /usr/bin/install -c -p -m 644 /opt/local/var/macports/build/\_opt\_local\_var\_m acports\_sources\_rsync.macports.org\_release\_tarballs\_ports\_kde\_kdelibs3/kdelibs3/ work/kdelibs-3.5.10/pics/crystalsvg/cr16-action-emptytrash.png /opt/local/var/ma cports/build/\_opt\_local\_var\_macports\_sources\_rsync.macports.org\_release\_tarballs \_ports\_kde\_kdelibs3/kdelibs3/work/destroot/opt/local/share/icons/crystalsvg/16x1 6/actions/emptytrash.png

acports\_sources\_rsync.macports.org\_release\_tarballs\_ports\_kde\_kdelibs3/kdelibs3/ work/kdelibs-3.5.10/pics/crystalsvg/cr16-action-encrypted.png /opt/local/var/mac ports/build/\_opt\_local\_var\_macports\_sources\_rsync.macports.org\_release\_tarballs\_ ports\_kde\_kdelibs3/kdelibs3/work/destroot/opt/local/share/icons/crystalsvg/16x16 /actions/encrypted.png

52% /usr/bin/install -c -p -m 644 /opt/local/var/macports/build/\_opt\_local\_var\_m acports\_sources\_rsync.macports.org\_release\_tarballs\_ports\_kde\_kdelibs3/kdelibs3/ work/kdelibs-3.5.10/pics/crystalsvg/cr16-action-eraser.png /opt/local/var/macpor ts/build/\_opt\_local\_var\_macports\_sources\_rsync.macports.org\_release\_tarballs\_por ts\_kde\_kdelibs3/kdelibs3/work/destroot/opt/local/share/icons/crystalsvg/16x16/ac tions/eraser.png

52% /usr/bin/install -c -p -m 644 /opt/local/var/macports/build/\_opt\_local\_var\_m acports\_sources\_rsync.macports.org\_release\_tarballs\_ports\_kde\_kdelibs3/kdelibs3/ work/kdelibs-3.5.10/pics/crystalsvg/cr16-action-exec.png /opt/local/var/macports /build/\_opt\_local\_var\_macports\_sources\_rsync.macports.org\_release\_tarballs\_ports \_kde\_kdelibs3/kdelibs3/work/destroot/opt/local/share/icons/crystalsvg/16x16/acti ons/exec.png

52% /usr/bin/install -c -p -m 644 /opt/local/var/macports/build/\_opt\_local\_var\_m acports\_sources\_rsync.macports.org\_release\_tarballs\_ports\_kde\_kdelibs3/kdelibs3/ work/kdelibs-3.5.10/pics/crystalsvg/cr16-action-exit.png /opt/local/var/macports /build/\_opt\_local\_var\_macports\_sources\_rsync.macports.org\_release\_tarballs\_ports \_kde\_kdelibs3/kdelibs3/work/destroot/opt/local/share/icons/crystalsvg/16x16/acti ons/exit.png

acports\_sources\_rsync.macports.org\_release\_tarballs\_ports\_kde\_kdelibs3/kdelibs3/ work/kdelibs-3.5.10/pics/crystalsvg/cr16-action-fileclose.png /opt/local/var/mac ports/build/\_opt\_local\_var\_macports\_sources\_rsync.macports.org\_release\_tarballs\_ ports\_kde\_kdelibs3/kdelibs3/work/destroot/opt/local/share/icons/crystalsvg/16x16 /actions/fileclose.png

52% /usr/bin/install -c -p -m 644 /opt/local/var/macports/build/\_opt\_local\_var\_m acports\_sources\_rsync.macports.org\_release\_tarballs\_ports\_kde\_kdelibs3/kdelibs3/ work/kdelibs-3.5.10/pics/crystalsvg/cr16-action-fileexport.png /opt/local/var/ma cports/build/\_opt\_local\_var\_macports\_sources\_rsync.macports.org\_release\_tarballs \_ports\_kde\_kdelibs3/kdelibs3/work/destroot/opt/local/share/icons/crystalsvg/16x1 6/actions/fileexport.png

52% /usr/bin/install -c -p -m 644 /opt/local/var/macports/build/\_opt\_local\_var\_m acports\_sources\_rsync.macports.org\_release\_tarballs\_ports\_kde\_kdelibs3/kdelibs3/ work/kdelibs-3.5.10/pics/crystalsvg/cr16-action-filefind.png /opt/local/var/macp orts/build/\_opt\_local\_var\_macports\_sources\_rsync.macports.org\_release\_tarballs\_p orts\_kde\_kdelibs3/kdelibs3/work/destroot/opt/local/share/icons/crystalsvg/16x16/ actions/filefind.png

53% /usr/bin/install -c -p -m 644 /opt/local/var/macports/build/\_opt\_local\_var\_m acports\_sources\_rsync.macports.org\_release\_tarballs\_ports\_kde\_kdelibs3/kdelibs3/ work/kdelibs-3.5.10/pics/crystalsvg/cr16-action-fileimport.png /opt/local/var/ma cports/build/\_opt\_local\_var\_macports\_sources\_rsync.macports.org\_release\_tarballs \_ports\_kde\_kdelibs3/kdelibs3/work/destroot/opt/local/share/icons/crystalsvg/16x1 6/actions/fileimport.png

acports\_sources\_rsync.macports.org\_release\_tarballs\_ports\_kde\_kdelibs3/kdelibs3/ work/kdelibs-3.5.10/pics/crystalsvg/cr16-action-filenew.png /opt/local/var/macpo rts/build/\_opt\_local\_var\_macports\_sources\_rsync.macports.org\_release\_tarballs\_po rts\_kde\_kdelibs3/kdelibs3/work/destroot/opt/local/share/icons/crystalsvg/16x16/a ctions/filenew.png

53% /usr/bin/install -c -p -m 644 /opt/local/var/macports/build/\_opt\_local\_var\_m acports\_sources\_rsync.macports.org\_release\_tarballs\_ports\_kde\_kdelibs3/kdelibs3/ work/kdelibs-3.5.10/pics/crystalsvg/cr16-action-fileopen.png /opt/local/var/macp orts/build/\_opt\_local\_var\_macports\_sources\_rsync.macports.org\_release\_tarballs\_p orts\_kde\_kdelibs3/kdelibs3/work/destroot/opt/local/share/icons/crystalsvg/16x16/ actions/fileopen.png

53% /usr/bin/install -c -p -m 644 /opt/local/var/macports/build/\_opt\_local\_var\_m acports\_sources\_rsync.macports.org\_release\_tarballs\_ports\_kde\_kdelibs3/kdelibs3/ work/kdelibs-3.5.10/pics/crystalsvg/cr16-action-fileprint.png /opt/local/var/mac ports/build/\_opt\_local\_var\_macports\_sources\_rsync.macports.org\_release\_tarballs\_ ports\_kde\_kdelibs3/kdelibs3/work/destroot/opt/local/share/icons/crystalsvg/16x16 /actions/fileprint.png

53% /usr/bin/install -c -p -m 644 /opt/local/var/macports/build/\_opt\_local\_var\_m acports\_sources\_rsync.macports.org\_release\_tarballs\_ports\_kde\_kdelibs3/kdelibs3/ work/kdelibs-3.5.10/pics/crystalsvg/cr16-action-filequickprint.png /opt/local/va r/macports/build/\_opt\_local\_var\_macports\_sources\_rsync.macports.org\_release\_tarb alls\_ports\_kde\_kdelibs3/kdelibs3/work/destroot/opt/local/share/icons/crystalsvg/ 16x16/actions/filequickprint.png

acports\_sources\_rsync.macports.org\_release\_tarballs\_ports\_kde\_kdelibs3/kdelibs3/ work/kdelibs-3.5.10/pics/crystalsvg/cr16-action-filesave.png /opt/local/var/macp orts/build/\_opt\_local\_var\_macports\_sources\_rsync.macports.org\_release\_tarballs\_p orts\_kde\_kdelibs3/kdelibs3/work/destroot/opt/local/share/icons/crystalsvg/16x16/ actions/filesave.png

53% /usr/bin/install -c -p -m 644 /opt/local/var/macports/build/\_opt\_local\_var\_m acports\_sources\_rsync.macports.org\_release\_tarballs\_ports\_kde\_kdelibs3/kdelibs3/ work/kdelibs-3.5.10/pics/crystalsvg/cr16-action-filesaveas.png /opt/local/var/ma cports/build/\_opt\_local\_var\_macports\_sources\_rsync.macports.org\_release\_tarballs \_ports\_kde\_kdelibs3/kdelibs3/work/destroot/opt/local/share/icons/crystalsvg/16x1 6/actions/filesaveas.png

53% /usr/bin/install -c -p -m 644 /opt/local/var/macports/build/\_opt\_local\_var\_m acports\_sources\_rsync.macports.org\_release\_tarballs\_ports\_kde\_kdelibs3/kdelibs3/ work/kdelibs-3.5.10/pics/crystalsvg/cr16-action-fill.png /opt/local/var/macports /build/\_opt\_local\_var\_macports\_sources\_rsync.macports.org\_release\_tarballs\_ports \_kde\_kdelibs3/kdelibs3/work/destroot/opt/local/share/icons/crystalsvg/16x16/acti ons/fill.png

53% /usr/bin/install -c -p -m 644 /opt/local/var/macports/build/\_opt\_local\_var\_m acports\_sources\_rsync.macports.org\_release\_tarballs\_ports\_kde\_kdelibs3/kdelibs3/ work/kdelibs-3.5.10/pics/crystalsvg/cr16-action-filter.png /opt/local/var/macpor ts/build/\_opt\_local\_var\_macports\_sources\_rsync.macports.org\_release\_tarballs\_por ts\_kde\_kdelibs3/kdelibs3/work/destroot/opt/local/share/icons/crystalsvg/16x16/ac tions/filter.png

acports\_sources\_rsync.macports.org\_release\_tarballs\_ports\_kde\_kdelibs3/kdelibs3/ work/kdelibs-3.5.10/pics/crystalsvg/cr16-action-find.png /opt/local/var/macports /build/\_opt\_local\_var\_macports\_sources\_rsync.macports.org\_release\_tarballs\_ports \_kde\_kdelibs3/kdelibs3/work/destroot/opt/local/share/icons/crystalsvg/16x16/acti ons/find.png

53% /usr/bin/install -c -p -m 644 /opt/local/var/macports/build/\_opt\_local\_var\_m acports\_sources\_rsync.macports.org\_release\_tarballs\_ports\_kde\_kdelibs3/kdelibs3/ work/kdelibs-3.5.10/pics/crystalsvg/cr16-action-finish.png /opt/local/var/macpor ts/build/\_opt\_local\_var\_macports\_sources\_rsync.macports.org\_release\_tarballs\_por ts\_kde\_kdelibs3/kdelibs3/work/destroot/opt/local/share/icons/crystalsvg/16x16/ac tions/finish.png

53% /usr/bin/install -c -p -m 644 /opt/local/var/macports/build/\_opt\_local\_var\_m acports\_sources\_rsync.macports.org\_release\_tarballs\_ports\_kde\_kdelibs3/kdelibs3/ work/kdelibs-3.5.10/pics/crystalsvg/cr16-action-flag.png /opt/local/var/macports /build/\_opt\_local\_var\_macports\_sources\_rsync.macports.org\_release\_tarballs\_ports \_kde\_kdelibs3/kdelibs3/work/destroot/opt/local/share/icons/crystalsvg/16x16/acti ons/flag.png

53% /usr/bin/install -c -p -m 644 /opt/local/var/macports/build/\_opt\_local\_var\_m acports\_sources\_rsync.macports.org\_release\_tarballs\_ports\_kde\_kdelibs3/kdelibs3/ work/kdelibs-3.5.10/pics/crystalsvg/cr16-action-folder\_new.png /opt/local/var/ma cports/build/\_opt\_local\_var\_macports\_sources\_rsync.macports.org\_release\_tarballs \_ports\_kde\_kdelibs3/kdelibs3/work/destroot/opt/local/share/icons/crystalsvg/16x1 6/actions/folder\_new.png

acports\_sources\_rsync.macports.org\_release\_tarballs\_ports\_kde\_kdelibs3/kdelibs3/ work/kdelibs-3.5.10/pics/crystalsvg/cr16-action-fontsizedown.png /opt/local/var/ macports/build/\_opt\_local\_var\_macports\_sources\_rsync.macports.org\_release\_tarbal ls\_ports\_kde\_kdelibs3/kdelibs3/work/destroot/opt/local/share/icons/crystalsvg/16 x16/actions/fontsizedown.png

53% /usr/bin/install -c -p -m 644 /opt/local/var/macports/build/\_opt\_local\_var\_m acports\_sources\_rsync.macports.org\_release\_tarballs\_ports\_kde\_kdelibs3/kdelibs3/ work/kdelibs-3.5.10/pics/crystalsvg/cr16-action-fontsizeup.png /opt/local/var/ma cports/build/\_opt\_local\_var\_macports\_sources\_rsync.macports.org\_release\_tarballs \_ports\_kde\_kdelibs3/kdelibs3/work/destroot/opt/local/share/icons/crystalsvg/16x1 6/actions/fontsizeup.png

53% /usr/bin/install -c -p -m 644 /opt/local/var/macports/build/\_opt\_local\_var\_m acports\_sources\_rsync.macports.org\_release\_tarballs\_ports\_kde\_kdelibs3/kdelibs3/ work/kdelibs-3.5.10/pics/crystalsvg/cr16-action-fork.png /opt/local/var/macports /build/\_opt\_local\_var\_macports\_sources\_rsync.macports.org\_release\_tarballs\_ports \_kde\_kdelibs3/kdelibs3/work/destroot/opt/local/share/icons/crystalsvg/16x16/acti ons/fork.png

53% /usr/bin/install -c -p -m 644 /opt/local/var/macports/build/\_opt\_local\_var\_m acports\_sources\_rsync.macports.org\_release\_tarballs\_ports\_kde\_kdelibs3/kdelibs3/ work/kdelibs-3.5.10/pics/crystalsvg/cr16-action-forward.png /opt/local/var/macpo rts/build/\_opt\_local\_var\_macports\_sources\_rsync.macports.org\_release\_tarballs\_po rts\_kde\_kdelibs3/kdelibs3/work/destroot/opt/local/share/icons/crystalsvg/16x16/a ctions/forward.png

acports\_sources\_rsync.macports.org\_release\_tarballs\_ports\_kde\_kdelibs3/kdelibs3/ work/kdelibs-3.5.10/pics/crystalsvg/cr16-action-frame\_edit.png /opt/local/var/ma cports/build/\_opt\_local\_var\_macports\_sources\_rsync.macports.org\_release\_tarballs \_ports\_kde\_kdelibs3/kdelibs3/work/destroot/opt/local/share/icons/crystalsvg/16x1 6/actions/frame\_edit.png

53% /usr/bin/install -c -p -m 644 /opt/local/var/macports/build/\_opt\_local\_var\_m acports\_sources\_rsync.macports.org\_release\_tarballs\_ports\_kde\_kdelibs3/kdelibs3/ work/kdelibs-3.5.10/pics/crystalsvg/cr16-action-frame\_formula.png /opt/local/var /macports/build/\_opt\_local\_var\_macports\_sources\_rsync.macports.org\_release\_tarba lls\_ports\_kde\_kdelibs3/kdelibs3/work/destroot/opt/local/share/icons/crystalsvg/1 6x16/actions/frame\_formula.png

53% /usr/bin/install -c -p -m 644 /opt/local/var/macports/build/\_opt\_local\_var\_m acports\_sources\_rsync.macports.org\_release\_tarballs\_ports\_kde\_kdelibs3/kdelibs3/ work/kdelibs-3.5.10/pics/crystalsvg/cr16-action-frame\_image.png /opt/local/var/m acports/build/\_opt\_local\_var\_macports\_sources\_rsync.macports.org\_release\_tarball s\_ports\_kde\_kdelibs3/kdelibs3/work/destroot/opt/local/share/icons/crystalsvg/16x 16/actions/frame\_image.png

53% /usr/bin/install -c -p -m 644 /opt/local/var/macports/build/\_opt\_local\_var\_m acports\_sources\_rsync.macports.org\_release\_tarballs\_ports\_kde\_kdelibs3/kdelibs3/ work/kdelibs-3.5.10/pics/crystalsvg/cr16-action-frame\_query.png /opt/local/var/m acports/build/\_opt\_local\_var\_macports\_sources\_rsync.macports.org\_release\_tarball s\_ports\_kde\_kdelibs3/kdelibs3/work/destroot/opt/local/share/icons/crystalsvg/16x 16/actions/frame\_query.png

acports\_sources\_rsync.macports.org\_release\_tarballs\_ports\_kde\_kdelibs3/kdelibs3/ work/kdelibs-3.5.10/pics/crystalsvg/cr16-action-frame\_spreadsheet.png /opt/local /var/macports/build/\_opt\_local\_var\_macports\_sources\_rsync.macports.org\_release\_t arballs\_ports\_kde\_kdelibs3/kdelibs3/work/destroot/opt/local/share/icons/crystals vg/16x16/actions/frame\_spreadsheet.png

53% /usr/bin/install -c -p -m 644 /opt/local/var/macports/build/\_opt\_local\_var\_m acports\_sources\_rsync.macports.org\_release\_tarballs\_ports\_kde\_kdelibs3/kdelibs3/ work/kdelibs-3.5.10/pics/crystalsvg/cr16-action-frame\_text.png /opt/local/var/ma cports/build/\_opt\_local\_var\_macports\_sources\_rsync.macports.org\_release\_tarballs \_ports\_kde\_kdelibs3/kdelibs3/work/destroot/opt/local/share/icons/crystalsvg/16x1 6/actions/frame\_text.png

53% /usr/bin/install -c -p -m 644 /opt/local/var/macports/build/\_opt\_local\_var\_m acports\_sources\_rsync.macports.org\_release\_tarballs\_ports\_kde\_kdelibs3/kdelibs3/ work/kdelibs-3.5.10/pics/crystalsvg/cr16-action-frameprint.png /opt/local/var/ma cports/build/\_opt\_local\_var\_macports\_sources\_rsync.macports.org\_release\_tarballs \_ports\_kde\_kdelibs3/kdelibs3/work/destroot/opt/local/share/icons/crystalsvg/16x1 6/actions/frameprint.png

53% /usr/bin/install -c -p -m 644 /opt/local/var/macports/build/\_opt\_local\_var\_m acports\_sources\_rsync.macports.org\_release\_tarballs\_ports\_kde\_kdelibs3/kdelibs3/ work/kdelibs-3.5.10/pics/crystalsvg/cr16-action-gear.png /opt/local/var/macports /build/\_opt\_local\_var\_macports\_sources\_rsync.macports.org\_release\_tarballs\_ports \_kde\_kdelibs3/kdelibs3/work/destroot/opt/local/share/icons/crystalsvg/16x16/acti ons/gear.png

acports\_sources\_rsync.macports.org\_release\_tarballs\_ports\_kde\_kdelibs3/kdelibs3/ work/kdelibs-3.5.10/pics/crystalsvg/cr16-action-gohome.png /opt/local/var/macpor ts/build/\_opt\_local\_var\_macports\_sources\_rsync.macports.org\_release\_tarballs\_por ts\_kde\_kdelibs3/kdelibs3/work/destroot/opt/local/share/icons/crystalsvg/16x16/ac tions/gohome.png

53% /usr/bin/install -c -p -m 644 /opt/local/var/macports/build/\_opt\_local\_var\_m acports\_sources\_rsync.macports.org\_release\_tarballs\_ports\_kde\_kdelibs3/kdelibs3/ work/kdelibs-3.5.10/pics/crystalsvg/cr16-action-goto.png /opt/local/var/macports /build/\_opt\_local\_var\_macports\_sources\_rsync.macports.org\_release\_tarballs\_ports \_kde\_kdelibs3/kdelibs3/work/destroot/opt/local/share/icons/crystalsvg/16x16/acti ons/goto.png

53% /usr/bin/install -c -p -m 644 /opt/local/var/macports/build/\_opt\_local\_var\_m acports\_sources\_rsync.macports.org\_release\_tarballs\_ports\_kde\_kdelibs3/kdelibs3/ work/kdelibs-3.5.10/pics/crystalsvg/cr16-action-halfencrypted.png /opt/local/var /macports/build/\_opt\_local\_var\_macports\_sources\_rsync.macports.org\_release\_tarba lls\_ports\_kde\_kdelibs3/kdelibs3/work/destroot/opt/local/share/icons/crystalsvg/1 6x16/actions/halfencrypted.png

53% /usr/bin/install -c -p -m 644 /opt/local/var/macports/build/\_opt\_local\_var\_m acports\_sources\_rsync.macports.org\_release\_tarballs\_ports\_kde\_kdelibs3/kdelibs3/ work/kdelibs-3.5.10/pics/crystalsvg/cr16-action-help.png /opt/local/var/macports /build/\_opt\_local\_var\_macports\_sources\_rsync.macports.org\_release\_tarballs\_ports \_kde\_kdelibs3/kdelibs3/work/destroot/opt/local/share/icons/crystalsvg/16x16/acti ons/help.png

acports\_sources\_rsync.macports.org\_release\_tarballs\_ports\_kde\_kdelibs3/kdelibs3/ work/kdelibs-3.5.10/pics/crystalsvg/cr16-action-history.png /opt/local/var/macpo rts/build/\_opt\_local\_var\_macports\_sources\_rsync.macports.org\_release\_tarballs\_po rts\_kde\_kdelibs3/kdelibs3/work/destroot/opt/local/share/icons/crystalsvg/16x16/a ctions/history.png

53% /usr/bin/install -c -p -m 644 /opt/local/var/macports/build/\_opt\_local\_var\_m acports\_sources\_rsync.macports.org\_release\_tarballs\_ports\_kde\_kdelibs3/kdelibs3/ work/kdelibs-3.5.10/pics/crystalsvg/cr16-action-history\_clear.png /opt/local/var /macports/build/\_opt\_local\_var\_macports\_sources\_rsync.macports.org\_release\_tarba lls\_ports\_kde\_kdelibs3/kdelibs3/work/destroot/opt/local/share/icons/crystalsvg/1 6x16/actions/history\_clear.png

53% /usr/bin/install -c -p -m 644 /opt/local/var/macports/build/\_opt\_local\_var\_m acports\_sources\_rsync.macports.org\_release\_tarballs\_ports\_kde\_kdelibs3/kdelibs3/ work/kdelibs-3.5.10/pics/crystalsvg/cr16-action-idea.png /opt/local/var/macports /build/\_opt\_local\_var\_macports\_sources\_rsync.macports.org\_release\_tarballs\_ports \_kde\_kdelibs3/kdelibs3/work/destroot/opt/local/share/icons/crystalsvg/16x16/acti ons/idea.png

53% /usr/bin/install -c -p -m 644 /opt/local/var/macports/build/\_opt\_local\_var\_m acports\_sources\_rsync.macports.org\_release\_tarballs\_ports\_kde\_kdelibs3/kdelibs3/ work/kdelibs-3.5.10/pics/crystalsvg/cr16-action-identity.png /opt/local/var/macp orts/build/\_opt\_local\_var\_macports\_sources\_rsync.macports.org\_release\_tarballs\_p orts\_kde\_kdelibs3/kdelibs3/work/destroot/opt/local/share/icons/crystalsvg/16x16/ actions/identity.png

acports\_sources\_rsync.macports.org\_release\_tarballs\_ports\_kde\_kdelibs3/kdelibs3/ work/kdelibs-3.5.10/pics/crystalsvg/cr16-action-info.png /opt/local/var/macports /build/\_opt\_local\_var\_macports\_sources\_rsync.macports.org\_release\_tarballs\_ports \_kde\_kdelibs3/kdelibs3/work/destroot/opt/local/share/icons/crystalsvg/16x16/acti ons/info.png

53% /usr/bin/install -c -p -m 644 /opt/local/var/macports/build/\_opt\_local\_var\_m acports\_sources\_rsync.macports.org\_release\_tarballs\_ports\_kde\_kdelibs3/kdelibs3/ work/kdelibs-3.5.10/pics/crystalsvg/cr16-action-inline\_image.png /opt/local/var/ macports/build/\_opt\_local\_var\_macports\_sources\_rsync.macports.org\_release\_tarbal ls\_ports\_kde\_kdelibs3/kdelibs3/work/destroot/opt/local/share/icons/crystalsvg/16 x16/actions/inline\_image.png

53% /usr/bin/install -c -p -m 644 /opt/local/var/macports/build/\_opt\_local\_var\_m acports\_sources\_rsync.macports.org\_release\_tarballs\_ports\_kde\_kdelibs3/kdelibs3/ work/kdelibs-3.5.10/pics/crystalsvg/cr16-action-inline\_table.png /opt/local/var/ macports/build/\_opt\_local\_var\_macports\_sources\_rsync.macports.org\_release\_tarbal ls\_ports\_kde\_kdelibs3/kdelibs3/work/destroot/opt/local/share/icons/crystalsvg/16 x16/actions/inline\_table.png

53% /usr/bin/install -c -p -m 644 /opt/local/var/macports/build/\_opt\_local\_var\_m acports\_sources\_rsync.macports.org\_release\_tarballs\_ports\_kde\_kdelibs3/kdelibs3/ work/kdelibs-3.5.10/pics/crystalsvg/cr16-action-kde.png /opt/local/var/macports/ build/\_opt\_local\_var\_macports\_sources\_rsync.macports.org\_release\_tarballs\_ports\_ kde\_kdelibs3/kdelibs3/work/destroot/opt/local/share/icons/crystalsvg/16x16/actio ns/kde.png

acports\_sources\_rsync.macports.org\_release\_tarballs\_ports\_kde\_kdelibs3/kdelibs3/ work/kdelibs-3.5.10/pics/crystalsvg/cr16-action-kde1.png /opt/local/var/macports /build/\_opt\_local\_var\_macports\_sources\_rsync.macports.org\_release\_tarballs\_ports \_kde\_kdelibs3/kdelibs3/work/destroot/opt/local/share/icons/crystalsvg/16x16/acti ons/kde1.png

54% /usr/bin/install -c -p -m 644 /opt/local/var/macports/build/\_opt\_local\_var\_m acports\_sources\_rsync.macports.org\_release\_tarballs\_ports\_kde\_kdelibs3/kdelibs3/ work/kdelibs-3.5.10/pics/crystalsvg/cr16-action-kde3.png /opt/local/var/macports /build/\_opt\_local\_var\_macports\_sources\_rsync.macports.org\_release\_tarballs\_ports \_kde\_kdelibs3/kdelibs3/work/destroot/opt/local/share/icons/crystalsvg/16x16/acti ons/kde3.png

54% /usr/bin/install -c -p -m 644 /opt/local/var/macports/build/\_opt\_local\_var\_m acports\_sources\_rsync.macports.org\_release\_tarballs\_ports\_kde\_kdelibs3/kdelibs3/ work/kdelibs-3.5.10/pics/crystalsvg/cr16-action-kde4.png /opt/local/var/macports /build/\_opt\_local\_var\_macports\_sources\_rsync.macports.org\_release\_tarballs\_ports \_kde\_kdelibs3/kdelibs3/work/destroot/opt/local/share/icons/crystalsvg/16x16/acti ons/kde4.png

54% /usr/bin/install -c -p -m 644 /opt/local/var/macports/build/\_opt\_local\_var\_m acports\_sources\_rsync.macports.org\_release\_tarballs\_ports\_kde\_kdelibs3/kdelibs3/ work/kdelibs-3.5.10/pics/crystalsvg/cr16-action-kde5.png /opt/local/var/macports /build/\_opt\_local\_var\_macports\_sources\_rsync.macports.org\_release\_tarballs\_ports \_kde\_kdelibs3/kdelibs3/work/destroot/opt/local/share/icons/crystalsvg/16x16/acti ons/kde5.png

acports\_sources\_rsync.macports.org\_release\_tarballs\_ports\_kde\_kdelibs3/kdelibs3/ work/kdelibs-3.5.10/pics/crystalsvg/cr16-action-kde6.png /opt/local/var/macports /build/\_opt\_local\_var\_macports\_sources\_rsync.macports.org\_release\_tarballs\_ports \_kde\_kdelibs3/kdelibs3/work/destroot/opt/local/share/icons/crystalsvg/16x16/acti ons/kde6.png

54% /usr/bin/install -c -p -m 644 /opt/local/var/macports/build/\_opt\_local\_var\_m acports\_sources\_rsync.macports.org\_release\_tarballs\_ports\_kde\_kdelibs3/kdelibs3/ work/kdelibs-3.5.10/pics/crystalsvg/cr16-action-key\_enter.png /opt/local/var/mac ports/build/\_opt\_local\_var\_macports\_sources\_rsync.macports.org\_release\_tarballs\_ ports\_kde\_kdelibs3/kdelibs3/work/destroot/opt/local/share/icons/crystalsvg/16x16 /actions/key\_enter.png

54% /usr/bin/install -c -p -m 644 /opt/local/var/macports/build/\_opt\_local\_var\_m acports\_sources\_rsync.macports.org\_release\_tarballs\_ports\_kde\_kdelibs3/kdelibs3/ work/kdelibs-3.5.10/pics/crystalsvg/cr16-action-launch.png /opt/local/var/macpor ts/build/\_opt\_local\_var\_macports\_sources\_rsync.macports.org\_release\_tarballs\_por ts\_kde\_kdelibs3/kdelibs3/work/destroot/opt/local/share/icons/crystalsvg/16x16/ac tions/launch.png

54% /usr/bin/install -c -p -m 644 /opt/local/var/macports/build/\_opt\_local\_var\_m acports\_sources\_rsync.macports.org\_release\_tarballs\_ports\_kde\_kdelibs3/kdelibs3/ work/kdelibs-3.5.10/pics/crystalsvg/cr16-action-locationbar\_erase.png /opt/local /var/macports/build/\_opt\_local\_var\_macports\_sources\_rsync.macports.org\_release\_t arballs\_ports\_kde\_kdelibs3/kdelibs3/work/destroot/opt/local/share/icons/crystals vg/16x16/actions/locationbar\_erase.png

acports\_sources\_rsync.macports.org\_release\_tarballs\_ports\_kde\_kdelibs3/kdelibs3/ work/kdelibs-3.5.10/pics/crystalsvg/cr16-action-lock.png /opt/local/var/macports /build/\_opt\_local\_var\_macports\_sources\_rsync.macports.org\_release\_tarballs\_ports \_kde\_kdelibs3/kdelibs3/work/destroot/opt/local/share/icons/crystalsvg/16x16/acti ons/lock.png

54% /usr/bin/install -c -p -m 644 /opt/local/var/macports/build/\_opt\_local\_var\_m acports\_sources\_rsync.macports.org\_release\_tarballs\_ports\_kde\_kdelibs3/kdelibs3/ work/kdelibs-3.5.10/pics/crystalsvg/cr16-action-mail\_find.png /opt/local/var/mac ports/build/\_opt\_local\_var\_macports\_sources\_rsync.macports.org\_release\_tarballs\_ ports\_kde\_kdelibs3/kdelibs3/work/destroot/opt/local/share/icons/crystalsvg/16x16 /actions/mail\_find.png

54% /usr/bin/install -c -p -m 644 /opt/local/var/macports/build/\_opt\_local\_var\_m acports\_sources\_rsync.macports.org\_release\_tarballs\_ports\_kde\_kdelibs3/kdelibs3/ work/kdelibs-3.5.10/pics/crystalsvg/cr16-action-mail\_forward.png /opt/local/var/ macports/build/\_opt\_local\_var\_macports\_sources\_rsync.macports.org\_release\_tarbal ls\_ports\_kde\_kdelibs3/kdelibs3/work/destroot/opt/local/share/icons/crystalsvg/16 x16/actions/mail\_forward.png

54% /usr/bin/install -c -p -m 644 /opt/local/var/macports/build/\_opt\_local\_var\_m acports\_sources\_rsync.macports.org\_release\_tarballs\_ports\_kde\_kdelibs3/kdelibs3/ work/kdelibs-3.5.10/pics/crystalsvg/cr16-action-mail\_generic.png /opt/local/var/ macports/build/\_opt\_local\_var\_macports\_sources\_rsync.macports.org\_release\_tarbal ls\_ports\_kde\_kdelibs3/kdelibs3/work/destroot/opt/local/share/icons/crystalsvg/16 x16/actions/mail\_generic.png
acports\_sources\_rsync.macports.org\_release\_tarballs\_ports\_kde\_kdelibs3/kdelibs3/ work/kdelibs-3.5.10/pics/crystalsvg/cr16-action-mail\_get.png /opt/local/var/macp orts/build/\_opt\_local\_var\_macports\_sources\_rsync.macports.org\_release\_tarballs\_p orts\_kde\_kdelibs3/kdelibs3/work/destroot/opt/local/share/icons/crystalsvg/16x16/ actions/mail\_get.png

54% /usr/bin/install -c -p -m 644 /opt/local/var/macports/build/\_opt\_local\_var\_m acports\_sources\_rsync.macports.org\_release\_tarballs\_ports\_kde\_kdelibs3/kdelibs3/ work/kdelibs-3.5.10/pics/crystalsvg/cr16-action-mail\_new.png /opt/local/var/macp orts/build/\_opt\_local\_var\_macports\_sources\_rsync.macports.org\_release\_tarballs\_p orts\_kde\_kdelibs3/kdelibs3/work/destroot/opt/local/share/icons/crystalsvg/16x16/ actions/mail\_new.png

54% /usr/bin/install -c -p -m 644 /opt/local/var/macports/build/\_opt\_local\_var\_m acports\_sources\_rsync.macports.org\_release\_tarballs\_ports\_kde\_kdelibs3/kdelibs3/ work/kdelibs-3.5.10/pics/crystalsvg/cr16-action-mail\_post\_to.png /opt/local/var/ macports/build/\_opt\_local\_var\_macports\_sources\_rsync.macports.org\_release\_tarbal ls\_ports\_kde\_kdelibs3/kdelibs3/work/destroot/opt/local/share/icons/crystalsvg/16 x16/actions/mail\_post\_to.png

54% /usr/bin/install -c -p -m 644 /opt/local/var/macports/build/\_opt\_local\_var\_m acports\_sources\_rsync.macports.org\_release\_tarballs\_ports\_kde\_kdelibs3/kdelibs3/ work/kdelibs-3.5.10/pics/crystalsvg/cr16-action-mail\_reply.png /opt/local/var/ma cports/build/\_opt\_local\_var\_macports\_sources\_rsync.macports.org\_release\_tarballs \_ports\_kde\_kdelibs3/kdelibs3/work/destroot/opt/local/share/icons/crystalsvg/16x1 6/actions/mail\_reply.png

acports\_sources\_rsync.macports.org\_release\_tarballs\_ports\_kde\_kdelibs3/kdelibs3/ work/kdelibs-3.5.10/pics/crystalsvg/cr16-action-mail\_replyall.png /opt/local/var /macports/build/\_opt\_local\_var\_macports\_sources\_rsync.macports.org\_release\_tarba lls\_ports\_kde\_kdelibs3/kdelibs3/work/destroot/opt/local/share/icons/crystalsvg/1 6x16/actions/mail\_replyall.png

54% /usr/bin/install -c -p -m 644 /opt/local/var/macports/build/\_opt\_local\_var\_m acports\_sources\_rsync.macports.org\_release\_tarballs\_ports\_kde\_kdelibs3/kdelibs3/ work/kdelibs-3.5.10/pics/crystalsvg/cr16-action-mail\_replylist.png /opt/local/va r/macports/build/\_opt\_local\_var\_macports\_sources\_rsync.macports.org\_release\_tarb alls\_ports\_kde\_kdelibs3/kdelibs3/work/destroot/opt/local/share/icons/crystalsvg/ 16x16/actions/mail\_replylist.png

54% /usr/bin/install -c -p -m 644 /opt/local/var/macports/build/\_opt\_local\_var\_m acports\_sources\_rsync.macports.org\_release\_tarballs\_ports\_kde\_kdelibs3/kdelibs3/ work/kdelibs-3.5.10/pics/crystalsvg/cr16-action-mail\_send.png /opt/local/var/mac ports/build/\_opt\_local\_var\_macports\_sources\_rsync.macports.org\_release\_tarballs\_ ports\_kde\_kdelibs3/kdelibs3/work/destroot/opt/local/share/icons/crystalsvg/16x16 /actions/mail\_send.png

54% /usr/bin/install -c -p -m 644 /opt/local/var/macports/build/\_opt\_local\_var\_m acports\_sources\_rsync.macports.org\_release\_tarballs\_ports\_kde\_kdelibs3/kdelibs3/ work/kdelibs-3.5.10/pics/crystalsvg/cr16-action-make\_kdevelop.png /opt/local/var /macports/build/\_opt\_local\_var\_macports\_sources\_rsync.macports.org\_release\_tarba lls\_ports\_kde\_kdelibs3/kdelibs3/work/destroot/opt/local/share/icons/crystalsvg/1 6x16/actions/make\_kdevelop.png

acports\_sources\_rsync.macports.org\_release\_tarballs\_ports\_kde\_kdelibs3/kdelibs3/ work/kdelibs-3.5.10/pics/crystalsvg/cr16-action-math\_abs.png /opt/local/var/macp orts/build/\_opt\_local\_var\_macports\_sources\_rsync.macports.org\_release\_tarballs\_p orts\_kde\_kdelibs3/kdelibs3/work/destroot/opt/local/share/icons/crystalsvg/16x16/ actions/math\_abs.png

54% /usr/bin/install -c -p -m 644 /opt/local/var/macports/build/\_opt\_local\_var\_m acports\_sources\_rsync.macports.org\_release\_tarballs\_ports\_kde\_kdelibs3/kdelibs3/ work/kdelibs-3.5.10/pics/crystalsvg/cr16-action-math\_brace.png /opt/local/var/ma cports/build/\_opt\_local\_var\_macports\_sources\_rsync.macports.org\_release\_tarballs \_ports\_kde\_kdelibs3/kdelibs3/work/destroot/opt/local/share/icons/crystalsvg/16x1 6/actions/math\_brace.png

54% /usr/bin/install -c -p -m 644 /opt/local/var/macports/build/\_opt\_local\_var\_m acports\_sources\_rsync.macports.org\_release\_tarballs\_ports\_kde\_kdelibs3/kdelibs3/ work/kdelibs-3.5.10/pics/crystalsvg/cr16-action-math\_brackets.png /opt/local/var /macports/build/\_opt\_local\_var\_macports\_sources\_rsync.macports.org\_release\_tarba lls\_ports\_kde\_kdelibs3/kdelibs3/work/destroot/opt/local/share/icons/crystalsvg/1 6x16/actions/math\_brackets.png

54% /usr/bin/install -c -p -m 644 /opt/local/var/macports/build/\_opt\_local\_var\_m acports\_sources\_rsync.macports.org\_release\_tarballs\_ports\_kde\_kdelibs3/kdelibs3/ work/kdelibs-3.5.10/pics/crystalsvg/cr16-action-math\_frac.png /opt/local/var/mac ports/build/\_opt\_local\_var\_macports\_sources\_rsync.macports.org\_release\_tarballs\_ ports\_kde\_kdelibs3/kdelibs3/work/destroot/opt/local/share/icons/crystalsvg/16x16 /actions/math\_frac.png

acports\_sources\_rsync.macports.org\_release\_tarballs\_ports\_kde\_kdelibs3/kdelibs3/ work/kdelibs-3.5.10/pics/crystalsvg/cr16-action-math\_int.png /opt/local/var/macp orts/build/\_opt\_local\_var\_macports\_sources\_rsync.macports.org\_release\_tarballs\_p orts\_kde\_kdelibs3/kdelibs3/work/destroot/opt/local/share/icons/crystalsvg/16x16/ actions/math\_int.png

54% /usr/bin/install -c -p -m 644 /opt/local/var/macports/build/\_opt\_local\_var\_m acports\_sources\_rsync.macports.org\_release\_tarballs\_ports\_kde\_kdelibs3/kdelibs3/ work/kdelibs-3.5.10/pics/crystalsvg/cr16-action-math\_lsub.png /opt/local/var/mac ports/build/\_opt\_local\_var\_macports\_sources\_rsync.macports.org\_release\_tarballs\_ ports\_kde\_kdelibs3/kdelibs3/work/destroot/opt/local/share/icons/crystalsvg/16x16 /actions/math\_lsub.png

54% /usr/bin/install -c -p -m 644 /opt/local/var/macports/build/\_opt\_local\_var\_m acports\_sources\_rsync.macports.org\_release\_tarballs\_ports\_kde\_kdelibs3/kdelibs3/ work/kdelibs-3.5.10/pics/crystalsvg/cr16-action-math\_lsup.png /opt/local/var/mac ports/build/\_opt\_local\_var\_macports\_sources\_rsync.macports.org\_release\_tarballs\_ ports\_kde\_kdelibs3/kdelibs3/work/destroot/opt/local/share/icons/crystalsvg/16x16 /actions/math\_lsup.png

54% /usr/bin/install -c -p -m 644 /opt/local/var/macports/build/\_opt\_local\_var\_m acports\_sources\_rsync.macports.org\_release\_tarballs\_ports\_kde\_kdelibs3/kdelibs3/ work/kdelibs-3.5.10/pics/crystalsvg/cr16-action-math\_matrix.png /opt/local/var/m acports/build/\_opt\_local\_var\_macports\_sources\_rsync.macports.org\_release\_tarball s\_ports\_kde\_kdelibs3/kdelibs3/work/destroot/opt/local/share/icons/crystalsvg/16x 16/actions/math\_matrix.png

acports\_sources\_rsync.macports.org\_release\_tarballs\_ports\_kde\_kdelibs3/kdelibs3/ work/kdelibs-3.5.10/pics/crystalsvg/cr16-action-math\_onetwomatrix.png /opt/local /var/macports/build/\_opt\_local\_var\_macports\_sources\_rsync.macports.org\_release\_t arballs\_ports\_kde\_kdelibs3/kdelibs3/work/destroot/opt/local/share/icons/crystals vg/16x16/actions/math\_onetwomatrix.png

54% /usr/bin/install -c -p -m 644 /opt/local/var/macports/build/\_opt\_local\_var\_m acports\_sources\_rsync.macports.org\_release\_tarballs\_ports\_kde\_kdelibs3/kdelibs3/ work/kdelibs-3.5.10/pics/crystalsvg/cr16-action-math\_paren.png /opt/local/var/ma cports/build/\_opt\_local\_var\_macports\_sources\_rsync.macports.org\_release\_tarballs \_ports\_kde\_kdelibs3/kdelibs3/work/destroot/opt/local/share/icons/crystalsvg/16x1 6/actions/math\_paren.png

54% /usr/bin/install -c -p -m 644 /opt/local/var/macports/build/\_opt\_local\_var\_m acports\_sources\_rsync.macports.org\_release\_tarballs\_ports\_kde\_kdelibs3/kdelibs3/ work/kdelibs-3.5.10/pics/crystalsvg/cr16-action-math\_prod.png /opt/local/var/mac ports/build/\_opt\_local\_var\_macports\_sources\_rsync.macports.org\_release\_tarballs\_ ports\_kde\_kdelibs3/kdelibs3/work/destroot/opt/local/share/icons/crystalsvg/16x16 /actions/math\_prod.png

54% /usr/bin/install -c -p -m 644 /opt/local/var/macports/build/\_opt\_local\_var\_m acports\_sources\_rsync.macports.org\_release\_tarballs\_ports\_kde\_kdelibs3/kdelibs3/ work/kdelibs-3.5.10/pics/crystalsvg/cr16-action-math\_rsub.png /opt/local/var/mac ports/build/\_opt\_local\_var\_macports\_sources\_rsync.macports.org\_release\_tarballs\_ ports\_kde\_kdelibs3/kdelibs3/work/destroot/opt/local/share/icons/crystalsvg/16x16 /actions/math\_rsub.png

acports\_sources\_rsync.macports.org\_release\_tarballs\_ports\_kde\_kdelibs3/kdelibs3/ work/kdelibs-3.5.10/pics/crystalsvg/cr16-action-math\_rsup.png /opt/local/var/mac ports/build/\_opt\_local\_var\_macports\_sources\_rsync.macports.org\_release\_tarballs\_ ports\_kde\_kdelibs3/kdelibs3/work/destroot/opt/local/share/icons/crystalsvg/16x16 /actions/math\_rsup.png

54% /usr/bin/install -c -p -m 644 /opt/local/var/macports/build/\_opt\_local\_var\_m acports\_sources\_rsync.macports.org\_release\_tarballs\_ports\_kde\_kdelibs3/kdelibs3/ work/kdelibs-3.5.10/pics/crystalsvg/cr16-action-math\_sqrt.png /opt/local/var/mac ports/build/\_opt\_local\_var\_macports\_sources\_rsync.macports.org\_release\_tarballs\_ ports\_kde\_kdelibs3/kdelibs3/work/destroot/opt/local/share/icons/crystalsvg/16x16 /actions/math\_sqrt.png

54% /usr/bin/install -c -p -m 644 /opt/local/var/macports/build/\_opt\_local\_var\_m acports\_sources\_rsync.macports.org\_release\_tarballs\_ports\_kde\_kdelibs3/kdelibs3/ work/kdelibs-3.5.10/pics/crystalsvg/cr16-action-math\_sum.png /opt/local/var/macp orts/build/\_opt\_local\_var\_macports\_sources\_rsync.macports.org\_release\_tarballs\_p orts\_kde\_kdelibs3/kdelibs3/work/destroot/opt/local/share/icons/crystalsvg/16x16/ actions/math\_sum.png

54% /usr/bin/install -c -p -m 644 /opt/local/var/macports/build/\_opt\_local\_var\_m acports\_sources\_rsync.macports.org\_release\_tarballs\_ports\_kde\_kdelibs3/kdelibs3/ work/kdelibs-3.5.10/pics/crystalsvg/cr16-action-misc.png /opt/local/var/macports /build/\_opt\_local\_var\_macports\_sources\_rsync.macports.org\_release\_tarballs\_ports \_kde\_kdelibs3/kdelibs3/work/destroot/opt/local/share/icons/crystalsvg/16x16/acti ons/misc.png

acports\_sources\_rsync.macports.org\_release\_tarballs\_ports\_kde\_kdelibs3/kdelibs3/ work/kdelibs-3.5.10/pics/crystalsvg/cr16-action-move.png /opt/local/var/macports /build/\_opt\_local\_var\_macports\_sources\_rsync.macports.org\_release\_tarballs\_ports \_kde\_kdelibs3/kdelibs3/work/destroot/opt/local/share/icons/crystalsvg/16x16/acti ons/move.png

54% /usr/bin/install -c -p -m 644 /opt/local/var/macports/build/\_opt\_local\_var\_m acports\_sources\_rsync.macports.org\_release\_tarballs\_ports\_kde\_kdelibs3/kdelibs3/ work/kdelibs-3.5.10/pics/crystalsvg/cr16-action-music\_32ndnote.png /opt/local/va r/macports/build/\_opt\_local\_var\_macports\_sources\_rsync.macports.org\_release\_tarb alls\_ports\_kde\_kdelibs3/kdelibs3/work/destroot/opt/local/share/icons/crystalsvg/ 16x16/actions/music\_32ndnote.png

54% /usr/bin/install -c -p -m 644 /opt/local/var/macports/build/\_opt\_local\_var\_m acports\_sources\_rsync.macports.org\_release\_tarballs\_ports\_kde\_kdelibs3/kdelibs3/ work/kdelibs-3.5.10/pics/crystalsvg/cr16-action-music\_cleficon.png /opt/local/va r/macports/build/\_opt\_local\_var\_macports\_sources\_rsync.macports.org\_release\_tarb alls\_ports\_kde\_kdelibs3/kdelibs3/work/destroot/opt/local/share/icons/crystalsvg/ 16x16/actions/music\_cleficon.png

55% /usr/bin/install -c -p -m 644 /opt/local/var/macports/build/\_opt\_local\_var\_m acports\_sources\_rsync.macports.org\_release\_tarballs\_ports\_kde\_kdelibs3/kdelibs3/ work/kdelibs-3.5.10/pics/crystalsvg/cr16-action-music\_cross.png /opt/local/var/m acports/build/\_opt\_local\_var\_macports\_sources\_rsync.macports.org\_release\_tarball s\_ports\_kde\_kdelibs3/kdelibs3/work/destroot/opt/local/share/icons/crystalsvg/16x 16/actions/music\_cross.png

acports\_sources\_rsync.macports.org\_release\_tarballs\_ports\_kde\_kdelibs3/kdelibs3/ work/kdelibs-3.5.10/pics/crystalsvg/cr16-action-music\_dottednote.png /opt/local/ var/macports/build/\_opt\_local\_var\_macports\_sources\_rsync.macports.org\_release\_ta rballs\_ports\_kde\_kdelibs3/kdelibs3/work/destroot/opt/local/share/icons/crystalsv g/16x16/actions/music\_dottednote.png

55% /usr/bin/install -c -p -m 644 /opt/local/var/macports/build/\_opt\_local\_var\_m acports\_sources\_rsync.macports.org\_release\_tarballs\_ports\_kde\_kdelibs3/kdelibs3/ work/kdelibs-3.5.10/pics/crystalsvg/cr16-action-music\_eightnote.png /opt/local/v ar/macports/build/\_opt\_local\_var\_macports\_sources\_rsync.macports.org\_release\_tar balls\_ports\_kde\_kdelibs3/kdelibs3/work/destroot/opt/local/share/icons/crystalsvg /16x16/actions/music\_eightnote.png

55% /usr/bin/install -c -p -m 644 /opt/local/var/macports/build/\_opt\_local\_var\_m acports\_sources\_rsync.macports.org\_release\_tarballs\_ports\_kde\_kdelibs3/kdelibs3/ work/kdelibs-3.5.10/pics/crystalsvg/cr16-action-music\_fermatenote.png /opt/local /var/macports/build/\_opt\_local\_var\_macports\_sources\_rsync.macports.org\_release\_t arballs\_ports\_kde\_kdelibs3/kdelibs3/work/destroot/opt/local/share/icons/crystals vg/16x16/actions/music\_fermatenote.png

55% /usr/bin/install -c -p -m 644 /opt/local/var/macports/build/\_opt\_local\_var\_m acports\_sources\_rsync.macports.org\_release\_tarballs\_ports\_kde\_kdelibs3/kdelibs3/ work/kdelibs-3.5.10/pics/crystalsvg/cr16-action-music\_flat.png /opt/local/var/ma cports/build/\_opt\_local\_var\_macports\_sources\_rsync.macports.org\_release\_tarballs \_ports\_kde\_kdelibs3/kdelibs3/work/destroot/opt/local/share/icons/crystalsvg/16x1 6/actions/music\_flat.png

acports\_sources\_rsync.macports.org\_release\_tarballs\_ports\_kde\_kdelibs3/kdelibs3/ work/kdelibs-3.5.10/pics/crystalsvg/cr16-action-music\_fullnote.png /opt/local/va r/macports/build/\_opt\_local\_var\_macports\_sources\_rsync.macports.org\_release\_tarb alls\_ports\_kde\_kdelibs3/kdelibs3/work/destroot/opt/local/share/icons/crystalsvg/ 16x16/actions/music\_fullnote.png

55% /usr/bin/install -c -p -m 644 /opt/local/var/macports/build/\_opt\_local\_var\_m acports\_sources\_rsync.macports.org\_release\_tarballs\_ports\_kde\_kdelibs3/kdelibs3/ work/kdelibs-3.5.10/pics/crystalsvg/cr16-action-music\_halfnote.png /opt/local/va r/macports/build/\_opt\_local\_var\_macports\_sources\_rsync.macports.org\_release\_tarb alls\_ports\_kde\_kdelibs3/kdelibs3/work/destroot/opt/local/share/icons/crystalsvg/ 16x16/actions/music\_halfnote.png

55% /usr/bin/install -c -p -m 644 /opt/local/var/macports/build/\_opt\_local\_var\_m acports\_sources\_rsync.macports.org\_release\_tarballs\_ports\_kde\_kdelibs3/kdelibs3/ work/kdelibs-3.5.10/pics/crystalsvg/cr16-action-music\_natur.png /opt/local/var/m acports/build/\_opt\_local\_var\_macports\_sources\_rsync.macports.org\_release\_tarball s\_ports\_kde\_kdelibs3/kdelibs3/work/destroot/opt/local/share/icons/crystalsvg/16x 16/actions/music\_natur.png

55% /usr/bin/install -c -p -m 644 /opt/local/var/macports/build/\_opt\_local\_var\_m acports\_sources\_rsync.macports.org\_release\_tarballs\_ports\_kde\_kdelibs3/kdelibs3/ work/kdelibs-3.5.10/pics/crystalsvg/cr16-action-music\_quarternote.png /opt/local /var/macports/build/\_opt\_local\_var\_macports\_sources\_rsync.macports.org\_release\_t arballs\_ports\_kde\_kdelibs3/kdelibs3/work/destroot/opt/local/share/icons/crystals vg/16x16/actions/music\_quarternote.png

acports\_sources\_rsync.macports.org\_release\_tarballs\_ports\_kde\_kdelibs3/kdelibs3/ work/kdelibs-3.5.10/pics/crystalsvg/cr16-action-music\_sixteenthnote.png /opt/loc al/var/macports/build/\_opt\_local\_var\_macports\_sources\_rsync.macports.org\_release \_tarballs\_ports\_kde\_kdelibs3/kdelibs3/work/destroot/opt/local/share/icons/crysta lsvg/16x16/actions/music\_sixteenthnote.png

- 55% /usr/bin/install -c -p -m 644 /opt/local/var/macports/build/\_opt\_local\_var\_m acports\_sources\_rsync.macports.org\_release\_tarballs\_ports\_kde\_kdelibs3/kdelibs3/ work/kdelibs-3.5.10/pics/crystalsvg/cr16-action-news\_subscribe.png /opt/local/va r/macports/build/\_opt\_local\_var\_macports\_sources\_rsync.macports.org\_release\_tarb alls\_ports\_kde\_kdelibs3/kdelibs3/work/destroot/opt/local/share/icons/crystalsvg/ 16x16/actions/news\_subscribe.png
- 55% /usr/bin/install -c -p -m 644 /opt/local/var/macports/build/\_opt\_local\_var\_m acports\_sources\_rsync.macports.org\_release\_tarballs\_ports\_kde\_kdelibs3/kdelibs3/ work/kdelibs-3.5.10/pics/crystalsvg/cr16-action-news\_unsubscribe.png /opt/local/ var/macports/build/\_opt\_local\_var\_macports\_sources\_rsync.macports.org\_release\_ta rballs\_ports\_kde\_kdelibs3/kdelibs3/work/destroot/opt/local/share/icons/crystalsv g/16x16/actions/news\_unsubscribe.png

55% /usr/bin/install -c -p -m 644 /opt/local/var/macports/build/\_opt\_local\_var\_m acports\_sources\_rsync.macports.org\_release\_tarballs\_ports\_kde\_kdelibs3/kdelibs3/ work/kdelibs-3.5.10/pics/crystalsvg/cr16-action-next.png /opt/local/var/macports /build/\_opt\_local\_var\_macports\_sources\_rsync.macports.org\_release\_tarballs\_ports \_kde\_kdelibs3/kdelibs3/work/destroot/opt/local/share/icons/crystalsvg/16x16/acti ons/next.png

acports\_sources\_rsync.macports.org\_release\_tarballs\_ports\_kde\_kdelibs3/kdelibs3/ work/kdelibs-3.5.10/pics/crystalsvg/cr16-action-no.png /opt/local/var/macports/b uild/\_opt\_local\_var\_macports\_sources\_rsync.macports.org\_release\_tarballs\_ports\_k de\_kdelibs3/kdelibs3/work/destroot/opt/local/share/icons/crystalsvg/16x16/action s/no.png

55% /usr/bin/install -c -p -m 644 /opt/local/var/macports/build/\_opt\_local\_var\_m acports\_sources\_rsync.macports.org\_release\_tarballs\_ports\_kde\_kdelibs3/kdelibs3/ work/kdelibs-3.5.10/pics/crystalsvg/cr16-action-ok.png /opt/local/var/macports/b uild/\_opt\_local\_var\_macports\_sources\_rsync.macports.org\_release\_tarballs\_ports\_k de\_kdelibs3/kdelibs3/work/destroot/opt/local/share/icons/crystalsvg/16x16/action s/ok.png

55% /usr/bin/install -c -p -m 644 /opt/local/var/macports/build/\_opt\_local\_var\_m acports\_sources\_rsync.macports.org\_release\_tarballs\_ports\_kde\_kdelibs3/kdelibs3/ work/kdelibs-3.5.10/pics/crystalsvg/cr16-action-openterm.png /opt/local/var/macp orts/build/\_opt\_local\_var\_macports\_sources\_rsync.macports.org\_release\_tarballs\_p orts\_kde\_kdelibs3/kdelibs3/work/destroot/opt/local/share/icons/crystalsvg/16x16/ actions/openterm.png

55% /usr/bin/install -c -p -m 644 /opt/local/var/macports/build/\_opt\_local\_var\_m acports\_sources\_rsync.macports.org\_release\_tarballs\_ports\_kde\_kdelibs3/kdelibs3/ work/kdelibs-3.5.10/pics/crystalsvg/cr16-action-paintbrush.png /opt/local/var/ma cports/build/\_opt\_local\_var\_macports\_sources\_rsync.macports.org\_release\_tarballs \_ports\_kde\_kdelibs3/kdelibs3/work/destroot/opt/local/share/icons/crystalsvg/16x1 6/actions/paintbrush.png

acports\_sources\_rsync.macports.org\_release\_tarballs\_ports\_kde\_kdelibs3/kdelibs3/ work/kdelibs-3.5.10/pics/crystalsvg/cr16-action-pencil.png /opt/local/var/macpor ts/build/\_opt\_local\_var\_macports\_sources\_rsync.macports.org\_release\_tarballs\_por ts\_kde\_kdelibs3/kdelibs3/work/destroot/opt/local/share/icons/crystalsvg/16x16/ac tions/pencil.png

- 55% /usr/bin/install -c -p -m 644 /opt/local/var/macports/build/\_opt\_local\_var\_m acports\_sources\_rsync.macports.org\_release\_tarballs\_ports\_kde\_kdelibs3/kdelibs3/ work/kdelibs-3.5.10/pics/crystalsvg/cr16-action-player\_eject.png /opt/local/var/ macports/build/\_opt\_local\_var\_macports\_sources\_rsync.macports.org\_release\_tarbal ls\_ports\_kde\_kdelibs3/kdelibs3/work/destroot/opt/local/share/icons/crystalsvg/16 x16/actions/player\_eject.png
- 55% /usr/bin/install -c -p -m 644 /opt/local/var/macports/build/\_opt\_local\_var\_m acports\_sources\_rsync.macports.org\_release\_tarballs\_ports\_kde\_kdelibs3/kdelibs3/ work/kdelibs-3.5.10/pics/crystalsvg/cr16-action-player\_end.png /opt/local/var/ma cports/build/\_opt\_local\_var\_macports\_sources\_rsync.macports.org\_release\_tarballs \_ports\_kde\_kdelibs3/kdelibs3/work/destroot/opt/local/share/icons/crystalsvg/16x1 6/actions/player\_end.png
- 55% /usr/bin/install -c -p -m 644 /opt/local/var/macports/build/\_opt\_local\_var\_m acports\_sources\_rsync.macports.org\_release\_tarballs\_ports\_kde\_kdelibs3/kdelibs3/ work/kdelibs-3.5.10/pics/crystalsvg/cr16-action-player\_fwd.png /opt/local/var/ma cports/build/\_opt\_local\_var\_macports\_sources\_rsync.macports.org\_release\_tarballs \_ports\_kde\_kdelibs3/kdelibs3/work/destroot/opt/local/share/icons/crystalsvg/16x1 6/actions/player\_fwd.png

acports\_sources\_rsync.macports.org\_release\_tarballs\_ports\_kde\_kdelibs3/kdelibs3/ work/kdelibs-3.5.10/pics/crystalsvg/cr16-action-player\_pause.png /opt/local/var/ macports/build/\_opt\_local\_var\_macports\_sources\_rsync.macports.org\_release\_tarbal ls\_ports\_kde\_kdelibs3/kdelibs3/work/destroot/opt/local/share/icons/crystalsvg/16 x16/actions/player\_pause.png

55% /usr/bin/install -c -p -m 644 /opt/local/var/macports/build/\_opt\_local\_var\_m acports\_sources\_rsync.macports.org\_release\_tarballs\_ports\_kde\_kdelibs3/kdelibs3/ work/kdelibs-3.5.10/pics/crystalsvg/cr16-action-player\_play.png /opt/local/var/m acports/build/\_opt\_local\_var\_macports\_sources\_rsync.macports.org\_release\_tarball s\_ports\_kde\_kdelibs3/kdelibs3/work/destroot/opt/local/share/icons/crystalsvg/16x 16/actions/player\_play.png

55% /usr/bin/install -c -p -m 644 /opt/local/var/macports/build/\_opt\_local\_var\_m acports\_sources\_rsync.macports.org\_release\_tarballs\_ports\_kde\_kdelibs3/kdelibs3/ work/kdelibs-3.5.10/pics/crystalsvg/cr16-action-player\_playlist.png /opt/local/v ar/macports/build/\_opt\_local\_var\_macports\_sources\_rsync.macports.org\_release\_tar balls\_ports\_kde\_kdelibs3/kdelibs3/work/destroot/opt/local/share/icons/crystalsvg /16x16/actions/player\_playlist.png

55% /usr/bin/install -c -p -m 644 /opt/local/var/macports/build/\_opt\_local\_var\_m acports\_sources\_rsync.macports.org\_release\_tarballs\_ports\_kde\_kdelibs3/kdelibs3/ work/kdelibs-3.5.10/pics/crystalsvg/cr16-action-player\_rew.png /opt/local/var/ma cports/build/\_opt\_local\_var\_macports\_sources\_rsync.macports.org\_release\_tarballs \_ports\_kde\_kdelibs3/kdelibs3/work/destroot/opt/local/share/icons/crystalsvg/16x1 6/actions/player\_rew.png

acports\_sources\_rsync.macports.org\_release\_tarballs\_ports\_kde\_kdelibs3/kdelibs3/ work/kdelibs-3.5.10/pics/crystalsvg/cr16-action-player\_start.png /opt/local/var/ macports/build/\_opt\_local\_var\_macports\_sources\_rsync.macports.org\_release\_tarbal ls\_ports\_kde\_kdelibs3/kdelibs3/work/destroot/opt/local/share/icons/crystalsvg/16 x16/actions/player\_start.png

55% /usr/bin/install -c -p -m 644 /opt/local/var/macports/build/\_opt\_local\_var\_m acports\_sources\_rsync.macports.org\_release\_tarballs\_ports\_kde\_kdelibs3/kdelibs3/ work/kdelibs-3.5.10/pics/crystalsvg/cr16-action-player\_stop.png /opt/local/var/m acports/build/\_opt\_local\_var\_macports\_sources\_rsync.macports.org\_release\_tarball s\_ports\_kde\_kdelibs3/kdelibs3/work/destroot/opt/local/share/icons/crystalsvg/16x 16/actions/player\_stop.png

55% /usr/bin/install -c -p -m 644 /opt/local/var/macports/build/\_opt\_local\_var\_m acports\_sources\_rsync.macports.org\_release\_tarballs\_ports\_kde\_kdelibs3/kdelibs3/ work/kdelibs-3.5.10/pics/crystalsvg/cr16-action-player\_time.png /opt/local/var/m acports/build/\_opt\_local\_var\_macports\_sources\_rsync.macports.org\_release\_tarball s\_ports\_kde\_kdelibs3/kdelibs3/work/destroot/opt/local/share/icons/crystalsvg/16x 16/actions/player\_time.png

55% /usr/bin/install -c -p -m 644 /opt/local/var/macports/build/\_opt\_local\_var\_m acports\_sources\_rsync.macports.org\_release\_tarballs\_ports\_kde\_kdelibs3/kdelibs3/ work/kdelibs-3.5.10/pics/crystalsvg/cr16-action-player\_volume.png /opt/local/var /macports/build/\_opt\_local\_var\_macports\_sources\_rsync.macports.org\_release\_tarba lls\_ports\_kde\_kdelibs3/kdelibs3/work/destroot/opt/local/share/icons/crystalsvg/1 6x16/actions/player\_volume.png

acports\_sources\_rsync.macports.org\_release\_tarballs\_ports\_kde\_kdelibs3/kdelibs3/ work/kdelibs-3.5.10/pics/crystalsvg/cr16-action-previous.png /opt/local/var/macp orts/build/\_opt\_local\_var\_macports\_sources\_rsync.macports.org\_release\_tarballs\_p orts\_kde\_kdelibs3/kdelibs3/work/destroot/opt/local/share/icons/crystalsvg/16x16/ actions/previous.png

55% /usr/bin/install -c -p -m 644 /opt/local/var/macports/build/\_opt\_local\_var\_m acports\_sources\_rsync.macports.org\_release\_tarballs\_ports\_kde\_kdelibs3/kdelibs3/ work/kdelibs-3.5.10/pics/crystalsvg/cr16-action-project\_open.png /opt/local/var/ macports/build/\_opt\_local\_var\_macports\_sources\_rsync.macports.org\_release\_tarbal ls\_ports\_kde\_kdelibs3/kdelibs3/work/destroot/opt/local/share/icons/crystalsvg/16 x16/actions/project\_open.png

55% /usr/bin/install -c -p -m 644 /opt/local/var/macports/build/\_opt\_local\_var\_m acports\_sources\_rsync.macports.org\_release\_tarballs\_ports\_kde\_kdelibs3/kdelibs3/ work/kdelibs-3.5.10/pics/crystalsvg/cr16-action-queue.png /opt/local/var/macport s/build/\_opt\_local\_var\_macports\_sources\_rsync.macports.org\_release\_tarballs\_port s\_kde\_kdelibs3/kdelibs3/work/destroot/opt/local/share/icons/crystalsvg/16x16/act ions/queue.png

55% /usr/bin/install -c -p -m 644 /opt/local/var/macports/build/\_opt\_local\_var\_m acports\_sources\_rsync.macports.org\_release\_tarballs\_ports\_kde\_kdelibs3/kdelibs3/ work/kdelibs-3.5.10/pics/crystalsvg/cr16-action-rebuild.png /opt/local/var/macpo rts/build/\_opt\_local\_var\_macports\_sources\_rsync.macports.org\_release\_tarballs\_po rts\_kde\_kdelibs3/kdelibs3/work/destroot/opt/local/share/icons/crystalsvg/16x16/a ctions/rebuild.png

acports\_sources\_rsync.macports.org\_release\_tarballs\_ports\_kde\_kdelibs3/kdelibs3/ work/kdelibs-3.5.10/pics/crystalsvg/cr16-action-redo.png /opt/local/var/macports /build/\_opt\_local\_var\_macports\_sources\_rsync.macports.org\_release\_tarballs\_ports \_kde\_kdelibs3/kdelibs3/work/destroot/opt/local/share/icons/crystalsvg/16x16/acti ons/redo.png

55% /usr/bin/install -c -p -m 644 /opt/local/var/macports/build/\_opt\_local\_var\_m acports\_sources\_rsync.macports.org\_release\_tarballs\_ports\_kde\_kdelibs3/kdelibs3/ work/kdelibs-3.5.10/pics/crystalsvg/cr16-action-reload.png /opt/local/var/macpor ts/build/\_opt\_local\_var\_macports\_sources\_rsync.macports.org\_release\_tarballs\_por ts\_kde\_kdelibs3/kdelibs3/work/destroot/opt/local/share/icons/crystalsvg/16x16/ac tions/reload.png

55% /usr/bin/install -c -p -m 644 /opt/local/var/macports/build/\_opt\_local\_var\_m acports\_sources\_rsync.macports.org\_release\_tarballs\_ports\_kde\_kdelibs3/kdelibs3/ work/kdelibs-3.5.10/pics/crystalsvg/cr16-action-reload\_all\_tabs.png /opt/local/v ar/macports/build/\_opt\_local\_var\_macports\_sources\_rsync.macports.org\_release\_tar balls\_ports\_kde\_kdelibs3/kdelibs3/work/destroot/opt/local/share/icons/crystalsvg /16x16/actions/reload\_all\_tabs.png

55% /usr/bin/install -c -p -m 644 /opt/local/var/macports/build/\_opt\_local\_var\_m acports\_sources\_rsync.macports.org\_release\_tarballs\_ports\_kde\_kdelibs3/kdelibs3/ work/kdelibs-3.5.10/pics/crystalsvg/cr16-action-reload\_page.png /opt/local/var/m acports/build/\_opt\_local\_var\_macports\_sources\_rsync.macports.org\_release\_tarball s\_ports\_kde\_kdelibs3/kdelibs3/work/destroot/opt/local/share/icons/crystalsvg/16x 16/actions/reload\_page.png

acports\_sources\_rsync.macports.org\_release\_tarballs\_ports\_kde\_kdelibs3/kdelibs3/ work/kdelibs-3.5.10/pics/crystalsvg/cr16-action-remove.png /opt/local/var/macpor ts/build/\_opt\_local\_var\_macports\_sources\_rsync.macports.org\_release\_tarballs\_por ts\_kde\_kdelibs3/kdelibs3/work/destroot/opt/local/share/icons/crystalsvg/16x16/ac tions/remove.png

56% /usr/bin/install -c -p -m 644 /opt/local/var/macports/build/\_opt\_local\_var\_m acports\_sources\_rsync.macports.org\_release\_tarballs\_ports\_kde\_kdelibs3/kdelibs3/ work/kdelibs-3.5.10/pics/crystalsvg/cr16-action-revert.png /opt/local/var/macpor ts/build/\_opt\_local\_var\_macports\_sources\_rsync.macports.org\_release\_tarballs\_por ts\_kde\_kdelibs3/kdelibs3/work/destroot/opt/local/share/icons/crystalsvg/16x16/ac tions/revert.png

56% /usr/bin/install -c -p -m 644 /opt/local/var/macports/build/\_opt\_local\_var\_m acports\_sources\_rsync.macports.org\_release\_tarballs\_ports\_kde\_kdelibs3/kdelibs3/ work/kdelibs-3.5.10/pics/crystalsvg/cr16-action-rotate.png /opt/local/var/macpor ts/build/\_opt\_local\_var\_macports\_sources\_rsync.macports.org\_release\_tarballs\_por ts\_kde\_kdelibs3/kdelibs3/work/destroot/opt/local/share/icons/crystalsvg/16x16/ac tions/rotate.png

56% /usr/bin/install -c -p -m 644 /opt/local/var/macports/build/\_opt\_local\_var\_m acports\_sources\_rsync.macports.org\_release\_tarballs\_ports\_kde\_kdelibs3/kdelibs3/ work/kdelibs-3.5.10/pics/crystalsvg/cr16-action-rotate\_ccw.png /opt/local/var/ma cports/build/\_opt\_local\_var\_macports\_sources\_rsync.macports.org\_release\_tarballs \_ports\_kde\_kdelibs3/kdelibs3/work/destroot/opt/local/share/icons/crystalsvg/16x1 6/actions/rotate\_ccw.png

acports\_sources\_rsync.macports.org\_release\_tarballs\_ports\_kde\_kdelibs3/kdelibs3/ work/kdelibs-3.5.10/pics/crystalsvg/cr16-action-rotate\_cw.png /opt/local/var/mac ports/build/\_opt\_local\_var\_macports\_sources\_rsync.macports.org\_release\_tarballs\_ ports\_kde\_kdelibs3/kdelibs3/work/destroot/opt/local/share/icons/crystalsvg/16x16 /actions/rotate\_cw.png

56% /usr/bin/install -c -p -m 644 /opt/local/var/macports/build/\_opt\_local\_var\_m acports\_sources\_rsync.macports.org\_release\_tarballs\_ports\_kde\_kdelibs3/kdelibs3/ work/kdelibs-3.5.10/pics/crystalsvg/cr16-action-run.png /opt/local/var/macports/ build/\_opt\_local\_var\_macports\_sources\_rsync.macports.org\_release\_tarballs\_ports\_ kde\_kdelibs3/kdelibs3/work/destroot/opt/local/share/icons/crystalsvg/16x16/actio ns/run.png

56% /usr/bin/install -c -p -m 644 /opt/local/var/macports/build/\_opt\_local\_var\_m acports\_sources\_rsync.macports.org\_release\_tarballs\_ports\_kde\_kdelibs3/kdelibs3/ work/kdelibs-3.5.10/pics/crystalsvg/cr16-action-save\_all.png /opt/local/var/macp orts/build/\_opt\_local\_var\_macports\_sources\_rsync.macports.org\_release\_tarballs\_p orts\_kde\_kdelibs3/kdelibs3/work/destroot/opt/local/share/icons/crystalsvg/16x16/ actions/save\_all.png

56% /usr/bin/install -c -p -m 644 /opt/local/var/macports/build/\_opt\_local\_var\_m acports\_sources\_rsync.macports.org\_release\_tarballs\_ports\_kde\_kdelibs3/kdelibs3/ work/kdelibs-3.5.10/pics/crystalsvg/cr16-action-services.png /opt/local/var/macp orts/build/\_opt\_local\_var\_macports\_sources\_rsync.macports.org\_release\_tarballs\_p orts\_kde\_kdelibs3/kdelibs3/work/destroot/opt/local/share/icons/crystalsvg/16x16/ actions/services.png

acports\_sources\_rsync.macports.org\_release\_tarballs\_ports\_kde\_kdelibs3/kdelibs3/ work/kdelibs-3.5.10/pics/crystalsvg/cr16-action-share.png /opt/local/var/macport s/build/\_opt\_local\_var\_macports\_sources\_rsync.macports.org\_release\_tarballs\_port s\_kde\_kdelibs3/kdelibs3/work/destroot/opt/local/share/icons/crystalsvg/16x16/act ions/share.png

56% /usr/bin/install -c -p -m 644 /opt/local/var/macports/build/\_opt\_local\_var\_m acports\_sources\_rsync.macports.org\_release\_tarballs\_ports\_kde\_kdelibs3/kdelibs3/ work/kdelibs-3.5.10/pics/crystalsvg/cr16-action-show\_side\_panel.png /opt/local/v ar/macports/build/\_opt\_local\_var\_macports\_sources\_rsync.macports.org\_release\_tar balls\_ports\_kde\_kdelibs3/kdelibs3/work/destroot/opt/local/share/icons/crystalsvg /16x16/actions/show\_side\_panel.png

56% /usr/bin/install -c -p -m 644 /opt/local/var/macports/build/\_opt\_local\_var\_m acports\_sources\_rsync.macports.org\_release\_tarballs\_ports\_kde\_kdelibs3/kdelibs3/ work/kdelibs-3.5.10/pics/crystalsvg/cr16-action-signature.png /opt/local/var/mac ports/build/\_opt\_local\_var\_macports\_sources\_rsync.macports.org\_release\_tarballs\_ ports\_kde\_kdelibs3/kdelibs3/work/destroot/opt/local/share/icons/crystalsvg/16x16 /actions/signature.png

56% /usr/bin/install -c -p -m 644 /opt/local/var/macports/build/\_opt\_local\_var\_m acports\_sources\_rsync.macports.org\_release\_tarballs\_ports\_kde\_kdelibs3/kdelibs3/ work/kdelibs-3.5.10/pics/crystalsvg/cr16-action-spellcheck.png /opt/local/var/ma cports/build/\_opt\_local\_var\_macports\_sources\_rsync.macports.org\_release\_tarballs \_ports\_kde\_kdelibs3/kdelibs3/work/destroot/opt/local/share/icons/crystalsvg/16x1 6/actions/spellcheck.png

acports\_sources\_rsync.macports.org\_release\_tarballs\_ports\_kde\_kdelibs3/kdelibs3/ work/kdelibs-3.5.10/pics/crystalsvg/cr16-action-stamp.png /opt/local/var/macport s/build/\_opt\_local\_var\_macports\_sources\_rsync.macports.org\_release\_tarballs\_port s\_kde\_kdelibs3/kdelibs3/work/destroot/opt/local/share/icons/crystalsvg/16x16/act ions/stamp.png

56% /usr/bin/install -c -p -m 644 /opt/local/var/macports/build/\_opt\_local\_var\_m acports\_sources\_rsync.macports.org\_release\_tarballs\_ports\_kde\_kdelibs3/kdelibs3/ work/kdelibs-3.5.10/pics/crystalsvg/cr16-action-start.png /opt/local/var/macport s/build/\_opt\_local\_var\_macports\_sources\_rsync.macports.org\_release\_tarballs\_port s\_kde\_kdelibs3/kdelibs3/work/destroot/opt/local/share/icons/crystalsvg/16x16/act ions/start.png

56% /usr/bin/install -c -p -m 644 /opt/local/var/macports/build/\_opt\_local\_var\_m acports\_sources\_rsync.macports.org\_release\_tarballs\_ports\_kde\_kdelibs3/kdelibs3/ work/kdelibs-3.5.10/pics/crystalsvg/cr16-action-stop.png /opt/local/var/macports /build/\_opt\_local\_var\_macports\_sources\_rsync.macports.org\_release\_tarballs\_ports \_kde\_kdelibs3/kdelibs3/work/destroot/opt/local/share/icons/crystalsvg/16x16/acti ons/stop.png

56% /usr/bin/install -c -p -m 644 /opt/local/var/macports/build/\_opt\_local\_var\_m acports\_sources\_rsync.macports.org\_release\_tarballs\_ports\_kde\_kdelibs3/kdelibs3/ work/kdelibs-3.5.10/pics/crystalsvg/cr16-action-switchuser.png /opt/local/var/ma cports/build/\_opt\_local\_var\_macports\_sources\_rsync.macports.org\_release\_tarballs \_ports\_kde\_kdelibs3/kdelibs3/work/destroot/opt/local/share/icons/crystalsvg/16x1 6/actions/switchuser.png

acports\_sources\_rsync.macports.org\_release\_tarballs\_ports\_kde\_kdelibs3/kdelibs3/ work/kdelibs-3.5.10/pics/crystalsvg/cr16-action-tab\_breakoff.png /opt/local/var/ macports/build/\_opt\_local\_var\_macports\_sources\_rsync.macports.org\_release\_tarbal ls\_ports\_kde\_kdelibs3/kdelibs3/work/destroot/opt/local/share/icons/crystalsvg/16 x16/actions/tab\_breakoff.png

56% /usr/bin/install -c -p -m 644 /opt/local/var/macports/build/\_opt\_local\_var\_m acports\_sources\_rsync.macports.org\_release\_tarballs\_ports\_kde\_kdelibs3/kdelibs3/ work/kdelibs-3.5.10/pics/crystalsvg/cr16-action-tab\_duplicate.png /opt/local/var /macports/build/\_opt\_local\_var\_macports\_sources\_rsync.macports.org\_release\_tarba lls\_ports\_kde\_kdelibs3/kdelibs3/work/destroot/opt/local/share/icons/crystalsvg/1 6x16/actions/tab\_duplicate.png

56% /usr/bin/install -c -p -m 644 /opt/local/var/macports/build/\_opt\_local\_var\_m acports\_sources\_rsync.macports.org\_release\_tarballs\_ports\_kde\_kdelibs3/kdelibs3/ work/kdelibs-3.5.10/pics/crystalsvg/cr16-action-tab\_new.png /opt/local/var/macpo rts/build/\_opt\_local\_var\_macports\_sources\_rsync.macports.org\_release\_tarballs\_po rts\_kde\_kdelibs3/kdelibs3/work/destroot/opt/local/share/icons/crystalsvg/16x16/a ctions/tab\_new.png

56% /usr/bin/install -c -p -m 644 /opt/local/var/macports/build/\_opt\_local\_var\_m acports\_sources\_rsync.macports.org\_release\_tarballs\_ports\_kde\_kdelibs3/kdelibs3/ work/kdelibs-3.5.10/pics/crystalsvg/cr16-action-tab\_new\_bg.png /opt/local/var/ma cports/build/\_opt\_local\_var\_macports\_sources\_rsync.macports.org\_release\_tarballs \_ports\_kde\_kdelibs3/kdelibs3/work/destroot/opt/local/share/icons/crystalsvg/16x1 6/actions/tab\_new\_bg.png

acports\_sources\_rsync.macports.org\_release\_tarballs\_ports\_kde\_kdelibs3/kdelibs3/ work/kdelibs-3.5.10/pics/crystalsvg/cr16-action-tab\_new\_raised.png /opt/local/va r/macports/build/\_opt\_local\_var\_macports\_sources\_rsync.macports.org\_release\_tarb alls\_ports\_kde\_kdelibs3/kdelibs3/work/destroot/opt/local/share/icons/crystalsvg/ 16x16/actions/tab\_new\_raised.png

56% /usr/bin/install -c -p -m 644 /opt/local/var/macports/build/\_opt\_local\_var\_m acports\_sources\_rsync.macports.org\_release\_tarballs\_ports\_kde\_kdelibs3/kdelibs3/ work/kdelibs-3.5.10/pics/crystalsvg/cr16-action-tab\_remove.png /opt/local/var/ma cports/build/\_opt\_local\_var\_macports\_sources\_rsync.macports.org\_release\_tarballs \_ports\_kde\_kdelibs3/kdelibs3/work/destroot/opt/local/share/icons/crystalsvg/16x1 6/actions/tab\_remove.png

56% /usr/bin/install -c -p -m 644 /opt/local/var/macports/build/\_opt\_local\_var\_m acports\_sources\_rsync.macports.org\_release\_tarballs\_ports\_kde\_kdelibs3/kdelibs3/ work/kdelibs-3.5.10/pics/crystalsvg/cr16-action-tab\_remove\_other.png /opt/local/ var/macports/build/\_opt\_local\_var\_macports\_sources\_rsync.macports.org\_release\_ta rballs\_ports\_kde\_kdelibs3/kdelibs3/work/destroot/opt/local/share/icons/crystalsv g/16x16/actions/tab\_remove\_other.png

56% /usr/bin/install -c -p -m 644 /opt/local/var/macports/build/\_opt\_local\_var\_m acports\_sources\_rsync.macports.org\_release\_tarballs\_ports\_kde\_kdelibs3/kdelibs3/ work/kdelibs-3.5.10/pics/crystalsvg/cr16-action-text.png /opt/local/var/macports /build/\_opt\_local\_var\_macports\_sources\_rsync.macports.org\_release\_tarballs\_ports \_kde\_kdelibs3/kdelibs3/work/destroot/opt/local/share/icons/crystalsvg/16x16/acti ons/text.png

acports\_sources\_rsync.macports.org\_release\_tarballs\_ports\_kde\_kdelibs3/kdelibs3/ work/kdelibs-3.5.10/pics/crystalsvg/cr16-action-text\_block.png /opt/local/var/ma cports/build/\_opt\_local\_var\_macports\_sources\_rsync.macports.org\_release\_tarballs \_ports\_kde\_kdelibs3/kdelibs3/work/destroot/opt/local/share/icons/crystalsvg/16x1 6/actions/text\_block.png

56% /usr/bin/install -c -p -m 644 /opt/local/var/macports/build/\_opt\_local\_var\_m acports\_sources\_rsync.macports.org\_release\_tarballs\_ports\_kde\_kdelibs3/kdelibs3/ work/kdelibs-3.5.10/pics/crystalsvg/cr16-action-text\_bold.png /opt/local/var/mac ports/build/\_opt\_local\_var\_macports\_sources\_rsync.macports.org\_release\_tarballs\_ ports\_kde\_kdelibs3/kdelibs3/work/destroot/opt/local/share/icons/crystalsvg/16x16 /actions/text\_bold.png

56% /usr/bin/install -c -p -m 644 /opt/local/var/macports/build/\_opt\_local\_var\_m acports\_sources\_rsync.macports.org\_release\_tarballs\_ports\_kde\_kdelibs3/kdelibs3/ work/kdelibs-3.5.10/pics/crystalsvg/cr16-action-text\_center.png /opt/local/var/m acports/build/\_opt\_local\_var\_macports\_sources\_rsync.macports.org\_release\_tarball s\_ports\_kde\_kdelibs3/kdelibs3/work/destroot/opt/local/share/icons/crystalsvg/16x 16/actions/text\_center.png

56% /usr/bin/install -c -p -m 644 /opt/local/var/macports/build/\_opt\_local\_var\_m acports\_sources\_rsync.macports.org\_release\_tarballs\_ports\_kde\_kdelibs3/kdelibs3/ work/kdelibs-3.5.10/pics/crystalsvg/cr16-action-text\_italic.png /opt/local/var/m acports/build/\_opt\_local\_var\_macports\_sources\_rsync.macports.org\_release\_tarball s\_ports\_kde\_kdelibs3/kdelibs3/work/destroot/opt/local/share/icons/crystalsvg/16x 16/actions/text\_italic.png

acports\_sources\_rsync.macports.org\_release\_tarballs\_ports\_kde\_kdelibs3/kdelibs3/ work/kdelibs-3.5.10/pics/crystalsvg/cr16-action-text\_left.png /opt/local/var/mac ports/build/\_opt\_local\_var\_macports\_sources\_rsync.macports.org\_release\_tarballs\_ ports\_kde\_kdelibs3/kdelibs3/work/destroot/opt/local/share/icons/crystalsvg/16x16 /actions/text\_left.png

56% /usr/bin/install -c -p -m 644 /opt/local/var/macports/build/\_opt\_local\_var\_m acports\_sources\_rsync.macports.org\_release\_tarballs\_ports\_kde\_kdelibs3/kdelibs3/ work/kdelibs-3.5.10/pics/crystalsvg/cr16-action-text\_right.png /opt/local/var/ma cports/build/\_opt\_local\_var\_macports\_sources\_rsync.macports.org\_release\_tarballs \_ports\_kde\_kdelibs3/kdelibs3/work/destroot/opt/local/share/icons/crystalsvg/16x1 6/actions/text\_right.png

56% /usr/bin/install -c -p -m 644 /opt/local/var/macports/build/\_opt\_local\_var\_m acports\_sources\_rsync.macports.org\_release\_tarballs\_ports\_kde\_kdelibs3/kdelibs3/ work/kdelibs-3.5.10/pics/crystalsvg/cr16-action-text\_strike.png /opt/local/var/m acports/build/\_opt\_local\_var\_macports\_sources\_rsync.macports.org\_release\_tarball s\_ports\_kde\_kdelibs3/kdelibs3/work/destroot/opt/local/share/icons/crystalsvg/16x 16/actions/text\_strike.png

56% /usr/bin/install -c -p -m 644 /opt/local/var/macports/build/\_opt\_local\_var\_m acports\_sources\_rsync.macports.org\_release\_tarballs\_ports\_kde\_kdelibs3/kdelibs3/ work/kdelibs-3.5.10/pics/crystalsvg/cr16-action-text\_sub.png /opt/local/var/macp orts/build/\_opt\_local\_var\_macports\_sources\_rsync.macports.org\_release\_tarballs\_p orts\_kde\_kdelibs3/kdelibs3/work/destroot/opt/local/share/icons/crystalsvg/16x16/ actions/text\_sub.png

acports\_sources\_rsync.macports.org\_release\_tarballs\_ports\_kde\_kdelibs3/kdelibs3/ work/kdelibs-3.5.10/pics/crystalsvg/cr16-action-text\_super.png /opt/local/var/ma cports/build/\_opt\_local\_var\_macports\_sources\_rsync.macports.org\_release\_tarballs \_ports\_kde\_kdelibs3/kdelibs3/work/destroot/opt/local/share/icons/crystalsvg/16x1 6/actions/text\_super.png

56% /usr/bin/install -c -p -m 644 /opt/local/var/macports/build/\_opt\_local\_var\_m acports\_sources\_rsync.macports.org\_release\_tarballs\_ports\_kde\_kdelibs3/kdelibs3/ work/kdelibs-3.5.10/pics/crystalsvg/cr16-action-text\_under.png /opt/local/var/ma cports/build/\_opt\_local\_var\_macports\_sources\_rsync.macports.org\_release\_tarballs \_ports\_kde\_kdelibs3/kdelibs3/work/destroot/opt/local/share/icons/crystalsvg/16x1 6/actions/text\_under.png

56% /usr/bin/install -c -p -m 644 /opt/local/var/macports/build/\_opt\_local\_var\_m acports\_sources\_rsync.macports.org\_release\_tarballs\_ports\_kde\_kdelibs3/kdelibs3/ work/kdelibs-3.5.10/pics/crystalsvg/cr16-action-thumbnail.png /opt/local/var/mac ports/build/\_opt\_local\_var\_macports\_sources\_rsync.macports.org\_release\_tarballs\_ ports\_kde\_kdelibs3/kdelibs3/work/destroot/opt/local/share/icons/crystalsvg/16x16 /actions/thumbnail.png

56% /usr/bin/install -c -p -m 644 /opt/local/var/macports/build/\_opt\_local\_var\_m acports\_sources\_rsync.macports.org\_release\_tarballs\_ports\_kde\_kdelibs3/kdelibs3/ work/kdelibs-3.5.10/pics/crystalsvg/cr16-action-today.png /opt/local/var/macport s/build/\_opt\_local\_var\_macports\_sources\_rsync.macports.org\_release\_tarballs\_port s\_kde\_kdelibs3/kdelibs3/work/destroot/opt/local/share/icons/crystalsvg/16x16/act ions/today.png

acports\_sources\_rsync.macports.org\_release\_tarballs\_ports\_kde\_kdelibs3/kdelibs3/ work/kdelibs-3.5.10/pics/crystalsvg/cr16-action-top.png /opt/local/var/macports/ build/\_opt\_local\_var\_macports\_sources\_rsync.macports.org\_release\_tarballs\_ports\_ kde\_kdelibs3/kdelibs3/work/destroot/opt/local/share/icons/crystalsvg/16x16/actio ns/top.png

56% /usr/bin/install -c -p -m 644 /opt/local/var/macports/build/\_opt\_local\_var\_m acports\_sources\_rsync.macports.org\_release\_tarballs\_ports\_kde\_kdelibs3/kdelibs3/ work/kdelibs-3.5.10/pics/crystalsvg/cr16-action-transform.png /opt/local/var/mac ports/build/\_opt\_local\_var\_macports\_sources\_rsync.macports.org\_release\_tarballs\_ ports\_kde\_kdelibs3/kdelibs3/work/destroot/opt/local/share/icons/crystalsvg/16x16 /actions/transform.png

56% /usr/bin/install -c -p -m 644 /opt/local/var/macports/build/\_opt\_local\_var\_m acports\_sources\_rsync.macports.org\_release\_tarballs\_ports\_kde\_kdelibs3/kdelibs3/ work/kdelibs-3.5.10/pics/crystalsvg/cr16-action-translate.png /opt/local/var/mac ports/build/\_opt\_local\_var\_macports\_sources\_rsync.macports.org\_release\_tarballs\_ ports\_kde\_kdelibs3/kdelibs3/work/destroot/opt/local/share/icons/crystalsvg/16x16 /actions/translate.png

57% /usr/bin/install -c -p -m 644 /opt/local/var/macports/build/\_opt\_local\_var\_m acports\_sources\_rsync.macports.org\_release\_tarballs\_ports\_kde\_kdelibs3/kdelibs3/ work/kdelibs-3.5.10/pics/crystalsvg/cr16-action-undo.png /opt/local/var/macports /build/\_opt\_local\_var\_macports\_sources\_rsync.macports.org\_release\_tarballs\_ports \_kde\_kdelibs3/kdelibs3/work/destroot/opt/local/share/icons/crystalsvg/16x16/acti ons/undo.png

acports\_sources\_rsync.macports.org\_release\_tarballs\_ports\_kde\_kdelibs3/kdelibs3/ work/kdelibs-3.5.10/pics/crystalsvg/cr16-action-unlock.png /opt/local/var/macpor ts/build/\_opt\_local\_var\_macports\_sources\_rsync.macports.org\_release\_tarballs\_por ts\_kde\_kdelibs3/kdelibs3/work/destroot/opt/local/share/icons/crystalsvg/16x16/ac tions/unlock.png

57% /usr/bin/install -c -p -m 644 /opt/local/var/macports/build/\_opt\_local\_var\_m acports\_sources\_rsync.macports.org\_release\_tarballs\_ports\_kde\_kdelibs3/kdelibs3/ work/kdelibs-3.5.10/pics/crystalsvg/cr16-action-up.png /opt/local/var/macports/b uild/\_opt\_local\_var\_macports\_sources\_rsync.macports.org\_release\_tarballs\_ports\_k de\_kdelibs3/kdelibs3/work/destroot/opt/local/share/icons/crystalsvg/16x16/action s/up.png

57% /usr/bin/install -c -p -m 644 /opt/local/var/macports/build/\_opt\_local\_var\_m acports\_sources\_rsync.macports.org\_release\_tarballs\_ports\_kde\_kdelibs3/kdelibs3/ work/kdelibs-3.5.10/pics/crystalsvg/cr16-action-view\_bottom.png /opt/local/var/m acports/build/\_opt\_local\_var\_macports\_sources\_rsync.macports.org\_release\_tarball s\_ports\_kde\_kdelibs3/kdelibs3/work/destroot/opt/local/share/icons/crystalsvg/16x 16/actions/view\_bottom.png

57% /usr/bin/install -c -p -m 644 /opt/local/var/macports/build/\_opt\_local\_var\_m acports\_sources\_rsync.macports.org\_release\_tarballs\_ports\_kde\_kdelibs3/kdelibs3/ work/kdelibs-3.5.10/pics/crystalsvg/cr16-action-view\_choose.png /opt/local/var/m acports/build/\_opt\_local\_var\_macports\_sources\_rsync.macports.org\_release\_tarball s\_ports\_kde\_kdelibs3/kdelibs3/work/destroot/opt/local/share/icons/crystalsvg/16x 16/actions/view\_choose.png

acports\_sources\_rsync.macports.org\_release\_tarballs\_ports\_kde\_kdelibs3/kdelibs3/ work/kdelibs-3.5.10/pics/crystalsvg/cr16-action-view\_detailed.png /opt/local/var /macports/build/\_opt\_local\_var\_macports\_sources\_rsync.macports.org\_release\_tarba lls\_ports\_kde\_kdelibs3/kdelibs3/work/destroot/opt/local/share/icons/crystalsvg/1 6x16/actions/view\_detailed.png

57% /usr/bin/install -c -p -m 644 /opt/local/var/macports/build/\_opt\_local\_var\_m acports\_sources\_rsync.macports.org\_release\_tarballs\_ports\_kde\_kdelibs3/kdelibs3/ work/kdelibs-3.5.10/pics/crystalsvg/cr16-action-view\_fit\_height.png /opt/local/v ar/macports/build/\_opt\_local\_var\_macports\_sources\_rsync.macports.org\_release\_tar balls\_ports\_kde\_kdelibs3/kdelibs3/work/destroot/opt/local/share/icons/crystalsvg /16x16/actions/view\_fit\_height.png

57% /usr/bin/install -c -p -m 644 /opt/local/var/macports/build/\_opt\_local\_var\_m acports\_sources\_rsync.macports.org\_release\_tarballs\_ports\_kde\_kdelibs3/kdelibs3/ work/kdelibs-3.5.10/pics/crystalsvg/cr16-action-view\_fit\_width.png /opt/local/va r/macports/build/\_opt\_local\_var\_macports\_sources\_rsync.macports.org\_release\_tarb alls\_ports\_kde\_kdelibs3/kdelibs3/work/destroot/opt/local/share/icons/crystalsvg/ 16x16/actions/view\_fit\_width.png

57% /usr/bin/install -c -p -m 644 /opt/local/var/macports/build/\_opt\_local\_var\_m acports\_sources\_rsync.macports.org\_release\_tarballs\_ports\_kde\_kdelibs3/kdelibs3/ work/kdelibs-3.5.10/pics/crystalsvg/cr16-action-view\_fit\_window.png /opt/local/v ar/macports/build/\_opt\_local\_var\_macports\_sources\_rsync.macports.org\_release\_tar balls\_ports\_kde\_kdelibs3/kdelibs3/work/destroot/opt/local/share/icons/crystalsvg /16x16/actions/view\_fit\_window.png

acports\_sources\_rsync.macports.org\_release\_tarballs\_ports\_kde\_kdelibs3/kdelibs3/ work/kdelibs-3.5.10/pics/crystalsvg/cr16-action-view\_icon.png /opt/local/var/mac ports/build/\_opt\_local\_var\_macports\_sources\_rsync.macports.org\_release\_tarballs\_ ports\_kde\_kdelibs3/kdelibs3/work/destroot/opt/local/share/icons/crystalsvg/16x16 /actions/view\_icon.png

57% /usr/bin/install -c -p -m 644 /opt/local/var/macports/build/\_opt\_local\_var\_m acports\_sources\_rsync.macports.org\_release\_tarballs\_ports\_kde\_kdelibs3/kdelibs3/ work/kdelibs-3.5.10/pics/crystalsvg/cr16-action-view\_left\_right.png /opt/local/v ar/macports/build/\_opt\_local\_var\_macports\_sources\_rsync.macports.org\_release\_tar balls\_ports\_kde\_kdelibs3/kdelibs3/work/destroot/opt/local/share/icons/crystalsvg /16x16/actions/view\_left\_right.png

57% /usr/bin/install -c -p -m 644 /opt/local/var/macports/build/\_opt\_local\_var\_m acports\_sources\_rsync.macports.org\_release\_tarballs\_ports\_kde\_kdelibs3/kdelibs3/ work/kdelibs-3.5.10/pics/crystalsvg/cr16-action-view\_multicolumn.png /opt/local/ var/macports/build/\_opt\_local\_var\_macports\_sources\_rsync.macports.org\_release\_ta rballs\_ports\_kde\_kdelibs3/kdelibs3/work/destroot/opt/local/share/icons/crystalsv g/16x16/actions/view\_multicolumn.png

57% /usr/bin/install -c -p -m 644 /opt/local/var/macports/build/\_opt\_local\_var\_m acports\_sources\_rsync.macports.org\_release\_tarballs\_ports\_kde\_kdelibs3/kdelibs3/ work/kdelibs-3.5.10/pics/crystalsvg/cr16-action-view\_remove.png /opt/local/var/m acports/build/\_opt\_local\_var\_macports\_sources\_rsync.macports.org\_release\_tarball s\_ports\_kde\_kdelibs3/kdelibs3/work/destroot/opt/local/share/icons/crystalsvg/16x 16/actions/view\_remove.png

acports\_sources\_rsync.macports.org\_release\_tarballs\_ports\_kde\_kdelibs3/kdelibs3/ work/kdelibs-3.5.10/pics/crystalsvg/cr16-action-view\_right.png /opt/local/var/ma cports/build/\_opt\_local\_var\_macports\_sources\_rsync.macports.org\_release\_tarballs \_ports\_kde\_kdelibs3/kdelibs3/work/destroot/opt/local/share/icons/crystalsvg/16x1 6/actions/view\_right.png

57% /usr/bin/install -c -p -m 644 /opt/local/var/macports/build/\_opt\_local\_var\_m acports\_sources\_rsync.macports.org\_release\_tarballs\_ports\_kde\_kdelibs3/kdelibs3/ work/kdelibs-3.5.10/pics/crystalsvg/cr16-action-view\_sidetree.png /opt/local/var /macports/build/\_opt\_local\_var\_macports\_sources\_rsync.macports.org\_release\_tarba lls\_ports\_kde\_kdelibs3/kdelibs3/work/destroot/opt/local/share/icons/crystalsvg/1 6x16/actions/view\_sidetree.png

57% /usr/bin/install -c -p -m 644 /opt/local/var/macports/build/\_opt\_local\_var\_m acports\_sources\_rsync.macports.org\_release\_tarballs\_ports\_kde\_kdelibs3/kdelibs3/ work/kdelibs-3.5.10/pics/crystalsvg/cr16-action-view\_text.png /opt/local/var/mac ports/build/\_opt\_local\_var\_macports\_sources\_rsync.macports.org\_release\_tarballs\_ ports\_kde\_kdelibs3/kdelibs3/work/destroot/opt/local/share/icons/crystalsvg/16x16 /actions/view\_text.png

57% /usr/bin/install -c -p -m 644 /opt/local/var/macports/build/\_opt\_local\_var\_m acports\_sources\_rsync.macports.org\_release\_tarballs\_ports\_kde\_kdelibs3/kdelibs3/ work/kdelibs-3.5.10/pics/crystalsvg/cr16-action-view\_top\_bottom.png /opt/local/v ar/macports/build/\_opt\_local\_var\_macports\_sources\_rsync.macports.org\_release\_tar balls\_ports\_kde\_kdelibs3/kdelibs3/work/destroot/opt/local/share/icons/crystalsvg /16x16/actions/view\_top\_bottom.png

acports\_sources\_rsync.macports.org\_release\_tarballs\_ports\_kde\_kdelibs3/kdelibs3/ work/kdelibs-3.5.10/pics/crystalsvg/cr16-action-view\_tree.png /opt/local/var/mac ports/build/\_opt\_local\_var\_macports\_sources\_rsync.macports.org\_release\_tarballs\_ ports\_kde\_kdelibs3/kdelibs3/work/destroot/opt/local/share/icons/crystalsvg/16x16 /actions/view\_tree.png

57% /usr/bin/install -c -p -m 644 /opt/local/var/macports/build/\_opt\_local\_var\_m acports\_sources\_rsync.macports.org\_release\_tarballs\_ports\_kde\_kdelibs3/kdelibs3/ work/kdelibs-3.5.10/pics/crystalsvg/cr16-action-viewmag+.png /opt/local/var/macp orts/build/\_opt\_local\_var\_macports\_sources\_rsync.macports.org\_release\_tarballs\_p orts\_kde\_kdelibs3/kdelibs3/work/destroot/opt/local/share/icons/crystalsvg/16x16/ actions/viewmag+.png

57% /usr/bin/install -c -p -m 644 /opt/local/var/macports/build/\_opt\_local\_var\_m acports\_sources\_rsync.macports.org\_release\_tarballs\_ports\_kde\_kdelibs3/kdelibs3/ work/kdelibs-3.5.10/pics/crystalsvg/cr16-action-viewmag-.png /opt/local/var/macp orts/build/\_opt\_local\_var\_macports\_sources\_rsync.macports.org\_release\_tarballs\_p orts\_kde\_kdelibs3/kdelibs3/work/destroot/opt/local/share/icons/crystalsvg/16x16/ actions/viewmag-.png

57% /usr/bin/install -c -p -m 644 /opt/local/var/macports/build/\_opt\_local\_var\_m acports\_sources\_rsync.macports.org\_release\_tarballs\_ports\_kde\_kdelibs3/kdelibs3/ work/kdelibs-3.5.10/pics/crystalsvg/cr16-action-viewmag.png /opt/local/var/macpo rts/build/\_opt\_local\_var\_macports\_sources\_rsync.macports.org\_release\_tarballs\_po rts\_kde\_kdelibs3/kdelibs3/work/destroot/opt/local/share/icons/crystalsvg/16x16/a ctions/viewmag.png

acports\_sources\_rsync.macports.org\_release\_tarballs\_ports\_kde\_kdelibs3/kdelibs3/ work/kdelibs-3.5.10/pics/crystalsvg/cr16-action-viewmag1.png /opt/local/var/macp orts/build/\_opt\_local\_var\_macports\_sources\_rsync.macports.org\_release\_tarballs\_p orts\_kde\_kdelibs3/kdelibs3/work/destroot/opt/local/share/icons/crystalsvg/16x16/ actions/viewmag1.png

57% /usr/bin/install -c -p -m 644 /opt/local/var/macports/build/\_opt\_local\_var\_m acports\_sources\_rsync.macports.org\_release\_tarballs\_ports\_kde\_kdelibs3/kdelibs3/ work/kdelibs-3.5.10/pics/crystalsvg/cr16-action-viewmagfit.png /opt/local/var/ma cports/build/\_opt\_local\_var\_macports\_sources\_rsync.macports.org\_release\_tarballs \_ports\_kde\_kdelibs3/kdelibs3/work/destroot/opt/local/share/icons/crystalsvg/16x1 6/actions/viewmagfit.png

57% /usr/bin/install -c -p -m 644 /opt/local/var/macports/build/\_opt\_local\_var\_m acports\_sources\_rsync.macports.org\_release\_tarballs\_ports\_kde\_kdelibs3/kdelibs3/ work/kdelibs-3.5.10/pics/crystalsvg/cr16-action-window\_fullscreen.png /opt/local /var/macports/build/\_opt\_local\_var\_macports\_sources\_rsync.macports.org\_release\_t arballs\_ports\_kde\_kdelibs3/kdelibs3/work/destroot/opt/local/share/icons/crystals vg/16x16/actions/window\_fullscreen.png

57% /usr/bin/install -c -p -m 644 /opt/local/var/macports/build/\_opt\_local\_var\_m acports\_sources\_rsync.macports.org\_release\_tarballs\_ports\_kde\_kdelibs3/kdelibs3/ work/kdelibs-3.5.10/pics/crystalsvg/cr16-action-window\_new.png /opt/local/var/ma cports/build/\_opt\_local\_var\_macports\_sources\_rsync.macports.org\_release\_tarballs \_ports\_kde\_kdelibs3/kdelibs3/work/destroot/opt/local/share/icons/crystalsvg/16x1 6/actions/window\_new.png

acports\_sources\_rsync.macports.org\_release\_tarballs\_ports\_kde\_kdelibs3/kdelibs3/ work/kdelibs-3.5.10/pics/crystalsvg/cr16-action-window\_nofullscreen.png /opt/loc al/var/macports/build/\_opt\_local\_var\_macports\_sources\_rsync.macports.org\_release \_tarballs\_ports\_kde\_kdelibs3/kdelibs3/work/destroot/opt/local/share/icons/crysta lsvg/16x16/actions/window\_nofullscreen.png

- 57% /usr/bin/install -c -p -m 644 /opt/local/var/macports/build/\_opt\_local\_var\_m acports\_sources\_rsync.macports.org\_release\_tarballs\_ports\_kde\_kdelibs3/kdelibs3/ work/kdelibs-3.5.10/pics/crystalsvg/cr16-action-window\_suppressed.png /opt/local /var/macports/build/\_opt\_local\_var\_macports\_sources\_rsync.macports.org\_release\_t arballs\_ports\_kde\_kdelibs3/kdelibs3/work/destroot/opt/local/share/icons/crystals vg/16x16/actions/window\_suppressed.png
- 57% /usr/bin/install -c -p -m 644 /opt/local/var/macports/build/\_opt\_local\_var\_m acports\_sources\_rsync.macports.org\_release\_tarballs\_ports\_kde\_kdelibs3/kdelibs3/ work/kdelibs-3.5.10/pics/crystalsvg/cr16-action-wizard.png /opt/local/var/macpor ts/build/\_opt\_local\_var\_macports\_sources\_rsync.macports.org\_release\_tarballs\_por ts\_kde\_kdelibs3/kdelibs3/work/destroot/opt/local/share/icons/crystalsvg/16x16/ac tions/wizard.png
- 57% mkdir /opt/local/var/macports/build/\_opt\_local\_var\_macports\_sources\_rsync.ma cports.org\_release\_tarballs\_ports\_kde\_kdelibs3/kdelibs3/work/destroot/opt/local/ share/icons/crystalsvg/16x16/apps
- /usr/bin/install -c -p -m 644 /opt/local/var/macports/build/\_opt\_local\_var\_macpo rts\_sources\_rsync.macports.org\_release\_tarballs\_ports\_kde\_kdelibs3/kdelibs3/work /kdelibs-3.5.10/pics/crystalsvg/cr16-app-kmenu.png /opt/local/var/macports/build /\_opt\_local\_var\_macports\_sources\_rsync.macports.org\_release\_tarballs\_ports\_kde\_k

delibs3/kdelibs3/work/destroot/opt/local/share/icons/crystalsvg/16x16/apps/kmenu .png

57% /usr/bin/install -c -p -m 644 /opt/local/var/macports/build/\_opt\_local\_var\_m acports\_sources\_rsync.macports.org\_release\_tarballs\_ports\_kde\_kdelibs3/kdelibs3/ work/kdelibs-3.5.10/pics/crystalsvg/cr16-app-kttsd.png /opt/local/var/macports/b uild/\_opt\_local\_var\_macports\_sources\_rsync.macports.org\_release\_tarballs\_ports\_k de\_kdelibs3/kdelibs3/work/destroot/opt/local/share/icons/crystalsvg/16x16/apps/k ttsd.png

57% /usr/bin/install -c -p -m 644 /opt/local/var/macports/build/\_opt\_local\_var\_m acports\_sources\_rsync.macports.org\_release\_tarballs\_ports\_kde\_kdelibs3/kdelibs3/ work/kdelibs-3.5.10/pics/crystalsvg/cr16-app-password.png /opt/local/var/macport s/build/\_opt\_local\_var\_macports\_sources\_rsync.macports.org\_release\_tarballs\_port s\_kde\_kdelibs3/kdelibs3/work/destroot/opt/local/share/icons/crystalsvg/16x16/app s/password.png

57% mkdir /opt/local/var/macports/build/\_opt\_local\_var\_macports\_sources\_rsync.ma cports.org\_release\_tarballs\_ports\_kde\_kdelibs3/kdelibs3/work/destroot/opt/local/ share/icons/crystalsvg/16x16/devices

/usr/bin/install -c -p -m 644 /opt/local/var/macports/build/\_opt\_local\_var\_macpo rts\_sources\_rsync.macports.org\_release\_tarballs\_ports\_kde\_kdelibs3/kdelibs3/work /kdelibs-3.5.10/pics/crystalsvg/cr16-device-3floppy\_mount.png /opt/local/var/mac ports/build/\_opt\_local\_var\_macports\_sources\_rsync.macports.org\_release\_tarballs\_ ports\_kde\_kdelibs3/kdelibs3/work/destroot/opt/local/share/icons/crystalsvg/16x16 /devices/3floppy\_mount.png

acports\_sources\_rsync.macports.org\_release\_tarballs\_ports\_kde\_kdelibs3/kdelibs3/ work/kdelibs-3.5.10/pics/crystalsvg/cr16-device-3floppy\_unmount.png /opt/local/v ar/macports/build/\_opt\_local\_var\_macports\_sources\_rsync.macports.org\_release\_tar balls\_ports\_kde\_kdelibs3/kdelibs3/work/destroot/opt/local/share/icons/crystalsvg /16x16/devices/3floppy\_unmount.png

57% /usr/bin/install -c -p -m 644 /opt/local/var/macports/build/\_opt\_local\_var\_m acports\_sources\_rsync.macports.org\_release\_tarballs\_ports\_kde\_kdelibs3/kdelibs3/ work/kdelibs-3.5.10/pics/crystalsvg/cr16-device-5floppy\_mount.png /opt/local/var /macports/build/\_opt\_local\_var\_macports\_sources\_rsync.macports.org\_release\_tarba lls\_ports\_kde\_kdelibs3/kdelibs3/work/destroot/opt/local/share/icons/crystalsvg/1 6x16/devices/5floppy\_mount.png

57% /usr/bin/install -c -p -m 644 /opt/local/var/macports/build/\_opt\_local\_var\_m acports\_sources\_rsync.macports.org\_release\_tarballs\_ports\_kde\_kdelibs3/kdelibs3/ work/kdelibs-3.5.10/pics/crystalsvg/cr16-device-5floppy\_unmount.png /opt/local/v ar/macports/build/\_opt\_local\_var\_macports\_sources\_rsync.macports.org\_release\_tar balls\_ports\_kde\_kdelibs3/kdelibs3/work/destroot/opt/local/share/icons/crystalsvg /16x16/devices/5floppy\_unmount.png

57% /usr/bin/install -c -p -m 644 /opt/local/var/macports/build/\_opt\_local\_var\_m acports\_sources\_rsync.macports.org\_release\_tarballs\_ports\_kde\_kdelibs3/kdelibs3/ work/kdelibs-3.5.10/pics/crystalsvg/cr16-device-blockdevice.png /opt/local/var/m acports/build/\_opt\_local\_var\_macports\_sources\_rsync.macports.org\_release\_tarball s\_ports\_kde\_kdelibs3/kdelibs3/work/destroot/opt/local/share/icons/crystalsvg/16x 16/devices/blockdevice.png

acports\_sources\_rsync.macports.org\_release\_tarballs\_ports\_kde\_kdelibs3/kdelibs3/ work/kdelibs-3.5.10/pics/crystalsvg/cr16-device-camera\_mount.png /opt/local/var/ macports/build/\_opt\_local\_var\_macports\_sources\_rsync.macports.org\_release\_tarbal ls\_ports\_kde\_kdelibs3/kdelibs3/work/destroot/opt/local/share/icons/crystalsvg/16 x16/devices/camera\_mount.png

57% /usr/bin/install -c -p -m 644 /opt/local/var/macports/build/\_opt\_local\_var\_m acports\_sources\_rsync.macports.org\_release\_tarballs\_ports\_kde\_kdelibs3/kdelibs3/ work/kdelibs-3.5.10/pics/crystalsvg/cr16-device-camera\_unmount.png /opt/local/va r/macports/build/\_opt\_local\_var\_macports\_sources\_rsync.macports.org\_release\_tarb alls\_ports\_kde\_kdelibs3/kdelibs3/work/destroot/opt/local/share/icons/crystalsvg/ 16x16/devices/camera\_unmount.png

58% /usr/bin/install -c -p -m 644 /opt/local/var/macports/build/\_opt\_local\_var\_m acports\_sources\_rsync.macports.org\_release\_tarballs\_ports\_kde\_kdelibs3/kdelibs3/ work/kdelibs-3.5.10/pics/crystalsvg/cr16-device-cdaudio\_mount.png /opt/local/var /macports/build/\_opt\_local\_var\_macports\_sources\_rsync.macports.org\_release\_tarba lls\_ports\_kde\_kdelibs3/kdelibs3/work/destroot/opt/local/share/icons/crystalsvg/1 6x16/devices/cdaudio\_mount.png

58% /usr/bin/install -c -p -m 644 /opt/local/var/macports/build/\_opt\_local\_var\_m acports\_sources\_rsync.macports.org\_release\_tarballs\_ports\_kde\_kdelibs3/kdelibs3/ work/kdelibs-3.5.10/pics/crystalsvg/cr16-device-cdaudio\_unmount.png /opt/local/v ar/macports/build/\_opt\_local\_var\_macports\_sources\_rsync.macports.org\_release\_tar balls\_ports\_kde\_kdelibs3/kdelibs3/work/destroot/opt/local/share/icons/crystalsvg /16x16/devices/cdaudio\_unmount.png
acports\_sources\_rsync.macports.org\_release\_tarballs\_ports\_kde\_kdelibs3/kdelibs3/ work/kdelibs-3.5.10/pics/crystalsvg/cr16-device-cdrom\_mount.png /opt/local/var/m acports/build/\_opt\_local\_var\_macports\_sources\_rsync.macports.org\_release\_tarball s\_ports\_kde\_kdelibs3/kdelibs3/work/destroot/opt/local/share/icons/crystalsvg/16x 16/devices/cdrom\_mount.png

58% /usr/bin/install -c -p -m 644 /opt/local/var/macports/build/\_opt\_local\_var\_m acports\_sources\_rsync.macports.org\_release\_tarballs\_ports\_kde\_kdelibs3/kdelibs3/ work/kdelibs-3.5.10/pics/crystalsvg/cr16-device-cdrom\_unmount.png /opt/local/var /macports/build/\_opt\_local\_var\_macports\_sources\_rsync.macports.org\_release\_tarba lls\_ports\_kde\_kdelibs3/kdelibs3/work/destroot/opt/local/share/icons/crystalsvg/1 6x16/devices/cdrom\_unmount.png

58% /usr/bin/install -c -p -m 644 /opt/local/var/macports/build/\_opt\_local\_var\_m acports\_sources\_rsync.macports.org\_release\_tarballs\_ports\_kde\_kdelibs3/kdelibs3/ work/kdelibs-3.5.10/pics/crystalsvg/cr16-device-cdwriter\_mount.png /opt/local/va r/macports/build/\_opt\_local\_var\_macports\_sources\_rsync.macports.org\_release\_tarb alls\_ports\_kde\_kdelibs3/kdelibs3/work/destroot/opt/local/share/icons/crystalsvg/ 16x16/devices/cdwriter\_mount.png

58% /usr/bin/install -c -p -m 644 /opt/local/var/macports/build/\_opt\_local\_var\_m acports\_sources\_rsync.macports.org\_release\_tarballs\_ports\_kde\_kdelibs3/kdelibs3/ work/kdelibs-3.5.10/pics/crystalsvg/cr16-device-cdwriter\_unmount.png /opt/local/ var/macports/build/\_opt\_local\_var\_macports\_sources\_rsync.macports.org\_release\_ta rballs\_ports\_kde\_kdelibs3/kdelibs3/work/destroot/opt/local/share/icons/crystalsv g/16x16/devices/cdwriter\_unmount.png

acports\_sources\_rsync.macports.org\_release\_tarballs\_ports\_kde\_kdelibs3/kdelibs3/ work/kdelibs-3.5.10/pics/crystalsvg/cr16-device-chardevice.png /opt/local/var/ma cports/build/\_opt\_local\_var\_macports\_sources\_rsync.macports.org\_release\_tarballs \_ports\_kde\_kdelibs3/kdelibs3/work/destroot/opt/local/share/icons/crystalsvg/16x1 6/devices/chardevice.png

58% /usr/bin/install -c -p -m 644 /opt/local/var/macports/build/\_opt\_local\_var\_m acports\_sources\_rsync.macports.org\_release\_tarballs\_ports\_kde\_kdelibs3/kdelibs3/ work/kdelibs-3.5.10/pics/crystalsvg/cr16-device-compact\_flash\_mount.png /opt/loc al/var/macports/build/\_opt\_local\_var\_macports\_sources\_rsync.macports.org\_release \_tarballs\_ports\_kde\_kdelibs3/kdelibs3/work/destroot/opt/local/share/icons/crysta lsvg/16x16/devices/compact\_flash\_mount.png

58% /usr/bin/install -c -p -m 644 /opt/local/var/macports/build/\_opt\_local\_var\_m acports\_sources\_rsync.macports.org\_release\_tarballs\_ports\_kde\_kdelibs3/kdelibs3/ work/kdelibs-3.5.10/pics/crystalsvg/cr16-device-compact\_flash\_unmount.png /opt/l ocal/var/macports/build/\_opt\_local\_var\_macports\_sources\_rsync.macports.org\_relea se\_tarballs\_ports\_kde\_kdelibs3/kdelibs3/work/destroot/opt/local/share/icons/crys talsvg/16x16/devices/compact\_flash\_unmount.png

58% /usr/bin/install -c -p -m 644 /opt/local/var/macports/build/\_opt\_local\_var\_m acports\_sources\_rsync.macports.org\_release\_tarballs\_ports\_kde\_kdelibs3/kdelibs3/ work/kdelibs-3.5.10/pics/crystalsvg/cr16-device-dvd\_mount.png /opt/local/var/mac ports/build/\_opt\_local\_var\_macports\_sources\_rsync.macports.org\_release\_tarballs\_ ports\_kde\_kdelibs3/kdelibs3/work/destroot/opt/local/share/icons/crystalsvg/16x16 /devices/dvd\_mount.png

acports\_sources\_rsync.macports.org\_release\_tarballs\_ports\_kde\_kdelibs3/kdelibs3/ work/kdelibs-3.5.10/pics/crystalsvg/cr16-device-dvd\_unmount.png /opt/local/var/m acports/build/\_opt\_local\_var\_macports\_sources\_rsync.macports.org\_release\_tarball s\_ports\_kde\_kdelibs3/kdelibs3/work/destroot/opt/local/share/icons/crystalsvg/16x 16/devices/dvd\_unmount.png

58% /usr/bin/install -c -p -m 644 /opt/local/var/macports/build/\_opt\_local\_var\_m acports\_sources\_rsync.macports.org\_release\_tarballs\_ports\_kde\_kdelibs3/kdelibs3/ work/kdelibs-3.5.10/pics/crystalsvg/cr16-device-hdd\_mount.png /opt/local/var/mac ports/build/\_opt\_local\_var\_macports\_sources\_rsync.macports.org\_release\_tarballs\_ ports\_kde\_kdelibs3/kdelibs3/work/destroot/opt/local/share/icons/crystalsvg/16x16 /devices/hdd\_mount.png

58% /usr/bin/install -c -p -m 644 /opt/local/var/macports/build/\_opt\_local\_var\_m acports\_sources\_rsync.macports.org\_release\_tarballs\_ports\_kde\_kdelibs3/kdelibs3/ work/kdelibs-3.5.10/pics/crystalsvg/cr16-device-hdd\_unmount.png /opt/local/var/m acports/build/\_opt\_local\_var\_macports\_sources\_rsync.macports.org\_release\_tarball s\_ports\_kde\_kdelibs3/kdelibs3/work/destroot/opt/local/share/icons/crystalsvg/16x 16/devices/hdd\_unmount.png

58% /usr/bin/install -c -p -m 644 /opt/local/var/macports/build/\_opt\_local\_var\_m acports\_sources\_rsync.macports.org\_release\_tarballs\_ports\_kde\_kdelibs3/kdelibs3/ work/kdelibs-3.5.10/pics/crystalsvg/cr16-device-ipod\_mount.png /opt/local/var/ma cports/build/\_opt\_local\_var\_macports\_sources\_rsync.macports.org\_release\_tarballs \_ports\_kde\_kdelibs3/kdelibs3/work/destroot/opt/local/share/icons/crystalsvg/16x1 6/devices/ipod\_mount.png

acports\_sources\_rsync.macports.org\_release\_tarballs\_ports\_kde\_kdelibs3/kdelibs3/ work/kdelibs-3.5.10/pics/crystalsvg/cr16-device-ipod\_unmount.png /opt/local/var/ macports/build/\_opt\_local\_var\_macports\_sources\_rsync.macports.org\_release\_tarbal ls\_ports\_kde\_kdelibs3/kdelibs3/work/destroot/opt/local/share/icons/crystalsvg/16 x16/devices/ipod\_unmount.png

58% /usr/bin/install -c -p -m 644 /opt/local/var/macports/build/\_opt\_local\_var\_m acports\_sources\_rsync.macports.org\_release\_tarballs\_ports\_kde\_kdelibs3/kdelibs3/ work/kdelibs-3.5.10/pics/crystalsvg/cr16-device-joystick.png /opt/local/var/macp orts/build/\_opt\_local\_var\_macports\_sources\_rsync.macports.org\_release\_tarballs\_p orts\_kde\_kdelibs3/kdelibs3/work/destroot/opt/local/share/icons/crystalsvg/16x16/ devices/joystick.png

58% /usr/bin/install -c -p -m 644 /opt/local/var/macports/build/\_opt\_local\_var\_m acports\_sources\_rsync.macports.org\_release\_tarballs\_ports\_kde\_kdelibs3/kdelibs3/ work/kdelibs-3.5.10/pics/crystalsvg/cr16-device-memory.png /opt/local/var/macpor ts/build/\_opt\_local\_var\_macports\_sources\_rsync.macports.org\_release\_tarballs\_por ts\_kde\_kdelibs3/kdelibs3/work/destroot/opt/local/share/icons/crystalsvg/16x16/de vices/memory.png

58% /usr/bin/install -c -p -m 644 /opt/local/var/macports/build/\_opt\_local\_var\_m acports\_sources\_rsync.macports.org\_release\_tarballs\_ports\_kde\_kdelibs3/kdelibs3/ work/kdelibs-3.5.10/pics/crystalsvg/cr16-device-memory\_stick\_mount.png /opt/loca l/var/macports/build/\_opt\_local\_var\_macports\_sources\_rsync.macports.org\_release\_ tarballs\_ports\_kde\_kdelibs3/kdelibs3/work/destroot/opt/local/share/icons/crystal svg/16x16/devices/memory\_stick\_mount.png

acports\_sources\_rsync.macports.org\_release\_tarballs\_ports\_kde\_kdelibs3/kdelibs3/ work/kdelibs-3.5.10/pics/crystalsvg/cr16-device-memory\_stick\_unmount.png /opt/lo cal/var/macports/build/\_opt\_local\_var\_macports\_sources\_rsync.macports.org\_releas e\_tarballs\_ports\_kde\_kdelibs3/kdelibs3/work/destroot/opt/local/share/icons/cryst alsvg/16x16/devices/memory\_stick\_unmount.png

58% /usr/bin/install -c -p -m 644 /opt/local/var/macports/build/\_opt\_local\_var\_m acports\_sources\_rsync.macports.org\_release\_tarballs\_ports\_kde\_kdelibs3/kdelibs3/ work/kdelibs-3.5.10/pics/crystalsvg/cr16-device-mo\_mount.png /opt/local/var/macp orts/build/\_opt\_local\_var\_macports\_sources\_rsync.macports.org\_release\_tarballs\_p orts\_kde\_kdelibs3/kdelibs3/work/destroot/opt/local/share/icons/crystalsvg/16x16/ devices/mo\_mount.png

58% /usr/bin/install -c -p -m 644 /opt/local/var/macports/build/\_opt\_local\_var\_m acports\_sources\_rsync.macports.org\_release\_tarballs\_ports\_kde\_kdelibs3/kdelibs3/ work/kdelibs-3.5.10/pics/crystalsvg/cr16-device-mo\_unmount.png /opt/local/var/ma cports/build/\_opt\_local\_var\_macports\_sources\_rsync.macports.org\_release\_tarballs \_ports\_kde\_kdelibs3/kdelibs3/work/destroot/opt/local/share/icons/crystalsvg/16x1 6/devices/mo\_unmount.png

58% /usr/bin/install -c -p -m 644 /opt/local/var/macports/build/\_opt\_local\_var\_m acports\_sources\_rsync.macports.org\_release\_tarballs\_ports\_kde\_kdelibs3/kdelibs3/ work/kdelibs-3.5.10/pics/crystalsvg/cr16-device-mouse.png /opt/local/var/macport s/build/\_opt\_local\_var\_macports\_sources\_rsync.macports.org\_release\_tarballs\_port s\_kde\_kdelibs3/kdelibs3/work/destroot/opt/local/share/icons/crystalsvg/16x16/dev ices/mouse.png

acports\_sources\_rsync.macports.org\_release\_tarballs\_ports\_kde\_kdelibs3/kdelibs3/ work/kdelibs-3.5.10/pics/crystalsvg/cr16-device-nfs\_mount.png /opt/local/var/mac ports/build/\_opt\_local\_var\_macports\_sources\_rsync.macports.org\_release\_tarballs\_ ports\_kde\_kdelibs3/kdelibs3/work/destroot/opt/local/share/icons/crystalsvg/16x16 /devices/nfs\_mount.png

58% /usr/bin/install -c -p -m 644 /opt/local/var/macports/build/\_opt\_local\_var\_m acports\_sources\_rsync.macports.org\_release\_tarballs\_ports\_kde\_kdelibs3/kdelibs3/ work/kdelibs-3.5.10/pics/crystalsvg/cr16-device-nfs\_unmount.png /opt/local/var/m acports/build/\_opt\_local\_var\_macports\_sources\_rsync.macports.org\_release\_tarball s\_ports\_kde\_kdelibs3/kdelibs3/work/destroot/opt/local/share/icons/crystalsvg/16x 16/devices/nfs\_unmount.png

58% /usr/bin/install -c -p -m 644 /opt/local/var/macports/build/\_opt\_local\_var\_m acports\_sources\_rsync.macports.org\_release\_tarballs\_ports\_kde\_kdelibs3/kdelibs3/ work/kdelibs-3.5.10/pics/crystalsvg/cr16-device-pda\_black.png /opt/local/var/mac ports/build/\_opt\_local\_var\_macports\_sources\_rsync.macports.org\_release\_tarballs\_ ports\_kde\_kdelibs3/kdelibs3/work/destroot/opt/local/share/icons/crystalsvg/16x16 /devices/pda\_black.png

58% /usr/bin/install -c -p -m 644 /opt/local/var/macports/build/\_opt\_local\_var\_m acports\_sources\_rsync.macports.org\_release\_tarballs\_ports\_kde\_kdelibs3/kdelibs3/ work/kdelibs-3.5.10/pics/crystalsvg/cr16-device-pda\_blue.png /opt/local/var/macp orts/build/\_opt\_local\_var\_macports\_sources\_rsync.macports.org\_release\_tarballs\_p orts\_kde\_kdelibs3/kdelibs3/work/destroot/opt/local/share/icons/crystalsvg/16x16/ devices/pda\_blue.png

acports\_sources\_rsync.macports.org\_release\_tarballs\_ports\_kde\_kdelibs3/kdelibs3/ work/kdelibs-3.5.10/pics/crystalsvg/cr16-device-print\_class.png /opt/local/var/m acports/build/\_opt\_local\_var\_macports\_sources\_rsync.macports.org\_release\_tarball s\_ports\_kde\_kdelibs3/kdelibs3/work/destroot/opt/local/share/icons/crystalsvg/16x 16/devices/print\_class.png

58% /usr/bin/install -c -p -m 644 /opt/local/var/macports/build/\_opt\_local\_var\_m acports\_sources\_rsync.macports.org\_release\_tarballs\_ports\_kde\_kdelibs3/kdelibs3/ work/kdelibs-3.5.10/pics/crystalsvg/cr16-device-printer1.png /opt/local/var/macp orts/build/\_opt\_local\_var\_macports\_sources\_rsync.macports.org\_release\_tarballs\_p orts\_kde\_kdelibs3/kdelibs3/work/destroot/opt/local/share/icons/crystalsvg/16x16/ devices/printer1.png

58% /usr/bin/install -c -p -m 644 /opt/local/var/macports/build/\_opt\_local\_var\_m acports\_sources\_rsync.macports.org\_release\_tarballs\_ports\_kde\_kdelibs3/kdelibs3/ work/kdelibs-3.5.10/pics/crystalsvg/cr16-device-scanner.png /opt/local/var/macpo rts/build/\_opt\_local\_var\_macports\_sources\_rsync.macports.org\_release\_tarballs\_po rts\_kde\_kdelibs3/kdelibs3/work/destroot/opt/local/share/icons/crystalsvg/16x16/d evices/scanner.png

58% /usr/bin/install -c -p -m 644 /opt/local/var/macports/build/\_opt\_local\_var\_m acports\_sources\_rsync.macports.org\_release\_tarballs\_ports\_kde\_kdelibs3/kdelibs3/ work/kdelibs-3.5.10/pics/crystalsvg/cr16-device-sd\_mmc\_mount.png /opt/local/var/ macports/build/\_opt\_local\_var\_macports\_sources\_rsync.macports.org\_release\_tarbal ls\_ports\_kde\_kdelibs3/kdelibs3/work/destroot/opt/local/share/icons/crystalsvg/16 x16/devices/sd\_mmc\_mount.png

acports\_sources\_rsync.macports.org\_release\_tarballs\_ports\_kde\_kdelibs3/kdelibs3/ work/kdelibs-3.5.10/pics/crystalsvg/cr16-device-sd\_mmc\_unmount.png /opt/local/va r/macports/build/\_opt\_local\_var\_macports\_sources\_rsync.macports.org\_release\_tarb alls\_ports\_kde\_kdelibs3/kdelibs3/work/destroot/opt/local/share/icons/crystalsvg/ 16x16/devices/sd\_mmc\_unmount.png

58% /usr/bin/install -c -p -m 644 /opt/local/var/macports/build/\_opt\_local\_var\_m acports\_sources\_rsync.macports.org\_release\_tarballs\_ports\_kde\_kdelibs3/kdelibs3/ work/kdelibs-3.5.10/pics/crystalsvg/cr16-device-smart\_media\_mount.png /opt/local /var/macports/build/\_opt\_local\_var\_macports\_sources\_rsync.macports.org\_release\_t arballs\_ports\_kde\_kdelibs3/kdelibs3/work/destroot/opt/local/share/icons/crystals vg/16x16/devices/smart\_media\_mount.png

58% /usr/bin/install -c -p -m 644 /opt/local/var/macports/build/\_opt\_local\_var\_m acports\_sources\_rsync.macports.org\_release\_tarballs\_ports\_kde\_kdelibs3/kdelibs3/ work/kdelibs-3.5.10/pics/crystalsvg/cr16-device-smart\_media\_unmount.png /opt/loc al/var/macports/build/\_opt\_local\_var\_macports\_sources\_rsync.macports.org\_release \_tarballs\_ports\_kde\_kdelibs3/kdelibs3/work/destroot/opt/local/share/icons/crysta lsvg/16x16/devices/smart\_media\_unmount.png

58% /usr/bin/install -c -p -m 644 /opt/local/var/macports/build/\_opt\_local\_var\_m acports\_sources\_rsync.macports.org\_release\_tarballs\_ports\_kde\_kdelibs3/kdelibs3/ work/kdelibs-3.5.10/pics/crystalsvg/cr16-device-system.png /opt/local/var/macpor ts/build/\_opt\_local\_var\_macports\_sources\_rsync.macports.org\_release\_tarballs\_por ts\_kde\_kdelibs3/kdelibs3/work/destroot/opt/local/share/icons/crystalsvg/16x16/de vices/system.png

acports\_sources\_rsync.macports.org\_release\_tarballs\_ports\_kde\_kdelibs3/kdelibs3/ work/kdelibs-3.5.10/pics/crystalsvg/cr16-device-tablet.png /opt/local/var/macpor ts/build/\_opt\_local\_var\_macports\_sources\_rsync.macports.org\_release\_tarballs\_por ts\_kde\_kdelibs3/kdelibs3/work/destroot/opt/local/share/icons/crystalsvg/16x16/de vices/tablet.png

58% /usr/bin/install -c -p -m 644 /opt/local/var/macports/build/\_opt\_local\_var\_m acports\_sources\_rsync.macports.org\_release\_tarballs\_ports\_kde\_kdelibs3/kdelibs3/ work/kdelibs-3.5.10/pics/crystalsvg/cr16-device-tv.png /opt/local/var/macports/b uild/\_opt\_local\_var\_macports\_sources\_rsync.macports.org\_release\_tarballs\_ports\_k de\_kdelibs3/kdelibs3/work/destroot/opt/local/share/icons/crystalsvg/16x16/device s/tv.png

58% /usr/bin/install -c -p -m 644 /opt/local/var/macports/build/\_opt\_local\_var\_m acports\_sources\_rsync.macports.org\_release\_tarballs\_ports\_kde\_kdelibs3/kdelibs3/ work/kdelibs-3.5.10/pics/crystalsvg/cr16-device-usbpendrive\_mount.png /opt/local /var/macports/build/\_opt\_local\_var\_macports\_sources\_rsync.macports.org\_release\_t arballs\_ports\_kde\_kdelibs3/kdelibs3/work/destroot/opt/local/share/icons/crystals vg/16x16/devices/usbpendrive\_mount.png

58% /usr/bin/install -c -p -m 644 /opt/local/var/macports/build/\_opt\_local\_var\_m acports\_sources\_rsync.macports.org\_release\_tarballs\_ports\_kde\_kdelibs3/kdelibs3/ work/kdelibs-3.5.10/pics/crystalsvg/cr16-device-usbpendrive\_unmount.png /opt/loc al/var/macports/build/\_opt\_local\_var\_macports\_sources\_rsync.macports.org\_release \_tarballs\_ports\_kde\_kdelibs3/kdelibs3/work/destroot/opt/local/share/icons/crysta lsvg/16x16/devices/usbpendrive\_unmount.png

acports\_sources\_rsync.macports.org\_release\_tarballs\_ports\_kde\_kdelibs3/kdelibs3/ work/kdelibs-3.5.10/pics/crystalsvg/cr16-device-zip\_mount.png /opt/local/var/mac ports/build/\_opt\_local\_var\_macports\_sources\_rsync.macports.org\_release\_tarballs\_ ports\_kde\_kdelibs3/kdelibs3/work/destroot/opt/local/share/icons/crystalsvg/16x16 /devices/zip\_mount.png

59% /usr/bin/install -c -p -m 644 /opt/local/var/macports/build/\_opt\_local\_var\_m acports\_sources\_rsync.macports.org\_release\_tarballs\_ports\_kde\_kdelibs3/kdelibs3/ work/kdelibs-3.5.10/pics/crystalsvg/cr16-device-zip\_unmount.png /opt/local/var/m acports/build/\_opt\_local\_var\_macports\_sources\_rsync.macports.org\_release\_tarball s\_ports\_kde\_kdelibs3/kdelibs3/work/destroot/opt/local/share/icons/crystalsvg/16x 16/devices/zip\_unmount.png

59% mkdir /opt/local/var/macports/build/\_opt\_local\_var\_macports\_sources\_rsync.ma cports.org\_release\_tarballs\_ports\_kde\_kdelibs3/kdelibs3/work/destroot/opt/local/ share/icons/crystalsvg/16x16/filesystems

/usr/bin/install -c -p -m 644 /opt/local/var/macports/build/\_opt\_local\_var\_macpo rts\_sources\_rsync.macports.org\_release\_tarballs\_ports\_kde\_kdelibs3/kdelibs3/work /kdelibs-3.5.10/pics/crystalsvg/cr16-filesys-desktop.png /opt/local/var/macports /build/\_opt\_local\_var\_macports\_sources\_rsync.macports.org\_release\_tarballs\_ports \_kde\_kdelibs3/kdelibs3/work/destroot/opt/local/share/icons/crystalsvg/16x16/file systems/desktop.png

59% /usr/bin/install -c -p -m 644 /opt/local/var/macports/build/\_opt\_local\_var\_m acports\_sources\_rsync.macports.org\_release\_tarballs\_ports\_kde\_kdelibs3/kdelibs3/ work/kdelibs-3.5.10/pics/crystalsvg/cr16-filesys-exec.png /opt/local/var/macport s/build/\_opt\_local\_var\_macports\_sources\_rsync.macports.org\_release\_tarballs\_port

s\_kde\_kdelibs3/kdelibs3/work/destroot/opt/local/share/icons/crystalsvg/16x16/fil esystems/exec.png

59% /usr/bin/install -c -p -m 644 /opt/local/var/macports/build/\_opt\_local\_var\_m acports\_sources\_rsync.macports.org\_release\_tarballs\_ports\_kde\_kdelibs3/kdelibs3/ work/kdelibs-3.5.10/pics/crystalsvg/cr16-filesys-file\_broken.png /opt/local/var/ macports/build/\_opt\_local\_var\_macports\_sources\_rsync.macports.org\_release\_tarbal ls\_ports\_kde\_kdelibs3/kdelibs3/work/destroot/opt/local/share/icons/crystalsvg/16 x16/filesystems/file\_broken.png

59% /usr/bin/install -c -p -m 644 /opt/local/var/macports/build/\_opt\_local\_var\_m acports\_sources\_rsync.macports.org\_release\_tarballs\_ports\_kde\_kdelibs3/kdelibs3/ work/kdelibs-3.5.10/pics/crystalsvg/cr16-filesys-folder.png /opt/local/var/macpo rts/build/\_opt\_local\_var\_macports\_sources\_rsync.macports.org\_release\_tarballs\_po rts\_kde\_kdelibs3/kdelibs3/work/destroot/opt/local/share/icons/crystalsvg/16x16/f ilesystems/folder.png

59% /usr/bin/install -c -p -m 644 /opt/local/var/macports/build/\_opt\_local\_var\_m acports\_sources\_rsync.macports.org\_release\_tarballs\_ports\_kde\_kdelibs3/kdelibs3/ work/kdelibs-3.5.10/pics/crystalsvg/cr16-filesys-folder\_crystal.png /opt/local/v ar/macports/build/\_opt\_local\_var\_macports\_sources\_rsync.macports.org\_release\_tar balls\_ports\_kde\_kdelibs3/kdelibs3/work/destroot/opt/local/share/icons/crystalsvg /16x16/filesystems/folder\_crystal.png

59% /usr/bin/install -c -p -m 644 /opt/local/var/macports/build/\_opt\_local\_var\_m acports\_sources\_rsync.macports.org\_release\_tarballs\_ports\_kde\_kdelibs3/kdelibs3/ work/kdelibs-3.5.10/pics/crystalsvg/cr16-filesys-folder\_favorite.png /opt/local/ var/macports/build/\_opt\_local\_var\_macports\_sources\_rsync.macports.org\_release\_ta

rballs\_ports\_kde\_kdelibs3/kdelibs3/work/destroot/opt/local/share/icons/crystalsv g/16x16/filesystems/folder\_favorite.png

59% /usr/bin/install -c -p -m 644 /opt/local/var/macports/build/\_opt\_local\_var\_m acports\_sources\_rsync.macports.org\_release\_tarballs\_ports\_kde\_kdelibs3/kdelibs3/ work/kdelibs-3.5.10/pics/crystalsvg/cr16-filesys-folder\_green.png /opt/local/var /macports/build/\_opt\_local\_var\_macports\_sources\_rsync.macports.org\_release\_tarba lls\_ports\_kde\_kdelibs3/kdelibs3/work/destroot/opt/local/share/icons/crystalsvg/1 6x16/filesystems/folder\_green.png

59% /usr/bin/install -c -p -m 644 /opt/local/var/macports/build/\_opt\_local\_var\_m acports\_sources\_rsync.macports.org\_release\_tarballs\_ports\_kde\_kdelibs3/kdelibs3/ work/kdelibs-3.5.10/pics/crystalsvg/cr16-filesys-folder\_green\_open.png /opt/loca l/var/macports/build/\_opt\_local\_var\_macports\_sources\_rsync.macports.org\_release\_ tarballs\_ports\_kde\_kdelibs3/kdelibs3/work/destroot/opt/local/share/icons/crystal svg/16x16/filesystems/folder\_green\_open.png

59% /usr/bin/install -c -p -m 644 /opt/local/var/macports/build/\_opt\_local\_var\_m acports\_sources\_rsync.macports.org\_release\_tarballs\_ports\_kde\_kdelibs3/kdelibs3/ work/kdelibs-3.5.10/pics/crystalsvg/cr16-filesys-folder\_grey.png /opt/local/var/ macports/build/\_opt\_local\_var\_macports\_sources\_rsync.macports.org\_release\_tarbal ls\_ports\_kde\_kdelibs3/kdelibs3/work/destroot/opt/local/share/icons/crystalsvg/16 x16/filesystems/folder\_grey.png

59% /usr/bin/install -c -p -m 644 /opt/local/var/macports/build/\_opt\_local\_var\_m acports\_sources\_rsync.macports.org\_release\_tarballs\_ports\_kde\_kdelibs3/kdelibs3/ work/kdelibs-3.5.10/pics/crystalsvg/cr16-filesys-folder\_grey\_open.png /opt/local /var/macports/build/\_opt\_local\_var\_macports\_sources\_rsync.macports.org\_release\_t

arballs\_ports\_kde\_kdelibs3/kdelibs3/work/destroot/opt/local/share/icons/crystals vg/16x16/filesystems/folder\_grey\_open.png

59% /usr/bin/install -c -p -m 644 /opt/local/var/macports/build/\_opt\_local\_var\_m acports\_sources\_rsync.macports.org\_release\_tarballs\_ports\_kde\_kdelibs3/kdelibs3/ work/kdelibs-3.5.10/pics/crystalsvg/cr16-filesys-folder\_home.png /opt/local/var/ macports/build/\_opt\_local\_var\_macports\_sources\_rsync.macports.org\_release\_tarbal ls\_ports\_kde\_kdelibs3/kdelibs3/work/destroot/opt/local/share/icons/crystalsvg/16 x16/filesystems/folder\_home.png

59% /usr/bin/install -c -p -m 644 /opt/local/var/macports/build/\_opt\_local\_var\_m acports\_sources\_rsync.macports.org\_release\_tarballs\_ports\_kde\_kdelibs3/kdelibs3/ work/kdelibs-3.5.10/pics/crystalsvg/cr16-filesys-folder\_home2.png /opt/local/var /macports/build/\_opt\_local\_var\_macports\_sources\_rsync.macports.org\_release\_tarba lls\_ports\_kde\_kdelibs3/kdelibs3/work/destroot/opt/local/share/icons/crystalsvg/1 6x16/filesystems/folder\_home2.png

59% /usr/bin/install -c -p -m 644 /opt/local/var/macports/build/\_opt\_local\_var\_m acports\_sources\_rsync.macports.org\_release\_tarballs\_ports\_kde\_kdelibs3/kdelibs3/ work/kdelibs-3.5.10/pics/crystalsvg/cr16-filesys-folder\_html.png /opt/local/var/ macports/build/\_opt\_local\_var\_macports\_sources\_rsync.macports.org\_release\_tarbal ls\_ports\_kde\_kdelibs3/kdelibs3/work/destroot/opt/local/share/icons/crystalsvg/16 x16/filesystems/folder\_html.png

59% /usr/bin/install -c -p -m 644 /opt/local/var/macports/build/\_opt\_local\_var\_m acports\_sources\_rsync.macports.org\_release\_tarballs\_ports\_kde\_kdelibs3/kdelibs3/ work/kdelibs-3.5.10/pics/crystalsvg/cr16-filesys-folder\_image.png /opt/local/var /macports/build/\_opt\_local\_var\_macports\_sources\_rsync.macports.org\_release\_tarba

lls\_ports\_kde\_kdelibs3/kdelibs3/work/destroot/opt/local/share/icons/crystalsvg/1 6x16/filesystems/folder\_image.png

59% /usr/bin/install -c -p -m 644 /opt/local/var/macports/build/\_opt\_local\_var\_m acports\_sources\_rsync.macports.org\_release\_tarballs\_ports\_kde\_kdelibs3/kdelibs3/ work/kdelibs-3.5.10/pics/crystalsvg/cr16-filesys-folder\_important.png /opt/local /var/macports/build/\_opt\_local\_var\_macports\_sources\_rsync.macports.org\_release\_t arballs\_ports\_kde\_kdelibs3/kdelibs3/work/destroot/opt/local/share/icons/crystals vg/16x16/filesystems/folder\_important.png

59% /usr/bin/install -c -p -m 644 /opt/local/var/macports/build/\_opt\_local\_var\_m acports\_sources\_rsync.macports.org\_release\_tarballs\_ports\_kde\_kdelibs3/kdelibs3/ work/kdelibs-3.5.10/pics/crystalsvg/cr16-filesys-folder\_inbox.png /opt/local/var /macports/build/\_opt\_local\_var\_macports\_sources\_rsync.macports.org\_release\_tarba lls\_ports\_kde\_kdelibs3/kdelibs3/work/destroot/opt/local/share/icons/crystalsvg/1 6x16/filesystems/folder\_inbox.png

59% /usr/bin/install -c -p -m 644 /opt/local/var/macports/build/\_opt\_local\_var\_m acports\_sources\_rsync.macports.org\_release\_tarballs\_ports\_kde\_kdelibs3/kdelibs3/ work/kdelibs-3.5.10/pics/crystalsvg/cr16-filesys-folder\_locked.png /opt/local/va r/macports/build/\_opt\_local\_var\_macports\_sources\_rsync.macports.org\_release\_tarb alls\_ports\_kde\_kdelibs3/kdelibs3/work/destroot/opt/local/share/icons/crystalsvg/ 16x16/filesystems/folder\_locked.png

59% /usr/bin/install -c -p -m 644 /opt/local/var/macports/build/\_opt\_local\_var\_m acports\_sources\_rsync.macports.org\_release\_tarballs\_ports\_kde\_kdelibs3/kdelibs3/ work/kdelibs-3.5.10/pics/crystalsvg/cr16-filesys-folder\_man.png /opt/local/var/m acports/build/\_opt\_local\_var\_macports\_sources\_rsync.macports.org\_release\_tarball

s\_ports\_kde\_kdelibs3/kdelibs3/work/destroot/opt/local/share/icons/crystalsvg/16x 16/filesystems/folder\_man.png

59% /usr/bin/install -c -p -m 644 /opt/local/var/macports/build/\_opt\_local\_var\_m acports\_sources\_rsync.macports.org\_release\_tarballs\_ports\_kde\_kdelibs3/kdelibs3/ work/kdelibs-3.5.10/pics/crystalsvg/cr16-filesys-folder\_open.png /opt/local/var/ macports/build/\_opt\_local\_var\_macports\_sources\_rsync.macports.org\_release\_tarbal ls\_ports\_kde\_kdelibs3/kdelibs3/work/destroot/opt/local/share/icons/crystalsvg/16 x16/filesystems/folder\_open.png

59% /usr/bin/install -c -p -m 644 /opt/local/var/macports/build/\_opt\_local\_var\_m acports\_sources\_rsync.macports.org\_release\_tarballs\_ports\_kde\_kdelibs3/kdelibs3/ work/kdelibs-3.5.10/pics/crystalsvg/cr16-filesys-folder\_orange.png /opt/local/va r/macports/build/\_opt\_local\_var\_macports\_sources\_rsync.macports.org\_release\_tarb alls\_ports\_kde\_kdelibs3/kdelibs3/work/destroot/opt/local/share/icons/crystalsvg/ 16x16/filesystems/folder\_orange.png

59% /usr/bin/install -c -p -m 644 /opt/local/var/macports/build/\_opt\_local\_var\_m acports\_sources\_rsync.macports.org\_release\_tarballs\_ports\_kde\_kdelibs3/kdelibs3/ work/kdelibs-3.5.10/pics/crystalsvg/cr16-filesys-folder\_orange\_open.png /opt/loc al/var/macports/build/\_opt\_local\_var\_macports\_sources\_rsync.macports.org\_release \_tarballs\_ports\_kde\_kdelibs3/kdelibs3/work/destroot/opt/local/share/icons/crysta lsvg/16x16/filesystems/folder\_orange\_open.png

59% /usr/bin/install -c -p -m 644 /opt/local/var/macports/build/\_opt\_local\_var\_m acports\_sources\_rsync.macports.org\_release\_tarballs\_ports\_kde\_kdelibs3/kdelibs3/ work/kdelibs-3.5.10/pics/crystalsvg/cr16-filesys-folder\_outbox.png /opt/local/va r/macports/build/\_opt\_local\_var\_macports\_sources\_rsync.macports.org\_release\_tarb

alls\_ports\_kde\_kdelibs3/kdelibs3/work/destroot/opt/local/share/icons/crystalsvg/ 16x16/filesystems/folder\_outbox.png

59% /usr/bin/install -c -p -m 644 /opt/local/var/macports/build/\_opt\_local\_var\_m acports\_sources\_rsync.macports.org\_release\_tarballs\_ports\_kde\_kdelibs3/kdelibs3/ work/kdelibs-3.5.10/pics/crystalsvg/cr16-filesys-folder\_print.png /opt/local/var /macports/build/\_opt\_local\_var\_macports\_sources\_rsync.macports.org\_release\_tarba lls\_ports\_kde\_kdelibs3/kdelibs3/work/destroot/opt/local/share/icons/crystalsvg/1 6x16/filesystems/folder\_print.png

59% /usr/bin/install -c -p -m 644 /opt/local/var/macports/build/\_opt\_local\_var\_m acports\_sources\_rsync.macports.org\_release\_tarballs\_ports\_kde\_kdelibs3/kdelibs3/ work/kdelibs-3.5.10/pics/crystalsvg/cr16-filesys-folder\_red.png /opt/local/var/m acports/build/\_opt\_local\_var\_macports\_sources\_rsync.macports.org\_release\_tarball s\_ports\_kde\_kdelibs3/kdelibs3/work/destroot/opt/local/share/icons/crystalsvg/16x 16/filesystems/folder\_red.png

59% /usr/bin/install -c -p -m 644 /opt/local/var/macports/build/\_opt\_local\_var\_m acports\_sources\_rsync.macports.org\_release\_tarballs\_ports\_kde\_kdelibs3/kdelibs3/ work/kdelibs-3.5.10/pics/crystalsvg/cr16-filesys-folder\_red\_open.png /opt/local/ var/macports/build/\_opt\_local\_var\_macports\_sources\_rsync.macports.org\_release\_ta rballs\_ports\_kde\_kdelibs3/kdelibs3/work/destroot/opt/local/share/icons/crystalsv g/16x16/filesystems/folder\_red\_open.png

59% /usr/bin/install -c -p -m 644 /opt/local/var/macports/build/\_opt\_local\_var\_m acports\_sources\_rsync.macports.org\_release\_tarballs\_ports\_kde\_kdelibs3/kdelibs3/ work/kdelibs-3.5.10/pics/crystalsvg/cr16-filesys-folder\_sent\_mail.png /opt/local /var/macports/build/\_opt\_local\_var\_macports\_sources\_rsync.macports.org\_release\_t

arballs\_ports\_kde\_kdelibs3/kdelibs3/work/destroot/opt/local/share/icons/crystals vg/16x16/filesystems/folder\_sent\_mail.png

59% /usr/bin/install -c -p -m 644 /opt/local/var/macports/build/\_opt\_local\_var\_m acports\_sources\_rsync.macports.org\_release\_tarballs\_ports\_kde\_kdelibs3/kdelibs3/ work/kdelibs-3.5.10/pics/crystalsvg/cr16-filesys-folder\_sound.png /opt/local/var /macports/build/\_opt\_local\_var\_macports\_sources\_rsync.macports.org\_release\_tarba lls\_ports\_kde\_kdelibs3/kdelibs3/work/destroot/opt/local/share/icons/crystalsvg/1 6x16/filesystems/folder\_sound.png

59% /usr/bin/install -c -p -m 644 /opt/local/var/macports/build/\_opt\_local\_var\_m acports\_sources\_rsync.macports.org\_release\_tarballs\_ports\_kde\_kdelibs3/kdelibs3/ work/kdelibs-3.5.10/pics/crystalsvg/cr16-filesys-folder\_tar.png /opt/local/var/m acports/build/\_opt\_local\_var\_macports\_sources\_rsync.macports.org\_release\_tarball s\_ports\_kde\_kdelibs3/kdelibs3/work/destroot/opt/local/share/icons/crystalsvg/16x 16/filesystems/folder\_tar.png

59% /usr/bin/install -c -p -m 644 /opt/local/var/macports/build/\_opt\_local\_var\_m acports\_sources\_rsync.macports.org\_release\_tarballs\_ports\_kde\_kdelibs3/kdelibs3/ work/kdelibs-3.5.10/pics/crystalsvg/cr16-filesys-folder\_txt.png /opt/local/var/m acports/build/\_opt\_local\_var\_macports\_sources\_rsync.macports.org\_release\_tarball s\_ports\_kde\_kdelibs3/kdelibs3/work/destroot/opt/local/share/icons/crystalsvg/16x 16/filesystems/folder\_txt.png

59% /usr/bin/install -c -p -m 644 /opt/local/var/macports/build/\_opt\_local\_var\_m acports\_sources\_rsync.macports.org\_release\_tarballs\_ports\_kde\_kdelibs3/kdelibs3/ work/kdelibs-3.5.10/pics/crystalsvg/cr16-filesys-folder\_video.png /opt/local/var /macports/build/\_opt\_local\_var\_macports\_sources\_rsync.macports.org\_release\_tarba

lls\_ports\_kde\_kdelibs3/kdelibs3/work/destroot/opt/local/share/icons/crystalsvg/1 6x16/filesystems/folder\_video.png

59% /usr/bin/install -c -p -m 644 /opt/local/var/macports/build/\_opt\_local\_var\_m acports\_sources\_rsync.macports.org\_release\_tarballs\_ports\_kde\_kdelibs3/kdelibs3/ work/kdelibs-3.5.10/pics/crystalsvg/cr16-filesys-folder\_violet.png /opt/local/va r/macports/build/\_opt\_local\_var\_macports\_sources\_rsync.macports.org\_release\_tarb alls\_ports\_kde\_kdelibs3/kdelibs3/work/destroot/opt/local/share/icons/crystalsvg/ 16x16/filesystems/folder\_violet.png

59% /usr/bin/install -c -p -m 644 /opt/local/var/macports/build/\_opt\_local\_var\_m acports\_sources\_rsync.macports.org\_release\_tarballs\_ports\_kde\_kdelibs3/kdelibs3/ work/kdelibs-3.5.10/pics/crystalsvg/cr16-filesys-folder\_violet\_open.png /opt/loc al/var/macports/build/\_opt\_local\_var\_macports\_sources\_rsync.macports.org\_release \_tarballs\_ports\_kde\_kdelibs3/kdelibs3/work/destroot/opt/local/share/icons/crysta lsvg/16x16/filesystems/folder\_violet\_open.png

59% /usr/bin/install -c -p -m 644 /opt/local/var/macports/build/\_opt\_local\_var\_m acports\_sources\_rsync.macports.org\_release\_tarballs\_ports\_kde\_kdelibs3/kdelibs3/ work/kdelibs-3.5.10/pics/crystalsvg/cr16-filesys-folder\_yellow.png /opt/local/va r/macports/build/\_opt\_local\_var\_macports\_sources\_rsync.macports.org\_release\_tarb alls\_ports\_kde\_kdelibs3/kdelibs3/work/destroot/opt/local/share/icons/crystalsvg/ 16x16/filesystems/folder\_yellow.png

59% /usr/bin/install -c -p -m 644 /opt/local/var/macports/build/\_opt\_local\_var\_m acports\_sources\_rsync.macports.org\_release\_tarballs\_ports\_kde\_kdelibs3/kdelibs3/ work/kdelibs-3.5.10/pics/crystalsvg/cr16-filesys-folder\_yellow\_open.png /opt/loc al/var/macports/build/\_opt\_local\_var\_macports\_sources\_rsync.macports.org\_release

\_tarballs\_ports\_kde\_kdelibs3/kdelibs3/work/destroot/opt/local/share/icons/crysta lsvg/16x16/filesystems/folder\_yellow\_open.png

59% /usr/bin/install -c -p -m 644 /opt/local/var/macports/build/\_opt\_local\_var\_m acports\_sources\_rsync.macports.org\_release\_tarballs\_ports\_kde\_kdelibs3/kdelibs3/ work/kdelibs-3.5.10/pics/crystalsvg/cr16-filesys-ftp.png /opt/local/var/macports /build/\_opt\_local\_var\_macports\_sources\_rsync.macports.org\_release\_tarballs\_ports \_kde\_kdelibs3/kdelibs3/work/destroot/opt/local/share/icons/crystalsvg/16x16/file systems/ftp.png

60% /usr/bin/install -c -p -m 644 /opt/local/var/macports/build/\_opt\_local\_var\_m acports\_sources\_rsync.macports.org\_release\_tarballs\_ports\_kde\_kdelibs3/kdelibs3/ work/kdelibs-3.5.10/pics/crystalsvg/cr16-filesys-link\_overlay.png /opt/local/var /macports/build/\_opt\_local\_var\_macports\_sources\_rsync.macports.org\_release\_tarba lls\_ports\_kde\_kdelibs3/kdelibs3/work/destroot/opt/local/share/icons/crystalsvg/1 6x16/filesystems/link\_overlay.png

60% /usr/bin/install -c -p -m 644 /opt/local/var/macports/build/\_opt\_local\_var\_m acports\_sources\_rsync.macports.org\_release\_tarballs\_ports\_kde\_kdelibs3/kdelibs3/ work/kdelibs-3.5.10/pics/crystalsvg/cr16-filesys-lock\_overlay.png /opt/local/var /macports/build/\_opt\_local\_var\_macports\_sources\_rsync.macports.org\_release\_tarba lls\_ports\_kde\_kdelibs3/kdelibs3/work/destroot/opt/local/share/icons/crystalsvg/1 6x16/filesystems/lock\_overlay.png

60% /usr/bin/install -c -p -m 644 /opt/local/var/macports/build/\_opt\_local\_var\_m acports\_sources\_rsync.macports.org\_release\_tarballs\_ports\_kde\_kdelibs3/kdelibs3/ work/kdelibs-3.5.10/pics/crystalsvg/cr16-filesys-network.png /opt/local/var/macp orts/build/\_opt\_local\_var\_macports\_sources\_rsync.macports.org\_release\_tarballs\_p orts\_kde\_kdelibs3/kdelibs3/work/destroot/opt/local/share/icons/crystalsvg/16x16/ filesystems/network.png

60% /usr/bin/install -c -p -m 644 /opt/local/var/macports/build/\_opt\_local\_var\_m acports\_sources\_rsync.macports.org\_release\_tarballs\_ports\_kde\_kdelibs3/kdelibs3/ work/kdelibs-3.5.10/pics/crystalsvg/cr16-filesys-network\_local.png /opt/local/va r/macports/build/\_opt\_local\_var\_macports\_sources\_rsync.macports.org\_release\_tarb alls\_ports\_kde\_kdelibs3/kdelibs3/work/destroot/opt/local/share/icons/crystalsvg/ 16x16/filesystems/network\_local.png

60% /usr/bin/install -c -p -m 644 /opt/local/var/macports/build/\_opt\_local\_var\_m acports\_sources\_rsync.macports.org\_release\_tarballs\_ports\_kde\_kdelibs3/kdelibs3/ work/kdelibs-3.5.10/pics/crystalsvg/cr16-filesys-pipe.png /opt/local/var/macport s/build/\_opt\_local\_var\_macports\_sources\_rsync.macports.org\_release\_tarballs\_port s\_kde\_kdelibs3/kdelibs3/work/destroot/opt/local/share/icons/crystalsvg/16x16/fil esystems/pipe.png

60% /usr/bin/install -c -p -m 644 /opt/local/var/macports/build/\_opt\_local\_var\_m acports\_sources\_rsync.macports.org\_release\_tarballs\_ports\_kde\_kdelibs3/kdelibs3/ work/kdelibs-3.5.10/pics/crystalsvg/cr16-filesys-server.png /opt/local/var/macpo rts/build/\_opt\_local\_var\_macports\_sources\_rsync.macports.org\_release\_tarballs\_po rts\_kde\_kdelibs3/kdelibs3/work/destroot/opt/local/share/icons/crystalsvg/16x16/f ilesystems/server.png

60% /usr/bin/install -c -p -m 644 /opt/local/var/macports/build/\_opt\_local\_var\_m acports\_sources\_rsync.macports.org\_release\_tarballs\_ports\_kde\_kdelibs3/kdelibs3/ work/kdelibs-3.5.10/pics/crystalsvg/cr16-filesys-trashcan\_empty.png /opt/local/v ar/macports/build/\_opt\_local\_var\_macports\_sources\_rsync.macports.org\_release\_tar

balls\_ports\_kde\_kdelibs3/kdelibs3/work/destroot/opt/local/share/icons/crystalsvg /16x16/filesystems/trashcan\_empty.png

60% /usr/bin/install -c -p -m 644 /opt/local/var/macports/build/\_opt\_local\_var\_m acports\_sources\_rsync.macports.org\_release\_tarballs\_ports\_kde\_kdelibs3/kdelibs3/ work/kdelibs-3.5.10/pics/crystalsvg/cr16-filesys-trashcan\_full.png /opt/local/va r/macports/build/\_opt\_local\_var\_macports\_sources\_rsync.macports.org\_release\_tarb alls\_ports\_kde\_kdelibs3/kdelibs3/work/destroot/opt/local/share/icons/crystalsvg/ 16x16/filesystems/trashcan\_full.png

60% /usr/bin/install -c -p -m 644 /opt/local/var/macports/build/\_opt\_local\_var\_m acports\_sources\_rsync.macports.org\_release\_tarballs\_ports\_kde\_kdelibs3/kdelibs3/ work/kdelibs-3.5.10/pics/crystalsvg/cr16-filesys-www.png /opt/local/var/macports /build/\_opt\_local\_var\_macports\_sources\_rsync.macports.org\_release\_tarballs\_ports \_kde\_kdelibs3/kdelibs3/work/destroot/opt/local/share/icons/crystalsvg/16x16/file systems/www.png

60% /usr/bin/install -c -p -m 644 /opt/local/var/macports/build/\_opt\_local\_var\_m acports\_sources\_rsync.macports.org\_release\_tarballs\_ports\_kde\_kdelibs3/kdelibs3/ work/kdelibs-3.5.10/pics/crystalsvg/cr16-filesys-zip\_overlay.png /opt/local/var/ macports/build/\_opt\_local\_var\_macports\_sources\_rsync.macports.org\_release\_tarbal ls\_ports\_kde\_kdelibs3/kdelibs3/work/destroot/opt/local/share/icons/crystalsvg/16 x16/filesystems/zip\_overlay.png

60% mkdir /opt/local/var/macports/build/\_opt\_local\_var\_macports\_sources\_rsync.ma cports.org\_release\_tarballs\_ports\_kde\_kdelibs3/kdelibs3/work/destroot/opt/local/ share/icons/crystalsvg/16x16/mimetypes

rts\_sources\_rsync.macports.org\_release\_tarballs\_ports\_kde\_kdelibs3/kdelibs3/work /kdelibs-3.5.10/pics/crystalsvg/cr16-mime-applix.png /opt/local/var/macports/bui ld/\_opt\_local\_var\_macports\_sources\_rsync.macports.org\_release\_tarballs\_ports\_kde \_kdelibs3/kdelibs3/work/destroot/opt/local/share/icons/crystalsvg/16x16/mimetype s/applix.png

60% /usr/bin/install -c -p -m 644 /opt/local/var/macports/build/\_opt\_local\_var\_m acports\_sources\_rsync.macports.org\_release\_tarballs\_ports\_kde\_kdelibs3/kdelibs3/ work/kdelibs-3.5.10/pics/crystalsvg/cr16-mime-ascii.png /opt/local/var/macports/ build/\_opt\_local\_var\_macports\_sources\_rsync.macports.org\_release\_tarballs\_ports\_ kde\_kdelibs3/kdelibs3/work/destroot/opt/local/share/icons/crystalsvg/16x16/mimet ypes/ascii.png

60% /usr/bin/install -c -p -m 644 /opt/local/var/macports/build/\_opt\_local\_var\_m acports\_sources\_rsync.macports.org\_release\_tarballs\_ports\_kde\_kdelibs3/kdelibs3/ work/kdelibs-3.5.10/pics/crystalsvg/cr16-mime-binary.png /opt/local/var/macports /build/\_opt\_local\_var\_macports\_sources\_rsync.macports.org\_release\_tarballs\_ports \_kde\_kdelibs3/kdelibs3/work/destroot/opt/local/share/icons/crystalsvg/16x16/mime types/binary.png

60% /usr/bin/install -c -p -m 644 /opt/local/var/macports/build/\_opt\_local\_var\_m acports\_sources\_rsync.macports.org\_release\_tarballs\_ports\_kde\_kdelibs3/kdelibs3/ work/kdelibs-3.5.10/pics/crystalsvg/cr16-mime-bt.png /opt/local/var/macports/bui ld/\_opt\_local\_var\_macports\_sources\_rsync.macports.org\_release\_tarballs\_ports\_kde \_kdelibs3/kdelibs3/work/destroot/opt/local/share/icons/crystalsvg/16x16/mimetype s/bt.png

acports\_sources\_rsync.macports.org\_release\_tarballs\_ports\_kde\_kdelibs3/kdelibs3/ work/kdelibs-3.5.10/pics/crystalsvg/cr16-mime-cdimage.png /opt/local/var/macport s/build/\_opt\_local\_var\_macports\_sources\_rsync.macports.org\_release\_tarballs\_port s\_kde\_kdelibs3/kdelibs3/work/destroot/opt/local/share/icons/crystalsvg/16x16/mim etypes/cdimage.png

60% /usr/bin/install -c -p -m 644 /opt/local/var/macports/build/\_opt\_local\_var\_m acports\_sources\_rsync.macports.org\_release\_tarballs\_ports\_kde\_kdelibs3/kdelibs3/ work/kdelibs-3.5.10/pics/crystalsvg/cr16-mime-cdr.png /opt/local/var/macports/bu ild/\_opt\_local\_var\_macports\_sources\_rsync.macports.org\_release\_tarballs\_ports\_kd e\_kdelibs3/kdelibs3/work/destroot/opt/local/share/icons/crystalsvg/16x16/mimetyp es/cdr.png

60% /usr/bin/install -c -p -m 644 /opt/local/var/macports/build/\_opt\_local\_var\_m acports\_sources\_rsync.macports.org\_release\_tarballs\_ports\_kde\_kdelibs3/kdelibs3/ work/kdelibs-3.5.10/pics/crystalsvg/cr16-mime-cdtrack.png /opt/local/var/macport s/build/\_opt\_local\_var\_macports\_sources\_rsync.macports.org\_release\_tarballs\_port s\_kde\_kdelibs3/kdelibs3/work/destroot/opt/local/share/icons/crystalsvg/16x16/mim etypes/cdtrack.png

60% /usr/bin/install -c -p -m 644 /opt/local/var/macports/build/\_opt\_local\_var\_m acports\_sources\_rsync.macports.org\_release\_tarballs\_ports\_kde\_kdelibs3/kdelibs3/ work/kdelibs-3.5.10/pics/crystalsvg/cr16-mime-colorscm.png /opt/local/var/macpor ts/build/\_opt\_local\_var\_macports\_sources\_rsync.macports.org\_release\_tarballs\_por ts\_kde\_kdelibs3/kdelibs3/work/destroot/opt/local/share/icons/crystalsvg/16x16/mi metypes/colorscm.png

acports\_sources\_rsync.macports.org\_release\_tarballs\_ports\_kde\_kdelibs3/kdelibs3/ work/kdelibs-3.5.10/pics/crystalsvg/cr16-mime-core.png /opt/local/var/macports/b uild/\_opt\_local\_var\_macports\_sources\_rsync.macports.org\_release\_tarballs\_ports\_k de\_kdelibs3/kdelibs3/work/destroot/opt/local/share/icons/crystalsvg/16x16/mimety pes/core.png

60% /usr/bin/install -c -p -m 644 /opt/local/var/macports/build/\_opt\_local\_var\_m acports\_sources\_rsync.macports.org\_release\_tarballs\_ports\_kde\_kdelibs3/kdelibs3/ work/kdelibs-3.5.10/pics/crystalsvg/cr16-mime-deb.png /opt/local/var/macports/bu ild/\_opt\_local\_var\_macports\_sources\_rsync.macports.org\_release\_tarballs\_ports\_kd e\_kdelibs3/kdelibs3/work/destroot/opt/local/share/icons/crystalsvg/16x16/mimetyp es/deb.png

60% /usr/bin/install -c -p -m 644 /opt/local/var/macports/build/\_opt\_local\_var\_m acports\_sources\_rsync.macports.org\_release\_tarballs\_ports\_kde\_kdelibs3/kdelibs3/ work/kdelibs-3.5.10/pics/crystalsvg/cr16-mime-document.png /opt/local/var/macpor ts/build/\_opt\_local\_var\_macports\_sources\_rsync.macports.org\_release\_tarballs\_por ts\_kde\_kdelibs3/kdelibs3/work/destroot/opt/local/share/icons/crystalsvg/16x16/mi metypes/document.png

60% /usr/bin/install -c -p -m 644 /opt/local/var/macports/build/\_opt\_local\_var\_m acports\_sources\_rsync.macports.org\_release\_tarballs\_ports\_kde\_kdelibs3/kdelibs3/ work/kdelibs-3.5.10/pics/crystalsvg/cr16-mime-document2.png /opt/local/var/macpo rts/build/\_opt\_local\_var\_macports\_sources\_rsync.macports.org\_release\_tarballs\_po rts\_kde\_kdelibs3/kdelibs3/work/destroot/opt/local/share/icons/crystalsvg/16x16/m imetypes/document2.png

acports\_sources\_rsync.macports.org\_release\_tarballs\_ports\_kde\_kdelibs3/kdelibs3/ work/kdelibs-3.5.10/pics/crystalsvg/cr16-mime-dvi.png /opt/local/var/macports/bu ild/\_opt\_local\_var\_macports\_sources\_rsync.macports.org\_release\_tarballs\_ports\_kd e\_kdelibs3/kdelibs3/work/destroot/opt/local/share/icons/crystalsvg/16x16/mimetyp es/dvi.png

60% /usr/bin/install -c -p -m 644 /opt/local/var/macports/build/\_opt\_local\_var\_m acports\_sources\_rsync.macports.org\_release\_tarballs\_ports\_kde\_kdelibs3/kdelibs3/ work/kdelibs-3.5.10/pics/crystalsvg/cr16-mime-empty.png /opt/local/var/macports/ build/\_opt\_local\_var\_macports\_sources\_rsync.macports.org\_release\_tarballs\_ports\_ kde\_kdelibs3/kdelibs3/work/destroot/opt/local/share/icons/crystalsvg/16x16/mimet ypes/empty.png

60% /usr/bin/install -c -p -m 644 /opt/local/var/macports/build/\_opt\_local\_var\_m acports\_sources\_rsync.macports.org\_release\_tarballs\_ports\_kde\_kdelibs3/kdelibs3/ work/kdelibs-3.5.10/pics/crystalsvg/cr16-mime-encrypted.png /opt/local/var/macpo rts/build/\_opt\_local\_var\_macports\_sources\_rsync.macports.org\_release\_tarballs\_po rts\_kde\_kdelibs3/kdelibs3/work/destroot/opt/local/share/icons/crystalsvg/16x16/m imetypes/encrypted.png

60% /usr/bin/install -c -p -m 644 /opt/local/var/macports/build/\_opt\_local\_var\_m acports\_sources\_rsync.macports.org\_release\_tarballs\_ports\_kde\_kdelibs3/kdelibs3/ work/kdelibs-3.5.10/pics/crystalsvg/cr16-mime-exec\_wine.png /opt/local/var/macpo rts/build/\_opt\_local\_var\_macports\_sources\_rsync.macports.org\_release\_tarballs\_po rts\_kde\_kdelibs3/kdelibs3/work/destroot/opt/local/share/icons/crystalsvg/16x16/m imetypes/exec\_wine.png

acports\_sources\_rsync.macports.org\_release\_tarballs\_ports\_kde\_kdelibs3/kdelibs3/ work/kdelibs-3.5.10/pics/crystalsvg/cr16-mime-font.png /opt/local/var/macports/b uild/\_opt\_local\_var\_macports\_sources\_rsync.macports.org\_release\_tarballs\_ports\_k de\_kdelibs3/kdelibs3/work/destroot/opt/local/share/icons/crystalsvg/16x16/mimety pes/font.png

60% /usr/bin/install -c -p -m 644 /opt/local/var/macports/build/\_opt\_local\_var\_m acports\_sources\_rsync.macports.org\_release\_tarballs\_ports\_kde\_kdelibs3/kdelibs3/ work/kdelibs-3.5.10/pics/crystalsvg/cr16-mime-font\_bitmap.png /opt/local/var/mac ports/build/\_opt\_local\_var\_macports\_sources\_rsync.macports.org\_release\_tarballs\_ ports\_kde\_kdelibs3/kdelibs3/work/destroot/opt/local/share/icons/crystalsvg/16x16 /mimetypes/font\_bitmap.png

60% /usr/bin/install -c -p -m 644 /opt/local/var/macports/build/\_opt\_local\_var\_m acports\_sources\_rsync.macports.org\_release\_tarballs\_ports\_kde\_kdelibs3/kdelibs3/ work/kdelibs-3.5.10/pics/crystalsvg/cr16-mime-font\_truetype.png /opt/local/var/m acports/build/\_opt\_local\_var\_macports\_sources\_rsync.macports.org\_release\_tarball s\_ports\_kde\_kdelibs3/kdelibs3/work/destroot/opt/local/share/icons/crystalsvg/16x 16/mimetypes/font\_truetype.png

60% /usr/bin/install -c -p -m 644 /opt/local/var/macports/build/\_opt\_local\_var\_m acports\_sources\_rsync.macports.org\_release\_tarballs\_ports\_kde\_kdelibs3/kdelibs3/ work/kdelibs-3.5.10/pics/crystalsvg/cr16-mime-font\_type1.png /opt/local/var/macp orts/build/\_opt\_local\_var\_macports\_sources\_rsync.macports.org\_release\_tarballs\_p orts\_kde\_kdelibs3/kdelibs3/work/destroot/opt/local/share/icons/crystalsvg/16x16/ mimetypes/font\_type1.png

acports\_sources\_rsync.macports.org\_release\_tarballs\_ports\_kde\_kdelibs3/kdelibs3/ work/kdelibs-3.5.10/pics/crystalsvg/cr16-mime-gettext.png /opt/local/var/macport s/build/\_opt\_local\_var\_macports\_sources\_rsync.macports.org\_release\_tarballs\_port s\_kde\_kdelibs3/kdelibs3/work/destroot/opt/local/share/icons/crystalsvg/16x16/mim etypes/gettext.png

60% /usr/bin/install -c -p -m 644 /opt/local/var/macports/build/\_opt\_local\_var\_m acports\_sources\_rsync.macports.org\_release\_tarballs\_ports\_kde\_kdelibs3/kdelibs3/ work/kdelibs-3.5.10/pics/crystalsvg/cr16-mime-gf.png /opt/local/var/macports/bui ld/\_opt\_local\_var\_macports\_sources\_rsync.macports.org\_release\_tarballs\_ports\_kde \_kdelibs3/kdelibs3/work/destroot/opt/local/share/icons/crystalsvg/16x16/mimetype s/gf.png

60% /usr/bin/install -c -p -m 644 /opt/local/var/macports/build/\_opt\_local\_var\_m acports\_sources\_rsync.macports.org\_release\_tarballs\_ports\_kde\_kdelibs3/kdelibs3/ work/kdelibs-3.5.10/pics/crystalsvg/cr16-mime-html.png /opt/local/var/macports/b uild/\_opt\_local\_var\_macports\_sources\_rsync.macports.org\_release\_tarballs\_ports\_k de\_kdelibs3/kdelibs3/work/destroot/opt/local/share/icons/crystalsvg/16x16/mimety pes/html.png

60% /usr/bin/install -c -p -m 644 /opt/local/var/macports/build/\_opt\_local\_var\_m acports\_sources\_rsync.macports.org\_release\_tarballs\_ports\_kde\_kdelibs3/kdelibs3/ work/kdelibs-3.5.10/pics/crystalsvg/cr16-mime-image.png /opt/local/var/macports/ build/\_opt\_local\_var\_macports\_sources\_rsync.macports.org\_release\_tarballs\_ports\_ kde\_kdelibs3/kdelibs3/work/destroot/opt/local/share/icons/crystalsvg/16x16/mimet ypes/image.png

acports\_sources\_rsync.macports.org\_release\_tarballs\_ports\_kde\_kdelibs3/kdelibs3/ work/kdelibs-3.5.10/pics/crystalsvg/cr16-mime-info.png /opt/local/var/macports/b uild/\_opt\_local\_var\_macports\_sources\_rsync.macports.org\_release\_tarballs\_ports\_k de\_kdelibs3/kdelibs3/work/destroot/opt/local/share/icons/crystalsvg/16x16/mimety pes/info.png

60% /usr/bin/install -c -p -m 644 /opt/local/var/macports/build/\_opt\_local\_var\_m acports\_sources\_rsync.macports.org\_release\_tarballs\_ports\_kde\_kdelibs3/kdelibs3/ work/kdelibs-3.5.10/pics/crystalsvg/cr16-mime-karbon\_karbon.png /opt/local/var/m acports/build/\_opt\_local\_var\_macports\_sources\_rsync.macports.org\_release\_tarball s\_ports\_kde\_kdelibs3/kdelibs3/work/destroot/opt/local/share/icons/crystalsvg/16x 16/mimetypes/karbon\_karbon.png

60% /usr/bin/install -c -p -m 644 /opt/local/var/macports/build/\_opt\_local\_var\_m acports\_sources\_rsync.macports.org\_release\_tarballs\_ports\_kde\_kdelibs3/kdelibs3/ work/kdelibs-3.5.10/pics/crystalsvg/cr16-mime-kchart\_chrt.png /opt/local/var/mac ports/build/\_opt\_local\_var\_macports\_sources\_rsync.macports.org\_release\_tarballs\_ ports\_kde\_kdelibs3/kdelibs3/work/destroot/opt/local/share/icons/crystalsvg/16x16 /mimetypes/kchart\_chrt.png

60% /usr/bin/install -c -p -m 644 /opt/local/var/macports/build/\_opt\_local\_var\_m acports\_sources\_rsync.macports.org\_release\_tarballs\_ports\_kde\_kdelibs3/kdelibs3/ work/kdelibs-3.5.10/pics/crystalsvg/cr16-mime-kexi\_kexi.png /opt/local/var/macpo rts/build/\_opt\_local\_var\_macports\_sources\_rsync.macports.org\_release\_tarballs\_po rts\_kde\_kdelibs3/kdelibs3/work/destroot/opt/local/share/icons/crystalsvg/16x16/m imetypes/kexi\_kexi.png

acports\_sources\_rsync.macports.org\_release\_tarballs\_ports\_kde\_kdelibs3/kdelibs3/ work/kdelibs-3.5.10/pics/crystalsvg/cr16-mime-kformula\_kfo.png /opt/local/var/ma cports/build/\_opt\_local\_var\_macports\_sources\_rsync.macports.org\_release\_tarballs \_ports\_kde\_kdelibs3/kdelibs3/work/destroot/opt/local/share/icons/crystalsvg/16x1 6/mimetypes/kformula\_kfo.png

61% /usr/bin/install -c -p -m 644 /opt/local/var/macports/build/\_opt\_local\_var\_m acports\_sources\_rsync.macports.org\_release\_tarballs\_ports\_kde\_kdelibs3/kdelibs3/ work/kdelibs-3.5.10/pics/crystalsvg/cr16-mime-kivio\_flw.png /opt/local/var/macpo rts/build/\_opt\_local\_var\_macports\_sources\_rsync.macports.org\_release\_tarballs\_po rts\_kde\_kdelibs3/kdelibs3/work/destroot/opt/local/share/icons/crystalsvg/16x16/m imetypes/kivio\_flw.png

61% /usr/bin/install -c -p -m 644 /opt/local/var/macports/build/\_opt\_local\_var\_m acports\_sources\_rsync.macports.org\_release\_tarballs\_ports\_kde\_kdelibs3/kdelibs3/ work/kdelibs-3.5.10/pics/crystalsvg/cr16-mime-kmultiple.png /opt/local/var/macpo rts/build/\_opt\_local\_var\_macports\_sources\_rsync.macports.org\_release\_tarballs\_po rts\_kde\_kdelibs3/kdelibs3/work/destroot/opt/local/share/icons/crystalsvg/16x16/m imetypes/kmultiple.png

61% /usr/bin/install -c -p -m 644 /opt/local/var/macports/build/\_opt\_local\_var\_m acports\_sources\_rsync.macports.org\_release\_tarballs\_ports\_kde\_kdelibs3/kdelibs3/ work/kdelibs-3.5.10/pics/crystalsvg/cr16-mime-kpresenter\_kpr.png /opt/local/var/ macports/build/\_opt\_local\_var\_macports\_sources\_rsync.macports.org\_release\_tarbal ls\_ports\_kde\_kdelibs3/kdelibs3/work/destroot/opt/local/share/icons/crystalsvg/16 x16/mimetypes/kpresenter\_kpr.png

acports\_sources\_rsync.macports.org\_release\_tarballs\_ports\_kde\_kdelibs3/kdelibs3/ work/kdelibs-3.5.10/pics/crystalsvg/cr16-mime-krita\_kra.png /opt/local/var/macpo rts/build/\_opt\_local\_var\_macports\_sources\_rsync.macports.org\_release\_tarballs\_po rts\_kde\_kdelibs3/kdelibs3/work/destroot/opt/local/share/icons/crystalsvg/16x16/m imetypes/krita\_kra.png

61% /usr/bin/install -c -p -m 644 /opt/local/var/macports/build/\_opt\_local\_var\_m acports\_sources\_rsync.macports.org\_release\_tarballs\_ports\_kde\_kdelibs3/kdelibs3/ work/kdelibs-3.5.10/pics/crystalsvg/cr16-mime-kspread\_ksp.png /opt/local/var/mac ports/build/\_opt\_local\_var\_macports\_sources\_rsync.macports.org\_release\_tarballs\_ ports\_kde\_kdelibs3/kdelibs3/work/destroot/opt/local/share/icons/crystalsvg/16x16 /mimetypes/kspread\_ksp.png

61% /usr/bin/install -c -p -m 644 /opt/local/var/macports/build/\_opt\_local\_var\_m acports\_sources\_rsync.macports.org\_release\_tarballs\_ports\_kde\_kdelibs3/kdelibs3/ work/kdelibs-3.5.10/pics/crystalsvg/cr16-mime-kugar\_kud.png /opt/local/var/macpo rts/build/\_opt\_local\_var\_macports\_sources\_rsync.macports.org\_release\_tarballs\_po rts\_kde\_kdelibs3/kdelibs3/work/destroot/opt/local/share/icons/crystalsvg/16x16/m imetypes/kugar\_kud.png

61% /usr/bin/install -c -p -m 644 /opt/local/var/macports/build/\_opt\_local\_var\_m acports\_sources\_rsync.macports.org\_release\_tarballs\_ports\_kde\_kdelibs3/kdelibs3/ work/kdelibs-3.5.10/pics/crystalsvg/cr16-mime-kword\_kwd.png /opt/local/var/macpo rts/build/\_opt\_local\_var\_macports\_sources\_rsync.macports.org\_release\_tarballs\_po rts\_kde\_kdelibs3/kdelibs3/work/destroot/opt/local/share/icons/crystalsvg/16x16/m imetypes/kword\_kwd.png

acports\_sources\_rsync.macports.org\_release\_tarballs\_ports\_kde\_kdelibs3/kdelibs3/ work/kdelibs-3.5.10/pics/crystalsvg/cr16-mime-log.png /opt/local/var/macports/bu ild/\_opt\_local\_var\_macports\_sources\_rsync.macports.org\_release\_tarballs\_ports\_kd e\_kdelibs3/kdelibs3/work/destroot/opt/local/share/icons/crystalsvg/16x16/mimetyp es/log.png

61% /usr/bin/install -c -p -m 644 /opt/local/var/macports/build/\_opt\_local\_var\_m acports\_sources\_rsync.macports.org\_release\_tarballs\_ports\_kde\_kdelibs3/kdelibs3/ work/kdelibs-3.5.10/pics/crystalsvg/cr16-mime-make.png /opt/local/var/macports/b uild/\_opt\_local\_var\_macports\_sources\_rsync.macports.org\_release\_tarballs\_ports\_k de\_kdelibs3/kdelibs3/work/destroot/opt/local/share/icons/crystalsvg/16x16/mimety pes/make.png

61% /usr/bin/install -c -p -m 644 /opt/local/var/macports/build/\_opt\_local\_var\_m acports\_sources\_rsync.macports.org\_release\_tarballs\_ports\_kde\_kdelibs3/kdelibs3/ work/kdelibs-3.5.10/pics/crystalsvg/cr16-mime-man.png /opt/local/var/macports/bu ild/\_opt\_local\_var\_macports\_sources\_rsync.macports.org\_release\_tarballs\_ports\_kd e\_kdelibs3/kdelibs3/work/destroot/opt/local/share/icons/crystalsvg/16x16/mimetyp es/man.png

61% /usr/bin/install -c -p -m 644 /opt/local/var/macports/build/\_opt\_local\_var\_m acports\_sources\_rsync.macports.org\_release\_tarballs\_ports\_kde\_kdelibs3/kdelibs3/ work/kdelibs-3.5.10/pics/crystalsvg/cr16-mime-message.png /opt/local/var/macport s/build/\_opt\_local\_var\_macports\_sources\_rsync.macports.org\_release\_tarballs\_port s\_kde\_kdelibs3/kdelibs3/work/destroot/opt/local/share/icons/crystalsvg/16x16/mim etypes/message.png

acports\_sources\_rsync.macports.org\_release\_tarballs\_ports\_kde\_kdelibs3/kdelibs3/ work/kdelibs-3.5.10/pics/crystalsvg/cr16-mime-metafont.png /opt/local/var/macpor ts/build/\_opt\_local\_var\_macports\_sources\_rsync.macports.org\_release\_tarballs\_por ts\_kde\_kdelibs3/kdelibs3/work/destroot/opt/local/share/icons/crystalsvg/16x16/mi metypes/metafont.png

61% /usr/bin/install -c -p -m 644 /opt/local/var/macports/build/\_opt\_local\_var\_m acports\_sources\_rsync.macports.org\_release\_tarballs\_ports\_kde\_kdelibs3/kdelibs3/ work/kdelibs-3.5.10/pics/crystalsvg/cr16-mime-midi.png /opt/local/var/macports/b uild/\_opt\_local\_var\_macports\_sources\_rsync.macports.org\_release\_tarballs\_ports\_k de\_kdelibs3/kdelibs3/work/destroot/opt/local/share/icons/crystalsvg/16x16/mimety pes/midi.png

61% /usr/bin/install -c -p -m 644 /opt/local/var/macports/build/\_opt\_local\_var\_m acports\_sources\_rsync.macports.org\_release\_tarballs\_ports\_kde\_kdelibs3/kdelibs3/ work/kdelibs-3.5.10/pics/crystalsvg/cr16-mime-misc.png /opt/local/var/macports/b uild/\_opt\_local\_var\_macports\_sources\_rsync.macports.org\_release\_tarballs\_ports\_k de\_kdelibs3/kdelibs3/work/destroot/opt/local/share/icons/crystalsvg/16x16/mimety pes/misc.png

61% /usr/bin/install -c -p -m 644 /opt/local/var/macports/build/\_opt\_local\_var\_m acports\_sources\_rsync.macports.org\_release\_tarballs\_ports\_kde\_kdelibs3/kdelibs3/ work/kdelibs-3.5.10/pics/crystalsvg/cr16-mime-netscape\_doc.png /opt/local/var/ma cports/build/\_opt\_local\_var\_macports\_sources\_rsync.macports.org\_release\_tarballs \_ports\_kde\_kdelibs3/kdelibs3/work/destroot/opt/local/share/icons/crystalsvg/16x1 6/mimetypes/netscape\_doc.png

acports\_sources\_rsync.macports.org\_release\_tarballs\_ports\_kde\_kdelibs3/kdelibs3/ work/kdelibs-3.5.10/pics/crystalsvg/cr16-mime-news.png /opt/local/var/macports/b uild/\_opt\_local\_var\_macports\_sources\_rsync.macports.org\_release\_tarballs\_ports\_k de\_kdelibs3/kdelibs3/work/destroot/opt/local/share/icons/crystalsvg/16x16/mimety pes/news.png

61% /usr/bin/install -c -p -m 644 /opt/local/var/macports/build/\_opt\_local\_var\_m acports\_sources\_rsync.macports.org\_release\_tarballs\_ports\_kde\_kdelibs3/kdelibs3/ work/kdelibs-3.5.10/pics/crystalsvg/cr16-mime-pdf.png /opt/local/var/macports/bu ild/\_opt\_local\_var\_macports\_sources\_rsync.macports.org\_release\_tarballs\_ports\_kd e\_kdelibs3/kdelibs3/work/destroot/opt/local/share/icons/crystalsvg/16x16/mimetyp es/pdf.png

61% /usr/bin/install -c -p -m 644 /opt/local/var/macports/build/\_opt\_local\_var\_m acports\_sources\_rsync.macports.org\_release\_tarballs\_ports\_kde\_kdelibs3/kdelibs3/ work/kdelibs-3.5.10/pics/crystalsvg/cr16-mime-pk.png /opt/local/var/macports/bui ld/\_opt\_local\_var\_macports\_sources\_rsync.macports.org\_release\_tarballs\_ports\_kde \_kdelibs3/kdelibs3/work/destroot/opt/local/share/icons/crystalsvg/16x16/mimetype s/pk.png

61% /usr/bin/install -c -p -m 644 /opt/local/var/macports/build/\_opt\_local\_var\_m acports\_sources\_rsync.macports.org\_release\_tarballs\_ports\_kde\_kdelibs3/kdelibs3/ work/kdelibs-3.5.10/pics/crystalsvg/cr16-mime-postscript.png /opt/local/var/macp orts/build/\_opt\_local\_var\_macports\_sources\_rsync.macports.org\_release\_tarballs\_p orts\_kde\_kdelibs3/kdelibs3/work/destroot/opt/local/share/icons/crystalsvg/16x16/ mimetypes/postscript.png

acports\_sources\_rsync.macports.org\_release\_tarballs\_ports\_kde\_kdelibs3/kdelibs3/ work/kdelibs-3.5.10/pics/crystalsvg/cr16-mime-quicktime.png /opt/local/var/macpo rts/build/\_opt\_local\_var\_macports\_sources\_rsync.macports.org\_release\_tarballs\_po rts\_kde\_kdelibs3/kdelibs3/work/destroot/opt/local/share/icons/crystalsvg/16x16/m imetypes/quicktime.png

61% /usr/bin/install -c -p -m 644 /opt/local/var/macports/build/\_opt\_local\_var\_m acports\_sources\_rsync.macports.org\_release\_tarballs\_ports\_kde\_kdelibs3/kdelibs3/ work/kdelibs-3.5.10/pics/crystalsvg/cr16-mime-readme.png /opt/local/var/macports /build/\_opt\_local\_var\_macports\_sources\_rsync.macports.org\_release\_tarballs\_ports \_kde\_kdelibs3/kdelibs3/work/destroot/opt/local/share/icons/crystalsvg/16x16/mime types/readme.png

61% /usr/bin/install -c -p -m 644 /opt/local/var/macports/build/\_opt\_local\_var\_m acports\_sources\_rsync.macports.org\_release\_tarballs\_ports\_kde\_kdelibs3/kdelibs3/ work/kdelibs-3.5.10/pics/crystalsvg/cr16-mime-recycled.png /opt/local/var/macpor ts/build/\_opt\_local\_var\_macports\_sources\_rsync.macports.org\_release\_tarballs\_por ts\_kde\_kdelibs3/kdelibs3/work/destroot/opt/local/share/icons/crystalsvg/16x16/mi metypes/recycled.png

61% /usr/bin/install -c -p -m 644 /opt/local/var/macports/build/\_opt\_local\_var\_m acports\_sources\_rsync.macports.org\_release\_tarballs\_ports\_kde\_kdelibs3/kdelibs3/ work/kdelibs-3.5.10/pics/crystalsvg/cr16-mime-resource.png /opt/local/var/macpor ts/build/\_opt\_local\_var\_macports\_sources\_rsync.macports.org\_release\_tarballs\_por ts\_kde\_kdelibs3/kdelibs3/work/destroot/opt/local/share/icons/crystalsvg/16x16/mi metypes/resource.png

acports\_sources\_rsync.macports.org\_release\_tarballs\_ports\_kde\_kdelibs3/kdelibs3/ work/kdelibs-3.5.10/pics/crystalsvg/cr16-mime-rpm.png /opt/local/var/macports/bu ild/\_opt\_local\_var\_macports\_sources\_rsync.macports.org\_release\_tarballs\_ports\_kd e\_kdelibs3/kdelibs3/work/destroot/opt/local/share/icons/crystalsvg/16x16/mimetyp es/rpm.png

61% /usr/bin/install -c -p -m 644 /opt/local/var/macports/build/\_opt\_local\_var\_m acports\_sources\_rsync.macports.org\_release\_tarballs\_ports\_kde\_kdelibs3/kdelibs3/ work/kdelibs-3.5.10/pics/crystalsvg/cr16-mime-shellscript.png /opt/local/var/mac ports/build/\_opt\_local\_var\_macports\_sources\_rsync.macports.org\_release\_tarballs\_ ports\_kde\_kdelibs3/kdelibs3/work/destroot/opt/local/share/icons/crystalsvg/16x16 /mimetypes/shellscript.png

61% /usr/bin/install -c -p -m 644 /opt/local/var/macports/build/\_opt\_local\_var\_m acports\_sources\_rsync.macports.org\_release\_tarballs\_ports\_kde\_kdelibs3/kdelibs3/ work/kdelibs-3.5.10/pics/crystalsvg/cr16-mime-sound.png /opt/local/var/macports/ build/\_opt\_local\_var\_macports\_sources\_rsync.macports.org\_release\_tarballs\_ports\_ kde\_kdelibs3/kdelibs3/work/destroot/opt/local/share/icons/crystalsvg/16x16/mimet ypes/sound.png

61% /usr/bin/install -c -p -m 644 /opt/local/var/macports/build/\_opt\_local\_var\_m acports\_sources\_rsync.macports.org\_release\_tarballs\_ports\_kde\_kdelibs3/kdelibs3/ work/kdelibs-3.5.10/pics/crystalsvg/cr16-mime-source.png /opt/local/var/macports /build/\_opt\_local\_var\_macports\_sources\_rsync.macports.org\_release\_tarballs\_ports \_kde\_kdelibs3/kdelibs3/work/destroot/opt/local/share/icons/crystalsvg/16x16/mime types/source.png

acports\_sources\_rsync.macports.org\_release\_tarballs\_ports\_kde\_kdelibs3/kdelibs3/ work/kdelibs-3.5.10/pics/crystalsvg/cr16-mime-source\_c.png /opt/local/var/macpor ts/build/\_opt\_local\_var\_macports\_sources\_rsync.macports.org\_release\_tarballs\_por ts\_kde\_kdelibs3/kdelibs3/work/destroot/opt/local/share/icons/crystalsvg/16x16/mi metypes/source\_c.png

61% /usr/bin/install -c -p -m 644 /opt/local/var/macports/build/\_opt\_local\_var\_m acports\_sources\_rsync.macports.org\_release\_tarballs\_ports\_kde\_kdelibs3/kdelibs3/ work/kdelibs-3.5.10/pics/crystalsvg/cr16-mime-source\_cpp.png /opt/local/var/macp orts/build/\_opt\_local\_var\_macports\_sources\_rsync.macports.org\_release\_tarballs\_p orts\_kde\_kdelibs3/kdelibs3/work/destroot/opt/local/share/icons/crystalsvg/16x16/ mimetypes/source\_cpp.png

61% /usr/bin/install -c -p -m 644 /opt/local/var/macports/build/\_opt\_local\_var\_m acports\_sources\_rsync.macports.org\_release\_tarballs\_ports\_kde\_kdelibs3/kdelibs3/ work/kdelibs-3.5.10/pics/crystalsvg/cr16-mime-source\_f.png /opt/local/var/macpor ts/build/\_opt\_local\_var\_macports\_sources\_rsync.macports.org\_release\_tarballs\_por ts\_kde\_kdelibs3/kdelibs3/work/destroot/opt/local/share/icons/crystalsvg/16x16/mi metypes/source\_f.png

61% /usr/bin/install -c -p -m 644 /opt/local/var/macports/build/\_opt\_local\_var\_m acports\_sources\_rsync.macports.org\_release\_tarballs\_ports\_kde\_kdelibs3/kdelibs3/ work/kdelibs-3.5.10/pics/crystalsvg/cr16-mime-source\_h.png /opt/local/var/macpor ts/build/\_opt\_local\_var\_macports\_sources\_rsync.macports.org\_release\_tarballs\_por ts\_kde\_kdelibs3/kdelibs3/work/destroot/opt/local/share/icons/crystalsvg/16x16/mi metypes/source\_h.png
acports\_sources\_rsync.macports.org\_release\_tarballs\_ports\_kde\_kdelibs3/kdelibs3/ work/kdelibs-3.5.10/pics/crystalsvg/cr16-mime-source\_java.png /opt/local/var/mac ports/build/\_opt\_local\_var\_macports\_sources\_rsync.macports.org\_release\_tarballs\_ ports\_kde\_kdelibs3/kdelibs3/work/destroot/opt/local/share/icons/crystalsvg/16x16 /mimetypes/source\_java.png

61% /usr/bin/install -c -p -m 644 /opt/local/var/macports/build/\_opt\_local\_var\_m acports\_sources\_rsync.macports.org\_release\_tarballs\_ports\_kde\_kdelibs3/kdelibs3/ work/kdelibs-3.5.10/pics/crystalsvg/cr16-mime-source\_l.png /opt/local/var/macpor ts/build/\_opt\_local\_var\_macports\_sources\_rsync.macports.org\_release\_tarballs\_por ts\_kde\_kdelibs3/kdelibs3/work/destroot/opt/local/share/icons/crystalsvg/16x16/mi metypes/source\_l.png

61% /usr/bin/install -c -p -m 644 /opt/local/var/macports/build/\_opt\_local\_var\_m acports\_sources\_rsync.macports.org\_release\_tarballs\_ports\_kde\_kdelibs3/kdelibs3/ work/kdelibs-3.5.10/pics/crystalsvg/cr16-mime-source\_moc.png /opt/local/var/macp orts/build/\_opt\_local\_var\_macports\_sources\_rsync.macports.org\_release\_tarballs\_p orts\_kde\_kdelibs3/kdelibs3/work/destroot/opt/local/share/icons/crystalsvg/16x16/ mimetypes/source\_moc.png

61% /usr/bin/install -c -p -m 644 /opt/local/var/macports/build/\_opt\_local\_var\_m acports\_sources\_rsync.macports.org\_release\_tarballs\_ports\_kde\_kdelibs3/kdelibs3/ work/kdelibs-3.5.10/pics/crystalsvg/cr16-mime-source\_o.png /opt/local/var/macpor ts/build/\_opt\_local\_var\_macports\_sources\_rsync.macports.org\_release\_tarballs\_por ts\_kde\_kdelibs3/kdelibs3/work/destroot/opt/local/share/icons/crystalsvg/16x16/mi metypes/source\_o.png

acports\_sources\_rsync.macports.org\_release\_tarballs\_ports\_kde\_kdelibs3/kdelibs3/ work/kdelibs-3.5.10/pics/crystalsvg/cr16-mime-source\_php.png /opt/local/var/macp orts/build/\_opt\_local\_var\_macports\_sources\_rsync.macports.org\_release\_tarballs\_p orts\_kde\_kdelibs3/kdelibs3/work/destroot/opt/local/share/icons/crystalsvg/16x16/ mimetypes/source\_php.png

61% /usr/bin/install -c -p -m 644 /opt/local/var/macports/build/\_opt\_local\_var\_m acports\_sources\_rsync.macports.org\_release\_tarballs\_ports\_kde\_kdelibs3/kdelibs3/ work/kdelibs-3.5.10/pics/crystalsvg/cr16-mime-source\_pl.png /opt/local/var/macpo rts/build/\_opt\_local\_var\_macports\_sources\_rsync.macports.org\_release\_tarballs\_po rts\_kde\_kdelibs3/kdelibs3/work/destroot/opt/local/share/icons/crystalsvg/16x16/m imetypes/source\_pl.png

62% /usr/bin/install -c -p -m 644 /opt/local/var/macports/build/\_opt\_local\_var\_m acports\_sources\_rsync.macports.org\_release\_tarballs\_ports\_kde\_kdelibs3/kdelibs3/ work/kdelibs-3.5.10/pics/crystalsvg/cr16-mime-source\_py.png /opt/local/var/macpo rts/build/\_opt\_local\_var\_macports\_sources\_rsync.macports.org\_release\_tarballs\_po rts\_kde\_kdelibs3/kdelibs3/work/destroot/opt/local/share/icons/crystalsvg/16x16/m imetypes/source\_py.png

62% /usr/bin/install -c -p -m 644 /opt/local/var/macports/build/\_opt\_local\_var\_m acports\_sources\_rsync.macports.org\_release\_tarballs\_ports\_kde\_kdelibs3/kdelibs3/ work/kdelibs-3.5.10/pics/crystalsvg/cr16-mime-source\_s.png /opt/local/var/macpor ts/build/\_opt\_local\_var\_macports\_sources\_rsync.macports.org\_release\_tarballs\_por ts\_kde\_kdelibs3/kdelibs3/work/destroot/opt/local/share/icons/crystalsvg/16x16/mi metypes/source\_s.png

acports\_sources\_rsync.macports.org\_release\_tarballs\_ports\_kde\_kdelibs3/kdelibs3/ work/kdelibs-3.5.10/pics/crystalsvg/cr16-mime-source\_y.png /opt/local/var/macpor ts/build/\_opt\_local\_var\_macports\_sources\_rsync.macports.org\_release\_tarballs\_por ts\_kde\_kdelibs3/kdelibs3/work/destroot/opt/local/share/icons/crystalsvg/16x16/mi metypes/source\_y.png

62% /usr/bin/install -c -p -m 644 /opt/local/var/macports/build/\_opt\_local\_var\_m acports\_sources\_rsync.macports.org\_release\_tarballs\_ports\_kde\_kdelibs3/kdelibs3/ work/kdelibs-3.5.10/pics/crystalsvg/cr16-mime-spreadsheet.png /opt/local/var/mac ports/build/\_opt\_local\_var\_macports\_sources\_rsync.macports.org\_release\_tarballs\_ ports\_kde\_kdelibs3/kdelibs3/work/destroot/opt/local/share/icons/crystalsvg/16x16 /mimetypes/spreadsheet.png

62% /usr/bin/install -c -p -m 644 /opt/local/var/macports/build/\_opt\_local\_var\_m acports\_sources\_rsync.macports.org\_release\_tarballs\_ports\_kde\_kdelibs3/kdelibs3/ work/kdelibs-3.5.10/pics/crystalsvg/cr16-mime-tar.png /opt/local/var/macports/bu ild/\_opt\_local\_var\_macports\_sources\_rsync.macports.org\_release\_tarballs\_ports\_kd e\_kdelibs3/kdelibs3/work/destroot/opt/local/share/icons/crystalsvg/16x16/mimetyp es/tar.png

62% /usr/bin/install -c -p -m 644 /opt/local/var/macports/build/\_opt\_local\_var\_m acports\_sources\_rsync.macports.org\_release\_tarballs\_ports\_kde\_kdelibs3/kdelibs3/ work/kdelibs-3.5.10/pics/crystalsvg/cr16-mime-template\_source.png /opt/local/var /macports/build/\_opt\_local\_var\_macports\_sources\_rsync.macports.org\_release\_tarba lls\_ports\_kde\_kdelibs3/kdelibs3/work/destroot/opt/local/share/icons/crystalsvg/1 6x16/mimetypes/template\_source.png

acports\_sources\_rsync.macports.org\_release\_tarballs\_ports\_kde\_kdelibs3/kdelibs3/ work/kdelibs-3.5.10/pics/crystalsvg/cr16-mime-tex.png /opt/local/var/macports/bu ild/\_opt\_local\_var\_macports\_sources\_rsync.macports.org\_release\_tarballs\_ports\_kd e\_kdelibs3/kdelibs3/work/destroot/opt/local/share/icons/crystalsvg/16x16/mimetyp es/tex.png

62% /usr/bin/install -c -p -m 644 /opt/local/var/macports/build/\_opt\_local\_var\_m acports\_sources\_rsync.macports.org\_release\_tarballs\_ports\_kde\_kdelibs3/kdelibs3/ work/kdelibs-3.5.10/pics/crystalsvg/cr16-mime-tgz.png /opt/local/var/macports/bu ild/\_opt\_local\_var\_macports\_sources\_rsync.macports.org\_release\_tarballs\_ports\_kd e\_kdelibs3/kdelibs3/work/destroot/opt/local/share/icons/crystalsvg/16x16/mimetyp es/tgz.png

62% /usr/bin/install -c -p -m 644 /opt/local/var/macports/build/\_opt\_local\_var\_m acports\_sources\_rsync.macports.org\_release\_tarballs\_ports\_kde\_kdelibs3/kdelibs3/ work/kdelibs-3.5.10/pics/crystalsvg/cr16-mime-txt.png /opt/local/var/macports/bu ild/\_opt\_local\_var\_macports\_sources\_rsync.macports.org\_release\_tarballs\_ports\_kd e\_kdelibs3/kdelibs3/work/destroot/opt/local/share/icons/crystalsvg/16x16/mimetyp es/txt.png

62% /usr/bin/install -c -p -m 644 /opt/local/var/macports/build/\_opt\_local\_var\_m acports\_sources\_rsync.macports.org\_release\_tarballs\_ports\_kde\_kdelibs3/kdelibs3/ work/kdelibs-3.5.10/pics/crystalsvg/cr16-mime-txt2.png /opt/local/var/macports/b uild/\_opt\_local\_var\_macports\_sources\_rsync.macports.org\_release\_tarballs\_ports\_k de\_kdelibs3/kdelibs3/work/destroot/opt/local/share/icons/crystalsvg/16x16/mimety pes/txt2.png

acports\_sources\_rsync.macports.org\_release\_tarballs\_ports\_kde\_kdelibs3/kdelibs3/ work/kdelibs-3.5.10/pics/crystalsvg/cr16-mime-unknown.png /opt/local/var/macport s/build/\_opt\_local\_var\_macports\_sources\_rsync.macports.org\_release\_tarballs\_port s\_kde\_kdelibs3/kdelibs3/work/destroot/opt/local/share/icons/crystalsvg/16x16/mim etypes/unknown.png

62% /usr/bin/install -c -p -m 644 /opt/local/var/macports/build/\_opt\_local\_var\_m acports\_sources\_rsync.macports.org\_release\_tarballs\_ports\_kde\_kdelibs3/kdelibs3/ work/kdelibs-3.5.10/pics/crystalsvg/cr16-mime-vcalendar.png /opt/local/var/macpo rts/build/\_opt\_local\_var\_macports\_sources\_rsync.macports.org\_release\_tarballs\_po rts\_kde\_kdelibs3/kdelibs3/work/destroot/opt/local/share/icons/crystalsvg/16x16/m imetypes/vcalendar.png

62% /usr/bin/install -c -p -m 644 /opt/local/var/macports/build/\_opt\_local\_var\_m acports\_sources\_rsync.macports.org\_release\_tarballs\_ports\_kde\_kdelibs3/kdelibs3/ work/kdelibs-3.5.10/pics/crystalsvg/cr16-mime-vcard.png /opt/local/var/macports/ build/\_opt\_local\_var\_macports\_sources\_rsync.macports.org\_release\_tarballs\_ports\_ kde\_kdelibs3/kdelibs3/work/destroot/opt/local/share/icons/crystalsvg/16x16/mimet ypes/vcard.png

62% /usr/bin/install -c -p -m 644 /opt/local/var/macports/build/\_opt\_local\_var\_m acports\_sources\_rsync.macports.org\_release\_tarballs\_ports\_kde\_kdelibs3/kdelibs3/ work/kdelibs-3.5.10/pics/crystalsvg/cr16-mime-vectorgfx.png /opt/local/var/macpo rts/build/\_opt\_local\_var\_macports\_sources\_rsync.macports.org\_release\_tarballs\_po rts\_kde\_kdelibs3/kdelibs3/work/destroot/opt/local/share/icons/crystalsvg/16x16/m imetypes/vectorgfx.png

acports\_sources\_rsync.macports.org\_release\_tarballs\_ports\_kde\_kdelibs3/kdelibs3/ work/kdelibs-3.5.10/pics/crystalsvg/cr16-mime-video.png /opt/local/var/macports/ build/\_opt\_local\_var\_macports\_sources\_rsync.macports.org\_release\_tarballs\_ports\_ kde\_kdelibs3/kdelibs3/work/destroot/opt/local/share/icons/crystalsvg/16x16/mimet ypes/video.png

62% /usr/bin/install -c -p -m 644 /opt/local/var/macports/build/\_opt\_local\_var\_m acports\_sources\_rsync.macports.org\_release\_tarballs\_ports\_kde\_kdelibs3/kdelibs3/ work/kdelibs-3.5.10/pics/crystalsvg/cr16-mime-widget\_doc.png /opt/local/var/macp orts/build/\_opt\_local\_var\_macports\_sources\_rsync.macports.org\_release\_tarballs\_p orts\_kde\_kdelibs3/kdelibs3/work/destroot/opt/local/share/icons/crystalsvg/16x16/ mimetypes/widget\_doc.png

62% /usr/bin/install -c -p -m 644 /opt/local/var/macports/build/\_opt\_local\_var\_m acports\_sources\_rsync.macports.org\_release\_tarballs\_ports\_kde\_kdelibs3/kdelibs3/ work/kdelibs-3.5.10/pics/crystalsvg/cr16-mime-wordprocessing.png /opt/local/var/ macports/build/\_opt\_local\_var\_macports\_sources\_rsync.macports.org\_release\_tarbal ls\_ports\_kde\_kdelibs3/kdelibs3/work/destroot/opt/local/share/icons/crystalsvg/16 x16/mimetypes/wordprocessing.png

62% /usr/bin/install -c -p -m 644 /opt/local/var/macports/build/\_opt\_local\_var\_m acports\_sources\_rsync.macports.org\_release\_tarballs\_ports\_kde\_kdelibs3/kdelibs3/ work/kdelibs-3.5.10/pics/crystalsvg/cr16-mime-zip.png /opt/local/var/macports/bu ild/\_opt\_local\_var\_macports\_sources\_rsync.macports.org\_release\_tarballs\_ports\_kd e\_kdelibs3/kdelibs3/work/destroot/opt/local/share/icons/crystalsvg/16x16/mimetyp es/zip.png

62% mkdir /opt/local/var/macports/build/\_opt\_local\_var\_macports\_sources\_rsync.ma

cports.org\_release\_tarballs\_ports\_kde\_kdelibs3/kdelibs3/work/destroot/opt/local/ share/icons/crystalsvg/22x22

mkdir /opt/local/var/macports/build/\_opt\_local\_var\_macports\_sources\_rsync.macpor ts.org\_release\_tarballs\_ports\_kde\_kdelibs3/kdelibs3/work/destroot/opt/local/shar e/icons/crystalsvg/22x22/actions

/usr/bin/install -c -p -m 644 /opt/local/var/macports/build/\_opt\_local\_var\_macpo rts\_sources\_rsync.macports.org\_release\_tarballs\_ports\_kde\_kdelibs3/kdelibs3/work /kdelibs-3.5.10/pics/crystalsvg/cr22-action-1downarrow.png /opt/local/var/macpor ts/build/\_opt\_local\_var\_macports\_sources\_rsync.macports.org\_release\_tarballs\_por ts\_kde\_kdelibs3/kdelibs3/work/destroot/opt/local/share/icons/crystalsvg/22x22/ac tions/1downarrow.png

62% /usr/bin/install -c -p -m 644 /opt/local/var/macports/build/\_opt\_local\_var\_m acports\_sources\_rsync.macports.org\_release\_tarballs\_ports\_kde\_kdelibs3/kdelibs3/ work/kdelibs-3.5.10/pics/crystalsvg/cr22-action-1leftarrow.png /opt/local/var/ma cports/build/\_opt\_local\_var\_macports\_sources\_rsync.macports.org\_release\_tarballs \_ports\_kde\_kdelibs3/kdelibs3/work/destroot/opt/local/share/icons/crystalsvg/22x2 2/actions/1leftarrow.png

62% /usr/bin/install -c -p -m 644 /opt/local/var/macports/build/\_opt\_local\_var\_m acports\_sources\_rsync.macports.org\_release\_tarballs\_ports\_kde\_kdelibs3/kdelibs3/ work/kdelibs-3.5.10/pics/crystalsvg/cr22-action-1rightarrow.png /opt/local/var/m acports/build/\_opt\_local\_var\_macports\_sources\_rsync.macports.org\_release\_tarball s\_ports\_kde\_kdelibs3/kdelibs3/work/destroot/opt/local/share/icons/crystalsvg/22x 22/actions/1rightarrow.png

acports\_sources\_rsync.macports.org\_release\_tarballs\_ports\_kde\_kdelibs3/kdelibs3/ work/kdelibs-3.5.10/pics/crystalsvg/cr22-action-1uparrow.png /opt/local/var/macp orts/build/\_opt\_local\_var\_macports\_sources\_rsync.macports.org\_release\_tarballs\_p orts\_kde\_kdelibs3/kdelibs3/work/destroot/opt/local/share/icons/crystalsvg/22x22/ actions/1uparrow.png

62% /usr/bin/install -c -p -m 644 /opt/local/var/macports/build/\_opt\_local\_var\_m acports\_sources\_rsync.macports.org\_release\_tarballs\_ports\_kde\_kdelibs3/kdelibs3/ work/kdelibs-3.5.10/pics/crystalsvg/cr22-action-2downarrow.png /opt/local/var/ma cports/build/\_opt\_local\_var\_macports\_sources\_rsync.macports.org\_release\_tarballs \_ports\_kde\_kdelibs3/kdelibs3/work/destroot/opt/local/share/icons/crystalsvg/22x2 2/actions/2downarrow.png

62% /usr/bin/install -c -p -m 644 /opt/local/var/macports/build/\_opt\_local\_var\_m acports\_sources\_rsync.macports.org\_release\_tarballs\_ports\_kde\_kdelibs3/kdelibs3/ work/kdelibs-3.5.10/pics/crystalsvg/cr22-action-2leftarrow.png /opt/local/var/ma cports/build/\_opt\_local\_var\_macports\_sources\_rsync.macports.org\_release\_tarballs \_ports\_kde\_kdelibs3/kdelibs3/work/destroot/opt/local/share/icons/crystalsvg/22x2 2/actions/2leftarrow.png

62% /usr/bin/install -c -p -m 644 /opt/local/var/macports/build/\_opt\_local\_var\_m acports\_sources\_rsync.macports.org\_release\_tarballs\_ports\_kde\_kdelibs3/kdelibs3/ work/kdelibs-3.5.10/pics/crystalsvg/cr22-action-2rightarrow.png /opt/local/var/m acports/build/\_opt\_local\_var\_macports\_sources\_rsync.macports.org\_release\_tarball s\_ports\_kde\_kdelibs3/kdelibs3/work/destroot/opt/local/share/icons/crystalsvg/22x 22/actions/2rightarrow.png

acports\_sources\_rsync.macports.org\_release\_tarballs\_ports\_kde\_kdelibs3/kdelibs3/ work/kdelibs-3.5.10/pics/crystalsvg/cr22-action-2uparrow.png /opt/local/var/macp orts/build/\_opt\_local\_var\_macports\_sources\_rsync.macports.org\_release\_tarballs\_p orts\_kde\_kdelibs3/kdelibs3/work/destroot/opt/local/share/icons/crystalsvg/22x22/ actions/2uparrow.png

62% /usr/bin/install -c -p -m 644 /opt/local/var/macports/build/\_opt\_local\_var\_m acports\_sources\_rsync.macports.org\_release\_tarballs\_ports\_kde\_kdelibs3/kdelibs3/ work/kdelibs-3.5.10/pics/crystalsvg/cr22-action-about\_kde.png /opt/local/var/mac ports/build/\_opt\_local\_var\_macports\_sources\_rsync.macports.org\_release\_tarballs\_ ports\_kde\_kdelibs3/kdelibs3/work/destroot/opt/local/share/icons/crystalsvg/22x22 /actions/about\_kde.png

62% /usr/bin/install -c -p -m 644 /opt/local/var/macports/build/\_opt\_local\_var\_m acports\_sources\_rsync.macports.org\_release\_tarballs\_ports\_kde\_kdelibs3/kdelibs3/ work/kdelibs-3.5.10/pics/crystalsvg/cr22-action-add.png /opt/local/var/macports/ build/\_opt\_local\_var\_macports\_sources\_rsync.macports.org\_release\_tarballs\_ports\_ kde\_kdelibs3/kdelibs3/work/destroot/opt/local/share/icons/crystalsvg/22x22/actio ns/add.png

62% /usr/bin/install -c -p -m 644 /opt/local/var/macports/build/\_opt\_local\_var\_m acports\_sources\_rsync.macports.org\_release\_tarballs\_ports\_kde\_kdelibs3/kdelibs3/ work/kdelibs-3.5.10/pics/crystalsvg/cr22-action-airbrush.png /opt/local/var/macp orts/build/\_opt\_local\_var\_macports\_sources\_rsync.macports.org\_release\_tarballs\_p orts\_kde\_kdelibs3/kdelibs3/work/destroot/opt/local/share/icons/crystalsvg/22x22/ actions/airbrush.png

acports\_sources\_rsync.macports.org\_release\_tarballs\_ports\_kde\_kdelibs3/kdelibs3/ work/kdelibs-3.5.10/pics/crystalsvg/cr22-action-apply.png /opt/local/var/macport s/build/\_opt\_local\_var\_macports\_sources\_rsync.macports.org\_release\_tarballs\_port s\_kde\_kdelibs3/kdelibs3/work/destroot/opt/local/share/icons/crystalsvg/22x22/act ions/apply.png

62% /usr/bin/install -c -p -m 644 /opt/local/var/macports/build/\_opt\_local\_var\_m acports\_sources\_rsync.macports.org\_release\_tarballs\_ports\_kde\_kdelibs3/kdelibs3/ work/kdelibs-3.5.10/pics/crystalsvg/cr22-action-attach.png /opt/local/var/macpor ts/build/\_opt\_local\_var\_macports\_sources\_rsync.macports.org\_release\_tarballs\_por ts\_kde\_kdelibs3/kdelibs3/work/destroot/opt/local/share/icons/crystalsvg/22x22/ac tions/attach.png

62% /usr/bin/install -c -p -m 644 /opt/local/var/macports/build/\_opt\_local\_var\_m acports\_sources\_rsync.macports.org\_release\_tarballs\_ports\_kde\_kdelibs3/kdelibs3/ work/kdelibs-3.5.10/pics/crystalsvg/cr22-action-back.png /opt/local/var/macports /build/\_opt\_local\_var\_macports\_sources\_rsync.macports.org\_release\_tarballs\_ports \_kde\_kdelibs3/kdelibs3/work/destroot/opt/local/share/icons/crystalsvg/22x22/acti ons/back.png

62% /usr/bin/install -c -p -m 644 /opt/local/var/macports/build/\_opt\_local\_var\_m acports\_sources\_rsync.macports.org\_release\_tarballs\_ports\_kde\_kdelibs3/kdelibs3/ work/kdelibs-3.5.10/pics/crystalsvg/cr22-action-blend.png /opt/local/var/macport s/build/\_opt\_local\_var\_macports\_sources\_rsync.macports.org\_release\_tarballs\_port s\_kde\_kdelibs3/kdelibs3/work/destroot/opt/local/share/icons/crystalsvg/22x22/act ions/blend.png

acports\_sources\_rsync.macports.org\_release\_tarballs\_ports\_kde\_kdelibs3/kdelibs3/ work/kdelibs-3.5.10/pics/crystalsvg/cr22-action-bookmark.png /opt/local/var/macp orts/build/\_opt\_local\_var\_macports\_sources\_rsync.macports.org\_release\_tarballs\_p orts\_kde\_kdelibs3/kdelibs3/work/destroot/opt/local/share/icons/crystalsvg/22x22/ actions/bookmark.png

62% /usr/bin/install -c -p -m 644 /opt/local/var/macports/build/\_opt\_local\_var\_m acports\_sources\_rsync.macports.org\_release\_tarballs\_ports\_kde\_kdelibs3/kdelibs3/ work/kdelibs-3.5.10/pics/crystalsvg/cr22-action-bookmark\_add.png /opt/local/var/ macports/build/\_opt\_local\_var\_macports\_sources\_rsync.macports.org\_release\_tarbal ls\_ports\_kde\_kdelibs3/kdelibs3/work/destroot/opt/local/share/icons/crystalsvg/22 x22/actions/bookmark\_add.png

62% /usr/bin/install -c -p -m 644 /opt/local/var/macports/build/\_opt\_local\_var\_m acports\_sources\_rsync.macports.org\_release\_tarballs\_ports\_kde\_kdelibs3/kdelibs3/ work/kdelibs-3.5.10/pics/crystalsvg/cr22-action-bookmark\_folder.png /opt/local/v ar/macports/build/\_opt\_local\_var\_macports\_sources\_rsync.macports.org\_release\_tar balls\_ports\_kde\_kdelibs3/kdelibs3/work/destroot/opt/local/share/icons/crystalsvg /22x22/actions/bookmark\_folder.png

62% /usr/bin/install -c -p -m 644 /opt/local/var/macports/build/\_opt\_local\_var\_m acports\_sources\_rsync.macports.org\_release\_tarballs\_ports\_kde\_kdelibs3/kdelibs3/ work/kdelibs-3.5.10/pics/crystalsvg/cr22-action-bookmarks\_list\_add.png /opt/loca l/var/macports/build/\_opt\_local\_var\_macports\_sources\_rsync.macports.org\_release\_ tarballs\_ports\_kde\_kdelibs3/kdelibs3/work/destroot/opt/local/share/icons/crystal svg/22x22/actions/bookmarks\_list\_add.png

acports\_sources\_rsync.macports.org\_release\_tarballs\_ports\_kde\_kdelibs3/kdelibs3/ work/kdelibs-3.5.10/pics/crystalsvg/cr22-action-bottom.png /opt/local/var/macpor ts/build/\_opt\_local\_var\_macports\_sources\_rsync.macports.org\_release\_tarballs\_por ts\_kde\_kdelibs3/kdelibs3/work/destroot/opt/local/share/icons/crystalsvg/22x22/ac tions/bottom.png

63% /usr/bin/install -c -p -m 644 /opt/local/var/macports/build/\_opt\_local\_var\_m acports\_sources\_rsync.macports.org\_release\_tarballs\_ports\_kde\_kdelibs3/kdelibs3/ work/kdelibs-3.5.10/pics/crystalsvg/cr22-action-button\_cancel.png /opt/local/var /macports/build/\_opt\_local\_var\_macports\_sources\_rsync.macports.org\_release\_tarba lls\_ports\_kde\_kdelibs3/kdelibs3/work/destroot/opt/local/share/icons/crystalsvg/2 2x22/actions/button\_cancel.png

63% /usr/bin/install -c -p -m 644 /opt/local/var/macports/build/\_opt\_local\_var\_m acports\_sources\_rsync.macports.org\_release\_tarballs\_ports\_kde\_kdelibs3/kdelibs3/ work/kdelibs-3.5.10/pics/crystalsvg/cr22-action-button\_ok.png /opt/local/var/mac ports/build/\_opt\_local\_var\_macports\_sources\_rsync.macports.org\_release\_tarballs\_ ports\_kde\_kdelibs3/kdelibs3/work/destroot/opt/local/share/icons/crystalsvg/22x22 /actions/button\_ok.png

63% /usr/bin/install -c -p -m 644 /opt/local/var/macports/build/\_opt\_local\_var\_m acports\_sources\_rsync.macports.org\_release\_tarballs\_ports\_kde\_kdelibs3/kdelibs3/ work/kdelibs-3.5.10/pics/crystalsvg/cr22-action-cd.png /opt/local/var/macports/b uild/\_opt\_local\_var\_macports\_sources\_rsync.macports.org\_release\_tarballs\_ports\_k de\_kdelibs3/kdelibs3/work/destroot/opt/local/share/icons/crystalsvg/22x22/action s/cd.png

acports\_sources\_rsync.macports.org\_release\_tarballs\_ports\_kde\_kdelibs3/kdelibs3/ work/kdelibs-3.5.10/pics/crystalsvg/cr22-action-centrejust.png /opt/local/var/ma cports/build/\_opt\_local\_var\_macports\_sources\_rsync.macports.org\_release\_tarballs \_ports\_kde\_kdelibs3/kdelibs3/work/destroot/opt/local/share/icons/crystalsvg/22x2 2/actions/centrejust.png

63% /usr/bin/install -c -p -m 644 /opt/local/var/macports/build/\_opt\_local\_var\_m acports\_sources\_rsync.macports.org\_release\_tarballs\_ports\_kde\_kdelibs3/kdelibs3/ work/kdelibs-3.5.10/pics/crystalsvg/cr22-action-charset.png /opt/local/var/macpo rts/build/\_opt\_local\_var\_macports\_sources\_rsync.macports.org\_release\_tarballs\_po rts\_kde\_kdelibs3/kdelibs3/work/destroot/opt/local/share/icons/crystalsvg/22x22/a ctions/charset.png

63% /usr/bin/install -c -p -m 644 /opt/local/var/macports/build/\_opt\_local\_var\_m acports\_sources\_rsync.macports.org\_release\_tarballs\_ports\_kde\_kdelibs3/kdelibs3/ work/kdelibs-3.5.10/pics/crystalsvg/cr22-action-clear\_left.png /opt/local/var/ma cports/build/\_opt\_local\_var\_macports\_sources\_rsync.macports.org\_release\_tarballs \_ports\_kde\_kdelibs3/kdelibs3/work/destroot/opt/local/share/icons/crystalsvg/22x2 2/actions/clear\_left.png

63% /usr/bin/install -c -p -m 644 /opt/local/var/macports/build/\_opt\_local\_var\_m acports\_sources\_rsync.macports.org\_release\_tarballs\_ports\_kde\_kdelibs3/kdelibs3/ work/kdelibs-3.5.10/pics/crystalsvg/cr22-action-color\_fill.png /opt/local/var/ma cports/build/\_opt\_local\_var\_macports\_sources\_rsync.macports.org\_release\_tarballs \_ports\_kde\_kdelibs3/kdelibs3/work/destroot/opt/local/share/icons/crystalsvg/22x2 2/actions/color\_fill.png

acports\_sources\_rsync.macports.org\_release\_tarballs\_ports\_kde\_kdelibs3/kdelibs3/ work/kdelibs-3.5.10/pics/crystalsvg/cr22-action-color\_line.png /opt/local/var/ma cports/build/\_opt\_local\_var\_macports\_sources\_rsync.macports.org\_release\_tarballs \_ports\_kde\_kdelibs3/kdelibs3/work/destroot/opt/local/share/icons/crystalsvg/22x2 2/actions/color\_line.png

63% /usr/bin/install -c -p -m 644 /opt/local/var/macports/build/\_opt\_local\_var\_m acports\_sources\_rsync.macports.org\_release\_tarballs\_ports\_kde\_kdelibs3/kdelibs3/ work/kdelibs-3.5.10/pics/crystalsvg/cr22-action-colorize.png /opt/local/var/macp orts/build/\_opt\_local\_var\_macports\_sources\_rsync.macports.org\_release\_tarballs\_p orts\_kde\_kdelibs3/kdelibs3/work/destroot/opt/local/share/icons/crystalsvg/22x22/ actions/colorize.png

63% /usr/bin/install -c -p -m 644 /opt/local/var/macports/build/\_opt\_local\_var\_m acports\_sources\_rsync.macports.org\_release\_tarballs\_ports\_kde\_kdelibs3/kdelibs3/ work/kdelibs-3.5.10/pics/crystalsvg/cr22-action-colorpicker.png /opt/local/var/m acports/build/\_opt\_local\_var\_macports\_sources\_rsync.macports.org\_release\_tarball s\_ports\_kde\_kdelibs3/kdelibs3/work/destroot/opt/local/share/icons/crystalsvg/22x 22/actions/colorpicker.png

63% /usr/bin/install -c -p -m 644 /opt/local/var/macports/build/\_opt\_local\_var\_m acports\_sources\_rsync.macports.org\_release\_tarballs\_ports\_kde\_kdelibs3/kdelibs3/ work/kdelibs-3.5.10/pics/crystalsvg/cr22-action-compfile.png /opt/local/var/macp orts/build/\_opt\_local\_var\_macports\_sources\_rsync.macports.org\_release\_tarballs\_p orts\_kde\_kdelibs3/kdelibs3/work/destroot/opt/local/share/icons/crystalsvg/22x22/ actions/compfile.png

acports\_sources\_rsync.macports.org\_release\_tarballs\_ports\_kde\_kdelibs3/kdelibs3/ work/kdelibs-3.5.10/pics/crystalsvg/cr22-action-configure.png /opt/local/var/mac ports/build/\_opt\_local\_var\_macports\_sources\_rsync.macports.org\_release\_tarballs\_ ports\_kde\_kdelibs3/kdelibs3/work/destroot/opt/local/share/icons/crystalsvg/22x22 /actions/configure.png

63% /usr/bin/install -c -p -m 644 /opt/local/var/macports/build/\_opt\_local\_var\_m acports\_sources\_rsync.macports.org\_release\_tarballs\_ports\_kde\_kdelibs3/kdelibs3/ work/kdelibs-3.5.10/pics/crystalsvg/cr22-action-connect\_creating.png /opt/local/ var/macports/build/\_opt\_local\_var\_macports\_sources\_rsync.macports.org\_release\_ta rballs\_ports\_kde\_kdelibs3/kdelibs3/work/destroot/opt/local/share/icons/crystalsv g/22x22/actions/connect\_creating.png

63% /usr/bin/install -c -p -m 644 /opt/local/var/macports/build/\_opt\_local\_var\_m acports\_sources\_rsync.macports.org\_release\_tarballs\_ports\_kde\_kdelibs3/kdelibs3/ work/kdelibs-3.5.10/pics/crystalsvg/cr22-action-connect\_established.png /opt/loc al/var/macports/build/\_opt\_local\_var\_macports\_sources\_rsync.macports.org\_release \_tarballs\_ports\_kde\_kdelibs3/kdelibs3/work/destroot/opt/local/share/icons/crysta lsvg/22x22/actions/connect\_established.png

63% /usr/bin/install -c -p -m 644 /opt/local/var/macports/build/\_opt\_local\_var\_m acports\_sources\_rsync.macports.org\_release\_tarballs\_ports\_kde\_kdelibs3/kdelibs3/ work/kdelibs-3.5.10/pics/crystalsvg/cr22-action-connect\_no.png /opt/local/var/ma cports/build/\_opt\_local\_var\_macports\_sources\_rsync.macports.org\_release\_tarballs \_ports\_kde\_kdelibs3/kdelibs3/work/destroot/opt/local/share/icons/crystalsvg/22x2 2/actions/connect\_no.png

acports\_sources\_rsync.macports.org\_release\_tarballs\_ports\_kde\_kdelibs3/kdelibs3/ work/kdelibs-3.5.10/pics/crystalsvg/cr22-action-contents.png /opt/local/var/macp orts/build/\_opt\_local\_var\_macports\_sources\_rsync.macports.org\_release\_tarballs\_p orts\_kde\_kdelibs3/kdelibs3/work/destroot/opt/local/share/icons/crystalsvg/22x22/ actions/contents.png

63% /usr/bin/install -c -p -m 644 /opt/local/var/macports/build/\_opt\_local\_var\_m acports\_sources\_rsync.macports.org\_release\_tarballs\_ports\_kde\_kdelibs3/kdelibs3/ work/kdelibs-3.5.10/pics/crystalsvg/cr22-action-contents2.png /opt/local/var/mac ports/build/\_opt\_local\_var\_macports\_sources\_rsync.macports.org\_release\_tarballs\_ ports\_kde\_kdelibs3/kdelibs3/work/destroot/opt/local/share/icons/crystalsvg/22x22 /actions/contents2.png

63% /usr/bin/install -c -p -m 644 /opt/local/var/macports/build/\_opt\_local\_var\_m acports\_sources\_rsync.macports.org\_release\_tarballs\_ports\_kde\_kdelibs3/kdelibs3/ work/kdelibs-3.5.10/pics/crystalsvg/cr22-action-contexthelp.png /opt/local/var/m acports/build/\_opt\_local\_var\_macports\_sources\_rsync.macports.org\_release\_tarball s\_ports\_kde\_kdelibs3/kdelibs3/work/destroot/opt/local/share/icons/crystalsvg/22x 22/actions/contexthelp.png

63% /usr/bin/install -c -p -m 644 /opt/local/var/macports/build/\_opt\_local\_var\_m acports\_sources\_rsync.macports.org\_release\_tarballs\_ports\_kde\_kdelibs3/kdelibs3/ work/kdelibs-3.5.10/pics/crystalsvg/cr22-action-crop.png /opt/local/var/macports /build/\_opt\_local\_var\_macports\_sources\_rsync.macports.org\_release\_tarballs\_ports \_kde\_kdelibs3/kdelibs3/work/destroot/opt/local/share/icons/crystalsvg/22x22/acti ons/crop.png

acports\_sources\_rsync.macports.org\_release\_tarballs\_ports\_kde\_kdelibs3/kdelibs3/ work/kdelibs-3.5.10/pics/crystalsvg/cr22-action-decrypted.png /opt/local/var/mac ports/build/\_opt\_local\_var\_macports\_sources\_rsync.macports.org\_release\_tarballs\_ ports\_kde\_kdelibs3/kdelibs3/work/destroot/opt/local/share/icons/crystalsvg/22x22 /actions/decrypted.png

63% /usr/bin/install -c -p -m 644 /opt/local/var/macports/build/\_opt\_local\_var\_m acports\_sources\_rsync.macports.org\_release\_tarballs\_ports\_kde\_kdelibs3/kdelibs3/ work/kdelibs-3.5.10/pics/crystalsvg/cr22-action-down.png /opt/local/var/macports /build/\_opt\_local\_var\_macports\_sources\_rsync.macports.org\_release\_tarballs\_ports \_kde\_kdelibs3/kdelibs3/work/destroot/opt/local/share/icons/crystalsvg/22x22/acti ons/down.png

63% /usr/bin/install -c -p -m 644 /opt/local/var/macports/build/\_opt\_local\_var\_m acports\_sources\_rsync.macports.org\_release\_tarballs\_ports\_kde\_kdelibs3/kdelibs3/ work/kdelibs-3.5.10/pics/crystalsvg/cr22-action-edit.png /opt/local/var/macports /build/\_opt\_local\_var\_macports\_sources\_rsync.macports.org\_release\_tarballs\_ports \_kde\_kdelibs3/kdelibs3/work/destroot/opt/local/share/icons/crystalsvg/22x22/acti ons/edit.png

63% /usr/bin/install -c -p -m 644 /opt/local/var/macports/build/\_opt\_local\_var\_m acports\_sources\_rsync.macports.org\_release\_tarballs\_ports\_kde\_kdelibs3/kdelibs3/ work/kdelibs-3.5.10/pics/crystalsvg/cr22-action-editclear.png /opt/local/var/mac ports/build/\_opt\_local\_var\_macports\_sources\_rsync.macports.org\_release\_tarballs\_ ports\_kde\_kdelibs3/kdelibs3/work/destroot/opt/local/share/icons/crystalsvg/22x22 /actions/editclear.png

acports\_sources\_rsync.macports.org\_release\_tarballs\_ports\_kde\_kdelibs3/kdelibs3/ work/kdelibs-3.5.10/pics/crystalsvg/cr22-action-editcopy.png /opt/local/var/macp orts/build/\_opt\_local\_var\_macports\_sources\_rsync.macports.org\_release\_tarballs\_p orts\_kde\_kdelibs3/kdelibs3/work/destroot/opt/local/share/icons/crystalsvg/22x22/ actions/editcopy.png

63% /usr/bin/install -c -p -m 644 /opt/local/var/macports/build/\_opt\_local\_var\_m acports\_sources\_rsync.macports.org\_release\_tarballs\_ports\_kde\_kdelibs3/kdelibs3/ work/kdelibs-3.5.10/pics/crystalsvg/cr22-action-editcut.png /opt/local/var/macpo rts/build/\_opt\_local\_var\_macports\_sources\_rsync.macports.org\_release\_tarballs\_po rts\_kde\_kdelibs3/kdelibs3/work/destroot/opt/local/share/icons/crystalsvg/22x22/a ctions/editcut.png

63% /usr/bin/install -c -p -m 644 /opt/local/var/macports/build/\_opt\_local\_var\_m acports\_sources\_rsync.macports.org\_release\_tarballs\_ports\_kde\_kdelibs3/kdelibs3/ work/kdelibs-3.5.10/pics/crystalsvg/cr22-action-editdelete.png /opt/local/var/ma cports/build/\_opt\_local\_var\_macports\_sources\_rsync.macports.org\_release\_tarballs \_ports\_kde\_kdelibs3/kdelibs3/work/destroot/opt/local/share/icons/crystalsvg/22x2 2/actions/editdelete.png

63% /usr/bin/install -c -p -m 644 /opt/local/var/macports/build/\_opt\_local\_var\_m acports\_sources\_rsync.macports.org\_release\_tarballs\_ports\_kde\_kdelibs3/kdelibs3/ work/kdelibs-3.5.10/pics/crystalsvg/cr22-action-editpaste.png /opt/local/var/mac ports/build/\_opt\_local\_var\_macports\_sources\_rsync.macports.org\_release\_tarballs\_ ports\_kde\_kdelibs3/kdelibs3/work/destroot/opt/local/share/icons/crystalsvg/22x22 /actions/editpaste.png

acports\_sources\_rsync.macports.org\_release\_tarballs\_ports\_kde\_kdelibs3/kdelibs3/ work/kdelibs-3.5.10/pics/crystalsvg/cr22-action-editshred.png /opt/local/var/mac ports/build/\_opt\_local\_var\_macports\_sources\_rsync.macports.org\_release\_tarballs\_ ports\_kde\_kdelibs3/kdelibs3/work/destroot/opt/local/share/icons/crystalsvg/22x22 /actions/editshred.png

63% /usr/bin/install -c -p -m 644 /opt/local/var/macports/build/\_opt\_local\_var\_m acports\_sources\_rsync.macports.org\_release\_tarballs\_ports\_kde\_kdelibs3/kdelibs3/ work/kdelibs-3.5.10/pics/crystalsvg/cr22-action-edittrash.png /opt/local/var/mac ports/build/\_opt\_local\_var\_macports\_sources\_rsync.macports.org\_release\_tarballs\_ ports\_kde\_kdelibs3/kdelibs3/work/destroot/opt/local/share/icons/crystalsvg/22x22 /actions/edittrash.png

63% /usr/bin/install -c -p -m 644 /opt/local/var/macports/build/\_opt\_local\_var\_m acports\_sources\_rsync.macports.org\_release\_tarballs\_ports\_kde\_kdelibs3/kdelibs3/ work/kdelibs-3.5.10/pics/crystalsvg/cr22-action-emptytrash.png /opt/local/var/ma cports/build/\_opt\_local\_var\_macports\_sources\_rsync.macports.org\_release\_tarballs \_ports\_kde\_kdelibs3/kdelibs3/work/destroot/opt/local/share/icons/crystalsvg/22x2 2/actions/emptytrash.png

63% /usr/bin/install -c -p -m 644 /opt/local/var/macports/build/\_opt\_local\_var\_m acports\_sources\_rsync.macports.org\_release\_tarballs\_ports\_kde\_kdelibs3/kdelibs3/ work/kdelibs-3.5.10/pics/crystalsvg/cr22-action-encrypted.png /opt/local/var/mac ports/build/\_opt\_local\_var\_macports\_sources\_rsync.macports.org\_release\_tarballs\_ ports\_kde\_kdelibs3/kdelibs3/work/destroot/opt/local/share/icons/crystalsvg/22x22 /actions/encrypted.png

acports\_sources\_rsync.macports.org\_release\_tarballs\_ports\_kde\_kdelibs3/kdelibs3/ work/kdelibs-3.5.10/pics/crystalsvg/cr22-action-eraser.png /opt/local/var/macpor ts/build/\_opt\_local\_var\_macports\_sources\_rsync.macports.org\_release\_tarballs\_por ts\_kde\_kdelibs3/kdelibs3/work/destroot/opt/local/share/icons/crystalsvg/22x22/ac tions/eraser.png

63% /usr/bin/install -c -p -m 644 /opt/local/var/macports/build/\_opt\_local\_var\_m acports\_sources\_rsync.macports.org\_release\_tarballs\_ports\_kde\_kdelibs3/kdelibs3/ work/kdelibs-3.5.10/pics/crystalsvg/cr22-action-exec.png /opt/local/var/macports /build/\_opt\_local\_var\_macports\_sources\_rsync.macports.org\_release\_tarballs\_ports \_kde\_kdelibs3/kdelibs3/work/destroot/opt/local/share/icons/crystalsvg/22x22/acti ons/exec.png

63% /usr/bin/install -c -p -m 644 /opt/local/var/macports/build/\_opt\_local\_var\_m acports\_sources\_rsync.macports.org\_release\_tarballs\_ports\_kde\_kdelibs3/kdelibs3/ work/kdelibs-3.5.10/pics/crystalsvg/cr22-action-exit.png /opt/local/var/macports /build/\_opt\_local\_var\_macports\_sources\_rsync.macports.org\_release\_tarballs\_ports \_kde\_kdelibs3/kdelibs3/work/destroot/opt/local/share/icons/crystalsvg/22x22/acti ons/exit.png

63% /usr/bin/install -c -p -m 644 /opt/local/var/macports/build/\_opt\_local\_var\_m acports\_sources\_rsync.macports.org\_release\_tarballs\_ports\_kde\_kdelibs3/kdelibs3/ work/kdelibs-3.5.10/pics/crystalsvg/cr22-action-fileclose.png /opt/local/var/mac ports/build/\_opt\_local\_var\_macports\_sources\_rsync.macports.org\_release\_tarballs\_ ports\_kde\_kdelibs3/kdelibs3/work/destroot/opt/local/share/icons/crystalsvg/22x22 /actions/fileclose.png

acports\_sources\_rsync.macports.org\_release\_tarballs\_ports\_kde\_kdelibs3/kdelibs3/ work/kdelibs-3.5.10/pics/crystalsvg/cr22-action-fileexport.png /opt/local/var/ma cports/build/\_opt\_local\_var\_macports\_sources\_rsync.macports.org\_release\_tarballs \_ports\_kde\_kdelibs3/kdelibs3/work/destroot/opt/local/share/icons/crystalsvg/22x2 2/actions/fileexport.png

63% /usr/bin/install -c -p -m 644 /opt/local/var/macports/build/\_opt\_local\_var\_m acports\_sources\_rsync.macports.org\_release\_tarballs\_ports\_kde\_kdelibs3/kdelibs3/ work/kdelibs-3.5.10/pics/crystalsvg/cr22-action-filefind.png /opt/local/var/macp orts/build/\_opt\_local\_var\_macports\_sources\_rsync.macports.org\_release\_tarballs\_p orts\_kde\_kdelibs3/kdelibs3/work/destroot/opt/local/share/icons/crystalsvg/22x22/ actions/filefind.png

63% /usr/bin/install -c -p -m 644 /opt/local/var/macports/build/\_opt\_local\_var\_m acports\_sources\_rsync.macports.org\_release\_tarballs\_ports\_kde\_kdelibs3/kdelibs3/ work/kdelibs-3.5.10/pics/crystalsvg/cr22-action-fileimport.png /opt/local/var/ma cports/build/\_opt\_local\_var\_macports\_sources\_rsync.macports.org\_release\_tarballs \_ports\_kde\_kdelibs3/kdelibs3/work/destroot/opt/local/share/icons/crystalsvg/22x2 2/actions/fileimport.png

64% /usr/bin/install -c -p -m 644 /opt/local/var/macports/build/\_opt\_local\_var\_m acports\_sources\_rsync.macports.org\_release\_tarballs\_ports\_kde\_kdelibs3/kdelibs3/ work/kdelibs-3.5.10/pics/crystalsvg/cr22-action-filenew.png /opt/local/var/macpo rts/build/\_opt\_local\_var\_macports\_sources\_rsync.macports.org\_release\_tarballs\_po rts\_kde\_kdelibs3/kdelibs3/work/destroot/opt/local/share/icons/crystalsvg/22x22/a ctions/filenew.png

acports\_sources\_rsync.macports.org\_release\_tarballs\_ports\_kde\_kdelibs3/kdelibs3/ work/kdelibs-3.5.10/pics/crystalsvg/cr22-action-fileopen.png /opt/local/var/macp orts/build/\_opt\_local\_var\_macports\_sources\_rsync.macports.org\_release\_tarballs\_p orts\_kde\_kdelibs3/kdelibs3/work/destroot/opt/local/share/icons/crystalsvg/22x22/ actions/fileopen.png

64% /usr/bin/install -c -p -m 644 /opt/local/var/macports/build/\_opt\_local\_var\_m acports\_sources\_rsync.macports.org\_release\_tarballs\_ports\_kde\_kdelibs3/kdelibs3/ work/kdelibs-3.5.10/pics/crystalsvg/cr22-action-fileprint.png /opt/local/var/mac ports/build/\_opt\_local\_var\_macports\_sources\_rsync.macports.org\_release\_tarballs\_ ports\_kde\_kdelibs3/kdelibs3/work/destroot/opt/local/share/icons/crystalsvg/22x22 /actions/fileprint.png

64% /usr/bin/install -c -p -m 644 /opt/local/var/macports/build/\_opt\_local\_var\_m acports\_sources\_rsync.macports.org\_release\_tarballs\_ports\_kde\_kdelibs3/kdelibs3/ work/kdelibs-3.5.10/pics/crystalsvg/cr22-action-filequickprint.png /opt/local/va r/macports/build/\_opt\_local\_var\_macports\_sources\_rsync.macports.org\_release\_tarb alls\_ports\_kde\_kdelibs3/kdelibs3/work/destroot/opt/local/share/icons/crystalsvg/ 22x22/actions/filequickprint.png

64% /usr/bin/install -c -p -m 644 /opt/local/var/macports/build/\_opt\_local\_var\_m acports\_sources\_rsync.macports.org\_release\_tarballs\_ports\_kde\_kdelibs3/kdelibs3/ work/kdelibs-3.5.10/pics/crystalsvg/cr22-action-filesave.png /opt/local/var/macp orts/build/\_opt\_local\_var\_macports\_sources\_rsync.macports.org\_release\_tarballs\_p orts\_kde\_kdelibs3/kdelibs3/work/destroot/opt/local/share/icons/crystalsvg/22x22/ actions/filesave.png

acports\_sources\_rsync.macports.org\_release\_tarballs\_ports\_kde\_kdelibs3/kdelibs3/ work/kdelibs-3.5.10/pics/crystalsvg/cr22-action-filesaveas.png /opt/local/var/ma cports/build/\_opt\_local\_var\_macports\_sources\_rsync.macports.org\_release\_tarballs \_ports\_kde\_kdelibs3/kdelibs3/work/destroot/opt/local/share/icons/crystalsvg/22x2 2/actions/filesaveas.png

64% /usr/bin/install -c -p -m 644 /opt/local/var/macports/build/\_opt\_local\_var\_m acports\_sources\_rsync.macports.org\_release\_tarballs\_ports\_kde\_kdelibs3/kdelibs3/ work/kdelibs-3.5.10/pics/crystalsvg/cr22-action-fill.png /opt/local/var/macports /build/\_opt\_local\_var\_macports\_sources\_rsync.macports.org\_release\_tarballs\_ports \_kde\_kdelibs3/kdelibs3/work/destroot/opt/local/share/icons/crystalsvg/22x22/acti ons/fill.png

64% /usr/bin/install -c -p -m 644 /opt/local/var/macports/build/\_opt\_local\_var\_m acports\_sources\_rsync.macports.org\_release\_tarballs\_ports\_kde\_kdelibs3/kdelibs3/ work/kdelibs-3.5.10/pics/crystalsvg/cr22-action-filter.png /opt/local/var/macpor ts/build/\_opt\_local\_var\_macports\_sources\_rsync.macports.org\_release\_tarballs\_por ts\_kde\_kdelibs3/kdelibs3/work/destroot/opt/local/share/icons/crystalsvg/22x22/ac tions/filter.png

64% /usr/bin/install -c -p -m 644 /opt/local/var/macports/build/\_opt\_local\_var\_m acports\_sources\_rsync.macports.org\_release\_tarballs\_ports\_kde\_kdelibs3/kdelibs3/ work/kdelibs-3.5.10/pics/crystalsvg/cr22-action-find.png /opt/local/var/macports /build/\_opt\_local\_var\_macports\_sources\_rsync.macports.org\_release\_tarballs\_ports \_kde\_kdelibs3/kdelibs3/work/destroot/opt/local/share/icons/crystalsvg/22x22/acti ons/find.png

acports\_sources\_rsync.macports.org\_release\_tarballs\_ports\_kde\_kdelibs3/kdelibs3/ work/kdelibs-3.5.10/pics/crystalsvg/cr22-action-finish.png /opt/local/var/macpor ts/build/\_opt\_local\_var\_macports\_sources\_rsync.macports.org\_release\_tarballs\_por ts\_kde\_kdelibs3/kdelibs3/work/destroot/opt/local/share/icons/crystalsvg/22x22/ac tions/finish.png

64% /usr/bin/install -c -p -m 644 /opt/local/var/macports/build/\_opt\_local\_var\_m acports\_sources\_rsync.macports.org\_release\_tarballs\_ports\_kde\_kdelibs3/kdelibs3/ work/kdelibs-3.5.10/pics/crystalsvg/cr22-action-folder.png /opt/local/var/macpor ts/build/\_opt\_local\_var\_macports\_sources\_rsync.macports.org\_release\_tarballs\_por ts\_kde\_kdelibs3/kdelibs3/work/destroot/opt/local/share/icons/crystalsvg/22x22/ac tions/folder.png

64% /usr/bin/install -c -p -m 644 /opt/local/var/macports/build/\_opt\_local\_var\_m acports\_sources\_rsync.macports.org\_release\_tarballs\_ports\_kde\_kdelibs3/kdelibs3/ work/kdelibs-3.5.10/pics/crystalsvg/cr22-action-folder\_new.png /opt/local/var/ma cports/build/\_opt\_local\_var\_macports\_sources\_rsync.macports.org\_release\_tarballs \_ports\_kde\_kdelibs3/kdelibs3/work/destroot/opt/local/share/icons/crystalsvg/22x2 2/actions/folder\_new.png

64% /usr/bin/install -c -p -m 644 /opt/local/var/macports/build/\_opt\_local\_var\_m acports\_sources\_rsync.macports.org\_release\_tarballs\_ports\_kde\_kdelibs3/kdelibs3/ work/kdelibs-3.5.10/pics/crystalsvg/cr22-action-fontsizedown.png /opt/local/var/ macports/build/\_opt\_local\_var\_macports\_sources\_rsync.macports.org\_release\_tarbal ls\_ports\_kde\_kdelibs3/kdelibs3/work/destroot/opt/local/share/icons/crystalsvg/22 x22/actions/fontsizedown.png

acports\_sources\_rsync.macports.org\_release\_tarballs\_ports\_kde\_kdelibs3/kdelibs3/ work/kdelibs-3.5.10/pics/crystalsvg/cr22-action-fontsizeup.png /opt/local/var/ma cports/build/\_opt\_local\_var\_macports\_sources\_rsync.macports.org\_release\_tarballs \_ports\_kde\_kdelibs3/kdelibs3/work/destroot/opt/local/share/icons/crystalsvg/22x2 2/actions/fontsizeup.png

64% /usr/bin/install -c -p -m 644 /opt/local/var/macports/build/\_opt\_local\_var\_m acports\_sources\_rsync.macports.org\_release\_tarballs\_ports\_kde\_kdelibs3/kdelibs3/ work/kdelibs-3.5.10/pics/crystalsvg/cr22-action-fork.png /opt/local/var/macports /build/\_opt\_local\_var\_macports\_sources\_rsync.macports.org\_release\_tarballs\_ports \_kde\_kdelibs3/kdelibs3/work/destroot/opt/local/share/icons/crystalsvg/22x22/acti ons/fork.png

64% /usr/bin/install -c -p -m 644 /opt/local/var/macports/build/\_opt\_local\_var\_m acports\_sources\_rsync.macports.org\_release\_tarballs\_ports\_kde\_kdelibs3/kdelibs3/ work/kdelibs-3.5.10/pics/crystalsvg/cr22-action-forward.png /opt/local/var/macpo rts/build/\_opt\_local\_var\_macports\_sources\_rsync.macports.org\_release\_tarballs\_po rts\_kde\_kdelibs3/kdelibs3/work/destroot/opt/local/share/icons/crystalsvg/22x22/a ctions/forward.png

64% /usr/bin/install -c -p -m 644 /opt/local/var/macports/build/\_opt\_local\_var\_m acports\_sources\_rsync.macports.org\_release\_tarballs\_ports\_kde\_kdelibs3/kdelibs3/ work/kdelibs-3.5.10/pics/crystalsvg/cr22-action-frame\_chart.png /opt/local/var/m acports/build/\_opt\_local\_var\_macports\_sources\_rsync.macports.org\_release\_tarball s\_ports\_kde\_kdelibs3/kdelibs3/work/destroot/opt/local/share/icons/crystalsvg/22x 22/actions/frame\_chart.png

acports\_sources\_rsync.macports.org\_release\_tarballs\_ports\_kde\_kdelibs3/kdelibs3/ work/kdelibs-3.5.10/pics/crystalsvg/cr22-action-frame\_edit.png /opt/local/var/ma cports/build/\_opt\_local\_var\_macports\_sources\_rsync.macports.org\_release\_tarballs \_ports\_kde\_kdelibs3/kdelibs3/work/destroot/opt/local/share/icons/crystalsvg/22x2 2/actions/frame\_edit.png

64% /usr/bin/install -c -p -m 644 /opt/local/var/macports/build/\_opt\_local\_var\_m acports\_sources\_rsync.macports.org\_release\_tarballs\_ports\_kde\_kdelibs3/kdelibs3/ work/kdelibs-3.5.10/pics/crystalsvg/cr22-action-frame\_formula.png /opt/local/var /macports/build/\_opt\_local\_var\_macports\_sources\_rsync.macports.org\_release\_tarba lls\_ports\_kde\_kdelibs3/kdelibs3/work/destroot/opt/local/share/icons/crystalsvg/2 2x22/actions/frame\_formula.png

64% /usr/bin/install -c -p -m 644 /opt/local/var/macports/build/\_opt\_local\_var\_m acports\_sources\_rsync.macports.org\_release\_tarballs\_ports\_kde\_kdelibs3/kdelibs3/ work/kdelibs-3.5.10/pics/crystalsvg/cr22-action-frame\_image.png /opt/local/var/m acports/build/\_opt\_local\_var\_macports\_sources\_rsync.macports.org\_release\_tarball s\_ports\_kde\_kdelibs3/kdelibs3/work/destroot/opt/local/share/icons/crystalsvg/22x 22/actions/frame\_image.png

64% /usr/bin/install -c -p -m 644 /opt/local/var/macports/build/\_opt\_local\_var\_m acports\_sources\_rsync.macports.org\_release\_tarballs\_ports\_kde\_kdelibs3/kdelibs3/ work/kdelibs-3.5.10/pics/crystalsvg/cr22-action-frame\_query.png /opt/local/var/m acports/build/\_opt\_local\_var\_macports\_sources\_rsync.macports.org\_release\_tarball s\_ports\_kde\_kdelibs3/kdelibs3/work/destroot/opt/local/share/icons/crystalsvg/22x 22/actions/frame\_query.png

acports\_sources\_rsync.macports.org\_release\_tarballs\_ports\_kde\_kdelibs3/kdelibs3/ work/kdelibs-3.5.10/pics/crystalsvg/cr22-action-frame\_spreadsheet.png /opt/local /var/macports/build/\_opt\_local\_var\_macports\_sources\_rsync.macports.org\_release\_t arballs\_ports\_kde\_kdelibs3/kdelibs3/work/destroot/opt/local/share/icons/crystals vg/22x22/actions/frame\_spreadsheet.png

64% /usr/bin/install -c -p -m 644 /opt/local/var/macports/build/\_opt\_local\_var\_m acports\_sources\_rsync.macports.org\_release\_tarballs\_ports\_kde\_kdelibs3/kdelibs3/ work/kdelibs-3.5.10/pics/crystalsvg/cr22-action-frame\_text.png /opt/local/var/ma cports/build/\_opt\_local\_var\_macports\_sources\_rsync.macports.org\_release\_tarballs \_ports\_kde\_kdelibs3/kdelibs3/work/destroot/opt/local/share/icons/crystalsvg/22x2 2/actions/frame\_text.png

64% /usr/bin/install -c -p -m 644 /opt/local/var/macports/build/\_opt\_local\_var\_m acports\_sources\_rsync.macports.org\_release\_tarballs\_ports\_kde\_kdelibs3/kdelibs3/ work/kdelibs-3.5.10/pics/crystalsvg/cr22-action-frameprint.png /opt/local/var/ma cports/build/\_opt\_local\_var\_macports\_sources\_rsync.macports.org\_release\_tarballs \_ports\_kde\_kdelibs3/kdelibs3/work/destroot/opt/local/share/icons/crystalsvg/22x2 2/actions/frameprint.png

64% /usr/bin/install -c -p -m 644 /opt/local/var/macports/build/\_opt\_local\_var\_m acports\_sources\_rsync.macports.org\_release\_tarballs\_ports\_kde\_kdelibs3/kdelibs3/ work/kdelibs-3.5.10/pics/crystalsvg/cr22-action-gear.png /opt/local/var/macports /build/\_opt\_local\_var\_macports\_sources\_rsync.macports.org\_release\_tarballs\_ports \_kde\_kdelibs3/kdelibs3/work/destroot/opt/local/share/icons/crystalsvg/22x22/acti ons/gear.png

acports\_sources\_rsync.macports.org\_release\_tarballs\_ports\_kde\_kdelibs3/kdelibs3/ work/kdelibs-3.5.10/pics/crystalsvg/cr22-action-gohome.png /opt/local/var/macpor ts/build/\_opt\_local\_var\_macports\_sources\_rsync.macports.org\_release\_tarballs\_por ts\_kde\_kdelibs3/kdelibs3/work/destroot/opt/local/share/icons/crystalsvg/22x22/ac tions/gohome.png

64% /usr/bin/install -c -p -m 644 /opt/local/var/macports/build/\_opt\_local\_var\_m acports\_sources\_rsync.macports.org\_release\_tarballs\_ports\_kde\_kdelibs3/kdelibs3/ work/kdelibs-3.5.10/pics/crystalsvg/cr22-action-goto.png /opt/local/var/macports /build/\_opt\_local\_var\_macports\_sources\_rsync.macports.org\_release\_tarballs\_ports \_kde\_kdelibs3/kdelibs3/work/destroot/opt/local/share/icons/crystalsvg/22x22/acti ons/goto.png

64% /usr/bin/install -c -p -m 644 /opt/local/var/macports/build/\_opt\_local\_var\_m acports\_sources\_rsync.macports.org\_release\_tarballs\_ports\_kde\_kdelibs3/kdelibs3/ work/kdelibs-3.5.10/pics/crystalsvg/cr22-action-halfencrypted.png /opt/local/var /macports/build/\_opt\_local\_var\_macports\_sources\_rsync.macports.org\_release\_tarba lls\_ports\_kde\_kdelibs3/kdelibs3/work/destroot/opt/local/share/icons/crystalsvg/2 2x22/actions/halfencrypted.png

64% /usr/bin/install -c -p -m 644 /opt/local/var/macports/build/\_opt\_local\_var\_m acports\_sources\_rsync.macports.org\_release\_tarballs\_ports\_kde\_kdelibs3/kdelibs3/ work/kdelibs-3.5.10/pics/crystalsvg/cr22-action-help.png /opt/local/var/macports /build/\_opt\_local\_var\_macports\_sources\_rsync.macports.org\_release\_tarballs\_ports \_kde\_kdelibs3/kdelibs3/work/destroot/opt/local/share/icons/crystalsvg/22x22/acti ons/help.png

acports\_sources\_rsync.macports.org\_release\_tarballs\_ports\_kde\_kdelibs3/kdelibs3/ work/kdelibs-3.5.10/pics/crystalsvg/cr22-action-history.png /opt/local/var/macpo rts/build/\_opt\_local\_var\_macports\_sources\_rsync.macports.org\_release\_tarballs\_po rts\_kde\_kdelibs3/kdelibs3/work/destroot/opt/local/share/icons/crystalsvg/22x22/a ctions/history.png

64% /usr/bin/install -c -p -m 644 /opt/local/var/macports/build/\_opt\_local\_var\_m acports\_sources\_rsync.macports.org\_release\_tarballs\_ports\_kde\_kdelibs3/kdelibs3/ work/kdelibs-3.5.10/pics/crystalsvg/cr22-action-idea.png /opt/local/var/macports /build/\_opt\_local\_var\_macports\_sources\_rsync.macports.org\_release\_tarballs\_ports \_kde\_kdelibs3/kdelibs3/work/destroot/opt/local/share/icons/crystalsvg/22x22/acti ons/idea.png

64% /usr/bin/install -c -p -m 644 /opt/local/var/macports/build/\_opt\_local\_var\_m acports\_sources\_rsync.macports.org\_release\_tarballs\_ports\_kde\_kdelibs3/kdelibs3/ work/kdelibs-3.5.10/pics/crystalsvg/cr22-action-identity.png /opt/local/var/macp orts/build/\_opt\_local\_var\_macports\_sources\_rsync.macports.org\_release\_tarballs\_p orts\_kde\_kdelibs3/kdelibs3/work/destroot/opt/local/share/icons/crystalsvg/22x22/ actions/identity.png

64% /usr/bin/install -c -p -m 644 /opt/local/var/macports/build/\_opt\_local\_var\_m acports\_sources\_rsync.macports.org\_release\_tarballs\_ports\_kde\_kdelibs3/kdelibs3/ work/kdelibs-3.5.10/pics/crystalsvg/cr22-action-inline\_image.png /opt/local/var/ macports/build/\_opt\_local\_var\_macports\_sources\_rsync.macports.org\_release\_tarbal ls\_ports\_kde\_kdelibs3/kdelibs3/work/destroot/opt/local/share/icons/crystalsvg/22 x22/actions/inline\_image.png

acports\_sources\_rsync.macports.org\_release\_tarballs\_ports\_kde\_kdelibs3/kdelibs3/ work/kdelibs-3.5.10/pics/crystalsvg/cr22-action-inline\_table.png /opt/local/var/ macports/build/\_opt\_local\_var\_macports\_sources\_rsync.macports.org\_release\_tarbal ls\_ports\_kde\_kdelibs3/kdelibs3/work/destroot/opt/local/share/icons/crystalsvg/22 x22/actions/inline\_table.png

64% /usr/bin/install -c -p -m 644 /opt/local/var/macports/build/\_opt\_local\_var\_m acports\_sources\_rsync.macports.org\_release\_tarballs\_ports\_kde\_kdelibs3/kdelibs3/ work/kdelibs-3.5.10/pics/crystalsvg/cr22-action-kde.png /opt/local/var/macports/ build/\_opt\_local\_var\_macports\_sources\_rsync.macports.org\_release\_tarballs\_ports\_ kde\_kdelibs3/kdelibs3/work/destroot/opt/local/share/icons/crystalsvg/22x22/actio ns/kde.png

64% /usr/bin/install -c -p -m 644 /opt/local/var/macports/build/\_opt\_local\_var\_m acports\_sources\_rsync.macports.org\_release\_tarballs\_ports\_kde\_kdelibs3/kdelibs3/ work/kdelibs-3.5.10/pics/crystalsvg/cr22-action-key\_enter.png /opt/local/var/mac ports/build/\_opt\_local\_var\_macports\_sources\_rsync.macports.org\_release\_tarballs\_ ports\_kde\_kdelibs3/kdelibs3/work/destroot/opt/local/share/icons/crystalsvg/22x22 /actions/key\_enter.png

64% /usr/bin/install -c -p -m 644 /opt/local/var/macports/build/\_opt\_local\_var\_m acports\_sources\_rsync.macports.org\_release\_tarballs\_ports\_kde\_kdelibs3/kdelibs3/ work/kdelibs-3.5.10/pics/crystalsvg/cr22-action-launch.png /opt/local/var/macpor ts/build/\_opt\_local\_var\_macports\_sources\_rsync.macports.org\_release\_tarballs\_por ts\_kde\_kdelibs3/kdelibs3/work/destroot/opt/local/share/icons/crystalsvg/22x22/ac tions/launch.png

acports\_sources\_rsync.macports.org\_release\_tarballs\_ports\_kde\_kdelibs3/kdelibs3/ work/kdelibs-3.5.10/pics/crystalsvg/cr22-action-leftjust.png /opt/local/var/macp orts/build/\_opt\_local\_var\_macports\_sources\_rsync.macports.org\_release\_tarballs\_p orts\_kde\_kdelibs3/kdelibs3/work/destroot/opt/local/share/icons/crystalsvg/22x22/ actions/leftjust.png

65% /usr/bin/install -c -p -m 644 /opt/local/var/macports/build/\_opt\_local\_var\_m acports\_sources\_rsync.macports.org\_release\_tarballs\_ports\_kde\_kdelibs3/kdelibs3/ work/kdelibs-3.5.10/pics/crystalsvg/cr22-action-locationbar\_erase.png /opt/local /var/macports/build/\_opt\_local\_var\_macports\_sources\_rsync.macports.org\_release\_t arballs\_ports\_kde\_kdelibs3/kdelibs3/work/destroot/opt/local/share/icons/crystals vg/22x22/actions/locationbar\_erase.png

65% /usr/bin/install -c -p -m 644 /opt/local/var/macports/build/\_opt\_local\_var\_m acports\_sources\_rsync.macports.org\_release\_tarballs\_ports\_kde\_kdelibs3/kdelibs3/ work/kdelibs-3.5.10/pics/crystalsvg/cr22-action-lock.png /opt/local/var/macports /build/\_opt\_local\_var\_macports\_sources\_rsync.macports.org\_release\_tarballs\_ports \_kde\_kdelibs3/kdelibs3/work/destroot/opt/local/share/icons/crystalsvg/22x22/acti ons/lock.png

65% /usr/bin/install -c -p -m 644 /opt/local/var/macports/build/\_opt\_local\_var\_m acports\_sources\_rsync.macports.org\_release\_tarballs\_ports\_kde\_kdelibs3/kdelibs3/ work/kdelibs-3.5.10/pics/crystalsvg/cr22-action-mail\_delete.png /opt/local/var/m acports/build/\_opt\_local\_var\_macports\_sources\_rsync.macports.org\_release\_tarball s\_ports\_kde\_kdelibs3/kdelibs3/work/destroot/opt/local/share/icons/crystalsvg/22x 22/actions/mail\_delete.png

acports\_sources\_rsync.macports.org\_release\_tarballs\_ports\_kde\_kdelibs3/kdelibs3/ work/kdelibs-3.5.10/pics/crystalsvg/cr22-action-mail\_find.png /opt/local/var/mac ports/build/\_opt\_local\_var\_macports\_sources\_rsync.macports.org\_release\_tarballs\_ ports\_kde\_kdelibs3/kdelibs3/work/destroot/opt/local/share/icons/crystalsvg/22x22 /actions/mail\_find.png

65% /usr/bin/install -c -p -m 644 /opt/local/var/macports/build/\_opt\_local\_var\_m acports\_sources\_rsync.macports.org\_release\_tarballs\_ports\_kde\_kdelibs3/kdelibs3/ work/kdelibs-3.5.10/pics/crystalsvg/cr22-action-mail\_forward.png /opt/local/var/ macports/build/\_opt\_local\_var\_macports\_sources\_rsync.macports.org\_release\_tarbal ls\_ports\_kde\_kdelibs3/kdelibs3/work/destroot/opt/local/share/icons/crystalsvg/22 x22/actions/mail\_forward.png

65% /usr/bin/install -c -p -m 644 /opt/local/var/macports/build/\_opt\_local\_var\_m acports\_sources\_rsync.macports.org\_release\_tarballs\_ports\_kde\_kdelibs3/kdelibs3/ work/kdelibs-3.5.10/pics/crystalsvg/cr22-action-mail\_generic.png /opt/local/var/ macports/build/\_opt\_local\_var\_macports\_sources\_rsync.macports.org\_release\_tarbal ls\_ports\_kde\_kdelibs3/kdelibs3/work/destroot/opt/local/share/icons/crystalsvg/22 x22/actions/mail\_generic.png

65% /usr/bin/install -c -p -m 644 /opt/local/var/macports/build/\_opt\_local\_var\_m acports\_sources\_rsync.macports.org\_release\_tarballs\_ports\_kde\_kdelibs3/kdelibs3/ work/kdelibs-3.5.10/pics/crystalsvg/cr22-action-mail\_get.png /opt/local/var/macp orts/build/\_opt\_local\_var\_macports\_sources\_rsync.macports.org\_release\_tarballs\_p orts\_kde\_kdelibs3/kdelibs3/work/destroot/opt/local/share/icons/crystalsvg/22x22/ actions/mail\_get.png

acports\_sources\_rsync.macports.org\_release\_tarballs\_ports\_kde\_kdelibs3/kdelibs3/ work/kdelibs-3.5.10/pics/crystalsvg/cr22-action-mail\_new.png /opt/local/var/macp orts/build/\_opt\_local\_var\_macports\_sources\_rsync.macports.org\_release\_tarballs\_p orts\_kde\_kdelibs3/kdelibs3/work/destroot/opt/local/share/icons/crystalsvg/22x22/ actions/mail\_new.png

65% /usr/bin/install -c -p -m 644 /opt/local/var/macports/build/\_opt\_local\_var\_m acports\_sources\_rsync.macports.org\_release\_tarballs\_ports\_kde\_kdelibs3/kdelibs3/ work/kdelibs-3.5.10/pics/crystalsvg/cr22-action-mail\_new3.png /opt/local/var/mac ports/build/\_opt\_local\_var\_macports\_sources\_rsync.macports.org\_release\_tarballs\_ ports\_kde\_kdelibs3/kdelibs3/work/destroot/opt/local/share/icons/crystalsvg/22x22 /actions/mail\_new3.png

65% /usr/bin/install -c -p -m 644 /opt/local/var/macports/build/\_opt\_local\_var\_m acports\_sources\_rsync.macports.org\_release\_tarballs\_ports\_kde\_kdelibs3/kdelibs3/ work/kdelibs-3.5.10/pics/crystalsvg/cr22-action-mail\_post\_to.png /opt/local/var/ macports/build/\_opt\_local\_var\_macports\_sources\_rsync.macports.org\_release\_tarbal ls\_ports\_kde\_kdelibs3/kdelibs3/work/destroot/opt/local/share/icons/crystalsvg/22 x22/actions/mail\_post\_to.png

65% /usr/bin/install -c -p -m 644 /opt/local/var/macports/build/\_opt\_local\_var\_m acports\_sources\_rsync.macports.org\_release\_tarballs\_ports\_kde\_kdelibs3/kdelibs3/ work/kdelibs-3.5.10/pics/crystalsvg/cr22-action-mail\_post\_to3.png /opt/local/var /macports/build/\_opt\_local\_var\_macports\_sources\_rsync.macports.org\_release\_tarba lls\_ports\_kde\_kdelibs3/kdelibs3/work/destroot/opt/local/share/icons/crystalsvg/2 2x22/actions/mail\_post\_to3.png

acports\_sources\_rsync.macports.org\_release\_tarballs\_ports\_kde\_kdelibs3/kdelibs3/ work/kdelibs-3.5.10/pics/crystalsvg/cr22-action-mail\_reply.png /opt/local/var/ma cports/build/\_opt\_local\_var\_macports\_sources\_rsync.macports.org\_release\_tarballs \_ports\_kde\_kdelibs3/kdelibs3/work/destroot/opt/local/share/icons/crystalsvg/22x2 2/actions/mail\_reply.png

65% /usr/bin/install -c -p -m 644 /opt/local/var/macports/build/\_opt\_local\_var\_m acports\_sources\_rsync.macports.org\_release\_tarballs\_ports\_kde\_kdelibs3/kdelibs3/ work/kdelibs-3.5.10/pics/crystalsvg/cr22-action-mail\_replyall.png /opt/local/var /macports/build/\_opt\_local\_var\_macports\_sources\_rsync.macports.org\_release\_tarba lls\_ports\_kde\_kdelibs3/kdelibs3/work/destroot/opt/local/share/icons/crystalsvg/2 2x22/actions/mail\_replyall.png

65% /usr/bin/install -c -p -m 644 /opt/local/var/macports/build/\_opt\_local\_var\_m acports\_sources\_rsync.macports.org\_release\_tarballs\_ports\_kde\_kdelibs3/kdelibs3/ work/kdelibs-3.5.10/pics/crystalsvg/cr22-action-mail\_replylist.png /opt/local/va r/macports/build/\_opt\_local\_var\_macports\_sources\_rsync.macports.org\_release\_tarb alls\_ports\_kde\_kdelibs3/kdelibs3/work/destroot/opt/local/share/icons/crystalsvg/ 22x22/actions/mail\_replylist.png

65% /usr/bin/install -c -p -m 644 /opt/local/var/macports/build/\_opt\_local\_var\_m acports\_sources\_rsync.macports.org\_release\_tarballs\_ports\_kde\_kdelibs3/kdelibs3/ work/kdelibs-3.5.10/pics/crystalsvg/cr22-action-mail\_send.png /opt/local/var/mac ports/build/\_opt\_local\_var\_macports\_sources\_rsync.macports.org\_release\_tarballs\_ ports\_kde\_kdelibs3/kdelibs3/work/destroot/opt/local/share/icons/crystalsvg/22x22 /actions/mail\_send.png

acports\_sources\_rsync.macports.org\_release\_tarballs\_ports\_kde\_kdelibs3/kdelibs3/ work/kdelibs-3.5.10/pics/crystalsvg/cr22-action-make\_kdevelop.png /opt/local/var /macports/build/\_opt\_local\_var\_macports\_sources\_rsync.macports.org\_release\_tarba lls\_ports\_kde\_kdelibs3/kdelibs3/work/destroot/opt/local/share/icons/crystalsvg/2 2x22/actions/make\_kdevelop.png

65% /usr/bin/install -c -p -m 644 /opt/local/var/macports/build/\_opt\_local\_var\_m acports\_sources\_rsync.macports.org\_release\_tarballs\_ports\_kde\_kdelibs3/kdelibs3/ work/kdelibs-3.5.10/pics/crystalsvg/cr22-action-math\_abs.png /opt/local/var/macp orts/build/\_opt\_local\_var\_macports\_sources\_rsync.macports.org\_release\_tarballs\_p orts\_kde\_kdelibs3/kdelibs3/work/destroot/opt/local/share/icons/crystalsvg/22x22/ actions/math\_abs.png

65% /usr/bin/install -c -p -m 644 /opt/local/var/macports/build/\_opt\_local\_var\_m acports\_sources\_rsync.macports.org\_release\_tarballs\_ports\_kde\_kdelibs3/kdelibs3/ work/kdelibs-3.5.10/pics/crystalsvg/cr22-action-math\_brace.png /opt/local/var/ma cports/build/\_opt\_local\_var\_macports\_sources\_rsync.macports.org\_release\_tarballs \_ports\_kde\_kdelibs3/kdelibs3/work/destroot/opt/local/share/icons/crystalsvg/22x2 2/actions/math\_brace.png

65% /usr/bin/install -c -p -m 644 /opt/local/var/macports/build/\_opt\_local\_var\_m acports\_sources\_rsync.macports.org\_release\_tarballs\_ports\_kde\_kdelibs3/kdelibs3/ work/kdelibs-3.5.10/pics/crystalsvg/cr22-action-math\_brackets.png /opt/local/var /macports/build/\_opt\_local\_var\_macports\_sources\_rsync.macports.org\_release\_tarba lls\_ports\_kde\_kdelibs3/kdelibs3/work/destroot/opt/local/share/icons/crystalsvg/2 2x22/actions/math\_brackets.png

acports\_sources\_rsync.macports.org\_release\_tarballs\_ports\_kde\_kdelibs3/kdelibs3/ work/kdelibs-3.5.10/pics/crystalsvg/cr22-action-math\_frac.png /opt/local/var/mac ports/build/\_opt\_local\_var\_macports\_sources\_rsync.macports.org\_release\_tarballs\_ ports\_kde\_kdelibs3/kdelibs3/work/destroot/opt/local/share/icons/crystalsvg/22x22 /actions/math\_frac.png

65% /usr/bin/install -c -p -m 644 /opt/local/var/macports/build/\_opt\_local\_var\_m acports\_sources\_rsync.macports.org\_release\_tarballs\_ports\_kde\_kdelibs3/kdelibs3/ work/kdelibs-3.5.10/pics/crystalsvg/cr22-action-math\_int.png /opt/local/var/macp orts/build/\_opt\_local\_var\_macports\_sources\_rsync.macports.org\_release\_tarballs\_p orts\_kde\_kdelibs3/kdelibs3/work/destroot/opt/local/share/icons/crystalsvg/22x22/ actions/math\_int.png

65% /usr/bin/install -c -p -m 644 /opt/local/var/macports/build/\_opt\_local\_var\_m acports\_sources\_rsync.macports.org\_release\_tarballs\_ports\_kde\_kdelibs3/kdelibs3/ work/kdelibs-3.5.10/pics/crystalsvg/cr22-action-math\_lsub.png /opt/local/var/mac ports/build/\_opt\_local\_var\_macports\_sources\_rsync.macports.org\_release\_tarballs\_ ports\_kde\_kdelibs3/kdelibs3/work/destroot/opt/local/share/icons/crystalsvg/22x22 /actions/math\_lsub.png

65% /usr/bin/install -c -p -m 644 /opt/local/var/macports/build/\_opt\_local\_var\_m acports\_sources\_rsync.macports.org\_release\_tarballs\_ports\_kde\_kdelibs3/kdelibs3/ work/kdelibs-3.5.10/pics/crystalsvg/cr22-action-math\_lsup.png /opt/local/var/mac ports/build/\_opt\_local\_var\_macports\_sources\_rsync.macports.org\_release\_tarballs\_ ports\_kde\_kdelibs3/kdelibs3/work/destroot/opt/local/share/icons/crystalsvg/22x22 /actions/math\_lsup.png
acports\_sources\_rsync.macports.org\_release\_tarballs\_ports\_kde\_kdelibs3/kdelibs3/ work/kdelibs-3.5.10/pics/crystalsvg/cr22-action-math\_matrix.png /opt/local/var/m acports/build/\_opt\_local\_var\_macports\_sources\_rsync.macports.org\_release\_tarball s\_ports\_kde\_kdelibs3/kdelibs3/work/destroot/opt/local/share/icons/crystalsvg/22x 22/actions/math\_matrix.png

65% /usr/bin/install -c -p -m 644 /opt/local/var/macports/build/\_opt\_local\_var\_m acports\_sources\_rsync.macports.org\_release\_tarballs\_ports\_kde\_kdelibs3/kdelibs3/ work/kdelibs-3.5.10/pics/crystalsvg/cr22-action-math\_onetwomatrix.png /opt/local /var/macports/build/\_opt\_local\_var\_macports\_sources\_rsync.macports.org\_release\_t arballs\_ports\_kde\_kdelibs3/kdelibs3/work/destroot/opt/local/share/icons/crystals vg/22x22/actions/math\_onetwomatrix.png

65% /usr/bin/install -c -p -m 644 /opt/local/var/macports/build/\_opt\_local\_var\_m acports\_sources\_rsync.macports.org\_release\_tarballs\_ports\_kde\_kdelibs3/kdelibs3/ work/kdelibs-3.5.10/pics/crystalsvg/cr22-action-math\_paren.png /opt/local/var/ma cports/build/\_opt\_local\_var\_macports\_sources\_rsync.macports.org\_release\_tarballs \_ports\_kde\_kdelibs3/kdelibs3/work/destroot/opt/local/share/icons/crystalsvg/22x2 2/actions/math\_paren.png

65% /usr/bin/install -c -p -m 644 /opt/local/var/macports/build/\_opt\_local\_var\_m acports\_sources\_rsync.macports.org\_release\_tarballs\_ports\_kde\_kdelibs3/kdelibs3/ work/kdelibs-3.5.10/pics/crystalsvg/cr22-action-math\_prod.png /opt/local/var/mac ports/build/\_opt\_local\_var\_macports\_sources\_rsync.macports.org\_release\_tarballs\_ ports\_kde\_kdelibs3/kdelibs3/work/destroot/opt/local/share/icons/crystalsvg/22x22 /actions/math\_prod.png

acports\_sources\_rsync.macports.org\_release\_tarballs\_ports\_kde\_kdelibs3/kdelibs3/ work/kdelibs-3.5.10/pics/crystalsvg/cr22-action-math\_rsub.png /opt/local/var/mac ports/build/\_opt\_local\_var\_macports\_sources\_rsync.macports.org\_release\_tarballs\_ ports\_kde\_kdelibs3/kdelibs3/work/destroot/opt/local/share/icons/crystalsvg/22x22 /actions/math\_rsub.png

65% /usr/bin/install -c -p -m 644 /opt/local/var/macports/build/\_opt\_local\_var\_m acports\_sources\_rsync.macports.org\_release\_tarballs\_ports\_kde\_kdelibs3/kdelibs3/ work/kdelibs-3.5.10/pics/crystalsvg/cr22-action-math\_rsup.png /opt/local/var/mac ports/build/\_opt\_local\_var\_macports\_sources\_rsync.macports.org\_release\_tarballs\_ ports\_kde\_kdelibs3/kdelibs3/work/destroot/opt/local/share/icons/crystalsvg/22x22 /actions/math\_rsup.png

65% /usr/bin/install -c -p -m 644 /opt/local/var/macports/build/\_opt\_local\_var\_m acports\_sources\_rsync.macports.org\_release\_tarballs\_ports\_kde\_kdelibs3/kdelibs3/ work/kdelibs-3.5.10/pics/crystalsvg/cr22-action-math\_sqrt.png /opt/local/var/mac ports/build/\_opt\_local\_var\_macports\_sources\_rsync.macports.org\_release\_tarballs\_ ports\_kde\_kdelibs3/kdelibs3/work/destroot/opt/local/share/icons/crystalsvg/22x22 /actions/math\_sqrt.png

65% /usr/bin/install -c -p -m 644 /opt/local/var/macports/build/\_opt\_local\_var\_m acports\_sources\_rsync.macports.org\_release\_tarballs\_ports\_kde\_kdelibs3/kdelibs3/ work/kdelibs-3.5.10/pics/crystalsvg/cr22-action-math\_sum.png /opt/local/var/macp orts/build/\_opt\_local\_var\_macports\_sources\_rsync.macports.org\_release\_tarballs\_p orts\_kde\_kdelibs3/kdelibs3/work/destroot/opt/local/share/icons/crystalsvg/22x22/ actions/math\_sum.png

acports\_sources\_rsync.macports.org\_release\_tarballs\_ports\_kde\_kdelibs3/kdelibs3/ work/kdelibs-3.5.10/pics/crystalsvg/cr22-action-message\_reply.png /opt/local/var /macports/build/\_opt\_local\_var\_macports\_sources\_rsync.macports.org\_release\_tarba lls\_ports\_kde\_kdelibs3/kdelibs3/work/destroot/opt/local/share/icons/crystalsvg/2 2x22/actions/message\_reply.png

65% /usr/bin/install -c -p -m 644 /opt/local/var/macports/build/\_opt\_local\_var\_m acports\_sources\_rsync.macports.org\_release\_tarballs\_ports\_kde\_kdelibs3/kdelibs3/ work/kdelibs-3.5.10/pics/crystalsvg/cr22-action-misc.png /opt/local/var/macports /build/\_opt\_local\_var\_macports\_sources\_rsync.macports.org\_release\_tarballs\_ports \_kde\_kdelibs3/kdelibs3/work/destroot/opt/local/share/icons/crystalsvg/22x22/acti ons/misc.png

65% /usr/bin/install -c -p -m 644 /opt/local/var/macports/build/\_opt\_local\_var\_m acports\_sources\_rsync.macports.org\_release\_tarballs\_ports\_kde\_kdelibs3/kdelibs3/ work/kdelibs-3.5.10/pics/crystalsvg/cr22-action-mouse.png /opt/local/var/macport s/build/\_opt\_local\_var\_macports\_sources\_rsync.macports.org\_release\_tarballs\_port s\_kde\_kdelibs3/kdelibs3/work/destroot/opt/local/share/icons/crystalsvg/22x22/act ions/mouse.png

65% /usr/bin/install -c -p -m 644 /opt/local/var/macports/build/\_opt\_local\_var\_m acports\_sources\_rsync.macports.org\_release\_tarballs\_ports\_kde\_kdelibs3/kdelibs3/ work/kdelibs-3.5.10/pics/crystalsvg/cr22-action-move.png /opt/local/var/macports /build/\_opt\_local\_var\_macports\_sources\_rsync.macports.org\_release\_tarballs\_ports \_kde\_kdelibs3/kdelibs3/work/destroot/opt/local/share/icons/crystalsvg/22x22/acti ons/move.png

acports\_sources\_rsync.macports.org\_release\_tarballs\_ports\_kde\_kdelibs3/kdelibs3/ work/kdelibs-3.5.10/pics/crystalsvg/cr22-action-music\_32ndnote.png /opt/local/va r/macports/build/\_opt\_local\_var\_macports\_sources\_rsync.macports.org\_release\_tarb alls\_ports\_kde\_kdelibs3/kdelibs3/work/destroot/opt/local/share/icons/crystalsvg/ 22x22/actions/music\_32ndnote.png

65% /usr/bin/install -c -p -m 644 /opt/local/var/macports/build/\_opt\_local\_var\_m acports\_sources\_rsync.macports.org\_release\_tarballs\_ports\_kde\_kdelibs3/kdelibs3/ work/kdelibs-3.5.10/pics/crystalsvg/cr22-action-music\_cleficon.png /opt/local/va r/macports/build/\_opt\_local\_var\_macports\_sources\_rsync.macports.org\_release\_tarb alls\_ports\_kde\_kdelibs3/kdelibs3/work/destroot/opt/local/share/icons/crystalsvg/ 22x22/actions/music\_cleficon.png

65% /usr/bin/install -c -p -m 644 /opt/local/var/macports/build/\_opt\_local\_var\_m acports\_sources\_rsync.macports.org\_release\_tarballs\_ports\_kde\_kdelibs3/kdelibs3/ work/kdelibs-3.5.10/pics/crystalsvg/cr22-action-music\_cross.png /opt/local/var/m acports/build/\_opt\_local\_var\_macports\_sources\_rsync.macports.org\_release\_tarball s\_ports\_kde\_kdelibs3/kdelibs3/work/destroot/opt/local/share/icons/crystalsvg/22x 22/actions/music\_cross.png

66% /usr/bin/install -c -p -m 644 /opt/local/var/macports/build/\_opt\_local\_var\_m acports\_sources\_rsync.macports.org\_release\_tarballs\_ports\_kde\_kdelibs3/kdelibs3/ work/kdelibs-3.5.10/pics/crystalsvg/cr22-action-music\_dottednote.png /opt/local/ var/macports/build/\_opt\_local\_var\_macports\_sources\_rsync.macports.org\_release\_ta rballs\_ports\_kde\_kdelibs3/kdelibs3/work/destroot/opt/local/share/icons/crystalsv g/22x22/actions/music\_dottednote.png

acports\_sources\_rsync.macports.org\_release\_tarballs\_ports\_kde\_kdelibs3/kdelibs3/ work/kdelibs-3.5.10/pics/crystalsvg/cr22-action-music\_eightnote.png /opt/local/v ar/macports/build/\_opt\_local\_var\_macports\_sources\_rsync.macports.org\_release\_tar balls\_ports\_kde\_kdelibs3/kdelibs3/work/destroot/opt/local/share/icons/crystalsvg /22x22/actions/music\_eightnote.png

- 66% /usr/bin/install -c -p -m 644 /opt/local/var/macports/build/\_opt\_local\_var\_m acports\_sources\_rsync.macports.org\_release\_tarballs\_ports\_kde\_kdelibs3/kdelibs3/ work/kdelibs-3.5.10/pics/crystalsvg/cr22-action-music\_fermatenote.png /opt/local /var/macports/build/\_opt\_local\_var\_macports\_sources\_rsync.macports.org\_release\_t arballs\_ports\_kde\_kdelibs3/kdelibs3/work/destroot/opt/local/share/icons/crystals vg/22x22/actions/music\_fermatenote.png
- 66% /usr/bin/install -c -p -m 644 /opt/local/var/macports/build/\_opt\_local\_var\_m acports\_sources\_rsync.macports.org\_release\_tarballs\_ports\_kde\_kdelibs3/kdelibs3/ work/kdelibs-3.5.10/pics/crystalsvg/cr22-action-music\_flat.png /opt/local/var/ma cports/build/\_opt\_local\_var\_macports\_sources\_rsync.macports.org\_release\_tarballs \_ports\_kde\_kdelibs3/kdelibs3/work/destroot/opt/local/share/icons/crystalsvg/22x2 2/actions/music\_flat.png
- 66% /usr/bin/install -c -p -m 644 /opt/local/var/macports/build/\_opt\_local\_var\_m acports\_sources\_rsync.macports.org\_release\_tarballs\_ports\_kde\_kdelibs3/kdelibs3/ work/kdelibs-3.5.10/pics/crystalsvg/cr22-action-music\_fullnote.png /opt/local/va r/macports/build/\_opt\_local\_var\_macports\_sources\_rsync.macports.org\_release\_tarb alls\_ports\_kde\_kdelibs3/kdelibs3/work/destroot/opt/local/share/icons/crystalsvg/ 22x22/actions/music\_fullnote.png

acports\_sources\_rsync.macports.org\_release\_tarballs\_ports\_kde\_kdelibs3/kdelibs3/ work/kdelibs-3.5.10/pics/crystalsvg/cr22-action-music\_halfnote.png /opt/local/va r/macports/build/\_opt\_local\_var\_macports\_sources\_rsync.macports.org\_release\_tarb alls\_ports\_kde\_kdelibs3/kdelibs3/work/destroot/opt/local/share/icons/crystalsvg/ 22x22/actions/music\_halfnote.png

66% /usr/bin/install -c -p -m 644 /opt/local/var/macports/build/\_opt\_local\_var\_m acports\_sources\_rsync.macports.org\_release\_tarballs\_ports\_kde\_kdelibs3/kdelibs3/ work/kdelibs-3.5.10/pics/crystalsvg/cr22-action-music\_natur.png /opt/local/var/m acports/build/\_opt\_local\_var\_macports\_sources\_rsync.macports.org\_release\_tarball s\_ports\_kde\_kdelibs3/kdelibs3/work/destroot/opt/local/share/icons/crystalsvg/22x 22/actions/music\_natur.png

66% /usr/bin/install -c -p -m 644 /opt/local/var/macports/build/\_opt\_local\_var\_m acports\_sources\_rsync.macports.org\_release\_tarballs\_ports\_kde\_kdelibs3/kdelibs3/ work/kdelibs-3.5.10/pics/crystalsvg/cr22-action-music\_quarternote.png /opt/local /var/macports/build/\_opt\_local\_var\_macports\_sources\_rsync.macports.org\_release\_t arballs\_ports\_kde\_kdelibs3/kdelibs3/work/destroot/opt/local/share/icons/crystals vg/22x22/actions/music\_quarternote.png

66% /usr/bin/install -c -p -m 644 /opt/local/var/macports/build/\_opt\_local\_var\_m acports\_sources\_rsync.macports.org\_release\_tarballs\_ports\_kde\_kdelibs3/kdelibs3/ work/kdelibs-3.5.10/pics/crystalsvg/cr22-action-music\_sixteenthnote.png /opt/loc al/var/macports/build/\_opt\_local\_var\_macports\_sources\_rsync.macports.org\_release \_tarballs\_ports\_kde\_kdelibs3/kdelibs3/work/destroot/opt/local/share/icons/crysta lsvg/22x22/actions/music\_sixteenthnote.png

acports\_sources\_rsync.macports.org\_release\_tarballs\_ports\_kde\_kdelibs3/kdelibs3/ work/kdelibs-3.5.10/pics/crystalsvg/cr22-action-news\_subscribe.png /opt/local/va r/macports/build/\_opt\_local\_var\_macports\_sources\_rsync.macports.org\_release\_tarb alls\_ports\_kde\_kdelibs3/kdelibs3/work/destroot/opt/local/share/icons/crystalsvg/ 22x22/actions/news\_subscribe.png

66% /usr/bin/install -c -p -m 644 /opt/local/var/macports/build/\_opt\_local\_var\_m acports\_sources\_rsync.macports.org\_release\_tarballs\_ports\_kde\_kdelibs3/kdelibs3/ work/kdelibs-3.5.10/pics/crystalsvg/cr22-action-news\_unsubscribe.png /opt/local/ var/macports/build/\_opt\_local\_var\_macports\_sources\_rsync.macports.org\_release\_ta rballs\_ports\_kde\_kdelibs3/kdelibs3/work/destroot/opt/local/share/icons/crystalsv g/22x22/actions/news\_unsubscribe.png

66% /usr/bin/install -c -p -m 644 /opt/local/var/macports/build/\_opt\_local\_var\_m acports\_sources\_rsync.macports.org\_release\_tarballs\_ports\_kde\_kdelibs3/kdelibs3/ work/kdelibs-3.5.10/pics/crystalsvg/cr22-action-next.png /opt/local/var/macports /build/\_opt\_local\_var\_macports\_sources\_rsync.macports.org\_release\_tarballs\_ports \_kde\_kdelibs3/kdelibs3/work/destroot/opt/local/share/icons/crystalsvg/22x22/acti ons/next.png

66% /usr/bin/install -c -p -m 644 /opt/local/var/macports/build/\_opt\_local\_var\_m acports\_sources\_rsync.macports.org\_release\_tarballs\_ports\_kde\_kdelibs3/kdelibs3/ work/kdelibs-3.5.10/pics/crystalsvg/cr22-action-openterm.png /opt/local/var/macp orts/build/\_opt\_local\_var\_macports\_sources\_rsync.macports.org\_release\_tarballs\_p orts\_kde\_kdelibs3/kdelibs3/work/destroot/opt/local/share/icons/crystalsvg/22x22/ actions/openterm.png

acports\_sources\_rsync.macports.org\_release\_tarballs\_ports\_kde\_kdelibs3/kdelibs3/ work/kdelibs-3.5.10/pics/crystalsvg/cr22-action-paintbrush.png /opt/local/var/ma cports/build/\_opt\_local\_var\_macports\_sources\_rsync.macports.org\_release\_tarballs \_ports\_kde\_kdelibs3/kdelibs3/work/destroot/opt/local/share/icons/crystalsvg/22x2 2/actions/paintbrush.png

66% /usr/bin/install -c -p -m 644 /opt/local/var/macports/build/\_opt\_local\_var\_m acports\_sources\_rsync.macports.org\_release\_tarballs\_ports\_kde\_kdelibs3/kdelibs3/ work/kdelibs-3.5.10/pics/crystalsvg/cr22-action-pencil.png /opt/local/var/macpor ts/build/\_opt\_local\_var\_macports\_sources\_rsync.macports.org\_release\_tarballs\_por ts\_kde\_kdelibs3/kdelibs3/work/destroot/opt/local/share/icons/crystalsvg/22x22/ac tions/pencil.png

66% /usr/bin/install -c -p -m 644 /opt/local/var/macports/build/\_opt\_local\_var\_m acports\_sources\_rsync.macports.org\_release\_tarballs\_ports\_kde\_kdelibs3/kdelibs3/ work/kdelibs-3.5.10/pics/crystalsvg/cr22-action-player\_eject.png /opt/local/var/ macports/build/\_opt\_local\_var\_macports\_sources\_rsync.macports.org\_release\_tarbal ls\_ports\_kde\_kdelibs3/kdelibs3/work/destroot/opt/local/share/icons/crystalsvg/22 x22/actions/player\_eject.png

66% /usr/bin/install -c -p -m 644 /opt/local/var/macports/build/\_opt\_local\_var\_m acports\_sources\_rsync.macports.org\_release\_tarballs\_ports\_kde\_kdelibs3/kdelibs3/ work/kdelibs-3.5.10/pics/crystalsvg/cr22-action-player\_end.png /opt/local/var/ma cports/build/\_opt\_local\_var\_macports\_sources\_rsync.macports.org\_release\_tarballs \_ports\_kde\_kdelibs3/kdelibs3/work/destroot/opt/local/share/icons/crystalsvg/22x2 2/actions/player\_end.png

acports\_sources\_rsync.macports.org\_release\_tarballs\_ports\_kde\_kdelibs3/kdelibs3/ work/kdelibs-3.5.10/pics/crystalsvg/cr22-action-player\_fwd.png /opt/local/var/ma cports/build/\_opt\_local\_var\_macports\_sources\_rsync.macports.org\_release\_tarballs \_ports\_kde\_kdelibs3/kdelibs3/work/destroot/opt/local/share/icons/crystalsvg/22x2 2/actions/player\_fwd.png

66% /usr/bin/install -c -p -m 644 /opt/local/var/macports/build/\_opt\_local\_var\_m acports\_sources\_rsync.macports.org\_release\_tarballs\_ports\_kde\_kdelibs3/kdelibs3/ work/kdelibs-3.5.10/pics/crystalsvg/cr22-action-player\_pause.png /opt/local/var/ macports/build/\_opt\_local\_var\_macports\_sources\_rsync.macports.org\_release\_tarbal ls\_ports\_kde\_kdelibs3/kdelibs3/work/destroot/opt/local/share/icons/crystalsvg/22 x22/actions/player\_pause.png

66% /usr/bin/install -c -p -m 644 /opt/local/var/macports/build/\_opt\_local\_var\_m acports\_sources\_rsync.macports.org\_release\_tarballs\_ports\_kde\_kdelibs3/kdelibs3/ work/kdelibs-3.5.10/pics/crystalsvg/cr22-action-player\_play.png /opt/local/var/m acports/build/\_opt\_local\_var\_macports\_sources\_rsync.macports.org\_release\_tarball s\_ports\_kde\_kdelibs3/kdelibs3/work/destroot/opt/local/share/icons/crystalsvg/22x 22/actions/player\_play.png

66% /usr/bin/install -c -p -m 644 /opt/local/var/macports/build/\_opt\_local\_var\_m acports\_sources\_rsync.macports.org\_release\_tarballs\_ports\_kde\_kdelibs3/kdelibs3/ work/kdelibs-3.5.10/pics/crystalsvg/cr22-action-player\_playlist.png /opt/local/v ar/macports/build/\_opt\_local\_var\_macports\_sources\_rsync.macports.org\_release\_tar balls\_ports\_kde\_kdelibs3/kdelibs3/work/destroot/opt/local/share/icons/crystalsvg /22x22/actions/player\_playlist.png

acports\_sources\_rsync.macports.org\_release\_tarballs\_ports\_kde\_kdelibs3/kdelibs3/ work/kdelibs-3.5.10/pics/crystalsvg/cr22-action-player\_rew.png /opt/local/var/ma cports/build/\_opt\_local\_var\_macports\_sources\_rsync.macports.org\_release\_tarballs \_ports\_kde\_kdelibs3/kdelibs3/work/destroot/opt/local/share/icons/crystalsvg/22x2 2/actions/player\_rew.png

66% /usr/bin/install -c -p -m 644 /opt/local/var/macports/build/\_opt\_local\_var\_m acports\_sources\_rsync.macports.org\_release\_tarballs\_ports\_kde\_kdelibs3/kdelibs3/ work/kdelibs-3.5.10/pics/crystalsvg/cr22-action-player\_start.png /opt/local/var/ macports/build/\_opt\_local\_var\_macports\_sources\_rsync.macports.org\_release\_tarbal ls\_ports\_kde\_kdelibs3/kdelibs3/work/destroot/opt/local/share/icons/crystalsvg/22 x22/actions/player\_start.png

66% /usr/bin/install -c -p -m 644 /opt/local/var/macports/build/\_opt\_local\_var\_m acports\_sources\_rsync.macports.org\_release\_tarballs\_ports\_kde\_kdelibs3/kdelibs3/ work/kdelibs-3.5.10/pics/crystalsvg/cr22-action-player\_stop.png /opt/local/var/m acports/build/\_opt\_local\_var\_macports\_sources\_rsync.macports.org\_release\_tarball s\_ports\_kde\_kdelibs3/kdelibs3/work/destroot/opt/local/share/icons/crystalsvg/22x 22/actions/player\_stop.png

66% /usr/bin/install -c -p -m 644 /opt/local/var/macports/build/\_opt\_local\_var\_m acports\_sources\_rsync.macports.org\_release\_tarballs\_ports\_kde\_kdelibs3/kdelibs3/ work/kdelibs-3.5.10/pics/crystalsvg/cr22-action-previous.png /opt/local/var/macp orts/build/\_opt\_local\_var\_macports\_sources\_rsync.macports.org\_release\_tarballs\_p orts\_kde\_kdelibs3/kdelibs3/work/destroot/opt/local/share/icons/crystalsvg/22x22/ actions/previous.png

acports\_sources\_rsync.macports.org\_release\_tarballs\_ports\_kde\_kdelibs3/kdelibs3/ work/kdelibs-3.5.10/pics/crystalsvg/cr22-action-project\_open.png /opt/local/var/ macports/build/\_opt\_local\_var\_macports\_sources\_rsync.macports.org\_release\_tarbal ls\_ports\_kde\_kdelibs3/kdelibs3/work/destroot/opt/local/share/icons/crystalsvg/22 x22/actions/project\_open.png

66% /usr/bin/install -c -p -m 644 /opt/local/var/macports/build/\_opt\_local\_var\_m acports\_sources\_rsync.macports.org\_release\_tarballs\_ports\_kde\_kdelibs3/kdelibs3/ work/kdelibs-3.5.10/pics/crystalsvg/cr22-action-queue.png /opt/local/var/macport s/build/\_opt\_local\_var\_macports\_sources\_rsync.macports.org\_release\_tarballs\_port s\_kde\_kdelibs3/kdelibs3/work/destroot/opt/local/share/icons/crystalsvg/22x22/act ions/queue.png

66% /usr/bin/install -c -p -m 644 /opt/local/var/macports/build/\_opt\_local\_var\_m acports\_sources\_rsync.macports.org\_release\_tarballs\_ports\_kde\_kdelibs3/kdelibs3/ work/kdelibs-3.5.10/pics/crystalsvg/cr22-action-rebuild.png /opt/local/var/macpo rts/build/\_opt\_local\_var\_macports\_sources\_rsync.macports.org\_release\_tarballs\_po rts\_kde\_kdelibs3/kdelibs3/work/destroot/opt/local/share/icons/crystalsvg/22x22/a ctions/rebuild.png

66% /usr/bin/install -c -p -m 644 /opt/local/var/macports/build/\_opt\_local\_var\_m acports\_sources\_rsync.macports.org\_release\_tarballs\_ports\_kde\_kdelibs3/kdelibs3/ work/kdelibs-3.5.10/pics/crystalsvg/cr22-action-redo.png /opt/local/var/macports /build/\_opt\_local\_var\_macports\_sources\_rsync.macports.org\_release\_tarballs\_ports \_kde\_kdelibs3/kdelibs3/work/destroot/opt/local/share/icons/crystalsvg/22x22/acti ons/redo.png

acports\_sources\_rsync.macports.org\_release\_tarballs\_ports\_kde\_kdelibs3/kdelibs3/ work/kdelibs-3.5.10/pics/crystalsvg/cr22-action-reload.png /opt/local/var/macpor ts/build/\_opt\_local\_var\_macports\_sources\_rsync.macports.org\_release\_tarballs\_por ts\_kde\_kdelibs3/kdelibs3/work/destroot/opt/local/share/icons/crystalsvg/22x22/ac tions/reload.png

66% /usr/bin/install -c -p -m 644 /opt/local/var/macports/build/\_opt\_local\_var\_m acports\_sources\_rsync.macports.org\_release\_tarballs\_ports\_kde\_kdelibs3/kdelibs3/ work/kdelibs-3.5.10/pics/crystalsvg/cr22-action-reload3.png /opt/local/var/macpo rts/build/\_opt\_local\_var\_macports\_sources\_rsync.macports.org\_release\_tarballs\_po rts\_kde\_kdelibs3/kdelibs3/work/destroot/opt/local/share/icons/crystalsvg/22x22/a ctions/reload3.png

66% /usr/bin/install -c -p -m 644 /opt/local/var/macports/build/\_opt\_local\_var\_m acports\_sources\_rsync.macports.org\_release\_tarballs\_ports\_kde\_kdelibs3/kdelibs3/ work/kdelibs-3.5.10/pics/crystalsvg/cr22-action-reload\_all\_tabs.png /opt/local/v ar/macports/build/\_opt\_local\_var\_macports\_sources\_rsync.macports.org\_release\_tar balls\_ports\_kde\_kdelibs3/kdelibs3/work/destroot/opt/local/share/icons/crystalsvg /22x22/actions/reload\_all\_tabs.png

66% /usr/bin/install -c -p -m 644 /opt/local/var/macports/build/\_opt\_local\_var\_m acports\_sources\_rsync.macports.org\_release\_tarballs\_ports\_kde\_kdelibs3/kdelibs3/ work/kdelibs-3.5.10/pics/crystalsvg/cr22-action-reload\_page.png /opt/local/var/m acports/build/\_opt\_local\_var\_macports\_sources\_rsync.macports.org\_release\_tarball s\_ports\_kde\_kdelibs3/kdelibs3/work/destroot/opt/local/share/icons/crystalsvg/22x 22/actions/reload\_page.png

acports\_sources\_rsync.macports.org\_release\_tarballs\_ports\_kde\_kdelibs3/kdelibs3/ work/kdelibs-3.5.10/pics/crystalsvg/cr22-action-remove.png /opt/local/var/macpor ts/build/\_opt\_local\_var\_macports\_sources\_rsync.macports.org\_release\_tarballs\_por ts\_kde\_kdelibs3/kdelibs3/work/destroot/opt/local/share/icons/crystalsvg/22x22/ac tions/remove.png

66% /usr/bin/install -c -p -m 644 /opt/local/var/macports/build/\_opt\_local\_var\_m acports\_sources\_rsync.macports.org\_release\_tarballs\_ports\_kde\_kdelibs3/kdelibs3/ work/kdelibs-3.5.10/pics/crystalsvg/cr22-action-revert.png /opt/local/var/macpor ts/build/\_opt\_local\_var\_macports\_sources\_rsync.macports.org\_release\_tarballs\_por ts\_kde\_kdelibs3/kdelibs3/work/destroot/opt/local/share/icons/crystalsvg/22x22/ac tions/revert.png

66% /usr/bin/install -c -p -m 644 /opt/local/var/macports/build/\_opt\_local\_var\_m acports\_sources\_rsync.macports.org\_release\_tarballs\_ports\_kde\_kdelibs3/kdelibs3/ work/kdelibs-3.5.10/pics/crystalsvg/cr22-action-rightjust.png /opt/local/var/mac ports/build/\_opt\_local\_var\_macports\_sources\_rsync.macports.org\_release\_tarballs\_ ports\_kde\_kdelibs3/kdelibs3/work/destroot/opt/local/share/icons/crystalsvg/22x22 /actions/rightjust.png

66% /usr/bin/install -c -p -m 644 /opt/local/var/macports/build/\_opt\_local\_var\_m acports\_sources\_rsync.macports.org\_release\_tarballs\_ports\_kde\_kdelibs3/kdelibs3/ work/kdelibs-3.5.10/pics/crystalsvg/cr22-action-rotate.png /opt/local/var/macpor ts/build/\_opt\_local\_var\_macports\_sources\_rsync.macports.org\_release\_tarballs\_por ts\_kde\_kdelibs3/kdelibs3/work/destroot/opt/local/share/icons/crystalsvg/22x22/ac tions/rotate.png

acports\_sources\_rsync.macports.org\_release\_tarballs\_ports\_kde\_kdelibs3/kdelibs3/ work/kdelibs-3.5.10/pics/crystalsvg/cr22-action-rotate\_ccw.png /opt/local/var/ma cports/build/\_opt\_local\_var\_macports\_sources\_rsync.macports.org\_release\_tarballs \_ports\_kde\_kdelibs3/kdelibs3/work/destroot/opt/local/share/icons/crystalsvg/22x2 2/actions/rotate\_ccw.png

67% /usr/bin/install -c -p -m 644 /opt/local/var/macports/build/\_opt\_local\_var\_m acports\_sources\_rsync.macports.org\_release\_tarballs\_ports\_kde\_kdelibs3/kdelibs3/ work/kdelibs-3.5.10/pics/crystalsvg/cr22-action-rotate\_cw.png /opt/local/var/mac ports/build/\_opt\_local\_var\_macports\_sources\_rsync.macports.org\_release\_tarballs\_ ports\_kde\_kdelibs3/kdelibs3/work/destroot/opt/local/share/icons/crystalsvg/22x22 /actions/rotate\_cw.png

67% /usr/bin/install -c -p -m 644 /opt/local/var/macports/build/\_opt\_local\_var\_m acports\_sources\_rsync.macports.org\_release\_tarballs\_ports\_kde\_kdelibs3/kdelibs3/ work/kdelibs-3.5.10/pics/crystalsvg/cr22-action-run.png /opt/local/var/macports/ build/\_opt\_local\_var\_macports\_sources\_rsync.macports.org\_release\_tarballs\_ports\_ kde\_kdelibs3/kdelibs3/work/destroot/opt/local/share/icons/crystalsvg/22x22/actio ns/run.png

67% /usr/bin/install -c -p -m 644 /opt/local/var/macports/build/\_opt\_local\_var\_m acports\_sources\_rsync.macports.org\_release\_tarballs\_ports\_kde\_kdelibs3/kdelibs3/ work/kdelibs-3.5.10/pics/crystalsvg/cr22-action-save\_all.png /opt/local/var/macp orts/build/\_opt\_local\_var\_macports\_sources\_rsync.macports.org\_release\_tarballs\_p orts\_kde\_kdelibs3/kdelibs3/work/destroot/opt/local/share/icons/crystalsvg/22x22/ actions/save\_all.png

acports\_sources\_rsync.macports.org\_release\_tarballs\_ports\_kde\_kdelibs3/kdelibs3/ work/kdelibs-3.5.10/pics/crystalsvg/cr22-action-share.png /opt/local/var/macport s/build/\_opt\_local\_var\_macports\_sources\_rsync.macports.org\_release\_tarballs\_port s\_kde\_kdelibs3/kdelibs3/work/destroot/opt/local/share/icons/crystalsvg/22x22/act ions/share.png

67% /usr/bin/install -c -p -m 644 /opt/local/var/macports/build/\_opt\_local\_var\_m acports\_sources\_rsync.macports.org\_release\_tarballs\_ports\_kde\_kdelibs3/kdelibs3/ work/kdelibs-3.5.10/pics/crystalsvg/cr22-action-show\_side\_panel.png /opt/local/v ar/macports/build/\_opt\_local\_var\_macports\_sources\_rsync.macports.org\_release\_tar balls\_ports\_kde\_kdelibs3/kdelibs3/work/destroot/opt/local/share/icons/crystalsvg /22x22/actions/show\_side\_panel.png

67% /usr/bin/install -c -p -m 644 /opt/local/var/macports/build/\_opt\_local\_var\_m acports\_sources\_rsync.macports.org\_release\_tarballs\_ports\_kde\_kdelibs3/kdelibs3/ work/kdelibs-3.5.10/pics/crystalsvg/cr22-action-showmenu.png /opt/local/var/macp orts/build/\_opt\_local\_var\_macports\_sources\_rsync.macports.org\_release\_tarballs\_p orts\_kde\_kdelibs3/kdelibs3/work/destroot/opt/local/share/icons/crystalsvg/22x22/ actions/showmenu.png

67% /usr/bin/install -c -p -m 644 /opt/local/var/macports/build/\_opt\_local\_var\_m acports\_sources\_rsync.macports.org\_release\_tarballs\_ports\_kde\_kdelibs3/kdelibs3/ work/kdelibs-3.5.10/pics/crystalsvg/cr22-action-signature.png /opt/local/var/mac ports/build/\_opt\_local\_var\_macports\_sources\_rsync.macports.org\_release\_tarballs\_ ports\_kde\_kdelibs3/kdelibs3/work/destroot/opt/local/share/icons/crystalsvg/22x22 /actions/signature.png

acports\_sources\_rsync.macports.org\_release\_tarballs\_ports\_kde\_kdelibs3/kdelibs3/ work/kdelibs-3.5.10/pics/crystalsvg/cr22-action-spellcheck.png /opt/local/var/ma cports/build/\_opt\_local\_var\_macports\_sources\_rsync.macports.org\_release\_tarballs \_ports\_kde\_kdelibs3/kdelibs3/work/destroot/opt/local/share/icons/crystalsvg/22x2 2/actions/spellcheck.png

67% /usr/bin/install -c -p -m 644 /opt/local/var/macports/build/\_opt\_local\_var\_m acports\_sources\_rsync.macports.org\_release\_tarballs\_ports\_kde\_kdelibs3/kdelibs3/ work/kdelibs-3.5.10/pics/crystalsvg/cr22-action-start.png /opt/local/var/macport s/build/\_opt\_local\_var\_macports\_sources\_rsync.macports.org\_release\_tarballs\_port s\_kde\_kdelibs3/kdelibs3/work/destroot/opt/local/share/icons/crystalsvg/22x22/act ions/start.png

67% /usr/bin/install -c -p -m 644 /opt/local/var/macports/build/\_opt\_local\_var\_m acports\_sources\_rsync.macports.org\_release\_tarballs\_ports\_kde\_kdelibs3/kdelibs3/ work/kdelibs-3.5.10/pics/crystalsvg/cr22-action-stop.png /opt/local/var/macports /build/\_opt\_local\_var\_macports\_sources\_rsync.macports.org\_release\_tarballs\_ports \_kde\_kdelibs3/kdelibs3/work/destroot/opt/local/share/icons/crystalsvg/22x22/acti ons/stop.png

67% /usr/bin/install -c -p -m 644 /opt/local/var/macports/build/\_opt\_local\_var\_m acports\_sources\_rsync.macports.org\_release\_tarballs\_ports\_kde\_kdelibs3/kdelibs3/ work/kdelibs-3.5.10/pics/crystalsvg/cr22-action-switchuser.png /opt/local/var/ma cports/build/\_opt\_local\_var\_macports\_sources\_rsync.macports.org\_release\_tarballs \_ports\_kde\_kdelibs3/kdelibs3/work/destroot/opt/local/share/icons/crystalsvg/22x2 2/actions/switchuser.png

acports\_sources\_rsync.macports.org\_release\_tarballs\_ports\_kde\_kdelibs3/kdelibs3/ work/kdelibs-3.5.10/pics/crystalsvg/cr22-action-text.png /opt/local/var/macports /build/\_opt\_local\_var\_macports\_sources\_rsync.macports.org\_release\_tarballs\_ports \_kde\_kdelibs3/kdelibs3/work/destroot/opt/local/share/icons/crystalsvg/22x22/acti ons/text.png

67% /usr/bin/install -c -p -m 644 /opt/local/var/macports/build/\_opt\_local\_var\_m acports\_sources\_rsync.macports.org\_release\_tarballs\_ports\_kde\_kdelibs3/kdelibs3/ work/kdelibs-3.5.10/pics/crystalsvg/cr22-action-text\_block.png /opt/local/var/ma cports/build/\_opt\_local\_var\_macports\_sources\_rsync.macports.org\_release\_tarballs \_ports\_kde\_kdelibs3/kdelibs3/work/destroot/opt/local/share/icons/crystalsvg/22x2 2/actions/text\_block.png

67% /usr/bin/install -c -p -m 644 /opt/local/var/macports/build/\_opt\_local\_var\_m acports\_sources\_rsync.macports.org\_release\_tarballs\_ports\_kde\_kdelibs3/kdelibs3/ work/kdelibs-3.5.10/pics/crystalsvg/cr22-action-text\_bold.png /opt/local/var/mac ports/build/\_opt\_local\_var\_macports\_sources\_rsync.macports.org\_release\_tarballs\_ ports\_kde\_kdelibs3/kdelibs3/work/destroot/opt/local/share/icons/crystalsvg/22x22 /actions/text\_bold.png

67% /usr/bin/install -c -p -m 644 /opt/local/var/macports/build/\_opt\_local\_var\_m acports\_sources\_rsync.macports.org\_release\_tarballs\_ports\_kde\_kdelibs3/kdelibs3/ work/kdelibs-3.5.10/pics/crystalsvg/cr22-action-text\_center.png /opt/local/var/m acports/build/\_opt\_local\_var\_macports\_sources\_rsync.macports.org\_release\_tarball s\_ports\_kde\_kdelibs3/kdelibs3/work/destroot/opt/local/share/icons/crystalsvg/22x 22/actions/text\_center.png

acports\_sources\_rsync.macports.org\_release\_tarballs\_ports\_kde\_kdelibs3/kdelibs3/ work/kdelibs-3.5.10/pics/crystalsvg/cr22-action-text\_italic.png /opt/local/var/m acports/build/\_opt\_local\_var\_macports\_sources\_rsync.macports.org\_release\_tarball s\_ports\_kde\_kdelibs3/kdelibs3/work/destroot/opt/local/share/icons/crystalsvg/22x 22/actions/text\_italic.png

67% /usr/bin/install -c -p -m 644 /opt/local/var/macports/build/\_opt\_local\_var\_m acports\_sources\_rsync.macports.org\_release\_tarballs\_ports\_kde\_kdelibs3/kdelibs3/ work/kdelibs-3.5.10/pics/crystalsvg/cr22-action-text\_left.png /opt/local/var/mac ports/build/\_opt\_local\_var\_macports\_sources\_rsync.macports.org\_release\_tarballs\_ ports\_kde\_kdelibs3/kdelibs3/work/destroot/opt/local/share/icons/crystalsvg/22x22 /actions/text\_left.png

67% /usr/bin/install -c -p -m 644 /opt/local/var/macports/build/\_opt\_local\_var\_m acports\_sources\_rsync.macports.org\_release\_tarballs\_ports\_kde\_kdelibs3/kdelibs3/ work/kdelibs-3.5.10/pics/crystalsvg/cr22-action-text\_right.png /opt/local/var/ma cports/build/\_opt\_local\_var\_macports\_sources\_rsync.macports.org\_release\_tarballs \_ports\_kde\_kdelibs3/kdelibs3/work/destroot/opt/local/share/icons/crystalsvg/22x2 2/actions/text\_right.png

67% /usr/bin/install -c -p -m 644 /opt/local/var/macports/build/\_opt\_local\_var\_m acports\_sources\_rsync.macports.org\_release\_tarballs\_ports\_kde\_kdelibs3/kdelibs3/ work/kdelibs-3.5.10/pics/crystalsvg/cr22-action-text\_strike.png /opt/local/var/m acports/build/\_opt\_local\_var\_macports\_sources\_rsync.macports.org\_release\_tarball s\_ports\_kde\_kdelibs3/kdelibs3/work/destroot/opt/local/share/icons/crystalsvg/22x 22/actions/text\_strike.png

acports\_sources\_rsync.macports.org\_release\_tarballs\_ports\_kde\_kdelibs3/kdelibs3/ work/kdelibs-3.5.10/pics/crystalsvg/cr22-action-text\_sub.png /opt/local/var/macp orts/build/\_opt\_local\_var\_macports\_sources\_rsync.macports.org\_release\_tarballs\_p orts\_kde\_kdelibs3/kdelibs3/work/destroot/opt/local/share/icons/crystalsvg/22x22/ actions/text\_sub.png

67% /usr/bin/install -c -p -m 644 /opt/local/var/macports/build/\_opt\_local\_var\_m acports\_sources\_rsync.macports.org\_release\_tarballs\_ports\_kde\_kdelibs3/kdelibs3/ work/kdelibs-3.5.10/pics/crystalsvg/cr22-action-text\_super.png /opt/local/var/ma cports/build/\_opt\_local\_var\_macports\_sources\_rsync.macports.org\_release\_tarballs \_ports\_kde\_kdelibs3/kdelibs3/work/destroot/opt/local/share/icons/crystalsvg/22x2 2/actions/text\_super.png

67% /usr/bin/install -c -p -m 644 /opt/local/var/macports/build/\_opt\_local\_var\_m acports\_sources\_rsync.macports.org\_release\_tarballs\_ports\_kde\_kdelibs3/kdelibs3/ work/kdelibs-3.5.10/pics/crystalsvg/cr22-action-text\_under.png /opt/local/var/ma cports/build/\_opt\_local\_var\_macports\_sources\_rsync.macports.org\_release\_tarballs \_ports\_kde\_kdelibs3/kdelibs3/work/destroot/opt/local/share/icons/crystalsvg/22x2 2/actions/text\_under.png

67% /usr/bin/install -c -p -m 644 /opt/local/var/macports/build/\_opt\_local\_var\_m acports\_sources\_rsync.macports.org\_release\_tarballs\_ports\_kde\_kdelibs3/kdelibs3/ work/kdelibs-3.5.10/pics/crystalsvg/cr22-action-thumbnail.png /opt/local/var/mac ports/build/\_opt\_local\_var\_macports\_sources\_rsync.macports.org\_release\_tarballs\_ ports\_kde\_kdelibs3/kdelibs3/work/destroot/opt/local/share/icons/crystalsvg/22x22 /actions/thumbnail.png

acports\_sources\_rsync.macports.org\_release\_tarballs\_ports\_kde\_kdelibs3/kdelibs3/ work/kdelibs-3.5.10/pics/crystalsvg/cr22-action-today.png /opt/local/var/macport s/build/\_opt\_local\_var\_macports\_sources\_rsync.macports.org\_release\_tarballs\_port s\_kde\_kdelibs3/kdelibs3/work/destroot/opt/local/share/icons/crystalsvg/22x22/act ions/today.png

67% /usr/bin/install -c -p -m 644 /opt/local/var/macports/build/\_opt\_local\_var\_m acports\_sources\_rsync.macports.org\_release\_tarballs\_ports\_kde\_kdelibs3/kdelibs3/ work/kdelibs-3.5.10/pics/crystalsvg/cr22-action-toggle\_log.png /opt/local/var/ma cports/build/\_opt\_local\_var\_macports\_sources\_rsync.macports.org\_release\_tarballs \_ports\_kde\_kdelibs3/kdelibs3/work/destroot/opt/local/share/icons/crystalsvg/22x2 2/actions/toggle\_log.png

67% /usr/bin/install -c -p -m 644 /opt/local/var/macports/build/\_opt\_local\_var\_m acports\_sources\_rsync.macports.org\_release\_tarballs\_ports\_kde\_kdelibs3/kdelibs3/ work/kdelibs-3.5.10/pics/crystalsvg/cr22-action-top.png /opt/local/var/macports/ build/\_opt\_local\_var\_macports\_sources\_rsync.macports.org\_release\_tarballs\_ports\_ kde\_kdelibs3/kdelibs3/work/destroot/opt/local/share/icons/crystalsvg/22x22/actio ns/top.png

67% /usr/bin/install -c -p -m 644 /opt/local/var/macports/build/\_opt\_local\_var\_m acports\_sources\_rsync.macports.org\_release\_tarballs\_ports\_kde\_kdelibs3/kdelibs3/ work/kdelibs-3.5.10/pics/crystalsvg/cr22-action-translate.png /opt/local/var/mac ports/build/\_opt\_local\_var\_macports\_sources\_rsync.macports.org\_release\_tarballs\_ ports\_kde\_kdelibs3/kdelibs3/work/destroot/opt/local/share/icons/crystalsvg/22x22 /actions/translate.png

acports\_sources\_rsync.macports.org\_release\_tarballs\_ports\_kde\_kdelibs3/kdelibs3/ work/kdelibs-3.5.10/pics/crystalsvg/cr22-action-undo.png /opt/local/var/macports /build/\_opt\_local\_var\_macports\_sources\_rsync.macports.org\_release\_tarballs\_ports \_kde\_kdelibs3/kdelibs3/work/destroot/opt/local/share/icons/crystalsvg/22x22/acti ons/undo.png

67% /usr/bin/install -c -p -m 644 /opt/local/var/macports/build/\_opt\_local\_var\_m acports\_sources\_rsync.macports.org\_release\_tarballs\_ports\_kde\_kdelibs3/kdelibs3/ work/kdelibs-3.5.10/pics/crystalsvg/cr22-action-unlock.png /opt/local/var/macpor ts/build/\_opt\_local\_var\_macports\_sources\_rsync.macports.org\_release\_tarballs\_por ts\_kde\_kdelibs3/kdelibs3/work/destroot/opt/local/share/icons/crystalsvg/22x22/ac tions/unlock.png

67% /usr/bin/install -c -p -m 644 /opt/local/var/macports/build/\_opt\_local\_var\_m acports\_sources\_rsync.macports.org\_release\_tarballs\_ports\_kde\_kdelibs3/kdelibs3/ work/kdelibs-3.5.10/pics/crystalsvg/cr22-action-up.png /opt/local/var/macports/b uild/\_opt\_local\_var\_macports\_sources\_rsync.macports.org\_release\_tarballs\_ports\_k de\_kdelibs3/kdelibs3/work/destroot/opt/local/share/icons/crystalsvg/22x22/action s/up.png

67% /usr/bin/install -c -p -m 644 /opt/local/var/macports/build/\_opt\_local\_var\_m acports\_sources\_rsync.macports.org\_release\_tarballs\_ports\_kde\_kdelibs3/kdelibs3/ work/kdelibs-3.5.10/pics/crystalsvg/cr22-action-view\_bottom.png /opt/local/var/m acports/build/\_opt\_local\_var\_macports\_sources\_rsync.macports.org\_release\_tarball s\_ports\_kde\_kdelibs3/kdelibs3/work/destroot/opt/local/share/icons/crystalsvg/22x 22/actions/view\_bottom.png

acports\_sources\_rsync.macports.org\_release\_tarballs\_ports\_kde\_kdelibs3/kdelibs3/ work/kdelibs-3.5.10/pics/crystalsvg/cr22-action-view\_choose.png /opt/local/var/m acports/build/\_opt\_local\_var\_macports\_sources\_rsync.macports.org\_release\_tarball s\_ports\_kde\_kdelibs3/kdelibs3/work/destroot/opt/local/share/icons/crystalsvg/22x 22/actions/view\_choose.png

67% /usr/bin/install -c -p -m 644 /opt/local/var/macports/build/\_opt\_local\_var\_m acports\_sources\_rsync.macports.org\_release\_tarballs\_ports\_kde\_kdelibs3/kdelibs3/ work/kdelibs-3.5.10/pics/crystalsvg/cr22-action-view\_detailed.png /opt/local/var /macports/build/\_opt\_local\_var\_macports\_sources\_rsync.macports.org\_release\_tarba lls\_ports\_kde\_kdelibs3/kdelibs3/work/destroot/opt/local/share/icons/crystalsvg/2 2x22/actions/view\_detailed.png

67% /usr/bin/install -c -p -m 644 /opt/local/var/macports/build/\_opt\_local\_var\_m acports\_sources\_rsync.macports.org\_release\_tarballs\_ports\_kde\_kdelibs3/kdelibs3/ work/kdelibs-3.5.10/pics/crystalsvg/cr22-action-view\_fit\_height.png /opt/local/v ar/macports/build/\_opt\_local\_var\_macports\_sources\_rsync.macports.org\_release\_tar balls\_ports\_kde\_kdelibs3/kdelibs3/work/destroot/opt/local/share/icons/crystalsvg /22x22/actions/view\_fit\_height.png

67% /usr/bin/install -c -p -m 644 /opt/local/var/macports/build/\_opt\_local\_var\_m acports\_sources\_rsync.macports.org\_release\_tarballs\_ports\_kde\_kdelibs3/kdelibs3/ work/kdelibs-3.5.10/pics/crystalsvg/cr22-action-view\_fit\_width.png /opt/local/va r/macports/build/\_opt\_local\_var\_macports\_sources\_rsync.macports.org\_release\_tarb alls\_ports\_kde\_kdelibs3/kdelibs3/work/destroot/opt/local/share/icons/crystalsvg/ 22x22/actions/view\_fit\_width.png

acports\_sources\_rsync.macports.org\_release\_tarballs\_ports\_kde\_kdelibs3/kdelibs3/ work/kdelibs-3.5.10/pics/crystalsvg/cr22-action-view\_fit\_window.png /opt/local/v ar/macports/build/\_opt\_local\_var\_macports\_sources\_rsync.macports.org\_release\_tar balls\_ports\_kde\_kdelibs3/kdelibs3/work/destroot/opt/local/share/icons/crystalsvg /22x22/actions/view\_fit\_window.png

67% /usr/bin/install -c -p -m 644 /opt/local/var/macports/build/\_opt\_local\_var\_m acports\_sources\_rsync.macports.org\_release\_tarballs\_ports\_kde\_kdelibs3/kdelibs3/ work/kdelibs-3.5.10/pics/crystalsvg/cr22-action-view\_icon.png /opt/local/var/mac ports/build/\_opt\_local\_var\_macports\_sources\_rsync.macports.org\_release\_tarballs\_ ports\_kde\_kdelibs3/kdelibs3/work/destroot/opt/local/share/icons/crystalsvg/22x22 /actions/view\_icon.png

68% /usr/bin/install -c -p -m 644 /opt/local/var/macports/build/\_opt\_local\_var\_m acports\_sources\_rsync.macports.org\_release\_tarballs\_ports\_kde\_kdelibs3/kdelibs3/ work/kdelibs-3.5.10/pics/crystalsvg/cr22-action-view\_left\_right.png /opt/local/v ar/macports/build/\_opt\_local\_var\_macports\_sources\_rsync.macports.org\_release\_tar balls\_ports\_kde\_kdelibs3/kdelibs3/work/destroot/opt/local/share/icons/crystalsvg /22x22/actions/view\_left\_right.png

68% /usr/bin/install -c -p -m 644 /opt/local/var/macports/build/\_opt\_local\_var\_m acports\_sources\_rsync.macports.org\_release\_tarballs\_ports\_kde\_kdelibs3/kdelibs3/ work/kdelibs-3.5.10/pics/crystalsvg/cr22-action-view\_multicolumn.png /opt/local/ var/macports/build/\_opt\_local\_var\_macports\_sources\_rsync.macports.org\_release\_ta rballs\_ports\_kde\_kdelibs3/kdelibs3/work/destroot/opt/local/share/icons/crystalsv g/22x22/actions/view\_multicolumn.png

acports\_sources\_rsync.macports.org\_release\_tarballs\_ports\_kde\_kdelibs3/kdelibs3/ work/kdelibs-3.5.10/pics/crystalsvg/cr22-action-view\_remove.png /opt/local/var/m acports/build/\_opt\_local\_var\_macports\_sources\_rsync.macports.org\_release\_tarball s\_ports\_kde\_kdelibs3/kdelibs3/work/destroot/opt/local/share/icons/crystalsvg/22x 22/actions/view\_remove.png

68% /usr/bin/install -c -p -m 644 /opt/local/var/macports/build/\_opt\_local\_var\_m acports\_sources\_rsync.macports.org\_release\_tarballs\_ports\_kde\_kdelibs3/kdelibs3/ work/kdelibs-3.5.10/pics/crystalsvg/cr22-action-view\_right.png /opt/local/var/ma cports/build/\_opt\_local\_var\_macports\_sources\_rsync.macports.org\_release\_tarballs \_ports\_kde\_kdelibs3/kdelibs3/work/destroot/opt/local/share/icons/crystalsvg/22x2 2/actions/view\_right.png

68% /usr/bin/install -c -p -m 644 /opt/local/var/macports/build/\_opt\_local\_var\_m acports\_sources\_rsync.macports.org\_release\_tarballs\_ports\_kde\_kdelibs3/kdelibs3/ work/kdelibs-3.5.10/pics/crystalsvg/cr22-action-view\_sidetree.png /opt/local/var /macports/build/\_opt\_local\_var\_macports\_sources\_rsync.macports.org\_release\_tarba lls\_ports\_kde\_kdelibs3/kdelibs3/work/destroot/opt/local/share/icons/crystalsvg/2 2x22/actions/view\_sidetree.png

68% /usr/bin/install -c -p -m 644 /opt/local/var/macports/build/\_opt\_local\_var\_m acports\_sources\_rsync.macports.org\_release\_tarballs\_ports\_kde\_kdelibs3/kdelibs3/ work/kdelibs-3.5.10/pics/crystalsvg/cr22-action-view\_text.png /opt/local/var/mac ports/build/\_opt\_local\_var\_macports\_sources\_rsync.macports.org\_release\_tarballs\_ ports\_kde\_kdelibs3/kdelibs3/work/destroot/opt/local/share/icons/crystalsvg/22x22 /actions/view\_text.png

acports\_sources\_rsync.macports.org\_release\_tarballs\_ports\_kde\_kdelibs3/kdelibs3/ work/kdelibs-3.5.10/pics/crystalsvg/cr22-action-view\_top\_bottom.png /opt/local/v ar/macports/build/\_opt\_local\_var\_macports\_sources\_rsync.macports.org\_release\_tar balls\_ports\_kde\_kdelibs3/kdelibs3/work/destroot/opt/local/share/icons/crystalsvg /22x22/actions/view\_top\_bottom.png

68% /usr/bin/install -c -p -m 644 /opt/local/var/macports/build/\_opt\_local\_var\_m acports\_sources\_rsync.macports.org\_release\_tarballs\_ports\_kde\_kdelibs3/kdelibs3/ work/kdelibs-3.5.10/pics/crystalsvg/cr22-action-view\_tree.png /opt/local/var/mac ports/build/\_opt\_local\_var\_macports\_sources\_rsync.macports.org\_release\_tarballs\_ ports\_kde\_kdelibs3/kdelibs3/work/destroot/opt/local/share/icons/crystalsvg/22x22 /actions/view\_tree.png

68% /usr/bin/install -c -p -m 644 /opt/local/var/macports/build/\_opt\_local\_var\_m acports\_sources\_rsync.macports.org\_release\_tarballs\_ports\_kde\_kdelibs3/kdelibs3/ work/kdelibs-3.5.10/pics/crystalsvg/cr22-action-viewmag+.png /opt/local/var/macp orts/build/\_opt\_local\_var\_macports\_sources\_rsync.macports.org\_release\_tarballs\_p orts\_kde\_kdelibs3/kdelibs3/work/destroot/opt/local/share/icons/crystalsvg/22x22/ actions/viewmag+.png

68% /usr/bin/install -c -p -m 644 /opt/local/var/macports/build/\_opt\_local\_var\_m acports\_sources\_rsync.macports.org\_release\_tarballs\_ports\_kde\_kdelibs3/kdelibs3/ work/kdelibs-3.5.10/pics/crystalsvg/cr22-action-viewmag-.png /opt/local/var/macp orts/build/\_opt\_local\_var\_macports\_sources\_rsync.macports.org\_release\_tarballs\_p orts\_kde\_kdelibs3/kdelibs3/work/destroot/opt/local/share/icons/crystalsvg/22x22/ actions/viewmag-.png

acports\_sources\_rsync.macports.org\_release\_tarballs\_ports\_kde\_kdelibs3/kdelibs3/ work/kdelibs-3.5.10/pics/crystalsvg/cr22-action-viewmag.png /opt/local/var/macpo rts/build/\_opt\_local\_var\_macports\_sources\_rsync.macports.org\_release\_tarballs\_po rts\_kde\_kdelibs3/kdelibs3/work/destroot/opt/local/share/icons/crystalsvg/22x22/a ctions/viewmag.png

68% /usr/bin/install -c -p -m 644 /opt/local/var/macports/build/\_opt\_local\_var\_m acports\_sources\_rsync.macports.org\_release\_tarballs\_ports\_kde\_kdelibs3/kdelibs3/ work/kdelibs-3.5.10/pics/crystalsvg/cr22-action-viewmag1.png /opt/local/var/macp orts/build/\_opt\_local\_var\_macports\_sources\_rsync.macports.org\_release\_tarballs\_p orts\_kde\_kdelibs3/kdelibs3/work/destroot/opt/local/share/icons/crystalsvg/22x22/ actions/viewmag1.png

68% /usr/bin/install -c -p -m 644 /opt/local/var/macports/build/\_opt\_local\_var\_m acports\_sources\_rsync.macports.org\_release\_tarballs\_ports\_kde\_kdelibs3/kdelibs3/ work/kdelibs-3.5.10/pics/crystalsvg/cr22-action-viewmagfit.png /opt/local/var/ma cports/build/\_opt\_local\_var\_macports\_sources\_rsync.macports.org\_release\_tarballs \_ports\_kde\_kdelibs3/kdelibs3/work/destroot/opt/local/share/icons/crystalsvg/22x2 2/actions/viewmagfit.png

68% /usr/bin/install -c -p -m 644 /opt/local/var/macports/build/\_opt\_local\_var\_m acports\_sources\_rsync.macports.org\_release\_tarballs\_ports\_kde\_kdelibs3/kdelibs3/ work/kdelibs-3.5.10/pics/crystalsvg/cr22-action-window\_fullscreen.png /opt/local /var/macports/build/\_opt\_local\_var\_macports\_sources\_rsync.macports.org\_release\_t arballs\_ports\_kde\_kdelibs3/kdelibs3/work/destroot/opt/local/share/icons/crystals vg/22x22/actions/window\_fullscreen.png

acports\_sources\_rsync.macports.org\_release\_tarballs\_ports\_kde\_kdelibs3/kdelibs3/ work/kdelibs-3.5.10/pics/crystalsvg/cr22-action-window\_new.png /opt/local/var/ma cports/build/\_opt\_local\_var\_macports\_sources\_rsync.macports.org\_release\_tarballs \_ports\_kde\_kdelibs3/kdelibs3/work/destroot/opt/local/share/icons/crystalsvg/22x2 2/actions/window\_new.png

68% /usr/bin/install -c -p -m 644 /opt/local/var/macports/build/\_opt\_local\_var\_m acports\_sources\_rsync.macports.org\_release\_tarballs\_ports\_kde\_kdelibs3/kdelibs3/ work/kdelibs-3.5.10/pics/crystalsvg/cr22-action-window\_nofullscreen.png /opt/loc al/var/macports/build/\_opt\_local\_var\_macports\_sources\_rsync.macports.org\_release \_tarballs\_ports\_kde\_kdelibs3/kdelibs3/work/destroot/opt/local/share/icons/crysta lsvg/22x22/actions/window\_nofullscreen.png

68% /usr/bin/install -c -p -m 644 /opt/local/var/macports/build/\_opt\_local\_var\_m acports\_sources\_rsync.macports.org\_release\_tarballs\_ports\_kde\_kdelibs3/kdelibs3/ work/kdelibs-3.5.10/pics/crystalsvg/cr22-action-wizard.png /opt/local/var/macpor ts/build/\_opt\_local\_var\_macports\_sources\_rsync.macports.org\_release\_tarballs\_por ts\_kde\_kdelibs3/kdelibs3/work/destroot/opt/local/share/icons/crystalsvg/22x22/ac tions/wizard.png

68% mkdir /opt/local/var/macports/build/\_opt\_local\_var\_macports\_sources\_rsync.ma cports.org\_release\_tarballs\_ports\_kde\_kdelibs3/kdelibs3/work/destroot/opt/local/ share/icons/crystalsvg/22x22/apps

/usr/bin/install -c -p -m 644 /opt/local/var/macports/build/\_opt\_local\_var\_macpo rts\_sources\_rsync.macports.org\_release\_tarballs\_ports\_kde\_kdelibs3/kdelibs3/work /kdelibs-3.5.10/pics/crystalsvg/cr22-app-kmenu.png /opt/local/var/macports/build /\_opt\_local\_var\_macports\_sources\_rsync.macports.org\_release\_tarballs\_ports\_kde\_k

delibs3/kdelibs3/work/destroot/opt/local/share/icons/crystalsvg/22x22/apps/kmenu .png

68% /usr/bin/install -c -p -m 644 /opt/local/var/macports/build/\_opt\_local\_var\_m acports\_sources\_rsync.macports.org\_release\_tarballs\_ports\_kde\_kdelibs3/kdelibs3/ work/kdelibs-3.5.10/pics/crystalsvg/cr22-app-kttsd.png /opt/local/var/macports/b uild/\_opt\_local\_var\_macports\_sources\_rsync.macports.org\_release\_tarballs\_ports\_k de\_kdelibs3/kdelibs3/work/destroot/opt/local/share/icons/crystalsvg/22x22/apps/k ttsd.png

68% /usr/bin/install -c -p -m 644 /opt/local/var/macports/build/\_opt\_local\_var\_m acports\_sources\_rsync.macports.org\_release\_tarballs\_ports\_kde\_kdelibs3/kdelibs3/ work/kdelibs-3.5.10/pics/crystalsvg/cr22-app-password.png /opt/local/var/macport s/build/\_opt\_local\_var\_macports\_sources\_rsync.macports.org\_release\_tarballs\_port s\_kde\_kdelibs3/kdelibs3/work/destroot/opt/local/share/icons/crystalsvg/22x22/app s/password.png

68% mkdir /opt/local/var/macports/build/\_opt\_local\_var\_macports\_sources\_rsync.ma cports.org\_release\_tarballs\_ports\_kde\_kdelibs3/kdelibs3/work/destroot/opt/local/ share/icons/crystalsvg/22x22/devices

/usr/bin/install -c -p -m 644 /opt/local/var/macports/build/\_opt\_local\_var\_macpo rts\_sources\_rsync.macports.org\_release\_tarballs\_ports\_kde\_kdelibs3/kdelibs3/work /kdelibs-3.5.10/pics/crystalsvg/cr22-device-3floppy\_mount.png /opt/local/var/mac ports/build/\_opt\_local\_var\_macports\_sources\_rsync.macports.org\_release\_tarballs\_ ports\_kde\_kdelibs3/kdelibs3/work/destroot/opt/local/share/icons/crystalsvg/22x22 /devices/3floppy\_mount.png

acports\_sources\_rsync.macports.org\_release\_tarballs\_ports\_kde\_kdelibs3/kdelibs3/ work/kdelibs-3.5.10/pics/crystalsvg/cr22-device-3floppy\_unmount.png /opt/local/v ar/macports/build/\_opt\_local\_var\_macports\_sources\_rsync.macports.org\_release\_tar balls\_ports\_kde\_kdelibs3/kdelibs3/work/destroot/opt/local/share/icons/crystalsvg /22x22/devices/3floppy\_unmount.png

68% /usr/bin/install -c -p -m 644 /opt/local/var/macports/build/\_opt\_local\_var\_m acports\_sources\_rsync.macports.org\_release\_tarballs\_ports\_kde\_kdelibs3/kdelibs3/ work/kdelibs-3.5.10/pics/crystalsvg/cr22-device-camera\_mount.png /opt/local/var/ macports/build/\_opt\_local\_var\_macports\_sources\_rsync.macports.org\_release\_tarbal ls\_ports\_kde\_kdelibs3/kdelibs3/work/destroot/opt/local/share/icons/crystalsvg/22 x22/devices/camera\_mount.png

68% /usr/bin/install -c -p -m 644 /opt/local/var/macports/build/\_opt\_local\_var\_m acports\_sources\_rsync.macports.org\_release\_tarballs\_ports\_kde\_kdelibs3/kdelibs3/ work/kdelibs-3.5.10/pics/crystalsvg/cr22-device-camera\_unmount.png /opt/local/va r/macports/build/\_opt\_local\_var\_macports\_sources\_rsync.macports.org\_release\_tarb alls\_ports\_kde\_kdelibs3/kdelibs3/work/destroot/opt/local/share/icons/crystalsvg/ 22x22/devices/camera\_unmount.png

68% /usr/bin/install -c -p -m 644 /opt/local/var/macports/build/\_opt\_local\_var\_m acports\_sources\_rsync.macports.org\_release\_tarballs\_ports\_kde\_kdelibs3/kdelibs3/ work/kdelibs-3.5.10/pics/crystalsvg/cr22-device-cdaudio\_unmount.png /opt/local/v ar/macports/build/\_opt\_local\_var\_macports\_sources\_rsync.macports.org\_release\_tar balls\_ports\_kde\_kdelibs3/kdelibs3/work/destroot/opt/local/share/icons/crystalsvg /22x22/devices/cdaudio\_unmount.png

acports\_sources\_rsync.macports.org\_release\_tarballs\_ports\_kde\_kdelibs3/kdelibs3/ work/kdelibs-3.5.10/pics/crystalsvg/cr22-device-compact\_flash\_mount.png /opt/loc al/var/macports/build/\_opt\_local\_var\_macports\_sources\_rsync.macports.org\_release \_tarballs\_ports\_kde\_kdelibs3/kdelibs3/work/destroot/opt/local/share/icons/crysta lsvg/22x22/devices/compact\_flash\_mount.png

- 68% /usr/bin/install -c -p -m 644 /opt/local/var/macports/build/\_opt\_local\_var\_m acports\_sources\_rsync.macports.org\_release\_tarballs\_ports\_kde\_kdelibs3/kdelibs3/ work/kdelibs-3.5.10/pics/crystalsvg/cr22-device-compact\_flash\_unmount.png /opt/l ocal/var/macports/build/\_opt\_local\_var\_macports\_sources\_rsync.macports.org\_relea se\_tarballs\_ports\_kde\_kdelibs3/kdelibs3/work/destroot/opt/local/share/icons/crys talsvg/22x22/devices/compact\_flash\_unmount.png
- 68% /usr/bin/install -c -p -m 644 /opt/local/var/macports/build/\_opt\_local\_var\_m acports\_sources\_rsync.macports.org\_release\_tarballs\_ports\_kde\_kdelibs3/kdelibs3/ work/kdelibs-3.5.10/pics/crystalsvg/cr22-device-hdd\_mount.png /opt/local/var/mac ports/build/\_opt\_local\_var\_macports\_sources\_rsync.macports.org\_release\_tarballs\_ ports\_kde\_kdelibs3/kdelibs3/work/destroot/opt/local/share/icons/crystalsvg/22x22 /devices/hdd\_mount.png
- 68% /usr/bin/install -c -p -m 644 /opt/local/var/macports/build/\_opt\_local\_var\_m acports\_sources\_rsync.macports.org\_release\_tarballs\_ports\_kde\_kdelibs3/kdelibs3/ work/kdelibs-3.5.10/pics/crystalsvg/cr22-device-hdd\_unmount.png /opt/local/var/m acports/build/\_opt\_local\_var\_macports\_sources\_rsync.macports.org\_release\_tarball s\_ports\_kde\_kdelibs3/kdelibs3/work/destroot/opt/local/share/icons/crystalsvg/22x 22/devices/hdd\_unmount.png

acports\_sources\_rsync.macports.org\_release\_tarballs\_ports\_kde\_kdelibs3/kdelibs3/ work/kdelibs-3.5.10/pics/crystalsvg/cr22-device-ipod\_mount.png /opt/local/var/ma cports/build/\_opt\_local\_var\_macports\_sources\_rsync.macports.org\_release\_tarballs \_ports\_kde\_kdelibs3/kdelibs3/work/destroot/opt/local/share/icons/crystalsvg/22x2 2/devices/ipod\_mount.png

68% /usr/bin/install -c -p -m 644 /opt/local/var/macports/build/\_opt\_local\_var\_m acports\_sources\_rsync.macports.org\_release\_tarballs\_ports\_kde\_kdelibs3/kdelibs3/ work/kdelibs-3.5.10/pics/crystalsvg/cr22-device-ipod\_unmount.png /opt/local/var/ macports/build/\_opt\_local\_var\_macports\_sources\_rsync.macports.org\_release\_tarbal ls\_ports\_kde\_kdelibs3/kdelibs3/work/destroot/opt/local/share/icons/crystalsvg/22 x22/devices/ipod\_unmount.png

68% /usr/bin/install -c -p -m 644 /opt/local/var/macports/build/\_opt\_local\_var\_m acports\_sources\_rsync.macports.org\_release\_tarballs\_ports\_kde\_kdelibs3/kdelibs3/ work/kdelibs-3.5.10/pics/crystalsvg/cr22-device-joystick.png /opt/local/var/macp orts/build/\_opt\_local\_var\_macports\_sources\_rsync.macports.org\_release\_tarballs\_p orts\_kde\_kdelibs3/kdelibs3/work/destroot/opt/local/share/icons/crystalsvg/22x22/ devices/joystick.png

68% /usr/bin/install -c -p -m 644 /opt/local/var/macports/build/\_opt\_local\_var\_m acports\_sources\_rsync.macports.org\_release\_tarballs\_ports\_kde\_kdelibs3/kdelibs3/ work/kdelibs-3.5.10/pics/crystalsvg/cr22-device-memory\_stick\_mount.png /opt/loca l/var/macports/build/\_opt\_local\_var\_macports\_sources\_rsync.macports.org\_release\_ tarballs\_ports\_kde\_kdelibs3/kdelibs3/work/destroot/opt/local/share/icons/crystal svg/22x22/devices/memory\_stick\_mount.png

acports\_sources\_rsync.macports.org\_release\_tarballs\_ports\_kde\_kdelibs3/kdelibs3/ work/kdelibs-3.5.10/pics/crystalsvg/cr22-device-memory\_stick\_unmount.png /opt/lo cal/var/macports/build/\_opt\_local\_var\_macports\_sources\_rsync.macports.org\_releas e\_tarballs\_ports\_kde\_kdelibs3/kdelibs3/work/destroot/opt/local/share/icons/cryst alsvg/22x22/devices/memory\_stick\_unmount.png

68% /usr/bin/install -c -p -m 644 /opt/local/var/macports/build/\_opt\_local\_var\_m acports\_sources\_rsync.macports.org\_release\_tarballs\_ports\_kde\_kdelibs3/kdelibs3/ work/kdelibs-3.5.10/pics/crystalsvg/cr22-device-print\_class.png /opt/local/var/m acports/build/\_opt\_local\_var\_macports\_sources\_rsync.macports.org\_release\_tarball s\_ports\_kde\_kdelibs3/kdelibs3/work/destroot/opt/local/share/icons/crystalsvg/22x 22/devices/print\_class.png

68% /usr/bin/install -c -p -m 644 /opt/local/var/macports/build/\_opt\_local\_var\_m acports\_sources\_rsync.macports.org\_release\_tarballs\_ports\_kde\_kdelibs3/kdelibs3/ work/kdelibs-3.5.10/pics/crystalsvg/cr22-device-printer1.png /opt/local/var/macp orts/build/\_opt\_local\_var\_macports\_sources\_rsync.macports.org\_release\_tarballs\_p orts\_kde\_kdelibs3/kdelibs3/work/destroot/opt/local/share/icons/crystalsvg/22x22/ devices/printer1.png

68% /usr/bin/install -c -p -m 644 /opt/local/var/macports/build/\_opt\_local\_var\_m acports\_sources\_rsync.macports.org\_release\_tarballs\_ports\_kde\_kdelibs3/kdelibs3/ work/kdelibs-3.5.10/pics/crystalsvg/cr22-device-sd\_mmc\_mount.png /opt/local/var/ macports/build/\_opt\_local\_var\_macports\_sources\_rsync.macports.org\_release\_tarbal ls\_ports\_kde\_kdelibs3/kdelibs3/work/destroot/opt/local/share/icons/crystalsvg/22 x22/devices/sd\_mmc\_mount.png

acports\_sources\_rsync.macports.org\_release\_tarballs\_ports\_kde\_kdelibs3/kdelibs3/ work/kdelibs-3.5.10/pics/crystalsvg/cr22-device-sd\_mmc\_unmount.png /opt/local/va r/macports/build/\_opt\_local\_var\_macports\_sources\_rsync.macports.org\_release\_tarb alls\_ports\_kde\_kdelibs3/kdelibs3/work/destroot/opt/local/share/icons/crystalsvg/ 22x22/devices/sd\_mmc\_unmount.png

69% /usr/bin/install -c -p -m 644 /opt/local/var/macports/build/\_opt\_local\_var\_m acports\_sources\_rsync.macports.org\_release\_tarballs\_ports\_kde\_kdelibs3/kdelibs3/ work/kdelibs-3.5.10/pics/crystalsvg/cr22-device-smart\_media\_mount.png /opt/local /var/macports/build/\_opt\_local\_var\_macports\_sources\_rsync.macports.org\_release\_t arballs\_ports\_kde\_kdelibs3/kdelibs3/work/destroot/opt/local/share/icons/crystals vg/22x22/devices/smart\_media\_mount.png

69% /usr/bin/install -c -p -m 644 /opt/local/var/macports/build/\_opt\_local\_var\_m acports\_sources\_rsync.macports.org\_release\_tarballs\_ports\_kde\_kdelibs3/kdelibs3/ work/kdelibs-3.5.10/pics/crystalsvg/cr22-device-smart\_media\_unmount.png /opt/loc al/var/macports/build/\_opt\_local\_var\_macports\_sources\_rsync.macports.org\_release \_tarballs\_ports\_kde\_kdelibs3/kdelibs3/work/destroot/opt/local/share/icons/crysta lsvg/22x22/devices/smart\_media\_unmount.png

69% /usr/bin/install -c -p -m 644 /opt/local/var/macports/build/\_opt\_local\_var\_m acports\_sources\_rsync.macports.org\_release\_tarballs\_ports\_kde\_kdelibs3/kdelibs3/ work/kdelibs-3.5.10/pics/crystalsvg/cr22-device-system.png /opt/local/var/macpor ts/build/\_opt\_local\_var\_macports\_sources\_rsync.macports.org\_release\_tarballs\_por ts\_kde\_kdelibs3/kdelibs3/work/destroot/opt/local/share/icons/crystalsvg/22x22/de vices/system.png

acports\_sources\_rsync.macports.org\_release\_tarballs\_ports\_kde\_kdelibs3/kdelibs3/ work/kdelibs-3.5.10/pics/crystalsvg/cr22-device-usbpendrive\_mount.png /opt/local /var/macports/build/\_opt\_local\_var\_macports\_sources\_rsync.macports.org\_release\_t arballs\_ports\_kde\_kdelibs3/kdelibs3/work/destroot/opt/local/share/icons/crystals vg/22x22/devices/usbpendrive\_mount.png

69% /usr/bin/install -c -p -m 644 /opt/local/var/macports/build/\_opt\_local\_var\_m acports\_sources\_rsync.macports.org\_release\_tarballs\_ports\_kde\_kdelibs3/kdelibs3/ work/kdelibs-3.5.10/pics/crystalsvg/cr22-device-usbpendrive\_unmount.png /opt/loc al/var/macports/build/\_opt\_local\_var\_macports\_sources\_rsync.macports.org\_release \_tarballs\_ports\_kde\_kdelibs3/kdelibs3/work/destroot/opt/local/share/icons/crysta lsvg/22x22/devices/usbpendrive\_unmount.png

69% mkdir /opt/local/var/macports/build/\_opt\_local\_var\_macports\_sources\_rsync.ma cports.org\_release\_tarballs\_ports\_kde\_kdelibs3/kdelibs3/work/destroot/opt/local/ share/icons/crystalsvg/22x22/filesystems

/usr/bin/install -c -p -m 644 /opt/local/var/macports/build/\_opt\_local\_var\_macpo rts\_sources\_rsync.macports.org\_release\_tarballs\_ports\_kde\_kdelibs3/kdelibs3/work /kdelibs-3.5.10/pics/crystalsvg/cr22-filesys-desktop.png /opt/local/var/macports /build/\_opt\_local\_var\_macports\_sources\_rsync.macports.org\_release\_tarballs\_ports \_kde\_kdelibs3/kdelibs3/work/destroot/opt/local/share/icons/crystalsvg/22x22/file systems/desktop.png

69% /usr/bin/install -c -p -m 644 /opt/local/var/macports/build/\_opt\_local\_var\_m acports\_sources\_rsync.macports.org\_release\_tarballs\_ports\_kde\_kdelibs3/kdelibs3/ work/kdelibs-3.5.10/pics/crystalsvg/cr22-filesys-folder.png /opt/local/var/macpo rts/build/\_opt\_local\_var\_macports\_sources\_rsync.macports.org\_release\_tarballs\_po

rts\_kde\_kdelibs3/kdelibs3/work/destroot/opt/local/share/icons/crystalsvg/22x22/f ilesystems/folder.png

69% /usr/bin/install -c -p -m 644 /opt/local/var/macports/build/\_opt\_local\_var\_m acports\_sources\_rsync.macports.org\_release\_tarballs\_ports\_kde\_kdelibs3/kdelibs3/ work/kdelibs-3.5.10/pics/crystalsvg/cr22-filesys-folder\_green.png /opt/local/var /macports/build/\_opt\_local\_var\_macports\_sources\_rsync.macports.org\_release\_tarba lls\_ports\_kde\_kdelibs3/kdelibs3/work/destroot/opt/local/share/icons/crystalsvg/2 2x22/filesystems/folder\_green.png

69% /usr/bin/install -c -p -m 644 /opt/local/var/macports/build/\_opt\_local\_var\_m acports\_sources\_rsync.macports.org\_release\_tarballs\_ports\_kde\_kdelibs3/kdelibs3/ work/kdelibs-3.5.10/pics/crystalsvg/cr22-filesys-folder\_green\_open.png /opt/loca l/var/macports/build/\_opt\_local\_var\_macports\_sources\_rsync.macports.org\_release\_ tarballs\_ports\_kde\_kdelibs3/kdelibs3/work/destroot/opt/local/share/icons/crystal svg/22x22/filesystems/folder\_green\_open.png

69% /usr/bin/install -c -p -m 644 /opt/local/var/macports/build/\_opt\_local\_var\_m acports\_sources\_rsync.macports.org\_release\_tarballs\_ports\_kde\_kdelibs3/kdelibs3/ work/kdelibs-3.5.10/pics/crystalsvg/cr22-filesys-folder\_grey.png /opt/local/var/ macports/build/\_opt\_local\_var\_macports\_sources\_rsync.macports.org\_release\_tarbal ls\_ports\_kde\_kdelibs3/kdelibs3/work/destroot/opt/local/share/icons/crystalsvg/22 x22/filesystems/folder\_grey.png

69% /usr/bin/install -c -p -m 644 /opt/local/var/macports/build/\_opt\_local\_var\_m acports\_sources\_rsync.macports.org\_release\_tarballs\_ports\_kde\_kdelibs3/kdelibs3/ work/kdelibs-3.5.10/pics/crystalsvg/cr22-filesys-folder\_grey\_open.png /opt/local /var/macports/build/\_opt\_local\_var\_macports\_sources\_rsync.macports.org\_release\_t

arballs\_ports\_kde\_kdelibs3/kdelibs3/work/destroot/opt/local/share/icons/crystals vg/22x22/filesystems/folder\_grey\_open.png

69% /usr/bin/install -c -p -m 644 /opt/local/var/macports/build/\_opt\_local\_var\_m acports\_sources\_rsync.macports.org\_release\_tarballs\_ports\_kde\_kdelibs3/kdelibs3/ work/kdelibs-3.5.10/pics/crystalsvg/cr22-filesys-folder\_home.png /opt/local/var/ macports/build/\_opt\_local\_var\_macports\_sources\_rsync.macports.org\_release\_tarbal ls\_ports\_kde\_kdelibs3/kdelibs3/work/destroot/opt/local/share/icons/crystalsvg/22 x22/filesystems/folder\_home.png

69% /usr/bin/install -c -p -m 644 /opt/local/var/macports/build/\_opt\_local\_var\_m acports\_sources\_rsync.macports.org\_release\_tarballs\_ports\_kde\_kdelibs3/kdelibs3/ work/kdelibs-3.5.10/pics/crystalsvg/cr22-filesys-folder\_open.png /opt/local/var/ macports/build/\_opt\_local\_var\_macports\_sources\_rsync.macports.org\_release\_tarbal ls\_ports\_kde\_kdelibs3/kdelibs3/work/destroot/opt/local/share/icons/crystalsvg/22 x22/filesystems/folder\_open.png

69% /usr/bin/install -c -p -m 644 /opt/local/var/macports/build/\_opt\_local\_var\_m acports\_sources\_rsync.macports.org\_release\_tarballs\_ports\_kde\_kdelibs3/kdelibs3/ work/kdelibs-3.5.10/pics/crystalsvg/cr22-filesys-folder\_orange.png /opt/local/va r/macports/build/\_opt\_local\_var\_macports\_sources\_rsync.macports.org\_release\_tarb alls\_ports\_kde\_kdelibs3/kdelibs3/work/destroot/opt/local/share/icons/crystalsvg/ 22x22/filesystems/folder\_orange.png

69% /usr/bin/install -c -p -m 644 /opt/local/var/macports/build/\_opt\_local\_var\_m acports\_sources\_rsync.macports.org\_release\_tarballs\_ports\_kde\_kdelibs3/kdelibs3/ work/kdelibs-3.5.10/pics/crystalsvg/cr22-filesys-folder\_orange\_open.png /opt/loc al/var/macports/build/\_opt\_local\_var\_macports\_sources\_rsync.macports.org\_release
\_tarballs\_ports\_kde\_kdelibs3/kdelibs3/work/destroot/opt/local/share/icons/crysta lsvg/22x22/filesystems/folder\_orange\_open.png

69% /usr/bin/install -c -p -m 644 /opt/local/var/macports/build/\_opt\_local\_var\_m acports\_sources\_rsync.macports.org\_release\_tarballs\_ports\_kde\_kdelibs3/kdelibs3/ work/kdelibs-3.5.10/pics/crystalsvg/cr22-filesys-folder\_print.png /opt/local/var /macports/build/\_opt\_local\_var\_macports\_sources\_rsync.macports.org\_release\_tarba lls\_ports\_kde\_kdelibs3/kdelibs3/work/destroot/opt/local/share/icons/crystalsvg/2 2x22/filesystems/folder\_print.png

69% /usr/bin/install -c -p -m 644 /opt/local/var/macports/build/\_opt\_local\_var\_m acports\_sources\_rsync.macports.org\_release\_tarballs\_ports\_kde\_kdelibs3/kdelibs3/ work/kdelibs-3.5.10/pics/crystalsvg/cr22-filesys-folder\_red.png /opt/local/var/m acports/build/\_opt\_local\_var\_macports\_sources\_rsync.macports.org\_release\_tarball s\_ports\_kde\_kdelibs3/kdelibs3/work/destroot/opt/local/share/icons/crystalsvg/22x 22/filesystems/folder\_red.png

69% /usr/bin/install -c -p -m 644 /opt/local/var/macports/build/\_opt\_local\_var\_m acports\_sources\_rsync.macports.org\_release\_tarballs\_ports\_kde\_kdelibs3/kdelibs3/ work/kdelibs-3.5.10/pics/crystalsvg/cr22-filesys-folder\_red\_open.png /opt/local/ var/macports/build/\_opt\_local\_var\_macports\_sources\_rsync.macports.org\_release\_ta rballs\_ports\_kde\_kdelibs3/kdelibs3/work/destroot/opt/local/share/icons/crystalsv g/22x22/filesystems/folder\_red\_open.png

69% /usr/bin/install -c -p -m 644 /opt/local/var/macports/build/\_opt\_local\_var\_m acports\_sources\_rsync.macports.org\_release\_tarballs\_ports\_kde\_kdelibs3/kdelibs3/ work/kdelibs-3.5.10/pics/crystalsvg/cr22-filesys-folder\_violet.png /opt/local/va r/macports/build/\_opt\_local\_var\_macports\_sources\_rsync.macports.org\_release\_tarb alls\_ports\_kde\_kdelibs3/kdelibs3/work/destroot/opt/local/share/icons/crystalsvg/ 22x22/filesystems/folder\_violet.png

69% /usr/bin/install -c -p -m 644 /opt/local/var/macports/build/\_opt\_local\_var\_m acports\_sources\_rsync.macports.org\_release\_tarballs\_ports\_kde\_kdelibs3/kdelibs3/ work/kdelibs-3.5.10/pics/crystalsvg/cr22-filesys-folder\_violet\_open.png /opt/loc al/var/macports/build/\_opt\_local\_var\_macports\_sources\_rsync.macports.org\_release \_tarballs\_ports\_kde\_kdelibs3/kdelibs3/work/destroot/opt/local/share/icons/crysta lsvg/22x22/filesystems/folder\_violet\_open.png

69% /usr/bin/install -c -p -m 644 /opt/local/var/macports/build/\_opt\_local\_var\_m acports\_sources\_rsync.macports.org\_release\_tarballs\_ports\_kde\_kdelibs3/kdelibs3/ work/kdelibs-3.5.10/pics/crystalsvg/cr22-filesys-folder\_yellow.png /opt/local/va r/macports/build/\_opt\_local\_var\_macports\_sources\_rsync.macports.org\_release\_tarb alls\_ports\_kde\_kdelibs3/kdelibs3/work/destroot/opt/local/share/icons/crystalsvg/ 22x22/filesystems/folder\_yellow.png

69% /usr/bin/install -c -p -m 644 /opt/local/var/macports/build/\_opt\_local\_var\_m acports\_sources\_rsync.macports.org\_release\_tarballs\_ports\_kde\_kdelibs3/kdelibs3/ work/kdelibs-3.5.10/pics/crystalsvg/cr22-filesys-folder\_yellow\_open.png /opt/loc al/var/macports/build/\_opt\_local\_var\_macports\_sources\_rsync.macports.org\_release \_tarballs\_ports\_kde\_kdelibs3/kdelibs3/work/destroot/opt/local/share/icons/crysta lsvg/22x22/filesystems/folder\_yellow\_open.png

69% /usr/bin/install -c -p -m 644 /opt/local/var/macports/build/\_opt\_local\_var\_m acports\_sources\_rsync.macports.org\_release\_tarballs\_ports\_kde\_kdelibs3/kdelibs3/ work/kdelibs-3.5.10/pics/crystalsvg/cr22-filesys-link\_overlay.png /opt/local/var /macports/build/\_opt\_local\_var\_macports\_sources\_rsync.macports.org\_release\_tarba

lls\_ports\_kde\_kdelibs3/kdelibs3/work/destroot/opt/local/share/icons/crystalsvg/2 2x22/filesystems/link\_overlay.png

69% /usr/bin/install -c -p -m 644 /opt/local/var/macports/build/\_opt\_local\_var\_m acports\_sources\_rsync.macports.org\_release\_tarballs\_ports\_kde\_kdelibs3/kdelibs3/ work/kdelibs-3.5.10/pics/crystalsvg/cr22-filesys-network.png /opt/local/var/macp orts/build/\_opt\_local\_var\_macports\_sources\_rsync.macports.org\_release\_tarballs\_p orts\_kde\_kdelibs3/kdelibs3/work/destroot/opt/local/share/icons/crystalsvg/22x22/ filesystems/network.png

69% /usr/bin/install -c -p -m 644 /opt/local/var/macports/build/\_opt\_local\_var\_m acports\_sources\_rsync.macports.org\_release\_tarballs\_ports\_kde\_kdelibs3/kdelibs3/ work/kdelibs-3.5.10/pics/crystalsvg/cr22-filesys-trashcan\_empty.png /opt/local/v ar/macports/build/\_opt\_local\_var\_macports\_sources\_rsync.macports.org\_release\_tar balls\_ports\_kde\_kdelibs3/kdelibs3/work/destroot/opt/local/share/icons/crystalsvg /22x22/filesystems/trashcan\_empty.png

69% /usr/bin/install -c -p -m 644 /opt/local/var/macports/build/\_opt\_local\_var\_m acports\_sources\_rsync.macports.org\_release\_tarballs\_ports\_kde\_kdelibs3/kdelibs3/ work/kdelibs-3.5.10/pics/crystalsvg/cr22-filesys-trashcan\_full.png /opt/local/va r/macports/build/\_opt\_local\_var\_macports\_sources\_rsync.macports.org\_release\_tarb alls\_ports\_kde\_kdelibs3/kdelibs3/work/destroot/opt/local/share/icons/crystalsvg/ 22x22/filesystems/trashcan\_full.png

69% /usr/bin/install -c -p -m 644 /opt/local/var/macports/build/\_opt\_local\_var\_m acports\_sources\_rsync.macports.org\_release\_tarballs\_ports\_kde\_kdelibs3/kdelibs3/ work/kdelibs-3.5.10/pics/crystalsvg/cr22-filesys-www.png /opt/local/var/macports /build/\_opt\_local\_var\_macports\_sources\_rsync.macports.org\_release\_tarballs\_ports

\_kde\_kdelibs3/kdelibs3/work/destroot/opt/local/share/icons/crystalsvg/22x22/file systems/www.png

69% /usr/bin/install -c -p -m 644 /opt/local/var/macports/build/\_opt\_local\_var\_m acports\_sources\_rsync.macports.org\_release\_tarballs\_ports\_kde\_kdelibs3/kdelibs3/ work/kdelibs-3.5.10/pics/crystalsvg/cr22-filesys-zip\_overlay.png /opt/local/var/ macports/build/\_opt\_local\_var\_macports\_sources\_rsync.macports.org\_release\_tarbal ls\_ports\_kde\_kdelibs3/kdelibs3/work/destroot/opt/local/share/icons/crystalsvg/22 x22/filesystems/zip\_overlay.png

69% mkdir /opt/local/var/macports/build/\_opt\_local\_var\_macports\_sources\_rsync.ma cports.org\_release\_tarballs\_ports\_kde\_kdelibs3/kdelibs3/work/destroot/opt/local/ share/icons/crystalsvg/22x22/mimetypes

/usr/bin/install -c -p -m 644 /opt/local/var/macports/build/\_opt\_local\_var\_macpo rts\_sources\_rsync.macports.org\_release\_tarballs\_ports\_kde\_kdelibs3/kdelibs3/work /kdelibs-3.5.10/pics/crystalsvg/cr22-mime-applix.png /opt/local/var/macports/bui ld/\_opt\_local\_var\_macports\_sources\_rsync.macports.org\_release\_tarballs\_ports\_kde \_kdelibs3/kdelibs3/work/destroot/opt/local/share/icons/crystalsvg/22x22/mimetype s/applix.png

69% /usr/bin/install -c -p -m 644 /opt/local/var/macports/build/\_opt\_local\_var\_m acports\_sources\_rsync.macports.org\_release\_tarballs\_ports\_kde\_kdelibs3/kdelibs3/ work/kdelibs-3.5.10/pics/crystalsvg/cr22-mime-ascii.png /opt/local/var/macports/ build/\_opt\_local\_var\_macports\_sources\_rsync.macports.org\_release\_tarballs\_ports\_ kde\_kdelibs3/kdelibs3/work/destroot/opt/local/share/icons/crystalsvg/22x22/mimet ypes/ascii.png

acports\_sources\_rsync.macports.org\_release\_tarballs\_ports\_kde\_kdelibs3/kdelibs3/ work/kdelibs-3.5.10/pics/crystalsvg/cr22-mime-binary.png /opt/local/var/macports /build/\_opt\_local\_var\_macports\_sources\_rsync.macports.org\_release\_tarballs\_ports \_kde\_kdelibs3/kdelibs3/work/destroot/opt/local/share/icons/crystalsvg/22x22/mime types/binary.png

69% /usr/bin/install -c -p -m 644 /opt/local/var/macports/build/\_opt\_local\_var\_m acports\_sources\_rsync.macports.org\_release\_tarballs\_ports\_kde\_kdelibs3/kdelibs3/ work/kdelibs-3.5.10/pics/crystalsvg/cr22-mime-bt.png /opt/local/var/macports/bui ld/\_opt\_local\_var\_macports\_sources\_rsync.macports.org\_release\_tarballs\_ports\_kde \_kdelibs3/kdelibs3/work/destroot/opt/local/share/icons/crystalsvg/22x22/mimetype s/bt.png

69% /usr/bin/install -c -p -m 644 /opt/local/var/macports/build/\_opt\_local\_var\_m acports\_sources\_rsync.macports.org\_release\_tarballs\_ports\_kde\_kdelibs3/kdelibs3/ work/kdelibs-3.5.10/pics/crystalsvg/cr22-mime-cdimage.png /opt/local/var/macport s/build/\_opt\_local\_var\_macports\_sources\_rsync.macports.org\_release\_tarballs\_port s\_kde\_kdelibs3/kdelibs3/work/destroot/opt/local/share/icons/crystalsvg/22x22/mim etypes/cdimage.png

69% /usr/bin/install -c -p -m 644 /opt/local/var/macports/build/\_opt\_local\_var\_m acports\_sources\_rsync.macports.org\_release\_tarballs\_ports\_kde\_kdelibs3/kdelibs3/ work/kdelibs-3.5.10/pics/crystalsvg/cr22-mime-cdtrack.png /opt/local/var/macport s/build/\_opt\_local\_var\_macports\_sources\_rsync.macports.org\_release\_tarballs\_port s\_kde\_kdelibs3/kdelibs3/work/destroot/opt/local/share/icons/crystalsvg/22x22/mim etypes/cdtrack.png

acports\_sources\_rsync.macports.org\_release\_tarballs\_ports\_kde\_kdelibs3/kdelibs3/ work/kdelibs-3.5.10/pics/crystalsvg/cr22-mime-colorscm.png /opt/local/var/macpor ts/build/\_opt\_local\_var\_macports\_sources\_rsync.macports.org\_release\_tarballs\_por ts\_kde\_kdelibs3/kdelibs3/work/destroot/opt/local/share/icons/crystalsvg/22x22/mi metypes/colorscm.png

69% /usr/bin/install -c -p -m 644 /opt/local/var/macports/build/\_opt\_local\_var\_m acports\_sources\_rsync.macports.org\_release\_tarballs\_ports\_kde\_kdelibs3/kdelibs3/ work/kdelibs-3.5.10/pics/crystalsvg/cr22-mime-core.png /opt/local/var/macports/b uild/\_opt\_local\_var\_macports\_sources\_rsync.macports.org\_release\_tarballs\_ports\_k de\_kdelibs3/kdelibs3/work/destroot/opt/local/share/icons/crystalsvg/22x22/mimety pes/core.png

69% /usr/bin/install -c -p -m 644 /opt/local/var/macports/build/\_opt\_local\_var\_m acports\_sources\_rsync.macports.org\_release\_tarballs\_ports\_kde\_kdelibs3/kdelibs3/ work/kdelibs-3.5.10/pics/crystalsvg/cr22-mime-deb.png /opt/local/var/macports/bu ild/\_opt\_local\_var\_macports\_sources\_rsync.macports.org\_release\_tarballs\_ports\_kd e\_kdelibs3/kdelibs3/work/destroot/opt/local/share/icons/crystalsvg/22x22/mimetyp es/deb.png

69% /usr/bin/install -c -p -m 644 /opt/local/var/macports/build/\_opt\_local\_var\_m acports\_sources\_rsync.macports.org\_release\_tarballs\_ports\_kde\_kdelibs3/kdelibs3/ work/kdelibs-3.5.10/pics/crystalsvg/cr22-mime-document.png /opt/local/var/macpor ts/build/\_opt\_local\_var\_macports\_sources\_rsync.macports.org\_release\_tarballs\_por ts\_kde\_kdelibs3/kdelibs3/work/destroot/opt/local/share/icons/crystalsvg/22x22/mi metypes/document.png

acports\_sources\_rsync.macports.org\_release\_tarballs\_ports\_kde\_kdelibs3/kdelibs3/ work/kdelibs-3.5.10/pics/crystalsvg/cr22-mime-document2.png /opt/local/var/macpo rts/build/\_opt\_local\_var\_macports\_sources\_rsync.macports.org\_release\_tarballs\_po rts\_kde\_kdelibs3/kdelibs3/work/destroot/opt/local/share/icons/crystalsvg/22x22/m imetypes/document2.png

70% /usr/bin/install -c -p -m 644 /opt/local/var/macports/build/\_opt\_local\_var\_m acports\_sources\_rsync.macports.org\_release\_tarballs\_ports\_kde\_kdelibs3/kdelibs3/ work/kdelibs-3.5.10/pics/crystalsvg/cr22-mime-dvi.png /opt/local/var/macports/bu ild/\_opt\_local\_var\_macports\_sources\_rsync.macports.org\_release\_tarballs\_ports\_kd e\_kdelibs3/kdelibs3/work/destroot/opt/local/share/icons/crystalsvg/22x22/mimetyp es/dvi.png

70% /usr/bin/install -c -p -m 644 /opt/local/var/macports/build/\_opt\_local\_var\_m acports\_sources\_rsync.macports.org\_release\_tarballs\_ports\_kde\_kdelibs3/kdelibs3/ work/kdelibs-3.5.10/pics/crystalsvg/cr22-mime-empty.png /opt/local/var/macports/ build/\_opt\_local\_var\_macports\_sources\_rsync.macports.org\_release\_tarballs\_ports\_ kde\_kdelibs3/kdelibs3/work/destroot/opt/local/share/icons/crystalsvg/22x22/mimet ypes/empty.png

70% /usr/bin/install -c -p -m 644 /opt/local/var/macports/build/\_opt\_local\_var\_m acports\_sources\_rsync.macports.org\_release\_tarballs\_ports\_kde\_kdelibs3/kdelibs3/ work/kdelibs-3.5.10/pics/crystalsvg/cr22-mime-encrypted.png /opt/local/var/macpo rts/build/\_opt\_local\_var\_macports\_sources\_rsync.macports.org\_release\_tarballs\_po rts\_kde\_kdelibs3/kdelibs3/work/destroot/opt/local/share/icons/crystalsvg/22x22/m imetypes/encrypted.png

acports\_sources\_rsync.macports.org\_release\_tarballs\_ports\_kde\_kdelibs3/kdelibs3/ work/kdelibs-3.5.10/pics/crystalsvg/cr22-mime-exec\_wine.png /opt/local/var/macpo rts/build/\_opt\_local\_var\_macports\_sources\_rsync.macports.org\_release\_tarballs\_po rts\_kde\_kdelibs3/kdelibs3/work/destroot/opt/local/share/icons/crystalsvg/22x22/m imetypes/exec\_wine.png

70% /usr/bin/install -c -p -m 644 /opt/local/var/macports/build/\_opt\_local\_var\_m acports\_sources\_rsync.macports.org\_release\_tarballs\_ports\_kde\_kdelibs3/kdelibs3/ work/kdelibs-3.5.10/pics/crystalsvg/cr22-mime-file\_locked.png /opt/local/var/mac ports/build/\_opt\_local\_var\_macports\_sources\_rsync.macports.org\_release\_tarballs\_ ports\_kde\_kdelibs3/kdelibs3/work/destroot/opt/local/share/icons/crystalsvg/22x22 /mimetypes/file\_locked.png

70% /usr/bin/install -c -p -m 644 /opt/local/var/macports/build/\_opt\_local\_var\_m acports\_sources\_rsync.macports.org\_release\_tarballs\_ports\_kde\_kdelibs3/kdelibs3/ work/kdelibs-3.5.10/pics/crystalsvg/cr22-mime-file\_temporary.png /opt/local/var/ macports/build/\_opt\_local\_var\_macports\_sources\_rsync.macports.org\_release\_tarbal ls\_ports\_kde\_kdelibs3/kdelibs3/work/destroot/opt/local/share/icons/crystalsvg/22 x22/mimetypes/file\_temporary.png

70% /usr/bin/install -c -p -m 644 /opt/local/var/macports/build/\_opt\_local\_var\_m acports\_sources\_rsync.macports.org\_release\_tarballs\_ports\_kde\_kdelibs3/kdelibs3/ work/kdelibs-3.5.10/pics/crystalsvg/cr22-mime-font.png /opt/local/var/macports/b uild/\_opt\_local\_var\_macports\_sources\_rsync.macports.org\_release\_tarballs\_ports\_k de\_kdelibs3/kdelibs3/work/destroot/opt/local/share/icons/crystalsvg/22x22/mimety pes/font.png

acports\_sources\_rsync.macports.org\_release\_tarballs\_ports\_kde\_kdelibs3/kdelibs3/ work/kdelibs-3.5.10/pics/crystalsvg/cr22-mime-font\_bitmap.png /opt/local/var/mac ports/build/\_opt\_local\_var\_macports\_sources\_rsync.macports.org\_release\_tarballs\_ ports\_kde\_kdelibs3/kdelibs3/work/destroot/opt/local/share/icons/crystalsvg/22x22 /mimetypes/font\_bitmap.png

70% /usr/bin/install -c -p -m 644 /opt/local/var/macports/build/\_opt\_local\_var\_m acports\_sources\_rsync.macports.org\_release\_tarballs\_ports\_kde\_kdelibs3/kdelibs3/ work/kdelibs-3.5.10/pics/crystalsvg/cr22-mime-font\_truetype.png /opt/local/var/m acports/build/\_opt\_local\_var\_macports\_sources\_rsync.macports.org\_release\_tarball s\_ports\_kde\_kdelibs3/kdelibs3/work/destroot/opt/local/share/icons/crystalsvg/22x 22/mimetypes/font\_truetype.png

70% /usr/bin/install -c -p -m 644 /opt/local/var/macports/build/\_opt\_local\_var\_m acports\_sources\_rsync.macports.org\_release\_tarballs\_ports\_kde\_kdelibs3/kdelibs3/ work/kdelibs-3.5.10/pics/crystalsvg/cr22-mime-font\_type1.png /opt/local/var/macp orts/build/\_opt\_local\_var\_macports\_sources\_rsync.macports.org\_release\_tarballs\_p orts\_kde\_kdelibs3/kdelibs3/work/destroot/opt/local/share/icons/crystalsvg/22x22/ mimetypes/font\_type1.png

70% /usr/bin/install -c -p -m 644 /opt/local/var/macports/build/\_opt\_local\_var\_m acports\_sources\_rsync.macports.org\_release\_tarballs\_ports\_kde\_kdelibs3/kdelibs3/ work/kdelibs-3.5.10/pics/crystalsvg/cr22-mime-gf.png /opt/local/var/macports/bui ld/\_opt\_local\_var\_macports\_sources\_rsync.macports.org\_release\_tarballs\_ports\_kde \_kdelibs3/kdelibs3/work/destroot/opt/local/share/icons/crystalsvg/22x22/mimetype s/gf.png

acports\_sources\_rsync.macports.org\_release\_tarballs\_ports\_kde\_kdelibs3/kdelibs3/ work/kdelibs-3.5.10/pics/crystalsvg/cr22-mime-html.png /opt/local/var/macports/b uild/\_opt\_local\_var\_macports\_sources\_rsync.macports.org\_release\_tarballs\_ports\_k de\_kdelibs3/kdelibs3/work/destroot/opt/local/share/icons/crystalsvg/22x22/mimety pes/html.png

70% /usr/bin/install -c -p -m 644 /opt/local/var/macports/build/\_opt\_local\_var\_m acports\_sources\_rsync.macports.org\_release\_tarballs\_ports\_kde\_kdelibs3/kdelibs3/ work/kdelibs-3.5.10/pics/crystalsvg/cr22-mime-image.png /opt/local/var/macports/ build/\_opt\_local\_var\_macports\_sources\_rsync.macports.org\_release\_tarballs\_ports\_ kde\_kdelibs3/kdelibs3/work/destroot/opt/local/share/icons/crystalsvg/22x22/mimet ypes/image.png

70% /usr/bin/install -c -p -m 644 /opt/local/var/macports/build/\_opt\_local\_var\_m acports\_sources\_rsync.macports.org\_release\_tarballs\_ports\_kde\_kdelibs3/kdelibs3/ work/kdelibs-3.5.10/pics/crystalsvg/cr22-mime-info.png /opt/local/var/macports/b uild/\_opt\_local\_var\_macports\_sources\_rsync.macports.org\_release\_tarballs\_ports\_k de\_kdelibs3/kdelibs3/work/destroot/opt/local/share/icons/crystalsvg/22x22/mimety pes/info.png

70% /usr/bin/install -c -p -m 644 /opt/local/var/macports/build/\_opt\_local\_var\_m acports\_sources\_rsync.macports.org\_release\_tarballs\_ports\_kde\_kdelibs3/kdelibs3/ work/kdelibs-3.5.10/pics/crystalsvg/cr22-mime-karbon\_karbon.png /opt/local/var/m acports/build/\_opt\_local\_var\_macports\_sources\_rsync.macports.org\_release\_tarball s\_ports\_kde\_kdelibs3/kdelibs3/work/destroot/opt/local/share/icons/crystalsvg/22x 22/mimetypes/karbon\_karbon.png

acports\_sources\_rsync.macports.org\_release\_tarballs\_ports\_kde\_kdelibs3/kdelibs3/ work/kdelibs-3.5.10/pics/crystalsvg/cr22-mime-kchart\_chrt.png /opt/local/var/mac ports/build/\_opt\_local\_var\_macports\_sources\_rsync.macports.org\_release\_tarballs\_ ports\_kde\_kdelibs3/kdelibs3/work/destroot/opt/local/share/icons/crystalsvg/22x22 /mimetypes/kchart\_chrt.png

70% /usr/bin/install -c -p -m 644 /opt/local/var/macports/build/\_opt\_local\_var\_m acports\_sources\_rsync.macports.org\_release\_tarballs\_ports\_kde\_kdelibs3/kdelibs3/ work/kdelibs-3.5.10/pics/crystalsvg/cr22-mime-kexi\_kexi.png /opt/local/var/macpo rts/build/\_opt\_local\_var\_macports\_sources\_rsync.macports.org\_release\_tarballs\_po rts\_kde\_kdelibs3/kdelibs3/work/destroot/opt/local/share/icons/crystalsvg/22x22/m imetypes/kexi\_kexi.png

70% /usr/bin/install -c -p -m 644 /opt/local/var/macports/build/\_opt\_local\_var\_m acports\_sources\_rsync.macports.org\_release\_tarballs\_ports\_kde\_kdelibs3/kdelibs3/ work/kdelibs-3.5.10/pics/crystalsvg/cr22-mime-kformula\_kfo.png /opt/local/var/ma cports/build/\_opt\_local\_var\_macports\_sources\_rsync.macports.org\_release\_tarballs \_ports\_kde\_kdelibs3/kdelibs3/work/destroot/opt/local/share/icons/crystalsvg/22x2 2/mimetypes/kformula\_kfo.png

70% /usr/bin/install -c -p -m 644 /opt/local/var/macports/build/\_opt\_local\_var\_m acports\_sources\_rsync.macports.org\_release\_tarballs\_ports\_kde\_kdelibs3/kdelibs3/ work/kdelibs-3.5.10/pics/crystalsvg/cr22-mime-kivio\_flw.png /opt/local/var/macpo rts/build/\_opt\_local\_var\_macports\_sources\_rsync.macports.org\_release\_tarballs\_po rts\_kde\_kdelibs3/kdelibs3/work/destroot/opt/local/share/icons/crystalsvg/22x22/m imetypes/kivio\_flw.png

acports\_sources\_rsync.macports.org\_release\_tarballs\_ports\_kde\_kdelibs3/kdelibs3/ work/kdelibs-3.5.10/pics/crystalsvg/cr22-mime-kmultiple.png /opt/local/var/macpo rts/build/\_opt\_local\_var\_macports\_sources\_rsync.macports.org\_release\_tarballs\_po rts\_kde\_kdelibs3/kdelibs3/work/destroot/opt/local/share/icons/crystalsvg/22x22/m imetypes/kmultiple.png

70% /usr/bin/install -c -p -m 644 /opt/local/var/macports/build/\_opt\_local\_var\_m acports\_sources\_rsync.macports.org\_release\_tarballs\_ports\_kde\_kdelibs3/kdelibs3/ work/kdelibs-3.5.10/pics/crystalsvg/cr22-mime-koffice.png /opt/local/var/macport s/build/\_opt\_local\_var\_macports\_sources\_rsync.macports.org\_release\_tarballs\_port s\_kde\_kdelibs3/kdelibs3/work/destroot/opt/local/share/icons/crystalsvg/22x22/mim etypes/koffice.png

70% /usr/bin/install -c -p -m 644 /opt/local/var/macports/build/\_opt\_local\_var\_m acports\_sources\_rsync.macports.org\_release\_tarballs\_ports\_kde\_kdelibs3/kdelibs3/ work/kdelibs-3.5.10/pics/crystalsvg/cr22-mime-kpresenter\_kpr.png /opt/local/var/ macports/build/\_opt\_local\_var\_macports\_sources\_rsync.macports.org\_release\_tarbal ls\_ports\_kde\_kdelibs3/kdelibs3/work/destroot/opt/local/share/icons/crystalsvg/22 x22/mimetypes/kpresenter\_kpr.png

70% /usr/bin/install -c -p -m 644 /opt/local/var/macports/build/\_opt\_local\_var\_m acports\_sources\_rsync.macports.org\_release\_tarballs\_ports\_kde\_kdelibs3/kdelibs3/ work/kdelibs-3.5.10/pics/crystalsvg/cr22-mime-krita\_kra.png /opt/local/var/macpo rts/build/\_opt\_local\_var\_macports\_sources\_rsync.macports.org\_release\_tarballs\_po rts\_kde\_kdelibs3/kdelibs3/work/destroot/opt/local/share/icons/crystalsvg/22x22/m imetypes/krita\_kra.png

acports\_sources\_rsync.macports.org\_release\_tarballs\_ports\_kde\_kdelibs3/kdelibs3/ work/kdelibs-3.5.10/pics/crystalsvg/cr22-mime-kspread\_ksp.png /opt/local/var/mac ports/build/\_opt\_local\_var\_macports\_sources\_rsync.macports.org\_release\_tarballs\_ ports\_kde\_kdelibs3/kdelibs3/work/destroot/opt/local/share/icons/crystalsvg/22x22 /mimetypes/kspread\_ksp.png

70% /usr/bin/install -c -p -m 644 /opt/local/var/macports/build/\_opt\_local\_var\_m acports\_sources\_rsync.macports.org\_release\_tarballs\_ports\_kde\_kdelibs3/kdelibs3/ work/kdelibs-3.5.10/pics/crystalsvg/cr22-mime-kugar\_kud.png /opt/local/var/macpo rts/build/\_opt\_local\_var\_macports\_sources\_rsync.macports.org\_release\_tarballs\_po rts\_kde\_kdelibs3/kdelibs3/work/destroot/opt/local/share/icons/crystalsvg/22x22/m imetypes/kugar\_kud.png

70% /usr/bin/install -c -p -m 644 /opt/local/var/macports/build/\_opt\_local\_var\_m acports\_sources\_rsync.macports.org\_release\_tarballs\_ports\_kde\_kdelibs3/kdelibs3/ work/kdelibs-3.5.10/pics/crystalsvg/cr22-mime-kword\_kwd.png /opt/local/var/macpo rts/build/\_opt\_local\_var\_macports\_sources\_rsync.macports.org\_release\_tarballs\_po rts\_kde\_kdelibs3/kdelibs3/work/destroot/opt/local/share/icons/crystalsvg/22x22/m imetypes/kword\_kwd.png

70% /usr/bin/install -c -p -m 644 /opt/local/var/macports/build/\_opt\_local\_var\_m acports\_sources\_rsync.macports.org\_release\_tarballs\_ports\_kde\_kdelibs3/kdelibs3/ work/kdelibs-3.5.10/pics/crystalsvg/cr22-mime-log.png /opt/local/var/macports/bu ild/\_opt\_local\_var\_macports\_sources\_rsync.macports.org\_release\_tarballs\_ports\_kd e\_kdelibs3/kdelibs3/work/destroot/opt/local/share/icons/crystalsvg/22x22/mimetyp es/log.png

acports\_sources\_rsync.macports.org\_release\_tarballs\_ports\_kde\_kdelibs3/kdelibs3/ work/kdelibs-3.5.10/pics/crystalsvg/cr22-mime-make.png /opt/local/var/macports/b uild/\_opt\_local\_var\_macports\_sources\_rsync.macports.org\_release\_tarballs\_ports\_k de\_kdelibs3/kdelibs3/work/destroot/opt/local/share/icons/crystalsvg/22x22/mimety pes/make.png

70% /usr/bin/install -c -p -m 644 /opt/local/var/macports/build/\_opt\_local\_var\_m acports\_sources\_rsync.macports.org\_release\_tarballs\_ports\_kde\_kdelibs3/kdelibs3/ work/kdelibs-3.5.10/pics/crystalsvg/cr22-mime-man.png /opt/local/var/macports/bu ild/\_opt\_local\_var\_macports\_sources\_rsync.macports.org\_release\_tarballs\_ports\_kd e\_kdelibs3/kdelibs3/work/destroot/opt/local/share/icons/crystalsvg/22x22/mimetyp es/man.png

70% /usr/bin/install -c -p -m 644 /opt/local/var/macports/build/\_opt\_local\_var\_m acports\_sources\_rsync.macports.org\_release\_tarballs\_ports\_kde\_kdelibs3/kdelibs3/ work/kdelibs-3.5.10/pics/crystalsvg/cr22-mime-message.png /opt/local/var/macport s/build/\_opt\_local\_var\_macports\_sources\_rsync.macports.org\_release\_tarballs\_port s\_kde\_kdelibs3/kdelibs3/work/destroot/opt/local/share/icons/crystalsvg/22x22/mim etypes/message.png

70% /usr/bin/install -c -p -m 644 /opt/local/var/macports/build/\_opt\_local\_var\_m acports\_sources\_rsync.macports.org\_release\_tarballs\_ports\_kde\_kdelibs3/kdelibs3/ work/kdelibs-3.5.10/pics/crystalsvg/cr22-mime-metafont.png /opt/local/var/macpor ts/build/\_opt\_local\_var\_macports\_sources\_rsync.macports.org\_release\_tarballs\_por ts\_kde\_kdelibs3/kdelibs3/work/destroot/opt/local/share/icons/crystalsvg/22x22/mi metypes/metafont.png

acports\_sources\_rsync.macports.org\_release\_tarballs\_ports\_kde\_kdelibs3/kdelibs3/ work/kdelibs-3.5.10/pics/crystalsvg/cr22-mime-midi.png /opt/local/var/macports/b uild/\_opt\_local\_var\_macports\_sources\_rsync.macports.org\_release\_tarballs\_ports\_k de\_kdelibs3/kdelibs3/work/destroot/opt/local/share/icons/crystalsvg/22x22/mimety pes/midi.png

70% /usr/bin/install -c -p -m 644 /opt/local/var/macports/build/\_opt\_local\_var\_m acports\_sources\_rsync.macports.org\_release\_tarballs\_ports\_kde\_kdelibs3/kdelibs3/ work/kdelibs-3.5.10/pics/crystalsvg/cr22-mime-mozilla\_doc.png /opt/local/var/mac ports/build/\_opt\_local\_var\_macports\_sources\_rsync.macports.org\_release\_tarballs\_ ports\_kde\_kdelibs3/kdelibs3/work/destroot/opt/local/share/icons/crystalsvg/22x22 /mimetypes/mozilla\_doc.png

70% /usr/bin/install -c -p -m 644 /opt/local/var/macports/build/\_opt\_local\_var\_m acports\_sources\_rsync.macports.org\_release\_tarballs\_ports\_kde\_kdelibs3/kdelibs3/ work/kdelibs-3.5.10/pics/crystalsvg/cr22-mime-netscape\_doc.png /opt/local/var/ma cports/build/\_opt\_local\_var\_macports\_sources\_rsync.macports.org\_release\_tarballs \_ports\_kde\_kdelibs3/kdelibs3/work/destroot/opt/local/share/icons/crystalsvg/22x2 2/mimetypes/netscape\_doc.png

70% /usr/bin/install -c -p -m 644 /opt/local/var/macports/build/\_opt\_local\_var\_m acports\_sources\_rsync.macports.org\_release\_tarballs\_ports\_kde\_kdelibs3/kdelibs3/ work/kdelibs-3.5.10/pics/crystalsvg/cr22-mime-news.png /opt/local/var/macports/b uild/\_opt\_local\_var\_macports\_sources\_rsync.macports.org\_release\_tarballs\_ports\_k de\_kdelibs3/kdelibs3/work/destroot/opt/local/share/icons/crystalsvg/22x22/mimety pes/news.png

acports\_sources\_rsync.macports.org\_release\_tarballs\_ports\_kde\_kdelibs3/kdelibs3/ work/kdelibs-3.5.10/pics/crystalsvg/cr22-mime-pdf.png /opt/local/var/macports/bu ild/\_opt\_local\_var\_macports\_sources\_rsync.macports.org\_release\_tarballs\_ports\_kd e\_kdelibs3/kdelibs3/work/destroot/opt/local/share/icons/crystalsvg/22x22/mimetyp es/pdf.png

70% /usr/bin/install -c -p -m 644 /opt/local/var/macports/build/\_opt\_local\_var\_m acports\_sources\_rsync.macports.org\_release\_tarballs\_ports\_kde\_kdelibs3/kdelibs3/ work/kdelibs-3.5.10/pics/crystalsvg/cr22-mime-pk.png /opt/local/var/macports/bui ld/\_opt\_local\_var\_macports\_sources\_rsync.macports.org\_release\_tarballs\_ports\_kde \_kdelibs3/kdelibs3/work/destroot/opt/local/share/icons/crystalsvg/22x22/mimetype s/pk.png

71% /usr/bin/install -c -p -m 644 /opt/local/var/macports/build/\_opt\_local\_var\_m acports\_sources\_rsync.macports.org\_release\_tarballs\_ports\_kde\_kdelibs3/kdelibs3/ work/kdelibs-3.5.10/pics/crystalsvg/cr22-mime-postscript.png /opt/local/var/macp orts/build/\_opt\_local\_var\_macports\_sources\_rsync.macports.org\_release\_tarballs\_p orts\_kde\_kdelibs3/kdelibs3/work/destroot/opt/local/share/icons/crystalsvg/22x22/ mimetypes/postscript.png

71% /usr/bin/install -c -p -m 644 /opt/local/var/macports/build/\_opt\_local\_var\_m acports\_sources\_rsync.macports.org\_release\_tarballs\_ports\_kde\_kdelibs3/kdelibs3/ work/kdelibs-3.5.10/pics/crystalsvg/cr22-mime-quicktime.png /opt/local/var/macpo rts/build/\_opt\_local\_var\_macports\_sources\_rsync.macports.org\_release\_tarballs\_po rts\_kde\_kdelibs3/kdelibs3/work/destroot/opt/local/share/icons/crystalsvg/22x22/m imetypes/quicktime.png

acports\_sources\_rsync.macports.org\_release\_tarballs\_ports\_kde\_kdelibs3/kdelibs3/ work/kdelibs-3.5.10/pics/crystalsvg/cr22-mime-readme.png /opt/local/var/macports /build/\_opt\_local\_var\_macports\_sources\_rsync.macports.org\_release\_tarballs\_ports \_kde\_kdelibs3/kdelibs3/work/destroot/opt/local/share/icons/crystalsvg/22x22/mime types/readme.png

71% /usr/bin/install -c -p -m 644 /opt/local/var/macports/build/\_opt\_local\_var\_m acports\_sources\_rsync.macports.org\_release\_tarballs\_ports\_kde\_kdelibs3/kdelibs3/ work/kdelibs-3.5.10/pics/crystalsvg/cr22-mime-recycled.png /opt/local/var/macpor ts/build/\_opt\_local\_var\_macports\_sources\_rsync.macports.org\_release\_tarballs\_por ts\_kde\_kdelibs3/kdelibs3/work/destroot/opt/local/share/icons/crystalsvg/22x22/mi metypes/recycled.png

71% /usr/bin/install -c -p -m 644 /opt/local/var/macports/build/\_opt\_local\_var\_m acports\_sources\_rsync.macports.org\_release\_tarballs\_ports\_kde\_kdelibs3/kdelibs3/ work/kdelibs-3.5.10/pics/crystalsvg/cr22-mime-rpm.png /opt/local/var/macports/bu ild/\_opt\_local\_var\_macports\_sources\_rsync.macports.org\_release\_tarballs\_ports\_kd e\_kdelibs3/kdelibs3/work/destroot/opt/local/share/icons/crystalsvg/22x22/mimetyp es/rpm.png

71% /usr/bin/install -c -p -m 644 /opt/local/var/macports/build/\_opt\_local\_var\_m acports\_sources\_rsync.macports.org\_release\_tarballs\_ports\_kde\_kdelibs3/kdelibs3/ work/kdelibs-3.5.10/pics/crystalsvg/cr22-mime-shellscript.png /opt/local/var/mac ports/build/\_opt\_local\_var\_macports\_sources\_rsync.macports.org\_release\_tarballs\_ ports\_kde\_kdelibs3/kdelibs3/work/destroot/opt/local/share/icons/crystalsvg/22x22 /mimetypes/shellscript.png

acports\_sources\_rsync.macports.org\_release\_tarballs\_ports\_kde\_kdelibs3/kdelibs3/ work/kdelibs-3.5.10/pics/crystalsvg/cr22-mime-soffice.png /opt/local/var/macport s/build/\_opt\_local\_var\_macports\_sources\_rsync.macports.org\_release\_tarballs\_port s\_kde\_kdelibs3/kdelibs3/work/destroot/opt/local/share/icons/crystalsvg/22x22/mim etypes/soffice.png

71% /usr/bin/install -c -p -m 644 /opt/local/var/macports/build/\_opt\_local\_var\_m acports\_sources\_rsync.macports.org\_release\_tarballs\_ports\_kde\_kdelibs3/kdelibs3/ work/kdelibs-3.5.10/pics/crystalsvg/cr22-mime-sound.png /opt/local/var/macports/ build/\_opt\_local\_var\_macports\_sources\_rsync.macports.org\_release\_tarballs\_ports\_ kde\_kdelibs3/kdelibs3/work/destroot/opt/local/share/icons/crystalsvg/22x22/mimet ypes/sound.png

71% /usr/bin/install -c -p -m 644 /opt/local/var/macports/build/\_opt\_local\_var\_m acports\_sources\_rsync.macports.org\_release\_tarballs\_ports\_kde\_kdelibs3/kdelibs3/ work/kdelibs-3.5.10/pics/crystalsvg/cr22-mime-source.png /opt/local/var/macports /build/\_opt\_local\_var\_macports\_sources\_rsync.macports.org\_release\_tarballs\_ports \_kde\_kdelibs3/kdelibs3/work/destroot/opt/local/share/icons/crystalsvg/22x22/mime types/source.png

71% /usr/bin/install -c -p -m 644 /opt/local/var/macports/build/\_opt\_local\_var\_m acports\_sources\_rsync.macports.org\_release\_tarballs\_ports\_kde\_kdelibs3/kdelibs3/ work/kdelibs-3.5.10/pics/crystalsvg/cr22-mime-source\_c.png /opt/local/var/macpor ts/build/\_opt\_local\_var\_macports\_sources\_rsync.macports.org\_release\_tarballs\_por ts\_kde\_kdelibs3/kdelibs3/work/destroot/opt/local/share/icons/crystalsvg/22x22/mi metypes/source\_c.png

acports\_sources\_rsync.macports.org\_release\_tarballs\_ports\_kde\_kdelibs3/kdelibs3/ work/kdelibs-3.5.10/pics/crystalsvg/cr22-mime-source\_cpp.png /opt/local/var/macp orts/build/\_opt\_local\_var\_macports\_sources\_rsync.macports.org\_release\_tarballs\_p orts\_kde\_kdelibs3/kdelibs3/work/destroot/opt/local/share/icons/crystalsvg/22x22/ mimetypes/source\_cpp.png

71% /usr/bin/install -c -p -m 644 /opt/local/var/macports/build/\_opt\_local\_var\_m acports\_sources\_rsync.macports.org\_release\_tarballs\_ports\_kde\_kdelibs3/kdelibs3/ work/kdelibs-3.5.10/pics/crystalsvg/cr22-mime-source\_f.png /opt/local/var/macpor ts/build/\_opt\_local\_var\_macports\_sources\_rsync.macports.org\_release\_tarballs\_por ts\_kde\_kdelibs3/kdelibs3/work/destroot/opt/local/share/icons/crystalsvg/22x22/mi metypes/source\_f.png

71% /usr/bin/install -c -p -m 644 /opt/local/var/macports/build/\_opt\_local\_var\_m acports\_sources\_rsync.macports.org\_release\_tarballs\_ports\_kde\_kdelibs3/kdelibs3/ work/kdelibs-3.5.10/pics/crystalsvg/cr22-mime-source\_h.png /opt/local/var/macpor ts/build/\_opt\_local\_var\_macports\_sources\_rsync.macports.org\_release\_tarballs\_por ts\_kde\_kdelibs3/kdelibs3/work/destroot/opt/local/share/icons/crystalsvg/22x22/mi metypes/source\_h.png

71% /usr/bin/install -c -p -m 644 /opt/local/var/macports/build/\_opt\_local\_var\_m acports\_sources\_rsync.macports.org\_release\_tarballs\_ports\_kde\_kdelibs3/kdelibs3/ work/kdelibs-3.5.10/pics/crystalsvg/cr22-mime-source\_j.png /opt/local/var/macpor ts/build/\_opt\_local\_var\_macports\_sources\_rsync.macports.org\_release\_tarballs\_por ts\_kde\_kdelibs3/kdelibs3/work/destroot/opt/local/share/icons/crystalsvg/22x22/mi metypes/source\_j.png

acports\_sources\_rsync.macports.org\_release\_tarballs\_ports\_kde\_kdelibs3/kdelibs3/ work/kdelibs-3.5.10/pics/crystalsvg/cr22-mime-source\_java.png /opt/local/var/mac ports/build/\_opt\_local\_var\_macports\_sources\_rsync.macports.org\_release\_tarballs\_ ports\_kde\_kdelibs3/kdelibs3/work/destroot/opt/local/share/icons/crystalsvg/22x22 /mimetypes/source\_java.png

71% /usr/bin/install -c -p -m 644 /opt/local/var/macports/build/\_opt\_local\_var\_m acports\_sources\_rsync.macports.org\_release\_tarballs\_ports\_kde\_kdelibs3/kdelibs3/ work/kdelibs-3.5.10/pics/crystalsvg/cr22-mime-source\_l.png /opt/local/var/macpor ts/build/\_opt\_local\_var\_macports\_sources\_rsync.macports.org\_release\_tarballs\_por ts\_kde\_kdelibs3/kdelibs3/work/destroot/opt/local/share/icons/crystalsvg/22x22/mi metypes/source\_l.png

71% /usr/bin/install -c -p -m 644 /opt/local/var/macports/build/\_opt\_local\_var\_m acports\_sources\_rsync.macports.org\_release\_tarballs\_ports\_kde\_kdelibs3/kdelibs3/ work/kdelibs-3.5.10/pics/crystalsvg/cr22-mime-source\_moc.png /opt/local/var/macp orts/build/\_opt\_local\_var\_macports\_sources\_rsync.macports.org\_release\_tarballs\_p orts\_kde\_kdelibs3/kdelibs3/work/destroot/opt/local/share/icons/crystalsvg/22x22/ mimetypes/source\_moc.png

71% /usr/bin/install -c -p -m 644 /opt/local/var/macports/build/\_opt\_local\_var\_m acports\_sources\_rsync.macports.org\_release\_tarballs\_ports\_kde\_kdelibs3/kdelibs3/ work/kdelibs-3.5.10/pics/crystalsvg/cr22-mime-source\_o.png /opt/local/var/macpor ts/build/\_opt\_local\_var\_macports\_sources\_rsync.macports.org\_release\_tarballs\_por ts\_kde\_kdelibs3/kdelibs3/work/destroot/opt/local/share/icons/crystalsvg/22x22/mi metypes/source\_o.png

acports\_sources\_rsync.macports.org\_release\_tarballs\_ports\_kde\_kdelibs3/kdelibs3/ work/kdelibs-3.5.10/pics/crystalsvg/cr22-mime-source\_p.png /opt/local/var/macpor ts/build/\_opt\_local\_var\_macports\_sources\_rsync.macports.org\_release\_tarballs\_por ts\_kde\_kdelibs3/kdelibs3/work/destroot/opt/local/share/icons/crystalsvg/22x22/mi metypes/source\_p.png

71% /usr/bin/install -c -p -m 644 /opt/local/var/macports/build/\_opt\_local\_var\_m acports\_sources\_rsync.macports.org\_release\_tarballs\_ports\_kde\_kdelibs3/kdelibs3/ work/kdelibs-3.5.10/pics/crystalsvg/cr22-mime-source\_pl.png /opt/local/var/macpo rts/build/\_opt\_local\_var\_macports\_sources\_rsync.macports.org\_release\_tarballs\_po rts\_kde\_kdelibs3/kdelibs3/work/destroot/opt/local/share/icons/crystalsvg/22x22/m imetypes/source\_pl.png

71% /usr/bin/install -c -p -m 644 /opt/local/var/macports/build/\_opt\_local\_var\_m acports\_sources\_rsync.macports.org\_release\_tarballs\_ports\_kde\_kdelibs3/kdelibs3/ work/kdelibs-3.5.10/pics/crystalsvg/cr22-mime-source\_py.png /opt/local/var/macpo rts/build/\_opt\_local\_var\_macports\_sources\_rsync.macports.org\_release\_tarballs\_po rts\_kde\_kdelibs3/kdelibs3/work/destroot/opt/local/share/icons/crystalsvg/22x22/m imetypes/source\_py.png

71% /usr/bin/install -c -p -m 644 /opt/local/var/macports/build/\_opt\_local\_var\_m acports\_sources\_rsync.macports.org\_release\_tarballs\_ports\_kde\_kdelibs3/kdelibs3/ work/kdelibs-3.5.10/pics/crystalsvg/cr22-mime-source\_s.png /opt/local/var/macpor ts/build/\_opt\_local\_var\_macports\_sources\_rsync.macports.org\_release\_tarballs\_por ts\_kde\_kdelibs3/kdelibs3/work/destroot/opt/local/share/icons/crystalsvg/22x22/mi metypes/source\_s.png

acports\_sources\_rsync.macports.org\_release\_tarballs\_ports\_kde\_kdelibs3/kdelibs3/ work/kdelibs-3.5.10/pics/crystalsvg/cr22-mime-source\_y.png /opt/local/var/macpor ts/build/\_opt\_local\_var\_macports\_sources\_rsync.macports.org\_release\_tarballs\_por ts\_kde\_kdelibs3/kdelibs3/work/destroot/opt/local/share/icons/crystalsvg/22x22/mi metypes/source\_y.png

71% /usr/bin/install -c -p -m 644 /opt/local/var/macports/build/\_opt\_local\_var\_m acports\_sources\_rsync.macports.org\_release\_tarballs\_ports\_kde\_kdelibs3/kdelibs3/ work/kdelibs-3.5.10/pics/crystalsvg/cr22-mime-spreadsheet.png /opt/local/var/mac ports/build/\_opt\_local\_var\_macports\_sources\_rsync.macports.org\_release\_tarballs\_ ports\_kde\_kdelibs3/kdelibs3/work/destroot/opt/local/share/icons/crystalsvg/22x22 /mimetypes/spreadsheet.png

71% /usr/bin/install -c -p -m 644 /opt/local/var/macports/build/\_opt\_local\_var\_m acports\_sources\_rsync.macports.org\_release\_tarballs\_ports\_kde\_kdelibs3/kdelibs3/ work/kdelibs-3.5.10/pics/crystalsvg/cr22-mime-tar.png /opt/local/var/macports/bu ild/\_opt\_local\_var\_macports\_sources\_rsync.macports.org\_release\_tarballs\_ports\_kd e\_kdelibs3/kdelibs3/work/destroot/opt/local/share/icons/crystalsvg/22x22/mimetyp es/tar.png

71% /usr/bin/install -c -p -m 644 /opt/local/var/macports/build/\_opt\_local\_var\_m acports\_sources\_rsync.macports.org\_release\_tarballs\_ports\_kde\_kdelibs3/kdelibs3/ work/kdelibs-3.5.10/pics/crystalsvg/cr22-mime-tex.png /opt/local/var/macports/bu ild/\_opt\_local\_var\_macports\_sources\_rsync.macports.org\_release\_tarballs\_ports\_kd e\_kdelibs3/kdelibs3/work/destroot/opt/local/share/icons/crystalsvg/22x22/mimetyp es/tex.png

acports\_sources\_rsync.macports.org\_release\_tarballs\_ports\_kde\_kdelibs3/kdelibs3/ work/kdelibs-3.5.10/pics/crystalsvg/cr22-mime-tgz.png /opt/local/var/macports/bu ild/\_opt\_local\_var\_macports\_sources\_rsync.macports.org\_release\_tarballs\_ports\_kd e\_kdelibs3/kdelibs3/work/destroot/opt/local/share/icons/crystalsvg/22x22/mimetyp es/tgz.png

71% /usr/bin/install -c -p -m 644 /opt/local/var/macports/build/\_opt\_local\_var\_m acports\_sources\_rsync.macports.org\_release\_tarballs\_ports\_kde\_kdelibs3/kdelibs3/ work/kdelibs-3.5.10/pics/crystalsvg/cr22-mime-txt.png /opt/local/var/macports/bu ild/\_opt\_local\_var\_macports\_sources\_rsync.macports.org\_release\_tarballs\_ports\_kd e\_kdelibs3/kdelibs3/work/destroot/opt/local/share/icons/crystalsvg/22x22/mimetyp es/txt.png

71% /usr/bin/install -c -p -m 644 /opt/local/var/macports/build/\_opt\_local\_var\_m acports\_sources\_rsync.macports.org\_release\_tarballs\_ports\_kde\_kdelibs3/kdelibs3/ work/kdelibs-3.5.10/pics/crystalsvg/cr22-mime-txt2.png /opt/local/var/macports/b uild/\_opt\_local\_var\_macports\_sources\_rsync.macports.org\_release\_tarballs\_ports\_k de\_kdelibs3/kdelibs3/work/destroot/opt/local/share/icons/crystalsvg/22x22/mimety pes/txt2.png

71% /usr/bin/install -c -p -m 644 /opt/local/var/macports/build/\_opt\_local\_var\_m acports\_sources\_rsync.macports.org\_release\_tarballs\_ports\_kde\_kdelibs3/kdelibs3/ work/kdelibs-3.5.10/pics/crystalsvg/cr22-mime-unknown.png /opt/local/var/macport s/build/\_opt\_local\_var\_macports\_sources\_rsync.macports.org\_release\_tarballs\_port s\_kde\_kdelibs3/kdelibs3/work/destroot/opt/local/share/icons/crystalsvg/22x22/mim etypes/unknown.png

acports\_sources\_rsync.macports.org\_release\_tarballs\_ports\_kde\_kdelibs3/kdelibs3/ work/kdelibs-3.5.10/pics/crystalsvg/cr22-mime-vcalendar.png /opt/local/var/macpo rts/build/\_opt\_local\_var\_macports\_sources\_rsync.macports.org\_release\_tarballs\_po rts\_kde\_kdelibs3/kdelibs3/work/destroot/opt/local/share/icons/crystalsvg/22x22/m imetypes/vcalendar.png

71% /usr/bin/install -c -p -m 644 /opt/local/var/macports/build/\_opt\_local\_var\_m acports\_sources\_rsync.macports.org\_release\_tarballs\_ports\_kde\_kdelibs3/kdelibs3/ work/kdelibs-3.5.10/pics/crystalsvg/cr22-mime-vcard.png /opt/local/var/macports/ build/\_opt\_local\_var\_macports\_sources\_rsync.macports.org\_release\_tarballs\_ports\_ kde\_kdelibs3/kdelibs3/work/destroot/opt/local/share/icons/crystalsvg/22x22/mimet ypes/vcard.png

71% /usr/bin/install -c -p -m 644 /opt/local/var/macports/build/\_opt\_local\_var\_m acports\_sources\_rsync.macports.org\_release\_tarballs\_ports\_kde\_kdelibs3/kdelibs3/ work/kdelibs-3.5.10/pics/crystalsvg/cr22-mime-vectorgfx.png /opt/local/var/macpo rts/build/\_opt\_local\_var\_macports\_sources\_rsync.macports.org\_release\_tarballs\_po rts\_kde\_kdelibs3/kdelibs3/work/destroot/opt/local/share/icons/crystalsvg/22x22/m imetypes/vectorgfx.png

71% /usr/bin/install -c -p -m 644 /opt/local/var/macports/build/\_opt\_local\_var\_m acports\_sources\_rsync.macports.org\_release\_tarballs\_ports\_kde\_kdelibs3/kdelibs3/ work/kdelibs-3.5.10/pics/crystalsvg/cr22-mime-video.png /opt/local/var/macports/ build/\_opt\_local\_var\_macports\_sources\_rsync.macports.org\_release\_tarballs\_ports\_ kde\_kdelibs3/kdelibs3/work/destroot/opt/local/share/icons/crystalsvg/22x22/mimet ypes/video.png

acports\_sources\_rsync.macports.org\_release\_tarballs\_ports\_kde\_kdelibs3/kdelibs3/ work/kdelibs-3.5.10/pics/crystalsvg/cr22-mime-widget\_doc.png /opt/local/var/macp orts/build/\_opt\_local\_var\_macports\_sources\_rsync.macports.org\_release\_tarballs\_p orts\_kde\_kdelibs3/kdelibs3/work/destroot/opt/local/share/icons/crystalsvg/22x22/ mimetypes/widget\_doc.png

71% /usr/bin/install -c -p -m 644 /opt/local/var/macports/build/\_opt\_local\_var\_m acports\_sources\_rsync.macports.org\_release\_tarballs\_ports\_kde\_kdelibs3/kdelibs3/ work/kdelibs-3.5.10/pics/crystalsvg/cr22-mime-wordprocessing.png /opt/local/var/ macports/build/\_opt\_local\_var\_macports\_sources\_rsync.macports.org\_release\_tarbal ls\_ports\_kde\_kdelibs3/kdelibs3/work/destroot/opt/local/share/icons/crystalsvg/22 x22/mimetypes/wordprocessing.png

71% /usr/bin/install -c -p -m 644 /opt/local/var/macports/build/\_opt\_local\_var\_m acports\_sources\_rsync.macports.org\_release\_tarballs\_ports\_kde\_kdelibs3/kdelibs3/ work/kdelibs-3.5.10/pics/crystalsvg/cr22-mime-zip.png /opt/local/var/macports/bu ild/\_opt\_local\_var\_macports\_sources\_rsync.macports.org\_release\_tarballs\_ports\_kd e\_kdelibs3/kdelibs3/work/destroot/opt/local/share/icons/crystalsvg/22x22/mimetyp es/zip.png

71% mkdir /opt/local/var/macports/build/\_opt\_local\_var\_macports\_sources\_rsync.ma cports.org\_release\_tarballs\_ports\_kde\_kdelibs3/kdelibs3/work/destroot/opt/local/ share/icons/crystalsvg/32x32

mkdir /opt/local/var/macports/build/\_opt\_local\_var\_macports\_sources\_rsync.macpor ts.org\_release\_tarballs\_ports\_kde\_kdelibs3/kdelibs3/work/destroot/opt/local/shar e/icons/crystalsvg/32x32/actions

rts\_sources\_rsync.macports.org\_release\_tarballs\_ports\_kde\_kdelibs3/kdelibs3/work /kdelibs-3.5.10/pics/crystalsvg/cr32-action-about\_kde.png /opt/local/var/macport s/build/\_opt\_local\_var\_macports\_sources\_rsync.macports.org\_release\_tarballs\_port s\_kde\_kdelibs3/kdelibs3/work/destroot/opt/local/share/icons/crystalsvg/32x32/act ions/about\_kde.png

72% /usr/bin/install -c -p -m 644 /opt/local/var/macports/build/\_opt\_local\_var\_m acports\_sources\_rsync.macports.org\_release\_tarballs\_ports\_kde\_kdelibs3/kdelibs3/ work/kdelibs-3.5.10/pics/crystalsvg/cr32-action-add.png /opt/local/var/macports/ build/\_opt\_local\_var\_macports\_sources\_rsync.macports.org\_release\_tarballs\_ports\_ kde\_kdelibs3/kdelibs3/work/destroot/opt/local/share/icons/crystalsvg/32x32/actio ns/add.png

72% /usr/bin/install -c -p -m 644 /opt/local/var/macports/build/\_opt\_local\_var\_m acports\_sources\_rsync.macports.org\_release\_tarballs\_ports\_kde\_kdelibs3/kdelibs3/ work/kdelibs-3.5.10/pics/crystalsvg/cr32-action-apply.png /opt/local/var/macport s/build/\_opt\_local\_var\_macports\_sources\_rsync.macports.org\_release\_tarballs\_port s\_kde\_kdelibs3/kdelibs3/work/destroot/opt/local/share/icons/crystalsvg/32x32/act ions/apply.png

72% /usr/bin/install -c -p -m 644 /opt/local/var/macports/build/\_opt\_local\_var\_m acports\_sources\_rsync.macports.org\_release\_tarballs\_ports\_kde\_kdelibs3/kdelibs3/ work/kdelibs-3.5.10/pics/crystalsvg/cr32-action-attach.png /opt/local/var/macpor ts/build/\_opt\_local\_var\_macports\_sources\_rsync.macports.org\_release\_tarballs\_por ts\_kde\_kdelibs3/kdelibs3/work/destroot/opt/local/share/icons/crystalsvg/32x32/ac tions/attach.png

acports\_sources\_rsync.macports.org\_release\_tarballs\_ports\_kde\_kdelibs3/kdelibs3/ work/kdelibs-3.5.10/pics/crystalsvg/cr32-action-back.png /opt/local/var/macports /build/\_opt\_local\_var\_macports\_sources\_rsync.macports.org\_release\_tarballs\_ports \_kde\_kdelibs3/kdelibs3/work/destroot/opt/local/share/icons/crystalsvg/32x32/acti ons/back.png

72% /usr/bin/install -c -p -m 644 /opt/local/var/macports/build/\_opt\_local\_var\_m acports\_sources\_rsync.macports.org\_release\_tarballs\_ports\_kde\_kdelibs3/kdelibs3/ work/kdelibs-3.5.10/pics/crystalsvg/cr32-action-blend.png /opt/local/var/macport s/build/\_opt\_local\_var\_macports\_sources\_rsync.macports.org\_release\_tarballs\_port s\_kde\_kdelibs3/kdelibs3/work/destroot/opt/local/share/icons/crystalsvg/32x32/act ions/blend.png

72% /usr/bin/install -c -p -m 644 /opt/local/var/macports/build/\_opt\_local\_var\_m acports\_sources\_rsync.macports.org\_release\_tarballs\_ports\_kde\_kdelibs3/kdelibs3/ work/kdelibs-3.5.10/pics/crystalsvg/cr32-action-bookmark.png /opt/local/var/macp orts/build/\_opt\_local\_var\_macports\_sources\_rsync.macports.org\_release\_tarballs\_p orts\_kde\_kdelibs3/kdelibs3/work/destroot/opt/local/share/icons/crystalsvg/32x32/ actions/bookmark.png

72% /usr/bin/install -c -p -m 644 /opt/local/var/macports/build/\_opt\_local\_var\_m acports\_sources\_rsync.macports.org\_release\_tarballs\_ports\_kde\_kdelibs3/kdelibs3/ work/kdelibs-3.5.10/pics/crystalsvg/cr32-action-bookmark\_add.png /opt/local/var/ macports/build/\_opt\_local\_var\_macports\_sources\_rsync.macports.org\_release\_tarbal ls\_ports\_kde\_kdelibs3/kdelibs3/work/destroot/opt/local/share/icons/crystalsvg/32 x32/actions/bookmark\_add.png

acports\_sources\_rsync.macports.org\_release\_tarballs\_ports\_kde\_kdelibs3/kdelibs3/ work/kdelibs-3.5.10/pics/crystalsvg/cr32-action-bookmark\_folder.png /opt/local/v ar/macports/build/\_opt\_local\_var\_macports\_sources\_rsync.macports.org\_release\_tar balls\_ports\_kde\_kdelibs3/kdelibs3/work/destroot/opt/local/share/icons/crystalsvg /32x32/actions/bookmark\_folder.png

72% /usr/bin/install -c -p -m 644 /opt/local/var/macports/build/\_opt\_local\_var\_m acports\_sources\_rsync.macports.org\_release\_tarballs\_ports\_kde\_kdelibs3/kdelibs3/ work/kdelibs-3.5.10/pics/crystalsvg/cr32-action-bookmark\_toolbar.png /opt/local/ var/macports/build/\_opt\_local\_var\_macports\_sources\_rsync.macports.org\_release\_ta rballs\_ports\_kde\_kdelibs3/kdelibs3/work/destroot/opt/local/share/icons/crystalsv g/32x32/actions/bookmark\_toolbar.png

72% /usr/bin/install -c -p -m 644 /opt/local/var/macports/build/\_opt\_local\_var\_m acports\_sources\_rsync.macports.org\_release\_tarballs\_ports\_kde\_kdelibs3/kdelibs3/ work/kdelibs-3.5.10/pics/crystalsvg/cr32-action-bookmarks\_list\_add.png /opt/loca l/var/macports/build/\_opt\_local\_var\_macports\_sources\_rsync.macports.org\_release\_ tarballs\_ports\_kde\_kdelibs3/kdelibs3/work/destroot/opt/local/share/icons/crystal svg/32x32/actions/bookmarks\_list\_add.png

72% /usr/bin/install -c -p -m 644 /opt/local/var/macports/build/\_opt\_local\_var\_m acports\_sources\_rsync.macports.org\_release\_tarballs\_ports\_kde\_kdelibs3/kdelibs3/ work/kdelibs-3.5.10/pics/crystalsvg/cr32-action-bottom.png /opt/local/var/macpor ts/build/\_opt\_local\_var\_macports\_sources\_rsync.macports.org\_release\_tarballs\_por ts\_kde\_kdelibs3/kdelibs3/work/destroot/opt/local/share/icons/crystalsvg/32x32/ac tions/bottom.png

acports\_sources\_rsync.macports.org\_release\_tarballs\_ports\_kde\_kdelibs3/kdelibs3/ work/kdelibs-3.5.10/pics/crystalsvg/cr32-action-button\_cancel.png /opt/local/var /macports/build/\_opt\_local\_var\_macports\_sources\_rsync.macports.org\_release\_tarba lls\_ports\_kde\_kdelibs3/kdelibs3/work/destroot/opt/local/share/icons/crystalsvg/3 2x32/actions/button\_cancel.png

72% /usr/bin/install -c -p -m 644 /opt/local/var/macports/build/\_opt\_local\_var\_m acports\_sources\_rsync.macports.org\_release\_tarballs\_ports\_kde\_kdelibs3/kdelibs3/ work/kdelibs-3.5.10/pics/crystalsvg/cr32-action-button\_ok.png /opt/local/var/mac ports/build/\_opt\_local\_var\_macports\_sources\_rsync.macports.org\_release\_tarballs\_ ports\_kde\_kdelibs3/kdelibs3/work/destroot/opt/local/share/icons/crystalsvg/32x32 /actions/button\_ok.png

72% /usr/bin/install -c -p -m 644 /opt/local/var/macports/build/\_opt\_local\_var\_m acports\_sources\_rsync.macports.org\_release\_tarballs\_ports\_kde\_kdelibs3/kdelibs3/ work/kdelibs-3.5.10/pics/crystalsvg/cr32-action-centrejust.png /opt/local/var/ma cports/build/\_opt\_local\_var\_macports\_sources\_rsync.macports.org\_release\_tarballs \_ports\_kde\_kdelibs3/kdelibs3/work/destroot/opt/local/share/icons/crystalsvg/32x3 2/actions/centrejust.png

72% /usr/bin/install -c -p -m 644 /opt/local/var/macports/build/\_opt\_local\_var\_m acports\_sources\_rsync.macports.org\_release\_tarballs\_ports\_kde\_kdelibs3/kdelibs3/ work/kdelibs-3.5.10/pics/crystalsvg/cr32-action-charset.png /opt/local/var/macpo rts/build/\_opt\_local\_var\_macports\_sources\_rsync.macports.org\_release\_tarballs\_po rts\_kde\_kdelibs3/kdelibs3/work/destroot/opt/local/share/icons/crystalsvg/32x32/a ctions/charset.png

acports\_sources\_rsync.macports.org\_release\_tarballs\_ports\_kde\_kdelibs3/kdelibs3/ work/kdelibs-3.5.10/pics/crystalsvg/cr32-action-clear\_left.png /opt/local/var/ma cports/build/\_opt\_local\_var\_macports\_sources\_rsync.macports.org\_release\_tarballs \_ports\_kde\_kdelibs3/kdelibs3/work/destroot/opt/local/share/icons/crystalsvg/32x3 2/actions/clear\_left.png

72% /usr/bin/install -c -p -m 644 /opt/local/var/macports/build/\_opt\_local\_var\_m acports\_sources\_rsync.macports.org\_release\_tarballs\_ports\_kde\_kdelibs3/kdelibs3/ work/kdelibs-3.5.10/pics/crystalsvg/cr32-action-colorize.png /opt/local/var/macp orts/build/\_opt\_local\_var\_macports\_sources\_rsync.macports.org\_release\_tarballs\_p orts\_kde\_kdelibs3/kdelibs3/work/destroot/opt/local/share/icons/crystalsvg/32x32/ actions/colorize.png

72% /usr/bin/install -c -p -m 644 /opt/local/var/macports/build/\_opt\_local\_var\_m acports\_sources\_rsync.macports.org\_release\_tarballs\_ports\_kde\_kdelibs3/kdelibs3/ work/kdelibs-3.5.10/pics/crystalsvg/cr32-action-colorpicker.png /opt/local/var/m acports/build/\_opt\_local\_var\_macports\_sources\_rsync.macports.org\_release\_tarball s\_ports\_kde\_kdelibs3/kdelibs3/work/destroot/opt/local/share/icons/crystalsvg/32x 32/actions/colorpicker.png

72% /usr/bin/install -c -p -m 644 /opt/local/var/macports/build/\_opt\_local\_var\_m acports\_sources\_rsync.macports.org\_release\_tarballs\_ports\_kde\_kdelibs3/kdelibs3/ work/kdelibs-3.5.10/pics/crystalsvg/cr32-action-compfile.png /opt/local/var/macp orts/build/\_opt\_local\_var\_macports\_sources\_rsync.macports.org\_release\_tarballs\_p orts\_kde\_kdelibs3/kdelibs3/work/destroot/opt/local/share/icons/crystalsvg/32x32/ actions/compfile.png

acports\_sources\_rsync.macports.org\_release\_tarballs\_ports\_kde\_kdelibs3/kdelibs3/ work/kdelibs-3.5.10/pics/crystalsvg/cr32-action-configure.png /opt/local/var/mac ports/build/\_opt\_local\_var\_macports\_sources\_rsync.macports.org\_release\_tarballs\_ ports\_kde\_kdelibs3/kdelibs3/work/destroot/opt/local/share/icons/crystalsvg/32x32 /actions/configure.png

72% /usr/bin/install -c -p -m 644 /opt/local/var/macports/build/\_opt\_local\_var\_m acports\_sources\_rsync.macports.org\_release\_tarballs\_ports\_kde\_kdelibs3/kdelibs3/ work/kdelibs-3.5.10/pics/crystalsvg/cr32-action-connect\_creating.png /opt/local/ var/macports/build/\_opt\_local\_var\_macports\_sources\_rsync.macports.org\_release\_ta rballs\_ports\_kde\_kdelibs3/kdelibs3/work/destroot/opt/local/share/icons/crystalsv g/32x32/actions/connect\_creating.png

72% /usr/bin/install -c -p -m 644 /opt/local/var/macports/build/\_opt\_local\_var\_m acports\_sources\_rsync.macports.org\_release\_tarballs\_ports\_kde\_kdelibs3/kdelibs3/ work/kdelibs-3.5.10/pics/crystalsvg/cr32-action-connect\_established.png /opt/loc al/var/macports/build/\_opt\_local\_var\_macports\_sources\_rsync.macports.org\_release \_tarballs\_ports\_kde\_kdelibs3/kdelibs3/work/destroot/opt/local/share/icons/crysta lsvg/32x32/actions/connect\_established.png

72% /usr/bin/install -c -p -m 644 /opt/local/var/macports/build/\_opt\_local\_var\_m acports\_sources\_rsync.macports.org\_release\_tarballs\_ports\_kde\_kdelibs3/kdelibs3/ work/kdelibs-3.5.10/pics/crystalsvg/cr32-action-connect\_no.png /opt/local/var/ma cports/build/\_opt\_local\_var\_macports\_sources\_rsync.macports.org\_release\_tarballs \_ports\_kde\_kdelibs3/kdelibs3/work/destroot/opt/local/share/icons/crystalsvg/32x3 2/actions/connect\_no.png

acports\_sources\_rsync.macports.org\_release\_tarballs\_ports\_kde\_kdelibs3/kdelibs3/ work/kdelibs-3.5.10/pics/crystalsvg/cr32-action-contents.png /opt/local/var/macp orts/build/\_opt\_local\_var\_macports\_sources\_rsync.macports.org\_release\_tarballs\_p orts\_kde\_kdelibs3/kdelibs3/work/destroot/opt/local/share/icons/crystalsvg/32x32/ actions/contents.png

72% /usr/bin/install -c -p -m 644 /opt/local/var/macports/build/\_opt\_local\_var\_m acports\_sources\_rsync.macports.org\_release\_tarballs\_ports\_kde\_kdelibs3/kdelibs3/ work/kdelibs-3.5.10/pics/crystalsvg/cr32-action-contents2.png /opt/local/var/mac ports/build/\_opt\_local\_var\_macports\_sources\_rsync.macports.org\_release\_tarballs\_ ports\_kde\_kdelibs3/kdelibs3/work/destroot/opt/local/share/icons/crystalsvg/32x32 /actions/contents2.png

72% /usr/bin/install -c -p -m 644 /opt/local/var/macports/build/\_opt\_local\_var\_m acports\_sources\_rsync.macports.org\_release\_tarballs\_ports\_kde\_kdelibs3/kdelibs3/ work/kdelibs-3.5.10/pics/crystalsvg/cr32-action-contexthelp.png /opt/local/var/m acports/build/\_opt\_local\_var\_macports\_sources\_rsync.macports.org\_release\_tarball s\_ports\_kde\_kdelibs3/kdelibs3/work/destroot/opt/local/share/icons/crystalsvg/32x 32/actions/contexthelp.png

72% /usr/bin/install -c -p -m 644 /opt/local/var/macports/build/\_opt\_local\_var\_m acports\_sources\_rsync.macports.org\_release\_tarballs\_ports\_kde\_kdelibs3/kdelibs3/ work/kdelibs-3.5.10/pics/crystalsvg/cr32-action-decrypted.png /opt/local/var/mac ports/build/\_opt\_local\_var\_macports\_sources\_rsync.macports.org\_release\_tarballs\_ ports\_kde\_kdelibs3/kdelibs3/work/destroot/opt/local/share/icons/crystalsvg/32x32 /actions/decrypted.png

acports\_sources\_rsync.macports.org\_release\_tarballs\_ports\_kde\_kdelibs3/kdelibs3/ work/kdelibs-3.5.10/pics/crystalsvg/cr32-action-down.png /opt/local/var/macports /build/\_opt\_local\_var\_macports\_sources\_rsync.macports.org\_release\_tarballs\_ports \_kde\_kdelibs3/kdelibs3/work/destroot/opt/local/share/icons/crystalsvg/32x32/acti ons/down.png

72% /usr/bin/install -c -p -m 644 /opt/local/var/macports/build/\_opt\_local\_var\_m acports\_sources\_rsync.macports.org\_release\_tarballs\_ports\_kde\_kdelibs3/kdelibs3/ work/kdelibs-3.5.10/pics/crystalsvg/cr32-action-edit.png /opt/local/var/macports /build/\_opt\_local\_var\_macports\_sources\_rsync.macports.org\_release\_tarballs\_ports \_kde\_kdelibs3/kdelibs3/work/destroot/opt/local/share/icons/crystalsvg/32x32/acti ons/edit.png

72% /usr/bin/install -c -p -m 644 /opt/local/var/macports/build/\_opt\_local\_var\_m acports\_sources\_rsync.macports.org\_release\_tarballs\_ports\_kde\_kdelibs3/kdelibs3/ work/kdelibs-3.5.10/pics/crystalsvg/cr32-action-editclear.png /opt/local/var/mac ports/build/\_opt\_local\_var\_macports\_sources\_rsync.macports.org\_release\_tarballs\_ ports\_kde\_kdelibs3/kdelibs3/work/destroot/opt/local/share/icons/crystalsvg/32x32 /actions/editclear.png

72% /usr/bin/install -c -p -m 644 /opt/local/var/macports/build/\_opt\_local\_var\_m acports\_sources\_rsync.macports.org\_release\_tarballs\_ports\_kde\_kdelibs3/kdelibs3/ work/kdelibs-3.5.10/pics/crystalsvg/cr32-action-editcopy.png /opt/local/var/macp orts/build/\_opt\_local\_var\_macports\_sources\_rsync.macports.org\_release\_tarballs\_p orts\_kde\_kdelibs3/kdelibs3/work/destroot/opt/local/share/icons/crystalsvg/32x32/ actions/editcopy.png

acports\_sources\_rsync.macports.org\_release\_tarballs\_ports\_kde\_kdelibs3/kdelibs3/ work/kdelibs-3.5.10/pics/crystalsvg/cr32-action-editcut.png /opt/local/var/macpo rts/build/\_opt\_local\_var\_macports\_sources\_rsync.macports.org\_release\_tarballs\_po rts\_kde\_kdelibs3/kdelibs3/work/destroot/opt/local/share/icons/crystalsvg/32x32/a ctions/editcut.png

72% /usr/bin/install -c -p -m 644 /opt/local/var/macports/build/\_opt\_local\_var\_m acports\_sources\_rsync.macports.org\_release\_tarballs\_ports\_kde\_kdelibs3/kdelibs3/ work/kdelibs-3.5.10/pics/crystalsvg/cr32-action-editdelete.png /opt/local/var/ma cports/build/\_opt\_local\_var\_macports\_sources\_rsync.macports.org\_release\_tarballs \_ports\_kde\_kdelibs3/kdelibs3/work/destroot/opt/local/share/icons/crystalsvg/32x3 2/actions/editdelete.png

72% /usr/bin/install -c -p -m 644 /opt/local/var/macports/build/\_opt\_local\_var\_m acports\_sources\_rsync.macports.org\_release\_tarballs\_ports\_kde\_kdelibs3/kdelibs3/ work/kdelibs-3.5.10/pics/crystalsvg/cr32-action-editpaste.png /opt/local/var/mac ports/build/\_opt\_local\_var\_macports\_sources\_rsync.macports.org\_release\_tarballs\_ ports\_kde\_kdelibs3/kdelibs3/work/destroot/opt/local/share/icons/crystalsvg/32x32 /actions/editpaste.png

72% /usr/bin/install -c -p -m 644 /opt/local/var/macports/build/\_opt\_local\_var\_m acports\_sources\_rsync.macports.org\_release\_tarballs\_ports\_kde\_kdelibs3/kdelibs3/ work/kdelibs-3.5.10/pics/crystalsvg/cr32-action-editshred.png /opt/local/var/mac ports/build/\_opt\_local\_var\_macports\_sources\_rsync.macports.org\_release\_tarballs\_ ports\_kde\_kdelibs3/kdelibs3/work/destroot/opt/local/share/icons/crystalsvg/32x32 /actions/editshred.png

acports\_sources\_rsync.macports.org\_release\_tarballs\_ports\_kde\_kdelibs3/kdelibs3/ work/kdelibs-3.5.10/pics/crystalsvg/cr32-action-edittrash.png /opt/local/var/mac ports/build/\_opt\_local\_var\_macports\_sources\_rsync.macports.org\_release\_tarballs\_ ports\_kde\_kdelibs3/kdelibs3/work/destroot/opt/local/share/icons/crystalsvg/32x32 /actions/edittrash.png

72% /usr/bin/install -c -p -m 644 /opt/local/var/macports/build/\_opt\_local\_var\_m acports\_sources\_rsync.macports.org\_release\_tarballs\_ports\_kde\_kdelibs3/kdelibs3/ work/kdelibs-3.5.10/pics/crystalsvg/cr32-action-emptytrash.png /opt/local/var/ma cports/build/\_opt\_local\_var\_macports\_sources\_rsync.macports.org\_release\_tarballs \_ports\_kde\_kdelibs3/kdelibs3/work/destroot/opt/local/share/icons/crystalsvg/32x3 2/actions/emptytrash.png

72% /usr/bin/install -c -p -m 644 /opt/local/var/macports/build/\_opt\_local\_var\_m acports\_sources\_rsync.macports.org\_release\_tarballs\_ports\_kde\_kdelibs3/kdelibs3/ work/kdelibs-3.5.10/pics/crystalsvg/cr32-action-encrypted.png /opt/local/var/mac ports/build/\_opt\_local\_var\_macports\_sources\_rsync.macports.org\_release\_tarballs\_ ports\_kde\_kdelibs3/kdelibs3/work/destroot/opt/local/share/icons/crystalsvg/32x32 /actions/encrypted.png

73% /usr/bin/install -c -p -m 644 /opt/local/var/macports/build/\_opt\_local\_var\_m acports\_sources\_rsync.macports.org\_release\_tarballs\_ports\_kde\_kdelibs3/kdelibs3/ work/kdelibs-3.5.10/pics/crystalsvg/cr32-action-eraser.png /opt/local/var/macpor ts/build/\_opt\_local\_var\_macports\_sources\_rsync.macports.org\_release\_tarballs\_por ts\_kde\_kdelibs3/kdelibs3/work/destroot/opt/local/share/icons/crystalsvg/32x32/ac tions/eraser.png

acports\_sources\_rsync.macports.org\_release\_tarballs\_ports\_kde\_kdelibs3/kdelibs3/ work/kdelibs-3.5.10/pics/crystalsvg/cr32-action-exec.png /opt/local/var/macports /build/\_opt\_local\_var\_macports\_sources\_rsync.macports.org\_release\_tarballs\_ports \_kde\_kdelibs3/kdelibs3/work/destroot/opt/local/share/icons/crystalsvg/32x32/acti ons/exec.png

73% /usr/bin/install -c -p -m 644 /opt/local/var/macports/build/\_opt\_local\_var\_m acports\_sources\_rsync.macports.org\_release\_tarballs\_ports\_kde\_kdelibs3/kdelibs3/ work/kdelibs-3.5.10/pics/crystalsvg/cr32-action-exit.png /opt/local/var/macports /build/\_opt\_local\_var\_macports\_sources\_rsync.macports.org\_release\_tarballs\_ports \_kde\_kdelibs3/kdelibs3/work/destroot/opt/local/share/icons/crystalsvg/32x32/acti ons/exit.png

73% /usr/bin/install -c -p -m 644 /opt/local/var/macports/build/\_opt\_local\_var\_m acports\_sources\_rsync.macports.org\_release\_tarballs\_ports\_kde\_kdelibs3/kdelibs3/ work/kdelibs-3.5.10/pics/crystalsvg/cr32-action-fileclose.png /opt/local/var/mac ports/build/\_opt\_local\_var\_macports\_sources\_rsync.macports.org\_release\_tarballs\_ ports\_kde\_kdelibs3/kdelibs3/work/destroot/opt/local/share/icons/crystalsvg/32x32 /actions/fileclose.png

73% /usr/bin/install -c -p -m 644 /opt/local/var/macports/build/\_opt\_local\_var\_m acports\_sources\_rsync.macports.org\_release\_tarballs\_ports\_kde\_kdelibs3/kdelibs3/ work/kdelibs-3.5.10/pics/crystalsvg/cr32-action-filefind.png /opt/local/var/macp orts/build/\_opt\_local\_var\_macports\_sources\_rsync.macports.org\_release\_tarballs\_p orts\_kde\_kdelibs3/kdelibs3/work/destroot/opt/local/share/icons/crystalsvg/32x32/ actions/filefind.png
acports\_sources\_rsync.macports.org\_release\_tarballs\_ports\_kde\_kdelibs3/kdelibs3/ work/kdelibs-3.5.10/pics/crystalsvg/cr32-action-fileimport.png /opt/local/var/ma cports/build/\_opt\_local\_var\_macports\_sources\_rsync.macports.org\_release\_tarballs \_ports\_kde\_kdelibs3/kdelibs3/work/destroot/opt/local/share/icons/crystalsvg/32x3 2/actions/fileimport.png

73% /usr/bin/install -c -p -m 644 /opt/local/var/macports/build/\_opt\_local\_var\_m acports\_sources\_rsync.macports.org\_release\_tarballs\_ports\_kde\_kdelibs3/kdelibs3/ work/kdelibs-3.5.10/pics/crystalsvg/cr32-action-filenew.png /opt/local/var/macpo rts/build/\_opt\_local\_var\_macports\_sources\_rsync.macports.org\_release\_tarballs\_po rts\_kde\_kdelibs3/kdelibs3/work/destroot/opt/local/share/icons/crystalsvg/32x32/a ctions/filenew.png

73% /usr/bin/install -c -p -m 644 /opt/local/var/macports/build/\_opt\_local\_var\_m acports\_sources\_rsync.macports.org\_release\_tarballs\_ports\_kde\_kdelibs3/kdelibs3/ work/kdelibs-3.5.10/pics/crystalsvg/cr32-action-fileopen.png /opt/local/var/macp orts/build/\_opt\_local\_var\_macports\_sources\_rsync.macports.org\_release\_tarballs\_p orts\_kde\_kdelibs3/kdelibs3/work/destroot/opt/local/share/icons/crystalsvg/32x32/ actions/fileopen.png

73% /usr/bin/install -c -p -m 644 /opt/local/var/macports/build/\_opt\_local\_var\_m acports\_sources\_rsync.macports.org\_release\_tarballs\_ports\_kde\_kdelibs3/kdelibs3/ work/kdelibs-3.5.10/pics/crystalsvg/cr32-action-fileprint.png /opt/local/var/mac ports/build/\_opt\_local\_var\_macports\_sources\_rsync.macports.org\_release\_tarballs\_ ports\_kde\_kdelibs3/kdelibs3/work/destroot/opt/local/share/icons/crystalsvg/32x32 /actions/fileprint.png

acports\_sources\_rsync.macports.org\_release\_tarballs\_ports\_kde\_kdelibs3/kdelibs3/ work/kdelibs-3.5.10/pics/crystalsvg/cr32-action-filequickprint.png /opt/local/va r/macports/build/\_opt\_local\_var\_macports\_sources\_rsync.macports.org\_release\_tarb alls\_ports\_kde\_kdelibs3/kdelibs3/work/destroot/opt/local/share/icons/crystalsvg/ 32x32/actions/filequickprint.png

73% /usr/bin/install -c -p -m 644 /opt/local/var/macports/build/\_opt\_local\_var\_m acports\_sources\_rsync.macports.org\_release\_tarballs\_ports\_kde\_kdelibs3/kdelibs3/ work/kdelibs-3.5.10/pics/crystalsvg/cr32-action-filesave.png /opt/local/var/macp orts/build/\_opt\_local\_var\_macports\_sources\_rsync.macports.org\_release\_tarballs\_p orts\_kde\_kdelibs3/kdelibs3/work/destroot/opt/local/share/icons/crystalsvg/32x32/ actions/filesave.png

73% /usr/bin/install -c -p -m 644 /opt/local/var/macports/build/\_opt\_local\_var\_m acports\_sources\_rsync.macports.org\_release\_tarballs\_ports\_kde\_kdelibs3/kdelibs3/ work/kdelibs-3.5.10/pics/crystalsvg/cr32-action-filesaveas.png /opt/local/var/ma cports/build/\_opt\_local\_var\_macports\_sources\_rsync.macports.org\_release\_tarballs \_ports\_kde\_kdelibs3/kdelibs3/work/destroot/opt/local/share/icons/crystalsvg/32x3 2/actions/filesaveas.png

73% /usr/bin/install -c -p -m 644 /opt/local/var/macports/build/\_opt\_local\_var\_m acports\_sources\_rsync.macports.org\_release\_tarballs\_ports\_kde\_kdelibs3/kdelibs3/ work/kdelibs-3.5.10/pics/crystalsvg/cr32-action-filter.png /opt/local/var/macpor ts/build/\_opt\_local\_var\_macports\_sources\_rsync.macports.org\_release\_tarballs\_por ts\_kde\_kdelibs3/kdelibs3/work/destroot/opt/local/share/icons/crystalsvg/32x32/ac tions/filter.png

acports\_sources\_rsync.macports.org\_release\_tarballs\_ports\_kde\_kdelibs3/kdelibs3/ work/kdelibs-3.5.10/pics/crystalsvg/cr32-action-find.png /opt/local/var/macports /build/\_opt\_local\_var\_macports\_sources\_rsync.macports.org\_release\_tarballs\_ports \_kde\_kdelibs3/kdelibs3/work/destroot/opt/local/share/icons/crystalsvg/32x32/acti ons/find.png

73% /usr/bin/install -c -p -m 644 /opt/local/var/macports/build/\_opt\_local\_var\_m acports\_sources\_rsync.macports.org\_release\_tarballs\_ports\_kde\_kdelibs3/kdelibs3/ work/kdelibs-3.5.10/pics/crystalsvg/cr32-action-finish.png /opt/local/var/macpor ts/build/\_opt\_local\_var\_macports\_sources\_rsync.macports.org\_release\_tarballs\_por ts\_kde\_kdelibs3/kdelibs3/work/destroot/opt/local/share/icons/crystalsvg/32x32/ac tions/finish.png

73% /usr/bin/install -c -p -m 644 /opt/local/var/macports/build/\_opt\_local\_var\_m acports\_sources\_rsync.macports.org\_release\_tarballs\_ports\_kde\_kdelibs3/kdelibs3/ work/kdelibs-3.5.10/pics/crystalsvg/cr32-action-folder\_new.png /opt/local/var/ma cports/build/\_opt\_local\_var\_macports\_sources\_rsync.macports.org\_release\_tarballs \_ports\_kde\_kdelibs3/kdelibs3/work/destroot/opt/local/share/icons/crystalsvg/32x3 2/actions/folder\_new.png

73% /usr/bin/install -c -p -m 644 /opt/local/var/macports/build/\_opt\_local\_var\_m acports\_sources\_rsync.macports.org\_release\_tarballs\_ports\_kde\_kdelibs3/kdelibs3/ work/kdelibs-3.5.10/pics/crystalsvg/cr32-action-fonts.png /opt/local/var/macport s/build/\_opt\_local\_var\_macports\_sources\_rsync.macports.org\_release\_tarballs\_port s\_kde\_kdelibs3/kdelibs3/work/destroot/opt/local/share/icons/crystalsvg/32x32/act ions/fonts.png

acports\_sources\_rsync.macports.org\_release\_tarballs\_ports\_kde\_kdelibs3/kdelibs3/ work/kdelibs-3.5.10/pics/crystalsvg/cr32-action-forward.png /opt/local/var/macpo rts/build/\_opt\_local\_var\_macports\_sources\_rsync.macports.org\_release\_tarballs\_po rts\_kde\_kdelibs3/kdelibs3/work/destroot/opt/local/share/icons/crystalsvg/32x32/a ctions/forward.png

73% /usr/bin/install -c -p -m 644 /opt/local/var/macports/build/\_opt\_local\_var\_m acports\_sources\_rsync.macports.org\_release\_tarballs\_ports\_kde\_kdelibs3/kdelibs3/ work/kdelibs-3.5.10/pics/crystalsvg/cr32-action-frameprint.png /opt/local/var/ma cports/build/\_opt\_local\_var\_macports\_sources\_rsync.macports.org\_release\_tarballs \_ports\_kde\_kdelibs3/kdelibs3/work/destroot/opt/local/share/icons/crystalsvg/32x3 2/actions/frameprint.png

73% /usr/bin/install -c -p -m 644 /opt/local/var/macports/build/\_opt\_local\_var\_m acports\_sources\_rsync.macports.org\_release\_tarballs\_ports\_kde\_kdelibs3/kdelibs3/ work/kdelibs-3.5.10/pics/crystalsvg/cr32-action-gear.png /opt/local/var/macports /build/\_opt\_local\_var\_macports\_sources\_rsync.macports.org\_release\_tarballs\_ports \_kde\_kdelibs3/kdelibs3/work/destroot/opt/local/share/icons/crystalsvg/32x32/acti ons/gear.png

73% /usr/bin/install -c -p -m 644 /opt/local/var/macports/build/\_opt\_local\_var\_m acports\_sources\_rsync.macports.org\_release\_tarballs\_ports\_kde\_kdelibs3/kdelibs3/ work/kdelibs-3.5.10/pics/crystalsvg/cr32-action-gohome.png /opt/local/var/macpor ts/build/\_opt\_local\_var\_macports\_sources\_rsync.macports.org\_release\_tarballs\_por ts\_kde\_kdelibs3/kdelibs3/work/destroot/opt/local/share/icons/crystalsvg/32x32/ac tions/gohome.png

acports\_sources\_rsync.macports.org\_release\_tarballs\_ports\_kde\_kdelibs3/kdelibs3/ work/kdelibs-3.5.10/pics/crystalsvg/cr32-action-goto.png /opt/local/var/macports /build/\_opt\_local\_var\_macports\_sources\_rsync.macports.org\_release\_tarballs\_ports \_kde\_kdelibs3/kdelibs3/work/destroot/opt/local/share/icons/crystalsvg/32x32/acti ons/goto.png

73% /usr/bin/install -c -p -m 644 /opt/local/var/macports/build/\_opt\_local\_var\_m acports\_sources\_rsync.macports.org\_release\_tarballs\_ports\_kde\_kdelibs3/kdelibs3/ work/kdelibs-3.5.10/pics/crystalsvg/cr32-action-halfencrypted.png /opt/local/var /macports/build/\_opt\_local\_var\_macports\_sources\_rsync.macports.org\_release\_tarba lls\_ports\_kde\_kdelibs3/kdelibs3/work/destroot/opt/local/share/icons/crystalsvg/3 2x32/actions/halfencrypted.png

73% /usr/bin/install -c -p -m 644 /opt/local/var/macports/build/\_opt\_local\_var\_m acports\_sources\_rsync.macports.org\_release\_tarballs\_ports\_kde\_kdelibs3/kdelibs3/ work/kdelibs-3.5.10/pics/crystalsvg/cr32-action-help.png /opt/local/var/macports /build/\_opt\_local\_var\_macports\_sources\_rsync.macports.org\_release\_tarballs\_ports \_kde\_kdelibs3/kdelibs3/work/destroot/opt/local/share/icons/crystalsvg/32x32/acti ons/help.png

73% /usr/bin/install -c -p -m 644 /opt/local/var/macports/build/\_opt\_local\_var\_m acports\_sources\_rsync.macports.org\_release\_tarballs\_ports\_kde\_kdelibs3/kdelibs3/ work/kdelibs-3.5.10/pics/crystalsvg/cr32-action-identity.png /opt/local/var/macp orts/build/\_opt\_local\_var\_macports\_sources\_rsync.macports.org\_release\_tarballs\_p orts\_kde\_kdelibs3/kdelibs3/work/destroot/opt/local/share/icons/crystalsvg/32x32/ actions/identity.png

acports\_sources\_rsync.macports.org\_release\_tarballs\_ports\_kde\_kdelibs3/kdelibs3/ work/kdelibs-3.5.10/pics/crystalsvg/cr32-action-indent.png /opt/local/var/macpor ts/build/\_opt\_local\_var\_macports\_sources\_rsync.macports.org\_release\_tarballs\_por ts\_kde\_kdelibs3/kdelibs3/work/destroot/opt/local/share/icons/crystalsvg/32x32/ac tions/indent.png

73% /usr/bin/install -c -p -m 644 /opt/local/var/macports/build/\_opt\_local\_var\_m acports\_sources\_rsync.macports.org\_release\_tarballs\_ports\_kde\_kdelibs3/kdelibs3/ work/kdelibs-3.5.10/pics/crystalsvg/cr32-action-kde.png /opt/local/var/macports/ build/\_opt\_local\_var\_macports\_sources\_rsync.macports.org\_release\_tarballs\_ports\_ kde\_kdelibs3/kdelibs3/work/destroot/opt/local/share/icons/crystalsvg/32x32/actio ns/kde.png

73% /usr/bin/install -c -p -m 644 /opt/local/var/macports/build/\_opt\_local\_var\_m acports\_sources\_rsync.macports.org\_release\_tarballs\_ports\_kde\_kdelibs3/kdelibs3/ work/kdelibs-3.5.10/pics/crystalsvg/cr32-action-kdevelop\_down.png /opt/local/var /macports/build/\_opt\_local\_var\_macports\_sources\_rsync.macports.org\_release\_tarba lls\_ports\_kde\_kdelibs3/kdelibs3/work/destroot/opt/local/share/icons/crystalsvg/3 2x32/actions/kdevelop\_down.png

73% /usr/bin/install -c -p -m 644 /opt/local/var/macports/build/\_opt\_local\_var\_m acports\_sources\_rsync.macports.org\_release\_tarballs\_ports\_kde\_kdelibs3/kdelibs3/ work/kdelibs-3.5.10/pics/crystalsvg/cr32-action-launch.png /opt/local/var/macpor ts/build/\_opt\_local\_var\_macports\_sources\_rsync.macports.org\_release\_tarballs\_por ts\_kde\_kdelibs3/kdelibs3/work/destroot/opt/local/share/icons/crystalsvg/32x32/ac tions/launch.png

acports\_sources\_rsync.macports.org\_release\_tarballs\_ports\_kde\_kdelibs3/kdelibs3/ work/kdelibs-3.5.10/pics/crystalsvg/cr32-action-leftjust.png /opt/local/var/macp orts/build/\_opt\_local\_var\_macports\_sources\_rsync.macports.org\_release\_tarballs\_p orts\_kde\_kdelibs3/kdelibs3/work/destroot/opt/local/share/icons/crystalsvg/32x32/ actions/leftjust.png

73% /usr/bin/install -c -p -m 644 /opt/local/var/macports/build/\_opt\_local\_var\_m acports\_sources\_rsync.macports.org\_release\_tarballs\_ports\_kde\_kdelibs3/kdelibs3/ work/kdelibs-3.5.10/pics/crystalsvg/cr32-action-locationbar\_erase.png /opt/local /var/macports/build/\_opt\_local\_var\_macports\_sources\_rsync.macports.org\_release\_t arballs\_ports\_kde\_kdelibs3/kdelibs3/work/destroot/opt/local/share/icons/crystals vg/32x32/actions/locationbar\_erase.png

73% /usr/bin/install -c -p -m 644 /opt/local/var/macports/build/\_opt\_local\_var\_m acports\_sources\_rsync.macports.org\_release\_tarballs\_ports\_kde\_kdelibs3/kdelibs3/ work/kdelibs-3.5.10/pics/crystalsvg/cr32-action-lock.png /opt/local/var/macports /build/\_opt\_local\_var\_macports\_sources\_rsync.macports.org\_release\_tarballs\_ports \_kde\_kdelibs3/kdelibs3/work/destroot/opt/local/share/icons/crystalsvg/32x32/acti ons/lock.png

73% /usr/bin/install -c -p -m 644 /opt/local/var/macports/build/\_opt\_local\_var\_m acports\_sources\_rsync.macports.org\_release\_tarballs\_ports\_kde\_kdelibs3/kdelibs3/ work/kdelibs-3.5.10/pics/crystalsvg/cr32-action-mail\_delete.png /opt/local/var/m acports/build/\_opt\_local\_var\_macports\_sources\_rsync.macports.org\_release\_tarball s\_ports\_kde\_kdelibs3/kdelibs3/work/destroot/opt/local/share/icons/crystalsvg/32x 32/actions/mail\_delete.png

acports\_sources\_rsync.macports.org\_release\_tarballs\_ports\_kde\_kdelibs3/kdelibs3/ work/kdelibs-3.5.10/pics/crystalsvg/cr32-action-mail\_find.png /opt/local/var/mac ports/build/\_opt\_local\_var\_macports\_sources\_rsync.macports.org\_release\_tarballs\_ ports\_kde\_kdelibs3/kdelibs3/work/destroot/opt/local/share/icons/crystalsvg/32x32 /actions/mail\_find.png

73% /usr/bin/install -c -p -m 644 /opt/local/var/macports/build/\_opt\_local\_var\_m acports\_sources\_rsync.macports.org\_release\_tarballs\_ports\_kde\_kdelibs3/kdelibs3/ work/kdelibs-3.5.10/pics/crystalsvg/cr32-action-mail\_forward.png /opt/local/var/ macports/build/\_opt\_local\_var\_macports\_sources\_rsync.macports.org\_release\_tarbal ls\_ports\_kde\_kdelibs3/kdelibs3/work/destroot/opt/local/share/icons/crystalsvg/32 x32/actions/mail\_forward.png

73% /usr/bin/install -c -p -m 644 /opt/local/var/macports/build/\_opt\_local\_var\_m acports\_sources\_rsync.macports.org\_release\_tarballs\_ports\_kde\_kdelibs3/kdelibs3/ work/kdelibs-3.5.10/pics/crystalsvg/cr32-action-mail\_generic.png /opt/local/var/ macports/build/\_opt\_local\_var\_macports\_sources\_rsync.macports.org\_release\_tarbal ls\_ports\_kde\_kdelibs3/kdelibs3/work/destroot/opt/local/share/icons/crystalsvg/32 x32/actions/mail\_generic.png

73% /usr/bin/install -c -p -m 644 /opt/local/var/macports/build/\_opt\_local\_var\_m acports\_sources\_rsync.macports.org\_release\_tarballs\_ports\_kde\_kdelibs3/kdelibs3/ work/kdelibs-3.5.10/pics/crystalsvg/cr32-action-mail\_get.png /opt/local/var/macp orts/build/\_opt\_local\_var\_macports\_sources\_rsync.macports.org\_release\_tarballs\_p orts\_kde\_kdelibs3/kdelibs3/work/destroot/opt/local/share/icons/crystalsvg/32x32/ actions/mail\_get.png

acports\_sources\_rsync.macports.org\_release\_tarballs\_ports\_kde\_kdelibs3/kdelibs3/ work/kdelibs-3.5.10/pics/crystalsvg/cr32-action-mail\_new.png /opt/local/var/macp orts/build/\_opt\_local\_var\_macports\_sources\_rsync.macports.org\_release\_tarballs\_p orts\_kde\_kdelibs3/kdelibs3/work/destroot/opt/local/share/icons/crystalsvg/32x32/ actions/mail\_new.png

74% /usr/bin/install -c -p -m 644 /opt/local/var/macports/build/\_opt\_local\_var\_m acports\_sources\_rsync.macports.org\_release\_tarballs\_ports\_kde\_kdelibs3/kdelibs3/ work/kdelibs-3.5.10/pics/crystalsvg/cr32-action-mail\_post\_to.png /opt/local/var/ macports/build/\_opt\_local\_var\_macports\_sources\_rsync.macports.org\_release\_tarbal ls\_ports\_kde\_kdelibs3/kdelibs3/work/destroot/opt/local/share/icons/crystalsvg/32 x32/actions/mail\_post\_to.png

74% /usr/bin/install -c -p -m 644 /opt/local/var/macports/build/\_opt\_local\_var\_m acports\_sources\_rsync.macports.org\_release\_tarballs\_ports\_kde\_kdelibs3/kdelibs3/ work/kdelibs-3.5.10/pics/crystalsvg/cr32-action-mail\_reply.png /opt/local/var/ma cports/build/\_opt\_local\_var\_macports\_sources\_rsync.macports.org\_release\_tarballs \_ports\_kde\_kdelibs3/kdelibs3/work/destroot/opt/local/share/icons/crystalsvg/32x3 2/actions/mail\_reply.png

74% /usr/bin/install -c -p -m 644 /opt/local/var/macports/build/\_opt\_local\_var\_m acports\_sources\_rsync.macports.org\_release\_tarballs\_ports\_kde\_kdelibs3/kdelibs3/ work/kdelibs-3.5.10/pics/crystalsvg/cr32-action-mail\_replyall.png /opt/local/var /macports/build/\_opt\_local\_var\_macports\_sources\_rsync.macports.org\_release\_tarba lls\_ports\_kde\_kdelibs3/kdelibs3/work/destroot/opt/local/share/icons/crystalsvg/3 2x32/actions/mail\_replyall.png

acports\_sources\_rsync.macports.org\_release\_tarballs\_ports\_kde\_kdelibs3/kdelibs3/ work/kdelibs-3.5.10/pics/crystalsvg/cr32-action-mail\_replylist.png /opt/local/va r/macports/build/\_opt\_local\_var\_macports\_sources\_rsync.macports.org\_release\_tarb alls\_ports\_kde\_kdelibs3/kdelibs3/work/destroot/opt/local/share/icons/crystalsvg/ 32x32/actions/mail\_replylist.png

74% /usr/bin/install -c -p -m 644 /opt/local/var/macports/build/\_opt\_local\_var\_m acports\_sources\_rsync.macports.org\_release\_tarballs\_ports\_kde\_kdelibs3/kdelibs3/ work/kdelibs-3.5.10/pics/crystalsvg/cr32-action-mail\_send.png /opt/local/var/mac ports/build/\_opt\_local\_var\_macports\_sources\_rsync.macports.org\_release\_tarballs\_ ports\_kde\_kdelibs3/kdelibs3/work/destroot/opt/local/share/icons/crystalsvg/32x32 /actions/mail\_send.png

74% /usr/bin/install -c -p -m 644 /opt/local/var/macports/build/\_opt\_local\_var\_m acports\_sources\_rsync.macports.org\_release\_tarballs\_ports\_kde\_kdelibs3/kdelibs3/ work/kdelibs-3.5.10/pics/crystalsvg/cr32-action-make\_kdevelop.png /opt/local/var /macports/build/\_opt\_local\_var\_macports\_sources\_rsync.macports.org\_release\_tarba lls\_ports\_kde\_kdelibs3/kdelibs3/work/destroot/opt/local/share/icons/crystalsvg/3 2x32/actions/make\_kdevelop.png

74% /usr/bin/install -c -p -m 644 /opt/local/var/macports/build/\_opt\_local\_var\_m acports\_sources\_rsync.macports.org\_release\_tarballs\_ports\_kde\_kdelibs3/kdelibs3/ work/kdelibs-3.5.10/pics/crystalsvg/cr32-action-math\_abs.png /opt/local/var/macp orts/build/\_opt\_local\_var\_macports\_sources\_rsync.macports.org\_release\_tarballs\_p orts\_kde\_kdelibs3/kdelibs3/work/destroot/opt/local/share/icons/crystalsvg/32x32/ actions/math\_abs.png

acports\_sources\_rsync.macports.org\_release\_tarballs\_ports\_kde\_kdelibs3/kdelibs3/ work/kdelibs-3.5.10/pics/crystalsvg/cr32-action-math\_brace.png /opt/local/var/ma cports/build/\_opt\_local\_var\_macports\_sources\_rsync.macports.org\_release\_tarballs \_ports\_kde\_kdelibs3/kdelibs3/work/destroot/opt/local/share/icons/crystalsvg/32x3 2/actions/math\_brace.png

74% /usr/bin/install -c -p -m 644 /opt/local/var/macports/build/\_opt\_local\_var\_m acports\_sources\_rsync.macports.org\_release\_tarballs\_ports\_kde\_kdelibs3/kdelibs3/ work/kdelibs-3.5.10/pics/crystalsvg/cr32-action-math\_brackets.png /opt/local/var /macports/build/\_opt\_local\_var\_macports\_sources\_rsync.macports.org\_release\_tarba lls\_ports\_kde\_kdelibs3/kdelibs3/work/destroot/opt/local/share/icons/crystalsvg/3 2x32/actions/math\_brackets.png

74% /usr/bin/install -c -p -m 644 /opt/local/var/macports/build/\_opt\_local\_var\_m acports\_sources\_rsync.macports.org\_release\_tarballs\_ports\_kde\_kdelibs3/kdelibs3/ work/kdelibs-3.5.10/pics/crystalsvg/cr32-action-math\_frac.png /opt/local/var/mac ports/build/\_opt\_local\_var\_macports\_sources\_rsync.macports.org\_release\_tarballs\_ ports\_kde\_kdelibs3/kdelibs3/work/destroot/opt/local/share/icons/crystalsvg/32x32 /actions/math\_frac.png

74% /usr/bin/install -c -p -m 644 /opt/local/var/macports/build/\_opt\_local\_var\_m acports\_sources\_rsync.macports.org\_release\_tarballs\_ports\_kde\_kdelibs3/kdelibs3/ work/kdelibs-3.5.10/pics/crystalsvg/cr32-action-math\_int.png /opt/local/var/macp orts/build/\_opt\_local\_var\_macports\_sources\_rsync.macports.org\_release\_tarballs\_p orts\_kde\_kdelibs3/kdelibs3/work/destroot/opt/local/share/icons/crystalsvg/32x32/ actions/math\_int.png

acports\_sources\_rsync.macports.org\_release\_tarballs\_ports\_kde\_kdelibs3/kdelibs3/ work/kdelibs-3.5.10/pics/crystalsvg/cr32-action-math\_lsub.png /opt/local/var/mac ports/build/\_opt\_local\_var\_macports\_sources\_rsync.macports.org\_release\_tarballs\_ ports\_kde\_kdelibs3/kdelibs3/work/destroot/opt/local/share/icons/crystalsvg/32x32 /actions/math\_lsub.png

74% /usr/bin/install -c -p -m 644 /opt/local/var/macports/build/\_opt\_local\_var\_m acports\_sources\_rsync.macports.org\_release\_tarballs\_ports\_kde\_kdelibs3/kdelibs3/ work/kdelibs-3.5.10/pics/crystalsvg/cr32-action-math\_lsup.png /opt/local/var/mac ports/build/\_opt\_local\_var\_macports\_sources\_rsync.macports.org\_release\_tarballs\_ ports\_kde\_kdelibs3/kdelibs3/work/destroot/opt/local/share/icons/crystalsvg/32x32 /actions/math\_lsup.png

74% /usr/bin/install -c -p -m 644 /opt/local/var/macports/build/\_opt\_local\_var\_m acports\_sources\_rsync.macports.org\_release\_tarballs\_ports\_kde\_kdelibs3/kdelibs3/ work/kdelibs-3.5.10/pics/crystalsvg/cr32-action-math\_matrix.png /opt/local/var/m acports/build/\_opt\_local\_var\_macports\_sources\_rsync.macports.org\_release\_tarball s\_ports\_kde\_kdelibs3/kdelibs3/work/destroot/opt/local/share/icons/crystalsvg/32x 32/actions/math\_matrix.png

74% /usr/bin/install -c -p -m 644 /opt/local/var/macports/build/\_opt\_local\_var\_m acports\_sources\_rsync.macports.org\_release\_tarballs\_ports\_kde\_kdelibs3/kdelibs3/ work/kdelibs-3.5.10/pics/crystalsvg/cr32-action-math\_onetwomatrix.png /opt/local /var/macports/build/\_opt\_local\_var\_macports\_sources\_rsync.macports.org\_release\_t arballs\_ports\_kde\_kdelibs3/kdelibs3/work/destroot/opt/local/share/icons/crystals vg/32x32/actions/math\_onetwomatrix.png

acports\_sources\_rsync.macports.org\_release\_tarballs\_ports\_kde\_kdelibs3/kdelibs3/ work/kdelibs-3.5.10/pics/crystalsvg/cr32-action-math\_paren.png /opt/local/var/ma cports/build/\_opt\_local\_var\_macports\_sources\_rsync.macports.org\_release\_tarballs \_ports\_kde\_kdelibs3/kdelibs3/work/destroot/opt/local/share/icons/crystalsvg/32x3 2/actions/math\_paren.png

74% /usr/bin/install -c -p -m 644 /opt/local/var/macports/build/\_opt\_local\_var\_m acports\_sources\_rsync.macports.org\_release\_tarballs\_ports\_kde\_kdelibs3/kdelibs3/ work/kdelibs-3.5.10/pics/crystalsvg/cr32-action-math\_prod.png /opt/local/var/mac ports/build/\_opt\_local\_var\_macports\_sources\_rsync.macports.org\_release\_tarballs\_ ports\_kde\_kdelibs3/kdelibs3/work/destroot/opt/local/share/icons/crystalsvg/32x32 /actions/math\_prod.png

74% /usr/bin/install -c -p -m 644 /opt/local/var/macports/build/\_opt\_local\_var\_m acports\_sources\_rsync.macports.org\_release\_tarballs\_ports\_kde\_kdelibs3/kdelibs3/ work/kdelibs-3.5.10/pics/crystalsvg/cr32-action-math\_rsub.png /opt/local/var/mac ports/build/\_opt\_local\_var\_macports\_sources\_rsync.macports.org\_release\_tarballs\_ ports\_kde\_kdelibs3/kdelibs3/work/destroot/opt/local/share/icons/crystalsvg/32x32 /actions/math\_rsub.png

74% /usr/bin/install -c -p -m 644 /opt/local/var/macports/build/\_opt\_local\_var\_m acports\_sources\_rsync.macports.org\_release\_tarballs\_ports\_kde\_kdelibs3/kdelibs3/ work/kdelibs-3.5.10/pics/crystalsvg/cr32-action-math\_rsup.png /opt/local/var/mac ports/build/\_opt\_local\_var\_macports\_sources\_rsync.macports.org\_release\_tarballs\_ ports\_kde\_kdelibs3/kdelibs3/work/destroot/opt/local/share/icons/crystalsvg/32x32 /actions/math\_rsup.png

acports\_sources\_rsync.macports.org\_release\_tarballs\_ports\_kde\_kdelibs3/kdelibs3/ work/kdelibs-3.5.10/pics/crystalsvg/cr32-action-math\_sqrt.png /opt/local/var/mac ports/build/\_opt\_local\_var\_macports\_sources\_rsync.macports.org\_release\_tarballs\_ ports\_kde\_kdelibs3/kdelibs3/work/destroot/opt/local/share/icons/crystalsvg/32x32 /actions/math\_sqrt.png

74% /usr/bin/install -c -p -m 644 /opt/local/var/macports/build/\_opt\_local\_var\_m acports\_sources\_rsync.macports.org\_release\_tarballs\_ports\_kde\_kdelibs3/kdelibs3/ work/kdelibs-3.5.10/pics/crystalsvg/cr32-action-math\_sum.png /opt/local/var/macp orts/build/\_opt\_local\_var\_macports\_sources\_rsync.macports.org\_release\_tarballs\_p orts\_kde\_kdelibs3/kdelibs3/work/destroot/opt/local/share/icons/crystalsvg/32x32/ actions/math\_sum.png

74% /usr/bin/install -c -p -m 644 /opt/local/var/macports/build/\_opt\_local\_var\_m acports\_sources\_rsync.macports.org\_release\_tarballs\_ports\_kde\_kdelibs3/kdelibs3/ work/kdelibs-3.5.10/pics/crystalsvg/cr32-action-messagebox\_critical.png /opt/loc al/var/macports/build/\_opt\_local\_var\_macports\_sources\_rsync.macports.org\_release \_tarballs\_ports\_kde\_kdelibs3/kdelibs3/work/destroot/opt/local/share/icons/crysta lsvg/32x32/actions/messagebox\_critical.png

74% /usr/bin/install -c -p -m 644 /opt/local/var/macports/build/\_opt\_local\_var\_m acports\_sources\_rsync.macports.org\_release\_tarballs\_ports\_kde\_kdelibs3/kdelibs3/ work/kdelibs-3.5.10/pics/crystalsvg/cr32-action-messagebox\_info.png /opt/local/v ar/macports/build/\_opt\_local\_var\_macports\_sources\_rsync.macports.org\_release\_tar balls\_ports\_kde\_kdelibs3/kdelibs3/work/destroot/opt/local/share/icons/crystalsvg /32x32/actions/messagebox\_info.png

acports\_sources\_rsync.macports.org\_release\_tarballs\_ports\_kde\_kdelibs3/kdelibs3/ work/kdelibs-3.5.10/pics/crystalsvg/cr32-action-messagebox\_warning.png /opt/loca l/var/macports/build/\_opt\_local\_var\_macports\_sources\_rsync.macports.org\_release\_ tarballs\_ports\_kde\_kdelibs3/kdelibs3/work/destroot/opt/local/share/icons/crystal svg/32x32/actions/messagebox\_warning.png

74% /usr/bin/install -c -p -m 644 /opt/local/var/macports/build/\_opt\_local\_var\_m acports\_sources\_rsync.macports.org\_release\_tarballs\_ports\_kde\_kdelibs3/kdelibs3/ work/kdelibs-3.5.10/pics/crystalsvg/cr32-action-misc.png /opt/local/var/macports /build/\_opt\_local\_var\_macports\_sources\_rsync.macports.org\_release\_tarballs\_ports \_kde\_kdelibs3/kdelibs3/work/destroot/opt/local/share/icons/crystalsvg/32x32/acti ons/misc.png

74% /usr/bin/install -c -p -m 644 /opt/local/var/macports/build/\_opt\_local\_var\_m acports\_sources\_rsync.macports.org\_release\_tarballs\_ports\_kde\_kdelibs3/kdelibs3/ work/kdelibs-3.5.10/pics/crystalsvg/cr32-action-mouse.png /opt/local/var/macport s/build/\_opt\_local\_var\_macports\_sources\_rsync.macports.org\_release\_tarballs\_port s\_kde\_kdelibs3/kdelibs3/work/destroot/opt/local/share/icons/crystalsvg/32x32/act ions/mouse.png

74% /usr/bin/install -c -p -m 644 /opt/local/var/macports/build/\_opt\_local\_var\_m acports\_sources\_rsync.macports.org\_release\_tarballs\_ports\_kde\_kdelibs3/kdelibs3/ work/kdelibs-3.5.10/pics/crystalsvg/cr32-action-music\_32ndnote.png /opt/local/va r/macports/build/\_opt\_local\_var\_macports\_sources\_rsync.macports.org\_release\_tarb alls\_ports\_kde\_kdelibs3/kdelibs3/work/destroot/opt/local/share/icons/crystalsvg/ 32x32/actions/music\_32ndnote.png

acports\_sources\_rsync.macports.org\_release\_tarballs\_ports\_kde\_kdelibs3/kdelibs3/ work/kdelibs-3.5.10/pics/crystalsvg/cr32-action-music\_cleficon.png /opt/local/va r/macports/build/\_opt\_local\_var\_macports\_sources\_rsync.macports.org\_release\_tarb alls\_ports\_kde\_kdelibs3/kdelibs3/work/destroot/opt/local/share/icons/crystalsvg/ 32x32/actions/music\_cleficon.png

74% /usr/bin/install -c -p -m 644 /opt/local/var/macports/build/\_opt\_local\_var\_m acports\_sources\_rsync.macports.org\_release\_tarballs\_ports\_kde\_kdelibs3/kdelibs3/ work/kdelibs-3.5.10/pics/crystalsvg/cr32-action-music\_cross.png /opt/local/var/m acports/build/\_opt\_local\_var\_macports\_sources\_rsync.macports.org\_release\_tarball s\_ports\_kde\_kdelibs3/kdelibs3/work/destroot/opt/local/share/icons/crystalsvg/32x 32/actions/music\_cross.png

74% /usr/bin/install -c -p -m 644 /opt/local/var/macports/build/\_opt\_local\_var\_m acports\_sources\_rsync.macports.org\_release\_tarballs\_ports\_kde\_kdelibs3/kdelibs3/ work/kdelibs-3.5.10/pics/crystalsvg/cr32-action-music\_dottednote.png /opt/local/ var/macports/build/\_opt\_local\_var\_macports\_sources\_rsync.macports.org\_release\_ta rballs\_ports\_kde\_kdelibs3/kdelibs3/work/destroot/opt/local/share/icons/crystalsv g/32x32/actions/music\_dottednote.png

74% /usr/bin/install -c -p -m 644 /opt/local/var/macports/build/\_opt\_local\_var\_m acports\_sources\_rsync.macports.org\_release\_tarballs\_ports\_kde\_kdelibs3/kdelibs3/ work/kdelibs-3.5.10/pics/crystalsvg/cr32-action-music\_eightnote.png /opt/local/v ar/macports/build/\_opt\_local\_var\_macports\_sources\_rsync.macports.org\_release\_tar balls\_ports\_kde\_kdelibs3/kdelibs3/work/destroot/opt/local/share/icons/crystalsvg /32x32/actions/music\_eightnote.png

acports\_sources\_rsync.macports.org\_release\_tarballs\_ports\_kde\_kdelibs3/kdelibs3/ work/kdelibs-3.5.10/pics/crystalsvg/cr32-action-music\_fermatenote.png /opt/local /var/macports/build/\_opt\_local\_var\_macports\_sources\_rsync.macports.org\_release\_t arballs\_ports\_kde\_kdelibs3/kdelibs3/work/destroot/opt/local/share/icons/crystals vg/32x32/actions/music\_fermatenote.png

74% /usr/bin/install -c -p -m 644 /opt/local/var/macports/build/\_opt\_local\_var\_m acports\_sources\_rsync.macports.org\_release\_tarballs\_ports\_kde\_kdelibs3/kdelibs3/ work/kdelibs-3.5.10/pics/crystalsvg/cr32-action-music\_flat.png /opt/local/var/ma cports/build/\_opt\_local\_var\_macports\_sources\_rsync.macports.org\_release\_tarballs \_ports\_kde\_kdelibs3/kdelibs3/work/destroot/opt/local/share/icons/crystalsvg/32x3 2/actions/music\_flat.png

74% /usr/bin/install -c -p -m 644 /opt/local/var/macports/build/\_opt\_local\_var\_m acports\_sources\_rsync.macports.org\_release\_tarballs\_ports\_kde\_kdelibs3/kdelibs3/ work/kdelibs-3.5.10/pics/crystalsvg/cr32-action-music\_fullnote.png /opt/local/va r/macports/build/\_opt\_local\_var\_macports\_sources\_rsync.macports.org\_release\_tarb alls\_ports\_kde\_kdelibs3/kdelibs3/work/destroot/opt/local/share/icons/crystalsvg/ 32x32/actions/music\_fullnote.png

74% /usr/bin/install -c -p -m 644 /opt/local/var/macports/build/\_opt\_local\_var\_m acports\_sources\_rsync.macports.org\_release\_tarballs\_ports\_kde\_kdelibs3/kdelibs3/ work/kdelibs-3.5.10/pics/crystalsvg/cr32-action-music\_halfnote.png /opt/local/va r/macports/build/\_opt\_local\_var\_macports\_sources\_rsync.macports.org\_release\_tarb alls\_ports\_kde\_kdelibs3/kdelibs3/work/destroot/opt/local/share/icons/crystalsvg/ 32x32/actions/music\_halfnote.png

acports\_sources\_rsync.macports.org\_release\_tarballs\_ports\_kde\_kdelibs3/kdelibs3/ work/kdelibs-3.5.10/pics/crystalsvg/cr32-action-music\_natur.png /opt/local/var/m acports/build/\_opt\_local\_var\_macports\_sources\_rsync.macports.org\_release\_tarball s\_ports\_kde\_kdelibs3/kdelibs3/work/destroot/opt/local/share/icons/crystalsvg/32x 32/actions/music\_natur.png

74% /usr/bin/install -c -p -m 644 /opt/local/var/macports/build/\_opt\_local\_var\_m acports\_sources\_rsync.macports.org\_release\_tarballs\_ports\_kde\_kdelibs3/kdelibs3/ work/kdelibs-3.5.10/pics/crystalsvg/cr32-action-music\_quarternote.png /opt/local /var/macports/build/\_opt\_local\_var\_macports\_sources\_rsync.macports.org\_release\_t arballs\_ports\_kde\_kdelibs3/kdelibs3/work/destroot/opt/local/share/icons/crystals vg/32x32/actions/music\_quarternote.png

74% /usr/bin/install -c -p -m 644 /opt/local/var/macports/build/\_opt\_local\_var\_m acports\_sources\_rsync.macports.org\_release\_tarballs\_ports\_kde\_kdelibs3/kdelibs3/ work/kdelibs-3.5.10/pics/crystalsvg/cr32-action-music\_sixteenthnote.png /opt/loc al/var/macports/build/\_opt\_local\_var\_macports\_sources\_rsync.macports.org\_release \_tarballs\_ports\_kde\_kdelibs3/kdelibs3/work/destroot/opt/local/share/icons/crysta lsvg/32x32/actions/music\_sixteenthnote.png

75% /usr/bin/install -c -p -m 644 /opt/local/var/macports/build/\_opt\_local\_var\_m acports\_sources\_rsync.macports.org\_release\_tarballs\_ports\_kde\_kdelibs3/kdelibs3/ work/kdelibs-3.5.10/pics/crystalsvg/cr32-action-next.png /opt/local/var/macports /build/\_opt\_local\_var\_macports\_sources\_rsync.macports.org\_release\_tarballs\_ports \_kde\_kdelibs3/kdelibs3/work/destroot/opt/local/share/icons/crystalsvg/32x32/acti ons/next.png

acports\_sources\_rsync.macports.org\_release\_tarballs\_ports\_kde\_kdelibs3/kdelibs3/ work/kdelibs-3.5.10/pics/crystalsvg/cr32-action-openterm.png /opt/local/var/macp orts/build/\_opt\_local\_var\_macports\_sources\_rsync.macports.org\_release\_tarballs\_p orts\_kde\_kdelibs3/kdelibs3/work/destroot/opt/local/share/icons/crystalsvg/32x32/ actions/openterm.png

75% /usr/bin/install -c -p -m 644 /opt/local/var/macports/build/\_opt\_local\_var\_m acports\_sources\_rsync.macports.org\_release\_tarballs\_ports\_kde\_kdelibs3/kdelibs3/ work/kdelibs-3.5.10/pics/crystalsvg/cr32-action-player\_eject.png /opt/local/var/ macports/build/\_opt\_local\_var\_macports\_sources\_rsync.macports.org\_release\_tarbal ls\_ports\_kde\_kdelibs3/kdelibs3/work/destroot/opt/local/share/icons/crystalsvg/32 x32/actions/player\_eject.png

75% /usr/bin/install -c -p -m 644 /opt/local/var/macports/build/\_opt\_local\_var\_m acports\_sources\_rsync.macports.org\_release\_tarballs\_ports\_kde\_kdelibs3/kdelibs3/ work/kdelibs-3.5.10/pics/crystalsvg/cr32-action-player\_end.png /opt/local/var/ma cports/build/\_opt\_local\_var\_macports\_sources\_rsync.macports.org\_release\_tarballs \_ports\_kde\_kdelibs3/kdelibs3/work/destroot/opt/local/share/icons/crystalsvg/32x3 2/actions/player\_end.png

75% /usr/bin/install -c -p -m 644 /opt/local/var/macports/build/\_opt\_local\_var\_m acports\_sources\_rsync.macports.org\_release\_tarballs\_ports\_kde\_kdelibs3/kdelibs3/ work/kdelibs-3.5.10/pics/crystalsvg/cr32-action-player\_fwd.png /opt/local/var/ma cports/build/\_opt\_local\_var\_macports\_sources\_rsync.macports.org\_release\_tarballs \_ports\_kde\_kdelibs3/kdelibs3/work/destroot/opt/local/share/icons/crystalsvg/32x3 2/actions/player\_fwd.png

acports\_sources\_rsync.macports.org\_release\_tarballs\_ports\_kde\_kdelibs3/kdelibs3/ work/kdelibs-3.5.10/pics/crystalsvg/cr32-action-player\_pause.png /opt/local/var/ macports/build/\_opt\_local\_var\_macports\_sources\_rsync.macports.org\_release\_tarbal ls\_ports\_kde\_kdelibs3/kdelibs3/work/destroot/opt/local/share/icons/crystalsvg/32 x32/actions/player\_pause.png

75% /usr/bin/install -c -p -m 644 /opt/local/var/macports/build/\_opt\_local\_var\_m acports\_sources\_rsync.macports.org\_release\_tarballs\_ports\_kde\_kdelibs3/kdelibs3/ work/kdelibs-3.5.10/pics/crystalsvg/cr32-action-player\_play.png /opt/local/var/m acports/build/\_opt\_local\_var\_macports\_sources\_rsync.macports.org\_release\_tarball s\_ports\_kde\_kdelibs3/kdelibs3/work/destroot/opt/local/share/icons/crystalsvg/32x 32/actions/player\_play.png

75% /usr/bin/install -c -p -m 644 /opt/local/var/macports/build/\_opt\_local\_var\_m acports\_sources\_rsync.macports.org\_release\_tarballs\_ports\_kde\_kdelibs3/kdelibs3/ work/kdelibs-3.5.10/pics/crystalsvg/cr32-action-player\_playlist.png /opt/local/v ar/macports/build/\_opt\_local\_var\_macports\_sources\_rsync.macports.org\_release\_tar balls\_ports\_kde\_kdelibs3/kdelibs3/work/destroot/opt/local/share/icons/crystalsvg /32x32/actions/player\_playlist.png

75% /usr/bin/install -c -p -m 644 /opt/local/var/macports/build/\_opt\_local\_var\_m acports\_sources\_rsync.macports.org\_release\_tarballs\_ports\_kde\_kdelibs3/kdelibs3/ work/kdelibs-3.5.10/pics/crystalsvg/cr32-action-player\_rew.png /opt/local/var/ma cports/build/\_opt\_local\_var\_macports\_sources\_rsync.macports.org\_release\_tarballs \_ports\_kde\_kdelibs3/kdelibs3/work/destroot/opt/local/share/icons/crystalsvg/32x3 2/actions/player\_rew.png

acports\_sources\_rsync.macports.org\_release\_tarballs\_ports\_kde\_kdelibs3/kdelibs3/ work/kdelibs-3.5.10/pics/crystalsvg/cr32-action-player\_start.png /opt/local/var/ macports/build/\_opt\_local\_var\_macports\_sources\_rsync.macports.org\_release\_tarbal ls\_ports\_kde\_kdelibs3/kdelibs3/work/destroot/opt/local/share/icons/crystalsvg/32 x32/actions/player\_start.png

75% /usr/bin/install -c -p -m 644 /opt/local/var/macports/build/\_opt\_local\_var\_m acports\_sources\_rsync.macports.org\_release\_tarballs\_ports\_kde\_kdelibs3/kdelibs3/ work/kdelibs-3.5.10/pics/crystalsvg/cr32-action-player\_stop.png /opt/local/var/m acports/build/\_opt\_local\_var\_macports\_sources\_rsync.macports.org\_release\_tarball s\_ports\_kde\_kdelibs3/kdelibs3/work/destroot/opt/local/share/icons/crystalsvg/32x 32/actions/player\_stop.png

75% /usr/bin/install -c -p -m 644 /opt/local/var/macports/build/\_opt\_local\_var\_m acports\_sources\_rsync.macports.org\_release\_tarballs\_ports\_kde\_kdelibs3/kdelibs3/ work/kdelibs-3.5.10/pics/crystalsvg/cr32-action-previous.png /opt/local/var/macp orts/build/\_opt\_local\_var\_macports\_sources\_rsync.macports.org\_release\_tarballs\_p orts\_kde\_kdelibs3/kdelibs3/work/destroot/opt/local/share/icons/crystalsvg/32x32/ actions/previous.png

75% /usr/bin/install -c -p -m 644 /opt/local/var/macports/build/\_opt\_local\_var\_m acports\_sources\_rsync.macports.org\_release\_tarballs\_ports\_kde\_kdelibs3/kdelibs3/ work/kdelibs-3.5.10/pics/crystalsvg/cr32-action-project\_open.png /opt/local/var/ macports/build/\_opt\_local\_var\_macports\_sources\_rsync.macports.org\_release\_tarbal ls\_ports\_kde\_kdelibs3/kdelibs3/work/destroot/opt/local/share/icons/crystalsvg/32 x32/actions/project\_open.png

acports\_sources\_rsync.macports.org\_release\_tarballs\_ports\_kde\_kdelibs3/kdelibs3/ work/kdelibs-3.5.10/pics/crystalsvg/cr32-action-queue.png /opt/local/var/macport s/build/\_opt\_local\_var\_macports\_sources\_rsync.macports.org\_release\_tarballs\_port s\_kde\_kdelibs3/kdelibs3/work/destroot/opt/local/share/icons/crystalsvg/32x32/act ions/queue.png

75% /usr/bin/install -c -p -m 644 /opt/local/var/macports/build/\_opt\_local\_var\_m acports\_sources\_rsync.macports.org\_release\_tarballs\_ports\_kde\_kdelibs3/kdelibs3/ work/kdelibs-3.5.10/pics/crystalsvg/cr32-action-rebuild.png /opt/local/var/macpo rts/build/\_opt\_local\_var\_macports\_sources\_rsync.macports.org\_release\_tarballs\_po rts\_kde\_kdelibs3/kdelibs3/work/destroot/opt/local/share/icons/crystalsvg/32x32/a ctions/rebuild.png

75% /usr/bin/install -c -p -m 644 /opt/local/var/macports/build/\_opt\_local\_var\_m acports\_sources\_rsync.macports.org\_release\_tarballs\_ports\_kde\_kdelibs3/kdelibs3/ work/kdelibs-3.5.10/pics/crystalsvg/cr32-action-redo.png /opt/local/var/macports /build/\_opt\_local\_var\_macports\_sources\_rsync.macports.org\_release\_tarballs\_ports \_kde\_kdelibs3/kdelibs3/work/destroot/opt/local/share/icons/crystalsvg/32x32/acti ons/redo.png

75% /usr/bin/install -c -p -m 644 /opt/local/var/macports/build/\_opt\_local\_var\_m acports\_sources\_rsync.macports.org\_release\_tarballs\_ports\_kde\_kdelibs3/kdelibs3/ work/kdelibs-3.5.10/pics/crystalsvg/cr32-action-reload.png /opt/local/var/macpor ts/build/\_opt\_local\_var\_macports\_sources\_rsync.macports.org\_release\_tarballs\_por ts\_kde\_kdelibs3/kdelibs3/work/destroot/opt/local/share/icons/crystalsvg/32x32/ac tions/reload.png

acports\_sources\_rsync.macports.org\_release\_tarballs\_ports\_kde\_kdelibs3/kdelibs3/ work/kdelibs-3.5.10/pics/crystalsvg/cr32-action-reload\_all\_tabs.png /opt/local/v ar/macports/build/\_opt\_local\_var\_macports\_sources\_rsync.macports.org\_release\_tar balls\_ports\_kde\_kdelibs3/kdelibs3/work/destroot/opt/local/share/icons/crystalsvg /32x32/actions/reload\_all\_tabs.png

75% /usr/bin/install -c -p -m 644 /opt/local/var/macports/build/\_opt\_local\_var\_m acports\_sources\_rsync.macports.org\_release\_tarballs\_ports\_kde\_kdelibs3/kdelibs3/ work/kdelibs-3.5.10/pics/crystalsvg/cr32-action-reload\_page.png /opt/local/var/m acports/build/\_opt\_local\_var\_macports\_sources\_rsync.macports.org\_release\_tarball s\_ports\_kde\_kdelibs3/kdelibs3/work/destroot/opt/local/share/icons/crystalsvg/32x 32/actions/reload\_page.png

75% /usr/bin/install -c -p -m 644 /opt/local/var/macports/build/\_opt\_local\_var\_m acports\_sources\_rsync.macports.org\_release\_tarballs\_ports\_kde\_kdelibs3/kdelibs3/ work/kdelibs-3.5.10/pics/crystalsvg/cr32-action-remove.png /opt/local/var/macpor ts/build/\_opt\_local\_var\_macports\_sources\_rsync.macports.org\_release\_tarballs\_por ts\_kde\_kdelibs3/kdelibs3/work/destroot/opt/local/share/icons/crystalsvg/32x32/ac tions/remove.png

75% /usr/bin/install -c -p -m 644 /opt/local/var/macports/build/\_opt\_local\_var\_m acports\_sources\_rsync.macports.org\_release\_tarballs\_ports\_kde\_kdelibs3/kdelibs3/ work/kdelibs-3.5.10/pics/crystalsvg/cr32-action-revert.png /opt/local/var/macpor ts/build/\_opt\_local\_var\_macports\_sources\_rsync.macports.org\_release\_tarballs\_por ts\_kde\_kdelibs3/kdelibs3/work/destroot/opt/local/share/icons/crystalsvg/32x32/ac tions/revert.png

acports\_sources\_rsync.macports.org\_release\_tarballs\_ports\_kde\_kdelibs3/kdelibs3/ work/kdelibs-3.5.10/pics/crystalsvg/cr32-action-rightjust.png /opt/local/var/mac ports/build/\_opt\_local\_var\_macports\_sources\_rsync.macports.org\_release\_tarballs\_ ports\_kde\_kdelibs3/kdelibs3/work/destroot/opt/local/share/icons/crystalsvg/32x32 /actions/rightjust.png

75% /usr/bin/install -c -p -m 644 /opt/local/var/macports/build/\_opt\_local\_var\_m acports\_sources\_rsync.macports.org\_release\_tarballs\_ports\_kde\_kdelibs3/kdelibs3/ work/kdelibs-3.5.10/pics/crystalsvg/cr32-action-rotate.png /opt/local/var/macpor ts/build/\_opt\_local\_var\_macports\_sources\_rsync.macports.org\_release\_tarballs\_por ts\_kde\_kdelibs3/kdelibs3/work/destroot/opt/local/share/icons/crystalsvg/32x32/ac tions/rotate.png

75% /usr/bin/install -c -p -m 644 /opt/local/var/macports/build/\_opt\_local\_var\_m acports\_sources\_rsync.macports.org\_release\_tarballs\_ports\_kde\_kdelibs3/kdelibs3/ work/kdelibs-3.5.10/pics/crystalsvg/cr32-action-rotate\_ccw.png /opt/local/var/ma cports/build/\_opt\_local\_var\_macports\_sources\_rsync.macports.org\_release\_tarballs \_ports\_kde\_kdelibs3/kdelibs3/work/destroot/opt/local/share/icons/crystalsvg/32x3 2/actions/rotate\_ccw.png

75% /usr/bin/install -c -p -m 644 /opt/local/var/macports/build/\_opt\_local\_var\_m acports\_sources\_rsync.macports.org\_release\_tarballs\_ports\_kde\_kdelibs3/kdelibs3/ work/kdelibs-3.5.10/pics/crystalsvg/cr32-action-rotate\_cw.png /opt/local/var/mac ports/build/\_opt\_local\_var\_macports\_sources\_rsync.macports.org\_release\_tarballs\_ ports\_kde\_kdelibs3/kdelibs3/work/destroot/opt/local/share/icons/crystalsvg/32x32 /actions/rotate\_cw.png

acports\_sources\_rsync.macports.org\_release\_tarballs\_ports\_kde\_kdelibs3/kdelibs3/ work/kdelibs-3.5.10/pics/crystalsvg/cr32-action-run.png /opt/local/var/macports/ build/\_opt\_local\_var\_macports\_sources\_rsync.macports.org\_release\_tarballs\_ports\_ kde\_kdelibs3/kdelibs3/work/destroot/opt/local/share/icons/crystalsvg/32x32/actio ns/run.png

75% /usr/bin/install -c -p -m 644 /opt/local/var/macports/build/\_opt\_local\_var\_m acports\_sources\_rsync.macports.org\_release\_tarballs\_ports\_kde\_kdelibs3/kdelibs3/ work/kdelibs-3.5.10/pics/crystalsvg/cr32-action-save\_all.png /opt/local/var/macp orts/build/\_opt\_local\_var\_macports\_sources\_rsync.macports.org\_release\_tarballs\_p orts\_kde\_kdelibs3/kdelibs3/work/destroot/opt/local/share/icons/crystalsvg/32x32/ actions/save\_all.png

75% /usr/bin/install -c -p -m 644 /opt/local/var/macports/build/\_opt\_local\_var\_m acports\_sources\_rsync.macports.org\_release\_tarballs\_ports\_kde\_kdelibs3/kdelibs3/ work/kdelibs-3.5.10/pics/crystalsvg/cr32-action-share.png /opt/local/var/macport s/build/\_opt\_local\_var\_macports\_sources\_rsync.macports.org\_release\_tarballs\_port s\_kde\_kdelibs3/kdelibs3/work/destroot/opt/local/share/icons/crystalsvg/32x32/act ions/share.png

75% /usr/bin/install -c -p -m 644 /opt/local/var/macports/build/\_opt\_local\_var\_m acports\_sources\_rsync.macports.org\_release\_tarballs\_ports\_kde\_kdelibs3/kdelibs3/ work/kdelibs-3.5.10/pics/crystalsvg/cr32-action-show\_side\_panel.png /opt/local/v ar/macports/build/\_opt\_local\_var\_macports\_sources\_rsync.macports.org\_release\_tar balls\_ports\_kde\_kdelibs3/kdelibs3/work/destroot/opt/local/share/icons/crystalsvg /32x32/actions/show\_side\_panel.png

acports\_sources\_rsync.macports.org\_release\_tarballs\_ports\_kde\_kdelibs3/kdelibs3/ work/kdelibs-3.5.10/pics/crystalsvg/cr32-action-signature.png /opt/local/var/mac ports/build/\_opt\_local\_var\_macports\_sources\_rsync.macports.org\_release\_tarballs\_ ports\_kde\_kdelibs3/kdelibs3/work/destroot/opt/local/share/icons/crystalsvg/32x32 /actions/signature.png

75% /usr/bin/install -c -p -m 644 /opt/local/var/macports/build/\_opt\_local\_var\_m acports\_sources\_rsync.macports.org\_release\_tarballs\_ports\_kde\_kdelibs3/kdelibs3/ work/kdelibs-3.5.10/pics/crystalsvg/cr32-action-spellcheck.png /opt/local/var/ma cports/build/\_opt\_local\_var\_macports\_sources\_rsync.macports.org\_release\_tarballs \_ports\_kde\_kdelibs3/kdelibs3/work/destroot/opt/local/share/icons/crystalsvg/32x3 2/actions/spellcheck.png

75% /usr/bin/install -c -p -m 644 /opt/local/var/macports/build/\_opt\_local\_var\_m acports\_sources\_rsync.macports.org\_release\_tarballs\_ports\_kde\_kdelibs3/kdelibs3/ work/kdelibs-3.5.10/pics/crystalsvg/cr32-action-start.png /opt/local/var/macport s/build/\_opt\_local\_var\_macports\_sources\_rsync.macports.org\_release\_tarballs\_port s\_kde\_kdelibs3/kdelibs3/work/destroot/opt/local/share/icons/crystalsvg/32x32/act ions/start.png

75% /usr/bin/install -c -p -m 644 /opt/local/var/macports/build/\_opt\_local\_var\_m acports\_sources\_rsync.macports.org\_release\_tarballs\_ports\_kde\_kdelibs3/kdelibs3/ work/kdelibs-3.5.10/pics/crystalsvg/cr32-action-stop.png /opt/local/var/macports /build/\_opt\_local\_var\_macports\_sources\_rsync.macports.org\_release\_tarballs\_ports \_kde\_kdelibs3/kdelibs3/work/destroot/opt/local/share/icons/crystalsvg/32x32/acti ons/stop.png

acports\_sources\_rsync.macports.org\_release\_tarballs\_ports\_kde\_kdelibs3/kdelibs3/ work/kdelibs-3.5.10/pics/crystalsvg/cr32-action-switchuser.png /opt/local/var/ma cports/build/\_opt\_local\_var\_macports\_sources\_rsync.macports.org\_release\_tarballs \_ports\_kde\_kdelibs3/kdelibs3/work/destroot/opt/local/share/icons/crystalsvg/32x3 2/actions/switchuser.png

75% /usr/bin/install -c -p -m 644 /opt/local/var/macports/build/\_opt\_local\_var\_m acports\_sources\_rsync.macports.org\_release\_tarballs\_ports\_kde\_kdelibs3/kdelibs3/ work/kdelibs-3.5.10/pics/crystalsvg/cr32-action-text\_block.png /opt/local/var/ma cports/build/\_opt\_local\_var\_macports\_sources\_rsync.macports.org\_release\_tarballs \_ports\_kde\_kdelibs3/kdelibs3/work/destroot/opt/local/share/icons/crystalsvg/32x3 2/actions/text\_block.png

75% /usr/bin/install -c -p -m 644 /opt/local/var/macports/build/\_opt\_local\_var\_m acports\_sources\_rsync.macports.org\_release\_tarballs\_ports\_kde\_kdelibs3/kdelibs3/ work/kdelibs-3.5.10/pics/crystalsvg/cr32-action-text\_bold.png /opt/local/var/mac ports/build/\_opt\_local\_var\_macports\_sources\_rsync.macports.org\_release\_tarballs\_ ports\_kde\_kdelibs3/kdelibs3/work/destroot/opt/local/share/icons/crystalsvg/32x32 /actions/text\_bold.png

75% /usr/bin/install -c -p -m 644 /opt/local/var/macports/build/\_opt\_local\_var\_m acports\_sources\_rsync.macports.org\_release\_tarballs\_ports\_kde\_kdelibs3/kdelibs3/ work/kdelibs-3.5.10/pics/crystalsvg/cr32-action-text\_center.png /opt/local/var/m acports/build/\_opt\_local\_var\_macports\_sources\_rsync.macports.org\_release\_tarball s\_ports\_kde\_kdelibs3/kdelibs3/work/destroot/opt/local/share/icons/crystalsvg/32x 32/actions/text\_center.png

acports\_sources\_rsync.macports.org\_release\_tarballs\_ports\_kde\_kdelibs3/kdelibs3/ work/kdelibs-3.5.10/pics/crystalsvg/cr32-action-text\_italic.png /opt/local/var/m acports/build/\_opt\_local\_var\_macports\_sources\_rsync.macports.org\_release\_tarball s\_ports\_kde\_kdelibs3/kdelibs3/work/destroot/opt/local/share/icons/crystalsvg/32x 32/actions/text\_italic.png

76% /usr/bin/install -c -p -m 644 /opt/local/var/macports/build/\_opt\_local\_var\_m acports\_sources\_rsync.macports.org\_release\_tarballs\_ports\_kde\_kdelibs3/kdelibs3/ work/kdelibs-3.5.10/pics/crystalsvg/cr32-action-text\_left.png /opt/local/var/mac ports/build/\_opt\_local\_var\_macports\_sources\_rsync.macports.org\_release\_tarballs\_ ports\_kde\_kdelibs3/kdelibs3/work/destroot/opt/local/share/icons/crystalsvg/32x32 /actions/text\_left.png

76% /usr/bin/install -c -p -m 644 /opt/local/var/macports/build/\_opt\_local\_var\_m acports\_sources\_rsync.macports.org\_release\_tarballs\_ports\_kde\_kdelibs3/kdelibs3/ work/kdelibs-3.5.10/pics/crystalsvg/cr32-action-text\_right.png /opt/local/var/ma cports/build/\_opt\_local\_var\_macports\_sources\_rsync.macports.org\_release\_tarballs \_ports\_kde\_kdelibs3/kdelibs3/work/destroot/opt/local/share/icons/crystalsvg/32x3 2/actions/text\_right.png

76% /usr/bin/install -c -p -m 644 /opt/local/var/macports/build/\_opt\_local\_var\_m acports\_sources\_rsync.macports.org\_release\_tarballs\_ports\_kde\_kdelibs3/kdelibs3/ work/kdelibs-3.5.10/pics/crystalsvg/cr32-action-text\_strike.png /opt/local/var/m acports/build/\_opt\_local\_var\_macports\_sources\_rsync.macports.org\_release\_tarball s\_ports\_kde\_kdelibs3/kdelibs3/work/destroot/opt/local/share/icons/crystalsvg/32x 32/actions/text\_strike.png

acports\_sources\_rsync.macports.org\_release\_tarballs\_ports\_kde\_kdelibs3/kdelibs3/ work/kdelibs-3.5.10/pics/crystalsvg/cr32-action-text\_sub.png /opt/local/var/macp orts/build/\_opt\_local\_var\_macports\_sources\_rsync.macports.org\_release\_tarballs\_p orts\_kde\_kdelibs3/kdelibs3/work/destroot/opt/local/share/icons/crystalsvg/32x32/ actions/text\_sub.png

76% /usr/bin/install -c -p -m 644 /opt/local/var/macports/build/\_opt\_local\_var\_m acports\_sources\_rsync.macports.org\_release\_tarballs\_ports\_kde\_kdelibs3/kdelibs3/ work/kdelibs-3.5.10/pics/crystalsvg/cr32-action-text\_super.png /opt/local/var/ma cports/build/\_opt\_local\_var\_macports\_sources\_rsync.macports.org\_release\_tarballs \_ports\_kde\_kdelibs3/kdelibs3/work/destroot/opt/local/share/icons/crystalsvg/32x3 2/actions/text\_super.png

76% /usr/bin/install -c -p -m 644 /opt/local/var/macports/build/\_opt\_local\_var\_m acports\_sources\_rsync.macports.org\_release\_tarballs\_ports\_kde\_kdelibs3/kdelibs3/ work/kdelibs-3.5.10/pics/crystalsvg/cr32-action-text\_under.png /opt/local/var/ma cports/build/\_opt\_local\_var\_macports\_sources\_rsync.macports.org\_release\_tarballs \_ports\_kde\_kdelibs3/kdelibs3/work/destroot/opt/local/share/icons/crystalsvg/32x3 2/actions/text\_under.png

76% /usr/bin/install -c -p -m 644 /opt/local/var/macports/build/\_opt\_local\_var\_m acports\_sources\_rsync.macports.org\_release\_tarballs\_ports\_kde\_kdelibs3/kdelibs3/ work/kdelibs-3.5.10/pics/crystalsvg/cr32-action-today.png /opt/local/var/macport s/build/\_opt\_local\_var\_macports\_sources\_rsync.macports.org\_release\_tarballs\_port s\_kde\_kdelibs3/kdelibs3/work/destroot/opt/local/share/icons/crystalsvg/32x32/act ions/today.png

acports\_sources\_rsync.macports.org\_release\_tarballs\_ports\_kde\_kdelibs3/kdelibs3/ work/kdelibs-3.5.10/pics/crystalsvg/cr32-action-toggle\_log.png /opt/local/var/ma cports/build/\_opt\_local\_var\_macports\_sources\_rsync.macports.org\_release\_tarballs \_ports\_kde\_kdelibs3/kdelibs3/work/destroot/opt/local/share/icons/crystalsvg/32x3 2/actions/toggle\_log.png

76% /usr/bin/install -c -p -m 644 /opt/local/var/macports/build/\_opt\_local\_var\_m acports\_sources\_rsync.macports.org\_release\_tarballs\_ports\_kde\_kdelibs3/kdelibs3/ work/kdelibs-3.5.10/pics/crystalsvg/cr32-action-top.png /opt/local/var/macports/ build/\_opt\_local\_var\_macports\_sources\_rsync.macports.org\_release\_tarballs\_ports\_ kde\_kdelibs3/kdelibs3/work/destroot/opt/local/share/icons/crystalsvg/32x32/actio ns/top.png

76% /usr/bin/install -c -p -m 644 /opt/local/var/macports/build/\_opt\_local\_var\_m acports\_sources\_rsync.macports.org\_release\_tarballs\_ports\_kde\_kdelibs3/kdelibs3/ work/kdelibs-3.5.10/pics/crystalsvg/cr32-action-undo.png /opt/local/var/macports /build/\_opt\_local\_var\_macports\_sources\_rsync.macports.org\_release\_tarballs\_ports \_kde\_kdelibs3/kdelibs3/work/destroot/opt/local/share/icons/crystalsvg/32x32/acti ons/undo.png

76% /usr/bin/install -c -p -m 644 /opt/local/var/macports/build/\_opt\_local\_var\_m acports\_sources\_rsync.macports.org\_release\_tarballs\_ports\_kde\_kdelibs3/kdelibs3/ work/kdelibs-3.5.10/pics/crystalsvg/cr32-action-unindent.png /opt/local/var/macp orts/build/\_opt\_local\_var\_macports\_sources\_rsync.macports.org\_release\_tarballs\_p orts\_kde\_kdelibs3/kdelibs3/work/destroot/opt/local/share/icons/crystalsvg/32x32/ actions/unindent.png

acports\_sources\_rsync.macports.org\_release\_tarballs\_ports\_kde\_kdelibs3/kdelibs3/ work/kdelibs-3.5.10/pics/crystalsvg/cr32-action-unlock.png /opt/local/var/macpor ts/build/\_opt\_local\_var\_macports\_sources\_rsync.macports.org\_release\_tarballs\_por ts\_kde\_kdelibs3/kdelibs3/work/destroot/opt/local/share/icons/crystalsvg/32x32/ac tions/unlock.png

76% /usr/bin/install -c -p -m 644 /opt/local/var/macports/build/\_opt\_local\_var\_m acports\_sources\_rsync.macports.org\_release\_tarballs\_ports\_kde\_kdelibs3/kdelibs3/ work/kdelibs-3.5.10/pics/crystalsvg/cr32-action-up.png /opt/local/var/macports/b uild/\_opt\_local\_var\_macports\_sources\_rsync.macports.org\_release\_tarballs\_ports\_k de\_kdelibs3/kdelibs3/work/destroot/opt/local/share/icons/crystalsvg/32x32/action s/up.png

76% /usr/bin/install -c -p -m 644 /opt/local/var/macports/build/\_opt\_local\_var\_m acports\_sources\_rsync.macports.org\_release\_tarballs\_ports\_kde\_kdelibs3/kdelibs3/ work/kdelibs-3.5.10/pics/crystalsvg/cr32-action-view\_bottom.png /opt/local/var/m acports/build/\_opt\_local\_var\_macports\_sources\_rsync.macports.org\_release\_tarball s\_ports\_kde\_kdelibs3/kdelibs3/work/destroot/opt/local/share/icons/crystalsvg/32x 32/actions/view\_bottom.png

76% /usr/bin/install -c -p -m 644 /opt/local/var/macports/build/\_opt\_local\_var\_m acports\_sources\_rsync.macports.org\_release\_tarballs\_ports\_kde\_kdelibs3/kdelibs3/ work/kdelibs-3.5.10/pics/crystalsvg/cr32-action-view\_choose.png /opt/local/var/m acports/build/\_opt\_local\_var\_macports\_sources\_rsync.macports.org\_release\_tarball s\_ports\_kde\_kdelibs3/kdelibs3/work/destroot/opt/local/share/icons/crystalsvg/32x 32/actions/view\_choose.png

acports\_sources\_rsync.macports.org\_release\_tarballs\_ports\_kde\_kdelibs3/kdelibs3/ work/kdelibs-3.5.10/pics/crystalsvg/cr32-action-view\_detailed.png /opt/local/var /macports/build/\_opt\_local\_var\_macports\_sources\_rsync.macports.org\_release\_tarba lls\_ports\_kde\_kdelibs3/kdelibs3/work/destroot/opt/local/share/icons/crystalsvg/3 2x32/actions/view\_detailed.png

76% /usr/bin/install -c -p -m 644 /opt/local/var/macports/build/\_opt\_local\_var\_m acports\_sources\_rsync.macports.org\_release\_tarballs\_ports\_kde\_kdelibs3/kdelibs3/ work/kdelibs-3.5.10/pics/crystalsvg/cr32-action-view\_fit\_height.png /opt/local/v ar/macports/build/\_opt\_local\_var\_macports\_sources\_rsync.macports.org\_release\_tar balls\_ports\_kde\_kdelibs3/kdelibs3/work/destroot/opt/local/share/icons/crystalsvg /32x32/actions/view\_fit\_height.png

76% /usr/bin/install -c -p -m 644 /opt/local/var/macports/build/\_opt\_local\_var\_m acports\_sources\_rsync.macports.org\_release\_tarballs\_ports\_kde\_kdelibs3/kdelibs3/ work/kdelibs-3.5.10/pics/crystalsvg/cr32-action-view\_fit\_width.png /opt/local/va r/macports/build/\_opt\_local\_var\_macports\_sources\_rsync.macports.org\_release\_tarb alls\_ports\_kde\_kdelibs3/kdelibs3/work/destroot/opt/local/share/icons/crystalsvg/ 32x32/actions/view\_fit\_width.png

76% /usr/bin/install -c -p -m 644 /opt/local/var/macports/build/\_opt\_local\_var\_m acports\_sources\_rsync.macports.org\_release\_tarballs\_ports\_kde\_kdelibs3/kdelibs3/ work/kdelibs-3.5.10/pics/crystalsvg/cr32-action-view\_fit\_window.png /opt/local/v ar/macports/build/\_opt\_local\_var\_macports\_sources\_rsync.macports.org\_release\_tar balls\_ports\_kde\_kdelibs3/kdelibs3/work/destroot/opt/local/share/icons/crystalsvg /32x32/actions/view\_fit\_window.png

acports\_sources\_rsync.macports.org\_release\_tarballs\_ports\_kde\_kdelibs3/kdelibs3/ work/kdelibs-3.5.10/pics/crystalsvg/cr32-action-view\_icon.png /opt/local/var/mac ports/build/\_opt\_local\_var\_macports\_sources\_rsync.macports.org\_release\_tarballs\_ ports\_kde\_kdelibs3/kdelibs3/work/destroot/opt/local/share/icons/crystalsvg/32x32 /actions/view\_icon.png

76% /usr/bin/install -c -p -m 644 /opt/local/var/macports/build/\_opt\_local\_var\_m acports\_sources\_rsync.macports.org\_release\_tarballs\_ports\_kde\_kdelibs3/kdelibs3/ work/kdelibs-3.5.10/pics/crystalsvg/cr32-action-view\_left\_right.png /opt/local/v ar/macports/build/\_opt\_local\_var\_macports\_sources\_rsync.macports.org\_release\_tar balls\_ports\_kde\_kdelibs3/kdelibs3/work/destroot/opt/local/share/icons/crystalsvg /32x32/actions/view\_left\_right.png

76% /usr/bin/install -c -p -m 644 /opt/local/var/macports/build/\_opt\_local\_var\_m acports\_sources\_rsync.macports.org\_release\_tarballs\_ports\_kde\_kdelibs3/kdelibs3/ work/kdelibs-3.5.10/pics/crystalsvg/cr32-action-view\_multicolumn.png /opt/local/ var/macports/build/\_opt\_local\_var\_macports\_sources\_rsync.macports.org\_release\_ta rballs\_ports\_kde\_kdelibs3/kdelibs3/work/destroot/opt/local/share/icons/crystalsv g/32x32/actions/view\_multicolumn.png

76% /usr/bin/install -c -p -m 644 /opt/local/var/macports/build/\_opt\_local\_var\_m acports\_sources\_rsync.macports.org\_release\_tarballs\_ports\_kde\_kdelibs3/kdelibs3/ work/kdelibs-3.5.10/pics/crystalsvg/cr32-action-view\_remove.png /opt/local/var/m acports/build/\_opt\_local\_var\_macports\_sources\_rsync.macports.org\_release\_tarball s\_ports\_kde\_kdelibs3/kdelibs3/work/destroot/opt/local/share/icons/crystalsvg/32x 32/actions/view\_remove.png

acports\_sources\_rsync.macports.org\_release\_tarballs\_ports\_kde\_kdelibs3/kdelibs3/ work/kdelibs-3.5.10/pics/crystalsvg/cr32-action-view\_right.png /opt/local/var/ma cports/build/\_opt\_local\_var\_macports\_sources\_rsync.macports.org\_release\_tarballs \_ports\_kde\_kdelibs3/kdelibs3/work/destroot/opt/local/share/icons/crystalsvg/32x3 2/actions/view\_right.png

76% /usr/bin/install -c -p -m 644 /opt/local/var/macports/build/\_opt\_local\_var\_m acports\_sources\_rsync.macports.org\_release\_tarballs\_ports\_kde\_kdelibs3/kdelibs3/ work/kdelibs-3.5.10/pics/crystalsvg/cr32-action-view\_sidetree.png /opt/local/var /macports/build/\_opt\_local\_var\_macports\_sources\_rsync.macports.org\_release\_tarba lls\_ports\_kde\_kdelibs3/kdelibs3/work/destroot/opt/local/share/icons/crystalsvg/3 2x32/actions/view\_sidetree.png

76% /usr/bin/install -c -p -m 644 /opt/local/var/macports/build/\_opt\_local\_var\_m acports\_sources\_rsync.macports.org\_release\_tarballs\_ports\_kde\_kdelibs3/kdelibs3/ work/kdelibs-3.5.10/pics/crystalsvg/cr32-action-view\_text.png /opt/local/var/mac ports/build/\_opt\_local\_var\_macports\_sources\_rsync.macports.org\_release\_tarballs\_ ports\_kde\_kdelibs3/kdelibs3/work/destroot/opt/local/share/icons/crystalsvg/32x32 /actions/view\_text.png

76% /usr/bin/install -c -p -m 644 /opt/local/var/macports/build/\_opt\_local\_var\_m acports\_sources\_rsync.macports.org\_release\_tarballs\_ports\_kde\_kdelibs3/kdelibs3/ work/kdelibs-3.5.10/pics/crystalsvg/cr32-action-view\_top\_bottom.png /opt/local/v ar/macports/build/\_opt\_local\_var\_macports\_sources\_rsync.macports.org\_release\_tar balls\_ports\_kde\_kdelibs3/kdelibs3/work/destroot/opt/local/share/icons/crystalsvg /32x32/actions/view\_top\_bottom.png

acports\_sources\_rsync.macports.org\_release\_tarballs\_ports\_kde\_kdelibs3/kdelibs3/ work/kdelibs-3.5.10/pics/crystalsvg/cr32-action-view\_tree.png /opt/local/var/mac ports/build/\_opt\_local\_var\_macports\_sources\_rsync.macports.org\_release\_tarballs\_ ports\_kde\_kdelibs3/kdelibs3/work/destroot/opt/local/share/icons/crystalsvg/32x32 /actions/view\_tree.png

76% /usr/bin/install -c -p -m 644 /opt/local/var/macports/build/\_opt\_local\_var\_m acports\_sources\_rsync.macports.org\_release\_tarballs\_ports\_kde\_kdelibs3/kdelibs3/ work/kdelibs-3.5.10/pics/crystalsvg/cr32-action-viewmag+.png /opt/local/var/macp orts/build/\_opt\_local\_var\_macports\_sources\_rsync.macports.org\_release\_tarballs\_p orts\_kde\_kdelibs3/kdelibs3/work/destroot/opt/local/share/icons/crystalsvg/32x32/ actions/viewmag+.png

76% /usr/bin/install -c -p -m 644 /opt/local/var/macports/build/\_opt\_local\_var\_m acports\_sources\_rsync.macports.org\_release\_tarballs\_ports\_kde\_kdelibs3/kdelibs3/ work/kdelibs-3.5.10/pics/crystalsvg/cr32-action-viewmag-.png /opt/local/var/macp orts/build/\_opt\_local\_var\_macports\_sources\_rsync.macports.org\_release\_tarballs\_p orts\_kde\_kdelibs3/kdelibs3/work/destroot/opt/local/share/icons/crystalsvg/32x32/ actions/viewmag-.png

76% /usr/bin/install -c -p -m 644 /opt/local/var/macports/build/\_opt\_local\_var\_m acports\_sources\_rsync.macports.org\_release\_tarballs\_ports\_kde\_kdelibs3/kdelibs3/ work/kdelibs-3.5.10/pics/crystalsvg/cr32-action-viewmag.png /opt/local/var/macpo rts/build/\_opt\_local\_var\_macports\_sources\_rsync.macports.org\_release\_tarballs\_po rts\_kde\_kdelibs3/kdelibs3/work/destroot/opt/local/share/icons/crystalsvg/32x32/a ctions/viewmag.png

acports\_sources\_rsync.macports.org\_release\_tarballs\_ports\_kde\_kdelibs3/kdelibs3/ work/kdelibs-3.5.10/pics/crystalsvg/cr32-action-viewmag1.png /opt/local/var/macp orts/build/\_opt\_local\_var\_macports\_sources\_rsync.macports.org\_release\_tarballs\_p orts\_kde\_kdelibs3/kdelibs3/work/destroot/opt/local/share/icons/crystalsvg/32x32/ actions/viewmag1.png

76% /usr/bin/install -c -p -m 644 /opt/local/var/macports/build/\_opt\_local\_var\_m acports\_sources\_rsync.macports.org\_release\_tarballs\_ports\_kde\_kdelibs3/kdelibs3/ work/kdelibs-3.5.10/pics/crystalsvg/cr32-action-viewmagfit.png /opt/local/var/ma cports/build/\_opt\_local\_var\_macports\_sources\_rsync.macports.org\_release\_tarballs \_ports\_kde\_kdelibs3/kdelibs3/work/destroot/opt/local/share/icons/crystalsvg/32x3 2/actions/viewmagfit.png

76% /usr/bin/install -c -p -m 644 /opt/local/var/macports/build/\_opt\_local\_var\_m acports\_sources\_rsync.macports.org\_release\_tarballs\_ports\_kde\_kdelibs3/kdelibs3/ work/kdelibs-3.5.10/pics/crystalsvg/cr32-action-window\_fullscreen.png /opt/local /var/macports/build/\_opt\_local\_var\_macports\_sources\_rsync.macports.org\_release\_t arballs\_ports\_kde\_kdelibs3/kdelibs3/work/destroot/opt/local/share/icons/crystals vg/32x32/actions/window\_fullscreen.png

76% /usr/bin/install -c -p -m 644 /opt/local/var/macports/build/\_opt\_local\_var\_m acports\_sources\_rsync.macports.org\_release\_tarballs\_ports\_kde\_kdelibs3/kdelibs3/ work/kdelibs-3.5.10/pics/crystalsvg/cr32-action-window\_new.png /opt/local/var/ma cports/build/\_opt\_local\_var\_macports\_sources\_rsync.macports.org\_release\_tarballs \_ports\_kde\_kdelibs3/kdelibs3/work/destroot/opt/local/share/icons/crystalsvg/32x3 2/actions/window\_new.png
acports\_sources\_rsync.macports.org\_release\_tarballs\_ports\_kde\_kdelibs3/kdelibs3/ work/kdelibs-3.5.10/pics/crystalsvg/cr32-action-window\_nofullscreen.png /opt/loc al/var/macports/build/\_opt\_local\_var\_macports\_sources\_rsync.macports.org\_release \_tarballs\_ports\_kde\_kdelibs3/kdelibs3/work/destroot/opt/local/share/icons/crysta lsvg/32x32/actions/window\_nofullscreen.png

76% /usr/bin/install -c -p -m 644 /opt/local/var/macports/build/\_opt\_local\_var\_m acports\_sources\_rsync.macports.org\_release\_tarballs\_ports\_kde\_kdelibs3/kdelibs3/ work/kdelibs-3.5.10/pics/crystalsvg/cr32-action-wizard.png /opt/local/var/macpor ts/build/\_opt\_local\_var\_macports\_sources\_rsync.macports.org\_release\_tarballs\_por ts\_kde\_kdelibs3/kdelibs3/work/destroot/opt/local/share/icons/crystalsvg/32x32/ac tions/wizard.png

77% mkdir /opt/local/var/macports/build/\_opt\_local\_var\_macports\_sources\_rsync.ma cports.org\_release\_tarballs\_ports\_kde\_kdelibs3/kdelibs3/work/destroot/opt/local/ share/icons/crystalsvg/32x32/apps

/usr/bin/install -c -p -m 644 /opt/local/var/macports/build/\_opt\_local\_var\_macpo rts\_sources\_rsync.macports.org\_release\_tarballs\_ports\_kde\_kdelibs3/kdelibs3/work /kdelibs-3.5.10/pics/crystalsvg/cr32-app-kmenu.png /opt/local/var/macports/build /\_opt\_local\_var\_macports\_sources\_rsync.macports.org\_release\_tarballs\_ports\_kde\_k delibs3/kdelibs3/work/destroot/opt/local/share/icons/crystalsvg/32x32/apps/kmenu .png

77% /usr/bin/install -c -p -m 644 /opt/local/var/macports/build/\_opt\_local\_var\_m acports\_sources\_rsync.macports.org\_release\_tarballs\_ports\_kde\_kdelibs3/kdelibs3/ work/kdelibs-3.5.10/pics/crystalsvg/cr32-app-kttsd.png /opt/local/var/macports/b uild/\_opt\_local\_var\_macports\_sources\_rsync.macports.org\_release\_tarballs\_ports\_k

de\_kdelibs3/kdelibs3/work/destroot/opt/local/share/icons/crystalsvg/32x32/apps/k ttsd.png

77% /usr/bin/install -c -p -m 644 /opt/local/var/macports/build/\_opt\_local\_var\_m acports\_sources\_rsync.macports.org\_release\_tarballs\_ports\_kde\_kdelibs3/kdelibs3/ work/kdelibs-3.5.10/pics/crystalsvg/cr32-app-password.png /opt/local/var/macport s/build/\_opt\_local\_var\_macports\_sources\_rsync.macports.org\_release\_tarballs\_port s\_kde\_kdelibs3/kdelibs3/work/destroot/opt/local/share/icons/crystalsvg/32x32/app s/password.png

77% mkdir /opt/local/var/macports/build/\_opt\_local\_var\_macports\_sources\_rsync.ma cports.org\_release\_tarballs\_ports\_kde\_kdelibs3/kdelibs3/work/destroot/opt/local/ share/icons/crystalsvg/32x32/devices

/usr/bin/install -c -p -m 644 /opt/local/var/macports/build/\_opt\_local\_var\_macpo rts\_sources\_rsync.macports.org\_release\_tarballs\_ports\_kde\_kdelibs3/kdelibs3/work /kdelibs-3.5.10/pics/crystalsvg/cr32-device-3floppy\_mount.png /opt/local/var/mac ports/build/\_opt\_local\_var\_macports\_sources\_rsync.macports.org\_release\_tarballs\_ ports\_kde\_kdelibs3/kdelibs3/work/destroot/opt/local/share/icons/crystalsvg/32x32 /devices/3floppy\_mount.png

77% /usr/bin/install -c -p -m 644 /opt/local/var/macports/build/\_opt\_local\_var\_m acports\_sources\_rsync.macports.org\_release\_tarballs\_ports\_kde\_kdelibs3/kdelibs3/ work/kdelibs-3.5.10/pics/crystalsvg/cr32-device-3floppy\_unmount.png /opt/local/v ar/macports/build/\_opt\_local\_var\_macports\_sources\_rsync.macports.org\_release\_tar balls\_ports\_kde\_kdelibs3/kdelibs3/work/destroot/opt/local/share/icons/crystalsvg /32x32/devices/3floppy\_unmount.png

acports\_sources\_rsync.macports.org\_release\_tarballs\_ports\_kde\_kdelibs3/kdelibs3/ work/kdelibs-3.5.10/pics/crystalsvg/cr32-device-5floppy\_mount.png /opt/local/var /macports/build/\_opt\_local\_var\_macports\_sources\_rsync.macports.org\_release\_tarba lls\_ports\_kde\_kdelibs3/kdelibs3/work/destroot/opt/local/share/icons/crystalsvg/3 2x32/devices/5floppy\_mount.png

77% /usr/bin/install -c -p -m 644 /opt/local/var/macports/build/\_opt\_local\_var\_m acports\_sources\_rsync.macports.org\_release\_tarballs\_ports\_kde\_kdelibs3/kdelibs3/ work/kdelibs-3.5.10/pics/crystalsvg/cr32-device-5floppy\_unmount.png /opt/local/v ar/macports/build/\_opt\_local\_var\_macports\_sources\_rsync.macports.org\_release\_tar balls\_ports\_kde\_kdelibs3/kdelibs3/work/destroot/opt/local/share/icons/crystalsvg /32x32/devices/5floppy\_unmount.png

77% /usr/bin/install -c -p -m 644 /opt/local/var/macports/build/\_opt\_local\_var\_m acports\_sources\_rsync.macports.org\_release\_tarballs\_ports\_kde\_kdelibs3/kdelibs3/ work/kdelibs-3.5.10/pics/crystalsvg/cr32-device-blockdevice.png /opt/local/var/m acports/build/\_opt\_local\_var\_macports\_sources\_rsync.macports.org\_release\_tarball s\_ports\_kde\_kdelibs3/kdelibs3/work/destroot/opt/local/share/icons/crystalsvg/32x 32/devices/blockdevice.png

77% /usr/bin/install -c -p -m 644 /opt/local/var/macports/build/\_opt\_local\_var\_m acports\_sources\_rsync.macports.org\_release\_tarballs\_ports\_kde\_kdelibs3/kdelibs3/ work/kdelibs-3.5.10/pics/crystalsvg/cr32-device-camera\_mount.png /opt/local/var/ macports/build/\_opt\_local\_var\_macports\_sources\_rsync.macports.org\_release\_tarbal ls\_ports\_kde\_kdelibs3/kdelibs3/work/destroot/opt/local/share/icons/crystalsvg/32 x32/devices/camera\_mount.png

acports\_sources\_rsync.macports.org\_release\_tarballs\_ports\_kde\_kdelibs3/kdelibs3/ work/kdelibs-3.5.10/pics/crystalsvg/cr32-device-camera\_unmount.png /opt/local/va r/macports/build/\_opt\_local\_var\_macports\_sources\_rsync.macports.org\_release\_tarb alls\_ports\_kde\_kdelibs3/kdelibs3/work/destroot/opt/local/share/icons/crystalsvg/ 32x32/devices/camera\_unmount.png

77% /usr/bin/install -c -p -m 644 /opt/local/var/macports/build/\_opt\_local\_var\_m acports\_sources\_rsync.macports.org\_release\_tarballs\_ports\_kde\_kdelibs3/kdelibs3/ work/kdelibs-3.5.10/pics/crystalsvg/cr32-device-cdaudio\_mount.png /opt/local/var /macports/build/\_opt\_local\_var\_macports\_sources\_rsync.macports.org\_release\_tarba lls\_ports\_kde\_kdelibs3/kdelibs3/work/destroot/opt/local/share/icons/crystalsvg/3 2x32/devices/cdaudio\_mount.png

77% /usr/bin/install -c -p -m 644 /opt/local/var/macports/build/\_opt\_local\_var\_m acports\_sources\_rsync.macports.org\_release\_tarballs\_ports\_kde\_kdelibs3/kdelibs3/ work/kdelibs-3.5.10/pics/crystalsvg/cr32-device-cdaudio\_unmount.png /opt/local/v ar/macports/build/\_opt\_local\_var\_macports\_sources\_rsync.macports.org\_release\_tar balls\_ports\_kde\_kdelibs3/kdelibs3/work/destroot/opt/local/share/icons/crystalsvg /32x32/devices/cdaudio\_unmount.png

77% /usr/bin/install -c -p -m 644 /opt/local/var/macports/build/\_opt\_local\_var\_m acports\_sources\_rsync.macports.org\_release\_tarballs\_ports\_kde\_kdelibs3/kdelibs3/ work/kdelibs-3.5.10/pics/crystalsvg/cr32-device-cdrom\_mount.png /opt/local/var/m acports/build/\_opt\_local\_var\_macports\_sources\_rsync.macports.org\_release\_tarball s\_ports\_kde\_kdelibs3/kdelibs3/work/destroot/opt/local/share/icons/crystalsvg/32x 32/devices/cdrom\_mount.png

acports\_sources\_rsync.macports.org\_release\_tarballs\_ports\_kde\_kdelibs3/kdelibs3/ work/kdelibs-3.5.10/pics/crystalsvg/cr32-device-cdrom\_unmount.png /opt/local/var /macports/build/\_opt\_local\_var\_macports\_sources\_rsync.macports.org\_release\_tarba lls\_ports\_kde\_kdelibs3/kdelibs3/work/destroot/opt/local/share/icons/crystalsvg/3 2x32/devices/cdrom\_unmount.png

77% /usr/bin/install -c -p -m 644 /opt/local/var/macports/build/\_opt\_local\_var\_m acports\_sources\_rsync.macports.org\_release\_tarballs\_ports\_kde\_kdelibs3/kdelibs3/ work/kdelibs-3.5.10/pics/crystalsvg/cr32-device-cdwriter\_mount.png /opt/local/va r/macports/build/\_opt\_local\_var\_macports\_sources\_rsync.macports.org\_release\_tarb alls\_ports\_kde\_kdelibs3/kdelibs3/work/destroot/opt/local/share/icons/crystalsvg/ 32x32/devices/cdwriter\_mount.png

77% /usr/bin/install -c -p -m 644 /opt/local/var/macports/build/\_opt\_local\_var\_m acports\_sources\_rsync.macports.org\_release\_tarballs\_ports\_kde\_kdelibs3/kdelibs3/ work/kdelibs-3.5.10/pics/crystalsvg/cr32-device-cdwriter\_unmount.png /opt/local/ var/macports/build/\_opt\_local\_var\_macports\_sources\_rsync.macports.org\_release\_ta rballs\_ports\_kde\_kdelibs3/kdelibs3/work/destroot/opt/local/share/icons/crystalsv g/32x32/devices/cdwriter\_unmount.png

77% /usr/bin/install -c -p -m 644 /opt/local/var/macports/build/\_opt\_local\_var\_m acports\_sources\_rsync.macports.org\_release\_tarballs\_ports\_kde\_kdelibs3/kdelibs3/ work/kdelibs-3.5.10/pics/crystalsvg/cr32-device-chardevice.png /opt/local/var/ma cports/build/\_opt\_local\_var\_macports\_sources\_rsync.macports.org\_release\_tarballs \_ports\_kde\_kdelibs3/kdelibs3/work/destroot/opt/local/share/icons/crystalsvg/32x3 2/devices/chardevice.png

acports\_sources\_rsync.macports.org\_release\_tarballs\_ports\_kde\_kdelibs3/kdelibs3/ work/kdelibs-3.5.10/pics/crystalsvg/cr32-device-compact\_flash\_mount.png /opt/loc al/var/macports/build/\_opt\_local\_var\_macports\_sources\_rsync.macports.org\_release \_tarballs\_ports\_kde\_kdelibs3/kdelibs3/work/destroot/opt/local/share/icons/crysta lsvg/32x32/devices/compact\_flash\_mount.png

- 77% /usr/bin/install -c -p -m 644 /opt/local/var/macports/build/\_opt\_local\_var\_m acports\_sources\_rsync.macports.org\_release\_tarballs\_ports\_kde\_kdelibs3/kdelibs3/ work/kdelibs-3.5.10/pics/crystalsvg/cr32-device-compact\_flash\_unmount.png /opt/l ocal/var/macports/build/\_opt\_local\_var\_macports\_sources\_rsync.macports.org\_relea se\_tarballs\_ports\_kde\_kdelibs3/kdelibs3/work/destroot/opt/local/share/icons/crys talsvg/32x32/devices/compact\_flash\_unmount.png
- 77% /usr/bin/install -c -p -m 644 /opt/local/var/macports/build/\_opt\_local\_var\_m acports\_sources\_rsync.macports.org\_release\_tarballs\_ports\_kde\_kdelibs3/kdelibs3/ work/kdelibs-3.5.10/pics/crystalsvg/cr32-device-dvd\_mount.png /opt/local/var/mac ports/build/\_opt\_local\_var\_macports\_sources\_rsync.macports.org\_release\_tarballs\_ ports\_kde\_kdelibs3/kdelibs3/work/destroot/opt/local/share/icons/crystalsvg/32x32 /devices/dvd\_mount.png
- 77% /usr/bin/install -c -p -m 644 /opt/local/var/macports/build/\_opt\_local\_var\_m acports\_sources\_rsync.macports.org\_release\_tarballs\_ports\_kde\_kdelibs3/kdelibs3/ work/kdelibs-3.5.10/pics/crystalsvg/cr32-device-dvd\_unmount.png /opt/local/var/m acports/build/\_opt\_local\_var\_macports\_sources\_rsync.macports.org\_release\_tarball s\_ports\_kde\_kdelibs3/kdelibs3/work/destroot/opt/local/share/icons/crystalsvg/32x 32/devices/dvd\_unmount.png

acports\_sources\_rsync.macports.org\_release\_tarballs\_ports\_kde\_kdelibs3/kdelibs3/ work/kdelibs-3.5.10/pics/crystalsvg/cr32-device-hdd\_mount.png /opt/local/var/mac ports/build/\_opt\_local\_var\_macports\_sources\_rsync.macports.org\_release\_tarballs\_ ports\_kde\_kdelibs3/kdelibs3/work/destroot/opt/local/share/icons/crystalsvg/32x32 /devices/hdd\_mount.png

77% /usr/bin/install -c -p -m 644 /opt/local/var/macports/build/\_opt\_local\_var\_m acports\_sources\_rsync.macports.org\_release\_tarballs\_ports\_kde\_kdelibs3/kdelibs3/ work/kdelibs-3.5.10/pics/crystalsvg/cr32-device-hdd\_unmount.png /opt/local/var/m acports/build/\_opt\_local\_var\_macports\_sources\_rsync.macports.org\_release\_tarball s\_ports\_kde\_kdelibs3/kdelibs3/work/destroot/opt/local/share/icons/crystalsvg/32x 32/devices/hdd\_unmount.png

77% /usr/bin/install -c -p -m 644 /opt/local/var/macports/build/\_opt\_local\_var\_m acports\_sources\_rsync.macports.org\_release\_tarballs\_ports\_kde\_kdelibs3/kdelibs3/ work/kdelibs-3.5.10/pics/crystalsvg/cr32-device-ipod\_mount.png /opt/local/var/ma cports/build/\_opt\_local\_var\_macports\_sources\_rsync.macports.org\_release\_tarballs \_ports\_kde\_kdelibs3/kdelibs3/work/destroot/opt/local/share/icons/crystalsvg/32x3 2/devices/ipod\_mount.png

77% /usr/bin/install -c -p -m 644 /opt/local/var/macports/build/\_opt\_local\_var\_m acports\_sources\_rsync.macports.org\_release\_tarballs\_ports\_kde\_kdelibs3/kdelibs3/ work/kdelibs-3.5.10/pics/crystalsvg/cr32-device-ipod\_unmount.png /opt/local/var/ macports/build/\_opt\_local\_var\_macports\_sources\_rsync.macports.org\_release\_tarbal ls\_ports\_kde\_kdelibs3/kdelibs3/work/destroot/opt/local/share/icons/crystalsvg/32 x32/devices/ipod\_unmount.png

acports\_sources\_rsync.macports.org\_release\_tarballs\_ports\_kde\_kdelibs3/kdelibs3/ work/kdelibs-3.5.10/pics/crystalsvg/cr32-device-joystick.png /opt/local/var/macp orts/build/\_opt\_local\_var\_macports\_sources\_rsync.macports.org\_release\_tarballs\_p orts\_kde\_kdelibs3/kdelibs3/work/destroot/opt/local/share/icons/crystalsvg/32x32/ devices/joystick.png

77% /usr/bin/install -c -p -m 644 /opt/local/var/macports/build/\_opt\_local\_var\_m acports\_sources\_rsync.macports.org\_release\_tarballs\_ports\_kde\_kdelibs3/kdelibs3/ work/kdelibs-3.5.10/pics/crystalsvg/cr32-device-memory.png /opt/local/var/macpor ts/build/\_opt\_local\_var\_macports\_sources\_rsync.macports.org\_release\_tarballs\_por ts\_kde\_kdelibs3/kdelibs3/work/destroot/opt/local/share/icons/crystalsvg/32x32/de vices/memory.png

77% /usr/bin/install -c -p -m 644 /opt/local/var/macports/build/\_opt\_local\_var\_m acports\_sources\_rsync.macports.org\_release\_tarballs\_ports\_kde\_kdelibs3/kdelibs3/ work/kdelibs-3.5.10/pics/crystalsvg/cr32-device-memory\_stick\_mount.png /opt/loca l/var/macports/build/\_opt\_local\_var\_macports\_sources\_rsync.macports.org\_release\_ tarballs\_ports\_kde\_kdelibs3/kdelibs3/work/destroot/opt/local/share/icons/crystal svg/32x32/devices/memory\_stick\_mount.png

77% /usr/bin/install -c -p -m 644 /opt/local/var/macports/build/\_opt\_local\_var\_m acports\_sources\_rsync.macports.org\_release\_tarballs\_ports\_kde\_kdelibs3/kdelibs3/ work/kdelibs-3.5.10/pics/crystalsvg/cr32-device-memory\_stick\_unmount.png /opt/lo cal/var/macports/build/\_opt\_local\_var\_macports\_sources\_rsync.macports.org\_releas e\_tarballs\_ports\_kde\_kdelibs3/kdelibs3/work/destroot/opt/local/share/icons/cryst alsvg/32x32/devices/memory\_stick\_unmount.png

acports\_sources\_rsync.macports.org\_release\_tarballs\_ports\_kde\_kdelibs3/kdelibs3/ work/kdelibs-3.5.10/pics/crystalsvg/cr32-device-mo\_mount.png /opt/local/var/macp orts/build/\_opt\_local\_var\_macports\_sources\_rsync.macports.org\_release\_tarballs\_p orts\_kde\_kdelibs3/kdelibs3/work/destroot/opt/local/share/icons/crystalsvg/32x32/ devices/mo\_mount.png

77% /usr/bin/install -c -p -m 644 /opt/local/var/macports/build/\_opt\_local\_var\_m acports\_sources\_rsync.macports.org\_release\_tarballs\_ports\_kde\_kdelibs3/kdelibs3/ work/kdelibs-3.5.10/pics/crystalsvg/cr32-device-mo\_unmount.png /opt/local/var/ma cports/build/\_opt\_local\_var\_macports\_sources\_rsync.macports.org\_release\_tarballs \_ports\_kde\_kdelibs3/kdelibs3/work/destroot/opt/local/share/icons/crystalsvg/32x3 2/devices/mo\_unmount.png

77% /usr/bin/install -c -p -m 644 /opt/local/var/macports/build/\_opt\_local\_var\_m acports\_sources\_rsync.macports.org\_release\_tarballs\_ports\_kde\_kdelibs3/kdelibs3/ work/kdelibs-3.5.10/pics/crystalsvg/cr32-device-mouse.png /opt/local/var/macport s/build/\_opt\_local\_var\_macports\_sources\_rsync.macports.org\_release\_tarballs\_port s\_kde\_kdelibs3/kdelibs3/work/destroot/opt/local/share/icons/crystalsvg/32x32/dev ices/mouse.png

77% /usr/bin/install -c -p -m 644 /opt/local/var/macports/build/\_opt\_local\_var\_m acports\_sources\_rsync.macports.org\_release\_tarballs\_ports\_kde\_kdelibs3/kdelibs3/ work/kdelibs-3.5.10/pics/crystalsvg/cr32-device-nfs\_mount.png /opt/local/var/mac ports/build/\_opt\_local\_var\_macports\_sources\_rsync.macports.org\_release\_tarballs\_ ports\_kde\_kdelibs3/kdelibs3/work/destroot/opt/local/share/icons/crystalsvg/32x32 /devices/nfs\_mount.png

acports\_sources\_rsync.macports.org\_release\_tarballs\_ports\_kde\_kdelibs3/kdelibs3/ work/kdelibs-3.5.10/pics/crystalsvg/cr32-device-nfs\_unmount.png /opt/local/var/m acports/build/\_opt\_local\_var\_macports\_sources\_rsync.macports.org\_release\_tarball s\_ports\_kde\_kdelibs3/kdelibs3/work/destroot/opt/local/share/icons/crystalsvg/32x 32/devices/nfs\_unmount.png

77% /usr/bin/install -c -p -m 644 /opt/local/var/macports/build/\_opt\_local\_var\_m acports\_sources\_rsync.macports.org\_release\_tarballs\_ports\_kde\_kdelibs3/kdelibs3/ work/kdelibs-3.5.10/pics/crystalsvg/cr32-device-pda\_black.png /opt/local/var/mac ports/build/\_opt\_local\_var\_macports\_sources\_rsync.macports.org\_release\_tarballs\_ ports\_kde\_kdelibs3/kdelibs3/work/destroot/opt/local/share/icons/crystalsvg/32x32 /devices/pda\_black.png

77% /usr/bin/install -c -p -m 644 /opt/local/var/macports/build/\_opt\_local\_var\_m acports\_sources\_rsync.macports.org\_release\_tarballs\_ports\_kde\_kdelibs3/kdelibs3/ work/kdelibs-3.5.10/pics/crystalsvg/cr32-device-pda\_blue.png /opt/local/var/macp orts/build/\_opt\_local\_var\_macports\_sources\_rsync.macports.org\_release\_tarballs\_p orts\_kde\_kdelibs3/kdelibs3/work/destroot/opt/local/share/icons/crystalsvg/32x32/ devices/pda\_blue.png

77% /usr/bin/install -c -p -m 644 /opt/local/var/macports/build/\_opt\_local\_var\_m acports\_sources\_rsync.macports.org\_release\_tarballs\_ports\_kde\_kdelibs3/kdelibs3/ work/kdelibs-3.5.10/pics/crystalsvg/cr32-device-print\_class.png /opt/local/var/m acports/build/\_opt\_local\_var\_macports\_sources\_rsync.macports.org\_release\_tarball s\_ports\_kde\_kdelibs3/kdelibs3/work/destroot/opt/local/share/icons/crystalsvg/32x 32/devices/print\_class.png

acports\_sources\_rsync.macports.org\_release\_tarballs\_ports\_kde\_kdelibs3/kdelibs3/ work/kdelibs-3.5.10/pics/crystalsvg/cr32-device-printer1.png /opt/local/var/macp orts/build/\_opt\_local\_var\_macports\_sources\_rsync.macports.org\_release\_tarballs\_p orts\_kde\_kdelibs3/kdelibs3/work/destroot/opt/local/share/icons/crystalsvg/32x32/ devices/printer1.png

78% /usr/bin/install -c -p -m 644 /opt/local/var/macports/build/\_opt\_local\_var\_m acports\_sources\_rsync.macports.org\_release\_tarballs\_ports\_kde\_kdelibs3/kdelibs3/ work/kdelibs-3.5.10/pics/crystalsvg/cr32-device-scanner.png /opt/local/var/macpo rts/build/\_opt\_local\_var\_macports\_sources\_rsync.macports.org\_release\_tarballs\_po rts\_kde\_kdelibs3/kdelibs3/work/destroot/opt/local/share/icons/crystalsvg/32x32/d evices/scanner.png

78% /usr/bin/install -c -p -m 644 /opt/local/var/macports/build/\_opt\_local\_var\_m acports\_sources\_rsync.macports.org\_release\_tarballs\_ports\_kde\_kdelibs3/kdelibs3/ work/kdelibs-3.5.10/pics/crystalsvg/cr32-device-sd\_mmc\_mount.png /opt/local/var/ macports/build/\_opt\_local\_var\_macports\_sources\_rsync.macports.org\_release\_tarbal ls\_ports\_kde\_kdelibs3/kdelibs3/work/destroot/opt/local/share/icons/crystalsvg/32 x32/devices/sd\_mmc\_mount.png

78% /usr/bin/install -c -p -m 644 /opt/local/var/macports/build/\_opt\_local\_var\_m acports\_sources\_rsync.macports.org\_release\_tarballs\_ports\_kde\_kdelibs3/kdelibs3/ work/kdelibs-3.5.10/pics/crystalsvg/cr32-device-sd\_mmc\_unmount.png /opt/local/va r/macports/build/\_opt\_local\_var\_macports\_sources\_rsync.macports.org\_release\_tarb alls\_ports\_kde\_kdelibs3/kdelibs3/work/destroot/opt/local/share/icons/crystalsvg/ 32x32/devices/sd\_mmc\_unmount.png

acports\_sources\_rsync.macports.org\_release\_tarballs\_ports\_kde\_kdelibs3/kdelibs3/ work/kdelibs-3.5.10/pics/crystalsvg/cr32-device-smart\_media\_mount.png /opt/local /var/macports/build/\_opt\_local\_var\_macports\_sources\_rsync.macports.org\_release\_t arballs\_ports\_kde\_kdelibs3/kdelibs3/work/destroot/opt/local/share/icons/crystals vg/32x32/devices/smart\_media\_mount.png

- 78% /usr/bin/install -c -p -m 644 /opt/local/var/macports/build/\_opt\_local\_var\_m acports\_sources\_rsync.macports.org\_release\_tarballs\_ports\_kde\_kdelibs3/kdelibs3/ work/kdelibs-3.5.10/pics/crystalsvg/cr32-device-smart\_media\_unmount.png /opt/loc al/var/macports/build/\_opt\_local\_var\_macports\_sources\_rsync.macports.org\_release \_tarballs\_ports\_kde\_kdelibs3/kdelibs3/work/destroot/opt/local/share/icons/crysta lsvg/32x32/devices/smart\_media\_unmount.png
- 78% /usr/bin/install -c -p -m 644 /opt/local/var/macports/build/\_opt\_local\_var\_m acports\_sources\_rsync.macports.org\_release\_tarballs\_ports\_kde\_kdelibs3/kdelibs3/ work/kdelibs-3.5.10/pics/crystalsvg/cr32-device-system.png /opt/local/var/macpor ts/build/\_opt\_local\_var\_macports\_sources\_rsync.macports.org\_release\_tarballs\_por ts\_kde\_kdelibs3/kdelibs3/work/destroot/opt/local/share/icons/crystalsvg/32x32/de vices/system.png

78% /usr/bin/install -c -p -m 644 /opt/local/var/macports/build/\_opt\_local\_var\_m acports\_sources\_rsync.macports.org\_release\_tarballs\_ports\_kde\_kdelibs3/kdelibs3/ work/kdelibs-3.5.10/pics/crystalsvg/cr32-device-tablet.png /opt/local/var/macpor ts/build/\_opt\_local\_var\_macports\_sources\_rsync.macports.org\_release\_tarballs\_por ts\_kde\_kdelibs3/kdelibs3/work/destroot/opt/local/share/icons/crystalsvg/32x32/de vices/tablet.png

acports\_sources\_rsync.macports.org\_release\_tarballs\_ports\_kde\_kdelibs3/kdelibs3/ work/kdelibs-3.5.10/pics/crystalsvg/cr32-device-tv.png /opt/local/var/macports/b uild/\_opt\_local\_var\_macports\_sources\_rsync.macports.org\_release\_tarballs\_ports\_k de\_kdelibs3/kdelibs3/work/destroot/opt/local/share/icons/crystalsvg/32x32/device s/tv.png

78% /usr/bin/install -c -p -m 644 /opt/local/var/macports/build/\_opt\_local\_var\_m acports\_sources\_rsync.macports.org\_release\_tarballs\_ports\_kde\_kdelibs3/kdelibs3/ work/kdelibs-3.5.10/pics/crystalsvg/cr32-device-usbpendrive\_mount.png /opt/local /var/macports/build/\_opt\_local\_var\_macports\_sources\_rsync.macports.org\_release\_t arballs\_ports\_kde\_kdelibs3/kdelibs3/work/destroot/opt/local/share/icons/crystals vg/32x32/devices/usbpendrive\_mount.png

78% /usr/bin/install -c -p -m 644 /opt/local/var/macports/build/\_opt\_local\_var\_m acports\_sources\_rsync.macports.org\_release\_tarballs\_ports\_kde\_kdelibs3/kdelibs3/ work/kdelibs-3.5.10/pics/crystalsvg/cr32-device-usbpendrive\_unmount.png /opt/loc al/var/macports/build/\_opt\_local\_var\_macports\_sources\_rsync.macports.org\_release \_tarballs\_ports\_kde\_kdelibs3/kdelibs3/work/destroot/opt/local/share/icons/crysta lsvg/32x32/devices/usbpendrive\_unmount.png

78% /usr/bin/install -c -p -m 644 /opt/local/var/macports/build/\_opt\_local\_var\_m acports\_sources\_rsync.macports.org\_release\_tarballs\_ports\_kde\_kdelibs3/kdelibs3/ work/kdelibs-3.5.10/pics/crystalsvg/cr32-device-zip\_mount.png /opt/local/var/mac ports/build/\_opt\_local\_var\_macports\_sources\_rsync.macports.org\_release\_tarballs\_ ports\_kde\_kdelibs3/kdelibs3/work/destroot/opt/local/share/icons/crystalsvg/32x32 /devices/zip\_mount.png

acports\_sources\_rsync.macports.org\_release\_tarballs\_ports\_kde\_kdelibs3/kdelibs3/ work/kdelibs-3.5.10/pics/crystalsvg/cr32-device-zip\_unmount.png /opt/local/var/m acports/build/\_opt\_local\_var\_macports\_sources\_rsync.macports.org\_release\_tarball s\_ports\_kde\_kdelibs3/kdelibs3/work/destroot/opt/local/share/icons/crystalsvg/32x 32/devices/zip\_unmount.png

78% mkdir /opt/local/var/macports/build/\_opt\_local\_var\_macports\_sources\_rsync.ma cports.org\_release\_tarballs\_ports\_kde\_kdelibs3/kdelibs3/work/destroot/opt/local/ share/icons/crystalsvg/32x32/filesystems

/usr/bin/install -c -p -m 644 /opt/local/var/macports/build/\_opt\_local\_var\_macpo rts\_sources\_rsync.macports.org\_release\_tarballs\_ports\_kde\_kdelibs3/kdelibs3/work /kdelibs-3.5.10/pics/crystalsvg/cr32-filesys-desktop.png /opt/local/var/macports /build/\_opt\_local\_var\_macports\_sources\_rsync.macports.org\_release\_tarballs\_ports \_kde\_kdelibs3/kdelibs3/work/destroot/opt/local/share/icons/crystalsvg/32x32/file systems/desktop.png

78% /usr/bin/install -c -p -m 644 /opt/local/var/macports/build/\_opt\_local\_var\_m acports\_sources\_rsync.macports.org\_release\_tarballs\_ports\_kde\_kdelibs3/kdelibs3/ work/kdelibs-3.5.10/pics/crystalsvg/cr32-filesys-exec.png /opt/local/var/macport s/build/\_opt\_local\_var\_macports\_sources\_rsync.macports.org\_release\_tarballs\_port s\_kde\_kdelibs3/kdelibs3/work/destroot/opt/local/share/icons/crystalsvg/32x32/fil esystems/exec.png

78% /usr/bin/install -c -p -m 644 /opt/local/var/macports/build/\_opt\_local\_var\_m acports\_sources\_rsync.macports.org\_release\_tarballs\_ports\_kde\_kdelibs3/kdelibs3/ work/kdelibs-3.5.10/pics/crystalsvg/cr32-filesys-file\_broken.png /opt/local/var/ macports/build/\_opt\_local\_var\_macports\_sources\_rsync.macports.org\_release\_tarbal

ls\_ports\_kde\_kdelibs3/kdelibs3/work/destroot/opt/local/share/icons/crystalsvg/32 x32/filesystems/file\_broken.png

78% /usr/bin/install -c -p -m 644 /opt/local/var/macports/build/\_opt\_local\_var\_m acports\_sources\_rsync.macports.org\_release\_tarballs\_ports\_kde\_kdelibs3/kdelibs3/ work/kdelibs-3.5.10/pics/crystalsvg/cr32-filesys-folder.png /opt/local/var/macpo rts/build/\_opt\_local\_var\_macports\_sources\_rsync.macports.org\_release\_tarballs\_po rts\_kde\_kdelibs3/kdelibs3/work/destroot/opt/local/share/icons/crystalsvg/32x32/f ilesystems/folder.png

78% /usr/bin/install -c -p -m 644 /opt/local/var/macports/build/\_opt\_local\_var\_m acports\_sources\_rsync.macports.org\_release\_tarballs\_ports\_kde\_kdelibs3/kdelibs3/ work/kdelibs-3.5.10/pics/crystalsvg/cr32-filesys-folder\_crystal.png /opt/local/v ar/macports/build/\_opt\_local\_var\_macports\_sources\_rsync.macports.org\_release\_tar balls\_ports\_kde\_kdelibs3/kdelibs3/work/destroot/opt/local/share/icons/crystalsvg /32x32/filesystems/folder\_crystal.png

78% /usr/bin/install -c -p -m 644 /opt/local/var/macports/build/\_opt\_local\_var\_m acports\_sources\_rsync.macports.org\_release\_tarballs\_ports\_kde\_kdelibs3/kdelibs3/ work/kdelibs-3.5.10/pics/crystalsvg/cr32-filesys-folder\_favorite.png /opt/local/ var/macports/build/\_opt\_local\_var\_macports\_sources\_rsync.macports.org\_release\_ta rballs\_ports\_kde\_kdelibs3/kdelibs3/work/destroot/opt/local/share/icons/crystalsv g/32x32/filesystems/folder\_favorite.png

78% /usr/bin/install -c -p -m 644 /opt/local/var/macports/build/\_opt\_local\_var\_m acports\_sources\_rsync.macports.org\_release\_tarballs\_ports\_kde\_kdelibs3/kdelibs3/ work/kdelibs-3.5.10/pics/crystalsvg/cr32-filesys-folder\_green.png /opt/local/var /macports/build/\_opt\_local\_var\_macports\_sources\_rsync.macports.org\_release\_tarba

lls\_ports\_kde\_kdelibs3/kdelibs3/work/destroot/opt/local/share/icons/crystalsvg/3 2x32/filesystems/folder\_green.png

78% /usr/bin/install -c -p -m 644 /opt/local/var/macports/build/\_opt\_local\_var\_m acports\_sources\_rsync.macports.org\_release\_tarballs\_ports\_kde\_kdelibs3/kdelibs3/ work/kdelibs-3.5.10/pics/crystalsvg/cr32-filesys-folder\_green\_open.png /opt/loca l/var/macports/build/\_opt\_local\_var\_macports\_sources\_rsync.macports.org\_release\_ tarballs\_ports\_kde\_kdelibs3/kdelibs3/work/destroot/opt/local/share/icons/crystal svg/32x32/filesystems/folder\_green\_open.png

78% /usr/bin/install -c -p -m 644 /opt/local/var/macports/build/\_opt\_local\_var\_m acports\_sources\_rsync.macports.org\_release\_tarballs\_ports\_kde\_kdelibs3/kdelibs3/ work/kdelibs-3.5.10/pics/crystalsvg/cr32-filesys-folder\_grey.png /opt/local/var/ macports/build/\_opt\_local\_var\_macports\_sources\_rsync.macports.org\_release\_tarbal ls\_ports\_kde\_kdelibs3/kdelibs3/work/destroot/opt/local/share/icons/crystalsvg/32 x32/filesystems/folder\_grey.png

78% /usr/bin/install -c -p -m 644 /opt/local/var/macports/build/\_opt\_local\_var\_m acports\_sources\_rsync.macports.org\_release\_tarballs\_ports\_kde\_kdelibs3/kdelibs3/ work/kdelibs-3.5.10/pics/crystalsvg/cr32-filesys-folder\_grey\_open.png /opt/local /var/macports/build/\_opt\_local\_var\_macports\_sources\_rsync.macports.org\_release\_t arballs\_ports\_kde\_kdelibs3/kdelibs3/work/destroot/opt/local/share/icons/crystals vg/32x32/filesystems/folder\_grey\_open.png

78% /usr/bin/install -c -p -m 644 /opt/local/var/macports/build/\_opt\_local\_var\_m acports\_sources\_rsync.macports.org\_release\_tarballs\_ports\_kde\_kdelibs3/kdelibs3/ work/kdelibs-3.5.10/pics/crystalsvg/cr32-filesys-folder\_home.png /opt/local/var/ macports/build/\_opt\_local\_var\_macports\_sources\_rsync.macports.org\_release\_tarbal

ls\_ports\_kde\_kdelibs3/kdelibs3/work/destroot/opt/local/share/icons/crystalsvg/32 x32/filesystems/folder\_home.png

78% /usr/bin/install -c -p -m 644 /opt/local/var/macports/build/\_opt\_local\_var\_m acports\_sources\_rsync.macports.org\_release\_tarballs\_ports\_kde\_kdelibs3/kdelibs3/ work/kdelibs-3.5.10/pics/crystalsvg/cr32-filesys-folder\_home2.png /opt/local/var /macports/build/\_opt\_local\_var\_macports\_sources\_rsync.macports.org\_release\_tarba lls\_ports\_kde\_kdelibs3/kdelibs3/work/destroot/opt/local/share/icons/crystalsvg/3 2x32/filesystems/folder\_home2.png

78% /usr/bin/install -c -p -m 644 /opt/local/var/macports/build/\_opt\_local\_var\_m acports\_sources\_rsync.macports.org\_release\_tarballs\_ports\_kde\_kdelibs3/kdelibs3/ work/kdelibs-3.5.10/pics/crystalsvg/cr32-filesys-folder\_html.png /opt/local/var/ macports/build/\_opt\_local\_var\_macports\_sources\_rsync.macports.org\_release\_tarbal ls\_ports\_kde\_kdelibs3/kdelibs3/work/destroot/opt/local/share/icons/crystalsvg/32 x32/filesystems/folder\_html.png

78% /usr/bin/install -c -p -m 644 /opt/local/var/macports/build/\_opt\_local\_var\_m acports\_sources\_rsync.macports.org\_release\_tarballs\_ports\_kde\_kdelibs3/kdelibs3/ work/kdelibs-3.5.10/pics/crystalsvg/cr32-filesys-folder\_image.png /opt/local/var /macports/build/\_opt\_local\_var\_macports\_sources\_rsync.macports.org\_release\_tarba lls\_ports\_kde\_kdelibs3/kdelibs3/work/destroot/opt/local/share/icons/crystalsvg/3 2x32/filesystems/folder\_image.png

78% /usr/bin/install -c -p -m 644 /opt/local/var/macports/build/\_opt\_local\_var\_m acports\_sources\_rsync.macports.org\_release\_tarballs\_ports\_kde\_kdelibs3/kdelibs3/ work/kdelibs-3.5.10/pics/crystalsvg/cr32-filesys-folder\_important.png /opt/local /var/macports/build/\_opt\_local\_var\_macports\_sources\_rsync.macports.org\_release\_t

arballs\_ports\_kde\_kdelibs3/kdelibs3/work/destroot/opt/local/share/icons/crystals vg/32x32/filesystems/folder\_important.png

78% /usr/bin/install -c -p -m 644 /opt/local/var/macports/build/\_opt\_local\_var\_m acports\_sources\_rsync.macports.org\_release\_tarballs\_ports\_kde\_kdelibs3/kdelibs3/ work/kdelibs-3.5.10/pics/crystalsvg/cr32-filesys-folder\_locked.png /opt/local/va r/macports/build/\_opt\_local\_var\_macports\_sources\_rsync.macports.org\_release\_tarb alls\_ports\_kde\_kdelibs3/kdelibs3/work/destroot/opt/local/share/icons/crystalsvg/ 32x32/filesystems/folder\_locked.png

78% /usr/bin/install -c -p -m 644 /opt/local/var/macports/build/\_opt\_local\_var\_m acports\_sources\_rsync.macports.org\_release\_tarballs\_ports\_kde\_kdelibs3/kdelibs3/ work/kdelibs-3.5.10/pics/crystalsvg/cr32-filesys-folder\_man.png /opt/local/var/m acports/build/\_opt\_local\_var\_macports\_sources\_rsync.macports.org\_release\_tarball s\_ports\_kde\_kdelibs3/kdelibs3/work/destroot/opt/local/share/icons/crystalsvg/32x 32/filesystems/folder\_man.png

78% /usr/bin/install -c -p -m 644 /opt/local/var/macports/build/\_opt\_local\_var\_m acports\_sources\_rsync.macports.org\_release\_tarballs\_ports\_kde\_kdelibs3/kdelibs3/ work/kdelibs-3.5.10/pics/crystalsvg/cr32-filesys-folder\_open.png /opt/local/var/ macports/build/\_opt\_local\_var\_macports\_sources\_rsync.macports.org\_release\_tarbal ls\_ports\_kde\_kdelibs3/kdelibs3/work/destroot/opt/local/share/icons/crystalsvg/32 x32/filesystems/folder\_open.png

78% /usr/bin/install -c -p -m 644 /opt/local/var/macports/build/\_opt\_local\_var\_m acports\_sources\_rsync.macports.org\_release\_tarballs\_ports\_kde\_kdelibs3/kdelibs3/ work/kdelibs-3.5.10/pics/crystalsvg/cr32-filesys-folder\_orange.png /opt/local/va r/macports/build/\_opt\_local\_var\_macports\_sources\_rsync.macports.org\_release\_tarb alls\_ports\_kde\_kdelibs3/kdelibs3/work/destroot/opt/local/share/icons/crystalsvg/ 32x32/filesystems/folder\_orange.png

78% /usr/bin/install -c -p -m 644 /opt/local/var/macports/build/\_opt\_local\_var\_m acports\_sources\_rsync.macports.org\_release\_tarballs\_ports\_kde\_kdelibs3/kdelibs3/ work/kdelibs-3.5.10/pics/crystalsvg/cr32-filesys-folder\_orange\_open.png /opt/loc al/var/macports/build/\_opt\_local\_var\_macports\_sources\_rsync.macports.org\_release \_tarballs\_ports\_kde\_kdelibs3/kdelibs3/work/destroot/opt/local/share/icons/crysta lsvg/32x32/filesystems/folder\_orange\_open.png

78% /usr/bin/install -c -p -m 644 /opt/local/var/macports/build/\_opt\_local\_var\_m acports\_sources\_rsync.macports.org\_release\_tarballs\_ports\_kde\_kdelibs3/kdelibs3/ work/kdelibs-3.5.10/pics/crystalsvg/cr32-filesys-folder\_print.png /opt/local/var /macports/build/\_opt\_local\_var\_macports\_sources\_rsync.macports.org\_release\_tarba lls\_ports\_kde\_kdelibs3/kdelibs3/work/destroot/opt/local/share/icons/crystalsvg/3 2x32/filesystems/folder\_print.png

78% /usr/bin/install -c -p -m 644 /opt/local/var/macports/build/\_opt\_local\_var\_m acports\_sources\_rsync.macports.org\_release\_tarballs\_ports\_kde\_kdelibs3/kdelibs3/ work/kdelibs-3.5.10/pics/crystalsvg/cr32-filesys-folder\_red.png /opt/local/var/m acports/build/\_opt\_local\_var\_macports\_sources\_rsync.macports.org\_release\_tarball s\_ports\_kde\_kdelibs3/kdelibs3/work/destroot/opt/local/share/icons/crystalsvg/32x 32/filesystems/folder\_red.png

78% /usr/bin/install -c -p -m 644 /opt/local/var/macports/build/\_opt\_local\_var\_m acports\_sources\_rsync.macports.org\_release\_tarballs\_ports\_kde\_kdelibs3/kdelibs3/ work/kdelibs-3.5.10/pics/crystalsvg/cr32-filesys-folder\_red\_open.png /opt/local/ var/macports/build/\_opt\_local\_var\_macports\_sources\_rsync.macports.org\_release\_ta

rballs\_ports\_kde\_kdelibs3/kdelibs3/work/destroot/opt/local/share/icons/crystalsv g/32x32/filesystems/folder\_red\_open.png

78% /usr/bin/install -c -p -m 644 /opt/local/var/macports/build/\_opt\_local\_var\_m acports\_sources\_rsync.macports.org\_release\_tarballs\_ports\_kde\_kdelibs3/kdelibs3/ work/kdelibs-3.5.10/pics/crystalsvg/cr32-filesys-folder\_sound.png /opt/local/var /macports/build/\_opt\_local\_var\_macports\_sources\_rsync.macports.org\_release\_tarba lls\_ports\_kde\_kdelibs3/kdelibs3/work/destroot/opt/local/share/icons/crystalsvg/3 2x32/filesystems/folder\_sound.png

78% /usr/bin/install -c -p -m 644 /opt/local/var/macports/build/\_opt\_local\_var\_m acports\_sources\_rsync.macports.org\_release\_tarballs\_ports\_kde\_kdelibs3/kdelibs3/ work/kdelibs-3.5.10/pics/crystalsvg/cr32-filesys-folder\_tar.png /opt/local/var/m acports/build/\_opt\_local\_var\_macports\_sources\_rsync.macports.org\_release\_tarball s\_ports\_kde\_kdelibs3/kdelibs3/work/destroot/opt/local/share/icons/crystalsvg/32x 32/filesystems/folder\_tar.png

78% /usr/bin/install -c -p -m 644 /opt/local/var/macports/build/\_opt\_local\_var\_m acports\_sources\_rsync.macports.org\_release\_tarballs\_ports\_kde\_kdelibs3/kdelibs3/ work/kdelibs-3.5.10/pics/crystalsvg/cr32-filesys-folder\_txt.png /opt/local/var/m acports/build/\_opt\_local\_var\_macports\_sources\_rsync.macports.org\_release\_tarball s\_ports\_kde\_kdelibs3/kdelibs3/work/destroot/opt/local/share/icons/crystalsvg/32x 32/filesystems/folder\_txt.png

79% /usr/bin/install -c -p -m 644 /opt/local/var/macports/build/\_opt\_local\_var\_m acports\_sources\_rsync.macports.org\_release\_tarballs\_ports\_kde\_kdelibs3/kdelibs3/ work/kdelibs-3.5.10/pics/crystalsvg/cr32-filesys-folder\_video.png /opt/local/var /macports/build/\_opt\_local\_var\_macports\_sources\_rsync.macports.org\_release\_tarba

lls\_ports\_kde\_kdelibs3/kdelibs3/work/destroot/opt/local/share/icons/crystalsvg/3 2x32/filesystems/folder\_video.png

79% /usr/bin/install -c -p -m 644 /opt/local/var/macports/build/\_opt\_local\_var\_m acports\_sources\_rsync.macports.org\_release\_tarballs\_ports\_kde\_kdelibs3/kdelibs3/ work/kdelibs-3.5.10/pics/crystalsvg/cr32-filesys-folder\_violet.png /opt/local/va r/macports/build/\_opt\_local\_var\_macports\_sources\_rsync.macports.org\_release\_tarb alls\_ports\_kde\_kdelibs3/kdelibs3/work/destroot/opt/local/share/icons/crystalsvg/ 32x32/filesystems/folder\_violet.png

79% /usr/bin/install -c -p -m 644 /opt/local/var/macports/build/\_opt\_local\_var\_m acports\_sources\_rsync.macports.org\_release\_tarballs\_ports\_kde\_kdelibs3/kdelibs3/ work/kdelibs-3.5.10/pics/crystalsvg/cr32-filesys-folder\_violet\_open.png /opt/loc al/var/macports/build/\_opt\_local\_var\_macports\_sources\_rsync.macports.org\_release \_tarballs\_ports\_kde\_kdelibs3/kdelibs3/work/destroot/opt/local/share/icons/crysta lsvg/32x32/filesystems/folder\_violet\_open.png

79% /usr/bin/install -c -p -m 644 /opt/local/var/macports/build/\_opt\_local\_var\_m acports\_sources\_rsync.macports.org\_release\_tarballs\_ports\_kde\_kdelibs3/kdelibs3/ work/kdelibs-3.5.10/pics/crystalsvg/cr32-filesys-folder\_yellow.png /opt/local/va r/macports/build/\_opt\_local\_var\_macports\_sources\_rsync.macports.org\_release\_tarb alls\_ports\_kde\_kdelibs3/kdelibs3/work/destroot/opt/local/share/icons/crystalsvg/ 32x32/filesystems/folder\_yellow.png

79% /usr/bin/install -c -p -m 644 /opt/local/var/macports/build/\_opt\_local\_var\_m acports\_sources\_rsync.macports.org\_release\_tarballs\_ports\_kde\_kdelibs3/kdelibs3/ work/kdelibs-3.5.10/pics/crystalsvg/cr32-filesys-folder\_yellow\_open.png /opt/loc al/var/macports/build/\_opt\_local\_var\_macports\_sources\_rsync.macports.org\_release

\_tarballs\_ports\_kde\_kdelibs3/kdelibs3/work/destroot/opt/local/share/icons/crysta lsvg/32x32/filesystems/folder\_yellow\_open.png

79% /usr/bin/install -c -p -m 644 /opt/local/var/macports/build/\_opt\_local\_var\_m acports\_sources\_rsync.macports.org\_release\_tarballs\_ports\_kde\_kdelibs3/kdelibs3/ work/kdelibs-3.5.10/pics/crystalsvg/cr32-filesys-ftp.png /opt/local/var/macports /build/\_opt\_local\_var\_macports\_sources\_rsync.macports.org\_release\_tarballs\_ports \_kde\_kdelibs3/kdelibs3/work/destroot/opt/local/share/icons/crystalsvg/32x32/file systems/ftp.png

79% /usr/bin/install -c -p -m 644 /opt/local/var/macports/build/\_opt\_local\_var\_m acports\_sources\_rsync.macports.org\_release\_tarballs\_ports\_kde\_kdelibs3/kdelibs3/ work/kdelibs-3.5.10/pics/crystalsvg/cr32-filesys-link\_overlay.png /opt/local/var /macports/build/\_opt\_local\_var\_macports\_sources\_rsync.macports.org\_release\_tarba lls\_ports\_kde\_kdelibs3/kdelibs3/work/destroot/opt/local/share/icons/crystalsvg/3 2x32/filesystems/link\_overlay.png

79% /usr/bin/install -c -p -m 644 /opt/local/var/macports/build/\_opt\_local\_var\_m acports\_sources\_rsync.macports.org\_release\_tarballs\_ports\_kde\_kdelibs3/kdelibs3/ work/kdelibs-3.5.10/pics/crystalsvg/cr32-filesys-lock\_overlay.png /opt/local/var /macports/build/\_opt\_local\_var\_macports\_sources\_rsync.macports.org\_release\_tarba lls\_ports\_kde\_kdelibs3/kdelibs3/work/destroot/opt/local/share/icons/crystalsvg/3 2x32/filesystems/lock\_overlay.png

79% /usr/bin/install -c -p -m 644 /opt/local/var/macports/build/\_opt\_local\_var\_m acports\_sources\_rsync.macports.org\_release\_tarballs\_ports\_kde\_kdelibs3/kdelibs3/ work/kdelibs-3.5.10/pics/crystalsvg/cr32-filesys-network.png /opt/local/var/macp orts/build/\_opt\_local\_var\_macports\_sources\_rsync.macports.org\_release\_tarballs\_p orts\_kde\_kdelibs3/kdelibs3/work/destroot/opt/local/share/icons/crystalsvg/32x32/ filesystems/network.png

79% /usr/bin/install -c -p -m 644 /opt/local/var/macports/build/\_opt\_local\_var\_m acports\_sources\_rsync.macports.org\_release\_tarballs\_ports\_kde\_kdelibs3/kdelibs3/ work/kdelibs-3.5.10/pics/crystalsvg/cr32-filesys-network\_local.png /opt/local/va r/macports/build/\_opt\_local\_var\_macports\_sources\_rsync.macports.org\_release\_tarb alls\_ports\_kde\_kdelibs3/kdelibs3/work/destroot/opt/local/share/icons/crystalsvg/ 32x32/filesystems/network\_local.png

79% /usr/bin/install -c -p -m 644 /opt/local/var/macports/build/\_opt\_local\_var\_m acports\_sources\_rsync.macports.org\_release\_tarballs\_ports\_kde\_kdelibs3/kdelibs3/ work/kdelibs-3.5.10/pics/crystalsvg/cr32-filesys-pipe.png /opt/local/var/macport s/build/\_opt\_local\_var\_macports\_sources\_rsync.macports.org\_release\_tarballs\_port s\_kde\_kdelibs3/kdelibs3/work/destroot/opt/local/share/icons/crystalsvg/32x32/fil esystems/pipe.png

79% /usr/bin/install -c -p -m 644 /opt/local/var/macports/build/\_opt\_local\_var\_m acports\_sources\_rsync.macports.org\_release\_tarballs\_ports\_kde\_kdelibs3/kdelibs3/ work/kdelibs-3.5.10/pics/crystalsvg/cr32-filesys-trashcan\_empty.png /opt/local/v ar/macports/build/\_opt\_local\_var\_macports\_sources\_rsync.macports.org\_release\_tar balls\_ports\_kde\_kdelibs3/kdelibs3/work/destroot/opt/local/share/icons/crystalsvg /32x32/filesystems/trashcan\_empty.png

79% /usr/bin/install -c -p -m 644 /opt/local/var/macports/build/\_opt\_local\_var\_m acports\_sources\_rsync.macports.org\_release\_tarballs\_ports\_kde\_kdelibs3/kdelibs3/ work/kdelibs-3.5.10/pics/crystalsvg/cr32-filesys-trashcan\_full.png /opt/local/va r/macports/build/\_opt\_local\_var\_macports\_sources\_rsync.macports.org\_release\_tarb alls\_ports\_kde\_kdelibs3/kdelibs3/work/destroot/opt/local/share/icons/crystalsvg/ 32x32/filesystems/trashcan\_full.png

79% /usr/bin/install -c -p -m 644 /opt/local/var/macports/build/\_opt\_local\_var\_m acports\_sources\_rsync.macports.org\_release\_tarballs\_ports\_kde\_kdelibs3/kdelibs3/ work/kdelibs-3.5.10/pics/crystalsvg/cr32-filesys-www.png /opt/local/var/macports /build/\_opt\_local\_var\_macports\_sources\_rsync.macports.org\_release\_tarballs\_ports \_kde\_kdelibs3/kdelibs3/work/destroot/opt/local/share/icons/crystalsvg/32x32/file systems/www.png

79% /usr/bin/install -c -p -m 644 /opt/local/var/macports/build/\_opt\_local\_var\_m acports\_sources\_rsync.macports.org\_release\_tarballs\_ports\_kde\_kdelibs3/kdelibs3/ work/kdelibs-3.5.10/pics/crystalsvg/cr32-filesys-zip\_overlay.png /opt/local/var/ macports/build/\_opt\_local\_var\_macports\_sources\_rsync.macports.org\_release\_tarbal ls\_ports\_kde\_kdelibs3/kdelibs3/work/destroot/opt/local/share/icons/crystalsvg/32 x32/filesystems/zip\_overlay.png

79% mkdir /opt/local/var/macports/build/\_opt\_local\_var\_macports\_sources\_rsync.ma cports.org\_release\_tarballs\_ports\_kde\_kdelibs3/kdelibs3/work/destroot/opt/local/ share/icons/crystalsvg/32x32/mimetypes

/usr/bin/install -c -p -m 644 /opt/local/var/macports/build/\_opt\_local\_var\_macpo rts\_sources\_rsync.macports.org\_release\_tarballs\_ports\_kde\_kdelibs3/kdelibs3/work /kdelibs-3.5.10/pics/crystalsvg/cr32-mime-applix.png /opt/local/var/macports/bui ld/\_opt\_local\_var\_macports\_sources\_rsync.macports.org\_release\_tarballs\_ports\_kde \_kdelibs3/kdelibs3/work/destroot/opt/local/share/icons/crystalsvg/32x32/mimetype s/applix.png

acports\_sources\_rsync.macports.org\_release\_tarballs\_ports\_kde\_kdelibs3/kdelibs3/ work/kdelibs-3.5.10/pics/crystalsvg/cr32-mime-ascii.png /opt/local/var/macports/ build/\_opt\_local\_var\_macports\_sources\_rsync.macports.org\_release\_tarballs\_ports\_ kde\_kdelibs3/kdelibs3/work/destroot/opt/local/share/icons/crystalsvg/32x32/mimet ypes/ascii.png

79% /usr/bin/install -c -p -m 644 /opt/local/var/macports/build/\_opt\_local\_var\_m acports\_sources\_rsync.macports.org\_release\_tarballs\_ports\_kde\_kdelibs3/kdelibs3/ work/kdelibs-3.5.10/pics/crystalsvg/cr32-mime-binary.png /opt/local/var/macports /build/\_opt\_local\_var\_macports\_sources\_rsync.macports.org\_release\_tarballs\_ports \_kde\_kdelibs3/kdelibs3/work/destroot/opt/local/share/icons/crystalsvg/32x32/mime types/binary.png

79% /usr/bin/install -c -p -m 644 /opt/local/var/macports/build/\_opt\_local\_var\_m acports\_sources\_rsync.macports.org\_release\_tarballs\_ports\_kde\_kdelibs3/kdelibs3/ work/kdelibs-3.5.10/pics/crystalsvg/cr32-mime-bt.png /opt/local/var/macports/bui ld/\_opt\_local\_var\_macports\_sources\_rsync.macports.org\_release\_tarballs\_ports\_kde \_kdelibs3/kdelibs3/work/destroot/opt/local/share/icons/crystalsvg/32x32/mimetype s/bt.png

79% /usr/bin/install -c -p -m 644 /opt/local/var/macports/build/\_opt\_local\_var\_m acports\_sources\_rsync.macports.org\_release\_tarballs\_ports\_kde\_kdelibs3/kdelibs3/ work/kdelibs-3.5.10/pics/crystalsvg/cr32-mime-cdimage.png /opt/local/var/macport s/build/\_opt\_local\_var\_macports\_sources\_rsync.macports.org\_release\_tarballs\_port s\_kde\_kdelibs3/kdelibs3/work/destroot/opt/local/share/icons/crystalsvg/32x32/mim etypes/cdimage.png

acports\_sources\_rsync.macports.org\_release\_tarballs\_ports\_kde\_kdelibs3/kdelibs3/ work/kdelibs-3.5.10/pics/crystalsvg/cr32-mime-cdr.png /opt/local/var/macports/bu ild/\_opt\_local\_var\_macports\_sources\_rsync.macports.org\_release\_tarballs\_ports\_kd e\_kdelibs3/kdelibs3/work/destroot/opt/local/share/icons/crystalsvg/32x32/mimetyp es/cdr.png

79% /usr/bin/install -c -p -m 644 /opt/local/var/macports/build/\_opt\_local\_var\_m acports\_sources\_rsync.macports.org\_release\_tarballs\_ports\_kde\_kdelibs3/kdelibs3/ work/kdelibs-3.5.10/pics/crystalsvg/cr32-mime-cdtrack.png /opt/local/var/macport s/build/\_opt\_local\_var\_macports\_sources\_rsync.macports.org\_release\_tarballs\_port s\_kde\_kdelibs3/kdelibs3/work/destroot/opt/local/share/icons/crystalsvg/32x32/mim etypes/cdtrack.png

79% /usr/bin/install -c -p -m 644 /opt/local/var/macports/build/\_opt\_local\_var\_m acports\_sources\_rsync.macports.org\_release\_tarballs\_ports\_kde\_kdelibs3/kdelibs3/ work/kdelibs-3.5.10/pics/crystalsvg/cr32-mime-colorscm.png /opt/local/var/macpor ts/build/\_opt\_local\_var\_macports\_sources\_rsync.macports.org\_release\_tarballs\_por ts\_kde\_kdelibs3/kdelibs3/work/destroot/opt/local/share/icons/crystalsvg/32x32/mi metypes/colorscm.png

79% /usr/bin/install -c -p -m 644 /opt/local/var/macports/build/\_opt\_local\_var\_m acports\_sources\_rsync.macports.org\_release\_tarballs\_ports\_kde\_kdelibs3/kdelibs3/ work/kdelibs-3.5.10/pics/crystalsvg/cr32-mime-core.png /opt/local/var/macports/b uild/\_opt\_local\_var\_macports\_sources\_rsync.macports.org\_release\_tarballs\_ports\_k de\_kdelibs3/kdelibs3/work/destroot/opt/local/share/icons/crystalsvg/32x32/mimety pes/core.png

acports\_sources\_rsync.macports.org\_release\_tarballs\_ports\_kde\_kdelibs3/kdelibs3/ work/kdelibs-3.5.10/pics/crystalsvg/cr32-mime-deb.png /opt/local/var/macports/bu ild/\_opt\_local\_var\_macports\_sources\_rsync.macports.org\_release\_tarballs\_ports\_kd e\_kdelibs3/kdelibs3/work/destroot/opt/local/share/icons/crystalsvg/32x32/mimetyp es/deb.png

79% /usr/bin/install -c -p -m 644 /opt/local/var/macports/build/\_opt\_local\_var\_m acports\_sources\_rsync.macports.org\_release\_tarballs\_ports\_kde\_kdelibs3/kdelibs3/ work/kdelibs-3.5.10/pics/crystalsvg/cr32-mime-document.png /opt/local/var/macpor ts/build/\_opt\_local\_var\_macports\_sources\_rsync.macports.org\_release\_tarballs\_por ts\_kde\_kdelibs3/kdelibs3/work/destroot/opt/local/share/icons/crystalsvg/32x32/mi metypes/document.png

79% /usr/bin/install -c -p -m 644 /opt/local/var/macports/build/\_opt\_local\_var\_m acports\_sources\_rsync.macports.org\_release\_tarballs\_ports\_kde\_kdelibs3/kdelibs3/ work/kdelibs-3.5.10/pics/crystalsvg/cr32-mime-document2.png /opt/local/var/macpo rts/build/\_opt\_local\_var\_macports\_sources\_rsync.macports.org\_release\_tarballs\_po rts\_kde\_kdelibs3/kdelibs3/work/destroot/opt/local/share/icons/crystalsvg/32x32/m imetypes/document2.png

79% /usr/bin/install -c -p -m 644 /opt/local/var/macports/build/\_opt\_local\_var\_m acports\_sources\_rsync.macports.org\_release\_tarballs\_ports\_kde\_kdelibs3/kdelibs3/ work/kdelibs-3.5.10/pics/crystalsvg/cr32-mime-dvi.png /opt/local/var/macports/bu ild/\_opt\_local\_var\_macports\_sources\_rsync.macports.org\_release\_tarballs\_ports\_kd e\_kdelibs3/kdelibs3/work/destroot/opt/local/share/icons/crystalsvg/32x32/mimetyp es/dvi.png

acports\_sources\_rsync.macports.org\_release\_tarballs\_ports\_kde\_kdelibs3/kdelibs3/ work/kdelibs-3.5.10/pics/crystalsvg/cr32-mime-empty.png /opt/local/var/macports/ build/\_opt\_local\_var\_macports\_sources\_rsync.macports.org\_release\_tarballs\_ports\_ kde\_kdelibs3/kdelibs3/work/destroot/opt/local/share/icons/crystalsvg/32x32/mimet ypes/empty.png

79% /usr/bin/install -c -p -m 644 /opt/local/var/macports/build/\_opt\_local\_var\_m acports\_sources\_rsync.macports.org\_release\_tarballs\_ports\_kde\_kdelibs3/kdelibs3/ work/kdelibs-3.5.10/pics/crystalsvg/cr32-mime-exec\_wine.png /opt/local/var/macpo rts/build/\_opt\_local\_var\_macports\_sources\_rsync.macports.org\_release\_tarballs\_po rts\_kde\_kdelibs3/kdelibs3/work/destroot/opt/local/share/icons/crystalsvg/32x32/m imetypes/exec\_wine.png

79% /usr/bin/install -c -p -m 644 /opt/local/var/macports/build/\_opt\_local\_var\_m acports\_sources\_rsync.macports.org\_release\_tarballs\_ports\_kde\_kdelibs3/kdelibs3/ work/kdelibs-3.5.10/pics/crystalsvg/cr32-mime-file\_locked.png /opt/local/var/mac ports/build/\_opt\_local\_var\_macports\_sources\_rsync.macports.org\_release\_tarballs\_ ports\_kde\_kdelibs3/kdelibs3/work/destroot/opt/local/share/icons/crystalsvg/32x32 /mimetypes/file\_locked.png

79% /usr/bin/install -c -p -m 644 /opt/local/var/macports/build/\_opt\_local\_var\_m acports\_sources\_rsync.macports.org\_release\_tarballs\_ports\_kde\_kdelibs3/kdelibs3/ work/kdelibs-3.5.10/pics/crystalsvg/cr32-mime-file\_temporary.png /opt/local/var/ macports/build/\_opt\_local\_var\_macports\_sources\_rsync.macports.org\_release\_tarbal ls\_ports\_kde\_kdelibs3/kdelibs3/work/destroot/opt/local/share/icons/crystalsvg/32 x32/mimetypes/file\_temporary.png

acports\_sources\_rsync.macports.org\_release\_tarballs\_ports\_kde\_kdelibs3/kdelibs3/ work/kdelibs-3.5.10/pics/crystalsvg/cr32-mime-font.png /opt/local/var/macports/b uild/\_opt\_local\_var\_macports\_sources\_rsync.macports.org\_release\_tarballs\_ports\_k de\_kdelibs3/kdelibs3/work/destroot/opt/local/share/icons/crystalsvg/32x32/mimety pes/font.png

79% /usr/bin/install -c -p -m 644 /opt/local/var/macports/build/\_opt\_local\_var\_m acports\_sources\_rsync.macports.org\_release\_tarballs\_ports\_kde\_kdelibs3/kdelibs3/ work/kdelibs-3.5.10/pics/crystalsvg/cr32-mime-font\_bitmap.png /opt/local/var/mac ports/build/\_opt\_local\_var\_macports\_sources\_rsync.macports.org\_release\_tarballs\_ ports\_kde\_kdelibs3/kdelibs3/work/destroot/opt/local/share/icons/crystalsvg/32x32 /mimetypes/font\_bitmap.png

79% /usr/bin/install -c -p -m 644 /opt/local/var/macports/build/\_opt\_local\_var\_m acports\_sources\_rsync.macports.org\_release\_tarballs\_ports\_kde\_kdelibs3/kdelibs3/ work/kdelibs-3.5.10/pics/crystalsvg/cr32-mime-font\_truetype.png /opt/local/var/m acports/build/\_opt\_local\_var\_macports\_sources\_rsync.macports.org\_release\_tarball s\_ports\_kde\_kdelibs3/kdelibs3/work/destroot/opt/local/share/icons/crystalsvg/32x 32/mimetypes/font\_truetype.png

79% /usr/bin/install -c -p -m 644 /opt/local/var/macports/build/\_opt\_local\_var\_m acports\_sources\_rsync.macports.org\_release\_tarballs\_ports\_kde\_kdelibs3/kdelibs3/ work/kdelibs-3.5.10/pics/crystalsvg/cr32-mime-font\_type1.png /opt/local/var/macp orts/build/\_opt\_local\_var\_macports\_sources\_rsync.macports.org\_release\_tarballs\_p orts\_kde\_kdelibs3/kdelibs3/work/destroot/opt/local/share/icons/crystalsvg/32x32/ mimetypes/font\_type1.png

acports\_sources\_rsync.macports.org\_release\_tarballs\_ports\_kde\_kdelibs3/kdelibs3/ work/kdelibs-3.5.10/pics/crystalsvg/cr32-mime-gettext.png /opt/local/var/macport s/build/\_opt\_local\_var\_macports\_sources\_rsync.macports.org\_release\_tarballs\_port s\_kde\_kdelibs3/kdelibs3/work/destroot/opt/local/share/icons/crystalsvg/32x32/mim etypes/gettext.png

79% /usr/bin/install -c -p -m 644 /opt/local/var/macports/build/\_opt\_local\_var\_m acports\_sources\_rsync.macports.org\_release\_tarballs\_ports\_kde\_kdelibs3/kdelibs3/ work/kdelibs-3.5.10/pics/crystalsvg/cr32-mime-gf.png /opt/local/var/macports/bui ld/\_opt\_local\_var\_macports\_sources\_rsync.macports.org\_release\_tarballs\_ports\_kde \_kdelibs3/kdelibs3/work/destroot/opt/local/share/icons/crystalsvg/32x32/mimetype s/gf.png

80% /usr/bin/install -c -p -m 644 /opt/local/var/macports/build/\_opt\_local\_var\_m acports\_sources\_rsync.macports.org\_release\_tarballs\_ports\_kde\_kdelibs3/kdelibs3/ work/kdelibs-3.5.10/pics/crystalsvg/cr32-mime-html.png /opt/local/var/macports/b uild/\_opt\_local\_var\_macports\_sources\_rsync.macports.org\_release\_tarballs\_ports\_k de\_kdelibs3/kdelibs3/work/destroot/opt/local/share/icons/crystalsvg/32x32/mimety pes/html.png

80% /usr/bin/install -c -p -m 644 /opt/local/var/macports/build/\_opt\_local\_var\_m acports\_sources\_rsync.macports.org\_release\_tarballs\_ports\_kde\_kdelibs3/kdelibs3/ work/kdelibs-3.5.10/pics/crystalsvg/cr32-mime-image.png /opt/local/var/macports/ build/\_opt\_local\_var\_macports\_sources\_rsync.macports.org\_release\_tarballs\_ports\_ kde\_kdelibs3/kdelibs3/work/destroot/opt/local/share/icons/crystalsvg/32x32/mimet ypes/image.png

acports\_sources\_rsync.macports.org\_release\_tarballs\_ports\_kde\_kdelibs3/kdelibs3/ work/kdelibs-3.5.10/pics/crystalsvg/cr32-mime-info.png /opt/local/var/macports/b uild/\_opt\_local\_var\_macports\_sources\_rsync.macports.org\_release\_tarballs\_ports\_k de\_kdelibs3/kdelibs3/work/destroot/opt/local/share/icons/crystalsvg/32x32/mimety pes/info.png

80% /usr/bin/install -c -p -m 644 /opt/local/var/macports/build/\_opt\_local\_var\_m acports\_sources\_rsync.macports.org\_release\_tarballs\_ports\_kde\_kdelibs3/kdelibs3/ work/kdelibs-3.5.10/pics/crystalsvg/cr32-mime-karbon\_karbon.png /opt/local/var/m acports/build/\_opt\_local\_var\_macports\_sources\_rsync.macports.org\_release\_tarball s\_ports\_kde\_kdelibs3/kdelibs3/work/destroot/opt/local/share/icons/crystalsvg/32x 32/mimetypes/karbon\_karbon.png

80% /usr/bin/install -c -p -m 644 /opt/local/var/macports/build/\_opt\_local\_var\_m acports\_sources\_rsync.macports.org\_release\_tarballs\_ports\_kde\_kdelibs3/kdelibs3/ work/kdelibs-3.5.10/pics/crystalsvg/cr32-mime-kchart\_chrt.png /opt/local/var/mac ports/build/\_opt\_local\_var\_macports\_sources\_rsync.macports.org\_release\_tarballs\_ ports\_kde\_kdelibs3/kdelibs3/work/destroot/opt/local/share/icons/crystalsvg/32x32 /mimetypes/kchart\_chrt.png

80% /usr/bin/install -c -p -m 644 /opt/local/var/macports/build/\_opt\_local\_var\_m acports\_sources\_rsync.macports.org\_release\_tarballs\_ports\_kde\_kdelibs3/kdelibs3/ work/kdelibs-3.5.10/pics/crystalsvg/cr32-mime-kexi\_kexi.png /opt/local/var/macpo rts/build/\_opt\_local\_var\_macports\_sources\_rsync.macports.org\_release\_tarballs\_po rts\_kde\_kdelibs3/kdelibs3/work/destroot/opt/local/share/icons/crystalsvg/32x32/m imetypes/kexi\_kexi.png

acports\_sources\_rsync.macports.org\_release\_tarballs\_ports\_kde\_kdelibs3/kdelibs3/ work/kdelibs-3.5.10/pics/crystalsvg/cr32-mime-kformula\_kfo.png /opt/local/var/ma cports/build/\_opt\_local\_var\_macports\_sources\_rsync.macports.org\_release\_tarballs \_ports\_kde\_kdelibs3/kdelibs3/work/destroot/opt/local/share/icons/crystalsvg/32x3 2/mimetypes/kformula\_kfo.png

80% /usr/bin/install -c -p -m 644 /opt/local/var/macports/build/\_opt\_local\_var\_m acports\_sources\_rsync.macports.org\_release\_tarballs\_ports\_kde\_kdelibs3/kdelibs3/ work/kdelibs-3.5.10/pics/crystalsvg/cr32-mime-kivio\_flw.png /opt/local/var/macpo rts/build/\_opt\_local\_var\_macports\_sources\_rsync.macports.org\_release\_tarballs\_po rts\_kde\_kdelibs3/kdelibs3/work/destroot/opt/local/share/icons/crystalsvg/32x32/m imetypes/kivio\_flw.png

80% /usr/bin/install -c -p -m 644 /opt/local/var/macports/build/\_opt\_local\_var\_m acports\_sources\_rsync.macports.org\_release\_tarballs\_ports\_kde\_kdelibs3/kdelibs3/ work/kdelibs-3.5.10/pics/crystalsvg/cr32-mime-kmultiple.png /opt/local/var/macpo rts/build/\_opt\_local\_var\_macports\_sources\_rsync.macports.org\_release\_tarballs\_po rts\_kde\_kdelibs3/kdelibs3/work/destroot/opt/local/share/icons/crystalsvg/32x32/m imetypes/kmultiple.png

80% /usr/bin/install -c -p -m 644 /opt/local/var/macports/build/\_opt\_local\_var\_m acports\_sources\_rsync.macports.org\_release\_tarballs\_ports\_kde\_kdelibs3/kdelibs3/ work/kdelibs-3.5.10/pics/crystalsvg/cr32-mime-kpresenter\_kpr.png /opt/local/var/ macports/build/\_opt\_local\_var\_macports\_sources\_rsync.macports.org\_release\_tarbal ls\_ports\_kde\_kdelibs3/kdelibs3/work/destroot/opt/local/share/icons/crystalsvg/32 x32/mimetypes/kpresenter\_kpr.png

acports\_sources\_rsync.macports.org\_release\_tarballs\_ports\_kde\_kdelibs3/kdelibs3/ work/kdelibs-3.5.10/pics/crystalsvg/cr32-mime-krita\_kra.png /opt/local/var/macpo rts/build/\_opt\_local\_var\_macports\_sources\_rsync.macports.org\_release\_tarballs\_po rts\_kde\_kdelibs3/kdelibs3/work/destroot/opt/local/share/icons/crystalsvg/32x32/m imetypes/krita\_kra.png

80% /usr/bin/install -c -p -m 644 /opt/local/var/macports/build/\_opt\_local\_var\_m acports\_sources\_rsync.macports.org\_release\_tarballs\_ports\_kde\_kdelibs3/kdelibs3/ work/kdelibs-3.5.10/pics/crystalsvg/cr32-mime-kspread\_ksp.png /opt/local/var/mac ports/build/\_opt\_local\_var\_macports\_sources\_rsync.macports.org\_release\_tarballs\_ ports\_kde\_kdelibs3/kdelibs3/work/destroot/opt/local/share/icons/crystalsvg/32x32 /mimetypes/kspread\_ksp.png

80% /usr/bin/install -c -p -m 644 /opt/local/var/macports/build/\_opt\_local\_var\_m acports\_sources\_rsync.macports.org\_release\_tarballs\_ports\_kde\_kdelibs3/kdelibs3/ work/kdelibs-3.5.10/pics/crystalsvg/cr32-mime-kugar\_kud.png /opt/local/var/macpo rts/build/\_opt\_local\_var\_macports\_sources\_rsync.macports.org\_release\_tarballs\_po rts\_kde\_kdelibs3/kdelibs3/work/destroot/opt/local/share/icons/crystalsvg/32x32/m imetypes/kugar\_kud.png

80% /usr/bin/install -c -p -m 644 /opt/local/var/macports/build/\_opt\_local\_var\_m acports\_sources\_rsync.macports.org\_release\_tarballs\_ports\_kde\_kdelibs3/kdelibs3/ work/kdelibs-3.5.10/pics/crystalsvg/cr32-mime-kword\_kwd.png /opt/local/var/macpo rts/build/\_opt\_local\_var\_macports\_sources\_rsync.macports.org\_release\_tarballs\_po rts\_kde\_kdelibs3/kdelibs3/work/destroot/opt/local/share/icons/crystalsvg/32x32/m imetypes/kword\_kwd.png

acports\_sources\_rsync.macports.org\_release\_tarballs\_ports\_kde\_kdelibs3/kdelibs3/ work/kdelibs-3.5.10/pics/crystalsvg/cr32-mime-log.png /opt/local/var/macports/bu ild/\_opt\_local\_var\_macports\_sources\_rsync.macports.org\_release\_tarballs\_ports\_kd e\_kdelibs3/kdelibs3/work/destroot/opt/local/share/icons/crystalsvg/32x32/mimetyp es/log.png

80% /usr/bin/install -c -p -m 644 /opt/local/var/macports/build/\_opt\_local\_var\_m acports\_sources\_rsync.macports.org\_release\_tarballs\_ports\_kde\_kdelibs3/kdelibs3/ work/kdelibs-3.5.10/pics/crystalsvg/cr32-mime-make.png /opt/local/var/macports/b uild/\_opt\_local\_var\_macports\_sources\_rsync.macports.org\_release\_tarballs\_ports\_k de\_kdelibs3/kdelibs3/work/destroot/opt/local/share/icons/crystalsvg/32x32/mimety pes/make.png

80% /usr/bin/install -c -p -m 644 /opt/local/var/macports/build/\_opt\_local\_var\_m acports\_sources\_rsync.macports.org\_release\_tarballs\_ports\_kde\_kdelibs3/kdelibs3/ work/kdelibs-3.5.10/pics/crystalsvg/cr32-mime-man.png /opt/local/var/macports/bu ild/\_opt\_local\_var\_macports\_sources\_rsync.macports.org\_release\_tarballs\_ports\_kd e\_kdelibs3/kdelibs3/work/destroot/opt/local/share/icons/crystalsvg/32x32/mimetyp es/man.png

80% /usr/bin/install -c -p -m 644 /opt/local/var/macports/build/\_opt\_local\_var\_m acports\_sources\_rsync.macports.org\_release\_tarballs\_ports\_kde\_kdelibs3/kdelibs3/ work/kdelibs-3.5.10/pics/crystalsvg/cr32-mime-message.png /opt/local/var/macport s/build/\_opt\_local\_var\_macports\_sources\_rsync.macports.org\_release\_tarballs\_port s\_kde\_kdelibs3/kdelibs3/work/destroot/opt/local/share/icons/crystalsvg/32x32/mim etypes/message.png

acports\_sources\_rsync.macports.org\_release\_tarballs\_ports\_kde\_kdelibs3/kdelibs3/ work/kdelibs-3.5.10/pics/crystalsvg/cr32-mime-metafont.png /opt/local/var/macpor ts/build/\_opt\_local\_var\_macports\_sources\_rsync.macports.org\_release\_tarballs\_por ts\_kde\_kdelibs3/kdelibs3/work/destroot/opt/local/share/icons/crystalsvg/32x32/mi metypes/metafont.png

80% /usr/bin/install -c -p -m 644 /opt/local/var/macports/build/\_opt\_local\_var\_m acports\_sources\_rsync.macports.org\_release\_tarballs\_ports\_kde\_kdelibs3/kdelibs3/ work/kdelibs-3.5.10/pics/crystalsvg/cr32-mime-midi.png /opt/local/var/macports/b uild/\_opt\_local\_var\_macports\_sources\_rsync.macports.org\_release\_tarballs\_ports\_k de\_kdelibs3/kdelibs3/work/destroot/opt/local/share/icons/crystalsvg/32x32/mimety pes/midi.png

80% /usr/bin/install -c -p -m 644 /opt/local/var/macports/build/\_opt\_local\_var\_m acports\_sources\_rsync.macports.org\_release\_tarballs\_ports\_kde\_kdelibs3/kdelibs3/ work/kdelibs-3.5.10/pics/crystalsvg/cr32-mime-misc.png /opt/local/var/macports/b uild/\_opt\_local\_var\_macports\_sources\_rsync.macports.org\_release\_tarballs\_ports\_k de\_kdelibs3/kdelibs3/work/destroot/opt/local/share/icons/crystalsvg/32x32/mimety pes/misc.png

80% /usr/bin/install -c -p -m 644 /opt/local/var/macports/build/\_opt\_local\_var\_m acports\_sources\_rsync.macports.org\_release\_tarballs\_ports\_kde\_kdelibs3/kdelibs3/ work/kdelibs-3.5.10/pics/crystalsvg/cr32-mime-netscape\_doc.png /opt/local/var/ma cports/build/\_opt\_local\_var\_macports\_sources\_rsync.macports.org\_release\_tarballs \_ports\_kde\_kdelibs3/kdelibs3/work/destroot/opt/local/share/icons/crystalsvg/32x3 2/mimetypes/netscape\_doc.png

acports\_sources\_rsync.macports.org\_release\_tarballs\_ports\_kde\_kdelibs3/kdelibs3/ work/kdelibs-3.5.10/pics/crystalsvg/cr32-mime-pdf.png /opt/local/var/macports/bu ild/\_opt\_local\_var\_macports\_sources\_rsync.macports.org\_release\_tarballs\_ports\_kd e\_kdelibs3/kdelibs3/work/destroot/opt/local/share/icons/crystalsvg/32x32/mimetyp es/pdf.png

80% /usr/bin/install -c -p -m 644 /opt/local/var/macports/build/\_opt\_local\_var\_m acports\_sources\_rsync.macports.org\_release\_tarballs\_ports\_kde\_kdelibs3/kdelibs3/ work/kdelibs-3.5.10/pics/crystalsvg/cr32-mime-pk.png /opt/local/var/macports/bui ld/\_opt\_local\_var\_macports\_sources\_rsync.macports.org\_release\_tarballs\_ports\_kde \_kdelibs3/kdelibs3/work/destroot/opt/local/share/icons/crystalsvg/32x32/mimetype s/pk.png

80% /usr/bin/install -c -p -m 644 /opt/local/var/macports/build/\_opt\_local\_var\_m acports\_sources\_rsync.macports.org\_release\_tarballs\_ports\_kde\_kdelibs3/kdelibs3/ work/kdelibs-3.5.10/pics/crystalsvg/cr32-mime-postscript.png /opt/local/var/macp orts/build/\_opt\_local\_var\_macports\_sources\_rsync.macports.org\_release\_tarballs\_p orts\_kde\_kdelibs3/kdelibs3/work/destroot/opt/local/share/icons/crystalsvg/32x32/ mimetypes/postscript.png

80% /usr/bin/install -c -p -m 644 /opt/local/var/macports/build/\_opt\_local\_var\_m acports\_sources\_rsync.macports.org\_release\_tarballs\_ports\_kde\_kdelibs3/kdelibs3/ work/kdelibs-3.5.10/pics/crystalsvg/cr32-mime-quicktime.png /opt/local/var/macpo rts/build/\_opt\_local\_var\_macports\_sources\_rsync.macports.org\_release\_tarballs\_po rts\_kde\_kdelibs3/kdelibs3/work/destroot/opt/local/share/icons/crystalsvg/32x32/m imetypes/quicktime.png
acports\_sources\_rsync.macports.org\_release\_tarballs\_ports\_kde\_kdelibs3/kdelibs3/ work/kdelibs-3.5.10/pics/crystalsvg/cr32-mime-readme.png /opt/local/var/macports /build/\_opt\_local\_var\_macports\_sources\_rsync.macports.org\_release\_tarballs\_ports \_kde\_kdelibs3/kdelibs3/work/destroot/opt/local/share/icons/crystalsvg/32x32/mime types/readme.png

80% /usr/bin/install -c -p -m 644 /opt/local/var/macports/build/\_opt\_local\_var\_m acports\_sources\_rsync.macports.org\_release\_tarballs\_ports\_kde\_kdelibs3/kdelibs3/ work/kdelibs-3.5.10/pics/crystalsvg/cr32-mime-recycled.png /opt/local/var/macpor ts/build/\_opt\_local\_var\_macports\_sources\_rsync.macports.org\_release\_tarballs\_por ts\_kde\_kdelibs3/kdelibs3/work/destroot/opt/local/share/icons/crystalsvg/32x32/mi metypes/recycled.png

80% /usr/bin/install -c -p -m 644 /opt/local/var/macports/build/\_opt\_local\_var\_m acports\_sources\_rsync.macports.org\_release\_tarballs\_ports\_kde\_kdelibs3/kdelibs3/ work/kdelibs-3.5.10/pics/crystalsvg/cr32-mime-resource.png /opt/local/var/macpor ts/build/\_opt\_local\_var\_macports\_sources\_rsync.macports.org\_release\_tarballs\_por ts\_kde\_kdelibs3/kdelibs3/work/destroot/opt/local/share/icons/crystalsvg/32x32/mi metypes/resource.png

80% /usr/bin/install -c -p -m 644 /opt/local/var/macports/build/\_opt\_local\_var\_m acports\_sources\_rsync.macports.org\_release\_tarballs\_ports\_kde\_kdelibs3/kdelibs3/ work/kdelibs-3.5.10/pics/crystalsvg/cr32-mime-rpm.png /opt/local/var/macports/bu ild/\_opt\_local\_var\_macports\_sources\_rsync.macports.org\_release\_tarballs\_ports\_kd e\_kdelibs3/kdelibs3/work/destroot/opt/local/share/icons/crystalsvg/32x32/mimetyp es/rpm.png

acports\_sources\_rsync.macports.org\_release\_tarballs\_ports\_kde\_kdelibs3/kdelibs3/ work/kdelibs-3.5.10/pics/crystalsvg/cr32-mime-shellscript.png /opt/local/var/mac ports/build/\_opt\_local\_var\_macports\_sources\_rsync.macports.org\_release\_tarballs\_ ports\_kde\_kdelibs3/kdelibs3/work/destroot/opt/local/share/icons/crystalsvg/32x32 /mimetypes/shellscript.png

80% /usr/bin/install -c -p -m 644 /opt/local/var/macports/build/\_opt\_local\_var\_m acports\_sources\_rsync.macports.org\_release\_tarballs\_ports\_kde\_kdelibs3/kdelibs3/ work/kdelibs-3.5.10/pics/crystalsvg/cr32-mime-soffice.png /opt/local/var/macport s/build/\_opt\_local\_var\_macports\_sources\_rsync.macports.org\_release\_tarballs\_port s\_kde\_kdelibs3/kdelibs3/work/destroot/opt/local/share/icons/crystalsvg/32x32/mim etypes/soffice.png

80% /usr/bin/install -c -p -m 644 /opt/local/var/macports/build/\_opt\_local\_var\_m acports\_sources\_rsync.macports.org\_release\_tarballs\_ports\_kde\_kdelibs3/kdelibs3/ work/kdelibs-3.5.10/pics/crystalsvg/cr32-mime-sound.png /opt/local/var/macports/ build/\_opt\_local\_var\_macports\_sources\_rsync.macports.org\_release\_tarballs\_ports\_ kde\_kdelibs3/kdelibs3/work/destroot/opt/local/share/icons/crystalsvg/32x32/mimet ypes/sound.png

80% /usr/bin/install -c -p -m 644 /opt/local/var/macports/build/\_opt\_local\_var\_m acports\_sources\_rsync.macports.org\_release\_tarballs\_ports\_kde\_kdelibs3/kdelibs3/ work/kdelibs-3.5.10/pics/crystalsvg/cr32-mime-source.png /opt/local/var/macports /build/\_opt\_local\_var\_macports\_sources\_rsync.macports.org\_release\_tarballs\_ports \_kde\_kdelibs3/kdelibs3/work/destroot/opt/local/share/icons/crystalsvg/32x32/mime types/source.png

acports\_sources\_rsync.macports.org\_release\_tarballs\_ports\_kde\_kdelibs3/kdelibs3/ work/kdelibs-3.5.10/pics/crystalsvg/cr32-mime-source\_c.png /opt/local/var/macpor ts/build/\_opt\_local\_var\_macports\_sources\_rsync.macports.org\_release\_tarballs\_por ts\_kde\_kdelibs3/kdelibs3/work/destroot/opt/local/share/icons/crystalsvg/32x32/mi metypes/source\_c.png

80% /usr/bin/install -c -p -m 644 /opt/local/var/macports/build/\_opt\_local\_var\_m acports\_sources\_rsync.macports.org\_release\_tarballs\_ports\_kde\_kdelibs3/kdelibs3/ work/kdelibs-3.5.10/pics/crystalsvg/cr32-mime-source\_cpp.png /opt/local/var/macp orts/build/\_opt\_local\_var\_macports\_sources\_rsync.macports.org\_release\_tarballs\_p orts\_kde\_kdelibs3/kdelibs3/work/destroot/opt/local/share/icons/crystalsvg/32x32/ mimetypes/source\_cpp.png

80% /usr/bin/install -c -p -m 644 /opt/local/var/macports/build/\_opt\_local\_var\_m acports\_sources\_rsync.macports.org\_release\_tarballs\_ports\_kde\_kdelibs3/kdelibs3/ work/kdelibs-3.5.10/pics/crystalsvg/cr32-mime-source\_f.png /opt/local/var/macpor ts/build/\_opt\_local\_var\_macports\_sources\_rsync.macports.org\_release\_tarballs\_por ts\_kde\_kdelibs3/kdelibs3/work/destroot/opt/local/share/icons/crystalsvg/32x32/mi metypes/source\_f.png

80% /usr/bin/install -c -p -m 644 /opt/local/var/macports/build/\_opt\_local\_var\_m acports\_sources\_rsync.macports.org\_release\_tarballs\_ports\_kde\_kdelibs3/kdelibs3/ work/kdelibs-3.5.10/pics/crystalsvg/cr32-mime-source\_h.png /opt/local/var/macpor ts/build/\_opt\_local\_var\_macports\_sources\_rsync.macports.org\_release\_tarballs\_por ts\_kde\_kdelibs3/kdelibs3/work/destroot/opt/local/share/icons/crystalsvg/32x32/mi metypes/source\_h.png

acports\_sources\_rsync.macports.org\_release\_tarballs\_ports\_kde\_kdelibs3/kdelibs3/ work/kdelibs-3.5.10/pics/crystalsvg/cr32-mime-source\_j.png /opt/local/var/macpor ts/build/\_opt\_local\_var\_macports\_sources\_rsync.macports.org\_release\_tarballs\_por ts\_kde\_kdelibs3/kdelibs3/work/destroot/opt/local/share/icons/crystalsvg/32x32/mi metypes/source\_j.png

81% /usr/bin/install -c -p -m 644 /opt/local/var/macports/build/\_opt\_local\_var\_m acports\_sources\_rsync.macports.org\_release\_tarballs\_ports\_kde\_kdelibs3/kdelibs3/ work/kdelibs-3.5.10/pics/crystalsvg/cr32-mime-source\_java.png /opt/local/var/mac ports/build/\_opt\_local\_var\_macports\_sources\_rsync.macports.org\_release\_tarballs\_ ports\_kde\_kdelibs3/kdelibs3/work/destroot/opt/local/share/icons/crystalsvg/32x32 /mimetypes/source\_java.png

81% /usr/bin/install -c -p -m 644 /opt/local/var/macports/build/\_opt\_local\_var\_m acports\_sources\_rsync.macports.org\_release\_tarballs\_ports\_kde\_kdelibs3/kdelibs3/ work/kdelibs-3.5.10/pics/crystalsvg/cr32-mime-source\_l.png /opt/local/var/macpor ts/build/\_opt\_local\_var\_macports\_sources\_rsync.macports.org\_release\_tarballs\_por ts\_kde\_kdelibs3/kdelibs3/work/destroot/opt/local/share/icons/crystalsvg/32x32/mi metypes/source\_l.png

81% /usr/bin/install -c -p -m 644 /opt/local/var/macports/build/\_opt\_local\_var\_m acports\_sources\_rsync.macports.org\_release\_tarballs\_ports\_kde\_kdelibs3/kdelibs3/ work/kdelibs-3.5.10/pics/crystalsvg/cr32-mime-source\_moc.png /opt/local/var/macp orts/build/\_opt\_local\_var\_macports\_sources\_rsync.macports.org\_release\_tarballs\_p orts\_kde\_kdelibs3/kdelibs3/work/destroot/opt/local/share/icons/crystalsvg/32x32/ mimetypes/source\_moc.png

acports\_sources\_rsync.macports.org\_release\_tarballs\_ports\_kde\_kdelibs3/kdelibs3/ work/kdelibs-3.5.10/pics/crystalsvg/cr32-mime-source\_o.png /opt/local/var/macpor ts/build/\_opt\_local\_var\_macports\_sources\_rsync.macports.org\_release\_tarballs\_por ts\_kde\_kdelibs3/kdelibs3/work/destroot/opt/local/share/icons/crystalsvg/32x32/mi metypes/source\_o.png

81% /usr/bin/install -c -p -m 644 /opt/local/var/macports/build/\_opt\_local\_var\_m acports\_sources\_rsync.macports.org\_release\_tarballs\_ports\_kde\_kdelibs3/kdelibs3/ work/kdelibs-3.5.10/pics/crystalsvg/cr32-mime-source\_p.png /opt/local/var/macpor ts/build/\_opt\_local\_var\_macports\_sources\_rsync.macports.org\_release\_tarballs\_por ts\_kde\_kdelibs3/kdelibs3/work/destroot/opt/local/share/icons/crystalsvg/32x32/mi metypes/source\_p.png

81% /usr/bin/install -c -p -m 644 /opt/local/var/macports/build/\_opt\_local\_var\_m acports\_sources\_rsync.macports.org\_release\_tarballs\_ports\_kde\_kdelibs3/kdelibs3/ work/kdelibs-3.5.10/pics/crystalsvg/cr32-mime-source\_php.png /opt/local/var/macp orts/build/\_opt\_local\_var\_macports\_sources\_rsync.macports.org\_release\_tarballs\_p orts\_kde\_kdelibs3/kdelibs3/work/destroot/opt/local/share/icons/crystalsvg/32x32/ mimetypes/source\_php.png

81% /usr/bin/install -c -p -m 644 /opt/local/var/macports/build/\_opt\_local\_var\_m acports\_sources\_rsync.macports.org\_release\_tarballs\_ports\_kde\_kdelibs3/kdelibs3/ work/kdelibs-3.5.10/pics/crystalsvg/cr32-mime-source\_pl.png /opt/local/var/macpo rts/build/\_opt\_local\_var\_macports\_sources\_rsync.macports.org\_release\_tarballs\_po rts\_kde\_kdelibs3/kdelibs3/work/destroot/opt/local/share/icons/crystalsvg/32x32/m imetypes/source\_pl.png

acports\_sources\_rsync.macports.org\_release\_tarballs\_ports\_kde\_kdelibs3/kdelibs3/ work/kdelibs-3.5.10/pics/crystalsvg/cr32-mime-source\_py.png /opt/local/var/macpo rts/build/\_opt\_local\_var\_macports\_sources\_rsync.macports.org\_release\_tarballs\_po rts\_kde\_kdelibs3/kdelibs3/work/destroot/opt/local/share/icons/crystalsvg/32x32/m imetypes/source\_py.png

81% /usr/bin/install -c -p -m 644 /opt/local/var/macports/build/\_opt\_local\_var\_m acports\_sources\_rsync.macports.org\_release\_tarballs\_ports\_kde\_kdelibs3/kdelibs3/ work/kdelibs-3.5.10/pics/crystalsvg/cr32-mime-source\_s.png /opt/local/var/macpor ts/build/\_opt\_local\_var\_macports\_sources\_rsync.macports.org\_release\_tarballs\_por ts\_kde\_kdelibs3/kdelibs3/work/destroot/opt/local/share/icons/crystalsvg/32x32/mi metypes/source\_s.png

81% /usr/bin/install -c -p -m 644 /opt/local/var/macports/build/\_opt\_local\_var\_m acports\_sources\_rsync.macports.org\_release\_tarballs\_ports\_kde\_kdelibs3/kdelibs3/ work/kdelibs-3.5.10/pics/crystalsvg/cr32-mime-source\_y.png /opt/local/var/macpor ts/build/\_opt\_local\_var\_macports\_sources\_rsync.macports.org\_release\_tarballs\_por ts\_kde\_kdelibs3/kdelibs3/work/destroot/opt/local/share/icons/crystalsvg/32x32/mi metypes/source\_y.png

81% /usr/bin/install -c -p -m 644 /opt/local/var/macports/build/\_opt\_local\_var\_m acports\_sources\_rsync.macports.org\_release\_tarballs\_ports\_kde\_kdelibs3/kdelibs3/ work/kdelibs-3.5.10/pics/crystalsvg/cr32-mime-spreadsheet.png /opt/local/var/mac ports/build/\_opt\_local\_var\_macports\_sources\_rsync.macports.org\_release\_tarballs\_ ports\_kde\_kdelibs3/kdelibs3/work/destroot/opt/local/share/icons/crystalsvg/32x32 /mimetypes/spreadsheet.png

acports\_sources\_rsync.macports.org\_release\_tarballs\_ports\_kde\_kdelibs3/kdelibs3/ work/kdelibs-3.5.10/pics/crystalsvg/cr32-mime-tar.png /opt/local/var/macports/bu ild/\_opt\_local\_var\_macports\_sources\_rsync.macports.org\_release\_tarballs\_ports\_kd e\_kdelibs3/kdelibs3/work/destroot/opt/local/share/icons/crystalsvg/32x32/mimetyp es/tar.png

- 81% /usr/bin/install -c -p -m 644 /opt/local/var/macports/build/\_opt\_local\_var\_m acports\_sources\_rsync.macports.org\_release\_tarballs\_ports\_kde\_kdelibs3/kdelibs3/ work/kdelibs-3.5.10/pics/crystalsvg/cr32-mime-template\_source.png /opt/local/var /macports/build/\_opt\_local\_var\_macports\_sources\_rsync.macports.org\_release\_tarba lls\_ports\_kde\_kdelibs3/kdelibs3/work/destroot/opt/local/share/icons/crystalsvg/3 2x32/mimetypes/template\_source.png
- 81% /usr/bin/install -c -p -m 644 /opt/local/var/macports/build/\_opt\_local\_var\_m acports\_sources\_rsync.macports.org\_release\_tarballs\_ports\_kde\_kdelibs3/kdelibs3/ work/kdelibs-3.5.10/pics/crystalsvg/cr32-mime-tex.png /opt/local/var/macports/bu ild/\_opt\_local\_var\_macports\_sources\_rsync.macports.org\_release\_tarballs\_ports\_kd e\_kdelibs3/kdelibs3/work/destroot/opt/local/share/icons/crystalsvg/32x32/mimetyp es/tex.png

81% /usr/bin/install -c -p -m 644 /opt/local/var/macports/build/\_opt\_local\_var\_m acports\_sources\_rsync.macports.org\_release\_tarballs\_ports\_kde\_kdelibs3/kdelibs3/ work/kdelibs-3.5.10/pics/crystalsvg/cr32-mime-tgz.png /opt/local/var/macports/bu ild/\_opt\_local\_var\_macports\_sources\_rsync.macports.org\_release\_tarballs\_ports\_kd e\_kdelibs3/kdelibs3/work/destroot/opt/local/share/icons/crystalsvg/32x32/mimetyp es/tgz.png

acports\_sources\_rsync.macports.org\_release\_tarballs\_ports\_kde\_kdelibs3/kdelibs3/ work/kdelibs-3.5.10/pics/crystalsvg/cr32-mime-txt.png /opt/local/var/macports/bu ild/\_opt\_local\_var\_macports\_sources\_rsync.macports.org\_release\_tarballs\_ports\_kd e\_kdelibs3/kdelibs3/work/destroot/opt/local/share/icons/crystalsvg/32x32/mimetyp es/txt.png

81% /usr/bin/install -c -p -m 644 /opt/local/var/macports/build/\_opt\_local\_var\_m acports\_sources\_rsync.macports.org\_release\_tarballs\_ports\_kde\_kdelibs3/kdelibs3/ work/kdelibs-3.5.10/pics/crystalsvg/cr32-mime-txt2.png /opt/local/var/macports/b uild/\_opt\_local\_var\_macports\_sources\_rsync.macports.org\_release\_tarballs\_ports\_k de\_kdelibs3/kdelibs3/work/destroot/opt/local/share/icons/crystalsvg/32x32/mimety pes/txt2.png

81% /usr/bin/install -c -p -m 644 /opt/local/var/macports/build/\_opt\_local\_var\_m acports\_sources\_rsync.macports.org\_release\_tarballs\_ports\_kde\_kdelibs3/kdelibs3/ work/kdelibs-3.5.10/pics/crystalsvg/cr32-mime-unknown.png /opt/local/var/macport s/build/\_opt\_local\_var\_macports\_sources\_rsync.macports.org\_release\_tarballs\_port s\_kde\_kdelibs3/kdelibs3/work/destroot/opt/local/share/icons/crystalsvg/32x32/mim etypes/unknown.png

81% /usr/bin/install -c -p -m 644 /opt/local/var/macports/build/\_opt\_local\_var\_m acports\_sources\_rsync.macports.org\_release\_tarballs\_ports\_kde\_kdelibs3/kdelibs3/ work/kdelibs-3.5.10/pics/crystalsvg/cr32-mime-vcalendar.png /opt/local/var/macpo rts/build/\_opt\_local\_var\_macports\_sources\_rsync.macports.org\_release\_tarballs\_po rts\_kde\_kdelibs3/kdelibs3/work/destroot/opt/local/share/icons/crystalsvg/32x32/m imetypes/vcalendar.png

acports\_sources\_rsync.macports.org\_release\_tarballs\_ports\_kde\_kdelibs3/kdelibs3/ work/kdelibs-3.5.10/pics/crystalsvg/cr32-mime-vcard.png /opt/local/var/macports/ build/\_opt\_local\_var\_macports\_sources\_rsync.macports.org\_release\_tarballs\_ports\_ kde\_kdelibs3/kdelibs3/work/destroot/opt/local/share/icons/crystalsvg/32x32/mimet ypes/vcard.png

81% /usr/bin/install -c -p -m 644 /opt/local/var/macports/build/\_opt\_local\_var\_m acports\_sources\_rsync.macports.org\_release\_tarballs\_ports\_kde\_kdelibs3/kdelibs3/ work/kdelibs-3.5.10/pics/crystalsvg/cr32-mime-vectorgfx.png /opt/local/var/macpo rts/build/\_opt\_local\_var\_macports\_sources\_rsync.macports.org\_release\_tarballs\_po rts\_kde\_kdelibs3/kdelibs3/work/destroot/opt/local/share/icons/crystalsvg/32x32/m imetypes/vectorgfx.png

81% /usr/bin/install -c -p -m 644 /opt/local/var/macports/build/\_opt\_local\_var\_m acports\_sources\_rsync.macports.org\_release\_tarballs\_ports\_kde\_kdelibs3/kdelibs3/ work/kdelibs-3.5.10/pics/crystalsvg/cr32-mime-video.png /opt/local/var/macports/ build/\_opt\_local\_var\_macports\_sources\_rsync.macports.org\_release\_tarballs\_ports\_ kde\_kdelibs3/kdelibs3/work/destroot/opt/local/share/icons/crystalsvg/32x32/mimet ypes/video.png

81% /usr/bin/install -c -p -m 644 /opt/local/var/macports/build/\_opt\_local\_var\_m acports\_sources\_rsync.macports.org\_release\_tarballs\_ports\_kde\_kdelibs3/kdelibs3/ work/kdelibs-3.5.10/pics/crystalsvg/cr32-mime-widget\_doc.png /opt/local/var/macp orts/build/\_opt\_local\_var\_macports\_sources\_rsync.macports.org\_release\_tarballs\_p orts\_kde\_kdelibs3/kdelibs3/work/destroot/opt/local/share/icons/crystalsvg/32x32/ mimetypes/widget\_doc.png

acports\_sources\_rsync.macports.org\_release\_tarballs\_ports\_kde\_kdelibs3/kdelibs3/ work/kdelibs-3.5.10/pics/crystalsvg/cr32-mime-wordprocessing.png /opt/local/var/ macports/build/\_opt\_local\_var\_macports\_sources\_rsync.macports.org\_release\_tarbal ls\_ports\_kde\_kdelibs3/kdelibs3/work/destroot/opt/local/share/icons/crystalsvg/32 x32/mimetypes/wordprocessing.png

81% /usr/bin/install -c -p -m 644 /opt/local/var/macports/build/\_opt\_local\_var\_m acports\_sources\_rsync.macports.org\_release\_tarballs\_ports\_kde\_kdelibs3/kdelibs3/ work/kdelibs-3.5.10/pics/crystalsvg/cr32-mime-zip.png /opt/local/var/macports/bu ild/\_opt\_local\_var\_macports\_sources\_rsync.macports.org\_release\_tarballs\_ports\_kd e\_kdelibs3/kdelibs3/work/destroot/opt/local/share/icons/crystalsvg/32x32/mimetyp es/zip.png

81% mkdir /opt/local/var/macports/build/\_opt\_local\_var\_macports\_sources\_rsync.ma cports.org\_release\_tarballs\_ports\_kde\_kdelibs3/kdelibs3/work/destroot/opt/local/ share/icons/crystalsvg/48x48

mkdir /opt/local/var/macports/build/\_opt\_local\_var\_macports\_sources\_rsync.macpor ts.org\_release\_tarballs\_ports\_kde\_kdelibs3/kdelibs3/work/destroot/opt/local/shar e/icons/crystalsvg/48x48/actions

/usr/bin/install -c -p -m 644 /opt/local/var/macports/build/\_opt\_local\_var\_macpo rts\_sources\_rsync.macports.org\_release\_tarballs\_ports\_kde\_kdelibs3/kdelibs3/work /kdelibs-3.5.10/pics/crystalsvg/cr48-action-add.png /opt/local/var/macports/buil d/\_opt\_local\_var\_macports\_sources\_rsync.macports.org\_release\_tarballs\_ports\_kde\_ kdelibs3/kdelibs3/work/destroot/opt/local/share/icons/crystalsvg/48x48/actions/a dd.png

acports\_sources\_rsync.macports.org\_release\_tarballs\_ports\_kde\_kdelibs3/kdelibs3/ work/kdelibs-3.5.10/pics/crystalsvg/cr48-action-back.png /opt/local/var/macports /build/\_opt\_local\_var\_macports\_sources\_rsync.macports.org\_release\_tarballs\_ports \_kde\_kdelibs3/kdelibs3/work/destroot/opt/local/share/icons/crystalsvg/48x48/acti ons/back.png

81% /usr/bin/install -c -p -m 644 /opt/local/var/macports/build/\_opt\_local\_var\_m acports\_sources\_rsync.macports.org\_release\_tarballs\_ports\_kde\_kdelibs3/kdelibs3/ work/kdelibs-3.5.10/pics/crystalsvg/cr48-action-bookmark.png /opt/local/var/macp orts/build/\_opt\_local\_var\_macports\_sources\_rsync.macports.org\_release\_tarballs\_p orts\_kde\_kdelibs3/kdelibs3/work/destroot/opt/local/share/icons/crystalsvg/48x48/ actions/bookmark.png

81% /usr/bin/install -c -p -m 644 /opt/local/var/macports/build/\_opt\_local\_var\_m acports\_sources\_rsync.macports.org\_release\_tarballs\_ports\_kde\_kdelibs3/kdelibs3/ work/kdelibs-3.5.10/pics/crystalsvg/cr48-action-colorpicker.png /opt/local/var/m acports/build/\_opt\_local\_var\_macports\_sources\_rsync.macports.org\_release\_tarball s\_ports\_kde\_kdelibs3/kdelibs3/work/destroot/opt/local/share/icons/crystalsvg/48x 48/actions/colorpicker.png

81% /usr/bin/install -c -p -m 644 /opt/local/var/macports/build/\_opt\_local\_var\_m acports\_sources\_rsync.macports.org\_release\_tarballs\_ports\_kde\_kdelibs3/kdelibs3/ work/kdelibs-3.5.10/pics/crystalsvg/cr48-action-contents2.png /opt/local/var/mac ports/build/\_opt\_local\_var\_macports\_sources\_rsync.macports.org\_release\_tarballs\_ ports\_kde\_kdelibs3/kdelibs3/work/destroot/opt/local/share/icons/crystalsvg/48x48 /actions/contents2.png

acports\_sources\_rsync.macports.org\_release\_tarballs\_ports\_kde\_kdelibs3/kdelibs3/ work/kdelibs-3.5.10/pics/crystalsvg/cr48-action-down.png /opt/local/var/macports /build/\_opt\_local\_var\_macports\_sources\_rsync.macports.org\_release\_tarballs\_ports \_kde\_kdelibs3/kdelibs3/work/destroot/opt/local/share/icons/crystalsvg/48x48/acti ons/down.png

81% /usr/bin/install -c -p -m 644 /opt/local/var/macports/build/\_opt\_local\_var\_m acports\_sources\_rsync.macports.org\_release\_tarballs\_ports\_kde\_kdelibs3/kdelibs3/ work/kdelibs-3.5.10/pics/crystalsvg/cr48-action-eraser.png /opt/local/var/macpor ts/build/\_opt\_local\_var\_macports\_sources\_rsync.macports.org\_release\_tarballs\_por ts\_kde\_kdelibs3/kdelibs3/work/destroot/opt/local/share/icons/crystalsvg/48x48/ac tions/eraser.png

81% /usr/bin/install -c -p -m 644 /opt/local/var/macports/build/\_opt\_local\_var\_m acports\_sources\_rsync.macports.org\_release\_tarballs\_ports\_kde\_kdelibs3/kdelibs3/ work/kdelibs-3.5.10/pics/crystalsvg/cr48-action-exit.png /opt/local/var/macports /build/\_opt\_local\_var\_macports\_sources\_rsync.macports.org\_release\_tarballs\_ports \_kde\_kdelibs3/kdelibs3/work/destroot/opt/local/share/icons/crystalsvg/48x48/acti ons/exit.png

81% /usr/bin/install -c -p -m 644 /opt/local/var/macports/build/\_opt\_local\_var\_m acports\_sources\_rsync.macports.org\_release\_tarballs\_ports\_kde\_kdelibs3/kdelibs3/ work/kdelibs-3.5.10/pics/crystalsvg/cr48-action-fileclose.png /opt/local/var/mac ports/build/\_opt\_local\_var\_macports\_sources\_rsync.macports.org\_release\_tarballs\_ ports\_kde\_kdelibs3/kdelibs3/work/destroot/opt/local/share/icons/crystalsvg/48x48 /actions/fileclose.png

acports\_sources\_rsync.macports.org\_release\_tarballs\_ports\_kde\_kdelibs3/kdelibs3/ work/kdelibs-3.5.10/pics/crystalsvg/cr48-action-filenew.png /opt/local/var/macpo rts/build/\_opt\_local\_var\_macports\_sources\_rsync.macports.org\_release\_tarballs\_po rts\_kde\_kdelibs3/kdelibs3/work/destroot/opt/local/share/icons/crystalsvg/48x48/a ctions/filenew.png

81% /usr/bin/install -c -p -m 644 /opt/local/var/macports/build/\_opt\_local\_var\_m acports\_sources\_rsync.macports.org\_release\_tarballs\_ports\_kde\_kdelibs3/kdelibs3/ work/kdelibs-3.5.10/pics/crystalsvg/cr48-action-fileprint.png /opt/local/var/mac ports/build/\_opt\_local\_var\_macports\_sources\_rsync.macports.org\_release\_tarballs\_ ports\_kde\_kdelibs3/kdelibs3/work/destroot/opt/local/share/icons/crystalsvg/48x48 /actions/fileprint.png

81% /usr/bin/install -c -p -m 644 /opt/local/var/macports/build/\_opt\_local\_var\_m acports\_sources\_rsync.macports.org\_release\_tarballs\_ports\_kde\_kdelibs3/kdelibs3/ work/kdelibs-3.5.10/pics/crystalsvg/cr48-action-filequickprint.png /opt/local/va r/macports/build/\_opt\_local\_var\_macports\_sources\_rsync.macports.org\_release\_tarb alls\_ports\_kde\_kdelibs3/kdelibs3/work/destroot/opt/local/share/icons/crystalsvg/ 48x48/actions/filequickprint.png

82% /usr/bin/install -c -p -m 644 /opt/local/var/macports/build/\_opt\_local\_var\_m acports\_sources\_rsync.macports.org\_release\_tarballs\_ports\_kde\_kdelibs3/kdelibs3/ work/kdelibs-3.5.10/pics/crystalsvg/cr48-action-forward.png /opt/local/var/macpo rts/build/\_opt\_local\_var\_macports\_sources\_rsync.macports.org\_release\_tarballs\_po rts\_kde\_kdelibs3/kdelibs3/work/destroot/opt/local/share/icons/crystalsvg/48x48/a ctions/forward.png

acports\_sources\_rsync.macports.org\_release\_tarballs\_ports\_kde\_kdelibs3/kdelibs3/ work/kdelibs-3.5.10/pics/crystalsvg/cr48-action-frameprint.png /opt/local/var/ma cports/build/\_opt\_local\_var\_macports\_sources\_rsync.macports.org\_release\_tarballs \_ports\_kde\_kdelibs3/kdelibs3/work/destroot/opt/local/share/icons/crystalsvg/48x4 8/actions/frameprint.png

82% /usr/bin/install -c -p -m 644 /opt/local/var/macports/build/\_opt\_local\_var\_m acports\_sources\_rsync.macports.org\_release\_tarballs\_ports\_kde\_kdelibs3/kdelibs3/ work/kdelibs-3.5.10/pics/crystalsvg/cr48-action-gear.png /opt/local/var/macports /build/\_opt\_local\_var\_macports\_sources\_rsync.macports.org\_release\_tarballs\_ports \_kde\_kdelibs3/kdelibs3/work/destroot/opt/local/share/icons/crystalsvg/48x48/acti ons/gear.png

82% /usr/bin/install -c -p -m 644 /opt/local/var/macports/build/\_opt\_local\_var\_m acports\_sources\_rsync.macports.org\_release\_tarballs\_ports\_kde\_kdelibs3/kdelibs3/ work/kdelibs-3.5.10/pics/crystalsvg/cr48-action-gohome.png /opt/local/var/macpor ts/build/\_opt\_local\_var\_macports\_sources\_rsync.macports.org\_release\_tarballs\_por ts\_kde\_kdelibs3/kdelibs3/work/destroot/opt/local/share/icons/crystalsvg/48x48/ac tions/gohome.png

82% /usr/bin/install -c -p -m 644 /opt/local/var/macports/build/\_opt\_local\_var\_m acports\_sources\_rsync.macports.org\_release\_tarballs\_ports\_kde\_kdelibs3/kdelibs3/ work/kdelibs-3.5.10/pics/crystalsvg/cr48-action-identity.png /opt/local/var/macp orts/build/\_opt\_local\_var\_macports\_sources\_rsync.macports.org\_release\_tarballs\_p orts\_kde\_kdelibs3/kdelibs3/work/destroot/opt/local/share/icons/crystalsvg/48x48/ actions/identity.png

acports\_sources\_rsync.macports.org\_release\_tarballs\_ports\_kde\_kdelibs3/kdelibs3/ work/kdelibs-3.5.10/pics/crystalsvg/cr48-action-indent.png /opt/local/var/macpor ts/build/\_opt\_local\_var\_macports\_sources\_rsync.macports.org\_release\_tarballs\_por ts\_kde\_kdelibs3/kdelibs3/work/destroot/opt/local/share/icons/crystalsvg/48x48/ac tions/indent.png

82% /usr/bin/install -c -p -m 644 /opt/local/var/macports/build/\_opt\_local\_var\_m acports\_sources\_rsync.macports.org\_release\_tarballs\_ports\_kde\_kdelibs3/kdelibs3/ work/kdelibs-3.5.10/pics/crystalsvg/cr48-action-kde.png /opt/local/var/macports/ build/\_opt\_local\_var\_macports\_sources\_rsync.macports.org\_release\_tarballs\_ports\_ kde\_kdelibs3/kdelibs3/work/destroot/opt/local/share/icons/crystalsvg/48x48/actio ns/kde.png

82% /usr/bin/install -c -p -m 644 /opt/local/var/macports/build/\_opt\_local\_var\_m acports\_sources\_rsync.macports.org\_release\_tarballs\_ports\_kde\_kdelibs3/kdelibs3/ work/kdelibs-3.5.10/pics/crystalsvg/cr48-action-launch.png /opt/local/var/macpor ts/build/\_opt\_local\_var\_macports\_sources\_rsync.macports.org\_release\_tarballs\_por ts\_kde\_kdelibs3/kdelibs3/work/destroot/opt/local/share/icons/crystalsvg/48x48/ac tions/launch.png

82% /usr/bin/install -c -p -m 644 /opt/local/var/macports/build/\_opt\_local\_var\_m acports\_sources\_rsync.macports.org\_release\_tarballs\_ports\_kde\_kdelibs3/kdelibs3/ work/kdelibs-3.5.10/pics/crystalsvg/cr48-action-lock.png /opt/local/var/macports /build/\_opt\_local\_var\_macports\_sources\_rsync.macports.org\_release\_tarballs\_ports \_kde\_kdelibs3/kdelibs3/work/destroot/opt/local/share/icons/crystalsvg/48x48/acti ons/lock.png

acports\_sources\_rsync.macports.org\_release\_tarballs\_ports\_kde\_kdelibs3/kdelibs3/ work/kdelibs-3.5.10/pics/crystalsvg/cr48-action-mail\_new.png /opt/local/var/macp orts/build/\_opt\_local\_var\_macports\_sources\_rsync.macports.org\_release\_tarballs\_p orts\_kde\_kdelibs3/kdelibs3/work/destroot/opt/local/share/icons/crystalsvg/48x48/ actions/mail\_new.png

82% /usr/bin/install -c -p -m 644 /opt/local/var/macports/build/\_opt\_local\_var\_m acports\_sources\_rsync.macports.org\_release\_tarballs\_ports\_kde\_kdelibs3/kdelibs3/ work/kdelibs-3.5.10/pics/crystalsvg/cr48-action-mail\_post\_to.png /opt/local/var/ macports/build/\_opt\_local\_var\_macports\_sources\_rsync.macports.org\_release\_tarbal ls\_ports\_kde\_kdelibs3/kdelibs3/work/destroot/opt/local/share/icons/crystalsvg/48 x48/actions/mail\_post\_to.png

82% /usr/bin/install -c -p -m 644 /opt/local/var/macports/build/\_opt\_local\_var\_m acports\_sources\_rsync.macports.org\_release\_tarballs\_ports\_kde\_kdelibs3/kdelibs3/ work/kdelibs-3.5.10/pics/crystalsvg/cr48-action-misc.png /opt/local/var/macports /build/\_opt\_local\_var\_macports\_sources\_rsync.macports.org\_release\_tarballs\_ports \_kde\_kdelibs3/kdelibs3/work/destroot/opt/local/share/icons/crystalsvg/48x48/acti ons/misc.png

82% /usr/bin/install -c -p -m 644 /opt/local/var/macports/build/\_opt\_local\_var\_m acports\_sources\_rsync.macports.org\_release\_tarballs\_ports\_kde\_kdelibs3/kdelibs3/ work/kdelibs-3.5.10/pics/crystalsvg/cr48-action-next.png /opt/local/var/macports /build/\_opt\_local\_var\_macports\_sources\_rsync.macports.org\_release\_tarballs\_ports \_kde\_kdelibs3/kdelibs3/work/destroot/opt/local/share/icons/crystalsvg/48x48/acti ons/next.png

acports\_sources\_rsync.macports.org\_release\_tarballs\_ports\_kde\_kdelibs3/kdelibs3/ work/kdelibs-3.5.10/pics/crystalsvg/cr48-action-player\_playlist.png /opt/local/v ar/macports/build/\_opt\_local\_var\_macports\_sources\_rsync.macports.org\_release\_tar balls\_ports\_kde\_kdelibs3/kdelibs3/work/destroot/opt/local/share/icons/crystalsvg /48x48/actions/player\_playlist.png

82% /usr/bin/install -c -p -m 644 /opt/local/var/macports/build/\_opt\_local\_var\_m acports\_sources\_rsync.macports.org\_release\_tarballs\_ports\_kde\_kdelibs3/kdelibs3/ work/kdelibs-3.5.10/pics/crystalsvg/cr48-action-previous.png /opt/local/var/macp orts/build/\_opt\_local\_var\_macports\_sources\_rsync.macports.org\_release\_tarballs\_p orts\_kde\_kdelibs3/kdelibs3/work/destroot/opt/local/share/icons/crystalsvg/48x48/ actions/previous.png

82% /usr/bin/install -c -p -m 644 /opt/local/var/macports/build/\_opt\_local\_var\_m acports\_sources\_rsync.macports.org\_release\_tarballs\_ports\_kde\_kdelibs3/kdelibs3/ work/kdelibs-3.5.10/pics/crystalsvg/cr48-action-reload.png /opt/local/var/macpor ts/build/\_opt\_local\_var\_macports\_sources\_rsync.macports.org\_release\_tarballs\_por ts\_kde\_kdelibs3/kdelibs3/work/destroot/opt/local/share/icons/crystalsvg/48x48/ac tions/reload.png

82% /usr/bin/install -c -p -m 644 /opt/local/var/macports/build/\_opt\_local\_var\_m acports\_sources\_rsync.macports.org\_release\_tarballs\_ports\_kde\_kdelibs3/kdelibs3/ work/kdelibs-3.5.10/pics/crystalsvg/cr48-action-reload\_all\_tabs.png /opt/local/v ar/macports/build/\_opt\_local\_var\_macports\_sources\_rsync.macports.org\_release\_tar balls\_ports\_kde\_kdelibs3/kdelibs3/work/destroot/opt/local/share/icons/crystalsvg /48x48/actions/reload\_all\_tabs.png

acports\_sources\_rsync.macports.org\_release\_tarballs\_ports\_kde\_kdelibs3/kdelibs3/ work/kdelibs-3.5.10/pics/crystalsvg/cr48-action-reload\_page.png /opt/local/var/m acports/build/\_opt\_local\_var\_macports\_sources\_rsync.macports.org\_release\_tarball s\_ports\_kde\_kdelibs3/kdelibs3/work/destroot/opt/local/share/icons/crystalsvg/48x 48/actions/reload\_page.png

82% /usr/bin/install -c -p -m 644 /opt/local/var/macports/build/\_opt\_local\_var\_m acports\_sources\_rsync.macports.org\_release\_tarballs\_ports\_kde\_kdelibs3/kdelibs3/ work/kdelibs-3.5.10/pics/crystalsvg/cr48-action-remove.png /opt/local/var/macpor ts/build/\_opt\_local\_var\_macports\_sources\_rsync.macports.org\_release\_tarballs\_por ts\_kde\_kdelibs3/kdelibs3/work/destroot/opt/local/share/icons/crystalsvg/48x48/ac tions/remove.png

82% /usr/bin/install -c -p -m 644 /opt/local/var/macports/build/\_opt\_local\_var\_m acports\_sources\_rsync.macports.org\_release\_tarballs\_ports\_kde\_kdelibs3/kdelibs3/ work/kdelibs-3.5.10/pics/crystalsvg/cr48-action-rotate.png /opt/local/var/macpor ts/build/\_opt\_local\_var\_macports\_sources\_rsync.macports.org\_release\_tarballs\_por ts\_kde\_kdelibs3/kdelibs3/work/destroot/opt/local/share/icons/crystalsvg/48x48/ac tions/rotate.png

82% /usr/bin/install -c -p -m 644 /opt/local/var/macports/build/\_opt\_local\_var\_m acports\_sources\_rsync.macports.org\_release\_tarballs\_ports\_kde\_kdelibs3/kdelibs3/ work/kdelibs-3.5.10/pics/crystalsvg/cr48-action-rotate\_ccw.png /opt/local/var/ma cports/build/\_opt\_local\_var\_macports\_sources\_rsync.macports.org\_release\_tarballs \_ports\_kde\_kdelibs3/kdelibs3/work/destroot/opt/local/share/icons/crystalsvg/48x4 8/actions/rotate\_ccw.png

acports\_sources\_rsync.macports.org\_release\_tarballs\_ports\_kde\_kdelibs3/kdelibs3/ work/kdelibs-3.5.10/pics/crystalsvg/cr48-action-rotate\_cw.png /opt/local/var/mac ports/build/\_opt\_local\_var\_macports\_sources\_rsync.macports.org\_release\_tarballs\_ ports\_kde\_kdelibs3/kdelibs3/work/destroot/opt/local/share/icons/crystalsvg/48x48 /actions/rotate\_cw.png

82% /usr/bin/install -c -p -m 644 /opt/local/var/macports/build/\_opt\_local\_var\_m acports\_sources\_rsync.macports.org\_release\_tarballs\_ports\_kde\_kdelibs3/kdelibs3/ work/kdelibs-3.5.10/pics/crystalsvg/cr48-action-share.png /opt/local/var/macport s/build/\_opt\_local\_var\_macports\_sources\_rsync.macports.org\_release\_tarballs\_port s\_kde\_kdelibs3/kdelibs3/work/destroot/opt/local/share/icons/crystalsvg/48x48/act ions/share.png

82% /usr/bin/install -c -p -m 644 /opt/local/var/macports/build/\_opt\_local\_var\_m acports\_sources\_rsync.macports.org\_release\_tarballs\_ports\_kde\_kdelibs3/kdelibs3/ work/kdelibs-3.5.10/pics/crystalsvg/cr48-action-stop.png /opt/local/var/macports /build/\_opt\_local\_var\_macports\_sources\_rsync.macports.org\_release\_tarballs\_ports \_kde\_kdelibs3/kdelibs3/work/destroot/opt/local/share/icons/crystalsvg/48x48/acti ons/stop.png

82% /usr/bin/install -c -p -m 644 /opt/local/var/macports/build/\_opt\_local\_var\_m acports\_sources\_rsync.macports.org\_release\_tarballs\_ports\_kde\_kdelibs3/kdelibs3/ work/kdelibs-3.5.10/pics/crystalsvg/cr48-action-switchuser.png /opt/local/var/ma cports/build/\_opt\_local\_var\_macports\_sources\_rsync.macports.org\_release\_tarballs \_ports\_kde\_kdelibs3/kdelibs3/work/destroot/opt/local/share/icons/crystalsvg/48x4 8/actions/switchuser.png

acports\_sources\_rsync.macports.org\_release\_tarballs\_ports\_kde\_kdelibs3/kdelibs3/ work/kdelibs-3.5.10/pics/crystalsvg/cr48-action-unindent.png /opt/local/var/macp orts/build/\_opt\_local\_var\_macports\_sources\_rsync.macports.org\_release\_tarballs\_p orts\_kde\_kdelibs3/kdelibs3/work/destroot/opt/local/share/icons/crystalsvg/48x48/ actions/unindent.png

82% /usr/bin/install -c -p -m 644 /opt/local/var/macports/build/\_opt\_local\_var\_m acports\_sources\_rsync.macports.org\_release\_tarballs\_ports\_kde\_kdelibs3/kdelibs3/ work/kdelibs-3.5.10/pics/crystalsvg/cr48-action-up.png /opt/local/var/macports/b uild/\_opt\_local\_var\_macports\_sources\_rsync.macports.org\_release\_tarballs\_ports\_k de\_kdelibs3/kdelibs3/work/destroot/opt/local/share/icons/crystalsvg/48x48/action s/up.png

82% /usr/bin/install -c -p -m 644 /opt/local/var/macports/build/\_opt\_local\_var\_m acports\_sources\_rsync.macports.org\_release\_tarballs\_ports\_kde\_kdelibs3/kdelibs3/ work/kdelibs-3.5.10/pics/crystalsvg/cr48-action-wizard.png /opt/local/var/macpor ts/build/\_opt\_local\_var\_macports\_sources\_rsync.macports.org\_release\_tarballs\_por ts\_kde\_kdelibs3/kdelibs3/work/destroot/opt/local/share/icons/crystalsvg/48x48/ac tions/wizard.png

82% mkdir /opt/local/var/macports/build/\_opt\_local\_var\_macports\_sources\_rsync.ma cports.org\_release\_tarballs\_ports\_kde\_kdelibs3/kdelibs3/work/destroot/opt/local/ share/icons/crystalsvg/48x48/apps

/usr/bin/install -c -p -m 644 /opt/local/var/macports/build/\_opt\_local\_var\_macpo rts\_sources\_rsync.macports.org\_release\_tarballs\_ports\_kde\_kdelibs3/kdelibs3/work /kdelibs-3.5.10/pics/crystalsvg/cr48-app-kmenu.png /opt/local/var/macports/build /\_opt\_local\_var\_macports\_sources\_rsync.macports.org\_release\_tarballs\_ports\_kde\_k delibs3/kdelibs3/work/destroot/opt/local/share/icons/crystalsvg/48x48/apps/kmenu .png

82% /usr/bin/install -c -p -m 644 /opt/local/var/macports/build/\_opt\_local\_var\_m acports\_sources\_rsync.macports.org\_release\_tarballs\_ports\_kde\_kdelibs3/kdelibs3/ work/kdelibs-3.5.10/pics/crystalsvg/cr48-app-kttsd.png /opt/local/var/macports/b uild/\_opt\_local\_var\_macports\_sources\_rsync.macports.org\_release\_tarballs\_ports\_k de\_kdelibs3/kdelibs3/work/destroot/opt/local/share/icons/crystalsvg/48x48/apps/k ttsd.png

82% /usr/bin/install -c -p -m 644 /opt/local/var/macports/build/\_opt\_local\_var\_m acports\_sources\_rsync.macports.org\_release\_tarballs\_ports\_kde\_kdelibs3/kdelibs3/ work/kdelibs-3.5.10/pics/crystalsvg/cr48-app-password.png /opt/local/var/macport s/build/\_opt\_local\_var\_macports\_sources\_rsync.macports.org\_release\_tarballs\_port s\_kde\_kdelibs3/kdelibs3/work/destroot/opt/local/share/icons/crystalsvg/48x48/app s/password.png

82% mkdir /opt/local/var/macports/build/\_opt\_local\_var\_macports\_sources\_rsync.ma cports.org\_release\_tarballs\_ports\_kde\_kdelibs3/kdelibs3/work/destroot/opt/local/ share/icons/crystalsvg/48x48/devices

/usr/bin/install -c -p -m 644 /opt/local/var/macports/build/\_opt\_local\_var\_macpo rts\_sources\_rsync.macports.org\_release\_tarballs\_ports\_kde\_kdelibs3/kdelibs3/work /kdelibs-3.5.10/pics/crystalsvg/cr48-device-3floppy\_mount.png /opt/local/var/mac ports/build/\_opt\_local\_var\_macports\_sources\_rsync.macports.org\_release\_tarballs\_ ports\_kde\_kdelibs3/kdelibs3/work/destroot/opt/local/share/icons/crystalsvg/48x48 /devices/3floppy\_mount.png

acports\_sources\_rsync.macports.org\_release\_tarballs\_ports\_kde\_kdelibs3/kdelibs3/ work/kdelibs-3.5.10/pics/crystalsvg/cr48-device-3floppy\_unmount.png /opt/local/v ar/macports/build/\_opt\_local\_var\_macports\_sources\_rsync.macports.org\_release\_tar balls\_ports\_kde\_kdelibs3/kdelibs3/work/destroot/opt/local/share/icons/crystalsvg /48x48/devices/3floppy\_unmount.png

82% /usr/bin/install -c -p -m 644 /opt/local/var/macports/build/\_opt\_local\_var\_m acports\_sources\_rsync.macports.org\_release\_tarballs\_ports\_kde\_kdelibs3/kdelibs3/ work/kdelibs-3.5.10/pics/crystalsvg/cr48-device-5floppy\_mount.png /opt/local/var /macports/build/\_opt\_local\_var\_macports\_sources\_rsync.macports.org\_release\_tarba lls\_ports\_kde\_kdelibs3/kdelibs3/work/destroot/opt/local/share/icons/crystalsvg/4 8x48/devices/5floppy\_mount.png

82% /usr/bin/install -c -p -m 644 /opt/local/var/macports/build/\_opt\_local\_var\_m acports\_sources\_rsync.macports.org\_release\_tarballs\_ports\_kde\_kdelibs3/kdelibs3/ work/kdelibs-3.5.10/pics/crystalsvg/cr48-device-5floppy\_unmount.png /opt/local/v ar/macports/build/\_opt\_local\_var\_macports\_sources\_rsync.macports.org\_release\_tar balls\_ports\_kde\_kdelibs3/kdelibs3/work/destroot/opt/local/share/icons/crystalsvg /48x48/devices/5floppy\_unmount.png

82% /usr/bin/install -c -p -m 644 /opt/local/var/macports/build/\_opt\_local\_var\_m acports\_sources\_rsync.macports.org\_release\_tarballs\_ports\_kde\_kdelibs3/kdelibs3/ work/kdelibs-3.5.10/pics/crystalsvg/cr48-device-blockdevice.png /opt/local/var/m acports/build/\_opt\_local\_var\_macports\_sources\_rsync.macports.org\_release\_tarball s\_ports\_kde\_kdelibs3/kdelibs3/work/destroot/opt/local/share/icons/crystalsvg/48x 48/devices/blockdevice.png

acports\_sources\_rsync.macports.org\_release\_tarballs\_ports\_kde\_kdelibs3/kdelibs3/ work/kdelibs-3.5.10/pics/crystalsvg/cr48-device-camera\_mount.png /opt/local/var/ macports/build/\_opt\_local\_var\_macports\_sources\_rsync.macports.org\_release\_tarbal ls\_ports\_kde\_kdelibs3/kdelibs3/work/destroot/opt/local/share/icons/crystalsvg/48 x48/devices/camera\_mount.png

82% /usr/bin/install -c -p -m 644 /opt/local/var/macports/build/\_opt\_local\_var\_m acports\_sources\_rsync.macports.org\_release\_tarballs\_ports\_kde\_kdelibs3/kdelibs3/ work/kdelibs-3.5.10/pics/crystalsvg/cr48-device-camera\_unmount.png /opt/local/va r/macports/build/\_opt\_local\_var\_macports\_sources\_rsync.macports.org\_release\_tarb alls\_ports\_kde\_kdelibs3/kdelibs3/work/destroot/opt/local/share/icons/crystalsvg/ 48x48/devices/camera\_unmount.png

83% /usr/bin/install -c -p -m 644 /opt/local/var/macports/build/\_opt\_local\_var\_m acports\_sources\_rsync.macports.org\_release\_tarballs\_ports\_kde\_kdelibs3/kdelibs3/ work/kdelibs-3.5.10/pics/crystalsvg/cr48-device-cdaudio\_mount.png /opt/local/var /macports/build/\_opt\_local\_var\_macports\_sources\_rsync.macports.org\_release\_tarba lls\_ports\_kde\_kdelibs3/kdelibs3/work/destroot/opt/local/share/icons/crystalsvg/4 8x48/devices/cdaudio\_mount.png

83% /usr/bin/install -c -p -m 644 /opt/local/var/macports/build/\_opt\_local\_var\_m acports\_sources\_rsync.macports.org\_release\_tarballs\_ports\_kde\_kdelibs3/kdelibs3/ work/kdelibs-3.5.10/pics/crystalsvg/cr48-device-cdaudio\_unmount.png /opt/local/v ar/macports/build/\_opt\_local\_var\_macports\_sources\_rsync.macports.org\_release\_tar balls\_ports\_kde\_kdelibs3/kdelibs3/work/destroot/opt/local/share/icons/crystalsvg /48x48/devices/cdaudio\_unmount.png

acports\_sources\_rsync.macports.org\_release\_tarballs\_ports\_kde\_kdelibs3/kdelibs3/ work/kdelibs-3.5.10/pics/crystalsvg/cr48-device-cdrom\_mount.png /opt/local/var/m acports/build/\_opt\_local\_var\_macports\_sources\_rsync.macports.org\_release\_tarball s\_ports\_kde\_kdelibs3/kdelibs3/work/destroot/opt/local/share/icons/crystalsvg/48x 48/devices/cdrom\_mount.png

83% /usr/bin/install -c -p -m 644 /opt/local/var/macports/build/\_opt\_local\_var\_m acports\_sources\_rsync.macports.org\_release\_tarballs\_ports\_kde\_kdelibs3/kdelibs3/ work/kdelibs-3.5.10/pics/crystalsvg/cr48-device-cdrom\_unmount.png /opt/local/var /macports/build/\_opt\_local\_var\_macports\_sources\_rsync.macports.org\_release\_tarba lls\_ports\_kde\_kdelibs3/kdelibs3/work/destroot/opt/local/share/icons/crystalsvg/4 8x48/devices/cdrom\_unmount.png

83% /usr/bin/install -c -p -m 644 /opt/local/var/macports/build/\_opt\_local\_var\_m acports\_sources\_rsync.macports.org\_release\_tarballs\_ports\_kde\_kdelibs3/kdelibs3/ work/kdelibs-3.5.10/pics/crystalsvg/cr48-device-cdwriter\_mount.png /opt/local/va r/macports/build/\_opt\_local\_var\_macports\_sources\_rsync.macports.org\_release\_tarb alls\_ports\_kde\_kdelibs3/kdelibs3/work/destroot/opt/local/share/icons/crystalsvg/ 48x48/devices/cdwriter\_mount.png

83% /usr/bin/install -c -p -m 644 /opt/local/var/macports/build/\_opt\_local\_var\_m acports\_sources\_rsync.macports.org\_release\_tarballs\_ports\_kde\_kdelibs3/kdelibs3/ work/kdelibs-3.5.10/pics/crystalsvg/cr48-device-cdwriter\_unmount.png /opt/local/ var/macports/build/\_opt\_local\_var\_macports\_sources\_rsync.macports.org\_release\_ta rballs\_ports\_kde\_kdelibs3/kdelibs3/work/destroot/opt/local/share/icons/crystalsv g/48x48/devices/cdwriter\_unmount.png

acports\_sources\_rsync.macports.org\_release\_tarballs\_ports\_kde\_kdelibs3/kdelibs3/ work/kdelibs-3.5.10/pics/crystalsvg/cr48-device-chardevice.png /opt/local/var/ma cports/build/\_opt\_local\_var\_macports\_sources\_rsync.macports.org\_release\_tarballs \_ports\_kde\_kdelibs3/kdelibs3/work/destroot/opt/local/share/icons/crystalsvg/48x4 8/devices/chardevice.png

83% /usr/bin/install -c -p -m 644 /opt/local/var/macports/build/\_opt\_local\_var\_m acports\_sources\_rsync.macports.org\_release\_tarballs\_ports\_kde\_kdelibs3/kdelibs3/ work/kdelibs-3.5.10/pics/crystalsvg/cr48-device-compact\_flash\_mount.png /opt/loc al/var/macports/build/\_opt\_local\_var\_macports\_sources\_rsync.macports.org\_release \_tarballs\_ports\_kde\_kdelibs3/kdelibs3/work/destroot/opt/local/share/icons/crysta lsvg/48x48/devices/compact\_flash\_mount.png

83% /usr/bin/install -c -p -m 644 /opt/local/var/macports/build/\_opt\_local\_var\_m acports\_sources\_rsync.macports.org\_release\_tarballs\_ports\_kde\_kdelibs3/kdelibs3/ work/kdelibs-3.5.10/pics/crystalsvg/cr48-device-compact\_flash\_unmount.png /opt/l ocal/var/macports/build/\_opt\_local\_var\_macports\_sources\_rsync.macports.org\_relea se\_tarballs\_ports\_kde\_kdelibs3/kdelibs3/work/destroot/opt/local/share/icons/crys talsvg/48x48/devices/compact\_flash\_unmount.png

83% /usr/bin/install -c -p -m 644 /opt/local/var/macports/build/\_opt\_local\_var\_m acports\_sources\_rsync.macports.org\_release\_tarballs\_ports\_kde\_kdelibs3/kdelibs3/ work/kdelibs-3.5.10/pics/crystalsvg/cr48-device-dvd\_mount.png /opt/local/var/mac ports/build/\_opt\_local\_var\_macports\_sources\_rsync.macports.org\_release\_tarballs\_ ports\_kde\_kdelibs3/kdelibs3/work/destroot/opt/local/share/icons/crystalsvg/48x48 /devices/dvd\_mount.png

acports\_sources\_rsync.macports.org\_release\_tarballs\_ports\_kde\_kdelibs3/kdelibs3/ work/kdelibs-3.5.10/pics/crystalsvg/cr48-device-dvd\_unmount.png /opt/local/var/m acports/build/\_opt\_local\_var\_macports\_sources\_rsync.macports.org\_release\_tarball s\_ports\_kde\_kdelibs3/kdelibs3/work/destroot/opt/local/share/icons/crystalsvg/48x 48/devices/dvd\_unmount.png

83% /usr/bin/install -c -p -m 644 /opt/local/var/macports/build/\_opt\_local\_var\_m acports\_sources\_rsync.macports.org\_release\_tarballs\_ports\_kde\_kdelibs3/kdelibs3/ work/kdelibs-3.5.10/pics/crystalsvg/cr48-device-hdd\_mount.png /opt/local/var/mac ports/build/\_opt\_local\_var\_macports\_sources\_rsync.macports.org\_release\_tarballs\_ ports\_kde\_kdelibs3/kdelibs3/work/destroot/opt/local/share/icons/crystalsvg/48x48 /devices/hdd\_mount.png

83% /usr/bin/install -c -p -m 644 /opt/local/var/macports/build/\_opt\_local\_var\_m acports\_sources\_rsync.macports.org\_release\_tarballs\_ports\_kde\_kdelibs3/kdelibs3/ work/kdelibs-3.5.10/pics/crystalsvg/cr48-device-hdd\_unmount.png /opt/local/var/m acports/build/\_opt\_local\_var\_macports\_sources\_rsync.macports.org\_release\_tarball s\_ports\_kde\_kdelibs3/kdelibs3/work/destroot/opt/local/share/icons/crystalsvg/48x 48/devices/hdd\_unmount.png

83% /usr/bin/install -c -p -m 644 /opt/local/var/macports/build/\_opt\_local\_var\_m acports\_sources\_rsync.macports.org\_release\_tarballs\_ports\_kde\_kdelibs3/kdelibs3/ work/kdelibs-3.5.10/pics/crystalsvg/cr48-device-ipod\_mount.png /opt/local/var/ma cports/build/\_opt\_local\_var\_macports\_sources\_rsync.macports.org\_release\_tarballs \_ports\_kde\_kdelibs3/kdelibs3/work/destroot/opt/local/share/icons/crystalsvg/48x4 8/devices/ipod\_mount.png

acports\_sources\_rsync.macports.org\_release\_tarballs\_ports\_kde\_kdelibs3/kdelibs3/ work/kdelibs-3.5.10/pics/crystalsvg/cr48-device-ipod\_unmount.png /opt/local/var/ macports/build/\_opt\_local\_var\_macports\_sources\_rsync.macports.org\_release\_tarbal ls\_ports\_kde\_kdelibs3/kdelibs3/work/destroot/opt/local/share/icons/crystalsvg/48 x48/devices/ipod\_unmount.png

83% /usr/bin/install -c -p -m 644 /opt/local/var/macports/build/\_opt\_local\_var\_m acports\_sources\_rsync.macports.org\_release\_tarballs\_ports\_kde\_kdelibs3/kdelibs3/ work/kdelibs-3.5.10/pics/crystalsvg/cr48-device-joystick.png /opt/local/var/macp orts/build/\_opt\_local\_var\_macports\_sources\_rsync.macports.org\_release\_tarballs\_p orts\_kde\_kdelibs3/kdelibs3/work/destroot/opt/local/share/icons/crystalsvg/48x48/ devices/joystick.png

83% /usr/bin/install -c -p -m 644 /opt/local/var/macports/build/\_opt\_local\_var\_m acports\_sources\_rsync.macports.org\_release\_tarballs\_ports\_kde\_kdelibs3/kdelibs3/ work/kdelibs-3.5.10/pics/crystalsvg/cr48-device-memory.png /opt/local/var/macpor ts/build/\_opt\_local\_var\_macports\_sources\_rsync.macports.org\_release\_tarballs\_por ts\_kde\_kdelibs3/kdelibs3/work/destroot/opt/local/share/icons/crystalsvg/48x48/de vices/memory.png

83% /usr/bin/install -c -p -m 644 /opt/local/var/macports/build/\_opt\_local\_var\_m acports\_sources\_rsync.macports.org\_release\_tarballs\_ports\_kde\_kdelibs3/kdelibs3/ work/kdelibs-3.5.10/pics/crystalsvg/cr48-device-memory\_stick\_mount.png /opt/loca l/var/macports/build/\_opt\_local\_var\_macports\_sources\_rsync.macports.org\_release\_ tarballs\_ports\_kde\_kdelibs3/kdelibs3/work/destroot/opt/local/share/icons/crystal svg/48x48/devices/memory\_stick\_mount.png

acports\_sources\_rsync.macports.org\_release\_tarballs\_ports\_kde\_kdelibs3/kdelibs3/ work/kdelibs-3.5.10/pics/crystalsvg/cr48-device-memory\_stick\_unmount.png /opt/lo cal/var/macports/build/\_opt\_local\_var\_macports\_sources\_rsync.macports.org\_releas e\_tarballs\_ports\_kde\_kdelibs3/kdelibs3/work/destroot/opt/local/share/icons/cryst alsvg/48x48/devices/memory\_stick\_unmount.png

83% /usr/bin/install -c -p -m 644 /opt/local/var/macports/build/\_opt\_local\_var\_m acports\_sources\_rsync.macports.org\_release\_tarballs\_ports\_kde\_kdelibs3/kdelibs3/ work/kdelibs-3.5.10/pics/crystalsvg/cr48-device-mo\_mount.png /opt/local/var/macp orts/build/\_opt\_local\_var\_macports\_sources\_rsync.macports.org\_release\_tarballs\_p orts\_kde\_kdelibs3/kdelibs3/work/destroot/opt/local/share/icons/crystalsvg/48x48/ devices/mo\_mount.png

83% /usr/bin/install -c -p -m 644 /opt/local/var/macports/build/\_opt\_local\_var\_m acports\_sources\_rsync.macports.org\_release\_tarballs\_ports\_kde\_kdelibs3/kdelibs3/ work/kdelibs-3.5.10/pics/crystalsvg/cr48-device-mo\_unmount.png /opt/local/var/ma cports/build/\_opt\_local\_var\_macports\_sources\_rsync.macports.org\_release\_tarballs \_ports\_kde\_kdelibs3/kdelibs3/work/destroot/opt/local/share/icons/crystalsvg/48x4 8/devices/mo\_unmount.png

83% /usr/bin/install -c -p -m 644 /opt/local/var/macports/build/\_opt\_local\_var\_m acports\_sources\_rsync.macports.org\_release\_tarballs\_ports\_kde\_kdelibs3/kdelibs3/ work/kdelibs-3.5.10/pics/crystalsvg/cr48-device-mouse.png /opt/local/var/macport s/build/\_opt\_local\_var\_macports\_sources\_rsync.macports.org\_release\_tarballs\_port s\_kde\_kdelibs3/kdelibs3/work/destroot/opt/local/share/icons/crystalsvg/48x48/dev ices/mouse.png

acports\_sources\_rsync.macports.org\_release\_tarballs\_ports\_kde\_kdelibs3/kdelibs3/ work/kdelibs-3.5.10/pics/crystalsvg/cr48-device-nfs\_mount.png /opt/local/var/mac ports/build/\_opt\_local\_var\_macports\_sources\_rsync.macports.org\_release\_tarballs\_ ports\_kde\_kdelibs3/kdelibs3/work/destroot/opt/local/share/icons/crystalsvg/48x48 /devices/nfs\_mount.png

83% /usr/bin/install -c -p -m 644 /opt/local/var/macports/build/\_opt\_local\_var\_m acports\_sources\_rsync.macports.org\_release\_tarballs\_ports\_kde\_kdelibs3/kdelibs3/ work/kdelibs-3.5.10/pics/crystalsvg/cr48-device-nfs\_unmount.png /opt/local/var/m acports/build/\_opt\_local\_var\_macports\_sources\_rsync.macports.org\_release\_tarball s\_ports\_kde\_kdelibs3/kdelibs3/work/destroot/opt/local/share/icons/crystalsvg/48x 48/devices/nfs\_unmount.png

83% /usr/bin/install -c -p -m 644 /opt/local/var/macports/build/\_opt\_local\_var\_m acports\_sources\_rsync.macports.org\_release\_tarballs\_ports\_kde\_kdelibs3/kdelibs3/ work/kdelibs-3.5.10/pics/crystalsvg/cr48-device-pda\_black.png /opt/local/var/mac ports/build/\_opt\_local\_var\_macports\_sources\_rsync.macports.org\_release\_tarballs\_ ports\_kde\_kdelibs3/kdelibs3/work/destroot/opt/local/share/icons/crystalsvg/48x48 /devices/pda\_black.png

83% /usr/bin/install -c -p -m 644 /opt/local/var/macports/build/\_opt\_local\_var\_m acports\_sources\_rsync.macports.org\_release\_tarballs\_ports\_kde\_kdelibs3/kdelibs3/ work/kdelibs-3.5.10/pics/crystalsvg/cr48-device-pda\_blue.png /opt/local/var/macp orts/build/\_opt\_local\_var\_macports\_sources\_rsync.macports.org\_release\_tarballs\_p orts\_kde\_kdelibs3/kdelibs3/work/destroot/opt/local/share/icons/crystalsvg/48x48/ devices/pda\_blue.png

acports\_sources\_rsync.macports.org\_release\_tarballs\_ports\_kde\_kdelibs3/kdelibs3/ work/kdelibs-3.5.10/pics/crystalsvg/cr48-device-print\_class.png /opt/local/var/m acports/build/\_opt\_local\_var\_macports\_sources\_rsync.macports.org\_release\_tarball s\_ports\_kde\_kdelibs3/kdelibs3/work/destroot/opt/local/share/icons/crystalsvg/48x 48/devices/print\_class.png

83% /usr/bin/install -c -p -m 644 /opt/local/var/macports/build/\_opt\_local\_var\_m acports\_sources\_rsync.macports.org\_release\_tarballs\_ports\_kde\_kdelibs3/kdelibs3/ work/kdelibs-3.5.10/pics/crystalsvg/cr48-device-printer1.png /opt/local/var/macp orts/build/\_opt\_local\_var\_macports\_sources\_rsync.macports.org\_release\_tarballs\_p orts\_kde\_kdelibs3/kdelibs3/work/destroot/opt/local/share/icons/crystalsvg/48x48/ devices/printer1.png

83% /usr/bin/install -c -p -m 644 /opt/local/var/macports/build/\_opt\_local\_var\_m acports\_sources\_rsync.macports.org\_release\_tarballs\_ports\_kde\_kdelibs3/kdelibs3/ work/kdelibs-3.5.10/pics/crystalsvg/cr48-device-scanner.png /opt/local/var/macpo rts/build/\_opt\_local\_var\_macports\_sources\_rsync.macports.org\_release\_tarballs\_po rts\_kde\_kdelibs3/kdelibs3/work/destroot/opt/local/share/icons/crystalsvg/48x48/d evices/scanner.png

83% /usr/bin/install -c -p -m 644 /opt/local/var/macports/build/\_opt\_local\_var\_m acports\_sources\_rsync.macports.org\_release\_tarballs\_ports\_kde\_kdelibs3/kdelibs3/ work/kdelibs-3.5.10/pics/crystalsvg/cr48-device-sd\_mmc\_mount.png /opt/local/var/ macports/build/\_opt\_local\_var\_macports\_sources\_rsync.macports.org\_release\_tarbal ls\_ports\_kde\_kdelibs3/kdelibs3/work/destroot/opt/local/share/icons/crystalsvg/48 x48/devices/sd\_mmc\_mount.png

acports\_sources\_rsync.macports.org\_release\_tarballs\_ports\_kde\_kdelibs3/kdelibs3/ work/kdelibs-3.5.10/pics/crystalsvg/cr48-device-sd\_mmc\_unmount.png /opt/local/va r/macports/build/\_opt\_local\_var\_macports\_sources\_rsync.macports.org\_release\_tarb alls\_ports\_kde\_kdelibs3/kdelibs3/work/destroot/opt/local/share/icons/crystalsvg/ 48x48/devices/sd\_mmc\_unmount.png

83% /usr/bin/install -c -p -m 644 /opt/local/var/macports/build/\_opt\_local\_var\_m acports\_sources\_rsync.macports.org\_release\_tarballs\_ports\_kde\_kdelibs3/kdelibs3/ work/kdelibs-3.5.10/pics/crystalsvg/cr48-device-smart\_media\_mount.png /opt/local /var/macports/build/\_opt\_local\_var\_macports\_sources\_rsync.macports.org\_release\_t arballs\_ports\_kde\_kdelibs3/kdelibs3/work/destroot/opt/local/share/icons/crystals vg/48x48/devices/smart\_media\_mount.png

83% /usr/bin/install -c -p -m 644 /opt/local/var/macports/build/\_opt\_local\_var\_m acports\_sources\_rsync.macports.org\_release\_tarballs\_ports\_kde\_kdelibs3/kdelibs3/ work/kdelibs-3.5.10/pics/crystalsvg/cr48-device-smart\_media\_unmount.png /opt/loc al/var/macports/build/\_opt\_local\_var\_macports\_sources\_rsync.macports.org\_release \_tarballs\_ports\_kde\_kdelibs3/kdelibs3/work/destroot/opt/local/share/icons/crysta lsvg/48x48/devices/smart\_media\_unmount.png

83% /usr/bin/install -c -p -m 644 /opt/local/var/macports/build/\_opt\_local\_var\_m acports\_sources\_rsync.macports.org\_release\_tarballs\_ports\_kde\_kdelibs3/kdelibs3/ work/kdelibs-3.5.10/pics/crystalsvg/cr48-device-system.png /opt/local/var/macpor ts/build/\_opt\_local\_var\_macports\_sources\_rsync.macports.org\_release\_tarballs\_por ts\_kde\_kdelibs3/kdelibs3/work/destroot/opt/local/share/icons/crystalsvg/48x48/de vices/system.png

acports\_sources\_rsync.macports.org\_release\_tarballs\_ports\_kde\_kdelibs3/kdelibs3/ work/kdelibs-3.5.10/pics/crystalsvg/cr48-device-tablet.png /opt/local/var/macpor ts/build/\_opt\_local\_var\_macports\_sources\_rsync.macports.org\_release\_tarballs\_por ts\_kde\_kdelibs3/kdelibs3/work/destroot/opt/local/share/icons/crystalsvg/48x48/de vices/tablet.png

83% /usr/bin/install -c -p -m 644 /opt/local/var/macports/build/\_opt\_local\_var\_m acports\_sources\_rsync.macports.org\_release\_tarballs\_ports\_kde\_kdelibs3/kdelibs3/ work/kdelibs-3.5.10/pics/crystalsvg/cr48-device-tv.png /opt/local/var/macports/b uild/\_opt\_local\_var\_macports\_sources\_rsync.macports.org\_release\_tarballs\_ports\_k de\_kdelibs3/kdelibs3/work/destroot/opt/local/share/icons/crystalsvg/48x48/device s/tv.png

83% /usr/bin/install -c -p -m 644 /opt/local/var/macports/build/\_opt\_local\_var\_m acports\_sources\_rsync.macports.org\_release\_tarballs\_ports\_kde\_kdelibs3/kdelibs3/ work/kdelibs-3.5.10/pics/crystalsvg/cr48-device-usbpendrive\_mount.png /opt/local /var/macports/build/\_opt\_local\_var\_macports\_sources\_rsync.macports.org\_release\_t arballs\_ports\_kde\_kdelibs3/kdelibs3/work/destroot/opt/local/share/icons/crystals vg/48x48/devices/usbpendrive\_mount.png

83% /usr/bin/install -c -p -m 644 /opt/local/var/macports/build/\_opt\_local\_var\_m acports\_sources\_rsync.macports.org\_release\_tarballs\_ports\_kde\_kdelibs3/kdelibs3/ work/kdelibs-3.5.10/pics/crystalsvg/cr48-device-usbpendrive\_unmount.png /opt/loc al/var/macports/build/\_opt\_local\_var\_macports\_sources\_rsync.macports.org\_release \_tarballs\_ports\_kde\_kdelibs3/kdelibs3/work/destroot/opt/local/share/icons/crysta lsvg/48x48/devices/usbpendrive\_unmount.png

acports\_sources\_rsync.macports.org\_release\_tarballs\_ports\_kde\_kdelibs3/kdelibs3/ work/kdelibs-3.5.10/pics/crystalsvg/cr48-device-zip\_mount.png /opt/local/var/mac ports/build/\_opt\_local\_var\_macports\_sources\_rsync.macports.org\_release\_tarballs\_ ports\_kde\_kdelibs3/kdelibs3/work/destroot/opt/local/share/icons/crystalsvg/48x48 /devices/zip\_mount.png

84% /usr/bin/install -c -p -m 644 /opt/local/var/macports/build/\_opt\_local\_var\_m acports\_sources\_rsync.macports.org\_release\_tarballs\_ports\_kde\_kdelibs3/kdelibs3/ work/kdelibs-3.5.10/pics/crystalsvg/cr48-device-zip\_unmount.png /opt/local/var/m acports/build/\_opt\_local\_var\_macports\_sources\_rsync.macports.org\_release\_tarball s\_ports\_kde\_kdelibs3/kdelibs3/work/destroot/opt/local/share/icons/crystalsvg/48x 48/devices/zip\_unmount.png

84% mkdir /opt/local/var/macports/build/\_opt\_local\_var\_macports\_sources\_rsync.ma cports.org\_release\_tarballs\_ports\_kde\_kdelibs3/kdelibs3/work/destroot/opt/local/ share/icons/crystalsvg/48x48/filesystems

/usr/bin/install -c -p -m 644 /opt/local/var/macports/build/\_opt\_local\_var\_macpo rts\_sources\_rsync.macports.org\_release\_tarballs\_ports\_kde\_kdelibs3/kdelibs3/work /kdelibs-3.5.10/pics/crystalsvg/cr48-filesys-desktop.png /opt/local/var/macports /build/\_opt\_local\_var\_macports\_sources\_rsync.macports.org\_release\_tarballs\_ports \_kde\_kdelibs3/kdelibs3/work/destroot/opt/local/share/icons/crystalsvg/48x48/file systems/desktop.png

84% /usr/bin/install -c -p -m 644 /opt/local/var/macports/build/\_opt\_local\_var\_m acports\_sources\_rsync.macports.org\_release\_tarballs\_ports\_kde\_kdelibs3/kdelibs3/ work/kdelibs-3.5.10/pics/crystalsvg/cr48-filesys-exec.png /opt/local/var/macport s/build/\_opt\_local\_var\_macports\_sources\_rsync.macports.org\_release\_tarballs\_port

s\_kde\_kdelibs3/kdelibs3/work/destroot/opt/local/share/icons/crystalsvg/48x48/fil esystems/exec.png

84% /usr/bin/install -c -p -m 644 /opt/local/var/macports/build/\_opt\_local\_var\_m acports\_sources\_rsync.macports.org\_release\_tarballs\_ports\_kde\_kdelibs3/kdelibs3/ work/kdelibs-3.5.10/pics/crystalsvg/cr48-filesys-file\_broken.png /opt/local/var/ macports/build/\_opt\_local\_var\_macports\_sources\_rsync.macports.org\_release\_tarbal ls\_ports\_kde\_kdelibs3/kdelibs3/work/destroot/opt/local/share/icons/crystalsvg/48 x48/filesystems/file\_broken.png

84% /usr/bin/install -c -p -m 644 /opt/local/var/macports/build/\_opt\_local\_var\_m acports\_sources\_rsync.macports.org\_release\_tarballs\_ports\_kde\_kdelibs3/kdelibs3/ work/kdelibs-3.5.10/pics/crystalsvg/cr48-filesys-folder.png /opt/local/var/macpo rts/build/\_opt\_local\_var\_macports\_sources\_rsync.macports.org\_release\_tarballs\_po rts\_kde\_kdelibs3/kdelibs3/work/destroot/opt/local/share/icons/crystalsvg/48x48/f ilesystems/folder.png

84% /usr/bin/install -c -p -m 644 /opt/local/var/macports/build/\_opt\_local\_var\_m acports\_sources\_rsync.macports.org\_release\_tarballs\_ports\_kde\_kdelibs3/kdelibs3/ work/kdelibs-3.5.10/pics/crystalsvg/cr48-filesys-folder\_crystal.png /opt/local/v ar/macports/build/\_opt\_local\_var\_macports\_sources\_rsync.macports.org\_release\_tar balls\_ports\_kde\_kdelibs3/kdelibs3/work/destroot/opt/local/share/icons/crystalsvg /48x48/filesystems/folder\_crystal.png

84% /usr/bin/install -c -p -m 644 /opt/local/var/macports/build/\_opt\_local\_var\_m acports\_sources\_rsync.macports.org\_release\_tarballs\_ports\_kde\_kdelibs3/kdelibs3/ work/kdelibs-3.5.10/pics/crystalsvg/cr48-filesys-folder\_favorite.png /opt/local/ var/macports/build/\_opt\_local\_var\_macports\_sources\_rsync.macports.org\_release\_ta

rballs\_ports\_kde\_kdelibs3/kdelibs3/work/destroot/opt/local/share/icons/crystalsv g/48x48/filesystems/folder\_favorite.png

84% /usr/bin/install -c -p -m 644 /opt/local/var/macports/build/\_opt\_local\_var\_m acports\_sources\_rsync.macports.org\_release\_tarballs\_ports\_kde\_kdelibs3/kdelibs3/ work/kdelibs-3.5.10/pics/crystalsvg/cr48-filesys-folder\_green.png /opt/local/var /macports/build/\_opt\_local\_var\_macports\_sources\_rsync.macports.org\_release\_tarba lls\_ports\_kde\_kdelibs3/kdelibs3/work/destroot/opt/local/share/icons/crystalsvg/4 8x48/filesystems/folder\_green.png

84% /usr/bin/install -c -p -m 644 /opt/local/var/macports/build/\_opt\_local\_var\_m acports\_sources\_rsync.macports.org\_release\_tarballs\_ports\_kde\_kdelibs3/kdelibs3/ work/kdelibs-3.5.10/pics/crystalsvg/cr48-filesys-folder\_green\_open.png /opt/loca l/var/macports/build/\_opt\_local\_var\_macports\_sources\_rsync.macports.org\_release\_ tarballs\_ports\_kde\_kdelibs3/kdelibs3/work/destroot/opt/local/share/icons/crystal svg/48x48/filesystems/folder\_green\_open.png

84% /usr/bin/install -c -p -m 644 /opt/local/var/macports/build/\_opt\_local\_var\_m acports\_sources\_rsync.macports.org\_release\_tarballs\_ports\_kde\_kdelibs3/kdelibs3/ work/kdelibs-3.5.10/pics/crystalsvg/cr48-filesys-folder\_grey.png /opt/local/var/ macports/build/\_opt\_local\_var\_macports\_sources\_rsync.macports.org\_release\_tarbal ls\_ports\_kde\_kdelibs3/kdelibs3/work/destroot/opt/local/share/icons/crystalsvg/48 x48/filesystems/folder\_grey.png

84% /usr/bin/install -c -p -m 644 /opt/local/var/macports/build/\_opt\_local\_var\_m acports\_sources\_rsync.macports.org\_release\_tarballs\_ports\_kde\_kdelibs3/kdelibs3/ work/kdelibs-3.5.10/pics/crystalsvg/cr48-filesys-folder\_grey\_open.png /opt/local /var/macports/build/\_opt\_local\_var\_macports\_sources\_rsync.macports.org\_release\_t

arballs\_ports\_kde\_kdelibs3/kdelibs3/work/destroot/opt/local/share/icons/crystals vg/48x48/filesystems/folder\_grey\_open.png

84% /usr/bin/install -c -p -m 644 /opt/local/var/macports/build/\_opt\_local\_var\_m acports\_sources\_rsync.macports.org\_release\_tarballs\_ports\_kde\_kdelibs3/kdelibs3/ work/kdelibs-3.5.10/pics/crystalsvg/cr48-filesys-folder\_home.png /opt/local/var/ macports/build/\_opt\_local\_var\_macports\_sources\_rsync.macports.org\_release\_tarbal ls\_ports\_kde\_kdelibs3/kdelibs3/work/destroot/opt/local/share/icons/crystalsvg/48 x48/filesystems/folder\_home.png

84% /usr/bin/install -c -p -m 644 /opt/local/var/macports/build/\_opt\_local\_var\_m acports\_sources\_rsync.macports.org\_release\_tarballs\_ports\_kde\_kdelibs3/kdelibs3/ work/kdelibs-3.5.10/pics/crystalsvg/cr48-filesys-folder\_home2.png /opt/local/var /macports/build/\_opt\_local\_var\_macports\_sources\_rsync.macports.org\_release\_tarba lls\_ports\_kde\_kdelibs3/kdelibs3/work/destroot/opt/local/share/icons/crystalsvg/4 8x48/filesystems/folder\_home2.png

84% /usr/bin/install -c -p -m 644 /opt/local/var/macports/build/\_opt\_local\_var\_m acports\_sources\_rsync.macports.org\_release\_tarballs\_ports\_kde\_kdelibs3/kdelibs3/ work/kdelibs-3.5.10/pics/crystalsvg/cr48-filesys-folder\_html.png /opt/local/var/ macports/build/\_opt\_local\_var\_macports\_sources\_rsync.macports.org\_release\_tarbal ls\_ports\_kde\_kdelibs3/kdelibs3/work/destroot/opt/local/share/icons/crystalsvg/48 x48/filesystems/folder\_html.png

84% /usr/bin/install -c -p -m 644 /opt/local/var/macports/build/\_opt\_local\_var\_m acports\_sources\_rsync.macports.org\_release\_tarballs\_ports\_kde\_kdelibs3/kdelibs3/ work/kdelibs-3.5.10/pics/crystalsvg/cr48-filesys-folder\_image.png /opt/local/var /macports/build/\_opt\_local\_var\_macports\_sources\_rsync.macports.org\_release\_tarba
lls\_ports\_kde\_kdelibs3/kdelibs3/work/destroot/opt/local/share/icons/crystalsvg/4 8x48/filesystems/folder\_image.png

84% /usr/bin/install -c -p -m 644 /opt/local/var/macports/build/\_opt\_local\_var\_m acports\_sources\_rsync.macports.org\_release\_tarballs\_ports\_kde\_kdelibs3/kdelibs3/ work/kdelibs-3.5.10/pics/crystalsvg/cr48-filesys-folder\_important.png /opt/local /var/macports/build/\_opt\_local\_var\_macports\_sources\_rsync.macports.org\_release\_t arballs\_ports\_kde\_kdelibs3/kdelibs3/work/destroot/opt/local/share/icons/crystals vg/48x48/filesystems/folder\_important.png

84% /usr/bin/install -c -p -m 644 /opt/local/var/macports/build/\_opt\_local\_var\_m acports\_sources\_rsync.macports.org\_release\_tarballs\_ports\_kde\_kdelibs3/kdelibs3/ work/kdelibs-3.5.10/pics/crystalsvg/cr48-filesys-folder\_inbox.png /opt/local/var /macports/build/\_opt\_local\_var\_macports\_sources\_rsync.macports.org\_release\_tarba lls\_ports\_kde\_kdelibs3/kdelibs3/work/destroot/opt/local/share/icons/crystalsvg/4 8x48/filesystems/folder\_inbox.png

84% /usr/bin/install -c -p -m 644 /opt/local/var/macports/build/\_opt\_local\_var\_m acports\_sources\_rsync.macports.org\_release\_tarballs\_ports\_kde\_kdelibs3/kdelibs3/ work/kdelibs-3.5.10/pics/crystalsvg/cr48-filesys-folder\_locked.png /opt/local/va r/macports/build/\_opt\_local\_var\_macports\_sources\_rsync.macports.org\_release\_tarb alls\_ports\_kde\_kdelibs3/kdelibs3/work/destroot/opt/local/share/icons/crystalsvg/ 48x48/filesystems/folder\_locked.png

84% /usr/bin/install -c -p -m 644 /opt/local/var/macports/build/\_opt\_local\_var\_m acports\_sources\_rsync.macports.org\_release\_tarballs\_ports\_kde\_kdelibs3/kdelibs3/ work/kdelibs-3.5.10/pics/crystalsvg/cr48-filesys-folder\_man.png /opt/local/var/m acports/build/\_opt\_local\_var\_macports\_sources\_rsync.macports.org\_release\_tarball

s\_ports\_kde\_kdelibs3/kdelibs3/work/destroot/opt/local/share/icons/crystalsvg/48x 48/filesystems/folder\_man.png

84% /usr/bin/install -c -p -m 644 /opt/local/var/macports/build/\_opt\_local\_var\_m acports\_sources\_rsync.macports.org\_release\_tarballs\_ports\_kde\_kdelibs3/kdelibs3/ work/kdelibs-3.5.10/pics/crystalsvg/cr48-filesys-folder\_open.png /opt/local/var/ macports/build/\_opt\_local\_var\_macports\_sources\_rsync.macports.org\_release\_tarbal ls\_ports\_kde\_kdelibs3/kdelibs3/work/destroot/opt/local/share/icons/crystalsvg/48 x48/filesystems/folder\_open.png

84% /usr/bin/install -c -p -m 644 /opt/local/var/macports/build/\_opt\_local\_var\_m acports\_sources\_rsync.macports.org\_release\_tarballs\_ports\_kde\_kdelibs3/kdelibs3/ work/kdelibs-3.5.10/pics/crystalsvg/cr48-filesys-folder\_orange.png /opt/local/va r/macports/build/\_opt\_local\_var\_macports\_sources\_rsync.macports.org\_release\_tarb alls\_ports\_kde\_kdelibs3/kdelibs3/work/destroot/opt/local/share/icons/crystalsvg/ 48x48/filesystems/folder\_orange.png

84% /usr/bin/install -c -p -m 644 /opt/local/var/macports/build/\_opt\_local\_var\_m acports\_sources\_rsync.macports.org\_release\_tarballs\_ports\_kde\_kdelibs3/kdelibs3/ work/kdelibs-3.5.10/pics/crystalsvg/cr48-filesys-folder\_orange\_open.png /opt/loc al/var/macports/build/\_opt\_local\_var\_macports\_sources\_rsync.macports.org\_release \_tarballs\_ports\_kde\_kdelibs3/kdelibs3/work/destroot/opt/local/share/icons/crysta lsvg/48x48/filesystems/folder\_orange\_open.png

84% /usr/bin/install -c -p -m 644 /opt/local/var/macports/build/\_opt\_local\_var\_m acports\_sources\_rsync.macports.org\_release\_tarballs\_ports\_kde\_kdelibs3/kdelibs3/ work/kdelibs-3.5.10/pics/crystalsvg/cr48-filesys-folder\_outbox.png /opt/local/va r/macports/build/\_opt\_local\_var\_macports\_sources\_rsync.macports.org\_release\_tarb

alls\_ports\_kde\_kdelibs3/kdelibs3/work/destroot/opt/local/share/icons/crystalsvg/ 48x48/filesystems/folder\_outbox.png

84% /usr/bin/install -c -p -m 644 /opt/local/var/macports/build/\_opt\_local\_var\_m acports\_sources\_rsync.macports.org\_release\_tarballs\_ports\_kde\_kdelibs3/kdelibs3/ work/kdelibs-3.5.10/pics/crystalsvg/cr48-filesys-folder\_print.png /opt/local/var /macports/build/\_opt\_local\_var\_macports\_sources\_rsync.macports.org\_release\_tarba lls\_ports\_kde\_kdelibs3/kdelibs3/work/destroot/opt/local/share/icons/crystalsvg/4 8x48/filesystems/folder\_print.png

84% /usr/bin/install -c -p -m 644 /opt/local/var/macports/build/\_opt\_local\_var\_m acports\_sources\_rsync.macports.org\_release\_tarballs\_ports\_kde\_kdelibs3/kdelibs3/ work/kdelibs-3.5.10/pics/crystalsvg/cr48-filesys-folder\_red.png /opt/local/var/m acports/build/\_opt\_local\_var\_macports\_sources\_rsync.macports.org\_release\_tarball s\_ports\_kde\_kdelibs3/kdelibs3/work/destroot/opt/local/share/icons/crystalsvg/48x 48/filesystems/folder\_red.png

84% /usr/bin/install -c -p -m 644 /opt/local/var/macports/build/\_opt\_local\_var\_m acports\_sources\_rsync.macports.org\_release\_tarballs\_ports\_kde\_kdelibs3/kdelibs3/ work/kdelibs-3.5.10/pics/crystalsvg/cr48-filesys-folder\_red\_open.png /opt/local/ var/macports/build/\_opt\_local\_var\_macports\_sources\_rsync.macports.org\_release\_ta rballs\_ports\_kde\_kdelibs3/kdelibs3/work/destroot/opt/local/share/icons/crystalsv g/48x48/filesystems/folder\_red\_open.png

84% /usr/bin/install -c -p -m 644 /opt/local/var/macports/build/\_opt\_local\_var\_m acports\_sources\_rsync.macports.org\_release\_tarballs\_ports\_kde\_kdelibs3/kdelibs3/ work/kdelibs-3.5.10/pics/crystalsvg/cr48-filesys-folder\_sound.png /opt/local/var /macports/build/\_opt\_local\_var\_macports\_sources\_rsync.macports.org\_release\_tarba

lls\_ports\_kde\_kdelibs3/kdelibs3/work/destroot/opt/local/share/icons/crystalsvg/4 8x48/filesystems/folder\_sound.png

84% /usr/bin/install -c -p -m 644 /opt/local/var/macports/build/\_opt\_local\_var\_m acports\_sources\_rsync.macports.org\_release\_tarballs\_ports\_kde\_kdelibs3/kdelibs3/ work/kdelibs-3.5.10/pics/crystalsvg/cr48-filesys-folder\_tar.png /opt/local/var/m acports/build/\_opt\_local\_var\_macports\_sources\_rsync.macports.org\_release\_tarball s\_ports\_kde\_kdelibs3/kdelibs3/work/destroot/opt/local/share/icons/crystalsvg/48x 48/filesystems/folder\_tar.png

84% /usr/bin/install -c -p -m 644 /opt/local/var/macports/build/\_opt\_local\_var\_m acports\_sources\_rsync.macports.org\_release\_tarballs\_ports\_kde\_kdelibs3/kdelibs3/ work/kdelibs-3.5.10/pics/crystalsvg/cr48-filesys-folder\_txt.png /opt/local/var/m acports/build/\_opt\_local\_var\_macports\_sources\_rsync.macports.org\_release\_tarball s\_ports\_kde\_kdelibs3/kdelibs3/work/destroot/opt/local/share/icons/crystalsvg/48x 48/filesystems/folder\_txt.png

84% /usr/bin/install -c -p -m 644 /opt/local/var/macports/build/\_opt\_local\_var\_m acports\_sources\_rsync.macports.org\_release\_tarballs\_ports\_kde\_kdelibs3/kdelibs3/ work/kdelibs-3.5.10/pics/crystalsvg/cr48-filesys-folder\_video.png /opt/local/var /macports/build/\_opt\_local\_var\_macports\_sources\_rsync.macports.org\_release\_tarba lls\_ports\_kde\_kdelibs3/kdelibs3/work/destroot/opt/local/share/icons/crystalsvg/4 8x48/filesystems/folder\_video.png

84% /usr/bin/install -c -p -m 644 /opt/local/var/macports/build/\_opt\_local\_var\_m acports\_sources\_rsync.macports.org\_release\_tarballs\_ports\_kde\_kdelibs3/kdelibs3/ work/kdelibs-3.5.10/pics/crystalsvg/cr48-filesys-folder\_violet.png /opt/local/va r/macports/build/\_opt\_local\_var\_macports\_sources\_rsync.macports.org\_release\_tarb alls\_ports\_kde\_kdelibs3/kdelibs3/work/destroot/opt/local/share/icons/crystalsvg/ 48x48/filesystems/folder\_violet.png

84% /usr/bin/install -c -p -m 644 /opt/local/var/macports/build/\_opt\_local\_var\_m acports\_sources\_rsync.macports.org\_release\_tarballs\_ports\_kde\_kdelibs3/kdelibs3/ work/kdelibs-3.5.10/pics/crystalsvg/cr48-filesys-folder\_violet\_open.png /opt/loc al/var/macports/build/\_opt\_local\_var\_macports\_sources\_rsync.macports.org\_release \_tarballs\_ports\_kde\_kdelibs3/kdelibs3/work/destroot/opt/local/share/icons/crysta lsvg/48x48/filesystems/folder\_violet\_open.png

84% /usr/bin/install -c -p -m 644 /opt/local/var/macports/build/\_opt\_local\_var\_m acports\_sources\_rsync.macports.org\_release\_tarballs\_ports\_kde\_kdelibs3/kdelibs3/ work/kdelibs-3.5.10/pics/crystalsvg/cr48-filesys-folder\_yellow.png /opt/local/va r/macports/build/\_opt\_local\_var\_macports\_sources\_rsync.macports.org\_release\_tarb alls\_ports\_kde\_kdelibs3/kdelibs3/work/destroot/opt/local/share/icons/crystalsvg/ 48x48/filesystems/folder\_yellow.png

84% /usr/bin/install -c -p -m 644 /opt/local/var/macports/build/\_opt\_local\_var\_m acports\_sources\_rsync.macports.org\_release\_tarballs\_ports\_kde\_kdelibs3/kdelibs3/ work/kdelibs-3.5.10/pics/crystalsvg/cr48-filesys-folder\_yellow\_open.png /opt/loc al/var/macports/build/\_opt\_local\_var\_macports\_sources\_rsync.macports.org\_release \_tarballs\_ports\_kde\_kdelibs3/kdelibs3/work/destroot/opt/local/share/icons/crysta lsvg/48x48/filesystems/folder\_yellow\_open.png

84% /usr/bin/install -c -p -m 644 /opt/local/var/macports/build/\_opt\_local\_var\_m acports\_sources\_rsync.macports.org\_release\_tarballs\_ports\_kde\_kdelibs3/kdelibs3/ work/kdelibs-3.5.10/pics/crystalsvg/cr48-filesys-ftp.png /opt/local/var/macports /build/\_opt\_local\_var\_macports\_sources\_rsync.macports.org\_release\_tarballs\_ports

\_kde\_kdelibs3/kdelibs3/work/destroot/opt/local/share/icons/crystalsvg/48x48/file systems/ftp.png

84% /usr/bin/install -c -p -m 644 /opt/local/var/macports/build/\_opt\_local\_var\_m acports\_sources\_rsync.macports.org\_release\_tarballs\_ports\_kde\_kdelibs3/kdelibs3/ work/kdelibs-3.5.10/pics/crystalsvg/cr48-filesys-link\_overlay.png /opt/local/var /macports/build/\_opt\_local\_var\_macports\_sources\_rsync.macports.org\_release\_tarba lls\_ports\_kde\_kdelibs3/kdelibs3/work/destroot/opt/local/share/icons/crystalsvg/4 8x48/filesystems/link\_overlay.png

85% /usr/bin/install -c -p -m 644 /opt/local/var/macports/build/\_opt\_local\_var\_m acports\_sources\_rsync.macports.org\_release\_tarballs\_ports\_kde\_kdelibs3/kdelibs3/ work/kdelibs-3.5.10/pics/crystalsvg/cr48-filesys-lock\_overlay.png /opt/local/var /macports/build/\_opt\_local\_var\_macports\_sources\_rsync.macports.org\_release\_tarba lls\_ports\_kde\_kdelibs3/kdelibs3/work/destroot/opt/local/share/icons/crystalsvg/4 8x48/filesystems/lock\_overlay.png

85% /usr/bin/install -c -p -m 644 /opt/local/var/macports/build/\_opt\_local\_var\_m acports\_sources\_rsync.macports.org\_release\_tarballs\_ports\_kde\_kdelibs3/kdelibs3/ work/kdelibs-3.5.10/pics/crystalsvg/cr48-filesys-network.png /opt/local/var/macp orts/build/\_opt\_local\_var\_macports\_sources\_rsync.macports.org\_release\_tarballs\_p orts\_kde\_kdelibs3/kdelibs3/work/destroot/opt/local/share/icons/crystalsvg/48x48/ filesystems/network.png

85% /usr/bin/install -c -p -m 644 /opt/local/var/macports/build/\_opt\_local\_var\_m acports\_sources\_rsync.macports.org\_release\_tarballs\_ports\_kde\_kdelibs3/kdelibs3/ work/kdelibs-3.5.10/pics/crystalsvg/cr48-filesys-network\_local.png /opt/local/va r/macports/build/\_opt\_local\_var\_macports\_sources\_rsync.macports.org\_release\_tarb alls\_ports\_kde\_kdelibs3/kdelibs3/work/destroot/opt/local/share/icons/crystalsvg/ 48x48/filesystems/network\_local.png

85% /usr/bin/install -c -p -m 644 /opt/local/var/macports/build/\_opt\_local\_var\_m acports\_sources\_rsync.macports.org\_release\_tarballs\_ports\_kde\_kdelibs3/kdelibs3/ work/kdelibs-3.5.10/pics/crystalsvg/cr48-filesys-pipe.png /opt/local/var/macport s/build/\_opt\_local\_var\_macports\_sources\_rsync.macports.org\_release\_tarballs\_port s\_kde\_kdelibs3/kdelibs3/work/destroot/opt/local/share/icons/crystalsvg/48x48/fil esystems/pipe.png

85% /usr/bin/install -c -p -m 644 /opt/local/var/macports/build/\_opt\_local\_var\_m acports\_sources\_rsync.macports.org\_release\_tarballs\_ports\_kde\_kdelibs3/kdelibs3/ work/kdelibs-3.5.10/pics/crystalsvg/cr48-filesys-server.png /opt/local/var/macpo rts/build/\_opt\_local\_var\_macports\_sources\_rsync.macports.org\_release\_tarballs\_po rts\_kde\_kdelibs3/kdelibs3/work/destroot/opt/local/share/icons/crystalsvg/48x48/f ilesystems/server.png

85% /usr/bin/install -c -p -m 644 /opt/local/var/macports/build/\_opt\_local\_var\_m acports\_sources\_rsync.macports.org\_release\_tarballs\_ports\_kde\_kdelibs3/kdelibs3/ work/kdelibs-3.5.10/pics/crystalsvg/cr48-filesys-trashcan\_empty.png /opt/local/v ar/macports/build/\_opt\_local\_var\_macports\_sources\_rsync.macports.org\_release\_tar balls\_ports\_kde\_kdelibs3/kdelibs3/work/destroot/opt/local/share/icons/crystalsvg /48x48/filesystems/trashcan\_empty.png

85% /usr/bin/install -c -p -m 644 /opt/local/var/macports/build/\_opt\_local\_var\_m acports\_sources\_rsync.macports.org\_release\_tarballs\_ports\_kde\_kdelibs3/kdelibs3/ work/kdelibs-3.5.10/pics/crystalsvg/cr48-filesys-trashcan\_full.png /opt/local/va r/macports/build/\_opt\_local\_var\_macports\_sources\_rsync.macports.org\_release\_tarb alls\_ports\_kde\_kdelibs3/kdelibs3/work/destroot/opt/local/share/icons/crystalsvg/ 48x48/filesystems/trashcan\_full.png

85% /usr/bin/install -c -p -m 644 /opt/local/var/macports/build/\_opt\_local\_var\_m acports\_sources\_rsync.macports.org\_release\_tarballs\_ports\_kde\_kdelibs3/kdelibs3/ work/kdelibs-3.5.10/pics/crystalsvg/cr48-filesys-www.png /opt/local/var/macports /build/\_opt\_local\_var\_macports\_sources\_rsync.macports.org\_release\_tarballs\_ports \_kde\_kdelibs3/kdelibs3/work/destroot/opt/local/share/icons/crystalsvg/48x48/file systems/www.png

85% /usr/bin/install -c -p -m 644 /opt/local/var/macports/build/\_opt\_local\_var\_m acports\_sources\_rsync.macports.org\_release\_tarballs\_ports\_kde\_kdelibs3/kdelibs3/ work/kdelibs-3.5.10/pics/crystalsvg/cr48-filesys-zip\_overlay.png /opt/local/var/ macports/build/\_opt\_local\_var\_macports\_sources\_rsync.macports.org\_release\_tarbal ls\_ports\_kde\_kdelibs3/kdelibs3/work/destroot/opt/local/share/icons/crystalsvg/48 x48/filesystems/zip\_overlay.png

85% mkdir /opt/local/var/macports/build/\_opt\_local\_var\_macports\_sources\_rsync.ma cports.org\_release\_tarballs\_ports\_kde\_kdelibs3/kdelibs3/work/destroot/opt/local/ share/icons/crystalsvg/48x48/mimetypes

/usr/bin/install -c -p -m 644 /opt/local/var/macports/build/\_opt\_local\_var\_macpo rts\_sources\_rsync.macports.org\_release\_tarballs\_ports\_kde\_kdelibs3/kdelibs3/work /kdelibs-3.5.10/pics/crystalsvg/cr48-mime-applix.png /opt/local/var/macports/bui ld/\_opt\_local\_var\_macports\_sources\_rsync.macports.org\_release\_tarballs\_ports\_kde \_kdelibs3/kdelibs3/work/destroot/opt/local/share/icons/crystalsvg/48x48/mimetype s/applix.png

acports\_sources\_rsync.macports.org\_release\_tarballs\_ports\_kde\_kdelibs3/kdelibs3/ work/kdelibs-3.5.10/pics/crystalsvg/cr48-mime-ascii.png /opt/local/var/macports/ build/\_opt\_local\_var\_macports\_sources\_rsync.macports.org\_release\_tarballs\_ports\_ kde\_kdelibs3/kdelibs3/work/destroot/opt/local/share/icons/crystalsvg/48x48/mimet ypes/ascii.png

85% /usr/bin/install -c -p -m 644 /opt/local/var/macports/build/\_opt\_local\_var\_m acports\_sources\_rsync.macports.org\_release\_tarballs\_ports\_kde\_kdelibs3/kdelibs3/ work/kdelibs-3.5.10/pics/crystalsvg/cr48-mime-binary.png /opt/local/var/macports /build/\_opt\_local\_var\_macports\_sources\_rsync.macports.org\_release\_tarballs\_ports \_kde\_kdelibs3/kdelibs3/work/destroot/opt/local/share/icons/crystalsvg/48x48/mime types/binary.png

85% /usr/bin/install -c -p -m 644 /opt/local/var/macports/build/\_opt\_local\_var\_m acports\_sources\_rsync.macports.org\_release\_tarballs\_ports\_kde\_kdelibs3/kdelibs3/ work/kdelibs-3.5.10/pics/crystalsvg/cr48-mime-bt.png /opt/local/var/macports/bui ld/\_opt\_local\_var\_macports\_sources\_rsync.macports.org\_release\_tarballs\_ports\_kde \_kdelibs3/kdelibs3/work/destroot/opt/local/share/icons/crystalsvg/48x48/mimetype s/bt.png

85% /usr/bin/install -c -p -m 644 /opt/local/var/macports/build/\_opt\_local\_var\_m acports\_sources\_rsync.macports.org\_release\_tarballs\_ports\_kde\_kdelibs3/kdelibs3/ work/kdelibs-3.5.10/pics/crystalsvg/cr48-mime-cdimage.png /opt/local/var/macport s/build/\_opt\_local\_var\_macports\_sources\_rsync.macports.org\_release\_tarballs\_port s\_kde\_kdelibs3/kdelibs3/work/destroot/opt/local/share/icons/crystalsvg/48x48/mim etypes/cdimage.png

acports\_sources\_rsync.macports.org\_release\_tarballs\_ports\_kde\_kdelibs3/kdelibs3/ work/kdelibs-3.5.10/pics/crystalsvg/cr48-mime-cdr.png /opt/local/var/macports/bu ild/\_opt\_local\_var\_macports\_sources\_rsync.macports.org\_release\_tarballs\_ports\_kd e\_kdelibs3/kdelibs3/work/destroot/opt/local/share/icons/crystalsvg/48x48/mimetyp es/cdr.png

85% /usr/bin/install -c -p -m 644 /opt/local/var/macports/build/\_opt\_local\_var\_m acports\_sources\_rsync.macports.org\_release\_tarballs\_ports\_kde\_kdelibs3/kdelibs3/ work/kdelibs-3.5.10/pics/crystalsvg/cr48-mime-cdtrack.png /opt/local/var/macport s/build/\_opt\_local\_var\_macports\_sources\_rsync.macports.org\_release\_tarballs\_port s\_kde\_kdelibs3/kdelibs3/work/destroot/opt/local/share/icons/crystalsvg/48x48/mim etypes/cdtrack.png

85% /usr/bin/install -c -p -m 644 /opt/local/var/macports/build/\_opt\_local\_var\_m acports\_sources\_rsync.macports.org\_release\_tarballs\_ports\_kde\_kdelibs3/kdelibs3/ work/kdelibs-3.5.10/pics/crystalsvg/cr48-mime-colorscm.png /opt/local/var/macpor ts/build/\_opt\_local\_var\_macports\_sources\_rsync.macports.org\_release\_tarballs\_por ts\_kde\_kdelibs3/kdelibs3/work/destroot/opt/local/share/icons/crystalsvg/48x48/mi metypes/colorscm.png

85% /usr/bin/install -c -p -m 644 /opt/local/var/macports/build/\_opt\_local\_var\_m acports\_sources\_rsync.macports.org\_release\_tarballs\_ports\_kde\_kdelibs3/kdelibs3/ work/kdelibs-3.5.10/pics/crystalsvg/cr48-mime-core.png /opt/local/var/macports/b uild/\_opt\_local\_var\_macports\_sources\_rsync.macports.org\_release\_tarballs\_ports\_k de\_kdelibs3/kdelibs3/work/destroot/opt/local/share/icons/crystalsvg/48x48/mimety pes/core.png

acports\_sources\_rsync.macports.org\_release\_tarballs\_ports\_kde\_kdelibs3/kdelibs3/ work/kdelibs-3.5.10/pics/crystalsvg/cr48-mime-deb.png /opt/local/var/macports/bu ild/\_opt\_local\_var\_macports\_sources\_rsync.macports.org\_release\_tarballs\_ports\_kd e\_kdelibs3/kdelibs3/work/destroot/opt/local/share/icons/crystalsvg/48x48/mimetyp es/deb.png

85% /usr/bin/install -c -p -m 644 /opt/local/var/macports/build/\_opt\_local\_var\_m acports\_sources\_rsync.macports.org\_release\_tarballs\_ports\_kde\_kdelibs3/kdelibs3/ work/kdelibs-3.5.10/pics/crystalsvg/cr48-mime-document.png /opt/local/var/macpor ts/build/\_opt\_local\_var\_macports\_sources\_rsync.macports.org\_release\_tarballs\_por ts\_kde\_kdelibs3/kdelibs3/work/destroot/opt/local/share/icons/crystalsvg/48x48/mi metypes/document.png

85% /usr/bin/install -c -p -m 644 /opt/local/var/macports/build/\_opt\_local\_var\_m acports\_sources\_rsync.macports.org\_release\_tarballs\_ports\_kde\_kdelibs3/kdelibs3/ work/kdelibs-3.5.10/pics/crystalsvg/cr48-mime-document2.png /opt/local/var/macpo rts/build/\_opt\_local\_var\_macports\_sources\_rsync.macports.org\_release\_tarballs\_po rts\_kde\_kdelibs3/kdelibs3/work/destroot/opt/local/share/icons/crystalsvg/48x48/m imetypes/document2.png

85% /usr/bin/install -c -p -m 644 /opt/local/var/macports/build/\_opt\_local\_var\_m acports\_sources\_rsync.macports.org\_release\_tarballs\_ports\_kde\_kdelibs3/kdelibs3/ work/kdelibs-3.5.10/pics/crystalsvg/cr48-mime-dvi.png /opt/local/var/macports/bu ild/\_opt\_local\_var\_macports\_sources\_rsync.macports.org\_release\_tarballs\_ports\_kd e\_kdelibs3/kdelibs3/work/destroot/opt/local/share/icons/crystalsvg/48x48/mimetyp es/dvi.png

acports\_sources\_rsync.macports.org\_release\_tarballs\_ports\_kde\_kdelibs3/kdelibs3/ work/kdelibs-3.5.10/pics/crystalsvg/cr48-mime-empty.png /opt/local/var/macports/ build/\_opt\_local\_var\_macports\_sources\_rsync.macports.org\_release\_tarballs\_ports\_ kde\_kdelibs3/kdelibs3/work/destroot/opt/local/share/icons/crystalsvg/48x48/mimet ypes/empty.png

85% /usr/bin/install -c -p -m 644 /opt/local/var/macports/build/\_opt\_local\_var\_m acports\_sources\_rsync.macports.org\_release\_tarballs\_ports\_kde\_kdelibs3/kdelibs3/ work/kdelibs-3.5.10/pics/crystalsvg/cr48-mime-encrypted.png /opt/local/var/macpo rts/build/\_opt\_local\_var\_macports\_sources\_rsync.macports.org\_release\_tarballs\_po rts\_kde\_kdelibs3/kdelibs3/work/destroot/opt/local/share/icons/crystalsvg/48x48/m imetypes/encrypted.png

85% /usr/bin/install -c -p -m 644 /opt/local/var/macports/build/\_opt\_local\_var\_m acports\_sources\_rsync.macports.org\_release\_tarballs\_ports\_kde\_kdelibs3/kdelibs3/ work/kdelibs-3.5.10/pics/crystalsvg/cr48-mime-exec\_wine.png /opt/local/var/macpo rts/build/\_opt\_local\_var\_macports\_sources\_rsync.macports.org\_release\_tarballs\_po rts\_kde\_kdelibs3/kdelibs3/work/destroot/opt/local/share/icons/crystalsvg/48x48/m imetypes/exec\_wine.png

85% /usr/bin/install -c -p -m 644 /opt/local/var/macports/build/\_opt\_local\_var\_m acports\_sources\_rsync.macports.org\_release\_tarballs\_ports\_kde\_kdelibs3/kdelibs3/ work/kdelibs-3.5.10/pics/crystalsvg/cr48-mime-font.png /opt/local/var/macports/b uild/\_opt\_local\_var\_macports\_sources\_rsync.macports.org\_release\_tarballs\_ports\_k de\_kdelibs3/kdelibs3/work/destroot/opt/local/share/icons/crystalsvg/48x48/mimety pes/font.png

acports\_sources\_rsync.macports.org\_release\_tarballs\_ports\_kde\_kdelibs3/kdelibs3/ work/kdelibs-3.5.10/pics/crystalsvg/cr48-mime-font\_bitmap.png /opt/local/var/mac ports/build/\_opt\_local\_var\_macports\_sources\_rsync.macports.org\_release\_tarballs\_ ports\_kde\_kdelibs3/kdelibs3/work/destroot/opt/local/share/icons/crystalsvg/48x48 /mimetypes/font\_bitmap.png

85% /usr/bin/install -c -p -m 644 /opt/local/var/macports/build/\_opt\_local\_var\_m acports\_sources\_rsync.macports.org\_release\_tarballs\_ports\_kde\_kdelibs3/kdelibs3/ work/kdelibs-3.5.10/pics/crystalsvg/cr48-mime-font\_truetype.png /opt/local/var/m acports/build/\_opt\_local\_var\_macports\_sources\_rsync.macports.org\_release\_tarball s\_ports\_kde\_kdelibs3/kdelibs3/work/destroot/opt/local/share/icons/crystalsvg/48x 48/mimetypes/font\_truetype.png

85% /usr/bin/install -c -p -m 644 /opt/local/var/macports/build/\_opt\_local\_var\_m acports\_sources\_rsync.macports.org\_release\_tarballs\_ports\_kde\_kdelibs3/kdelibs3/ work/kdelibs-3.5.10/pics/crystalsvg/cr48-mime-font\_type1.png /opt/local/var/macp orts/build/\_opt\_local\_var\_macports\_sources\_rsync.macports.org\_release\_tarballs\_p orts\_kde\_kdelibs3/kdelibs3/work/destroot/opt/local/share/icons/crystalsvg/48x48/ mimetypes/font\_type1.png

85% /usr/bin/install -c -p -m 644 /opt/local/var/macports/build/\_opt\_local\_var\_m acports\_sources\_rsync.macports.org\_release\_tarballs\_ports\_kde\_kdelibs3/kdelibs3/ work/kdelibs-3.5.10/pics/crystalsvg/cr48-mime-gettext.png /opt/local/var/macport s/build/\_opt\_local\_var\_macports\_sources\_rsync.macports.org\_release\_tarballs\_port s\_kde\_kdelibs3/kdelibs3/work/destroot/opt/local/share/icons/crystalsvg/48x48/mim etypes/gettext.png

acports\_sources\_rsync.macports.org\_release\_tarballs\_ports\_kde\_kdelibs3/kdelibs3/ work/kdelibs-3.5.10/pics/crystalsvg/cr48-mime-gf.png /opt/local/var/macports/bui ld/\_opt\_local\_var\_macports\_sources\_rsync.macports.org\_release\_tarballs\_ports\_kde \_kdelibs3/kdelibs3/work/destroot/opt/local/share/icons/crystalsvg/48x48/mimetype s/gf.png

85% /usr/bin/install -c -p -m 644 /opt/local/var/macports/build/\_opt\_local\_var\_m acports\_sources\_rsync.macports.org\_release\_tarballs\_ports\_kde\_kdelibs3/kdelibs3/ work/kdelibs-3.5.10/pics/crystalsvg/cr48-mime-html.png /opt/local/var/macports/b uild/\_opt\_local\_var\_macports\_sources\_rsync.macports.org\_release\_tarballs\_ports\_k de\_kdelibs3/kdelibs3/work/destroot/opt/local/share/icons/crystalsvg/48x48/mimety pes/html.png

85% /usr/bin/install -c -p -m 644 /opt/local/var/macports/build/\_opt\_local\_var\_m acports\_sources\_rsync.macports.org\_release\_tarballs\_ports\_kde\_kdelibs3/kdelibs3/ work/kdelibs-3.5.10/pics/crystalsvg/cr48-mime-image.png /opt/local/var/macports/ build/\_opt\_local\_var\_macports\_sources\_rsync.macports.org\_release\_tarballs\_ports\_ kde\_kdelibs3/kdelibs3/work/destroot/opt/local/share/icons/crystalsvg/48x48/mimet ypes/image.png

85% /usr/bin/install -c -p -m 644 /opt/local/var/macports/build/\_opt\_local\_var\_m acports\_sources\_rsync.macports.org\_release\_tarballs\_ports\_kde\_kdelibs3/kdelibs3/ work/kdelibs-3.5.10/pics/crystalsvg/cr48-mime-info.png /opt/local/var/macports/b uild/\_opt\_local\_var\_macports\_sources\_rsync.macports.org\_release\_tarballs\_ports\_k de\_kdelibs3/kdelibs3/work/destroot/opt/local/share/icons/crystalsvg/48x48/mimety pes/info.png

acports\_sources\_rsync.macports.org\_release\_tarballs\_ports\_kde\_kdelibs3/kdelibs3/ work/kdelibs-3.5.10/pics/crystalsvg/cr48-mime-karbon\_karbon.png /opt/local/var/m acports/build/\_opt\_local\_var\_macports\_sources\_rsync.macports.org\_release\_tarball s\_ports\_kde\_kdelibs3/kdelibs3/work/destroot/opt/local/share/icons/crystalsvg/48x 48/mimetypes/karbon\_karbon.png

85% /usr/bin/install -c -p -m 644 /opt/local/var/macports/build/\_opt\_local\_var\_m acports\_sources\_rsync.macports.org\_release\_tarballs\_ports\_kde\_kdelibs3/kdelibs3/ work/kdelibs-3.5.10/pics/crystalsvg/cr48-mime-kchart\_chrt.png /opt/local/var/mac ports/build/\_opt\_local\_var\_macports\_sources\_rsync.macports.org\_release\_tarballs\_ ports\_kde\_kdelibs3/kdelibs3/work/destroot/opt/local/share/icons/crystalsvg/48x48 /mimetypes/kchart\_chrt.png

85% /usr/bin/install -c -p -m 644 /opt/local/var/macports/build/\_opt\_local\_var\_m acports\_sources\_rsync.macports.org\_release\_tarballs\_ports\_kde\_kdelibs3/kdelibs3/ work/kdelibs-3.5.10/pics/crystalsvg/cr48-mime-kexi\_kexi.png /opt/local/var/macpo rts/build/\_opt\_local\_var\_macports\_sources\_rsync.macports.org\_release\_tarballs\_po rts\_kde\_kdelibs3/kdelibs3/work/destroot/opt/local/share/icons/crystalsvg/48x48/m imetypes/kexi\_kexi.png

85% /usr/bin/install -c -p -m 644 /opt/local/var/macports/build/\_opt\_local\_var\_m acports\_sources\_rsync.macports.org\_release\_tarballs\_ports\_kde\_kdelibs3/kdelibs3/ work/kdelibs-3.5.10/pics/crystalsvg/cr48-mime-kformula\_kfo.png /opt/local/var/ma cports/build/\_opt\_local\_var\_macports\_sources\_rsync.macports.org\_release\_tarballs \_ports\_kde\_kdelibs3/kdelibs3/work/destroot/opt/local/share/icons/crystalsvg/48x4 8/mimetypes/kformula\_kfo.png

acports\_sources\_rsync.macports.org\_release\_tarballs\_ports\_kde\_kdelibs3/kdelibs3/ work/kdelibs-3.5.10/pics/crystalsvg/cr48-mime-kivio\_flw.png /opt/local/var/macpo rts/build/\_opt\_local\_var\_macports\_sources\_rsync.macports.org\_release\_tarballs\_po rts\_kde\_kdelibs3/kdelibs3/work/destroot/opt/local/share/icons/crystalsvg/48x48/m imetypes/kivio\_flw.png

86% /usr/bin/install -c -p -m 644 /opt/local/var/macports/build/\_opt\_local\_var\_m acports\_sources\_rsync.macports.org\_release\_tarballs\_ports\_kde\_kdelibs3/kdelibs3/ work/kdelibs-3.5.10/pics/crystalsvg/cr48-mime-kmultiple.png /opt/local/var/macpo rts/build/\_opt\_local\_var\_macports\_sources\_rsync.macports.org\_release\_tarballs\_po rts\_kde\_kdelibs3/kdelibs3/work/destroot/opt/local/share/icons/crystalsvg/48x48/m imetypes/kmultiple.png

86% /usr/bin/install -c -p -m 644 /opt/local/var/macports/build/\_opt\_local\_var\_m acports\_sources\_rsync.macports.org\_release\_tarballs\_ports\_kde\_kdelibs3/kdelibs3/ work/kdelibs-3.5.10/pics/crystalsvg/cr48-mime-koffice.png /opt/local/var/macport s/build/\_opt\_local\_var\_macports\_sources\_rsync.macports.org\_release\_tarballs\_port s\_kde\_kdelibs3/kdelibs3/work/destroot/opt/local/share/icons/crystalsvg/48x48/mim etypes/koffice.png

86% /usr/bin/install -c -p -m 644 /opt/local/var/macports/build/\_opt\_local\_var\_m acports\_sources\_rsync.macports.org\_release\_tarballs\_ports\_kde\_kdelibs3/kdelibs3/ work/kdelibs-3.5.10/pics/crystalsvg/cr48-mime-kpresenter\_kpr.png /opt/local/var/ macports/build/\_opt\_local\_var\_macports\_sources\_rsync.macports.org\_release\_tarbal ls\_ports\_kde\_kdelibs3/kdelibs3/work/destroot/opt/local/share/icons/crystalsvg/48 x48/mimetypes/kpresenter\_kpr.png

acports\_sources\_rsync.macports.org\_release\_tarballs\_ports\_kde\_kdelibs3/kdelibs3/ work/kdelibs-3.5.10/pics/crystalsvg/cr48-mime-krita\_kra.png /opt/local/var/macpo rts/build/\_opt\_local\_var\_macports\_sources\_rsync.macports.org\_release\_tarballs\_po rts\_kde\_kdelibs3/kdelibs3/work/destroot/opt/local/share/icons/crystalsvg/48x48/m imetypes/krita\_kra.png

86% /usr/bin/install -c -p -m 644 /opt/local/var/macports/build/\_opt\_local\_var\_m acports\_sources\_rsync.macports.org\_release\_tarballs\_ports\_kde\_kdelibs3/kdelibs3/ work/kdelibs-3.5.10/pics/crystalsvg/cr48-mime-kspread\_ksp.png /opt/local/var/mac ports/build/\_opt\_local\_var\_macports\_sources\_rsync.macports.org\_release\_tarballs\_ ports\_kde\_kdelibs3/kdelibs3/work/destroot/opt/local/share/icons/crystalsvg/48x48 /mimetypes/kspread\_ksp.png

86% /usr/bin/install -c -p -m 644 /opt/local/var/macports/build/\_opt\_local\_var\_m acports\_sources\_rsync.macports.org\_release\_tarballs\_ports\_kde\_kdelibs3/kdelibs3/ work/kdelibs-3.5.10/pics/crystalsvg/cr48-mime-kugar\_kud.png /opt/local/var/macpo rts/build/\_opt\_local\_var\_macports\_sources\_rsync.macports.org\_release\_tarballs\_po rts\_kde\_kdelibs3/kdelibs3/work/destroot/opt/local/share/icons/crystalsvg/48x48/m imetypes/kugar\_kud.png

86% /usr/bin/install -c -p -m 644 /opt/local/var/macports/build/\_opt\_local\_var\_m acports\_sources\_rsync.macports.org\_release\_tarballs\_ports\_kde\_kdelibs3/kdelibs3/ work/kdelibs-3.5.10/pics/crystalsvg/cr48-mime-kword\_kwd.png /opt/local/var/macpo rts/build/\_opt\_local\_var\_macports\_sources\_rsync.macports.org\_release\_tarballs\_po rts\_kde\_kdelibs3/kdelibs3/work/destroot/opt/local/share/icons/crystalsvg/48x48/m imetypes/kword\_kwd.png

acports\_sources\_rsync.macports.org\_release\_tarballs\_ports\_kde\_kdelibs3/kdelibs3/ work/kdelibs-3.5.10/pics/crystalsvg/cr48-mime-log.png /opt/local/var/macports/bu ild/\_opt\_local\_var\_macports\_sources\_rsync.macports.org\_release\_tarballs\_ports\_kd e\_kdelibs3/kdelibs3/work/destroot/opt/local/share/icons/crystalsvg/48x48/mimetyp es/log.png

86% /usr/bin/install -c -p -m 644 /opt/local/var/macports/build/\_opt\_local\_var\_m acports\_sources\_rsync.macports.org\_release\_tarballs\_ports\_kde\_kdelibs3/kdelibs3/ work/kdelibs-3.5.10/pics/crystalsvg/cr48-mime-make.png /opt/local/var/macports/b uild/\_opt\_local\_var\_macports\_sources\_rsync.macports.org\_release\_tarballs\_ports\_k de\_kdelibs3/kdelibs3/work/destroot/opt/local/share/icons/crystalsvg/48x48/mimety pes/make.png

86% /usr/bin/install -c -p -m 644 /opt/local/var/macports/build/\_opt\_local\_var\_m acports\_sources\_rsync.macports.org\_release\_tarballs\_ports\_kde\_kdelibs3/kdelibs3/ work/kdelibs-3.5.10/pics/crystalsvg/cr48-mime-man.png /opt/local/var/macports/bu ild/\_opt\_local\_var\_macports\_sources\_rsync.macports.org\_release\_tarballs\_ports\_kd e\_kdelibs3/kdelibs3/work/destroot/opt/local/share/icons/crystalsvg/48x48/mimetyp es/man.png

86% /usr/bin/install -c -p -m 644 /opt/local/var/macports/build/\_opt\_local\_var\_m acports\_sources\_rsync.macports.org\_release\_tarballs\_ports\_kde\_kdelibs3/kdelibs3/ work/kdelibs-3.5.10/pics/crystalsvg/cr48-mime-message.png /opt/local/var/macport s/build/\_opt\_local\_var\_macports\_sources\_rsync.macports.org\_release\_tarballs\_port s\_kde\_kdelibs3/kdelibs3/work/destroot/opt/local/share/icons/crystalsvg/48x48/mim etypes/message.png

acports\_sources\_rsync.macports.org\_release\_tarballs\_ports\_kde\_kdelibs3/kdelibs3/ work/kdelibs-3.5.10/pics/crystalsvg/cr48-mime-metafont.png /opt/local/var/macpor ts/build/\_opt\_local\_var\_macports\_sources\_rsync.macports.org\_release\_tarballs\_por ts\_kde\_kdelibs3/kdelibs3/work/destroot/opt/local/share/icons/crystalsvg/48x48/mi metypes/metafont.png

86% /usr/bin/install -c -p -m 644 /opt/local/var/macports/build/\_opt\_local\_var\_m acports\_sources\_rsync.macports.org\_release\_tarballs\_ports\_kde\_kdelibs3/kdelibs3/ work/kdelibs-3.5.10/pics/crystalsvg/cr48-mime-midi.png /opt/local/var/macports/b uild/\_opt\_local\_var\_macports\_sources\_rsync.macports.org\_release\_tarballs\_ports\_k de\_kdelibs3/kdelibs3/work/destroot/opt/local/share/icons/crystalsvg/48x48/mimety pes/midi.png

86% /usr/bin/install -c -p -m 644 /opt/local/var/macports/build/\_opt\_local\_var\_m acports\_sources\_rsync.macports.org\_release\_tarballs\_ports\_kde\_kdelibs3/kdelibs3/ work/kdelibs-3.5.10/pics/crystalsvg/cr48-mime-misc.png /opt/local/var/macports/b uild/\_opt\_local\_var\_macports\_sources\_rsync.macports.org\_release\_tarballs\_ports\_k de\_kdelibs3/kdelibs3/work/destroot/opt/local/share/icons/crystalsvg/48x48/mimety pes/misc.png

86% /usr/bin/install -c -p -m 644 /opt/local/var/macports/build/\_opt\_local\_var\_m acports\_sources\_rsync.macports.org\_release\_tarballs\_ports\_kde\_kdelibs3/kdelibs3/ work/kdelibs-3.5.10/pics/crystalsvg/cr48-mime-mozilla\_doc.png /opt/local/var/mac ports/build/\_opt\_local\_var\_macports\_sources\_rsync.macports.org\_release\_tarballs\_ ports\_kde\_kdelibs3/kdelibs3/work/destroot/opt/local/share/icons/crystalsvg/48x48 /mimetypes/mozilla\_doc.png

acports\_sources\_rsync.macports.org\_release\_tarballs\_ports\_kde\_kdelibs3/kdelibs3/ work/kdelibs-3.5.10/pics/crystalsvg/cr48-mime-netscape\_doc.png /opt/local/var/ma cports/build/\_opt\_local\_var\_macports\_sources\_rsync.macports.org\_release\_tarballs \_ports\_kde\_kdelibs3/kdelibs3/work/destroot/opt/local/share/icons/crystalsvg/48x4 8/mimetypes/netscape\_doc.png

86% /usr/bin/install -c -p -m 644 /opt/local/var/macports/build/\_opt\_local\_var\_m acports\_sources\_rsync.macports.org\_release\_tarballs\_ports\_kde\_kdelibs3/kdelibs3/ work/kdelibs-3.5.10/pics/crystalsvg/cr48-mime-pdf.png /opt/local/var/macports/bu ild/\_opt\_local\_var\_macports\_sources\_rsync.macports.org\_release\_tarballs\_ports\_kd e\_kdelibs3/kdelibs3/work/destroot/opt/local/share/icons/crystalsvg/48x48/mimetyp es/pdf.png

86% /usr/bin/install -c -p -m 644 /opt/local/var/macports/build/\_opt\_local\_var\_m acports\_sources\_rsync.macports.org\_release\_tarballs\_ports\_kde\_kdelibs3/kdelibs3/ work/kdelibs-3.5.10/pics/crystalsvg/cr48-mime-pk.png /opt/local/var/macports/bui ld/\_opt\_local\_var\_macports\_sources\_rsync.macports.org\_release\_tarballs\_ports\_kde \_kdelibs3/kdelibs3/work/destroot/opt/local/share/icons/crystalsvg/48x48/mimetype s/pk.png

86% /usr/bin/install -c -p -m 644 /opt/local/var/macports/build/\_opt\_local\_var\_m acports\_sources\_rsync.macports.org\_release\_tarballs\_ports\_kde\_kdelibs3/kdelibs3/ work/kdelibs-3.5.10/pics/crystalsvg/cr48-mime-postscript.png /opt/local/var/macp orts/build/\_opt\_local\_var\_macports\_sources\_rsync.macports.org\_release\_tarballs\_p orts\_kde\_kdelibs3/kdelibs3/work/destroot/opt/local/share/icons/crystalsvg/48x48/ mimetypes/postscript.png

acports\_sources\_rsync.macports.org\_release\_tarballs\_ports\_kde\_kdelibs3/kdelibs3/ work/kdelibs-3.5.10/pics/crystalsvg/cr48-mime-quicktime.png /opt/local/var/macpo rts/build/\_opt\_local\_var\_macports\_sources\_rsync.macports.org\_release\_tarballs\_po rts\_kde\_kdelibs3/kdelibs3/work/destroot/opt/local/share/icons/crystalsvg/48x48/m imetypes/quicktime.png

86% /usr/bin/install -c -p -m 644 /opt/local/var/macports/build/\_opt\_local\_var\_m acports\_sources\_rsync.macports.org\_release\_tarballs\_ports\_kde\_kdelibs3/kdelibs3/ work/kdelibs-3.5.10/pics/crystalsvg/cr48-mime-readme.png /opt/local/var/macports /build/\_opt\_local\_var\_macports\_sources\_rsync.macports.org\_release\_tarballs\_ports \_kde\_kdelibs3/kdelibs3/work/destroot/opt/local/share/icons/crystalsvg/48x48/mime types/readme.png

86% /usr/bin/install -c -p -m 644 /opt/local/var/macports/build/\_opt\_local\_var\_m acports\_sources\_rsync.macports.org\_release\_tarballs\_ports\_kde\_kdelibs3/kdelibs3/ work/kdelibs-3.5.10/pics/crystalsvg/cr48-mime-recycled.png /opt/local/var/macpor ts/build/\_opt\_local\_var\_macports\_sources\_rsync.macports.org\_release\_tarballs\_por ts\_kde\_kdelibs3/kdelibs3/work/destroot/opt/local/share/icons/crystalsvg/48x48/mi metypes/recycled.png

86% /usr/bin/install -c -p -m 644 /opt/local/var/macports/build/\_opt\_local\_var\_m acports\_sources\_rsync.macports.org\_release\_tarballs\_ports\_kde\_kdelibs3/kdelibs3/ work/kdelibs-3.5.10/pics/crystalsvg/cr48-mime-resource.png /opt/local/var/macpor ts/build/\_opt\_local\_var\_macports\_sources\_rsync.macports.org\_release\_tarballs\_por ts\_kde\_kdelibs3/kdelibs3/work/destroot/opt/local/share/icons/crystalsvg/48x48/mi metypes/resource.png

acports\_sources\_rsync.macports.org\_release\_tarballs\_ports\_kde\_kdelibs3/kdelibs3/ work/kdelibs-3.5.10/pics/crystalsvg/cr48-mime-rpm.png /opt/local/var/macports/bu ild/\_opt\_local\_var\_macports\_sources\_rsync.macports.org\_release\_tarballs\_ports\_kd e\_kdelibs3/kdelibs3/work/destroot/opt/local/share/icons/crystalsvg/48x48/mimetyp es/rpm.png

86% /usr/bin/install -c -p -m 644 /opt/local/var/macports/build/\_opt\_local\_var\_m acports\_sources\_rsync.macports.org\_release\_tarballs\_ports\_kde\_kdelibs3/kdelibs3/ work/kdelibs-3.5.10/pics/crystalsvg/cr48-mime-shellscript.png /opt/local/var/mac ports/build/\_opt\_local\_var\_macports\_sources\_rsync.macports.org\_release\_tarballs\_ ports\_kde\_kdelibs3/kdelibs3/work/destroot/opt/local/share/icons/crystalsvg/48x48 /mimetypes/shellscript.png

86% /usr/bin/install -c -p -m 644 /opt/local/var/macports/build/\_opt\_local\_var\_m acports\_sources\_rsync.macports.org\_release\_tarballs\_ports\_kde\_kdelibs3/kdelibs3/ work/kdelibs-3.5.10/pics/crystalsvg/cr48-mime-soffice.png /opt/local/var/macport s/build/\_opt\_local\_var\_macports\_sources\_rsync.macports.org\_release\_tarballs\_port s\_kde\_kdelibs3/kdelibs3/work/destroot/opt/local/share/icons/crystalsvg/48x48/mim etypes/soffice.png

86% /usr/bin/install -c -p -m 644 /opt/local/var/macports/build/\_opt\_local\_var\_m acports\_sources\_rsync.macports.org\_release\_tarballs\_ports\_kde\_kdelibs3/kdelibs3/ work/kdelibs-3.5.10/pics/crystalsvg/cr48-mime-sound.png /opt/local/var/macports/ build/\_opt\_local\_var\_macports\_sources\_rsync.macports.org\_release\_tarballs\_ports\_ kde\_kdelibs3/kdelibs3/work/destroot/opt/local/share/icons/crystalsvg/48x48/mimet ypes/sound.png

acports\_sources\_rsync.macports.org\_release\_tarballs\_ports\_kde\_kdelibs3/kdelibs3/ work/kdelibs-3.5.10/pics/crystalsvg/cr48-mime-source.png /opt/local/var/macports /build/\_opt\_local\_var\_macports\_sources\_rsync.macports.org\_release\_tarballs\_ports \_kde\_kdelibs3/kdelibs3/work/destroot/opt/local/share/icons/crystalsvg/48x48/mime types/source.png

86% /usr/bin/install -c -p -m 644 /opt/local/var/macports/build/\_opt\_local\_var\_m acports\_sources\_rsync.macports.org\_release\_tarballs\_ports\_kde\_kdelibs3/kdelibs3/ work/kdelibs-3.5.10/pics/crystalsvg/cr48-mime-source\_c.png /opt/local/var/macpor ts/build/\_opt\_local\_var\_macports\_sources\_rsync.macports.org\_release\_tarballs\_por ts\_kde\_kdelibs3/kdelibs3/work/destroot/opt/local/share/icons/crystalsvg/48x48/mi metypes/source\_c.png

86% /usr/bin/install -c -p -m 644 /opt/local/var/macports/build/\_opt\_local\_var\_m acports\_sources\_rsync.macports.org\_release\_tarballs\_ports\_kde\_kdelibs3/kdelibs3/ work/kdelibs-3.5.10/pics/crystalsvg/cr48-mime-source\_cpp.png /opt/local/var/macp orts/build/\_opt\_local\_var\_macports\_sources\_rsync.macports.org\_release\_tarballs\_p orts\_kde\_kdelibs3/kdelibs3/work/destroot/opt/local/share/icons/crystalsvg/48x48/ mimetypes/source\_cpp.png

86% /usr/bin/install -c -p -m 644 /opt/local/var/macports/build/\_opt\_local\_var\_m acports\_sources\_rsync.macports.org\_release\_tarballs\_ports\_kde\_kdelibs3/kdelibs3/ work/kdelibs-3.5.10/pics/crystalsvg/cr48-mime-source\_f.png /opt/local/var/macpor ts/build/\_opt\_local\_var\_macports\_sources\_rsync.macports.org\_release\_tarballs\_por ts\_kde\_kdelibs3/kdelibs3/work/destroot/opt/local/share/icons/crystalsvg/48x48/mi metypes/source\_f.png

acports\_sources\_rsync.macports.org\_release\_tarballs\_ports\_kde\_kdelibs3/kdelibs3/ work/kdelibs-3.5.10/pics/crystalsvg/cr48-mime-source\_h.png /opt/local/var/macpor ts/build/\_opt\_local\_var\_macports\_sources\_rsync.macports.org\_release\_tarballs\_por ts\_kde\_kdelibs3/kdelibs3/work/destroot/opt/local/share/icons/crystalsvg/48x48/mi metypes/source\_h.png

86% /usr/bin/install -c -p -m 644 /opt/local/var/macports/build/\_opt\_local\_var\_m acports\_sources\_rsync.macports.org\_release\_tarballs\_ports\_kde\_kdelibs3/kdelibs3/ work/kdelibs-3.5.10/pics/crystalsvg/cr48-mime-source\_j.png /opt/local/var/macpor ts/build/\_opt\_local\_var\_macports\_sources\_rsync.macports.org\_release\_tarballs\_por ts\_kde\_kdelibs3/kdelibs3/work/destroot/opt/local/share/icons/crystalsvg/48x48/mi metypes/source\_j.png

86% /usr/bin/install -c -p -m 644 /opt/local/var/macports/build/\_opt\_local\_var\_m acports\_sources\_rsync.macports.org\_release\_tarballs\_ports\_kde\_kdelibs3/kdelibs3/ work/kdelibs-3.5.10/pics/crystalsvg/cr48-mime-source\_java.png /opt/local/var/mac ports/build/\_opt\_local\_var\_macports\_sources\_rsync.macports.org\_release\_tarballs\_ ports\_kde\_kdelibs3/kdelibs3/work/destroot/opt/local/share/icons/crystalsvg/48x48 /mimetypes/source\_java.png

86% /usr/bin/install -c -p -m 644 /opt/local/var/macports/build/\_opt\_local\_var\_m acports\_sources\_rsync.macports.org\_release\_tarballs\_ports\_kde\_kdelibs3/kdelibs3/ work/kdelibs-3.5.10/pics/crystalsvg/cr48-mime-source\_l.png /opt/local/var/macpor ts/build/\_opt\_local\_var\_macports\_sources\_rsync.macports.org\_release\_tarballs\_por ts\_kde\_kdelibs3/kdelibs3/work/destroot/opt/local/share/icons/crystalsvg/48x48/mi metypes/source\_l.png

acports\_sources\_rsync.macports.org\_release\_tarballs\_ports\_kde\_kdelibs3/kdelibs3/ work/kdelibs-3.5.10/pics/crystalsvg/cr48-mime-source\_moc.png /opt/local/var/macp orts/build/\_opt\_local\_var\_macports\_sources\_rsync.macports.org\_release\_tarballs\_p orts\_kde\_kdelibs3/kdelibs3/work/destroot/opt/local/share/icons/crystalsvg/48x48/ mimetypes/source\_moc.png

86% /usr/bin/install -c -p -m 644 /opt/local/var/macports/build/\_opt\_local\_var\_m acports\_sources\_rsync.macports.org\_release\_tarballs\_ports\_kde\_kdelibs3/kdelibs3/ work/kdelibs-3.5.10/pics/crystalsvg/cr48-mime-source\_o.png /opt/local/var/macpor ts/build/\_opt\_local\_var\_macports\_sources\_rsync.macports.org\_release\_tarballs\_por ts\_kde\_kdelibs3/kdelibs3/work/destroot/opt/local/share/icons/crystalsvg/48x48/mi metypes/source\_o.png

87% /usr/bin/install -c -p -m 644 /opt/local/var/macports/build/\_opt\_local\_var\_m acports\_sources\_rsync.macports.org\_release\_tarballs\_ports\_kde\_kdelibs3/kdelibs3/ work/kdelibs-3.5.10/pics/crystalsvg/cr48-mime-source\_p.png /opt/local/var/macpor ts/build/\_opt\_local\_var\_macports\_sources\_rsync.macports.org\_release\_tarballs\_por ts\_kde\_kdelibs3/kdelibs3/work/destroot/opt/local/share/icons/crystalsvg/48x48/mi metypes/source\_p.png

87% /usr/bin/install -c -p -m 644 /opt/local/var/macports/build/\_opt\_local\_var\_m acports\_sources\_rsync.macports.org\_release\_tarballs\_ports\_kde\_kdelibs3/kdelibs3/ work/kdelibs-3.5.10/pics/crystalsvg/cr48-mime-source\_php.png /opt/local/var/macp orts/build/\_opt\_local\_var\_macports\_sources\_rsync.macports.org\_release\_tarballs\_p orts\_kde\_kdelibs3/kdelibs3/work/destroot/opt/local/share/icons/crystalsvg/48x48/ mimetypes/source\_php.png

acports\_sources\_rsync.macports.org\_release\_tarballs\_ports\_kde\_kdelibs3/kdelibs3/ work/kdelibs-3.5.10/pics/crystalsvg/cr48-mime-source\_pl.png /opt/local/var/macpo rts/build/\_opt\_local\_var\_macports\_sources\_rsync.macports.org\_release\_tarballs\_po rts\_kde\_kdelibs3/kdelibs3/work/destroot/opt/local/share/icons/crystalsvg/48x48/m imetypes/source\_pl.png

87% /usr/bin/install -c -p -m 644 /opt/local/var/macports/build/\_opt\_local\_var\_m acports\_sources\_rsync.macports.org\_release\_tarballs\_ports\_kde\_kdelibs3/kdelibs3/ work/kdelibs-3.5.10/pics/crystalsvg/cr48-mime-source\_py.png /opt/local/var/macpo rts/build/\_opt\_local\_var\_macports\_sources\_rsync.macports.org\_release\_tarballs\_po rts\_kde\_kdelibs3/kdelibs3/work/destroot/opt/local/share/icons/crystalsvg/48x48/m imetypes/source\_py.png

87% /usr/bin/install -c -p -m 644 /opt/local/var/macports/build/\_opt\_local\_var\_m acports\_sources\_rsync.macports.org\_release\_tarballs\_ports\_kde\_kdelibs3/kdelibs3/ work/kdelibs-3.5.10/pics/crystalsvg/cr48-mime-source\_s.png /opt/local/var/macpor ts/build/\_opt\_local\_var\_macports\_sources\_rsync.macports.org\_release\_tarballs\_por ts\_kde\_kdelibs3/kdelibs3/work/destroot/opt/local/share/icons/crystalsvg/48x48/mi metypes/source\_s.png

87% /usr/bin/install -c -p -m 644 /opt/local/var/macports/build/\_opt\_local\_var\_m acports\_sources\_rsync.macports.org\_release\_tarballs\_ports\_kde\_kdelibs3/kdelibs3/ work/kdelibs-3.5.10/pics/crystalsvg/cr48-mime-source\_y.png /opt/local/var/macpor ts/build/\_opt\_local\_var\_macports\_sources\_rsync.macports.org\_release\_tarballs\_por ts\_kde\_kdelibs3/kdelibs3/work/destroot/opt/local/share/icons/crystalsvg/48x48/mi metypes/source\_y.png

acports\_sources\_rsync.macports.org\_release\_tarballs\_ports\_kde\_kdelibs3/kdelibs3/ work/kdelibs-3.5.10/pics/crystalsvg/cr48-mime-spreadsheet.png /opt/local/var/mac ports/build/\_opt\_local\_var\_macports\_sources\_rsync.macports.org\_release\_tarballs\_ ports\_kde\_kdelibs3/kdelibs3/work/destroot/opt/local/share/icons/crystalsvg/48x48 /mimetypes/spreadsheet.png

87% /usr/bin/install -c -p -m 644 /opt/local/var/macports/build/\_opt\_local\_var\_m acports\_sources\_rsync.macports.org\_release\_tarballs\_ports\_kde\_kdelibs3/kdelibs3/ work/kdelibs-3.5.10/pics/crystalsvg/cr48-mime-tar.png /opt/local/var/macports/bu ild/\_opt\_local\_var\_macports\_sources\_rsync.macports.org\_release\_tarballs\_ports\_kd e\_kdelibs3/kdelibs3/work/destroot/opt/local/share/icons/crystalsvg/48x48/mimetyp es/tar.png

87% /usr/bin/install -c -p -m 644 /opt/local/var/macports/build/\_opt\_local\_var\_m acports\_sources\_rsync.macports.org\_release\_tarballs\_ports\_kde\_kdelibs3/kdelibs3/ work/kdelibs-3.5.10/pics/crystalsvg/cr48-mime-template\_source.png /opt/local/var /macports/build/\_opt\_local\_var\_macports\_sources\_rsync.macports.org\_release\_tarba lls\_ports\_kde\_kdelibs3/kdelibs3/work/destroot/opt/local/share/icons/crystalsvg/4 8x48/mimetypes/template\_source.png

87% /usr/bin/install -c -p -m 644 /opt/local/var/macports/build/\_opt\_local\_var\_m acports\_sources\_rsync.macports.org\_release\_tarballs\_ports\_kde\_kdelibs3/kdelibs3/ work/kdelibs-3.5.10/pics/crystalsvg/cr48-mime-tex.png /opt/local/var/macports/bu ild/\_opt\_local\_var\_macports\_sources\_rsync.macports.org\_release\_tarballs\_ports\_kd e\_kdelibs3/kdelibs3/work/destroot/opt/local/share/icons/crystalsvg/48x48/mimetyp es/tex.png

acports\_sources\_rsync.macports.org\_release\_tarballs\_ports\_kde\_kdelibs3/kdelibs3/ work/kdelibs-3.5.10/pics/crystalsvg/cr48-mime-tgz.png /opt/local/var/macports/bu ild/\_opt\_local\_var\_macports\_sources\_rsync.macports.org\_release\_tarballs\_ports\_kd e\_kdelibs3/kdelibs3/work/destroot/opt/local/share/icons/crystalsvg/48x48/mimetyp es/tgz.png

87% /usr/bin/install -c -p -m 644 /opt/local/var/macports/build/\_opt\_local\_var\_m acports\_sources\_rsync.macports.org\_release\_tarballs\_ports\_kde\_kdelibs3/kdelibs3/ work/kdelibs-3.5.10/pics/crystalsvg/cr48-mime-txt.png /opt/local/var/macports/bu ild/\_opt\_local\_var\_macports\_sources\_rsync.macports.org\_release\_tarballs\_ports\_kd e\_kdelibs3/kdelibs3/work/destroot/opt/local/share/icons/crystalsvg/48x48/mimetyp es/txt.png

87% /usr/bin/install -c -p -m 644 /opt/local/var/macports/build/\_opt\_local\_var\_m acports\_sources\_rsync.macports.org\_release\_tarballs\_ports\_kde\_kdelibs3/kdelibs3/ work/kdelibs-3.5.10/pics/crystalsvg/cr48-mime-txt2.png /opt/local/var/macports/b uild/\_opt\_local\_var\_macports\_sources\_rsync.macports.org\_release\_tarballs\_ports\_k de\_kdelibs3/kdelibs3/work/destroot/opt/local/share/icons/crystalsvg/48x48/mimety pes/txt2.png

87% /usr/bin/install -c -p -m 644 /opt/local/var/macports/build/\_opt\_local\_var\_m acports\_sources\_rsync.macports.org\_release\_tarballs\_ports\_kde\_kdelibs3/kdelibs3/ work/kdelibs-3.5.10/pics/crystalsvg/cr48-mime-unknown.png /opt/local/var/macport s/build/\_opt\_local\_var\_macports\_sources\_rsync.macports.org\_release\_tarballs\_port s\_kde\_kdelibs3/kdelibs3/work/destroot/opt/local/share/icons/crystalsvg/48x48/mim etypes/unknown.png

acports\_sources\_rsync.macports.org\_release\_tarballs\_ports\_kde\_kdelibs3/kdelibs3/ work/kdelibs-3.5.10/pics/crystalsvg/cr48-mime-vcalendar.png /opt/local/var/macpo rts/build/\_opt\_local\_var\_macports\_sources\_rsync.macports.org\_release\_tarballs\_po rts\_kde\_kdelibs3/kdelibs3/work/destroot/opt/local/share/icons/crystalsvg/48x48/m imetypes/vcalendar.png

87% /usr/bin/install -c -p -m 644 /opt/local/var/macports/build/\_opt\_local\_var\_m acports\_sources\_rsync.macports.org\_release\_tarballs\_ports\_kde\_kdelibs3/kdelibs3/ work/kdelibs-3.5.10/pics/crystalsvg/cr48-mime-vcard.png /opt/local/var/macports/ build/\_opt\_local\_var\_macports\_sources\_rsync.macports.org\_release\_tarballs\_ports\_ kde\_kdelibs3/kdelibs3/work/destroot/opt/local/share/icons/crystalsvg/48x48/mimet ypes/vcard.png

87% /usr/bin/install -c -p -m 644 /opt/local/var/macports/build/\_opt\_local\_var\_m acports\_sources\_rsync.macports.org\_release\_tarballs\_ports\_kde\_kdelibs3/kdelibs3/ work/kdelibs-3.5.10/pics/crystalsvg/cr48-mime-vectorgfx.png /opt/local/var/macpo rts/build/\_opt\_local\_var\_macports\_sources\_rsync.macports.org\_release\_tarballs\_po rts\_kde\_kdelibs3/kdelibs3/work/destroot/opt/local/share/icons/crystalsvg/48x48/m imetypes/vectorgfx.png

87% /usr/bin/install -c -p -m 644 /opt/local/var/macports/build/\_opt\_local\_var\_m acports\_sources\_rsync.macports.org\_release\_tarballs\_ports\_kde\_kdelibs3/kdelibs3/ work/kdelibs-3.5.10/pics/crystalsvg/cr48-mime-video.png /opt/local/var/macports/ build/\_opt\_local\_var\_macports\_sources\_rsync.macports.org\_release\_tarballs\_ports\_ kde\_kdelibs3/kdelibs3/work/destroot/opt/local/share/icons/crystalsvg/48x48/mimet ypes/video.png

acports\_sources\_rsync.macports.org\_release\_tarballs\_ports\_kde\_kdelibs3/kdelibs3/ work/kdelibs-3.5.10/pics/crystalsvg/cr48-mime-widget\_doc.png /opt/local/var/macp orts/build/\_opt\_local\_var\_macports\_sources\_rsync.macports.org\_release\_tarballs\_p orts\_kde\_kdelibs3/kdelibs3/work/destroot/opt/local/share/icons/crystalsvg/48x48/ mimetypes/widget\_doc.png

87% /usr/bin/install -c -p -m 644 /opt/local/var/macports/build/\_opt\_local\_var\_m acports\_sources\_rsync.macports.org\_release\_tarballs\_ports\_kde\_kdelibs3/kdelibs3/ work/kdelibs-3.5.10/pics/crystalsvg/cr48-mime-wordprocessing.png /opt/local/var/ macports/build/\_opt\_local\_var\_macports\_sources\_rsync.macports.org\_release\_tarbal ls\_ports\_kde\_kdelibs3/kdelibs3/work/destroot/opt/local/share/icons/crystalsvg/48 x48/mimetypes/wordprocessing.png

87% /usr/bin/install -c -p -m 644 /opt/local/var/macports/build/\_opt\_local\_var\_m acports\_sources\_rsync.macports.org\_release\_tarballs\_ports\_kde\_kdelibs3/kdelibs3/ work/kdelibs-3.5.10/pics/crystalsvg/cr48-mime-zip.png /opt/local/var/macports/bu ild/\_opt\_local\_var\_macports\_sources\_rsync.macports.org\_release\_tarballs\_ports\_kd e\_kdelibs3/kdelibs3/work/destroot/opt/local/share/icons/crystalsvg/48x48/mimetyp es/zip.png

87% mkdir /opt/local/var/macports/build/\_opt\_local\_var\_macports\_sources\_rsync.ma cports.org\_release\_tarballs\_ports\_kde\_kdelibs3/kdelibs3/work/destroot/opt/local/ share/icons/crystalsvg/64x64

mkdir /opt/local/var/macports/build/\_opt\_local\_var\_macports\_sources\_rsync.macpor ts.org\_release\_tarballs\_ports\_kde\_kdelibs3/kdelibs3/work/destroot/opt/local/shar e/icons/crystalsvg/64x64/actions

rts\_sources\_rsync.macports.org\_release\_tarballs\_ports\_kde\_kdelibs3/kdelibs3/work /kdelibs-3.5.10/pics/crystalsvg/cr64-action-favorites.png /opt/local/var/macport s/build/\_opt\_local\_var\_macports\_sources\_rsync.macports.org\_release\_tarballs\_port s\_kde\_kdelibs3/kdelibs3/work/destroot/opt/local/share/icons/crystalsvg/64x64/act ions/favorites.png

87% /usr/bin/install -c -p -m 644 /opt/local/var/macports/build/\_opt\_local\_var\_m acports\_sources\_rsync.macports.org\_release\_tarballs\_ports\_kde\_kdelibs3/kdelibs3/ work/kdelibs-3.5.10/pics/crystalsvg/cr64-action-fileopen.png /opt/local/var/macp orts/build/\_opt\_local\_var\_macports\_sources\_rsync.macports.org\_release\_tarballs\_p orts\_kde\_kdelibs3/kdelibs3/work/destroot/opt/local/share/icons/crystalsvg/64x64/ actions/fileopen.png

87% /usr/bin/install -c -p -m 644 /opt/local/var/macports/build/\_opt\_local\_var\_m acports\_sources\_rsync.macports.org\_release\_tarballs\_ports\_kde\_kdelibs3/kdelibs3/ work/kdelibs-3.5.10/pics/crystalsvg/cr64-action-player\_play.png /opt/local/var/m acports/build/\_opt\_local\_var\_macports\_sources\_rsync.macports.org\_release\_tarball s\_ports\_kde\_kdelibs3/kdelibs3/work/destroot/opt/local/share/icons/crystalsvg/64x 64/actions/player\_play.png

87% /usr/bin/install -c -p -m 644 /opt/local/var/macports/build/\_opt\_local\_var\_m acports\_sources\_rsync.macports.org\_release\_tarballs\_ports\_kde\_kdelibs3/kdelibs3/ work/kdelibs-3.5.10/pics/crystalsvg/cr64-action-share.png /opt/local/var/macport s/build/\_opt\_local\_var\_macports\_sources\_rsync.macports.org\_release\_tarballs\_port s\_kde\_kdelibs3/kdelibs3/work/destroot/opt/local/share/icons/crystalsvg/64x64/act ions/share.png

87% mkdir /opt/local/var/macports/build/\_opt\_local\_var\_macports\_sources\_rsync.ma

cports.org\_release\_tarballs\_ports\_kde\_kdelibs3/kdelibs3/work/destroot/opt/local/ share/icons/crystalsvg/64x64/apps

/usr/bin/install -c -p -m 644 /opt/local/var/macports/build/\_opt\_local\_var\_macpo rts\_sources\_rsync.macports.org\_release\_tarballs\_ports\_kde\_kdelibs3/kdelibs3/work /kdelibs-3.5.10/pics/crystalsvg/cr64-app-kmenu.png /opt/local/var/macports/build /\_opt\_local\_var\_macports\_sources\_rsync.macports.org\_release\_tarballs\_ports\_kde\_k delibs3/kdelibs3/work/destroot/opt/local/share/icons/crystalsvg/64x64/apps/kmenu .png

87% /usr/bin/install -c -p -m 644 /opt/local/var/macports/build/\_opt\_local\_var\_m acports\_sources\_rsync.macports.org\_release\_tarballs\_ports\_kde\_kdelibs3/kdelibs3/ work/kdelibs-3.5.10/pics/crystalsvg/cr64-app-kttsd.png /opt/local/var/macports/b uild/\_opt\_local\_var\_macports\_sources\_rsync.macports.org\_release\_tarballs\_ports\_k de\_kdelibs3/kdelibs3/work/destroot/opt/local/share/icons/crystalsvg/64x64/apps/k ttsd.png

87% /usr/bin/install -c -p -m 644 /opt/local/var/macports/build/\_opt\_local\_var\_m acports\_sources\_rsync.macports.org\_release\_tarballs\_ports\_kde\_kdelibs3/kdelibs3/ work/kdelibs-3.5.10/pics/crystalsvg/cr64-app-password.png /opt/local/var/macport s/build/\_opt\_local\_var\_macports\_sources\_rsync.macports.org\_release\_tarballs\_port s\_kde\_kdelibs3/kdelibs3/work/destroot/opt/local/share/icons/crystalsvg/64x64/app s/password.png

87% mkdir /opt/local/var/macports/build/\_opt\_local\_var\_macports\_sources\_rsync.ma cports.org\_release\_tarballs\_ports\_kde\_kdelibs3/kdelibs3/work/destroot/opt/local/ share/icons/crystalsvg/64x64/devices

rts\_sources\_rsync.macports.org\_release\_tarballs\_ports\_kde\_kdelibs3/kdelibs3/work /kdelibs-3.5.10/pics/crystalsvg/cr64-device-3floppy\_mount.png /opt/local/var/mac ports/build/\_opt\_local\_var\_macports\_sources\_rsync.macports.org\_release\_tarballs\_ ports\_kde\_kdelibs3/kdelibs3/work/destroot/opt/local/share/icons/crystalsvg/64x64 /devices/3floppy\_mount.png

87% /usr/bin/install -c -p -m 644 /opt/local/var/macports/build/\_opt\_local\_var\_m acports\_sources\_rsync.macports.org\_release\_tarballs\_ports\_kde\_kdelibs3/kdelibs3/ work/kdelibs-3.5.10/pics/crystalsvg/cr64-device-3floppy\_unmount.png /opt/local/v ar/macports/build/\_opt\_local\_var\_macports\_sources\_rsync.macports.org\_release\_tar balls\_ports\_kde\_kdelibs3/kdelibs3/work/destroot/opt/local/share/icons/crystalsvg /64x64/devices/3floppy\_unmount.png

87% /usr/bin/install -c -p -m 644 /opt/local/var/macports/build/\_opt\_local\_var\_m acports\_sources\_rsync.macports.org\_release\_tarballs\_ports\_kde\_kdelibs3/kdelibs3/ work/kdelibs-3.5.10/pics/crystalsvg/cr64-device-5floppy\_mount.png /opt/local/var /macports/build/\_opt\_local\_var\_macports\_sources\_rsync.macports.org\_release\_tarba lls\_ports\_kde\_kdelibs3/kdelibs3/work/destroot/opt/local/share/icons/crystalsvg/6 4x64/devices/5floppy\_mount.png

87% /usr/bin/install -c -p -m 644 /opt/local/var/macports/build/\_opt\_local\_var\_m acports\_sources\_rsync.macports.org\_release\_tarballs\_ports\_kde\_kdelibs3/kdelibs3/ work/kdelibs-3.5.10/pics/crystalsvg/cr64-device-5floppy\_unmount.png /opt/local/v ar/macports/build/\_opt\_local\_var\_macports\_sources\_rsync.macports.org\_release\_tar balls\_ports\_kde\_kdelibs3/kdelibs3/work/destroot/opt/local/share/icons/crystalsvg /64x64/devices/5floppy\_unmount.png

acports\_sources\_rsync.macports.org\_release\_tarballs\_ports\_kde\_kdelibs3/kdelibs3/ work/kdelibs-3.5.10/pics/crystalsvg/cr64-device-blockdevice.png /opt/local/var/m acports/build/\_opt\_local\_var\_macports\_sources\_rsync.macports.org\_release\_tarball s\_ports\_kde\_kdelibs3/kdelibs3/work/destroot/opt/local/share/icons/crystalsvg/64x 64/devices/blockdevice.png

87% /usr/bin/install -c -p -m 644 /opt/local/var/macports/build/\_opt\_local\_var\_m acports\_sources\_rsync.macports.org\_release\_tarballs\_ports\_kde\_kdelibs3/kdelibs3/ work/kdelibs-3.5.10/pics/crystalsvg/cr64-device-camera\_mount.png /opt/local/var/ macports/build/\_opt\_local\_var\_macports\_sources\_rsync.macports.org\_release\_tarbal ls\_ports\_kde\_kdelibs3/kdelibs3/work/destroot/opt/local/share/icons/crystalsvg/64 x64/devices/camera\_mount.png

87% /usr/bin/install -c -p -m 644 /opt/local/var/macports/build/\_opt\_local\_var\_m acports\_sources\_rsync.macports.org\_release\_tarballs\_ports\_kde\_kdelibs3/kdelibs3/ work/kdelibs-3.5.10/pics/crystalsvg/cr64-device-camera\_unmount.png /opt/local/va r/macports/build/\_opt\_local\_var\_macports\_sources\_rsync.macports.org\_release\_tarb alls\_ports\_kde\_kdelibs3/kdelibs3/work/destroot/opt/local/share/icons/crystalsvg/ 64x64/devices/camera\_unmount.png

87% /usr/bin/install -c -p -m 644 /opt/local/var/macports/build/\_opt\_local\_var\_m acports\_sources\_rsync.macports.org\_release\_tarballs\_ports\_kde\_kdelibs3/kdelibs3/ work/kdelibs-3.5.10/pics/crystalsvg/cr64-device-cdaudio\_mount.png /opt/local/var /macports/build/\_opt\_local\_var\_macports\_sources\_rsync.macports.org\_release\_tarba lls\_ports\_kde\_kdelibs3/kdelibs3/work/destroot/opt/local/share/icons/crystalsvg/6 4x64/devices/cdaudio\_mount.png

acports\_sources\_rsync.macports.org\_release\_tarballs\_ports\_kde\_kdelibs3/kdelibs3/ work/kdelibs-3.5.10/pics/crystalsvg/cr64-device-cdaudio\_unmount.png /opt/local/v ar/macports/build/\_opt\_local\_var\_macports\_sources\_rsync.macports.org\_release\_tar balls\_ports\_kde\_kdelibs3/kdelibs3/work/destroot/opt/local/share/icons/crystalsvg /64x64/devices/cdaudio\_unmount.png

87% /usr/bin/install -c -p -m 644 /opt/local/var/macports/build/\_opt\_local\_var\_m acports\_sources\_rsync.macports.org\_release\_tarballs\_ports\_kde\_kdelibs3/kdelibs3/ work/kdelibs-3.5.10/pics/crystalsvg/cr64-device-cdrom\_mount.png /opt/local/var/m acports/build/\_opt\_local\_var\_macports\_sources\_rsync.macports.org\_release\_tarball s\_ports\_kde\_kdelibs3/kdelibs3/work/destroot/opt/local/share/icons/crystalsvg/64x 64/devices/cdrom\_mount.png

88% /usr/bin/install -c -p -m 644 /opt/local/var/macports/build/\_opt\_local\_var\_m acports\_sources\_rsync.macports.org\_release\_tarballs\_ports\_kde\_kdelibs3/kdelibs3/ work/kdelibs-3.5.10/pics/crystalsvg/cr64-device-cdrom\_unmount.png /opt/local/var /macports/build/\_opt\_local\_var\_macports\_sources\_rsync.macports.org\_release\_tarba lls\_ports\_kde\_kdelibs3/kdelibs3/work/destroot/opt/local/share/icons/crystalsvg/6 4x64/devices/cdrom\_unmount.png

88% /usr/bin/install -c -p -m 644 /opt/local/var/macports/build/\_opt\_local\_var\_m acports\_sources\_rsync.macports.org\_release\_tarballs\_ports\_kde\_kdelibs3/kdelibs3/ work/kdelibs-3.5.10/pics/crystalsvg/cr64-device-cdwriter\_mount.png /opt/local/va r/macports/build/\_opt\_local\_var\_macports\_sources\_rsync.macports.org\_release\_tarb alls\_ports\_kde\_kdelibs3/kdelibs3/work/destroot/opt/local/share/icons/crystalsvg/ 64x64/devices/cdwriter\_mount.png

acports\_sources\_rsync.macports.org\_release\_tarballs\_ports\_kde\_kdelibs3/kdelibs3/ work/kdelibs-3.5.10/pics/crystalsvg/cr64-device-cdwriter\_unmount.png /opt/local/ var/macports/build/\_opt\_local\_var\_macports\_sources\_rsync.macports.org\_release\_ta rballs\_ports\_kde\_kdelibs3/kdelibs3/work/destroot/opt/local/share/icons/crystalsv g/64x64/devices/cdwriter\_unmount.png

88% /usr/bin/install -c -p -m 644 /opt/local/var/macports/build/\_opt\_local\_var\_m acports\_sources\_rsync.macports.org\_release\_tarballs\_ports\_kde\_kdelibs3/kdelibs3/ work/kdelibs-3.5.10/pics/crystalsvg/cr64-device-chardevice.png /opt/local/var/ma cports/build/\_opt\_local\_var\_macports\_sources\_rsync.macports.org\_release\_tarballs \_ports\_kde\_kdelibs3/kdelibs3/work/destroot/opt/local/share/icons/crystalsvg/64x6 4/devices/chardevice.png

88% /usr/bin/install -c -p -m 644 /opt/local/var/macports/build/\_opt\_local\_var\_m acports\_sources\_rsync.macports.org\_release\_tarballs\_ports\_kde\_kdelibs3/kdelibs3/ work/kdelibs-3.5.10/pics/crystalsvg/cr64-device-compact\_flash\_mount.png /opt/loc al/var/macports/build/\_opt\_local\_var\_macports\_sources\_rsync.macports.org\_release \_tarballs\_ports\_kde\_kdelibs3/kdelibs3/work/destroot/opt/local/share/icons/crysta lsvg/64x64/devices/compact\_flash\_mount.png

88% /usr/bin/install -c -p -m 644 /opt/local/var/macports/build/\_opt\_local\_var\_m acports\_sources\_rsync.macports.org\_release\_tarballs\_ports\_kde\_kdelibs3/kdelibs3/ work/kdelibs-3.5.10/pics/crystalsvg/cr64-device-compact\_flash\_unmount.png /opt/l ocal/var/macports/build/\_opt\_local\_var\_macports\_sources\_rsync.macports.org\_relea se\_tarballs\_ports\_kde\_kdelibs3/kdelibs3/work/destroot/opt/local/share/icons/crys talsvg/64x64/devices/compact\_flash\_unmount.png
acports\_sources\_rsync.macports.org\_release\_tarballs\_ports\_kde\_kdelibs3/kdelibs3/ work/kdelibs-3.5.10/pics/crystalsvg/cr64-device-dvd\_mount.png /opt/local/var/mac ports/build/\_opt\_local\_var\_macports\_sources\_rsync.macports.org\_release\_tarballs\_ ports\_kde\_kdelibs3/kdelibs3/work/destroot/opt/local/share/icons/crystalsvg/64x64 /devices/dvd\_mount.png

88% /usr/bin/install -c -p -m 644 /opt/local/var/macports/build/\_opt\_local\_var\_m acports\_sources\_rsync.macports.org\_release\_tarballs\_ports\_kde\_kdelibs3/kdelibs3/ work/kdelibs-3.5.10/pics/crystalsvg/cr64-device-dvd\_unmount.png /opt/local/var/m acports/build/\_opt\_local\_var\_macports\_sources\_rsync.macports.org\_release\_tarball s\_ports\_kde\_kdelibs3/kdelibs3/work/destroot/opt/local/share/icons/crystalsvg/64x 64/devices/dvd\_unmount.png

88% /usr/bin/install -c -p -m 644 /opt/local/var/macports/build/\_opt\_local\_var\_m acports\_sources\_rsync.macports.org\_release\_tarballs\_ports\_kde\_kdelibs3/kdelibs3/ work/kdelibs-3.5.10/pics/crystalsvg/cr64-device-hdd\_mount.png /opt/local/var/mac ports/build/\_opt\_local\_var\_macports\_sources\_rsync.macports.org\_release\_tarballs\_ ports\_kde\_kdelibs3/kdelibs3/work/destroot/opt/local/share/icons/crystalsvg/64x64 /devices/hdd\_mount.png

88% /usr/bin/install -c -p -m 644 /opt/local/var/macports/build/\_opt\_local\_var\_m acports\_sources\_rsync.macports.org\_release\_tarballs\_ports\_kde\_kdelibs3/kdelibs3/ work/kdelibs-3.5.10/pics/crystalsvg/cr64-device-hdd\_unmount.png /opt/local/var/m acports/build/\_opt\_local\_var\_macports\_sources\_rsync.macports.org\_release\_tarball s\_ports\_kde\_kdelibs3/kdelibs3/work/destroot/opt/local/share/icons/crystalsvg/64x 64/devices/hdd\_unmount.png

acports\_sources\_rsync.macports.org\_release\_tarballs\_ports\_kde\_kdelibs3/kdelibs3/ work/kdelibs-3.5.10/pics/crystalsvg/cr64-device-ipod\_mount.png /opt/local/var/ma cports/build/\_opt\_local\_var\_macports\_sources\_rsync.macports.org\_release\_tarballs \_ports\_kde\_kdelibs3/kdelibs3/work/destroot/opt/local/share/icons/crystalsvg/64x6 4/devices/ipod\_mount.png

88% /usr/bin/install -c -p -m 644 /opt/local/var/macports/build/\_opt\_local\_var\_m acports\_sources\_rsync.macports.org\_release\_tarballs\_ports\_kde\_kdelibs3/kdelibs3/ work/kdelibs-3.5.10/pics/crystalsvg/cr64-device-ipod\_unmount.png /opt/local/var/ macports/build/\_opt\_local\_var\_macports\_sources\_rsync.macports.org\_release\_tarbal ls\_ports\_kde\_kdelibs3/kdelibs3/work/destroot/opt/local/share/icons/crystalsvg/64 x64/devices/ipod\_unmount.png

88% /usr/bin/install -c -p -m 644 /opt/local/var/macports/build/\_opt\_local\_var\_m acports\_sources\_rsync.macports.org\_release\_tarballs\_ports\_kde\_kdelibs3/kdelibs3/ work/kdelibs-3.5.10/pics/crystalsvg/cr64-device-joystick.png /opt/local/var/macp orts/build/\_opt\_local\_var\_macports\_sources\_rsync.macports.org\_release\_tarballs\_p orts\_kde\_kdelibs3/kdelibs3/work/destroot/opt/local/share/icons/crystalsvg/64x64/ devices/joystick.png

88% /usr/bin/install -c -p -m 644 /opt/local/var/macports/build/\_opt\_local\_var\_m acports\_sources\_rsync.macports.org\_release\_tarballs\_ports\_kde\_kdelibs3/kdelibs3/ work/kdelibs-3.5.10/pics/crystalsvg/cr64-device-memory.png /opt/local/var/macpor ts/build/\_opt\_local\_var\_macports\_sources\_rsync.macports.org\_release\_tarballs\_por ts\_kde\_kdelibs3/kdelibs3/work/destroot/opt/local/share/icons/crystalsvg/64x64/de vices/memory.png

acports\_sources\_rsync.macports.org\_release\_tarballs\_ports\_kde\_kdelibs3/kdelibs3/ work/kdelibs-3.5.10/pics/crystalsvg/cr64-device-memory\_stick\_mount.png /opt/loca l/var/macports/build/\_opt\_local\_var\_macports\_sources\_rsync.macports.org\_release\_ tarballs\_ports\_kde\_kdelibs3/kdelibs3/work/destroot/opt/local/share/icons/crystal svg/64x64/devices/memory\_stick\_mount.png

- 88% /usr/bin/install -c -p -m 644 /opt/local/var/macports/build/\_opt\_local\_var\_m acports\_sources\_rsync.macports.org\_release\_tarballs\_ports\_kde\_kdelibs3/kdelibs3/ work/kdelibs-3.5.10/pics/crystalsvg/cr64-device-memory\_stick\_unmount.png /opt/lo cal/var/macports/build/\_opt\_local\_var\_macports\_sources\_rsync.macports.org\_releas e\_tarballs\_ports\_kde\_kdelibs3/kdelibs3/work/destroot/opt/local/share/icons/cryst alsvg/64x64/devices/memory\_stick\_unmount.png
- 88% /usr/bin/install -c -p -m 644 /opt/local/var/macports/build/\_opt\_local\_var\_m acports\_sources\_rsync.macports.org\_release\_tarballs\_ports\_kde\_kdelibs3/kdelibs3/ work/kdelibs-3.5.10/pics/crystalsvg/cr64-device-mo\_mount.png /opt/local/var/macp orts/build/\_opt\_local\_var\_macports\_sources\_rsync.macports.org\_release\_tarballs\_p orts\_kde\_kdelibs3/kdelibs3/work/destroot/opt/local/share/icons/crystalsvg/64x64/ devices/mo\_mount.png
- 88% /usr/bin/install -c -p -m 644 /opt/local/var/macports/build/\_opt\_local\_var\_m acports\_sources\_rsync.macports.org\_release\_tarballs\_ports\_kde\_kdelibs3/kdelibs3/ work/kdelibs-3.5.10/pics/crystalsvg/cr64-device-mo\_unmount.png /opt/local/var/ma cports/build/\_opt\_local\_var\_macports\_sources\_rsync.macports.org\_release\_tarballs \_ports\_kde\_kdelibs3/kdelibs3/work/destroot/opt/local/share/icons/crystalsvg/64x6 4/devices/mo\_unmount.png

acports\_sources\_rsync.macports.org\_release\_tarballs\_ports\_kde\_kdelibs3/kdelibs3/ work/kdelibs-3.5.10/pics/crystalsvg/cr64-device-mouse.png /opt/local/var/macport s/build/\_opt\_local\_var\_macports\_sources\_rsync.macports.org\_release\_tarballs\_port s\_kde\_kdelibs3/kdelibs3/work/destroot/opt/local/share/icons/crystalsvg/64x64/dev ices/mouse.png

88% /usr/bin/install -c -p -m 644 /opt/local/var/macports/build/\_opt\_local\_var\_m acports\_sources\_rsync.macports.org\_release\_tarballs\_ports\_kde\_kdelibs3/kdelibs3/ work/kdelibs-3.5.10/pics/crystalsvg/cr64-device-nfs\_mount.png /opt/local/var/mac ports/build/\_opt\_local\_var\_macports\_sources\_rsync.macports.org\_release\_tarballs\_ ports\_kde\_kdelibs3/kdelibs3/work/destroot/opt/local/share/icons/crystalsvg/64x64 /devices/nfs\_mount.png

88% /usr/bin/install -c -p -m 644 /opt/local/var/macports/build/\_opt\_local\_var\_m acports\_sources\_rsync.macports.org\_release\_tarballs\_ports\_kde\_kdelibs3/kdelibs3/ work/kdelibs-3.5.10/pics/crystalsvg/cr64-device-nfs\_unmount.png /opt/local/var/m acports/build/\_opt\_local\_var\_macports\_sources\_rsync.macports.org\_release\_tarball s\_ports\_kde\_kdelibs3/kdelibs3/work/destroot/opt/local/share/icons/crystalsvg/64x 64/devices/nfs\_unmount.png

88% /usr/bin/install -c -p -m 644 /opt/local/var/macports/build/\_opt\_local\_var\_m acports\_sources\_rsync.macports.org\_release\_tarballs\_ports\_kde\_kdelibs3/kdelibs3/ work/kdelibs-3.5.10/pics/crystalsvg/cr64-device-pda\_black.png /opt/local/var/mac ports/build/\_opt\_local\_var\_macports\_sources\_rsync.macports.org\_release\_tarballs\_ ports\_kde\_kdelibs3/kdelibs3/work/destroot/opt/local/share/icons/crystalsvg/64x64 /devices/pda\_black.png

acports\_sources\_rsync.macports.org\_release\_tarballs\_ports\_kde\_kdelibs3/kdelibs3/ work/kdelibs-3.5.10/pics/crystalsvg/cr64-device-pda\_blue.png /opt/local/var/macp orts/build/\_opt\_local\_var\_macports\_sources\_rsync.macports.org\_release\_tarballs\_p orts\_kde\_kdelibs3/kdelibs3/work/destroot/opt/local/share/icons/crystalsvg/64x64/ devices/pda\_blue.png

88% /usr/bin/install -c -p -m 644 /opt/local/var/macports/build/\_opt\_local\_var\_m acports\_sources\_rsync.macports.org\_release\_tarballs\_ports\_kde\_kdelibs3/kdelibs3/ work/kdelibs-3.5.10/pics/crystalsvg/cr64-device-print\_class.png /opt/local/var/m acports/build/\_opt\_local\_var\_macports\_sources\_rsync.macports.org\_release\_tarball s\_ports\_kde\_kdelibs3/kdelibs3/work/destroot/opt/local/share/icons/crystalsvg/64x 64/devices/print\_class.png

88% /usr/bin/install -c -p -m 644 /opt/local/var/macports/build/\_opt\_local\_var\_m acports\_sources\_rsync.macports.org\_release\_tarballs\_ports\_kde\_kdelibs3/kdelibs3/ work/kdelibs-3.5.10/pics/crystalsvg/cr64-device-printer1.png /opt/local/var/macp orts/build/\_opt\_local\_var\_macports\_sources\_rsync.macports.org\_release\_tarballs\_p orts\_kde\_kdelibs3/kdelibs3/work/destroot/opt/local/share/icons/crystalsvg/64x64/ devices/printer1.png

88% /usr/bin/install -c -p -m 644 /opt/local/var/macports/build/\_opt\_local\_var\_m acports\_sources\_rsync.macports.org\_release\_tarballs\_ports\_kde\_kdelibs3/kdelibs3/ work/kdelibs-3.5.10/pics/crystalsvg/cr64-device-scanner.png /opt/local/var/macpo rts/build/\_opt\_local\_var\_macports\_sources\_rsync.macports.org\_release\_tarballs\_po rts\_kde\_kdelibs3/kdelibs3/work/destroot/opt/local/share/icons/crystalsvg/64x64/d evices/scanner.png

acports\_sources\_rsync.macports.org\_release\_tarballs\_ports\_kde\_kdelibs3/kdelibs3/ work/kdelibs-3.5.10/pics/crystalsvg/cr64-device-sd\_mmc\_mount.png /opt/local/var/ macports/build/\_opt\_local\_var\_macports\_sources\_rsync.macports.org\_release\_tarbal ls\_ports\_kde\_kdelibs3/kdelibs3/work/destroot/opt/local/share/icons/crystalsvg/64 x64/devices/sd\_mmc\_mount.png

88% /usr/bin/install -c -p -m 644 /opt/local/var/macports/build/\_opt\_local\_var\_m acports\_sources\_rsync.macports.org\_release\_tarballs\_ports\_kde\_kdelibs3/kdelibs3/ work/kdelibs-3.5.10/pics/crystalsvg/cr64-device-sd\_mmc\_unmount.png /opt/local/va r/macports/build/\_opt\_local\_var\_macports\_sources\_rsync.macports.org\_release\_tarb alls\_ports\_kde\_kdelibs3/kdelibs3/work/destroot/opt/local/share/icons/crystalsvg/ 64x64/devices/sd\_mmc\_unmount.png

88% /usr/bin/install -c -p -m 644 /opt/local/var/macports/build/\_opt\_local\_var\_m acports\_sources\_rsync.macports.org\_release\_tarballs\_ports\_kde\_kdelibs3/kdelibs3/ work/kdelibs-3.5.10/pics/crystalsvg/cr64-device-smart\_media\_mount.png /opt/local /var/macports/build/\_opt\_local\_var\_macports\_sources\_rsync.macports.org\_release\_t arballs\_ports\_kde\_kdelibs3/kdelibs3/work/destroot/opt/local/share/icons/crystals vg/64x64/devices/smart\_media\_mount.png

88% /usr/bin/install -c -p -m 644 /opt/local/var/macports/build/\_opt\_local\_var\_m acports\_sources\_rsync.macports.org\_release\_tarballs\_ports\_kde\_kdelibs3/kdelibs3/ work/kdelibs-3.5.10/pics/crystalsvg/cr64-device-smart\_media\_unmount.png /opt/loc al/var/macports/build/\_opt\_local\_var\_macports\_sources\_rsync.macports.org\_release \_tarballs\_ports\_kde\_kdelibs3/kdelibs3/work/destroot/opt/local/share/icons/crysta lsvg/64x64/devices/smart\_media\_unmount.png

acports\_sources\_rsync.macports.org\_release\_tarballs\_ports\_kde\_kdelibs3/kdelibs3/ work/kdelibs-3.5.10/pics/crystalsvg/cr64-device-system.png /opt/local/var/macpor ts/build/\_opt\_local\_var\_macports\_sources\_rsync.macports.org\_release\_tarballs\_por ts\_kde\_kdelibs3/kdelibs3/work/destroot/opt/local/share/icons/crystalsvg/64x64/de vices/system.png

88% /usr/bin/install -c -p -m 644 /opt/local/var/macports/build/\_opt\_local\_var\_m acports\_sources\_rsync.macports.org\_release\_tarballs\_ports\_kde\_kdelibs3/kdelibs3/ work/kdelibs-3.5.10/pics/crystalsvg/cr64-device-tablet.png /opt/local/var/macpor ts/build/\_opt\_local\_var\_macports\_sources\_rsync.macports.org\_release\_tarballs\_por ts\_kde\_kdelibs3/kdelibs3/work/destroot/opt/local/share/icons/crystalsvg/64x64/de vices/tablet.png

88% /usr/bin/install -c -p -m 644 /opt/local/var/macports/build/\_opt\_local\_var\_m acports\_sources\_rsync.macports.org\_release\_tarballs\_ports\_kde\_kdelibs3/kdelibs3/ work/kdelibs-3.5.10/pics/crystalsvg/cr64-device-tv.png /opt/local/var/macports/b uild/\_opt\_local\_var\_macports\_sources\_rsync.macports.org\_release\_tarballs\_ports\_k de\_kdelibs3/kdelibs3/work/destroot/opt/local/share/icons/crystalsvg/64x64/device s/tv.png

88% /usr/bin/install -c -p -m 644 /opt/local/var/macports/build/\_opt\_local\_var\_m acports\_sources\_rsync.macports.org\_release\_tarballs\_ports\_kde\_kdelibs3/kdelibs3/ work/kdelibs-3.5.10/pics/crystalsvg/cr64-device-usbpendrive\_mount.png /opt/local /var/macports/build/\_opt\_local\_var\_macports\_sources\_rsync.macports.org\_release\_t arballs\_ports\_kde\_kdelibs3/kdelibs3/work/destroot/opt/local/share/icons/crystals vg/64x64/devices/usbpendrive\_mount.png

acports\_sources\_rsync.macports.org\_release\_tarballs\_ports\_kde\_kdelibs3/kdelibs3/ work/kdelibs-3.5.10/pics/crystalsvg/cr64-device-usbpendrive\_unmount.png /opt/loc al/var/macports/build/\_opt\_local\_var\_macports\_sources\_rsync.macports.org\_release \_tarballs\_ports\_kde\_kdelibs3/kdelibs3/work/destroot/opt/local/share/icons/crysta lsvg/64x64/devices/usbpendrive\_unmount.png

88% /usr/bin/install -c -p -m 644 /opt/local/var/macports/build/\_opt\_local\_var\_m acports\_sources\_rsync.macports.org\_release\_tarballs\_ports\_kde\_kdelibs3/kdelibs3/ work/kdelibs-3.5.10/pics/crystalsvg/cr64-device-zip\_mount.png /opt/local/var/mac ports/build/\_opt\_local\_var\_macports\_sources\_rsync.macports.org\_release\_tarballs\_ ports\_kde\_kdelibs3/kdelibs3/work/destroot/opt/local/share/icons/crystalsvg/64x64 /devices/zip\_mount.png

88% /usr/bin/install -c -p -m 644 /opt/local/var/macports/build/\_opt\_local\_var\_m acports\_sources\_rsync.macports.org\_release\_tarballs\_ports\_kde\_kdelibs3/kdelibs3/ work/kdelibs-3.5.10/pics/crystalsvg/cr64-device-zip\_unmount.png /opt/local/var/m acports/build/\_opt\_local\_var\_macports\_sources\_rsync.macports.org\_release\_tarball s\_ports\_kde\_kdelibs3/kdelibs3/work/destroot/opt/local/share/icons/crystalsvg/64x 64/devices/zip\_unmount.png

88% mkdir /opt/local/var/macports/build/\_opt\_local\_var\_macports\_sources\_rsync.ma cports.org\_release\_tarballs\_ports\_kde\_kdelibs3/kdelibs3/work/destroot/opt/local/ share/icons/crystalsvg/64x64/filesystems

/usr/bin/install -c -p -m 644 /opt/local/var/macports/build/\_opt\_local\_var\_macpo rts\_sources\_rsync.macports.org\_release\_tarballs\_ports\_kde\_kdelibs3/kdelibs3/work /kdelibs-3.5.10/pics/crystalsvg/cr64-filesys-desktop.png /opt/local/var/macports /build/\_opt\_local\_var\_macports\_sources\_rsync.macports.org\_release\_tarballs\_ports

\_kde\_kdelibs3/kdelibs3/work/destroot/opt/local/share/icons/crystalsvg/64x64/file systems/desktop.png

89% /usr/bin/install -c -p -m 644 /opt/local/var/macports/build/\_opt\_local\_var\_m acports\_sources\_rsync.macports.org\_release\_tarballs\_ports\_kde\_kdelibs3/kdelibs3/ work/kdelibs-3.5.10/pics/crystalsvg/cr64-filesys-exec.png /opt/local/var/macport s/build/\_opt\_local\_var\_macports\_sources\_rsync.macports.org\_release\_tarballs\_port s\_kde\_kdelibs3/kdelibs3/work/destroot/opt/local/share/icons/crystalsvg/64x64/fil esystems/exec.png

89% /usr/bin/install -c -p -m 644 /opt/local/var/macports/build/\_opt\_local\_var\_m acports\_sources\_rsync.macports.org\_release\_tarballs\_ports\_kde\_kdelibs3/kdelibs3/ work/kdelibs-3.5.10/pics/crystalsvg/cr64-filesys-file\_broken.png /opt/local/var/ macports/build/\_opt\_local\_var\_macports\_sources\_rsync.macports.org\_release\_tarbal ls\_ports\_kde\_kdelibs3/kdelibs3/work/destroot/opt/local/share/icons/crystalsvg/64 x64/filesystems/file\_broken.png

89% /usr/bin/install -c -p -m 644 /opt/local/var/macports/build/\_opt\_local\_var\_m acports\_sources\_rsync.macports.org\_release\_tarballs\_ports\_kde\_kdelibs3/kdelibs3/ work/kdelibs-3.5.10/pics/crystalsvg/cr64-filesys-folder.png /opt/local/var/macpo rts/build/\_opt\_local\_var\_macports\_sources\_rsync.macports.org\_release\_tarballs\_po rts\_kde\_kdelibs3/kdelibs3/work/destroot/opt/local/share/icons/crystalsvg/64x64/f ilesystems/folder.png

89% /usr/bin/install -c -p -m 644 /opt/local/var/macports/build/\_opt\_local\_var\_m acports\_sources\_rsync.macports.org\_release\_tarballs\_ports\_kde\_kdelibs3/kdelibs3/ work/kdelibs-3.5.10/pics/crystalsvg/cr64-filesys-folder\_crystal.png /opt/local/v ar/macports/build/\_opt\_local\_var\_macports\_sources\_rsync.macports.org\_release\_tar

balls\_ports\_kde\_kdelibs3/kdelibs3/work/destroot/opt/local/share/icons/crystalsvg /64x64/filesystems/folder\_crystal.png

89% /usr/bin/install -c -p -m 644 /opt/local/var/macports/build/\_opt\_local\_var\_m acports\_sources\_rsync.macports.org\_release\_tarballs\_ports\_kde\_kdelibs3/kdelibs3/ work/kdelibs-3.5.10/pics/crystalsvg/cr64-filesys-folder\_favorite.png /opt/local/ var/macports/build/\_opt\_local\_var\_macports\_sources\_rsync.macports.org\_release\_ta rballs\_ports\_kde\_kdelibs3/kdelibs3/work/destroot/opt/local/share/icons/crystalsv g/64x64/filesystems/folder\_favorite.png

89% /usr/bin/install -c -p -m 644 /opt/local/var/macports/build/\_opt\_local\_var\_m acports\_sources\_rsync.macports.org\_release\_tarballs\_ports\_kde\_kdelibs3/kdelibs3/ work/kdelibs-3.5.10/pics/crystalsvg/cr64-filesys-folder\_green.png /opt/local/var /macports/build/\_opt\_local\_var\_macports\_sources\_rsync.macports.org\_release\_tarba lls\_ports\_kde\_kdelibs3/kdelibs3/work/destroot/opt/local/share/icons/crystalsvg/6 4x64/filesystems/folder\_green.png

89% /usr/bin/install -c -p -m 644 /opt/local/var/macports/build/\_opt\_local\_var\_m acports\_sources\_rsync.macports.org\_release\_tarballs\_ports\_kde\_kdelibs3/kdelibs3/ work/kdelibs-3.5.10/pics/crystalsvg/cr64-filesys-folder\_green\_open.png /opt/loca l/var/macports/build/\_opt\_local\_var\_macports\_sources\_rsync.macports.org\_release\_ tarballs\_ports\_kde\_kdelibs3/kdelibs3/work/destroot/opt/local/share/icons/crystal svg/64x64/filesystems/folder\_green\_open.png

89% /usr/bin/install -c -p -m 644 /opt/local/var/macports/build/\_opt\_local\_var\_m acports\_sources\_rsync.macports.org\_release\_tarballs\_ports\_kde\_kdelibs3/kdelibs3/ work/kdelibs-3.5.10/pics/crystalsvg/cr64-filesys-folder\_grey.png /opt/local/var/ macports/build/\_opt\_local\_var\_macports\_sources\_rsync.macports.org\_release\_tarbal

ls\_ports\_kde\_kdelibs3/kdelibs3/work/destroot/opt/local/share/icons/crystalsvg/64 x64/filesystems/folder\_grey.png

89% /usr/bin/install -c -p -m 644 /opt/local/var/macports/build/\_opt\_local\_var\_m acports\_sources\_rsync.macports.org\_release\_tarballs\_ports\_kde\_kdelibs3/kdelibs3/ work/kdelibs-3.5.10/pics/crystalsvg/cr64-filesys-folder\_grey\_open.png /opt/local /var/macports/build/\_opt\_local\_var\_macports\_sources\_rsync.macports.org\_release\_t arballs\_ports\_kde\_kdelibs3/kdelibs3/work/destroot/opt/local/share/icons/crystals vg/64x64/filesystems/folder\_grey\_open.png

89% /usr/bin/install -c -p -m 644 /opt/local/var/macports/build/\_opt\_local\_var\_m acports\_sources\_rsync.macports.org\_release\_tarballs\_ports\_kde\_kdelibs3/kdelibs3/ work/kdelibs-3.5.10/pics/crystalsvg/cr64-filesys-folder\_home.png /opt/local/var/ macports/build/\_opt\_local\_var\_macports\_sources\_rsync.macports.org\_release\_tarbal ls\_ports\_kde\_kdelibs3/kdelibs3/work/destroot/opt/local/share/icons/crystalsvg/64 x64/filesystems/folder\_home.png

89% /usr/bin/install -c -p -m 644 /opt/local/var/macports/build/\_opt\_local\_var\_m acports\_sources\_rsync.macports.org\_release\_tarballs\_ports\_kde\_kdelibs3/kdelibs3/ work/kdelibs-3.5.10/pics/crystalsvg/cr64-filesys-folder\_home2.png /opt/local/var /macports/build/\_opt\_local\_var\_macports\_sources\_rsync.macports.org\_release\_tarba lls\_ports\_kde\_kdelibs3/kdelibs3/work/destroot/opt/local/share/icons/crystalsvg/6 4x64/filesystems/folder\_home2.png

89% /usr/bin/install -c -p -m 644 /opt/local/var/macports/build/\_opt\_local\_var\_m acports\_sources\_rsync.macports.org\_release\_tarballs\_ports\_kde\_kdelibs3/kdelibs3/ work/kdelibs-3.5.10/pics/crystalsvg/cr64-filesys-folder\_html.png /opt/local/var/ macports/build/\_opt\_local\_var\_macports\_sources\_rsync.macports.org\_release\_tarbal

ls\_ports\_kde\_kdelibs3/kdelibs3/work/destroot/opt/local/share/icons/crystalsvg/64 x64/filesystems/folder\_html.png

89% /usr/bin/install -c -p -m 644 /opt/local/var/macports/build/\_opt\_local\_var\_m acports\_sources\_rsync.macports.org\_release\_tarballs\_ports\_kde\_kdelibs3/kdelibs3/ work/kdelibs-3.5.10/pics/crystalsvg/cr64-filesys-folder\_image.png /opt/local/var /macports/build/\_opt\_local\_var\_macports\_sources\_rsync.macports.org\_release\_tarba lls\_ports\_kde\_kdelibs3/kdelibs3/work/destroot/opt/local/share/icons/crystalsvg/6 4x64/filesystems/folder\_image.png

89% /usr/bin/install -c -p -m 644 /opt/local/var/macports/build/\_opt\_local\_var\_m acports\_sources\_rsync.macports.org\_release\_tarballs\_ports\_kde\_kdelibs3/kdelibs3/ work/kdelibs-3.5.10/pics/crystalsvg/cr64-filesys-folder\_important.png /opt/local /var/macports/build/\_opt\_local\_var\_macports\_sources\_rsync.macports.org\_release\_t arballs\_ports\_kde\_kdelibs3/kdelibs3/work/destroot/opt/local/share/icons/crystals vg/64x64/filesystems/folder\_important.png

89% /usr/bin/install -c -p -m 644 /opt/local/var/macports/build/\_opt\_local\_var\_m acports\_sources\_rsync.macports.org\_release\_tarballs\_ports\_kde\_kdelibs3/kdelibs3/ work/kdelibs-3.5.10/pics/crystalsvg/cr64-filesys-folder\_locked.png /opt/local/va r/macports/build/\_opt\_local\_var\_macports\_sources\_rsync.macports.org\_release\_tarb alls\_ports\_kde\_kdelibs3/kdelibs3/work/destroot/opt/local/share/icons/crystalsvg/ 64x64/filesystems/folder\_locked.png

89% /usr/bin/install -c -p -m 644 /opt/local/var/macports/build/\_opt\_local\_var\_m acports\_sources\_rsync.macports.org\_release\_tarballs\_ports\_kde\_kdelibs3/kdelibs3/ work/kdelibs-3.5.10/pics/crystalsvg/cr64-filesys-folder\_man.png /opt/local/var/m acports/build/\_opt\_local\_var\_macports\_sources\_rsync.macports.org\_release\_tarball

s\_ports\_kde\_kdelibs3/kdelibs3/work/destroot/opt/local/share/icons/crystalsvg/64x 64/filesystems/folder\_man.png

89% /usr/bin/install -c -p -m 644 /opt/local/var/macports/build/\_opt\_local\_var\_m acports\_sources\_rsync.macports.org\_release\_tarballs\_ports\_kde\_kdelibs3/kdelibs3/ work/kdelibs-3.5.10/pics/crystalsvg/cr64-filesys-folder\_open.png /opt/local/var/ macports/build/\_opt\_local\_var\_macports\_sources\_rsync.macports.org\_release\_tarbal ls\_ports\_kde\_kdelibs3/kdelibs3/work/destroot/opt/local/share/icons/crystalsvg/64 x64/filesystems/folder\_open.png

89% /usr/bin/install -c -p -m 644 /opt/local/var/macports/build/\_opt\_local\_var\_m acports\_sources\_rsync.macports.org\_release\_tarballs\_ports\_kde\_kdelibs3/kdelibs3/ work/kdelibs-3.5.10/pics/crystalsvg/cr64-filesys-folder\_orange.png /opt/local/va r/macports/build/\_opt\_local\_var\_macports\_sources\_rsync.macports.org\_release\_tarb alls\_ports\_kde\_kdelibs3/kdelibs3/work/destroot/opt/local/share/icons/crystalsvg/ 64x64/filesystems/folder\_orange.png

89% /usr/bin/install -c -p -m 644 /opt/local/var/macports/build/\_opt\_local\_var\_m acports\_sources\_rsync.macports.org\_release\_tarballs\_ports\_kde\_kdelibs3/kdelibs3/ work/kdelibs-3.5.10/pics/crystalsvg/cr64-filesys-folder\_orange\_open.png /opt/loc al/var/macports/build/\_opt\_local\_var\_macports\_sources\_rsync.macports.org\_release \_tarballs\_ports\_kde\_kdelibs3/kdelibs3/work/destroot/opt/local/share/icons/crysta lsvg/64x64/filesystems/folder\_orange\_open.png

89% /usr/bin/install -c -p -m 644 /opt/local/var/macports/build/\_opt\_local\_var\_m acports\_sources\_rsync.macports.org\_release\_tarballs\_ports\_kde\_kdelibs3/kdelibs3/ work/kdelibs-3.5.10/pics/crystalsvg/cr64-filesys-folder\_print.png /opt/local/var /macports/build/\_opt\_local\_var\_macports\_sources\_rsync.macports.org\_release\_tarba

lls\_ports\_kde\_kdelibs3/kdelibs3/work/destroot/opt/local/share/icons/crystalsvg/6 4x64/filesystems/folder\_print.png

89% /usr/bin/install -c -p -m 644 /opt/local/var/macports/build/\_opt\_local\_var\_m acports\_sources\_rsync.macports.org\_release\_tarballs\_ports\_kde\_kdelibs3/kdelibs3/ work/kdelibs-3.5.10/pics/crystalsvg/cr64-filesys-folder\_red.png /opt/local/var/m acports/build/\_opt\_local\_var\_macports\_sources\_rsync.macports.org\_release\_tarball s\_ports\_kde\_kdelibs3/kdelibs3/work/destroot/opt/local/share/icons/crystalsvg/64x 64/filesystems/folder\_red.png

89% /usr/bin/install -c -p -m 644 /opt/local/var/macports/build/\_opt\_local\_var\_m acports\_sources\_rsync.macports.org\_release\_tarballs\_ports\_kde\_kdelibs3/kdelibs3/ work/kdelibs-3.5.10/pics/crystalsvg/cr64-filesys-folder\_red\_open.png /opt/local/ var/macports/build/\_opt\_local\_var\_macports\_sources\_rsync.macports.org\_release\_ta rballs\_ports\_kde\_kdelibs3/kdelibs3/work/destroot/opt/local/share/icons/crystalsv g/64x64/filesystems/folder\_red\_open.png

89% /usr/bin/install -c -p -m 644 /opt/local/var/macports/build/\_opt\_local\_var\_m acports\_sources\_rsync.macports.org\_release\_tarballs\_ports\_kde\_kdelibs3/kdelibs3/ work/kdelibs-3.5.10/pics/crystalsvg/cr64-filesys-folder\_sound.png /opt/local/var /macports/build/\_opt\_local\_var\_macports\_sources\_rsync.macports.org\_release\_tarba lls\_ports\_kde\_kdelibs3/kdelibs3/work/destroot/opt/local/share/icons/crystalsvg/6 4x64/filesystems/folder\_sound.png

89% /usr/bin/install -c -p -m 644 /opt/local/var/macports/build/\_opt\_local\_var\_m acports\_sources\_rsync.macports.org\_release\_tarballs\_ports\_kde\_kdelibs3/kdelibs3/ work/kdelibs-3.5.10/pics/crystalsvg/cr64-filesys-folder\_tar.png /opt/local/var/m acports/build/\_opt\_local\_var\_macports\_sources\_rsync.macports.org\_release\_tarball

s\_ports\_kde\_kdelibs3/kdelibs3/work/destroot/opt/local/share/icons/crystalsvg/64x 64/filesystems/folder\_tar.png

89% /usr/bin/install -c -p -m 644 /opt/local/var/macports/build/\_opt\_local\_var\_m acports\_sources\_rsync.macports.org\_release\_tarballs\_ports\_kde\_kdelibs3/kdelibs3/ work/kdelibs-3.5.10/pics/crystalsvg/cr64-filesys-folder\_txt.png /opt/local/var/m acports/build/\_opt\_local\_var\_macports\_sources\_rsync.macports.org\_release\_tarball s\_ports\_kde\_kdelibs3/kdelibs3/work/destroot/opt/local/share/icons/crystalsvg/64x 64/filesystems/folder\_txt.png

89% /usr/bin/install -c -p -m 644 /opt/local/var/macports/build/\_opt\_local\_var\_m acports\_sources\_rsync.macports.org\_release\_tarballs\_ports\_kde\_kdelibs3/kdelibs3/ work/kdelibs-3.5.10/pics/crystalsvg/cr64-filesys-folder\_video.png /opt/local/var /macports/build/\_opt\_local\_var\_macports\_sources\_rsync.macports.org\_release\_tarba lls\_ports\_kde\_kdelibs3/kdelibs3/work/destroot/opt/local/share/icons/crystalsvg/6 4x64/filesystems/folder\_video.png

89% /usr/bin/install -c -p -m 644 /opt/local/var/macports/build/\_opt\_local\_var\_m acports\_sources\_rsync.macports.org\_release\_tarballs\_ports\_kde\_kdelibs3/kdelibs3/ work/kdelibs-3.5.10/pics/crystalsvg/cr64-filesys-folder\_violet.png /opt/local/va r/macports/build/\_opt\_local\_var\_macports\_sources\_rsync.macports.org\_release\_tarb alls\_ports\_kde\_kdelibs3/kdelibs3/work/destroot/opt/local/share/icons/crystalsvg/ 64x64/filesystems/folder\_violet.png

89% /usr/bin/install -c -p -m 644 /opt/local/var/macports/build/\_opt\_local\_var\_m acports\_sources\_rsync.macports.org\_release\_tarballs\_ports\_kde\_kdelibs3/kdelibs3/ work/kdelibs-3.5.10/pics/crystalsvg/cr64-filesys-folder\_violet\_open.png /opt/loc al/var/macports/build/\_opt\_local\_var\_macports\_sources\_rsync.macports.org\_release

\_tarballs\_ports\_kde\_kdelibs3/kdelibs3/work/destroot/opt/local/share/icons/crysta lsvg/64x64/filesystems/folder\_violet\_open.png

89% /usr/bin/install -c -p -m 644 /opt/local/var/macports/build/\_opt\_local\_var\_m acports\_sources\_rsync.macports.org\_release\_tarballs\_ports\_kde\_kdelibs3/kdelibs3/ work/kdelibs-3.5.10/pics/crystalsvg/cr64-filesys-folder\_yellow.png /opt/local/va r/macports/build/\_opt\_local\_var\_macports\_sources\_rsync.macports.org\_release\_tarb alls\_ports\_kde\_kdelibs3/kdelibs3/work/destroot/opt/local/share/icons/crystalsvg/ 64x64/filesystems/folder\_yellow.png

89% /usr/bin/install -c -p -m 644 /opt/local/var/macports/build/\_opt\_local\_var\_m acports\_sources\_rsync.macports.org\_release\_tarballs\_ports\_kde\_kdelibs3/kdelibs3/ work/kdelibs-3.5.10/pics/crystalsvg/cr64-filesys-folder\_yellow\_open.png /opt/loc al/var/macports/build/\_opt\_local\_var\_macports\_sources\_rsync.macports.org\_release \_tarballs\_ports\_kde\_kdelibs3/kdelibs3/work/destroot/opt/local/share/icons/crysta lsvg/64x64/filesystems/folder\_yellow\_open.png

89% /usr/bin/install -c -p -m 644 /opt/local/var/macports/build/\_opt\_local\_var\_m acports\_sources\_rsync.macports.org\_release\_tarballs\_ports\_kde\_kdelibs3/kdelibs3/ work/kdelibs-3.5.10/pics/crystalsvg/cr64-filesys-link\_overlay.png /opt/local/var /macports/build/\_opt\_local\_var\_macports\_sources\_rsync.macports.org\_release\_tarba lls\_ports\_kde\_kdelibs3/kdelibs3/work/destroot/opt/local/share/icons/crystalsvg/6 4x64/filesystems/link\_overlay.png

89% /usr/bin/install -c -p -m 644 /opt/local/var/macports/build/\_opt\_local\_var\_m acports\_sources\_rsync.macports.org\_release\_tarballs\_ports\_kde\_kdelibs3/kdelibs3/ work/kdelibs-3.5.10/pics/crystalsvg/cr64-filesys-lock\_overlay.png /opt/local/var /macports/build/\_opt\_local\_var\_macports\_sources\_rsync.macports.org\_release\_tarba

lls\_ports\_kde\_kdelibs3/kdelibs3/work/destroot/opt/local/share/icons/crystalsvg/6 4x64/filesystems/lock\_overlay.png

89% /usr/bin/install -c -p -m 644 /opt/local/var/macports/build/\_opt\_local\_var\_m acports\_sources\_rsync.macports.org\_release\_tarballs\_ports\_kde\_kdelibs3/kdelibs3/ work/kdelibs-3.5.10/pics/crystalsvg/cr64-filesys-network.png /opt/local/var/macp orts/build/\_opt\_local\_var\_macports\_sources\_rsync.macports.org\_release\_tarballs\_p orts\_kde\_kdelibs3/kdelibs3/work/destroot/opt/local/share/icons/crystalsvg/64x64/ filesystems/network.png

89% /usr/bin/install -c -p -m 644 /opt/local/var/macports/build/\_opt\_local\_var\_m acports\_sources\_rsync.macports.org\_release\_tarballs\_ports\_kde\_kdelibs3/kdelibs3/ work/kdelibs-3.5.10/pics/crystalsvg/cr64-filesys-network\_local.png /opt/local/va r/macports/build/\_opt\_local\_var\_macports\_sources\_rsync.macports.org\_release\_tarb alls\_ports\_kde\_kdelibs3/kdelibs3/work/destroot/opt/local/share/icons/crystalsvg/ 64x64/filesystems/network\_local.png

89% /usr/bin/install -c -p -m 644 /opt/local/var/macports/build/\_opt\_local\_var\_m acports\_sources\_rsync.macports.org\_release\_tarballs\_ports\_kde\_kdelibs3/kdelibs3/ work/kdelibs-3.5.10/pics/crystalsvg/cr64-filesys-pipe.png /opt/local/var/macport s/build/\_opt\_local\_var\_macports\_sources\_rsync.macports.org\_release\_tarballs\_port s\_kde\_kdelibs3/kdelibs3/work/destroot/opt/local/share/icons/crystalsvg/64x64/fil esystems/pipe.png

89% /usr/bin/install -c -p -m 644 /opt/local/var/macports/build/\_opt\_local\_var\_m acports\_sources\_rsync.macports.org\_release\_tarballs\_ports\_kde\_kdelibs3/kdelibs3/ work/kdelibs-3.5.10/pics/crystalsvg/cr64-filesys-trashcan\_empty.png /opt/local/v ar/macports/build/\_opt\_local\_var\_macports\_sources\_rsync.macports.org\_release\_tar

balls\_ports\_kde\_kdelibs3/kdelibs3/work/destroot/opt/local/share/icons/crystalsvg /64x64/filesystems/trashcan\_empty.png

89% /usr/bin/install -c -p -m 644 /opt/local/var/macports/build/\_opt\_local\_var\_m acports\_sources\_rsync.macports.org\_release\_tarballs\_ports\_kde\_kdelibs3/kdelibs3/ work/kdelibs-3.5.10/pics/crystalsvg/cr64-filesys-trashcan\_full.png /opt/local/va r/macports/build/\_opt\_local\_var\_macports\_sources\_rsync.macports.org\_release\_tarb alls\_ports\_kde\_kdelibs3/kdelibs3/work/destroot/opt/local/share/icons/crystalsvg/ 64x64/filesystems/trashcan\_full.png

89% /usr/bin/install -c -p -m 644 /opt/local/var/macports/build/\_opt\_local\_var\_m acports\_sources\_rsync.macports.org\_release\_tarballs\_ports\_kde\_kdelibs3/kdelibs3/ work/kdelibs-3.5.10/pics/crystalsvg/cr64-filesys-www.png /opt/local/var/macports /build/\_opt\_local\_var\_macports\_sources\_rsync.macports.org\_release\_tarballs\_ports \_kde\_kdelibs3/kdelibs3/work/destroot/opt/local/share/icons/crystalsvg/64x64/file systems/www.png

90% /usr/bin/install -c -p -m 644 /opt/local/var/macports/build/\_opt\_local\_var\_m acports\_sources\_rsync.macports.org\_release\_tarballs\_ports\_kde\_kdelibs3/kdelibs3/ work/kdelibs-3.5.10/pics/crystalsvg/cr64-filesys-zip\_overlay.png /opt/local/var/ macports/build/\_opt\_local\_var\_macports\_sources\_rsync.macports.org\_release\_tarbal ls\_ports\_kde\_kdelibs3/kdelibs3/work/destroot/opt/local/share/icons/crystalsvg/64 x64/filesystems/zip\_overlay.png

90% mkdir /opt/local/var/macports/build/\_opt\_local\_var\_macports\_sources\_rsync.ma cports.org\_release\_tarballs\_ports\_kde\_kdelibs3/kdelibs3/work/destroot/opt/local/ share/icons/crystalsvg/64x64/mimetypes

rts\_sources\_rsync.macports.org\_release\_tarballs\_ports\_kde\_kdelibs3/kdelibs3/work /kdelibs-3.5.10/pics/crystalsvg/cr64-mime-applix.png /opt/local/var/macports/bui ld/\_opt\_local\_var\_macports\_sources\_rsync.macports.org\_release\_tarballs\_ports\_kde \_kdelibs3/kdelibs3/work/destroot/opt/local/share/icons/crystalsvg/64x64/mimetype s/applix.png

90% /usr/bin/install -c -p -m 644 /opt/local/var/macports/build/\_opt\_local\_var\_m acports\_sources\_rsync.macports.org\_release\_tarballs\_ports\_kde\_kdelibs3/kdelibs3/ work/kdelibs-3.5.10/pics/crystalsvg/cr64-mime-ascii.png /opt/local/var/macports/ build/\_opt\_local\_var\_macports\_sources\_rsync.macports.org\_release\_tarballs\_ports\_ kde\_kdelibs3/kdelibs3/work/destroot/opt/local/share/icons/crystalsvg/64x64/mimet ypes/ascii.png

90% /usr/bin/install -c -p -m 644 /opt/local/var/macports/build/\_opt\_local\_var\_m acports\_sources\_rsync.macports.org\_release\_tarballs\_ports\_kde\_kdelibs3/kdelibs3/ work/kdelibs-3.5.10/pics/crystalsvg/cr64-mime-binary.png /opt/local/var/macports /build/\_opt\_local\_var\_macports\_sources\_rsync.macports.org\_release\_tarballs\_ports \_kde\_kdelibs3/kdelibs3/work/destroot/opt/local/share/icons/crystalsvg/64x64/mime types/binary.png

90% /usr/bin/install -c -p -m 644 /opt/local/var/macports/build/\_opt\_local\_var\_m acports\_sources\_rsync.macports.org\_release\_tarballs\_ports\_kde\_kdelibs3/kdelibs3/ work/kdelibs-3.5.10/pics/crystalsvg/cr64-mime-bt.png /opt/local/var/macports/bui ld/\_opt\_local\_var\_macports\_sources\_rsync.macports.org\_release\_tarballs\_ports\_kde \_kdelibs3/kdelibs3/work/destroot/opt/local/share/icons/crystalsvg/64x64/mimetype s/bt.png

acports\_sources\_rsync.macports.org\_release\_tarballs\_ports\_kde\_kdelibs3/kdelibs3/ work/kdelibs-3.5.10/pics/crystalsvg/cr64-mime-cdimage.png /opt/local/var/macport s/build/\_opt\_local\_var\_macports\_sources\_rsync.macports.org\_release\_tarballs\_port s\_kde\_kdelibs3/kdelibs3/work/destroot/opt/local/share/icons/crystalsvg/64x64/mim etypes/cdimage.png

90% /usr/bin/install -c -p -m 644 /opt/local/var/macports/build/\_opt\_local\_var\_m acports\_sources\_rsync.macports.org\_release\_tarballs\_ports\_kde\_kdelibs3/kdelibs3/ work/kdelibs-3.5.10/pics/crystalsvg/cr64-mime-cdr.png /opt/local/var/macports/bu ild/\_opt\_local\_var\_macports\_sources\_rsync.macports.org\_release\_tarballs\_ports\_kd e\_kdelibs3/kdelibs3/work/destroot/opt/local/share/icons/crystalsvg/64x64/mimetyp es/cdr.png

90% /usr/bin/install -c -p -m 644 /opt/local/var/macports/build/\_opt\_local\_var\_m acports\_sources\_rsync.macports.org\_release\_tarballs\_ports\_kde\_kdelibs3/kdelibs3/ work/kdelibs-3.5.10/pics/crystalsvg/cr64-mime-cdtrack.png /opt/local/var/macport s/build/\_opt\_local\_var\_macports\_sources\_rsync.macports.org\_release\_tarballs\_port s\_kde\_kdelibs3/kdelibs3/work/destroot/opt/local/share/icons/crystalsvg/64x64/mim etypes/cdtrack.png

90% /usr/bin/install -c -p -m 644 /opt/local/var/macports/build/\_opt\_local\_var\_m acports\_sources\_rsync.macports.org\_release\_tarballs\_ports\_kde\_kdelibs3/kdelibs3/ work/kdelibs-3.5.10/pics/crystalsvg/cr64-mime-colorscm.png /opt/local/var/macpor ts/build/\_opt\_local\_var\_macports\_sources\_rsync.macports.org\_release\_tarballs\_por ts\_kde\_kdelibs3/kdelibs3/work/destroot/opt/local/share/icons/crystalsvg/64x64/mi metypes/colorscm.png

acports\_sources\_rsync.macports.org\_release\_tarballs\_ports\_kde\_kdelibs3/kdelibs3/ work/kdelibs-3.5.10/pics/crystalsvg/cr64-mime-core.png /opt/local/var/macports/b uild/\_opt\_local\_var\_macports\_sources\_rsync.macports.org\_release\_tarballs\_ports\_k de\_kdelibs3/kdelibs3/work/destroot/opt/local/share/icons/crystalsvg/64x64/mimety pes/core.png

90% /usr/bin/install -c -p -m 644 /opt/local/var/macports/build/\_opt\_local\_var\_m acports\_sources\_rsync.macports.org\_release\_tarballs\_ports\_kde\_kdelibs3/kdelibs3/ work/kdelibs-3.5.10/pics/crystalsvg/cr64-mime-deb.png /opt/local/var/macports/bu ild/\_opt\_local\_var\_macports\_sources\_rsync.macports.org\_release\_tarballs\_ports\_kd e\_kdelibs3/kdelibs3/work/destroot/opt/local/share/icons/crystalsvg/64x64/mimetyp es/deb.png

90% /usr/bin/install -c -p -m 644 /opt/local/var/macports/build/\_opt\_local\_var\_m acports\_sources\_rsync.macports.org\_release\_tarballs\_ports\_kde\_kdelibs3/kdelibs3/ work/kdelibs-3.5.10/pics/crystalsvg/cr64-mime-document.png /opt/local/var/macpor ts/build/\_opt\_local\_var\_macports\_sources\_rsync.macports.org\_release\_tarballs\_por ts\_kde\_kdelibs3/kdelibs3/work/destroot/opt/local/share/icons/crystalsvg/64x64/mi metypes/document.png

90% /usr/bin/install -c -p -m 644 /opt/local/var/macports/build/\_opt\_local\_var\_m acports\_sources\_rsync.macports.org\_release\_tarballs\_ports\_kde\_kdelibs3/kdelibs3/ work/kdelibs-3.5.10/pics/crystalsvg/cr64-mime-document2.png /opt/local/var/macpo rts/build/\_opt\_local\_var\_macports\_sources\_rsync.macports.org\_release\_tarballs\_po rts\_kde\_kdelibs3/kdelibs3/work/destroot/opt/local/share/icons/crystalsvg/64x64/m imetypes/document2.png

acports\_sources\_rsync.macports.org\_release\_tarballs\_ports\_kde\_kdelibs3/kdelibs3/ work/kdelibs-3.5.10/pics/crystalsvg/cr64-mime-dvi.png /opt/local/var/macports/bu ild/\_opt\_local\_var\_macports\_sources\_rsync.macports.org\_release\_tarballs\_ports\_kd e\_kdelibs3/kdelibs3/work/destroot/opt/local/share/icons/crystalsvg/64x64/mimetyp es/dvi.png

90% /usr/bin/install -c -p -m 644 /opt/local/var/macports/build/\_opt\_local\_var\_m acports\_sources\_rsync.macports.org\_release\_tarballs\_ports\_kde\_kdelibs3/kdelibs3/ work/kdelibs-3.5.10/pics/crystalsvg/cr64-mime-empty.png /opt/local/var/macports/ build/\_opt\_local\_var\_macports\_sources\_rsync.macports.org\_release\_tarballs\_ports\_ kde\_kdelibs3/kdelibs3/work/destroot/opt/local/share/icons/crystalsvg/64x64/mimet ypes/empty.png

90% /usr/bin/install -c -p -m 644 /opt/local/var/macports/build/\_opt\_local\_var\_m acports\_sources\_rsync.macports.org\_release\_tarballs\_ports\_kde\_kdelibs3/kdelibs3/ work/kdelibs-3.5.10/pics/crystalsvg/cr64-mime-encrypted.png /opt/local/var/macpo rts/build/\_opt\_local\_var\_macports\_sources\_rsync.macports.org\_release\_tarballs\_po rts\_kde\_kdelibs3/kdelibs3/work/destroot/opt/local/share/icons/crystalsvg/64x64/m imetypes/encrypted.png

90% /usr/bin/install -c -p -m 644 /opt/local/var/macports/build/\_opt\_local\_var\_m acports\_sources\_rsync.macports.org\_release\_tarballs\_ports\_kde\_kdelibs3/kdelibs3/ work/kdelibs-3.5.10/pics/crystalsvg/cr64-mime-exec\_wine.png /opt/local/var/macpo rts/build/\_opt\_local\_var\_macports\_sources\_rsync.macports.org\_release\_tarballs\_po rts\_kde\_kdelibs3/kdelibs3/work/destroot/opt/local/share/icons/crystalsvg/64x64/m imetypes/exec\_wine.png

acports\_sources\_rsync.macports.org\_release\_tarballs\_ports\_kde\_kdelibs3/kdelibs3/ work/kdelibs-3.5.10/pics/crystalsvg/cr64-mime-font.png /opt/local/var/macports/b uild/\_opt\_local\_var\_macports\_sources\_rsync.macports.org\_release\_tarballs\_ports\_k de\_kdelibs3/kdelibs3/work/destroot/opt/local/share/icons/crystalsvg/64x64/mimety pes/font.png

90% /usr/bin/install -c -p -m 644 /opt/local/var/macports/build/\_opt\_local\_var\_m acports\_sources\_rsync.macports.org\_release\_tarballs\_ports\_kde\_kdelibs3/kdelibs3/ work/kdelibs-3.5.10/pics/crystalsvg/cr64-mime-font\_bitmap.png /opt/local/var/mac ports/build/\_opt\_local\_var\_macports\_sources\_rsync.macports.org\_release\_tarballs\_ ports\_kde\_kdelibs3/kdelibs3/work/destroot/opt/local/share/icons/crystalsvg/64x64 /mimetypes/font\_bitmap.png

90% /usr/bin/install -c -p -m 644 /opt/local/var/macports/build/\_opt\_local\_var\_m acports\_sources\_rsync.macports.org\_release\_tarballs\_ports\_kde\_kdelibs3/kdelibs3/ work/kdelibs-3.5.10/pics/crystalsvg/cr64-mime-font\_truetype.png /opt/local/var/m acports/build/\_opt\_local\_var\_macports\_sources\_rsync.macports.org\_release\_tarball s\_ports\_kde\_kdelibs3/kdelibs3/work/destroot/opt/local/share/icons/crystalsvg/64x 64/mimetypes/font\_truetype.png

90% /usr/bin/install -c -p -m 644 /opt/local/var/macports/build/\_opt\_local\_var\_m acports\_sources\_rsync.macports.org\_release\_tarballs\_ports\_kde\_kdelibs3/kdelibs3/ work/kdelibs-3.5.10/pics/crystalsvg/cr64-mime-font\_type1.png /opt/local/var/macp orts/build/\_opt\_local\_var\_macports\_sources\_rsync.macports.org\_release\_tarballs\_p orts\_kde\_kdelibs3/kdelibs3/work/destroot/opt/local/share/icons/crystalsvg/64x64/ mimetypes/font\_type1.png

acports\_sources\_rsync.macports.org\_release\_tarballs\_ports\_kde\_kdelibs3/kdelibs3/ work/kdelibs-3.5.10/pics/crystalsvg/cr64-mime-gf.png /opt/local/var/macports/bui ld/\_opt\_local\_var\_macports\_sources\_rsync.macports.org\_release\_tarballs\_ports\_kde \_kdelibs3/kdelibs3/work/destroot/opt/local/share/icons/crystalsvg/64x64/mimetype s/gf.png

90% /usr/bin/install -c -p -m 644 /opt/local/var/macports/build/\_opt\_local\_var\_m acports\_sources\_rsync.macports.org\_release\_tarballs\_ports\_kde\_kdelibs3/kdelibs3/ work/kdelibs-3.5.10/pics/crystalsvg/cr64-mime-html.png /opt/local/var/macports/b uild/\_opt\_local\_var\_macports\_sources\_rsync.macports.org\_release\_tarballs\_ports\_k de\_kdelibs3/kdelibs3/work/destroot/opt/local/share/icons/crystalsvg/64x64/mimety pes/html.png

90% /usr/bin/install -c -p -m 644 /opt/local/var/macports/build/\_opt\_local\_var\_m acports\_sources\_rsync.macports.org\_release\_tarballs\_ports\_kde\_kdelibs3/kdelibs3/ work/kdelibs-3.5.10/pics/crystalsvg/cr64-mime-image.png /opt/local/var/macports/ build/\_opt\_local\_var\_macports\_sources\_rsync.macports.org\_release\_tarballs\_ports\_ kde\_kdelibs3/kdelibs3/work/destroot/opt/local/share/icons/crystalsvg/64x64/mimet ypes/image.png

90% /usr/bin/install -c -p -m 644 /opt/local/var/macports/build/\_opt\_local\_var\_m acports\_sources\_rsync.macports.org\_release\_tarballs\_ports\_kde\_kdelibs3/kdelibs3/ work/kdelibs-3.5.10/pics/crystalsvg/cr64-mime-info.png /opt/local/var/macports/b uild/\_opt\_local\_var\_macports\_sources\_rsync.macports.org\_release\_tarballs\_ports\_k de\_kdelibs3/kdelibs3/work/destroot/opt/local/share/icons/crystalsvg/64x64/mimety pes/info.png

acports\_sources\_rsync.macports.org\_release\_tarballs\_ports\_kde\_kdelibs3/kdelibs3/ work/kdelibs-3.5.10/pics/crystalsvg/cr64-mime-karbon\_karbon.png /opt/local/var/m acports/build/\_opt\_local\_var\_macports\_sources\_rsync.macports.org\_release\_tarball s\_ports\_kde\_kdelibs3/kdelibs3/work/destroot/opt/local/share/icons/crystalsvg/64x 64/mimetypes/karbon\_karbon.png

90% /usr/bin/install -c -p -m 644 /opt/local/var/macports/build/\_opt\_local\_var\_m acports\_sources\_rsync.macports.org\_release\_tarballs\_ports\_kde\_kdelibs3/kdelibs3/ work/kdelibs-3.5.10/pics/crystalsvg/cr64-mime-kchart\_chrt.png /opt/local/var/mac ports/build/\_opt\_local\_var\_macports\_sources\_rsync.macports.org\_release\_tarballs\_ ports\_kde\_kdelibs3/kdelibs3/work/destroot/opt/local/share/icons/crystalsvg/64x64 /mimetypes/kchart\_chrt.png

90% /usr/bin/install -c -p -m 644 /opt/local/var/macports/build/\_opt\_local\_var\_m acports\_sources\_rsync.macports.org\_release\_tarballs\_ports\_kde\_kdelibs3/kdelibs3/ work/kdelibs-3.5.10/pics/crystalsvg/cr64-mime-kformula\_kfo.png /opt/local/var/ma cports/build/\_opt\_local\_var\_macports\_sources\_rsync.macports.org\_release\_tarballs \_ports\_kde\_kdelibs3/kdelibs3/work/destroot/opt/local/share/icons/crystalsvg/64x6 4/mimetypes/kformula\_kfo.png

90% /usr/bin/install -c -p -m 644 /opt/local/var/macports/build/\_opt\_local\_var\_m acports\_sources\_rsync.macports.org\_release\_tarballs\_ports\_kde\_kdelibs3/kdelibs3/ work/kdelibs-3.5.10/pics/crystalsvg/cr64-mime-kivio\_flw.png /opt/local/var/macpo rts/build/\_opt\_local\_var\_macports\_sources\_rsync.macports.org\_release\_tarballs\_po rts\_kde\_kdelibs3/kdelibs3/work/destroot/opt/local/share/icons/crystalsvg/64x64/m imetypes/kivio\_flw.png

acports\_sources\_rsync.macports.org\_release\_tarballs\_ports\_kde\_kdelibs3/kdelibs3/ work/kdelibs-3.5.10/pics/crystalsvg/cr64-mime-kmultiple.png /opt/local/var/macpo rts/build/\_opt\_local\_var\_macports\_sources\_rsync.macports.org\_release\_tarballs\_po rts\_kde\_kdelibs3/kdelibs3/work/destroot/opt/local/share/icons/crystalsvg/64x64/m imetypes/kmultiple.png

90% /usr/bin/install -c -p -m 644 /opt/local/var/macports/build/\_opt\_local\_var\_m acports\_sources\_rsync.macports.org\_release\_tarballs\_ports\_kde\_kdelibs3/kdelibs3/ work/kdelibs-3.5.10/pics/crystalsvg/cr64-mime-koffice.png /opt/local/var/macport s/build/\_opt\_local\_var\_macports\_sources\_rsync.macports.org\_release\_tarballs\_port s\_kde\_kdelibs3/kdelibs3/work/destroot/opt/local/share/icons/crystalsvg/64x64/mim etypes/koffice.png

90% /usr/bin/install -c -p -m 644 /opt/local/var/macports/build/\_opt\_local\_var\_m acports\_sources\_rsync.macports.org\_release\_tarballs\_ports\_kde\_kdelibs3/kdelibs3/ work/kdelibs-3.5.10/pics/crystalsvg/cr64-mime-kpresenter\_kpr.png /opt/local/var/ macports/build/\_opt\_local\_var\_macports\_sources\_rsync.macports.org\_release\_tarbal ls\_ports\_kde\_kdelibs3/kdelibs3/work/destroot/opt/local/share/icons/crystalsvg/64 x64/mimetypes/kpresenter\_kpr.png

90% /usr/bin/install -c -p -m 644 /opt/local/var/macports/build/\_opt\_local\_var\_m acports\_sources\_rsync.macports.org\_release\_tarballs\_ports\_kde\_kdelibs3/kdelibs3/ work/kdelibs-3.5.10/pics/crystalsvg/cr64-mime-krita\_kra.png /opt/local/var/macpo rts/build/\_opt\_local\_var\_macports\_sources\_rsync.macports.org\_release\_tarballs\_po rts\_kde\_kdelibs3/kdelibs3/work/destroot/opt/local/share/icons/crystalsvg/64x64/m imetypes/krita\_kra.png

acports\_sources\_rsync.macports.org\_release\_tarballs\_ports\_kde\_kdelibs3/kdelibs3/ work/kdelibs-3.5.10/pics/crystalsvg/cr64-mime-kspread\_ksp.png /opt/local/var/mac ports/build/\_opt\_local\_var\_macports\_sources\_rsync.macports.org\_release\_tarballs\_ ports\_kde\_kdelibs3/kdelibs3/work/destroot/opt/local/share/icons/crystalsvg/64x64 /mimetypes/kspread\_ksp.png

90% /usr/bin/install -c -p -m 644 /opt/local/var/macports/build/\_opt\_local\_var\_m acports\_sources\_rsync.macports.org\_release\_tarballs\_ports\_kde\_kdelibs3/kdelibs3/ work/kdelibs-3.5.10/pics/crystalsvg/cr64-mime-kugar\_kud.png /opt/local/var/macpo rts/build/\_opt\_local\_var\_macports\_sources\_rsync.macports.org\_release\_tarballs\_po rts\_kde\_kdelibs3/kdelibs3/work/destroot/opt/local/share/icons/crystalsvg/64x64/m imetypes/kugar\_kud.png

90% /usr/bin/install -c -p -m 644 /opt/local/var/macports/build/\_opt\_local\_var\_m acports\_sources\_rsync.macports.org\_release\_tarballs\_ports\_kde\_kdelibs3/kdelibs3/ work/kdelibs-3.5.10/pics/crystalsvg/cr64-mime-kword\_kwd.png /opt/local/var/macpo rts/build/\_opt\_local\_var\_macports\_sources\_rsync.macports.org\_release\_tarballs\_po rts\_kde\_kdelibs3/kdelibs3/work/destroot/opt/local/share/icons/crystalsvg/64x64/m imetypes/kword\_kwd.png

90% /usr/bin/install -c -p -m 644 /opt/local/var/macports/build/\_opt\_local\_var\_m acports\_sources\_rsync.macports.org\_release\_tarballs\_ports\_kde\_kdelibs3/kdelibs3/ work/kdelibs-3.5.10/pics/crystalsvg/cr64-mime-log.png /opt/local/var/macports/bu ild/\_opt\_local\_var\_macports\_sources\_rsync.macports.org\_release\_tarballs\_ports\_kd e\_kdelibs3/kdelibs3/work/destroot/opt/local/share/icons/crystalsvg/64x64/mimetyp es/log.png

acports\_sources\_rsync.macports.org\_release\_tarballs\_ports\_kde\_kdelibs3/kdelibs3/ work/kdelibs-3.5.10/pics/crystalsvg/cr64-mime-make.png /opt/local/var/macports/b uild/\_opt\_local\_var\_macports\_sources\_rsync.macports.org\_release\_tarballs\_ports\_k de\_kdelibs3/kdelibs3/work/destroot/opt/local/share/icons/crystalsvg/64x64/mimety pes/make.png

91% /usr/bin/install -c -p -m 644 /opt/local/var/macports/build/\_opt\_local\_var\_m acports\_sources\_rsync.macports.org\_release\_tarballs\_ports\_kde\_kdelibs3/kdelibs3/ work/kdelibs-3.5.10/pics/crystalsvg/cr64-mime-man.png /opt/local/var/macports/bu ild/\_opt\_local\_var\_macports\_sources\_rsync.macports.org\_release\_tarballs\_ports\_kd e\_kdelibs3/kdelibs3/work/destroot/opt/local/share/icons/crystalsvg/64x64/mimetyp es/man.png

91% /usr/bin/install -c -p -m 644 /opt/local/var/macports/build/\_opt\_local\_var\_m acports\_sources\_rsync.macports.org\_release\_tarballs\_ports\_kde\_kdelibs3/kdelibs3/ work/kdelibs-3.5.10/pics/crystalsvg/cr64-mime-message.png /opt/local/var/macport s/build/\_opt\_local\_var\_macports\_sources\_rsync.macports.org\_release\_tarballs\_port s\_kde\_kdelibs3/kdelibs3/work/destroot/opt/local/share/icons/crystalsvg/64x64/mim etypes/message.png

91% /usr/bin/install -c -p -m 644 /opt/local/var/macports/build/\_opt\_local\_var\_m acports\_sources\_rsync.macports.org\_release\_tarballs\_ports\_kde\_kdelibs3/kdelibs3/ work/kdelibs-3.5.10/pics/crystalsvg/cr64-mime-metafont.png /opt/local/var/macpor ts/build/\_opt\_local\_var\_macports\_sources\_rsync.macports.org\_release\_tarballs\_por ts\_kde\_kdelibs3/kdelibs3/work/destroot/opt/local/share/icons/crystalsvg/64x64/mi metypes/metafont.png

acports\_sources\_rsync.macports.org\_release\_tarballs\_ports\_kde\_kdelibs3/kdelibs3/ work/kdelibs-3.5.10/pics/crystalsvg/cr64-mime-midi.png /opt/local/var/macports/b uild/\_opt\_local\_var\_macports\_sources\_rsync.macports.org\_release\_tarballs\_ports\_k de\_kdelibs3/kdelibs3/work/destroot/opt/local/share/icons/crystalsvg/64x64/mimety pes/midi.png

91% /usr/bin/install -c -p -m 644 /opt/local/var/macports/build/\_opt\_local\_var\_m acports\_sources\_rsync.macports.org\_release\_tarballs\_ports\_kde\_kdelibs3/kdelibs3/ work/kdelibs-3.5.10/pics/crystalsvg/cr64-mime-misc.png /opt/local/var/macports/b uild/\_opt\_local\_var\_macports\_sources\_rsync.macports.org\_release\_tarballs\_ports\_k de\_kdelibs3/kdelibs3/work/destroot/opt/local/share/icons/crystalsvg/64x64/mimety pes/misc.png

91% /usr/bin/install -c -p -m 644 /opt/local/var/macports/build/\_opt\_local\_var\_m acports\_sources\_rsync.macports.org\_release\_tarballs\_ports\_kde\_kdelibs3/kdelibs3/ work/kdelibs-3.5.10/pics/crystalsvg/cr64-mime-mozilla\_doc.png /opt/local/var/mac ports/build/\_opt\_local\_var\_macports\_sources\_rsync.macports.org\_release\_tarballs\_ ports\_kde\_kdelibs3/kdelibs3/work/destroot/opt/local/share/icons/crystalsvg/64x64 /mimetypes/mozilla\_doc.png

91% /usr/bin/install -c -p -m 644 /opt/local/var/macports/build/\_opt\_local\_var\_m acports\_sources\_rsync.macports.org\_release\_tarballs\_ports\_kde\_kdelibs3/kdelibs3/ work/kdelibs-3.5.10/pics/crystalsvg/cr64-mime-netscape\_doc.png /opt/local/var/ma cports/build/\_opt\_local\_var\_macports\_sources\_rsync.macports.org\_release\_tarballs \_ports\_kde\_kdelibs3/kdelibs3/work/destroot/opt/local/share/icons/crystalsvg/64x6 4/mimetypes/netscape\_doc.png

acports\_sources\_rsync.macports.org\_release\_tarballs\_ports\_kde\_kdelibs3/kdelibs3/ work/kdelibs-3.5.10/pics/crystalsvg/cr64-mime-pdf.png /opt/local/var/macports/bu ild/\_opt\_local\_var\_macports\_sources\_rsync.macports.org\_release\_tarballs\_ports\_kd e\_kdelibs3/kdelibs3/work/destroot/opt/local/share/icons/crystalsvg/64x64/mimetyp es/pdf.png

91% /usr/bin/install -c -p -m 644 /opt/local/var/macports/build/\_opt\_local\_var\_m acports\_sources\_rsync.macports.org\_release\_tarballs\_ports\_kde\_kdelibs3/kdelibs3/ work/kdelibs-3.5.10/pics/crystalsvg/cr64-mime-pk.png /opt/local/var/macports/bui ld/\_opt\_local\_var\_macports\_sources\_rsync.macports.org\_release\_tarballs\_ports\_kde \_kdelibs3/kdelibs3/work/destroot/opt/local/share/icons/crystalsvg/64x64/mimetype s/pk.png

91% /usr/bin/install -c -p -m 644 /opt/local/var/macports/build/\_opt\_local\_var\_m acports\_sources\_rsync.macports.org\_release\_tarballs\_ports\_kde\_kdelibs3/kdelibs3/ work/kdelibs-3.5.10/pics/crystalsvg/cr64-mime-postscript.png /opt/local/var/macp orts/build/\_opt\_local\_var\_macports\_sources\_rsync.macports.org\_release\_tarballs\_p orts\_kde\_kdelibs3/kdelibs3/work/destroot/opt/local/share/icons/crystalsvg/64x64/ mimetypes/postscript.png

91% /usr/bin/install -c -p -m 644 /opt/local/var/macports/build/\_opt\_local\_var\_m acports\_sources\_rsync.macports.org\_release\_tarballs\_ports\_kde\_kdelibs3/kdelibs3/ work/kdelibs-3.5.10/pics/crystalsvg/cr64-mime-quicktime.png /opt/local/var/macpo rts/build/\_opt\_local\_var\_macports\_sources\_rsync.macports.org\_release\_tarballs\_po rts\_kde\_kdelibs3/kdelibs3/work/destroot/opt/local/share/icons/crystalsvg/64x64/m imetypes/quicktime.png

acports\_sources\_rsync.macports.org\_release\_tarballs\_ports\_kde\_kdelibs3/kdelibs3/ work/kdelibs-3.5.10/pics/crystalsvg/cr64-mime-readme.png /opt/local/var/macports /build/\_opt\_local\_var\_macports\_sources\_rsync.macports.org\_release\_tarballs\_ports \_kde\_kdelibs3/kdelibs3/work/destroot/opt/local/share/icons/crystalsvg/64x64/mime types/readme.png

91% /usr/bin/install -c -p -m 644 /opt/local/var/macports/build/\_opt\_local\_var\_m acports\_sources\_rsync.macports.org\_release\_tarballs\_ports\_kde\_kdelibs3/kdelibs3/ work/kdelibs-3.5.10/pics/crystalsvg/cr64-mime-recycled.png /opt/local/var/macpor ts/build/\_opt\_local\_var\_macports\_sources\_rsync.macports.org\_release\_tarballs\_por ts\_kde\_kdelibs3/kdelibs3/work/destroot/opt/local/share/icons/crystalsvg/64x64/mi metypes/recycled.png

91% /usr/bin/install -c -p -m 644 /opt/local/var/macports/build/\_opt\_local\_var\_m acports\_sources\_rsync.macports.org\_release\_tarballs\_ports\_kde\_kdelibs3/kdelibs3/ work/kdelibs-3.5.10/pics/crystalsvg/cr64-mime-resource.png /opt/local/var/macpor ts/build/\_opt\_local\_var\_macports\_sources\_rsync.macports.org\_release\_tarballs\_por ts\_kde\_kdelibs3/kdelibs3/work/destroot/opt/local/share/icons/crystalsvg/64x64/mi metypes/resource.png

91% /usr/bin/install -c -p -m 644 /opt/local/var/macports/build/\_opt\_local\_var\_m acports\_sources\_rsync.macports.org\_release\_tarballs\_ports\_kde\_kdelibs3/kdelibs3/ work/kdelibs-3.5.10/pics/crystalsvg/cr64-mime-rpm.png /opt/local/var/macports/bu ild/\_opt\_local\_var\_macports\_sources\_rsync.macports.org\_release\_tarballs\_ports\_kd e\_kdelibs3/kdelibs3/work/destroot/opt/local/share/icons/crystalsvg/64x64/mimetyp es/rpm.png

acports\_sources\_rsync.macports.org\_release\_tarballs\_ports\_kde\_kdelibs3/kdelibs3/ work/kdelibs-3.5.10/pics/crystalsvg/cr64-mime-shellscript.png /opt/local/var/mac ports/build/\_opt\_local\_var\_macports\_sources\_rsync.macports.org\_release\_tarballs\_ ports\_kde\_kdelibs3/kdelibs3/work/destroot/opt/local/share/icons/crystalsvg/64x64 /mimetypes/shellscript.png

91% /usr/bin/install -c -p -m 644 /opt/local/var/macports/build/\_opt\_local\_var\_m acports\_sources\_rsync.macports.org\_release\_tarballs\_ports\_kde\_kdelibs3/kdelibs3/ work/kdelibs-3.5.10/pics/crystalsvg/cr64-mime-soffice.png /opt/local/var/macport s/build/\_opt\_local\_var\_macports\_sources\_rsync.macports.org\_release\_tarballs\_port s\_kde\_kdelibs3/kdelibs3/work/destroot/opt/local/share/icons/crystalsvg/64x64/mim etypes/soffice.png

91% /usr/bin/install -c -p -m 644 /opt/local/var/macports/build/\_opt\_local\_var\_m acports\_sources\_rsync.macports.org\_release\_tarballs\_ports\_kde\_kdelibs3/kdelibs3/ work/kdelibs-3.5.10/pics/crystalsvg/cr64-mime-sound.png /opt/local/var/macports/ build/\_opt\_local\_var\_macports\_sources\_rsync.macports.org\_release\_tarballs\_ports\_ kde\_kdelibs3/kdelibs3/work/destroot/opt/local/share/icons/crystalsvg/64x64/mimet ypes/sound.png

91% /usr/bin/install -c -p -m 644 /opt/local/var/macports/build/\_opt\_local\_var\_m acports\_sources\_rsync.macports.org\_release\_tarballs\_ports\_kde\_kdelibs3/kdelibs3/ work/kdelibs-3.5.10/pics/crystalsvg/cr64-mime-source.png /opt/local/var/macports /build/\_opt\_local\_var\_macports\_sources\_rsync.macports.org\_release\_tarballs\_ports \_kde\_kdelibs3/kdelibs3/work/destroot/opt/local/share/icons/crystalsvg/64x64/mime types/source.png

acports\_sources\_rsync.macports.org\_release\_tarballs\_ports\_kde\_kdelibs3/kdelibs3/ work/kdelibs-3.5.10/pics/crystalsvg/cr64-mime-source\_c.png /opt/local/var/macpor ts/build/\_opt\_local\_var\_macports\_sources\_rsync.macports.org\_release\_tarballs\_por ts\_kde\_kdelibs3/kdelibs3/work/destroot/opt/local/share/icons/crystalsvg/64x64/mi metypes/source\_c.png

91% /usr/bin/install -c -p -m 644 /opt/local/var/macports/build/\_opt\_local\_var\_m acports\_sources\_rsync.macports.org\_release\_tarballs\_ports\_kde\_kdelibs3/kdelibs3/ work/kdelibs-3.5.10/pics/crystalsvg/cr64-mime-source\_cpp.png /opt/local/var/macp orts/build/\_opt\_local\_var\_macports\_sources\_rsync.macports.org\_release\_tarballs\_p orts\_kde\_kdelibs3/kdelibs3/work/destroot/opt/local/share/icons/crystalsvg/64x64/ mimetypes/source\_cpp.png

91% /usr/bin/install -c -p -m 644 /opt/local/var/macports/build/\_opt\_local\_var\_m acports\_sources\_rsync.macports.org\_release\_tarballs\_ports\_kde\_kdelibs3/kdelibs3/ work/kdelibs-3.5.10/pics/crystalsvg/cr64-mime-source\_f.png /opt/local/var/macpor ts/build/\_opt\_local\_var\_macports\_sources\_rsync.macports.org\_release\_tarballs\_por ts\_kde\_kdelibs3/kdelibs3/work/destroot/opt/local/share/icons/crystalsvg/64x64/mi metypes/source\_f.png

91% /usr/bin/install -c -p -m 644 /opt/local/var/macports/build/\_opt\_local\_var\_m acports\_sources\_rsync.macports.org\_release\_tarballs\_ports\_kde\_kdelibs3/kdelibs3/ work/kdelibs-3.5.10/pics/crystalsvg/cr64-mime-source\_h.png /opt/local/var/macpor ts/build/\_opt\_local\_var\_macports\_sources\_rsync.macports.org\_release\_tarballs\_por ts\_kde\_kdelibs3/kdelibs3/work/destroot/opt/local/share/icons/crystalsvg/64x64/mi metypes/source\_h.png

acports\_sources\_rsync.macports.org\_release\_tarballs\_ports\_kde\_kdelibs3/kdelibs3/ work/kdelibs-3.5.10/pics/crystalsvg/cr64-mime-source\_j.png /opt/local/var/macpor ts/build/\_opt\_local\_var\_macports\_sources\_rsync.macports.org\_release\_tarballs\_por ts\_kde\_kdelibs3/kdelibs3/work/destroot/opt/local/share/icons/crystalsvg/64x64/mi metypes/source\_j.png

91% /usr/bin/install -c -p -m 644 /opt/local/var/macports/build/\_opt\_local\_var\_m acports\_sources\_rsync.macports.org\_release\_tarballs\_ports\_kde\_kdelibs3/kdelibs3/ work/kdelibs-3.5.10/pics/crystalsvg/cr64-mime-source\_java.png /opt/local/var/mac ports/build/\_opt\_local\_var\_macports\_sources\_rsync.macports.org\_release\_tarballs\_ ports\_kde\_kdelibs3/kdelibs3/work/destroot/opt/local/share/icons/crystalsvg/64x64 /mimetypes/source\_java.png

91% /usr/bin/install -c -p -m 644 /opt/local/var/macports/build/\_opt\_local\_var\_m acports\_sources\_rsync.macports.org\_release\_tarballs\_ports\_kde\_kdelibs3/kdelibs3/ work/kdelibs-3.5.10/pics/crystalsvg/cr64-mime-source\_l.png /opt/local/var/macpor ts/build/\_opt\_local\_var\_macports\_sources\_rsync.macports.org\_release\_tarballs\_por ts\_kde\_kdelibs3/kdelibs3/work/destroot/opt/local/share/icons/crystalsvg/64x64/mi metypes/source\_l.png

91% /usr/bin/install -c -p -m 644 /opt/local/var/macports/build/\_opt\_local\_var\_m acports\_sources\_rsync.macports.org\_release\_tarballs\_ports\_kde\_kdelibs3/kdelibs3/ work/kdelibs-3.5.10/pics/crystalsvg/cr64-mime-source\_moc.png /opt/local/var/macp orts/build/\_opt\_local\_var\_macports\_sources\_rsync.macports.org\_release\_tarballs\_p orts\_kde\_kdelibs3/kdelibs3/work/destroot/opt/local/share/icons/crystalsvg/64x64/ mimetypes/source\_moc.png

acports\_sources\_rsync.macports.org\_release\_tarballs\_ports\_kde\_kdelibs3/kdelibs3/ work/kdelibs-3.5.10/pics/crystalsvg/cr64-mime-source\_o.png /opt/local/var/macpor ts/build/\_opt\_local\_var\_macports\_sources\_rsync.macports.org\_release\_tarballs\_por ts\_kde\_kdelibs3/kdelibs3/work/destroot/opt/local/share/icons/crystalsvg/64x64/mi metypes/source\_o.png

91% /usr/bin/install -c -p -m 644 /opt/local/var/macports/build/\_opt\_local\_var\_m acports\_sources\_rsync.macports.org\_release\_tarballs\_ports\_kde\_kdelibs3/kdelibs3/ work/kdelibs-3.5.10/pics/crystalsvg/cr64-mime-source\_p.png /opt/local/var/macpor ts/build/\_opt\_local\_var\_macports\_sources\_rsync.macports.org\_release\_tarballs\_por ts\_kde\_kdelibs3/kdelibs3/work/destroot/opt/local/share/icons/crystalsvg/64x64/mi metypes/source\_p.png

91% /usr/bin/install -c -p -m 644 /opt/local/var/macports/build/\_opt\_local\_var\_m acports\_sources\_rsync.macports.org\_release\_tarballs\_ports\_kde\_kdelibs3/kdelibs3/ work/kdelibs-3.5.10/pics/crystalsvg/cr64-mime-source\_php.png /opt/local/var/macp orts/build/\_opt\_local\_var\_macports\_sources\_rsync.macports.org\_release\_tarballs\_p orts\_kde\_kdelibs3/kdelibs3/work/destroot/opt/local/share/icons/crystalsvg/64x64/ mimetypes/source\_php.png

91% /usr/bin/install -c -p -m 644 /opt/local/var/macports/build/\_opt\_local\_var\_m acports\_sources\_rsync.macports.org\_release\_tarballs\_ports\_kde\_kdelibs3/kdelibs3/ work/kdelibs-3.5.10/pics/crystalsvg/cr64-mime-source\_pl.png /opt/local/var/macpo rts/build/\_opt\_local\_var\_macports\_sources\_rsync.macports.org\_release\_tarballs\_po rts\_kde\_kdelibs3/kdelibs3/work/destroot/opt/local/share/icons/crystalsvg/64x64/m imetypes/source\_pl.png

acports\_sources\_rsync.macports.org\_release\_tarballs\_ports\_kde\_kdelibs3/kdelibs3/ work/kdelibs-3.5.10/pics/crystalsvg/cr64-mime-source\_py.png /opt/local/var/macpo rts/build/\_opt\_local\_var\_macports\_sources\_rsync.macports.org\_release\_tarballs\_po rts\_kde\_kdelibs3/kdelibs3/work/destroot/opt/local/share/icons/crystalsvg/64x64/m imetypes/source\_py.png

91% /usr/bin/install -c -p -m 644 /opt/local/var/macports/build/\_opt\_local\_var\_m acports\_sources\_rsync.macports.org\_release\_tarballs\_ports\_kde\_kdelibs3/kdelibs3/ work/kdelibs-3.5.10/pics/crystalsvg/cr64-mime-source\_s.png /opt/local/var/macpor ts/build/\_opt\_local\_var\_macports\_sources\_rsync.macports.org\_release\_tarballs\_por ts\_kde\_kdelibs3/kdelibs3/work/destroot/opt/local/share/icons/crystalsvg/64x64/mi metypes/source\_s.png

91% /usr/bin/install -c -p -m 644 /opt/local/var/macports/build/\_opt\_local\_var\_m acports\_sources\_rsync.macports.org\_release\_tarballs\_ports\_kde\_kdelibs3/kdelibs3/ work/kdelibs-3.5.10/pics/crystalsvg/cr64-mime-source\_y.png /opt/local/var/macpor ts/build/\_opt\_local\_var\_macports\_sources\_rsync.macports.org\_release\_tarballs\_por ts\_kde\_kdelibs3/kdelibs3/work/destroot/opt/local/share/icons/crystalsvg/64x64/mi metypes/source\_y.png

91% /usr/bin/install -c -p -m 644 /opt/local/var/macports/build/\_opt\_local\_var\_m acports\_sources\_rsync.macports.org\_release\_tarballs\_ports\_kde\_kdelibs3/kdelibs3/ work/kdelibs-3.5.10/pics/crystalsvg/cr64-mime-spreadsheet.png /opt/local/var/mac ports/build/\_opt\_local\_var\_macports\_sources\_rsync.macports.org\_release\_tarballs\_ ports\_kde\_kdelibs3/kdelibs3/work/destroot/opt/local/share/icons/crystalsvg/64x64 /mimetypes/spreadsheet.png
acports\_sources\_rsync.macports.org\_release\_tarballs\_ports\_kde\_kdelibs3/kdelibs3/ work/kdelibs-3.5.10/pics/crystalsvg/cr64-mime-tar.png /opt/local/var/macports/bu ild/\_opt\_local\_var\_macports\_sources\_rsync.macports.org\_release\_tarballs\_ports\_kd e\_kdelibs3/kdelibs3/work/destroot/opt/local/share/icons/crystalsvg/64x64/mimetyp es/tar.png

91% /usr/bin/install -c -p -m 644 /opt/local/var/macports/build/\_opt\_local\_var\_m acports\_sources\_rsync.macports.org\_release\_tarballs\_ports\_kde\_kdelibs3/kdelibs3/ work/kdelibs-3.5.10/pics/crystalsvg/cr64-mime-template\_source.png /opt/local/var /macports/build/\_opt\_local\_var\_macports\_sources\_rsync.macports.org\_release\_tarba lls\_ports\_kde\_kdelibs3/kdelibs3/work/destroot/opt/local/share/icons/crystalsvg/6 4x64/mimetypes/template\_source.png

91% /usr/bin/install -c -p -m 644 /opt/local/var/macports/build/\_opt\_local\_var\_m acports\_sources\_rsync.macports.org\_release\_tarballs\_ports\_kde\_kdelibs3/kdelibs3/ work/kdelibs-3.5.10/pics/crystalsvg/cr64-mime-tex.png /opt/local/var/macports/bu ild/\_opt\_local\_var\_macports\_sources\_rsync.macports.org\_release\_tarballs\_ports\_kd e\_kdelibs3/kdelibs3/work/destroot/opt/local/share/icons/crystalsvg/64x64/mimetyp es/tex.png

92% /usr/bin/install -c -p -m 644 /opt/local/var/macports/build/\_opt\_local\_var\_m acports\_sources\_rsync.macports.org\_release\_tarballs\_ports\_kde\_kdelibs3/kdelibs3/ work/kdelibs-3.5.10/pics/crystalsvg/cr64-mime-tgz.png /opt/local/var/macports/bu ild/\_opt\_local\_var\_macports\_sources\_rsync.macports.org\_release\_tarballs\_ports\_kd e\_kdelibs3/kdelibs3/work/destroot/opt/local/share/icons/crystalsvg/64x64/mimetyp es/tgz.png

acports\_sources\_rsync.macports.org\_release\_tarballs\_ports\_kde\_kdelibs3/kdelibs3/ work/kdelibs-3.5.10/pics/crystalsvg/cr64-mime-txt.png /opt/local/var/macports/bu ild/\_opt\_local\_var\_macports\_sources\_rsync.macports.org\_release\_tarballs\_ports\_kd e\_kdelibs3/kdelibs3/work/destroot/opt/local/share/icons/crystalsvg/64x64/mimetyp es/txt.png

92% /usr/bin/install -c -p -m 644 /opt/local/var/macports/build/\_opt\_local\_var\_m acports\_sources\_rsync.macports.org\_release\_tarballs\_ports\_kde\_kdelibs3/kdelibs3/ work/kdelibs-3.5.10/pics/crystalsvg/cr64-mime-txt2.png /opt/local/var/macports/b uild/\_opt\_local\_var\_macports\_sources\_rsync.macports.org\_release\_tarballs\_ports\_k de\_kdelibs3/kdelibs3/work/destroot/opt/local/share/icons/crystalsvg/64x64/mimety pes/txt2.png

92% /usr/bin/install -c -p -m 644 /opt/local/var/macports/build/\_opt\_local\_var\_m acports\_sources\_rsync.macports.org\_release\_tarballs\_ports\_kde\_kdelibs3/kdelibs3/ work/kdelibs-3.5.10/pics/crystalsvg/cr64-mime-unknown.png /opt/local/var/macport s/build/\_opt\_local\_var\_macports\_sources\_rsync.macports.org\_release\_tarballs\_port s\_kde\_kdelibs3/kdelibs3/work/destroot/opt/local/share/icons/crystalsvg/64x64/mim etypes/unknown.png

92% /usr/bin/install -c -p -m 644 /opt/local/var/macports/build/\_opt\_local\_var\_m acports\_sources\_rsync.macports.org\_release\_tarballs\_ports\_kde\_kdelibs3/kdelibs3/ work/kdelibs-3.5.10/pics/crystalsvg/cr64-mime-vcalendar.png /opt/local/var/macpo rts/build/\_opt\_local\_var\_macports\_sources\_rsync.macports.org\_release\_tarballs\_po rts\_kde\_kdelibs3/kdelibs3/work/destroot/opt/local/share/icons/crystalsvg/64x64/m imetypes/vcalendar.png

acports\_sources\_rsync.macports.org\_release\_tarballs\_ports\_kde\_kdelibs3/kdelibs3/ work/kdelibs-3.5.10/pics/crystalsvg/cr64-mime-vcard.png /opt/local/var/macports/ build/\_opt\_local\_var\_macports\_sources\_rsync.macports.org\_release\_tarballs\_ports\_ kde\_kdelibs3/kdelibs3/work/destroot/opt/local/share/icons/crystalsvg/64x64/mimet ypes/vcard.png

92% /usr/bin/install -c -p -m 644 /opt/local/var/macports/build/\_opt\_local\_var\_m acports\_sources\_rsync.macports.org\_release\_tarballs\_ports\_kde\_kdelibs3/kdelibs3/ work/kdelibs-3.5.10/pics/crystalsvg/cr64-mime-vectorgfx.png /opt/local/var/macpo rts/build/\_opt\_local\_var\_macports\_sources\_rsync.macports.org\_release\_tarballs\_po rts\_kde\_kdelibs3/kdelibs3/work/destroot/opt/local/share/icons/crystalsvg/64x64/m imetypes/vectorgfx.png

92% /usr/bin/install -c -p -m 644 /opt/local/var/macports/build/\_opt\_local\_var\_m acports\_sources\_rsync.macports.org\_release\_tarballs\_ports\_kde\_kdelibs3/kdelibs3/ work/kdelibs-3.5.10/pics/crystalsvg/cr64-mime-video.png /opt/local/var/macports/ build/\_opt\_local\_var\_macports\_sources\_rsync.macports.org\_release\_tarballs\_ports\_ kde\_kdelibs3/kdelibs3/work/destroot/opt/local/share/icons/crystalsvg/64x64/mimet ypes/video.png

92% /usr/bin/install -c -p -m 644 /opt/local/var/macports/build/\_opt\_local\_var\_m acports\_sources\_rsync.macports.org\_release\_tarballs\_ports\_kde\_kdelibs3/kdelibs3/ work/kdelibs-3.5.10/pics/crystalsvg/cr64-mime-widget\_doc.png /opt/local/var/macp orts/build/\_opt\_local\_var\_macports\_sources\_rsync.macports.org\_release\_tarballs\_p orts\_kde\_kdelibs3/kdelibs3/work/destroot/opt/local/share/icons/crystalsvg/64x64/ mimetypes/widget\_doc.png

acports\_sources\_rsync.macports.org\_release\_tarballs\_ports\_kde\_kdelibs3/kdelibs3/ work/kdelibs-3.5.10/pics/crystalsvg/cr64-mime-wordprocessing.png /opt/local/var/ macports/build/\_opt\_local\_var\_macports\_sources\_rsync.macports.org\_release\_tarbal ls\_ports\_kde\_kdelibs3/kdelibs3/work/destroot/opt/local/share/icons/crystalsvg/64 x64/mimetypes/wordprocessing.png

92% /usr/bin/install -c -p -m 644 /opt/local/var/macports/build/\_opt\_local\_var\_m acports\_sources\_rsync.macports.org\_release\_tarballs\_ports\_kde\_kdelibs3/kdelibs3/ work/kdelibs-3.5.10/pics/crystalsvg/cr64-mime-zip.png /opt/local/var/macports/bu ild/\_opt\_local\_var\_macports\_sources\_rsync.macports.org\_release\_tarballs\_ports\_kd e\_kdelibs3/kdelibs3/work/destroot/opt/local/share/icons/crystalsvg/64x64/mimetyp es/zip.png

92% mkdir /opt/local/var/macports/build/\_opt\_local\_var\_macports\_sources\_rsync.ma cports.org\_release\_tarballs\_ports\_kde\_kdelibs3/kdelibs3/work/destroot/opt/local/ share/icons/crystalsvg/scalable

mkdir /opt/local/var/macports/build/\_opt\_local\_var\_macports\_sources\_rsync.macpor ts.org\_release\_tarballs\_ports\_kde\_kdelibs3/kdelibs3/work/destroot/opt/local/shar e/icons/crystalsvg/scalable/actions

/usr/bin/install -c -p -m 644 /opt/local/var/macports/build/\_opt\_local\_var\_macpo rts\_sources\_rsync.macports.org\_release\_tarballs\_ports\_kde\_kdelibs3/kdelibs3/work /kdelibs-3.5.10/pics/crystalsvg/crsc-action-about\_kde.svgz /opt/local/var/macpor ts/build/\_opt\_local\_var\_macports\_sources\_rsync.macports.org\_release\_tarballs\_por ts\_kde\_kdelibs3/kdelibs3/work/destroot/opt/local/share/icons/crystalsvg/scalable /actions/about\_kde.svgz

acports\_sources\_rsync.macports.org\_release\_tarballs\_ports\_kde\_kdelibs3/kdelibs3/ work/kdelibs-3.5.10/pics/crystalsvg/crsc-action-add.svgz /opt/local/var/macports /build/\_opt\_local\_var\_macports\_sources\_rsync.macports.org\_release\_tarballs\_ports \_kde\_kdelibs3/kdelibs3/work/destroot/opt/local/share/icons/crystalsvg/scalable/a ctions/add.svgz

92% /usr/bin/install -c -p -m 644 /opt/local/var/macports/build/\_opt\_local\_var\_m acports\_sources\_rsync.macports.org\_release\_tarballs\_ports\_kde\_kdelibs3/kdelibs3/ work/kdelibs-3.5.10/pics/crystalsvg/crsc-action-back.svgz /opt/local/var/macport s/build/\_opt\_local\_var\_macports\_sources\_rsync.macports.org\_release\_tarballs\_port s\_kde\_kdelibs3/kdelibs3/work/destroot/opt/local/share/icons/crystalsvg/scalable/ actions/back.svgz

92% /usr/bin/install -c -p -m 644 /opt/local/var/macports/build/\_opt\_local\_var\_m acports\_sources\_rsync.macports.org\_release\_tarballs\_ports\_kde\_kdelibs3/kdelibs3/ work/kdelibs-3.5.10/pics/crystalsvg/crsc-action-bottom.svgz /opt/local/var/macpo rts/build/\_opt\_local\_var\_macports\_sources\_rsync.macports.org\_release\_tarballs\_po rts\_kde\_kdelibs3/kdelibs3/work/destroot/opt/local/share/icons/crystalsvg/scalabl e/actions/bottom.svgz

92% /usr/bin/install -c -p -m 644 /opt/local/var/macports/build/\_opt\_local\_var\_m acports\_sources\_rsync.macports.org\_release\_tarballs\_ports\_kde\_kdelibs3/kdelibs3/ work/kdelibs-3.5.10/pics/crystalsvg/crsc-action-colorpicker.svgz /opt/local/var/ macports/build/\_opt\_local\_var\_macports\_sources\_rsync.macports.org\_release\_tarbal ls\_ports\_kde\_kdelibs3/kdelibs3/work/destroot/opt/local/share/icons/crystalsvg/sc alable/actions/colorpicker.svgz

acports\_sources\_rsync.macports.org\_release\_tarballs\_ports\_kde\_kdelibs3/kdelibs3/ work/kdelibs-3.5.10/pics/crystalsvg/crsc-action-configure.svgz /opt/local/var/ma cports/build/\_opt\_local\_var\_macports\_sources\_rsync.macports.org\_release\_tarballs \_ports\_kde\_kdelibs3/kdelibs3/work/destroot/opt/local/share/icons/crystalsvg/scal able/actions/configure.svgz

92% /usr/bin/install -c -p -m 644 /opt/local/var/macports/build/\_opt\_local\_var\_m acports\_sources\_rsync.macports.org\_release\_tarballs\_ports\_kde\_kdelibs3/kdelibs3/ work/kdelibs-3.5.10/pics/crystalsvg/crsc-action-contents2.svgz /opt/local/var/ma cports/build/\_opt\_local\_var\_macports\_sources\_rsync.macports.org\_release\_tarballs \_ports\_kde\_kdelibs3/kdelibs3/work/destroot/opt/local/share/icons/crystalsvg/scal able/actions/contents2.svgz

92% /usr/bin/install -c -p -m 644 /opt/local/var/macports/build/\_opt\_local\_var\_m acports\_sources\_rsync.macports.org\_release\_tarballs\_ports\_kde\_kdelibs3/kdelibs3/ work/kdelibs-3.5.10/pics/crystalsvg/crsc-action-down.svgz /opt/local/var/macport s/build/\_opt\_local\_var\_macports\_sources\_rsync.macports.org\_release\_tarballs\_port s\_kde\_kdelibs3/kdelibs3/work/destroot/opt/local/share/icons/crystalsvg/scalable/ actions/down.svgz

92% /usr/bin/install -c -p -m 644 /opt/local/var/macports/build/\_opt\_local\_var\_m acports\_sources\_rsync.macports.org\_release\_tarballs\_ports\_kde\_kdelibs3/kdelibs3/ work/kdelibs-3.5.10/pics/crystalsvg/crsc-action-eraser.svgz /opt/local/var/macpo rts/build/\_opt\_local\_var\_macports\_sources\_rsync.macports.org\_release\_tarballs\_po rts\_kde\_kdelibs3/kdelibs3/work/destroot/opt/local/share/icons/crystalsvg/scalabl e/actions/eraser.svgz

acports\_sources\_rsync.macports.org\_release\_tarballs\_ports\_kde\_kdelibs3/kdelibs3/ work/kdelibs-3.5.10/pics/crystalsvg/crsc-action-exit.svgz /opt/local/var/macport s/build/\_opt\_local\_var\_macports\_sources\_rsync.macports.org\_release\_tarballs\_port s\_kde\_kdelibs3/kdelibs3/work/destroot/opt/local/share/icons/crystalsvg/scalable/ actions/exit.svgz

92% /usr/bin/install -c -p -m 644 /opt/local/var/macports/build/\_opt\_local\_var\_m acports\_sources\_rsync.macports.org\_release\_tarballs\_ports\_kde\_kdelibs3/kdelibs3/ work/kdelibs-3.5.10/pics/crystalsvg/crsc-action-fileclose.svgz /opt/local/var/ma cports/build/\_opt\_local\_var\_macports\_sources\_rsync.macports.org\_release\_tarballs \_ports\_kde\_kdelibs3/kdelibs3/work/destroot/opt/local/share/icons/crystalsvg/scal able/actions/fileclose.svgz

92% /usr/bin/install -c -p -m 644 /opt/local/var/macports/build/\_opt\_local\_var\_m acports\_sources\_rsync.macports.org\_release\_tarballs\_ports\_kde\_kdelibs3/kdelibs3/ work/kdelibs-3.5.10/pics/crystalsvg/crsc-action-filenew.svgz /opt/local/var/macp orts/build/\_opt\_local\_var\_macports\_sources\_rsync.macports.org\_release\_tarballs\_p orts\_kde\_kdelibs3/kdelibs3/work/destroot/opt/local/share/icons/crystalsvg/scalab le/actions/filenew.svgz

92% /usr/bin/install -c -p -m 644 /opt/local/var/macports/build/\_opt\_local\_var\_m acports\_sources\_rsync.macports.org\_release\_tarballs\_ports\_kde\_kdelibs3/kdelibs3/ work/kdelibs-3.5.10/pics/crystalsvg/crsc-action-fileopen.svgz /opt/local/var/mac ports/build/\_opt\_local\_var\_macports\_sources\_rsync.macports.org\_release\_tarballs\_ ports\_kde\_kdelibs3/kdelibs3/work/destroot/opt/local/share/icons/crystalsvg/scala ble/actions/fileopen.svgz

acports\_sources\_rsync.macports.org\_release\_tarballs\_ports\_kde\_kdelibs3/kdelibs3/ work/kdelibs-3.5.10/pics/crystalsvg/crsc-action-fileprint.svgz /opt/local/var/ma cports/build/\_opt\_local\_var\_macports\_sources\_rsync.macports.org\_release\_tarballs \_ports\_kde\_kdelibs3/kdelibs3/work/destroot/opt/local/share/icons/crystalsvg/scal able/actions/fileprint.svgz

92% /usr/bin/install -c -p -m 644 /opt/local/var/macports/build/\_opt\_local\_var\_m acports\_sources\_rsync.macports.org\_release\_tarballs\_ports\_kde\_kdelibs3/kdelibs3/ work/kdelibs-3.5.10/pics/crystalsvg/crsc-action-filequickprint.svgz /opt/local/v ar/macports/build/\_opt\_local\_var\_macports\_sources\_rsync.macports.org\_release\_tar balls\_ports\_kde\_kdelibs3/kdelibs3/work/destroot/opt/local/share/icons/crystalsvg /scalable/actions/filequickprint.svgz

92% /usr/bin/install -c -p -m 644 /opt/local/var/macports/build/\_opt\_local\_var\_m acports\_sources\_rsync.macports.org\_release\_tarballs\_ports\_kde\_kdelibs3/kdelibs3/ work/kdelibs-3.5.10/pics/crystalsvg/crsc-action-finish.svgz /opt/local/var/macpo rts/build/\_opt\_local\_var\_macports\_sources\_rsync.macports.org\_release\_tarballs\_po rts\_kde\_kdelibs3/kdelibs3/work/destroot/opt/local/share/icons/crystalsvg/scalabl e/actions/finish.svgz

92% /usr/bin/install -c -p -m 644 /opt/local/var/macports/build/\_opt\_local\_var\_m acports\_sources\_rsync.macports.org\_release\_tarballs\_ports\_kde\_kdelibs3/kdelibs3/ work/kdelibs-3.5.10/pics/crystalsvg/crsc-action-forward.svgz /opt/local/var/macp orts/build/\_opt\_local\_var\_macports\_sources\_rsync.macports.org\_release\_tarballs\_p orts\_kde\_kdelibs3/kdelibs3/work/destroot/opt/local/share/icons/crystalsvg/scalab le/actions/forward.svgz

acports\_sources\_rsync.macports.org\_release\_tarballs\_ports\_kde\_kdelibs3/kdelibs3/ work/kdelibs-3.5.10/pics/crystalsvg/crsc-action-frameprint.svgz /opt/local/var/m acports/build/\_opt\_local\_var\_macports\_sources\_rsync.macports.org\_release\_tarball s\_ports\_kde\_kdelibs3/kdelibs3/work/destroot/opt/local/share/icons/crystalsvg/sca lable/actions/frameprint.svgz

92% /usr/bin/install -c -p -m 644 /opt/local/var/macports/build/\_opt\_local\_var\_m acports\_sources\_rsync.macports.org\_release\_tarballs\_ports\_kde\_kdelibs3/kdelibs3/ work/kdelibs-3.5.10/pics/crystalsvg/crsc-action-gohome.svgz /opt/local/var/macpo rts/build/\_opt\_local\_var\_macports\_sources\_rsync.macports.org\_release\_tarballs\_po rts\_kde\_kdelibs3/kdelibs3/work/destroot/opt/local/share/icons/crystalsvg/scalabl e/actions/gohome.svgz

92% /usr/bin/install -c -p -m 644 /opt/local/var/macports/build/\_opt\_local\_var\_m acports\_sources\_rsync.macports.org\_release\_tarballs\_ports\_kde\_kdelibs3/kdelibs3/ work/kdelibs-3.5.10/pics/crystalsvg/crsc-action-info.svgz /opt/local/var/macport s/build/\_opt\_local\_var\_macports\_sources\_rsync.macports.org\_release\_tarballs\_port s\_kde\_kdelibs3/kdelibs3/work/destroot/opt/local/share/icons/crystalsvg/scalable/ actions/info.svgz

92% /usr/bin/install -c -p -m 644 /opt/local/var/macports/build/\_opt\_local\_var\_m acports\_sources\_rsync.macports.org\_release\_tarballs\_ports\_kde\_kdelibs3/kdelibs3/ work/kdelibs-3.5.10/pics/crystalsvg/crsc-action-launch.svgz /opt/local/var/macpo rts/build/\_opt\_local\_var\_macports\_sources\_rsync.macports.org\_release\_tarballs\_po rts\_kde\_kdelibs3/kdelibs3/work/destroot/opt/local/share/icons/crystalsvg/scalabl e/actions/launch.svgz

acports\_sources\_rsync.macports.org\_release\_tarballs\_ports\_kde\_kdelibs3/kdelibs3/ work/kdelibs-3.5.10/pics/crystalsvg/crsc-action-lock.svgz /opt/local/var/macport s/build/\_opt\_local\_var\_macports\_sources\_rsync.macports.org\_release\_tarballs\_port s\_kde\_kdelibs3/kdelibs3/work/destroot/opt/local/share/icons/crystalsvg/scalable/ actions/lock.svgz

92% /usr/bin/install -c -p -m 644 /opt/local/var/macports/build/\_opt\_local\_var\_m acports\_sources\_rsync.macports.org\_release\_tarballs\_ports\_kde\_kdelibs3/kdelibs3/ work/kdelibs-3.5.10/pics/crystalsvg/crsc-action-mail\_generic.svgz /opt/local/var /macports/build/\_opt\_local\_var\_macports\_sources\_rsync.macports.org\_release\_tarba lls\_ports\_kde\_kdelibs3/kdelibs3/work/destroot/opt/local/share/icons/crystalsvg/s calable/actions/mail\_generic.svgz

92% /usr/bin/install -c -p -m 644 /opt/local/var/macports/build/\_opt\_local\_var\_m acports\_sources\_rsync.macports.org\_release\_tarballs\_ports\_kde\_kdelibs3/kdelibs3/ work/kdelibs-3.5.10/pics/crystalsvg/crsc-action-mail\_get.svgz /opt/local/var/mac ports/build/\_opt\_local\_var\_macports\_sources\_rsync.macports.org\_release\_tarballs\_ ports\_kde\_kdelibs3/kdelibs3/work/destroot/opt/local/share/icons/crystalsvg/scala ble/actions/mail\_get.svgz

92% /usr/bin/install -c -p -m 644 /opt/local/var/macports/build/\_opt\_local\_var\_m acports\_sources\_rsync.macports.org\_release\_tarballs\_ports\_kde\_kdelibs3/kdelibs3/ work/kdelibs-3.5.10/pics/crystalsvg/crsc-action-mail\_new.svgz /opt/local/var/mac ports/build/\_opt\_local\_var\_macports\_sources\_rsync.macports.org\_release\_tarballs\_ ports\_kde\_kdelibs3/kdelibs3/work/destroot/opt/local/share/icons/crystalsvg/scala ble/actions/mail\_new.svgz

acports\_sources\_rsync.macports.org\_release\_tarballs\_ports\_kde\_kdelibs3/kdelibs3/ work/kdelibs-3.5.10/pics/crystalsvg/crsc-action-mail\_post\_to.svgz /opt/local/var /macports/build/\_opt\_local\_var\_macports\_sources\_rsync.macports.org\_release\_tarba lls\_ports\_kde\_kdelibs3/kdelibs3/work/destroot/opt/local/share/icons/crystalsvg/s calable/actions/mail\_post\_to.svgz

93% /usr/bin/install -c -p -m 644 /opt/local/var/macports/build/\_opt\_local\_var\_m acports\_sources\_rsync.macports.org\_release\_tarballs\_ports\_kde\_kdelibs3/kdelibs3/ work/kdelibs-3.5.10/pics/crystalsvg/crsc-action-next.svgz /opt/local/var/macport s/build/\_opt\_local\_var\_macports\_sources\_rsync.macports.org\_release\_tarballs\_port s\_kde\_kdelibs3/kdelibs3/work/destroot/opt/local/share/icons/crystalsvg/scalable/ actions/next.svgz

93% /usr/bin/install -c -p -m 644 /opt/local/var/macports/build/\_opt\_local\_var\_m acports\_sources\_rsync.macports.org\_release\_tarballs\_ports\_kde\_kdelibs3/kdelibs3/ work/kdelibs-3.5.10/pics/crystalsvg/crsc-action-player\_eject.svgz /opt/local/var /macports/build/\_opt\_local\_var\_macports\_sources\_rsync.macports.org\_release\_tarba lls\_ports\_kde\_kdelibs3/kdelibs3/work/destroot/opt/local/share/icons/crystalsvg/s calable/actions/player\_eject.svgz

93% /usr/bin/install -c -p -m 644 /opt/local/var/macports/build/\_opt\_local\_var\_m acports\_sources\_rsync.macports.org\_release\_tarballs\_ports\_kde\_kdelibs3/kdelibs3/ work/kdelibs-3.5.10/pics/crystalsvg/crsc-action-player\_fwd.svgz /opt/local/var/m acports/build/\_opt\_local\_var\_macports\_sources\_rsync.macports.org\_release\_tarball s\_ports\_kde\_kdelibs3/kdelibs3/work/destroot/opt/local/share/icons/crystalsvg/sca lable/actions/player\_fwd.svgz

acports\_sources\_rsync.macports.org\_release\_tarballs\_ports\_kde\_kdelibs3/kdelibs3/ work/kdelibs-3.5.10/pics/crystalsvg/crsc-action-player\_next.svgz /opt/local/var/ macports/build/\_opt\_local\_var\_macports\_sources\_rsync.macports.org\_release\_tarbal ls\_ports\_kde\_kdelibs3/kdelibs3/work/destroot/opt/local/share/icons/crystalsvg/sc alable/actions/player\_next.svgz

93% /usr/bin/install -c -p -m 644 /opt/local/var/macports/build/\_opt\_local\_var\_m acports\_sources\_rsync.macports.org\_release\_tarballs\_ports\_kde\_kdelibs3/kdelibs3/ work/kdelibs-3.5.10/pics/crystalsvg/crsc-action-player\_pause.svgz /opt/local/var /macports/build/\_opt\_local\_var\_macports\_sources\_rsync.macports.org\_release\_tarba lls\_ports\_kde\_kdelibs3/kdelibs3/work/destroot/opt/local/share/icons/crystalsvg/s calable/actions/player\_pause.svgz

93% /usr/bin/install -c -p -m 644 /opt/local/var/macports/build/\_opt\_local\_var\_m acports\_sources\_rsync.macports.org\_release\_tarballs\_ports\_kde\_kdelibs3/kdelibs3/ work/kdelibs-3.5.10/pics/crystalsvg/crsc-action-player\_play.svgz /opt/local/var/ macports/build/\_opt\_local\_var\_macports\_sources\_rsync.macports.org\_release\_tarbal ls\_ports\_kde\_kdelibs3/kdelibs3/work/destroot/opt/local/share/icons/crystalsvg/sc alable/actions/player\_play.svgz

93% /usr/bin/install -c -p -m 644 /opt/local/var/macports/build/\_opt\_local\_var\_m acports\_sources\_rsync.macports.org\_release\_tarballs\_ports\_kde\_kdelibs3/kdelibs3/ work/kdelibs-3.5.10/pics/crystalsvg/crsc-action-player\_rew.svgz /opt/local/var/m acports/build/\_opt\_local\_var\_macports\_sources\_rsync.macports.org\_release\_tarball s\_ports\_kde\_kdelibs3/kdelibs3/work/destroot/opt/local/share/icons/crystalsvg/sca lable/actions/player\_rew.svgz

acports\_sources\_rsync.macports.org\_release\_tarballs\_ports\_kde\_kdelibs3/kdelibs3/ work/kdelibs-3.5.10/pics/crystalsvg/crsc-action-player\_start.svgz /opt/local/var /macports/build/\_opt\_local\_var\_macports\_sources\_rsync.macports.org\_release\_tarba lls\_ports\_kde\_kdelibs3/kdelibs3/work/destroot/opt/local/share/icons/crystalsvg/s calable/actions/player\_start.svgz

93% /usr/bin/install -c -p -m 644 /opt/local/var/macports/build/\_opt\_local\_var\_m acports\_sources\_rsync.macports.org\_release\_tarballs\_ports\_kde\_kdelibs3/kdelibs3/ work/kdelibs-3.5.10/pics/crystalsvg/crsc-action-player\_stop.svgz /opt/local/var/ macports/build/\_opt\_local\_var\_macports\_sources\_rsync.macports.org\_release\_tarbal ls\_ports\_kde\_kdelibs3/kdelibs3/work/destroot/opt/local/share/icons/crystalsvg/sc alable/actions/player\_stop.svgz

93% /usr/bin/install -c -p -m 644 /opt/local/var/macports/build/\_opt\_local\_var\_m acports\_sources\_rsync.macports.org\_release\_tarballs\_ports\_kde\_kdelibs3/kdelibs3/ work/kdelibs-3.5.10/pics/crystalsvg/crsc-action-previous.svgz /opt/local/var/mac ports/build/\_opt\_local\_var\_macports\_sources\_rsync.macports.org\_release\_tarballs\_ ports\_kde\_kdelibs3/kdelibs3/work/destroot/opt/local/share/icons/crystalsvg/scala ble/actions/previous.svgz

93% /usr/bin/install -c -p -m 644 /opt/local/var/macports/build/\_opt\_local\_var\_m acports\_sources\_rsync.macports.org\_release\_tarballs\_ports\_kde\_kdelibs3/kdelibs3/ work/kdelibs-3.5.10/pics/crystalsvg/crsc-action-reload.svgz /opt/local/var/macpo rts/build/\_opt\_local\_var\_macports\_sources\_rsync.macports.org\_release\_tarballs\_po rts\_kde\_kdelibs3/kdelibs3/work/destroot/opt/local/share/icons/crystalsvg/scalabl e/actions/reload.svgz

acports\_sources\_rsync.macports.org\_release\_tarballs\_ports\_kde\_kdelibs3/kdelibs3/ work/kdelibs-3.5.10/pics/crystalsvg/crsc-action-reload\_all\_tabs.svgz /opt/local/ var/macports/build/\_opt\_local\_var\_macports\_sources\_rsync.macports.org\_release\_ta rballs\_ports\_kde\_kdelibs3/kdelibs3/work/destroot/opt/local/share/icons/crystalsv g/scalable/actions/reload\_all\_tabs.svgz

93% /usr/bin/install -c -p -m 644 /opt/local/var/macports/build/\_opt\_local\_var\_m acports\_sources\_rsync.macports.org\_release\_tarballs\_ports\_kde\_kdelibs3/kdelibs3/ work/kdelibs-3.5.10/pics/crystalsvg/crsc-action-reload\_page.svgz /opt/local/var/ macports/build/\_opt\_local\_var\_macports\_sources\_rsync.macports.org\_release\_tarbal ls\_ports\_kde\_kdelibs3/kdelibs3/work/destroot/opt/local/share/icons/crystalsvg/sc alable/actions/reload\_page.svgz

93% /usr/bin/install -c -p -m 644 /opt/local/var/macports/build/\_opt\_local\_var\_m acports\_sources\_rsync.macports.org\_release\_tarballs\_ports\_kde\_kdelibs3/kdelibs3/ work/kdelibs-3.5.10/pics/crystalsvg/crsc-action-remove.svgz /opt/local/var/macpo rts/build/\_opt\_local\_var\_macports\_sources\_rsync.macports.org\_release\_tarballs\_po rts\_kde\_kdelibs3/kdelibs3/work/destroot/opt/local/share/icons/crystalsvg/scalabl e/actions/remove.svgz

93% /usr/bin/install -c -p -m 644 /opt/local/var/macports/build/\_opt\_local\_var\_m acports\_sources\_rsync.macports.org\_release\_tarballs\_ports\_kde\_kdelibs3/kdelibs3/ work/kdelibs-3.5.10/pics/crystalsvg/crsc-action-rotate.svgz /opt/local/var/macpo rts/build/\_opt\_local\_var\_macports\_sources\_rsync.macports.org\_release\_tarballs\_po rts\_kde\_kdelibs3/kdelibs3/work/destroot/opt/local/share/icons/crystalsvg/scalabl e/actions/rotate.svgz

acports\_sources\_rsync.macports.org\_release\_tarballs\_ports\_kde\_kdelibs3/kdelibs3/ work/kdelibs-3.5.10/pics/crystalsvg/crsc-action-rotate\_ccw.svgz /opt/local/var/m acports/build/\_opt\_local\_var\_macports\_sources\_rsync.macports.org\_release\_tarball s\_ports\_kde\_kdelibs3/kdelibs3/work/destroot/opt/local/share/icons/crystalsvg/sca lable/actions/rotate\_ccw.svgz

93% /usr/bin/install -c -p -m 644 /opt/local/var/macports/build/\_opt\_local\_var\_m acports\_sources\_rsync.macports.org\_release\_tarballs\_ports\_kde\_kdelibs3/kdelibs3/ work/kdelibs-3.5.10/pics/crystalsvg/crsc-action-rotate\_cw.svgz /opt/local/var/ma cports/build/\_opt\_local\_var\_macports\_sources\_rsync.macports.org\_release\_tarballs \_ports\_kde\_kdelibs3/kdelibs3/work/destroot/opt/local/share/icons/crystalsvg/scal able/actions/rotate\_cw.svgz

93% /usr/bin/install -c -p -m 644 /opt/local/var/macports/build/\_opt\_local\_var\_m acports\_sources\_rsync.macports.org\_release\_tarballs\_ports\_kde\_kdelibs3/kdelibs3/ work/kdelibs-3.5.10/pics/crystalsvg/crsc-action-share.svgz /opt/local/var/macpor ts/build/\_opt\_local\_var\_macports\_sources\_rsync.macports.org\_release\_tarballs\_por ts\_kde\_kdelibs3/kdelibs3/work/destroot/opt/local/share/icons/crystalsvg/scalable /actions/share.svgz

93% /usr/bin/install -c -p -m 644 /opt/local/var/macports/build/\_opt\_local\_var\_m acports\_sources\_rsync.macports.org\_release\_tarballs\_ports\_kde\_kdelibs3/kdelibs3/ work/kdelibs-3.5.10/pics/crystalsvg/crsc-action-start.svgz /opt/local/var/macpor ts/build/\_opt\_local\_var\_macports\_sources\_rsync.macports.org\_release\_tarballs\_por ts\_kde\_kdelibs3/kdelibs3/work/destroot/opt/local/share/icons/crystalsvg/scalable /actions/start.svgz

acports\_sources\_rsync.macports.org\_release\_tarballs\_ports\_kde\_kdelibs3/kdelibs3/ work/kdelibs-3.5.10/pics/crystalsvg/crsc-action-stop.svgz /opt/local/var/macport s/build/\_opt\_local\_var\_macports\_sources\_rsync.macports.org\_release\_tarballs\_port s\_kde\_kdelibs3/kdelibs3/work/destroot/opt/local/share/icons/crystalsvg/scalable/ actions/stop.svgz

- 93% /usr/bin/install -c -p -m 644 /opt/local/var/macports/build/\_opt\_local\_var\_m acports\_sources\_rsync.macports.org\_release\_tarballs\_ports\_kde\_kdelibs3/kdelibs3/ work/kdelibs-3.5.10/pics/crystalsvg/crsc-action-switchuser.svgz /opt/local/var/m acports/build/\_opt\_local\_var\_macports\_sources\_rsync.macports.org\_release\_tarball s\_ports\_kde\_kdelibs3/kdelibs3/work/destroot/opt/local/share/icons/crystalsvg/sca lable/actions/switchuser.svgz
- 93% /usr/bin/install -c -p -m 644 /opt/local/var/macports/build/\_opt\_local\_var\_m acports\_sources\_rsync.macports.org\_release\_tarballs\_ports\_kde\_kdelibs3/kdelibs3/ work/kdelibs-3.5.10/pics/crystalsvg/crsc-action-text\_bild.svgz /opt/local/var/ma cports/build/\_opt\_local\_var\_macports\_sources\_rsync.macports.org\_release\_tarballs \_ports\_kde\_kdelibs3/kdelibs3/work/destroot/opt/local/share/icons/crystalsvg/scal able/actions/text\_bild.svgz
- 93% /usr/bin/install -c -p -m 644 /opt/local/var/macports/build/\_opt\_local\_var\_m acports\_sources\_rsync.macports.org\_release\_tarballs\_ports\_kde\_kdelibs3/kdelibs3/ work/kdelibs-3.5.10/pics/crystalsvg/crsc-action-text\_bold.svgz /opt/local/var/ma cports/build/\_opt\_local\_var\_macports\_sources\_rsync.macports.org\_release\_tarballs \_ports\_kde\_kdelibs3/kdelibs3/work/destroot/opt/local/share/icons/crystalsvg/scal able/actions/text\_bold.svgz

acports\_sources\_rsync.macports.org\_release\_tarballs\_ports\_kde\_kdelibs3/kdelibs3/ work/kdelibs-3.5.10/pics/crystalsvg/crsc-action-text\_italic.svgz /opt/local/var/ macports/build/\_opt\_local\_var\_macports\_sources\_rsync.macports.org\_release\_tarbal ls\_ports\_kde\_kdelibs3/kdelibs3/work/destroot/opt/local/share/icons/crystalsvg/sc alable/actions/text\_italic.svgz

93% /usr/bin/install -c -p -m 644 /opt/local/var/macports/build/\_opt\_local\_var\_m acports\_sources\_rsync.macports.org\_release\_tarballs\_ports\_kde\_kdelibs3/kdelibs3/ work/kdelibs-3.5.10/pics/crystalsvg/crsc-action-text\_strike.svgz /opt/local/var/ macports/build/\_opt\_local\_var\_macports\_sources\_rsync.macports.org\_release\_tarbal ls\_ports\_kde\_kdelibs3/kdelibs3/work/destroot/opt/local/share/icons/crystalsvg/sc alable/actions/text\_strike.svgz

93% /usr/bin/install -c -p -m 644 /opt/local/var/macports/build/\_opt\_local\_var\_m acports\_sources\_rsync.macports.org\_release\_tarballs\_ports\_kde\_kdelibs3/kdelibs3/ work/kdelibs-3.5.10/pics/crystalsvg/crsc-action-text\_sub.svgz /opt/local/var/mac ports/build/\_opt\_local\_var\_macports\_sources\_rsync.macports.org\_release\_tarballs\_ ports\_kde\_kdelibs3/kdelibs3/work/destroot/opt/local/share/icons/crystalsvg/scala ble/actions/text\_sub.svgz

93% /usr/bin/install -c -p -m 644 /opt/local/var/macports/build/\_opt\_local\_var\_m acports\_sources\_rsync.macports.org\_release\_tarballs\_ports\_kde\_kdelibs3/kdelibs3/ work/kdelibs-3.5.10/pics/crystalsvg/crsc-action-text\_super.svgz /opt/local/var/m acports/build/\_opt\_local\_var\_macports\_sources\_rsync.macports.org\_release\_tarball s\_ports\_kde\_kdelibs3/kdelibs3/work/destroot/opt/local/share/icons/crystalsvg/sca lable/actions/text\_super.svgz

acports\_sources\_rsync.macports.org\_release\_tarballs\_ports\_kde\_kdelibs3/kdelibs3/ work/kdelibs-3.5.10/pics/crystalsvg/crsc-action-text\_under.svgz /opt/local/var/m acports/build/\_opt\_local\_var\_macports\_sources\_rsync.macports.org\_release\_tarball s\_ports\_kde\_kdelibs3/kdelibs3/work/destroot/opt/local/share/icons/crystalsvg/sca lable/actions/text\_under.svgz

93% /usr/bin/install -c -p -m 644 /opt/local/var/macports/build/\_opt\_local\_var\_m acports\_sources\_rsync.macports.org\_release\_tarballs\_ports\_kde\_kdelibs3/kdelibs3/ work/kdelibs-3.5.10/pics/crystalsvg/crsc-action-top.svgz /opt/local/var/macports /build/\_opt\_local\_var\_macports\_sources\_rsync.macports.org\_release\_tarballs\_ports \_kde\_kdelibs3/kdelibs3/work/destroot/opt/local/share/icons/crystalsvg/scalable/a ctions/top.svgz

93% /usr/bin/install -c -p -m 644 /opt/local/var/macports/build/\_opt\_local\_var\_m acports\_sources\_rsync.macports.org\_release\_tarballs\_ports\_kde\_kdelibs3/kdelibs3/ work/kdelibs-3.5.10/pics/crystalsvg/crsc-action-up.svgz /opt/local/var/macports/ build/\_opt\_local\_var\_macports\_sources\_rsync.macports.org\_release\_tarballs\_ports\_ kde\_kdelibs3/kdelibs3/work/destroot/opt/local/share/icons/crystalsvg/scalable/ac tions/up.svgz

93% /usr/bin/install -c -p -m 644 /opt/local/var/macports/build/\_opt\_local\_var\_m acports\_sources\_rsync.macports.org\_release\_tarballs\_ports\_kde\_kdelibs3/kdelibs3/ work/kdelibs-3.5.10/pics/crystalsvg/crsc-action-view\_fit\_height.svgz /opt/local/ var/macports/build/\_opt\_local\_var\_macports\_sources\_rsync.macports.org\_release\_ta rballs\_ports\_kde\_kdelibs3/kdelibs3/work/destroot/opt/local/share/icons/crystalsv g/scalable/actions/view\_fit\_height.svgz

acports\_sources\_rsync.macports.org\_release\_tarballs\_ports\_kde\_kdelibs3/kdelibs3/ work/kdelibs-3.5.10/pics/crystalsvg/crsc-action-view\_fit\_width.svgz /opt/local/v ar/macports/build/\_opt\_local\_var\_macports\_sources\_rsync.macports.org\_release\_tar balls\_ports\_kde\_kdelibs3/kdelibs3/work/destroot/opt/local/share/icons/crystalsvg /scalable/actions/view\_fit\_width.svgz

- 93% /usr/bin/install -c -p -m 644 /opt/local/var/macports/build/\_opt\_local\_var\_m acports\_sources\_rsync.macports.org\_release\_tarballs\_ports\_kde\_kdelibs3/kdelibs3/ work/kdelibs-3.5.10/pics/crystalsvg/crsc-action-view\_fit\_window.svgz /opt/local/ var/macports/build/\_opt\_local\_var\_macports\_sources\_rsync.macports.org\_release\_ta rballs\_ports\_kde\_kdelibs3/kdelibs3/work/destroot/opt/local/share/icons/crystalsv g/scalable/actions/view\_fit\_window.svgz
- 93% /usr/bin/install -c -p -m 644 /opt/local/var/macports/build/\_opt\_local\_var\_m acports\_sources\_rsync.macports.org\_release\_tarballs\_ports\_kde\_kdelibs3/kdelibs3/ work/kdelibs-3.5.10/pics/crystalsvg/crsc-action-wizard.svgz /opt/local/var/macpo rts/build/\_opt\_local\_var\_macports\_sources\_rsync.macports.org\_release\_tarballs\_po rts\_kde\_kdelibs3/kdelibs3/work/destroot/opt/local/share/icons/crystalsvg/scalabl e/actions/wizard.svgz
- 93% mkdir /opt/local/var/macports/build/\_opt\_local\_var\_macports\_sources\_rsync.ma cports.org\_release\_tarballs\_ports\_kde\_kdelibs3/kdelibs3/work/destroot/opt/local/ share/icons/crystalsvg/scalable/apps
- /usr/bin/install -c -p -m 644 /opt/local/var/macports/build/\_opt\_local\_var\_macpo rts\_sources\_rsync.macports.org\_release\_tarballs\_ports\_kde\_kdelibs3/kdelibs3/work /kdelibs-3.5.10/pics/crystalsvg/crsc-app-kmenu.svgz /opt/local/var/macports/buil d/\_opt\_local\_var\_macports\_sources\_rsync.macports.org\_release\_tarballs\_ports\_kde\_

kdelibs3/kdelibs3/work/destroot/opt/local/share/icons/crystalsvg/scalable/apps/k menu.svgz

93% /usr/bin/install -c -p -m 644 /opt/local/var/macports/build/\_opt\_local\_var\_m acports\_sources\_rsync.macports.org\_release\_tarballs\_ports\_kde\_kdelibs3/kdelibs3/ work/kdelibs-3.5.10/pics/crystalsvg/crsc-app-kttsd.svgz /opt/local/var/macports/ build/\_opt\_local\_var\_macports\_sources\_rsync.macports.org\_release\_tarballs\_ports\_ kde\_kdelibs3/kdelibs3/work/destroot/opt/local/share/icons/crystalsvg/scalable/ap ps/kttsd.svgz

93% mkdir /opt/local/var/macports/build/\_opt\_local\_var\_macports\_sources\_rsync.ma cports.org\_release\_tarballs\_ports\_kde\_kdelibs3/kdelibs3/work/destroot/opt/local/ share/icons/crystalsvg/scalable/devices

/usr/bin/install -c -p -m 644 /opt/local/var/macports/build/\_opt\_local\_var\_macpo rts\_sources\_rsync.macports.org\_release\_tarballs\_ports\_kde\_kdelibs3/kdelibs3/work /kdelibs-3.5.10/pics/crystalsvg/crsc-device-3floppy\_mount.svgz /opt/local/var/ma cports/build/\_opt\_local\_var\_macports\_sources\_rsync.macports.org\_release\_tarballs \_ports\_kde\_kdelibs3/kdelibs3/work/destroot/opt/local/share/icons/crystalsvg/scal able/devices/3floppy\_mount.svgz

93% /usr/bin/install -c -p -m 644 /opt/local/var/macports/build/\_opt\_local\_var\_m acports\_sources\_rsync.macports.org\_release\_tarballs\_ports\_kde\_kdelibs3/kdelibs3/ work/kdelibs-3.5.10/pics/crystalsvg/crsc-device-3floppy\_unmount.svgz /opt/local/ var/macports/build/\_opt\_local\_var\_macports\_sources\_rsync.macports.org\_release\_ta rballs\_ports\_kde\_kdelibs3/kdelibs3/work/destroot/opt/local/share/icons/crystalsv g/scalable/devices/3floppy\_unmount.svgz

acports\_sources\_rsync.macports.org\_release\_tarballs\_ports\_kde\_kdelibs3/kdelibs3/ work/kdelibs-3.5.10/pics/crystalsvg/crsc-device-5floppy\_mount.svgz /opt/local/va r/macports/build/\_opt\_local\_var\_macports\_sources\_rsync.macports.org\_release\_tarb alls\_ports\_kde\_kdelibs3/kdelibs3/work/destroot/opt/local/share/icons/crystalsvg/ scalable/devices/5floppy\_mount.svgz

94% /usr/bin/install -c -p -m 644 /opt/local/var/macports/build/\_opt\_local\_var\_m acports\_sources\_rsync.macports.org\_release\_tarballs\_ports\_kde\_kdelibs3/kdelibs3/ work/kdelibs-3.5.10/pics/crystalsvg/crsc-device-5floppy\_unmount.svgz /opt/local/ var/macports/build/\_opt\_local\_var\_macports\_sources\_rsync.macports.org\_release\_ta rballs\_ports\_kde\_kdelibs3/kdelibs3/work/destroot/opt/local/share/icons/crystalsv g/scalable/devices/5floppy\_unmount.svgz

94% /usr/bin/install -c -p -m 644 /opt/local/var/macports/build/\_opt\_local\_var\_m acports\_sources\_rsync.macports.org\_release\_tarballs\_ports\_kde\_kdelibs3/kdelibs3/ work/kdelibs-3.5.10/pics/crystalsvg/crsc-device-blockdevice.svgz /opt/local/var/ macports/build/\_opt\_local\_var\_macports\_sources\_rsync.macports.org\_release\_tarbal ls\_ports\_kde\_kdelibs3/kdelibs3/work/destroot/opt/local/share/icons/crystalsvg/sc alable/devices/blockdevice.svgz

94% /usr/bin/install -c -p -m 644 /opt/local/var/macports/build/\_opt\_local\_var\_m acports\_sources\_rsync.macports.org\_release\_tarballs\_ports\_kde\_kdelibs3/kdelibs3/ work/kdelibs-3.5.10/pics/crystalsvg/crsc-device-camera\_mount.svgz /opt/local/var /macports/build/\_opt\_local\_var\_macports\_sources\_rsync.macports.org\_release\_tarba lls\_ports\_kde\_kdelibs3/kdelibs3/work/destroot/opt/local/share/icons/crystalsvg/s calable/devices/camera\_mount.svgz

acports\_sources\_rsync.macports.org\_release\_tarballs\_ports\_kde\_kdelibs3/kdelibs3/ work/kdelibs-3.5.10/pics/crystalsvg/crsc-device-camera\_unmount.svgz /opt/local/v ar/macports/build/\_opt\_local\_var\_macports\_sources\_rsync.macports.org\_release\_tar balls\_ports\_kde\_kdelibs3/kdelibs3/work/destroot/opt/local/share/icons/crystalsvg /scalable/devices/camera\_unmount.svgz

94% /usr/bin/install -c -p -m 644 /opt/local/var/macports/build/\_opt\_local\_var\_m acports\_sources\_rsync.macports.org\_release\_tarballs\_ports\_kde\_kdelibs3/kdelibs3/ work/kdelibs-3.5.10/pics/crystalsvg/crsc-device-cdaudio\_mount.svgz /opt/local/va r/macports/build/\_opt\_local\_var\_macports\_sources\_rsync.macports.org\_release\_tarb alls\_ports\_kde\_kdelibs3/kdelibs3/work/destroot/opt/local/share/icons/crystalsvg/ scalable/devices/cdaudio\_mount.svgz

94% /usr/bin/install -c -p -m 644 /opt/local/var/macports/build/\_opt\_local\_var\_m acports\_sources\_rsync.macports.org\_release\_tarballs\_ports\_kde\_kdelibs3/kdelibs3/ work/kdelibs-3.5.10/pics/crystalsvg/crsc-device-cdaudio\_unmount.svgz /opt/local/ var/macports/build/\_opt\_local\_var\_macports\_sources\_rsync.macports.org\_release\_ta rballs\_ports\_kde\_kdelibs3/kdelibs3/work/destroot/opt/local/share/icons/crystalsv g/scalable/devices/cdaudio\_unmount.svgz

94% /usr/bin/install -c -p -m 644 /opt/local/var/macports/build/\_opt\_local\_var\_m acports\_sources\_rsync.macports.org\_release\_tarballs\_ports\_kde\_kdelibs3/kdelibs3/ work/kdelibs-3.5.10/pics/crystalsvg/crsc-device-cdrom\_mount.svgz /opt/local/var/ macports/build/\_opt\_local\_var\_macports\_sources\_rsync.macports.org\_release\_tarbal ls\_ports\_kde\_kdelibs3/kdelibs3/work/destroot/opt/local/share/icons/crystalsvg/sc alable/devices/cdrom\_mount.svgz

acports\_sources\_rsync.macports.org\_release\_tarballs\_ports\_kde\_kdelibs3/kdelibs3/ work/kdelibs-3.5.10/pics/crystalsvg/crsc-device-cdrom\_unmount.svgz /opt/local/va r/macports/build/\_opt\_local\_var\_macports\_sources\_rsync.macports.org\_release\_tarb alls\_ports\_kde\_kdelibs3/kdelibs3/work/destroot/opt/local/share/icons/crystalsvg/ scalable/devices/cdrom\_unmount.svgz

94% /usr/bin/install -c -p -m 644 /opt/local/var/macports/build/\_opt\_local\_var\_m acports\_sources\_rsync.macports.org\_release\_tarballs\_ports\_kde\_kdelibs3/kdelibs3/ work/kdelibs-3.5.10/pics/crystalsvg/crsc-device-cdwriter\_mount.svgz /opt/local/v ar/macports/build/\_opt\_local\_var\_macports\_sources\_rsync.macports.org\_release\_tar balls\_ports\_kde\_kdelibs3/kdelibs3/work/destroot/opt/local/share/icons/crystalsvg /scalable/devices/cdwriter\_mount.svgz

94% /usr/bin/install -c -p -m 644 /opt/local/var/macports/build/\_opt\_local\_var\_m acports\_sources\_rsync.macports.org\_release\_tarballs\_ports\_kde\_kdelibs3/kdelibs3/ work/kdelibs-3.5.10/pics/crystalsvg/crsc-device-cdwriter\_unmount.svgz /opt/local /var/macports/build/\_opt\_local\_var\_macports\_sources\_rsync.macports.org\_release\_t arballs\_ports\_kde\_kdelibs3/kdelibs3/work/destroot/opt/local/share/icons/crystals vg/scalable/devices/cdwriter\_unmount.svgz

94% /usr/bin/install -c -p -m 644 /opt/local/var/macports/build/\_opt\_local\_var\_m acports\_sources\_rsync.macports.org\_release\_tarballs\_ports\_kde\_kdelibs3/kdelibs3/ work/kdelibs-3.5.10/pics/crystalsvg/crsc-device-chardevice.svgz /opt/local/var/m acports/build/\_opt\_local\_var\_macports\_sources\_rsync.macports.org\_release\_tarball s\_ports\_kde\_kdelibs3/kdelibs3/work/destroot/opt/local/share/icons/crystalsvg/sca lable/devices/chardevice.svgz

acports\_sources\_rsync.macports.org\_release\_tarballs\_ports\_kde\_kdelibs3/kdelibs3/ work/kdelibs-3.5.10/pics/crystalsvg/crsc-device-compact\_flash\_mount.svgz /opt/lo cal/var/macports/build/\_opt\_local\_var\_macports\_sources\_rsync.macports.org\_releas e\_tarballs\_ports\_kde\_kdelibs3/kdelibs3/work/destroot/opt/local/share/icons/cryst alsvg/scalable/devices/compact\_flash\_mount.svgz

94% /usr/bin/install -c -p -m 644 /opt/local/var/macports/build/\_opt\_local\_var\_m acports\_sources\_rsync.macports.org\_release\_tarballs\_ports\_kde\_kdelibs3/kdelibs3/ work/kdelibs-3.5.10/pics/crystalsvg/crsc-device-compact\_flash\_unmount.svgz /opt/ local/var/macports/build/\_opt\_local\_var\_macports\_sources\_rsync.macports.org\_rele ase\_tarballs\_ports\_kde\_kdelibs3/kdelibs3/work/destroot/opt/local/share/icons/cry stalsvg/scalable/devices/compact\_flash\_unmount.svgz

94% /usr/bin/install -c -p -m 644 /opt/local/var/macports/build/\_opt\_local\_var\_m acports\_sources\_rsync.macports.org\_release\_tarballs\_ports\_kde\_kdelibs3/kdelibs3/ work/kdelibs-3.5.10/pics/crystalsvg/crsc-device-dvd\_mount.svgz /opt/local/var/ma cports/build/\_opt\_local\_var\_macports\_sources\_rsync.macports.org\_release\_tarballs \_ports\_kde\_kdelibs3/kdelibs3/work/destroot/opt/local/share/icons/crystalsvg/scal able/devices/dvd\_mount.svgz

94% /usr/bin/install -c -p -m 644 /opt/local/var/macports/build/\_opt\_local\_var\_m acports\_sources\_rsync.macports.org\_release\_tarballs\_ports\_kde\_kdelibs3/kdelibs3/ work/kdelibs-3.5.10/pics/crystalsvg/crsc-device-dvd\_unmount.svgz /opt/local/var/ macports/build/\_opt\_local\_var\_macports\_sources\_rsync.macports.org\_release\_tarbal ls\_ports\_kde\_kdelibs3/kdelibs3/work/destroot/opt/local/share/icons/crystalsvg/sc alable/devices/dvd\_unmount.svgz

acports\_sources\_rsync.macports.org\_release\_tarballs\_ports\_kde\_kdelibs3/kdelibs3/ work/kdelibs-3.5.10/pics/crystalsvg/crsc-device-hdd\_mount.svgz /opt/local/var/ma cports/build/\_opt\_local\_var\_macports\_sources\_rsync.macports.org\_release\_tarballs \_ports\_kde\_kdelibs3/kdelibs3/work/destroot/opt/local/share/icons/crystalsvg/scal able/devices/hdd\_mount.svgz

94% /usr/bin/install -c -p -m 644 /opt/local/var/macports/build/\_opt\_local\_var\_m acports\_sources\_rsync.macports.org\_release\_tarballs\_ports\_kde\_kdelibs3/kdelibs3/ work/kdelibs-3.5.10/pics/crystalsvg/crsc-device-hdd\_unmount.svgz /opt/local/var/ macports/build/\_opt\_local\_var\_macports\_sources\_rsync.macports.org\_release\_tarbal ls\_ports\_kde\_kdelibs3/kdelibs3/work/destroot/opt/local/share/icons/crystalsvg/sc alable/devices/hdd\_unmount.svgz

94% /usr/bin/install -c -p -m 644 /opt/local/var/macports/build/\_opt\_local\_var\_m acports\_sources\_rsync.macports.org\_release\_tarballs\_ports\_kde\_kdelibs3/kdelibs3/ work/kdelibs-3.5.10/pics/crystalsvg/crsc-device-ipod\_mount.svgz /opt/local/var/m acports/build/\_opt\_local\_var\_macports\_sources\_rsync.macports.org\_release\_tarball s\_ports\_kde\_kdelibs3/kdelibs3/work/destroot/opt/local/share/icons/crystalsvg/sca lable/devices/ipod\_mount.svgz

94% /usr/bin/install -c -p -m 644 /opt/local/var/macports/build/\_opt\_local\_var\_m acports\_sources\_rsync.macports.org\_release\_tarballs\_ports\_kde\_kdelibs3/kdelibs3/ work/kdelibs-3.5.10/pics/crystalsvg/crsc-device-ipod\_unmount.svgz /opt/local/var /macports/build/\_opt\_local\_var\_macports\_sources\_rsync.macports.org\_release\_tarba lls\_ports\_kde\_kdelibs3/kdelibs3/work/destroot/opt/local/share/icons/crystalsvg/s calable/devices/ipod\_unmount.svgz

acports\_sources\_rsync.macports.org\_release\_tarballs\_ports\_kde\_kdelibs3/kdelibs3/ work/kdelibs-3.5.10/pics/crystalsvg/crsc-device-joystick.svgz /opt/local/var/mac ports/build/\_opt\_local\_var\_macports\_sources\_rsync.macports.org\_release\_tarballs\_ ports\_kde\_kdelibs3/kdelibs3/work/destroot/opt/local/share/icons/crystalsvg/scala ble/devices/joystick.svgz

94% /usr/bin/install -c -p -m 644 /opt/local/var/macports/build/\_opt\_local\_var\_m acports\_sources\_rsync.macports.org\_release\_tarballs\_ports\_kde\_kdelibs3/kdelibs3/ work/kdelibs-3.5.10/pics/crystalsvg/crsc-device-memory.svgz /opt/local/var/macpo rts/build/\_opt\_local\_var\_macports\_sources\_rsync.macports.org\_release\_tarballs\_po rts\_kde\_kdelibs3/kdelibs3/work/destroot/opt/local/share/icons/crystalsvg/scalabl e/devices/memory.svgz

94% /usr/bin/install -c -p -m 644 /opt/local/var/macports/build/\_opt\_local\_var\_m acports\_sources\_rsync.macports.org\_release\_tarballs\_ports\_kde\_kdelibs3/kdelibs3/ work/kdelibs-3.5.10/pics/crystalsvg/crsc-device-memory\_stick\_mount.svgz /opt/loc al/var/macports/build/\_opt\_local\_var\_macports\_sources\_rsync.macports.org\_release \_tarballs\_ports\_kde\_kdelibs3/kdelibs3/work/destroot/opt/local/share/icons/crysta lsvg/scalable/devices/memory\_stick\_mount.svgz

94% /usr/bin/install -c -p -m 644 /opt/local/var/macports/build/\_opt\_local\_var\_m acports\_sources\_rsync.macports.org\_release\_tarballs\_ports\_kde\_kdelibs3/kdelibs3/ work/kdelibs-3.5.10/pics/crystalsvg/crsc-device-memory\_stick\_unmount.svgz /opt/l ocal/var/macports/build/\_opt\_local\_var\_macports\_sources\_rsync.macports.org\_relea se\_tarballs\_ports\_kde\_kdelibs3/kdelibs3/work/destroot/opt/local/share/icons/crys talsvg/scalable/devices/memory\_stick\_unmount.svgz

acports\_sources\_rsync.macports.org\_release\_tarballs\_ports\_kde\_kdelibs3/kdelibs3/ work/kdelibs-3.5.10/pics/crystalsvg/crsc-device-mo\_mount.svgz /opt/local/var/mac ports/build/\_opt\_local\_var\_macports\_sources\_rsync.macports.org\_release\_tarballs\_ ports\_kde\_kdelibs3/kdelibs3/work/destroot/opt/local/share/icons/crystalsvg/scala ble/devices/mo\_mount.svgz

94% /usr/bin/install -c -p -m 644 /opt/local/var/macports/build/\_opt\_local\_var\_m acports\_sources\_rsync.macports.org\_release\_tarballs\_ports\_kde\_kdelibs3/kdelibs3/ work/kdelibs-3.5.10/pics/crystalsvg/crsc-device-mo\_umount.svgz /opt/local/var/ma cports/build/\_opt\_local\_var\_macports\_sources\_rsync.macports.org\_release\_tarballs \_ports\_kde\_kdelibs3/kdelibs3/work/destroot/opt/local/share/icons/crystalsvg/scal able/devices/mo\_umount.svgz

94% /usr/bin/install -c -p -m 644 /opt/local/var/macports/build/\_opt\_local\_var\_m acports\_sources\_rsync.macports.org\_release\_tarballs\_ports\_kde\_kdelibs3/kdelibs3/ work/kdelibs-3.5.10/pics/crystalsvg/crsc-device-mo\_unmount.svgz /opt/local/var/m acports/build/\_opt\_local\_var\_macports\_sources\_rsync.macports.org\_release\_tarball s\_ports\_kde\_kdelibs3/kdelibs3/work/destroot/opt/local/share/icons/crystalsvg/sca lable/devices/mo\_unmount.svgz

94% /usr/bin/install -c -p -m 644 /opt/local/var/macports/build/\_opt\_local\_var\_m acports\_sources\_rsync.macports.org\_release\_tarballs\_ports\_kde\_kdelibs3/kdelibs3/ work/kdelibs-3.5.10/pics/crystalsvg/crsc-device-mouse.svgz /opt/local/var/macpor ts/build/\_opt\_local\_var\_macports\_sources\_rsync.macports.org\_release\_tarballs\_por ts\_kde\_kdelibs3/kdelibs3/work/destroot/opt/local/share/icons/crystalsvg/scalable /devices/mouse.svgz

acports\_sources\_rsync.macports.org\_release\_tarballs\_ports\_kde\_kdelibs3/kdelibs3/ work/kdelibs-3.5.10/pics/crystalsvg/crsc-device-nfs\_mount.svgz /opt/local/var/ma cports/build/\_opt\_local\_var\_macports\_sources\_rsync.macports.org\_release\_tarballs \_ports\_kde\_kdelibs3/kdelibs3/work/destroot/opt/local/share/icons/crystalsvg/scal able/devices/nfs\_mount.svgz

94% /usr/bin/install -c -p -m 644 /opt/local/var/macports/build/\_opt\_local\_var\_m acports\_sources\_rsync.macports.org\_release\_tarballs\_ports\_kde\_kdelibs3/kdelibs3/ work/kdelibs-3.5.10/pics/crystalsvg/crsc-device-nfs\_unmount.svgz /opt/local/var/ macports/build/\_opt\_local\_var\_macports\_sources\_rsync.macports.org\_release\_tarbal ls\_ports\_kde\_kdelibs3/kdelibs3/work/destroot/opt/local/share/icons/crystalsvg/sc alable/devices/nfs\_unmount.svgz

94% /usr/bin/install -c -p -m 644 /opt/local/var/macports/build/\_opt\_local\_var\_m acports\_sources\_rsync.macports.org\_release\_tarballs\_ports\_kde\_kdelibs3/kdelibs3/ work/kdelibs-3.5.10/pics/crystalsvg/crsc-device-pda\_black.svgz /opt/local/var/ma cports/build/\_opt\_local\_var\_macports\_sources\_rsync.macports.org\_release\_tarballs \_ports\_kde\_kdelibs3/kdelibs3/work/destroot/opt/local/share/icons/crystalsvg/scal able/devices/pda\_black.svgz

94% /usr/bin/install -c -p -m 644 /opt/local/var/macports/build/\_opt\_local\_var\_m acports\_sources\_rsync.macports.org\_release\_tarballs\_ports\_kde\_kdelibs3/kdelibs3/ work/kdelibs-3.5.10/pics/crystalsvg/crsc-device-pda\_blue.svgz /opt/local/var/mac ports/build/\_opt\_local\_var\_macports\_sources\_rsync.macports.org\_release\_tarballs\_ ports\_kde\_kdelibs3/kdelibs3/work/destroot/opt/local/share/icons/crystalsvg/scala ble/devices/pda\_blue.svgz

acports\_sources\_rsync.macports.org\_release\_tarballs\_ports\_kde\_kdelibs3/kdelibs3/ work/kdelibs-3.5.10/pics/crystalsvg/crsc-device-print\_class.svgz /opt/local/var/ macports/build/\_opt\_local\_var\_macports\_sources\_rsync.macports.org\_release\_tarbal ls\_ports\_kde\_kdelibs3/kdelibs3/work/destroot/opt/local/share/icons/crystalsvg/sc alable/devices/print\_class.svgz

94% /usr/bin/install -c -p -m 644 /opt/local/var/macports/build/\_opt\_local\_var\_m acports\_sources\_rsync.macports.org\_release\_tarballs\_ports\_kde\_kdelibs3/kdelibs3/ work/kdelibs-3.5.10/pics/crystalsvg/crsc-device-printer1.svgz /opt/local/var/mac ports/build/\_opt\_local\_var\_macports\_sources\_rsync.macports.org\_release\_tarballs\_ ports\_kde\_kdelibs3/kdelibs3/work/destroot/opt/local/share/icons/crystalsvg/scala ble/devices/printer1.svgz

94% /usr/bin/install -c -p -m 644 /opt/local/var/macports/build/\_opt\_local\_var\_m acports\_sources\_rsync.macports.org\_release\_tarballs\_ports\_kde\_kdelibs3/kdelibs3/ work/kdelibs-3.5.10/pics/crystalsvg/crsc-device-scanner.svgz /opt/local/var/macp orts/build/\_opt\_local\_var\_macports\_sources\_rsync.macports.org\_release\_tarballs\_p orts\_kde\_kdelibs3/kdelibs3/work/destroot/opt/local/share/icons/crystalsvg/scalab le/devices/scanner.svgz

94% /usr/bin/install -c -p -m 644 /opt/local/var/macports/build/\_opt\_local\_var\_m acports\_sources\_rsync.macports.org\_release\_tarballs\_ports\_kde\_kdelibs3/kdelibs3/ work/kdelibs-3.5.10/pics/crystalsvg/crsc-device-sd\_mmc\_mount.svgz /opt/local/var /macports/build/\_opt\_local\_var\_macports\_sources\_rsync.macports.org\_release\_tarba lls\_ports\_kde\_kdelibs3/kdelibs3/work/destroot/opt/local/share/icons/crystalsvg/s calable/devices/sd\_mmc\_mount.svgz

acports\_sources\_rsync.macports.org\_release\_tarballs\_ports\_kde\_kdelibs3/kdelibs3/ work/kdelibs-3.5.10/pics/crystalsvg/crsc-device-sd\_mmc\_unmount.svgz /opt/local/v ar/macports/build/\_opt\_local\_var\_macports\_sources\_rsync.macports.org\_release\_tar balls\_ports\_kde\_kdelibs3/kdelibs3/work/destroot/opt/local/share/icons/crystalsvg /scalable/devices/sd\_mmc\_unmount.svgz

94% /usr/bin/install -c -p -m 644 /opt/local/var/macports/build/\_opt\_local\_var\_m acports\_sources\_rsync.macports.org\_release\_tarballs\_ports\_kde\_kdelibs3/kdelibs3/ work/kdelibs-3.5.10/pics/crystalsvg/crsc-device-smartmedia\_mount.svgz /opt/local /var/macports/build/\_opt\_local\_var\_macports\_sources\_rsync.macports.org\_release\_t arballs\_ports\_kde\_kdelibs3/kdelibs3/work/destroot/opt/local/share/icons/crystals vg/scalable/devices/smartmedia\_mount.svgz

95% /usr/bin/install -c -p -m 644 /opt/local/var/macports/build/\_opt\_local\_var\_m acports\_sources\_rsync.macports.org\_release\_tarballs\_ports\_kde\_kdelibs3/kdelibs3/ work/kdelibs-3.5.10/pics/crystalsvg/crsc-device-smartmedia\_unmount.svgz /opt/loc al/var/macports/build/\_opt\_local\_var\_macports\_sources\_rsync.macports.org\_release \_tarballs\_ports\_kde\_kdelibs3/kdelibs3/work/destroot/opt/local/share/icons/crysta lsvg/scalable/devices/smartmedia\_unmount.svgz

95% /usr/bin/install -c -p -m 644 /opt/local/var/macports/build/\_opt\_local\_var\_m acports\_sources\_rsync.macports.org\_release\_tarballs\_ports\_kde\_kdelibs3/kdelibs3/ work/kdelibs-3.5.10/pics/crystalsvg/crsc-device-system.svgz /opt/local/var/macpo rts/build/\_opt\_local\_var\_macports\_sources\_rsync.macports.org\_release\_tarballs\_po rts\_kde\_kdelibs3/kdelibs3/work/destroot/opt/local/share/icons/crystalsvg/scalabl e/devices/system.svgz

acports\_sources\_rsync.macports.org\_release\_tarballs\_ports\_kde\_kdelibs3/kdelibs3/ work/kdelibs-3.5.10/pics/crystalsvg/crsc-device-tablet.svgz /opt/local/var/macpo rts/build/\_opt\_local\_var\_macports\_sources\_rsync.macports.org\_release\_tarballs\_po rts\_kde\_kdelibs3/kdelibs3/work/destroot/opt/local/share/icons/crystalsvg/scalabl e/devices/tablet.svgz

95% /usr/bin/install -c -p -m 644 /opt/local/var/macports/build/\_opt\_local\_var\_m acports\_sources\_rsync.macports.org\_release\_tarballs\_ports\_kde\_kdelibs3/kdelibs3/ work/kdelibs-3.5.10/pics/crystalsvg/crsc-device-tv.svgz /opt/local/var/macports/ build/\_opt\_local\_var\_macports\_sources\_rsync.macports.org\_release\_tarballs\_ports\_ kde\_kdelibs3/kdelibs3/work/destroot/opt/local/share/icons/crystalsvg/scalable/de vices/tv.svgz

95% /usr/bin/install -c -p -m 644 /opt/local/var/macports/build/\_opt\_local\_var\_m acports\_sources\_rsync.macports.org\_release\_tarballs\_ports\_kde\_kdelibs3/kdelibs3/ work/kdelibs-3.5.10/pics/crystalsvg/crsc-device-usbpendrive\_mount.svgz /opt/loca l/var/macports/build/\_opt\_local\_var\_macports\_sources\_rsync.macports.org\_release\_ tarballs\_ports\_kde\_kdelibs3/kdelibs3/work/destroot/opt/local/share/icons/crystal svg/scalable/devices/usbpendrive\_mount.svgz

95% /usr/bin/install -c -p -m 644 /opt/local/var/macports/build/\_opt\_local\_var\_m acports\_sources\_rsync.macports.org\_release\_tarballs\_ports\_kde\_kdelibs3/kdelibs3/ work/kdelibs-3.5.10/pics/crystalsvg/crsc-device-usbpendrive\_unmount.svgz /opt/lo cal/var/macports/build/\_opt\_local\_var\_macports\_sources\_rsync.macports.org\_releas e\_tarballs\_ports\_kde\_kdelibs3/kdelibs3/work/destroot/opt/local/share/icons/cryst alsvg/scalable/devices/usbpendrive\_unmount.svgz

acports\_sources\_rsync.macports.org\_release\_tarballs\_ports\_kde\_kdelibs3/kdelibs3/ work/kdelibs-3.5.10/pics/crystalsvg/crsc-device-zip\_mount.svgz /opt/local/var/ma cports/build/\_opt\_local\_var\_macports\_sources\_rsync.macports.org\_release\_tarballs \_ports\_kde\_kdelibs3/kdelibs3/work/destroot/opt/local/share/icons/crystalsvg/scal able/devices/zip\_mount.svgz

95% /usr/bin/install -c -p -m 644 /opt/local/var/macports/build/\_opt\_local\_var\_m acports\_sources\_rsync.macports.org\_release\_tarballs\_ports\_kde\_kdelibs3/kdelibs3/ work/kdelibs-3.5.10/pics/crystalsvg/crsc-device-zip\_unmount.svgz /opt/local/var/ macports/build/\_opt\_local\_var\_macports\_sources\_rsync.macports.org\_release\_tarbal ls\_ports\_kde\_kdelibs3/kdelibs3/work/destroot/opt/local/share/icons/crystalsvg/sc alable/devices/zip\_unmount.svgz

95% mkdir /opt/local/var/macports/build/\_opt\_local\_var\_macports\_sources\_rsync.ma cports.org\_release\_tarballs\_ports\_kde\_kdelibs3/kdelibs3/work/destroot/opt/local/ share/icons/crystalsvg/scalable/filesystems

/usr/bin/install -c -p -m 644 /opt/local/var/macports/build/\_opt\_local\_var\_macpo rts\_sources\_rsync.macports.org\_release\_tarballs\_ports\_kde\_kdelibs3/kdelibs3/work /kdelibs-3.5.10/pics/crystalsvg/crsc-filesys-desktop.svgz /opt/local/var/macport s/build/\_opt\_local\_var\_macports\_sources\_rsync.macports.org\_release\_tarballs\_port s\_kde\_kdelibs3/kdelibs3/work/destroot/opt/local/share/icons/crystalsvg/scalable/ filesystems/desktop.svgz

95% /usr/bin/install -c -p -m 644 /opt/local/var/macports/build/\_opt\_local\_var\_m acports\_sources\_rsync.macports.org\_release\_tarballs\_ports\_kde\_kdelibs3/kdelibs3/ work/kdelibs-3.5.10/pics/crystalsvg/crsc-filesys-exec.svgz /opt/local/var/macpor ts/build/\_opt\_local\_var\_macports\_sources\_rsync.macports.org\_release\_tarballs\_por

ts\_kde\_kdelibs3/kdelibs3/work/destroot/opt/local/share/icons/crystalsvg/scalable /filesystems/exec.svgz

95% /usr/bin/install -c -p -m 644 /opt/local/var/macports/build/\_opt\_local\_var\_m acports\_sources\_rsync.macports.org\_release\_tarballs\_ports\_kde\_kdelibs3/kdelibs3/ work/kdelibs-3.5.10/pics/crystalsvg/crsc-filesys-exec\_wine.svgz /opt/local/var/m acports/build/\_opt\_local\_var\_macports\_sources\_rsync.macports.org\_release\_tarball s\_ports\_kde\_kdelibs3/kdelibs3/work/destroot/opt/local/share/icons/crystalsvg/sca lable/filesystems/exec\_wine.svgz

95% /usr/bin/install -c -p -m 644 /opt/local/var/macports/build/\_opt\_local\_var\_m acports\_sources\_rsync.macports.org\_release\_tarballs\_ports\_kde\_kdelibs3/kdelibs3/ work/kdelibs-3.5.10/pics/crystalsvg/crsc-filesys-file\_broken.svgz /opt/local/var /macports/build/\_opt\_local\_var\_macports\_sources\_rsync.macports.org\_release\_tarba lls\_ports\_kde\_kdelibs3/kdelibs3/work/destroot/opt/local/share/icons/crystalsvg/s calable/filesystems/file\_broken.svgz

95% /usr/bin/install -c -p -m 644 /opt/local/var/macports/build/\_opt\_local\_var\_m acports\_sources\_rsync.macports.org\_release\_tarballs\_ports\_kde\_kdelibs3/kdelibs3/ work/kdelibs-3.5.10/pics/crystalsvg/crsc-filesys-file\_important.svgz /opt/local/ var/macports/build/\_opt\_local\_var\_macports\_sources\_rsync.macports.org\_release\_ta rballs\_ports\_kde\_kdelibs3/kdelibs3/work/destroot/opt/local/share/icons/crystalsv g/scalable/filesystems/file\_important.svgz

95% /usr/bin/install -c -p -m 644 /opt/local/var/macports/build/\_opt\_local\_var\_m acports\_sources\_rsync.macports.org\_release\_tarballs\_ports\_kde\_kdelibs3/kdelibs3/ work/kdelibs-3.5.10/pics/crystalsvg/crsc-filesys-file\_locked.svgz /opt/local/var /macports/build/\_opt\_local\_var\_macports\_sources\_rsync.macports.org\_release\_tarba

lls\_ports\_kde\_kdelibs3/kdelibs3/work/destroot/opt/local/share/icons/crystalsvg/s calable/filesystems/file\_locked.svgz

95% /usr/bin/install -c -p -m 644 /opt/local/var/macports/build/\_opt\_local\_var\_m acports\_sources\_rsync.macports.org\_release\_tarballs\_ports\_kde\_kdelibs3/kdelibs3/ work/kdelibs-3.5.10/pics/crystalsvg/crsc-filesys-folder.svgz /opt/local/var/macp orts/build/\_opt\_local\_var\_macports\_sources\_rsync.macports.org\_release\_tarballs\_p orts\_kde\_kdelibs3/kdelibs3/work/destroot/opt/local/share/icons/crystalsvg/scalab le/filesystems/folder.svgz

95% /usr/bin/install -c -p -m 644 /opt/local/var/macports/build/\_opt\_local\_var\_m acports\_sources\_rsync.macports.org\_release\_tarballs\_ports\_kde\_kdelibs3/kdelibs3/ work/kdelibs-3.5.10/pics/crystalsvg/crsc-filesys-folder\_blue.svgz /opt/local/var /macports/build/\_opt\_local\_var\_macports\_sources\_rsync.macports.org\_release\_tarba lls\_ports\_kde\_kdelibs3/kdelibs3/work/destroot/opt/local/share/icons/crystalsvg/s calable/filesystems/folder\_blue.svgz

95% /usr/bin/install -c -p -m 644 /opt/local/var/macports/build/\_opt\_local\_var\_m acports\_sources\_rsync.macports.org\_release\_tarballs\_ports\_kde\_kdelibs3/kdelibs3/ work/kdelibs-3.5.10/pics/crystalsvg/crsc-filesys-folder\_blue\_open.svgz /opt/loca l/var/macports/build/\_opt\_local\_var\_macports\_sources\_rsync.macports.org\_release\_ tarballs\_ports\_kde\_kdelibs3/kdelibs3/work/destroot/opt/local/share/icons/crystal svg/scalable/filesystems/folder\_blue\_open.svgz

95% /usr/bin/install -c -p -m 644 /opt/local/var/macports/build/\_opt\_local\_var\_m acports\_sources\_rsync.macports.org\_release\_tarballs\_ports\_kde\_kdelibs3/kdelibs3/ work/kdelibs-3.5.10/pics/crystalsvg/crsc-filesys-folder\_cyan.svgz /opt/local/var /macports/build/\_opt\_local\_var\_macports\_sources\_rsync.macports.org\_release\_tarba

lls\_ports\_kde\_kdelibs3/kdelibs3/work/destroot/opt/local/share/icons/crystalsvg/s calable/filesystems/folder\_cyan.svgz

95% /usr/bin/install -c -p -m 644 /opt/local/var/macports/build/\_opt\_local\_var\_m acports\_sources\_rsync.macports.org\_release\_tarballs\_ports\_kde\_kdelibs3/kdelibs3/ work/kdelibs-3.5.10/pics/crystalsvg/crsc-filesys-folder\_cyan\_open.svgz /opt/loca l/var/macports/build/\_opt\_local\_var\_macports\_sources\_rsync.macports.org\_release\_ tarballs\_ports\_kde\_kdelibs3/kdelibs3/work/destroot/opt/local/share/icons/crystal svg/scalable/filesystems/folder\_cyan\_open.svgz

95% /usr/bin/install -c -p -m 644 /opt/local/var/macports/build/\_opt\_local\_var\_m acports\_sources\_rsync.macports.org\_release\_tarballs\_ports\_kde\_kdelibs3/kdelibs3/ work/kdelibs-3.5.10/pics/crystalsvg/crsc-filesys-folder\_favorite.svgz /opt/local /var/macports/build/\_opt\_local\_var\_macports\_sources\_rsync.macports.org\_release\_t arballs\_ports\_kde\_kdelibs3/kdelibs3/work/destroot/opt/local/share/icons/crystals vg/scalable/filesystems/folder\_favorite.svgz

95% /usr/bin/install -c -p -m 644 /opt/local/var/macports/build/\_opt\_local\_var\_m acports\_sources\_rsync.macports.org\_release\_tarballs\_ports\_kde\_kdelibs3/kdelibs3/ work/kdelibs-3.5.10/pics/crystalsvg/crsc-filesys-folder\_green.svgz /opt/local/va r/macports/build/\_opt\_local\_var\_macports\_sources\_rsync.macports.org\_release\_tarb alls\_ports\_kde\_kdelibs3/kdelibs3/work/destroot/opt/local/share/icons/crystalsvg/ scalable/filesystems/folder\_green.svgz

95% /usr/bin/install -c -p -m 644 /opt/local/var/macports/build/\_opt\_local\_var\_m acports\_sources\_rsync.macports.org\_release\_tarballs\_ports\_kde\_kdelibs3/kdelibs3/ work/kdelibs-3.5.10/pics/crystalsvg/crsc-filesys-folder\_green\_open.svgz /opt/loc al/var/macports/build/\_opt\_local\_var\_macports\_sources\_rsync.macports.org\_release

\_tarballs\_ports\_kde\_kdelibs3/kdelibs3/work/destroot/opt/local/share/icons/crysta lsvg/scalable/filesystems/folder\_green\_open.svgz

95% /usr/bin/install -c -p -m 644 /opt/local/var/macports/build/\_opt\_local\_var\_m acports\_sources\_rsync.macports.org\_release\_tarballs\_ports\_kde\_kdelibs3/kdelibs3/ work/kdelibs-3.5.10/pics/crystalsvg/crsc-filesys-folder\_grey.svgz /opt/local/var /macports/build/\_opt\_local\_var\_macports\_sources\_rsync.macports.org\_release\_tarba lls\_ports\_kde\_kdelibs3/kdelibs3/work/destroot/opt/local/share/icons/crystalsvg/s calable/filesystems/folder\_grey.svgz

95% /usr/bin/install -c -p -m 644 /opt/local/var/macports/build/\_opt\_local\_var\_m acports\_sources\_rsync.macports.org\_release\_tarballs\_ports\_kde\_kdelibs3/kdelibs3/ work/kdelibs-3.5.10/pics/crystalsvg/crsc-filesys-folder\_home.svgz /opt/local/var /macports/build/\_opt\_local\_var\_macports\_sources\_rsync.macports.org\_release\_tarba lls\_ports\_kde\_kdelibs3/kdelibs3/work/destroot/opt/local/share/icons/crystalsvg/s calable/filesystems/folder\_home.svgz

95% /usr/bin/install -c -p -m 644 /opt/local/var/macports/build/\_opt\_local\_var\_m acports\_sources\_rsync.macports.org\_release\_tarballs\_ports\_kde\_kdelibs3/kdelibs3/ work/kdelibs-3.5.10/pics/crystalsvg/crsc-filesys-folder\_html.svgz /opt/local/var /macports/build/\_opt\_local\_var\_macports\_sources\_rsync.macports.org\_release\_tarba lls\_ports\_kde\_kdelibs3/kdelibs3/work/destroot/opt/local/share/icons/crystalsvg/s calable/filesystems/folder\_html.svgz

95% /usr/bin/install -c -p -m 644 /opt/local/var/macports/build/\_opt\_local\_var\_m acports\_sources\_rsync.macports.org\_release\_tarballs\_ports\_kde\_kdelibs3/kdelibs3/ work/kdelibs-3.5.10/pics/crystalsvg/crsc-filesys-folder\_image.svgz /opt/local/va r/macports/build/\_opt\_local\_var\_macports\_sources\_rsync.macports.org\_release\_tarb
alls\_ports\_kde\_kdelibs3/kdelibs3/work/destroot/opt/local/share/icons/crystalsvg/ scalable/filesystems/folder\_image.svgz

95% /usr/bin/install -c -p -m 644 /opt/local/var/macports/build/\_opt\_local\_var\_m acports\_sources\_rsync.macports.org\_release\_tarballs\_ports\_kde\_kdelibs3/kdelibs3/ work/kdelibs-3.5.10/pics/crystalsvg/crsc-filesys-folder\_important.svgz /opt/loca l/var/macports/build/\_opt\_local\_var\_macports\_sources\_rsync.macports.org\_release\_ tarballs\_ports\_kde\_kdelibs3/kdelibs3/work/destroot/opt/local/share/icons/crystal svg/scalable/filesystems/folder\_important.svgz

95% /usr/bin/install -c -p -m 644 /opt/local/var/macports/build/\_opt\_local\_var\_m acports\_sources\_rsync.macports.org\_release\_tarballs\_ports\_kde\_kdelibs3/kdelibs3/ work/kdelibs-3.5.10/pics/crystalsvg/crsc-filesys-folder\_locked.svgz /opt/local/v ar/macports/build/\_opt\_local\_var\_macports\_sources\_rsync.macports.org\_release\_tar balls\_ports\_kde\_kdelibs3/kdelibs3/work/destroot/opt/local/share/icons/crystalsvg /scalable/filesystems/folder\_locked.svgz

95% /usr/bin/install -c -p -m 644 /opt/local/var/macports/build/\_opt\_local\_var\_m acports\_sources\_rsync.macports.org\_release\_tarballs\_ports\_kde\_kdelibs3/kdelibs3/ work/kdelibs-3.5.10/pics/crystalsvg/crsc-filesys-folder\_man.svgz /opt/local/var/ macports/build/\_opt\_local\_var\_macports\_sources\_rsync.macports.org\_release\_tarbal ls\_ports\_kde\_kdelibs3/kdelibs3/work/destroot/opt/local/share/icons/crystalsvg/sc alable/filesystems/folder\_man.svgz

95% /usr/bin/install -c -p -m 644 /opt/local/var/macports/build/\_opt\_local\_var\_m acports\_sources\_rsync.macports.org\_release\_tarballs\_ports\_kde\_kdelibs3/kdelibs3/ work/kdelibs-3.5.10/pics/crystalsvg/crsc-filesys-folder\_man2.svgz /opt/local/var /macports/build/\_opt\_local\_var\_macports\_sources\_rsync.macports.org\_release\_tarba

lls\_ports\_kde\_kdelibs3/kdelibs3/work/destroot/opt/local/share/icons/crystalsvg/s calable/filesystems/folder\_man2.svgz

95% /usr/bin/install -c -p -m 644 /opt/local/var/macports/build/\_opt\_local\_var\_m acports\_sources\_rsync.macports.org\_release\_tarballs\_ports\_kde\_kdelibs3/kdelibs3/ work/kdelibs-3.5.10/pics/crystalsvg/crsc-filesys-folder\_open.svgz /opt/local/var /macports/build/\_opt\_local\_var\_macports\_sources\_rsync.macports.org\_release\_tarba lls\_ports\_kde\_kdelibs3/kdelibs3/work/destroot/opt/local/share/icons/crystalsvg/s calable/filesystems/folder\_open.svgz

95% /usr/bin/install -c -p -m 644 /opt/local/var/macports/build/\_opt\_local\_var\_m acports\_sources\_rsync.macports.org\_release\_tarballs\_ports\_kde\_kdelibs3/kdelibs3/ work/kdelibs-3.5.10/pics/crystalsvg/crsc-filesys-folder\_orange.svgz /opt/local/v ar/macports/build/\_opt\_local\_var\_macports\_sources\_rsync.macports.org\_release\_tar balls\_ports\_kde\_kdelibs3/kdelibs3/work/destroot/opt/local/share/icons/crystalsvg /scalable/filesystems/folder\_orange.svgz

95% /usr/bin/install -c -p -m 644 /opt/local/var/macports/build/\_opt\_local\_var\_m acports\_sources\_rsync.macports.org\_release\_tarballs\_ports\_kde\_kdelibs3/kdelibs3/ work/kdelibs-3.5.10/pics/crystalsvg/crsc-filesys-folder\_orange\_open.svgz /opt/lo cal/var/macports/build/\_opt\_local\_var\_macports\_sources\_rsync.macports.org\_releas e\_tarballs\_ports\_kde\_kdelibs3/kdelibs3/work/destroot/opt/local/share/icons/cryst alsvg/scalable/filesystems/folder\_orange\_open.svgz

95% /usr/bin/install -c -p -m 644 /opt/local/var/macports/build/\_opt\_local\_var\_m acports\_sources\_rsync.macports.org\_release\_tarballs\_ports\_kde\_kdelibs3/kdelibs3/ work/kdelibs-3.5.10/pics/crystalsvg/crsc-filesys-folder\_print.svgz /opt/local/va r/macports/build/\_opt\_local\_var\_macports\_sources\_rsync.macports.org\_release\_tarb alls\_ports\_kde\_kdelibs3/kdelibs3/work/destroot/opt/local/share/icons/crystalsvg/ scalable/filesystems/folder\_print.svgz

95% /usr/bin/install -c -p -m 644 /opt/local/var/macports/build/\_opt\_local\_var\_m acports\_sources\_rsync.macports.org\_release\_tarballs\_ports\_kde\_kdelibs3/kdelibs3/ work/kdelibs-3.5.10/pics/crystalsvg/crsc-filesys-folder\_red.svgz /opt/local/var/ macports/build/\_opt\_local\_var\_macports\_sources\_rsync.macports.org\_release\_tarbal ls\_ports\_kde\_kdelibs3/kdelibs3/work/destroot/opt/local/share/icons/crystalsvg/sc alable/filesystems/folder\_red.svgz

95% /usr/bin/install -c -p -m 644 /opt/local/var/macports/build/\_opt\_local\_var\_m acports\_sources\_rsync.macports.org\_release\_tarballs\_ports\_kde\_kdelibs3/kdelibs3/ work/kdelibs-3.5.10/pics/crystalsvg/crsc-filesys-folder\_red\_open.svgz /opt/local /var/macports/build/\_opt\_local\_var\_macports\_sources\_rsync.macports.org\_release\_t arballs\_ports\_kde\_kdelibs3/kdelibs3/work/destroot/opt/local/share/icons/crystals vg/scalable/filesystems/folder\_red\_open.svgz

95% /usr/bin/install -c -p -m 644 /opt/local/var/macports/build/\_opt\_local\_var\_m acports\_sources\_rsync.macports.org\_release\_tarballs\_ports\_kde\_kdelibs3/kdelibs3/ work/kdelibs-3.5.10/pics/crystalsvg/crsc-filesys-folder\_sound.svgz /opt/local/va r/macports/build/\_opt\_local\_var\_macports\_sources\_rsync.macports.org\_release\_tarb alls\_ports\_kde\_kdelibs3/kdelibs3/work/destroot/opt/local/share/icons/crystalsvg/ scalable/filesystems/folder\_sound.svgz

95% /usr/bin/install -c -p -m 644 /opt/local/var/macports/build/\_opt\_local\_var\_m acports\_sources\_rsync.macports.org\_release\_tarballs\_ports\_kde\_kdelibs3/kdelibs3/ work/kdelibs-3.5.10/pics/crystalsvg/crsc-filesys-folder\_tar.svgz /opt/local/var/ macports/build/\_opt\_local\_var\_macports\_sources\_rsync.macports.org\_release\_tarbal

ls\_ports\_kde\_kdelibs3/kdelibs3/work/destroot/opt/local/share/icons/crystalsvg/sc alable/filesystems/folder\_tar.svgz

96% /usr/bin/install -c -p -m 644 /opt/local/var/macports/build/\_opt\_local\_var\_m acports\_sources\_rsync.macports.org\_release\_tarballs\_ports\_kde\_kdelibs3/kdelibs3/ work/kdelibs-3.5.10/pics/crystalsvg/crsc-filesys-folder\_txt.svgz /opt/local/var/ macports/build/\_opt\_local\_var\_macports\_sources\_rsync.macports.org\_release\_tarbal ls\_ports\_kde\_kdelibs3/kdelibs3/work/destroot/opt/local/share/icons/crystalsvg/sc alable/filesystems/folder\_txt.svgz

96% /usr/bin/install -c -p -m 644 /opt/local/var/macports/build/\_opt\_local\_var\_m acports\_sources\_rsync.macports.org\_release\_tarballs\_ports\_kde\_kdelibs3/kdelibs3/ work/kdelibs-3.5.10/pics/crystalsvg/crsc-filesys-folder\_violet.svgz /opt/local/v ar/macports/build/\_opt\_local\_var\_macports\_sources\_rsync.macports.org\_release\_tar balls\_ports\_kde\_kdelibs3/kdelibs3/work/destroot/opt/local/share/icons/crystalsvg /scalable/filesystems/folder\_violet.svgz

96% /usr/bin/install -c -p -m 644 /opt/local/var/macports/build/\_opt\_local\_var\_m acports\_sources\_rsync.macports.org\_release\_tarballs\_ports\_kde\_kdelibs3/kdelibs3/ work/kdelibs-3.5.10/pics/crystalsvg/crsc-filesys-folder\_violet\_open.svgz /opt/lo cal/var/macports/build/\_opt\_local\_var\_macports\_sources\_rsync.macports.org\_releas e\_tarballs\_ports\_kde\_kdelibs3/kdelibs3/work/destroot/opt/local/share/icons/cryst alsvg/scalable/filesystems/folder\_violet\_open.svgz

96% /usr/bin/install -c -p -m 644 /opt/local/var/macports/build/\_opt\_local\_var\_m acports\_sources\_rsync.macports.org\_release\_tarballs\_ports\_kde\_kdelibs3/kdelibs3/ work/kdelibs-3.5.10/pics/crystalsvg/crsc-filesys-folder\_yellow.svgz /opt/local/v ar/macports/build/\_opt\_local\_var\_macports\_sources\_rsync.macports.org\_release\_tar

balls\_ports\_kde\_kdelibs3/kdelibs3/work/destroot/opt/local/share/icons/crystalsvg /scalable/filesystems/folder\_yellow.svgz

96% /usr/bin/install -c -p -m 644 /opt/local/var/macports/build/\_opt\_local\_var\_m acports\_sources\_rsync.macports.org\_release\_tarballs\_ports\_kde\_kdelibs3/kdelibs3/ work/kdelibs-3.5.10/pics/crystalsvg/crsc-filesys-folder\_yellow\_open.svgz /opt/lo cal/var/macports/build/\_opt\_local\_var\_macports\_sources\_rsync.macports.org\_releas e\_tarballs\_ports\_kde\_kdelibs3/kdelibs3/work/destroot/opt/local/share/icons/cryst alsvg/scalable/filesystems/folder\_yellow\_open.svgz

96% /usr/bin/install -c -p -m 644 /opt/local/var/macports/build/\_opt\_local\_var\_m acports\_sources\_rsync.macports.org\_release\_tarballs\_ports\_kde\_kdelibs3/kdelibs3/ work/kdelibs-3.5.10/pics/crystalsvg/crsc-filesys-home\_blue.svgz /opt/local/var/m acports/build/\_opt\_local\_var\_macports\_sources\_rsync.macports.org\_release\_tarball s\_ports\_kde\_kdelibs3/kdelibs3/work/destroot/opt/local/share/icons/crystalsvg/sca lable/filesystems/home\_blue.svgz

96% /usr/bin/install -c -p -m 644 /opt/local/var/macports/build/\_opt\_local\_var\_m acports\_sources\_rsync.macports.org\_release\_tarballs\_ports\_kde\_kdelibs3/kdelibs3/ work/kdelibs-3.5.10/pics/crystalsvg/crsc-filesys-home\_white.svgz /opt/local/var/ macports/build/\_opt\_local\_var\_macports\_sources\_rsync.macports.org\_release\_tarbal ls\_ports\_kde\_kdelibs3/kdelibs3/work/destroot/opt/local/share/icons/crystalsvg/sc alable/filesystems/home\_white.svgz

96% /usr/bin/install -c -p -m 644 /opt/local/var/macports/build/\_opt\_local\_var\_m acports\_sources\_rsync.macports.org\_release\_tarballs\_ports\_kde\_kdelibs3/kdelibs3/ work/kdelibs-3.5.10/pics/crystalsvg/crsc-filesys-link\_overlay.svgz /opt/local/va r/macports/build/\_opt\_local\_var\_macports\_sources\_rsync.macports.org\_release\_tarb

alls\_ports\_kde\_kdelibs3/kdelibs3/work/destroot/opt/local/share/icons/crystalsvg/ scalable/filesystems/link\_overlay.svgz

96% /usr/bin/install -c -p -m 644 /opt/local/var/macports/build/\_opt\_local\_var\_m acports\_sources\_rsync.macports.org\_release\_tarballs\_ports\_kde\_kdelibs3/kdelibs3/ work/kdelibs-3.5.10/pics/crystalsvg/crsc-filesys-lock\_overlay.svgz /opt/local/va r/macports/build/\_opt\_local\_var\_macports\_sources\_rsync.macports.org\_release\_tarb alls\_ports\_kde\_kdelibs3/kdelibs3/work/destroot/opt/local/share/icons/crystalsvg/ scalable/filesystems/lock\_overlay.svgz

96% /usr/bin/install -c -p -m 644 /opt/local/var/macports/build/\_opt\_local\_var\_m acports\_sources\_rsync.macports.org\_release\_tarballs\_ports\_kde\_kdelibs3/kdelibs3/ work/kdelibs-3.5.10/pics/crystalsvg/crsc-filesys-network.svgz /opt/local/var/mac ports/build/\_opt\_local\_var\_macports\_sources\_rsync.macports.org\_release\_tarballs\_ ports\_kde\_kdelibs3/kdelibs3/work/destroot/opt/local/share/icons/crystalsvg/scala ble/filesystems/network.svgz

96% /usr/bin/install -c -p -m 644 /opt/local/var/macports/build/\_opt\_local\_var\_m acports\_sources\_rsync.macports.org\_release\_tarballs\_ports\_kde\_kdelibs3/kdelibs3/ work/kdelibs-3.5.10/pics/crystalsvg/crsc-filesys-network\_local.svgz /opt/local/v ar/macports/build/\_opt\_local\_var\_macports\_sources\_rsync.macports.org\_release\_tar balls\_ports\_kde\_kdelibs3/kdelibs3/work/destroot/opt/local/share/icons/crystalsvg /scalable/filesystems/network\_local.svgz

96% /usr/bin/install -c -p -m 644 /opt/local/var/macports/build/\_opt\_local\_var\_m acports\_sources\_rsync.macports.org\_release\_tarballs\_ports\_kde\_kdelibs3/kdelibs3/ work/kdelibs-3.5.10/pics/crystalsvg/crsc-filesys-pipe.svgz /opt/local/var/macpor ts/build/\_opt\_local\_var\_macports\_sources\_rsync.macports.org\_release\_tarballs\_por

ts\_kde\_kdelibs3/kdelibs3/work/destroot/opt/local/share/icons/crystalsvg/scalable /filesystems/pipe.svgz

96% /usr/bin/install -c -p -m 644 /opt/local/var/macports/build/\_opt\_local\_var\_m acports\_sources\_rsync.macports.org\_release\_tarballs\_ports\_kde\_kdelibs3/kdelibs3/ work/kdelibs-3.5.10/pics/crystalsvg/crsc-filesys-services.svgz /opt/local/var/ma cports/build/\_opt\_local\_var\_macports\_sources\_rsync.macports.org\_release\_tarballs \_ports\_kde\_kdelibs3/kdelibs3/work/destroot/opt/local/share/icons/crystalsvg/scal able/filesystems/services.svgz

96% /usr/bin/install -c -p -m 644 /opt/local/var/macports/build/\_opt\_local\_var\_m acports\_sources\_rsync.macports.org\_release\_tarballs\_ports\_kde\_kdelibs3/kdelibs3/ work/kdelibs-3.5.10/pics/crystalsvg/crsc-filesys-temporary.svgz /opt/local/var/m acports/build/\_opt\_local\_var\_macports\_sources\_rsync.macports.org\_release\_tarball s\_ports\_kde\_kdelibs3/kdelibs3/work/destroot/opt/local/share/icons/crystalsvg/sca lable/filesystems/temporary.svgz

96% /usr/bin/install -c -p -m 644 /opt/local/var/macports/build/\_opt\_local\_var\_m acports\_sources\_rsync.macports.org\_release\_tarballs\_ports\_kde\_kdelibs3/kdelibs3/ work/kdelibs-3.5.10/pics/crystalsvg/crsc-filesys-trashcan\_empty.svgz /opt/local/ var/macports/build/\_opt\_local\_var\_macports\_sources\_rsync.macports.org\_release\_ta rballs\_ports\_kde\_kdelibs3/kdelibs3/work/destroot/opt/local/share/icons/crystalsv g/scalable/filesystems/trashcan\_empty.svgz

96% /usr/bin/install -c -p -m 644 /opt/local/var/macports/build/\_opt\_local\_var\_m acports\_sources\_rsync.macports.org\_release\_tarballs\_ports\_kde\_kdelibs3/kdelibs3/ work/kdelibs-3.5.10/pics/crystalsvg/crsc-filesys-trashcan\_full.svgz /opt/local/v ar/macports/build/\_opt\_local\_var\_macports\_sources\_rsync.macports.org\_release\_tar

balls\_ports\_kde\_kdelibs3/kdelibs3/work/destroot/opt/local/share/icons/crystalsvg /scalable/filesystems/trashcan\_full.svgz

96% /usr/bin/install -c -p -m 644 /opt/local/var/macports/build/\_opt\_local\_var\_m acports\_sources\_rsync.macports.org\_release\_tarballs\_ports\_kde\_kdelibs3/kdelibs3/ work/kdelibs-3.5.10/pics/crystalsvg/crsc-filesys-www.svgz /opt/local/var/macport s/build/\_opt\_local\_var\_macports\_sources\_rsync.macports.org\_release\_tarballs\_port s\_kde\_kdelibs3/kdelibs3/work/destroot/opt/local/share/icons/crystalsvg/scalable/ filesystems/www.svgz

96% /usr/bin/install -c -p -m 644 /opt/local/var/macports/build/\_opt\_local\_var\_m acports\_sources\_rsync.macports.org\_release\_tarballs\_ports\_kde\_kdelibs3/kdelibs3/ work/kdelibs-3.5.10/pics/crystalsvg/crsc-filesys-zip\_overlay.svgz /opt/local/var /macports/build/\_opt\_local\_var\_macports\_sources\_rsync.macports.org\_release\_tarba lls\_ports\_kde\_kdelibs3/kdelibs3/work/destroot/opt/local/share/icons/crystalsvg/s calable/filesystems/zip\_overlay.svgz

96% mkdir /opt/local/var/macports/build/\_opt\_local\_var\_macports\_sources\_rsync.ma cports.org\_release\_tarballs\_ports\_kde\_kdelibs3/kdelibs3/work/destroot/opt/local/ share/icons/crystalsvg/scalable/mimetypes

/usr/bin/install -c -p -m 644 /opt/local/var/macports/build/\_opt\_local\_var\_macpo rts\_sources\_rsync.macports.org\_release\_tarballs\_ports\_kde\_kdelibs3/kdelibs3/work /kdelibs-3.5.10/pics/crystalsvg/crsc-mime-applix.svgz /opt/local/var/macports/bu ild/\_opt\_local\_var\_macports\_sources\_rsync.macports.org\_release\_tarballs\_ports\_kd e\_kdelibs3/kdelibs3/work/destroot/opt/local/share/icons/crystalsvg/scalable/mime types/applix.svgz

acports\_sources\_rsync.macports.org\_release\_tarballs\_ports\_kde\_kdelibs3/kdelibs3/ work/kdelibs-3.5.10/pics/crystalsvg/crsc-mime-ascii.svgz /opt/local/var/macports /build/\_opt\_local\_var\_macports\_sources\_rsync.macports.org\_release\_tarballs\_ports \_kde\_kdelibs3/kdelibs3/work/destroot/opt/local/share/icons/crystalsvg/scalable/m imetypes/ascii.svgz

96% /usr/bin/install -c -p -m 644 /opt/local/var/macports/build/\_opt\_local\_var\_m acports\_sources\_rsync.macports.org\_release\_tarballs\_ports\_kde\_kdelibs3/kdelibs3/ work/kdelibs-3.5.10/pics/crystalsvg/crsc-mime-binary.svgz /opt/local/var/macport s/build/\_opt\_local\_var\_macports\_sources\_rsync.macports.org\_release\_tarballs\_port s\_kde\_kdelibs3/kdelibs3/work/destroot/opt/local/share/icons/crystalsvg/scalable/ mimetypes/binary.svgz

96% /usr/bin/install -c -p -m 644 /opt/local/var/macports/build/\_opt\_local\_var\_m acports\_sources\_rsync.macports.org\_release\_tarballs\_ports\_kde\_kdelibs3/kdelibs3/ work/kdelibs-3.5.10/pics/crystalsvg/crsc-mime-cdimage.svgz /opt/local/var/macpor ts/build/\_opt\_local\_var\_macports\_sources\_rsync.macports.org\_release\_tarballs\_por ts\_kde\_kdelibs3/kdelibs3/work/destroot/opt/local/share/icons/crystalsvg/scalable /mimetypes/cdimage.svgz

96% /usr/bin/install -c -p -m 644 /opt/local/var/macports/build/\_opt\_local\_var\_m acports\_sources\_rsync.macports.org\_release\_tarballs\_ports\_kde\_kdelibs3/kdelibs3/ work/kdelibs-3.5.10/pics/crystalsvg/crsc-mime-cdr.svgz /opt/local/var/macports/b uild/\_opt\_local\_var\_macports\_sources\_rsync.macports.org\_release\_tarballs\_ports\_k de\_kdelibs3/kdelibs3/work/destroot/opt/local/share/icons/crystalsvg/scalable/mim etypes/cdr.svgz

acports\_sources\_rsync.macports.org\_release\_tarballs\_ports\_kde\_kdelibs3/kdelibs3/ work/kdelibs-3.5.10/pics/crystalsvg/crsc-mime-cdtrack.svgz /opt/local/var/macpor ts/build/\_opt\_local\_var\_macports\_sources\_rsync.macports.org\_release\_tarballs\_por ts\_kde\_kdelibs3/kdelibs3/work/destroot/opt/local/share/icons/crystalsvg/scalable /mimetypes/cdtrack.svgz

96% /usr/bin/install -c -p -m 644 /opt/local/var/macports/build/\_opt\_local\_var\_m acports\_sources\_rsync.macports.org\_release\_tarballs\_ports\_kde\_kdelibs3/kdelibs3/ work/kdelibs-3.5.10/pics/crystalsvg/crsc-mime-colorscm.svgz /opt/local/var/macpo rts/build/\_opt\_local\_var\_macports\_sources\_rsync.macports.org\_release\_tarballs\_po rts\_kde\_kdelibs3/kdelibs3/work/destroot/opt/local/share/icons/crystalsvg/scalabl e/mimetypes/colorscm.svgz

96% /usr/bin/install -c -p -m 644 /opt/local/var/macports/build/\_opt\_local\_var\_m acports\_sources\_rsync.macports.org\_release\_tarballs\_ports\_kde\_kdelibs3/kdelibs3/ work/kdelibs-3.5.10/pics/crystalsvg/crsc-mime-core.svgz /opt/local/var/macports/ build/\_opt\_local\_var\_macports\_sources\_rsync.macports.org\_release\_tarballs\_ports\_ kde\_kdelibs3/kdelibs3/work/destroot/opt/local/share/icons/crystalsvg/scalable/mi metypes/core.svgz

96% /usr/bin/install -c -p -m 644 /opt/local/var/macports/build/\_opt\_local\_var\_m acports\_sources\_rsync.macports.org\_release\_tarballs\_ports\_kde\_kdelibs3/kdelibs3/ work/kdelibs-3.5.10/pics/crystalsvg/crsc-mime-deb.svgz /opt/local/var/macports/b uild/\_opt\_local\_var\_macports\_sources\_rsync.macports.org\_release\_tarballs\_ports\_k de\_kdelibs3/kdelibs3/work/destroot/opt/local/share/icons/crystalsvg/scalable/mim etypes/deb.svgz

acports\_sources\_rsync.macports.org\_release\_tarballs\_ports\_kde\_kdelibs3/kdelibs3/ work/kdelibs-3.5.10/pics/crystalsvg/crsc-mime-document.svgz /opt/local/var/macpo rts/build/\_opt\_local\_var\_macports\_sources\_rsync.macports.org\_release\_tarballs\_po rts\_kde\_kdelibs3/kdelibs3/work/destroot/opt/local/share/icons/crystalsvg/scalabl e/mimetypes/document.svgz

96% /usr/bin/install -c -p -m 644 /opt/local/var/macports/build/\_opt\_local\_var\_m acports\_sources\_rsync.macports.org\_release\_tarballs\_ports\_kde\_kdelibs3/kdelibs3/ work/kdelibs-3.5.10/pics/crystalsvg/crsc-mime-document2.svgz /opt/local/var/macp orts/build/\_opt\_local\_var\_macports\_sources\_rsync.macports.org\_release\_tarballs\_p orts\_kde\_kdelibs3/kdelibs3/work/destroot/opt/local/share/icons/crystalsvg/scalab le/mimetypes/document2.svgz

96% /usr/bin/install -c -p -m 644 /opt/local/var/macports/build/\_opt\_local\_var\_m acports\_sources\_rsync.macports.org\_release\_tarballs\_ports\_kde\_kdelibs3/kdelibs3/ work/kdelibs-3.5.10/pics/crystalsvg/crsc-mime-dvi.svgz /opt/local/var/macports/b uild/\_opt\_local\_var\_macports\_sources\_rsync.macports.org\_release\_tarballs\_ports\_k de\_kdelibs3/kdelibs3/work/destroot/opt/local/share/icons/crystalsvg/scalable/mim etypes/dvi.svgz

96% /usr/bin/install -c -p -m 644 /opt/local/var/macports/build/\_opt\_local\_var\_m acports\_sources\_rsync.macports.org\_release\_tarballs\_ports\_kde\_kdelibs3/kdelibs3/ work/kdelibs-3.5.10/pics/crystalsvg/crsc-mime-empty.svgz /opt/local/var/macports /build/\_opt\_local\_var\_macports\_sources\_rsync.macports.org\_release\_tarballs\_ports \_kde\_kdelibs3/kdelibs3/work/destroot/opt/local/share/icons/crystalsvg/scalable/m imetypes/empty.svgz

acports\_sources\_rsync.macports.org\_release\_tarballs\_ports\_kde\_kdelibs3/kdelibs3/ work/kdelibs-3.5.10/pics/crystalsvg/crsc-mime-encrypted.svgz /opt/local/var/macp orts/build/\_opt\_local\_var\_macports\_sources\_rsync.macports.org\_release\_tarballs\_p orts\_kde\_kdelibs3/kdelibs3/work/destroot/opt/local/share/icons/crystalsvg/scalab le/mimetypes/encrypted.svgz

96% /usr/bin/install -c -p -m 644 /opt/local/var/macports/build/\_opt\_local\_var\_m acports\_sources\_rsync.macports.org\_release\_tarballs\_ports\_kde\_kdelibs3/kdelibs3/ work/kdelibs-3.5.10/pics/crystalsvg/crsc-mime-exec\_wine.svgz /opt/local/var/macp orts/build/\_opt\_local\_var\_macports\_sources\_rsync.macports.org\_release\_tarballs\_p orts\_kde\_kdelibs3/kdelibs3/work/destroot/opt/local/share/icons/crystalsvg/scalab le/mimetypes/exec\_wine.svgz

96% /usr/bin/install -c -p -m 644 /opt/local/var/macports/build/\_opt\_local\_var\_m acports\_sources\_rsync.macports.org\_release\_tarballs\_ports\_kde\_kdelibs3/kdelibs3/ work/kdelibs-3.5.10/pics/crystalsvg/crsc-mime-file\_locked.svgz /opt/local/var/ma cports/build/\_opt\_local\_var\_macports\_sources\_rsync.macports.org\_release\_tarballs \_ports\_kde\_kdelibs3/kdelibs3/work/destroot/opt/local/share/icons/crystalsvg/scal able/mimetypes/file\_locked.svgz

96% /usr/bin/install -c -p -m 644 /opt/local/var/macports/build/\_opt\_local\_var\_m acports\_sources\_rsync.macports.org\_release\_tarballs\_ports\_kde\_kdelibs3/kdelibs3/ work/kdelibs-3.5.10/pics/crystalsvg/crsc-mime-file\_temporary.svgz /opt/local/var /macports/build/\_opt\_local\_var\_macports\_sources\_rsync.macports.org\_release\_tarba lls\_ports\_kde\_kdelibs3/kdelibs3/work/destroot/opt/local/share/icons/crystalsvg/s calable/mimetypes/file\_temporary.svgz

acports\_sources\_rsync.macports.org\_release\_tarballs\_ports\_kde\_kdelibs3/kdelibs3/ work/kdelibs-3.5.10/pics/crystalsvg/crsc-mime-font.svgz /opt/local/var/macports/ build/\_opt\_local\_var\_macports\_sources\_rsync.macports.org\_release\_tarballs\_ports\_ kde\_kdelibs3/kdelibs3/work/destroot/opt/local/share/icons/crystalsvg/scalable/mi metypes/font.svgz

96% /usr/bin/install -c -p -m 644 /opt/local/var/macports/build/\_opt\_local\_var\_m acports\_sources\_rsync.macports.org\_release\_tarballs\_ports\_kde\_kdelibs3/kdelibs3/ work/kdelibs-3.5.10/pics/crystalsvg/crsc-mime-font\_bitmap.svgz /opt/local/var/ma cports/build/\_opt\_local\_var\_macports\_sources\_rsync.macports.org\_release\_tarballs \_ports\_kde\_kdelibs3/kdelibs3/work/destroot/opt/local/share/icons/crystalsvg/scal able/mimetypes/font\_bitmap.svgz

96% /usr/bin/install -c -p -m 644 /opt/local/var/macports/build/\_opt\_local\_var\_m acports\_sources\_rsync.macports.org\_release\_tarballs\_ports\_kde\_kdelibs3/kdelibs3/ work/kdelibs-3.5.10/pics/crystalsvg/crsc-mime-font\_truetype.svgz /opt/local/var/ macports/build/\_opt\_local\_var\_macports\_sources\_rsync.macports.org\_release\_tarbal ls\_ports\_kde\_kdelibs3/kdelibs3/work/destroot/opt/local/share/icons/crystalsvg/sc alable/mimetypes/font\_truetype.svgz

97% /usr/bin/install -c -p -m 644 /opt/local/var/macports/build/\_opt\_local\_var\_m acports\_sources\_rsync.macports.org\_release\_tarballs\_ports\_kde\_kdelibs3/kdelibs3/ work/kdelibs-3.5.10/pics/crystalsvg/crsc-mime-font\_type1.svgz /opt/local/var/mac ports/build/\_opt\_local\_var\_macports\_sources\_rsync.macports.org\_release\_tarballs\_ ports\_kde\_kdelibs3/kdelibs3/work/destroot/opt/local/share/icons/crystalsvg/scala ble/mimetypes/font\_type1.svgz

acports\_sources\_rsync.macports.org\_release\_tarballs\_ports\_kde\_kdelibs3/kdelibs3/ work/kdelibs-3.5.10/pics/crystalsvg/crsc-mime-gf.svgz /opt/local/var/macports/bu ild/\_opt\_local\_var\_macports\_sources\_rsync.macports.org\_release\_tarballs\_ports\_kd e\_kdelibs3/kdelibs3/work/destroot/opt/local/share/icons/crystalsvg/scalable/mime types/gf.svgz

97% /usr/bin/install -c -p -m 644 /opt/local/var/macports/build/\_opt\_local\_var\_m acports\_sources\_rsync.macports.org\_release\_tarballs\_ports\_kde\_kdelibs3/kdelibs3/ work/kdelibs-3.5.10/pics/crystalsvg/crsc-mime-html.svgz /opt/local/var/macports/ build/\_opt\_local\_var\_macports\_sources\_rsync.macports.org\_release\_tarballs\_ports\_ kde\_kdelibs3/kdelibs3/work/destroot/opt/local/share/icons/crystalsvg/scalable/mi metypes/html.svgz

97% /usr/bin/install -c -p -m 644 /opt/local/var/macports/build/\_opt\_local\_var\_m acports\_sources\_rsync.macports.org\_release\_tarballs\_ports\_kde\_kdelibs3/kdelibs3/ work/kdelibs-3.5.10/pics/crystalsvg/crsc-mime-image.svgz /opt/local/var/macports /build/\_opt\_local\_var\_macports\_sources\_rsync.macports.org\_release\_tarballs\_ports \_kde\_kdelibs3/kdelibs3/work/destroot/opt/local/share/icons/crystalsvg/scalable/m imetypes/image.svgz

97% /usr/bin/install -c -p -m 644 /opt/local/var/macports/build/\_opt\_local\_var\_m acports\_sources\_rsync.macports.org\_release\_tarballs\_ports\_kde\_kdelibs3/kdelibs3/ work/kdelibs-3.5.10/pics/crystalsvg/crsc-mime-image2.svgz /opt/local/var/macport s/build/\_opt\_local\_var\_macports\_sources\_rsync.macports.org\_release\_tarballs\_port s\_kde\_kdelibs3/kdelibs3/work/destroot/opt/local/share/icons/crystalsvg/scalable/ mimetypes/image2.svgz

acports\_sources\_rsync.macports.org\_release\_tarballs\_ports\_kde\_kdelibs3/kdelibs3/ work/kdelibs-3.5.10/pics/crystalsvg/crsc-mime-karbon\_karbon.svgz /opt/local/var/ macports/build/\_opt\_local\_var\_macports\_sources\_rsync.macports.org\_release\_tarbal ls\_ports\_kde\_kdelibs3/kdelibs3/work/destroot/opt/local/share/icons/crystalsvg/sc alable/mimetypes/karbon\_karbon.svgz

97% /usr/bin/install -c -p -m 644 /opt/local/var/macports/build/\_opt\_local\_var\_m acports\_sources\_rsync.macports.org\_release\_tarballs\_ports\_kde\_kdelibs3/kdelibs3/ work/kdelibs-3.5.10/pics/crystalsvg/crsc-mime-kexi\_kexi.svgz /opt/local/var/macp orts/build/\_opt\_local\_var\_macports\_sources\_rsync.macports.org\_release\_tarballs\_p orts\_kde\_kdelibs3/kdelibs3/work/destroot/opt/local/share/icons/crystalsvg/scalab le/mimetypes/kexi\_kexi.svgz

97% /usr/bin/install -c -p -m 644 /opt/local/var/macports/build/\_opt\_local\_var\_m acports\_sources\_rsync.macports.org\_release\_tarballs\_ports\_kde\_kdelibs3/kdelibs3/ work/kdelibs-3.5.10/pics/crystalsvg/crsc-mime-kmultiple.svgz /opt/local/var/macp orts/build/\_opt\_local\_var\_macports\_sources\_rsync.macports.org\_release\_tarballs\_p orts\_kde\_kdelibs3/kdelibs3/work/destroot/opt/local/share/icons/crystalsvg/scalab le/mimetypes/kmultiple.svgz

97% /usr/bin/install -c -p -m 644 /opt/local/var/macports/build/\_opt\_local\_var\_m acports\_sources\_rsync.macports.org\_release\_tarballs\_ports\_kde\_kdelibs3/kdelibs3/ work/kdelibs-3.5.10/pics/crystalsvg/crsc-mime-koffice.svgz /opt/local/var/macpor ts/build/\_opt\_local\_var\_macports\_sources\_rsync.macports.org\_release\_tarballs\_por ts\_kde\_kdelibs3/kdelibs3/work/destroot/opt/local/share/icons/crystalsvg/scalable /mimetypes/koffice.svgz

acports\_sources\_rsync.macports.org\_release\_tarballs\_ports\_kde\_kdelibs3/kdelibs3/ work/kdelibs-3.5.10/pics/crystalsvg/crsc-mime-kugardata.svgz /opt/local/var/macp orts/build/\_opt\_local\_var\_macports\_sources\_rsync.macports.org\_release\_tarballs\_p orts\_kde\_kdelibs3/kdelibs3/work/destroot/opt/local/share/icons/crystalsvg/scalab le/mimetypes/kugardata.svgz

97% /usr/bin/install -c -p -m 644 /opt/local/var/macports/build/\_opt\_local\_var\_m acports\_sources\_rsync.macports.org\_release\_tarballs\_ports\_kde\_kdelibs3/kdelibs3/ work/kdelibs-3.5.10/pics/crystalsvg/crsc-mime-log.svgz /opt/local/var/macports/b uild/\_opt\_local\_var\_macports\_sources\_rsync.macports.org\_release\_tarballs\_ports\_k de\_kdelibs3/kdelibs3/work/destroot/opt/local/share/icons/crystalsvg/scalable/mim etypes/log.svgz

97% /usr/bin/install -c -p -m 644 /opt/local/var/macports/build/\_opt\_local\_var\_m acports\_sources\_rsync.macports.org\_release\_tarballs\_ports\_kde\_kdelibs3/kdelibs3/ work/kdelibs-3.5.10/pics/crystalsvg/crsc-mime-make.svgz /opt/local/var/macports/ build/\_opt\_local\_var\_macports\_sources\_rsync.macports.org\_release\_tarballs\_ports\_ kde\_kdelibs3/kdelibs3/work/destroot/opt/local/share/icons/crystalsvg/scalable/mi metypes/make.svgz

97% /usr/bin/install -c -p -m 644 /opt/local/var/macports/build/\_opt\_local\_var\_m acports\_sources\_rsync.macports.org\_release\_tarballs\_ports\_kde\_kdelibs3/kdelibs3/ work/kdelibs-3.5.10/pics/crystalsvg/crsc-mime-man.svgz /opt/local/var/macports/b uild/\_opt\_local\_var\_macports\_sources\_rsync.macports.org\_release\_tarballs\_ports\_k de\_kdelibs3/kdelibs3/work/destroot/opt/local/share/icons/crystalsvg/scalable/mim etypes/man.svgz

acports\_sources\_rsync.macports.org\_release\_tarballs\_ports\_kde\_kdelibs3/kdelibs3/ work/kdelibs-3.5.10/pics/crystalsvg/crsc-mime-message.svgz /opt/local/var/macpor ts/build/\_opt\_local\_var\_macports\_sources\_rsync.macports.org\_release\_tarballs\_por ts\_kde\_kdelibs3/kdelibs3/work/destroot/opt/local/share/icons/crystalsvg/scalable /mimetypes/message.svgz

97% /usr/bin/install -c -p -m 644 /opt/local/var/macports/build/\_opt\_local\_var\_m acports\_sources\_rsync.macports.org\_release\_tarballs\_ports\_kde\_kdelibs3/kdelibs3/ work/kdelibs-3.5.10/pics/crystalsvg/crsc-mime-metafont.svgz /opt/local/var/macpo rts/build/\_opt\_local\_var\_macports\_sources\_rsync.macports.org\_release\_tarballs\_po rts\_kde\_kdelibs3/kdelibs3/work/destroot/opt/local/share/icons/crystalsvg/scalabl e/mimetypes/metafont.svgz

97% /usr/bin/install -c -p -m 644 /opt/local/var/macports/build/\_opt\_local\_var\_m acports\_sources\_rsync.macports.org\_release\_tarballs\_ports\_kde\_kdelibs3/kdelibs3/ work/kdelibs-3.5.10/pics/crystalsvg/crsc-mime-mozilla\_doc.svgz /opt/local/var/ma cports/build/\_opt\_local\_var\_macports\_sources\_rsync.macports.org\_release\_tarballs \_ports\_kde\_kdelibs3/kdelibs3/work/destroot/opt/local/share/icons/crystalsvg/scal able/mimetypes/mozilla\_doc.svgz

97% /usr/bin/install -c -p -m 644 /opt/local/var/macports/build/\_opt\_local\_var\_m acports\_sources\_rsync.macports.org\_release\_tarballs\_ports\_kde\_kdelibs3/kdelibs3/ work/kdelibs-3.5.10/pics/crystalsvg/crsc-mime-netscape\_doc.svgz /opt/local/var/m acports/build/\_opt\_local\_var\_macports\_sources\_rsync.macports.org\_release\_tarball s\_ports\_kde\_kdelibs3/kdelibs3/work/destroot/opt/local/share/icons/crystalsvg/sca lable/mimetypes/netscape\_doc.svgz

acports\_sources\_rsync.macports.org\_release\_tarballs\_ports\_kde\_kdelibs3/kdelibs3/ work/kdelibs-3.5.10/pics/crystalsvg/crsc-mime-pdf.svgz /opt/local/var/macports/b uild/\_opt\_local\_var\_macports\_sources\_rsync.macports.org\_release\_tarballs\_ports\_k de\_kdelibs3/kdelibs3/work/destroot/opt/local/share/icons/crystalsvg/scalable/mim etypes/pdf.svgz

97% /usr/bin/install -c -p -m 644 /opt/local/var/macports/build/\_opt\_local\_var\_m acports\_sources\_rsync.macports.org\_release\_tarballs\_ports\_kde\_kdelibs3/kdelibs3/ work/kdelibs-3.5.10/pics/crystalsvg/crsc-mime-pk.svgz /opt/local/var/macports/bu ild/\_opt\_local\_var\_macports\_sources\_rsync.macports.org\_release\_tarballs\_ports\_kd e\_kdelibs3/kdelibs3/work/destroot/opt/local/share/icons/crystalsvg/scalable/mime types/pk.svgz

97% /usr/bin/install -c -p -m 644 /opt/local/var/macports/build/\_opt\_local\_var\_m acports\_sources\_rsync.macports.org\_release\_tarballs\_ports\_kde\_kdelibs3/kdelibs3/ work/kdelibs-3.5.10/pics/crystalsvg/crsc-mime-postscript.svgz /opt/local/var/mac ports/build/\_opt\_local\_var\_macports\_sources\_rsync.macports.org\_release\_tarballs\_ ports\_kde\_kdelibs3/kdelibs3/work/destroot/opt/local/share/icons/crystalsvg/scala ble/mimetypes/postscript.svgz

97% /usr/bin/install -c -p -m 644 /opt/local/var/macports/build/\_opt\_local\_var\_m acports\_sources\_rsync.macports.org\_release\_tarballs\_ports\_kde\_kdelibs3/kdelibs3/ work/kdelibs-3.5.10/pics/crystalsvg/crsc-mime-quicktime.svgz /opt/local/var/macp orts/build/\_opt\_local\_var\_macports\_sources\_rsync.macports.org\_release\_tarballs\_p orts\_kde\_kdelibs3/kdelibs3/work/destroot/opt/local/share/icons/crystalsvg/scalab le/mimetypes/quicktime.svgz

acports\_sources\_rsync.macports.org\_release\_tarballs\_ports\_kde\_kdelibs3/kdelibs3/ work/kdelibs-3.5.10/pics/crystalsvg/crsc-mime-readme.svgz /opt/local/var/macport s/build/\_opt\_local\_var\_macports\_sources\_rsync.macports.org\_release\_tarballs\_port s\_kde\_kdelibs3/kdelibs3/work/destroot/opt/local/share/icons/crystalsvg/scalable/ mimetypes/readme.svgz

97% /usr/bin/install -c -p -m 644 /opt/local/var/macports/build/\_opt\_local\_var\_m acports\_sources\_rsync.macports.org\_release\_tarballs\_ports\_kde\_kdelibs3/kdelibs3/ work/kdelibs-3.5.10/pics/crystalsvg/crsc-mime-recycled.svgz /opt/local/var/macpo rts/build/\_opt\_local\_var\_macports\_sources\_rsync.macports.org\_release\_tarballs\_po rts\_kde\_kdelibs3/kdelibs3/work/destroot/opt/local/share/icons/crystalsvg/scalabl e/mimetypes/recycled.svgz

97% /usr/bin/install -c -p -m 644 /opt/local/var/macports/build/\_opt\_local\_var\_m acports\_sources\_rsync.macports.org\_release\_tarballs\_ports\_kde\_kdelibs3/kdelibs3/ work/kdelibs-3.5.10/pics/crystalsvg/crsc-mime-resource.svgz /opt/local/var/macpo rts/build/\_opt\_local\_var\_macports\_sources\_rsync.macports.org\_release\_tarballs\_po rts\_kde\_kdelibs3/kdelibs3/work/destroot/opt/local/share/icons/crystalsvg/scalabl e/mimetypes/resource.svgz

97% /usr/bin/install -c -p -m 644 /opt/local/var/macports/build/\_opt\_local\_var\_m acports\_sources\_rsync.macports.org\_release\_tarballs\_ports\_kde\_kdelibs3/kdelibs3/ work/kdelibs-3.5.10/pics/crystalsvg/crsc-mime-rpm.svgz /opt/local/var/macports/b uild/\_opt\_local\_var\_macports\_sources\_rsync.macports.org\_release\_tarballs\_ports\_k de\_kdelibs3/kdelibs3/work/destroot/opt/local/share/icons/crystalsvg/scalable/mim etypes/rpm.svgz

acports\_sources\_rsync.macports.org\_release\_tarballs\_ports\_kde\_kdelibs3/kdelibs3/ work/kdelibs-3.5.10/pics/crystalsvg/crsc-mime-shellscript.svgz /opt/local/var/ma cports/build/\_opt\_local\_var\_macports\_sources\_rsync.macports.org\_release\_tarballs \_ports\_kde\_kdelibs3/kdelibs3/work/destroot/opt/local/share/icons/crystalsvg/scal able/mimetypes/shellscript.svgz

97% /usr/bin/install -c -p -m 644 /opt/local/var/macports/build/\_opt\_local\_var\_m acports\_sources\_rsync.macports.org\_release\_tarballs\_ports\_kde\_kdelibs3/kdelibs3/ work/kdelibs-3.5.10/pics/crystalsvg/crsc-mime-soffice.svgz /opt/local/var/macpor ts/build/\_opt\_local\_var\_macports\_sources\_rsync.macports.org\_release\_tarballs\_por ts\_kde\_kdelibs3/kdelibs3/work/destroot/opt/local/share/icons/crystalsvg/scalable /mimetypes/soffice.svgz

97% /usr/bin/install -c -p -m 644 /opt/local/var/macports/build/\_opt\_local\_var\_m acports\_sources\_rsync.macports.org\_release\_tarballs\_ports\_kde\_kdelibs3/kdelibs3/ work/kdelibs-3.5.10/pics/crystalsvg/crsc-mime-sound.svgz /opt/local/var/macports /build/\_opt\_local\_var\_macports\_sources\_rsync.macports.org\_release\_tarballs\_ports \_kde\_kdelibs3/kdelibs3/work/destroot/opt/local/share/icons/crystalsvg/scalable/m imetypes/sound.svgz

97% /usr/bin/install -c -p -m 644 /opt/local/var/macports/build/\_opt\_local\_var\_m acports\_sources\_rsync.macports.org\_release\_tarballs\_ports\_kde\_kdelibs3/kdelibs3/ work/kdelibs-3.5.10/pics/crystalsvg/crsc-mime-source.svgz /opt/local/var/macport s/build/\_opt\_local\_var\_macports\_sources\_rsync.macports.org\_release\_tarballs\_port s\_kde\_kdelibs3/kdelibs3/work/destroot/opt/local/share/icons/crystalsvg/scalable/ mimetypes/source.svgz

acports\_sources\_rsync.macports.org\_release\_tarballs\_ports\_kde\_kdelibs3/kdelibs3/ work/kdelibs-3.5.10/pics/crystalsvg/crsc-mime-source\_c.svgz /opt/local/var/macpo rts/build/\_opt\_local\_var\_macports\_sources\_rsync.macports.org\_release\_tarballs\_po rts\_kde\_kdelibs3/kdelibs3/work/destroot/opt/local/share/icons/crystalsvg/scalabl e/mimetypes/source\_c.svgz

97% /usr/bin/install -c -p -m 644 /opt/local/var/macports/build/\_opt\_local\_var\_m acports\_sources\_rsync.macports.org\_release\_tarballs\_ports\_kde\_kdelibs3/kdelibs3/ work/kdelibs-3.5.10/pics/crystalsvg/crsc-mime-source\_cpp.svgz /opt/local/var/mac ports/build/\_opt\_local\_var\_macports\_sources\_rsync.macports.org\_release\_tarballs\_ ports\_kde\_kdelibs3/kdelibs3/work/destroot/opt/local/share/icons/crystalsvg/scala ble/mimetypes/source\_cpp.svgz

97% /usr/bin/install -c -p -m 644 /opt/local/var/macports/build/\_opt\_local\_var\_m acports\_sources\_rsync.macports.org\_release\_tarballs\_ports\_kde\_kdelibs3/kdelibs3/ work/kdelibs-3.5.10/pics/crystalsvg/crsc-mime-source\_f.svgz /opt/local/var/macpo rts/build/\_opt\_local\_var\_macports\_sources\_rsync.macports.org\_release\_tarballs\_po rts\_kde\_kdelibs3/kdelibs3/work/destroot/opt/local/share/icons/crystalsvg/scalabl e/mimetypes/source\_f.svgz

97% /usr/bin/install -c -p -m 644 /opt/local/var/macports/build/\_opt\_local\_var\_m acports\_sources\_rsync.macports.org\_release\_tarballs\_ports\_kde\_kdelibs3/kdelibs3/ work/kdelibs-3.5.10/pics/crystalsvg/crsc-mime-source\_h.svgz /opt/local/var/macpo rts/build/\_opt\_local\_var\_macports\_sources\_rsync.macports.org\_release\_tarballs\_po rts\_kde\_kdelibs3/kdelibs3/work/destroot/opt/local/share/icons/crystalsvg/scalabl e/mimetypes/source\_h.svgz

acports\_sources\_rsync.macports.org\_release\_tarballs\_ports\_kde\_kdelibs3/kdelibs3/ work/kdelibs-3.5.10/pics/crystalsvg/crsc-mime-source\_j.svgz /opt/local/var/macpo rts/build/\_opt\_local\_var\_macports\_sources\_rsync.macports.org\_release\_tarballs\_po rts\_kde\_kdelibs3/kdelibs3/work/destroot/opt/local/share/icons/crystalsvg/scalabl e/mimetypes/source\_j.svgz

97% /usr/bin/install -c -p -m 644 /opt/local/var/macports/build/\_opt\_local\_var\_m acports\_sources\_rsync.macports.org\_release\_tarballs\_ports\_kde\_kdelibs3/kdelibs3/ work/kdelibs-3.5.10/pics/crystalsvg/crsc-mime-source\_java.svgz /opt/local/var/ma cports/build/\_opt\_local\_var\_macports\_sources\_rsync.macports.org\_release\_tarballs \_ports\_kde\_kdelibs3/kdelibs3/work/destroot/opt/local/share/icons/crystalsvg/scal able/mimetypes/source\_java.svgz

97% /usr/bin/install -c -p -m 644 /opt/local/var/macports/build/\_opt\_local\_var\_m acports\_sources\_rsync.macports.org\_release\_tarballs\_ports\_kde\_kdelibs3/kdelibs3/ work/kdelibs-3.5.10/pics/crystalsvg/crsc-mime-source\_l.svgz /opt/local/var/macpo rts/build/\_opt\_local\_var\_macports\_sources\_rsync.macports.org\_release\_tarballs\_po rts\_kde\_kdelibs3/kdelibs3/work/destroot/opt/local/share/icons/crystalsvg/scalabl e/mimetypes/source\_l.svgz

97% /usr/bin/install -c -p -m 644 /opt/local/var/macports/build/\_opt\_local\_var\_m acports\_sources\_rsync.macports.org\_release\_tarballs\_ports\_kde\_kdelibs3/kdelibs3/ work/kdelibs-3.5.10/pics/crystalsvg/crsc-mime-source\_moc.svgz /opt/local/var/mac ports/build/\_opt\_local\_var\_macports\_sources\_rsync.macports.org\_release\_tarballs\_ ports\_kde\_kdelibs3/kdelibs3/work/destroot/opt/local/share/icons/crystalsvg/scala ble/mimetypes/source\_moc.svgz

acports\_sources\_rsync.macports.org\_release\_tarballs\_ports\_kde\_kdelibs3/kdelibs3/ work/kdelibs-3.5.10/pics/crystalsvg/crsc-mime-source\_o.svgz /opt/local/var/macpo rts/build/\_opt\_local\_var\_macports\_sources\_rsync.macports.org\_release\_tarballs\_po rts\_kde\_kdelibs3/kdelibs3/work/destroot/opt/local/share/icons/crystalsvg/scalabl e/mimetypes/source\_o.svgz

98% /usr/bin/install -c -p -m 644 /opt/local/var/macports/build/\_opt\_local\_var\_m acports\_sources\_rsync.macports.org\_release\_tarballs\_ports\_kde\_kdelibs3/kdelibs3/ work/kdelibs-3.5.10/pics/crystalsvg/crsc-mime-source\_p.svgz /opt/local/var/macpo rts/build/\_opt\_local\_var\_macports\_sources\_rsync.macports.org\_release\_tarballs\_po rts\_kde\_kdelibs3/kdelibs3/work/destroot/opt/local/share/icons/crystalsvg/scalabl e/mimetypes/source\_p.svgz

98% /usr/bin/install -c -p -m 644 /opt/local/var/macports/build/\_opt\_local\_var\_m acports\_sources\_rsync.macports.org\_release\_tarballs\_ports\_kde\_kdelibs3/kdelibs3/ work/kdelibs-3.5.10/pics/crystalsvg/crsc-mime-source\_php.svgz /opt/local/var/mac ports/build/\_opt\_local\_var\_macports\_sources\_rsync.macports.org\_release\_tarballs\_ ports\_kde\_kdelibs3/kdelibs3/work/destroot/opt/local/share/icons/crystalsvg/scala ble/mimetypes/source\_php.svgz

98% /usr/bin/install -c -p -m 644 /opt/local/var/macports/build/\_opt\_local\_var\_m acports\_sources\_rsync.macports.org\_release\_tarballs\_ports\_kde\_kdelibs3/kdelibs3/ work/kdelibs-3.5.10/pics/crystalsvg/crsc-mime-source\_pl.svgz /opt/local/var/macp orts/build/\_opt\_local\_var\_macports\_sources\_rsync.macports.org\_release\_tarballs\_p orts\_kde\_kdelibs3/kdelibs3/work/destroot/opt/local/share/icons/crystalsvg/scalab le/mimetypes/source\_pl.svgz

acports\_sources\_rsync.macports.org\_release\_tarballs\_ports\_kde\_kdelibs3/kdelibs3/ work/kdelibs-3.5.10/pics/crystalsvg/crsc-mime-source\_py.svgz /opt/local/var/macp orts/build/\_opt\_local\_var\_macports\_sources\_rsync.macports.org\_release\_tarballs\_p orts\_kde\_kdelibs3/kdelibs3/work/destroot/opt/local/share/icons/crystalsvg/scalab le/mimetypes/source\_py.svgz

98% /usr/bin/install -c -p -m 644 /opt/local/var/macports/build/\_opt\_local\_var\_m acports\_sources\_rsync.macports.org\_release\_tarballs\_ports\_kde\_kdelibs3/kdelibs3/ work/kdelibs-3.5.10/pics/crystalsvg/crsc-mime-source\_s.svgz /opt/local/var/macpo rts/build/\_opt\_local\_var\_macports\_sources\_rsync.macports.org\_release\_tarballs\_po rts\_kde\_kdelibs3/kdelibs3/work/destroot/opt/local/share/icons/crystalsvg/scalabl e/mimetypes/source\_s.svgz

98% /usr/bin/install -c -p -m 644 /opt/local/var/macports/build/\_opt\_local\_var\_m acports\_sources\_rsync.macports.org\_release\_tarballs\_ports\_kde\_kdelibs3/kdelibs3/ work/kdelibs-3.5.10/pics/crystalsvg/crsc-mime-source\_y.svgz /opt/local/var/macpo rts/build/\_opt\_local\_var\_macports\_sources\_rsync.macports.org\_release\_tarballs\_po rts\_kde\_kdelibs3/kdelibs3/work/destroot/opt/local/share/icons/crystalsvg/scalabl e/mimetypes/source\_y.svgz

98% /usr/bin/install -c -p -m 644 /opt/local/var/macports/build/\_opt\_local\_var\_m acports\_sources\_rsync.macports.org\_release\_tarballs\_ports\_kde\_kdelibs3/kdelibs3/ work/kdelibs-3.5.10/pics/crystalsvg/crsc-mime-spreadsheet.svgz /opt/local/var/ma cports/build/\_opt\_local\_var\_macports\_sources\_rsync.macports.org\_release\_tarballs \_ports\_kde\_kdelibs3/kdelibs3/work/destroot/opt/local/share/icons/crystalsvg/scal able/mimetypes/spreadsheet.svgz

acports\_sources\_rsync.macports.org\_release\_tarballs\_ports\_kde\_kdelibs3/kdelibs3/ work/kdelibs-3.5.10/pics/crystalsvg/crsc-mime-tar.svgz /opt/local/var/macports/b uild/\_opt\_local\_var\_macports\_sources\_rsync.macports.org\_release\_tarballs\_ports\_k de\_kdelibs3/kdelibs3/work/destroot/opt/local/share/icons/crystalsvg/scalable/mim etypes/tar.svgz

98% /usr/bin/install -c -p -m 644 /opt/local/var/macports/build/\_opt\_local\_var\_m acports\_sources\_rsync.macports.org\_release\_tarballs\_ports\_kde\_kdelibs3/kdelibs3/ work/kdelibs-3.5.10/pics/crystalsvg/crsc-mime-tex.svgz /opt/local/var/macports/b uild/\_opt\_local\_var\_macports\_sources\_rsync.macports.org\_release\_tarballs\_ports\_k de\_kdelibs3/kdelibs3/work/destroot/opt/local/share/icons/crystalsvg/scalable/mim etypes/tex.svgz

98% /usr/bin/install -c -p -m 644 /opt/local/var/macports/build/\_opt\_local\_var\_m acports\_sources\_rsync.macports.org\_release\_tarballs\_ports\_kde\_kdelibs3/kdelibs3/ work/kdelibs-3.5.10/pics/crystalsvg/crsc-mime-tgz.svgz /opt/local/var/macports/b uild/\_opt\_local\_var\_macports\_sources\_rsync.macports.org\_release\_tarballs\_ports\_k de\_kdelibs3/kdelibs3/work/destroot/opt/local/share/icons/crystalsvg/scalable/mim etypes/tgz.svgz

98% /usr/bin/install -c -p -m 644 /opt/local/var/macports/build/\_opt\_local\_var\_m acports\_sources\_rsync.macports.org\_release\_tarballs\_ports\_kde\_kdelibs3/kdelibs3/ work/kdelibs-3.5.10/pics/crystalsvg/crsc-mime-txt.svgz /opt/local/var/macports/b uild/\_opt\_local\_var\_macports\_sources\_rsync.macports.org\_release\_tarballs\_ports\_k de\_kdelibs3/kdelibs3/work/destroot/opt/local/share/icons/crystalsvg/scalable/mim etypes/txt.svgz

acports\_sources\_rsync.macports.org\_release\_tarballs\_ports\_kde\_kdelibs3/kdelibs3/ work/kdelibs-3.5.10/pics/crystalsvg/crsc-mime-txt2.svgz /opt/local/var/macports/ build/\_opt\_local\_var\_macports\_sources\_rsync.macports.org\_release\_tarballs\_ports\_ kde\_kdelibs3/kdelibs3/work/destroot/opt/local/share/icons/crystalsvg/scalable/mi metypes/txt2.svgz

98% /usr/bin/install -c -p -m 644 /opt/local/var/macports/build/\_opt\_local\_var\_m acports\_sources\_rsync.macports.org\_release\_tarballs\_ports\_kde\_kdelibs3/kdelibs3/ work/kdelibs-3.5.10/pics/crystalsvg/crsc-mime-unknown.svgz /opt/local/var/macpor ts/build/\_opt\_local\_var\_macports\_sources\_rsync.macports.org\_release\_tarballs\_por ts\_kde\_kdelibs3/kdelibs3/work/destroot/opt/local/share/icons/crystalsvg/scalable /mimetypes/unknown.svgz

98% /usr/bin/install -c -p -m 644 /opt/local/var/macports/build/\_opt\_local\_var\_m acports\_sources\_rsync.macports.org\_release\_tarballs\_ports\_kde\_kdelibs3/kdelibs3/ work/kdelibs-3.5.10/pics/crystalsvg/crsc-mime-vcalendar.svgz /opt/local/var/macp orts/build/\_opt\_local\_var\_macports\_sources\_rsync.macports.org\_release\_tarballs\_p orts\_kde\_kdelibs3/kdelibs3/work/destroot/opt/local/share/icons/crystalsvg/scalab le/mimetypes/vcalendar.svgz

98% /usr/bin/install -c -p -m 644 /opt/local/var/macports/build/\_opt\_local\_var\_m acports\_sources\_rsync.macports.org\_release\_tarballs\_ports\_kde\_kdelibs3/kdelibs3/ work/kdelibs-3.5.10/pics/crystalsvg/crsc-mime-vcard.svgz /opt/local/var/macports /build/\_opt\_local\_var\_macports\_sources\_rsync.macports.org\_release\_tarballs\_ports \_kde\_kdelibs3/kdelibs3/work/destroot/opt/local/share/icons/crystalsvg/scalable/m imetypes/vcard.svgz

acports\_sources\_rsync.macports.org\_release\_tarballs\_ports\_kde\_kdelibs3/kdelibs3/ work/kdelibs-3.5.10/pics/crystalsvg/crsc-mime-vectorgfx.svgz /opt/local/var/macp orts/build/\_opt\_local\_var\_macports\_sources\_rsync.macports.org\_release\_tarballs\_p orts\_kde\_kdelibs3/kdelibs3/work/destroot/opt/local/share/icons/crystalsvg/scalab le/mimetypes/vectorgfx.svgz

98% /usr/bin/install -c -p -m 644 /opt/local/var/macports/build/\_opt\_local\_var\_m acports\_sources\_rsync.macports.org\_release\_tarballs\_ports\_kde\_kdelibs3/kdelibs3/ work/kdelibs-3.5.10/pics/crystalsvg/crsc-mime-video.svgz /opt/local/var/macports /build/\_opt\_local\_var\_macports\_sources\_rsync.macports.org\_release\_tarballs\_ports \_kde\_kdelibs3/kdelibs3/work/destroot/opt/local/share/icons/crystalsvg/scalable/m imetypes/video.svgz

98% /usr/bin/install -c -p -m 644 /opt/local/var/macports/build/\_opt\_local\_var\_m acports\_sources\_rsync.macports.org\_release\_tarballs\_ports\_kde\_kdelibs3/kdelibs3/ work/kdelibs-3.5.10/pics/crystalsvg/crsc-mime-widget\_doc.svgz /opt/local/var/mac ports/build/\_opt\_local\_var\_macports\_sources\_rsync.macports.org\_release\_tarballs\_ ports\_kde\_kdelibs3/kdelibs3/work/destroot/opt/local/share/icons/crystalsvg/scala ble/mimetypes/widget\_doc.svgz

98% /usr/bin/install -c -p -m 644 /opt/local/var/macports/build/\_opt\_local\_var\_m acports\_sources\_rsync.macports.org\_release\_tarballs\_ports\_kde\_kdelibs3/kdelibs3/ work/kdelibs-3.5.10/pics/crystalsvg/crsc-mime-wordprocessing.svgz /opt/local/var /macports/build/\_opt\_local\_var\_macports\_sources\_rsync.macports.org\_release\_tarba lls\_ports\_kde\_kdelibs3/kdelibs3/work/destroot/opt/local/share/icons/crystalsvg/s calable/mimetypes/wordprocessing.svgz

acports\_sources\_rsync.macports.org\_release\_tarballs\_ports\_kde\_kdelibs3/kdelibs3/ work/kdelibs-3.5.10/pics/crystalsvg/crsc-mime-zip.svgz /opt/local/var/macports/b uild/\_opt\_local\_var\_macports\_sources\_rsync.macports.org\_release\_tarballs\_ports\_k de\_kdelibs3/kdelibs3/work/destroot/opt/local/share/icons/crystalsvg/scalable/mim etypes/zip.svgz

98% /usr/bin/install -c -p -m 644 /opt/local/var/macports/build/\_opt\_local\_var\_m acports\_sources\_rsync.macports.org\_release\_tarballs\_ports\_kde\_kdelibs3/kdelibs3/ work/kdelibs-3.5.10/knewstuff/cr16-action-knewstuff.png /opt/local/var/macports/ build/\_opt\_local\_var\_macports\_sources\_rsync.macports.org\_release\_tarballs\_ports\_ kde\_kdelibs3/kdelibs3/work/destroot/opt/local/share/icons/crystalsvg/16x16/actio ns/knewstuff.png

98% /usr/bin/install -c -p -m 644 /opt/local/var/macports/build/\_opt\_local\_var\_m acports\_sources\_rsync.macports.org\_release\_tarballs\_ports\_kde\_kdelibs3/kdelibs3/ work/kdelibs-3.5.10/knewstuff/cr32-action-knewstuff.png /opt/local/var/macports/ build/\_opt\_local\_var\_macports\_sources\_rsync.macports.org\_release\_tarballs\_ports\_ kde\_kdelibs3/kdelibs3/work/destroot/opt/local/share/icons/crystalsvg/32x32/actio ns/knewstuff.png

98% /usr/bin/install -c -p -m 644 /opt/local/var/macports/build/\_opt\_local\_var\_m acports\_sources\_rsync.macports.org\_release\_tarballs\_ports\_kde\_kdelibs3/kdelibs3/ work/kdelibs-3.5.10/knewstuff/cr64-action-knewstuff.png /opt/local/var/macports/ build/\_opt\_local\_var\_macports\_sources\_rsync.macports.org\_release\_tarballs\_ports\_ kde\_kdelibs3/kdelibs3/work/destroot/opt/local/share/icons/crystalsvg/64x64/actio ns/knewstuff.png

98% mkdir /opt/local/var/macports/build/\_opt\_local\_var\_macports\_sources\_rsync.ma

cports.org\_release\_tarballs\_ports\_kde\_kdelibs3/kdelibs3/work/destroot/opt/local/ share/apps/kdeprint/icons

mkdir /opt/local/var/macports/build/\_opt\_local\_var\_macports\_sources\_rsync.macpor ts.org\_release\_tarballs\_ports\_kde\_kdelibs3/kdelibs3/work/destroot/opt/local/shar e/apps/kdeprint/icons/crystalsvg

- mkdir /opt/local/var/macports/build/\_opt\_local\_var\_macports\_sources\_rsync.macpor ts.org\_release\_tarballs\_ports\_kde\_kdelibs3/kdelibs3/work/destroot/opt/local/shar e/apps/kdeprint/icons/crystalsvg/16x16
- mkdir /opt/local/var/macports/build/\_opt\_local\_var\_macports\_sources\_rsync.macpor ts.org\_release\_tarballs\_ports\_kde\_kdelibs3/kdelibs3/work/destroot/opt/local/shar e/apps/kdeprint/icons/crystalsvg/16x16/actions
- /usr/bin/install -c -p -m 644 /opt/local/var/macports/build/\_opt\_local\_var\_macpo rts\_sources\_rsync.macports.org\_release\_tarballs\_ports\_kde\_kdelibs3/kdelibs3/work /kdelibs-3.5.10/kdeprint/pics/cr16-action-filterstop.png /opt/local/var/macports /build/\_opt\_local\_var\_macports\_sources\_rsync.macports.org\_release\_tarballs\_ports \_kde\_kdelibs3/kdelibs3/work/destroot/opt/local/share/apps/kdeprint/icons/crystal svg/16x16/actions/filterstop.png
- 98% /usr/bin/install -c -p -m 644 /opt/local/var/macports/build/\_opt\_local\_var\_m acports\_sources\_rsync.macports.org\_release\_tarballs\_ports\_kde\_kdelibs3/kdelibs3/ work/kdelibs-3.5.10/kdeprint/pics/cr16-action-kdeprint\_restartsrv.png /opt/local /var/macports/build/\_opt\_local\_var\_macports\_sources\_rsync.macports.org\_release\_t arballs\_ports\_kde\_kdelibs3/kdelibs3/work/destroot/opt/local/share/apps/kdeprint/ icons/crystalsvg/16x16/actions/kdeprint\_restartsrv.png

acports\_sources\_rsync.macports.org\_release\_tarballs\_ports\_kde\_kdelibs3/kdelibs3/ work/kdelibs-3.5.10/kdeprint/pics/cr16-action-kdeprint\_uploadsmb.png /opt/local/ var/macports/build/\_opt\_local\_var\_macports\_sources\_rsync.macports.org\_release\_ta rballs\_ports\_kde\_kdelibs3/kdelibs3/work/destroot/opt/local/share/apps/kdeprint/i cons/crystalsvg/16x16/actions/kdeprint\_uploadsmb.png

- 98% mkdir /opt/local/var/macports/build/\_opt\_local\_var\_macports\_sources\_rsync.ma cports.org\_release\_tarballs\_ports\_kde\_kdelibs3/kdelibs3/work/destroot/opt/local/ share/apps/kdeprint/icons/crystalsvg/16x16/apps
- /usr/bin/install -c -p -m 644 /opt/local/var/macports/build/\_opt\_local\_var\_macpo rts\_sources\_rsync.macports.org\_release\_tarballs\_ports\_kde\_kdelibs3/kdelibs3/work /kdelibs-3.5.10/kdeprint/pics/cr16-app-kdeprint\_computer.png /opt/local/var/macp orts/build/\_opt\_local\_var\_macports\_sources\_rsync.macports.org\_release\_tarballs\_p orts\_kde\_kdelibs3/kdelibs3/work/destroot/opt/local/share/apps/kdeprint/icons/cry stalsvg/16x16/apps/kdeprint\_computer.png
- 98% /usr/bin/install -c -p -m 644 /opt/local/var/macports/build/\_opt\_local\_var\_m acports\_sources\_rsync.macports.org\_release\_tarballs\_ports\_kde\_kdelibs3/kdelibs3/ work/kdelibs-3.5.10/kdeprint/pics/cr16-app-kdeprint\_job.png /opt/local/var/macpo rts/build/\_opt\_local\_var\_macports\_sources\_rsync.macports.org\_release\_tarballs\_po rts\_kde\_kdelibs3/kdelibs3/work/destroot/opt/local/share/apps/kdeprint/icons/crys talsvg/16x16/apps/kdeprint\_job.png
- 98% /usr/bin/install -c -p -m 644 /opt/local/var/macports/build/\_opt\_local\_var\_m acports\_sources\_rsync.macports.org\_release\_tarballs\_ports\_kde\_kdelibs3/kdelibs3/ work/kdelibs-3.5.10/kdeprint/pics/cr16-app-kdeprint\_job\_cancelled.png /opt/local /var/macports/build/\_opt\_local\_var\_macports\_sources\_rsync.macports.org\_release\_t

arballs\_ports\_kde\_kdelibs3/kdelibs3/work/destroot/opt/local/share/apps/kdeprint/ icons/crystalsvg/16x16/apps/kdeprint\_job\_cancelled.png

98% /usr/bin/install -c -p -m 644 /opt/local/var/macports/build/\_opt\_local\_var\_m acports\_sources\_rsync.macports.org\_release\_tarballs\_ports\_kde\_kdelibs3/kdelibs3/ work/kdelibs-3.5.10/kdeprint/pics/cr16-app-kdeprint\_job\_completed.png /opt/local /var/macports/build/\_opt\_local\_var\_macports\_sources\_rsync.macports.org\_release\_t arballs\_ports\_kde\_kdelibs3/kdelibs3/work/destroot/opt/local/share/apps/kdeprint/ icons/crystalsvg/16x16/apps/kdeprint\_job\_completed.png

98% /usr/bin/install -c -p -m 644 /opt/local/var/macports/build/\_opt\_local\_var\_m acports\_sources\_rsync.macports.org\_release\_tarballs\_ports\_kde\_kdelibs3/kdelibs3/ work/kdelibs-3.5.10/kdeprint/pics/cr16-app-kdeprint\_job\_error.png /opt/local/var /macports/build/\_opt\_local\_var\_macports\_sources\_rsync.macports.org\_release\_tarba lls\_ports\_kde\_kdelibs3/kdelibs3/work/destroot/opt/local/share/apps/kdeprint/icon s/crystalsvg/16x16/apps/kdeprint\_job\_error.png

98% /usr/bin/install -c -p -m 644 /opt/local/var/macports/build/\_opt\_local\_var\_m acports\_sources\_rsync.macports.org\_release\_tarballs\_ports\_kde\_kdelibs3/kdelibs3/ work/kdelibs-3.5.10/kdeprint/pics/cr16-app-kdeprint\_job\_process.png /opt/local/v ar/macports/build/\_opt\_local\_var\_macports\_sources\_rsync.macports.org\_release\_tar balls\_ports\_kde\_kdelibs3/kdelibs3/work/destroot/opt/local/share/apps/kdeprint/ic ons/crystalsvg/16x16/apps/kdeprint\_job\_process.png

98% /usr/bin/install -c -p -m 644 /opt/local/var/macports/build/\_opt\_local\_var\_m acports\_sources\_rsync.macports.org\_release\_tarballs\_ports\_kde\_kdelibs3/kdelibs3/ work/kdelibs-3.5.10/kdeprint/pics/cr16-app-kdeprint\_job\_stopped.png /opt/local/v ar/macports/build/\_opt\_local\_var\_macports\_sources\_rsync.macports.org\_release\_tar

balls\_ports\_kde\_kdelibs3/kdelibs3/work/destroot/opt/local/share/apps/kdeprint/ic ons/crystalsvg/16x16/apps/kdeprint\_job\_stopped.png

98% /usr/bin/install -c -p -m 644 /opt/local/var/macports/build/\_opt\_local\_var\_m acports\_sources\_rsync.macports.org\_release\_tarballs\_ports\_kde\_kdelibs3/kdelibs3/ work/kdelibs-3.5.10/kdeprint/pics/cr16-app-kdeprint\_printer.png /opt/local/var/m acports/build/\_opt\_local\_var\_macports\_sources\_rsync.macports.org\_release\_tarball s\_ports\_kde\_kdelibs3/kdelibs3/work/destroot/opt/local/share/apps/kdeprint/icons/ crystalsvg/16x16/apps/kdeprint\_printer.png

98% /usr/bin/install -c -p -m 644 /opt/local/var/macports/build/\_opt\_local\_var\_m acports\_sources\_rsync.macports.org\_release\_tarballs\_ports\_kde\_kdelibs3/kdelibs3/ work/kdelibs-3.5.10/kdeprint/pics/cr16-app-kdeprint\_printer\_class.png /opt/local /var/macports/build/\_opt\_local\_var\_macports\_sources\_rsync.macports.org\_release\_t arballs\_ports\_kde\_kdelibs3/kdelibs3/work/destroot/opt/local/share/apps/kdeprint/ icons/crystalsvg/16x16/apps/kdeprint\_printer\_class.png

98% /usr/bin/install -c -p -m 644 /opt/local/var/macports/build/\_opt\_local\_var\_m acports\_sources\_rsync.macports.org\_release\_tarballs\_ports\_kde\_kdelibs3/kdelibs3/ work/kdelibs-3.5.10/kdeprint/pics/cr16-app-kdeprint\_printer\_class\_process.png /o pt/local/var/macports/build/\_opt\_local\_var\_macports\_sources\_rsync.macports.org\_r elease\_tarballs\_ports\_kde\_kdelibs3/kdelibs3/work/destroot/opt/local/share/apps/k deprint/icons/crystalsvg/16x16/apps/kdeprint\_printer\_class\_process.png 98% /usr/bin/install -c -p -m 644 /opt/local/var/macports/build/\_opt\_local\_var\_m acports\_sources\_rsync.macports.org\_release\_tarballs\_ports\_kde\_kdelibs3/kdelibs3/ work/kdelibs-3.5.10/kdeprint/pics/cr16-app-kdeprint\_printer\_class\_stopped.png /o pt/local/var/macports/build/\_opt\_local\_var\_macports\_sources\_rsync.macports.org\_r

elease\_tarballs\_ports\_kde\_kdelibs3/kdelibs3/work/destroot/opt/local/share/apps/k deprint/icons/crystalsvg/16x16/apps/kdeprint\_printer\_class\_stopped.png 98% /usr/bin/install -c -p -m 644 /opt/local/var/macports/build/\_opt\_local\_var\_m acports\_sources\_rsync.macports.org\_release\_tarballs\_ports\_kde\_kdelibs3/kdelibs3/ work/kdelibs-3.5.10/kdeprint/pics/cr16-app-kdeprint\_printer\_defect.png /opt/loca l/var/macports/build/\_opt\_local\_var\_macports\_sources\_rsync.macports.org\_release\_ tarballs\_ports\_kde\_kdelibs3/kdelibs3/work/destroot/opt/local/share/apps/kdeprint /icons/crystalsvg/16x16/apps/kdeprint\_printer\_defect.png

99% /usr/bin/install -c -p -m 644 /opt/local/var/macports/build/\_opt\_local\_var\_m acports\_sources\_rsync.macports.org\_release\_tarballs\_ports\_kde\_kdelibs3/kdelibs3/ work/kdelibs-3.5.10/kdeprint/pics/cr16-app-kdeprint\_printer\_process.png /opt/loc al/var/macports/build/\_opt\_local\_var\_macports\_sources\_rsync.macports.org\_release \_tarballs\_ports\_kde\_kdelibs3/kdelibs3/work/destroot/opt/local/share/apps/kdeprin t/icons/crystalsvg/16x16/apps/kdeprint\_printer\_process.png

99% /usr/bin/install -c -p -m 644 /opt/local/var/macports/build/\_opt\_local\_var\_m acports\_sources\_rsync.macports.org\_release\_tarballs\_ports\_kde\_kdelibs3/kdelibs3/ work/kdelibs-3.5.10/kdeprint/pics/cr16-app-kdeprint\_printer\_remote.png /opt/loca l/var/macports/build/\_opt\_local\_var\_macports\_sources\_rsync.macports.org\_release\_ tarballs\_ports\_kde\_kdelibs3/kdelibs3/work/destroot/opt/local/share/apps/kdeprint /icons/crystalsvg/16x16/apps/kdeprint\_printer\_remote.png

99% /usr/bin/install -c -p -m 644 /opt/local/var/macports/build/\_opt\_local\_var\_m acports\_sources\_rsync.macports.org\_release\_tarballs\_ports\_kde\_kdelibs3/kdelibs3/ work/kdelibs-3.5.10/kdeprint/pics/cr16-app-kdeprint\_printer\_remote\_process.png / opt/local/var/macports/build/\_opt\_local\_var\_macports\_sources\_rsync.macports.org\_

## release\_tarballs\_ports\_kde\_kdelibs3/kdelibs3/work/destroot/opt/local/share/apps/

kdeprint/icons/crystalsvg/16x16/apps/kdeprint\_printer\_remote\_process.png 99% /usr/bin/install -c -p -m 644 /opt/local/var/macports/build/\_opt\_local\_var\_m acports\_sources\_rsync.macports.org\_release\_tarballs\_ports\_kde\_kdelibs3/kdelibs3/ work/kdelibs-3.5.10/kdeprint/pics/cr16-app-kdeprint\_printer\_remote\_stopped.png / opt/local/var/macports/build/\_opt\_local\_var\_macports\_sources\_rsync.macports.org\_ release\_tarballs\_ports\_kde\_kdelibs3/kdelibs3/work/destroot/opt/local/share/apps/ kdeprint/icons/crystalsvg/16x16/apps/kdeprint\_printer\_remote\_stopped.png 99% /usr/bin/install -c -p -m 644 /opt/local/var/macports/build/\_opt\_local\_var\_m acports\_sources\_rsync.macports.org\_release\_tarballs\_ports\_kde\_kdelibs3/kdelibs3/ work/kdelibs-3.5.10/kdeprint/pics/cr16-app-kdeprint\_printer\_stopped.png /opt/loc al/var/macports/build/\_opt\_local\_var\_macports\_sources\_rsync.macports.org\_release \_tarballs\_ports\_kde\_kdelibs3/kdelibs3/work/destroot/opt/local/share/apps/kdeprin t/icons/crystalsvg/16x16/apps/kdeprint\_printer\_stopped.png

- 99% mkdir /opt/local/var/macports/build/\_opt\_local\_var\_macports\_sources\_rsync.ma cports.org\_release\_tarballs\_ports\_kde\_kdelibs3/kdelibs3/work/destroot/opt/local/ share/apps/kdeprint/icons/crystalsvg/22x22
- mkdir /opt/local/var/macports/build/\_opt\_local\_var\_macports\_sources\_rsync.macpor ts.org\_release\_tarballs\_ports\_kde\_kdelibs3/kdelibs3/work/destroot/opt/local/shar e/apps/kdeprint/icons/crystalsvg/22x22/actions
- /usr/bin/install -c -p -m 644 /opt/local/var/macports/build/\_opt\_local\_var\_macpo rts\_sources\_rsync.macports.org\_release\_tarballs\_ports\_kde\_kdelibs3/kdelibs3/work /kdelibs-3.5.10/kdeprint/pics/cr22-action-history.png /opt/local/var/macports/bu ild/\_opt\_local\_var\_macports\_sources\_rsync.macports.org\_release\_tarballs\_ports\_kd

e\_kdelibs3/kdelibs3/work/destroot/opt/local/share/apps/kdeprint/icons/crystalsvg /22x22/actions/history.png

99% /usr/bin/install -c -p -m 644 /opt/local/var/macports/build/\_opt\_local\_var\_m acports\_sources\_rsync.macports.org\_release\_tarballs\_ports\_kde\_kdelibs3/kdelibs3/ work/kdelibs-3.5.10/kdeprint/pics/cr22-action-kdeprint\_addprinter.png /opt/local /var/macports/build/\_opt\_local\_var\_macports\_sources\_rsync.macports.org\_release\_t arballs\_ports\_kde\_kdelibs3/kdelibs3/work/destroot/opt/local/share/apps/kdeprint/ icons/crystalsvg/22x22/actions/kdeprint\_addprinter.png

99% /usr/bin/install -c -p -m 644 /opt/local/var/macports/build/\_opt\_local\_var\_m acports\_sources\_rsync.macports.org\_release\_tarballs\_ports\_kde\_kdelibs3/kdelibs3/ work/kdelibs-3.5.10/kdeprint/pics/cr22-action-kdeprint\_addpseudo.png /opt/local/ var/macports/build/\_opt\_local\_var\_macports\_sources\_rsync.macports.org\_release\_ta rballs\_ports\_kde\_kdelibs3/kdelibs3/work/destroot/opt/local/share/apps/kdeprint/i cons/crystalsvg/22x22/actions/kdeprint\_addpseudo.png

99% /usr/bin/install -c -p -m 644 /opt/local/var/macports/build/\_opt\_local\_var\_m acports\_sources\_rsync.macports.org\_release\_tarballs\_ports\_kde\_kdelibs3/kdelibs3/ work/kdelibs-3.5.10/kdeprint/pics/cr22-action-kdeprint\_configmgr.png /opt/local/ var/macports/build/\_opt\_local\_var\_macports\_sources\_rsync.macports.org\_release\_ta rballs\_ports\_kde\_kdelibs3/kdelibs3/work/destroot/opt/local/share/apps/kdeprint/i cons/crystalsvg/22x22/actions/kdeprint\_configmgr.png

99% /usr/bin/install -c -p -m 644 /opt/local/var/macports/build/\_opt\_local\_var\_m acports\_sources\_rsync.macports.org\_release\_tarballs\_ports\_kde\_kdelibs3/kdelibs3/ work/kdelibs-3.5.10/kdeprint/pics/cr22-action-kdeprint\_configsrv.png /opt/local/ var/macports/build/\_opt\_local\_var\_macports\_sources\_rsync.macports.org\_release\_ta

rballs\_ports\_kde\_kdelibs3/kdelibs3/work/destroot/opt/local/share/apps/kdeprint/i cons/crystalsvg/22x22/actions/kdeprint\_configsrv.png

99% /usr/bin/install -c -p -m 644 /opt/local/var/macports/build/\_opt\_local\_var\_m acports\_sources\_rsync.macports.org\_release\_tarballs\_ports\_kde\_kdelibs3/kdelibs3/ work/kdelibs-3.5.10/kdeprint/pics/cr22-action-kdeprint\_defaulthard.png /opt/loca l/var/macports/build/\_opt\_local\_var\_macports\_sources\_rsync.macports.org\_release\_ tarballs\_ports\_kde\_kdelibs3/kdelibs3/work/destroot/opt/local/share/apps/kdeprint /icons/crystalsvg/22x22/actions/kdeprint\_defaulthard.png

99% /usr/bin/install -c -p -m 644 /opt/local/var/macports/build/\_opt\_local\_var\_m acports\_sources\_rsync.macports.org\_release\_tarballs\_ports\_kde\_kdelibs3/kdelibs3/ work/kdelibs-3.5.10/kdeprint/pics/cr22-action-kdeprint\_defaultsoft.png /opt/loca l/var/macports/build/\_opt\_local\_var\_macports\_sources\_rsync.macports.org\_release\_ tarballs\_ports\_kde\_kdelibs3/kdelibs3/work/destroot/opt/local/share/apps/kdeprint /icons/crystalsvg/22x22/actions/kdeprint\_defaultsoft.png

99% /usr/bin/install -c -p -m 644 /opt/local/var/macports/build/\_opt\_local\_var\_m acports\_sources\_rsync.macports.org\_release\_tarballs\_ports\_kde\_kdelibs3/kdelibs3/ work/kdelibs-3.5.10/kdeprint/pics/cr22-action-kdeprint\_enableprinter.png /opt/lo cal/var/macports/build/\_opt\_local\_var\_macports\_sources\_rsync.macports.org\_releas e\_tarballs\_ports\_kde\_kdelibs3/kdelibs3/work/destroot/opt/local/share/apps/kdepri nt/icons/crystalsvg/22x22/actions/kdeprint\_enableprinter.png

99% /usr/bin/install -c -p -m 644 /opt/local/var/macports/build/\_opt\_local\_var\_m acports\_sources\_rsync.macports.org\_release\_tarballs\_ports\_kde\_kdelibs3/kdelibs3/ work/kdelibs-3.5.10/kdeprint/pics/cr22-action-kdeprint\_printer.png /opt/local/va r/macports/build/\_opt\_local\_var\_macports\_sources\_rsync.macports.org\_release\_tarb
alls\_ports\_kde\_kdelibs3/kdelibs3/work/destroot/opt/local/share/apps/kdeprint/ico ns/crystalsvg/22x22/actions/kdeprint\_printer.png

99% /usr/bin/install -c -p -m 644 /opt/local/var/macports/build/\_opt\_local\_var\_m acports\_sources\_rsync.macports.org\_release\_tarballs\_ports\_kde\_kdelibs3/kdelibs3/ work/kdelibs-3.5.10/kdeprint/pics/cr22-action-kdeprint\_printer\_infos.png /opt/lo cal/var/macports/build/\_opt\_local\_var\_macports\_sources\_rsync.macports.org\_releas e\_tarballs\_ports\_kde\_kdelibs3/kdelibs3/work/destroot/opt/local/share/apps/kdepri nt/icons/crystalsvg/22x22/actions/kdeprint\_printer\_infos.png

99% /usr/bin/install -c -p -m 644 /opt/local/var/macports/build/\_opt\_local\_var\_m acports\_sources\_rsync.macports.org\_release\_tarballs\_ports\_kde\_kdelibs3/kdelibs3/ work/kdelibs-3.5.10/kdeprint/pics/cr22-action-kdeprint\_printstate.png /opt/local /var/macports/build/\_opt\_local\_var\_macports\_sources\_rsync.macports.org\_release\_t arballs\_ports\_kde\_kdelibs3/kdelibs3/work/destroot/opt/local/share/apps/kdeprint/ icons/crystalsvg/22x22/actions/kdeprint\_printstate.png

99% /usr/bin/install -c -p -m 644 /opt/local/var/macports/build/\_opt\_local\_var\_m acports\_sources\_rsync.macports.org\_release\_tarballs\_ports\_kde\_kdelibs3/kdelibs3/ work/kdelibs-3.5.10/kdeprint/pics/cr22-action-kdeprint\_queuestate.png /opt/local /var/macports/build/\_opt\_local\_var\_macports\_sources\_rsync.macports.org\_release\_t arballs\_ports\_kde\_kdelibs3/kdelibs3/work/destroot/opt/local/share/apps/kdeprint/ icons/crystalsvg/22x22/actions/kdeprint\_queuestate.png

99% /usr/bin/install -c -p -m 644 /opt/local/var/macports/build/\_opt\_local\_var\_m acports\_sources\_rsync.macports.org\_release\_tarballs\_ports\_kde\_kdelibs3/kdelibs3/ work/kdelibs-3.5.10/kdeprint/pics/cr22-action-kdeprint\_report.png /opt/local/var /macports/build/\_opt\_local\_var\_macports\_sources\_rsync.macports.org\_release\_tarba

lls\_ports\_kde\_kdelibs3/kdelibs3/work/destroot/opt/local/share/apps/kdeprint/icon s/crystalsvg/22x22/actions/kdeprint\_report.png

99% /usr/bin/install -c -p -m 644 /opt/local/var/macports/build/\_opt\_local\_var\_m acports\_sources\_rsync.macports.org\_release\_tarballs\_ports\_kde\_kdelibs3/kdelibs3/ work/kdelibs-3.5.10/kdeprint/pics/cr22-action-kdeprint\_restartsrv.png /opt/local /var/macports/build/\_opt\_local\_var\_macports\_sources\_rsync.macports.org\_release\_t arballs\_ports\_kde\_kdelibs3/kdelibs3/work/destroot/opt/local/share/apps/kdeprint/ icons/crystalsvg/22x22/actions/kdeprint\_restartsrv.png

99% /usr/bin/install -c -p -m 644 /opt/local/var/macports/build/\_opt\_local\_var\_m acports\_sources\_rsync.macports.org\_release\_tarballs\_ports\_kde\_kdelibs3/kdelibs3/ work/kdelibs-3.5.10/kdeprint/pics/cr22-action-kdeprint\_stopprinter.png /opt/loca l/var/macports/build/\_opt\_local\_var\_macports\_sources\_rsync.macports.org\_release\_ tarballs\_ports\_kde\_kdelibs3/kdelibs3/work/destroot/opt/local/share/apps/kdeprint /icons/crystalsvg/22x22/actions/kdeprint\_stopprinter.png

99% /usr/bin/install -c -p -m 644 /opt/local/var/macports/build/\_opt\_local\_var\_m acports\_sources\_rsync.macports.org\_release\_tarballs\_ports\_kde\_kdelibs3/kdelibs3/ work/kdelibs-3.5.10/kdeprint/pics/cr22-action-kdeprint\_testprinter.png /opt/loca l/var/macports/build/\_opt\_local\_var\_macports\_sources\_rsync.macports.org\_release\_ tarballs\_ports\_kde\_kdelibs3/kdelibs3/work/destroot/opt/local/share/apps/kdeprint /icons/crystalsvg/22x22/actions/kdeprint\_testprinter.png

99% /usr/bin/install -c -p -m 644 /opt/local/var/macports/build/\_opt\_local\_var\_m acports\_sources\_rsync.macports.org\_release\_tarballs\_ports\_kde\_kdelibs3/kdelibs3/ work/kdelibs-3.5.10/kdeprint/pics/cr22-action-kdeprint\_uploadsmb.png /opt/local/ var/macports/build/\_opt\_local\_var\_macports\_sources\_rsync.macports.org\_release\_ta

rballs\_ports\_kde\_kdelibs3/kdelibs3/work/destroot/opt/local/share/apps/kdeprint/i cons/crystalsvg/22x22/actions/kdeprint\_uploadsmb.png

99% /usr/bin/install -c -p -m 644 /opt/local/var/macports/build/\_opt\_local\_var\_m acports\_sources\_rsync.macports.org\_release\_tarballs\_ports\_kde\_kdelibs3/kdelibs3/ work/kdelibs-3.5.10/kdeprint/pics/cr22-action-package\_utilities.png /opt/local/v ar/macports/build/\_opt\_local\_var\_macports\_sources\_rsync.macports.org\_release\_tar balls\_ports\_kde\_kdelibs3/kdelibs3/work/destroot/opt/local/share/apps/kdeprint/ic ons/crystalsvg/22x22/actions/package\_utilities.png

99% mkdir /opt/local/var/macports/build/\_opt\_local\_var\_macports\_sources\_rsync.ma cports.org\_release\_tarballs\_ports\_kde\_kdelibs3/kdelibs3/work/destroot/opt/local/ share/apps/kdeprint/icons/crystalsvg/22x22/apps

/usr/bin/install -c -p -m 644 /opt/local/var/macports/build/\_opt\_local\_var\_macpo rts\_sources\_rsync.macports.org\_release\_tarballs\_ports\_kde\_kdelibs3/kdelibs3/work /kdelibs-3.5.10/kdeprint/pics/cr22-app-kdeprint\_printer.png /opt/local/var/macpo rts/build/\_opt\_local\_var\_macports\_sources\_rsync.macports.org\_release\_tarballs\_po rts\_kde\_kdelibs3/kdelibs3/work/destroot/opt/local/share/apps/kdeprint/icons/crys talsvg/22x22/apps/kdeprint\_printer.png

99% mkdir /opt/local/var/macports/build/\_opt\_local\_var\_macports\_sources\_rsync.ma cports.org\_release\_tarballs\_ports\_kde\_kdelibs3/kdelibs3/work/destroot/opt/local/ share/apps/kdeprint/icons/crystalsvg/32x32

mkdir /opt/local/var/macports/build/\_opt\_local\_var\_macports\_sources\_rsync.macpor ts.org\_release\_tarballs\_ports\_kde\_kdelibs3/kdelibs3/work/destroot/opt/local/shar e/apps/kdeprint/icons/crystalsvg/32x32/actions

/usr/bin/install -c -p -m 644 /opt/local/var/macports/build/\_opt\_local\_var\_macpo

rts\_sources\_rsync.macports.org\_release\_tarballs\_ports\_kde\_kdelibs3/kdelibs3/work /kdelibs-3.5.10/kdeprint/pics/cr32-action-kdeprint\_inklevel.png /opt/local/var/m acports/build/\_opt\_local\_var\_macports\_sources\_rsync.macports.org\_release\_tarball s\_ports\_kde\_kdelibs3/kdelibs3/work/destroot/opt/local/share/apps/kdeprint/icons/ crystalsvg/32x32/actions/kdeprint\_inklevel.png

99% mkdir /opt/local/var/macports/build/\_opt\_local\_var\_macports\_sources\_rsync.ma cports.org\_release\_tarballs\_ports\_kde\_kdelibs3/kdelibs3/work/destroot/opt/local/ share/apps/kdeprint/icons/crystalsvg/32x32/apps

/usr/bin/install -c -p -m 644 /opt/local/var/macports/build/\_opt\_local\_var\_macpo rts\_sources\_rsync.macports.org\_release\_tarballs\_ports\_kde\_kdelibs3/kdelibs3/work /kdelibs-3.5.10/kdeprint/pics/cr32-app-kdeprint\_printer.png /opt/local/var/macpo rts/build/\_opt\_local\_var\_macports\_sources\_rsync.macports.org\_release\_tarballs\_po rts\_kde\_kdelibs3/kdelibs3/work/destroot/opt/local/share/apps/kdeprint/icons/crys talsvg/32x32/apps/kdeprint\_printer.png

99% /usr/bin/install -c -p -m 644 /opt/local/var/macports/build/\_opt\_local\_var\_m acports\_sources\_rsync.macports.org\_release\_tarballs\_ports\_kde\_kdelibs3/kdelibs3/ work/kdelibs-3.5.10/kdeprint/pics/cr32-app-kdeprint\_printer\_class.png /opt/local /var/macports/build/\_opt\_local\_var\_macports\_sources\_rsync.macports.org\_release\_t arballs\_ports\_kde\_kdelibs3/kdelibs3/work/destroot/opt/local/share/apps/kdeprint/ icons/crystalsvg/32x32/apps/kdeprint\_printer\_class.png

99% /usr/bin/install -c -p -m 644 /opt/local/var/macports/build/\_opt\_local\_var\_m acports\_sources\_rsync.macports.org\_release\_tarballs\_ports\_kde\_kdelibs3/kdelibs3/ work/kdelibs-3.5.10/kdeprint/pics/cr32-app-kdeprint\_printer\_class\_process.png /o pt/local/var/macports/build/\_opt\_local\_var\_macports\_sources\_rsync.macports.org\_r

elease\_tarballs\_ports\_kde\_kdelibs3/kdelibs3/work/destroot/opt/local/share/apps/k

deprint/icons/crystalsvg/32x32/apps/kdeprint\_printer\_class\_process.png 99% /usr/bin/install -c -p -m 644 /opt/local/var/macports/build/\_opt\_local\_var\_m acports\_sources\_rsync.macports.org\_release\_tarballs\_ports\_kde\_kdelibs3/kdelibs3/ work/kdelibs-3.5.10/kdeprint/pics/cr32-app-kdeprint\_printer\_class\_stopped.png /o pt/local/var/macports/build/\_opt\_local\_var\_macports\_sources\_rsync.macports.org\_r elease\_tarballs\_ports\_kde\_kdelibs3/kdelibs3/work/destroot/opt/local/share/apps/k deprint/icons/crystalsvg/32x32/apps/kdeprint\_printer\_class\_stopped.png

99% /usr/bin/install -c -p -m 644 /opt/local/var/macports/build/\_opt\_local\_var\_m acports\_sources\_rsync.macports.org\_release\_tarballs\_ports\_kde\_kdelibs3/kdelibs3/ work/kdelibs-3.5.10/kdeprint/pics/cr32-app-kdeprint\_printer\_defect.png /opt/loca l/var/macports/build/\_opt\_local\_var\_macports\_sources\_rsync.macports.org\_release\_ tarballs\_ports\_kde\_kdelibs3/kdelibs3/work/destroot/opt/local/share/apps/kdeprint /icons/crystalsvg/32x32/apps/kdeprint\_printer\_defect.png

99% /usr/bin/install -c -p -m 644 /opt/local/var/macports/build/\_opt\_local\_var\_m acports\_sources\_rsync.macports.org\_release\_tarballs\_ports\_kde\_kdelibs3/kdelibs3/ work/kdelibs-3.5.10/kdeprint/pics/cr32-app-kdeprint\_printer\_process.png /opt/loc al/var/macports/build/\_opt\_local\_var\_macports\_sources\_rsync.macports.org\_release \_tarballs\_ports\_kde\_kdelibs3/kdelibs3/work/destroot/opt/local/share/apps/kdeprin t/icons/crystalsvg/32x32/apps/kdeprint\_printer\_process.png

99% /usr/bin/install -c -p -m 644 /opt/local/var/macports/build/\_opt\_local\_var\_m acports\_sources\_rsync.macports.org\_release\_tarballs\_ports\_kde\_kdelibs3/kdelibs3/ work/kdelibs-3.5.10/kdeprint/pics/cr32-app-kdeprint\_printer\_remote.png /opt/loca l/var/macports/build/\_opt\_local\_var\_macports\_sources\_rsync.macports.org\_release\_

tarballs\_ports\_kde\_kdelibs3/kdelibs3/work/destroot/opt/local/share/apps/kdeprint /icons/crystalsvg/32x32/apps/kdeprint\_printer\_remote.png

99% /usr/bin/install -c -p -m 644 /opt/local/var/macports/build/\_opt\_local\_var\_m acports\_sources\_rsync.macports.org\_release\_tarballs\_ports\_kde\_kdelibs3/kdelibs3/ work/kdelibs-3.5.10/kdeprint/pics/cr32-app-kdeprint\_printer\_remote\_process.png / opt/local/var/macports/build/\_opt\_local\_var\_macports\_sources\_rsync.macports.org\_ release\_tarballs\_ports\_kde\_kdelibs3/kdelibs3/work/destroot/opt/local/share/apps/ kdeprint/icons/crystalsvg/32x32/apps/kdeprint\_printer\_remote\_process.png 99% /usr/bin/install -c -p -m 644 /opt/local/var/macports/build/\_opt\_local\_var\_m acports\_sources\_rsync.macports.org\_release\_tarballs\_ports\_kde\_kdelibs3/kdelibs3/ work/kdelibs-3.5.10/kdeprint/pics/cr32-app-kdeprint\_printer\_remote\_stopped.png / opt/local/var/macports/build/\_opt\_local\_var\_macports\_sources\_rsync.macports.org\_ release\_tarballs\_ports\_kde\_kdelibs3/kdelibs3/work/destroot/opt/local/share/apps/ kdeprint/icons/crystalsvg/32x32/apps/kdeprint\_printer\_remote\_stopped.png 99% /usr/bin/install -c -p -m 644 /opt/local/var/macports/build/\_opt\_local\_var\_m acports\_sources\_rsync.macports.org\_release\_tarballs\_ports\_kde\_kdelibs3/kdelibs3/ work/kdelibs-3.5.10/kdeprint/pics/cr32-app-kdeprint\_printer\_stopped.png /opt/loc al/var/macports/build/\_opt\_local\_var\_macports\_sources\_rsync.macports.org\_release \_tarballs\_ports\_kde\_kdelibs3/kdelibs3/work/destroot/opt/local/share/apps/kdeprin t/icons/crystalsvg/32x32/apps/kdeprint\_printer\_stopped.png 99% /usr/bin/install -c -p -m 644 /opt/local/var/macports/build/\_opt\_local\_var\_m

acports\_sources\_rsync.macports.org\_release\_tarballs\_ports\_kde\_kdelibs3/kdelibs3/ work/kdelibs-3.5.10/kdeprint/pics/cr32-app-kdeprint\_printer\_users.png /opt/local /var/macports/build/\_opt\_local\_var\_macports\_sources\_rsync.macports.org\_release\_t

arballs\_ports\_kde\_kdelibs3/kdelibs3/work/destroot/opt/local/share/apps/kdeprint/ icons/crystalsvg/32x32/apps/kdeprint\_printer\_users.png

99% mkdir /opt/local/var/macports/build/\_opt\_local\_var\_macports\_sources\_rsync.ma cports.org\_release\_tarballs\_ports\_kde\_kdelibs3/kdelibs3/work/destroot/opt/local/ share/apps/kdeprint/icons/crystalsvg/48x48

mkdir /opt/local/var/macports/build/\_opt\_local\_var\_macports\_sources\_rsync.macpor ts.org\_release\_tarballs\_ports\_kde\_kdelibs3/kdelibs3/work/destroot/opt/local/shar e/apps/kdeprint/icons/crystalsvg/48x48/apps

/usr/bin/install -c -p -m 644 /opt/local/var/macports/build/\_opt\_local\_var\_macpo rts\_sources\_rsync.macports.org\_release\_tarballs\_ports\_kde\_kdelibs3/kdelibs3/work /kdelibs-3.5.10/kdeprint/pics/cr48-app-kdeprint\_printer.png /opt/local/var/macpo rts/build/\_opt\_local\_var\_macports\_sources\_rsync.macports.org\_release\_tarballs\_po rts\_kde\_kdelibs3/kdelibs3/work/destroot/opt/local/share/apps/kdeprint/icons/crys talsvg/48x48/apps/kdeprint\_printer.png

99% /usr/bin/install -c -p -m 644 /opt/local/var/macports/build/\_opt\_local\_var\_m acports\_sources\_rsync.macports.org\_release\_tarballs\_ports\_kde\_kdelibs3/kdelibs3/ work/kdelibs-3.5.10/kdeprint/pics/cr48-app-kdeprint\_printer\_class.png /opt/local /var/macports/build/\_opt\_local\_var\_macports\_sources\_rsync.macports.org\_release\_t arballs\_ports\_kde\_kdelibs3/kdelibs3/work/destroot/opt/local/share/apps/kdeprint/ icons/crystalsvg/48x48/apps/kdeprint\_printer\_class.png

99% mkdir /opt/local/var/macports/build/\_opt\_local\_var\_macports\_sources\_rsync.ma cports.org\_release\_tarballs\_ports\_kde\_kdelibs3/kdelibs3/work/destroot/opt/local/ share/apps/kdeprint/icons/crystalsvg/64x64

ts.org\_release\_tarballs\_ports\_kde\_kdelibs3/kdelibs3/work/destroot/opt/local/shar e/apps/kdeprint/icons/crystalsvg/64x64/apps

/usr/bin/install -c -p -m 644 /opt/local/var/macports/build/\_opt\_local\_var\_macpo rts\_sources\_rsync.macports.org\_release\_tarballs\_ports\_kde\_kdelibs3/kdelibs3/work /kdelibs-3.5.10/kdeprint/pics/cr64-app-kdeprint\_printer.png /opt/local/var/macpo rts/build/\_opt\_local\_var\_macports\_sources\_rsync.macports.org\_release\_tarballs\_po rts\_kde\_kdelibs3/kdelibs3/work/destroot/opt/local/share/apps/kdeprint/icons/crys talsvg/64x64/apps/kdeprint\_printer.png

99% /usr/bin/install -c -p -m 644 /opt/local/var/macports/build/\_opt\_local\_var\_m acports\_sources\_rsync.macports.org\_release\_tarballs\_ports\_kde\_kdelibs3/kdelibs3/ work/kdelibs-3.5.10/kdeprint/pics/cr64-app-kdeprint\_printer\_class.png /opt/local /var/macports/build/\_opt\_local\_var\_macports\_sources\_rsync.macports.org\_release\_t arballs\_ports\_kde\_kdelibs3/kdelibs3/work/destroot/opt/local/share/apps/kdeprint/ icons/crystalsvg/64x64/apps/kdeprint\_printer\_class.png

99% /usr/bin/install -c -p -m 644 /opt/local/var/macports/build/\_opt\_local\_var\_m acports\_sources\_rsync.macports.org\_release\_tarballs\_ports\_kde\_kdelibs3/kdelibs3/ work/kdelibs-3.5.10/khtml/pics/cr22-action-dbgnext.png /opt/local/var/macports/b uild/\_opt\_local\_var\_macports\_sources\_rsync.macports.org\_release\_tarballs\_ports\_k de\_kdelibs3/kdelibs3/work/destroot/opt/local/share/icons/crystalsvg/22x22/action s/dbgnext.png

99% /usr/bin/install -c -p -m 644 /opt/local/var/macports/build/\_opt\_local\_var\_m acports\_sources\_rsync.macports.org\_release\_tarballs\_ports\_kde\_kdelibs3/kdelibs3/ work/kdelibs-3.5.10/khtml/pics/cr22-action-dbgrun.png /opt/local/var/macports/bu ild/\_opt\_local\_var\_macports\_sources\_rsync.macports.org\_release\_tarballs\_ports\_kd

e\_kdelibs3/kdelibs3/work/destroot/opt/local/share/icons/crystalsvg/22x22/actions /dbgrun.png

99% /usr/bin/install -c -p -m 644 /opt/local/var/macports/build/\_opt\_local\_var\_m acports\_sources\_rsync.macports.org\_release\_tarballs\_ports\_kde\_kdelibs3/kdelibs3/ work/kdelibs-3.5.10/khtml/pics/cr22-action-dbgrunto.png /opt/local/var/macports/ build/\_opt\_local\_var\_macports\_sources\_rsync.macports.org\_release\_tarballs\_ports\_ kde\_kdelibs3/kdelibs3/work/destroot/opt/local/share/icons/crystalsvg/22x22/actio ns/dbgrunto.png

99% /usr/bin/install -c -p -m 644 /opt/local/var/macports/build/\_opt\_local\_var\_m acports\_sources\_rsync.macports.org\_release\_tarballs\_ports\_kde\_kdelibs3/kdelibs3/ work/kdelibs-3.5.10/khtml/pics/cr22-action-dbgstep.png /opt/local/var/macports/b uild/\_opt\_local\_var\_macports\_sources\_rsync.macports.org\_release\_tarballs\_ports\_k de\_kdelibs3/kdelibs3/work/destroot/opt/local/share/icons/crystalsvg/22x22/action s/dbgstep.png

99% mkdir /opt/local/var/macports/build/\_opt\_local\_var\_macports\_sources\_rsync.ma cports.org\_release\_tarballs\_ports\_kde\_kdelibs3/kdelibs3/work/destroot/opt/local/ share/apps/khtml/icons

mkdir /opt/local/var/macports/build/\_opt\_local\_var\_macports\_sources\_rsync.macpor ts.org\_release\_tarballs\_ports\_kde\_kdelibs3/kdelibs3/work/destroot/opt/local/shar e/apps/khtml/icons/crystalsvg

mkdir /opt/local/var/macports/build/\_opt\_local\_var\_macports\_sources\_rsync.macpor ts.org\_release\_tarballs\_ports\_kde\_kdelibs3/kdelibs3/work/destroot/opt/local/shar e/apps/khtml/icons/crystalsvg/128x128

ts.org\_release\_tarballs\_ports\_kde\_kdelibs3/kdelibs3/work/destroot/opt/local/shar e/apps/khtml/icons/crystalsvg/128x128/actions

/usr/bin/install -c -p -m 644 /opt/local/var/macports/build/\_opt\_local\_var\_macpo rts\_sources\_rsync.macports.org\_release\_tarballs\_ports\_kde\_kdelibs3/kdelibs3/work /kdelibs-3.5.10/khtml/pics/cr128-action-bug.png /opt/local/var/macports/build/\_o pt\_local\_var\_macports\_sources\_rsync.macports.org\_release\_tarballs\_ports\_kde\_kdel ibs3/kdelibs3/work/destroot/opt/local/share/apps/khtml/icons/crystalsvg/128x128/ actions/bug.png

99% mkdir /opt/local/var/macports/build/\_opt\_local\_var\_macports\_sources\_rsync.ma cports.org\_release\_tarballs\_ports\_kde\_kdelibs3/kdelibs3/work/destroot/opt/local/ share/apps/khtml/icons/crystalsvg/16x16

mkdir /opt/local/var/macports/build/\_opt\_local\_var\_macports\_sources\_rsync.macpor ts.org\_release\_tarballs\_ports\_kde\_kdelibs3/kdelibs3/work/destroot/opt/local/shar e/apps/khtml/icons/crystalsvg/16x16/actions

/usr/bin/install -c -p -m 644 /opt/local/var/macports/build/\_opt\_local\_var\_macpo rts\_sources\_rsync.macports.org\_release\_tarballs\_ports\_kde\_kdelibs3/kdelibs3/work /kdelibs-3.5.10/khtml/pics/cr16-action-bug.png /opt/local/var/macports/build/\_op t\_local\_var\_macports\_sources\_rsync.macports.org\_release\_tarballs\_ports\_kde\_kdeli bs3/kdelibs3/work/destroot/opt/local/share/apps/khtml/icons/crystalsvg/16x16/act ions/bug.png

99% /usr/bin/install -c -p -m 644 /opt/local/var/macports/build/\_opt\_local\_var\_m acports\_sources\_rsync.macports.org\_release\_tarballs\_ports\_kde\_kdelibs3/kdelibs3/ work/kdelibs-3.5.10/khtml/pics/cr16-action-images\_display.png /opt/local/var/mac ports/build/\_opt\_local\_var\_macports\_sources\_rsync.macports.org\_release\_tarballs\_

ports\_kde\_kdelibs3/kdelibs3/work/destroot/opt/local/share/apps/khtml/icons/cryst alsvg/16x16/actions/images\_display.png

99% /usr/bin/install -c -p -m 644 /opt/local/var/macports/build/\_opt\_local\_var\_m acports\_sources\_rsync.macports.org\_release\_tarballs\_ports\_kde\_kdelibs3/kdelibs3/ work/kdelibs-3.5.10/khtml/pics/cr16-action-wallet\_open.png /opt/local/var/macpor ts/build/\_opt\_local\_var\_macports\_sources\_rsync.macports.org\_release\_tarballs\_por ts\_kde\_kdelibs3/kdelibs3/work/destroot/opt/local/share/apps/khtml/icons/crystals vg/16x16/actions/wallet\_open.png

99% mkdir /opt/local/var/macports/build/\_opt\_local\_var\_macports\_sources\_rsync.ma cports.org\_release\_tarballs\_ports\_kde\_kdelibs3/kdelibs3/work/destroot/opt/local/ share/apps/khtml/icons/crystalsvg/22x22

mkdir /opt/local/var/macports/build/\_opt\_local\_var\_macports\_sources\_rsync.macpor ts.org\_release\_tarballs\_ports\_kde\_kdelibs3/kdelibs3/work/destroot/opt/local/shar e/apps/khtml/icons/crystalsvg/22x22/actions

/usr/bin/install -c -p -m 644 /opt/local/var/macports/build/\_opt\_local\_var\_macpo rts\_sources\_rsync.macports.org\_release\_tarballs\_ports\_kde\_kdelibs3/kdelibs3/work /kdelibs-3.5.10/khtml/pics/cr22-action-bug.png /opt/local/var/macports/build/\_op t\_local\_var\_macports\_sources\_rsync.macports.org\_release\_tarballs\_ports\_kde\_kdeli bs3/kdelibs3/work/destroot/opt/local/share/apps/khtml/icons/crystalsvg/22x22/act ions/bug.png

99% /usr/bin/install -c -p -m 644 /opt/local/var/macports/build/\_opt\_local\_var\_m acports\_sources\_rsync.macports.org\_release\_tarballs\_ports\_kde\_kdelibs3/kdelibs3/ work/kdelibs-3.5.10/khtml/pics/cr22-action-images\_display.png /opt/local/var/mac ports/build/\_opt\_local\_var\_macports\_sources\_rsync.macports.org\_release\_tarballs\_

ports\_kde\_kdelibs3/kdelibs3/work/destroot/opt/local/share/apps/khtml/icons/cryst alsvg/22x22/actions/images\_display.png

99% mkdir /opt/local/var/macports/build/\_opt\_local\_var\_macports\_sources\_rsync.ma cports.org\_release\_tarballs\_ports\_kde\_kdelibs3/kdelibs3/work/destroot/opt/local/ share/apps/khtml/icons/crystalsvg/32x32

mkdir /opt/local/var/macports/build/\_opt\_local\_var\_macports\_sources\_rsync.macpor ts.org\_release\_tarballs\_ports\_kde\_kdelibs3/kdelibs3/work/destroot/opt/local/shar e/apps/khtml/icons/crystalsvg/32x32/actions

/usr/bin/install -c -p -m 644 /opt/local/var/macports/build/\_opt\_local\_var\_macpo rts\_sources\_rsync.macports.org\_release\_tarballs\_ports\_kde\_kdelibs3/kdelibs3/work /kdelibs-3.5.10/khtml/pics/cr32-action-bug.png /opt/local/var/macports/build/\_op t\_local\_var\_macports\_sources\_rsync.macports.org\_release\_tarballs\_ports\_kde\_kdeli bs3/kdelibs3/work/destroot/opt/local/share/apps/khtml/icons/crystalsvg/32x32/act ions/bug.png

99% /usr/bin/install -c -p -m 644 /opt/local/var/macports/build/\_opt\_local\_var\_m acports\_sources\_rsync.macports.org\_release\_tarballs\_ports\_kde\_kdelibs3/kdelibs3/ work/kdelibs-3.5.10/khtml/pics/cr32-action-images\_display.png /opt/local/var/mac ports/build/\_opt\_local\_var\_macports\_sources\_rsync.macports.org\_release\_tarballs\_ ports\_kde\_kdelibs3/kdelibs3/work/destroot/opt/local/share/apps/khtml/icons/cryst alsvg/32x32/actions/images\_display.png

99% mkdir /opt/local/var/macports/build/\_opt\_local\_var\_macports\_sources\_rsync.ma cports.org\_release\_tarballs\_ports\_kde\_kdelibs3/kdelibs3/work/destroot/opt/local/ share/apps/khtml/icons/crystalsvg/48x48

ts.org\_release\_tarballs\_ports\_kde\_kdelibs3/kdelibs3/work/destroot/opt/local/shar e/apps/khtml/icons/crystalsvg/48x48/actions

/usr/bin/install -c -p -m 644 /opt/local/var/macports/build/\_opt\_local\_var\_macpo rts\_sources\_rsync.macports.org\_release\_tarballs\_ports\_kde\_kdelibs3/kdelibs3/work /kdelibs-3.5.10/khtml/pics/cr48-action-bug.png /opt/local/var/macports/build/\_op t\_local\_var\_macports\_sources\_rsync.macports.org\_release\_tarballs\_ports\_kde\_kdeli bs3/kdelibs3/work/destroot/opt/local/share/apps/khtml/icons/crystalsvg/48x48/act ions/bug.png

99% mkdir /opt/local/var/macports/build/\_opt\_local\_var\_macports\_sources\_rsync.ma cports.org\_release\_tarballs\_ports\_kde\_kdelibs3/kdelibs3/work/destroot/opt/local/ share/apps/khtml/icons/crystalsvg/64x64

mkdir /opt/local/var/macports/build/\_opt\_local\_var\_macports\_sources\_rsync.macpor ts.org\_release\_tarballs\_ports\_kde\_kdelibs3/kdelibs3/work/destroot/opt/local/shar e/apps/khtml/icons/crystalsvg/64x64/actions

/usr/bin/install -c -p -m 644 /opt/local/var/macports/build/\_opt\_local\_var\_macpo rts\_sources\_rsync.macports.org\_release\_tarballs\_ports\_kde\_kdelibs3/kdelibs3/work /kdelibs-3.5.10/khtml/pics/cr64-action-bug.png /opt/local/var/macports/build/\_op t\_local\_var\_macports\_sources\_rsync.macports.org\_release\_tarballs\_ports\_kde\_kdeli bs3/kdelibs3/work/destroot/opt/local/share/apps/khtml/icons/crystalsvg/64x64/act ions/bug.png

99% mkdir /opt/local/var/macports/build/\_opt\_local\_var\_macports\_sources\_rsync.ma cports.org\_release\_tarballs\_ports\_kde\_kdelibs3/kdelibs3/work/destroot/opt/local/ share/apps/kjava/icons

ts.org\_release\_tarballs\_ports\_kde\_kdelibs3/kdelibs3/work/destroot/opt/local/shar e/apps/kjava/icons/crystalsvg

mkdir /opt/local/var/macports/build/\_opt\_local\_var\_macports\_sources\_rsync.macpor ts.org\_release\_tarballs\_ports\_kde\_kdelibs3/kdelibs3/work/destroot/opt/local/shar e/apps/kjava/icons/crystalsvg/16x16

mkdir /opt/local/var/macports/build/\_opt\_local\_var\_macports\_sources\_rsync.macpor ts.org\_release\_tarballs\_ports\_kde\_kdelibs3/kdelibs3/work/destroot/opt/local/shar e/apps/kjava/icons/crystalsvg/16x16/actions

/usr/bin/install -c -p -m 644 /opt/local/var/macports/build/\_opt\_local\_var\_macpo rts\_sources\_rsync.macports.org\_release\_tarballs\_ports\_kde\_kdelibs3/kdelibs3/work /kdelibs-3.5.10/khtml/java/cr16-action-java.png /opt/local/var/macports/build/\_o pt\_local\_var\_macports\_sources\_rsync.macports.org\_release\_tarballs\_ports\_kde\_kdel ibs3/kdelibs3/work/destroot/opt/local/share/apps/kjava/icons/crystalsvg/16x16/ac tions/java.png

99% /usr/bin/install -c -p -m 644 /opt/local/var/macports/build/\_opt\_local\_var\_m acports\_sources\_rsync.macports.org\_release\_tarballs\_ports\_kde\_kdelibs3/kdelibs3/ work/kdelibs-3.5.10/interfaces/kimproxy/library/icons/cr16-action-presence\_away. png /opt/local/var/macports/build/\_opt\_local\_var\_macports\_sources\_rsync.macports .org\_release\_tarballs\_ports\_kde\_kdelibs3/kdelibs3/work/destroot/opt/local/share/ icons/crystalsvg/16x16/actions/presence\_away.png

99% /usr/bin/install -c -p -m 644 /opt/local/var/macports/build/\_opt\_local\_var\_m acports\_sources\_rsync.macports.org\_release\_tarballs\_ports\_kde\_kdelibs3/kdelibs3/ work/kdelibs-3.5.10/interfaces/kimproxy/library/icons/cr16-action-presence\_offli ne.png /opt/local/var/macports/build/\_opt\_local\_var\_macports\_sources\_rsync.macpo

rts.org\_release\_tarballs\_ports\_kde\_kdelibs3/kdelibs3/work/destroot/opt/local/sha re/icons/crystalsvg/16x16/actions/presence\_offline.png

99% /usr/bin/install -c -p -m 644 /opt/local/var/macports/build/\_opt\_local\_var\_m acports\_sources\_rsync.macports.org\_release\_tarballs\_ports\_kde\_kdelibs3/kdelibs3/ work/kdelibs-3.5.10/interfaces/kimproxy/library/icons/cr16-action-presence\_onlin e.png /opt/local/var/macports/build/\_opt\_local\_var\_macports\_sources\_rsync.macpor ts.org\_release\_tarballs\_ports\_kde\_kdelibs3/kdelibs3/work/destroot/opt/local/shar e/icons/crystalsvg/16x16/actions/presence\_online.png

99% /usr/bin/install -c -p -m 644 /opt/local/var/macports/build/\_opt\_local\_var\_m acports\_sources\_rsync.macports.org\_release\_tarballs\_ports\_kde\_kdelibs3/kdelibs3/ work/kdelibs-3.5.10/interfaces/kimproxy/library/icons/cr16-action-presence\_unkno wn.png /opt/local/var/macports/build/\_opt\_local\_var\_macports\_sources\_rsync.macpo rts.org\_release\_tarballs\_ports\_kde\_kdelibs3/kdelibs3/work/destroot/opt/local/sha re/icons/crystalsvg/16x16/actions/presence\_unknown.png

99% /usr/bin/install -c -p -m 644 /opt/local/var/macports/build/\_opt\_local\_var\_m acports\_sources\_rsync.macports.org\_release\_tarballs\_ports\_kde\_kdelibs3/kdelibs3/ work/kdelibs-3.5.10/interfaces/kimproxy/library/icons/cr32-action-presence\_away. png /opt/local/var/macports/build/\_opt\_local\_var\_macports\_sources\_rsync.macports .org\_release\_tarballs\_ports\_kde\_kdelibs3/kdelibs3/work/destroot/opt/local/share/ icons/crystalsvg/32x32/actions/presence\_away.png

99% /usr/bin/install -c -p -m 644 /opt/local/var/macports/build/\_opt\_local\_var\_m acports\_sources\_rsync.macports.org\_release\_tarballs\_ports\_kde\_kdelibs3/kdelibs3/ work/kdelibs-3.5.10/interfaces/kimproxy/library/icons/cr32-action-presence\_offli ne.png /opt/local/var/macports/build/\_opt\_local\_var\_macports\_sources\_rsync.macpo

rts.org\_release\_tarballs\_ports\_kde\_kdelibs3/kdelibs3/work/destroot/opt/local/sha re/icons/crystalsvg/32x32/actions/presence\_offline.png

99% /usr/bin/install -c -p -m 644 /opt/local/var/macports/build/\_opt\_local\_var\_m acports\_sources\_rsync.macports.org\_release\_tarballs\_ports\_kde\_kdelibs3/kdelibs3/ work/kdelibs-3.5.10/interfaces/kimproxy/library/icons/cr32-action-presence\_onlin e.png /opt/local/var/macports/build/\_opt\_local\_var\_macports\_sources\_rsync.macpor ts.org\_release\_tarballs\_ports\_kde\_kdelibs3/kdelibs3/work/destroot/opt/local/shar e/icons/crystalsvg/32x32/actions/presence\_online.png

99% /usr/bin/install -c -p -m 644 /opt/local/var/macports/build/\_opt\_local\_var\_m acports\_sources\_rsync.macports.org\_release\_tarballs\_ports\_kde\_kdelibs3/kdelibs3/ work/kdelibs-3.5.10/interfaces/kimproxy/library/icons/cr32-action-presence\_unkno wn.png /opt/local/var/macports/build/\_opt\_local\_var\_macports\_sources\_rsync.macpo rts.org\_release\_tarballs\_ports\_kde\_kdelibs3/kdelibs3/work/destroot/opt/local/sha re/icons/crystalsvg/32x32/actions/presence\_unknown.png

99% /usr/bin/install -c -p -m 644 /opt/local/var/macports/build/\_opt\_local\_var\_m acports\_sources\_rsync.macports.org\_release\_tarballs\_ports\_kde\_kdelibs3/kdelibs3/ work/kdelibs-3.5.10/interfaces/kimproxy/library/icons/cr48-action-presence\_away. png /opt/local/var/macports/build/\_opt\_local\_var\_macports\_sources\_rsync.macports .org\_release\_tarballs\_ports\_kde\_kdelibs3/kdelibs3/work/destroot/opt/local/share/ icons/crystalsvg/48x48/actions/presence\_away.png

99% /usr/bin/install -c -p -m 644 /opt/local/var/macports/build/\_opt\_local\_var\_m acports\_sources\_rsync.macports.org\_release\_tarballs\_ports\_kde\_kdelibs3/kdelibs3/ work/kdelibs-3.5.10/interfaces/kimproxy/library/icons/cr48-action-presence\_offli ne.png /opt/local/var/macports/build/\_opt\_local\_var\_macports\_sources\_rsync.macpo

rts.org\_release\_tarballs\_ports\_kde\_kdelibs3/kdelibs3/work/destroot/opt/local/sha re/icons/crystalsvg/48x48/actions/presence\_offline.png

99% /usr/bin/install -c -p -m 644 /opt/local/var/macports/build/\_opt\_local\_var\_m acports\_sources\_rsync.macports.org\_release\_tarballs\_ports\_kde\_kdelibs3/kdelibs3/ work/kdelibs-3.5.10/interfaces/kimproxy/library/icons/cr48-action-presence\_onlin e.png /opt/local/var/macports/build/\_opt\_local\_var\_macports\_sources\_rsync.macpor ts.org\_release\_tarballs\_ports\_kde\_kdelibs3/kdelibs3/work/destroot/opt/local/shar e/icons/crystalsvg/48x48/actions/presence\_online.png

99% mkdir /opt/local/var/macports/build/\_opt\_local\_var\_macports\_sources\_rsync.ma cports.org\_release\_tarballs\_ports\_kde\_kdelibs3/kdelibs3/work/destroot/opt/local/ share/doc/kde/en/kspell

/usr/bin/install -c -p -m 644 /opt/local/var/macports/build/\_opt\_local\_var\_macpo rts\_sources\_rsync.macports.org\_release\_tarballs\_ports\_kde\_kdelibs3/kdelibs3/work /kdelibs-3.5.10/doc/kspell/index.docbook /opt/local/var/macports/build/\_opt\_loca l\_var\_macports\_sources\_rsync.macports.org\_release\_tarballs\_ports\_kde\_kdelibs3/kd elibs3/work/destroot/opt/local/share/doc/kde/en/kspell/index.docbook

/bin/sh /opt/local/var/macports/build/\_opt\_local\_var\_macports\_sources\_rsync.macp orts.org\_release\_tarballs\_ports\_kde\_kdelibs3/kdelibs3/work/kdelibs-3.5.10/admin/ mkinstalldirs /opt/local/var/macports/build/\_opt\_local\_var\_macports\_sources\_rsyn c.macports.org\_release\_tarballs\_ports\_kde\_kdelibs3/kdelibs3/work/destroot/opt/lo cal/share/doc/kde/en/kspell

99% rm -f /opt/local/var/macports/build/\_opt\_local\_var\_macports\_sources\_rsync.ma cports.org\_release\_tarballs\_ports\_kde\_kdelibs3/kdelibs3/work/destroot/opt/local/ share/doc/kde/en/kspell/common

 ln -s /opt/local/share/doc/kde/en/common /opt/local/var/macports/build/\_opt\_ local\_var\_macports\_sources\_rsync.macports.org\_release\_tarballs\_ports\_kde\_kdelibs 3/kdelibs3/work/destroot/opt/local/share/doc/kde/en/kspell/common

99% /usr/bin/install -c -p -m 644 ./doc/kspell/index.cache.bz2 /opt/local/var/ma cports/build/\_opt\_local\_var\_macports\_sources\_rsync.macports.org\_release\_tarballs \_ports\_kde\_kdelibs3/kdelibs3/work/destroot/opt/local/share/doc/kde/en/kspell/

/bin/sh /opt/local/var/macports/build/\_opt\_local\_var\_macports\_sources\_rsync.macp orts.org\_release\_tarballs\_ports\_kde\_kdelibs3/kdelibs3/work/kdelibs-3.5.10/admin/ mkinstalldirs /opt/local/var/macports/build/\_opt\_local\_var\_macports\_sources\_rsyn c.macports.org\_release\_tarballs\_ports\_kde\_kdelibs3/kdelibs3/work/destroot/opt/lo cal/share/doc/kde/en/kspell

99% 99% 99% mkdir /opt/local/var/macports/build/\_opt\_local\_var\_macports\_sources\_ rsync.macports.org\_release\_tarballs\_ports\_kde\_kdelibs3/kdelibs3/work/destroot/op t/local/share/locale

mkdir /opt/local/var/macports/build/\_opt\_local\_var\_macports\_sources\_rsync.macpor ts.org\_release\_tarballs\_ports\_kde\_kdelibs3/kdelibs3/work/destroot/opt/local/shar e/apps/knotify

/bin/sh /opt/local/var/macports/build/\_opt\_local\_var\_macports\_sources\_rsync.macp orts.org\_release\_tarballs\_ports\_kde\_kdelibs3/kdelibs3/work/kdelibs-3.5.10/admin/ mkinstalldirs /opt/local/var/macports/build/\_opt\_local\_var\_macports\_sources\_rsyn c.macports.org\_release\_tarballs\_ports\_kde\_kdelibs3/kdelibs3/work/destroot/opt/lo cal/share/locale

 /usr/bin/install -c -p -m 644 /opt/local/var/macports/build/\_opt\_local\_var\_m acports\_sources\_rsync.macports.org\_release\_tarballs\_ports\_kde\_kdelibs3/kdelibs3/

work/kdelibs-3.5.10/kdecore/all\_languages.desktop /opt/local/var/macports/build/ \_opt\_local\_var\_macports\_sources\_rsync.macports.org\_release\_tarballs\_ports\_kde\_kd elibs3/kdelibs3/work/destroot/opt/local/share/locale/all\_languages

 /bin/sh /opt/local/var/macports/build/\_opt\_local\_var\_macports\_sources\_rsync. macports.org\_release\_tarballs\_ports\_kde\_kdelibs3/kdelibs3/work/kdelibs-3.5.10/ad min/mkinstalldirs /opt/local/var/macports/build/\_opt\_local\_var\_macports\_sources\_ rsync.macports.org\_release\_tarballs\_ports\_kde\_kdelibs3/kdelibs3/work/destroot/op t/local/include/kio

 /bin/sh /opt/local/var/macports/build/\_opt\_local\_var\_macports\_sources\_rsync. macports.org\_release\_tarballs\_ports\_kde\_kdelibs3/kdelibs3/work/kdelibs-3.5.10/ad min/mkinstalldirs /opt/local/var/macports/build/\_opt\_local\_var\_macports\_sources\_ rsync.macports.org\_release\_tarballs\_ports\_kde\_kdelibs3/kdelibs3/work/destroot/op t/local/share/apps/knotify

 /usr/bin/install -c -p -m 644 /opt/local/var/macports/build/\_opt\_local\_var\_m acports\_sources\_rsync.macports.org\_release\_tarballs\_ports\_kde\_kdelibs3/kdelibs3/ work/kdelibs-3.5.10/kdecore/eventsrc /opt/local/var/macports/build/\_opt\_local\_va r\_macports\_sources\_rsync.macports.org\_release\_tarballs\_ports\_kde\_kdelibs3/kdelib s3/work/destroot/opt/local/share/apps/knotify/eventsrc

 /usr/bin/install -c -p -m 644 /opt/local/var/macports/build/\_opt\_local\_var\_m acports\_sources\_rsync.macports.org\_release\_tarballs\_ports\_kde\_kdelibs3/kdelibs3/ work/kdelibs-3.5.10/kdecore/kmdcodec\_compat.h /opt/local/var/macports/build/\_opt \_local\_var\_macports\_sources\_rsync.macports.org\_release\_tarballs\_ports\_kde\_kdelib s3/kdelibs3/work/destroot/opt/local/include/kio/kmdcodec.h

acports.org\_release\_tarballs\_ports\_kde\_kdelibs3/kdelibs3/work/destroot/opt/local /share/config/colors/40 Colors"

 rm -f /opt/local/var/macports/build/\_opt\_local\_var\_macports\_sources\_rsync.ma cports.org\_release\_tarballs\_ports\_kde\_kdelibs3/kdelibs3/work/destroot/opt/local/ share/config/colors/Web

 rm -f /opt/local/var/macports/build/\_opt\_local\_var\_macports\_sources\_rsync.ma cports.org\_release\_tarballs\_ports\_kde\_kdelibs3/kdelibs3/work/destroot/opt/local/ share/config/colors/Royal

99% mkdir /opt/local/var/macports/build/\_opt\_local\_var\_macports\_sources\_rsync.ma cports.org\_release\_tarballs\_ports\_kde\_kdelibs3/kdelibs3/work/destroot/opt/local/ share/apps/ksgmltools2

mkdir /opt/local/var/macports/build/\_opt\_local\_var\_macports\_sources\_rsync.macpor ts.org\_release\_tarballs\_ports\_kde\_kdelibs3/kdelibs3/work/destroot/opt/local/shar e/apps/ksgmltools2/customization

mkdir /opt/local/var/macports/build/\_opt\_local\_var\_macports\_sources\_rsync.macpor ts.org\_release\_tarballs\_ports\_kde\_kdelibs3/kdelibs3/work/destroot/opt/local/shar e/apps/ksgmltools2/customization/./af

mkdir /opt/local/var/macports/build/\_opt\_local\_var\_macports\_sources\_rsync.macpor ts.org\_release\_tarballs\_ports\_kde\_kdelibs3/kdelibs3/work/destroot/opt/local/shar e/apps/ksgmltools2/customization/./af/entities

mkdir /opt/local/var/macports/build/\_opt\_local\_var\_macports\_sources\_rsync.macpor ts.org\_release\_tarballs\_ports\_kde\_kdelibs3/kdelibs3/work/destroot/opt/local/shar e/apps/ksgmltools2/customization/./bg

ts.org\_release\_tarballs\_ports\_kde\_kdelibs3/kdelibs3/work/destroot/opt/local/shar e/apps/ksgmltools2/customization/./bg/entities

mkdir /opt/local/var/macports/build/\_opt\_local\_var\_macports\_sources\_rsync.macpor ts.org\_release\_tarballs\_ports\_kde\_kdelibs3/kdelibs3/work/destroot/opt/local/shar e/apps/ksgmltools2/customization/./ca

mkdir /opt/local/var/macports/build/\_opt\_local\_var\_macports\_sources\_rsync.macpor ts.org\_release\_tarballs\_ports\_kde\_kdelibs3/kdelibs3/work/destroot/opt/local/shar e/apps/ksgmltools2/customization/./ca/entities

mkdir /opt/local/var/macports/build/\_opt\_local\_var\_macports\_sources\_rsync.macpor ts.org\_release\_tarballs\_ports\_kde\_kdelibs3/kdelibs3/work/destroot/opt/local/shar e/apps/ksgmltools2/customization/./cs

- mkdir /opt/local/var/macports/build/\_opt\_local\_var\_macports\_sources\_rsync.macpor ts.org\_release\_tarballs\_ports\_kde\_kdelibs3/kdelibs3/work/destroot/opt/local/shar e/apps/ksgmltools2/customization/./cs/entities
- mkdir /opt/local/var/macports/build/\_opt\_local\_var\_macports\_sources\_rsync.macpor ts.org\_release\_tarballs\_ports\_kde\_kdelibs3/kdelibs3/work/destroot/opt/local/shar e/apps/ksgmltools2/customization/./da

mkdir /opt/local/var/macports/build/\_opt\_local\_var\_macports\_sources\_rsync.macpor ts.org\_release\_tarballs\_ports\_kde\_kdelibs3/kdelibs3/work/destroot/opt/local/shar e/apps/ksgmltools2/customization/./da/entities

mkdir /opt/local/var/macports/build/\_opt\_local\_var\_macports\_sources\_rsync.macpor ts.org\_release\_tarballs\_ports\_kde\_kdelibs3/kdelibs3/work/destroot/opt/local/shar e/apps/ksgmltools2/customization/./de

ts.org\_release\_tarballs\_ports\_kde\_kdelibs3/kdelibs3/work/destroot/opt/local/shar e/apps/ksgmltools2/customization/./de/entities

mkdir /opt/local/var/macports/build/\_opt\_local\_var\_macports\_sources\_rsync.macpor ts.org\_release\_tarballs\_ports\_kde\_kdelibs3/kdelibs3/work/destroot/opt/local/shar e/apps/ksgmltools2/customization/./dtd

mkdir /opt/local/var/macports/build/\_opt\_local\_var\_macports\_sources\_rsync.macpor ts.org\_release\_tarballs\_ports\_kde\_kdelibs3/kdelibs3/work/destroot/opt/local/shar e/apps/ksgmltools2/customization/./el

mkdir /opt/local/var/macports/build/\_opt\_local\_var\_macports\_sources\_rsync.macpor ts.org\_release\_tarballs\_ports\_kde\_kdelibs3/kdelibs3/work/destroot/opt/local/shar e/apps/ksgmltools2/customization/./el/entities

- mkdir /opt/local/var/macports/build/\_opt\_local\_var\_macports\_sources\_rsync.macpor ts.org\_release\_tarballs\_ports\_kde\_kdelibs3/kdelibs3/work/destroot/opt/local/shar e/apps/ksgmltools2/customization/./en
- mkdir /opt/local/var/macports/build/\_opt\_local\_var\_macports\_sources\_rsync.macpor ts.org\_release\_tarballs\_ports\_kde\_kdelibs3/kdelibs3/work/destroot/opt/local/shar e/apps/ksgmltools2/customization/./en/entities

mkdir /opt/local/var/macports/build/\_opt\_local\_var\_macports\_sources\_rsync.macpor ts.org\_release\_tarballs\_ports\_kde\_kdelibs3/kdelibs3/work/destroot/opt/local/shar e/apps/ksgmltools2/customization/./en-GB

mkdir /opt/local/var/macports/build/\_opt\_local\_var\_macports\_sources\_rsync.macpor ts.org\_release\_tarballs\_ports\_kde\_kdelibs3/kdelibs3/work/destroot/opt/local/shar e/apps/ksgmltools2/customization/./en-GB/entities

ts.org\_release\_tarballs\_ports\_kde\_kdelibs3/kdelibs3/work/destroot/opt/local/shar e/apps/ksgmltools2/customization/./entities

mkdir /opt/local/var/macports/build/\_opt\_local\_var\_macports\_sources\_rsync.macpor ts.org\_release\_tarballs\_ports\_kde\_kdelibs3/kdelibs3/work/destroot/opt/local/shar e/apps/ksgmltools2/customization/./es

mkdir /opt/local/var/macports/build/\_opt\_local\_var\_macports\_sources\_rsync.macpor ts.org\_release\_tarballs\_ports\_kde\_kdelibs3/kdelibs3/work/destroot/opt/local/shar e/apps/ksgmltools2/customization/./es/entities

mkdir /opt/local/var/macports/build/\_opt\_local\_var\_macports\_sources\_rsync.macpor ts.org\_release\_tarballs\_ports\_kde\_kdelibs3/kdelibs3/work/destroot/opt/local/shar e/apps/ksgmltools2/customization/./et

- mkdir /opt/local/var/macports/build/\_opt\_local\_var\_macports\_sources\_rsync.macpor ts.org\_release\_tarballs\_ports\_kde\_kdelibs3/kdelibs3/work/destroot/opt/local/shar e/apps/ksgmltools2/customization/./et/entities
- mkdir /opt/local/var/macports/build/\_opt\_local\_var\_macports\_sources\_rsync.macpor ts.org\_release\_tarballs\_ports\_kde\_kdelibs3/kdelibs3/work/destroot/opt/local/shar e/apps/ksgmltools2/customization/./fi

mkdir /opt/local/var/macports/build/\_opt\_local\_var\_macports\_sources\_rsync.macpor ts.org\_release\_tarballs\_ports\_kde\_kdelibs3/kdelibs3/work/destroot/opt/local/shar e/apps/ksgmltools2/customization/./fi/entities

mkdir /opt/local/var/macports/build/\_opt\_local\_var\_macports\_sources\_rsync.macpor ts.org\_release\_tarballs\_ports\_kde\_kdelibs3/kdelibs3/work/destroot/opt/local/shar e/apps/ksgmltools2/customization/./fo

ts.org\_release\_tarballs\_ports\_kde\_kdelibs3/kdelibs3/work/destroot/opt/local/shar e/apps/ksgmltools2/customization/./fo/entities

mkdir /opt/local/var/macports/build/\_opt\_local\_var\_macports\_sources\_rsync.macpor ts.org\_release\_tarballs\_ports\_kde\_kdelibs3/kdelibs3/work/destroot/opt/local/shar e/apps/ksgmltools2/customization/./fr

mkdir /opt/local/var/macports/build/\_opt\_local\_var\_macports\_sources\_rsync.macpor ts.org\_release\_tarballs\_ports\_kde\_kdelibs3/kdelibs3/work/destroot/opt/local/shar e/apps/ksgmltools2/customization/./fr/entities

mkdir /opt/local/var/macports/build/\_opt\_local\_var\_macports\_sources\_rsync.macpor ts.org\_release\_tarballs\_ports\_kde\_kdelibs3/kdelibs3/work/destroot/opt/local/shar e/apps/ksgmltools2/customization/./he

- mkdir /opt/local/var/macports/build/\_opt\_local\_var\_macports\_sources\_rsync.macpor ts.org\_release\_tarballs\_ports\_kde\_kdelibs3/kdelibs3/work/destroot/opt/local/shar e/apps/ksgmltools2/customization/./he/entities
- mkdir /opt/local/var/macports/build/\_opt\_local\_var\_macports\_sources\_rsync.macpor ts.org\_release\_tarballs\_ports\_kde\_kdelibs3/kdelibs3/work/destroot/opt/local/shar e/apps/ksgmltools2/customization/./hu

mkdir /opt/local/var/macports/build/\_opt\_local\_var\_macports\_sources\_rsync.macpor ts.org\_release\_tarballs\_ports\_kde\_kdelibs3/kdelibs3/work/destroot/opt/local/shar e/apps/ksgmltools2/customization/./hu/entities

mkdir /opt/local/var/macports/build/\_opt\_local\_var\_macports\_sources\_rsync.macpor ts.org\_release\_tarballs\_ports\_kde\_kdelibs3/kdelibs3/work/destroot/opt/local/shar e/apps/ksgmltools2/customization/./id

ts.org\_release\_tarballs\_ports\_kde\_kdelibs3/kdelibs3/work/destroot/opt/local/shar e/apps/ksgmltools2/customization/./id/entities

mkdir /opt/local/var/macports/build/\_opt\_local\_var\_macports\_sources\_rsync.macpor ts.org\_release\_tarballs\_ports\_kde\_kdelibs3/kdelibs3/work/destroot/opt/local/shar e/apps/ksgmltools2/customization/./it

mkdir /opt/local/var/macports/build/\_opt\_local\_var\_macports\_sources\_rsync.macpor ts.org\_release\_tarballs\_ports\_kde\_kdelibs3/kdelibs3/work/destroot/opt/local/shar e/apps/ksgmltools2/customization/./it/entities

mkdir /opt/local/var/macports/build/\_opt\_local\_var\_macports\_sources\_rsync.macpor ts.org\_release\_tarballs\_ports\_kde\_kdelibs3/kdelibs3/work/destroot/opt/local/shar e/apps/ksgmltools2/customization/./ja

- mkdir /opt/local/var/macports/build/\_opt\_local\_var\_macports\_sources\_rsync.macpor ts.org\_release\_tarballs\_ports\_kde\_kdelibs3/kdelibs3/work/destroot/opt/local/shar e/apps/ksgmltools2/customization/./ja/entities
- mkdir /opt/local/var/macports/build/\_opt\_local\_var\_macports\_sources\_rsync.macpor ts.org\_release\_tarballs\_ports\_kde\_kdelibs3/kdelibs3/work/destroot/opt/local/shar e/apps/ksgmltools2/customization/./ko

mkdir /opt/local/var/macports/build/\_opt\_local\_var\_macports\_sources\_rsync.macpor ts.org\_release\_tarballs\_ports\_kde\_kdelibs3/kdelibs3/work/destroot/opt/local/shar e/apps/ksgmltools2/customization/./ko/entities

mkdir /opt/local/var/macports/build/\_opt\_local\_var\_macports\_sources\_rsync.macpor ts.org\_release\_tarballs\_ports\_kde\_kdelibs3/kdelibs3/work/destroot/opt/local/shar e/apps/ksgmltools2/customization/./lt

ts.org\_release\_tarballs\_ports\_kde\_kdelibs3/kdelibs3/work/destroot/opt/local/shar e/apps/ksgmltools2/customization/./lt/entities

mkdir /opt/local/var/macports/build/\_opt\_local\_var\_macports\_sources\_rsync.macpor ts.org\_release\_tarballs\_ports\_kde\_kdelibs3/kdelibs3/work/destroot/opt/local/shar e/apps/ksgmltools2/customization/./nl

mkdir /opt/local/var/macports/build/\_opt\_local\_var\_macports\_sources\_rsync.macpor ts.org\_release\_tarballs\_ports\_kde\_kdelibs3/kdelibs3/work/destroot/opt/local/shar e/apps/ksgmltools2/customization/./nl/entities

mkdir /opt/local/var/macports/build/\_opt\_local\_var\_macports\_sources\_rsync.macpor ts.org\_release\_tarballs\_ports\_kde\_kdelibs3/kdelibs3/work/destroot/opt/local/shar e/apps/ksgmltools2/customization/./nn

- mkdir /opt/local/var/macports/build/\_opt\_local\_var\_macports\_sources\_rsync.macpor ts.org\_release\_tarballs\_ports\_kde\_kdelibs3/kdelibs3/work/destroot/opt/local/shar e/apps/ksgmltools2/customization/./nn/entities
- mkdir /opt/local/var/macports/build/\_opt\_local\_var\_macports\_sources\_rsync.macpor ts.org\_release\_tarballs\_ports\_kde\_kdelibs3/kdelibs3/work/destroot/opt/local/shar e/apps/ksgmltools2/customization/./no

mkdir /opt/local/var/macports/build/\_opt\_local\_var\_macports\_sources\_rsync.macpor ts.org\_release\_tarballs\_ports\_kde\_kdelibs3/kdelibs3/work/destroot/opt/local/shar e/apps/ksgmltools2/customization/./no/entities

mkdir /opt/local/var/macports/build/\_opt\_local\_var\_macports\_sources\_rsync.macpor ts.org\_release\_tarballs\_ports\_kde\_kdelibs3/kdelibs3/work/destroot/opt/local/shar e/apps/ksgmltools2/customization/./obsolete

ts.org\_release\_tarballs\_ports\_kde\_kdelibs3/kdelibs3/work/destroot/opt/local/shar e/apps/ksgmltools2/customization/./pl

mkdir /opt/local/var/macports/build/\_opt\_local\_var\_macports\_sources\_rsync.macpor ts.org\_release\_tarballs\_ports\_kde\_kdelibs3/kdelibs3/work/destroot/opt/local/shar e/apps/ksgmltools2/customization/./pl/entities

mkdir /opt/local/var/macports/build/\_opt\_local\_var\_macports\_sources\_rsync.macpor ts.org\_release\_tarballs\_ports\_kde\_kdelibs3/kdelibs3/work/destroot/opt/local/shar e/apps/ksgmltools2/customization/./pt

mkdir /opt/local/var/macports/build/\_opt\_local\_var\_macports\_sources\_rsync.macpor ts.org\_release\_tarballs\_ports\_kde\_kdelibs3/kdelibs3/work/destroot/opt/local/shar e/apps/ksgmltools2/customization/./pt/entities

- mkdir /opt/local/var/macports/build/\_opt\_local\_var\_macports\_sources\_rsync.macpor ts.org\_release\_tarballs\_ports\_kde\_kdelibs3/kdelibs3/work/destroot/opt/local/shar e/apps/ksgmltools2/customization/./pt-BR
- mkdir /opt/local/var/macports/build/\_opt\_local\_var\_macports\_sources\_rsync.macpor ts.org\_release\_tarballs\_ports\_kde\_kdelibs3/kdelibs3/work/destroot/opt/local/shar e/apps/ksgmltools2/customization/./pt-BR/entities

mkdir /opt/local/var/macports/build/\_opt\_local\_var\_macports\_sources\_rsync.macpor ts.org\_release\_tarballs\_ports\_kde\_kdelibs3/kdelibs3/work/destroot/opt/local/shar e/apps/ksgmltools2/customization/./ro

mkdir /opt/local/var/macports/build/\_opt\_local\_var\_macports\_sources\_rsync.macpor ts.org\_release\_tarballs\_ports\_kde\_kdelibs3/kdelibs3/work/destroot/opt/local/shar e/apps/ksgmltools2/customization/./ro/entities

ts.org\_release\_tarballs\_ports\_kde\_kdelibs3/kdelibs3/work/destroot/opt/local/shar e/apps/ksgmltools2/customization/./ru

mkdir /opt/local/var/macports/build/\_opt\_local\_var\_macports\_sources\_rsync.macpor ts.org\_release\_tarballs\_ports\_kde\_kdelibs3/kdelibs3/work/destroot/opt/local/shar e/apps/ksgmltools2/customization/./ru/entities

mkdir /opt/local/var/macports/build/\_opt\_local\_var\_macports\_sources\_rsync.macpor ts.org\_release\_tarballs\_ports\_kde\_kdelibs3/kdelibs3/work/destroot/opt/local/shar e/apps/ksgmltools2/customization/./sk

mkdir /opt/local/var/macports/build/\_opt\_local\_var\_macports\_sources\_rsync.macpor ts.org\_release\_tarballs\_ports\_kde\_kdelibs3/kdelibs3/work/destroot/opt/local/shar e/apps/ksgmltools2/customization/./sk/entities

- mkdir /opt/local/var/macports/build/\_opt\_local\_var\_macports\_sources\_rsync.macpor ts.org\_release\_tarballs\_ports\_kde\_kdelibs3/kdelibs3/work/destroot/opt/local/shar e/apps/ksgmltools2/customization/./sl
- mkdir /opt/local/var/macports/build/\_opt\_local\_var\_macports\_sources\_rsync.macpor ts.org\_release\_tarballs\_ports\_kde\_kdelibs3/kdelibs3/work/destroot/opt/local/shar e/apps/ksgmltools2/customization/./sl/entities

mkdir /opt/local/var/macports/build/\_opt\_local\_var\_macports\_sources\_rsync.macpor ts.org\_release\_tarballs\_ports\_kde\_kdelibs3/kdelibs3/work/destroot/opt/local/shar e/apps/ksgmltools2/customization/./sr

mkdir /opt/local/var/macports/build/\_opt\_local\_var\_macports\_sources\_rsync.macpor ts.org\_release\_tarballs\_ports\_kde\_kdelibs3/kdelibs3/work/destroot/opt/local/shar e/apps/ksgmltools2/customization/./sr/entities

ts.org\_release\_tarballs\_ports\_kde\_kdelibs3/kdelibs3/work/destroot/opt/local/shar e/apps/ksgmltools2/customization/./sv

mkdir /opt/local/var/macports/build/\_opt\_local\_var\_macports\_sources\_rsync.macpor ts.org\_release\_tarballs\_ports\_kde\_kdelibs3/kdelibs3/work/destroot/opt/local/shar e/apps/ksgmltools2/customization/./sv/entities

mkdir /opt/local/var/macports/build/\_opt\_local\_var\_macports\_sources\_rsync.macpor ts.org\_release\_tarballs\_ports\_kde\_kdelibs3/kdelibs3/work/destroot/opt/local/shar e/apps/ksgmltools2/customization/./tr

mkdir /opt/local/var/macports/build/\_opt\_local\_var\_macports\_sources\_rsync.macpor ts.org\_release\_tarballs\_ports\_kde\_kdelibs3/kdelibs3/work/destroot/opt/local/shar e/apps/ksgmltools2/customization/./tr/entities

- mkdir /opt/local/var/macports/build/\_opt\_local\_var\_macports\_sources\_rsync.macpor ts.org\_release\_tarballs\_ports\_kde\_kdelibs3/kdelibs3/work/destroot/opt/local/shar e/apps/ksgmltools2/customization/./uk
- mkdir /opt/local/var/macports/build/\_opt\_local\_var\_macports\_sources\_rsync.macpor ts.org\_release\_tarballs\_ports\_kde\_kdelibs3/kdelibs3/work/destroot/opt/local/shar e/apps/ksgmltools2/customization/./uk/entities

mkdir /opt/local/var/macports/build/\_opt\_local\_var\_macports\_sources\_rsync.macpor ts.org\_release\_tarballs\_ports\_kde\_kdelibs3/kdelibs3/work/destroot/opt/local/shar e/apps/ksgmltools2/customization/./wa

mkdir /opt/local/var/macports/build/\_opt\_local\_var\_macports\_sources\_rsync.macpor ts.org\_release\_tarballs\_ports\_kde\_kdelibs3/kdelibs3/work/destroot/opt/local/shar e/apps/ksgmltools2/customization/./wa/entities

ts.org\_release\_tarballs\_ports\_kde\_kdelibs3/kdelibs3/work/destroot/opt/local/shar e/apps/ksgmltools2/customization/./xh

mkdir /opt/local/var/macports/build/\_opt\_local\_var\_macports\_sources\_rsync.macpor ts.org\_release\_tarballs\_ports\_kde\_kdelibs3/kdelibs3/work/destroot/opt/local/shar e/apps/ksgmltools2/customization/./xh/entities

mkdir /opt/local/var/macports/build/\_opt\_local\_var\_macports\_sources\_rsync.macpor ts.org\_release\_tarballs\_ports\_kde\_kdelibs3/kdelibs3/work/destroot/opt/local/shar e/apps/ksgmltools2/customization/./xsl

mkdir /opt/local/var/macports/build/\_opt\_local\_var\_macports\_sources\_rsync.macpor ts.org\_release\_tarballs\_ports\_kde\_kdelibs3/kdelibs3/work/destroot/opt/local/shar e/apps/ksgmltools2/customization/./xx

- mkdir /opt/local/var/macports/build/\_opt\_local\_var\_macports\_sources\_rsync.macpor ts.org\_release\_tarballs\_ports\_kde\_kdelibs3/kdelibs3/work/destroot/opt/local/shar e/apps/ksgmltools2/customization/./xx/entities
- mkdir /opt/local/var/macports/build/\_opt\_local\_var\_macports\_sources\_rsync.macpor ts.org\_release\_tarballs\_ports\_kde\_kdelibs3/kdelibs3/work/destroot/opt/local/shar e/apps/ksgmltools2/customization/./zh-CN

mkdir /opt/local/var/macports/build/\_opt\_local\_var\_macports\_sources\_rsync.macpor ts.org\_release\_tarballs\_ports\_kde\_kdelibs3/kdelibs3/work/destroot/opt/local/shar e/apps/ksgmltools2/customization/./zh-CN/entities

mkdir /opt/local/var/macports/build/\_opt\_local\_var\_macports\_sources\_rsync.macpor ts.org\_release\_tarballs\_ports\_kde\_kdelibs3/kdelibs3/work/destroot/opt/local/shar e/apps/ksgmltools2/customization/./zh-TW

ts.org\_release\_tarballs\_ports\_kde\_kdelibs3/kdelibs3/work/destroot/opt/local/shar e/apps/ksgmltools2/customization/./zh-TW/entities

mkdir /opt/local/var/macports/build/\_opt\_local\_var\_macports\_sources\_rsync.macpor ts.org\_release\_tarballs\_ports\_kde\_kdelibs3/kdelibs3/work/destroot/opt/local/shar e/apps/ksgmltools2/docbook

mkdir /opt/local/var/macports/build/\_opt\_local\_var\_macports\_sources\_rsync.macpor ts.org\_release\_tarballs\_ports\_kde\_kdelibs3/kdelibs3/work/destroot/opt/local/shar e/apps/ksgmltools2/docbook/./xml-dtd-4.1.2

mkdir /opt/local/var/macports/build/\_opt\_local\_var\_macports\_sources\_rsync.macpor ts.org\_release\_tarballs\_ports\_kde\_kdelibs3/kdelibs3/work/destroot/opt/local/shar e/apps/ksgmltools2/docbook/./xml-dtd-4.1.2/ent

- mkdir /opt/local/var/macports/build/\_opt\_local\_var\_macports\_sources\_rsync.macpor ts.org\_release\_tarballs\_ports\_kde\_kdelibs3/kdelibs3/work/destroot/opt/local/shar e/apps/ksgmltools2/docbook/./xml-dtd-4.2
- mkdir /opt/local/var/macports/build/\_opt\_local\_var\_macports\_sources\_rsync.macpor ts.org\_release\_tarballs\_ports\_kde\_kdelibs3/kdelibs3/work/destroot/opt/local/shar e/apps/ksgmltools2/docbook/./xml-dtd-4.2/ent

mkdir /opt/local/var/macports/build/\_opt\_local\_var\_macports\_sources\_rsync.macpor ts.org\_release\_tarballs\_ports\_kde\_kdelibs3/kdelibs3/work/destroot/opt/local/shar e/apps/ksgmltools2/docbook/./xsl

mkdir /opt/local/var/macports/build/\_opt\_local\_var\_macports\_sources\_rsync.macpor ts.org\_release\_tarballs\_ports\_kde\_kdelibs3/kdelibs3/work/destroot/opt/local/shar e/apps/ksgmltools2/docbook/./xsl/common

ts.org\_release\_tarballs\_ports\_kde\_kdelibs3/kdelibs3/work/destroot/opt/local/shar e/apps/ksgmltools2/docbook/./xsl/html

mkdir /opt/local/var/macports/build/\_opt\_local\_var\_macports\_sources\_rsync.macpor ts.org\_release\_tarballs\_ports\_kde\_kdelibs3/kdelibs3/work/destroot/opt/local/shar e/apps/ksgmltools2/docbook/./xsl/images

mkdir /opt/local/var/macports/build/\_opt\_local\_var\_macports\_sources\_rsync.macpor ts.org\_release\_tarballs\_ports\_kde\_kdelibs3/kdelibs3/work/destroot/opt/local/shar e/apps/ksgmltools2/docbook/./xsl/images/callouts

mkdir /opt/local/var/macports/build/\_opt\_local\_var\_macports\_sources\_rsync.macpor ts.org\_release\_tarballs\_ports\_kde\_kdelibs3/kdelibs3/work/destroot/opt/local/shar e/apps/ksgmltools2/docbook/./xsl/lib

- mkdir /opt/local/var/macports/build/\_opt\_local\_var\_macports\_sources\_rsync.macpor ts.org\_release\_tarballs\_ports\_kde\_kdelibs3/kdelibs3/work/destroot/opt/local/shar e/apps/ksgmltools2/docbook/./xsl/manpages
- mkdir /opt/local/var/macports/build/\_opt\_local\_var\_macports\_sources\_rsync.macpor ts.org\_release\_tarballs\_ports\_kde\_kdelibs3/kdelibs3/work/destroot/opt/local/shar e/apps/ksgmltools2/docbook/./xsl/params

99% checking /opt/local/var/macports/build/\_opt\_local\_var\_macports\_sources\_rsync .macports.org\_release\_tarballs\_ports\_kde\_kdelibs3/kdelibs3/work/kdelibs-3.5.10/k deui/ui\_standards.rc

99% checking /opt/local/var/macports/build/\_opt\_local\_var\_macports\_sources\_rsync .macports.org\_release\_tarballs\_ports\_kde\_kdelibs3/kdelibs3/work/kdelibs-3.5.10/k deprint/kprintpreviewui.rc

99% checking /opt/local/var/macports/build/\_opt\_local\_var\_macports\_sources\_rsync

.macports.org\_release\_tarballs\_ports\_kde\_kdelibs3/kdelibs3/work/kdelibs-3.5.10/k cert/kcertpart.rc

99% checking /opt/local/var/macports/build/\_opt\_local\_var\_macports\_sources\_rsync .macports.org\_release\_tarballs\_ports\_kde\_kdelibs3/kdelibs3/work/kdelibs-3.5.10/k html/khtml.rc

checking /opt/local/var/macports/build/\_opt\_local\_var\_macports\_sources\_rsync.mac ports.org\_release\_tarballs\_ports\_kde\_kdelibs3/kdelibs3/work/kdelibs-3.5.10/khtml /khtml\_browser.rc

checking /opt/local/var/macports/build/\_opt\_local\_var\_macports\_sources\_rsync.mac ports.org\_release\_tarballs\_ports\_kde\_kdelibs3/kdelibs3/work/kdelibs-3.5.10/khtml /khtml\_popupmenu.rc

99% checking /opt/local/var/macports/build/\_opt\_local\_var\_macports\_sources\_rsync .macports.org\_release\_tarballs\_ports\_kde\_kdelibs3/kdelibs3/work/kdelibs-3.5.10/k ate/data/katepartui.rc

checking /opt/local/var/macports/build/\_opt\_local\_var\_macports\_sources\_rsync.mac ports.org\_release\_tarballs\_ports\_kde\_kdelibs3/kdelibs3/work/kdelibs-3.5.10/kate/ data/katepartreadonlyui.rc

99% checking /opt/local/var/macports/build/\_opt\_local\_var\_macports\_sources\_rsync .macports.org\_release\_tarballs\_ports\_kde\_kdelibs3/kdelibs3/work/kdelibs-3.5.10/k ate/plugins/isearch/ktexteditor\_isearchui.rc

99% checking /opt/local/var/macports/build/\_opt\_local\_var\_macports\_sources\_rsync .macports.org\_release\_tarballs\_ports\_kde\_kdelibs3/kdelibs3/work/kdelibs-3.5.10/k ate/plugins/insertfile/ktexteditor\_insertfileui.rc

99% checking /opt/local/var/macports/build/\_opt\_local\_var\_macports\_sources\_rsync

.macports.org\_release\_tarballs\_ports\_kde\_kdelibs3/kdelibs3/work/kdelibs-3.5.10/k ate/plugins/kdatatool/ktexteditor\_kdatatoolui.rc

99% checking /opt/local/var/macports/build/\_opt\_local\_var\_macports\_sources\_rsync .macports.org\_release\_tarballs\_ports\_kde\_kdelibs3/kdelibs3/work/kdelibs-3.5.10/k ate/plugins/wordcompletion/docwordcompletionui.rc

99% installing artsmessage.1

99% installing checkXML.1

99% installing dcop.1

99% installing kbuildsycoca.8

99% installing kdeoptions.7

99% installing qtoptions.7

99% 99% /bin/sh /opt/local/var/macports/build/\_opt\_local\_var\_macports\_sources\_rs ync.macports.org\_release\_tarballs\_ports\_kde\_kdelibs3/kdelibs3/work/kdelibs-3.5.1 0/admin/mkinstalldirs /opt/local/var/macports/build/\_opt\_local\_var\_macports\_sour ces\_rsync.macports.org\_release\_tarballs\_ports\_kde\_kdelibs3/kdelibs3/work/destroo t/opt/local/include/kdesu

 rm -f /opt/local/var/macports/build/\_opt\_local\_var\_macports\_sources\_rsync.ma cports.org\_release\_tarballs\_ports\_kde\_kdelibs3/kdelibs3/work/destroot/opt/local/ include/kdesu/pty.h

 ln -s kdesu\_pty.h /opt/local/var/macports/build/\_opt\_local\_var\_macports\_sour ces\_rsync.macports.org\_release\_tarballs\_ports\_kde\_kdelibs3/kdelibs3/work/destroo t/opt/local/include/kdesu/pty.h

cd ./kdesu/ && /opt/local/share/unsermake/unsermake install-data-hook 99%

kgrantpty is by default installed with a set SETUID root bit! This is needed for konsole, etc. to ensure that they can't be eavesdropped.

cd ./kdecore/ && /opt/local/share/unsermake/unsermake install-exec-hook 99% cd ./kinit/ && /opt/local/share/unsermake/unsermake install-exec-hook #apidox#./build-helper.sh install-apidox kdelibs3 3.5.10 16 unsermake -p -j1 ins tall-apidox DESTDIR=/opt/local/var/macports/build/\_opt\_local\_var\_macports\_source s\_rsync.macports.org\_release\_tarballs\_ports\_kde\_kdelibs3/kdelibs3/work/destroot

#fink

# cat <<END >/opt/local/var/macports/build/\_opt\_local\_var\_macports\_sources \_rsync.macports.org\_release\_tarballs\_ports\_kde\_kdelibs3/kdelibs3/work/destroot/o pt/local/bin/kde-update-caches.sh

##!/bin/sh

```
#
# if \lceil \setminus id -un \setminus \rceil = 'root' ]; then
# echo "you must run this script as root!"
# echo ""
# exit 1
# fi
#
```
# ENV="env KDEDIR= KDEDIRS= HOME=/tmp XDG\_CACHE\_HOME=/tmp/kb/cache XDG\_CON FIG\_HOME=/tmp/kb/config XDG\_DATA\_HOME=/tmp/kb/share HISTFILE=/tmp/kb/.bash\_histo ry USER=root LOGNAME=root"

# \\$ENV /opt/local/bin/update-mime-database /opt/local/share/mime # \\$ENV /opt/local/bin/kbuildsycoca --global --noincremental --nosignal #END # chmod 755 /opt/local/var/macports/build/\_opt\_local\_var\_macports\_sources\_ rsync.macports.org\_release\_tarballs\_ports\_kde\_kdelibs3/kdelibs3/work/destroot/op t/local/bin/kde-update-caches.sh

#

#macports

 rm -rf /opt/local/var/macports/build/\_opt\_local\_var\_macports\_sources\_rsy nc.macports.org\_release\_tarballs\_ports\_kde\_kdelibs3/kdelibs3/work/destroot/opt/l ocal/share/icons/hicolor/index.theme

 install -c -m 644 darwin/\* /opt/local/var/macports/build/\_opt\_local\_var\_ macports\_sources\_rsync.macports.org\_release\_tarballs\_ports\_kde\_kdelibs3/kdelibs3 /work/destroot/opt/local/share/config

 mkdir -p /opt/local/var/macports/build/\_opt\_local\_var\_macports\_sources\_r sync.macports.org\_release\_tarballs\_ports\_kde\_kdelibs3/kdelibs3/work/destroot/opt /local/share/doc/installed-packages

 touch /opt/local/var/macports/build/\_opt\_local\_var\_macports\_sources\_rsyn c.macports.org\_release\_tarballs\_ports\_kde\_kdelibs3/kdelibs3/work/destroot/opt/lo cal/share/doc/installed-packages/kdelibs3
touch /opt/local/var/macports/build/\_opt\_local\_var\_macports\_sources\_rsyn c.macports.org\_release\_tarballs\_ports\_kde\_kdelibs3/kdelibs3/work/destroot/opt/lo cal/share/doc/installed-packages/kdelibs3

 touch /opt/local/var/macports/build/\_opt\_local\_var\_macports\_sources\_rsyn c.macports.org\_release\_tarballs\_ports\_kde\_kdelibs3/kdelibs3/work/destroot/opt/lo cal/share/doc/installed-packages/kdelibs3-shlibs

 touch /opt/local/var/macports/build/\_opt\_local\_var\_macports\_sources\_rsyn c.macports.org\_release\_tarballs\_ports\_kde\_kdelibs3/kdelibs3/work/destroot/opt/lo cal/share/doc/installed-packages/kdelibs3-dev

 touch /opt/local/var/macports/build/\_opt\_local\_var\_macports\_sources\_rsyn c.macports.org\_release\_tarballs\_ports\_kde\_kdelibs3/kdelibs3/work/destroot/opt/lo cal/share/doc/installed-packages/kdelibs3-ssl

 touch /opt/local/var/macports/build/\_opt\_local\_var\_macports\_sources\_rsyn c.macports.org\_release\_tarballs\_ports\_kde\_kdelibs3/kdelibs3/work/destroot/opt/lo cal/share/doc/installed-packages/kdelibs3-ssl-shlibs

 touch /opt/local/var/macports/build/\_opt\_local\_var\_macports\_sources\_rsyn c.macports.org\_release\_tarballs\_ports\_kde\_kdelibs3/kdelibs3/work/destroot/opt/lo cal/share/doc/installed-packages/kdelibs3-ssl-dev

xinstall: mkdir /opt/local/var/macports/build/\_opt\_local\_var\_macports\_sources\_rs ync.macports.org\_release\_tarballs\_ports\_kde\_kdelibs3/kdelibs3/work/destroot/opt/ local/share/doc/kdelibs3

xinstall: chdir(/opt/local/var/macports/build/\_opt\_local\_var\_macports\_sources\_rs ync.macports.org\_release\_tarballs\_ports\_kde\_kdelibs3/kdelibs3/work/kdelibs-3.5.1 0)

xinstall: COPYING -> /opt/local/var/macports/build/\_opt\_local\_var\_macports\_sourc es\_rsync.macports.org\_release\_tarballs\_ports\_kde\_kdelibs3/kdelibs3/work/destroot /opt/local/share/doc/kdelibs3/COPYING

xinstall: COPYING.LIB -> /opt/local/var/macports/build/\_opt\_local\_var\_macports\_s ources\_rsync.macports.org\_release\_tarballs\_ports\_kde\_kdelibs3/kdelibs3/work/dest root/opt/local/share/doc/kdelibs3/COPYING.LIB

xinstall: INSTALL -> /opt/local/var/macports/build/\_opt\_local\_var\_macports\_sourc es\_rsync.macports.org\_release\_tarballs\_ports\_kde\_kdelibs3/kdelibs3/work/destroot /opt/local/share/doc/kdelibs3/INSTALL

---> Compressing man pages for kdelibs3 man1/artsmessage.1: 47.8% -- replaced with man1/artsmessage.1.gz man1/artsmessage.1.gz: changing permissions from 00644 to 00444 man1/checkXML.1: 40.2% -- replaced with man1/checkXML.1.gz man1/checkXML.1.gz: changing permissions from 00644 to 00444 man1/dcop.1: 54.7% -- replaced with man1/dcop.1.gz man1/dcop.1.gz: changing permissions from 00644 to 00444 man7/kdeoptions.7: 52.1% -- replaced with man7/kdeoptions.7.gz man7/kdeoptions.7.gz: changing permissions from 00644 to 00444 man7/qtoptions.7: 56.2% -- replaced with man7/qtoptions.7.gz man7/qtoptions.7.gz: changing permissions from 00644 to 00444 man8/kbuildsycoca.8: 52.7% -- replaced with man8/kbuildsycoca.8.gz man8/kbuildsycoca.8.gz: changing permissions from 00644 to 00444 ---> Installing kdelibs3 @3.5.10\_16 a .

- a ./+COMMENT
- a ./+CONTENTS
- a  $./+DESC$
- a ./+PORTFILE
- $a$   $/$ +STATE
- a ./opt
- a ./opt/local
- a ./opt/local/bin
- a ./opt/local/etc
- a ./opt/local/include
- a ./opt/local/lib
- a ./opt/local/share
- a ./opt/local/share/applications
- a ./opt/local/share/apps
- a ./opt/local/share/autostart
- a ./opt/local/share/config
- a ./opt/local/share/doc
- a ./opt/local/share/emoticons
- a ./opt/local/share/icons
- a ./opt/local/share/locale
- a ./opt/local/share/man
- a ./opt/local/share/mimelnk
- a ./opt/local/share/services
- a ./opt/local/share/servicetypes
- a ./opt/local/share/servicetypes/application.desktop
- a ./opt/local/share/servicetypes/browserview.desktop
- a ./opt/local/share/servicetypes/dcopinstantmessenger.desktop
- a ./opt/local/share/servicetypes/dcoptexttospeech.desktop
- a ./opt/local/share/servicetypes/kbytesedit.desktop
- a ./opt/local/share/servicetypes/kcmodule.desktop
- a ./opt/local/share/servicetypes/kcomprfilter.desktop
- a ./opt/local/share/servicetypes/kdatatool.desktop
- a ./opt/local/share/servicetypes/kdedmodule.desktop
- a ./opt/local/share/servicetypes/kfileplugin.desktop
- a ./opt/local/share/servicetypes/kmediaplayer.desktop
- a ./opt/local/share/servicetypes/kmediaplayerengine.desktop
- a ./opt/local/share/servicetypes/kpart.desktop
- a ./opt/local/share/servicetypes/kplugininfo.desktop
- a ./opt/local/share/servicetypes/kpropsdlgplugin.desktop
- a ./opt/local/share/servicetypes/kregexpeditor.desktop
- a ./opt/local/share/servicetypes/kresources\_manager.desktop
- a ./opt/local/share/servicetypes/kresources\_plugin.desktop
- a ./opt/local/share/servicetypes/krop.desktop
- a ./opt/local/share/servicetypes/krwp.desktop
- a ./opt/local/share/servicetypes/kscan.desktop
- a ./opt/local/share/servicetypes/kspellclient.desktop
- a ./opt/local/share/servicetypes/ktexteditor.desktop
- a ./opt/local/share/servicetypes/ktexteditoreditor.desktop
- a ./opt/local/share/servicetypes/ktexteditorplugin.desktop
- a ./opt/local/share/servicetypes/kurifilterplugin.desktop
- a ./opt/local/share/servicetypes/renamedlgplugin.desktop
- a ./opt/local/share/servicetypes/scriptinterface.desktop
- a ./opt/local/share/services/bmp.kimgio
- a ./opt/local/share/services/data.protocol
- a ./opt/local/share/services/dds.kimgio
- a ./opt/local/share/services/eps.kimgio
- a ./opt/local/share/services/exr.kimgio
- a ./opt/local/share/services/file.protocol
- a ./opt/local/share/services/ftp.protocol
- a ./opt/local/share/services/ghelp.protocol
- a ./opt/local/share/services/gif.kimgio
- a ./opt/local/share/services/hdr.kimgio
- a ./opt/local/share/services/help.protocol
- a ./opt/local/share/services/http.protocol
- a ./opt/local/share/services/http\_cache\_cleaner.desktop
- a ./opt/local/share/services/https.protocol
- a ./opt/local/share/services/ico.kimgio
- a ./opt/local/share/services/jp2.kimgio
- a ./opt/local/share/services/jpeg.kimgio
- a ./opt/local/share/services/katepart.desktop
- a ./opt/local/share/services/kbzip2filter.desktop
- a ./opt/local/share/services/kcertpart.desktop
- a ./opt/local/share/services/kded
- a ./opt/local/share/services/kgzipfilter.desktop
- a ./opt/local/share/services/khtml.desktop
- a ./opt/local/share/services/khtmlimage.desktop
- a ./opt/local/share/services/kio\_uiserver.desktop
- a ./opt/local/share/services/kjavaappletviewer.desktop
- a ./opt/local/share/services/kmailservice.protocol
- a ./opt/local/share/services/kmultipart.desktop
- a ./opt/local/share/services/knotify.desktop
- a ./opt/local/share/services/kresources
- a ./opt/local/share/services/kspell\_aspell.desktop
- a ./opt/local/share/services/kspell\_ispell.desktop
- a ./opt/local/share/services/ktexteditor\_docwordcompletion.desktop
- a ./opt/local/share/services/ktexteditor\_insertfile.desktop
- a ./opt/local/share/services/ktexteditor\_isearch.desktop
- a ./opt/local/share/services/ktexteditor\_kdatatool.desktop
- a ./opt/local/share/services/metainfo.protocol
- a ./opt/local/share/services/mms.protocol
- a ./opt/local/share/services/mmst.protocol
- a ./opt/local/share/services/mmsu.protocol
- a ./opt/local/share/services/mng.kimgio
- a ./opt/local/share/services/pbm.kimgio
- a ./opt/local/share/services/pcx.kimgio
- a ./opt/local/share/services/pgm.kimgio
- a ./opt/local/share/services/png.kimgio a ./opt/local/share/services/pnm.protocol a ./opt/local/share/services/ppm.kimgio a ./opt/local/share/services/psd.kimgio a ./opt/local/share/services/rgb.kimgio a ./opt/local/share/services/rlogin.protocol a ./opt/local/share/services/rtsp.protocol a ./opt/local/share/services/rtspt.protocol a ./opt/local/share/services/rtspu.protocol a ./opt/local/share/services/shellscript.desktop a ./opt/local/share/services/ssh.protocol a ./opt/local/share/services/telnet.protocol a ./opt/local/share/services/tga.kimgio a ./opt/local/share/services/tiff.kimgio a ./opt/local/share/services/webdav.protocol a ./opt/local/share/services/webdavs.protocol a ./opt/local/share/services/xbm.kimgio a ./opt/local/share/services/xcf.kimgio a ./opt/local/share/services/xpm.kimgio a ./opt/local/share/services/xv.kimgio a ./opt/local/share/services/kresources/kabc a ./opt/local/share/services/kresources/kabc\_manager.desktop
- a ./opt/local/share/services/kresources/kabc/dir.desktop
- a ./opt/local/share/services/kresources/kabc/file.desktop
- a ./opt/local/share/services/kresources/kabc/ldapkio.desktop
- a ./opt/local/share/services/kded/kcookiejar.desktop
- a ./opt/local/share/services/kded/kdeprintd.desktop
- a ./opt/local/share/services/kded/kdetrayproxy.desktop
- a ./opt/local/share/services/kded/kpasswdserver.desktop
- a ./opt/local/share/services/kded/kssld.desktop
- a ./opt/local/share/services/kded/kwalletd.desktop
- a ./opt/local/share/services/kded/proxyscout.desktop
- a ./opt/local/share/mimelnk/all
- a ./opt/local/share/mimelnk/application
- a ./opt/local/share/mimelnk/audio
- a ./opt/local/share/mimelnk/image
- a ./opt/local/share/mimelnk/inode
- a ./opt/local/share/mimelnk/magic
- a ./opt/local/share/mimelnk/message
- a ./opt/local/share/mimelnk/model
- a ./opt/local/share/mimelnk/multipart
- a ./opt/local/share/mimelnk/text
- a ./opt/local/share/mimelnk/uri
- a ./opt/local/share/mimelnk/video
- a ./opt/local/share/mimelnk/video/avi.desktop
- a ./opt/local/share/mimelnk/video/mp4.desktop
- a ./opt/local/share/mimelnk/video/mpeg.desktop
- a ./opt/local/share/mimelnk/video/quicktime.desktop
- a ./opt/local/share/mimelnk/video/vnd.rn-realvideo.desktop
- a ./opt/local/share/mimelnk/video/x-flic.desktop
- a ./opt/local/share/mimelnk/video/x-matroska.desktop
- a ./opt/local/share/mimelnk/video/x-mng.desktop
- a ./opt/local/share/mimelnk/video/x-ms-asf.desktop
- a ./opt/local/share/mimelnk/video/x-ms-wmv.desktop
- a ./opt/local/share/mimelnk/video/x-msvideo.desktop
- a ./opt/local/share/mimelnk/video/x-ogm.desktop
- a ./opt/local/share/mimelnk/video/x-theora.desktop
- a ./opt/local/share/mimelnk/uri/mms.desktop
- a ./opt/local/share/mimelnk/uri/mmst.desktop
- a ./opt/local/share/mimelnk/uri/mmsu.desktop
- a ./opt/local/share/mimelnk/uri/pnm.desktop
- a ./opt/local/share/mimelnk/uri/rtspt.desktop
- a ./opt/local/share/mimelnk/uri/rtspu.desktop
- a ./opt/local/share/mimelnk/text/calendar.desktop
- a ./opt/local/share/mimelnk/text/css.desktop
- a ./opt/local/share/mimelnk/text/docbook.desktop
- a ./opt/local/share/mimelnk/text/enriched.desktop
- a ./opt/local/share/mimelnk/text/html.desktop
- a ./opt/local/share/mimelnk/text/javascript.desktop
- a ./opt/local/share/mimelnk/text/plain.desktop
- a ./opt/local/share/mimelnk/text/rdf.desktop
- a ./opt/local/share/mimelnk/text/rss.desktop

a ./opt/local/share/mimelnk/text/rtf.desktop a ./opt/local/share/mimelnk/text/sgml.desktop a ./opt/local/share/mimelnk/text/vnd.abc.desktop a ./opt/local/share/mimelnk/text/vnd.wap.wml.desktop a ./opt/local/share/mimelnk/text/x-adasrc.desktop a ./opt/local/share/mimelnk/text/x-bibtex.desktop a ./opt/local/share/mimelnk/text/x-c++hdr.desktop a ./opt/local/share/mimelnk/text/x-c++src.desktop a ./opt/local/share/mimelnk/text/x-chdr.desktop a ./opt/local/share/mimelnk/text/x-csrc.desktop a ./opt/local/share/mimelnk/text/x-csv.desktop a ./opt/local/share/mimelnk/text/x-diff.desktop a ./opt/local/share/mimelnk/text/x-hex.desktop a ./opt/local/share/mimelnk/text/x-java.desktop a ./opt/local/share/mimelnk/text/x-katefilelist.desktop a ./opt/local/share/mimelnk/text/x-latex.desktop a ./opt/local/share/mimelnk/text/x-ldif.desktop a ./opt/local/share/mimelnk/text/x-log.desktop a ./opt/local/share/mimelnk/text/x-lyx.desktop a ./opt/local/share/mimelnk/text/x-makefile.desktop a ./opt/local/share/mimelnk/text/x-moc.desktop a ./opt/local/share/mimelnk/text/x-mswinurl.desktop a ./opt/local/share/mimelnk/text/x-objchdr.desktop a ./opt/local/share/mimelnk/text/x-objcsrc.desktop

- a ./opt/local/share/mimelnk/text/x-pascal.desktop
- a ./opt/local/share/mimelnk/text/x-perl.desktop
- a ./opt/local/share/mimelnk/text/x-python.desktop
- a ./opt/local/share/mimelnk/text/x-tcl.desktop
- a ./opt/local/share/mimelnk/text/x-tex.desktop
- a ./opt/local/share/mimelnk/text/x-vcalendar.desktop
- a ./opt/local/share/mimelnk/text/x-vcard.desktop
- a ./opt/local/share/mimelnk/text/x-xslfo.desktop
- a ./opt/local/share/mimelnk/text/x-xslt.desktop
- a ./opt/local/share/mimelnk/text/xml.desktop
- a ./opt/local/share/mimelnk/multipart/mixed.desktop
- a ./opt/local/share/mimelnk/multipart/x-mixed-replace.desktop
- a ./opt/local/share/mimelnk/model/vrml.desktop
- a ./opt/local/share/mimelnk/message/news.desktop
- a ./opt/local/share/mimelnk/message/rfc822.desktop
- a ./opt/local/share/mimelnk/inode/block.desktop
- a ./opt/local/share/mimelnk/inode/chardevice.desktop
- a ./opt/local/share/mimelnk/inode/directory-locked.desktop
- a ./opt/local/share/mimelnk/inode/directory.desktop
- a ./opt/local/share/mimelnk/inode/fifo.desktop
- a ./opt/local/share/mimelnk/inode/socket.desktop
- a ./opt/local/share/mimelnk/image/cgm.desktop
- a ./opt/local/share/mimelnk/image/fax-g3.desktop
- a ./opt/local/share/mimelnk/image/fits.desktop

a ./opt/local/share/mimelnk/image/gif.desktop a ./opt/local/share/mimelnk/image/jp2.desktop a ./opt/local/share/mimelnk/image/jpeg.desktop a ./opt/local/share/mimelnk/image/jpg.desktop a ./opt/local/share/mimelnk/image/pjpeg.desktop a ./opt/local/share/mimelnk/image/png.desktop a ./opt/local/share/mimelnk/image/svg+xml.desktop a ./opt/local/share/mimelnk/image/svg-xml.desktop a ./opt/local/share/mimelnk/image/tiff.desktop a ./opt/local/share/mimelnk/image/wmf.desktop a ./opt/local/share/mimelnk/image/x-bmp.desktop a ./opt/local/share/mimelnk/image/x-dds.desktop a ./opt/local/share/mimelnk/image/x-djvu-2.desktop a ./opt/local/share/mimelnk/image/x-djvu.desktop a ./opt/local/share/mimelnk/image/x-eps.desktop a ./opt/local/share/mimelnk/image/x-exr.desktop a ./opt/local/share/mimelnk/image/x-hdr.desktop a ./opt/local/share/mimelnk/image/x-ico.desktop a ./opt/local/share/mimelnk/image/x-jng.desktop a ./opt/local/share/mimelnk/image/x-msod.desktop a ./opt/local/share/mimelnk/image/x-pcx.desktop a ./opt/local/share/mimelnk/image/x-photo-cd.desktop a ./opt/local/share/mimelnk/image/x-portable-bitmap.desktop a ./opt/local/share/mimelnk/image/x-portable-greymap.desktop

- a ./opt/local/share/mimelnk/image/x-portable-pixmap.desktop
- a ./opt/local/share/mimelnk/image/x-raw.desktop
- a ./opt/local/share/mimelnk/image/x-rgb.desktop
- a ./opt/local/share/mimelnk/image/x-targa.desktop
- a ./opt/local/share/mimelnk/image/x-vnd.adobe.photoshop.desktop
- a ./opt/local/share/mimelnk/image/x-vnd.trolltech.qpicture.desktop
- a ./opt/local/share/mimelnk/image/x-wmf.desktop
- a ./opt/local/share/mimelnk/image/x-xbm.desktop
- a ./opt/local/share/mimelnk/image/x-xcf-gimp.desktop
- a ./opt/local/share/mimelnk/image/x-xcursor.desktop
- a ./opt/local/share/mimelnk/image/x-xfig.desktop
- a ./opt/local/share/mimelnk/image/x-xpm.desktop
- a ./opt/local/share/mimelnk/audio/aac.desktop
- a ./opt/local/share/mimelnk/audio/ac3.desktop
- a ./opt/local/share/mimelnk/audio/basic.desktop
- a ./opt/local/share/mimelnk/audio/mp4.desktop
- a ./opt/local/share/mimelnk/audio/mpeg.desktop
- a ./opt/local/share/mimelnk/audio/mpegurl.desktop
- a ./opt/local/share/mimelnk/audio/prs.sid.desktop
- a ./opt/local/share/mimelnk/audio/vnd.rn-realaudio.desktop
- a ./opt/local/share/mimelnk/audio/vorbis.desktop
- a ./opt/local/share/mimelnk/audio/x-adpcm.desktop
- a ./opt/local/share/mimelnk/audio/x-aiff.desktop
- a ./opt/local/share/mimelnk/audio/x-flac.desktop
- a ./opt/local/share/mimelnk/audio/x-matroska.desktop
- a ./opt/local/share/mimelnk/audio/x-midi.desktop
- a ./opt/local/share/mimelnk/audio/x-mod.desktop
- a ./opt/local/share/mimelnk/audio/x-mp2.desktop
- a ./opt/local/share/mimelnk/audio/x-mp3.desktop
- a ./opt/local/share/mimelnk/audio/x-mpegurl.desktop
- a ./opt/local/share/mimelnk/audio/x-ms-wma.desktop
- a ./opt/local/share/mimelnk/audio/x-musepack.desktop
- a ./opt/local/share/mimelnk/audio/x-oggflac.desktop
- a ./opt/local/share/mimelnk/audio/x-pn-realaudio-plugin.desktop
- a ./opt/local/share/mimelnk/audio/x-pn-realaudio.desktop
- a ./opt/local/share/mimelnk/audio/x-scpls.desktop
- a ./opt/local/share/mimelnk/audio/x-speex.desktop
- a ./opt/local/share/mimelnk/audio/x-vorbis.desktop
- a ./opt/local/share/mimelnk/audio/x-wav.desktop
- a ./opt/local/share/mimelnk/application/chm.desktop
- a ./opt/local/share/mimelnk/application/fits.desktop
- a ./opt/local/share/mimelnk/application/illustrator.desktop
- a ./opt/local/share/mimelnk/application/java.desktop
- a ./opt/local/share/mimelnk/application/mathml+xml.desktop
- a ./opt/local/share/mimelnk/application/mbox.desktop
- a ./opt/local/share/mimelnk/application/msexcel.desktop
- a ./opt/local/share/mimelnk/application/mspowerpoint.desktop
- a ./opt/local/share/mimelnk/application/msword.desktop
- a ./opt/local/share/mimelnk/application/octet-stream.desktop
- a ./opt/local/share/mimelnk/application/ogg.desktop
- a ./opt/local/share/mimelnk/application/pdf.desktop
- a ./opt/local/share/mimelnk/application/pgp-encrypted.desktop
- a ./opt/local/share/mimelnk/application/pgp-keys.desktop
- a ./opt/local/share/mimelnk/application/pgp-signature.desktop
- ./opt/local/share/mimelnk/application/pgp.desktop
- a ./opt/local/share/mimelnk/application/pkcs10.desktop
- a ./opt/local/share/mimelnk/application/pkcs7-mime.desktop
- a ./opt/local/share/mimelnk/application/pkcs7-signature.desktop
- a ./opt/local/share/mimelnk/application/postscript.desktop
- a ./opt/local/share/mimelnk/application/relaxng.desktop
- a ./opt/local/share/mimelnk/application/sieve.desktop
- a ./opt/local/share/mimelnk/application/smil.desktop
- a ./opt/local/share/mimelnk/application/vnd.mozilla.xul+xml.desktop
- a ./opt/local/share/mimelnk/application/vnd.ms-asf.desktop
- a ./opt/local/share/mimelnk/application/vnd.ms-excel.desktop
- a ./opt/local/share/mimelnk/application/vnd.ms-powerpoint.desktop
- a ./opt/local/share/mimelnk/application/vnd.ms-word.desktop
- a ./opt/local/share/mimelnk/application/vnd.oasis.opendocument.chart.desktop
- a ./opt/local/share/mimelnk/application/vnd.oasis.opendocument.formula.desktop
- a ./opt/local/share/mimelnk/application/vnd.oasis.opendocument.graphics-template .desktop
- a ./opt/local/share/mimelnk/application/vnd.oasis.opendocument.graphics.desktop

a ./opt/local/share/mimelnk/application/vnd.oasis.opendocument.image.desktop a ./opt/local/share/mimelnk/application/vnd.oasis.opendocument.presentation-temp late.desktop

a ./opt/local/share/mimelnk/application/vnd.oasis.opendocument.presentation.desk top

a ./opt/local/share/mimelnk/application/vnd.oasis.opendocument.spreadsheet-templ ate.desktop

a ./opt/local/share/mimelnk/application/vnd.oasis.opendocument.spreadsheet.deskt op

a ./opt/local/share/mimelnk/application/vnd.oasis.opendocument.text-template.des ktop

- a ./opt/local/share/mimelnk/application/vnd.oasis.opendocument.text.desktop
- a ./opt/local/share/mimelnk/application/vnd.palm.desktop
- a ./opt/local/share/mimelnk/application/vnd.rn-realmedia.desktop
- a ./opt/local/share/mimelnk/application/vnd.stardivision.calc.desktop
- a ./opt/local/share/mimelnk/application/vnd.stardivision.chart.desktop
- a ./opt/local/share/mimelnk/application/vnd.stardivision.draw.desktop
- a ./opt/local/share/mimelnk/application/vnd.stardivision.impress.desktop
- a ./opt/local/share/mimelnk/application/vnd.stardivision.math.desktop
- a ./opt/local/share/mimelnk/application/vnd.stardivision.writer-global.desktop
- a ./opt/local/share/mimelnk/application/vnd.stardivision.writer.desktop
- a ./opt/local/share/mimelnk/application/vnd.sun.xml.base.desktop
- a ./opt/local/share/mimelnk/application/vnd.sun.xml.calc.desktop
- a ./opt/local/share/mimelnk/application/vnd.sun.xml.calc.template.desktop
- a ./opt/local/share/mimelnk/application/vnd.sun.xml.draw.desktop
- a ./opt/local/share/mimelnk/application/vnd.sun.xml.draw.template.desktop
- a ./opt/local/share/mimelnk/application/vnd.sun.xml.impress.desktop
- a ./opt/local/share/mimelnk/application/vnd.sun.xml.impress.template.desktop
- a ./opt/local/share/mimelnk/application/vnd.sun.xml.writer.desktop
- a ./opt/local/share/mimelnk/application/vnd.sun.xml.writer.master.desktop
- a ./opt/local/share/mimelnk/application/vnd.sun.xml.writer.template.desktop
- a ./opt/local/share/mimelnk/application/wordperfect.desktop
- a ./opt/local/share/mimelnk/application/x-7z.desktop
- a ./opt/local/share/mimelnk/application/x-abiword.desktop
- a ./opt/local/share/mimelnk/application/x-ace.desktop
- a ./opt/local/share/mimelnk/application/x-afm.desktop
- a ./opt/local/share/mimelnk/application/x-amipro.desktop
- a ./opt/local/share/mimelnk/application/x-applix.desktop
- a ./opt/local/share/mimelnk/application/x-applixgraphics.desktop
- a ./opt/local/share/mimelnk/application/x-applixspread.desktop
- a ./opt/local/share/mimelnk/application/x-applixword.desktop
- a ./opt/local/share/mimelnk/application/x-arc.desktop
- a ./opt/local/share/mimelnk/application/x-archive.desktop
- a ./opt/local/share/mimelnk/application/x-arj.desktop
- a ./opt/local/share/mimelnk/application/x-awk.desktop
- a ./opt/local/share/mimelnk/application/x-bittorrent.desktop
- a ./opt/local/share/mimelnk/application/x-bz2dvi.desktop
- a ./opt/local/share/mimelnk/application/x-bzip.desktop
- a ./opt/local/share/mimelnk/application/x-bzip2.desktop
- a ./opt/local/share/mimelnk/application/x-cda.desktop
- a ./opt/local/share/mimelnk/application/x-compress.desktop
- a ./opt/local/share/mimelnk/application/x-core.desktop
- a ./opt/local/share/mimelnk/application/x-cpio.desktop
- a ./opt/local/share/mimelnk/application/x-cue.desktop
- a ./opt/local/share/mimelnk/application/x-dbase.desktop
- a ./opt/local/share/mimelnk/application/x-deb.desktop
- a ./opt/local/share/mimelnk/application/x-debian-package.desktop
- a ./opt/local/share/mimelnk/application/x-designer.desktop
- a ./opt/local/share/mimelnk/application/x-desktop.desktop
- a ./opt/local/share/mimelnk/application/x-dvi.desktop
- a ./opt/local/share/mimelnk/application/x-executable-script.desktop
- a ./opt/local/share/mimelnk/application/x-executable.desktop
- a ./opt/local/share/mimelnk/application/x-font-bdf.desktop
- a ./opt/local/share/mimelnk/application/x-font-ghostscript.desktop
- a ./opt/local/share/mimelnk/application/x-font-otf.desktop
- a ./opt/local/share/mimelnk/application/x-font-pcf.desktop
- a ./opt/local/share/mimelnk/application/x-font-snf.desktop
- a ./opt/local/share/mimelnk/application/x-font-speedo.desktop
- a ./opt/local/share/mimelnk/application/x-font-ttc.desktop
- a ./opt/local/share/mimelnk/application/x-font-ttf.desktop
- a ./opt/local/share/mimelnk/application/x-font-type1.desktop
- a ./opt/local/share/mimelnk/application/x-gettext.desktop
- a ./opt/local/share/mimelnk/application/x-gnumeric.desktop
- a ./opt/local/share/mimelnk/application/x-graphite.desktop
- a ./opt/local/share/mimelnk/application/x-gzdvi.desktop
- a ./opt/local/share/mimelnk/application/x-gzip.desktop
- a ./opt/local/share/mimelnk/application/x-gzpostscript.desktop
- a ./opt/local/share/mimelnk/application/x-hancomword.desktop
- a ./opt/local/share/mimelnk/application/x-ica.desktop
- a ./opt/local/share/mimelnk/application/x-iso.desktop
- a ./opt/local/share/mimelnk/application/x-jar.desktop
- a ./opt/local/share/mimelnk/application/x-java-applet.desktop
- a ./opt/local/share/mimelnk/application/x-java-jnlp-file.desktop
- a ./opt/local/share/mimelnk/application/x-java.desktop
- a ./opt/local/share/mimelnk/application/x-javascript.desktop
- a ./opt/local/share/mimelnk/application/x-karbon.desktop
- a ./opt/local/share/mimelnk/application/x-kchart.desktop
- a ./opt/local/share/mimelnk/application/x-kcsrc.desktop
- a ./opt/local/share/mimelnk/application/x-kde-wallet.desktop
- a ./opt/local/share/mimelnk/application/x-kformula.desktop
- a ./opt/local/share/mimelnk/application/x-kivio.desktop
- a ./opt/local/share/mimelnk/application/x-kontour.desktop
- a ./opt/local/share/mimelnk/application/x-kpovmodeler.desktop
- a ./opt/local/share/mimelnk/application/x-kpresenter.desktop
- a ./opt/local/share/mimelnk/application/x-krita.desktop
- a ./opt/local/share/mimelnk/application/x-kspread.desktop
- a ./opt/local/share/mimelnk/application/x-kudesigner.desktop
- a ./opt/local/share/mimelnk/application/x-kugar.desktop
- a ./opt/local/share/mimelnk/application/x-kword.desktop
- a ./opt/local/share/mimelnk/application/x-lha.desktop
- a ./opt/local/share/mimelnk/application/x-linguist.desktop
- a ./opt/local/share/mimelnk/application/x-lyx.desktop
- a ./opt/local/share/mimelnk/application/x-lzop.desktop
- a ./opt/local/share/mimelnk/application/x-magicpoint.desktop
- a ./opt/local/share/mimelnk/application/x-mimearchive.desktop
- a ./opt/local/share/mimelnk/application/x-mplayer2.desktop
- a ./opt/local/share/mimelnk/application/x-msaccess.desktop
- a ./opt/local/share/mimelnk/application/x-msdos-program.desktop
- a ./opt/local/share/mimelnk/application/x-msmetafile.desktop
- a ./opt/local/share/mimelnk/application/x-mswrite.desktop
- a ./opt/local/share/mimelnk/application/x-object.desktop
- a ./opt/local/share/mimelnk/application/x-ogg.desktop
- a ./opt/local/share/mimelnk/application/x-ooimpress.desktop
- a ./opt/local/share/mimelnk/application/x-oowriter.desktop
- a ./opt/local/share/mimelnk/application/x-pak.desktop
- a ./opt/local/share/mimelnk/application/x-perl-module.desktop
- a ./opt/local/share/mimelnk/application/x-perl.desktop
- a ./opt/local/share/mimelnk/application/x-php.desktop
- a ./opt/local/share/mimelnk/application/x-pkcs12.desktop
- a ./opt/local/share/mimelnk/application/x-python-bytecode.desktop
- a ./opt/local/share/mimelnk/application/x-python.desktop
- a ./opt/local/share/mimelnk/application/x-quattropro.desktop
- a ./opt/local/share/mimelnk/application/x-rar-compressed.desktop
- a ./opt/local/share/mimelnk/application/x-rar.desktop
- a ./opt/local/share/mimelnk/application/x-rpm.desktop
- a ./opt/local/share/mimelnk/application/x-ruby.desktop
- a ./opt/local/share/mimelnk/application/x-sharedlib.desktop
- a ./opt/local/share/mimelnk/application/x-shellscript.desktop
- a ./opt/local/share/mimelnk/application/x-shockwave-flash.desktop
- a ./opt/local/share/mimelnk/application/x-sqlite2.desktop
- a ./opt/local/share/mimelnk/application/x-sqlite3.desktop
- a ./opt/local/share/mimelnk/application/x-tar.desktop
- a ./opt/local/share/mimelnk/application/x-tarz.desktop
- a ./opt/local/share/mimelnk/application/x-tbz.desktop
- a ./opt/local/share/mimelnk/application/x-tex-gf.desktop
- a ./opt/local/share/mimelnk/application/x-tex-pk.desktop
- a ./opt/local/share/mimelnk/application/x-tgif.desktop
- a ./opt/local/share/mimelnk/application/x-tgz.desktop
- a ./opt/local/share/mimelnk/application/x-trash.desktop
- a ./opt/local/share/mimelnk/application/x-troff-man.desktop
- a ./opt/local/share/mimelnk/application/x-troff.desktop
- a ./opt/local/share/mimelnk/application/x-tzo.desktop
- a ./opt/local/share/mimelnk/application/x-vnd.kde.kexi.desktop
- a ./opt/local/share/mimelnk/application/x-vnd.kde.kplato.desktop
- a ./opt/local/share/mimelnk/application/x-vnd.kde.kugar.mixed.desktop
- a ./opt/local/share/mimelnk/application/x-webarchive.desktop
- a ./opt/local/share/mimelnk/application/x-x509-ca-cert.desktop
- a ./opt/local/share/mimelnk/application/x-xliff.desktop
- a ./opt/local/share/mimelnk/application/x-zerosize.desktop
- a ./opt/local/share/mimelnk/application/x-zip-compressed.desktop
- a ./opt/local/share/mimelnk/application/x-zip.desktop
- a ./opt/local/share/mimelnk/application/x-zoo.desktop
- a ./opt/local/share/mimelnk/application/xhtml+xml.desktop
- a ./opt/local/share/mimelnk/application/xml-dtd.desktop
- a ./opt/local/share/mimelnk/application/xml.desktop
- a ./opt/local/share/mimelnk/application/xsd.desktop
- a ./opt/local/share/mimelnk/all/all.desktop
- a ./opt/local/share/mimelnk/all/allfiles.desktop
- a ./opt/local/share/man/man1
- a ./opt/local/share/man/man7
- a ./opt/local/share/man/man8
- a ./opt/local/share/man/man8/kbuildsycoca.8.gz
- a ./opt/local/share/man/man7/kdeoptions.7.gz
- a ./opt/local/share/man/man7/qtoptions.7.gz
- a ./opt/local/share/man/man1/artsmessage.1.gz
- a ./opt/local/share/man/man1/checkXML.1.gz
- a ./opt/local/share/man/man1/dcop.1.gz
- a ./opt/local/share/locale/all\_languages
- a ./opt/local/share/icons/crystalsvg
- a ./opt/local/share/icons/default.kde
- a ./opt/local/share/icons/crystalsvg/128x128
- a ./opt/local/share/icons/crystalsvg/16x16
- a ./opt/local/share/icons/crystalsvg/22x22
- a ./opt/local/share/icons/crystalsvg/32x32
- a ./opt/local/share/icons/crystalsvg/48x48
- a ./opt/local/share/icons/crystalsvg/64x64
- a ./opt/local/share/icons/crystalsvg/index.theme
- a ./opt/local/share/icons/crystalsvg/scalable
- a ./opt/local/share/icons/crystalsvg/scalable/actions
- a ./opt/local/share/icons/crystalsvg/scalable/apps
- a ./opt/local/share/icons/crystalsvg/scalable/devices
- a ./opt/local/share/icons/crystalsvg/scalable/filesystems
- a ./opt/local/share/icons/crystalsvg/scalable/mimetypes
- a ./opt/local/share/icons/crystalsvg/scalable/mimetypes/applix.svgz
- a ./opt/local/share/icons/crystalsvg/scalable/mimetypes/ascii.svgz
- a ./opt/local/share/icons/crystalsvg/scalable/mimetypes/binary.svgz
- a ./opt/local/share/icons/crystalsvg/scalable/mimetypes/cdimage.svgz
- a ./opt/local/share/icons/crystalsvg/scalable/mimetypes/cdr.svgz
- a ./opt/local/share/icons/crystalsvg/scalable/mimetypes/cdtrack.svgz
- a ./opt/local/share/icons/crystalsvg/scalable/mimetypes/colorscm.svgz
- a ./opt/local/share/icons/crystalsvg/scalable/mimetypes/core.svgz
- a ./opt/local/share/icons/crystalsvg/scalable/mimetypes/deb.svgz

a ./opt/local/share/icons/crystalsvg/scalable/mimetypes/document.svgz a ./opt/local/share/icons/crystalsvg/scalable/mimetypes/document2.svgz a ./opt/local/share/icons/crystalsvg/scalable/mimetypes/dvi.svgz a ./opt/local/share/icons/crystalsvg/scalable/mimetypes/empty.svgz a ./opt/local/share/icons/crystalsvg/scalable/mimetypes/encrypted.svgz a ./opt/local/share/icons/crystalsvg/scalable/mimetypes/exec\_wine.svgz a ./opt/local/share/icons/crystalsvg/scalable/mimetypes/file\_locked.svgz a ./opt/local/share/icons/crystalsvg/scalable/mimetypes/file\_temporary.svgz a ./opt/local/share/icons/crystalsvg/scalable/mimetypes/font.svgz a ./opt/local/share/icons/crystalsvg/scalable/mimetypes/font\_bitmap.svgz a ./opt/local/share/icons/crystalsvg/scalable/mimetypes/font\_truetype.svgz a ./opt/local/share/icons/crystalsvg/scalable/mimetypes/font\_type1.svgz a ./opt/local/share/icons/crystalsvg/scalable/mimetypes/gf.svgz a ./opt/local/share/icons/crystalsvg/scalable/mimetypes/html.svgz a ./opt/local/share/icons/crystalsvg/scalable/mimetypes/image.svgz a ./opt/local/share/icons/crystalsvg/scalable/mimetypes/image2.svgz a ./opt/local/share/icons/crystalsvg/scalable/mimetypes/karbon\_karbon.svgz a ./opt/local/share/icons/crystalsvg/scalable/mimetypes/kexi\_kexi.svgz a ./opt/local/share/icons/crystalsvg/scalable/mimetypes/kmultiple.svgz a ./opt/local/share/icons/crystalsvg/scalable/mimetypes/koffice.svgz a ./opt/local/share/icons/crystalsvg/scalable/mimetypes/kugardata.svgz a ./opt/local/share/icons/crystalsvg/scalable/mimetypes/log.svgz a ./opt/local/share/icons/crystalsvg/scalable/mimetypes/make.svgz a ./opt/local/share/icons/crystalsvg/scalable/mimetypes/man.svgz

a ./opt/local/share/icons/crystalsvg/scalable/mimetypes/message.svgz a ./opt/local/share/icons/crystalsvg/scalable/mimetypes/metafont.svgz a ./opt/local/share/icons/crystalsvg/scalable/mimetypes/mozilla\_doc.svgz a ./opt/local/share/icons/crystalsvg/scalable/mimetypes/netscape\_doc.svgz a ./opt/local/share/icons/crystalsvg/scalable/mimetypes/pdf.svgz a ./opt/local/share/icons/crystalsvg/scalable/mimetypes/pk.svgz a ./opt/local/share/icons/crystalsvg/scalable/mimetypes/postscript.svgz a ./opt/local/share/icons/crystalsvg/scalable/mimetypes/quicktime.svgz a ./opt/local/share/icons/crystalsvg/scalable/mimetypes/readme.svgz a ./opt/local/share/icons/crystalsvg/scalable/mimetypes/recycled.svgz a ./opt/local/share/icons/crystalsvg/scalable/mimetypes/resource.svgz a ./opt/local/share/icons/crystalsvg/scalable/mimetypes/rpm.svgz a ./opt/local/share/icons/crystalsvg/scalable/mimetypes/shellscript.svgz a ./opt/local/share/icons/crystalsvg/scalable/mimetypes/soffice.svgz a ./opt/local/share/icons/crystalsvg/scalable/mimetypes/sound.svgz a ./opt/local/share/icons/crystalsvg/scalable/mimetypes/source.svgz a ./opt/local/share/icons/crystalsvg/scalable/mimetypes/source\_c.svgz a ./opt/local/share/icons/crystalsvg/scalable/mimetypes/source\_cpp.svgz a ./opt/local/share/icons/crystalsvg/scalable/mimetypes/source\_f.svgz a ./opt/local/share/icons/crystalsvg/scalable/mimetypes/source\_h.svgz a ./opt/local/share/icons/crystalsvg/scalable/mimetypes/source\_j.svgz a ./opt/local/share/icons/crystalsvg/scalable/mimetypes/source\_java.svgz a ./opt/local/share/icons/crystalsvg/scalable/mimetypes/source\_l.svgz a ./opt/local/share/icons/crystalsvg/scalable/mimetypes/source\_moc.svgz

a ./opt/local/share/icons/crystalsvg/scalable/mimetypes/source\_o.svgz a ./opt/local/share/icons/crystalsvg/scalable/mimetypes/source\_p.svgz a ./opt/local/share/icons/crystalsvg/scalable/mimetypes/source\_php.svgz a ./opt/local/share/icons/crystalsvg/scalable/mimetypes/source\_pl.svgz a ./opt/local/share/icons/crystalsvg/scalable/mimetypes/source\_py.svgz a ./opt/local/share/icons/crystalsvg/scalable/mimetypes/source\_s.svgz a ./opt/local/share/icons/crystalsvg/scalable/mimetypes/source\_y.svgz a ./opt/local/share/icons/crystalsvg/scalable/mimetypes/spreadsheet.svgz a ./opt/local/share/icons/crystalsvg/scalable/mimetypes/tar.svgz a ./opt/local/share/icons/crystalsvg/scalable/mimetypes/tex.svgz a ./opt/local/share/icons/crystalsvg/scalable/mimetypes/tgz.svgz a ./opt/local/share/icons/crystalsvg/scalable/mimetypes/txt.svgz a ./opt/local/share/icons/crystalsvg/scalable/mimetypes/txt2.svgz a ./opt/local/share/icons/crystalsvg/scalable/mimetypes/unknown.svgz a ./opt/local/share/icons/crystalsvg/scalable/mimetypes/vcalendar.svgz a ./opt/local/share/icons/crystalsvg/scalable/mimetypes/vcard.svgz a ./opt/local/share/icons/crystalsvg/scalable/mimetypes/vectorgfx.svgz a ./opt/local/share/icons/crystalsvg/scalable/mimetypes/video.svgz a ./opt/local/share/icons/crystalsvg/scalable/mimetypes/widget\_doc.svgz a ./opt/local/share/icons/crystalsvg/scalable/mimetypes/wordprocessing.svgz a ./opt/local/share/icons/crystalsvg/scalable/mimetypes/zip.svgz a ./opt/local/share/icons/crystalsvg/scalable/filesystems/desktop.svgz a ./opt/local/share/icons/crystalsvg/scalable/filesystems/exec.svgz a ./opt/local/share/icons/crystalsvg/scalable/filesystems/exec\_wine.svgz

a ./opt/local/share/icons/crystalsvg/scalable/filesystems/file\_broken.svgz a ./opt/local/share/icons/crystalsvg/scalable/filesystems/file\_important.svgz a ./opt/local/share/icons/crystalsvg/scalable/filesystems/file\_locked.svgz a ./opt/local/share/icons/crystalsvg/scalable/filesystems/folder.svgz a ./opt/local/share/icons/crystalsvg/scalable/filesystems/folder\_blue.svgz a ./opt/local/share/icons/crystalsvg/scalable/filesystems/folder\_blue\_open.svgz a ./opt/local/share/icons/crystalsvg/scalable/filesystems/folder\_cyan.svgz a ./opt/local/share/icons/crystalsvg/scalable/filesystems/folder\_cyan\_open.svgz a ./opt/local/share/icons/crystalsvg/scalable/filesystems/folder\_favorite.svgz a ./opt/local/share/icons/crystalsvg/scalable/filesystems/folder\_green.svgz a ./opt/local/share/icons/crystalsvg/scalable/filesystems/folder\_green\_open.svgz a ./opt/local/share/icons/crystalsvg/scalable/filesystems/folder\_grey.svgz a ./opt/local/share/icons/crystalsvg/scalable/filesystems/folder\_home.svgz a ./opt/local/share/icons/crystalsvg/scalable/filesystems/folder\_html.svgz a ./opt/local/share/icons/crystalsvg/scalable/filesystems/folder\_image.svgz a ./opt/local/share/icons/crystalsvg/scalable/filesystems/folder\_important.svgz a ./opt/local/share/icons/crystalsvg/scalable/filesystems/folder\_locked.svgz a ./opt/local/share/icons/crystalsvg/scalable/filesystems/folder\_man.svgz a ./opt/local/share/icons/crystalsvg/scalable/filesystems/folder\_man2.svgz a ./opt/local/share/icons/crystalsvg/scalable/filesystems/folder\_open.svgz a ./opt/local/share/icons/crystalsvg/scalable/filesystems/folder\_orange.svgz a ./opt/local/share/icons/crystalsvg/scalable/filesystems/folder\_orange\_open.svg z

a ./opt/local/share/icons/crystalsvg/scalable/filesystems/folder\_print.svgz

a ./opt/local/share/icons/crystalsvg/scalable/filesystems/folder\_red.svgz a ./opt/local/share/icons/crystalsvg/scalable/filesystems/folder\_red\_open.svgz a ./opt/local/share/icons/crystalsvg/scalable/filesystems/folder\_sound.svgz a ./opt/local/share/icons/crystalsvg/scalable/filesystems/folder\_tar.svgz a ./opt/local/share/icons/crystalsvg/scalable/filesystems/folder\_txt.svgz a ./opt/local/share/icons/crystalsvg/scalable/filesystems/folder\_violet.svgz a ./opt/local/share/icons/crystalsvg/scalable/filesystems/folder\_violet\_open.svg z

- a ./opt/local/share/icons/crystalsvg/scalable/filesystems/folder\_yellow.svgz a ./opt/local/share/icons/crystalsvg/scalable/filesystems/folder\_yellow\_open.svg
- z
- a ./opt/local/share/icons/crystalsvg/scalable/filesystems/home\_blue.svgz
- a ./opt/local/share/icons/crystalsvg/scalable/filesystems/home\_white.svgz
- a ./opt/local/share/icons/crystalsvg/scalable/filesystems/link\_overlay.svgz
- a ./opt/local/share/icons/crystalsvg/scalable/filesystems/lock\_overlay.svgz
- a ./opt/local/share/icons/crystalsvg/scalable/filesystems/network.svgz
- a ./opt/local/share/icons/crystalsvg/scalable/filesystems/network\_local.svgz
- a ./opt/local/share/icons/crystalsvg/scalable/filesystems/pipe.svgz
- a ./opt/local/share/icons/crystalsvg/scalable/filesystems/services.svgz
- a ./opt/local/share/icons/crystalsvg/scalable/filesystems/temporary.svgz
- a ./opt/local/share/icons/crystalsvg/scalable/filesystems/trashcan\_empty.svgz
- a ./opt/local/share/icons/crystalsvg/scalable/filesystems/trashcan\_full.svgz
- a ./opt/local/share/icons/crystalsvg/scalable/filesystems/www.svgz
- a ./opt/local/share/icons/crystalsvg/scalable/filesystems/zip\_overlay.svgz

a ./opt/local/share/icons/crystalsvg/scalable/devices/3floppy\_mount.svgz a ./opt/local/share/icons/crystalsvg/scalable/devices/3floppy\_unmount.svgz a ./opt/local/share/icons/crystalsvg/scalable/devices/5floppy\_mount.svgz a ./opt/local/share/icons/crystalsvg/scalable/devices/5floppy\_unmount.svgz a ./opt/local/share/icons/crystalsvg/scalable/devices/blockdevice.svgz a ./opt/local/share/icons/crystalsvg/scalable/devices/camera\_mount.svgz a ./opt/local/share/icons/crystalsvg/scalable/devices/camera\_unmount.svgz a ./opt/local/share/icons/crystalsvg/scalable/devices/cdaudio\_mount.svgz a ./opt/local/share/icons/crystalsvg/scalable/devices/cdaudio\_unmount.svgz a ./opt/local/share/icons/crystalsvg/scalable/devices/cdrom\_mount.svgz a ./opt/local/share/icons/crystalsvg/scalable/devices/cdrom\_unmount.svgz a ./opt/local/share/icons/crystalsvg/scalable/devices/cdwriter\_mount.svgz a ./opt/local/share/icons/crystalsvg/scalable/devices/cdwriter\_unmount.svgz a ./opt/local/share/icons/crystalsvg/scalable/devices/chardevice.svgz a ./opt/local/share/icons/crystalsvg/scalable/devices/compact\_flash\_mount.svgz a ./opt/local/share/icons/crystalsvg/scalable/devices/compact\_flash\_unmount.svgz a ./opt/local/share/icons/crystalsvg/scalable/devices/dvd\_mount.svgz a ./opt/local/share/icons/crystalsvg/scalable/devices/dvd\_unmount.svgz a ./opt/local/share/icons/crystalsvg/scalable/devices/hdd\_mount.svgz a ./opt/local/share/icons/crystalsvg/scalable/devices/hdd\_unmount.svgz a ./opt/local/share/icons/crystalsvg/scalable/devices/ipod\_mount.svgz a ./opt/local/share/icons/crystalsvg/scalable/devices/ipod\_unmount.svgz a ./opt/local/share/icons/crystalsvg/scalable/devices/joystick.svgz a ./opt/local/share/icons/crystalsvg/scalable/devices/memory.svgz

a ./opt/local/share/icons/crystalsvg/scalable/devices/memory\_stick\_mount.svgz a ./opt/local/share/icons/crystalsvg/scalable/devices/memory\_stick\_unmount.svgz a ./opt/local/share/icons/crystalsvg/scalable/devices/mo\_mount.svgz a ./opt/local/share/icons/crystalsvg/scalable/devices/mo\_umount.svgz a ./opt/local/share/icons/crystalsvg/scalable/devices/mo\_unmount.svgz a ./opt/local/share/icons/crystalsvg/scalable/devices/mouse.svgz a ./opt/local/share/icons/crystalsvg/scalable/devices/nfs\_mount.svgz a ./opt/local/share/icons/crystalsvg/scalable/devices/nfs\_unmount.svgz a ./opt/local/share/icons/crystalsvg/scalable/devices/pda\_black.svgz a ./opt/local/share/icons/crystalsvg/scalable/devices/pda\_blue.svgz a ./opt/local/share/icons/crystalsvg/scalable/devices/print\_class.svgz a ./opt/local/share/icons/crystalsvg/scalable/devices/printer1.svgz a ./opt/local/share/icons/crystalsvg/scalable/devices/scanner.svgz a ./opt/local/share/icons/crystalsvg/scalable/devices/sd\_mmc\_mount.svgz a ./opt/local/share/icons/crystalsvg/scalable/devices/sd\_mmc\_unmount.svgz a ./opt/local/share/icons/crystalsvg/scalable/devices/smartmedia\_mount.svgz a ./opt/local/share/icons/crystalsvg/scalable/devices/smartmedia\_unmount.svgz a ./opt/local/share/icons/crystalsvg/scalable/devices/system.svgz a ./opt/local/share/icons/crystalsvg/scalable/devices/tablet.svgz a ./opt/local/share/icons/crystalsvg/scalable/devices/tv.svgz a ./opt/local/share/icons/crystalsvg/scalable/devices/usbpendrive\_mount.svgz a ./opt/local/share/icons/crystalsvg/scalable/devices/usbpendrive\_unmount.svgz a ./opt/local/share/icons/crystalsvg/scalable/devices/zip\_mount.svgz a ./opt/local/share/icons/crystalsvg/scalable/devices/zip\_unmount.svgz

a ./opt/local/share/icons/crystalsvg/scalable/apps/kmenu.svgz a ./opt/local/share/icons/crystalsvg/scalable/apps/kttsd.svgz a ./opt/local/share/icons/crystalsvg/scalable/actions/about\_kde.svgz a ./opt/local/share/icons/crystalsvg/scalable/actions/add.svgz a ./opt/local/share/icons/crystalsvg/scalable/actions/back.svgz a ./opt/local/share/icons/crystalsvg/scalable/actions/bottom.svgz a ./opt/local/share/icons/crystalsvg/scalable/actions/colorpicker.svgz a ./opt/local/share/icons/crystalsvg/scalable/actions/configure.svgz a ./opt/local/share/icons/crystalsvg/scalable/actions/contents2.svgz a ./opt/local/share/icons/crystalsvg/scalable/actions/down.svgz a ./opt/local/share/icons/crystalsvg/scalable/actions/eraser.svgz a ./opt/local/share/icons/crystalsvg/scalable/actions/exit.svgz a ./opt/local/share/icons/crystalsvg/scalable/actions/fileclose.svgz a ./opt/local/share/icons/crystalsvg/scalable/actions/filenew.svgz a ./opt/local/share/icons/crystalsvg/scalable/actions/fileopen.svgz a ./opt/local/share/icons/crystalsvg/scalable/actions/fileprint.svgz a ./opt/local/share/icons/crystalsvg/scalable/actions/filequickprint.svgz a ./opt/local/share/icons/crystalsvg/scalable/actions/finish.svgz a ./opt/local/share/icons/crystalsvg/scalable/actions/forward.svgz a ./opt/local/share/icons/crystalsvg/scalable/actions/frameprint.svgz a ./opt/local/share/icons/crystalsvg/scalable/actions/gohome.svgz a ./opt/local/share/icons/crystalsvg/scalable/actions/info.svgz a ./opt/local/share/icons/crystalsvg/scalable/actions/launch.svgz a ./opt/local/share/icons/crystalsvg/scalable/actions/lock.svgz

a ./opt/local/share/icons/crystalsvg/scalable/actions/mail\_generic.svgz a ./opt/local/share/icons/crystalsvg/scalable/actions/mail\_get.svgz a ./opt/local/share/icons/crystalsvg/scalable/actions/mail\_new.svgz a ./opt/local/share/icons/crystalsvg/scalable/actions/mail\_post\_to.svgz a ./opt/local/share/icons/crystalsvg/scalable/actions/next.svgz a ./opt/local/share/icons/crystalsvg/scalable/actions/player\_eject.svgz a ./opt/local/share/icons/crystalsvg/scalable/actions/player\_fwd.svgz a ./opt/local/share/icons/crystalsvg/scalable/actions/player\_next.svgz a ./opt/local/share/icons/crystalsvg/scalable/actions/player\_pause.svgz a ./opt/local/share/icons/crystalsvg/scalable/actions/player\_play.svgz a ./opt/local/share/icons/crystalsvg/scalable/actions/player\_rew.svgz a ./opt/local/share/icons/crystalsvg/scalable/actions/player\_start.svgz a ./opt/local/share/icons/crystalsvg/scalable/actions/player\_stop.svgz a ./opt/local/share/icons/crystalsvg/scalable/actions/previous.svgz a ./opt/local/share/icons/crystalsvg/scalable/actions/reload.svgz a ./opt/local/share/icons/crystalsvg/scalable/actions/reload\_all\_tabs.svgz a ./opt/local/share/icons/crystalsvg/scalable/actions/reload\_page.svgz a ./opt/local/share/icons/crystalsvg/scalable/actions/remove.svgz a ./opt/local/share/icons/crystalsvg/scalable/actions/rotate.svgz a ./opt/local/share/icons/crystalsvg/scalable/actions/rotate\_ccw.svgz a ./opt/local/share/icons/crystalsvg/scalable/actions/rotate\_cw.svgz a ./opt/local/share/icons/crystalsvg/scalable/actions/share.svgz a ./opt/local/share/icons/crystalsvg/scalable/actions/start.svgz a ./opt/local/share/icons/crystalsvg/scalable/actions/stop.svgz

a ./opt/local/share/icons/crystalsvg/scalable/actions/switchuser.svgz a ./opt/local/share/icons/crystalsvg/scalable/actions/text\_bild.svgz a ./opt/local/share/icons/crystalsvg/scalable/actions/text\_bold.svgz a ./opt/local/share/icons/crystalsvg/scalable/actions/text\_italic.svgz a ./opt/local/share/icons/crystalsvg/scalable/actions/text\_strike.svgz a ./opt/local/share/icons/crystalsvg/scalable/actions/text\_sub.svgz a ./opt/local/share/icons/crystalsvg/scalable/actions/text\_super.svgz a ./opt/local/share/icons/crystalsvg/scalable/actions/text\_under.svgz a ./opt/local/share/icons/crystalsvg/scalable/actions/top.svgz a ./opt/local/share/icons/crystalsvg/scalable/actions/up.svgz a ./opt/local/share/icons/crystalsvg/scalable/actions/view\_fit\_height.svgz a ./opt/local/share/icons/crystalsvg/scalable/actions/view\_fit\_width.svgz a ./opt/local/share/icons/crystalsvg/scalable/actions/view\_fit\_window.svgz a ./opt/local/share/icons/crystalsvg/scalable/actions/wizard.svgz a ./opt/local/share/icons/crystalsvg/64x64/actions a ./opt/local/share/icons/crystalsvg/64x64/apps a ./opt/local/share/icons/crystalsvg/64x64/devices a ./opt/local/share/icons/crystalsvg/64x64/filesystems a ./opt/local/share/icons/crystalsvg/64x64/mimetypes a ./opt/local/share/icons/crystalsvg/64x64/mimetypes/applix.png a ./opt/local/share/icons/crystalsvg/64x64/mimetypes/ascii.png a ./opt/local/share/icons/crystalsvg/64x64/mimetypes/binary.png a ./opt/local/share/icons/crystalsvg/64x64/mimetypes/bt.png a ./opt/local/share/icons/crystalsvg/64x64/mimetypes/cdimage.png

a ./opt/local/share/icons/crystalsvg/64x64/mimetypes/cdr.png a ./opt/local/share/icons/crystalsvg/64x64/mimetypes/cdtrack.png a ./opt/local/share/icons/crystalsvg/64x64/mimetypes/colorscm.png a ./opt/local/share/icons/crystalsvg/64x64/mimetypes/core.png a ./opt/local/share/icons/crystalsvg/64x64/mimetypes/deb.png a ./opt/local/share/icons/crystalsvg/64x64/mimetypes/document.png a ./opt/local/share/icons/crystalsvg/64x64/mimetypes/document2.png a ./opt/local/share/icons/crystalsvg/64x64/mimetypes/dvi.png a ./opt/local/share/icons/crystalsvg/64x64/mimetypes/empty.png a ./opt/local/share/icons/crystalsvg/64x64/mimetypes/encrypted.png a ./opt/local/share/icons/crystalsvg/64x64/mimetypes/exec\_wine.png a ./opt/local/share/icons/crystalsvg/64x64/mimetypes/font.png a ./opt/local/share/icons/crystalsvg/64x64/mimetypes/font\_bitmap.png a ./opt/local/share/icons/crystalsvg/64x64/mimetypes/font\_truetype.png a ./opt/local/share/icons/crystalsvg/64x64/mimetypes/font\_type1.png a ./opt/local/share/icons/crystalsvg/64x64/mimetypes/gf.png a ./opt/local/share/icons/crystalsvg/64x64/mimetypes/html.png a ./opt/local/share/icons/crystalsvg/64x64/mimetypes/image.png a ./opt/local/share/icons/crystalsvg/64x64/mimetypes/info.png a ./opt/local/share/icons/crystalsvg/64x64/mimetypes/karbon\_karbon.png a ./opt/local/share/icons/crystalsvg/64x64/mimetypes/kchart\_chrt.png a ./opt/local/share/icons/crystalsvg/64x64/mimetypes/kformula\_kfo.png a ./opt/local/share/icons/crystalsvg/64x64/mimetypes/kivio\_flw.png a ./opt/local/share/icons/crystalsvg/64x64/mimetypes/kmultiple.png

a ./opt/local/share/icons/crystalsvg/64x64/mimetypes/koffice.png a ./opt/local/share/icons/crystalsvg/64x64/mimetypes/kpresenter\_kpr.png a ./opt/local/share/icons/crystalsvg/64x64/mimetypes/krita\_kra.png a ./opt/local/share/icons/crystalsvg/64x64/mimetypes/kspread\_ksp.png a ./opt/local/share/icons/crystalsvg/64x64/mimetypes/kugar\_kud.png a ./opt/local/share/icons/crystalsvg/64x64/mimetypes/kword\_kwd.png a ./opt/local/share/icons/crystalsvg/64x64/mimetypes/log.png a ./opt/local/share/icons/crystalsvg/64x64/mimetypes/make.png a ./opt/local/share/icons/crystalsvg/64x64/mimetypes/man.png a ./opt/local/share/icons/crystalsvg/64x64/mimetypes/message.png a ./opt/local/share/icons/crystalsvg/64x64/mimetypes/metafont.png a ./opt/local/share/icons/crystalsvg/64x64/mimetypes/midi.png a ./opt/local/share/icons/crystalsvg/64x64/mimetypes/misc.png a ./opt/local/share/icons/crystalsvg/64x64/mimetypes/mozilla\_doc.png a ./opt/local/share/icons/crystalsvg/64x64/mimetypes/netscape\_doc.png a ./opt/local/share/icons/crystalsvg/64x64/mimetypes/pdf.png a ./opt/local/share/icons/crystalsvg/64x64/mimetypes/pk.png a ./opt/local/share/icons/crystalsvg/64x64/mimetypes/postscript.png a ./opt/local/share/icons/crystalsvg/64x64/mimetypes/quicktime.png a ./opt/local/share/icons/crystalsvg/64x64/mimetypes/readme.png a ./opt/local/share/icons/crystalsvg/64x64/mimetypes/recycled.png a ./opt/local/share/icons/crystalsvg/64x64/mimetypes/resource.png a ./opt/local/share/icons/crystalsvg/64x64/mimetypes/rpm.png a ./opt/local/share/icons/crystalsvg/64x64/mimetypes/shellscript.png

a ./opt/local/share/icons/crystalsvg/64x64/mimetypes/soffice.png a ./opt/local/share/icons/crystalsvg/64x64/mimetypes/sound.png a ./opt/local/share/icons/crystalsvg/64x64/mimetypes/source.png a ./opt/local/share/icons/crystalsvg/64x64/mimetypes/source\_c.png a ./opt/local/share/icons/crystalsvg/64x64/mimetypes/source\_cpp.png a ./opt/local/share/icons/crystalsvg/64x64/mimetypes/source\_f.png a ./opt/local/share/icons/crystalsvg/64x64/mimetypes/source\_h.png a ./opt/local/share/icons/crystalsvg/64x64/mimetypes/source\_j.png a ./opt/local/share/icons/crystalsvg/64x64/mimetypes/source\_java.png a ./opt/local/share/icons/crystalsvg/64x64/mimetypes/source\_l.png a ./opt/local/share/icons/crystalsvg/64x64/mimetypes/source\_moc.png a ./opt/local/share/icons/crystalsvg/64x64/mimetypes/source\_o.png a ./opt/local/share/icons/crystalsvg/64x64/mimetypes/source\_p.png a ./opt/local/share/icons/crystalsvg/64x64/mimetypes/source\_php.png a ./opt/local/share/icons/crystalsvg/64x64/mimetypes/source\_pl.png a ./opt/local/share/icons/crystalsvg/64x64/mimetypes/source\_py.png a ./opt/local/share/icons/crystalsvg/64x64/mimetypes/source\_s.png a ./opt/local/share/icons/crystalsvg/64x64/mimetypes/source\_y.png a ./opt/local/share/icons/crystalsvg/64x64/mimetypes/spreadsheet.png a ./opt/local/share/icons/crystalsvg/64x64/mimetypes/tar.png a ./opt/local/share/icons/crystalsvg/64x64/mimetypes/template\_source.png a ./opt/local/share/icons/crystalsvg/64x64/mimetypes/tex.png a ./opt/local/share/icons/crystalsvg/64x64/mimetypes/tgz.png a ./opt/local/share/icons/crystalsvg/64x64/mimetypes/txt.png
a ./opt/local/share/icons/crystalsvg/64x64/mimetypes/txt2.png a ./opt/local/share/icons/crystalsvg/64x64/mimetypes/unknown.png a ./opt/local/share/icons/crystalsvg/64x64/mimetypes/vcalendar.png a ./opt/local/share/icons/crystalsvg/64x64/mimetypes/vcard.png a ./opt/local/share/icons/crystalsvg/64x64/mimetypes/vectorgfx.png a ./opt/local/share/icons/crystalsvg/64x64/mimetypes/video.png a ./opt/local/share/icons/crystalsvg/64x64/mimetypes/widget\_doc.png a ./opt/local/share/icons/crystalsvg/64x64/mimetypes/wordprocessing.png a ./opt/local/share/icons/crystalsvg/64x64/mimetypes/zip.png a ./opt/local/share/icons/crystalsvg/64x64/filesystems/desktop.png a ./opt/local/share/icons/crystalsvg/64x64/filesystems/exec.png a ./opt/local/share/icons/crystalsvg/64x64/filesystems/file\_broken.png a ./opt/local/share/icons/crystalsvg/64x64/filesystems/folder.png a ./opt/local/share/icons/crystalsvg/64x64/filesystems/folder\_crystal.png a ./opt/local/share/icons/crystalsvg/64x64/filesystems/folder\_favorite.png a ./opt/local/share/icons/crystalsvg/64x64/filesystems/folder\_green.png a ./opt/local/share/icons/crystalsvg/64x64/filesystems/folder\_green\_open.png a ./opt/local/share/icons/crystalsvg/64x64/filesystems/folder\_grey.png a ./opt/local/share/icons/crystalsvg/64x64/filesystems/folder\_grey\_open.png a ./opt/local/share/icons/crystalsvg/64x64/filesystems/folder\_home.png a ./opt/local/share/icons/crystalsvg/64x64/filesystems/folder\_home2.png a ./opt/local/share/icons/crystalsvg/64x64/filesystems/folder\_html.png a ./opt/local/share/icons/crystalsvg/64x64/filesystems/folder\_image.png a ./opt/local/share/icons/crystalsvg/64x64/filesystems/folder\_important.png

a ./opt/local/share/icons/crystalsvg/64x64/filesystems/folder\_locked.png a ./opt/local/share/icons/crystalsvg/64x64/filesystems/folder\_man.png a ./opt/local/share/icons/crystalsvg/64x64/filesystems/folder\_open.png a ./opt/local/share/icons/crystalsvg/64x64/filesystems/folder\_orange.png a ./opt/local/share/icons/crystalsvg/64x64/filesystems/folder\_orange\_open.png a ./opt/local/share/icons/crystalsvg/64x64/filesystems/folder\_print.png a ./opt/local/share/icons/crystalsvg/64x64/filesystems/folder\_red.png a ./opt/local/share/icons/crystalsvg/64x64/filesystems/folder\_red\_open.png a ./opt/local/share/icons/crystalsvg/64x64/filesystems/folder\_sound.png a ./opt/local/share/icons/crystalsvg/64x64/filesystems/folder\_tar.png a ./opt/local/share/icons/crystalsvg/64x64/filesystems/folder\_txt.png a ./opt/local/share/icons/crystalsvg/64x64/filesystems/folder\_video.png a ./opt/local/share/icons/crystalsvg/64x64/filesystems/folder\_violet.png a ./opt/local/share/icons/crystalsvg/64x64/filesystems/folder\_violet\_open.png a ./opt/local/share/icons/crystalsvg/64x64/filesystems/folder\_yellow.png a ./opt/local/share/icons/crystalsvg/64x64/filesystems/folder\_yellow\_open.png a ./opt/local/share/icons/crystalsvg/64x64/filesystems/link\_overlay.png a ./opt/local/share/icons/crystalsvg/64x64/filesystems/lock\_overlay.png a ./opt/local/share/icons/crystalsvg/64x64/filesystems/network.png a ./opt/local/share/icons/crystalsvg/64x64/filesystems/network\_local.png a ./opt/local/share/icons/crystalsvg/64x64/filesystems/pipe.png a ./opt/local/share/icons/crystalsvg/64x64/filesystems/trashcan\_empty.png a ./opt/local/share/icons/crystalsvg/64x64/filesystems/trashcan\_full.png a ./opt/local/share/icons/crystalsvg/64x64/filesystems/www.png

a ./opt/local/share/icons/crystalsvg/64x64/filesystems/zip\_overlay.png a ./opt/local/share/icons/crystalsvg/64x64/devices/3floppy\_mount.png a ./opt/local/share/icons/crystalsvg/64x64/devices/3floppy\_unmount.png a ./opt/local/share/icons/crystalsvg/64x64/devices/5floppy\_mount.png a ./opt/local/share/icons/crystalsvg/64x64/devices/5floppy\_unmount.png a ./opt/local/share/icons/crystalsvg/64x64/devices/blockdevice.png a ./opt/local/share/icons/crystalsvg/64x64/devices/camera\_mount.png a ./opt/local/share/icons/crystalsvg/64x64/devices/camera\_unmount.png a ./opt/local/share/icons/crystalsvg/64x64/devices/cdaudio\_mount.png a ./opt/local/share/icons/crystalsvg/64x64/devices/cdaudio\_unmount.png a ./opt/local/share/icons/crystalsvg/64x64/devices/cdrom\_mount.png a ./opt/local/share/icons/crystalsvg/64x64/devices/cdrom\_unmount.png a ./opt/local/share/icons/crystalsvg/64x64/devices/cdwriter\_mount.png a ./opt/local/share/icons/crystalsvg/64x64/devices/cdwriter\_unmount.png a ./opt/local/share/icons/crystalsvg/64x64/devices/chardevice.png a ./opt/local/share/icons/crystalsvg/64x64/devices/compact\_flash\_mount.png a ./opt/local/share/icons/crystalsvg/64x64/devices/compact\_flash\_unmount.png a ./opt/local/share/icons/crystalsvg/64x64/devices/dvd\_mount.png a ./opt/local/share/icons/crystalsvg/64x64/devices/dvd\_unmount.png a ./opt/local/share/icons/crystalsvg/64x64/devices/hdd\_mount.png a ./opt/local/share/icons/crystalsvg/64x64/devices/hdd\_unmount.png a ./opt/local/share/icons/crystalsvg/64x64/devices/ipod\_mount.png a ./opt/local/share/icons/crystalsvg/64x64/devices/ipod\_unmount.png a ./opt/local/share/icons/crystalsvg/64x64/devices/joystick.png

a ./opt/local/share/icons/crystalsvg/64x64/devices/memory.png a ./opt/local/share/icons/crystalsvg/64x64/devices/memory\_stick\_mount.png a ./opt/local/share/icons/crystalsvg/64x64/devices/memory\_stick\_unmount.png a ./opt/local/share/icons/crystalsvg/64x64/devices/mo\_mount.png a ./opt/local/share/icons/crystalsvg/64x64/devices/mo\_unmount.png a ./opt/local/share/icons/crystalsvg/64x64/devices/mouse.png a ./opt/local/share/icons/crystalsvg/64x64/devices/nfs\_mount.png a ./opt/local/share/icons/crystalsvg/64x64/devices/nfs\_unmount.png a ./opt/local/share/icons/crystalsvg/64x64/devices/pda\_black.png a ./opt/local/share/icons/crystalsvg/64x64/devices/pda\_blue.png a ./opt/local/share/icons/crystalsvg/64x64/devices/print\_class.png a ./opt/local/share/icons/crystalsvg/64x64/devices/printer1.png a ./opt/local/share/icons/crystalsvg/64x64/devices/scanner.png a ./opt/local/share/icons/crystalsvg/64x64/devices/sd\_mmc\_mount.png a ./opt/local/share/icons/crystalsvg/64x64/devices/sd\_mmc\_unmount.png a ./opt/local/share/icons/crystalsvg/64x64/devices/smart\_media\_mount.png a ./opt/local/share/icons/crystalsvg/64x64/devices/smart\_media\_unmount.png a ./opt/local/share/icons/crystalsvg/64x64/devices/system.png a ./opt/local/share/icons/crystalsvg/64x64/devices/tablet.png a ./opt/local/share/icons/crystalsvg/64x64/devices/tv.png a ./opt/local/share/icons/crystalsvg/64x64/devices/usbpendrive\_mount.png a ./opt/local/share/icons/crystalsvg/64x64/devices/usbpendrive\_unmount.png a ./opt/local/share/icons/crystalsvg/64x64/devices/zip\_mount.png a ./opt/local/share/icons/crystalsvg/64x64/devices/zip\_unmount.png

- a ./opt/local/share/icons/crystalsvg/64x64/apps/kmenu.png
- a ./opt/local/share/icons/crystalsvg/64x64/apps/kttsd.png
- a ./opt/local/share/icons/crystalsvg/64x64/apps/password.png
- a ./opt/local/share/icons/crystalsvg/64x64/actions/favorites.png
- a ./opt/local/share/icons/crystalsvg/64x64/actions/fileopen.png
- a ./opt/local/share/icons/crystalsvg/64x64/actions/knewstuff.png
- a ./opt/local/share/icons/crystalsvg/64x64/actions/player\_play.png
- a ./opt/local/share/icons/crystalsvg/64x64/actions/share.png
- a ./opt/local/share/icons/crystalsvg/48x48/actions
- a ./opt/local/share/icons/crystalsvg/48x48/apps
- a ./opt/local/share/icons/crystalsvg/48x48/devices
- a ./opt/local/share/icons/crystalsvg/48x48/filesystems
- a ./opt/local/share/icons/crystalsvg/48x48/mimetypes
- a ./opt/local/share/icons/crystalsvg/48x48/mimetypes/applix.png
- a ./opt/local/share/icons/crystalsvg/48x48/mimetypes/ascii.png
- a ./opt/local/share/icons/crystalsvg/48x48/mimetypes/binary.png
- a ./opt/local/share/icons/crystalsvg/48x48/mimetypes/bt.png
- a ./opt/local/share/icons/crystalsvg/48x48/mimetypes/cdimage.png
- a ./opt/local/share/icons/crystalsvg/48x48/mimetypes/cdr.png
- a ./opt/local/share/icons/crystalsvg/48x48/mimetypes/cdtrack.png
- a ./opt/local/share/icons/crystalsvg/48x48/mimetypes/colorscm.png
- a ./opt/local/share/icons/crystalsvg/48x48/mimetypes/core.png
- a ./opt/local/share/icons/crystalsvg/48x48/mimetypes/deb.png
- a ./opt/local/share/icons/crystalsvg/48x48/mimetypes/document.png

a ./opt/local/share/icons/crystalsvg/48x48/mimetypes/document2.png a ./opt/local/share/icons/crystalsvg/48x48/mimetypes/dvi.png a ./opt/local/share/icons/crystalsvg/48x48/mimetypes/empty.png a ./opt/local/share/icons/crystalsvg/48x48/mimetypes/encrypted.png a ./opt/local/share/icons/crystalsvg/48x48/mimetypes/exec\_wine.png a ./opt/local/share/icons/crystalsvg/48x48/mimetypes/font.png a ./opt/local/share/icons/crystalsvg/48x48/mimetypes/font\_bitmap.png a ./opt/local/share/icons/crystalsvg/48x48/mimetypes/font\_truetype.png a ./opt/local/share/icons/crystalsvg/48x48/mimetypes/font\_type1.png a ./opt/local/share/icons/crystalsvg/48x48/mimetypes/gettext.png a ./opt/local/share/icons/crystalsvg/48x48/mimetypes/gf.png a ./opt/local/share/icons/crystalsvg/48x48/mimetypes/html.png a ./opt/local/share/icons/crystalsvg/48x48/mimetypes/image.png a ./opt/local/share/icons/crystalsvg/48x48/mimetypes/info.png a ./opt/local/share/icons/crystalsvg/48x48/mimetypes/karbon\_karbon.png a ./opt/local/share/icons/crystalsvg/48x48/mimetypes/kchart\_chrt.png a ./opt/local/share/icons/crystalsvg/48x48/mimetypes/kexi\_kexi.png a ./opt/local/share/icons/crystalsvg/48x48/mimetypes/kformula\_kfo.png a ./opt/local/share/icons/crystalsvg/48x48/mimetypes/kivio\_flw.png a ./opt/local/share/icons/crystalsvg/48x48/mimetypes/kmultiple.png a ./opt/local/share/icons/crystalsvg/48x48/mimetypes/koffice.png a ./opt/local/share/icons/crystalsvg/48x48/mimetypes/kpresenter\_kpr.png a ./opt/local/share/icons/crystalsvg/48x48/mimetypes/krita\_kra.png a ./opt/local/share/icons/crystalsvg/48x48/mimetypes/kspread\_ksp.png

a ./opt/local/share/icons/crystalsvg/48x48/mimetypes/kugar\_kud.png a ./opt/local/share/icons/crystalsvg/48x48/mimetypes/kword\_kwd.png a ./opt/local/share/icons/crystalsvg/48x48/mimetypes/log.png a ./opt/local/share/icons/crystalsvg/48x48/mimetypes/make.png a ./opt/local/share/icons/crystalsvg/48x48/mimetypes/man.png a ./opt/local/share/icons/crystalsvg/48x48/mimetypes/message.png a ./opt/local/share/icons/crystalsvg/48x48/mimetypes/metafont.png a ./opt/local/share/icons/crystalsvg/48x48/mimetypes/midi.png a ./opt/local/share/icons/crystalsvg/48x48/mimetypes/misc.png a ./opt/local/share/icons/crystalsvg/48x48/mimetypes/mozilla\_doc.png a ./opt/local/share/icons/crystalsvg/48x48/mimetypes/netscape\_doc.png a ./opt/local/share/icons/crystalsvg/48x48/mimetypes/pdf.png a ./opt/local/share/icons/crystalsvg/48x48/mimetypes/pk.png a ./opt/local/share/icons/crystalsvg/48x48/mimetypes/postscript.png a ./opt/local/share/icons/crystalsvg/48x48/mimetypes/quicktime.png a ./opt/local/share/icons/crystalsvg/48x48/mimetypes/readme.png a ./opt/local/share/icons/crystalsvg/48x48/mimetypes/recycled.png a ./opt/local/share/icons/crystalsvg/48x48/mimetypes/resource.png a ./opt/local/share/icons/crystalsvg/48x48/mimetypes/rpm.png a ./opt/local/share/icons/crystalsvg/48x48/mimetypes/shellscript.png a ./opt/local/share/icons/crystalsvg/48x48/mimetypes/soffice.png a ./opt/local/share/icons/crystalsvg/48x48/mimetypes/sound.png a ./opt/local/share/icons/crystalsvg/48x48/mimetypes/source.png a ./opt/local/share/icons/crystalsvg/48x48/mimetypes/source\_c.png

a ./opt/local/share/icons/crystalsvg/48x48/mimetypes/source\_cpp.png a ./opt/local/share/icons/crystalsvg/48x48/mimetypes/source\_f.png a ./opt/local/share/icons/crystalsvg/48x48/mimetypes/source\_h.png a ./opt/local/share/icons/crystalsvg/48x48/mimetypes/source\_j.png a ./opt/local/share/icons/crystalsvg/48x48/mimetypes/source\_java.png a ./opt/local/share/icons/crystalsvg/48x48/mimetypes/source\_l.png a ./opt/local/share/icons/crystalsvg/48x48/mimetypes/source\_moc.png a ./opt/local/share/icons/crystalsvg/48x48/mimetypes/source\_o.png a ./opt/local/share/icons/crystalsvg/48x48/mimetypes/source\_p.png a ./opt/local/share/icons/crystalsvg/48x48/mimetypes/source\_php.png a ./opt/local/share/icons/crystalsvg/48x48/mimetypes/source\_pl.png a ./opt/local/share/icons/crystalsvg/48x48/mimetypes/source\_py.png a ./opt/local/share/icons/crystalsvg/48x48/mimetypes/source\_s.png a ./opt/local/share/icons/crystalsvg/48x48/mimetypes/source\_y.png a ./opt/local/share/icons/crystalsvg/48x48/mimetypes/spreadsheet.png a ./opt/local/share/icons/crystalsvg/48x48/mimetypes/tar.png a ./opt/local/share/icons/crystalsvg/48x48/mimetypes/template\_source.png a ./opt/local/share/icons/crystalsvg/48x48/mimetypes/tex.png a ./opt/local/share/icons/crystalsvg/48x48/mimetypes/tgz.png a ./opt/local/share/icons/crystalsvg/48x48/mimetypes/txt.png a ./opt/local/share/icons/crystalsvg/48x48/mimetypes/txt2.png a ./opt/local/share/icons/crystalsvg/48x48/mimetypes/unknown.png a ./opt/local/share/icons/crystalsvg/48x48/mimetypes/vcalendar.png a ./opt/local/share/icons/crystalsvg/48x48/mimetypes/vcard.png

a ./opt/local/share/icons/crystalsvg/48x48/mimetypes/vectorgfx.png a ./opt/local/share/icons/crystalsvg/48x48/mimetypes/video.png a ./opt/local/share/icons/crystalsvg/48x48/mimetypes/widget\_doc.png a ./opt/local/share/icons/crystalsvg/48x48/mimetypes/wordprocessing.png a ./opt/local/share/icons/crystalsvg/48x48/mimetypes/zip.png a ./opt/local/share/icons/crystalsvg/48x48/filesystems/desktop.png a ./opt/local/share/icons/crystalsvg/48x48/filesystems/exec.png a ./opt/local/share/icons/crystalsvg/48x48/filesystems/file\_broken.png a ./opt/local/share/icons/crystalsvg/48x48/filesystems/folder.png a ./opt/local/share/icons/crystalsvg/48x48/filesystems/folder\_crystal.png a ./opt/local/share/icons/crystalsvg/48x48/filesystems/folder\_favorite.png a ./opt/local/share/icons/crystalsvg/48x48/filesystems/folder\_green.png a ./opt/local/share/icons/crystalsvg/48x48/filesystems/folder\_green\_open.png a ./opt/local/share/icons/crystalsvg/48x48/filesystems/folder\_grey.png a ./opt/local/share/icons/crystalsvg/48x48/filesystems/folder\_grey\_open.png a ./opt/local/share/icons/crystalsvg/48x48/filesystems/folder\_home.png a ./opt/local/share/icons/crystalsvg/48x48/filesystems/folder\_home2.png a ./opt/local/share/icons/crystalsvg/48x48/filesystems/folder\_html.png a ./opt/local/share/icons/crystalsvg/48x48/filesystems/folder\_image.png a ./opt/local/share/icons/crystalsvg/48x48/filesystems/folder\_important.png a ./opt/local/share/icons/crystalsvg/48x48/filesystems/folder\_inbox.png a ./opt/local/share/icons/crystalsvg/48x48/filesystems/folder\_locked.png a ./opt/local/share/icons/crystalsvg/48x48/filesystems/folder\_man.png a ./opt/local/share/icons/crystalsvg/48x48/filesystems/folder\_open.png

a ./opt/local/share/icons/crystalsvg/48x48/filesystems/folder\_orange.png a ./opt/local/share/icons/crystalsvg/48x48/filesystems/folder\_orange\_open.png a ./opt/local/share/icons/crystalsvg/48x48/filesystems/folder\_outbox.png a ./opt/local/share/icons/crystalsvg/48x48/filesystems/folder\_print.png a ./opt/local/share/icons/crystalsvg/48x48/filesystems/folder\_red.png a ./opt/local/share/icons/crystalsvg/48x48/filesystems/folder\_red\_open.png a ./opt/local/share/icons/crystalsvg/48x48/filesystems/folder\_sound.png a ./opt/local/share/icons/crystalsvg/48x48/filesystems/folder\_tar.png a ./opt/local/share/icons/crystalsvg/48x48/filesystems/folder\_txt.png a ./opt/local/share/icons/crystalsvg/48x48/filesystems/folder\_video.png a ./opt/local/share/icons/crystalsvg/48x48/filesystems/folder\_violet.png a ./opt/local/share/icons/crystalsvg/48x48/filesystems/folder\_violet\_open.png a ./opt/local/share/icons/crystalsvg/48x48/filesystems/folder\_yellow.png a ./opt/local/share/icons/crystalsvg/48x48/filesystems/folder\_yellow\_open.png a ./opt/local/share/icons/crystalsvg/48x48/filesystems/ftp.png a ./opt/local/share/icons/crystalsvg/48x48/filesystems/link\_overlay.png a ./opt/local/share/icons/crystalsvg/48x48/filesystems/lock\_overlay.png a ./opt/local/share/icons/crystalsvg/48x48/filesystems/network.png a ./opt/local/share/icons/crystalsvg/48x48/filesystems/network\_local.png a ./opt/local/share/icons/crystalsvg/48x48/filesystems/pipe.png a ./opt/local/share/icons/crystalsvg/48x48/filesystems/server.png a ./opt/local/share/icons/crystalsvg/48x48/filesystems/trashcan\_empty.png a ./opt/local/share/icons/crystalsvg/48x48/filesystems/trashcan\_full.png a ./opt/local/share/icons/crystalsvg/48x48/filesystems/www.png

a ./opt/local/share/icons/crystalsvg/48x48/filesystems/zip\_overlay.png a ./opt/local/share/icons/crystalsvg/48x48/devices/3floppy\_mount.png a ./opt/local/share/icons/crystalsvg/48x48/devices/3floppy\_unmount.png a ./opt/local/share/icons/crystalsvg/48x48/devices/5floppy\_mount.png a ./opt/local/share/icons/crystalsvg/48x48/devices/5floppy\_unmount.png a ./opt/local/share/icons/crystalsvg/48x48/devices/blockdevice.png a ./opt/local/share/icons/crystalsvg/48x48/devices/camera\_mount.png a ./opt/local/share/icons/crystalsvg/48x48/devices/camera\_unmount.png a ./opt/local/share/icons/crystalsvg/48x48/devices/cdaudio\_mount.png a ./opt/local/share/icons/crystalsvg/48x48/devices/cdaudio\_unmount.png a ./opt/local/share/icons/crystalsvg/48x48/devices/cdrom\_mount.png a ./opt/local/share/icons/crystalsvg/48x48/devices/cdrom\_unmount.png a ./opt/local/share/icons/crystalsvg/48x48/devices/cdwriter\_mount.png a ./opt/local/share/icons/crystalsvg/48x48/devices/cdwriter\_unmount.png a ./opt/local/share/icons/crystalsvg/48x48/devices/chardevice.png a ./opt/local/share/icons/crystalsvg/48x48/devices/compact\_flash\_mount.png a ./opt/local/share/icons/crystalsvg/48x48/devices/compact\_flash\_unmount.png a ./opt/local/share/icons/crystalsvg/48x48/devices/dvd\_mount.png a ./opt/local/share/icons/crystalsvg/48x48/devices/dvd\_unmount.png a ./opt/local/share/icons/crystalsvg/48x48/devices/hdd\_mount.png a ./opt/local/share/icons/crystalsvg/48x48/devices/hdd\_unmount.png a ./opt/local/share/icons/crystalsvg/48x48/devices/ipod\_mount.png a ./opt/local/share/icons/crystalsvg/48x48/devices/ipod\_unmount.png a ./opt/local/share/icons/crystalsvg/48x48/devices/joystick.png

a ./opt/local/share/icons/crystalsvg/48x48/devices/memory.png a ./opt/local/share/icons/crystalsvg/48x48/devices/memory\_stick\_mount.png a ./opt/local/share/icons/crystalsvg/48x48/devices/memory\_stick\_unmount.png a ./opt/local/share/icons/crystalsvg/48x48/devices/mo\_mount.png a ./opt/local/share/icons/crystalsvg/48x48/devices/mo\_unmount.png a ./opt/local/share/icons/crystalsvg/48x48/devices/mouse.png a ./opt/local/share/icons/crystalsvg/48x48/devices/nfs\_mount.png a ./opt/local/share/icons/crystalsvg/48x48/devices/nfs\_unmount.png a ./opt/local/share/icons/crystalsvg/48x48/devices/pda\_black.png a ./opt/local/share/icons/crystalsvg/48x48/devices/pda\_blue.png a ./opt/local/share/icons/crystalsvg/48x48/devices/print\_class.png a ./opt/local/share/icons/crystalsvg/48x48/devices/printer1.png a ./opt/local/share/icons/crystalsvg/48x48/devices/scanner.png a ./opt/local/share/icons/crystalsvg/48x48/devices/sd\_mmc\_mount.png a ./opt/local/share/icons/crystalsvg/48x48/devices/sd\_mmc\_unmount.png a ./opt/local/share/icons/crystalsvg/48x48/devices/smart\_media\_mount.png a ./opt/local/share/icons/crystalsvg/48x48/devices/smart\_media\_unmount.png a ./opt/local/share/icons/crystalsvg/48x48/devices/system.png a ./opt/local/share/icons/crystalsvg/48x48/devices/tablet.png a ./opt/local/share/icons/crystalsvg/48x48/devices/tv.png a ./opt/local/share/icons/crystalsvg/48x48/devices/usbpendrive\_mount.png a ./opt/local/share/icons/crystalsvg/48x48/devices/usbpendrive\_unmount.png a ./opt/local/share/icons/crystalsvg/48x48/devices/zip\_mount.png a ./opt/local/share/icons/crystalsvg/48x48/devices/zip\_unmount.png

a ./opt/local/share/icons/crystalsvg/48x48/apps/kmenu.png a ./opt/local/share/icons/crystalsvg/48x48/apps/kttsd.png a ./opt/local/share/icons/crystalsvg/48x48/apps/password.png a ./opt/local/share/icons/crystalsvg/48x48/actions/add.png a ./opt/local/share/icons/crystalsvg/48x48/actions/back.png a ./opt/local/share/icons/crystalsvg/48x48/actions/bookmark.png a ./opt/local/share/icons/crystalsvg/48x48/actions/colorpicker.png a ./opt/local/share/icons/crystalsvg/48x48/actions/contents2.png a ./opt/local/share/icons/crystalsvg/48x48/actions/down.png a ./opt/local/share/icons/crystalsvg/48x48/actions/eraser.png a ./opt/local/share/icons/crystalsvg/48x48/actions/exit.png a ./opt/local/share/icons/crystalsvg/48x48/actions/fileclose.png a ./opt/local/share/icons/crystalsvg/48x48/actions/filenew.png a ./opt/local/share/icons/crystalsvg/48x48/actions/fileprint.png a ./opt/local/share/icons/crystalsvg/48x48/actions/filequickprint.png a ./opt/local/share/icons/crystalsvg/48x48/actions/forward.png a ./opt/local/share/icons/crystalsvg/48x48/actions/frameprint.png a ./opt/local/share/icons/crystalsvg/48x48/actions/gear.png a ./opt/local/share/icons/crystalsvg/48x48/actions/gohome.png a ./opt/local/share/icons/crystalsvg/48x48/actions/identity.png a ./opt/local/share/icons/crystalsvg/48x48/actions/indent.png a ./opt/local/share/icons/crystalsvg/48x48/actions/kde.png a ./opt/local/share/icons/crystalsvg/48x48/actions/launch.png a ./opt/local/share/icons/crystalsvg/48x48/actions/lock.png

a ./opt/local/share/icons/crystalsvg/48x48/actions/mail\_new.png a ./opt/local/share/icons/crystalsvg/48x48/actions/mail\_post\_to.png a ./opt/local/share/icons/crystalsvg/48x48/actions/misc.png a ./opt/local/share/icons/crystalsvg/48x48/actions/next.png a ./opt/local/share/icons/crystalsvg/48x48/actions/player\_playlist.png a ./opt/local/share/icons/crystalsvg/48x48/actions/presence\_away.png a ./opt/local/share/icons/crystalsvg/48x48/actions/presence\_offline.png a ./opt/local/share/icons/crystalsvg/48x48/actions/presence\_online.png a ./opt/local/share/icons/crystalsvg/48x48/actions/previous.png a ./opt/local/share/icons/crystalsvg/48x48/actions/reload.png a ./opt/local/share/icons/crystalsvg/48x48/actions/reload\_all\_tabs.png a ./opt/local/share/icons/crystalsvg/48x48/actions/reload\_page.png a ./opt/local/share/icons/crystalsvg/48x48/actions/remove.png a ./opt/local/share/icons/crystalsvg/48x48/actions/rotate.png a ./opt/local/share/icons/crystalsvg/48x48/actions/rotate\_ccw.png a ./opt/local/share/icons/crystalsvg/48x48/actions/rotate\_cw.png a ./opt/local/share/icons/crystalsvg/48x48/actions/share.png a ./opt/local/share/icons/crystalsvg/48x48/actions/stop.png a ./opt/local/share/icons/crystalsvg/48x48/actions/switchuser.png a ./opt/local/share/icons/crystalsvg/48x48/actions/unindent.png a ./opt/local/share/icons/crystalsvg/48x48/actions/up.png a ./opt/local/share/icons/crystalsvg/48x48/actions/wizard.png a ./opt/local/share/icons/crystalsvg/32x32/actions a ./opt/local/share/icons/crystalsvg/32x32/apps

a ./opt/local/share/icons/crystalsvg/32x32/devices a ./opt/local/share/icons/crystalsvg/32x32/filesystems a ./opt/local/share/icons/crystalsvg/32x32/mimetypes a ./opt/local/share/icons/crystalsvg/32x32/mimetypes/applix.png a ./opt/local/share/icons/crystalsvg/32x32/mimetypes/ascii.png a ./opt/local/share/icons/crystalsvg/32x32/mimetypes/binary.png a ./opt/local/share/icons/crystalsvg/32x32/mimetypes/bt.png a ./opt/local/share/icons/crystalsvg/32x32/mimetypes/cdimage.png a ./opt/local/share/icons/crystalsvg/32x32/mimetypes/cdr.png a ./opt/local/share/icons/crystalsvg/32x32/mimetypes/cdtrack.png a ./opt/local/share/icons/crystalsvg/32x32/mimetypes/colorscm.png a ./opt/local/share/icons/crystalsvg/32x32/mimetypes/core.png a ./opt/local/share/icons/crystalsvg/32x32/mimetypes/deb.png a ./opt/local/share/icons/crystalsvg/32x32/mimetypes/document.png a ./opt/local/share/icons/crystalsvg/32x32/mimetypes/document2.png a ./opt/local/share/icons/crystalsvg/32x32/mimetypes/dvi.png a ./opt/local/share/icons/crystalsvg/32x32/mimetypes/empty.png a ./opt/local/share/icons/crystalsvg/32x32/mimetypes/exec\_wine.png a ./opt/local/share/icons/crystalsvg/32x32/mimetypes/file\_locked.png a ./opt/local/share/icons/crystalsvg/32x32/mimetypes/file\_temporary.png a ./opt/local/share/icons/crystalsvg/32x32/mimetypes/font.png a ./opt/local/share/icons/crystalsvg/32x32/mimetypes/font\_bitmap.png a ./opt/local/share/icons/crystalsvg/32x32/mimetypes/font\_truetype.png a ./opt/local/share/icons/crystalsvg/32x32/mimetypes/font\_type1.png

a ./opt/local/share/icons/crystalsvg/32x32/mimetypes/gettext.png a ./opt/local/share/icons/crystalsvg/32x32/mimetypes/gf.png a ./opt/local/share/icons/crystalsvg/32x32/mimetypes/html.png a ./opt/local/share/icons/crystalsvg/32x32/mimetypes/image.png a ./opt/local/share/icons/crystalsvg/32x32/mimetypes/info.png a ./opt/local/share/icons/crystalsvg/32x32/mimetypes/karbon\_karbon.png a ./opt/local/share/icons/crystalsvg/32x32/mimetypes/kchart\_chrt.png a ./opt/local/share/icons/crystalsvg/32x32/mimetypes/kexi\_kexi.png a ./opt/local/share/icons/crystalsvg/32x32/mimetypes/kformula\_kfo.png a ./opt/local/share/icons/crystalsvg/32x32/mimetypes/kivio\_flw.png a ./opt/local/share/icons/crystalsvg/32x32/mimetypes/kmultiple.png a ./opt/local/share/icons/crystalsvg/32x32/mimetypes/kpresenter\_kpr.png a ./opt/local/share/icons/crystalsvg/32x32/mimetypes/krita\_kra.png a ./opt/local/share/icons/crystalsvg/32x32/mimetypes/kspread\_ksp.png a ./opt/local/share/icons/crystalsvg/32x32/mimetypes/kugar\_kud.png a ./opt/local/share/icons/crystalsvg/32x32/mimetypes/kword\_kwd.png a ./opt/local/share/icons/crystalsvg/32x32/mimetypes/log.png a ./opt/local/share/icons/crystalsvg/32x32/mimetypes/make.png a ./opt/local/share/icons/crystalsvg/32x32/mimetypes/man.png a ./opt/local/share/icons/crystalsvg/32x32/mimetypes/message.png a ./opt/local/share/icons/crystalsvg/32x32/mimetypes/metafont.png a ./opt/local/share/icons/crystalsvg/32x32/mimetypes/midi.png a ./opt/local/share/icons/crystalsvg/32x32/mimetypes/misc.png a ./opt/local/share/icons/crystalsvg/32x32/mimetypes/netscape\_doc.png

a ./opt/local/share/icons/crystalsvg/32x32/mimetypes/pdf.png a ./opt/local/share/icons/crystalsvg/32x32/mimetypes/pk.png a ./opt/local/share/icons/crystalsvg/32x32/mimetypes/postscript.png a ./opt/local/share/icons/crystalsvg/32x32/mimetypes/quicktime.png a ./opt/local/share/icons/crystalsvg/32x32/mimetypes/readme.png a ./opt/local/share/icons/crystalsvg/32x32/mimetypes/recycled.png a ./opt/local/share/icons/crystalsvg/32x32/mimetypes/resource.png a ./opt/local/share/icons/crystalsvg/32x32/mimetypes/rpm.png a ./opt/local/share/icons/crystalsvg/32x32/mimetypes/shellscript.png a ./opt/local/share/icons/crystalsvg/32x32/mimetypes/soffice.png a ./opt/local/share/icons/crystalsvg/32x32/mimetypes/sound.png a ./opt/local/share/icons/crystalsvg/32x32/mimetypes/source.png a ./opt/local/share/icons/crystalsvg/32x32/mimetypes/source\_c.png a ./opt/local/share/icons/crystalsvg/32x32/mimetypes/source\_cpp.png a ./opt/local/share/icons/crystalsvg/32x32/mimetypes/source\_f.png a ./opt/local/share/icons/crystalsvg/32x32/mimetypes/source\_h.png a ./opt/local/share/icons/crystalsvg/32x32/mimetypes/source\_j.png a ./opt/local/share/icons/crystalsvg/32x32/mimetypes/source\_java.png a ./opt/local/share/icons/crystalsvg/32x32/mimetypes/source\_l.png a ./opt/local/share/icons/crystalsvg/32x32/mimetypes/source\_moc.png a ./opt/local/share/icons/crystalsvg/32x32/mimetypes/source\_o.png a ./opt/local/share/icons/crystalsvg/32x32/mimetypes/source\_p.png a ./opt/local/share/icons/crystalsvg/32x32/mimetypes/source\_php.png a ./opt/local/share/icons/crystalsvg/32x32/mimetypes/source\_pl.png

a ./opt/local/share/icons/crystalsvg/32x32/mimetypes/source\_py.png a ./opt/local/share/icons/crystalsvg/32x32/mimetypes/source\_s.png a ./opt/local/share/icons/crystalsvg/32x32/mimetypes/source\_y.png a ./opt/local/share/icons/crystalsvg/32x32/mimetypes/spreadsheet.png a ./opt/local/share/icons/crystalsvg/32x32/mimetypes/tar.png a ./opt/local/share/icons/crystalsvg/32x32/mimetypes/template\_source.png a ./opt/local/share/icons/crystalsvg/32x32/mimetypes/tex.png a ./opt/local/share/icons/crystalsvg/32x32/mimetypes/tgz.png a ./opt/local/share/icons/crystalsvg/32x32/mimetypes/txt.png a ./opt/local/share/icons/crystalsvg/32x32/mimetypes/txt2.png a ./opt/local/share/icons/crystalsvg/32x32/mimetypes/unknown.png a ./opt/local/share/icons/crystalsvg/32x32/mimetypes/vcalendar.png a ./opt/local/share/icons/crystalsvg/32x32/mimetypes/vcard.png a ./opt/local/share/icons/crystalsvg/32x32/mimetypes/vectorgfx.png a ./opt/local/share/icons/crystalsvg/32x32/mimetypes/video.png a ./opt/local/share/icons/crystalsvg/32x32/mimetypes/widget\_doc.png a ./opt/local/share/icons/crystalsvg/32x32/mimetypes/wordprocessing.png a ./opt/local/share/icons/crystalsvg/32x32/mimetypes/zip.png a ./opt/local/share/icons/crystalsvg/32x32/filesystems/desktop.png a ./opt/local/share/icons/crystalsvg/32x32/filesystems/exec.png a ./opt/local/share/icons/crystalsvg/32x32/filesystems/file\_broken.png a ./opt/local/share/icons/crystalsvg/32x32/filesystems/folder.png a ./opt/local/share/icons/crystalsvg/32x32/filesystems/folder\_crystal.png a ./opt/local/share/icons/crystalsvg/32x32/filesystems/folder\_favorite.png a ./opt/local/share/icons/crystalsvg/32x32/filesystems/folder\_green.png a ./opt/local/share/icons/crystalsvg/32x32/filesystems/folder\_green\_open.png a ./opt/local/share/icons/crystalsvg/32x32/filesystems/folder\_grey.png a ./opt/local/share/icons/crystalsvg/32x32/filesystems/folder\_grey\_open.png a ./opt/local/share/icons/crystalsvg/32x32/filesystems/folder\_home.png a ./opt/local/share/icons/crystalsvg/32x32/filesystems/folder\_home2.png a ./opt/local/share/icons/crystalsvg/32x32/filesystems/folder\_html.png a ./opt/local/share/icons/crystalsvg/32x32/filesystems/folder\_image.png a ./opt/local/share/icons/crystalsvg/32x32/filesystems/folder\_important.png a ./opt/local/share/icons/crystalsvg/32x32/filesystems/folder\_locked.png a ./opt/local/share/icons/crystalsvg/32x32/filesystems/folder\_man.png a ./opt/local/share/icons/crystalsvg/32x32/filesystems/folder\_open.png a ./opt/local/share/icons/crystalsvg/32x32/filesystems/folder\_orange.png a ./opt/local/share/icons/crystalsvg/32x32/filesystems/folder\_orange\_open.png a ./opt/local/share/icons/crystalsvg/32x32/filesystems/folder\_print.png a ./opt/local/share/icons/crystalsvg/32x32/filesystems/folder\_red.png a ./opt/local/share/icons/crystalsvg/32x32/filesystems/folder\_red\_open.png a ./opt/local/share/icons/crystalsvg/32x32/filesystems/folder\_sound.png a ./opt/local/share/icons/crystalsvg/32x32/filesystems/folder\_tar.png a ./opt/local/share/icons/crystalsvg/32x32/filesystems/folder\_txt.png a ./opt/local/share/icons/crystalsvg/32x32/filesystems/folder\_video.png a ./opt/local/share/icons/crystalsvg/32x32/filesystems/folder\_violet.png a ./opt/local/share/icons/crystalsvg/32x32/filesystems/folder\_violet\_open.png a ./opt/local/share/icons/crystalsvg/32x32/filesystems/folder\_yellow.png

a ./opt/local/share/icons/crystalsvg/32x32/filesystems/folder\_yellow\_open.png a ./opt/local/share/icons/crystalsvg/32x32/filesystems/ftp.png a ./opt/local/share/icons/crystalsvg/32x32/filesystems/link\_overlay.png a ./opt/local/share/icons/crystalsvg/32x32/filesystems/lock\_overlay.png a ./opt/local/share/icons/crystalsvg/32x32/filesystems/network.png a ./opt/local/share/icons/crystalsvg/32x32/filesystems/network\_local.png a ./opt/local/share/icons/crystalsvg/32x32/filesystems/pipe.png a ./opt/local/share/icons/crystalsvg/32x32/filesystems/trashcan\_empty.png a ./opt/local/share/icons/crystalsvg/32x32/filesystems/trashcan\_full.png a ./opt/local/share/icons/crystalsvg/32x32/filesystems/www.png a ./opt/local/share/icons/crystalsvg/32x32/filesystems/zip\_overlay.png a ./opt/local/share/icons/crystalsvg/32x32/devices/3floppy\_mount.png a ./opt/local/share/icons/crystalsvg/32x32/devices/3floppy\_unmount.png a ./opt/local/share/icons/crystalsvg/32x32/devices/5floppy\_mount.png a ./opt/local/share/icons/crystalsvg/32x32/devices/5floppy\_unmount.png a ./opt/local/share/icons/crystalsvg/32x32/devices/blockdevice.png a ./opt/local/share/icons/crystalsvg/32x32/devices/camera\_mount.png a ./opt/local/share/icons/crystalsvg/32x32/devices/camera\_unmount.png a ./opt/local/share/icons/crystalsvg/32x32/devices/cdaudio\_mount.png a ./opt/local/share/icons/crystalsvg/32x32/devices/cdaudio\_unmount.png a ./opt/local/share/icons/crystalsvg/32x32/devices/cdrom\_mount.png a ./opt/local/share/icons/crystalsvg/32x32/devices/cdrom\_unmount.png a ./opt/local/share/icons/crystalsvg/32x32/devices/cdwriter\_mount.png a ./opt/local/share/icons/crystalsvg/32x32/devices/cdwriter\_unmount.png

a ./opt/local/share/icons/crystalsvg/32x32/devices/chardevice.png a ./opt/local/share/icons/crystalsvg/32x32/devices/compact\_flash\_mount.png a ./opt/local/share/icons/crystalsvg/32x32/devices/compact\_flash\_unmount.png a ./opt/local/share/icons/crystalsvg/32x32/devices/dvd\_mount.png a ./opt/local/share/icons/crystalsvg/32x32/devices/dvd\_unmount.png a ./opt/local/share/icons/crystalsvg/32x32/devices/hdd\_mount.png a ./opt/local/share/icons/crystalsvg/32x32/devices/hdd\_unmount.png a ./opt/local/share/icons/crystalsvg/32x32/devices/ipod\_mount.png a ./opt/local/share/icons/crystalsvg/32x32/devices/ipod\_unmount.png a ./opt/local/share/icons/crystalsvg/32x32/devices/joystick.png a ./opt/local/share/icons/crystalsvg/32x32/devices/memory.png a ./opt/local/share/icons/crystalsvg/32x32/devices/memory\_stick\_mount.png a ./opt/local/share/icons/crystalsvg/32x32/devices/memory\_stick\_unmount.png a ./opt/local/share/icons/crystalsvg/32x32/devices/mo\_mount.png a ./opt/local/share/icons/crystalsvg/32x32/devices/mo\_unmount.png a ./opt/local/share/icons/crystalsvg/32x32/devices/mouse.png a ./opt/local/share/icons/crystalsvg/32x32/devices/nfs\_mount.png a ./opt/local/share/icons/crystalsvg/32x32/devices/nfs\_unmount.png a ./opt/local/share/icons/crystalsvg/32x32/devices/pda\_black.png a ./opt/local/share/icons/crystalsvg/32x32/devices/pda\_blue.png a ./opt/local/share/icons/crystalsvg/32x32/devices/print\_class.png a ./opt/local/share/icons/crystalsvg/32x32/devices/printer1.png a ./opt/local/share/icons/crystalsvg/32x32/devices/scanner.png a ./opt/local/share/icons/crystalsvg/32x32/devices/sd\_mmc\_mount.png

a ./opt/local/share/icons/crystalsvg/32x32/devices/sd\_mmc\_unmount.png a ./opt/local/share/icons/crystalsvg/32x32/devices/smart\_media\_mount.png a ./opt/local/share/icons/crystalsvg/32x32/devices/smart\_media\_unmount.png a ./opt/local/share/icons/crystalsvg/32x32/devices/system.png a ./opt/local/share/icons/crystalsvg/32x32/devices/tablet.png a ./opt/local/share/icons/crystalsvg/32x32/devices/tv.png a ./opt/local/share/icons/crystalsvg/32x32/devices/usbpendrive\_mount.png a ./opt/local/share/icons/crystalsvg/32x32/devices/usbpendrive\_unmount.png a ./opt/local/share/icons/crystalsvg/32x32/devices/zip\_mount.png a ./opt/local/share/icons/crystalsvg/32x32/devices/zip\_unmount.png a ./opt/local/share/icons/crystalsvg/32x32/apps/kmenu.png a ./opt/local/share/icons/crystalsvg/32x32/apps/kttsd.png a ./opt/local/share/icons/crystalsvg/32x32/apps/password.png a ./opt/local/share/icons/crystalsvg/32x32/actions/about\_kde.png a ./opt/local/share/icons/crystalsvg/32x32/actions/add.png a ./opt/local/share/icons/crystalsvg/32x32/actions/apply.png a ./opt/local/share/icons/crystalsvg/32x32/actions/attach.png a ./opt/local/share/icons/crystalsvg/32x32/actions/back.png a ./opt/local/share/icons/crystalsvg/32x32/actions/blend.png a ./opt/local/share/icons/crystalsvg/32x32/actions/bookmark.png a ./opt/local/share/icons/crystalsvg/32x32/actions/bookmark\_add.png a ./opt/local/share/icons/crystalsvg/32x32/actions/bookmark\_folder.png a ./opt/local/share/icons/crystalsvg/32x32/actions/bookmark\_toolbar.png a ./opt/local/share/icons/crystalsvg/32x32/actions/bookmarks\_list\_add.png

a ./opt/local/share/icons/crystalsvg/32x32/actions/bottom.png a ./opt/local/share/icons/crystalsvg/32x32/actions/button\_cancel.png a ./opt/local/share/icons/crystalsvg/32x32/actions/button\_ok.png a ./opt/local/share/icons/crystalsvg/32x32/actions/centrejust.png a ./opt/local/share/icons/crystalsvg/32x32/actions/charset.png a ./opt/local/share/icons/crystalsvg/32x32/actions/clear\_left.png a ./opt/local/share/icons/crystalsvg/32x32/actions/colorize.png a ./opt/local/share/icons/crystalsvg/32x32/actions/colorpicker.png a ./opt/local/share/icons/crystalsvg/32x32/actions/compfile.png a ./opt/local/share/icons/crystalsvg/32x32/actions/configure.png a ./opt/local/share/icons/crystalsvg/32x32/actions/connect\_creating.png a ./opt/local/share/icons/crystalsvg/32x32/actions/connect\_established.png a ./opt/local/share/icons/crystalsvg/32x32/actions/connect\_no.png a ./opt/local/share/icons/crystalsvg/32x32/actions/contents.png a ./opt/local/share/icons/crystalsvg/32x32/actions/contents2.png a ./opt/local/share/icons/crystalsvg/32x32/actions/contexthelp.png a ./opt/local/share/icons/crystalsvg/32x32/actions/decrypted.png a ./opt/local/share/icons/crystalsvg/32x32/actions/down.png a ./opt/local/share/icons/crystalsvg/32x32/actions/edit.png a ./opt/local/share/icons/crystalsvg/32x32/actions/editclear.png a ./opt/local/share/icons/crystalsvg/32x32/actions/editcopy.png a ./opt/local/share/icons/crystalsvg/32x32/actions/editcut.png a ./opt/local/share/icons/crystalsvg/32x32/actions/editdelete.png a ./opt/local/share/icons/crystalsvg/32x32/actions/editpaste.png

a ./opt/local/share/icons/crystalsvg/32x32/actions/editshred.png a ./opt/local/share/icons/crystalsvg/32x32/actions/edittrash.png a ./opt/local/share/icons/crystalsvg/32x32/actions/emptytrash.png a ./opt/local/share/icons/crystalsvg/32x32/actions/encrypted.png a ./opt/local/share/icons/crystalsvg/32x32/actions/eraser.png a ./opt/local/share/icons/crystalsvg/32x32/actions/exec.png a ./opt/local/share/icons/crystalsvg/32x32/actions/exit.png a ./opt/local/share/icons/crystalsvg/32x32/actions/fileclose.png a ./opt/local/share/icons/crystalsvg/32x32/actions/filefind.png a ./opt/local/share/icons/crystalsvg/32x32/actions/fileimport.png a ./opt/local/share/icons/crystalsvg/32x32/actions/filenew.png a ./opt/local/share/icons/crystalsvg/32x32/actions/fileopen.png a ./opt/local/share/icons/crystalsvg/32x32/actions/fileprint.png a ./opt/local/share/icons/crystalsvg/32x32/actions/filequickprint.png a ./opt/local/share/icons/crystalsvg/32x32/actions/filesave.png a ./opt/local/share/icons/crystalsvg/32x32/actions/filesaveas.png a ./opt/local/share/icons/crystalsvg/32x32/actions/filter.png a ./opt/local/share/icons/crystalsvg/32x32/actions/find.png a ./opt/local/share/icons/crystalsvg/32x32/actions/finish.png a ./opt/local/share/icons/crystalsvg/32x32/actions/folder\_new.png a ./opt/local/share/icons/crystalsvg/32x32/actions/fonts.png a ./opt/local/share/icons/crystalsvg/32x32/actions/forward.png a ./opt/local/share/icons/crystalsvg/32x32/actions/frameprint.png a ./opt/local/share/icons/crystalsvg/32x32/actions/gear.png

a ./opt/local/share/icons/crystalsvg/32x32/actions/gohome.png a ./opt/local/share/icons/crystalsvg/32x32/actions/goto.png a ./opt/local/share/icons/crystalsvg/32x32/actions/halfencrypted.png a ./opt/local/share/icons/crystalsvg/32x32/actions/help.png a ./opt/local/share/icons/crystalsvg/32x32/actions/identity.png a ./opt/local/share/icons/crystalsvg/32x32/actions/indent.png a ./opt/local/share/icons/crystalsvg/32x32/actions/kde.png a ./opt/local/share/icons/crystalsvg/32x32/actions/kdevelop\_down.png a ./opt/local/share/icons/crystalsvg/32x32/actions/knewstuff.png a ./opt/local/share/icons/crystalsvg/32x32/actions/launch.png a ./opt/local/share/icons/crystalsvg/32x32/actions/leftjust.png a ./opt/local/share/icons/crystalsvg/32x32/actions/locationbar\_erase.png a ./opt/local/share/icons/crystalsvg/32x32/actions/lock.png a ./opt/local/share/icons/crystalsvg/32x32/actions/mail\_delete.png a ./opt/local/share/icons/crystalsvg/32x32/actions/mail\_find.png a ./opt/local/share/icons/crystalsvg/32x32/actions/mail\_forward.png a ./opt/local/share/icons/crystalsvg/32x32/actions/mail\_generic.png a ./opt/local/share/icons/crystalsvg/32x32/actions/mail\_get.png a ./opt/local/share/icons/crystalsvg/32x32/actions/mail\_new.png a ./opt/local/share/icons/crystalsvg/32x32/actions/mail\_post\_to.png a ./opt/local/share/icons/crystalsvg/32x32/actions/mail\_reply.png a ./opt/local/share/icons/crystalsvg/32x32/actions/mail\_replyall.png a ./opt/local/share/icons/crystalsvg/32x32/actions/mail\_replylist.png a ./opt/local/share/icons/crystalsvg/32x32/actions/mail\_send.png

a ./opt/local/share/icons/crystalsvg/32x32/actions/make\_kdevelop.png a ./opt/local/share/icons/crystalsvg/32x32/actions/math\_abs.png a ./opt/local/share/icons/crystalsvg/32x32/actions/math\_brace.png a ./opt/local/share/icons/crystalsvg/32x32/actions/math\_brackets.png a ./opt/local/share/icons/crystalsvg/32x32/actions/math\_frac.png a ./opt/local/share/icons/crystalsvg/32x32/actions/math\_int.png a ./opt/local/share/icons/crystalsvg/32x32/actions/math\_lsub.png a ./opt/local/share/icons/crystalsvg/32x32/actions/math\_lsup.png a ./opt/local/share/icons/crystalsvg/32x32/actions/math\_matrix.png a ./opt/local/share/icons/crystalsvg/32x32/actions/math\_onetwomatrix.png a ./opt/local/share/icons/crystalsvg/32x32/actions/math\_paren.png a ./opt/local/share/icons/crystalsvg/32x32/actions/math\_prod.png a ./opt/local/share/icons/crystalsvg/32x32/actions/math\_rsub.png a ./opt/local/share/icons/crystalsvg/32x32/actions/math\_rsup.png a ./opt/local/share/icons/crystalsvg/32x32/actions/math\_sqrt.png a ./opt/local/share/icons/crystalsvg/32x32/actions/math\_sum.png a ./opt/local/share/icons/crystalsvg/32x32/actions/messagebox\_critical.png a ./opt/local/share/icons/crystalsvg/32x32/actions/messagebox\_info.png a ./opt/local/share/icons/crystalsvg/32x32/actions/messagebox\_warning.png a ./opt/local/share/icons/crystalsvg/32x32/actions/misc.png a ./opt/local/share/icons/crystalsvg/32x32/actions/mouse.png a ./opt/local/share/icons/crystalsvg/32x32/actions/music\_32ndnote.png a ./opt/local/share/icons/crystalsvg/32x32/actions/music\_cleficon.png a ./opt/local/share/icons/crystalsvg/32x32/actions/music\_cross.png

a ./opt/local/share/icons/crystalsvg/32x32/actions/music\_dottednote.png a ./opt/local/share/icons/crystalsvg/32x32/actions/music\_eightnote.png a ./opt/local/share/icons/crystalsvg/32x32/actions/music\_fermatenote.png a ./opt/local/share/icons/crystalsvg/32x32/actions/music\_flat.png a ./opt/local/share/icons/crystalsvg/32x32/actions/music\_fullnote.png a ./opt/local/share/icons/crystalsvg/32x32/actions/music\_halfnote.png a ./opt/local/share/icons/crystalsvg/32x32/actions/music\_natur.png a ./opt/local/share/icons/crystalsvg/32x32/actions/music\_quarternote.png a ./opt/local/share/icons/crystalsvg/32x32/actions/music\_sixteenthnote.png a ./opt/local/share/icons/crystalsvg/32x32/actions/next.png a ./opt/local/share/icons/crystalsvg/32x32/actions/openterm.png a ./opt/local/share/icons/crystalsvg/32x32/actions/player\_eject.png a ./opt/local/share/icons/crystalsvg/32x32/actions/player\_end.png a ./opt/local/share/icons/crystalsvg/32x32/actions/player\_fwd.png a ./opt/local/share/icons/crystalsvg/32x32/actions/player\_pause.png a ./opt/local/share/icons/crystalsvg/32x32/actions/player\_play.png a ./opt/local/share/icons/crystalsvg/32x32/actions/player\_playlist.png a ./opt/local/share/icons/crystalsvg/32x32/actions/player\_rew.png a ./opt/local/share/icons/crystalsvg/32x32/actions/player\_start.png a ./opt/local/share/icons/crystalsvg/32x32/actions/player\_stop.png a ./opt/local/share/icons/crystalsvg/32x32/actions/presence\_away.png a ./opt/local/share/icons/crystalsvg/32x32/actions/presence\_offline.png a ./opt/local/share/icons/crystalsvg/32x32/actions/presence\_online.png a ./opt/local/share/icons/crystalsvg/32x32/actions/presence\_unknown.png

a ./opt/local/share/icons/crystalsvg/32x32/actions/previous.png a ./opt/local/share/icons/crystalsvg/32x32/actions/project\_open.png a ./opt/local/share/icons/crystalsvg/32x32/actions/queue.png a ./opt/local/share/icons/crystalsvg/32x32/actions/rebuild.png a ./opt/local/share/icons/crystalsvg/32x32/actions/redo.png a ./opt/local/share/icons/crystalsvg/32x32/actions/reload.png a ./opt/local/share/icons/crystalsvg/32x32/actions/reload\_all\_tabs.png a ./opt/local/share/icons/crystalsvg/32x32/actions/reload\_page.png a ./opt/local/share/icons/crystalsvg/32x32/actions/remove.png a ./opt/local/share/icons/crystalsvg/32x32/actions/revert.png a ./opt/local/share/icons/crystalsvg/32x32/actions/rightjust.png a ./opt/local/share/icons/crystalsvg/32x32/actions/rotate.png a ./opt/local/share/icons/crystalsvg/32x32/actions/rotate\_ccw.png a ./opt/local/share/icons/crystalsvg/32x32/actions/rotate\_cw.png a ./opt/local/share/icons/crystalsvg/32x32/actions/run.png a ./opt/local/share/icons/crystalsvg/32x32/actions/save\_all.png a ./opt/local/share/icons/crystalsvg/32x32/actions/share.png a ./opt/local/share/icons/crystalsvg/32x32/actions/show\_side\_panel.png a ./opt/local/share/icons/crystalsvg/32x32/actions/signature.png a ./opt/local/share/icons/crystalsvg/32x32/actions/spellcheck.png a ./opt/local/share/icons/crystalsvg/32x32/actions/start.png a ./opt/local/share/icons/crystalsvg/32x32/actions/stop.png a ./opt/local/share/icons/crystalsvg/32x32/actions/switchuser.png a ./opt/local/share/icons/crystalsvg/32x32/actions/text\_block.png

a ./opt/local/share/icons/crystalsvg/32x32/actions/text\_bold.png a ./opt/local/share/icons/crystalsvg/32x32/actions/text\_center.png a ./opt/local/share/icons/crystalsvg/32x32/actions/text\_italic.png a ./opt/local/share/icons/crystalsvg/32x32/actions/text\_left.png a ./opt/local/share/icons/crystalsvg/32x32/actions/text\_right.png a ./opt/local/share/icons/crystalsvg/32x32/actions/text\_strike.png a ./opt/local/share/icons/crystalsvg/32x32/actions/text\_sub.png a ./opt/local/share/icons/crystalsvg/32x32/actions/text\_super.png a ./opt/local/share/icons/crystalsvg/32x32/actions/text\_under.png a ./opt/local/share/icons/crystalsvg/32x32/actions/today.png a ./opt/local/share/icons/crystalsvg/32x32/actions/toggle\_log.png a ./opt/local/share/icons/crystalsvg/32x32/actions/top.png a ./opt/local/share/icons/crystalsvg/32x32/actions/undo.png a ./opt/local/share/icons/crystalsvg/32x32/actions/unindent.png a ./opt/local/share/icons/crystalsvg/32x32/actions/unlock.png a ./opt/local/share/icons/crystalsvg/32x32/actions/up.png a ./opt/local/share/icons/crystalsvg/32x32/actions/view\_bottom.png a ./opt/local/share/icons/crystalsvg/32x32/actions/view\_choose.png a ./opt/local/share/icons/crystalsvg/32x32/actions/view\_detailed.png a ./opt/local/share/icons/crystalsvg/32x32/actions/view\_fit\_height.png a ./opt/local/share/icons/crystalsvg/32x32/actions/view\_fit\_width.png a ./opt/local/share/icons/crystalsvg/32x32/actions/view\_fit\_window.png a ./opt/local/share/icons/crystalsvg/32x32/actions/view\_icon.png a ./opt/local/share/icons/crystalsvg/32x32/actions/view\_left\_right.png a ./opt/local/share/icons/crystalsvg/32x32/actions/view\_multicolumn.png a ./opt/local/share/icons/crystalsvg/32x32/actions/view\_remove.png a ./opt/local/share/icons/crystalsvg/32x32/actions/view\_right.png a ./opt/local/share/icons/crystalsvg/32x32/actions/view\_sidetree.png a ./opt/local/share/icons/crystalsvg/32x32/actions/view\_text.png a ./opt/local/share/icons/crystalsvg/32x32/actions/view\_top\_bottom.png a ./opt/local/share/icons/crystalsvg/32x32/actions/view\_tree.png a ./opt/local/share/icons/crystalsvg/32x32/actions/viewmag+.png a ./opt/local/share/icons/crystalsvg/32x32/actions/viewmag-.png a ./opt/local/share/icons/crystalsvg/32x32/actions/viewmag.png a ./opt/local/share/icons/crystalsvg/32x32/actions/viewmag1.png a ./opt/local/share/icons/crystalsvg/32x32/actions/viewmagfit.png a ./opt/local/share/icons/crystalsvg/32x32/actions/window\_fullscreen.png a ./opt/local/share/icons/crystalsvg/32x32/actions/window\_new.png a ./opt/local/share/icons/crystalsvg/32x32/actions/window\_nofullscreen.png a ./opt/local/share/icons/crystalsvg/32x32/actions/wizard.png a ./opt/local/share/icons/crystalsvg/22x22/actions a ./opt/local/share/icons/crystalsvg/22x22/apps a ./opt/local/share/icons/crystalsvg/22x22/devices a ./opt/local/share/icons/crystalsvg/22x22/filesystems a ./opt/local/share/icons/crystalsvg/22x22/mimetypes a ./opt/local/share/icons/crystalsvg/22x22/mimetypes/applix.png a ./opt/local/share/icons/crystalsvg/22x22/mimetypes/ascii.png a ./opt/local/share/icons/crystalsvg/22x22/mimetypes/binary.png

a ./opt/local/share/icons/crystalsvg/22x22/mimetypes/bt.png a ./opt/local/share/icons/crystalsvg/22x22/mimetypes/cdimage.png a ./opt/local/share/icons/crystalsvg/22x22/mimetypes/cdtrack.png a ./opt/local/share/icons/crystalsvg/22x22/mimetypes/colorscm.png a ./opt/local/share/icons/crystalsvg/22x22/mimetypes/core.png a ./opt/local/share/icons/crystalsvg/22x22/mimetypes/deb.png a ./opt/local/share/icons/crystalsvg/22x22/mimetypes/document.png a ./opt/local/share/icons/crystalsvg/22x22/mimetypes/document2.png a ./opt/local/share/icons/crystalsvg/22x22/mimetypes/dvi.png a ./opt/local/share/icons/crystalsvg/22x22/mimetypes/empty.png a ./opt/local/share/icons/crystalsvg/22x22/mimetypes/encrypted.png a ./opt/local/share/icons/crystalsvg/22x22/mimetypes/exec\_wine.png a ./opt/local/share/icons/crystalsvg/22x22/mimetypes/file\_locked.png a ./opt/local/share/icons/crystalsvg/22x22/mimetypes/file\_temporary.png a ./opt/local/share/icons/crystalsvg/22x22/mimetypes/font.png a ./opt/local/share/icons/crystalsvg/22x22/mimetypes/font\_bitmap.png a ./opt/local/share/icons/crystalsvg/22x22/mimetypes/font\_truetype.png a ./opt/local/share/icons/crystalsvg/22x22/mimetypes/font\_type1.png a ./opt/local/share/icons/crystalsvg/22x22/mimetypes/gf.png a ./opt/local/share/icons/crystalsvg/22x22/mimetypes/html.png a ./opt/local/share/icons/crystalsvg/22x22/mimetypes/image.png a ./opt/local/share/icons/crystalsvg/22x22/mimetypes/info.png a ./opt/local/share/icons/crystalsvg/22x22/mimetypes/karbon\_karbon.png a ./opt/local/share/icons/crystalsvg/22x22/mimetypes/kchart\_chrt.png

a ./opt/local/share/icons/crystalsvg/22x22/mimetypes/kexi\_kexi.png a ./opt/local/share/icons/crystalsvg/22x22/mimetypes/kformula\_kfo.png a ./opt/local/share/icons/crystalsvg/22x22/mimetypes/kivio\_flw.png a ./opt/local/share/icons/crystalsvg/22x22/mimetypes/kmultiple.png a ./opt/local/share/icons/crystalsvg/22x22/mimetypes/koffice.png a ./opt/local/share/icons/crystalsvg/22x22/mimetypes/kpresenter\_kpr.png a ./opt/local/share/icons/crystalsvg/22x22/mimetypes/krita\_kra.png a ./opt/local/share/icons/crystalsvg/22x22/mimetypes/kspread\_ksp.png a ./opt/local/share/icons/crystalsvg/22x22/mimetypes/kugar\_kud.png a ./opt/local/share/icons/crystalsvg/22x22/mimetypes/kword\_kwd.png a ./opt/local/share/icons/crystalsvg/22x22/mimetypes/log.png a ./opt/local/share/icons/crystalsvg/22x22/mimetypes/make.png a ./opt/local/share/icons/crystalsvg/22x22/mimetypes/man.png a ./opt/local/share/icons/crystalsvg/22x22/mimetypes/message.png a ./opt/local/share/icons/crystalsvg/22x22/mimetypes/metafont.png a ./opt/local/share/icons/crystalsvg/22x22/mimetypes/midi.png a ./opt/local/share/icons/crystalsvg/22x22/mimetypes/mozilla\_doc.png a ./opt/local/share/icons/crystalsvg/22x22/mimetypes/netscape\_doc.png a ./opt/local/share/icons/crystalsvg/22x22/mimetypes/news.png a ./opt/local/share/icons/crystalsvg/22x22/mimetypes/pdf.png a ./opt/local/share/icons/crystalsvg/22x22/mimetypes/pk.png a ./opt/local/share/icons/crystalsvg/22x22/mimetypes/postscript.png a ./opt/local/share/icons/crystalsvg/22x22/mimetypes/quicktime.png a ./opt/local/share/icons/crystalsvg/22x22/mimetypes/readme.png

a ./opt/local/share/icons/crystalsvg/22x22/mimetypes/recycled.png a ./opt/local/share/icons/crystalsvg/22x22/mimetypes/rpm.png a ./opt/local/share/icons/crystalsvg/22x22/mimetypes/shellscript.png a ./opt/local/share/icons/crystalsvg/22x22/mimetypes/soffice.png a ./opt/local/share/icons/crystalsvg/22x22/mimetypes/sound.png a ./opt/local/share/icons/crystalsvg/22x22/mimetypes/source.png a ./opt/local/share/icons/crystalsvg/22x22/mimetypes/source\_c.png a ./opt/local/share/icons/crystalsvg/22x22/mimetypes/source\_cpp.png a ./opt/local/share/icons/crystalsvg/22x22/mimetypes/source\_f.png a ./opt/local/share/icons/crystalsvg/22x22/mimetypes/source\_h.png a ./opt/local/share/icons/crystalsvg/22x22/mimetypes/source\_j.png a ./opt/local/share/icons/crystalsvg/22x22/mimetypes/source\_java.png a ./opt/local/share/icons/crystalsvg/22x22/mimetypes/source\_l.png a ./opt/local/share/icons/crystalsvg/22x22/mimetypes/source\_moc.png a ./opt/local/share/icons/crystalsvg/22x22/mimetypes/source\_o.png a ./opt/local/share/icons/crystalsvg/22x22/mimetypes/source\_p.png a ./opt/local/share/icons/crystalsvg/22x22/mimetypes/source\_pl.png a ./opt/local/share/icons/crystalsvg/22x22/mimetypes/source\_py.png a ./opt/local/share/icons/crystalsvg/22x22/mimetypes/source\_s.png a ./opt/local/share/icons/crystalsvg/22x22/mimetypes/source\_y.png a ./opt/local/share/icons/crystalsvg/22x22/mimetypes/spreadsheet.png a ./opt/local/share/icons/crystalsvg/22x22/mimetypes/tar.png a ./opt/local/share/icons/crystalsvg/22x22/mimetypes/tex.png a ./opt/local/share/icons/crystalsvg/22x22/mimetypes/tgz.png

a ./opt/local/share/icons/crystalsvg/22x22/mimetypes/txt.png a ./opt/local/share/icons/crystalsvg/22x22/mimetypes/txt2.png a ./opt/local/share/icons/crystalsvg/22x22/mimetypes/unknown.png a ./opt/local/share/icons/crystalsvg/22x22/mimetypes/vcalendar.png a ./opt/local/share/icons/crystalsvg/22x22/mimetypes/vcard.png a ./opt/local/share/icons/crystalsvg/22x22/mimetypes/vectorgfx.png a ./opt/local/share/icons/crystalsvg/22x22/mimetypes/video.png a ./opt/local/share/icons/crystalsvg/22x22/mimetypes/widget\_doc.png a ./opt/local/share/icons/crystalsvg/22x22/mimetypes/wordprocessing.png a ./opt/local/share/icons/crystalsvg/22x22/mimetypes/zip.png a ./opt/local/share/icons/crystalsvg/22x22/filesystems/desktop.png a ./opt/local/share/icons/crystalsvg/22x22/filesystems/folder.png a ./opt/local/share/icons/crystalsvg/22x22/filesystems/folder\_green.png a ./opt/local/share/icons/crystalsvg/22x22/filesystems/folder\_green\_open.png a ./opt/local/share/icons/crystalsvg/22x22/filesystems/folder\_grey.png a ./opt/local/share/icons/crystalsvg/22x22/filesystems/folder\_grey\_open.png a ./opt/local/share/icons/crystalsvg/22x22/filesystems/folder\_home.png a ./opt/local/share/icons/crystalsvg/22x22/filesystems/folder\_open.png a ./opt/local/share/icons/crystalsvg/22x22/filesystems/folder\_orange.png a ./opt/local/share/icons/crystalsvg/22x22/filesystems/folder\_orange\_open.png a ./opt/local/share/icons/crystalsvg/22x22/filesystems/folder\_print.png a ./opt/local/share/icons/crystalsvg/22x22/filesystems/folder\_red.png a ./opt/local/share/icons/crystalsvg/22x22/filesystems/folder\_red\_open.png a ./opt/local/share/icons/crystalsvg/22x22/filesystems/folder\_violet.png

a ./opt/local/share/icons/crystalsvg/22x22/filesystems/folder\_violet\_open.png a ./opt/local/share/icons/crystalsvg/22x22/filesystems/folder\_yellow.png a ./opt/local/share/icons/crystalsvg/22x22/filesystems/folder\_yellow\_open.png a ./opt/local/share/icons/crystalsvg/22x22/filesystems/link\_overlay.png a ./opt/local/share/icons/crystalsvg/22x22/filesystems/network.png a ./opt/local/share/icons/crystalsvg/22x22/filesystems/trashcan\_empty.png a ./opt/local/share/icons/crystalsvg/22x22/filesystems/trashcan\_full.png a ./opt/local/share/icons/crystalsvg/22x22/filesystems/www.png a ./opt/local/share/icons/crystalsvg/22x22/filesystems/zip\_overlay.png a ./opt/local/share/icons/crystalsvg/22x22/devices/3floppy\_mount.png a ./opt/local/share/icons/crystalsvg/22x22/devices/3floppy\_unmount.png a ./opt/local/share/icons/crystalsvg/22x22/devices/camera\_mount.png a ./opt/local/share/icons/crystalsvg/22x22/devices/camera\_unmount.png a ./opt/local/share/icons/crystalsvg/22x22/devices/cdaudio\_unmount.png a ./opt/local/share/icons/crystalsvg/22x22/devices/compact\_flash\_mount.png a ./opt/local/share/icons/crystalsvg/22x22/devices/compact\_flash\_unmount.png a ./opt/local/share/icons/crystalsvg/22x22/devices/hdd\_mount.png a ./opt/local/share/icons/crystalsvg/22x22/devices/hdd\_unmount.png a ./opt/local/share/icons/crystalsvg/22x22/devices/ipod\_mount.png a ./opt/local/share/icons/crystalsvg/22x22/devices/ipod\_unmount.png a ./opt/local/share/icons/crystalsvg/22x22/devices/joystick.png a ./opt/local/share/icons/crystalsvg/22x22/devices/memory\_stick\_mount.png a ./opt/local/share/icons/crystalsvg/22x22/devices/memory\_stick\_unmount.png a ./opt/local/share/icons/crystalsvg/22x22/devices/print\_class.png

a ./opt/local/share/icons/crystalsvg/22x22/devices/printer1.png a ./opt/local/share/icons/crystalsvg/22x22/devices/sd\_mmc\_mount.png a ./opt/local/share/icons/crystalsvg/22x22/devices/sd\_mmc\_unmount.png a ./opt/local/share/icons/crystalsvg/22x22/devices/smart\_media\_mount.png a ./opt/local/share/icons/crystalsvg/22x22/devices/smart\_media\_unmount.png a ./opt/local/share/icons/crystalsvg/22x22/devices/system.png a ./opt/local/share/icons/crystalsvg/22x22/devices/usbpendrive\_mount.png a ./opt/local/share/icons/crystalsvg/22x22/devices/usbpendrive\_unmount.png a ./opt/local/share/icons/crystalsvg/22x22/apps/kmenu.png a ./opt/local/share/icons/crystalsvg/22x22/apps/kttsd.png a ./opt/local/share/icons/crystalsvg/22x22/apps/password.png a ./opt/local/share/icons/crystalsvg/22x22/actions/1downarrow.png a ./opt/local/share/icons/crystalsvg/22x22/actions/1leftarrow.png a ./opt/local/share/icons/crystalsvg/22x22/actions/1rightarrow.png a ./opt/local/share/icons/crystalsvg/22x22/actions/1uparrow.png a ./opt/local/share/icons/crystalsvg/22x22/actions/2downarrow.png a ./opt/local/share/icons/crystalsvg/22x22/actions/2leftarrow.png a ./opt/local/share/icons/crystalsvg/22x22/actions/2rightarrow.png a ./opt/local/share/icons/crystalsvg/22x22/actions/2uparrow.png a ./opt/local/share/icons/crystalsvg/22x22/actions/about\_kde.png a ./opt/local/share/icons/crystalsvg/22x22/actions/add.png a ./opt/local/share/icons/crystalsvg/22x22/actions/airbrush.png a ./opt/local/share/icons/crystalsvg/22x22/actions/apply.png a ./opt/local/share/icons/crystalsvg/22x22/actions/attach.png
a ./opt/local/share/icons/crystalsvg/22x22/actions/back.png a ./opt/local/share/icons/crystalsvg/22x22/actions/blend.png a ./opt/local/share/icons/crystalsvg/22x22/actions/bookmark.png a ./opt/local/share/icons/crystalsvg/22x22/actions/bookmark\_add.png a ./opt/local/share/icons/crystalsvg/22x22/actions/bookmark\_folder.png a ./opt/local/share/icons/crystalsvg/22x22/actions/bookmarks\_list\_add.png a ./opt/local/share/icons/crystalsvg/22x22/actions/bottom.png a ./opt/local/share/icons/crystalsvg/22x22/actions/button\_cancel.png a ./opt/local/share/icons/crystalsvg/22x22/actions/button\_ok.png a ./opt/local/share/icons/crystalsvg/22x22/actions/cd.png a ./opt/local/share/icons/crystalsvg/22x22/actions/centrejust.png a ./opt/local/share/icons/crystalsvg/22x22/actions/charset.png a ./opt/local/share/icons/crystalsvg/22x22/actions/clear\_left.png a ./opt/local/share/icons/crystalsvg/22x22/actions/color\_fill.png a ./opt/local/share/icons/crystalsvg/22x22/actions/color\_line.png a ./opt/local/share/icons/crystalsvg/22x22/actions/colorize.png a ./opt/local/share/icons/crystalsvg/22x22/actions/colorpicker.png a ./opt/local/share/icons/crystalsvg/22x22/actions/compfile.png a ./opt/local/share/icons/crystalsvg/22x22/actions/configure.png a ./opt/local/share/icons/crystalsvg/22x22/actions/connect\_creating.png a ./opt/local/share/icons/crystalsvg/22x22/actions/connect\_established.png a ./opt/local/share/icons/crystalsvg/22x22/actions/connect\_no.png a ./opt/local/share/icons/crystalsvg/22x22/actions/contents.png a ./opt/local/share/icons/crystalsvg/22x22/actions/contents2.png

a ./opt/local/share/icons/crystalsvg/22x22/actions/contexthelp.png a ./opt/local/share/icons/crystalsvg/22x22/actions/crop.png a ./opt/local/share/icons/crystalsvg/22x22/actions/dbgnext.png a ./opt/local/share/icons/crystalsvg/22x22/actions/dbgrun.png a ./opt/local/share/icons/crystalsvg/22x22/actions/dbgrunto.png a ./opt/local/share/icons/crystalsvg/22x22/actions/dbgstep.png a ./opt/local/share/icons/crystalsvg/22x22/actions/decrypted.png a ./opt/local/share/icons/crystalsvg/22x22/actions/down.png a ./opt/local/share/icons/crystalsvg/22x22/actions/edit.png a ./opt/local/share/icons/crystalsvg/22x22/actions/editclear.png a ./opt/local/share/icons/crystalsvg/22x22/actions/editcopy.png a ./opt/local/share/icons/crystalsvg/22x22/actions/editcut.png a ./opt/local/share/icons/crystalsvg/22x22/actions/editdelete.png a ./opt/local/share/icons/crystalsvg/22x22/actions/editpaste.png a ./opt/local/share/icons/crystalsvg/22x22/actions/editshred.png a ./opt/local/share/icons/crystalsvg/22x22/actions/edittrash.png a ./opt/local/share/icons/crystalsvg/22x22/actions/emptytrash.png a ./opt/local/share/icons/crystalsvg/22x22/actions/encrypted.png a ./opt/local/share/icons/crystalsvg/22x22/actions/eraser.png a ./opt/local/share/icons/crystalsvg/22x22/actions/exec.png a ./opt/local/share/icons/crystalsvg/22x22/actions/exit.png a ./opt/local/share/icons/crystalsvg/22x22/actions/fileclose.png a ./opt/local/share/icons/crystalsvg/22x22/actions/fileexport.png a ./opt/local/share/icons/crystalsvg/22x22/actions/filefind.png

a ./opt/local/share/icons/crystalsvg/22x22/actions/fileimport.png a ./opt/local/share/icons/crystalsvg/22x22/actions/filenew.png a ./opt/local/share/icons/crystalsvg/22x22/actions/fileopen.png a ./opt/local/share/icons/crystalsvg/22x22/actions/fileprint.png a ./opt/local/share/icons/crystalsvg/22x22/actions/filequickprint.png a ./opt/local/share/icons/crystalsvg/22x22/actions/filesave.png a ./opt/local/share/icons/crystalsvg/22x22/actions/filesaveas.png a ./opt/local/share/icons/crystalsvg/22x22/actions/fill.png a ./opt/local/share/icons/crystalsvg/22x22/actions/filter.png a ./opt/local/share/icons/crystalsvg/22x22/actions/find.png a ./opt/local/share/icons/crystalsvg/22x22/actions/finish.png a ./opt/local/share/icons/crystalsvg/22x22/actions/folder.png a ./opt/local/share/icons/crystalsvg/22x22/actions/folder\_new.png a ./opt/local/share/icons/crystalsvg/22x22/actions/fontsizedown.png a ./opt/local/share/icons/crystalsvg/22x22/actions/fontsizeup.png a ./opt/local/share/icons/crystalsvg/22x22/actions/fork.png a ./opt/local/share/icons/crystalsvg/22x22/actions/forward.png a ./opt/local/share/icons/crystalsvg/22x22/actions/frame\_chart.png a ./opt/local/share/icons/crystalsvg/22x22/actions/frame\_edit.png a ./opt/local/share/icons/crystalsvg/22x22/actions/frame\_formula.png a ./opt/local/share/icons/crystalsvg/22x22/actions/frame\_image.png a ./opt/local/share/icons/crystalsvg/22x22/actions/frame\_query.png a ./opt/local/share/icons/crystalsvg/22x22/actions/frame\_spreadsheet.png a ./opt/local/share/icons/crystalsvg/22x22/actions/frame\_text.png

a ./opt/local/share/icons/crystalsvg/22x22/actions/frameprint.png a ./opt/local/share/icons/crystalsvg/22x22/actions/gear.png a ./opt/local/share/icons/crystalsvg/22x22/actions/gohome.png a ./opt/local/share/icons/crystalsvg/22x22/actions/goto.png a ./opt/local/share/icons/crystalsvg/22x22/actions/halfencrypted.png a ./opt/local/share/icons/crystalsvg/22x22/actions/help.png a ./opt/local/share/icons/crystalsvg/22x22/actions/history.png a ./opt/local/share/icons/crystalsvg/22x22/actions/idea.png a ./opt/local/share/icons/crystalsvg/22x22/actions/identity.png a ./opt/local/share/icons/crystalsvg/22x22/actions/inline\_image.png a ./opt/local/share/icons/crystalsvg/22x22/actions/inline\_table.png a ./opt/local/share/icons/crystalsvg/22x22/actions/kde.png a ./opt/local/share/icons/crystalsvg/22x22/actions/key\_enter.png a ./opt/local/share/icons/crystalsvg/22x22/actions/launch.png a ./opt/local/share/icons/crystalsvg/22x22/actions/leftjust.png a ./opt/local/share/icons/crystalsvg/22x22/actions/locationbar\_erase.png a ./opt/local/share/icons/crystalsvg/22x22/actions/lock.png a ./opt/local/share/icons/crystalsvg/22x22/actions/mail\_delete.png a ./opt/local/share/icons/crystalsvg/22x22/actions/mail\_find.png a ./opt/local/share/icons/crystalsvg/22x22/actions/mail\_forward.png a ./opt/local/share/icons/crystalsvg/22x22/actions/mail\_generic.png a ./opt/local/share/icons/crystalsvg/22x22/actions/mail\_get.png a ./opt/local/share/icons/crystalsvg/22x22/actions/mail\_new.png a ./opt/local/share/icons/crystalsvg/22x22/actions/mail\_new3.png

a ./opt/local/share/icons/crystalsvg/22x22/actions/mail\_post\_to.png a ./opt/local/share/icons/crystalsvg/22x22/actions/mail\_post\_to3.png a ./opt/local/share/icons/crystalsvg/22x22/actions/mail\_reply.png a ./opt/local/share/icons/crystalsvg/22x22/actions/mail\_replyall.png a ./opt/local/share/icons/crystalsvg/22x22/actions/mail\_replylist.png a ./opt/local/share/icons/crystalsvg/22x22/actions/mail\_send.png a ./opt/local/share/icons/crystalsvg/22x22/actions/make\_kdevelop.png a ./opt/local/share/icons/crystalsvg/22x22/actions/math\_abs.png a ./opt/local/share/icons/crystalsvg/22x22/actions/math\_brace.png a ./opt/local/share/icons/crystalsvg/22x22/actions/math\_brackets.png a ./opt/local/share/icons/crystalsvg/22x22/actions/math\_frac.png a ./opt/local/share/icons/crystalsvg/22x22/actions/math\_int.png a ./opt/local/share/icons/crystalsvg/22x22/actions/math\_lsub.png a ./opt/local/share/icons/crystalsvg/22x22/actions/math\_lsup.png a ./opt/local/share/icons/crystalsvg/22x22/actions/math\_matrix.png a ./opt/local/share/icons/crystalsvg/22x22/actions/math\_onetwomatrix.png a ./opt/local/share/icons/crystalsvg/22x22/actions/math\_paren.png a ./opt/local/share/icons/crystalsvg/22x22/actions/math\_prod.png a ./opt/local/share/icons/crystalsvg/22x22/actions/math\_rsub.png a ./opt/local/share/icons/crystalsvg/22x22/actions/math\_rsup.png a ./opt/local/share/icons/crystalsvg/22x22/actions/math\_sqrt.png a ./opt/local/share/icons/crystalsvg/22x22/actions/math\_sum.png a ./opt/local/share/icons/crystalsvg/22x22/actions/message\_reply.png a ./opt/local/share/icons/crystalsvg/22x22/actions/misc.png

a ./opt/local/share/icons/crystalsvg/22x22/actions/mouse.png a ./opt/local/share/icons/crystalsvg/22x22/actions/move.png a ./opt/local/share/icons/crystalsvg/22x22/actions/music\_32ndnote.png a ./opt/local/share/icons/crystalsvg/22x22/actions/music\_cleficon.png a ./opt/local/share/icons/crystalsvg/22x22/actions/music\_cross.png a ./opt/local/share/icons/crystalsvg/22x22/actions/music\_dottednote.png a ./opt/local/share/icons/crystalsvg/22x22/actions/music\_eightnote.png a ./opt/local/share/icons/crystalsvg/22x22/actions/music\_fermatenote.png a ./opt/local/share/icons/crystalsvg/22x22/actions/music\_flat.png a ./opt/local/share/icons/crystalsvg/22x22/actions/music\_fullnote.png a ./opt/local/share/icons/crystalsvg/22x22/actions/music\_halfnote.png a ./opt/local/share/icons/crystalsvg/22x22/actions/music\_natur.png a ./opt/local/share/icons/crystalsvg/22x22/actions/music\_quarternote.png a ./opt/local/share/icons/crystalsvg/22x22/actions/music\_sixteenthnote.png a ./opt/local/share/icons/crystalsvg/22x22/actions/news\_subscribe.png a ./opt/local/share/icons/crystalsvg/22x22/actions/news\_unsubscribe.png a ./opt/local/share/icons/crystalsvg/22x22/actions/next.png a ./opt/local/share/icons/crystalsvg/22x22/actions/openterm.png a ./opt/local/share/icons/crystalsvg/22x22/actions/paintbrush.png a ./opt/local/share/icons/crystalsvg/22x22/actions/pencil.png a ./opt/local/share/icons/crystalsvg/22x22/actions/player\_eject.png a ./opt/local/share/icons/crystalsvg/22x22/actions/player\_end.png a ./opt/local/share/icons/crystalsvg/22x22/actions/player\_fwd.png a ./opt/local/share/icons/crystalsvg/22x22/actions/player\_pause.png

a ./opt/local/share/icons/crystalsvg/22x22/actions/player\_play.png a ./opt/local/share/icons/crystalsvg/22x22/actions/player\_playlist.png a ./opt/local/share/icons/crystalsvg/22x22/actions/player\_rew.png a ./opt/local/share/icons/crystalsvg/22x22/actions/player\_start.png a ./opt/local/share/icons/crystalsvg/22x22/actions/player\_stop.png a ./opt/local/share/icons/crystalsvg/22x22/actions/previous.png a ./opt/local/share/icons/crystalsvg/22x22/actions/project\_open.png a ./opt/local/share/icons/crystalsvg/22x22/actions/queue.png a ./opt/local/share/icons/crystalsvg/22x22/actions/rebuild.png a ./opt/local/share/icons/crystalsvg/22x22/actions/redo.png a ./opt/local/share/icons/crystalsvg/22x22/actions/reload.png a ./opt/local/share/icons/crystalsvg/22x22/actions/reload3.png a ./opt/local/share/icons/crystalsvg/22x22/actions/reload\_all\_tabs.png a ./opt/local/share/icons/crystalsvg/22x22/actions/reload\_page.png a ./opt/local/share/icons/crystalsvg/22x22/actions/remove.png a ./opt/local/share/icons/crystalsvg/22x22/actions/revert.png a ./opt/local/share/icons/crystalsvg/22x22/actions/rightjust.png a ./opt/local/share/icons/crystalsvg/22x22/actions/rotate.png a ./opt/local/share/icons/crystalsvg/22x22/actions/rotate\_ccw.png a ./opt/local/share/icons/crystalsvg/22x22/actions/rotate\_cw.png a ./opt/local/share/icons/crystalsvg/22x22/actions/run.png a ./opt/local/share/icons/crystalsvg/22x22/actions/save\_all.png a ./opt/local/share/icons/crystalsvg/22x22/actions/share.png a ./opt/local/share/icons/crystalsvg/22x22/actions/show\_side\_panel.png

a ./opt/local/share/icons/crystalsvg/22x22/actions/showmenu.png a ./opt/local/share/icons/crystalsvg/22x22/actions/signature.png a ./opt/local/share/icons/crystalsvg/22x22/actions/spellcheck.png a ./opt/local/share/icons/crystalsvg/22x22/actions/start.png a ./opt/local/share/icons/crystalsvg/22x22/actions/stop.png a ./opt/local/share/icons/crystalsvg/22x22/actions/switchuser.png a ./opt/local/share/icons/crystalsvg/22x22/actions/text.png a ./opt/local/share/icons/crystalsvg/22x22/actions/text\_block.png a ./opt/local/share/icons/crystalsvg/22x22/actions/text\_bold.png a ./opt/local/share/icons/crystalsvg/22x22/actions/text\_center.png a ./opt/local/share/icons/crystalsvg/22x22/actions/text\_italic.png a ./opt/local/share/icons/crystalsvg/22x22/actions/text\_left.png a ./opt/local/share/icons/crystalsvg/22x22/actions/text\_right.png a ./opt/local/share/icons/crystalsvg/22x22/actions/text\_strike.png a ./opt/local/share/icons/crystalsvg/22x22/actions/text\_sub.png a ./opt/local/share/icons/crystalsvg/22x22/actions/text\_super.png a ./opt/local/share/icons/crystalsvg/22x22/actions/text\_under.png a ./opt/local/share/icons/crystalsvg/22x22/actions/thumbnail.png a ./opt/local/share/icons/crystalsvg/22x22/actions/today.png a ./opt/local/share/icons/crystalsvg/22x22/actions/toggle\_log.png a ./opt/local/share/icons/crystalsvg/22x22/actions/top.png a ./opt/local/share/icons/crystalsvg/22x22/actions/translate.png a ./opt/local/share/icons/crystalsvg/22x22/actions/undo.png a ./opt/local/share/icons/crystalsvg/22x22/actions/unlock.png

a ./opt/local/share/icons/crystalsvg/22x22/actions/up.png a ./opt/local/share/icons/crystalsvg/22x22/actions/view\_bottom.png a ./opt/local/share/icons/crystalsvg/22x22/actions/view\_choose.png a ./opt/local/share/icons/crystalsvg/22x22/actions/view\_detailed.png a ./opt/local/share/icons/crystalsvg/22x22/actions/view\_fit\_height.png a ./opt/local/share/icons/crystalsvg/22x22/actions/view\_fit\_width.png a ./opt/local/share/icons/crystalsvg/22x22/actions/view\_fit\_window.png a ./opt/local/share/icons/crystalsvg/22x22/actions/view\_icon.png a ./opt/local/share/icons/crystalsvg/22x22/actions/view\_left\_right.png a ./opt/local/share/icons/crystalsvg/22x22/actions/view\_multicolumn.png a ./opt/local/share/icons/crystalsvg/22x22/actions/view\_remove.png a ./opt/local/share/icons/crystalsvg/22x22/actions/view\_right.png a ./opt/local/share/icons/crystalsvg/22x22/actions/view\_sidetree.png a ./opt/local/share/icons/crystalsvg/22x22/actions/view\_text.png a ./opt/local/share/icons/crystalsvg/22x22/actions/view\_top\_bottom.png a ./opt/local/share/icons/crystalsvg/22x22/actions/view\_tree.png a ./opt/local/share/icons/crystalsvg/22x22/actions/viewmag+.png a ./opt/local/share/icons/crystalsvg/22x22/actions/viewmag-.png a ./opt/local/share/icons/crystalsvg/22x22/actions/viewmag.png a ./opt/local/share/icons/crystalsvg/22x22/actions/viewmag1.png a ./opt/local/share/icons/crystalsvg/22x22/actions/viewmagfit.png a ./opt/local/share/icons/crystalsvg/22x22/actions/window\_fullscreen.png a ./opt/local/share/icons/crystalsvg/22x22/actions/window\_new.png a ./opt/local/share/icons/crystalsvg/22x22/actions/window\_nofullscreen.png

- a ./opt/local/share/icons/crystalsvg/22x22/actions/wizard.png
- a ./opt/local/share/icons/crystalsvg/16x16/actions
- a ./opt/local/share/icons/crystalsvg/16x16/apps
- a ./opt/local/share/icons/crystalsvg/16x16/devices
- a ./opt/local/share/icons/crystalsvg/16x16/filesystems
- a ./opt/local/share/icons/crystalsvg/16x16/mimetypes
- a ./opt/local/share/icons/crystalsvg/16x16/mimetypes/applix.png
- a ./opt/local/share/icons/crystalsvg/16x16/mimetypes/ascii.png
- a ./opt/local/share/icons/crystalsvg/16x16/mimetypes/binary.png
- a ./opt/local/share/icons/crystalsvg/16x16/mimetypes/bt.png
- a ./opt/local/share/icons/crystalsvg/16x16/mimetypes/cdimage.png
- a ./opt/local/share/icons/crystalsvg/16x16/mimetypes/cdr.png
- a ./opt/local/share/icons/crystalsvg/16x16/mimetypes/cdtrack.png
- a ./opt/local/share/icons/crystalsvg/16x16/mimetypes/colorscm.png
- a ./opt/local/share/icons/crystalsvg/16x16/mimetypes/core.png
- a ./opt/local/share/icons/crystalsvg/16x16/mimetypes/deb.png
- a ./opt/local/share/icons/crystalsvg/16x16/mimetypes/document.png
- a ./opt/local/share/icons/crystalsvg/16x16/mimetypes/document2.png
- a ./opt/local/share/icons/crystalsvg/16x16/mimetypes/dvi.png
- a ./opt/local/share/icons/crystalsvg/16x16/mimetypes/empty.png
- a ./opt/local/share/icons/crystalsvg/16x16/mimetypes/encrypted.png
- a ./opt/local/share/icons/crystalsvg/16x16/mimetypes/exec\_wine.png
- a ./opt/local/share/icons/crystalsvg/16x16/mimetypes/font.png
- a ./opt/local/share/icons/crystalsvg/16x16/mimetypes/font\_bitmap.png

a ./opt/local/share/icons/crystalsvg/16x16/mimetypes/font\_truetype.png a ./opt/local/share/icons/crystalsvg/16x16/mimetypes/font\_type1.png a ./opt/local/share/icons/crystalsvg/16x16/mimetypes/gettext.png a ./opt/local/share/icons/crystalsvg/16x16/mimetypes/gf.png a ./opt/local/share/icons/crystalsvg/16x16/mimetypes/html.png a ./opt/local/share/icons/crystalsvg/16x16/mimetypes/image.png a ./opt/local/share/icons/crystalsvg/16x16/mimetypes/info.png a ./opt/local/share/icons/crystalsvg/16x16/mimetypes/karbon\_karbon.png a ./opt/local/share/icons/crystalsvg/16x16/mimetypes/kchart\_chrt.png a ./opt/local/share/icons/crystalsvg/16x16/mimetypes/kexi\_kexi.png a ./opt/local/share/icons/crystalsvg/16x16/mimetypes/kformula\_kfo.png a ./opt/local/share/icons/crystalsvg/16x16/mimetypes/kivio\_flw.png a ./opt/local/share/icons/crystalsvg/16x16/mimetypes/kmultiple.png a ./opt/local/share/icons/crystalsvg/16x16/mimetypes/kpresenter\_kpr.png a ./opt/local/share/icons/crystalsvg/16x16/mimetypes/krita\_kra.png a ./opt/local/share/icons/crystalsvg/16x16/mimetypes/kspread\_ksp.png a ./opt/local/share/icons/crystalsvg/16x16/mimetypes/kugar\_kud.png a ./opt/local/share/icons/crystalsvg/16x16/mimetypes/kword\_kwd.png a ./opt/local/share/icons/crystalsvg/16x16/mimetypes/log.png a ./opt/local/share/icons/crystalsvg/16x16/mimetypes/make.png a ./opt/local/share/icons/crystalsvg/16x16/mimetypes/man.png a ./opt/local/share/icons/crystalsvg/16x16/mimetypes/message.png a ./opt/local/share/icons/crystalsvg/16x16/mimetypes/metafont.png a ./opt/local/share/icons/crystalsvg/16x16/mimetypes/midi.png

a ./opt/local/share/icons/crystalsvg/16x16/mimetypes/misc.png a ./opt/local/share/icons/crystalsvg/16x16/mimetypes/netscape\_doc.png a ./opt/local/share/icons/crystalsvg/16x16/mimetypes/news.png a ./opt/local/share/icons/crystalsvg/16x16/mimetypes/pdf.png a ./opt/local/share/icons/crystalsvg/16x16/mimetypes/pk.png a ./opt/local/share/icons/crystalsvg/16x16/mimetypes/postscript.png a ./opt/local/share/icons/crystalsvg/16x16/mimetypes/quicktime.png a ./opt/local/share/icons/crystalsvg/16x16/mimetypes/readme.png a ./opt/local/share/icons/crystalsvg/16x16/mimetypes/recycled.png a ./opt/local/share/icons/crystalsvg/16x16/mimetypes/resource.png a ./opt/local/share/icons/crystalsvg/16x16/mimetypes/rpm.png a ./opt/local/share/icons/crystalsvg/16x16/mimetypes/shellscript.png a ./opt/local/share/icons/crystalsvg/16x16/mimetypes/sound.png a ./opt/local/share/icons/crystalsvg/16x16/mimetypes/source.png a ./opt/local/share/icons/crystalsvg/16x16/mimetypes/source\_c.png a ./opt/local/share/icons/crystalsvg/16x16/mimetypes/source\_cpp.png a ./opt/local/share/icons/crystalsvg/16x16/mimetypes/source\_f.png a ./opt/local/share/icons/crystalsvg/16x16/mimetypes/source\_h.png a ./opt/local/share/icons/crystalsvg/16x16/mimetypes/source\_java.png a ./opt/local/share/icons/crystalsvg/16x16/mimetypes/source\_l.png a ./opt/local/share/icons/crystalsvg/16x16/mimetypes/source\_moc.png a ./opt/local/share/icons/crystalsvg/16x16/mimetypes/source\_o.png a ./opt/local/share/icons/crystalsvg/16x16/mimetypes/source\_php.png a ./opt/local/share/icons/crystalsvg/16x16/mimetypes/source\_pl.png

a ./opt/local/share/icons/crystalsvg/16x16/mimetypes/source\_py.png a ./opt/local/share/icons/crystalsvg/16x16/mimetypes/source\_s.png a ./opt/local/share/icons/crystalsvg/16x16/mimetypes/source\_y.png a ./opt/local/share/icons/crystalsvg/16x16/mimetypes/spreadsheet.png a ./opt/local/share/icons/crystalsvg/16x16/mimetypes/tar.png a ./opt/local/share/icons/crystalsvg/16x16/mimetypes/template\_source.png a ./opt/local/share/icons/crystalsvg/16x16/mimetypes/tex.png a ./opt/local/share/icons/crystalsvg/16x16/mimetypes/tgz.png a ./opt/local/share/icons/crystalsvg/16x16/mimetypes/txt.png a ./opt/local/share/icons/crystalsvg/16x16/mimetypes/txt2.png a ./opt/local/share/icons/crystalsvg/16x16/mimetypes/unknown.png a ./opt/local/share/icons/crystalsvg/16x16/mimetypes/vcalendar.png a ./opt/local/share/icons/crystalsvg/16x16/mimetypes/vcard.png a ./opt/local/share/icons/crystalsvg/16x16/mimetypes/vectorgfx.png a ./opt/local/share/icons/crystalsvg/16x16/mimetypes/video.png a ./opt/local/share/icons/crystalsvg/16x16/mimetypes/widget\_doc.png a ./opt/local/share/icons/crystalsvg/16x16/mimetypes/wordprocessing.png a ./opt/local/share/icons/crystalsvg/16x16/mimetypes/zip.png a ./opt/local/share/icons/crystalsvg/16x16/filesystems/desktop.png a ./opt/local/share/icons/crystalsvg/16x16/filesystems/exec.png a ./opt/local/share/icons/crystalsvg/16x16/filesystems/file\_broken.png a ./opt/local/share/icons/crystalsvg/16x16/filesystems/folder.png a ./opt/local/share/icons/crystalsvg/16x16/filesystems/folder\_crystal.png a ./opt/local/share/icons/crystalsvg/16x16/filesystems/folder\_favorite.png a ./opt/local/share/icons/crystalsvg/16x16/filesystems/folder\_green.png a ./opt/local/share/icons/crystalsvg/16x16/filesystems/folder\_green\_open.png a ./opt/local/share/icons/crystalsvg/16x16/filesystems/folder\_grey.png a ./opt/local/share/icons/crystalsvg/16x16/filesystems/folder\_grey\_open.png a ./opt/local/share/icons/crystalsvg/16x16/filesystems/folder\_home.png a ./opt/local/share/icons/crystalsvg/16x16/filesystems/folder\_home2.png a ./opt/local/share/icons/crystalsvg/16x16/filesystems/folder\_html.png a ./opt/local/share/icons/crystalsvg/16x16/filesystems/folder\_image.png a ./opt/local/share/icons/crystalsvg/16x16/filesystems/folder\_important.png a ./opt/local/share/icons/crystalsvg/16x16/filesystems/folder\_inbox.png a ./opt/local/share/icons/crystalsvg/16x16/filesystems/folder\_locked.png a ./opt/local/share/icons/crystalsvg/16x16/filesystems/folder\_man.png a ./opt/local/share/icons/crystalsvg/16x16/filesystems/folder\_open.png a ./opt/local/share/icons/crystalsvg/16x16/filesystems/folder\_orange.png a ./opt/local/share/icons/crystalsvg/16x16/filesystems/folder\_orange\_open.png a ./opt/local/share/icons/crystalsvg/16x16/filesystems/folder\_outbox.png a ./opt/local/share/icons/crystalsvg/16x16/filesystems/folder\_print.png a ./opt/local/share/icons/crystalsvg/16x16/filesystems/folder\_red.png a ./opt/local/share/icons/crystalsvg/16x16/filesystems/folder\_red\_open.png a ./opt/local/share/icons/crystalsvg/16x16/filesystems/folder\_sent\_mail.png a ./opt/local/share/icons/crystalsvg/16x16/filesystems/folder\_sound.png a ./opt/local/share/icons/crystalsvg/16x16/filesystems/folder\_tar.png a ./opt/local/share/icons/crystalsvg/16x16/filesystems/folder\_txt.png a ./opt/local/share/icons/crystalsvg/16x16/filesystems/folder\_video.png

a ./opt/local/share/icons/crystalsvg/16x16/filesystems/folder\_violet.png a ./opt/local/share/icons/crystalsvg/16x16/filesystems/folder\_violet\_open.png a ./opt/local/share/icons/crystalsvg/16x16/filesystems/folder\_yellow.png a ./opt/local/share/icons/crystalsvg/16x16/filesystems/folder\_yellow\_open.png a ./opt/local/share/icons/crystalsvg/16x16/filesystems/ftp.png a ./opt/local/share/icons/crystalsvg/16x16/filesystems/link\_overlay.png a ./opt/local/share/icons/crystalsvg/16x16/filesystems/lock\_overlay.png a ./opt/local/share/icons/crystalsvg/16x16/filesystems/network.png a ./opt/local/share/icons/crystalsvg/16x16/filesystems/network\_local.png a ./opt/local/share/icons/crystalsvg/16x16/filesystems/pipe.png a ./opt/local/share/icons/crystalsvg/16x16/filesystems/server.png a ./opt/local/share/icons/crystalsvg/16x16/filesystems/trashcan\_empty.png a ./opt/local/share/icons/crystalsvg/16x16/filesystems/trashcan\_full.png a ./opt/local/share/icons/crystalsvg/16x16/filesystems/www.png a ./opt/local/share/icons/crystalsvg/16x16/filesystems/zip\_overlay.png a ./opt/local/share/icons/crystalsvg/16x16/devices/3floppy\_mount.png a ./opt/local/share/icons/crystalsvg/16x16/devices/3floppy\_unmount.png a ./opt/local/share/icons/crystalsvg/16x16/devices/5floppy\_mount.png a ./opt/local/share/icons/crystalsvg/16x16/devices/5floppy\_unmount.png a ./opt/local/share/icons/crystalsvg/16x16/devices/blockdevice.png a ./opt/local/share/icons/crystalsvg/16x16/devices/camera\_mount.png a ./opt/local/share/icons/crystalsvg/16x16/devices/camera\_unmount.png a ./opt/local/share/icons/crystalsvg/16x16/devices/cdaudio\_mount.png a ./opt/local/share/icons/crystalsvg/16x16/devices/cdaudio\_unmount.png

a ./opt/local/share/icons/crystalsvg/16x16/devices/cdrom\_mount.png a ./opt/local/share/icons/crystalsvg/16x16/devices/cdrom\_unmount.png a ./opt/local/share/icons/crystalsvg/16x16/devices/cdwriter\_mount.png a ./opt/local/share/icons/crystalsvg/16x16/devices/cdwriter\_unmount.png a ./opt/local/share/icons/crystalsvg/16x16/devices/chardevice.png a ./opt/local/share/icons/crystalsvg/16x16/devices/compact\_flash\_mount.png a ./opt/local/share/icons/crystalsvg/16x16/devices/compact\_flash\_unmount.png a ./opt/local/share/icons/crystalsvg/16x16/devices/dvd\_mount.png a ./opt/local/share/icons/crystalsvg/16x16/devices/dvd\_unmount.png a ./opt/local/share/icons/crystalsvg/16x16/devices/hdd\_mount.png a ./opt/local/share/icons/crystalsvg/16x16/devices/hdd\_unmount.png a ./opt/local/share/icons/crystalsvg/16x16/devices/ipod\_mount.png a ./opt/local/share/icons/crystalsvg/16x16/devices/ipod\_unmount.png a ./opt/local/share/icons/crystalsvg/16x16/devices/joystick.png a ./opt/local/share/icons/crystalsvg/16x16/devices/memory.png a ./opt/local/share/icons/crystalsvg/16x16/devices/memory\_stick\_mount.png a ./opt/local/share/icons/crystalsvg/16x16/devices/memory\_stick\_unmount.png a ./opt/local/share/icons/crystalsvg/16x16/devices/mo\_mount.png a ./opt/local/share/icons/crystalsvg/16x16/devices/mo\_unmount.png a ./opt/local/share/icons/crystalsvg/16x16/devices/mouse.png a ./opt/local/share/icons/crystalsvg/16x16/devices/nfs\_mount.png a ./opt/local/share/icons/crystalsvg/16x16/devices/nfs\_unmount.png a ./opt/local/share/icons/crystalsvg/16x16/devices/pda\_black.png a ./opt/local/share/icons/crystalsvg/16x16/devices/pda\_blue.png

- a ./opt/local/share/icons/crystalsvg/16x16/devices/print\_class.png
- a ./opt/local/share/icons/crystalsvg/16x16/devices/printer1.png
- a ./opt/local/share/icons/crystalsvg/16x16/devices/scanner.png
- a ./opt/local/share/icons/crystalsvg/16x16/devices/sd\_mmc\_mount.png
- a ./opt/local/share/icons/crystalsvg/16x16/devices/sd\_mmc\_unmount.png
- a ./opt/local/share/icons/crystalsvg/16x16/devices/smart\_media\_mount.png
- a ./opt/local/share/icons/crystalsvg/16x16/devices/smart\_media\_unmount.png
- a ./opt/local/share/icons/crystalsvg/16x16/devices/system.png
- a ./opt/local/share/icons/crystalsvg/16x16/devices/tablet.png
- a ./opt/local/share/icons/crystalsvg/16x16/devices/tv.png
- a ./opt/local/share/icons/crystalsvg/16x16/devices/usbpendrive\_mount.png
- a ./opt/local/share/icons/crystalsvg/16x16/devices/usbpendrive\_unmount.png
- a ./opt/local/share/icons/crystalsvg/16x16/devices/zip\_mount.png
- a ./opt/local/share/icons/crystalsvg/16x16/devices/zip\_unmount.png
- a ./opt/local/share/icons/crystalsvg/16x16/apps/kmenu.png
- a ./opt/local/share/icons/crystalsvg/16x16/apps/kttsd.png
- a ./opt/local/share/icons/crystalsvg/16x16/apps/password.png
- a ./opt/local/share/icons/crystalsvg/16x16/actions/1downarrow.png
- a ./opt/local/share/icons/crystalsvg/16x16/actions/1leftarrow.png
- a ./opt/local/share/icons/crystalsvg/16x16/actions/1rightarrow.png
- a ./opt/local/share/icons/crystalsvg/16x16/actions/1uparrow.png
- a ./opt/local/share/icons/crystalsvg/16x16/actions/2downarrow.png
- a ./opt/local/share/icons/crystalsvg/16x16/actions/2leftarrow.png
- a ./opt/local/share/icons/crystalsvg/16x16/actions/2rightarrow.png

a ./opt/local/share/icons/crystalsvg/16x16/actions/2uparrow.png a ./opt/local/share/icons/crystalsvg/16x16/actions/about\_kde.png a ./opt/local/share/icons/crystalsvg/16x16/actions/add.png a ./opt/local/share/icons/crystalsvg/16x16/actions/airbrush.png a ./opt/local/share/icons/crystalsvg/16x16/actions/apply.png a ./opt/local/share/icons/crystalsvg/16x16/actions/attach.png a ./opt/local/share/icons/crystalsvg/16x16/actions/back.png a ./opt/local/share/icons/crystalsvg/16x16/actions/blend.png a ./opt/local/share/icons/crystalsvg/16x16/actions/bookmark.png a ./opt/local/share/icons/crystalsvg/16x16/actions/bookmark\_add.png a ./opt/local/share/icons/crystalsvg/16x16/actions/bookmark\_folder.png a ./opt/local/share/icons/crystalsvg/16x16/actions/bookmark\_toolbar.png a ./opt/local/share/icons/crystalsvg/16x16/actions/bookmarks\_list\_add.png a ./opt/local/share/icons/crystalsvg/16x16/actions/bottom.png a ./opt/local/share/icons/crystalsvg/16x16/actions/cancel.png a ./opt/local/share/icons/crystalsvg/16x16/actions/charset.png a ./opt/local/share/icons/crystalsvg/16x16/actions/clear\_left.png a ./opt/local/share/icons/crystalsvg/16x16/actions/color\_fill.png a ./opt/local/share/icons/crystalsvg/16x16/actions/color\_line.png a ./opt/local/share/icons/crystalsvg/16x16/actions/colorize.png a ./opt/local/share/icons/crystalsvg/16x16/actions/colorpicker.png a ./opt/local/share/icons/crystalsvg/16x16/actions/compfile.png a ./opt/local/share/icons/crystalsvg/16x16/actions/completion.png a ./opt/local/share/icons/crystalsvg/16x16/actions/configure.png

a ./opt/local/share/icons/crystalsvg/16x16/actions/configure\_shortcuts.png a ./opt/local/share/icons/crystalsvg/16x16/actions/configure\_toolbars.png a ./opt/local/share/icons/crystalsvg/16x16/actions/connect\_creating.png a ./opt/local/share/icons/crystalsvg/16x16/actions/connect\_established.png a ./opt/local/share/icons/crystalsvg/16x16/actions/connect\_no.png a ./opt/local/share/icons/crystalsvg/16x16/actions/contents.png a ./opt/local/share/icons/crystalsvg/16x16/actions/contents2.png a ./opt/local/share/icons/crystalsvg/16x16/actions/contexthelp.png a ./opt/local/share/icons/crystalsvg/16x16/actions/crop.png a ./opt/local/share/icons/crystalsvg/16x16/actions/decrypted.png a ./opt/local/share/icons/crystalsvg/16x16/actions/down.png a ./opt/local/share/icons/crystalsvg/16x16/actions/edit.png a ./opt/local/share/icons/crystalsvg/16x16/actions/editclear.png a ./opt/local/share/icons/crystalsvg/16x16/actions/editcopy.png a ./opt/local/share/icons/crystalsvg/16x16/actions/editcut.png a ./opt/local/share/icons/crystalsvg/16x16/actions/editdelete.png a ./opt/local/share/icons/crystalsvg/16x16/actions/editpaste.png a ./opt/local/share/icons/crystalsvg/16x16/actions/editshred.png a ./opt/local/share/icons/crystalsvg/16x16/actions/edittrash.png a ./opt/local/share/icons/crystalsvg/16x16/actions/emptytrash.png a ./opt/local/share/icons/crystalsvg/16x16/actions/encrypted.png a ./opt/local/share/icons/crystalsvg/16x16/actions/eraser.png a ./opt/local/share/icons/crystalsvg/16x16/actions/exec.png a ./opt/local/share/icons/crystalsvg/16x16/actions/exit.png

a ./opt/local/share/icons/crystalsvg/16x16/actions/fileclose.png a ./opt/local/share/icons/crystalsvg/16x16/actions/fileexport.png a ./opt/local/share/icons/crystalsvg/16x16/actions/filefind.png a ./opt/local/share/icons/crystalsvg/16x16/actions/fileimport.png a ./opt/local/share/icons/crystalsvg/16x16/actions/filenew.png a ./opt/local/share/icons/crystalsvg/16x16/actions/fileopen.png a ./opt/local/share/icons/crystalsvg/16x16/actions/fileprint.png a ./opt/local/share/icons/crystalsvg/16x16/actions/filequickprint.png a ./opt/local/share/icons/crystalsvg/16x16/actions/filesave.png a ./opt/local/share/icons/crystalsvg/16x16/actions/filesaveas.png a ./opt/local/share/icons/crystalsvg/16x16/actions/fill.png a ./opt/local/share/icons/crystalsvg/16x16/actions/filter.png a ./opt/local/share/icons/crystalsvg/16x16/actions/find.png a ./opt/local/share/icons/crystalsvg/16x16/actions/finish.png a ./opt/local/share/icons/crystalsvg/16x16/actions/flag.png a ./opt/local/share/icons/crystalsvg/16x16/actions/folder\_new.png a ./opt/local/share/icons/crystalsvg/16x16/actions/fontsizedown.png a ./opt/local/share/icons/crystalsvg/16x16/actions/fontsizeup.png a ./opt/local/share/icons/crystalsvg/16x16/actions/fork.png a ./opt/local/share/icons/crystalsvg/16x16/actions/forward.png a ./opt/local/share/icons/crystalsvg/16x16/actions/frame\_edit.png a ./opt/local/share/icons/crystalsvg/16x16/actions/frame\_formula.png a ./opt/local/share/icons/crystalsvg/16x16/actions/frame\_image.png a ./opt/local/share/icons/crystalsvg/16x16/actions/frame\_query.png

a ./opt/local/share/icons/crystalsvg/16x16/actions/frame\_spreadsheet.png a ./opt/local/share/icons/crystalsvg/16x16/actions/frame\_text.png a ./opt/local/share/icons/crystalsvg/16x16/actions/frameprint.png a ./opt/local/share/icons/crystalsvg/16x16/actions/gear.png a ./opt/local/share/icons/crystalsvg/16x16/actions/gohome.png a ./opt/local/share/icons/crystalsvg/16x16/actions/goto.png a ./opt/local/share/icons/crystalsvg/16x16/actions/halfencrypted.png a ./opt/local/share/icons/crystalsvg/16x16/actions/help.png a ./opt/local/share/icons/crystalsvg/16x16/actions/history.png a ./opt/local/share/icons/crystalsvg/16x16/actions/history\_clear.png a ./opt/local/share/icons/crystalsvg/16x16/actions/idea.png a ./opt/local/share/icons/crystalsvg/16x16/actions/identity.png a ./opt/local/share/icons/crystalsvg/16x16/actions/info.png a ./opt/local/share/icons/crystalsvg/16x16/actions/inline\_image.png a ./opt/local/share/icons/crystalsvg/16x16/actions/inline\_table.png a ./opt/local/share/icons/crystalsvg/16x16/actions/kde.png a ./opt/local/share/icons/crystalsvg/16x16/actions/kde1.png a ./opt/local/share/icons/crystalsvg/16x16/actions/kde3.png a ./opt/local/share/icons/crystalsvg/16x16/actions/kde4.png a ./opt/local/share/icons/crystalsvg/16x16/actions/kde5.png a ./opt/local/share/icons/crystalsvg/16x16/actions/kde6.png a ./opt/local/share/icons/crystalsvg/16x16/actions/key\_enter.png a ./opt/local/share/icons/crystalsvg/16x16/actions/knewstuff.png a ./opt/local/share/icons/crystalsvg/16x16/actions/launch.png

a ./opt/local/share/icons/crystalsvg/16x16/actions/locationbar\_erase.png a ./opt/local/share/icons/crystalsvg/16x16/actions/lock.png a ./opt/local/share/icons/crystalsvg/16x16/actions/mail\_find.png a ./opt/local/share/icons/crystalsvg/16x16/actions/mail\_forward.png a ./opt/local/share/icons/crystalsvg/16x16/actions/mail\_generic.png a ./opt/local/share/icons/crystalsvg/16x16/actions/mail\_get.png a ./opt/local/share/icons/crystalsvg/16x16/actions/mail\_new.png a ./opt/local/share/icons/crystalsvg/16x16/actions/mail\_post\_to.png a ./opt/local/share/icons/crystalsvg/16x16/actions/mail\_reply.png a ./opt/local/share/icons/crystalsvg/16x16/actions/mail\_replyall.png a ./opt/local/share/icons/crystalsvg/16x16/actions/mail\_replylist.png a ./opt/local/share/icons/crystalsvg/16x16/actions/mail\_send.png a ./opt/local/share/icons/crystalsvg/16x16/actions/make\_kdevelop.png a ./opt/local/share/icons/crystalsvg/16x16/actions/math\_abs.png a ./opt/local/share/icons/crystalsvg/16x16/actions/math\_brace.png a ./opt/local/share/icons/crystalsvg/16x16/actions/math\_brackets.png a ./opt/local/share/icons/crystalsvg/16x16/actions/math\_frac.png a ./opt/local/share/icons/crystalsvg/16x16/actions/math\_int.png a ./opt/local/share/icons/crystalsvg/16x16/actions/math\_lsub.png a ./opt/local/share/icons/crystalsvg/16x16/actions/math\_lsup.png a ./opt/local/share/icons/crystalsvg/16x16/actions/math\_matrix.png a ./opt/local/share/icons/crystalsvg/16x16/actions/math\_onetwomatrix.png a ./opt/local/share/icons/crystalsvg/16x16/actions/math\_paren.png a ./opt/local/share/icons/crystalsvg/16x16/actions/math\_prod.png

a ./opt/local/share/icons/crystalsvg/16x16/actions/math\_rsub.png a ./opt/local/share/icons/crystalsvg/16x16/actions/math\_rsup.png a ./opt/local/share/icons/crystalsvg/16x16/actions/math\_sqrt.png a ./opt/local/share/icons/crystalsvg/16x16/actions/math\_sum.png a ./opt/local/share/icons/crystalsvg/16x16/actions/misc.png a ./opt/local/share/icons/crystalsvg/16x16/actions/move.png a ./opt/local/share/icons/crystalsvg/16x16/actions/music\_32ndnote.png a ./opt/local/share/icons/crystalsvg/16x16/actions/music\_cleficon.png a ./opt/local/share/icons/crystalsvg/16x16/actions/music\_cross.png a ./opt/local/share/icons/crystalsvg/16x16/actions/music\_dottednote.png a ./opt/local/share/icons/crystalsvg/16x16/actions/music\_eightnote.png a ./opt/local/share/icons/crystalsvg/16x16/actions/music\_fermatenote.png a ./opt/local/share/icons/crystalsvg/16x16/actions/music\_flat.png a ./opt/local/share/icons/crystalsvg/16x16/actions/music\_fullnote.png a ./opt/local/share/icons/crystalsvg/16x16/actions/music\_halfnote.png a ./opt/local/share/icons/crystalsvg/16x16/actions/music\_natur.png a ./opt/local/share/icons/crystalsvg/16x16/actions/music\_quarternote.png a ./opt/local/share/icons/crystalsvg/16x16/actions/music\_sixteenthnote.png a ./opt/local/share/icons/crystalsvg/16x16/actions/news\_subscribe.png a ./opt/local/share/icons/crystalsvg/16x16/actions/news\_unsubscribe.png a ./opt/local/share/icons/crystalsvg/16x16/actions/next.png a ./opt/local/share/icons/crystalsvg/16x16/actions/no.png a ./opt/local/share/icons/crystalsvg/16x16/actions/ok.png a ./opt/local/share/icons/crystalsvg/16x16/actions/openterm.png

a ./opt/local/share/icons/crystalsvg/16x16/actions/paintbrush.png a ./opt/local/share/icons/crystalsvg/16x16/actions/pencil.png a ./opt/local/share/icons/crystalsvg/16x16/actions/player\_eject.png a ./opt/local/share/icons/crystalsvg/16x16/actions/player\_end.png a ./opt/local/share/icons/crystalsvg/16x16/actions/player\_fwd.png a ./opt/local/share/icons/crystalsvg/16x16/actions/player\_pause.png a ./opt/local/share/icons/crystalsvg/16x16/actions/player\_play.png a ./opt/local/share/icons/crystalsvg/16x16/actions/player\_playlist.png a ./opt/local/share/icons/crystalsvg/16x16/actions/player\_rew.png a ./opt/local/share/icons/crystalsvg/16x16/actions/player\_start.png a ./opt/local/share/icons/crystalsvg/16x16/actions/player\_stop.png a ./opt/local/share/icons/crystalsvg/16x16/actions/player\_time.png a ./opt/local/share/icons/crystalsvg/16x16/actions/player\_volume.png a ./opt/local/share/icons/crystalsvg/16x16/actions/presence\_away.png a ./opt/local/share/icons/crystalsvg/16x16/actions/presence\_offline.png a ./opt/local/share/icons/crystalsvg/16x16/actions/presence\_online.png a ./opt/local/share/icons/crystalsvg/16x16/actions/presence\_unknown.png a ./opt/local/share/icons/crystalsvg/16x16/actions/previous.png a ./opt/local/share/icons/crystalsvg/16x16/actions/project\_open.png a ./opt/local/share/icons/crystalsvg/16x16/actions/queue.png a ./opt/local/share/icons/crystalsvg/16x16/actions/rebuild.png a ./opt/local/share/icons/crystalsvg/16x16/actions/redo.png a ./opt/local/share/icons/crystalsvg/16x16/actions/reload.png a ./opt/local/share/icons/crystalsvg/16x16/actions/reload\_all\_tabs.png

a ./opt/local/share/icons/crystalsvg/16x16/actions/reload\_page.png a ./opt/local/share/icons/crystalsvg/16x16/actions/remove.png a ./opt/local/share/icons/crystalsvg/16x16/actions/revert.png a ./opt/local/share/icons/crystalsvg/16x16/actions/rotate.png a ./opt/local/share/icons/crystalsvg/16x16/actions/rotate\_ccw.png a ./opt/local/share/icons/crystalsvg/16x16/actions/rotate\_cw.png a ./opt/local/share/icons/crystalsvg/16x16/actions/run.png a ./opt/local/share/icons/crystalsvg/16x16/actions/save\_all.png a ./opt/local/share/icons/crystalsvg/16x16/actions/services.png a ./opt/local/share/icons/crystalsvg/16x16/actions/share.png a ./opt/local/share/icons/crystalsvg/16x16/actions/show\_side\_panel.png a ./opt/local/share/icons/crystalsvg/16x16/actions/signature.png a ./opt/local/share/icons/crystalsvg/16x16/actions/spellcheck.png a ./opt/local/share/icons/crystalsvg/16x16/actions/stamp.png a ./opt/local/share/icons/crystalsvg/16x16/actions/start.png a ./opt/local/share/icons/crystalsvg/16x16/actions/stop.png a ./opt/local/share/icons/crystalsvg/16x16/actions/switchuser.png a ./opt/local/share/icons/crystalsvg/16x16/actions/tab\_breakoff.png a ./opt/local/share/icons/crystalsvg/16x16/actions/tab\_duplicate.png a ./opt/local/share/icons/crystalsvg/16x16/actions/tab\_new.png a ./opt/local/share/icons/crystalsvg/16x16/actions/tab\_new\_bg.png a ./opt/local/share/icons/crystalsvg/16x16/actions/tab\_new\_raised.png a ./opt/local/share/icons/crystalsvg/16x16/actions/tab\_remove.png a ./opt/local/share/icons/crystalsvg/16x16/actions/tab\_remove\_other.png a ./opt/local/share/icons/crystalsvg/16x16/actions/text.png a ./opt/local/share/icons/crystalsvg/16x16/actions/text\_block.png a ./opt/local/share/icons/crystalsvg/16x16/actions/text\_bold.png a ./opt/local/share/icons/crystalsvg/16x16/actions/text\_center.png a ./opt/local/share/icons/crystalsvg/16x16/actions/text\_italic.png a ./opt/local/share/icons/crystalsvg/16x16/actions/text\_left.png a ./opt/local/share/icons/crystalsvg/16x16/actions/text\_right.png a ./opt/local/share/icons/crystalsvg/16x16/actions/text\_strike.png a ./opt/local/share/icons/crystalsvg/16x16/actions/text\_sub.png a ./opt/local/share/icons/crystalsvg/16x16/actions/text\_super.png a ./opt/local/share/icons/crystalsvg/16x16/actions/text\_under.png a ./opt/local/share/icons/crystalsvg/16x16/actions/thumbnail.png a ./opt/local/share/icons/crystalsvg/16x16/actions/today.png a ./opt/local/share/icons/crystalsvg/16x16/actions/top.png a ./opt/local/share/icons/crystalsvg/16x16/actions/transform.png a ./opt/local/share/icons/crystalsvg/16x16/actions/translate.png a ./opt/local/share/icons/crystalsvg/16x16/actions/undo.png a ./opt/local/share/icons/crystalsvg/16x16/actions/unlock.png a ./opt/local/share/icons/crystalsvg/16x16/actions/up.png a ./opt/local/share/icons/crystalsvg/16x16/actions/view\_bottom.png a ./opt/local/share/icons/crystalsvg/16x16/actions/view\_choose.png a ./opt/local/share/icons/crystalsvg/16x16/actions/view\_detailed.png a ./opt/local/share/icons/crystalsvg/16x16/actions/view\_fit\_height.png a ./opt/local/share/icons/crystalsvg/16x16/actions/view\_fit\_width.png

a ./opt/local/share/icons/crystalsvg/16x16/actions/view\_fit\_window.png a ./opt/local/share/icons/crystalsvg/16x16/actions/view\_icon.png a ./opt/local/share/icons/crystalsvg/16x16/actions/view\_left\_right.png a ./opt/local/share/icons/crystalsvg/16x16/actions/view\_multicolumn.png a ./opt/local/share/icons/crystalsvg/16x16/actions/view\_remove.png a ./opt/local/share/icons/crystalsvg/16x16/actions/view\_right.png a ./opt/local/share/icons/crystalsvg/16x16/actions/view\_sidetree.png a ./opt/local/share/icons/crystalsvg/16x16/actions/view\_text.png a ./opt/local/share/icons/crystalsvg/16x16/actions/view\_top\_bottom.png a ./opt/local/share/icons/crystalsvg/16x16/actions/view\_tree.png a ./opt/local/share/icons/crystalsvg/16x16/actions/viewmag+.png a ./opt/local/share/icons/crystalsvg/16x16/actions/viewmag-.png a ./opt/local/share/icons/crystalsvg/16x16/actions/viewmag.png a ./opt/local/share/icons/crystalsvg/16x16/actions/viewmag1.png a ./opt/local/share/icons/crystalsvg/16x16/actions/viewmagfit.png a ./opt/local/share/icons/crystalsvg/16x16/actions/window\_fullscreen.png a ./opt/local/share/icons/crystalsvg/16x16/actions/window\_new.png a ./opt/local/share/icons/crystalsvg/16x16/actions/window\_nofullscreen.png a ./opt/local/share/icons/crystalsvg/16x16/actions/window\_suppressed.png a ./opt/local/share/icons/crystalsvg/16x16/actions/wizard.png a ./opt/local/share/icons/crystalsvg/128x128/actions a ./opt/local/share/icons/crystalsvg/128x128/apps a ./opt/local/share/icons/crystalsvg/128x128/devices a ./opt/local/share/icons/crystalsvg/128x128/filesystems

a ./opt/local/share/icons/crystalsvg/128x128/mimetypes a ./opt/local/share/icons/crystalsvg/128x128/mimetypes/applix.png a ./opt/local/share/icons/crystalsvg/128x128/mimetypes/ascii.png a ./opt/local/share/icons/crystalsvg/128x128/mimetypes/binary.png a ./opt/local/share/icons/crystalsvg/128x128/mimetypes/bt.png a ./opt/local/share/icons/crystalsvg/128x128/mimetypes/cdimage.png a ./opt/local/share/icons/crystalsvg/128x128/mimetypes/cdr.png a ./opt/local/share/icons/crystalsvg/128x128/mimetypes/cdtrack.png a ./opt/local/share/icons/crystalsvg/128x128/mimetypes/colorscm.png a ./opt/local/share/icons/crystalsvg/128x128/mimetypes/core.png a ./opt/local/share/icons/crystalsvg/128x128/mimetypes/deb.png a ./opt/local/share/icons/crystalsvg/128x128/mimetypes/document.png a ./opt/local/share/icons/crystalsvg/128x128/mimetypes/document2.png a ./opt/local/share/icons/crystalsvg/128x128/mimetypes/dvi.png a ./opt/local/share/icons/crystalsvg/128x128/mimetypes/empty.png a ./opt/local/share/icons/crystalsvg/128x128/mimetypes/encrypted.png a ./opt/local/share/icons/crystalsvg/128x128/mimetypes/exec\_wine.png a ./opt/local/share/icons/crystalsvg/128x128/mimetypes/font.png a ./opt/local/share/icons/crystalsvg/128x128/mimetypes/font\_bitmap.png a ./opt/local/share/icons/crystalsvg/128x128/mimetypes/font\_truetype.png a ./opt/local/share/icons/crystalsvg/128x128/mimetypes/font\_type1.png a ./opt/local/share/icons/crystalsvg/128x128/mimetypes/gf.png a ./opt/local/share/icons/crystalsvg/128x128/mimetypes/html.png a ./opt/local/share/icons/crystalsvg/128x128/mimetypes/image.png

a ./opt/local/share/icons/crystalsvg/128x128/mimetypes/info.png a ./opt/local/share/icons/crystalsvg/128x128/mimetypes/karbon\_karbon.png a ./opt/local/share/icons/crystalsvg/128x128/mimetypes/kexi\_kexi.png a ./opt/local/share/icons/crystalsvg/128x128/mimetypes/kmultiple.png a ./opt/local/share/icons/crystalsvg/128x128/mimetypes/koffice.png a ./opt/local/share/icons/crystalsvg/128x128/mimetypes/krita\_kra.png a ./opt/local/share/icons/crystalsvg/128x128/mimetypes/log.png a ./opt/local/share/icons/crystalsvg/128x128/mimetypes/make.png a ./opt/local/share/icons/crystalsvg/128x128/mimetypes/man.png a ./opt/local/share/icons/crystalsvg/128x128/mimetypes/message.png a ./opt/local/share/icons/crystalsvg/128x128/mimetypes/metafont.png a ./opt/local/share/icons/crystalsvg/128x128/mimetypes/midi.png a ./opt/local/share/icons/crystalsvg/128x128/mimetypes/misc.png a ./opt/local/share/icons/crystalsvg/128x128/mimetypes/mozilla\_doc.png a ./opt/local/share/icons/crystalsvg/128x128/mimetypes/netscape\_doc.png a ./opt/local/share/icons/crystalsvg/128x128/mimetypes/pdf.png a ./opt/local/share/icons/crystalsvg/128x128/mimetypes/pk.png a ./opt/local/share/icons/crystalsvg/128x128/mimetypes/postscript.png a ./opt/local/share/icons/crystalsvg/128x128/mimetypes/quicktime.png a ./opt/local/share/icons/crystalsvg/128x128/mimetypes/readme.png a ./opt/local/share/icons/crystalsvg/128x128/mimetypes/recycled.png a ./opt/local/share/icons/crystalsvg/128x128/mimetypes/resource.png a ./opt/local/share/icons/crystalsvg/128x128/mimetypes/rpm.png a ./opt/local/share/icons/crystalsvg/128x128/mimetypes/shellscript.png

a ./opt/local/share/icons/crystalsvg/128x128/mimetypes/soffice.png a ./opt/local/share/icons/crystalsvg/128x128/mimetypes/sound.png a ./opt/local/share/icons/crystalsvg/128x128/mimetypes/source.png a ./opt/local/share/icons/crystalsvg/128x128/mimetypes/source\_c.png a ./opt/local/share/icons/crystalsvg/128x128/mimetypes/source\_cpp.png a ./opt/local/share/icons/crystalsvg/128x128/mimetypes/source\_f.png a ./opt/local/share/icons/crystalsvg/128x128/mimetypes/source\_h.png a ./opt/local/share/icons/crystalsvg/128x128/mimetypes/source\_j.png a ./opt/local/share/icons/crystalsvg/128x128/mimetypes/source\_java.png a ./opt/local/share/icons/crystalsvg/128x128/mimetypes/source\_l.png a ./opt/local/share/icons/crystalsvg/128x128/mimetypes/source\_moc.png a ./opt/local/share/icons/crystalsvg/128x128/mimetypes/source\_o.png a ./opt/local/share/icons/crystalsvg/128x128/mimetypes/source\_p.png a ./opt/local/share/icons/crystalsvg/128x128/mimetypes/source\_php.png a ./opt/local/share/icons/crystalsvg/128x128/mimetypes/source\_pl.png a ./opt/local/share/icons/crystalsvg/128x128/mimetypes/source\_py.png a ./opt/local/share/icons/crystalsvg/128x128/mimetypes/source\_s.png a ./opt/local/share/icons/crystalsvg/128x128/mimetypes/source\_y.png a ./opt/local/share/icons/crystalsvg/128x128/mimetypes/spreadsheet.png a ./opt/local/share/icons/crystalsvg/128x128/mimetypes/tar.png a ./opt/local/share/icons/crystalsvg/128x128/mimetypes/template\_source.png a ./opt/local/share/icons/crystalsvg/128x128/mimetypes/tex.png a ./opt/local/share/icons/crystalsvg/128x128/mimetypes/tgz.png a ./opt/local/share/icons/crystalsvg/128x128/mimetypes/txt.png

a ./opt/local/share/icons/crystalsvg/128x128/mimetypes/txt2.png a ./opt/local/share/icons/crystalsvg/128x128/mimetypes/unknown.png a ./opt/local/share/icons/crystalsvg/128x128/mimetypes/vcalendar.png a ./opt/local/share/icons/crystalsvg/128x128/mimetypes/vcard.png a ./opt/local/share/icons/crystalsvg/128x128/mimetypes/vectorgfx.png a ./opt/local/share/icons/crystalsvg/128x128/mimetypes/video.png a ./opt/local/share/icons/crystalsvg/128x128/mimetypes/widget\_doc.png a ./opt/local/share/icons/crystalsvg/128x128/mimetypes/wordprocessing.png a ./opt/local/share/icons/crystalsvg/128x128/mimetypes/zip.png a ./opt/local/share/icons/crystalsvg/128x128/filesystems/desktop.png a ./opt/local/share/icons/crystalsvg/128x128/filesystems/exec.png a ./opt/local/share/icons/crystalsvg/128x128/filesystems/file\_broken.png a ./opt/local/share/icons/crystalsvg/128x128/filesystems/folder.png a ./opt/local/share/icons/crystalsvg/128x128/filesystems/folder\_crystal.png a ./opt/local/share/icons/crystalsvg/128x128/filesystems/folder\_favorite.png a ./opt/local/share/icons/crystalsvg/128x128/filesystems/folder\_green.png a ./opt/local/share/icons/crystalsvg/128x128/filesystems/folder\_green\_open.png a ./opt/local/share/icons/crystalsvg/128x128/filesystems/folder\_grey.png a ./opt/local/share/icons/crystalsvg/128x128/filesystems/folder\_grey\_open.png a ./opt/local/share/icons/crystalsvg/128x128/filesystems/folder\_home.png a ./opt/local/share/icons/crystalsvg/128x128/filesystems/folder\_home2.png a ./opt/local/share/icons/crystalsvg/128x128/filesystems/folder\_html.png a ./opt/local/share/icons/crystalsvg/128x128/filesystems/folder\_image.png a ./opt/local/share/icons/crystalsvg/128x128/filesystems/folder\_important.png

a ./opt/local/share/icons/crystalsvg/128x128/filesystems/folder\_locked.png a ./opt/local/share/icons/crystalsvg/128x128/filesystems/folder\_man.png a ./opt/local/share/icons/crystalsvg/128x128/filesystems/folder\_open.png a ./opt/local/share/icons/crystalsvg/128x128/filesystems/folder\_orange.png a ./opt/local/share/icons/crystalsvg/128x128/filesystems/folder\_orange\_open.png a ./opt/local/share/icons/crystalsvg/128x128/filesystems/folder\_print.png a ./opt/local/share/icons/crystalsvg/128x128/filesystems/folder\_red.png a ./opt/local/share/icons/crystalsvg/128x128/filesystems/folder\_red\_open.png a ./opt/local/share/icons/crystalsvg/128x128/filesystems/folder\_sound.png a ./opt/local/share/icons/crystalsvg/128x128/filesystems/folder\_tar.png a ./opt/local/share/icons/crystalsvg/128x128/filesystems/folder\_txt.png a ./opt/local/share/icons/crystalsvg/128x128/filesystems/folder\_video.png a ./opt/local/share/icons/crystalsvg/128x128/filesystems/folder\_violet.png a ./opt/local/share/icons/crystalsvg/128x128/filesystems/folder\_violet\_open.png a ./opt/local/share/icons/crystalsvg/128x128/filesystems/folder\_yellow.png a ./opt/local/share/icons/crystalsvg/128x128/filesystems/folder\_yellow\_open.png a ./opt/local/share/icons/crystalsvg/128x128/filesystems/link\_overlay.png a ./opt/local/share/icons/crystalsvg/128x128/filesystems/lock\_overlay.png a ./opt/local/share/icons/crystalsvg/128x128/filesystems/network.png a ./opt/local/share/icons/crystalsvg/128x128/filesystems/network\_local.png a ./opt/local/share/icons/crystalsvg/128x128/filesystems/pipe.png a ./opt/local/share/icons/crystalsvg/128x128/filesystems/trashcan\_empty.png a ./opt/local/share/icons/crystalsvg/128x128/filesystems/trashcan\_full.png a ./opt/local/share/icons/crystalsvg/128x128/filesystems/www.png

a ./opt/local/share/icons/crystalsvg/128x128/filesystems/zip\_overlay.png a ./opt/local/share/icons/crystalsvg/128x128/devices/blockdevice.png a ./opt/local/share/icons/crystalsvg/128x128/devices/camera\_mount.png a ./opt/local/share/icons/crystalsvg/128x128/devices/camera\_unmount.png a ./opt/local/share/icons/crystalsvg/128x128/devices/chardevice.png a ./opt/local/share/icons/crystalsvg/128x128/devices/compact\_flash\_mount.png a ./opt/local/share/icons/crystalsvg/128x128/devices/compact\_flash\_unmount.png a ./opt/local/share/icons/crystalsvg/128x128/devices/hdd\_mount.png a ./opt/local/share/icons/crystalsvg/128x128/devices/hdd\_unmount.png a ./opt/local/share/icons/crystalsvg/128x128/devices/ipod\_mount.png a ./opt/local/share/icons/crystalsvg/128x128/devices/ipod\_unmount.png a ./opt/local/share/icons/crystalsvg/128x128/devices/memory\_stick\_mount.png a ./opt/local/share/icons/crystalsvg/128x128/devices/memory\_stick\_unmount.png a ./opt/local/share/icons/crystalsvg/128x128/devices/mouse.png a ./opt/local/share/icons/crystalsvg/128x128/devices/print\_class.png a ./opt/local/share/icons/crystalsvg/128x128/devices/printer1.png a ./opt/local/share/icons/crystalsvg/128x128/devices/sd\_mmc\_mount.png a ./opt/local/share/icons/crystalsvg/128x128/devices/sd\_mmc\_unmount.png a ./opt/local/share/icons/crystalsvg/128x128/devices/smart\_media\_mount.png a ./opt/local/share/icons/crystalsvg/128x128/devices/smart\_media\_unmount.png a ./opt/local/share/icons/crystalsvg/128x128/devices/system.png a ./opt/local/share/icons/crystalsvg/128x128/devices/usbpendrive\_mount.png a ./opt/local/share/icons/crystalsvg/128x128/devices/usbpendrive\_unmount.png a ./opt/local/share/icons/crystalsvg/128x128/apps/kmenu.png

- a ./opt/local/share/icons/crystalsvg/128x128/apps/kttsd.png
- a ./opt/local/share/icons/crystalsvg/128x128/apps/password.png
- a ./opt/local/share/icons/crystalsvg/128x128/actions/fileopen.png
- a ./opt/local/share/icons/crystalsvg/128x128/actions/launch.png
- a ./opt/local/share/icons/crystalsvg/128x128/actions/share.png
- a ./opt/local/share/emoticons/Default
- a ./opt/local/share/emoticons/Default/angry.png
- a ./opt/local/share/emoticons/Default/bat.png
- a ./opt/local/share/emoticons/Default/beer.png
- a ./opt/local/share/emoticons/Default/biggrin.png
- a ./opt/local/share/emoticons/Default/cake.png
- a ./opt/local/share/emoticons/Default/camera.png
- a ./opt/local/share/emoticons/Default/cat.png
- a ./opt/local/share/emoticons/Default/clock.png
- a ./opt/local/share/emoticons/Default/cocktail.png
- a ./opt/local/share/emoticons/Default/confused.png
- a ./opt/local/share/emoticons/Default/cry.png
- a ./opt/local/share/emoticons/Default/cup.png
- a ./opt/local/share/emoticons/Default/dog.png
- a ./opt/local/share/emoticons/Default/email.png
- a ./opt/local/share/emoticons/Default/embarassed.png
- a ./opt/local/share/emoticons/Default/emoticons.xml
- a ./opt/local/share/emoticons/Default/film.png
- a ./opt/local/share/emoticons/Default/foot\_in\_mouth.png

a ./opt/local/share/emoticons/Default/innocent.png a ./opt/local/share/emoticons/Default/kiss.png a ./opt/local/share/emoticons/Default/lightbulb.png a ./opt/local/share/emoticons/Default/love.png a ./opt/local/share/emoticons/Default/note.png a ./opt/local/share/emoticons/Default/oh.png a ./opt/local/share/emoticons/Default/omg.png a ./opt/local/share/emoticons/Default/phone.png a ./opt/local/share/emoticons/Default/present.png a ./opt/local/share/emoticons/Default/rose.png a ./opt/local/share/emoticons/Default/sad.png a ./opt/local/share/emoticons/Default/shade.png a ./opt/local/share/emoticons/Default/sleep.png a ./opt/local/share/emoticons/Default/smile.png a ./opt/local/share/emoticons/Default/star.png a ./opt/local/share/emoticons/Default/teeth.png a ./opt/local/share/emoticons/Default/thumbs\_down.png a ./opt/local/share/emoticons/Default/thumbs\_up.png a ./opt/local/share/emoticons/Default/tongue.png a ./opt/local/share/emoticons/Default/undecided.png a ./opt/local/share/emoticons/Default/unhappy.png a ./opt/local/share/emoticons/Default/unlove.png a ./opt/local/share/emoticons/Default/wilted\_rose.png a ./opt/local/share/emoticons/Default/wink.png

- a ./opt/local/share/doc/installed-packages
- a ./opt/local/share/doc/kde
- a ./opt/local/share/doc/kdelibs3
- a ./opt/local/share/doc/kdelibs3/COPYING
- a ./opt/local/share/doc/kdelibs3/COPYING.LIB
- a ./opt/local/share/doc/kdelibs3/INSTALL
- a ./opt/local/share/doc/kde/en
- a ./opt/local/share/doc/kde/en/common
- a ./opt/local/share/doc/kde/en/kspell
- a ./opt/local/share/doc/kde/en/kspell/common
- a ./opt/local/share/doc/kde/en/kspell/index.cache.bz2
- a ./opt/local/share/doc/kde/en/kspell/index.docbook
- a ./opt/local/share/doc/kde/en/common/1.png
- a ./opt/local/share/doc/kde/en/common/10.png
- a ./opt/local/share/doc/kde/en/common/2.png
- a ./opt/local/share/doc/kde/en/common/3.png
- a ./opt/local/share/doc/kde/en/common/4.png
- a ./opt/local/share/doc/kde/en/common/5.png
- a ./opt/local/share/doc/kde/en/common/6.png
- a ./opt/local/share/doc/kde/en/common/7.png
- a ./opt/local/share/doc/kde/en/common/8.png
- a ./opt/local/share/doc/kde/en/common/9.png
- a ./opt/local/share/doc/kde/en/common/appheader.html
- a ./opt/local/share/doc/kde/en/common/artistic-license.html
a ./opt/local/share/doc/kde/en/common/bottom-left.png a ./opt/local/share/doc/kde/en/common/bottom-middle.png a ./opt/local/share/doc/kde/en/common/bottom-right.png a ./opt/local/share/doc/kde/en/common/bottom1.png a ./opt/local/share/doc/kde/en/common/bottom2.png a ./opt/local/share/doc/kde/en/common/bsd-license.html a ./opt/local/share/doc/kde/en/common/docheadergears.png a ./opt/local/share/doc/kde/en/common/doctop1.png a ./opt/local/share/doc/kde/en/common/doctop1a.png a ./opt/local/share/doc/kde/en/common/doctop1b.png a ./opt/local/share/doc/kde/en/common/doctop2.png a ./opt/local/share/doc/kde/en/common/doxygen.css a ./opt/local/share/doc/kde/en/common/favicon.ico a ./opt/local/share/doc/kde/en/common/fdl-license a ./opt/local/share/doc/kde/en/common/fdl-license.html a ./opt/local/share/doc/kde/en/common/fdl-notice.html a ./opt/local/share/doc/kde/en/common/footer.html a ./opt/local/share/doc/kde/en/common/gpl-license a ./opt/local/share/doc/kde/en/common/gpl-license.html a ./opt/local/share/doc/kde/en/common/grad.png a ./opt/local/share/doc/kde/en/common/header.html a ./opt/local/share/doc/kde/en/common/headerbg.png a ./opt/local/share/doc/kde/en/common/kde-common.css a ./opt/local/share/doc/kde/en/common/kde-default.css

- a ./opt/local/share/doc/kde/en/common/kde-localised.css.template
- a ./opt/local/share/doc/kde/en/common/kde-web.css
- a ./opt/local/share/doc/kde/en/common/kde\_gear\_64.png
- a ./opt/local/share/doc/kde/en/common/kde\_logo.png
- a ./opt/local/share/doc/kde/en/common/kde\_logo\_bg.png
- a ./opt/local/share/doc/kde/en/common/kmenu.png
- a ./opt/local/share/doc/kde/en/common/lgpl-license
- a ./opt/local/share/doc/kde/en/common/lgpl-license.html
- a ./opt/local/share/doc/kde/en/common/mainfooter.html
- a ./opt/local/share/doc/kde/en/common/mainheader.html
- a ./opt/local/share/doc/kde/en/common/qpl-license.html
- a ./opt/local/share/doc/kde/en/common/shadow.png
- a ./opt/local/share/doc/kde/en/common/top-left.png
- a ./opt/local/share/doc/kde/en/common/top-middle.png
- a ./opt/local/share/doc/kde/en/common/top-right-konqueror.png
- a ./opt/local/share/doc/kde/en/common/web-docbottom.png
- a ./opt/local/share/doc/kde/en/common/web-doctop.png
- a ./opt/local/share/doc/kde/en/common/x11-license.html
- a ./opt/local/share/doc/kde/en/common/xml.dcl
- a ./opt/local/share/doc/installed-packages/kdelibs3
- a ./opt/local/share/doc/installed-packages/kdelibs3-dev
- a ./opt/local/share/doc/installed-packages/kdelibs3-shlibs
- a ./opt/local/share/doc/installed-packages/kdelibs3-ssl
- a ./opt/local/share/doc/installed-packages/kdelibs3-ssl-dev
- a ./opt/local/share/doc/installed-packages/kdelibs3-ssl-shlibs
- a ./opt/local/share/config/colors
- a ./opt/local/share/config/ipv6blacklist
- a ./opt/local/share/config/katefiletyperc
- a ./opt/local/share/config/katesyntaxhighlightingrc
- a ./opt/local/share/config/kcmartsrc
- a ./opt/local/share/config/kdebug.areas
- a ./opt/local/share/config/kdebugrc
- a ./opt/local/share/config/kdeglobals
- a ./opt/local/share/config/kdeprintrc
- a ./opt/local/share/config/kdesktoprc
- a ./opt/local/share/config/khotnewstuffrc
- a ./opt/local/share/config/knotifyrc
- a ./opt/local/share/config/konsolerc
- a ./opt/local/share/config/ksslcalist
- a ./opt/local/share/config/kthemestylerc
- a ./opt/local/share/config/language.codes
- a ./opt/local/share/config/ui
- a ./opt/local/share/config/ui/kprintpreviewui.rc
- a ./opt/local/share/config/ui/ui\_standards.rc
- a ./opt/local/share/config/colors/40.colors
- a ./opt/local/share/config/colors/Rainbow.colors
- a ./opt/local/share/config/colors/Royal.colors
- a ./opt/local/share/config/colors/Web.colors
- a ./opt/local/share/autostart/kab2kabc.desktop
- a ./opt/local/share/apps/dcopidlng
- a ./opt/local/share/apps/kabc
- a ./opt/local/share/apps/katepart
- a ./opt/local/share/apps/kcertpart
- a ./opt/local/share/apps/kcm\_componentchooser
- a ./opt/local/share/apps/kconf\_update
- a ./opt/local/share/apps/kdeprint
- a ./opt/local/share/apps/kdeui
- a ./opt/local/share/apps/kdewidgets
- a ./opt/local/share/apps/khtml
- a ./opt/local/share/apps/kio\_uiserver
- a ./opt/local/share/apps/kjava
- a ./opt/local/share/apps/knewstuff
- a ./opt/local/share/apps/knotify
- a ./opt/local/share/apps/ksgmltools2
- a ./opt/local/share/apps/kssl
- a ./opt/local/share/apps/kstyle
- a ./opt/local/share/apps/ktexteditor\_docwordcompletion
- a ./opt/local/share/apps/ktexteditor\_insertfile
- a ./opt/local/share/apps/ktexteditor\_isearch
- a ./opt/local/share/apps/ktexteditor\_kdatatool
- a ./opt/local/share/apps/LICENSES
- a ./opt/local/share/apps/proxyscout
- a ./opt/local/share/apps/proxyscout/eventsrc
- a ./opt/local/share/apps/LICENSES/ARTISTIC
- a ./opt/local/share/apps/LICENSES/BSD
- a ./opt/local/share/apps/LICENSES/GPL\_V2
- a ./opt/local/share/apps/LICENSES/LGPL\_V2
- a ./opt/local/share/apps/LICENSES/QPL\_V1.0
- a ./opt/local/share/apps/ktexteditor\_kdatatool/ktexteditor\_kdatatoolui.rc
- a ./opt/local/share/apps/ktexteditor\_isearch/ktexteditor\_isearchui.rc
- a ./opt/local/share/apps/ktexteditor\_insertfile/ktexteditor\_insertfileui.rc
- a ./opt/local/share/apps/ktexteditor\_docwordcompletion/docwordcompletionui.rc
- a ./opt/local/share/apps/kstyle/pixmaps
- a ./opt/local/share/apps/kstyle/themes
- a ./opt/local/share/apps/kstyle/themes/b3.themerc
- a ./opt/local/share/apps/kstyle/themes/default.themerc
- a ./opt/local/share/apps/kstyle/themes/highcolor.themerc
- a ./opt/local/share/apps/kstyle/themes/highcontrast.themerc
- a ./opt/local/share/apps/kstyle/themes/keramik.themerc
- a ./opt/local/share/apps/kstyle/themes/light-v2.themerc
- a ./opt/local/share/apps/kstyle/themes/light-v3.themerc
- a ./opt/local/share/apps/kstyle/themes/plastik.themerc
- a ./opt/local/share/apps/kstyle/themes/qtcde.themerc
- a ./opt/local/share/apps/kstyle/themes/qtmotif.themerc
- a ./opt/local/share/apps/kstyle/themes/qtmotifplus.themerc
- a ./opt/local/share/apps/kstyle/themes/qtplatinum.themerc
- a ./opt/local/share/apps/kstyle/themes/qtsgi.themerc
- a ./opt/local/share/apps/kstyle/themes/qtwindows.themerc
- a ./opt/local/share/apps/kstyle/themes/riscos.themerc
- a ./opt/local/share/apps/kstyle/pixmaps/riscos
- a ./opt/local/share/apps/kstyle/pixmaps/riscos/arrowdown.png
- a ./opt/local/share/apps/kstyle/pixmaps/riscos/arrowdown\_down.png
- a ./opt/local/share/apps/kstyle/pixmaps/riscos/arrowleft.png
- a ./opt/local/share/apps/kstyle/pixmaps/riscos/arrowleft\_down.png
- a ./opt/local/share/apps/kstyle/pixmaps/riscos/arrowright.png
- a ./opt/local/share/apps/kstyle/pixmaps/riscos/arrowright\_down.png
- a ./opt/local/share/apps/kstyle/pixmaps/riscos/arrowup.png
- a ./opt/local/share/apps/kstyle/pixmaps/riscos/arrowup\_down.png
- a ./opt/local/share/apps/kstyle/pixmaps/riscos/background.png
- a ./opt/local/share/apps/kstyle/pixmaps/riscos/check.png
- a ./opt/local/share/apps/kstyle/pixmaps/riscos/check\_checked.png
- a ./opt/local/share/apps/kstyle/pixmaps/riscos/checkmark.png
- a ./opt/local/share/apps/kstyle/pixmaps/riscos/combo.png
- a ./opt/local/share/apps/kstyle/pixmaps/riscos/combo\_down.png
- a ./opt/local/share/apps/kstyle/pixmaps/riscos/hscrollback.png
- a ./opt/local/share/apps/kstyle/pixmaps/riscos/hscrollbar.png
- a ./opt/local/share/apps/kstyle/pixmaps/riscos/hscrollbar\_down.png
- a ./opt/local/share/apps/kstyle/pixmaps/riscos/hscrollborder.png
- a ./opt/local/share/apps/kstyle/pixmaps/riscos/htab.png
- a ./opt/local/share/apps/kstyle/pixmaps/riscos/menu\_back.png
- a ./opt/local/share/apps/kstyle/pixmaps/riscos/radio.png
- a ./opt/local/share/apps/kstyle/pixmaps/riscos/radio\_down.png
- a ./opt/local/share/apps/kstyle/pixmaps/riscos/raised\_border.png
- a ./opt/local/share/apps/kstyle/pixmaps/riscos/scrollborder.png
- a ./opt/local/share/apps/kstyle/pixmaps/riscos/slider.png
- a ./opt/local/share/apps/kstyle/pixmaps/riscos/sunk\_border.png
- a ./opt/local/share/apps/kstyle/pixmaps/riscos/tab\_up.png
- a ./opt/local/share/apps/kstyle/pixmaps/riscos/vscrollback.png
- a ./opt/local/share/apps/kstyle/pixmaps/riscos/vscrollbar.png
- a ./opt/local/share/apps/kstyle/pixmaps/riscos/vscrollbar\_down.png
- a ./opt/local/share/apps/kstyle/pixmaps/riscos/vscrollborder.png
- a ./opt/local/share/apps/kstyle/pixmaps/riscos/vtab.png
- a ./opt/local/share/apps/kssl/ca-bundle.crt
- a ./opt/local/share/apps/ksgmltools2/customization
- a ./opt/local/share/apps/ksgmltools2/docbook
- a ./opt/local/share/apps/ksgmltools2/docbook/README.kde
- a ./opt/local/share/apps/ksgmltools2/docbook/xml-dtd-4.1.2
- a ./opt/local/share/apps/ksgmltools2/docbook/xml-dtd-4.2
- a ./opt/local/share/apps/ksgmltools2/docbook/xsl
- a ./opt/local/share/apps/ksgmltools2/docbook/xsl/BUGS
- a ./opt/local/share/apps/ksgmltools2/docbook/xsl/ChangeLog
- a ./opt/local/share/apps/ksgmltools2/docbook/xsl/common
- a ./opt/local/share/apps/ksgmltools2/docbook/xsl/html
- a ./opt/local/share/apps/ksgmltools2/docbook/xsl/images
- a ./opt/local/share/apps/ksgmltools2/docbook/xsl/lib
- a ./opt/local/share/apps/ksgmltools2/docbook/xsl/manpages
- a ./opt/local/share/apps/ksgmltools2/docbook/xsl/params
- a ./opt/local/share/apps/ksgmltools2/docbook/xsl/README
- a ./opt/local/share/apps/ksgmltools2/docbook/xsl/TODO
- a ./opt/local/share/apps/ksgmltools2/docbook/xsl/VERSION
- a ./opt/local/share/apps/ksgmltools2/docbook/xsl/WhatsNew
- a ./opt/local/share/apps/ksgmltools2/docbook/xsl/params/admon.graphics.extension .xml
- a ./opt/local/share/apps/ksgmltools2/docbook/xsl/params/admon.graphics.path.xml
- a ./opt/local/share/apps/ksgmltools2/docbook/xsl/params/admon.graphics.xml
- a ./opt/local/share/apps/ksgmltools2/docbook/xsl/params/admon.style.xml
- a ./opt/local/share/apps/ksgmltools2/docbook/xsl/params/admon.textlabel.xml
- a ./opt/local/share/apps/ksgmltools2/docbook/xsl/params/admonition.properties.xm  $\mathbf{I}$

a ./opt/local/share/apps/ksgmltools2/docbook/xsl/params/admonition.title.propert ies.xml

- a ./opt/local/share/apps/ksgmltools2/docbook/xsl/params/alignment.xml
- a ./opt/local/share/apps/ksgmltools2/docbook/xsl/params/annotate.toc.xml
- a ./opt/local/share/apps/ksgmltools2/docbook/xsl/params/appendix.autolabel.xml
- a ./opt/local/share/apps/ksgmltools2/docbook/xsl/params/arbortext.extensions.xml a ./opt/local/share/apps/ksgmltools2/docbook/xsl/params/article.appendix.title.p roperties.xml
- a ./opt/local/share/apps/ksgmltools2/docbook/xsl/params/author.othername.in.midd

le.xml

a ./opt/local/share/apps/ksgmltools2/docbook/xsl/params/autotoc.label.separator. xml

a ./opt/local/share/apps/ksgmltools2/docbook/xsl/params/axf.extensions.xml

a ./opt/local/share/apps/ksgmltools2/docbook/xsl/params/base.dir.xml

a ./opt/local/share/apps/ksgmltools2/docbook/xsl/params/biblioentry.item.separat or.xml

a ./opt/local/share/apps/ksgmltools2/docbook/xsl/params/bibliography.collection. xml

a ./opt/local/share/apps/ksgmltools2/docbook/xsl/params/bibliography.numbered.xm l

- a ./opt/local/share/apps/ksgmltools2/docbook/xsl/params/blockquote.properties.xm l
- a ./opt/local/share/apps/ksgmltools2/docbook/xsl/params/body.font.family.xml
- a ./opt/local/share/apps/ksgmltools2/docbook/xsl/params/body.font.master.xml
- a ./opt/local/share/apps/ksgmltools2/docbook/xsl/params/body.font.size.xml
- a ./opt/local/share/apps/ksgmltools2/docbook/xsl/params/body.margin.bottom.xml
- a ./opt/local/share/apps/ksgmltools2/docbook/xsl/params/body.margin.top.xml
- a ./opt/local/share/apps/ksgmltools2/docbook/xsl/params/bridgehead.in.toc.xml
- a ./opt/local/share/apps/ksgmltools2/docbook/xsl/params/callout.defaultcolumn.xm  $\mathbf{1}$
- a ./opt/local/share/apps/ksgmltools2/docbook/xsl/params/callout.graphics.extensi on.xml

a ./opt/local/share/apps/ksgmltools2/docbook/xsl/params/callout.graphics.number.

limit.xml

a ./opt/local/share/apps/ksgmltools2/docbook/xsl/params/callout.graphics.path.xm l

a ./opt/local/share/apps/ksgmltools2/docbook/xsl/params/callout.graphics.xml

a ./opt/local/share/apps/ksgmltools2/docbook/xsl/params/callout.list.table.xml

a ./opt/local/share/apps/ksgmltools2/docbook/xsl/params/callout.unicode.font.xml a ./opt/local/share/apps/ksgmltools2/docbook/xsl/params/callout.unicode.number.l imit.xml

a ./opt/local/share/apps/ksgmltools2/docbook/xsl/params/callout.unicode.start.ch aracter.xml

- a ./opt/local/share/apps/ksgmltools2/docbook/xsl/params/callout.unicode.xml
- a ./opt/local/share/apps/ksgmltools2/docbook/xsl/params/callouts.extension.xml
- a ./opt/local/share/apps/ksgmltools2/docbook/xsl/params/ChangeLog
- a ./opt/local/share/apps/ksgmltools2/docbook/xsl/params/chapter.autolabel.xml
- a ./opt/local/share/apps/ksgmltools2/docbook/xsl/params/chunk.first.sections.xml
- a ./opt/local/share/apps/ksgmltools2/docbook/xsl/params/chunk.quietly.xml
- a ./opt/local/share/apps/ksgmltools2/docbook/xsl/params/chunk.section.depth.xml
- a ./opt/local/share/apps/ksgmltools2/docbook/xsl/params/chunk.sections.xml
- a ./opt/local/share/apps/ksgmltools2/docbook/xsl/params/chunk.separate.lots.xml
- a ./opt/local/share/apps/ksgmltools2/docbook/xsl/params/chunk.toc.xml
- a ./opt/local/share/apps/ksgmltools2/docbook/xsl/params/chunk.tocs.and.lots.xml a ./opt/local/share/apps/ksgmltools2/docbook/xsl/params/chunker.output.cdata-sec tion-elements.xml
- a ./opt/local/share/apps/ksgmltools2/docbook/xsl/params/chunker.output.doctype-p

ublic.xml

a ./opt/local/share/apps/ksgmltools2/docbook/xsl/params/chunker.output.doctype-s ystem.xml

a ./opt/local/share/apps/ksgmltools2/docbook/xsl/params/chunker.output.encoding. xml

a ./opt/local/share/apps/ksgmltools2/docbook/xsl/params/chunker.output.indent.xm l

a ./opt/local/share/apps/ksgmltools2/docbook/xsl/params/chunker.output.media-typ e.xml

a ./opt/local/share/apps/ksgmltools2/docbook/xsl/params/chunker.output.method.xm l

a ./opt/local/share/apps/ksgmltools2/docbook/xsl/params/chunker.output.omit-xmldeclaration.xml

a ./opt/local/share/apps/ksgmltools2/docbook/xsl/params/chunker.output.standalon e.xml

a ./opt/local/share/apps/ksgmltools2/docbook/xsl/params/citerefentry.link.xml a ./opt/local/share/apps/ksgmltools2/docbook/xsl/params/collect.xref.targets.xml a ./opt/local/share/apps/ksgmltools2/docbook/xsl/params/column.count.back.xml a ./opt/local/share/apps/ksgmltools2/docbook/xsl/params/column.count.body.xml a ./opt/local/share/apps/ksgmltools2/docbook/xsl/params/column.count.front.xml a ./opt/local/share/apps/ksgmltools2/docbook/xsl/params/column.count.index.xml a ./opt/local/share/apps/ksgmltools2/docbook/xsl/params/column.count.lot.xml a ./opt/local/share/apps/ksgmltools2/docbook/xsl/params/column.count.titlepage.x ml

a ./opt/local/share/apps/ksgmltools2/docbook/xsl/params/column.gap.back.xml

- a ./opt/local/share/apps/ksgmltools2/docbook/xsl/params/column.gap.body.xml
- a ./opt/local/share/apps/ksgmltools2/docbook/xsl/params/column.gap.front.xml
- a ./opt/local/share/apps/ksgmltools2/docbook/xsl/params/column.gap.index.xml
- a ./opt/local/share/apps/ksgmltools2/docbook/xsl/params/column.gap.lot.xml
- a ./opt/local/share/apps/ksgmltools2/docbook/xsl/params/column.gap.titlepage.xml a ./opt/local/share/apps/ksgmltools2/docbook/xsl/params/compact.list.item.spacin
- g.xml
- a ./opt/local/share/apps/ksgmltools2/docbook/xsl/params/component.label.includes .part.label.xml
- a ./opt/local/share/apps/ksgmltools2/docbook/xsl/params/component.title.properti es.xml
- a ./opt/local/share/apps/ksgmltools2/docbook/xsl/params/css.decoration.xml
- a ./opt/local/share/apps/ksgmltools2/docbook/xsl/params/current.docid.xml
- a ./opt/local/share/apps/ksgmltools2/docbook/xsl/params/default.float.class.xml
- a ./opt/local/share/apps/ksgmltools2/docbook/xsl/params/default.image.width.xml
- a ./opt/local/share/apps/ksgmltools2/docbook/xsl/params/default.table.width.xml
- a ./opt/local/share/apps/ksgmltools2/docbook/xsl/params/default.units.xml
- a ./opt/local/share/apps/ksgmltools2/docbook/xsl/params/dingbat.font.family.xml
- a ./opt/local/share/apps/ksgmltools2/docbook/xsl/params/double.sided.xml
- a ./opt/local/share/apps/ksgmltools2/docbook/xsl/params/draft.mode.xml
- a ./opt/local/share/apps/ksgmltools2/docbook/xsl/params/draft.watermark.image.xm l
- a ./opt/local/share/apps/ksgmltools2/docbook/xsl/params/ebnf.assignment.xml

a ./opt/local/share/apps/ksgmltools2/docbook/xsl/params/ebnf.statement.terminato r.xml

a ./opt/local/share/apps/ksgmltools2/docbook/xsl/params/ebnf.table.bgcolor.xml a ./opt/local/share/apps/ksgmltools2/docbook/xsl/params/ebnf.table.border.xml a ./opt/local/share/apps/ksgmltools2/docbook/xsl/params/eclipse.autolabel.xml a ./opt/local/share/apps/ksgmltools2/docbook/xsl/params/eclipse.plugin.id.xml a ./opt/local/share/apps/ksgmltools2/docbook/xsl/params/eclipse.plugin.name.xml a ./opt/local/share/apps/ksgmltools2/docbook/xsl/params/eclipse.plugin.provider. xml

a ./opt/local/share/apps/ksgmltools2/docbook/xsl/params/emphasis.propagates.styl e.xml

a ./opt/local/share/apps/ksgmltools2/docbook/xsl/params/entry.propagates.style.x ml

a ./opt/local/share/apps/ksgmltools2/docbook/xsl/params/equation.properties.xml a ./opt/local/share/apps/ksgmltools2/docbook/xsl/params/example.properties.xml a ./opt/local/share/apps/ksgmltools2/docbook/xsl/params/figure.properties.xml a ./opt/local/share/apps/ksgmltools2/docbook/xsl/params/firstterm.only.link.xml a ./opt/local/share/apps/ksgmltools2/docbook/xsl/params/footer.column.widths.xml a ./opt/local/share/apps/ksgmltools2/docbook/xsl/params/footer.content.propertie s.xml

a ./opt/local/share/apps/ksgmltools2/docbook/xsl/params/footer.rule.xml

- a ./opt/local/share/apps/ksgmltools2/docbook/xsl/params/footers.on.blank.pages.x ml
- a ./opt/local/share/apps/ksgmltools2/docbook/xsl/params/footnote.font.size.xml

a ./opt/local/share/apps/ksgmltools2/docbook/xsl/params/footnote.number.format.x ml

a ./opt/local/share/apps/ksgmltools2/docbook/xsl/params/footnote.number.symbols. xml

a ./opt/local/share/apps/ksgmltools2/docbook/xsl/params/footnote.sep.leader.prop erties.xml

a ./opt/local/share/apps/ksgmltools2/docbook/xsl/params/fop.extensions.xml

a ./opt/local/share/apps/ksgmltools2/docbook/xsl/params/formal.object.properties .xml

a ./opt/local/share/apps/ksgmltools2/docbook/xsl/params/formal.procedures.xml

a ./opt/local/share/apps/ksgmltools2/docbook/xsl/params/formal.title.placement.x ml

a ./opt/local/share/apps/ksgmltools2/docbook/xsl/params/formal.title.properties. xml

a ./opt/local/share/apps/ksgmltools2/docbook/xsl/params/funcsynopsis.decoration. xml

a ./opt/local/share/apps/ksgmltools2/docbook/xsl/params/funcsynopsis.style.xml

a ./opt/local/share/apps/ksgmltools2/docbook/xsl/params/funcsynopsis.tabular.thr eshold.xml

a ./opt/local/share/apps/ksgmltools2/docbook/xsl/params/function.parens.xml

a ./opt/local/share/apps/ksgmltools2/docbook/xsl/params/generate.id.attributes.x ml

a ./opt/local/share/apps/ksgmltools2/docbook/xsl/params/generate.index.xml

a ./opt/local/share/apps/ksgmltools2/docbook/xsl/params/generate.legalnotice.lin

k.xml

a ./opt/local/share/apps/ksgmltools2/docbook/xsl/params/generate.manifest.xml a ./opt/local/share/apps/ksgmltools2/docbook/xsl/params/generate.meta.abstract.x ml

a ./opt/local/share/apps/ksgmltools2/docbook/xsl/params/generate.section.toc.lev el.xml

a ./opt/local/share/apps/ksgmltools2/docbook/xsl/params/generate.toc.xml

a ./opt/local/share/apps/ksgmltools2/docbook/xsl/params/glossary.as.blocks.xml

a ./opt/local/share/apps/ksgmltools2/docbook/xsl/params/glossary.collection.xml

a ./opt/local/share/apps/ksgmltools2/docbook/xsl/params/glossentry.show.acronym. xml

- a ./opt/local/share/apps/ksgmltools2/docbook/xsl/params/glosslist.as.blocks.xml
- a ./opt/local/share/apps/ksgmltools2/docbook/xsl/params/glossterm.auto.link.xml
- a ./opt/local/share/apps/ksgmltools2/docbook/xsl/params/glossterm.separation.xml
- a ./opt/local/share/apps/ksgmltools2/docbook/xsl/params/glossterm.width.xml

a ./opt/local/share/apps/ksgmltools2/docbook/xsl/params/graphic.default.extensio n.xml

a ./opt/local/share/apps/ksgmltools2/docbook/xsl/params/graphicsize.extension.xm  $\mathbf{1}$ 

a ./opt/local/share/apps/ksgmltools2/docbook/xsl/params/header.column.widths.xml

- a ./opt/local/share/apps/ksgmltools2/docbook/xsl/params/header.content.propertie s.xml
- a ./opt/local/share/apps/ksgmltools2/docbook/xsl/params/header.rule.xml
- a ./opt/local/share/apps/ksgmltools2/docbook/xsl/params/headers.on.blank.pages.x

ml

- a ./opt/local/share/apps/ksgmltools2/docbook/xsl/params/html.base.xml
- a ./opt/local/share/apps/ksgmltools2/docbook/xsl/params/html.cellpadding.xml
- a ./opt/local/share/apps/ksgmltools2/docbook/xsl/params/html.cellspacing.xml
- a ./opt/local/share/apps/ksgmltools2/docbook/xsl/params/html.cleanup.xml
- a ./opt/local/share/apps/ksgmltools2/docbook/xsl/params/html.ext.xml
- a ./opt/local/share/apps/ksgmltools2/docbook/xsl/params/html.extra.head.links.xm  $\mathbf{1}$
- a ./opt/local/share/apps/ksgmltools2/docbook/xsl/params/html.longdesc.link.xml
- a ./opt/local/share/apps/ksgmltools2/docbook/xsl/params/html.longdesc.xml
- a ./opt/local/share/apps/ksgmltools2/docbook/xsl/params/html.stylesheet.type.xml
- a ./opt/local/share/apps/ksgmltools2/docbook/xsl/params/html.stylesheet.xml
- a ./opt/local/share/apps/ksgmltools2/docbook/xsl/params/htmlhelp.alias.file.xml
- a ./opt/local/share/apps/ksgmltools2/docbook/xsl/params/htmlhelp.autolabel.xml
- a ./opt/local/share/apps/ksgmltools2/docbook/xsl/params/htmlhelp.button.back.xml
- a ./opt/local/share/apps/ksgmltools2/docbook/xsl/params/htmlhelp.button.forward. xml
- a ./opt/local/share/apps/ksgmltools2/docbook/xsl/params/htmlhelp.button.hideshow .xml
- a ./opt/local/share/apps/ksgmltools2/docbook/xsl/params/htmlhelp.button.home.url .xml
- a ./opt/local/share/apps/ksgmltools2/docbook/xsl/params/htmlhelp.button.home.xml a ./opt/local/share/apps/ksgmltools2/docbook/xsl/params/htmlhelp.button.jump1.ti tle.xml

a ./opt/local/share/apps/ksgmltools2/docbook/xsl/params/htmlhelp.button.jump1.ur l.xml

a ./opt/local/share/apps/ksgmltools2/docbook/xsl/params/htmlhelp.button.jump1.xm l

a ./opt/local/share/apps/ksgmltools2/docbook/xsl/params/htmlhelp.button.jump2.ti tle.xml

a ./opt/local/share/apps/ksgmltools2/docbook/xsl/params/htmlhelp.button.jump2.ur l.xml

a ./opt/local/share/apps/ksgmltools2/docbook/xsl/params/htmlhelp.button.jump2.xm l

a ./opt/local/share/apps/ksgmltools2/docbook/xsl/params/htmlhelp.button.locate.x ml

a ./opt/local/share/apps/ksgmltools2/docbook/xsl/params/htmlhelp.button.next.xml a ./opt/local/share/apps/ksgmltools2/docbook/xsl/params/htmlhelp.button.options. xml

a ./opt/local/share/apps/ksgmltools2/docbook/xsl/params/htmlhelp.button.prev.xml a ./opt/local/share/apps/ksgmltools2/docbook/xsl/params/htmlhelp.button.print.xm l

a ./opt/local/share/apps/ksgmltools2/docbook/xsl/params/htmlhelp.button.refresh. xml

a ./opt/local/share/apps/ksgmltools2/docbook/xsl/params/htmlhelp.button.stop.xml a ./opt/local/share/apps/ksgmltools2/docbook/xsl/params/htmlhelp.button.zoom.xml

- a ./opt/local/share/apps/ksgmltools2/docbook/xsl/params/htmlhelp.chm.xml
- a ./opt/local/share/apps/ksgmltools2/docbook/xsl/params/htmlhelp.default.topic.x

ml

- a ./opt/local/share/apps/ksgmltools2/docbook/xsl/params/htmlhelp.display.progres s.xml
- a ./opt/local/share/apps/ksgmltools2/docbook/xsl/params/htmlhelp.encoding.xml
- a ./opt/local/share/apps/ksgmltools2/docbook/xsl/params/htmlhelp.enhanced.decomp ilation.xml
- a ./opt/local/share/apps/ksgmltools2/docbook/xsl/params/htmlhelp.enumerate.image s.xml
- a ./opt/local/share/apps/ksgmltools2/docbook/xsl/params/htmlhelp.force.map.and.a lias.xml
- a ./opt/local/share/apps/ksgmltools2/docbook/xsl/params/htmlhelp.hhc.binary.xml a ./opt/local/share/apps/ksgmltools2/docbook/xsl/params/htmlhelp.hhc.folders.ins tead.books.xml
- a ./opt/local/share/apps/ksgmltools2/docbook/xsl/params/htmlhelp.hhc.section.dep th.xml
- a ./opt/local/share/apps/ksgmltools2/docbook/xsl/params/htmlhelp.hhc.show.root.x ml
- a ./opt/local/share/apps/ksgmltools2/docbook/xsl/params/htmlhelp.hhc.width.xml
- a ./opt/local/share/apps/ksgmltools2/docbook/xsl/params/htmlhelp.hhc.xml
- a ./opt/local/share/apps/ksgmltools2/docbook/xsl/params/htmlhelp.hhk.xml
- a ./opt/local/share/apps/ksgmltools2/docbook/xsl/params/htmlhelp.hhp.tail.xml
- a ./opt/local/share/apps/ksgmltools2/docbook/xsl/params/htmlhelp.hhp.window.xml
- a ./opt/local/share/apps/ksgmltools2/docbook/xsl/params/htmlhelp.hhp.windows.xml
- a ./opt/local/share/apps/ksgmltools2/docbook/xsl/params/htmlhelp.hhp.xml
- a ./opt/local/share/apps/ksgmltools2/docbook/xsl/params/htmlhelp.map.file.xml
- a ./opt/local/share/apps/ksgmltools2/docbook/xsl/params/htmlhelp.only.xml
- a ./opt/local/share/apps/ksgmltools2/docbook/xsl/params/htmlhelp.remember.window .position.xml
- a ./opt/local/share/apps/ksgmltools2/docbook/xsl/params/htmlhelp.show.advanced.s earch.xml
- a ./opt/local/share/apps/ksgmltools2/docbook/xsl/params/htmlhelp.show.favorities .xml
- a ./opt/local/share/apps/ksgmltools2/docbook/xsl/params/htmlhelp.show.menu.xml
- a ./opt/local/share/apps/ksgmltools2/docbook/xsl/params/htmlhelp.show.toolbar.te xt.xml
- a ./opt/local/share/apps/ksgmltools2/docbook/xsl/params/htmlhelp.title.xml
- a ./opt/local/share/apps/ksgmltools2/docbook/xsl/params/htmlhelp.use.hhk.xml
- a ./opt/local/share/apps/ksgmltools2/docbook/xsl/params/htmlhelp.window.geometry .xml
- a ./opt/local/share/apps/ksgmltools2/docbook/xsl/params/hyphenate.verbatim.xml
- a ./opt/local/share/apps/ksgmltools2/docbook/xsl/params/hyphenate.xml
- a ./opt/local/share/apps/ksgmltools2/docbook/xsl/params/ignore.image.scaling.xml
- a ./opt/local/share/apps/ksgmltools2/docbook/xsl/params/img.src.path.xml
- a ./opt/local/share/apps/ksgmltools2/docbook/xsl/params/index.on.role.xml
- a ./opt/local/share/apps/ksgmltools2/docbook/xsl/params/index.on.type.xml
- a ./opt/local/share/apps/ksgmltools2/docbook/xsl/params/index.prefer.titleabbrev .xml
- a ./opt/local/share/apps/ksgmltools2/docbook/xsl/params/index.preferred.page.pro

perties.xml

a ./opt/local/share/apps/ksgmltools2/docbook/xsl/params/informal.object.properti es.xml

a ./opt/local/share/apps/ksgmltools2/docbook/xsl/params/informalequation.propert ies.xml

a ./opt/local/share/apps/ksgmltools2/docbook/xsl/params/informalexample.properti es.xml

a ./opt/local/share/apps/ksgmltools2/docbook/xsl/params/informalfigure.propertie s.xml

a ./opt/local/share/apps/ksgmltools2/docbook/xsl/params/informaltable.properties .xml

a ./opt/local/share/apps/ksgmltools2/docbook/xsl/params/inherit.keywords.xml

a ./opt/local/share/apps/ksgmltools2/docbook/xsl/params/insert.olink.page.number .xml

a ./opt/local/share/apps/ksgmltools2/docbook/xsl/params/insert.olink.pdf.frag.xm  $\mathbf{1}$ 

a ./opt/local/share/apps/ksgmltools2/docbook/xsl/params/insert.xref.page.number. xml

a ./opt/local/share/apps/ksgmltools2/docbook/xsl/params/l10n.gentext.default.lan guage.xml

a ./opt/local/share/apps/ksgmltools2/docbook/xsl/params/l10n.gentext.language.xm  $\mathbf{1}$ 

a ./opt/local/share/apps/ksgmltools2/docbook/xsl/params/l10n.gentext.use.xref.la nguage.xml

a ./opt/local/share/apps/ksgmltools2/docbook/xsl/params/label.from.part.xml

a ./opt/local/share/apps/ksgmltools2/docbook/xsl/params/line-height.xml

a ./opt/local/share/apps/ksgmltools2/docbook/xsl/params/linenumbering.everyNth.x ml

a ./opt/local/share/apps/ksgmltools2/docbook/xsl/params/linenumbering.extension. xml

a ./opt/local/share/apps/ksgmltools2/docbook/xsl/params/linenumbering.separator. xml

- a ./opt/local/share/apps/ksgmltools2/docbook/xsl/params/linenumbering.width.xml
- a ./opt/local/share/apps/ksgmltools2/docbook/xsl/params/link.mailto.url.xml
- a ./opt/local/share/apps/ksgmltools2/docbook/xsl/params/list.block.spacing.xml
- a ./opt/local/share/apps/ksgmltools2/docbook/xsl/params/list.item.spacing.xml
- a ./opt/local/share/apps/ksgmltools2/docbook/xsl/params/make.graphic.viewport.xm l
- a ./opt/local/share/apps/ksgmltools2/docbook/xsl/params/make.index.markup.xml a ./opt/local/share/apps/ksgmltools2/docbook/xsl/params/make.single.year.ranges. xml
- a ./opt/local/share/apps/ksgmltools2/docbook/xsl/params/make.valid.html.xml
- a ./opt/local/share/apps/ksgmltools2/docbook/xsl/params/make.year.ranges.xml
- a ./opt/local/share/apps/ksgmltools2/docbook/xsl/params/manifest.in.base.dir.xml
- a ./opt/local/share/apps/ksgmltools2/docbook/xsl/params/manifest.xml
- a ./opt/local/share/apps/ksgmltools2/docbook/xsl/params/manual.toc.xml
- a ./opt/local/share/apps/ksgmltools2/docbook/xsl/params/marker.section.level.xml
- a ./opt/local/share/apps/ksgmltools2/docbook/xsl/params/menuchoice.menu.separato

r.xml

- a ./opt/local/share/apps/ksgmltools2/docbook/xsl/params/menuchoice.separator.xml a ./opt/local/share/apps/ksgmltools2/docbook/xsl/params/monospace.font.family.xm l
- a ./opt/local/share/apps/ksgmltools2/docbook/xsl/params/monospace.properties.xml a ./opt/local/share/apps/ksgmltools2/docbook/xsl/params/monospace.verbatim.prope rties.xml
- a ./opt/local/share/apps/ksgmltools2/docbook/xsl/params/navig.graphics.extension .xml
- a ./opt/local/share/apps/ksgmltools2/docbook/xsl/params/navig.graphics.path.xml
- a ./opt/local/share/apps/ksgmltools2/docbook/xsl/params/navig.graphics.xml
- a ./opt/local/share/apps/ksgmltools2/docbook/xsl/params/navig.showtitles.xml
- a ./opt/local/share/apps/ksgmltools2/docbook/xsl/params/nominal.image.depth.xml
- a ./opt/local/share/apps/ksgmltools2/docbook/xsl/params/nominal.image.width.xml
- a ./opt/local/share/apps/ksgmltools2/docbook/xsl/params/nominal.table.width.xml
- a ./opt/local/share/apps/ksgmltools2/docbook/xsl/params/normal.para.spacing.xml
- a ./opt/local/share/apps/ksgmltools2/docbook/xsl/params/olink.base.uri.xml
- a ./opt/local/share/apps/ksgmltools2/docbook/xsl/params/olink.debug.xml
- a ./opt/local/share/apps/ksgmltools2/docbook/xsl/params/olink.doctitle.xml
- a ./opt/local/share/apps/ksgmltools2/docbook/xsl/params/olink.fragid.xml
- a ./opt/local/share/apps/ksgmltools2/docbook/xsl/params/olink.lang.fallback.sequ ence.xml
- a ./opt/local/share/apps/ksgmltools2/docbook/xsl/params/olink.outline.ext.xml
- a ./opt/local/share/apps/ksgmltools2/docbook/xsl/params/olink.properties.xml

a ./opt/local/share/apps/ksgmltools2/docbook/xsl/params/olink.pubid.xml a ./opt/local/share/apps/ksgmltools2/docbook/xsl/params/olink.resolver.xml a ./opt/local/share/apps/ksgmltools2/docbook/xsl/params/olink.sysid.xml a ./opt/local/share/apps/ksgmltools2/docbook/xsl/params/page.height.portrait.xml a ./opt/local/share/apps/ksgmltools2/docbook/xsl/params/page.height.xml a ./opt/local/share/apps/ksgmltools2/docbook/xsl/params/page.margin.bottom.xml a ./opt/local/share/apps/ksgmltools2/docbook/xsl/params/page.margin.inner.xml a ./opt/local/share/apps/ksgmltools2/docbook/xsl/params/page.margin.outer.xml a ./opt/local/share/apps/ksgmltools2/docbook/xsl/params/page.margin.top.xml a ./opt/local/share/apps/ksgmltools2/docbook/xsl/params/page.orientation.xml a ./opt/local/share/apps/ksgmltools2/docbook/xsl/params/page.width.portrait.xml a ./opt/local/share/apps/ksgmltools2/docbook/xsl/params/page.width.xml a ./opt/local/share/apps/ksgmltools2/docbook/xsl/params/paper.type.xml a ./opt/local/share/apps/ksgmltools2/docbook/xsl/params/para.propagates.style.xm  $\mathbf{I}$ 

a ./opt/local/share/apps/ksgmltools2/docbook/xsl/params/part.autolabel.xml a ./opt/local/share/apps/ksgmltools2/docbook/xsl/params/passivetex.extensions.xm l

a ./opt/local/share/apps/ksgmltools2/docbook/xsl/params/phrase.propagates.style. xml

a ./opt/local/share/apps/ksgmltools2/docbook/xsl/params/pixels.per.inch.xml

a ./opt/local/share/apps/ksgmltools2/docbook/xsl/params/points.per.em.xml

a ./opt/local/share/apps/ksgmltools2/docbook/xsl/params/preface.autolabel.xml

a ./opt/local/share/apps/ksgmltools2/docbook/xsl/params/prefer.internal.olink.xm

 $\mathbf{1}$ 

- a ./opt/local/share/apps/ksgmltools2/docbook/xsl/params/preferred.mediaobject.ro le.xml
- a ./opt/local/share/apps/ksgmltools2/docbook/xsl/params/procedure.properties.xml a ./opt/local/share/apps/ksgmltools2/docbook/xsl/params/process.empty.source.toc .xml
- a ./opt/local/share/apps/ksgmltools2/docbook/xsl/params/process.source.toc.xml
- a ./opt/local/share/apps/ksgmltools2/docbook/xsl/params/profile.arch.xml
- a ./opt/local/share/apps/ksgmltools2/docbook/xsl/params/profile.attribute.xml
- a ./opt/local/share/apps/ksgmltools2/docbook/xsl/params/profile.condition.xml
- a ./opt/local/share/apps/ksgmltools2/docbook/xsl/params/profile.conformance.xml
- a ./opt/local/share/apps/ksgmltools2/docbook/xsl/params/profile.lang.xml
- a ./opt/local/share/apps/ksgmltools2/docbook/xsl/params/profile.os.xml
- a ./opt/local/share/apps/ksgmltools2/docbook/xsl/params/profile.revision.xml
- a ./opt/local/share/apps/ksgmltools2/docbook/xsl/params/profile.revisionflag.xml
- a ./opt/local/share/apps/ksgmltools2/docbook/xsl/params/profile.role.xml
- a ./opt/local/share/apps/ksgmltools2/docbook/xsl/params/profile.security.xml
- a ./opt/local/share/apps/ksgmltools2/docbook/xsl/params/profile.separator.xml
- a ./opt/local/share/apps/ksgmltools2/docbook/xsl/params/profile.userlevel.xml
- a ./opt/local/share/apps/ksgmltools2/docbook/xsl/params/profile.value.xml
- a ./opt/local/share/apps/ksgmltools2/docbook/xsl/params/profile.vendor.xml
- a ./opt/local/share/apps/ksgmltools2/docbook/xsl/params/punct.honorific.xml
- a ./opt/local/share/apps/ksgmltools2/docbook/xsl/params/qanda.defaultlabel.xml
- a ./opt/local/share/apps/ksgmltools2/docbook/xsl/params/qanda.inherit.numeration

.xml

a ./opt/local/share/apps/ksgmltools2/docbook/xsl/params/qanda.title.level1.prope rties.xml

a ./opt/local/share/apps/ksgmltools2/docbook/xsl/params/qanda.title.level2.prope rties.xml

a ./opt/local/share/apps/ksgmltools2/docbook/xsl/params/qanda.title.level3.prope rties.xml

a ./opt/local/share/apps/ksgmltools2/docbook/xsl/params/qanda.title.level4.prope rties.xml

a ./opt/local/share/apps/ksgmltools2/docbook/xsl/params/qanda.title.level5.prope rties.xml

a ./opt/local/share/apps/ksgmltools2/docbook/xsl/params/qanda.title.level6.prope rties.xml

a ./opt/local/share/apps/ksgmltools2/docbook/xsl/params/qanda.title.properties.x ml

a ./opt/local/share/apps/ksgmltools2/docbook/xsl/params/qandadiv.autolabel.xml a ./opt/local/share/apps/ksgmltools2/docbook/xsl/params/refentry.generate.name.x ml

a ./opt/local/share/apps/ksgmltools2/docbook/xsl/params/refentry.generate.title. xml

a ./opt/local/share/apps/ksgmltools2/docbook/xsl/params/refentry.pagebreak.xml a ./opt/local/share/apps/ksgmltools2/docbook/xsl/params/refentry.separator.xml a ./opt/local/share/apps/ksgmltools2/docbook/xsl/params/refentry.title.propertie s.xml

a ./opt/local/share/apps/ksgmltools2/docbook/xsl/params/refentry.xref.manvolnum. xml

- a ./opt/local/share/apps/ksgmltools2/docbook/xsl/params/region.after.extent.xml
- a ./opt/local/share/apps/ksgmltools2/docbook/xsl/params/region.before.extent.xml
- a ./opt/local/share/apps/ksgmltools2/docbook/xsl/params/root.filename.xml
- a ./opt/local/share/apps/ksgmltools2/docbook/xsl/params/root.properties.xml
- a ./opt/local/share/apps/ksgmltools2/docbook/xsl/params/rootid.xml

a ./opt/local/share/apps/ksgmltools2/docbook/xsl/params/runinhead.default.title. end.punct.xml

a ./opt/local/share/apps/ksgmltools2/docbook/xsl/params/runinhead.title.end.punc t.xml

- a ./opt/local/share/apps/ksgmltools2/docbook/xsl/params/sans.font.family.xml
- a ./opt/local/share/apps/ksgmltools2/docbook/xsl/params/saxon.callouts.xml

a ./opt/local/share/apps/ksgmltools2/docbook/xsl/params/saxon.character.represen tation.xml

- a ./opt/local/share/apps/ksgmltools2/docbook/xsl/params/saxon.linenumbering.xml a ./opt/local/share/apps/ksgmltools2/docbook/xsl/params/saxon.tablecolumns.xml a ./opt/local/share/apps/ksgmltools2/docbook/xsl/params/section.autolabel.max.de pth.xml
- a ./opt/local/share/apps/ksgmltools2/docbook/xsl/params/section.autolabel.xml
- a ./opt/local/share/apps/ksgmltools2/docbook/xsl/params/section.label.includes.c omponent.label.xml
- a ./opt/local/share/apps/ksgmltools2/docbook/xsl/params/section.level1.propertie s.xml

a ./opt/local/share/apps/ksgmltools2/docbook/xsl/params/section.level2.propertie s.xml

a ./opt/local/share/apps/ksgmltools2/docbook/xsl/params/section.level3.propertie s.xml

a ./opt/local/share/apps/ksgmltools2/docbook/xsl/params/section.level4.propertie s.xml

a ./opt/local/share/apps/ksgmltools2/docbook/xsl/params/section.level5.propertie s.xml

a ./opt/local/share/apps/ksgmltools2/docbook/xsl/params/section.level6.propertie s.xml

a ./opt/local/share/apps/ksgmltools2/docbook/xsl/params/section.properties.xml a ./opt/local/share/apps/ksgmltools2/docbook/xsl/params/section.title.level1.pro perties.xml

a ./opt/local/share/apps/ksgmltools2/docbook/xsl/params/section.title.level2.pro perties.xml

a ./opt/local/share/apps/ksgmltools2/docbook/xsl/params/section.title.level3.pro perties.xml

a ./opt/local/share/apps/ksgmltools2/docbook/xsl/params/section.title.level4.pro perties.xml

a ./opt/local/share/apps/ksgmltools2/docbook/xsl/params/section.title.level5.pro perties.xml

a ./opt/local/share/apps/ksgmltools2/docbook/xsl/params/section.title.level6.pro perties.xml

a ./opt/local/share/apps/ksgmltools2/docbook/xsl/params/section.title.properties

.xml

a ./opt/local/share/apps/ksgmltools2/docbook/xsl/params/segmentedlist.as.table.x ml

a ./opt/local/share/apps/ksgmltools2/docbook/xsl/params/shade.verbatim.style.xml a ./opt/local/share/apps/ksgmltools2/docbook/xsl/params/shade.verbatim.xml a ./opt/local/share/apps/ksgmltools2/docbook/xsl/params/show.comments.xml a ./opt/local/share/apps/ksgmltools2/docbook/xsl/params/show.revisionflag.xml a ./opt/local/share/apps/ksgmltools2/docbook/xsl/params/sidebar.properties.xml a ./opt/local/share/apps/ksgmltools2/docbook/xsl/params/simplesect.in.toc.xml a ./opt/local/share/apps/ksgmltools2/docbook/xsl/params/spacing.paras.xml a ./opt/local/share/apps/ksgmltools2/docbook/xsl/params/subscript.properties.xml a ./opt/local/share/apps/ksgmltools2/docbook/xsl/params/superscript.properties.x ml

a ./opt/local/share/apps/ksgmltools2/docbook/xsl/params/suppress.footer.navigati on.xml

a ./opt/local/share/apps/ksgmltools2/docbook/xsl/params/suppress.header.navigati on.xml

a ./opt/local/share/apps/ksgmltools2/docbook/xsl/params/suppress.navigation.xml a ./opt/local/share/apps/ksgmltools2/docbook/xsl/params/symbol.font.family.xml a ./opt/local/share/apps/ksgmltools2/docbook/xsl/params/table.borders.with.css.x ml

a ./opt/local/share/apps/ksgmltools2/docbook/xsl/params/table.cell.border.color. xml

a ./opt/local/share/apps/ksgmltools2/docbook/xsl/params/table.cell.border.style.

xml

a ./opt/local/share/apps/ksgmltools2/docbook/xsl/params/table.cell.border.thickn ess.xml

a ./opt/local/share/apps/ksgmltools2/docbook/xsl/params/table.cell.padding.xml

a ./opt/local/share/apps/ksgmltools2/docbook/xsl/params/table.entry.padding.xml a ./opt/local/share/apps/ksgmltools2/docbook/xsl/params/table.footnote.number.fo rmat.xml

a ./opt/local/share/apps/ksgmltools2/docbook/xsl/params/table.footnote.number.sy mbols.xml

a ./opt/local/share/apps/ksgmltools2/docbook/xsl/params/table.frame.border.color .xml

a ./opt/local/share/apps/ksgmltools2/docbook/xsl/params/table.frame.border.style .xml

a ./opt/local/share/apps/ksgmltools2/docbook/xsl/params/table.frame.border.thick ness.xml

a ./opt/local/share/apps/ksgmltools2/docbook/xsl/params/table.properties.xml a ./opt/local/share/apps/ksgmltools2/docbook/xsl/params/table.table.properties.x ml

a ./opt/local/share/apps/ksgmltools2/docbook/xsl/params/tablecolumns.extension.x ml

a ./opt/local/share/apps/ksgmltools2/docbook/xsl/params/target.database.document .xml

a ./opt/local/share/apps/ksgmltools2/docbook/xsl/params/targets.filename.xml

a ./opt/local/share/apps/ksgmltools2/docbook/xsl/params/template.xml

a ./opt/local/share/apps/ksgmltools2/docbook/xsl/params/tex.math.delims.xml a ./opt/local/share/apps/ksgmltools2/docbook/xsl/params/tex.math.file.xml a ./opt/local/share/apps/ksgmltools2/docbook/xsl/params/tex.math.in.alt.xml a ./opt/local/share/apps/ksgmltools2/docbook/xsl/params/textdata.default.encodin

g.xml

- a ./opt/local/share/apps/ksgmltools2/docbook/xsl/params/textinsert.extension.xml a ./opt/local/share/apps/ksgmltools2/docbook/xsl/params/title.font.family.xml
- a ./opt/local/share/apps/ksgmltools2/docbook/xsl/params/title.margin.left.xml
- a ./opt/local/share/apps/ksgmltools2/docbook/xsl/params/toc.indent.width.xml
- a ./opt/local/share/apps/ksgmltools2/docbook/xsl/params/toc.list.type.xml
- a ./opt/local/share/apps/ksgmltools2/docbook/xsl/params/toc.margin.properties.xm l
- a ./opt/local/share/apps/ksgmltools2/docbook/xsl/params/toc.max.depth.xml
- a ./opt/local/share/apps/ksgmltools2/docbook/xsl/params/toc.section.depth.xml a ./opt/local/share/apps/ksgmltools2/docbook/xsl/params/ulink.footnote.number.fo rmat.xml
- a ./opt/local/share/apps/ksgmltools2/docbook/xsl/params/ulink.footnotes.xml
- a ./opt/local/share/apps/ksgmltools2/docbook/xsl/params/ulink.hyphenate.xml
- a ./opt/local/share/apps/ksgmltools2/docbook/xsl/params/ulink.show.xml
- a ./opt/local/share/apps/ksgmltools2/docbook/xsl/params/ulink.target.xml
- a ./opt/local/share/apps/ksgmltools2/docbook/xsl/params/use.embed.for.svg.xml
- a ./opt/local/share/apps/ksgmltools2/docbook/xsl/params/use.extensions.xml
- a ./opt/local/share/apps/ksgmltools2/docbook/xsl/params/use.id.as.filename.xml
- a ./opt/local/share/apps/ksgmltools2/docbook/xsl/params/use.id.function.xml
- a ./opt/local/share/apps/ksgmltools2/docbook/xsl/params/use.local.olink.style.xm l
- a ./opt/local/share/apps/ksgmltools2/docbook/xsl/params/use.role.as.xrefstyle.xm l
- a ./opt/local/share/apps/ksgmltools2/docbook/xsl/params/use.role.for.mediaobject .xml
- a ./opt/local/share/apps/ksgmltools2/docbook/xsl/params/use.svg.xml
- a ./opt/local/share/apps/ksgmltools2/docbook/xsl/params/variablelist.as.blocks.x ml
- a ./opt/local/share/apps/ksgmltools2/docbook/xsl/params/variablelist.as.table.xm l
- a ./opt/local/share/apps/ksgmltools2/docbook/xsl/params/variablelist.max.termlen gth.xml
- a ./opt/local/share/apps/ksgmltools2/docbook/xsl/params/verbatim.properties.xml
- a ./opt/local/share/apps/ksgmltools2/docbook/xsl/params/wordml.template.xml
- a ./opt/local/share/apps/ksgmltools2/docbook/xsl/params/xep.extensions.xml
- a ./opt/local/share/apps/ksgmltools2/docbook/xsl/params/xep.index.item.propertie s.xml
- a ./opt/local/share/apps/ksgmltools2/docbook/xsl/params/xref.label-page.separato r.xml
- a ./opt/local/share/apps/ksgmltools2/docbook/xsl/params/xref.label-title.separat or.xml
- a ./opt/local/share/apps/ksgmltools2/docbook/xsl/params/xref.properties.xml
- a ./opt/local/share/apps/ksgmltools2/docbook/xsl/params/xref.title-page.separato

r.xml

a ./opt/local/share/apps/ksgmltools2/docbook/xsl/params/xref.with.number.and.tit le.xml

a ./opt/local/share/apps/ksgmltools2/docbook/xsl/manpages/ChangeLog a ./opt/local/share/apps/ksgmltools2/docbook/xsl/manpages/docbook.xsl a ./opt/local/share/apps/ksgmltools2/docbook/xsl/manpages/lists.xsl a ./opt/local/share/apps/ksgmltools2/docbook/xsl/manpages/README a ./opt/local/share/apps/ksgmltools2/docbook/xsl/manpages/sect23.xsl a ./opt/local/share/apps/ksgmltools2/docbook/xsl/manpages/synop.xsl a ./opt/local/share/apps/ksgmltools2/docbook/xsl/manpages/xref.xsl a ./opt/local/share/apps/ksgmltools2/docbook/xsl/lib/ChangeLog a ./opt/local/share/apps/ksgmltools2/docbook/xsl/lib/lib.xml a ./opt/local/share/apps/ksgmltools2/docbook/xsl/lib/lib.xsl a ./opt/local/share/apps/ksgmltools2/docbook/xsl/lib/lib.xweb a ./opt/local/share/apps/ksgmltools2/docbook/xsl/images/blank.png a ./opt/local/share/apps/ksgmltools2/docbook/xsl/images/callouts a ./opt/local/share/apps/ksgmltools2/docbook/xsl/images/caution.gif a ./opt/local/share/apps/ksgmltools2/docbook/xsl/images/caution.png a ./opt/local/share/apps/ksgmltools2/docbook/xsl/images/caution.tif a ./opt/local/share/apps/ksgmltools2/docbook/xsl/images/ChangeLog a ./opt/local/share/apps/ksgmltools2/docbook/xsl/images/draft.png a ./opt/local/share/apps/ksgmltools2/docbook/xsl/images/home.gif a ./opt/local/share/apps/ksgmltools2/docbook/xsl/images/home.png

a ./opt/local/share/apps/ksgmltools2/docbook/xsl/images/important.gif

a ./opt/local/share/apps/ksgmltools2/docbook/xsl/images/important.png a ./opt/local/share/apps/ksgmltools2/docbook/xsl/images/important.tif a ./opt/local/share/apps/ksgmltools2/docbook/xsl/images/next.gif a ./opt/local/share/apps/ksgmltools2/docbook/xsl/images/next.png a ./opt/local/share/apps/ksgmltools2/docbook/xsl/images/note.gif a ./opt/local/share/apps/ksgmltools2/docbook/xsl/images/note.png a ./opt/local/share/apps/ksgmltools2/docbook/xsl/images/note.tif a ./opt/local/share/apps/ksgmltools2/docbook/xsl/images/prev.gif a ./opt/local/share/apps/ksgmltools2/docbook/xsl/images/prev.png a ./opt/local/share/apps/ksgmltools2/docbook/xsl/images/tip.gif a ./opt/local/share/apps/ksgmltools2/docbook/xsl/images/tip.png a ./opt/local/share/apps/ksgmltools2/docbook/xsl/images/tip.tif a ./opt/local/share/apps/ksgmltools2/docbook/xsl/images/toc-blank.png a ./opt/local/share/apps/ksgmltools2/docbook/xsl/images/toc-minus.png a ./opt/local/share/apps/ksgmltools2/docbook/xsl/images/toc-plus.png a ./opt/local/share/apps/ksgmltools2/docbook/xsl/images/up.gif a ./opt/local/share/apps/ksgmltools2/docbook/xsl/images/up.png a ./opt/local/share/apps/ksgmltools2/docbook/xsl/images/warning.gif a ./opt/local/share/apps/ksgmltools2/docbook/xsl/images/warning.png a ./opt/local/share/apps/ksgmltools2/docbook/xsl/images/warning.tif a ./opt/local/share/apps/ksgmltools2/docbook/xsl/images/callouts/1.gif a ./opt/local/share/apps/ksgmltools2/docbook/xsl/images/callouts/1.png a ./opt/local/share/apps/ksgmltools2/docbook/xsl/images/callouts/10.gif a ./opt/local/share/apps/ksgmltools2/docbook/xsl/images/callouts/10.png a ./opt/local/share/apps/ksgmltools2/docbook/xsl/images/callouts/11.gif a ./opt/local/share/apps/ksgmltools2/docbook/xsl/images/callouts/11.png a ./opt/local/share/apps/ksgmltools2/docbook/xsl/images/callouts/12.gif a ./opt/local/share/apps/ksgmltools2/docbook/xsl/images/callouts/12.png a ./opt/local/share/apps/ksgmltools2/docbook/xsl/images/callouts/13.gif a ./opt/local/share/apps/ksgmltools2/docbook/xsl/images/callouts/13.png a ./opt/local/share/apps/ksgmltools2/docbook/xsl/images/callouts/14.gif a ./opt/local/share/apps/ksgmltools2/docbook/xsl/images/callouts/14.png a ./opt/local/share/apps/ksgmltools2/docbook/xsl/images/callouts/15.gif a ./opt/local/share/apps/ksgmltools2/docbook/xsl/images/callouts/15.png a ./opt/local/share/apps/ksgmltools2/docbook/xsl/images/callouts/2.gif a ./opt/local/share/apps/ksgmltools2/docbook/xsl/images/callouts/2.png a ./opt/local/share/apps/ksgmltools2/docbook/xsl/images/callouts/3.gif a ./opt/local/share/apps/ksgmltools2/docbook/xsl/images/callouts/3.png a ./opt/local/share/apps/ksgmltools2/docbook/xsl/images/callouts/4.gif a ./opt/local/share/apps/ksgmltools2/docbook/xsl/images/callouts/4.png a ./opt/local/share/apps/ksgmltools2/docbook/xsl/images/callouts/5.gif a ./opt/local/share/apps/ksgmltools2/docbook/xsl/images/callouts/5.png a ./opt/local/share/apps/ksgmltools2/docbook/xsl/images/callouts/6.gif a ./opt/local/share/apps/ksgmltools2/docbook/xsl/images/callouts/6.png a ./opt/local/share/apps/ksgmltools2/docbook/xsl/images/callouts/7.gif a ./opt/local/share/apps/ksgmltools2/docbook/xsl/images/callouts/7.png a ./opt/local/share/apps/ksgmltools2/docbook/xsl/images/callouts/8.gif a ./opt/local/share/apps/ksgmltools2/docbook/xsl/images/callouts/8.png

a ./opt/local/share/apps/ksgmltools2/docbook/xsl/images/callouts/9.gif a ./opt/local/share/apps/ksgmltools2/docbook/xsl/images/callouts/9.png a ./opt/local/share/apps/ksgmltools2/docbook/xsl/images/callouts/ChangeLog a ./opt/local/share/apps/ksgmltools2/docbook/xsl/html/admon.xsl a ./opt/local/share/apps/ksgmltools2/docbook/xsl/html/autoidx-ng.xsl a ./opt/local/share/apps/ksgmltools2/docbook/xsl/html/autoidx.xsl a ./opt/local/share/apps/ksgmltools2/docbook/xsl/html/autotoc.xsl a ./opt/local/share/apps/ksgmltools2/docbook/xsl/html/biblio.xsl a ./opt/local/share/apps/ksgmltools2/docbook/xsl/html/block.xsl a ./opt/local/share/apps/ksgmltools2/docbook/xsl/html/callout.xsl a ./opt/local/share/apps/ksgmltools2/docbook/xsl/html/changebars.xsl a ./opt/local/share/apps/ksgmltools2/docbook/xsl/html/ChangeLog a ./opt/local/share/apps/ksgmltools2/docbook/xsl/html/chunk-code.xsl a ./opt/local/share/apps/ksgmltools2/docbook/xsl/html/chunk-common.xsl a ./opt/local/share/apps/ksgmltools2/docbook/xsl/html/chunk.xsl a ./opt/local/share/apps/ksgmltools2/docbook/xsl/html/chunker.xsl a ./opt/local/share/apps/ksgmltools2/docbook/xsl/html/chunkfast.xsl a ./opt/local/share/apps/ksgmltools2/docbook/xsl/html/chunktoc.xsl a ./opt/local/share/apps/ksgmltools2/docbook/xsl/html/component.xsl a ./opt/local/share/apps/ksgmltools2/docbook/xsl/html/division.xsl a ./opt/local/share/apps/ksgmltools2/docbook/xsl/html/docbook.xsl a ./opt/local/share/apps/ksgmltools2/docbook/xsl/html/docbookng.xsl a ./opt/local/share/apps/ksgmltools2/docbook/xsl/html/ebnf.xsl a ./opt/local/share/apps/ksgmltools2/docbook/xsl/html/footnote.xsl

a ./opt/local/share/apps/ksgmltools2/docbook/xsl/html/formal.xsl a ./opt/local/share/apps/ksgmltools2/docbook/xsl/html/glossary.xsl a ./opt/local/share/apps/ksgmltools2/docbook/xsl/html/graphics.xsl a ./opt/local/share/apps/ksgmltools2/docbook/xsl/html/html-rtf.xsl a ./opt/local/share/apps/ksgmltools2/docbook/xsl/html/html.xsl a ./opt/local/share/apps/ksgmltools2/docbook/xsl/html/htmltbl.xsl a ./opt/local/share/apps/ksgmltools2/docbook/xsl/html/index.xsl a ./opt/local/share/apps/ksgmltools2/docbook/xsl/html/info.xsl a ./opt/local/share/apps/ksgmltools2/docbook/xsl/html/inline.xsl a ./opt/local/share/apps/ksgmltools2/docbook/xsl/html/keywords.xsl a ./opt/local/share/apps/ksgmltools2/docbook/xsl/html/lists.xsl a ./opt/local/share/apps/ksgmltools2/docbook/xsl/html/maketoc.xsl a ./opt/local/share/apps/ksgmltools2/docbook/xsl/html/manifest.xsl a ./opt/local/share/apps/ksgmltools2/docbook/xsl/html/math.xsl a ./opt/local/share/apps/ksgmltools2/docbook/xsl/html/oldchunker.xsl a ./opt/local/share/apps/ksgmltools2/docbook/xsl/html/onechunk.xsl a ./opt/local/share/apps/ksgmltools2/docbook/xsl/html/param.ent a ./opt/local/share/apps/ksgmltools2/docbook/xsl/html/param.xml a ./opt/local/share/apps/ksgmltools2/docbook/xsl/html/param.xsl a ./opt/local/share/apps/ksgmltools2/docbook/xsl/html/param.xweb a ./opt/local/share/apps/ksgmltools2/docbook/xsl/html/pi.xsl a ./opt/local/share/apps/ksgmltools2/docbook/xsl/html/profile-chunk-code.xsl a ./opt/local/share/apps/ksgmltools2/docbook/xsl/html/profile-chunk.xsl a ./opt/local/share/apps/ksgmltools2/docbook/xsl/html/profile-docbook.xsl
a ./opt/local/share/apps/ksgmltools2/docbook/xsl/html/profile-onechunk.xsl a ./opt/local/share/apps/ksgmltools2/docbook/xsl/html/qandaset.xsl a ./opt/local/share/apps/ksgmltools2/docbook/xsl/html/refentry.xsl a ./opt/local/share/apps/ksgmltools2/docbook/xsl/html/sections.xsl a ./opt/local/share/apps/ksgmltools2/docbook/xsl/html/synop.xsl a ./opt/local/share/apps/ksgmltools2/docbook/xsl/html/table.xsl a ./opt/local/share/apps/ksgmltools2/docbook/xsl/html/task.xsl a ./opt/local/share/apps/ksgmltools2/docbook/xsl/html/titlepage.templates.xml a ./opt/local/share/apps/ksgmltools2/docbook/xsl/html/titlepage.templates.xsl a ./opt/local/share/apps/ksgmltools2/docbook/xsl/html/titlepage.xsl a ./opt/local/share/apps/ksgmltools2/docbook/xsl/html/toc.xsl a ./opt/local/share/apps/ksgmltools2/docbook/xsl/html/verbatim.xsl a ./opt/local/share/apps/ksgmltools2/docbook/xsl/html/xref.xsl a ./opt/local/share/apps/ksgmltools2/docbook/xsl/common/af.xml a ./opt/local/share/apps/ksgmltools2/docbook/xsl/common/ar.xml a ./opt/local/share/apps/ksgmltools2/docbook/xsl/common/autoidx-ng.xsl a ./opt/local/share/apps/ksgmltools2/docbook/xsl/common/bg.xml a ./opt/local/share/apps/ksgmltools2/docbook/xsl/common/bn.xml a ./opt/local/share/apps/ksgmltools2/docbook/xsl/common/bs.xml a ./opt/local/share/apps/ksgmltools2/docbook/xsl/common/ca.xml a ./opt/local/share/apps/ksgmltools2/docbook/xsl/common/ChangeLog a ./opt/local/share/apps/ksgmltools2/docbook/xsl/common/common.xsl a ./opt/local/share/apps/ksgmltools2/docbook/xsl/common/cs.xml a ./opt/local/share/apps/ksgmltools2/docbook/xsl/common/da.xml

a ./opt/local/share/apps/ksgmltools2/docbook/xsl/common/de.xml a ./opt/local/share/apps/ksgmltools2/docbook/xsl/common/el.xml a ./opt/local/share/apps/ksgmltools2/docbook/xsl/common/en.xml a ./opt/local/share/apps/ksgmltools2/docbook/xsl/common/es.xml a ./opt/local/share/apps/ksgmltools2/docbook/xsl/common/et.xml a ./opt/local/share/apps/ksgmltools2/docbook/xsl/common/eu.xml a ./opt/local/share/apps/ksgmltools2/docbook/xsl/common/fi.xml a ./opt/local/share/apps/ksgmltools2/docbook/xsl/common/fr.xml a ./opt/local/share/apps/ksgmltools2/docbook/xsl/common/gentext.xsl a ./opt/local/share/apps/ksgmltools2/docbook/xsl/common/he.xml a ./opt/local/share/apps/ksgmltools2/docbook/xsl/common/hr.xml a ./opt/local/share/apps/ksgmltools2/docbook/xsl/common/hu.xml a ./opt/local/share/apps/ksgmltools2/docbook/xsl/common/id.xml a ./opt/local/share/apps/ksgmltools2/docbook/xsl/common/it.xml a ./opt/local/share/apps/ksgmltools2/docbook/xsl/common/ja.xml a ./opt/local/share/apps/ksgmltools2/docbook/xsl/common/ko.xml a ./opt/local/share/apps/ksgmltools2/docbook/xsl/common/l10n.dtd a ./opt/local/share/apps/ksgmltools2/docbook/xsl/common/l10n.xml a ./opt/local/share/apps/ksgmltools2/docbook/xsl/common/l10n.xsl a ./opt/local/share/apps/ksgmltools2/docbook/xsl/common/la.xml a ./opt/local/share/apps/ksgmltools2/docbook/xsl/common/labels.xsl a ./opt/local/share/apps/ksgmltools2/docbook/xsl/common/lt.xml a ./opt/local/share/apps/ksgmltools2/docbook/xsl/common/nl.xml a ./opt/local/share/apps/ksgmltools2/docbook/xsl/common/nn.xml

a ./opt/local/share/apps/ksgmltools2/docbook/xsl/common/no.xml a ./opt/local/share/apps/ksgmltools2/docbook/xsl/common/olink.xsl a ./opt/local/share/apps/ksgmltools2/docbook/xsl/common/pi.xsl a ./opt/local/share/apps/ksgmltools2/docbook/xsl/common/pl.xml a ./opt/local/share/apps/ksgmltools2/docbook/xsl/common/pt.xml a ./opt/local/share/apps/ksgmltools2/docbook/xsl/common/pt\_br.xml a ./opt/local/share/apps/ksgmltools2/docbook/xsl/common/ro.xml a ./opt/local/share/apps/ksgmltools2/docbook/xsl/common/ru.xml a ./opt/local/share/apps/ksgmltools2/docbook/xsl/common/sk.xml a ./opt/local/share/apps/ksgmltools2/docbook/xsl/common/sl.xml a ./opt/local/share/apps/ksgmltools2/docbook/xsl/common/sr.xml a ./opt/local/share/apps/ksgmltools2/docbook/xsl/common/sr\_Latn.xml a ./opt/local/share/apps/ksgmltools2/docbook/xsl/common/subtitles.xsl a ./opt/local/share/apps/ksgmltools2/docbook/xsl/common/sv.xml a ./opt/local/share/apps/ksgmltools2/docbook/xsl/common/table.xsl a ./opt/local/share/apps/ksgmltools2/docbook/xsl/common/targetdatabase.dtd a ./opt/local/share/apps/ksgmltools2/docbook/xsl/common/targets.xsl a ./opt/local/share/apps/ksgmltools2/docbook/xsl/common/th.xml a ./opt/local/share/apps/ksgmltools2/docbook/xsl/common/titles.xsl a ./opt/local/share/apps/ksgmltools2/docbook/xsl/common/tr.xml a ./opt/local/share/apps/ksgmltools2/docbook/xsl/common/uk.xml a ./opt/local/share/apps/ksgmltools2/docbook/xsl/common/vi.xml a ./opt/local/share/apps/ksgmltools2/docbook/xsl/common/xh.xml a ./opt/local/share/apps/ksgmltools2/docbook/xsl/common/zh\_cn.xml

a ./opt/local/share/apps/ksgmltools2/docbook/xsl/common/zh\_tw.xml a ./opt/local/share/apps/ksgmltools2/docbook/xml-dtd-4.2/calstblx.dtd a ./opt/local/share/apps/ksgmltools2/docbook/xml-dtd-4.2/catalog.xml a ./opt/local/share/apps/ksgmltools2/docbook/xml-dtd-4.2/ChangeLog a ./opt/local/share/apps/ksgmltools2/docbook/xml-dtd-4.2/dbcentx.mod a ./opt/local/share/apps/ksgmltools2/docbook/xml-dtd-4.2/dbgenent.mod a ./opt/local/share/apps/ksgmltools2/docbook/xml-dtd-4.2/dbhierx.mod a ./opt/local/share/apps/ksgmltools2/docbook/xml-dtd-4.2/dbnotnx.mod a ./opt/local/share/apps/ksgmltools2/docbook/xml-dtd-4.2/dbpoolx.mod a ./opt/local/share/apps/ksgmltools2/docbook/xml-dtd-4.2/docbook.cat a ./opt/local/share/apps/ksgmltools2/docbook/xml-dtd-4.2/docbookx.dtd a ./opt/local/share/apps/ksgmltools2/docbook/xml-dtd-4.2/ent a ./opt/local/share/apps/ksgmltools2/docbook/xml-dtd-4.2/README a ./opt/local/share/apps/ksgmltools2/docbook/xml-dtd-4.2/soextblx.dtd a ./opt/local/share/apps/ksgmltools2/docbook/xml-dtd-4.2/ent/iso-amsa.ent a ./opt/local/share/apps/ksgmltools2/docbook/xml-dtd-4.2/ent/iso-amsb.ent a ./opt/local/share/apps/ksgmltools2/docbook/xml-dtd-4.2/ent/iso-amsc.ent a ./opt/local/share/apps/ksgmltools2/docbook/xml-dtd-4.2/ent/iso-amsn.ent a ./opt/local/share/apps/ksgmltools2/docbook/xml-dtd-4.2/ent/iso-amso.ent a ./opt/local/share/apps/ksgmltools2/docbook/xml-dtd-4.2/ent/iso-amsr.ent a ./opt/local/share/apps/ksgmltools2/docbook/xml-dtd-4.2/ent/iso-box.ent a ./opt/local/share/apps/ksgmltools2/docbook/xml-dtd-4.2/ent/iso-cyr1.ent a ./opt/local/share/apps/ksgmltools2/docbook/xml-dtd-4.2/ent/iso-cyr2.ent a ./opt/local/share/apps/ksgmltools2/docbook/xml-dtd-4.2/ent/iso-dia.ent

a ./opt/local/share/apps/ksgmltools2/docbook/xml-dtd-4.2/ent/iso-grk1.ent a ./opt/local/share/apps/ksgmltools2/docbook/xml-dtd-4.2/ent/iso-grk2.ent a ./opt/local/share/apps/ksgmltools2/docbook/xml-dtd-4.2/ent/iso-grk3.ent a ./opt/local/share/apps/ksgmltools2/docbook/xml-dtd-4.2/ent/iso-grk4.ent a ./opt/local/share/apps/ksgmltools2/docbook/xml-dtd-4.2/ent/iso-lat1.ent a ./opt/local/share/apps/ksgmltools2/docbook/xml-dtd-4.2/ent/iso-lat2.ent a ./opt/local/share/apps/ksgmltools2/docbook/xml-dtd-4.2/ent/iso-num.ent a ./opt/local/share/apps/ksgmltools2/docbook/xml-dtd-4.2/ent/iso-pub.ent a ./opt/local/share/apps/ksgmltools2/docbook/xml-dtd-4.2/ent/iso-tech.ent a ./opt/local/share/apps/ksgmltools2/docbook/xml-dtd-4.1.2/40chg.txt a ./opt/local/share/apps/ksgmltools2/docbook/xml-dtd-4.1.2/41chg.txt a ./opt/local/share/apps/ksgmltools2/docbook/xml-dtd-4.1.2/calstblx.dtd a ./opt/local/share/apps/ksgmltools2/docbook/xml-dtd-4.1.2/ChangeLog a ./opt/local/share/apps/ksgmltools2/docbook/xml-dtd-4.1.2/dbcentx.mod a ./opt/local/share/apps/ksgmltools2/docbook/xml-dtd-4.1.2/dbgenent.mod a ./opt/local/share/apps/ksgmltools2/docbook/xml-dtd-4.1.2/dbhierx.mod a ./opt/local/share/apps/ksgmltools2/docbook/xml-dtd-4.1.2/dbnotnx.mod a ./opt/local/share/apps/ksgmltools2/docbook/xml-dtd-4.1.2/dbpoolx.mod a ./opt/local/share/apps/ksgmltools2/docbook/xml-dtd-4.1.2/docbook.cat a ./opt/local/share/apps/ksgmltools2/docbook/xml-dtd-4.1.2/docbookx.dtd a ./opt/local/share/apps/ksgmltools2/docbook/xml-dtd-4.1.2/ent a ./opt/local/share/apps/ksgmltools2/docbook/xml-dtd-4.1.2/readme.txt a ./opt/local/share/apps/ksgmltools2/docbook/xml-dtd-4.1.2/soextblx.dtd a ./opt/local/share/apps/ksgmltools2/docbook/xml-dtd-4.1.2/ent/iso-amsa.ent a ./opt/local/share/apps/ksgmltools2/docbook/xml-dtd-4.1.2/ent/iso-amsb.ent a ./opt/local/share/apps/ksgmltools2/docbook/xml-dtd-4.1.2/ent/iso-amsc.ent a ./opt/local/share/apps/ksgmltools2/docbook/xml-dtd-4.1.2/ent/iso-amsn.ent a ./opt/local/share/apps/ksgmltools2/docbook/xml-dtd-4.1.2/ent/iso-amso.ent a ./opt/local/share/apps/ksgmltools2/docbook/xml-dtd-4.1.2/ent/iso-amsr.ent a ./opt/local/share/apps/ksgmltools2/docbook/xml-dtd-4.1.2/ent/iso-box.ent a ./opt/local/share/apps/ksgmltools2/docbook/xml-dtd-4.1.2/ent/iso-cyr1.ent a ./opt/local/share/apps/ksgmltools2/docbook/xml-dtd-4.1.2/ent/iso-cyr2.ent a ./opt/local/share/apps/ksgmltools2/docbook/xml-dtd-4.1.2/ent/iso-dia.ent a ./opt/local/share/apps/ksgmltools2/docbook/xml-dtd-4.1.2/ent/iso-grk1.ent a ./opt/local/share/apps/ksgmltools2/docbook/xml-dtd-4.1.2/ent/iso-grk2.ent a ./opt/local/share/apps/ksgmltools2/docbook/xml-dtd-4.1.2/ent/iso-grk3.ent a ./opt/local/share/apps/ksgmltools2/docbook/xml-dtd-4.1.2/ent/iso-grk4.ent a ./opt/local/share/apps/ksgmltools2/docbook/xml-dtd-4.1.2/ent/iso-lat1.ent a ./opt/local/share/apps/ksgmltools2/docbook/xml-dtd-4.1.2/ent/iso-lat2.ent a ./opt/local/share/apps/ksgmltools2/docbook/xml-dtd-4.1.2/ent/iso-num.ent a ./opt/local/share/apps/ksgmltools2/docbook/xml-dtd-4.1.2/ent/iso-pub.ent a ./opt/local/share/apps/ksgmltools2/docbook/xml-dtd-4.1.2/ent/iso-tech.ent a ./opt/local/share/apps/ksgmltools2/customization/af a ./opt/local/share/apps/ksgmltools2/customization/bg a ./opt/local/share/apps/ksgmltools2/customization/ca a ./opt/local/share/apps/ksgmltools2/customization/catalog a ./opt/local/share/apps/ksgmltools2/customization/cs a ./opt/local/share/apps/ksgmltools2/customization/da

a ./opt/local/share/apps/ksgmltools2/customization/de a ./opt/local/share/apps/ksgmltools2/customization/dtd a ./opt/local/share/apps/ksgmltools2/customization/el a ./opt/local/share/apps/ksgmltools2/customization/en a ./opt/local/share/apps/ksgmltools2/customization/en-GB a ./opt/local/share/apps/ksgmltools2/customization/entities a ./opt/local/share/apps/ksgmltools2/customization/es a ./opt/local/share/apps/ksgmltools2/customization/et a ./opt/local/share/apps/ksgmltools2/customization/fi a ./opt/local/share/apps/ksgmltools2/customization/fo a ./opt/local/share/apps/ksgmltools2/customization/fr a ./opt/local/share/apps/ksgmltools2/customization/he a ./opt/local/share/apps/ksgmltools2/customization/htdig\_index.xsl a ./opt/local/share/apps/ksgmltools2/customization/hu a ./opt/local/share/apps/ksgmltools2/customization/id a ./opt/local/share/apps/ksgmltools2/customization/it a ./opt/local/share/apps/ksgmltools2/customization/ja a ./opt/local/share/apps/ksgmltools2/customization/kde-chunk-online.xsl a ./opt/local/share/apps/ksgmltools2/customization/kde-chunk.xsl a ./opt/local/share/apps/ksgmltools2/customization/kde-man.xsl a ./opt/local/share/apps/ksgmltools2/customization/kde-navig-online.xsl a ./opt/local/share/apps/ksgmltools2/customization/kde-navig.xsl a ./opt/local/share/apps/ksgmltools2/customization/kde-nochunk.xsl a ./opt/local/share/apps/ksgmltools2/customization/kde-style.xsl

a ./opt/local/share/apps/ksgmltools2/customization/kde-ttlpg-online.xsl a ./opt/local/share/apps/ksgmltools2/customization/kde-ttlpg.xsl a ./opt/local/share/apps/ksgmltools2/customization/kde-web-navig.xsl a ./opt/local/share/apps/ksgmltools2/customization/kde-web.xsl a ./opt/local/share/apps/ksgmltools2/customization/ko a ./opt/local/share/apps/ksgmltools2/customization/lt a ./opt/local/share/apps/ksgmltools2/customization/nl a ./opt/local/share/apps/ksgmltools2/customization/nn a ./opt/local/share/apps/ksgmltools2/customization/no a ./opt/local/share/apps/ksgmltools2/customization/obsolete a ./opt/local/share/apps/ksgmltools2/customization/pl a ./opt/local/share/apps/ksgmltools2/customization/pt a ./opt/local/share/apps/ksgmltools2/customization/pt-BR a ./opt/local/share/apps/ksgmltools2/customization/README a ./opt/local/share/apps/ksgmltools2/customization/ro a ./opt/local/share/apps/ksgmltools2/customization/ru a ./opt/local/share/apps/ksgmltools2/customization/sk a ./opt/local/share/apps/ksgmltools2/customization/sl a ./opt/local/share/apps/ksgmltools2/customization/sr a ./opt/local/share/apps/ksgmltools2/customization/sv a ./opt/local/share/apps/ksgmltools2/customization/tr a ./opt/local/share/apps/ksgmltools2/customization/uk a ./opt/local/share/apps/ksgmltools2/customization/wa a ./opt/local/share/apps/ksgmltools2/customization/xh

- a ./opt/local/share/apps/ksgmltools2/customization/xsl
- a ./opt/local/share/apps/ksgmltools2/customization/xx
- a ./opt/local/share/apps/ksgmltools2/customization/zh-CN
- a ./opt/local/share/apps/ksgmltools2/customization/zh-TW
- a ./opt/local/share/apps/ksgmltools2/customization/zh-TW/catalog
- a ./opt/local/share/apps/ksgmltools2/customization/zh-TW/entities
- a ./opt/local/share/apps/ksgmltools2/customization/zh-TW/lang.entities
- a ./opt/local/share/apps/ksgmltools2/customization/zh-TW/strings.entities
- a ./opt/local/share/apps/ksgmltools2/customization/zh-TW/user.entities
- a ./opt/local/share/apps/ksgmltools2/customization/zh-TW/entities/fdl-notice.doc book
- a ./opt/local/share/apps/ksgmltools2/customization/zh-TW/entities/gpl-notice.doc book
- a ./opt/local/share/apps/ksgmltools2/customization/zh-TW/entities/help-menu.docb ook
- a ./opt/local/share/apps/ksgmltools2/customization/zh-TW/entities/install-compil e.docbook
- a ./opt/local/share/apps/ksgmltools2/customization/zh-TW/entities/install-intro. docbook
- a ./opt/local/share/apps/ksgmltools2/customization/zh-TW/entities/lgpl-notice.do cbook
- a ./opt/local/share/apps/ksgmltools2/customization/zh-TW/entities/report-bugs.do cbook
- a ./opt/local/share/apps/ksgmltools2/customization/zh-TW/entities/underArtisticL

icense.docbook

a ./opt/local/share/apps/ksgmltools2/customization/zh-TW/entities/underBSDLicens e.docbook

a ./opt/local/share/apps/ksgmltools2/customization/zh-TW/entities/underFDL.docbo ok

a ./opt/local/share/apps/ksgmltools2/customization/zh-TW/entities/underGPL.docbo ok

a ./opt/local/share/apps/ksgmltools2/customization/zh-TW/entities/underX11Licens e.docbook

a ./opt/local/share/apps/ksgmltools2/customization/zh-TW/entities/update-doc.doc book

a ./opt/local/share/apps/ksgmltools2/customization/zh-CN/catalog

a ./opt/local/share/apps/ksgmltools2/customization/zh-CN/entities

a ./opt/local/share/apps/ksgmltools2/customization/zh-CN/lang.entities

a ./opt/local/share/apps/ksgmltools2/customization/zh-CN/strings.entities

a ./opt/local/share/apps/ksgmltools2/customization/zh-CN/user.entities

a ./opt/local/share/apps/ksgmltools2/customization/zh-CN/entities/fdl-notice.doc book

a ./opt/local/share/apps/ksgmltools2/customization/zh-CN/entities/gpl-notice.doc book

a ./opt/local/share/apps/ksgmltools2/customization/zh-CN/entities/help-menu.docb ook

a ./opt/local/share/apps/ksgmltools2/customization/zh-CN/entities/install-compil e.docbook

a ./opt/local/share/apps/ksgmltools2/customization/zh-CN/entities/install-intro. docbook

a ./opt/local/share/apps/ksgmltools2/customization/zh-CN/entities/lgpl-notice.do cbook

a ./opt/local/share/apps/ksgmltools2/customization/zh-CN/entities/report-bugs.do cbook

a ./opt/local/share/apps/ksgmltools2/customization/zh-CN/entities/underArtisticL icense.docbook

a ./opt/local/share/apps/ksgmltools2/customization/zh-CN/entities/underBSDLicens e.docbook

a ./opt/local/share/apps/ksgmltools2/customization/zh-CN/entities/underFDL.docbo ok

a ./opt/local/share/apps/ksgmltools2/customization/zh-CN/entities/underGPL.docbo ok

a ./opt/local/share/apps/ksgmltools2/customization/zh-CN/entities/underLGPL.docb ook

a ./opt/local/share/apps/ksgmltools2/customization/zh-CN/entities/underX11Licens e.docbook

a ./opt/local/share/apps/ksgmltools2/customization/zh-CN/entities/update-doc.doc book

a ./opt/local/share/apps/ksgmltools2/customization/xx/catalog

a ./opt/local/share/apps/ksgmltools2/customization/xx/contributor.entities

a ./opt/local/share/apps/ksgmltools2/customization/xx/entities

a ./opt/local/share/apps/ksgmltools2/customization/xx/lang.entities

a ./opt/local/share/apps/ksgmltools2/customization/xx/strings.entities

- a ./opt/local/share/apps/ksgmltools2/customization/xx/user.entities
- a ./opt/local/share/apps/ksgmltools2/customization/xx/entities/fdl-notice.docboo k
- a ./opt/local/share/apps/ksgmltools2/customization/xx/entities/gpl-notice.docboo k
- a ./opt/local/share/apps/ksgmltools2/customization/xx/entities/help-menu.docbook

a ./opt/local/share/apps/ksgmltools2/customization/xx/entities/install-compile.d ocbook

a ./opt/local/share/apps/ksgmltools2/customization/xx/entities/install-intro.doc book

a ./opt/local/share/apps/ksgmltools2/customization/xx/entities/lgpl-notice.docbo ok

a ./opt/local/share/apps/ksgmltools2/customization/xx/entities/report-bugs.docbo ok

a ./opt/local/share/apps/ksgmltools2/customization/xx/entities/underArtisticLice nse.docbook

a ./opt/local/share/apps/ksgmltools2/customization/xx/entities/underBSDLicense.d ocbook

a ./opt/local/share/apps/ksgmltools2/customization/xx/entities/underFDL.docbook

a ./opt/local/share/apps/ksgmltools2/customization/xx/entities/underGPL.docbook a ./opt/local/share/apps/ksgmltools2/customization/xx/entities/underX11License.d ocbook

a ./opt/local/share/apps/ksgmltools2/customization/xx/entities/update-doc.docboo

a ./opt/local/share/apps/ksgmltools2/customization/xsl/ca.xml a ./opt/local/share/apps/ksgmltools2/customization/xsl/cs.xml a ./opt/local/share/apps/ksgmltools2/customization/xsl/da.xml a ./opt/local/share/apps/ksgmltools2/customization/xsl/de.xml a ./opt/local/share/apps/ksgmltools2/customization/xsl/el.xml a ./opt/local/share/apps/ksgmltools2/customization/xsl/en.xml a ./opt/local/share/apps/ksgmltools2/customization/xsl/es.xml a ./opt/local/share/apps/ksgmltools2/customization/xsl/et.xml a ./opt/local/share/apps/ksgmltools2/customization/xsl/fi.xml a ./opt/local/share/apps/ksgmltools2/customization/xsl/fr.xml a ./opt/local/share/apps/ksgmltools2/customization/xsl/hu.xml a ./opt/local/share/apps/ksgmltools2/customization/xsl/it.xml a ./opt/local/share/apps/ksgmltools2/customization/xsl/ja.xml a ./opt/local/share/apps/ksgmltools2/customization/xsl/ko.xml a ./opt/local/share/apps/ksgmltools2/customization/xsl/nl.xml a ./opt/local/share/apps/ksgmltools2/customization/xsl/nn.xml a ./opt/local/share/apps/ksgmltools2/customization/xsl/no.xml a ./opt/local/share/apps/ksgmltools2/customization/xsl/pl.xml a ./opt/local/share/apps/ksgmltools2/customization/xsl/pt.xml a ./opt/local/share/apps/ksgmltools2/customization/xsl/pt\_br.xml a ./opt/local/share/apps/ksgmltools2/customization/xsl/README a ./opt/local/share/apps/ksgmltools2/customization/xsl/ro.xml a ./opt/local/share/apps/ksgmltools2/customization/xsl/ru.xml

- a ./opt/local/share/apps/ksgmltools2/customization/xsl/sk.xml
- a ./opt/local/share/apps/ksgmltools2/customization/xsl/sl.xml
- a ./opt/local/share/apps/ksgmltools2/customization/xsl/sr.xml
- a ./opt/local/share/apps/ksgmltools2/customization/xsl/sv.xml
- a ./opt/local/share/apps/ksgmltools2/customization/xsl/zh\_tw.xml
- a ./opt/local/share/apps/ksgmltools2/customization/xh/catalog
- a ./opt/local/share/apps/ksgmltools2/customization/xh/contributor.entities
- a ./opt/local/share/apps/ksgmltools2/customization/xh/entities
- a ./opt/local/share/apps/ksgmltools2/customization/xh/lang.entities
- a ./opt/local/share/apps/ksgmltools2/customization/xh/strings.entities
- a ./opt/local/share/apps/ksgmltools2/customization/xh/user.entities
- a ./opt/local/share/apps/ksgmltools2/customization/xh/entities/fdl-notice.docboo k
- a ./opt/local/share/apps/ksgmltools2/customization/xh/entities/gpl-notice.docboo k
- a ./opt/local/share/apps/ksgmltools2/customization/xh/entities/help-menu.docbook a ./opt/local/share/apps/ksgmltools2/customization/xh/entities/install-compile.d ocbook
- a ./opt/local/share/apps/ksgmltools2/customization/xh/entities/install-intro.doc book
- a ./opt/local/share/apps/ksgmltools2/customization/xh/entities/lgpl-notice.docbo ok
- a ./opt/local/share/apps/ksgmltools2/customization/xh/entities/report-bugs.docbo ok

a ./opt/local/share/apps/ksgmltools2/customization/xh/entities/underArtisticLice nse.docbook

a ./opt/local/share/apps/ksgmltools2/customization/xh/entities/underBSDLicense.d ocbook

a ./opt/local/share/apps/ksgmltools2/customization/xh/entities/underFDL.docbook

- a ./opt/local/share/apps/ksgmltools2/customization/xh/entities/underGPL.docbook a ./opt/local/share/apps/ksgmltools2/customization/xh/entities/underX11License.d ocbook
- a ./opt/local/share/apps/ksgmltools2/customization/xh/entities/update-doc.docboo k
- a ./opt/local/share/apps/ksgmltools2/customization/wa/catalog
- a ./opt/local/share/apps/ksgmltools2/customization/wa/contributor.entities
- a ./opt/local/share/apps/ksgmltools2/customization/wa/entities
- a ./opt/local/share/apps/ksgmltools2/customization/wa/lang.entities
- a ./opt/local/share/apps/ksgmltools2/customization/wa/strings.entities
- a ./opt/local/share/apps/ksgmltools2/customization/wa/user.entities
- a ./opt/local/share/apps/ksgmltools2/customization/wa/entities/fdl-notice.docboo k
- a ./opt/local/share/apps/ksgmltools2/customization/wa/entities/gpl-notice.docboo k
- a ./opt/local/share/apps/ksgmltools2/customization/wa/entities/help-menu.docbook a ./opt/local/share/apps/ksgmltools2/customization/wa/entities/install-compile.d ocbook
- a ./opt/local/share/apps/ksgmltools2/customization/wa/entities/install-intro.doc

book

a ./opt/local/share/apps/ksgmltools2/customization/wa/entities/lgpl-notice.docbo ok

a ./opt/local/share/apps/ksgmltools2/customization/wa/entities/report-bugs.docbo ok

a ./opt/local/share/apps/ksgmltools2/customization/wa/entities/underArtisticLice nse.docbook

a ./opt/local/share/apps/ksgmltools2/customization/wa/entities/underBSDLicense.d ocbook

a ./opt/local/share/apps/ksgmltools2/customization/wa/entities/underFDL.docbook

a ./opt/local/share/apps/ksgmltools2/customization/wa/entities/underGPL.docbook a ./opt/local/share/apps/ksgmltools2/customization/wa/entities/underX11License.d ocbook

a ./opt/local/share/apps/ksgmltools2/customization/wa/entities/update-doc.docboo k

a ./opt/local/share/apps/ksgmltools2/customization/uk/catalog

- a ./opt/local/share/apps/ksgmltools2/customization/uk/entities
- a ./opt/local/share/apps/ksgmltools2/customization/uk/lang.entities
- a ./opt/local/share/apps/ksgmltools2/customization/uk/strings.entities
- a ./opt/local/share/apps/ksgmltools2/customization/uk/user.entities
- a ./opt/local/share/apps/ksgmltools2/customization/uk/entities/fdl-notice.docboo k
- a ./opt/local/share/apps/ksgmltools2/customization/uk/entities/gpl-notice.docboo k

a ./opt/local/share/apps/ksgmltools2/customization/uk/entities/help-menu.docbook a ./opt/local/share/apps/ksgmltools2/customization/uk/entities/install-compile.d ocbook

a ./opt/local/share/apps/ksgmltools2/customization/uk/entities/install-intro.doc book

a ./opt/local/share/apps/ksgmltools2/customization/uk/entities/lgpl-notice.docbo ok

a ./opt/local/share/apps/ksgmltools2/customization/uk/entities/report-bugs.docbo ok

a ./opt/local/share/apps/ksgmltools2/customization/uk/entities/underArtisticLice nse.docbook

a ./opt/local/share/apps/ksgmltools2/customization/uk/entities/underBSDLicense.d ocbook

a ./opt/local/share/apps/ksgmltools2/customization/uk/entities/underFDL.docbook a ./opt/local/share/apps/ksgmltools2/customization/uk/entities/underGPL.docbook

a ./opt/local/share/apps/ksgmltools2/customization/uk/entities/underX11License.d ocbook

a ./opt/local/share/apps/ksgmltools2/customization/uk/entities/update-doc.docboo k

- a ./opt/local/share/apps/ksgmltools2/customization/tr/catalog
- a ./opt/local/share/apps/ksgmltools2/customization/tr/entities
- a ./opt/local/share/apps/ksgmltools2/customization/tr/lang.entities
- a ./opt/local/share/apps/ksgmltools2/customization/tr/strings.entities
- a ./opt/local/share/apps/ksgmltools2/customization/tr/user.entities

a ./opt/local/share/apps/ksgmltools2/customization/tr/entities/fdl-notice.docboo k

a ./opt/local/share/apps/ksgmltools2/customization/tr/entities/gpl-notice.docboo k

a ./opt/local/share/apps/ksgmltools2/customization/tr/entities/help-menu.docbook a ./opt/local/share/apps/ksgmltools2/customization/tr/entities/install-compile.d ocbook

a ./opt/local/share/apps/ksgmltools2/customization/tr/entities/install-intro.doc book

a ./opt/local/share/apps/ksgmltools2/customization/tr/entities/lgpl-notice.docbo ok

a ./opt/local/share/apps/ksgmltools2/customization/tr/entities/report-bugs.docbo ok

a ./opt/local/share/apps/ksgmltools2/customization/tr/entities/underArtisticLice nse.docbook

a ./opt/local/share/apps/ksgmltools2/customization/tr/entities/underBSDLicense.d ocbook

a ./opt/local/share/apps/ksgmltools2/customization/tr/entities/underFDL.docbook a ./opt/local/share/apps/ksgmltools2/customization/tr/entities/underGPL.docbook a ./opt/local/share/apps/ksgmltools2/customization/tr/entities/underX11License.d ocbook

a ./opt/local/share/apps/ksgmltools2/customization/tr/entities/update-doc.docboo k

a ./opt/local/share/apps/ksgmltools2/customization/sv/catalog

a ./opt/local/share/apps/ksgmltools2/customization/sv/entities

- a ./opt/local/share/apps/ksgmltools2/customization/sv/lang.entities
- a ./opt/local/share/apps/ksgmltools2/customization/sv/strings.entities
- a ./opt/local/share/apps/ksgmltools2/customization/sv/user.entities
- a ./opt/local/share/apps/ksgmltools2/customization/sv/entities/fdl-notice.docboo k
- a ./opt/local/share/apps/ksgmltools2/customization/sv/entities/gpl-notice.docboo k
- a ./opt/local/share/apps/ksgmltools2/customization/sv/entities/help-menu.docbook a ./opt/local/share/apps/ksgmltools2/customization/sv/entities/install-compile.d ocbook
- a ./opt/local/share/apps/ksgmltools2/customization/sv/entities/install-intro.doc book
- a ./opt/local/share/apps/ksgmltools2/customization/sv/entities/lgpl-notice.docbo ok

a ./opt/local/share/apps/ksgmltools2/customization/sv/entities/report-bugs.docbo ok

a ./opt/local/share/apps/ksgmltools2/customization/sv/entities/underArtisticLice nse.docbook

a ./opt/local/share/apps/ksgmltools2/customization/sv/entities/underBSDLicense.d ocbook

- a ./opt/local/share/apps/ksgmltools2/customization/sv/entities/underFDL.docbook
- a ./opt/local/share/apps/ksgmltools2/customization/sv/entities/underGPL.docbook
- a ./opt/local/share/apps/ksgmltools2/customization/sv/entities/underLGPL.docbook

a ./opt/local/share/apps/ksgmltools2/customization/sv/entities/underX11License.d ocbook

a ./opt/local/share/apps/ksgmltools2/customization/sv/entities/update-doc.docboo k

- a ./opt/local/share/apps/ksgmltools2/customization/sr/catalog
- a ./opt/local/share/apps/ksgmltools2/customization/sr/entities
- a ./opt/local/share/apps/ksgmltools2/customization/sr/lang.entities
- a ./opt/local/share/apps/ksgmltools2/customization/sr/strings.entities
- a ./opt/local/share/apps/ksgmltools2/customization/sr/user.entities
- a ./opt/local/share/apps/ksgmltools2/customization/sr/entities/fdl-notice.docboo k
- a ./opt/local/share/apps/ksgmltools2/customization/sr/entities/gpl-notice.docboo k

a ./opt/local/share/apps/ksgmltools2/customization/sr/entities/help-menu.docbook a ./opt/local/share/apps/ksgmltools2/customization/sr/entities/install-compile.d ocbook

a ./opt/local/share/apps/ksgmltools2/customization/sr/entities/install-intro.doc book

a ./opt/local/share/apps/ksgmltools2/customization/sr/entities/lgpl-notice.docbo ok

a ./opt/local/share/apps/ksgmltools2/customization/sr/entities/report-bugs.docbo ok

a ./opt/local/share/apps/ksgmltools2/customization/sr/entities/underArtisticLice nse.docbook

a ./opt/local/share/apps/ksgmltools2/customization/sr/entities/underBSDLicense.d ocbook

a ./opt/local/share/apps/ksgmltools2/customization/sr/entities/underFDL.docbook a ./opt/local/share/apps/ksgmltools2/customization/sr/entities/underGPL.docbook a ./opt/local/share/apps/ksgmltools2/customization/sr/entities/underX11License.d ocbook

a ./opt/local/share/apps/ksgmltools2/customization/sr/entities/update-doc.docboo k

a ./opt/local/share/apps/ksgmltools2/customization/sl/catalog

a ./opt/local/share/apps/ksgmltools2/customization/sl/entities

- a ./opt/local/share/apps/ksgmltools2/customization/sl/lang.entities
- a ./opt/local/share/apps/ksgmltools2/customization/sl/strings.entities
- a ./opt/local/share/apps/ksgmltools2/customization/sl/user.entities
- a ./opt/local/share/apps/ksgmltools2/customization/sl/entities/fdl-notice.docboo k

a ./opt/local/share/apps/ksgmltools2/customization/sl/entities/gpl-notice.docboo k

a ./opt/local/share/apps/ksgmltools2/customization/sl/entities/help-menu.docbook a ./opt/local/share/apps/ksgmltools2/customization/sl/entities/install-compile.d ocbook

a ./opt/local/share/apps/ksgmltools2/customization/sl/entities/install-intro.doc book

a ./opt/local/share/apps/ksgmltools2/customization/sl/entities/lgpl-notice.docbo ok

a ./opt/local/share/apps/ksgmltools2/customization/sl/entities/report-bugs.docbo ok

a ./opt/local/share/apps/ksgmltools2/customization/sl/entities/underArtisticLice nse.docbook

a ./opt/local/share/apps/ksgmltools2/customization/sl/entities/underBSDLicense.d ocbook

a ./opt/local/share/apps/ksgmltools2/customization/sl/entities/underFDL.docbook a ./opt/local/share/apps/ksgmltools2/customization/sl/entities/underGPL.docbook

a ./opt/local/share/apps/ksgmltools2/customization/sl/entities/underX11License.d ocbook

- a ./opt/local/share/apps/ksgmltools2/customization/sl/entities/update-doc.docboo k
- a ./opt/local/share/apps/ksgmltools2/customization/sk/catalog
- a ./opt/local/share/apps/ksgmltools2/customization/sk/entities
- a ./opt/local/share/apps/ksgmltools2/customization/sk/lang.entities
- a ./opt/local/share/apps/ksgmltools2/customization/sk/strings.entities
- a ./opt/local/share/apps/ksgmltools2/customization/sk/user.entities
- a ./opt/local/share/apps/ksgmltools2/customization/sk/entities/fdl-notice.docboo k
- a ./opt/local/share/apps/ksgmltools2/customization/sk/entities/gpl-notice.docboo k

a ./opt/local/share/apps/ksgmltools2/customization/sk/entities/help-menu.docbook a ./opt/local/share/apps/ksgmltools2/customization/sk/entities/install-compile.d ocbook

a ./opt/local/share/apps/ksgmltools2/customization/sk/entities/install-intro.doc book

a ./opt/local/share/apps/ksgmltools2/customization/sk/entities/lgpl-notice.docbo ok

a ./opt/local/share/apps/ksgmltools2/customization/sk/entities/report-bugs.docbo ok

a ./opt/local/share/apps/ksgmltools2/customization/sk/entities/underArtisticLice nse.docbook

a ./opt/local/share/apps/ksgmltools2/customization/sk/entities/underBSDLicense.d ocbook

a ./opt/local/share/apps/ksgmltools2/customization/sk/entities/underFDL.docbook a ./opt/local/share/apps/ksgmltools2/customization/sk/entities/underGPL.docbook a ./opt/local/share/apps/ksgmltools2/customization/sk/entities/underX11License.d

ocbook

a ./opt/local/share/apps/ksgmltools2/customization/sk/entities/update-doc.docboo k

a ./opt/local/share/apps/ksgmltools2/customization/ru/catalog

- a ./opt/local/share/apps/ksgmltools2/customization/ru/entities
- a ./opt/local/share/apps/ksgmltools2/customization/ru/lang.entities
- a ./opt/local/share/apps/ksgmltools2/customization/ru/strings.entities
- a ./opt/local/share/apps/ksgmltools2/customization/ru/user.entities
- a ./opt/local/share/apps/ksgmltools2/customization/ru/entities/fdl-notice.docboo k
- a ./opt/local/share/apps/ksgmltools2/customization/ru/entities/gpl-notice.docboo

k

a ./opt/local/share/apps/ksgmltools2/customization/ru/entities/help-menu.docbook a ./opt/local/share/apps/ksgmltools2/customization/ru/entities/install-compile.d ocbook

a ./opt/local/share/apps/ksgmltools2/customization/ru/entities/install-intro.doc book

a ./opt/local/share/apps/ksgmltools2/customization/ru/entities/lgpl-notice.docbo ok

a ./opt/local/share/apps/ksgmltools2/customization/ru/entities/report-bugs.docbo ok

a ./opt/local/share/apps/ksgmltools2/customization/ru/entities/underArtisticLice nse.docbook

a ./opt/local/share/apps/ksgmltools2/customization/ru/entities/underBSDLicense.d ocbook

a ./opt/local/share/apps/ksgmltools2/customization/ru/entities/underFDL.docbook

a ./opt/local/share/apps/ksgmltools2/customization/ru/entities/underGPL.docbook a ./opt/local/share/apps/ksgmltools2/customization/ru/entities/underX11License.d ocbook

a ./opt/local/share/apps/ksgmltools2/customization/ru/entities/update-doc.docboo k

- a ./opt/local/share/apps/ksgmltools2/customization/ro/catalog
- a ./opt/local/share/apps/ksgmltools2/customization/ro/entities
- a ./opt/local/share/apps/ksgmltools2/customization/ro/lang.entities
- a ./opt/local/share/apps/ksgmltools2/customization/ro/strings.entities

a ./opt/local/share/apps/ksgmltools2/customization/ro/user.entities

a ./opt/local/share/apps/ksgmltools2/customization/ro/entities/fdl-notice.docboo k

a ./opt/local/share/apps/ksgmltools2/customization/ro/entities/gpl-notice.docboo k

a ./opt/local/share/apps/ksgmltools2/customization/ro/entities/help-menu.docbook a ./opt/local/share/apps/ksgmltools2/customization/ro/entities/install-compile.d ocbook

a ./opt/local/share/apps/ksgmltools2/customization/ro/entities/install-intro.doc book

a ./opt/local/share/apps/ksgmltools2/customization/ro/entities/lgpl-notice.docbo ok

a ./opt/local/share/apps/ksgmltools2/customization/ro/entities/report-bugs.docbo ok

a ./opt/local/share/apps/ksgmltools2/customization/ro/entities/underArtisticLice nse.docbook

a ./opt/local/share/apps/ksgmltools2/customization/ro/entities/underBSDLicense.d ocbook

a ./opt/local/share/apps/ksgmltools2/customization/ro/entities/underFDL.docbook a ./opt/local/share/apps/ksgmltools2/customization/ro/entities/underGPL.docbook a ./opt/local/share/apps/ksgmltools2/customization/ro/entities/underLGPL.docbook

a ./opt/local/share/apps/ksgmltools2/customization/ro/entities/underX11License.d ocbook

a ./opt/local/share/apps/ksgmltools2/customization/ro/entities/update-doc.docboo

k

- a ./opt/local/share/apps/ksgmltools2/customization/pt-BR/catalog
- a ./opt/local/share/apps/ksgmltools2/customization/pt-BR/entities
- a ./opt/local/share/apps/ksgmltools2/customization/pt-BR/lang.entities
- a ./opt/local/share/apps/ksgmltools2/customization/pt-BR/strings.entities
- a ./opt/local/share/apps/ksgmltools2/customization/pt-BR/user.entities

a ./opt/local/share/apps/ksgmltools2/customization/pt-BR/entities/fdl-notice.doc book

a ./opt/local/share/apps/ksgmltools2/customization/pt-BR/entities/gpl-notice.doc book

a ./opt/local/share/apps/ksgmltools2/customization/pt-BR/entities/help-menu.docb ook

a ./opt/local/share/apps/ksgmltools2/customization/pt-BR/entities/install-compil e.docbook

a ./opt/local/share/apps/ksgmltools2/customization/pt-BR/entities/install-intro. docbook

a ./opt/local/share/apps/ksgmltools2/customization/pt-BR/entities/lgpl-notice.do cbook

a ./opt/local/share/apps/ksgmltools2/customization/pt-BR/entities/report-bugs.do cbook

a ./opt/local/share/apps/ksgmltools2/customization/pt-BR/entities/underArtisticL icense.docbook

a ./opt/local/share/apps/ksgmltools2/customization/pt-BR/entities/underBSDLicens e.docbook

a ./opt/local/share/apps/ksgmltools2/customization/pt-BR/entities/underFDL.docbo ok

a ./opt/local/share/apps/ksgmltools2/customization/pt-BR/entities/underGPL.docbo ok

a ./opt/local/share/apps/ksgmltools2/customization/pt-BR/entities/underLGPL.docb ook

a ./opt/local/share/apps/ksgmltools2/customization/pt-BR/entities/underX11Licens e.docbook

a ./opt/local/share/apps/ksgmltools2/customization/pt-BR/entities/update-doc.doc book

a ./opt/local/share/apps/ksgmltools2/customization/pt/catalog

- a ./opt/local/share/apps/ksgmltools2/customization/pt/contributor.entities
- a ./opt/local/share/apps/ksgmltools2/customization/pt/entities
- a ./opt/local/share/apps/ksgmltools2/customization/pt/lang.entities
- a ./opt/local/share/apps/ksgmltools2/customization/pt/strings.entities
- a ./opt/local/share/apps/ksgmltools2/customization/pt/user.entities
- a ./opt/local/share/apps/ksgmltools2/customization/pt/entities/fdl-notice.docboo k

a ./opt/local/share/apps/ksgmltools2/customization/pt/entities/gpl-notice.docboo k

a ./opt/local/share/apps/ksgmltools2/customization/pt/entities/help-menu.docbook a ./opt/local/share/apps/ksgmltools2/customization/pt/entities/install-compile.d ocbook

a ./opt/local/share/apps/ksgmltools2/customization/pt/entities/install-intro.doc

book

a ./opt/local/share/apps/ksgmltools2/customization/pt/entities/lgpl-notice.docbo ok

a ./opt/local/share/apps/ksgmltools2/customization/pt/entities/report-bugs.docbo ok

a ./opt/local/share/apps/ksgmltools2/customization/pt/entities/underArtisticLice nse.docbook

a ./opt/local/share/apps/ksgmltools2/customization/pt/entities/underBSDLicense.d ocbook

a ./opt/local/share/apps/ksgmltools2/customization/pt/entities/underFDL.docbook

a ./opt/local/share/apps/ksgmltools2/customization/pt/entities/underGPL.docbook a ./opt/local/share/apps/ksgmltools2/customization/pt/entities/underX11License.d ocbook

a ./opt/local/share/apps/ksgmltools2/customization/pt/entities/update-doc.docboo k

a ./opt/local/share/apps/ksgmltools2/customization/pl/catalog

a ./opt/local/share/apps/ksgmltools2/customization/pl/entities

- a ./opt/local/share/apps/ksgmltools2/customization/pl/lang.entities
- a ./opt/local/share/apps/ksgmltools2/customization/pl/strings.entities
- a ./opt/local/share/apps/ksgmltools2/customization/pl/user.entities
- a ./opt/local/share/apps/ksgmltools2/customization/pl/entities/fdl-notice.docboo k
- a ./opt/local/share/apps/ksgmltools2/customization/pl/entities/gpl-notice.docboo k

a ./opt/local/share/apps/ksgmltools2/customization/pl/entities/help-menu.docbook a ./opt/local/share/apps/ksgmltools2/customization/pl/entities/install-compile.d ocbook

a ./opt/local/share/apps/ksgmltools2/customization/pl/entities/install-intro.doc book

a ./opt/local/share/apps/ksgmltools2/customization/pl/entities/lgpl-notice.docbo ok

a ./opt/local/share/apps/ksgmltools2/customization/pl/entities/report-bugs.docbo ok

a ./opt/local/share/apps/ksgmltools2/customization/pl/entities/underArtisticLice nse.docbook

a ./opt/local/share/apps/ksgmltools2/customization/pl/entities/underBSDLicense.d ocbook

a ./opt/local/share/apps/ksgmltools2/customization/pl/entities/underFDL.docbook a ./opt/local/share/apps/ksgmltools2/customization/pl/entities/underGPL.docbook a ./opt/local/share/apps/ksgmltools2/customization/pl/entities/underX11License.d

ocbook

a ./opt/local/share/apps/ksgmltools2/customization/pl/entities/update-doc.docboo k

a ./opt/local/share/apps/ksgmltools2/customization/obsolete/general.entities

- a ./opt/local/share/apps/ksgmltools2/customization/obsolete/kdex-412-10.dtd
- a ./opt/local/share/apps/ksgmltools2/customization/obsolete/kdex.dtd
- a ./opt/local/share/apps/ksgmltools2/customization/obsolete/modifications.elemen ts

a ./opt/local/share/apps/ksgmltools2/customization/obsolete/rdbpool.elements

- a ./opt/local/share/apps/ksgmltools2/customization/no/catalog
- a ./opt/local/share/apps/ksgmltools2/customization/no/entities
- a ./opt/local/share/apps/ksgmltools2/customization/no/lang.entities
- a ./opt/local/share/apps/ksgmltools2/customization/no/strings.entities
- a ./opt/local/share/apps/ksgmltools2/customization/no/user.entities
- a ./opt/local/share/apps/ksgmltools2/customization/no/entities/fdl-notice.docboo k
- a ./opt/local/share/apps/ksgmltools2/customization/no/entities/gpl-notice.docboo k
- a ./opt/local/share/apps/ksgmltools2/customization/no/entities/help-menu.docbook a ./opt/local/share/apps/ksgmltools2/customization/no/entities/install-compile.d ocbook

a ./opt/local/share/apps/ksgmltools2/customization/no/entities/install-intro.doc book

a ./opt/local/share/apps/ksgmltools2/customization/no/entities/lgpl-notice.docbo ok

a ./opt/local/share/apps/ksgmltools2/customization/no/entities/report-bugs.docbo ok

a ./opt/local/share/apps/ksgmltools2/customization/no/entities/underArtisticLice nse.docbook

a ./opt/local/share/apps/ksgmltools2/customization/no/entities/underBSDLicense.d ocbook

a ./opt/local/share/apps/ksgmltools2/customization/no/entities/underFDL.docbook

- a ./opt/local/share/apps/ksgmltools2/customization/no/entities/underGPL.docbook a ./opt/local/share/apps/ksgmltools2/customization/no/entities/underX11License.d ocbook
- a ./opt/local/share/apps/ksgmltools2/customization/no/entities/update-doc.docboo k
- a ./opt/local/share/apps/ksgmltools2/customization/nn/catalog
- a ./opt/local/share/apps/ksgmltools2/customization/nn/entities
- a ./opt/local/share/apps/ksgmltools2/customization/nn/lang.entities
- a ./opt/local/share/apps/ksgmltools2/customization/nn/strings.entities
- a ./opt/local/share/apps/ksgmltools2/customization/nn/user.entities
- a ./opt/local/share/apps/ksgmltools2/customization/nn/entities/fdl-notice.docboo k
- a ./opt/local/share/apps/ksgmltools2/customization/nn/entities/gpl-notice.docboo k
- a ./opt/local/share/apps/ksgmltools2/customization/nn/entities/help-menu.docbook a ./opt/local/share/apps/ksgmltools2/customization/nn/entities/install-compile.d ocbook
- a ./opt/local/share/apps/ksgmltools2/customization/nn/entities/install-intro.doc book
- a ./opt/local/share/apps/ksgmltools2/customization/nn/entities/lgpl-notice.docbo ok
- a ./opt/local/share/apps/ksgmltools2/customization/nn/entities/report-bugs.docbo ok
- a ./opt/local/share/apps/ksgmltools2/customization/nn/entities/underArtisticLice

nse.docbook

a ./opt/local/share/apps/ksgmltools2/customization/nn/entities/underBSDLicense.d ocbook

a ./opt/local/share/apps/ksgmltools2/customization/nn/entities/underFDL.docbook

a ./opt/local/share/apps/ksgmltools2/customization/nn/entities/underGPL.docbook

- a ./opt/local/share/apps/ksgmltools2/customization/nn/entities/underX11License.d ocbook
- a ./opt/local/share/apps/ksgmltools2/customization/nn/entities/update-doc.docboo k
- a ./opt/local/share/apps/ksgmltools2/customization/nl/catalog
- a ./opt/local/share/apps/ksgmltools2/customization/nl/entities
- a ./opt/local/share/apps/ksgmltools2/customization/nl/lang.entities
- a ./opt/local/share/apps/ksgmltools2/customization/nl/strings.entities
- a ./opt/local/share/apps/ksgmltools2/customization/nl/user.entities
- a ./opt/local/share/apps/ksgmltools2/customization/nl/entities/fdl-notice.docboo k
- a ./opt/local/share/apps/ksgmltools2/customization/nl/entities/gpl-notice.docboo k

a ./opt/local/share/apps/ksgmltools2/customization/nl/entities/help-menu.docbook a ./opt/local/share/apps/ksgmltools2/customization/nl/entities/install-compile.d ocbook

a ./opt/local/share/apps/ksgmltools2/customization/nl/entities/install-intro.doc book

a ./opt/local/share/apps/ksgmltools2/customization/nl/entities/lgpl-notice.docbo

ok

a ./opt/local/share/apps/ksgmltools2/customization/nl/entities/report-bugs.docbo ok

a ./opt/local/share/apps/ksgmltools2/customization/nl/entities/underArtisticLice nse.docbook

a ./opt/local/share/apps/ksgmltools2/customization/nl/entities/underBSDLicense.d ocbook

- a ./opt/local/share/apps/ksgmltools2/customization/nl/entities/underFDL.docbook a ./opt/local/share/apps/ksgmltools2/customization/nl/entities/underGPL.docbook a ./opt/local/share/apps/ksgmltools2/customization/nl/entities/underX11License.d ocbook
- a ./opt/local/share/apps/ksgmltools2/customization/nl/entities/update-doc.docboo k
- a ./opt/local/share/apps/ksgmltools2/customization/lt/catalog
- a ./opt/local/share/apps/ksgmltools2/customization/lt/contributor.entities
- a ./opt/local/share/apps/ksgmltools2/customization/lt/entities
- a ./opt/local/share/apps/ksgmltools2/customization/lt/lang.entities
- a ./opt/local/share/apps/ksgmltools2/customization/lt/strings.entities
- a ./opt/local/share/apps/ksgmltools2/customization/lt/user.entities
- a ./opt/local/share/apps/ksgmltools2/customization/lt/entities/fdl-notice.docboo k
- a ./opt/local/share/apps/ksgmltools2/customization/lt/entities/gpl-notice.docboo k
- a ./opt/local/share/apps/ksgmltools2/customization/lt/entities/help-menu.docbook

a ./opt/local/share/apps/ksgmltools2/customization/lt/entities/install-compile.d ocbook

a ./opt/local/share/apps/ksgmltools2/customization/lt/entities/install-intro.doc book

a ./opt/local/share/apps/ksgmltools2/customization/lt/entities/lgpl-notice.docbo ok

a ./opt/local/share/apps/ksgmltools2/customization/lt/entities/report-bugs.docbo ok

a ./opt/local/share/apps/ksgmltools2/customization/lt/entities/underArtisticLice nse.docbook

a ./opt/local/share/apps/ksgmltools2/customization/lt/entities/underBSDLicense.d ocbook

- a ./opt/local/share/apps/ksgmltools2/customization/lt/entities/underFDL.docbook
- a ./opt/local/share/apps/ksgmltools2/customization/lt/entities/underGPL.docbook

a ./opt/local/share/apps/ksgmltools2/customization/lt/entities/underX11License.d ocbook

- a ./opt/local/share/apps/ksgmltools2/customization/lt/entities/update-doc.docboo k
- a ./opt/local/share/apps/ksgmltools2/customization/ko/catalog
- a ./opt/local/share/apps/ksgmltools2/customization/ko/entities
- a ./opt/local/share/apps/ksgmltools2/customization/ko/lang.entities
- a ./opt/local/share/apps/ksgmltools2/customization/ko/strings.entities
- a ./opt/local/share/apps/ksgmltools2/customization/ko/user.entities
- a ./opt/local/share/apps/ksgmltools2/customization/ko/entities/fdl-notice.docboo

k

- a ./opt/local/share/apps/ksgmltools2/customization/ko/entities/gpl-notice.docboo k
- a ./opt/local/share/apps/ksgmltools2/customization/ko/entities/help-menu.docbook a ./opt/local/share/apps/ksgmltools2/customization/ko/entities/install-compile.d ocbook
- a ./opt/local/share/apps/ksgmltools2/customization/ko/entities/install-intro.doc book
- a ./opt/local/share/apps/ksgmltools2/customization/ko/entities/lgpl-notice.docbo ok
- a ./opt/local/share/apps/ksgmltools2/customization/ko/entities/underArtisticLice nse.docbook
- a ./opt/local/share/apps/ksgmltools2/customization/ko/entities/underBSDLicense.d ocbook
- a ./opt/local/share/apps/ksgmltools2/customization/ko/entities/underFDL.docbook
- a ./opt/local/share/apps/ksgmltools2/customization/ko/entities/underGPL.docbook a ./opt/local/share/apps/ksgmltools2/customization/ko/entities/underX11License.d ocbook
- a ./opt/local/share/apps/ksgmltools2/customization/ko/entities/update-doc.docboo k
- a ./opt/local/share/apps/ksgmltools2/customization/ja/catalog
- a ./opt/local/share/apps/ksgmltools2/customization/ja/entities
- a ./opt/local/share/apps/ksgmltools2/customization/ja/lang.entities
- a ./opt/local/share/apps/ksgmltools2/customization/ja/strings.entities

a ./opt/local/share/apps/ksgmltools2/customization/ja/user.entities

a ./opt/local/share/apps/ksgmltools2/customization/ja/entities/fdl-notice.docboo k

a ./opt/local/share/apps/ksgmltools2/customization/ja/entities/gpl-notice.docboo k

a ./opt/local/share/apps/ksgmltools2/customization/ja/entities/help-menu.docbook a ./opt/local/share/apps/ksgmltools2/customization/ja/entities/install-compile.d ocbook

a ./opt/local/share/apps/ksgmltools2/customization/ja/entities/install-intro.doc book

a ./opt/local/share/apps/ksgmltools2/customization/ja/entities/lgpl-notice.docbo ok

a ./opt/local/share/apps/ksgmltools2/customization/ja/entities/report-bugs.docbo ok

a ./opt/local/share/apps/ksgmltools2/customization/ja/entities/underArtisticLice nse.docbook

a ./opt/local/share/apps/ksgmltools2/customization/ja/entities/underBSDLicense.d ocbook

a ./opt/local/share/apps/ksgmltools2/customization/ja/entities/underFDL.docbook a ./opt/local/share/apps/ksgmltools2/customization/ja/entities/underGPL.docbook a ./opt/local/share/apps/ksgmltools2/customization/ja/entities/underX11License.d ocbook

a ./opt/local/share/apps/ksgmltools2/customization/ja/entities/update-doc.docboo k
a ./opt/local/share/apps/ksgmltools2/customization/it/catalog

- a ./opt/local/share/apps/ksgmltools2/customization/it/entities
- a ./opt/local/share/apps/ksgmltools2/customization/it/lang.entities
- a ./opt/local/share/apps/ksgmltools2/customization/it/strings.entities
- a ./opt/local/share/apps/ksgmltools2/customization/it/user.entities
- a ./opt/local/share/apps/ksgmltools2/customization/it/entities/fdl-notice.docboo k
- a ./opt/local/share/apps/ksgmltools2/customization/it/entities/gpl-notice.docboo k
- a ./opt/local/share/apps/ksgmltools2/customization/it/entities/help-menu.docbook a ./opt/local/share/apps/ksgmltools2/customization/it/entities/install-compile.d ocbook
- a ./opt/local/share/apps/ksgmltools2/customization/it/entities/install-intro.doc book
- a ./opt/local/share/apps/ksgmltools2/customization/it/entities/lgpl-notice.docbo ok
- a ./opt/local/share/apps/ksgmltools2/customization/it/entities/report-bugs.docbo ok
- a ./opt/local/share/apps/ksgmltools2/customization/it/entities/underArtisticLice nse.docbook
- a ./opt/local/share/apps/ksgmltools2/customization/it/entities/underBSDLicense.d ocbook
- a ./opt/local/share/apps/ksgmltools2/customization/it/entities/underFDL.docbook
- a ./opt/local/share/apps/ksgmltools2/customization/it/entities/underGPL.docbook
- a ./opt/local/share/apps/ksgmltools2/customization/it/entities/underLGPL.docbook a ./opt/local/share/apps/ksgmltools2/customization/it/entities/underX11License.d ocbook
- a ./opt/local/share/apps/ksgmltools2/customization/it/entities/update-doc.docboo k
- a ./opt/local/share/apps/ksgmltools2/customization/id/catalog
- a ./opt/local/share/apps/ksgmltools2/customization/id/entities
- a ./opt/local/share/apps/ksgmltools2/customization/id/lang.entities
- a ./opt/local/share/apps/ksgmltools2/customization/id/strings.entities
- a ./opt/local/share/apps/ksgmltools2/customization/id/user.entities
- a ./opt/local/share/apps/ksgmltools2/customization/id/entities/fdl-notice.docboo k
- a ./opt/local/share/apps/ksgmltools2/customization/id/entities/gpl-notice.docboo k
- a ./opt/local/share/apps/ksgmltools2/customization/id/entities/help-menu.docbook a ./opt/local/share/apps/ksgmltools2/customization/id/entities/install-compile.d ocbook
- a ./opt/local/share/apps/ksgmltools2/customization/id/entities/install-intro.doc book
- a ./opt/local/share/apps/ksgmltools2/customization/id/entities/lgpl-notice.docbo ok
- a ./opt/local/share/apps/ksgmltools2/customization/id/entities/report-bugs.docbo ok
- a ./opt/local/share/apps/ksgmltools2/customization/id/entities/underArtisticLice

nse.docbook

a ./opt/local/share/apps/ksgmltools2/customization/id/entities/underBSDLicense.d ocbook

a ./opt/local/share/apps/ksgmltools2/customization/id/entities/underFDL.docbook

a ./opt/local/share/apps/ksgmltools2/customization/id/entities/underGPL.docbook

- a ./opt/local/share/apps/ksgmltools2/customization/id/entities/underX11License.d ocbook
- a ./opt/local/share/apps/ksgmltools2/customization/id/entities/update-doc.docboo k
- a ./opt/local/share/apps/ksgmltools2/customization/hu/catalog
- a ./opt/local/share/apps/ksgmltools2/customization/hu/entities
- a ./opt/local/share/apps/ksgmltools2/customization/hu/lang.entities
- a ./opt/local/share/apps/ksgmltools2/customization/hu/strings.entities
- a ./opt/local/share/apps/ksgmltools2/customization/hu/user.entities
- a ./opt/local/share/apps/ksgmltools2/customization/hu/entities/fdl-notice.docboo k
- a ./opt/local/share/apps/ksgmltools2/customization/hu/entities/gpl-notice.docboo k

a ./opt/local/share/apps/ksgmltools2/customization/hu/entities/help-menu.docbook a ./opt/local/share/apps/ksgmltools2/customization/hu/entities/install-compile.d ocbook

a ./opt/local/share/apps/ksgmltools2/customization/hu/entities/install-intro.doc book

a ./opt/local/share/apps/ksgmltools2/customization/hu/entities/lgpl-notice.docbo

ok

a ./opt/local/share/apps/ksgmltools2/customization/hu/entities/report-bugs.docbo ok

a ./opt/local/share/apps/ksgmltools2/customization/hu/entities/underArtisticLice nse.docbook

a ./opt/local/share/apps/ksgmltools2/customization/hu/entities/underBSDLicense.d ocbook

- a ./opt/local/share/apps/ksgmltools2/customization/hu/entities/underFDL.docbook a ./opt/local/share/apps/ksgmltools2/customization/hu/entities/underGPL.docbook a ./opt/local/share/apps/ksgmltools2/customization/hu/entities/underX11License.d ocbook
- a ./opt/local/share/apps/ksgmltools2/customization/hu/entities/update-doc.docboo k
- a ./opt/local/share/apps/ksgmltools2/customization/he/catalog
- a ./opt/local/share/apps/ksgmltools2/customization/he/entities
- a ./opt/local/share/apps/ksgmltools2/customization/he/lang.entities
- a ./opt/local/share/apps/ksgmltools2/customization/he/strings.entities
- a ./opt/local/share/apps/ksgmltools2/customization/he/user.entities
- a ./opt/local/share/apps/ksgmltools2/customization/he/entities/fdl-notice.docboo k
- a ./opt/local/share/apps/ksgmltools2/customization/he/entities/gpl-notice.docboo k
- a ./opt/local/share/apps/ksgmltools2/customization/he/entities/help-menu.docbook
- a ./opt/local/share/apps/ksgmltools2/customization/he/entities/install-compile.d

ocbook

a ./opt/local/share/apps/ksgmltools2/customization/he/entities/install-intro.doc book

a ./opt/local/share/apps/ksgmltools2/customization/he/entities/lgpl-notice.docbo ok

a ./opt/local/share/apps/ksgmltools2/customization/he/entities/report-bugs.docbo ok

a ./opt/local/share/apps/ksgmltools2/customization/he/entities/underArtisticLice nse.docbook

a ./opt/local/share/apps/ksgmltools2/customization/he/entities/underBSDLicense.d ocbook

- a ./opt/local/share/apps/ksgmltools2/customization/he/entities/underFDL.docbook
- a ./opt/local/share/apps/ksgmltools2/customization/he/entities/underGPL.docbook

a ./opt/local/share/apps/ksgmltools2/customization/he/entities/underX11License.d ocbook

a ./opt/local/share/apps/ksgmltools2/customization/he/entities/update-doc.docboo k

- a ./opt/local/share/apps/ksgmltools2/customization/fr/catalog
- a ./opt/local/share/apps/ksgmltools2/customization/fr/entities
- a ./opt/local/share/apps/ksgmltools2/customization/fr/lang.entities
- a ./opt/local/share/apps/ksgmltools2/customization/fr/strings.entities
- a ./opt/local/share/apps/ksgmltools2/customization/fr/user.entities
- a ./opt/local/share/apps/ksgmltools2/customization/fr/entities/fdl-notice.docboo k

a ./opt/local/share/apps/ksgmltools2/customization/fr/entities/gpl-notice.docboo k

a ./opt/local/share/apps/ksgmltools2/customization/fr/entities/help-menu.docbook a ./opt/local/share/apps/ksgmltools2/customization/fr/entities/install-compile.d ocbook

a ./opt/local/share/apps/ksgmltools2/customization/fr/entities/install-intro.doc book

a ./opt/local/share/apps/ksgmltools2/customization/fr/entities/lgpl-notice.docbo ok

a ./opt/local/share/apps/ksgmltools2/customization/fr/entities/report-bugs.docbo ok

a ./opt/local/share/apps/ksgmltools2/customization/fr/entities/underArtisticLice nse.docbook

a ./opt/local/share/apps/ksgmltools2/customization/fr/entities/underBSDLicense.d ocbook

a ./opt/local/share/apps/ksgmltools2/customization/fr/entities/underFDL.docbook a ./opt/local/share/apps/ksgmltools2/customization/fr/entities/underGPL.docbook a ./opt/local/share/apps/ksgmltools2/customization/fr/entities/underLGPL.docbook a ./opt/local/share/apps/ksgmltools2/customization/fr/entities/underX11License.d ocbook

a ./opt/local/share/apps/ksgmltools2/customization/fr/entities/update-doc.docboo k

a ./opt/local/share/apps/ksgmltools2/customization/fo/catalog

a ./opt/local/share/apps/ksgmltools2/customization/fo/contributor.entities

a ./opt/local/share/apps/ksgmltools2/customization/fo/entities

- a ./opt/local/share/apps/ksgmltools2/customization/fo/lang.entities
- a ./opt/local/share/apps/ksgmltools2/customization/fo/strings.entities
- a ./opt/local/share/apps/ksgmltools2/customization/fo/user.entities
- a ./opt/local/share/apps/ksgmltools2/customization/fo/entities/fdl-notice.docboo k
- a ./opt/local/share/apps/ksgmltools2/customization/fo/entities/gpl-notice.docboo k
- a ./opt/local/share/apps/ksgmltools2/customization/fo/entities/help-menu.docbook a ./opt/local/share/apps/ksgmltools2/customization/fo/entities/install-compile.d ocbook
- a ./opt/local/share/apps/ksgmltools2/customization/fo/entities/install-intro.doc book
- a ./opt/local/share/apps/ksgmltools2/customization/fo/entities/lgpl-notice.docbo ok

a ./opt/local/share/apps/ksgmltools2/customization/fo/entities/report-bugs.docbo ok

a ./opt/local/share/apps/ksgmltools2/customization/fo/entities/underArtisticLice nse.docbook

a ./opt/local/share/apps/ksgmltools2/customization/fo/entities/underBSDLicense.d ocbook

- a ./opt/local/share/apps/ksgmltools2/customization/fo/entities/underFDL.docbook
- a ./opt/local/share/apps/ksgmltools2/customization/fo/entities/underGPL.docbook
- a ./opt/local/share/apps/ksgmltools2/customization/fo/entities/underX11License.d

ocbook

a ./opt/local/share/apps/ksgmltools2/customization/fo/entities/update-doc.docboo k

- a ./opt/local/share/apps/ksgmltools2/customization/fi/catalog
- a ./opt/local/share/apps/ksgmltools2/customization/fi/entities
- a ./opt/local/share/apps/ksgmltools2/customization/fi/lang.entities
- a ./opt/local/share/apps/ksgmltools2/customization/fi/strings.entities
- a ./opt/local/share/apps/ksgmltools2/customization/fi/user.entities
- a ./opt/local/share/apps/ksgmltools2/customization/fi/entities/fdl-notice.docboo k
- a ./opt/local/share/apps/ksgmltools2/customization/fi/entities/gpl-notice.docboo k
- a ./opt/local/share/apps/ksgmltools2/customization/fi/entities/help-menu.docbook

a ./opt/local/share/apps/ksgmltools2/customization/fi/entities/install-compile.d ocbook

a ./opt/local/share/apps/ksgmltools2/customization/fi/entities/install-intro.doc book

a ./opt/local/share/apps/ksgmltools2/customization/fi/entities/lgpl-notice.docbo ok

a ./opt/local/share/apps/ksgmltools2/customization/fi/entities/report-bugs.docbo ok

a ./opt/local/share/apps/ksgmltools2/customization/fi/entities/underArtisticLice nse.docbook

a ./opt/local/share/apps/ksgmltools2/customization/fi/entities/underBSDLicense.d

ocbook

a ./opt/local/share/apps/ksgmltools2/customization/fi/entities/underFDL.docbook

a ./opt/local/share/apps/ksgmltools2/customization/fi/entities/underGPL.docbook

a ./opt/local/share/apps/ksgmltools2/customization/fi/entities/underX11License.d ocbook

a ./opt/local/share/apps/ksgmltools2/customization/fi/entities/update-doc.docboo k

a ./opt/local/share/apps/ksgmltools2/customization/et/catalog

a ./opt/local/share/apps/ksgmltools2/customization/et/entities

a ./opt/local/share/apps/ksgmltools2/customization/et/lang.entities

a ./opt/local/share/apps/ksgmltools2/customization/et/strings.entities

a ./opt/local/share/apps/ksgmltools2/customization/et/user.entities

a ./opt/local/share/apps/ksgmltools2/customization/et/entities/fdl-notice.docboo k

a ./opt/local/share/apps/ksgmltools2/customization/et/entities/gpl-notice.docboo k

a ./opt/local/share/apps/ksgmltools2/customization/et/entities/help-menu.docbook

a ./opt/local/share/apps/ksgmltools2/customization/et/entities/install-compile.d ocbook

a ./opt/local/share/apps/ksgmltools2/customization/et/entities/install-intro.doc book

a ./opt/local/share/apps/ksgmltools2/customization/et/entities/lgpl-notice.docbo ok

a ./opt/local/share/apps/ksgmltools2/customization/et/entities/report-bugs.docbo

ok

a ./opt/local/share/apps/ksgmltools2/customization/et/entities/underArtisticLice nse.docbook

a ./opt/local/share/apps/ksgmltools2/customization/et/entities/underBSDLicense.d ocbook

- a ./opt/local/share/apps/ksgmltools2/customization/et/entities/underFDL.docbook a ./opt/local/share/apps/ksgmltools2/customization/et/entities/underGPL.docbook a ./opt/local/share/apps/ksgmltools2/customization/et/entities/underLGPL.docbook a ./opt/local/share/apps/ksgmltools2/customization/et/entities/underX11License.d ocbook
- a ./opt/local/share/apps/ksgmltools2/customization/et/entities/update-doc.docboo k
- a ./opt/local/share/apps/ksgmltools2/customization/es/catalog
- a ./opt/local/share/apps/ksgmltools2/customization/es/entities
- a ./opt/local/share/apps/ksgmltools2/customization/es/lang.entities
- a ./opt/local/share/apps/ksgmltools2/customization/es/strings.entities
- a ./opt/local/share/apps/ksgmltools2/customization/es/user.entities
- a ./opt/local/share/apps/ksgmltools2/customization/es/entities/fdl-notice.docboo k
- a ./opt/local/share/apps/ksgmltools2/customization/es/entities/gpl-notice.docboo k
- a ./opt/local/share/apps/ksgmltools2/customization/es/entities/help-menu.docbook a ./opt/local/share/apps/ksgmltools2/customization/es/entities/install-compile.d ocbook

a ./opt/local/share/apps/ksgmltools2/customization/es/entities/install-intro.doc book

a ./opt/local/share/apps/ksgmltools2/customization/es/entities/lgpl-notice.docbo ok

a ./opt/local/share/apps/ksgmltools2/customization/es/entities/report-bugs.docbo ok

a ./opt/local/share/apps/ksgmltools2/customization/es/entities/underArtisticLice nse.docbook

a ./opt/local/share/apps/ksgmltools2/customization/es/entities/underBSDLicense.d ocbook

- a ./opt/local/share/apps/ksgmltools2/customization/es/entities/underFDL.docbook a ./opt/local/share/apps/ksgmltools2/customization/es/entities/underGPL.docbook a ./opt/local/share/apps/ksgmltools2/customization/es/entities/underX11License.d ocbook
- a ./opt/local/share/apps/ksgmltools2/customization/es/entities/update-doc.docboo k
- a ./opt/local/share/apps/ksgmltools2/customization/entities/contributor.entities
- a ./opt/local/share/apps/ksgmltools2/customization/entities/general.entities
- a ./opt/local/share/apps/ksgmltools2/customization/entities/l10n.entities
- a ./opt/local/share/apps/ksgmltools2/customization/en-GB/catalog
- a ./opt/local/share/apps/ksgmltools2/customization/en-GB/entities
- a ./opt/local/share/apps/ksgmltools2/customization/en-GB/lang.entities
- a ./opt/local/share/apps/ksgmltools2/customization/en-GB/strings.entities
- a ./opt/local/share/apps/ksgmltools2/customization/en-GB/user.entities

a ./opt/local/share/apps/ksgmltools2/customization/en-GB/entities/fdl-notice.doc book

a ./opt/local/share/apps/ksgmltools2/customization/en-GB/entities/gpl-notice.doc book

a ./opt/local/share/apps/ksgmltools2/customization/en-GB/entities/help-menu.docb ook

a ./opt/local/share/apps/ksgmltools2/customization/en-GB/entities/install-compil e.docbook

a ./opt/local/share/apps/ksgmltools2/customization/en-GB/entities/install-intro. docbook

a ./opt/local/share/apps/ksgmltools2/customization/en-GB/entities/lgpl-notice.do cbook

a ./opt/local/share/apps/ksgmltools2/customization/en-GB/entities/report-bugs.do cbook

a ./opt/local/share/apps/ksgmltools2/customization/en-GB/entities/underArtisticL icense.docbook

a ./opt/local/share/apps/ksgmltools2/customization/en-GB/entities/underBSDLicens e.docbook

a ./opt/local/share/apps/ksgmltools2/customization/en-GB/entities/underFDL.docbo ok

a ./opt/local/share/apps/ksgmltools2/customization/en-GB/entities/underGPL.docbo ok

a ./opt/local/share/apps/ksgmltools2/customization/en-GB/entities/underX11Licens e.docbook

a ./opt/local/share/apps/ksgmltools2/customization/en-GB/entities/update-doc.doc book

- a ./opt/local/share/apps/ksgmltools2/customization/en/catalog
- a ./opt/local/share/apps/ksgmltools2/customization/en/entities
- a ./opt/local/share/apps/ksgmltools2/customization/en/lang.entities
- a ./opt/local/share/apps/ksgmltools2/customization/en/strings.entities
- a ./opt/local/share/apps/ksgmltools2/customization/en/user.entities
- a ./opt/local/share/apps/ksgmltools2/customization/en/entities/fdl-notice.docboo k
- a ./opt/local/share/apps/ksgmltools2/customization/en/entities/gpl-notice.docboo k
- a ./opt/local/share/apps/ksgmltools2/customization/en/entities/help-menu.docbook

a ./opt/local/share/apps/ksgmltools2/customization/en/entities/install-compile.d ocbook

a ./opt/local/share/apps/ksgmltools2/customization/en/entities/install-intro.doc book

a ./opt/local/share/apps/ksgmltools2/customization/en/entities/lgpl-notice.docbo ok

a ./opt/local/share/apps/ksgmltools2/customization/en/entities/report-bugs.docbo ok

a ./opt/local/share/apps/ksgmltools2/customization/en/entities/underArtisticLice nse.docbook

a ./opt/local/share/apps/ksgmltools2/customization/en/entities/underBSDLicense.d ocbook

a ./opt/local/share/apps/ksgmltools2/customization/en/entities/underFDL.docbook a ./opt/local/share/apps/ksgmltools2/customization/en/entities/underGPL.docbook a ./opt/local/share/apps/ksgmltools2/customization/en/entities/underLGPL.docbook a ./opt/local/share/apps/ksgmltools2/customization/en/entities/underX11License.d ocbook

a ./opt/local/share/apps/ksgmltools2/customization/en/entities/update-doc.docboo k

a ./opt/local/share/apps/ksgmltools2/customization/el/catalog

a ./opt/local/share/apps/ksgmltools2/customization/el/entities

a ./opt/local/share/apps/ksgmltools2/customization/el/lang.entities

a ./opt/local/share/apps/ksgmltools2/customization/el/strings.entities

a ./opt/local/share/apps/ksgmltools2/customization/el/user.entities

a ./opt/local/share/apps/ksgmltools2/customization/el/entities/fdl-notice.docboo k

a ./opt/local/share/apps/ksgmltools2/customization/el/entities/gpl-notice.docboo k

a ./opt/local/share/apps/ksgmltools2/customization/el/entities/help-menu.docbook

a ./opt/local/share/apps/ksgmltools2/customization/el/entities/install-compile.d ocbook

a ./opt/local/share/apps/ksgmltools2/customization/el/entities/install-intro.doc book

a ./opt/local/share/apps/ksgmltools2/customization/el/entities/lgpl-notice.docbo ok

a ./opt/local/share/apps/ksgmltools2/customization/el/entities/report-bugs.docbo

ok

a ./opt/local/share/apps/ksgmltools2/customization/el/entities/underArtisticLice nse.docbook

a ./opt/local/share/apps/ksgmltools2/customization/el/entities/underBSDLicense.d ocbook

a ./opt/local/share/apps/ksgmltools2/customization/el/entities/underFDL.docbook a ./opt/local/share/apps/ksgmltools2/customization/el/entities/underGPL.docbook a ./opt/local/share/apps/ksgmltools2/customization/el/entities/underX11License.d ocbook

a ./opt/local/share/apps/ksgmltools2/customization/el/entities/update-doc.docboo k

a ./opt/local/share/apps/ksgmltools2/customization/dtd/kdex.dtd

a ./opt/local/share/apps/ksgmltools2/customization/dtd/modifications.elements

a ./opt/local/share/apps/ksgmltools2/customization/dtd/rdbhier2.elements

a ./opt/local/share/apps/ksgmltools2/customization/dtd/rdbpool.elements

- a ./opt/local/share/apps/ksgmltools2/customization/de/catalog
- a ./opt/local/share/apps/ksgmltools2/customization/de/entities
- a ./opt/local/share/apps/ksgmltools2/customization/de/lang.entities
- a ./opt/local/share/apps/ksgmltools2/customization/de/strings.entities
- a ./opt/local/share/apps/ksgmltools2/customization/de/user.entities
- a ./opt/local/share/apps/ksgmltools2/customization/de/entities/fdl-notice.docboo k
- a ./opt/local/share/apps/ksgmltools2/customization/de/entities/gpl-notice.docboo k

a ./opt/local/share/apps/ksgmltools2/customization/de/entities/help-menu.docbook a ./opt/local/share/apps/ksgmltools2/customization/de/entities/install-compile.d ocbook

a ./opt/local/share/apps/ksgmltools2/customization/de/entities/install-intro.doc book

a ./opt/local/share/apps/ksgmltools2/customization/de/entities/lgpl-notice.docbo ok

a ./opt/local/share/apps/ksgmltools2/customization/de/entities/report-bugs.docbo ok

a ./opt/local/share/apps/ksgmltools2/customization/de/entities/underArtisticLice nse.docbook

a ./opt/local/share/apps/ksgmltools2/customization/de/entities/underBSDLicense.d ocbook

a ./opt/local/share/apps/ksgmltools2/customization/de/entities/underFDL.docbook a ./opt/local/share/apps/ksgmltools2/customization/de/entities/underGPL.docbook a ./opt/local/share/apps/ksgmltools2/customization/de/entities/underLGPL.docbook a ./opt/local/share/apps/ksgmltools2/customization/de/entities/underX11License.d ocbook

a ./opt/local/share/apps/ksgmltools2/customization/de/entities/update-doc.docboo k

- a ./opt/local/share/apps/ksgmltools2/customization/da/catalog
- a ./opt/local/share/apps/ksgmltools2/customization/da/entities
- a ./opt/local/share/apps/ksgmltools2/customization/da/lang.entities
- a ./opt/local/share/apps/ksgmltools2/customization/da/strings.entities

a ./opt/local/share/apps/ksgmltools2/customization/da/user.entities

a ./opt/local/share/apps/ksgmltools2/customization/da/entities/fdl-notice.docboo k

a ./opt/local/share/apps/ksgmltools2/customization/da/entities/gpl-notice.docboo k

a ./opt/local/share/apps/ksgmltools2/customization/da/entities/help-menu.docbook a ./opt/local/share/apps/ksgmltools2/customization/da/entities/install-compile.d ocbook

a ./opt/local/share/apps/ksgmltools2/customization/da/entities/install-intro.doc book

a ./opt/local/share/apps/ksgmltools2/customization/da/entities/lgpl-notice.docbo ok

a ./opt/local/share/apps/ksgmltools2/customization/da/entities/report-bugs.docbo ok

a ./opt/local/share/apps/ksgmltools2/customization/da/entities/underArtisticLice nse.docbook

a ./opt/local/share/apps/ksgmltools2/customization/da/entities/underBSDLicense.d ocbook

a ./opt/local/share/apps/ksgmltools2/customization/da/entities/underFDL.docbook a ./opt/local/share/apps/ksgmltools2/customization/da/entities/underGPL.docbook a ./opt/local/share/apps/ksgmltools2/customization/da/entities/underLGPL.docbook

a ./opt/local/share/apps/ksgmltools2/customization/da/entities/underX11License.d ocbook

a ./opt/local/share/apps/ksgmltools2/customization/da/entities/update-doc.docboo

k

- a ./opt/local/share/apps/ksgmltools2/customization/cs/catalog
- a ./opt/local/share/apps/ksgmltools2/customization/cs/entities
- a ./opt/local/share/apps/ksgmltools2/customization/cs/lang.entities
- a ./opt/local/share/apps/ksgmltools2/customization/cs/strings.entities
- a ./opt/local/share/apps/ksgmltools2/customization/cs/user.entities
- a ./opt/local/share/apps/ksgmltools2/customization/cs/entities/fdl-notice.docboo k
- a ./opt/local/share/apps/ksgmltools2/customization/cs/entities/gpl-notice.docboo k
- a ./opt/local/share/apps/ksgmltools2/customization/cs/entities/help-menu.docbook a ./opt/local/share/apps/ksgmltools2/customization/cs/entities/install-compile.d ocbook
- a ./opt/local/share/apps/ksgmltools2/customization/cs/entities/install-intro.doc book
- a ./opt/local/share/apps/ksgmltools2/customization/cs/entities/lgpl-notice.docbo ok
- a ./opt/local/share/apps/ksgmltools2/customization/cs/entities/report-bugs.docbo ok
- a ./opt/local/share/apps/ksgmltools2/customization/cs/entities/underArtisticLice nse.docbook
- a ./opt/local/share/apps/ksgmltools2/customization/cs/entities/underBSDLicense.d ocbook
- a ./opt/local/share/apps/ksgmltools2/customization/cs/entities/underFDL.docbook
- a ./opt/local/share/apps/ksgmltools2/customization/cs/entities/underGPL.docbook a ./opt/local/share/apps/ksgmltools2/customization/cs/entities/underX11License.d ocbook
- a ./opt/local/share/apps/ksgmltools2/customization/cs/entities/update-doc.docboo k
- a ./opt/local/share/apps/ksgmltools2/customization/ca/catalog
- a ./opt/local/share/apps/ksgmltools2/customization/ca/entities
- a ./opt/local/share/apps/ksgmltools2/customization/ca/lang.entities
- a ./opt/local/share/apps/ksgmltools2/customization/ca/strings.entities
- a ./opt/local/share/apps/ksgmltools2/customization/ca/user.entities
- a ./opt/local/share/apps/ksgmltools2/customization/ca/entities/fdl-notice.docboo k
- a ./opt/local/share/apps/ksgmltools2/customization/ca/entities/gpl-notice.docboo k
- a ./opt/local/share/apps/ksgmltools2/customization/ca/entities/help-menu.docbook a ./opt/local/share/apps/ksgmltools2/customization/ca/entities/install-compile.d ocbook
- a ./opt/local/share/apps/ksgmltools2/customization/ca/entities/install-intro.doc book
- a ./opt/local/share/apps/ksgmltools2/customization/ca/entities/lgpl-notice.docbo ok
- a ./opt/local/share/apps/ksgmltools2/customization/ca/entities/report-bugs.docbo ok
- a ./opt/local/share/apps/ksgmltools2/customization/ca/entities/underArtisticLice

nse.docbook

a ./opt/local/share/apps/ksgmltools2/customization/ca/entities/underBSDLicense.d ocbook

- a ./opt/local/share/apps/ksgmltools2/customization/ca/entities/underFDL.docbook
- a ./opt/local/share/apps/ksgmltools2/customization/ca/entities/underGPL.docbook
- a ./opt/local/share/apps/ksgmltools2/customization/ca/entities/underLGPL.docbook a ./opt/local/share/apps/ksgmltools2/customization/ca/entities/underX11License.d ocbook
- a ./opt/local/share/apps/ksgmltools2/customization/ca/entities/update-doc.docboo k
- a ./opt/local/share/apps/ksgmltools2/customization/bg/catalog
- a ./opt/local/share/apps/ksgmltools2/customization/bg/contributor.entities
- a ./opt/local/share/apps/ksgmltools2/customization/bg/entities
- a ./opt/local/share/apps/ksgmltools2/customization/bg/lang.entities
- a ./opt/local/share/apps/ksgmltools2/customization/bg/strings.entities
- a ./opt/local/share/apps/ksgmltools2/customization/bg/user.entities
- a ./opt/local/share/apps/ksgmltools2/customization/bg/entities/fdl-notice.docboo k
- a ./opt/local/share/apps/ksgmltools2/customization/bg/entities/gpl-notice.docboo k
- a ./opt/local/share/apps/ksgmltools2/customization/bg/entities/help-menu.docbook a ./opt/local/share/apps/ksgmltools2/customization/bg/entities/install-compile.d ocbook
- a ./opt/local/share/apps/ksgmltools2/customization/bg/entities/install-intro.doc

book

a ./opt/local/share/apps/ksgmltools2/customization/bg/entities/lgpl-notice.docbo ok

a ./opt/local/share/apps/ksgmltools2/customization/bg/entities/report-bugs.docbo ok

a ./opt/local/share/apps/ksgmltools2/customization/bg/entities/underArtisticLice nse.docbook

a ./opt/local/share/apps/ksgmltools2/customization/bg/entities/underBSDLicense.d ocbook

a ./opt/local/share/apps/ksgmltools2/customization/bg/entities/underFDL.docbook

a ./opt/local/share/apps/ksgmltools2/customization/bg/entities/underGPL.docbook a ./opt/local/share/apps/ksgmltools2/customization/bg/entities/underX11License.d ocbook

a ./opt/local/share/apps/ksgmltools2/customization/bg/entities/update-doc.docboo k

a ./opt/local/share/apps/ksgmltools2/customization/af/catalog

- a ./opt/local/share/apps/ksgmltools2/customization/af/entities
- a ./opt/local/share/apps/ksgmltools2/customization/af/lang.entities
- a ./opt/local/share/apps/ksgmltools2/customization/af/strings.entities
- a ./opt/local/share/apps/ksgmltools2/customization/af/user.entities
- a ./opt/local/share/apps/ksgmltools2/customization/af/entities/fdl-notice.docboo k
- a ./opt/local/share/apps/ksgmltools2/customization/af/entities/gpl-notice.docboo k

a ./opt/local/share/apps/ksgmltools2/customization/af/entities/help-menu.docbook a ./opt/local/share/apps/ksgmltools2/customization/af/entities/install-compile.d ocbook

a ./opt/local/share/apps/ksgmltools2/customization/af/entities/install-intro.doc book

a ./opt/local/share/apps/ksgmltools2/customization/af/entities/lgpl-notice.docbo ok

a ./opt/local/share/apps/ksgmltools2/customization/af/entities/report-bugs.docbo ok

a ./opt/local/share/apps/ksgmltools2/customization/af/entities/underArtisticLice nse.docbook

a ./opt/local/share/apps/ksgmltools2/customization/af/entities/underBSDLicense.d ocbook

a ./opt/local/share/apps/ksgmltools2/customization/af/entities/underFDL.docbook a ./opt/local/share/apps/ksgmltools2/customization/af/entities/underGPL.docbook a ./opt/local/share/apps/ksgmltools2/customization/af/entities/underX11License.d ocbook

a ./opt/local/share/apps/ksgmltools2/customization/af/entities/update-doc.docboo k

- a ./opt/local/share/apps/knotify/eventsrc
- a ./opt/local/share/apps/knewstuff/types
- a ./opt/local/share/apps/kjava/icons
- a ./opt/local/share/apps/kjava/kjava.jar
- a ./opt/local/share/apps/kjava/kjava.policy
- a ./opt/local/share/apps/kjava/pluginsinfo
- a ./opt/local/share/apps/kjava/icons/crystalsvg
- a ./opt/local/share/apps/kjava/icons/crystalsvg/16x16
- a ./opt/local/share/apps/kjava/icons/crystalsvg/16x16/actions
- a ./opt/local/share/apps/kjava/icons/crystalsvg/16x16/actions/java.png
- a ./opt/local/share/apps/kio\_uiserver/icons
- a ./opt/local/share/apps/kio\_uiserver/icons/crystalsvg
- a ./opt/local/share/apps/kio\_uiserver/icons/crystalsvg/16x16
- a ./opt/local/share/apps/kio\_uiserver/icons/crystalsvg/16x16/apps
- a ./opt/local/share/apps/kio\_uiserver/icons/crystalsvg/16x16/apps/kio\_uiserver.p

ng

- a ./opt/local/share/apps/khtml/css
- a ./opt/local/share/apps/khtml/domain\_info
- a ./opt/local/share/apps/khtml/icons
- a ./opt/local/share/apps/khtml/khtml.rc
- a ./opt/local/share/apps/khtml/khtml\_browser.rc
- a ./opt/local/share/apps/khtml/khtml\_popupmenu.rc
- a ./opt/local/share/apps/khtml/icons/crystalsvg
- a ./opt/local/share/apps/khtml/icons/crystalsvg/128x128
- a ./opt/local/share/apps/khtml/icons/crystalsvg/16x16
- a ./opt/local/share/apps/khtml/icons/crystalsvg/22x22
- a ./opt/local/share/apps/khtml/icons/crystalsvg/32x32
- a ./opt/local/share/apps/khtml/icons/crystalsvg/48x48
- a ./opt/local/share/apps/khtml/icons/crystalsvg/64x64
- a ./opt/local/share/apps/khtml/icons/crystalsvg/64x64/actions
- a ./opt/local/share/apps/khtml/icons/crystalsvg/64x64/actions/bug.png
- a ./opt/local/share/apps/khtml/icons/crystalsvg/48x48/actions
- a ./opt/local/share/apps/khtml/icons/crystalsvg/48x48/actions/bug.png
- a ./opt/local/share/apps/khtml/icons/crystalsvg/32x32/actions
- a ./opt/local/share/apps/khtml/icons/crystalsvg/32x32/actions/bug.png
- a ./opt/local/share/apps/khtml/icons/crystalsvg/32x32/actions/images\_display.png
- a ./opt/local/share/apps/khtml/icons/crystalsvg/22x22/actions
- a ./opt/local/share/apps/khtml/icons/crystalsvg/22x22/actions/bug.png
- a ./opt/local/share/apps/khtml/icons/crystalsvg/22x22/actions/images\_display.png
- a ./opt/local/share/apps/khtml/icons/crystalsvg/16x16/actions
- a ./opt/local/share/apps/khtml/icons/crystalsvg/16x16/actions/bug.png
- a ./opt/local/share/apps/khtml/icons/crystalsvg/16x16/actions/images\_display.png
- a ./opt/local/share/apps/khtml/icons/crystalsvg/16x16/actions/wallet\_open.png
- a ./opt/local/share/apps/khtml/icons/crystalsvg/128x128/actions
- a ./opt/local/share/apps/khtml/icons/crystalsvg/128x128/actions/bug.png
- a ./opt/local/share/apps/khtml/css/html4.css
- a ./opt/local/share/apps/khtml/css/quirks.css
- a ./opt/local/share/apps/kdewidgets/pics
- a ./opt/local/share/apps/kdewidgets/pics/kactionselector.png
- a ./opt/local/share/apps/kdewidgets/pics/kactivelabel.png
- a ./opt/local/share/apps/kdewidgets/pics/kcharselect.png
- a ./opt/local/share/apps/kdewidgets/pics/kcmodule.png
- a ./opt/local/share/apps/kdewidgets/pics/kcolorbutton.png

a ./opt/local/share/apps/kdewidgets/pics/kcolorcombo.png a ./opt/local/share/apps/kdewidgets/pics/kcombobox.png a ./opt/local/share/apps/kdewidgets/pics/kdatepicker.png a ./opt/local/share/apps/kdewidgets/pics/kdatetable.png a ./opt/local/share/apps/kdewidgets/pics/kdatetimewidget.png a ./opt/local/share/apps/kdewidgets/pics/kdatewidget.png a ./opt/local/share/apps/kdewidgets/pics/kdialog.png a ./opt/local/share/apps/kdewidgets/pics/kdoublenuminput.png a ./opt/local/share/apps/kdewidgets/pics/kdoublespinbox.png a ./opt/local/share/apps/kdewidgets/pics/kdualcolorbutton.png a ./opt/local/share/apps/kdewidgets/pics/keditlistbox.png a ./opt/local/share/apps/kdewidgets/pics/kfontcombo.png a ./opt/local/share/apps/kdewidgets/pics/kfontrequester.png a ./opt/local/share/apps/kdewidgets/pics/kgradientselector.png a ./opt/local/share/apps/kdewidgets/pics/khistorycombo.png a ./opt/local/share/apps/kdewidgets/pics/khsselector.png a ./opt/local/share/apps/kdewidgets/pics/kiconbutton.png a ./opt/local/share/apps/kdewidgets/pics/kiconview.png a ./opt/local/share/apps/kdewidgets/pics/kintnuminput.png a ./opt/local/share/apps/kdewidgets/pics/kintspinbox.png a ./opt/local/share/apps/kdewidgets/pics/kkeybutton.png a ./opt/local/share/apps/kdewidgets/pics/kled.png a ./opt/local/share/apps/kdewidgets/pics/klineedit.png a ./opt/local/share/apps/kdewidgets/pics/klistbox.png

- a ./opt/local/share/apps/kdewidgets/pics/klistview.png
- a ./opt/local/share/apps/kdewidgets/pics/kpalettetable.png
- a ./opt/local/share/apps/kdewidgets/pics/kpasswordedit.png
- a ./opt/local/share/apps/kdewidgets/pics/kprogress.png
- a ./opt/local/share/apps/kdewidgets/pics/kpushbutton.png
- a ./opt/local/share/apps/kdewidgets/pics/krestrictedline.png
- a ./opt/local/share/apps/kdewidgets/pics/kruler.png
- a ./opt/local/share/apps/kdewidgets/pics/ksqueezedtextlabel.png
- a ./opt/local/share/apps/kdewidgets/pics/ktextbrowser.png
- a ./opt/local/share/apps/kdewidgets/pics/ktextedit.png
- a ./opt/local/share/apps/kdewidgets/pics/ktimewidget.png
- a ./opt/local/share/apps/kdewidgets/pics/kurlcomborequester.png
- a ./opt/local/share/apps/kdewidgets/pics/kurllabel.png
- a ./opt/local/share/apps/kdewidgets/pics/kurlrequester.png
- a ./opt/local/share/apps/kdeui/about
- a ./opt/local/share/apps/kdeui/pics
- a ./opt/local/share/apps/kdeui/pics/aboutkde.png
- a ./opt/local/share/apps/kdeui/pics/ktip-background.png
- a ./opt/local/share/apps/kdeui/pics/ktip-bulb.png
- a ./opt/local/share/apps/kdeui/about/bar-bottom-left.png
- a ./opt/local/share/apps/kdeui/about/bar-bottom-middle.png
- a ./opt/local/share/apps/kdeui/about/bar-bottom-right.png
- a ./opt/local/share/apps/kdeui/about/bar-middle-left.png
- a ./opt/local/share/apps/kdeui/about/bar-middle-right.png

a ./opt/local/share/apps/kdeui/about/bar-top-left.png a ./opt/local/share/apps/kdeui/about/bar-top-middle.png a ./opt/local/share/apps/kdeui/about/bar-top-right.png a ./opt/local/share/apps/kdeui/about/bottom-left.png a ./opt/local/share/apps/kdeui/about/bottom-middle.png a ./opt/local/share/apps/kdeui/about/bottom-right.png a ./opt/local/share/apps/kdeui/about/box-bottom-left.png a ./opt/local/share/apps/kdeui/about/box-bottom-middle.png a ./opt/local/share/apps/kdeui/about/box-bottom-right.png a ./opt/local/share/apps/kdeui/about/box-middle-left.png a ./opt/local/share/apps/kdeui/about/box-middle-right.png a ./opt/local/share/apps/kdeui/about/box-top-left.png a ./opt/local/share/apps/kdeui/about/box-top-middle.png a ./opt/local/share/apps/kdeui/about/box-top-right.png a ./opt/local/share/apps/kdeui/about/kde\_infopage.css a ./opt/local/share/apps/kdeui/about/kde\_infopage\_rtl.css a ./opt/local/share/apps/kdeui/about/top-left.png a ./opt/local/share/apps/kdeui/about/top-middle.png a ./opt/local/share/apps/kdeprint/apsdriver1 a ./opt/local/share/apps/kdeprint/apsdriver2 a ./opt/local/share/apps/kdeprint/cups\_logo.png a ./opt/local/share/apps/kdeprint/cupsd.conf.template a ./opt/local/share/apps/kdeprint/filters a ./opt/local/share/apps/kdeprint/icons

- a ./opt/local/share/apps/kdeprint/kde\_logo.png
- a ./opt/local/share/apps/kdeprint/lprngtooldriver1
- a ./opt/local/share/apps/kdeprint/pics
- a ./opt/local/share/apps/kdeprint/plugins
- a ./opt/local/share/apps/kdeprint/preview-mini.png
- a ./opt/local/share/apps/kdeprint/preview.png
- a ./opt/local/share/apps/kdeprint/side.png
- a ./opt/local/share/apps/kdeprint/specials.desktop
- a ./opt/local/share/apps/kdeprint/testprint.ps
- a ./opt/local/share/apps/kdeprint/tiledown.png
- a ./opt/local/share/apps/kdeprint/tileup.png
- a ./opt/local/share/apps/kdeprint/tools
- a ./opt/local/share/apps/kdeprint/tools/escputil.desktop
- a ./opt/local/share/apps/kdeprint/plugins/cups.print
- a ./opt/local/share/apps/kdeprint/plugins/ext.print
- a ./opt/local/share/apps/kdeprint/plugins/lpdunix.print
- a ./opt/local/share/apps/kdeprint/plugins/lpr.print
- a ./opt/local/share/apps/kdeprint/plugins/rlpr.print
- a ./opt/local/share/apps/kdeprint/pics/kdeprint\_collate.png
- a ./opt/local/share/apps/kdeprint/pics/kdeprint\_collate\_reverse.png
- a ./opt/local/share/apps/kdeprint/pics/kdeprint\_color.png
- a ./opt/local/share/apps/kdeprint/pics/kdeprint\_duplex\_long.png
- a ./opt/local/share/apps/kdeprint/pics/kdeprint\_duplex\_none.png
- a ./opt/local/share/apps/kdeprint/pics/kdeprint\_duplex\_short.png
- a ./opt/local/share/apps/kdeprint/pics/kdeprint\_grayscale.png
- a ./opt/local/share/apps/kdeprint/pics/kdeprint\_landscape.png
- a ./opt/local/share/apps/kdeprint/pics/kdeprint\_nup1.png
- a ./opt/local/share/apps/kdeprint/pics/kdeprint\_nup2.png
- a ./opt/local/share/apps/kdeprint/pics/kdeprint\_nup4.png
- a ./opt/local/share/apps/kdeprint/pics/kdeprint\_nupother.png
- a ./opt/local/share/apps/kdeprint/pics/kdeprint\_portrait.png
- a ./opt/local/share/apps/kdeprint/pics/kdeprint\_prettyprint.png
- a ./opt/local/share/apps/kdeprint/pics/kdeprint\_revlandscape.png
- a ./opt/local/share/apps/kdeprint/pics/kdeprint\_revportrait.png
- a ./opt/local/share/apps/kdeprint/pics/kdeprint\_uncollate.png
- a ./opt/local/share/apps/kdeprint/pics/kdeprint\_uncollate\_reverse.png
- a ./opt/local/share/apps/kdeprint/icons/crystalsvg
- a ./opt/local/share/apps/kdeprint/icons/crystalsvg/16x16
- a ./opt/local/share/apps/kdeprint/icons/crystalsvg/22x22
- a ./opt/local/share/apps/kdeprint/icons/crystalsvg/32x32
- a ./opt/local/share/apps/kdeprint/icons/crystalsvg/48x48
- a ./opt/local/share/apps/kdeprint/icons/crystalsvg/64x64
- a ./opt/local/share/apps/kdeprint/icons/crystalsvg/64x64/apps
- a ./opt/local/share/apps/kdeprint/icons/crystalsvg/64x64/apps/kdeprint\_printer.p ng
- a ./opt/local/share/apps/kdeprint/icons/crystalsvg/64x64/apps/kdeprint\_printer\_c lass.png
- a ./opt/local/share/apps/kdeprint/icons/crystalsvg/48x48/apps

a ./opt/local/share/apps/kdeprint/icons/crystalsvg/48x48/apps/kdeprint\_printer.p ng

a ./opt/local/share/apps/kdeprint/icons/crystalsvg/48x48/apps/kdeprint\_printer\_c lass.png

a ./opt/local/share/apps/kdeprint/icons/crystalsvg/32x32/actions

a ./opt/local/share/apps/kdeprint/icons/crystalsvg/32x32/apps

a ./opt/local/share/apps/kdeprint/icons/crystalsvg/32x32/apps/kdeprint\_printer.p ng

a ./opt/local/share/apps/kdeprint/icons/crystalsvg/32x32/apps/kdeprint\_printer\_c lass.png

a ./opt/local/share/apps/kdeprint/icons/crystalsvg/32x32/apps/kdeprint\_printer\_c lass\_process.png

a ./opt/local/share/apps/kdeprint/icons/crystalsvg/32x32/apps/kdeprint\_printer\_c lass\_stopped.png

a ./opt/local/share/apps/kdeprint/icons/crystalsvg/32x32/apps/kdeprint\_printer\_d efect.png

a ./opt/local/share/apps/kdeprint/icons/crystalsvg/32x32/apps/kdeprint\_printer\_p rocess.png

a ./opt/local/share/apps/kdeprint/icons/crystalsvg/32x32/apps/kdeprint\_printer\_r emote.png

a ./opt/local/share/apps/kdeprint/icons/crystalsvg/32x32/apps/kdeprint\_printer\_r emote\_process.png

a ./opt/local/share/apps/kdeprint/icons/crystalsvg/32x32/apps/kdeprint\_printer\_r emote\_stopped.png

a ./opt/local/share/apps/kdeprint/icons/crystalsvg/32x32/apps/kdeprint\_printer\_s topped.png

a ./opt/local/share/apps/kdeprint/icons/crystalsvg/32x32/apps/kdeprint\_printer\_u sers.png

a ./opt/local/share/apps/kdeprint/icons/crystalsvg/32x32/actions/kdeprint\_inklev el.png

a ./opt/local/share/apps/kdeprint/icons/crystalsvg/22x22/actions

a ./opt/local/share/apps/kdeprint/icons/crystalsvg/22x22/apps

a ./opt/local/share/apps/kdeprint/icons/crystalsvg/22x22/apps/kdeprint\_printer.p ng

a ./opt/local/share/apps/kdeprint/icons/crystalsvg/22x22/actions/history.png a ./opt/local/share/apps/kdeprint/icons/crystalsvg/22x22/actions/kdeprint\_addpri nter.png

a ./opt/local/share/apps/kdeprint/icons/crystalsvg/22x22/actions/kdeprint\_addpse udo.png

a ./opt/local/share/apps/kdeprint/icons/crystalsvg/22x22/actions/kdeprint\_config mgr.png

a ./opt/local/share/apps/kdeprint/icons/crystalsvg/22x22/actions/kdeprint\_config srv.png

a ./opt/local/share/apps/kdeprint/icons/crystalsvg/22x22/actions/kdeprint\_defaul thard.png

a ./opt/local/share/apps/kdeprint/icons/crystalsvg/22x22/actions/kdeprint\_defaul tsoft.png

a ./opt/local/share/apps/kdeprint/icons/crystalsvg/22x22/actions/kdeprint\_enable

printer.png

a ./opt/local/share/apps/kdeprint/icons/crystalsvg/22x22/actions/kdeprint\_printe r.png

a ./opt/local/share/apps/kdeprint/icons/crystalsvg/22x22/actions/kdeprint\_printe r\_infos.png

a ./opt/local/share/apps/kdeprint/icons/crystalsvg/22x22/actions/kdeprint\_prints tate.png

a ./opt/local/share/apps/kdeprint/icons/crystalsvg/22x22/actions/kdeprint\_queues tate.png

a ./opt/local/share/apps/kdeprint/icons/crystalsvg/22x22/actions/kdeprint\_report .png

a ./opt/local/share/apps/kdeprint/icons/crystalsvg/22x22/actions/kdeprint\_restar tsrv.png

a ./opt/local/share/apps/kdeprint/icons/crystalsvg/22x22/actions/kdeprint\_stoppr inter.png

a ./opt/local/share/apps/kdeprint/icons/crystalsvg/22x22/actions/kdeprint\_testpr inter.png

a ./opt/local/share/apps/kdeprint/icons/crystalsvg/22x22/actions/kdeprint\_upload smb.png

a ./opt/local/share/apps/kdeprint/icons/crystalsvg/22x22/actions/package\_utiliti es.png

a ./opt/local/share/apps/kdeprint/icons/crystalsvg/16x16/actions

a ./opt/local/share/apps/kdeprint/icons/crystalsvg/16x16/apps

a ./opt/local/share/apps/kdeprint/icons/crystalsvg/16x16/apps/kdeprint\_computer.

png

a ./opt/local/share/apps/kdeprint/icons/crystalsvg/16x16/apps/kdeprint\_job.png a ./opt/local/share/apps/kdeprint/icons/crystalsvg/16x16/apps/kdeprint\_job\_cance lled.png

a ./opt/local/share/apps/kdeprint/icons/crystalsvg/16x16/apps/kdeprint\_job\_compl eted.png

a ./opt/local/share/apps/kdeprint/icons/crystalsvg/16x16/apps/kdeprint\_job\_error .png

a ./opt/local/share/apps/kdeprint/icons/crystalsvg/16x16/apps/kdeprint\_job\_proce ss.png

a ./opt/local/share/apps/kdeprint/icons/crystalsvg/16x16/apps/kdeprint\_job\_stopp ed.png

a ./opt/local/share/apps/kdeprint/icons/crystalsvg/16x16/apps/kdeprint\_printer.p ng

a ./opt/local/share/apps/kdeprint/icons/crystalsvg/16x16/apps/kdeprint\_printer\_c lass.png

a ./opt/local/share/apps/kdeprint/icons/crystalsvg/16x16/apps/kdeprint\_printer\_c lass\_process.png

a ./opt/local/share/apps/kdeprint/icons/crystalsvg/16x16/apps/kdeprint\_printer\_c lass\_stopped.png

a ./opt/local/share/apps/kdeprint/icons/crystalsvg/16x16/apps/kdeprint\_printer\_d efect.png

a ./opt/local/share/apps/kdeprint/icons/crystalsvg/16x16/apps/kdeprint\_printer\_p rocess.png

a ./opt/local/share/apps/kdeprint/icons/crystalsvg/16x16/apps/kdeprint\_printer\_r emote.png

a ./opt/local/share/apps/kdeprint/icons/crystalsvg/16x16/apps/kdeprint\_printer\_r emote\_process.png

a ./opt/local/share/apps/kdeprint/icons/crystalsvg/16x16/apps/kdeprint\_printer\_r emote\_stopped.png

a ./opt/local/share/apps/kdeprint/icons/crystalsvg/16x16/apps/kdeprint\_printer\_s topped.png

a ./opt/local/share/apps/kdeprint/icons/crystalsvg/16x16/actions/filterstop.png a ./opt/local/share/apps/kdeprint/icons/crystalsvg/16x16/actions/kdeprint\_restar tsrv.png

a ./opt/local/share/apps/kdeprint/icons/crystalsvg/16x16/actions/kdeprint\_upload smb.png

- a ./opt/local/share/apps/kdeprint/filters/enscript.desktop
- a ./opt/local/share/apps/kdeprint/filters/enscript.xml
- a ./opt/local/share/apps/kdeprint/filters/imagetops.desktop
- a ./opt/local/share/apps/kdeprint/filters/imagetops.xml
- a ./opt/local/share/apps/kdeprint/filters/pdf2ps.desktop
- a ./opt/local/share/apps/kdeprint/filters/pdf2ps.xml
- a ./opt/local/share/apps/kdeprint/filters/pdfwrite.desktop
- a ./opt/local/share/apps/kdeprint/filters/pdfwrite.xml
- a ./opt/local/share/apps/kdeprint/filters/poster.desktop
- a ./opt/local/share/apps/kdeprint/filters/poster.xml
- a ./opt/local/share/apps/kdeprint/filters/ps2pdf.desktop
- a ./opt/local/share/apps/kdeprint/filters/ps2pdf.xml
- a ./opt/local/share/apps/kdeprint/filters/psbook.desktop
- a ./opt/local/share/apps/kdeprint/filters/psbook.xml
- a ./opt/local/share/apps/kdeprint/filters/psbook1.desktop
- a ./opt/local/share/apps/kdeprint/filters/psbook1.xml
- a ./opt/local/share/apps/kdeprint/filters/psbook2.desktop
- a ./opt/local/share/apps/kdeprint/filters/psbook2.xml
- a ./opt/local/share/apps/kdeprint/filters/psnup.desktop
- a ./opt/local/share/apps/kdeprint/filters/psnup.xml
- a ./opt/local/share/apps/kdeprint/filters/psselect.desktop
- a ./opt/local/share/apps/kdeprint/filters/psselect.xml
- a ./opt/local/share/apps/kconf\_update/kcookiescfg.upd
- a ./opt/local/share/apps/kconf\_update/kded.upd
- a ./opt/local/share/apps/kconf\_update/kdeprintrc.upd
- a ./opt/local/share/apps/kconf\_update/kio\_help.upd
- a ./opt/local/share/apps/kconf\_update/kioslave.upd
- a ./opt/local/share/apps/kconf\_update/move\_kio\_help\_cache.sh
- a ./opt/local/share/apps/kconf\_update/proxytype.pl
- a ./opt/local/share/apps/kconf\_update/useragent.pl
- a ./opt/local/share/apps/kcm\_componentchooser/kcm\_instantmessenger.desktop
- a ./opt/local/share/apps/kcm\_componentchooser/kcm\_ktexteditor.desktop
- a ./opt/local/share/apps/kcertpart/kcertpart.rc
- a ./opt/local/share/apps/katepart/katepartreadonlyui.rc
- a ./opt/local/share/apps/katepart/katepartui.rc
- a ./opt/local/share/apps/katepart/scripts
- a ./opt/local/share/apps/katepart/syntax
- a ./opt/local/share/apps/katepart/syntax/abc.xml
- a ./opt/local/share/apps/katepart/syntax/actionscript.xml
- a ./opt/local/share/apps/katepart/syntax/ada.xml
- a ./opt/local/share/apps/katepart/syntax/ahdl.xml
- a ./opt/local/share/apps/katepart/syntax/alert.xml
- a ./opt/local/share/apps/katepart/syntax/ansic89.xml
- a ./opt/local/share/apps/katepart/syntax/apache.xml
- a ./opt/local/share/apps/katepart/syntax/asm-avr.xml
- a ./opt/local/share/apps/katepart/syntax/asm6502.xml
- a ./opt/local/share/apps/katepart/syntax/asp.xml
- a ./opt/local/share/apps/katepart/syntax/awk.xml
- a ./opt/local/share/apps/katepart/syntax/bash.xml
- a ./opt/local/share/apps/katepart/syntax/bibtex.xml
- a ./opt/local/share/apps/katepart/syntax/c.xml
- a ./opt/local/share/apps/katepart/syntax/cg.xml
- a ./opt/local/share/apps/katepart/syntax/cgis.xml
- a ./opt/local/share/apps/katepart/syntax/changelog.xml
- a ./opt/local/share/apps/katepart/syntax/cisco.xml
- a ./opt/local/share/apps/katepart/syntax/clipper.xml
- a ./opt/local/share/apps/katepart/syntax/cmake.xml
- a ./opt/local/share/apps/katepart/syntax/coldfusion.xml
- a ./opt/local/share/apps/katepart/syntax/commonlisp.xml
- a ./opt/local/share/apps/katepart/syntax/component-pascal.xml
- a ./opt/local/share/apps/katepart/syntax/cpp.xml
- a ./opt/local/share/apps/katepart/syntax/cs.xml
- a ./opt/local/share/apps/katepart/syntax/css-php.xml
- a ./opt/local/share/apps/katepart/syntax/css.xml
- a ./opt/local/share/apps/katepart/syntax/cue.xml
- a ./opt/local/share/apps/katepart/syntax/d.xml
- a ./opt/local/share/apps/katepart/syntax/debianchangelog.xml
- a ./opt/local/share/apps/katepart/syntax/debiancontrol.xml
- a ./opt/local/share/apps/katepart/syntax/desktop.xml
- a ./opt/local/share/apps/katepart/syntax/diff.xml
- a ./opt/local/share/apps/katepart/syntax/doxygen.xml
- a ./opt/local/share/apps/katepart/syntax/e.xml
- a ./opt/local/share/apps/katepart/syntax/eiffel.xml
- a ./opt/local/share/apps/katepart/syntax/euphoria.xml
- a ./opt/local/share/apps/katepart/syntax/ferite.xml
- a ./opt/local/share/apps/katepart/syntax/fgl-4gl.xml
- a ./opt/local/share/apps/katepart/syntax/fgl-per.xml
- a ./opt/local/share/apps/katepart/syntax/fortran.xml
- a ./opt/local/share/apps/katepart/syntax/fstab.xml
- a ./opt/local/share/apps/katepart/syntax/gdl.xml
- a ./opt/local/share/apps/katepart/syntax/gettext.xml
- a ./opt/local/share/apps/katepart/syntax/glsl.xml
- a ./opt/local/share/apps/katepart/syntax/gnuassembler.xml
- a ./opt/local/share/apps/katepart/syntax/haskell.xml
- a ./opt/local/share/apps/katepart/syntax/html-php.xml
- a ./opt/local/share/apps/katepart/syntax/html.xml
- a ./opt/local/share/apps/katepart/syntax/idconsole.xml
- a ./opt/local/share/apps/katepart/syntax/idl.xml
- a ./opt/local/share/apps/katepart/syntax/ilerpg.xml
- a ./opt/local/share/apps/katepart/syntax/inform.xml
- a ./opt/local/share/apps/katepart/syntax/ini.xml
- a ./opt/local/share/apps/katepart/syntax/java.xml
- a ./opt/local/share/apps/katepart/syntax/javadoc.xml
- a ./opt/local/share/apps/katepart/syntax/javascript-php.xml
- a ./opt/local/share/apps/katepart/syntax/javascript.xml
- a ./opt/local/share/apps/katepart/syntax/jsp.xml
- a ./opt/local/share/apps/katepart/syntax/kbasic.xml
- a ./opt/local/share/apps/katepart/syntax/language.dtd
- a ./opt/local/share/apps/katepart/syntax/latex.xml
- a ./opt/local/share/apps/katepart/syntax/ldif.xml
- a ./opt/local/share/apps/katepart/syntax/lex.xml
- a ./opt/local/share/apps/katepart/syntax/lilypond.xml
- a ./opt/local/share/apps/katepart/syntax/literate-haskell.xml
- a ./opt/local/share/apps/katepart/syntax/logtalk.xml
- a ./opt/local/share/apps/katepart/syntax/lpc.xml
- a ./opt/local/share/apps/katepart/syntax/lua.xml
- a ./opt/local/share/apps/katepart/syntax/m3u.xml
- a ./opt/local/share/apps/katepart/syntax/mab.xml
- a ./opt/local/share/apps/katepart/syntax/makefile.xml
- a ./opt/local/share/apps/katepart/syntax/mason.xml
- a ./opt/local/share/apps/katepart/syntax/matlab.xml
- a ./opt/local/share/apps/katepart/syntax/mediawiki.xml
- a ./opt/local/share/apps/katepart/syntax/mips.xml
- a ./opt/local/share/apps/katepart/syntax/modula-2.xml
- a ./opt/local/share/apps/katepart/syntax/mup.xml
- a ./opt/local/share/apps/katepart/syntax/nasm.xml
- a ./opt/local/share/apps/katepart/syntax/objectivec.xml
- a ./opt/local/share/apps/katepart/syntax/ocaml.xml
- a ./opt/local/share/apps/katepart/syntax/octave.xml
- a ./opt/local/share/apps/katepart/syntax/pascal.xml
- a ./opt/local/share/apps/katepart/syntax/perl.xml
- a ./opt/local/share/apps/katepart/syntax/php.xml
- a ./opt/local/share/apps/katepart/syntax/picsrc.xml
- a ./opt/local/share/apps/katepart/syntax/pike.xml
- a ./opt/local/share/apps/katepart/syntax/postscript.xml
- a ./opt/local/share/apps/katepart/syntax/povray.xml
- a ./opt/local/share/apps/katepart/syntax/progress.xml
- a ./opt/local/share/apps/katepart/syntax/prolog.xml
- a ./opt/local/share/apps/katepart/syntax/purebasic.xml
- a ./opt/local/share/apps/katepart/syntax/python.xml
- a ./opt/local/share/apps/katepart/syntax/r.xml

a ./opt/local/share/apps/katepart/syntax/rexx.xml a ./opt/local/share/apps/katepart/syntax/rhtml.xml a ./opt/local/share/apps/katepart/syntax/rib.xml a ./opt/local/share/apps/katepart/syntax/rpmspec.xml a ./opt/local/share/apps/katepart/syntax/rsiidl.xml a ./opt/local/share/apps/katepart/syntax/ruby.xml a ./opt/local/share/apps/katepart/syntax/sather.xml a ./opt/local/share/apps/katepart/syntax/scheme.xml a ./opt/local/share/apps/katepart/syntax/sci.xml a ./opt/local/share/apps/katepart/syntax/sgml.xml a ./opt/local/share/apps/katepart/syntax/sieve.xml a ./opt/local/share/apps/katepart/syntax/sml.xml a ./opt/local/share/apps/katepart/syntax/spice.xml a ./opt/local/share/apps/katepart/syntax/sql-mysql.xml a ./opt/local/share/apps/katepart/syntax/sql-postgresql.xml a ./opt/local/share/apps/katepart/syntax/sql.xml a ./opt/local/share/apps/katepart/syntax/stata.xml a ./opt/local/share/apps/katepart/syntax/syntax.template a ./opt/local/share/apps/katepart/syntax/tcl.xml a ./opt/local/share/apps/katepart/syntax/tibasic.xml a ./opt/local/share/apps/katepart/syntax/txt2tags.xml a ./opt/local/share/apps/katepart/syntax/uscript.xml a ./opt/local/share/apps/katepart/syntax/velocity.xml a ./opt/local/share/apps/katepart/syntax/verilog.xml

- a ./opt/local/share/apps/katepart/syntax/vhdl.xml
- a ./opt/local/share/apps/katepart/syntax/vrml.xml
- a ./opt/local/share/apps/katepart/syntax/winehq.xml
- a ./opt/local/share/apps/katepart/syntax/xharbour.xml
- a ./opt/local/share/apps/katepart/syntax/xml.xml
- a ./opt/local/share/apps/katepart/syntax/xmldebug.xml
- a ./opt/local/share/apps/katepart/syntax/xslt.xml
- a ./opt/local/share/apps/katepart/syntax/yacas.xml
- a ./opt/local/share/apps/katepart/syntax/yacc.xml
- a ./opt/local/share/apps/katepart/scripts/indent
- a ./opt/local/share/apps/katepart/scripts/jstest.desktop
- a ./opt/local/share/apps/katepart/scripts/jstest.js
- a ./opt/local/share/apps/katepart/scripts/script-indent-c-char.js
- a ./opt/local/share/apps/katepart/scripts/script-indent-c-newline.js
- a ./opt/local/share/apps/katepart/scripts/sort.js
- a ./opt/local/share/apps/katepart/scripts/indent/script-indent-c-test.js
- a ./opt/local/share/apps/katepart/scripts/indent/script-indent-c1-test.lua
- a ./opt/local/share/apps/kabc/countrytransl.map
- a ./opt/local/share/apps/kabc/formats
- a ./opt/local/share/apps/kabc/formats/binary.desktop
- a ./opt/local/share/apps/dcopidlng/Ast.pm
- a ./opt/local/share/apps/dcopidlng/Iter.pm
- a ./opt/local/share/apps/dcopidlng/kalyptus
- a ./opt/local/share/apps/dcopidlng/kalyptusCxxToDcopIDL.pm
- a ./opt/local/share/apps/dcopidlng/kdocAstUtil.pm
- a ./opt/local/share/apps/dcopidlng/kdocParseDoc.pm
- a ./opt/local/share/apps/dcopidlng/kdocUtil.pm
- a ./opt/local/share/applications/kde
- a ./opt/local/share/applications/kde/kresources.desktop
- a ./opt/local/lib/kde3
- a ./opt/local/lib/libDCOP.4.2.0.dylib
- a ./opt/local/lib/libDCOP.4.dylib
- a ./opt/local/lib/libDCOP.dylib
- a ./opt/local/lib/libDCOP.la
- a ./opt/local/lib/libkabc.1.2.0.dylib
- a ./opt/local/lib/libkabc.1.dylib
- a ./opt/local/lib/libkabc.dylib
- a ./opt/local/lib/libkabc.la
- a ./opt/local/lib/libkabc\_dir.1.0.0.dylib
- a ./opt/local/lib/libkabc\_dir.1.dylib
- a ./opt/local/lib/libkabc\_dir.dylib
- a ./opt/local/lib/libkabc\_dir.la
- a ./opt/local/lib/libkabc\_file.1.0.0.dylib
- a ./opt/local/lib/libkabc\_file.1.dylib
- a ./opt/local/lib/libkabc\_file.dylib
- a ./opt/local/lib/libkabc\_file.la
- a ./opt/local/lib/libkabc\_ldapkio.1.0.0.dylib
- a ./opt/local/lib/libkabc\_ldapkio.1.dylib
- a ./opt/local/lib/libkabc\_ldapkio.dylib
- a ./opt/local/lib/libkabc\_ldapkio.la
- a ./opt/local/lib/libkatepartinterfaces.0.0.0.dylib
- a ./opt/local/lib/libkatepartinterfaces.0.dylib
- a ./opt/local/lib/libkatepartinterfaces.dylib
- a ./opt/local/lib/libkatepartinterfaces.la
- a ./opt/local/lib/libkdecore.4.2.0.dylib
- a ./opt/local/lib/libkdecore.4.dylib
- a ./opt/local/lib/libkdecore.dylib
- a ./opt/local/lib/libkdecore.la
- a ./opt/local/lib/libkdefakes.4.2.0.dylib
- a ./opt/local/lib/libkdefakes.4.dylib
- a ./opt/local/lib/libkdefakes.dylib
- a ./opt/local/lib/libkdefakes.la
- a ./opt/local/lib/libkdefakes\_nonpic.a
- a ./opt/local/lib/libkdefx.4.2.0.dylib
- a ./opt/local/lib/libkdefx.4.dylib
- a ./opt/local/lib/libkdefx.dylib
- a ./opt/local/lib/libkdefx.la
- a ./opt/local/lib/libkdeinit\_cupsdconf.dylib
- a ./opt/local/lib/libkdeinit\_cupsdconf.la
- a ./opt/local/lib/libkdeinit\_dcopserver.dylib
- a ./opt/local/lib/libkdeinit\_dcopserver.la
- a ./opt/local/lib/libkdeinit\_kaddprinterwizard.dylib
- a ./opt/local/lib/libkdeinit\_kaddprinterwizard.la
- a ./opt/local/lib/libkdeinit\_kbuildsycoca.dylib
- a ./opt/local/lib/libkdeinit\_kbuildsycoca.la
- a ./opt/local/lib/libkdeinit\_kcmshell.dylib
- a ./opt/local/lib/libkdeinit\_kcmshell.la
- a ./opt/local/lib/libkdeinit\_kconf\_update.dylib
- a ./opt/local/lib/libkdeinit\_kconf\_update.la
- a ./opt/local/lib/libkdeinit\_kcookiejar.dylib
- a ./opt/local/lib/libkdeinit\_kcookiejar.la
- a ./opt/local/lib/libkdeinit\_kded.dylib
- a ./opt/local/lib/libkdeinit\_kded.la
- a ./opt/local/lib/libkdeinit\_kio\_http\_cache\_cleaner.dylib
- a ./opt/local/lib/libkdeinit\_kio\_http\_cache\_cleaner.la
- a ./opt/local/lib/libkdeinit\_kio\_uiserver.dylib
- a ./opt/local/lib/libkdeinit\_kio\_uiserver.la
- a ./opt/local/lib/libkdeinit\_klauncher.dylib
- a ./opt/local/lib/libkdeinit\_klauncher.la
- a ./opt/local/lib/libkdeprint.4.2.0.dylib
- a ./opt/local/lib/libkdeprint.4.dylib
- a ./opt/local/lib/libkdeprint.dylib
- a ./opt/local/lib/libkdeprint.la
- a ./opt/local/lib/libkdeprint\_management.4.2.0.dylib
- a ./opt/local/lib/libkdeprint\_management.4.dylib
- a ./opt/local/lib/libkdeprint\_management.dylib

a ./opt/local/lib/libkdeprint\_management.la a ./opt/local/lib/libkdesasl.1.2.0.dylib a ./opt/local/lib/libkdesasl.1.dylib a ./opt/local/lib/libkdesasl.dylib a ./opt/local/lib/libkdesasl.la a ./opt/local/lib/libkdesu.4.2.0.dylib a ./opt/local/lib/libkdesu.4.dylib a ./opt/local/lib/libkdesu.dylib a ./opt/local/lib/libkdesu.la a ./opt/local/lib/libkdeui.4.2.0.dylib a ./opt/local/lib/libkdeui.4.dylib a ./opt/local/lib/libkdeui.dylib a ./opt/local/lib/libkdeui.la a ./opt/local/lib/libkdnssd.1.0.0.dylib a ./opt/local/lib/libkdnssd.1.dylib a ./opt/local/lib/libkdnssd.dylib a ./opt/local/lib/libkdnssd.la a ./opt/local/lib/libkhtml.4.2.0.dylib a ./opt/local/lib/libkhtml.4.dylib a ./opt/local/lib/libkhtml.dylib a ./opt/local/lib/libkhtml.la a ./opt/local/lib/libkimproxy.0.0.0.dylib a ./opt/local/lib/libkimproxy.0.dylib a ./opt/local/lib/libkimproxy.dylib

a ./opt/local/lib/libkimproxy.la a ./opt/local/lib/libkio.4.2.0.dylib a ./opt/local/lib/libkio.4.dylib a ./opt/local/lib/libkio.dylib a ./opt/local/lib/libkio.la a ./opt/local/lib/libkjava.1.0.0.dylib a ./opt/local/lib/libkjava.1.dylib a ./opt/local/lib/libkjava.dylib a ./opt/local/lib/libkjava.la a ./opt/local/lib/libkjs.1.2.0.dylib a ./opt/local/lib/libkjs.1.dylib a ./opt/local/lib/libkjs.dylib a ./opt/local/lib/libkjs.la a ./opt/local/lib/libkmdi.1.0.0.dylib a ./opt/local/lib/libkmdi.1.dylib a ./opt/local/lib/libkmdi.dylib a ./opt/local/lib/libkmdi.la a ./opt/local/lib/libkmdi2.1.0.0.dylib a ./opt/local/lib/libkmdi2.1.dylib a ./opt/local/lib/libkmdi2.dylib a ./opt/local/lib/libkmdi2.la a ./opt/local/lib/libkmediaplayer.0.0.0.dylib a ./opt/local/lib/libkmediaplayer.0.dylib a ./opt/local/lib/libkmediaplayer.dylib

a ./opt/local/lib/libkmediaplayer.la a ./opt/local/lib/libkmid.0.0.95.dylib a ./opt/local/lib/libkmid.0.dylib a ./opt/local/lib/libkmid.dylib a ./opt/local/lib/libkmid.la a ./opt/local/lib/libknewstuff.1.0.0.dylib a ./opt/local/lib/libknewstuff.1.dylib a ./opt/local/lib/libknewstuff.dylib a ./opt/local/lib/libknewstuff.la a ./opt/local/lib/libkntlm.0.0.0.dylib a ./opt/local/lib/libkntlm.0.dylib a ./opt/local/lib/libkntlm.dylib a ./opt/local/lib/libkntlm.la a ./opt/local/lib/libkparts.2.1.0.dylib a ./opt/local/lib/libkparts.2.dylib a ./opt/local/lib/libkparts.dylib a ./opt/local/lib/libkparts.la a ./opt/local/lib/libkresources.1.2.0.dylib a ./opt/local/lib/libkresources.1.dylib a ./opt/local/lib/libkresources.dylib a ./opt/local/lib/libkresources.la a ./opt/local/lib/libkscreensaver.4.2.0.dylib a ./opt/local/lib/libkscreensaver.4.dylib a ./opt/local/lib/libkscreensaver.dylib

a ./opt/local/lib/libkscreensaver.la a ./opt/local/lib/libkscript.0.0.0.dylib a ./opt/local/lib/libkscript.0.dylib a ./opt/local/lib/libkscript.dylib a ./opt/local/lib/libkscript.la a ./opt/local/lib/libkspell.4.2.0.dylib a ./opt/local/lib/libkspell.4.dylib a ./opt/local/lib/libkspell.dylib a ./opt/local/lib/libkspell.la a ./opt/local/lib/libkspell2.1.0.0.dylib a ./opt/local/lib/libkspell2.1.dylib a ./opt/local/lib/libkspell2.dylib a ./opt/local/lib/libkspell2.la a ./opt/local/lib/libktexteditor.0.0.0.dylib a ./opt/local/lib/libktexteditor.0.dylib a ./opt/local/lib/libktexteditor.dylib a ./opt/local/lib/libktexteditor.la a ./opt/local/lib/libkunittest.1.0.0.dylib a ./opt/local/lib/libkunittest.1.dylib a ./opt/local/lib/libkunittest.dylib a ./opt/local/lib/libkunittest.la a ./opt/local/lib/libkutils.1.2.0.dylib a ./opt/local/lib/libkutils.1.dylib a ./opt/local/lib/libkutils.dylib

a ./opt/local/lib/libkutils.la a ./opt/local/lib/libkwalletbackend.1.0.0.dylib

- a ./opt/local/lib/libkwalletbackend.1.dylib
- a ./opt/local/lib/libkwalletbackend.dylib
- a ./opt/local/lib/libkwalletbackend.la
- a ./opt/local/lib/libkwalletclient.1.0.1.dylib
- a ./opt/local/lib/libkwalletclient.1.dylib
- a ./opt/local/lib/libkwalletclient.dylib
- a ./opt/local/lib/libkwalletclient.la
- a ./opt/local/lib/libvcard.0.0.0.dylib
- a ./opt/local/lib/libvcard.0.dylib
- a ./opt/local/lib/libvcard.dylib
- a ./opt/local/lib/libvcard.la
- a ./opt/local/lib/kde3/cupsdconf.la
- a ./opt/local/lib/kde3/cupsdconf.so
- a ./opt/local/lib/kde3/dcopserver.la
- a ./opt/local/lib/kde3/dcopserver.so
- a ./opt/local/lib/kde3/kabc\_dir.la
- a ./opt/local/lib/kde3/kabc\_dir.so
- a ./opt/local/lib/kde3/kabc\_file.la
- a ./opt/local/lib/kde3/kabc\_file.so
- a ./opt/local/lib/kde3/kabc\_ldapkio.la
- a ./opt/local/lib/kde3/kabc\_ldapkio.so
- a ./opt/local/lib/kde3/kabcformat\_binary.la

a ./opt/local/lib/kde3/kabcformat\_binary.so a ./opt/local/lib/kde3/kaddprinterwizard.la a ./opt/local/lib/kde3/kaddprinterwizard.so a ./opt/local/lib/kde3/kbuildsycoca.la a ./opt/local/lib/kde3/kbuildsycoca.so a ./opt/local/lib/kde3/kbzip2filter.la a ./opt/local/lib/kde3/kbzip2filter.so a ./opt/local/lib/kde3/kcm\_kresources.la a ./opt/local/lib/kde3/kcm\_kresources.so a ./opt/local/lib/kde3/kcmshell.la a ./opt/local/lib/kde3/kcmshell.so a ./opt/local/lib/kde3/kconf\_update.la a ./opt/local/lib/kde3/kconf\_update.so a ./opt/local/lib/kde3/kcookiejar.la a ./opt/local/lib/kde3/kcookiejar.so a ./opt/local/lib/kde3/kded.la a ./opt/local/lib/kde3/kded.so a ./opt/local/lib/kde3/kded\_kcookiejar.la a ./opt/local/lib/kde3/kded\_kcookiejar.so a ./opt/local/lib/kde3/kded\_kdeprintd.la a ./opt/local/lib/kde3/kded\_kdeprintd.so a ./opt/local/lib/kde3/kded\_kdetrayproxy.la a ./opt/local/lib/kde3/kded\_kdetrayproxy.so a ./opt/local/lib/kde3/kded\_kpasswdserver.la a ./opt/local/lib/kde3/kded\_kpasswdserver.so a ./opt/local/lib/kde3/kded\_kssld.la a ./opt/local/lib/kde3/kded\_kssld.so a ./opt/local/lib/kde3/kded\_kwalletd.la a ./opt/local/lib/kde3/kded\_kwalletd.so a ./opt/local/lib/kde3/kded\_proxyscout.la a ./opt/local/lib/kde3/kded\_proxyscout.so a ./opt/local/lib/kde3/kdeprint\_cups.la a ./opt/local/lib/kde3/kdeprint\_cups.so a ./opt/local/lib/kde3/kdeprint\_ext.la a ./opt/local/lib/kde3/kdeprint\_ext.so a ./opt/local/lib/kde3/kdeprint\_lpdunix.la a ./opt/local/lib/kde3/kdeprint\_lpdunix.so a ./opt/local/lib/kde3/kdeprint\_lpr.la a ./opt/local/lib/kde3/kdeprint\_lpr.so a ./opt/local/lib/kde3/kdeprint\_rlpr.la a ./opt/local/lib/kde3/kdeprint\_rlpr.so a ./opt/local/lib/kde3/kdeprint\_tool\_escputil.la a ./opt/local/lib/kde3/kdeprint\_tool\_escputil.so a ./opt/local/lib/kde3/kgzipfilter.la a ./opt/local/lib/kde3/kgzipfilter.so a ./opt/local/lib/kde3/khtmlimagepart.la a ./opt/local/lib/kde3/khtmlimagepart.so a ./opt/local/lib/kde3/kimg\_dds.la

a ./opt/local/lib/kde3/kimg\_dds.so a ./opt/local/lib/kde3/kimg\_eps.la a ./opt/local/lib/kde3/kimg\_eps.so a ./opt/local/lib/kde3/kimg\_exr.la a ./opt/local/lib/kde3/kimg\_exr.so a ./opt/local/lib/kde3/kimg\_hdr.la a ./opt/local/lib/kde3/kimg\_hdr.so a ./opt/local/lib/kde3/kimg\_ico.la a ./opt/local/lib/kde3/kimg\_ico.so a ./opt/local/lib/kde3/kimg\_jp2.la a ./opt/local/lib/kde3/kimg\_jp2.so a ./opt/local/lib/kde3/kimg\_pcx.la a ./opt/local/lib/kde3/kimg\_pcx.so a ./opt/local/lib/kde3/kimg\_psd.la a ./opt/local/lib/kde3/kimg\_psd.so a ./opt/local/lib/kde3/kimg\_rgb.la a ./opt/local/lib/kde3/kimg\_rgb.so a ./opt/local/lib/kde3/kimg\_tga.la a ./opt/local/lib/kde3/kimg\_tga.so a ./opt/local/lib/kde3/kimg\_tiff.la a ./opt/local/lib/kde3/kimg\_tiff.so a ./opt/local/lib/kde3/kimg\_xcf.la a ./opt/local/lib/kde3/kimg\_xcf.so a ./opt/local/lib/kde3/kimg\_xview.la a ./opt/local/lib/kde3/kimg\_xview.so a ./opt/local/lib/kde3/kio\_file.la a ./opt/local/lib/kde3/kio\_file.so a ./opt/local/lib/kde3/kio\_ftp.la a ./opt/local/lib/kde3/kio\_ftp.so a ./opt/local/lib/kde3/kio\_ghelp.la a ./opt/local/lib/kde3/kio\_ghelp.so a ./opt/local/lib/kde3/kio\_help.la a ./opt/local/lib/kde3/kio\_help.so a ./opt/local/lib/kde3/kio\_http.la a ./opt/local/lib/kde3/kio\_http.so a ./opt/local/lib/kde3/kio\_http\_cache\_cleaner.la a ./opt/local/lib/kde3/kio\_http\_cache\_cleaner.so a ./opt/local/lib/kde3/kio\_metainfo.la a ./opt/local/lib/kde3/kio\_metainfo.so a ./opt/local/lib/kde3/kio\_uiserver.la a ./opt/local/lib/kde3/kio\_uiserver.so a ./opt/local/lib/kde3/kjavaappletviewer.la a ./opt/local/lib/kde3/kjavaappletviewer.so a ./opt/local/lib/kde3/klauncher.la a ./opt/local/lib/kde3/klauncher.so a ./opt/local/lib/kde3/knotify.la a ./opt/local/lib/kde3/knotify.so a ./opt/local/lib/kde3/kspell\_aspell.la

- a ./opt/local/lib/kde3/kspell\_aspell.so
- a ./opt/local/lib/kde3/kspell\_ispell.la
- a ./opt/local/lib/kde3/kspell\_ispell.so
- a ./opt/local/lib/kde3/kstyle\_highcontrast\_config.la
- a ./opt/local/lib/kde3/kstyle\_highcontrast\_config.so
- a ./opt/local/lib/kde3/kstyle\_plastik\_config.la
- a ./opt/local/lib/kde3/kstyle\_plastik\_config.so
- a ./opt/local/lib/kde3/ktexteditor\_docwordcompletion.la
- a ./opt/local/lib/kde3/ktexteditor\_docwordcompletion.so
- a ./opt/local/lib/kde3/ktexteditor\_insertfile.la
- a ./opt/local/lib/kde3/ktexteditor\_insertfile.so
- a ./opt/local/lib/kde3/ktexteditor\_isearch.la
- a ./opt/local/lib/kde3/ktexteditor\_isearch.so
- a ./opt/local/lib/kde3/ktexteditor\_kdatatool.la
- a ./opt/local/lib/kde3/ktexteditor\_kdatatool.so
- a ./opt/local/lib/kde3/libkatepart.la
- a ./opt/local/lib/kde3/libkatepart.so
- a ./opt/local/lib/kde3/libkcertpart.la
- a ./opt/local/lib/kde3/libkcertpart.so
- a ./opt/local/lib/kde3/libkdeprint\_management\_module.la
- a ./opt/local/lib/kde3/libkdeprint\_management\_module.so
- a ./opt/local/lib/kde3/libkhtmlpart.la
- a ./opt/local/lib/kde3/libkhtmlpart.so
- a ./opt/local/lib/kde3/libkmultipart.la
- a ./opt/local/lib/kde3/libkmultipart.so a ./opt/local/lib/kde3/libshellscript.la a ./opt/local/lib/kde3/libshellscript.so a ./opt/local/lib/kde3/plugins a ./opt/local/lib/kde3/plugins/designer a ./opt/local/lib/kde3/plugins/styles a ./opt/local/lib/kde3/plugins/styles/highcolor.la a ./opt/local/lib/kde3/plugins/styles/highcolor.so a ./opt/local/lib/kde3/plugins/styles/highcontrast.la a ./opt/local/lib/kde3/plugins/styles/highcontrast.so a ./opt/local/lib/kde3/plugins/styles/keramik.la a ./opt/local/lib/kde3/plugins/styles/keramik.so a ./opt/local/lib/kde3/plugins/styles/kthemestyle.la a ./opt/local/lib/kde3/plugins/styles/kthemestyle.so a ./opt/local/lib/kde3/plugins/styles/light.la a ./opt/local/lib/kde3/plugins/styles/light.so a ./opt/local/lib/kde3/plugins/styles/plastik.la a ./opt/local/lib/kde3/plugins/styles/plastik.so a ./opt/local/lib/kde3/plugins/designer/kdewidgets.la a ./opt/local/lib/kde3/plugins/designer/kdewidgets.so a ./opt/local/include/dcopclient.h a ./opt/local/include/dcopobject.h
- a ./opt/local/include/dcopref.h
- a ./opt/local/include/dcopstub.h
- a ./opt/local/include/dcoptypes.h
- a ./opt/local/include/dnssd
- a ./opt/local/include/dom
- a ./opt/local/include/fixx11h.h
- a ./opt/local/include/kabc
- a ./opt/local/include/kaboutapplication.h
- a ./opt/local/include/kaboutdata.h
- a ./opt/local/include/kaboutdialog.h
- a ./opt/local/include/kaboutkde.h
- a ./opt/local/include/kaccel.h
- a ./opt/local/include/kaccelgen.h
- a ./opt/local/include/kaccelmanager.h
- a ./opt/local/include/kacl.h
- a ./opt/local/include/kaction.h
- a ./opt/local/include/kactionclasses.h
- a ./opt/local/include/kactioncollection.h
- a ./opt/local/include/kactionselector.h
- a ./opt/local/include/kactionshortcutlist.h
- a ./opt/local/include/kactivelabel.h
- a ./opt/local/include/kallocator.h
- a ./opt/local/include/kanimwidget.h
- a ./opt/local/include/kapp.h
- a ./opt/local/include/kapplication.h
- a ./opt/local/include/kar.h
- a ./opt/local/include/karchive.h
- a ./opt/local/include/karrowbutton.h
- a ./opt/local/include/kasyncio.h
- a ./opt/local/include/kate
- a ./opt/local/include/kaudioplayer.h
- a ./opt/local/include/kauthicon.h
- a ./opt/local/include/kautomount.h
- a ./opt/local/include/kbookmark.h
- a ./opt/local/include/kbookmarkbar.h
- a ./opt/local/include/kbookmarkdombuilder.h
- a ./opt/local/include/kbookmarkdrag.h
- a ./opt/local/include/kbookmarkexporter.h
- a ./opt/local/include/kbookmarkimporter.h
- a ./opt/local/include/kbookmarkimporter\_crash.h
- a ./opt/local/include/kbookmarkimporter\_ie.h
- a ./opt/local/include/kbookmarkimporter\_kde1.h
- a ./opt/local/include/kbookmarkimporter\_ns.h
- a ./opt/local/include/kbookmarkimporter\_opera.h
- a ./opt/local/include/kbookmarkmanager.h
- a ./opt/local/include/kbookmarkmenu.h
- a ./opt/local/include/kbookmarknotifier.h
- a ./opt/local/include/kbufferedio.h
- a ./opt/local/include/kbufferedsocket.h
- a ./opt/local/include/kbugreport.h
- a ./opt/local/include/kbuttonbox.h
- a ./opt/local/include/kcalendarsystem.h
- a ./opt/local/include/kcalendarsystemfactory.h
- a ./opt/local/include/kcatalogue.h
- a ./opt/local/include/kcharselect.h
- a ./opt/local/include/kcharsets.h
- a ./opt/local/include/kclientsocketbase.h
- a ./opt/local/include/kclipboard.h
- a ./opt/local/include/kcmdlineargs.h
- a ./opt/local/include/kcmenumngr.h
- a ./opt/local/include/kcmodule.h
- a ./opt/local/include/kcmodulecontainer.h
- a ./opt/local/include/kcmoduleinfo.h
- a ./opt/local/include/kcmoduleloader.h
- a ./opt/local/include/kcmoduleproxy.h
- a ./opt/local/include/kcmultidialog.h
- a ./opt/local/include/kcolorbtn.h
- a ./opt/local/include/kcolorbutton.h
- a ./opt/local/include/kcolorcombo.h
- a ./opt/local/include/kcolordialog.h
- a ./opt/local/include/kcolordlg.h
- a ./opt/local/include/kcolordrag.h
- a ./opt/local/include/kcombiview.h
- a ./opt/local/include/kcombobox.h
- a ./opt/local/include/kcommand.h
- a ./opt/local/include/kcompletion.h
- a ./opt/local/include/kcompletionbox.h
- a ./opt/local/include/kconfig.h
- a ./opt/local/include/kconfigbackend.h
- a ./opt/local/include/kconfigbase.h
- a ./opt/local/include/kconfigdata.h
- a ./opt/local/include/kconfigdialog.h
- a ./opt/local/include/kconfigdialogmanager.h
- a ./opt/local/include/kconfigskeleton.h
- a ./opt/local/include/kcpuinfo.h
- a ./opt/local/include/kcrash.h
- a ./opt/local/include/kcursor.h
- a ./opt/local/include/kcustommenueditor.h
- a ./opt/local/include/kdatagramsocket.h
- a ./opt/local/include/kdatastream.h
- a ./opt/local/include/kdatatool.h
- a ./opt/local/include/kdatepicker.h
- a ./opt/local/include/kdatepik.h
- a ./opt/local/include/kdatetbl.h
- a ./opt/local/include/kdatetimewidget.h
- a ./opt/local/include/kdatewidget.h
- a ./opt/local/include/kdcopactionproxy.h
- a ./opt/local/include/kdcoppropertyproxy.h
- a ./opt/local/include/kdcopservicestarter.h
- a ./opt/local/include/kde.pot
- a ./opt/local/include/kde\_file.h
- a ./opt/local/include/kde\_terminal\_interface.h
- a ./opt/local/include/kdebug.h
- a ./opt/local/include/kdebugclasses.h
- a ./opt/local/include/kdedmodule.h
- a ./opt/local/include/kdelibs\_export.h
- a ./opt/local/include/kdemacros.h
- a ./opt/local/include/kdeprint
- a ./opt/local/include/kdesktopfile.h
- a ./opt/local/include/kdesu
- a ./opt/local/include/kdeversion.h
- a ./opt/local/include/kdialog.h
- a ./opt/local/include/kdialogbase.h
- a ./opt/local/include/kdirlister.h
- a ./opt/local/include/kdirnotify.h
- a ./opt/local/include/kdirnotify\_stub.h
- a ./opt/local/include/kdiroperator.h
- a ./opt/local/include/kdirselectdialog.h
- a ./opt/local/include/kdirsize.h
- a ./opt/local/include/kdirwatch.h
- a ./opt/local/include/kdiskfreesp.h
- a ./opt/local/include/kdockwidget.h
- a ./opt/local/include/kdockwindow.h
- a ./opt/local/include/kdrawutil.h
- a ./opt/local/include/kdualcolorbtn.h
- a ./opt/local/include/kdualcolorbutton.h
- a ./opt/local/include/keditcl.h
- a ./opt/local/include/keditlistbox.h
- a ./opt/local/include/kedittoolbar.h
- a ./opt/local/include/kemailsettings.h
- a ./opt/local/include/kencodingfiledialog.h
- a ./opt/local/include/kextendedsocket.h
- a ./opt/local/include/kextsock.h
- a ./opt/local/include/kfile.h
- a ./opt/local/include/kfiledetailview.h
- a ./opt/local/include/kfiledialog.h
- a ./opt/local/include/kfilefilter.h
- a ./opt/local/include/kfilefiltercombo.h
- a ./opt/local/include/kfileiconview.h
- a ./opt/local/include/kfileitem.h
- a ./opt/local/include/kfilemetainfo.h
- a ./opt/local/include/kfilepreview.h
- a ./opt/local/include/kfileshare.h
- a ./opt/local/include/kfilesharedlg.h
- a ./opt/local/include/kfiletreebranch.h
- a ./opt/local/include/kfiletreeview.h

a ./opt/local/include/kfiletreeviewitem.h a ./opt/local/include/kfileview.h a ./opt/local/include/kfilterbase.h a ./opt/local/include/kfilterdev.h a ./opt/local/include/kfind.h a ./opt/local/include/kfinddialog.h a ./opt/local/include/kfontcombo.h a ./opt/local/include/kfontdialog.h a ./opt/local/include/kfontrequester.h a ./opt/local/include/kgenericfactory.h a ./opt/local/include/kgenericfactory.tcc a ./opt/local/include/kglobal.h a ./opt/local/include/kglobalaccel.h a ./opt/local/include/kglobalsettings.h a ./opt/local/include/kguiitem.h a ./opt/local/include/khelpmenu.h a ./opt/local/include/khexedit a ./opt/local/include/khtml\_events.h a ./opt/local/include/khtml\_part.h a ./opt/local/include/khtml\_settings.h a ./opt/local/include/khtmldefaults.h a ./opt/local/include/khtmlview.h a ./opt/local/include/khttpproxysocketdevice.h a ./opt/local/include/kicondialog.h

- a ./opt/local/include/kiconeffect.h
- a ./opt/local/include/kiconloader.h
- a ./opt/local/include/kicontheme.h
- a ./opt/local/include/kiconview.h
- a ./opt/local/include/kiconviewsearchline.h
- a ./opt/local/include/kidna.h
- a ./opt/local/include/kimageeffect.h
- a ./opt/local/include/kimagefilepreview.h
- a ./opt/local/include/kimageio.h
- a ./opt/local/include/kimiface.h
- a ./opt/local/include/kimproxy.h
- a ./opt/local/include/kimproxyiface.h
- a ./opt/local/include/kinputdialog.h
- a ./opt/local/include/kinstance.h
- a ./opt/local/include/kio
- a ./opt/local/include/kiobuffer.h
- a ./opt/local/include/kipc.h
- a ./opt/local/include/kjanuswidget.h
- a ./opt/local/include/kjs
- a ./opt/local/include/kkeybutton.h
- a ./opt/local/include/kkeydialog.h
- a ./opt/local/include/kkeynative.h
- a ./opt/local/include/klanguagebutton.h
- a ./opt/local/include/klargefile.h
- a ./opt/local/include/kled.h
- a ./opt/local/include/klibloader.h
- a ./opt/local/include/klineedit.h
- a ./opt/local/include/klineeditdlg.h
- a ./opt/local/include/klistbox.h
- a ./opt/local/include/klistview.h
- a ./opt/local/include/klistviewsearchline.h
- a ./opt/local/include/klocale.h
- a ./opt/local/include/klockfile.h
- a ./opt/local/include/kmacroexpander.h
- a ./opt/local/include/kmainwindow.h
- a ./opt/local/include/kmainwindowiface.h
- a ./opt/local/include/kmanagerselection.h
- a ./opt/local/include/kmdcodec.h
- a ./opt/local/include/kmdi
- a ./opt/local/include/kmdichildarea.h
- a ./opt/local/include/kmdichildfrm.h
- a ./opt/local/include/kmdichildfrmcaption.h
- a ./opt/local/include/kmdichildview.h
- a ./opt/local/include/kmdidefines.h
- a ./opt/local/include/kmdiiterator.h
- a ./opt/local/include/kmdilistiterator.h
- a ./opt/local/include/kmdimainfrm.h
- a ./opt/local/include/kmdinulliterator.h
- a ./opt/local/include/kmditaskbar.h
- a ./opt/local/include/kmditoolviewaccessor.h
- a ./opt/local/include/kmediaplayer
- a ./opt/local/include/kmenubar.h
- a ./opt/local/include/kmessagebox.h
- a ./opt/local/include/kmimemagic.h
- a ./opt/local/include/kmimesourcefactory.h
- a ./opt/local/include/kmimetype.h
- a ./opt/local/include/kmimetypechooser.h
- a ./opt/local/include/kmimetyperesolver.h
- a ./opt/local/include/kmountpoint.h
- a ./opt/local/include/kmulticastsocket.h
- a ./opt/local/include/kmulticastsocketdevice.h
- a ./opt/local/include/kmultipledrag.h
- a ./opt/local/include/kmultitabbar.h
- a ./opt/local/include/knetworkinterface.h
- a ./opt/local/include/knewstuff
- a ./opt/local/include/knfsshare.h
- a ./opt/local/include/knotifyclient.h
- a ./opt/local/include/knotifydialog.h
- a ./opt/local/include/knotifywidgetbase.h
- a ./opt/local/include/knuminput.h
- a ./opt/local/include/knumvalidator.h
- a ./opt/local/include/kopenssl.h
- a ./opt/local/include/kopenwith.h
- a ./opt/local/include/kpalette.h
- a ./opt/local/include/kpanelapplet.h
- a ./opt/local/include/kpanelappmenu.h
- a ./opt/local/include/kpanelextension.h
- a ./opt/local/include/kpanelmenu.h
- a ./opt/local/include/kparts
- a ./opt/local/include/kpassdlg.h
- a ./opt/local/include/kpassivepopup.h
- a ./opt/local/include/kpixmap.h
- a ./opt/local/include/kpixmapeffect.h
- a ./opt/local/include/kpixmapio.h
- a ./opt/local/include/kpixmapprovider.h
- a ./opt/local/include/kpixmapregionselectordialog.h
- a ./opt/local/include/kpixmapregionselectorwidget.h
- a ./opt/local/include/kpixmapsplitter.h
- a ./opt/local/include/kplugininfo.h
- a ./opt/local/include/kpluginselector.h
- a ./opt/local/include/kpopupmenu.h
- a ./opt/local/include/kpreviewwidgetbase.h
- a ./opt/local/include/kprintaction.h
- a ./opt/local/include/kprinter.h
- a ./opt/local/include/kprocctrl.h
- a ./opt/local/include/kprocess.h
- a ./opt/local/include/kprocio.h
- a ./opt/local/include/kprogress.h
- a ./opt/local/include/kpropertiesdialog.h
- a ./opt/local/include/kpropsdlg.h
- a ./opt/local/include/kprotocolinfo.h
- a ./opt/local/include/kprotocolmanager.h
- a ./opt/local/include/kpty.h
- a ./opt/local/include/kpushbutton.h
- a ./opt/local/include/krandomsequence.h
- a ./opt/local/include/krecentdocument.h
- a ./opt/local/include/kregexp.h
- a ./opt/local/include/kregexpeditorinterface.h
- a ./opt/local/include/kremoteencoding.h
- a ./opt/local/include/kreplace.h
- a ./opt/local/include/kreplacedialog.h
- a ./opt/local/include/kresolver.h
- a ./opt/local/include/kresources
- a ./opt/local/include/krestrictedline.h
- a ./opt/local/include/kreverseresolver.h
- a ./opt/local/include/krfcdate.h
- a ./opt/local/include/krootpixmap.h
- a ./opt/local/include/krootprop.h
- a ./opt/local/include/kruler.h
- a ./opt/local/include/krun.h
- a ./opt/local/include/ksambashare.h a ./opt/local/include/ksavefile.h a ./opt/local/include/kscan.h a ./opt/local/include/ksconfig.h a ./opt/local/include/kscreensaver.h a ./opt/local/include/kscreensaver\_vroot.h a ./opt/local/include/kscrollview.h a ./opt/local/include/kselect.h a ./opt/local/include/kseparator.h a ./opt/local/include/kserversocket.h a ./opt/local/include/kservice.h a ./opt/local/include/kservicegroup.h a ./opt/local/include/kservicetype.h a ./opt/local/include/ksettings a ./opt/local/include/ksharedpixmap.h a ./opt/local/include/ksharedptr.h a ./opt/local/include/kshell.h a ./opt/local/include/kshellcompletion.h a ./opt/local/include/kshortcut.h a ./opt/local/include/kshortcutdialog.h a ./opt/local/include/kshortcutlist.h a ./opt/local/include/kshred.h a ./opt/local/include/ksimpleconfig.h
- 
- a ./opt/local/include/ksmimecrypto.h
- a ./opt/local/include/ksock.h
- a ./opt/local/include/ksockaddr.h
- a ./opt/local/include/ksocketaddress.h
- a ./opt/local/include/ksocketbase.h
- a ./opt/local/include/ksocketdevice.h
- a ./opt/local/include/ksocks.h
- a ./opt/local/include/ksockssocketdevice.h
- a ./opt/local/include/ksortablevaluelist.h
- a ./opt/local/include/kspeech.h
- a ./opt/local/include/kspeechsink.h
- a ./opt/local/include/kspell.h
- a ./opt/local/include/kspell2
- a ./opt/local/include/kspelldlg.h
- a ./opt/local/include/ksplashscreen.h
- a ./opt/local/include/ksqueezedtextlabel.h
- a ./opt/local/include/kssl.h
- a ./opt/local/include/ksslall.h
- a ./opt/local/include/ksslcertchain.h
- a ./opt/local/include/ksslcertdlg.h
- a ./opt/local/include/ksslcertificate.h
- a ./opt/local/include/ksslcertificatecache.h
- a ./opt/local/include/ksslcertificatefactory.h
- a ./opt/local/include/ksslcertificatehome.h
- a ./opt/local/include/ksslconfig.h

a ./opt/local/include/ksslconnectioninfo.h a ./opt/local/include/ksslinfodlg.h a ./opt/local/include/ksslkeygen.h a ./opt/local/include/ksslpeerinfo.h a ./opt/local/include/ksslpemcallback.h a ./opt/local/include/ksslpkcs12.h a ./opt/local/include/ksslpkcs7.h a ./opt/local/include/ksslsession.h a ./opt/local/include/ksslsettings.h a ./opt/local/include/ksslsigners.h a ./opt/local/include/ksslutils.h a ./opt/local/include/ksslx509map.h a ./opt/local/include/ksslx509v3.h a ./opt/local/include/kstandarddirs.h a ./opt/local/include/kstartupinfo.h a ./opt/local/include/kstaticdeleter.h a ./opt/local/include/kstatusbar.h a ./opt/local/include/kstdaccel.h a ./opt/local/include/kstdaction.h a ./opt/local/include/kstddirs.h a ./opt/local/include/kstdguiitem.h a ./opt/local/include/kstreamsocket.h a ./opt/local/include/kstringhandler.h a ./opt/local/include/kstringvalidator.h

- a ./opt/local/include/kstyle.h
- a ./opt/local/include/ksvgiconengine.h
- a ./opt/local/include/kswitchlanguagedialog.h
- a ./opt/local/include/ksycoca.h
- a ./opt/local/include/ksycocaentry.h
- a ./opt/local/include/ksycocatype.h
- a ./opt/local/include/ksyntaxhighlighter.h
- a ./opt/local/include/ksystemtray.h
- a ./opt/local/include/ktabbar.h
- a ./opt/local/include/ktabctl.h
- a ./opt/local/include/ktabwidget.h
- a ./opt/local/include/ktar.h
- a ./opt/local/include/ktempdir.h
- a ./opt/local/include/ktempfile.h
- a ./opt/local/include/ktextbrowser.h
- a ./opt/local/include/ktextedit.h
- a ./opt/local/include/ktexteditor
- a ./opt/local/include/ktimewidget.h
- a ./opt/local/include/ktimezones.h
- a ./opt/local/include/ktimezonewidget.h
- a ./opt/local/include/ktip.h
- a ./opt/local/include/ktoolbar.h
- a ./opt/local/include/ktoolbarbutton.h
- a ./opt/local/include/ktoolbarlabelaction.h
- a ./opt/local/include/ktoolbarradiogroup.h
- a ./opt/local/include/ktrader.h
- a ./opt/local/include/ktypelist.h
- a ./opt/local/include/kuniqueapp.h
- a ./opt/local/include/kuniqueapplication.h
- a ./opt/local/include/kunittest
- a ./opt/local/include/kunload.h
- a ./opt/local/include/kurifilter.h
- a ./opt/local/include/kurl.h
- a ./opt/local/include/kurlbar.h
- a ./opt/local/include/kurlcombobox.h
- a ./opt/local/include/kurlcompletion.h
- a ./opt/local/include/kurldrag.h
- a ./opt/local/include/kurllabel.h
- a ./opt/local/include/kurlpixmapprovider.h
- a ./opt/local/include/kurlrequester.h
- a ./opt/local/include/kurlrequesterdlg.h
- a ./opt/local/include/kuser.h
- a ./opt/local/include/kuserprofile.h
- a ./opt/local/include/kvmallocator.h
- a ./opt/local/include/kwallet.h
- a ./opt/local/include/kwallettypes.h
- a ./opt/local/include/kwin.h
- a ./opt/local/include/kwindowinfo.h
- a ./opt/local/include/kwindowlistmenu.h
- a ./opt/local/include/kwinmodule.h
- a ./opt/local/include/kwizard.h
- a ./opt/local/include/kwordwrap.h
- a ./opt/local/include/kxerrorhandler.h
- a ./opt/local/include/kxmessages.h
- a ./opt/local/include/kxmlgui.h
- a ./opt/local/include/kxmlguibuilder.h
- a ./opt/local/include/kxmlguiclient.h
- a ./opt/local/include/kxmlguifactory.h
- a ./opt/local/include/kzip.h
- a ./opt/local/include/libkmid
- a ./opt/local/include/netwm.h
- a ./opt/local/include/netwm\_def.h
- a ./opt/local/include/qxembed.h
- a ./opt/local/include/renamedlgplugin.h
- a ./opt/local/include/scriptclientinterface.h
- a ./opt/local/include/scriptinterface.h
- a ./opt/local/include/scriptmanager.h
- a ./opt/local/include/libkmid/alsaout.h
- a ./opt/local/include/libkmid/dattypes.h
- a ./opt/local/include/libkmid/deviceman.h
- a ./opt/local/include/libkmid/fmout.h
- a ./opt/local/include/libkmid/gusout.h
- a ./opt/local/include/libkmid/libkmid.h
- a ./opt/local/include/libkmid/midfile.h
- a ./opt/local/include/libkmid/midimapper.h
- a ./opt/local/include/libkmid/midiout.h
- a ./opt/local/include/libkmid/midispec.h
- a ./opt/local/include/libkmid/midistat.h
- a ./opt/local/include/libkmid/mt32togm.h
- a ./opt/local/include/libkmid/notearray.h
- a ./opt/local/include/libkmid/player.h
- a ./opt/local/include/libkmid/synthout.h
- a ./opt/local/include/libkmid/track.h
- a ./opt/local/include/libkmid/voiceman.h
- a ./opt/local/include/kunittest/module.h
- a ./opt/local/include/kunittest/runner.h
- a ./opt/local/include/kunittest/tester.h
- a ./opt/local/include/ktexteditor/blockselectioninterface.h
- a ./opt/local/include/ktexteditor/clipboardinterface.h
- a ./opt/local/include/ktexteditor/codecompletioninterface.h
- a ./opt/local/include/ktexteditor/configinterface.h
- a ./opt/local/include/ktexteditor/configinterfaceextension.h
- a ./opt/local/include/ktexteditor/cursorinterface.h
- a ./opt/local/include/ktexteditor/document.h
- a ./opt/local/include/ktexteditor/documentinfo.h
- a ./opt/local/include/ktexteditor/dynwordwrapinterface.h
- a ./opt/local/include/ktexteditor/editinterface.h
- a ./opt/local/include/ktexteditor/editinterfaceext.h
- a ./opt/local/include/ktexteditor/editor.h
- a ./opt/local/include/ktexteditor/editorchooser.h
- a ./opt/local/include/ktexteditor/encodinginterface.h
- a ./opt/local/include/ktexteditor/highlightinginterface.h
- a ./opt/local/include/ktexteditor/markinterface.h
- a ./opt/local/include/ktexteditor/markinterfaceextension.h
- a ./opt/local/include/ktexteditor/plugin.h
- a ./opt/local/include/ktexteditor/popupmenuinterface.h
- a ./opt/local/include/ktexteditor/printinterface.h
- a ./opt/local/include/ktexteditor/searchinterface.h
- a ./opt/local/include/ktexteditor/selectionextdcopinterface.h
- a ./opt/local/include/ktexteditor/selectioninterface.h
- a ./opt/local/include/ktexteditor/selectioninterfaceext.h
- a ./opt/local/include/ktexteditor/sessionconfiginterface.h
- a ./opt/local/include/ktexteditor/templateinterface.h
- a ./opt/local/include/ktexteditor/texthintinterface.h
- a ./opt/local/include/ktexteditor/undointerface.h
- a ./opt/local/include/ktexteditor/variableinterface.h
- a ./opt/local/include/ktexteditor/view.h
- a ./opt/local/include/ktexteditor/viewcursorinterface.h
- a ./opt/local/include/ktexteditor/viewstatusmsginterface.h
- a ./opt/local/include/ktexteditor/wordwrapinterface.h
- a ./opt/local/include/kspell2/backgroundchecker.h
- a ./opt/local/include/kspell2/broker.h
- a ./opt/local/include/kspell2/configdialog.h
- a ./opt/local/include/kspell2/configwidget.h
- a ./opt/local/include/kspell2/defaultdictionary.h
- a ./opt/local/include/kspell2/dialog.h
- a ./opt/local/include/kspell2/dictionary.h
- a ./opt/local/include/kspell2/filter.h
- a ./opt/local/include/kspell2/highlighter.h
- a ./opt/local/include/kspell2/settings.h
- a ./opt/local/include/ksettings/componentsdialog.h
- a ./opt/local/include/ksettings/dialog.h
- a ./opt/local/include/ksettings/dispatcher.h
- a ./opt/local/include/ksettings/pluginpage.h
- a ./opt/local/include/kresources/configdialog.h
- a ./opt/local/include/kresources/configpage.h
- a ./opt/local/include/kresources/configwidget.h
- a ./opt/local/include/kresources/factory.h
- a ./opt/local/include/kresources/manager.h
- a ./opt/local/include/kresources/manageriface.h
- a ./opt/local/include/kresources/managerimpl.h
- a ./opt/local/include/kresources/resource.h
- a ./opt/local/include/kresources/selectdialog.h
- a ./opt/local/include/kparts/browserextension.h
- a ./opt/local/include/kparts/browserinterface.h
- a ./opt/local/include/kparts/browserrun.h
- a ./opt/local/include/kparts/componentfactory.h
- a ./opt/local/include/kparts/dockmainwindow.h
- a ./opt/local/include/kparts/event.h
- a ./opt/local/include/kparts/factory.h
- a ./opt/local/include/kparts/genericfactory.h
- a ./opt/local/include/kparts/historyprovider.h
- a ./opt/local/include/kparts/mainwindow.h
- a ./opt/local/include/kparts/part.h
- a ./opt/local/include/kparts/partmanager.h
- a ./opt/local/include/kparts/plugin.h
- a ./opt/local/include/kparts/statusbarextension.h
- a ./opt/local/include/knewstuff/downloaddialog.h
- a ./opt/local/include/knewstuff/engine.h
- a ./opt/local/include/knewstuff/entry.h
- a ./opt/local/include/knewstuff/knewstuff.h
- a ./opt/local/include/knewstuff/knewstuffbutton.h
- a ./opt/local/include/knewstuff/knewstuffgeneric.h
- a ./opt/local/include/knewstuff/knewstuffsecure.h
- a ./opt/local/include/knewstuff/provider.h
- a ./opt/local/include/knewstuff/providerdialog.h
- a ./opt/local/include/knewstuff/uploaddialog.h
- a ./opt/local/include/kmediaplayer/player.h
- a ./opt/local/include/kmediaplayer/playerdcopobject.h
- a ./opt/local/include/kmediaplayer/view.h
- a ./opt/local/include/kmdi/global.h
- a ./opt/local/include/kmdi/mainwindow.h
- a ./opt/local/include/kmdi/tabwidget.h
- a ./opt/local/include/kmdi/toolviewaccessor.h
- a ./opt/local/include/kjs/completion.h
- a ./opt/local/include/kjs/function.h
- a ./opt/local/include/kjs/global.h
- a ./opt/local/include/kjs/identifier.h
- a ./opt/local/include/kjs/interpreter.h
- a ./opt/local/include/kjs/list.h
- a ./opt/local/include/kjs/lookup.h
- a ./opt/local/include/kjs/object.h
- a ./opt/local/include/kjs/operations.h
- a ./opt/local/include/kjs/property\_map.h
- a ./opt/local/include/kjs/reference.h
- a ./opt/local/include/kjs/reference\_list.h
- a ./opt/local/include/kjs/scope\_chain.h
- a ./opt/local/include/kjs/simple\_number.h
- a ./opt/local/include/kjs/types.h
- a ./opt/local/include/kjs/ustring.h
- a ./opt/local/include/kjs/value.h
- a ./opt/local/include/kio/authinfo.h
- a ./opt/local/include/kio/chmodjob.h
- a ./opt/local/include/kio/connection.h
- a ./opt/local/include/kio/davjob.h
- a ./opt/local/include/kio/defaultprogress.h
- a ./opt/local/include/kio/file.h
- a ./opt/local/include/kio/forwardingslavebase.h
- a ./opt/local/include/kio/global.h
- a ./opt/local/include/kio/http.h
- a ./opt/local/include/kio/http\_slave\_defaults.h
- a ./opt/local/include/kio/ioslave\_defaults.h
- a ./opt/local/include/kio/job.h
- a ./opt/local/include/kio/jobclasses.h
- a ./opt/local/include/kio/kdesasl.h
- a ./opt/local/include/kio/kmdbase.h
- a ./opt/local/include/kio/kmdcodec.h
- a ./opt/local/include/kio/kntlm.h
- a ./opt/local/include/kio/metainfojob.h
- a ./opt/local/include/kio/netaccess.h
- a ./opt/local/include/kio/observer.h
- a ./opt/local/include/kio/passdlg.h
- a ./opt/local/include/kio/paste.h
- a ./opt/local/include/kio/previewjob.h
- a ./opt/local/include/kio/progressbase.h
- a ./opt/local/include/kio/renamedlg.h
- a ./opt/local/include/kio/scheduler.h
- a ./opt/local/include/kio/sessiondata.h
- a ./opt/local/include/kio/skipdlg.h
- a ./opt/local/include/kio/slave.h
- a ./opt/local/include/kio/slavebase.h
- a ./opt/local/include/kio/slaveconfig.h
- a ./opt/local/include/kio/slaveinterface.h
- a ./opt/local/include/kio/statusbarprogress.h
- a ./opt/local/include/kio/tcpslavebase.h
- a ./opt/local/include/kio/thumbcreator.h
- a ./opt/local/include/kio/uiserver.h
- a ./opt/local/include/kio/uiserver\_stub.h
- a ./opt/local/include/khexedit/byteseditinterface.h
- a ./opt/local/include/khexedit/charcolumninterface.h
- a ./opt/local/include/khexedit/clipboardinterface.h
- a ./opt/local/include/khexedit/valuecolumninterface.h
- a ./opt/local/include/khexedit/zoominterface.h
- a ./opt/local/include/kdesu/client.h
- a ./opt/local/include/kdesu/defaults.h
- a ./opt/local/include/kdesu/kcookie.h
- a ./opt/local/include/kdesu/kdesu\_pty.h
- a ./opt/local/include/kdesu/process.h
- a ./opt/local/include/kdesu/pty.h
- a ./opt/local/include/kdesu/ssh.h
- a ./opt/local/include/kdesu/stub.h
- a ./opt/local/include/kdesu/su.h
- a ./opt/local/include/kdeprint/driver.h
- a ./opt/local/include/kdeprint/kiconselectaction.h
- a ./opt/local/include/kdeprint/kmjob.h
- a ./opt/local/include/kdeprint/kmjobmanager.h
- a ./opt/local/include/kdeprint/kmjobviewer.h
- a ./opt/local/include/kdeprint/kmmainview.h
- a ./opt/local/include/kdeprint/kmmanager.h
- a ./opt/local/include/kdeprint/kmobject.h
- a ./opt/local/include/kdeprint/kmprinter.h
- a ./opt/local/include/kdeprint/kmprinterpage.h
- a ./opt/local/include/kdeprint/kmtimer.h
- a ./opt/local/include/kdeprint/kpreloadobject.h
- a ./opt/local/include/kdeprint/kprintdialog.h
- a ./opt/local/include/kdeprint/kprintdialogpage.h
- a ./opt/local/include/kdeprint/lpr
- a ./opt/local/include/kdeprint/lpr/lprhandler.h
- a ./opt/local/include/kdeprint/lpr/lprsettings.h
- a ./opt/local/include/kdeprint/lpr/printcapentry.h
- a ./opt/local/include/kate/document.h
- a ./opt/local/include/kate/view.h
- a ./opt/local/include/kabc/address.h
- a ./opt/local/include/kabc/addressbook.h
- a ./opt/local/include/kabc/addressee.h
- a ./opt/local/include/kabc/addresseedialog.h
- a ./opt/local/include/kabc/addresseelist.h
- a ./opt/local/include/kabc/addresslineedit.h
- a ./opt/local/include/kabc/agent.h
- a ./opt/local/include/kabc/distributionlist.h
- a ./opt/local/include/kabc/distributionlistdialog.h
- a ./opt/local/include/kabc/distributionlisteditor.h
- a ./opt/local/include/kabc/errorhandler.h
- a ./opt/local/include/kabc/field.h
- a ./opt/local/include/kabc/format.h
- a ./opt/local/include/kabc/formatfactory.h
- a ./opt/local/include/kabc/formatplugin.h
- a ./opt/local/include/kabc/geo.h
- a ./opt/local/include/kabc/key.h
- a ./opt/local/include/kabc/ldapclient.h
- a ./opt/local/include/kabc/ldapconfigwidget.h
- a ./opt/local/include/kabc/ldapurl.h
- a ./opt/local/include/kabc/ldif.h
- a ./opt/local/include/kabc/ldifconverter.h
- a ./opt/local/include/kabc/lock.h
- a ./opt/local/include/kabc/locknull.h
- a ./opt/local/include/kabc/phonenumber.h
- a ./opt/local/include/kabc/picture.h
- a ./opt/local/include/kabc/plugin.h
- a ./opt/local/include/kabc/resource.h
- a ./opt/local/include/kabc/resourcedir.h
- a ./opt/local/include/kabc/resourcefile.h
- a ./opt/local/include/kabc/resourceldapkio.h
- a ./opt/local/include/kabc/resourceselectdialog.h
- a ./opt/local/include/kabc/secrecy.h
- a ./opt/local/include/kabc/sortmode.h
- a ./opt/local/include/kabc/sound.h
- a ./opt/local/include/kabc/stdaddressbook.h
- a ./opt/local/include/kabc/timezone.h
- a ./opt/local/include/kabc/vcard.h
- a ./opt/local/include/kabc/vcardconverter.h
- a ./opt/local/include/kabc/vcardformat.h
- a ./opt/local/include/kabc/vcardformatplugin.h
- a ./opt/local/include/kabc/vcardline.h
- a ./opt/local/include/kabc/vcardparser.h
- a ./opt/local/include/dom/css\_rule.h
- a ./opt/local/include/dom/css\_stylesheet.h
- a ./opt/local/include/dom/css\_value.h
- a ./opt/local/include/dom/dom2\_events.h
- a ./opt/local/include/dom/dom2\_range.h
- a ./opt/local/include/dom/dom2\_traversal.h
- a ./opt/local/include/dom/dom2\_views.h

a ./opt/local/include/dom/dom\_core.h a ./opt/local/include/dom/dom\_doc.h a ./opt/local/include/dom/dom\_element.h a ./opt/local/include/dom/dom\_exception.h a ./opt/local/include/dom/dom\_html.h a ./opt/local/include/dom/dom\_misc.h a ./opt/local/include/dom/dom\_node.h a ./opt/local/include/dom/dom\_string.h a ./opt/local/include/dom/dom\_text.h a ./opt/local/include/dom/dom\_xml.h a ./opt/local/include/dom/html\_base.h a ./opt/local/include/dom/html\_block.h a ./opt/local/include/dom/html\_document.h a ./opt/local/include/dom/html\_element.h a ./opt/local/include/dom/html\_form.h a ./opt/local/include/dom/html\_head.h a ./opt/local/include/dom/html\_image.h a ./opt/local/include/dom/html\_inline.h a ./opt/local/include/dom/html\_list.h a ./opt/local/include/dom/html\_misc.h a ./opt/local/include/dom/html\_object.h a ./opt/local/include/dom/html\_table.h a ./opt/local/include/dnssd/domainbrowser.h a ./opt/local/include/dnssd/publicservice.h

- a ./opt/local/include/dnssd/query.h
- a ./opt/local/include/dnssd/remoteservice.h
- a ./opt/local/include/dnssd/servicebase.h
- a ./opt/local/include/dnssd/servicebrowser.h
- a ./opt/local/include/dnssd/settings.h
- a ./opt/local/etc/xdg
- a ./opt/local/etc/xdg/menus
- a ./opt/local/etc/xdg/menus/kde-applications.menu
- a ./opt/local/bin/checkXML
- a ./opt/local/bin/cupsdconf
- a ./opt/local/bin/cupsdoprint
- a ./opt/local/bin/dcop
- a ./opt/local/bin/dcopclient
- a ./opt/local/bin/dcopfind
- a ./opt/local/bin/dcopidl
- a ./opt/local/bin/dcopidl2cpp
- a ./opt/local/bin/dcopidlng
- a ./opt/local/bin/dcopobject
- a ./opt/local/bin/dcopquit
- a ./opt/local/bin/dcopref
- a ./opt/local/bin/dcopserver
- a ./opt/local/bin/dcopserver\_shutdown
- a ./opt/local/bin/dcopstart
- a ./opt/local/bin/filesharelist
- a ./opt/local/bin/fileshareset
- a ./opt/local/bin/imagetops
- a ./opt/local/bin/kab2kabc
- a ./opt/local/bin/kaddprinterwizard
- a ./opt/local/bin/kbuildsycoca
- a ./opt/local/bin/kcmshell
- a ./opt/local/bin/kconf\_update
- a ./opt/local/bin/kconfig\_compiler
- a ./opt/local/bin/kcookiejar
- a ./opt/local/bin/kde-config
- a ./opt/local/bin/kde-menu
- a ./opt/local/bin/kded
- a ./opt/local/bin/kdeinit
- a ./opt/local/bin/kdeinit\_shutdown
- a ./opt/local/bin/kdeinit\_wrapper
- a ./opt/local/bin/kdesu\_stub
- a ./opt/local/bin/kdontchangethehostname
- a ./opt/local/bin/kdostartupconfig
- a ./opt/local/bin/kfile
- a ./opt/local/bin/kfmexec
- a ./opt/local/bin/kgrantpty
- a ./opt/local/bin/khotnewstuff
- a ./opt/local/bin/kinstalltheme
- a ./opt/local/bin/kio\_http\_cache\_cleaner
- a ./opt/local/bin/kio\_uiserver
- a ./opt/local/bin/kioexec
- a ./opt/local/bin/kioslave
- a ./opt/local/bin/klauncher
- a ./opt/local/bin/kmailservice
- a ./opt/local/bin/kpac\_dhcp\_helper
- a ./opt/local/bin/ksendbugmail
- a ./opt/local/bin/kshell
- a ./opt/local/bin/kstartupconfig
- a ./opt/local/bin/ksvgtopng
- a ./opt/local/bin/ktelnetservice
- a ./opt/local/bin/ktradertest
- a ./opt/local/bin/kunittestmodrunner
- a ./opt/local/bin/kwrapper
- a ./opt/local/bin/lnusertemp
- a ./opt/local/bin/make\_driver\_db\_cups
- a ./opt/local/bin/make\_driver\_db\_lpr
- a ./opt/local/bin/makekdewidgets
- a ./opt/local/bin/meinproc
- a ./opt/local/bin/preparetips
- a ./opt/local/bin/start\_kdeinit
- a ./opt/local/bin/start\_kdeinit\_wrapper
- ---> Activating kdelibs3 @3.5.10\_16

 $x \sqrt{ }$ 

- x ./+COMMENT
- x ./+CONTENTS
- $x$  ./+DESC
- x ./+PORTFILE
- $x$   $/$ +STATE
- x ./opt/
- x ./opt/local/
- x ./opt/local/bin/
- x ./opt/local/etc/
- x ./opt/local/include/
- x ./opt/local/lib/
- x ./opt/local/share/
- x ./opt/local/share/applications/
- x ./opt/local/share/apps/
- x ./opt/local/share/autostart/
- x ./opt/local/share/config/
- x ./opt/local/share/doc/
- x ./opt/local/share/emoticons/
- x ./opt/local/share/icons/
- x ./opt/local/share/locale/
- x ./opt/local/share/man/
- x ./opt/local/share/mimelnk/
- x ./opt/local/share/services/
- x ./opt/local/share/servicetypes/
- x ./opt/local/share/servicetypes/application.desktop
- x ./opt/local/share/servicetypes/browserview.desktop
- x ./opt/local/share/servicetypes/dcopinstantmessenger.desktop
- x ./opt/local/share/servicetypes/dcoptexttospeech.desktop
- x ./opt/local/share/servicetypes/kbytesedit.desktop
- x ./opt/local/share/servicetypes/kcmodule.desktop
- x ./opt/local/share/servicetypes/kcomprfilter.desktop
- x ./opt/local/share/servicetypes/kdatatool.desktop
- x ./opt/local/share/servicetypes/kdedmodule.desktop
- x ./opt/local/share/servicetypes/kfileplugin.desktop
- x ./opt/local/share/servicetypes/kmediaplayer.desktop
- x ./opt/local/share/servicetypes/kmediaplayerengine.desktop
- x ./opt/local/share/servicetypes/kpart.desktop
- x ./opt/local/share/servicetypes/kplugininfo.desktop
- x ./opt/local/share/servicetypes/kpropsdlgplugin.desktop
- x ./opt/local/share/servicetypes/kregexpeditor.desktop
- x ./opt/local/share/servicetypes/kresources\_manager.desktop
- x ./opt/local/share/servicetypes/kresources\_plugin.desktop
- x ./opt/local/share/servicetypes/krop.desktop
- x ./opt/local/share/servicetypes/krwp.desktop
- x ./opt/local/share/servicetypes/kscan.desktop
- x ./opt/local/share/servicetypes/kspellclient.desktop
- x ./opt/local/share/servicetypes/ktexteditor.desktop
- x ./opt/local/share/servicetypes/ktexteditoreditor.desktop
- x ./opt/local/share/servicetypes/ktexteditorplugin.desktop
- x ./opt/local/share/servicetypes/kurifilterplugin.desktop
- x ./opt/local/share/servicetypes/renamedlgplugin.desktop
- x ./opt/local/share/servicetypes/scriptinterface.desktop
- x ./opt/local/share/services/bmp.kimgio
- x ./opt/local/share/services/data.protocol
- x ./opt/local/share/services/dds.kimgio
- x ./opt/local/share/services/eps.kimgio
- x ./opt/local/share/services/exr.kimgio
- x ./opt/local/share/services/file.protocol
- x ./opt/local/share/services/ftp.protocol
- x ./opt/local/share/services/ghelp.protocol
- x ./opt/local/share/services/gif.kimgio
- x ./opt/local/share/services/hdr.kimgio
- x ./opt/local/share/services/help.protocol
- x ./opt/local/share/services/http.protocol
- x ./opt/local/share/services/http\_cache\_cleaner.desktop
- x ./opt/local/share/services/https.protocol
- x ./opt/local/share/services/ico.kimgio
- x ./opt/local/share/services/jp2.kimgio
- x ./opt/local/share/services/jpeg.kimgio
- x ./opt/local/share/services/katepart.desktop
- x ./opt/local/share/services/kbzip2filter.desktop
- x ./opt/local/share/services/kcertpart.desktop
- x ./opt/local/share/services/kded/
- x ./opt/local/share/services/kgzipfilter.desktop
- x ./opt/local/share/services/khtml.desktop
- x ./opt/local/share/services/khtmlimage.desktop
- x ./opt/local/share/services/kio\_uiserver.desktop
- x ./opt/local/share/services/kjavaappletviewer.desktop
- x ./opt/local/share/services/kmailservice.protocol
- x ./opt/local/share/services/kmultipart.desktop
- x ./opt/local/share/services/knotify.desktop
- x ./opt/local/share/services/kresources/
- x ./opt/local/share/services/kspell\_aspell.desktop
- x ./opt/local/share/services/kspell\_ispell.desktop
- x ./opt/local/share/services/ktexteditor\_docwordcompletion.desktop
- x ./opt/local/share/services/ktexteditor\_insertfile.desktop
- x ./opt/local/share/services/ktexteditor\_isearch.desktop
- x ./opt/local/share/services/ktexteditor\_kdatatool.desktop
- x ./opt/local/share/services/metainfo.protocol
- x ./opt/local/share/services/mms.protocol
- x ./opt/local/share/services/mmst.protocol
- x ./opt/local/share/services/mmsu.protocol
- x ./opt/local/share/services/mng.kimgio
- x ./opt/local/share/services/pbm.kimgio
- x ./opt/local/share/services/pcx.kimgio
- x ./opt/local/share/services/pgm.kimgio
- x ./opt/local/share/services/png.kimgio
- x ./opt/local/share/services/pnm.protocol
- x ./opt/local/share/services/ppm.kimgio
- x ./opt/local/share/services/psd.kimgio
- x ./opt/local/share/services/rgb.kimgio
- x ./opt/local/share/services/rlogin.protocol
- x ./opt/local/share/services/rtsp.protocol
- x ./opt/local/share/services/rtspt.protocol
- x ./opt/local/share/services/rtspu.protocol
- x ./opt/local/share/services/shellscript.desktop
- x ./opt/local/share/services/ssh.protocol
- x ./opt/local/share/services/telnet.protocol
- x ./opt/local/share/services/tga.kimgio
- x ./opt/local/share/services/tiff.kimgio
- x ./opt/local/share/services/webdav.protocol
- x ./opt/local/share/services/webdavs.protocol
- x ./opt/local/share/services/xbm.kimgio
- x ./opt/local/share/services/xcf.kimgio
- x ./opt/local/share/services/xpm.kimgio
- x ./opt/local/share/services/xv.kimgio
- x ./opt/local/share/services/kresources/kabc/
- x ./opt/local/share/services/kresources/kabc\_manager.desktop
- x ./opt/local/share/services/kresources/kabc/dir.desktop
- x ./opt/local/share/services/kresources/kabc/file.desktop
- x ./opt/local/share/services/kresources/kabc/ldapkio.desktop
- x ./opt/local/share/services/kded/kcookiejar.desktop
- x ./opt/local/share/services/kded/kdeprintd.desktop
- x ./opt/local/share/services/kded/kdetrayproxy.desktop
- x ./opt/local/share/services/kded/kpasswdserver.desktop
- x ./opt/local/share/services/kded/kssld.desktop
- x ./opt/local/share/services/kded/kwalletd.desktop
- x ./opt/local/share/services/kded/proxyscout.desktop
- x ./opt/local/share/mimelnk/all/
- x ./opt/local/share/mimelnk/application/
- x ./opt/local/share/mimelnk/audio/
- x ./opt/local/share/mimelnk/image/
- x ./opt/local/share/mimelnk/inode/
- x ./opt/local/share/mimelnk/magic
- x ./opt/local/share/mimelnk/message/
- x ./opt/local/share/mimelnk/model/
- x ./opt/local/share/mimelnk/multipart/
- x ./opt/local/share/mimelnk/text/
- x ./opt/local/share/mimelnk/uri/
- x ./opt/local/share/mimelnk/video/
- x ./opt/local/share/mimelnk/video/avi.desktop
- x ./opt/local/share/mimelnk/video/mp4.desktop
- x ./opt/local/share/mimelnk/video/mpeg.desktop
- x ./opt/local/share/mimelnk/video/quicktime.desktop
- x ./opt/local/share/mimelnk/video/vnd.rn-realvideo.desktop
- x ./opt/local/share/mimelnk/video/x-flic.desktop
- x ./opt/local/share/mimelnk/video/x-matroska.desktop
- x ./opt/local/share/mimelnk/video/x-mng.desktop
- x ./opt/local/share/mimelnk/video/x-ms-asf.desktop
- x ./opt/local/share/mimelnk/video/x-ms-wmv.desktop
- x ./opt/local/share/mimelnk/video/x-msvideo.desktop
- x ./opt/local/share/mimelnk/video/x-ogm.desktop
- x ./opt/local/share/mimelnk/video/x-theora.desktop
- x ./opt/local/share/mimelnk/uri/mms.desktop
- x ./opt/local/share/mimelnk/uri/mmst.desktop
- x ./opt/local/share/mimelnk/uri/mmsu.desktop
- x ./opt/local/share/mimelnk/uri/pnm.desktop
- x ./opt/local/share/mimelnk/uri/rtspt.desktop
- x ./opt/local/share/mimelnk/uri/rtspu.desktop
- x ./opt/local/share/mimelnk/text/calendar.desktop
- x ./opt/local/share/mimelnk/text/css.desktop
- x ./opt/local/share/mimelnk/text/docbook.desktop
- x ./opt/local/share/mimelnk/text/enriched.desktop
- x ./opt/local/share/mimelnk/text/html.desktop
- x ./opt/local/share/mimelnk/text/javascript.desktop
- x ./opt/local/share/mimelnk/text/plain.desktop
- x ./opt/local/share/mimelnk/text/rdf.desktop
- x ./opt/local/share/mimelnk/text/rss.desktop
- x ./opt/local/share/mimelnk/text/rtf.desktop
- x ./opt/local/share/mimelnk/text/sgml.desktop
- x ./opt/local/share/mimelnk/text/vnd.abc.desktop
- x ./opt/local/share/mimelnk/text/vnd.wap.wml.desktop
- x ./opt/local/share/mimelnk/text/x-adasrc.desktop
- x ./opt/local/share/mimelnk/text/x-bibtex.desktop
- x ./opt/local/share/mimelnk/text/x-c++hdr.desktop
- x ./opt/local/share/mimelnk/text/x-c++src.desktop
- x ./opt/local/share/mimelnk/text/x-chdr.desktop
- x ./opt/local/share/mimelnk/text/x-csrc.desktop
- x ./opt/local/share/mimelnk/text/x-csv.desktop
- x ./opt/local/share/mimelnk/text/x-diff.desktop
- x ./opt/local/share/mimelnk/text/x-hex.desktop
- x ./opt/local/share/mimelnk/text/x-java.desktop
- x ./opt/local/share/mimelnk/text/x-katefilelist.desktop
- x ./opt/local/share/mimelnk/text/x-latex.desktop
- x ./opt/local/share/mimelnk/text/x-ldif.desktop
- x ./opt/local/share/mimelnk/text/x-log.desktop
- x ./opt/local/share/mimelnk/text/x-lyx.desktop
- x ./opt/local/share/mimelnk/text/x-makefile.desktop
- x ./opt/local/share/mimelnk/text/x-moc.desktop
- x ./opt/local/share/mimelnk/text/x-mswinurl.desktop
- x ./opt/local/share/mimelnk/text/x-objchdr.desktop
- x ./opt/local/share/mimelnk/text/x-objcsrc.desktop
- x ./opt/local/share/mimelnk/text/x-pascal.desktop
- x ./opt/local/share/mimelnk/text/x-perl.desktop
- x ./opt/local/share/mimelnk/text/x-python.desktop
- x ./opt/local/share/mimelnk/text/x-tcl.desktop
- x ./opt/local/share/mimelnk/text/x-tex.desktop
- x ./opt/local/share/mimelnk/text/x-vcalendar.desktop
- x ./opt/local/share/mimelnk/text/x-vcard.desktop
- x ./opt/local/share/mimelnk/text/x-xslfo.desktop
- x ./opt/local/share/mimelnk/text/x-xslt.desktop
- x ./opt/local/share/mimelnk/text/xml.desktop
- x ./opt/local/share/mimelnk/multipart/mixed.desktop
- x ./opt/local/share/mimelnk/multipart/x-mixed-replace.desktop
- x ./opt/local/share/mimelnk/model/vrml.desktop
- x ./opt/local/share/mimelnk/message/news.desktop
- x ./opt/local/share/mimelnk/message/rfc822.desktop
- x ./opt/local/share/mimelnk/inode/block.desktop
- x ./opt/local/share/mimelnk/inode/chardevice.desktop
- x ./opt/local/share/mimelnk/inode/directory-locked.desktop
- x ./opt/local/share/mimelnk/inode/directory.desktop
- x ./opt/local/share/mimelnk/inode/fifo.desktop
- x ./opt/local/share/mimelnk/inode/socket.desktop
- x ./opt/local/share/mimelnk/image/cgm.desktop
- x ./opt/local/share/mimelnk/image/fax-g3.desktop
- x ./opt/local/share/mimelnk/image/fits.desktop
- x ./opt/local/share/mimelnk/image/gif.desktop
- x ./opt/local/share/mimelnk/image/jp2.desktop
- x ./opt/local/share/mimelnk/image/jpeg.desktop
- x ./opt/local/share/mimelnk/image/jpg.desktop
- x ./opt/local/share/mimelnk/image/pjpeg.desktop
- x ./opt/local/share/mimelnk/image/png.desktop
- x ./opt/local/share/mimelnk/image/svg+xml.desktop
- x ./opt/local/share/mimelnk/image/svg-xml.desktop
- x ./opt/local/share/mimelnk/image/tiff.desktop
- x ./opt/local/share/mimelnk/image/wmf.desktop
- x ./opt/local/share/mimelnk/image/x-bmp.desktop
- x ./opt/local/share/mimelnk/image/x-dds.desktop
- x ./opt/local/share/mimelnk/image/x-djvu-2.desktop
- x ./opt/local/share/mimelnk/image/x-djvu.desktop
- x ./opt/local/share/mimelnk/image/x-eps.desktop
- x ./opt/local/share/mimelnk/image/x-exr.desktop
- x ./opt/local/share/mimelnk/image/x-hdr.desktop
- x ./opt/local/share/mimelnk/image/x-ico.desktop
- x ./opt/local/share/mimelnk/image/x-jng.desktop
- x ./opt/local/share/mimelnk/image/x-msod.desktop
- x ./opt/local/share/mimelnk/image/x-pcx.desktop
- x ./opt/local/share/mimelnk/image/x-photo-cd.desktop
- x ./opt/local/share/mimelnk/image/x-portable-bitmap.desktop
- x ./opt/local/share/mimelnk/image/x-portable-greymap.desktop
- x ./opt/local/share/mimelnk/image/x-portable-pixmap.desktop
- x ./opt/local/share/mimelnk/image/x-raw.desktop
- x ./opt/local/share/mimelnk/image/x-rgb.desktop
- x ./opt/local/share/mimelnk/image/x-targa.desktop
- x ./opt/local/share/mimelnk/image/x-vnd.adobe.photoshop.desktop
- x ./opt/local/share/mimelnk/image/x-vnd.trolltech.qpicture.desktop
- x ./opt/local/share/mimelnk/image/x-wmf.desktop
- x ./opt/local/share/mimelnk/image/x-xbm.desktop
- x ./opt/local/share/mimelnk/image/x-xcf-gimp.desktop
- x ./opt/local/share/mimelnk/image/x-xcursor.desktop
- x ./opt/local/share/mimelnk/image/x-xfig.desktop
- x ./opt/local/share/mimelnk/image/x-xpm.desktop
- x ./opt/local/share/mimelnk/audio/aac.desktop
- x ./opt/local/share/mimelnk/audio/ac3.desktop
- x ./opt/local/share/mimelnk/audio/basic.desktop
- x ./opt/local/share/mimelnk/audio/mp4.desktop
- x ./opt/local/share/mimelnk/audio/mpeg.desktop
- x ./opt/local/share/mimelnk/audio/mpegurl.desktop
- x ./opt/local/share/mimelnk/audio/prs.sid.desktop
- x ./opt/local/share/mimelnk/audio/vnd.rn-realaudio.desktop
- x ./opt/local/share/mimelnk/audio/vorbis.desktop
- x ./opt/local/share/mimelnk/audio/x-adpcm.desktop
- x ./opt/local/share/mimelnk/audio/x-aiff.desktop
- x ./opt/local/share/mimelnk/audio/x-flac.desktop
- x ./opt/local/share/mimelnk/audio/x-matroska.desktop
- x ./opt/local/share/mimelnk/audio/x-midi.desktop
- x ./opt/local/share/mimelnk/audio/x-mod.desktop
- x ./opt/local/share/mimelnk/audio/x-mp2.desktop
- x ./opt/local/share/mimelnk/audio/x-mp3.desktop
- x ./opt/local/share/mimelnk/audio/x-mpegurl.desktop
- x ./opt/local/share/mimelnk/audio/x-ms-wma.desktop
- x ./opt/local/share/mimelnk/audio/x-musepack.desktop
- x ./opt/local/share/mimelnk/audio/x-oggflac.desktop
- x ./opt/local/share/mimelnk/audio/x-pn-realaudio-plugin.desktop
- x ./opt/local/share/mimelnk/audio/x-pn-realaudio.desktop
- x ./opt/local/share/mimelnk/audio/x-scpls.desktop
- x ./opt/local/share/mimelnk/audio/x-speex.desktop
- x ./opt/local/share/mimelnk/audio/x-vorbis.desktop
- x ./opt/local/share/mimelnk/audio/x-wav.desktop
- x ./opt/local/share/mimelnk/application/chm.desktop
- x ./opt/local/share/mimelnk/application/fits.desktop
- x ./opt/local/share/mimelnk/application/illustrator.desktop
- x ./opt/local/share/mimelnk/application/java.desktop
- x ./opt/local/share/mimelnk/application/mathml+xml.desktop
- x ./opt/local/share/mimelnk/application/mbox.desktop
- x ./opt/local/share/mimelnk/application/msexcel.desktop
- x ./opt/local/share/mimelnk/application/mspowerpoint.desktop
- x ./opt/local/share/mimelnk/application/msword.desktop
- x ./opt/local/share/mimelnk/application/octet-stream.desktop
- x ./opt/local/share/mimelnk/application/ogg.desktop
- x ./opt/local/share/mimelnk/application/pdf.desktop
- x ./opt/local/share/mimelnk/application/pgp-encrypted.desktop
- x ./opt/local/share/mimelnk/application/pgp-keys.desktop
- x ./opt/local/share/mimelnk/application/pgp-signature.desktop
- x ./opt/local/share/mimelnk/application/pgp.desktop
- x ./opt/local/share/mimelnk/application/pkcs10.desktop
- x ./opt/local/share/mimelnk/application/pkcs7-mime.desktop
- x ./opt/local/share/mimelnk/application/pkcs7-signature.desktop
- x ./opt/local/share/mimelnk/application/postscript.desktop
- x ./opt/local/share/mimelnk/application/relaxng.desktop
- x ./opt/local/share/mimelnk/application/sieve.desktop
- x ./opt/local/share/mimelnk/application/smil.desktop
- x ./opt/local/share/mimelnk/application/vnd.mozilla.xul+xml.desktop
- x ./opt/local/share/mimelnk/application/vnd.ms-asf.desktop
- x ./opt/local/share/mimelnk/application/vnd.ms-excel.desktop
- x ./opt/local/share/mimelnk/application/vnd.ms-powerpoint.desktop
- x ./opt/local/share/mimelnk/application/vnd.ms-word.desktop
- x ./opt/local/share/mimelnk/application/vnd.oasis.opendocument.chart.desktop
- x ./opt/local/share/mimelnk/application/vnd.oasis.opendocument.formula.desktop
- x ./opt/local/share/mimelnk/application/vnd.oasis.opendocument.graphics-template .desktop
- x ./opt/local/share/mimelnk/application/vnd.oasis.opendocument.graphics.desktop

x ./opt/local/share/mimelnk/application/vnd.oasis.opendocument.image.desktop x ./opt/local/share/mimelnk/application/vnd.oasis.opendocument.presentation-temp late.desktop

x ./opt/local/share/mimelnk/application/vnd.oasis.opendocument.presentation.desk top

x ./opt/local/share/mimelnk/application/vnd.oasis.opendocument.spreadsheet-templ ate.desktop

x ./opt/local/share/mimelnk/application/vnd.oasis.opendocument.spreadsheet.deskt op

x ./opt/local/share/mimelnk/application/vnd.oasis.opendocument.text-template.des ktop

- x ./opt/local/share/mimelnk/application/vnd.oasis.opendocument.text.desktop
- x ./opt/local/share/mimelnk/application/vnd.palm.desktop
- x ./opt/local/share/mimelnk/application/vnd.rn-realmedia.desktop
- x ./opt/local/share/mimelnk/application/vnd.stardivision.calc.desktop
- x ./opt/local/share/mimelnk/application/vnd.stardivision.chart.desktop
- x ./opt/local/share/mimelnk/application/vnd.stardivision.draw.desktop
- x ./opt/local/share/mimelnk/application/vnd.stardivision.impress.desktop
- x ./opt/local/share/mimelnk/application/vnd.stardivision.math.desktop
- x ./opt/local/share/mimelnk/application/vnd.stardivision.writer-global.desktop
- x ./opt/local/share/mimelnk/application/vnd.stardivision.writer.desktop
- x ./opt/local/share/mimelnk/application/vnd.sun.xml.base.desktop
- x ./opt/local/share/mimelnk/application/vnd.sun.xml.calc.desktop
- x ./opt/local/share/mimelnk/application/vnd.sun.xml.calc.template.desktop
- x ./opt/local/share/mimelnk/application/vnd.sun.xml.draw.desktop
- x ./opt/local/share/mimelnk/application/vnd.sun.xml.draw.template.desktop
- x ./opt/local/share/mimelnk/application/vnd.sun.xml.impress.desktop
- x ./opt/local/share/mimelnk/application/vnd.sun.xml.impress.template.desktop
- x ./opt/local/share/mimelnk/application/vnd.sun.xml.writer.desktop
- x ./opt/local/share/mimelnk/application/vnd.sun.xml.writer.master.desktop
- x ./opt/local/share/mimelnk/application/vnd.sun.xml.writer.template.desktop
- x ./opt/local/share/mimelnk/application/wordperfect.desktop
- x ./opt/local/share/mimelnk/application/x-7z.desktop
- x ./opt/local/share/mimelnk/application/x-abiword.desktop
- x ./opt/local/share/mimelnk/application/x-ace.desktop
- x ./opt/local/share/mimelnk/application/x-afm.desktop
- x ./opt/local/share/mimelnk/application/x-amipro.desktop
- x ./opt/local/share/mimelnk/application/x-applix.desktop
- x ./opt/local/share/mimelnk/application/x-applixgraphics.desktop
- x ./opt/local/share/mimelnk/application/x-applixspread.desktop
- x ./opt/local/share/mimelnk/application/x-applixword.desktop
- x ./opt/local/share/mimelnk/application/x-arc.desktop
- x ./opt/local/share/mimelnk/application/x-archive.desktop
- x ./opt/local/share/mimelnk/application/x-arj.desktop
- x ./opt/local/share/mimelnk/application/x-awk.desktop
- x ./opt/local/share/mimelnk/application/x-bittorrent.desktop
- x ./opt/local/share/mimelnk/application/x-bz2dvi.desktop
- x ./opt/local/share/mimelnk/application/x-bzip.desktop
- x ./opt/local/share/mimelnk/application/x-bzip2.desktop
- x ./opt/local/share/mimelnk/application/x-cda.desktop
- x ./opt/local/share/mimelnk/application/x-compress.desktop
- x ./opt/local/share/mimelnk/application/x-core.desktop
- x ./opt/local/share/mimelnk/application/x-cpio.desktop
- x ./opt/local/share/mimelnk/application/x-cue.desktop
- x ./opt/local/share/mimelnk/application/x-dbase.desktop
- x ./opt/local/share/mimelnk/application/x-deb.desktop
- x ./opt/local/share/mimelnk/application/x-debian-package.desktop
- x ./opt/local/share/mimelnk/application/x-designer.desktop
- x ./opt/local/share/mimelnk/application/x-desktop.desktop
- x ./opt/local/share/mimelnk/application/x-dvi.desktop
- x ./opt/local/share/mimelnk/application/x-executable-script.desktop
- x ./opt/local/share/mimelnk/application/x-executable.desktop
- x ./opt/local/share/mimelnk/application/x-font-bdf.desktop
- x ./opt/local/share/mimelnk/application/x-font-ghostscript.desktop
- x ./opt/local/share/mimelnk/application/x-font-otf.desktop
- x ./opt/local/share/mimelnk/application/x-font-pcf.desktop
- x ./opt/local/share/mimelnk/application/x-font-snf.desktop
- x ./opt/local/share/mimelnk/application/x-font-speedo.desktop
- x ./opt/local/share/mimelnk/application/x-font-ttc.desktop
- x ./opt/local/share/mimelnk/application/x-font-ttf.desktop
- x ./opt/local/share/mimelnk/application/x-font-type1.desktop
- x ./opt/local/share/mimelnk/application/x-gettext.desktop
- x ./opt/local/share/mimelnk/application/x-gnumeric.desktop
- x ./opt/local/share/mimelnk/application/x-graphite.desktop
- x ./opt/local/share/mimelnk/application/x-gzdvi.desktop
- x ./opt/local/share/mimelnk/application/x-gzip.desktop
- x ./opt/local/share/mimelnk/application/x-gzpostscript.desktop
- x ./opt/local/share/mimelnk/application/x-hancomword.desktop
- x ./opt/local/share/mimelnk/application/x-ica.desktop
- x ./opt/local/share/mimelnk/application/x-iso.desktop
- x ./opt/local/share/mimelnk/application/x-jar.desktop
- x ./opt/local/share/mimelnk/application/x-java-applet.desktop
- x ./opt/local/share/mimelnk/application/x-java-jnlp-file.desktop
- x ./opt/local/share/mimelnk/application/x-java.desktop
- x ./opt/local/share/mimelnk/application/x-javascript.desktop
- x ./opt/local/share/mimelnk/application/x-karbon.desktop
- x ./opt/local/share/mimelnk/application/x-kchart.desktop
- x ./opt/local/share/mimelnk/application/x-kcsrc.desktop
- x ./opt/local/share/mimelnk/application/x-kde-wallet.desktop
- x ./opt/local/share/mimelnk/application/x-kformula.desktop
- x ./opt/local/share/mimelnk/application/x-kivio.desktop
- x ./opt/local/share/mimelnk/application/x-kontour.desktop
- x ./opt/local/share/mimelnk/application/x-kpovmodeler.desktop
- x ./opt/local/share/mimelnk/application/x-kpresenter.desktop
- x ./opt/local/share/mimelnk/application/x-krita.desktop
- x ./opt/local/share/mimelnk/application/x-kspread.desktop
- x ./opt/local/share/mimelnk/application/x-kudesigner.desktop
- x ./opt/local/share/mimelnk/application/x-kugar.desktop
- x ./opt/local/share/mimelnk/application/x-kword.desktop
- x ./opt/local/share/mimelnk/application/x-lha.desktop
- x ./opt/local/share/mimelnk/application/x-linguist.desktop
- x ./opt/local/share/mimelnk/application/x-lyx.desktop
- x ./opt/local/share/mimelnk/application/x-lzop.desktop
- x ./opt/local/share/mimelnk/application/x-magicpoint.desktop
- x ./opt/local/share/mimelnk/application/x-mimearchive.desktop
- x ./opt/local/share/mimelnk/application/x-mplayer2.desktop
- x ./opt/local/share/mimelnk/application/x-msaccess.desktop
- x ./opt/local/share/mimelnk/application/x-msdos-program.desktop
- x ./opt/local/share/mimelnk/application/x-msmetafile.desktop
- x ./opt/local/share/mimelnk/application/x-mswrite.desktop
- x ./opt/local/share/mimelnk/application/x-object.desktop
- x ./opt/local/share/mimelnk/application/x-ogg.desktop
- x ./opt/local/share/mimelnk/application/x-ooimpress.desktop
- x ./opt/local/share/mimelnk/application/x-oowriter.desktop
- x ./opt/local/share/mimelnk/application/x-pak.desktop
- x ./opt/local/share/mimelnk/application/x-perl-module.desktop
- x ./opt/local/share/mimelnk/application/x-perl.desktop
- x ./opt/local/share/mimelnk/application/x-php.desktop
- x ./opt/local/share/mimelnk/application/x-pkcs12.desktop
- x ./opt/local/share/mimelnk/application/x-python-bytecode.desktop
- x ./opt/local/share/mimelnk/application/x-python.desktop
- x ./opt/local/share/mimelnk/application/x-quattropro.desktop
- x ./opt/local/share/mimelnk/application/x-rar-compressed.desktop
- x ./opt/local/share/mimelnk/application/x-rar.desktop
- x ./opt/local/share/mimelnk/application/x-rpm.desktop
- x ./opt/local/share/mimelnk/application/x-ruby.desktop
- x ./opt/local/share/mimelnk/application/x-sharedlib.desktop
- x ./opt/local/share/mimelnk/application/x-shellscript.desktop
- x ./opt/local/share/mimelnk/application/x-shockwave-flash.desktop
- x ./opt/local/share/mimelnk/application/x-sqlite2.desktop
- x ./opt/local/share/mimelnk/application/x-sqlite3.desktop
- x ./opt/local/share/mimelnk/application/x-tar.desktop
- x ./opt/local/share/mimelnk/application/x-tarz.desktop
- x ./opt/local/share/mimelnk/application/x-tbz.desktop
- x ./opt/local/share/mimelnk/application/x-tex-gf.desktop
- x ./opt/local/share/mimelnk/application/x-tex-pk.desktop
- x ./opt/local/share/mimelnk/application/x-tgif.desktop
- x ./opt/local/share/mimelnk/application/x-tgz.desktop
- x ./opt/local/share/mimelnk/application/x-trash.desktop
- x ./opt/local/share/mimelnk/application/x-troff-man.desktop
- x ./opt/local/share/mimelnk/application/x-troff.desktop
- x ./opt/local/share/mimelnk/application/x-tzo.desktop
- x ./opt/local/share/mimelnk/application/x-vnd.kde.kexi.desktop
- x ./opt/local/share/mimelnk/application/x-vnd.kde.kplato.desktop
- x ./opt/local/share/mimelnk/application/x-vnd.kde.kugar.mixed.desktop
- x ./opt/local/share/mimelnk/application/x-webarchive.desktop
- x ./opt/local/share/mimelnk/application/x-x509-ca-cert.desktop
- x ./opt/local/share/mimelnk/application/x-xliff.desktop
- x ./opt/local/share/mimelnk/application/x-zerosize.desktop
- x ./opt/local/share/mimelnk/application/x-zip-compressed.desktop
- x ./opt/local/share/mimelnk/application/x-zip.desktop
- x ./opt/local/share/mimelnk/application/x-zoo.desktop
- x ./opt/local/share/mimelnk/application/xhtml+xml.desktop
- x ./opt/local/share/mimelnk/application/xml-dtd.desktop
- x ./opt/local/share/mimelnk/application/xml.desktop
- x ./opt/local/share/mimelnk/application/xsd.desktop
- x ./opt/local/share/mimelnk/all/all.desktop
- x ./opt/local/share/mimelnk/all/allfiles.desktop
- x ./opt/local/share/man/man1/
- x ./opt/local/share/man/man7/
- x ./opt/local/share/man/man8/
- x ./opt/local/share/man/man8/kbuildsycoca.8.gz
- x ./opt/local/share/man/man7/kdeoptions.7.gz
- x ./opt/local/share/man/man7/qtoptions.7.gz
- x ./opt/local/share/man/man1/artsmessage.1.gz
- x ./opt/local/share/man/man1/checkXML.1.gz
- x ./opt/local/share/man/man1/dcop.1.gz
- x ./opt/local/share/locale/all\_languages
- x ./opt/local/share/icons/crystalsvg/
- x ./opt/local/share/icons/default.kde
- x ./opt/local/share/icons/crystalsvg/128x128/
- x ./opt/local/share/icons/crystalsvg/16x16/
- x ./opt/local/share/icons/crystalsvg/22x22/
- x ./opt/local/share/icons/crystalsvg/32x32/
- x ./opt/local/share/icons/crystalsvg/48x48/
- x ./opt/local/share/icons/crystalsvg/64x64/
- x ./opt/local/share/icons/crystalsvg/index.theme
- x ./opt/local/share/icons/crystalsvg/scalable/
- x ./opt/local/share/icons/crystalsvg/scalable/actions/
- x ./opt/local/share/icons/crystalsvg/scalable/apps/
- x ./opt/local/share/icons/crystalsvg/scalable/devices/
- x ./opt/local/share/icons/crystalsvg/scalable/filesystems/
- x ./opt/local/share/icons/crystalsvg/scalable/mimetypes/
- x ./opt/local/share/icons/crystalsvg/scalable/mimetypes/applix.svgz
- x ./opt/local/share/icons/crystalsvg/scalable/mimetypes/ascii.svgz
- x ./opt/local/share/icons/crystalsvg/scalable/mimetypes/binary.svgz
- x ./opt/local/share/icons/crystalsvg/scalable/mimetypes/cdimage.svgz
- x ./opt/local/share/icons/crystalsvg/scalable/mimetypes/cdr.svgz
- x ./opt/local/share/icons/crystalsvg/scalable/mimetypes/cdtrack.svgz
- x ./opt/local/share/icons/crystalsvg/scalable/mimetypes/colorscm.svgz
- x ./opt/local/share/icons/crystalsvg/scalable/mimetypes/core.svgz
- x ./opt/local/share/icons/crystalsvg/scalable/mimetypes/deb.svgz
x ./opt/local/share/icons/crystalsvg/scalable/mimetypes/document.svgz x ./opt/local/share/icons/crystalsvg/scalable/mimetypes/document2.svgz x ./opt/local/share/icons/crystalsvg/scalable/mimetypes/dvi.svgz x ./opt/local/share/icons/crystalsvg/scalable/mimetypes/empty.svgz x ./opt/local/share/icons/crystalsvg/scalable/mimetypes/encrypted.svgz x ./opt/local/share/icons/crystalsvg/scalable/mimetypes/exec\_wine.svgz x ./opt/local/share/icons/crystalsvg/scalable/mimetypes/file\_locked.svgz x ./opt/local/share/icons/crystalsvg/scalable/mimetypes/file\_temporary.svgz x ./opt/local/share/icons/crystalsvg/scalable/mimetypes/font.svgz x ./opt/local/share/icons/crystalsvg/scalable/mimetypes/font\_bitmap.svgz x ./opt/local/share/icons/crystalsvg/scalable/mimetypes/font\_truetype.svgz x ./opt/local/share/icons/crystalsvg/scalable/mimetypes/font\_type1.svgz x ./opt/local/share/icons/crystalsvg/scalable/mimetypes/gf.svgz x ./opt/local/share/icons/crystalsvg/scalable/mimetypes/html.svgz x ./opt/local/share/icons/crystalsvg/scalable/mimetypes/image.svgz x ./opt/local/share/icons/crystalsvg/scalable/mimetypes/image2.svgz x ./opt/local/share/icons/crystalsvg/scalable/mimetypes/karbon\_karbon.svgz x ./opt/local/share/icons/crystalsvg/scalable/mimetypes/kexi\_kexi.svgz x ./opt/local/share/icons/crystalsvg/scalable/mimetypes/kmultiple.svgz x ./opt/local/share/icons/crystalsvg/scalable/mimetypes/koffice.svgz x ./opt/local/share/icons/crystalsvg/scalable/mimetypes/kugardata.svgz x ./opt/local/share/icons/crystalsvg/scalable/mimetypes/log.svgz x ./opt/local/share/icons/crystalsvg/scalable/mimetypes/make.svgz x ./opt/local/share/icons/crystalsvg/scalable/mimetypes/man.svgz

x ./opt/local/share/icons/crystalsvg/scalable/mimetypes/message.svgz x ./opt/local/share/icons/crystalsvg/scalable/mimetypes/metafont.svgz x ./opt/local/share/icons/crystalsvg/scalable/mimetypes/mozilla\_doc.svgz x ./opt/local/share/icons/crystalsvg/scalable/mimetypes/netscape\_doc.svgz x ./opt/local/share/icons/crystalsvg/scalable/mimetypes/pdf.svgz x ./opt/local/share/icons/crystalsvg/scalable/mimetypes/pk.svgz x ./opt/local/share/icons/crystalsvg/scalable/mimetypes/postscript.svgz x ./opt/local/share/icons/crystalsvg/scalable/mimetypes/quicktime.svgz x ./opt/local/share/icons/crystalsvg/scalable/mimetypes/readme.svgz x ./opt/local/share/icons/crystalsvg/scalable/mimetypes/recycled.svgz x ./opt/local/share/icons/crystalsvg/scalable/mimetypes/resource.svgz x ./opt/local/share/icons/crystalsvg/scalable/mimetypes/rpm.svgz x ./opt/local/share/icons/crystalsvg/scalable/mimetypes/shellscript.svgz x ./opt/local/share/icons/crystalsvg/scalable/mimetypes/soffice.svgz x ./opt/local/share/icons/crystalsvg/scalable/mimetypes/sound.svgz x ./opt/local/share/icons/crystalsvg/scalable/mimetypes/source.svgz x ./opt/local/share/icons/crystalsvg/scalable/mimetypes/source\_c.svgz x ./opt/local/share/icons/crystalsvg/scalable/mimetypes/source\_cpp.svgz x ./opt/local/share/icons/crystalsvg/scalable/mimetypes/source\_f.svgz x ./opt/local/share/icons/crystalsvg/scalable/mimetypes/source\_h.svgz x ./opt/local/share/icons/crystalsvg/scalable/mimetypes/source\_j.svgz x ./opt/local/share/icons/crystalsvg/scalable/mimetypes/source\_java.svgz x ./opt/local/share/icons/crystalsvg/scalable/mimetypes/source\_l.svgz x ./opt/local/share/icons/crystalsvg/scalable/mimetypes/source\_moc.svgz

x ./opt/local/share/icons/crystalsvg/scalable/mimetypes/source\_o.svgz x ./opt/local/share/icons/crystalsvg/scalable/mimetypes/source\_p.svgz x ./opt/local/share/icons/crystalsvg/scalable/mimetypes/source\_php.svgz x ./opt/local/share/icons/crystalsvg/scalable/mimetypes/source\_pl.svgz x ./opt/local/share/icons/crystalsvg/scalable/mimetypes/source\_py.svgz x ./opt/local/share/icons/crystalsvg/scalable/mimetypes/source\_s.svgz x ./opt/local/share/icons/crystalsvg/scalable/mimetypes/source\_y.svgz x ./opt/local/share/icons/crystalsvg/scalable/mimetypes/spreadsheet.svgz x ./opt/local/share/icons/crystalsvg/scalable/mimetypes/tar.svgz x ./opt/local/share/icons/crystalsvg/scalable/mimetypes/tex.svgz x ./opt/local/share/icons/crystalsvg/scalable/mimetypes/tgz.svgz x ./opt/local/share/icons/crystalsvg/scalable/mimetypes/txt.svgz x ./opt/local/share/icons/crystalsvg/scalable/mimetypes/txt2.svgz x ./opt/local/share/icons/crystalsvg/scalable/mimetypes/unknown.svgz x ./opt/local/share/icons/crystalsvg/scalable/mimetypes/vcalendar.svgz x ./opt/local/share/icons/crystalsvg/scalable/mimetypes/vcard.svgz x ./opt/local/share/icons/crystalsvg/scalable/mimetypes/vectorgfx.svgz x ./opt/local/share/icons/crystalsvg/scalable/mimetypes/video.svgz x ./opt/local/share/icons/crystalsvg/scalable/mimetypes/widget\_doc.svgz x ./opt/local/share/icons/crystalsvg/scalable/mimetypes/wordprocessing.svgz x ./opt/local/share/icons/crystalsvg/scalable/mimetypes/zip.svgz x ./opt/local/share/icons/crystalsvg/scalable/filesystems/desktop.svgz x ./opt/local/share/icons/crystalsvg/scalable/filesystems/exec.svgz x ./opt/local/share/icons/crystalsvg/scalable/filesystems/exec\_wine.svgz

x ./opt/local/share/icons/crystalsvg/scalable/filesystems/file\_broken.svgz x ./opt/local/share/icons/crystalsvg/scalable/filesystems/file\_important.svgz x ./opt/local/share/icons/crystalsvg/scalable/filesystems/file\_locked.svgz x ./opt/local/share/icons/crystalsvg/scalable/filesystems/folder.svgz x ./opt/local/share/icons/crystalsvg/scalable/filesystems/folder\_blue.svgz x ./opt/local/share/icons/crystalsvg/scalable/filesystems/folder\_blue\_open.svgz x ./opt/local/share/icons/crystalsvg/scalable/filesystems/folder\_cyan.svgz x ./opt/local/share/icons/crystalsvg/scalable/filesystems/folder\_cyan\_open.svgz x ./opt/local/share/icons/crystalsvg/scalable/filesystems/folder\_favorite.svgz x ./opt/local/share/icons/crystalsvg/scalable/filesystems/folder\_green.svgz x ./opt/local/share/icons/crystalsvg/scalable/filesystems/folder\_green\_open.svgz x ./opt/local/share/icons/crystalsvg/scalable/filesystems/folder\_grey.svgz x ./opt/local/share/icons/crystalsvg/scalable/filesystems/folder\_home.svgz x ./opt/local/share/icons/crystalsvg/scalable/filesystems/folder\_html.svgz x ./opt/local/share/icons/crystalsvg/scalable/filesystems/folder\_image.svgz x ./opt/local/share/icons/crystalsvg/scalable/filesystems/folder\_important.svgz x ./opt/local/share/icons/crystalsvg/scalable/filesystems/folder\_locked.svgz x ./opt/local/share/icons/crystalsvg/scalable/filesystems/folder\_man.svgz x ./opt/local/share/icons/crystalsvg/scalable/filesystems/folder\_man2.svgz x ./opt/local/share/icons/crystalsvg/scalable/filesystems/folder\_open.svgz x ./opt/local/share/icons/crystalsvg/scalable/filesystems/folder\_orange.svgz x ./opt/local/share/icons/crystalsvg/scalable/filesystems/folder\_orange\_open.svg z

x ./opt/local/share/icons/crystalsvg/scalable/filesystems/folder\_print.svgz

x ./opt/local/share/icons/crystalsvg/scalable/filesystems/folder\_red.svgz x ./opt/local/share/icons/crystalsvg/scalable/filesystems/folder\_red\_open.svgz x ./opt/local/share/icons/crystalsvg/scalable/filesystems/folder\_sound.svgz x ./opt/local/share/icons/crystalsvg/scalable/filesystems/folder\_tar.svgz x ./opt/local/share/icons/crystalsvg/scalable/filesystems/folder\_txt.svgz x ./opt/local/share/icons/crystalsvg/scalable/filesystems/folder\_violet.svgz x ./opt/local/share/icons/crystalsvg/scalable/filesystems/folder\_violet\_open.svg z

- x ./opt/local/share/icons/crystalsvg/scalable/filesystems/folder\_yellow.svgz
- x ./opt/local/share/icons/crystalsvg/scalable/filesystems/folder\_yellow\_open.svg
- z
- x ./opt/local/share/icons/crystalsvg/scalable/filesystems/home\_blue.svgz
- x ./opt/local/share/icons/crystalsvg/scalable/filesystems/home\_white.svgz
- x ./opt/local/share/icons/crystalsvg/scalable/filesystems/link\_overlay.svgz
- x ./opt/local/share/icons/crystalsvg/scalable/filesystems/lock\_overlay.svgz
- x ./opt/local/share/icons/crystalsvg/scalable/filesystems/network.svgz
- x ./opt/local/share/icons/crystalsvg/scalable/filesystems/network\_local.svgz
- x ./opt/local/share/icons/crystalsvg/scalable/filesystems/pipe.svgz
- x ./opt/local/share/icons/crystalsvg/scalable/filesystems/services.svgz
- x ./opt/local/share/icons/crystalsvg/scalable/filesystems/temporary.svgz
- x ./opt/local/share/icons/crystalsvg/scalable/filesystems/trashcan\_empty.svgz
- x ./opt/local/share/icons/crystalsvg/scalable/filesystems/trashcan\_full.svgz
- x ./opt/local/share/icons/crystalsvg/scalable/filesystems/www.svgz
- x ./opt/local/share/icons/crystalsvg/scalable/filesystems/zip\_overlay.svgz

x ./opt/local/share/icons/crystalsvg/scalable/devices/3floppy\_mount.svgz x ./opt/local/share/icons/crystalsvg/scalable/devices/3floppy\_unmount.svgz x ./opt/local/share/icons/crystalsvg/scalable/devices/5floppy\_mount.svgz x ./opt/local/share/icons/crystalsvg/scalable/devices/5floppy\_unmount.svgz x ./opt/local/share/icons/crystalsvg/scalable/devices/blockdevice.svgz x ./opt/local/share/icons/crystalsvg/scalable/devices/camera\_mount.svgz x ./opt/local/share/icons/crystalsvg/scalable/devices/camera\_unmount.svgz x ./opt/local/share/icons/crystalsvg/scalable/devices/cdaudio\_mount.svgz x ./opt/local/share/icons/crystalsvg/scalable/devices/cdaudio\_unmount.svgz x ./opt/local/share/icons/crystalsvg/scalable/devices/cdrom\_mount.svgz x ./opt/local/share/icons/crystalsvg/scalable/devices/cdrom\_unmount.svgz x ./opt/local/share/icons/crystalsvg/scalable/devices/cdwriter\_mount.svgz x ./opt/local/share/icons/crystalsvg/scalable/devices/cdwriter\_unmount.svgz x ./opt/local/share/icons/crystalsvg/scalable/devices/chardevice.svgz x ./opt/local/share/icons/crystalsvg/scalable/devices/compact\_flash\_mount.svgz x ./opt/local/share/icons/crystalsvg/scalable/devices/compact\_flash\_unmount.svgz x ./opt/local/share/icons/crystalsvg/scalable/devices/dvd\_mount.svgz x ./opt/local/share/icons/crystalsvg/scalable/devices/dvd\_unmount.svgz x ./opt/local/share/icons/crystalsvg/scalable/devices/hdd\_mount.svgz x ./opt/local/share/icons/crystalsvg/scalable/devices/hdd\_unmount.svgz x ./opt/local/share/icons/crystalsvg/scalable/devices/ipod\_mount.svgz x ./opt/local/share/icons/crystalsvg/scalable/devices/ipod\_unmount.svgz x ./opt/local/share/icons/crystalsvg/scalable/devices/joystick.svgz x ./opt/local/share/icons/crystalsvg/scalable/devices/memory.svgz

x ./opt/local/share/icons/crystalsvg/scalable/devices/memory\_stick\_mount.svgz x ./opt/local/share/icons/crystalsvg/scalable/devices/memory\_stick\_unmount.svgz x ./opt/local/share/icons/crystalsvg/scalable/devices/mo\_mount.svgz x ./opt/local/share/icons/crystalsvg/scalable/devices/mo\_umount.svgz x ./opt/local/share/icons/crystalsvg/scalable/devices/mo\_unmount.svgz x ./opt/local/share/icons/crystalsvg/scalable/devices/mouse.svgz x ./opt/local/share/icons/crystalsvg/scalable/devices/nfs\_mount.svgz x ./opt/local/share/icons/crystalsvg/scalable/devices/nfs\_unmount.svgz x ./opt/local/share/icons/crystalsvg/scalable/devices/pda\_black.svgz x ./opt/local/share/icons/crystalsvg/scalable/devices/pda\_blue.svgz x ./opt/local/share/icons/crystalsvg/scalable/devices/print\_class.svgz x ./opt/local/share/icons/crystalsvg/scalable/devices/printer1.svgz x ./opt/local/share/icons/crystalsvg/scalable/devices/scanner.svgz x ./opt/local/share/icons/crystalsvg/scalable/devices/sd\_mmc\_mount.svgz x ./opt/local/share/icons/crystalsvg/scalable/devices/sd\_mmc\_unmount.svgz x ./opt/local/share/icons/crystalsvg/scalable/devices/smartmedia\_mount.svgz x ./opt/local/share/icons/crystalsvg/scalable/devices/smartmedia\_unmount.svgz x ./opt/local/share/icons/crystalsvg/scalable/devices/system.svgz x ./opt/local/share/icons/crystalsvg/scalable/devices/tablet.svgz x ./opt/local/share/icons/crystalsvg/scalable/devices/tv.svgz x ./opt/local/share/icons/crystalsvg/scalable/devices/usbpendrive\_mount.svgz x ./opt/local/share/icons/crystalsvg/scalable/devices/usbpendrive\_unmount.svgz x ./opt/local/share/icons/crystalsvg/scalable/devices/zip\_mount.svgz x ./opt/local/share/icons/crystalsvg/scalable/devices/zip\_unmount.svgz

x ./opt/local/share/icons/crystalsvg/scalable/apps/kmenu.svgz x ./opt/local/share/icons/crystalsvg/scalable/apps/kttsd.svgz x ./opt/local/share/icons/crystalsvg/scalable/actions/about\_kde.svgz x ./opt/local/share/icons/crystalsvg/scalable/actions/add.svgz x ./opt/local/share/icons/crystalsvg/scalable/actions/back.svgz x ./opt/local/share/icons/crystalsvg/scalable/actions/bottom.svgz x ./opt/local/share/icons/crystalsvg/scalable/actions/colorpicker.svgz x ./opt/local/share/icons/crystalsvg/scalable/actions/configure.svgz x ./opt/local/share/icons/crystalsvg/scalable/actions/contents2.svgz x ./opt/local/share/icons/crystalsvg/scalable/actions/down.svgz x ./opt/local/share/icons/crystalsvg/scalable/actions/eraser.svgz x ./opt/local/share/icons/crystalsvg/scalable/actions/exit.svgz x ./opt/local/share/icons/crystalsvg/scalable/actions/fileclose.svgz x ./opt/local/share/icons/crystalsvg/scalable/actions/filenew.svgz x ./opt/local/share/icons/crystalsvg/scalable/actions/fileopen.svgz x ./opt/local/share/icons/crystalsvg/scalable/actions/fileprint.svgz x ./opt/local/share/icons/crystalsvg/scalable/actions/filequickprint.svgz x ./opt/local/share/icons/crystalsvg/scalable/actions/finish.svgz x ./opt/local/share/icons/crystalsvg/scalable/actions/forward.svgz x ./opt/local/share/icons/crystalsvg/scalable/actions/frameprint.svgz x ./opt/local/share/icons/crystalsvg/scalable/actions/gohome.svgz x ./opt/local/share/icons/crystalsvg/scalable/actions/info.svgz x ./opt/local/share/icons/crystalsvg/scalable/actions/launch.svgz x ./opt/local/share/icons/crystalsvg/scalable/actions/lock.svgz

x ./opt/local/share/icons/crystalsvg/scalable/actions/mail\_generic.svgz x ./opt/local/share/icons/crystalsvg/scalable/actions/mail\_get.svgz x ./opt/local/share/icons/crystalsvg/scalable/actions/mail\_new.svgz x ./opt/local/share/icons/crystalsvg/scalable/actions/mail\_post\_to.svgz x ./opt/local/share/icons/crystalsvg/scalable/actions/next.svgz x ./opt/local/share/icons/crystalsvg/scalable/actions/player\_eject.svgz x ./opt/local/share/icons/crystalsvg/scalable/actions/player\_fwd.svgz x ./opt/local/share/icons/crystalsvg/scalable/actions/player\_next.svgz x ./opt/local/share/icons/crystalsvg/scalable/actions/player\_pause.svgz x ./opt/local/share/icons/crystalsvg/scalable/actions/player\_play.svgz x ./opt/local/share/icons/crystalsvg/scalable/actions/player\_rew.svgz x ./opt/local/share/icons/crystalsvg/scalable/actions/player\_start.svgz x ./opt/local/share/icons/crystalsvg/scalable/actions/player\_stop.svgz x ./opt/local/share/icons/crystalsvg/scalable/actions/previous.svgz x ./opt/local/share/icons/crystalsvg/scalable/actions/reload.svgz x ./opt/local/share/icons/crystalsvg/scalable/actions/reload\_all\_tabs.svgz x ./opt/local/share/icons/crystalsvg/scalable/actions/reload\_page.svgz x ./opt/local/share/icons/crystalsvg/scalable/actions/remove.svgz x ./opt/local/share/icons/crystalsvg/scalable/actions/rotate.svgz x ./opt/local/share/icons/crystalsvg/scalable/actions/rotate\_ccw.svgz x ./opt/local/share/icons/crystalsvg/scalable/actions/rotate\_cw.svgz x ./opt/local/share/icons/crystalsvg/scalable/actions/share.svgz x ./opt/local/share/icons/crystalsvg/scalable/actions/start.svgz x ./opt/local/share/icons/crystalsvg/scalable/actions/stop.svgz

x ./opt/local/share/icons/crystalsvg/scalable/actions/switchuser.svgz x ./opt/local/share/icons/crystalsvg/scalable/actions/text\_bild.svgz x ./opt/local/share/icons/crystalsvg/scalable/actions/text\_bold.svgz x ./opt/local/share/icons/crystalsvg/scalable/actions/text\_italic.svgz x ./opt/local/share/icons/crystalsvg/scalable/actions/text\_strike.svgz x ./opt/local/share/icons/crystalsvg/scalable/actions/text\_sub.svgz x ./opt/local/share/icons/crystalsvg/scalable/actions/text\_super.svgz x ./opt/local/share/icons/crystalsvg/scalable/actions/text\_under.svgz x ./opt/local/share/icons/crystalsvg/scalable/actions/top.svgz x ./opt/local/share/icons/crystalsvg/scalable/actions/up.svgz x ./opt/local/share/icons/crystalsvg/scalable/actions/view\_fit\_height.svgz x ./opt/local/share/icons/crystalsvg/scalable/actions/view\_fit\_width.svgz x ./opt/local/share/icons/crystalsvg/scalable/actions/view\_fit\_window.svgz x ./opt/local/share/icons/crystalsvg/scalable/actions/wizard.svgz x ./opt/local/share/icons/crystalsvg/64x64/actions/ x ./opt/local/share/icons/crystalsvg/64x64/apps/ x ./opt/local/share/icons/crystalsvg/64x64/devices/ x ./opt/local/share/icons/crystalsvg/64x64/filesystems/ x ./opt/local/share/icons/crystalsvg/64x64/mimetypes/ x ./opt/local/share/icons/crystalsvg/64x64/mimetypes/applix.png x ./opt/local/share/icons/crystalsvg/64x64/mimetypes/ascii.png x ./opt/local/share/icons/crystalsvg/64x64/mimetypes/binary.png x ./opt/local/share/icons/crystalsvg/64x64/mimetypes/bt.png x ./opt/local/share/icons/crystalsvg/64x64/mimetypes/cdimage.png

x ./opt/local/share/icons/crystalsvg/64x64/mimetypes/cdr.png x ./opt/local/share/icons/crystalsvg/64x64/mimetypes/cdtrack.png x ./opt/local/share/icons/crystalsvg/64x64/mimetypes/colorscm.png x ./opt/local/share/icons/crystalsvg/64x64/mimetypes/core.png x ./opt/local/share/icons/crystalsvg/64x64/mimetypes/deb.png x ./opt/local/share/icons/crystalsvg/64x64/mimetypes/document.png x ./opt/local/share/icons/crystalsvg/64x64/mimetypes/document2.png x ./opt/local/share/icons/crystalsvg/64x64/mimetypes/dvi.png x ./opt/local/share/icons/crystalsvg/64x64/mimetypes/empty.png x ./opt/local/share/icons/crystalsvg/64x64/mimetypes/encrypted.png x ./opt/local/share/icons/crystalsvg/64x64/mimetypes/exec\_wine.png x ./opt/local/share/icons/crystalsvg/64x64/mimetypes/font.png x ./opt/local/share/icons/crystalsvg/64x64/mimetypes/font\_bitmap.png x ./opt/local/share/icons/crystalsvg/64x64/mimetypes/font\_truetype.png x ./opt/local/share/icons/crystalsvg/64x64/mimetypes/font\_type1.png x ./opt/local/share/icons/crystalsvg/64x64/mimetypes/gf.png x ./opt/local/share/icons/crystalsvg/64x64/mimetypes/html.png x ./opt/local/share/icons/crystalsvg/64x64/mimetypes/image.png x ./opt/local/share/icons/crystalsvg/64x64/mimetypes/info.png x ./opt/local/share/icons/crystalsvg/64x64/mimetypes/karbon\_karbon.png x ./opt/local/share/icons/crystalsvg/64x64/mimetypes/kchart\_chrt.png x ./opt/local/share/icons/crystalsvg/64x64/mimetypes/kformula\_kfo.png x ./opt/local/share/icons/crystalsvg/64x64/mimetypes/kivio\_flw.png x ./opt/local/share/icons/crystalsvg/64x64/mimetypes/kmultiple.png

x ./opt/local/share/icons/crystalsvg/64x64/mimetypes/koffice.png x ./opt/local/share/icons/crystalsvg/64x64/mimetypes/kpresenter\_kpr.png x ./opt/local/share/icons/crystalsvg/64x64/mimetypes/krita\_kra.png x ./opt/local/share/icons/crystalsvg/64x64/mimetypes/kspread\_ksp.png x ./opt/local/share/icons/crystalsvg/64x64/mimetypes/kugar\_kud.png x ./opt/local/share/icons/crystalsvg/64x64/mimetypes/kword\_kwd.png x ./opt/local/share/icons/crystalsvg/64x64/mimetypes/log.png x ./opt/local/share/icons/crystalsvg/64x64/mimetypes/make.png x ./opt/local/share/icons/crystalsvg/64x64/mimetypes/man.png x ./opt/local/share/icons/crystalsvg/64x64/mimetypes/message.png x ./opt/local/share/icons/crystalsvg/64x64/mimetypes/metafont.png x ./opt/local/share/icons/crystalsvg/64x64/mimetypes/midi.png x ./opt/local/share/icons/crystalsvg/64x64/mimetypes/misc.png x ./opt/local/share/icons/crystalsvg/64x64/mimetypes/mozilla\_doc.png x ./opt/local/share/icons/crystalsvg/64x64/mimetypes/netscape\_doc.png x ./opt/local/share/icons/crystalsvg/64x64/mimetypes/pdf.png x ./opt/local/share/icons/crystalsvg/64x64/mimetypes/pk.png x ./opt/local/share/icons/crystalsvg/64x64/mimetypes/postscript.png x ./opt/local/share/icons/crystalsvg/64x64/mimetypes/quicktime.png x ./opt/local/share/icons/crystalsvg/64x64/mimetypes/readme.png x ./opt/local/share/icons/crystalsvg/64x64/mimetypes/recycled.png x ./opt/local/share/icons/crystalsvg/64x64/mimetypes/resource.png x ./opt/local/share/icons/crystalsvg/64x64/mimetypes/rpm.png x ./opt/local/share/icons/crystalsvg/64x64/mimetypes/shellscript.png

x ./opt/local/share/icons/crystalsvg/64x64/mimetypes/soffice.png x ./opt/local/share/icons/crystalsvg/64x64/mimetypes/sound.png x ./opt/local/share/icons/crystalsvg/64x64/mimetypes/source.png x ./opt/local/share/icons/crystalsvg/64x64/mimetypes/source\_c.png x ./opt/local/share/icons/crystalsvg/64x64/mimetypes/source\_cpp.png x ./opt/local/share/icons/crystalsvg/64x64/mimetypes/source\_f.png x ./opt/local/share/icons/crystalsvg/64x64/mimetypes/source\_h.png x ./opt/local/share/icons/crystalsvg/64x64/mimetypes/source\_j.png x ./opt/local/share/icons/crystalsvg/64x64/mimetypes/source\_java.png x ./opt/local/share/icons/crystalsvg/64x64/mimetypes/source\_l.png x ./opt/local/share/icons/crystalsvg/64x64/mimetypes/source\_moc.png x ./opt/local/share/icons/crystalsvg/64x64/mimetypes/source\_o.png x ./opt/local/share/icons/crystalsvg/64x64/mimetypes/source\_p.png x ./opt/local/share/icons/crystalsvg/64x64/mimetypes/source\_php.png x ./opt/local/share/icons/crystalsvg/64x64/mimetypes/source\_pl.png x ./opt/local/share/icons/crystalsvg/64x64/mimetypes/source\_py.png x ./opt/local/share/icons/crystalsvg/64x64/mimetypes/source\_s.png x ./opt/local/share/icons/crystalsvg/64x64/mimetypes/source\_y.png x ./opt/local/share/icons/crystalsvg/64x64/mimetypes/spreadsheet.png x ./opt/local/share/icons/crystalsvg/64x64/mimetypes/tar.png x ./opt/local/share/icons/crystalsvg/64x64/mimetypes/template\_source.png x ./opt/local/share/icons/crystalsvg/64x64/mimetypes/tex.png x ./opt/local/share/icons/crystalsvg/64x64/mimetypes/tgz.png x ./opt/local/share/icons/crystalsvg/64x64/mimetypes/txt.png

x ./opt/local/share/icons/crystalsvg/64x64/mimetypes/txt2.png x ./opt/local/share/icons/crystalsvg/64x64/mimetypes/unknown.png x ./opt/local/share/icons/crystalsvg/64x64/mimetypes/vcalendar.png x ./opt/local/share/icons/crystalsvg/64x64/mimetypes/vcard.png x ./opt/local/share/icons/crystalsvg/64x64/mimetypes/vectorgfx.png x ./opt/local/share/icons/crystalsvg/64x64/mimetypes/video.png x ./opt/local/share/icons/crystalsvg/64x64/mimetypes/widget\_doc.png x ./opt/local/share/icons/crystalsvg/64x64/mimetypes/wordprocessing.png x ./opt/local/share/icons/crystalsvg/64x64/mimetypes/zip.png x ./opt/local/share/icons/crystalsvg/64x64/filesystems/desktop.png x ./opt/local/share/icons/crystalsvg/64x64/filesystems/exec.png x ./opt/local/share/icons/crystalsvg/64x64/filesystems/file\_broken.png x ./opt/local/share/icons/crystalsvg/64x64/filesystems/folder.png x ./opt/local/share/icons/crystalsvg/64x64/filesystems/folder\_crystal.png x ./opt/local/share/icons/crystalsvg/64x64/filesystems/folder\_favorite.png x ./opt/local/share/icons/crystalsvg/64x64/filesystems/folder\_green.png x ./opt/local/share/icons/crystalsvg/64x64/filesystems/folder\_green\_open.png x ./opt/local/share/icons/crystalsvg/64x64/filesystems/folder\_grey.png x ./opt/local/share/icons/crystalsvg/64x64/filesystems/folder\_grey\_open.png x ./opt/local/share/icons/crystalsvg/64x64/filesystems/folder\_home.png x ./opt/local/share/icons/crystalsvg/64x64/filesystems/folder\_home2.png x ./opt/local/share/icons/crystalsvg/64x64/filesystems/folder\_html.png x ./opt/local/share/icons/crystalsvg/64x64/filesystems/folder\_image.png x ./opt/local/share/icons/crystalsvg/64x64/filesystems/folder\_important.png

x ./opt/local/share/icons/crystalsvg/64x64/filesystems/folder\_locked.png x ./opt/local/share/icons/crystalsvg/64x64/filesystems/folder\_man.png x ./opt/local/share/icons/crystalsvg/64x64/filesystems/folder\_open.png x ./opt/local/share/icons/crystalsvg/64x64/filesystems/folder\_orange.png x ./opt/local/share/icons/crystalsvg/64x64/filesystems/folder\_orange\_open.png x ./opt/local/share/icons/crystalsvg/64x64/filesystems/folder\_print.png x ./opt/local/share/icons/crystalsvg/64x64/filesystems/folder\_red.png x ./opt/local/share/icons/crystalsvg/64x64/filesystems/folder\_red\_open.png x ./opt/local/share/icons/crystalsvg/64x64/filesystems/folder\_sound.png x ./opt/local/share/icons/crystalsvg/64x64/filesystems/folder\_tar.png x ./opt/local/share/icons/crystalsvg/64x64/filesystems/folder\_txt.png x ./opt/local/share/icons/crystalsvg/64x64/filesystems/folder\_video.png x ./opt/local/share/icons/crystalsvg/64x64/filesystems/folder\_violet.png x ./opt/local/share/icons/crystalsvg/64x64/filesystems/folder\_violet\_open.png x ./opt/local/share/icons/crystalsvg/64x64/filesystems/folder\_yellow.png x ./opt/local/share/icons/crystalsvg/64x64/filesystems/folder\_yellow\_open.png x ./opt/local/share/icons/crystalsvg/64x64/filesystems/link\_overlay.png x ./opt/local/share/icons/crystalsvg/64x64/filesystems/lock\_overlay.png x ./opt/local/share/icons/crystalsvg/64x64/filesystems/network.png x ./opt/local/share/icons/crystalsvg/64x64/filesystems/network\_local.png x ./opt/local/share/icons/crystalsvg/64x64/filesystems/pipe.png x ./opt/local/share/icons/crystalsvg/64x64/filesystems/trashcan\_empty.png x ./opt/local/share/icons/crystalsvg/64x64/filesystems/trashcan\_full.png x ./opt/local/share/icons/crystalsvg/64x64/filesystems/www.png

x ./opt/local/share/icons/crystalsvg/64x64/filesystems/zip\_overlay.png x ./opt/local/share/icons/crystalsvg/64x64/devices/3floppy\_mount.png x ./opt/local/share/icons/crystalsvg/64x64/devices/3floppy\_unmount.png x ./opt/local/share/icons/crystalsvg/64x64/devices/5floppy\_mount.png x ./opt/local/share/icons/crystalsvg/64x64/devices/5floppy\_unmount.png x ./opt/local/share/icons/crystalsvg/64x64/devices/blockdevice.png x ./opt/local/share/icons/crystalsvg/64x64/devices/camera\_mount.png x ./opt/local/share/icons/crystalsvg/64x64/devices/camera\_unmount.png x ./opt/local/share/icons/crystalsvg/64x64/devices/cdaudio\_mount.png x ./opt/local/share/icons/crystalsvg/64x64/devices/cdaudio\_unmount.png x ./opt/local/share/icons/crystalsvg/64x64/devices/cdrom\_mount.png x ./opt/local/share/icons/crystalsvg/64x64/devices/cdrom\_unmount.png x ./opt/local/share/icons/crystalsvg/64x64/devices/cdwriter\_mount.png x ./opt/local/share/icons/crystalsvg/64x64/devices/cdwriter\_unmount.png x ./opt/local/share/icons/crystalsvg/64x64/devices/chardevice.png x ./opt/local/share/icons/crystalsvg/64x64/devices/compact\_flash\_mount.png x ./opt/local/share/icons/crystalsvg/64x64/devices/compact\_flash\_unmount.png x ./opt/local/share/icons/crystalsvg/64x64/devices/dvd\_mount.png x ./opt/local/share/icons/crystalsvg/64x64/devices/dvd\_unmount.png x ./opt/local/share/icons/crystalsvg/64x64/devices/hdd\_mount.png x ./opt/local/share/icons/crystalsvg/64x64/devices/hdd\_unmount.png x ./opt/local/share/icons/crystalsvg/64x64/devices/ipod\_mount.png x ./opt/local/share/icons/crystalsvg/64x64/devices/ipod\_unmount.png x ./opt/local/share/icons/crystalsvg/64x64/devices/joystick.png

x ./opt/local/share/icons/crystalsvg/64x64/devices/memory.png x ./opt/local/share/icons/crystalsvg/64x64/devices/memory\_stick\_mount.png x ./opt/local/share/icons/crystalsvg/64x64/devices/memory\_stick\_unmount.png x ./opt/local/share/icons/crystalsvg/64x64/devices/mo\_mount.png x ./opt/local/share/icons/crystalsvg/64x64/devices/mo\_unmount.png x ./opt/local/share/icons/crystalsvg/64x64/devices/mouse.png x ./opt/local/share/icons/crystalsvg/64x64/devices/nfs\_mount.png x ./opt/local/share/icons/crystalsvg/64x64/devices/nfs\_unmount.png x ./opt/local/share/icons/crystalsvg/64x64/devices/pda\_black.png x ./opt/local/share/icons/crystalsvg/64x64/devices/pda\_blue.png x ./opt/local/share/icons/crystalsvg/64x64/devices/print\_class.png x ./opt/local/share/icons/crystalsvg/64x64/devices/printer1.png x ./opt/local/share/icons/crystalsvg/64x64/devices/scanner.png x ./opt/local/share/icons/crystalsvg/64x64/devices/sd\_mmc\_mount.png x ./opt/local/share/icons/crystalsvg/64x64/devices/sd\_mmc\_unmount.png x ./opt/local/share/icons/crystalsvg/64x64/devices/smart\_media\_mount.png x ./opt/local/share/icons/crystalsvg/64x64/devices/smart\_media\_unmount.png x ./opt/local/share/icons/crystalsvg/64x64/devices/system.png x ./opt/local/share/icons/crystalsvg/64x64/devices/tablet.png x ./opt/local/share/icons/crystalsvg/64x64/devices/tv.png x ./opt/local/share/icons/crystalsvg/64x64/devices/usbpendrive\_mount.png x ./opt/local/share/icons/crystalsvg/64x64/devices/usbpendrive\_unmount.png x ./opt/local/share/icons/crystalsvg/64x64/devices/zip\_mount.png x ./opt/local/share/icons/crystalsvg/64x64/devices/zip\_unmount.png

- x ./opt/local/share/icons/crystalsvg/64x64/apps/kmenu.png
- x ./opt/local/share/icons/crystalsvg/64x64/apps/kttsd.png
- x ./opt/local/share/icons/crystalsvg/64x64/apps/password.png
- x ./opt/local/share/icons/crystalsvg/64x64/actions/favorites.png
- x ./opt/local/share/icons/crystalsvg/64x64/actions/fileopen.png
- x ./opt/local/share/icons/crystalsvg/64x64/actions/knewstuff.png
- x ./opt/local/share/icons/crystalsvg/64x64/actions/player\_play.png
- x ./opt/local/share/icons/crystalsvg/64x64/actions/share.png
- x ./opt/local/share/icons/crystalsvg/48x48/actions/
- x ./opt/local/share/icons/crystalsvg/48x48/apps/
- x ./opt/local/share/icons/crystalsvg/48x48/devices/
- x ./opt/local/share/icons/crystalsvg/48x48/filesystems/
- x ./opt/local/share/icons/crystalsvg/48x48/mimetypes/
- x ./opt/local/share/icons/crystalsvg/48x48/mimetypes/applix.png
- x ./opt/local/share/icons/crystalsvg/48x48/mimetypes/ascii.png
- x ./opt/local/share/icons/crystalsvg/48x48/mimetypes/binary.png
- x ./opt/local/share/icons/crystalsvg/48x48/mimetypes/bt.png
- x ./opt/local/share/icons/crystalsvg/48x48/mimetypes/cdimage.png
- x ./opt/local/share/icons/crystalsvg/48x48/mimetypes/cdr.png
- x ./opt/local/share/icons/crystalsvg/48x48/mimetypes/cdtrack.png
- x ./opt/local/share/icons/crystalsvg/48x48/mimetypes/colorscm.png
- x ./opt/local/share/icons/crystalsvg/48x48/mimetypes/core.png
- x ./opt/local/share/icons/crystalsvg/48x48/mimetypes/deb.png
- x ./opt/local/share/icons/crystalsvg/48x48/mimetypes/document.png

x ./opt/local/share/icons/crystalsvg/48x48/mimetypes/document2.png x ./opt/local/share/icons/crystalsvg/48x48/mimetypes/dvi.png x ./opt/local/share/icons/crystalsvg/48x48/mimetypes/empty.png x ./opt/local/share/icons/crystalsvg/48x48/mimetypes/encrypted.png x ./opt/local/share/icons/crystalsvg/48x48/mimetypes/exec\_wine.png x ./opt/local/share/icons/crystalsvg/48x48/mimetypes/font.png x ./opt/local/share/icons/crystalsvg/48x48/mimetypes/font\_bitmap.png x ./opt/local/share/icons/crystalsvg/48x48/mimetypes/font\_truetype.png x ./opt/local/share/icons/crystalsvg/48x48/mimetypes/font\_type1.png x ./opt/local/share/icons/crystalsvg/48x48/mimetypes/gettext.png x ./opt/local/share/icons/crystalsvg/48x48/mimetypes/gf.png x ./opt/local/share/icons/crystalsvg/48x48/mimetypes/html.png x ./opt/local/share/icons/crystalsvg/48x48/mimetypes/image.png x ./opt/local/share/icons/crystalsvg/48x48/mimetypes/info.png x ./opt/local/share/icons/crystalsvg/48x48/mimetypes/karbon\_karbon.png x ./opt/local/share/icons/crystalsvg/48x48/mimetypes/kchart\_chrt.png x ./opt/local/share/icons/crystalsvg/48x48/mimetypes/kexi\_kexi.png x ./opt/local/share/icons/crystalsvg/48x48/mimetypes/kformula\_kfo.png x ./opt/local/share/icons/crystalsvg/48x48/mimetypes/kivio\_flw.png x ./opt/local/share/icons/crystalsvg/48x48/mimetypes/kmultiple.png x ./opt/local/share/icons/crystalsvg/48x48/mimetypes/koffice.png x ./opt/local/share/icons/crystalsvg/48x48/mimetypes/kpresenter\_kpr.png x ./opt/local/share/icons/crystalsvg/48x48/mimetypes/krita\_kra.png x ./opt/local/share/icons/crystalsvg/48x48/mimetypes/kspread\_ksp.png

x ./opt/local/share/icons/crystalsvg/48x48/mimetypes/kugar\_kud.png x ./opt/local/share/icons/crystalsvg/48x48/mimetypes/kword\_kwd.png x ./opt/local/share/icons/crystalsvg/48x48/mimetypes/log.png x ./opt/local/share/icons/crystalsvg/48x48/mimetypes/make.png x ./opt/local/share/icons/crystalsvg/48x48/mimetypes/man.png x ./opt/local/share/icons/crystalsvg/48x48/mimetypes/message.png x ./opt/local/share/icons/crystalsvg/48x48/mimetypes/metafont.png x ./opt/local/share/icons/crystalsvg/48x48/mimetypes/midi.png x ./opt/local/share/icons/crystalsvg/48x48/mimetypes/misc.png x ./opt/local/share/icons/crystalsvg/48x48/mimetypes/mozilla\_doc.png x ./opt/local/share/icons/crystalsvg/48x48/mimetypes/netscape\_doc.png x ./opt/local/share/icons/crystalsvg/48x48/mimetypes/pdf.png x ./opt/local/share/icons/crystalsvg/48x48/mimetypes/pk.png x ./opt/local/share/icons/crystalsvg/48x48/mimetypes/postscript.png x ./opt/local/share/icons/crystalsvg/48x48/mimetypes/quicktime.png x ./opt/local/share/icons/crystalsvg/48x48/mimetypes/readme.png x ./opt/local/share/icons/crystalsvg/48x48/mimetypes/recycled.png x ./opt/local/share/icons/crystalsvg/48x48/mimetypes/resource.png x ./opt/local/share/icons/crystalsvg/48x48/mimetypes/rpm.png x ./opt/local/share/icons/crystalsvg/48x48/mimetypes/shellscript.png x ./opt/local/share/icons/crystalsvg/48x48/mimetypes/soffice.png x ./opt/local/share/icons/crystalsvg/48x48/mimetypes/sound.png x ./opt/local/share/icons/crystalsvg/48x48/mimetypes/source.png x ./opt/local/share/icons/crystalsvg/48x48/mimetypes/source\_c.png

x ./opt/local/share/icons/crystalsvg/48x48/mimetypes/source\_cpp.png x ./opt/local/share/icons/crystalsvg/48x48/mimetypes/source\_f.png x ./opt/local/share/icons/crystalsvg/48x48/mimetypes/source\_h.png x ./opt/local/share/icons/crystalsvg/48x48/mimetypes/source\_j.png x ./opt/local/share/icons/crystalsvg/48x48/mimetypes/source\_java.png x ./opt/local/share/icons/crystalsvg/48x48/mimetypes/source\_l.png x ./opt/local/share/icons/crystalsvg/48x48/mimetypes/source\_moc.png x ./opt/local/share/icons/crystalsvg/48x48/mimetypes/source\_o.png x ./opt/local/share/icons/crystalsvg/48x48/mimetypes/source\_p.png x ./opt/local/share/icons/crystalsvg/48x48/mimetypes/source\_php.png x ./opt/local/share/icons/crystalsvg/48x48/mimetypes/source\_pl.png x ./opt/local/share/icons/crystalsvg/48x48/mimetypes/source\_py.png x ./opt/local/share/icons/crystalsvg/48x48/mimetypes/source\_s.png x ./opt/local/share/icons/crystalsvg/48x48/mimetypes/source\_y.png x ./opt/local/share/icons/crystalsvg/48x48/mimetypes/spreadsheet.png x ./opt/local/share/icons/crystalsvg/48x48/mimetypes/tar.png x ./opt/local/share/icons/crystalsvg/48x48/mimetypes/template\_source.png x ./opt/local/share/icons/crystalsvg/48x48/mimetypes/tex.png x ./opt/local/share/icons/crystalsvg/48x48/mimetypes/tgz.png x ./opt/local/share/icons/crystalsvg/48x48/mimetypes/txt.png x ./opt/local/share/icons/crystalsvg/48x48/mimetypes/txt2.png x ./opt/local/share/icons/crystalsvg/48x48/mimetypes/unknown.png x ./opt/local/share/icons/crystalsvg/48x48/mimetypes/vcalendar.png x ./opt/local/share/icons/crystalsvg/48x48/mimetypes/vcard.png

x ./opt/local/share/icons/crystalsvg/48x48/mimetypes/vectorgfx.png x ./opt/local/share/icons/crystalsvg/48x48/mimetypes/video.png x ./opt/local/share/icons/crystalsvg/48x48/mimetypes/widget\_doc.png x ./opt/local/share/icons/crystalsvg/48x48/mimetypes/wordprocessing.png x ./opt/local/share/icons/crystalsvg/48x48/mimetypes/zip.png x ./opt/local/share/icons/crystalsvg/48x48/filesystems/desktop.png x ./opt/local/share/icons/crystalsvg/48x48/filesystems/exec.png x ./opt/local/share/icons/crystalsvg/48x48/filesystems/file\_broken.png x ./opt/local/share/icons/crystalsvg/48x48/filesystems/folder.png x ./opt/local/share/icons/crystalsvg/48x48/filesystems/folder\_crystal.png x ./opt/local/share/icons/crystalsvg/48x48/filesystems/folder\_favorite.png x ./opt/local/share/icons/crystalsvg/48x48/filesystems/folder\_green.png x ./opt/local/share/icons/crystalsvg/48x48/filesystems/folder\_green\_open.png x ./opt/local/share/icons/crystalsvg/48x48/filesystems/folder\_grey.png x ./opt/local/share/icons/crystalsvg/48x48/filesystems/folder\_grey\_open.png x ./opt/local/share/icons/crystalsvg/48x48/filesystems/folder\_home.png x ./opt/local/share/icons/crystalsvg/48x48/filesystems/folder\_home2.png x ./opt/local/share/icons/crystalsvg/48x48/filesystems/folder\_html.png x ./opt/local/share/icons/crystalsvg/48x48/filesystems/folder\_image.png x ./opt/local/share/icons/crystalsvg/48x48/filesystems/folder\_important.png x ./opt/local/share/icons/crystalsvg/48x48/filesystems/folder\_inbox.png x ./opt/local/share/icons/crystalsvg/48x48/filesystems/folder\_locked.png x ./opt/local/share/icons/crystalsvg/48x48/filesystems/folder\_man.png x ./opt/local/share/icons/crystalsvg/48x48/filesystems/folder\_open.png

x ./opt/local/share/icons/crystalsvg/48x48/filesystems/folder\_orange.png x ./opt/local/share/icons/crystalsvg/48x48/filesystems/folder\_orange\_open.png x ./opt/local/share/icons/crystalsvg/48x48/filesystems/folder\_outbox.png x ./opt/local/share/icons/crystalsvg/48x48/filesystems/folder\_print.png x ./opt/local/share/icons/crystalsvg/48x48/filesystems/folder\_red.png x ./opt/local/share/icons/crystalsvg/48x48/filesystems/folder\_red\_open.png x ./opt/local/share/icons/crystalsvg/48x48/filesystems/folder\_sound.png x ./opt/local/share/icons/crystalsvg/48x48/filesystems/folder\_tar.png x ./opt/local/share/icons/crystalsvg/48x48/filesystems/folder\_txt.png x ./opt/local/share/icons/crystalsvg/48x48/filesystems/folder\_video.png x ./opt/local/share/icons/crystalsvg/48x48/filesystems/folder\_violet.png x ./opt/local/share/icons/crystalsvg/48x48/filesystems/folder\_violet\_open.png x ./opt/local/share/icons/crystalsvg/48x48/filesystems/folder\_yellow.png x ./opt/local/share/icons/crystalsvg/48x48/filesystems/folder\_yellow\_open.png x ./opt/local/share/icons/crystalsvg/48x48/filesystems/ftp.png x ./opt/local/share/icons/crystalsvg/48x48/filesystems/link\_overlay.png x ./opt/local/share/icons/crystalsvg/48x48/filesystems/lock\_overlay.png x ./opt/local/share/icons/crystalsvg/48x48/filesystems/network.png x ./opt/local/share/icons/crystalsvg/48x48/filesystems/network\_local.png x ./opt/local/share/icons/crystalsvg/48x48/filesystems/pipe.png x ./opt/local/share/icons/crystalsvg/48x48/filesystems/server.png x ./opt/local/share/icons/crystalsvg/48x48/filesystems/trashcan\_empty.png x ./opt/local/share/icons/crystalsvg/48x48/filesystems/trashcan\_full.png x ./opt/local/share/icons/crystalsvg/48x48/filesystems/www.png

x ./opt/local/share/icons/crystalsvg/48x48/filesystems/zip\_overlay.png x ./opt/local/share/icons/crystalsvg/48x48/devices/3floppy\_mount.png x ./opt/local/share/icons/crystalsvg/48x48/devices/3floppy\_unmount.png x ./opt/local/share/icons/crystalsvg/48x48/devices/5floppy\_mount.png x ./opt/local/share/icons/crystalsvg/48x48/devices/5floppy\_unmount.png x ./opt/local/share/icons/crystalsvg/48x48/devices/blockdevice.png x ./opt/local/share/icons/crystalsvg/48x48/devices/camera\_mount.png x ./opt/local/share/icons/crystalsvg/48x48/devices/camera\_unmount.png x ./opt/local/share/icons/crystalsvg/48x48/devices/cdaudio\_mount.png x ./opt/local/share/icons/crystalsvg/48x48/devices/cdaudio\_unmount.png x ./opt/local/share/icons/crystalsvg/48x48/devices/cdrom\_mount.png x ./opt/local/share/icons/crystalsvg/48x48/devices/cdrom\_unmount.png x ./opt/local/share/icons/crystalsvg/48x48/devices/cdwriter\_mount.png x ./opt/local/share/icons/crystalsvg/48x48/devices/cdwriter\_unmount.png x ./opt/local/share/icons/crystalsvg/48x48/devices/chardevice.png x ./opt/local/share/icons/crystalsvg/48x48/devices/compact\_flash\_mount.png x ./opt/local/share/icons/crystalsvg/48x48/devices/compact\_flash\_unmount.png x ./opt/local/share/icons/crystalsvg/48x48/devices/dvd\_mount.png x ./opt/local/share/icons/crystalsvg/48x48/devices/dvd\_unmount.png x ./opt/local/share/icons/crystalsvg/48x48/devices/hdd\_mount.png x ./opt/local/share/icons/crystalsvg/48x48/devices/hdd\_unmount.png x ./opt/local/share/icons/crystalsvg/48x48/devices/ipod\_mount.png x ./opt/local/share/icons/crystalsvg/48x48/devices/ipod\_unmount.png x ./opt/local/share/icons/crystalsvg/48x48/devices/joystick.png

x ./opt/local/share/icons/crystalsvg/48x48/devices/memory.png x ./opt/local/share/icons/crystalsvg/48x48/devices/memory\_stick\_mount.png x ./opt/local/share/icons/crystalsvg/48x48/devices/memory\_stick\_unmount.png x ./opt/local/share/icons/crystalsvg/48x48/devices/mo\_mount.png x ./opt/local/share/icons/crystalsvg/48x48/devices/mo\_unmount.png x ./opt/local/share/icons/crystalsvg/48x48/devices/mouse.png x ./opt/local/share/icons/crystalsvg/48x48/devices/nfs\_mount.png x ./opt/local/share/icons/crystalsvg/48x48/devices/nfs\_unmount.png x ./opt/local/share/icons/crystalsvg/48x48/devices/pda\_black.png x ./opt/local/share/icons/crystalsvg/48x48/devices/pda\_blue.png x ./opt/local/share/icons/crystalsvg/48x48/devices/print\_class.png x ./opt/local/share/icons/crystalsvg/48x48/devices/printer1.png x ./opt/local/share/icons/crystalsvg/48x48/devices/scanner.png x ./opt/local/share/icons/crystalsvg/48x48/devices/sd\_mmc\_mount.png x ./opt/local/share/icons/crystalsvg/48x48/devices/sd\_mmc\_unmount.png x ./opt/local/share/icons/crystalsvg/48x48/devices/smart\_media\_mount.png x ./opt/local/share/icons/crystalsvg/48x48/devices/smart\_media\_unmount.png x ./opt/local/share/icons/crystalsvg/48x48/devices/system.png x ./opt/local/share/icons/crystalsvg/48x48/devices/tablet.png x ./opt/local/share/icons/crystalsvg/48x48/devices/tv.png x ./opt/local/share/icons/crystalsvg/48x48/devices/usbpendrive\_mount.png x ./opt/local/share/icons/crystalsvg/48x48/devices/usbpendrive\_unmount.png x ./opt/local/share/icons/crystalsvg/48x48/devices/zip\_mount.png x ./opt/local/share/icons/crystalsvg/48x48/devices/zip\_unmount.png

x ./opt/local/share/icons/crystalsvg/48x48/apps/kmenu.png x ./opt/local/share/icons/crystalsvg/48x48/apps/kttsd.png x ./opt/local/share/icons/crystalsvg/48x48/apps/password.png x ./opt/local/share/icons/crystalsvg/48x48/actions/add.png x ./opt/local/share/icons/crystalsvg/48x48/actions/back.png x ./opt/local/share/icons/crystalsvg/48x48/actions/bookmark.png x ./opt/local/share/icons/crystalsvg/48x48/actions/colorpicker.png x ./opt/local/share/icons/crystalsvg/48x48/actions/contents2.png x ./opt/local/share/icons/crystalsvg/48x48/actions/down.png x ./opt/local/share/icons/crystalsvg/48x48/actions/eraser.png x ./opt/local/share/icons/crystalsvg/48x48/actions/exit.png x ./opt/local/share/icons/crystalsvg/48x48/actions/fileclose.png x ./opt/local/share/icons/crystalsvg/48x48/actions/filenew.png x ./opt/local/share/icons/crystalsvg/48x48/actions/fileprint.png x ./opt/local/share/icons/crystalsvg/48x48/actions/filequickprint.png x ./opt/local/share/icons/crystalsvg/48x48/actions/forward.png x ./opt/local/share/icons/crystalsvg/48x48/actions/frameprint.png x ./opt/local/share/icons/crystalsvg/48x48/actions/gear.png x ./opt/local/share/icons/crystalsvg/48x48/actions/gohome.png x ./opt/local/share/icons/crystalsvg/48x48/actions/identity.png x ./opt/local/share/icons/crystalsvg/48x48/actions/indent.png x ./opt/local/share/icons/crystalsvg/48x48/actions/kde.png x ./opt/local/share/icons/crystalsvg/48x48/actions/launch.png x ./opt/local/share/icons/crystalsvg/48x48/actions/lock.png

x ./opt/local/share/icons/crystalsvg/48x48/actions/mail\_new.png x ./opt/local/share/icons/crystalsvg/48x48/actions/mail\_post\_to.png x ./opt/local/share/icons/crystalsvg/48x48/actions/misc.png x ./opt/local/share/icons/crystalsvg/48x48/actions/next.png x ./opt/local/share/icons/crystalsvg/48x48/actions/player\_playlist.png x ./opt/local/share/icons/crystalsvg/48x48/actions/presence\_away.png x ./opt/local/share/icons/crystalsvg/48x48/actions/presence\_offline.png x ./opt/local/share/icons/crystalsvg/48x48/actions/presence\_online.png x ./opt/local/share/icons/crystalsvg/48x48/actions/previous.png x ./opt/local/share/icons/crystalsvg/48x48/actions/reload.png x ./opt/local/share/icons/crystalsvg/48x48/actions/reload\_all\_tabs.png x ./opt/local/share/icons/crystalsvg/48x48/actions/reload\_page.png x ./opt/local/share/icons/crystalsvg/48x48/actions/remove.png x ./opt/local/share/icons/crystalsvg/48x48/actions/rotate.png x ./opt/local/share/icons/crystalsvg/48x48/actions/rotate\_ccw.png x ./opt/local/share/icons/crystalsvg/48x48/actions/rotate\_cw.png x ./opt/local/share/icons/crystalsvg/48x48/actions/share.png x ./opt/local/share/icons/crystalsvg/48x48/actions/stop.png x ./opt/local/share/icons/crystalsvg/48x48/actions/switchuser.png x ./opt/local/share/icons/crystalsvg/48x48/actions/unindent.png x ./opt/local/share/icons/crystalsvg/48x48/actions/up.png x ./opt/local/share/icons/crystalsvg/48x48/actions/wizard.png x ./opt/local/share/icons/crystalsvg/32x32/actions/ x ./opt/local/share/icons/crystalsvg/32x32/apps/

- x ./opt/local/share/icons/crystalsvg/32x32/devices/
- x ./opt/local/share/icons/crystalsvg/32x32/filesystems/
- x ./opt/local/share/icons/crystalsvg/32x32/mimetypes/
- x ./opt/local/share/icons/crystalsvg/32x32/mimetypes/applix.png
- x ./opt/local/share/icons/crystalsvg/32x32/mimetypes/ascii.png
- x ./opt/local/share/icons/crystalsvg/32x32/mimetypes/binary.png
- x ./opt/local/share/icons/crystalsvg/32x32/mimetypes/bt.png
- x ./opt/local/share/icons/crystalsvg/32x32/mimetypes/cdimage.png
- x ./opt/local/share/icons/crystalsvg/32x32/mimetypes/cdr.png
- x ./opt/local/share/icons/crystalsvg/32x32/mimetypes/cdtrack.png
- x ./opt/local/share/icons/crystalsvg/32x32/mimetypes/colorscm.png
- x ./opt/local/share/icons/crystalsvg/32x32/mimetypes/core.png
- x ./opt/local/share/icons/crystalsvg/32x32/mimetypes/deb.png
- x ./opt/local/share/icons/crystalsvg/32x32/mimetypes/document.png
- x ./opt/local/share/icons/crystalsvg/32x32/mimetypes/document2.png
- x ./opt/local/share/icons/crystalsvg/32x32/mimetypes/dvi.png
- x ./opt/local/share/icons/crystalsvg/32x32/mimetypes/empty.png
- x ./opt/local/share/icons/crystalsvg/32x32/mimetypes/exec\_wine.png
- x ./opt/local/share/icons/crystalsvg/32x32/mimetypes/file\_locked.png
- x ./opt/local/share/icons/crystalsvg/32x32/mimetypes/file\_temporary.png
- x ./opt/local/share/icons/crystalsvg/32x32/mimetypes/font.png
- x ./opt/local/share/icons/crystalsvg/32x32/mimetypes/font\_bitmap.png
- x ./opt/local/share/icons/crystalsvg/32x32/mimetypes/font\_truetype.png
- x ./opt/local/share/icons/crystalsvg/32x32/mimetypes/font\_type1.png

x ./opt/local/share/icons/crystalsvg/32x32/mimetypes/gettext.png x ./opt/local/share/icons/crystalsvg/32x32/mimetypes/gf.png x ./opt/local/share/icons/crystalsvg/32x32/mimetypes/html.png x ./opt/local/share/icons/crystalsvg/32x32/mimetypes/image.png x ./opt/local/share/icons/crystalsvg/32x32/mimetypes/info.png x ./opt/local/share/icons/crystalsvg/32x32/mimetypes/karbon\_karbon.png x ./opt/local/share/icons/crystalsvg/32x32/mimetypes/kchart\_chrt.png x ./opt/local/share/icons/crystalsvg/32x32/mimetypes/kexi\_kexi.png x ./opt/local/share/icons/crystalsvg/32x32/mimetypes/kformula\_kfo.png x ./opt/local/share/icons/crystalsvg/32x32/mimetypes/kivio\_flw.png x ./opt/local/share/icons/crystalsvg/32x32/mimetypes/kmultiple.png x ./opt/local/share/icons/crystalsvg/32x32/mimetypes/kpresenter\_kpr.png x ./opt/local/share/icons/crystalsvg/32x32/mimetypes/krita\_kra.png x ./opt/local/share/icons/crystalsvg/32x32/mimetypes/kspread\_ksp.png x ./opt/local/share/icons/crystalsvg/32x32/mimetypes/kugar\_kud.png x ./opt/local/share/icons/crystalsvg/32x32/mimetypes/kword\_kwd.png x ./opt/local/share/icons/crystalsvg/32x32/mimetypes/log.png x ./opt/local/share/icons/crystalsvg/32x32/mimetypes/make.png x ./opt/local/share/icons/crystalsvg/32x32/mimetypes/man.png x ./opt/local/share/icons/crystalsvg/32x32/mimetypes/message.png x ./opt/local/share/icons/crystalsvg/32x32/mimetypes/metafont.png x ./opt/local/share/icons/crystalsvg/32x32/mimetypes/midi.png x ./opt/local/share/icons/crystalsvg/32x32/mimetypes/misc.png x ./opt/local/share/icons/crystalsvg/32x32/mimetypes/netscape\_doc.png

x ./opt/local/share/icons/crystalsvg/32x32/mimetypes/pdf.png x ./opt/local/share/icons/crystalsvg/32x32/mimetypes/pk.png x ./opt/local/share/icons/crystalsvg/32x32/mimetypes/postscript.png x ./opt/local/share/icons/crystalsvg/32x32/mimetypes/quicktime.png x ./opt/local/share/icons/crystalsvg/32x32/mimetypes/readme.png x ./opt/local/share/icons/crystalsvg/32x32/mimetypes/recycled.png x ./opt/local/share/icons/crystalsvg/32x32/mimetypes/resource.png x ./opt/local/share/icons/crystalsvg/32x32/mimetypes/rpm.png x ./opt/local/share/icons/crystalsvg/32x32/mimetypes/shellscript.png x ./opt/local/share/icons/crystalsvg/32x32/mimetypes/soffice.png x ./opt/local/share/icons/crystalsvg/32x32/mimetypes/sound.png x ./opt/local/share/icons/crystalsvg/32x32/mimetypes/source.png x ./opt/local/share/icons/crystalsvg/32x32/mimetypes/source\_c.png x ./opt/local/share/icons/crystalsvg/32x32/mimetypes/source\_cpp.png x ./opt/local/share/icons/crystalsvg/32x32/mimetypes/source\_f.png x ./opt/local/share/icons/crystalsvg/32x32/mimetypes/source\_h.png x ./opt/local/share/icons/crystalsvg/32x32/mimetypes/source\_j.png x ./opt/local/share/icons/crystalsvg/32x32/mimetypes/source\_java.png x ./opt/local/share/icons/crystalsvg/32x32/mimetypes/source\_l.png x ./opt/local/share/icons/crystalsvg/32x32/mimetypes/source\_moc.png x ./opt/local/share/icons/crystalsvg/32x32/mimetypes/source\_o.png x ./opt/local/share/icons/crystalsvg/32x32/mimetypes/source\_p.png x ./opt/local/share/icons/crystalsvg/32x32/mimetypes/source\_php.png x ./opt/local/share/icons/crystalsvg/32x32/mimetypes/source\_pl.png

x ./opt/local/share/icons/crystalsvg/32x32/mimetypes/source\_py.png x ./opt/local/share/icons/crystalsvg/32x32/mimetypes/source\_s.png x ./opt/local/share/icons/crystalsvg/32x32/mimetypes/source\_y.png x ./opt/local/share/icons/crystalsvg/32x32/mimetypes/spreadsheet.png x ./opt/local/share/icons/crystalsvg/32x32/mimetypes/tar.png x ./opt/local/share/icons/crystalsvg/32x32/mimetypes/template\_source.png x ./opt/local/share/icons/crystalsvg/32x32/mimetypes/tex.png x ./opt/local/share/icons/crystalsvg/32x32/mimetypes/tgz.png x ./opt/local/share/icons/crystalsvg/32x32/mimetypes/txt.png x ./opt/local/share/icons/crystalsvg/32x32/mimetypes/txt2.png x ./opt/local/share/icons/crystalsvg/32x32/mimetypes/unknown.png x ./opt/local/share/icons/crystalsvg/32x32/mimetypes/vcalendar.png x ./opt/local/share/icons/crystalsvg/32x32/mimetypes/vcard.png x ./opt/local/share/icons/crystalsvg/32x32/mimetypes/vectorgfx.png x ./opt/local/share/icons/crystalsvg/32x32/mimetypes/video.png x ./opt/local/share/icons/crystalsvg/32x32/mimetypes/widget\_doc.png x ./opt/local/share/icons/crystalsvg/32x32/mimetypes/wordprocessing.png x ./opt/local/share/icons/crystalsvg/32x32/mimetypes/zip.png x ./opt/local/share/icons/crystalsvg/32x32/filesystems/desktop.png x ./opt/local/share/icons/crystalsvg/32x32/filesystems/exec.png x ./opt/local/share/icons/crystalsvg/32x32/filesystems/file\_broken.png x ./opt/local/share/icons/crystalsvg/32x32/filesystems/folder.png x ./opt/local/share/icons/crystalsvg/32x32/filesystems/folder\_crystal.png x ./opt/local/share/icons/crystalsvg/32x32/filesystems/folder\_favorite.png x ./opt/local/share/icons/crystalsvg/32x32/filesystems/folder\_green.png x ./opt/local/share/icons/crystalsvg/32x32/filesystems/folder\_green\_open.png x ./opt/local/share/icons/crystalsvg/32x32/filesystems/folder\_grey.png x ./opt/local/share/icons/crystalsvg/32x32/filesystems/folder\_grey\_open.png x ./opt/local/share/icons/crystalsvg/32x32/filesystems/folder\_home.png x ./opt/local/share/icons/crystalsvg/32x32/filesystems/folder\_home2.png x ./opt/local/share/icons/crystalsvg/32x32/filesystems/folder\_html.png x ./opt/local/share/icons/crystalsvg/32x32/filesystems/folder\_image.png x ./opt/local/share/icons/crystalsvg/32x32/filesystems/folder\_important.png x ./opt/local/share/icons/crystalsvg/32x32/filesystems/folder\_locked.png x ./opt/local/share/icons/crystalsvg/32x32/filesystems/folder\_man.png x ./opt/local/share/icons/crystalsvg/32x32/filesystems/folder\_open.png x ./opt/local/share/icons/crystalsvg/32x32/filesystems/folder\_orange.png x ./opt/local/share/icons/crystalsvg/32x32/filesystems/folder\_orange\_open.png x ./opt/local/share/icons/crystalsvg/32x32/filesystems/folder\_print.png x ./opt/local/share/icons/crystalsvg/32x32/filesystems/folder\_red.png x ./opt/local/share/icons/crystalsvg/32x32/filesystems/folder\_red\_open.png x ./opt/local/share/icons/crystalsvg/32x32/filesystems/folder\_sound.png x ./opt/local/share/icons/crystalsvg/32x32/filesystems/folder\_tar.png x ./opt/local/share/icons/crystalsvg/32x32/filesystems/folder\_txt.png x ./opt/local/share/icons/crystalsvg/32x32/filesystems/folder\_video.png x ./opt/local/share/icons/crystalsvg/32x32/filesystems/folder\_violet.png x ./opt/local/share/icons/crystalsvg/32x32/filesystems/folder\_violet\_open.png x ./opt/local/share/icons/crystalsvg/32x32/filesystems/folder\_yellow.png

x ./opt/local/share/icons/crystalsvg/32x32/filesystems/folder\_yellow\_open.png x ./opt/local/share/icons/crystalsvg/32x32/filesystems/ftp.png x ./opt/local/share/icons/crystalsvg/32x32/filesystems/link\_overlay.png x ./opt/local/share/icons/crystalsvg/32x32/filesystems/lock\_overlay.png x ./opt/local/share/icons/crystalsvg/32x32/filesystems/network.png x ./opt/local/share/icons/crystalsvg/32x32/filesystems/network\_local.png x ./opt/local/share/icons/crystalsvg/32x32/filesystems/pipe.png x ./opt/local/share/icons/crystalsvg/32x32/filesystems/trashcan\_empty.png x ./opt/local/share/icons/crystalsvg/32x32/filesystems/trashcan\_full.png x ./opt/local/share/icons/crystalsvg/32x32/filesystems/www.png x ./opt/local/share/icons/crystalsvg/32x32/filesystems/zip\_overlay.png x ./opt/local/share/icons/crystalsvg/32x32/devices/3floppy\_mount.png x ./opt/local/share/icons/crystalsvg/32x32/devices/3floppy\_unmount.png x ./opt/local/share/icons/crystalsvg/32x32/devices/5floppy\_mount.png x ./opt/local/share/icons/crystalsvg/32x32/devices/5floppy\_unmount.png x ./opt/local/share/icons/crystalsvg/32x32/devices/blockdevice.png x ./opt/local/share/icons/crystalsvg/32x32/devices/camera\_mount.png x ./opt/local/share/icons/crystalsvg/32x32/devices/camera\_unmount.png x ./opt/local/share/icons/crystalsvg/32x32/devices/cdaudio\_mount.png x ./opt/local/share/icons/crystalsvg/32x32/devices/cdaudio\_unmount.png x ./opt/local/share/icons/crystalsvg/32x32/devices/cdrom\_mount.png x ./opt/local/share/icons/crystalsvg/32x32/devices/cdrom\_unmount.png x ./opt/local/share/icons/crystalsvg/32x32/devices/cdwriter\_mount.png x ./opt/local/share/icons/crystalsvg/32x32/devices/cdwriter\_unmount.png

x ./opt/local/share/icons/crystalsvg/32x32/devices/chardevice.png x ./opt/local/share/icons/crystalsvg/32x32/devices/compact\_flash\_mount.png x ./opt/local/share/icons/crystalsvg/32x32/devices/compact\_flash\_unmount.png x ./opt/local/share/icons/crystalsvg/32x32/devices/dvd\_mount.png x ./opt/local/share/icons/crystalsvg/32x32/devices/dvd\_unmount.png x ./opt/local/share/icons/crystalsvg/32x32/devices/hdd\_mount.png x ./opt/local/share/icons/crystalsvg/32x32/devices/hdd\_unmount.png x ./opt/local/share/icons/crystalsvg/32x32/devices/ipod\_mount.png x ./opt/local/share/icons/crystalsvg/32x32/devices/ipod\_unmount.png x ./opt/local/share/icons/crystalsvg/32x32/devices/joystick.png x ./opt/local/share/icons/crystalsvg/32x32/devices/memory.png x ./opt/local/share/icons/crystalsvg/32x32/devices/memory\_stick\_mount.png x ./opt/local/share/icons/crystalsvg/32x32/devices/memory\_stick\_unmount.png x ./opt/local/share/icons/crystalsvg/32x32/devices/mo\_mount.png x ./opt/local/share/icons/crystalsvg/32x32/devices/mo\_unmount.png x ./opt/local/share/icons/crystalsvg/32x32/devices/mouse.png x ./opt/local/share/icons/crystalsvg/32x32/devices/nfs\_mount.png x ./opt/local/share/icons/crystalsvg/32x32/devices/nfs\_unmount.png x ./opt/local/share/icons/crystalsvg/32x32/devices/pda\_black.png x ./opt/local/share/icons/crystalsvg/32x32/devices/pda\_blue.png x ./opt/local/share/icons/crystalsvg/32x32/devices/print\_class.png x ./opt/local/share/icons/crystalsvg/32x32/devices/printer1.png x ./opt/local/share/icons/crystalsvg/32x32/devices/scanner.png x ./opt/local/share/icons/crystalsvg/32x32/devices/sd\_mmc\_mount.png

- x ./opt/local/share/icons/crystalsvg/32x32/devices/sd\_mmc\_unmount.png
- x ./opt/local/share/icons/crystalsvg/32x32/devices/smart\_media\_mount.png
- x ./opt/local/share/icons/crystalsvg/32x32/devices/smart\_media\_unmount.png
- x ./opt/local/share/icons/crystalsvg/32x32/devices/system.png
- x ./opt/local/share/icons/crystalsvg/32x32/devices/tablet.png
- x ./opt/local/share/icons/crystalsvg/32x32/devices/tv.png
- x ./opt/local/share/icons/crystalsvg/32x32/devices/usbpendrive\_mount.png
- x ./opt/local/share/icons/crystalsvg/32x32/devices/usbpendrive\_unmount.png
- x ./opt/local/share/icons/crystalsvg/32x32/devices/zip\_mount.png
- x ./opt/local/share/icons/crystalsvg/32x32/devices/zip\_unmount.png
- x ./opt/local/share/icons/crystalsvg/32x32/apps/kmenu.png
- x ./opt/local/share/icons/crystalsvg/32x32/apps/kttsd.png
- x ./opt/local/share/icons/crystalsvg/32x32/apps/password.png
- x ./opt/local/share/icons/crystalsvg/32x32/actions/about\_kde.png
- x ./opt/local/share/icons/crystalsvg/32x32/actions/add.png
- x ./opt/local/share/icons/crystalsvg/32x32/actions/apply.png
- x ./opt/local/share/icons/crystalsvg/32x32/actions/attach.png
- x ./opt/local/share/icons/crystalsvg/32x32/actions/back.png
- x ./opt/local/share/icons/crystalsvg/32x32/actions/blend.png
- x ./opt/local/share/icons/crystalsvg/32x32/actions/bookmark.png
- x ./opt/local/share/icons/crystalsvg/32x32/actions/bookmark\_add.png
- x ./opt/local/share/icons/crystalsvg/32x32/actions/bookmark\_folder.png
- x ./opt/local/share/icons/crystalsvg/32x32/actions/bookmark\_toolbar.png
- x ./opt/local/share/icons/crystalsvg/32x32/actions/bookmarks\_list\_add.png

x ./opt/local/share/icons/crystalsvg/32x32/actions/bottom.png x ./opt/local/share/icons/crystalsvg/32x32/actions/button\_cancel.png x ./opt/local/share/icons/crystalsvg/32x32/actions/button\_ok.png x ./opt/local/share/icons/crystalsvg/32x32/actions/centrejust.png x ./opt/local/share/icons/crystalsvg/32x32/actions/charset.png x ./opt/local/share/icons/crystalsvg/32x32/actions/clear\_left.png x ./opt/local/share/icons/crystalsvg/32x32/actions/colorize.png x ./opt/local/share/icons/crystalsvg/32x32/actions/colorpicker.png x ./opt/local/share/icons/crystalsvg/32x32/actions/compfile.png x ./opt/local/share/icons/crystalsvg/32x32/actions/configure.png x ./opt/local/share/icons/crystalsvg/32x32/actions/connect\_creating.png x ./opt/local/share/icons/crystalsvg/32x32/actions/connect\_established.png x ./opt/local/share/icons/crystalsvg/32x32/actions/connect\_no.png x ./opt/local/share/icons/crystalsvg/32x32/actions/contents.png x ./opt/local/share/icons/crystalsvg/32x32/actions/contents2.png x ./opt/local/share/icons/crystalsvg/32x32/actions/contexthelp.png x ./opt/local/share/icons/crystalsvg/32x32/actions/decrypted.png x ./opt/local/share/icons/crystalsvg/32x32/actions/down.png x ./opt/local/share/icons/crystalsvg/32x32/actions/edit.png x ./opt/local/share/icons/crystalsvg/32x32/actions/editclear.png x ./opt/local/share/icons/crystalsvg/32x32/actions/editcopy.png x ./opt/local/share/icons/crystalsvg/32x32/actions/editcut.png x ./opt/local/share/icons/crystalsvg/32x32/actions/editdelete.png x ./opt/local/share/icons/crystalsvg/32x32/actions/editpaste.png
x ./opt/local/share/icons/crystalsvg/32x32/actions/editshred.png x ./opt/local/share/icons/crystalsvg/32x32/actions/edittrash.png x ./opt/local/share/icons/crystalsvg/32x32/actions/emptytrash.png x ./opt/local/share/icons/crystalsvg/32x32/actions/encrypted.png x ./opt/local/share/icons/crystalsvg/32x32/actions/eraser.png x ./opt/local/share/icons/crystalsvg/32x32/actions/exec.png x ./opt/local/share/icons/crystalsvg/32x32/actions/exit.png x ./opt/local/share/icons/crystalsvg/32x32/actions/fileclose.png x ./opt/local/share/icons/crystalsvg/32x32/actions/filefind.png x ./opt/local/share/icons/crystalsvg/32x32/actions/fileimport.png x ./opt/local/share/icons/crystalsvg/32x32/actions/filenew.png x ./opt/local/share/icons/crystalsvg/32x32/actions/fileopen.png x ./opt/local/share/icons/crystalsvg/32x32/actions/fileprint.png x ./opt/local/share/icons/crystalsvg/32x32/actions/filequickprint.png x ./opt/local/share/icons/crystalsvg/32x32/actions/filesave.png x ./opt/local/share/icons/crystalsvg/32x32/actions/filesaveas.png x ./opt/local/share/icons/crystalsvg/32x32/actions/filter.png x ./opt/local/share/icons/crystalsvg/32x32/actions/find.png x ./opt/local/share/icons/crystalsvg/32x32/actions/finish.png x ./opt/local/share/icons/crystalsvg/32x32/actions/folder\_new.png x ./opt/local/share/icons/crystalsvg/32x32/actions/fonts.png x ./opt/local/share/icons/crystalsvg/32x32/actions/forward.png x ./opt/local/share/icons/crystalsvg/32x32/actions/frameprint.png x ./opt/local/share/icons/crystalsvg/32x32/actions/gear.png

x ./opt/local/share/icons/crystalsvg/32x32/actions/gohome.png x ./opt/local/share/icons/crystalsvg/32x32/actions/goto.png x ./opt/local/share/icons/crystalsvg/32x32/actions/halfencrypted.png x ./opt/local/share/icons/crystalsvg/32x32/actions/help.png x ./opt/local/share/icons/crystalsvg/32x32/actions/identity.png x ./opt/local/share/icons/crystalsvg/32x32/actions/indent.png x ./opt/local/share/icons/crystalsvg/32x32/actions/kde.png x ./opt/local/share/icons/crystalsvg/32x32/actions/kdevelop\_down.png x ./opt/local/share/icons/crystalsvg/32x32/actions/knewstuff.png x ./opt/local/share/icons/crystalsvg/32x32/actions/launch.png x ./opt/local/share/icons/crystalsvg/32x32/actions/leftjust.png x ./opt/local/share/icons/crystalsvg/32x32/actions/locationbar\_erase.png x ./opt/local/share/icons/crystalsvg/32x32/actions/lock.png x ./opt/local/share/icons/crystalsvg/32x32/actions/mail\_delete.png x ./opt/local/share/icons/crystalsvg/32x32/actions/mail\_find.png x ./opt/local/share/icons/crystalsvg/32x32/actions/mail\_forward.png x ./opt/local/share/icons/crystalsvg/32x32/actions/mail\_generic.png x ./opt/local/share/icons/crystalsvg/32x32/actions/mail\_get.png x ./opt/local/share/icons/crystalsvg/32x32/actions/mail\_new.png x ./opt/local/share/icons/crystalsvg/32x32/actions/mail\_post\_to.png x ./opt/local/share/icons/crystalsvg/32x32/actions/mail\_reply.png x ./opt/local/share/icons/crystalsvg/32x32/actions/mail\_replyall.png x ./opt/local/share/icons/crystalsvg/32x32/actions/mail\_replylist.png x ./opt/local/share/icons/crystalsvg/32x32/actions/mail\_send.png

x ./opt/local/share/icons/crystalsvg/32x32/actions/make\_kdevelop.png x ./opt/local/share/icons/crystalsvg/32x32/actions/math\_abs.png x ./opt/local/share/icons/crystalsvg/32x32/actions/math\_brace.png x ./opt/local/share/icons/crystalsvg/32x32/actions/math\_brackets.png x ./opt/local/share/icons/crystalsvg/32x32/actions/math\_frac.png x ./opt/local/share/icons/crystalsvg/32x32/actions/math\_int.png x ./opt/local/share/icons/crystalsvg/32x32/actions/math\_lsub.png x ./opt/local/share/icons/crystalsvg/32x32/actions/math\_lsup.png x ./opt/local/share/icons/crystalsvg/32x32/actions/math\_matrix.png x ./opt/local/share/icons/crystalsvg/32x32/actions/math\_onetwomatrix.png x ./opt/local/share/icons/crystalsvg/32x32/actions/math\_paren.png x ./opt/local/share/icons/crystalsvg/32x32/actions/math\_prod.png x ./opt/local/share/icons/crystalsvg/32x32/actions/math\_rsub.png x ./opt/local/share/icons/crystalsvg/32x32/actions/math\_rsup.png x ./opt/local/share/icons/crystalsvg/32x32/actions/math\_sqrt.png x ./opt/local/share/icons/crystalsvg/32x32/actions/math\_sum.png x ./opt/local/share/icons/crystalsvg/32x32/actions/messagebox\_critical.png x ./opt/local/share/icons/crystalsvg/32x32/actions/messagebox\_info.png x ./opt/local/share/icons/crystalsvg/32x32/actions/messagebox\_warning.png x ./opt/local/share/icons/crystalsvg/32x32/actions/misc.png x ./opt/local/share/icons/crystalsvg/32x32/actions/mouse.png x ./opt/local/share/icons/crystalsvg/32x32/actions/music\_32ndnote.png x ./opt/local/share/icons/crystalsvg/32x32/actions/music\_cleficon.png x ./opt/local/share/icons/crystalsvg/32x32/actions/music\_cross.png

x ./opt/local/share/icons/crystalsvg/32x32/actions/music\_dottednote.png x ./opt/local/share/icons/crystalsvg/32x32/actions/music\_eightnote.png x ./opt/local/share/icons/crystalsvg/32x32/actions/music\_fermatenote.png x ./opt/local/share/icons/crystalsvg/32x32/actions/music\_flat.png x ./opt/local/share/icons/crystalsvg/32x32/actions/music\_fullnote.png x ./opt/local/share/icons/crystalsvg/32x32/actions/music\_halfnote.png x ./opt/local/share/icons/crystalsvg/32x32/actions/music\_natur.png x ./opt/local/share/icons/crystalsvg/32x32/actions/music\_quarternote.png x ./opt/local/share/icons/crystalsvg/32x32/actions/music\_sixteenthnote.png x ./opt/local/share/icons/crystalsvg/32x32/actions/next.png x ./opt/local/share/icons/crystalsvg/32x32/actions/openterm.png x ./opt/local/share/icons/crystalsvg/32x32/actions/player\_eject.png x ./opt/local/share/icons/crystalsvg/32x32/actions/player\_end.png x ./opt/local/share/icons/crystalsvg/32x32/actions/player\_fwd.png x ./opt/local/share/icons/crystalsvg/32x32/actions/player\_pause.png x ./opt/local/share/icons/crystalsvg/32x32/actions/player\_play.png x ./opt/local/share/icons/crystalsvg/32x32/actions/player\_playlist.png x ./opt/local/share/icons/crystalsvg/32x32/actions/player\_rew.png x ./opt/local/share/icons/crystalsvg/32x32/actions/player\_start.png x ./opt/local/share/icons/crystalsvg/32x32/actions/player\_stop.png x ./opt/local/share/icons/crystalsvg/32x32/actions/presence\_away.png x ./opt/local/share/icons/crystalsvg/32x32/actions/presence\_offline.png x ./opt/local/share/icons/crystalsvg/32x32/actions/presence\_online.png x ./opt/local/share/icons/crystalsvg/32x32/actions/presence\_unknown.png

x ./opt/local/share/icons/crystalsvg/32x32/actions/previous.png x ./opt/local/share/icons/crystalsvg/32x32/actions/project\_open.png x ./opt/local/share/icons/crystalsvg/32x32/actions/queue.png x ./opt/local/share/icons/crystalsvg/32x32/actions/rebuild.png x ./opt/local/share/icons/crystalsvg/32x32/actions/redo.png x ./opt/local/share/icons/crystalsvg/32x32/actions/reload.png x ./opt/local/share/icons/crystalsvg/32x32/actions/reload\_all\_tabs.png x ./opt/local/share/icons/crystalsvg/32x32/actions/reload\_page.png x ./opt/local/share/icons/crystalsvg/32x32/actions/remove.png x ./opt/local/share/icons/crystalsvg/32x32/actions/revert.png x ./opt/local/share/icons/crystalsvg/32x32/actions/rightjust.png x ./opt/local/share/icons/crystalsvg/32x32/actions/rotate.png x ./opt/local/share/icons/crystalsvg/32x32/actions/rotate\_ccw.png x ./opt/local/share/icons/crystalsvg/32x32/actions/rotate\_cw.png x ./opt/local/share/icons/crystalsvg/32x32/actions/run.png x ./opt/local/share/icons/crystalsvg/32x32/actions/save\_all.png x ./opt/local/share/icons/crystalsvg/32x32/actions/share.png x ./opt/local/share/icons/crystalsvg/32x32/actions/show\_side\_panel.png x ./opt/local/share/icons/crystalsvg/32x32/actions/signature.png x ./opt/local/share/icons/crystalsvg/32x32/actions/spellcheck.png x ./opt/local/share/icons/crystalsvg/32x32/actions/start.png x ./opt/local/share/icons/crystalsvg/32x32/actions/stop.png x ./opt/local/share/icons/crystalsvg/32x32/actions/switchuser.png x ./opt/local/share/icons/crystalsvg/32x32/actions/text\_block.png

x ./opt/local/share/icons/crystalsvg/32x32/actions/text\_bold.png x ./opt/local/share/icons/crystalsvg/32x32/actions/text\_center.png x ./opt/local/share/icons/crystalsvg/32x32/actions/text\_italic.png x ./opt/local/share/icons/crystalsvg/32x32/actions/text\_left.png x ./opt/local/share/icons/crystalsvg/32x32/actions/text\_right.png x ./opt/local/share/icons/crystalsvg/32x32/actions/text\_strike.png x ./opt/local/share/icons/crystalsvg/32x32/actions/text\_sub.png x ./opt/local/share/icons/crystalsvg/32x32/actions/text\_super.png x ./opt/local/share/icons/crystalsvg/32x32/actions/text\_under.png x ./opt/local/share/icons/crystalsvg/32x32/actions/today.png x ./opt/local/share/icons/crystalsvg/32x32/actions/toggle\_log.png x ./opt/local/share/icons/crystalsvg/32x32/actions/top.png x ./opt/local/share/icons/crystalsvg/32x32/actions/undo.png x ./opt/local/share/icons/crystalsvg/32x32/actions/unindent.png x ./opt/local/share/icons/crystalsvg/32x32/actions/unlock.png x ./opt/local/share/icons/crystalsvg/32x32/actions/up.png x ./opt/local/share/icons/crystalsvg/32x32/actions/view\_bottom.png x ./opt/local/share/icons/crystalsvg/32x32/actions/view\_choose.png x ./opt/local/share/icons/crystalsvg/32x32/actions/view\_detailed.png x ./opt/local/share/icons/crystalsvg/32x32/actions/view\_fit\_height.png x ./opt/local/share/icons/crystalsvg/32x32/actions/view\_fit\_width.png x ./opt/local/share/icons/crystalsvg/32x32/actions/view\_fit\_window.png x ./opt/local/share/icons/crystalsvg/32x32/actions/view\_icon.png x ./opt/local/share/icons/crystalsvg/32x32/actions/view\_left\_right.png

- x ./opt/local/share/icons/crystalsvg/32x32/actions/view\_multicolumn.png x ./opt/local/share/icons/crystalsvg/32x32/actions/view\_remove.png x ./opt/local/share/icons/crystalsvg/32x32/actions/view\_right.png x ./opt/local/share/icons/crystalsvg/32x32/actions/view\_sidetree.png x ./opt/local/share/icons/crystalsvg/32x32/actions/view\_text.png x ./opt/local/share/icons/crystalsvg/32x32/actions/view\_top\_bottom.png x ./opt/local/share/icons/crystalsvg/32x32/actions/view\_tree.png x ./opt/local/share/icons/crystalsvg/32x32/actions/viewmag+.png x ./opt/local/share/icons/crystalsvg/32x32/actions/viewmag-.png x ./opt/local/share/icons/crystalsvg/32x32/actions/viewmag.png x ./opt/local/share/icons/crystalsvg/32x32/actions/viewmag1.png x ./opt/local/share/icons/crystalsvg/32x32/actions/viewmagfit.png x ./opt/local/share/icons/crystalsvg/32x32/actions/window\_fullscreen.png x ./opt/local/share/icons/crystalsvg/32x32/actions/window\_new.png x ./opt/local/share/icons/crystalsvg/32x32/actions/window\_nofullscreen.png x ./opt/local/share/icons/crystalsvg/32x32/actions/wizard.png x ./opt/local/share/icons/crystalsvg/22x22/actions/ x ./opt/local/share/icons/crystalsvg/22x22/apps/ x ./opt/local/share/icons/crystalsvg/22x22/devices/ x ./opt/local/share/icons/crystalsvg/22x22/filesystems/ x ./opt/local/share/icons/crystalsvg/22x22/mimetypes/ x ./opt/local/share/icons/crystalsvg/22x22/mimetypes/applix.png x ./opt/local/share/icons/crystalsvg/22x22/mimetypes/ascii.png
	- x ./opt/local/share/icons/crystalsvg/22x22/mimetypes/binary.png

x ./opt/local/share/icons/crystalsvg/22x22/mimetypes/bt.png x ./opt/local/share/icons/crystalsvg/22x22/mimetypes/cdimage.png x ./opt/local/share/icons/crystalsvg/22x22/mimetypes/cdtrack.png x ./opt/local/share/icons/crystalsvg/22x22/mimetypes/colorscm.png x ./opt/local/share/icons/crystalsvg/22x22/mimetypes/core.png x ./opt/local/share/icons/crystalsvg/22x22/mimetypes/deb.png x ./opt/local/share/icons/crystalsvg/22x22/mimetypes/document.png x ./opt/local/share/icons/crystalsvg/22x22/mimetypes/document2.png x ./opt/local/share/icons/crystalsvg/22x22/mimetypes/dvi.png x ./opt/local/share/icons/crystalsvg/22x22/mimetypes/empty.png x ./opt/local/share/icons/crystalsvg/22x22/mimetypes/encrypted.png x ./opt/local/share/icons/crystalsvg/22x22/mimetypes/exec\_wine.png x ./opt/local/share/icons/crystalsvg/22x22/mimetypes/file\_locked.png x ./opt/local/share/icons/crystalsvg/22x22/mimetypes/file\_temporary.png x ./opt/local/share/icons/crystalsvg/22x22/mimetypes/font.png x ./opt/local/share/icons/crystalsvg/22x22/mimetypes/font\_bitmap.png x ./opt/local/share/icons/crystalsvg/22x22/mimetypes/font\_truetype.png x ./opt/local/share/icons/crystalsvg/22x22/mimetypes/font\_type1.png x ./opt/local/share/icons/crystalsvg/22x22/mimetypes/gf.png x ./opt/local/share/icons/crystalsvg/22x22/mimetypes/html.png x ./opt/local/share/icons/crystalsvg/22x22/mimetypes/image.png x ./opt/local/share/icons/crystalsvg/22x22/mimetypes/info.png x ./opt/local/share/icons/crystalsvg/22x22/mimetypes/karbon\_karbon.png x ./opt/local/share/icons/crystalsvg/22x22/mimetypes/kchart\_chrt.png

x ./opt/local/share/icons/crystalsvg/22x22/mimetypes/kexi\_kexi.png x ./opt/local/share/icons/crystalsvg/22x22/mimetypes/kformula\_kfo.png x ./opt/local/share/icons/crystalsvg/22x22/mimetypes/kivio\_flw.png x ./opt/local/share/icons/crystalsvg/22x22/mimetypes/kmultiple.png x ./opt/local/share/icons/crystalsvg/22x22/mimetypes/koffice.png x ./opt/local/share/icons/crystalsvg/22x22/mimetypes/kpresenter\_kpr.png x ./opt/local/share/icons/crystalsvg/22x22/mimetypes/krita\_kra.png x ./opt/local/share/icons/crystalsvg/22x22/mimetypes/kspread\_ksp.png x ./opt/local/share/icons/crystalsvg/22x22/mimetypes/kugar\_kud.png x ./opt/local/share/icons/crystalsvg/22x22/mimetypes/kword\_kwd.png x ./opt/local/share/icons/crystalsvg/22x22/mimetypes/log.png x ./opt/local/share/icons/crystalsvg/22x22/mimetypes/make.png x ./opt/local/share/icons/crystalsvg/22x22/mimetypes/man.png x ./opt/local/share/icons/crystalsvg/22x22/mimetypes/message.png x ./opt/local/share/icons/crystalsvg/22x22/mimetypes/metafont.png x ./opt/local/share/icons/crystalsvg/22x22/mimetypes/midi.png x ./opt/local/share/icons/crystalsvg/22x22/mimetypes/mozilla\_doc.png x ./opt/local/share/icons/crystalsvg/22x22/mimetypes/netscape\_doc.png x ./opt/local/share/icons/crystalsvg/22x22/mimetypes/news.png x ./opt/local/share/icons/crystalsvg/22x22/mimetypes/pdf.png x ./opt/local/share/icons/crystalsvg/22x22/mimetypes/pk.png x ./opt/local/share/icons/crystalsvg/22x22/mimetypes/postscript.png x ./opt/local/share/icons/crystalsvg/22x22/mimetypes/quicktime.png x ./opt/local/share/icons/crystalsvg/22x22/mimetypes/readme.png

x ./opt/local/share/icons/crystalsvg/22x22/mimetypes/recycled.png x ./opt/local/share/icons/crystalsvg/22x22/mimetypes/rpm.png x ./opt/local/share/icons/crystalsvg/22x22/mimetypes/shellscript.png x ./opt/local/share/icons/crystalsvg/22x22/mimetypes/soffice.png x ./opt/local/share/icons/crystalsvg/22x22/mimetypes/sound.png x ./opt/local/share/icons/crystalsvg/22x22/mimetypes/source.png x ./opt/local/share/icons/crystalsvg/22x22/mimetypes/source\_c.png x ./opt/local/share/icons/crystalsvg/22x22/mimetypes/source\_cpp.png x ./opt/local/share/icons/crystalsvg/22x22/mimetypes/source\_f.png x ./opt/local/share/icons/crystalsvg/22x22/mimetypes/source\_h.png x ./opt/local/share/icons/crystalsvg/22x22/mimetypes/source\_j.png x ./opt/local/share/icons/crystalsvg/22x22/mimetypes/source\_java.png x ./opt/local/share/icons/crystalsvg/22x22/mimetypes/source\_l.png x ./opt/local/share/icons/crystalsvg/22x22/mimetypes/source\_moc.png x ./opt/local/share/icons/crystalsvg/22x22/mimetypes/source\_o.png x ./opt/local/share/icons/crystalsvg/22x22/mimetypes/source\_p.png x ./opt/local/share/icons/crystalsvg/22x22/mimetypes/source\_pl.png x ./opt/local/share/icons/crystalsvg/22x22/mimetypes/source\_py.png x ./opt/local/share/icons/crystalsvg/22x22/mimetypes/source\_s.png x ./opt/local/share/icons/crystalsvg/22x22/mimetypes/source\_y.png x ./opt/local/share/icons/crystalsvg/22x22/mimetypes/spreadsheet.png x ./opt/local/share/icons/crystalsvg/22x22/mimetypes/tar.png x ./opt/local/share/icons/crystalsvg/22x22/mimetypes/tex.png x ./opt/local/share/icons/crystalsvg/22x22/mimetypes/tgz.png

x ./opt/local/share/icons/crystalsvg/22x22/mimetypes/txt.png x ./opt/local/share/icons/crystalsvg/22x22/mimetypes/txt2.png x ./opt/local/share/icons/crystalsvg/22x22/mimetypes/unknown.png x ./opt/local/share/icons/crystalsvg/22x22/mimetypes/vcalendar.png x ./opt/local/share/icons/crystalsvg/22x22/mimetypes/vcard.png x ./opt/local/share/icons/crystalsvg/22x22/mimetypes/vectorgfx.png x ./opt/local/share/icons/crystalsvg/22x22/mimetypes/video.png x ./opt/local/share/icons/crystalsvg/22x22/mimetypes/widget\_doc.png x ./opt/local/share/icons/crystalsvg/22x22/mimetypes/wordprocessing.png x ./opt/local/share/icons/crystalsvg/22x22/mimetypes/zip.png x ./opt/local/share/icons/crystalsvg/22x22/filesystems/desktop.png x ./opt/local/share/icons/crystalsvg/22x22/filesystems/folder.png x ./opt/local/share/icons/crystalsvg/22x22/filesystems/folder\_green.png x ./opt/local/share/icons/crystalsvg/22x22/filesystems/folder\_green\_open.png x ./opt/local/share/icons/crystalsvg/22x22/filesystems/folder\_grey.png x ./opt/local/share/icons/crystalsvg/22x22/filesystems/folder\_grey\_open.png x ./opt/local/share/icons/crystalsvg/22x22/filesystems/folder\_home.png x ./opt/local/share/icons/crystalsvg/22x22/filesystems/folder\_open.png x ./opt/local/share/icons/crystalsvg/22x22/filesystems/folder\_orange.png x ./opt/local/share/icons/crystalsvg/22x22/filesystems/folder\_orange\_open.png x ./opt/local/share/icons/crystalsvg/22x22/filesystems/folder\_print.png x ./opt/local/share/icons/crystalsvg/22x22/filesystems/folder\_red.png x ./opt/local/share/icons/crystalsvg/22x22/filesystems/folder\_red\_open.png x ./opt/local/share/icons/crystalsvg/22x22/filesystems/folder\_violet.png

x ./opt/local/share/icons/crystalsvg/22x22/filesystems/folder\_violet\_open.png x ./opt/local/share/icons/crystalsvg/22x22/filesystems/folder\_yellow.png x ./opt/local/share/icons/crystalsvg/22x22/filesystems/folder\_yellow\_open.png x ./opt/local/share/icons/crystalsvg/22x22/filesystems/link\_overlay.png x ./opt/local/share/icons/crystalsvg/22x22/filesystems/network.png x ./opt/local/share/icons/crystalsvg/22x22/filesystems/trashcan\_empty.png x ./opt/local/share/icons/crystalsvg/22x22/filesystems/trashcan\_full.png x ./opt/local/share/icons/crystalsvg/22x22/filesystems/www.png x ./opt/local/share/icons/crystalsvg/22x22/filesystems/zip\_overlay.png x ./opt/local/share/icons/crystalsvg/22x22/devices/3floppy\_mount.png x ./opt/local/share/icons/crystalsvg/22x22/devices/3floppy\_unmount.png x ./opt/local/share/icons/crystalsvg/22x22/devices/camera\_mount.png x ./opt/local/share/icons/crystalsvg/22x22/devices/camera\_unmount.png x ./opt/local/share/icons/crystalsvg/22x22/devices/cdaudio\_unmount.png x ./opt/local/share/icons/crystalsvg/22x22/devices/compact\_flash\_mount.png x ./opt/local/share/icons/crystalsvg/22x22/devices/compact\_flash\_unmount.png x ./opt/local/share/icons/crystalsvg/22x22/devices/hdd\_mount.png x ./opt/local/share/icons/crystalsvg/22x22/devices/hdd\_unmount.png x ./opt/local/share/icons/crystalsvg/22x22/devices/ipod\_mount.png x ./opt/local/share/icons/crystalsvg/22x22/devices/ipod\_unmount.png x ./opt/local/share/icons/crystalsvg/22x22/devices/joystick.png x ./opt/local/share/icons/crystalsvg/22x22/devices/memory\_stick\_mount.png x ./opt/local/share/icons/crystalsvg/22x22/devices/memory\_stick\_unmount.png x ./opt/local/share/icons/crystalsvg/22x22/devices/print\_class.png

x ./opt/local/share/icons/crystalsvg/22x22/devices/printer1.png x ./opt/local/share/icons/crystalsvg/22x22/devices/sd\_mmc\_mount.png x ./opt/local/share/icons/crystalsvg/22x22/devices/sd\_mmc\_unmount.png x ./opt/local/share/icons/crystalsvg/22x22/devices/smart\_media\_mount.png x ./opt/local/share/icons/crystalsvg/22x22/devices/smart\_media\_unmount.png x ./opt/local/share/icons/crystalsvg/22x22/devices/system.png x ./opt/local/share/icons/crystalsvg/22x22/devices/usbpendrive\_mount.png x ./opt/local/share/icons/crystalsvg/22x22/devices/usbpendrive\_unmount.png x ./opt/local/share/icons/crystalsvg/22x22/apps/kmenu.png x ./opt/local/share/icons/crystalsvg/22x22/apps/kttsd.png x ./opt/local/share/icons/crystalsvg/22x22/apps/password.png x ./opt/local/share/icons/crystalsvg/22x22/actions/1downarrow.png x ./opt/local/share/icons/crystalsvg/22x22/actions/1leftarrow.png x ./opt/local/share/icons/crystalsvg/22x22/actions/1rightarrow.png x ./opt/local/share/icons/crystalsvg/22x22/actions/1uparrow.png x ./opt/local/share/icons/crystalsvg/22x22/actions/2downarrow.png x ./opt/local/share/icons/crystalsvg/22x22/actions/2leftarrow.png x ./opt/local/share/icons/crystalsvg/22x22/actions/2rightarrow.png x ./opt/local/share/icons/crystalsvg/22x22/actions/2uparrow.png x ./opt/local/share/icons/crystalsvg/22x22/actions/about\_kde.png x ./opt/local/share/icons/crystalsvg/22x22/actions/add.png x ./opt/local/share/icons/crystalsvg/22x22/actions/airbrush.png x ./opt/local/share/icons/crystalsvg/22x22/actions/apply.png x ./opt/local/share/icons/crystalsvg/22x22/actions/attach.png

x ./opt/local/share/icons/crystalsvg/22x22/actions/back.png x ./opt/local/share/icons/crystalsvg/22x22/actions/blend.png x ./opt/local/share/icons/crystalsvg/22x22/actions/bookmark.png x ./opt/local/share/icons/crystalsvg/22x22/actions/bookmark\_add.png x ./opt/local/share/icons/crystalsvg/22x22/actions/bookmark\_folder.png x ./opt/local/share/icons/crystalsvg/22x22/actions/bookmarks\_list\_add.png x ./opt/local/share/icons/crystalsvg/22x22/actions/bottom.png x ./opt/local/share/icons/crystalsvg/22x22/actions/button\_cancel.png x ./opt/local/share/icons/crystalsvg/22x22/actions/button\_ok.png x ./opt/local/share/icons/crystalsvg/22x22/actions/cd.png x ./opt/local/share/icons/crystalsvg/22x22/actions/centrejust.png x ./opt/local/share/icons/crystalsvg/22x22/actions/charset.png x ./opt/local/share/icons/crystalsvg/22x22/actions/clear\_left.png x ./opt/local/share/icons/crystalsvg/22x22/actions/color\_fill.png x ./opt/local/share/icons/crystalsvg/22x22/actions/color\_line.png x ./opt/local/share/icons/crystalsvg/22x22/actions/colorize.png x ./opt/local/share/icons/crystalsvg/22x22/actions/colorpicker.png x ./opt/local/share/icons/crystalsvg/22x22/actions/compfile.png x ./opt/local/share/icons/crystalsvg/22x22/actions/configure.png x ./opt/local/share/icons/crystalsvg/22x22/actions/connect\_creating.png x ./opt/local/share/icons/crystalsvg/22x22/actions/connect\_established.png x ./opt/local/share/icons/crystalsvg/22x22/actions/connect\_no.png x ./opt/local/share/icons/crystalsvg/22x22/actions/contents.png x ./opt/local/share/icons/crystalsvg/22x22/actions/contents2.png

x ./opt/local/share/icons/crystalsvg/22x22/actions/contexthelp.png x ./opt/local/share/icons/crystalsvg/22x22/actions/crop.png x ./opt/local/share/icons/crystalsvg/22x22/actions/dbgnext.png x ./opt/local/share/icons/crystalsvg/22x22/actions/dbgrun.png x ./opt/local/share/icons/crystalsvg/22x22/actions/dbgrunto.png x ./opt/local/share/icons/crystalsvg/22x22/actions/dbgstep.png x ./opt/local/share/icons/crystalsvg/22x22/actions/decrypted.png x ./opt/local/share/icons/crystalsvg/22x22/actions/down.png x ./opt/local/share/icons/crystalsvg/22x22/actions/edit.png x ./opt/local/share/icons/crystalsvg/22x22/actions/editclear.png x ./opt/local/share/icons/crystalsvg/22x22/actions/editcopy.png x ./opt/local/share/icons/crystalsvg/22x22/actions/editcut.png x ./opt/local/share/icons/crystalsvg/22x22/actions/editdelete.png x ./opt/local/share/icons/crystalsvg/22x22/actions/editpaste.png x ./opt/local/share/icons/crystalsvg/22x22/actions/editshred.png x ./opt/local/share/icons/crystalsvg/22x22/actions/edittrash.png x ./opt/local/share/icons/crystalsvg/22x22/actions/emptytrash.png x ./opt/local/share/icons/crystalsvg/22x22/actions/encrypted.png x ./opt/local/share/icons/crystalsvg/22x22/actions/eraser.png x ./opt/local/share/icons/crystalsvg/22x22/actions/exec.png x ./opt/local/share/icons/crystalsvg/22x22/actions/exit.png x ./opt/local/share/icons/crystalsvg/22x22/actions/fileclose.png x ./opt/local/share/icons/crystalsvg/22x22/actions/fileexport.png x ./opt/local/share/icons/crystalsvg/22x22/actions/filefind.png

x ./opt/local/share/icons/crystalsvg/22x22/actions/fileimport.png x ./opt/local/share/icons/crystalsvg/22x22/actions/filenew.png x ./opt/local/share/icons/crystalsvg/22x22/actions/fileopen.png x ./opt/local/share/icons/crystalsvg/22x22/actions/fileprint.png x ./opt/local/share/icons/crystalsvg/22x22/actions/filequickprint.png x ./opt/local/share/icons/crystalsvg/22x22/actions/filesave.png x ./opt/local/share/icons/crystalsvg/22x22/actions/filesaveas.png x ./opt/local/share/icons/crystalsvg/22x22/actions/fill.png x ./opt/local/share/icons/crystalsvg/22x22/actions/filter.png x ./opt/local/share/icons/crystalsvg/22x22/actions/find.png x ./opt/local/share/icons/crystalsvg/22x22/actions/finish.png x ./opt/local/share/icons/crystalsvg/22x22/actions/folder.png x ./opt/local/share/icons/crystalsvg/22x22/actions/folder\_new.png x ./opt/local/share/icons/crystalsvg/22x22/actions/fontsizedown.png x ./opt/local/share/icons/crystalsvg/22x22/actions/fontsizeup.png x ./opt/local/share/icons/crystalsvg/22x22/actions/fork.png x ./opt/local/share/icons/crystalsvg/22x22/actions/forward.png x ./opt/local/share/icons/crystalsvg/22x22/actions/frame\_chart.png x ./opt/local/share/icons/crystalsvg/22x22/actions/frame\_edit.png x ./opt/local/share/icons/crystalsvg/22x22/actions/frame\_formula.png x ./opt/local/share/icons/crystalsvg/22x22/actions/frame\_image.png x ./opt/local/share/icons/crystalsvg/22x22/actions/frame\_query.png x ./opt/local/share/icons/crystalsvg/22x22/actions/frame\_spreadsheet.png x ./opt/local/share/icons/crystalsvg/22x22/actions/frame\_text.png

x ./opt/local/share/icons/crystalsvg/22x22/actions/frameprint.png x ./opt/local/share/icons/crystalsvg/22x22/actions/gear.png x ./opt/local/share/icons/crystalsvg/22x22/actions/gohome.png x ./opt/local/share/icons/crystalsvg/22x22/actions/goto.png x ./opt/local/share/icons/crystalsvg/22x22/actions/halfencrypted.png x ./opt/local/share/icons/crystalsvg/22x22/actions/help.png x ./opt/local/share/icons/crystalsvg/22x22/actions/history.png x ./opt/local/share/icons/crystalsvg/22x22/actions/idea.png x ./opt/local/share/icons/crystalsvg/22x22/actions/identity.png x ./opt/local/share/icons/crystalsvg/22x22/actions/inline\_image.png x ./opt/local/share/icons/crystalsvg/22x22/actions/inline\_table.png x ./opt/local/share/icons/crystalsvg/22x22/actions/kde.png x ./opt/local/share/icons/crystalsvg/22x22/actions/key\_enter.png x ./opt/local/share/icons/crystalsvg/22x22/actions/launch.png x ./opt/local/share/icons/crystalsvg/22x22/actions/leftjust.png x ./opt/local/share/icons/crystalsvg/22x22/actions/locationbar\_erase.png x ./opt/local/share/icons/crystalsvg/22x22/actions/lock.png x ./opt/local/share/icons/crystalsvg/22x22/actions/mail\_delete.png x ./opt/local/share/icons/crystalsvg/22x22/actions/mail\_find.png x ./opt/local/share/icons/crystalsvg/22x22/actions/mail\_forward.png x ./opt/local/share/icons/crystalsvg/22x22/actions/mail\_generic.png x ./opt/local/share/icons/crystalsvg/22x22/actions/mail\_get.png x ./opt/local/share/icons/crystalsvg/22x22/actions/mail\_new.png x ./opt/local/share/icons/crystalsvg/22x22/actions/mail\_new3.png

x ./opt/local/share/icons/crystalsvg/22x22/actions/mail\_post\_to.png x ./opt/local/share/icons/crystalsvg/22x22/actions/mail\_post\_to3.png x ./opt/local/share/icons/crystalsvg/22x22/actions/mail\_reply.png x ./opt/local/share/icons/crystalsvg/22x22/actions/mail\_replyall.png x ./opt/local/share/icons/crystalsvg/22x22/actions/mail\_replylist.png x ./opt/local/share/icons/crystalsvg/22x22/actions/mail\_send.png x ./opt/local/share/icons/crystalsvg/22x22/actions/make\_kdevelop.png x ./opt/local/share/icons/crystalsvg/22x22/actions/math\_abs.png x ./opt/local/share/icons/crystalsvg/22x22/actions/math\_brace.png x ./opt/local/share/icons/crystalsvg/22x22/actions/math\_brackets.png x ./opt/local/share/icons/crystalsvg/22x22/actions/math\_frac.png x ./opt/local/share/icons/crystalsvg/22x22/actions/math\_int.png x ./opt/local/share/icons/crystalsvg/22x22/actions/math\_lsub.png x ./opt/local/share/icons/crystalsvg/22x22/actions/math\_lsup.png x ./opt/local/share/icons/crystalsvg/22x22/actions/math\_matrix.png x ./opt/local/share/icons/crystalsvg/22x22/actions/math\_onetwomatrix.png x ./opt/local/share/icons/crystalsvg/22x22/actions/math\_paren.png x ./opt/local/share/icons/crystalsvg/22x22/actions/math\_prod.png x ./opt/local/share/icons/crystalsvg/22x22/actions/math\_rsub.png x ./opt/local/share/icons/crystalsvg/22x22/actions/math\_rsup.png x ./opt/local/share/icons/crystalsvg/22x22/actions/math\_sqrt.png x ./opt/local/share/icons/crystalsvg/22x22/actions/math\_sum.png x ./opt/local/share/icons/crystalsvg/22x22/actions/message\_reply.png x ./opt/local/share/icons/crystalsvg/22x22/actions/misc.png

x ./opt/local/share/icons/crystalsvg/22x22/actions/mouse.png x ./opt/local/share/icons/crystalsvg/22x22/actions/move.png x ./opt/local/share/icons/crystalsvg/22x22/actions/music\_32ndnote.png x ./opt/local/share/icons/crystalsvg/22x22/actions/music\_cleficon.png x ./opt/local/share/icons/crystalsvg/22x22/actions/music\_cross.png x ./opt/local/share/icons/crystalsvg/22x22/actions/music\_dottednote.png x ./opt/local/share/icons/crystalsvg/22x22/actions/music\_eightnote.png x ./opt/local/share/icons/crystalsvg/22x22/actions/music\_fermatenote.png x ./opt/local/share/icons/crystalsvg/22x22/actions/music\_flat.png x ./opt/local/share/icons/crystalsvg/22x22/actions/music\_fullnote.png x ./opt/local/share/icons/crystalsvg/22x22/actions/music\_halfnote.png x ./opt/local/share/icons/crystalsvg/22x22/actions/music\_natur.png x ./opt/local/share/icons/crystalsvg/22x22/actions/music\_quarternote.png x ./opt/local/share/icons/crystalsvg/22x22/actions/music\_sixteenthnote.png x ./opt/local/share/icons/crystalsvg/22x22/actions/news\_subscribe.png x ./opt/local/share/icons/crystalsvg/22x22/actions/news\_unsubscribe.png x ./opt/local/share/icons/crystalsvg/22x22/actions/next.png x ./opt/local/share/icons/crystalsvg/22x22/actions/openterm.png x ./opt/local/share/icons/crystalsvg/22x22/actions/paintbrush.png x ./opt/local/share/icons/crystalsvg/22x22/actions/pencil.png x ./opt/local/share/icons/crystalsvg/22x22/actions/player\_eject.png x ./opt/local/share/icons/crystalsvg/22x22/actions/player\_end.png x ./opt/local/share/icons/crystalsvg/22x22/actions/player\_fwd.png x ./opt/local/share/icons/crystalsvg/22x22/actions/player\_pause.png

x ./opt/local/share/icons/crystalsvg/22x22/actions/player\_play.png x ./opt/local/share/icons/crystalsvg/22x22/actions/player\_playlist.png x ./opt/local/share/icons/crystalsvg/22x22/actions/player\_rew.png x ./opt/local/share/icons/crystalsvg/22x22/actions/player\_start.png x ./opt/local/share/icons/crystalsvg/22x22/actions/player\_stop.png x ./opt/local/share/icons/crystalsvg/22x22/actions/previous.png x ./opt/local/share/icons/crystalsvg/22x22/actions/project\_open.png x ./opt/local/share/icons/crystalsvg/22x22/actions/queue.png x ./opt/local/share/icons/crystalsvg/22x22/actions/rebuild.png x ./opt/local/share/icons/crystalsvg/22x22/actions/redo.png x ./opt/local/share/icons/crystalsvg/22x22/actions/reload.png x ./opt/local/share/icons/crystalsvg/22x22/actions/reload3.png x ./opt/local/share/icons/crystalsvg/22x22/actions/reload\_all\_tabs.png x ./opt/local/share/icons/crystalsvg/22x22/actions/reload\_page.png x ./opt/local/share/icons/crystalsvg/22x22/actions/remove.png x ./opt/local/share/icons/crystalsvg/22x22/actions/revert.png x ./opt/local/share/icons/crystalsvg/22x22/actions/rightjust.png x ./opt/local/share/icons/crystalsvg/22x22/actions/rotate.png x ./opt/local/share/icons/crystalsvg/22x22/actions/rotate\_ccw.png x ./opt/local/share/icons/crystalsvg/22x22/actions/rotate\_cw.png x ./opt/local/share/icons/crystalsvg/22x22/actions/run.png x ./opt/local/share/icons/crystalsvg/22x22/actions/save\_all.png x ./opt/local/share/icons/crystalsvg/22x22/actions/share.png x ./opt/local/share/icons/crystalsvg/22x22/actions/show\_side\_panel.png x ./opt/local/share/icons/crystalsvg/22x22/actions/showmenu.png x ./opt/local/share/icons/crystalsvg/22x22/actions/signature.png x ./opt/local/share/icons/crystalsvg/22x22/actions/spellcheck.png x ./opt/local/share/icons/crystalsvg/22x22/actions/start.png x ./opt/local/share/icons/crystalsvg/22x22/actions/stop.png x ./opt/local/share/icons/crystalsvg/22x22/actions/switchuser.png x ./opt/local/share/icons/crystalsvg/22x22/actions/text.png x ./opt/local/share/icons/crystalsvg/22x22/actions/text\_block.png x ./opt/local/share/icons/crystalsvg/22x22/actions/text\_bold.png x ./opt/local/share/icons/crystalsvg/22x22/actions/text\_center.png x ./opt/local/share/icons/crystalsvg/22x22/actions/text\_italic.png x ./opt/local/share/icons/crystalsvg/22x22/actions/text\_left.png x ./opt/local/share/icons/crystalsvg/22x22/actions/text\_right.png x ./opt/local/share/icons/crystalsvg/22x22/actions/text\_strike.png x ./opt/local/share/icons/crystalsvg/22x22/actions/text\_sub.png x ./opt/local/share/icons/crystalsvg/22x22/actions/text\_super.png x ./opt/local/share/icons/crystalsvg/22x22/actions/text\_under.png x ./opt/local/share/icons/crystalsvg/22x22/actions/thumbnail.png x ./opt/local/share/icons/crystalsvg/22x22/actions/today.png x ./opt/local/share/icons/crystalsvg/22x22/actions/toggle\_log.png x ./opt/local/share/icons/crystalsvg/22x22/actions/top.png x ./opt/local/share/icons/crystalsvg/22x22/actions/translate.png x ./opt/local/share/icons/crystalsvg/22x22/actions/undo.png x ./opt/local/share/icons/crystalsvg/22x22/actions/unlock.png

x ./opt/local/share/icons/crystalsvg/22x22/actions/up.png x ./opt/local/share/icons/crystalsvg/22x22/actions/view\_bottom.png x ./opt/local/share/icons/crystalsvg/22x22/actions/view\_choose.png x ./opt/local/share/icons/crystalsvg/22x22/actions/view\_detailed.png x ./opt/local/share/icons/crystalsvg/22x22/actions/view\_fit\_height.png x ./opt/local/share/icons/crystalsvg/22x22/actions/view\_fit\_width.png x ./opt/local/share/icons/crystalsvg/22x22/actions/view\_fit\_window.png x ./opt/local/share/icons/crystalsvg/22x22/actions/view\_icon.png x ./opt/local/share/icons/crystalsvg/22x22/actions/view\_left\_right.png x ./opt/local/share/icons/crystalsvg/22x22/actions/view\_multicolumn.png x ./opt/local/share/icons/crystalsvg/22x22/actions/view\_remove.png x ./opt/local/share/icons/crystalsvg/22x22/actions/view\_right.png x ./opt/local/share/icons/crystalsvg/22x22/actions/view\_sidetree.png x ./opt/local/share/icons/crystalsvg/22x22/actions/view\_text.png x ./opt/local/share/icons/crystalsvg/22x22/actions/view\_top\_bottom.png x ./opt/local/share/icons/crystalsvg/22x22/actions/view\_tree.png x ./opt/local/share/icons/crystalsvg/22x22/actions/viewmag+.png x ./opt/local/share/icons/crystalsvg/22x22/actions/viewmag-.png x ./opt/local/share/icons/crystalsvg/22x22/actions/viewmag.png x ./opt/local/share/icons/crystalsvg/22x22/actions/viewmag1.png x ./opt/local/share/icons/crystalsvg/22x22/actions/viewmagfit.png x ./opt/local/share/icons/crystalsvg/22x22/actions/window\_fullscreen.png x ./opt/local/share/icons/crystalsvg/22x22/actions/window\_new.png x ./opt/local/share/icons/crystalsvg/22x22/actions/window\_nofullscreen.png

- x ./opt/local/share/icons/crystalsvg/22x22/actions/wizard.png
- x ./opt/local/share/icons/crystalsvg/16x16/actions/
- x ./opt/local/share/icons/crystalsvg/16x16/apps/
- x ./opt/local/share/icons/crystalsvg/16x16/devices/
- x ./opt/local/share/icons/crystalsvg/16x16/filesystems/
- x ./opt/local/share/icons/crystalsvg/16x16/mimetypes/
- x ./opt/local/share/icons/crystalsvg/16x16/mimetypes/applix.png
- x ./opt/local/share/icons/crystalsvg/16x16/mimetypes/ascii.png
- x ./opt/local/share/icons/crystalsvg/16x16/mimetypes/binary.png
- x ./opt/local/share/icons/crystalsvg/16x16/mimetypes/bt.png
- x ./opt/local/share/icons/crystalsvg/16x16/mimetypes/cdimage.png
- x ./opt/local/share/icons/crystalsvg/16x16/mimetypes/cdr.png
- x ./opt/local/share/icons/crystalsvg/16x16/mimetypes/cdtrack.png
- x ./opt/local/share/icons/crystalsvg/16x16/mimetypes/colorscm.png
- x ./opt/local/share/icons/crystalsvg/16x16/mimetypes/core.png
- x ./opt/local/share/icons/crystalsvg/16x16/mimetypes/deb.png
- x ./opt/local/share/icons/crystalsvg/16x16/mimetypes/document.png
- x ./opt/local/share/icons/crystalsvg/16x16/mimetypes/document2.png
- x ./opt/local/share/icons/crystalsvg/16x16/mimetypes/dvi.png
- x ./opt/local/share/icons/crystalsvg/16x16/mimetypes/empty.png
- x ./opt/local/share/icons/crystalsvg/16x16/mimetypes/encrypted.png
- x ./opt/local/share/icons/crystalsvg/16x16/mimetypes/exec\_wine.png
- x ./opt/local/share/icons/crystalsvg/16x16/mimetypes/font.png
- x ./opt/local/share/icons/crystalsvg/16x16/mimetypes/font\_bitmap.png

x ./opt/local/share/icons/crystalsvg/16x16/mimetypes/font\_truetype.png x ./opt/local/share/icons/crystalsvg/16x16/mimetypes/font\_type1.png x ./opt/local/share/icons/crystalsvg/16x16/mimetypes/gettext.png x ./opt/local/share/icons/crystalsvg/16x16/mimetypes/gf.png x ./opt/local/share/icons/crystalsvg/16x16/mimetypes/html.png x ./opt/local/share/icons/crystalsvg/16x16/mimetypes/image.png x ./opt/local/share/icons/crystalsvg/16x16/mimetypes/info.png x ./opt/local/share/icons/crystalsvg/16x16/mimetypes/karbon\_karbon.png x ./opt/local/share/icons/crystalsvg/16x16/mimetypes/kchart\_chrt.png x ./opt/local/share/icons/crystalsvg/16x16/mimetypes/kexi\_kexi.png x ./opt/local/share/icons/crystalsvg/16x16/mimetypes/kformula\_kfo.png x ./opt/local/share/icons/crystalsvg/16x16/mimetypes/kivio\_flw.png x ./opt/local/share/icons/crystalsvg/16x16/mimetypes/kmultiple.png x ./opt/local/share/icons/crystalsvg/16x16/mimetypes/kpresenter\_kpr.png x ./opt/local/share/icons/crystalsvg/16x16/mimetypes/krita\_kra.png x ./opt/local/share/icons/crystalsvg/16x16/mimetypes/kspread\_ksp.png x ./opt/local/share/icons/crystalsvg/16x16/mimetypes/kugar\_kud.png x ./opt/local/share/icons/crystalsvg/16x16/mimetypes/kword\_kwd.png x ./opt/local/share/icons/crystalsvg/16x16/mimetypes/log.png x ./opt/local/share/icons/crystalsvg/16x16/mimetypes/make.png x ./opt/local/share/icons/crystalsvg/16x16/mimetypes/man.png x ./opt/local/share/icons/crystalsvg/16x16/mimetypes/message.png x ./opt/local/share/icons/crystalsvg/16x16/mimetypes/metafont.png x ./opt/local/share/icons/crystalsvg/16x16/mimetypes/midi.png

x ./opt/local/share/icons/crystalsvg/16x16/mimetypes/misc.png x ./opt/local/share/icons/crystalsvg/16x16/mimetypes/netscape\_doc.png x ./opt/local/share/icons/crystalsvg/16x16/mimetypes/news.png x ./opt/local/share/icons/crystalsvg/16x16/mimetypes/pdf.png x ./opt/local/share/icons/crystalsvg/16x16/mimetypes/pk.png x ./opt/local/share/icons/crystalsvg/16x16/mimetypes/postscript.png x ./opt/local/share/icons/crystalsvg/16x16/mimetypes/quicktime.png x ./opt/local/share/icons/crystalsvg/16x16/mimetypes/readme.png x ./opt/local/share/icons/crystalsvg/16x16/mimetypes/recycled.png x ./opt/local/share/icons/crystalsvg/16x16/mimetypes/resource.png x ./opt/local/share/icons/crystalsvg/16x16/mimetypes/rpm.png x ./opt/local/share/icons/crystalsvg/16x16/mimetypes/shellscript.png x ./opt/local/share/icons/crystalsvg/16x16/mimetypes/sound.png x ./opt/local/share/icons/crystalsvg/16x16/mimetypes/source.png x ./opt/local/share/icons/crystalsvg/16x16/mimetypes/source\_c.png x ./opt/local/share/icons/crystalsvg/16x16/mimetypes/source\_cpp.png x ./opt/local/share/icons/crystalsvg/16x16/mimetypes/source\_f.png x ./opt/local/share/icons/crystalsvg/16x16/mimetypes/source\_h.png x ./opt/local/share/icons/crystalsvg/16x16/mimetypes/source\_java.png x ./opt/local/share/icons/crystalsvg/16x16/mimetypes/source\_l.png x ./opt/local/share/icons/crystalsvg/16x16/mimetypes/source\_moc.png x ./opt/local/share/icons/crystalsvg/16x16/mimetypes/source\_o.png x ./opt/local/share/icons/crystalsvg/16x16/mimetypes/source\_php.png x ./opt/local/share/icons/crystalsvg/16x16/mimetypes/source\_pl.png

x ./opt/local/share/icons/crystalsvg/16x16/mimetypes/source\_py.png x ./opt/local/share/icons/crystalsvg/16x16/mimetypes/source\_s.png x ./opt/local/share/icons/crystalsvg/16x16/mimetypes/source\_y.png x ./opt/local/share/icons/crystalsvg/16x16/mimetypes/spreadsheet.png x ./opt/local/share/icons/crystalsvg/16x16/mimetypes/tar.png x ./opt/local/share/icons/crystalsvg/16x16/mimetypes/template\_source.png x ./opt/local/share/icons/crystalsvg/16x16/mimetypes/tex.png x ./opt/local/share/icons/crystalsvg/16x16/mimetypes/tgz.png x ./opt/local/share/icons/crystalsvg/16x16/mimetypes/txt.png x ./opt/local/share/icons/crystalsvg/16x16/mimetypes/txt2.png x ./opt/local/share/icons/crystalsvg/16x16/mimetypes/unknown.png x ./opt/local/share/icons/crystalsvg/16x16/mimetypes/vcalendar.png x ./opt/local/share/icons/crystalsvg/16x16/mimetypes/vcard.png x ./opt/local/share/icons/crystalsvg/16x16/mimetypes/vectorgfx.png x ./opt/local/share/icons/crystalsvg/16x16/mimetypes/video.png x ./opt/local/share/icons/crystalsvg/16x16/mimetypes/widget\_doc.png x ./opt/local/share/icons/crystalsvg/16x16/mimetypes/wordprocessing.png x ./opt/local/share/icons/crystalsvg/16x16/mimetypes/zip.png x ./opt/local/share/icons/crystalsvg/16x16/filesystems/desktop.png x ./opt/local/share/icons/crystalsvg/16x16/filesystems/exec.png x ./opt/local/share/icons/crystalsvg/16x16/filesystems/file\_broken.png x ./opt/local/share/icons/crystalsvg/16x16/filesystems/folder.png x ./opt/local/share/icons/crystalsvg/16x16/filesystems/folder\_crystal.png x ./opt/local/share/icons/crystalsvg/16x16/filesystems/folder\_favorite.png x ./opt/local/share/icons/crystalsvg/16x16/filesystems/folder\_green.png x ./opt/local/share/icons/crystalsvg/16x16/filesystems/folder\_green\_open.png x ./opt/local/share/icons/crystalsvg/16x16/filesystems/folder\_grey.png x ./opt/local/share/icons/crystalsvg/16x16/filesystems/folder\_grey\_open.png x ./opt/local/share/icons/crystalsvg/16x16/filesystems/folder\_home.png x ./opt/local/share/icons/crystalsvg/16x16/filesystems/folder\_home2.png x ./opt/local/share/icons/crystalsvg/16x16/filesystems/folder\_html.png x ./opt/local/share/icons/crystalsvg/16x16/filesystems/folder\_image.png x ./opt/local/share/icons/crystalsvg/16x16/filesystems/folder\_important.png x ./opt/local/share/icons/crystalsvg/16x16/filesystems/folder\_inbox.png x ./opt/local/share/icons/crystalsvg/16x16/filesystems/folder\_locked.png x ./opt/local/share/icons/crystalsvg/16x16/filesystems/folder\_man.png x ./opt/local/share/icons/crystalsvg/16x16/filesystems/folder\_open.png x ./opt/local/share/icons/crystalsvg/16x16/filesystems/folder\_orange.png x ./opt/local/share/icons/crystalsvg/16x16/filesystems/folder\_orange\_open.png x ./opt/local/share/icons/crystalsvg/16x16/filesystems/folder\_outbox.png x ./opt/local/share/icons/crystalsvg/16x16/filesystems/folder\_print.png x ./opt/local/share/icons/crystalsvg/16x16/filesystems/folder\_red.png x ./opt/local/share/icons/crystalsvg/16x16/filesystems/folder\_red\_open.png x ./opt/local/share/icons/crystalsvg/16x16/filesystems/folder\_sent\_mail.png x ./opt/local/share/icons/crystalsvg/16x16/filesystems/folder\_sound.png x ./opt/local/share/icons/crystalsvg/16x16/filesystems/folder\_tar.png x ./opt/local/share/icons/crystalsvg/16x16/filesystems/folder\_txt.png x ./opt/local/share/icons/crystalsvg/16x16/filesystems/folder\_video.png

x ./opt/local/share/icons/crystalsvg/16x16/filesystems/folder\_violet.png x ./opt/local/share/icons/crystalsvg/16x16/filesystems/folder\_violet\_open.png x ./opt/local/share/icons/crystalsvg/16x16/filesystems/folder\_yellow.png x ./opt/local/share/icons/crystalsvg/16x16/filesystems/folder\_yellow\_open.png x ./opt/local/share/icons/crystalsvg/16x16/filesystems/ftp.png x ./opt/local/share/icons/crystalsvg/16x16/filesystems/link\_overlay.png x ./opt/local/share/icons/crystalsvg/16x16/filesystems/lock\_overlay.png x ./opt/local/share/icons/crystalsvg/16x16/filesystems/network.png x ./opt/local/share/icons/crystalsvg/16x16/filesystems/network\_local.png x ./opt/local/share/icons/crystalsvg/16x16/filesystems/pipe.png x ./opt/local/share/icons/crystalsvg/16x16/filesystems/server.png x ./opt/local/share/icons/crystalsvg/16x16/filesystems/trashcan\_empty.png x ./opt/local/share/icons/crystalsvg/16x16/filesystems/trashcan\_full.png x ./opt/local/share/icons/crystalsvg/16x16/filesystems/www.png x ./opt/local/share/icons/crystalsvg/16x16/filesystems/zip\_overlay.png x ./opt/local/share/icons/crystalsvg/16x16/devices/3floppy\_mount.png x ./opt/local/share/icons/crystalsvg/16x16/devices/3floppy\_unmount.png x ./opt/local/share/icons/crystalsvg/16x16/devices/5floppy\_mount.png x ./opt/local/share/icons/crystalsvg/16x16/devices/5floppy\_unmount.png x ./opt/local/share/icons/crystalsvg/16x16/devices/blockdevice.png x ./opt/local/share/icons/crystalsvg/16x16/devices/camera\_mount.png x ./opt/local/share/icons/crystalsvg/16x16/devices/camera\_unmount.png x ./opt/local/share/icons/crystalsvg/16x16/devices/cdaudio\_mount.png x ./opt/local/share/icons/crystalsvg/16x16/devices/cdaudio\_unmount.png

x ./opt/local/share/icons/crystalsvg/16x16/devices/cdrom\_mount.png x ./opt/local/share/icons/crystalsvg/16x16/devices/cdrom\_unmount.png x ./opt/local/share/icons/crystalsvg/16x16/devices/cdwriter\_mount.png x ./opt/local/share/icons/crystalsvg/16x16/devices/cdwriter\_unmount.png x ./opt/local/share/icons/crystalsvg/16x16/devices/chardevice.png x ./opt/local/share/icons/crystalsvg/16x16/devices/compact\_flash\_mount.png x ./opt/local/share/icons/crystalsvg/16x16/devices/compact\_flash\_unmount.png x ./opt/local/share/icons/crystalsvg/16x16/devices/dvd\_mount.png x ./opt/local/share/icons/crystalsvg/16x16/devices/dvd\_unmount.png x ./opt/local/share/icons/crystalsvg/16x16/devices/hdd\_mount.png x ./opt/local/share/icons/crystalsvg/16x16/devices/hdd\_unmount.png x ./opt/local/share/icons/crystalsvg/16x16/devices/ipod\_mount.png x ./opt/local/share/icons/crystalsvg/16x16/devices/ipod\_unmount.png x ./opt/local/share/icons/crystalsvg/16x16/devices/joystick.png x ./opt/local/share/icons/crystalsvg/16x16/devices/memory.png x ./opt/local/share/icons/crystalsvg/16x16/devices/memory\_stick\_mount.png x ./opt/local/share/icons/crystalsvg/16x16/devices/memory\_stick\_unmount.png x ./opt/local/share/icons/crystalsvg/16x16/devices/mo\_mount.png x ./opt/local/share/icons/crystalsvg/16x16/devices/mo\_unmount.png x ./opt/local/share/icons/crystalsvg/16x16/devices/mouse.png x ./opt/local/share/icons/crystalsvg/16x16/devices/nfs\_mount.png x ./opt/local/share/icons/crystalsvg/16x16/devices/nfs\_unmount.png x ./opt/local/share/icons/crystalsvg/16x16/devices/pda\_black.png x ./opt/local/share/icons/crystalsvg/16x16/devices/pda\_blue.png

- x ./opt/local/share/icons/crystalsvg/16x16/devices/print\_class.png
- x ./opt/local/share/icons/crystalsvg/16x16/devices/printer1.png
- x ./opt/local/share/icons/crystalsvg/16x16/devices/scanner.png
- x ./opt/local/share/icons/crystalsvg/16x16/devices/sd\_mmc\_mount.png
- x ./opt/local/share/icons/crystalsvg/16x16/devices/sd\_mmc\_unmount.png
- x ./opt/local/share/icons/crystalsvg/16x16/devices/smart\_media\_mount.png
- x ./opt/local/share/icons/crystalsvg/16x16/devices/smart\_media\_unmount.png
- x ./opt/local/share/icons/crystalsvg/16x16/devices/system.png
- x ./opt/local/share/icons/crystalsvg/16x16/devices/tablet.png
- x ./opt/local/share/icons/crystalsvg/16x16/devices/tv.png
- x ./opt/local/share/icons/crystalsvg/16x16/devices/usbpendrive\_mount.png
- x ./opt/local/share/icons/crystalsvg/16x16/devices/usbpendrive\_unmount.png
- x ./opt/local/share/icons/crystalsvg/16x16/devices/zip\_mount.png
- x ./opt/local/share/icons/crystalsvg/16x16/devices/zip\_unmount.png
- x ./opt/local/share/icons/crystalsvg/16x16/apps/kmenu.png
- x ./opt/local/share/icons/crystalsvg/16x16/apps/kttsd.png
- x ./opt/local/share/icons/crystalsvg/16x16/apps/password.png
- x ./opt/local/share/icons/crystalsvg/16x16/actions/1downarrow.png
- x ./opt/local/share/icons/crystalsvg/16x16/actions/1leftarrow.png
- x ./opt/local/share/icons/crystalsvg/16x16/actions/1rightarrow.png
- x ./opt/local/share/icons/crystalsvg/16x16/actions/1uparrow.png
- x ./opt/local/share/icons/crystalsvg/16x16/actions/2downarrow.png
- x ./opt/local/share/icons/crystalsvg/16x16/actions/2leftarrow.png
- x ./opt/local/share/icons/crystalsvg/16x16/actions/2rightarrow.png

x ./opt/local/share/icons/crystalsvg/16x16/actions/2uparrow.png x ./opt/local/share/icons/crystalsvg/16x16/actions/about\_kde.png x ./opt/local/share/icons/crystalsvg/16x16/actions/add.png x ./opt/local/share/icons/crystalsvg/16x16/actions/airbrush.png x ./opt/local/share/icons/crystalsvg/16x16/actions/apply.png x ./opt/local/share/icons/crystalsvg/16x16/actions/attach.png x ./opt/local/share/icons/crystalsvg/16x16/actions/back.png x ./opt/local/share/icons/crystalsvg/16x16/actions/blend.png x ./opt/local/share/icons/crystalsvg/16x16/actions/bookmark.png x ./opt/local/share/icons/crystalsvg/16x16/actions/bookmark\_add.png x ./opt/local/share/icons/crystalsvg/16x16/actions/bookmark\_folder.png x ./opt/local/share/icons/crystalsvg/16x16/actions/bookmark\_toolbar.png x ./opt/local/share/icons/crystalsvg/16x16/actions/bookmarks\_list\_add.png x ./opt/local/share/icons/crystalsvg/16x16/actions/bottom.png x ./opt/local/share/icons/crystalsvg/16x16/actions/cancel.png x ./opt/local/share/icons/crystalsvg/16x16/actions/charset.png x ./opt/local/share/icons/crystalsvg/16x16/actions/clear\_left.png x ./opt/local/share/icons/crystalsvg/16x16/actions/color\_fill.png x ./opt/local/share/icons/crystalsvg/16x16/actions/color\_line.png x ./opt/local/share/icons/crystalsvg/16x16/actions/colorize.png x ./opt/local/share/icons/crystalsvg/16x16/actions/colorpicker.png x ./opt/local/share/icons/crystalsvg/16x16/actions/compfile.png x ./opt/local/share/icons/crystalsvg/16x16/actions/completion.png x ./opt/local/share/icons/crystalsvg/16x16/actions/configure.png

x ./opt/local/share/icons/crystalsvg/16x16/actions/configure\_shortcuts.png x ./opt/local/share/icons/crystalsvg/16x16/actions/configure\_toolbars.png x ./opt/local/share/icons/crystalsvg/16x16/actions/connect\_creating.png x ./opt/local/share/icons/crystalsvg/16x16/actions/connect\_established.png x ./opt/local/share/icons/crystalsvg/16x16/actions/connect\_no.png x ./opt/local/share/icons/crystalsvg/16x16/actions/contents.png x ./opt/local/share/icons/crystalsvg/16x16/actions/contents2.png x ./opt/local/share/icons/crystalsvg/16x16/actions/contexthelp.png x ./opt/local/share/icons/crystalsvg/16x16/actions/crop.png x ./opt/local/share/icons/crystalsvg/16x16/actions/decrypted.png x ./opt/local/share/icons/crystalsvg/16x16/actions/down.png x ./opt/local/share/icons/crystalsvg/16x16/actions/edit.png x ./opt/local/share/icons/crystalsvg/16x16/actions/editclear.png x ./opt/local/share/icons/crystalsvg/16x16/actions/editcopy.png x ./opt/local/share/icons/crystalsvg/16x16/actions/editcut.png x ./opt/local/share/icons/crystalsvg/16x16/actions/editdelete.png x ./opt/local/share/icons/crystalsvg/16x16/actions/editpaste.png x ./opt/local/share/icons/crystalsvg/16x16/actions/editshred.png x ./opt/local/share/icons/crystalsvg/16x16/actions/edittrash.png x ./opt/local/share/icons/crystalsvg/16x16/actions/emptytrash.png x ./opt/local/share/icons/crystalsvg/16x16/actions/encrypted.png x ./opt/local/share/icons/crystalsvg/16x16/actions/eraser.png x ./opt/local/share/icons/crystalsvg/16x16/actions/exec.png x ./opt/local/share/icons/crystalsvg/16x16/actions/exit.png

x ./opt/local/share/icons/crystalsvg/16x16/actions/fileclose.png x ./opt/local/share/icons/crystalsvg/16x16/actions/fileexport.png x ./opt/local/share/icons/crystalsvg/16x16/actions/filefind.png x ./opt/local/share/icons/crystalsvg/16x16/actions/fileimport.png x ./opt/local/share/icons/crystalsvg/16x16/actions/filenew.png x ./opt/local/share/icons/crystalsvg/16x16/actions/fileopen.png x ./opt/local/share/icons/crystalsvg/16x16/actions/fileprint.png x ./opt/local/share/icons/crystalsvg/16x16/actions/filequickprint.png x ./opt/local/share/icons/crystalsvg/16x16/actions/filesave.png x ./opt/local/share/icons/crystalsvg/16x16/actions/filesaveas.png x ./opt/local/share/icons/crystalsvg/16x16/actions/fill.png x ./opt/local/share/icons/crystalsvg/16x16/actions/filter.png x ./opt/local/share/icons/crystalsvg/16x16/actions/find.png x ./opt/local/share/icons/crystalsvg/16x16/actions/finish.png x ./opt/local/share/icons/crystalsvg/16x16/actions/flag.png x ./opt/local/share/icons/crystalsvg/16x16/actions/folder\_new.png x ./opt/local/share/icons/crystalsvg/16x16/actions/fontsizedown.png x ./opt/local/share/icons/crystalsvg/16x16/actions/fontsizeup.png x ./opt/local/share/icons/crystalsvg/16x16/actions/fork.png x ./opt/local/share/icons/crystalsvg/16x16/actions/forward.png x ./opt/local/share/icons/crystalsvg/16x16/actions/frame\_edit.png x ./opt/local/share/icons/crystalsvg/16x16/actions/frame\_formula.png x ./opt/local/share/icons/crystalsvg/16x16/actions/frame\_image.png x ./opt/local/share/icons/crystalsvg/16x16/actions/frame\_query.png

x ./opt/local/share/icons/crystalsvg/16x16/actions/frame\_spreadsheet.png x ./opt/local/share/icons/crystalsvg/16x16/actions/frame\_text.png x ./opt/local/share/icons/crystalsvg/16x16/actions/frameprint.png x ./opt/local/share/icons/crystalsvg/16x16/actions/gear.png x ./opt/local/share/icons/crystalsvg/16x16/actions/gohome.png x ./opt/local/share/icons/crystalsvg/16x16/actions/goto.png x ./opt/local/share/icons/crystalsvg/16x16/actions/halfencrypted.png x ./opt/local/share/icons/crystalsvg/16x16/actions/help.png x ./opt/local/share/icons/crystalsvg/16x16/actions/history.png x ./opt/local/share/icons/crystalsvg/16x16/actions/history\_clear.png x ./opt/local/share/icons/crystalsvg/16x16/actions/idea.png x ./opt/local/share/icons/crystalsvg/16x16/actions/identity.png x ./opt/local/share/icons/crystalsvg/16x16/actions/info.png x ./opt/local/share/icons/crystalsvg/16x16/actions/inline\_image.png x ./opt/local/share/icons/crystalsvg/16x16/actions/inline\_table.png x ./opt/local/share/icons/crystalsvg/16x16/actions/kde.png x ./opt/local/share/icons/crystalsvg/16x16/actions/kde1.png x ./opt/local/share/icons/crystalsvg/16x16/actions/kde3.png x ./opt/local/share/icons/crystalsvg/16x16/actions/kde4.png x ./opt/local/share/icons/crystalsvg/16x16/actions/kde5.png x ./opt/local/share/icons/crystalsvg/16x16/actions/kde6.png x ./opt/local/share/icons/crystalsvg/16x16/actions/key\_enter.png x ./opt/local/share/icons/crystalsvg/16x16/actions/knewstuff.png x ./opt/local/share/icons/crystalsvg/16x16/actions/launch.png

x ./opt/local/share/icons/crystalsvg/16x16/actions/locationbar\_erase.png x ./opt/local/share/icons/crystalsvg/16x16/actions/lock.png x ./opt/local/share/icons/crystalsvg/16x16/actions/mail\_find.png x ./opt/local/share/icons/crystalsvg/16x16/actions/mail\_forward.png x ./opt/local/share/icons/crystalsvg/16x16/actions/mail\_generic.png x ./opt/local/share/icons/crystalsvg/16x16/actions/mail\_get.png x ./opt/local/share/icons/crystalsvg/16x16/actions/mail\_new.png x ./opt/local/share/icons/crystalsvg/16x16/actions/mail\_post\_to.png x ./opt/local/share/icons/crystalsvg/16x16/actions/mail\_reply.png x ./opt/local/share/icons/crystalsvg/16x16/actions/mail\_replyall.png x ./opt/local/share/icons/crystalsvg/16x16/actions/mail\_replylist.png x ./opt/local/share/icons/crystalsvg/16x16/actions/mail\_send.png x ./opt/local/share/icons/crystalsvg/16x16/actions/make\_kdevelop.png x ./opt/local/share/icons/crystalsvg/16x16/actions/math\_abs.png x ./opt/local/share/icons/crystalsvg/16x16/actions/math\_brace.png x ./opt/local/share/icons/crystalsvg/16x16/actions/math\_brackets.png x ./opt/local/share/icons/crystalsvg/16x16/actions/math\_frac.png x ./opt/local/share/icons/crystalsvg/16x16/actions/math\_int.png x ./opt/local/share/icons/crystalsvg/16x16/actions/math\_lsub.png x ./opt/local/share/icons/crystalsvg/16x16/actions/math\_lsup.png x ./opt/local/share/icons/crystalsvg/16x16/actions/math\_matrix.png x ./opt/local/share/icons/crystalsvg/16x16/actions/math\_onetwomatrix.png x ./opt/local/share/icons/crystalsvg/16x16/actions/math\_paren.png x ./opt/local/share/icons/crystalsvg/16x16/actions/math\_prod.png

x ./opt/local/share/icons/crystalsvg/16x16/actions/math\_rsub.png x ./opt/local/share/icons/crystalsvg/16x16/actions/math\_rsup.png x ./opt/local/share/icons/crystalsvg/16x16/actions/math\_sqrt.png x ./opt/local/share/icons/crystalsvg/16x16/actions/math\_sum.png x ./opt/local/share/icons/crystalsvg/16x16/actions/misc.png x ./opt/local/share/icons/crystalsvg/16x16/actions/move.png x ./opt/local/share/icons/crystalsvg/16x16/actions/music\_32ndnote.png x ./opt/local/share/icons/crystalsvg/16x16/actions/music\_cleficon.png x ./opt/local/share/icons/crystalsvg/16x16/actions/music\_cross.png x ./opt/local/share/icons/crystalsvg/16x16/actions/music\_dottednote.png x ./opt/local/share/icons/crystalsvg/16x16/actions/music\_eightnote.png x ./opt/local/share/icons/crystalsvg/16x16/actions/music\_fermatenote.png x ./opt/local/share/icons/crystalsvg/16x16/actions/music\_flat.png x ./opt/local/share/icons/crystalsvg/16x16/actions/music\_fullnote.png x ./opt/local/share/icons/crystalsvg/16x16/actions/music\_halfnote.png x ./opt/local/share/icons/crystalsvg/16x16/actions/music\_natur.png x ./opt/local/share/icons/crystalsvg/16x16/actions/music\_quarternote.png x ./opt/local/share/icons/crystalsvg/16x16/actions/music\_sixteenthnote.png x ./opt/local/share/icons/crystalsvg/16x16/actions/news\_subscribe.png x ./opt/local/share/icons/crystalsvg/16x16/actions/news\_unsubscribe.png x ./opt/local/share/icons/crystalsvg/16x16/actions/next.png x ./opt/local/share/icons/crystalsvg/16x16/actions/no.png x ./opt/local/share/icons/crystalsvg/16x16/actions/ok.png x ./opt/local/share/icons/crystalsvg/16x16/actions/openterm.png
x ./opt/local/share/icons/crystalsvg/16x16/actions/paintbrush.png x ./opt/local/share/icons/crystalsvg/16x16/actions/pencil.png x ./opt/local/share/icons/crystalsvg/16x16/actions/player\_eject.png x ./opt/local/share/icons/crystalsvg/16x16/actions/player\_end.png x ./opt/local/share/icons/crystalsvg/16x16/actions/player\_fwd.png x ./opt/local/share/icons/crystalsvg/16x16/actions/player\_pause.png x ./opt/local/share/icons/crystalsvg/16x16/actions/player\_play.png x ./opt/local/share/icons/crystalsvg/16x16/actions/player\_playlist.png x ./opt/local/share/icons/crystalsvg/16x16/actions/player\_rew.png x ./opt/local/share/icons/crystalsvg/16x16/actions/player\_start.png x ./opt/local/share/icons/crystalsvg/16x16/actions/player\_stop.png x ./opt/local/share/icons/crystalsvg/16x16/actions/player\_time.png x ./opt/local/share/icons/crystalsvg/16x16/actions/player\_volume.png x ./opt/local/share/icons/crystalsvg/16x16/actions/presence\_away.png x ./opt/local/share/icons/crystalsvg/16x16/actions/presence\_offline.png x ./opt/local/share/icons/crystalsvg/16x16/actions/presence\_online.png x ./opt/local/share/icons/crystalsvg/16x16/actions/presence\_unknown.png x ./opt/local/share/icons/crystalsvg/16x16/actions/previous.png x ./opt/local/share/icons/crystalsvg/16x16/actions/project\_open.png x ./opt/local/share/icons/crystalsvg/16x16/actions/queue.png x ./opt/local/share/icons/crystalsvg/16x16/actions/rebuild.png x ./opt/local/share/icons/crystalsvg/16x16/actions/redo.png x ./opt/local/share/icons/crystalsvg/16x16/actions/reload.png x ./opt/local/share/icons/crystalsvg/16x16/actions/reload\_all\_tabs.png

x ./opt/local/share/icons/crystalsvg/16x16/actions/reload\_page.png x ./opt/local/share/icons/crystalsvg/16x16/actions/remove.png x ./opt/local/share/icons/crystalsvg/16x16/actions/revert.png x ./opt/local/share/icons/crystalsvg/16x16/actions/rotate.png x ./opt/local/share/icons/crystalsvg/16x16/actions/rotate\_ccw.png x ./opt/local/share/icons/crystalsvg/16x16/actions/rotate\_cw.png x ./opt/local/share/icons/crystalsvg/16x16/actions/run.png x ./opt/local/share/icons/crystalsvg/16x16/actions/save\_all.png x ./opt/local/share/icons/crystalsvg/16x16/actions/services.png x ./opt/local/share/icons/crystalsvg/16x16/actions/share.png x ./opt/local/share/icons/crystalsvg/16x16/actions/show\_side\_panel.png x ./opt/local/share/icons/crystalsvg/16x16/actions/signature.png x ./opt/local/share/icons/crystalsvg/16x16/actions/spellcheck.png x ./opt/local/share/icons/crystalsvg/16x16/actions/stamp.png x ./opt/local/share/icons/crystalsvg/16x16/actions/start.png x ./opt/local/share/icons/crystalsvg/16x16/actions/stop.png x ./opt/local/share/icons/crystalsvg/16x16/actions/switchuser.png x ./opt/local/share/icons/crystalsvg/16x16/actions/tab\_breakoff.png x ./opt/local/share/icons/crystalsvg/16x16/actions/tab\_duplicate.png x ./opt/local/share/icons/crystalsvg/16x16/actions/tab\_new.png x ./opt/local/share/icons/crystalsvg/16x16/actions/tab\_new\_bg.png x ./opt/local/share/icons/crystalsvg/16x16/actions/tab\_new\_raised.png x ./opt/local/share/icons/crystalsvg/16x16/actions/tab\_remove.png x ./opt/local/share/icons/crystalsvg/16x16/actions/tab\_remove\_other.png x ./opt/local/share/icons/crystalsvg/16x16/actions/text.png x ./opt/local/share/icons/crystalsvg/16x16/actions/text\_block.png x ./opt/local/share/icons/crystalsvg/16x16/actions/text\_bold.png x ./opt/local/share/icons/crystalsvg/16x16/actions/text\_center.png x ./opt/local/share/icons/crystalsvg/16x16/actions/text\_italic.png x ./opt/local/share/icons/crystalsvg/16x16/actions/text\_left.png x ./opt/local/share/icons/crystalsvg/16x16/actions/text\_right.png x ./opt/local/share/icons/crystalsvg/16x16/actions/text\_strike.png x ./opt/local/share/icons/crystalsvg/16x16/actions/text\_sub.png x ./opt/local/share/icons/crystalsvg/16x16/actions/text\_super.png x ./opt/local/share/icons/crystalsvg/16x16/actions/text\_under.png x ./opt/local/share/icons/crystalsvg/16x16/actions/thumbnail.png x ./opt/local/share/icons/crystalsvg/16x16/actions/today.png x ./opt/local/share/icons/crystalsvg/16x16/actions/top.png x ./opt/local/share/icons/crystalsvg/16x16/actions/transform.png x ./opt/local/share/icons/crystalsvg/16x16/actions/translate.png x ./opt/local/share/icons/crystalsvg/16x16/actions/undo.png x ./opt/local/share/icons/crystalsvg/16x16/actions/unlock.png x ./opt/local/share/icons/crystalsvg/16x16/actions/up.png x ./opt/local/share/icons/crystalsvg/16x16/actions/view\_bottom.png x ./opt/local/share/icons/crystalsvg/16x16/actions/view\_choose.png x ./opt/local/share/icons/crystalsvg/16x16/actions/view\_detailed.png x ./opt/local/share/icons/crystalsvg/16x16/actions/view\_fit\_height.png x ./opt/local/share/icons/crystalsvg/16x16/actions/view\_fit\_width.png

x ./opt/local/share/icons/crystalsvg/16x16/actions/view\_fit\_window.png x ./opt/local/share/icons/crystalsvg/16x16/actions/view\_icon.png x ./opt/local/share/icons/crystalsvg/16x16/actions/view\_left\_right.png x ./opt/local/share/icons/crystalsvg/16x16/actions/view\_multicolumn.png x ./opt/local/share/icons/crystalsvg/16x16/actions/view\_remove.png x ./opt/local/share/icons/crystalsvg/16x16/actions/view\_right.png x ./opt/local/share/icons/crystalsvg/16x16/actions/view\_sidetree.png x ./opt/local/share/icons/crystalsvg/16x16/actions/view\_text.png x ./opt/local/share/icons/crystalsvg/16x16/actions/view\_top\_bottom.png x ./opt/local/share/icons/crystalsvg/16x16/actions/view\_tree.png x ./opt/local/share/icons/crystalsvg/16x16/actions/viewmag+.png x ./opt/local/share/icons/crystalsvg/16x16/actions/viewmag-.png x ./opt/local/share/icons/crystalsvg/16x16/actions/viewmag.png x ./opt/local/share/icons/crystalsvg/16x16/actions/viewmag1.png x ./opt/local/share/icons/crystalsvg/16x16/actions/viewmagfit.png x ./opt/local/share/icons/crystalsvg/16x16/actions/window\_fullscreen.png x ./opt/local/share/icons/crystalsvg/16x16/actions/window\_new.png x ./opt/local/share/icons/crystalsvg/16x16/actions/window\_nofullscreen.png x ./opt/local/share/icons/crystalsvg/16x16/actions/window\_suppressed.png x ./opt/local/share/icons/crystalsvg/16x16/actions/wizard.png x ./opt/local/share/icons/crystalsvg/128x128/actions/ x ./opt/local/share/icons/crystalsvg/128x128/apps/ x ./opt/local/share/icons/crystalsvg/128x128/devices/ x ./opt/local/share/icons/crystalsvg/128x128/filesystems/

x ./opt/local/share/icons/crystalsvg/128x128/mimetypes/ x ./opt/local/share/icons/crystalsvg/128x128/mimetypes/applix.png x ./opt/local/share/icons/crystalsvg/128x128/mimetypes/ascii.png x ./opt/local/share/icons/crystalsvg/128x128/mimetypes/binary.png x ./opt/local/share/icons/crystalsvg/128x128/mimetypes/bt.png x ./opt/local/share/icons/crystalsvg/128x128/mimetypes/cdimage.png x ./opt/local/share/icons/crystalsvg/128x128/mimetypes/cdr.png x ./opt/local/share/icons/crystalsvg/128x128/mimetypes/cdtrack.png x ./opt/local/share/icons/crystalsvg/128x128/mimetypes/colorscm.png x ./opt/local/share/icons/crystalsvg/128x128/mimetypes/core.png x ./opt/local/share/icons/crystalsvg/128x128/mimetypes/deb.png x ./opt/local/share/icons/crystalsvg/128x128/mimetypes/document.png x ./opt/local/share/icons/crystalsvg/128x128/mimetypes/document2.png x ./opt/local/share/icons/crystalsvg/128x128/mimetypes/dvi.png x ./opt/local/share/icons/crystalsvg/128x128/mimetypes/empty.png x ./opt/local/share/icons/crystalsvg/128x128/mimetypes/encrypted.png x ./opt/local/share/icons/crystalsvg/128x128/mimetypes/exec\_wine.png x ./opt/local/share/icons/crystalsvg/128x128/mimetypes/font.png x ./opt/local/share/icons/crystalsvg/128x128/mimetypes/font\_bitmap.png x ./opt/local/share/icons/crystalsvg/128x128/mimetypes/font\_truetype.png x ./opt/local/share/icons/crystalsvg/128x128/mimetypes/font\_type1.png x ./opt/local/share/icons/crystalsvg/128x128/mimetypes/gf.png x ./opt/local/share/icons/crystalsvg/128x128/mimetypes/html.png x ./opt/local/share/icons/crystalsvg/128x128/mimetypes/image.png

x ./opt/local/share/icons/crystalsvg/128x128/mimetypes/info.png x ./opt/local/share/icons/crystalsvg/128x128/mimetypes/karbon\_karbon.png x ./opt/local/share/icons/crystalsvg/128x128/mimetypes/kexi\_kexi.png x ./opt/local/share/icons/crystalsvg/128x128/mimetypes/kmultiple.png x ./opt/local/share/icons/crystalsvg/128x128/mimetypes/koffice.png x ./opt/local/share/icons/crystalsvg/128x128/mimetypes/krita\_kra.png x ./opt/local/share/icons/crystalsvg/128x128/mimetypes/log.png x ./opt/local/share/icons/crystalsvg/128x128/mimetypes/make.png x ./opt/local/share/icons/crystalsvg/128x128/mimetypes/man.png x ./opt/local/share/icons/crystalsvg/128x128/mimetypes/message.png x ./opt/local/share/icons/crystalsvg/128x128/mimetypes/metafont.png x ./opt/local/share/icons/crystalsvg/128x128/mimetypes/midi.png x ./opt/local/share/icons/crystalsvg/128x128/mimetypes/misc.png x ./opt/local/share/icons/crystalsvg/128x128/mimetypes/mozilla\_doc.png x ./opt/local/share/icons/crystalsvg/128x128/mimetypes/netscape\_doc.png x ./opt/local/share/icons/crystalsvg/128x128/mimetypes/pdf.png x ./opt/local/share/icons/crystalsvg/128x128/mimetypes/pk.png x ./opt/local/share/icons/crystalsvg/128x128/mimetypes/postscript.png x ./opt/local/share/icons/crystalsvg/128x128/mimetypes/quicktime.png x ./opt/local/share/icons/crystalsvg/128x128/mimetypes/readme.png x ./opt/local/share/icons/crystalsvg/128x128/mimetypes/recycled.png x ./opt/local/share/icons/crystalsvg/128x128/mimetypes/resource.png x ./opt/local/share/icons/crystalsvg/128x128/mimetypes/rpm.png x ./opt/local/share/icons/crystalsvg/128x128/mimetypes/shellscript.png

x ./opt/local/share/icons/crystalsvg/128x128/mimetypes/soffice.png x ./opt/local/share/icons/crystalsvg/128x128/mimetypes/sound.png x ./opt/local/share/icons/crystalsvg/128x128/mimetypes/source.png x ./opt/local/share/icons/crystalsvg/128x128/mimetypes/source\_c.png x ./opt/local/share/icons/crystalsvg/128x128/mimetypes/source\_cpp.png x ./opt/local/share/icons/crystalsvg/128x128/mimetypes/source\_f.png x ./opt/local/share/icons/crystalsvg/128x128/mimetypes/source\_h.png x ./opt/local/share/icons/crystalsvg/128x128/mimetypes/source\_j.png x ./opt/local/share/icons/crystalsvg/128x128/mimetypes/source\_java.png x ./opt/local/share/icons/crystalsvg/128x128/mimetypes/source\_l.png x ./opt/local/share/icons/crystalsvg/128x128/mimetypes/source\_moc.png x ./opt/local/share/icons/crystalsvg/128x128/mimetypes/source\_o.png x ./opt/local/share/icons/crystalsvg/128x128/mimetypes/source\_p.png x ./opt/local/share/icons/crystalsvg/128x128/mimetypes/source\_php.png x ./opt/local/share/icons/crystalsvg/128x128/mimetypes/source\_pl.png x ./opt/local/share/icons/crystalsvg/128x128/mimetypes/source\_py.png x ./opt/local/share/icons/crystalsvg/128x128/mimetypes/source\_s.png x ./opt/local/share/icons/crystalsvg/128x128/mimetypes/source\_y.png x ./opt/local/share/icons/crystalsvg/128x128/mimetypes/spreadsheet.png x ./opt/local/share/icons/crystalsvg/128x128/mimetypes/tar.png x ./opt/local/share/icons/crystalsvg/128x128/mimetypes/template\_source.png x ./opt/local/share/icons/crystalsvg/128x128/mimetypes/tex.png x ./opt/local/share/icons/crystalsvg/128x128/mimetypes/tgz.png x ./opt/local/share/icons/crystalsvg/128x128/mimetypes/txt.png

x ./opt/local/share/icons/crystalsvg/128x128/mimetypes/txt2.png x ./opt/local/share/icons/crystalsvg/128x128/mimetypes/unknown.png x ./opt/local/share/icons/crystalsvg/128x128/mimetypes/vcalendar.png x ./opt/local/share/icons/crystalsvg/128x128/mimetypes/vcard.png x ./opt/local/share/icons/crystalsvg/128x128/mimetypes/vectorgfx.png x ./opt/local/share/icons/crystalsvg/128x128/mimetypes/video.png x ./opt/local/share/icons/crystalsvg/128x128/mimetypes/widget\_doc.png x ./opt/local/share/icons/crystalsvg/128x128/mimetypes/wordprocessing.png x ./opt/local/share/icons/crystalsvg/128x128/mimetypes/zip.png x ./opt/local/share/icons/crystalsvg/128x128/filesystems/desktop.png x ./opt/local/share/icons/crystalsvg/128x128/filesystems/exec.png x ./opt/local/share/icons/crystalsvg/128x128/filesystems/file\_broken.png x ./opt/local/share/icons/crystalsvg/128x128/filesystems/folder.png x ./opt/local/share/icons/crystalsvg/128x128/filesystems/folder\_crystal.png x ./opt/local/share/icons/crystalsvg/128x128/filesystems/folder\_favorite.png x ./opt/local/share/icons/crystalsvg/128x128/filesystems/folder\_green.png x ./opt/local/share/icons/crystalsvg/128x128/filesystems/folder\_green\_open.png x ./opt/local/share/icons/crystalsvg/128x128/filesystems/folder\_grey.png x ./opt/local/share/icons/crystalsvg/128x128/filesystems/folder\_grey\_open.png x ./opt/local/share/icons/crystalsvg/128x128/filesystems/folder\_home.png x ./opt/local/share/icons/crystalsvg/128x128/filesystems/folder\_home2.png x ./opt/local/share/icons/crystalsvg/128x128/filesystems/folder\_html.png x ./opt/local/share/icons/crystalsvg/128x128/filesystems/folder\_image.png x ./opt/local/share/icons/crystalsvg/128x128/filesystems/folder\_important.png

x ./opt/local/share/icons/crystalsvg/128x128/filesystems/folder\_locked.png x ./opt/local/share/icons/crystalsvg/128x128/filesystems/folder\_man.png x ./opt/local/share/icons/crystalsvg/128x128/filesystems/folder\_open.png x ./opt/local/share/icons/crystalsvg/128x128/filesystems/folder\_orange.png x ./opt/local/share/icons/crystalsvg/128x128/filesystems/folder\_orange\_open.png x ./opt/local/share/icons/crystalsvg/128x128/filesystems/folder\_print.png x ./opt/local/share/icons/crystalsvg/128x128/filesystems/folder\_red.png x ./opt/local/share/icons/crystalsvg/128x128/filesystems/folder\_red\_open.png x ./opt/local/share/icons/crystalsvg/128x128/filesystems/folder\_sound.png x ./opt/local/share/icons/crystalsvg/128x128/filesystems/folder\_tar.png x ./opt/local/share/icons/crystalsvg/128x128/filesystems/folder\_txt.png x ./opt/local/share/icons/crystalsvg/128x128/filesystems/folder\_video.png x ./opt/local/share/icons/crystalsvg/128x128/filesystems/folder\_violet.png x ./opt/local/share/icons/crystalsvg/128x128/filesystems/folder\_violet\_open.png x ./opt/local/share/icons/crystalsvg/128x128/filesystems/folder\_yellow.png x ./opt/local/share/icons/crystalsvg/128x128/filesystems/folder\_yellow\_open.png x ./opt/local/share/icons/crystalsvg/128x128/filesystems/link\_overlay.png x ./opt/local/share/icons/crystalsvg/128x128/filesystems/lock\_overlay.png x ./opt/local/share/icons/crystalsvg/128x128/filesystems/network.png x ./opt/local/share/icons/crystalsvg/128x128/filesystems/network\_local.png x ./opt/local/share/icons/crystalsvg/128x128/filesystems/pipe.png x ./opt/local/share/icons/crystalsvg/128x128/filesystems/trashcan\_empty.png x ./opt/local/share/icons/crystalsvg/128x128/filesystems/trashcan\_full.png x ./opt/local/share/icons/crystalsvg/128x128/filesystems/www.png

x ./opt/local/share/icons/crystalsvg/128x128/filesystems/zip\_overlay.png x ./opt/local/share/icons/crystalsvg/128x128/devices/blockdevice.png x ./opt/local/share/icons/crystalsvg/128x128/devices/camera\_mount.png x ./opt/local/share/icons/crystalsvg/128x128/devices/camera\_unmount.png x ./opt/local/share/icons/crystalsvg/128x128/devices/chardevice.png x ./opt/local/share/icons/crystalsvg/128x128/devices/compact\_flash\_mount.png x ./opt/local/share/icons/crystalsvg/128x128/devices/compact\_flash\_unmount.png x ./opt/local/share/icons/crystalsvg/128x128/devices/hdd\_mount.png x ./opt/local/share/icons/crystalsvg/128x128/devices/hdd\_unmount.png x ./opt/local/share/icons/crystalsvg/128x128/devices/ipod\_mount.png x ./opt/local/share/icons/crystalsvg/128x128/devices/ipod\_unmount.png x ./opt/local/share/icons/crystalsvg/128x128/devices/memory\_stick\_mount.png x ./opt/local/share/icons/crystalsvg/128x128/devices/memory\_stick\_unmount.png x ./opt/local/share/icons/crystalsvg/128x128/devices/mouse.png x ./opt/local/share/icons/crystalsvg/128x128/devices/print\_class.png x ./opt/local/share/icons/crystalsvg/128x128/devices/printer1.png x ./opt/local/share/icons/crystalsvg/128x128/devices/sd\_mmc\_mount.png x ./opt/local/share/icons/crystalsvg/128x128/devices/sd\_mmc\_unmount.png x ./opt/local/share/icons/crystalsvg/128x128/devices/smart\_media\_mount.png x ./opt/local/share/icons/crystalsvg/128x128/devices/smart\_media\_unmount.png x ./opt/local/share/icons/crystalsvg/128x128/devices/system.png x ./opt/local/share/icons/crystalsvg/128x128/devices/usbpendrive\_mount.png x ./opt/local/share/icons/crystalsvg/128x128/devices/usbpendrive\_unmount.png x ./opt/local/share/icons/crystalsvg/128x128/apps/kmenu.png

- x ./opt/local/share/icons/crystalsvg/128x128/apps/kttsd.png
- x ./opt/local/share/icons/crystalsvg/128x128/apps/password.png
- x ./opt/local/share/icons/crystalsvg/128x128/actions/fileopen.png
- x ./opt/local/share/icons/crystalsvg/128x128/actions/launch.png
- x ./opt/local/share/icons/crystalsvg/128x128/actions/share.png
- x ./opt/local/share/emoticons/Default/
- x ./opt/local/share/emoticons/Default/angry.png
- x ./opt/local/share/emoticons/Default/bat.png
- x ./opt/local/share/emoticons/Default/beer.png
- x ./opt/local/share/emoticons/Default/biggrin.png
- x ./opt/local/share/emoticons/Default/cake.png
- x ./opt/local/share/emoticons/Default/camera.png
- x ./opt/local/share/emoticons/Default/cat.png
- x ./opt/local/share/emoticons/Default/clock.png
- x ./opt/local/share/emoticons/Default/cocktail.png
- x ./opt/local/share/emoticons/Default/confused.png
- x ./opt/local/share/emoticons/Default/cry.png
- x ./opt/local/share/emoticons/Default/cup.png
- x ./opt/local/share/emoticons/Default/dog.png
- x ./opt/local/share/emoticons/Default/email.png
- x ./opt/local/share/emoticons/Default/embarassed.png
- x ./opt/local/share/emoticons/Default/emoticons.xml
- x ./opt/local/share/emoticons/Default/film.png
- x ./opt/local/share/emoticons/Default/foot\_in\_mouth.png
- x ./opt/local/share/emoticons/Default/innocent.png
- x ./opt/local/share/emoticons/Default/kiss.png
- x ./opt/local/share/emoticons/Default/lightbulb.png
- x ./opt/local/share/emoticons/Default/love.png
- x ./opt/local/share/emoticons/Default/note.png
- x ./opt/local/share/emoticons/Default/oh.png
- x ./opt/local/share/emoticons/Default/omg.png
- x ./opt/local/share/emoticons/Default/phone.png
- x ./opt/local/share/emoticons/Default/present.png
- x ./opt/local/share/emoticons/Default/rose.png
- x ./opt/local/share/emoticons/Default/sad.png
- x ./opt/local/share/emoticons/Default/shade.png
- x ./opt/local/share/emoticons/Default/sleep.png
- x ./opt/local/share/emoticons/Default/smile.png
- x ./opt/local/share/emoticons/Default/star.png
- x ./opt/local/share/emoticons/Default/teeth.png
- x ./opt/local/share/emoticons/Default/thumbs\_down.png
- x ./opt/local/share/emoticons/Default/thumbs\_up.png
- x ./opt/local/share/emoticons/Default/tongue.png
- x ./opt/local/share/emoticons/Default/undecided.png
- x ./opt/local/share/emoticons/Default/unhappy.png
- x ./opt/local/share/emoticons/Default/unlove.png
- x ./opt/local/share/emoticons/Default/wilted\_rose.png
- x ./opt/local/share/emoticons/Default/wink.png
- x ./opt/local/share/doc/installed-packages/
- x ./opt/local/share/doc/kde/
- x ./opt/local/share/doc/kdelibs3/
- x ./opt/local/share/doc/kdelibs3/COPYING
- x ./opt/local/share/doc/kdelibs3/COPYING.LIB
- x ./opt/local/share/doc/kdelibs3/INSTALL
- x ./opt/local/share/doc/kde/en/
- x ./opt/local/share/doc/kde/en/common/
- x ./opt/local/share/doc/kde/en/kspell/
- x ./opt/local/share/doc/kde/en/kspell/common
- x ./opt/local/share/doc/kde/en/kspell/index.cache.bz2
- x ./opt/local/share/doc/kde/en/kspell/index.docbook
- x ./opt/local/share/doc/kde/en/common/1.png
- x ./opt/local/share/doc/kde/en/common/10.png
- x ./opt/local/share/doc/kde/en/common/2.png
- x ./opt/local/share/doc/kde/en/common/3.png
- x ./opt/local/share/doc/kde/en/common/4.png
- x ./opt/local/share/doc/kde/en/common/5.png
- x ./opt/local/share/doc/kde/en/common/6.png
- x ./opt/local/share/doc/kde/en/common/7.png
- x ./opt/local/share/doc/kde/en/common/8.png
- x ./opt/local/share/doc/kde/en/common/9.png
- x ./opt/local/share/doc/kde/en/common/appheader.html
- x ./opt/local/share/doc/kde/en/common/artistic-license.html
- x ./opt/local/share/doc/kde/en/common/bottom-left.png
- x ./opt/local/share/doc/kde/en/common/bottom-middle.png
- x ./opt/local/share/doc/kde/en/common/bottom-right.png
- x ./opt/local/share/doc/kde/en/common/bottom1.png
- x ./opt/local/share/doc/kde/en/common/bottom2.png
- x ./opt/local/share/doc/kde/en/common/bsd-license.html
- x ./opt/local/share/doc/kde/en/common/docheadergears.png
- x ./opt/local/share/doc/kde/en/common/doctop1.png
- x ./opt/local/share/doc/kde/en/common/doctop1a.png
- x ./opt/local/share/doc/kde/en/common/doctop1b.png
- x ./opt/local/share/doc/kde/en/common/doctop2.png
- x ./opt/local/share/doc/kde/en/common/doxygen.css
- x ./opt/local/share/doc/kde/en/common/favicon.ico
- x ./opt/local/share/doc/kde/en/common/fdl-license
- x ./opt/local/share/doc/kde/en/common/fdl-license.html
- x ./opt/local/share/doc/kde/en/common/fdl-notice.html
- x ./opt/local/share/doc/kde/en/common/footer.html
- x ./opt/local/share/doc/kde/en/common/gpl-license
- x ./opt/local/share/doc/kde/en/common/gpl-license.html
- x ./opt/local/share/doc/kde/en/common/grad.png
- x ./opt/local/share/doc/kde/en/common/header.html
- x ./opt/local/share/doc/kde/en/common/headerbg.png
- x ./opt/local/share/doc/kde/en/common/kde-common.css
- x ./opt/local/share/doc/kde/en/common/kde-default.css
- x ./opt/local/share/doc/kde/en/common/kde-localised.css.template
- x ./opt/local/share/doc/kde/en/common/kde-web.css
- x ./opt/local/share/doc/kde/en/common/kde\_gear\_64.png
- x ./opt/local/share/doc/kde/en/common/kde\_logo.png
- x ./opt/local/share/doc/kde/en/common/kde\_logo\_bg.png
- x ./opt/local/share/doc/kde/en/common/kmenu.png
- x ./opt/local/share/doc/kde/en/common/lgpl-license
- x ./opt/local/share/doc/kde/en/common/lgpl-license.html
- x ./opt/local/share/doc/kde/en/common/mainfooter.html
- x ./opt/local/share/doc/kde/en/common/mainheader.html
- x ./opt/local/share/doc/kde/en/common/qpl-license.html
- x ./opt/local/share/doc/kde/en/common/shadow.png
- x ./opt/local/share/doc/kde/en/common/top-left.png
- x ./opt/local/share/doc/kde/en/common/top-middle.png
- x ./opt/local/share/doc/kde/en/common/top-right-konqueror.png
- x ./opt/local/share/doc/kde/en/common/web-docbottom.png
- x ./opt/local/share/doc/kde/en/common/web-doctop.png
- x ./opt/local/share/doc/kde/en/common/x11-license.html
- x ./opt/local/share/doc/kde/en/common/xml.dcl
- x ./opt/local/share/doc/installed-packages/kdelibs3
- x ./opt/local/share/doc/installed-packages/kdelibs3-dev
- x ./opt/local/share/doc/installed-packages/kdelibs3-shlibs
- x ./opt/local/share/doc/installed-packages/kdelibs3-ssl
- x ./opt/local/share/doc/installed-packages/kdelibs3-ssl-dev
- x ./opt/local/share/doc/installed-packages/kdelibs3-ssl-shlibs
- x ./opt/local/share/config/colors/
- x ./opt/local/share/config/ipv6blacklist
- x ./opt/local/share/config/katefiletyperc
- x ./opt/local/share/config/katesyntaxhighlightingrc
- x ./opt/local/share/config/kcmartsrc
- x ./opt/local/share/config/kdebug.areas
- x ./opt/local/share/config/kdebugrc
- x ./opt/local/share/config/kdeglobals
- x ./opt/local/share/config/kdeprintrc
- x ./opt/local/share/config/kdesktoprc
- x ./opt/local/share/config/khotnewstuffrc
- x ./opt/local/share/config/knotifyrc
- x ./opt/local/share/config/konsolerc
- x ./opt/local/share/config/ksslcalist
- x ./opt/local/share/config/kthemestylerc
- x ./opt/local/share/config/language.codes
- x ./opt/local/share/config/ui/
- x ./opt/local/share/config/ui/kprintpreviewui.rc
- x ./opt/local/share/config/ui/ui\_standards.rc
- x ./opt/local/share/config/colors/40.colors
- x ./opt/local/share/config/colors/Rainbow.colors
- x ./opt/local/share/config/colors/Royal.colors
- x ./opt/local/share/config/colors/Web.colors
- x ./opt/local/share/autostart/kab2kabc.desktop
- x ./opt/local/share/apps/dcopidlng/
- x ./opt/local/share/apps/kabc/
- x ./opt/local/share/apps/katepart/
- x ./opt/local/share/apps/kcertpart/
- x ./opt/local/share/apps/kcm\_componentchooser/
- x ./opt/local/share/apps/kconf\_update/
- x ./opt/local/share/apps/kdeprint/
- x ./opt/local/share/apps/kdeui/
- x ./opt/local/share/apps/kdewidgets/
- x ./opt/local/share/apps/khtml/
- x ./opt/local/share/apps/kio\_uiserver/
- x ./opt/local/share/apps/kjava/
- x ./opt/local/share/apps/knewstuff/
- x ./opt/local/share/apps/knotify/
- x ./opt/local/share/apps/ksgmltools2/
- x ./opt/local/share/apps/kssl/
- x ./opt/local/share/apps/kstyle/
- x ./opt/local/share/apps/ktexteditor\_docwordcompletion/
- x ./opt/local/share/apps/ktexteditor\_insertfile/
- x ./opt/local/share/apps/ktexteditor\_isearch/
- x ./opt/local/share/apps/ktexteditor\_kdatatool/
- x ./opt/local/share/apps/LICENSES/
- x ./opt/local/share/apps/proxyscout/
- x ./opt/local/share/apps/proxyscout/eventsrc
- x ./opt/local/share/apps/LICENSES/ARTISTIC
- x ./opt/local/share/apps/LICENSES/BSD
- x ./opt/local/share/apps/LICENSES/GPL\_V2
- x ./opt/local/share/apps/LICENSES/LGPL\_V2
- x ./opt/local/share/apps/LICENSES/QPL\_V1.0
- x ./opt/local/share/apps/ktexteditor\_kdatatool/ktexteditor\_kdatatoolui.rc
- x ./opt/local/share/apps/ktexteditor\_isearch/ktexteditor\_isearchui.rc
- x ./opt/local/share/apps/ktexteditor\_insertfile/ktexteditor\_insertfileui.rc
- x ./opt/local/share/apps/ktexteditor\_docwordcompletion/docwordcompletionui.rc
- x ./opt/local/share/apps/kstyle/pixmaps/
- x ./opt/local/share/apps/kstyle/themes/
- x ./opt/local/share/apps/kstyle/themes/b3.themerc
- x ./opt/local/share/apps/kstyle/themes/default.themerc
- x ./opt/local/share/apps/kstyle/themes/highcolor.themerc
- x ./opt/local/share/apps/kstyle/themes/highcontrast.themerc
- x ./opt/local/share/apps/kstyle/themes/keramik.themerc
- x ./opt/local/share/apps/kstyle/themes/light-v2.themerc
- x ./opt/local/share/apps/kstyle/themes/light-v3.themerc
- x ./opt/local/share/apps/kstyle/themes/plastik.themerc
- x ./opt/local/share/apps/kstyle/themes/qtcde.themerc
- x ./opt/local/share/apps/kstyle/themes/qtmotif.themerc
- x ./opt/local/share/apps/kstyle/themes/qtmotifplus.themerc
- x ./opt/local/share/apps/kstyle/themes/qtplatinum.themerc
- x ./opt/local/share/apps/kstyle/themes/qtsgi.themerc
- x ./opt/local/share/apps/kstyle/themes/qtwindows.themerc
- x ./opt/local/share/apps/kstyle/themes/riscos.themerc
- x ./opt/local/share/apps/kstyle/pixmaps/riscos/
- x ./opt/local/share/apps/kstyle/pixmaps/riscos/arrowdown.png
- x ./opt/local/share/apps/kstyle/pixmaps/riscos/arrowdown\_down.png
- x ./opt/local/share/apps/kstyle/pixmaps/riscos/arrowleft.png
- x ./opt/local/share/apps/kstyle/pixmaps/riscos/arrowleft\_down.png
- x ./opt/local/share/apps/kstyle/pixmaps/riscos/arrowright.png
- x ./opt/local/share/apps/kstyle/pixmaps/riscos/arrowright\_down.png
- x ./opt/local/share/apps/kstyle/pixmaps/riscos/arrowup.png
- x ./opt/local/share/apps/kstyle/pixmaps/riscos/arrowup\_down.png
- x ./opt/local/share/apps/kstyle/pixmaps/riscos/background.png
- x ./opt/local/share/apps/kstyle/pixmaps/riscos/check.png
- x ./opt/local/share/apps/kstyle/pixmaps/riscos/check\_checked.png
- x ./opt/local/share/apps/kstyle/pixmaps/riscos/checkmark.png
- x ./opt/local/share/apps/kstyle/pixmaps/riscos/combo.png
- x ./opt/local/share/apps/kstyle/pixmaps/riscos/combo\_down.png
- x ./opt/local/share/apps/kstyle/pixmaps/riscos/hscrollback.png
- x ./opt/local/share/apps/kstyle/pixmaps/riscos/hscrollbar.png
- x ./opt/local/share/apps/kstyle/pixmaps/riscos/hscrollbar\_down.png
- x ./opt/local/share/apps/kstyle/pixmaps/riscos/hscrollborder.png
- x ./opt/local/share/apps/kstyle/pixmaps/riscos/htab.png
- x ./opt/local/share/apps/kstyle/pixmaps/riscos/menu\_back.png
- x ./opt/local/share/apps/kstyle/pixmaps/riscos/radio.png
- x ./opt/local/share/apps/kstyle/pixmaps/riscos/radio\_down.png
- x ./opt/local/share/apps/kstyle/pixmaps/riscos/raised\_border.png
- x ./opt/local/share/apps/kstyle/pixmaps/riscos/scrollborder.png
- x ./opt/local/share/apps/kstyle/pixmaps/riscos/slider.png
- x ./opt/local/share/apps/kstyle/pixmaps/riscos/sunk\_border.png
- x ./opt/local/share/apps/kstyle/pixmaps/riscos/tab\_up.png
- x ./opt/local/share/apps/kstyle/pixmaps/riscos/vscrollback.png
- x ./opt/local/share/apps/kstyle/pixmaps/riscos/vscrollbar.png
- x ./opt/local/share/apps/kstyle/pixmaps/riscos/vscrollbar\_down.png
- x ./opt/local/share/apps/kstyle/pixmaps/riscos/vscrollborder.png
- x ./opt/local/share/apps/kstyle/pixmaps/riscos/vtab.png
- x ./opt/local/share/apps/kssl/ca-bundle.crt
- x ./opt/local/share/apps/ksgmltools2/customization/
- x ./opt/local/share/apps/ksgmltools2/docbook/
- x ./opt/local/share/apps/ksgmltools2/docbook/README.kde
- x ./opt/local/share/apps/ksgmltools2/docbook/xml-dtd-4.1.2/
- x ./opt/local/share/apps/ksgmltools2/docbook/xml-dtd-4.2/
- x ./opt/local/share/apps/ksgmltools2/docbook/xsl/
- x ./opt/local/share/apps/ksgmltools2/docbook/xsl/BUGS
- x ./opt/local/share/apps/ksgmltools2/docbook/xsl/ChangeLog
- x ./opt/local/share/apps/ksgmltools2/docbook/xsl/common/
- x ./opt/local/share/apps/ksgmltools2/docbook/xsl/html/
- x ./opt/local/share/apps/ksgmltools2/docbook/xsl/images/
- x ./opt/local/share/apps/ksgmltools2/docbook/xsl/lib/
- x ./opt/local/share/apps/ksgmltools2/docbook/xsl/manpages/
- x ./opt/local/share/apps/ksgmltools2/docbook/xsl/params/
- x ./opt/local/share/apps/ksgmltools2/docbook/xsl/README
- x ./opt/local/share/apps/ksgmltools2/docbook/xsl/TODO
- x ./opt/local/share/apps/ksgmltools2/docbook/xsl/VERSION
- x ./opt/local/share/apps/ksgmltools2/docbook/xsl/WhatsNew
- x ./opt/local/share/apps/ksgmltools2/docbook/xsl/params/admon.graphics.extension .xml
- x ./opt/local/share/apps/ksgmltools2/docbook/xsl/params/admon.graphics.path.xml
- x ./opt/local/share/apps/ksgmltools2/docbook/xsl/params/admon.graphics.xml
- x ./opt/local/share/apps/ksgmltools2/docbook/xsl/params/admon.style.xml
- x ./opt/local/share/apps/ksgmltools2/docbook/xsl/params/admon.textlabel.xml
- x ./opt/local/share/apps/ksgmltools2/docbook/xsl/params/admonition.properties.xm  $\mathbf{1}$

x ./opt/local/share/apps/ksgmltools2/docbook/xsl/params/admonition.title.propert ies.xml

- x ./opt/local/share/apps/ksgmltools2/docbook/xsl/params/alignment.xml
- x ./opt/local/share/apps/ksgmltools2/docbook/xsl/params/annotate.toc.xml
- x ./opt/local/share/apps/ksgmltools2/docbook/xsl/params/appendix.autolabel.xml
- x ./opt/local/share/apps/ksgmltools2/docbook/xsl/params/arbortext.extensions.xml
- x ./opt/local/share/apps/ksgmltools2/docbook/xsl/params/article.appendix.title.p roperties.xml
- x ./opt/local/share/apps/ksgmltools2/docbook/xsl/params/author.othername.in.midd

le.xml

x ./opt/local/share/apps/ksgmltools2/docbook/xsl/params/autotoc.label.separator. xml

x ./opt/local/share/apps/ksgmltools2/docbook/xsl/params/axf.extensions.xml

x ./opt/local/share/apps/ksgmltools2/docbook/xsl/params/base.dir.xml

x ./opt/local/share/apps/ksgmltools2/docbook/xsl/params/biblioentry.item.separat or.xml

x ./opt/local/share/apps/ksgmltools2/docbook/xsl/params/bibliography.collection. xml

x ./opt/local/share/apps/ksgmltools2/docbook/xsl/params/bibliography.numbered.xm l

- x ./opt/local/share/apps/ksgmltools2/docbook/xsl/params/blockquote.properties.xm l
- x ./opt/local/share/apps/ksgmltools2/docbook/xsl/params/body.font.family.xml
- x ./opt/local/share/apps/ksgmltools2/docbook/xsl/params/body.font.master.xml
- x ./opt/local/share/apps/ksgmltools2/docbook/xsl/params/body.font.size.xml
- x ./opt/local/share/apps/ksgmltools2/docbook/xsl/params/body.margin.bottom.xml
- x ./opt/local/share/apps/ksgmltools2/docbook/xsl/params/body.margin.top.xml
- x ./opt/local/share/apps/ksgmltools2/docbook/xsl/params/bridgehead.in.toc.xml
- x ./opt/local/share/apps/ksgmltools2/docbook/xsl/params/callout.defaultcolumn.xm  $\mathbf{1}$
- x ./opt/local/share/apps/ksgmltools2/docbook/xsl/params/callout.graphics.extensi on.xml

x ./opt/local/share/apps/ksgmltools2/docbook/xsl/params/callout.graphics.number.

limit.xml

- x ./opt/local/share/apps/ksgmltools2/docbook/xsl/params/callout.graphics.path.xm l
- x ./opt/local/share/apps/ksgmltools2/docbook/xsl/params/callout.graphics.xml
- x ./opt/local/share/apps/ksgmltools2/docbook/xsl/params/callout.list.table.xml
- x ./opt/local/share/apps/ksgmltools2/docbook/xsl/params/callout.unicode.font.xml x ./opt/local/share/apps/ksgmltools2/docbook/xsl/params/callout.unicode.number.l imit.xml
- x ./opt/local/share/apps/ksgmltools2/docbook/xsl/params/callout.unicode.start.ch aracter.xml
- x ./opt/local/share/apps/ksgmltools2/docbook/xsl/params/callout.unicode.xml
- x ./opt/local/share/apps/ksgmltools2/docbook/xsl/params/callouts.extension.xml
- x ./opt/local/share/apps/ksgmltools2/docbook/xsl/params/ChangeLog
- x ./opt/local/share/apps/ksgmltools2/docbook/xsl/params/chapter.autolabel.xml
- x ./opt/local/share/apps/ksgmltools2/docbook/xsl/params/chunk.first.sections.xml
- x ./opt/local/share/apps/ksgmltools2/docbook/xsl/params/chunk.quietly.xml
- x ./opt/local/share/apps/ksgmltools2/docbook/xsl/params/chunk.section.depth.xml
- x ./opt/local/share/apps/ksgmltools2/docbook/xsl/params/chunk.sections.xml
- x ./opt/local/share/apps/ksgmltools2/docbook/xsl/params/chunk.separate.lots.xml
- x ./opt/local/share/apps/ksgmltools2/docbook/xsl/params/chunk.toc.xml
- x ./opt/local/share/apps/ksgmltools2/docbook/xsl/params/chunk.tocs.and.lots.xml x ./opt/local/share/apps/ksgmltools2/docbook/xsl/params/chunker.output.cdata-sec

tion-elements.xml

x ./opt/local/share/apps/ksgmltools2/docbook/xsl/params/chunker.output.doctype-p

ublic.xml

x ./opt/local/share/apps/ksgmltools2/docbook/xsl/params/chunker.output.doctype-s ystem.xml

x ./opt/local/share/apps/ksgmltools2/docbook/xsl/params/chunker.output.encoding. xml

x ./opt/local/share/apps/ksgmltools2/docbook/xsl/params/chunker.output.indent.xm l

x ./opt/local/share/apps/ksgmltools2/docbook/xsl/params/chunker.output.media-typ e.xml

x ./opt/local/share/apps/ksgmltools2/docbook/xsl/params/chunker.output.method.xm l

x ./opt/local/share/apps/ksgmltools2/docbook/xsl/params/chunker.output.omit-xmldeclaration.xml

x ./opt/local/share/apps/ksgmltools2/docbook/xsl/params/chunker.output.standalon e.xml

x ./opt/local/share/apps/ksgmltools2/docbook/xsl/params/citerefentry.link.xml x ./opt/local/share/apps/ksgmltools2/docbook/xsl/params/collect.xref.targets.xml

x ./opt/local/share/apps/ksgmltools2/docbook/xsl/params/column.count.back.xml

x ./opt/local/share/apps/ksgmltools2/docbook/xsl/params/column.count.body.xml

x ./opt/local/share/apps/ksgmltools2/docbook/xsl/params/column.count.front.xml

x ./opt/local/share/apps/ksgmltools2/docbook/xsl/params/column.count.index.xml

x ./opt/local/share/apps/ksgmltools2/docbook/xsl/params/column.count.lot.xml

x ./opt/local/share/apps/ksgmltools2/docbook/xsl/params/column.count.titlepage.x ml

- x ./opt/local/share/apps/ksgmltools2/docbook/xsl/params/column.gap.back.xml
- x ./opt/local/share/apps/ksgmltools2/docbook/xsl/params/column.gap.body.xml
- x ./opt/local/share/apps/ksgmltools2/docbook/xsl/params/column.gap.front.xml
- x ./opt/local/share/apps/ksgmltools2/docbook/xsl/params/column.gap.index.xml
- x ./opt/local/share/apps/ksgmltools2/docbook/xsl/params/column.gap.lot.xml
- x ./opt/local/share/apps/ksgmltools2/docbook/xsl/params/column.gap.titlepage.xml
- x ./opt/local/share/apps/ksgmltools2/docbook/xsl/params/compact.list.item.spacin g.xml
- x ./opt/local/share/apps/ksgmltools2/docbook/xsl/params/component.label.includes .part.label.xml
- x ./opt/local/share/apps/ksgmltools2/docbook/xsl/params/component.title.properti es.xml
- x ./opt/local/share/apps/ksgmltools2/docbook/xsl/params/css.decoration.xml
- x ./opt/local/share/apps/ksgmltools2/docbook/xsl/params/current.docid.xml
- x ./opt/local/share/apps/ksgmltools2/docbook/xsl/params/default.float.class.xml
- x ./opt/local/share/apps/ksgmltools2/docbook/xsl/params/default.image.width.xml
- x ./opt/local/share/apps/ksgmltools2/docbook/xsl/params/default.table.width.xml
- x ./opt/local/share/apps/ksgmltools2/docbook/xsl/params/default.units.xml
- x ./opt/local/share/apps/ksgmltools2/docbook/xsl/params/dingbat.font.family.xml
- x ./opt/local/share/apps/ksgmltools2/docbook/xsl/params/double.sided.xml
- x ./opt/local/share/apps/ksgmltools2/docbook/xsl/params/draft.mode.xml
- x ./opt/local/share/apps/ksgmltools2/docbook/xsl/params/draft.watermark.image.xm l
- x ./opt/local/share/apps/ksgmltools2/docbook/xsl/params/ebnf.assignment.xml

x ./opt/local/share/apps/ksgmltools2/docbook/xsl/params/ebnf.statement.terminato r.xml

x ./opt/local/share/apps/ksgmltools2/docbook/xsl/params/ebnf.table.bgcolor.xml

x ./opt/local/share/apps/ksgmltools2/docbook/xsl/params/ebnf.table.border.xml x ./opt/local/share/apps/ksgmltools2/docbook/xsl/params/eclipse.autolabel.xml

- x ./opt/local/share/apps/ksgmltools2/docbook/xsl/params/eclipse.plugin.id.xml
- x ./opt/local/share/apps/ksgmltools2/docbook/xsl/params/eclipse.plugin.name.xml

x ./opt/local/share/apps/ksgmltools2/docbook/xsl/params/eclipse.plugin.provider. xml

x ./opt/local/share/apps/ksgmltools2/docbook/xsl/params/emphasis.propagates.styl e.xml

x ./opt/local/share/apps/ksgmltools2/docbook/xsl/params/entry.propagates.style.x ml

x ./opt/local/share/apps/ksgmltools2/docbook/xsl/params/equation.properties.xml

x ./opt/local/share/apps/ksgmltools2/docbook/xsl/params/example.properties.xml

x ./opt/local/share/apps/ksgmltools2/docbook/xsl/params/figure.properties.xml

x ./opt/local/share/apps/ksgmltools2/docbook/xsl/params/firstterm.only.link.xml

x ./opt/local/share/apps/ksgmltools2/docbook/xsl/params/footer.column.widths.xml x ./opt/local/share/apps/ksgmltools2/docbook/xsl/params/footer.content.propertie s.xml

x ./opt/local/share/apps/ksgmltools2/docbook/xsl/params/footer.rule.xml

x ./opt/local/share/apps/ksgmltools2/docbook/xsl/params/footers.on.blank.pages.x ml

x ./opt/local/share/apps/ksgmltools2/docbook/xsl/params/footnote.font.size.xml

x ./opt/local/share/apps/ksgmltools2/docbook/xsl/params/footnote.number.format.x ml

x ./opt/local/share/apps/ksgmltools2/docbook/xsl/params/footnote.number.symbols. xml

x ./opt/local/share/apps/ksgmltools2/docbook/xsl/params/footnote.sep.leader.prop erties.xml

x ./opt/local/share/apps/ksgmltools2/docbook/xsl/params/fop.extensions.xml

x ./opt/local/share/apps/ksgmltools2/docbook/xsl/params/formal.object.properties .xml

x ./opt/local/share/apps/ksgmltools2/docbook/xsl/params/formal.procedures.xml

x ./opt/local/share/apps/ksgmltools2/docbook/xsl/params/formal.title.placement.x ml

x ./opt/local/share/apps/ksgmltools2/docbook/xsl/params/formal.title.properties. xml

x ./opt/local/share/apps/ksgmltools2/docbook/xsl/params/funcsynopsis.decoration. xml

x ./opt/local/share/apps/ksgmltools2/docbook/xsl/params/funcsynopsis.style.xml

x ./opt/local/share/apps/ksgmltools2/docbook/xsl/params/funcsynopsis.tabular.thr eshold.xml

x ./opt/local/share/apps/ksgmltools2/docbook/xsl/params/function.parens.xml

x ./opt/local/share/apps/ksgmltools2/docbook/xsl/params/generate.id.attributes.x ml

x ./opt/local/share/apps/ksgmltools2/docbook/xsl/params/generate.index.xml

x ./opt/local/share/apps/ksgmltools2/docbook/xsl/params/generate.legalnotice.lin

k.xml

x ./opt/local/share/apps/ksgmltools2/docbook/xsl/params/generate.manifest.xml x ./opt/local/share/apps/ksgmltools2/docbook/xsl/params/generate.meta.abstract.x ml

x ./opt/local/share/apps/ksgmltools2/docbook/xsl/params/generate.section.toc.lev el.xml

x ./opt/local/share/apps/ksgmltools2/docbook/xsl/params/generate.toc.xml

x ./opt/local/share/apps/ksgmltools2/docbook/xsl/params/glossary.as.blocks.xml

x ./opt/local/share/apps/ksgmltools2/docbook/xsl/params/glossary.collection.xml

x ./opt/local/share/apps/ksgmltools2/docbook/xsl/params/glossentry.show.acronym. xml

x ./opt/local/share/apps/ksgmltools2/docbook/xsl/params/glosslist.as.blocks.xml

- x ./opt/local/share/apps/ksgmltools2/docbook/xsl/params/glossterm.auto.link.xml
- x ./opt/local/share/apps/ksgmltools2/docbook/xsl/params/glossterm.separation.xml
- x ./opt/local/share/apps/ksgmltools2/docbook/xsl/params/glossterm.width.xml

x ./opt/local/share/apps/ksgmltools2/docbook/xsl/params/graphic.default.extensio n.xml

x ./opt/local/share/apps/ksgmltools2/docbook/xsl/params/graphicsize.extension.xm  $\mathbf{1}$ 

x ./opt/local/share/apps/ksgmltools2/docbook/xsl/params/header.column.widths.xml

- x ./opt/local/share/apps/ksgmltools2/docbook/xsl/params/header.content.propertie s.xml
- x ./opt/local/share/apps/ksgmltools2/docbook/xsl/params/header.rule.xml
- x ./opt/local/share/apps/ksgmltools2/docbook/xsl/params/headers.on.blank.pages.x

ml

- x ./opt/local/share/apps/ksgmltools2/docbook/xsl/params/html.base.xml
- x ./opt/local/share/apps/ksgmltools2/docbook/xsl/params/html.cellpadding.xml
- x ./opt/local/share/apps/ksgmltools2/docbook/xsl/params/html.cellspacing.xml
- x ./opt/local/share/apps/ksgmltools2/docbook/xsl/params/html.cleanup.xml
- x ./opt/local/share/apps/ksgmltools2/docbook/xsl/params/html.ext.xml
- x ./opt/local/share/apps/ksgmltools2/docbook/xsl/params/html.extra.head.links.xm  $\mathbf{1}$
- x ./opt/local/share/apps/ksgmltools2/docbook/xsl/params/html.longdesc.link.xml
- x ./opt/local/share/apps/ksgmltools2/docbook/xsl/params/html.longdesc.xml
- x ./opt/local/share/apps/ksgmltools2/docbook/xsl/params/html.stylesheet.type.xml
- x ./opt/local/share/apps/ksgmltools2/docbook/xsl/params/html.stylesheet.xml
- x ./opt/local/share/apps/ksgmltools2/docbook/xsl/params/htmlhelp.alias.file.xml
- x ./opt/local/share/apps/ksgmltools2/docbook/xsl/params/htmlhelp.autolabel.xml
- x ./opt/local/share/apps/ksgmltools2/docbook/xsl/params/htmlhelp.button.back.xml
- x ./opt/local/share/apps/ksgmltools2/docbook/xsl/params/htmlhelp.button.forward. xml
- x ./opt/local/share/apps/ksgmltools2/docbook/xsl/params/htmlhelp.button.hideshow .xml
- x ./opt/local/share/apps/ksgmltools2/docbook/xsl/params/htmlhelp.button.home.url .xml
- x ./opt/local/share/apps/ksgmltools2/docbook/xsl/params/htmlhelp.button.home.xml x ./opt/local/share/apps/ksgmltools2/docbook/xsl/params/htmlhelp.button.jump1.ti tle.xml

x ./opt/local/share/apps/ksgmltools2/docbook/xsl/params/htmlhelp.button.jump1.ur l.xml

x ./opt/local/share/apps/ksgmltools2/docbook/xsl/params/htmlhelp.button.jump1.xm l

x ./opt/local/share/apps/ksgmltools2/docbook/xsl/params/htmlhelp.button.jump2.ti tle.xml

x ./opt/local/share/apps/ksgmltools2/docbook/xsl/params/htmlhelp.button.jump2.ur l.xml

x ./opt/local/share/apps/ksgmltools2/docbook/xsl/params/htmlhelp.button.jump2.xm l

x ./opt/local/share/apps/ksgmltools2/docbook/xsl/params/htmlhelp.button.locate.x ml

x ./opt/local/share/apps/ksgmltools2/docbook/xsl/params/htmlhelp.button.next.xml x ./opt/local/share/apps/ksgmltools2/docbook/xsl/params/htmlhelp.button.options. xml

x ./opt/local/share/apps/ksgmltools2/docbook/xsl/params/htmlhelp.button.prev.xml x ./opt/local/share/apps/ksgmltools2/docbook/xsl/params/htmlhelp.button.print.xm l

x ./opt/local/share/apps/ksgmltools2/docbook/xsl/params/htmlhelp.button.refresh. xml

x ./opt/local/share/apps/ksgmltools2/docbook/xsl/params/htmlhelp.button.stop.xml

x ./opt/local/share/apps/ksgmltools2/docbook/xsl/params/htmlhelp.button.zoom.xml

x ./opt/local/share/apps/ksgmltools2/docbook/xsl/params/htmlhelp.chm.xml

x ./opt/local/share/apps/ksgmltools2/docbook/xsl/params/htmlhelp.default.topic.x

ml

- x ./opt/local/share/apps/ksgmltools2/docbook/xsl/params/htmlhelp.display.progres s.xml
- x ./opt/local/share/apps/ksgmltools2/docbook/xsl/params/htmlhelp.encoding.xml
- x ./opt/local/share/apps/ksgmltools2/docbook/xsl/params/htmlhelp.enhanced.decomp ilation.xml
- x ./opt/local/share/apps/ksgmltools2/docbook/xsl/params/htmlhelp.enumerate.image s.xml
- x ./opt/local/share/apps/ksgmltools2/docbook/xsl/params/htmlhelp.force.map.and.a lias.xml
- x ./opt/local/share/apps/ksgmltools2/docbook/xsl/params/htmlhelp.hhc.binary.xml x ./opt/local/share/apps/ksgmltools2/docbook/xsl/params/htmlhelp.hhc.folders.ins tead.books.xml
- x ./opt/local/share/apps/ksgmltools2/docbook/xsl/params/htmlhelp.hhc.section.dep th.xml
- x ./opt/local/share/apps/ksgmltools2/docbook/xsl/params/htmlhelp.hhc.show.root.x ml
- x ./opt/local/share/apps/ksgmltools2/docbook/xsl/params/htmlhelp.hhc.width.xml
- x ./opt/local/share/apps/ksgmltools2/docbook/xsl/params/htmlhelp.hhc.xml
- x ./opt/local/share/apps/ksgmltools2/docbook/xsl/params/htmlhelp.hhk.xml
- x ./opt/local/share/apps/ksgmltools2/docbook/xsl/params/htmlhelp.hhp.tail.xml
- x ./opt/local/share/apps/ksgmltools2/docbook/xsl/params/htmlhelp.hhp.window.xml
- x ./opt/local/share/apps/ksgmltools2/docbook/xsl/params/htmlhelp.hhp.windows.xml
- x ./opt/local/share/apps/ksgmltools2/docbook/xsl/params/htmlhelp.hhp.xml
- x ./opt/local/share/apps/ksgmltools2/docbook/xsl/params/htmlhelp.map.file.xml
- x ./opt/local/share/apps/ksgmltools2/docbook/xsl/params/htmlhelp.only.xml
- x ./opt/local/share/apps/ksgmltools2/docbook/xsl/params/htmlhelp.remember.window .position.xml
- x ./opt/local/share/apps/ksgmltools2/docbook/xsl/params/htmlhelp.show.advanced.s earch.xml
- x ./opt/local/share/apps/ksgmltools2/docbook/xsl/params/htmlhelp.show.favorities .xml
- x ./opt/local/share/apps/ksgmltools2/docbook/xsl/params/htmlhelp.show.menu.xml
- x ./opt/local/share/apps/ksgmltools2/docbook/xsl/params/htmlhelp.show.toolbar.te xt.xml
- x ./opt/local/share/apps/ksgmltools2/docbook/xsl/params/htmlhelp.title.xml
- x ./opt/local/share/apps/ksgmltools2/docbook/xsl/params/htmlhelp.use.hhk.xml
- x ./opt/local/share/apps/ksgmltools2/docbook/xsl/params/htmlhelp.window.geometry .xml
- x ./opt/local/share/apps/ksgmltools2/docbook/xsl/params/hyphenate.verbatim.xml
- x ./opt/local/share/apps/ksgmltools2/docbook/xsl/params/hyphenate.xml
- x ./opt/local/share/apps/ksgmltools2/docbook/xsl/params/ignore.image.scaling.xml
- x ./opt/local/share/apps/ksgmltools2/docbook/xsl/params/img.src.path.xml
- x ./opt/local/share/apps/ksgmltools2/docbook/xsl/params/index.on.role.xml
- x ./opt/local/share/apps/ksgmltools2/docbook/xsl/params/index.on.type.xml
- x ./opt/local/share/apps/ksgmltools2/docbook/xsl/params/index.prefer.titleabbrev .xml
- x ./opt/local/share/apps/ksgmltools2/docbook/xsl/params/index.preferred.page.pro

perties.xml

x ./opt/local/share/apps/ksgmltools2/docbook/xsl/params/informal.object.properti es.xml

x ./opt/local/share/apps/ksgmltools2/docbook/xsl/params/informalequation.propert ies.xml

x ./opt/local/share/apps/ksgmltools2/docbook/xsl/params/informalexample.properti es.xml

x ./opt/local/share/apps/ksgmltools2/docbook/xsl/params/informalfigure.propertie s.xml

x ./opt/local/share/apps/ksgmltools2/docbook/xsl/params/informaltable.properties .xml

x ./opt/local/share/apps/ksgmltools2/docbook/xsl/params/inherit.keywords.xml

x ./opt/local/share/apps/ksgmltools2/docbook/xsl/params/insert.olink.page.number .xml

x ./opt/local/share/apps/ksgmltools2/docbook/xsl/params/insert.olink.pdf.frag.xm  $\mathbf{1}$ 

x ./opt/local/share/apps/ksgmltools2/docbook/xsl/params/insert.xref.page.number. xml

x ./opt/local/share/apps/ksgmltools2/docbook/xsl/params/l10n.gentext.default.lan guage.xml

x ./opt/local/share/apps/ksgmltools2/docbook/xsl/params/l10n.gentext.language.xm  $\mathbf{1}$ 

x ./opt/local/share/apps/ksgmltools2/docbook/xsl/params/l10n.gentext.use.xref.la nguage.xml

x ./opt/local/share/apps/ksgmltools2/docbook/xsl/params/label.from.part.xml

x ./opt/local/share/apps/ksgmltools2/docbook/xsl/params/line-height.xml

x ./opt/local/share/apps/ksgmltools2/docbook/xsl/params/linenumbering.everyNth.x ml

x ./opt/local/share/apps/ksgmltools2/docbook/xsl/params/linenumbering.extension. xml

x ./opt/local/share/apps/ksgmltools2/docbook/xsl/params/linenumbering.separator. xml

- x ./opt/local/share/apps/ksgmltools2/docbook/xsl/params/linenumbering.width.xml
- x ./opt/local/share/apps/ksgmltools2/docbook/xsl/params/link.mailto.url.xml
- x ./opt/local/share/apps/ksgmltools2/docbook/xsl/params/list.block.spacing.xml
- x ./opt/local/share/apps/ksgmltools2/docbook/xsl/params/list.item.spacing.xml
- x ./opt/local/share/apps/ksgmltools2/docbook/xsl/params/make.graphic.viewport.xm l
- x ./opt/local/share/apps/ksgmltools2/docbook/xsl/params/make.index.markup.xml x ./opt/local/share/apps/ksgmltools2/docbook/xsl/params/make.single.year.ranges. xml
- x ./opt/local/share/apps/ksgmltools2/docbook/xsl/params/make.valid.html.xml
- x ./opt/local/share/apps/ksgmltools2/docbook/xsl/params/make.year.ranges.xml
- x ./opt/local/share/apps/ksgmltools2/docbook/xsl/params/manifest.in.base.dir.xml
- x ./opt/local/share/apps/ksgmltools2/docbook/xsl/params/manifest.xml
- x ./opt/local/share/apps/ksgmltools2/docbook/xsl/params/manual.toc.xml
- x ./opt/local/share/apps/ksgmltools2/docbook/xsl/params/marker.section.level.xml
- x ./opt/local/share/apps/ksgmltools2/docbook/xsl/params/menuchoice.menu.separato

r.xml

- x ./opt/local/share/apps/ksgmltools2/docbook/xsl/params/menuchoice.separator.xml x ./opt/local/share/apps/ksgmltools2/docbook/xsl/params/monospace.font.family.xm l
- x ./opt/local/share/apps/ksgmltools2/docbook/xsl/params/monospace.properties.xml x ./opt/local/share/apps/ksgmltools2/docbook/xsl/params/monospace.verbatim.prope rties.xml
- x ./opt/local/share/apps/ksgmltools2/docbook/xsl/params/navig.graphics.extension .xml
- x ./opt/local/share/apps/ksgmltools2/docbook/xsl/params/navig.graphics.path.xml
- x ./opt/local/share/apps/ksgmltools2/docbook/xsl/params/navig.graphics.xml
- x ./opt/local/share/apps/ksgmltools2/docbook/xsl/params/navig.showtitles.xml
- x ./opt/local/share/apps/ksgmltools2/docbook/xsl/params/nominal.image.depth.xml
- x ./opt/local/share/apps/ksgmltools2/docbook/xsl/params/nominal.image.width.xml
- x ./opt/local/share/apps/ksgmltools2/docbook/xsl/params/nominal.table.width.xml
- x ./opt/local/share/apps/ksgmltools2/docbook/xsl/params/normal.para.spacing.xml
- x ./opt/local/share/apps/ksgmltools2/docbook/xsl/params/olink.base.uri.xml
- x ./opt/local/share/apps/ksgmltools2/docbook/xsl/params/olink.debug.xml
- x ./opt/local/share/apps/ksgmltools2/docbook/xsl/params/olink.doctitle.xml
- x ./opt/local/share/apps/ksgmltools2/docbook/xsl/params/olink.fragid.xml
- x ./opt/local/share/apps/ksgmltools2/docbook/xsl/params/olink.lang.fallback.sequ ence.xml
- x ./opt/local/share/apps/ksgmltools2/docbook/xsl/params/olink.outline.ext.xml
- x ./opt/local/share/apps/ksgmltools2/docbook/xsl/params/olink.properties.xml

x ./opt/local/share/apps/ksgmltools2/docbook/xsl/params/olink.pubid.xml x ./opt/local/share/apps/ksgmltools2/docbook/xsl/params/olink.resolver.xml x ./opt/local/share/apps/ksgmltools2/docbook/xsl/params/olink.sysid.xml x ./opt/local/share/apps/ksgmltools2/docbook/xsl/params/page.height.portrait.xml x ./opt/local/share/apps/ksgmltools2/docbook/xsl/params/page.height.xml x ./opt/local/share/apps/ksgmltools2/docbook/xsl/params/page.margin.bottom.xml x ./opt/local/share/apps/ksgmltools2/docbook/xsl/params/page.margin.inner.xml x ./opt/local/share/apps/ksgmltools2/docbook/xsl/params/page.margin.outer.xml x ./opt/local/share/apps/ksgmltools2/docbook/xsl/params/page.margin.top.xml x ./opt/local/share/apps/ksgmltools2/docbook/xsl/params/page.orientation.xml x ./opt/local/share/apps/ksgmltools2/docbook/xsl/params/page.width.portrait.xml x ./opt/local/share/apps/ksgmltools2/docbook/xsl/params/page.width.xml x ./opt/local/share/apps/ksgmltools2/docbook/xsl/params/paper.type.xml x ./opt/local/share/apps/ksgmltools2/docbook/xsl/params/para.propagates.style.xm  $\mathbf{1}$ 

x ./opt/local/share/apps/ksgmltools2/docbook/xsl/params/part.autolabel.xml x ./opt/local/share/apps/ksgmltools2/docbook/xsl/params/passivetex.extensions.xm l

x ./opt/local/share/apps/ksgmltools2/docbook/xsl/params/phrase.propagates.style. xml

x ./opt/local/share/apps/ksgmltools2/docbook/xsl/params/pixels.per.inch.xml

x ./opt/local/share/apps/ksgmltools2/docbook/xsl/params/points.per.em.xml

x ./opt/local/share/apps/ksgmltools2/docbook/xsl/params/preface.autolabel.xml

x ./opt/local/share/apps/ksgmltools2/docbook/xsl/params/prefer.internal.olink.xm
$\mathbf{1}$ 

- x ./opt/local/share/apps/ksgmltools2/docbook/xsl/params/preferred.mediaobject.ro le.xml
- x ./opt/local/share/apps/ksgmltools2/docbook/xsl/params/procedure.properties.xml x ./opt/local/share/apps/ksgmltools2/docbook/xsl/params/process.empty.source.toc .xml
- x ./opt/local/share/apps/ksgmltools2/docbook/xsl/params/process.source.toc.xml
- x ./opt/local/share/apps/ksgmltools2/docbook/xsl/params/profile.arch.xml
- x ./opt/local/share/apps/ksgmltools2/docbook/xsl/params/profile.attribute.xml
- x ./opt/local/share/apps/ksgmltools2/docbook/xsl/params/profile.condition.xml
- x ./opt/local/share/apps/ksgmltools2/docbook/xsl/params/profile.conformance.xml
- x ./opt/local/share/apps/ksgmltools2/docbook/xsl/params/profile.lang.xml
- x ./opt/local/share/apps/ksgmltools2/docbook/xsl/params/profile.os.xml
- x ./opt/local/share/apps/ksgmltools2/docbook/xsl/params/profile.revision.xml
- x ./opt/local/share/apps/ksgmltools2/docbook/xsl/params/profile.revisionflag.xml
- x ./opt/local/share/apps/ksgmltools2/docbook/xsl/params/profile.role.xml
- x ./opt/local/share/apps/ksgmltools2/docbook/xsl/params/profile.security.xml
- x ./opt/local/share/apps/ksgmltools2/docbook/xsl/params/profile.separator.xml
- x ./opt/local/share/apps/ksgmltools2/docbook/xsl/params/profile.userlevel.xml
- x ./opt/local/share/apps/ksgmltools2/docbook/xsl/params/profile.value.xml
- x ./opt/local/share/apps/ksgmltools2/docbook/xsl/params/profile.vendor.xml
- x ./opt/local/share/apps/ksgmltools2/docbook/xsl/params/punct.honorific.xml
- x ./opt/local/share/apps/ksgmltools2/docbook/xsl/params/qanda.defaultlabel.xml
- x ./opt/local/share/apps/ksgmltools2/docbook/xsl/params/qanda.inherit.numeration

.xml

x ./opt/local/share/apps/ksgmltools2/docbook/xsl/params/qanda.title.level1.prope rties.xml

x ./opt/local/share/apps/ksgmltools2/docbook/xsl/params/qanda.title.level2.prope rties.xml

x ./opt/local/share/apps/ksgmltools2/docbook/xsl/params/qanda.title.level3.prope rties.xml

x ./opt/local/share/apps/ksgmltools2/docbook/xsl/params/qanda.title.level4.prope rties.xml

x ./opt/local/share/apps/ksgmltools2/docbook/xsl/params/qanda.title.level5.prope rties.xml

x ./opt/local/share/apps/ksgmltools2/docbook/xsl/params/qanda.title.level6.prope rties.xml

x ./opt/local/share/apps/ksgmltools2/docbook/xsl/params/qanda.title.properties.x ml

x ./opt/local/share/apps/ksgmltools2/docbook/xsl/params/qandadiv.autolabel.xml x ./opt/local/share/apps/ksgmltools2/docbook/xsl/params/refentry.generate.name.x ml

x ./opt/local/share/apps/ksgmltools2/docbook/xsl/params/refentry.generate.title. xml

x ./opt/local/share/apps/ksgmltools2/docbook/xsl/params/refentry.pagebreak.xml x ./opt/local/share/apps/ksgmltools2/docbook/xsl/params/refentry.separator.xml x ./opt/local/share/apps/ksgmltools2/docbook/xsl/params/refentry.title.propertie s.xml

x ./opt/local/share/apps/ksgmltools2/docbook/xsl/params/refentry.xref.manvolnum. xml

x ./opt/local/share/apps/ksgmltools2/docbook/xsl/params/region.after.extent.xml

- x ./opt/local/share/apps/ksgmltools2/docbook/xsl/params/region.before.extent.xml
- x ./opt/local/share/apps/ksgmltools2/docbook/xsl/params/root.filename.xml
- x ./opt/local/share/apps/ksgmltools2/docbook/xsl/params/root.properties.xml
- x ./opt/local/share/apps/ksgmltools2/docbook/xsl/params/rootid.xml

x ./opt/local/share/apps/ksgmltools2/docbook/xsl/params/runinhead.default.title. end.punct.xml

x ./opt/local/share/apps/ksgmltools2/docbook/xsl/params/runinhead.title.end.punc t.xml

x ./opt/local/share/apps/ksgmltools2/docbook/xsl/params/sans.font.family.xml

x ./opt/local/share/apps/ksgmltools2/docbook/xsl/params/saxon.callouts.xml

x ./opt/local/share/apps/ksgmltools2/docbook/xsl/params/saxon.character.represen tation.xml

x ./opt/local/share/apps/ksgmltools2/docbook/xsl/params/saxon.linenumbering.xml x ./opt/local/share/apps/ksgmltools2/docbook/xsl/params/saxon.tablecolumns.xml x ./opt/local/share/apps/ksgmltools2/docbook/xsl/params/section.autolabel.max.de

pth.xml

x ./opt/local/share/apps/ksgmltools2/docbook/xsl/params/section.autolabel.xml

x ./opt/local/share/apps/ksgmltools2/docbook/xsl/params/section.label.includes.c omponent.label.xml

x ./opt/local/share/apps/ksgmltools2/docbook/xsl/params/section.level1.propertie s.xml

x ./opt/local/share/apps/ksgmltools2/docbook/xsl/params/section.level2.propertie s.xml

x ./opt/local/share/apps/ksgmltools2/docbook/xsl/params/section.level3.propertie s.xml

x ./opt/local/share/apps/ksgmltools2/docbook/xsl/params/section.level4.propertie s.xml

x ./opt/local/share/apps/ksgmltools2/docbook/xsl/params/section.level5.propertie s.xml

x ./opt/local/share/apps/ksgmltools2/docbook/xsl/params/section.level6.propertie s.xml

x ./opt/local/share/apps/ksgmltools2/docbook/xsl/params/section.properties.xml x ./opt/local/share/apps/ksgmltools2/docbook/xsl/params/section.title.level1.pro perties.xml

x ./opt/local/share/apps/ksgmltools2/docbook/xsl/params/section.title.level2.pro perties.xml

x ./opt/local/share/apps/ksgmltools2/docbook/xsl/params/section.title.level3.pro perties.xml

x ./opt/local/share/apps/ksgmltools2/docbook/xsl/params/section.title.level4.pro perties.xml

x ./opt/local/share/apps/ksgmltools2/docbook/xsl/params/section.title.level5.pro perties.xml

x ./opt/local/share/apps/ksgmltools2/docbook/xsl/params/section.title.level6.pro perties.xml

x ./opt/local/share/apps/ksgmltools2/docbook/xsl/params/section.title.properties

.xml

x ./opt/local/share/apps/ksgmltools2/docbook/xsl/params/segmentedlist.as.table.x ml

x ./opt/local/share/apps/ksgmltools2/docbook/xsl/params/shade.verbatim.style.xml x ./opt/local/share/apps/ksgmltools2/docbook/xsl/params/shade.verbatim.xml x ./opt/local/share/apps/ksgmltools2/docbook/xsl/params/show.comments.xml x ./opt/local/share/apps/ksgmltools2/docbook/xsl/params/show.revisionflag.xml x ./opt/local/share/apps/ksgmltools2/docbook/xsl/params/sidebar.properties.xml x ./opt/local/share/apps/ksgmltools2/docbook/xsl/params/simplesect.in.toc.xml x ./opt/local/share/apps/ksgmltools2/docbook/xsl/params/spacing.paras.xml x ./opt/local/share/apps/ksgmltools2/docbook/xsl/params/subscript.properties.xml x ./opt/local/share/apps/ksgmltools2/docbook/xsl/params/superscript.properties.x ml x ./opt/local/share/apps/ksgmltools2/docbook/xsl/params/suppress.footer.navigati on.xml

x ./opt/local/share/apps/ksgmltools2/docbook/xsl/params/suppress.header.navigati on.xml

x ./opt/local/share/apps/ksgmltools2/docbook/xsl/params/suppress.navigation.xml x ./opt/local/share/apps/ksgmltools2/docbook/xsl/params/symbol.font.family.xml x ./opt/local/share/apps/ksgmltools2/docbook/xsl/params/table.borders.with.css.x ml

x ./opt/local/share/apps/ksgmltools2/docbook/xsl/params/table.cell.border.color. xml

x ./opt/local/share/apps/ksgmltools2/docbook/xsl/params/table.cell.border.style.

xml

x ./opt/local/share/apps/ksgmltools2/docbook/xsl/params/table.cell.border.thickn ess.xml

x ./opt/local/share/apps/ksgmltools2/docbook/xsl/params/table.cell.padding.xml

x ./opt/local/share/apps/ksgmltools2/docbook/xsl/params/table.entry.padding.xml

x ./opt/local/share/apps/ksgmltools2/docbook/xsl/params/table.footnote.number.fo rmat.xml

x ./opt/local/share/apps/ksgmltools2/docbook/xsl/params/table.footnote.number.sy mbols.xml

x ./opt/local/share/apps/ksgmltools2/docbook/xsl/params/table.frame.border.color .xml

x ./opt/local/share/apps/ksgmltools2/docbook/xsl/params/table.frame.border.style .xml

x ./opt/local/share/apps/ksgmltools2/docbook/xsl/params/table.frame.border.thick ness.xml

x ./opt/local/share/apps/ksgmltools2/docbook/xsl/params/table.properties.xml x ./opt/local/share/apps/ksgmltools2/docbook/xsl/params/table.table.properties.x

ml

x ./opt/local/share/apps/ksgmltools2/docbook/xsl/params/tablecolumns.extension.x ml

x ./opt/local/share/apps/ksgmltools2/docbook/xsl/params/target.database.document .xml

x ./opt/local/share/apps/ksgmltools2/docbook/xsl/params/targets.filename.xml

x ./opt/local/share/apps/ksgmltools2/docbook/xsl/params/template.xml

- x ./opt/local/share/apps/ksgmltools2/docbook/xsl/params/tex.math.delims.xml x ./opt/local/share/apps/ksgmltools2/docbook/xsl/params/tex.math.file.xml x ./opt/local/share/apps/ksgmltools2/docbook/xsl/params/tex.math.in.alt.xml
- x ./opt/local/share/apps/ksgmltools2/docbook/xsl/params/textdata.default.encodin g.xml
- x ./opt/local/share/apps/ksgmltools2/docbook/xsl/params/textinsert.extension.xml
- x ./opt/local/share/apps/ksgmltools2/docbook/xsl/params/title.font.family.xml
- x ./opt/local/share/apps/ksgmltools2/docbook/xsl/params/title.margin.left.xml
- x ./opt/local/share/apps/ksgmltools2/docbook/xsl/params/toc.indent.width.xml
- x ./opt/local/share/apps/ksgmltools2/docbook/xsl/params/toc.list.type.xml
- x ./opt/local/share/apps/ksgmltools2/docbook/xsl/params/toc.margin.properties.xm  $\mathbf{1}$
- x ./opt/local/share/apps/ksgmltools2/docbook/xsl/params/toc.max.depth.xml
- x ./opt/local/share/apps/ksgmltools2/docbook/xsl/params/toc.section.depth.xml x ./opt/local/share/apps/ksgmltools2/docbook/xsl/params/ulink.footnote.number.fo

## rmat.xml

- x ./opt/local/share/apps/ksgmltools2/docbook/xsl/params/ulink.footnotes.xml
- x ./opt/local/share/apps/ksgmltools2/docbook/xsl/params/ulink.hyphenate.xml
- x ./opt/local/share/apps/ksgmltools2/docbook/xsl/params/ulink.show.xml
- x ./opt/local/share/apps/ksgmltools2/docbook/xsl/params/ulink.target.xml
- x ./opt/local/share/apps/ksgmltools2/docbook/xsl/params/use.embed.for.svg.xml
- x ./opt/local/share/apps/ksgmltools2/docbook/xsl/params/use.extensions.xml
- x ./opt/local/share/apps/ksgmltools2/docbook/xsl/params/use.id.as.filename.xml
- x ./opt/local/share/apps/ksgmltools2/docbook/xsl/params/use.id.function.xml
- x ./opt/local/share/apps/ksgmltools2/docbook/xsl/params/use.local.olink.style.xm l
- x ./opt/local/share/apps/ksgmltools2/docbook/xsl/params/use.role.as.xrefstyle.xm l
- x ./opt/local/share/apps/ksgmltools2/docbook/xsl/params/use.role.for.mediaobject .xml
- x ./opt/local/share/apps/ksgmltools2/docbook/xsl/params/use.svg.xml
- x ./opt/local/share/apps/ksgmltools2/docbook/xsl/params/variablelist.as.blocks.x ml
- x ./opt/local/share/apps/ksgmltools2/docbook/xsl/params/variablelist.as.table.xm l
- x ./opt/local/share/apps/ksgmltools2/docbook/xsl/params/variablelist.max.termlen gth.xml
- x ./opt/local/share/apps/ksgmltools2/docbook/xsl/params/verbatim.properties.xml
- x ./opt/local/share/apps/ksgmltools2/docbook/xsl/params/wordml.template.xml
- x ./opt/local/share/apps/ksgmltools2/docbook/xsl/params/xep.extensions.xml
- x ./opt/local/share/apps/ksgmltools2/docbook/xsl/params/xep.index.item.propertie s.xml
- x ./opt/local/share/apps/ksgmltools2/docbook/xsl/params/xref.label-page.separato r.xml
- x ./opt/local/share/apps/ksgmltools2/docbook/xsl/params/xref.label-title.separat or.xml
- x ./opt/local/share/apps/ksgmltools2/docbook/xsl/params/xref.properties.xml
- x ./opt/local/share/apps/ksgmltools2/docbook/xsl/params/xref.title-page.separato

r.xml

x ./opt/local/share/apps/ksgmltools2/docbook/xsl/params/xref.with.number.and.tit le.xml

x ./opt/local/share/apps/ksgmltools2/docbook/xsl/manpages/ChangeLog

- x ./opt/local/share/apps/ksgmltools2/docbook/xsl/manpages/docbook.xsl
- x ./opt/local/share/apps/ksgmltools2/docbook/xsl/manpages/lists.xsl
- x ./opt/local/share/apps/ksgmltools2/docbook/xsl/manpages/README
- x ./opt/local/share/apps/ksgmltools2/docbook/xsl/manpages/sect23.xsl
- x ./opt/local/share/apps/ksgmltools2/docbook/xsl/manpages/synop.xsl
- x ./opt/local/share/apps/ksgmltools2/docbook/xsl/manpages/xref.xsl
- x ./opt/local/share/apps/ksgmltools2/docbook/xsl/lib/ChangeLog
- x ./opt/local/share/apps/ksgmltools2/docbook/xsl/lib/lib.xml
- x ./opt/local/share/apps/ksgmltools2/docbook/xsl/lib/lib.xsl
- x ./opt/local/share/apps/ksgmltools2/docbook/xsl/lib/lib.xweb
- x ./opt/local/share/apps/ksgmltools2/docbook/xsl/images/blank.png
- x ./opt/local/share/apps/ksgmltools2/docbook/xsl/images/callouts/
- x ./opt/local/share/apps/ksgmltools2/docbook/xsl/images/caution.gif
- x ./opt/local/share/apps/ksgmltools2/docbook/xsl/images/caution.png
- x ./opt/local/share/apps/ksgmltools2/docbook/xsl/images/caution.tif
- x ./opt/local/share/apps/ksgmltools2/docbook/xsl/images/ChangeLog
- x ./opt/local/share/apps/ksgmltools2/docbook/xsl/images/draft.png
- x ./opt/local/share/apps/ksgmltools2/docbook/xsl/images/home.gif
- x ./opt/local/share/apps/ksgmltools2/docbook/xsl/images/home.png
- x ./opt/local/share/apps/ksgmltools2/docbook/xsl/images/important.gif

x ./opt/local/share/apps/ksgmltools2/docbook/xsl/images/important.png x ./opt/local/share/apps/ksgmltools2/docbook/xsl/images/important.tif x ./opt/local/share/apps/ksgmltools2/docbook/xsl/images/next.gif x ./opt/local/share/apps/ksgmltools2/docbook/xsl/images/next.png x ./opt/local/share/apps/ksgmltools2/docbook/xsl/images/note.gif x ./opt/local/share/apps/ksgmltools2/docbook/xsl/images/note.png x ./opt/local/share/apps/ksgmltools2/docbook/xsl/images/note.tif x ./opt/local/share/apps/ksgmltools2/docbook/xsl/images/prev.gif x ./opt/local/share/apps/ksgmltools2/docbook/xsl/images/prev.png x ./opt/local/share/apps/ksgmltools2/docbook/xsl/images/tip.gif x ./opt/local/share/apps/ksgmltools2/docbook/xsl/images/tip.png x ./opt/local/share/apps/ksgmltools2/docbook/xsl/images/tip.tif x ./opt/local/share/apps/ksgmltools2/docbook/xsl/images/toc-blank.png x ./opt/local/share/apps/ksgmltools2/docbook/xsl/images/toc-minus.png x ./opt/local/share/apps/ksgmltools2/docbook/xsl/images/toc-plus.png x ./opt/local/share/apps/ksgmltools2/docbook/xsl/images/up.gif x ./opt/local/share/apps/ksgmltools2/docbook/xsl/images/up.png x ./opt/local/share/apps/ksgmltools2/docbook/xsl/images/warning.gif x ./opt/local/share/apps/ksgmltools2/docbook/xsl/images/warning.png x ./opt/local/share/apps/ksgmltools2/docbook/xsl/images/warning.tif x ./opt/local/share/apps/ksgmltools2/docbook/xsl/images/callouts/1.gif x ./opt/local/share/apps/ksgmltools2/docbook/xsl/images/callouts/1.png x ./opt/local/share/apps/ksgmltools2/docbook/xsl/images/callouts/10.gif x ./opt/local/share/apps/ksgmltools2/docbook/xsl/images/callouts/10.png x ./opt/local/share/apps/ksgmltools2/docbook/xsl/images/callouts/11.gif x ./opt/local/share/apps/ksgmltools2/docbook/xsl/images/callouts/11.png x ./opt/local/share/apps/ksgmltools2/docbook/xsl/images/callouts/12.gif x ./opt/local/share/apps/ksgmltools2/docbook/xsl/images/callouts/12.png x ./opt/local/share/apps/ksgmltools2/docbook/xsl/images/callouts/13.gif x ./opt/local/share/apps/ksgmltools2/docbook/xsl/images/callouts/13.png x ./opt/local/share/apps/ksgmltools2/docbook/xsl/images/callouts/14.gif x ./opt/local/share/apps/ksgmltools2/docbook/xsl/images/callouts/14.png x ./opt/local/share/apps/ksgmltools2/docbook/xsl/images/callouts/15.gif x ./opt/local/share/apps/ksgmltools2/docbook/xsl/images/callouts/15.png x ./opt/local/share/apps/ksgmltools2/docbook/xsl/images/callouts/2.gif x ./opt/local/share/apps/ksgmltools2/docbook/xsl/images/callouts/2.png x ./opt/local/share/apps/ksgmltools2/docbook/xsl/images/callouts/3.gif x ./opt/local/share/apps/ksgmltools2/docbook/xsl/images/callouts/3.png x ./opt/local/share/apps/ksgmltools2/docbook/xsl/images/callouts/4.gif x ./opt/local/share/apps/ksgmltools2/docbook/xsl/images/callouts/4.png x ./opt/local/share/apps/ksgmltools2/docbook/xsl/images/callouts/5.gif x ./opt/local/share/apps/ksgmltools2/docbook/xsl/images/callouts/5.png x ./opt/local/share/apps/ksgmltools2/docbook/xsl/images/callouts/6.gif x ./opt/local/share/apps/ksgmltools2/docbook/xsl/images/callouts/6.png x ./opt/local/share/apps/ksgmltools2/docbook/xsl/images/callouts/7.gif x ./opt/local/share/apps/ksgmltools2/docbook/xsl/images/callouts/7.png x ./opt/local/share/apps/ksgmltools2/docbook/xsl/images/callouts/8.gif x ./opt/local/share/apps/ksgmltools2/docbook/xsl/images/callouts/8.png

x ./opt/local/share/apps/ksgmltools2/docbook/xsl/images/callouts/9.gif x ./opt/local/share/apps/ksgmltools2/docbook/xsl/images/callouts/9.png x ./opt/local/share/apps/ksgmltools2/docbook/xsl/images/callouts/ChangeLog x ./opt/local/share/apps/ksgmltools2/docbook/xsl/html/admon.xsl x ./opt/local/share/apps/ksgmltools2/docbook/xsl/html/autoidx-ng.xsl x ./opt/local/share/apps/ksgmltools2/docbook/xsl/html/autoidx.xsl x ./opt/local/share/apps/ksgmltools2/docbook/xsl/html/autotoc.xsl x ./opt/local/share/apps/ksgmltools2/docbook/xsl/html/biblio.xsl x ./opt/local/share/apps/ksgmltools2/docbook/xsl/html/block.xsl x ./opt/local/share/apps/ksgmltools2/docbook/xsl/html/callout.xsl x ./opt/local/share/apps/ksgmltools2/docbook/xsl/html/changebars.xsl x ./opt/local/share/apps/ksgmltools2/docbook/xsl/html/ChangeLog x ./opt/local/share/apps/ksgmltools2/docbook/xsl/html/chunk-code.xsl x ./opt/local/share/apps/ksgmltools2/docbook/xsl/html/chunk-common.xsl x ./opt/local/share/apps/ksgmltools2/docbook/xsl/html/chunk.xsl x ./opt/local/share/apps/ksgmltools2/docbook/xsl/html/chunker.xsl x ./opt/local/share/apps/ksgmltools2/docbook/xsl/html/chunkfast.xsl x ./opt/local/share/apps/ksgmltools2/docbook/xsl/html/chunktoc.xsl x ./opt/local/share/apps/ksgmltools2/docbook/xsl/html/component.xsl x ./opt/local/share/apps/ksgmltools2/docbook/xsl/html/division.xsl x ./opt/local/share/apps/ksgmltools2/docbook/xsl/html/docbook.xsl x ./opt/local/share/apps/ksgmltools2/docbook/xsl/html/docbookng.xsl x ./opt/local/share/apps/ksgmltools2/docbook/xsl/html/ebnf.xsl x ./opt/local/share/apps/ksgmltools2/docbook/xsl/html/footnote.xsl

x ./opt/local/share/apps/ksgmltools2/docbook/xsl/html/formal.xsl x ./opt/local/share/apps/ksgmltools2/docbook/xsl/html/glossary.xsl x ./opt/local/share/apps/ksgmltools2/docbook/xsl/html/graphics.xsl x ./opt/local/share/apps/ksgmltools2/docbook/xsl/html/html-rtf.xsl x ./opt/local/share/apps/ksgmltools2/docbook/xsl/html/html.xsl x ./opt/local/share/apps/ksgmltools2/docbook/xsl/html/htmltbl.xsl x ./opt/local/share/apps/ksgmltools2/docbook/xsl/html/index.xsl x ./opt/local/share/apps/ksgmltools2/docbook/xsl/html/info.xsl x ./opt/local/share/apps/ksgmltools2/docbook/xsl/html/inline.xsl x ./opt/local/share/apps/ksgmltools2/docbook/xsl/html/keywords.xsl x ./opt/local/share/apps/ksgmltools2/docbook/xsl/html/lists.xsl x ./opt/local/share/apps/ksgmltools2/docbook/xsl/html/maketoc.xsl x ./opt/local/share/apps/ksgmltools2/docbook/xsl/html/manifest.xsl x ./opt/local/share/apps/ksgmltools2/docbook/xsl/html/math.xsl x ./opt/local/share/apps/ksgmltools2/docbook/xsl/html/oldchunker.xsl x ./opt/local/share/apps/ksgmltools2/docbook/xsl/html/onechunk.xsl x ./opt/local/share/apps/ksgmltools2/docbook/xsl/html/param.ent x ./opt/local/share/apps/ksgmltools2/docbook/xsl/html/param.xml x ./opt/local/share/apps/ksgmltools2/docbook/xsl/html/param.xsl x ./opt/local/share/apps/ksgmltools2/docbook/xsl/html/param.xweb x ./opt/local/share/apps/ksgmltools2/docbook/xsl/html/pi.xsl x ./opt/local/share/apps/ksgmltools2/docbook/xsl/html/profile-chunk-code.xsl x ./opt/local/share/apps/ksgmltools2/docbook/xsl/html/profile-chunk.xsl x ./opt/local/share/apps/ksgmltools2/docbook/xsl/html/profile-docbook.xsl

x ./opt/local/share/apps/ksgmltools2/docbook/xsl/html/profile-onechunk.xsl x ./opt/local/share/apps/ksgmltools2/docbook/xsl/html/qandaset.xsl x ./opt/local/share/apps/ksgmltools2/docbook/xsl/html/refentry.xsl x ./opt/local/share/apps/ksgmltools2/docbook/xsl/html/sections.xsl x ./opt/local/share/apps/ksgmltools2/docbook/xsl/html/synop.xsl x ./opt/local/share/apps/ksgmltools2/docbook/xsl/html/table.xsl x ./opt/local/share/apps/ksgmltools2/docbook/xsl/html/task.xsl x ./opt/local/share/apps/ksgmltools2/docbook/xsl/html/titlepage.templates.xml x ./opt/local/share/apps/ksgmltools2/docbook/xsl/html/titlepage.templates.xsl x ./opt/local/share/apps/ksgmltools2/docbook/xsl/html/titlepage.xsl x ./opt/local/share/apps/ksgmltools2/docbook/xsl/html/toc.xsl x ./opt/local/share/apps/ksgmltools2/docbook/xsl/html/verbatim.xsl x ./opt/local/share/apps/ksgmltools2/docbook/xsl/html/xref.xsl x ./opt/local/share/apps/ksgmltools2/docbook/xsl/common/af.xml x ./opt/local/share/apps/ksgmltools2/docbook/xsl/common/ar.xml x ./opt/local/share/apps/ksgmltools2/docbook/xsl/common/autoidx-ng.xsl x ./opt/local/share/apps/ksgmltools2/docbook/xsl/common/bg.xml x ./opt/local/share/apps/ksgmltools2/docbook/xsl/common/bn.xml x ./opt/local/share/apps/ksgmltools2/docbook/xsl/common/bs.xml x ./opt/local/share/apps/ksgmltools2/docbook/xsl/common/ca.xml x ./opt/local/share/apps/ksgmltools2/docbook/xsl/common/ChangeLog x ./opt/local/share/apps/ksgmltools2/docbook/xsl/common/common.xsl x ./opt/local/share/apps/ksgmltools2/docbook/xsl/common/cs.xml x ./opt/local/share/apps/ksgmltools2/docbook/xsl/common/da.xml

x ./opt/local/share/apps/ksgmltools2/docbook/xsl/common/de.xml x ./opt/local/share/apps/ksgmltools2/docbook/xsl/common/el.xml x ./opt/local/share/apps/ksgmltools2/docbook/xsl/common/en.xml x ./opt/local/share/apps/ksgmltools2/docbook/xsl/common/es.xml x ./opt/local/share/apps/ksgmltools2/docbook/xsl/common/et.xml x ./opt/local/share/apps/ksgmltools2/docbook/xsl/common/eu.xml x ./opt/local/share/apps/ksgmltools2/docbook/xsl/common/fi.xml x ./opt/local/share/apps/ksgmltools2/docbook/xsl/common/fr.xml x ./opt/local/share/apps/ksgmltools2/docbook/xsl/common/gentext.xsl x ./opt/local/share/apps/ksgmltools2/docbook/xsl/common/he.xml x ./opt/local/share/apps/ksgmltools2/docbook/xsl/common/hr.xml x ./opt/local/share/apps/ksgmltools2/docbook/xsl/common/hu.xml x ./opt/local/share/apps/ksgmltools2/docbook/xsl/common/id.xml x ./opt/local/share/apps/ksgmltools2/docbook/xsl/common/it.xml x ./opt/local/share/apps/ksgmltools2/docbook/xsl/common/ja.xml x ./opt/local/share/apps/ksgmltools2/docbook/xsl/common/ko.xml x ./opt/local/share/apps/ksgmltools2/docbook/xsl/common/l10n.dtd x ./opt/local/share/apps/ksgmltools2/docbook/xsl/common/l10n.xml x ./opt/local/share/apps/ksgmltools2/docbook/xsl/common/l10n.xsl x ./opt/local/share/apps/ksgmltools2/docbook/xsl/common/la.xml x ./opt/local/share/apps/ksgmltools2/docbook/xsl/common/labels.xsl x ./opt/local/share/apps/ksgmltools2/docbook/xsl/common/lt.xml x ./opt/local/share/apps/ksgmltools2/docbook/xsl/common/nl.xml x ./opt/local/share/apps/ksgmltools2/docbook/xsl/common/nn.xml

x ./opt/local/share/apps/ksgmltools2/docbook/xsl/common/no.xml x ./opt/local/share/apps/ksgmltools2/docbook/xsl/common/olink.xsl x ./opt/local/share/apps/ksgmltools2/docbook/xsl/common/pi.xsl x ./opt/local/share/apps/ksgmltools2/docbook/xsl/common/pl.xml x ./opt/local/share/apps/ksgmltools2/docbook/xsl/common/pt.xml x ./opt/local/share/apps/ksgmltools2/docbook/xsl/common/pt\_br.xml x ./opt/local/share/apps/ksgmltools2/docbook/xsl/common/ro.xml x ./opt/local/share/apps/ksgmltools2/docbook/xsl/common/ru.xml x ./opt/local/share/apps/ksgmltools2/docbook/xsl/common/sk.xml x ./opt/local/share/apps/ksgmltools2/docbook/xsl/common/sl.xml x ./opt/local/share/apps/ksgmltools2/docbook/xsl/common/sr.xml x ./opt/local/share/apps/ksgmltools2/docbook/xsl/common/sr\_Latn.xml x ./opt/local/share/apps/ksgmltools2/docbook/xsl/common/subtitles.xsl x ./opt/local/share/apps/ksgmltools2/docbook/xsl/common/sv.xml x ./opt/local/share/apps/ksgmltools2/docbook/xsl/common/table.xsl x ./opt/local/share/apps/ksgmltools2/docbook/xsl/common/targetdatabase.dtd x ./opt/local/share/apps/ksgmltools2/docbook/xsl/common/targets.xsl x ./opt/local/share/apps/ksgmltools2/docbook/xsl/common/th.xml x ./opt/local/share/apps/ksgmltools2/docbook/xsl/common/titles.xsl x ./opt/local/share/apps/ksgmltools2/docbook/xsl/common/tr.xml x ./opt/local/share/apps/ksgmltools2/docbook/xsl/common/uk.xml x ./opt/local/share/apps/ksgmltools2/docbook/xsl/common/vi.xml x ./opt/local/share/apps/ksgmltools2/docbook/xsl/common/xh.xml x ./opt/local/share/apps/ksgmltools2/docbook/xsl/common/zh\_cn.xml

x ./opt/local/share/apps/ksgmltools2/docbook/xsl/common/zh\_tw.xml x ./opt/local/share/apps/ksgmltools2/docbook/xml-dtd-4.2/calstblx.dtd x ./opt/local/share/apps/ksgmltools2/docbook/xml-dtd-4.2/catalog.xml x ./opt/local/share/apps/ksgmltools2/docbook/xml-dtd-4.2/ChangeLog x ./opt/local/share/apps/ksgmltools2/docbook/xml-dtd-4.2/dbcentx.mod x ./opt/local/share/apps/ksgmltools2/docbook/xml-dtd-4.2/dbgenent.mod x ./opt/local/share/apps/ksgmltools2/docbook/xml-dtd-4.2/dbhierx.mod x ./opt/local/share/apps/ksgmltools2/docbook/xml-dtd-4.2/dbnotnx.mod x ./opt/local/share/apps/ksgmltools2/docbook/xml-dtd-4.2/dbpoolx.mod x ./opt/local/share/apps/ksgmltools2/docbook/xml-dtd-4.2/docbook.cat x ./opt/local/share/apps/ksgmltools2/docbook/xml-dtd-4.2/docbookx.dtd x ./opt/local/share/apps/ksgmltools2/docbook/xml-dtd-4.2/ent/ x ./opt/local/share/apps/ksgmltools2/docbook/xml-dtd-4.2/README x ./opt/local/share/apps/ksgmltools2/docbook/xml-dtd-4.2/soextblx.dtd x ./opt/local/share/apps/ksgmltools2/docbook/xml-dtd-4.2/ent/iso-amsa.ent x ./opt/local/share/apps/ksgmltools2/docbook/xml-dtd-4.2/ent/iso-amsb.ent x ./opt/local/share/apps/ksgmltools2/docbook/xml-dtd-4.2/ent/iso-amsc.ent x ./opt/local/share/apps/ksgmltools2/docbook/xml-dtd-4.2/ent/iso-amsn.ent x ./opt/local/share/apps/ksgmltools2/docbook/xml-dtd-4.2/ent/iso-amso.ent x ./opt/local/share/apps/ksgmltools2/docbook/xml-dtd-4.2/ent/iso-amsr.ent x ./opt/local/share/apps/ksgmltools2/docbook/xml-dtd-4.2/ent/iso-box.ent x ./opt/local/share/apps/ksgmltools2/docbook/xml-dtd-4.2/ent/iso-cyr1.ent x ./opt/local/share/apps/ksgmltools2/docbook/xml-dtd-4.2/ent/iso-cyr2.ent x ./opt/local/share/apps/ksgmltools2/docbook/xml-dtd-4.2/ent/iso-dia.ent

x ./opt/local/share/apps/ksgmltools2/docbook/xml-dtd-4.2/ent/iso-grk1.ent x ./opt/local/share/apps/ksgmltools2/docbook/xml-dtd-4.2/ent/iso-grk2.ent x ./opt/local/share/apps/ksgmltools2/docbook/xml-dtd-4.2/ent/iso-grk3.ent x ./opt/local/share/apps/ksgmltools2/docbook/xml-dtd-4.2/ent/iso-grk4.ent x ./opt/local/share/apps/ksgmltools2/docbook/xml-dtd-4.2/ent/iso-lat1.ent x ./opt/local/share/apps/ksgmltools2/docbook/xml-dtd-4.2/ent/iso-lat2.ent x ./opt/local/share/apps/ksgmltools2/docbook/xml-dtd-4.2/ent/iso-num.ent x ./opt/local/share/apps/ksgmltools2/docbook/xml-dtd-4.2/ent/iso-pub.ent x ./opt/local/share/apps/ksgmltools2/docbook/xml-dtd-4.2/ent/iso-tech.ent x ./opt/local/share/apps/ksgmltools2/docbook/xml-dtd-4.1.2/40chg.txt x ./opt/local/share/apps/ksgmltools2/docbook/xml-dtd-4.1.2/41chg.txt x ./opt/local/share/apps/ksgmltools2/docbook/xml-dtd-4.1.2/calstblx.dtd x ./opt/local/share/apps/ksgmltools2/docbook/xml-dtd-4.1.2/ChangeLog x ./opt/local/share/apps/ksgmltools2/docbook/xml-dtd-4.1.2/dbcentx.mod x ./opt/local/share/apps/ksgmltools2/docbook/xml-dtd-4.1.2/dbgenent.mod x ./opt/local/share/apps/ksgmltools2/docbook/xml-dtd-4.1.2/dbhierx.mod x ./opt/local/share/apps/ksgmltools2/docbook/xml-dtd-4.1.2/dbnotnx.mod x ./opt/local/share/apps/ksgmltools2/docbook/xml-dtd-4.1.2/dbpoolx.mod x ./opt/local/share/apps/ksgmltools2/docbook/xml-dtd-4.1.2/docbook.cat x ./opt/local/share/apps/ksgmltools2/docbook/xml-dtd-4.1.2/docbookx.dtd x ./opt/local/share/apps/ksgmltools2/docbook/xml-dtd-4.1.2/ent/ x ./opt/local/share/apps/ksgmltools2/docbook/xml-dtd-4.1.2/readme.txt x ./opt/local/share/apps/ksgmltools2/docbook/xml-dtd-4.1.2/soextblx.dtd x ./opt/local/share/apps/ksgmltools2/docbook/xml-dtd-4.1.2/ent/iso-amsa.ent x ./opt/local/share/apps/ksgmltools2/docbook/xml-dtd-4.1.2/ent/iso-amsb.ent x ./opt/local/share/apps/ksgmltools2/docbook/xml-dtd-4.1.2/ent/iso-amsc.ent x ./opt/local/share/apps/ksgmltools2/docbook/xml-dtd-4.1.2/ent/iso-amsn.ent x ./opt/local/share/apps/ksgmltools2/docbook/xml-dtd-4.1.2/ent/iso-amso.ent x ./opt/local/share/apps/ksgmltools2/docbook/xml-dtd-4.1.2/ent/iso-amsr.ent x ./opt/local/share/apps/ksgmltools2/docbook/xml-dtd-4.1.2/ent/iso-box.ent x ./opt/local/share/apps/ksgmltools2/docbook/xml-dtd-4.1.2/ent/iso-cyr1.ent x ./opt/local/share/apps/ksgmltools2/docbook/xml-dtd-4.1.2/ent/iso-cyr2.ent x ./opt/local/share/apps/ksgmltools2/docbook/xml-dtd-4.1.2/ent/iso-dia.ent x ./opt/local/share/apps/ksgmltools2/docbook/xml-dtd-4.1.2/ent/iso-grk1.ent x ./opt/local/share/apps/ksgmltools2/docbook/xml-dtd-4.1.2/ent/iso-grk2.ent x ./opt/local/share/apps/ksgmltools2/docbook/xml-dtd-4.1.2/ent/iso-grk3.ent x ./opt/local/share/apps/ksgmltools2/docbook/xml-dtd-4.1.2/ent/iso-grk4.ent x ./opt/local/share/apps/ksgmltools2/docbook/xml-dtd-4.1.2/ent/iso-lat1.ent x ./opt/local/share/apps/ksgmltools2/docbook/xml-dtd-4.1.2/ent/iso-lat2.ent x ./opt/local/share/apps/ksgmltools2/docbook/xml-dtd-4.1.2/ent/iso-num.ent x ./opt/local/share/apps/ksgmltools2/docbook/xml-dtd-4.1.2/ent/iso-pub.ent x ./opt/local/share/apps/ksgmltools2/docbook/xml-dtd-4.1.2/ent/iso-tech.ent x ./opt/local/share/apps/ksgmltools2/customization/af/ x ./opt/local/share/apps/ksgmltools2/customization/bg/ x ./opt/local/share/apps/ksgmltools2/customization/ca/ x ./opt/local/share/apps/ksgmltools2/customization/catalog x ./opt/local/share/apps/ksgmltools2/customization/cs/ x ./opt/local/share/apps/ksgmltools2/customization/da/

- x ./opt/local/share/apps/ksgmltools2/customization/de/
- x ./opt/local/share/apps/ksgmltools2/customization/dtd/
- x ./opt/local/share/apps/ksgmltools2/customization/el/
- x ./opt/local/share/apps/ksgmltools2/customization/en/
- x ./opt/local/share/apps/ksgmltools2/customization/en-GB/
- x ./opt/local/share/apps/ksgmltools2/customization/entities/
- x ./opt/local/share/apps/ksgmltools2/customization/es/
- x ./opt/local/share/apps/ksgmltools2/customization/et/
- x ./opt/local/share/apps/ksgmltools2/customization/fi/
- x ./opt/local/share/apps/ksgmltools2/customization/fo/
- x ./opt/local/share/apps/ksgmltools2/customization/fr/
- x ./opt/local/share/apps/ksgmltools2/customization/he/
- x ./opt/local/share/apps/ksgmltools2/customization/htdig\_index.xsl
- x ./opt/local/share/apps/ksgmltools2/customization/hu/
- x ./opt/local/share/apps/ksgmltools2/customization/id/
- x ./opt/local/share/apps/ksgmltools2/customization/it/
- x ./opt/local/share/apps/ksgmltools2/customization/ja/
- x ./opt/local/share/apps/ksgmltools2/customization/kde-chunk-online.xsl
- x ./opt/local/share/apps/ksgmltools2/customization/kde-chunk.xsl
- x ./opt/local/share/apps/ksgmltools2/customization/kde-man.xsl
- x ./opt/local/share/apps/ksgmltools2/customization/kde-navig-online.xsl
- x ./opt/local/share/apps/ksgmltools2/customization/kde-navig.xsl
- x ./opt/local/share/apps/ksgmltools2/customization/kde-nochunk.xsl
- x ./opt/local/share/apps/ksgmltools2/customization/kde-style.xsl
- x ./opt/local/share/apps/ksgmltools2/customization/kde-ttlpg-online.xsl
- x ./opt/local/share/apps/ksgmltools2/customization/kde-ttlpg.xsl
- x ./opt/local/share/apps/ksgmltools2/customization/kde-web-navig.xsl
- x ./opt/local/share/apps/ksgmltools2/customization/kde-web.xsl
- x ./opt/local/share/apps/ksgmltools2/customization/ko/
- x ./opt/local/share/apps/ksgmltools2/customization/lt/
- x ./opt/local/share/apps/ksgmltools2/customization/nl/
- x ./opt/local/share/apps/ksgmltools2/customization/nn/
- x ./opt/local/share/apps/ksgmltools2/customization/no/
- x ./opt/local/share/apps/ksgmltools2/customization/obsolete/
- x ./opt/local/share/apps/ksgmltools2/customization/pl/
- x ./opt/local/share/apps/ksgmltools2/customization/pt/
- x ./opt/local/share/apps/ksgmltools2/customization/pt-BR/
- x ./opt/local/share/apps/ksgmltools2/customization/README
- x ./opt/local/share/apps/ksgmltools2/customization/ro/
- x ./opt/local/share/apps/ksgmltools2/customization/ru/
- x ./opt/local/share/apps/ksgmltools2/customization/sk/
- x ./opt/local/share/apps/ksgmltools2/customization/sl/
- x ./opt/local/share/apps/ksgmltools2/customization/sr/
- x ./opt/local/share/apps/ksgmltools2/customization/sv/
- x ./opt/local/share/apps/ksgmltools2/customization/tr/
- x ./opt/local/share/apps/ksgmltools2/customization/uk/
- x ./opt/local/share/apps/ksgmltools2/customization/wa/
- x ./opt/local/share/apps/ksgmltools2/customization/xh/
- x ./opt/local/share/apps/ksgmltools2/customization/xsl/
- x ./opt/local/share/apps/ksgmltools2/customization/xx/
- x ./opt/local/share/apps/ksgmltools2/customization/zh-CN/
- x ./opt/local/share/apps/ksgmltools2/customization/zh-TW/
- x ./opt/local/share/apps/ksgmltools2/customization/zh-TW/catalog
- x ./opt/local/share/apps/ksgmltools2/customization/zh-TW/entities/
- x ./opt/local/share/apps/ksgmltools2/customization/zh-TW/lang.entities
- x ./opt/local/share/apps/ksgmltools2/customization/zh-TW/strings.entities
- x ./opt/local/share/apps/ksgmltools2/customization/zh-TW/user.entities
- x ./opt/local/share/apps/ksgmltools2/customization/zh-TW/entities/fdl-notice.doc book
- x ./opt/local/share/apps/ksgmltools2/customization/zh-TW/entities/gpl-notice.doc book
- x ./opt/local/share/apps/ksgmltools2/customization/zh-TW/entities/help-menu.docb ook
- x ./opt/local/share/apps/ksgmltools2/customization/zh-TW/entities/install-compil e.docbook
- x ./opt/local/share/apps/ksgmltools2/customization/zh-TW/entities/install-intro. docbook
- x ./opt/local/share/apps/ksgmltools2/customization/zh-TW/entities/lgpl-notice.do cbook
- x ./opt/local/share/apps/ksgmltools2/customization/zh-TW/entities/report-bugs.do cbook
- x ./opt/local/share/apps/ksgmltools2/customization/zh-TW/entities/underArtisticL

icense.docbook

x ./opt/local/share/apps/ksgmltools2/customization/zh-TW/entities/underBSDLicens e.docbook

x ./opt/local/share/apps/ksgmltools2/customization/zh-TW/entities/underFDL.docbo ok

x ./opt/local/share/apps/ksgmltools2/customization/zh-TW/entities/underGPL.docbo ok

x ./opt/local/share/apps/ksgmltools2/customization/zh-TW/entities/underX11Licens e.docbook

x ./opt/local/share/apps/ksgmltools2/customization/zh-TW/entities/update-doc.doc book

x ./opt/local/share/apps/ksgmltools2/customization/zh-CN/catalog

x ./opt/local/share/apps/ksgmltools2/customization/zh-CN/entities/

x ./opt/local/share/apps/ksgmltools2/customization/zh-CN/lang.entities

x ./opt/local/share/apps/ksgmltools2/customization/zh-CN/strings.entities

x ./opt/local/share/apps/ksgmltools2/customization/zh-CN/user.entities

x ./opt/local/share/apps/ksgmltools2/customization/zh-CN/entities/fdl-notice.doc book

x ./opt/local/share/apps/ksgmltools2/customization/zh-CN/entities/gpl-notice.doc book

x ./opt/local/share/apps/ksgmltools2/customization/zh-CN/entities/help-menu.docb ook

x ./opt/local/share/apps/ksgmltools2/customization/zh-CN/entities/install-compil e.docbook

x ./opt/local/share/apps/ksgmltools2/customization/zh-CN/entities/install-intro. docbook

x ./opt/local/share/apps/ksgmltools2/customization/zh-CN/entities/lgpl-notice.do cbook

x ./opt/local/share/apps/ksgmltools2/customization/zh-CN/entities/report-bugs.do cbook

x ./opt/local/share/apps/ksgmltools2/customization/zh-CN/entities/underArtisticL icense.docbook

x ./opt/local/share/apps/ksgmltools2/customization/zh-CN/entities/underBSDLicens e.docbook

x ./opt/local/share/apps/ksgmltools2/customization/zh-CN/entities/underFDL.docbo ok

x ./opt/local/share/apps/ksgmltools2/customization/zh-CN/entities/underGPL.docbo ok

x ./opt/local/share/apps/ksgmltools2/customization/zh-CN/entities/underLGPL.docb ook

x ./opt/local/share/apps/ksgmltools2/customization/zh-CN/entities/underX11Licens e.docbook

x ./opt/local/share/apps/ksgmltools2/customization/zh-CN/entities/update-doc.doc book

x ./opt/local/share/apps/ksgmltools2/customization/xx/catalog

x ./opt/local/share/apps/ksgmltools2/customization/xx/contributor.entities

x ./opt/local/share/apps/ksgmltools2/customization/xx/entities/

x ./opt/local/share/apps/ksgmltools2/customization/xx/lang.entities

- x ./opt/local/share/apps/ksgmltools2/customization/xx/strings.entities
- x ./opt/local/share/apps/ksgmltools2/customization/xx/user.entities
- x ./opt/local/share/apps/ksgmltools2/customization/xx/entities/fdl-notice.docboo k
- x ./opt/local/share/apps/ksgmltools2/customization/xx/entities/gpl-notice.docboo k
- x ./opt/local/share/apps/ksgmltools2/customization/xx/entities/help-menu.docbook
- x ./opt/local/share/apps/ksgmltools2/customization/xx/entities/install-compile.d ocbook
- x ./opt/local/share/apps/ksgmltools2/customization/xx/entities/install-intro.doc book
- x ./opt/local/share/apps/ksgmltools2/customization/xx/entities/lgpl-notice.docbo ok
- x ./opt/local/share/apps/ksgmltools2/customization/xx/entities/report-bugs.docbo ok
- x ./opt/local/share/apps/ksgmltools2/customization/xx/entities/underArtisticLice nse.docbook
- x ./opt/local/share/apps/ksgmltools2/customization/xx/entities/underBSDLicense.d ocbook
- x ./opt/local/share/apps/ksgmltools2/customization/xx/entities/underFDL.docbook
- x ./opt/local/share/apps/ksgmltools2/customization/xx/entities/underGPL.docbook x ./opt/local/share/apps/ksgmltools2/customization/xx/entities/underX11License.d ocbook
- x ./opt/local/share/apps/ksgmltools2/customization/xx/entities/update-doc.docboo

## k

x ./opt/local/share/apps/ksgmltools2/customization/xsl/ca.xml x ./opt/local/share/apps/ksgmltools2/customization/xsl/cs.xml x ./opt/local/share/apps/ksgmltools2/customization/xsl/da.xml x ./opt/local/share/apps/ksgmltools2/customization/xsl/de.xml x ./opt/local/share/apps/ksgmltools2/customization/xsl/el.xml x ./opt/local/share/apps/ksgmltools2/customization/xsl/en.xml x ./opt/local/share/apps/ksgmltools2/customization/xsl/es.xml x ./opt/local/share/apps/ksgmltools2/customization/xsl/et.xml x ./opt/local/share/apps/ksgmltools2/customization/xsl/fi.xml x ./opt/local/share/apps/ksgmltools2/customization/xsl/fr.xml x ./opt/local/share/apps/ksgmltools2/customization/xsl/hu.xml x ./opt/local/share/apps/ksgmltools2/customization/xsl/it.xml x ./opt/local/share/apps/ksgmltools2/customization/xsl/ja.xml x ./opt/local/share/apps/ksgmltools2/customization/xsl/ko.xml x ./opt/local/share/apps/ksgmltools2/customization/xsl/nl.xml x ./opt/local/share/apps/ksgmltools2/customization/xsl/nn.xml x ./opt/local/share/apps/ksgmltools2/customization/xsl/no.xml x ./opt/local/share/apps/ksgmltools2/customization/xsl/pl.xml x ./opt/local/share/apps/ksgmltools2/customization/xsl/pt.xml x ./opt/local/share/apps/ksgmltools2/customization/xsl/pt\_br.xml x ./opt/local/share/apps/ksgmltools2/customization/xsl/README x ./opt/local/share/apps/ksgmltools2/customization/xsl/ro.xml x ./opt/local/share/apps/ksgmltools2/customization/xsl/ru.xml

- x ./opt/local/share/apps/ksgmltools2/customization/xsl/sk.xml
- x ./opt/local/share/apps/ksgmltools2/customization/xsl/sl.xml
- x ./opt/local/share/apps/ksgmltools2/customization/xsl/sr.xml
- x ./opt/local/share/apps/ksgmltools2/customization/xsl/sv.xml
- x ./opt/local/share/apps/ksgmltools2/customization/xsl/zh\_tw.xml
- x ./opt/local/share/apps/ksgmltools2/customization/xh/catalog
- x ./opt/local/share/apps/ksgmltools2/customization/xh/contributor.entities
- x ./opt/local/share/apps/ksgmltools2/customization/xh/entities/
- x ./opt/local/share/apps/ksgmltools2/customization/xh/lang.entities
- x ./opt/local/share/apps/ksgmltools2/customization/xh/strings.entities
- x ./opt/local/share/apps/ksgmltools2/customization/xh/user.entities
- x ./opt/local/share/apps/ksgmltools2/customization/xh/entities/fdl-notice.docboo k
- x ./opt/local/share/apps/ksgmltools2/customization/xh/entities/gpl-notice.docboo k
- x ./opt/local/share/apps/ksgmltools2/customization/xh/entities/help-menu.docbook x ./opt/local/share/apps/ksgmltools2/customization/xh/entities/install-compile.d ocbook
- x ./opt/local/share/apps/ksgmltools2/customization/xh/entities/install-intro.doc book
- x ./opt/local/share/apps/ksgmltools2/customization/xh/entities/lgpl-notice.docbo ok
- x ./opt/local/share/apps/ksgmltools2/customization/xh/entities/report-bugs.docbo ok

x ./opt/local/share/apps/ksgmltools2/customization/xh/entities/underArtisticLice nse.docbook

x ./opt/local/share/apps/ksgmltools2/customization/xh/entities/underBSDLicense.d ocbook

x ./opt/local/share/apps/ksgmltools2/customization/xh/entities/underFDL.docbook

- x ./opt/local/share/apps/ksgmltools2/customization/xh/entities/underGPL.docbook x ./opt/local/share/apps/ksgmltools2/customization/xh/entities/underX11License.d ocbook
- x ./opt/local/share/apps/ksgmltools2/customization/xh/entities/update-doc.docboo k
- x ./opt/local/share/apps/ksgmltools2/customization/wa/catalog
- x ./opt/local/share/apps/ksgmltools2/customization/wa/contributor.entities
- x ./opt/local/share/apps/ksgmltools2/customization/wa/entities/
- x ./opt/local/share/apps/ksgmltools2/customization/wa/lang.entities
- x ./opt/local/share/apps/ksgmltools2/customization/wa/strings.entities
- x ./opt/local/share/apps/ksgmltools2/customization/wa/user.entities
- x ./opt/local/share/apps/ksgmltools2/customization/wa/entities/fdl-notice.docboo k
- x ./opt/local/share/apps/ksgmltools2/customization/wa/entities/gpl-notice.docboo k
- x ./opt/local/share/apps/ksgmltools2/customization/wa/entities/help-menu.docbook x ./opt/local/share/apps/ksgmltools2/customization/wa/entities/install-compile.d ocbook
- x ./opt/local/share/apps/ksgmltools2/customization/wa/entities/install-intro.doc

book

x ./opt/local/share/apps/ksgmltools2/customization/wa/entities/lgpl-notice.docbo ok

x ./opt/local/share/apps/ksgmltools2/customization/wa/entities/report-bugs.docbo ok

x ./opt/local/share/apps/ksgmltools2/customization/wa/entities/underArtisticLice nse.docbook

x ./opt/local/share/apps/ksgmltools2/customization/wa/entities/underBSDLicense.d ocbook

x ./opt/local/share/apps/ksgmltools2/customization/wa/entities/underFDL.docbook

x ./opt/local/share/apps/ksgmltools2/customization/wa/entities/underGPL.docbook x ./opt/local/share/apps/ksgmltools2/customization/wa/entities/underX11License.d ocbook

x ./opt/local/share/apps/ksgmltools2/customization/wa/entities/update-doc.docboo k

x ./opt/local/share/apps/ksgmltools2/customization/uk/catalog

x ./opt/local/share/apps/ksgmltools2/customization/uk/entities/

x ./opt/local/share/apps/ksgmltools2/customization/uk/lang.entities

x ./opt/local/share/apps/ksgmltools2/customization/uk/strings.entities

x ./opt/local/share/apps/ksgmltools2/customization/uk/user.entities

- x ./opt/local/share/apps/ksgmltools2/customization/uk/entities/fdl-notice.docboo k
- x ./opt/local/share/apps/ksgmltools2/customization/uk/entities/gpl-notice.docboo k

x ./opt/local/share/apps/ksgmltools2/customization/uk/entities/help-menu.docbook x ./opt/local/share/apps/ksgmltools2/customization/uk/entities/install-compile.d ocbook

x ./opt/local/share/apps/ksgmltools2/customization/uk/entities/install-intro.doc book

x ./opt/local/share/apps/ksgmltools2/customization/uk/entities/lgpl-notice.docbo ok

x ./opt/local/share/apps/ksgmltools2/customization/uk/entities/report-bugs.docbo ok

x ./opt/local/share/apps/ksgmltools2/customization/uk/entities/underArtisticLice nse.docbook

x ./opt/local/share/apps/ksgmltools2/customization/uk/entities/underBSDLicense.d ocbook

x ./opt/local/share/apps/ksgmltools2/customization/uk/entities/underFDL.docbook

- x ./opt/local/share/apps/ksgmltools2/customization/uk/entities/underGPL.docbook
- x ./opt/local/share/apps/ksgmltools2/customization/uk/entities/underX11License.d ocbook
- x ./opt/local/share/apps/ksgmltools2/customization/uk/entities/update-doc.docboo k
- x ./opt/local/share/apps/ksgmltools2/customization/tr/catalog
- x ./opt/local/share/apps/ksgmltools2/customization/tr/entities/
- x ./opt/local/share/apps/ksgmltools2/customization/tr/lang.entities
- x ./opt/local/share/apps/ksgmltools2/customization/tr/strings.entities
- x ./opt/local/share/apps/ksgmltools2/customization/tr/user.entities

x ./opt/local/share/apps/ksgmltools2/customization/tr/entities/fdl-notice.docboo k

x ./opt/local/share/apps/ksgmltools2/customization/tr/entities/gpl-notice.docboo k

x ./opt/local/share/apps/ksgmltools2/customization/tr/entities/help-menu.docbook x ./opt/local/share/apps/ksgmltools2/customization/tr/entities/install-compile.d ocbook

x ./opt/local/share/apps/ksgmltools2/customization/tr/entities/install-intro.doc book

x ./opt/local/share/apps/ksgmltools2/customization/tr/entities/lgpl-notice.docbo ok

x ./opt/local/share/apps/ksgmltools2/customization/tr/entities/report-bugs.docbo ok

x ./opt/local/share/apps/ksgmltools2/customization/tr/entities/underArtisticLice nse.docbook

x ./opt/local/share/apps/ksgmltools2/customization/tr/entities/underBSDLicense.d ocbook

x ./opt/local/share/apps/ksgmltools2/customization/tr/entities/underFDL.docbook

x ./opt/local/share/apps/ksgmltools2/customization/tr/entities/underGPL.docbook x ./opt/local/share/apps/ksgmltools2/customization/tr/entities/underX11License.d ocbook

x ./opt/local/share/apps/ksgmltools2/customization/tr/entities/update-doc.docboo k

x ./opt/local/share/apps/ksgmltools2/customization/sv/catalog

x ./opt/local/share/apps/ksgmltools2/customization/sv/entities/

- x ./opt/local/share/apps/ksgmltools2/customization/sv/lang.entities
- x ./opt/local/share/apps/ksgmltools2/customization/sv/strings.entities
- x ./opt/local/share/apps/ksgmltools2/customization/sv/user.entities
- x ./opt/local/share/apps/ksgmltools2/customization/sv/entities/fdl-notice.docboo k
- x ./opt/local/share/apps/ksgmltools2/customization/sv/entities/gpl-notice.docboo k
- x ./opt/local/share/apps/ksgmltools2/customization/sv/entities/help-menu.docbook x ./opt/local/share/apps/ksgmltools2/customization/sv/entities/install-compile.d ocbook
- x ./opt/local/share/apps/ksgmltools2/customization/sv/entities/install-intro.doc book
- x ./opt/local/share/apps/ksgmltools2/customization/sv/entities/lgpl-notice.docbo ok

x ./opt/local/share/apps/ksgmltools2/customization/sv/entities/report-bugs.docbo ok

x ./opt/local/share/apps/ksgmltools2/customization/sv/entities/underArtisticLice nse.docbook

x ./opt/local/share/apps/ksgmltools2/customization/sv/entities/underBSDLicense.d ocbook

- x ./opt/local/share/apps/ksgmltools2/customization/sv/entities/underFDL.docbook
- x ./opt/local/share/apps/ksgmltools2/customization/sv/entities/underGPL.docbook
- x ./opt/local/share/apps/ksgmltools2/customization/sv/entities/underLGPL.docbook

x ./opt/local/share/apps/ksgmltools2/customization/sv/entities/underX11License.d ocbook

x ./opt/local/share/apps/ksgmltools2/customization/sv/entities/update-doc.docboo k

- x ./opt/local/share/apps/ksgmltools2/customization/sr/catalog
- x ./opt/local/share/apps/ksgmltools2/customization/sr/entities/
- x ./opt/local/share/apps/ksgmltools2/customization/sr/lang.entities
- x ./opt/local/share/apps/ksgmltools2/customization/sr/strings.entities
- x ./opt/local/share/apps/ksgmltools2/customization/sr/user.entities
- x ./opt/local/share/apps/ksgmltools2/customization/sr/entities/fdl-notice.docboo k
- x ./opt/local/share/apps/ksgmltools2/customization/sr/entities/gpl-notice.docboo k

x ./opt/local/share/apps/ksgmltools2/customization/sr/entities/help-menu.docbook x ./opt/local/share/apps/ksgmltools2/customization/sr/entities/install-compile.d ocbook

x ./opt/local/share/apps/ksgmltools2/customization/sr/entities/install-intro.doc book

x ./opt/local/share/apps/ksgmltools2/customization/sr/entities/lgpl-notice.docbo ok

x ./opt/local/share/apps/ksgmltools2/customization/sr/entities/report-bugs.docbo ok

x ./opt/local/share/apps/ksgmltools2/customization/sr/entities/underArtisticLice nse.docbook

x ./opt/local/share/apps/ksgmltools2/customization/sr/entities/underBSDLicense.d ocbook

x ./opt/local/share/apps/ksgmltools2/customization/sr/entities/underFDL.docbook x ./opt/local/share/apps/ksgmltools2/customization/sr/entities/underGPL.docbook x ./opt/local/share/apps/ksgmltools2/customization/sr/entities/underX11License.d ocbook

x ./opt/local/share/apps/ksgmltools2/customization/sr/entities/update-doc.docboo k

x ./opt/local/share/apps/ksgmltools2/customization/sl/catalog

x ./opt/local/share/apps/ksgmltools2/customization/sl/entities/

- x ./opt/local/share/apps/ksgmltools2/customization/sl/lang.entities
- x ./opt/local/share/apps/ksgmltools2/customization/sl/strings.entities
- x ./opt/local/share/apps/ksgmltools2/customization/sl/user.entities
- x ./opt/local/share/apps/ksgmltools2/customization/sl/entities/fdl-notice.docboo k

x ./opt/local/share/apps/ksgmltools2/customization/sl/entities/gpl-notice.docboo k

x ./opt/local/share/apps/ksgmltools2/customization/sl/entities/help-menu.docbook x ./opt/local/share/apps/ksgmltools2/customization/sl/entities/install-compile.d ocbook

x ./opt/local/share/apps/ksgmltools2/customization/sl/entities/install-intro.doc book

x ./opt/local/share/apps/ksgmltools2/customization/sl/entities/lgpl-notice.docbo ok

x ./opt/local/share/apps/ksgmltools2/customization/sl/entities/report-bugs.docbo ok

x ./opt/local/share/apps/ksgmltools2/customization/sl/entities/underArtisticLice nse.docbook

x ./opt/local/share/apps/ksgmltools2/customization/sl/entities/underBSDLicense.d ocbook

x ./opt/local/share/apps/ksgmltools2/customization/sl/entities/underFDL.docbook

x ./opt/local/share/apps/ksgmltools2/customization/sl/entities/underGPL.docbook

x ./opt/local/share/apps/ksgmltools2/customization/sl/entities/underX11License.d ocbook

x ./opt/local/share/apps/ksgmltools2/customization/sl/entities/update-doc.docboo k

- x ./opt/local/share/apps/ksgmltools2/customization/sk/catalog
- x ./opt/local/share/apps/ksgmltools2/customization/sk/entities/
- x ./opt/local/share/apps/ksgmltools2/customization/sk/lang.entities
- x ./opt/local/share/apps/ksgmltools2/customization/sk/strings.entities
- x ./opt/local/share/apps/ksgmltools2/customization/sk/user.entities
- x ./opt/local/share/apps/ksgmltools2/customization/sk/entities/fdl-notice.docboo k
- x ./opt/local/share/apps/ksgmltools2/customization/sk/entities/gpl-notice.docboo k

x ./opt/local/share/apps/ksgmltools2/customization/sk/entities/help-menu.docbook

x ./opt/local/share/apps/ksgmltools2/customization/sk/entities/install-compile.d ocbook

x ./opt/local/share/apps/ksgmltools2/customization/sk/entities/install-intro.doc book

x ./opt/local/share/apps/ksgmltools2/customization/sk/entities/lgpl-notice.docbo ok

x ./opt/local/share/apps/ksgmltools2/customization/sk/entities/report-bugs.docbo ok

x ./opt/local/share/apps/ksgmltools2/customization/sk/entities/underArtisticLice nse.docbook

x ./opt/local/share/apps/ksgmltools2/customization/sk/entities/underBSDLicense.d ocbook

x ./opt/local/share/apps/ksgmltools2/customization/sk/entities/underFDL.docbook

x ./opt/local/share/apps/ksgmltools2/customization/sk/entities/underGPL.docbook x ./opt/local/share/apps/ksgmltools2/customization/sk/entities/underX11License.d ocbook

x ./opt/local/share/apps/ksgmltools2/customization/sk/entities/update-doc.docboo k

x ./opt/local/share/apps/ksgmltools2/customization/ru/catalog

- x ./opt/local/share/apps/ksgmltools2/customization/ru/entities/
- x ./opt/local/share/apps/ksgmltools2/customization/ru/lang.entities
- x ./opt/local/share/apps/ksgmltools2/customization/ru/strings.entities
- x ./opt/local/share/apps/ksgmltools2/customization/ru/user.entities
- x ./opt/local/share/apps/ksgmltools2/customization/ru/entities/fdl-notice.docboo k
- x ./opt/local/share/apps/ksgmltools2/customization/ru/entities/gpl-notice.docboo
k

x ./opt/local/share/apps/ksgmltools2/customization/ru/entities/help-menu.docbook x ./opt/local/share/apps/ksgmltools2/customization/ru/entities/install-compile.d ocbook

x ./opt/local/share/apps/ksgmltools2/customization/ru/entities/install-intro.doc book

x ./opt/local/share/apps/ksgmltools2/customization/ru/entities/lgpl-notice.docbo ok

x ./opt/local/share/apps/ksgmltools2/customization/ru/entities/report-bugs.docbo ok

x ./opt/local/share/apps/ksgmltools2/customization/ru/entities/underArtisticLice nse.docbook

x ./opt/local/share/apps/ksgmltools2/customization/ru/entities/underBSDLicense.d ocbook

x ./opt/local/share/apps/ksgmltools2/customization/ru/entities/underFDL.docbook

x ./opt/local/share/apps/ksgmltools2/customization/ru/entities/underGPL.docbook x ./opt/local/share/apps/ksgmltools2/customization/ru/entities/underX11License.d ocbook

x ./opt/local/share/apps/ksgmltools2/customization/ru/entities/update-doc.docboo k

- x ./opt/local/share/apps/ksgmltools2/customization/ro/catalog
- x ./opt/local/share/apps/ksgmltools2/customization/ro/entities/
- x ./opt/local/share/apps/ksgmltools2/customization/ro/lang.entities
- x ./opt/local/share/apps/ksgmltools2/customization/ro/strings.entities

x ./opt/local/share/apps/ksgmltools2/customization/ro/user.entities

x ./opt/local/share/apps/ksgmltools2/customization/ro/entities/fdl-notice.docboo k

x ./opt/local/share/apps/ksgmltools2/customization/ro/entities/gpl-notice.docboo k

x ./opt/local/share/apps/ksgmltools2/customization/ro/entities/help-menu.docbook x ./opt/local/share/apps/ksgmltools2/customization/ro/entities/install-compile.d ocbook

x ./opt/local/share/apps/ksgmltools2/customization/ro/entities/install-intro.doc book

x ./opt/local/share/apps/ksgmltools2/customization/ro/entities/lgpl-notice.docbo ok

x ./opt/local/share/apps/ksgmltools2/customization/ro/entities/report-bugs.docbo ok

x ./opt/local/share/apps/ksgmltools2/customization/ro/entities/underArtisticLice nse.docbook

x ./opt/local/share/apps/ksgmltools2/customization/ro/entities/underBSDLicense.d ocbook

x ./opt/local/share/apps/ksgmltools2/customization/ro/entities/underFDL.docbook x ./opt/local/share/apps/ksgmltools2/customization/ro/entities/underGPL.docbook

x ./opt/local/share/apps/ksgmltools2/customization/ro/entities/underLGPL.docbook x ./opt/local/share/apps/ksgmltools2/customization/ro/entities/underX11License.d ocbook

x ./opt/local/share/apps/ksgmltools2/customization/ro/entities/update-doc.docboo

k

- x ./opt/local/share/apps/ksgmltools2/customization/pt-BR/catalog
- x ./opt/local/share/apps/ksgmltools2/customization/pt-BR/entities/
- x ./opt/local/share/apps/ksgmltools2/customization/pt-BR/lang.entities
- x ./opt/local/share/apps/ksgmltools2/customization/pt-BR/strings.entities
- x ./opt/local/share/apps/ksgmltools2/customization/pt-BR/user.entities

x ./opt/local/share/apps/ksgmltools2/customization/pt-BR/entities/fdl-notice.doc book

x ./opt/local/share/apps/ksgmltools2/customization/pt-BR/entities/gpl-notice.doc book

x ./opt/local/share/apps/ksgmltools2/customization/pt-BR/entities/help-menu.docb ook

x ./opt/local/share/apps/ksgmltools2/customization/pt-BR/entities/install-compil e.docbook

x ./opt/local/share/apps/ksgmltools2/customization/pt-BR/entities/install-intro. docbook

x ./opt/local/share/apps/ksgmltools2/customization/pt-BR/entities/lgpl-notice.do cbook

x ./opt/local/share/apps/ksgmltools2/customization/pt-BR/entities/report-bugs.do cbook

x ./opt/local/share/apps/ksgmltools2/customization/pt-BR/entities/underArtisticL icense.docbook

x ./opt/local/share/apps/ksgmltools2/customization/pt-BR/entities/underBSDLicens e.docbook

x ./opt/local/share/apps/ksgmltools2/customization/pt-BR/entities/underFDL.docbo ok

x ./opt/local/share/apps/ksgmltools2/customization/pt-BR/entities/underGPL.docbo ok

x ./opt/local/share/apps/ksgmltools2/customization/pt-BR/entities/underLGPL.docb ook

x ./opt/local/share/apps/ksgmltools2/customization/pt-BR/entities/underX11Licens e.docbook

x ./opt/local/share/apps/ksgmltools2/customization/pt-BR/entities/update-doc.doc book

x ./opt/local/share/apps/ksgmltools2/customization/pt/catalog

x ./opt/local/share/apps/ksgmltools2/customization/pt/contributor.entities

x ./opt/local/share/apps/ksgmltools2/customization/pt/entities/

x ./opt/local/share/apps/ksgmltools2/customization/pt/lang.entities

x ./opt/local/share/apps/ksgmltools2/customization/pt/strings.entities

x ./opt/local/share/apps/ksgmltools2/customization/pt/user.entities

x ./opt/local/share/apps/ksgmltools2/customization/pt/entities/fdl-notice.docboo k

x ./opt/local/share/apps/ksgmltools2/customization/pt/entities/gpl-notice.docboo k

x ./opt/local/share/apps/ksgmltools2/customization/pt/entities/help-menu.docbook x ./opt/local/share/apps/ksgmltools2/customization/pt/entities/install-compile.d ocbook

x ./opt/local/share/apps/ksgmltools2/customization/pt/entities/install-intro.doc

book

x ./opt/local/share/apps/ksgmltools2/customization/pt/entities/lgpl-notice.docbo ok

x ./opt/local/share/apps/ksgmltools2/customization/pt/entities/report-bugs.docbo ok

x ./opt/local/share/apps/ksgmltools2/customization/pt/entities/underArtisticLice nse.docbook

x ./opt/local/share/apps/ksgmltools2/customization/pt/entities/underBSDLicense.d ocbook

x ./opt/local/share/apps/ksgmltools2/customization/pt/entities/underFDL.docbook

x ./opt/local/share/apps/ksgmltools2/customization/pt/entities/underGPL.docbook x ./opt/local/share/apps/ksgmltools2/customization/pt/entities/underX11License.d ocbook

x ./opt/local/share/apps/ksgmltools2/customization/pt/entities/update-doc.docboo k

- x ./opt/local/share/apps/ksgmltools2/customization/pl/catalog
- x ./opt/local/share/apps/ksgmltools2/customization/pl/entities/
- x ./opt/local/share/apps/ksgmltools2/customization/pl/lang.entities
- x ./opt/local/share/apps/ksgmltools2/customization/pl/strings.entities
- x ./opt/local/share/apps/ksgmltools2/customization/pl/user.entities
- x ./opt/local/share/apps/ksgmltools2/customization/pl/entities/fdl-notice.docboo k
- x ./opt/local/share/apps/ksgmltools2/customization/pl/entities/gpl-notice.docboo k

x ./opt/local/share/apps/ksgmltools2/customization/pl/entities/help-menu.docbook x ./opt/local/share/apps/ksgmltools2/customization/pl/entities/install-compile.d ocbook

x ./opt/local/share/apps/ksgmltools2/customization/pl/entities/install-intro.doc book

x ./opt/local/share/apps/ksgmltools2/customization/pl/entities/lgpl-notice.docbo ok

x ./opt/local/share/apps/ksgmltools2/customization/pl/entities/report-bugs.docbo ok

x ./opt/local/share/apps/ksgmltools2/customization/pl/entities/underArtisticLice nse.docbook

x ./opt/local/share/apps/ksgmltools2/customization/pl/entities/underBSDLicense.d ocbook

x ./opt/local/share/apps/ksgmltools2/customization/pl/entities/underFDL.docbook

x ./opt/local/share/apps/ksgmltools2/customization/pl/entities/underGPL.docbook

x ./opt/local/share/apps/ksgmltools2/customization/pl/entities/underX11License.d ocbook

x ./opt/local/share/apps/ksgmltools2/customization/pl/entities/update-doc.docboo k

- x ./opt/local/share/apps/ksgmltools2/customization/obsolete/general.entities
- x ./opt/local/share/apps/ksgmltools2/customization/obsolete/kdex-412-10.dtd
- x ./opt/local/share/apps/ksgmltools2/customization/obsolete/kdex.dtd
- x ./opt/local/share/apps/ksgmltools2/customization/obsolete/modifications.elemen ts

x ./opt/local/share/apps/ksgmltools2/customization/obsolete/rdbpool.elements

- x ./opt/local/share/apps/ksgmltools2/customization/no/catalog
- x ./opt/local/share/apps/ksgmltools2/customization/no/entities/
- x ./opt/local/share/apps/ksgmltools2/customization/no/lang.entities
- x ./opt/local/share/apps/ksgmltools2/customization/no/strings.entities
- x ./opt/local/share/apps/ksgmltools2/customization/no/user.entities
- x ./opt/local/share/apps/ksgmltools2/customization/no/entities/fdl-notice.docboo k
- x ./opt/local/share/apps/ksgmltools2/customization/no/entities/gpl-notice.docboo k
- x ./opt/local/share/apps/ksgmltools2/customization/no/entities/help-menu.docbook
- x ./opt/local/share/apps/ksgmltools2/customization/no/entities/install-compile.d ocbook
- x ./opt/local/share/apps/ksgmltools2/customization/no/entities/install-intro.doc book
- x ./opt/local/share/apps/ksgmltools2/customization/no/entities/lgpl-notice.docbo ok
- x ./opt/local/share/apps/ksgmltools2/customization/no/entities/report-bugs.docbo ok
- x ./opt/local/share/apps/ksgmltools2/customization/no/entities/underArtisticLice nse.docbook
- x ./opt/local/share/apps/ksgmltools2/customization/no/entities/underBSDLicense.d ocbook
- x ./opt/local/share/apps/ksgmltools2/customization/no/entities/underFDL.docbook

x ./opt/local/share/apps/ksgmltools2/customization/no/entities/underGPL.docbook x ./opt/local/share/apps/ksgmltools2/customization/no/entities/underX11License.d ocbook

x ./opt/local/share/apps/ksgmltools2/customization/no/entities/update-doc.docboo k

x ./opt/local/share/apps/ksgmltools2/customization/nn/catalog

- x ./opt/local/share/apps/ksgmltools2/customization/nn/entities/
- x ./opt/local/share/apps/ksgmltools2/customization/nn/lang.entities
- x ./opt/local/share/apps/ksgmltools2/customization/nn/strings.entities
- x ./opt/local/share/apps/ksgmltools2/customization/nn/user.entities
- x ./opt/local/share/apps/ksgmltools2/customization/nn/entities/fdl-notice.docboo k
- x ./opt/local/share/apps/ksgmltools2/customization/nn/entities/gpl-notice.docboo k
- x ./opt/local/share/apps/ksgmltools2/customization/nn/entities/help-menu.docbook

x ./opt/local/share/apps/ksgmltools2/customization/nn/entities/install-compile.d ocbook

x ./opt/local/share/apps/ksgmltools2/customization/nn/entities/install-intro.doc book

x ./opt/local/share/apps/ksgmltools2/customization/nn/entities/lgpl-notice.docbo ok

x ./opt/local/share/apps/ksgmltools2/customization/nn/entities/report-bugs.docbo ok

x ./opt/local/share/apps/ksgmltools2/customization/nn/entities/underArtisticLice

nse.docbook

x ./opt/local/share/apps/ksgmltools2/customization/nn/entities/underBSDLicense.d ocbook

x ./opt/local/share/apps/ksgmltools2/customization/nn/entities/underFDL.docbook

x ./opt/local/share/apps/ksgmltools2/customization/nn/entities/underGPL.docbook

- x ./opt/local/share/apps/ksgmltools2/customization/nn/entities/underX11License.d ocbook
- x ./opt/local/share/apps/ksgmltools2/customization/nn/entities/update-doc.docboo k
- x ./opt/local/share/apps/ksgmltools2/customization/nl/catalog
- x ./opt/local/share/apps/ksgmltools2/customization/nl/entities/
- x ./opt/local/share/apps/ksgmltools2/customization/nl/lang.entities
- x ./opt/local/share/apps/ksgmltools2/customization/nl/strings.entities
- x ./opt/local/share/apps/ksgmltools2/customization/nl/user.entities
- x ./opt/local/share/apps/ksgmltools2/customization/nl/entities/fdl-notice.docboo k
- x ./opt/local/share/apps/ksgmltools2/customization/nl/entities/gpl-notice.docboo k

x ./opt/local/share/apps/ksgmltools2/customization/nl/entities/help-menu.docbook x ./opt/local/share/apps/ksgmltools2/customization/nl/entities/install-compile.d ocbook

x ./opt/local/share/apps/ksgmltools2/customization/nl/entities/install-intro.doc book

x ./opt/local/share/apps/ksgmltools2/customization/nl/entities/lgpl-notice.docbo

ok

x ./opt/local/share/apps/ksgmltools2/customization/nl/entities/report-bugs.docbo ok

x ./opt/local/share/apps/ksgmltools2/customization/nl/entities/underArtisticLice nse.docbook

x ./opt/local/share/apps/ksgmltools2/customization/nl/entities/underBSDLicense.d ocbook

x ./opt/local/share/apps/ksgmltools2/customization/nl/entities/underFDL.docbook

x ./opt/local/share/apps/ksgmltools2/customization/nl/entities/underGPL.docbook x ./opt/local/share/apps/ksgmltools2/customization/nl/entities/underX11License.d

ocbook

x ./opt/local/share/apps/ksgmltools2/customization/nl/entities/update-doc.docboo k

- x ./opt/local/share/apps/ksgmltools2/customization/lt/catalog
- x ./opt/local/share/apps/ksgmltools2/customization/lt/contributor.entities
- x ./opt/local/share/apps/ksgmltools2/customization/lt/entities/
- x ./opt/local/share/apps/ksgmltools2/customization/lt/lang.entities
- x ./opt/local/share/apps/ksgmltools2/customization/lt/strings.entities
- x ./opt/local/share/apps/ksgmltools2/customization/lt/user.entities
- x ./opt/local/share/apps/ksgmltools2/customization/lt/entities/fdl-notice.docboo k
- x ./opt/local/share/apps/ksgmltools2/customization/lt/entities/gpl-notice.docboo k
- x ./opt/local/share/apps/ksgmltools2/customization/lt/entities/help-menu.docbook

x ./opt/local/share/apps/ksgmltools2/customization/lt/entities/install-compile.d ocbook

x ./opt/local/share/apps/ksgmltools2/customization/lt/entities/install-intro.doc book

x ./opt/local/share/apps/ksgmltools2/customization/lt/entities/lgpl-notice.docbo ok

x ./opt/local/share/apps/ksgmltools2/customization/lt/entities/report-bugs.docbo ok

x ./opt/local/share/apps/ksgmltools2/customization/lt/entities/underArtisticLice nse.docbook

x ./opt/local/share/apps/ksgmltools2/customization/lt/entities/underBSDLicense.d ocbook

- x ./opt/local/share/apps/ksgmltools2/customization/lt/entities/underFDL.docbook
- x ./opt/local/share/apps/ksgmltools2/customization/lt/entities/underGPL.docbook

x ./opt/local/share/apps/ksgmltools2/customization/lt/entities/underX11License.d ocbook

- x ./opt/local/share/apps/ksgmltools2/customization/lt/entities/update-doc.docboo k
- x ./opt/local/share/apps/ksgmltools2/customization/ko/catalog
- x ./opt/local/share/apps/ksgmltools2/customization/ko/entities/
- x ./opt/local/share/apps/ksgmltools2/customization/ko/lang.entities
- x ./opt/local/share/apps/ksgmltools2/customization/ko/strings.entities
- x ./opt/local/share/apps/ksgmltools2/customization/ko/user.entities
- x ./opt/local/share/apps/ksgmltools2/customization/ko/entities/fdl-notice.docboo

k

- x ./opt/local/share/apps/ksgmltools2/customization/ko/entities/gpl-notice.docboo k
- x ./opt/local/share/apps/ksgmltools2/customization/ko/entities/help-menu.docbook x ./opt/local/share/apps/ksgmltools2/customization/ko/entities/install-compile.d ocbook
- x ./opt/local/share/apps/ksgmltools2/customization/ko/entities/install-intro.doc book
- x ./opt/local/share/apps/ksgmltools2/customization/ko/entities/lgpl-notice.docbo ok
- x ./opt/local/share/apps/ksgmltools2/customization/ko/entities/underArtisticLice nse.docbook
- x ./opt/local/share/apps/ksgmltools2/customization/ko/entities/underBSDLicense.d ocbook
- x ./opt/local/share/apps/ksgmltools2/customization/ko/entities/underFDL.docbook
- x ./opt/local/share/apps/ksgmltools2/customization/ko/entities/underGPL.docbook x ./opt/local/share/apps/ksgmltools2/customization/ko/entities/underX11License.d ocbook
- x ./opt/local/share/apps/ksgmltools2/customization/ko/entities/update-doc.docboo k
- x ./opt/local/share/apps/ksgmltools2/customization/ja/catalog
- x ./opt/local/share/apps/ksgmltools2/customization/ja/entities/
- x ./opt/local/share/apps/ksgmltools2/customization/ja/lang.entities
- x ./opt/local/share/apps/ksgmltools2/customization/ja/strings.entities

x ./opt/local/share/apps/ksgmltools2/customization/ja/user.entities

x ./opt/local/share/apps/ksgmltools2/customization/ja/entities/fdl-notice.docboo k

x ./opt/local/share/apps/ksgmltools2/customization/ja/entities/gpl-notice.docboo k

x ./opt/local/share/apps/ksgmltools2/customization/ja/entities/help-menu.docbook x ./opt/local/share/apps/ksgmltools2/customization/ja/entities/install-compile.d ocbook

x ./opt/local/share/apps/ksgmltools2/customization/ja/entities/install-intro.doc book

x ./opt/local/share/apps/ksgmltools2/customization/ja/entities/lgpl-notice.docbo ok

x ./opt/local/share/apps/ksgmltools2/customization/ja/entities/report-bugs.docbo ok

x ./opt/local/share/apps/ksgmltools2/customization/ja/entities/underArtisticLice nse.docbook

x ./opt/local/share/apps/ksgmltools2/customization/ja/entities/underBSDLicense.d ocbook

x ./opt/local/share/apps/ksgmltools2/customization/ja/entities/underFDL.docbook x ./opt/local/share/apps/ksgmltools2/customization/ja/entities/underGPL.docbook x ./opt/local/share/apps/ksgmltools2/customization/ja/entities/underX11License.d

ocbook x ./opt/local/share/apps/ksgmltools2/customization/ja/entities/update-doc.docboo k

x ./opt/local/share/apps/ksgmltools2/customization/it/catalog

- x ./opt/local/share/apps/ksgmltools2/customization/it/entities/
- x ./opt/local/share/apps/ksgmltools2/customization/it/lang.entities
- x ./opt/local/share/apps/ksgmltools2/customization/it/strings.entities
- x ./opt/local/share/apps/ksgmltools2/customization/it/user.entities
- x ./opt/local/share/apps/ksgmltools2/customization/it/entities/fdl-notice.docboo k
- x ./opt/local/share/apps/ksgmltools2/customization/it/entities/gpl-notice.docboo k
- x ./opt/local/share/apps/ksgmltools2/customization/it/entities/help-menu.docbook x ./opt/local/share/apps/ksgmltools2/customization/it/entities/install-compile.d

ocbook

x ./opt/local/share/apps/ksgmltools2/customization/it/entities/install-intro.doc book

x ./opt/local/share/apps/ksgmltools2/customization/it/entities/lgpl-notice.docbo ok

x ./opt/local/share/apps/ksgmltools2/customization/it/entities/report-bugs.docbo ok

x ./opt/local/share/apps/ksgmltools2/customization/it/entities/underArtisticLice nse.docbook

x ./opt/local/share/apps/ksgmltools2/customization/it/entities/underBSDLicense.d ocbook

x ./opt/local/share/apps/ksgmltools2/customization/it/entities/underFDL.docbook

x ./opt/local/share/apps/ksgmltools2/customization/it/entities/underGPL.docbook

x ./opt/local/share/apps/ksgmltools2/customization/it/entities/underLGPL.docbook x ./opt/local/share/apps/ksgmltools2/customization/it/entities/underX11License.d ocbook

x ./opt/local/share/apps/ksgmltools2/customization/it/entities/update-doc.docboo k

x ./opt/local/share/apps/ksgmltools2/customization/id/catalog

x ./opt/local/share/apps/ksgmltools2/customization/id/entities/

x ./opt/local/share/apps/ksgmltools2/customization/id/lang.entities

x ./opt/local/share/apps/ksgmltools2/customization/id/strings.entities

x ./opt/local/share/apps/ksgmltools2/customization/id/user.entities

x ./opt/local/share/apps/ksgmltools2/customization/id/entities/fdl-notice.docboo k

x ./opt/local/share/apps/ksgmltools2/customization/id/entities/gpl-notice.docboo k

x ./opt/local/share/apps/ksgmltools2/customization/id/entities/help-menu.docbook

x ./opt/local/share/apps/ksgmltools2/customization/id/entities/install-compile.d ocbook

x ./opt/local/share/apps/ksgmltools2/customization/id/entities/install-intro.doc book

x ./opt/local/share/apps/ksgmltools2/customization/id/entities/lgpl-notice.docbo ok

x ./opt/local/share/apps/ksgmltools2/customization/id/entities/report-bugs.docbo ok

x ./opt/local/share/apps/ksgmltools2/customization/id/entities/underArtisticLice

nse.docbook

x ./opt/local/share/apps/ksgmltools2/customization/id/entities/underBSDLicense.d ocbook

x ./opt/local/share/apps/ksgmltools2/customization/id/entities/underFDL.docbook

x ./opt/local/share/apps/ksgmltools2/customization/id/entities/underGPL.docbook

- x ./opt/local/share/apps/ksgmltools2/customization/id/entities/underX11License.d ocbook
- x ./opt/local/share/apps/ksgmltools2/customization/id/entities/update-doc.docboo k
- x ./opt/local/share/apps/ksgmltools2/customization/hu/catalog
- x ./opt/local/share/apps/ksgmltools2/customization/hu/entities/
- x ./opt/local/share/apps/ksgmltools2/customization/hu/lang.entities
- x ./opt/local/share/apps/ksgmltools2/customization/hu/strings.entities
- x ./opt/local/share/apps/ksgmltools2/customization/hu/user.entities
- x ./opt/local/share/apps/ksgmltools2/customization/hu/entities/fdl-notice.docboo k
- x ./opt/local/share/apps/ksgmltools2/customization/hu/entities/gpl-notice.docboo k

x ./opt/local/share/apps/ksgmltools2/customization/hu/entities/help-menu.docbook x ./opt/local/share/apps/ksgmltools2/customization/hu/entities/install-compile.d ocbook

x ./opt/local/share/apps/ksgmltools2/customization/hu/entities/install-intro.doc book

x ./opt/local/share/apps/ksgmltools2/customization/hu/entities/lgpl-notice.docbo

ok

x ./opt/local/share/apps/ksgmltools2/customization/hu/entities/report-bugs.docbo ok

x ./opt/local/share/apps/ksgmltools2/customization/hu/entities/underArtisticLice nse.docbook

x ./opt/local/share/apps/ksgmltools2/customization/hu/entities/underBSDLicense.d ocbook

x ./opt/local/share/apps/ksgmltools2/customization/hu/entities/underFDL.docbook

x ./opt/local/share/apps/ksgmltools2/customization/hu/entities/underGPL.docbook

x ./opt/local/share/apps/ksgmltools2/customization/hu/entities/underX11License.d ocbook

- x ./opt/local/share/apps/ksgmltools2/customization/hu/entities/update-doc.docboo k
- x ./opt/local/share/apps/ksgmltools2/customization/he/catalog
- x ./opt/local/share/apps/ksgmltools2/customization/he/entities/
- x ./opt/local/share/apps/ksgmltools2/customization/he/lang.entities
- x ./opt/local/share/apps/ksgmltools2/customization/he/strings.entities
- x ./opt/local/share/apps/ksgmltools2/customization/he/user.entities
- x ./opt/local/share/apps/ksgmltools2/customization/he/entities/fdl-notice.docboo k
- x ./opt/local/share/apps/ksgmltools2/customization/he/entities/gpl-notice.docboo k
- x ./opt/local/share/apps/ksgmltools2/customization/he/entities/help-menu.docbook
- x ./opt/local/share/apps/ksgmltools2/customization/he/entities/install-compile.d

ocbook

x ./opt/local/share/apps/ksgmltools2/customization/he/entities/install-intro.doc book

x ./opt/local/share/apps/ksgmltools2/customization/he/entities/lgpl-notice.docbo ok

x ./opt/local/share/apps/ksgmltools2/customization/he/entities/report-bugs.docbo ok

x ./opt/local/share/apps/ksgmltools2/customization/he/entities/underArtisticLice nse.docbook

x ./opt/local/share/apps/ksgmltools2/customization/he/entities/underBSDLicense.d ocbook

- x ./opt/local/share/apps/ksgmltools2/customization/he/entities/underFDL.docbook
- x ./opt/local/share/apps/ksgmltools2/customization/he/entities/underGPL.docbook

x ./opt/local/share/apps/ksgmltools2/customization/he/entities/underX11License.d ocbook

x ./opt/local/share/apps/ksgmltools2/customization/he/entities/update-doc.docboo k

- x ./opt/local/share/apps/ksgmltools2/customization/fr/catalog
- x ./opt/local/share/apps/ksgmltools2/customization/fr/entities/
- x ./opt/local/share/apps/ksgmltools2/customization/fr/lang.entities
- x ./opt/local/share/apps/ksgmltools2/customization/fr/strings.entities
- x ./opt/local/share/apps/ksgmltools2/customization/fr/user.entities
- x ./opt/local/share/apps/ksgmltools2/customization/fr/entities/fdl-notice.docboo k

x ./opt/local/share/apps/ksgmltools2/customization/fr/entities/gpl-notice.docboo k

x ./opt/local/share/apps/ksgmltools2/customization/fr/entities/help-menu.docbook x ./opt/local/share/apps/ksgmltools2/customization/fr/entities/install-compile.d ocbook

x ./opt/local/share/apps/ksgmltools2/customization/fr/entities/install-intro.doc book

x ./opt/local/share/apps/ksgmltools2/customization/fr/entities/lgpl-notice.docbo ok

x ./opt/local/share/apps/ksgmltools2/customization/fr/entities/report-bugs.docbo ok

x ./opt/local/share/apps/ksgmltools2/customization/fr/entities/underArtisticLice nse.docbook

x ./opt/local/share/apps/ksgmltools2/customization/fr/entities/underBSDLicense.d ocbook

x ./opt/local/share/apps/ksgmltools2/customization/fr/entities/underFDL.docbook x ./opt/local/share/apps/ksgmltools2/customization/fr/entities/underGPL.docbook x ./opt/local/share/apps/ksgmltools2/customization/fr/entities/underLGPL.docbook x ./opt/local/share/apps/ksgmltools2/customization/fr/entities/underX11License.d ocbook

x ./opt/local/share/apps/ksgmltools2/customization/fr/entities/update-doc.docboo k

x ./opt/local/share/apps/ksgmltools2/customization/fo/catalog

x ./opt/local/share/apps/ksgmltools2/customization/fo/contributor.entities

x ./opt/local/share/apps/ksgmltools2/customization/fo/entities/

- x ./opt/local/share/apps/ksgmltools2/customization/fo/lang.entities
- x ./opt/local/share/apps/ksgmltools2/customization/fo/strings.entities
- x ./opt/local/share/apps/ksgmltools2/customization/fo/user.entities
- x ./opt/local/share/apps/ksgmltools2/customization/fo/entities/fdl-notice.docboo k
- x ./opt/local/share/apps/ksgmltools2/customization/fo/entities/gpl-notice.docboo k
- x ./opt/local/share/apps/ksgmltools2/customization/fo/entities/help-menu.docbook x ./opt/local/share/apps/ksgmltools2/customization/fo/entities/install-compile.d ocbook
- x ./opt/local/share/apps/ksgmltools2/customization/fo/entities/install-intro.doc book
- x ./opt/local/share/apps/ksgmltools2/customization/fo/entities/lgpl-notice.docbo ok

x ./opt/local/share/apps/ksgmltools2/customization/fo/entities/report-bugs.docbo ok

x ./opt/local/share/apps/ksgmltools2/customization/fo/entities/underArtisticLice nse.docbook

x ./opt/local/share/apps/ksgmltools2/customization/fo/entities/underBSDLicense.d ocbook

- x ./opt/local/share/apps/ksgmltools2/customization/fo/entities/underFDL.docbook
- x ./opt/local/share/apps/ksgmltools2/customization/fo/entities/underGPL.docbook
- x ./opt/local/share/apps/ksgmltools2/customization/fo/entities/underX11License.d

ocbook

x ./opt/local/share/apps/ksgmltools2/customization/fo/entities/update-doc.docboo k

- x ./opt/local/share/apps/ksgmltools2/customization/fi/catalog
- x ./opt/local/share/apps/ksgmltools2/customization/fi/entities/
- x ./opt/local/share/apps/ksgmltools2/customization/fi/lang.entities
- x ./opt/local/share/apps/ksgmltools2/customization/fi/strings.entities
- x ./opt/local/share/apps/ksgmltools2/customization/fi/user.entities
- x ./opt/local/share/apps/ksgmltools2/customization/fi/entities/fdl-notice.docboo k
- x ./opt/local/share/apps/ksgmltools2/customization/fi/entities/gpl-notice.docboo k
- x ./opt/local/share/apps/ksgmltools2/customization/fi/entities/help-menu.docbook

x ./opt/local/share/apps/ksgmltools2/customization/fi/entities/install-compile.d ocbook

x ./opt/local/share/apps/ksgmltools2/customization/fi/entities/install-intro.doc book

x ./opt/local/share/apps/ksgmltools2/customization/fi/entities/lgpl-notice.docbo ok

x ./opt/local/share/apps/ksgmltools2/customization/fi/entities/report-bugs.docbo ok

x ./opt/local/share/apps/ksgmltools2/customization/fi/entities/underArtisticLice nse.docbook

x ./opt/local/share/apps/ksgmltools2/customization/fi/entities/underBSDLicense.d

ocbook

- x ./opt/local/share/apps/ksgmltools2/customization/fi/entities/underFDL.docbook
- x ./opt/local/share/apps/ksgmltools2/customization/fi/entities/underGPL.docbook
- x ./opt/local/share/apps/ksgmltools2/customization/fi/entities/underX11License.d ocbook
- x ./opt/local/share/apps/ksgmltools2/customization/fi/entities/update-doc.docboo k
- x ./opt/local/share/apps/ksgmltools2/customization/et/catalog
- x ./opt/local/share/apps/ksgmltools2/customization/et/entities/
- x ./opt/local/share/apps/ksgmltools2/customization/et/lang.entities
- x ./opt/local/share/apps/ksgmltools2/customization/et/strings.entities
- x ./opt/local/share/apps/ksgmltools2/customization/et/user.entities
- x ./opt/local/share/apps/ksgmltools2/customization/et/entities/fdl-notice.docboo k
- x ./opt/local/share/apps/ksgmltools2/customization/et/entities/gpl-notice.docboo k
- x ./opt/local/share/apps/ksgmltools2/customization/et/entities/help-menu.docbook
- x ./opt/local/share/apps/ksgmltools2/customization/et/entities/install-compile.d ocbook
- x ./opt/local/share/apps/ksgmltools2/customization/et/entities/install-intro.doc book
- x ./opt/local/share/apps/ksgmltools2/customization/et/entities/lgpl-notice.docbo ok
- x ./opt/local/share/apps/ksgmltools2/customization/et/entities/report-bugs.docbo

ok

x ./opt/local/share/apps/ksgmltools2/customization/et/entities/underArtisticLice nse.docbook

x ./opt/local/share/apps/ksgmltools2/customization/et/entities/underBSDLicense.d ocbook

- x ./opt/local/share/apps/ksgmltools2/customization/et/entities/underFDL.docbook x ./opt/local/share/apps/ksgmltools2/customization/et/entities/underGPL.docbook x ./opt/local/share/apps/ksgmltools2/customization/et/entities/underLGPL.docbook x ./opt/local/share/apps/ksgmltools2/customization/et/entities/underX11License.d ocbook
- x ./opt/local/share/apps/ksgmltools2/customization/et/entities/update-doc.docboo k
- x ./opt/local/share/apps/ksgmltools2/customization/es/catalog
- x ./opt/local/share/apps/ksgmltools2/customization/es/entities/
- x ./opt/local/share/apps/ksgmltools2/customization/es/lang.entities
- x ./opt/local/share/apps/ksgmltools2/customization/es/strings.entities
- x ./opt/local/share/apps/ksgmltools2/customization/es/user.entities
- x ./opt/local/share/apps/ksgmltools2/customization/es/entities/fdl-notice.docboo k
- x ./opt/local/share/apps/ksgmltools2/customization/es/entities/gpl-notice.docboo k
- x ./opt/local/share/apps/ksgmltools2/customization/es/entities/help-menu.docbook

x ./opt/local/share/apps/ksgmltools2/customization/es/entities/install-compile.d ocbook

x ./opt/local/share/apps/ksgmltools2/customization/es/entities/install-intro.doc book

x ./opt/local/share/apps/ksgmltools2/customization/es/entities/lgpl-notice.docbo ok

x ./opt/local/share/apps/ksgmltools2/customization/es/entities/report-bugs.docbo ok

x ./opt/local/share/apps/ksgmltools2/customization/es/entities/underArtisticLice nse.docbook

x ./opt/local/share/apps/ksgmltools2/customization/es/entities/underBSDLicense.d ocbook

x ./opt/local/share/apps/ksgmltools2/customization/es/entities/underFDL.docbook x ./opt/local/share/apps/ksgmltools2/customization/es/entities/underGPL.docbook

x ./opt/local/share/apps/ksgmltools2/customization/es/entities/underX11License.d ocbook

x ./opt/local/share/apps/ksgmltools2/customization/es/entities/update-doc.docboo k

- x ./opt/local/share/apps/ksgmltools2/customization/entities/contributor.entities
- x ./opt/local/share/apps/ksgmltools2/customization/entities/general.entities
- x ./opt/local/share/apps/ksgmltools2/customization/entities/l10n.entities
- x ./opt/local/share/apps/ksgmltools2/customization/en-GB/catalog
- x ./opt/local/share/apps/ksgmltools2/customization/en-GB/entities/
- x ./opt/local/share/apps/ksgmltools2/customization/en-GB/lang.entities
- x ./opt/local/share/apps/ksgmltools2/customization/en-GB/strings.entities
- x ./opt/local/share/apps/ksgmltools2/customization/en-GB/user.entities

x ./opt/local/share/apps/ksgmltools2/customization/en-GB/entities/fdl-notice.doc book

x ./opt/local/share/apps/ksgmltools2/customization/en-GB/entities/gpl-notice.doc book

x ./opt/local/share/apps/ksgmltools2/customization/en-GB/entities/help-menu.docb ook

x ./opt/local/share/apps/ksgmltools2/customization/en-GB/entities/install-compil e.docbook

x ./opt/local/share/apps/ksgmltools2/customization/en-GB/entities/install-intro. docbook

x ./opt/local/share/apps/ksgmltools2/customization/en-GB/entities/lgpl-notice.do cbook

x ./opt/local/share/apps/ksgmltools2/customization/en-GB/entities/report-bugs.do cbook

x ./opt/local/share/apps/ksgmltools2/customization/en-GB/entities/underArtisticL icense.docbook

x ./opt/local/share/apps/ksgmltools2/customization/en-GB/entities/underBSDLicens e.docbook

x ./opt/local/share/apps/ksgmltools2/customization/en-GB/entities/underFDL.docbo ok

x ./opt/local/share/apps/ksgmltools2/customization/en-GB/entities/underGPL.docbo ok

x ./opt/local/share/apps/ksgmltools2/customization/en-GB/entities/underX11Licens e.docbook

x ./opt/local/share/apps/ksgmltools2/customization/en-GB/entities/update-doc.doc book

- x ./opt/local/share/apps/ksgmltools2/customization/en/catalog
- x ./opt/local/share/apps/ksgmltools2/customization/en/entities/
- x ./opt/local/share/apps/ksgmltools2/customization/en/lang.entities
- x ./opt/local/share/apps/ksgmltools2/customization/en/strings.entities
- x ./opt/local/share/apps/ksgmltools2/customization/en/user.entities
- x ./opt/local/share/apps/ksgmltools2/customization/en/entities/fdl-notice.docboo k
- x ./opt/local/share/apps/ksgmltools2/customization/en/entities/gpl-notice.docboo k
- x ./opt/local/share/apps/ksgmltools2/customization/en/entities/help-menu.docbook

x ./opt/local/share/apps/ksgmltools2/customization/en/entities/install-compile.d ocbook

x ./opt/local/share/apps/ksgmltools2/customization/en/entities/install-intro.doc book

x ./opt/local/share/apps/ksgmltools2/customization/en/entities/lgpl-notice.docbo ok

x ./opt/local/share/apps/ksgmltools2/customization/en/entities/report-bugs.docbo ok

x ./opt/local/share/apps/ksgmltools2/customization/en/entities/underArtisticLice nse.docbook

x ./opt/local/share/apps/ksgmltools2/customization/en/entities/underBSDLicense.d ocbook

x ./opt/local/share/apps/ksgmltools2/customization/en/entities/underFDL.docbook x ./opt/local/share/apps/ksgmltools2/customization/en/entities/underGPL.docbook x ./opt/local/share/apps/ksgmltools2/customization/en/entities/underLGPL.docbook x ./opt/local/share/apps/ksgmltools2/customization/en/entities/underX11License.d ocbook

x ./opt/local/share/apps/ksgmltools2/customization/en/entities/update-doc.docboo k

x ./opt/local/share/apps/ksgmltools2/customization/el/catalog

x ./opt/local/share/apps/ksgmltools2/customization/el/entities/

x ./opt/local/share/apps/ksgmltools2/customization/el/lang.entities

x ./opt/local/share/apps/ksgmltools2/customization/el/strings.entities

x ./opt/local/share/apps/ksgmltools2/customization/el/user.entities

x ./opt/local/share/apps/ksgmltools2/customization/el/entities/fdl-notice.docboo k

x ./opt/local/share/apps/ksgmltools2/customization/el/entities/gpl-notice.docboo k

x ./opt/local/share/apps/ksgmltools2/customization/el/entities/help-menu.docbook

x ./opt/local/share/apps/ksgmltools2/customization/el/entities/install-compile.d ocbook

x ./opt/local/share/apps/ksgmltools2/customization/el/entities/install-intro.doc book

x ./opt/local/share/apps/ksgmltools2/customization/el/entities/lgpl-notice.docbo ok

x ./opt/local/share/apps/ksgmltools2/customization/el/entities/report-bugs.docbo

ok

x ./opt/local/share/apps/ksgmltools2/customization/el/entities/underArtisticLice nse.docbook

x ./opt/local/share/apps/ksgmltools2/customization/el/entities/underBSDLicense.d ocbook

- x ./opt/local/share/apps/ksgmltools2/customization/el/entities/underFDL.docbook x ./opt/local/share/apps/ksgmltools2/customization/el/entities/underGPL.docbook x ./opt/local/share/apps/ksgmltools2/customization/el/entities/underX11License.d ocbook
- x ./opt/local/share/apps/ksgmltools2/customization/el/entities/update-doc.docboo k
- x ./opt/local/share/apps/ksgmltools2/customization/dtd/kdex.dtd
- x ./opt/local/share/apps/ksgmltools2/customization/dtd/modifications.elements
- x ./opt/local/share/apps/ksgmltools2/customization/dtd/rdbhier2.elements
- x ./opt/local/share/apps/ksgmltools2/customization/dtd/rdbpool.elements
- x ./opt/local/share/apps/ksgmltools2/customization/de/catalog
- x ./opt/local/share/apps/ksgmltools2/customization/de/entities/
- x ./opt/local/share/apps/ksgmltools2/customization/de/lang.entities
- x ./opt/local/share/apps/ksgmltools2/customization/de/strings.entities
- x ./opt/local/share/apps/ksgmltools2/customization/de/user.entities
- x ./opt/local/share/apps/ksgmltools2/customization/de/entities/fdl-notice.docboo k
- x ./opt/local/share/apps/ksgmltools2/customization/de/entities/gpl-notice.docboo k

x ./opt/local/share/apps/ksgmltools2/customization/de/entities/help-menu.docbook x ./opt/local/share/apps/ksgmltools2/customization/de/entities/install-compile.d ocbook

x ./opt/local/share/apps/ksgmltools2/customization/de/entities/install-intro.doc book

x ./opt/local/share/apps/ksgmltools2/customization/de/entities/lgpl-notice.docbo ok

x ./opt/local/share/apps/ksgmltools2/customization/de/entities/report-bugs.docbo ok

x ./opt/local/share/apps/ksgmltools2/customization/de/entities/underArtisticLice nse.docbook

x ./opt/local/share/apps/ksgmltools2/customization/de/entities/underBSDLicense.d ocbook

x ./opt/local/share/apps/ksgmltools2/customization/de/entities/underFDL.docbook

- x ./opt/local/share/apps/ksgmltools2/customization/de/entities/underGPL.docbook
- x ./opt/local/share/apps/ksgmltools2/customization/de/entities/underLGPL.docbook x ./opt/local/share/apps/ksgmltools2/customization/de/entities/underX11License.d ocbook

x ./opt/local/share/apps/ksgmltools2/customization/de/entities/update-doc.docboo k

- x ./opt/local/share/apps/ksgmltools2/customization/da/catalog
- x ./opt/local/share/apps/ksgmltools2/customization/da/entities/
- x ./opt/local/share/apps/ksgmltools2/customization/da/lang.entities
- x ./opt/local/share/apps/ksgmltools2/customization/da/strings.entities

x ./opt/local/share/apps/ksgmltools2/customization/da/user.entities

x ./opt/local/share/apps/ksgmltools2/customization/da/entities/fdl-notice.docboo k

x ./opt/local/share/apps/ksgmltools2/customization/da/entities/gpl-notice.docboo k

x ./opt/local/share/apps/ksgmltools2/customization/da/entities/help-menu.docbook x ./opt/local/share/apps/ksgmltools2/customization/da/entities/install-compile.d ocbook

x ./opt/local/share/apps/ksgmltools2/customization/da/entities/install-intro.doc book

x ./opt/local/share/apps/ksgmltools2/customization/da/entities/lgpl-notice.docbo ok

x ./opt/local/share/apps/ksgmltools2/customization/da/entities/report-bugs.docbo ok

x ./opt/local/share/apps/ksgmltools2/customization/da/entities/underArtisticLice nse.docbook

x ./opt/local/share/apps/ksgmltools2/customization/da/entities/underBSDLicense.d ocbook

x ./opt/local/share/apps/ksgmltools2/customization/da/entities/underFDL.docbook x ./opt/local/share/apps/ksgmltools2/customization/da/entities/underGPL.docbook

x ./opt/local/share/apps/ksgmltools2/customization/da/entities/underLGPL.docbook x ./opt/local/share/apps/ksgmltools2/customization/da/entities/underX11License.d ocbook

x ./opt/local/share/apps/ksgmltools2/customization/da/entities/update-doc.docboo

k

- x ./opt/local/share/apps/ksgmltools2/customization/cs/catalog
- x ./opt/local/share/apps/ksgmltools2/customization/cs/entities/
- x ./opt/local/share/apps/ksgmltools2/customization/cs/lang.entities
- x ./opt/local/share/apps/ksgmltools2/customization/cs/strings.entities
- x ./opt/local/share/apps/ksgmltools2/customization/cs/user.entities
- x ./opt/local/share/apps/ksgmltools2/customization/cs/entities/fdl-notice.docboo k
- x ./opt/local/share/apps/ksgmltools2/customization/cs/entities/gpl-notice.docboo k
- x ./opt/local/share/apps/ksgmltools2/customization/cs/entities/help-menu.docbook x ./opt/local/share/apps/ksgmltools2/customization/cs/entities/install-compile.d ocbook
- x ./opt/local/share/apps/ksgmltools2/customization/cs/entities/install-intro.doc book
- x ./opt/local/share/apps/ksgmltools2/customization/cs/entities/lgpl-notice.docbo ok
- x ./opt/local/share/apps/ksgmltools2/customization/cs/entities/report-bugs.docbo ok
- x ./opt/local/share/apps/ksgmltools2/customization/cs/entities/underArtisticLice nse.docbook
- x ./opt/local/share/apps/ksgmltools2/customization/cs/entities/underBSDLicense.d ocbook
- x ./opt/local/share/apps/ksgmltools2/customization/cs/entities/underFDL.docbook

x ./opt/local/share/apps/ksgmltools2/customization/cs/entities/underGPL.docbook x ./opt/local/share/apps/ksgmltools2/customization/cs/entities/underX11License.d ocbook

x ./opt/local/share/apps/ksgmltools2/customization/cs/entities/update-doc.docboo k

x ./opt/local/share/apps/ksgmltools2/customization/ca/catalog

- x ./opt/local/share/apps/ksgmltools2/customization/ca/entities/
- x ./opt/local/share/apps/ksgmltools2/customization/ca/lang.entities
- x ./opt/local/share/apps/ksgmltools2/customization/ca/strings.entities
- x ./opt/local/share/apps/ksgmltools2/customization/ca/user.entities
- x ./opt/local/share/apps/ksgmltools2/customization/ca/entities/fdl-notice.docboo k
- x ./opt/local/share/apps/ksgmltools2/customization/ca/entities/gpl-notice.docboo k
- x ./opt/local/share/apps/ksgmltools2/customization/ca/entities/help-menu.docbook

x ./opt/local/share/apps/ksgmltools2/customization/ca/entities/install-compile.d ocbook

x ./opt/local/share/apps/ksgmltools2/customization/ca/entities/install-intro.doc book

x ./opt/local/share/apps/ksgmltools2/customization/ca/entities/lgpl-notice.docbo ok

x ./opt/local/share/apps/ksgmltools2/customization/ca/entities/report-bugs.docbo ok

x ./opt/local/share/apps/ksgmltools2/customization/ca/entities/underArtisticLice

nse.docbook

x ./opt/local/share/apps/ksgmltools2/customization/ca/entities/underBSDLicense.d ocbook

- x ./opt/local/share/apps/ksgmltools2/customization/ca/entities/underFDL.docbook
- x ./opt/local/share/apps/ksgmltools2/customization/ca/entities/underGPL.docbook
- x ./opt/local/share/apps/ksgmltools2/customization/ca/entities/underLGPL.docbook x ./opt/local/share/apps/ksgmltools2/customization/ca/entities/underX11License.d ocbook
- x ./opt/local/share/apps/ksgmltools2/customization/ca/entities/update-doc.docboo k
- x ./opt/local/share/apps/ksgmltools2/customization/bg/catalog
- x ./opt/local/share/apps/ksgmltools2/customization/bg/contributor.entities
- x ./opt/local/share/apps/ksgmltools2/customization/bg/entities/
- x ./opt/local/share/apps/ksgmltools2/customization/bg/lang.entities
- x ./opt/local/share/apps/ksgmltools2/customization/bg/strings.entities
- x ./opt/local/share/apps/ksgmltools2/customization/bg/user.entities
- x ./opt/local/share/apps/ksgmltools2/customization/bg/entities/fdl-notice.docboo k
- x ./opt/local/share/apps/ksgmltools2/customization/bg/entities/gpl-notice.docboo k
- x ./opt/local/share/apps/ksgmltools2/customization/bg/entities/help-menu.docbook x ./opt/local/share/apps/ksgmltools2/customization/bg/entities/install-compile.d ocbook
- x ./opt/local/share/apps/ksgmltools2/customization/bg/entities/install-intro.doc

book

x ./opt/local/share/apps/ksgmltools2/customization/bg/entities/lgpl-notice.docbo ok

x ./opt/local/share/apps/ksgmltools2/customization/bg/entities/report-bugs.docbo ok

x ./opt/local/share/apps/ksgmltools2/customization/bg/entities/underArtisticLice nse.docbook

x ./opt/local/share/apps/ksgmltools2/customization/bg/entities/underBSDLicense.d ocbook

x ./opt/local/share/apps/ksgmltools2/customization/bg/entities/underFDL.docbook

x ./opt/local/share/apps/ksgmltools2/customization/bg/entities/underGPL.docbook x ./opt/local/share/apps/ksgmltools2/customization/bg/entities/underX11License.d ocbook

x ./opt/local/share/apps/ksgmltools2/customization/bg/entities/update-doc.docboo k

- x ./opt/local/share/apps/ksgmltools2/customization/af/catalog
- x ./opt/local/share/apps/ksgmltools2/customization/af/entities/
- x ./opt/local/share/apps/ksgmltools2/customization/af/lang.entities
- x ./opt/local/share/apps/ksgmltools2/customization/af/strings.entities
- x ./opt/local/share/apps/ksgmltools2/customization/af/user.entities
- x ./opt/local/share/apps/ksgmltools2/customization/af/entities/fdl-notice.docboo k
- x ./opt/local/share/apps/ksgmltools2/customization/af/entities/gpl-notice.docboo k

x ./opt/local/share/apps/ksgmltools2/customization/af/entities/help-menu.docbook x ./opt/local/share/apps/ksgmltools2/customization/af/entities/install-compile.d ocbook

x ./opt/local/share/apps/ksgmltools2/customization/af/entities/install-intro.doc book

x ./opt/local/share/apps/ksgmltools2/customization/af/entities/lgpl-notice.docbo ok

x ./opt/local/share/apps/ksgmltools2/customization/af/entities/report-bugs.docbo ok

x ./opt/local/share/apps/ksgmltools2/customization/af/entities/underArtisticLice nse.docbook

x ./opt/local/share/apps/ksgmltools2/customization/af/entities/underBSDLicense.d ocbook

x ./opt/local/share/apps/ksgmltools2/customization/af/entities/underFDL.docbook

x ./opt/local/share/apps/ksgmltools2/customization/af/entities/underGPL.docbook

x ./opt/local/share/apps/ksgmltools2/customization/af/entities/underX11License.d ocbook

x ./opt/local/share/apps/ksgmltools2/customization/af/entities/update-doc.docboo k

- x ./opt/local/share/apps/knotify/eventsrc
- x ./opt/local/share/apps/knewstuff/types
- x ./opt/local/share/apps/kjava/icons/
- x ./opt/local/share/apps/kjava/kjava.jar
- x ./opt/local/share/apps/kjava/kjava.policy
- x ./opt/local/share/apps/kjava/pluginsinfo
- x ./opt/local/share/apps/kjava/icons/crystalsvg/
- x ./opt/local/share/apps/kjava/icons/crystalsvg/16x16/
- x ./opt/local/share/apps/kjava/icons/crystalsvg/16x16/actions/
- x ./opt/local/share/apps/kjava/icons/crystalsvg/16x16/actions/java.png
- x ./opt/local/share/apps/kio\_uiserver/icons/
- x ./opt/local/share/apps/kio\_uiserver/icons/crystalsvg/
- x ./opt/local/share/apps/kio\_uiserver/icons/crystalsvg/16x16/
- x ./opt/local/share/apps/kio\_uiserver/icons/crystalsvg/16x16/apps/
- x ./opt/local/share/apps/kio\_uiserver/icons/crystalsvg/16x16/apps/kio\_uiserver.p

ng

- x ./opt/local/share/apps/khtml/css/
- x ./opt/local/share/apps/khtml/domain\_info
- x ./opt/local/share/apps/khtml/icons/
- x ./opt/local/share/apps/khtml/khtml.rc
- x ./opt/local/share/apps/khtml/khtml\_browser.rc
- x ./opt/local/share/apps/khtml/khtml\_popupmenu.rc
- x ./opt/local/share/apps/khtml/icons/crystalsvg/
- x ./opt/local/share/apps/khtml/icons/crystalsvg/128x128/
- x ./opt/local/share/apps/khtml/icons/crystalsvg/16x16/
- x ./opt/local/share/apps/khtml/icons/crystalsvg/22x22/
- x ./opt/local/share/apps/khtml/icons/crystalsvg/32x32/
- x ./opt/local/share/apps/khtml/icons/crystalsvg/48x48/
- x ./opt/local/share/apps/khtml/icons/crystalsvg/64x64/
- x ./opt/local/share/apps/khtml/icons/crystalsvg/64x64/actions/
- x ./opt/local/share/apps/khtml/icons/crystalsvg/64x64/actions/bug.png
- x ./opt/local/share/apps/khtml/icons/crystalsvg/48x48/actions/
- x ./opt/local/share/apps/khtml/icons/crystalsvg/48x48/actions/bug.png
- x ./opt/local/share/apps/khtml/icons/crystalsvg/32x32/actions/
- x ./opt/local/share/apps/khtml/icons/crystalsvg/32x32/actions/bug.png
- x ./opt/local/share/apps/khtml/icons/crystalsvg/32x32/actions/images\_display.png
- x ./opt/local/share/apps/khtml/icons/crystalsvg/22x22/actions/
- x ./opt/local/share/apps/khtml/icons/crystalsvg/22x22/actions/bug.png
- x ./opt/local/share/apps/khtml/icons/crystalsvg/22x22/actions/images\_display.png
- x ./opt/local/share/apps/khtml/icons/crystalsvg/16x16/actions/
- x ./opt/local/share/apps/khtml/icons/crystalsvg/16x16/actions/bug.png
- x ./opt/local/share/apps/khtml/icons/crystalsvg/16x16/actions/images\_display.png
- x ./opt/local/share/apps/khtml/icons/crystalsvg/16x16/actions/wallet\_open.png
- x ./opt/local/share/apps/khtml/icons/crystalsvg/128x128/actions/
- x ./opt/local/share/apps/khtml/icons/crystalsvg/128x128/actions/bug.png
- x ./opt/local/share/apps/khtml/css/html4.css
- x ./opt/local/share/apps/khtml/css/quirks.css
- x ./opt/local/share/apps/kdewidgets/pics/
- x ./opt/local/share/apps/kdewidgets/pics/kactionselector.png
- x ./opt/local/share/apps/kdewidgets/pics/kactivelabel.png
- x ./opt/local/share/apps/kdewidgets/pics/kcharselect.png
- x ./opt/local/share/apps/kdewidgets/pics/kcmodule.png
- x ./opt/local/share/apps/kdewidgets/pics/kcolorbutton.png

x ./opt/local/share/apps/kdewidgets/pics/kcolorcombo.png x ./opt/local/share/apps/kdewidgets/pics/kcombobox.png x ./opt/local/share/apps/kdewidgets/pics/kdatepicker.png x ./opt/local/share/apps/kdewidgets/pics/kdatetable.png x ./opt/local/share/apps/kdewidgets/pics/kdatetimewidget.png x ./opt/local/share/apps/kdewidgets/pics/kdatewidget.png x ./opt/local/share/apps/kdewidgets/pics/kdialog.png x ./opt/local/share/apps/kdewidgets/pics/kdoublenuminput.png x ./opt/local/share/apps/kdewidgets/pics/kdoublespinbox.png x ./opt/local/share/apps/kdewidgets/pics/kdualcolorbutton.png x ./opt/local/share/apps/kdewidgets/pics/keditlistbox.png x ./opt/local/share/apps/kdewidgets/pics/kfontcombo.png x ./opt/local/share/apps/kdewidgets/pics/kfontrequester.png x ./opt/local/share/apps/kdewidgets/pics/kgradientselector.png x ./opt/local/share/apps/kdewidgets/pics/khistorycombo.png x ./opt/local/share/apps/kdewidgets/pics/khsselector.png x ./opt/local/share/apps/kdewidgets/pics/kiconbutton.png x ./opt/local/share/apps/kdewidgets/pics/kiconview.png x ./opt/local/share/apps/kdewidgets/pics/kintnuminput.png x ./opt/local/share/apps/kdewidgets/pics/kintspinbox.png x ./opt/local/share/apps/kdewidgets/pics/kkeybutton.png x ./opt/local/share/apps/kdewidgets/pics/kled.png x ./opt/local/share/apps/kdewidgets/pics/klineedit.png x ./opt/local/share/apps/kdewidgets/pics/klistbox.png

- x ./opt/local/share/apps/kdewidgets/pics/klistview.png
- x ./opt/local/share/apps/kdewidgets/pics/kpalettetable.png
- x ./opt/local/share/apps/kdewidgets/pics/kpasswordedit.png
- x ./opt/local/share/apps/kdewidgets/pics/kprogress.png
- x ./opt/local/share/apps/kdewidgets/pics/kpushbutton.png
- x ./opt/local/share/apps/kdewidgets/pics/krestrictedline.png
- x ./opt/local/share/apps/kdewidgets/pics/kruler.png
- x ./opt/local/share/apps/kdewidgets/pics/ksqueezedtextlabel.png
- x ./opt/local/share/apps/kdewidgets/pics/ktextbrowser.png
- x ./opt/local/share/apps/kdewidgets/pics/ktextedit.png
- x ./opt/local/share/apps/kdewidgets/pics/ktimewidget.png
- x ./opt/local/share/apps/kdewidgets/pics/kurlcomborequester.png
- x ./opt/local/share/apps/kdewidgets/pics/kurllabel.png
- x ./opt/local/share/apps/kdewidgets/pics/kurlrequester.png
- x ./opt/local/share/apps/kdeui/about/
- x ./opt/local/share/apps/kdeui/pics/
- x ./opt/local/share/apps/kdeui/pics/aboutkde.png
- x ./opt/local/share/apps/kdeui/pics/ktip-background.png
- x ./opt/local/share/apps/kdeui/pics/ktip-bulb.png
- x ./opt/local/share/apps/kdeui/about/bar-bottom-left.png
- x ./opt/local/share/apps/kdeui/about/bar-bottom-middle.png
- x ./opt/local/share/apps/kdeui/about/bar-bottom-right.png
- x ./opt/local/share/apps/kdeui/about/bar-middle-left.png
- x ./opt/local/share/apps/kdeui/about/bar-middle-right.png

x ./opt/local/share/apps/kdeui/about/bar-top-left.png x ./opt/local/share/apps/kdeui/about/bar-top-middle.png x ./opt/local/share/apps/kdeui/about/bar-top-right.png x ./opt/local/share/apps/kdeui/about/bottom-left.png x ./opt/local/share/apps/kdeui/about/bottom-middle.png x ./opt/local/share/apps/kdeui/about/bottom-right.png x ./opt/local/share/apps/kdeui/about/box-bottom-left.png x ./opt/local/share/apps/kdeui/about/box-bottom-middle.png x ./opt/local/share/apps/kdeui/about/box-bottom-right.png x ./opt/local/share/apps/kdeui/about/box-middle-left.png x ./opt/local/share/apps/kdeui/about/box-middle-right.png x ./opt/local/share/apps/kdeui/about/box-top-left.png x ./opt/local/share/apps/kdeui/about/box-top-middle.png x ./opt/local/share/apps/kdeui/about/box-top-right.png x ./opt/local/share/apps/kdeui/about/kde\_infopage.css x ./opt/local/share/apps/kdeui/about/kde\_infopage\_rtl.css x ./opt/local/share/apps/kdeui/about/top-left.png x ./opt/local/share/apps/kdeui/about/top-middle.png x ./opt/local/share/apps/kdeprint/apsdriver1 x ./opt/local/share/apps/kdeprint/apsdriver2 x ./opt/local/share/apps/kdeprint/cups\_logo.png x ./opt/local/share/apps/kdeprint/cupsd.conf.template x ./opt/local/share/apps/kdeprint/filters/ x ./opt/local/share/apps/kdeprint/icons/

- x ./opt/local/share/apps/kdeprint/kde\_logo.png
- x ./opt/local/share/apps/kdeprint/lprngtooldriver1
- x ./opt/local/share/apps/kdeprint/pics/
- x ./opt/local/share/apps/kdeprint/plugins/
- x ./opt/local/share/apps/kdeprint/preview-mini.png
- x ./opt/local/share/apps/kdeprint/preview.png
- x ./opt/local/share/apps/kdeprint/side.png
- x ./opt/local/share/apps/kdeprint/specials.desktop
- x ./opt/local/share/apps/kdeprint/testprint.ps
- x ./opt/local/share/apps/kdeprint/tiledown.png
- x ./opt/local/share/apps/kdeprint/tileup.png
- x ./opt/local/share/apps/kdeprint/tools/
- x ./opt/local/share/apps/kdeprint/tools/escputil.desktop
- x ./opt/local/share/apps/kdeprint/plugins/cups.print
- x ./opt/local/share/apps/kdeprint/plugins/ext.print
- x ./opt/local/share/apps/kdeprint/plugins/lpdunix.print
- x ./opt/local/share/apps/kdeprint/plugins/lpr.print
- x ./opt/local/share/apps/kdeprint/plugins/rlpr.print
- x ./opt/local/share/apps/kdeprint/pics/kdeprint\_collate.png
- x ./opt/local/share/apps/kdeprint/pics/kdeprint\_collate\_reverse.png
- x ./opt/local/share/apps/kdeprint/pics/kdeprint\_color.png
- x ./opt/local/share/apps/kdeprint/pics/kdeprint\_duplex\_long.png
- x ./opt/local/share/apps/kdeprint/pics/kdeprint\_duplex\_none.png
- x ./opt/local/share/apps/kdeprint/pics/kdeprint\_duplex\_short.png
- x ./opt/local/share/apps/kdeprint/pics/kdeprint\_grayscale.png
- x ./opt/local/share/apps/kdeprint/pics/kdeprint\_landscape.png
- x ./opt/local/share/apps/kdeprint/pics/kdeprint\_nup1.png
- x ./opt/local/share/apps/kdeprint/pics/kdeprint\_nup2.png
- x ./opt/local/share/apps/kdeprint/pics/kdeprint\_nup4.png
- x ./opt/local/share/apps/kdeprint/pics/kdeprint\_nupother.png
- x ./opt/local/share/apps/kdeprint/pics/kdeprint\_portrait.png
- x ./opt/local/share/apps/kdeprint/pics/kdeprint\_prettyprint.png
- x ./opt/local/share/apps/kdeprint/pics/kdeprint\_revlandscape.png
- x ./opt/local/share/apps/kdeprint/pics/kdeprint\_revportrait.png
- x ./opt/local/share/apps/kdeprint/pics/kdeprint\_uncollate.png
- x ./opt/local/share/apps/kdeprint/pics/kdeprint\_uncollate\_reverse.png
- x ./opt/local/share/apps/kdeprint/icons/crystalsvg/
- x ./opt/local/share/apps/kdeprint/icons/crystalsvg/16x16/
- x ./opt/local/share/apps/kdeprint/icons/crystalsvg/22x22/
- x ./opt/local/share/apps/kdeprint/icons/crystalsvg/32x32/
- x ./opt/local/share/apps/kdeprint/icons/crystalsvg/48x48/
- x ./opt/local/share/apps/kdeprint/icons/crystalsvg/64x64/
- x ./opt/local/share/apps/kdeprint/icons/crystalsvg/64x64/apps/
- x ./opt/local/share/apps/kdeprint/icons/crystalsvg/64x64/apps/kdeprint\_printer.p ng
- x ./opt/local/share/apps/kdeprint/icons/crystalsvg/64x64/apps/kdeprint\_printer\_c lass.png
- x ./opt/local/share/apps/kdeprint/icons/crystalsvg/48x48/apps/

x ./opt/local/share/apps/kdeprint/icons/crystalsvg/48x48/apps/kdeprint\_printer.p ng

x ./opt/local/share/apps/kdeprint/icons/crystalsvg/48x48/apps/kdeprint\_printer\_c lass.png

x ./opt/local/share/apps/kdeprint/icons/crystalsvg/32x32/actions/

x ./opt/local/share/apps/kdeprint/icons/crystalsvg/32x32/apps/

x ./opt/local/share/apps/kdeprint/icons/crystalsvg/32x32/apps/kdeprint\_printer.p ng

x ./opt/local/share/apps/kdeprint/icons/crystalsvg/32x32/apps/kdeprint\_printer\_c lass.png

x ./opt/local/share/apps/kdeprint/icons/crystalsvg/32x32/apps/kdeprint\_printer\_c lass\_process.png

x ./opt/local/share/apps/kdeprint/icons/crystalsvg/32x32/apps/kdeprint\_printer\_c lass\_stopped.png

x ./opt/local/share/apps/kdeprint/icons/crystalsvg/32x32/apps/kdeprint\_printer\_d efect.png

x ./opt/local/share/apps/kdeprint/icons/crystalsvg/32x32/apps/kdeprint\_printer\_p rocess.png

x ./opt/local/share/apps/kdeprint/icons/crystalsvg/32x32/apps/kdeprint\_printer\_r emote.png

x ./opt/local/share/apps/kdeprint/icons/crystalsvg/32x32/apps/kdeprint\_printer\_r emote\_process.png

x ./opt/local/share/apps/kdeprint/icons/crystalsvg/32x32/apps/kdeprint\_printer\_r emote\_stopped.png

x ./opt/local/share/apps/kdeprint/icons/crystalsvg/32x32/apps/kdeprint\_printer\_s topped.png

x ./opt/local/share/apps/kdeprint/icons/crystalsvg/32x32/apps/kdeprint\_printer\_u sers.png

x ./opt/local/share/apps/kdeprint/icons/crystalsvg/32x32/actions/kdeprint\_inklev el.png

x ./opt/local/share/apps/kdeprint/icons/crystalsvg/22x22/actions/

x ./opt/local/share/apps/kdeprint/icons/crystalsvg/22x22/apps/

x ./opt/local/share/apps/kdeprint/icons/crystalsvg/22x22/apps/kdeprint\_printer.p ng

x ./opt/local/share/apps/kdeprint/icons/crystalsvg/22x22/actions/history.png

x ./opt/local/share/apps/kdeprint/icons/crystalsvg/22x22/actions/kdeprint\_addpri nter.png

x ./opt/local/share/apps/kdeprint/icons/crystalsvg/22x22/actions/kdeprint\_addpse udo.png

x ./opt/local/share/apps/kdeprint/icons/crystalsvg/22x22/actions/kdeprint\_config mgr.png

x ./opt/local/share/apps/kdeprint/icons/crystalsvg/22x22/actions/kdeprint\_config srv.png

x ./opt/local/share/apps/kdeprint/icons/crystalsvg/22x22/actions/kdeprint\_defaul thard.png

x ./opt/local/share/apps/kdeprint/icons/crystalsvg/22x22/actions/kdeprint\_defaul tsoft.png

x ./opt/local/share/apps/kdeprint/icons/crystalsvg/22x22/actions/kdeprint\_enable

printer.png

x ./opt/local/share/apps/kdeprint/icons/crystalsvg/22x22/actions/kdeprint\_printe r.png

x ./opt/local/share/apps/kdeprint/icons/crystalsvg/22x22/actions/kdeprint\_printe r\_infos.png

x ./opt/local/share/apps/kdeprint/icons/crystalsvg/22x22/actions/kdeprint\_prints tate.png

x ./opt/local/share/apps/kdeprint/icons/crystalsvg/22x22/actions/kdeprint\_queues tate.png

x ./opt/local/share/apps/kdeprint/icons/crystalsvg/22x22/actions/kdeprint\_report .png

x ./opt/local/share/apps/kdeprint/icons/crystalsvg/22x22/actions/kdeprint\_restar tsrv.png

x ./opt/local/share/apps/kdeprint/icons/crystalsvg/22x22/actions/kdeprint\_stoppr inter.png

x ./opt/local/share/apps/kdeprint/icons/crystalsvg/22x22/actions/kdeprint\_testpr inter.png

x ./opt/local/share/apps/kdeprint/icons/crystalsvg/22x22/actions/kdeprint\_upload smb.png

x ./opt/local/share/apps/kdeprint/icons/crystalsvg/22x22/actions/package\_utiliti es.png

x ./opt/local/share/apps/kdeprint/icons/crystalsvg/16x16/actions/

x ./opt/local/share/apps/kdeprint/icons/crystalsvg/16x16/apps/

x ./opt/local/share/apps/kdeprint/icons/crystalsvg/16x16/apps/kdeprint\_computer.

png

x ./opt/local/share/apps/kdeprint/icons/crystalsvg/16x16/apps/kdeprint\_job.png x ./opt/local/share/apps/kdeprint/icons/crystalsvg/16x16/apps/kdeprint\_job\_cance lled.png

x ./opt/local/share/apps/kdeprint/icons/crystalsvg/16x16/apps/kdeprint\_job\_compl eted.png

x ./opt/local/share/apps/kdeprint/icons/crystalsvg/16x16/apps/kdeprint\_job\_error .png

x ./opt/local/share/apps/kdeprint/icons/crystalsvg/16x16/apps/kdeprint\_job\_proce ss.png

x ./opt/local/share/apps/kdeprint/icons/crystalsvg/16x16/apps/kdeprint\_job\_stopp ed.png

x ./opt/local/share/apps/kdeprint/icons/crystalsvg/16x16/apps/kdeprint\_printer.p ng

x ./opt/local/share/apps/kdeprint/icons/crystalsvg/16x16/apps/kdeprint\_printer\_c lass.png

x ./opt/local/share/apps/kdeprint/icons/crystalsvg/16x16/apps/kdeprint\_printer\_c lass\_process.png

x ./opt/local/share/apps/kdeprint/icons/crystalsvg/16x16/apps/kdeprint\_printer\_c lass\_stopped.png

x ./opt/local/share/apps/kdeprint/icons/crystalsvg/16x16/apps/kdeprint\_printer\_d efect.png

x ./opt/local/share/apps/kdeprint/icons/crystalsvg/16x16/apps/kdeprint\_printer\_p rocess.png

x ./opt/local/share/apps/kdeprint/icons/crystalsvg/16x16/apps/kdeprint\_printer\_r emote.png

x ./opt/local/share/apps/kdeprint/icons/crystalsvg/16x16/apps/kdeprint\_printer\_r emote\_process.png

x ./opt/local/share/apps/kdeprint/icons/crystalsvg/16x16/apps/kdeprint\_printer\_r emote\_stopped.png

x ./opt/local/share/apps/kdeprint/icons/crystalsvg/16x16/apps/kdeprint\_printer\_s topped.png

x ./opt/local/share/apps/kdeprint/icons/crystalsvg/16x16/actions/filterstop.png x ./opt/local/share/apps/kdeprint/icons/crystalsvg/16x16/actions/kdeprint\_restar tsrv.png

x ./opt/local/share/apps/kdeprint/icons/crystalsvg/16x16/actions/kdeprint\_upload smb.png

- x ./opt/local/share/apps/kdeprint/filters/enscript.desktop
- x ./opt/local/share/apps/kdeprint/filters/enscript.xml
- x ./opt/local/share/apps/kdeprint/filters/imagetops.desktop
- x ./opt/local/share/apps/kdeprint/filters/imagetops.xml
- x ./opt/local/share/apps/kdeprint/filters/pdf2ps.desktop
- x ./opt/local/share/apps/kdeprint/filters/pdf2ps.xml
- x ./opt/local/share/apps/kdeprint/filters/pdfwrite.desktop
- x ./opt/local/share/apps/kdeprint/filters/pdfwrite.xml
- x ./opt/local/share/apps/kdeprint/filters/poster.desktop
- x ./opt/local/share/apps/kdeprint/filters/poster.xml
- x ./opt/local/share/apps/kdeprint/filters/ps2pdf.desktop
- x ./opt/local/share/apps/kdeprint/filters/ps2pdf.xml
- x ./opt/local/share/apps/kdeprint/filters/psbook.desktop
- x ./opt/local/share/apps/kdeprint/filters/psbook.xml
- x ./opt/local/share/apps/kdeprint/filters/psbook1.desktop
- x ./opt/local/share/apps/kdeprint/filters/psbook1.xml
- x ./opt/local/share/apps/kdeprint/filters/psbook2.desktop
- x ./opt/local/share/apps/kdeprint/filters/psbook2.xml
- x ./opt/local/share/apps/kdeprint/filters/psnup.desktop
- x ./opt/local/share/apps/kdeprint/filters/psnup.xml
- x ./opt/local/share/apps/kdeprint/filters/psselect.desktop
- x ./opt/local/share/apps/kdeprint/filters/psselect.xml
- x ./opt/local/share/apps/kconf\_update/kcookiescfg.upd
- x ./opt/local/share/apps/kconf\_update/kded.upd
- x ./opt/local/share/apps/kconf\_update/kdeprintrc.upd
- x ./opt/local/share/apps/kconf\_update/kio\_help.upd
- x ./opt/local/share/apps/kconf\_update/kioslave.upd
- x ./opt/local/share/apps/kconf\_update/move\_kio\_help\_cache.sh
- x ./opt/local/share/apps/kconf\_update/proxytype.pl
- x ./opt/local/share/apps/kconf\_update/useragent.pl
- x ./opt/local/share/apps/kcm\_componentchooser/kcm\_instantmessenger.desktop
- x ./opt/local/share/apps/kcm\_componentchooser/kcm\_ktexteditor.desktop
- x ./opt/local/share/apps/kcertpart/kcertpart.rc
- x ./opt/local/share/apps/katepart/katepartreadonlyui.rc
- x ./opt/local/share/apps/katepart/katepartui.rc
- x ./opt/local/share/apps/katepart/scripts/
- x ./opt/local/share/apps/katepart/syntax/
- x ./opt/local/share/apps/katepart/syntax/abc.xml
- x ./opt/local/share/apps/katepart/syntax/actionscript.xml
- x ./opt/local/share/apps/katepart/syntax/ada.xml
- x ./opt/local/share/apps/katepart/syntax/ahdl.xml
- x ./opt/local/share/apps/katepart/syntax/alert.xml
- x ./opt/local/share/apps/katepart/syntax/ansic89.xml
- x ./opt/local/share/apps/katepart/syntax/apache.xml
- x ./opt/local/share/apps/katepart/syntax/asm-avr.xml
- x ./opt/local/share/apps/katepart/syntax/asm6502.xml
- x ./opt/local/share/apps/katepart/syntax/asp.xml
- x ./opt/local/share/apps/katepart/syntax/awk.xml
- x ./opt/local/share/apps/katepart/syntax/bash.xml
- x ./opt/local/share/apps/katepart/syntax/bibtex.xml
- x ./opt/local/share/apps/katepart/syntax/c.xml
- x ./opt/local/share/apps/katepart/syntax/cg.xml
- x ./opt/local/share/apps/katepart/syntax/cgis.xml
- x ./opt/local/share/apps/katepart/syntax/changelog.xml
- x ./opt/local/share/apps/katepart/syntax/cisco.xml
- x ./opt/local/share/apps/katepart/syntax/clipper.xml
- x ./opt/local/share/apps/katepart/syntax/cmake.xml
- x ./opt/local/share/apps/katepart/syntax/coldfusion.xml
- x ./opt/local/share/apps/katepart/syntax/commonlisp.xml
- x ./opt/local/share/apps/katepart/syntax/component-pascal.xml
- x ./opt/local/share/apps/katepart/syntax/cpp.xml
- x ./opt/local/share/apps/katepart/syntax/cs.xml
- x ./opt/local/share/apps/katepart/syntax/css-php.xml
- x ./opt/local/share/apps/katepart/syntax/css.xml
- x ./opt/local/share/apps/katepart/syntax/cue.xml
- x ./opt/local/share/apps/katepart/syntax/d.xml
- x ./opt/local/share/apps/katepart/syntax/debianchangelog.xml
- x ./opt/local/share/apps/katepart/syntax/debiancontrol.xml
- x ./opt/local/share/apps/katepart/syntax/desktop.xml
- x ./opt/local/share/apps/katepart/syntax/diff.xml
- x ./opt/local/share/apps/katepart/syntax/doxygen.xml
- x ./opt/local/share/apps/katepart/syntax/e.xml
- x ./opt/local/share/apps/katepart/syntax/eiffel.xml
- x ./opt/local/share/apps/katepart/syntax/euphoria.xml
- x ./opt/local/share/apps/katepart/syntax/ferite.xml
- x ./opt/local/share/apps/katepart/syntax/fgl-4gl.xml
- x ./opt/local/share/apps/katepart/syntax/fgl-per.xml
- x ./opt/local/share/apps/katepart/syntax/fortran.xml
- x ./opt/local/share/apps/katepart/syntax/fstab.xml
- x ./opt/local/share/apps/katepart/syntax/gdl.xml
- x ./opt/local/share/apps/katepart/syntax/gettext.xml
- x ./opt/local/share/apps/katepart/syntax/glsl.xml
- x ./opt/local/share/apps/katepart/syntax/gnuassembler.xml
- x ./opt/local/share/apps/katepart/syntax/haskell.xml
- x ./opt/local/share/apps/katepart/syntax/html-php.xml
- x ./opt/local/share/apps/katepart/syntax/html.xml
- x ./opt/local/share/apps/katepart/syntax/idconsole.xml
- x ./opt/local/share/apps/katepart/syntax/idl.xml
- x ./opt/local/share/apps/katepart/syntax/ilerpg.xml
- x ./opt/local/share/apps/katepart/syntax/inform.xml
- x ./opt/local/share/apps/katepart/syntax/ini.xml
- x ./opt/local/share/apps/katepart/syntax/java.xml
- x ./opt/local/share/apps/katepart/syntax/javadoc.xml
- x ./opt/local/share/apps/katepart/syntax/javascript-php.xml
- x ./opt/local/share/apps/katepart/syntax/javascript.xml
- x ./opt/local/share/apps/katepart/syntax/jsp.xml
- x ./opt/local/share/apps/katepart/syntax/kbasic.xml
- x ./opt/local/share/apps/katepart/syntax/language.dtd
- x ./opt/local/share/apps/katepart/syntax/latex.xml
- x ./opt/local/share/apps/katepart/syntax/ldif.xml
- x ./opt/local/share/apps/katepart/syntax/lex.xml
- x ./opt/local/share/apps/katepart/syntax/lilypond.xml
- x ./opt/local/share/apps/katepart/syntax/literate-haskell.xml
- x ./opt/local/share/apps/katepart/syntax/logtalk.xml
- x ./opt/local/share/apps/katepart/syntax/lpc.xml
- x ./opt/local/share/apps/katepart/syntax/lua.xml
- x ./opt/local/share/apps/katepart/syntax/m3u.xml
- x ./opt/local/share/apps/katepart/syntax/mab.xml
- x ./opt/local/share/apps/katepart/syntax/makefile.xml
- x ./opt/local/share/apps/katepart/syntax/mason.xml
- x ./opt/local/share/apps/katepart/syntax/matlab.xml
- x ./opt/local/share/apps/katepart/syntax/mediawiki.xml
- x ./opt/local/share/apps/katepart/syntax/mips.xml
- x ./opt/local/share/apps/katepart/syntax/modula-2.xml
- x ./opt/local/share/apps/katepart/syntax/mup.xml
- x ./opt/local/share/apps/katepart/syntax/nasm.xml
- x ./opt/local/share/apps/katepart/syntax/objectivec.xml
- x ./opt/local/share/apps/katepart/syntax/ocaml.xml
- x ./opt/local/share/apps/katepart/syntax/octave.xml
- x ./opt/local/share/apps/katepart/syntax/pascal.xml
- x ./opt/local/share/apps/katepart/syntax/perl.xml
- x ./opt/local/share/apps/katepart/syntax/php.xml
- x ./opt/local/share/apps/katepart/syntax/picsrc.xml
- x ./opt/local/share/apps/katepart/syntax/pike.xml
- x ./opt/local/share/apps/katepart/syntax/postscript.xml
- x ./opt/local/share/apps/katepart/syntax/povray.xml
- x ./opt/local/share/apps/katepart/syntax/progress.xml
- x ./opt/local/share/apps/katepart/syntax/prolog.xml
- x ./opt/local/share/apps/katepart/syntax/purebasic.xml
- x ./opt/local/share/apps/katepart/syntax/python.xml
- x ./opt/local/share/apps/katepart/syntax/r.xml
- x ./opt/local/share/apps/katepart/syntax/rexx.xml
- x ./opt/local/share/apps/katepart/syntax/rhtml.xml
- x ./opt/local/share/apps/katepart/syntax/rib.xml
- x ./opt/local/share/apps/katepart/syntax/rpmspec.xml
- x ./opt/local/share/apps/katepart/syntax/rsiidl.xml
- x ./opt/local/share/apps/katepart/syntax/ruby.xml
- x ./opt/local/share/apps/katepart/syntax/sather.xml
- x ./opt/local/share/apps/katepart/syntax/scheme.xml
- x ./opt/local/share/apps/katepart/syntax/sci.xml
- x ./opt/local/share/apps/katepart/syntax/sgml.xml
- x ./opt/local/share/apps/katepart/syntax/sieve.xml
- x ./opt/local/share/apps/katepart/syntax/sml.xml
- x ./opt/local/share/apps/katepart/syntax/spice.xml
- x ./opt/local/share/apps/katepart/syntax/sql-mysql.xml
- x ./opt/local/share/apps/katepart/syntax/sql-postgresql.xml
- x ./opt/local/share/apps/katepart/syntax/sql.xml
- x ./opt/local/share/apps/katepart/syntax/stata.xml
- x ./opt/local/share/apps/katepart/syntax/syntax.template
- x ./opt/local/share/apps/katepart/syntax/tcl.xml
- x ./opt/local/share/apps/katepart/syntax/tibasic.xml
- x ./opt/local/share/apps/katepart/syntax/txt2tags.xml
- x ./opt/local/share/apps/katepart/syntax/uscript.xml
- x ./opt/local/share/apps/katepart/syntax/velocity.xml
- x ./opt/local/share/apps/katepart/syntax/verilog.xml
- x ./opt/local/share/apps/katepart/syntax/vhdl.xml
- x ./opt/local/share/apps/katepart/syntax/vrml.xml
- x ./opt/local/share/apps/katepart/syntax/winehq.xml
- x ./opt/local/share/apps/katepart/syntax/xharbour.xml
- x ./opt/local/share/apps/katepart/syntax/xml.xml
- x ./opt/local/share/apps/katepart/syntax/xmldebug.xml
- x ./opt/local/share/apps/katepart/syntax/xslt.xml
- x ./opt/local/share/apps/katepart/syntax/yacas.xml
- x ./opt/local/share/apps/katepart/syntax/yacc.xml
- x ./opt/local/share/apps/katepart/scripts/indent/
- x ./opt/local/share/apps/katepart/scripts/jstest.desktop
- x ./opt/local/share/apps/katepart/scripts/jstest.js
- x ./opt/local/share/apps/katepart/scripts/script-indent-c-char.js
- x ./opt/local/share/apps/katepart/scripts/script-indent-c-newline.js
- x ./opt/local/share/apps/katepart/scripts/sort.js
- x ./opt/local/share/apps/katepart/scripts/indent/script-indent-c-test.js
- x ./opt/local/share/apps/katepart/scripts/indent/script-indent-c1-test.lua
- x ./opt/local/share/apps/kabc/countrytransl.map
- x ./opt/local/share/apps/kabc/formats/
- x ./opt/local/share/apps/kabc/formats/binary.desktop
- x ./opt/local/share/apps/dcopidlng/Ast.pm
- x ./opt/local/share/apps/dcopidlng/Iter.pm
- x ./opt/local/share/apps/dcopidlng/kalyptus
- x ./opt/local/share/apps/dcopidlng/kalyptusCxxToDcopIDL.pm
- x ./opt/local/share/apps/dcopidlng/kdocAstUtil.pm
- x ./opt/local/share/apps/dcopidlng/kdocParseDoc.pm
- x ./opt/local/share/apps/dcopidlng/kdocUtil.pm
- x ./opt/local/share/applications/kde/
- x ./opt/local/share/applications/kde/kresources.desktop
- x ./opt/local/lib/kde3/
- x ./opt/local/lib/libDCOP.4.2.0.dylib
- x ./opt/local/lib/libDCOP.4.dylib
- x ./opt/local/lib/libDCOP.dylib
- x ./opt/local/lib/libDCOP.la
- x ./opt/local/lib/libkabc.1.2.0.dylib
- x ./opt/local/lib/libkabc.1.dylib
- x ./opt/local/lib/libkabc.dylib
- x ./opt/local/lib/libkabc.la
- x ./opt/local/lib/libkabc\_dir.1.0.0.dylib
- x ./opt/local/lib/libkabc\_dir.1.dylib
- x ./opt/local/lib/libkabc\_dir.dylib
- x ./opt/local/lib/libkabc\_dir.la
- x ./opt/local/lib/libkabc\_file.1.0.0.dylib
- x ./opt/local/lib/libkabc\_file.1.dylib
- x ./opt/local/lib/libkabc\_file.dylib
- x ./opt/local/lib/libkabc\_file.la
- x ./opt/local/lib/libkabc\_ldapkio.1.0.0.dylib
- x ./opt/local/lib/libkabc\_ldapkio.1.dylib
- x ./opt/local/lib/libkabc\_ldapkio.dylib
- x ./opt/local/lib/libkabc\_ldapkio.la
- x ./opt/local/lib/libkatepartinterfaces.0.0.0.dylib
- x ./opt/local/lib/libkatepartinterfaces.0.dylib
- x ./opt/local/lib/libkatepartinterfaces.dylib
- x ./opt/local/lib/libkatepartinterfaces.la
- x ./opt/local/lib/libkdecore.4.2.0.dylib
- x ./opt/local/lib/libkdecore.4.dylib
- x ./opt/local/lib/libkdecore.dylib
- x ./opt/local/lib/libkdecore.la
- x ./opt/local/lib/libkdefakes.4.2.0.dylib
- x ./opt/local/lib/libkdefakes.4.dylib
- x ./opt/local/lib/libkdefakes.dylib
- x ./opt/local/lib/libkdefakes.la
- x ./opt/local/lib/libkdefakes\_nonpic.a
- x ./opt/local/lib/libkdefx.4.2.0.dylib
- x ./opt/local/lib/libkdefx.4.dylib
- x ./opt/local/lib/libkdefx.dylib
- x ./opt/local/lib/libkdefx.la
- x ./opt/local/lib/libkdeinit\_cupsdconf.dylib
- x ./opt/local/lib/libkdeinit\_cupsdconf.la
- x ./opt/local/lib/libkdeinit\_dcopserver.dylib
- x ./opt/local/lib/libkdeinit\_dcopserver.la
- x ./opt/local/lib/libkdeinit\_kaddprinterwizard.dylib
- x ./opt/local/lib/libkdeinit\_kaddprinterwizard.la
- x ./opt/local/lib/libkdeinit\_kbuildsycoca.dylib
- x ./opt/local/lib/libkdeinit\_kbuildsycoca.la
- x ./opt/local/lib/libkdeinit\_kcmshell.dylib
- x ./opt/local/lib/libkdeinit\_kcmshell.la
- x ./opt/local/lib/libkdeinit\_kconf\_update.dylib
- x ./opt/local/lib/libkdeinit\_kconf\_update.la
- x ./opt/local/lib/libkdeinit\_kcookiejar.dylib
- x ./opt/local/lib/libkdeinit\_kcookiejar.la
- x ./opt/local/lib/libkdeinit\_kded.dylib
- x ./opt/local/lib/libkdeinit\_kded.la
- x ./opt/local/lib/libkdeinit\_kio\_http\_cache\_cleaner.dylib
- x ./opt/local/lib/libkdeinit\_kio\_http\_cache\_cleaner.la
- x ./opt/local/lib/libkdeinit\_kio\_uiserver.dylib
- x ./opt/local/lib/libkdeinit\_kio\_uiserver.la
- x ./opt/local/lib/libkdeinit\_klauncher.dylib
- x ./opt/local/lib/libkdeinit\_klauncher.la
- x ./opt/local/lib/libkdeprint.4.2.0.dylib
- x ./opt/local/lib/libkdeprint.4.dylib
- x ./opt/local/lib/libkdeprint.dylib
- x ./opt/local/lib/libkdeprint.la
- x ./opt/local/lib/libkdeprint\_management.4.2.0.dylib
- x ./opt/local/lib/libkdeprint\_management.4.dylib
- x ./opt/local/lib/libkdeprint\_management.dylib

x ./opt/local/lib/libkdeprint\_management.la x ./opt/local/lib/libkdesasl.1.2.0.dylib x ./opt/local/lib/libkdesasl.1.dylib x ./opt/local/lib/libkdesasl.dylib x ./opt/local/lib/libkdesasl.la x ./opt/local/lib/libkdesu.4.2.0.dylib x ./opt/local/lib/libkdesu.4.dylib x ./opt/local/lib/libkdesu.dylib x ./opt/local/lib/libkdesu.la x ./opt/local/lib/libkdeui.4.2.0.dylib x ./opt/local/lib/libkdeui.4.dylib x ./opt/local/lib/libkdeui.dylib x ./opt/local/lib/libkdeui.la x ./opt/local/lib/libkdnssd.1.0.0.dylib x ./opt/local/lib/libkdnssd.1.dylib x ./opt/local/lib/libkdnssd.dylib x ./opt/local/lib/libkdnssd.la x ./opt/local/lib/libkhtml.4.2.0.dylib x ./opt/local/lib/libkhtml.4.dylib x ./opt/local/lib/libkhtml.dylib x ./opt/local/lib/libkhtml.la x ./opt/local/lib/libkimproxy.0.0.0.dylib x ./opt/local/lib/libkimproxy.0.dylib x ./opt/local/lib/libkimproxy.dylib

x ./opt/local/lib/libkimproxy.la x ./opt/local/lib/libkio.4.2.0.dylib x ./opt/local/lib/libkio.4.dylib x ./opt/local/lib/libkio.dylib x ./opt/local/lib/libkio.la x ./opt/local/lib/libkjava.1.0.0.dylib x ./opt/local/lib/libkjava.1.dylib x ./opt/local/lib/libkjava.dylib x ./opt/local/lib/libkjava.la x ./opt/local/lib/libkjs.1.2.0.dylib x ./opt/local/lib/libkjs.1.dylib x ./opt/local/lib/libkjs.dylib x ./opt/local/lib/libkjs.la x ./opt/local/lib/libkmdi.1.0.0.dylib x ./opt/local/lib/libkmdi.1.dylib x ./opt/local/lib/libkmdi.dylib x ./opt/local/lib/libkmdi.la x ./opt/local/lib/libkmdi2.1.0.0.dylib x ./opt/local/lib/libkmdi2.1.dylib x ./opt/local/lib/libkmdi2.dylib x ./opt/local/lib/libkmdi2.la x ./opt/local/lib/libkmediaplayer.0.0.0.dylib x ./opt/local/lib/libkmediaplayer.0.dylib x ./opt/local/lib/libkmediaplayer.dylib

- x ./opt/local/lib/libkmediaplayer.la
- x ./opt/local/lib/libkmid.0.0.95.dylib
- x ./opt/local/lib/libkmid.0.dylib
- x ./opt/local/lib/libkmid.dylib
- x ./opt/local/lib/libkmid.la
- x ./opt/local/lib/libknewstuff.1.0.0.dylib
- x ./opt/local/lib/libknewstuff.1.dylib
- x ./opt/local/lib/libknewstuff.dylib
- x ./opt/local/lib/libknewstuff.la
- x ./opt/local/lib/libkntlm.0.0.0.dylib
- x ./opt/local/lib/libkntlm.0.dylib
- x ./opt/local/lib/libkntlm.dylib
- x ./opt/local/lib/libkntlm.la
- x ./opt/local/lib/libkparts.2.1.0.dylib
- x ./opt/local/lib/libkparts.2.dylib
- x ./opt/local/lib/libkparts.dylib
- x ./opt/local/lib/libkparts.la
- x ./opt/local/lib/libkresources.1.2.0.dylib
- x ./opt/local/lib/libkresources.1.dylib
- x ./opt/local/lib/libkresources.dylib
- x ./opt/local/lib/libkresources.la
- x ./opt/local/lib/libkscreensaver.4.2.0.dylib
- x ./opt/local/lib/libkscreensaver.4.dylib
- x ./opt/local/lib/libkscreensaver.dylib

x ./opt/local/lib/libkscreensaver.la x ./opt/local/lib/libkscript.0.0.0.dylib x ./opt/local/lib/libkscript.0.dylib x ./opt/local/lib/libkscript.dylib x ./opt/local/lib/libkscript.la x ./opt/local/lib/libkspell.4.2.0.dylib x ./opt/local/lib/libkspell.4.dylib x ./opt/local/lib/libkspell.dylib x ./opt/local/lib/libkspell.la x ./opt/local/lib/libkspell2.1.0.0.dylib x ./opt/local/lib/libkspell2.1.dylib x ./opt/local/lib/libkspell2.dylib x ./opt/local/lib/libkspell2.la x ./opt/local/lib/libktexteditor.0.0.0.dylib x ./opt/local/lib/libktexteditor.0.dylib x ./opt/local/lib/libktexteditor.dylib x ./opt/local/lib/libktexteditor.la x ./opt/local/lib/libkunittest.1.0.0.dylib x ./opt/local/lib/libkunittest.1.dylib x ./opt/local/lib/libkunittest.dylib x ./opt/local/lib/libkunittest.la x ./opt/local/lib/libkutils.1.2.0.dylib x ./opt/local/lib/libkutils.1.dylib x ./opt/local/lib/libkutils.dylib

- x ./opt/local/lib/libkutils.la
- x ./opt/local/lib/libkwalletbackend.1.0.0.dylib
- x ./opt/local/lib/libkwalletbackend.1.dylib
- x ./opt/local/lib/libkwalletbackend.dylib
- x ./opt/local/lib/libkwalletbackend.la
- x ./opt/local/lib/libkwalletclient.1.0.1.dylib
- x ./opt/local/lib/libkwalletclient.1.dylib
- x ./opt/local/lib/libkwalletclient.dylib
- x ./opt/local/lib/libkwalletclient.la
- x ./opt/local/lib/libvcard.0.0.0.dylib
- x ./opt/local/lib/libvcard.0.dylib
- x ./opt/local/lib/libvcard.dylib
- x ./opt/local/lib/libvcard.la
- x ./opt/local/lib/kde3/cupsdconf.la
- x ./opt/local/lib/kde3/cupsdconf.so
- x ./opt/local/lib/kde3/dcopserver.la
- x ./opt/local/lib/kde3/dcopserver.so
- x ./opt/local/lib/kde3/kabc\_dir.la
- x ./opt/local/lib/kde3/kabc\_dir.so
- x ./opt/local/lib/kde3/kabc\_file.la
- x ./opt/local/lib/kde3/kabc\_file.so
- x ./opt/local/lib/kde3/kabc\_ldapkio.la
- x ./opt/local/lib/kde3/kabc\_ldapkio.so
- x ./opt/local/lib/kde3/kabcformat\_binary.la

x ./opt/local/lib/kde3/kabcformat\_binary.so x ./opt/local/lib/kde3/kaddprinterwizard.la x ./opt/local/lib/kde3/kaddprinterwizard.so x ./opt/local/lib/kde3/kbuildsycoca.la x ./opt/local/lib/kde3/kbuildsycoca.so x ./opt/local/lib/kde3/kbzip2filter.la x ./opt/local/lib/kde3/kbzip2filter.so x ./opt/local/lib/kde3/kcm\_kresources.la x ./opt/local/lib/kde3/kcm\_kresources.so x ./opt/local/lib/kde3/kcmshell.la x ./opt/local/lib/kde3/kcmshell.so x ./opt/local/lib/kde3/kconf\_update.la x ./opt/local/lib/kde3/kconf\_update.so x ./opt/local/lib/kde3/kcookiejar.la x ./opt/local/lib/kde3/kcookiejar.so x ./opt/local/lib/kde3/kded.la x ./opt/local/lib/kde3/kded.so x ./opt/local/lib/kde3/kded\_kcookiejar.la x ./opt/local/lib/kde3/kded\_kcookiejar.so x ./opt/local/lib/kde3/kded\_kdeprintd.la x ./opt/local/lib/kde3/kded\_kdeprintd.so x ./opt/local/lib/kde3/kded\_kdetrayproxy.la x ./opt/local/lib/kde3/kded\_kdetrayproxy.so x ./opt/local/lib/kde3/kded\_kpasswdserver.la x ./opt/local/lib/kde3/kded\_kpasswdserver.so x ./opt/local/lib/kde3/kded\_kssld.la x ./opt/local/lib/kde3/kded\_kssld.so x ./opt/local/lib/kde3/kded\_kwalletd.la x ./opt/local/lib/kde3/kded\_kwalletd.so x ./opt/local/lib/kde3/kded\_proxyscout.la x ./opt/local/lib/kde3/kded\_proxyscout.so x ./opt/local/lib/kde3/kdeprint\_cups.la x ./opt/local/lib/kde3/kdeprint\_cups.so x ./opt/local/lib/kde3/kdeprint\_ext.la x ./opt/local/lib/kde3/kdeprint\_ext.so x ./opt/local/lib/kde3/kdeprint\_lpdunix.la x ./opt/local/lib/kde3/kdeprint\_lpdunix.so x ./opt/local/lib/kde3/kdeprint\_lpr.la x ./opt/local/lib/kde3/kdeprint\_lpr.so x ./opt/local/lib/kde3/kdeprint\_rlpr.la x ./opt/local/lib/kde3/kdeprint\_rlpr.so x ./opt/local/lib/kde3/kdeprint\_tool\_escputil.la x ./opt/local/lib/kde3/kdeprint\_tool\_escputil.so x ./opt/local/lib/kde3/kgzipfilter.la x ./opt/local/lib/kde3/kgzipfilter.so x ./opt/local/lib/kde3/khtmlimagepart.la x ./opt/local/lib/kde3/khtmlimagepart.so x ./opt/local/lib/kde3/kimg\_dds.la

x ./opt/local/lib/kde3/kimg\_dds.so x ./opt/local/lib/kde3/kimg\_eps.la x ./opt/local/lib/kde3/kimg\_eps.so x ./opt/local/lib/kde3/kimg\_exr.la x ./opt/local/lib/kde3/kimg\_exr.so x ./opt/local/lib/kde3/kimg\_hdr.la x ./opt/local/lib/kde3/kimg\_hdr.so x ./opt/local/lib/kde3/kimg\_ico.la x ./opt/local/lib/kde3/kimg\_ico.so x ./opt/local/lib/kde3/kimg\_jp2.la x ./opt/local/lib/kde3/kimg\_jp2.so x ./opt/local/lib/kde3/kimg\_pcx.la x ./opt/local/lib/kde3/kimg\_pcx.so x ./opt/local/lib/kde3/kimg\_psd.la x ./opt/local/lib/kde3/kimg\_psd.so x ./opt/local/lib/kde3/kimg\_rgb.la x ./opt/local/lib/kde3/kimg\_rgb.so x ./opt/local/lib/kde3/kimg\_tga.la x ./opt/local/lib/kde3/kimg\_tga.so x ./opt/local/lib/kde3/kimg\_tiff.la x ./opt/local/lib/kde3/kimg\_tiff.so x ./opt/local/lib/kde3/kimg\_xcf.la x ./opt/local/lib/kde3/kimg\_xcf.so x ./opt/local/lib/kde3/kimg\_xview.la x ./opt/local/lib/kde3/kimg\_xview.so x ./opt/local/lib/kde3/kio\_file.la x ./opt/local/lib/kde3/kio\_file.so x ./opt/local/lib/kde3/kio\_ftp.la x ./opt/local/lib/kde3/kio\_ftp.so x ./opt/local/lib/kde3/kio\_ghelp.la x ./opt/local/lib/kde3/kio\_ghelp.so x ./opt/local/lib/kde3/kio\_help.la x ./opt/local/lib/kde3/kio\_help.so x ./opt/local/lib/kde3/kio\_http.la x ./opt/local/lib/kde3/kio\_http.so x ./opt/local/lib/kde3/kio\_http\_cache\_cleaner.la x ./opt/local/lib/kde3/kio\_http\_cache\_cleaner.so x ./opt/local/lib/kde3/kio\_metainfo.la x ./opt/local/lib/kde3/kio\_metainfo.so x ./opt/local/lib/kde3/kio\_uiserver.la x ./opt/local/lib/kde3/kio\_uiserver.so x ./opt/local/lib/kde3/kjavaappletviewer.la x ./opt/local/lib/kde3/kjavaappletviewer.so x ./opt/local/lib/kde3/klauncher.la x ./opt/local/lib/kde3/klauncher.so x ./opt/local/lib/kde3/knotify.la x ./opt/local/lib/kde3/knotify.so x ./opt/local/lib/kde3/kspell\_aspell.la

- x ./opt/local/lib/kde3/kspell\_aspell.so
- x ./opt/local/lib/kde3/kspell\_ispell.la
- x ./opt/local/lib/kde3/kspell\_ispell.so
- x ./opt/local/lib/kde3/kstyle\_highcontrast\_config.la
- x ./opt/local/lib/kde3/kstyle\_highcontrast\_config.so
- x ./opt/local/lib/kde3/kstyle\_plastik\_config.la
- x ./opt/local/lib/kde3/kstyle\_plastik\_config.so
- x ./opt/local/lib/kde3/ktexteditor\_docwordcompletion.la
- x ./opt/local/lib/kde3/ktexteditor\_docwordcompletion.so
- x ./opt/local/lib/kde3/ktexteditor\_insertfile.la
- x ./opt/local/lib/kde3/ktexteditor\_insertfile.so
- x ./opt/local/lib/kde3/ktexteditor\_isearch.la
- x ./opt/local/lib/kde3/ktexteditor\_isearch.so
- x ./opt/local/lib/kde3/ktexteditor\_kdatatool.la
- x ./opt/local/lib/kde3/ktexteditor\_kdatatool.so
- x ./opt/local/lib/kde3/libkatepart.la
- x ./opt/local/lib/kde3/libkatepart.so
- x ./opt/local/lib/kde3/libkcertpart.la
- x ./opt/local/lib/kde3/libkcertpart.so
- x ./opt/local/lib/kde3/libkdeprint\_management\_module.la
- x ./opt/local/lib/kde3/libkdeprint\_management\_module.so
- x ./opt/local/lib/kde3/libkhtmlpart.la
- x ./opt/local/lib/kde3/libkhtmlpart.so
- x ./opt/local/lib/kde3/libkmultipart.la
- x ./opt/local/lib/kde3/libkmultipart.so
- x ./opt/local/lib/kde3/libshellscript.la
- x ./opt/local/lib/kde3/libshellscript.so
- x ./opt/local/lib/kde3/plugins/
- x ./opt/local/lib/kde3/plugins/designer/
- x ./opt/local/lib/kde3/plugins/styles/
- x ./opt/local/lib/kde3/plugins/styles/highcolor.la
- x ./opt/local/lib/kde3/plugins/styles/highcolor.so
- x ./opt/local/lib/kde3/plugins/styles/highcontrast.la
- x ./opt/local/lib/kde3/plugins/styles/highcontrast.so
- x ./opt/local/lib/kde3/plugins/styles/keramik.la
- x ./opt/local/lib/kde3/plugins/styles/keramik.so
- x ./opt/local/lib/kde3/plugins/styles/kthemestyle.la
- x ./opt/local/lib/kde3/plugins/styles/kthemestyle.so
- x ./opt/local/lib/kde3/plugins/styles/light.la
- x ./opt/local/lib/kde3/plugins/styles/light.so
- x ./opt/local/lib/kde3/plugins/styles/plastik.la
- x ./opt/local/lib/kde3/plugins/styles/plastik.so
- x ./opt/local/lib/kde3/plugins/designer/kdewidgets.la
- x ./opt/local/lib/kde3/plugins/designer/kdewidgets.so
- x ./opt/local/include/dcopclient.h
- x ./opt/local/include/dcopobject.h
- x ./opt/local/include/dcopref.h
- x ./opt/local/include/dcopstub.h
- x ./opt/local/include/dcoptypes.h
- x ./opt/local/include/dnssd/
- x ./opt/local/include/dom/
- x ./opt/local/include/fixx11h.h
- x ./opt/local/include/kabc/
- x ./opt/local/include/kaboutapplication.h
- x ./opt/local/include/kaboutdata.h
- x ./opt/local/include/kaboutdialog.h
- x ./opt/local/include/kaboutkde.h
- x ./opt/local/include/kaccel.h
- x ./opt/local/include/kaccelgen.h
- x ./opt/local/include/kaccelmanager.h
- x ./opt/local/include/kacl.h
- x ./opt/local/include/kaction.h
- x ./opt/local/include/kactionclasses.h
- x ./opt/local/include/kactioncollection.h
- x ./opt/local/include/kactionselector.h
- x ./opt/local/include/kactionshortcutlist.h
- x ./opt/local/include/kactivelabel.h
- x ./opt/local/include/kallocator.h
- x ./opt/local/include/kanimwidget.h
- x ./opt/local/include/kapp.h
- x ./opt/local/include/kapplication.h
- x ./opt/local/include/kar.h
- x ./opt/local/include/karchive.h
- x ./opt/local/include/karrowbutton.h
- x ./opt/local/include/kasyncio.h
- x ./opt/local/include/kate/
- x ./opt/local/include/kaudioplayer.h
- x ./opt/local/include/kauthicon.h
- x ./opt/local/include/kautomount.h
- x ./opt/local/include/kbookmark.h
- x ./opt/local/include/kbookmarkbar.h
- x ./opt/local/include/kbookmarkdombuilder.h
- x ./opt/local/include/kbookmarkdrag.h
- x ./opt/local/include/kbookmarkexporter.h
- x ./opt/local/include/kbookmarkimporter.h
- x ./opt/local/include/kbookmarkimporter\_crash.h
- x ./opt/local/include/kbookmarkimporter\_ie.h
- x ./opt/local/include/kbookmarkimporter\_kde1.h
- x ./opt/local/include/kbookmarkimporter\_ns.h
- x ./opt/local/include/kbookmarkimporter\_opera.h
- x ./opt/local/include/kbookmarkmanager.h
- x ./opt/local/include/kbookmarkmenu.h
- x ./opt/local/include/kbookmarknotifier.h
- x ./opt/local/include/kbufferedio.h
- x ./opt/local/include/kbufferedsocket.h
- x ./opt/local/include/kbugreport.h
- x ./opt/local/include/kbuttonbox.h
- x ./opt/local/include/kcalendarsystem.h
- x ./opt/local/include/kcalendarsystemfactory.h
- x ./opt/local/include/kcatalogue.h
- x ./opt/local/include/kcharselect.h
- x ./opt/local/include/kcharsets.h
- x ./opt/local/include/kclientsocketbase.h
- x ./opt/local/include/kclipboard.h
- x ./opt/local/include/kcmdlineargs.h
- x ./opt/local/include/kcmenumngr.h
- x ./opt/local/include/kcmodule.h
- x ./opt/local/include/kcmodulecontainer.h
- x ./opt/local/include/kcmoduleinfo.h
- x ./opt/local/include/kcmoduleloader.h
- x ./opt/local/include/kcmoduleproxy.h
- x ./opt/local/include/kcmultidialog.h
- x ./opt/local/include/kcolorbtn.h
- x ./opt/local/include/kcolorbutton.h
- x ./opt/local/include/kcolorcombo.h
- x ./opt/local/include/kcolordialog.h
- x ./opt/local/include/kcolordlg.h
- x ./opt/local/include/kcolordrag.h
- x ./opt/local/include/kcombiview.h
- x ./opt/local/include/kcombobox.h
- x ./opt/local/include/kcommand.h
- x ./opt/local/include/kcompletion.h
- x ./opt/local/include/kcompletionbox.h
- x ./opt/local/include/kconfig.h
- x ./opt/local/include/kconfigbackend.h
- x ./opt/local/include/kconfigbase.h
- x ./opt/local/include/kconfigdata.h
- x ./opt/local/include/kconfigdialog.h
- x ./opt/local/include/kconfigdialogmanager.h
- x ./opt/local/include/kconfigskeleton.h
- x ./opt/local/include/kcpuinfo.h
- x ./opt/local/include/kcrash.h
- x ./opt/local/include/kcursor.h
- x ./opt/local/include/kcustommenueditor.h
- x ./opt/local/include/kdatagramsocket.h
- x ./opt/local/include/kdatastream.h
- x ./opt/local/include/kdatatool.h
- x ./opt/local/include/kdatepicker.h
- x ./opt/local/include/kdatepik.h
- x ./opt/local/include/kdatetbl.h
- x ./opt/local/include/kdatetimewidget.h
- x ./opt/local/include/kdatewidget.h
- x ./opt/local/include/kdcopactionproxy.h
- x ./opt/local/include/kdcoppropertyproxy.h
- x ./opt/local/include/kdcopservicestarter.h
- x ./opt/local/include/kde.pot
- x ./opt/local/include/kde\_file.h
- x ./opt/local/include/kde\_terminal\_interface.h
- x ./opt/local/include/kdebug.h
- x ./opt/local/include/kdebugclasses.h
- x ./opt/local/include/kdedmodule.h
- x ./opt/local/include/kdelibs\_export.h
- x ./opt/local/include/kdemacros.h
- x ./opt/local/include/kdeprint/
- x ./opt/local/include/kdesktopfile.h
- x ./opt/local/include/kdesu/
- x ./opt/local/include/kdeversion.h
- x ./opt/local/include/kdialog.h
- x ./opt/local/include/kdialogbase.h
- x ./opt/local/include/kdirlister.h
- x ./opt/local/include/kdirnotify.h
- x ./opt/local/include/kdirnotify\_stub.h
- x ./opt/local/include/kdiroperator.h
- x ./opt/local/include/kdirselectdialog.h
- x ./opt/local/include/kdirsize.h
- x ./opt/local/include/kdirwatch.h
- x ./opt/local/include/kdiskfreesp.h
- x ./opt/local/include/kdockwidget.h
- x ./opt/local/include/kdockwindow.h
- x ./opt/local/include/kdrawutil.h
- x ./opt/local/include/kdualcolorbtn.h
- x ./opt/local/include/kdualcolorbutton.h
- x ./opt/local/include/keditcl.h
- x ./opt/local/include/keditlistbox.h
- x ./opt/local/include/kedittoolbar.h
- x ./opt/local/include/kemailsettings.h
- x ./opt/local/include/kencodingfiledialog.h
- x ./opt/local/include/kextendedsocket.h
- x ./opt/local/include/kextsock.h
- x ./opt/local/include/kfile.h
- x ./opt/local/include/kfiledetailview.h
- x ./opt/local/include/kfiledialog.h
- x ./opt/local/include/kfilefilter.h
- x ./opt/local/include/kfilefiltercombo.h
- x ./opt/local/include/kfileiconview.h
- x ./opt/local/include/kfileitem.h
- x ./opt/local/include/kfilemetainfo.h
- x ./opt/local/include/kfilepreview.h
- x ./opt/local/include/kfileshare.h
- x ./opt/local/include/kfilesharedlg.h
- x ./opt/local/include/kfiletreebranch.h
- x ./opt/local/include/kfiletreeview.h
- x ./opt/local/include/kfiletreeviewitem.h
- x ./opt/local/include/kfileview.h
- x ./opt/local/include/kfilterbase.h
- x ./opt/local/include/kfilterdev.h
- x ./opt/local/include/kfind.h
- x ./opt/local/include/kfinddialog.h
- x ./opt/local/include/kfontcombo.h
- x ./opt/local/include/kfontdialog.h
- x ./opt/local/include/kfontrequester.h
- x ./opt/local/include/kgenericfactory.h
- x ./opt/local/include/kgenericfactory.tcc
- x ./opt/local/include/kglobal.h
- x ./opt/local/include/kglobalaccel.h
- x ./opt/local/include/kglobalsettings.h
- x ./opt/local/include/kguiitem.h
- x ./opt/local/include/khelpmenu.h
- x ./opt/local/include/khexedit/
- x ./opt/local/include/khtml\_events.h
- x ./opt/local/include/khtml\_part.h
- x ./opt/local/include/khtml\_settings.h
- x ./opt/local/include/khtmldefaults.h
- x ./opt/local/include/khtmlview.h
- x ./opt/local/include/khttpproxysocketdevice.h
- x ./opt/local/include/kicondialog.h
- x ./opt/local/include/kiconeffect.h
- x ./opt/local/include/kiconloader.h
- x ./opt/local/include/kicontheme.h
- x ./opt/local/include/kiconview.h
- x ./opt/local/include/kiconviewsearchline.h
- x ./opt/local/include/kidna.h
- x ./opt/local/include/kimageeffect.h
- x ./opt/local/include/kimagefilepreview.h
- x ./opt/local/include/kimageio.h
- x ./opt/local/include/kimiface.h
- x ./opt/local/include/kimproxy.h
- x ./opt/local/include/kimproxyiface.h
- x ./opt/local/include/kinputdialog.h
- x ./opt/local/include/kinstance.h
- x ./opt/local/include/kio/
- x ./opt/local/include/kiobuffer.h
- x ./opt/local/include/kipc.h
- x ./opt/local/include/kjanuswidget.h
- x ./opt/local/include/kjs/
- x ./opt/local/include/kkeybutton.h
- x ./opt/local/include/kkeydialog.h
- x ./opt/local/include/kkeynative.h
- x ./opt/local/include/klanguagebutton.h
- x ./opt/local/include/klargefile.h
- x ./opt/local/include/kled.h
- x ./opt/local/include/klibloader.h
- x ./opt/local/include/klineedit.h
- x ./opt/local/include/klineeditdlg.h
- x ./opt/local/include/klistbox.h
- x ./opt/local/include/klistview.h
- x ./opt/local/include/klistviewsearchline.h
- x ./opt/local/include/klocale.h
- x ./opt/local/include/klockfile.h
- x ./opt/local/include/kmacroexpander.h
- x ./opt/local/include/kmainwindow.h
- x ./opt/local/include/kmainwindowiface.h
- x ./opt/local/include/kmanagerselection.h
- x ./opt/local/include/kmdcodec.h
- x ./opt/local/include/kmdi/
- x ./opt/local/include/kmdichildarea.h
- x ./opt/local/include/kmdichildfrm.h
- x ./opt/local/include/kmdichildfrmcaption.h
- x ./opt/local/include/kmdichildview.h
- x ./opt/local/include/kmdidefines.h
- x ./opt/local/include/kmdiiterator.h
- x ./opt/local/include/kmdilistiterator.h
- x ./opt/local/include/kmdimainfrm.h
- x ./opt/local/include/kmdinulliterator.h
- x ./opt/local/include/kmditaskbar.h
- x ./opt/local/include/kmditoolviewaccessor.h
- x ./opt/local/include/kmediaplayer/
- x ./opt/local/include/kmenubar.h
- x ./opt/local/include/kmessagebox.h
- x ./opt/local/include/kmimemagic.h
- x ./opt/local/include/kmimesourcefactory.h
- x ./opt/local/include/kmimetype.h
- x ./opt/local/include/kmimetypechooser.h
- x ./opt/local/include/kmimetyperesolver.h
- x ./opt/local/include/kmountpoint.h
- x ./opt/local/include/kmulticastsocket.h
- x ./opt/local/include/kmulticastsocketdevice.h
- x ./opt/local/include/kmultipledrag.h
- x ./opt/local/include/kmultitabbar.h
- x ./opt/local/include/knetworkinterface.h
- x ./opt/local/include/knewstuff/
- x ./opt/local/include/knfsshare.h
- x ./opt/local/include/knotifyclient.h
- x ./opt/local/include/knotifydialog.h
- x ./opt/local/include/knotifywidgetbase.h
- x ./opt/local/include/knuminput.h
- x ./opt/local/include/knumvalidator.h
- x ./opt/local/include/kopenssl.h
- x ./opt/local/include/kopenwith.h
- x ./opt/local/include/kpalette.h
- x ./opt/local/include/kpanelapplet.h
- x ./opt/local/include/kpanelappmenu.h
- x ./opt/local/include/kpanelextension.h
- x ./opt/local/include/kpanelmenu.h
- x ./opt/local/include/kparts/
- x ./opt/local/include/kpassdlg.h
- x ./opt/local/include/kpassivepopup.h
- x ./opt/local/include/kpixmap.h
- x ./opt/local/include/kpixmapeffect.h
- x ./opt/local/include/kpixmapio.h
- x ./opt/local/include/kpixmapprovider.h
- x ./opt/local/include/kpixmapregionselectordialog.h
- x ./opt/local/include/kpixmapregionselectorwidget.h
- x ./opt/local/include/kpixmapsplitter.h
- x ./opt/local/include/kplugininfo.h
- x ./opt/local/include/kpluginselector.h
- x ./opt/local/include/kpopupmenu.h
- x ./opt/local/include/kpreviewwidgetbase.h
- x ./opt/local/include/kprintaction.h
- x ./opt/local/include/kprinter.h
- x ./opt/local/include/kprocctrl.h
- x ./opt/local/include/kprocess.h
- x ./opt/local/include/kprocio.h
- x ./opt/local/include/kprogress.h
- x ./opt/local/include/kpropertiesdialog.h
- x ./opt/local/include/kpropsdlg.h
- x ./opt/local/include/kprotocolinfo.h
- x ./opt/local/include/kprotocolmanager.h
- x ./opt/local/include/kpty.h
- x ./opt/local/include/kpushbutton.h
- x ./opt/local/include/krandomsequence.h
- x ./opt/local/include/krecentdocument.h
- x ./opt/local/include/kregexp.h
- x ./opt/local/include/kregexpeditorinterface.h
- x ./opt/local/include/kremoteencoding.h
- x ./opt/local/include/kreplace.h
- x ./opt/local/include/kreplacedialog.h
- x ./opt/local/include/kresolver.h
- x ./opt/local/include/kresources/
- x ./opt/local/include/krestrictedline.h
- x ./opt/local/include/kreverseresolver.h
- x ./opt/local/include/krfcdate.h
- x ./opt/local/include/krootpixmap.h
- x ./opt/local/include/krootprop.h
- x ./opt/local/include/kruler.h
- x ./opt/local/include/krun.h
- x ./opt/local/include/ksambashare.h
- x ./opt/local/include/ksavefile.h
- x ./opt/local/include/kscan.h
- x ./opt/local/include/ksconfig.h
- x ./opt/local/include/kscreensaver.h
- x ./opt/local/include/kscreensaver\_vroot.h
- x ./opt/local/include/kscrollview.h
- x ./opt/local/include/kselect.h
- x ./opt/local/include/kseparator.h
- x ./opt/local/include/kserversocket.h
- x ./opt/local/include/kservice.h
- x ./opt/local/include/kservicegroup.h
- x ./opt/local/include/kservicetype.h
- x ./opt/local/include/ksettings/
- x ./opt/local/include/ksharedpixmap.h
- x ./opt/local/include/ksharedptr.h
- x ./opt/local/include/kshell.h
- x ./opt/local/include/kshellcompletion.h
- x ./opt/local/include/kshortcut.h
- x ./opt/local/include/kshortcutdialog.h
- x ./opt/local/include/kshortcutlist.h
- x ./opt/local/include/kshred.h
- x ./opt/local/include/ksimpleconfig.h
- x ./opt/local/include/ksmimecrypto.h
- x ./opt/local/include/ksock.h
- x ./opt/local/include/ksockaddr.h
- x ./opt/local/include/ksocketaddress.h
- x ./opt/local/include/ksocketbase.h
- x ./opt/local/include/ksocketdevice.h
- x ./opt/local/include/ksocks.h
- x ./opt/local/include/ksockssocketdevice.h
- x ./opt/local/include/ksortablevaluelist.h
- x ./opt/local/include/kspeech.h
- x ./opt/local/include/kspeechsink.h
- x ./opt/local/include/kspell.h
- x ./opt/local/include/kspell2/
- x ./opt/local/include/kspelldlg.h
- x ./opt/local/include/ksplashscreen.h
- x ./opt/local/include/ksqueezedtextlabel.h
- x ./opt/local/include/kssl.h
- x ./opt/local/include/ksslall.h
- x ./opt/local/include/ksslcertchain.h
- x ./opt/local/include/ksslcertdlg.h
- x ./opt/local/include/ksslcertificate.h
- x ./opt/local/include/ksslcertificatecache.h
- x ./opt/local/include/ksslcertificatefactory.h
- x ./opt/local/include/ksslcertificatehome.h
- x ./opt/local/include/ksslconfig.h

x ./opt/local/include/ksslconnectioninfo.h x ./opt/local/include/ksslinfodlg.h x ./opt/local/include/ksslkeygen.h x ./opt/local/include/ksslpeerinfo.h x ./opt/local/include/ksslpemcallback.h x ./opt/local/include/ksslpkcs12.h x ./opt/local/include/ksslpkcs7.h x ./opt/local/include/ksslsession.h x ./opt/local/include/ksslsettings.h x ./opt/local/include/ksslsigners.h x ./opt/local/include/ksslutils.h x ./opt/local/include/ksslx509map.h x ./opt/local/include/ksslx509v3.h x ./opt/local/include/kstandarddirs.h x ./opt/local/include/kstartupinfo.h x ./opt/local/include/kstaticdeleter.h x ./opt/local/include/kstatusbar.h x ./opt/local/include/kstdaccel.h x ./opt/local/include/kstdaction.h x ./opt/local/include/kstddirs.h x ./opt/local/include/kstdguiitem.h x ./opt/local/include/kstreamsocket.h x ./opt/local/include/kstringhandler.h x ./opt/local/include/kstringvalidator.h

- x ./opt/local/include/kstyle.h
- x ./opt/local/include/ksvgiconengine.h
- x ./opt/local/include/kswitchlanguagedialog.h
- x ./opt/local/include/ksycoca.h
- x ./opt/local/include/ksycocaentry.h
- x ./opt/local/include/ksycocatype.h
- x ./opt/local/include/ksyntaxhighlighter.h
- x ./opt/local/include/ksystemtray.h
- x ./opt/local/include/ktabbar.h
- x ./opt/local/include/ktabctl.h
- x ./opt/local/include/ktabwidget.h
- x ./opt/local/include/ktar.h
- x ./opt/local/include/ktempdir.h
- x ./opt/local/include/ktempfile.h
- x ./opt/local/include/ktextbrowser.h
- x ./opt/local/include/ktextedit.h
- x ./opt/local/include/ktexteditor/
- x ./opt/local/include/ktimewidget.h
- x ./opt/local/include/ktimezones.h
- x ./opt/local/include/ktimezonewidget.h
- x ./opt/local/include/ktip.h
- x ./opt/local/include/ktoolbar.h
- x ./opt/local/include/ktoolbarbutton.h
- x ./opt/local/include/ktoolbarlabelaction.h
- x ./opt/local/include/ktoolbarradiogroup.h
- x ./opt/local/include/ktrader.h
- x ./opt/local/include/ktypelist.h
- x ./opt/local/include/kuniqueapp.h
- x ./opt/local/include/kuniqueapplication.h
- x ./opt/local/include/kunittest/
- x ./opt/local/include/kunload.h
- x ./opt/local/include/kurifilter.h
- x ./opt/local/include/kurl.h
- x ./opt/local/include/kurlbar.h
- x ./opt/local/include/kurlcombobox.h
- x ./opt/local/include/kurlcompletion.h
- x ./opt/local/include/kurldrag.h
- x ./opt/local/include/kurllabel.h
- x ./opt/local/include/kurlpixmapprovider.h
- x ./opt/local/include/kurlrequester.h
- x ./opt/local/include/kurlrequesterdlg.h
- x ./opt/local/include/kuser.h
- x ./opt/local/include/kuserprofile.h
- x ./opt/local/include/kvmallocator.h
- x ./opt/local/include/kwallet.h
- x ./opt/local/include/kwallettypes.h
- x ./opt/local/include/kwin.h
- x ./opt/local/include/kwindowinfo.h
- x ./opt/local/include/kwindowlistmenu.h
- x ./opt/local/include/kwinmodule.h
- x ./opt/local/include/kwizard.h
- x ./opt/local/include/kwordwrap.h
- x ./opt/local/include/kxerrorhandler.h
- x ./opt/local/include/kxmessages.h
- x ./opt/local/include/kxmlgui.h
- x ./opt/local/include/kxmlguibuilder.h
- x ./opt/local/include/kxmlguiclient.h
- x ./opt/local/include/kxmlguifactory.h
- x ./opt/local/include/kzip.h
- x ./opt/local/include/libkmid/
- x ./opt/local/include/netwm.h
- x ./opt/local/include/netwm\_def.h
- x ./opt/local/include/qxembed.h
- x ./opt/local/include/renamedlgplugin.h
- x ./opt/local/include/scriptclientinterface.h
- x ./opt/local/include/scriptinterface.h
- x ./opt/local/include/scriptmanager.h
- x ./opt/local/include/libkmid/alsaout.h
- x ./opt/local/include/libkmid/dattypes.h
- x ./opt/local/include/libkmid/deviceman.h
- x ./opt/local/include/libkmid/fmout.h
- x ./opt/local/include/libkmid/gusout.h
- x ./opt/local/include/libkmid/libkmid.h
- x ./opt/local/include/libkmid/midfile.h
- x ./opt/local/include/libkmid/midimapper.h
- x ./opt/local/include/libkmid/midiout.h
- x ./opt/local/include/libkmid/midispec.h
- x ./opt/local/include/libkmid/midistat.h
- x ./opt/local/include/libkmid/mt32togm.h
- x ./opt/local/include/libkmid/notearray.h
- x ./opt/local/include/libkmid/player.h
- x ./opt/local/include/libkmid/synthout.h
- x ./opt/local/include/libkmid/track.h
- x ./opt/local/include/libkmid/voiceman.h
- x ./opt/local/include/kunittest/module.h
- x ./opt/local/include/kunittest/runner.h
- x ./opt/local/include/kunittest/tester.h
- x ./opt/local/include/ktexteditor/blockselectioninterface.h
- x ./opt/local/include/ktexteditor/clipboardinterface.h
- x ./opt/local/include/ktexteditor/codecompletioninterface.h
- x ./opt/local/include/ktexteditor/configinterface.h
- x ./opt/local/include/ktexteditor/configinterfaceextension.h
- x ./opt/local/include/ktexteditor/cursorinterface.h
- x ./opt/local/include/ktexteditor/document.h
- x ./opt/local/include/ktexteditor/documentinfo.h
- x ./opt/local/include/ktexteditor/dynwordwrapinterface.h
- x ./opt/local/include/ktexteditor/editinterface.h
- x ./opt/local/include/ktexteditor/editinterfaceext.h
- x ./opt/local/include/ktexteditor/editor.h
- x ./opt/local/include/ktexteditor/editorchooser.h
- x ./opt/local/include/ktexteditor/encodinginterface.h
- x ./opt/local/include/ktexteditor/highlightinginterface.h
- x ./opt/local/include/ktexteditor/markinterface.h
- x ./opt/local/include/ktexteditor/markinterfaceextension.h
- x ./opt/local/include/ktexteditor/plugin.h
- x ./opt/local/include/ktexteditor/popupmenuinterface.h
- x ./opt/local/include/ktexteditor/printinterface.h
- x ./opt/local/include/ktexteditor/searchinterface.h
- x ./opt/local/include/ktexteditor/selectionextdcopinterface.h
- x ./opt/local/include/ktexteditor/selectioninterface.h
- x ./opt/local/include/ktexteditor/selectioninterfaceext.h
- x ./opt/local/include/ktexteditor/sessionconfiginterface.h
- x ./opt/local/include/ktexteditor/templateinterface.h
- x ./opt/local/include/ktexteditor/texthintinterface.h
- x ./opt/local/include/ktexteditor/undointerface.h
- x ./opt/local/include/ktexteditor/variableinterface.h
- x ./opt/local/include/ktexteditor/view.h
- x ./opt/local/include/ktexteditor/viewcursorinterface.h
- x ./opt/local/include/ktexteditor/viewstatusmsginterface.h
- x ./opt/local/include/ktexteditor/wordwrapinterface.h
- x ./opt/local/include/kspell2/backgroundchecker.h
- x ./opt/local/include/kspell2/broker.h
- x ./opt/local/include/kspell2/configdialog.h
- x ./opt/local/include/kspell2/configwidget.h
- x ./opt/local/include/kspell2/defaultdictionary.h
- x ./opt/local/include/kspell2/dialog.h
- x ./opt/local/include/kspell2/dictionary.h
- x ./opt/local/include/kspell2/filter.h
- x ./opt/local/include/kspell2/highlighter.h
- x ./opt/local/include/kspell2/settings.h
- x ./opt/local/include/ksettings/componentsdialog.h
- x ./opt/local/include/ksettings/dialog.h
- x ./opt/local/include/ksettings/dispatcher.h
- x ./opt/local/include/ksettings/pluginpage.h
- x ./opt/local/include/kresources/configdialog.h
- x ./opt/local/include/kresources/configpage.h
- x ./opt/local/include/kresources/configwidget.h
- x ./opt/local/include/kresources/factory.h
- x ./opt/local/include/kresources/manager.h
- x ./opt/local/include/kresources/manageriface.h
- x ./opt/local/include/kresources/managerimpl.h
- x ./opt/local/include/kresources/resource.h
- x ./opt/local/include/kresources/selectdialog.h
- x ./opt/local/include/kparts/browserextension.h
- x ./opt/local/include/kparts/browserinterface.h
- x ./opt/local/include/kparts/browserrun.h
- x ./opt/local/include/kparts/componentfactory.h
- x ./opt/local/include/kparts/dockmainwindow.h
- x ./opt/local/include/kparts/event.h
- x ./opt/local/include/kparts/factory.h
- x ./opt/local/include/kparts/genericfactory.h
- x ./opt/local/include/kparts/historyprovider.h
- x ./opt/local/include/kparts/mainwindow.h
- x ./opt/local/include/kparts/part.h
- x ./opt/local/include/kparts/partmanager.h
- x ./opt/local/include/kparts/plugin.h
- x ./opt/local/include/kparts/statusbarextension.h
- x ./opt/local/include/knewstuff/downloaddialog.h
- x ./opt/local/include/knewstuff/engine.h
- x ./opt/local/include/knewstuff/entry.h
- x ./opt/local/include/knewstuff/knewstuff.h
- x ./opt/local/include/knewstuff/knewstuffbutton.h
- x ./opt/local/include/knewstuff/knewstuffgeneric.h
- x ./opt/local/include/knewstuff/knewstuffsecure.h
- x ./opt/local/include/knewstuff/provider.h
- x ./opt/local/include/knewstuff/providerdialog.h
- x ./opt/local/include/knewstuff/uploaddialog.h
- x ./opt/local/include/kmediaplayer/player.h
- x ./opt/local/include/kmediaplayer/playerdcopobject.h
- x ./opt/local/include/kmediaplayer/view.h
- x ./opt/local/include/kmdi/global.h
- x ./opt/local/include/kmdi/mainwindow.h
- x ./opt/local/include/kmdi/tabwidget.h
- x ./opt/local/include/kmdi/toolviewaccessor.h
- x ./opt/local/include/kjs/completion.h
- x ./opt/local/include/kjs/function.h
- x ./opt/local/include/kjs/global.h
- x ./opt/local/include/kjs/identifier.h
- x ./opt/local/include/kjs/interpreter.h
- x ./opt/local/include/kjs/list.h
- x ./opt/local/include/kjs/lookup.h
- x ./opt/local/include/kjs/object.h
- x ./opt/local/include/kjs/operations.h
- x ./opt/local/include/kjs/property\_map.h
- x ./opt/local/include/kjs/reference.h
- x ./opt/local/include/kjs/reference\_list.h
- x ./opt/local/include/kjs/scope\_chain.h
- x ./opt/local/include/kjs/simple\_number.h
- x ./opt/local/include/kjs/types.h
- x ./opt/local/include/kjs/ustring.h
- x ./opt/local/include/kjs/value.h
- x ./opt/local/include/kio/authinfo.h
- x ./opt/local/include/kio/chmodjob.h
- x ./opt/local/include/kio/connection.h
- x ./opt/local/include/kio/davjob.h
- x ./opt/local/include/kio/defaultprogress.h
- x ./opt/local/include/kio/file.h
- x ./opt/local/include/kio/forwardingslavebase.h
- x ./opt/local/include/kio/global.h
- x ./opt/local/include/kio/http.h
- x ./opt/local/include/kio/http\_slave\_defaults.h
- x ./opt/local/include/kio/ioslave\_defaults.h
- x ./opt/local/include/kio/job.h
- x ./opt/local/include/kio/jobclasses.h
- x ./opt/local/include/kio/kdesasl.h
- x ./opt/local/include/kio/kmdbase.h
- x ./opt/local/include/kio/kmdcodec.h
- x ./opt/local/include/kio/kntlm.h
- x ./opt/local/include/kio/metainfojob.h
- x ./opt/local/include/kio/netaccess.h
- x ./opt/local/include/kio/observer.h
- x ./opt/local/include/kio/passdlg.h
- x ./opt/local/include/kio/paste.h
- x ./opt/local/include/kio/previewjob.h
- x ./opt/local/include/kio/progressbase.h
- x ./opt/local/include/kio/renamedlg.h
- x ./opt/local/include/kio/scheduler.h
- x ./opt/local/include/kio/sessiondata.h
- x ./opt/local/include/kio/skipdlg.h
- x ./opt/local/include/kio/slave.h
- x ./opt/local/include/kio/slavebase.h
- x ./opt/local/include/kio/slaveconfig.h
- x ./opt/local/include/kio/slaveinterface.h
- x ./opt/local/include/kio/statusbarprogress.h
- x ./opt/local/include/kio/tcpslavebase.h
- x ./opt/local/include/kio/thumbcreator.h
- x ./opt/local/include/kio/uiserver.h
- x ./opt/local/include/kio/uiserver\_stub.h
- x ./opt/local/include/khexedit/byteseditinterface.h
- x ./opt/local/include/khexedit/charcolumninterface.h
- x ./opt/local/include/khexedit/clipboardinterface.h
- x ./opt/local/include/khexedit/valuecolumninterface.h
- x ./opt/local/include/khexedit/zoominterface.h
- x ./opt/local/include/kdesu/client.h
- x ./opt/local/include/kdesu/defaults.h
- x ./opt/local/include/kdesu/kcookie.h
- x ./opt/local/include/kdesu/kdesu\_pty.h
- x ./opt/local/include/kdesu/process.h
- x ./opt/local/include/kdesu/pty.h
- x ./opt/local/include/kdesu/ssh.h
- x ./opt/local/include/kdesu/stub.h
- x ./opt/local/include/kdesu/su.h
- x ./opt/local/include/kdeprint/driver.h
- x ./opt/local/include/kdeprint/kiconselectaction.h
- x ./opt/local/include/kdeprint/kmjob.h
- x ./opt/local/include/kdeprint/kmjobmanager.h
- x ./opt/local/include/kdeprint/kmjobviewer.h
- x ./opt/local/include/kdeprint/kmmainview.h
- x ./opt/local/include/kdeprint/kmmanager.h
- x ./opt/local/include/kdeprint/kmobject.h
- x ./opt/local/include/kdeprint/kmprinter.h
- x ./opt/local/include/kdeprint/kmprinterpage.h
- x ./opt/local/include/kdeprint/kmtimer.h
- x ./opt/local/include/kdeprint/kpreloadobject.h
- x ./opt/local/include/kdeprint/kprintdialog.h
- x ./opt/local/include/kdeprint/kprintdialogpage.h
- x ./opt/local/include/kdeprint/lpr/
- x ./opt/local/include/kdeprint/lpr/lprhandler.h
- x ./opt/local/include/kdeprint/lpr/lprsettings.h
- x ./opt/local/include/kdeprint/lpr/printcapentry.h
- x ./opt/local/include/kate/document.h
- x ./opt/local/include/kate/view.h
- x ./opt/local/include/kabc/address.h
- x ./opt/local/include/kabc/addressbook.h
- x ./opt/local/include/kabc/addressee.h
- x ./opt/local/include/kabc/addresseedialog.h
- x ./opt/local/include/kabc/addresseelist.h
- x ./opt/local/include/kabc/addresslineedit.h
- x ./opt/local/include/kabc/agent.h
- x ./opt/local/include/kabc/distributionlist.h
- x ./opt/local/include/kabc/distributionlistdialog.h
- x ./opt/local/include/kabc/distributionlisteditor.h
- x ./opt/local/include/kabc/errorhandler.h
- x ./opt/local/include/kabc/field.h
- x ./opt/local/include/kabc/format.h
- x ./opt/local/include/kabc/formatfactory.h
- x ./opt/local/include/kabc/formatplugin.h
- x ./opt/local/include/kabc/geo.h
- x ./opt/local/include/kabc/key.h
- x ./opt/local/include/kabc/ldapclient.h
- x ./opt/local/include/kabc/ldapconfigwidget.h
- x ./opt/local/include/kabc/ldapurl.h
- x ./opt/local/include/kabc/ldif.h
- x ./opt/local/include/kabc/ldifconverter.h
- x ./opt/local/include/kabc/lock.h
- x ./opt/local/include/kabc/locknull.h
- x ./opt/local/include/kabc/phonenumber.h
- x ./opt/local/include/kabc/picture.h
- x ./opt/local/include/kabc/plugin.h
- x ./opt/local/include/kabc/resource.h
- x ./opt/local/include/kabc/resourcedir.h
- x ./opt/local/include/kabc/resourcefile.h
- x ./opt/local/include/kabc/resourceldapkio.h
- x ./opt/local/include/kabc/resourceselectdialog.h
- x ./opt/local/include/kabc/secrecy.h
- x ./opt/local/include/kabc/sortmode.h
- x ./opt/local/include/kabc/sound.h
- x ./opt/local/include/kabc/stdaddressbook.h
- x ./opt/local/include/kabc/timezone.h
- x ./opt/local/include/kabc/vcard.h
- x ./opt/local/include/kabc/vcardconverter.h
- x ./opt/local/include/kabc/vcardformat.h
- x ./opt/local/include/kabc/vcardformatplugin.h
- x ./opt/local/include/kabc/vcardline.h
- x ./opt/local/include/kabc/vcardparser.h
- x ./opt/local/include/dom/css\_rule.h
- x ./opt/local/include/dom/css\_stylesheet.h
- x ./opt/local/include/dom/css\_value.h
- x ./opt/local/include/dom/dom2\_events.h
- x ./opt/local/include/dom/dom2\_range.h
- x ./opt/local/include/dom/dom2\_traversal.h
- x ./opt/local/include/dom/dom2\_views.h

x ./opt/local/include/dom/dom\_core.h x ./opt/local/include/dom/dom\_doc.h x ./opt/local/include/dom/dom\_element.h x ./opt/local/include/dom/dom\_exception.h x ./opt/local/include/dom/dom\_html.h x ./opt/local/include/dom/dom\_misc.h x ./opt/local/include/dom/dom\_node.h x ./opt/local/include/dom/dom\_string.h x ./opt/local/include/dom/dom\_text.h x ./opt/local/include/dom/dom\_xml.h x ./opt/local/include/dom/html\_base.h x ./opt/local/include/dom/html\_block.h x ./opt/local/include/dom/html\_document.h x ./opt/local/include/dom/html\_element.h x ./opt/local/include/dom/html\_form.h x ./opt/local/include/dom/html\_head.h x ./opt/local/include/dom/html\_image.h x ./opt/local/include/dom/html\_inline.h x ./opt/local/include/dom/html\_list.h x ./opt/local/include/dom/html\_misc.h x ./opt/local/include/dom/html\_object.h x ./opt/local/include/dom/html\_table.h x ./opt/local/include/dnssd/domainbrowser.h x ./opt/local/include/dnssd/publicservice.h

- x ./opt/local/include/dnssd/query.h
- x ./opt/local/include/dnssd/remoteservice.h
- x ./opt/local/include/dnssd/servicebase.h
- x ./opt/local/include/dnssd/servicebrowser.h
- x ./opt/local/include/dnssd/settings.h
- x ./opt/local/etc/xdg/
- x ./opt/local/etc/xdg/menus/
- x ./opt/local/etc/xdg/menus/kde-applications.menu
- x ./opt/local/bin/checkXML
- x ./opt/local/bin/cupsdconf
- x ./opt/local/bin/cupsdoprint
- x ./opt/local/bin/dcop
- x ./opt/local/bin/dcopclient
- x ./opt/local/bin/dcopfind
- x ./opt/local/bin/dcopidl
- x ./opt/local/bin/dcopidl2cpp
- x ./opt/local/bin/dcopidlng
- x ./opt/local/bin/dcopobject
- x ./opt/local/bin/dcopquit
- x ./opt/local/bin/dcopref
- x ./opt/local/bin/dcopserver
- x ./opt/local/bin/dcopserver\_shutdown
- x ./opt/local/bin/dcopstart
- x ./opt/local/bin/filesharelist
- x ./opt/local/bin/fileshareset
- x ./opt/local/bin/imagetops
- x ./opt/local/bin/kab2kabc
- x ./opt/local/bin/kaddprinterwizard
- x ./opt/local/bin/kbuildsycoca
- x ./opt/local/bin/kcmshell
- x ./opt/local/bin/kconf\_update
- x ./opt/local/bin/kconfig\_compiler
- x ./opt/local/bin/kcookiejar
- x ./opt/local/bin/kde-config
- x ./opt/local/bin/kde-menu
- x ./opt/local/bin/kded
- x ./opt/local/bin/kdeinit
- x ./opt/local/bin/kdeinit\_shutdown
- x ./opt/local/bin/kdeinit\_wrapper
- x ./opt/local/bin/kdesu\_stub
- x ./opt/local/bin/kdontchangethehostname
- x ./opt/local/bin/kdostartupconfig
- x ./opt/local/bin/kfile
- x ./opt/local/bin/kfmexec
- x ./opt/local/bin/kgrantpty
- x ./opt/local/bin/khotnewstuff
- x ./opt/local/bin/kinstalltheme
- x ./opt/local/bin/kio\_http\_cache\_cleaner
- x ./opt/local/bin/kio\_uiserver
- x ./opt/local/bin/kioexec
- x ./opt/local/bin/kioslave
- x ./opt/local/bin/klauncher
- x ./opt/local/bin/kmailservice
- x ./opt/local/bin/kpac\_dhcp\_helper
- x ./opt/local/bin/ksendbugmail
- x ./opt/local/bin/kshell
- x ./opt/local/bin/kstartupconfig
- x ./opt/local/bin/ksvgtopng
- x ./opt/local/bin/ktelnetservice
- x ./opt/local/bin/ktradertest
- x ./opt/local/bin/kunittestmodrunner
- x ./opt/local/bin/kwrapper
- x ./opt/local/bin/lnusertemp
- x ./opt/local/bin/make\_driver\_db\_cups
- x ./opt/local/bin/make\_driver\_db\_lpr
- x ./opt/local/bin/makekdewidgets
- x ./opt/local/bin/meinproc
- x ./opt/local/bin/preparetips
- x ./opt/local/bin/start\_kdeinit
- x ./opt/local/bin/start\_kdeinit\_wrapper
- ---> Cleaning kdelibs3
- ---> Removing work directory for kdelibs3

---> Fetching archive for opensp

---> opensp-1.5.2\_1.darwin\_10.x86\_64.tbz2 doesn't seem to exist in /opt/local/v ar/macports/incoming/verified

---> Attempting to fetch opensp-1.5.2\_1.darwin\_10.x86\_64.tbz2 from http://packa ges.macports.org/opensp

 % Total % Received % Xferd Average Speed Time Time Time Current Dload Upload Total Spent Left Speed 100 2002k 100 2002k 0 0 439k 0 0:00:04 0:00:04 --:--:-- 453k ---> Attempting to fetch opensp-1.5.2\_1.darwin\_10.x86\_64.tbz2.rmd160 from http: //packages.macports.org/opensp

 % Total % Received % Xferd Average Speed Time Time Time Current Dload Upload Total Spent Left Speed 102 512 102 512 0 0 1719 0 --:--:-- --:--:-- --:--:-- 3303

---> Installing opensp @1.5.2\_1

- ---> Activating opensp @1.5.2\_1
- $x \sqrt{ }$
- x ./+COMMENT
- x ./+CONTENTS
- $x$   $/+\text{DFSC}$
- x ./+PORTFILE
- $x$   $/$ +STATE
- x ./opt/
- x ./opt/local/
- x ./opt/local/bin/
- x ./opt/local/include/
- x ./opt/local/lib/
- x ./opt/local/share/
- x ./opt/local/share/OpenSP/
- x ./opt/local/share/doc/
- x ./opt/local/share/locale/
- x ./opt/local/share/locale/de/
- x ./opt/local/share/locale/fr/
- x ./opt/local/share/locale/ja/
- x ./opt/local/share/locale/sv/
- x ./opt/local/share/locale/tr/
- x ./opt/local/share/locale/tr/LC\_MESSAGES/
- x ./opt/local/share/locale/tr/LC\_MESSAGES/OpenSP.mo
- x ./opt/local/share/locale/sv/LC\_MESSAGES/
- x ./opt/local/share/locale/sv/LC\_MESSAGES/OpenSP.mo
- x ./opt/local/share/locale/ja/LC\_MESSAGES/
- x ./opt/local/share/locale/ja/LC\_MESSAGES/OpenSP.mo
- x ./opt/local/share/locale/fr/LC\_MESSAGES/
- x ./opt/local/share/locale/fr/LC\_MESSAGES/OpenSP.mo
- x ./opt/local/share/locale/de/LC\_MESSAGES/
- x ./opt/local/share/locale/de/LC\_MESSAGES/OpenSP.mo
- x ./opt/local/share/doc/OpenSP/
- x ./opt/local/share/doc/OpenSP/ABOUT-NLS
- x ./opt/local/share/doc/OpenSP/AUTHORS
- x ./opt/local/share/doc/OpenSP/BUGS
- x ./opt/local/share/doc/OpenSP/COPYING
- x ./opt/local/share/doc/OpenSP/ChangeLog
- x ./opt/local/share/doc/OpenSP/NEWS
- x ./opt/local/share/doc/OpenSP/README
- x ./opt/local/share/doc/OpenSP/doc/
- x ./opt/local/share/doc/OpenSP/doc/archform.htm
- x ./opt/local/share/doc/OpenSP/doc/autoconf.htm
- x ./opt/local/share/doc/OpenSP/doc/build.htm
- x ./opt/local/share/doc/OpenSP/doc/catalog.htm
- x ./opt/local/share/doc/OpenSP/doc/charset.htm
- x ./opt/local/share/doc/OpenSP/doc/features.htm
- x ./opt/local/share/doc/OpenSP/doc/generic.htm
- x ./opt/local/share/doc/OpenSP/doc/ideas.htm
- x ./opt/local/share/doc/OpenSP/doc/index.htm
- x ./opt/local/share/doc/OpenSP/doc/new.htm
- x ./opt/local/share/doc/OpenSP/doc/nsgmls.htm
- x ./opt/local/share/doc/OpenSP/doc/sgmldecl.htm
- x ./opt/local/share/doc/OpenSP/doc/sgmlnorm.htm
- x ./opt/local/share/doc/OpenSP/doc/sgmlsout.htm
- x ./opt/local/share/doc/OpenSP/doc/spam.htm
- x ./opt/local/share/doc/OpenSP/doc/spcat.htm
- x ./opt/local/share/doc/OpenSP/doc/spent.htm
- x ./opt/local/share/doc/OpenSP/doc/sx.htm

x ./opt/local/share/doc/OpenSP/doc/sysdecl.htm x ./opt/local/share/doc/OpenSP/doc/sysid.htm x ./opt/local/share/doc/OpenSP/doc/xml.htm x ./opt/local/share/doc/OpenSP/doc/xmlwarn.htm x ./opt/local/share/OpenSP/HTML32.dcl x ./opt/local/share/OpenSP/HTML32.dtd x ./opt/local/share/OpenSP/HTML32.soc x ./opt/local/share/OpenSP/HTML4-f.dtd x ./opt/local/share/OpenSP/HTML4-s.dtd x ./opt/local/share/OpenSP/HTML4.dcl x ./opt/local/share/OpenSP/HTML4.dtd x ./opt/local/share/OpenSP/HTML4.soc x ./opt/local/share/OpenSP/HTMLlat1.ent x ./opt/local/share/OpenSP/HTMLspec.ent x ./opt/local/share/OpenSP/HTMLsym.ent x ./opt/local/share/OpenSP/ISOlat1.ent x ./opt/local/share/OpenSP/ISOlat1.sgm x ./opt/local/share/OpenSP/catalog x ./opt/local/share/OpenSP/demo.sgm x ./opt/local/share/OpenSP/gensyntax.pl x ./opt/local/share/OpenSP/html-1.dtd x ./opt/local/share/OpenSP/html-1s.dtd x ./opt/local/share/OpenSP/html-s.dtd x ./opt/local/share/OpenSP/html.dcl

- x ./opt/local/share/OpenSP/html.dtd
- x ./opt/local/share/OpenSP/html.soc
- x ./opt/local/share/OpenSP/japan.dcl
- x ./opt/local/share/OpenSP/opensp-implied.dcl
- x ./opt/local/share/OpenSP/unicode.sd
- x ./opt/local/share/OpenSP/unicode.syn
- x ./opt/local/share/OpenSP/xml.dcl
- x ./opt/local/share/OpenSP/xml.soc
- x ./opt/local/lib/libosp.5.dylib
- x ./opt/local/lib/libosp.a
- x ./opt/local/lib/libosp.dylib
- x ./opt/local/lib/libosp.la
- x ./opt/local/include/OpenSP/
- x ./opt/local/include/OpenSP/Allocator.h
- x ./opt/local/include/OpenSP/ArcEngine.h
- x ./opt/local/include/OpenSP/Attribute.h
- x ./opt/local/include/OpenSP/Attributed.h
- x ./opt/local/include/OpenSP/Big5CodingSystem.h
- x ./opt/local/include/OpenSP/Boolean.h
- x ./opt/local/include/OpenSP/CharMap.cxx
- x ./opt/local/include/OpenSP/CharMap.h
- x ./opt/local/include/OpenSP/CharsetDecl.h
- x ./opt/local/include/OpenSP/CharsetInfo.h
- x ./opt/local/include/OpenSP/CharsetRegistry.h
- x ./opt/local/include/OpenSP/CmdLineApp.h
- x ./opt/local/include/OpenSP/CodingSystem.h
- x ./opt/local/include/OpenSP/CodingSystemKit.h
- x ./opt/local/include/OpenSP/ConsoleOutput.h
- x ./opt/local/include/OpenSP/ContentState.h
- x ./opt/local/include/OpenSP/ContentToken.h
- x ./opt/local/include/OpenSP/CopyOwner.cxx
- x ./opt/local/include/OpenSP/CopyOwner.h
- x ./opt/local/include/OpenSP/DescriptorManager.h
- x ./opt/local/include/OpenSP/Dtd.h
- x ./opt/local/include/OpenSP/EUCJPCodingSystem.h
- x ./opt/local/include/OpenSP/ElementType.h
- x ./opt/local/include/OpenSP/Entity.h
- x ./opt/local/include/OpenSP/EntityApp.h
- x ./opt/local/include/OpenSP/EntityCatalog.h
- x ./opt/local/include/OpenSP/EntityDecl.h
- x ./opt/local/include/OpenSP/EntityManager.h
- x ./opt/local/include/OpenSP/ErrnoMessageArg.h
- x ./opt/local/include/OpenSP/ErrorCountEventHandler.h
- x ./opt/local/include/OpenSP/Event.h
- x ./opt/local/include/OpenSP/EventGenerator.h
- x ./opt/local/include/OpenSP/EventsWanted.h
- x ./opt/local/include/OpenSP/ExtendEntityManager.h
- x ./opt/local/include/OpenSP/ExternalId.h
- x ./opt/local/include/OpenSP/Fixed2CodingSystem.h
- x ./opt/local/include/OpenSP/Fixed4CodingSystem.h
- x ./opt/local/include/OpenSP/GenericEventHandler.h
- x ./opt/local/include/OpenSP/Hash.h
- x ./opt/local/include/OpenSP/HashTable.cxx
- x ./opt/local/include/OpenSP/HashTable.h
- x ./opt/local/include/OpenSP/HashTableItemBase.cxx
- x ./opt/local/include/OpenSP/HashTableItemBase.h
- x ./opt/local/include/OpenSP/IList.h
- x ./opt/local/include/OpenSP/IListBase.h
- x ./opt/local/include/OpenSP/IListIter.h
- x ./opt/local/include/OpenSP/IListIterBase.h
- x ./opt/local/include/OpenSP/IQueue.cxx
- x ./opt/local/include/OpenSP/IQueue.h
- x ./opt/local/include/OpenSP/ISet.cxx
- x ./opt/local/include/OpenSP/ISet.h
- x ./opt/local/include/OpenSP/ISetIter.h
- x ./opt/local/include/OpenSP/IdentityCodingSystem.h
- x ./opt/local/include/OpenSP/InputSource.h
- x ./opt/local/include/OpenSP/InternalInputSource.h
- x ./opt/local/include/OpenSP/Link.h
- x ./opt/local/include/OpenSP/LinkProcess.h
- x ./opt/local/include/OpenSP/List.cxx
- x ./opt/local/include/OpenSP/List.h
- x ./opt/local/include/OpenSP/ListIter.h
- x ./opt/local/include/OpenSP/LiteralStorage.h
- x ./opt/local/include/OpenSP/Location.h
- x ./opt/local/include/OpenSP/Lpd.h
- x ./opt/local/include/OpenSP/Markup.h
- x ./opt/local/include/OpenSP/Message.h
- x ./opt/local/include/OpenSP/MessageArg.h
- x ./opt/local/include/OpenSP/MessageBuilder.h
- x ./opt/local/include/OpenSP/MessageEventHandler.h
- x ./opt/local/include/OpenSP/MessageFormatter.h
- x ./opt/local/include/OpenSP/MessageModule.h
- x ./opt/local/include/OpenSP/MessageReporter.h
- x ./opt/local/include/OpenSP/MessageTable.h
- x ./opt/local/include/OpenSP/Mode.h
- x ./opt/local/include/OpenSP/NCVector.h
- x ./opt/local/include/OpenSP/Named.h
- x ./opt/local/include/OpenSP/NamedResource.h
- x ./opt/local/include/OpenSP/NamedResourceTable.h
- x ./opt/local/include/OpenSP/NamedTable.h
- x ./opt/local/include/OpenSP/Notation.h
- x ./opt/local/include/OpenSP/NotationStorage.h
- x ./opt/local/include/OpenSP/OpenElement.h
- x ./opt/local/include/OpenSP/Options.cxx
- x ./opt/local/include/OpenSP/Options.h
- x ./opt/local/include/OpenSP/OutputByteStream.h
- x ./opt/local/include/OpenSP/OutputCharStream.h
- x ./opt/local/include/OpenSP/Owner.cxx
- x ./opt/local/include/OpenSP/Owner.h
- x ./opt/local/include/OpenSP/OwnerTable.cxx
- x ./opt/local/include/OpenSP/OwnerTable.h
- x ./opt/local/include/OpenSP/ParserApp.h
- x ./opt/local/include/OpenSP/ParserEventGeneratorKit.h
- x ./opt/local/include/OpenSP/ParserOptions.h
- x ./opt/local/include/OpenSP/PointerTable.cxx
- x ./opt/local/include/OpenSP/PointerTable.h
- x ./opt/local/include/OpenSP/PosixStorage.h
- x ./opt/local/include/OpenSP/Ptr.cxx
- x ./opt/local/include/OpenSP/Ptr.h
- x ./opt/local/include/OpenSP/RangeMap.cxx
- x ./opt/local/include/OpenSP/RangeMap.h
- x ./opt/local/include/OpenSP/Resource.h
- x ./opt/local/include/OpenSP/RewindStorageObject.h
- x ./opt/local/include/OpenSP/SGMLApplication.h
- x ./opt/local/include/OpenSP/SJISCodingSystem.h
- x ./opt/local/include/OpenSP/SOEntityCatalog.h
- x ./opt/local/include/OpenSP/Sd.h
- x ./opt/local/include/OpenSP/SdText.h
- x ./opt/local/include/OpenSP/SearchResultMessageArg.h
- x ./opt/local/include/OpenSP/SgmlParser.h
- x ./opt/local/include/OpenSP/ShortReferenceMap.h
- x ./opt/local/include/OpenSP/StdioStorage.h
- x ./opt/local/include/OpenSP/StorageManager.h
- x ./opt/local/include/OpenSP/StringC.h
- x ./opt/local/include/OpenSP/StringOf.cxx
- x ./opt/local/include/OpenSP/StringOf.h
- x ./opt/local/include/OpenSP/StringResource.h
- x ./opt/local/include/OpenSP/SubstTable.h
- x ./opt/local/include/OpenSP/Syntax.h
- x ./opt/local/include/OpenSP/Text.h
- x ./opt/local/include/OpenSP/TranslateCodingSystem.h
- x ./opt/local/include/OpenSP/TypeId.h
- x ./opt/local/include/OpenSP/URLStorage.h
- x ./opt/local/include/OpenSP/UTF16CodingSystem.h
- x ./opt/local/include/OpenSP/UTF8CodingSystem.h
- x ./opt/local/include/OpenSP/UnicodeCodingSystem.h
- x ./opt/local/include/OpenSP/UnivCharsetDesc.h
- x ./opt/local/include/OpenSP/Vector.cxx
- x ./opt/local/include/OpenSP/Vector.h
- x ./opt/local/include/OpenSP/XMLCodingSystem.h
- x ./opt/local/include/OpenSP/XcharMap.cxx
- x ./opt/local/include/OpenSP/XcharMap.h
- x ./opt/local/include/OpenSP/config.h
- x ./opt/local/include/OpenSP/constant.h
- x ./opt/local/include/OpenSP/macros.h
- x ./opt/local/include/OpenSP/rtti.h
- x ./opt/local/include/OpenSP/sptchar.h
- x ./opt/local/include/OpenSP/types.h
- x ./opt/local/include/OpenSP/xnew.h
- x ./opt/local/bin/onsgmls
- x ./opt/local/bin/osgmlnorm
- x ./opt/local/bin/ospam
- x ./opt/local/bin/ospcat
- x ./opt/local/bin/ospent
- x ./opt/local/bin/osx
- ---> Cleaning opensp
- ---> Removing work directory for opensp
- ---> Fetching archive for libofx

---> libofx-0.9.9\_1.darwin\_10.x86\_64.tbz2 doesn't seem to exist in /opt/local/v ar/macports/incoming/verified

---> Attempting to fetch libofx-0.9.9\_1.darwin\_10.x86\_64.tbz2 from http://packa ges.macports.org/libofx

 % Total % Received % Xferd Average Speed Time Time Time Current Dload Upload Total Spent Left Speed 100 524k 100 524k 0 0 246k 0 0:00:02 0:00:02 --:--:-- 265k ---> Attempting to fetch libofx-0.9.9\_1.darwin\_10.x86\_64.tbz2.rmd160 from http: //packages.macports.org/libofx

 % Total % Received % Xferd Average Speed Time Time Time Current Dload Upload Total Spent Left Speed 102 512 102 512 0 0 1767 0 --:--:-- --:--:-- --:--:-- 3482 ---> Installing libofx @0.9.9\_1 ---> Activating libofx @0.9.9\_1  $x /$ x ./+COMMENT x ./+CONTENTS  $x$   $/ +$ DESC x ./+PORTFILE  $x$   $. /+$ STATE x ./opt/ x ./opt/local/ x ./opt/local/bin/ x ./opt/local/include/ x ./opt/local/lib/ x ./opt/local/share/ x ./opt/local/share/doc/ x ./opt/local/share/libofx/ x ./opt/local/share/man/ x ./opt/local/share/man/man1/ x ./opt/local/share/man/man1/ofxdump.1.gz x ./opt/local/share/libofx/dtd/ x ./opt/local/share/libofx/dtd/ofc.dtd

- x ./opt/local/share/libofx/dtd/ofx160.dtd
- x ./opt/local/share/libofx/dtd/ofx201.dtd
- x ./opt/local/share/libofx/dtd/opensp.dcl
- x ./opt/local/share/doc/libofx/
- x ./opt/local/share/doc/libofx/AUTHORS
- x ./opt/local/share/doc/libofx/ChangeLog
- x ./opt/local/share/doc/libofx/COPYING
- x ./opt/local/share/doc/libofx/html/
- x ./opt/local/share/doc/libofx/INSTALL
- x ./opt/local/share/doc/libofx/NEWS
- x ./opt/local/share/doc/libofx/README
- x ./opt/local/share/doc/libofx/totest.txt
- x ./opt/local/share/doc/libofx/html/annotated.html
- x ./opt/local/share/doc/libofx/html/bc\_s.png
- x ./opt/local/share/doc/libofx/html/classes.html
- x ./opt/local/share/doc/libofx/html/classLibofxContext.html
- x ./opt/local/share/doc/libofx/html/classOFCApplication.html
- x ./opt/local/share/doc/libofx/html/classOfxAccountContainer.html
- x ./opt/local/share/doc/libofx/html/classOfxAccountContainer.png
- x ./opt/local/share/doc/libofx/html/classOfxAccountInfoRequest.html
- x ./opt/local/share/doc/libofx/html/classOfxAccountInfoRequest.png
- x ./opt/local/share/doc/libofx/html/classOfxAggregate.html
- x ./opt/local/share/doc/libofx/html/classOfxAggregate.png
- x ./opt/local/share/doc/libofx/html/classOFXApplication.html
- x ./opt/local/share/doc/libofx/html/classOfxBalanceContainer.html
- x ./opt/local/share/doc/libofx/html/classOfxBalanceContainer.png
- x ./opt/local/share/doc/libofx/html/classOfxBankTransactionContainer.html
- x ./opt/local/share/doc/libofx/html/classOfxBankTransactionContainer.png
- x ./opt/local/share/doc/libofx/html/classOfxDummyContainer.html
- x ./opt/local/share/doc/libofx/html/classOfxDummyContainer.png
- x ./opt/local/share/doc/libofx/html/classOfxGenericContainer.html
- x ./opt/local/share/doc/libofx/html/classOfxGenericContainer.png
- x ./opt/local/share/doc/libofx/html/classOfxInvestmentTransactionContainer.html
- x ./opt/local/share/doc/libofx/html/classOfxInvestmentTransactionContainer.png
- x ./opt/local/share/doc/libofx/html/classOfxMainContainer.html
- x ./opt/local/share/doc/libofx/html/classOfxMainContainer.png
- x ./opt/local/share/doc/libofx/html/classOfxPaymentRequest.html
- x ./opt/local/share/doc/libofx/html/classOfxPaymentRequest.png
- x ./opt/local/share/doc/libofx/html/classOfxPushUpContainer.html
- x ./opt/local/share/doc/libofx/html/classOfxPushUpContainer.png
- x ./opt/local/share/doc/libofx/html/classOfxRequest.html
- x ./opt/local/share/doc/libofx/html/classOfxRequest.png
- x ./opt/local/share/doc/libofx/html/classOfxSecurityContainer.html
- x ./opt/local/share/doc/libofx/html/classOfxSecurityContainer.png
- x ./opt/local/share/doc/libofx/html/classOfxStatementContainer.html
- x ./opt/local/share/doc/libofx/html/classOfxStatementContainer.png
- x ./opt/local/share/doc/libofx/html/classOfxStatementRequest.html
- x ./opt/local/share/doc/libofx/html/classOfxStatementRequest.png
- x ./opt/local/share/doc/libofx/html/classOfxStatusContainer.html
- x ./opt/local/share/doc/libofx/html/classOfxStatusContainer.png
- x ./opt/local/share/doc/libofx/html/classOfxTransactionContainer.html
- x ./opt/local/share/doc/libofx/html/classOfxTransactionContainer.png
- x ./opt/local/share/doc/libofx/html/classtree.html
- x ./opt/local/share/doc/libofx/html/classtree\_1\_1fixed\_\_depth\_\_iterator.html
- x ./opt/local/share/doc/libofx/html/classtree\_1\_1fixed\_\_depth\_\_iterator.png
- x ./opt/local/share/doc/libofx/html/classtree\_1\_1iterator\_\_base.html
- x ./opt/local/share/doc/libofx/html/classtree\_1\_1iterator\_\_base.png
- x ./opt/local/share/doc/libofx/html/classtree\_1\_1iterator\_\_base\_\_less.html
- x ./opt/local/share/doc/libofx/html/classtree\_1\_1post\_\_order\_\_iterator.html
- x ./opt/local/share/doc/libofx/html/classtree\_1\_1post\_\_order\_\_iterator.png
- x ./opt/local/share/doc/libofx/html/classtree\_1\_1pre\_\_order\_\_iterator.html
- x ./opt/local/share/doc/libofx/html/classtree\_1\_1pre\_\_order\_\_iterator.png
- x ./opt/local/share/doc/libofx/html/classtree\_1\_1sibling\_\_iterator.html
- x ./opt/local/share/doc/libofx/html/classtree\_1\_1sibling\_\_iterator.png
- x ./opt/local/share/doc/libofx/html/classtree\_\_node\_\_.html
- x ./opt/local/share/doc/libofx/html/closed.png
- x ./opt/local/share/doc/libofx/html/config\_8h\_source.html
- x ./opt/local/share/doc/libofx/html/context\_8cpp\_source.html
- x ./opt/local/share/doc/libofx/html/context\_8hh\_source.html
- x ./opt/local/share/doc/libofx/html/doxygen.css
- x ./opt/local/share/doc/libofx/html/doxygen.png
- x ./opt/local/share/doc/libofx/html/file\_\_preproc\_8cpp.html
- x ./opt/local/share/doc/libofx/html/file\_\_preproc\_8cpp\_source.html
- x ./opt/local/share/doc/libofx/html/file\_\_preproc\_8hh.html
- x ./opt/local/share/doc/libofx/html/file\_\_preproc\_8hh\_source.html
- x ./opt/local/share/doc/libofx/html/files.html
- x ./opt/local/share/doc/libofx/html/ftv2blank.png
- x ./opt/local/share/doc/libofx/html/ftv2doc.png
- x ./opt/local/share/doc/libofx/html/ftv2folderclosed.png
- x ./opt/local/share/doc/libofx/html/ftv2folderopen.png
- x ./opt/local/share/doc/libofx/html/ftv2lastnode.png
- x ./opt/local/share/doc/libofx/html/ftv2link.png
- x ./opt/local/share/doc/libofx/html/ftv2mlastnode.png
- x ./opt/local/share/doc/libofx/html/ftv2mnode.png
- x ./opt/local/share/doc/libofx/html/ftv2node.png
- x ./opt/local/share/doc/libofx/html/ftv2plastnode.png
- x ./opt/local/share/doc/libofx/html/ftv2pnode.png
- x ./opt/local/share/doc/libofx/html/ftv2splitbar.png
- x ./opt/local/share/doc/libofx/html/ftv2vertline.png
- x ./opt/local/share/doc/libofx/html/functions.html
- x ./opt/local/share/doc/libofx/html/functions\_0x62.html
- x ./opt/local/share/doc/libofx/html/functions\_0x63.html
- x ./opt/local/share/doc/libofx/html/functions\_0x64.html
- x ./opt/local/share/doc/libofx/html/functions\_0x65.html
- x ./opt/local/share/doc/libofx/html/functions\_0x66.html
- x ./opt/local/share/doc/libofx/html/functions\_0x67.html

x ./opt/local/share/doc/libofx/html/functions\_0x68.html x ./opt/local/share/doc/libofx/html/functions\_0x69.html x ./opt/local/share/doc/libofx/html/functions\_0x6c.html x ./opt/local/share/doc/libofx/html/functions\_0x6d.html x ./opt/local/share/doc/libofx/html/functions\_0x6e.html x ./opt/local/share/doc/libofx/html/functions\_0x6f.html x ./opt/local/share/doc/libofx/html/functions\_0x70.html x ./opt/local/share/doc/libofx/html/functions\_0x72.html x ./opt/local/share/doc/libofx/html/functions\_0x73.html x ./opt/local/share/doc/libofx/html/functions\_0x74.html x ./opt/local/share/doc/libofx/html/functions\_0x75.html x ./opt/local/share/doc/libofx/html/functions\_0x76.html x ./opt/local/share/doc/libofx/html/functions\_0x77.html x ./opt/local/share/doc/libofx/html/functions\_enum.html x ./opt/local/share/doc/libofx/html/functions\_eval.html x ./opt/local/share/doc/libofx/html/functions\_func.html x ./opt/local/share/doc/libofx/html/functions\_type.html x ./opt/local/share/doc/libofx/html/functions\_vars.html x ./opt/local/share/doc/libofx/html/getopt1\_8c\_source.html x ./opt/local/share/doc/libofx/html/getopt\_8c\_source.html x ./opt/local/share/doc/libofx/html/globals.html x ./opt/local/share/doc/libofx/html/globals\_0x63.html x ./opt/local/share/doc/libofx/html/globals\_0x64.html x ./opt/local/share/doc/libofx/html/globals\_0x65.html

x ./opt/local/share/doc/libofx/html/globals\_0x66.html x ./opt/local/share/doc/libofx/html/globals\_0x69.html x ./opt/local/share/doc/libofx/html/globals\_0x6c.html x ./opt/local/share/doc/libofx/html/globals\_0x6d.html x ./opt/local/share/doc/libofx/html/globals\_0x6f.html x ./opt/local/share/doc/libofx/html/globals\_0x70.html x ./opt/local/share/doc/libofx/html/globals\_0x71.html x ./opt/local/share/doc/libofx/html/globals\_0x72.html x ./opt/local/share/doc/libofx/html/globals\_0x73.html x ./opt/local/share/doc/libofx/html/globals\_0x74.html x ./opt/local/share/doc/libofx/html/globals\_0x75.html x ./opt/local/share/doc/libofx/html/globals\_0x77.html x ./opt/local/share/doc/libofx/html/globals\_enum.html x ./opt/local/share/doc/libofx/html/globals\_eval.html x ./opt/local/share/doc/libofx/html/globals\_func.html x ./opt/local/share/doc/libofx/html/globals\_type.html x ./opt/local/share/doc/libofx/html/globals\_vars.html x ./opt/local/share/doc/libofx/html/gnugetopt\_8h\_source.html x ./opt/local/share/doc/libofx/html/hierarchy.html x ./opt/local/share/doc/libofx/html/inc\_2libofx\_8h.html x ./opt/local/share/doc/libofx/html/inc\_2libofx\_8h\_source.html x ./opt/local/share/doc/libofx/html/index.html x ./opt/local/share/doc/libofx/html/jquery.js x ./opt/local/share/doc/libofx/html/libofx-0\_89\_88\_2inc\_2libofx\_8h.html

- x ./opt/local/share/doc/libofx/html/libofx-0\_89\_88\_2inc\_2libofx\_8h\_source.html
- x ./opt/local/share/doc/libofx/html/messages\_8cpp.html
- x ./opt/local/share/doc/libofx/html/messages\_8cpp\_source.html
- x ./opt/local/share/doc/libofx/html/messages\_8hh.html
- x ./opt/local/share/doc/libofx/html/messages\_8hh\_source.html
- x ./opt/local/share/doc/libofx/html/namespacekp.html
- x ./opt/local/share/doc/libofx/html/namespaces.html
- x ./opt/local/share/doc/libofx/html/nav\_f.png
- x ./opt/local/share/doc/libofx/html/nav\_h.png
- x ./opt/local/share/doc/libofx/html/navtree.css
- x ./opt/local/share/doc/libofx/html/navtree.js
- x ./opt/local/share/doc/libofx/html/ofc\_\_sgml\_8cpp.html
- x ./opt/local/share/doc/libofx/html/ofc\_\_sgml\_8cpp\_source.html
- x ./opt/local/share/doc/libofx/html/ofc\_\_sgml\_8hh.html
- x ./opt/local/share/doc/libofx/html/ofc\_\_sgml\_8hh\_source.html
- x ./opt/local/share/doc/libofx/html/ofx\_\_aggregate\_8hh.html
- x ./opt/local/share/doc/libofx/html/ofx\_\_aggregate\_8hh\_source.html
- x ./opt/local/share/doc/libofx/html/ofx\_\_container\_\_account\_8cpp.html
- x ./opt/local/share/doc/libofx/html/ofx\_\_container\_\_account\_8cpp\_source.html
- x ./opt/local/share/doc/libofx/html/ofx\_\_container\_\_generic\_8cpp.html
- x ./opt/local/share/doc/libofx/html/ofx\_\_container\_\_generic\_8cpp\_source.html
- x ./opt/local/share/doc/libofx/html/ofx\_\_container\_\_main\_8cpp.html
- x ./opt/local/share/doc/libofx/html/ofx\_\_container\_\_main\_8cpp\_source.html
- x ./opt/local/share/doc/libofx/html/ofx\_\_container\_\_security\_8cpp.html
- x ./opt/local/share/doc/libofx/html/ofx\_\_container\_\_security\_8cpp\_source.html
- x ./opt/local/share/doc/libofx/html/ofx\_\_container\_\_statement\_8cpp.html
- x ./opt/local/share/doc/libofx/html/ofx\_\_container\_\_statement\_8cpp\_source.html
- x ./opt/local/share/doc/libofx/html/ofx\_\_container\_\_transaction\_8cpp.html
- x ./opt/local/share/doc/libofx/html/ofx\_\_container\_\_transaction\_8cpp\_source.html
- x ./opt/local/share/doc/libofx/html/ofx\_\_containers\_8hh.html
- x ./opt/local/share/doc/libofx/html/ofx\_\_containers\_8hh\_source.html
- x ./opt/local/share/doc/libofx/html/ofx\_\_containers\_\_misc\_8cpp.html
- x ./opt/local/share/doc/libofx/html/ofx\_\_containers\_\_misc\_8cpp\_source.html
- x ./opt/local/share/doc/libofx/html/ofx\_\_error\_\_msg\_8hh.html
- x ./opt/local/share/doc/libofx/html/ofx\_\_error\_\_msg\_8hh\_source.html
- x ./opt/local/share/doc/libofx/html/ofx\_\_preproc\_8cpp.html
- x ./opt/local/share/doc/libofx/html/ofx\_\_preproc\_8cpp\_source.html
- x ./opt/local/share/doc/libofx/html/ofx\_\_preproc\_8hh.html
- x ./opt/local/share/doc/libofx/html/ofx\_\_preproc\_8hh\_source.html
- x ./opt/local/share/doc/libofx/html/ofx\_\_request\_8cpp.html
- x ./opt/local/share/doc/libofx/html/ofx\_\_request\_8cpp\_source.html
- x ./opt/local/share/doc/libofx/html/ofx\_\_request\_8hh.html
- x ./opt/local/share/doc/libofx/html/ofx\_\_request\_8hh\_source.html
- x ./opt/local/share/doc/libofx/html/ofx\_\_request\_\_accountinfo\_8cpp.html
- x ./opt/local/share/doc/libofx/html/ofx\_\_request\_\_accountinfo\_8cpp\_source.html
- x ./opt/local/share/doc/libofx/html/ofx\_\_request\_\_accountinfo\_8hh.html
- x ./opt/local/share/doc/libofx/html/ofx\_\_request\_\_accountinfo\_8hh\_source.html
- x ./opt/local/share/doc/libofx/html/ofx\_\_request\_\_statement\_8cpp.html
- x ./opt/local/share/doc/libofx/html/ofx\_\_request\_\_statement\_8cpp\_source.html
- x ./opt/local/share/doc/libofx/html/ofx\_\_request\_\_statement\_8hh.html
- x ./opt/local/share/doc/libofx/html/ofx\_\_request\_\_statement\_8hh\_source.html
- x ./opt/local/share/doc/libofx/html/ofx\_\_sgml\_8cpp.html
- x ./opt/local/share/doc/libofx/html/ofx\_\_sgml\_8cpp\_source.html
- x ./opt/local/share/doc/libofx/html/ofx\_\_sgml\_8hh.html
- x ./opt/local/share/doc/libofx/html/ofx\_\_sgml\_8hh\_source.html
- x ./opt/local/share/doc/libofx/html/ofx\_\_utilities\_8cpp.html
- x ./opt/local/share/doc/libofx/html/ofx\_\_utilities\_8cpp\_source.html
- x ./opt/local/share/doc/libofx/html/ofx\_\_utilities\_8hh.html
- x ./opt/local/share/doc/libofx/html/ofx\_\_utilities\_8hh\_source.html
- x ./opt/local/share/doc/libofx/html/ofxconnect\_2cmdline\_8c\_source.html
- x ./opt/local/share/doc/libofx/html/ofxconnect\_2cmdline\_8h\_source.html
- x ./opt/local/share/doc/libofx/html/ofxdump\_2cmdline\_8c\_source.html
- x ./opt/local/share/doc/libofx/html/ofxdump\_2cmdline\_8h\_source.html
- x ./opt/local/share/doc/libofx/html/open.png
- x ./opt/local/share/doc/libofx/html/resize.js
- x ./opt/local/share/doc/libofx/html/structcmdline\_\_parser\_\_params.html
- x ./opt/local/share/doc/libofx/html/structErrorMsg.html
- x ./opt/local/share/doc/libofx/html/structgengetopt\_\_args\_\_info.html
- x ./opt/local/share/doc/libofx/html/structLibofxFileFormatInfo.html
- x ./opt/local/share/doc/libofx/html/structOfxAccountData.html
- x ./opt/local/share/doc/libofx/html/structOfxCurrency.html
- x ./opt/local/share/doc/libofx/html/structOfxFiLogin.html
- x ./opt/local/share/doc/libofx/html/structOfxFiServiceInfo.html
- x ./opt/local/share/doc/libofx/html/structOfxPayee.html
- x ./opt/local/share/doc/libofx/html/structOfxPayment.html
- x ./opt/local/share/doc/libofx/html/structOfxSecurityData.html
- x ./opt/local/share/doc/libofx/html/structOfxStatementData.html
- x ./opt/local/share/doc/libofx/html/structOfxStatusData.html
- x ./opt/local/share/doc/libofx/html/structOfxTransactionData.html
- x ./opt/local/share/doc/libofx/html/structoption.html
- x ./opt/local/share/doc/libofx/html/tab\_a.png
- x ./opt/local/share/doc/libofx/html/tab\_b.png
- x ./opt/local/share/doc/libofx/html/tab\_h.png
- x ./opt/local/share/doc/libofx/html/tab\_s.png
- x ./opt/local/share/doc/libofx/html/tabs.css
- x ./opt/local/share/doc/libofx/html/tree\_8hh\_source.html
- x ./opt/local/share/doc/libofx/html/win32\_8cpp\_source.html
- x ./opt/local/share/doc/libofx/html/win32\_8hh\_source.html
- x ./opt/local/lib/libofx.6.dylib
- x ./opt/local/lib/libofx.a
- x ./opt/local/lib/libofx.dylib
- x ./opt/local/lib/libofx.la
- x ./opt/local/lib/pkgconfig/
- x ./opt/local/lib/pkgconfig/libofx.pc
- x ./opt/local/include/libofx/
- x ./opt/local/include/libofx/libofx.h

x ./opt/local/bin/ofx2qif x ./opt/local/bin/ofxdump ---> Cleaning libofx ---> Removing work directory for libofx ---> Fetching archive for libtool ---> libtool-2.4.2\_3.darwin\_10.x86\_64.tbz2 doesn't seem to exist in /opt/local/ var/macports/incoming/verified ---> Attempting to fetch libtool-2.4.2\_3.darwin\_10.x86\_64.tbz2 from http://pack ages.macports.org/libtool % Total % Received % Xferd Average Speed Time Time Time Current Dload Upload Total Spent Left Speed 100 514k 100 514k 0 0 230k 0 0:00:02 0:00:02 --:--:-- 247k ---> Attempting to fetch libtool-2.4.2\_3.darwin\_10.x86\_64.tbz2.rmd160 from http ://packages.macports.org/libtool % Total % Received % Xferd Average Speed Time Time Time Current Dload Upload Total Spent Left Speed 102 512 102 512 0 0 1774 0 --:--:-- --:--:-- --:--:-- 3506 ---> Installing libtool @2.4.2\_3 ---> Activating libtool @2.4.2\_3  $x \sqrt{ }$ x ./+COMMENT x ./+CONTENTS  $x$  ./+DESC x ./+PORTFILE

- $x$   $/$ +STATE
- x ./opt/
- x ./opt/local/
- x ./opt/local/bin/
- x ./opt/local/include/
- x ./opt/local/lib/
- x ./opt/local/libexec/
- x ./opt/local/share/
- x ./opt/local/share/aclocal/
- x ./opt/local/share/doc/
- x ./opt/local/share/info/
- x ./opt/local/share/libtool/
- x ./opt/local/share/man/
- x ./opt/local/share/man/man1/
- x ./opt/local/share/man/man1/glibtool.1.gz
- x ./opt/local/share/man/man1/glibtoolize.1.gz
- x ./opt/local/share/libtool/config/
- x ./opt/local/share/libtool/libltdl/
- x ./opt/local/share/libtool/libltdl/COPYING.LIB
- x ./opt/local/share/libtool/libltdl/Makefile.am
- x ./opt/local/share/libtool/libltdl/Makefile.in
- x ./opt/local/share/libtool/libltdl/Makefile.inc
- x ./opt/local/share/libtool/libltdl/README
- x ./opt/local/share/libtool/libltdl/aclocal.m4
- x ./opt/local/share/libtool/libltdl/argz.c
- x ./opt/local/share/libtool/libltdl/argz\_.h
- x ./opt/local/share/libtool/libltdl/config-h.in
- x ./opt/local/share/libtool/libltdl/configure
- x ./opt/local/share/libtool/libltdl/configure.ac
- x ./opt/local/share/libtool/libltdl/libltdl/
- x ./opt/local/share/libtool/libltdl/loaders/
- x ./opt/local/share/libtool/libltdl/lt\_\_alloc.c
- x ./opt/local/share/libtool/libltdl/lt\_\_dirent.c
- x ./opt/local/share/libtool/libltdl/lt\_\_strl.c
- x ./opt/local/share/libtool/libltdl/lt\_dlloader.c
- x ./opt/local/share/libtool/libltdl/lt\_error.c
- x ./opt/local/share/libtool/libltdl/ltdl.c
- x ./opt/local/share/libtool/libltdl/ltdl.h
- x ./opt/local/share/libtool/libltdl/slist.c
- x ./opt/local/share/libtool/libltdl/loaders/dld\_link.c
- x ./opt/local/share/libtool/libltdl/loaders/dlopen.c
- x ./opt/local/share/libtool/libltdl/loaders/dyld.c
- x ./opt/local/share/libtool/libltdl/loaders/load\_add\_on.c
- x ./opt/local/share/libtool/libltdl/loaders/loadlibrary.c
- x ./opt/local/share/libtool/libltdl/loaders/preopen.c
- x ./opt/local/share/libtool/libltdl/loaders/shl\_load.c
- x ./opt/local/share/libtool/libltdl/libltdl/lt\_\_alloc.h
- x ./opt/local/share/libtool/libltdl/libltdl/lt\_\_dirent.h
- x ./opt/local/share/libtool/libltdl/libltdl/lt\_\_glibc.h
- x ./opt/local/share/libtool/libltdl/libltdl/lt\_\_private.h
- x ./opt/local/share/libtool/libltdl/libltdl/lt\_\_strl.h
- x ./opt/local/share/libtool/libltdl/libltdl/lt\_dlloader.h
- x ./opt/local/share/libtool/libltdl/libltdl/lt\_error.h
- x ./opt/local/share/libtool/libltdl/libltdl/lt\_system.h
- x ./opt/local/share/libtool/libltdl/libltdl/slist.h
- x ./opt/local/share/libtool/config/compile
- x ./opt/local/share/libtool/config/config.guess
- x ./opt/local/share/libtool/config/config.sub
- x ./opt/local/share/libtool/config/depcomp
- x ./opt/local/share/libtool/config/install-sh
- x ./opt/local/share/libtool/config/ltmain.sh
- x ./opt/local/share/libtool/config/missing
- x ./opt/local/share/info/libtool.info
- x ./opt/local/share/info/libtool.info-1
- x ./opt/local/share/info/libtool.info-2
- x ./opt/local/share/doc/libtool/
- x ./opt/local/share/doc/libtool/AUTHORS
- x ./opt/local/share/doc/libtool/COPYING
- x ./opt/local/share/doc/libtool/ChangeLog
- x ./opt/local/share/doc/libtool/NEWS
- x ./opt/local/share/doc/libtool/README
- x ./opt/local/share/doc/libtool/THANKS
- x ./opt/local/share/doc/libtool/TODO
- x ./opt/local/share/aclocal/argz.m4
- x ./opt/local/share/aclocal/libtool.m4
- x ./opt/local/share/aclocal/ltdl.m4
- x ./opt/local/share/aclocal/ltoptions.m4
- x ./opt/local/share/aclocal/ltsugar.m4
- x ./opt/local/share/aclocal/ltversion.m4
- x ./opt/local/share/aclocal/lt~obsolete.m4
- x ./opt/local/libexec/gnubin/
- x ./opt/local/libexec/gnubin/libtool
- x ./opt/local/libexec/gnubin/libtoolize
- x ./opt/local/lib/libltdl.7.dylib
- x ./opt/local/lib/libltdl.a
- x ./opt/local/lib/libltdl.dylib
- x ./opt/local/lib/libltdl.la
- x ./opt/local/include/libltdl/
- x ./opt/local/include/ltdl.h
- x ./opt/local/include/libltdl/lt\_dlloader.h
- x ./opt/local/include/libltdl/lt\_error.h
- x ./opt/local/include/libltdl/lt\_system.h
- x ./opt/local/bin/glibtool
- x ./opt/local/bin/glibtoolize
- ---> Cleaning libtool
- ---> Removing work directory for libtool

---> Fetching archive for makeicns ---> makeicns-1.4.10a\_0.darwin\_10.x86\_64.tbz2 doesn't seem to exist in /opt/loc al/var/macports/incoming/verified ---> Attempting to fetch makeicns-1.4.10a\_0.darwin\_10.x86\_64.tbz2 from http://p ackages.macports.org/makeicns % Total % Received % Xferd Average Speed Time Time Time Current Dload Upload Total Spent Left Speed  $100$   $16188$   $100$   $16188$   $0$   $0$   $27403$   $0$   $-:-----------------$ ---> Attempting to fetch makeicns-1.4.10a\_0.darwin\_10.x86\_64.tbz2.rmd160 from h ttp://packages.macports.org/makeicns % Total % Received % Xferd Average Speed Time Time Time Current Dload Upload Total Spent Left Speed 102 512 102 512 0 0 1765 0 --:--:-- --:--:-- --:--:-- 3436 ---> Installing makeicns @1.4.10a\_0 ---> Activating makeicns @1.4.10a\_0  $x \sqrt{ }$ x ./+COMMENT x ./+CONTENTS  $x$   $/+\text{DFSC}$  $x$   $/$ +PORTFILE  $x$   $/$ +STATE x ./opt/ x ./opt/local/ x ./opt/local/bin/

x ./opt/local/bin/makeicns

---> Cleaning makeicns

---> Removing work directory for makeicns

---> Fetching archive for kmymoney

---> kmymoney-1.0.5\_6.darwin\_10.x86\_64.tbz2 doesn't seem to exist in /opt/local /var/macports/incoming/verified

---> Attempting to fetch kmymoney-1.0.5\_6.darwin\_10.x86\_64.tbz2 from http://pac kages.macports.org/kmymoney

 % Total % Received % Xferd Average Speed Time Time Time Current Dload Upload Total Spent Left Speed 0 0 0 0 0 0 0 --:--:-- --:--- --:--:-- 0 ---> Attempting to fetch kmymoney-1.0.5\_6.darwin\_10.x86\_64.tbz2 from http://mse .uk.packages.macports.org/sites/packages.macports.org/kmymoney % Total % Received % Xferd Average Speed Time Time Time Current Dload Upload Total Spent Left Speed 0 0 0 0 0 0 0 --:--:-- --:--- --:--:-- 0 ---> Attempting to fetch kmymoney-1.0.5\_6.darwin\_10.x86\_64.tbz2 from http://lil .fr.packages.macports.org/kmymoney % Total % Received % Xferd Average Speed Time Time Time Current Dload Upload Total Spent Left Speed 0 0 0 0 0 0 0 0 --:--:-- --:--:-- --:--:-- 0 ---> Fetching distfiles for kmymoney ---> kmymoney2-1.0.5.tar.bz2 doesn't seem to exist in /opt/local/var/macports/d istfiles/kmymoney

---> Attempting to fetch kmymoney2-1.0.5.tar.bz2 from http://hivelocity.dl.sour ceforge.net/kmymoney2

 % Total % Received % Xferd Average Speed Time Time Time Current Dload Upload Total Spent Left Speed 100 10.5M 100 10.5M 0 0 262k 0 0:00:41 0:00:41 --:--:-- 608k ---> Verifying checksums for kmymoney ---> Checksumming kmymoney2-1.0.5.tar.bz2 ---> Extracting kmymoney ---> Extracting kmymoney2-1.0.5.tar.bz2 ---> Applying patches to kmymoney ---> Applying patch\_kmymoney2-plugins-viewinterface.h.diff patching file kmymoney2/plugins/viewinterface.h ---> Configuring kmymoney checking build system type... i686-apple-darwin10.8.0 checking host system type... i686-apple-darwin10.8.0 checking target system type... i686-apple-darwin10.8.0 checking for a BSD-compatible install... /usr/bin/install -c checking whether build environment is sane... yes checking for a thread-safe mkdir -p... mkdir -p checking for gawk... no checking for mawk... no checking for nawk... no checking for awk... awk checking whether make sets \$(MAKE)... yes

checking for kde-config... /opt/local/bin/kde-config checking where to install... /opt/local (as requested) checking for style of include used by make... GNU checking for gcc... /usr/bin/gcc-4.2 checking for C compiler default output file name... a.out checking whether the C compiler works... yes checking whether we are cross compiling... no checking for suffix of executables... checking for suffix of object files... o checking whether we are using the GNU C compiler... yes checking whether /usr/bin/gcc-4.2 accepts -g... yes checking for /usr/bin/gcc-4.2 option to accept ISO C89... none needed checking dependency style of /usr/bin/gcc-4.2... gcc3 checking how to run the C preprocessor... /usr/bin/gcc-4.2 -E checking whether we are using the GNU C++ compiler... yes checking whether /usr/bin/g++-4.2 accepts  $-g...$  yes checking dependency style of /usr/bin/g++-4.2... gcc3 checking whether /usr/bin/gcc-4.2 is blacklisted... no checking whether /usr/bin/g++-4.2 supports -Wundef... yes checking whether /usr/bin/g++-4.2 supports -Wno-long-long... yes checking whether /usr/bin/g++-4.2 supports -Wno-non-virtual-dtor... yes checking whether /usr/bin/g++-4.2 supports -fno-reorder-blocks... yes checking whether /usr/bin/g++-4.2 supports -fno-exceptions... yes checking whether /usr/bin/g++-4.2 supports -fno-check-new... yes

```
checking whether /usr/bin/g++-4.2 supports -fno-common... yes
checking whether /usr/bin/g++-4.2 supports -fexceptions... yes
checking whether system headers can cope with -O2 -fno-inline... irrelevant
checking how to run the C++ preprocessor... /usr/bin/g++-4.2 -E
checking whether /usr/bin/g++-4.2 supports -00... yes
not using lib directory suffix
checking for a sed that does not truncate output... /usr/bin/sed
checking for grep that handles long lines and -e... /usr/bin/grep
checking for egrep... /usr/bin/grep -E
checking for ld used by /usr/bin/gcc-4.2... /usr/libexec/gcc/i686-apple-darwin10
/4.2.1/ld
checking if the linker (/usr/libexec/gcc/i686-apple-darwin10/4.2.1/ld) is GNU ld
... no
checking for /usr/libexec/gcc/i686-apple-darwin10/4.2.1/ld option to reload obje
ct files... -r
checking for BSD-compatible nm... /usr/bin/nm
checking whether ln -s works... yes
checking how to recognise dependent libraries... pass_all
checking for ANSI C header files... yes
checking for sys/types.h... yes
checking for sys/stat.h... yes
checking for stdlib.h... yes
checking for string.h... yes
checking for memory.h... yes
```
checking for strings.h... yes checking for inttypes.h... yes checking for stdint.h... yes checking for unistd.h... yes checking dlfcn.h usability... yes checking dlfcn.h presence... yes checking for dlfcn.h... yes checking for g77... no checking for xlf... no checking for f77... no checking for frt... no checking for pgf77... no checking for cf77... no checking for fort77... no checking for fl32... no checking for af77... no checking for xlf90... no checking for f90... no checking for pgf90... no checking for pghpf... no checking for epcf90... no checking for gfortran... no checking for g95... no checking for xlf95... no

checking for f95... no checking for fort... no checking for ifort... no checking for ifc... no checking for efc... no checking for pgf95... no checking for lf95... no checking for ftn... no checking whether we are using the GNU Fortran 77 compiler... no checking whether accepts -g... no checking the maximum length of command line arguments... 65536 checking command to parse /usr/bin/nm output from /usr/bin/gcc-4.2 object... ok checking for objdir... .libs checking for ar... ar checking for ranlib... ranlib checking for strip... strip checking if /usr/bin/gcc-4.2 static flag works... yes checking if /usr/bin/gcc-4.2 supports -fno-rtti -fno-exceptions... no checking for /usr/bin/gcc-4.2 option to produce PIC... -fno-common checking if /usr/bin/gcc-4.2 PIC flag -fno-common works... yes checking if /usr/bin/gcc-4.2 supports -c -o file.o... yes checking whether the /usr/bin/gcc-4.2 linker (/usr/libexec/gcc/i686-apple-darwin 10/4.2.1/ld) supports shared libraries... yes checking dynamic linker characteristics... darwin10.8.0 dyld

checking how to hardcode library paths into programs... immediate checking whether stripping libraries is possible... yes checking for dlopen in -ldl... yes checking whether a program can dlopen itself... yes checking whether a statically linked program can dlopen itself... yes checking if libtool supports shared libraries... yes checking whether to build shared libraries... yes checking whether to build static libraries... no configure: creating libtool appending configuration tag "CXX" to libtool checking for ld used by /usr/bin/g++-4.2... /usr/libexec/gcc/i686-apple-darwin10 /4.2.1/ld checking if the linker (/usr/libexec/gcc/i686-apple-darwin10/4.2.1/ld) is GNU ld ... no checking whether the /usr/bin/g++-4.2 linker (/usr/libexec/gcc/i686-apple-darwin 10/4.2.1/ld) supports shared libraries... yes checking for /usr/bin/g++-4.2 option to produce PIC... -fno-common checking if /usr/bin/g++-4.2 PIC flag -fno-common works... yes checking if /usr/bin/g++-4.2 supports  $-c$  -o file.o... yes checking whether the /usr/bin/g++-4.2 linker (/usr/libexec/gcc/i686-apple-darwin 10/4.2.1/ld) supports shared libraries... yes checking dynamic linker characteristics... darwin10.8.0 dyld checking how to hardcode library paths into programs... immediate checking whether stripping libraries is possible... yes

checking for dlopen in -ldl... (cached) yes checking whether a program can dlopen itself... (cached) yes checking whether a statically linked program can dlopen itself... (cached) yes appending configuration tag "F77" to libtool checking for msgfmt... /opt/local/bin/msgfmt checking for gmsgfmt... /opt/local/bin/msgfmt checking for kde-xgettext... : checking if C++ programs can be compiled... yes checking for strlcat... yes checking if strlcat needs custom prototype... no checking for strlcpy... yes checking if strlcpy needs custom prototype... no checking for main in -lutil... yes checking for main in -lcompat... no checking for crypt in -lcrypt... no checking for crypt in -lc... yes checking for socklen\_t... yes checking for dnet\_ntoa in -ldnet... no checking for dnet\_ntoa in -ldnet\_stub... no checking for inet\_ntoa... yes checking for connect... yes checking for remove... yes checking for shmat... yes checking for sys/types.h... (cached) yes

checking for stdint.h... (cached) yes checking sys/bitypes.h usability... no checking sys/bitypes.h presence... no checking for sys/bitypes.h... no checking for poll in -lpoll... yes checking Carbon/Carbon.h usability... yes checking Carbon/Carbon.h presence... yes checking for Carbon/Carbon.h... yes checking CoreAudio/CoreAudio.h usability... yes checking CoreAudio/CoreAudio.h presence... yes checking for CoreAudio/CoreAudio.h... yes checking if res\_init needs -lresolv... yes checking for res\_init... yes checking if res\_init needs custom prototype... no checking for killpg in -lucb... no checking for int... yes checking size of int... 4 checking for short... yes checking size of short... 2 checking for long... yes checking size of long... 8 checking for char \*... yes checking size of char \*... 8 checking for dlopen in -ldl... (cached) yes

checking for shl\_unload in -ldld... no checking for size\_t... yes checking size of size\_t... 8 checking for unsigned long... yes checking size of unsigned long... 8 checking sizeof size\_t == sizeof unsigned long... yes checking for PIE support... yes checking if enabling -pie/fPIE support... yes checking crt\_externs.h usability... yes checking crt\_externs.h presence... yes checking for crt\_externs.h... yes checking for \_NSGetEnviron... yes checking for vsnprintf... yes checking for snprintf... yes checking for pthread\_create in -lpthread... yes checking for extra includes... no checking for extra libs... no checking for libz... -lz checking for libpng... -lpng -lz -lm checking for libjpeg6b... no checking for libjpeg... -ljpeg configure: WARNING: There is an installation error in jpeg support. You seem to have only one of either the headers \_or\_ the libraries installed. You may need to either provide correct --with-extra-... options, or the development package of libjpeg6b. You can get a source package of libjpeg from http://www.ijg.org/ Disabling JPEG support.

checking for perl... /opt/local/bin/perl checking for Qt... libraries /opt/local/lib/qt3/lib, headers /opt/local/lib/qt3/ include using -mt checking for moc... /opt/local/lib/qt3/bin/moc checking for uic... /opt/local/lib/qt3/bin/uic checking whether uic supports -L ... yes checking whether uic supports -nounload ... yes yes checking for rpath... yes checking for KDE... libraries /opt/local/lib, headers /opt/local/include checking if UIC has KDE plugins available... yes checking for KDE paths... defaults checking for dcopidl... /opt/local/bin/dcopidl checking for dcopidl2cpp... /opt/local/bin/dcopidl2cpp checking for meinproc... /opt/local/bin/meinproc checking for kconfig\_compiler... /opt/local/bin/kconfig\_compiler checking for dcopidlng... /opt/local/bin/dcopidlng checking for makekdewidgets... /opt/local/bin/makekdewidgets checking for xmllint... /opt/local/bin/xmllint checking grepping for visibility push/pop in headers... yes

checking whether /usr/bin/g++-4.2 supports -fvisibility=hidden... yes checking if Qt is patched for -fvisibility... yes checking if minimum KDE version is available... yes checking for atoll... yes checking for strtoll... yes checking for round in -lm... yes checking if CPPUNIT tests should be built (default=yes)... yes checking if unit-tests requiring an online connection should be built (default=n o)... no checking for cppunit-config... no checking for CPPUNIT - version  $>= 1.8.0...$  no configure: WARNING: Unable to locate cppunit-config. Tests will not be built checking if the PDF document generation is desired... auto checking for recode... no checking for html2ps... no checking for ps2pdf... no checking for pkg-config... /opt/local/bin/pkg-config checking pkg-config is at least version 0.9.0... yes checking if the OFX importer plugin is desired... auto checking if OFX direct connect is desired... yes checking OpenSP/macros.h usability... yes checking OpenSP/macros.h presence... yes checking for OpenSP/macros.h... yes checking for OFX... yes

checking if library for Qt-Designer widgets should be installed... no checking if the SQLITE3 support is desired... auto checking if the SQLITE3 support is already present... no checking sqlite3.h usability... yes checking sqlite3.h presence... yes checking for sqlite3.h... yes checking if the environment variable QTDIR is set... /opt/local/lib/qt3 sed: 1: "Makefile": invalid command code M sed: 1: "Makefile": invalid command code M Generating symlinks to header files checking if libkgpgfile should be compiled... yes checking if libkdchart should be compiled... yes checking if kmymoney2 should be compiled... yes checking if po should be compiled... yes checking if developer-doc should be compiled... yes checking if doc should be compiled... yes checking if contrib should be compiled... yes configure: creating ./config.status wrong input (flag != 4) at admin/conf.change.pl line  $117, \le$  line  $1378$ . config.status: creating kmymoney2/widgets/makekdewidgets config.status: creating Makefile config.status: creating libkgpgfile/Makefile config.status: creating libkdchart/Makefile config.status: creating kmymoney2/Makefile

config.status: creating kmymoney2/converter/Makefile config.status: creating kmymoney2/dialogs/Makefile config.status: creating kmymoney2/dialogs/settings/Makefile config.status: creating kmymoney2/html/Makefile config.status: creating kmymoney2/html/images/Makefile config.status: creating kmymoney2/icons/Makefile config.status: creating kmymoney2/icons/Tango/Makefile config.status: creating kmymoney2/icons/Tango/128x128/Makefile config.status: creating kmymoney2/icons/Tango/128x128/apps/Makefile config.status: creating kmymoney2/icons/Tango/16x16/Makefile config.status: creating kmymoney2/icons/Tango/16x16/actions/Makefile config.status: creating kmymoney2/icons/Tango/22x22/Makefile config.status: creating kmymoney2/icons/Tango/22x22/actions/Makefile config.status: creating kmymoney2/icons/Tango/32x32/Makefile config.status: creating kmymoney2/icons/Tango/32x32/apps/Makefile config.status: creating kmymoney2/icons/Tango/48x48/Makefile config.status: creating kmymoney2/icons/Tango/48x48/apps/Makefile config.status: creating kmymoney2/icons/Tango/64x64/Makefile config.status: creating kmymoney2/icons/Tango/64x64/apps/Makefile config.status: creating kmymoney2/icons/Tango/scalable/Makefile config.status: creating kmymoney2/icons/hicolor/Makefile config.status: creating kmymoney2/icons/hicolor/16x16/Makefile config.status: creating kmymoney2/icons/hicolor/16x16/actions/Makefile config.status: creating kmymoney2/icons/hicolor/22x22/Makefile

config.status: creating kmymoney2/icons/hicolor/22x22/actions/Makefile config.status: creating kmymoney2/icons/hicolor/32x32/Makefile config.status: creating kmymoney2/icons/hicolor/32x32/apps/Makefile config.status: creating kmymoney2/icons/hicolor/48x48/Makefile config.status: creating kmymoney2/icons/hicolor/48x48/apps/Makefile config.status: creating kmymoney2/icons/hicolor/64x64/Makefile config.status: creating kmymoney2/icons/hicolor/64x64/apps/Makefile config.status: creating kmymoney2/icons/oxygen/Makefile config.status: creating kmymoney2/icons/oxygen/128x128/Makefile config.status: creating kmymoney2/icons/oxygen/128x128/apps/Makefile config.status: creating kmymoney2/icons/oxygen/16x16/Makefile config.status: creating kmymoney2/icons/oxygen/16x16/actions/Makefile config.status: creating kmymoney2/icons/oxygen/22x22/Makefile config.status: creating kmymoney2/icons/oxygen/22x22/actions/Makefile config.status: creating kmymoney2/icons/oxygen/32x32/Makefile config.status: creating kmymoney2/icons/oxygen/32x32/apps/Makefile config.status: creating kmymoney2/icons/oxygen/48x48/Makefile config.status: creating kmymoney2/icons/oxygen/48x48/apps/Makefile config.status: creating kmymoney2/icons/oxygen/64x64/Makefile config.status: creating kmymoney2/icons/oxygen/64x64/apps/Makefile config.status: creating kmymoney2/icons/oxygen/scalable/Makefile config.status: creating kmymoney2/misc/Makefile config.status: creating kmymoney2/mymoney/Makefile config.status: creating kmymoney2/mymoney/storage/Makefile

config.status: creating kmymoney2/pics/Makefile config.status: creating kmymoney2/plugins/Makefile config.status: creating kmymoney2/plugins/interfaces/Makefile config.status: creating kmymoney2/plugins/ofximport/Makefile config.status: creating kmymoney2/plugins/ofximport/dialogs/Makefile config.status: creating kmymoney2/reports/Makefile config.status: creating kmymoney2/templates/Makefile config.status: creating kmymoney2/templates/C/Makefile config.status: creating kmymoney2/templates/de\_AT/Makefile config.status: creating kmymoney2/templates/de\_CH/Makefile config.status: creating kmymoney2/templates/de\_DE/Makefile config.status: creating kmymoney2/templates/dk/Makefile config.status: creating kmymoney2/templates/el\_GR/Makefile config.status: creating kmymoney2/templates/en\_GB/Makefile config.status: creating kmymoney2/templates/en\_US/Makefile config.status: creating kmymoney2/templates/es\_AR/Makefile config.status: creating kmymoney2/templates/es\_ES/Makefile config.status: creating kmymoney2/templates/es\_MX/Makefile config.status: creating kmymoney2/templates/fr\_CA/Makefile config.status: creating kmymoney2/templates/fr\_CH/Makefile config.status: creating kmymoney2/templates/fr\_FR/Makefile config.status: creating kmymoney2/templates/gl\_ES/Makefile config.status: creating kmymoney2/templates/hu\_HU/Makefile config.status: creating kmymoney2/templates/it/Makefile
config.status: creating kmymoney2/templates/jp/Makefile config.status: creating kmymoney2/templates/nl\_NL/Makefile config.status: creating kmymoney2/templates/pt\_BR/Makefile config.status: creating kmymoney2/templates/pt\_PT/Makefile config.status: creating kmymoney2/templates/ro\_RO/Makefile config.status: creating kmymoney2/templates/ru\_RU/Makefile config.status: creating kmymoney2/templates/sk/Makefile config.status: creating kmymoney2/templates/tr\_TR/Makefile config.status: creating kmymoney2/templates/zh\_CN/Makefile config.status: creating kmymoney2/templates/zh\_HK/Makefile config.status: creating kmymoney2/templates/zh\_TW/Makefile config.status: creating kmymoney2/views/Makefile config.status: creating kmymoney2/widgets/Makefile config.status: creating kmymoney2/wizards/Makefile config.status: creating kmymoney2/wizards/newaccountwizard/Makefile config.status: creating kmymoney2/wizards/newuserwizard/Makefile config.status: creating kmymoney2/wizards/wizardpages/Makefile config.status: creating po/Makefile config.status: creating developer-doc/Makefile config.status: creating developer-doc/phb/Makefile config.status: creating doc/Makefile config.status: creating doc/en/Makefile config.status: creating contrib/Makefile config.status: creating config.h

## config.status: executing depfiles commands

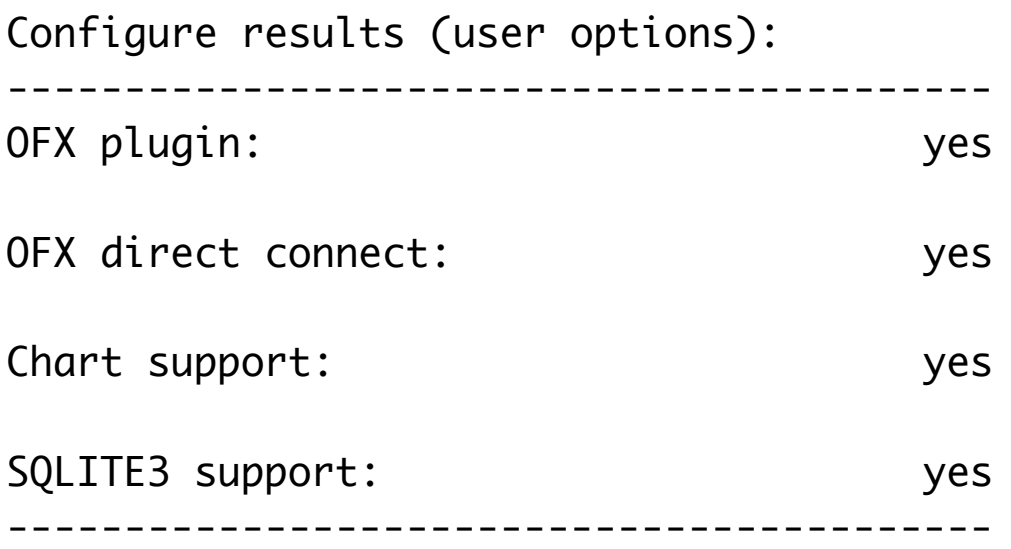

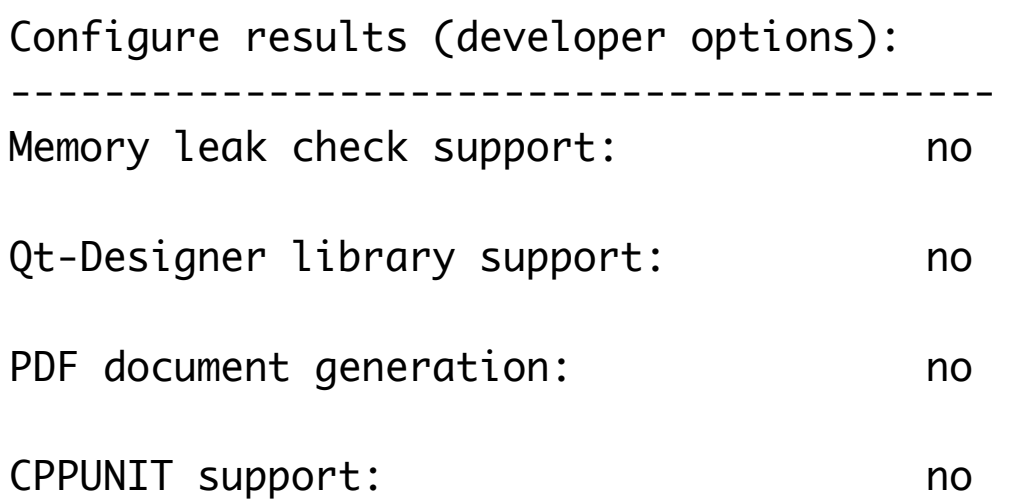

 You are missing the CPPUNIT headers and libraries The unit test framework support won't be compiled. This is not relevant for the usage of the application. Unit tests are only required by the developers.

------------------------------------------

Good - your configure finished. Start make now

xinstall: /opt/local/var/macports/sources/rsync.macports.org/release/tarballs/po rts/kde/kmymoney/files/KMyMoney.applescript -> /opt/local/var/macports/build/\_op t\_local\_var\_macports\_sources\_rsync.macports.org\_release\_tarballs\_ports\_kde\_kmymo ney/kmymoney/work/kmymoney2-1.0.5/KMyMoney.applescript

---> Building kmymoney

make: Entering directory `/opt/local/var/macports/build/\_opt\_local\_var\_macports\_ sources\_rsync.macports.org\_release\_tarballs\_ports\_kde\_kmymoney/kmymoney/work/kmy money2-1.0.5'

/usr/bin/make all-recursive

make[1]: Entering directory `/opt/local/var/macports/build/\_opt\_local\_var\_macpor ts\_sources\_rsync.macports.org\_release\_tarballs\_ports\_kde\_kmymoney/kmymoney/work/ kmymoney2-1.0.5'

Making all in qt-sqlite3-0.2

make[2]: Entering directory `/opt/local/var/macports/build/\_opt\_local\_var\_macpor ts\_sources\_rsync.macports.org\_release\_tarballs\_ports\_kde\_kmymoney/kmymoney/work/ kmymoney2-1.0.5/qt-sqlite3-0.2'

cd sqlite3 && /opt/local/lib/qt3/bin/qmake sqlite3.pro "QMAKE=/opt/local/lib/qt3 /bin/qmake" -o Makefile

cd sqlite3 && /usr/bin/make -f Makefile

make[3]: Entering directory `/opt/local/var/macports/build/\_opt\_local\_var\_macpor ts\_sources\_rsync.macports.org\_release\_tarballs\_ports\_kde\_kmymoney/kmymoney/work/ kmymoney2-1.0.5/qt-sqlite3-0.2/sqlite3'

/usr/bin/g++-4.2 -c -pipe -O2 -Wall -W -Os -fPIC -D\_\_DARWIN\_X11\_\_ -DQT\_NO\_DEBUG -DQT\_PLUGIN -I/opt/local/lib/qt3/mkspecs/default -I. -I../../../../../../../../ ../lib/qt3/include -I/include -o smain.o smain.cpp

/usr/bin/g++-4.2 -c -pipe -O2 -Wall -W -Os -fPIC -D\_\_DARWIN\_X11\_\_ -DQT\_NO\_DEBUG -DQT\_PLUGIN -I/opt/local/lib/qt3/mkspecs/default -I. -I../../../../../../../../ ../lib/qt3/include -I/include -o qsql\_sqlite3.o qsql\_sqlite3.cpp

/usr/bin/g++-4.2 -c -pipe -O2 -Wall -W -Os -fPIC -D\_\_DARWIN\_X11\_\_ -DQT\_NO\_DEBUG -DQT\_PLUGIN -I/opt/local/lib/qt3/mkspecs/default -I. -I../../../../../../../../ ../lib/qt3/include -I/include -o qsqlcachedresult.o qsqlcachedresult.cpp

test -d ../sqldrivers/ || mkdir -p ../sqldrivers/

/bin/rm -f libqsqlite3.so

/usr/bin/g++-4.2 -Wl,-dylib\_file,/System/Library/Frameworks/OpenGL.framework/Ver sions/A/Libraries/libGL.dylib:/System/Library/Frameworks/OpenGL.framework/Versio ns/A/Libraries/libGL.dylib -arch x86\_64 -bundle -o libqsqlite3.so smain.o qsql\_s qlite3.o qsqlcachedresult.o -L/opt/local/lib -L/lib -lsqlite3 -lqt-mt ld: warning: directory '/lib' following -L not found

/bin/mv -f libqsqlite3.so ../sqldrivers/

make[3]: Leaving directory `/opt/local/var/macports/build/\_opt\_local\_var\_macport

s\_sources\_rsync.macports.org\_release\_tarballs\_ports\_kde\_kmymoney/kmymoney/work/k mymoney2-1.0.5/qt-sqlite3-0.2/sqlite3'

make[2]: Leaving directory `/opt/local/var/macports/build/\_opt\_local\_var\_macport s\_sources\_rsync.macports.org\_release\_tarballs\_ports\_kde\_kmymoney/kmymoney/work/k mymoney2-1.0.5/qt-sqlite3-0.2'

Making all in libkgpgfile

make[2]: Entering directory `/opt/local/var/macports/build/\_opt\_local\_var\_macpor ts\_sources\_rsync.macports.org\_release\_tarballs\_ports\_kde\_kmymoney/kmymoney/work/ kmymoney2-1.0.5/libkgpgfile'

/opt/local/lib/qt3/bin/moc ./kgpgfile.h -o kgpgfile.moc

/bin/sh ../libtool --silent --tag=CXX --mode=compile /usr/bin/g++-4.2 -DHAVE\_C ONFIG\_H -I. -I.. -I/opt/local/include -I/opt/local/lib/qt3/include -I.. -DQT\_ THREAD\_SUPPORT -I/opt/local/include -L/opt/local/lib -DKMM\_DEBUG=0 -Wno-long-lo ng -Wundef -Wall -W -Wpointer-arith -O2 -pipe -Os -arch x86\_64 -Wno-non-virtualdtor -fno-exceptions -fno-check-new -fno-common -DQT\_MAC -no-cpp-precomp -fexcep tions -MT kgpgfile.lo -MD -MP -MF .deps/kgpgfile.Tpo -c -o kgpgfile.lo kgpgfile .cpp

mv -f .deps/kgpgfile.Tpo .deps/kgpgfile.Plo

/bin/sh ../libtool --silent --tag=CXX --mode=link /usr/bin/g++-4.2 -Wno-longlong -Wundef -Wall -W -Wpointer-arith -O2 -pipe -Os -arch x86\_64 -Wno-non-virtua l-dtor -fno-exceptions -fno-check-new -fno-common -DQT\_MAC -no-cpp-precomp -fexc eptions -L/opt/local/lib -L/opt/local/lib/qt3/lib -R /opt/local/lib -R /opt/l ocal/lib -R /opt/local/lib/qt3/lib -L/opt/local/lib -Wl,-headerpad\_max\_install\_n ames -Wl,-dylib\_file,/System/Library/Frameworks/OpenGL.framework/Versions/A/Libr

aries/libGL.dylib:/System/Library/Frameworks/OpenGL.framework/Versions/A/Librari es/libGL.dylib -arch x86\_64 -o libkgpgfile.la kgpgfile.lo

make[2]: Leaving directory `/opt/local/var/macports/build/\_opt\_local\_var\_macport s\_sources\_rsync.macports.org\_release\_tarballs\_ports\_kde\_kmymoney/kmymoney/work/k mymoney2-1.0.5/libkgpgfile'

Making all in libkdchart

make[2]: Entering directory `/opt/local/var/macports/build/\_opt\_local\_var\_macpor ts\_sources\_rsync.macports.org\_release\_tarballs\_ports\_kde\_kmymoney/kmymoney/work/ kmymoney2-1.0.5/libkdchart'

/bin/sh ../libtool --silent --tag=CXX --mode=compile /usr/bin/g++-4.2 -DHAVE\_C ONFIG\_H -I. -I.. -I. -I/opt/local/include -I/opt/local/lib/qt3/include -DQT\_T HREAD\_SUPPORT -I/opt/local/include -L/opt/local/lib -DKMM\_DEBUG=0 -Wno-long-lon g -Wundef -Wall -W -Wpointer-arith -O2 -pipe -Os -arch x86\_64 -Wno-non-virtual-d tor -fno-exceptions -fno-check-new -fno-common -DQT\_MAC -no-cpp-precomp -fexcept ions -MT KDChart.lo -MD -MP -MF .deps/KDChart.Tpo -c -o KDChart.lo KDChart.cpp /bin/sh ../libtool --silent --tag=CXX --mode=compile /usr/bin/g++-4.2 -DHAVE\_C ONFIG\_H -I. -I.. -I. -I/opt/local/include -I/opt/local/lib/qt3/include -DQT\_T HREAD\_SUPPORT -I/opt/local/include -L/opt/local/lib -DKMM\_DEBUG=0 -Wno-long-lon g -Wundef -Wall -W -Wpointer-arith -O2 -pipe -Os -arch x86\_64 -Wno-non-virtual-d tor -fno-exceptions -fno-check-new -fno-common -DQT\_MAC -no-cpp-precomp -fexcept ions -MT KDChartAreaPainter.lo -MD -MP -MF .deps/KDChartAreaPainter.Tpo -c -o K DChartAreaPainter.lo KDChartAreaPainter.cpp

mv -f .deps/KDChartAreaPainter.Tpo .deps/KDChartAreaPainter.Plo /bin/sh ../libtool --silent --tag=CXX --mode=compile /usr/bin/g++-4.2 -DHAVE\_C ONFIG\_H -I. -I.. -I. -I/opt/local/include -I/opt/local/lib/qt3/include -DQT\_T HREAD\_SUPPORT -I/opt/local/include -L/opt/local/lib -DKMM\_DEBUG=0 -Wno-long-lon g -Wundef -Wall -W -Wpointer-arith -O2 -pipe -Os -arch x86\_64 -Wno-non-virtual-d tor -fno-exceptions -fno-check-new -fno-common -DQT\_MAC -no-cpp-precomp -fexcept ions -MT KDChartAxesPainter.lo -MD -MP -MF .deps/KDChartAxesPainter.Tpo -c -o K DChartAxesPainter.lo KDChartAxesPainter.cpp

mv -f .deps/KDChart.Tpo .deps/KDChart.Plo

/opt/local/lib/qt3/bin/moc ./KDChartAxisParams.h -o KDChartAxisParams.moc

/bin/sh ../libtool --silent --tag=CXX --mode=compile /usr/bin/g++-4.2 -DHAVE\_C ONFIG\_H -I. -I.. -I. -I/opt/local/include -I/opt/local/lib/qt3/include -DQT\_T HREAD\_SUPPORT -I/opt/local/include -L/opt/local/lib -DKMM\_DEBUG=0 -Wno-long-lon g -Wundef -Wall -W -Wpointer-arith -O2 -pipe -Os -arch x86\_64 -Wno-non-virtual-d tor -fno-exceptions -fno-check-new -fno-common -DQT\_MAC -no-cpp-precomp -fexcept ions -MT KDChartBarPainter.lo -MD -MP -MF .deps/KDChartBarPainter.Tpo -c -o KDC hartBarPainter.lo KDChartBarPainter.cpp

mv -f .deps/KDChartBarPainter.Tpo .deps/KDChartBarPainter.Plo

/bin/sh ../libtool --silent --tag=CXX --mode=compile /usr/bin/g++-4.2 -DHAVE\_C ONFIG\_H -I. -I.. -I. -I/opt/local/include -I/opt/local/lib/qt3/include -DQT\_T HREAD\_SUPPORT -I/opt/local/include -L/opt/local/lib -DKMM\_DEBUG=0 -Wno-long-lon g -Wundef -Wall -W -Wpointer-arith -O2 -pipe -Os -arch x86\_64 -Wno-non-virtual-d tor -fno-exceptions -fno-check-new -fno-common -DQT\_MAC -no-cpp-precomp -fexcept ions -MT KDChartBaseSeries.lo -MD -MP -MF .deps/KDChartBaseSeries.Tpo -c -o KDC hartBaseSeries.lo KDChartBaseSeries.cpp

mv -f .deps/KDChartBaseSeries.Tpo .deps/KDChartBaseSeries.Plo

/bin/sh ../libtool --silent --tag=CXX --mode=compile /usr/bin/g++-4.2 -DHAVE\_C ONFIG\_H -I. -I.. -I. -I/opt/local/include -I/opt/local/lib/qt3/include -DQT\_T HREAD\_SUPPORT -I/opt/local/include -L/opt/local/lib -DKMM\_DEBUG=0 -Wno-long-lon g -Wundef -Wall -W -Wpointer-arith -O2 -pipe -Os -arch x86\_64 -Wno-non-virtual-d tor -fno-exceptions -fno-check-new -fno-common -DQT\_MAC -no-cpp-precomp -fexcept ions -MT KDChartBWPainter.lo -MD -MP -MF .deps/KDChartBWPainter.Tpo -c -o KDCha rtBWPainter.lo KDChartBWPainter.cpp

mv -f .deps/KDChartAxesPainter.Tpo .deps/KDChartAxesPainter.Plo

/opt/local/lib/qt3/bin/moc ./KDChartCustomBox.h -o KDChartCustomBox.moc

/bin/sh ../libtool --silent --tag=CXX --mode=compile /usr/bin/g++-4.2 -DHAVE\_C ONFIG\_H -I. -I.. -I. -I/opt/local/include -I/opt/local/lib/qt3/include -DQT\_T HREAD\_SUPPORT -I/opt/local/include -L/opt/local/lib -DKMM\_DEBUG=0 -Wno-long-lon g -Wundef -Wall -W -Wpointer-arith -O2 -pipe -Os -arch x86\_64 -Wno-non-virtual-d tor -fno-exceptions -fno-check-new -fno-common -DQT\_MAC -no-cpp-precomp -fexcept ions -MT KDChartDataIntern.lo -MD -MP -MF .deps/KDChartDataIntern.Tpo -c -o KDC hartDataIntern.lo KDChartDataIntern.cpp

mv -f .deps/KDChartDataIntern.Tpo .deps/KDChartDataIntern.Plo

/bin/sh ../libtool --silent --tag=CXX --mode=compile /usr/bin/g++-4.2 -DHAVE\_C ONFIG\_H -I. -I.. -I. -I/opt/local/include -I/opt/local/lib/qt3/include -DQT\_T HREAD\_SUPPORT -I/opt/local/include -L/opt/local/lib -DKMM\_DEBUG=0 -Wno-long-lon g -Wundef -Wall -W -Wpointer-arith -O2 -pipe -Os -arch x86\_64 -Wno-non-virtual-d tor -fno-exceptions -fno-check-new -fno-common -DQT\_MAC -no-cpp-precomp -fexcept ions -MT KDChartHiLoPainter.lo -MD -MP -MF .deps/KDChartHiLoPainter.Tpo -c -o K DChartHiLoPainter.lo KDChartHiLoPainter.cpp

## mv -f .deps/KDChartBWPainter.Tpo .deps/KDChartBWPainter.Plo

/bin/sh ../libtool --silent --tag=CXX --mode=compile /usr/bin/g++-4.2 -DHAVE\_C ONFIG\_H -I. -I.. -I. -I/opt/local/include -I/opt/local/lib/qt3/include -DQT\_T HREAD\_SUPPORT -I/opt/local/include -L/opt/local/lib -DKMM\_DEBUG=0 -Wno-long-lon g -Wundef -Wall -W -Wpointer-arith -O2 -pipe -Os -arch x86\_64 -Wno-non-virtual-d tor -fno-exceptions -fno-check-new -fno-common -DQT\_MAC -no-cpp-precomp -fexcept ions -MT KDChartLinesPainter.lo -MD -MP -MF .deps/KDChartLinesPainter.Tpo -c -o KDChartLinesPainter.lo KDChartLinesPainter.cpp

mv -f .deps/KDChartHiLoPainter.Tpo .deps/KDChartHiLoPainter.Plo

/bin/sh ../libtool --silent --tag=CXX --mode=compile /usr/bin/g++-4.2 -DHAVE\_C ONFIG\_H -I. -I.. -I. -I/opt/local/include -I/opt/local/lib/qt3/include -DQT\_T HREAD\_SUPPORT -I/opt/local/include -L/opt/local/lib -DKMM\_DEBUG=0 -Wno-long-lon g -Wundef -Wall -W -Wpointer-arith -O2 -pipe -Os -arch x86\_64 -Wno-non-virtual-d tor -fno-exceptions -fno-check-new -fno-common -DQT\_MAC -no-cpp-precomp -fexcept ions -MT KDChartPainter.lo -MD -MP -MF .deps/KDChartPainter.Tpo -c -o KDChartPa inter.lo KDChartPainter.cpp

mv -f .deps/KDChartLinesPainter.Tpo .deps/KDChartLinesPainter.Plo

/opt/local/lib/qt3/bin/moc ./KDChartParams.h -o KDChartParams.moc

/bin/sh ../libtool --silent --tag=CXX --mode=compile /usr/bin/g++-4.2 -DHAVE\_C ONFIG\_H -I. -I.. -I. -I/opt/local/include -I/opt/local/lib/qt3/include -DQT\_T HREAD\_SUPPORT -I/opt/local/include -L/opt/local/lib -DKMM\_DEBUG=0 -Wno-long-lon g -Wundef -Wall -W -Wpointer-arith -O2 -pipe -Os -arch x86\_64 -Wno-non-virtual-d tor -fno-exceptions -fno-check-new -fno-common -DQT\_MAC -no-cpp-precomp -fexcept ions -MT KDChartParams\_frame.lo -MD -MP -MF .deps/KDChartParams\_frame.Tpo -c -o

KDChartParams\_frame.lo KDChartParams\_frame.cpp

mv -f .deps/KDChartParams\_frame.Tpo .deps/KDChartParams\_frame.Plo

/bin/sh ../libtool --silent --tag=CXX --mode=compile /usr/bin/g++-4.2 -DHAVE\_C ONFIG\_H -I. -I.. -I. -I/opt/local/include -I/opt/local/lib/qt3/include -DQT\_T HREAD\_SUPPORT -I/opt/local/include -L/opt/local/lib -DKMM\_DEBUG=0 -Wno-long-lon g -Wundef -Wall -W -Wpointer-arith -O2 -pipe -Os -arch x86\_64 -Wno-non-virtual-d tor -fno-exceptions -fno-check-new -fno-common -DQT\_MAC -no-cpp-precomp -fexcept ions -MT KDChartParams\_io.lo -MD -MP -MF .deps/KDChartParams\_io.Tpo -c -o KDCha rtParams\_io.lo KDChartParams\_io.cpp

mv -f .deps/KDChartPainter.Tpo .deps/KDChartPainter.Plo

/bin/sh ../libtool --silent --tag=CXX --mode=compile /usr/bin/g++-4.2 -DHAVE\_C ONFIG\_H -I. -I.. -I. -I/opt/local/include -I/opt/local/lib/qt3/include -DQT\_T HREAD\_SUPPORT -I/opt/local/include -L/opt/local/lib -DKMM\_DEBUG=0 -Wno-long-lon g -Wundef -Wall -W -Wpointer-arith -O2 -pipe -Os -arch x86\_64 -Wno-non-virtual-d tor -fno-exceptions -fno-check-new -fno-common -DQT\_MAC -no-cpp-precomp -fexcept ions -MT KDChartPiePainter.lo -MD -MP -MF .deps/KDChartPiePainter.Tpo -c -o KDC hartPiePainter.lo KDChartPiePainter.cpp

mv -f .deps/KDChartPiePainter.Tpo .deps/KDChartPiePainter.Plo

/bin/sh ../libtool --silent --tag=CXX --mode=compile /usr/bin/g++-4.2 -DHAVE\_C ONFIG\_H -I. -I.. -I. -I/opt/local/include -I/opt/local/lib/qt3/include -DQT\_T HREAD\_SUPPORT -I/opt/local/include -L/opt/local/lib -DKMM\_DEBUG=0 -Wno-long-lon g -Wundef -Wall -W -Wpointer-arith -O2 -pipe -Os -arch x86\_64 -Wno-non-virtual-d tor -fno-exceptions -fno-check-new -fno-common -DQT\_MAC -no-cpp-precomp -fexcept ions -MT KDChartPlaneSeries.lo -MD -MP -MF .deps/KDChartPlaneSeries.Tpo -c -o K DChartPlaneSeries.lo KDChartPlaneSeries.cpp

mv -f .deps/KDChartPlaneSeries.Tpo .deps/KDChartPlaneSeries.Plo /bin/sh ../libtool --silent --tag=CXX --mode=compile /usr/bin/g++-4.2 -DHAVE\_C

ONFIG\_H -I. -I.. -I. -I/opt/local/include -I/opt/local/lib/qt3/include -DQT\_T HREAD\_SUPPORT -I/opt/local/include -L/opt/local/lib -DKMM\_DEBUG=0 -Wno-long-lon g -Wundef -Wall -W -Wpointer-arith -O2 -pipe -Os -arch x86\_64 -Wno-non-virtual-d tor -fno-exceptions -fno-check-new -fno-common -DQT\_MAC -no-cpp-precomp -fexcept ions -MT KDChartPolarPainter.lo -MD -MP -MF .deps/KDChartPolarPainter.Tpo -c -o KDChartPolarPainter.lo KDChartPolarPainter.cpp

mv -f .deps/KDChartPolarPainter.Tpo .deps/KDChartPolarPainter.Plo

/opt/local/lib/qt3/bin/moc ./KDChartPropertySet.h -o KDChartPropertySet.moc /bin/sh ../libtool --silent --tag=CXX --mode=compile /usr/bin/g++-4.2 -DHAVE\_C ONFIG\_H -I. -I.. -I. -I/opt/local/include -I/opt/local/lib/qt3/include -DQT\_T HREAD\_SUPPORT -I/opt/local/include -L/opt/local/lib -DKMM\_DEBUG=0 -Wno-long-lon g -Wundef -Wall -W -Wpointer-arith -O2 -pipe -Os -arch x86\_64 -Wno-non-virtual-d tor -fno-exceptions -fno-check-new -fno-common -DQT\_MAC -no-cpp-precomp -fexcept ions -MT KDChartRingPainter.lo -MD -MP -MF .deps/KDChartRingPainter.Tpo -c -o K DChartRingPainter.lo KDChartRingPainter.cpp

mv -f .deps/KDChartRingPainter.Tpo .deps/KDChartRingPainter.Plo

/bin/sh ../libtool --silent --tag=CXX --mode=compile /usr/bin/g++-4.2 -DHAVE\_C ONFIG\_H -I. -I.. -I. -I/opt/local/include -I/opt/local/lib/qt3/include -DQT\_T HREAD\_SUPPORT -I/opt/local/include -L/opt/local/lib -DKMM\_DEBUG=0 -Wno-long-lon g -Wundef -Wall -W -Wpointer-arith -O2 -pipe -Os -arch x86\_64 -Wno-non-virtual-d tor -fno-exceptions -fno-check-new -fno-common -DQT\_MAC -no-cpp-precomp -fexcept

ions -MT KDChartSeriesCollection.lo -MD -MP -MF .deps/KDChartSeriesCollection.T po -c -o KDChartSeriesCollection.lo KDChartSeriesCollection.cpp mv -f .deps/KDChartSeriesCollection.Tpo .deps/KDChartSeriesCollection.Plo /opt/local/lib/qt3/bin/moc ./KDChartTableBase.h -o KDChartTableBase.moc /opt/local/lib/qt3/bin/moc ./KDChartTextPiece.h -o KDChartTextPiece.moc /bin/sh ../libtool --silent --tag=CXX --mode=compile /usr/bin/g++-4.2 -DHAVE\_C ONFIG\_H -I. -I.. -I. -I/opt/local/include -I/opt/local/lib/qt3/include -DQT\_T HREAD\_SUPPORT -I/opt/local/include -L/opt/local/lib -DKMM\_DEBUG=0 -Wno-long-lon g -Wundef -Wall -W -Wpointer-arith -O2 -pipe -Os -arch x86\_64 -Wno-non-virtual-d tor -fno-exceptions -fno-check-new -fno-common -DQT\_MAC -no-cpp-precomp -fexcept ions -MT KDChartVectorSeries.lo -MD -MP -MF .deps/KDChartVectorSeries.Tpo -c -o KDChartVectorSeries.lo KDChartVectorSeries.cpp

mv -f .deps/KDChartVectorSeries.Tpo .deps/KDChartVectorSeries.Plo /opt/local/lib/qt3/bin/moc ./KDChartVectorTable.h -o KDChartVectorTable.moc /opt/local/lib/qt3/bin/moc ./KDChartWidget.h -o KDChartWidget.moc /bin/sh ../libtool --silent --tag=CXX --mode=compile /usr/bin/g++-4.2 -DHAVE\_C ONFIG\_H -I. -I.. -I. -I/opt/local/include -I/opt/local/lib/qt3/include -DQT\_T HREAD\_SUPPORT -I/opt/local/include -L/opt/local/lib -DKMM\_DEBUG=0 -Wno-long-lon g -Wundef -Wall -W -Wpointer-arith -O2 -pipe -Os -arch x86\_64 -Wno-non-virtual-d tor -fno-exceptions -fno-check-new -fno-common -DQT\_MAC -no-cpp-precomp -fexcept ions -MT KDDrawText.lo -MD -MP -MF .deps/KDDrawText.Tpo -c -o KDDrawText.lo KDD rawText.cpp

mv -f .deps/KDDrawText.Tpo .deps/KDDrawText.Plo /opt/local/lib/qt3/bin/moc ./KDFrame.h -o KDFrame.moc /bin/sh ../libtool --silent --tag=CXX --mode=compile /usr/bin/g++-4.2 -DHAVE\_C ONFIG\_H -I. -I.. -I. -I/opt/local/include -I/opt/local/lib/qt3/include -DQT\_T HREAD\_SUPPORT -I/opt/local/include -L/opt/local/lib -DKMM\_DEBUG=0 -Wno-long-lon g -Wundef -Wall -W -Wpointer-arith -O2 -pipe -Os -arch x86\_64 -Wno-non-virtual-d tor -fno-exceptions -fno-check-new -fno-common -DQT\_MAC -no-cpp-precomp -fexcept ions -MT KDFrameProfileSection.lo -MD -MP -MF .deps/KDFrameProfileSection.Tpo c -o KDFrameProfileSection.lo KDFrameProfileSection.cpp

mv -f .deps/KDChartParams\_io.Tpo .deps/KDChartParams\_io.Plo

/bin/sh ../libtool --silent --tag=CXX --mode=compile /usr/bin/g++-4.2 -DHAVE\_C ONFIG\_H -I. -I.. -I. -I/opt/local/include -I/opt/local/lib/qt3/include -DQT\_T HREAD\_SUPPORT -I/opt/local/include -L/opt/local/lib -DKMM\_DEBUG=0 -Wno-long-lon g -Wundef -Wall -W -Wpointer-arith -O2 -pipe -Os -arch x86\_64 -Wno-non-virtual-d tor -fno-exceptions -fno-check-new -fno-common -DQT\_MAC -no-cpp-precomp -fexcept ions -MT KDXMLTools.lo -MD -MP -MF .deps/KDXMLTools.Tpo -c -o KDXMLTools.lo KDX MLTools.cpp

mv -f .deps/KDFrameProfileSection.Tpo .deps/KDFrameProfileSection.Plo

/opt/local/lib/qt3/bin/moc ./KDChartEnums.h -o KDChartEnums.moc

/opt/local/lib/qt3/bin/moc ./KDChartAxisParamsWrapper.h -o KDChartAxisParamsWrap per.moc

/opt/local/lib/qt3/bin/moc ./KDChartCustomBoxWrapper.h -o KDChartCustomBoxWrappe r.moc

/opt/local/lib/qt3/bin/moc ./KDChartParamsWrapper.h -o KDChartParamsWrapper.moc /opt/local/lib/qt3/bin/moc ./KDChartTableDataWrapper.h -o KDChartTableDataWrappe r.moc

/bin/sh ../libtool --silent --tag=CXX --mode=compile /usr/bin/g++-4.2 -DHAVE\_C ONFIG\_H -I. -I.. -I. -I/opt/local/include -I/opt/local/lib/qt3/include -DQT\_T HREAD\_SUPPORT -I/opt/local/include -L/opt/local/lib -DKMM\_DEBUG=0 -Wno-long-lon g -Wundef -Wall -W -Wpointer-arith -O2 -pipe -Os -arch x86\_64 -Wno-non-virtual-d tor -fno-exceptions -fno-check-new -fno-common -DQT\_MAC -no-cpp-precomp -fexcept ions -MT KDChartAxisParams.lo -MD -MP -MF .deps/KDChartAxisParams.Tpo -c -o KDC hartAxisParams.lo KDChartAxisParams.cpp

mv -f .deps/KDXMLTools.Tpo .deps/KDXMLTools.Plo

/bin/sh ../libtool --silent --tag=CXX --mode=compile /usr/bin/g++-4.2 -DHAVE\_C ONFIG\_H -I. -I.. -I. -I/opt/local/include -I/opt/local/lib/qt3/include -DQT\_T HREAD\_SUPPORT -I/opt/local/include -L/opt/local/lib -DKMM\_DEBUG=0 -Wno-long-lon g -Wundef -Wall -W -Wpointer-arith -O2 -pipe -Os -arch x86\_64 -Wno-non-virtual-d tor -fno-exceptions -fno-check-new -fno-common -DQT\_MAC -no-cpp-precomp -fexcept ions -MT KDChartCustomBox.lo -MD -MP -MF .deps/KDChartCustomBox.Tpo -c -o KDCha rtCustomBox.lo KDChartCustomBox.cpp

mv -f .deps/KDChartAxisParams.Tpo .deps/KDChartAxisParams.Plo

/bin/sh ../libtool --silent --tag=CXX --mode=compile /usr/bin/g++-4.2 -DHAVE\_C ONFIG\_H -I. -I.. -I. -I/opt/local/include -I/opt/local/lib/qt3/include -DQT\_T HREAD\_SUPPORT -I/opt/local/include -L/opt/local/lib -DKMM\_DEBUG=0 -Wno-long-lon g -Wundef -Wall -W -Wpointer-arith -O2 -pipe -Os -arch x86\_64 -Wno-non-virtual-d tor -fno-exceptions -fno-check-new -fno-common -DQT\_MAC -no-cpp-precomp -fexcept ions -MT KDChartParams.lo -MD -MP -MF .deps/KDChartParams.Tpo -c -o KDChartPara ms.lo KDChartParams.cpp

mv -f .deps/KDChartCustomBox.Tpo .deps/KDChartCustomBox.Plo

/bin/sh ../libtool --silent --tag=CXX --mode=compile /usr/bin/g++-4.2 -DHAVE\_C ONFIG\_H -I. -I.. -I. -I/opt/local/include -I/opt/local/lib/qt3/include -DQT\_T HREAD\_SUPPORT -I/opt/local/include -L/opt/local/lib -DKMM\_DEBUG=0 -Wno-long-lon g -Wundef -Wall -W -Wpointer-arith -O2 -pipe -Os -arch x86\_64 -Wno-non-virtual-d tor -fno-exceptions -fno-check-new -fno-common -DQT\_MAC -no-cpp-precomp -fexcept ions -MT KDChartPropertySet.lo -MD -MP -MF .deps/KDChartPropertySet.Tpo -c -o K DChartPropertySet.lo KDChartPropertySet.cpp

mv -f .deps/KDChartPropertySet.Tpo .deps/KDChartPropertySet.Plo

/bin/sh ../libtool --silent --tag=CXX --mode=compile /usr/bin/g++-4.2 -DHAVE\_C ONFIG\_H -I. -I.. -I. -I/opt/local/include -I/opt/local/lib/qt3/include -DQT\_T HREAD\_SUPPORT -I/opt/local/include -L/opt/local/lib -DKMM\_DEBUG=0 -Wno-long-lon g -Wundef -Wall -W -Wpointer-arith -O2 -pipe -Os -arch x86\_64 -Wno-non-virtual-d tor -fno-exceptions -fno-check-new -fno-common -DQT\_MAC -no-cpp-precomp -fexcept ions -MT KDChartTableBase.lo -MD -MP -MF .deps/KDChartTableBase.Tpo -c -o KDCha rtTableBase.lo KDChartTableBase.cpp

mv -f .deps/KDChartTableBase.Tpo .deps/KDChartTableBase.Plo

/bin/sh ../libtool --silent --tag=CXX --mode=compile /usr/bin/g++-4.2 -DHAVE\_C ONFIG\_H -I. -I.. -I. -I/opt/local/include -I/opt/local/lib/qt3/include -DQT\_T HREAD\_SUPPORT -I/opt/local/include -L/opt/local/lib -DKMM\_DEBUG=0 -Wno-long-lon g -Wundef -Wall -W -Wpointer-arith -O2 -pipe -Os -arch x86\_64 -Wno-non-virtual-d tor -fno-exceptions -fno-check-new -fno-common -DQT\_MAC -no-cpp-precomp -fexcept ions -MT KDChartTextPiece.lo -MD -MP -MF .deps/KDChartTextPiece.Tpo -c -o KDCha rtTextPiece.lo KDChartTextPiece.cpp

mv -f .deps/KDChartTextPiece.Tpo .deps/KDChartTextPiece.Plo

/bin/sh ../libtool --silent --tag=CXX --mode=compile /usr/bin/g++-4.2 -DHAVE\_C ONFIG\_H -I. -I.. -I. -I/opt/local/include -I/opt/local/lib/qt3/include -DQT\_T HREAD\_SUPPORT -I/opt/local/include -L/opt/local/lib -DKMM\_DEBUG=0 -Wno-long-lon g -Wundef -Wall -W -Wpointer-arith -O2 -pipe -Os -arch x86\_64 -Wno-non-virtual-d tor -fno-exceptions -fno-check-new -fno-common -DQT\_MAC -no-cpp-precomp -fexcept ions -MT KDChartVectorTable.lo -MD -MP -MF .deps/KDChartVectorTable.Tpo -c -o K DChartVectorTable.lo KDChartVectorTable.cpp

mv -f .deps/KDChartVectorTable.Tpo .deps/KDChartVectorTable.Plo

/bin/sh ../libtool --silent --tag=CXX --mode=compile /usr/bin/g++-4.2 -DHAVE\_C ONFIG\_H -I. -I.. -I. -I/opt/local/include -I/opt/local/lib/qt3/include -DQT\_T HREAD\_SUPPORT -I/opt/local/include -L/opt/local/lib -DKMM\_DEBUG=0 -Wno-long-lon g -Wundef -Wall -W -Wpointer-arith -O2 -pipe -Os -arch x86\_64 -Wno-non-virtual-d tor -fno-exceptions -fno-check-new -fno-common -DQT\_MAC -no-cpp-precomp -fexcept ions -MT KDChartWidget.lo -MD -MP -MF .deps/KDChartWidget.Tpo -c -o KDChartWidg et.lo KDChartWidget.cpp

mv -f .deps/KDChartParams.Tpo .deps/KDChartParams.Plo

/bin/sh ../libtool --silent --tag=CXX --mode=compile /usr/bin/g++-4.2 -DHAVE\_C ONFIG\_H -I. -I.. -I. -I/opt/local/include -I/opt/local/lib/qt3/include -DQT\_T HREAD\_SUPPORT -I/opt/local/include -L/opt/local/lib -DKMM\_DEBUG=0 -Wno-long-lon g -Wundef -Wall -W -Wpointer-arith -O2 -pipe -Os -arch x86\_64 -Wno-non-virtual-d tor -fno-exceptions -fno-check-new -fno-common -DQT\_MAC -no-cpp-precomp -fexcept ions -MT KDFrame.lo -MD -MP -MF .deps/KDFrame.Tpo -c -o KDFrame.lo KDFrame.cpp mv -f .deps/KDChartWidget.Tpo .deps/KDChartWidget.Plo /bin/sh ../libtool --silent --tag=CXX --mode=compile /usr/bin/g++-4.2 -DHAVE\_C ONFIG\_H -I. -I.. -I. -I/opt/local/include -I/opt/local/lib/qt3/include -DQT\_T HREAD\_SUPPORT -I/opt/local/include -L/opt/local/lib -DKMM\_DEBUG=0 -Wno-long-lon g -Wundef -Wall -W -Wpointer-arith -O2 -pipe -Os -arch x86\_64 -Wno-non-virtual-d tor -fno-exceptions -fno-check-new -fno-common -DQT\_MAC -no-cpp-precomp -fexcept ions -MT KDChartEnums.lo -MD -MP -MF .deps/KDChartEnums.Tpo -c -o KDChartEnums. lo KDChartEnums.cpp

mv -f .deps/KDFrame.Tpo .deps/KDFrame.Plo

/bin/sh ../libtool --silent --tag=CXX --mode=compile /usr/bin/g++-4.2 -DHAVE\_C ONFIG\_H -I. -I.. -I. -I/opt/local/include -I/opt/local/lib/qt3/include -DQT\_T HREAD\_SUPPORT -I/opt/local/include -L/opt/local/lib -DKMM\_DEBUG=0 -Wno-long-lon g -Wundef -Wall -W -Wpointer-arith -O2 -pipe -Os -arch x86\_64 -Wno-non-virtual-d tor -fno-exceptions -fno-check-new -fno-common -DQT\_MAC -no-cpp-precomp -fexcept ions -MT KDChartAxisParamsWrapper.lo -MD -MP -MF .deps/KDChartAxisParamsWrapper .Tpo -c -o KDChartAxisParamsWrapper.lo KDChartAxisParamsWrapper.cpp mv -f .deps/KDChartEnums.Tpo .deps/KDChartEnums.Plo /bin/sh ../libtool --silent --tag=CXX --mode=compile /usr/bin/g++-4.2 -DHAVE\_C ONFIG\_H -I. -I.. -I. -I/opt/local/include -I/opt/local/lib/qt3/include -DQT\_T HREAD\_SUPPORT -I/opt/local/include -L/opt/local/lib -DKMM\_DEBUG=0 -Wno-long-lon g -Wundef -Wall -W -Wpointer-arith -O2 -pipe -Os -arch x86\_64 -Wno-non-virtual-d tor -fno-exceptions -fno-check-new -fno-common -DQT\_MAC -no-cpp-precomp -fexcept ions -MT KDChartCustomBoxWrapper.lo -MD -MP -MF .deps/KDChartCustomBoxWrapper.T po -c -o KDChartCustomBoxWrapper.lo KDChartCustomBoxWrapper.cpp mv -f .deps/KDChartAxisParamsWrapper.Tpo .deps/KDChartAxisParamsWrapper.Plo /bin/sh ../libtool --silent --tag=CXX --mode=compile /usr/bin/g++-4.2 -DHAVE\_C

ONFIG\_H -I. -I.. -I. -I/opt/local/include -I/opt/local/lib/qt3/include -DQT\_T HREAD\_SUPPORT -I/opt/local/include -L/opt/local/lib -DKMM\_DEBUG=0 -Wno-long-lon g -Wundef -Wall -W -Wpointer-arith -O2 -pipe -Os -arch x86\_64 -Wno-non-virtual-d tor -fno-exceptions -fno-check-new -fno-common -DQT\_MAC -no-cpp-precomp -fexcept ions -MT KDChartParamsWrapper.lo -MD -MP -MF .deps/KDChartParamsWrapper.Tpo -c -o KDChartParamsWrapper.lo KDChartParamsWrapper.cpp

mv -f .deps/KDChartCustomBoxWrapper.Tpo .deps/KDChartCustomBoxWrapper.Plo /bin/sh ../libtool --silent --tag=CXX --mode=compile /usr/bin/g++-4.2 -DHAVE\_C ONFIG\_H -I. -I.. -I. -I/opt/local/include -I/opt/local/lib/qt3/include -DQT\_T HREAD\_SUPPORT -I/opt/local/include -L/opt/local/lib -DKMM\_DEBUG=0 -Wno-long-lon g -Wundef -Wall -W -Wpointer-arith -O2 -pipe -Os -arch x86\_64 -Wno-non-virtual-d tor -fno-exceptions -fno-check-new -fno-common -DQT\_MAC -no-cpp-precomp -fexcept ions -MT KDChartTableDataWrapper.lo -MD -MP -MF .deps/KDChartTableDataWrapper.T po -c -o KDChartTableDataWrapper.lo KDChartTableDataWrapper.cpp mv -f .deps/KDChartTableDataWrapper.Tpo .deps/KDChartTableDataWrapper.Plo mv -f .deps/KDChartParamsWrapper.Tpo .deps/KDChartParamsWrapper.Plo /bin/sh ../libtool --silent --tag=CXX --mode=link /usr/bin/g++-4.2 -Wno-longlong -Wundef -Wall -W -Wpointer-arith -O2 -pipe -Os -arch x86\_64 -Wno-non-virtua l-dtor -fno-exceptions -fno-check-new -fno-common -DQT\_MAC -no-cpp-precomp -fexc eptions -L/opt/local/lib -L/opt/local/lib/qt3/lib -no-undefined -L/opt/local/ lib -Wl,-headerpad\_max\_install\_names -Wl,-dylib\_file,/System/Library/Frameworks/ OpenGL.framework/Versions/A/Libraries/libGL.dylib:/System/Library/Frameworks/Ope

nGL.framework/Versions/A/Libraries/libGL.dylib -arch x86\_64 -o libkmm\_kdchart.la -rpath /opt/local/lib KDChart.lo KDChartAreaPainter.lo KDChartAxesPainter.lo KD

ChartAxisParams.lo KDChartBarPainter.lo KDChartBaseSeries.lo KDChartBWPainter.lo KDChartCustomBox.lo KDChartDataIntern.lo KDChartHiLoPainter.lo KDChartLinesPain ter.lo KDChartPainter.lo KDChartParams.lo KDChartParams\_frame.lo KDChartParams\_i o.lo KDChartPiePainter.lo KDChartPlaneSeries.lo KDChartPolarPainter.lo KDChartPr opertySet.lo KDChartRingPainter.lo KDChartSeriesCollection.lo KDChartTableBase.l o KDChartTextPiece.lo KDChartVectorSeries.lo KDChartVectorTable.lo KDChartWidget .lo KDDrawText.lo KDFrame.lo KDFrameProfileSection.lo KDXMLTools.lo KDChartEnums .lo KDChartAxisParamsWrapper.lo KDChartCustomBoxWrapper.lo KDChartParamsWrapper. lo KDChartTableDataWrapper.lo -lqt-mt -lz -lpng -lz -lm -lpthread -lkdecore make[2]: Leaving directory `/opt/local/var/macports/build/\_opt\_local\_var\_macport s\_sources\_rsync.macports.org\_release\_tarballs\_ports\_kde\_kmymoney/kmymoney/work/k mymoney2-1.0.5/libkdchart'

Making all in kmymoney2

make[2]: Entering directory `/opt/local/var/macports/build/\_opt\_local\_var\_macpor ts\_sources\_rsync.macports.org\_release\_tarballs\_ports\_kde\_kmymoney/kmymoney/work/ kmymoney2-1.0.5/kmymoney2'

/opt/local/bin/kconfig\_compiler ./kmymoney2.kcfg ./kmymoneysettings.kcfgc; ret=\$  $?$ ; \

 if test "\$ret" != 0; then rm -f kmymoneysettings.h ; exit \$ret ; fi if test -h ../kmymoney/kmymoneysettings.h; then rm ../kmymoney/kmymoneysettings. h; fi

ln -s `pwd`/kmymoneysettings.h ../kmymoney/kmymoneysettings.h

/usr/bin/make all-recursive

make[3]: Entering directory `/opt/local/var/macports/build/\_opt\_local\_var\_macpor

ts\_sources\_rsync.macports.org\_release\_tarballs\_ports\_kde\_kmymoney/kmymoney/work/ kmymoney2-1.0.5/kmymoney2'

Making all in mymoney

make[4]: Entering directory `/opt/local/var/macports/build/\_opt\_local\_var\_macpor ts\_sources\_rsync.macports.org\_release\_tarballs\_ports\_kde\_kmymoney/kmymoney/work/ kmymoney2-1.0.5/kmymoney2/mymoney'

Making all in storage

make[5]: Entering directory `/opt/local/var/macports/build/\_opt\_local\_var\_macpor ts\_sources\_rsync.macports.org\_release\_tarballs\_ports\_kde\_kmymoney/kmymoney/work/ kmymoney2-1.0.5/kmymoney2/mymoney/storage'

/usr/bin/g++-4.2 -DHAVE\_CONFIG\_H -I. -I../../.. -I/opt/local/include -I/opt/loca l/lib/qt3/include -I../../.. -I. -I../../../kmymoney2/dialogs -DQT\_THREAD\_SUP PORT -I/opt/local/include -L/opt/local/lib -DKMM\_DEBUG=0 -Wno-long-long -Wundef -Wall -W -Wpointer-arith -O2 -pipe -Os -arch x86\_64 -Wno-non-virtual-dtor -fnoexceptions -fno-check-new -fno-common -DQT\_MAC -no-cpp-precomp -fexceptions -MT imymoneystorageformat.o -MD -MP -MF .deps/imymoneystorageformat.Tpo -c -o imymo neystorageformat.o imymoneystorageformat.cpp

/usr/bin/g++-4.2 -DHAVE\_CONFIG\_H -I. -I../../.. -I/opt/local/include -I/opt/loca l/lib/qt3/include -I../../.. -I. -I../../../kmymoney2/dialogs -DQT\_THREAD\_SUP PORT -I/opt/local/include -L/opt/local/lib -DKMM\_DEBUG=0 -Wno-long-long -Wundef -Wall -W -Wpointer-arith -O2 -pipe -Os -arch x86\_64 -Wno-non-virtual-dtor -fnoexceptions -fno-check-new -fno-common -DQT\_MAC -no-cpp-precomp -fexceptions -MT mymoneystoragexml.o -MD -MP -MF .deps/mymoneystoragexml.Tpo -c -o mymoneystorag exml.o mymoneystoragexml.cpp

mv -f .deps/imymoneystorageformat.Tpo .deps/imymoneystorageformat.Po /usr/bin/g++-4.2 -DHAVE\_CONFIG\_H -I. -I../../.. -I/opt/local/include -I/opt/loca l/lib/qt3/include -I../../.. -I. -I../../../kmymoney2/dialogs -DQT\_THREAD\_SUP PORT -I/opt/local/include -L/opt/local/lib -DKMM\_DEBUG=0 -Wno-long-long -Wundef -Wall -W -Wpointer-arith -O2 -pipe -Os -arch x86\_64 -Wno-non-virtual-dtor -fnoexceptions -fno-check-new -fno-common -DQT\_MAC -no-cpp-precomp -fexceptions -MT mymoneystoragedump.o -MD -MP -MF .deps/mymoneystoragedump.Tpo -c -o mymoneystor agedump.o mymoneystoragedump.cpp

mv -f .deps/mymoneystoragedump.Tpo .deps/mymoneystoragedump.Po /usr/bin/g++-4.2 -DHAVE\_CONFIG\_H -I. -I../../.. -I/opt/local/include -I/opt/loca l/lib/qt3/include -I../../.. -I. -I../../../kmymoney2/dialogs -DQT\_THREAD\_SUP PORT -I/opt/local/include -L/opt/local/lib -DKMM\_DEBUG=0 -Wno-long-long -Wundef -Wall -W -Wpointer-arith -O2 -pipe -Os -arch x86\_64 -Wno-non-virtual-dtor -fnoexceptions -fno-check-new -fno-common -DQT\_MAC -no-cpp-precomp -fexceptions -MT mymoneyseqaccessmgr.o -MD -MP -MF .deps/mymoneyseqaccessmgr.Tpo -c -o mymoneyse qaccessmgr.o mymoneyseqaccessmgr.cpp

mv -f .deps/mymoneystoragexml.Tpo .deps/mymoneystoragexml.Po /usr/bin/g++-4.2 -DHAVE\_CONFIG\_H -I. -I../../.. -I/opt/local/include -I/opt/loca l/lib/qt3/include -I../../.. -I. -I../../../kmymoney2/dialogs -DQT\_THREAD\_SUP PORT -I/opt/local/include -L/opt/local/lib -DKMM\_DEBUG=0 -Wno-long-long -Wundef -Wall -W -Wpointer-arith -O2 -pipe -Os -arch x86\_64 -Wno-non-virtual-dtor -fnoexceptions -fno-check-new -fno-common -DQT\_MAC -no-cpp-precomp -fexceptions -MT mymoneydatabasemgr.o -MD -MP -MF .deps/mymoneydatabasemgr.Tpo -c -o mymoneydata basemgr.o mymoneydatabasemgr.cpp

mv -f .deps/mymoneydatabasemgr.Tpo .deps/mymoneydatabasemgr.Po

/usr/bin/g++-4.2 -DHAVE\_CONFIG\_H -I. -I../../.. -I/opt/local/include -I/opt/loca l/lib/qt3/include -I../../.. -I. -I../../../kmymoney2/dialogs -DQT\_THREAD\_SUP PORT -I/opt/local/include -L/opt/local/lib -DKMM\_DEBUG=0 -Wno-long-long -Wundef -Wall -W -Wpointer-arith -O2 -pipe -Os -arch x86\_64 -Wno-non-virtual-dtor -fnoexceptions -fno-check-new -fno-common -DQT\_MAC -no-cpp-precomp -fexceptions -MT imymoneystorage.o -MD -MP -MF .deps/imymoneystorage.Tpo -c -o imymoneystorage.o imymoneystorage.cpp

mv -f .deps/imymoneystorage.Tpo .deps/imymoneystorage.Po

/usr/bin/g++-4.2 -DHAVE\_CONFIG\_H -I. -I../../.. -I/opt/local/include -I/opt/loca l/lib/qt3/include -I../../.. -I. -I../../../kmymoney2/dialogs -DQT\_THREAD\_SUP PORT -I/opt/local/include -L/opt/local/lib -DKMM\_DEBUG=0 -Wno-long-long -Wundef -Wall -W -Wpointer-arith -O2 -pipe -Os -arch x86\_64 -Wno-non-virtual-dtor -fnoexceptions -fno-check-new -fno-common -DQT\_MAC -no-cpp-precomp -fexceptions -MT imymoneyserialize.o -MD -MP -MF .deps/imymoneyserialize.Tpo -c -o imymoneyseria lize.o imymoneyserialize.cpp

mv -f .deps/imymoneyserialize.Tpo .deps/imymoneyserialize.Po

/usr/bin/g++-4.2 -DHAVE\_CONFIG\_H -I. -I../../.. -I/opt/local/include -I/opt/loca l/lib/qt3/include -I../../.. -I. -I../../../kmymoney2/dialogs -DQT\_THREAD\_SUP PORT -I/opt/local/include -L/opt/local/lib -DKMM\_DEBUG=0 -Wno-long-long -Wundef -Wall -W -Wpointer-arith -O2 -pipe -Os -arch x86\_64 -Wno-non-virtual-dtor -fnoexceptions -fno-check-new -fno-common -DQT\_MAC -no-cpp-precomp -fexceptions -MT mymoneystorageanon.o -MD -MP -MF .deps/mymoneystorageanon.Tpo -c -o mymoneystor ageanon.o mymoneystorageanon.cpp

mv -f .deps/mymoneyseqaccessmgr.Tpo .deps/mymoneyseqaccessmgr.Po

/usr/bin/g++-4.2 -DHAVE\_CONFIG\_H -I. -I../../.. -I/opt/local/include -I/opt/loca l/lib/qt3/include -I../../.. -I. -I../../../kmymoney2/dialogs -DQT\_THREAD\_SUP PORT -I/opt/local/include -L/opt/local/lib -DKMM\_DEBUG=0 -Wno-long-long -Wundef -Wall -W -Wpointer-arith -O2 -pipe -Os -arch x86\_64 -Wno-non-virtual-dtor -fnoexceptions -fno-check-new -fno-common -DQT\_MAC -no-cpp-precomp -fexceptions -MT mymoneystoragesql.o -MD -MP -MF .deps/mymoneystoragesql.Tpo -c -o mymoneystorag esql.o mymoneystoragesql.cpp

mv -f .deps/mymoneystorageanon.Tpo .deps/mymoneystorageanon.Po

mymoneystoragesql.cpp: In member function 'bool MyMoneyStorageSql::addColumn(con st QString&, const QString&, const QString&)':

mymoneystoragesql.cpp:354: warning: 'c' may be used uninitialized in this functi on

mymoneystoragesql.cpp: In member function 'const QMap<QString, MyMoneyPayee> MyM oneyStorageSql::fetchPayees(const QStringList&, bool) const':

mymoneystoragesql.cpp:2453: warning: 'ignoreCase' may be used uninitialized in t his function

mymoneystoragesql.cpp:2452: warning: 'type' may be used uninitialized in this fu nction

mv -f .deps/mymoneystoragesql.Tpo .deps/mymoneystoragesql.Po

rm -f libstorage.a

ar cru libstorage.a imymoneystorageformat.o mymoneystoragexml.o mymoneystoragedu mp.o mymoneyseqaccessmgr.o mymoneydatabasemgr.o imymoneystorage.o imymoneyserial ize.o mymoneystorageanon.o mymoneystoragesql.o

ranlib libstorage.a

make[5]: Leaving directory `/opt/local/var/macports/build/\_opt\_local\_var\_macport s\_sources\_rsync.macports.org\_release\_tarballs\_ports\_kde\_kmymoney/kmymoney/work/k mymoney2-1.0.5/kmymoney2/mymoney/storage'

make[5]: Entering directory `/opt/local/var/macports/build/\_opt\_local\_var\_macpor ts\_sources\_rsync.macports.org\_release\_tarballs\_ports\_kde\_kmymoney/kmymoney/work/ kmymoney2-1.0.5/kmymoney2/mymoney'

/bin/sh ../../libtool --silent --tag=CXX --mode=compile /usr/bin/g++-4.2 -DHAV E\_CONFIG\_H -I. -I../.. -I/opt/local/include -I/opt/local/lib/qt3/include -I.. /.. -I. -DQT\_THREAD\_SUPPORT -I/opt/local/include -L/opt/local/lib -DKMM\_DEBUG=0 -Wno-long-long -Wundef -Wall -W -Wpointer-arith -O2 -pipe -Os -arch x86\_64 -Wn o-non-virtual-dtor -fno-exceptions -fno-check-new -fno-common -DQT\_MAC -no-cpp-p recomp -fexceptions -MT mymoneymoney.lo -MD -MP -MF .deps/mymoneymoney.Tpo -c -

o mymoneymoney.lo mymoneymoney.cpp

/bin/sh ../../libtool --silent --tag=CXX --mode=compile /usr/bin/g++-4.2 -DHAV E\_CONFIG\_H -I. -I../.. -I/opt/local/include -I/opt/local/lib/qt3/include -I.. /.. -I. -DQT\_THREAD\_SUPPORT -I/opt/local/include -L/opt/local/lib -DKMM\_DEBUG=0

 -Wno-long-long -Wundef -Wall -W -Wpointer-arith -O2 -pipe -Os -arch x86\_64 -Wn o-non-virtual-dtor -fno-exceptions -fno-check-new -fno-common -DQT\_MAC -no-cpp-p recomp -fexceptions -MT mymoneyfinancialcalculator.lo -MD -MP -MF .deps/mymoney financialcalculator.Tpo -c -o mymoneyfinancialcalculator.lo mymoneyfinancialcalc ulator.cpp

mv -f .deps/mymoneyfinancialcalculator.Tpo .deps/mymoneyfinancialcalculator.Plo /bin/sh ../../libtool --silent --tag=CXX --mode=compile /usr/bin/g++-4.2 -DHAV E\_CONFIG\_H -I. -I../.. -I/opt/local/include -I/opt/local/lib/qt3/include -I.. /.. -I. -DQT\_THREAD\_SUPPORT -I/opt/local/include -L/opt/local/lib -DKMM\_DEBUG=0 -Wno-long-long -Wundef -Wall -W -Wpointer-arith -O2 -pipe -Os -arch x86\_64 -Wn o-non-virtual-dtor -fno-exceptions -fno-check-new -fno-common -DQT\_MAC -no-cpp-p recomp -fexceptions -MT mymoneytransactionfilter.lo -MD -MP -MF .deps/mymoneytr ansactionfilter.Tpo -c -o mymoneytransactionfilter.lo mymoneytransactionfilter.c pp

mv -f .deps/mymoneymoney.Tpo .deps/mymoneymoney.Plo

/bin/sh ../../libtool --silent --tag=CXX --mode=compile /usr/bin/g++-4.2 -DHAV E\_CONFIG\_H -I. -I../.. -I/opt/local/include -I/opt/local/lib/qt3/include -I.. /.. -I. -DQT\_THREAD\_SUPPORT -I/opt/local/include -L/opt/local/lib -DKMM\_DEBUG=0

 -Wno-long-long -Wundef -Wall -W -Wpointer-arith -O2 -pipe -Os -arch x86\_64 -Wn o-non-virtual-dtor -fno-exceptions -fno-check-new -fno-common -DQT\_MAC -no-cpp-p recomp -fexceptions -MT mymoneyobject.lo -MD -MP -MF .deps/mymoneyobject.Tpo -c -o mymoneyobject.lo mymoneyobject.cpp

mv -f .deps/mymoneyobject.Tpo .deps/mymoneyobject.Plo

/bin/sh ../../libtool --silent --tag=CXX --mode=compile /usr/bin/g++-4.2 -DHAV E\_CONFIG\_H -I. -I../.. -I/opt/local/include -I/opt/local/lib/qt3/include -I.. /.. -I. -DQT\_THREAD\_SUPPORT -I/opt/local/include -L/opt/local/lib -DKMM\_DEBUG=0 -Wno-long-long -Wundef -Wall -W -Wpointer-arith -O2 -pipe -Os -arch x86\_64 -Wn o-non-virtual-dtor -fno-exceptions -fno-check-new -fno-common -DQT\_MAC -no-cpp-p recomp -fexceptions -MT mymoneykeyvaluecontainer.lo -MD -MP -MF .deps/mymoneyke yvaluecontainer.Tpo -c -o mymoneykeyvaluecontainer.lo mymoneykeyvaluecontainer.c pp

mv -f .deps/mymoneytransactionfilter.Tpo .deps/mymoneytransactionfilter.Plo /bin/sh ../../libtool --silent --tag=CXX --mode=compile /usr/bin/g++-4.2 -DHAV E\_CONFIG\_H -I. -I../.. -I/opt/local/include -I/opt/local/lib/qt3/include -I.. /.. -I. -DQT\_THREAD\_SUPPORT -I/opt/local/include -L/opt/local/lib -DKMM\_DEBUG=0 -Wno-long-long -Wundef -Wall -W -Wpointer-arith -O2 -pipe -Os -arch x86\_64 -Wn o-non-virtual-dtor -fno-exceptions -fno-check-new -fno-common -DQT\_MAC -no-cpp-p recomp -fexceptions -MT mymoneyobserver.lo -MD -MP -MF .deps/mymoneyobserver.Tp o -c -o mymoneyobserver.lo mymoneyobserver.cpp

mv -f .deps/mymoneyobserver.Tpo .deps/mymoneyobserver.Plo

/bin/sh ../../libtool --silent --tag=CXX --mode=compile /usr/bin/g++-4.2 -DHAV E\_CONFIG\_H -I. -I../.. -I/opt/local/include -I/opt/local/lib/qt3/include -I.. /.. -I. -DQT\_THREAD\_SUPPORT -I/opt/local/include -L/opt/local/lib -DKMM\_DEBUG=0 -Wno-long-long -Wundef -Wall -W -Wpointer-arith -O2 -pipe -Os -arch x86\_64 -Wn

o-non-virtual-dtor -fno-exceptions -fno-check-new -fno-common -DQT\_MAC -no-cpp-p recomp -fexceptions -MT mymoneysubject.lo -MD -MP -MF .deps/mymoneysubject.Tpo -c -o mymoneysubject.lo mymoneysubject.cpp

mv -f .deps/mymoneysubject.Tpo .deps/mymoneysubject.Plo

/bin/sh ../../libtool --silent --tag=CXX --mode=compile /usr/bin/g++-4.2 -DHAV E\_CONFIG\_H -I. -I../.. -I/opt/local/include -I/opt/local/lib/qt3/include -I.. /.. -I. -DQT\_THREAD\_SUPPORT -I/opt/local/include -L/opt/local/lib -DKMM\_DEBUG=0 -Wno-long-long -Wundef -Wall -W -Wpointer-arith -O2 -pipe -Os -arch x86\_64 -Wn o-non-virtual-dtor -fno-exceptions -fno-check-new -fno-common -DQT\_MAC -no-cpp-p recomp -fexceptions -MT mymoneysplit.lo -MD -MP -MF .deps/mymoneysplit.Tpo -c o mymoneysplit.lo mymoneysplit.cpp

mv -f .deps/mymoneykeyvaluecontainer.Tpo .deps/mymoneykeyvaluecontainer.Plo /bin/sh ../../libtool --silent --tag=CXX --mode=compile /usr/bin/g++-4.2 -DHAV E\_CONFIG\_H -I. -I../.. -I/opt/local/include -I/opt/local/lib/qt3/include -I.. /.. -I. -DQT\_THREAD\_SUPPORT -I/opt/local/include -L/opt/local/lib -DKMM\_DEBUG=0 -Wno-long-long -Wundef -Wall -W -Wpointer-arith -O2 -pipe -Os -arch x86\_64 -Wn o-non-virtual-dtor -fno-exceptions -fno-check-new -fno-common -DQT\_MAC -no-cpp-p recomp -fexceptions -MT mymoneyinstitution.lo -MD -MP -MF .deps/mymoneyinstitut

ion.Tpo -c -o mymoneyinstitution.lo mymoneyinstitution.cpp

mv -f .deps/mymoneysplit.Tpo .deps/mymoneysplit.Plo

/bin/sh ../../libtool --silent --tag=CXX --mode=compile /usr/bin/g++-4.2 -DHAV E\_CONFIG\_H -I. -I../.. -I/opt/local/include -I/opt/local/lib/qt3/include -I.. /.. -I. -DQT\_THREAD\_SUPPORT -I/opt/local/include -L/opt/local/lib -DKMM\_DEBUG=0

 -Wno-long-long -Wundef -Wall -W -Wpointer-arith -O2 -pipe -Os -arch x86\_64 -Wn o-non-virtual-dtor -fno-exceptions -fno-check-new -fno-common -DQT\_MAC -no-cpp-p recomp -fexceptions -MT mymoneyexception.lo -MD -MP -MF .deps/mymoneyexception. Tpo -c -o mymoneyexception.lo mymoneyexception.cpp

mv -f .deps/mymoneyinstitution.Tpo .deps/mymoneyinstitution.Plo

/bin/sh ../../libtool --silent --tag=CXX --mode=compile /usr/bin/g++-4.2 -DHAV E\_CONFIG\_H -I. -I../.. -I/opt/local/include -I/opt/local/lib/qt3/include -I.. /.. -I. -DQT\_THREAD\_SUPPORT -I/opt/local/include -L/opt/local/lib -DKMM\_DEBUG=0 -Wno-long-long -Wundef -Wall -W -Wpointer-arith -O2 -pipe -Os -arch x86\_64 -Wn o-non-virtual-dtor -fno-exceptions -fno-check-new -fno-common -DQT\_MAC -no-cpp-p recomp -fexceptions -MT mymoneyinvesttransaction.lo -MD -MP -MF .deps/mymoneyin vesttransaction.Tpo -c -o mymoneyinvesttransaction.lo mymoneyinvesttransaction.c

pp

mv -f .deps/mymoneyexception.Tpo .deps/mymoneyexception.Plo

/bin/sh ../../libtool --silent --tag=CXX --mode=compile /usr/bin/g++-4.2 -DHAV E\_CONFIG\_H -I. -I../.. -I/opt/local/include -I/opt/local/lib/qt3/include -I.. /.. -I. -DQT\_THREAD\_SUPPORT -I/opt/local/include -L/opt/local/lib -DKMM\_DEBUG=0 -Wno-long-long -Wundef -Wall -W -Wpointer-arith -O2 -pipe -Os -arch x86\_64 -Wn o-non-virtual-dtor -fno-exceptions -fno-check-new -fno-common -DQT\_MAC -no-cpp-p recomp -fexceptions -MT mymoneyutils.lo -MD -MP -MF .deps/mymoneyutils.Tpo -c o mymoneyutils.lo mymoneyutils.cpp

mv -f .deps/mymoneyinvesttransaction.Tpo .deps/mymoneyinvesttransaction.Plo /bin/sh ../../libtool --silent --tag=CXX --mode=compile /usr/bin/g++-4.2 -DHAV E\_CONFIG\_H -I. -I../.. -I/opt/local/include -I/opt/local/lib/qt3/include -I.. /.. -I. -DQT\_THREAD\_SUPPORT -I/opt/local/include -L/opt/local/lib -DKMM\_DEBUG=0 -Wno-long-long -Wundef -Wall -W -Wpointer-arith -O2 -pipe -Os -arch x86\_64 -Wn o-non-virtual-dtor -fno-exceptions -fno-check-new -fno-common -DQT\_MAC -no-cpp-p recomp -fexceptions -MT mymoneysecurity.lo -MD -MP -MF .deps/mymoneysecurity.Tp

o -c -o mymoneysecurity.lo mymoneysecurity.cpp mv -f .deps/mymoneyutils.Tpo .deps/mymoneyutils.Plo

/bin/sh ../../libtool --silent --tag=CXX --mode=compile /usr/bin/g++-4.2 -DHAV E\_CONFIG\_H -I. -I../.. -I/opt/local/include -I/opt/local/lib/qt3/include -I.. /.. -I. -DQT\_THREAD\_SUPPORT -I/opt/local/include -L/opt/local/lib -DKMM\_DEBUG=0 -Wno-long-long -Wundef -Wall -W -Wpointer-arith -O2 -pipe -Os -arch x86\_64 -Wn o-non-virtual-dtor -fno-exceptions -fno-check-new -fno-common -DQT\_MAC -no-cpp-p recomp -fexceptions -MT mymoneytransaction.lo -MD -MP -MF .deps/mymoneytransact

ion.Tpo -c -o mymoneytransaction.lo mymoneytransaction.cpp mv -f .deps/mymoneysecurity.Tpo .deps/mymoneysecurity.Plo /bin/sh ../../libtool --silent --tag=CXX --mode=compile /usr/bin/g++-4.2 -DHAV E\_CONFIG\_H -I. -I../.. -I/opt/local/include -I/opt/local/lib/qt3/include -I.. /.. -I. -DQT\_THREAD\_SUPPORT -I/opt/local/include -L/opt/local/lib -DKMM\_DEBUG=0

 -Wno-long-long -Wundef -Wall -W -Wpointer-arith -O2 -pipe -Os -arch x86\_64 -Wn o-non-virtual-dtor -fno-exceptions -fno-check-new -fno-common -DQT\_MAC -no-cpp-p recomp -fexceptions -MT mymoneyscheduled.lo -MD -MP -MF .deps/mymoneyscheduled. Tpo -c -o mymoneyscheduled.lo mymoneyscheduled.cpp mymoneyscheduled.cpp:1006: warning: unused parameter 'var' mv -f .deps/mymoneytransaction.Tpo .deps/mymoneytransaction.Plo /bin/sh ../../libtool --silent --tag=CXX --mode=compile /usr/bin/g++-4.2 -DHAV E\_CONFIG\_H -I. -I../.. -I/opt/local/include -I/opt/local/lib/qt3/include -I.. /.. -I. -DQT\_THREAD\_SUPPORT -I/opt/local/include -L/opt/local/lib -DKMM\_DEBUG=0 -Wno-long-long -Wundef -Wall -W -Wpointer-arith -O2 -pipe -Os -arch x86\_64 -Wn

o-non-virtual-dtor -fno-exceptions -fno-check-new -fno-common -DQT\_MAC -no-cpp-p recomp -fexceptions -MT mymoneypayee.lo -MD -MP -MF .deps/mymoneypayee.Tpo -c o mymoneypayee.lo mymoneypayee.cpp

mv -f .deps/mymoneyscheduled.Tpo .deps/mymoneyscheduled.Plo

/opt/local/lib/qt3/bin/moc ./mymoneyfile.h -o mymoneyfile.moc

/bin/sh ../../libtool --silent --tag=CXX --mode=compile /usr/bin/g++-4.2 -DHAV E\_CONFIG\_H -I. -I../.. -I/opt/local/include -I/opt/local/lib/at3/include -I.. /.. -I. -DQT\_THREAD\_SUPPORT -I/opt/local/include -L/opt/local/lib -DKMM\_DEBUG=0 -Wno-long-long -Wundef -Wall -W -Wpointer-arith -O2 -pipe -Os -arch x86\_64 -Wn o-non-virtual-dtor -fno-exceptions -fno-check-new -fno-common -DQT\_MAC -no-cpp-p recomp -fexceptions -MT mymoneycategory.lo -MD -MP -MF .deps/mymoneycategory.Tp o -c -o mymoneycategory.lo mymoneycategory.cpp

mv -f .deps/mymoneypayee.Tpo .deps/mymoneypayee.Plo

/bin/sh ../../libtool --silent --tag=CXX --mode=compile /usr/bin/g++-4.2 -DHAV E\_CONFIG\_H -I. -I../.. -I/opt/local/include -I/opt/local/lib/qt3/include -I.. /.. -I. -DQT\_THREAD\_SUPPORT -I/opt/local/include -L/opt/local/lib -DKMM\_DEBUG=0 -Wno-long-long -Wundef -Wall -W -Wpointer-arith -O2 -pipe -Os -arch x86\_64 -Wn

o-non-virtual-dtor -fno-exceptions -fno-check-new -fno-common -DQT\_MAC -no-cpp-p recomp -fexceptions -MT mymoneyaccount.lo -MD -MP -MF .deps/mymoneyaccount.Tpo -c -o mymoneyaccount.lo mymoneyaccount.cpp

mv -f .deps/mymoneycategory.Tpo .deps/mymoneycategory.Plo

/bin/sh ../../libtool --silent --tag=CXX --mode=compile /usr/bin/g++-4.2 -DHAV E\_CONFIG\_H -I. -I../.. -I/opt/local/include -I/opt/local/lib/qt3/include -I.. /.. -I. -DQT\_THREAD\_SUPPORT -I/opt/local/include -L/opt/local/lib -DKMM\_DEBUG=0 -Wno-long-long -Wundef -Wall -W -Wpointer-arith -O2 -pipe -Os -arch x86\_64 -Wn o-non-virtual-dtor -fno-exceptions -fno-check-new -fno-common -DQT\_MAC -no-cpp-p recomp -fexceptions -MT mymoneyreport.lo -MD -MP -MF .deps/mymoneyreport.Tpo -c -o mymoneyreport.lo mymoneyreport.cpp

mv -f .deps/mymoneyaccount.Tpo .deps/mymoneyaccount.Plo /bin/sh ../../libtool --silent --tag=CXX --mode=compile /usr/bin/g++-4.2 -DHAV E\_CONFIG\_H -I. -I../.. -I/opt/local/include -I/opt/local/lib/at3/include -I.. /.. -I. -DQT\_THREAD\_SUPPORT -I/opt/local/include -L/opt/local/lib -DKMM\_DEBUG=0 -Wno-long-long -Wundef -Wall -W -Wpointer-arith -O2 -pipe -Os -arch x86\_64 -Wn o-non-virtual-dtor -fno-exceptions -fno-check-new -fno-common -DQT\_MAC -no-cpp-p recomp -fexceptions -MT mymoneystatement.lo -MD -MP -MF .deps/mymoneystatement. Tpo -c -o mymoneystatement.lo mymoneystatement.cpp

mv -f .deps/mymoneystatement.Tpo .deps/mymoneystatement.Plo

/bin/sh ../../libtool --silent --tag=CXX --mode=compile /usr/bin/g++-4.2 -DHAV E\_CONFIG\_H -I. -I../.. -I/opt/local/include -I/opt/local/lib/qt3/include -I.. /.. -I. -DQT\_THREAD\_SUPPORT -I/opt/local/include -L/opt/local/lib -DKMM\_DEBUG=0

 -Wno-long-long -Wundef -Wall -W -Wpointer-arith -O2 -pipe -Os -arch x86\_64 -Wn o-non-virtual-dtor -fno-exceptions -fno-check-new -fno-common -DQT\_MAC -no-cpp-p recomp -fexceptions -MT mymoneyprice.lo -MD -MP -MF .deps/mymoneyprice.Tpo -c o mymoneyprice.lo mymoneyprice.cpp

mv -f .deps/mymoneyprice.Tpo .deps/mymoneyprice.Plo

/bin/sh ../../libtool --silent --tag=CXX --mode=compile /usr/bin/g++-4.2 -DHAV E\_CONFIG\_H -I. -I../.. -I/opt/local/include -I/opt/local/lib/qt3/include -I.. /.. -I. -DQT\_THREAD\_SUPPORT -I/opt/local/include -L/opt/local/lib -DKMM\_DEBUG=0 -Wno-long-long -Wundef -Wall -W -Wpointer-arith -O2 -pipe -Os -arch x86\_64 -Wn o-non-virtual-dtor -fno-exceptions -fno-check-new -fno-common -DQT\_MAC -no-cpp-p recomp -fexceptions -MT mymoneybudget.lo -MD -MP -MF .deps/mymoneybudget.Tpo -c -o mymoneybudget.lo mymoneybudget.cpp

mv -f .deps/mymoneyreport.Tpo .deps/mymoneyreport.Plo

/opt/local/lib/qt3/bin/moc ./mymoneyobjectcontainer.h -o mymoneyobjectcontainer. moc

/bin/sh ../../libtool --silent --tag=CXX --mode=compile /usr/bin/g++-4.2 -DHAV E\_CONFIG\_H -I. -I../.. -I/opt/local/include -I/opt/local/lib/qt3/include -I..

/.. -I. -DQT\_THREAD\_SUPPORT -I/opt/local/include -L/opt/local/lib -DKMM\_DEBUG=0 -Wno-long-long -Wundef -Wall -W -Wpointer-arith -O2 -pipe -Os -arch x86\_64 -Wn o-non-virtual-dtor -fno-exceptions -fno-check-new -fno-common -DQT\_MAC -no-cpp-p recomp -fexceptions -MT mymoneyforecast.lo -MD -MP -MF .deps/mymoneyforecast.Tp o -c -o mymoneyforecast.lo mymoneyforecast.cpp

mv -f .deps/mymoneybudget.Tpo .deps/mymoneybudget.Plo

/bin/sh ../../libtool --silent --tag=CXX --mode=compile /usr/bin/g++-4.2 -DHAV E\_CONFIG\_H -I. -I../.. -I/opt/local/include -I/opt/local/lib/qt3/include -I.. /.. -I. -DQT\_THREAD\_SUPPORT -I/opt/local/include -L/opt/local/lib -DKMM\_DEBUG=0 -Wno-long-long -Wundef -Wall -W -Wpointer-arith -O2 -pipe -Os -arch x86\_64 -Wn o-non-virtual-dtor -fno-exceptions -fno-check-new -fno-common -DQT\_MAC -no-cpp-p recomp -fexceptions -MT mymoneyfile.lo -MD -MP -MF .deps/mymoneyfile.Tpo -c -o mymoneyfile.lo mymoneyfile.cpp

mv -f .deps/mymoneyforecast.Tpo .deps/mymoneyforecast.Plo /bin/sh ../../libtool --silent --tag=CXX --mode=compile /usr/bin/g++-4.2 -DHAV E\_CONFIG\_H -I. -I../.. -I/opt/local/include -I/opt/local/lib/qt3/include -I.. /.. -I. -DQT\_THREAD\_SUPPORT -I/opt/local/include -L/opt/local/lib -DKMM\_DEBUG=0

 -Wno-long-long -Wundef -Wall -W -Wpointer-arith -O2 -pipe -Os -arch x86\_64 -Wn o-non-virtual-dtor -fno-exceptions -fno-check-new -fno-common -DQT\_MAC -no-cpp-p recomp -fexceptions -MT mymoneyobjectcontainer.lo -MD -MP -MF .deps/mymoneyobje ctcontainer.Tpo -c -o mymoneyobjectcontainer.lo mymoneyobjectcontainer.cpp mv -f .deps/mymoneyobjectcontainer.Tpo .deps/mymoneyobjectcontainer.Plo mv -f .deps/mymoneyfile.Tpo .deps/mymoneyfile.Plo /bin/sh ../../libtool --silent --tag=CXX --mode=link /usr/bin/g++-4.2 -Wno-lo

ng-long -Wundef -Wall -W -Wpointer-arith -O2 -pipe -Os -arch x86\_64 -Wno-non-vir tual-dtor -fno-exceptions -fno-check-new -fno-common -DQT\_MAC -no-cpp-precomp -f exceptions -L/opt/local/lib -L/opt/local/lib/qt3/lib -version-info 5:0:0 -L/o pt/local/lib -Wl,-headerpad\_max\_install\_names -Wl,-dylib\_file,/System/Library/Fr ameworks/OpenGL.framework/Versions/A/Libraries/libGL.dylib:/System/Library/Frame works/OpenGL.framework/Versions/A/Libraries/libGL.dylib -arch x86\_64 -o libkmm\_m ymoney.la -rpath /opt/local/lib mymoneymoney.lo mymoneyfinancialcalculator.lo my moneytransactionfilter.lo mymoneyobject.lo mymoneykeyvaluecontainer.lo mymoneyob server.lo mymoneysubject.lo mymoneysplit.lo mymoneyinstitution.lo mymoneyexcepti on.lo mymoneyinvesttransaction.lo mymoneyutils.lo mymoneysecurity.lo mymoneytran saction.lo mymoneyscheduled.lo mymoneypayee.lo mymoneyfile.lo mymoneycategory.lo mymoneyaccount.lo mymoneyreport.lo mymoneystatement.lo mymoneyprice.lo mymoneyb udget.lo mymoneyobjectcontainer.lo mymoneyforecast.lo

make[5]: Leaving directory `/opt/local/var/macports/build/\_opt\_local\_var\_macport s\_sources\_rsync.macports.org\_release\_tarballs\_ports\_kde\_kmymoney/kmymoney/work/k mymoney2-1.0.5/kmymoney2/mymoney'

make[4]: Leaving directory `/opt/local/var/macports/build/\_opt\_local\_var\_macport s\_sources\_rsync.macports.org\_release\_tarballs\_ports\_kde\_kmymoney/kmymoney/work/k mymoney2-1.0.5/kmymoney2/mymoney'

Making all in widgets

make[4]: Entering directory `/opt/local/var/macports/build/\_opt\_local\_var\_macpor ts\_sources\_rsync.macports.org\_release\_tarballs\_ports\_kde\_kmymoney/kmymoney/work/ kmymoney2-1.0.5/kmymoney2/widgets'

/usr/bin/make -C .. kmymoneysettings.h

rm -rf transactionsortoption.h;

../../admin/fixuifiles ./transactionsortoption.ui; \

 /opt/local/lib/qt3/bin/uic -L /opt/local/lib/kde3/plugins/designer -noun load -L ../../kmymoney2/widgets/.libs ./transactionsortoption.ui | /opt/local/bi n/perl -pi -e "s,public QWizard,public KWizard,g; s,#include <qwizard.h>,#includ e <kwizard.h>,g" >> transactionsortoption.h ;

make[5]: Entering directory `/opt/local/var/macports/build/\_opt\_local\_var\_macpor ts\_sources\_rsync.macports.org\_release\_tarballs\_ports\_kde\_kmymoney/kmymoney/work/ kmymoney2-1.0.5/kmymoney2'

make[5]: `kmymoneysettings.h' is up to date.

make[5]: Leaving directory `/opt/local/var/macports/build/\_opt\_local\_var\_macport s\_sources\_rsync.macports.org\_release\_tarballs\_ports\_kde\_kmymoney/kmymoney/work/k mymoney2-1.0.5/kmymoney2'

/opt/local/lib/qt3/bin/moc ./kmymoneyselector.h -o kmymoneyselector.moc

/opt/local/lib/qt3/bin/moc ./kmymoneyaccounttreebase.h -o kmymoneyaccounttreebas e.moc

/opt/local/lib/qt3/bin/moc ./kmymoneydateinput.h -o kmymoneydateinput.moc

/opt/local/lib/qt3/bin/moc ./kmymoneyonlinequoteconfig.h -o kmymoneyonlinequotec onfig.moc

/opt/local/lib/qt3/bin/moc ./kmymoneycompletion.h -o kmymoneycompletion.moc

/opt/local/lib/qt3/bin/moc ./kmymoneycalendar.h -o kmymoneycalendar.moc

/opt/local/lib/qt3/bin/moc ./kmymoneyaccounttreebudget.h -o kmymoneyaccounttreeb udget.moc

/opt/local/lib/qt3/bin/moc ./kmymoneylineedit.h -o kmymoneylineedit.moc

/opt/local/lib/qt3/bin/moc ./kmymoneyaccountselector.h -o kmymoneyaccountselecto r.moc

/opt/local/lib/qt3/bin/moc ./kmymoneywizard\_p.h -o kmymoneywizard\_p.moc.cpp /opt/local/lib/qt3/bin/moc ./kmymoneyaccounttreeforecast.h -o kmymoneyaccounttre eforecast.moc

/opt/local/lib/qt3/bin/moc ./kaccounttemplateselector.h -o kaccounttemplateselec tor.moc

/opt/local/lib/qt3/bin/moc ./kmymoneydatetbl.h -o kmymoneydatetbl.moc

/opt/local/lib/qt3/bin/moc ./kmymoneyedit.h -o kmymoneyedit.moc

/opt/local/lib/qt3/bin/moc ./kmymoneytitlelabel.h -o kmymoneytitlelabel.moc

/opt/local/lib/qt3/bin/moc ./kmymoneypriceview.h -o kmymoneypriceview.moc

/opt/local/lib/qt3/bin/moc ./kmymoneybriefschedule.h -o kmymoneybriefschedule.mo c

/opt/local/lib/qt3/bin/moc ./registersearchline.h -o registersearchline.moc /opt/local/lib/qt3/bin/moc ./kmymoneyaccountcompletion.h -o kmymoneyaccountcompl etion.moc

/opt/local/lib/qt3/bin/moc ./kbudgetvalues.h -o kbudgetvalues.moc

/opt/local/lib/qt3/bin/moc ./kmymoneyaccountcombo.h -o kmymoneyaccountcombo.moc /opt/local/lib/qt3/bin/moc ./kmymoneychecklistitem.h -o kmymoneychecklistitem.mo  $\mathcal{C}$ 

## /opt/local/lib/qt3/bin/moc ./kmymoneywizard.h -o kmymoneywizard.moc /opt/local/lib/qt3/bin/moc ./kmymoneyaccounttree.h -o kmymoneyaccounttree.moc /opt/local/lib/qt3/bin/moc ./kmymoneylistviewitem.h -o kmymoneylistviewitem.moc /opt/local/lib/qt3/bin/moc ./kmymoneygpgconfig.h -o kmymoneygpgconfig.moc

/opt/local/lib/qt3/bin/moc ./kmymoneycalculator.h -o kmymoneycalculator.moc /opt/local/lib/qt3/bin/moc ./kmymoneyscheduledcalendar.h -o kmymoneyscheduledcal endar.moc

/opt/local/lib/qt3/bin/moc ./transactionform.h -o transactionform.moc

/opt/local/lib/qt3/bin/moc ./klistviewsearchline.h -o klistviewsearchline.moc

/opt/local/lib/qt3/bin/moc ./kmymoneycombo.h -o kmymoneycombo.moc

/opt/local/lib/qt3/bin/moc ./kmymoneycategory.h -o kmymoneycategory.moc

/opt/local/lib/qt3/bin/moc ./register.h -o register.moc

/opt/local/lib/qt3/bin/moc ./kmymoneyscheduleddatetbl.h -o kmymoneyscheduleddate tbl.moc

/opt/local/lib/qt3/bin/moc ./kguiutils.h -o kguiutils.moc

/opt/local/lib/qt3/bin/moc ./kmymoneycurrencyselector.h -o kmymoneycurrencyselec tor.moc

/usr/bin/make -C ../dialogs kcurrencycalculatordecl.h

make[5]: Entering directory `/opt/local/var/macports/build/\_opt\_local\_var\_macpor ts\_sources\_rsync.macports.org\_release\_tarballs\_ports\_kde\_kmymoney/kmymoney/work/ kmymoney2-1.0.5/kmymoney2/dialogs'

rm -rf kcurrencycalculatordecl.h;

../../admin/fixuifiles ./kcurrencycalculatordecl.ui; \

 /opt/local/lib/qt3/bin/uic -L /opt/local/lib/kde3/plugins/designer -noun load -L ../../kmymoney2/widgets/.libs ./kcurrencycalculatordecl.ui | /opt/local/ bin/perl -pi -e "s,public QWizard,public KWizard,g; s,#include <qwizard.h>,#incl ude <kwizard.h>,g" >> kcurrencycalculatordecl.h ; rm -rf kbudgetvaluesdecl.h;
../../admin/fixuifiles ./kbudgetvaluesdecl.ui; \

 /opt/local/lib/qt3/bin/uic -L /opt/local/lib/kde3/plugins/designer -noun load -L ../../kmymoney2/widgets/.libs ./kbudgetvaluesdecl.ui | /opt/local/bin/pe rl -pi -e "s,public QWizard,public KWizard,g; s,#include <qwizard.h>,#include <k wizard.h>,g" >> kbudgetvaluesdecl.h ;

make[5]: Leaving directory `/opt/local/var/macports/build/\_opt\_local\_var\_macport s\_sources\_rsync.macports.org\_release\_tarballs\_ports\_kde\_kmymoney/kmymoney/work/k mymoney2-1.0.5/kmymoney2/dialogs'

rm -rf kaccounttemplateselectordecl.h;

../../admin/fixuifiles ./kaccounttemplateselectordecl.ui; \

 /opt/local/lib/qt3/bin/uic -L /opt/local/lib/kde3/plugins/designer -noun load -L ../../kmymoney2/widgets/.libs ./kaccounttemplateselectordecl.ui | /opt/l ocal/bin/perl -pi -e "s,public QWizard,public KWizard,g; s,#include <qwizard.h>, #include <kwizard.h>,g" >> kaccounttemplateselectordecl.h ;

chmod +x makekdewidgets

./makekdewidgets -g KMyMoney -n CustomWidgetPlugin -o kmmwidgets.cpp -i kmymoney /opt/local/var/macports/build/\_opt\_local\_var\_macports\_sources\_rsync.macports.or g\_release\_tarballs\_ports\_kde\_kmymoney/kmymoney/work/kmymoney2-1.0.5/kmymoney2/wi dgets/kmymoney.widgets

/bin/sh ../../libtool --silent --tag=CXX --mode=compile /usr/bin/g++-4.2 -DHAV E\_CONFIG\_H -I. -I../.. -I/opt/local/include -I/opt/local/lib/qt3/include -I../ .. -I. -DOT\_THREAD\_SUPPORT -I/opt/local/include -L/opt/local/lib -DKMM\_DEBUG=0 -U\_CHECK\_MEMORY -DKMM\_DESIGNER -Wno-long-long -Wundef -Wall -W -Wpointer-arith - O2 -pipe -Os -arch x86\_64 -Wno-non-virtual-dtor -fno-exceptions -fno-check-new -

fno-common -DQT\_MAC -no-cpp-precomp -fexceptions -MT libkmymoney\_la-kmymoneyset tings.lo -MD -MP -MF .deps/libkmymoney\_la-kmymoneysettings.Tpo -c -o libkmymoney \_la-kmymoneysettings.lo `test -f '../kmymoneysettings.cpp' || echo './'`../kmymo neysettings.cpp

rm -rf kmymoneygpgconfigdecl.h;

../../admin/fixuifiles ./kmymoneygpgconfigdecl.ui; \

 /opt/local/lib/qt3/bin/uic -L /opt/local/lib/kde3/plugins/designer -noun load -L ../../kmymoney2/widgets/.libs ./kmymoneygpgconfigdecl.ui | /opt/local/bi n/perl -pi -e "s,public QWizard,public KWizard,g; s,#include <qwizard.h>,#includ e <kwizard.h>,g" >> kmymoneygpgconfigdecl.h ;

rm -rf kmymoneyonlinequoteconfigdecl.h;

../../admin/fixuifiles ./kmymoneyonlinequoteconfigdecl.ui; \

 /opt/local/lib/qt3/bin/uic -L /opt/local/lib/kde3/plugins/designer -noun load -L ../../kmymoney2/widgets/.libs ./kmymoneyonlinequoteconfigdecl.ui | /opt/ local/bin/perl -pi -e "s,public QWizard,public KWizard,g; s,#include <qwizard.h> ,#include <kwizard.h>,g" >> kmymoneyonlinequoteconfigdecl.h ; rm -rf kmymoneyreportconfigtab1decl.h;

../../admin/fixuifiles ./kmymoneyreportconfigtab1decl.ui; \

 /opt/local/lib/qt3/bin/uic -L /opt/local/lib/kde3/plugins/designer -noun load -L ../../kmymoney2/widgets/.libs ./kmymoneyreportconfigtab1decl.ui | /opt/l ocal/bin/perl -pi -e "s,public QWizard,public KWizard,g; s,#include <qwizard.h>, #include <kwizard.h>,g" >> kmymoneyreportconfigtab1decl.h ; rm -rf kmymoneyreportconfigtab2decl.h;

../../admin/fixuifiles ./kmymoneyreportconfigtab2decl.ui; \

 /opt/local/lib/qt3/bin/uic -L /opt/local/lib/kde3/plugins/designer -noun load -L ../../kmymoney2/widgets/.libs ./kmymoneyreportconfigtab2decl.ui | /opt/l ocal/bin/perl -pi -e "s,public QWizard,public KWizard,g; s,#include <qwizard.h>, #include <kwizard.h>,g" >> kmymoneyreportconfigtab2decl.h ; rm -rf kmymoneyreportconfigtab3decl.h;

../../admin/fixuifiles ./kmymoneyreportconfigtab3decl.ui; \

 /opt/local/lib/qt3/bin/uic -L /opt/local/lib/kde3/plugins/designer -noun load -L ../../kmymoney2/widgets/.libs ./kmymoneyreportconfigtab3decl.ui | /opt/l ocal/bin/perl -pi -e "s,public QWizard,public KWizard,g; s,#include <qwizard.h>, #include <kwizard.h>,g" >> kmymoneyreportconfigtab3decl.h ; rm -rf kmymoneyreportconfigtabchartdecl.h;

../../admin/fixuifiles ./kmymoneyreportconfigtabchartdecl.ui; \

 /opt/local/lib/qt3/bin/uic -L /opt/local/lib/kde3/plugins/designer -noun load -L ../../kmymoney2/widgets/.libs ./kmymoneyreportconfigtabchartdecl.ui | /o pt/local/bin/perl -pi -e "s,public QWizard,public KWizard,g; s,#include <qwizard .h>,#include <kwizard.h>,g" >> kmymoneyreportconfigtabchartdecl.h ; rm -rf kmymoneyreportcontroldecl.h;

../../admin/fixuifiles ./kmymoneyreportcontroldecl.ui; \

 /opt/local/lib/qt3/bin/uic -L /opt/local/lib/kde3/plugins/designer -noun load -L ../../kmymoney2/widgets/.libs ./kmymoneyreportcontroldecl.ui | /opt/loca l/bin/perl -pi -e "s,public QWizard,public KWizard,g; s,#include <qwizard.h>,#in clude <kwizard.h>,g" >> kmymoneyreportcontroldecl.h ; rm -rf kschedulebriefwidget.h;

 $\ldots$ ../ $\ldots$ /admin/fixuifiles  $\ldots$ /kschedulebriefwidget.ui; \

 /opt/local/lib/qt3/bin/uic -L /opt/local/lib/kde3/plugins/designer -noun load -L ../../kmymoney2/widgets/.libs ./kschedulebriefwidget.ui | /opt/local/bin /perl -pi -e "s,public QWizard,public KWizard,g; s,#include <qwizard.h>,#include <kwizard.h>,g" >> kschedulebriefwidget.h ;

/opt/local/lib/qt3/bin/moc kbudgetvaluesdecl.h -o kbudgetvaluesdecl.moc /bin/sh ../../libtool --silent --tag=CXX --mode=compile /usr/bin/g++-4.2 -DHAV E\_CONFIG\_H -I. -I../.. -I/opt/local/include -I/opt/local/lib/qt3/include -I../ .. -I. -DQT\_THREAD\_SUPPORT -I/opt/local/include -L/opt/local/lib -DKMM\_DEBUG=0 -U\_CHECK\_MEMORY -DKMM\_DESIGNER -Wno-long-long -Wundef -Wall -W -Wpointer-arith - O2 -pipe -Os -arch x86\_64 -Wno-non-virtual-dtor -fno-exceptions -fno-check-new fno-common -DQT\_MAC -no-cpp-precomp -fexceptions -MT libkmymoney\_la-kaccounttem plateselector.lo -MD -MP -MF .deps/libkmymoney\_la-kaccounttemplateselector.Tpo c -o libkmymoney\_la-kaccounttemplateselector.lo `test -f 'kaccounttemplateselect or.cpp' || echo './'`kaccounttemplateselector.cpp

mv -f .deps/libkmymoney\_la-kaccounttemplateselector.Tpo .deps/libkmymoney\_la-kac counttemplateselector.Plo

/opt/local/lib/qt3/bin/moc kaccounttemplateselectordecl.h -o kaccounttemplatesel ectordecl.moc

if test -h ../../kmymoney/transactionsortoption.h; then rm ../../kmymoney/transa ctionsortoption.h; fi

ln -s `pwd`/transactionsortoption.h ../../kmymoney/transactionsortoption.h /opt/local/lib/qt3/bin/moc transactionsortoption.h -o transactionsortoption.moc /bin/sh ../../libtool --silent --tag=CXX --mode=compile /usr/bin/g++-4.2 -DHAV E\_CONFIG\_H -I. -I../.. -I/opt/local/include -I/opt/local/lib/qt3/include -I../

.. -I. -DQT\_THREAD\_SUPPORT -I/opt/local/include -L/opt/local/lib -DKMM\_DEBUG=0 -U\_CHECK\_MEMORY -DKMM\_DESIGNER -Wno-long-long -Wundef -Wall -W -Wpointer-arith - O2 -pipe -Os -arch x86\_64 -Wno-non-virtual-dtor -fno-exceptions -fno-check-new fno-common -DQT\_MAC -no-cpp-precomp -fexceptions -MT libkmymoney\_la-kmmwidgets. lo -MD -MP -MF .deps/libkmymoney\_la-kmmwidgets.Tpo -c -o libkmymoney\_la-kmmwidge ts.lo `test -f 'kmmwidgets.cpp' || echo './'`kmmwidgets.cpp mv -f .deps/libkmymoney\_la-kmmwidgets.Tpo .deps/libkmymoney\_la-kmmwidgets.Plo /bin/sh ../../libtool --silent --tag=CXX --mode=compile /usr/bin/g++-4.2 -DHAV E\_CONFIG\_H -I. -I../.. -I/opt/local/include -I/opt/local/lib/qt3/include -I../ .. -I. -DQT\_THREAD\_SUPPORT -I/opt/local/include -L/opt/local/lib -DKMM\_DEBUG=0 -U\_CHECK\_MEMORY -DKMM\_DESIGNER -Wno-long-long -Wundef -Wall -W -Wpointer-arith - O2 -pipe -Os -arch x86\_64 -Wno-non-virtual-dtor -fno-exceptions -fno-check-new fno-common -DQT\_MAC -no-cpp-precomp -fexceptions -MT libkmymoney\_la-kmymoneycom pletion.lo -MD -MP -MF .deps/libkmymoney\_la-kmymoneycompletion.Tpo -c -o libkmym oney\_la-kmymoneycompletion.lo `test -f 'kmymoneycompletion.cpp' || echo './'`kmy moneycompletion.cpp

mv -f .deps/libkmymoney\_la-kmymoneysettings.Tpo .deps/libkmymoney\_la-kmymoneyset tings.Plo

/bin/sh ../../libtool --silent --tag=CXX --mode=compile /usr/bin/g++-4.2 -DHAV E\_CONFIG\_H -I. -I../.. -I/opt/local/include -I/opt/local/lib/qt3/include -I../ .. -I. -DQT\_THREAD\_SUPPORT -I/opt/local/include -L/opt/local/lib -DKMM\_DEBUG=0 -U\_CHECK\_MEMORY -DKMM\_DESIGNER -Wno-long-long -Wundef -Wall -W -Wpointer-arith -O2 -pipe -Os -arch x86\_64 -Wno-non-virtual-dtor -fno-exceptions -fno-check-new fno-common -DQT\_MAC -no-cpp-precomp -fexceptions -MT libkmymoney\_la-kmymoneyacc

ountcombo.lo -MD -MP -MF .deps/libkmymoney\_la-kmymoneyaccountcombo.Tpo -c -o lib kmymoney\_la-kmymoneyaccountcombo.lo `test -f 'kmymoneyaccountcombo.cpp' || echo './'`kmymoneyaccountcombo.cpp

mv -f .deps/libkmymoney\_la-kmymoneycompletion.Tpo .deps/libkmymoney\_la-kmymoneyc ompletion.Plo

mv -f .deps/libkmymoney\_la-kmymoneyaccountcombo.Tpo .deps/libkmymoney\_la-kmymone yaccountcombo.Plo

/bin/sh ../../libtool --silent --tag=CXX --mode=compile /usr/bin/g++-4.2 -DHAV E\_CONFIG\_H -I. -I../.. -I/opt/local/include -I/opt/local/lib/qt3/include -I../ .. -I. -DQT\_THREAD\_SUPPORT -I/opt/local/include -L/opt/local/lib -DKMM\_DEBUG=0 -U\_CHECK\_MEMORY -DKMM\_DESIGNER -Wno-long-long -Wundef -Wall -W -Wpointer-arith -O2 -pipe -Os -arch x86\_64 -Wno-non-virtual-dtor -fno-exceptions -fno-check-new fno-common -DQT\_MAC -no-cpp-precomp -fexceptions -MT libkmymoney\_la-kmymoneyacc ountcompletion.lo -MD -MP -MF .deps/libkmymoney\_la-kmymoneyaccountcompletion.Tpo -c -o libkmymoney\_la-kmymoneyaccountcompletion.lo `test -f 'kmymoneyaccountcomp letion.cpp' || echo './'`kmymoneyaccountcompletion.cpp /bin/sh ../../libtool --silent --tag=CXX --mode=compile /usr/bin/g++-4.2 -DHAV E\_CONFIG\_H -I. -I../.. -I/opt/local/include -I/opt/local/lib/qt3/include -I../ .. -I. -DQT\_THREAD\_SUPPORT -I/opt/local/include -L/opt/local/lib -DKMM\_DEBUG=0 -U\_CHECK\_MEMORY -DKMM\_DESIGNER -Wno-long-long -Wundef -Wall -W -Wpointer-arith - O2 -pipe -Os -arch x86\_64 -Wno-non-virtual-dtor -fno-exceptions -fno-check-new fno-common -DQT\_MAC -no-cpp-precomp -fexceptions -MT libkmymoney\_la-kmymoneycur rencyselector.lo -MD -MP -MF .deps/libkmymoney\_la-kmymoneycurrencyselector.Tpo c -o libkmymoney\_la-kmymoneycurrencyselector.lo `test -f 'kmymoneycurrencyselect

or.cpp' || echo './'`kmymoneycurrencyselector.cpp

mv -f .deps/libkmymoney\_la-kmymoneyaccountcompletion.Tpo .deps/libkmymoney\_la-km ymoneyaccountcompletion.Plo

/bin/sh ../../libtool --silent --tag=CXX --mode=compile /usr/bin/g++-4.2 -DHAV E\_CONFIG\_H -I. -I../.. -I/opt/local/include -I/opt/local/lib/qt3/include -I../ .. -I. -DQT\_THREAD\_SUPPORT -I/opt/local/include -L/opt/local/lib -DKMM\_DEBUG=0 -U\_CHECK\_MEMORY -DKMM\_DESIGNER -Wno-long-long -Wundef -Wall -W -Wpointer-arith - O2 -pipe -Os -arch x86\_64 -Wno-non-virtual-dtor -fno-exceptions -fno-check-new fno-common -DQT\_MAC -no-cpp-precomp -fexceptions -MT libkmymoney\_la-kmymoneyacc ountselector.lo -MD -MP -MF .deps/libkmymoney\_la-kmymoneyaccountselector.Tpo -c -o libkmymoney\_la-kmymoneyaccountselector.lo `test -f 'kmymoneyaccountselector.c pp' || echo './'`kmymoneyaccountselector.cpp

mv -f .deps/libkmymoney\_la-kmymoneycurrencyselector.Tpo .deps/libkmymoney\_la-kmy moneycurrencyselector.Plo

/bin/sh ../../libtool --silent --tag=CXX --mode=compile /usr/bin/g++-4.2 -DHAV E\_CONFIG\_H -I. -I../.. -I/opt/local/include -I/opt/local/lib/qt3/include -I../ .. -I. -DQT\_THREAD\_SUPPORT -I/opt/local/include -L/opt/local/lib -DKMM\_DEBUG=0 -U\_CHECK\_MEMORY -DKMM\_DESIGNER -Wno-long-long -Wundef -Wall -W -Wpointer-arith - O2 -pipe -Os -arch x86\_64 -Wno-non-virtual-dtor -fno-exceptions -fno-check-new fno-common -DQT\_MAC -no-cpp-precomp -fexceptions -MT libkmymoney\_la-kmymoneydat etbl.lo -MD -MP -MF .deps/libkmymoney\_la-kmymoneydatetbl.Tpo -c -o libkmymoney\_l a-kmymoneydatetbl.lo `test -f 'kmymoneydatetbl.cpp' || echo './'`kmymoneydatetbl .cpp

mv -f .deps/libkmymoney\_la-kmymoneydatetbl.Tpo .deps/libkmymoney\_la-kmymoneydate

tbl.Plo

/bin/sh ../../libtool --silent --tag=CXX --mode=compile /usr/bin/g++-4.2 -DHAV E\_CONFIG\_H -I. -I../.. -I/opt/local/include -I/opt/local/lib/qt3/include -I../ .. -I. -DQT\_THREAD\_SUPPORT -I/opt/local/include -L/opt/local/lib -DKMM\_DEBUG=0 -U\_CHECK\_MEMORY -DKMM\_DESIGNER -Wno-long-long -Wundef -Wall -W -Wpointer-arith - O2 -pipe -Os -arch x86\_64 -Wno-non-virtual-dtor -fno-exceptions -fno-check-new fno-common -DQT\_MAC -no-cpp-precomp -fexceptions -MT libkmymoney\_la-kmymoneycal culator.lo -MD -MP -MF .deps/libkmymoney\_la-kmymoneycalculator.Tpo -c -o libkmym oney\_la-kmymoneycalculator.lo `test -f 'kmymoneycalculator.cpp' || echo './'`kmy moneycalculator.cpp

mv -f .deps/libkmymoney\_la-kmymoneyaccountselector.Tpo .deps/libkmymoney\_la-kmym oneyaccountselector.Plo

/bin/sh ../../libtool --silent --tag=CXX --mode=compile /usr/bin/g++-4.2 -DHAV E\_CONFIG\_H -I. -I../.. -I/opt/local/include -I/opt/local/lib/qt3/include -I../ .. -I. -DQT\_THREAD\_SUPPORT -I/opt/local/include -L/opt/local/lib -DKMM\_DEBUG=0 -U\_CHECK\_MEMORY -DKMM\_DESIGNER -Wno-long-long -Wundef -Wall -W -Wpointer-arith - O2 -pipe -Os -arch x86\_64 -Wno-non-virtual-dtor -fno-exceptions -fno-check-new fno-common -DQT\_MAC -no-cpp-precomp -fexceptions -MT libkmymoney\_la-kmymoneycat egory.lo -MD -MP -MF .deps/libkmymoney\_la-kmymoneycategory.Tpo -c -o libkmymoney \_la-kmymoneycategory.lo `test -f 'kmymoneycategory.cpp' || echo './'`kmymoneycat egory.cpp

mv -f .deps/libkmymoney\_la-kmymoneycalculator.Tpo .deps/libkmymoney\_la-kmymoneyc alculator.Plo

/bin/sh ../../libtool --silent --tag=CXX --mode=compile /usr/bin/g++-4.2 -DHAV

E\_CONFIG\_H -I. -I../.. -I/opt/local/include -I/opt/local/lib/qt3/include -I../ .. -I. -DQT\_THREAD\_SUPPORT -I/opt/local/include -L/opt/local/lib -DKMM\_DEBUG=0 -U\_CHECK\_MEMORY -DKMM\_DESIGNER -Wno-long-long -Wundef -Wall -W -Wpointer-arith - O2 -pipe -Os -arch x86\_64 -Wno-non-virtual-dtor -fno-exceptions -fno-check-new fno-common -DQT\_MAC -no-cpp-precomp -fexceptions -MT libkmymoney\_la-kmymoneycom bo.lo -MD -MP -MF .deps/libkmymoney\_la-kmymoneycombo.Tpo -c -o libkmymoney\_la-km ymoneycombo.lo `test -f 'kmymoneycombo.cpp' || echo './'`kmymoneycombo.cpp mv -f .deps/libkmymoney\_la-kmymoneycategory.Tpo .deps/libkmymoney\_la-kmymoneycat egory.Plo

/bin/sh ../../libtool --silent --tag=CXX --mode=compile /usr/bin/g++-4.2 -DHAV E\_CONFIG\_H -I. -I../.. -I/opt/local/include -I/opt/local/lib/qt3/include -I../ .. -I. -DQT\_THREAD\_SUPPORT -I/opt/local/include -L/opt/local/lib -DKMM\_DEBUG=0 -U\_CHECK\_MEMORY -DKMM\_DESIGNER -Wno-long-long -Wundef -Wall -W -Wpointer-arith - O2 -pipe -Os -arch x86\_64 -Wno-non-virtual-dtor -fno-exceptions -fno-check-new fno-common -DQT\_MAC -no-cpp-precomp -fexceptions -MT libkmymoney\_la-kmymoneylin eedit.lo -MD -MP -MF .deps/libkmymoney\_la-kmymoneylineedit.Tpo -c -o libkmymoney \_la-kmymoneylineedit.lo `test -f 'kmymoneylineedit.cpp' || echo './'`kmymoneylin eedit.cpp

mv -f .deps/libkmymoney\_la-kmymoneylineedit.Tpo .deps/libkmymoney\_la-kmymoneylin eedit.Plo

/bin/sh ../../libtool --silent --tag=CXX --mode=compile /usr/bin/g++-4.2 -DHAV E\_CONFIG\_H -I. -I../.. -I/opt/local/include -I/opt/local/lib/qt3/include -I../ .. -I. -DQT\_THREAD\_SUPPORT -I/opt/local/include -L/opt/local/lib -DKMM\_DEBUG=0 -U\_CHECK\_MEMORY -DKMM\_DESIGNER -Wno-long-long -Wundef -Wall -W -Wpointer-arith -

O2 -pipe -Os -arch x86\_64 -Wno-non-virtual-dtor -fno-exceptions -fno-check-new fno-common -DQT\_MAC -no-cpp-precomp -fexceptions -MT libkmymoney\_la-kmymoneyedi t.lo -MD -MP -MF .deps/libkmymoney\_la-kmymoneyedit.Tpo -c -o libkmymoney\_la-kmym oneyedit.lo `test -f 'kmymoneyedit.cpp' || echo './'`kmymoneyedit.cpp mv -f .deps/libkmymoney\_la-kmymoneyedit.Tpo .deps/libkmymoney\_la-kmymoneyedit.Pl

o

/bin/sh ../../libtool --silent --tag=CXX --mode=compile /usr/bin/g++-4.2 -DHAV E\_CONFIG\_H -I. -I../.. -I/opt/local/include -I/opt/local/lib/qt3/include -I../ .. -I. -DQT\_THREAD\_SUPPORT -I/opt/local/include -L/opt/local/lib -DKMM\_DEBUG=0 -U\_CHECK\_MEMORY -DKMM\_DESIGNER -Wno-long-long -Wundef -Wall -W -Wpointer-arith -O2 -pipe -Os -arch x86\_64 -Wno-non-virtual-dtor -fno-exceptions -fno-check-new fno-common -DQT\_MAC -no-cpp-precomp -fexceptions -MT libkmymoney\_la-kmymoneydat einput.lo -MD -MP -MF .deps/libkmymoney\_la-kmymoneydateinput.Tpo -c -o libkmymon ey\_la-kmymoneydateinput.lo `test -f 'kmymoneydateinput.cpp' || echo './'`kmymone ydateinput.cpp

mv -f .deps/libkmymoney\_la-kmymoneycombo.Tpo .deps/libkmymoney\_la-kmymoneycombo. Plo

/bin/sh ../../libtool --silent --tag=CXX --mode=compile /usr/bin/g++-4.2 -DHAV E\_CONFIG\_H -I. -I../.. -I/opt/local/include -I/opt/local/lib/qt3/include -I../ .. -I. -DQT\_THREAD\_SUPPORT -I/opt/local/include -L/opt/local/lib -DKMM\_DEBUG=0 -U\_CHECK\_MEMORY -DKMM\_DESIGNER -Wno-long-long -Wundef -Wall -W -Wpointer-arith - O2 -pipe -Os -arch x86\_64 -Wno-non-virtual-dtor -fno-exceptions -fno-check-new fno-common -DQT\_MAC -no-cpp-precomp -fexceptions -MT libkmymoney\_la-kmymoneyacc ounttree.lo -MD -MP -MF .deps/libkmymoney\_la-kmymoneyaccounttree.Tpo -c -o libkm ymoney\_la-kmymoneyaccounttree.lo `test -f 'kmymoneyaccounttree.cpp' || echo './' `kmymoneyaccounttree.cpp

mv -f .deps/libkmymoney\_la-kmymoneydateinput.Tpo .deps/libkmymoney\_la-kmymoneyda teinput.Plo

/bin/sh ../../libtool --silent --tag=CXX --mode=compile /usr/bin/g++-4.2 -DHAV E\_CONFIG\_H -I. -I../.. -I/opt/local/include -I/opt/local/lib/qt3/include -I../ .. -I. -DQT\_THREAD\_SUPPORT -I/opt/local/include -L/opt/local/lib -DKMM\_DEBUG=0 -U\_CHECK\_MEMORY -DKMM\_DESIGNER -Wno-long-long -Wundef -Wall -W -Wpointer-arith - O2 -pipe -Os -arch x86\_64 -Wno-non-virtual-dtor -fno-exceptions -fno-check-new fno-common -DQT\_MAC -no-cpp-precomp -fexceptions -MT libkmymoney\_la-kmymoneytit lelabel.lo -MD -MP -MF .deps/libkmymoney\_la-kmymoneytitlelabel.Tpo -c -o libkmym oney\_la-kmymoneytitlelabel.lo `test -f 'kmymoneytitlelabel.cpp' || echo './'`kmy moneytitlelabel.cpp

mv -f .deps/libkmymoney\_la-kmymoneyaccounttree.Tpo .deps/libkmymoney\_la-kmymoney accounttree.Plo

/bin/sh ../../libtool --silent --tag=CXX --mode=compile /usr/bin/g++-4.2 -DHAV E\_CONFIG\_H -I. -I../.. -I/opt/local/include -I/opt/local/lib/qt3/include -I../ .. -I. -DQT\_THREAD\_SUPPORT -I/opt/local/include -L/opt/local/lib -DKMM\_DEBUG=0 -U\_CHECK\_MEMORY -DKMM\_DESIGNER -Wno-long-long -Wundef -Wall -W -Wpointer-arith -O2 -pipe -Os -arch x86\_64 -Wno-non-virtual-dtor -fno-exceptions -fno-check-new fno-common -DQT\_MAC -no-cpp-precomp -fexceptions -MT libkmymoney\_la-kguiutils.l o -MD -MP -MF .deps/libkmymoney\_la-kguiutils.Tpo -c -o libkmymoney\_la-kguiutils. lo `test -f 'kguiutils.cpp' || echo './'`kguiutils.cpp mv -f .deps/libkmymoney\_la-kmymoneytitlelabel.Tpo .deps/libkmymoney\_la-kmymoneyt

itlelabel.Plo

/bin/sh ../../libtool --silent --tag=CXX --mode=compile /usr/bin/g++-4.2 -DHAV E\_CONFIG\_H -I. -I../.. -I/opt/local/include -I/opt/local/lib/qt3/include -I../ .. -I. -DQT\_THREAD\_SUPPORT -I/opt/local/include -L/opt/local/lib -DKMM\_DEBUG=0 -U\_CHECK\_MEMORY -DKMM\_DESIGNER -Wno-long-long -Wundef -Wall -W -Wpointer-arith - O2 -pipe -Os -arch x86\_64 -Wno-non-virtual-dtor -fno-exceptions -fno-check-new fno-common -DQT\_MAC -no-cpp-precomp -fexceptions -MT libkmymoney\_la-kmymoneyacc ounttreebase.lo -MD -MP -MF .deps/libkmymoney\_la-kmymoneyaccounttreebase.Tpo -c -o libkmymoney\_la-kmymoneyaccounttreebase.lo `test -f 'kmymoneyaccounttreebase.c pp' || echo './'`kmymoneyaccounttreebase.cpp mv -f .deps/libkmymoney\_la-kguiutils.Tpo .deps/libkmymoney\_la-kguiutils.Plo /bin/sh ../../libtool --silent --tag=CXX --mode=compile /usr/bin/g++-4.2 -DHAV E\_CONFIG\_H -I. -I../.. -I/opt/local/include -I/opt/local/lib/qt3/include -I../ .. -I. -DQT\_THREAD\_SUPPORT -I/opt/local/include -L/opt/local/lib -DKMM\_DEBUG=0 -U\_CHECK\_MEMORY -DKMM\_DESIGNER -Wno-long-long -Wundef -Wall -W -Wpointer-arith - O2 -pipe -Os -arch x86\_64 -Wno-non-virtual-dtor -fno-exceptions -fno-check-new fno-common -DQT\_MAC -no-cpp-precomp -fexceptions -MT libkmymoney\_la-kmymoneyacc ounttreebudget.lo -MD -MP -MF .deps/libkmymoney\_la-kmymoneyaccounttreebudget.Tpo -c -o libkmymoney\_la-kmymoneyaccounttreebudget.lo `test -f 'kmymoneyaccounttree

budget.cpp' || echo './'`kmymoneyaccounttreebudget.cpp

mv -f .deps/libkmymoney\_la-kmymoneyaccounttreebudget.Tpo .deps/libkmymoney\_la-km ymoneyaccounttreebudget.Plo

/bin/sh ../../libtool --silent --tag=CXX --mode=compile /usr/bin/g++-4.2 -DHAV E\_CONFIG\_H -I. -I../.. -I/opt/local/include -I/opt/local/lib/qt3/include -I../

.. -I. -DQT\_THREAD\_SUPPORT -I/opt/local/include -L/opt/local/lib -DKMM\_DEBUG=0 -U\_CHECK\_MEMORY -DKMM\_DESIGNER -Wno-long-long -Wundef -Wall -W -Wpointer-arith - O2 -pipe -Os -arch x86\_64 -Wno-non-virtual-dtor -fno-exceptions -fno-check-new fno-common -DQT\_MAC -no-cpp-precomp -fexceptions -MT libkmymoney\_la-kmymoneyacc ounttreeforecast.lo -MD -MP -MF .deps/libkmymoney\_la-kmymoneyaccounttreeforecast .Tpo -c -o libkmymoney\_la-kmymoneyaccounttreeforecast.lo `test -f 'kmymoneyaccou nttreeforecast.cpp' || echo './'`kmymoneyaccounttreeforecast.cpp

mv -f .deps/libkmymoney\_la-kmymoneyaccounttreebase.Tpo .deps/libkmymoney\_la-kmym oneyaccounttreebase.Plo

/bin/sh ../../libtool --silent --tag=CXX --mode=compile /usr/bin/g++-4.2 -DHAV E\_CONFIG\_H -I. -I../.. -I/opt/local/include -I/opt/local/lib/qt3/include -I../ .. -I. -DQT\_THREAD\_SUPPORT -I/opt/local/include -L/opt/local/lib -DKMM\_DEBUG=0 -U\_CHECK\_MEMORY -DKMM\_DESIGNER -Wno-long-long -Wundef -Wall -W -Wpointer-arith -O2 -pipe -Os -arch x86\_64 -Wno-non-virtual-dtor -fno-exceptions -fno-check-new fno-common -DQT\_MAC -no-cpp-precomp -fexceptions -MT libkmymoney\_la-register.lo -MD -MP -MF .deps/libkmymoney\_la-register.Tpo -c -o libkmymoney\_la-register.lo `test -f 'register.cpp' || echo './'`register.cpp

mv -f .deps/libkmymoney\_la-kmymoneyaccounttreeforecast.Tpo .deps/libkmymoney\_lakmymoneyaccounttreeforecast.Plo

/bin/sh ../../libtool --silent --tag=CXX --mode=compile /usr/bin/g++-4.2 -DHAV E\_CONFIG\_H -I. -I../.. -I/opt/local/include -I/opt/local/lib/qt3/include -I../ .. -I. -DOT\_THREAD\_SUPPORT -I/opt/local/include -L/opt/local/lib -DKMM\_DEBUG=0 -U\_CHECK\_MEMORY -DKMM\_DESIGNER -Wno-long-long -Wundef -Wall -W -Wpointer-arith - O2 -pipe -Os -arch x86\_64 -Wno-non-virtual-dtor -fno-exceptions -fno-check-new -

fno-common -DQT\_MAC -no-cpp-precomp -fexceptions -MT libkmymoney\_la-registerite m.lo -MD -MP -MF .deps/libkmymoney\_la-registeritem.Tpo -c -o libkmymoney\_la-regi steritem.lo `test -f 'registeritem.cpp' || echo './'`registeritem.cpp mv -f .deps/libkmymoney\_la-registeritem.Tpo .deps/libkmymoney\_la-registeritem.Pl o

/bin/sh ../../libtool --silent --tag=CXX --mode=compile /usr/bin/g++-4.2 -DHAV E\_CONFIG\_H -I. -I../.. -I/opt/local/include -I/opt/local/lib/qt3/include -I../ .. -I. -DOT\_THREAD\_SUPPORT -I/opt/local/include -L/opt/local/lib -DKMM\_DEBUG=0 -U\_CHECK\_MEMORY -DKMM\_DESIGNER -Wno-long-long -Wundef -Wall -W -Wpointer-arith -O2 -pipe -Os -arch x86\_64 -Wno-non-virtual-dtor -fno-exceptions -fno-check-new fno-common -DQT\_MAC -no-cpp-precomp -fexceptions -MT libkmymoney\_la-transaction .lo -MD -MP -MF .deps/libkmymoney\_la-transaction.Tpo -c -o libkmymoney\_la-transa ction.lo `test -f 'transaction.cpp' || echo './'`transaction.cpp mv -f .deps/libkmymoney\_la-register.Tpo .deps/libkmymoney\_la-register.Plo /bin/sh ../../libtool --silent --tag=CXX --mode=compile /usr/bin/g++-4.2 -DHAV E\_CONFIG\_H -I. -I../.. -I/opt/local/include -I/opt/local/lib/qt3/include -I../ .. -I. -DQT\_THREAD\_SUPPORT -I/opt/local/include -L/opt/local/lib -DKMM\_DEBUG=0 -U\_CHECK\_MEMORY -DKMM\_DESIGNER -Wno-long-long -Wundef -Wall -W -Wpointer-arith - O2 -pipe -Os -arch x86\_64 -Wno-non-virtual-dtor -fno-exceptions -fno-check-new fno-common -DQT\_MAC -no-cpp-precomp -fexceptions -MT libkmymoney\_la-scheduledtr ansaction.lo -MD -MP -MF .deps/libkmymoney\_la-scheduledtransaction.Tpo -c -o lib kmymoney\_la-scheduledtransaction.lo `test -f 'scheduledtransaction.cpp' || echo './'`scheduledtransaction.cpp

mv -f .deps/libkmymoney\_la-scheduledtransaction.Tpo .deps/libkmymoney\_la-schedul

edtransaction.Plo

/bin/sh ../../libtool --silent --tag=CXX --mode=compile /usr/bin/g++-4.2 -DHAV E\_CONFIG\_H -I. -I../.. -I/opt/local/include -I/opt/local/lib/qt3/include -I../ .. -I. -DQT\_THREAD\_SUPPORT -I/opt/local/include -L/opt/local/lib -DKMM\_DEBUG=0 -U\_CHECK\_MEMORY -DKMM\_DESIGNER -Wno-long-long -Wundef -Wall -W -Wpointer-arith - O2 -pipe -Os -arch x86\_64 -Wno-non-virtual-dtor -fno-exceptions -fno-check-new fno-common -DQT\_MAC -no-cpp-precomp -fexceptions -MT libkmymoney\_la-stdtransact iondownloaded.lo -MD -MP -MF .deps/libkmymoney\_la-stdtransactiondownloaded.Tpo c -o libkmymoney\_la-stdtransactiondownloaded.lo `test -f 'stdtransactiondownload ed.cpp' || echo './'`stdtransactiondownloaded.cpp

mv -f .deps/libkmymoney\_la-stdtransactiondownloaded.Tpo .deps/libkmymoney\_la-std transactiondownloaded.Plo

/bin/sh ../../libtool --silent --tag=CXX --mode=compile /usr/bin/g++-4.2 -DHAV E\_CONFIG\_H -I. -I../.. -I/opt/local/include -I/opt/local/lib/qt3/include -I../ .. -I. -DQT\_THREAD\_SUPPORT -I/opt/local/include -L/opt/local/lib -DKMM\_DEBUG=0 -U\_CHECK\_MEMORY -DKMM\_DESIGNER -Wno-long-long -Wundef -Wall -W -Wpointer-arith - O2 -pipe -Os -arch x86\_64 -Wno-non-virtual-dtor -fno-exceptions -fno-check-new fno-common -DQT\_MAC -no-cpp-precomp -fexceptions -MT libkmymoney\_la-stdtransact ionmatched.lo -MD -MP -MF .deps/libkmymoney\_la-stdtransactionmatched.Tpo -c -o l ibkmymoney\_la-stdtransactionmatched.lo `test -f 'stdtransactionmatched.cpp' || e cho './'`stdtransactionmatched.cpp

mv -f .deps/libkmymoney\_la-transaction.Tpo .deps/libkmymoney\_la-transaction.Plo /bin/sh ../../libtool --silent --tag=CXX --mode=compile /usr/bin/g++-4.2 -DHAV E\_CONFIG\_H -I. -I../.. -I/opt/local/include -I/opt/local/lib/qt3/include -I../

.. -I. -DQT\_THREAD\_SUPPORT -I/opt/local/include -L/opt/local/lib -DKMM\_DEBUG=0 -U\_CHECK\_MEMORY -DKMM\_DESIGNER -Wno-long-long -Wundef -Wall -W -Wpointer-arith - O2 -pipe -Os -arch x86\_64 -Wno-non-virtual-dtor -fno-exceptions -fno-check-new fno-common -DQT\_MAC -no-cpp-precomp -fexceptions -MT libkmymoney\_la-transaction form.lo -MD -MP -MF .deps/libkmymoney\_la-transactionform.Tpo -c -o libkmymoney\_l a-transactionform.lo `test -f 'transactionform.cpp' || echo './'`transactionform .cpp

mv -f .deps/libkmymoney\_la-stdtransactionmatched.Tpo .deps/libkmymoney\_la-stdtra nsactionmatched.Plo

/bin/sh ../../libtool --silent --tag=CXX --mode=compile /usr/bin/g++-4.2 -DHAV E\_CONFIG\_H -I. -I../.. -I/opt/local/include -I/opt/local/lib/qt3/include -I../ .. -I. -DQT\_THREAD\_SUPPORT -I/opt/local/include -L/opt/local/lib -DKMM\_DEBUG=0 -U\_CHECK\_MEMORY -DKMM\_DESIGNER -Wno-long-long -Wundef -Wall -W -Wpointer-arith - O2 -pipe -Os -arch x86\_64 -Wno-non-virtual-dtor -fno-exceptions -fno-check-new fno-common -DQT\_MAC -no-cpp-precomp -fexceptions -MT libkmymoney\_la-kmymoneyche cklistitem.lo -MD -MP -MF .deps/libkmymoney\_la-kmymoneychecklistitem.Tpo -c -o l ibkmymoney\_la-kmymoneychecklistitem.lo `test -f 'kmymoneychecklistitem.cpp' || e cho './'`kmymoneychecklistitem.cpp

mv -f .deps/libkmymoney\_la-transactionform.Tpo .deps/libkmymoney\_la-transactionf orm.Plo

/bin/sh ../../libtool --silent --tag=CXX --mode=compile /usr/bin/g++-4.2 -DHAV E\_CONFIG\_H -I. -I../.. -I/opt/local/include -I/opt/local/lib/qt3/include -I../ .. -I. -DQT\_THREAD\_SUPPORT -I/opt/local/include -L/opt/local/lib -DKMM\_DEBUG=0 -U\_CHECK\_MEMORY -DKMM\_DESIGNER -Wno-long-long -Wundef -Wall -W -Wpointer-arith -

O2 -pipe -Os -arch x86\_64 -Wno-non-virtual-dtor -fno-exceptions -fno-check-new fno-common -DQT\_MAC -no-cpp-precomp -fexceptions -MT libkmymoney\_la-kmymoneylis tviewitem.lo -MD -MP -MF .deps/libkmymoney\_la-kmymoneylistviewitem.Tpo -c -o lib kmymoney\_la-kmymoneylistviewitem.lo `test -f 'kmymoneylistviewitem.cpp' || echo './'`kmymoneylistviewitem.cpp

mv -f .deps/libkmymoney\_la-kmymoneychecklistitem.Tpo .deps/libkmymoney\_la-kmymon eychecklistitem.Plo

/bin/sh ../../libtool --silent --tag=CXX --mode=compile /usr/bin/g++-4.2 -DHAV E\_CONFIG\_H -I. -I../.. -I/opt/local/include -I/opt/local/lib/qt3/include -I../ .. -I. -DQT\_THREAD\_SUPPORT -I/opt/local/include -L/opt/local/lib -DKMM\_DEBUG=0 -U\_CHECK\_MEMORY -DKMM\_DESIGNER -Wno-long-long -Wundef -Wall -W -Wpointer-arith - O2 -pipe -Os -arch x86\_64 -Wno-non-virtual-dtor -fno-exceptions -fno-check-new fno-common -DQT\_MAC -no-cpp-precomp -fexceptions -MT libkmymoney\_la-kmymoneysel ector.lo -MD -MP -MF .deps/libkmymoney\_la-kmymoneyselector.Tpo -c -o libkmymoney \_la-kmymoneyselector.lo `test -f 'kmymoneyselector.cpp' || echo './'`kmymoneysel ector.cpp

mv -f .deps/libkmymoney\_la-kmymoneylistviewitem.Tpo .deps/libkmymoney\_la-kmymone ylistviewitem.Plo

/bin/sh ../../libtool --silent --tag=CXX --mode=compile /usr/bin/g++-4.2 -DHAV E\_CONFIG\_H -I. -I../.. -I/opt/local/include -I/opt/local/lib/qt3/include -I../ .. -I. -DQT\_THREAD\_SUPPORT -I/opt/local/include -L/opt/local/lib -DKMM\_DEBUG=0 -U\_CHECK\_MEMORY -DKMM\_DESIGNER -Wno-long-long -Wundef -Wall -W -Wpointer-arith -O2 -pipe -Os -arch x86\_64 -Wno-non-virtual-dtor -fno-exceptions -fno-check-new fno-common -DQT\_MAC -no-cpp-precomp -fexceptions -MT libkmymoney\_la-kbudgetvalu

es.lo -MD -MP -MF .deps/libkmymoney\_la-kbudgetvalues.Tpo -c -o libkmymoney\_la-kb udgetvalues.lo `test -f 'kbudgetvalues.cpp' || echo './'`kbudgetvalues.cpp mv -f .deps/libkmymoney\_la-kmymoneyselector.Tpo .deps/libkmymoney\_la-kmymoneysel ector.Plo

rm -f kbudgetvaluesdecl.cpp

echo '#include <kdialog.h>' > kbudgetvaluesdecl.cpp

echo '#include <klocale.h>' >> kbudgetvaluesdecl.cpp

echo '#ifndef KMM\_I18N' >> kbudgetvaluesdecl.cpp

echo '#define KMM\_I18N' >> kbudgetvaluesdecl.cpp

echo 'inline QString kmm\_i18n(const char\* msg, const char\* ctx) { return i18n(ct x, msg); }' >> kbudgetvaluesdecl.cpp

echo 'inline QString kmm\_i18n(const char\* msg) { return i18n(msg); }' >> kbudget valuesdecl.cpp

echo '#endif' >> kbudgetvaluesdecl.cpp

../../admin/fixuifiles ./kbudgetvaluesdecl.ui; \

 /opt/local/lib/qt3/bin/uic -L /opt/local/lib/kde3/plugins/designer -noun load -L ../../kmymoney2/widgets/.libs -tr tr2i18n -i kbudgetvaluesdecl.h ./kbudg etvaluesdecl.ui > kbudgetvaluesdecl.cpp.temp ; ret=\$?;  $\setminus$ 

 /opt/local/bin/perl -pe "s,tr2i18n( \"\" ),QString::null,g" kbudgetvalue sdecl.cpp.temp | /opt/local/bin/perl -pe "s,tr2i18n( \"\"\, \"\" ),QString::null ,g" | /opt/local/bin/perl -pe "s,image([0-9][0-9]\*)\_data,img\\$1\_kbudgetvaluesdec l,g" | /opt/local/bin/perl -pe "s,: QWizard\(,: KWizard(,g" | /opt/local/bin/per l -pe "s,tr2i18n,kmm\_i18n,g">> kbudgetvaluesdecl.cpp ;\

rm -f kbudgetvaluesdecl.cpp.temp ;\

 if test "\$ret" = 0; then echo '#include "kbudgetvaluesdecl.moc"' >> kbud getvaluesdecl.cpp; else rm -f kbudgetvaluesdecl.cpp ; exit \$ret ; fi rm -f kaccounttemplateselectordecl.cpp echo '#include <kdialog.h>' > kaccounttemplateselectordecl.cpp

echo '#include <klocale.h>' >> kaccounttemplateselectordecl.cpp

echo '#ifndef KMM\_I18N' >> kaccounttemplateselectordecl.cpp

echo '#define KMM\_I18N' >> kaccounttemplateselectordecl.cpp

echo 'inline QString kmm\_i18n(const char\* msg, const char\* ctx) { return i18n(ct x, msg); }' >> kaccounttemplateselectordecl.cpp

echo 'inline QString kmm\_i18n(const char\* msg) { return i18n(msg); }' >> kaccoun ttemplateselectordecl.cpp

echo '#endif' >> kaccounttemplateselectordecl.cpp

../../admin/fixuifiles ./kaccounttemplateselectordecl.ui; \

 /opt/local/lib/qt3/bin/uic -L /opt/local/lib/kde3/plugins/designer -noun load -L ../../kmymoney2/widgets/.libs -tr tr2i18n -i kaccounttemplateselectordec l.h ./kaccounttemplateselectordecl.ui > kaccounttemplateselectordecl.cpp.temp ; ret= $$?$ ; \

 /opt/local/bin/perl -pe "s,tr2i18n( \"\" ),QString::null,g" kaccounttemp lateselectordecl.cpp.temp | /opt/local/bin/perl -pe "s,tr2i18n( \"\"\, \"\" ),QS tring::null,g" | /opt/local/bin/perl -pe "s,image([0-9][0-9]\*)\_data,img\\$1\_kacco unttemplateselectordecl,g" | /opt/local/bin/perl -pe "s,: QWizard\(,: KWizard(,g " | /opt/local/bin/perl -pe "s,tr2i18n,kmm\_i18n,g">> kaccounttemplateselectordec  $l$ .cpp ;\

rm -f kaccounttemplateselectordecl.cpp.temp ;\

 if test "\$ret" = 0; then echo '#include "kaccounttemplateselectordecl.mo c"' >> kaccounttemplateselectordecl.cpp; else rm -f kaccounttemplateselectordecl .cpp ; exit \$ret ; fi

rm -f transactionsortoption.cpp

echo '#include <kdialog.h>' > transactionsortoption.cpp

echo '#include <klocale.h>' >> transactionsortoption.cpp

echo '#ifndef KMM\_I18N' >> transactionsortoption.cpp

echo '#define KMM\_I18N' >> transactionsortoption.cpp

echo 'inline QString kmm\_i18n(const char\* msg, const char\* ctx) { return i18n(ct x, msg); }' >> transactionsortoption.cpp

echo 'inline QString kmm\_i18n(const char\* msg) { return i18n(msg); }' >> transac tionsortoption.cpp

echo '#endif' >> transactionsortoption.cpp

../../admin/fixuifiles ./transactionsortoption.ui; \

 /opt/local/lib/qt3/bin/uic -L /opt/local/lib/kde3/plugins/designer -noun load -L ../../kmymoney2/widgets/.libs -tr tr2i18n -i transactionsortoption.h ./t ransactionsortoption.ui > transactionsortoption.cpp.temp ; ret=\$?; \

 /opt/local/bin/perl -pe "s,tr2i18n( \"\" ),QString::null,g" transactions ortoption.cpp.temp | /opt/local/bin/perl -pe "s,tr2i18n(\"\"\,\"\"),QString:: null,g" | /opt/local/bin/perl -pe "s,image([0-9][0-9]\*)\_data,img\\$1\_transactions ortoption,g" | /opt/local/bin/perl -pe "s,: QWizard\(,: KWizard(,g" | /opt/local /bin/perl -pe "s,tr2i18n,kmm\_i18n,q">> transactionsortoption.cpp ;\

rm -f transactionsortoption.cpp.temp  $;\! \backslash$ 

if test " $$ret" = 0;$  then echo '#include "transactionsortoption.moc"' >>

transactionsortoption.cpp; else rm -f transactionsortoption.cpp ; exit \$ret ; fi /bin/sh ../../libtool --silent --tag=CXX --mode=compile /usr/bin/g++-4.2 -DHAV E\_CONFIG\_H -I. -I../.. -I/opt/local/include -I/opt/local/lib/qt3/include -I../ .. -I. -DQT\_THREAD\_SUPPORT -I/opt/local/include -L/opt/local/lib -DKMM\_DEBUG=0 -U\_CHECK\_MEMORY -DKMM\_DESIGNER -Wno-long-long -Wundef -Wall -W -Wpointer-arith - O2 -pipe -Os -arch x86\_64 -Wno-non-virtual-dtor -fno-exceptions -fno-check-new fno-common -DQT\_MAC -no-cpp-precomp -fexceptions -MT libkmymoney\_la-kbudgetvalu esdecl.lo -MD -MP -MF .deps/libkmymoney\_la-kbudgetvaluesdecl.Tpo -c -o libkmymon ey\_la-kbudgetvaluesdecl.lo `test -f 'kbudgetvaluesdecl.cpp' || echo './'`kbudget valuesdecl.cpp

mv -f .deps/libkmymoney\_la-kbudgetvalues.Tpo .deps/libkmymoney\_la-kbudgetvalues. Plo

/bin/sh ../../libtool --silent --tag=CXX --mode=compile /usr/bin/g++-4.2 -DHAV E\_CONFIG\_H -I. -I../.. -I/opt/local/include -I/opt/local/lib/qt3/include -I../ .. -I. -DQT\_THREAD\_SUPPORT -I/opt/local/include -L/opt/local/lib -DKMM\_DEBUG=0 -U\_CHECK\_MEMORY -DKMM\_DESIGNER -Wno-long-long -Wundef -Wall -W -Wpointer-arith - O2 -pipe -Os -arch x86\_64 -Wno-non-virtual-dtor -fno-exceptions -fno-check-new fno-common -DQT\_MAC -no-cpp-precomp -fexceptions -MT libkmymoney\_la-kaccounttem plateselectordecl.lo -MD -MP -MF .deps/libkmymoney\_la-kaccounttemplateselectorde cl.Tpo -c -o libkmymoney\_la-kaccounttemplateselectordecl.lo `test -f 'kaccountte mplateselectordecl.cpp' || echo './'`kaccounttemplateselectordecl.cpp mv -f .deps/libkmymoney\_la-kbudgetvaluesdecl.Tpo .deps/libkmymoney\_la-kbudgetval uesdecl.Plo

/bin/sh ../../libtool --silent --tag=CXX --mode=compile /usr/bin/g++-4.2 -DHAV

E\_CONFIG\_H -I. -I../.. -I/opt/local/include -I/opt/local/lib/qt3/include -I../ .. -I. -DQT\_THREAD\_SUPPORT -I/opt/local/include -L/opt/local/lib -DKMM\_DEBUG=0 -U\_CHECK\_MEMORY -DKMM\_DESIGNER -Wno-long-long -Wundef -Wall -W -Wpointer-arith - O2 -pipe -Os -arch x86\_64 -Wno-non-virtual-dtor -fno-exceptions -fno-check-new fno-common -DQT\_MAC -no-cpp-precomp -fexceptions -MT libkmymoney\_la-transaction sortoption.lo -MD -MP -MF .deps/libkmymoney\_la-transactionsortoption.Tpo -c -o l ibkmymoney\_la-transactionsortoption.lo `test -f 'transactionsortoption.cpp' || e cho './'`transactionsortoption.cpp

mv -f .deps/libkmymoney\_la-kaccounttemplateselectordecl.Tpo .deps/libkmymoney\_la -kaccounttemplateselectordecl.Plo

mv -f .deps/libkmymoney\_la-transactionsortoption.Tpo .deps/libkmymoney\_la-transa ctionsortoption.Plo

/bin/sh ../../libtool --silent --tag=CXX --mode=link /usr/bin/g++-4.2 -U\_CHECK \_MEMORY -DKMM\_DESIGNER -Wno-long-long -Wundef -Wall -W -Wpointer-arith -O2 -pipe -Os -arch x86\_64 -Wno-non-virtual-dtor -fno-exceptions -fno-check-new -fno-comm on -DQT\_MAC -no-cpp-precomp -fexceptions `ls ../mymoney/\*.lo` -L/opt/local/lib -L/opt/local/lib/qt3/lib -rpath /opt/local/lib/qt3/lib/../plugins/designer -lkd eui -lkdecore -lqt-mt -lz -lpng -lz -lm -lpthread -L/opt/local/lib -Wl,-headerp ad\_max\_install\_names -Wl,-dylib\_file,/System/Library/Frameworks/OpenGL.framework /Versions/A/Libraries/libGL.dylib:/System/Library/Frameworks/OpenGL.framework/Ve rsions/A/Libraries/libGL.dylib -arch x86\_64 -o libkmymoney.la libkmymoney\_la-km mwidgets.lo libkmymoney\_la-kmymoneysettings.lo libkmymoney\_la-kmymoneycompletion .lo libkmymoney\_la-kmymoneyaccountcombo.lo libkmymoney\_la-kmymoneyaccountcomplet ion.lo libkmymoney\_la-kmymoneycurrencyselector.lo libkmymoney\_la-kmymoneyaccount

selector.lo libkmymoney\_la-kmymoneydatetbl.lo libkmymoney\_la-kmymoneycalculator. lo libkmymoney\_la-kmymoneycategory.lo libkmymoney\_la-kmymoneycombo.lo libkmymone y\_la-kmymoneylineedit.lo libkmymoney\_la-kmymoneyedit.lo libkmymoney\_la-kmymoneyd ateinput.lo libkmymoney\_la-kmymoneyaccounttree.lo libkmymoney\_la-kmymoneytitlela bel.lo libkmymoney\_la-kguiutils.lo libkmymoney\_la-kmymoneyaccounttreebase.lo lib kmymoney\_la-kmymoneyaccounttreebudget.lo libkmymoney\_la-kmymoneyaccounttreeforec ast.lo libkmymoney\_la-register.lo libkmymoney\_la-registeritem.lo libkmymoney\_latransaction.lo libkmymoney\_la-scheduledtransaction.lo libkmymoney\_la-stdtransact iondownloaded.lo libkmymoney\_la-stdtransactionmatched.lo libkmymoney\_la-transact ionform.lo libkmymoney\_la-kmymoneychecklistitem.lo libkmymoney\_la-kmymoneylistvi ewitem.lo libkmymoney\_la-kmymoneyselector.lo libkmymoney\_la-transactionsortoptio n.lo libkmymoney\_la-kbudgetvalues.lo libkmymoney\_la-kbudgetvaluesdecl.lo libkmym oney\_la-kaccounttemplateselector.lo libkmymoney\_la-kaccounttemplateselectordecl. lo

/usr/bin/make all-am

make[5]: Entering directory `/opt/local/var/macports/build/\_opt\_local\_var\_macpor ts\_sources\_rsync.macports.org\_release\_tarballs\_ports\_kde\_kmymoney/kmymoney/work/ kmymoney2-1.0.5/kmymoney2/widgets'

/usr/bin/g++-4.2 -DHAVE\_CONFIG\_H -I. -I../.. -I/opt/local/include -I/opt/local/l ib/qt3/include -I../.. -I. -DQT\_THREAD\_SUPPORT -I/opt/local/include -L/opt/lo cal/lib -DKMM\_DEBUG=0 -Wno-long-long -Wundef -Wall -W -Wpointer-arith -O2 -pipe -Os -arch x86\_64 -Wno-non-virtual-dtor -fno-exceptions -fno-check-new -fno-comm on -DQT\_MAC -no-cpp-precomp -fexceptions -MT kbudgetvalues.o -MD -MP -MF .deps/ kbudgetvalues.Tpo -c -o kbudgetvalues.o kbudgetvalues.cpp

/usr/bin/g++-4.2 -DHAVE\_CONFIG\_H -I. -I../.. -I/opt/local/include -I/opt/local/l ib/qt3/include -I../.. -I. -DQT\_THREAD\_SUPPORT -I/opt/local/include -L/opt/lo cal/lib -DKMM\_DEBUG=0 -Wno-long-long -Wundef -Wall -W -Wpointer-arith -O2 -pipe -Os -arch x86\_64 -Wno-non-virtual-dtor -fno-exceptions -fno-check-new -fno-comm on -DQT\_MAC -no-cpp-precomp -fexceptions -MT kguiutils.o -MD -MP -MF .deps/kgui utils.Tpo -c -o kguiutils.o kguiutils.cpp

mv -f .deps/kguiutils.Tpo .deps/kguiutils.Po

/usr/bin/g++-4.2 -DHAVE\_CONFIG\_H -I. -I../.. -I/opt/local/include -I/opt/local/l ib/qt3/include -I../.. -I. -DQT\_THREAD\_SUPPORT -I/opt/local/include -L/opt/lo cal/lib -DKMM\_DEBUG=0 -Wno-long-long -Wundef -Wall -W -Wpointer-arith -O2 -pipe -Os -arch x86\_64 -Wno-non-virtual-dtor -fno-exceptions -fno-check-new -fno-comm on -DQT\_MAC -no-cpp-precomp -fexceptions -MT klistviewsearchline.o -MD -MP -MF .deps/klistviewsearchline.Tpo -c -o klistviewsearchline.o klistviewsearchline.cp p

mv -f .deps/kbudgetvalues.Tpo .deps/kbudgetvalues.Po /usr/bin/g++-4.2 -DHAVE\_CONFIG\_H -I. -I../.. -I/opt/local/include -I/opt/local/l ib/qt3/include -I../.. -I. -DQT\_THREAD\_SUPPORT -I/opt/local/include -L/opt/lo cal/lib -DKMM\_DEBUG=0 -Wno-long-long -Wundef -Wall -W -Wpointer-arith -O2 -pipe -Os -arch x86\_64 -Wno-non-virtual-dtor -fno-exceptions -fno-check-new -fno-comm on -DQT\_MAC -no-cpp-precomp -fexceptions -MT kmymoneyaccountcombo.o -MD -MP -MF .deps/kmymoneyaccountcombo.Tpo -c -o kmymoneyaccountcombo.o kmymoneyaccountcomb

o.cpp

mv -f .deps/klistviewsearchline.Tpo .deps/klistviewsearchline.Po /usr/bin/g++-4.2 -DHAVE\_CONFIG\_H -I. -I../.. -I/opt/local/include -I/opt/local/l

ib/qt3/include -I../.. -I. -DQT\_THREAD\_SUPPORT -I/opt/local/include -L/opt/lo cal/lib -DKMM\_DEBUG=0 -Wno-long-long -Wundef -Wall -W -Wpointer-arith -O2 -pipe -Os -arch x86\_64 -Wno-non-virtual-dtor -fno-exceptions -fno-check-new -fno-comm on -DQT\_MAC -no-cpp-precomp -fexceptions -MT kmymoneyaccountcompletion.o -MD -M P -MF .deps/kmymoneyaccountcompletion.Tpo -c -o kmymoneyaccountcompletion.o kmym oneyaccountcompletion.cpp

mv -f .deps/kmymoneyaccountcombo.Tpo .deps/kmymoneyaccountcombo.Po

/usr/bin/g++-4.2 -DHAVE\_CONFIG\_H -I. -I../.. -I/opt/local/include -I/opt/local/l ib/qt3/include -I../.. -I. -DQT\_THREAD\_SUPPORT -I/opt/local/include -L/opt/lo cal/lib -DKMM\_DEBUG=0 -Wno-long-long -Wundef -Wall -W -Wpointer-arith -O2 -pipe -Os -arch x86\_64 -Wno-non-virtual-dtor -fno-exceptions -fno-check-new -fno-comm on -DQT\_MAC -no-cpp-precomp -fexceptions -MT kmymoneyaccountselector.o -MD -MP -MF .deps/kmymoneyaccountselector.Tpo -c -o kmymoneyaccountselector.o kmymoneyac countselector.cpp

mv -f .deps/kmymoneyaccountcompletion.Tpo .deps/kmymoneyaccountcompletion.Po /usr/bin/g++-4.2 -DHAVE\_CONFIG\_H -I. -I../.. -I/opt/local/include -I/opt/local/l ib/qt3/include -I../.. -I. -DQT\_THREAD\_SUPPORT -I/opt/local/include -L/opt/lo cal/lib -DKMM\_DEBUG=0 -Wno-long-long -Wundef -Wall -W -Wpointer-arith -O2 -pipe -Os -arch x86\_64 -Wno-non-virtual-dtor -fno-exceptions -fno-check-new -fno-comm on -DQT\_MAC -no-cpp-precomp -fexceptions -MT kmymoneyaccounttreebase.o -MD -MP -MF .deps/kmymoneyaccounttreebase.Tpo -c -o kmymoneyaccounttreebase.o kmymoneyac counttreebase.cpp

mv -f .deps/kmymoneyaccountselector.Tpo .deps/kmymoneyaccountselector.Po /usr/bin/g++-4.2 -DHAVE\_CONFIG\_H -I. -I../.. -I/opt/local/include -I/opt/local/l

ib/qt3/include -I../.. -I. -DQT\_THREAD\_SUPPORT -I/opt/local/include -L/opt/lo cal/lib -DKMM\_DEBUG=0 -Wno-long-long -Wundef -Wall -W -Wpointer-arith -O2 -pipe -Os -arch x86\_64 -Wno-non-virtual-dtor -fno-exceptions -fno-check-new -fno-comm on -DQT\_MAC -no-cpp-precomp -fexceptions -MT kmymoneyaccounttree.o -MD -MP -MF .deps/kmymoneyaccounttree.Tpo -c -o kmymoneyaccounttree.o kmymoneyaccounttree.cp p

mv -f .deps/kmymoneyaccounttreebase.Tpo .deps/kmymoneyaccounttreebase.Po /usr/bin/g++-4.2 -DHAVE\_CONFIG\_H -I. -I../.. -I/opt/local/include -I/opt/local/l ib/qt3/include -I../.. -I. -DQT\_THREAD\_SUPPORT -I/opt/local/include -L/opt/lo cal/lib -DKMM\_DEBUG=0 -Wno-long-long -Wundef -Wall -W -Wpointer-arith -O2 -pipe -Os -arch x86\_64 -Wno-non-virtual-dtor -fno-exceptions -fno-check-new -fno-comm on -DQT\_MAC -no-cpp-precomp -fexceptions -MT kmymoneyaccounttreebudget.o -MD -M P -MF .deps/kmymoneyaccounttreebudget.Tpo -c -o kmymoneyaccounttreebudget.o kmym oneyaccounttreebudget.cpp

mv -f .deps/kmymoneyaccounttree.Tpo .deps/kmymoneyaccounttree.Po

/usr/bin/g++-4.2 -DHAVE\_CONFIG\_H -I. -I../.. -I/opt/local/include -I/opt/local/l ib/qt3/include -I../.. -I. -DQT\_THREAD\_SUPPORT -I/opt/local/include -L/opt/lo cal/lib -DKMM\_DEBUG=0 -Wno-long-long -Wundef -Wall -W -Wpointer-arith -O2 -pipe -Os -arch x86\_64 -Wno-non-virtual-dtor -fno-exceptions -fno-check-new -fno-comm on -DQT\_MAC -no-cpp-precomp -fexceptions -MT kmymoneyaccounttreeforecast.o -MD -MP -MF .deps/kmymoneyaccounttreeforecast.Tpo -c -o kmymoneyaccounttreeforecast. o kmymoneyaccounttreeforecast.cpp

mv -f .deps/kmymoneyaccounttreebudget.Tpo .deps/kmymoneyaccounttreebudget.Po /usr/bin/g++-4.2 -DHAVE\_CONFIG\_H -I. -I../.. -I/opt/local/include -I/opt/local/l

ib/qt3/include -I../.. -I. -DQT\_THREAD\_SUPPORT -I/opt/local/include -L/opt/lo cal/lib -DKMM\_DEBUG=0 -Wno-long-long -Wundef -Wall -W -Wpointer-arith -O2 -pipe -Os -arch x86\_64 -Wno-non-virtual-dtor -fno-exceptions -fno-check-new -fno-comm on -DQT\_MAC -no-cpp-precomp -fexceptions -MT kmymoneybriefschedule.o -MD -MP -M F .deps/kmymoneybriefschedule.Tpo -c -o kmymoneybriefschedule.o kmymoneybriefsch edule.cpp

mv -f .deps/kmymoneybriefschedule.Tpo .deps/kmymoneybriefschedule.Po /usr/bin/g++-4.2 -DHAVE\_CONFIG\_H -I. -I../.. -I/opt/local/include -I/opt/local/l ib/qt3/include -I../.. -I. -DQT\_THREAD\_SUPPORT -I/opt/local/include -L/opt/lo cal/lib -DKMM\_DEBUG=0 -Wno-long-long -Wundef -Wall -W -Wpointer-arith -O2 -pipe -Os -arch x86\_64 -Wno-non-virtual-dtor -fno-exceptions -fno-check-new -fno-comm on -DQT\_MAC -no-cpp-precomp -fexceptions -MT kmymoneycalculator.o -MD -MP -MF . deps/kmymoneycalculator.Tpo -c -o kmymoneycalculator.o kmymoneycalculator.cpp mv -f .deps/kmymoneyaccounttreeforecast.Tpo .deps/kmymoneyaccounttreeforecast.Po /usr/bin/g++-4.2 -DHAVE\_CONFIG\_H -I. -I../.. -I/opt/local/include -I/opt/local/l ib/qt3/include -I../.. -I. -DQT\_THREAD\_SUPPORT -I/opt/local/include -L/opt/lo cal/lib -DKMM\_DEBUG=0 -Wno-long-long -Wundef -Wall -W -Wpointer-arith -O2 -pipe -Os -arch x86\_64 -Wno-non-virtual-dtor -fno-exceptions -fno-check-new -fno-comm on -DQT\_MAC -no-cpp-precomp -fexceptions -MT kmymoneycalendar.o -MD -MP -MF .de ps/kmymoneycalendar.Tpo -c -o kmymoneycalendar.o kmymoneycalendar.cpp mv -f .deps/kmymoneycalculator.Tpo .deps/kmymoneycalculator.Po /usr/bin/g++-4.2 -DHAVE\_CONFIG\_H -I. -I../.. -I/opt/local/include -I/opt/local/l ib/qt3/include -I../.. -I. -DQT\_THREAD\_SUPPORT -I/opt/local/include -L/opt/lo cal/lib -DKMM\_DEBUG=0 -Wno-long-long -Wundef -Wall -W -Wpointer-arith -O2 -pipe

-Os -arch x86\_64 -Wno-non-virtual-dtor -fno-exceptions -fno-check-new -fno-comm on -DQT\_MAC -no-cpp-precomp -fexceptions -MT kmymoneycategory.o -MD -MP -MF .de ps/kmymoneycategory.Tpo -c -o kmymoneycategory.o kmymoneycategory.cpp mv -f .deps/kmymoneycalendar.Tpo .deps/kmymoneycalendar.Po /usr/bin/g++-4.2 -DHAVE\_CONFIG\_H -I. -I../.. -I/opt/local/include -I/opt/local/l ib/qt3/include -I../.. -I. -DQT\_THREAD\_SUPPORT -I/opt/local/include -L/opt/lo cal/lib -DKMM\_DEBUG=0 -Wno-long-long -Wundef -Wall -W -Wpointer-arith -O2 -pipe -Os -arch x86\_64 -Wno-non-virtual-dtor -fno-exceptions -fno-check-new -fno-comm on -DQT\_MAC -no-cpp-precomp -fexceptions -MT kmymoneychecklistitem.o -MD -MP -M F .deps/kmymoneychecklistitem.Tpo -c -o kmymoneychecklistitem.o kmymoneychecklis titem.cpp

mv -f .deps/kmymoneychecklistitem.Tpo .deps/kmymoneychecklistitem.Po /usr/bin/g++-4.2 -DHAVE\_CONFIG\_H -I. -I../.. -I/opt/local/include -I/opt/local/l ib/qt3/include -I../.. -I. -DQT\_THREAD\_SUPPORT -I/opt/local/include -L/opt/lo cal/lib -DKMM\_DEBUG=0 -Wno-long-long -Wundef -Wall -W -Wpointer-arith -O2 -pipe -Os -arch x86\_64 -Wno-non-virtual-dtor -fno-exceptions -fno-check-new -fno-comm on -DQT\_MAC -no-cpp-precomp -fexceptions -MT kmymoneycombo.o -MD -MP -MF .deps/ kmymoneycombo.Tpo -c -o kmymoneycombo.o kmymoneycombo.cpp mv -f .deps/kmymoneycategory.Tpo .deps/kmymoneycategory.Po /usr/bin/g++-4.2 -DHAVE\_CONFIG\_H -I. -I../.. -I/opt/local/include -I/opt/local/l ib/qt3/include -I../.. -I. -DQT\_THREAD\_SUPPORT -I/opt/local/include -L/opt/lo cal/lib -DKMM\_DEBUG=0 -Wno-long-long -Wundef -Wall -W -Wpointer-arith -O2 -pipe -Os -arch x86\_64 -Wno-non-virtual-dtor -fno-exceptions -fno-check-new -fno-comm on -DQT\_MAC -no-cpp-precomp -fexceptions -MT kmymoneycompletion.o -MD -MP -MF .

deps/kmymoneycompletion.Tpo -c -o kmymoneycompletion.o kmymoneycompletion.cpp mv -f .deps/kmymoneycompletion.Tpo .deps/kmymoneycompletion.Po

/usr/bin/g++-4.2 -DHAVE\_CONFIG\_H -I. -I../.. -I/opt/local/include -I/opt/local/l ib/qt3/include -I../.. -I. -DQT\_THREAD\_SUPPORT -I/opt/local/include -L/opt/lo cal/lib -DKMM\_DEBUG=0 -Wno-long-long -Wundef -Wall -W -Wpointer-arith -O2 -pipe -Os -arch x86\_64 -Wno-non-virtual-dtor -fno-exceptions -fno-check-new -fno-comm on -DQT\_MAC -no-cpp-precomp -fexceptions -MT kmymoneycurrencyselector.o -MD -MP -MF .deps/kmymoneycurrencyselector.Tpo -c -o kmymoneycurrencyselector.o kmymone ycurrencyselector.cpp

mv -f .deps/kmymoneycurrencyselector.Tpo .deps/kmymoneycurrencyselector.Po /usr/bin/g++-4.2 -DHAVE\_CONFIG\_H -I. -I../.. -I/opt/local/include -I/opt/local/l ib/qt3/include -I../.. -I. -DQT\_THREAD\_SUPPORT -I/opt/local/include -L/opt/lo cal/lib -DKMM\_DEBUG=0 -Wno-long-long -Wundef -Wall -W -Wpointer-arith -O2 -pipe -Os -arch x86\_64 -Wno-non-virtual-dtor -fno-exceptions -fno-check-new -fno-comm on -DQT\_MAC -no-cpp-precomp -fexceptions -MT kmymoneydateinput.o -MD -MP -MF .d eps/kmymoneydateinput.Tpo -c -o kmymoneydateinput.o kmymoneydateinput.cpp mv -f .deps/kmymoneycombo.Tpo .deps/kmymoneycombo.Po

/usr/bin/g++-4.2 -DHAVE\_CONFIG\_H -I. -I../.. -I/opt/local/include -I/opt/local/l ib/qt3/include -I../.. -I. -DQT\_THREAD\_SUPPORT -I/opt/local/include -L/opt/lo cal/lib -DKMM\_DEBUG=0 -Wno-long-long -Wundef -Wall -W -Wpointer-arith -O2 -pipe -Os -arch x86\_64 -Wno-non-virtual-dtor -fno-exceptions -fno-check-new -fno-comm on -DQT\_MAC -no-cpp-precomp -fexceptions -MT kmymoneydatetbl.o -MD -MP -MF .dep s/kmymoneydatetbl.Tpo -c -o kmymoneydatetbl.o kmymoneydatetbl.cpp mv -f .deps/kmymoneydateinput.Tpo .deps/kmymoneydateinput.Po

/usr/bin/g++-4.2 -DHAVE\_CONFIG\_H -I. -I../.. -I/opt/local/include -I/opt/local/l ib/qt3/include -I../.. -I. -DQT\_THREAD\_SUPPORT -I/opt/local/include -L/opt/lo cal/lib -DKMM\_DEBUG=0 -Wno-long-long -Wundef -Wall -W -Wpointer-arith -O2 -pipe -Os -arch x86\_64 -Wno-non-virtual-dtor -fno-exceptions -fno-check-new -fno-comm on -DQT\_MAC -no-cpp-precomp -fexceptions -MT kmymoneyedit.o -MD -MP -MF .deps/k mymoneyedit.Tpo -c -o kmymoneyedit.o kmymoneyedit.cpp

mv -f .deps/kmymoneydatetbl.Tpo .deps/kmymoneydatetbl.Po

/usr/bin/g++-4.2 -DHAVE\_CONFIG\_H -I. -I../.. -I/opt/local/include -I/opt/local/l ib/qt3/include -I../.. -I. -DQT\_THREAD\_SUPPORT -I/opt/local/include -L/opt/lo cal/lib -DKMM\_DEBUG=0 -Wno-long-long -Wundef -Wall -W -Wpointer-arith -O2 -pipe -Os -arch x86\_64 -Wno-non-virtual-dtor -fno-exceptions -fno-check-new -fno-comm on -DQT\_MAC -no-cpp-precomp -fexceptions -MT kmymoneyforecastlistviewitem.o -MD -MP -MF .deps/kmymoneyforecastlistviewitem.Tpo -c -o kmymoneyforecastlistviewit em.o kmymoneyforecastlistviewitem.cpp

mv -f .deps/kmymoneyforecastlistviewitem.Tpo .deps/kmymoneyforecastlistviewitem. Po

/usr/bin/g++-4.2 -DHAVE\_CONFIG\_H -I. -I../.. -I/opt/local/include -I/opt/local/l ib/qt3/include -I../.. -I. -DQT\_THREAD\_SUPPORT -I/opt/local/include -L/opt/lo cal/lib -DKMM\_DEBUG=0 -Wno-long-long -Wundef -Wall -W -Wpointer-arith -O2 -pipe -Os -arch x86\_64 -Wno-non-virtual-dtor -fno-exceptions -fno-check-new -fno-comm on -DQT\_MAC -no-cpp-precomp -fexceptions -MT kmymoneygpgconfig.o -MD -MP -MF .d eps/kmymoneygpgconfig.Tpo -c -o kmymoneygpgconfig.o kmymoneygpgconfig.cpp mv -f .deps/kmymoneyedit.Tpo .deps/kmymoneyedit.Po /usr/bin/g++-4.2 -DHAVE\_CONFIG\_H -I. -I../.. -I/opt/local/include -I/opt/local/l

ib/qt3/include -I../.. -I. -DQT\_THREAD\_SUPPORT -I/opt/local/include -L/opt/lo cal/lib -DKMM\_DEBUG=0 -Wno-long-long -Wundef -Wall -W -Wpointer-arith -O2 -pipe -Os -arch x86\_64 -Wno-non-virtual-dtor -fno-exceptions -fno-check-new -fno-comm on -DQT\_MAC -no-cpp-precomp -fexceptions -MT kmymoneylineedit.o -MD -MP -MF .de ps/kmymoneylineedit.Tpo -c -o kmymoneylineedit.o kmymoneylineedit.cpp mv -f .deps/kmymoneygpgconfig.Tpo .deps/kmymoneygpgconfig.Po /usr/bin/g++-4.2 -DHAVE\_CONFIG\_H -I. -I../.. -I/opt/local/include -I/opt/local/l ib/qt3/include -I../.. -I. -DQT\_THREAD\_SUPPORT -I/opt/local/include -L/opt/lo cal/lib -DKMM\_DEBUG=0 -Wno-long-long -Wundef -Wall -W -Wpointer-arith -O2 -pipe -Os -arch x86\_64 -Wno-non-virtual-dtor -fno-exceptions -fno-check-new -fno-comm on -DQT\_MAC -no-cpp-precomp -fexceptions -MT kmymoneylistviewitem.o -MD -MP -MF .deps/kmymoneylistviewitem.Tpo -c -o kmymoneylistviewitem.o kmymoneylistviewite m.cpp

mv -f .deps/kmymoneylineedit.Tpo .deps/kmymoneylineedit.Po /usr/bin/g++-4.2 -DHAVE\_CONFIG\_H -I. -I../.. -I/opt/local/include -I/opt/local/l ib/qt3/include -I../.. -I. -DQT\_THREAD\_SUPPORT -I/opt/local/include -L/opt/lo cal/lib -DKMM\_DEBUG=0 -Wno-long-long -Wundef -Wall -W -Wpointer-arith -O2 -pipe -Os -arch x86\_64 -Wno-non-virtual-dtor -fno-exceptions -fno-check-new -fno-comm on -DQT\_MAC -no-cpp-precomp -fexceptions -MT kmymoneyonlinequoteconfig.o -MD -M P -MF .deps/kmymoneyonlinequoteconfig.Tpo -c -o kmymoneyonlinequoteconfig.o kmym oneyonlinequoteconfig.cpp

mv -f .deps/kmymoneylistviewitem.Tpo .deps/kmymoneylistviewitem.Po /usr/bin/g++-4.2 -DHAVE\_CONFIG\_H -I. -I../.. -I/opt/local/include -I/opt/local/l ib/qt3/include -I../.. -I. -DQT\_THREAD\_SUPPORT -I/opt/local/include -L/opt/lo cal/lib -DKMM\_DEBUG=0 -Wno-long-long -Wundef -Wall -W -Wpointer-arith -O2 -pipe -Os -arch x86\_64 -Wno-non-virtual-dtor -fno-exceptions -fno-check-new -fno-comm on -DQT\_MAC -no-cpp-precomp -fexceptions -MT kmymoneypriceview.o -MD -MP -MF .d eps/kmymoneypriceview.Tpo -c -o kmymoneypriceview.o kmymoneypriceview.cpp mv -f .deps/kmymoneyonlinequoteconfig.Tpo .deps/kmymoneyonlinequoteconfig.Po /usr/bin/g++-4.2 -DHAVE\_CONFIG\_H -I. -I../.. -I/opt/local/include -I/opt/local/l ib/qt3/include -I../.. -I. -DQT\_THREAD\_SUPPORT -I/opt/local/include -L/opt/lo cal/lib -DKMM\_DEBUG=0 -Wno-long-long -Wundef -Wall -W -Wpointer-arith -O2 -pipe -Os -arch x86\_64 -Wno-non-virtual-dtor -fno-exceptions -fno-check-new -fno-comm on -DQT\_MAC -no-cpp-precomp -fexceptions -MT kmymoneyscheduledcalendar.o -MD -M P -MF .deps/kmymoneyscheduledcalendar.Tpo -c -o kmymoneyscheduledcalendar.o kmym oneyscheduledcalendar.cpp

mv -f .deps/kmymoneypriceview.Tpo .deps/kmymoneypriceview.Po

/usr/bin/g++-4.2 -DHAVE\_CONFIG\_H -I. -I../.. -I/opt/local/include -I/opt/local/l ib/qt3/include -I../.. -I. -DQT\_THREAD\_SUPPORT -I/opt/local/include -L/opt/lo cal/lib -DKMM\_DEBUG=0 -Wno-long-long -Wundef -Wall -W -Wpointer-arith -O2 -pipe -Os -arch x86\_64 -Wno-non-virtual-dtor -fno-exceptions -fno-check-new -fno-comm on -DQT\_MAC -no-cpp-precomp -fexceptions -MT kmymoneyscheduleddatetbl.o -MD -MP -MF .deps/kmymoneyscheduleddatetbl.Tpo -c -o kmymoneyscheduleddatetbl.o kmymone yscheduleddatetbl.cpp

mv -f .deps/kmymoneyscheduledcalendar.Tpo .deps/kmymoneyscheduledcalendar.Po /usr/bin/g++-4.2 -DHAVE\_CONFIG\_H -I. -I../.. -I/opt/local/include -I/opt/local/l ib/qt3/include -I../.. -I. -DQT\_THREAD\_SUPPORT -I/opt/local/include -L/opt/lo cal/lib -DKMM\_DEBUG=0 -Wno-long-long -Wundef -Wall -W -Wpointer-arith -O2 -pipe

 -Os -arch x86\_64 -Wno-non-virtual-dtor -fno-exceptions -fno-check-new -fno-comm on -DQT\_MAC -no-cpp-precomp -fexceptions -MT kmymoneyselector.o -MD -MP -MF .de ps/kmymoneyselector.Tpo -c -o kmymoneyselector.o kmymoneyselector.cpp mv -f .deps/kmymoneyscheduleddatetbl.Tpo .deps/kmymoneyscheduleddatetbl.Po /usr/bin/g++-4.2 -DHAVE\_CONFIG\_H -I. -I../.. -I/opt/local/include -I/opt/local/l ib/qt3/include -I../.. -I. -DQT\_THREAD\_SUPPORT -I/opt/local/include -L/opt/lo cal/lib -DKMM\_DEBUG=0 -Wno-long-long -Wundef -Wall -W -Wpointer-arith -O2 -pipe -Os -arch x86\_64 -Wno-non-virtual-dtor -fno-exceptions -fno-check-new -fno-comm on -DQT\_MAC -no-cpp-precomp -fexceptions -MT kmymoneytitlelabel.o -MD -MP -MF . deps/kmymoneytitlelabel.Tpo -c -o kmymoneytitlelabel.o kmymoneytitlelabel.cpp mv -f .deps/kmymoneyselector.Tpo .deps/kmymoneyselector.Po /usr/bin/g++-4.2 -DHAVE\_CONFIG\_H -I. -I../.. -I/opt/local/include -I/opt/local/l ib/qt3/include -I../.. -I. -DQT\_THREAD\_SUPPORT -I/opt/local/include -L/opt/lo cal/lib -DKMM\_DEBUG=0 -Wno-long-long -Wundef -Wall -W -Wpointer-arith -O2 -pipe -Os -arch x86\_64 -Wno-non-virtual-dtor -fno-exceptions -fno-check-new -fno-comm on -DQT\_MAC -no-cpp-precomp -fexceptions -MT kmymoneywizard.o -MD -MP -MF .deps /kmymoneywizard.Tpo -c -o kmymoneywizard.o kmymoneywizard.cpp mv -f .deps/kmymoneytitlelabel.Tpo .deps/kmymoneytitlelabel.Po /usr/bin/g++-4.2 -DHAVE\_CONFIG\_H -I. -I../.. -I/opt/local/include -I/opt/local/l ib/qt3/include -I../.. -I. -DQT\_THREAD\_SUPPORT -I/opt/local/include -L/opt/lo cal/lib -DKMM\_DEBUG=0 -Wno-long-long -Wundef -Wall -W -Wpointer-arith -O2 -pipe -Os -arch x86\_64 -Wno-non-virtual-dtor -fno-exceptions -fno-check-new -fno-comm on -DQT\_MAC -no-cpp-precomp -fexceptions -MT register.o -MD -MP -MF .deps/regis ter.Tpo -c -o register.o register.cpp

mv -f .deps/kmymoneywizard.Tpo .deps/kmymoneywizard.Po

/usr/bin/g++-4.2 -DHAVE\_CONFIG\_H -I. -I../.. -I/opt/local/include -I/opt/local/l ib/qt3/include -I../.. -I. -DQT\_THREAD\_SUPPORT -I/opt/local/include -L/opt/lo cal/lib -DKMM\_DEBUG=0 -Wno-long-long -Wundef -Wall -W -Wpointer-arith -O2 -pipe -Os -arch x86\_64 -Wno-non-virtual-dtor -fno-exceptions -fno-check-new -fno-comm on -DQT\_MAC -no-cpp-precomp -fexceptions -MT registeritem.o -MD -MP -MF .deps/r egisteritem.Tpo -c -o registeritem.o registeritem.cpp

mv -f .deps/registeritem.Tpo .deps/registeritem.Po

/usr/bin/g++-4.2 -DHAVE\_CONFIG\_H -I. -I../.. -I/opt/local/include -I/opt/local/l ib/qt3/include -I../.. -I. -DQT\_THREAD\_SUPPORT -I/opt/local/include -L/opt/lo cal/lib -DKMM\_DEBUG=0 -Wno-long-long -Wundef -Wall -W -Wpointer-arith -O2 -pipe -Os -arch x86\_64 -Wno-non-virtual-dtor -fno-exceptions -fno-check-new -fno-comm on -DQT\_MAC -no-cpp-precomp -fexceptions -MT registersearchline.o -MD -MP -MF . deps/registersearchline.Tpo -c -o registersearchline.o registersearchline.cpp mv -f .deps/registersearchline.Tpo .deps/registersearchline.Po /usr/bin/g++-4.2 -DHAVE\_CONFIG\_H -I. -I../.. -I/opt/local/include -I/opt/local/l ib/qt3/include -I../.. -I. -DQT\_THREAD\_SUPPORT -I/opt/local/include -L/opt/lo cal/lib -DKMM\_DEBUG=0 -Wno-long-long -Wundef -Wall -W -Wpointer-arith -O2 -pipe -Os -arch x86\_64 -Wno-non-virtual-dtor -fno-exceptions -fno-check-new -fno-comm on -DQT\_MAC -no-cpp-precomp -fexceptions -MT transaction.o -MD -MP -MF .deps/tr ansaction.Tpo -c -o transaction.o transaction.cpp

mv -f .deps/register.Tpo .deps/register.Po

/usr/bin/g++-4.2 -DHAVE\_CONFIG\_H -I. -I../.. -I/opt/local/include -I/opt/local/l ib/qt3/include -I../.. -I. -DQT\_THREAD\_SUPPORT -I/opt/local/include -L/opt/lo cal/lib -DKMM\_DEBUG=0 -Wno-long-long -Wundef -Wall -W -Wpointer-arith -O2 -pipe -Os -arch x86\_64 -Wno-non-virtual-dtor -fno-exceptions -fno-check-new -fno-comm on -DQT\_MAC -no-cpp-precomp -fexceptions -MT scheduledtransaction.o -MD -MP -MF .deps/scheduledtransaction.Tpo -c -o scheduledtransaction.o scheduledtransactio n.cpp

mv -f .deps/scheduledtransaction.Tpo .deps/scheduledtransaction.Po

/usr/bin/g++-4.2 -DHAVE\_CONFIG\_H -I. -I../.. -I/opt/local/include -I/opt/local/l ib/qt3/include -I../.. -I. -DQT\_THREAD\_SUPPORT -I/opt/local/include -L/opt/lo cal/lib -DKMM\_DEBUG=0 -Wno-long-long -Wundef -Wall -W -Wpointer-arith -O2 -pipe -Os -arch x86\_64 -Wno-non-virtual-dtor -fno-exceptions -fno-check-new -fno-comm on -DQT\_MAC -no-cpp-precomp -fexceptions -MT stdtransactiondownloaded.o -MD -MP -MF .deps/stdtransactiondownloaded.Tpo -c -o stdtransactiondownloaded.o stdtran sactiondownloaded.cpp

mv -f .deps/stdtransactiondownloaded.Tpo .deps/stdtransactiondownloaded.Po /usr/bin/g++-4.2 -DHAVE\_CONFIG\_H -I. -I../.. -I/opt/local/include -I/opt/local/l ib/qt3/include -I../.. -I. -DQT\_THREAD\_SUPPORT -I/opt/local/include -L/opt/lo cal/lib -DKMM\_DEBUG=0 -Wno-long-long -Wundef -Wall -W -Wpointer-arith -O2 -pipe -Os -arch x86\_64 -Wno-non-virtual-dtor -fno-exceptions -fno-check-new -fno-comm on -DQT\_MAC -no-cpp-precomp -fexceptions -MT stdtransactionmatched.o -MD -MP -M F .deps/stdtransactionmatched.Tpo -c -o stdtransactionmatched.o stdtransactionma tched.cpp

mv -f .deps/transaction.Tpo .deps/transaction.Po

/usr/bin/g++-4.2 -DHAVE\_CONFIG\_H -I. -I../.. -I/opt/local/include -I/opt/local/l ib/qt3/include -I../.. -I. -DQT\_THREAD\_SUPPORT -I/opt/local/include -L/opt/lo cal/lib -DKMM\_DEBUG=0 -Wno-long-long -Wundef -Wall -W -Wpointer-arith -O2 -pipe -Os -arch x86\_64 -Wno-non-virtual-dtor -fno-exceptions -fno-check-new -fno-comm on -DQT\_MAC -no-cpp-precomp -fexceptions -MT transactioneditorcontainer.o -MD - MP -MF .deps/transactioneditorcontainer.Tpo -c -o transactioneditorcontainer.o t ransactioneditorcontainer.cpp

mv -f .deps/stdtransactionmatched.Tpo .deps/stdtransactionmatched.Po /usr/bin/g++-4.2 -DHAVE\_CONFIG\_H -I. -I../.. -I/opt/local/include -I/opt/local/l ib/qt3/include -I../.. -I. -DQT\_THREAD\_SUPPORT -I/opt/local/include -L/opt/lo cal/lib -DKMM\_DEBUG=0 -Wno-long-long -Wundef -Wall -W -Wpointer-arith -O2 -pipe -Os -arch x86\_64 -Wno-non-virtual-dtor -fno-exceptions -fno-check-new -fno-comm on -DQT\_MAC -no-cpp-precomp -fexceptions -MT transactionform.o -MD -MP -MF .dep s/transactionform.Tpo -c -o transactionform.o transactionform.cpp

mv -f .deps/transactioneditorcontainer.Tpo .deps/transactioneditorcontainer.Po /usr/bin/g++-4.2 -DHAVE\_CONFIG\_H -I. -I../.. -I/opt/local/include -I/opt/local/l ib/qt3/include -I../.. -I. -DQT\_THREAD\_SUPPORT -I/opt/local/include -L/opt/lo cal/lib -DKMM\_DEBUG=0 -Wno-long-long -Wundef -Wall -W -Wpointer-arith -O2 -pipe -Os -arch x86\_64 -Wno-non-virtual-dtor -fno-exceptions -fno-check-new -fno-comm on -DQT\_MAC -no-cpp-precomp -fexceptions -MT kaccounttemplateselector.o -MD -MP -MF .deps/kaccounttemplateselector.Tpo -c -o kaccounttemplateselector.o kaccoun ttemplateselector.cpp

mv -f .deps/transactionform.Tpo .deps/transactionform.Po

/usr/bin/g++-4.2 -DHAVE\_CONFIG\_H -I. -I../.. -I/opt/local/include -I/opt/local/l ib/qt3/include -I../.. -I. -DQT\_THREAD\_SUPPORT -I/opt/local/include -L/opt/lo cal/lib -DKMM\_DEBUG=0 -Wno-long-long -Wundef -Wall -W -Wpointer-arith -O2 -pipe
-Os -arch x86\_64 -Wno-non-virtual-dtor -fno-exceptions -fno-check-new -fno-comm on -DQT\_MAC -no-cpp-precomp -fexceptions -MT transactionsortoption.o -MD -MP -M F .deps/transactionsortoption.Tpo -c -o transactionsortoption.o transactionsorto ption.cpp

mv -f .deps/kaccounttemplateselector.Tpo .deps/kaccounttemplateselector.Po /usr/bin/g++-4.2 -DHAVE\_CONFIG\_H -I. -I../.. -I/opt/local/include -I/opt/local/l ib/qt3/include -I../.. -I. -DQT\_THREAD\_SUPPORT -I/opt/local/include -L/opt/lo cal/lib -DKMM\_DEBUG=0 -Wno-long-long -Wundef -Wall -W -Wpointer-arith -O2 -pipe -Os -arch x86\_64 -Wno-non-virtual-dtor -fno-exceptions -fno-check-new -fno-comm on -DQT\_MAC -no-cpp-precomp -fexceptions -MT selectedtransaction.o -MD -MP -MF .deps/selectedtransaction.Tpo -c -o selectedtransaction.o selectedtransaction.cp p

mv -f .deps/selectedtransaction.Tpo .deps/selectedtransaction.Po /usr/bin/g++-4.2 -DHAVE\_CONFIG\_H -I. -I../.. -I/opt/local/include -I/opt/local/l ib/qt3/include -I../.. -I. -DQT\_THREAD\_SUPPORT -I/opt/local/include -L/opt/lo cal/lib -DKMM\_DEBUG=0 -Wno-long-long -Wundef -Wall -W -Wpointer-arith -O2 -pipe -Os -arch x86\_64 -Wno-non-virtual-dtor -fno-exceptions -fno-check-new -fno-comm on -DQT\_MAC -no-cpp-precomp -fexceptions -MT kbudgetvaluesdecl.o -MD -MP -MF .d eps/kbudgetvaluesdecl.Tpo -c -o kbudgetvaluesdecl.o kbudgetvaluesdecl.cpp mv -f .deps/transactionsortoption.Tpo .deps/transactionsortoption.Po /opt/local/lib/qt3/bin/moc kmymoneygpgconfigdecl.h -o kmymoneygpgconfigdecl.moc /opt/local/lib/qt3/bin/moc kmymoneyonlinequoteconfigdecl.h -o kmymoneyonlinequot econfigdecl.moc

/opt/local/lib/qt3/bin/moc kmymoneyreportconfigtab1decl.h -o kmymoneyreportconfi

gtab1decl.moc

/opt/local/lib/qt3/bin/moc kmymoneyreportconfigtab2decl.h -o kmymoneyreportconfi gtab2decl.moc

/opt/local/lib/qt3/bin/moc kmymoneyreportconfigtab3decl.h -o kmymoneyreportconfi gtab3decl.moc

/opt/local/lib/qt3/bin/moc kmymoneyreportconfigtabchartdecl.h -o kmymoneyreportc onfigtabchartdecl.moc

/opt/local/lib/qt3/bin/moc kmymoneyreportcontroldecl.h -o kmymoneyreportcontrold ecl.moc

/opt/local/lib/qt3/bin/moc kschedulebriefwidget.h -o kschedulebriefwidget.moc /usr/bin/g++-4.2 -DHAVE\_CONFIG\_H -I. -I../.. -I/opt/local/include -I/opt/local/l ib/qt3/include -I../.. -I. -DQT\_THREAD\_SUPPORT -I/opt/local/include -L/opt/lo cal/lib -DKMM\_DEBUG=0 -Wno-long-long -Wundef -Wall -W -Wpointer-arith -O2 -pipe -Os -arch x86\_64 -Wno-non-virtual-dtor -fno-exceptions -fno-check-new -fno-comm on -DQT\_MAC -no-cpp-precomp -fexceptions -MT kaccounttemplateselectordecl.o -MD -MP -MF .deps/kaccounttemplateselectordecl.Tpo -c -o kaccounttemplateselectorde cl.o kaccounttemplateselectordecl.cpp

mv -f .deps/kbudgetvaluesdecl.Tpo .deps/kbudgetvaluesdecl.Po

/usr/bin/g++-4.2 -DHAVE\_CONFIG\_H -I. -I../.. -I/opt/local/include -I/opt/local/l ib/qt3/include -I../.. -I. -DQT\_THREAD\_SUPPORT -I/opt/local/include -L/opt/lo cal/lib -DKMM\_DEBUG=0 -Wno-long-long -Wundef -Wall -W -Wpointer-arith -O2 -pipe -Os -arch x86\_64 -Wno-non-virtual-dtor -fno-exceptions -fno-check-new -fno-comm on -DQT\_MAC -no-cpp-precomp -fexceptions -MT kmymoneywizard\_p.moc.o -MD -MP -MF .deps/kmymoneywizard\_p.moc.Tpo -c -o kmymoneywizard\_p.moc.o kmymoneywizard\_p.mo

c.cpp

mv -f .deps/kaccounttemplateselectordecl.Tpo .deps/kaccounttemplateselectordecl. Po

rm -f kmymoneygpgconfigdecl.cpp

echo '#include <kdialog.h>' > kmymoneygpgconfigdecl.cpp

echo '#include <klocale.h>' >> kmymoneygpgconfigdecl.cpp

echo '#ifndef KMM\_I18N' >> kmymoneygpgconfigdecl.cpp

echo '#define KMM\_I18N' >> kmymoneygpgconfigdecl.cpp

echo 'inline QString kmm\_i18n(const char\* msg, const char\* ctx) { return i18n(ct x, msg); }' >> kmymoneygpgconfigdecl.cpp

echo 'inline QString kmm\_i18n(const char\* msg) { return i18n(msg); }' >> kmymone ygpgconfigdecl.cpp

echo '#endif' >> kmymoneygpgconfigdecl.cpp

../../admin/fixuifiles ./kmymoneygpgconfigdecl.ui; \

 /opt/local/lib/qt3/bin/uic -L /opt/local/lib/kde3/plugins/designer -noun load -L ../../kmymoney2/widgets/.libs -tr tr2i18n -i kmymoneygpgconfigdecl.h ./k mymoneygpgconfigdecl.ui > kmymoneygpgconfigdecl.cpp.temp ; ret=\$?; \

 /opt/local/bin/perl -pe "s,tr2i18n( \"\" ),QString::null,g" kmymoneygpgc onfigdecl.cpp.temp | /opt/local/bin/perl -pe "s,tr2i18n( \"\"\, \"\" ),QString:: null,g" | /opt/local/bin/perl -pe "s,image([0-9][0-9]\*)\_data,img\\$1\_kmymoneygpgc onfigdecl,g" | /opt/local/bin/perl -pe "s,: QWizard\(,: KWizard(,g" | /opt/local /bin/perl -pe "s,tr2i18n,kmm\_i18n,g">> kmymoneygpgconfigdecl.cpp ;\

rm -f kmymoneygpgconfigdecl.cpp.temp  $;\mathcal{N}$ 

if test "\$ret" =  $0$ ; then echo '#include "kmymoneygpgconfigdecl.moc"' >>

kmymoneygpgconfigdecl.cpp; else rm -f kmymoneygpgconfigdecl.cpp ; exit \$ret ; fi rm -f kmymoneyonlinequoteconfigdecl.cpp

echo '#include <kdialog.h>' > kmymoneyonlinequoteconfigdecl.cpp

echo '#include <klocale.h>' >> kmymoneyonlinequoteconfigdecl.cpp

echo '#ifndef KMM\_I18N' >> kmymoneyonlinequoteconfigdecl.cpp

echo '#define KMM\_I18N' >> kmymoneyonlinequoteconfigdecl.cpp

echo 'inline QString kmm\_i18n(const char\* msg, const char\* ctx) { return i18n(ct x, msg); }' >> kmymoneyonlinequoteconfigdecl.cpp

echo 'inline QString kmm\_i18n(const char\* msg) { return i18n(msg); }' >> kmymone yonlinequoteconfigdecl.cpp

echo '#endif' >> kmymoneyonlinequoteconfigdecl.cpp

../../admin/fixuifiles ./kmymoneyonlinequoteconfigdecl.ui; \

 /opt/local/lib/qt3/bin/uic -L /opt/local/lib/kde3/plugins/designer -noun load -L ../../kmymoney2/widgets/.libs -tr tr2i18n -i kmymoneyonlinequoteconfigde cl.h ./kmymoneyonlinequoteconfigdecl.ui > kmymoneyonlinequoteconfigdecl.cpp.temp ; ret=\$?;  $\setminus$ 

 /opt/local/bin/perl -pe "s,tr2i18n( \"\" ),QString::null,g" kmymoneyonli nequoteconfigdecl.cpp.temp | /opt/local/bin/perl -pe "s,tr2i18n( \"\"\, \"\" ),Q String::null,g" | /opt/local/bin/perl -pe "s,image([0-9][0-9]\*)\_data,img\\$1\_kmym oneyonlinequoteconfigdecl,g" | /opt/local/bin/perl -pe "s,: QWizard\(,: KWizard( ,g" | /opt/local/bin/perl -pe "s,tr2i18n,kmm\_i18n,g">> kmymoneyonlinequoteconfig  $dec1.cpp : \&$ 

rm -f kmymoneyonlinequoteconfigdecl.cpp.temp ;\

if test "\$ret" = 0; then echo '#include "kmymoneyonlinequoteconfigdecl.m

oc"' >> kmymoneyonlinequoteconfigdecl.cpp; else rm -f kmymoneyonlinequoteconfigd ecl.cpp ; exit \$ret ; fi

- rm -f kmymoneyreportconfigtab1decl.cpp
- echo '#include <kdialog.h>' > kmymoneyreportconfigtab1decl.cpp
- echo '#include <klocale.h>' >> kmymoneyreportconfigtab1decl.cpp
- echo '#ifndef KMM\_I18N' >> kmymoneyreportconfigtab1decl.cpp
- echo '#define KMM\_I18N' >> kmymoneyreportconfigtab1decl.cpp
- echo 'inline QString kmm\_i18n(const char\* msg, const char\* ctx) { return i18n(ct x, msg); }' >> kmymoneyreportconfigtab1decl.cpp
- echo 'inline QString kmm\_i18n(const char\* msg) { return i18n(msg); }' >> kmymone yreportconfigtab1decl.cpp
- echo '#endif' >> kmymoneyreportconfigtab1decl.cpp
- ../../admin/fixuifiles ./kmymoneyreportconfigtab1decl.ui; \

 /opt/local/lib/qt3/bin/uic -L /opt/local/lib/kde3/plugins/designer -noun load -L ../../kmymoney2/widgets/.libs -tr tr2i18n -i kmymoneyreportconfigtab1dec l.h ./kmymoneyreportconfigtab1decl.ui > kmymoneyreportconfigtab1decl.cpp.temp ; ret= $$?$ ; \

 /opt/local/bin/perl -pe "s,tr2i18n( \"\" ),QString::null,g" kmymoneyrepo rtconfigtab1decl.cpp.temp | /opt/local/bin/perl -pe "s,tr2i18n( \"\"\, \"\" ),QS tring::null,g" | /opt/local/bin/perl -pe "s,image([0-9][0-9]\*)\_data,img\\$1\_kmymo neyreportconfigtab1decl,g" | /opt/local/bin/perl -pe "s,: QWizard\(,: KWizard(,g " | /opt/local/bin/perl -pe "s,tr2i18n,kmm\_i18n,g">> kmymoneyreportconfigtab1dec  $l$ .cpp ;\

rm -f kmymoneyreportconfigtab1decl.cpp.temp ;\

 if test "\$ret" = 0; then echo '#include "kmymoneyreportconfigtab1decl.mo c"' >> kmymoneyreportconfigtab1decl.cpp; else rm -f kmymoneyreportconfigtab1decl .cpp ; exit \$ret ; fi

rm -f kmymoneyreportconfigtab2decl.cpp

echo '#include <kdialog.h>' > kmymoneyreportconfigtab2decl.cpp

echo '#include <klocale.h>' >> kmymoneyreportconfigtab2decl.cpp

echo '#ifndef KMM\_I18N' >> kmymoneyreportconfigtab2decl.cpp

echo '#define KMM\_I18N' >> kmymoneyreportconfigtab2decl.cpp

echo 'inline QString kmm\_i18n(const char\* msg, const char\* ctx) { return i18n(ct x, msg); }' >> kmymoneyreportconfigtab2decl.cpp

echo 'inline QString kmm\_i18n(const char\* msg) { return i18n(msg); }' >> kmymone yreportconfigtab2decl.cpp

echo '#endif' >> kmymoneyreportconfigtab2decl.cpp

../../admin/fixuifiles ./kmymoneyreportconfigtab2decl.ui; \

 /opt/local/lib/qt3/bin/uic -L /opt/local/lib/kde3/plugins/designer -noun load -L ../../kmymoney2/widgets/.libs -tr tr2i18n -i kmymoneyreportconfigtab2dec l.h ./kmymoneyreportconfigtab2decl.ui > kmymoneyreportconfigtab2decl.cpp.temp ; ret= $$?$ ;  $\setminus$ 

 /opt/local/bin/perl -pe "s,tr2i18n( \"\" ),QString::null,g" kmymoneyrepo rtconfigtab2decl.cpp.temp | /opt/local/bin/perl -pe "s,tr2i18n( \"\"\, \"\" ),QS tring::null,g" | /opt/local/bin/perl -pe "s,image([0-9][0-9]\*)\_data,img\\$1\_kmymo neyreportconfigtab2decl,g" | /opt/local/bin/perl -pe "s,: QWizard\(,: KWizard(,g " | /opt/local/bin/perl -pe "s,tr2i18n,kmm\_i18n,g">> kmymoneyreportconfigtab2dec  $l$ .cpp ;\

rm -f kmymoneyreportconfigtab2decl.cpp.temp ;\

 if test "\$ret" = 0; then echo '#include "kmymoneyreportconfigtab2decl.mo c"' >> kmymoneyreportconfigtab2decl.cpp; else rm -f kmymoneyreportconfigtab2decl .cpp ; exit \$ret ; fi

mv -f .deps/kmymoneywizard\_p.moc.Tpo .deps/kmymoneywizard\_p.moc.Po

rm -f kmymoneyreportconfigtab3decl.cpp

echo '#include <kdialog.h>' > kmymoneyreportconfigtab3decl.cpp

echo '#include <klocale.h>' >> kmymoneyreportconfigtab3decl.cpp

echo '#ifndef KMM\_I18N' >> kmymoneyreportconfigtab3decl.cpp

echo '#define KMM\_I18N' >> kmymoneyreportconfigtab3decl.cpp

echo 'inline QString kmm\_i18n(const char\* msg, const char\* ctx) { return i18n(ct x, msg); }' >> kmymoneyreportconfigtab3decl.cpp

echo 'inline QString kmm\_i18n(const char\* msg) { return i18n(msg); }' >> kmymone yreportconfigtab3decl.cpp

echo '#endif' >> kmymoneyreportconfigtab3decl.cpp

../../admin/fixuifiles ./kmymoneyreportconfigtab3decl.ui; \

 /opt/local/lib/qt3/bin/uic -L /opt/local/lib/kde3/plugins/designer -noun load -L ../../kmymoney2/widgets/.libs -tr tr2i18n -i kmymoneyreportconfigtab3dec l.h ./kmymoneyreportconfigtab3decl.ui > kmymoneyreportconfigtab3decl.cpp.temp ; ret= $$?: \setminus$ 

 /opt/local/bin/perl -pe "s,tr2i18n( \"\" ),QString::null,g" kmymoneyrepo rtconfigtab3decl.cpp.temp | /opt/local/bin/perl -pe "s,tr2i18n( \"\"\, \"\" ),QS tring::null,g" | /opt/local/bin/perl -pe "s,image([0-9][0-9]\*)\_data,img\\$1\_kmymo neyreportconfigtab3decl,g" | /opt/local/bin/perl -pe "s,: QWizard\(,: KWizard(,g

" | /opt/local/bin/perl -pe "s,tr2i18n,kmm\_i18n,g">> kmymoneyreportconfigtab3dec  $l$ .cpp ;\

rm -f kmymoneyreportconfigtab3decl.cpp.temp ;\

 if test "\$ret" = 0; then echo '#include "kmymoneyreportconfigtab3decl.mo c"' >> kmymoneyreportconfigtab3decl.cpp; else rm -f kmymoneyreportconfigtab3decl .cpp ; exit \$ret ; fi

rm -f kmymoneyreportconfigtabchartdecl.cpp

echo '#include <kdialog.h>' > kmymoneyreportconfigtabchartdecl.cpp

echo '#include <klocale.h>' >> kmymoneyreportconfigtabchartdecl.cpp

echo '#ifndef KMM\_I18N' >> kmymoneyreportconfigtabchartdecl.cpp

echo '#define KMM\_I18N' >> kmymoneyreportconfigtabchartdecl.cpp

echo 'inline QString kmm\_i18n(const char\* msg, const char\* ctx) { return i18n(ct x, msg); }' >> kmymoneyreportconfigtabchartdecl.cpp

echo 'inline QString kmm\_i18n(const char\* msg) { return i18n(msg); }' >> kmymone yreportconfigtabchartdecl.cpp

echo '#endif' >> kmymoneyreportconfigtabchartdecl.cpp

../../admin/fixuifiles ./kmymoneyreportconfigtabchartdecl.ui; \

 /opt/local/lib/qt3/bin/uic -L /opt/local/lib/kde3/plugins/designer -noun load -L ../../kmymoney2/widgets/.libs -tr tr2i18n -i kmymoneyreportconfigtabchar tdecl.h ./kmymoneyreportconfigtabchartdecl.ui > kmymoneyreportconfigtabchartdecl .cpp.temp ; ret= $$?$ ; \

 /opt/local/bin/perl -pe "s,tr2i18n( \"\" ),QString::null,g" kmymoneyrepo rtconfigtabchartdecl.cpp.temp | /opt/local/bin/perl -pe "s,tr2i18n( \"\"\, \"\" ),QString::null,g" | /opt/local/bin/perl -pe "s,image([0-9][0-9]\*)\_data,img\\$1\_k mymoneyreportconfigtabchartdecl,g" | /opt/local/bin/perl -pe "s,: QWizard\(,: KW izard(,g" | /opt/local/bin/perl -pe "s,tr2i18n,kmm\_i18n,g">> kmymoneyreportconfi gtabchartdecl.cpp ;\

rm -f kmymoneyreportconfigtabchartdecl.cpp.temp ;\

if test " $$ret" = 0$ ; then echo '#include "kmymoneyreportconfigtabchartdec l.moc"' >> kmymoneyreportconfigtabchartdecl.cpp; else rm -f kmymoneyreportconfig tabchartdecl.cpp ; exit \$ret ; fi

rm -f kmymoneyreportcontroldecl.cpp

echo '#include <kdialog.h>' > kmymoneyreportcontroldecl.cpp

echo '#include <klocale.h>' >> kmymoneyreportcontroldecl.cpp

echo '#ifndef KMM\_I18N' >> kmymoneyreportcontroldecl.cpp

echo '#define KMM\_I18N' >> kmymoneyreportcontroldecl.cpp

echo 'inline QString kmm\_i18n(const char\* msg, const char\* ctx) { return i18n(ct x, msg); }' >> kmymoneyreportcontroldecl.cpp

echo 'inline QString kmm\_i18n(const char\* msg) { return i18n(msg); }' >> kmymone yreportcontroldecl.cpp

echo '#endif' >> kmymoneyreportcontroldecl.cpp

../../admin/fixuifiles ./kmymoneyreportcontroldecl.ui; \

 /opt/local/lib/qt3/bin/uic -L /opt/local/lib/kde3/plugins/designer -noun load -L ../../kmymoney2/widgets/.libs -tr tr2i18n -i kmymoneyreportcontroldecl.h ./kmymoneyreportcontroldecl.ui > kmymoneyreportcontroldecl.cpp.temp ; ret=\$?; \ /opt/local/bin/perl -pe "s,tr2i18n( \"\" ),QString::null,g" kmymoneyrepo rtcontroldecl.cpp.temp | /opt/local/bin/perl -pe "s,tr2i18n( \"\"\, \"\" ),QStri ng::null,g" | /opt/local/bin/perl -pe "s,image([0-9][0-9]\*)\_data,img\\$1\_kmymoney

reportcontroldecl,g" | /opt/local/bin/perl -pe "s,: QWizard\(,: KWizard(,g" | /o pt/local/bin/perl -pe "s,tr2i18n,kmm\_i18n,g">> kmymoneyreportcontroldecl.cpp ;\

rm -f kmymoneyreportcontroldecl.cpp.temp ;\

 if test "\$ret" = 0; then echo '#include "kmymoneyreportcontroldecl.moc"' >> kmymoneyreportcontroldecl.cpp; else rm -f kmymoneyreportcontroldecl.cpp ; ex it \$ret ; fi

rm -f kschedulebriefwidget.cpp

echo '#include <kdialog.h>' > kschedulebriefwidget.cpp

echo '#include <klocale.h>' >> kschedulebriefwidget.cpp

echo '#ifndef KMM\_I18N' >> kschedulebriefwidget.cpp

echo '#define KMM\_I18N' >> kschedulebriefwidget.cpp

echo 'inline QString kmm\_i18n(const char\* msg, const char\* ctx) { return i18n(ct x, msg); }' >> kschedulebriefwidget.cpp

/usr/bin/g++-4.2 -DHAVE\_CONFIG\_H -I. -I../.. -I/opt/local/include -I/opt/local/l ib/qt3/include -I../.. -I. -DQT\_THREAD\_SUPPORT -I/opt/local/include -L/opt/lo cal/lib -DKMM\_DEBUG=0 -Wno-long-long -Wundef -Wall -W -Wpointer-arith -O2 -pipe -Os -arch x86\_64 -Wno-non-virtual-dtor -fno-exceptions -fno-check-new -fno-comm on -DQT\_MAC -no-cpp-precomp -fexceptions -MT kmymoneygpgconfigdecl.o -MD -MP -M F .deps/kmymoneygpgconfigdecl.Tpo -c -o kmymoneygpgconfigdecl.o kmymoneygpgconfi gdecl.cpp

echo 'inline QString kmm\_i18n(const char\* msg) { return i18n(msg); }' >> kschedu lebriefwidget.cpp

echo '#endif' >> kschedulebriefwidget.cpp

 $\ldots$ ../ $\ldots$ /admin/fixuifiles  $\ldots$ /kschedulebriefwidget.ui; \

 /opt/local/lib/qt3/bin/uic -L /opt/local/lib/kde3/plugins/designer -noun load -L ../../kmymoney2/widgets/.libs -tr tr2i18n -i kschedulebriefwidget.h ./ks chedulebriefwidget.ui > kschedulebriefwidget.cpp.temp ; ret=\$?; \

 /opt/local/bin/perl -pe "s,tr2i18n( \"\" ),QString::null,g" kschedulebri efwidget.cpp.temp | /opt/local/bin/perl -pe "s,tr2i18n(\"\"\,\"\"),QString::n ull,g" | /opt/local/bin/perl -pe "s,image([0-9][0-9]\*)\_data,img\\$1\_kschedulebrie fwidget,g" | /opt/local/bin/perl -pe "s,: QWizard\(,: KWizard(,g" | /opt/local/b  $in/perl$  -pe "s,tr2i18n,kmm\_i18n,q">> kschedulebriefwidget.cpp ;\

rm -f kschedulebriefwidget.cpp.temp ;\

if test "\$ret" =  $0$ ; then echo '#include "kschedulebriefwidget.moc"' >> k schedulebriefwidget.cpp; else rm -f kschedulebriefwidget.cpp ; exit \$ret ; fi /usr/bin/g++-4.2 -DHAVE\_CONFIG\_H -I. -I../.. -I/opt/local/include -I/opt/local/l ib/qt3/include -I../.. -I. -DQT\_THREAD\_SUPPORT -I/opt/local/include -L/opt/lo cal/lib -DKMM\_DEBUG=0 -Wno-long-long -Wundef -Wall -W -Wpointer-arith -O2 -pipe -Os -arch x86\_64 -Wno-non-virtual-dtor -fno-exceptions -fno-check-new -fno-comm on -DQT\_MAC -no-cpp-precomp -fexceptions -MT kmymoneyonlinequoteconfigdecl.o -M D -MP -MF .deps/kmymoneyonlinequoteconfigdecl.Tpo -c -o kmymoneyonlinequoteconfi gdecl.o kmymoneyonlinequoteconfigdecl.cpp

mv -f .deps/kmymoneygpgconfigdecl.Tpo .deps/kmymoneygpgconfigdecl.Po /usr/bin/g++-4.2 -DHAVE\_CONFIG\_H -I. -I../.. -I/opt/local/include -I/opt/local/l ib/qt3/include -I../.. -I. -DQT\_THREAD\_SUPPORT -I/opt/local/include -L/opt/lo cal/lib -DKMM\_DEBUG=0 -Wno-long-long -Wundef -Wall -W -Wpointer-arith -O2 -pipe -Os -arch x86\_64 -Wno-non-virtual-dtor -fno-exceptions -fno-check-new -fno-comm on -DQT\_MAC -no-cpp-precomp -fexceptions -MT kmymoneyreportconfigtab1decl.o -MD

 -MP -MF .deps/kmymoneyreportconfigtab1decl.Tpo -c -o kmymoneyreportconfigtab1de cl.o kmymoneyreportconfigtab1decl.cpp

mv -f .deps/kmymoneyonlinequoteconfigdecl.Tpo .deps/kmymoneyonlinequoteconfigdec l.Po

/usr/bin/g++-4.2 -DHAVE\_CONFIG\_H -I. -I../.. -I/opt/local/include -I/opt/local/l ib/qt3/include -I../.. -I. -DQT\_THREAD\_SUPPORT -I/opt/local/include -L/opt/lo cal/lib -DKMM\_DEBUG=0 -Wno-long-long -Wundef -Wall -W -Wpointer-arith -O2 -pipe -Os -arch x86\_64 -Wno-non-virtual-dtor -fno-exceptions -fno-check-new -fno-comm on -DQT\_MAC -no-cpp-precomp -fexceptions -MT kmymoneyreportconfigtab2decl.o -MD -MP -MF .deps/kmymoneyreportconfigtab2decl.Tpo -c -o kmymoneyreportconfigtab2de cl.o kmymoneyreportconfigtab2decl.cpp

mv -f .deps/kmymoneyreportconfigtab1decl.Tpo .deps/kmymoneyreportconfigtab1decl. Po

/usr/bin/g++-4.2 -DHAVE\_CONFIG\_H -I. -I../.. -I/opt/local/include -I/opt/local/l ib/qt3/include -I../.. -I. -DQT\_THREAD\_SUPPORT -I/opt/local/include -L/opt/lo cal/lib -DKMM\_DEBUG=0 -Wno-long-long -Wundef -Wall -W -Wpointer-arith -O2 -pipe -Os -arch x86\_64 -Wno-non-virtual-dtor -fno-exceptions -fno-check-new -fno-comm on -DQT\_MAC -no-cpp-precomp -fexceptions -MT kmymoneyreportconfigtab3decl.o -MD -MP -MF .deps/kmymoneyreportconfigtab3decl.Tpo -c -o kmymoneyreportconfigtab3de cl.o kmymoneyreportconfigtab3decl.cpp

mv -f .deps/kmymoneyreportconfigtab2decl.Tpo .deps/kmymoneyreportconfigtab2decl. Po

/usr/bin/g++-4.2 -DHAVE\_CONFIG\_H -I. -I../.. -I/opt/local/include -I/opt/local/l ib/qt3/include -I../.. -I. -DQT\_THREAD\_SUPPORT -I/opt/local/include -L/opt/lo cal/lib -DKMM\_DEBUG=0 -Wno-long-long -Wundef -Wall -W -Wpointer-arith -O2 -pipe -Os -arch x86\_64 -Wno-non-virtual-dtor -fno-exceptions -fno-check-new -fno-comm on -DQT\_MAC -no-cpp-precomp -fexceptions -MT kmymoneyreportconfigtabchartdecl.o -MD -MP -MF .deps/kmymoneyreportconfigtabchartdecl.Tpo -c -o kmymoneyreportconf igtabchartdecl.o kmymoneyreportconfigtabchartdecl.cpp

mv -f .deps/kmymoneyreportconfigtab3decl.Tpo .deps/kmymoneyreportconfigtab3decl. Po

/usr/bin/g++-4.2 -DHAVE\_CONFIG\_H -I. -I../.. -I/opt/local/include -I/opt/local/l ib/qt3/include -I../.. -I. -DQT\_THREAD\_SUPPORT -I/opt/local/include -L/opt/lo cal/lib -DKMM\_DEBUG=0 -Wno-long-long -Wundef -Wall -W -Wpointer-arith -O2 -pipe -Os -arch x86\_64 -Wno-non-virtual-dtor -fno-exceptions -fno-check-new -fno-comm on -DQT\_MAC -no-cpp-precomp -fexceptions -MT kmymoneyreportcontroldecl.o -MD -M P -MF .deps/kmymoneyreportcontroldecl.Tpo -c -o kmymoneyreportcontroldecl.o kmym oneyreportcontroldecl.cpp

mv -f .deps/kmymoneyreportconfigtabchartdecl.Tpo .deps/kmymoneyreportconfigtabch artdecl.Po

/usr/bin/g++-4.2 -DHAVE\_CONFIG\_H -I. -I../.. -I/opt/local/include -I/opt/local/l ib/qt3/include -I../.. -I. -DQT\_THREAD\_SUPPORT -I/opt/local/include -L/opt/lo cal/lib -DKMM\_DEBUG=0 -Wno-long-long -Wundef -Wall -W -Wpointer-arith -O2 -pipe -Os -arch x86\_64 -Wno-non-virtual-dtor -fno-exceptions -fno-check-new -fno-comm on -DQT\_MAC -no-cpp-precomp -fexceptions -MT kschedulebriefwidget.o -MD -MP -MF .deps/kschedulebriefwidget.Tpo -c -o kschedulebriefwidget.o kschedulebriefwidge t.cpp

mv -f .deps/kmymoneyreportcontroldecl.Tpo .deps/kmymoneyreportcontroldecl.Po

mv -f .deps/kschedulebriefwidget.Tpo .deps/kschedulebriefwidget.Po

rm -f libwidgets.a

ar cru libwidgets.a kbudgetvalues.o kguiutils.o klistviewsearchline.o kmymoneyac countcombo.o kmymoneyaccountcompletion.o kmymoneyaccountselector.o kmymoneyaccou nttreebase.o kmymoneyaccounttree.o kmymoneyaccounttreebudget.o kmymoneyaccounttr eeforecast.o kmymoneybriefschedule.o kmymoneycalculator.o kmymoneycalendar.o kmy moneycategory.o kmymoneychecklistitem.o kmymoneycombo.o kmymoneycompletion.o kmy moneycurrencyselector.o kmymoneydateinput.o kmymoneydatetbl.o kmymoneyedit.o kmy moneyforecastlistviewitem.o kmymoneygpgconfig.o kmymoneylineedit.o kmymoneylistv iewitem.o kmymoneyonlinequoteconfig.o kmymoneypriceview.o kmymoneyscheduledcalen dar.o kmymoneyscheduleddatetbl.o kmymoneyselector.o kmymoneytitlelabel.o kmymone ywizard.o register.o registeritem.o registersearchline.o transaction.o scheduled transaction.o stdtransactiondownloaded.o stdtransactionmatched.o transactionedit orcontainer.o transactionform.o kaccounttemplateselector.o transactionsortoption .o selectedtransaction.o kbudgetvaluesdecl.o kmymoneygpgconfigdecl.o kmymoneyonl inequoteconfigdecl.o kmymoneyreportconfigtab1decl.o kmymoneyreportconfigtab2decl .o kmymoneyreportconfigtab3decl.o kmymoneyreportconfigtabchartdecl.o kmymoneyrep ortcontroldecl.o kschedulebriefwidget.o kaccounttemplateselectordecl.o transacti onsortoption.o kmymoneywizard\_p.moc.o

ranlib libwidgets.a

make[5]: Leaving directory `/opt/local/var/macports/build/\_opt\_local\_var\_macport s\_sources\_rsync.macports.org\_release\_tarballs\_ports\_kde\_kmymoney/kmymoney/work/k mymoney2-1.0.5/kmymoney2/widgets'

make[4]: Leaving directory `/opt/local/var/macports/build/\_opt\_local\_var\_macport

s\_sources\_rsync.macports.org\_release\_tarballs\_ports\_kde\_kmymoney/kmymoney/work/k mymoney2-1.0.5/kmymoney2/widgets'

Making all in dialogs

make[4]: Entering directory `/opt/local/var/macports/build/\_opt\_local\_var\_macpor ts\_sources\_rsync.macports.org\_release\_tarballs\_ports\_kde\_kmymoney/kmymoney/work/ kmymoney2-1.0.5/kmymoney2/dialogs'

Making all in settings

make[5]: Entering directory `/opt/local/var/macports/build/\_opt\_local\_var\_macpor ts\_sources\_rsync.macports.org\_release\_tarballs\_ports\_kde\_kmymoney/kmymoney/work/ kmymoney2-1.0.5/kmymoney2/dialogs/settings'

rm -rf ksettingsgeneraldecl.h;

rm -rf ksettingsregisterdecl.h;

../../../admin/fixuifiles ./ksettingsregisterdecl.ui; \

 /opt/local/lib/qt3/bin/uic -L /opt/local/lib/kde3/plugins/designer -noun load -L ../../../kmymoney2/widgets/.libs ./ksettingsregisterdecl.ui | /opt/local /bin/perl -pi -e "s,public QWizard,public KWizard,g; s,#include <qwizard.h>,#inc lude <kwizard.h>,g" >> ksettingsregisterdecl.h ;

../../../admin/fixuifiles ./ksettingsgeneraldecl.ui; \

 /opt/local/lib/qt3/bin/uic -L /opt/local/lib/kde3/plugins/designer -noun load -L ../../../kmymoney2/widgets/.libs ./ksettingsgeneraldecl.ui | /opt/local/ bin/perl -pi -e "s,public QWizard,public KWizard,g; s,#include <qwizard.h>,#incl ude <kwizard.h>,g" >> ksettingsgeneraldecl.h ;

rm -rf ksettingsgpgdecl.h;

rm -rf ksettingscolorsdecl.h;

 $\ldots/\ldots$ ../ $\ldots$ /admin/fixuifiles ./ksettingsgpgdecl.ui; \

 /opt/local/lib/qt3/bin/uic -L /opt/local/lib/kde3/plugins/designer -noun load -L ../../../kmymoney2/widgets/.libs ./ksettingsgpgdecl.ui | /opt/local/bin/ perl -pi -e "s,public QWizard,public KWizard,g; s,#include <qwizard.h>,#include <kwizard.h>,g" >> ksettingsgpgdecl.h ;

../../../admin/fixuifiles ./ksettingscolorsdecl.ui; \

 /opt/local/lib/qt3/bin/uic -L /opt/local/lib/kde3/plugins/designer -noun load -L ../../../kmymoney2/widgets/.libs ./ksettingscolorsdecl.ui | /opt/local/b in/perl -pi -e "s,public QWizard,public KWizard,g; s,#include <qwizard.h>,#inclu de <kwizard.h>,g" >> ksettingscolorsdecl.h ;

rm -rf ksettingsfontsdecl.h;

../../../admin/fixuifiles ./ksettingsfontsdecl.ui; \

 /opt/local/lib/qt3/bin/uic -L /opt/local/lib/kde3/plugins/designer -noun load -L ../../../kmymoney2/widgets/.libs ./ksettingsfontsdecl.ui | /opt/local/bi n/perl -pi -e "s,public QWizard,public KWizard,g; s,#include <qwizard.h>,#includ e <kwizard.h>,g" >> ksettingsfontsdecl.h ;

rm -rf ksettingsschedulesdecl.h;

../../../admin/fixuifiles ./ksettingsschedulesdecl.ui; \

 /opt/local/lib/qt3/bin/uic -L /opt/local/lib/kde3/plugins/designer -noun load -L ../../../kmymoney2/widgets/.libs ./ksettingsschedulesdecl.ui | /opt/loca l/bin/perl -pi -e "s,public QWizard,public KWizard,g; s,#include <qwizard.h>,#in clude <kwizard.h>,g" >> ksettingsschedulesdecl.h ; rm -rf ksettingsonlinequotesdecl.h;

../../../admin/fixuifiles ./ksettingsonlinequotesdecl.ui; \

 /opt/local/lib/qt3/bin/uic -L /opt/local/lib/kde3/plugins/designer -noun load -L ../../../kmymoney2/widgets/.libs ./ksettingsonlinequotesdecl.ui | /opt/l ocal/bin/perl -pi -e "s,public QWizard,public KWizard,g; s,#include <qwizard.h>, #include <kwizard.h>,g" >> ksettingsonlinequotesdecl.h ; rm -rf ksettingshomedecl.h;

../../../admin/fixuifiles ./ksettingshomedecl.ui; \

 /opt/local/lib/qt3/bin/uic -L /opt/local/lib/kde3/plugins/designer -noun load -L ../../../kmymoney2/widgets/.libs ./ksettingshomedecl.ui | /opt/local/bin /perl -pi -e "s,public QWizard,public KWizard,g; s,#include <qwizard.h>,#include <kwizard.h>,g" >> ksettingshomedecl.h ;

rm -rf ksettingsforecastdecl.h;

../../../admin/fixuifiles ./ksettingsforecastdecl.ui; \

 /opt/local/lib/qt3/bin/uic -L /opt/local/lib/kde3/plugins/designer -noun load -L ../../../kmymoney2/widgets/.libs ./ksettingsforecastdecl.ui | /opt/local /bin/perl -pi -e "s,public QWizard,public KWizard,g; s,#include <qwizard.h>,#inc lude <kwizard.h>,g" >> ksettingsforecastdecl.h ;

/opt/local/lib/qt3/bin/moc ./ksettingsgeneral.h -o ksettingsgeneral.moc /opt/local/lib/qt3/bin/moc ./ksettingsregister.h -o ksettingsregister.moc /opt/local/lib/qt3/bin/moc ./ksettingsgpg.h -o ksettingsgpg.moc /opt/local/lib/qt3/bin/moc ./ksettingscolors.h -o ksettingscolors.moc /opt/local/lib/qt3/bin/moc ./ksettingsfonts.h -o ksettingsfonts.moc /opt/local/lib/qt3/bin/moc ./ksettingsschedules.h -o ksettingsschedules.moc /opt/local/lib/qt3/bin/moc ./ksettingsonlinequotes.h -o ksettingsonlinequotes.mo c

/opt/local/lib/qt3/bin/moc ./ksettingshome.h -o ksettingshome.moc /opt/local/lib/qt3/bin/moc ./ksettingsforecast.h -o ksettingsforecast.moc /opt/local/lib/qt3/bin/moc ./ksettingsplugins.h -o ksettingsplugins.moc /opt/local/lib/qt3/bin/moc ksettingsgeneraldecl.h -o ksettingsgeneraldecl.moc /opt/local/lib/qt3/bin/moc ksettingsregisterdecl.h -o ksettingsregisterdecl.moc /opt/local/lib/qt3/bin/moc ksettingsgpgdecl.h -o ksettingsgpgdecl.moc /opt/local/lib/qt3/bin/moc ksettingscolorsdecl.h -o ksettingscolorsdecl.moc /opt/local/lib/qt3/bin/moc ksettingsfontsdecl.h -o ksettingsfontsdecl.moc /opt/local/lib/qt3/bin/moc ksettingsschedulesdecl.h -o ksettingsschedulesdecl.mo c

/opt/local/lib/qt3/bin/moc ksettingsonlinequotesdecl.h -o ksettingsonlinequotesd ecl.moc

/opt/local/lib/qt3/bin/moc ksettingshomedecl.h -o ksettingshomedecl.moc /opt/local/lib/qt3/bin/moc ksettingsforecastdecl.h -o ksettingsforecastdecl.moc /usr/bin/g++-4.2 -DHAVE\_CONFIG\_H -I. -I../../.. -I/opt/local/include -I/opt/loca l/lib/qt3/include -I../../.. -I. -DQT\_THREAD\_SUPPORT -I/opt/local/include -L /opt/local/lib -DKMM\_DEBUG=0 -Wno-long-long -Wundef -Wall -W -Wpointer-arith -O 2 -pipe -Os -arch x86\_64 -Wno-non-virtual-dtor -fno-exceptions -fno-check-new -f no-common -DQT\_MAC -no-cpp-precomp -fexceptions -MT ksettingsgeneral.o -MD -MP -MF .deps/ksettingsgeneral.Tpo -c -o ksettingsgeneral.o ksettingsgeneral.cpp /usr/bin/g++-4.2 -DHAVE\_CONFIG\_H -I. -I../../.. -I/opt/local/include -I/opt/loca l/lib/qt3/include -I../../.. -I. -DQT\_THREAD\_SUPPORT -I/opt/local/include -L /opt/local/lib -DKMM\_DEBUG=0 -Wno-long-long -Wundef -Wall -W -Wpointer-arith -O 2 -pipe -Os -arch x86\_64 -Wno-non-virtual-dtor -fno-exceptions -fno-check-new -f no-common -DQT\_MAC -no-cpp-precomp -fexceptions -MT ksettingsregister.o -MD -MP -MF .deps/ksettingsregister.Tpo -c -o ksettingsregister.o ksettingsregister.cpp mv -f .deps/ksettingsregister.Tpo .deps/ksettingsregister.Po

/usr/bin/g++-4.2 -DHAVE\_CONFIG\_H -I. -I../../.. -I/opt/local/include -I/opt/loca l/lib/qt3/include -I../../.. -I. -DQT\_THREAD\_SUPPORT -I/opt/local/include -L /opt/local/lib -DKMM\_DEBUG=0 -Wno-long-long -Wundef -Wall -W -Wpointer-arith -O 2 -pipe -Os -arch x86\_64 -Wno-non-virtual-dtor -fno-exceptions -fno-check-new -f no-common -DQT\_MAC -no-cpp-precomp -fexceptions -MT ksettingsgpg.o -MD -MP -MF .deps/ksettingsgpg.Tpo -c -o ksettingsgpg.o ksettingsgpg.cpp

mv -f .deps/ksettingsgeneral.Tpo .deps/ksettingsgeneral.Po

/usr/bin/g++-4.2 -DHAVE\_CONFIG\_H -I. -I../../.. -I/opt/local/include -I/opt/loca l/lib/qt3/include -I../../.. -I. -DQT\_THREAD\_SUPPORT -I/opt/local/include -L /opt/local/lib -DKMM\_DEBUG=0 -Wno-long-long -Wundef -Wall -W -Wpointer-arith -O 2 -pipe -Os -arch x86\_64 -Wno-non-virtual-dtor -fno-exceptions -fno-check-new -f no-common -DQT\_MAC -no-cpp-precomp -fexceptions -MT ksettingscolors.o -MD -MP - MF .deps/ksettingscolors.Tpo -c -o ksettingscolors.o ksettingscolors.cpp mv -f .deps/ksettingscolors.Tpo .deps/ksettingscolors.Po /usr/bin/g++-4.2 -DHAVE\_CONFIG\_H -I. -I../../.. -I/opt/local/include -I/opt/loca l/lib/qt3/include -I../../.. -I. -DQT\_THREAD\_SUPPORT -I/opt/local/include -L /opt/local/lib -DKMM\_DEBUG=0 -Wno-long-long -Wundef -Wall -W -Wpointer-arith -O 2 -pipe -Os -arch x86\_64 -Wno-non-virtual-dtor -fno-exceptions -fno-check-new -f

no-common -DQT\_MAC -no-cpp-precomp -fexceptions -MT ksettingsfonts.o -MD -MP -M F .deps/ksettingsfonts.Tpo -c -o ksettingsfonts.o ksettingsfonts.cpp

mv -f .deps/ksettingsgpg.Tpo .deps/ksettingsgpg.Po

/usr/bin/g++-4.2 -DHAVE\_CONFIG\_H -I. -I../../.. -I/opt/local/include -I/opt/loca l/lib/qt3/include -I../../.. -I. -DQT\_THREAD\_SUPPORT -I/opt/local/include -L /opt/local/lib -DKMM\_DEBUG=0 -Wno-long-long -Wundef -Wall -W -Wpointer-arith -O 2 -pipe -Os -arch x86\_64 -Wno-non-virtual-dtor -fno-exceptions -fno-check-new -f no-common -DQT\_MAC -no-cpp-precomp -fexceptions -MT ksettingsschedules.o -MD -M P -MF .deps/ksettingsschedules.Tpo -c -o ksettingsschedules.o ksettingsschedules .cpp

mv -f .deps/ksettingsfonts.Tpo .deps/ksettingsfonts.Po

/usr/bin/g++-4.2 -DHAVE\_CONFIG\_H -I. -I../../.. -I/opt/local/include -I/opt/loca l/lib/qt3/include -I../../.. -I. -DQT\_THREAD\_SUPPORT -I/opt/local/include -L /opt/local/lib -DKMM\_DEBUG=0 -Wno-long-long -Wundef -Wall -W -Wpointer-arith -O 2 -pipe -Os -arch x86\_64 -Wno-non-virtual-dtor -fno-exceptions -fno-check-new -f no-common -DQT\_MAC -no-cpp-precomp -fexceptions -MT ksettingsonlinequotes.o -MD -MP -MF .deps/ksettingsonlinequotes.Tpo -c -o ksettingsonlinequotes.o ksettings onlinequotes.cpp

mv -f .deps/ksettingsschedules.Tpo .deps/ksettingsschedules.Po

/usr/bin/g++-4.2 -DHAVE\_CONFIG\_H -I. -I../../.. -I/opt/local/include -I/opt/loca l/lib/qt3/include -I../../.. -I. -DQT\_THREAD\_SUPPORT -I/opt/local/include -L /opt/local/lib -DKMM\_DEBUG=0 -Wno-long-long -Wundef -Wall -W -Wpointer-arith -O 2 -pipe -Os -arch x86\_64 -Wno-non-virtual-dtor -fno-exceptions -fno-check-new -f no-common -DQT\_MAC -no-cpp-precomp -fexceptions -MT ksettingshome.o -MD -MP -MF .deps/ksettingshome.Tpo -c -o ksettingshome.o ksettingshome.cpp mv -f .deps/ksettingsonlinequotes.Tpo .deps/ksettingsonlinequotes.Po /usr/bin/g++-4.2 -DHAVE\_CONFIG\_H -I. -I../../.. -I/opt/local/include -I/opt/loca

l/lib/qt3/include -I../../.. -I. -DQT\_THREAD\_SUPPORT -I/opt/local/include -L /opt/local/lib -DKMM\_DEBUG=0 -Wno-long-long -Wundef -Wall -W -Wpointer-arith -O 2 -pipe -Os -arch x86\_64 -Wno-non-virtual-dtor -fno-exceptions -fno-check-new -f no-common -DQT\_MAC -no-cpp-precomp -fexceptions -MT ksettingsforecast.o -MD -MP -MF .deps/ksettingsforecast.Tpo -c -o ksettingsforecast.o ksettingsforecast.cpp mv -f .deps/ksettingshome.Tpo .deps/ksettingshome.Po /usr/bin/g++-4.2 -DHAVE\_CONFIG\_H -I. -I../../.. -I/opt/local/include -I/opt/loca l/lib/qt3/include -I../../.. -I. -DQT\_THREAD\_SUPPORT -I/opt/local/include -L /opt/local/lib -DKMM\_DEBUG=0 -Wno-long-long -Wundef -Wall -W -Wpointer-arith -O 2 -pipe -Os -arch x86\_64 -Wno-non-virtual-dtor -fno-exceptions -fno-check-new -f no-common -DQT\_MAC -no-cpp-precomp -fexceptions -MT ksettingsplugins.o -MD -MP -MF .deps/ksettingsplugins.Tpo -c -o ksettingsplugins.o ksettingsplugins.cpp mv -f .deps/ksettingsforecast.Tpo .deps/ksettingsforecast.Po rm -f ksettingsgeneraldecl.cpp echo '#include <kdialog.h>' > ksettingsgeneraldecl.cpp echo '#include <klocale.h>' >> ksettingsgeneraldecl.cpp echo '#ifndef KMM\_I18N' >> ksettingsgeneraldecl.cpp echo '#define KMM\_I18N' >> ksettingsgeneraldecl.cpp echo 'inline QString kmm\_i18n(const char\* msg, const char\* ctx) { return i18n(ct x, msg); }' >> ksettingsgeneraldecl.cpp echo 'inline QString kmm\_i18n(const char\* msg) { return i18n(msg); }' >> ksettin gsgeneraldecl.cpp echo '#endif' >> ksettingsgeneraldecl.cpp ../../../admin/fixuifiles ./ksettingsgeneraldecl.ui; \

 /opt/local/lib/qt3/bin/uic -L /opt/local/lib/kde3/plugins/designer -noun load -L ../../../kmymoney2/widgets/.libs -tr tr2i18n -i ksettingsgeneraldecl.h . /ksettingsgeneraldecl.ui > ksettingsgeneraldecl.cpp.temp ; ret=\$?; \

 /opt/local/bin/perl -pe "s,tr2i18n( \"\" ),QString::null,g" ksettingsgen eraldecl.cpp.temp | /opt/local/bin/perl -pe "s,tr2i18n(\"\"\,\"\"),QString::n ull,g" | /opt/local/bin/perl -pe "s,image([0-9][0-9]\*)\_data,img\\$1\_ksettingsgene raldecl,g" | /opt/local/bin/perl -pe "s,: QWizard\(,: KWizard(,g" | /opt/local/b  $in/perl$  -pe "s,tr2i18n,kmm\_i18n,q">> ksettingsgeneraldecl.cpp ;\

rm -f ksettingsgeneraldecl.cpp.temp ;\

if test "\$ret" =  $0$ ; then echo '#include "ksettingsgeneraldecl.moc"' >> k settingsgeneraldecl.cpp; else rm -f ksettingsgeneraldecl.cpp ; exit \$ret ; fi

mv -f .deps/ksettingsplugins.Tpo .deps/ksettingsplugins.Po

rm -f ksettingsregisterdecl.cpp

echo '#include <kdialog.h>' > ksettingsregisterdecl.cpp

echo '#include <klocale.h>' >> ksettingsregisterdecl.cpp

echo '#ifndef KMM\_I18N' >> ksettingsregisterdecl.cpp

echo '#define KMM\_I18N' >> ksettingsregisterdecl.cpp

echo 'inline QString kmm\_i18n(const char\* msg, const char\* ctx) { return i18n(ct x, msg); }' >> ksettingsregisterdecl.cpp

echo 'inline QString kmm\_i18n(const char\* msg) { return i18n(msg); }' >> ksettin gsregisterdecl.cpp

echo '#endif' >> ksettingsregisterdecl.cpp

../../../admin/fixuifiles ./ksettingsregisterdecl.ui; \

/opt/local/lib/qt3/bin/uic -L /opt/local/lib/kde3/plugins/designer -noun

load -L ../../../kmymoney2/widgets/.libs -tr tr2i18n -i ksettingsregisterdecl.h ./ksettingsregisterdecl.ui > ksettingsregisterdecl.cpp.temp ; ret=\$?;  $\setminus$ 

 /opt/local/bin/perl -pe "s,tr2i18n( \"\" ),QString::null,g" ksettingsreg isterdecl.cpp.temp | /opt/local/bin/perl -pe "s,tr2i18n( \"\"\, \"\" ),QString:: null,g" | /opt/local/bin/perl -pe "s,image([0-9][0-9]\*)\_data,img\\$1\_ksettingsreg isterdecl,g" | /opt/local/bin/perl -pe "s,: QWizard\(,: KWizard(,g" | /opt/local /bin/perl -pe "s,tr2i18n, kmm\_i18n, g">> ksettingsregisterdecl.cpp ;\

rm -f ksettingsregisterdecl.cpp.temp ;\

 if test "\$ret" = 0; then echo '#include "ksettingsregisterdecl.moc"' >> ksettingsregisterdecl.cpp; else rm -f ksettingsregisterdecl.cpp ; exit \$ret ; fi rm -f ksettingsgpgdecl.cpp

echo '#include <kdialog.h>' > ksettingsgpgdecl.cpp

echo '#include <klocale.h>' >> ksettingsgpgdecl.cpp

echo '#ifndef KMM\_I18N' >> ksettingsgpgdecl.cpp

echo '#define KMM\_I18N' >> ksettingsgpgdecl.cpp

echo 'inline QString kmm\_i18n(const char\* msg, const char\* ctx) { return i18n(ct x, msg); }' >> ksettingsgpgdecl.cpp

echo 'inline QString kmm\_i18n(const char\* msg) { return i18n(msg); }' >> ksettin gsgpgdecl.cpp

echo '#endif' >> ksettingsgpgdecl.cpp

../../../admin/fixuifiles ./ksettingsgpgdecl.ui; \

 /opt/local/lib/qt3/bin/uic -L /opt/local/lib/kde3/plugins/designer -noun load -L ../../../kmymoney2/widgets/.libs -tr tr2i18n -i ksettingsgpgdecl.h ./kse ttingsgpgdecl.ui > ksettingsgpgdecl.cpp.temp ; ret=\$?; \

 /opt/local/bin/perl -pe "s,tr2i18n( \"\" ),QString::null,g" ksettingsgpg decl.cpp.temp | /opt/local/bin/perl -pe "s,tr2i18n( \"\"\, \"\" ),QString::null, g" | /opt/local/bin/perl -pe "s,image([0-9][0-9]\*)\_data,img\\$1\_ksettingsgpgdecl, g" | /opt/local/bin/perl -pe "s,: QWizard\(,: KWizard(,g" | /opt/local/bin/perl -pe "s,tr2i18n,kmm\_i18n,g">> ksettingsgpgdecl.cpp ;\

rm -f ksettingsgpgdecl.cpp.temp ;\

if test "\$ret" =  $\theta$ ; then echo '#include "ksettingsgpgdecl.moc"' >> ksett ingsgpgdecl.cpp; else rm -f ksettingsgpgdecl.cpp ; exit \$ret ; fi

rm -f ksettingscolorsdecl.cpp

- echo '#include <kdialog.h>' > ksettingscolorsdecl.cpp
- echo '#include <klocale.h>' >> ksettingscolorsdecl.cpp
- echo '#ifndef KMM\_I18N' >> ksettingscolorsdecl.cpp
- echo '#define KMM\_I18N' >> ksettingscolorsdecl.cpp
- echo 'inline QString kmm\_i18n(const char\* msg, const char\* ctx) { return i18n(ct x, msg); }' >> ksettingscolorsdecl.cpp

echo 'inline QString kmm\_i18n(const char\* msg) { return i18n(msg); }' >> ksettin gscolorsdecl.cpp

echo '#endif' >> ksettingscolorsdecl.cpp

../../../admin/fixuifiles ./ksettingscolorsdecl.ui; \

 /opt/local/lib/qt3/bin/uic -L /opt/local/lib/kde3/plugins/designer -noun load -L ../../../kmymoney2/widgets/.libs -tr tr2i18n -i ksettingscolorsdecl.h ./ ksettingscolorsdecl.ui > ksettingscolorsdecl.cpp.temp : ret=\$?; \

 /opt/local/bin/perl -pe "s,tr2i18n( \"\" ),QString::null,g" ksettingscol orsdecl.cpp.temp | /opt/local/bin/perl -pe "s,tr2i18n( \"\"\, \"\" ),QString::nu

ll,g" | /opt/local/bin/perl -pe "s,image([0-9][0-9]\*)\_data,img\\$1\_ksettingscolor sdecl,g" | /opt/local/bin/perl -pe "s,: QWizard\(,: KWizard(,g" | /opt/local/bin /perl -pe "s,tr2i18n, kmm\_i18n, g">> ksettingscolorsdecl.cpp ; \

rm -f ksettingscolorsdecl.cpp.temp ;\

if test "\$ret" =  $\theta$ ; then echo '#include "ksettingscolorsdecl.moc"' >> ks ettingscolorsdecl.cpp; else rm -f ksettingscolorsdecl.cpp ; exit \$ret ; fi rm -f ksettingsfontsdecl.cpp

echo '#include <kdialog.h>' > ksettingsfontsdecl.cpp

echo '#include <klocale.h>' >> ksettingsfontsdecl.cpp

echo '#ifndef KMM\_I18N' >> ksettingsfontsdecl.cpp

echo '#define KMM\_I18N' >> ksettingsfontsdecl.cpp

echo 'inline QString kmm\_i18n(const char\* msg, const char\* ctx) { return i18n(ct x, msg); }' >> ksettingsfontsdecl.cpp

echo 'inline QString kmm\_i18n(const char\* msg) { return i18n(msg); }' >> ksettin gsfontsdecl.cpp

echo '#endif' >> ksettingsfontsdecl.cpp

../../../admin/fixuifiles ./ksettingsfontsdecl.ui; \

 /opt/local/lib/qt3/bin/uic -L /opt/local/lib/kde3/plugins/designer -noun load -L ../../../kmymoney2/widgets/.libs -tr tr2i18n -i ksettingsfontsdecl.h ./k settingsfontsdecl.ui > ksettingsfontsdecl.cpp.temp ; ret=\$?; \

 /opt/local/bin/perl -pe "s,tr2i18n( \"\" ),QString::null,g" ksettingsfon tsdecl.cpp.temp | /opt/local/bin/perl -pe "s,tr2i18n( \"\"\, \"\" ),QString::nul l,g" | /opt/local/bin/perl -pe "s,image([0-9][0-9]\*)\_data,img\\$1\_ksettingsfontsd ecl,g" | /opt/local/bin/perl -pe "s,: QWizard\(,: KWizard(,g" | /opt/local/bin/p

erl -pe "s,tr2i18n, kmm\_i18n, q">> ksettingsfontsdecl.cpp ;\

rm -f ksettingsfontsdecl.cpp.temp ;\

if test "\$ret" =  $\theta$ ; then echo '#include "ksettingsfontsdecl.moc"' >> kse ttingsfontsdecl.cpp; else rm -f ksettingsfontsdecl.cpp ; exit \$ret ; fi rm -f ksettingsschedulesdecl.cpp

echo '#include <kdialog.h>' > ksettingsschedulesdecl.cpp

echo '#include <klocale.h>' >> ksettingsschedulesdecl.cpp

echo '#ifndef KMM\_I18N' >> ksettingsschedulesdecl.cpp

echo '#define KMM\_I18N' >> ksettingsschedulesdecl.cpp

echo 'inline QString kmm\_i18n(const char\* msg, const char\* ctx) { return i18n(ct x, msg); }' >> ksettingsschedulesdecl.cpp

echo 'inline QString kmm\_i18n(const char\* msg) { return i18n(msg); }' >> ksettin gsschedulesdecl.cpp

echo '#endif' >> ksettingsschedulesdecl.cpp

../../../admin/fixuifiles ./ksettingsschedulesdecl.ui; \

 /opt/local/lib/qt3/bin/uic -L /opt/local/lib/kde3/plugins/designer -noun load -L ../../../kmymoney2/widgets/.libs -tr tr2i18n -i ksettingsschedulesdecl.h ./ksettingsschedulesdecl.ui > ksettingsschedulesdecl.cpp.temp ; ret=\$?; \

 /opt/local/bin/perl -pe "s,tr2i18n( \"\" ),QString::null,g" ksettingssch edulesdecl.cpp.temp | /opt/local/bin/perl -pe "s,tr2i18n(  $\forall$ "\"\,  $\forall$ "\" ),QString: :null,g" | /opt/local/bin/perl -pe "s,image([0-9][0-9]\*)\_data,img\\$1\_ksettingssc hedulesdecl,g" | /opt/local/bin/perl -pe "s,: QWizard\(,: KWizard(,g" | /opt/loc al/bin/perl -pe "s,tr2i18n,kmm\_i18n,g">> ksettingsschedulesdecl.cpp ;\

rm -f ksettingsschedulesdecl.cpp.temp ;\

if test "\$ret" =  $\theta$ ; then echo '#include "ksettingsschedulesdecl.moc"' >> ksettingsschedulesdecl.cpp; else rm -f ksettingsschedulesdecl.cpp ; exit \$ret ; fi

rm -f ksettingsonlinequotesdecl.cpp

echo '#include <kdialog.h>' > ksettingsonlinequotesdecl.cpp

echo '#include <klocale.h>' >> ksettingsonlinequotesdecl.cpp

echo '#ifndef KMM\_I18N' >> ksettingsonlinequotesdecl.cpp

echo '#define KMM\_I18N' >> ksettingsonlinequotesdecl.cpp

echo 'inline QString kmm\_i18n(const char\* msg, const char\* ctx) { return i18n(ct x, msg); }' >> ksettingsonlinequotesdecl.cpp

echo 'inline QString kmm\_i18n(const char\* msg) { return i18n(msg); }' >> ksettin gsonlinequotesdecl.cpp

echo '#endif' >> ksettingsonlinequotesdecl.cpp

../../../admin/fixuifiles ./ksettingsonlinequotesdecl.ui; \

 /opt/local/lib/qt3/bin/uic -L /opt/local/lib/kde3/plugins/designer -noun load -L ../../../kmymoney2/widgets/.libs -tr tr2i18n -i ksettingsonlinequotesdec l.h ./ksettingsonlinequotesdecl.ui > ksettingsonlinequotesdecl.cpp.temp ; ret=\$? ;  $\setminus$ 

 /opt/local/bin/perl -pe "s,tr2i18n( \"\" ),QString::null,g" ksettingsonl inequotesdecl.cpp.temp | /opt/local/bin/perl -pe "s,tr2i18n( \"\"\, \"\" ),QStri ng::null,g" | /opt/local/bin/perl -pe "s,image([0-9][0-9]\*)\_data,img\\$1\_ksetting sonlinequotesdecl,g" | /opt/local/bin/perl -pe "s,: QWizard\(,: KWizard(,g" | /o pt/local/bin/perl -pe "s,tr2i18n,kmm\_i18n,g">> ksettingsonlinequotesdecl.cpp ;\ rm -f ksettingsonlinequotesdecl.cpp.temp ;\

 if test "\$ret" = 0; then echo '#include "ksettingsonlinequotesdecl.moc"' >> ksettingsonlinequotesdecl.cpp; else rm -f ksettingsonlinequotesdecl.cpp ; ex it \$ret ; fi

rm -f ksettingshomedecl.cpp

- echo '#include <kdialog.h>' > ksettingshomedecl.cpp
- echo '#include <klocale.h>' >> ksettingshomedecl.cpp
- echo '#ifndef KMM\_I18N' >> ksettingshomedecl.cpp
- echo '#define KMM\_I18N' >> ksettingshomedecl.cpp
- echo 'inline QString kmm\_i18n(const char\* msg, const char\* ctx) { return i18n(ct x, msg); }' >> ksettingshomedecl.cpp

echo 'inline QString kmm\_i18n(const char\* msg) { return i18n(msg); }' >> ksettin gshomedecl.cpp

- echo '#endif' >> ksettingshomedecl.cpp
- ../../../admin/fixuifiles ./ksettingshomedecl.ui; \

 /opt/local/lib/qt3/bin/uic -L /opt/local/lib/kde3/plugins/designer -noun load -L ../../../kmymoney2/widgets/.libs -tr tr2i18n -i ksettingshomedecl.h ./ks ettingshomedecl.ui > ksettingshomedecl.cpp.temp ; ret=\$?;  $\setminus$ 

 /opt/local/bin/perl -pe "s,tr2i18n( \"\" ),QString::null,g" ksettingshom edecl.cpp.temp | /opt/local/bin/perl -pe "s,tr2i18n( \"\"\, \"\" ),QString::null ,g" | /opt/local/bin/perl -pe "s,image([0-9][0-9]\*)\_data,img\\$1\_ksettingshomedec l,g" | /opt/local/bin/perl -pe "s,: QWizard\(,: KWizard(,g" | /opt/local/bin/per l -pe "s,tr2i18n,kmm\_i18n,g">> ksettingshomedecl.cpp ;\

rm -f ksettingshomedecl.cpp.temp  $;\! \backslash$ 

if test "\$ret" = 0; then echo '#include "ksettingshomedecl.moc"' >> kset

tingshomedecl.cpp; else rm -f ksettingshomedecl.cpp ; exit \$ret ; fi rm -f ksettingsforecastdecl.cpp echo '#include <kdialog.h>' > ksettingsforecastdecl.cpp echo '#include <klocale.h>' >> ksettingsforecastdecl.cpp echo '#ifndef KMM\_I18N' >> ksettingsforecastdecl.cpp echo '#define KMM\_I18N' >> ksettingsforecastdecl.cpp echo 'inline QString kmm\_i18n(const char\* msg, const char\* ctx) { return i18n(ct x, msg); }' >> ksettingsforecastdecl.cpp echo 'inline QString kmm\_i18n(const char\* msg) { return i18n(msg); }' >> ksettin gsforecastdecl.cpp

echo '#endif' >> ksettingsforecastdecl.cpp

../../../admin/fixuifiles ./ksettingsforecastdecl.ui; \

 /opt/local/lib/qt3/bin/uic -L /opt/local/lib/kde3/plugins/designer -noun load -L ../../../kmymoney2/widgets/.libs -tr tr2i18n -i ksettingsforecastdecl.h ./ksettingsforecastdecl.ui > ksettingsforecastdecl.cpp.temp ; ret=\$?;  $\setminus$ 

 /opt/local/bin/perl -pe "s,tr2i18n( \"\" ),QString::null,g" ksettingsfor ecastdecl.cpp.temp | /opt/local/bin/perl -pe "s,tr2i18n(\"\"\,\"\"),QString:: null,g" | /opt/local/bin/perl -pe "s,image([0-9][0-9]\*)\_data,img\\$1\_ksettingsfor ecastdecl,g" | /opt/local/bin/perl -pe "s,: QWizard\(,: KWizard(,g" | /opt/local /bin/perl -pe "s,tr2i18n,kmm\_i18n,g">> ksettingsforecastdecl.cpp ;\

rm -f ksettingsforecastdecl.cpp.temp ;\

if test "\$ret" =  $\theta$ ; then echo '#include "ksettingsforecastdecl.moc"' >> ksettingsforecastdecl.cpp; else rm -f ksettingsforecastdecl.cpp ; exit \$ret ; fi /usr/bin/g++-4.2 -DHAVE\_CONFIG\_H -I. -I../../.. -I/opt/local/include -I/opt/loca l/lib/qt3/include -I../../.. -I. -DQT\_THREAD\_SUPPORT -I/opt/local/include -L /opt/local/lib -DKMM\_DEBUG=0 -Wno-long-long -Wundef -Wall -W -Wpointer-arith -O 2 -pipe -Os -arch x86\_64 -Wno-non-virtual-dtor -fno-exceptions -fno-check-new -f no-common -DQT\_MAC -no-cpp-precomp -fexceptions -MT ksettingsgeneraldecl.o -MD -MP -MF .deps/ksettingsgeneraldecl.Tpo -c -o ksettingsgeneraldecl.o ksettingsgen eraldecl.cpp

/usr/bin/g++-4.2 -DHAVE\_CONFIG\_H -I. -I../../.. -I/opt/local/include -I/opt/loca l/lib/qt3/include -I../../.. -I. -DQT\_THREAD\_SUPPORT -I/opt/local/include -L /opt/local/lib -DKMM\_DEBUG=0 -Wno-long-long -Wundef -Wall -W -Wpointer-arith -O 2 -pipe -Os -arch x86\_64 -Wno-non-virtual-dtor -fno-exceptions -fno-check-new -f no-common -DQT\_MAC -no-cpp-precomp -fexceptions -MT ksettingsregisterdecl.o -MD -MP -MF .deps/ksettingsregisterdecl.Tpo -c -o ksettingsregisterdecl.o ksettings registerdecl.cpp

mv -f .deps/ksettingsgeneraldecl.Tpo .deps/ksettingsgeneraldecl.Po /usr/bin/g++-4.2 -DHAVE\_CONFIG\_H -I. -I../../.. -I/opt/local/include -I/opt/loca l/lib/qt3/include -I../../.. -I. -DQT\_THREAD\_SUPPORT -I/opt/local/include -L /opt/local/lib -DKMM\_DEBUG=0 -Wno-long-long -Wundef -Wall -W -Wpointer-arith -O 2 -pipe -Os -arch x86\_64 -Wno-non-virtual-dtor -fno-exceptions -fno-check-new -f no-common -DQT\_MAC -no-cpp-precomp -fexceptions -MT ksettingsgpgdecl.o -MD -MP -MF .deps/ksettingsgpgdecl.Tpo -c -o ksettingsgpgdecl.o ksettingsgpgdecl.cpp mv -f .deps/ksettingsregisterdecl.Tpo .deps/ksettingsregisterdecl.Po /usr/bin/g++-4.2 -DHAVE\_CONFIG\_H -I. -I../../.. -I/opt/local/include -I/opt/loca l/lib/qt3/include -I../../.. -I. -DQT\_THREAD\_SUPPORT -I/opt/local/include -L /opt/local/lib -DKMM\_DEBUG=0 -Wno-long-long -Wundef -Wall -W -Wpointer-arith -O

2 -pipe -Os -arch x86\_64 -Wno-non-virtual-dtor -fno-exceptions -fno-check-new -f no-common -DQT\_MAC -no-cpp-precomp -fexceptions -MT ksettingscolorsdecl.o -MD - MP -MF .deps/ksettingscolorsdecl.Tpo -c -o ksettingscolorsdecl.o ksettingscolors decl.cpp

mv -f .deps/ksettingsgpgdecl.Tpo .deps/ksettingsgpgdecl.Po /usr/bin/g++-4.2 -DHAVE\_CONFIG\_H -I. -I../../.. -I/opt/local/include -I/opt/loca l/lib/qt3/include -I../../.. -I. -DQT\_THREAD\_SUPPORT -I/opt/local/include -L /opt/local/lib -DKMM\_DEBUG=0 -Wno-long-long -Wundef -Wall -W -Wpointer-arith -O 2 -pipe -Os -arch x86\_64 -Wno-non-virtual-dtor -fno-exceptions -fno-check-new -f no-common -DQT\_MAC -no-cpp-precomp -fexceptions -MT ksettingsfontsdecl.o -MD -M P -MF .deps/ksettingsfontsdecl.Tpo -c -o ksettingsfontsdecl.o ksettingsfontsdecl .cpp

mv -f .deps/ksettingscolorsdecl.Tpo .deps/ksettingscolorsdecl.Po

/usr/bin/g++-4.2 -DHAVE\_CONFIG\_H -I. -I../../.. -I/opt/local/include -I/opt/loca l/lib/qt3/include -I../../.. -I. -DQT\_THREAD\_SUPPORT -I/opt/local/include -L /opt/local/lib -DKMM\_DEBUG=0 -Wno-long-long -Wundef -Wall -W -Wpointer-arith -O 2 -pipe -Os -arch x86\_64 -Wno-non-virtual-dtor -fno-exceptions -fno-check-new -f no-common -DQT\_MAC -no-cpp-precomp -fexceptions -MT ksettingsschedulesdecl.o -M D -MP -MF .deps/ksettingsschedulesdecl.Tpo -c -o ksettingsschedulesdecl.o ksetti ngsschedulesdecl.cpp

mv -f .deps/ksettingsfontsdecl.Tpo .deps/ksettingsfontsdecl.Po

/usr/bin/g++-4.2 -DHAVE\_CONFIG\_H -I. -I../../.. -I/opt/local/include -I/opt/loca l/lib/qt3/include -I../../.. -I. -DQT\_THREAD\_SUPPORT -I/opt/local/include -L /opt/local/lib -DKMM\_DEBUG=0 -Wno-long-long -Wundef -Wall -W -Wpointer-arith -O 2 -pipe -Os -arch x86\_64 -Wno-non-virtual-dtor -fno-exceptions -fno-check-new -f no-common -DQT\_MAC -no-cpp-precomp -fexceptions -MT ksettingsonlinequotesdecl.o -MD -MP -MF .deps/ksettingsonlinequotesdecl.Tpo -c -o ksettingsonlinequotesdecl .o ksettingsonlinequotesdecl.cpp

mv -f .deps/ksettingsschedulesdecl.Tpo .deps/ksettingsschedulesdecl.Po /usr/bin/g++-4.2 -DHAVE\_CONFIG\_H -I. -I../../.. -I/opt/local/include -I/opt/loca l/lib/qt3/include -I../../.. -I. -DQT\_THREAD\_SUPPORT -I/opt/local/include -L /opt/local/lib -DKMM\_DEBUG=0 -Wno-long-long -Wundef -Wall -W -Wpointer-arith -O 2 -pipe -Os -arch x86\_64 -Wno-non-virtual-dtor -fno-exceptions -fno-check-new -f no-common -DQT\_MAC -no-cpp-precomp -fexceptions -MT ksettingshomedecl.o -MD -MP -MF .deps/ksettingshomedecl.Tpo -c -o ksettingshomedecl.o ksettingshomedecl.cpp mv -f .deps/ksettingsonlinequotesdecl.Tpo .deps/ksettingsonlinequotesdecl.Po /usr/bin/g++-4.2 -DHAVE\_CONFIG\_H -I. -I../../.. -I/opt/local/include -I/opt/loca l/lib/qt3/include -I../../.. -I. -DQT\_THREAD\_SUPPORT -I/opt/local/include -L

/opt/local/lib -DKMM\_DEBUG=0 -Wno-long-long -Wundef -Wall -W -Wpointer-arith -O 2 -pipe -Os -arch x86\_64 -Wno-non-virtual-dtor -fno-exceptions -fno-check-new -f no-common -DQT\_MAC -no-cpp-precomp -fexceptions -MT ksettingsforecastdecl.o -MD -MP -MF .deps/ksettingsforecastdecl.Tpo -c -o ksettingsforecastdecl.o ksettings forecastdecl.cpp

mv -f .deps/ksettingshomedecl.Tpo .deps/ksettingshomedecl.Po

mv -f .deps/ksettingsforecastdecl.Tpo .deps/ksettingsforecastdecl.Po

rm -f libsettings.a

ar cru libsettings.a ksettingsgeneral.o ksettingsregister.o ksettingsgpg.o ksett ingscolors.o ksettingsfonts.o ksettingsschedules.o ksettingsonlinequotes.o ksett

ingshome.o ksettingsforecast.o ksettingsplugins.o ksettingsgeneraldecl.o ksettin gsregisterdecl.o ksettingsgpgdecl.o ksettingscolorsdecl.o ksettingsfontsdecl.o k settingsschedulesdecl.o ksettingsonlinequotesdecl.o ksettingshomedecl.o ksetting sforecastdecl.o

ranlib libsettings.a

make[5]: Leaving directory `/opt/local/var/macports/build/\_opt\_local\_var\_macport s\_sources\_rsync.macports.org\_release\_tarballs\_ports\_kde\_kmymoney/kmymoney/work/k mymoney2-1.0.5/kmymoney2/dialogs/settings'

make[5]: Entering directory `/opt/local/var/macports/build/\_opt\_local\_var\_macpor ts\_sources\_rsync.macports.org\_release\_tarballs\_ports\_kde\_kmymoney/kmymoney/work/ kmymoney2-1.0.5/kmymoney2/dialogs'

- rm -rf kaccountselectdlgdecl.h;
- rm -rf kbackupdlgdecl.h;

../../admin/fixuifiles ./kbackupdlgdecl.ui; \

 /opt/local/lib/qt3/bin/uic -L /opt/local/lib/kde3/plugins/designer -noun load -L ../../kmymoney2/widgets/.libs ./kbackupdlgdecl.ui | /opt/local/bin/perl -pi -e "s,public QWizard,public KWizard,g; s,#include <qwizard.h>,#include <kwiz ard.h>,g" >> kbackupdlgdecl.h ;

../../admin/fixuifiles ./kaccountselectdlgdecl.ui; \

 /opt/local/lib/qt3/bin/uic -L /opt/local/lib/kde3/plugins/designer -noun load -L ../../kmymoney2/widgets/.libs ./kaccountselectdlgdecl.ui | /opt/local/bi n/perl -pi -e "s,public QWizard,public KWizard,g; s,#include <qwizard.h>,#includ e <kwizard.h>,g" >> kaccountselectdlgdecl.h ; rm -rf kchooseimportexportdlgdecl.h;

../../admin/fixuifiles ./kchooseimportexportdlgdecl.ui; \

 /opt/local/lib/qt3/bin/uic -L /opt/local/lib/kde3/plugins/designer -noun load -L ../../kmymoney2/widgets/.libs ./kchooseimportexportdlgdecl.ui | /opt/loc al/bin/perl -pi -e "s,public QWizard,public KWizard,g; s,#include <qwizard.h>,#i nclude <kwizard.h>,g" >> kchooseimportexportdlgdecl.h ; rm -rf kconfirmmanualenterdlgdecl.h;

../../admin/fixuifiles ./kconfirmmanualenterdlgdecl.ui; \

 /opt/local/lib/qt3/bin/uic -L /opt/local/lib/kde3/plugins/designer -noun load -L ../../kmymoney2/widgets/.libs ./kconfirmmanualenterdlgdecl.ui | /opt/loc al/bin/perl -pi -e "s,public QWizard,public KWizard,g; s,#include <qwizard.h>,#i nclude <kwizard.h>,g" >> kconfirmmanualenterdlgdecl.h ;

./kchooseimportexportdlgdecl.ui has no UI version, please fix it

rm -rf kcsvprogressdlgdecl.h;

rm -rf kcurrencyeditdlgdecl.h;

../../admin/fixuifiles ./kcsvprogressdlgdecl.ui; \

 /opt/local/lib/qt3/bin/uic -L /opt/local/lib/kde3/plugins/designer -noun load -L ../../kmymoney2/widgets/.libs ./kcsvprogressdlgdecl.ui | /opt/local/bin/ perl -pi -e "s,public QWizard,public KWizard,g; s,#include <qwizard.h>,#include <kwizard.h>,g" >> kcsvprogressdlgdecl.h ;

 $\ldots$ ../ $\ldots$ /admin/fixuifiles ./kcurrencyeditdlgdecl.ui; \

 /opt/local/lib/qt3/bin/uic -L /opt/local/lib/kde3/plugins/designer -noun load -L ../../kmymoney2/widgets/.libs ./kcurrencyeditdlgdecl.ui | /opt/local/bin /perl -pi -e "s,public QWizard,public KWizard,g; s,#include <qwizard.h>,#include <kwizard.h>,g" >> kcurrencyeditdlgdecl.h ;

./kcsvprogressdlgdecl.ui has no UI version, please fix it rm -rf keditequityentrydecl.h;

 $\ldots$ ../ $\ldots$ /admin/fixuifiles  $\ldots$ /keditequityentrydecl.ui; \

 /opt/local/lib/qt3/bin/uic -L /opt/local/lib/kde3/plugins/designer -noun load -L ../../kmymoney2/widgets/.libs ./keditequityentrydecl.ui | /opt/local/bin /perl -pi -e "s,public QWizard,public KWizard,g; s,#include <qwizard.h>,#include <kwizard.h>,g" >> keditequityentrydecl.h ;

rm -rf keditscheduledlgdecl.h;

 $\ldots$ ../ $\ldots$ /admin/fixuifiles ./keditscheduledlgdecl.ui; \

 /opt/local/lib/qt3/bin/uic -L /opt/local/lib/kde3/plugins/designer -noun load -L ../../kmymoney2/widgets/.libs ./keditscheduledlgdecl.ui | /opt/local/bin /perl -pi -e "s,public QWizard,public KWizard,g; s,#include <qwizard.h>,#include <kwizard.h>,g" >> keditscheduledlgdecl.h ;

rm -rf kendingbalancedlgdecl.h;

rm -rf kenterscheduledlgdecl.h;

 $\ldots$ ../ $\ldots$ /admin/fixuifiles ./kendingbalancedlgdecl.ui; \

 /opt/local/lib/qt3/bin/uic -L /opt/local/lib/kde3/plugins/designer -noun load -L ../../kmymoney2/widgets/.libs ./kendingbalancedlgdecl.ui | /opt/local/bi n/perl -pi -e "s,public QWizard,public KWizard,g; s,#include <qwizard.h>,#includ e <kwizard.h>,g" >> kendingbalancedlgdecl.h ;

../../admin/fixuifiles ./kenterscheduledlgdecl.ui; \

 /opt/local/lib/qt3/bin/uic -L /opt/local/lib/kde3/plugins/designer -noun load -L ../../kmymoney2/widgets/.libs ./kenterscheduledlgdecl.ui | /opt/local/bi n/perl -pi -e "s,public QWizard,public KWizard,g; s,#include <qwizard.h>,#includ e <kwizard.h>,g" >> kenterscheduledlgdecl.h ;

rm -rf kequitypriceupdatedlgdecl.h;

../../admin/fixuifiles ./kequitypriceupdatedlgdecl.ui; \

 /opt/local/lib/qt3/bin/uic -L /opt/local/lib/kde3/plugins/designer -noun load -L ../../kmymoney2/widgets/.libs ./kequitypriceupdatedlgdecl.ui | /opt/loca l/bin/perl -pi -e "s,public QWizard,public KWizard,g; s,#include <qwizard.h>,#in clude <kwizard.h>,g" >> kequitypriceupdatedlgdecl.h ; rm -rf kexportdlgdecl.h;

../../admin/fixuifiles ./kexportdlgdecl.ui; \

 /opt/local/lib/qt3/bin/uic -L /opt/local/lib/kde3/plugins/designer -noun load -L ../../kmymoney2/widgets/.libs ./kexportdlgdecl.ui | /opt/local/bin/perl -pi -e "s,public QWizard,public KWizard,g; s,#include <qwizard.h>,#include <kwiz ard.h>,g" >> kexportdlgdecl.h ;

rm -rf kfindtransactiondlgdecl.h;

../../admin/fixuifiles ./kfindtransactiondlgdecl.ui; \

 /opt/local/lib/qt3/bin/uic -L /opt/local/lib/kde3/plugins/designer -noun load -L ../../kmymoney2/widgets/.libs ./kfindtransactiondlgdecl.ui | /opt/local/ bin/perl -pi -e "s,public QWizard,public KWizard,g; s,#include <qwizard.h>,#incl ude <kwizard.h>,g" >> kfindtransactiondlgdecl.h ;

rm -rf kgncimportoptionsdlgdecl.h;

../../admin/fixuifiles ./kgncimportoptionsdlgdecl.ui; \

 /opt/local/lib/qt3/bin/uic -L /opt/local/lib/kde3/plugins/designer -noun load -L ../../kmymoney2/widgets/.libs ./kgncimportoptionsdlgdecl.ui | /opt/local /bin/perl -pi -e "s,public QWizard,public KWizard,g; s,#include <qwizard.h>,#inc
lude <kwizard.h>,g" >> kgncimportoptionsdlgdecl.h ; rm -rf kimportdlgdecl.h;

../../admin/fixuifiles ./kimportdlgdecl.ui; \

 /opt/local/lib/qt3/bin/uic -L /opt/local/lib/kde3/plugins/designer -noun load -L ../../kmymoney2/widgets/.libs ./kimportdlgdecl.ui | /opt/local/bin/perl -pi -e "s,public QWizard,public KWizard,g; s,#include <qwizard.h>,#include <kwiz ard.h>,g" >> kimportdlgdecl.h ;

rm -rf kmymoneypricedlgdecl.h;

../../admin/fixuifiles ./kmymoneypricedlgdecl.ui; \

 /opt/local/lib/qt3/bin/uic -L /opt/local/lib/kde3/plugins/designer -noun load -L ../../kmymoney2/widgets/.libs ./kmymoneypricedlgdecl.ui | /opt/local/bin /perl -pi -e "s,public QWizard,public KWizard,g; s,#include <qwizard.h>,#include <kwizard.h>,g" >> kmymoneypricedlgdecl.h ;

rm -rf knewaccountdlgdecl.h;

rm -rf knewbankdlgdecl.h;

../../admin/fixuifiles ./knewaccountdlgdecl.ui; \

 /opt/local/lib/qt3/bin/uic -L /opt/local/lib/kde3/plugins/designer -noun load -L ../../kmymoney2/widgets/.libs ./knewaccountdlgdecl.ui | /opt/local/bin/p erl -pi -e "s,public QWizard,public KWizard,g; s,#include <qwizard.h>,#include < kwizard.h>,g" >> knewaccountdlgdecl.h ;

../../admin/fixuifiles ./knewbankdlgdecl.ui; \

 /opt/local/lib/qt3/bin/uic -L /opt/local/lib/kde3/plugins/designer -noun load -L ../../kmymoney2/widgets/.libs ./knewbankdlgdecl.ui | /opt/local/bin/perl -pi -e "s,public QWizard,public KWizard,g; s,#include <qwizard.h>,#include <kwi

zard.h>,g" >> knewbankdlgdecl.h ;

rm -rf knewequityentrydecl.h;

../../admin/fixuifiles ./knewequityentrydecl.ui; \

 /opt/local/lib/qt3/bin/uic -L /opt/local/lib/kde3/plugins/designer -noun load -L ../../kmymoney2/widgets/.libs ./knewequityentrydecl.ui | /opt/local/bin/ perl -pi -e "s,public QWizard,public KWizard,g; s,#include <qwizard.h>,#include <kwizard.h>,g" >> knewequityentrydecl.h ;

rm -rf knewfiledlgdecl.h;

 $\ldots$ ../ $\ldots$ /admin/fixuifiles ./knewfiledlgdecl.ui; \

 /opt/local/lib/qt3/bin/uic -L /opt/local/lib/kde3/plugins/designer -noun load -L ../../kmymoney2/widgets/.libs ./knewfiledlgdecl.ui | /opt/local/bin/perl -pi -e "s,public QWizard,public KWizard,g; s,#include <qwizard.h>,#include <kwi zard.h>,g" >> knewfiledlgdecl.h ;

rm -rf knewinvestmentwizarddecl.h;

../../admin/fixuifiles ./knewinvestmentwizarddecl.ui; \

 /opt/local/lib/qt3/bin/uic -L /opt/local/lib/kde3/plugins/designer -noun load -L ../../kmymoney2/widgets/.libs ./knewinvestmentwizarddecl.ui | /opt/local /bin/perl -pi -e "s,public QWizard,public KWizard,g; s,#include <qwizard.h>,#inc lude <kwizard.h>,g" >> knewinvestmentwizarddecl.h ; rm -rf knewloanwizarddecl.h;

../../admin/fixuifiles ./knewloanwizarddecl.ui; \

 /opt/local/lib/qt3/bin/uic -L /opt/local/lib/kde3/plugins/designer -noun load -L ../../kmymoney2/widgets/.libs ./knewloanwizarddecl.ui | /opt/local/bin/p erl -pi -e "s,public QWizard,public KWizard,g; s,#include <qwizard.h>,#include < kwizard.h>,g" >> knewloanwizarddecl.h ;

rm -rf konlinequoteconfigurationdecl.h;

../../admin/fixuifiles ./konlinequoteconfigurationdecl.ui; \

 /opt/local/lib/qt3/bin/uic -L /opt/local/lib/kde3/plugins/designer -noun load -L ../../kmymoney2/widgets/.libs ./konlinequoteconfigurationdecl.ui | /opt/ local/bin/perl -pi -e "s,public QWizard,public KWizard,g; s,#include <qwizard.h> ,#include <kwizard.h>,g" >> konlinequoteconfigurationdecl.h ; rm -rf kreconciledlgdecl.h;

../../admin/fixuifiles ./kreconciledlgdecl.ui; \

 /opt/local/lib/qt3/bin/uic -L /opt/local/lib/kde3/plugins/designer -noun load -L ../../kmymoney2/widgets/.libs ./kreconciledlgdecl.ui | /opt/local/bin/pe rl -pi -e "s,public QWizard,public KWizard,g; s,#include <qwizard.h>,#include <k wizard.h>, q" >> kreconciledlgdecl.h ;

rm -rf ksecuritylisteditordecl.h;

../../admin/fixuifiles ./ksecuritylisteditordecl.ui; \

 /opt/local/lib/qt3/bin/uic -L /opt/local/lib/kde3/plugins/designer -noun load -L ../../kmymoney2/widgets/.libs ./ksecuritylisteditordecl.ui | /opt/local/ bin/perl -pi -e "s,public QWizard,public KWizard,g; s,#include <qwizard.h>,#incl ude <kwizard.h>,g" >> ksecuritylisteditordecl.h ; rm -rf ksplitcorrectiondlg.h;

../../admin/fixuifiles ./ksplitcorrectiondlg.ui; \

 /opt/local/lib/qt3/bin/uic -L /opt/local/lib/kde3/plugins/designer -noun load -L ../../kmymoney2/widgets/.libs ./ksplitcorrectiondlg.ui | /opt/local/bin/ perl -pi -e "s,public QWizard,public KWizard,g; s,#include <qwizard.h>,#include

<kwizard.h>,g" >> ksplitcorrectiondlg.h ;

rm -rf ksplittransactiondlgdecl.h;

../../admin/fixuifiles ./ksplittransactiondlgdecl.ui; \

 /opt/local/lib/qt3/bin/uic -L /opt/local/lib/kde3/plugins/designer -noun load -L ../../kmymoney2/widgets/.libs ./ksplittransactiondlgdecl.ui | /opt/local /bin/perl -pi -e "s,public QWizard,public KWizard,g; s,#include <qwizard.h>,#inc lude <kwizard.h>,g" >> ksplittransactiondlgdecl.h ;

rm -rf kupdatestockpricedlgdecl.h;

../../admin/fixuifiles ./kupdatestockpricedlgdecl.ui; \

 /opt/local/lib/qt3/bin/uic -L /opt/local/lib/kde3/plugins/designer -noun load -L ../../kmymoney2/widgets/.libs ./kupdatestockpricedlgdecl.ui | /opt/local /bin/perl -pi -e "s,public QWizard,public KWizard,g; s,#include <qwizard.h>,#inc lude <kwizard.h>,g" >> kupdatestockpricedlgdecl.h ;

rm -rf mymoneyqifprofileeditordecl.h;

../../admin/fixuifiles ./mymoneyqifprofileeditordecl.ui; \

 /opt/local/lib/qt3/bin/uic -L /opt/local/lib/kde3/plugins/designer -noun load -L ../../kmymoney2/widgets/.libs ./mymoneyqifprofileeditordecl.ui | /opt/lo cal/bin/perl -pi -e "s,public QWizard,public KWizard,g; s,#include <qwizard.h>,# include <kwizard.h>,g" >> mymoneyqifprofileeditordecl.h ; rm -rf kgncpricesourcedlgdecl.h;

../../admin/fixuifiles ./kgncpricesourcedlgdecl.ui; \

 /opt/local/lib/qt3/bin/uic -L /opt/local/lib/kde3/plugins/designer -noun load -L ../../kmymoney2/widgets/.libs ./kgncpricesourcedlgdecl.ui | /opt/local/b in/perl -pi -e "s,public QWizard,public KWizard,g; s,#include <qwizard.h>,#inclu

de <kwizard.h>,g" >> kgncpricesourcedlgdecl.h ;

rm -rf kmymoneyfileinfodlgdecl.h;

../../admin/fixuifiles ./kmymoneyfileinfodlgdecl.ui; \

 /opt/local/lib/qt3/bin/uic -L /opt/local/lib/kde3/plugins/designer -noun load -L ../../kmymoney2/widgets/.libs ./kmymoneyfileinfodlgdecl.ui | /opt/local/ bin/perl -pi -e "s,public QWizard,public KWizard,g; s,#include <qwizard.h>,#incl ude <kwizard.h>,g" >> kmymoneyfileinfodlgdecl.h ;

rm -rf kselectdatabasedlgdecl.h;

../../admin/fixuifiles ./kselectdatabasedlgdecl.ui; \

 /opt/local/lib/qt3/bin/uic -L /opt/local/lib/kde3/plugins/designer -noun load -L ../../kmymoney2/widgets/.libs ./kselectdatabasedlgdecl.ui | /opt/local/b in/perl -pi -e "s,public QWizard,public KWizard,g; s,#include <qwizard.h>,#inclu de <kwizard.h>,g" >> kselectdatabasedlgdecl.h ;

rm -rf kpayeereassigndlgdecl.h;

../../admin/fixuifiles ./kpayeereassigndlgdecl.ui; \

 /opt/local/lib/qt3/bin/uic -L /opt/local/lib/kde3/plugins/designer -noun load -L ../../kmymoney2/widgets/.libs ./kpayeereassigndlgdecl.ui | /opt/local/bi n/perl -pi -e "s,public QWizard,public KWizard,g; s,#include <qwizard.h>,#includ e <kwizard.h>,g" >> kpayeereassigndlgdecl.h ;

rm -rf kcategoryreassigndlgdecl.h;

../../admin/fixuifiles ./kcategoryreassigndlgdecl.ui; \

 /opt/local/lib/qt3/bin/uic -L /opt/local/lib/kde3/plugins/designer -noun load -L ../../kmymoney2/widgets/.libs ./kcategoryreassigndlgdecl.ui | /opt/local /bin/perl -pi -e "s,public QWizard,public KWizard,g; s,#include <qwizard.h>,#inc lude <kwizard.h>,g" >> kcategoryreassigndlgdecl.h ;

rm -rf kplugindlg.h;

rm -rf knewbudgetdlgdecl.h;

../../admin/fixuifiles ./kplugindlg.ui; \

 /opt/local/lib/qt3/bin/uic -L /opt/local/lib/kde3/plugins/designer -noun load -L ../../kmymoney2/widgets/.libs ./kplugindlg.ui | /opt/local/bin/perl -pi -e "s,public QWizard,public KWizard,g; s,#include <qwizard.h>,#include <kwizard. h>,g" >> kplugindlg.h ;

../../admin/fixuifiles ./knewbudgetdlgdecl.ui; \

 /opt/local/lib/qt3/bin/uic -L /opt/local/lib/kde3/plugins/designer -noun load -L ../../kmymoney2/widgets/.libs ./knewbudgetdlgdecl.ui | /opt/local/bin/pe rl -pi -e "s,public QWizard,public KWizard,g; s,#include <qwizard.h>,#include <k wizard.h>,g" >> knewbudgetdlgdecl.h ;

rm -rf kselecttransactionsdlgdecl.h;

rm -rf ksortoptiondlg.h;

../../admin/fixuifiles ./ksortoptiondlg.ui; \

 /opt/local/lib/qt3/bin/uic -L /opt/local/lib/kde3/plugins/designer -noun load -L ../../kmymoney2/widgets/.libs ./ksortoptiondlg.ui | /opt/local/bin/perl -pi -e "s,public QWizard,public KWizard,g; s,#include <qwizard.h>,#include <kwiz ard.h>,g" >> ksortoptiondlg.h ;

../../admin/fixuifiles ./kselecttransactionsdlgdecl.ui; \

 /opt/local/lib/qt3/bin/uic -L /opt/local/lib/kde3/plugins/designer -noun load -L ../../kmymoney2/widgets/.libs ./kselecttransactionsdlgdecl.ui | /opt/loc al/bin/perl -pi -e "s,public QWizard,public KWizard,g; s,#include <qwizard.h>,#i

nclude <kwizard.h>,g" >> kselecttransactionsdlgdecl.h ;

rm -rf kloadtemplatedlgdecl.h;

 $\ldots$ ../ $\ldots$ /admin/fixuifiles  $\ldots$ kloadtemplatedlgdecl.ui; \

 /opt/local/lib/qt3/bin/uic -L /opt/local/lib/kde3/plugins/designer -noun load -L ../../kmymoney2/widgets/.libs ./kloadtemplatedlgdecl.ui | /opt/local/bin /perl -pi -e "s,public QWizard,public KWizard,g; s,#include <qwizard.h>,#include <kwizard.h>,g" >> kloadtemplatedlgdecl.h ;

/opt/local/lib/qt3/bin/moc ./kreportconfigurationfilterdlg.h -o kreportconfigura tionfilterdlg.moc

/opt/local/lib/qt3/bin/moc ./kcurrencycalculator.h -o kcurrencycalculator.moc

/opt/local/lib/qt3/bin/moc ./kcurrencyeditdlg.h -o kcurrencyeditdlg.moc

/opt/local/lib/qt3/bin/moc ./keditequityentrydlg.h -o keditequityentrydlg.moc

/opt/local/lib/qt3/bin/moc ./keditloanwizard.h -o keditloanwizard.moc

/opt/local/lib/qt3/bin/moc ./knewloanwizard.h -o knewloanwizard.moc

/opt/local/lib/qt3/bin/moc ./kenterscheduledlg.h -o kenterscheduledlg.moc

/opt/local/lib/qt3/bin/moc ./keditscheduledlg.h -o keditscheduledlg.moc

/opt/local/lib/qt3/bin/moc ./mymoneyqifprofileeditor.h -o mymoneyqifprofileedito r.moc

/opt/local/lib/qt3/bin/moc ./kaccountselectdlg.h -o kaccountselectdlg.moc /opt/local/lib/qt3/bin/moc ./kupdatestockpricedlg.h -o kupdatestockpricedlg.moc /opt/local/lib/qt3/bin/moc ./knewequityentrydlg.h -o knewequityentrydlg.moc /opt/local/lib/qt3/bin/moc ./kstartdlg.h -o kstartdlg.moc /opt/local/lib/qt3/bin/moc ./kreconciledlg.h -o kreconciledlg.moc /opt/local/lib/qt3/bin/moc ./knewfiledlg.h -o knewfiledlg.moc

/opt/local/lib/qt3/bin/moc ./knewbankdlg.h -o knewbankdlg.moc /opt/local/lib/qt3/bin/moc ./knewaccountdlg.h -o knewaccountdlg.moc /opt/local/lib/qt3/bin/moc ./kfindtransactiondlg.h -o kfindtransactiondlg.moc /opt/local/lib/qt3/bin/moc ./kendingbalancedlg.h -o kendingbalancedlg.moc /opt/local/lib/qt3/bin/moc ./ksplittransactiondlg.h -o ksplittransactiondlg.moc /opt/local/lib/qt3/bin/moc ./kimportdlg.h -o kimportdlg.moc /opt/local/lib/qt3/bin/moc ./kexportdlg.h -o kexportdlg.moc /opt/local/lib/qt3/bin/moc ./kcsvprogressdlg.h -o kcsvprogressdlg.moc /opt/local/lib/qt3/bin/moc ./kchooseimportexportdlg.h -o kchooseimportexportdlg. moc /opt/local/lib/qt3/bin/moc ./kbackupdlg.h -o kbackupdlg.moc /opt/local/lib/qt3/bin/moc ./kequitypriceupdatedlg.h -o kequitypriceupdatedlg.mo c /opt/local/lib/qt3/bin/moc ./kmymoneypricedlg.h -o kmymoneypricedlg.moc /opt/local/lib/qt3/bin/moc ./knewinvestmentwizard.h -o knewinvestmentwizard.moc /opt/local/lib/qt3/bin/moc ./ksecuritylisteditor.h -o ksecuritylisteditor.moc /opt/local/lib/qt3/bin/moc ./kgncimportoptionsdlg.h -o kgncimportoptionsdlg.moc /opt/local/lib/qt3/bin/moc ./konlinequoteconfigurationdlg.h -o konlinequoteconfi gurationdlg.moc /opt/local/lib/qt3/bin/moc ./kgncpricesourcedlg.h -o kgncpricesourcedlg.moc /opt/local/lib/qt3/bin/moc ./kmymoneyfileinfodlg.h -o kmymoneyfileinfodlg.moc /opt/local/lib/qt3/bin/moc ./kselectdatabasedlg.h -o kselectdatabasedlg.moc /opt/local/lib/qt3/bin/moc ./kpayeereassigndlg.h -o kpayeereassigndlg.moc /opt/local/lib/qt3/bin/moc ./kcategoryreassigndlg.h -o kcategoryreassigndlg.moc

/opt/local/lib/qt3/bin/moc ./kconfirmmanualenterdlg.h -o kconfirmmanualenterdlg. moc

/opt/local/lib/qt3/bin/moc ./transactioneditor.h -o transactioneditor.moc /opt/local/lib/qt3/bin/moc ./investtransactioneditor.h -o investtransactionedito r.moc

/usr/bin/g++-4.2 -DHAVE\_CONFIG\_H -I. -I../.. -I/opt/local/include -I/opt/local/l ib/qt3/include -I../.. -I. -I../../libkdchart -I../../kmymoney2/mymoney -DQT \_THREAD\_SUPPORT -I/opt/local/include -L/opt/local/lib -DKMM\_DEBUG=0 -Wno-long-l ong -Wundef -Wall -W -Wpointer-arith -O2 -pipe -Os -arch x86\_64 -Wno-non-virtual -dtor -fno-exceptions -fno-check-new -fno-common -DQT\_MAC -no-cpp-precomp -fexce ptions -MT investactivities.o -MD -MP -MF .deps/investactivities.Tpo -c -o inve stactivities.o investactivities.cpp

/opt/local/lib/qt3/bin/moc ./kbalancechartdlg.h -o kbalancechartdlg.moc /opt/local/lib/qt3/bin/moc ./kgpgkeyselectiondlg.h -o kgpgkeyselectiondlg.moc /usr/bin/g++-4.2 -DHAVE\_CONFIG\_H -I. -I../.. -I/opt/local/include -I/opt/local/l ib/qt3/include -I../.. -I. -I../../libkdchart -I../../kmymoney2/mymoney -DQT \_THREAD\_SUPPORT -I/opt/local/include -L/opt/local/lib -DKMM\_DEBUG=0 -Wno-long-l ong -Wundef -Wall -W -Wpointer-arith -O2 -pipe -Os -arch x86\_64 -Wno-non-virtual -dtor -fno-exceptions -fno-check-new -fno-common -DQT\_MAC -no-cpp-precomp -fexce ptions -MT transactionmatcher.o -MD -MP -MF .deps/transactionmatcher.Tpo -c -o transactionmatcher.o transactionmatcher.cpp investactivities.cpp:42: warning: unused parameter 'reason' investactivities.cpp:373: warning: unused parameter 'reason' mv -f .deps/transactionmatcher.Tpo .deps/transactionmatcher.Po

/opt/local/lib/qt3/bin/moc ./kbalancewarning.h -o kbalancewarning.moc /opt/local/lib/qt3/bin/moc ./knewbudgetdlg.h -o knewbudgetdlg.moc

/opt/local/lib/qt3/bin/moc ./kselecttransactionsdlg.h -o kselecttransactionsdlg. moc

/opt/local/lib/qt3/bin/moc ./kmergetransactionsdlg.h -o kmergetransactionsdlg.mo c

/opt/local/lib/qt3/bin/moc ./kloadtemplatedlg.h -o kloadtemplatedlg.moc

/opt/local/lib/qt3/bin/moc ./kmymoneysplittable.h -o kmymoneysplittable.moc

/opt/local/lib/qt3/bin/moc kaccountselectdlgdecl.h -o kaccountselectdlgdecl.moc

/opt/local/lib/qt3/bin/moc kbackupdlgdecl.h -o kbackupdlgdecl.moc

/opt/local/lib/qt3/bin/moc kchooseimportexportdlgdecl.h -o kchooseimportexportdl gdecl.moc

/opt/local/lib/qt3/bin/moc kconfirmmanualenterdlgdecl.h -o kconfirmmanualenterdl gdecl.moc

/opt/local/lib/qt3/bin/moc kcsvprogressdlgdecl.h -o kcsvprogressdlgdecl.moc /opt/local/lib/qt3/bin/moc kcurrencycalculatordecl.h -o kcurrencycalculatordecl. moc

/opt/local/lib/qt3/bin/moc kcurrencyeditdlgdecl.h -o kcurrencyeditdlgdecl.moc /opt/local/lib/qt3/bin/moc keditequityentrydecl.h -o keditequityentrydecl.moc /opt/local/lib/qt3/bin/moc keditscheduledlgdecl.h -o keditscheduledlgdecl.moc /opt/local/lib/qt3/bin/moc kendingbalancedlgdecl.h -o kendingbalancedlgdecl.moc /opt/local/lib/qt3/bin/moc kenterscheduledlgdecl.h -o kenterscheduledlgdecl.moc /opt/local/lib/qt3/bin/moc kequitypriceupdatedlgdecl.h -o kequitypriceupdatedlgd ecl.moc

/opt/local/lib/qt3/bin/moc kexportdlgdecl.h -o kexportdlgdecl.moc /opt/local/lib/qt3/bin/moc kfindtransactiondlgdecl.h -o kfindtransactiondlgdecl. moc

/opt/local/lib/qt3/bin/moc kgncimportoptionsdlgdecl.h -o kgncimportoptionsdlgdec l.moc

/opt/local/lib/qt3/bin/moc kimportdlgdecl.h -o kimportdlgdecl.moc /opt/local/lib/qt3/bin/moc kmymoneypricedlgdecl.h -o kmymoneypricedlgdecl.moc /opt/local/lib/qt3/bin/moc knewaccountdlgdecl.h -o knewaccountdlgdecl.moc /opt/local/lib/qt3/bin/moc knewbankdlgdecl.h -o knewbankdlgdecl.moc /opt/local/lib/qt3/bin/moc knewequityentrydecl.h -o knewequityentrydecl.moc /opt/local/lib/qt3/bin/moc knewfiledlgdecl.h -o knewfiledlgdecl.moc /opt/local/lib/qt3/bin/moc knewinvestmentwizarddecl.h -o knewinvestmentwizarddec l.moc

/opt/local/lib/qt3/bin/moc knewloanwizarddecl.h -o knewloanwizarddecl.moc /opt/local/lib/qt3/bin/moc konlinequoteconfigurationdecl.h -o konlinequoteconfig urationdecl.moc

/opt/local/lib/qt3/bin/moc kreconciledlgdecl.h -o kreconciledlgdecl.moc /opt/local/lib/qt3/bin/moc ksecuritylisteditordecl.h -o ksecuritylisteditordecl. moc

/opt/local/lib/qt3/bin/moc ksplitcorrectiondlg.h -o ksplitcorrectiondlg.moc /opt/local/lib/qt3/bin/moc ksplittransactiondlgdecl.h -o ksplittransactiondlgdec l.moc

/opt/local/lib/qt3/bin/moc kupdatestockpricedlgdecl.h -o kupdatestockpricedlgdec l.moc

/opt/local/lib/qt3/bin/moc mymoneyqifprofileeditordecl.h -o mymoneyqifprofileedi tordecl.moc

/opt/local/lib/qt3/bin/moc kgncpricesourcedlgdecl.h -o kgncpricesourcedlgdecl.mo c

/opt/local/lib/qt3/bin/moc kmymoneyfileinfodlgdecl.h -o kmymoneyfileinfodlgdecl. moc

/opt/local/lib/qt3/bin/moc kselectdatabasedlgdecl.h -o kselectdatabasedlgdecl.mo c

/opt/local/lib/qt3/bin/moc kpayeereassigndlgdecl.h -o kpayeereassigndlgdecl.moc /opt/local/lib/qt3/bin/moc kcategoryreassigndlgdecl.h -o kcategoryreassigndlgdec l.moc

/opt/local/lib/qt3/bin/moc kplugindlg.h -o kplugindlg.moc

/opt/local/lib/qt3/bin/moc knewbudgetdlgdecl.h -o knewbudgetdlgdecl.moc

/opt/local/lib/qt3/bin/moc kselecttransactionsdlgdecl.h -o kselecttransactionsdl gdecl.moc

/opt/local/lib/qt3/bin/moc ksortoptiondlg.h -o ksortoptiondlg.moc /opt/local/lib/qt3/bin/moc kloadtemplatedlgdecl.h -o kloadtemplatedlgdecl.moc /usr/bin/g++-4.2 -DHAVE\_CONFIG\_H -I. -I../.. -I/opt/local/include -I/opt/local/l ib/qt3/include -I../.. -I. -I../../libkdchart -I../../kmymoney2/mymoney -DQT \_THREAD\_SUPPORT -I/opt/local/include -L/opt/local/lib -DKMM\_DEBUG=0 -Wno-long-l ong -Wundef -Wall -W -Wpointer-arith -O2 -pipe -Os -arch x86\_64 -Wno-non-virtual -dtor -fno-exceptions -fno-check-new -fno-common -DQT\_MAC -no-cpp-precomp -fexce ptions -MT kreportconfigurationfilterdlg.o -MD -MP -MF .deps/kreportconfigurati onfilterdlg.Tpo -c -o kreportconfigurationfilterdlg.o kreportconfigurationfilter dlg.cpp

mv -f .deps/investactivities.Tpo .deps/investactivities.Po

/usr/bin/g++-4.2 -DHAVE\_CONFIG\_H -I. -I../.. -I/opt/local/include -I/opt/local/l ib/qt3/include -I../.. -I. -I../../libkdchart -I../../kmymoney2/mymoney -DQT \_THREAD\_SUPPORT -I/opt/local/include -L/opt/local/lib -DKMM\_DEBUG=0 -Wno-long-l ong -Wundef -Wall -W -Wpointer-arith -O2 -pipe -Os -arch x86\_64 -Wno-non-virtual -dtor -fno-exceptions -fno-check-new -fno-common -DQT\_MAC -no-cpp-precomp -fexce ptions -MT kcurrencycalculator.o -MD -MP -MF .deps/kcurrencycalculator.Tpo -c o kcurrencycalculator.o kcurrencycalculator.cpp

mv -f .deps/kreportconfigurationfilterdlg.Tpo .deps/kreportconfigurationfilterdl g.Po

/usr/bin/g++-4.2 -DHAVE\_CONFIG\_H -I. -I../.. -I/opt/local/include -I/opt/local/l ib/qt3/include -I../.. -I. -I../../libkdchart -I../../kmymoney2/mymoney -DQT \_THREAD\_SUPPORT -I/opt/local/include -L/opt/local/lib -DKMM\_DEBUG=0 -Wno-long-l ong -Wundef -Wall -W -Wpointer-arith -O2 -pipe -Os -arch x86\_64 -Wno-non-virtual -dtor -fno-exceptions -fno-check-new -fno-common -DQT\_MAC -no-cpp-precomp -fexce ptions -MT kcurrencyeditdlg.o -MD -MP -MF .deps/kcurrencyeditdlg.Tpo -c -o kcur rencyeditdlg.o kcurrencyeditdlg.cpp

mv -f .deps/kcurrencycalculator.Tpo .deps/kcurrencycalculator.Po

/usr/bin/g++-4.2 -DHAVE\_CONFIG\_H -I. -I../.. -I/opt/local/include -I/opt/local/l ib/qt3/include -I../.. -I. -I../../libkdchart -I../../kmymoney2/mymoney -DQT \_THREAD\_SUPPORT -I/opt/local/include -L/opt/local/lib -DKMM\_DEBUG=0 -Wno-long-l ong -Wundef -Wall -W -Wpointer-arith -O2 -pipe -Os -arch x86\_64 -Wno-non-virtual -dtor -fno-exceptions -fno-check-new -fno-common -DQT\_MAC -no-cpp-precomp -fexce

ptions -MT keditequityentrydlg.o -MD -MP -MF .deps/keditequityentrydlg.Tpo -c o keditequityentrydlg.o keditequityentrydlg.cpp

mv -f .deps/kcurrencyeditdlg.Tpo .deps/kcurrencyeditdlg.Po

/usr/bin/g++-4.2 -DHAVE\_CONFIG\_H -I. -I../.. -I/opt/local/include -I/opt/local/l ib/qt3/include -I../.. -I. -I../../libkdchart -I../../kmymoney2/mymoney -DQT \_THREAD\_SUPPORT -I/opt/local/include -L/opt/local/lib -DKMM\_DEBUG=0 -Wno-long-l ong -Wundef -Wall -W -Wpointer-arith -O2 -pipe -Os -arch x86\_64 -Wno-non-virtual -dtor -fno-exceptions -fno-check-new -fno-common -DQT\_MAC -no-cpp-precomp -fexce ptions -MT keditloanwizard.o -MD -MP -MF .deps/keditloanwizard.Tpo -c -o keditl oanwizard.o keditloanwizard.cpp

mv -f .deps/keditequityentrydlg.Tpo .deps/keditequityentrydlg.Po

/usr/bin/g++-4.2 -DHAVE\_CONFIG\_H -I. -I../.. -I/opt/local/include -I/opt/local/l ib/qt3/include -I../.. -I. -I../../libkdchart -I../../kmymoney2/mymoney -DQT \_THREAD\_SUPPORT -I/opt/local/include -L/opt/local/lib -DKMM\_DEBUG=0 -Wno-long-l ong -Wundef -Wall -W -Wpointer-arith -O2 -pipe -Os -arch x86\_64 -Wno-non-virtual -dtor -fno-exceptions -fno-check-new -fno-common -DQT\_MAC -no-cpp-precomp -fexce ptions -MT knewloanwizard.o -MD -MP -MF .deps/knewloanwizard.Tpo -c -o knewloan wizard.o knewloanwizard.cpp

mv -f .deps/keditloanwizard.Tpo .deps/keditloanwizard.Po

/usr/bin/g++-4.2 -DHAVE\_CONFIG\_H -I. -I../.. -I/opt/local/include -I/opt/local/l ib/qt3/include -I../.. -I. -I../../libkdchart -I../../kmymoney2/mymoney -DQT \_THREAD\_SUPPORT -I/opt/local/include -L/opt/local/lib -DKMM\_DEBUG=0 -Wno-long-l ong -Wundef -Wall -W -Wpointer-arith -O2 -pipe -Os -arch x86\_64 -Wno-non-virtual -dtor -fno-exceptions -fno-check-new -fno-common -DQT\_MAC -no-cpp-precomp -fexce

ptions -MT kenterscheduledlg.o -MD -MP -MF .deps/kenterscheduledlg.Tpo -c -o ke nterscheduledlg.o kenterscheduledlg.cpp

mv -f .deps/kenterscheduledlg.Tpo .deps/kenterscheduledlg.Po

/usr/bin/g++-4.2 -DHAVE\_CONFIG\_H -I. -I../.. -I/opt/local/include -I/opt/local/l ib/qt3/include -I../.. -I. -I../../libkdchart -I../../kmymoney2/mymoney -DQT \_THREAD\_SUPPORT -I/opt/local/include -L/opt/local/lib -DKMM\_DEBUG=0 -Wno-long-l ong -Wundef -Wall -W -Wpointer-arith -O2 -pipe -Os -arch x86\_64 -Wno-non-virtual -dtor -fno-exceptions -fno-check-new -fno-common -DQT\_MAC -no-cpp-precomp -fexce ptions -MT krecentfileitem.o -MD -MP -MF .deps/krecentfileitem.Tpo -c -o krecen tfileitem.o krecentfileitem.cpp

mv -f .deps/knewloanwizard.Tpo .deps/knewloanwizard.Po

/usr/bin/g++-4.2 -DHAVE\_CONFIG\_H -I. -I../.. -I/opt/local/include -I/opt/local/l ib/qt3/include -I../.. -I. -I../../libkdchart -I../../kmymoney2/mymoney -DQT \_THREAD\_SUPPORT -I/opt/local/include -L/opt/local/lib -DKMM\_DEBUG=0 -Wno-long-l ong -Wundef -Wall -W -Wpointer-arith -O2 -pipe -Os -arch x86\_64 -Wno-non-virtual -dtor -fno-exceptions -fno-check-new -fno-common -DQT\_MAC -no-cpp-precomp -fexce ptions -MT keditscheduledlg.o -MD -MP -MF .deps/keditscheduledlg.Tpo -c -o kedi tscheduledlg.o keditscheduledlg.cpp

mv -f .deps/krecentfileitem.Tpo .deps/krecentfileitem.Po

/usr/bin/g++-4.2 -DHAVE\_CONFIG\_H -I. -I../.. -I/opt/local/include -I/opt/local/l ib/qt3/include -I../.. -I. -I../../libkdchart -I../../kmymoney2/mymoney -DQT \_THREAD\_SUPPORT -I/opt/local/include -L/opt/local/lib -DKMM\_DEBUG=0 -Wno-long-l ong -Wundef -Wall -W -Wpointer-arith -O2 -pipe -Os -arch x86\_64 -Wno-non-virtual -dtor -fno-exceptions -fno-check-new -fno-common -DQT\_MAC -no-cpp-precomp -fexce

ptions -MT mymoneyqifprofileeditor.o -MD -MP -MF .deps/mymoneyqifprofileeditor. Tpo -c -o mymoneyqifprofileeditor.o mymoneyqifprofileeditor.cpp

mv -f .deps/mymoneyqifprofileeditor.Tpo .deps/mymoneyqifprofileeditor.Po /usr/bin/g++-4.2 -DHAVE\_CONFIG\_H -I. -I../.. -I/opt/local/include -I/opt/local/l ib/qt3/include -I../.. -I. -I../../libkdchart -I../../kmymoney2/mymoney -DQT \_THREAD\_SUPPORT -I/opt/local/include -L/opt/local/lib -DKMM\_DEBUG=0 -Wno-long-l ong -Wundef -Wall -W -Wpointer-arith -O2 -pipe -Os -arch x86\_64 -Wno-non-virtual -dtor -fno-exceptions -fno-check-new -fno-common -DQT\_MAC -no-cpp-precomp -fexce ptions -MT kaccountselectdlg.o -MD -MP -MF .deps/kaccountselectdlg.Tpo -c -o ka ccountselectdlg.o kaccountselectdlg.cpp

mv -f .deps/keditscheduledlg.Tpo .deps/keditscheduledlg.Po

/usr/bin/g++-4.2 -DHAVE\_CONFIG\_H -I. -I../.. -I/opt/local/include -I/opt/local/l ib/qt3/include -I../.. -I. -I../../libkdchart -I../../kmymoney2/mymoney -DQT \_THREAD\_SUPPORT -I/opt/local/include -L/opt/local/lib -DKMM\_DEBUG=0 -Wno-long-l ong -Wundef -Wall -W -Wpointer-arith -O2 -pipe -Os -arch x86\_64 -Wno-non-virtual -dtor -fno-exceptions -fno-check-new -fno-common -DQT\_MAC -no-cpp-precomp -fexce ptions -MT kupdatestockpricedlg.o -MD -MP -MF .deps/kupdatestockpricedlg.Tpo -c -o kupdatestockpricedlg.o kupdatestockpricedlg.cpp

mv -f .deps/kupdatestockpricedlg.Tpo .deps/kupdatestockpricedlg.Po /usr/bin/g++-4.2 -DHAVE\_CONFIG\_H -I. -I../.. -I/opt/local/include -I/opt/local/l ib/qt3/include -I../.. -I. -I../../libkdchart -I../../kmymoney2/mymoney -DQT \_THREAD\_SUPPORT -I/opt/local/include -L/opt/local/lib -DKMM\_DEBUG=0 -Wno-long-l ong -Wundef -Wall -W -Wpointer-arith -O2 -pipe -Os -arch x86\_64 -Wno-non-virtual -dtor -fno-exceptions -fno-check-new -fno-common -DQT\_MAC -no-cpp-precomp -fexce